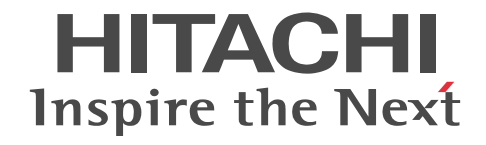

# スケーラブルデータベースサーバ HiRDB Version 8 UAP 開発ガイド

解説・手引書

3020-6-356-43

## ■ 対象製品

## ●適用 OS: HP-UX 11.0, HP-UX 11i, HP-UX 11i V2(PA-RISC)

P-1B62-1581 HiRDB/Single Server Version 8(64) 08-05, 08-51<sup>\*\*</sup>1 P-1B62-1781 HiRDB/Parallel Server Version 8(64) 08-05, 08-51<sup>\*\*1</sup> P-1B62-1D81 HiRDB/Run Time Version 8(64) 08-05, 08-51<sup>\*1</sup> P-1B62-1E81 HiRDB/Developer's Kit Version 8(64) 08-05, 08-51<sup>\*\*1</sup> P-F1B62-11813 HiRDB Staticizer Option Version 8 08-00 P-F1B62-11814 HiRDB LDAP Option Version 8 08-00 P-F1B62-11815 HiRDB Non Recover Front End Server Version 8 08-00 P-F1B62-11816 HiRDB Advanced High Availability Version 8 08-00 P-F1B62-11817 HiRDB Advanced Partitioning Option Version 8 08-00 P-F1B62-11818 HiRDB Disaster Recovery Light Edition Version 8 08-00 P-F1B62-1181A HiRDB Accelerator Version 8 08-03

## ●適用 OS: HP-UX 11i V2(IPF), HP-UX 11i V3(IPF)

P-1J62-1581 HiRDB/Single Server Version 8(64) 08-05, 08-51<sup>\*\*1</sup> P-1J62-1781 HiRDB/Parallel Server Version 8(64) 08-05, 08-51<sup>361</sup> P-1J62-1D81 HiRDB/Run Time Version 8(64) 08-05, 08-51<sup>\*1</sup> P-1J62-1E81 HiRDB/Developer's Kit Version 8(64) 08-05, 08-51<sup>\*\*1</sup> P-F1J62-11813 HiRDB Staticizer Option Version 8 08-00 P-F1J62-11815 HiRDB Non Recover Front End Server Version 8 08-00 P-F1J62-11816 HiRDB Advanced High Availability Version 8 08-00 P-F1J62-11817 HiRDB Advanced Partitioning Option Version 8 08-00 P-F1J62-11818 HiRDB Disaster Recovery Light Edition Version 8 08-00 P-F1J62-1181A HiRDB Accelerator Version 8 08-03

## ●適用 OS: Solaris 8, Solaris 9, Solaris 10

P-9D62-1581 HiRDB/Single Server Version 8(64) 08-05, 08-51<sup>301</sup> P-9D62-1781 HiRDB/Parallel Server Version 8(64) 08-05, 08-51<sup>\*1</sup> P-9D62-1D81 HiRDB/Run Time Version 8(64) 08-05, 08-51<sup>\*\*1</sup> P-9D62-1E81 HiRDB/Developer's Kit Version 8(64) 08-05, 08-51<sup>\*\*1</sup> P-F9D62-11813 HiRDB Staticizer Option Version 8 08-00 P-F9D62-11815 HiRDB Non Recover Front End Server Version 8 08-00 P-F9D62-11816 HiRDB Advanced High Availability Version 8 08-00 P-F9D62-11817 HiRDB Advanced Partitioning Option Version 8 08-00 P-F9D62-1181A HiRDB Accelerator Version 8 08-03

## ●適用 OS: Solaris 8

P-F9D62-11814 HiRDB LDAP Option Version 8 08-00

●適用 OS: AIX 5L V5.1, AIX 5L V5.2, AIX 5L V5.3, AIX V6.1, AIX V7.1

P-1M62-1181 HiRDB/Single Server Version 8 08-05, 08-51<sup>\*1</sup>

P-1M62-1381 HiRDB/Parallel Server Version 8 08-05, 08-51<sup>\*1</sup>

P-1M62-1581 HiRDB/Single Server Version 8(64) 08-05, 08-51<sup>\*\*1</sup>

P-1M62-1781 HiRDB/Parallel Server Version 8(64) 08-05, 08-51<sup>\*1</sup>

P-1M62-1B81 HiRDB/Run Time Version 8 08-05, 08-51 $*1$ 

P-1M62-1C81 HiRDB/Developer's Kit Version 8 08-05, 08-51<sup>\*\*1</sup>

P-1M62-1D81 HiRDB/Run Time Version 8(64) 08-05, 08-51<sup>\*\*1</sup>

P-1M62-1E81 HiRDB/Developer's Kit Version 8(64) 08-05, 08-51<sup>\*\*1</sup>

P-F1M62-11813 HiRDB Staticizer Option Version 8 08-00

P-F1M62-11814 HiRDB LDAP Option Version 8 08-00

P-F1M62-11815 HiRDB Non Recover Front End Server Version 8 08-00

P-F1M62-11816 HiRDB Advanced High Availability Version 8 08-00

P-F1M62-11817 HiRDB Advanced Partitioning Option Version 8 08-00

P-F1M62-11818 HiRDB Disaster Recovery Light Edition Version 8 08-00

P-F1M62-1181A HiRDB Accelerator Version 8 08-03

●適用 OS: Red Hat Enterprise Linux AS 2.1, Red Hat Enterprise Linux AS 3(x86), Red Hat Enterprise Linux ES  $3(x86)$ , Red Hat Enterprise Linux AS 4(x86), Red Hat Enterprise Linux ES 4(x86), Red Hat Enterprise Linux AS 3(AMD64 & Intel EM64T)\*2, Red Hat Enterprise Linux AS 4(AMD64 & Intel EM64T), Red Hat Enterprise Linux ES 4(AMD64 & Intel EM64T), Red Hat Enterprise Linux 5 Advanced Platform (x86), Red Hat Enterprise Linux 5 (x86), Red Hat Enterprise Linux 5 Advanced Platform (AMD/Intel 64), Red Hat Enterprise Linux 5 (AMD/Intel 64)

P-9S62-1183 HiRDB/Single Server Version 8 08-05, 08-51<sup>\*\*1</sup>

P-9S62-1383 HiRDB/Parallel Server Version 8 08-05, 08-51<sup>\*1</sup>

P-9S62-1B81 HiRDB/Run Time Version 8 08-05, 08-51<sup>\*1</sup>

P-9S62-1C81 HiRDB/Developer's Kit Version 8 08-05, 08-51<sup>\*\*1</sup>

P-F9S62-11813 HiRDB Staticizer Option Version 8 08-00

P-F9S62-11815 HiRDB Non Recover Front End Server Version 8 08-00

P-F9S62-11816 HiRDB Advanced High Availability Version 8 08-00

P-F9S62-11817 HiRDB Advanced Partitioning Option Version 8 08-00

P-F9S62-11818 HiRDB Disaster Recovery Light Edition Version 8 08-00

## ●適用 OS: Red Hat Enterprise Linux AS 3(AMD64 & Intel EM64T)<sup>※2</sup>, Red Hat Enterprise Linux AS 4(AMD64 & Intel EM64T), Red Hat Enterprise Linux ES 4(AMD64 & Intel EM64T), Red Hat Enterprise Linux 5 Advanced Platform (AMD/Intel 64), Red Hat Enterprise Linux 5 (AMD/Intel 64)

P-9W62-1183 HiRDB/Single Server Version 8(64) 08-05, 08-51<sup>\*\*1</sup>

P-9W62-1383 HiRDB/Parallel Server Version 8(64) 08-05, 08-51<sup>381</sup>

P-9W62-1B81 HiRDB/Run Time Version 8(64) 08-05, 08-51<sup>\*\*1</sup>

P-9W62-1C81 HiRDB/Developer's Kit Version 8(64) 08-05, 08-51<sup>3% 1</sup>

P-F9S62-1181A HiRDB Accelerator Version 8 08-03

●適用 OS: Red Hat Enterprise Linux AS 3(IPF), Red Hat Enterprise Linux AS 4(IPF), Red Hat Enterprise Linux 5 Advanced Platform (Intel Itanium), Red Hat Enterprise Linux 5 (Intel Itanium)

P-9V62-1183 HiRDB/Single Server Version 8(64) 08-05, 08-51<sup>\*\*1</sup>

P-9V62-1383 HiRDB/Parallel Server Version 8(64) 08-05, 08-51<sup>\*\*</sup>

P-9V62-1B81 HiRDB/Run Time Version 8(64) 08-05, 08-51<sup>\*\*1</sup>

P-9V62-1C81 HiRDB/Developer's Kit Version 8(64) 08-05, 08-51<sup>\*\*1</sup>

P-F9V62-11813 HiRDB Staticizer Option Version 8 08-00

P-F9V62-11815 HiRDB Non Recover Front End Server Version 8 08-00

P-F9V62-11816 HiRDB Advanced High Availability Version 8 08-00

P-F9V62-11817 HiRDB Advanced Partitioning Option Version 8 08-00

P-F9V62-1181A HiRDB Accelerator Version 8 08-03

●適用 OS: Windows 2000, Windows Server 2003, Windows Server 2008, Windows XP, Windows Vista, Windows 7

P-2462-7184 HiRDB/Single Server Version 8 08-05, 08-51<sup>\*1</sup>

P-2462-7384 HiRDB/Parallel Server Version 8 08-05, 08-51<sup>\*1</sup>

P-2462-7H84 HiRDB Non Recover Front End Server Version 8 08-00

P-2462-7J84 HiRDB Advanced High Availability Version 8 08-00

P-2462-7K84 HiRDB Advanced Partitioning Option Version 8 08-00

●適用 OS: Windows 2000, Windows Server 2003

P-2462-7G84 HiRDB LDAP Option Version 8 08-02

●適用 OS: Windows Server 2003 x64 Editions, Windows Server 2008 R2, Windows Server 2008 (x64), Windows XP x64 Edition, Windows Vista Ultimate (x64), Windows Vista Business (x64), Windows Vista Enterprise (x64), Windows 7 Professional (x64), Windows 7 Enterprise (x64), Windows 7 Ultimate (x64)

P-2962-7184 HiRDB/Single Server Version 8(64) 08-05, 08-51<sup>\*\*1</sup>

P-2962-7384 HiRDB/Parallel Server Version 8(64) 08-05, 08-51<sup>381</sup>

P-2462-7P84 HiRDB Accelerator Version 8 08-03

●適用 OS: Windows XP x64 Edition, Windows Server 2003 x64 Editions, Windows Vista (x64), Windows Server 2008 (x64), Windows 7 (x64)

P-2962-1184 HiRDB/Run Time Version 8(64) 08-05, 08-51<sup>\*1</sup>

P-2962-1284 HiRDB/Developer's Kit Version 8(64) 08-05, 08-51<sup>381</sup>

●適用 OS: Windows 2000, Windows XP, Windows Server 2003, Windows Vista, Windows Server 2008, Windows 7

P-2662-1184 HiRDB/Run Time Version 8 08-05,08-51※1

P-2662-1284 HiRDB/Developer's Kit Version 8 08-05, 08-51<sup>\*\*1</sup>

注※1 08-51 は,08-05 の修正版のバージョン・リビジョン番号です。

注※2 動作環境としては、Intel EM64T にだけ対応しています。

これらのプログラムプロダクトのほかにもこのマニュアルをご利用になれる場合があります。詳細は「リリースノート」でご確 認ください。

## ■ 輸出時の注意

本製品を輸出される場合には、外国為替及び外国貿易法の規制並びに米国輸出管理規則など外国の輸出関連法規をご確認の上、 必要な手続きをお取りください。

なお、不明な場合は、弊社担当営業にお問い合わせください。

## ■ 商標類

HITACHI, HiRDB, Cosminexus, DABroker, DBPARTNER, DocumentBroker, Groupmax, HA モニタ, HITSENSER, JP1, OpenTP1, OSAS, TPBroker, uCosminexus, VOS3/LS, XDM は, 株式会社 日立製作所の商標また は登録商標です。

ActiveX は、米国 Microsoft Corporation の米国およびその他の国における登録商標または商標です。

AMD は, Advanced Micro Devices, Inc.の商標です。

IBM, AIX は,世界の多くの国で登録された International Business Machines Corporation の商標です。

IBM, DataStage, MetaBroker, MetaStage および QualityStage は,世界の多くの国で登録された International Business Machines Corporation の商標です。

IBM, DB2 は,世界の多くの国で登録された International Business Machines Corporation の商標です。

IBM, HACMP/6000 は, 世界の多くの国で登録された International Business Machines Corporation の商標です。

IBM, OS/390 は,世界の多くの国で登録された International Business Machines Corporation の商標です。

Itanium は,アメリカ合衆国および / またはその他の国における Intel Corporation の商標です。

JBuilder は、Embarcadero Technologies, Inc.の米国およびその他の国における商標です。

Linux は、Linus Torvalds 氏の日本およびその他の国における登録商標または商標です。

Microsoft および Visual Studio は, 米国 Microsoft Corporation の米国およびその他の国における登録商標または商標です。

Microsoft Access は,米国 Microsoft Corporation の米国およびその他の国における登録商標または商標です。

Microsoft Office および Excel は,米国 Microsoft Corporation の米国およびその他の国における登録商標または商標です。

Motif は, Open Software Foundation,Inc.の商標です。 MS-DOS は,米国 Microsoft Corporation の米国およびその他の国における登録商標または商標です。 ODBC は,米国 Microsoft Corporation が提唱するデータベースアクセス機構です。 OLE は、米国 Microsoft Corporation が開発したソフトウェア名称です。 Oracle と Java は, Oracle Corporation 及びその子会社,関連会社の米国及びその他の国における登録商標です。 PowerBuilder は、Sybase,Inc.の登録商標です。 Red Hat は,米国およびその他の国で Red Hat, Inc. の登録商標もしくは商標です。 UNIX は、The Open Group の米国ならびに他の国における登録商標です。 Veritas 、 Veritas ロゴ は、Veritas Technologies LLC または関連会社の米国およびその他の国における商標または登録商標 です。 Visual Basic は,米国 Microsoft Corporation の米国およびその他の国における登録商標または商標です。 Visual C++は,米国 Microsoft Corporation の米国およびその他の国における登録商標または商標です。 Windows は,米国 Microsoft Corporation の米国およびその他の国における登録商標または商標です。 Windows NT は,米国 Microsoft Corporation の米国およびその他の国における登録商標または商標です。 Windows Server は,米国 Microsoft Corporation の米国およびその他の国における登録商標または商標です。 Windows Vista は,米国 Microsoft Corporation の米国およびその他の国における登録商標または商標です。 その他記載の会社名、製品名などは、それぞれの会社の商標もしくは登録商標です。

## ■ 発行

2016 年 9 月 3020-6-356-43

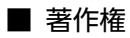

All Rights Reserved. Copyright (C) 2006, 2016, Hitachi, Ltd.

## 変更内容

## 変更内容(3020-6-356-43) HiRDB Version 8 08-05,08-51

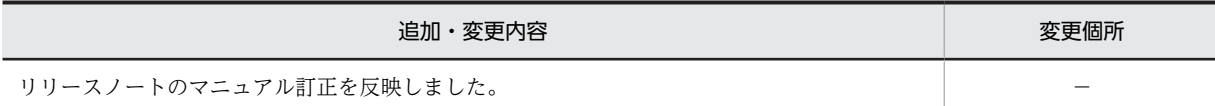

単なる誤字・脱字などはお断りなく訂正しました。

変更内容(3020-6-356-42) HiRDB Version 8 08-05,08-51

## 追加・変更内容

表 3-10 排他制御のモードの組み合わせの代表例(行排他の場合)(1/2) 表 3-12 排他制御のモードの組み合わせの代表例(ページ排他の場合)(1/2) [訂正前] 全行削除※2※13 [訂正後] 全行削除※2※13※14 注※14 システム共通定義の pd\_check\_pending オペランドに USE を指定,又は指定を省略した場合,ディクショナリ表(資源種 別: 3005 種別名: DICT)に対して一時的に EX モードで排他を掛けます。また、データディクショナリ用 RD エリア(資 源種別: 0001 種別名: RDAR)に対してトランザクションが終了するまで SU モードで排他を掛けます。

表 3-14 排他制御のモードの組み合わせの代表例(インデクスキー値無排他の場合)(1/2)

[訂正前] 全行削除※1※13 [訂正後] 全行削除※1※13※14

注※14

システム共通定義の pd\_check\_pending オペランドに USE を指定、又は指定を省略した場合、ディクショナリ表(資源種 別: 3005 種別名: DICT) に対して一時的に EX モードで排他を掛けます。また、データディクショナリ用 RD エリア(資 源種別: 0001 種別名: RDAR)に対してトランザクションが終了するまで SU モードで排他を掛けます。

表 3-16 排他制御のモードの組み合わせの代表例(検査保留状態に設定する場合)(1/2)

[訂正前]

全行削除

[訂正後]

全行削除※4

注※4

システム共通定義の pd\_check\_pending オペランドに USE を指定,又は指定を省略した場合,ディクショナリ表(資源種 別: 3005 種別名: DICT)に対して一時的に EX モードで排他を掛けます。また、データディクショナリ用 RD エリア(資 源種別: 0001 種別名: RDAR)に対してトランザクションが終了するまで SU モードで排他を掛けます。

[追加]

3.4.12 複数トランザクションで参照と更新をする場合

(1) 複数トランザクションで同一の表を検索・更新する一般的な処理方法 SELECT 文で更新対象行を特定し, UPDATE 文で更新を行うトランザクションを行う場合. SELECT 文を実行する前に 同一トランザクション中で,LOCK 文を用いて排他モードで表に対して排他制御を行うか,SELECT 文の排他制御のモー ドを以下のいずれかの方法で排他モード (EX:Exclusive) にしてください。

• クライアント環境定義で次の(i)(ii)のいずれかを指定する場合,SELECT 文に FOR UPDATE 指定をする (i)PDISLLVL が 2 である(デフォルト値 2)

```
(ii)PDFORUPDATEEXLOCK が YES である(デフォルト値 NO)
• SELECT 文に WITH EXCLUSIVE LOCK 指定をする
SELECT 文の排他制御のモードを排他モードにする場合の例を示します。
例
表 在庫テーブル
在庫 ID(主キー) 在庫名 在庫状態
20345678 ネクタイ 在庫確保中
20345679 シャツ 在庫あり
20345680 靴下 在庫なし
20345681 ズボン 在庫確保中
20345682 スカート 在庫あり
20345683 パンツ 在庫確保中
在庫状態が在庫確保中の行を探し,該当行がある場合,在庫状態を在庫ありに変更します。
DECLARE CUR1 CURSOR FOR SELECT 在庫状態 FROM 在庫テーブル
 ECLARE CORT CORSOR FOR 5
  WITH EXCLUSIVE LOCK FOR UPDATE OF 在庫状態
OPEN CUR1
WHILE(SQLCODE == 0)(WHERE CURRENT OF CUR1
```

```
CLOSE CUR1
```
(2) 検索する行に対して更新行が非常に少ない場合

SELECT 文でヒットする行に対して UPDATE 文で更新する行が少ない場合、SELECT 文の排他モードを SHARE LOCK にすることで、他トランザクションからも参照できるため、同時実行性を向上できます。ただし、他トランザク ションと更新する行が衝突して,排他制御のモードが共有モードから排他モードに遷移することによってデッドロックが 起こる可能性があることに注意してください。

(3) 排他のかかる行を減らすために事前に無排他で検索する場合

SELECT 文を無排他検索にすることで,(2)よりもさらに同時実行性を向上できます。ただし,無排他検索してから UPDATE 文を実行するまでの間に検索した行が他のトランザクションによって更新される可能性があり、SELECT 文の 探索条件に他のトランザクションで更新される可能性がある列を含む場合には、データの取り出しで読み込む値が、探索 条件に合致しない値になることもあります。UPDATE 文を正しく行うため,無排他にした SELECT 文の探索条件を, UPDATE 文または排他制御のモードが排他モードの SELECT 文でもう一度再評価してください。

無排他にした SELECT 文の探索条件を,排他制御のモードが排他モードの SELECT 文でもう一度再評価する場合の例を 示します。

```
例
```
無排他の SELECT 文に指定した探索条件「在庫状態='在庫確保中'」を WITHEXCLUSIVE LOCK の指定がある SELECT 文で再評価して,他トランザクションで変更されていないことを再確認し,他トランで更新がなければ更新を行 います。

```
DECLARE CUR1 CURSOR FOR SELECT 在庫ID FROM 在庫テーブル
 WHERE 在庫状態='在庫確保中' WITHOUT LOCK
OPEN CUR1
WHILE(SQLCODE == 0){
    FETCH CUR1 INTO :在庫ID_WITHOUTLCK
    - 111011 0011 1110 1出4115_11111000<br>/* 行を絞り込むためのUAP側の処理 */
    DECLARE CUR2 CURSOR FOR SELECT 在庫状態 FROM 在庫テーブル
    WHERE 在庫ID=:在庫ID WITHOUTLCK AND 在庫状態 - 在庫確保中
      WITH EXCLUSIVE LOCK FOR UPDATE OF 在庫状態
    OPEN CUR2
    FETCH CUR2 INTO:在庫状態_WITHLCK
    IF(SOLOODE == 0)UPDATE 在庫テーブル SET 在庫状態='在庫あり'
        WHERE CURRENT OF CUR2
    CLOSE CUR2
CLOSE CUR1
```
### [訂正前]

```
ハッシュ表管理テーブルページ数
×ハッシュ表ページ長
[訂正後]
ハッシュ表管理テーブルページ数
```
#### 注意事項

÷ハッシュ表ページ長↑

[追加]

- HiRDB クライアントでは、インストール時に{HiRDB クライアントインストール先}\utl をシステム環境変数 Path の末 尾へ追加します。HiRDB.NET データプロバイダをインストールした場合、{HiRDB クライアントインストール先}\utl に, Cランタイム (msvcr71.dll), 及び C++ランタイム (msvcp71.dll) をインストールします。C ランタイム,及び C++ランタイムは,他製品(HiRDB クライアント以外の HiRDB 関連製品,及び他社製品)でも参照するファイルであ るため,次の全ての条件を満たす場合,他製品が意図しない動作をする可能性があります。
	- − 他製品が,C ランタイム(msvcr71.dll),及び C++ランタイム(msvcp71.dll)を提供している
	- − 他製品が、環境変数 Path への値追加により C ランタイム, 及び C++ランタイムを参照する運用形態である

− 他製品で追加した環境変数 Path の値が, HiRDB クライアントで追加した環境変数 Path の値よりも後置である(優先 度が低い)

− HiRDB クライアントで提供している C ランタイム,及び C++ランタイムのバージョンが,他製品が提供しているも のと異なる

本現象を回避するためには、HiRDB クライアントの環境変数 Path の値を、他製品で設定した値よりも後置となるように、 手動で変更する必要があります。

表 6-1 HiRDB/Developer's Kit の場合のファイルとディレクトリ (UNIX クライアント) 表 6-2 HiRDB/Run Time の場合のファイルとディレクトリ(UNIX クライアント) [訂正前]

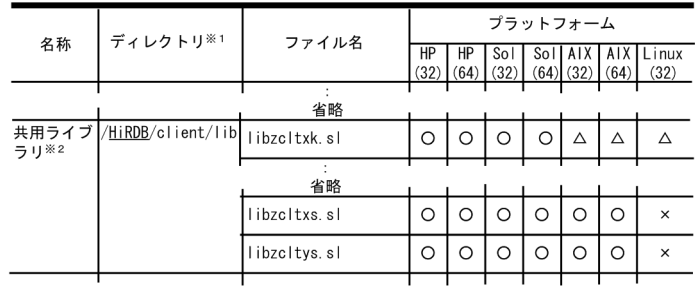

[訂正後]

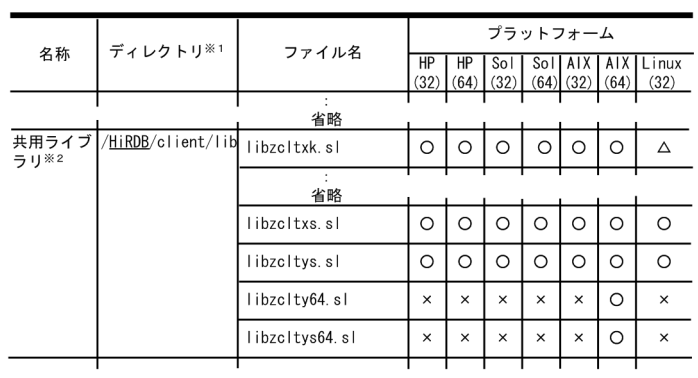

表 6-5 HiRDB/Developer's Kit の場合のファイルとディレクトリ(Linux(EM64T)) 表 6-6 HiRDB/Run Time の場合のファイルとディレクトリ(Linux(EM64T)) [訂正前]

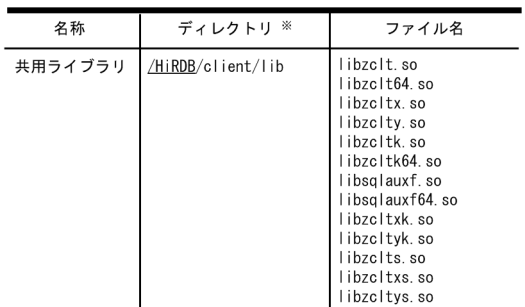

[訂正後]

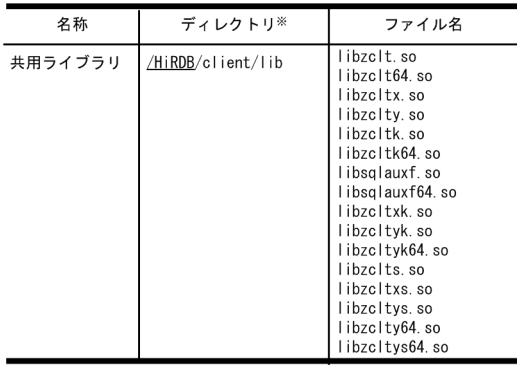

表 6-8 共用ライブラリの用途別の使用ファイル(UNIX クライアント) [訂正前]

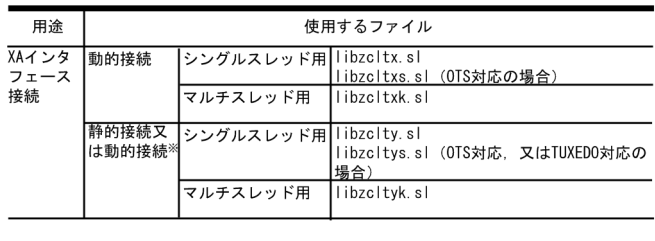

[訂正後]

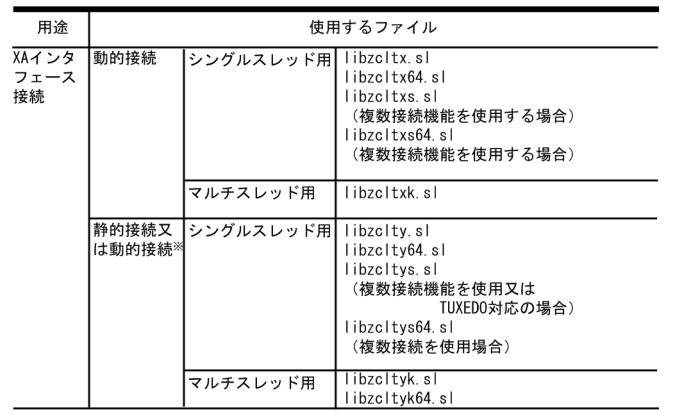

表 6-9 各トランザクションマネジャが使用するライブラリ一覧(UNIX クライアント) [訂正前]

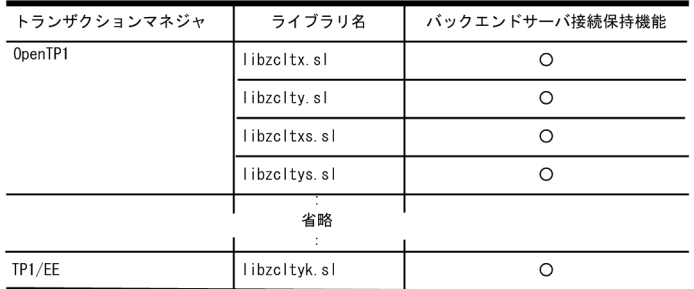

注

共用ライブラリのサフィックスは,プラットフォームによって異なります。 Solaris の場合は「.so」,AIX の場合は「.a」となります。 [訂正後]

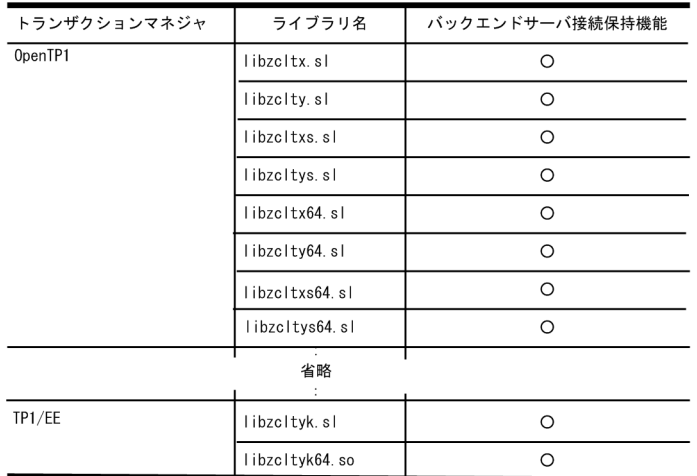

注

共用ライブラリのサフィックスは,プラットフォームによって異なります。 Solaris, 及び Linux の場合は「.so」, AIX の場合は「.a」となります。

表 6-12 HiRDB/Developer's Kit の場合のファイルとディレクトリ(IPF マシンの Windows クライアント) [訂正前]

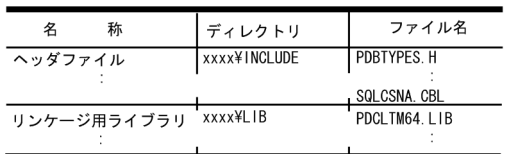

[訂正後]

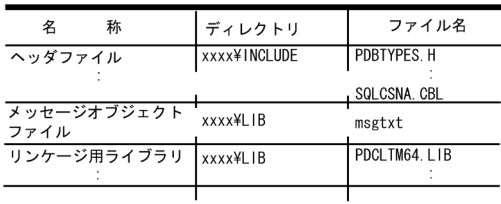

表 6-14 HiRDB/Developer's Kit の場合のファイルとディレクトリ(EM64T マシンの Windows クライアント) [訂正前]

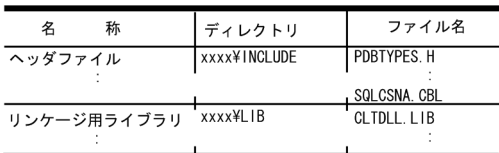

## [訂正後]

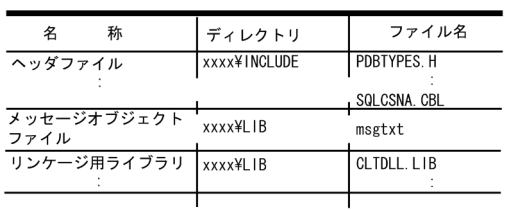

[訂正前]

プリプロセサが処理する,UAP の記述に使われている文字コード種別を指定します。Windows 版の場合は SJIS だけ指定で きます。省略した場合でも SJIS が仮定されます。

SJIS:

ja\_JP.SJIS (Ja\_JP, 又は ja\_JP.PCK)を設定します。Linux 版の場合に SJIS を指定するときは, PDLANG で設定してくだ さい。

[訂正後]

プリプロセサが処理する,UAP の記述に使われている文字コード種別を指定します。Windows 版の場合は SJIS, CHINESE, C, UTF-8, CHINESE-GB18030 が指定できます。Windows 版の場合に PDCLTLANG を省略すると SJIS が仮定されます。

SJIS:

シフト JIS 漢字コードを設定します。Linux 版の場合に SJIS を指定するときは、PDCLTLANG で設定してください。

UAP のプリプロセス時, 文字コード種別 [訂正前]

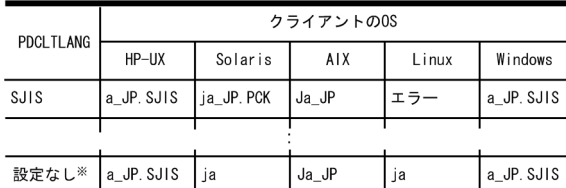

[訂正後]

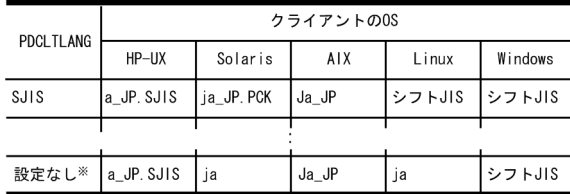

[訂正前]

この環境変数は,PDCLTPATH を指定しているときに有効になります。

[訂正後]

この環境変数は,PDSQLTRACE を指定しているときに有効になります。

#### [訂正前]

注 2

HiRDB サーバへの接続時間,及び接続時に使用する TCP ポート数の関係を次に示します。

## 通常接続 > FES ホストダイレクト接続 > 高速接続

接続時間を短くしたい場合は,高速接続にすることをお勧めします。ただし,接続するフロントエンドサーバを効率良く 利用したい場合は,通常接続にすることをお勧めします。

通常接続時に使用する TCP ポート数を減らしたい場合は,クライアント環境定義 PDTCPCONOPT に 1 を指定するこ とで,使用する TCP ポート数を減らすことができます。PDTCPCONOPT については,「[6.6.4 クライアント環境定義](#page-493-0) [の設定内容」](#page-493-0)を参照してください。

[訂正後]

#### 注 2

推奨する接続形態は以下の通りです。

- 高速接続をお勧めします。
- マルチフロントエンドサーバを適用した構成で、フロントエンドサーバを効率良く利用したい場合<sup>(※)</sup> 通常接続をお勧めします。

```
(※)通常接続,FES ホストダイレクト接続の場合,UAP が接続時にシステムマネジャプロセスやノードマネジャプ
ロセスに対して接続を行います。このため,多数の UAP が同時に接続した際など,システムシステムマネジャプロセ
スやノードマネジャプロセスに負荷がかかり,システム全体に影響がでる場合があります。
```
参考

FES ホストダイレクト接続を適用している環境では,高速接続に接続形態を変更することを推奨します。なお高速接続に 変更する場合,[表 6-35](#page-580-0) で示す環境変数のほかに、スケジューラのポート番号を設定する必要があります。 スケジューラのポート番号の設定については,以下のマニュアルを参照して下さい。

- HiRDB Version 8 システム導入・設計ガイド(UNIX(R)用)25.5.2 ポート番号の指定方法
- HiRDB Version 8 システム導入・設計ガイド(Windows(R)用)23.5.2 ポート番号の指定方法

注 3

HiRDB サーバへの接続時間,及び接続時に使用する TCP ポート数の関係を次に示します。

#### 通常接続 > FES ホストダイレクト接続 > 高速接続

接続時間を短くしたい場合は,高速接続にすることをお勧めします。ただし,接続するフロントエンドサーバを効率良く 利用したい場合は,通常接続にすることをお勧めします。

通常接続時に使用する TCP ポート数を減らしたい場合は,クライアント環境定義 PDTCPCONOPT に 1 を指定するこ とで,使用する TCP ポート数を減らすことができます。PDTCPCONOPT については,[「6.6.4 クライアント環境定義](#page-493-0) [の設定内容](#page-493-0)」を参照してください。

[訂正前]

XA インタフェースは使用できません。そのほかの機能は基本的に使用できます。また、複数接続機能では、擬似スレッドで はなく,リアルスレッドを提供しています。

[訂正後]

XA インタフェースは, Solaris, AIX, Windows では使用できません。そのほかの機能は基本的に使用できます。また,複 数接続機能では,擬似スレッドではなく,リアルスレッドを提供しています。

## [訂正前]

(凡例)

−:環境変数 LANG の変わりに,環境変数 PDLANG を指定してください。

#### 【訂正後】

(凡例)

−:環境変数 LANG の代わりに,環境変数 PDCLTLANG を指定してください。

表 8-16 コンパイル, 及びリンケージをするときに指定するライブラリ (OLTP 下の場合)

[訂正前]

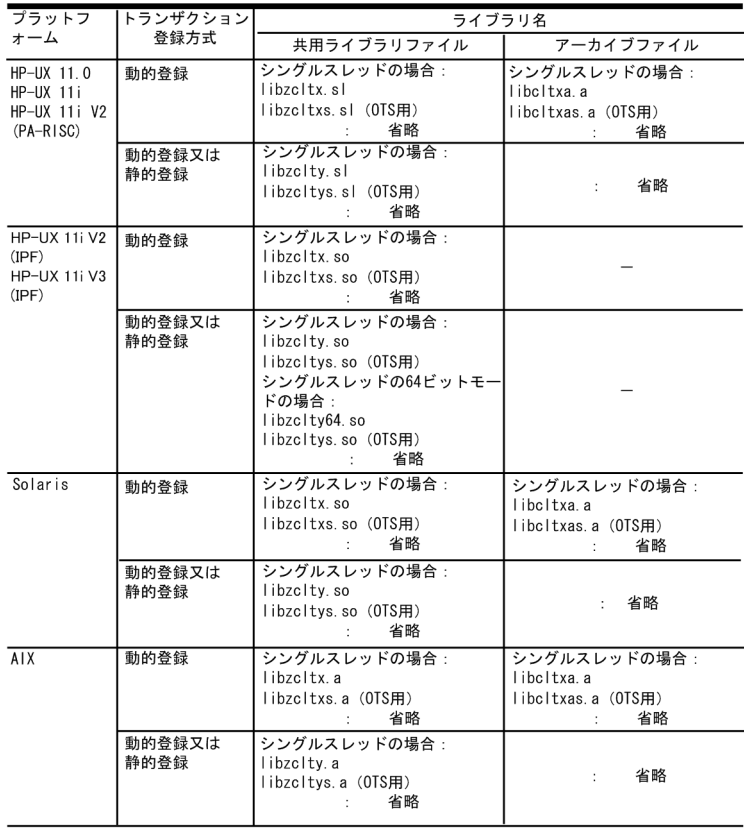

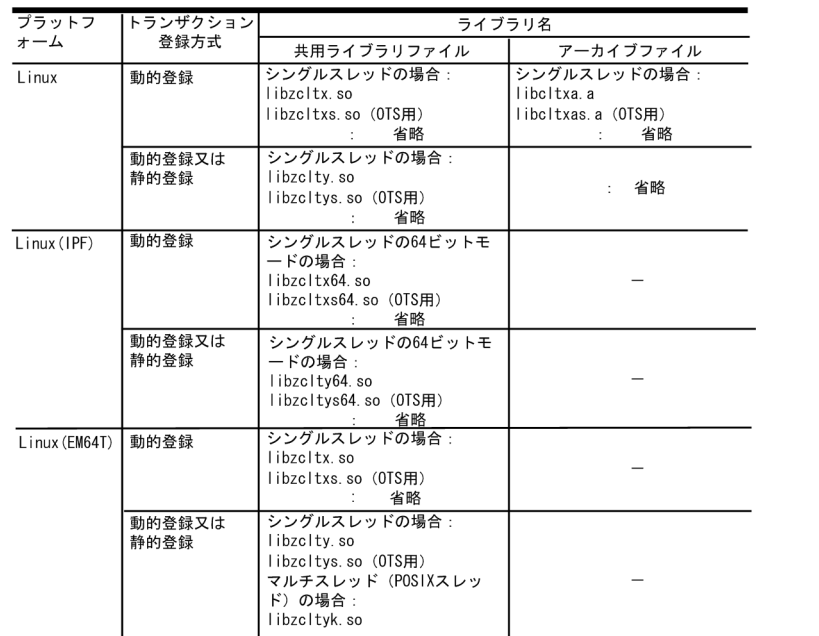

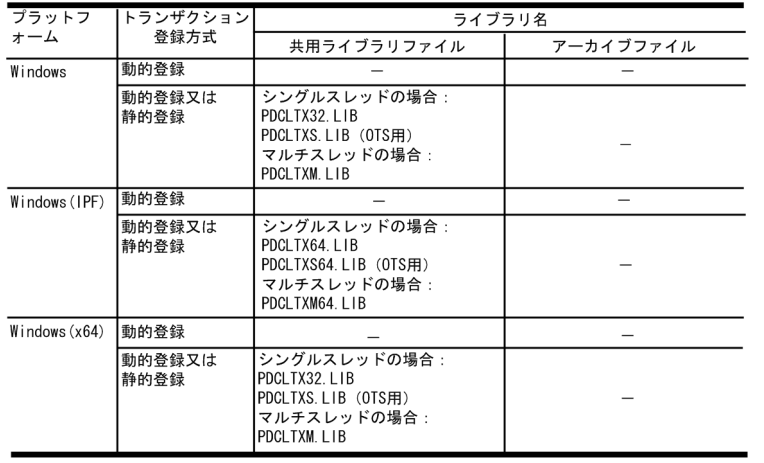

[訂正後]

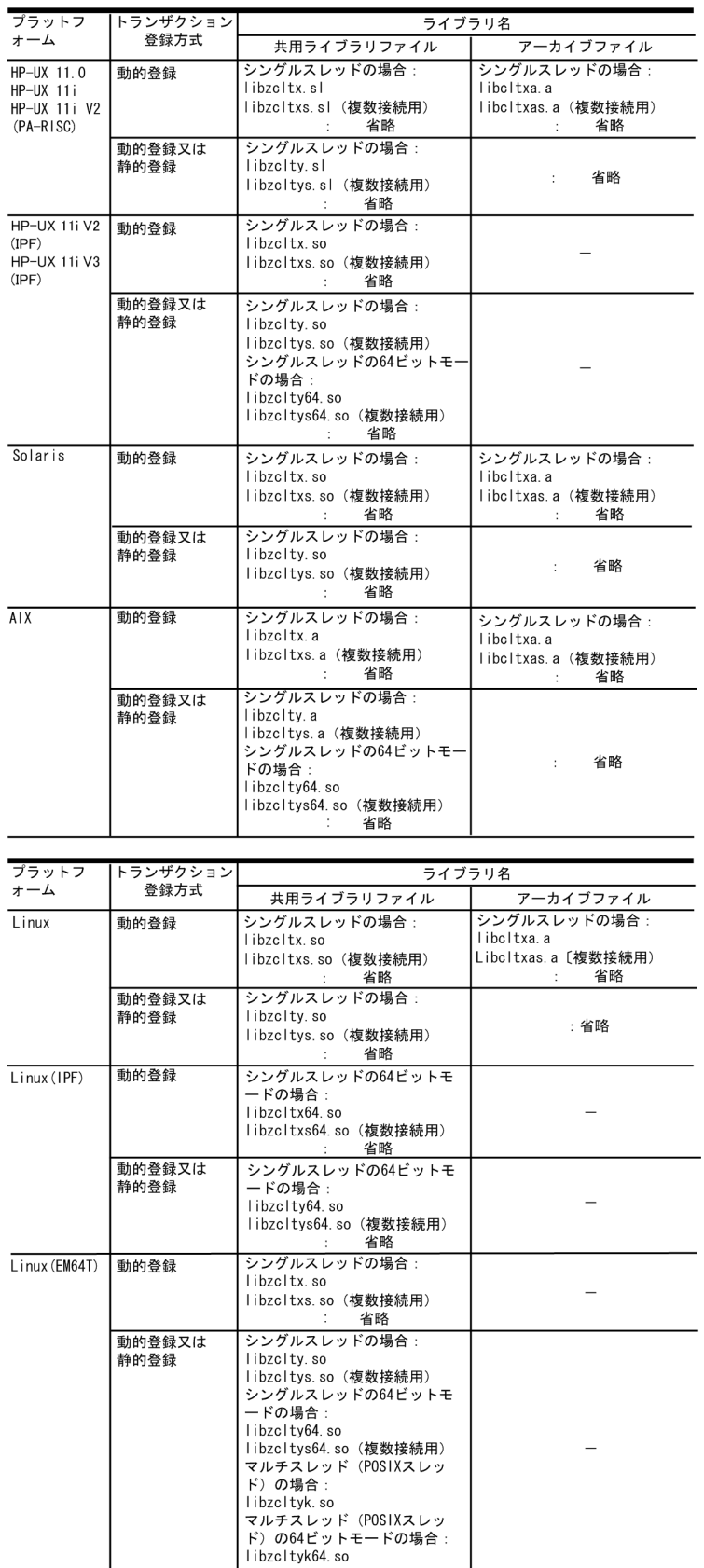

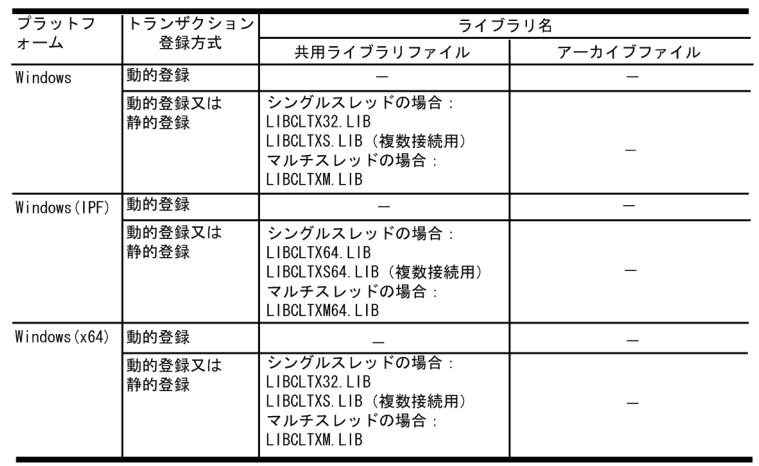

#### [訂正前]

#### $-Wl$ , $+s$ :

UAP 作成時と UAP 実行時とで, HiRDB の提供ライブラリのディレクトリが異なる場合に必ず指定します。なお,このオプ ションは共用ライブラリ使用時だけ指定します。また,リンケージ時と実行時とで提供ライブラリのディレクトリが異なるの で,実行時には環境変数 SHLIB\_PATH で,提供ライブラリがあるディレクトリを設定する必要があります。

## [訂正後]

## $-Wl, +s$ :

UAP 作成時と UAP 実行時とで、HiRDB の提供ライブラリのディレクトリが異なる場合に指定します。なお、このオプショ ンは HP-UX 版の場合で,かつ共用ライブラリを使用するときに指定してください。また,リンケージ時と実行時とで提供ラ イブラリのディレクトリが異なるので、実行時には環境変数 SHLIB\_PATH で、提供ライブラリがあるディレクトリを設定す る必要があります。

## [追加]

ODBC 2.0 ドライバを使用する場合は,HiRDB サーバとの接続時にパスワードを指定するユーザインタフェースにおいて, 29 バイト以上のパスワードを引用符で囲んで指定できません。

#### [訂正前]

(例)

```
[HiRDBOdbcDriver] ................................................1
Driver = /HiRDB/client/lib/libpdodbcdrv.so .....................
1.ドライバ名称
[ ]内の記述は,データソースと対応するドライバ名称です。
任意の名称を指定できます。
2.Driver
Linux 版 HiRDB ODBC3.5 ドライバを絶対パスで指定します。
64 ビットモードの場合は libpdodbcdrv64.so となります。
[訂正後]
(例)
[HiRDBOdbcDriver] ................................................1
Driver = /HiRDB/client/lib/libodbcdrv.so .........................2
1.ドライバ名称
[ ]内の記述は,データソースと対応するドライバ名称です。
任意の名称を指定できます。
2.Driver
Linux 版 HiRDB ODBC3.5 ドライバを絶対パスで指定します。
```
64 ビットモードの場合は libodbcdrv64.so となります。

[追加]

Type2 JDBC ドライバを使用する場合は,HiRDB サーバとの接続時にパスワードを指定するユーザインタフェースにおい て,29 バイト以上のパスワードを引用符で囲んで指定できません。

[訂正前]

JDBC SQL タイプ LONGVARBINARY (HiRDB のデータ型である BLOB 型,及び BINARY 型)のデータへのアクセス方 法を指定します。

REAL:実データでアクセスします。

LOCATOR: HiRDB の位置付け子機能を使用してアクセスします。

この指定を省略した場合, REAL が仮定されます。

また,これらの値以外を指定すると,SQLException を投入します。

[訂正後]

JDBC SQL タイプ LONGVARBINARY(HiRDB のデータ型である BLOB 型,及び BINARY 型)のデータへのアクセス方 法を指定します。

REAL:実データでアクセスします。

LOCATOR: HiRDB の位置付け子機能を使用してアクセスします。

ただし、定義長が 1024 バイト以下の BINARY 列のアクセス時は、実データでアクセスします。

この指定を省略した場合, REAL が仮定されます。

また,これらの値以外を指定すると,SQLException を投入します。

表 18-6 BLOB 型又は BINARY 型データ (HiRDB のデータ型)の取得方法の違い

[訂正前]

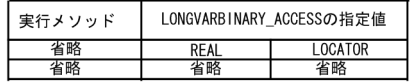

[訂正後]

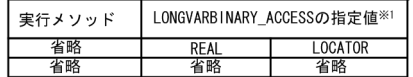

注※1

定義長が 1024 バイト以下の BINARY 列のアクセス時は,"REAL"が指定されたものとして動作する。

#### < AUTO コミットが有効な場合の注意事項>

[訂正前]

AUTO コミットが有効な場合でも、次のタイミングではコミットを実行しません。

- LONGVARBINARY\_ACCESS に"LOCATOR"を指定し、BLOB 型又は BINARY 型データを出力するストアドプロシ ジャの実行
- 結果集合返却機能を使用したストアドプロシジャの実行

[訂正後]

AUTO コミットが有効な場合でも、次のタイミングではコミットを実行しません。

- LONGVARBINARY\_ACCESS に"LOCATOR"を指定し,以下に該当する出力パラメタを指定しているストアドプロシ ジャの実行
	- ・出力パラメタが 1024 バイトより大きいサイズの BINARY 型
	- ・出力パラメタが BLOB 型
- 結果集合返却機能を使用したストアドプロシジャの実行

## 《注意事項》

#### [訂正前]

LONGVARBINARY\_ACCESS に"LOCATOR"を指定している場合,このプロパティの指定値は無効です。実際のデータ長 に基づいて領域を確保し,全データを取得します。

[訂正後]

LONGVARBINARY\_ACCESS に"LOCATOR"を指定し、BLOB 列,又は定義長が 1024 バイト超の BINARY 列をアクセ スする場合は、このプロパティの指定値は無効です。実際のデータ長に基づいて領域を確保し、全データを取得します。

表 18-8 DriverPropertyInfo の各フィールドの設定値 [追加]

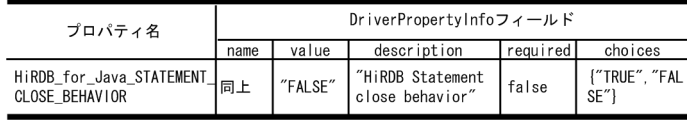

表 18-29 beforeFirst の移動先

[訂正前]

## 表 18-29 beforeFirstの移動先

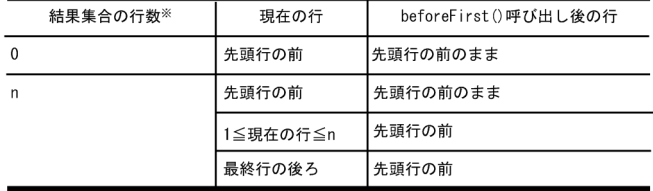

[訂正後]

## 表 18-29 afterLastの移動先

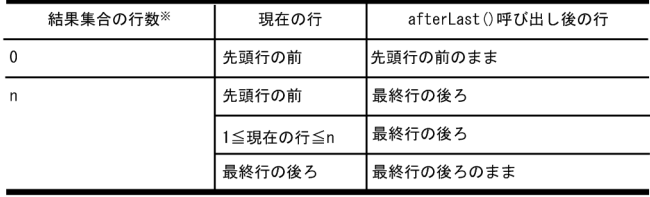

(aa) getCharacterStream(String columnName)

#### 【戻り値】

[訂正前] 列値を 1 バイト ASCII 文字のストリームとして送る Java 入力ストリーム(値が NULL 値の場合は null を返します) [訂正後] 列値を格納する java.io.Reader オブジェクト(値が NULL 値の場合は null を返します)

(ap) getLong(int columnIndex)

【形式】

[訂正前]

public synchronized double getLong (int columnIndex) throws SQLException

[訂正後]

public synchronized long getLong(int columnIndex) throws SQLException

(aq) getLong(String columnName)

【形式】

[訂正前]

public synchronized double getLong (String columnName) throws SQLException

[訂正後]

public synchronized long getLong(String columnName) throws SQLException

表 18-63 XAResource インタフェースのメソッド一覧

[訂正前]

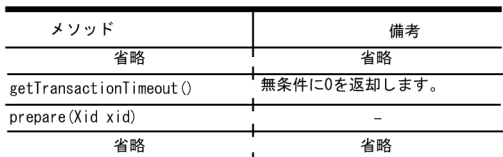

#### [訂正後]

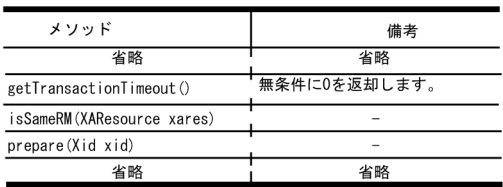

表 18-81 JDBC ドライバで指定できるクライアント環境定義の一覧 [追加]

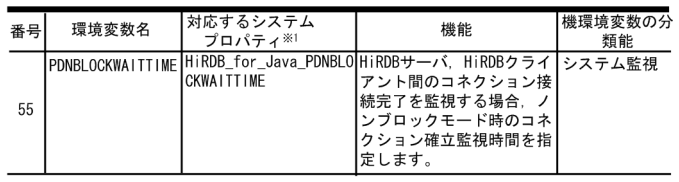

[追加]

SQLJ を使用する場合は、HiRDB サーバとの接続時にパスワードを指定するユーザインタフェースにおいて、29 バイト以上 のパスワードを引用符で囲んで指定できません。

## 変更内容(3020-6-356-40) HiRDB Version 8 08-05

#### 追加・変更内容

データベース中でデータを呼び出すごとに一連の整数値を返す順序数生成子を追加しました(自動採番機能)。

文字列データ型に文字集合 UTF-16 を指定できるようにしました。これによって,UTF-16 で作成された文字列データを, そのままの形式でデータベースに格納できるようになりました。

行に掛かる排他制御の順序について,説明を追加しました。

インデクス検索時の留意事項について,説明を追加しました。

64 ビットモードの HP-UX(IPF)版及び Windows(x64)で,COBOL2002 をサポートしました。

並行するトランザクションの前処理結果を無効にできるようにしました。これに伴い,クライアント環境定義 PDDDLDEAPRPEXE を追加しました。

また,排他待ち限界経過時間をクライアント側でも指定できるようにしました。これに伴い,クライアント環境定義 PDLCKWAITTIME を追加しました。

これらの機能を組み合わせることによって,並行するトランザクションによる定義系 SQL のタイムアウトエラーを回避でき るようになります。

SIGPIPE シグナルハンドラ登録内容を指定できるようにしました。これに伴い,クライアント環境定義 PDCLTSIGPIPE を 追加しました。

HiRDB.NET データプロバイダでメソッドトレースを取得できるようにしました。

Windows Server 2008 のクラスタソフトウェアである, MSFC の説明を追加しました。

クライアント環境定義 PDLOCKLIMIT の最大排他資源要求数の上限値を 200,000,000 まで拡大しました。

SQL プリプロセサで-E2,-E3 オプション(または/E2,/E3 オプション)を指定した場合,C99 に準拠して UAP を解析で きるようにしました。これによって,UAP やコンパイラ製品に付属のヘッダファイル中で C99 に準拠する構文が使用されて いても,プリプロセスできるようになります。

SQL トレースファイル,および UAP 統計レポートファイルの出力先とファイル名について説明を追加しました。

ADO.NET2.0 で,構成ファイルを使用する場合のコーディング例を追加しました。

Type4 JDBC ドライバの接続情報設定/取得インタフェースに,警告情報を保持するかどうかを設定するメソッドを追加し ました。

Type4 JDBC ドライバを使用したバッチ更新で例外 BatchUpdateException が発生した場合,何回目の addBatch メソッ ドで登録したパラメタがエラーになったのかを getUpdateCounts メソッドで取得できるようにしました。これによって, バッチ更新時にエラーの原因となったパラメタを特定しやすくなります。

Type4 JDBC ドライバを DABroker for Java 互換で動作できるようにしました(DABroker for Java 互換機能)。これに よって,DABroker for Java から Type4 JDBC ドライバに移行する場合,アプリケーションプログラムの修正が最小限にな り,移行を容易にできるようになります。

コマンドのオプションで指定する RD エリアについて,指定できる数,記述方法,および指定限界数を超えたときの動作を変 更しました。これに伴い,列名記述領域の内容について説明を追加しました。

ビュー定義,および WITH 句の導出問合せ中に,抽象データ型の指定,およびそれらのビューや問合せを指定できるように しました(プラグインが提供する抽象データ型を含みます)。

変更内容(3020-6-356-30) HiRDB Version 8 08-04

## 追加・変更内容

インデクスの名称を変更できるようにしました。

SQLSTATE を細分化できるようにしました。これに伴い,クライアント環境定義 PDSTANDARDSQLSTATE を追加しま した。

SELECT 文, UPDATE 文, および DELETE 文に, アクセスする RD エリア名を指定できるようにしました。これによっ て,マルチフロントエンドサーバで表の横分割を行っている場合,複数の RD エリアに対して並列にアクセスできるようにな り,サーバマシンの負荷が分散できるようになります。

SQL 拡張最適化オプションに,値式に対する結合条件適用機能を追加しました。これによって,値式を含む結合条件しかな い場合, アクセスパスが直積からネストループジョイン,ハッシュジョイン,またはマージジョインになり, SQL 実行の高 速化が期待できます。

OR を含む結合条件指定時に,直積処理のオーバーヘッドが削減できるケースでは自動的に高速なアクセスパスを適用するよ うにしました。

UAP 環境定義での複数クライアントアクセスに対応する PDDBACCS 変更機能をサポートしました。

Linux 版で ODBC3.5 ドライバをサポートしました。

ADO.NET 2.0 に対応した HiRDB.NET データプロバイダをサポートしました。これによって,.NET Framework 2.0,ま たは 3.0 で作成した ADO.NET 2.0 対応アプリケーションプログラムから HiRDB にアクセスできるようになります。

Windows Server 2003 以降の場合の UAP 実行時の注意事項について説明を追加しました。

JP1/NETM/Audit と連携して,HiRDB が出力する監査証跡を JP1/NETM/Audit で一元管理できるようにしました。これ に伴い,UAP から実行できるコマンドに pdaudput を追加しました。

HiRDB の稼働プラットフォームに Windows Server 2008 を追加しました。

ODBC 関数の SQLMoreResults を使用することで,結果集合返却機能を使用した SQL ストアドプロシジャから複数の結果 セットを取得できるようにしました。

.NET Framework Data Provider for ODBC から HiRDB ODBC3.5 ドライバを経由して HiRDB にアクセスする場合に, OdbcCommandBuilder を使用して SQL 文を自動生成し,データベースへ反映できるようになりました。

Type4 JDBC ドライバの接続情報の設定方法を,次のように多様化しました。

- DriverManager クラスによる DB 接続の場合,ユーザプロパティでないと指定できない項目を,URL で指定できるよう にしました。
- 任意のディレクトリ下の HiRDB.ini ファイルに指定したクライアント環境変数が有効になるようにしました。
- クライアント環境変数を,システムプロパティで指定できるようにしました。

Type4 JDBC ドライバで, DatabaseMetaData クラスをフルサポートしました。

精度 20 けた以上の DECIMAL 型の列にインデクスを定義できるようになりました。

## はじめに

このマニュアルは、次の項目について説明したものです。

- プログラムプロダクト スケーラブルデータベースサーバ HiRDB Version 8 のデータベース言語である SQL を使用して,ユーザアプリケーションプログラムを開発するための基礎技術
- HiRDB クライアントの環境設定

## ■ 対象読者

HiRDB Version 8 (以降. HiRDB と表記します)で UAP を作成する方, UAP を実行する方 (HiRDB クライア ントを使用する方),およびシステム管理者を対象にしています。

このマニュアルは次に示す知識があることを前提に説明しています。

- Windows のシステム管理の基礎的な知識(Windows 版の場合)
- UNIX または Linux のシステム管理の基礎的な知識(UNIX 版の場合)
- SQL の基礎的な知識
- C 言語のプログラミング,COBOL 言語のプログラミング,または Java のプログラミングの知識

なお,このマニュアルは,マニュアル「HiRDB Version 8 解説」を前提としていますので,あらかじめお読みい ただくことをお勧めします。

## ■ 関連マニュアル

このマニュアルの関連マニュアルを次に示します。必要に応じてお読みください。 HiRDB (Windows 用マニュアル)

- HiRDB Version 8 解説 (Windows(R)用) (3020-6-351)
- HiRDB Version 8 システム導入・設計ガイド (Windows(R)用) (3020-6-352)
- HiRDB Version 8 システム定義(Windows(R)用)(3020-6-353)
- HiRDB Version 8 システム運用ガイド(Windows(R)用)(3020-6-354)
- HiRDB Version 8 コマンドリファレンス(Windows(R)用)(3020-6-355)
- HiRDB ファーストステップガイド(Windows(R)用)(3020-6-054)

## HiRDB (UNIX 用マニュアル)

- HiRDB Version 8 解説 (UNIX(R)用) (3000-6-351)
- HiRDB Version 8 システム導入・設計ガイド(UNIX(R)用)(3000-6-352)
- HiRDB Version 8 システム定義(UNIX(R)用)(3000-6-353)
- HiRDB Version 8 システム運用ガイド(UNIX(R)用)(3000-6-354)
- HiRDB Version 8 コマンドリファレンス (UNIX(R)用) (3000-6-355)
- インナレプリカ機能 HiRDB Staticizer Option Version 8(3000-6-363)
- HiRDB Version 8 ディザスタリカバリシステム 構築・運用ガイド(3000-6-364)
- HiRDB ファーストステップガイド(UNIX(R)用)(3000-6-254)

## HiRDB (Windows, UNIX 共通マニュアル)

- HiRDB Version 8 SQL リファレンス(3020-6-357)
- HiRDB Version 8 メッセージ (3020-6-358)
- HiRDB Version 8 セキュリティガイド(3020-6-359)
- HiRDB Version 8 XDM/RD E2 接続機能 (3020-6-365)
- HiRDB Version 8 バッチ高速化機能(3020-6-368)
- HiRDB データ連動機能 HiRDB Datareplicator Version 8(3020-6-360)
- HiRDB データ連動拡張機能 HiRDB Datareplicator Extension Version 8(3020-6-361)
- データベース抽出・反映サービス機能 HiRDB Dataextractor Version 8(3020-6-362)
- HiRDB 全文検索プラグイン HiRDB Text Search Plug-in Version 8(3020-6-375)
- HiRDB XML 拡張機能 HiRDB XML Extension Version 8(3020-6-376)

なお、本文中で使用している HiRDB Version 8 のマニュアル名は、(UNIX(R)用) または (Windows(R)用) を 省略して表記しています。使用しているプラットフォームに応じて UNIX 用または Windows 用のマニュアルを 参照してください。

## 関連製品

- HiRDB External Data Access Version 8 (3020-6-366)
- 分散データベース DF/UX (3000-3-248)
- COBOL85 使用の手引(3000-3-347)
- COBOL85 操作ガイド (3020-3-747)
- OpenTP1 Version 7 分散トランザクション処理機能 OpenTP1 システム定義(3000-3-D52)
- OpenTP1 Version 7 分散トランザクション処理機能 OpenTP1 プログラム作成リファレンス C 言語編 (3000-3-D54)
- OpenTP1 Version 7 分散トランザクション処理機能 OpenTP1 プログラム作成リファレンス COBOL 言語編(3000-3-D55)
- 分散トランザクション処理機能 TP1/Server Base Enterprise Option 使用の手引(3000-3-982)
- 分散アプリケーションサーバ TP1/LiNK 使用の手引(3000-3-390)
- トランザクション分散オブジェクト基盤 TPBroker ユーザーズガイド(3000-3-555)
- Cosminexus アプリケーション設定操作ガイド(3020-3-M08)

## ■ 利用者ごとの関連マニュアル

HiRDB のマニュアルをご利用になる場合,利用者ごとに次のようにお読みください。 また,より理解を深めるために,左側のマニュアルから順にお読みいただくことをお勧めします。 システム管理者が利用するマニュアル

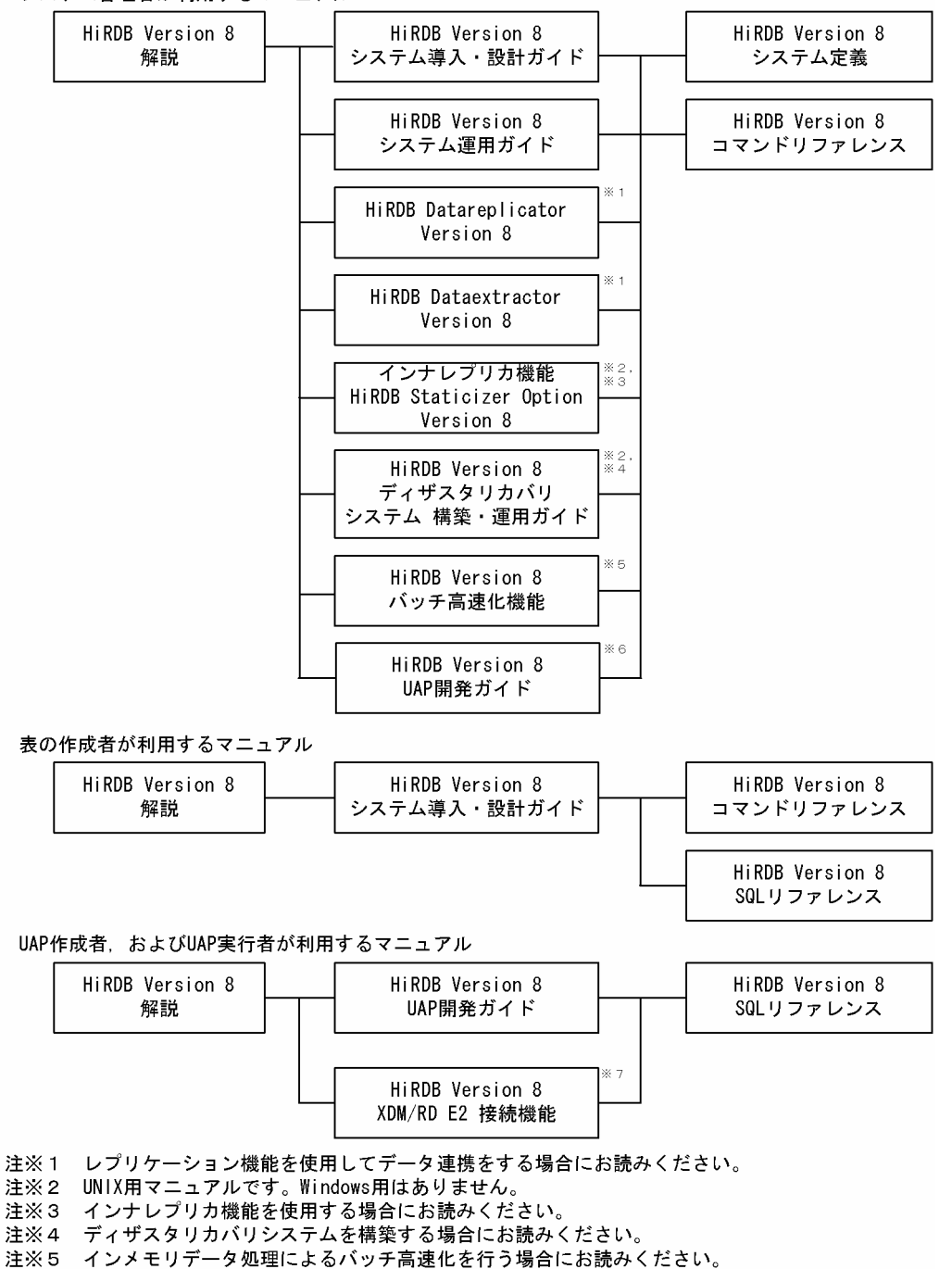

注※6 OLTPシステムと連携する場合は必ずお読みください。

注※7 XDM/RD E2 接続機能を使用して、XDM/RD E2のデータベースを操作する場合にお読みください。

## ■ このマニュアルでの表記

このマニュアルでは製品名称および名称について次のように表記しています。ただし,それぞれのプログラムにつ いての表記が必要な場合はそのまま表記しています。

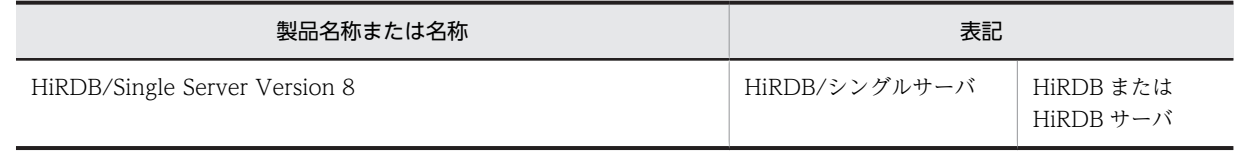

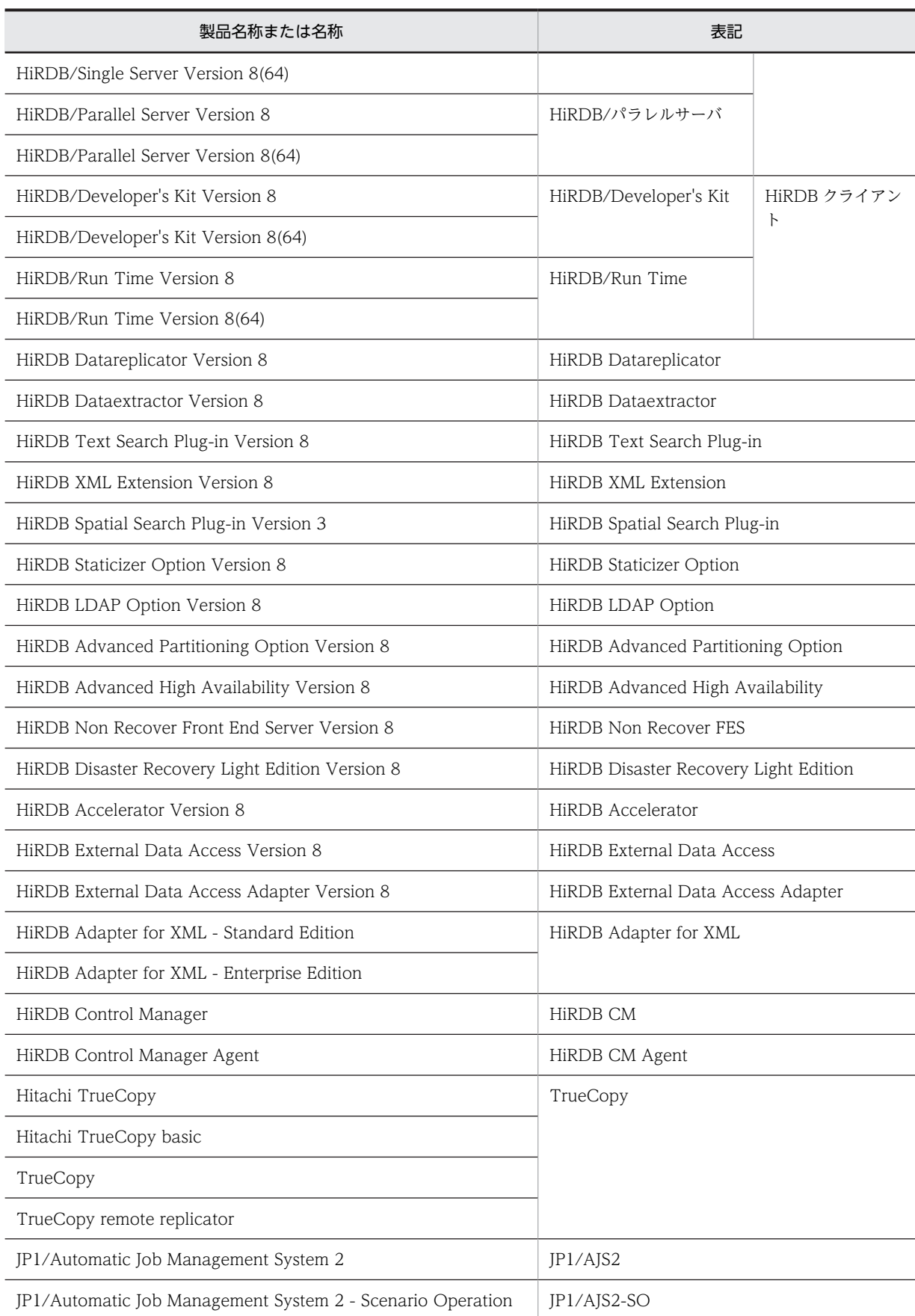

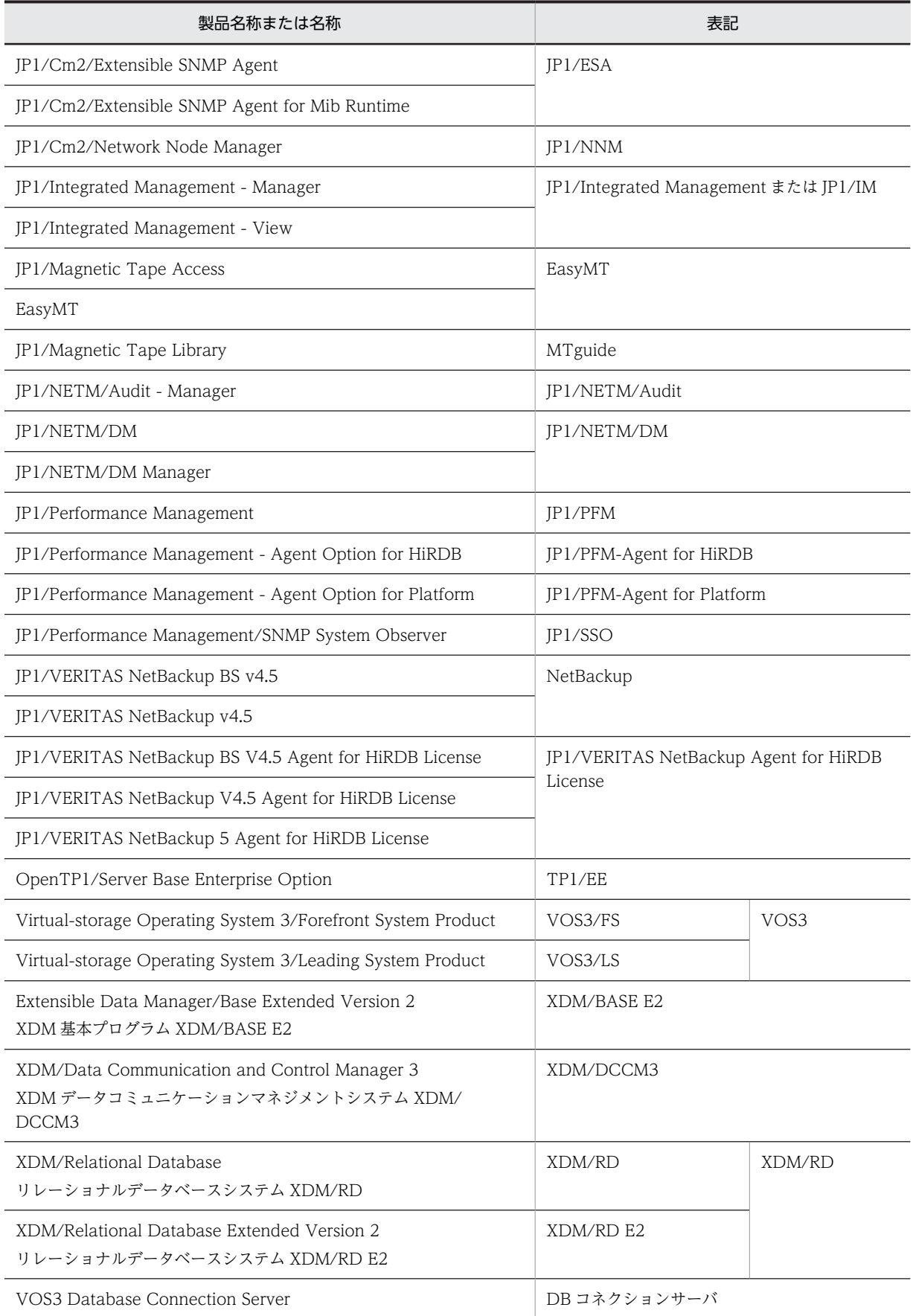

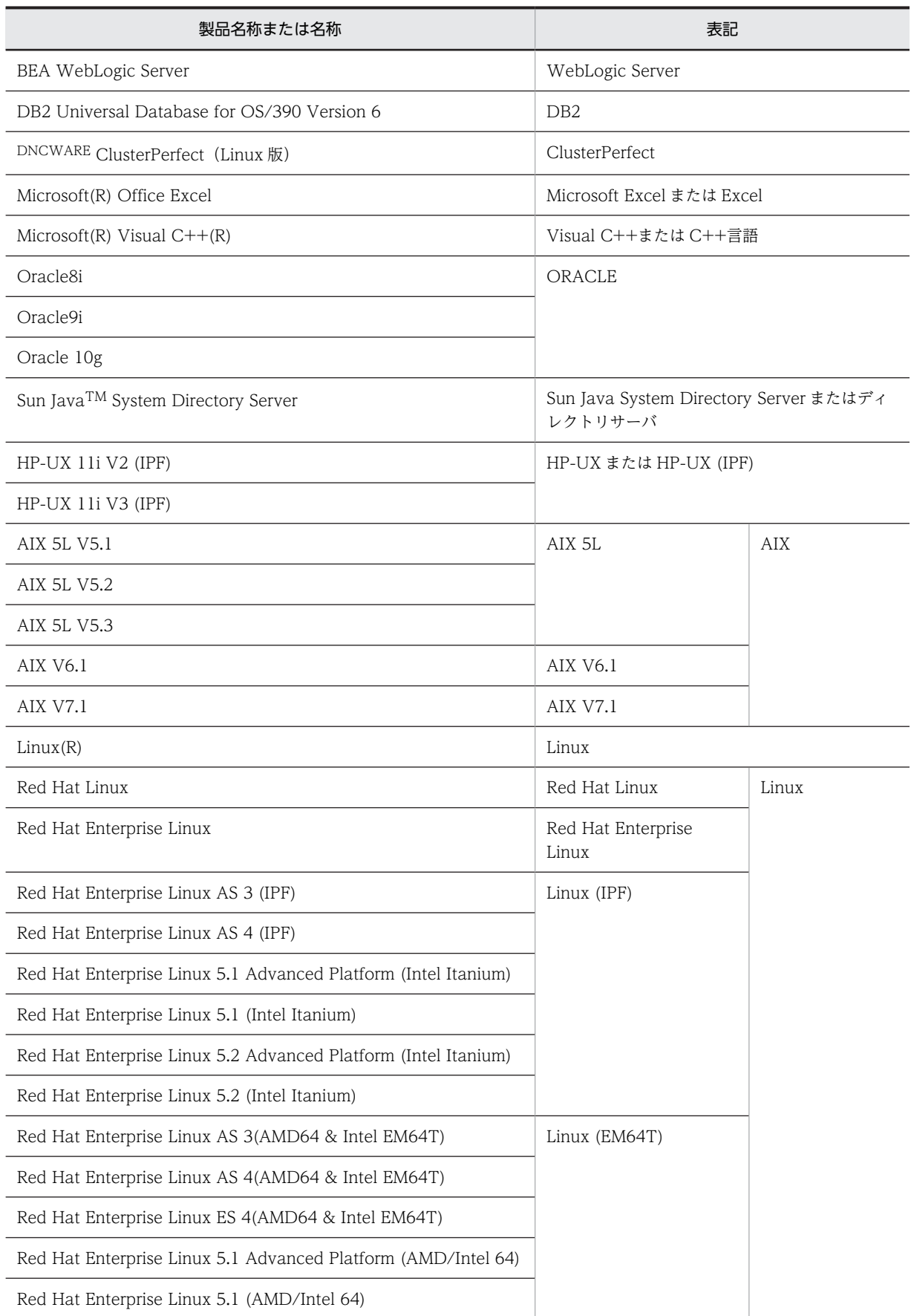

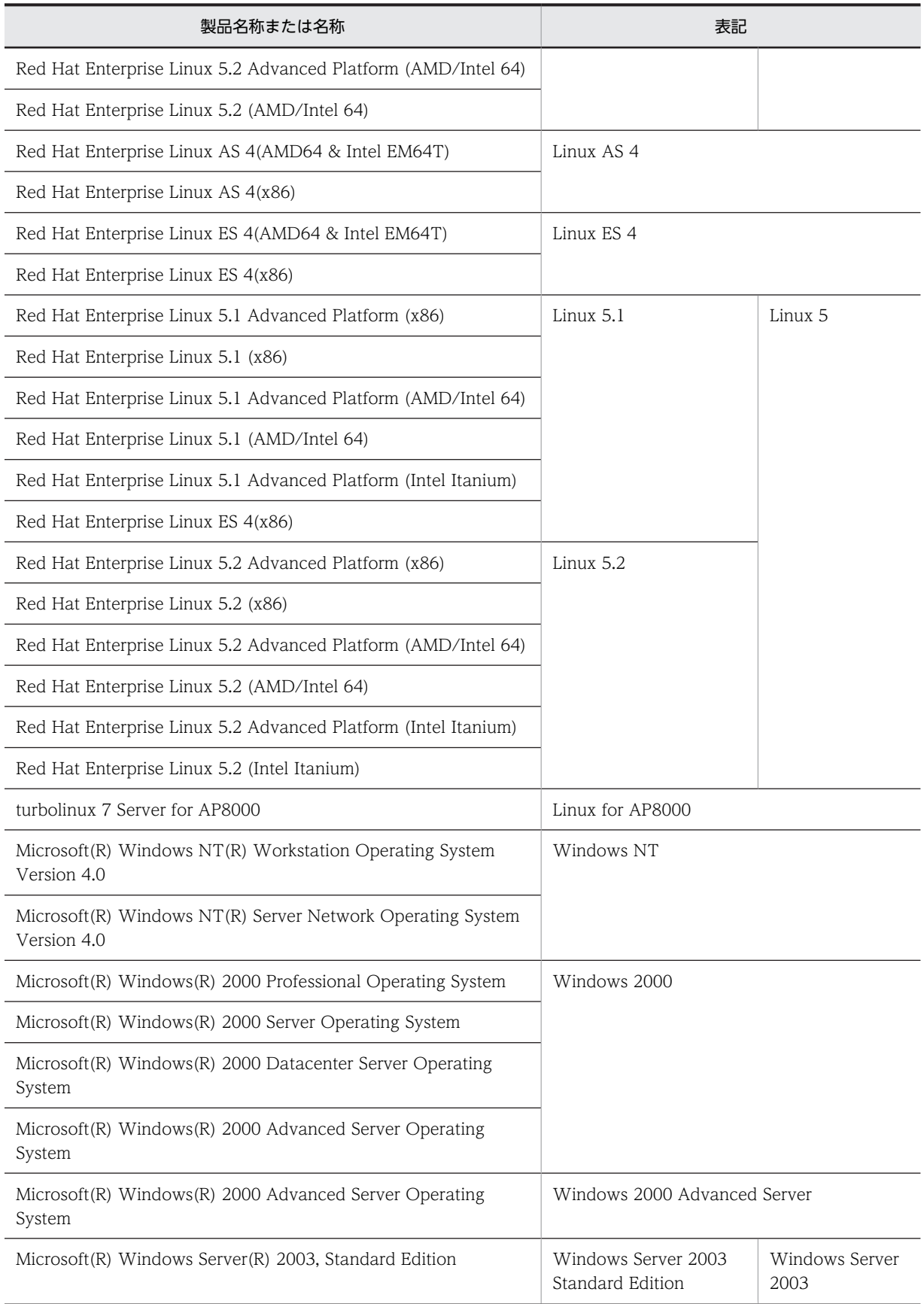

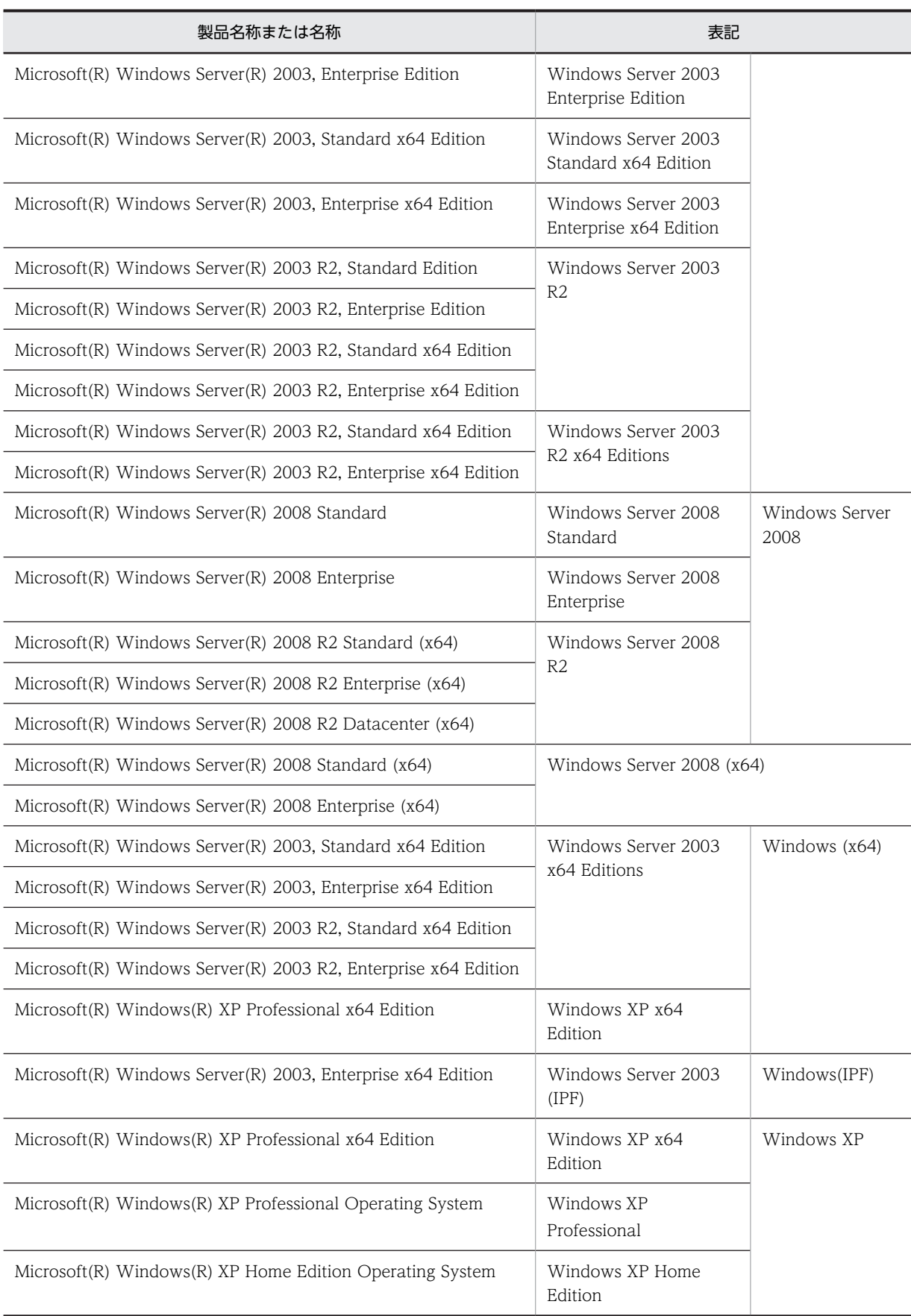

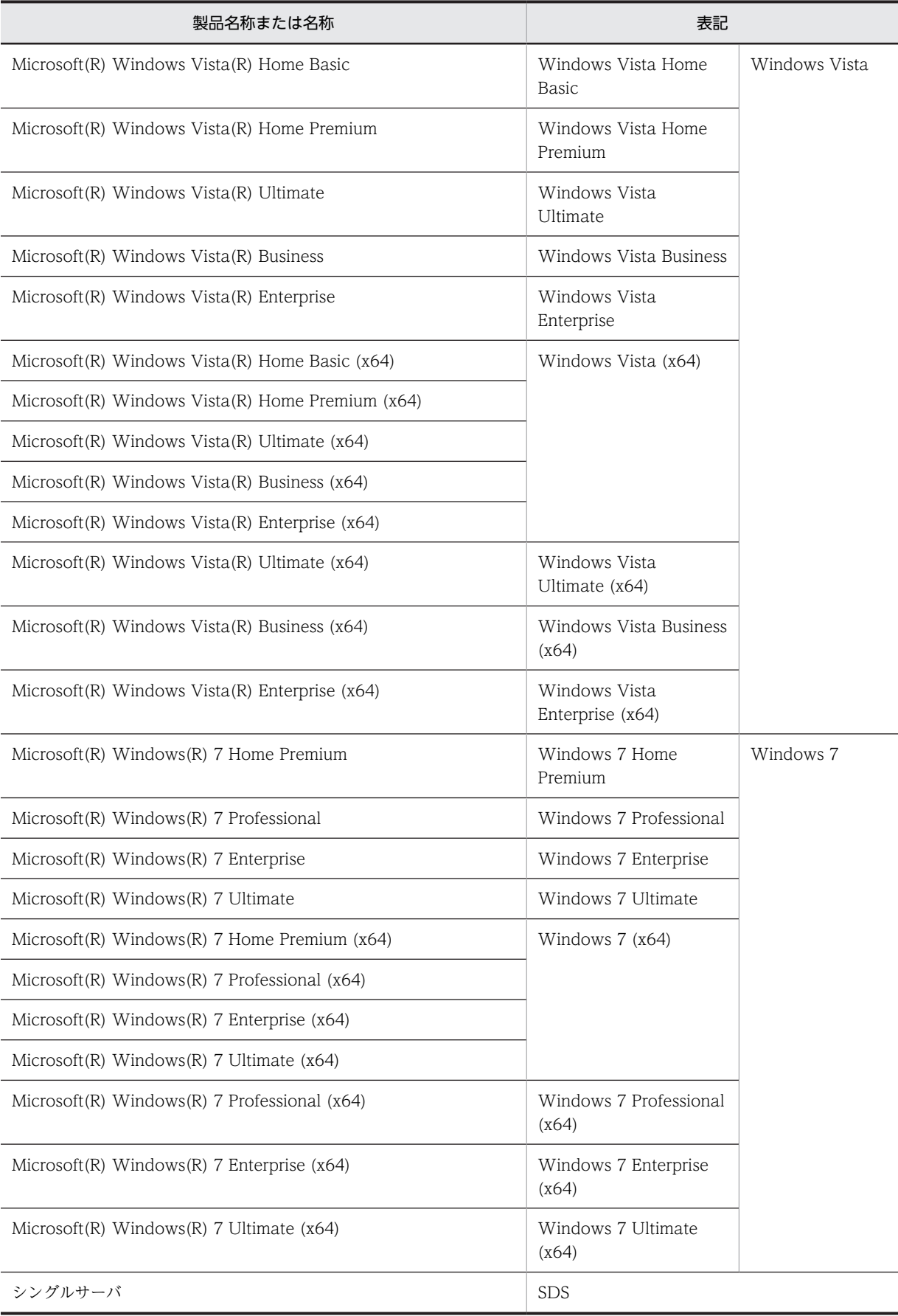

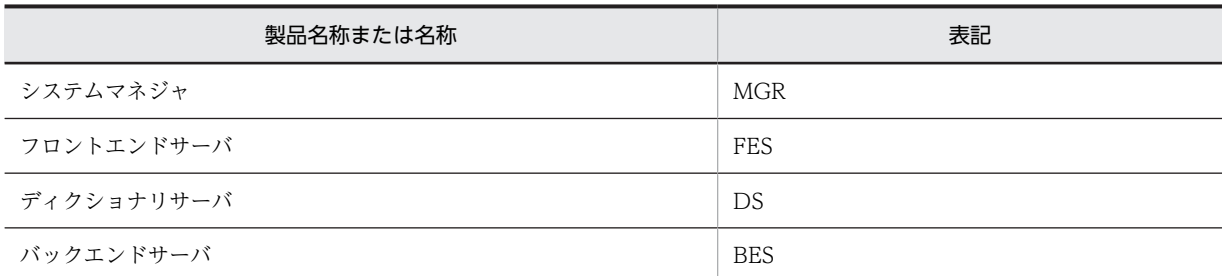

- Windows Server 2003 および Windows Server 2008 を総称して Windows Server と表記します。また, Windows 2000, Windows XP, Windows Server, Windows Vista, および Windows 7 を総称して Windows と表記します。
- TCP/IP が規定する hosts ファイル(UNIX の場合/etc/hosts ファイルも含む)を hosts ファイルと表記しま す。hosts ファイルとは通常, Windows の場合は%windir%¥system32¥drivers¥etc¥hosts のことです。

## ■ このマニュアルで使用する略語

このマニュアルで使用する英略語の一覧を次に示します。

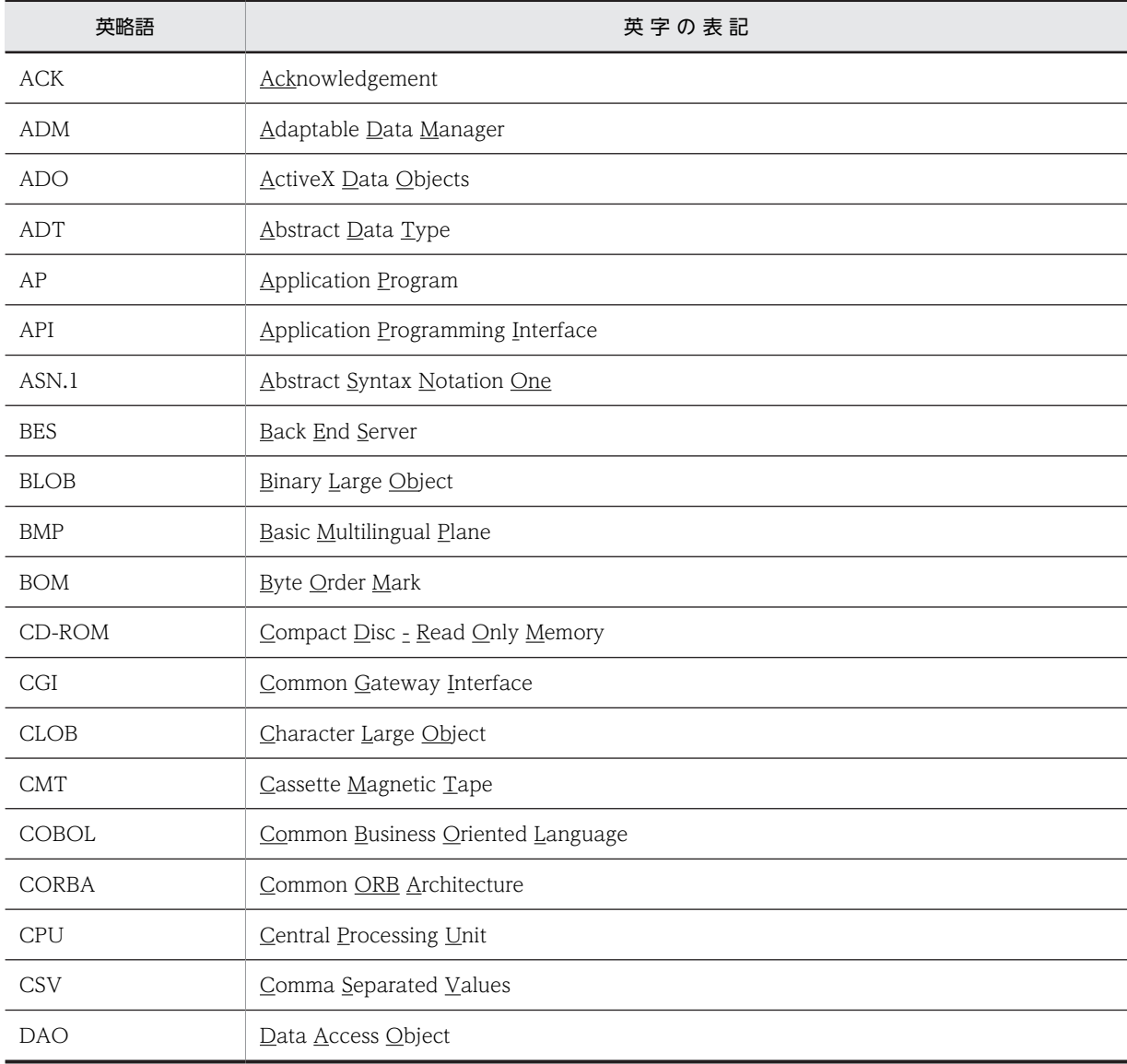

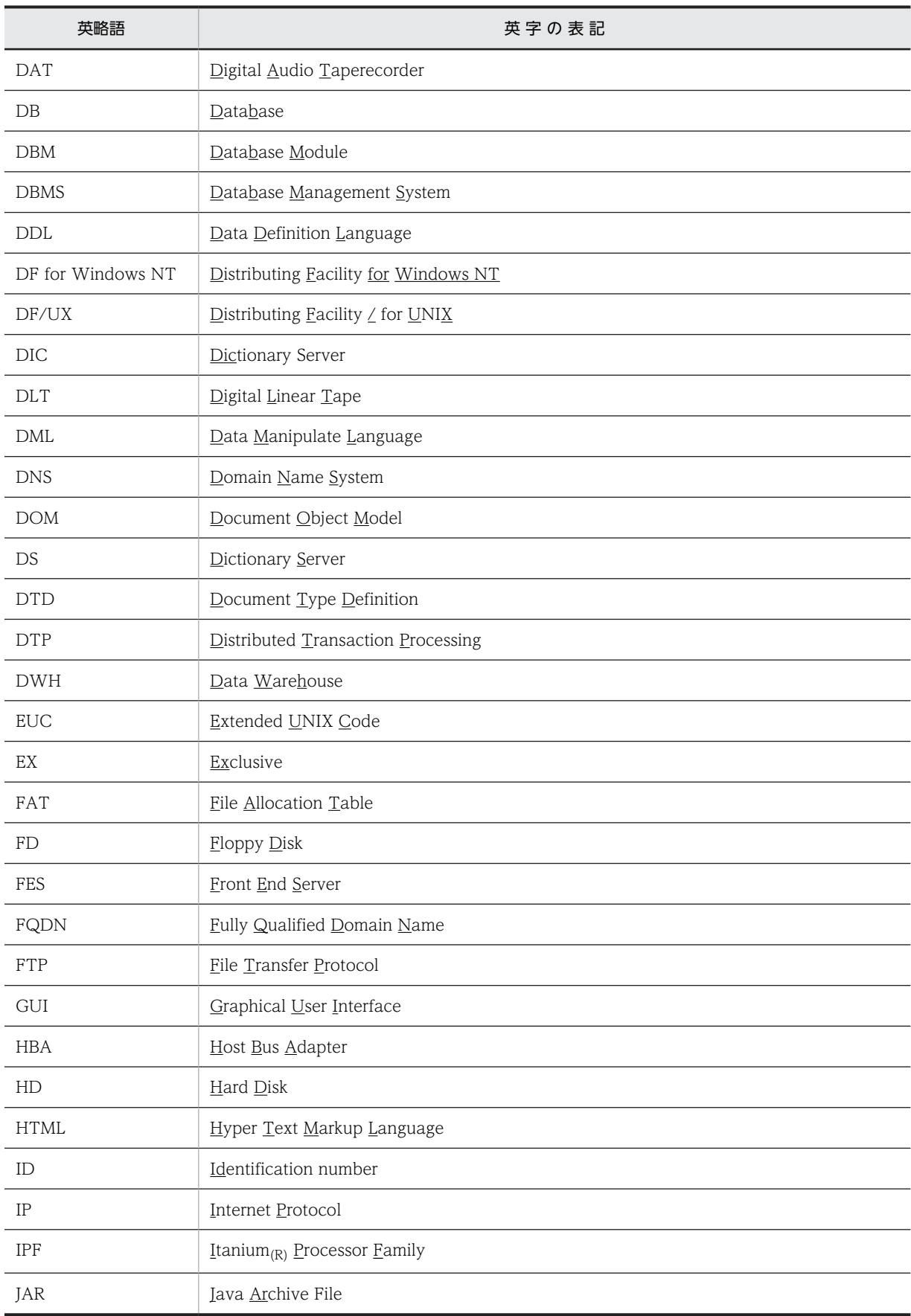

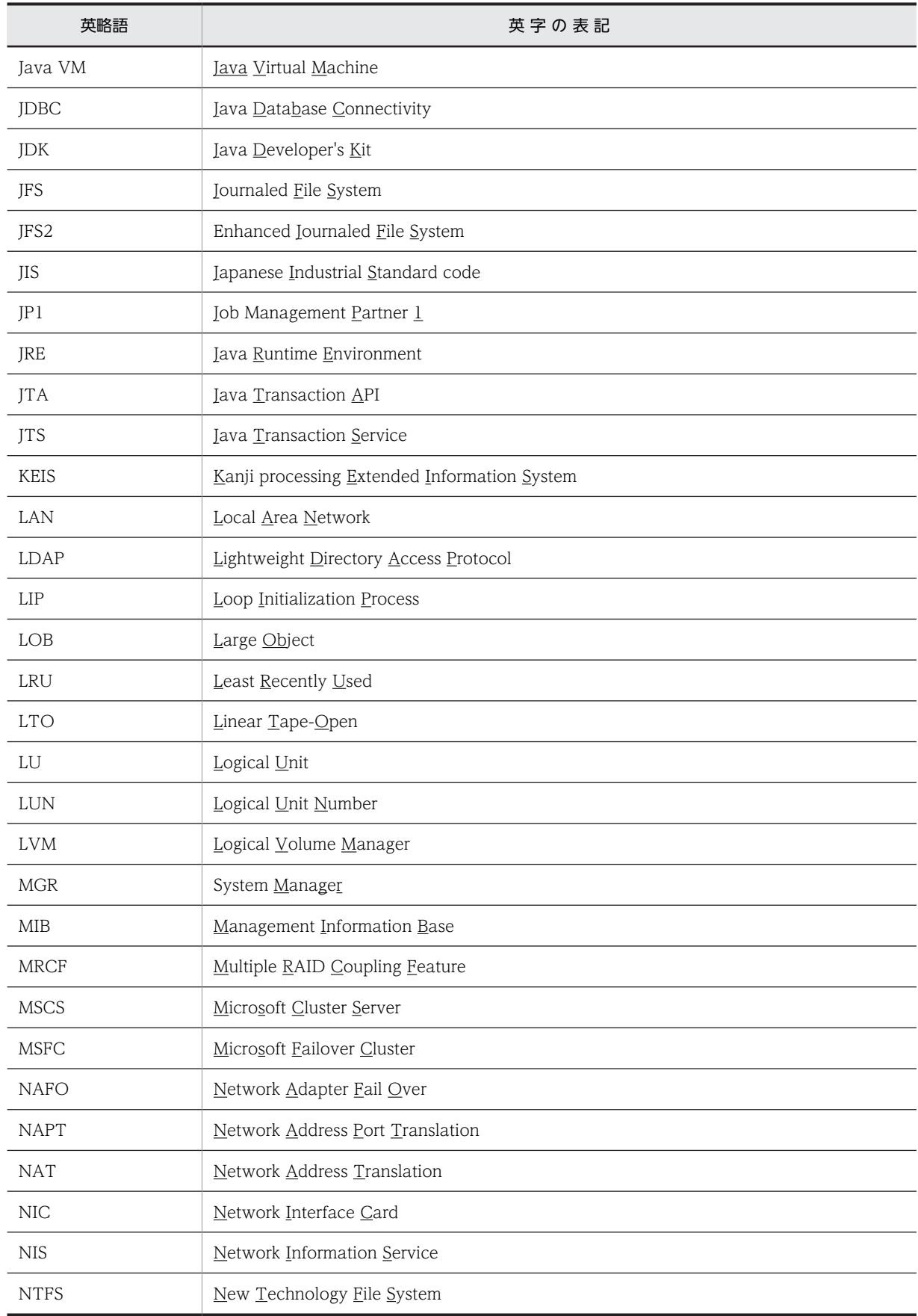

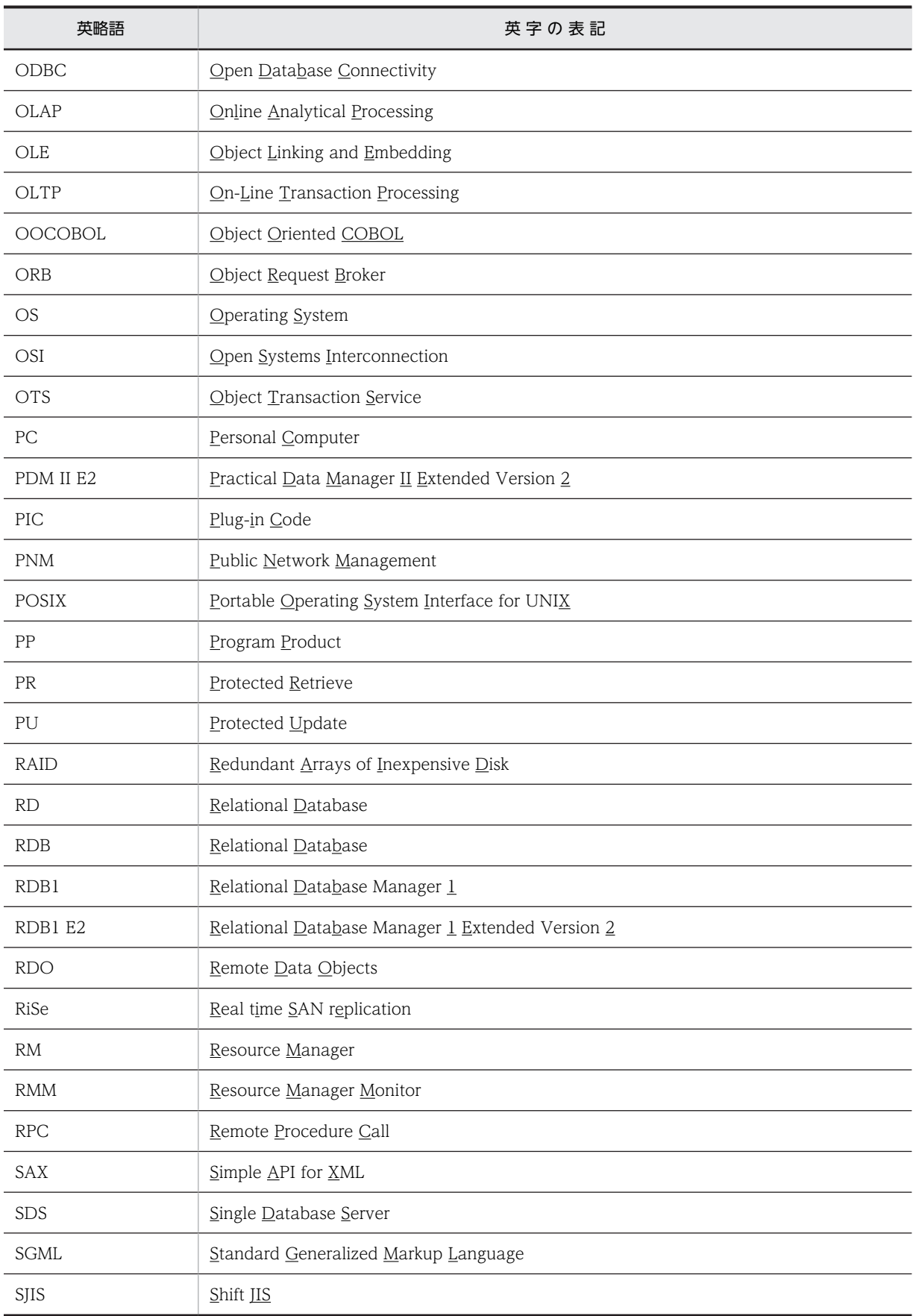

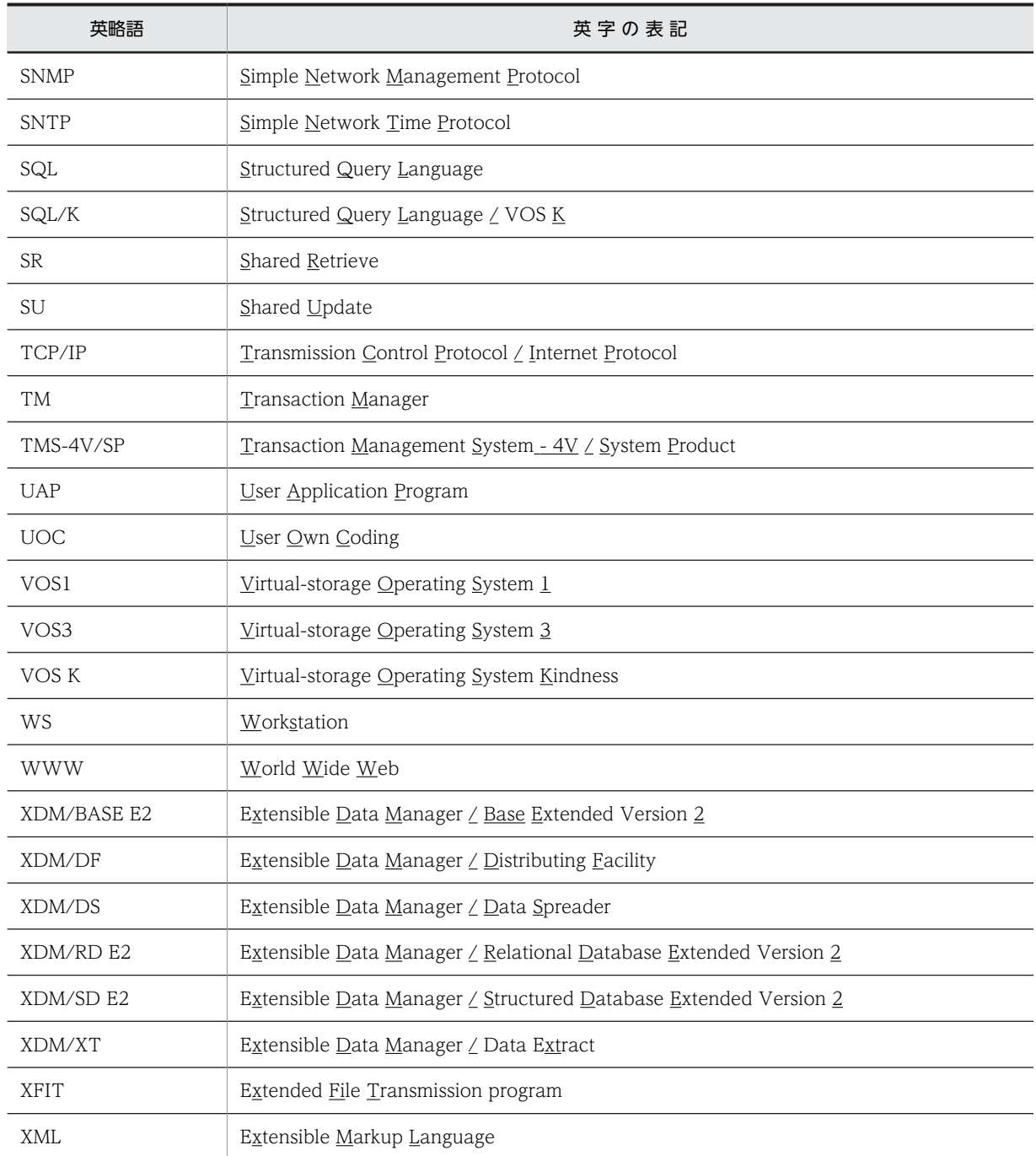

## ■ パス名の表記

- パス名の区切りは [¥] で表記しています。UNIX 版 HiRDB を使用している場合はマニュアル中の [¥] を [/] に置き換えてください。ただし, Windows 版と UNIX 版でパス名が異なる場合は、それぞれのパス名を表記 しています。
- HiRDB 運用ディレクトリのパスを%PDDIR%と表記します。ただし、Windows 版と UNIX 版でパス名が異 なるため,それぞれを表記する場合,UNIX 版は\$PDDIR と表記します。例を次に示します。
	- Windows 版: %PDDIR%¥CLIENT¥UTL¥ UNIX 版:\$PDDIR/client/lib/
- Windows のインストールディレクトリのパスを%windir%と表記します。
# ■ ログの表記

## ●Windows 版の場合

Windows のイベントビューアで表示されるアプリケーションログをイベントログと表記します。イベントロ グは,次の方法で参照できます。

〈手順〉

1.[スタート]−[プログラム]−[管理ツール(共通)]−[イベントビューア]を選択します。

2.[ログ]−[アプリケーション]を選択します。

アプリケーションログが表示されます。「ソース」の列が「HiRDBSingleServer」または 「HiRDBParallelServer」になっているのが HiRDB が出力したメッセージです。

なお,セットアップ識別子を指定してインストールした場合は,「HiRDBSingleServer」または 「HiRDBParallelServer」にセットアップ識別子が付いた名称となります。

# **●UNIX 版の場合**

OS のログを syslogfile と表記します。syslogfile は,/etc/syslog.conf でログ出力先に指定しているファイル です。一般的には,次のファイルが syslogfile となります。

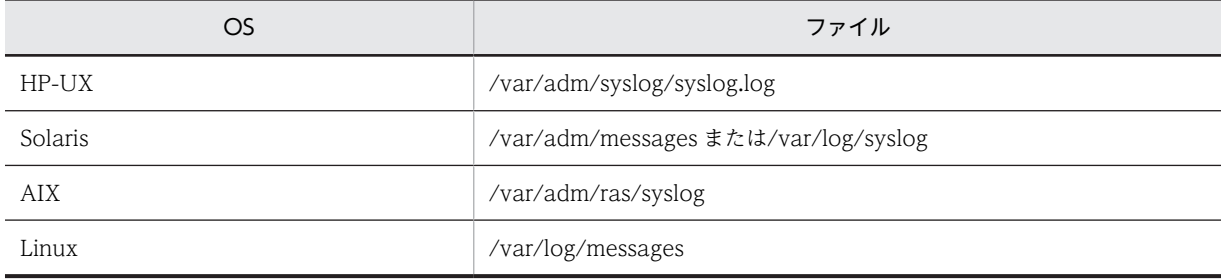

# ■ Windows の操作説明で使う表記

Windows の操作説明で使う記号を次に示します。

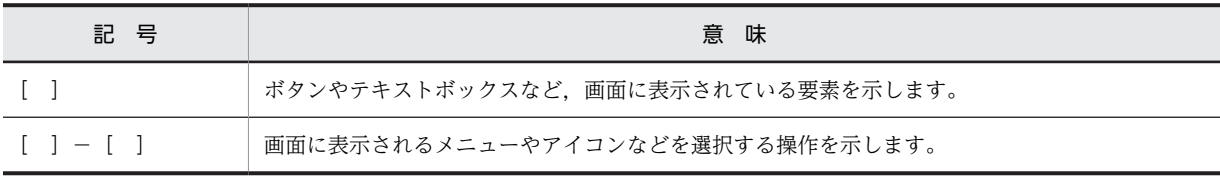

Windows の用語「ディレクトリ」と「フォルダ」は,「ディレクトリ」に統一して表記しています。

# ■ 図中で使用する記号

このマニュアルの図中で使用する記号を次のように定義します。

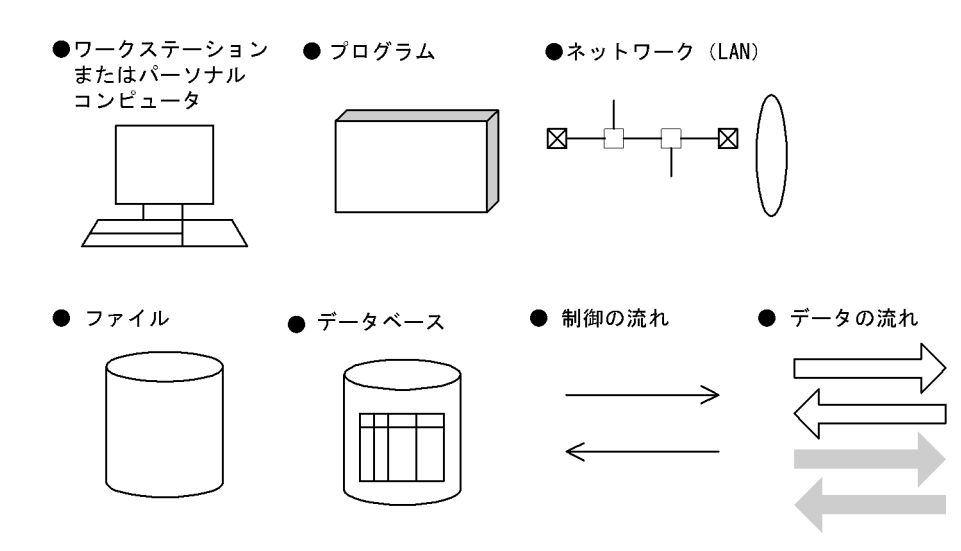

# ■ このマニュアルで使用する記号

形式および説明で使用する記号を次に示します。ここで説明する文法記述記号は,説明のための記号なので実際に は記述しないでください。

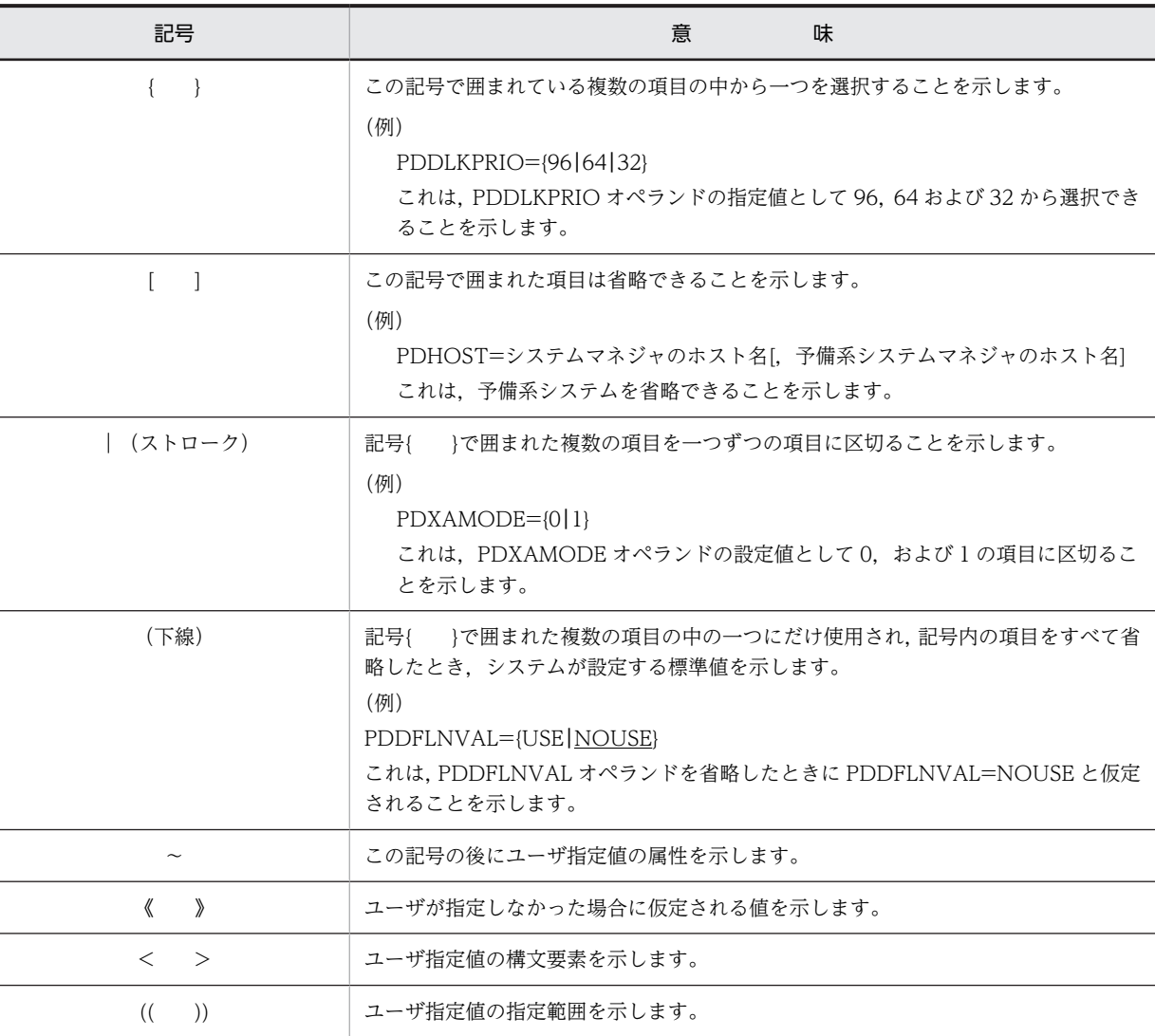

# ■ このマニュアルで使用する構文要素記号

このマニュアルで使用する構文要素記号を次に示します。

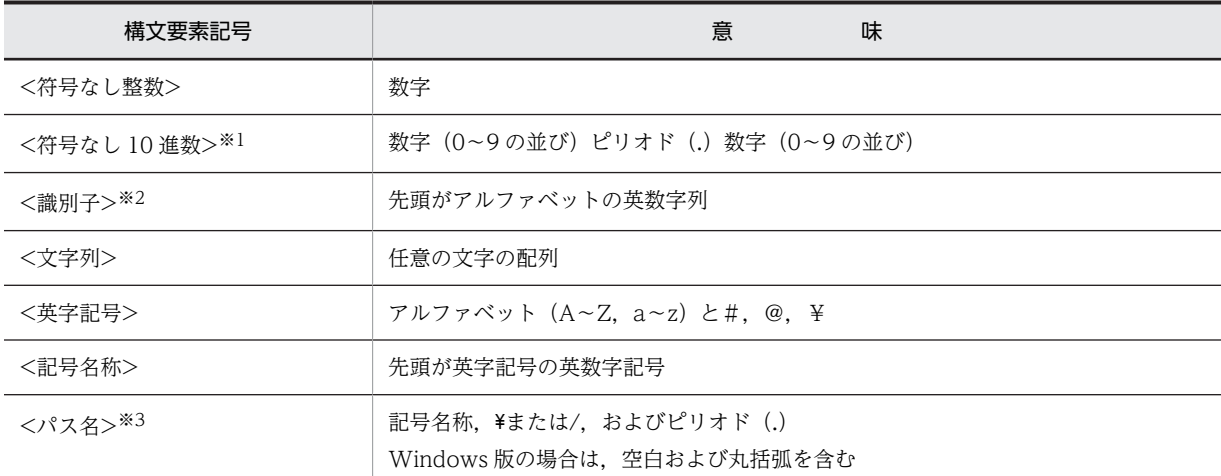

注

すべて半角文字を使用してください。また,英字の大文字と小文字は区別されます。さらに,パス名は使用し ている OS に依存します。

注※1

ピリオドの前の数字がすべて 0 の場合,ピリオドより前の 0 を省略できます。また,ピリオドの後ろの数字が すべて 0 の場合,ピリオド以降を省略できます。

例1:0.008 → .008

例2:15.000 → 15

注※2

RD エリア名の場合は,先頭が英字記号の英数字記号,下線(\_),および空白となります。RD エリア名に空白 が含まれる場合は,引用符(")で囲んでください。

ホスト名の場合は, アルファベット (A∼Z, a∼z), 数字, ピリオド(.), ハイフン(-), および下線(\_)で 構成される文字列となります。また,先頭に数字も指定できます。

注※3

パス名に空白、または丸括弧を含む場合は、前後を引用符(")で囲んでください。

## ■ このマニュアルで使用する計算式の記号

このマニュアルで使用する計算式の記号の意味を次に示します。

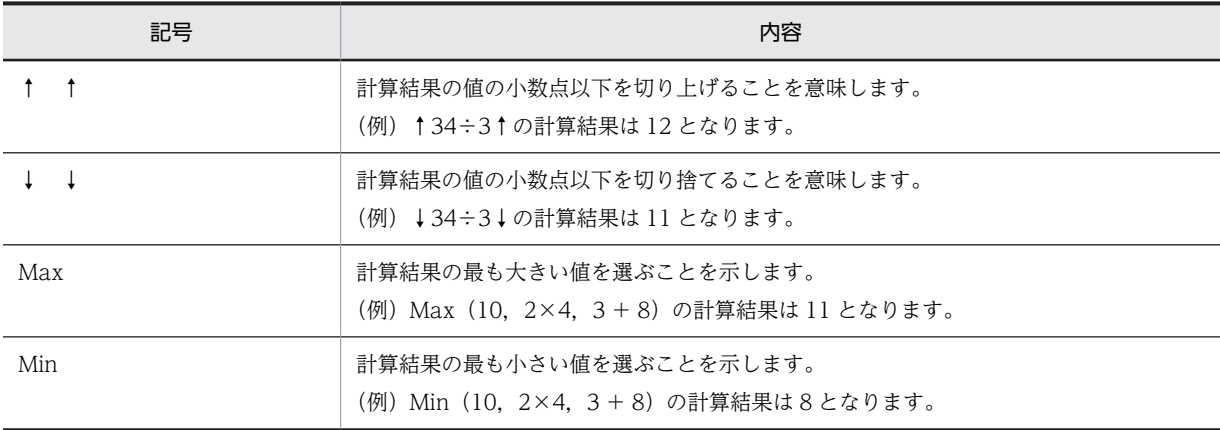

# ■ Windows のパス名に関する注意

• パス名を絶対パスで指定する場合はドライブ名を指定してください。

### $(\overline{\omega})$  C:\win32app\hitachi\hirdb s\spool\tmp

• コマンドの引数,制御文ファイル,および HiRDB システム定義ファイル中に空白または丸括弧を含むパス名 を指定する場合は,前後を引用符(")で囲んでください。

(例) pdinit -d "C:\Program Files(x86)\hitachi\hirdb s\conf\mkinit"

ただし,バッチファイルもしくはコマンドプロンプト上で set コマンドを使用して環境変数を設定する場合,また はインストールディレクトリを指定する場合は引用符は不要です。引用符で囲むと,引用符も環境変数の値に含ま れます。

(例) set PDCLTPATH=C:\Program Files\hitachi\hirdb s\spool

- HiRDB はネットワークドライブのファイルを使用できないため、HiRDB のインストール,および環境構築は ローカルドライブで行ってください。また,ユティリティの入出力ファイルなども,ローカルドライブ上のファ イルを使用してください。
- パス名には、ショートパス名 (例えば、C:\*PROGRA~1 など) は使用しないでください。

# ■ KB (キロバイト) などの単位表記について

1KB (キロバイト), 1MB (メガバイト), 1GB (ギガバイト), 1TB (テラバイト) はそれぞれ 1,024 バイト, 1,024<sup>2</sup> バイト,1,024<sup>3</sup> バイト,1,024<sup>4</sup> バイトです。

# ■ Version 7 と Version 8 の製品体系の違い

HiRDB Version 8 では, HiRDB Version 7 までオプション製品 (HiRDB Object Option および HiRDB High Availability)で提供していた機能を HiRDB の標準機能としました。それに伴い,オプション製品が廃止になり ました。

また, Version 8 以降, HiRDB External Data Access および HiRDB External Data Access Adapter は HiRDB シリーズではなく,Cosminexus Version 7 シリーズとなりました。 HiRDB Version 7 と Version 8 の製品体系の違いを次に示します。

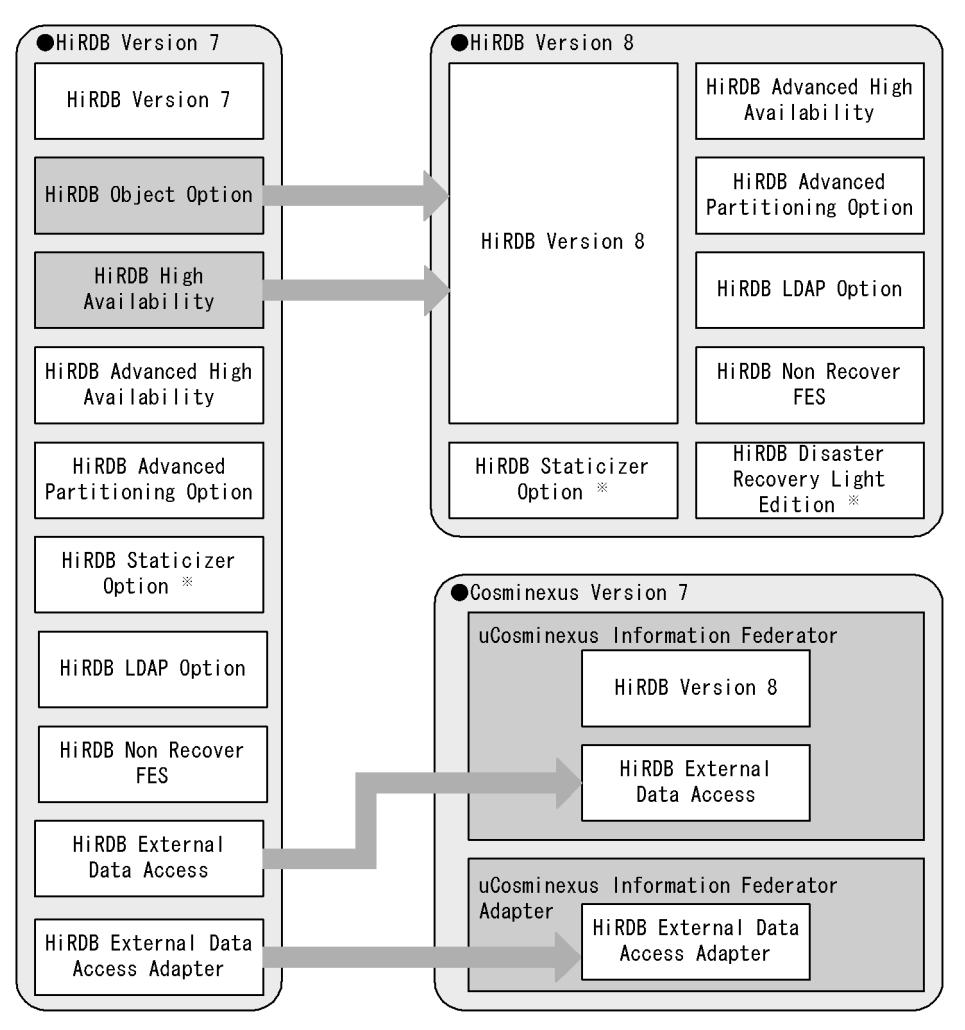

注※ UNIX版でだけ使用できる製品です。

# ■ HiRDB のリレーショナルデータベース言語の出典

このマニュアルで記述するリレーショナルデータベースの言語仕様は,次に示す規格を基に日立製作所独自の解釈 と仕様を追加したものです。原開発者に謝意を表するとともに,仕様の出典を示します。

## HiRDB のリレーショナルデータベース

- (1) JIS:X3005-1997 データベース言語 SQL
- (2) IS:ISO9075-1992 Information processing systems-Database Language SQL
- (3) ANS: X3.135-1986 information systems-database language-SQL

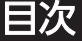

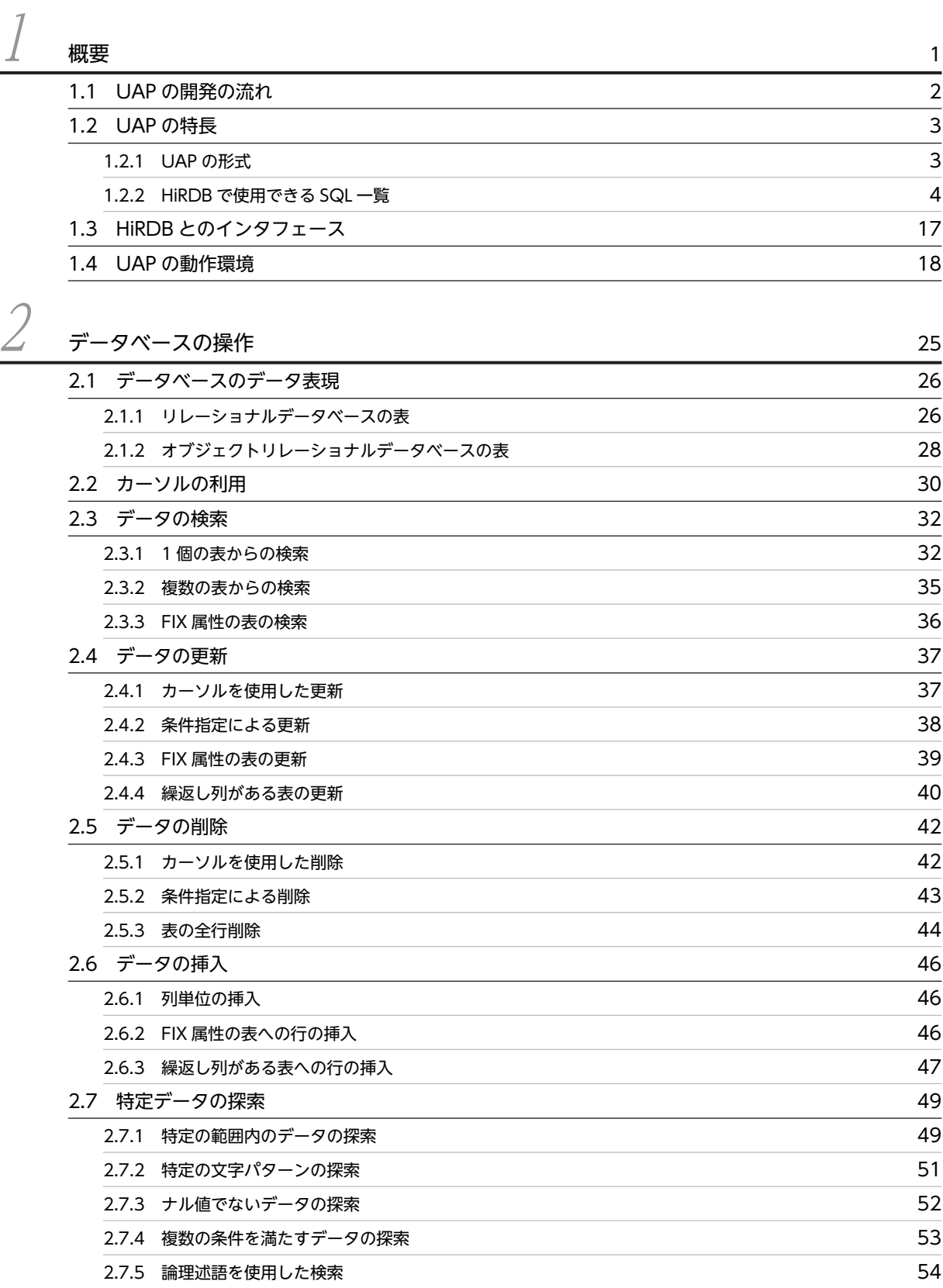

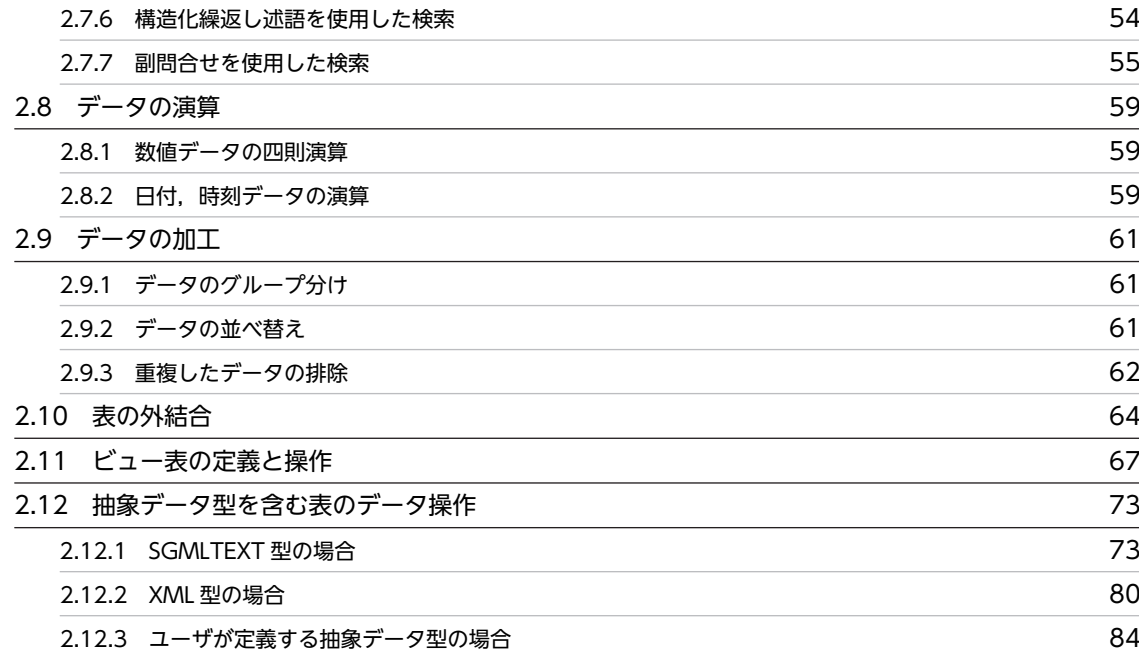

# $\beta$  [UAP の設計](#page-148-0) 89

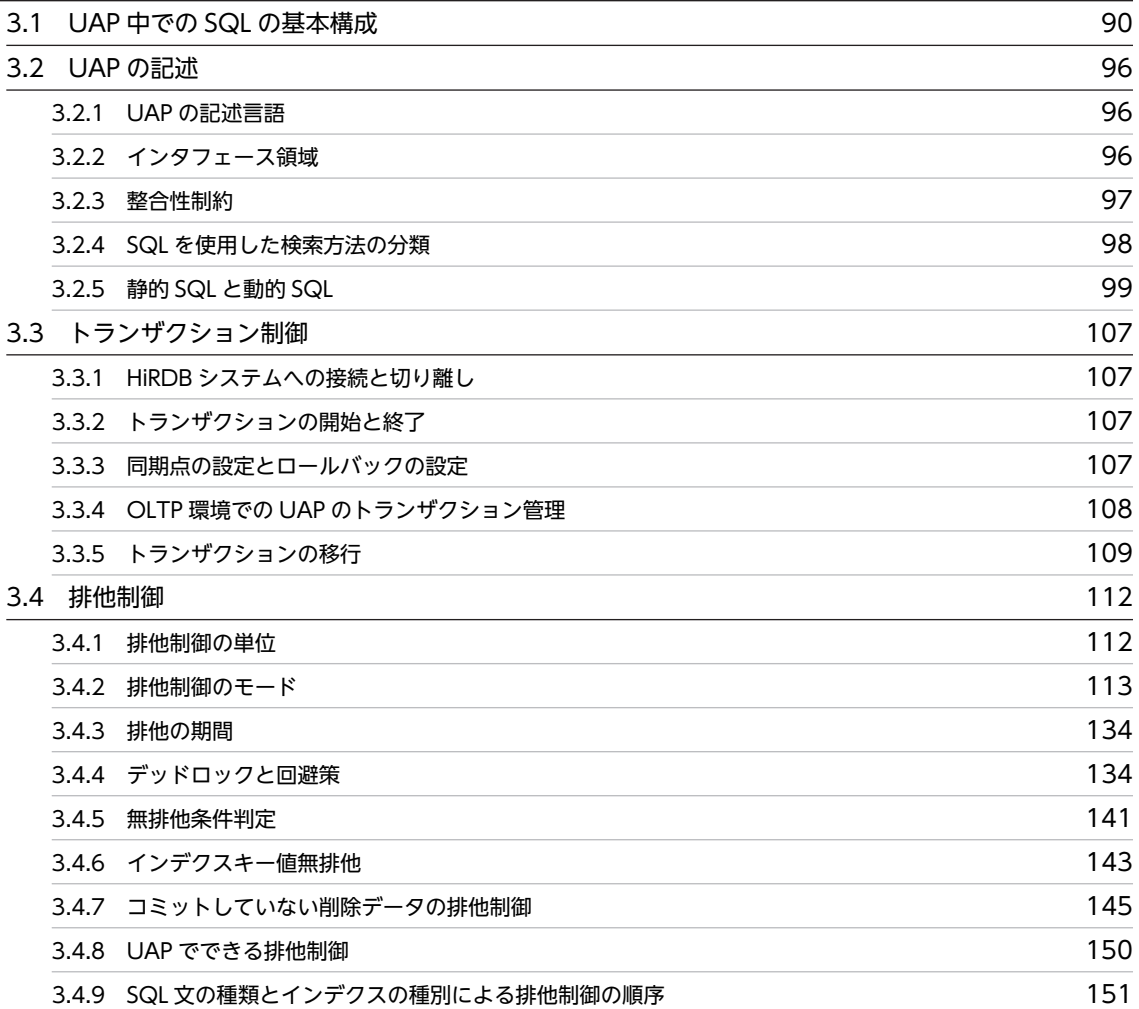

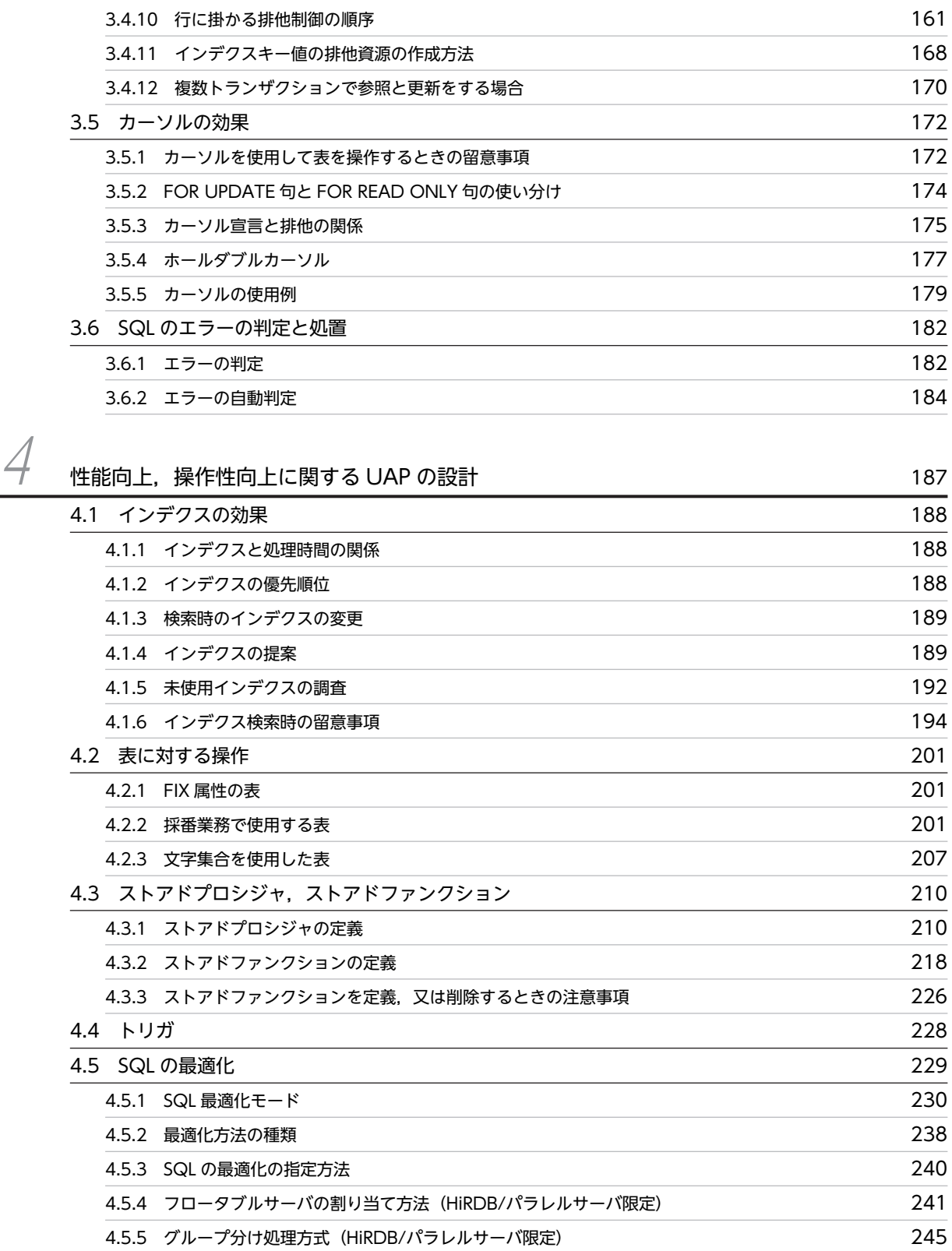

[4.5.6 結合方式](#page-308-0) 249 [4.5.7 検索方式](#page-319-0) 260 [4.5.8 外への参照のない副問合せの実行方式](#page-325-0) 266 [4.5.9 外への参照のある副問合せの実行方式](#page-330-0) 271

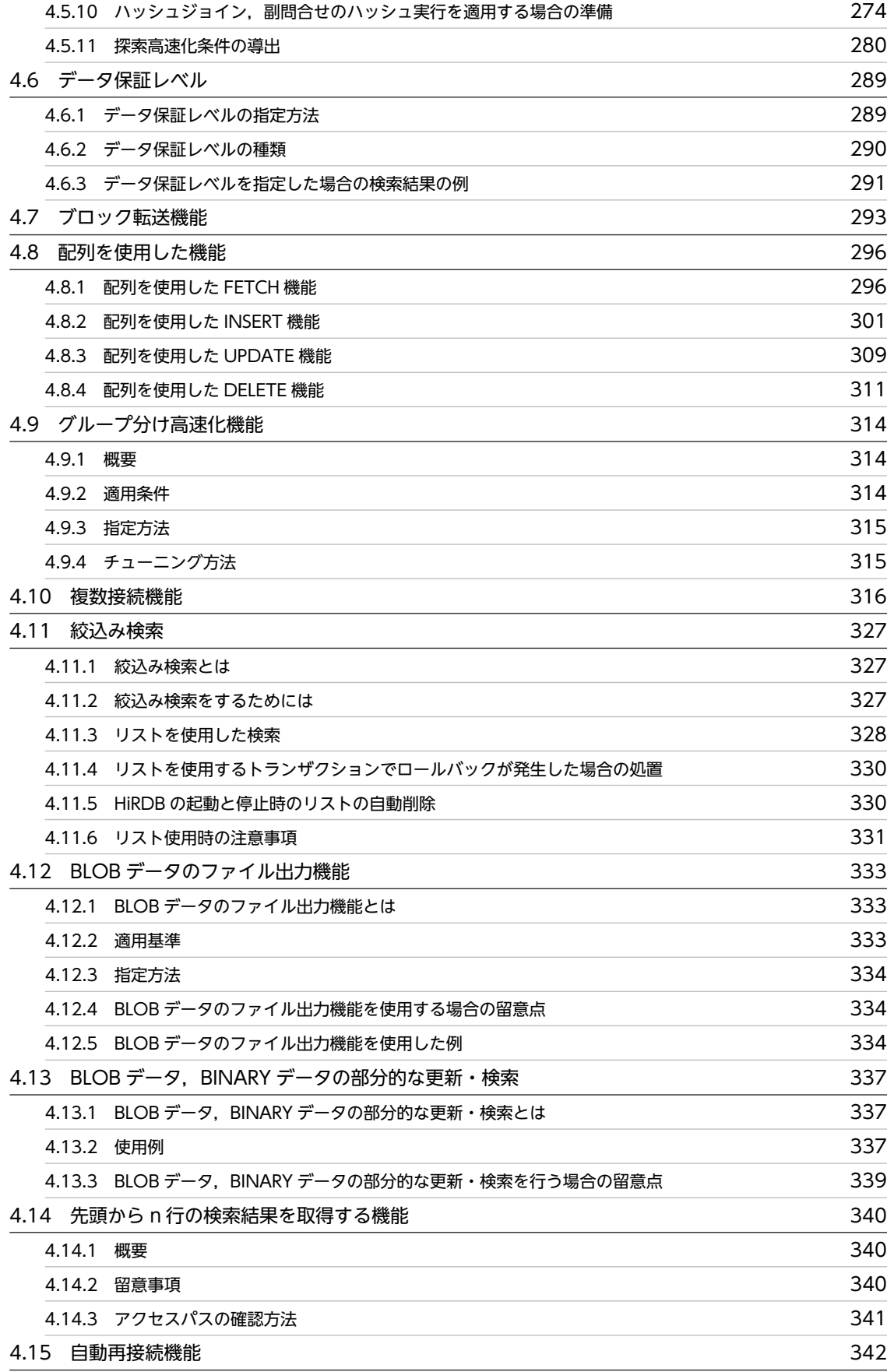

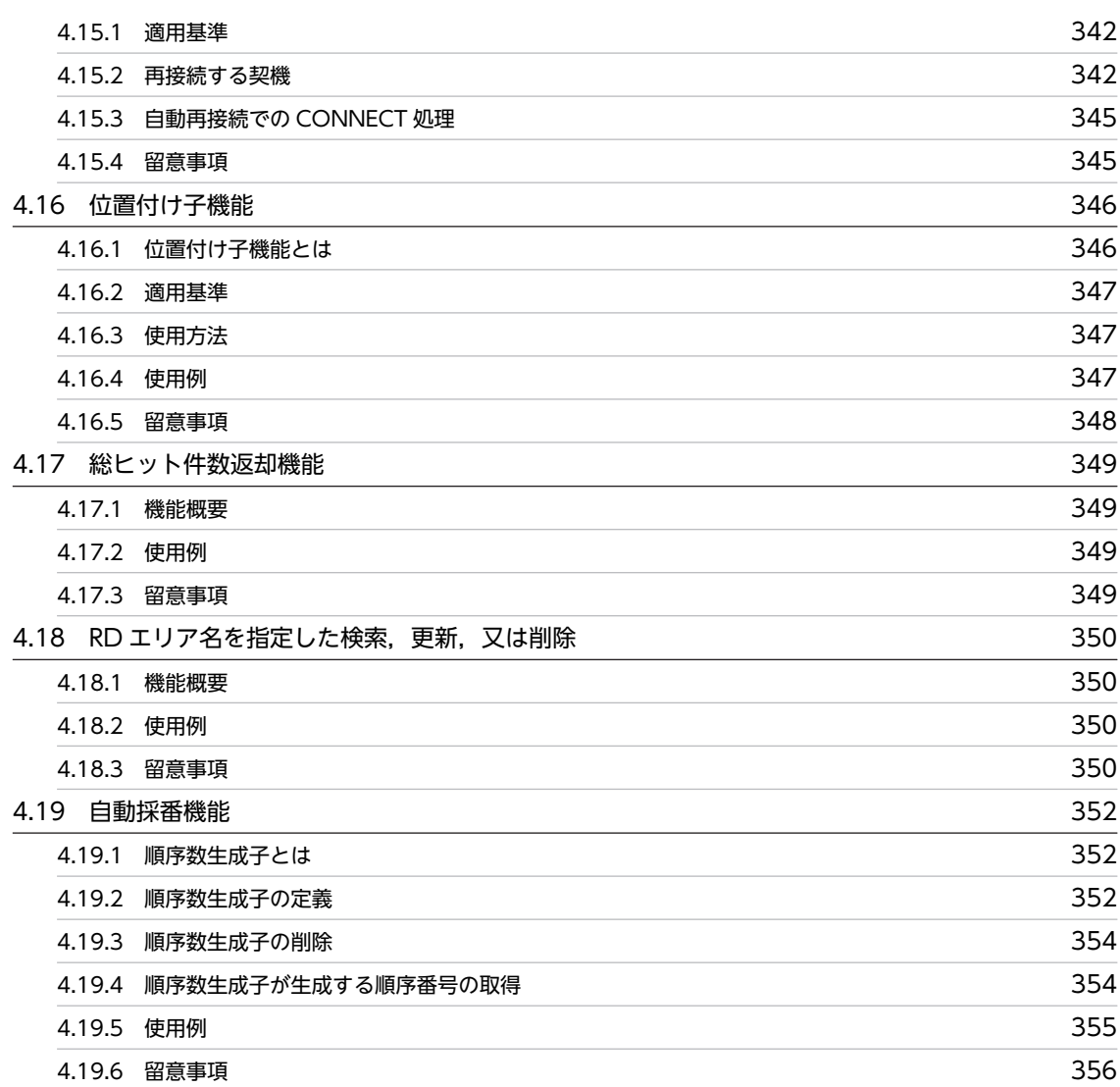

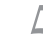

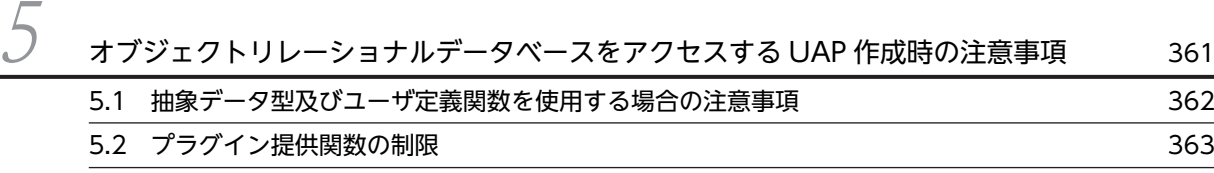

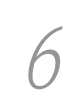

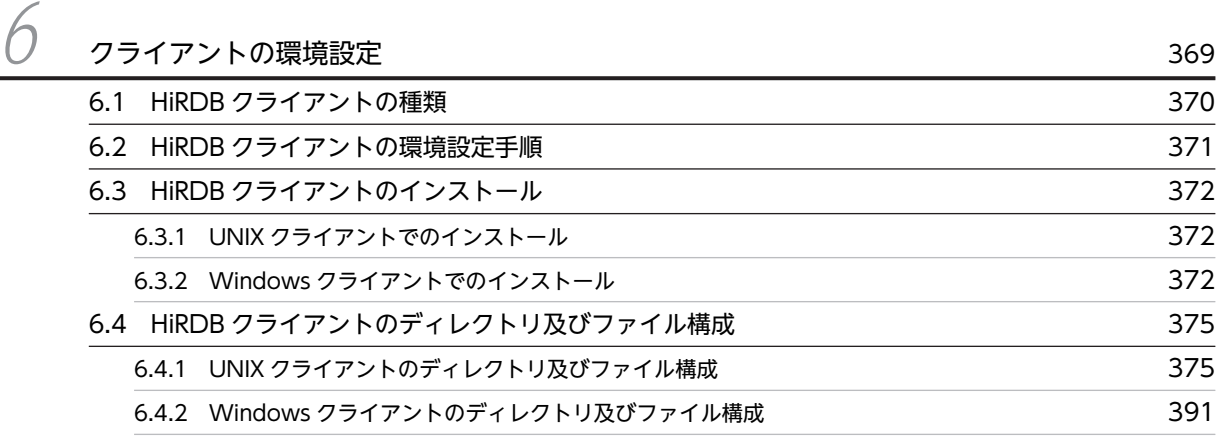

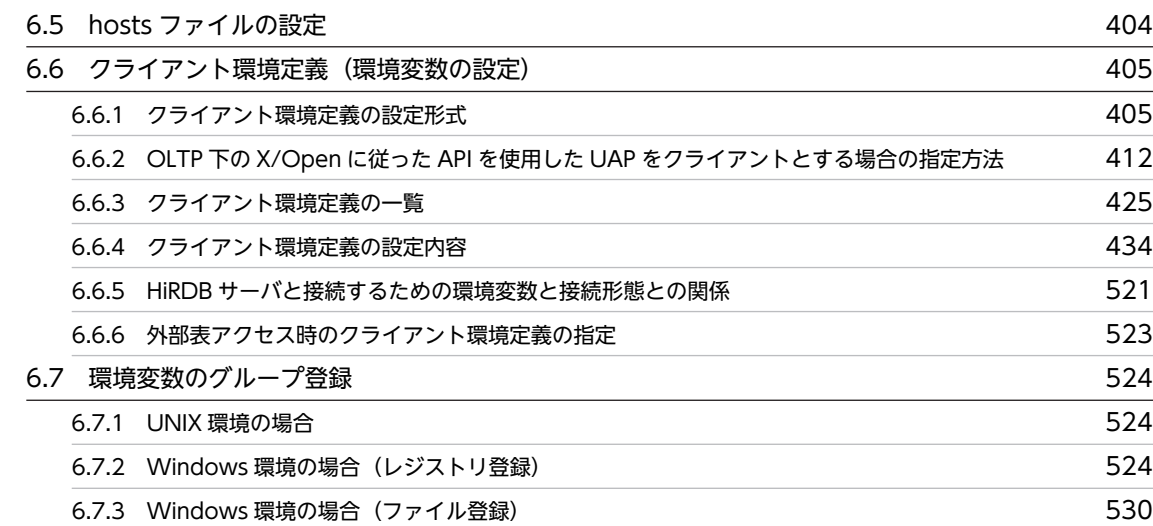

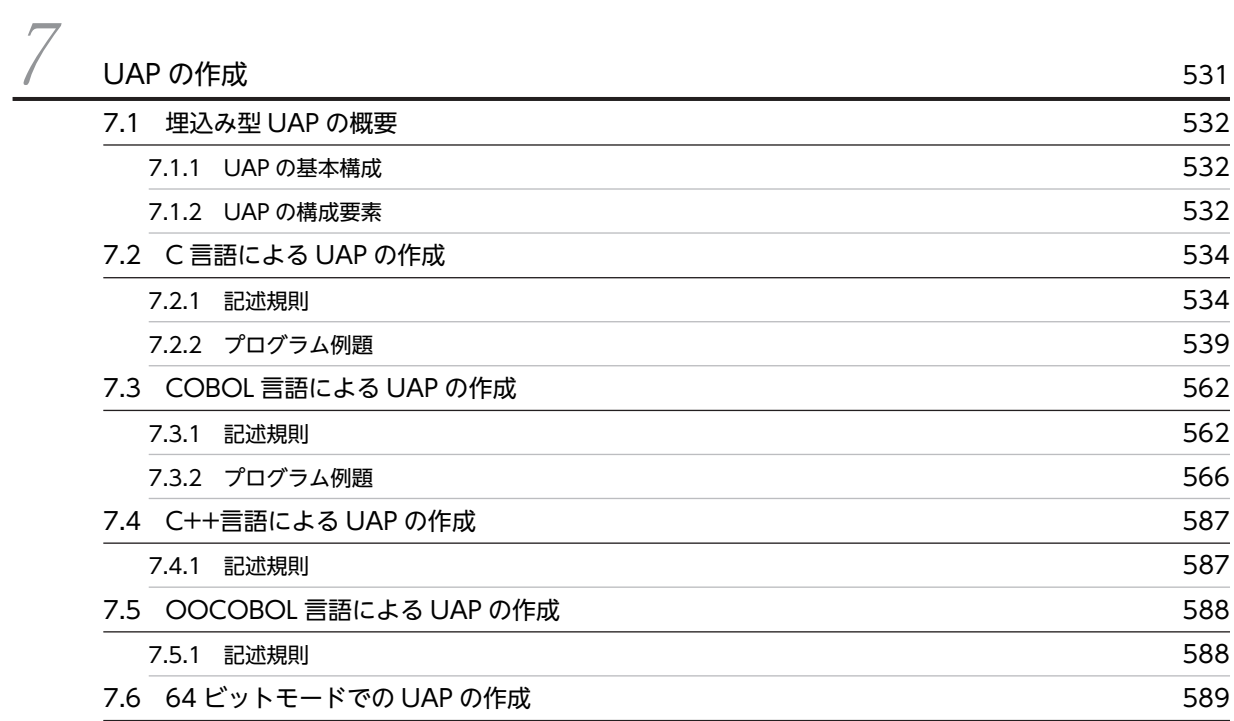

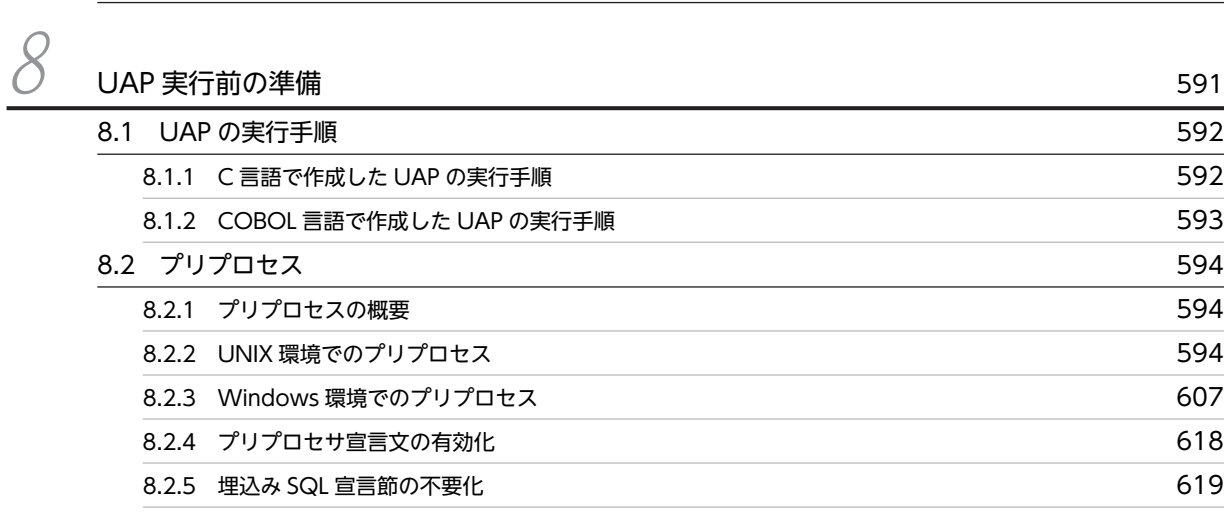

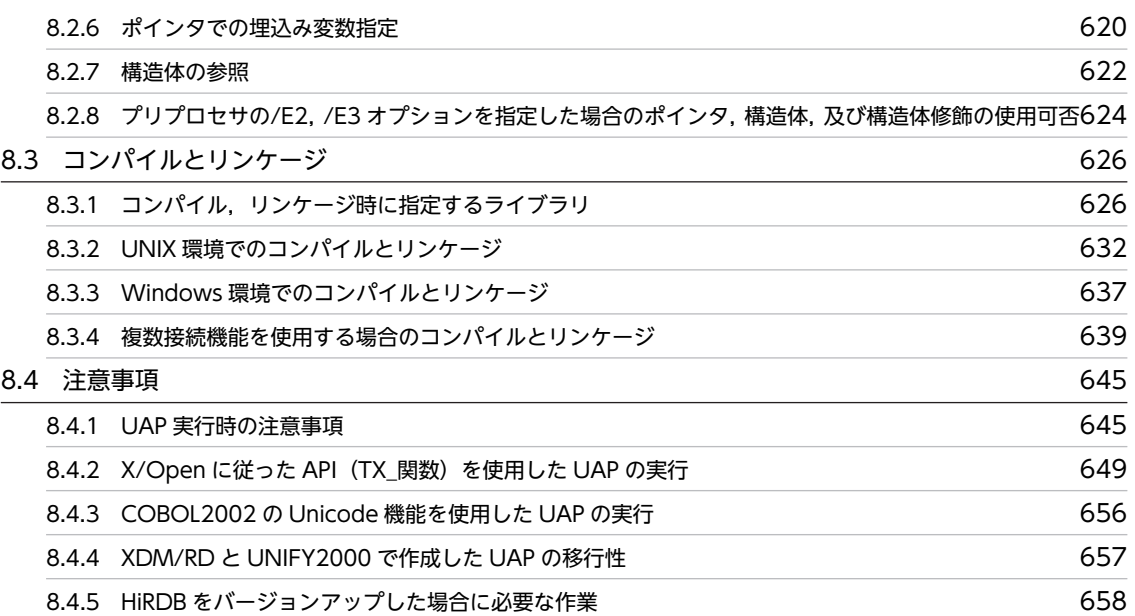

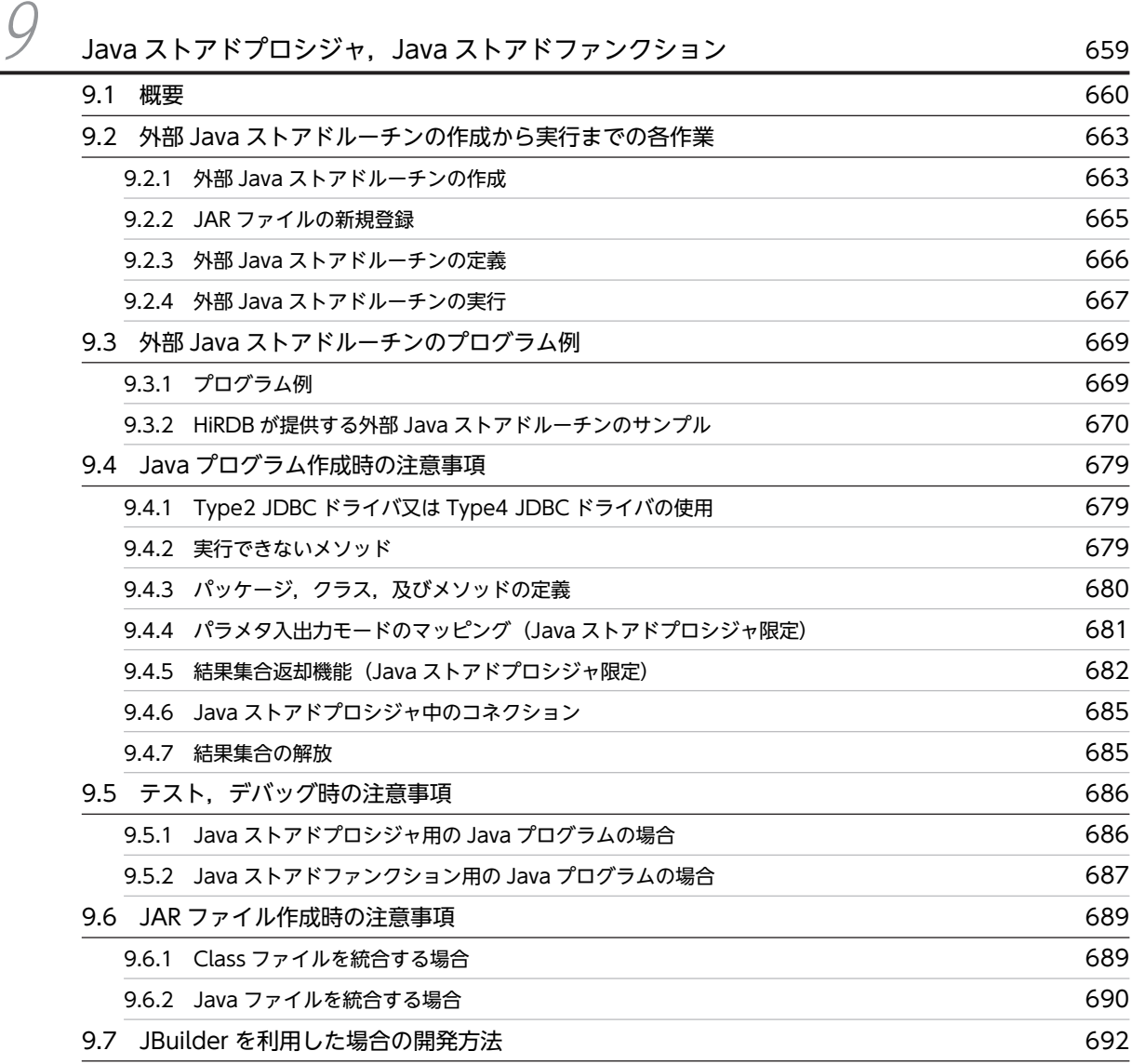

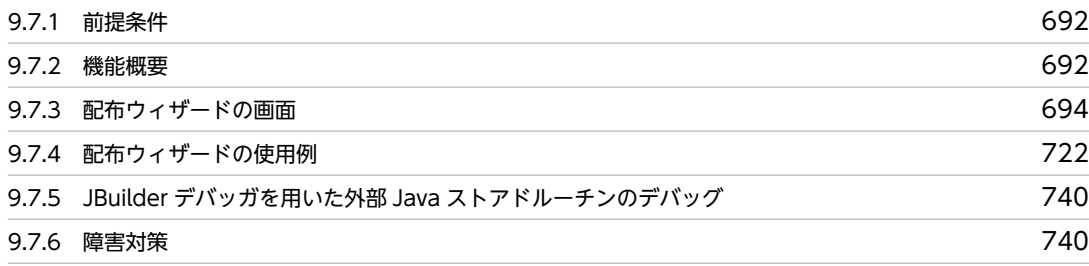

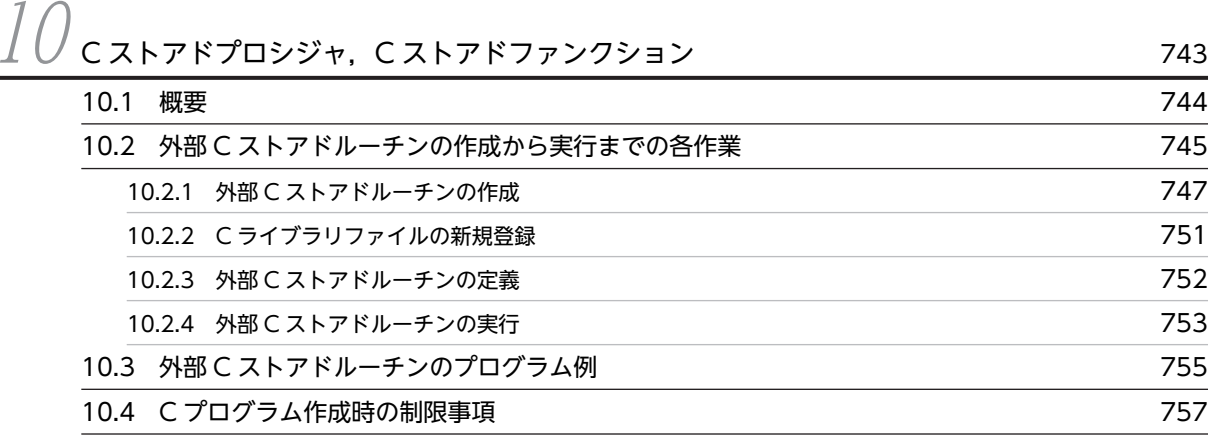

# $11$  [UAP の障害対策](#page-818-0) 759 **[11.1 トラブルシュート](#page-819-0) 760** [11.1.1 SQL トレース機能](#page-819-0) 760

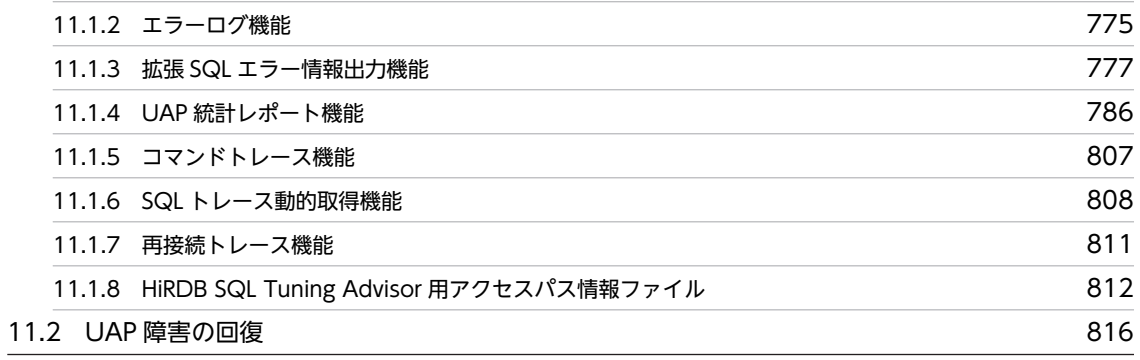

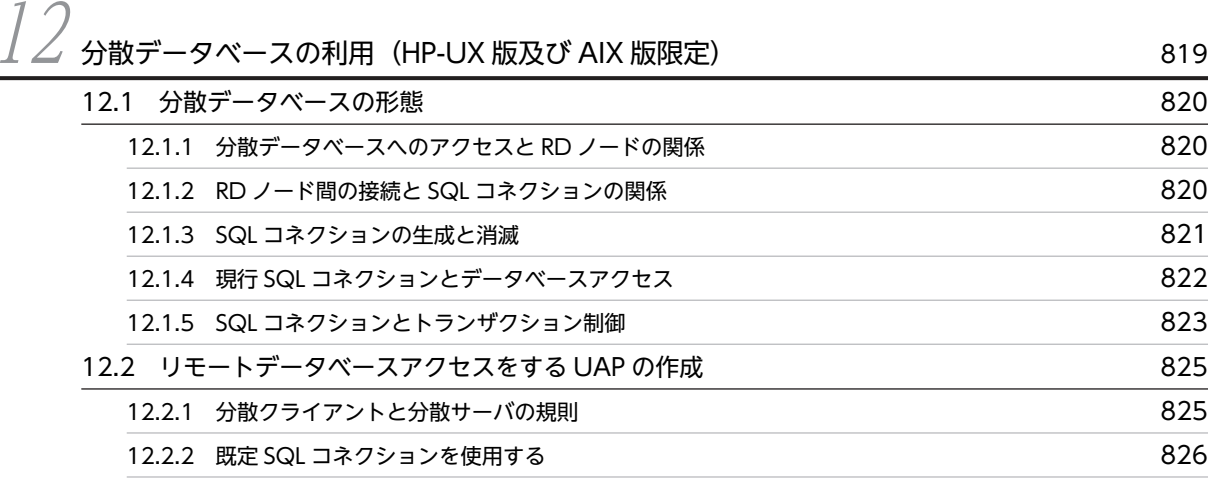

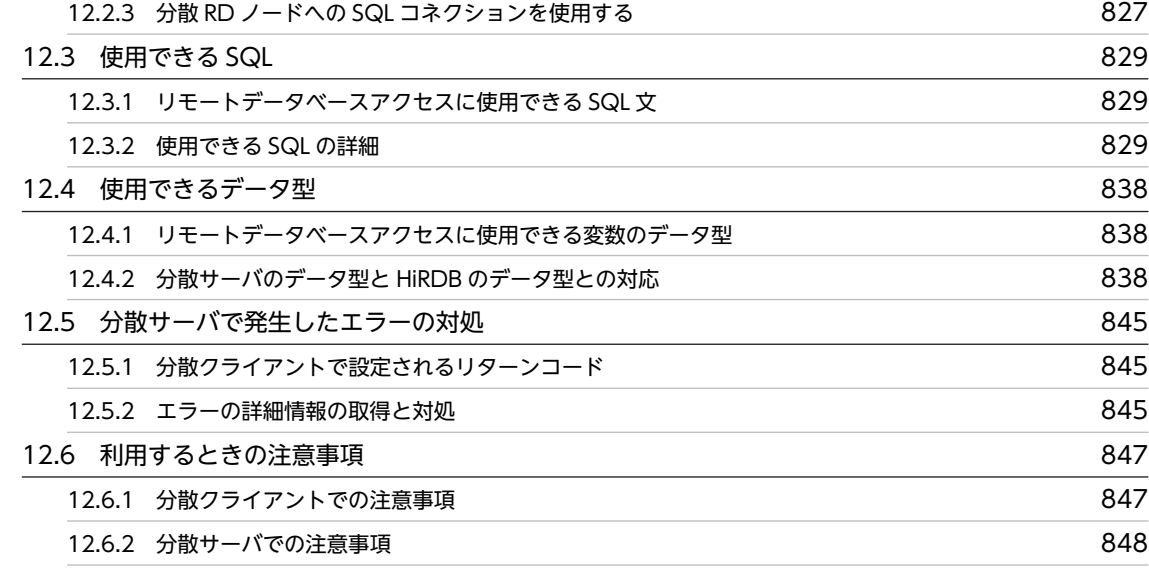

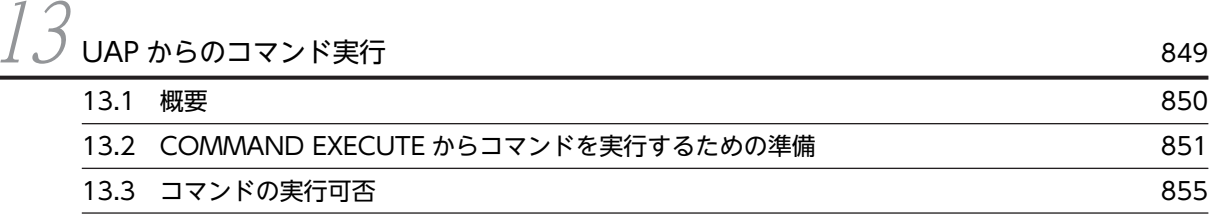

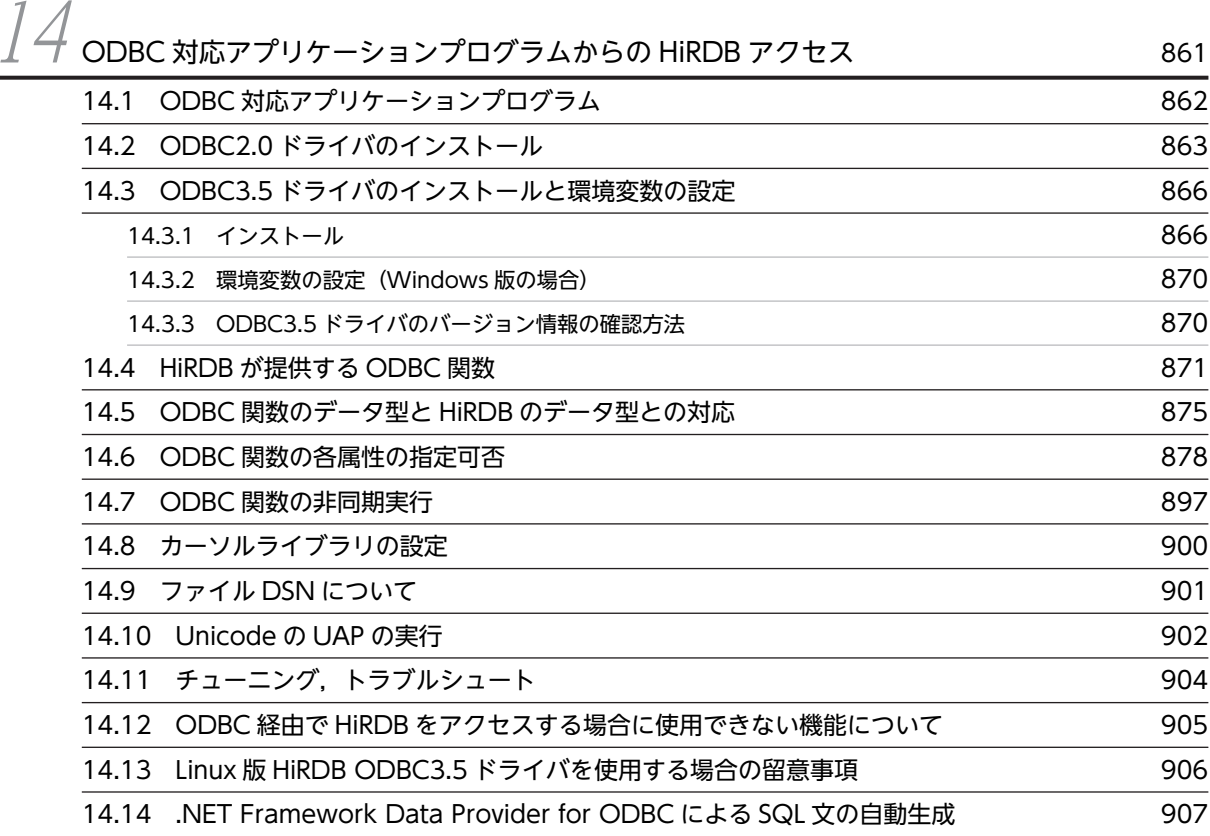

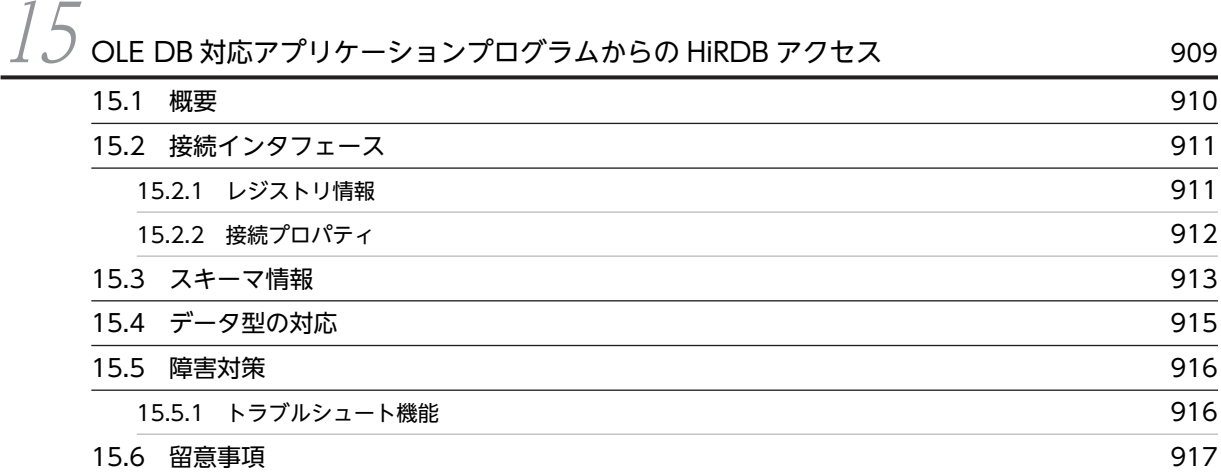

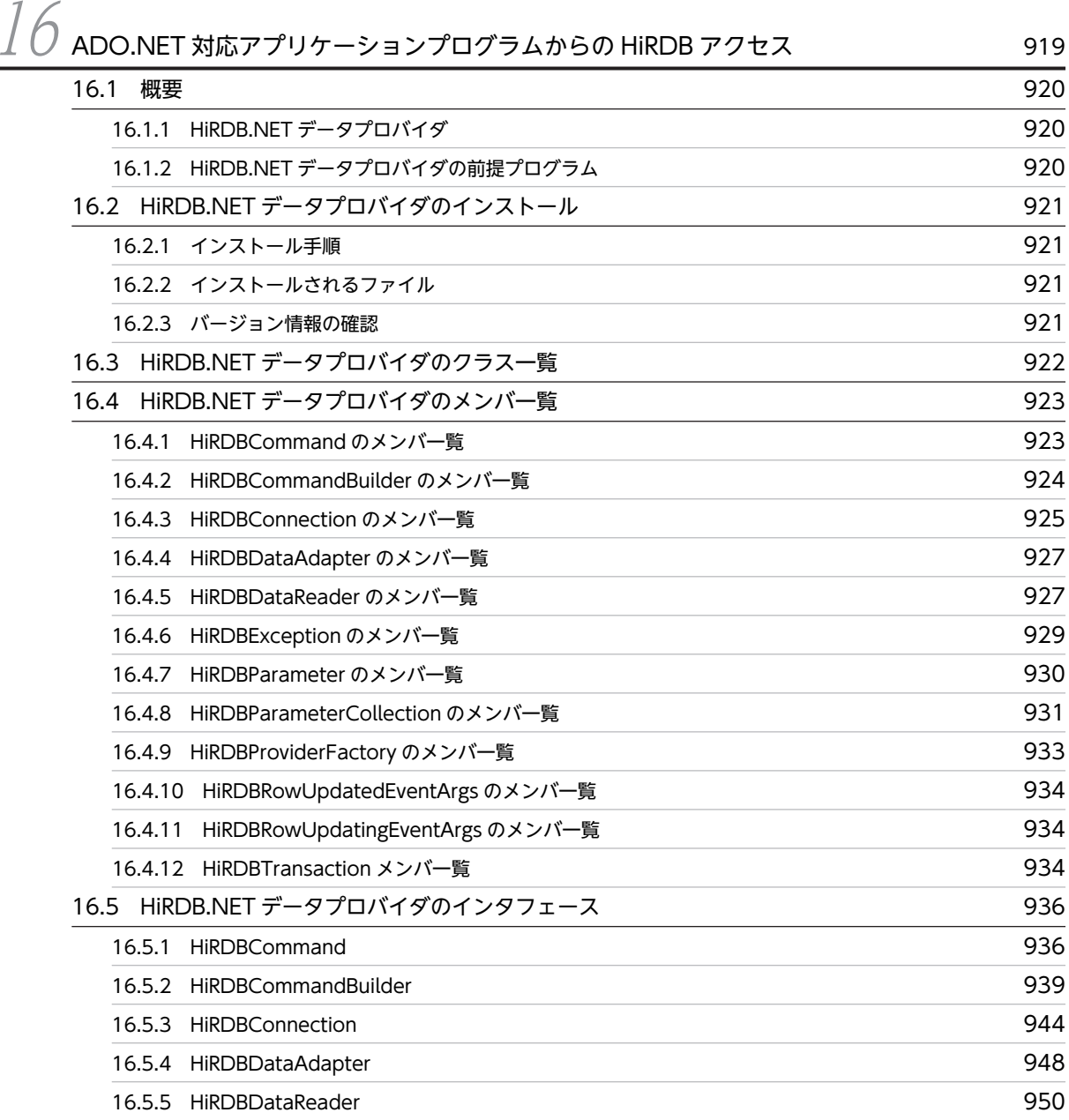

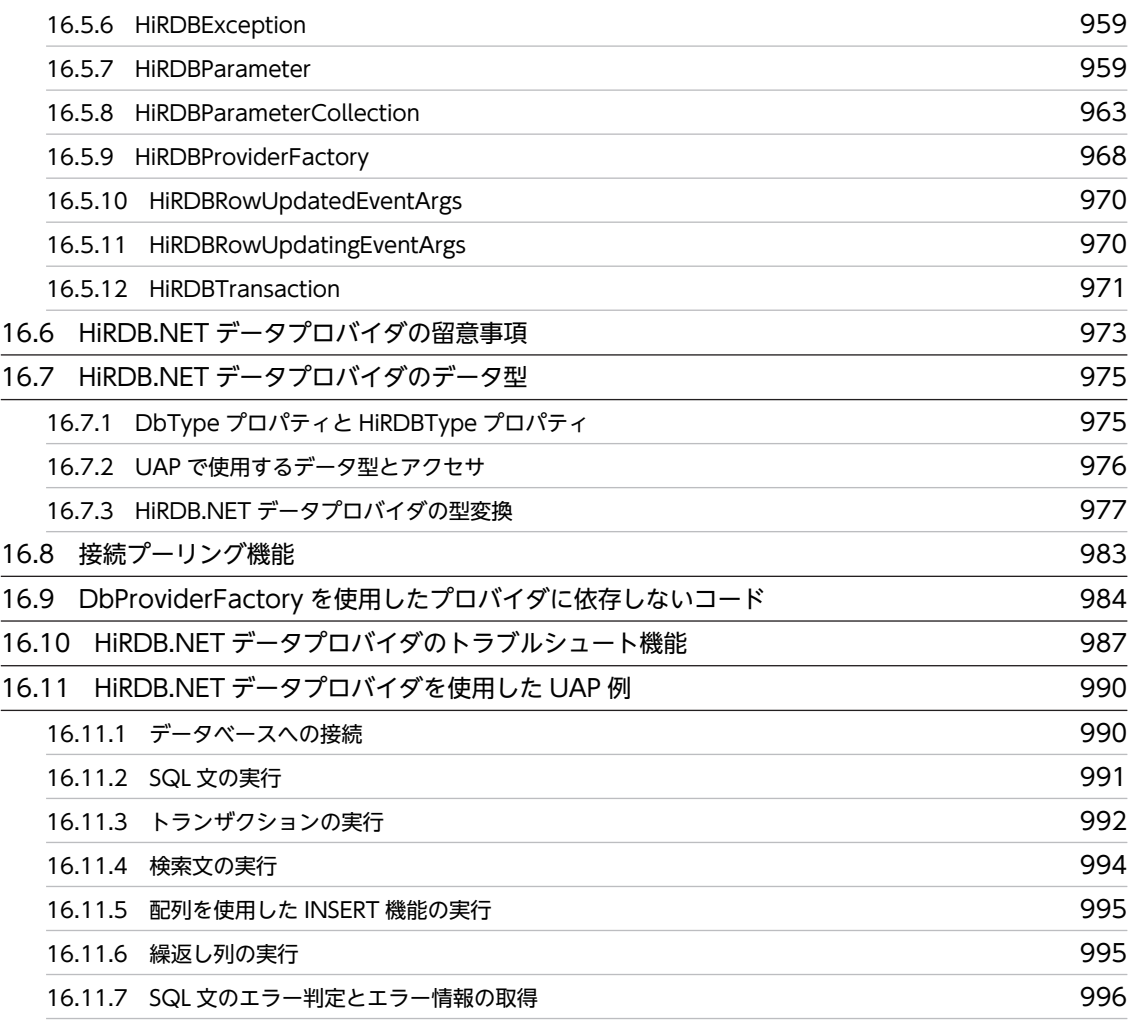

/ / [Type2 JDBC ドライバ](#page-1058-0) 999 [17.1 インストールと環境設定 1000](#page-1059-0) [17.1.1 インストール](#page-1059-0) 1000 [17.1.2 環境設定](#page-1059-0) 1000 [17.1.3 メソッドの略記について](#page-1060-0) 1001 [17.2 JDBC1.0 機能](#page-1061-0) 1002 [17.2.1 Driver クラス](#page-1061-0) 1002 [17.2.2 Connection クラス](#page-1068-0) 1009 [17.2.3 Statement クラス](#page-1068-0) 1009 [17.2.4 PreparedStatement クラス](#page-1069-0) 1010 [17.2.5 CallableStatement クラス](#page-1070-0) 1011 [17.2.6 ResultSet クラス](#page-1070-0) 1011 [17.2.7 ResultSetMetaData クラス](#page-1071-0) 1012 [17.2.8 DatabaseMetaData クラス](#page-1073-0) 1014 [17.2.9 SQLWarning クラス](#page-1073-0) 1014 [17.3 JDBC2.0 基本機能 1016](#page-1075-0) http://www.assett.com/discover/2016 1016

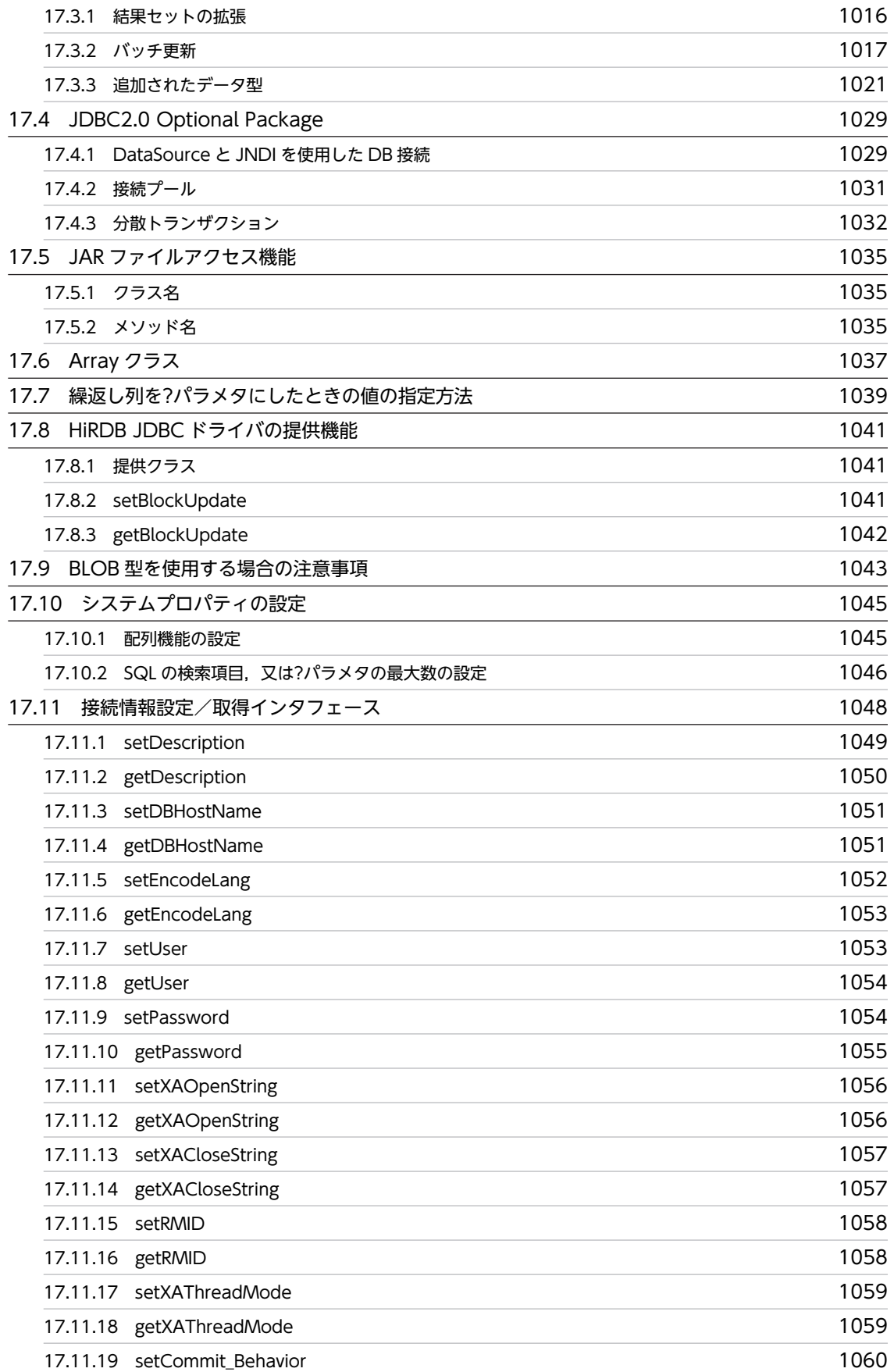

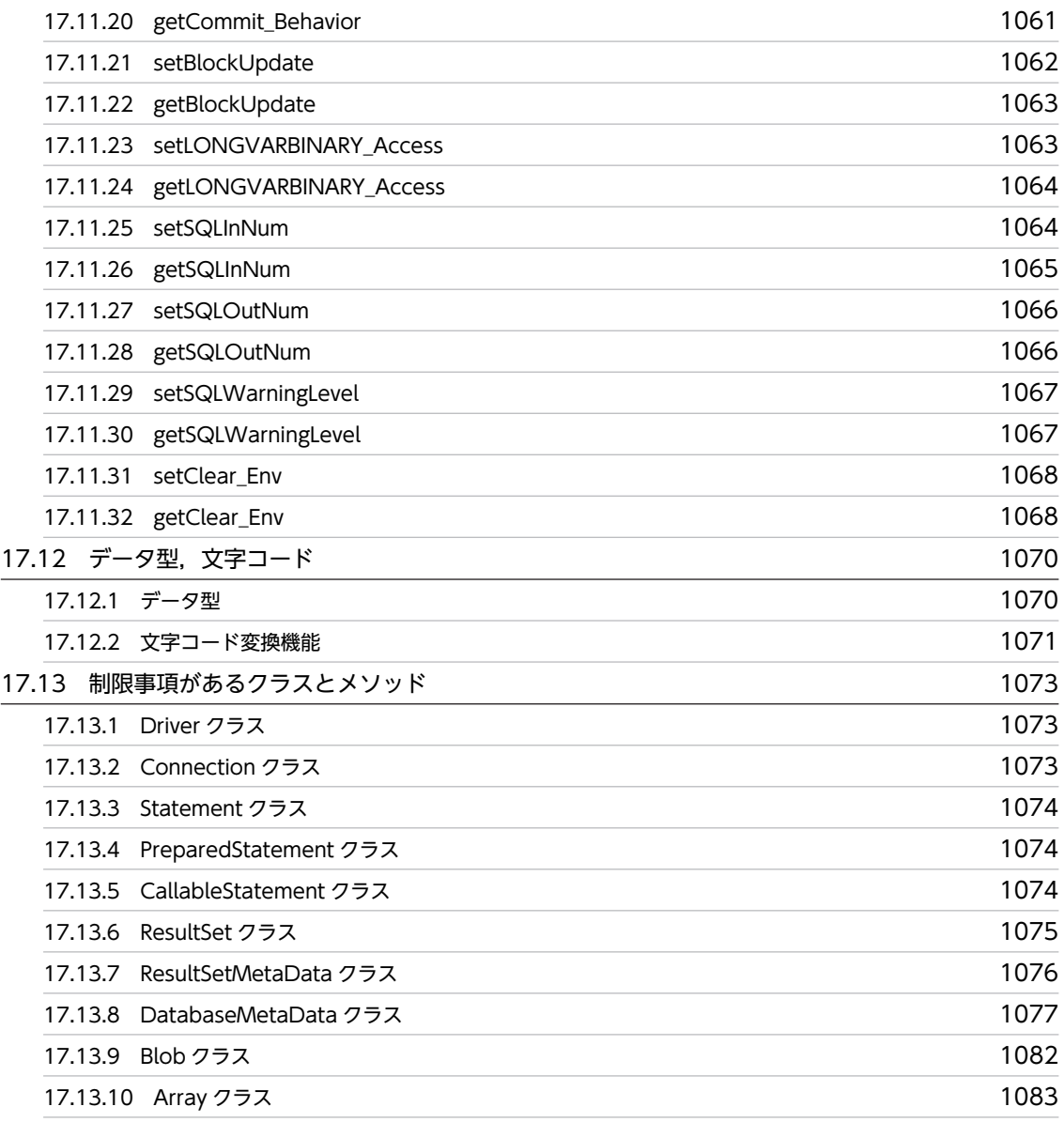

# $18$  [Type4 JDBC ドライバ](#page-1144-0) 1085

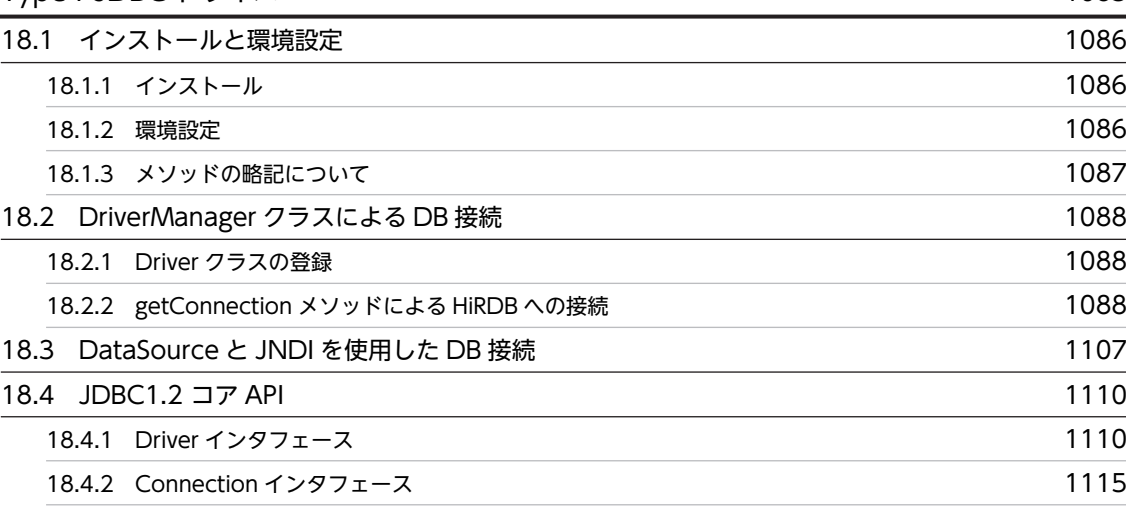

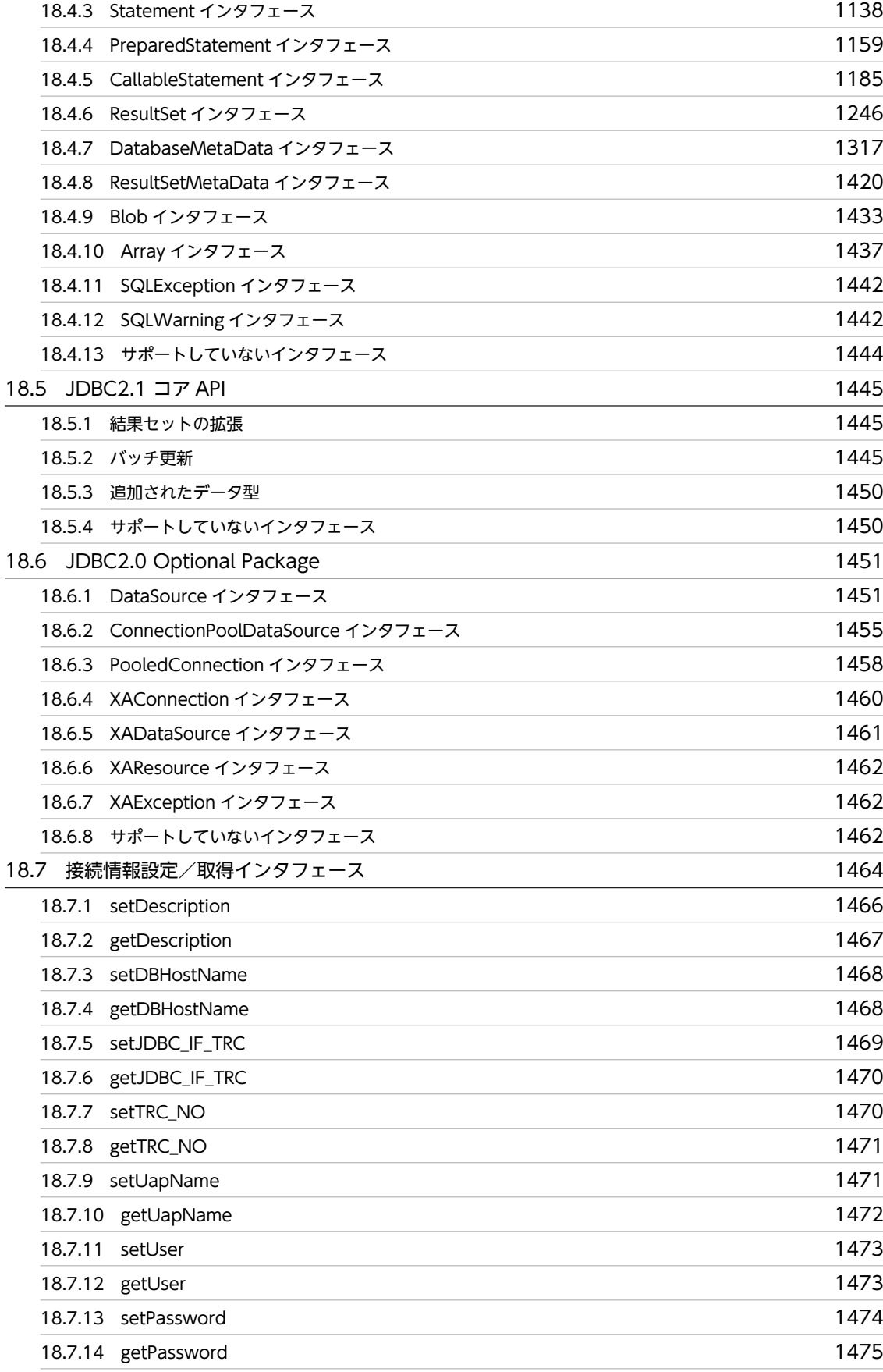

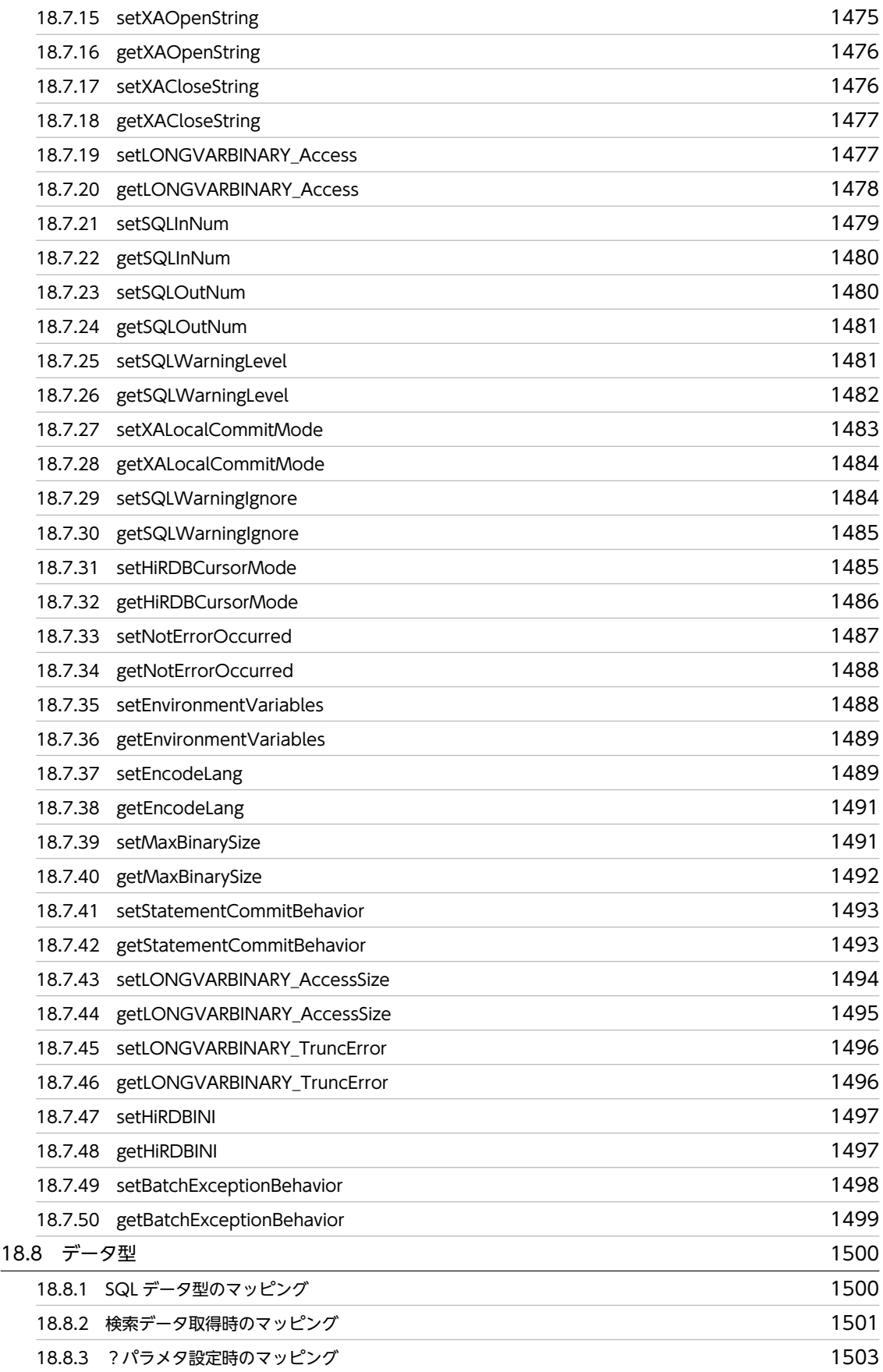

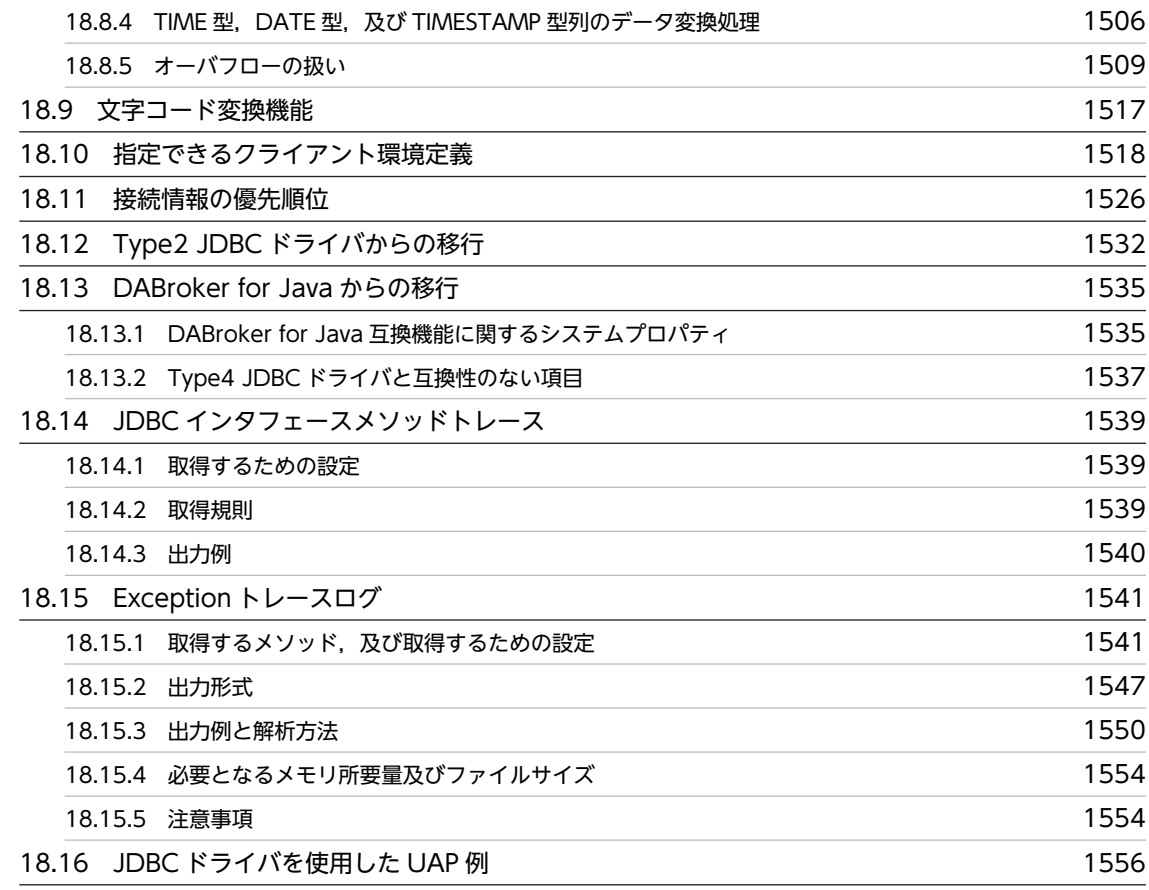

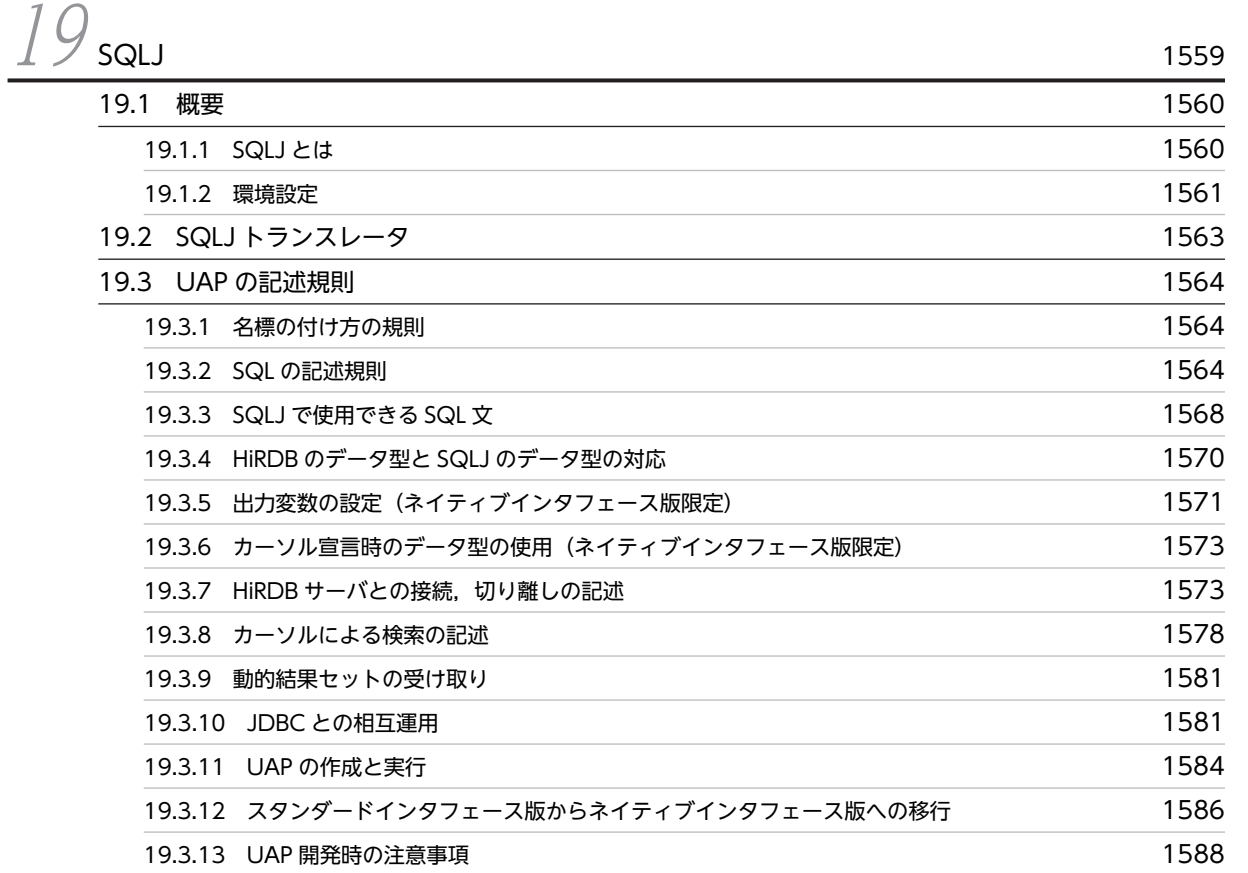

[19.4 ネイティブランタイム 1590](#page-1649-0)

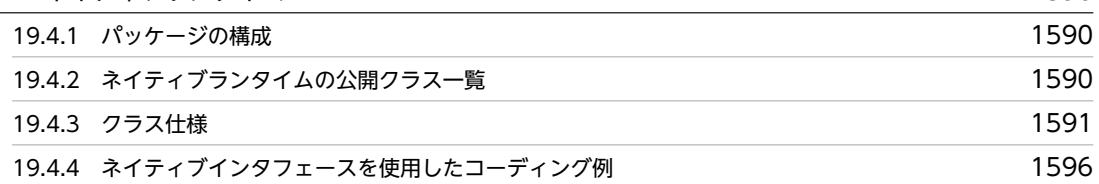

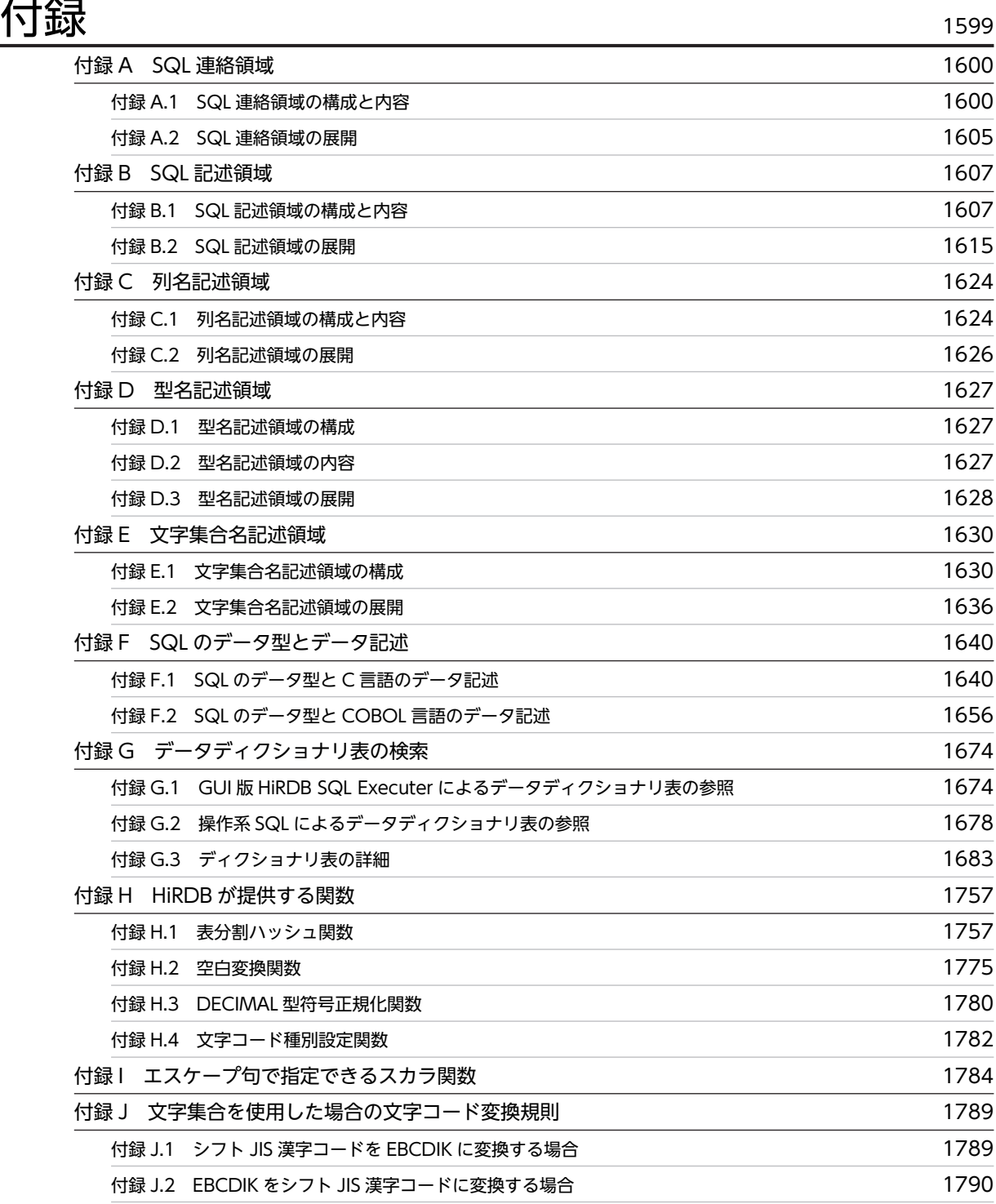

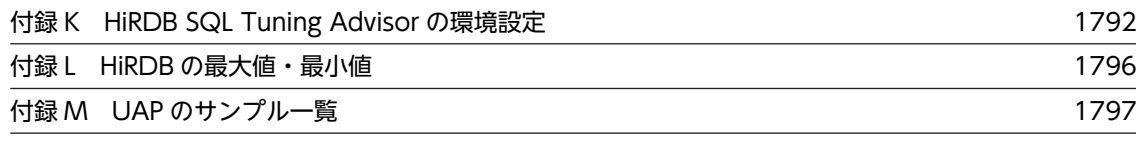

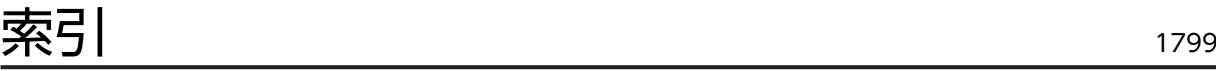

# <span id="page-60-0"></span>1 概要

この章では,UAP を開発するときの作業の流れ,UAP の特長,及び HiRDB システムとのインタフェースについて説明します。

# <span id="page-61-0"></span>1.1 UAP の開発の流れ

UAP を開発する準備として,業務などで使用しているデータをデータベース化するために業務内容を分析 します。分析した結果を基に全体的なデータベースの規模を検討し,UAP の概略を決定します。

UAP の開発作業とこのマニュアルの構成との関係を次の図に示します。

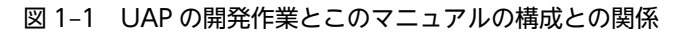

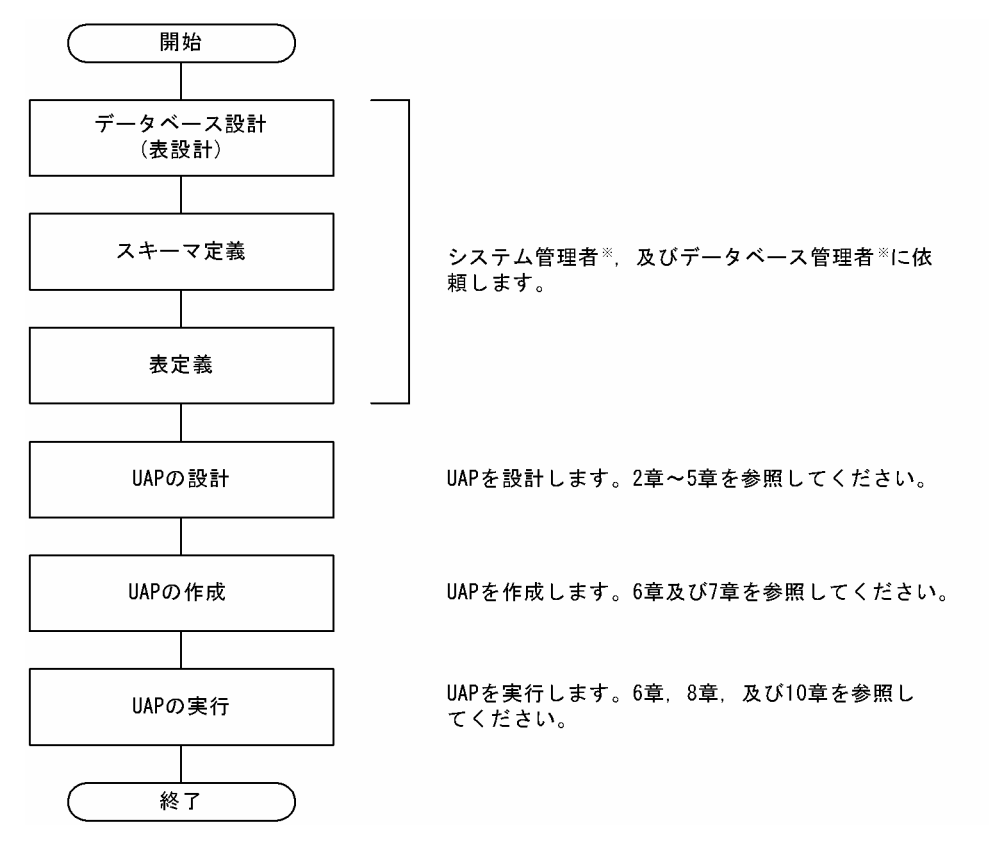

注※

作業の内容については,マニュアル「HiRDB Version 8 システム導入・設計ガイド」を参照してくだ さい。

# <span id="page-62-0"></span>1.2 UAP の特長

# 1.2.1 UAP の形式

HiRDB のデータベースを操作する UAP の形式は、埋込み型です。

埋込み型とは,高級言語で記述されたソースプログラムの中に SQL と呼ばれるデータベース言語を直接記 述する方式です。埋込み型の UAP は,データベース操作(SQL)を含めて一つのプログラムとして記述で きるため,プログラムの解析が容易になります。

また、UAP 中には ODBC 関数も指定でき、Java<sup>TM</sup> (SQLJ) での UAP の作成もできます。

(1) ソースプログラムの記述

埋込み型 UAP に使用できる高級言語を次に示します。

- C 言語
- C++言語
- COBOL 言語
- OOCOBOL 言語
- (2) SQL の記述

SQL は、データベースの定義, 操作, 運用, 及び制御の指示を記述するためのデータベース言語です。高 級言語で記述したソースプログラムの中に埋め込んで使用できます。SQL の機能体系を次の図に示しま す。

# 図 1‒2 SQL の機能体系

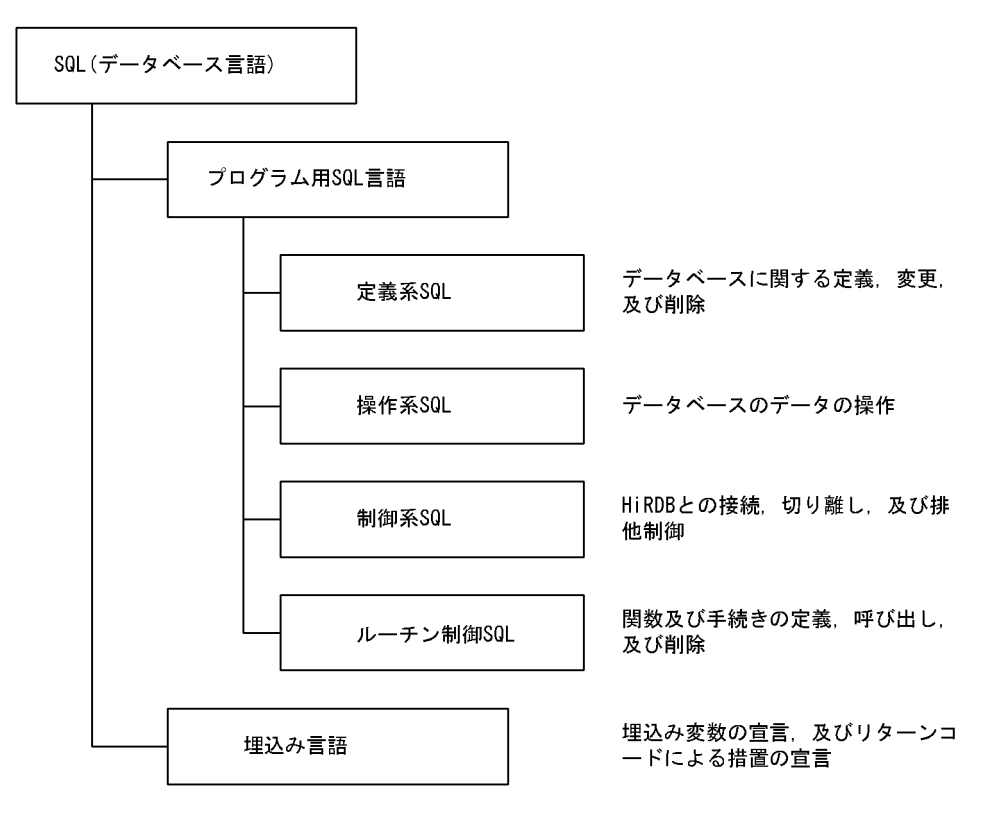

<span id="page-63-0"></span>なお,プログラム用 SQL 言語の種類と機能概略については,「1.2.2 HiRDB で使用できる SQL 一覧」を 参照してください。また,埋込み言語の詳細については,マニュアル「HiRDB Version 8 SQL リファレン ス」を参照してください。

# 1.2.2 HiRDB で使用できる SQL 一覧

HiRDB で使用できる SQL の一覧を表 1-1~表 1-5 に示します。なお,表中の OLTP 下とは, OLTP 下で X/Open に従ったアプリケーションプログラムのことを指します。

また,各項目については,次のマニュアル,又は該当する箇所を参照してください。

SQL の記述形式の詳細:

マニュアル「HiRDB Version 8 SQL リファレンス」

データベースの定義:

マニュアル「HiRDB Version 8 システム導入・設計ガイド」

データベースの操作:

[「2.データベースの操作](#page-84-0)」

データベースの制御:

[「3.UAP の設計](#page-148-0)」

埋込み言語:

マニュアル「HiRDB Version 8 SQL リファレンス」

表 1-1 SQL 一覧 (定義系 SQL)

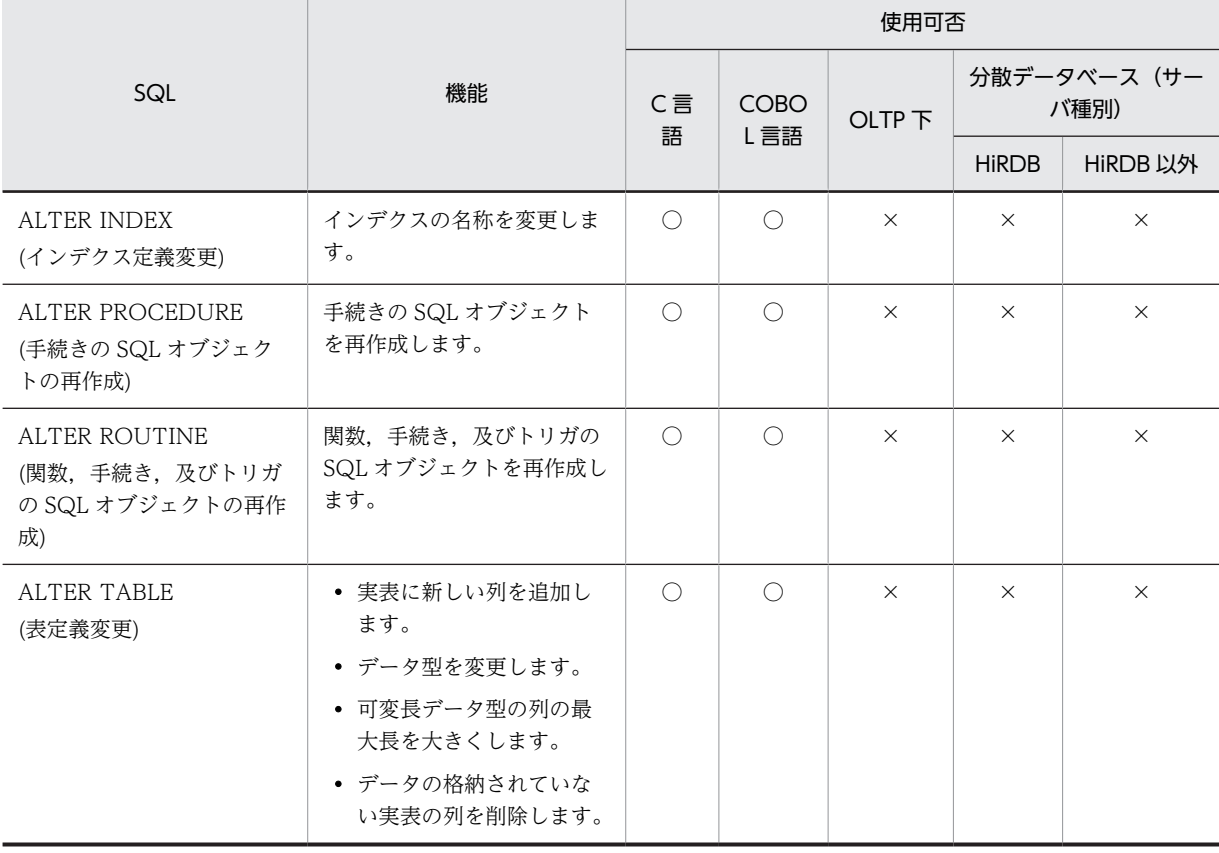

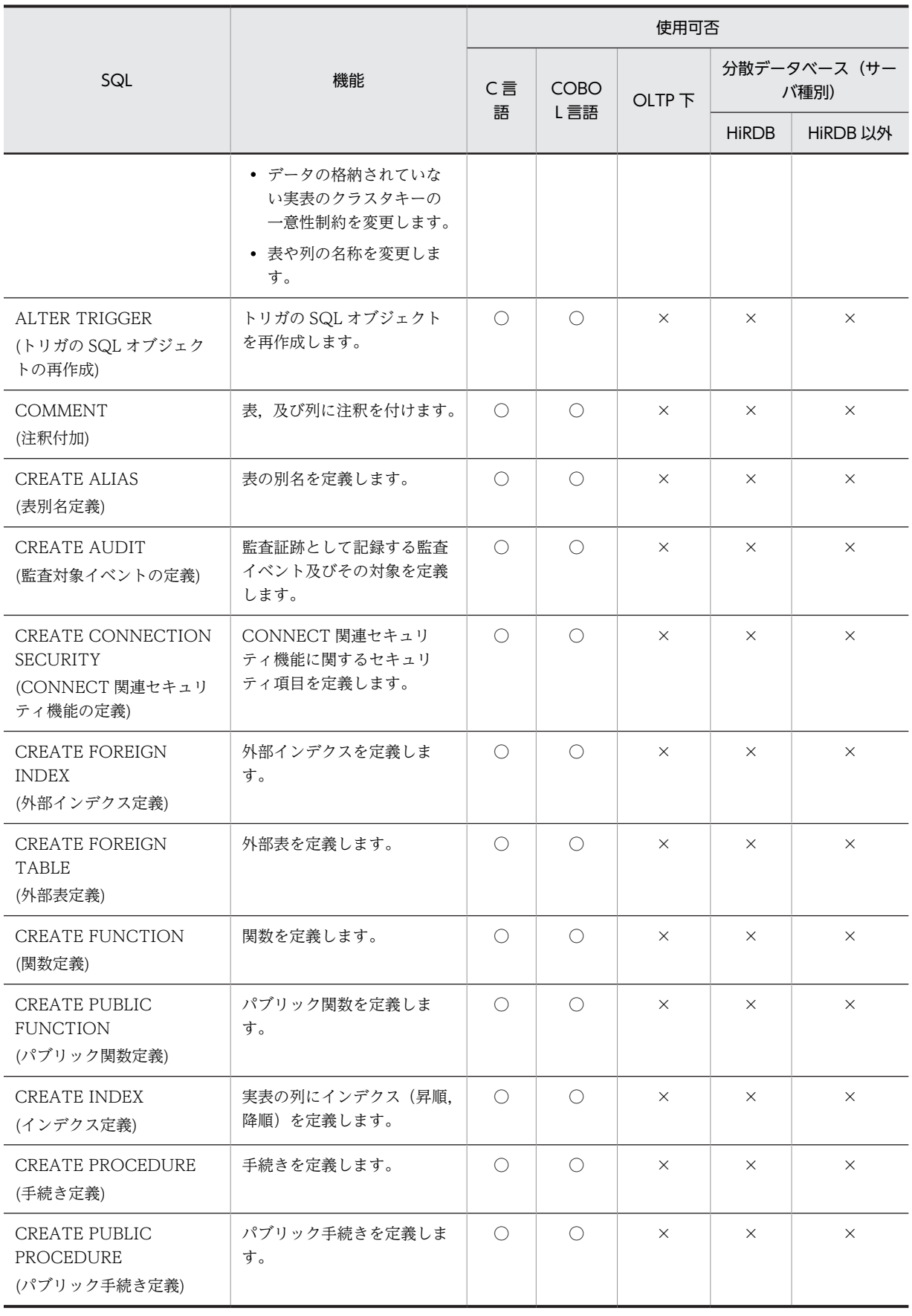

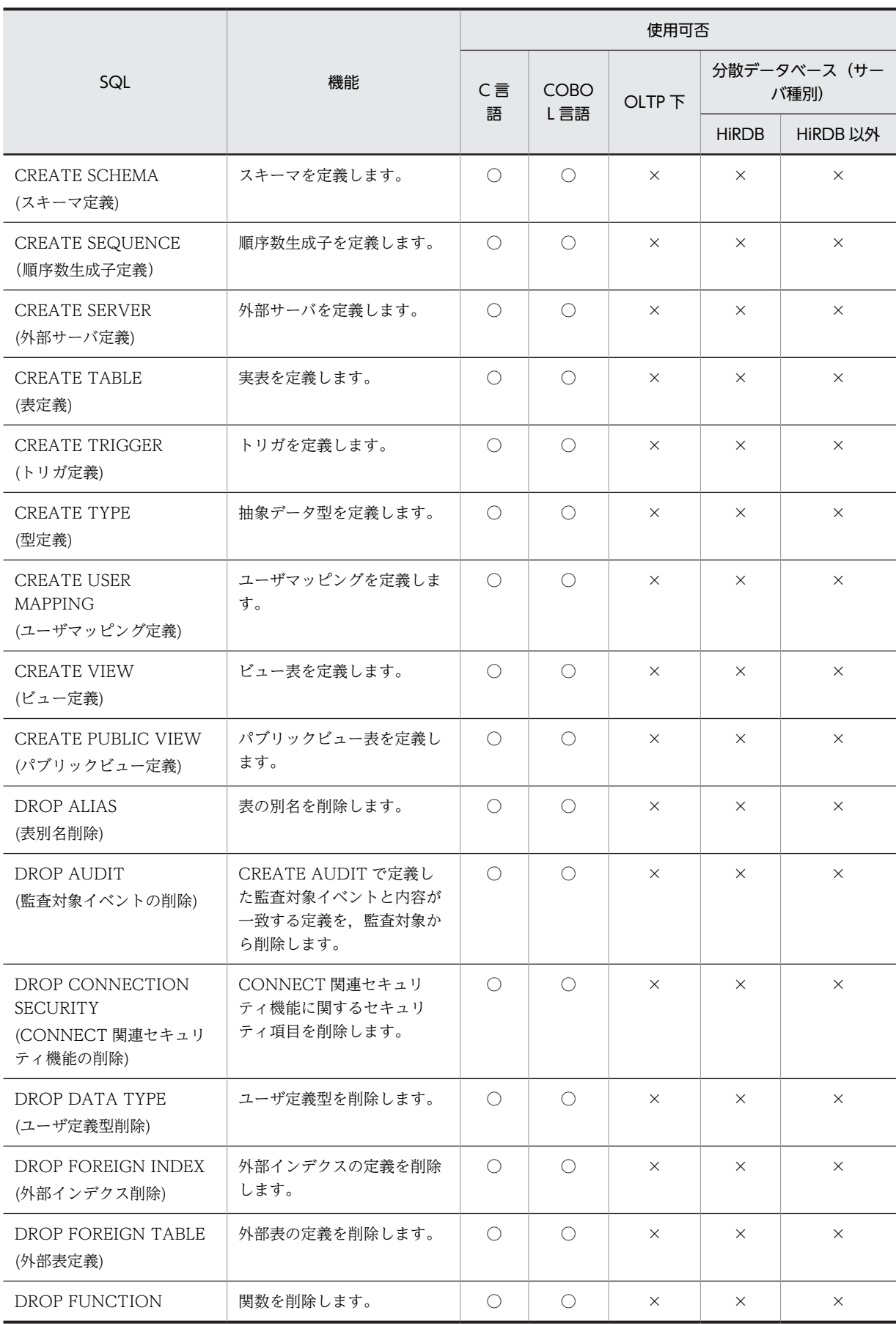

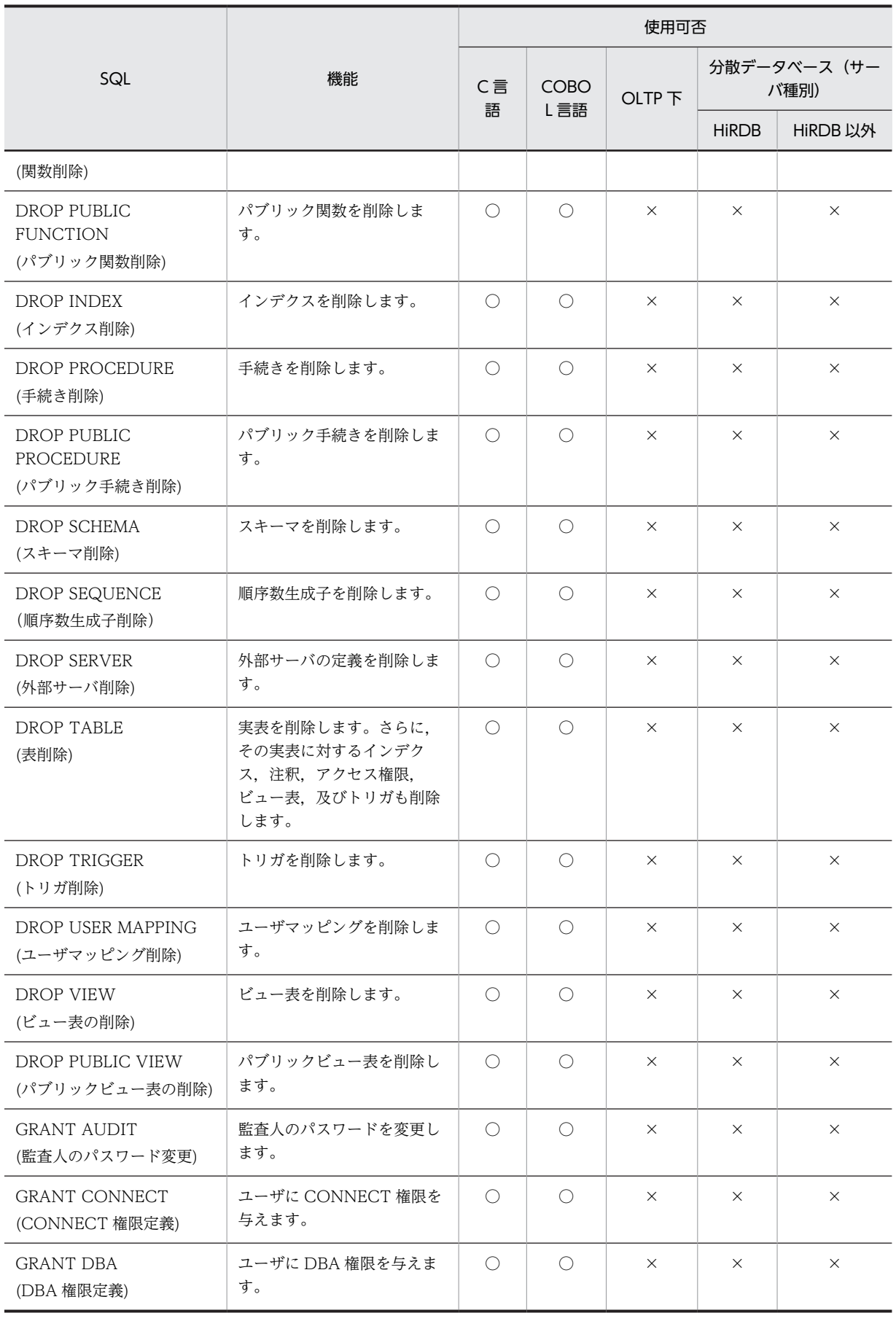

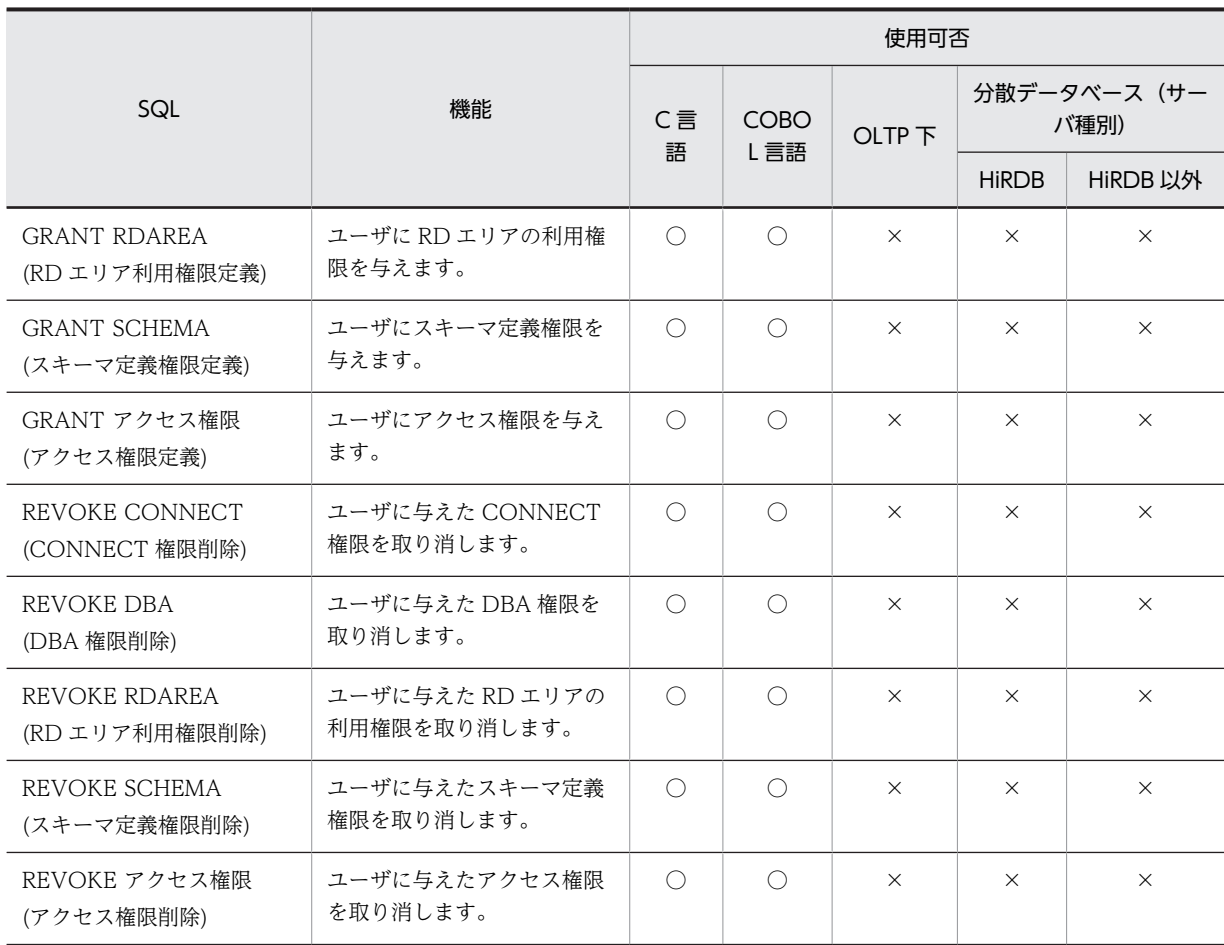

(凡例)

○:使用できます。

×:使用できません。

# 表 1-2 SQL 一覧 (操作系 SQL)

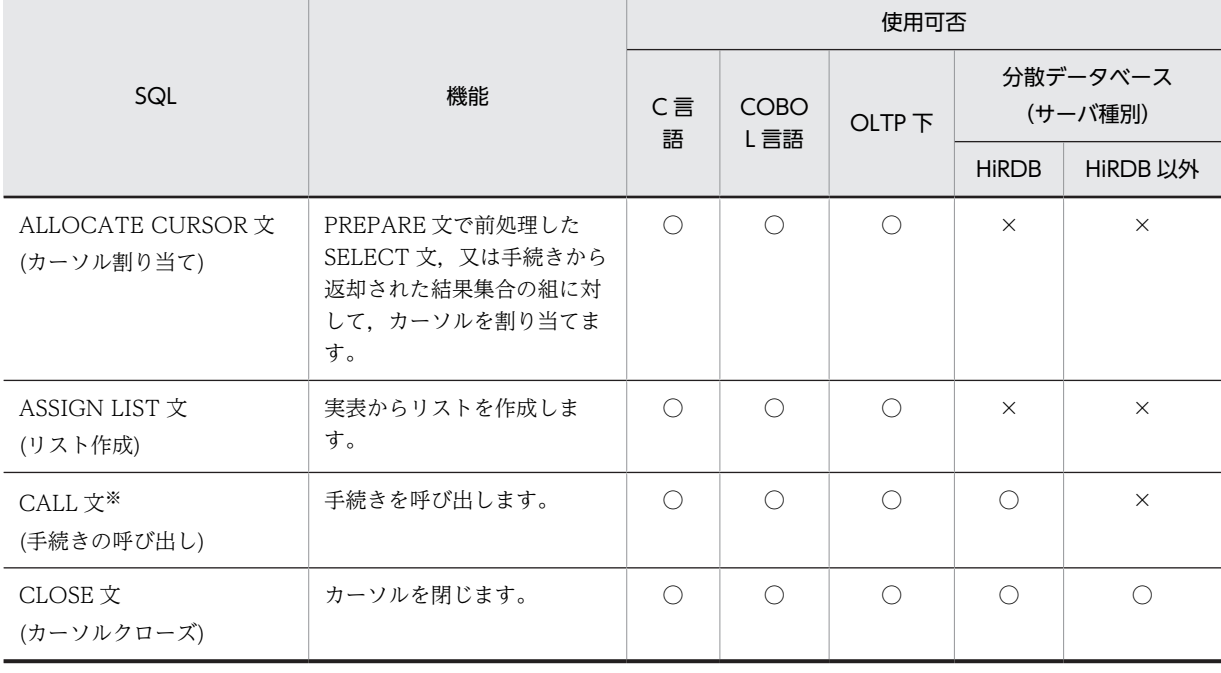

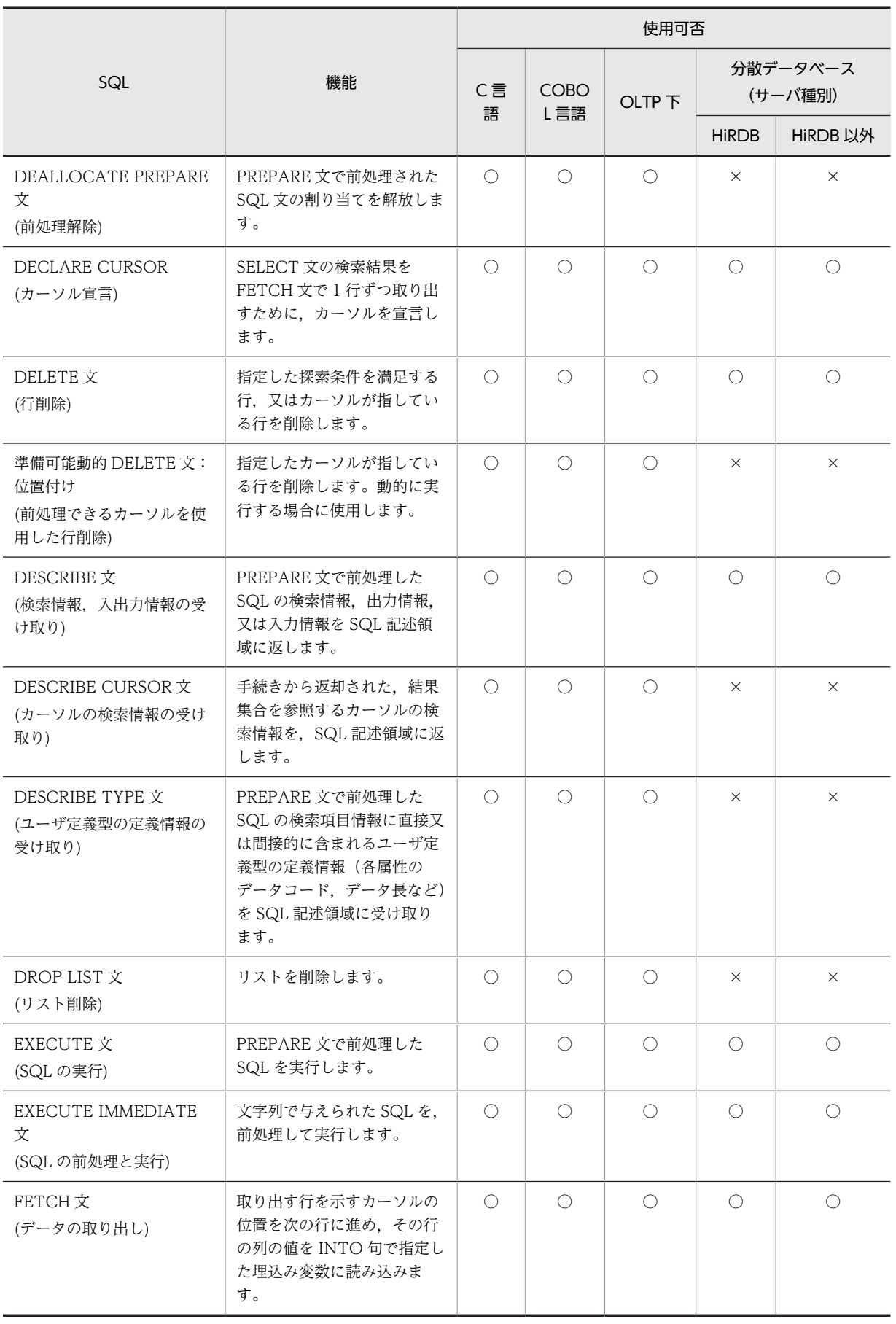

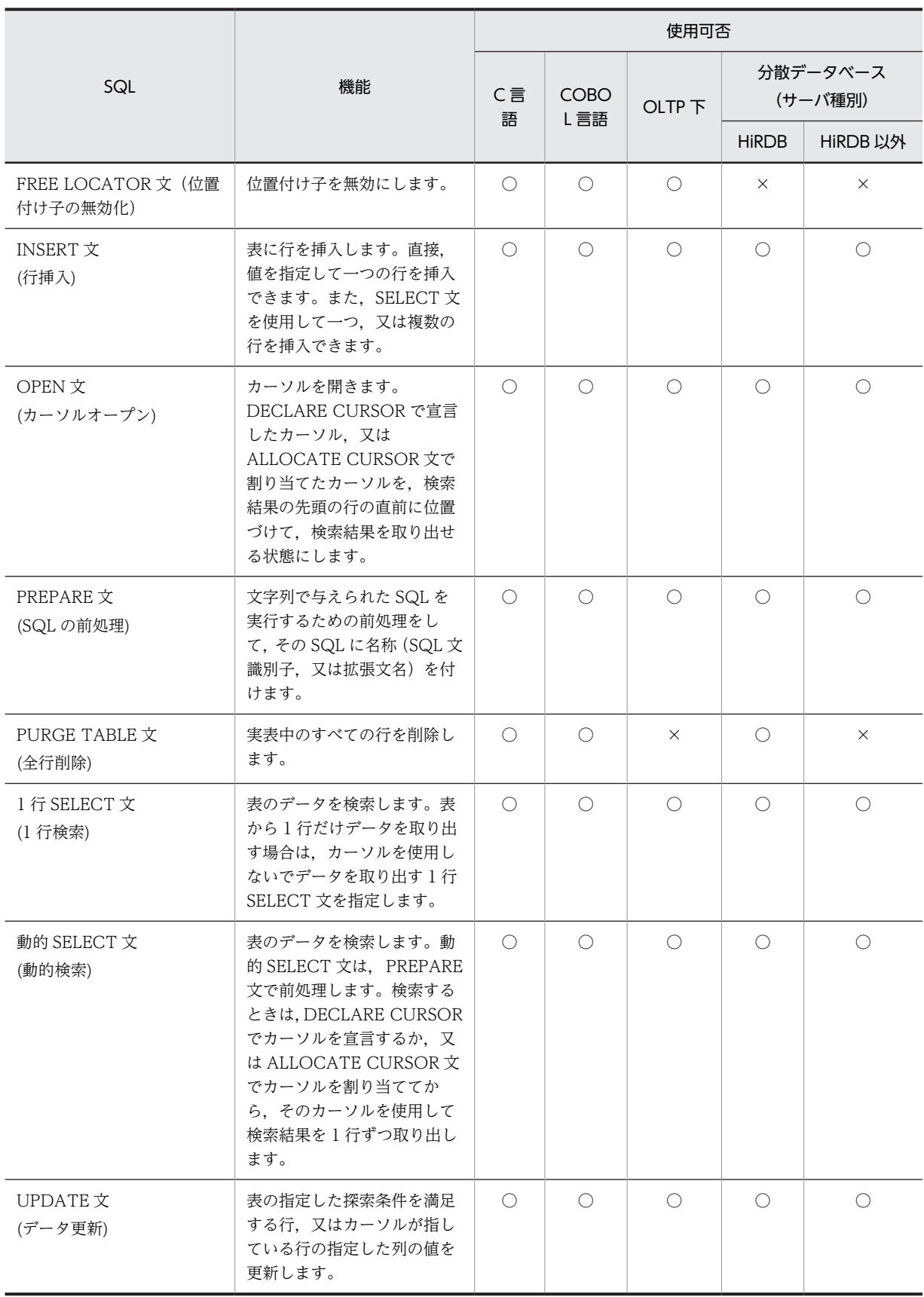

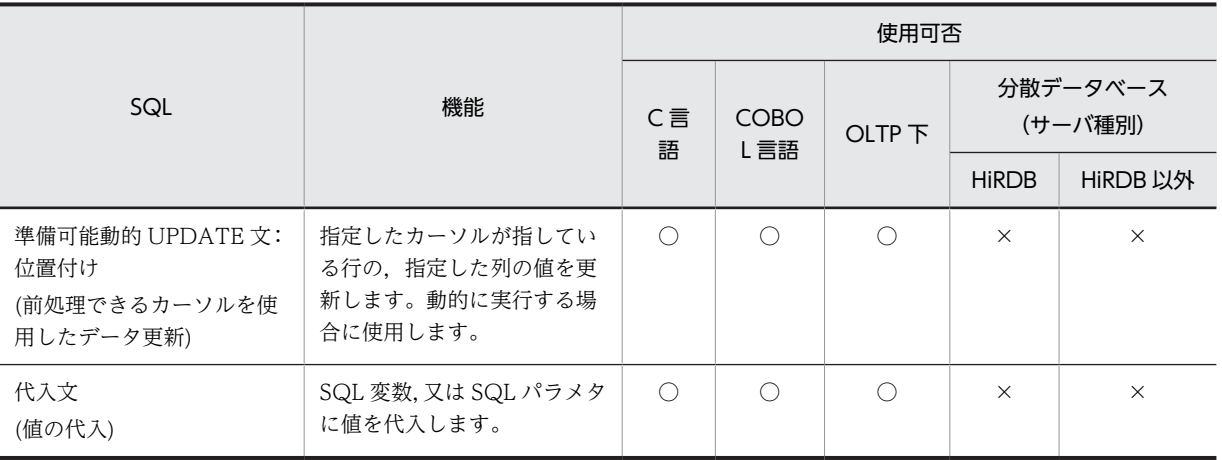

(凡例)

○:使用できます。

×:使用できません。

注※

OLTP 下で手続きを呼び出す場合,又は分散データベース機能使用時に分散サーバ上で定義した手続き を呼び出す場合, その手続き中に PURGE TABLE 文, COMMIT 文, 又は ROLLBACK 文があると, 手続きは実行できません。

表 1-3 SQL 一覧 (制御系 SQL)

|                                               | 機能                                                                                               | 使用可否       |                    |                   |                     |              |
|-----------------------------------------------|--------------------------------------------------------------------------------------------------|------------|--------------------|-------------------|---------------------|--------------|
| SQL                                           |                                                                                                  | C言<br>語    | <b>COBO</b><br>L言語 | OLTP <sub>T</sub> | 分散データベース<br>(サーバ種別) |              |
|                                               |                                                                                                  |            |                    |                   | <b>HIRDB</b>        | HiRDB 以外     |
| CALL COMMAND 文<br>(コマンド・ユティリティの<br>実行)        | HiRDBのコマンド, 又はユ<br>ティリティを実行します。                                                                  | $\bigcirc$ | $\bigcirc$         | $\bigcirc$        | $\times$            | $\times$     |
| COMMIT 文<br>(トランザクションの正常終<br>$\overline{f}$ ) | 現在のトランザクションを正<br>常終了させて、同期点を設定<br>し1コミットメント単位を生<br>成します。そのトランザク<br>ションが更新したデータベー<br>スの内容を有効にします。 | $\bigcirc$ | $\bigcirc$         | $\times$          | $\bigcirc$          | ∩            |
| CONNECT 文<br>(HiRDB との接続)                     | HiRDB に認可識別子及びパ<br>スワードを連絡して、UAP が<br>HiRDB を使用できる状態に<br>します。                                    | $\bigcirc$ | $\bigcirc$         | $\times$          | $\bigcirc^*$        | $\bigcirc^*$ |
| DISCONNECT 文<br>(HiRDB との切り離し)                | 現在のトランザクションを正<br>常終了させて、同期点を設定<br>し1コミットメント単位を生<br>成します。その後、UAPを<br>HiRDB から切り離します。              | $\bigcirc$ | $\bigcirc$         | $\times$          | $\bigcirc$          | ∩            |
| LOCK 文<br>(表の排他制御)                            | 指定した表に排他制御をしま<br>す。                                                                              | $\bigcirc$ | $\bigcirc$         | $\bigcirc$        | $\bigcirc$          | $\times$     |

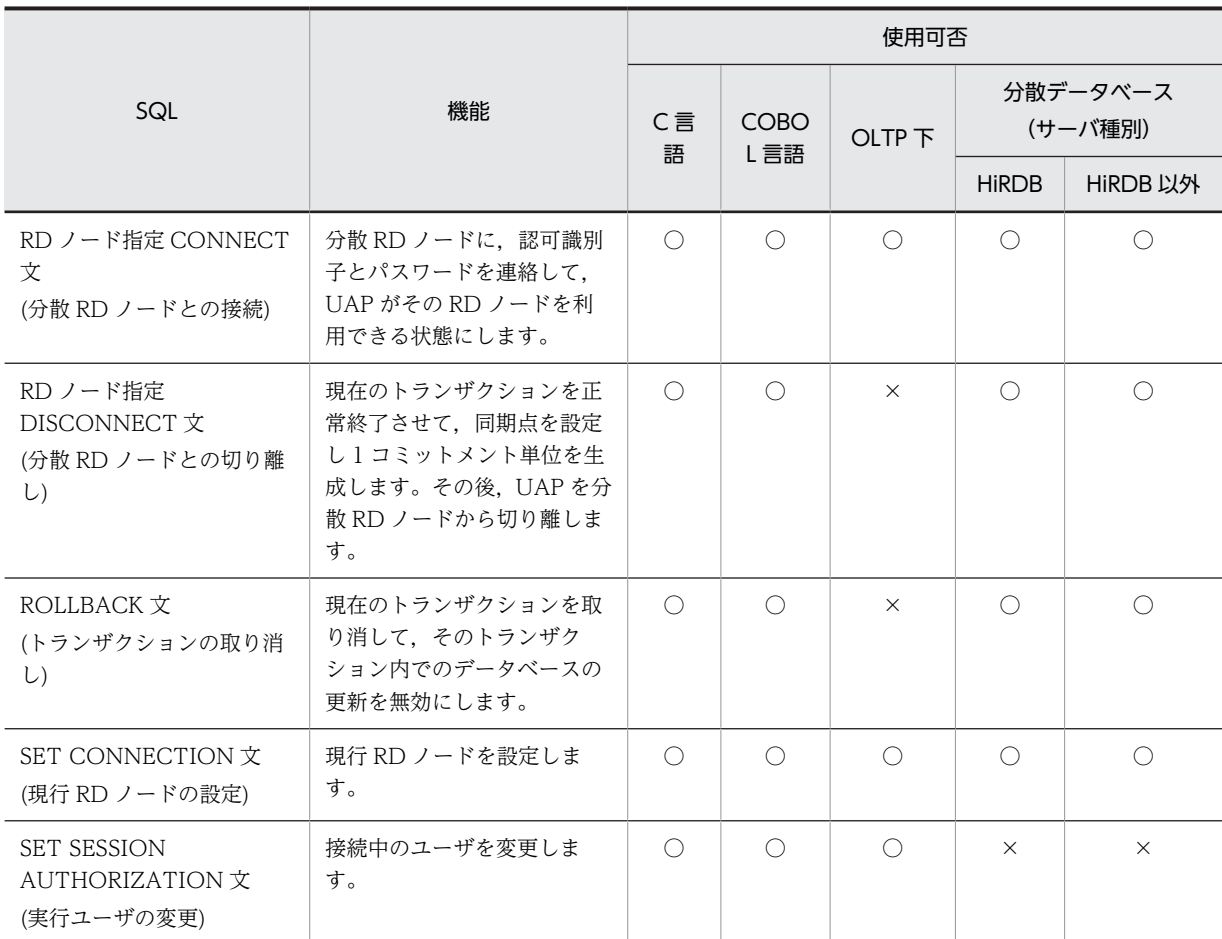

(凡例)

○:使用できます。

×:使用できません。

注※

分散サーバ側 DBMS への接続は,CONNECT 文実行時ではなく,分散サーバのデータベースにアクセ スする最初の操作系 SQL 実行時にシステムが自動的にします。また、CONNECT 文実行後に、RD ノード指定 CONNECT 文を実行すると分散サーバ側 DBMS にも接続できます。

## 表 1-4 SQL 一覧 (埋込み言語)

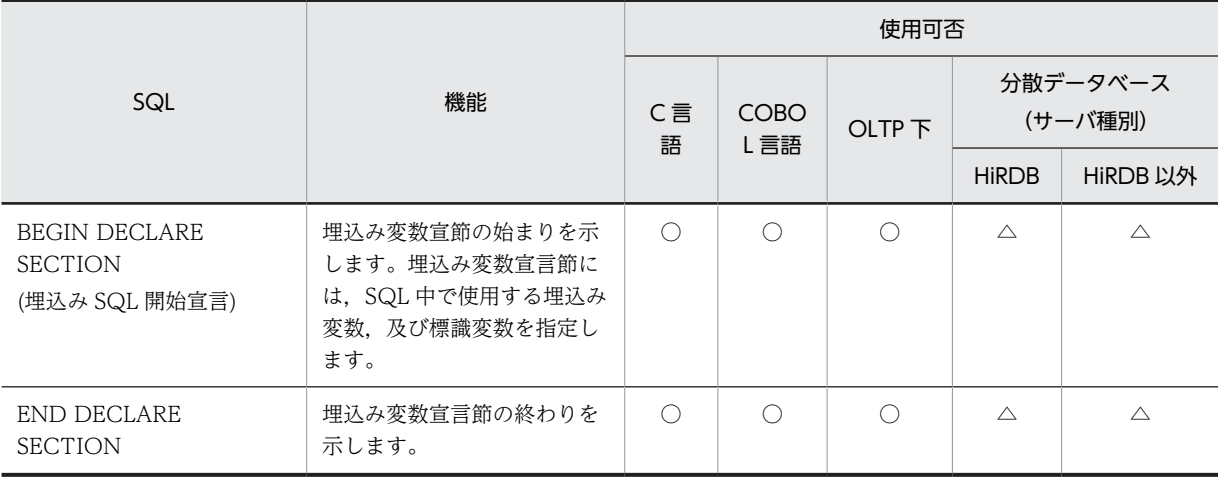
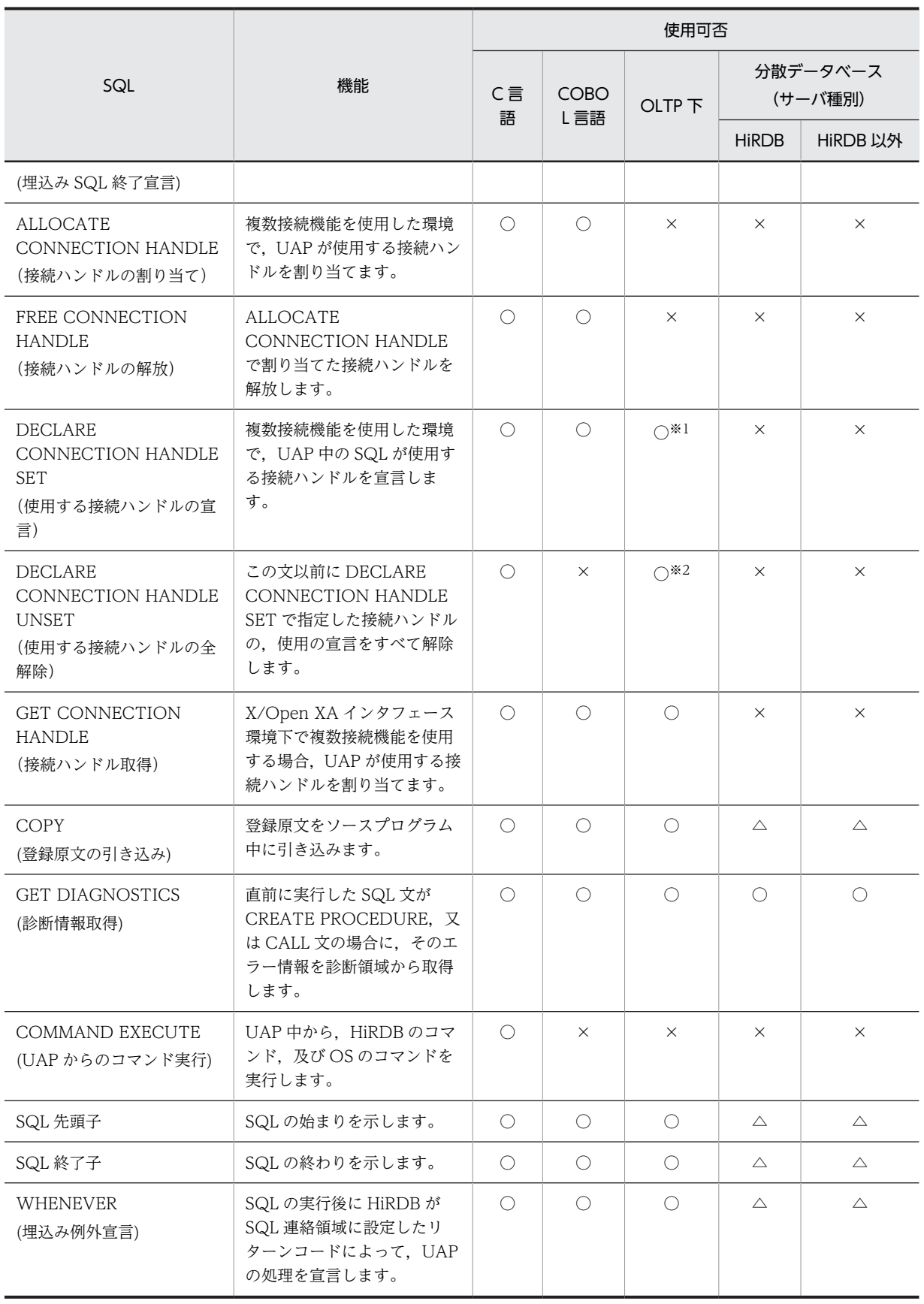

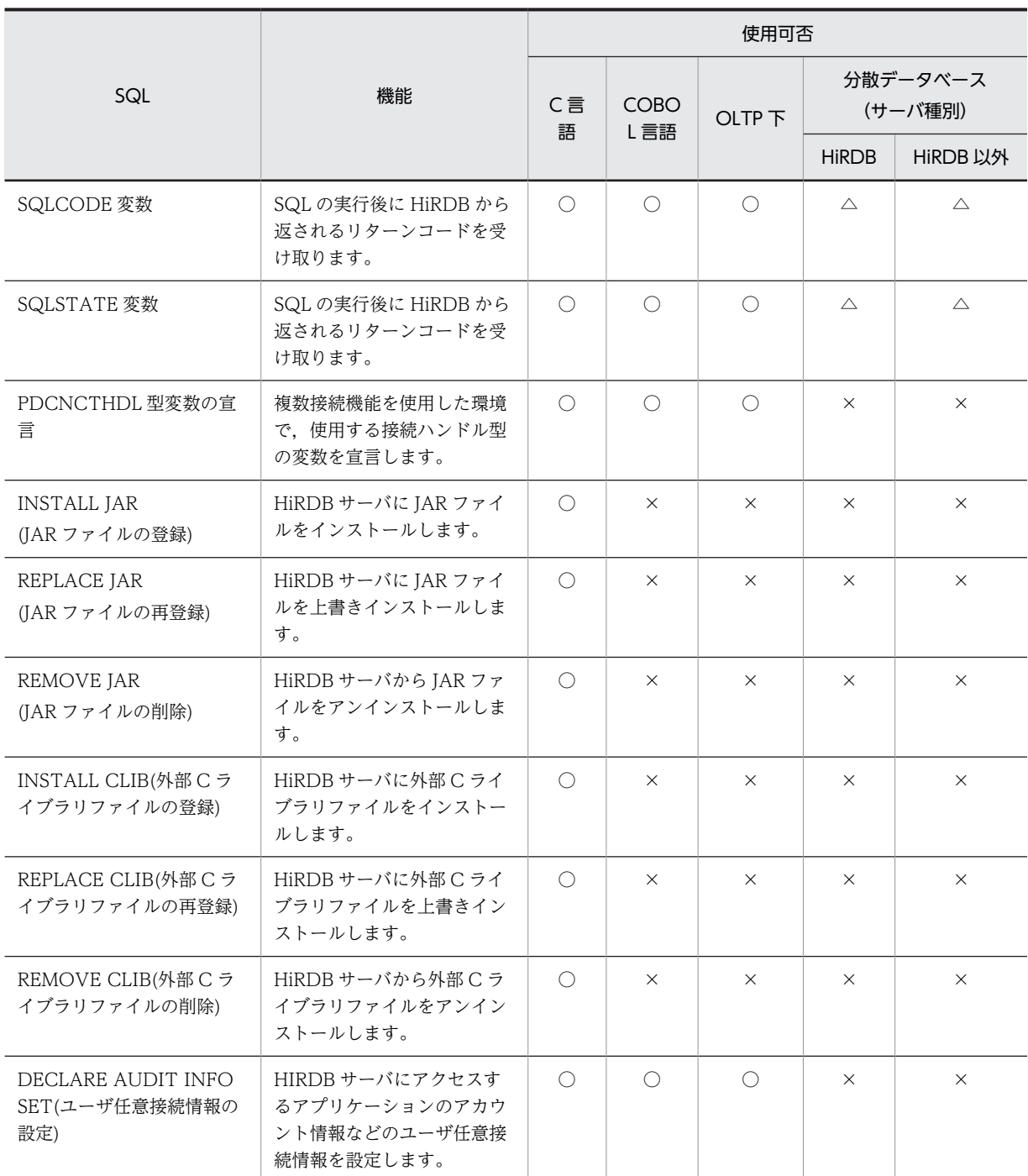

(凡例)

○:使用できます。

×:使用できません。

△:分散サーバで実行する SQL 文ではありませんが, 分散データベース機能を使用する UAP で使用で きます。

注※1

GET CONNECTION HANDLE で接続ハンドルを取得した場合に使用できます。

注※2

C 言語でのみ使用できます。

|                                      | 機能                                         | 使用可否                       |                    |              |                     |          |
|--------------------------------------|--------------------------------------------|----------------------------|--------------------|--------------|---------------------|----------|
| SQL                                  |                                            | C言<br>語                    | <b>COBO</b><br>L言語 | <b>OLTP下</b> | 分散データベース<br>(サーバ種別) |          |
|                                      |                                            |                            |                    |              | <b>HiRDB</b>        | HiRDB 以外 |
| 複合文<br>(複数文実行)                       | 複数の SQL 文をまとめて一<br>つの SQL 文として実行しま<br>す。   | $\triangle$                | $\triangle$        | $\times$     | $\times$            | $\times$ |
| IF文<br>(条件分岐)                        | 条件によって、SQL 文を実行<br>します。                    | $\triangle$                | $\triangle$        | $\times$     | $\times$            | $\times$ |
| <b>RETURN 文</b><br>(戻り値の返却)          | 関数の戻り値を返却します。                              | $\triangle^*$ <sup>1</sup> | $\triangle^*$ 1    | $\times$     | $\times$            | $\times$ |
| <b>WHILE</b> 文<br>(繰り返し実行)           | SQL 文の実行を繰り返しま<br>す。                       | $\triangle$                | $\triangle$        | $\times$     | $\times$            | $\times$ |
| FOR 文<br>(各行に対する繰り返し実行)              | 表の各行に対して、SQL文の<br>実行を繰り返します。               | $\triangle$ <sup>*3</sup>  | $\wedge$ * 3       | $\times$     | $\times$            | $\times$ |
| LEAVE 文<br>(実行の途中終了)                 | 複合文, 又は WHILE 文から<br>抜けて、その文の実行を終了<br>します。 | $\triangle$                | $\triangle$        | $\times$     | $\times$            | $\times$ |
| <b>WRITE LINE 文</b><br>(ファイルへの文字列出力) | 指定した値式の文字列をファ<br>イルに出力します。                 | $\triangle$                | $\triangle$        | $\times$     | $\times$            | $\times$ |
| SIGNAL 文<br>(エラーの通知)                 | エラーを発生させて通知しま<br>す。                        | $\wedge$ * 2               | $\wedge$ * 2       | $\times$     | $\times$            | $\times$ |
| RESIGNAL 文<br>(エラーの再通知)              | エラーを発生させて再通知し<br>ます。                       | $\triangle^*2$             | $\wedge$ * 2       | $\times$     | $\times$            | $\times$ |

表 1-5 SQL 一覧 (ルーチン制御 SQL)

(凡例)

△:直接 UAP で使用することはできませんが, CREATE PROCEDURE, CREATE FUNCTION, 及び CREATE TRIGGER の中で, SQL 手続き, SQL 関数, 及びトリガの動作を定義するために使用 できます。

×:使用できません。

注

ルーチン制御 SQL 以外の,手続き定義中で指定できる SQL 文は, CALL 文, CLOSE 文, DECLARE CURSOR, DELETE 文, FETCH 文, INSERT 文, OPEN 文, PURGE TABLE 文, 1 行 SELECT 文, UPDATE 文, COMMIT 文, LOCK 文, 及び ROLLBACK 文です。関数の場合は、ルーチン制御 SQL 以外の SQL は使用できません。

注※1

CREATE PROCEDURE, 及び CREATE TRIGGER の中で, SQL 手続き, 及びトリガの動作を定義 する場合は使用できません。

### 注※2

CREATE FUNCTION の中で、SQL 関数を定義する場合は使用できません。

注※3

CREATE FUNCTION の中では使用できません。

# 1.3 HiRDB とのインタフェース

HiRDB のデータベースは,UAP を作成して操作します。UAP は SQL 文を発行することで,インタフェー ス領域を使用して HiRDB との情報のやり取りをします。

UAP と HiRDB とのインタフェースを次の図に示します。

図 1‒3 UAP と HiRDB とのインタフェース

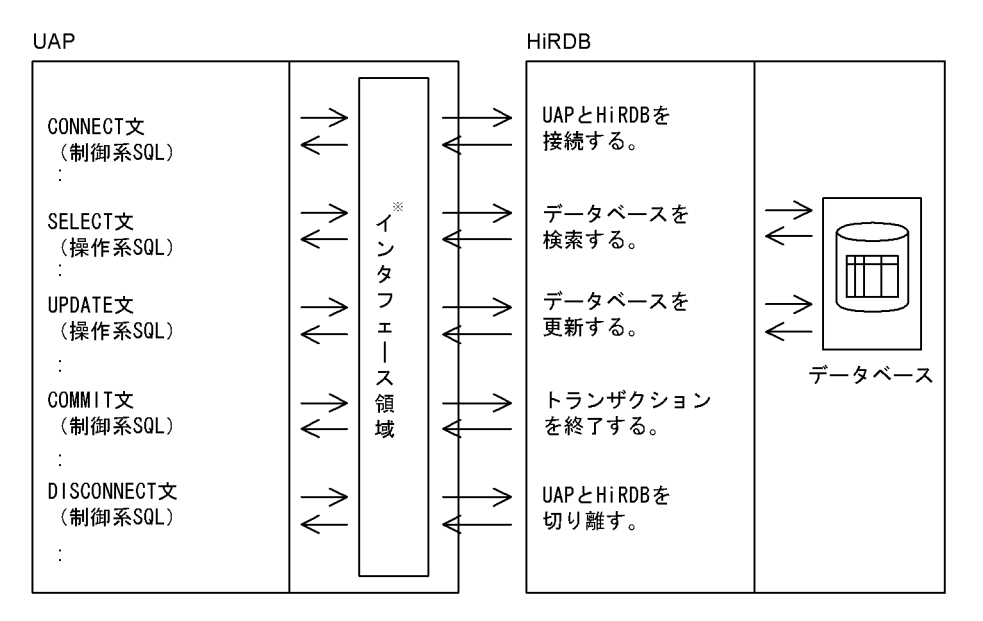

注※

インタフェース領域については,「[3.2.2 インタフェース領域](#page-155-0)」を参照してください。

# 1.4 UAP の動作環境

HiRDB は,サーバ−クライアント型のネットワーク環境で動作します。UAP を発行する要求元をクライ アントといい,その要求を受けるシステムをサーバといいます。また,サーバとなるシステムを HiRDB サーバといいます。

クライアントの運用形態には,次に示す八つがあります。なお,これらの運用形態はそれぞれ混在して動作 させることもできます。

- サーバマシンとは別のマシンをクライアントとする運用形態
- HiRDB サーバと同一のサーバマシンでクライアントを実行する運用形態
- OLTP 下の UAP をクライアントとする運用形態
- ODBC※1対応のアプリケーションプログラムをクライアントとする運用形態
- OLE DB※2対応のアプリケーションプログラムをクライアントとする運用形態
- ADO.NET 対応のアプリケーションプログラムをクライアントとする運用形態
- Iava (IDBC対応)のアプリケーションプログラムをクライアントとする運用形態
- VOS3 システム, 及び Linux for AP8000<sup>※3</sup>の UAP をクライアントとする運用形態

注※1

ODBC は,米国 Microsoft Corp.が提唱するデータベースアクセス機構です。ODBC 対応のアプリ ケーションプログラムから HiRDB をアクセスする方法については,「[14.ODBC 対応アプリケーション](#page-920-0) [プログラムからの HiRDB アクセス」](#page-920-0)を参照してください。

注※2

OLE DB は、ODBC と同様に広範囲なデータソースにアクセスするための API です。さらに、ODBC とは異なり,SQL データ以外のデータアクセスに適したインタフェースも定義されています。OLE DB 対応のアプリケーションプログラムから HiRDB をアクセスする方法については,「[15.OLE DB 対応ア](#page-968-0) [プリケーションプログラムからの HiRDB アクセス」](#page-968-0)を参照してください。

注※3

HiRDB/Developer's Kit Version 6 で動作します。

クライアントの運用形態を[図 1-4](#page-78-0)[〜図 1-11](#page-82-0) に示します。

なお,UAP を開発する HiRDB/Developer's Kit と,UAP を実行する HiRDB/Developer's Kit のプラッ トフォームは,同じにしてください。

<span id="page-78-0"></span>図 1-4 サーバマシンとは別のマシンをクライアントとする運用形態

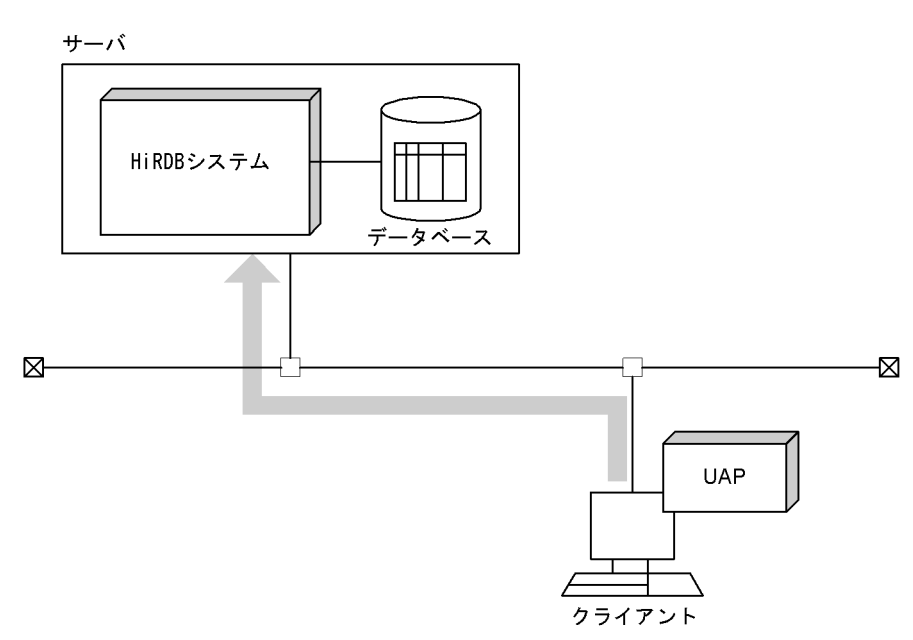

図 1-5 HiRDB サーバと同一のサーバマシンでクライアントを実行する運用形態

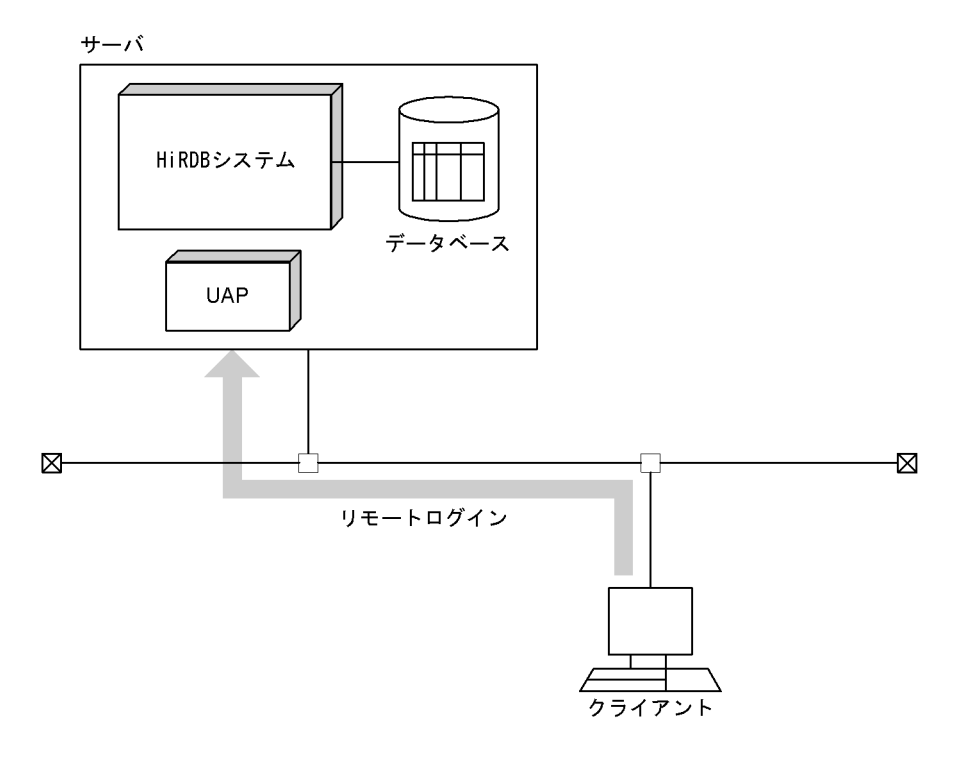

### 図 1-6 OLTP 下の UAP をクライアントとする運用形態

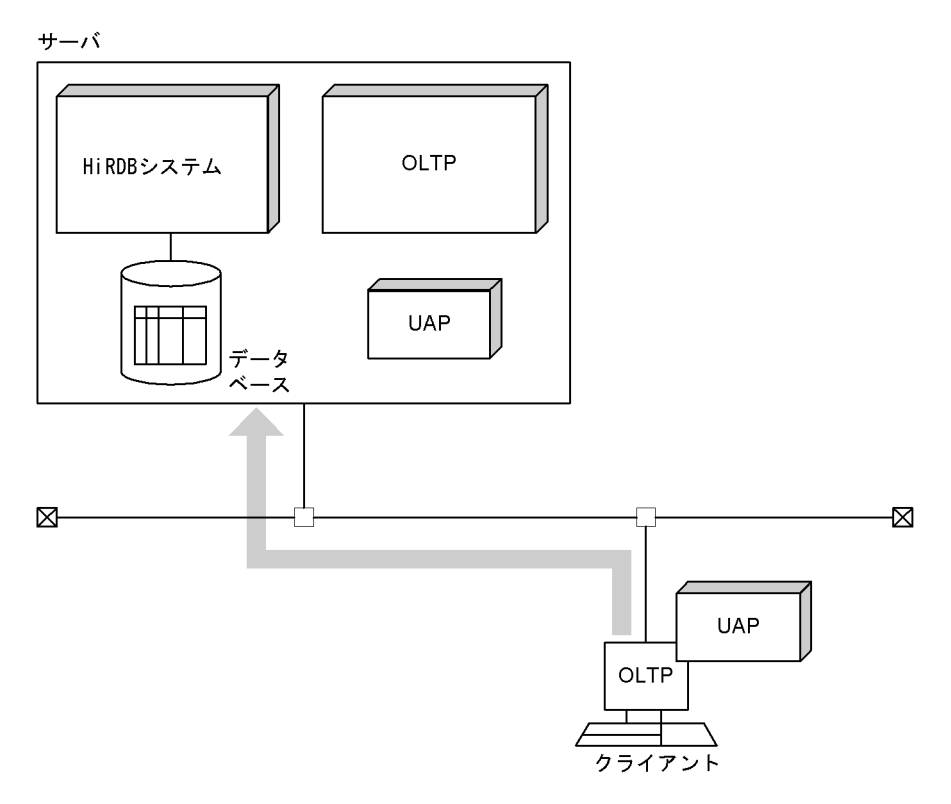

図 1-7 ODBC 対応のアプリケーションプログラムをクライアントとする運用形態

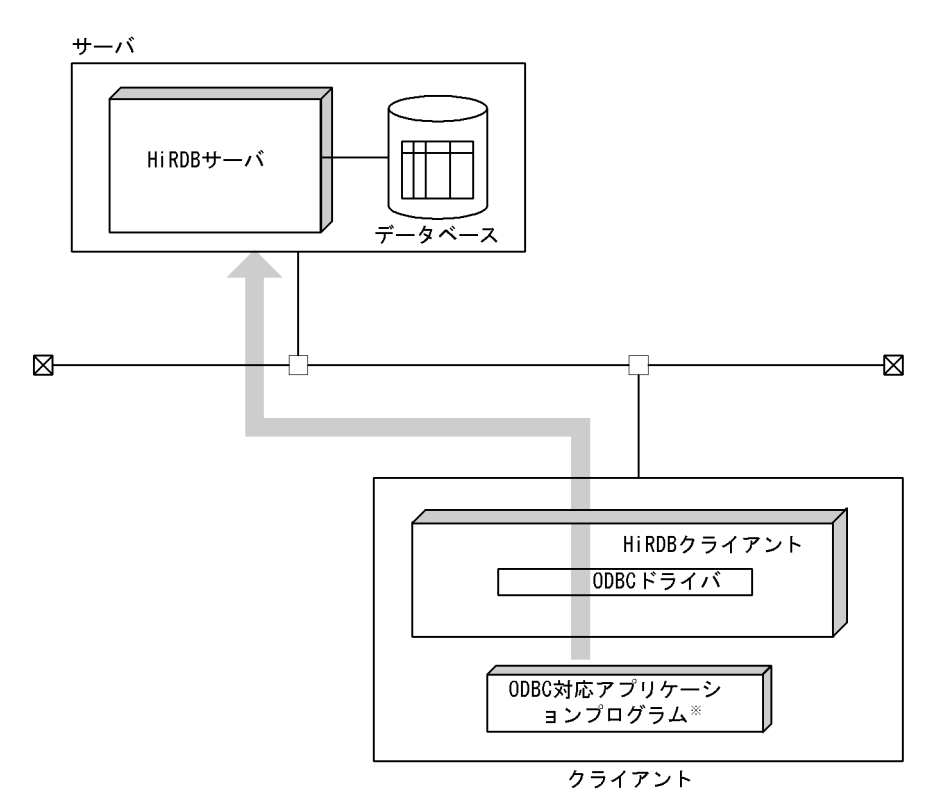

注※ ODBC対応のUAPも含まれます。

図 1-8 OLE DB 対応のアプリケーションプログラムをクライアントとする運用形態

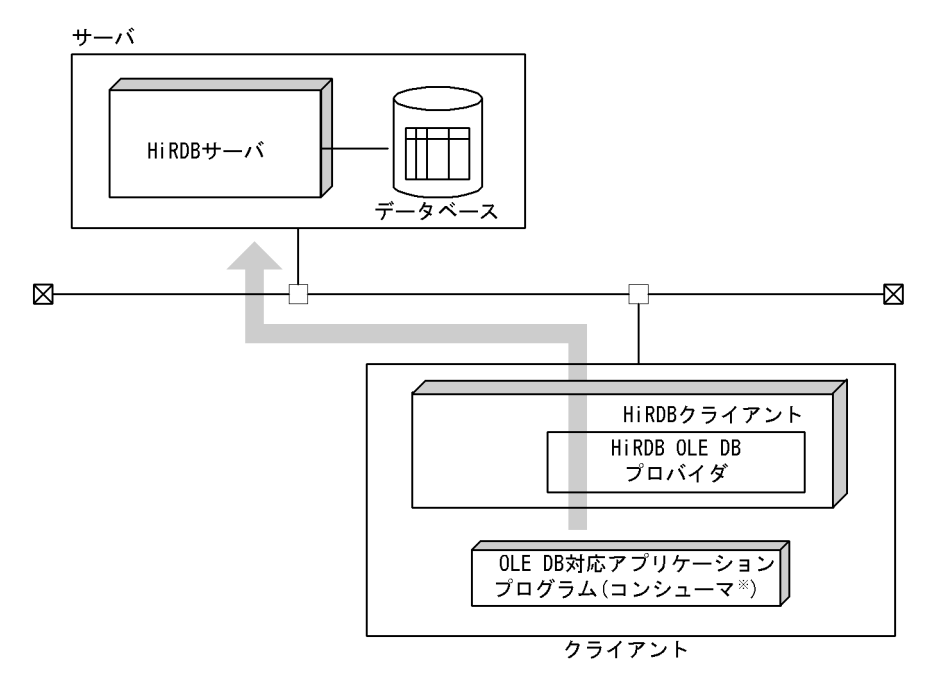

注※ コンシューマとは,OLE DBのメソッドとインタフェースを呼び出<br>すプログラムのことをいいます。

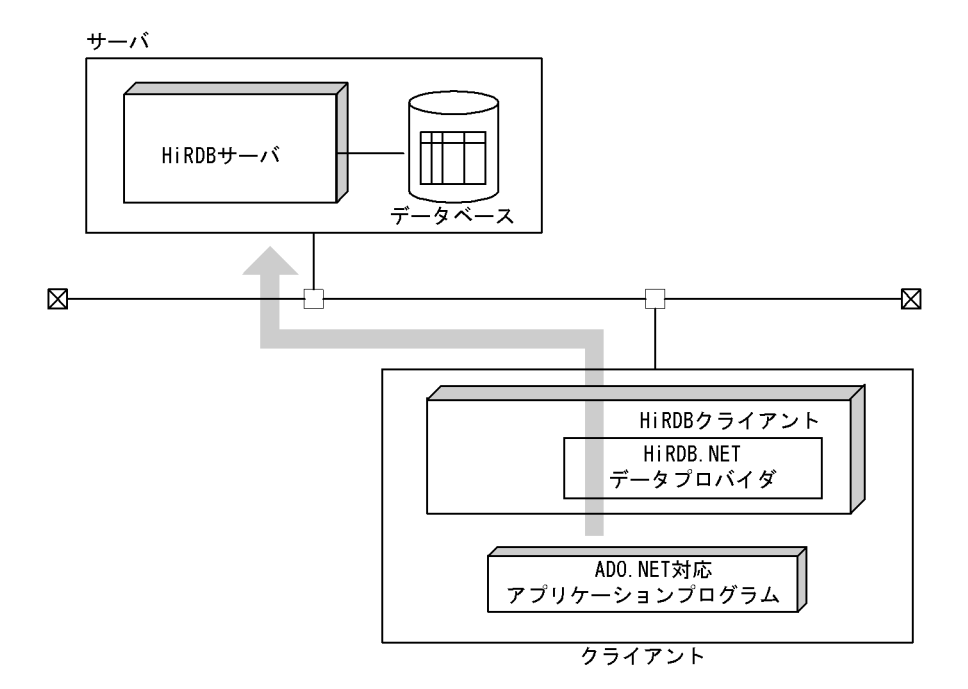

図 1‒9 ADO.NET 対応のアプリケーションプログラムをクライアントとする運用形態

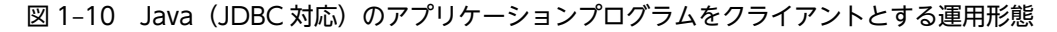

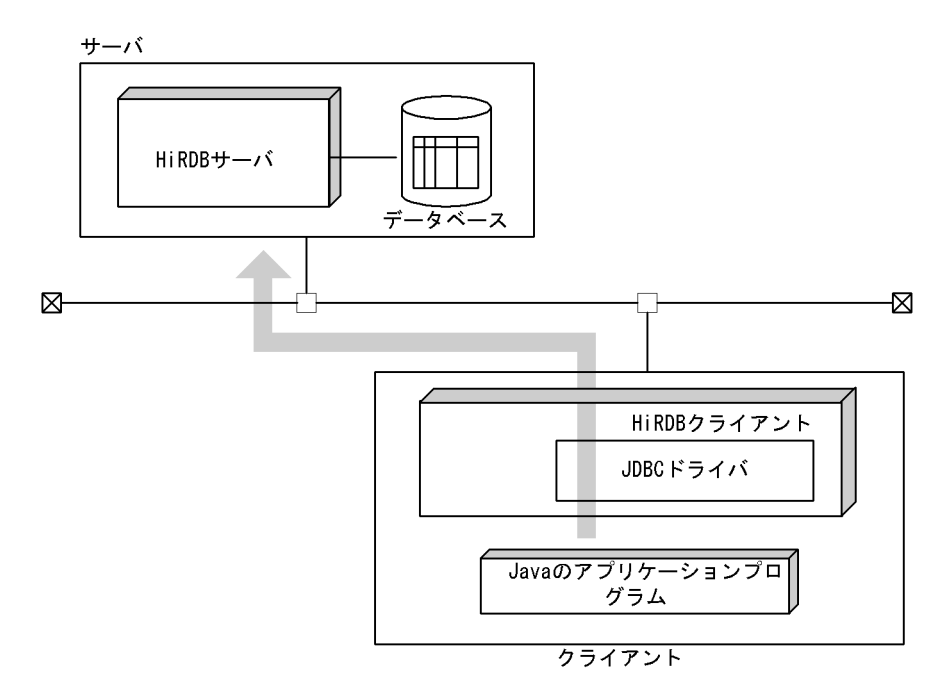

<span id="page-82-0"></span>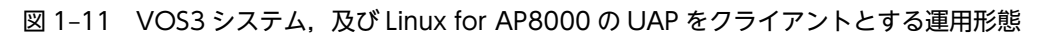

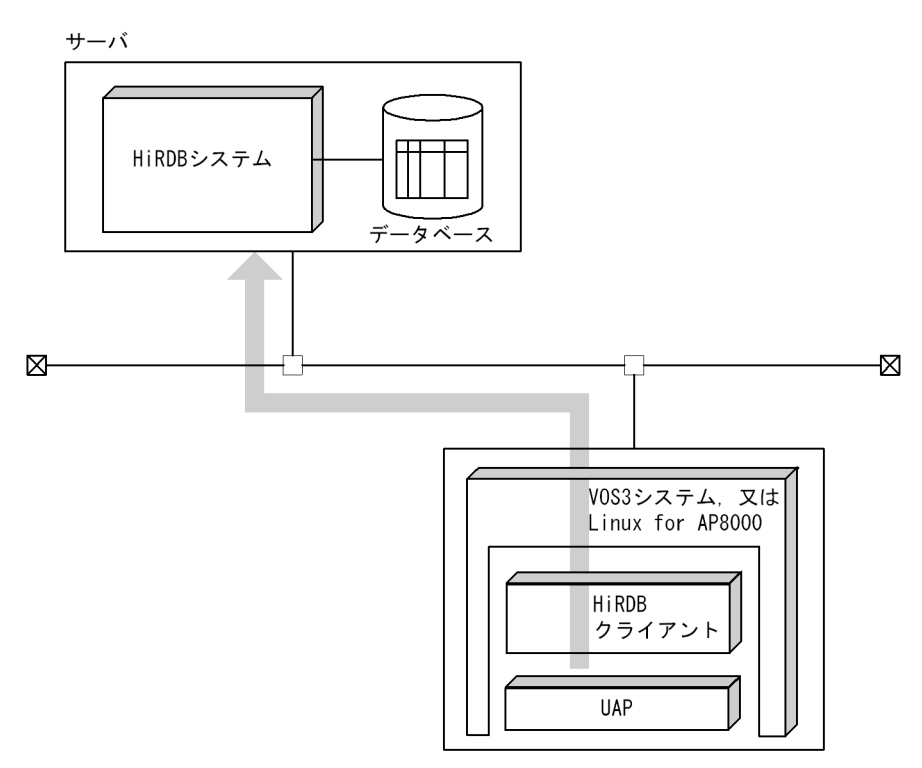

クライアント

# 2 データベースの操作

この章では,データベースのデータ表現,及びデータベースの基本的な操作例 について説明します。

なお、説明の中で使用している SQL は、文法に従って作成した中から説明に 必要な部分だけを抜粋したものです。SQL の詳細については,マニュアル 「HiRDB Version 8 SQL リファレンス」を参照してください。

# 2.1 データベースのデータ表現

### 2.1.1 リレーショナルデータベースの表

HiRDB のデータベースはリレーショナルデータベースで,論理的な構造は表として表現されます。ここで は,表について説明します。

### (1) 表の基本構成

リレーショナルデータベースは,論理的には表形式をしています。

表の縦方向を列と呼び,横方向を行と呼びます。各行の同じ列には,同一属性(データ型)のデータを格納 します。表は行の集合で,一つの行は一つの検索単位になります。また,各列には名称(列名)が付いてい て,データベースを操作するときに使用します。

表の基本構成例を次の図に示します。

### 図 2-1 表の基本構成例

### ZAIKO (在庫表)

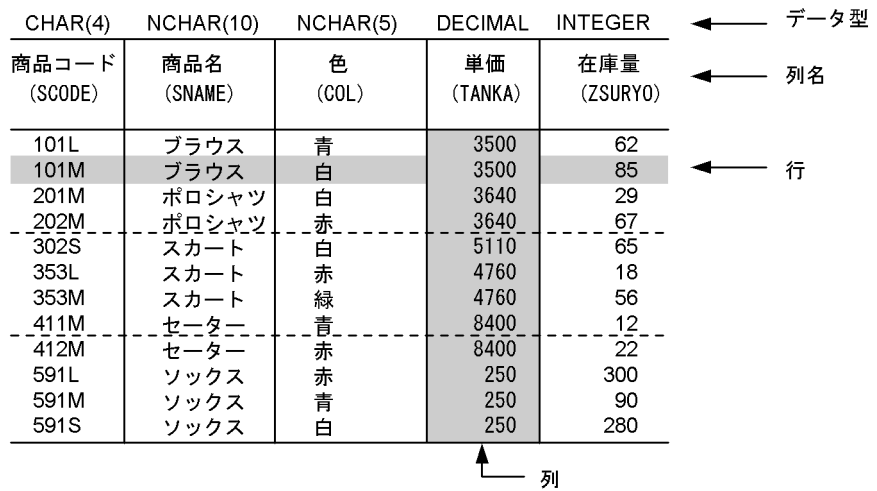

### (2) 繰返し列を使用した表

繰返し列とは,複数の要素から構成される列のことをいいます。繰返し列を使用すると,次のようなメリッ トがあります。

- 複数の表の結合が不要になります。
- 重複する情報が少なくなるため,ディスク容量を削減できます。
- 関連データ(繰返しデータ)が近くに格納されるため,別の表にするよりアクセス性能が良いです。

繰返し列がある場合の表の構成例を次の図に示します。

### 図 2‒2 繰返し列がある場合の表の構成例

### 社員表

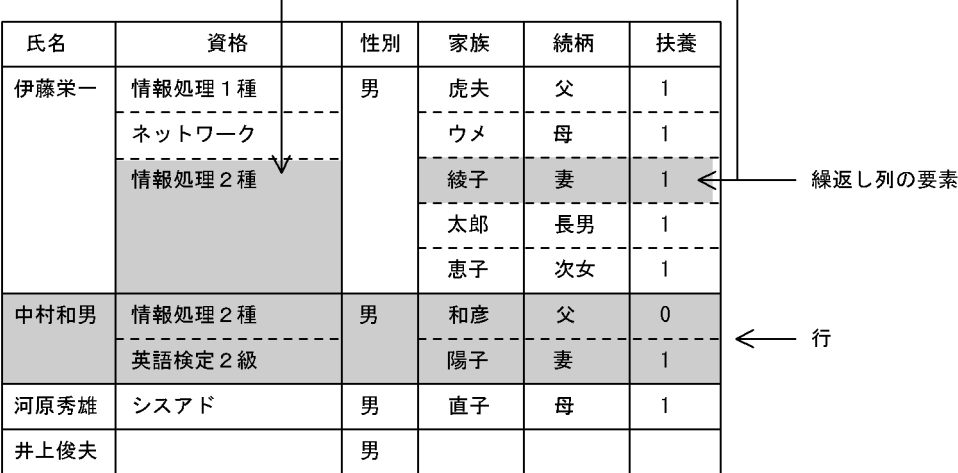

注 空白の箇所は、ナル値を表します。

(3) ビュー表

実際の表(以降,実表と呼びます)を基に,利用者が操作する範囲を限定した仮想の表を設定できます。こ の仮想の表のことをビュー表といいます。次に示す場合にビュー表を定義すると操作する範囲が限定され, 操作が簡単になります。

- 表の特定の列だけを検索する。
- 表の列の順序を入れ替える。
- 表の特定の行だけを検索する。

ビュー表は,表の特定の列や行を見るために定義しますが,実表と同様の検索ができます。また,ビュー表 を使用することで,操作する範囲が限定されるので細かな機密保護ができます。

実表に対して定義したビュー表の例を次の図に示します。

なお,ビュー表の定義,及び操作の方法については,「[2.11 ビュー表の定義と操作](#page-126-0)」を参照してくださ  $V_{\alpha}$ 

図 2-3 実表に対して定義したビュー表の例

#### 実表

JUTYU (受注表)

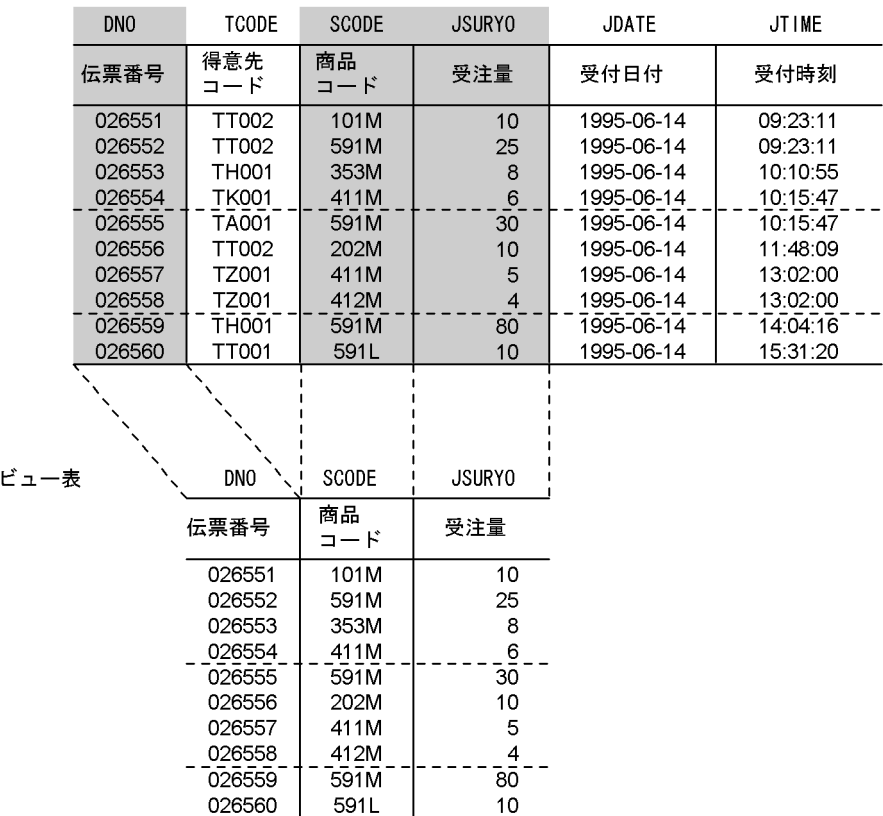

# 2.1.2 オブジェクトリレーショナルデータベースの表

HiRDB のデータベースは、オブジェクトリレーショナルデータベースとして定義することもできます。オ ブジェクトリレーショナルデータベースの表は,表の列に抽象データ型を定義することで作成できます。

抽象データ型がある表の基本構成例を次の図に示します。

### 図 2‒4 抽象データ型がある表の基本構成例

### 表:社員表

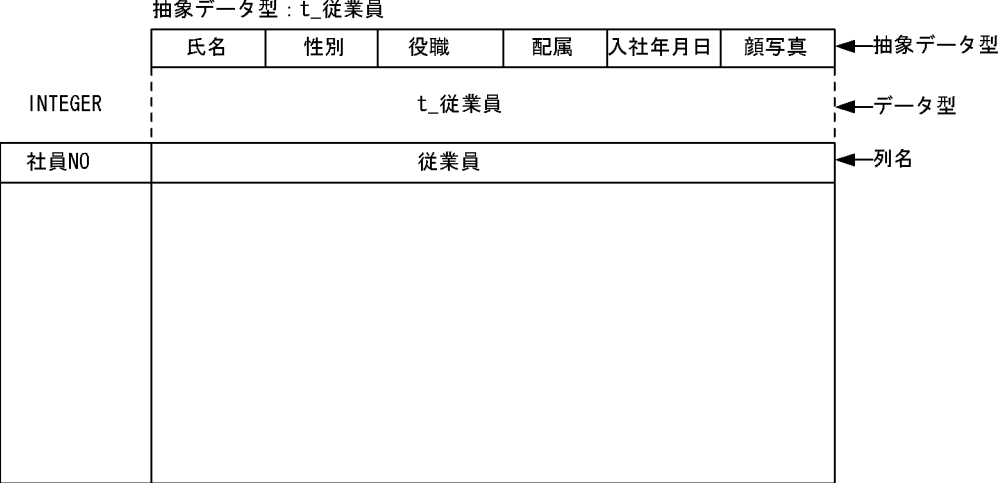

# 2.2 カーソルの利用

表の検索結果は一般には複数行にわたります。UAP で複数行の検索結果を 1 行ずつ取り出すために最新 の取り出し位置を保持するのがカーソルです。

ここでは,カーソルを使用した検索と,カーソルを使用した検索行の更新について説明します。

なお,カーソルを使用するときに考慮する内容については,[「3.5 カーソルの効果](#page-231-0)」を参照してください。

### (1) カーソルを使用した検索

表の検索結果が2行以上になる場合や、SQL の文字列を PREPARE 文で前処理して動的に検索する場合, カーソルを使用して検索します。

検索結果が 1 行以下の場合,カーソルを使用しないで 1 行 SELECT 文で検索することもできます。

なお, PREPARE 文, 及び 1 行 SELECT 文については, マニュアル「HiRDB Version 8 SQL リファレン ス」を参照してください。

カーソルを使用して複数行を検索するときの例として,在庫表から各商品の品番と単価を検索する UAP を 次に示します。

〈UAPの例〉

 $\Gamma$ 

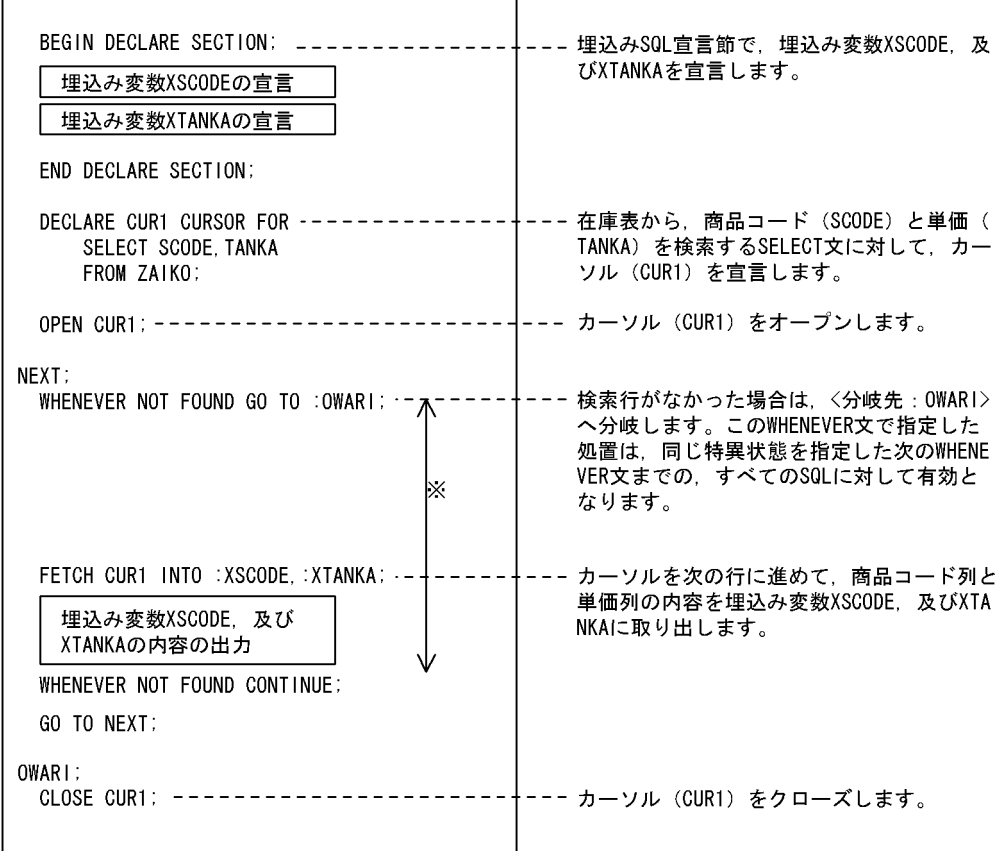

注 SQL先頭子、及びSQL終了子は省略しています。

注※ WHENEVER NOT FOUND GO TO :0WARI;の有効範囲です。

### (2) カーソルを使用した検索行の更新

複数の検索行を更新する場合,カーソルを使用して 1 行ずつ検索しながら更新します。

なお,検索結果が 1 行以下の場合,1 行 SELECT 文で検索して更新できますが,カーソルを使用する方が 処理効率は良くなります。

カーソルを使用して検索行を更新するときの例として、在庫表の各商品の単価を 1 割下げる (0.9 倍する) UAP を次に示します。

<UAPの例>

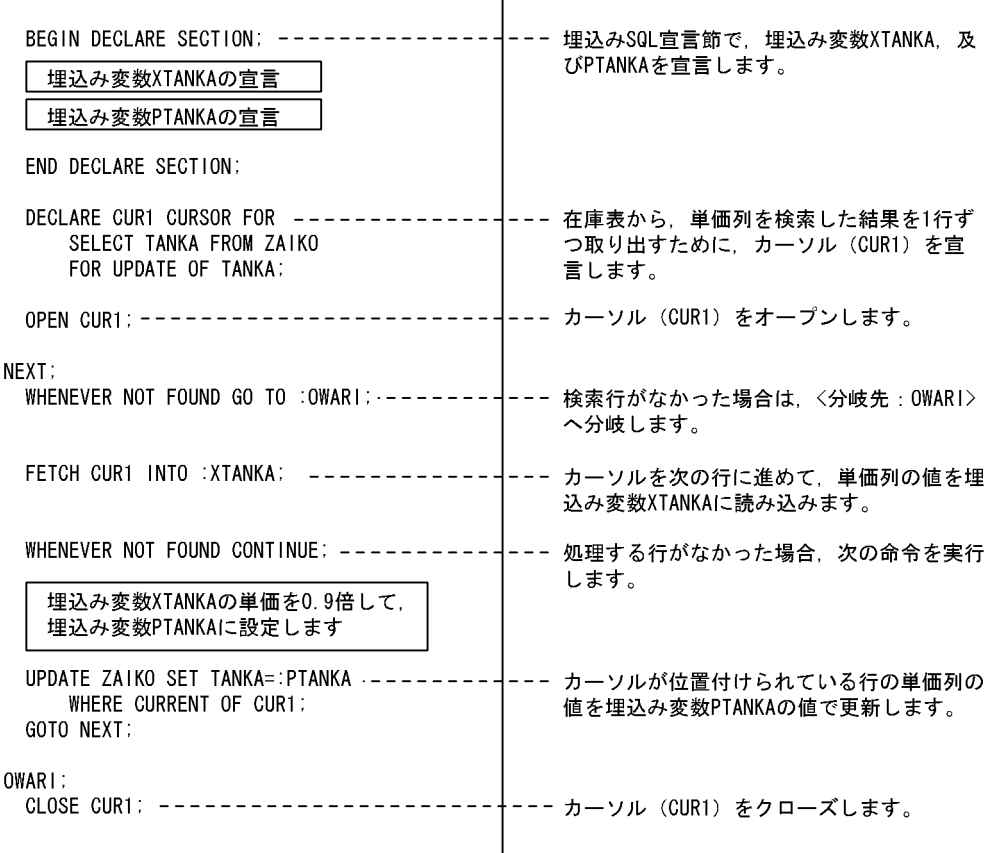

注 SQL先頭子, 及びSQL終了子は省略しています。

### (3) カーソルを使用しない検索 (1 行検索)

カーソルを使用しないで検索するときの例として,在庫表の件数を求めて埋込み変数に取り出す UAP を次 に示します。

٦

<UAP例>

 $\overline{1}$ 

**I** 

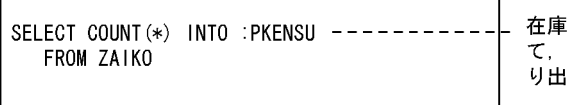

i表 (ZAIKO)の件数を求め<br>埋込み変数 (PKENSU) に取 は。

# <span id="page-91-0"></span>2.3 データの検索

表を構成する行の中から,ある列に対して指定した条件を満たす行を選び出すことを検索といいます。2 個 以上の表を特定の列の値でつなぎ合わせて検索し,1 組の検索結果を取り出すこともできます。

ここでは、表の検索について説明します。

## 2.3.1 1 個の表からの検索

1個の表からの検索例として、在庫表の中から商品名が"スカート"の行だけを SELECT 文で検索するとき の例を次の図に示します。

図 2‒5 1 個の表からの検索

ZAIK0 (在庫表)

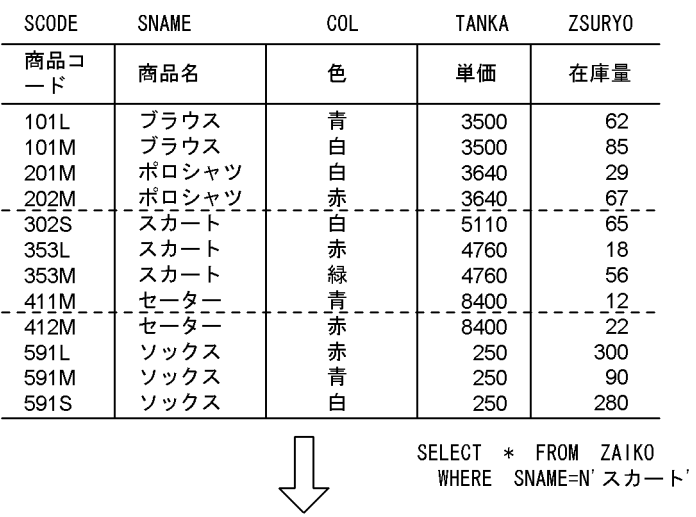

検索結果

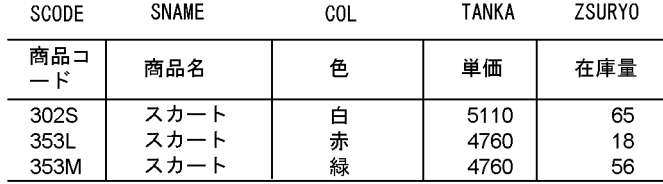

表の検索結果は表形式になり,処理要求した UAP に渡されます。

検索結果の表を UAP から参照するためには,カーソルを使用します。カーソルには,検索結果の表の特定 の行を指す機能があるので,UAP はカーソルの指している行の内容を読み出して加工できます。

検索結果の表に対する UAP からのデータの処理手順を次の図に示します。

#### <span id="page-92-0"></span>図 2-6 検索結果の表に対する UAP からのデータの処理手順

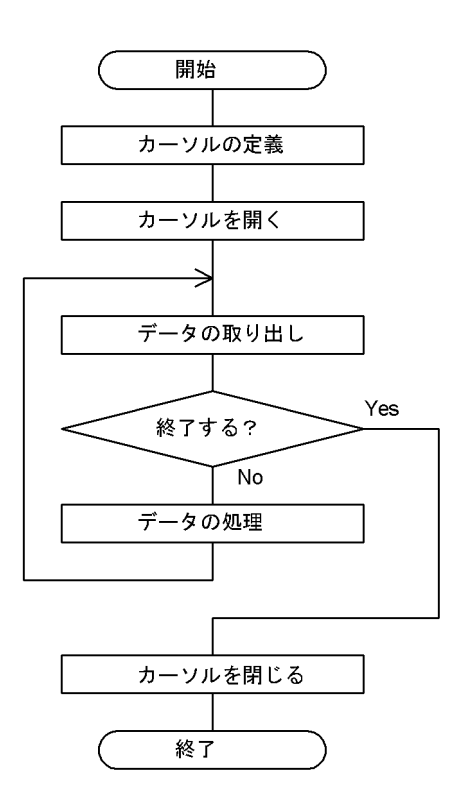

次に図 2-6 で示した処理手順の各ステップを説明します。

#### 1.カーソルの定義

カーソルを使用するために,カーソルの名称,そのカーソルを使用して検索する表の名称,及び探索条 件を定義します。例えば[,図 2-5](#page-91-0) に示す例に当てはめて考えた場合,カーソル名称を「CUR1」とし て,在庫表から"スカート"だけを探索するときは,次のように定義します。

 DECLARE CUR1 CURSOR FOR SELECT SNAME,COL,TANKA FROM ZAIKO WHERE SNAME=N'スカート'

2.カーソルを開く

カーソルを開くと,定義した条件に従って検索結果を取り出せる状態になります。検索結果は,システ ム内に表形式で格納され,カーソルを閉じるまで有効です。

カーソルを開くには,次のように記述します。

OPEN CUR1

カーソルを開いた直後は,表の第 1 列の第 1 行目の一つ上にカーソルがあります。カーソル名称が 「CUR1」で,在庫表から"スカート"を検索する条件にしたとき,カーソルを開いた直後の状態を次の図 に示します。

### 図 2-7 カーソルを開いた直後の状態

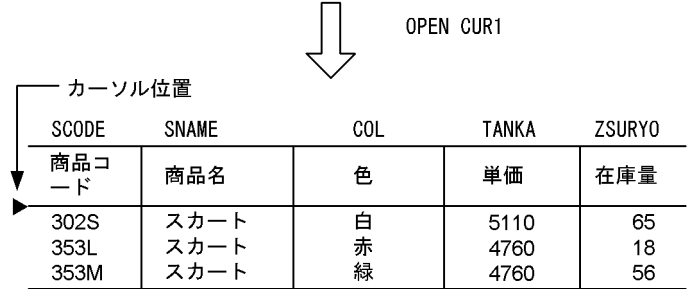

3.データの取り出し

FETCH 文を使用し,カーソルを開いた状態の位置から 1 行進めて,その行の内容を UAP 内の指定し た領域に格納します。

カーソルを開いた直後の状態から,検索した内容が UAP の領域に格納される例を次の図に示します。

#### 図 2‒8 検索した内容を取り出して UAP の領域に格納する例

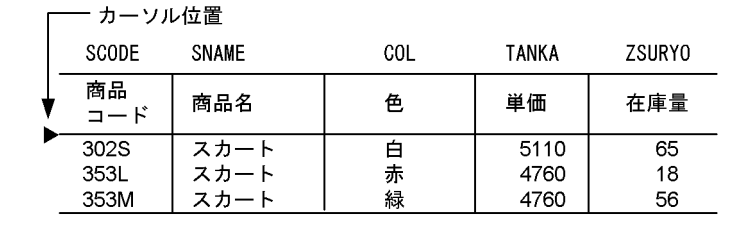

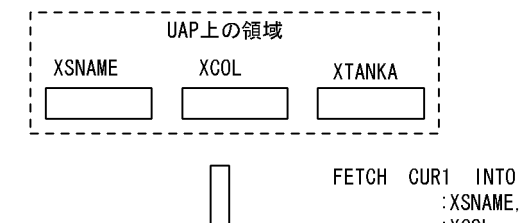

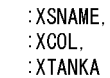

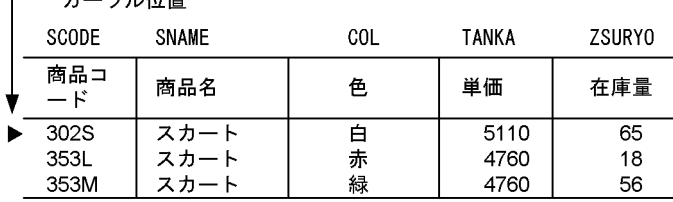

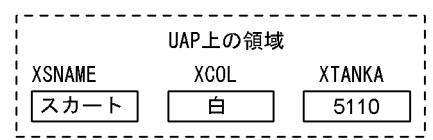

### 4.データの処理

UAP 上の領域に格納されたデータの内容を必要に応じて出力します。

### 5.カーソルを閉じる

= + \_\_ <sub>'</sub> / if 75 - 몰

検索結果に対する UAP のデータ処理が完了したらカーソルを閉じます。

カーソルを閉じると,システム内に保存されていた検索結果の表は消去されます。カーソルを閉じるに は,次のように記述します。

CLOSE CUR1

### 2.3.2 複数の表からの検索

2個以上の表から検索するには、SELECT 文の FROM 句を使用します。複数の表から一つの結果を得る例 として,在庫量が 60 未満でかつ,受注量が 30 未満の商品の伝票番号と商品名の表を作成するときの例を 次の図に示します。

### 図 2‒9 2 個の表からの検索例

### ZAIKO (在庫表)

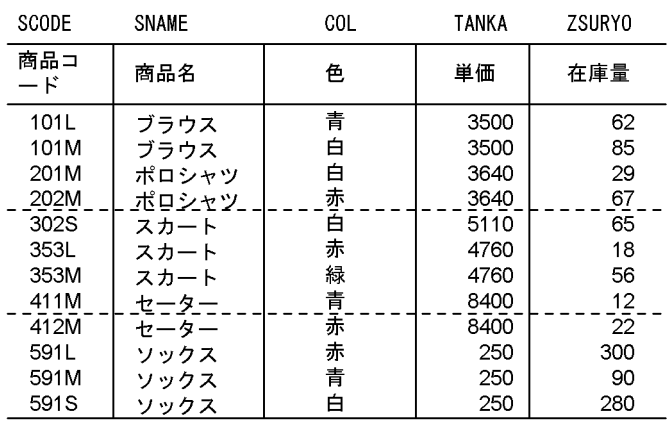

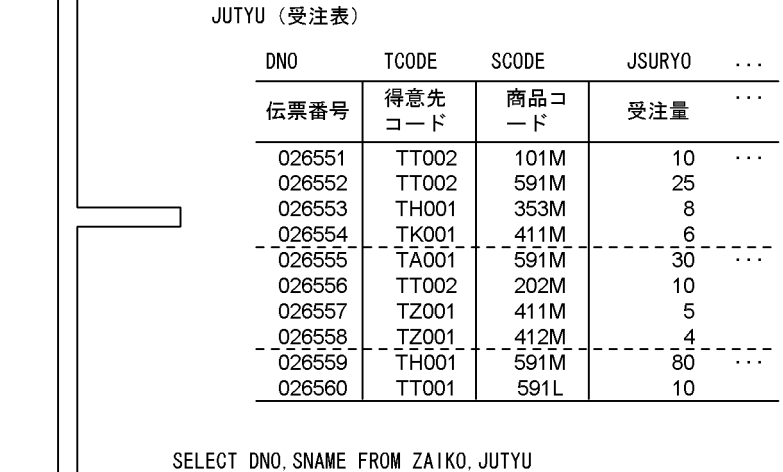

WHERE ZAIKO. SCODE=JUTYU. SCODE AND ZAIKO. ZSURYO<60 AND JUTYU. JSURY0<30

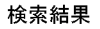

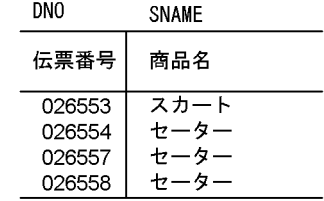

# 2.3.3 FIX 属性の表の検索

FIX 属性の表を検索する場合,1 行全体を一つの固定長レコードとして検索できます。行単位の検索は, SELECT 文の選択句に ROW を指定します。

1 行単位で検索すると,列ごとに検索するオーバヘッドがなくなるため,アクセス性能が向上します。

行単位の検索例として,カーソル(CUR1)を使用し,在庫表から商品名が"ポロシャツ"だけを検索すると き,埋込み変数(:XROW)に取り出す例を次の図に示します。

### 図 2‒10 行単位の検索例

ZAIKO (在庫表)

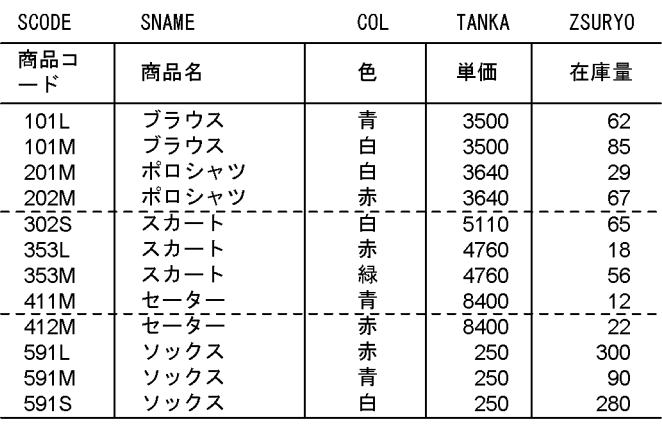

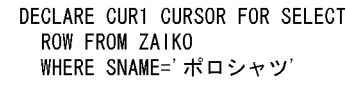

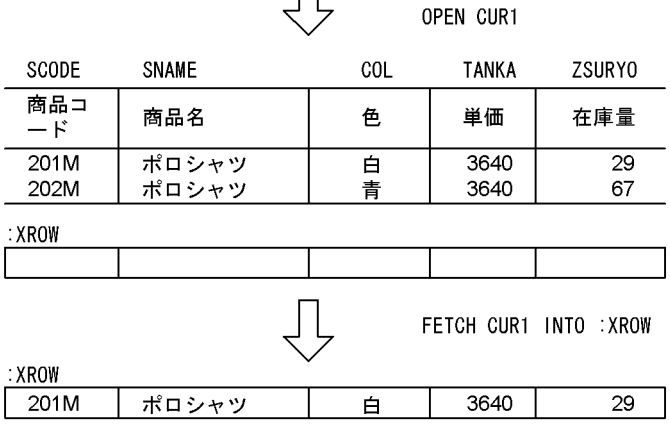

# 2.4 データの更新

表中の情報の更新には,次に示す三つの方法があります。

- カーソルが指している行を更新する。
- 条件を満たす行だけ更新する。
- 行単位で更新する。

なお,表がキーレンジ分割されている場合,分割するキーとなる列の値は更新できません。

### 2.4.1 カーソルを使用した更新

複数の検索行を更新する場合,カーソルを使用して 1 行ずつ検索しながら更新します。カーソルを使用し た表の更新の処理手順を次の図に示します。

#### 図 2‒11 表の更新の処理手順

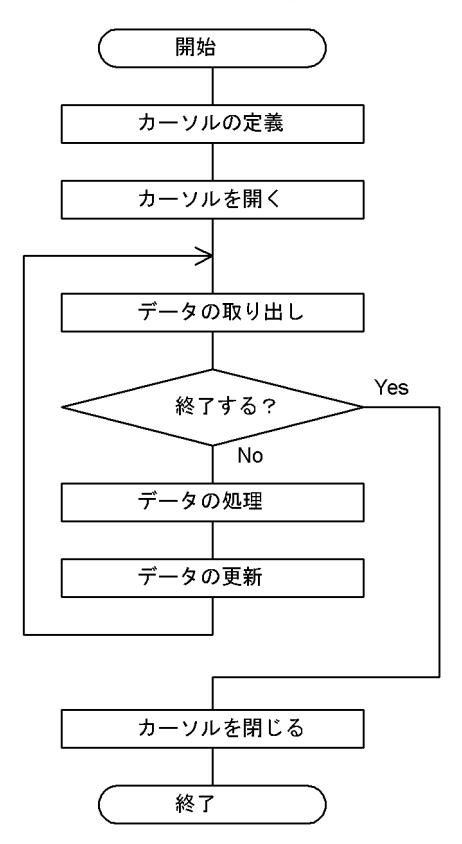

図 2-11 で示した処理手順の各ステップは,データの更新を除くと基本的に[図 2-6](#page-92-0) と同じです。

カーソルを使用してデータを更新する例を次の図に示します。なお,既にデータの取り出しまで終わってい るものとします。

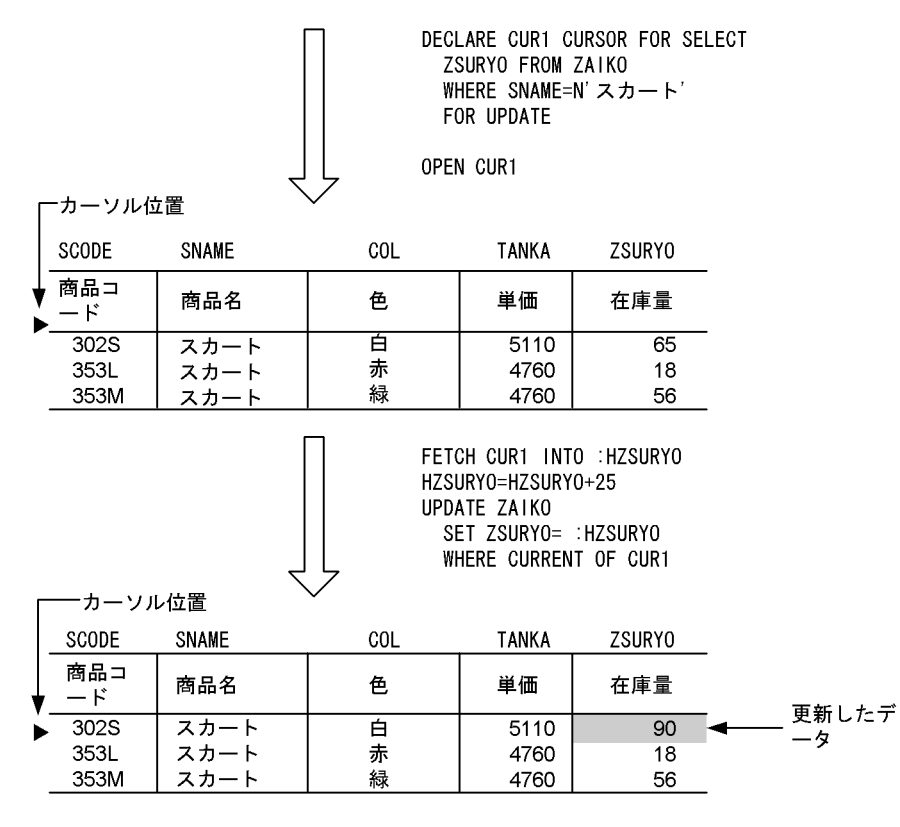

### 図 2‒12 カーソルを使用して表を更新する例

### 2.4.2 条件指定による更新

データを更新するとき条件を指定すると,条件を満たすすべての行が更新されます。条件指定による更新 は,UPDATE 文の WHERE 句で指定します。

なお,表がキーレンジ分割されている場合,分割するキーとなる列の値は更新できません。

条件指定による更新の例として,在庫表から商品コードが"411M"の数量を"20"に更新する例を次の図に示 します。

```
図 2‒13 条件指定による更新の例
```
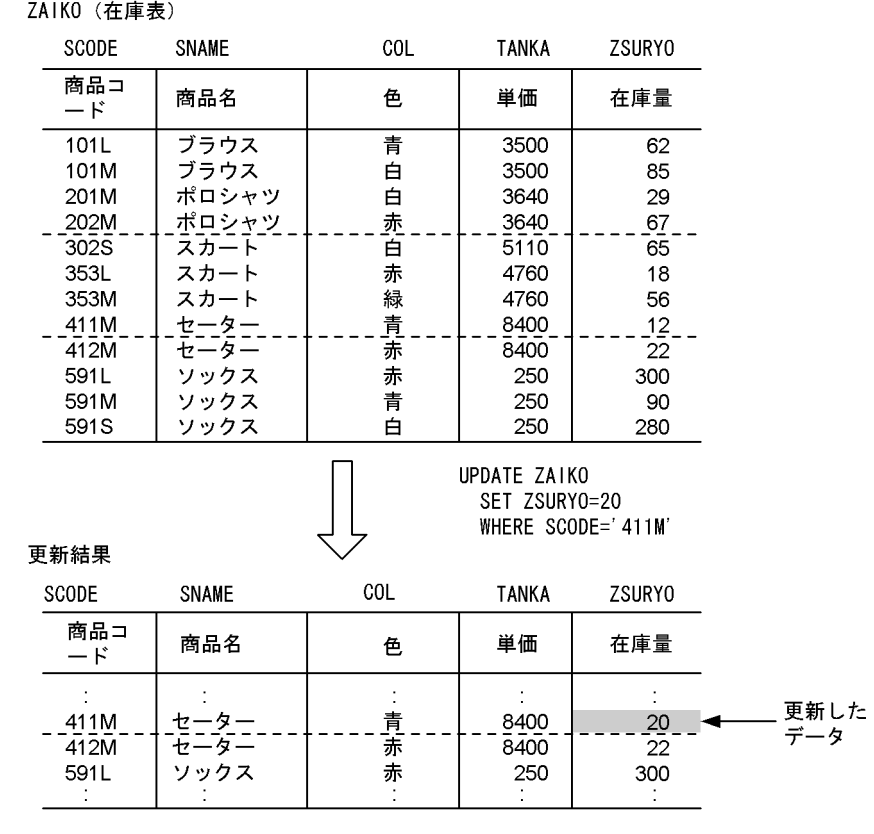

## 2.4.3 FIX 属性の表の更新

FIX 属性の表を更新する場合,1 行全体を一つの固定長データとして更新できます。行単位の更新は, UPDATE 文の SET 句に ROW を指定します。

1 行単位で更新すると、列ごとに更新するオーバヘッドがなくなるため、アクセス性能が向上します。

行単位の更新例として,在庫表の商品コードが"411M"の数量を"12"から"20"に更新するとき,更新する値 を埋込み変数(:YROW)に指定する例を次の図に示します。

### 図 2‒14 行単位の更新例

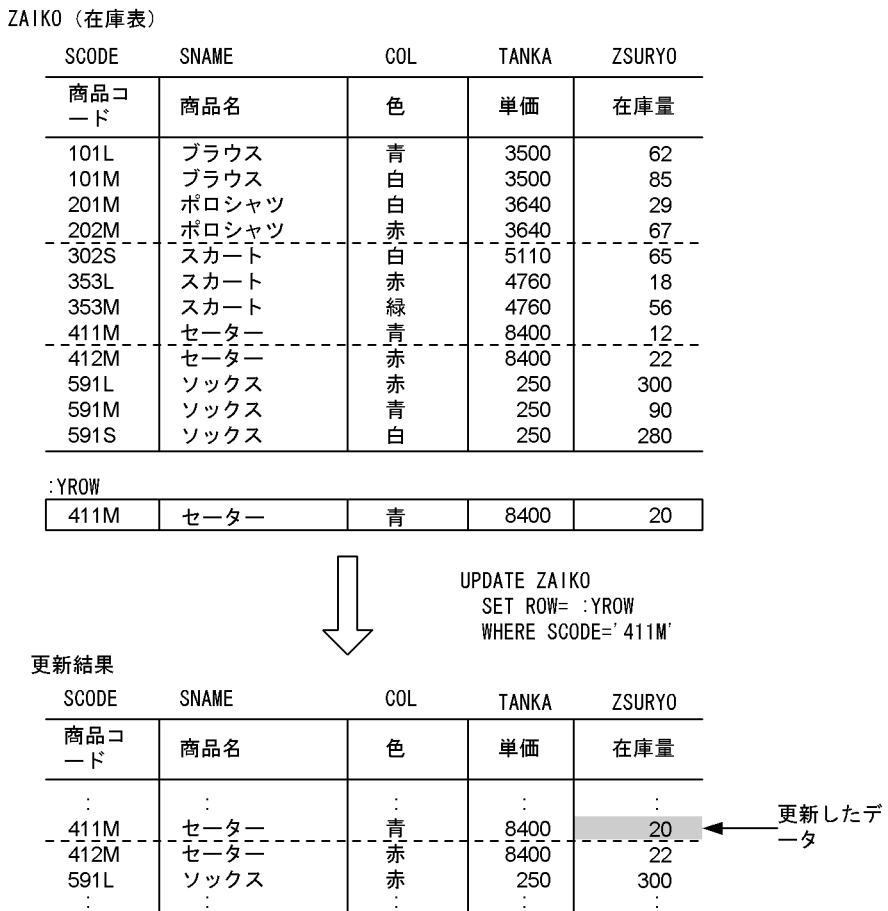

# 2.4.4 繰返し列がある表の更新

繰返し列がある表を更新する場合,次の三つの更新方法があります。

- 既存の要素を更新する方法(SET 句)
- 新たに要素を追加する方法(ADD 句)
- 既存の要素を削除する方法(DELETE 句)

繰返し列がある表を更新する場合は,繰返し列名[{添字|\*}]で更新する繰返し列の要素を指定します。 添字は,要素の位置です。

ここでは,新たに要素を追加する方法について説明します。

繰返し列がある表の更新例として,社員表の氏名が"中村和男"の資格に,要素"データベース"を追加する例 を次の図に示します。

### 図 2‒15 繰返し列がある表の更新例

### 社員表

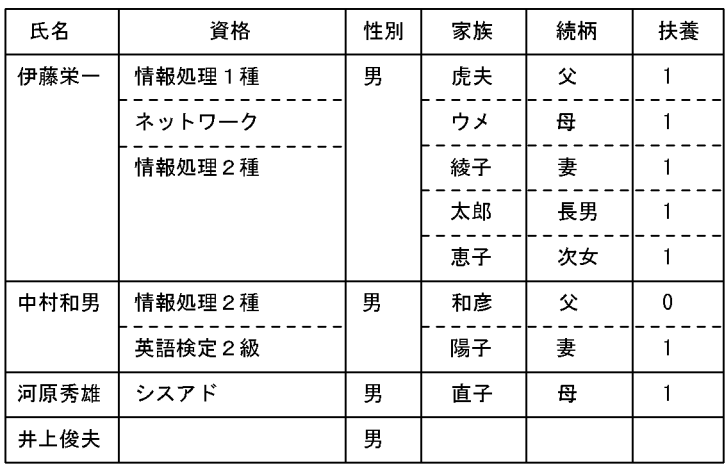

UPDATE 社員表<br>ADD 資格[\*]=ARRAY[N'データベース']<br>WHERE 氏名=N'中村和男'

更新結果

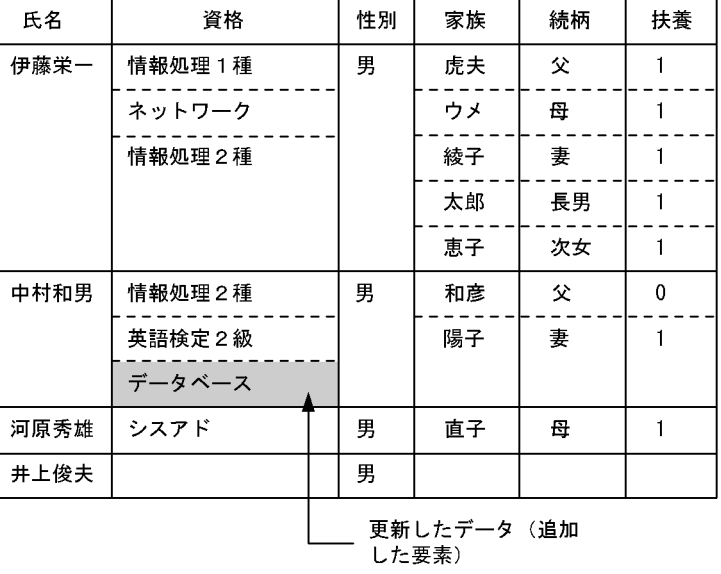

# 2.5 データの削除

表中の情報の削除には,次に示す三つの方法があります。

- カーソルが指している行を削除する。
- 条件を満たす行だけ削除する。
- 表のすべての行を削除する。

### 2.5.1 カーソルを使用した削除

表中の行を削除する場合,カーソルを使用して 1 行ずつ内容を確認しながら削除します。カーソルを使用 した行の削除の処理手順を次の図に示します。

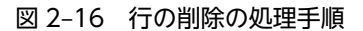

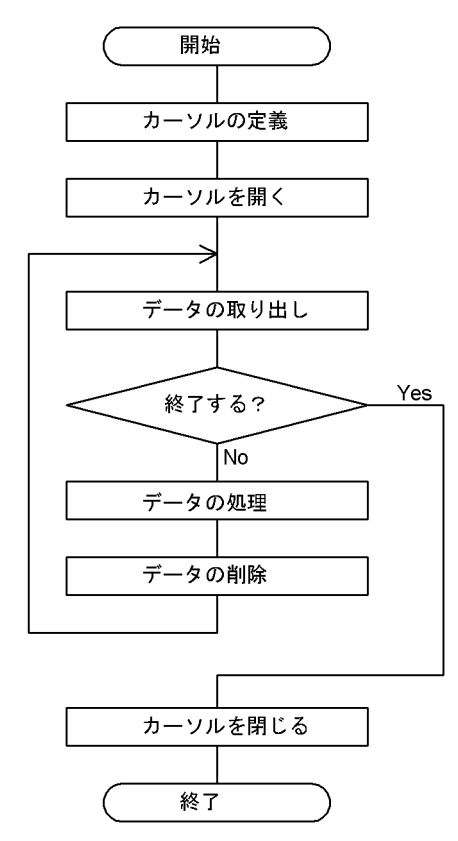

図 2-16 で示した処理手順の各ステップは,データの削除を除くと基本的[に図 2-6](#page-92-0) と同じです。

カーソルを使用してデータを 1 行ずつ削除する例を次の図に示します。なお,既にデータの取り出しまで 終わっているものとします。

### 図 2-17 カーソルを使用して行を削除する例

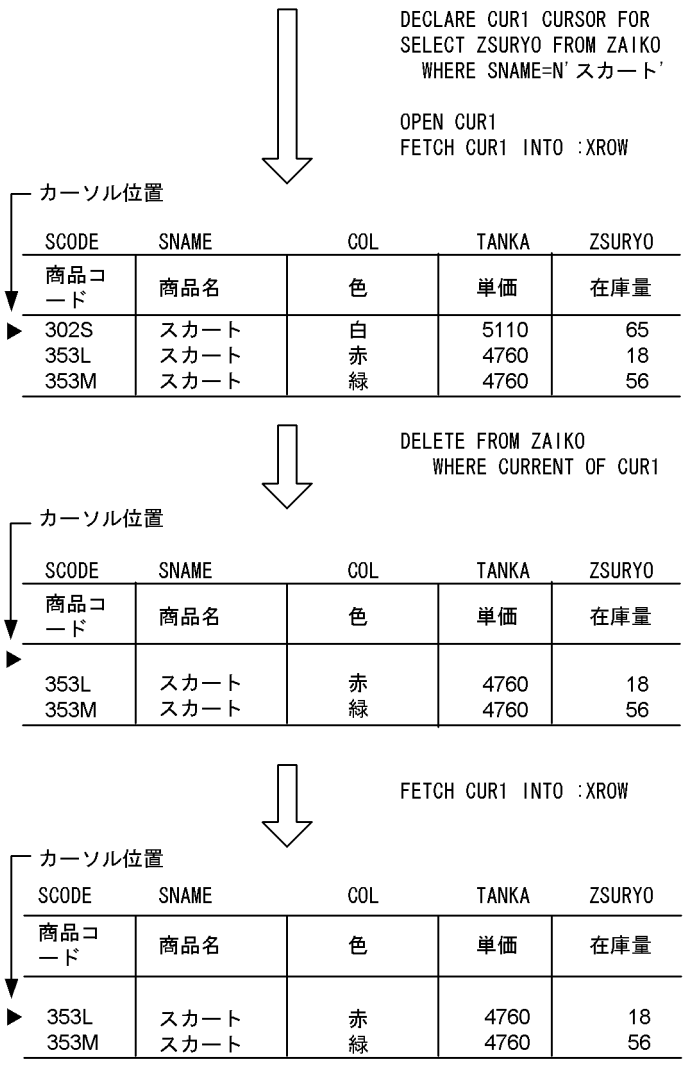

# 2.5.2 条件指定による削除

データを削除するとき条件を指定すると,条件を満たすすべての行が削除されます。条件指定による削除 は,DELETE 文の WHERE 句で条件を指定して行います。

条件指定による削除の例として,在庫表から商品名が"スカート"のデータだけを削除する例を次の図に示し ます。

### 図 2‒18 条件指定による削除の例

ZAIK0 (在庫表)

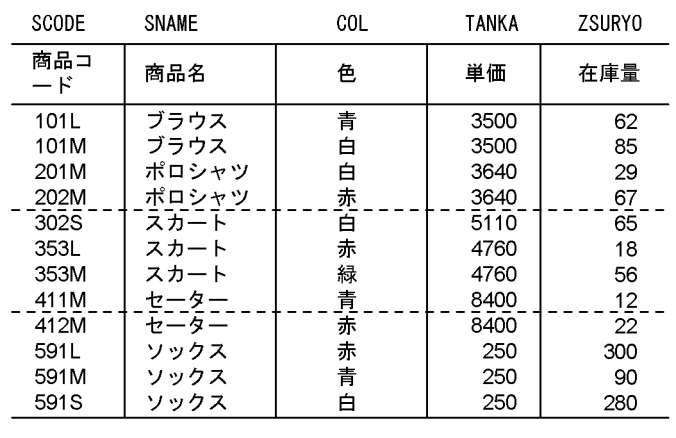

DELETE FROM ZAIKO WHERE SNAME=N'スカート'

削除結果

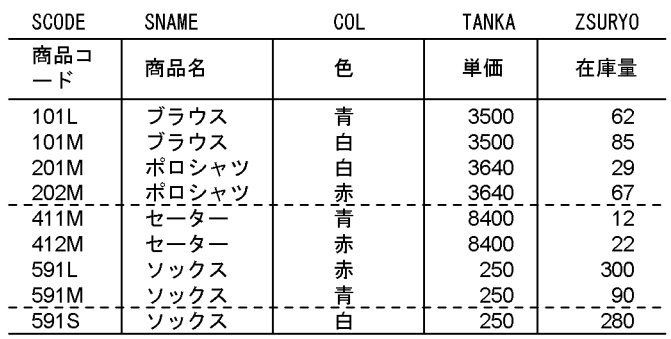

# 2.5.3 表の全行削除

データの削除の対象となる表が実表の場合,表中のすべての行を一括して削除することもできます。表の全 行を一括して削除するには, PURGE TABLE 文を使用します。表の全行を一括して削除すると, DELETE 文の WHERE 句を省略して(条件を指定しないで)削除するよりも処理性能に優れています。

なお, OLTP 環境下の X/Open に従ったアプリケーションプログラムの場合は、PURGE TABLE 文を実 行できません。

表の全行削除の例として,在庫表の全データを削除する例を次の図に示します。

### 図 2‒19 表の全行削除の例

### ZAIKO (在庫表)

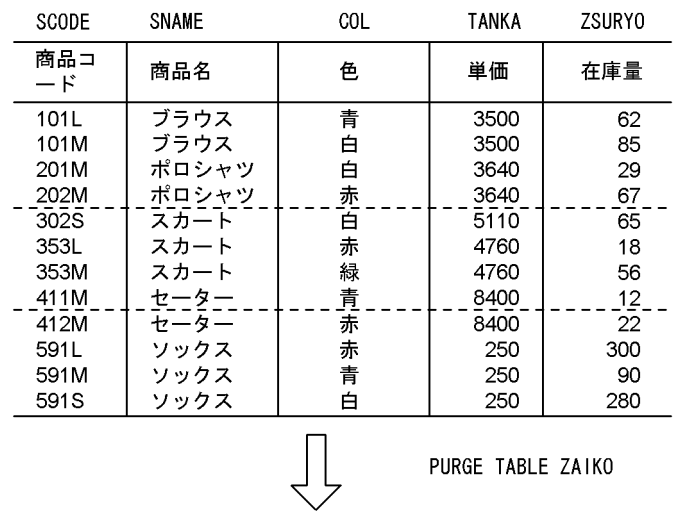

### 削除結果

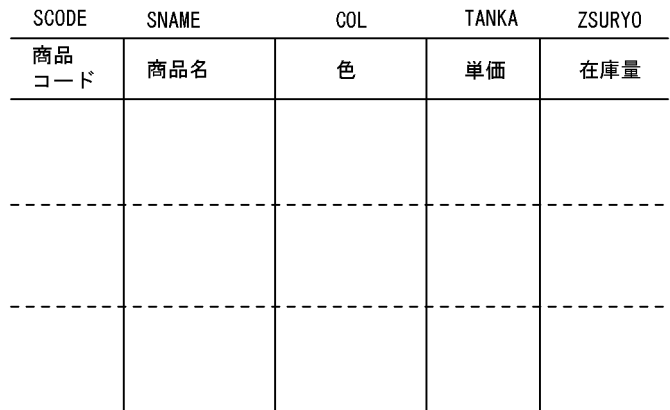

# 2.6 データの挿入

表中への行の挿入には,次に示す二つの方法があります。

- 列単位で行を挿入する。
- 行単位で行を挿入する。

### 2.6.1 列単位の挿入

表に行を挿入するとき,値を直接指定して一つの行を挿入できます。行の挿入は,INSERT 文を使用しま す。

列単位の挿入の例として、埋込み変数(:ZSCODE~:ZZSURYO)に設定されている値を在庫表の各列 に挿入する例を次の図に示します。

### 図 2‒20 列単位の行の挿入例

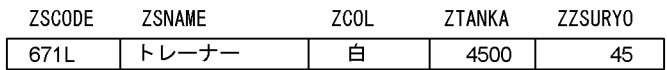

ZAIKO (在庫表)

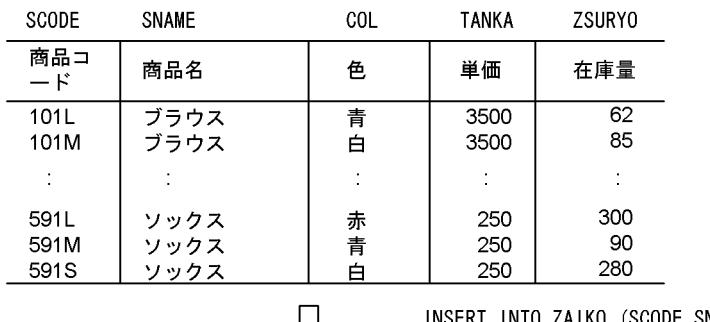

INSERT INTO ZAIKO (SCODE, SNAME,<br>COL, TANKA, ZSURYO) VALUES (: ZSCODE, : ZSNAME, : ZCOL, :ZTANKA, :ZZSURYO)

挿入結果

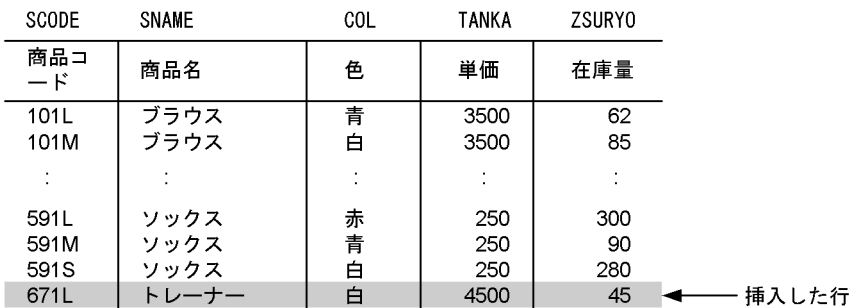

### 2.6.2 FIX 属性の表への行の挿入

FIX 属性の表に行を挿入する場合,1 行全体を一つの固定長データとして行単位で行を挿入できます。行単 位で行を挿入するには,INSERT 文に ROW を指定します。

なお,行単位の挿入は,実表のときだけ実行できます。

行単位の挿入例として,埋込み変数(:ZROW)に設定した値を 1 行分まとめて在庫表に挿入する例を次 の図に示します。

### 図 2‒21 行単位の行の挿入例

 $.7$ ROW

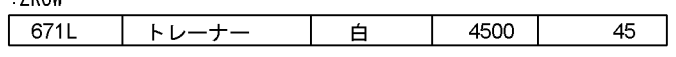

ZAIKO (在庫表)

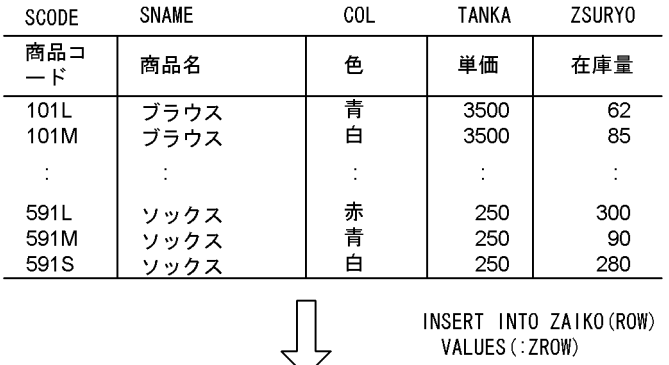

INSERT INTO ZAIKO (ROW) VALUES (: ZROW)

挿入結果

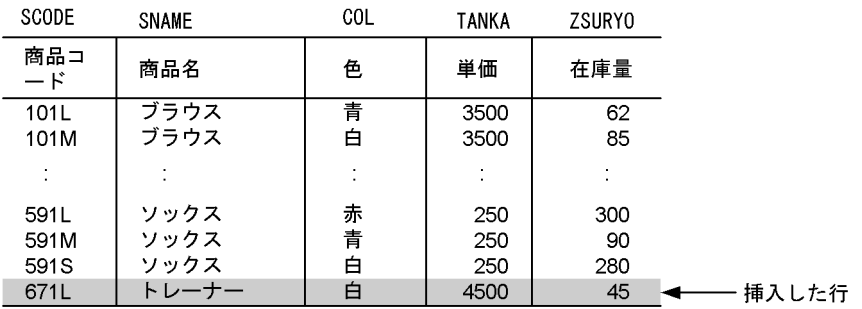

# 2.6.3 繰返し列がある表への行の挿入

繰返し列がある表に行を挿入する場合,挿入値に ARRAY[要素の値〔,要素の値〕…]を指定します。 繰返し列がある表への行の挿入例として,社員表に行を追加する例を次の図に示します。

### 図 2‒22 繰返し列がある表への行の挿入例

### 社員表

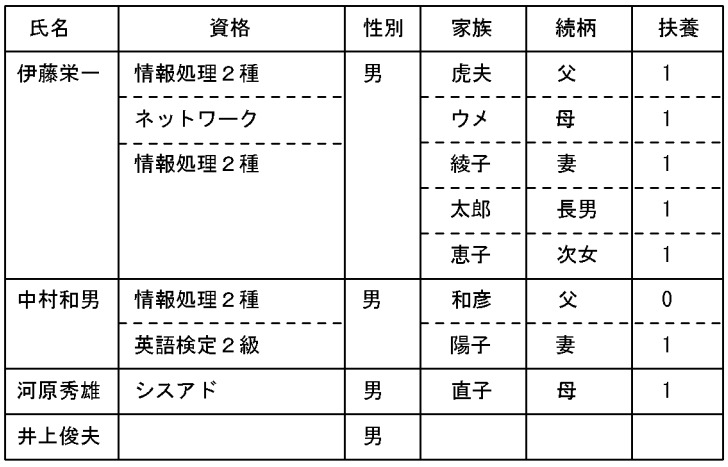

INSERT INTO 社員表<br>VALUES(N'平尾英子',<br>ARRAY[N'情報処理1種',N'情報処理2種'],<br>N'女', , , , , , , , , , , , , , , , n メ,<br>ARRAY[N' 真樹' , N' 健一' ],<br>ARRAY[N' 夫' , N' 長男' ],<br>ARRAY[1, 1])

#### 挿入結果

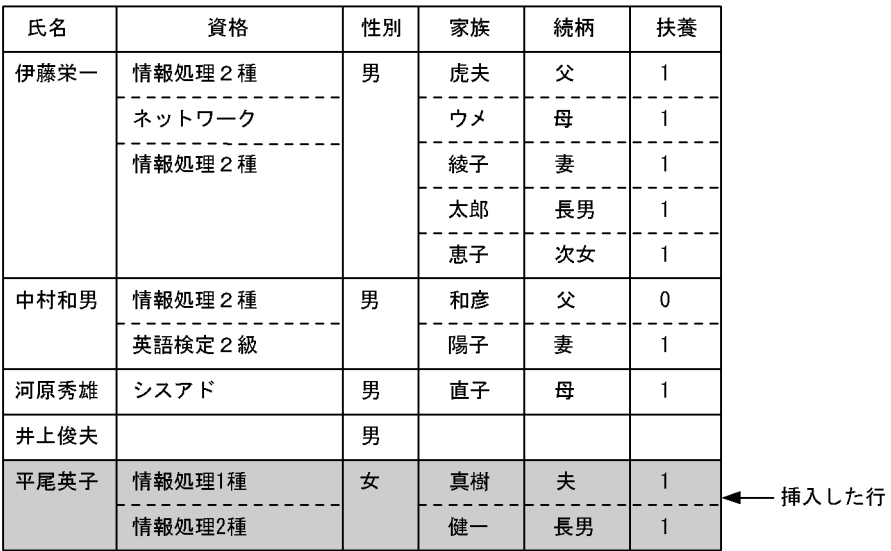
# 2.7 特定データの探索

表中のデータを条件付きで操作するには,探索条件を指定します。探索条件とは行の選択条件のことで,論 理演算子を使用して複数の条件を組み合わせることもできます。表中のデータの探索には,次に示す四つの 方法があります。

- 特定の範囲内のデータを探索する。
- 特定の文字パターンを探索する。
- ナル値でないデータを探索する。
- 複数の条件を満たすデータを探索する。

## 2.7.1 特定の範囲内のデータの探索

特定の範囲を指定して行を操作するには、比較述語,BETWEEN 述語,IN 述語のどれかを条件に合わせ て使用します。

## (1) 比較述語

探索条件として,等価,又は大小比較をするときに比較述語を使用します。

比較述語を使用したデータの探索例として、在庫表から在庫量が 50 以下の商品の商品コード,及び商品名 を検索する例を次の図に示します。

### 図 2‒23 比較述語を使用したデータの探索例

#### ZAIK0 (在庫表)

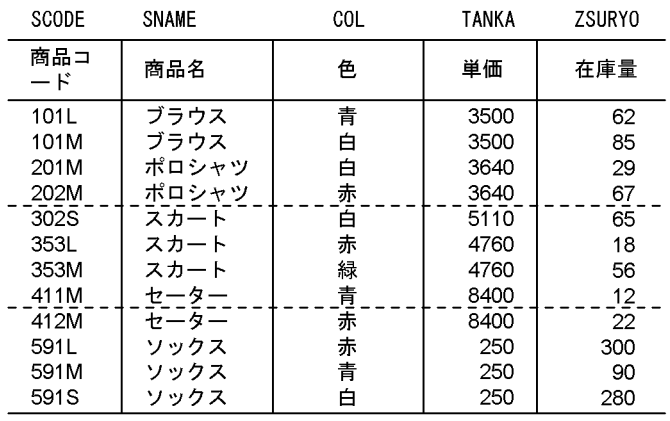

SELECT SCODE, SNAME FROM ZAIKO WHERE ZSURYO<=50

#### 探索結果

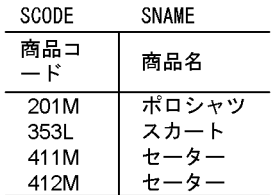

## (2) BETWEEN 述語

探索条件として,一定の範囲内のデータだけを取り出すときに BETWEEN 述語を使用します。

BETWEEN 述語を使用したデータの探索例として、在庫表から在庫量が 200 以上 300 以下の商品の商品 コード,及び商品名を検索する例を次の図に示します。

### 図 2‒24 BETWEEN 述語を使用したデータの探索例

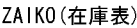

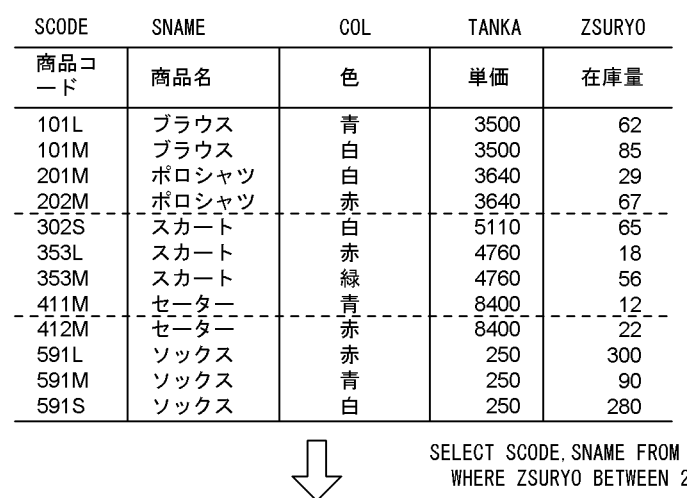

**DE SNAME FROM ZAIKO** WHERE ZSURYO BETWEEN 200 AND 300

探索結果

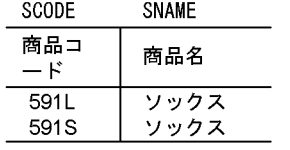

## (3) IN 述語

探索条件として,指定した複数の値と一致するデータだけを取り出すときに IN 述語を使用します。

IN 述語を使用したデータの探索例として、在庫表から単価が"3640",又は"4760"の商品の商品コード,及 び商品名を検索する例を次の図に示します。

## ZAIKO (在庫表)

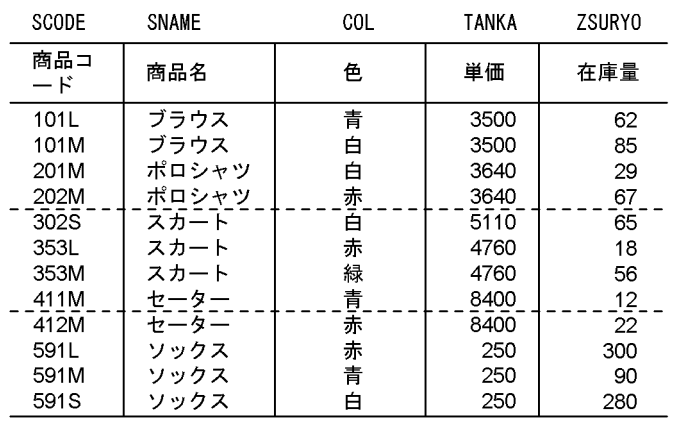

SELECT SCODE, SNAME FROM ZAIKO WHERE TANKA IN (3640, 4760)

探索結果

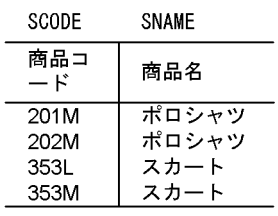

<u>L</u>

# 2.7.2 特定の文字パターンの探索

 $\overline{a}$ 

特定の文字パターンを含む列がある行を操作するには,LIKE 述語を使用します。

LIKE 述語を使用したデータの探索例として、受注表から得意先コードの2文字目が"T"の伝票番号,商品 コード,及び受注量を検索する例を次の図に示します。

図 2‒25 IN 述語を使用したデータの探索例

## 図 2‒26 LIKE 述語を使用したデータの探索例

JUTYU(受注表)

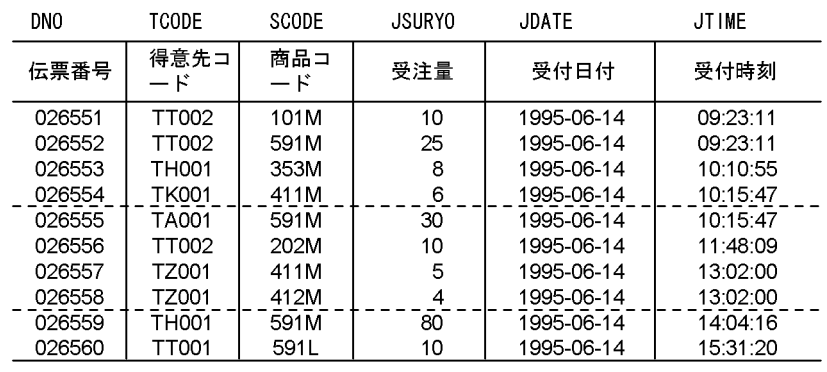

SELECT DNO, SCODE, JSURYO FROM JUTYU WHERE TCODE LIKE'\_T%'

探索結果

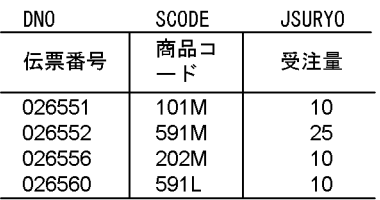

## 2.7.3 ナル値でないデータの探索

表の列中にナル値が含まれていない行を操作するには、NULL 述語に NOT を組み合わせて使用します。

なお, NULL 述語に NOT を組み合わせない場合,ナル値が含まれている行が操作の対象になります。

NULL 述語と NOT を組み合わせたデータの探索例として、受注表から得意先コードが未設定(ナル値) ではない伝票の伝票番号,商品コード,及び受注量を検索する例を次の図に示します。

## JUTYU (受注表)

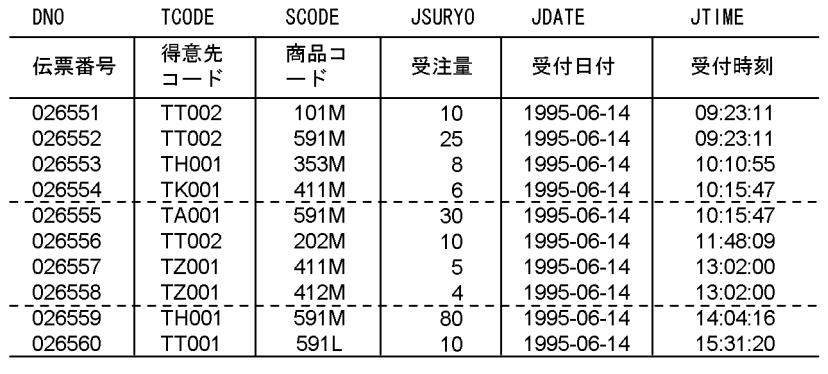

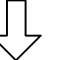

SELECT DNO, SCODE, JSURYO FROM JUTYU WHERE TCODE IS NOT NULL

探索結果

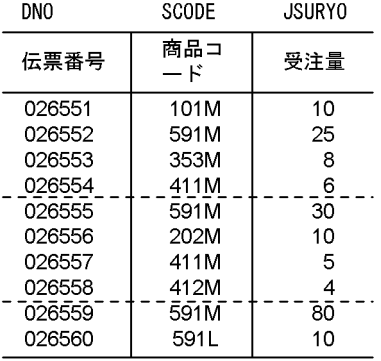

## 2.7.4 複数の条件を満たすデータの探索

複数の条件を組み合わせて、該当するデータを含む行を操作するには、論理演算子 (AND, OR, NOT) を使用します。

複数の条件を満たすデータの探索例として,在庫表から商品名が"ブラウス",又は"ポロシャツ"で,在庫量 が 50 以上の商品の商品コード,及び在庫量を検索する例を次の図に示します。

図 2‒27 NULL 述語と NOT を組み合わせて使用したデータの探索例

ZAIKO (在庫表)

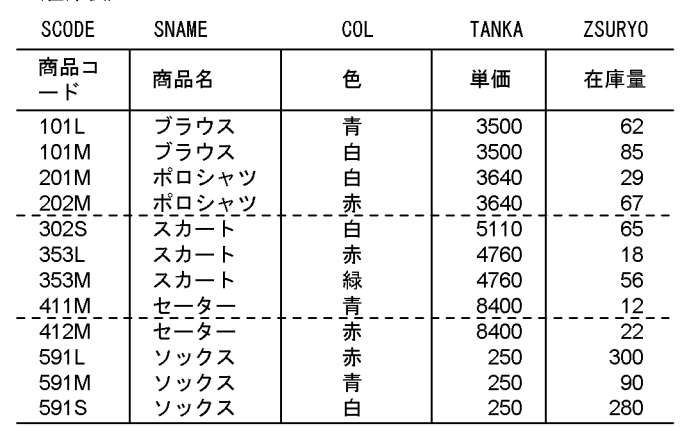

## 図 2-28 複数の条件を満たすデータの探索例

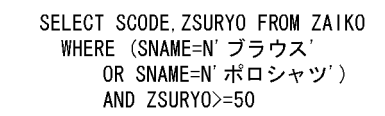

探索結果

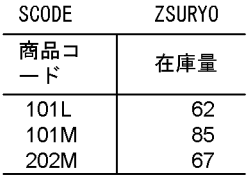

## 2.7.5 論理述語を使用した検索

抽象データ型で定義した関数や,ユーザ定義関数の結果が論理値(TRUE,FALSE,又は UNKNOWN) となる場合,真偽を判定するために論理述語を使用します。論理述語を使用したデータの探索例について は,[「2.12 抽象データ型を含む表のデータ操作」](#page-132-0)を参照してください。

## 2.7.6 構造化繰返し述語を使用した検索

繰返し列がある表の,複数の繰返し列に対して条件を指定して検索する場合,構造化繰返し述語を使用しま す。

構造化繰返し述語を使用した検索例として,社員表から父を扶養している社員を検索する例を次の図に示し ます。

図 2‒29 構造化繰返し述語を使用した検索例

### 社員表

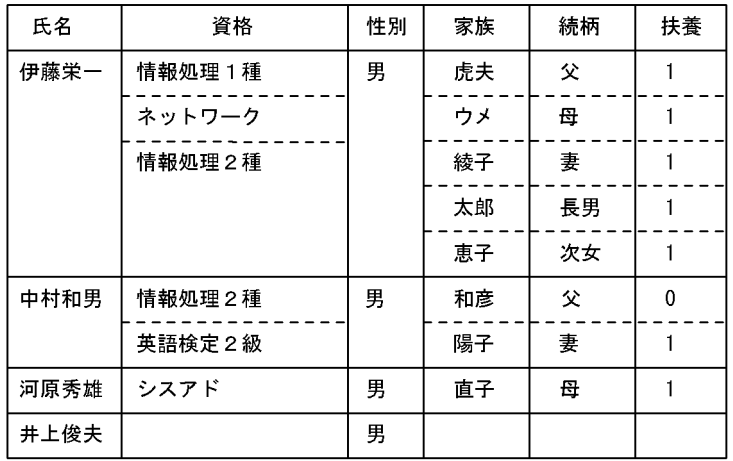

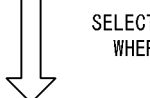

SELECT 氏名 FROM 社員表 WHERE ARRAY(続柄,扶養) 

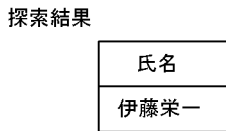

注 続柄,扶養の列には, 続柄, 扶養で構成される複数列インデクスが定義されて いる必要があります。

## 2.7.7 副問合せを使用した検索

問合せ結果の値を検索条件の中で指定することで,問合せを構造的に表現します。副問合せでは,データ ベースに対して,より複雑な問合せを読みやすくできます。

副問合せを使用した検索例として,在庫表から単価が平均値以上の商品の商品コードを検索する例を次の図 に示します。

### 図 2‒30 副問合せを使用した検索例

ZAIK0 (在庫表)

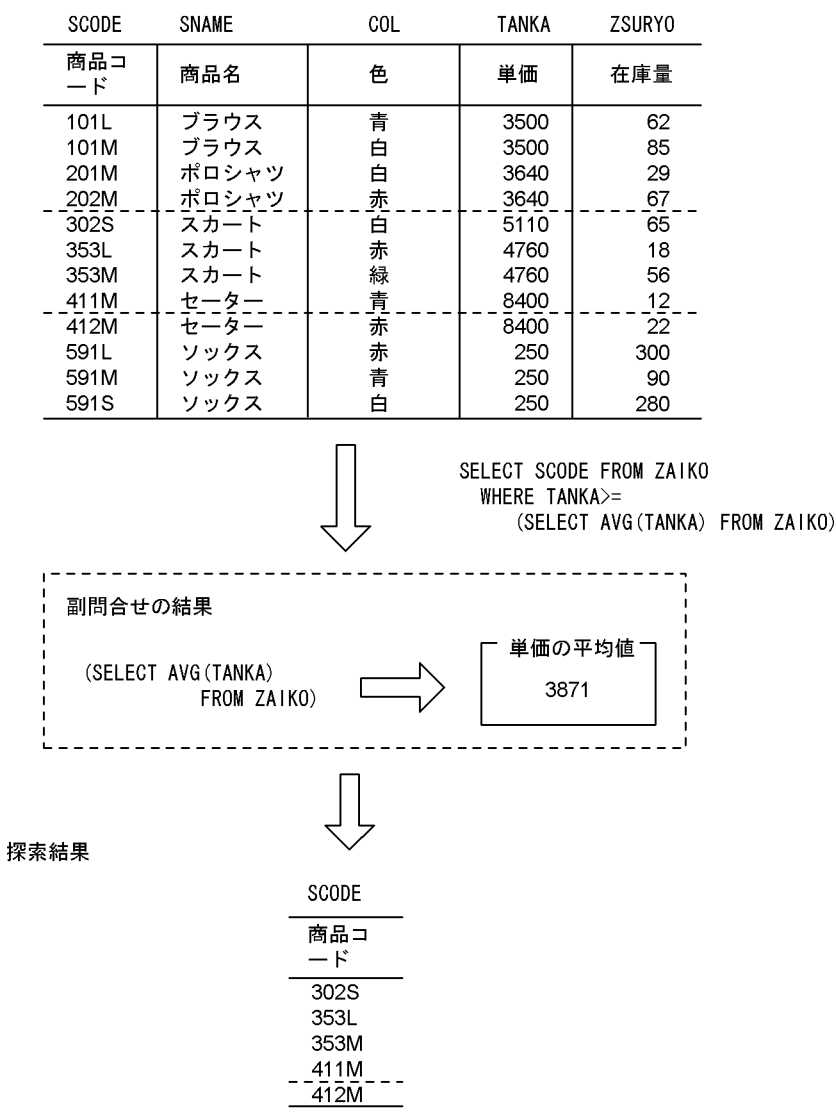

## (1) 限定述語を使用した副問合せ

副問合せの結果が,指定した比較条件を満たしているかどうか判定し,副問合せの結果の範囲を更に絞り込 むとき,限定述語を使用します。

限定述語を使用した副問合せの例として,在庫表から"ブラウス"(商品コードに関係なく)のどの在庫量よ りも多く在庫がある商品の商品コードと商品名を検索する例を次の図に示します。

```
図 2‒31 限定述語を使用した副問合せの検索例
```
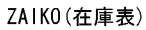

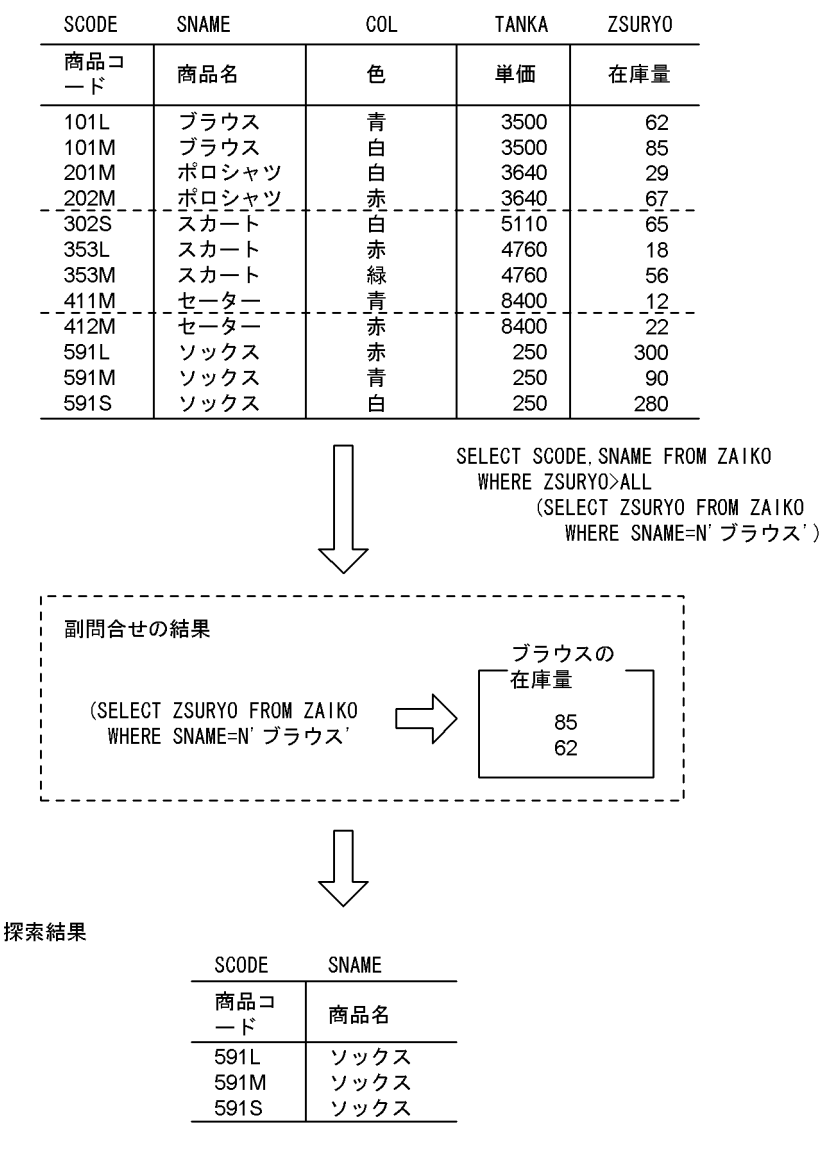

## (2) EXISTS 述語を使用した副問合せ

副問合せの結果が空集合でないかどうか判定するとき,EXISTS 述語を使用します。

EXISTS 述語を使用した副問合せの検索例として,在庫表と受注表から受注のない商品を検索する例を次の 図に示します。

## 図 2‒32 EXISTS 述語を使用した副問合せの検索例

ZAIKO (在庫表)

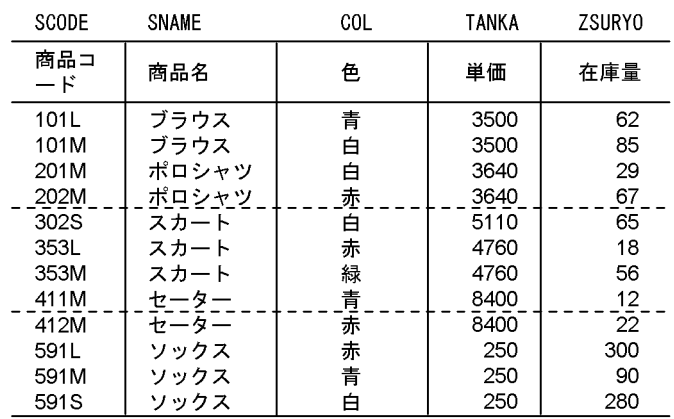

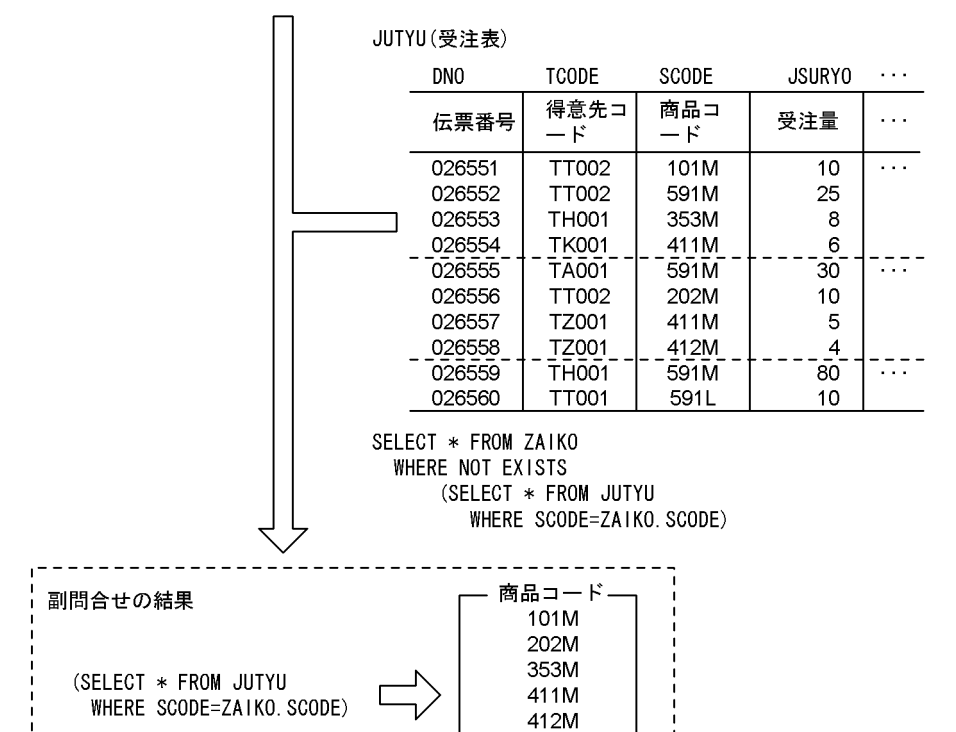

591L 591M

探索結果

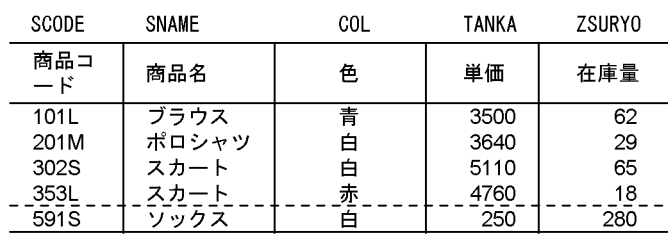

JΙ

58

# 2.8 データの演算

表中の列の数値や日時を検索して,演算した結果を取り出すことができます。

表中のデータの演算には,次に示す二つがあります。

- 数値データを四則演算する。
- 日付,又は時刻データを演算する。

## 2.8.1 数値データの四則演算

指定した列の数値を基に,四則演算をして検索結果を取り出せます。

四則演算には,加算,減算,乗算,及び除算があります。

数値データの四則演算の例として,在庫表から商品名が"ソックス"の単価,及び在庫量から売上げ見込みを 演算し,商品コード,及び演算結果(百円単位)を取り出す例を次の図に示します。

#### 図 2‒33 数値データの演算の例

ZAIK0 (在庫表)

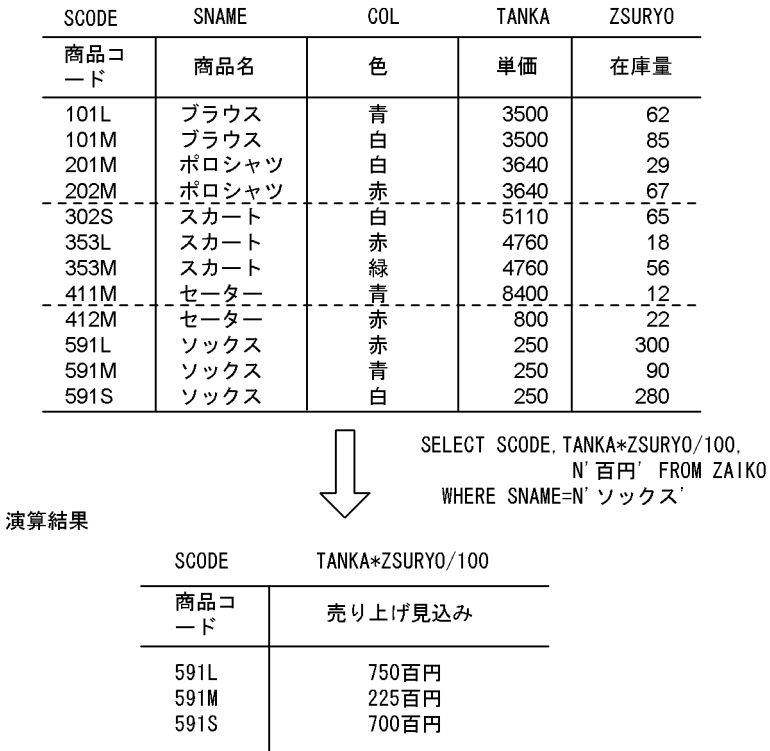

## 2.8.2 日付,時刻データの演算

表中の日付データ(時刻データを含む)を演算して,期間を限定した検索結果を取り出すことができます。

日付データ,又は時刻データの演算にはスカラ関数を使用します。日付データには日付演算を使用し,時刻 データには時刻演算を使用します。

時刻データの演算の例として、受注表から"12:00:00"より前に受注された伝票の伝票番号,商品コード, 及び受注量を取り出す例を次の図に示します。

## 図 2‒34 日付データの演算の例

JUTYU(受注表)

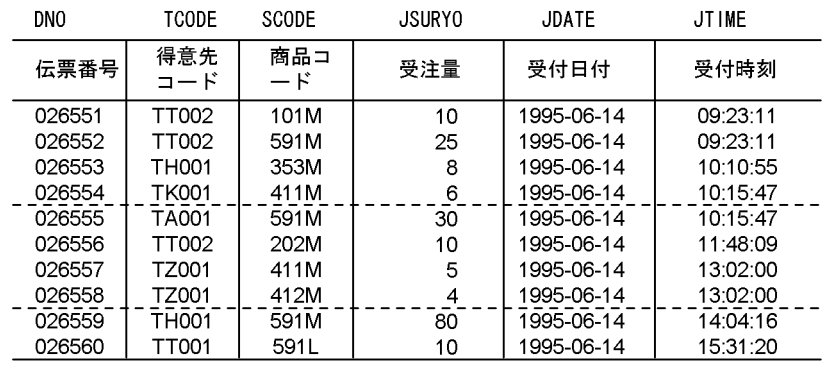

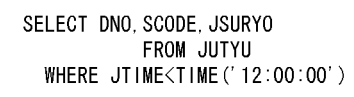

演算結果

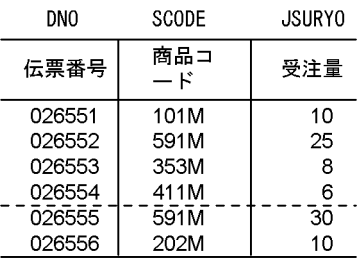

# 2.9 データの加工

表中のデータを取り出すとき,グループ分けや,昇順,又は降順に並べ替えるなどデータの加工ができま す。表中のデータの加工には,次に示す三つがあります。

- データをグループ分けする。
- データを昇順,又は降順に並べ替える。
- 重複したデータを排除する。

## 2.9.1 データのグループ分け

指定した列の中に同一の値が複数あるとき,各値をグループごとに分類して検索結果を取り出すことができ ます。グループ分けして検索結果を取り出すには,GROUP BY 句を使用します。

また、各グループの平均値、合計値、最大値、最小値、及び行数を求めるには、それぞれ AVG、SUM, MAX, MIN, 及び COUNT の集合関数を使用します。

データのグループ分けの例として,受注表 1 から商品コードごとに分類し,受注量の合計を取り出す例を 次の図に示します。

#### 図 2‒35 データのグループ分けの例

JUTYU1 (受注表1)

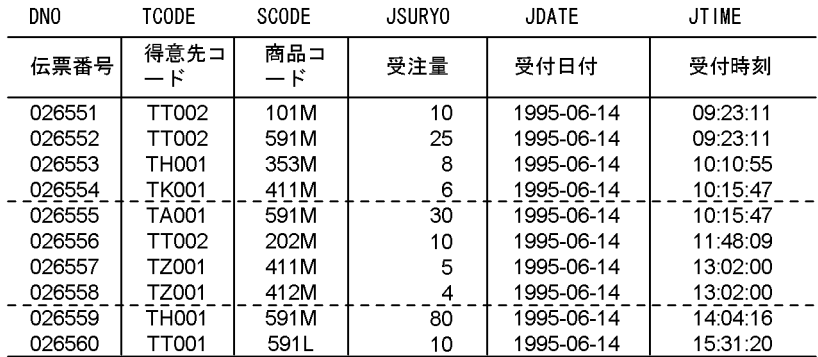

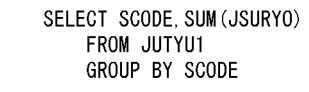

分類結果

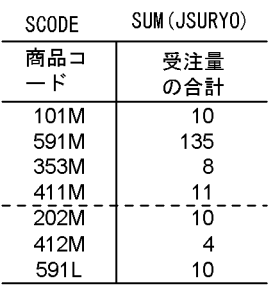

## 2.9.2 データの並べ替え

表中の列を指定し,昇順,又は降順にデータをソート(並べ替え)して検索結果を取り出すことができま す。

データの並べ替えの例として,受注表から伝票番号,商品コード,及び発注量を検索し,商品コードを昇順 にソートする例を次の図に示します。

## 図 2-36 データの並べ替えの例

JUTYU(受注表)

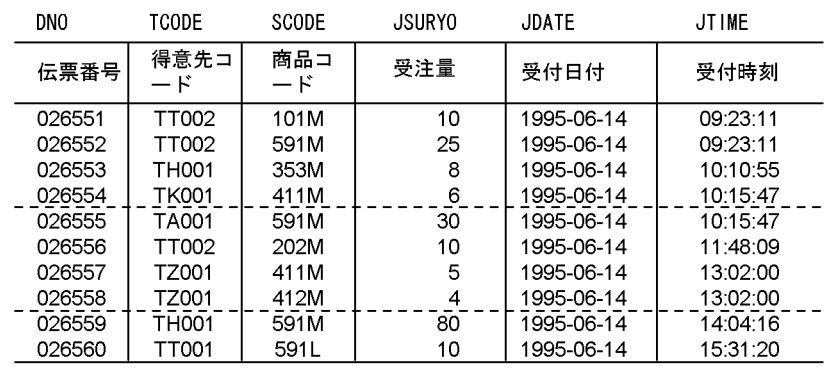

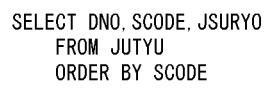

探索結果

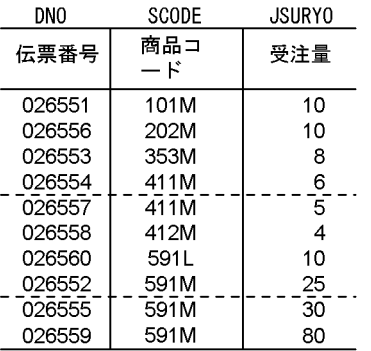

## 2.9.3 重複したデータの排除

2 個以上の表を操作するとき,重複するデータを取り除いた検索結果を取り出すことができます。重複する データを取り除くには,UNION,又は DISTINCT を使用します。

重複するデータの排除の例として,二つの受注表から受注量が 10 以上の商品の商品コードを検索し,重複 したデータを取り除く例を次の図に示します。

## 図 2‒37 重複するデータの排除の例

## JUTYU1 (受注表1)

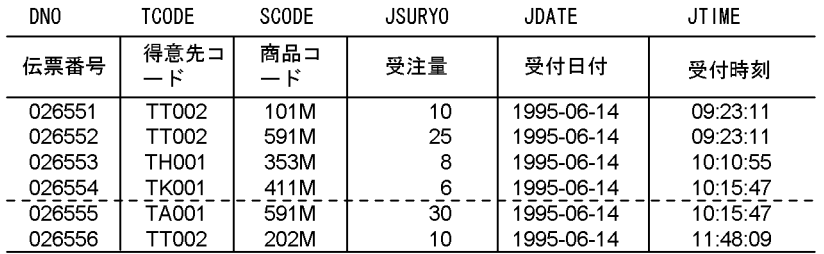

#### JUTYU2 (受注表2)

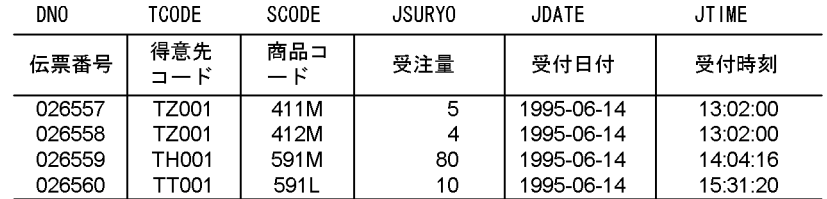

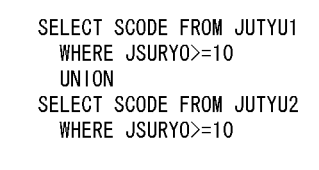

探索結果

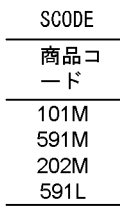

# 2.10 表の外結合

全体の情報を持つ外表と部分的な情報を持つ内表とを結合し,通常の結合(内結合)で得られる情報以外 に、外表に関するすべての行の情報が必要な場合、アウタジョイン (表の外結合)によって検索結果を取 り出すことができます。アウタジョインでは,結合条件を満たしていない場合,内表の列にはナル値が補わ れるので,欠損値を含んだ結合ができます。

アウタジョインの例として,在庫表と受注表を外結合し,在庫量が 100 未満の商品の商品コード,商品名, 色,及び伝票番号を検索する例を次の図に示します。

### 図 2‒38 アウタジョインの例

### ZAIKO (在庫表)

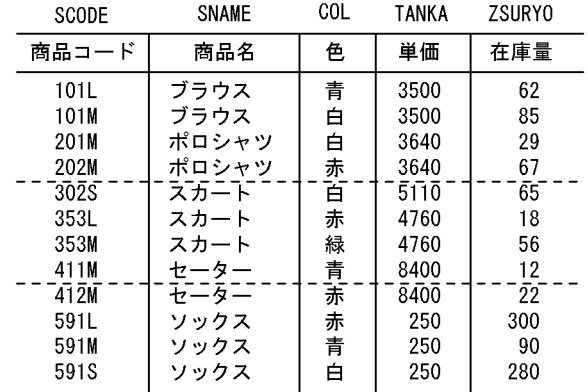

#### JUTYU (受注表) **TCODE** SCODE **JSURYO**  $\ldots$ **DNO** 伝票番号 得意先コード 商品コード 受注量  $\overline{\cdots}$ 026551 **TT002**  $101M$  $10$  $\ldots$  . 026552 TT002 591M 25  $\sim$   $\sim$ 026553 **TH001** 353M  $\bf{8}$  $\sim$  .  $\frac{1}{2}$ 026554 **TK001** 411M  $\boldsymbol{6}$ 026555 TAOO1  $591M$  $\bar{30}$  $\bar{1}$  ,  $\bar{1}$ 026556 TT002 202M  $10\,$ 026557 TZ001 411M  $\overline{5}$  $\bar{\psi}$  .  $\frac{1}{2} \frac{1}{2} \frac{1}{2}$  $412M$ 026558 TZ001  $\overline{4}$ 026559 THOO1  $591M$  $\overline{80}$  $\bar{\psi}$  . 026560 TT001 591L  $10$ SELECT ZAIKO. SCODE, SNAME, COL, DNO FROM ZAIKO LEFT OUTER JOIN JUTYU ON ZAIKO. SCODE=JUTYU. SCODE WHERE ZSURY0<100

検索結果

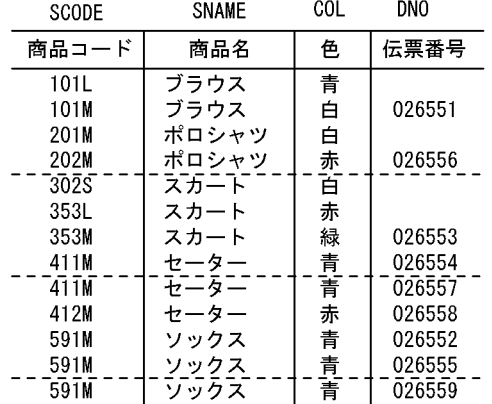

注 受注のない商品の伝票番号はナル値になります。

3 表以上のアウタジョインの例として,在庫表,受注表,先月受注表を外結合し,全商品の商品名,単価 と,単価が 5,000 円以上の商品の今月の受注量と,先月の受注量を検索する例を次の図に示します。

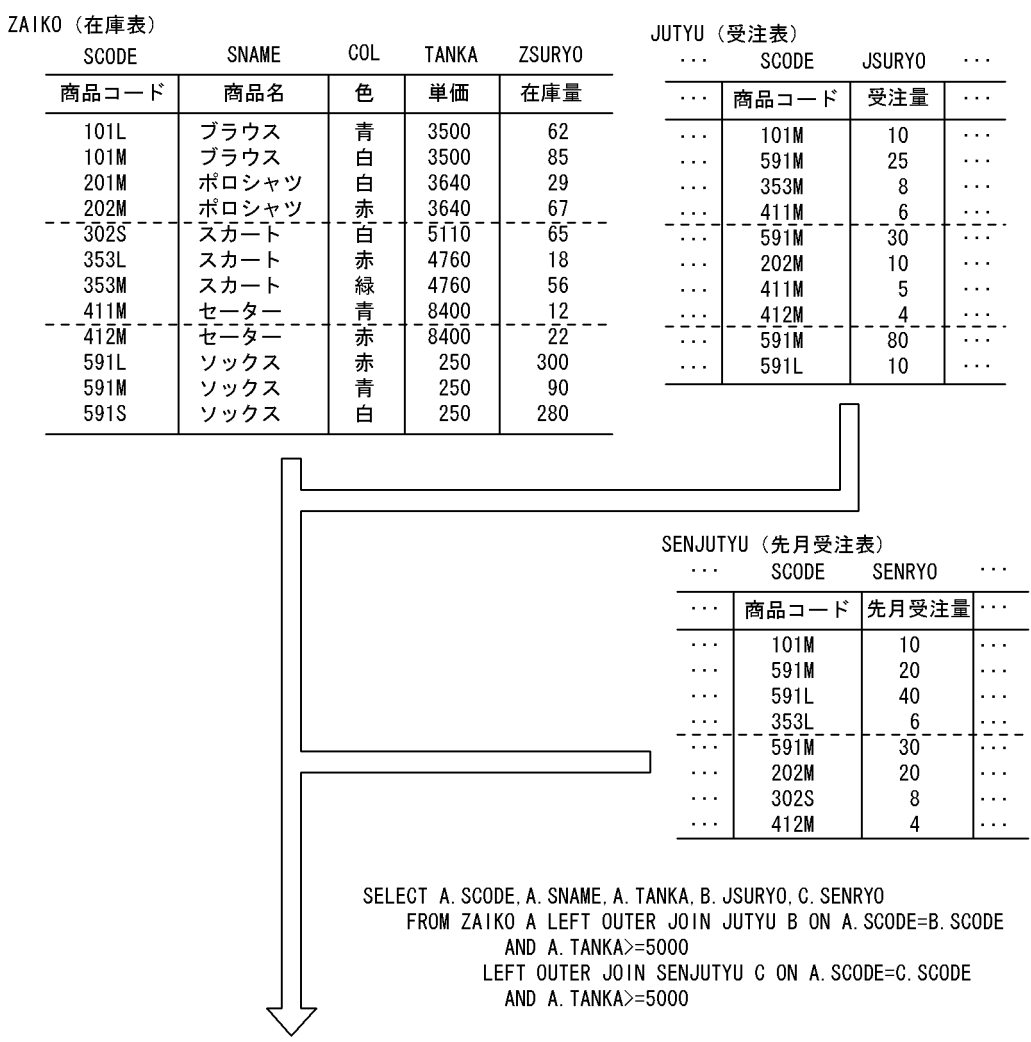

## 図 2‒39 3 表以上のアウタジョインの例

検索結果

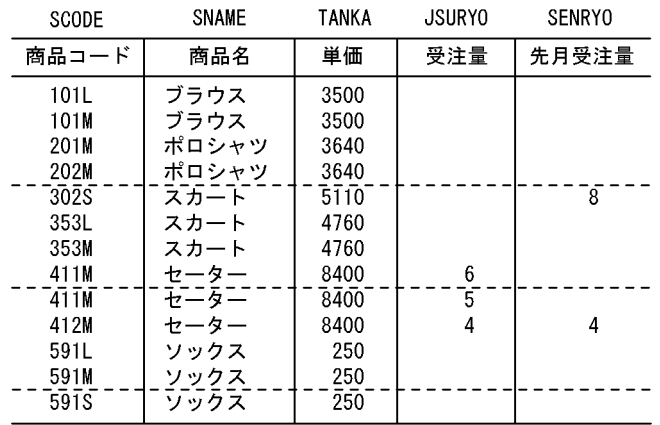

注 受注がないか,又は単価が5,000より小さい商品の受注量(JSRYO, SENRYO)は,ナル<br>値になります。

# 2.11 ビュー表の定義と操作

表から特定の列や行を見るためにビュー表を定義すると,操作する範囲を限定できます。

ここでは、次の図に示す在庫表と売上表を使用してビュー表の定義、及び操作について説明します。

#### 図 2‒40 ビュー表の操作の説明で使用する表

#### ZAIKO (在庫表)

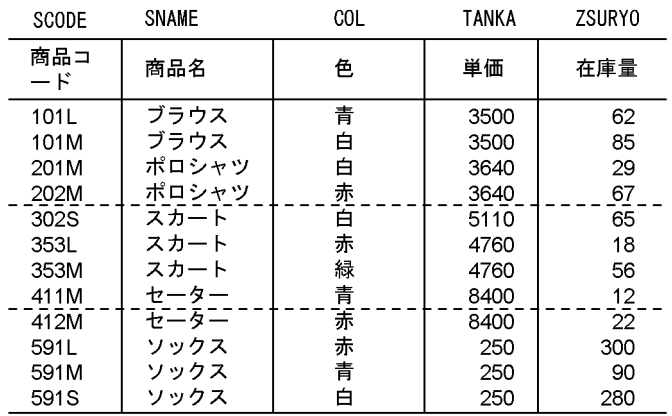

#### URIAGE (売上表)

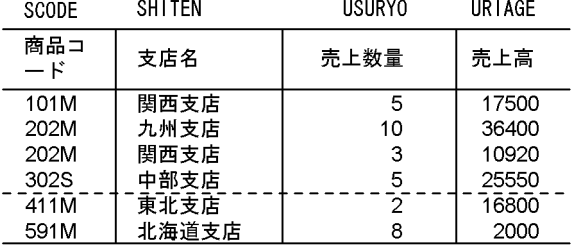

## (1) ビュー表の定義

ビュー表の定義例として次の五つを示します。

- 検索する列を限定したビュー表の定義
- 探索条件を使用したビュー表の定義
- 読み込み専用のビュー表の定義
- 重複排除したビュー表の定義
- ビュー表からビュー表の定義
- (a) 検索する列を限定したビュー表の定義

検索する列を限定するビュー表の定義例として、在庫表を基に色以外の列を検索できるビュー表(V1)と して定義する例を次の図に示します。

## <span id="page-127-0"></span>図 2‒41 検索する列を限定するビュー表の定義の例

ZAIKO (在庫表)

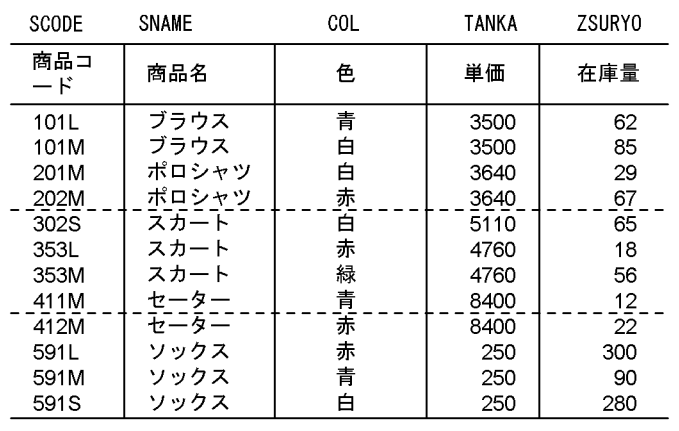

CREATE VIEW V1(SCODE, SNAME, TANKA, ZSURYO)<br>AS SELECT SCODE, SNAME, TANKA, ZSURYO<br>FROM ZAIKO

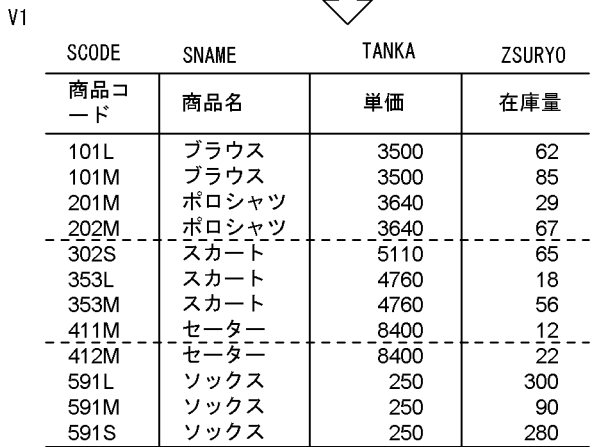

## (b) 探索条件を使用したビュー表の定義

探索条件を使用したビュー表の定義例として,在庫表と売上表を基に支店ごとの売上数量が 10 未満の商品 名を求める問合せをビュー表(V2)として定義する例を次の図に示します。

ZAIK0 (在庫表)

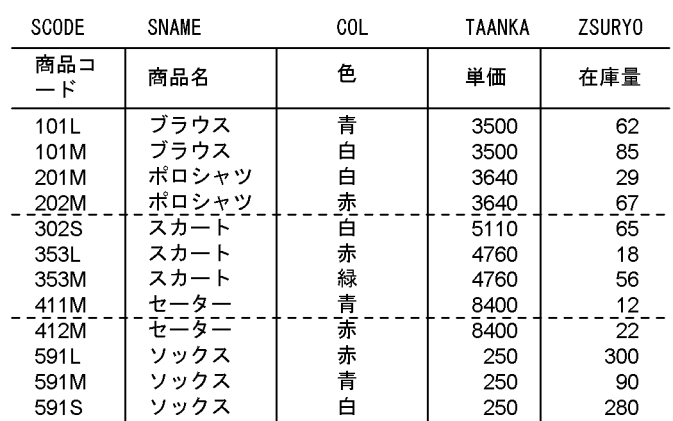

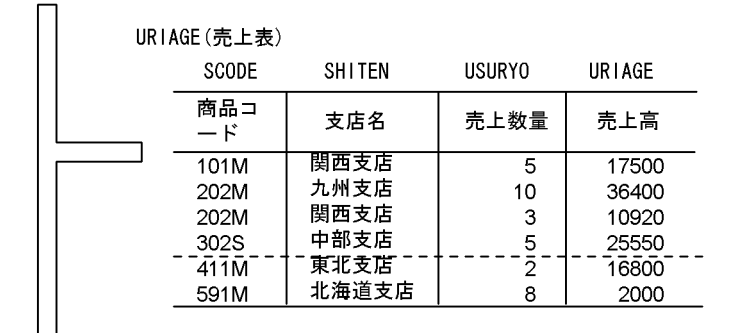

CREATE VIEW V2 AS SELECT SNAME, SHITEN, URIAGE FROM ZAIKO, URIAGE WHERE ZAIKO. SCODE=URIAGE. SCODE AND USURYO<10

 $V<sub>2</sub>$ 

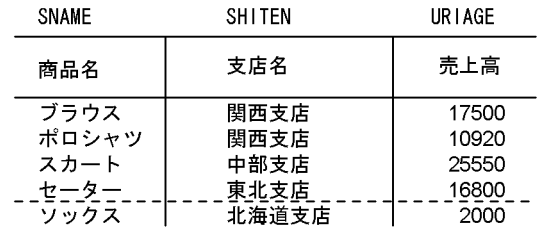

#### (c) 読み込み専用のビュー表の定義

読み込み専用のビュー表の定義例として,在庫表を基に商品名ごとに平均単価より高い商品の商品コード, 商品名,単価,及び在庫量を求める問合せを読み込み専用のビュー表(V3)として定義する例を次の図に 示します。

図 2-42 探索条件を使用したビュー表の定義の例

## 図 2‒43 読み込み専用のビュー表の定義の例

ZAIK0 (在庫表)

| SCODE     | SNAME | COL | TANKA | <b>ZSURYO</b> |
|-----------|-------|-----|-------|---------------|
| 商品コ<br>ード | 商品名   | 色   | 単価    | 在庫量           |
| 101L      | ブラウス  | 青   | 3500  | 62            |
| 101M      | ブラウス  | Ŕ   | 3500  | 85            |
| 201M      | ポロシャツ | Ŕ   | 3640  | 29            |
| 202M      | ポロシャツ | 赤   | 3640  | 67            |
| 302S      | スカート  | 白   | 5110  | 65            |
| 353L      | スカート  | 赤   | 4760  | 18            |
| 353M      | スカート  | 緑   | 4760  | 56            |
| 411M      | セーター  | 青   | 8400  | 12            |
| 412M      | ヤーター  | 赤   | 8400  | 22            |
| 591L      | ソックス  | 赤   | 250   | 300           |
| 591M      | ソックス  | 青   | 250   | 90            |
| 591S      | ソックス  | 白   | 250   | 280           |

CREATE READ ONLY VIEW V3<br>AS SELECT SCODE, SNAME, TANKA, ZSURYO AS SELECT SCODE, SNAME, TANKA, ZSI<br>FROM ZAIKO X<br>WHERE TANKA> (SELECT AVG (TANKA)<br>FROM ZAIKO Y)

 $V<sub>3</sub>$ 

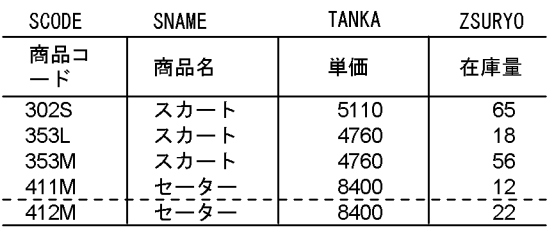

(d) 重複を排除したビュー表の定義

重複を排除したビュー表の定義例として,在庫表を基に商品名,及び単価を重複排除したビュー表(V4) として定義する例を次の図に示します。

ZAIKO (在庫表)

| SCODE            | SNAME | COL. | TANKA | ZSURY0 |  |  |
|------------------|-------|------|-------|--------|--|--|
| 商品コ<br>$-\kappa$ | 商品名   | 色    | 単価    | 在庫量    |  |  |
| 101L             | ブラウス  | 青    | 3500  | 62     |  |  |
| 101M             | ブラウス  | 白    | 3500  | 85     |  |  |
| 201M             | ポロシャツ | 白    | 3640  | 29     |  |  |
| 202M             | ポロシャツ | 赤    | 3640  | 67     |  |  |
| 302S             | スカート  | 白    | 5110  | 65     |  |  |
| 353L             | スカート  | 赤    | 4760  | 18     |  |  |
| 353M             | スカート  | 緑    | 4760  | 56     |  |  |
| 411M             | セーター  | 青    | 8400  | 12     |  |  |
| 412M             | ヤーター  | 赤    | 8400  | 22     |  |  |
| 591L             | ソックス  | 赤    | 250   | 300    |  |  |
| 591M             | ソックス  | 青    | 250   | 90     |  |  |
| 591 <sub>S</sub> | ソックス  | 白    | 250   | 280    |  |  |
|                  |       |      |       |        |  |  |

CREATE VIEW V4(SNAME,TANKA)<br>AS SELECT DISTINCT SNAME,TANKA<br>FROM ZAIKO

 $V<sub>4</sub>$ 

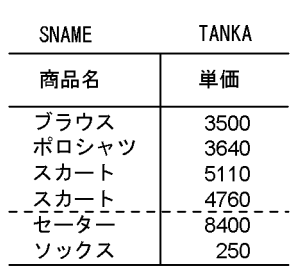

(e) ビュー表からビュー表の定義

ビュー表からビュー表の定義例として, (a) で定義したビュー表 (V1) から, 商品名が"スカート"の行を 求める問合せをビュー表(V5)として定義する例を次の図に示します。

図 2‒44 重複を排除したビュー表の定義の例

図 2‒45 ビュー表からビュー表の定義の例

 $V1$ 

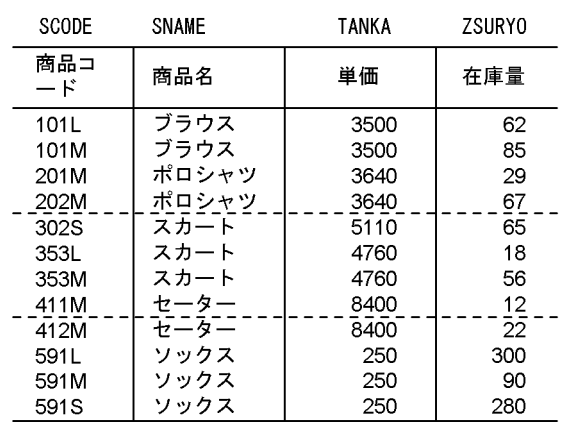

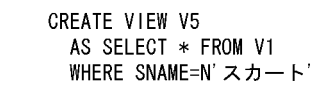

 $V<sub>5</sub>$ 

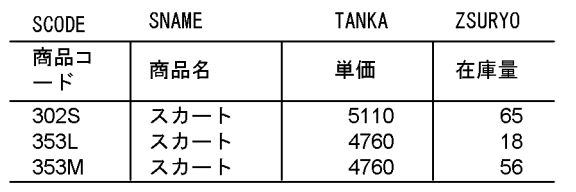

## (2) ビュー表の操作

ビュー表の操作例として,[「\(1\)\(b\)探索条件を使用したビュー表の定義」](#page-127-0)で定義したビュー表(V2)から, 売上高が最高の商品の商品名,支店名,及び売上高を検索(副問合せを指定した SQL 文中でビュー表を指 定)する例を次の図に示します。

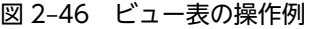

 $V<sub>2</sub>$ 

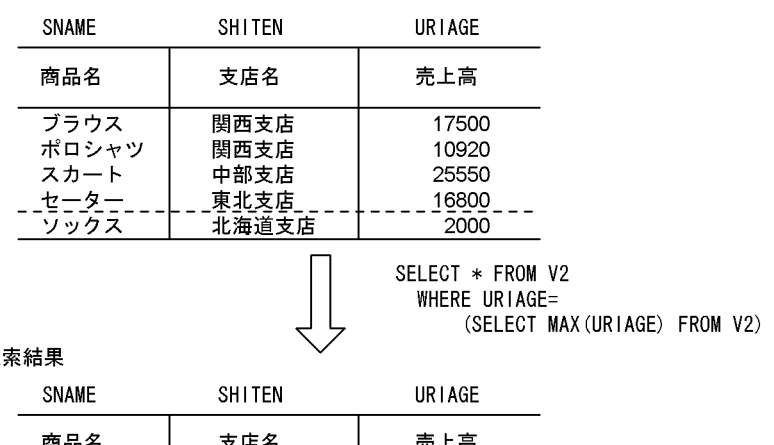

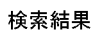

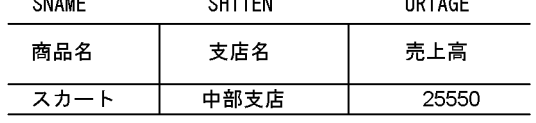

# <span id="page-132-0"></span>2.12 抽象データ型を含む表のデータ操作

抽象データ型がある表に対して操作する場合,関数又はコンポネント指定を用います。関数には,抽象デー タ型を定義したときに自動的に作成されるコンストラクタ関数(又はデフォルトコンストラクタ関数),及 びユーザが任意に定義したユーザ定義型関数があります。また,コンポネント指定は,抽象データ型を構成 する属性に対して操作するものです。

なお,抽象データ型には,プラグインが提供するものと,ユーザが定義するものがあります。プラグインが 提供する抽象データ型として,ここでは SGMLTEXT 型と XML 型を使用した場合の例について説明しま す。

## 2.12.1 SGMLTEXT 型の場合

ここでは、全文検索プラグイン(HiRDB Text Search Plug-in)を使用した例について説明します。HiRDB Text Search Plug-in が提供する抽象データ型関数を次に示します。なお,プラグインが提供する抽象デー タ型関数については,各プラグインマニュアルを参照してください。

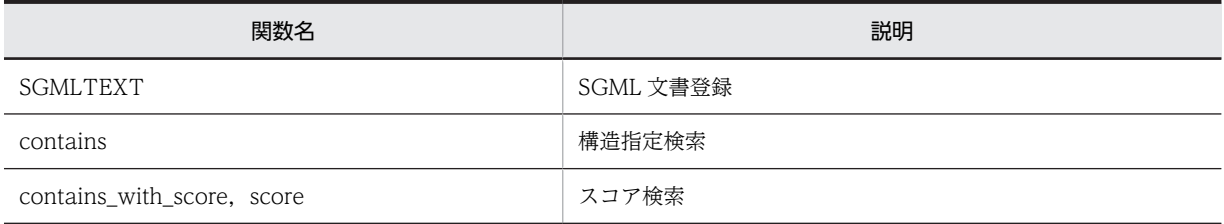

この項では,薬品の取扱い説明書を SGML 文書で管理する例について説明します。

例題で使用している表は,マニュアル「HiRDB Version 8 システム導入・設計ガイド」のデータベースの 作成(プラグインが提供する抽象データ型を含む表の場合)で定義している表を利用しています。

#### (1) 検索

(a) SGMLTEXT 型の場合の検索例(その 1)

SGMLTEXT 型の場合の検索例として,頭痛に効く薬品を調べる例[を図 2-47](#page-133-0) に示します。検索をする SQL 文は、次のように記述できます。

 SELECT 薬品ID FROM 薬品管理表 WHERE contains(取扱い説明書,'添付文書データ[効能{"頭痛"}]') IS TRUE

[説明]

この例では,抽象データ型関数 contains を使用して,列「取扱い説明書」の効能という構造部分に"頭 痛"の文字列を含んでいる薬品を検索しています。

#### <span id="page-133-0"></span>図 2-47 SGMLTEXT 型の場合の検索例 (その 1)

#### 薬品管理表

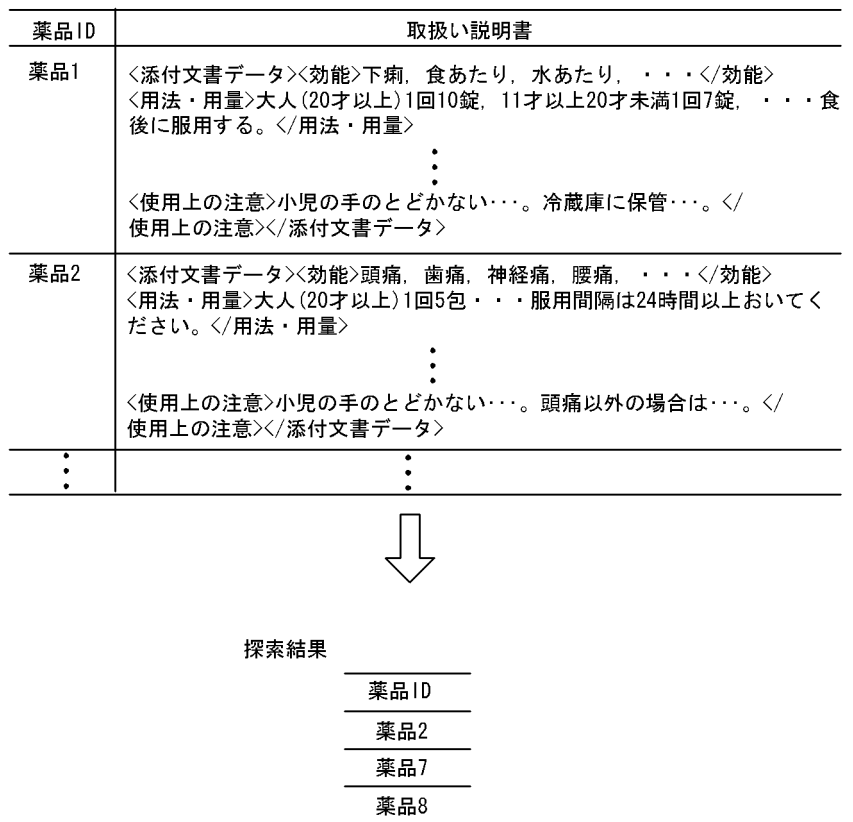

薬品16 薬品19

#### (b) SGMLTEXT 型の場合の検索例(その 2)

SGMLTEXT 型の場合の検索例として,食あたりに効く薬品の薬品 ID と在庫量を求める例[を図 2-48](#page-134-0) に示 します。検索をする SQL 文は、次のように記述できます。

 SELECT 薬品管理表.薬品ID,在庫量 FROM 薬品管理表 LEFT OUTER JOIN 在庫表 ON 薬品管理表.薬品ID=在庫表.薬品ID WHERE contains(取扱い説明書,'添付文書データ[効能{"食あたり"}]') IS TRUE

[説明]

この例では、薬品管理表と在庫表を外結合して検索しています。抽象データ型関数 contains を使用し て,列「取扱い説明書」の効能という構造部分に"食あたり"の文字列を含んでいる薬品 ID を検索して, その薬品 ID の在庫量を求めています。

## <span id="page-134-0"></span>図 2-48 SGMLTEXT 型の場合の検索例 (その 2)

#### 薬品管理表

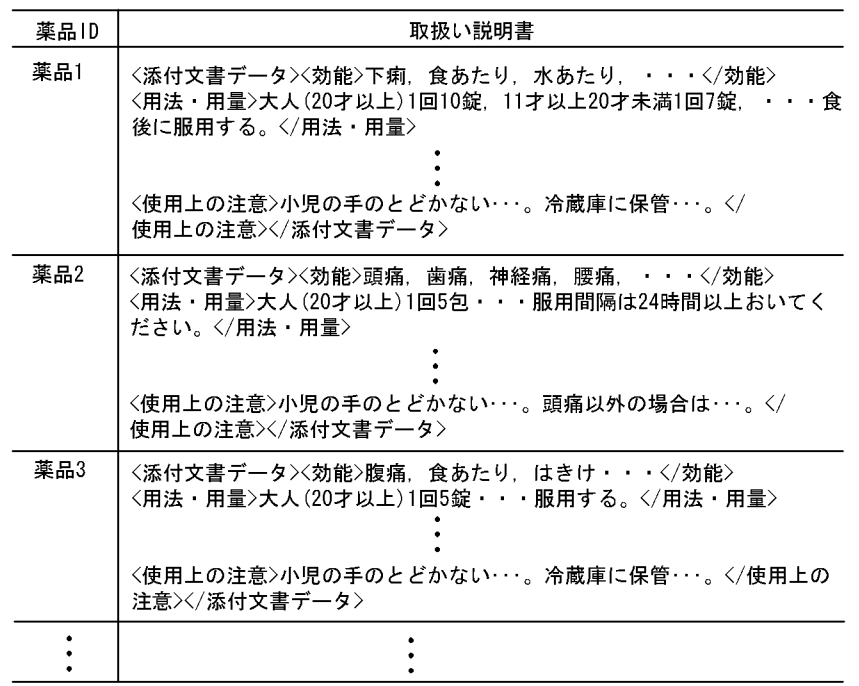

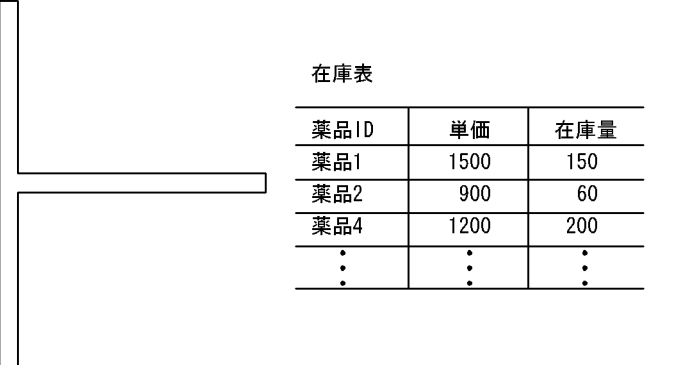

探索結果

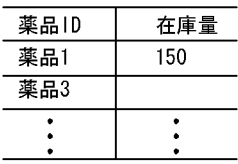

## (2) 更新

SGMLTEXT 型の場合の更新例として,薬品 2 の取扱い説明書を更新する例を[図 2-49](#page-136-0) に示します。更新を する SQL 文は、次のように記述できます。

 UPDATE 薬品管理表 SET 取扱い説明書 = SGMLTEXT(:sgml AS BLOB(1M)) WHERE 薬品ID = '薬品2'

[説明]

この例では,抽象データ型関数 SGMLTEXT を使用して,薬品 2 の取扱い説明書のデータを更新して います。

なお,UPDATE 文の前に,あらかじめ次の BLOB 型の埋込み変数「sgml」を定義しているものとしま す。

EXEC SQL BEGIN DECLARE SECTION; 1. SQL TYPE IS BLOB(300K) sgml; 1. EXEC SQL END DECLARE SECTION; 1. strcpy(sgml.sgml\_data,char\_ptr\_pointing\_to\_a\_sgml\_text); 2. sgml.sgml\_length = strlen(char\_ptr\_pointing\_to\_a\_sgml\_text); 3.

[説明]

1.BLOB 型の埋込み変数「sgml」を定義します。

2.埋込み変数「sgml」に,更新する新しいデータを格納します。

3.作成した BLOB データの属性値 sgml\_length を、格納したデータの長さにセットします。

## <span id="page-136-0"></span>図 2‒49 SGMLTEXT 型の場合の更新例

### 薬品管理表

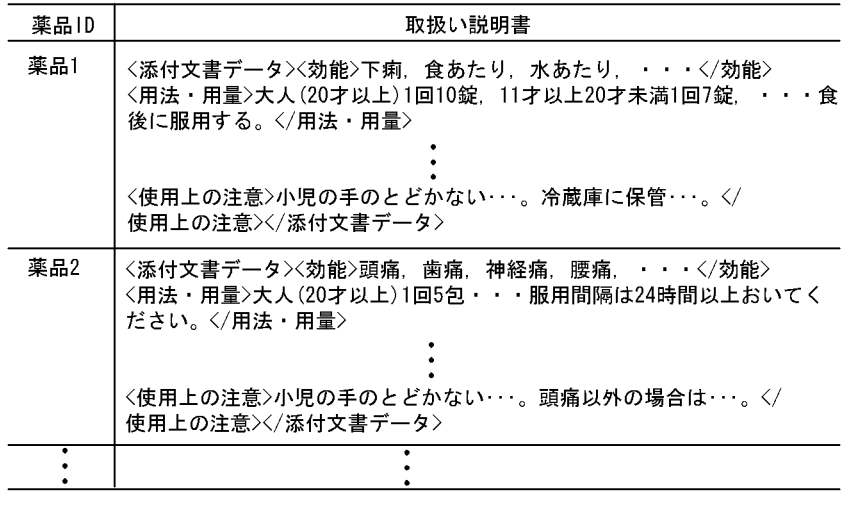

#### 更新結果

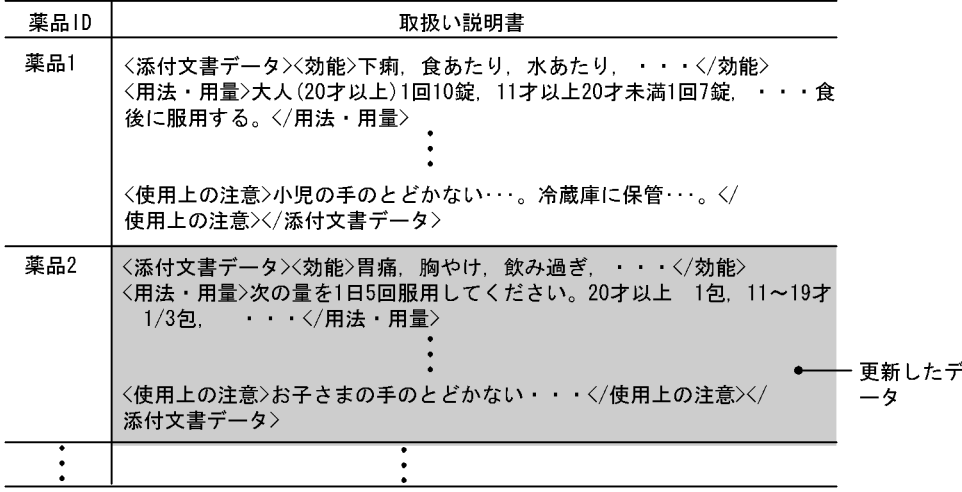

## (3) 削除

SGMLTEXT 型の場合の削除例として、薬品 2 を削除する例[を図 2-50](#page-137-0) に示します。行を削除する SQL 文 は,次のように記述できます。

#### DELETE FROM 薬品管理表 WHERE 薬品ID = '薬品2'

[説明]

この例では、薬品管理表から薬品2の行を削除しています。

## <span id="page-137-0"></span>図 2‒50 SGMLTEXT 型の場合の削除例

### 薬品管理表

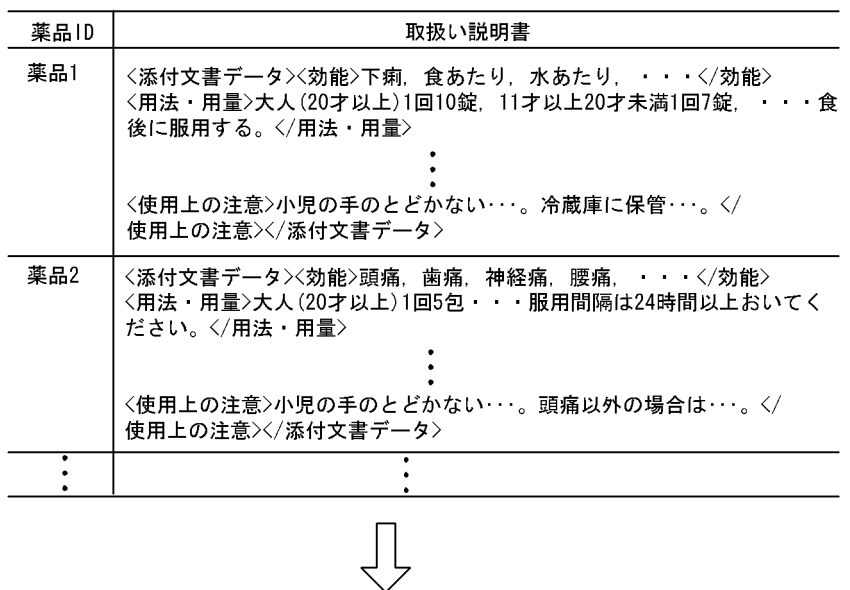

#### 削除結果

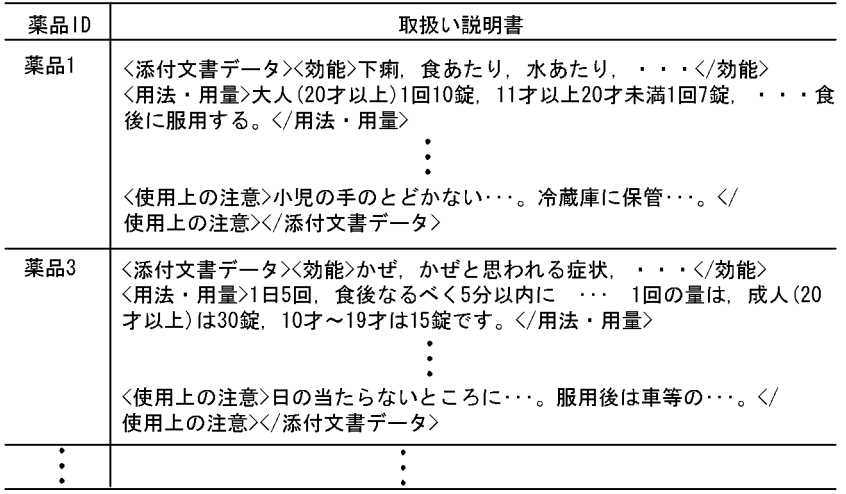

## (4) 挿入

SGMLTEXT 型の場合の挿入例として、薬品 25 の行を挿入する例[を図 2-51](#page-138-0) に示します。行を挿入する SQL 文は、次のように記述できます。

#### INSERT INTO 薬品管理表(薬品ID,取扱い説明書) VALUES(薬品25,SGMLTEXT(:sgml AS BLOB(1M)))

[説明]

この例では、抽象データ型関数 SGMLTEXT を使用して、薬品管理表に薬品 25 の行を追加していま す。

なお,INSERT 文の前に,あらかじめ次の BLOB 型の埋込み変数「sgml」を定義しているものとしま す。

```
EXEC SQL BEGIN DECLARE SECTION; 1.
 SQL TYPE IS BLOB(300K) sgml; 1.
EXEC SQL END DECLARE SECTION; 1
strcpy(sgml.sgml_data,char_ptr_pointing_to_a_sgml_text); 2.
sgml.sgml_length = strlen(char_ptr_pointing_to_a_sgml_text); 3.
```
[説明]

1.BLOB 型の埋込み変数「sgml」を定義します。

2.埋込み変数「sgml」に、挿入するデータを格納します。

3.作成した BLOB データの属性値 sgml\_length を、格納したデータの長さにセットします。

図 2‒51 SGMLTEXT 型の場合の挿入例

#### 薬品管理表

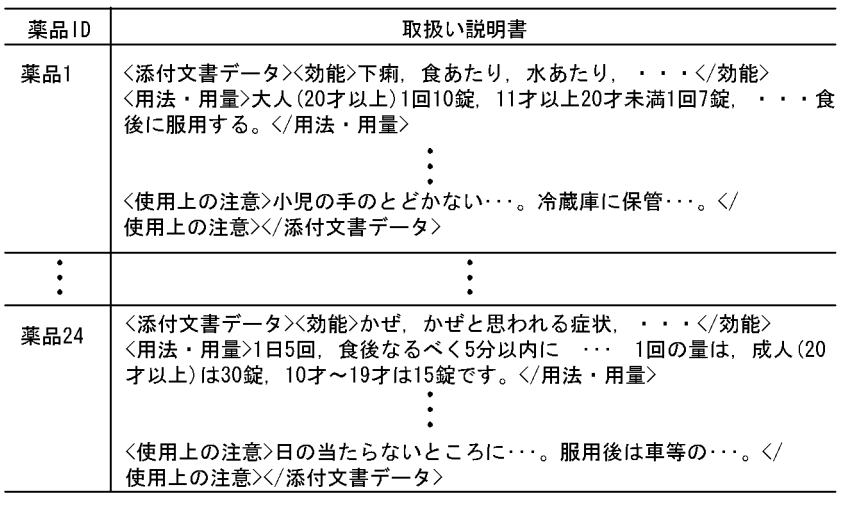

#### 挿入結果

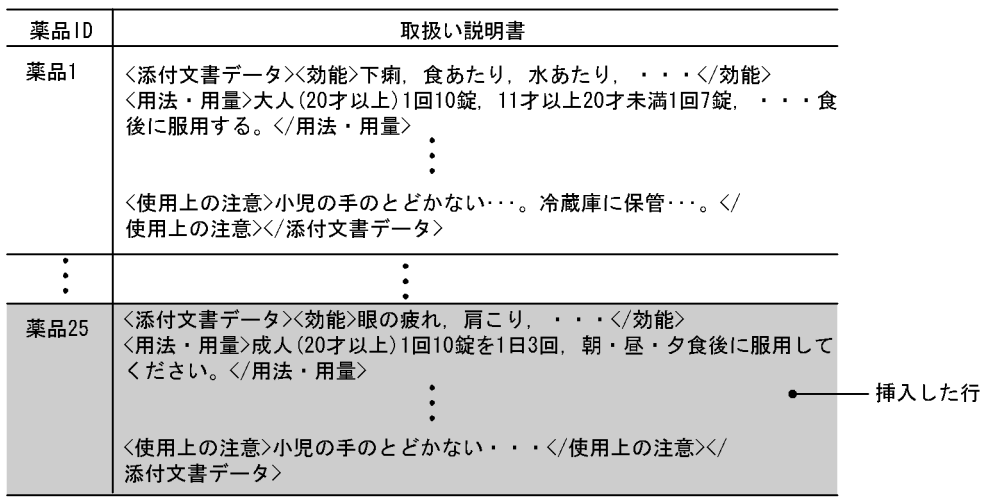

## 2.12.2 XML 型の場合

ここでは、HiRDB XML Extension を使用した例について説明します。HiRDB XML Extension が提供す る抽象データ型関数については,マニュアル「HiRDB Version 8 SQL リファレンス」を参照してくださ い。

この項では,書籍情報を XML 文書で管理する例について説明します。

例題で使用している表は,マニュアル「HiRDB Version 8 システム導入・設計ガイド」のデータベースの 作成(プラグインが提供する抽象データ型を含む表の場合)で定義している表を利用しています。

## (1) 検索

(a) XML 型の場合の検索例(その1)

XML 型の場合の検索例として,書籍 ID が 126513592 である書籍情報を VARCHAR 型の値として取り 出す例を図 2-52 に示します。検索をする SQL 文は、次のように記述できます。

#### SELECT 書籍ID, XMLSERIALIZE(書籍情報 AS VARCHAR(32000)) FROM 書籍管理表 WHERE 書籍ID = 126513592

図 2‒52 XML 型の場合の検索例(その 1)

書籍管理表

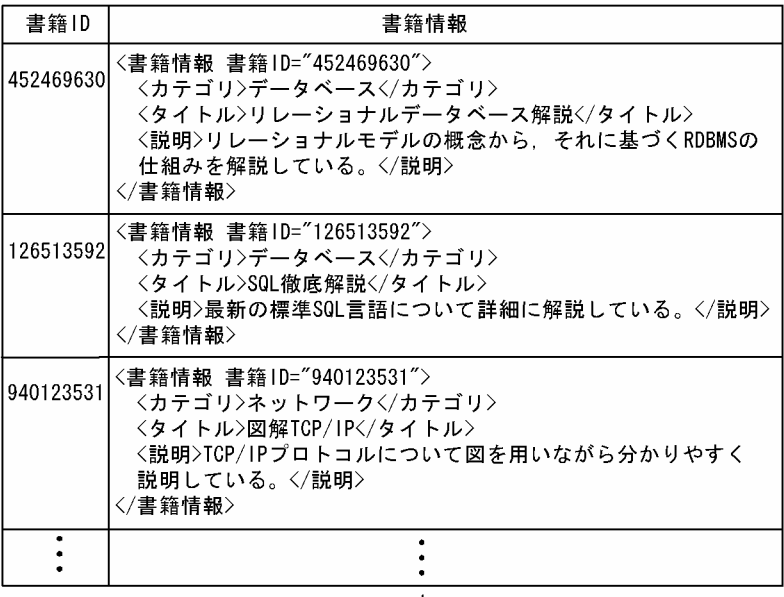

検索結果

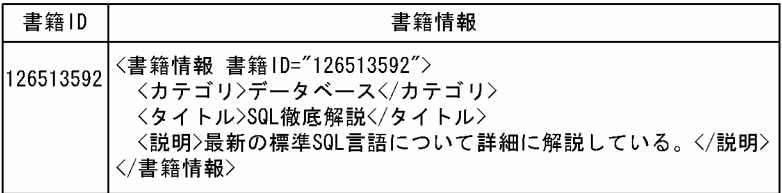

#### (b) XML 型の場合の検索例(その 2)

XQuery 式による評価結果の取り出しをします。XML 型の場合の検索例として,カテゴリが"データベー ス"である書籍のタイトルを取り出す例を図 2-53 に示します。検索をする SQL 文は、次のように記述でき ます。

 SELECT 書籍ID, XMLSERIALIZE( XMLQUERY('/書籍情報/タイトル' PASSING BY VALUE 書籍情報 RETURNING SEQUENCE EMPTY ON EMPTY) AS VARCHAR(32000)) FROM 書籍管理表 WHERE XMLEXISTS('/書籍情報[カテゴリ="データベース"]' **PASSING BY VALUE 書籍情報)** 

[説明]

XMLQUERY 関数を使用して,XQuery 式を評価した結果を取り出します。XQuery 式の評価結果が 空のシーケンスである行を出力しないように、XMLEXISTS 述語を使用します。

図 2‒53 XML 型の場合の検索例(その 2)

書籍管理表

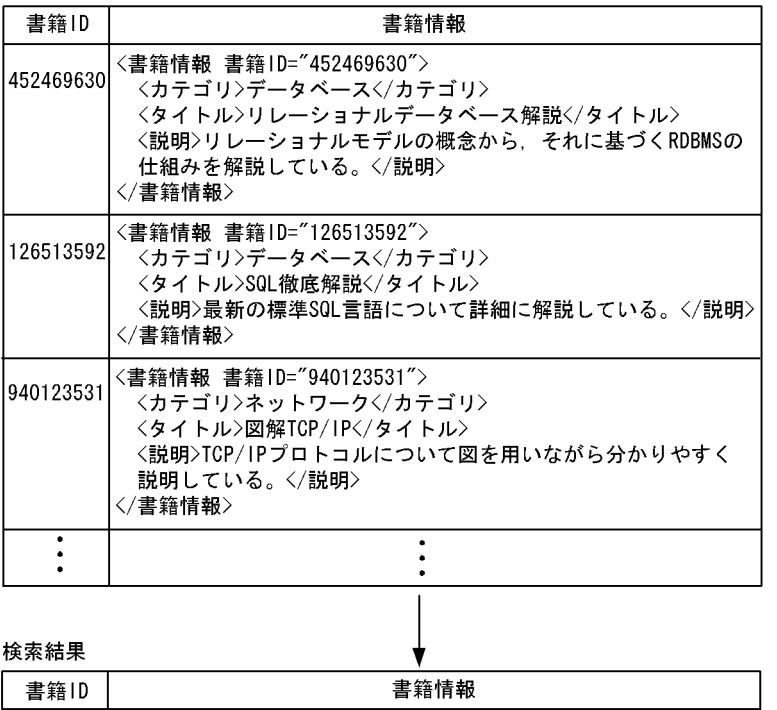

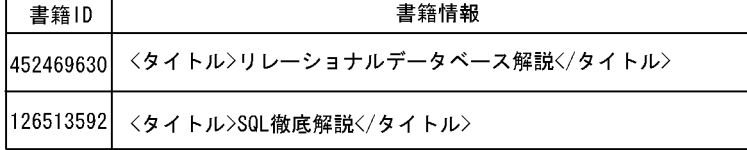

(c) XML 型の場合の検索例(その 3)

XML 型の値を一つの XML 型の値として出力します。XML 型の場合の検索例として,カテゴリが"データ ベース"である書籍のタイトルを結合して取り出す例を[図 2-54](#page-141-0) に示します。検索をする SQL 文は,次のよ うに記述できます。

SELECT XMLSERIALIZE( XMLAGG( XMLQUERY('/書籍情報/タイトル' <span id="page-141-0"></span> PASSING BY VALUE書籍情報 RETURNING SEQUENCE EMPTY ON EMPTY)  $\overline{\phantom{a}}$  AS VARCHAR(32000)) FROM 書籍管理表 WHERE XMLEXISTS('/書籍情報[カテゴリ="データベース"]' PASSING BY VALUE 書籍情報)

[説明]

各行の XML 型の値を一つの XML 型の値として出力するには,XMLAGG 集合関数を使用します。

図 2-54 XML 型の場合の検索例 (その 3)

#### 書籍管理表

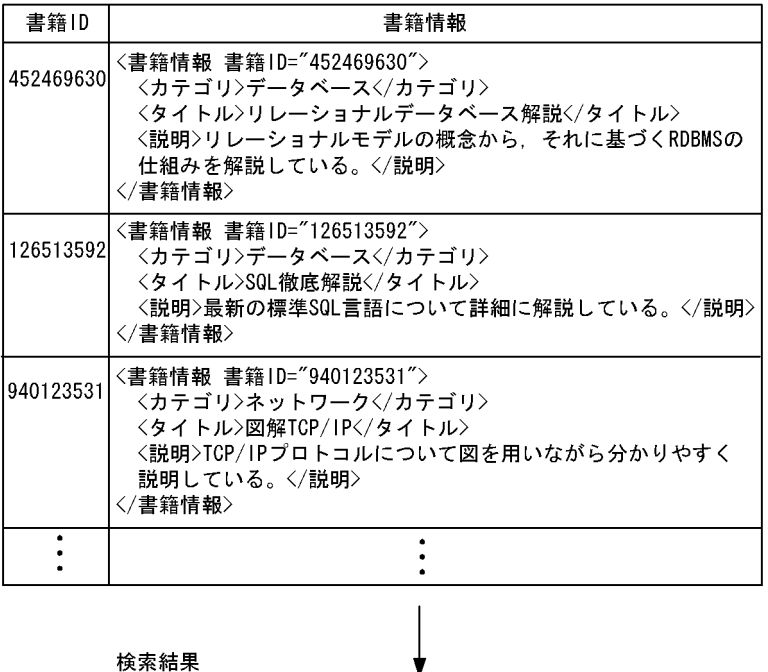

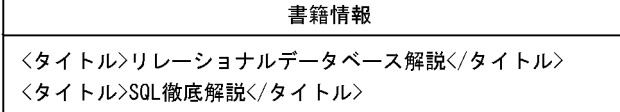

#### (d) XML 型の場合の検索例(その 4)

XML 型の値を一つの XML 型の値として,その値に対して XQuery 式を評価します。XML 型の場合の検 索例として,タイトルが"SQL 徹底解説"の書籍情報とカテゴリが同じ書籍の書籍情報を取り出す例を[図](#page-142-0) [2-55](#page-142-0) に示します。検索をする SQL 文は、次のように記述できます。

```
SELECT
  XMLSERIALIZE(
    XMLQUERY(
 '$BOOKS/書籍情報[カテゴリ=$BOOKS/書籍情報[タイトル="SQL徹底解説"]/カテゴリ]'
 PASSING BY VALUE XMLAGG(書籍情報) AS BOOKS
 RETURNING SEQUENCE EMPTY ON EMPTY))
 AS VARCHAR(32000))
 FROM 書籍管理表
```

```
図 2‒55 XML 型の場合の検索例(その 4)
```
#### 書籍管理表

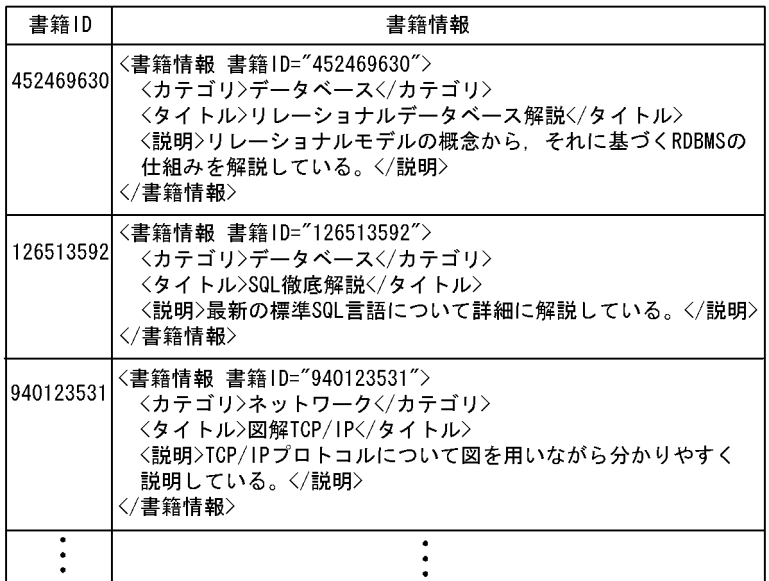

検索結果 書籍情報 〈書籍情報 書籍ID="126513592"> 〈カテゴリ〉データベース〈/カテゴリ〉 <タイトル>SOL徹底解説</タイトル> <説明>最新の標準SOL言語について詳細に解説している。</説明> 〈/書籍情報〉 〈書籍情報 書籍ID="452469630"> 〈カテゴリ〉データベース〈/カテゴリ〉 <タイトル>リレーショナルデータベース解説</タイトル> <説明>リレーショナルモデルの概念から、それに基づくRDBMSの 仕組みを解説している。</説明> 〈/書籍情報〉

(e) XML 型の場合の検索例(その 5)

部分構造インデクスを使用した検索をします。書籍情報中のカテゴリ要素を VARCHAR 型としてキーに するインデクスの定義例を次に示します。

部分構造インデクスの定義例

CREATE INDEX INDX1 ON 書籍管理表(書籍情報) IN (RDAREA02) KEY FROM '/書籍情報/カテゴリ' AS VARCHAR(100)

このインデクスを利用することで、次の SQL の場合は行の絞り込みの処理時間が削減できます。書籍管理 表から,カテゴリが"ネットワーク"である書籍情報を取り出す例を次に示します。

部分構造インデクスを使用した検索例

SELECT 書籍ID, XMLSERIALIZE(書籍情報 AS VARCHAR(32000)) FROM 書籍管理表 WHERE XMLEXISTS('/書籍情報[カテゴリ="ネットワーク"]' PASSING BY VALUE 書籍情報)

(f) XML 型の場合の検索例(その 6)

XML 型全文検索用インデクスを使用した検索をします。書籍情報列に対する XML 型全文検索用インデク スの定義例を次に示します。

#### XML 型全文検索用インデクスの定義例

CREATE INDEX INDX1 USING TYPE IXXML ON 書籍管理表(書籍情報) IN (LOBAREA01)

このインデクスを利用することで、次の SQL の場合は行の絞り込みの処理時間が削減できます。書籍管理 表から、説明に"RDBMS"を含む書籍情報を取り出す例を次に示します。

#### XML 型全文検索用インデクスを使用した検索例

SELECT 書籍ID, XMLSERIALIZE(書籍情報 AS VARCHAR(32000)) FROM 書籍管理表 WHERE XMLEXISTS('/書籍情報/説明/text()[contains( . ,"RDBMS")]' PASSING BY VALUE 書籍情報)

## 2.12.3 ユーザが定義する抽象データ型の場合

ここでは,ユーザが定義する抽象データ型を含む表を操作する例について説明します。

なお、例題で使用している表は、マニュアル「HiRDB Version 8 システム導入・設計ガイド」のデータ ベースの作成(ユーザが定義する抽象データ型を含む表の場合)で定義している表を利用しています。

#### (1) 抽象データ型がある表の検索

抽象データ型がある表の検索例として,勤続年数が 20 年以上の社員を求める例[を図 2-56](#page-144-0) に示します。検 索をする SQL 文は、次のように記述できます。

 SELECT 社員番号 FROM 社員表 WHERE 勤続年数(従業員)>=20

[説明]

この例では、ユーザ定義関数「勤続年数」を使用して、勤続年数が 20 年以上の社員の社員番号を検索 しています。ユーザ定義関数「勤続年数」の引数は、従業員です。
#### 図 2‒56 抽象データ型がある表の検索例

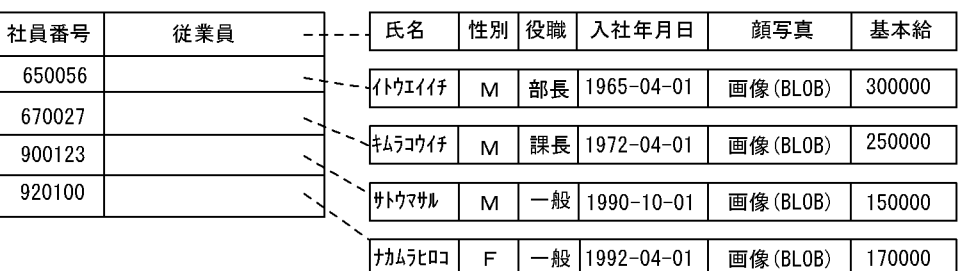

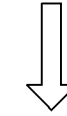

探索結果

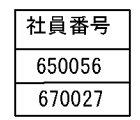

#### (2) 抽象データ型がある表の更新

抽象データ型がある表の更新例として,社員番号が 900123 の社員の役職を主任に更新する例を[図 2-57](#page-145-0) に 示します。更新をする SQL 文は、次のように記述できます。

 UPDATE 社員表 SET 従業員..役職='主任' WHERE 社員番号='900123'

[説明]

この例では、社員番号が 900123 の社員の、列「従業員」の属性「役職」を主任に更新しています。抽 象データ型の属性を指定する場合は、コンポネント指定を使用します。この例の場合,従業員..役職が コンポネント指定です。

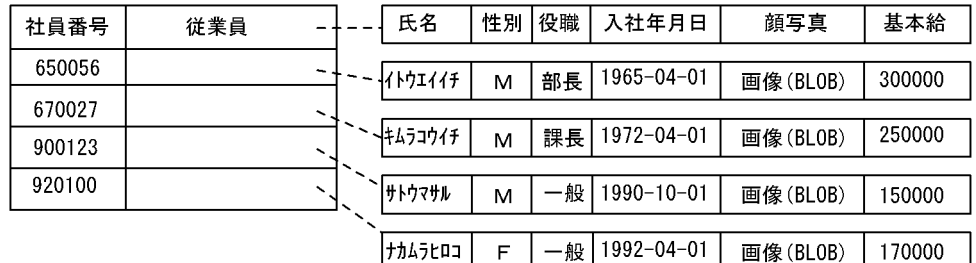

#### <span id="page-145-0"></span>図 2‒57 抽象データ型がある表の更新例

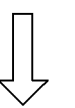

#### 更新結果

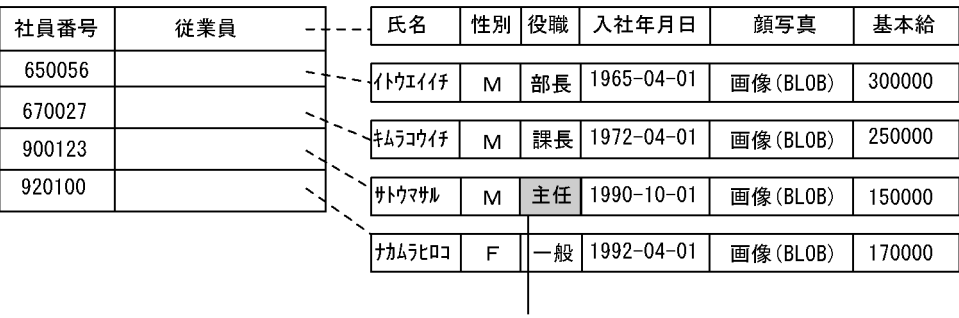

更新したデータ

# (3) 抽象データ型がある表の行の削除

抽象データ型がある表の行の削除例として,役職が一般の社員のデータを削除する例を[図 2-58](#page-146-0) に示しま す。行を削除する SQL 文は、次のように記述できます。

 DELETE FROM 社員表 WHERE 従業員..役職='一般'

[説明]

この例では、列「従業員」の属性「役職」が一般の社員の行を削除しています。抽象データ型の属性を 指定する場合は,コンポネント指定を使用します。この例の場合,従業員..役職がコンポネント指定で す。

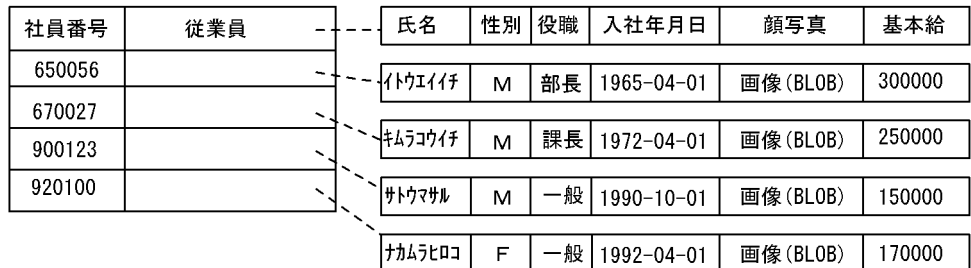

#### <span id="page-146-0"></span>図 2‒58 抽象データ型がある表の行の削除例

削除結果

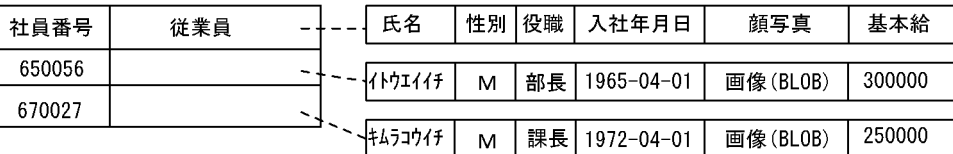

#### (4) 抽象データ型がある表への行の挿入

抽象データ型がある表への行の挿入例として,社員表に行を挿入する例を[図 2-59](#page-147-0) に示します。行を挿入す る SQL 文は、次のように記述できます。

 INSERT INTO 社員表 VALUES ('950070',t\_従業員('タシロケイコ',  $\cdot$  F',  $\cdot$  F', '一般',  $'$  1995-04-01', :x顔写真 AS BLOB, 140000 )

[説明]

 $\hspace{0.6cm}$ 

この例では、抽象データ型定義時に定義したコンストラクタ関数t従業員を使用して、社員表に社員番 号 950070 の行を挿入しています。

なお. :x 顔写真は BLOB 型の埋込み変数で、顔写真の画像が設定されているものとします。

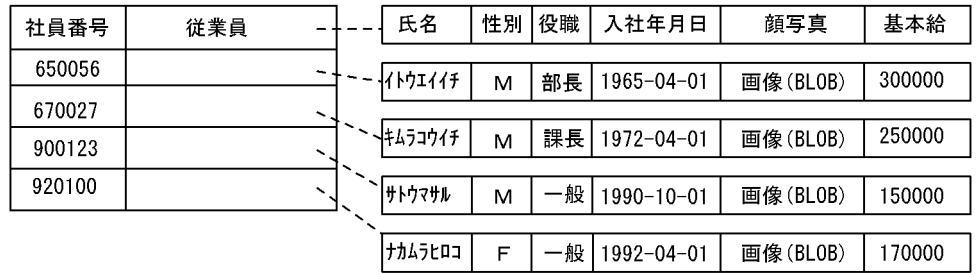

## <span id="page-147-0"></span>図 2‒59 抽象データ型がある表への行の挿入例

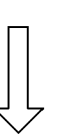

挿入結果

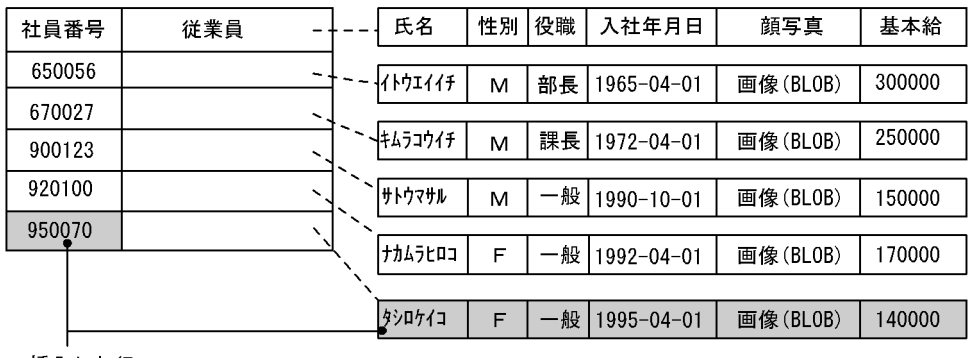

挿入した行

# 3 UAP の設計

この章では,UAP を設計するときに考慮する基本的事項について説明しま す。

# 3.1 UAP 中での SQL の基本構成

UAP 中での SQL の基本構成を次の図に示します。なお,ここでは UAP を COBOL 言語で記述する場合 について説明します。

#### 図 3‒1 UAP 中での SQL の基本構成

DATA DIVISION. WORKING-STORAGE SECTION.

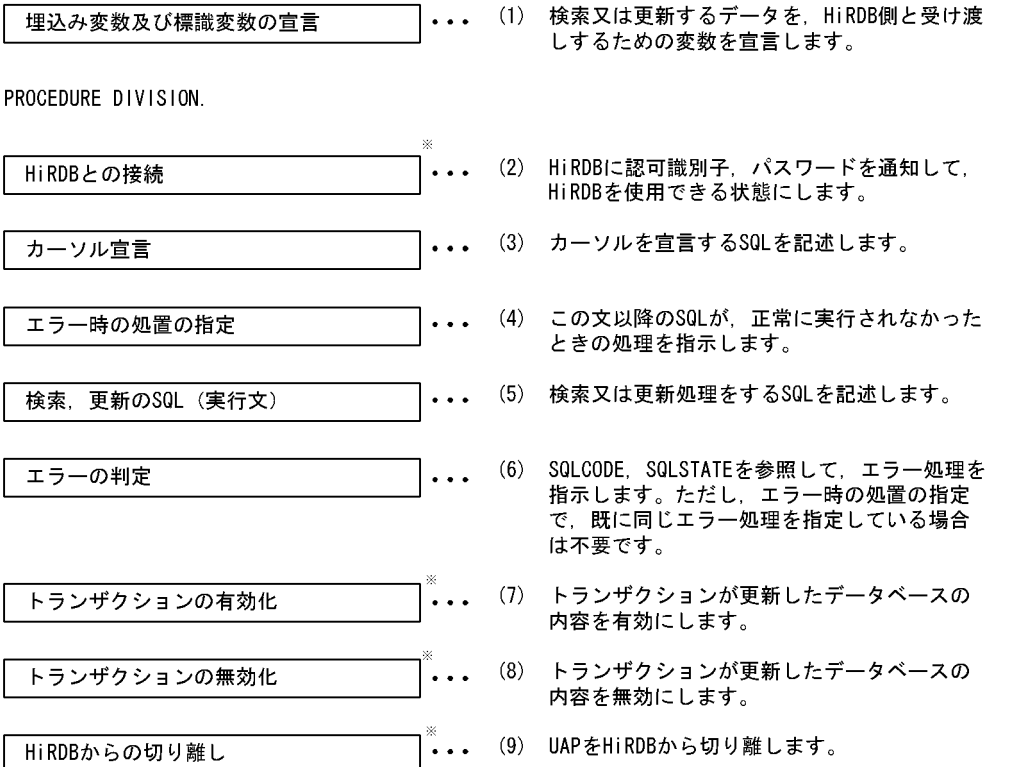

注 括弧付きの番号は,それぞれ以降の説明の番号と対応しています。<br>注※ 必要に応じて,「エラー時の処置の指定」又は「エラーの判定」によるエラー処理を指定し てください。ただし、「エラー時の処置の指定」によって、「トランザクションの無効化」 が無限ループしないように注意してください。

#### (1) 埋込み変数及び標識変数の宣言

SQL で検索したデータを UAP 側で受け取ったり,逆に UAP 側のデータを SQL で表に挿入したりするに は,両方の言語間の橋渡しをする変数が必要になります。このために,埋込み変数を使用します。また,ナ ル値を含むデータを受け渡す必要のあるときには,埋込み変数と併せて標識変数を使用します。

埋込み変数及び標識変数の宣言例を次に示します。

なお,SQL 中での埋込み変数及び標識変数の指定方法については,[「\(5\) 検索,更新の SQL\(実行文\)](#page-151-0)」を 参照してください。

EXEC SQL BEGIN DECLARE SECTION ..........1 END-EXEC.

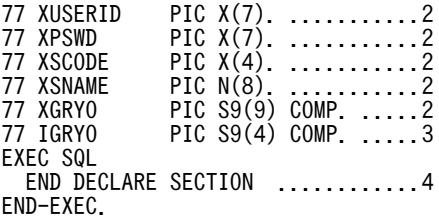

[説明]

1.埋込み変数の宣言の始まりを示します。

- 2.埋込み変数を宣言します。SQL と UAP 側でデータを受け渡しするときには、あらかじめ決められ た規則に従って記述します。SQL のデータ型とデータ記述については,[「付録 F SQL のデータ型](#page-1699-0) [とデータ記述」](#page-1699-0)を参照してください。
- 3.埋込み変数 xgryo に対する標識変数を宣言します。なお, BLOB 型の埋込み変数に対する標識変数 の場合は,PIC S9(9) COMP.となります。
- 4.埋込み変数の宣言の終わりを示します。

ナル値の既定値設定機能を使用している場合,検索結果がナル値のときはナル値の代わりに既定値(数デー タの場合は 0,文字データの場合は空白)を埋込み変数で受け取ることができます。この場合,既定値とナ ル値とを区別しなくていいときは,標識変数を使用する必要がなくなります。ナル値の既定値設定機能につ いては,マニュアル「HiRDB Version 8 SQL リファレンス」を参照してください。

#### (2) HiRDB との接続

HiRDB にユーザの認可識別子及びパスワードを通知して,UAP が HiRDB を使用できる状態にします。こ れを HiRDB との接続といいます。HiRDB との接続方法を次に示します。

EXEC SQL CONNECT :XUSERID IDENTIFIED BY :XPSWD END-EXEC.

[説明]

埋込み変数(:XUSERID)に格納された認可識別子,及び埋込み変数(:XPSWD)に格納されたパス ワードで HiRDB と接続します。

#### (3) カーソル宣言

UAP で複数行の検索結果を 1 行ずつ取り出すために,DECLARE CURSOR でカーソルを宣言します。宣 言したカーソルを使用して,データの検索,更新,及び削除をします。また,カーソルをオープンする場合 は OPEN 文、検索結果を取り出しカーソルを次の行へ進める場合は FETCH 文、カーソルをクローズする 場合は CLOSE 文を使用します。

カーソル宣言中には,探索条件中の条件値として,埋込み変数及び標識変数を指定できます。これらを指定 した場合,そのカーソルに対する OPEN 文の実行時に,それらの変数中の値が HiRDB に渡されます。

カーソルの詳細については,「[3.5 カーソルの効果」](#page-231-0)を参照してください。

カーソルの宣言方法を次に示します。

EXEC SQL DECLARE CR1 CURSOR FOR SELECT SCODE,SNAME,GRYO FROM ZAIKO END-EXEC.

#### [説明]

ZAIKO 表から SCODE,SNAME,GRYO を 1 行ずつ取り出すために,カーソル CR1 を宣言します。

#### <span id="page-151-0"></span>(4) エラー時の処置の指定

SQL 文の前に WHENEVER 文を指定しておくと,エラーが発生したかどうかを自動的に判定できます。 WHENEVER 文の指定方法を次に示します。

#### (a) エラーが発生した場合

EXEC SQL WHENEVER SQLERROR GO TO エラー処理 END-EXEC.

[説明]

WHENEVER SQLERROR:

エラーが発生したときの処置を宣言します。

GO TO エラー処理:

エラーが発生したとき,指定した節名又は段落名(エラー処理)へ処理を移します。この処理内から SQL 連絡領域を参照すれば,リターンコードと関連する情報を確認できます。

#### (b) 検索する行がなくなった場合

EXEC SQL WHENEVER NOT FOUND GO TO 検索終了処理 END-EXEC.

[説明]

WHENEVER NOT FOUND:

検索する行がなくなったときの処置を宣言します。

GO TO 検索終了処理:

検索する行がなくなったとき,指定した節名又は段落名(検索終了処理)へ処理を移します。

#### (c) WHENEVER 文の有効範囲

WHENEVER 文は次に同じ種類の WHENEVER 文が現れるまで,その間にあるすべての SQL に対して有 効となります。WHENEVER 文の有効範囲については,マニュアル「HiRDB Version 8 SQL リファレン ス」を参照してください。

#### (5) 検索,更新の SQL(実行文)

データを検索,更新,挿入,又は削除するための SQL 文を記述します。各 SQL 文の記述方法については, [「2.データベースの操作」](#page-84-0)を参照してください。

ここでは,埋込み変数及び標識変数の使用方法について説明します。

#### (a) 1 行 SELECT 文又は FETCH 文に記述する場合

1 行 SELECT 文又は FETCH 文の INTO 句に,埋込み変数及び標識変数を指定します。このとき,各変数 の先頭にはコロンを付けます。標識変数は対応する埋込み変数に続けて指定します。例を次に示します。

<1行SELECT文の場合>

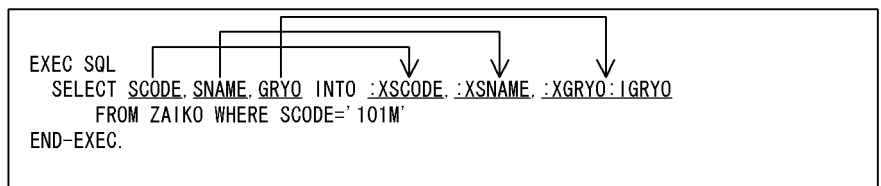

<FETCH文の場合>

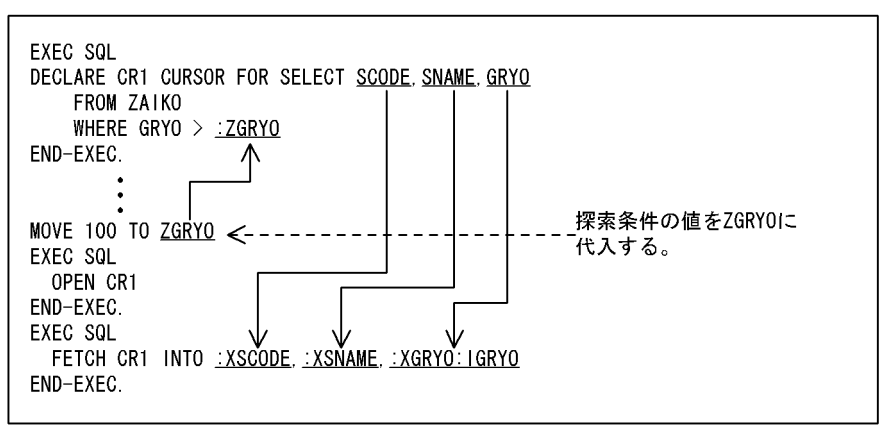

INTO 句に指定した埋込み変数は、SELECT 文の列の並びに指定した列名の順に対応しており、この順序 に従って埋込み変数に検索結果が格納されます。

検索結果にナル値を含む場合は標識変数に負の値が格納されるので,この値を参照してナル値かどうかを判 断します。このとき,埋込み変数の値は不定となります。また,標識変数の値が 0 のときは,ナル値以外 の値を受け取ったことを示し、値が正のときは、ナル値以外の文字列データを受け取ったが、埋込み変数の 領域長が不足していたため,右端が切り捨てられたことを示します。

また,探索条件の値に埋込み変数を指定しておけば,SQL の実行時に探索条件の値を与えることができま す。

#### (b) UPDATE 文及び INSERT 文に記述する場合

UPDATE 文の SET 句及び INSERT 文の VALUES 句に埋込み変数及び標識変数を指定します。このと き,各変数の先頭にはコロンを付けます。標識変数は対応する埋込み変数に続けて指定します。例を次に示 します。

< UPDATE 文の場合>

EXEC SQL UPDATE ZAIKO SET GRYO=:XGRYO:IGRYO WHERE SCODE=:XSCODE END-EXEC.

< INSERT 文の場合>

EXEC SQI

 INSERT INTO ZAIKO VALUES(:XSCODE,:XSNAME,:XCOL,:XTANKA ,:XGRYO:IGRYO,:XMAXRYO,:XSAFRYO)

END-EXEC.

UPDATE 文又は INSERT 文によって表にナル値を設定する場合は,その SQL を実行する前にあらかじめ 標識変数に負の値を設定しておきます。このとき,埋込み変数には何も設定しなくてよいです。また,ナル 値以外の値を渡す場合は,標識変数の値を 0 又は正にしておきます。

#### (6) エラーの判定

SQL の実行中にエラーが発生した場合、SQLCODE、SQLSTATE を参照すると、HiRDB から返される リターンコードが分かります。そのリターンコードを利用して,その後の処理をどうするか指示します。た だし,[「\(4\) エラー時の処置の指定」](#page-151-0)で,既に同じ内容のエラー処理を指定している場合は,ここで指示す る必要はありません。

DECLARE CURSOR のような宣言文の直後に,エラーの判定はしないでください。エラーの判定をする と,不正な SQLCODE を参照して,HiRDB が誤動作してしまいます。

エラーの判定については,[「3.6.1 エラーの判定](#page-241-0)」を参照してください。

#### (7) トランザクションの有効化

トランザクション内で更新処理をした場合,更新したデータベースの内容を有効にし,トランザクションを 正常終了させます。

トランザクションを有効にする SQL 文を次に示します。

EXEC SQL **COMMIT** END-EXEC.

[説明]

トランザクションを有効にします。また,トランザクションの有効化後に UAP を HiRDB から切り離 したい場合には,RELEASE 指定の COMMIT 文を実行します。RELEASE を指定した場合, DISCONNECT 文を実行しなくてもよいです。

#### (8) トランザクションの無効化

トランザクション内で更新したデータベースの内容を無効にし,トランザクションを終了させます。トラン ザクション内での更新処理が不正だった場合など,データベースの更新を取り消したいときに指定します。

トランザクションを無効にする SQL 文を次に示します。

EXEC SQL ROLLBACK END-EXEC.

[説明]

トランザクションを無効にします。また,トランザクション終了後に UAP を HiRDB から切り離した い場合には,RELEASE 指定の ROLLBACK 文を実行します。RELEASE を指定した場合, DISCONNECT 文を実行しなくてもよいです。

#### (9) HiRDB からの切り離し

トランザクションを正常終了させて,UAP を HiRDB から切り離します。DISCONNECT 文は, RELEASE 指定の COMMIT 文を実行したときと同じになります。

トランザクションを正常終了させて,UAP を HiRDB から切り離す SQL 文を次に示します。

EXEC SQL **DISCONNECT** END-EXEC.

[説明]

トランザクションを正常終了させて,UAP を HiRDB から切り離します。また,トランザクションを取 り消した後に UAP を HiRDB から切り離す場合には,RELEASE 指定の ROLLBACK 文を実行します。 なお, DISCONNECT 文, COMMIT 文 (RELEASE 指定), 及び ROLLBACK 文 (RELEASE 指定) のどれも実行しないで UAP が終了した場合,ROLLBACK 文 (RELEASE 指定)が自動的に実行され, 実行中のトランザクションは無効となるので注意してください。

# 3.2 UAP の記述

ここでは,UAP を作成するときに考慮する必要がある基本的な内容について説明します。

# 3.2.1 UAP の記述言語

UAP の形式は,高級言語で記述されたソースプログラム中に直接 SQL を記述する埋込み型です。

HiRDB で使用できる UAP の記述言語を次の表に示します。

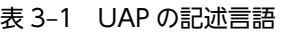

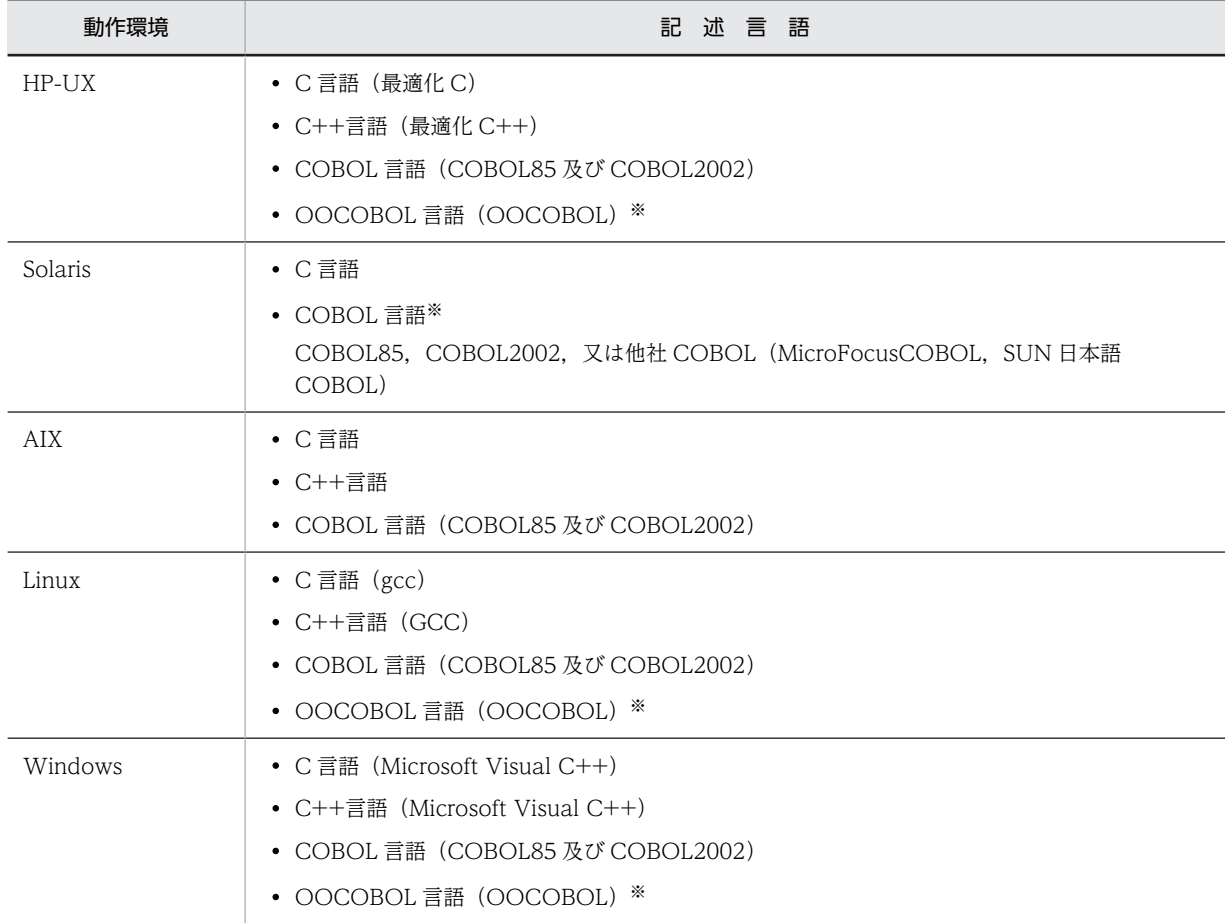

注※

複数接続機能は使用できません。

なお,埋込み型の UAP は, そのままではコンパイル,及びリンケージができません。SQL プリプロセサ を実行し,ポストソースプログラムに変換してからコンパイル,及びリンケージをしてください。プリプロ セス,コンパイル,及びリンケージについては,[「8.UAP 実行前の準備」](#page-650-0)を参照してください。

# 3.2.2 インタフェース領域

インタフェース領域は、HiRDB と UAP との間で情報をやり取りするために使用します。インタフェース 領域の種類と使用目的を次の表に示します。

| 領域名       | 使用目的                                             | 言語              |                 |
|-----------|--------------------------------------------------|-----------------|-----------------|
|           |                                                  | $\mathsf{C}$    | <b>COBOL</b>    |
| SQL 連絡領域  | SQLの実行結果の詳細情報を取得します。                             | $\bigcirc\{1\}$ | $\bigcirc\{1\}$ |
| SQL 記述領域  | ● UAP 実行時に動的に決定した入力変数の情報をシス<br>テムに通知します。         | $\triangle$     | $\triangle$     |
|           | • UAP を動的に実行するために前処理した SQL の検<br>索項目の情報を受け取ります。  |                 |                 |
|           | • 列名記述領域を指定します。                                  |                 |                 |
| 列名記述領域    | UAPを動的に実行するために前処理した SQL の検索項<br>目の情報を受け取ります。     | $\triangle$     | $\triangle$     |
| 型名記述領域    | ユーザ定義型のデータ型名を受け取ります。                             | $\triangle$     | $\triangle$     |
| 文字集合名記述領域 | • UAP 実行時に動的に決定した入力変数の文字集合名<br>をシステムに通知します。      | $\triangle$     | $\triangle$     |
|           | • UAPを動的に実行するために前処理した、SQLの検<br>索項目の文字集合名を受け取ります。 |                 |                 |
| 埋込み変数     | 埋込み型 UAP の SQL 中に指定して値の受け渡しをしま<br>す。             | $\triangle$     | $\triangle$     |
| 標識変数      | 埋込み型 UAP の SQL 中に指定して値の受け渡しをしま<br>す。             | $\triangle$     | $\triangle$     |
| パラメタ      | UAPを動的に実行するために前処理する SQL に対し<br>て,UAPから値を渡します。    | $\triangle$     | $\wedge$ *2     |

表 3‒2 インタフェース領域の種類と使用目的

(凡例)○:必要 △:任意

注※1

SQL プリプロセサを実行すると UAP 中に展開されるので,宣言は不要です。SQL プリプロセサの実 行については,「[8.2 プリプロセス](#page-653-0)」を参照してください。

注※2

?パラメタの代わりに埋込み変数,及び標識変数を使用します。

SQL 連絡領域の詳細は[「付録 A SQL 連絡領域」](#page-1659-0)を,SQL 記述領域の詳細は「[付録 B SQL 記述領域](#page-1666-0)」 を参照してください。また,埋込み変数,標識領域,及び?パラメタの詳細については,マニュアル「HiRDB Version 8 SQL リファレンス」を参照してください。

# 3.2.3 整合性制約

HiRDB には、データベースのデータが正しい状態であることを保証するため、次に示す二つの整合性制約 があります。

- 非ナル値制約
- 一意性制約

#### (1) 非ナル値制約

指定した列の値に,ナル値を許さない制約のことを非ナル値制約といいます。

非ナル値制約は,CREATE TABLE の NOT NULL オペランドで指定します。非ナル値制約を指定した列 に対しては,常に値が定まっていることが要求されるため,ナル値を与えようようとすると制約違反となり ます。制約違反の場合,データベースを更新できないので,非ナル値制約を指定した列には,ナル値を与え ないようにする必要があります。

#### (2) 一意性制約

指定した列の値がすべての行で一意であり,列中での重複を許さない制約のことを一意性制約といいます。

一意性制約は,次に示す列に指定できます。

#### (a) クラスタキーとして定義する列

CREATE TABLE の UNIQUE オペランドで指定します。

クラスタキーの指定については,マニュアル「HiRDB Version 8 システム導入・設計ガイド」を参照して ください。

#### (b) インデクスを定義する列

CREATE INDEX の UNIQUE オペランドで指定します。

CREATE TABLE. 及び CREATE INDEX の指定については、マニュアル「HiRDB Version 8 SQL リ ファレンス」を参照してください。

# 3.2.4 SQL を使用した検索方法の分類

SQL を使用して表を検索する場合,大別すると SQL の静的実行と動的実行に分類できます。SQL を使用 したときの UAP からの検索方法の分類を次の表に示します。

#### 表 3‒3 SQL を使用した UAP からの検索方法の分類

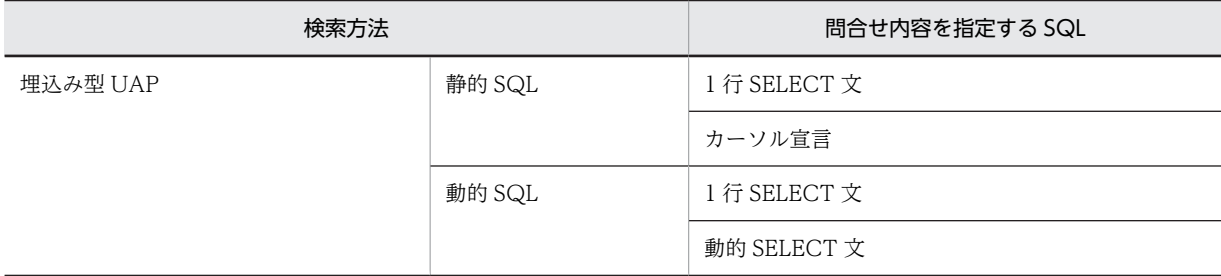

#### (1) 1 行 SELECT 文

表から 1 行だけ検索結果を取り出すには,1 行 SELECT 文を使用します。

1 行 SELECT 文を使用すると,カーソルを使用する必要がないため,一つの SQL で検索できます。

1 行 SELECT 文は、次の場合に使用すると有効です。また、UAP 実行時に組み立てた 1 行 SELECT 文を 動的に実行することもできます。

• 検索結果が 1 行以下になることが明確な場合

• グループ分け(GROUP BY 句)をしないで集合関数を使用する場合

なお,1 行だけの検索の場合でも,検索した行を更新したり,削除したりするときは,カーソルを使用する 方が処理効率が良いので,場合によって使い分ける必要があります。

#### (2) カーソル宣言

検索結果が複数行になる場合,UAP では一度に受け取れないため,カーソルを使用して 1 行ずつ取り出し ます。カーソルの宣言から検索の終了までの流れは,次に示すとおりです。

1.DECLARE CURSOR でカーソル宣言をします。

- 2.OPEN 文を実行すると,カーソルが開いて使用できる状態になります。
- 3.FETCH 文を実行すると,カーソルが検索結果の 1 行目を指すので,埋込み変数,又はパラメタ(FETCH 文の INTO 句で指定した)を使用して検索結果を取り出します。
- 4.再度 FETCH 文を実行すると,カーソルが次の行へ進むので,1 行ずつ検索結果を取り出します。
- 5.検索する行がなくなるまで 4. の操作を繰り返します。

6.検索が終了したら、CLOSE 文を実行してカーソルを閉じます。

#### (3) 動的 SELECT 文

SQL の動的実行によって検索結果を複数行取り出すには,動的 SELECT 文を使用します。動的 SELECT 文で検索結果を取り出すには,あらかじめカーソル宣言をしておくか,又は ALLOCATE CURSOR 文で カーソルを割り当てておく必要があります。カーソル宣言,又はカーソル割り当てをしておくと, UAP 実 行時に組み立てた SQL 文を PREPARE 文で前処理した後は,通常のカーソルを使用した検索と同様の操作 ができます。

# 3.2.5 静的 SQL と動的 SQL

UAP を作成するとき,プログラム中に SQL を記述する方法を静的 SQL といいます。これに対し, UAP を作成するとき,プログラム中に SQL を記述しないで,UAP 実行時に SQL の文字列を組み立てる方法を 動的 SQL といいます。

静的 SQL と動的 SQL とでは、実行時の特徴が異なりますので、UAP を作成する前に十分検討する必要が あります。

#### (1) 実行時の相違点

静的 SQL と動的 SQL の実行時の特徴を次の表に示します。

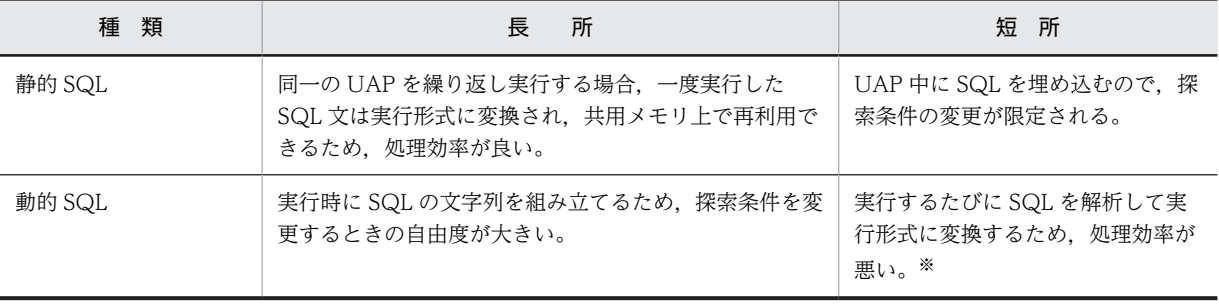

#### 表 3-4 静的 SQL と動的 SQL の実行時の特徴

注※

同じ文字列の SQL を複数回実行するようなケースでは,処理効率は良くなります。

#### (2) 実行時に指定できる値

静的 SQL の実行では,実行時に挿入値,更新値,及び探索条件の値を変更できます。また,動的 SQL の 実行では、静的 SQL の実行時に変更できる値以外に、表名、列名、条件式など SQL の任意の部位を変更 できます。

静的 SQL の場合と動的 SQL の場合とで、各々実行時に変更できる値の例を次の図に示します。なお、枠 で囲んである部分が値を変更できる箇所です。

#### 図 3‒2 SQL の実行時に与えられる値

<静的SQLの実行時に与えられる値の例>

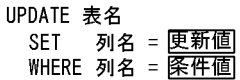

<動的SQLの実行時に与えられる値の例>

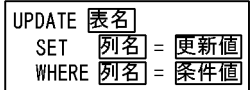

#### (3) 動的 SQL の実行と留意点

動的 SQL は,静的 SQL と比較して探索条件を変更するときの自由度は大きいが,条件を変更するたびに SQL を実行しなければならないため、あらかじめ実行時の性能(処理効率)を考慮する必要があります。

#### (a) 動的 SQL の前処理と実行

動的 SQL では,UAP 実行時に PREPARE 文で前処理してから実行します。実行は,前処理する SQL が動 的 SELECT 文か動的 SELECT 文以外かで異なります。前処理する SQL が動的 SELECT 文の場合, OPEN 文, FETCH 文, 及び CLOSE 文で実行し, 前処理する SQL が動的 SELECT 文以外の場合, EXECUTE 文で実行します。また、EXECUTE IMMEDIATE 文を使用すれば、前処理と実行を一度にで きます。値を変えて同じ SQL を動的に実行する場合,前処理を何度も実行するより,?パラメタを使用し て、前処理を一度だけして、実行時に?パラメタに与える値を変えて実行する方が性能(処理効率)が向上 します。?パラメタの詳細については,マニュアル「HiRDB Version 8 SQL リファレンス」を参照してく ださい。

動的 SQL の実行形態を図 3-3 に示します。また,PREPARE 文で前処理できる SQL と EXECUTE IMMEDIATE 文で前処理と実行が一度にできる SQL [を表 3-5](#page-160-0) に示します。

#### 図 3‒3 動的 SQL の実行形態

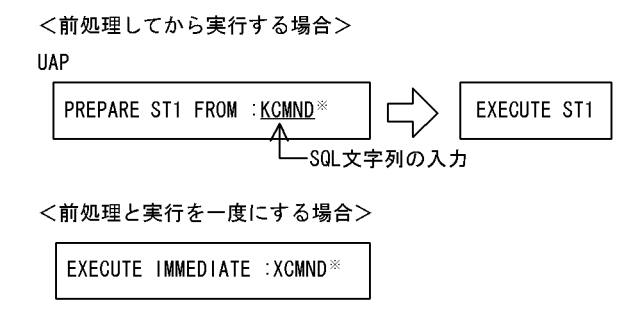

```
注※
```
埋込み変数(:XCMND)は、埋込み SQL 宣言節で宣言しておいてください。 埋込み変数については,マニュアル「HiRDB Version 8 SQL リファレンス」を参照してください。

## 表 3-5 PREPARE 文で前処理できる SQL と EXECUTE IMMEDIATE 文で前処理と実行が一度に実行 できる SQL

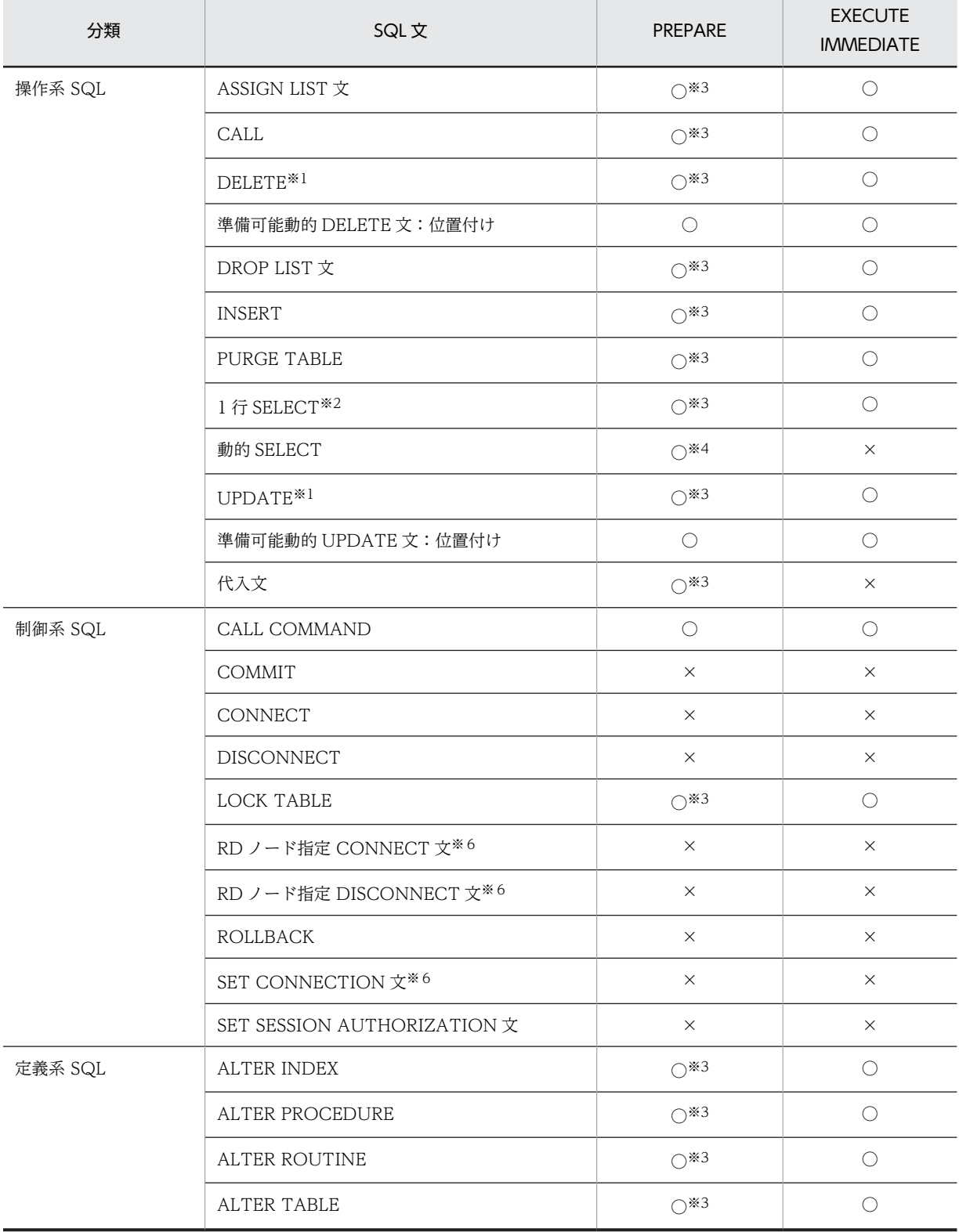

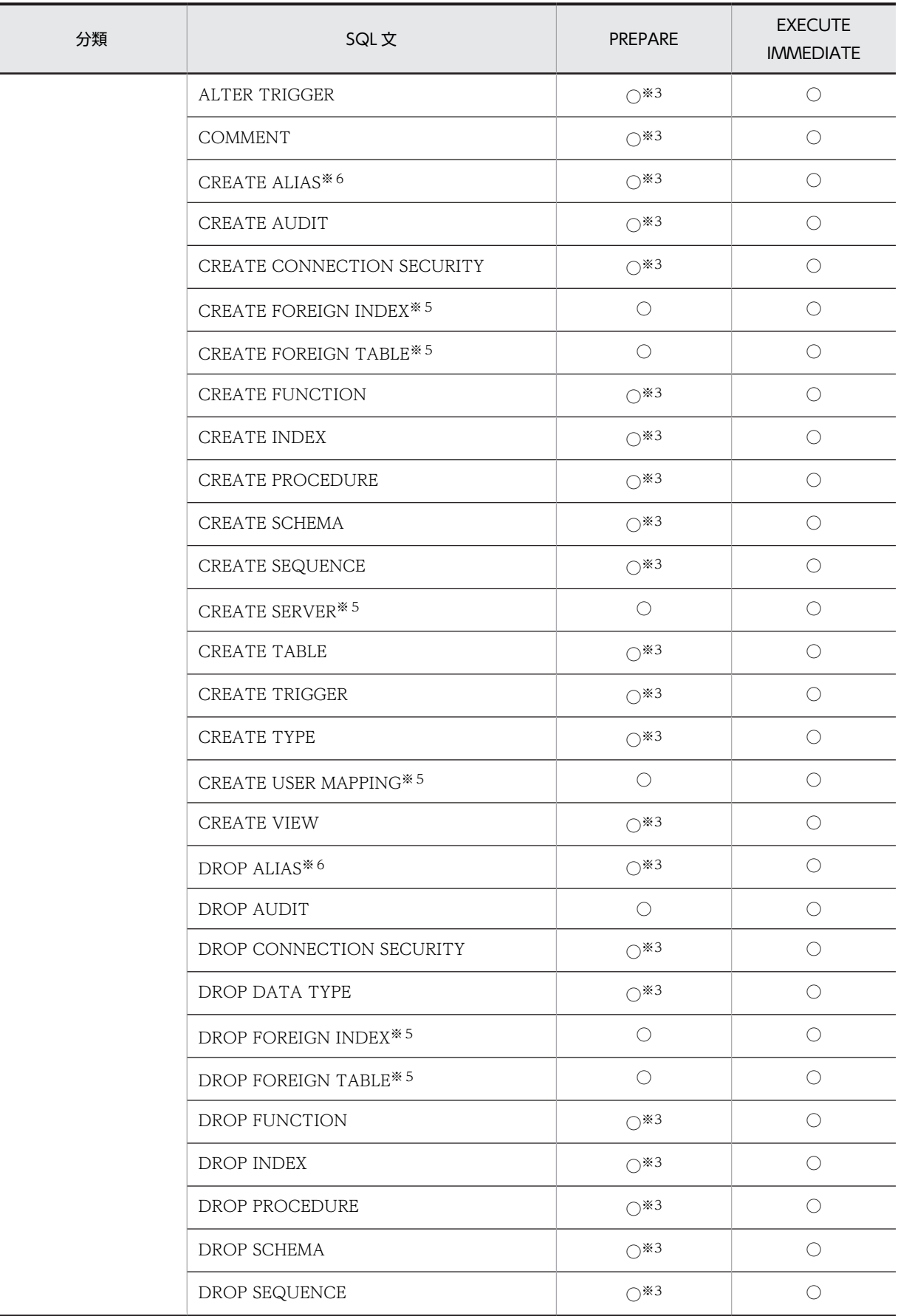

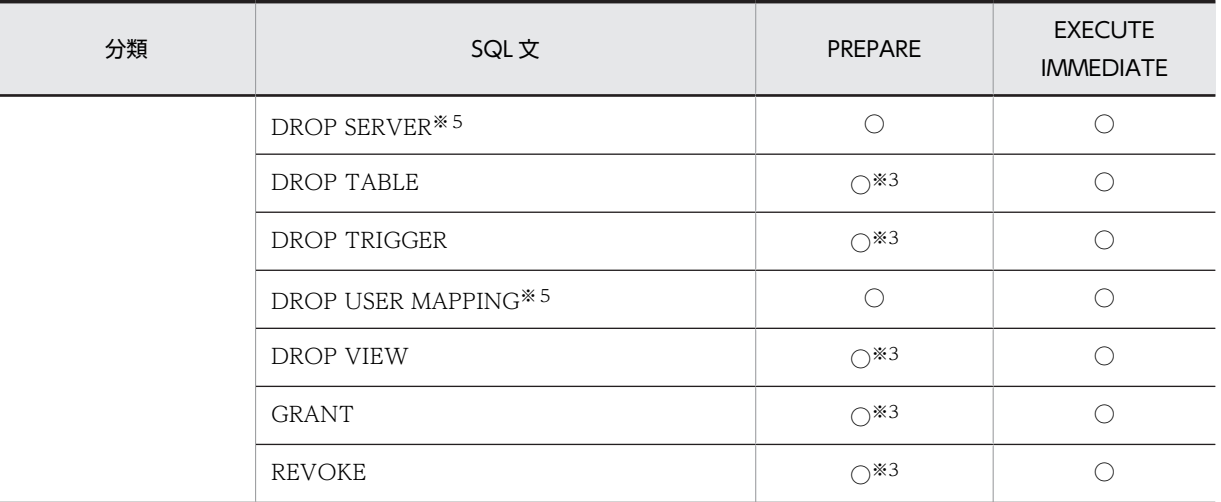

#### (凡例)

○:使用できます。 ×:使用できません。

注

埋込み変数を含む SQL は、動的に実行できないので、?パラメタを使用してください。?パラメタの詳 細については,マニュアル「HiRDB Version 8 SQL リファレンス」を参照してください。

注※1

カーソルを使用した操作はできません。

注※2

INTO 句を含まないようにしてください。

注※3

EXECUTE 文で実行してください。

#### 注※4

OPEN 文, FETCH 文, 及び CLOSE 文で実行してください。

注※5

HiRDB External Data Access を組み込んでいる場合に使用できます。

注※6

UNIX 版限定の SQL です。

動的に指定された表にデータを挿入する場合の例を次の図に示します。

図 3‒4 動的に指定された表にデータを挿入する例

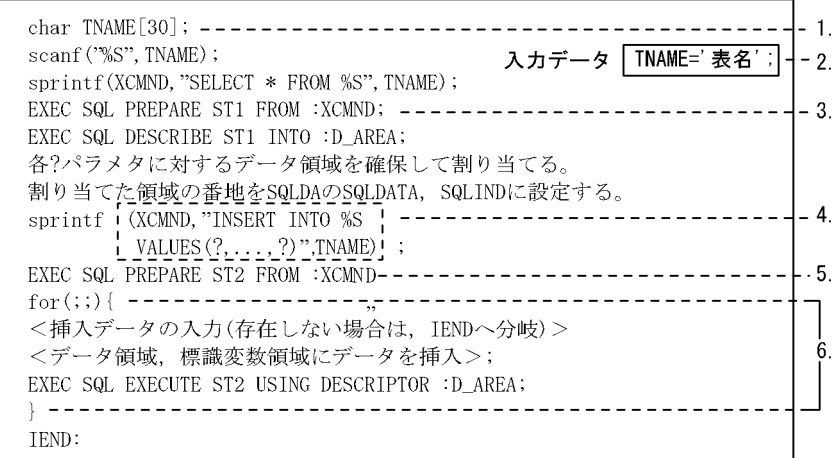

#### <説明>

- 1. 表名を格納する変数 (TNAME) を宣言します。
- 2. 入力データから変数(TNAME)を表名に読み込みます。
- <u>。</u><br>3. ?パラメタ個数,及び各?パラメタに対するデータ領域のデータ型,データ長,最大要 素数として、2. で指定された表の列数、各列のデータ型、データ長、最大要素数を DESCRIBE文を利用して、SQL記述領域(D\_AREA)に設定します。
- 4. 指定された表にデータを挿入するためのINSERT文を生成します。
- 5. XCMND中のINSERT文を前処理して、SQL文識別子(ST2)を付けます。
- 。<br>6. 挿入するデータがある間,行単位に挿入データの入力,データ領域への設定,<br>EXECUTE文による実行を繰り返します。

#### (b) EXECUTE 文と EXECUTE IMMEDIATE 文の使い分け

EXECUTE IMMEDIATE 文は、PREPARE 文と EXECUTE 文を連続して実行するのと同じです。ただ し,同じ SQL を何度も繰り返して実行する場合, EXECUTE IMMEDIATE 文でその都度前処理するよ り,PREPARE 文で前処理してから EXECUTE 文で繰り返して実行する方が性能(処理効率)が良くなり ます。

#### (c) 前処理する SQL が動的 SELECT 文の場合の動的実行

前処理する SQL が動的 SELECT 文か動的 SELECT 文以外かで異なります。前処理する SQL が動的 SELECT 文の場合, OPEN 文, FETCH 文, 及び CLOSE 文で実行し, 前処理する SQL が動的 SELECT 文以外の場合,EXECUTE 文で実行します。前処理する SQL が動的 SELECT 文の場合の動的実行例を, 次の図に示します。

#### 図 3‒5 前処理する SQL が動的 SELECT 文の場合の動的実行例

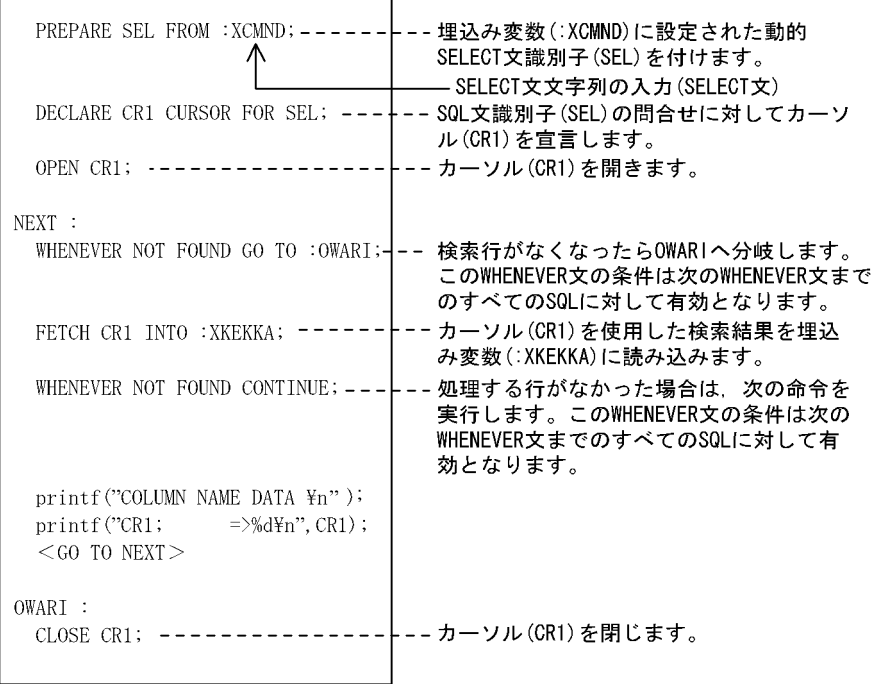

注 この例では、SQL先頭子、及び終了子は省略しています。

#### (d) 動的 SELECT 文に対する,カーソルを使用した SQL の動的実行

動的 SELECT 文を前処理し,その動的 SELECT 文に対するカーソルを使用した SQL を,動的に実行する 場合,カーソル宣言で宣言したカーソルは使用しません。この場合,前処理した動的 SQL 文に対して ALLOCATE CURSOR 文で割り当てたカーソルを使用します。動的 SELECT 文に対して、カーソルを使 用した SQL を動的に実行する場合の例を次に示します。

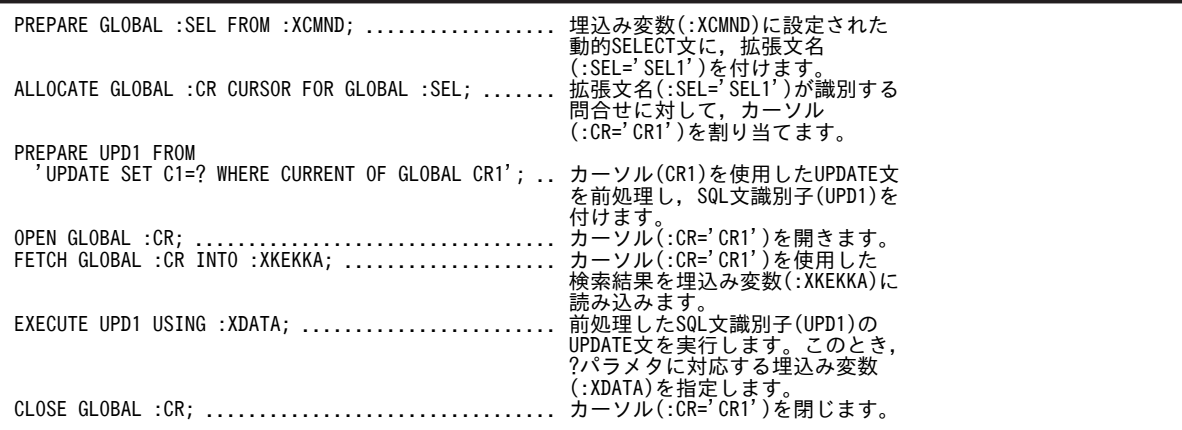

#### (e) 動的 SQL の実行時に決定した情報の受け取り

UAP で動的に SQL を実行した場合,実行時に決定した情報(データ受け渡し領域の個数,属性,番地な ど)を HiRDB に通知するための領域として SQL 記述領域が使用されます。また, SQL 記述領域は,動的 に実行するために PREPARE 文で前処理する SQL の検索項目の情報を,次のどちらかの方法で受け取れま す。

• DESCRIBE 文を実行する。

• PREPARE 文実行時に,OUTPUT,及び INPUT を指定し実行する(この場合,DESCRIBE 文を実行 しなくても,PREPARE 文実行時に情報の受け取りもできるため,通信回数を削減できます)。

DESCRIBE 文については,マニュアル「HiRDB Version 8 SQL リファレンス」を参照してください。ま た,SQL 記述領域の使用例については,[「付録 B SQL 記述領域」](#page-1666-0)を参照してください。

# 3.3 トランザクション制御

ここでは、HiRDB システムに対して UAP がトランザクションを開始する、又は終了する契機、同期点の 設定とトランザクションの扱い,及びロールバックの設定について説明します。

# 3.3.1 HiRDB システムへの接続と切り離し

HiRDB システムへの接続は、CONNECT 文を実行したときです。

HiRDB システムとの切り離しは、DISCONNECT 文を実行したときです。

# 3.3.2 トランザクションの開始と終了

トランザクションの開始は,UAP の SQL 文を実行したときです。

トランザクションの終了は、COMMIT 文、又は ROLLBACK 文を実行したときです。

HiRDB システムと接続中は,幾つでもトランザクションの開始と終了をできます。

トランザクションの開始と終了の例を次の図に示します。

図 3-6 トランザクションの開始と終了の例

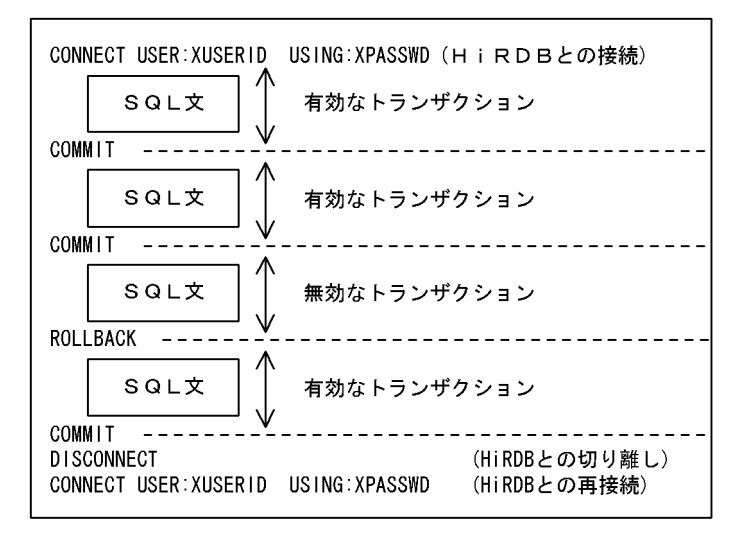

なお、HiRDB/パラレルサーバでは、SQL の処理を複数のサーバに分岐しますが、一つのトランザクショ ンとして管理されるので,内部の分岐については考慮する必要はありません。

# 3.3.3 同期点の設定とロールバックの設定

同期点の設定とトランザクションの扱いを次の表に示します。

#### 表 3‒6 同期点の設定とトランザクションの扱い

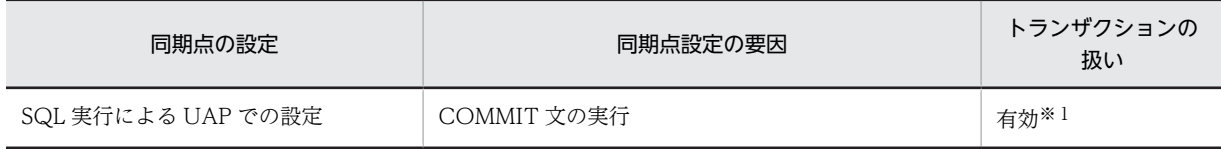

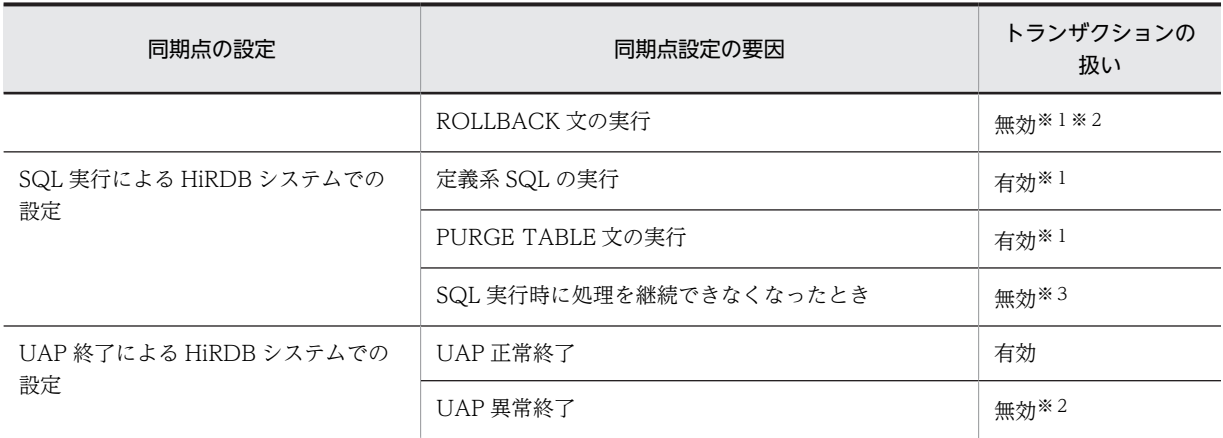

#### 注※1

OLTP 環境で X/Open に従ったアプリケーションプログラムでは実行できません。X/Open に従った アプリケーションプログラムで同期点,及びロールバックの設定については,「3.3.4 OLTP 環境での UAP のトランザクション管理」を参照してください。

#### 注※2

トランザクションが無効になる場合,直前の同期点までが無効になります。

注※3

暗黙的ロールバックになります。暗黙的ロールバックになる主な要因は次に示すとおりです。

- デッドロック
- RD エリアのページ不足
- RD エリアの障害の検知,又は閉塞の検知

# 3.3.4 OLTP 環境での UAP のトランザクション管理

OLTP 環境で,トランザクションの同期点,及びロールバックを UAP から実行する場合, X/Open に従っ たアプリケーションプログラムインタフェース(以降 API と略します)を使用します。

ここでは, OpenTP1 の場合を例に説明します。なお, OpenTP1 を利用する場合のプログラムの作成方法 については,マニュアル「OpenTP1 プログラム作成リファレンス C 言語編」,又はマニュアル「OpenTP1 プログラム作成リファレンス COBOL 言語編」を参照してください。

1件のトランザクションを RPC (リモートプロシジャコール)を使用して、複数の OLTP ユーザサーバプ ロセスで実現できます。個々のプロセスをトランザクションブランチと呼び、全体をまとめて OLTP のグ ローバルトランザクションと呼びます。

このような OLTP のグローバルトランザクションから HiRDB をアクセスする場合,一つのグローバルト ランザクション内の複数のトランザクションブランチから HiRDB をアクセスできません。

アクセスする資源によっては,グローバルトランザクション内の先発トランザクションブランチで掛けた排 他を,後発トランザクションブランチが待ってタイムアウトになったり,トランザクションブランチ間で デッドロックが発生したりすることがあります。

このような場合は,連鎖 RPC などの機能を使用して,複数の RPC を同一トランザクションブランチとし て扱うようにしてください。

## (1) C 言語で記述する場合

(a) トランザクションの開始

tx\_begin 関数を実行します。

(b) 同期点の設定

tx\_commit 関数を実行します。

(c) ロールバックの設定

tx\_rollback 関数を実行します。

#### (2) COBOL85 言語で記述する場合

(a) トランザクションの開始

DATA DIVISION.

\*include TX definitions.

01 TX-RETURN STATUS COPY TXSTATUS.

 PROCEDURE DIVISION. CALL "TXBEGIN" USING TX-RETURN\_STATUS.

(b) 同期点の設定

DATA DIVISION.

\*include TX definitions.

01 TX-RETURN STATUS COPY TXSTATUS.

 PROCEDURE DIVISION. CALL "TXCOMMIT" USING TX-RETURN\_STATUS.

(c) ロールバックの設定

DATA DIVISION.

\*include TX definitions.

01 TX-RETURN STATUS COPY TXSTATUS.

 PROCEDURE DIVISION. CALL "TXROLLBACK" USING TX-RETURN\_STATUS.

# 3.3.5 トランザクションの移行

トランザクションのコミット処理を,UAP が HiRDB をアクセスしたときと異なるプロセスで実行するこ とをトランザクションの移行といいます。

なお,ここでいう UAP とは,HiRDB XA ライブラリを使用して HiRDB に接続する UAP のことです。

トランザクションの移行機能を使用する場合,クライアント環境定義の PDXAMODE オペランドに 1 を指 定してください。

PDXAMODE オペランドについては,[「6.6.4 クライアント環境定義の設定内容」](#page-493-0)を参照してください。

(1) PDXAMODE オペランドの指定による LOCK TABLE UNTIL DISCONNECT の有効範 囲

PDXAMODE の指定によって,LOCK 文の LOCK TABLE UNTIL DISCONNECT の有効範囲が変わり ます。

(a) PDXAMODE=0 の場合

1.AP 記述によってリソースマネジャのオープン処理をする場合

リソースマネジャのクローズ実行時まで有効になります。

- 2.トランザクションごとにリソースマネジャのオープン処理をする機能がある場合 グローバルトランザクション内で有効になります。
- (b) PDXAMODE=1 の場合

1.AP 記述によってリソースマネジャのオープン処理をする場合

- トランザクションの移行が発生しない場合 リソースマネジャのクローズ実行時まで有効になります。
- トランザクションの移行が発生する場合 グローバルトランザクション内で有効になります。
- 2.トランザクションごとにリソースマネジャのオープン処理をする機能がある場合 グローバルトランザクション内で有効になります。

OpenTP1 を利用した場合の LOCK TABLE UNTIL DISCONNECT の有効範囲を、次の表に示します。

#### 表 3-7 OpenTP1 を利用した場合の LOCK TABLE UNTIL DISCONNECT の有効範囲

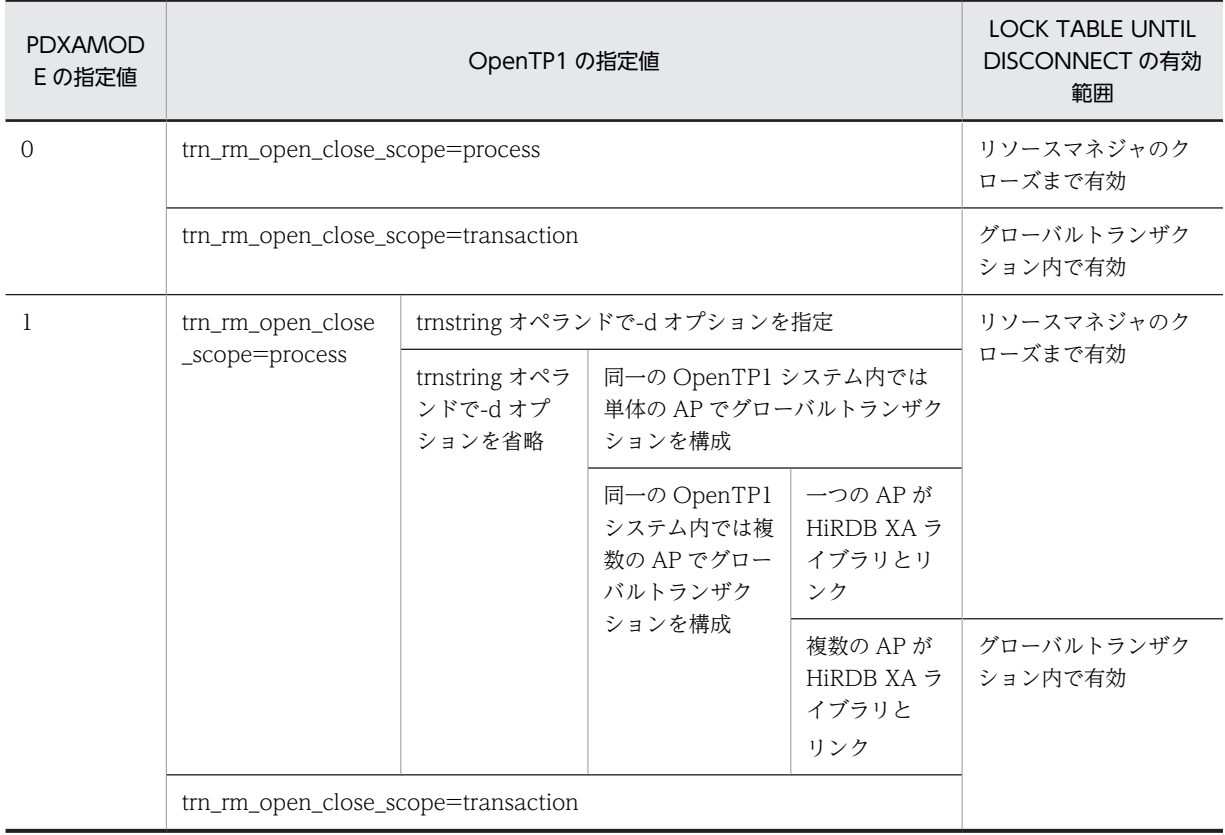

注 -d オプションは, TP1/Server Base のバージョンが 03-03 以降で,かつ UNIX 版 HiRDB の場合に指定できます。

# 3.4 排他制御

複数のユーザが一つの表を同時に操作した場合,データの不整合が起きることがあるため,HiRDB システ ムでは自動的に排他制御をしてデータの不整合を防止しています。ここでは,排他制御の仕組みとユーザが 変更できる排他制御の内容について説明します。

# 3.4.1 排他制御の単位

#### (1) 排他資源とその包含関係

HiRDB では,データベースの整合性を保つように排他制御をしています。特に,HiRDB/パラレルサーバ では,基本的に各サーバ間で資源の共有をしないので,サーバごとに閉じた排他制御をしています。

HiRDB では,排他資源という単位で排他を掛けて,不正にデータが参照されたり,更新されたりすること を防止しています。

排他資源には包含関係があるため,上位の資源で排他を掛けると,それより下位の資源には排他を掛ける必 要がありません。排他資源とその包含関係を次の図に示します。

#### 図 3‒7 排他資源とその包含関係

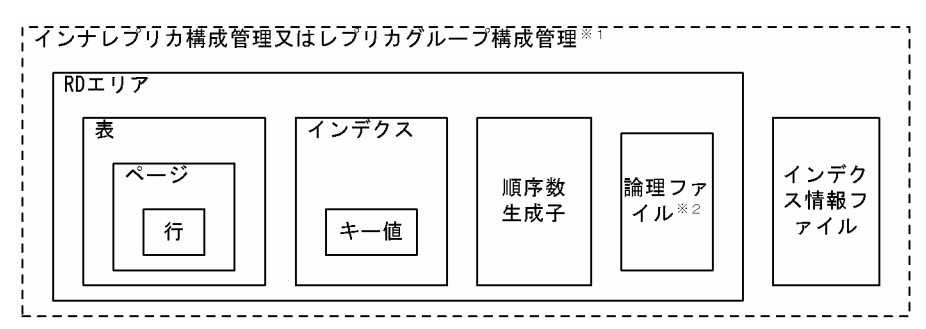

注※1

インナレプリカ機能使用時の最上位排他資源は,インナレプリカ構成管理情報,又はレプリカグループ 構成管理情報となります。

インナレプリカ構成管理情報の排他を取得できない場合に,レプリカグループ構成管理情報の排他を取 得します。レプリカ RD エリアを定義していない RD エリアにアクセスする場合でも、排他が掛かりま す。これによって,業務実行中に通常 RD エリアにレプリカ RD エリアが定義されたり,インナレプリ カグループ内の構成が変わったりすることを抑止します。

注※2

プラグインが使用するファイルです。

#### (2) 最小排他資源単位の設定

HiRDB システムが自動的にする排他制御では,表ごとに最小排他資源単位を設定できます。設定できる排 他資源は,行,又はページです。

また、インデクスに対してインデクスキー値で排他制御しないようにすることもできます。これをインデク スキー値無排他といいます。

(a) 最小排他資源単位を行にした場合

ページ単位の排他と比較して排他資源の単位が小さいため,同時実行性が向上する反面,排他制御による処 理時間やメモリ使用量が増加します。

最小排他資源単位を行にするには、CREATE TABLE, ALTER TABLE, 又は LOCK 文を使用します。詳 細については,マニュアル「HiRDB Version 8 SQL リファレンス」を参照してください。

#### (b) 最小排他資源単位をページにした場合

行単位の排他と比較して排他制御による処理時間やメモリ使用量が減少する反面,同時実行性が低下しま す。

最小排他資源単位をページにするには、CREATE TABLE, ALTER TABLE, 又は LOCK 文を使用しま す。詳細については,マニュアル「HiRDB Version 8 SQL リファレンス」を参照してください。

(c) インデクスキー値無排他の場合

インデクスキー値には排他を掛けないで,表に対してだけ排他を掛けます。これによって,次のような問題 を回避できます。

- データ更新とインデクス検索との間のデッドロック
- 同一キーを持つデータに対するアクセスが必要もなく待たされる
- 異なるキーを持つデータに対するアクセスが必要もなく待たされる。

インデクスキー値無排他については,「[3.4.6 インデクスキー値無排他」](#page-202-0)を参照してください。

(a)〜(c)はそれぞれ特徴が異なりますので,特徴を考慮した上で設定してください。

# 3.4.2 排他制御のモード

(1) モードの種類

排他制御では,各々の排他資源に対して 5 種類の排他制御モードを用います。

1. 共用モード (PR: Protected Retrieve)

1 トランザクションだけが排他資源を占有し,ほかのトランザクションには参照だけを許すモードです。

2. 排他モード (EX: EXclusive)

1トランザクションだけが排他資源を占有し、ほかのトランザクションには参照、追加、更新,及び削 除を許さないモードです。

3.意図共用モード(SR:Shared Retrieve)

ある資源に対して共用モードで排他を掛けた場合,その資源の上位の資源に対して掛かるモードです。 ほかのトランザクションにも排他資源の参照,追加,更新,及び削除を許すモードです。

4. 意図排他モード (SU: Shared Update)

ある資源に対して排他モードで排他を掛けた場合,その資源の上位の資源に対して掛かるモードです。 ほかのトランザクションにも排他資源の参照,追加,更新,及び削除を許すモードです。

5.共用意図排他モード(PU:Protected Update)

参照,追加,更新,及び削除を許されているモードです。ほかのトランザクションには参照だけを許す モードです。

このモードは1~4とは異なり、排他制御モードの遷移の結果として発生します。

排他制御では,排他資源の上位から下位へと順番に排他が掛けられます。排他を掛けていく途中で同一資源 に対して、一つでもほかのトランザクションと同時実行できないトランザクションがある場合、そのトラン ザクションは待ち状態になります。また,上位から下位の資源へ排他を掛けていく途中に PR モード,又は EX モードがある場合, そのモードが掛かっている資源より下位の資源には排他が掛かりません。

同一資源に対して 2 ユーザが同じ処理をすると仮定したとき,排他制御モードの違いによって,同時に実 行できたりできなかったりします。排他制御モードの違いによる 2 ユーザの同時実行性を次の表に示しま す。

| モードの種類    | <b>SR</b>    | <b>PR</b>    | SU           | PU           | EX                   |
|-----------|--------------|--------------|--------------|--------------|----------------------|
| <b>SR</b> |              |              |              |              | $\times$             |
| PR        |              |              | $\times$     | $\times$     | $\times$             |
| <b>SU</b> |              | $\times$     |              | $\times$     | $\times$             |
| PU        |              | $\times$     | $\times$     | $\times$     | $\times$             |
| EX        | $\checkmark$ | $\checkmark$ | $\checkmark$ | $\checkmark$ | $\ddot{\phantom{1}}$ |

表 3‒8 排他制御モードの違いによる 2 ユーザの同時実行性

(凡例)

○:同時に実行できます。

×:同時に実行できません。

2 ユーザが同時に実行できない場合,一般にはトランザクションのコミット待ちになります。ほかのトラン ザクションのコミット待ちをしないでエラーリターンにする場合,SQL 文に WITH ROLLBACK,又は NO WAIT を指定します。

#### (2) モードの遷移

同一ユーザが同一資源に対して,異なる種類の排他制御のモードで二重,三重と次々に排他を掛けていく と,モードは強い方へと遷移していきます。

一度強いモードで排他を掛けてしまうと,後から弱いモードを掛けても,弱いモードへは遷移しません。例 えば,行の更新をするときに EX で排他を掛けた場合,更新した行を参照するために PR で排他を掛けたと しても,その行の排他制御のモードは EX のままです。

現在の排他制御のモードに対して,更に排他制御を掛けた場合のモードの遷移規則を次の表に示します。

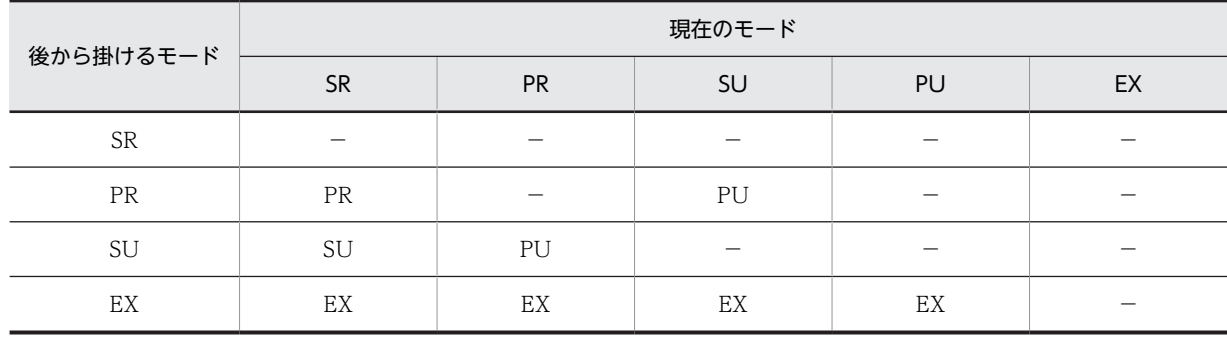

#### 表 3‒9 排他制御のモードの遷移規則

(凡例) −:モードは遷移しません。 −以外:遷移後のモードです。

### (3) モードの組み合わせ

排他制御は,SQL 文の種類,及び実行環境によって,モードの組み合わせが異なります。

SQL 文の種類, 及び実行環境の違いによる排他制御のモードの組み合わせの代表例として行排他の場合を 表 3-10, 表 3-11 に, ページ排他の場合を[表 3-12,](#page-178-0) [表 3-13](#page-181-0) に, インデクスキー値無排他の場合[を表](#page-182-0) [3-14](#page-182-0), 表 3-15 に示します。また,表を検査保留状態に設定する場合の排他[を表 3-16,](#page-187-0)[表 3-17](#page-188-0) に示しま す。

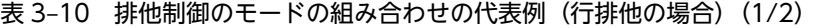

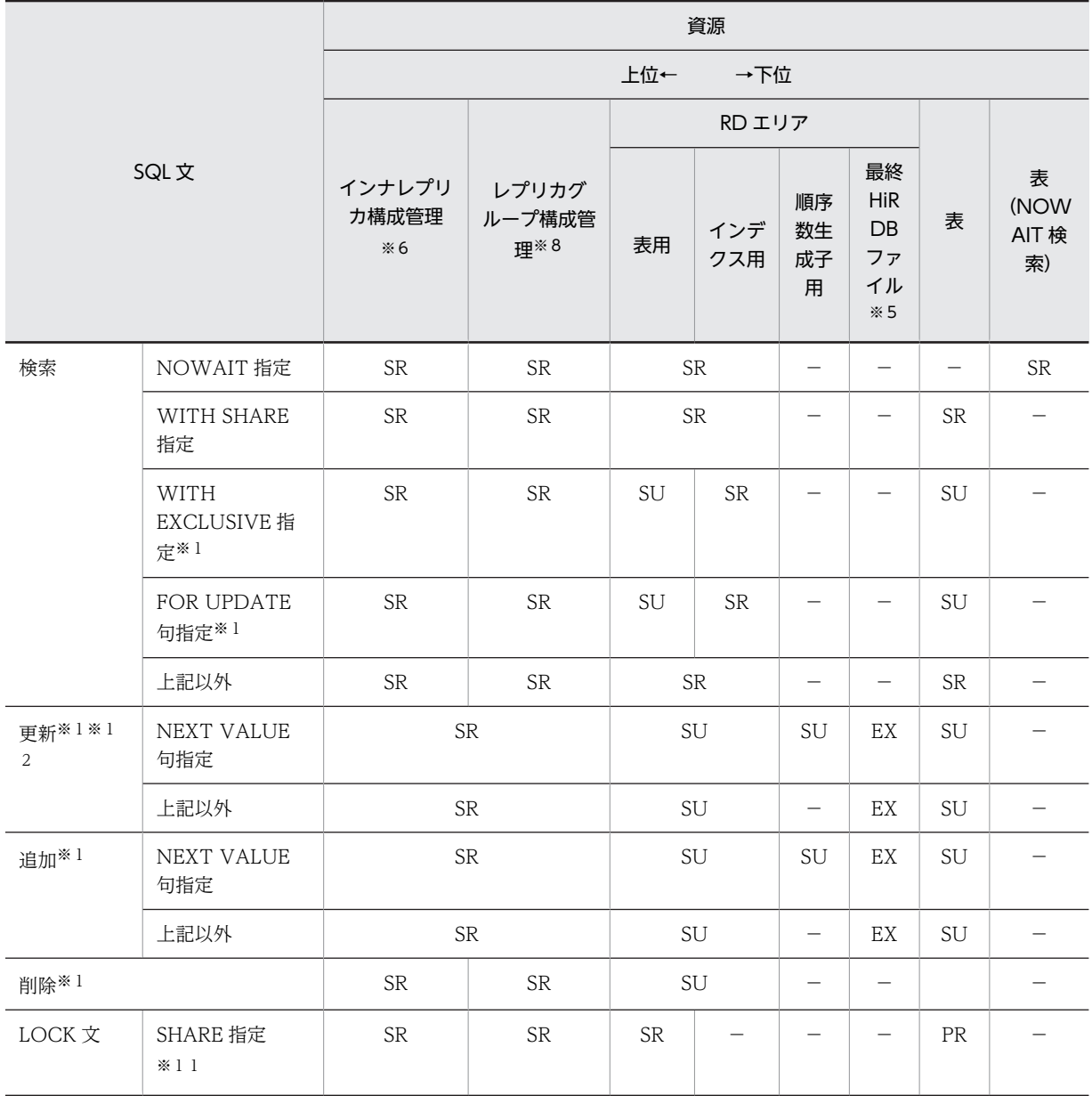

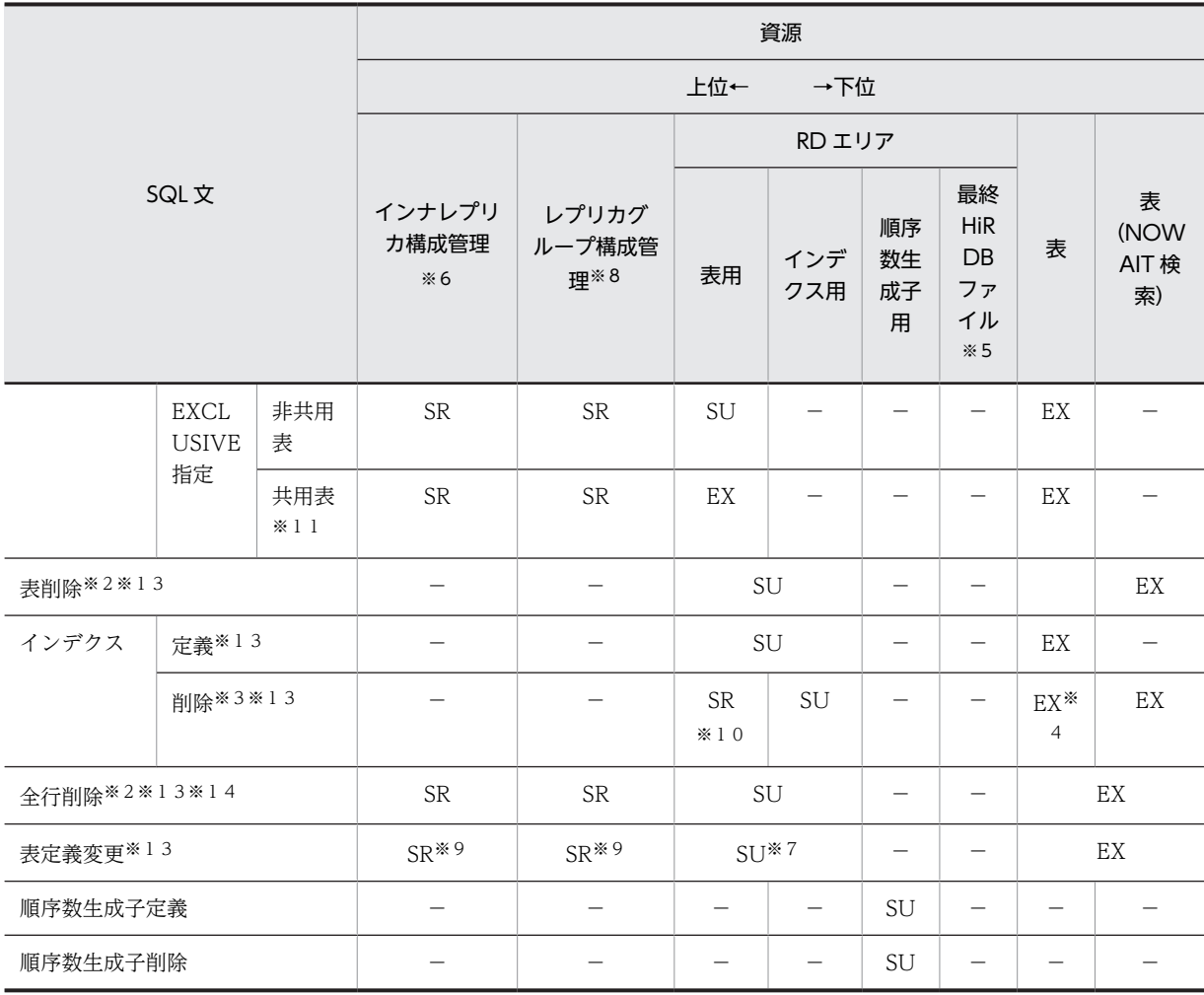

(凡例)

−:排他を掛けません。

−以外:排他を掛けるモードです。

注※1

UAP 実行時にデータベースの更新ログを取得しない場合,表に対して EX モードで排他を掛けてコミッ トまで保持します。行,及びキーに対する排他は掛けません。

なお,UAP 実行時にデータベースの更新ログを取得しない運用については,マニュアル「HiRDB Version 8 システム運用ガイド」を参照してください。

注※2

表,及びインデクスのすべての使用中セグメントに対して EX モードで排他を掛けてコミットまで保持 します。

注※3

インデクスのすべての使用中セグメントに対して EX モードで排他を掛けてコミットまで保持します。

注※4

プラグインインデクスの場合は EX モードで排他が掛かりますが,B-Tree インデクスでは排他は掛か りません。

<span id="page-176-0"></span>注※5

RD エリアの自動増分が適用されている場合,自動増分処理の開始から終了まで,RD エリアを構成す る最終 HiRDB ファイルに対して排他が掛かります。

注※6

インナレプリカ機能を使用している場合,処理対象 RD エリアがあるサーバに対して排他が掛かりま す。ただし,pd\_inner\_replica\_lock\_shift オペランドに Y を指定している場合は排他が掛かりません。

注※7

RD エリアの追加. 及び空き領域の再利用機能の変更をする場合. 排他が掛かります。

注※8

カレント DB の変更, レプリカの定義や削除, 又は更新可能なオンライン再編成実行時など, インナレ プリカの構成に関係する変更をした場合,処理対象となる RD エリアがあるレプリカグループに対して 排他が掛かります。pd\_inner\_replica\_lock\_shift オペランドに Y を指定している場合は常に排他が掛 かります。

#### 注※9

処理対象の RD エリアに対してアクセスする場合に排他が掛かります。

注※10

インナレプリカ機能を適用している場合に排他が掛かります。

注※11

HiRDB/パラレルサーバの場合,共用表をアクセスするときは,すべてのバックエンドサーバに対して 排他が掛かります。

#### 注※12

HiRDB/パラレルサーバの場合,共用表に対してインデクスを更新しない UPDATE 文を実行するとき は,すべてのバックエンドサーバに対して排他が掛かります。

注※13

HiRDB/パラレルサーバの場合,共用表及び共用インデクスに対して実行するときは,すべてのバック エンドサーバに対して EXCLUSIVE 指定の LOCK 文相当の排他が掛かります。HiRDB/シングルサー バの場合,共用表及び共用インデクスに対して実行するときは, EXCLUSIVE 指定の LOCK 文相当の 排他が掛かります。

注※14

システム共通定義の pd\_check\_pending オペランドに USE を指定,又は指定を省略した場合,ディク ショナリ表(資源種別: 3005 種別名: DICT)に対して一時的に EX モードで排他を掛けます。また, データディクショナリ用 RD エリア (資源種別: 0001 種別名: RDAR)に対してトランザクションが 終了するまで SU モードで排他を掛けます。

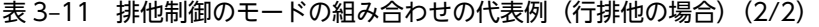

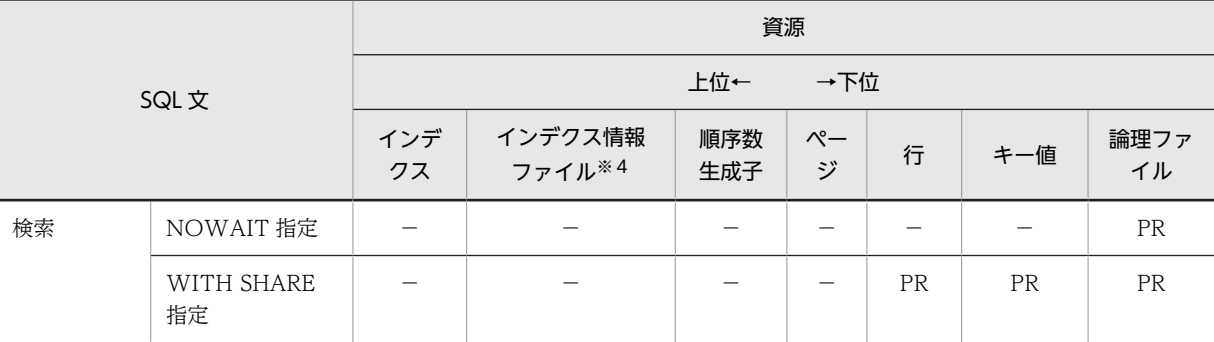

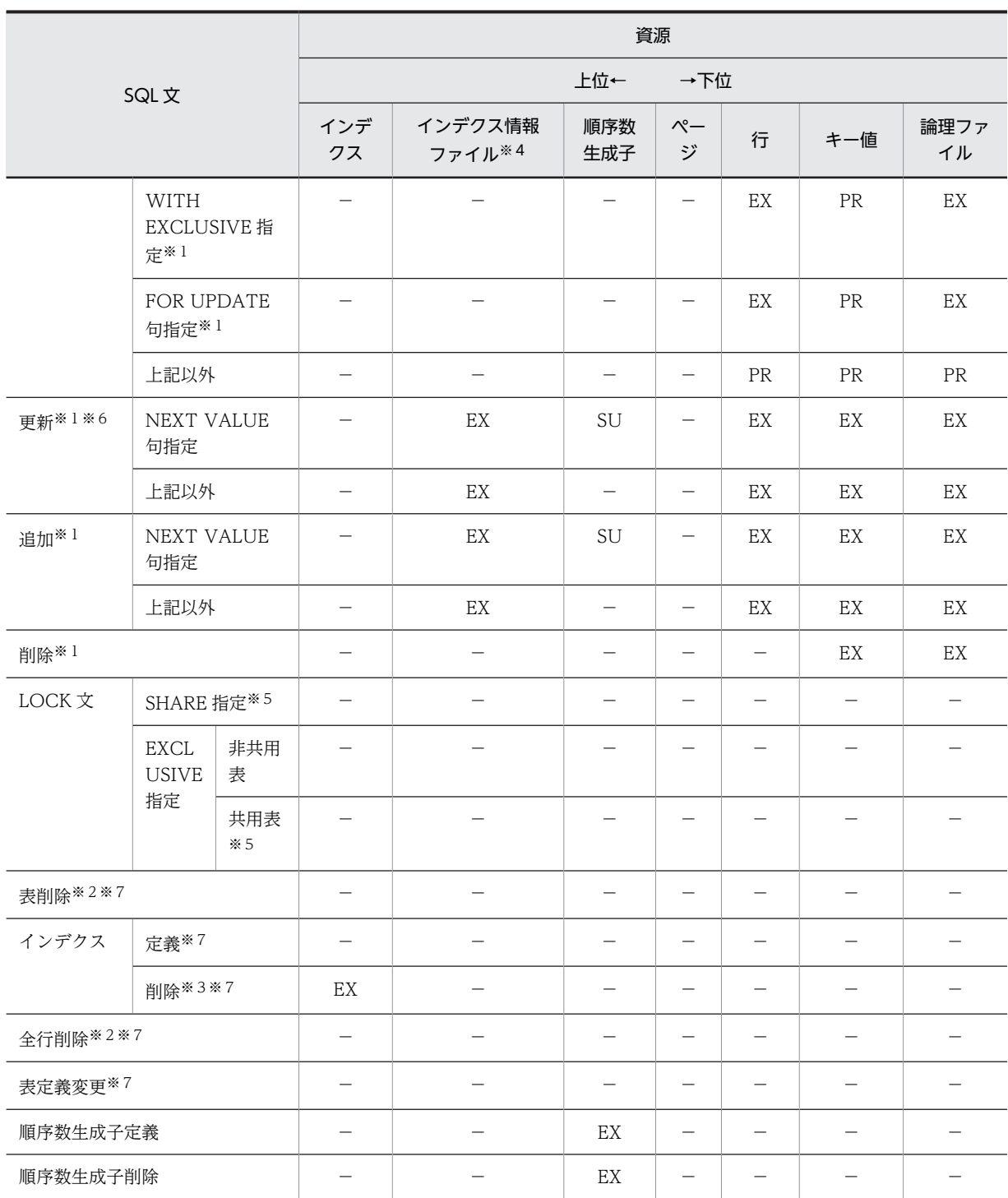

(凡例)

−:排他を掛けません。

−以外:排他を掛けるモードです。

注※1

UAP 実行時にデータベースの更新ログを取得しない場合,表に対して EX モードで排他を掛けてコミッ トまで保持します。行,及びキーに対する排他は掛けません。 なお,UAP 実行時にデータベースの更新ログを取得しない運用については,マニュアル「HiRDB

Version 8 システム運用ガイド」を参照してください。

```
注※2
```
表、及びインデクスのすべての使用中セグメントに対して EX モードで排他を掛けてコミットまで保持 します。

注※3

インデクスのすべての使用中セグメントに対して EX モードで排他を掛けてコミットまで保持します。 注※4

プラグインインデクスの遅延一括作成機能を使用して,プラグインインデクスに対して更新をしたとき に掛ける排他です。この排他は,コミットまで保持されます。

注※5

HiRDB/パラレルサーバの場合、共用表をアクセスするときは、すべてのバックエンドサーバに対して 排他が掛かります。

#### 注※6

HiRDB/パラレルサーバの場合,共用表に対してインデクスを更新しない UPDATE 文を実行するとき は,すべてのバックエンドサーバに対して排他が掛かります。

注※7

HiRDB/パラレルサーバの場合,共用表及び共用インデクスに対して実行するときは、すべてのバック エンドサーバに対して EXCLUSIVE 指定の LOCK 文相当の排他が掛かります。

注※8

コミット,又はロールバックするまで EX モードで排他が掛かります。ただし,検索処理は削除行に対 して排他を掛けないため,排他待ちになりません。

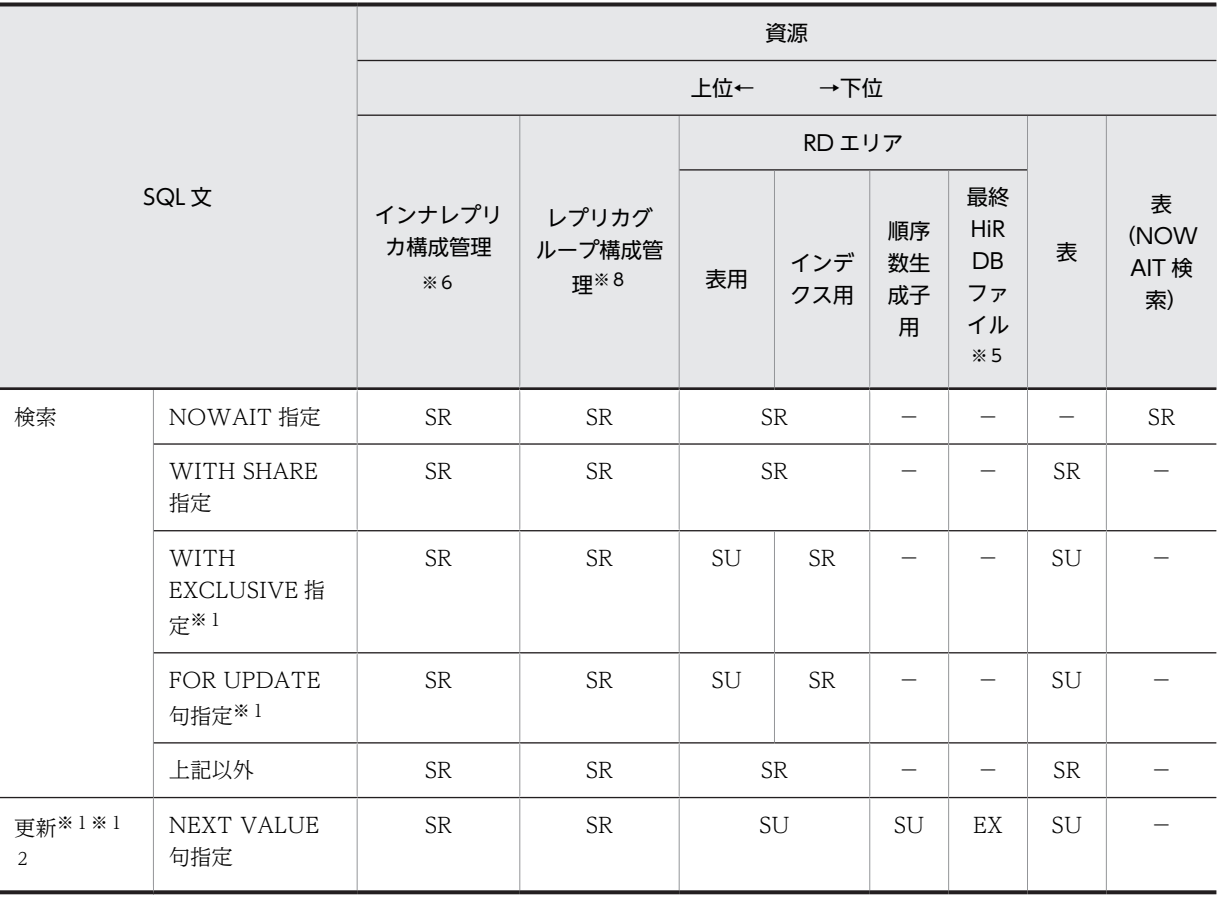

#### 表 3-12 排他制御のモードの組み合わせの代表例(ページ排他の場合)(1/2)

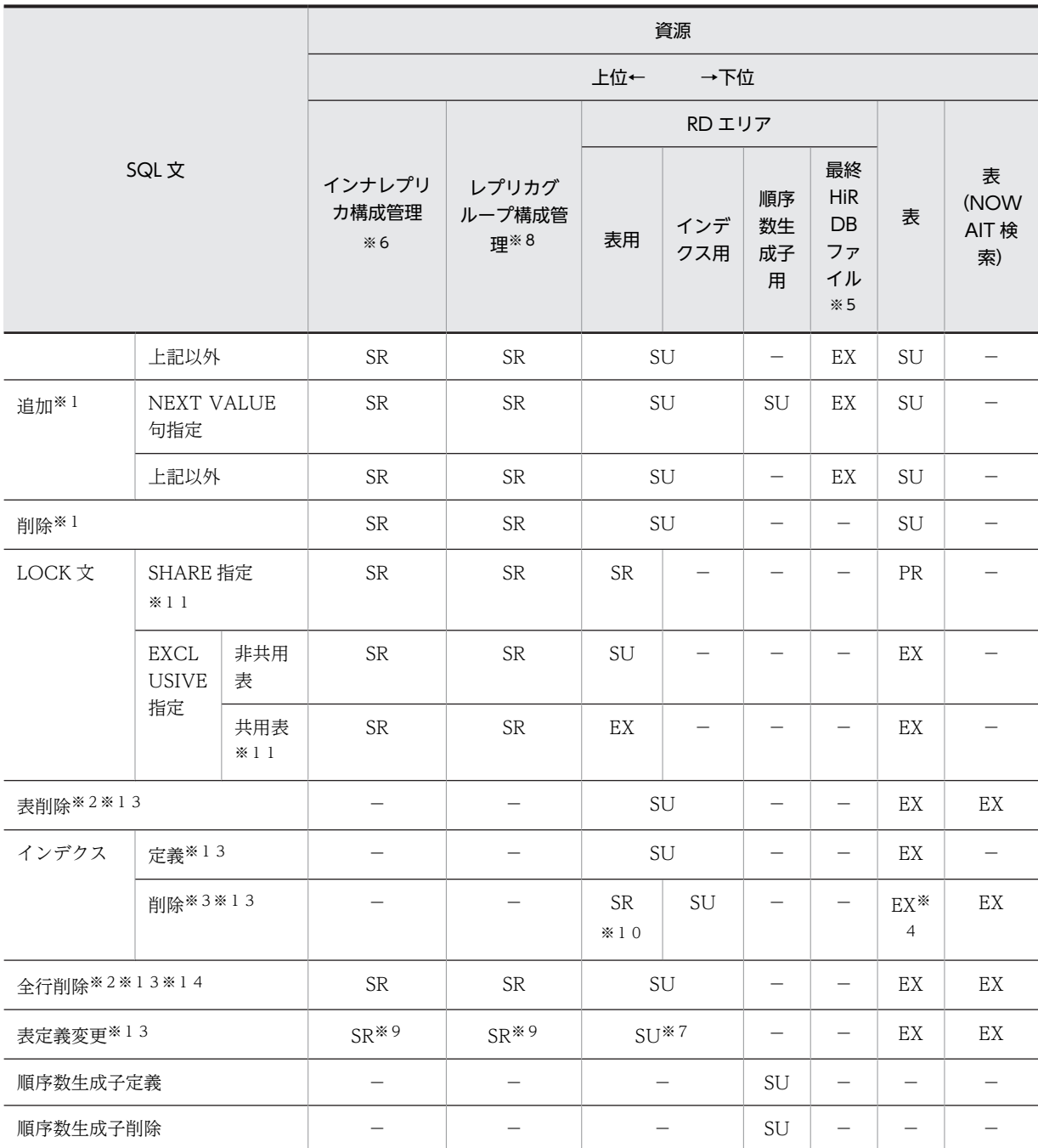

(凡例)

−:排他を掛けません。

−以外:排他を掛けるモードです。

注※1

UAP 実行時にデータベースの更新ログを取得しない場合,表に対して EX モードで排他を掛けてコミッ トまで保持します。ページ,及びキーに対する排他は掛けません。

なお,UAP 実行時にデータベースの更新ログを取得しない運用については,マニュアル「HiRDB Version 8 システム運用ガイド」を参照してください。
注※2

表、及びインデクスのすべての使用中セグメントに対して EX モードで排他を掛けてコミットまで保持 します。

注※3

インデクスのすべての使用中セグメントに対して EX モードで排他を掛けてコミットまで保持します。 注※4

プラグインインデクスの場合は EX モードで排他が掛かりますが,B-Tree インデクスでは排他は掛か りません。

注※5

RD エリアの自動増分が適用されている場合、自動増分処理の開始から終了まで、RD エリアを構成す る最終 HiRDB ファイルに対して排他が掛かります。

注※6

インナレプリカ機能を使用している場合,処理対象 RD エリアがあるサーバに対して排他が掛かりま

す。ただし、pd\_inner\_replica\_lock\_shift オペランドに Y を指定している場合は排他が掛かりません。 注※7

RD エリアの追加,及び空き領域の再利用機能の変更をする場合,排他が掛かります。

注※8

カレント DB の変更,レプリカの定義や削除,又は更新可能なオンライン再編成実行時など,インナレ プリカの構成に関係する変更をした場合,処理対象となる RD エリアがあるレプリカグループに対して 排他が掛かります。pd\_inner\_replica\_lock\_shift オペランドに Y を指定している場合は常に排他が掛 かります。

### 注※9

処理対象の RD エリアに対してアクセスする場合に排他が掛かります。

注※10

インナレプリカ機能を適用している場合に排他が掛かります。

注※11

HiRDB/パラレルサーバの場合、共用表をアクセスするときは、すべてのバックエンドサーバに対して 排他が掛かります。

注※12

HiRDB/パラレルサーバの場合,共用表に対してインデクスを更新しない UPDATE 文を実行するとき は,すべてのバックエンドサーバに対して排他が掛かります。

注※13

HiRDB/パラレルサーバの場合,共用表及び共用インデクスに対して実行するときは,すべてのバック エンドサーバに対して EXCLUSIVE 指定の LOCK 文相当の排他が掛かります。HiRDB/シングルサー バの場合,共用表及び共用インデクスに対して実行するときは,EXCLUSIVE 指定の LOCK 文相当の 排他が掛かります。

注※14

システム共通定義の pd\_check\_pending オペランドに USE を指定,又は指定を省略した場合,ディク ショナリ表(資源種別: 3005 種別名: DICT)に対して一時的に EX モードで排他を掛けます。また, データディクショナリ用 RD エリア(資源種別:0001 種別名:RDAR)に対してトランザクションが 終了するまで SU モードで排他を掛けます。

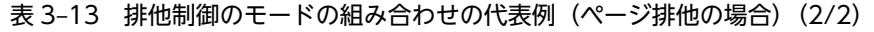

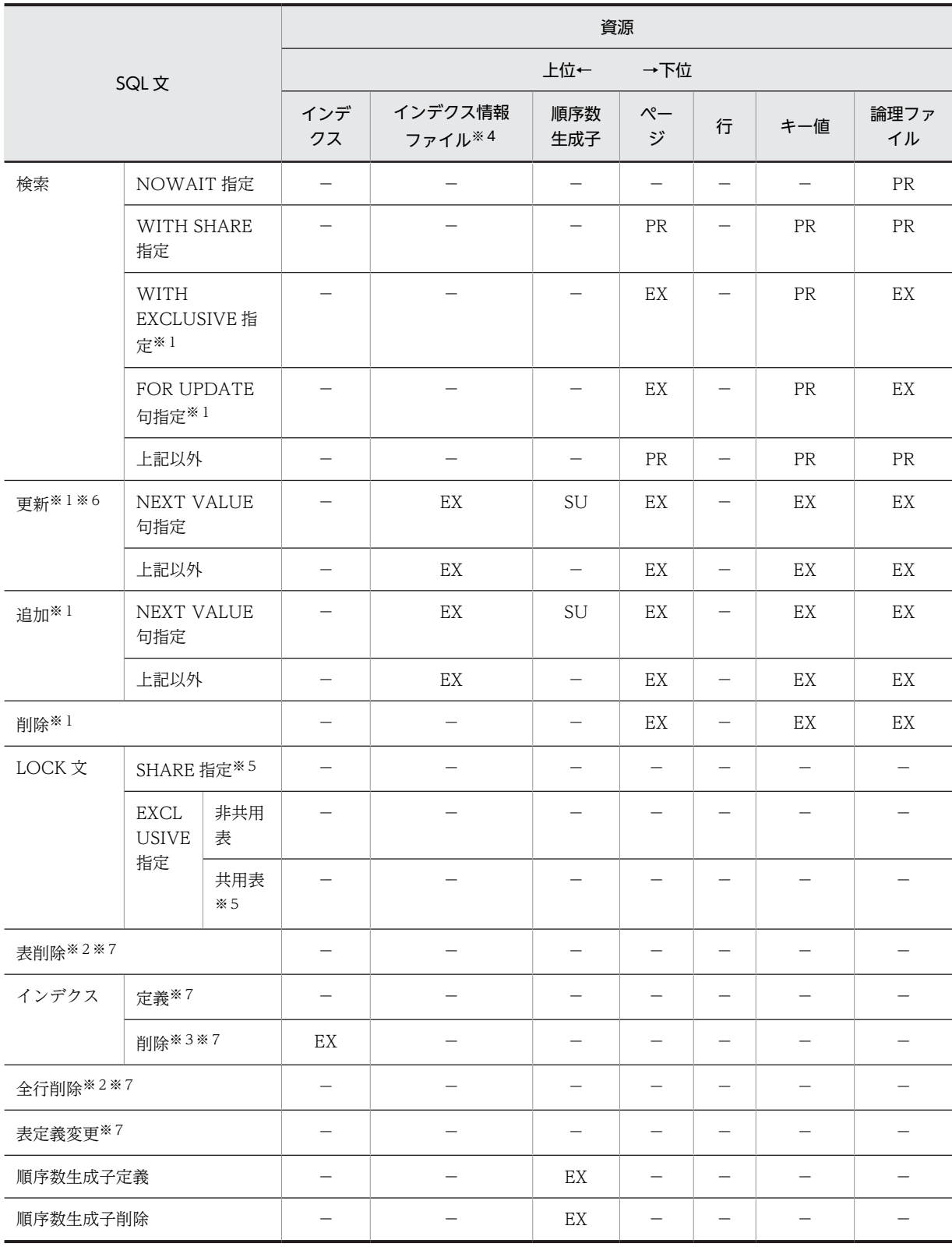

(凡例)

−:排他を掛けません。

−以外:排他を掛けるモードです。

注※1

UAP 実行時にデータベースの更新ログを取得しない場合,表に対して EX モードで排他を掛けてコミッ トまで保持します。ページ,及びキーに対する排他は掛けません。

なお,UAP 実行時にデータベースの更新ログを取得しない運用については,マニュアル「HiRDB Version 8 システム運用ガイド」を参照してください。

注※2

表,及びインデクスのすべての使用中セグメントに対して EX モードで排他を掛けてコミットまで保持 します。

注※3

インデクスのすべての使用中セグメントに対して EX モードで排他を掛けてコミットまで保持します。

注※4

プラグインインデクスの遅延一括作成機能を使用して,プラグインインデクスに対して更新をしたとき に掛ける排他です。この排他は,コミットまで保持されます。

#### 注※5

HiRDB/パラレルサーバの場合,共用表をアクセスするときは、すべてのバックエンドサーバに対して 排他が掛かります。

注※6

HiRDB/パラレルサーバの場合,共用表に対してインデクスを更新しない UPDATE 文を実行するとき は,すべてのバックエンドサーバに対して排他が掛かります。

注※7

HiRDB/パラレルサーバの場合,共用表及び共用インデクスに対して実行するときは,すべてのバック エンドサーバに対して EXCLUSIVE 指定の LOCK 文相当の排他が掛かります。

#### 表 3-14 排他制御のモードの組み合わせの代表例(インデクスキー値無排他の場合) (1/2)

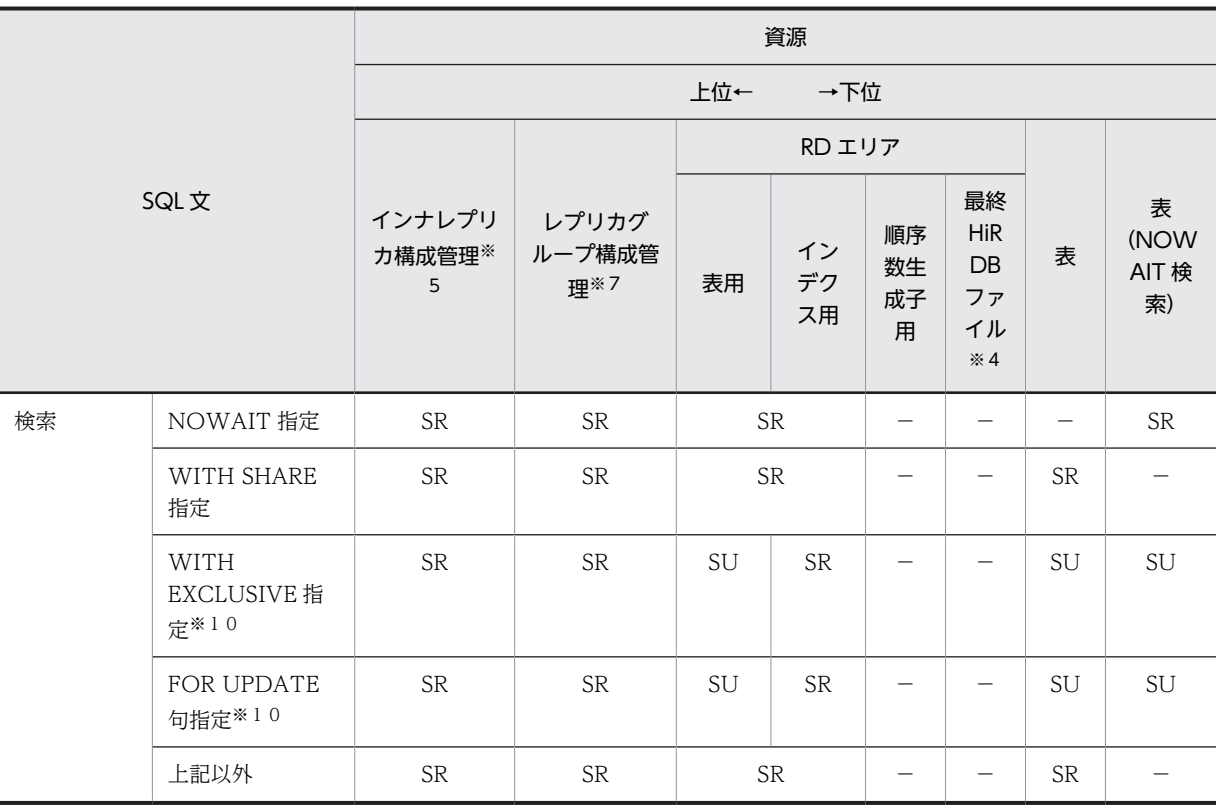

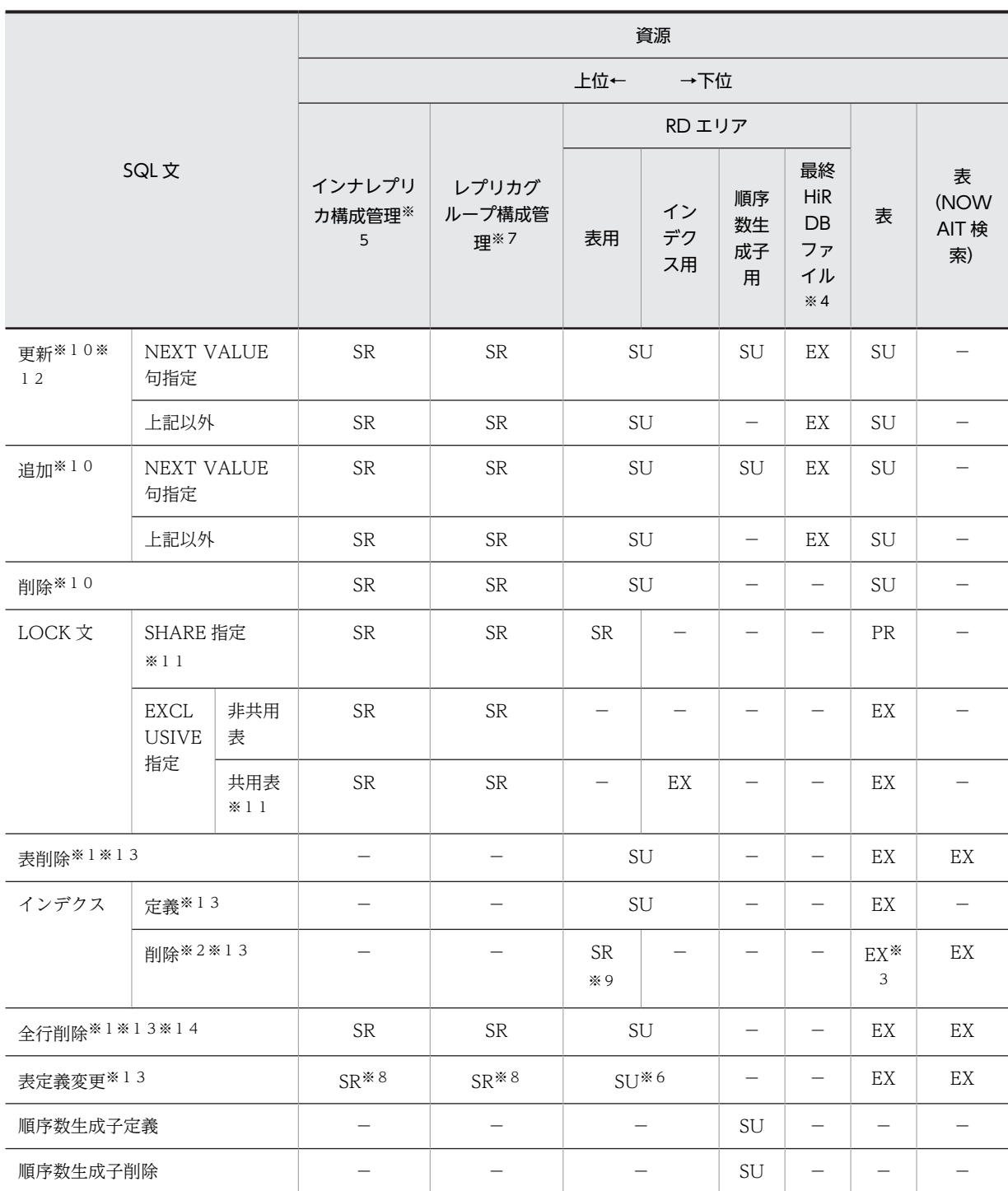

(凡例)

−:排他を掛けません。

−以外:排他を掛けるモードです。

注※1

表,及びインデクスのすべての使用中セグメントに対して EX モードで排他を掛けて,コミットまで保 持します。

```
注※2
```
インデクスのすべての使用中セグメントに対して EX モードで排他を掛けて,コミットまで保持します。 注※3

プラグインインデクスの場合は EX モードで排他が掛かりますが,B-Tree インデクスでは排他は掛か りません。

注※4

RD エリアの自動増分が適用されている場合,自動増分処理の開始から終了まで,RD エリアを構成す る最終 HiRDB ファイルに対して排他が掛かります。

注※5

インナレプリカ機能を使用している場合,処理対象 RD エリアがあるサーバに対して排他が掛かりま す。ただし、pd\_inner\_replica\_lock\_shift オペランドに Y を指定している場合は排他が掛かりません。

注※6

RD エリアの追加,及び空き領域の再利用機能の変更をする場合,排他が掛かります。

注※7

カレント DB の変更,レプリカの定義や削除,又は更新可能なオンライン再編成実行時など,インナレ プリカの構成に関係する変更をした場合,処理対象となる RD エリアがあるレプリカグループに対して 排他が掛かります。pd\_inner\_replica\_lock\_shift オペランドに Y を指定している場合は常に排他が掛 かります。

#### 注※8

処理対象の RD エリアに対してアクセスする場合に排他が掛かります。

注※9

インナレプリカ機能を適用している場合に排他が掛かります。

注※10

UAP 実行時にデータベースの更新ログを取得しない場合、表に対して EX モードで排他を掛けて、コ ミットまで保持します。行及びキー値には排他を掛けません。なお,UAP 実行時にデータベースの更 新ログを取得しない運用については,マニュアル「HiRDB Version 8 システム運用ガイド」を参照し てください。

注※11

HiRDB/パラレルサーバの場合,共用表をアクセスするときは,すべてのバックエンドサーバに対して 排他が掛かります。

注※12

HiRDB/パラレルサーバの場合,共用表に対してインデクスを更新しない UPDATE 文を実行するとき は,すべてのバックエンドサーバに対して排他が掛かります。

注※13

HiRDB/パラレルサーバの場合,共用表及び共用インデクスに対して実行するときは,すべてのバック エンドサーバに対して EXCLUSIVE 指定の LOCK 文相当の排他が掛かります。HiRDB/シングルサー バの場合,共用表及び共用インデクスに対して実行するときは, EXCLUSIVE 指定の LOCK 文相当の 排他が掛かります。

注※14

システム共通定義の pd\_check\_pending オペランドに USE を指定,又は指定を省略した場合,ディク ショナリ表(資源種別:3005 種別名:DICT)に対して一時的に EX モードで排他を掛けます。また, データディクショナリ用 RD エリア(資源種別:0001 種別名:RDAR)に対してトランザクションが 終了するまで SU モードで排他を掛けます。

<span id="page-185-0"></span>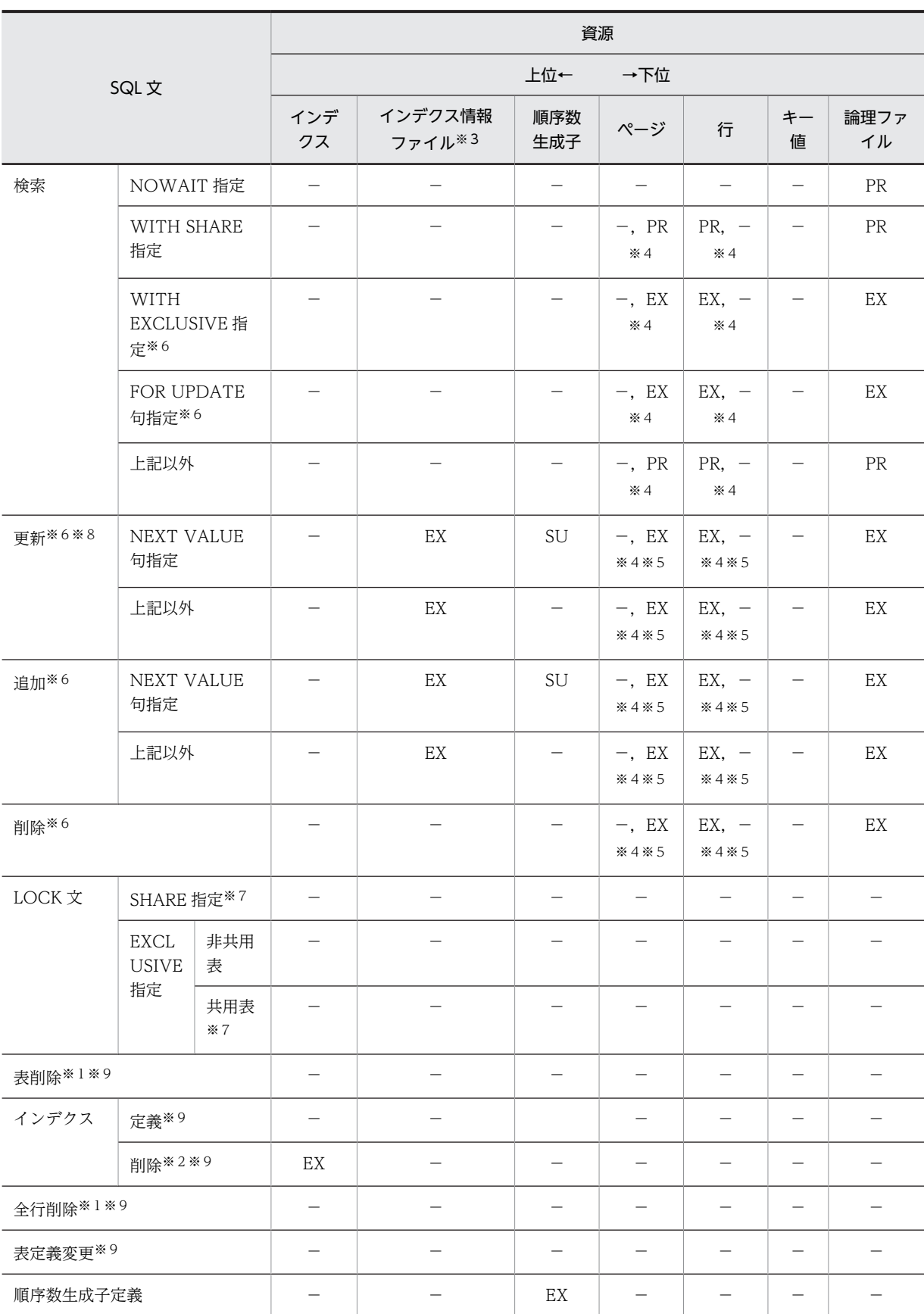

## 表 3-15 排他制御のモードの組み合わせの代表例(インデクスキー値無排他の場合)(2/2)

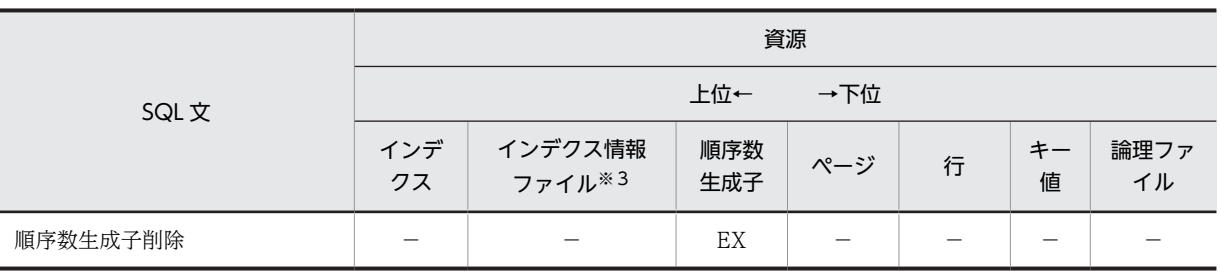

(凡例)

−:排他を掛けません。

−以外:排他を掛けるモードです。

注※1

表, 及びインデクスのすべての使用中セグメントに対して EX モードで排他を掛けて、コミットまで保 持します。

#### 注※2

インデクスのすべての使用中セグメントに対して EX モードで排他を掛けて,コミットまで保持します。 注※3

プラグインインデクスの遅延一括作成機能を使用して,プラグインインデクスに対して更新をした場合 に掛ける排他です。コミットまで保持します。

#### 注※4

行排他の場合,資源「行」に排他を掛けて,資源「ページ」には排他を掛けません。

ページ排他の場合,資源「行」に排他を掛けないで,資源「ページ」に排他を掛けます。

#### 注※5

ユニークインデクスが定義されている場合,ページ排他の場合でも資源「行」に排他が掛かります。

注※6

UAP 実行時にデータベースの更新ログを取得しない場合,表に対して EX モードで排他を掛けて,コ ミットまで保持します。行及びキー値には排他を掛けません。なお,UAP 実行時にデータベースの更 新ログを取得しない運用については,マニュアル「HiRDB Version 8 システム運用ガイド」を参照し てください。

#### 注※7

HiRDB/パラレルサーバの場合,共用表をアクセスするときは、すべてのバックエンドサーバに対して 排他が掛かります。

### 注※8

HiRDB/パラレルサーバの場合,共用表に対してインデクスを更新しない UPDATE 文を実行するとき は,すべてのバックエンドサーバに対して排他が掛かります。

### 注※9

HiRDB/パラレルサーバの場合,共用表及び共用インデクスに対して実行するときは,すべてのバック エンドサーバに対して EXCLUSIVE 指定の LOCK 文相当の排他が掛かります。

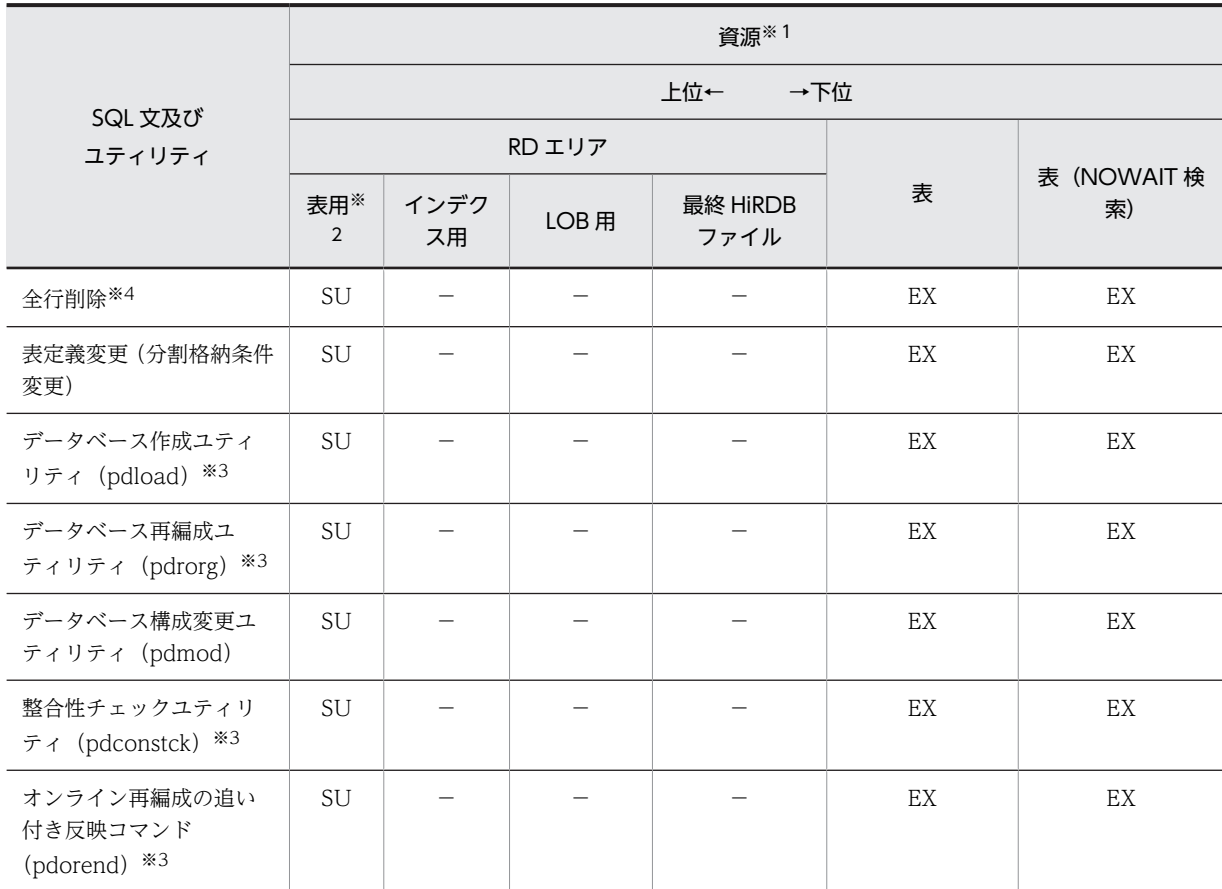

表 3-16 排他制御のモードの組み合わせの代表例(検査保留状態に設定する場合) (1/2)

(凡例)

−:排他を掛けません。

−以外:排他を掛けるモードです。

### 注※1

参照制約,又は検査制約を定義した表に関する資源を示します。

#### 注※2

検査保留状態に設定する RD エリアに対して排他を掛けます。

### 注※3

HiRDB/パラレルサーバの場合,共用表に対して実行するときは,すべてのバックエンドサーバに対し て EXCLUSIVE 指定の LOCK 文相当の排他が掛かります。共用表の LOCK 文実行時に掛かる排他制 御モードについては,[表 3-10](#page-174-0)[〜表 3-15](#page-185-0) の LOCK 文の EXCLISIVE 指定の行を参照してください。

### 注※4

システム共通定義の pd\_check\_pending オペランドに USE を指定,又は指定を省略した場合,ディク ショナリ表(資源種別:3005 種別名:DICT)に対して一時的に EX モードで排他を掛けます。また, データディクショナリ用 RD エリア(資源種別:0001 種別名:RDAR)に対してトランザクションが 終了するまで SU モードで排他を掛けます。

|                                                  | 資源※1       |                 |     |   |     |        |  |
|--------------------------------------------------|------------|-----------------|-----|---|-----|--------|--|
| SQL 文及び<br>ユティリティ                                | 上位←<br>→下位 |                 |     |   |     |        |  |
|                                                  | インデクス      | インデクス情報<br>ファイル | ページ | 行 | キー値 | 論理ファイル |  |
| 全行削除                                             |            |                 |     |   |     |        |  |
| 表定義変更(分割格納条<br>件変更)                              |            |                 |     |   |     |        |  |
| データベース作成ユティ<br>リティ (pdload) ※2                   |            |                 |     |   |     |        |  |
| データベース再編成ユ<br>ティリティ (pdrorg) ※<br>$\overline{2}$ |            |                 |     |   |     |        |  |
| データベース構成変更ユ<br>ティリティ (pdmod)                     |            |                 |     |   |     |        |  |
| 整合性チェックユティリ<br>ティ (pdconstck) ※2                 |            |                 |     |   |     |        |  |
| オンライン再編成の追い<br>付き反映コマンド<br>(pdorend) *2          |            |                 |     |   |     |        |  |

表 3-17 排他制御のモードの組み合わせの代表例(検査保留状態に設定する場合)(2/2)

(凡例)

−:排他を掛けません。

注※1

参照制約,又は検査制約を定義した表に関する資源を示します。

注※2

HiRDB/パラレルサーバの場合,共用表に対して実行するときは、すべてのバックエンドサーバに対し て EXCLUSIVE 指定の LOCK 文相当の排他が掛かります。共用表の LOCK 文実行時に掛かる排他制 御モードについては[,表 3-10〜](#page-174-0)[表 3-15](#page-185-0) の LOCK 文の EXCLISIVE 指定の行を参照してください。

## (4) CREATE TABLE に WITHOUT ROLLBACK オプションを指定した表の排他解除タイミ ング

CREATE TABLE に WITHOUT ROLLBACK オプションを指定した表の排他解除タイミング[を表](#page-189-0) [3-18](#page-189-0)[〜表 3-21](#page-192-0) に示します。

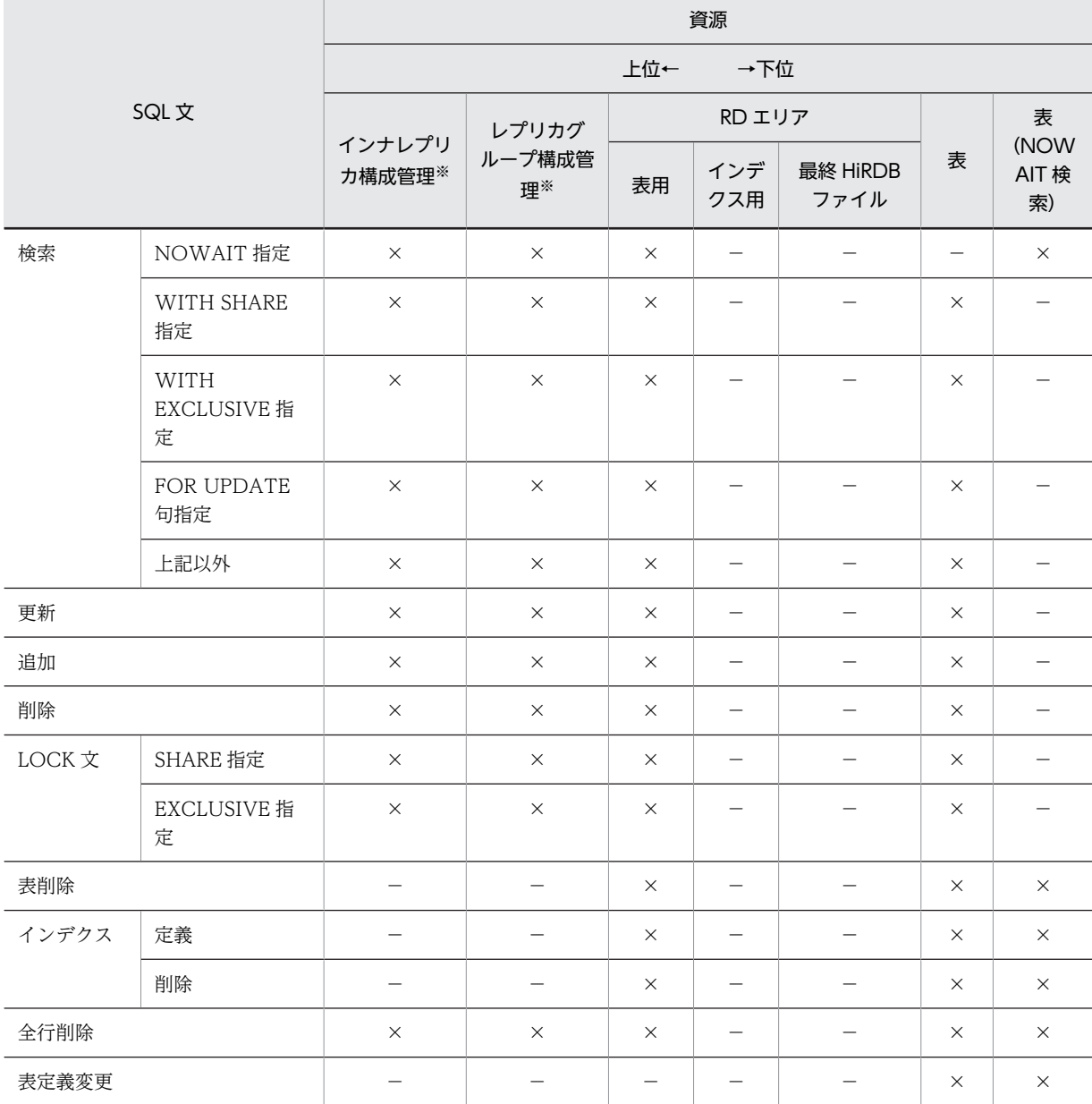

## <span id="page-189-0"></span>表 3-18 CREATE TABLE に WITHOUT ROLLBACK オプションを指定した表の排他解除タイミング (イ ンデクスが定義されていない場合(1/2))

(凡例)

−:排他が掛からない,又は該当しない(ページ排他は指定できない)ことを示します。

×:SQL 実行時に排他が解除されないことを示します。

注※

インナレプリカ機能を使用している場合,インナレプリカ構成管理に排他が掛かります。更新可能なオ ンライン再編成を使用している場合,インナレプリカ構成管理又はレプリカグループ構成管理に排他が 掛かります。

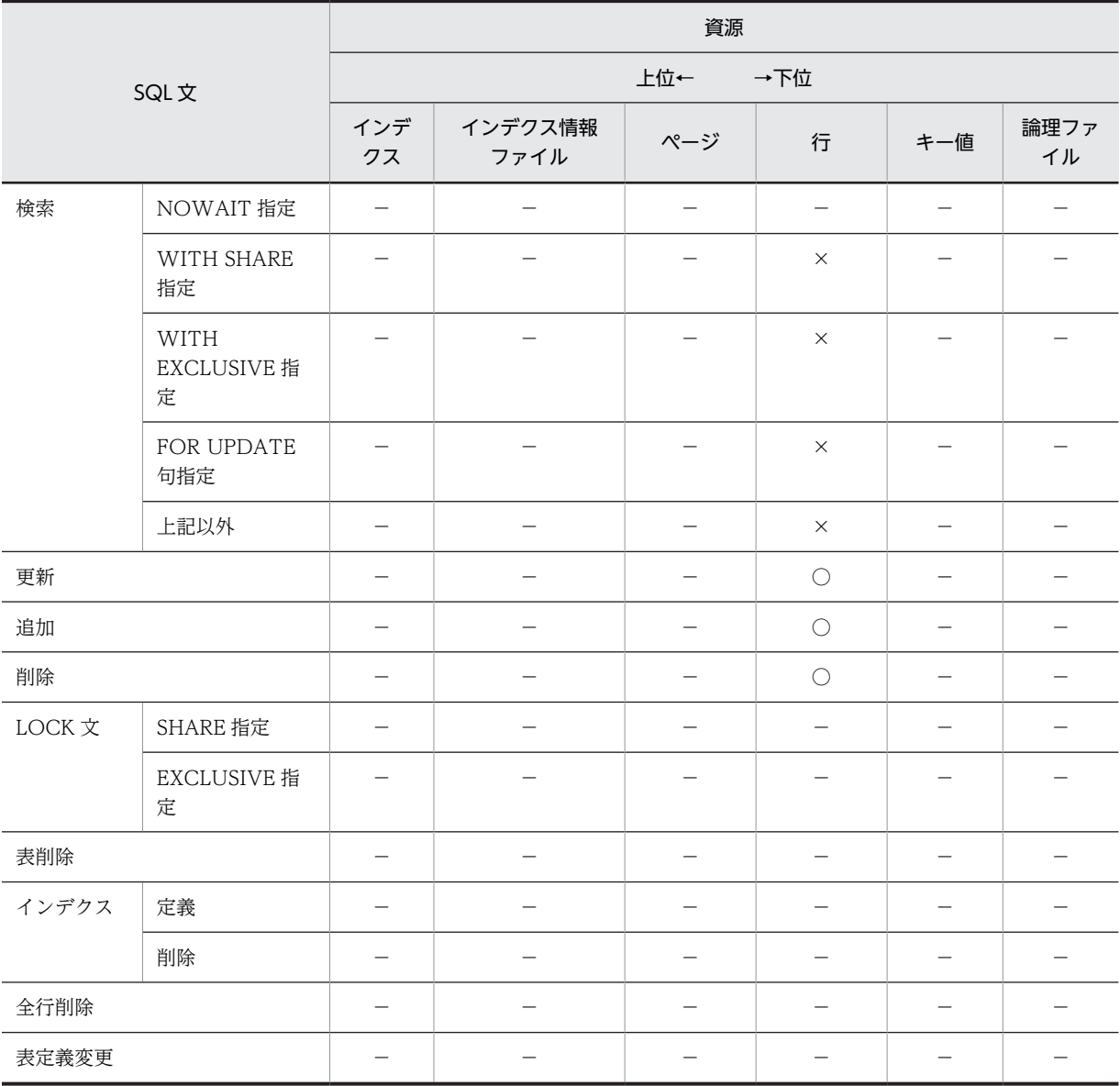

## 表 3-19 CREATE TABLE に WITHOUT ROLLBACK オプションを指定した表の排他解除タイミング (イ ンデクスが定義されていない場合(2/2))

(凡例)

−:排他が掛からない,又は該当しない(ページ排他は指定できない)ことを示します。

○:SQL 実行時に排他が解除されることを示します。

×:SQL 実行時に排他が解除されないことを示します。

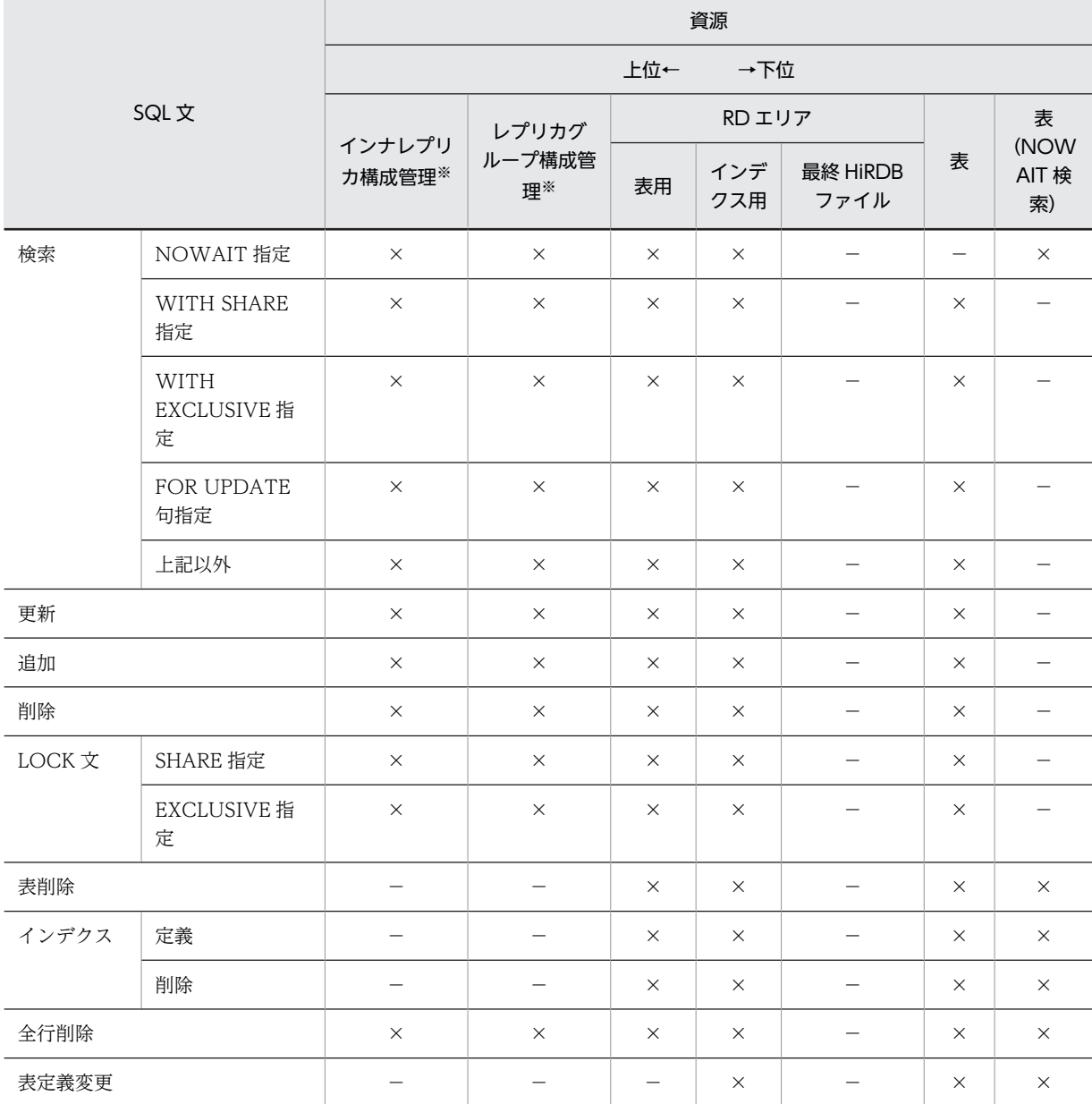

## 表 3-20 CREATE TABLE に WITHOUT ROLLBACK オプションを指定した表の排他解除タイミング (イ ンデクスが定義されている場合(1/2))

(凡例)

−:排他が掛からない,又は該当しない(ページ排他は指定できない)ことを示します。

×:SQL 実行時に排他が解除されないことを示します。

注※

インナレプリカ機能を使用している場合,インナレプリカ構成管理に排他が掛かります。更新可能なオ ンライン再編成を使用している場合,インナレプリカ構成管理又はレプリカグループ構成管理に排他が 掛かります。

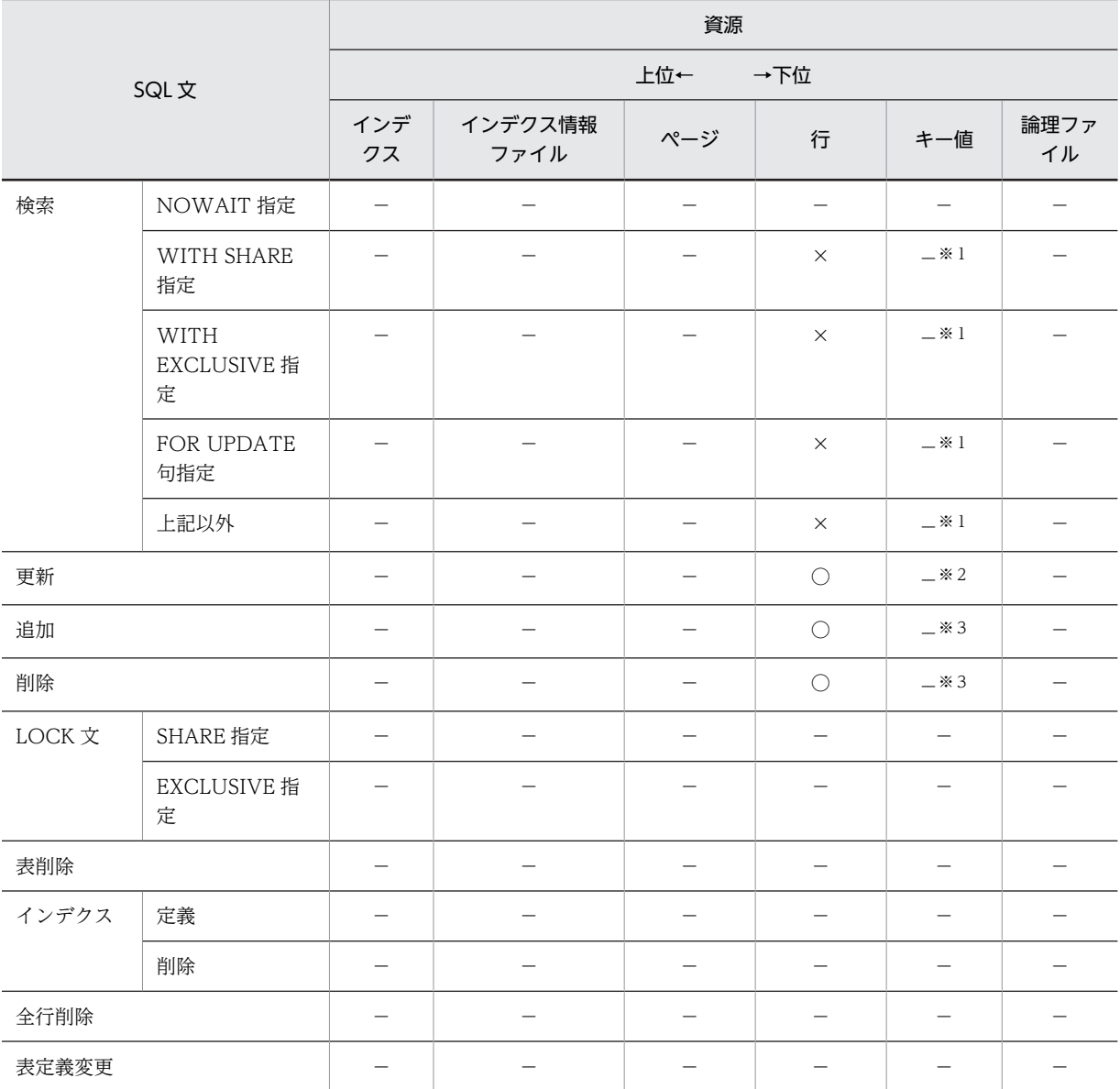

## <span id="page-192-0"></span>表 3-21 CREATE TABLE に WITHOUT ROLLBACK オプションを指定した表の排他解除タイミング (イ ンデクスが定義されている場合(2/2))

(凡例)

−:排他が掛からない,又は該当しない(インデクス定義及びページ排他は指定できない)ことを示し ます。

○:SQL 実行時に排他が解除されることを示します。

×:SQL 実行時に排他が解除されないことを示します。

注※1

システム定義の pd\_indexlock\_mode オペランドが KEY (インデクス排他あり)の場合,処理対象の キー値を別のキー値に変更したときに排他が解除されます。

注※2

ユニークキーインデクスの場合,○となります。

注※3

システム定義の pd\_indexlock\_mode オペランドが KEY (インデクス排他あり)の場合, ×となりま す。

# 3.4.3 排他の期間

### (1) 排他の開始と解放

1 トランザクションがある資源に対して排他を掛けると,一般にコミット,又はロールバックをするまで資 源を占有します。例えば,ある排他資源(行,又はページ)に対して更新処理を掛けると EX モードになる ため,更新中の行に対するほかのトランザクション処理は,コミット,又はロールバックをするまですべて 待ち状態になります。ただし,LOCK 文で UNTIL DISCONNECT 指定がある場合,その資源の排他は, DISCONNECT 時,又はそのテーブル削除後のコミットまで保持されます。

なお,通常,行の削除処理をするとトランザクション完了まで排他は保持していますが,データベースから 行がなくなるため,他のトランザクションの検索処理は削除中の行で排他待ちになりません。排他待ちをさ せたい場合は,[「3.4.7 コミットしていない削除データの排他制御](#page-204-0)」を参照してください。

### (2) 排他時の参照

ある資源に排他制御が掛かると,通常はコミット,又はロールバックをするまで資源は解放されません。し かし,WITHOUT LOCK を指定した SQL 文の検索では,参照済みの排他資源(行又はページ)の排他は 解除されます。また、論理ファイルを参照する場合を除き、WITHOUT LOCK NOWAIT を指定した SQL 文の検索では、ほかのトランザクションが表や行に EX モードで排他を掛けているときでも、排他な しと同じ状態として参照できます。ただし、pdload 及び pdrorg でアクセス中の表は参照できません。 pdload 及び pdrorg については、マニュアル「HiRDB Version 8 コマンドリファレンス」を参照してく ださい。

なお, WITHOUT LOCK NOWAIT を指定した SQL 文の検索では、更新中でも参照できるため、参照 時の結果と更新後の結果が必ずしも一致しないので注意が必要です。

# 3.4.4 デッドロックと回避策

### (1) デッドロックの発生要因

二つのトランザクションが二つ以上の資源の確保をめぐって互いに相手を待つ状態となり,そこから先へ処 理が進まなくなることをデッドロックといいます。

デッドロックは,一般に参照のトランザクションと更新(削除を含む)のトランザクションとの間で多く発 生します。したがって,UAP のアクセス順序を変えることで,デッドロックの発生頻度を低減させること ができます。

デッドロックの例として,二つのトランザクションが同一キーを持った行に対して同時に実行した場合に排 他の掛かる順序とデッドロックの関係を次の図に示します。

<span id="page-194-0"></span>図 3-8 デッドロックの例

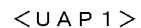

SELECT SCODE, SNAME. COL, TANKA, ZSURYO FROM ZAIKO WHERE SCODE=' 202M'

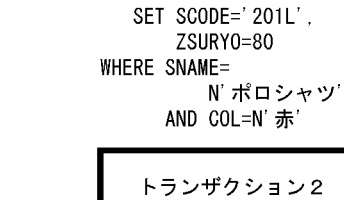

 $<$ UAP2> UPDATE ZAIKO

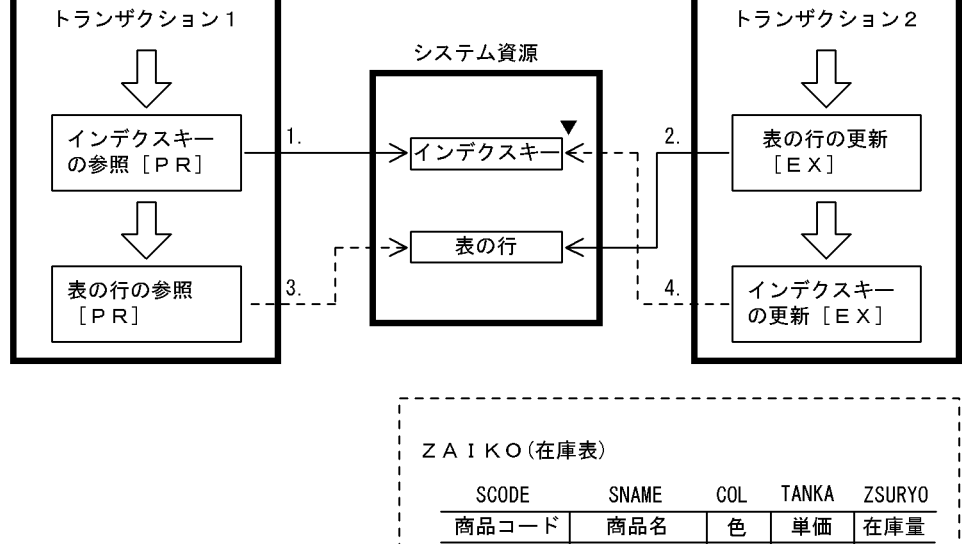

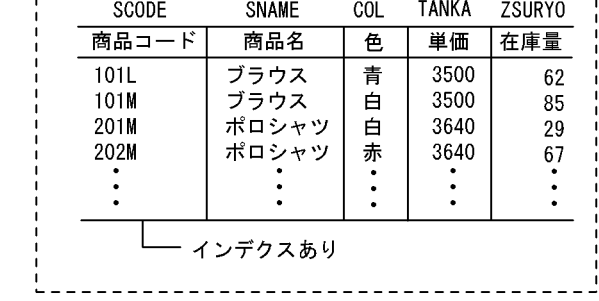

(凡例) 1. ~4.: 資源の占有順序 [ ]: 排他のモード --->: 資源の占有解放待ち

▼ デッドロック発生

また,ページ排他の場合には,UAP のアクセス手順を統一しても,デッドロックが回避できないことがあ ります。

ページ排他でのデッドロックの例を次の図に示します。

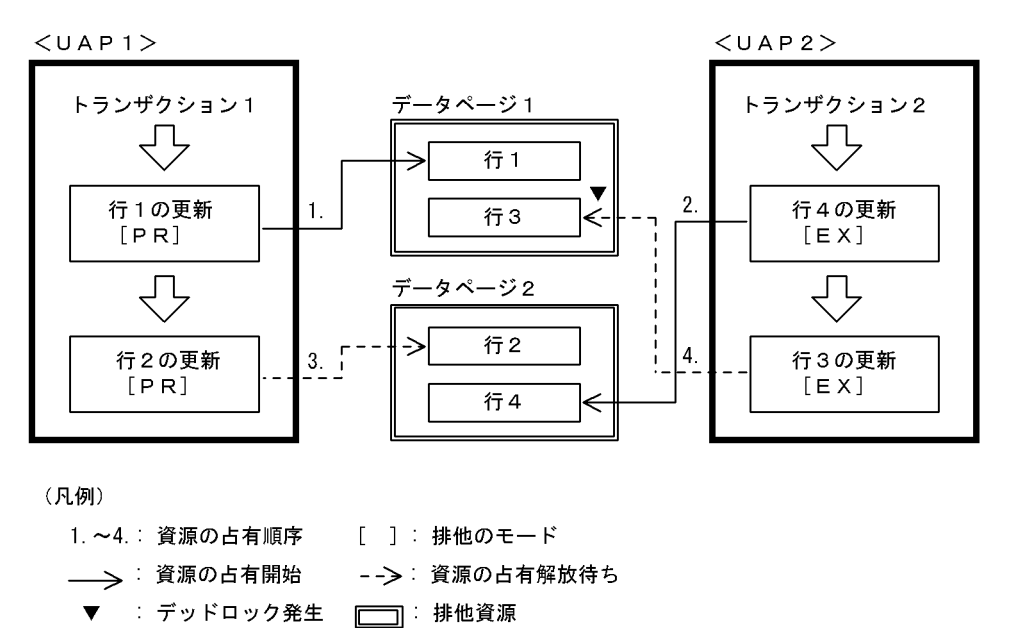

<span id="page-195-0"></span>図 3‒9 ページ排他でのデッドロックの例

図 3-9 で示した例の場合、クラスタキーを指定していないと、ページへの行の格納順序を一定にできない ため,ページ単位に UAP のアクセス順序を統一できません。このような場合には,ALTER TABLE でペー ジ排他を行排他に変更してデッドロックを回避してください。

### (2) サーバ間で発生するデッドロック

デッドロックは,一つのサーバ内で発生する以外にサーバとサーバの間でも発生します。HiRDB/パラレル サーバでは,サーバ間で発生するデッドロックのことをグローバルデッドロックといいます。

グローバルデッドロックは,一般に図 3-9 で示したような一つのサーバ内で発生するデッドロックと同様 に,参照のトランザクションと更新のトランザクションとの間で発生します。したがって,UAP のアクセ ス順序を変えることで,デッドロックの発生頻度を低減させることができます。

グローバルデッドロックの例として,二つのトランザクションが別々のサーバに格納された表に対して,検 索と更新の順番を逆順で実行した場合に排他の掛かる順序とデッドロックの関係を次の図に示します。

### <span id="page-196-0"></span>図 3‒10 グローバルデッドロックの例

#### $<$ UAP<sub>1</sub>>

SELECT TCODE, JSURYO FROM JUTYU1 WHERE TCODE=TT002 AND JSURY0>10

UPDATE JUTYU2 SET JSURY0=20 WHERE SCODE=' 412M'

 $<$ UAP2> SELECT TCODE, JSURYO FROM JUTYU2 WHERE TCODE=TZ001 AND JSURY0<5

UPDATE JUTYU1 SET JSURY0=50 WHERE SCODE=' 591M'

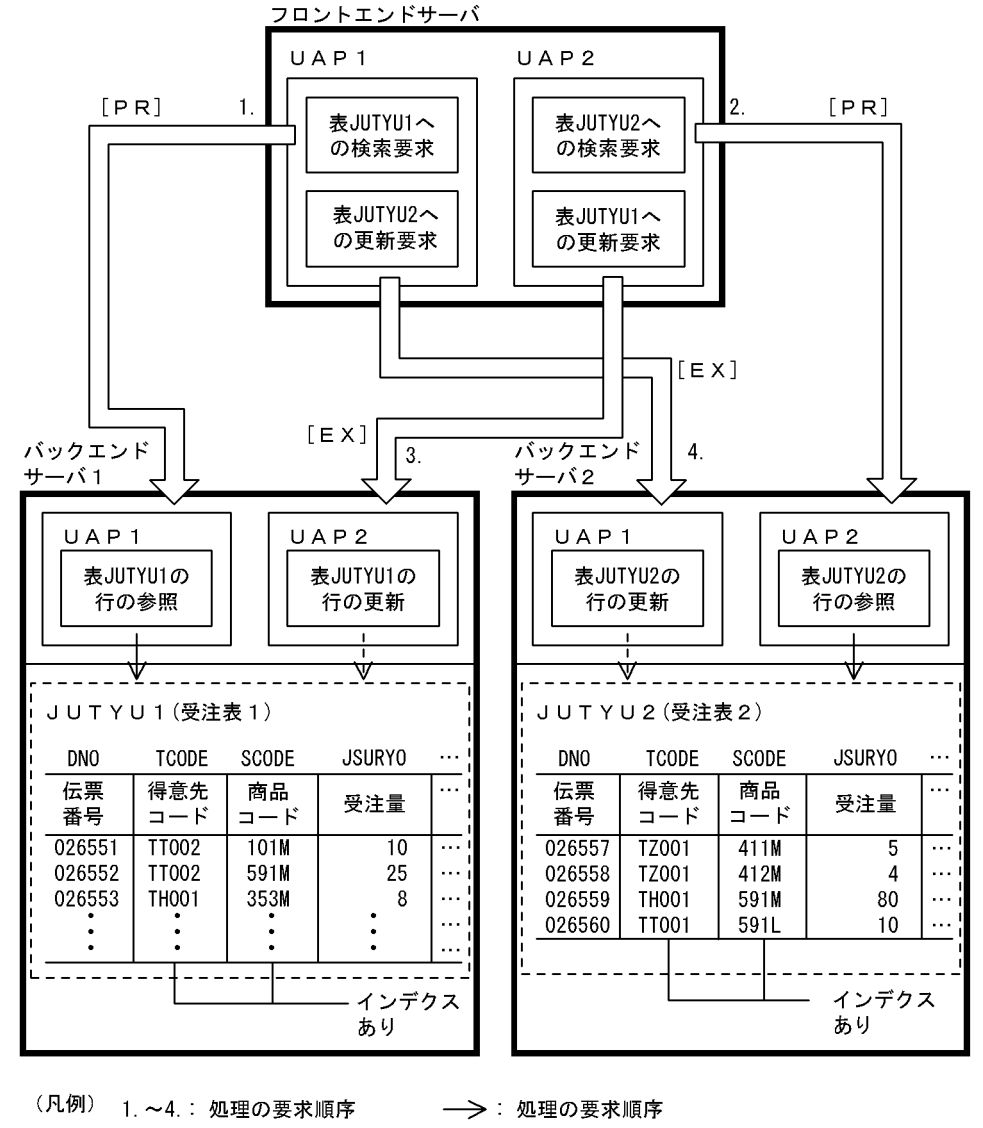

-->:排他のモード [ ]: 排他のモード

図 3-10 で示した例の場合,各バックエンドサーバでは,UAP1 と UAP2 との間の排他制御になりますが, フロントエンドサーバ側からは,お互いに排他待ちとなっているのでデッドロックになります。

### (3) デッドロックの検出

各ユニット内でのデッドロックは、それぞれのユニット内の排他制御機構が検出します。HiRDB では、各 ユニット内で同一サーバが排他したリソースについては,そのサーバ内の複数トランザクション間のデッド ロックの検出を行います。しかし,同一ユニット内であっても,別サーバにわたるリソース間でのデッド ロックについては、排他制御のタイムアウトによって HiRDB が検出する以外では、検出できません。複数 のユニットにわたるリソース間のデッドロックについては,ユニット内の別サーバ間のデッドロックと同じ であり,タイムアウトによって検出します。

### (a) デッドロックの検出方法とタイミング

排他制御処理を分散させているかどうかによって,デッドロックが発生したときの検出方法とタイミングが 異なります。排他制御処理の分散については,マニュアル「HiRDB Version 8 システム運用ガイド」を参 照してください。デッドロックの検出方法とタイミングを次の表に示します。

| pd_lck_deadlock_check<br>の値 | pd_lck_pool_partition<br>の値※ | デッドロックの検出方<br>法                                                                                                    | デッドロックの検出タイミング                                                                                  |
|-----------------------------|------------------------------|----------------------------------------------------------------------------------------------------|-------------------------------------------------------------------------------------------------|
| Y                           | 2以上                          | デッドロック監視プロ<br>セスによって、定期的<br>に検出を実行します<br>(インターバル監視方<br>式)。                                                                       | pd_lck_deadlock_check_interval<br>オペランドに指定した間隔で検出し<br>ます。この場合、デッドロック発生<br>から検出までに時間差が発生しま<br>す。 |
|                             | 1                            | サーバプロセスによっ<br>て、排他待ちになった<br>時点で自己検出します<br>(即時検知方式)。                                                                              | デッドロック発生後、即時に検出し<br>ます。                                                                         |
| N                           |                              | デッドロックを検出し<br>ません。この場合,<br>pd_lck_wait_timeout<br>オペランドに指定した<br>時間が経過するまで排<br>他待ちを行った後,<br>UAP に対して排他タ<br>イムアウトとしてエ<br>ラーを発行します。 |                                                                                                 |

表 3‒22 デッドロックの検出方法とタイミング

(凡例) −:該当しません。

注※

フロントエンドサーバの場合は pd\_fes\_lck\_pool\_partition オペランドの値。

#### (b) デッドロック検出の無効化

pd\_lck\_deadlock\_check オペランドに N を指定することで,排他制御でのデッドロック検出を無効にでき ます。

デッドロックの検出方法がインターバル監視方式の場合は,排他制御用プールパーティション数を増加する とデッドロックの検出タイミングごとに排他制御の性能が劣化するおそれがあります。そのため,デッド ロックが発生しない業務システムでは,デッドロック検出をしないことで SQL の実行性能が改善すること があります。この場合は,デッドロックが発生しない業務システムを構築した上で,デッドロックの検出を 無効にすることを推奨します。

反対に,デッドロックが発生する業務システムでは,デッドロック検出を無効にしないでください。デッド ロック検出を無効にすると,デッドロックが発生したときに pd\_lck\_wait\_timeout オペランドに指定した 時間が経過してタイムアウトするまで SQL がエラー終了しません。また、HiRDB がデッドロック情報を 出力しなくなるため,デッドロックが発生した要因が分からなくなるおそれがあります。

## (4) デッドロックの対策

デッドロックの発生原因は,大きく分けると次の二つになります。

- UAP のアクセス順序(排他を掛ける順序)に依存する。
- 検索と更新との間の逆順処理をする。

デッドロックの種類は、図 3-8, [図 3-9,](#page-195-0) 及び[図 3-10](#page-196-0) で示した以外にもあります。主な種類とその対策を 次の表に示します。

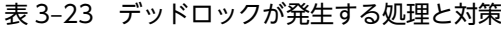

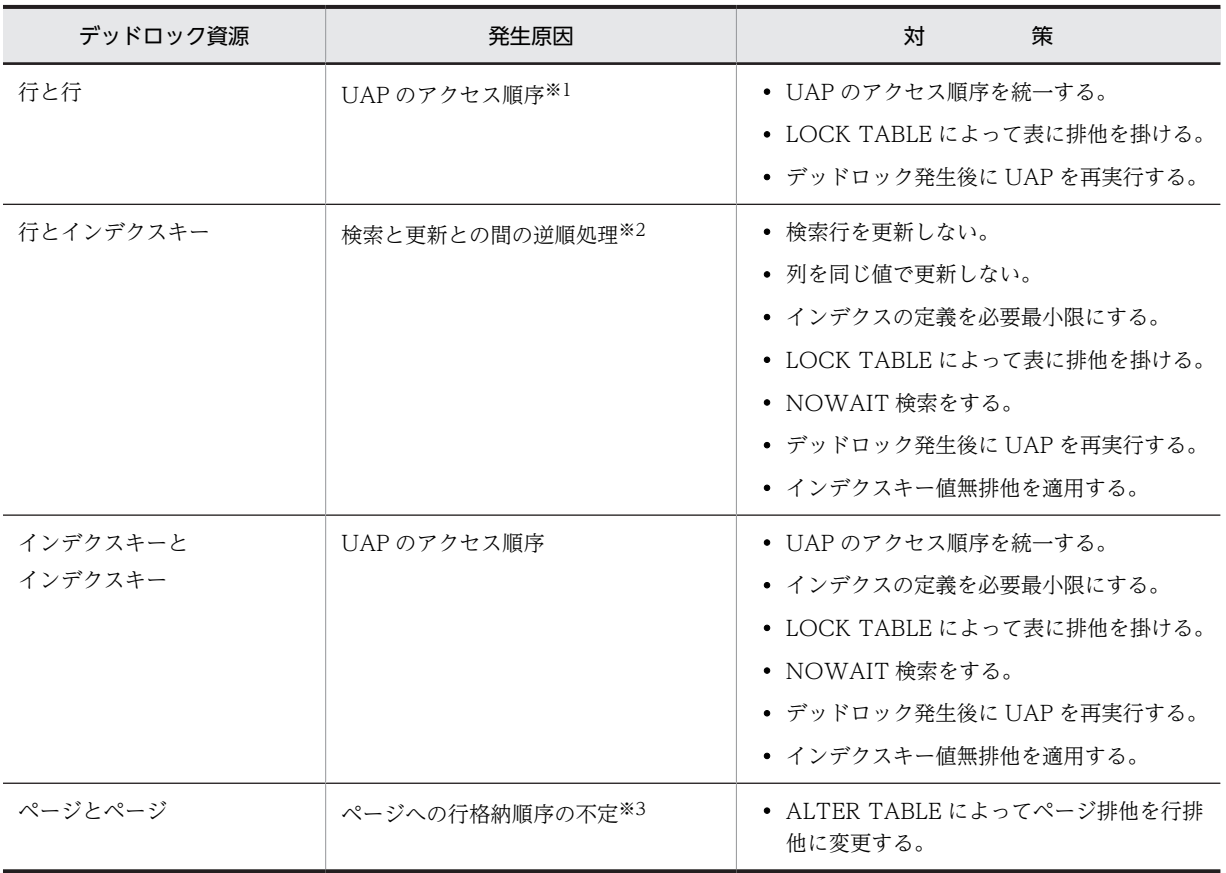

注※1 [図 3-10](#page-196-0) のような場合

注※2 [図 3-8](#page-194-0) のような場合

注※3 [図 3-9](#page-195-0) のような場合

## (5) デッドロックプライオリティ値による排他制御

デッドロックが発生した場合,どちらのトランザクションをエラーとするかをデッドロックプライオリティ 値で制御できます。この制御は,システム定義の pd\_deadlock\_priority\_use オペランドで,デッドロック 優先順位を制御する指定をし,クライアント環境定義の PDDLKPRIO オペランドでデッドロックプライオ リティ値を指定した場合に,その指定値によって HiRDB がデッドロック優先順位を決定します。

指定した値が小さい方が処理の優先度が高く,値が大きくなるほどエラーになってロールバックする可能性 が高くなります。また,デッドロックプライオリティ値が同じ場合,後発の方がエラーとなってロールバッ クさせられます。

PDDLKPRIO オペランドの指定を省略した場合,UAP,ユティリティ,及び運用コマンドの種別によっ て,自動的に HiRDB がデッドロックとなったトランザクションのどれかをエラーにしてロールバックさせ ます。PDDLKPRIO オペランドの指定値を省略した場合に仮定される値については,[「6.6.4 クライアン](#page-493-0) [ト環境定義の設定内容」](#page-493-0)を参照してください。

デッドロックによって暗黙的にロールバックされた UAP は,ROLLBACK 文,又は DISCONNECT 文で トランザクションを終了させないと,SQL 文を実行してもエラーになります。また,OLTP 環境で X/ Open に従ったアプリケーションプログラムをクライアントとした場合に,実行したアプリケーションプロ グラムがデッドロックになったときもトランザクションの終了が必要です。

なお、デッドロック発生時にデッドロック情報を出力したい場合、システム定義の pd lck deadlock\_info オペランドに Y を指定する必要があります。pd\_lck\_deadlock\_info オペランドについては、マニュアル 「HiRDB Version 8 システム定義」を参照してください。

### (6) デッドロックの回避策

デッドロックは排他の範囲を広くすることで発生頻度を低減できますが,同時実行性は低下します。した がって,排他の範囲を狭くすると同時実行性は向上しますが,不正参照,及び不正更新を引き起こしたり, デッドロックの発生率が増加します。同時実行性を保ちながら,デッドロックを回避するため,次に示す対 策を考慮する必要があります。

- 頻繁に更新する列にはインデクスを付けないようにする。
- 検索条件列を更新しないようにする。
- カーソル定義の FOR UPDATE OF 句は,更新する列だけに指定する。
- 列(特にユニークインデクスの列)を同じ値で更新しないようにする。必ず更新する列だけを SET 句 で指定する。
- カーソルを使って検索した行を更新,又は削除するときは,カーソル指定に FOR UPDATE 句を指定 する。
- 検索後に更新を予定している列がある場合,WITH EXCLUSIVE LOCK を指定する。
- 複数列に条件を付ける場合,複数列インデクスの適用を検討する(単一列インデクスでの検索範囲を広 くしないため)。
- WITHOUT LOCK NOWAIT を使用した検索を検討する。
- 二つ以上の表をアクセスする場合,アクセス順序を統一する。また,A,B の順でアクセスした場合, 再度 A をアクセスしないようにする(A の値は保存しておきます)。
- LOCK TABLE を指定する。
- INSERT 文で行を挿入した直後に更新する場合,同一トランザクション内で処理をするようにする。
- 複数の UAP が,同一表に対して同時に AND の複数インデクス利用で更新する場合,システム定義の pd work table option オペランドに 1 を指定する。AND の複数インデクス利用については, [「6.6.4 クライアント環境定義の設定内容」](#page-493-0)の PDSQLOPTLVL を,pd\_work\_table\_option について は,マニュアル「HiRDB Version 8 システム定義」を参照してください。
- インデクスキー値無排他を適用する。

以上のように、排他制御の範囲を考慮する以外にデッドロックを回避するためには、SQL 文の種類とイン デクスの種別による排他制御の順序について考慮する必要があります。詳細については,[「3.4.9 SQL 文](#page-210-0) [の種類とインデクスの種別による排他制御の順序」](#page-210-0)を参照してください。

## (7) プラグインが使用する論理ファイルのデッドロック回避策

プラグインが論理ファイルを使用する場合,更新操作の場合は EX モード,検索操作の場合は PR モード で,論理ファイル単位に排他を掛けます。

論理ファイルの排他は,データの値に関係なく操作発生を契機に実行されます。したがって,論理ファイル を使用するプラグイン定義のある列をアクセスする場合に、更新トランザクションを実行すると、該当する 列を操作するほかのすべてのトランザクションとの間に、論理ファイルの競合が発生します。このため、論 理ファイルを使用するプラグイン定義のある列を更新するプログラムは,できるだけ単独で実行するように してください。

• デッドロック回避策 1

LOCK TABLE を指定します。

• デッドロック回避策 2

論理ファイルがデッドロック資源となった場合,論理ファイルがデータ型プラグインのものか,又はイ ンデクス型プラグインのものかを確認して[,表 3-10〜表 3-15](#page-174-0) を参照してください。なお,デッドロッ クが発生した場合のデッドロック情報の出力内容については,マニュアル「HiRDB Version 8 システ ム運用ガイド」を参照してください。

排他情報:

種別 000e −>論理ファイル

排他情報の先頭 4 バイト −> RD エリア番号

RD エリア番号から RD エリア名を調査します。

RD エリアが抽象データ型の LOB 属性格納用 RD エリアの場合:

「行」として扱います。

RD エリアがプラグインインデクスの RD エリアの場合:

「インデクスキー」として扱います。

#### 注意

・プラグインインデクス検索の場合,NOWAIT 指定であっても論理ファイルは PR モードで排他 されます。

・データ操作時,LOCK TABLE の排他を掛けていても,論理ファイルは EX 又は PR モードで排他 されます。

### 3.4.5 無排他条件判定

無排他条件判定は,検索処理時には排他を掛けないで,探索条件を満たした行,又はキー値に対してだけ排 他を掛けます。無排他条件判定を使用すると通常の検索と比べて,探索条件を満たさない行,又はキー値に 対して排他を掛けないため,検索時間が短縮できます。

また,更新処理と同時に検索処理を実行する場合,相手の更新処理が条件を満たさない行の更新,又は追加 であれば,排他待ちが発生しません。このため,デッドロックや排他タイムアウトの発生が低減できます。

通常の検索処理と無排他条件判定の処理の流れを次の図に示します。

図 3‒11 通常の検索処理と無排他条件判定の処理の流れ

● 通常の検索処理

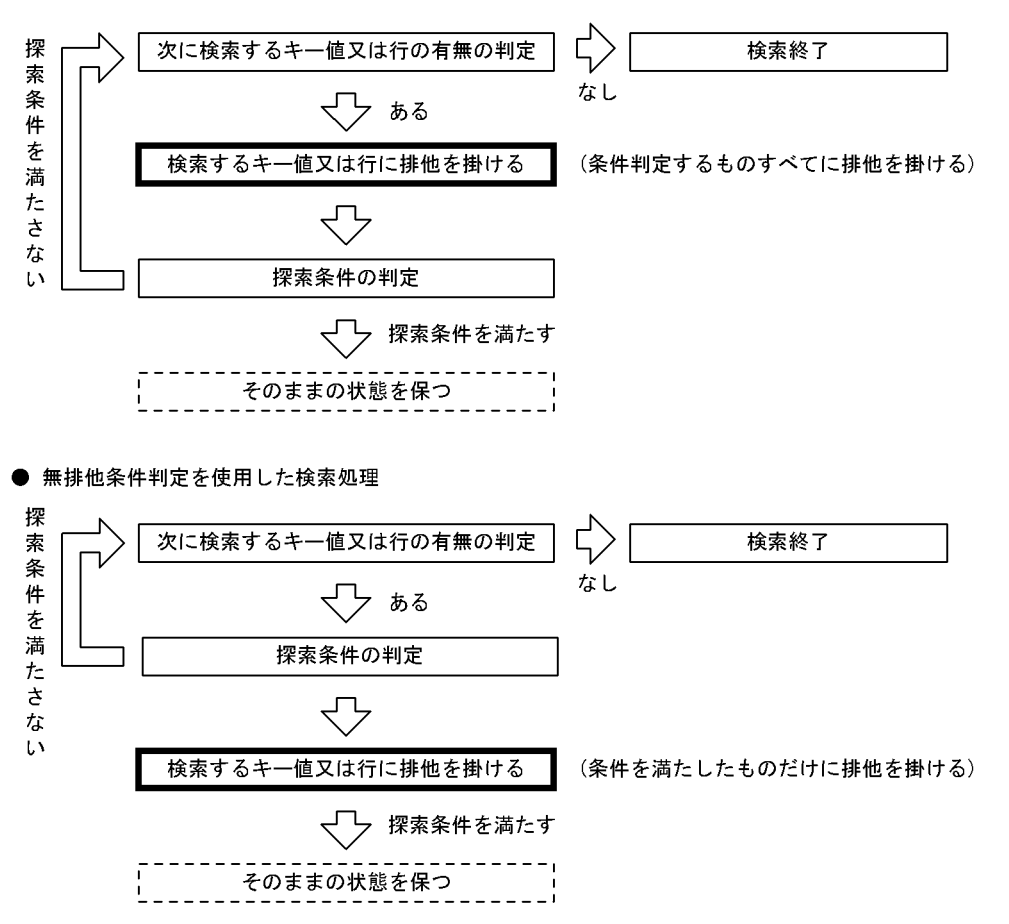

無排他条件判定をするには,クライアント環境定義の PDLOCKSKIP オペランドで YES を指定します。

無排他条件判定は次に示す条件を満たす場合に効果が得られます。

• 条件判定をする件数に対して,条件を満たす件数が少ない検索

インデクスのキーによって,探索範囲をある程度絞り込んだ状態から,条件を切り出して検索する場合 に,条件を満たすものだけに排他を掛けます。このため,探索範囲の件数に比べて,条件を満たす件数 が少ないと,通常の検索処理に比べて(条件を満たす件数/探索範囲の件数)の割合で排他処理を削減 できます。

• インデクスを使わない検索

通常の検索処理で,インデクスを使わない検索は,一時的にすべての行に対して排他を掛けます。 無排他条件判定を使用してインデクスを使わない検索をすると,探索条件を満たしたものだけに排他を 掛けるため(条件を満たす件数/検索対象表の総行数)の割合で排他処理を削減できます。

• 条件を満たさない更新処理と同時に実行する検索 ほかの更新トランザクションによって先に検索範囲が更新されていても,更新結果が条件を満たしてい なければ,排他待ちにはなりません。

また,次に示す条件の場合に無排他条件判定を使用しても適用されません。

• WITHOUT LOCK NOWAIT のような排他を掛けない検索

- 探索条件が,2表の直積や限定述語などを使用した検索
- インデクスキー値無排他を適用したときのインデクスを利用する検索

なお,無排他条件判定は,排他を掛けないで条件判定をするため,更新トランザクションと同時に実行する ときには,通常の検索処理と検索結果が異なる場合があるので注意が必要です。

# 3.4.6 インデクスキー値無排他

インデクスキー値無排他とは、インデクスキー値で排他制御をしないことをいいます。この場合,表のデー タだけで排他制御をします。

インデクスキー値無排他を適用した場合,インデクスを利用した検索処理ではインデクスキー値に対して排 他は掛けません。また,表に対する更新処理(行挿入,行削除,及び列値更新)の場合にも,更新対象列に 定義されているインデクスのインデクスキー値に対して排他は掛けません。

### (1) 適用基準

インデクスキー値無排他は基本的に適用することをお勧めします。

ただし,ユニークインデクスの一意制制約保証処理の動作,残存エントリ,及び表データ更新時に出力され るシステムログ量を考慮した上で決めてください。ユニークインデクスの一意制制約保証処理の動作,残存 エントリについては,「[\(4\)\(b\) ユニークインデクスの残存エントリ](#page-203-0)」を参照してください。また,表デー タ更新時に出力されるシステムログ量については,マニュアル「HiRDB Version 8 システム導入・設計ガ イド」を参照してください。

## (2) インデクスキー値無排他の指定方法

インデクスキー値無排他を適用する場合,システム定義の pd\_indexlock\_mode オペランドに NONE を指 定します。pd\_indexlock\_mode オペランドについては,マニュアル「HiRDB Version 8 システム定義」 を参照してください。

なお、システム定義の pd\_inner\_replica\_control オペランドの指定値が 1 より大きい場合,システム定義 の pd\_indexlock\_mode オペランドの指定に関係なく,pd\_indexlock\_mode オペランドには NONE が仮 定されます。

### (3) デッドロック回避の例

[図 3-8](#page-194-0) のようにデッドロックが発生した場合,インデクスキー値無排他を適用するとデッドロックを回避 できます。インデクスキー値無排他によるデッドロック回避の例を次の図に示します。

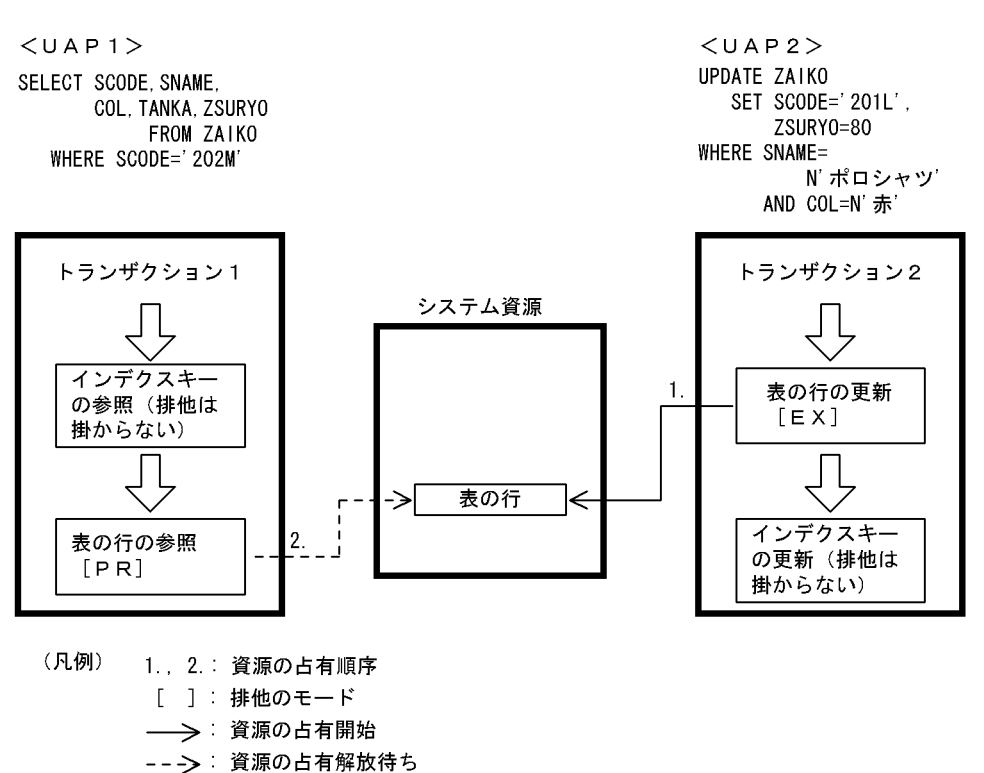

<span id="page-203-0"></span>図 3-12 インデクスキー値無排他によるデッドロック回避の例

- (4) 注意事項
	- (a) ユニークインデクスの一意性制約保証処理の動作

インデクスキー値無排他を適用している場合,一意性制約定義が指定されている表では,行追加更新時での 一意性制約保証処理の動作がインデクスキー値方式(インデクスキー値無排他ではない方式)とは異なりま す。インデクスキー値無排他を適用する場合は,この動作の違いを考慮しておく必要があります。

一意性制約の保証処理とは,行データの挿入,又は列値更新のときに,インデクス(ユニークインデクス) を使用して追加しようとしているキーを持つデータが既に表にあるかをチェックするとともに,排他制御で 追加キーの一意性を保証する処理のことをいいます。

一意性制約の保証処理では,同一キーを持つインデクスキーエントリが見つかった場合,すぐにユニークエ ラーとなります。そのインデクスキーを操作している相手トランザクションが未決着状態で,ロールバック する可能性があったとしても,排他制御でのチェックをしないですぐにユニークエラーとなります。

一意性制約を指定した表データの挿入,又は更新処理の場合,トランザクションの決着を待つことよりも処 理を続行することを優先したいときには,インデクスキー値無排他を適用してください。また,待ってでも 挿入,又は更新処理を試みる方を優先したい場合には,インデクスキー値排他を適用するか, pd\_lock\_uncommited\_delete\_data オペランドに WAIT を指定して,コミットしていない削除データに 対して排他を行ってください。コミットしていない削除データの排他制御については,[「3.4.7 コミットし](#page-204-0) [ていない削除データの排他制御」](#page-204-0)を参照してください。

(b) ユニークインデクスの残存エントリ

インデクスキー値無排他を適用する場合,ユニークインデクスで排他待ち,及びデッドロックが発生するこ とがあります。

<span id="page-204-0"></span>インデクスキー値無排他でのユニークインデクスでは,一意性制約保証のために DELETE 文,又は UPDATE 文実行前のインデクスキーをインデクス上から削除しないで残すようにしています。この残っ ているインデクスキーのことを残存エントリといいます。この残存エントリは,トランザクション決着後の 適当なタイミングで削除されますが、残存エントリと同一のキーに対する INSERT 文, 又は UPDATE 文 を実行した場合,タイミングによっては予想外に待たされたり,デッドロックが発生したりすることがあり ます。

これらを回避するためには,一意性制約の列を更新しないように UAP を作成する必要があります。

(c) インデクスキー値無排他を適用しても回避できないデッドロック

UAP のアクセス順序によって,インデクスキーとインデクスキーとでデッドロックが発生することがあり ます。これを回避するためには,(b)と同様に一意性制約の列を更新しないように UAP を作成しなければ なりません。

# 3.4.7 コミットしていない削除データの排他制御

通常,インデクスキーを削除すると,削除トランザクションがコミットする前に,そのインデクスキーは データベースから削除されます。そのため,削除トランザクションがロールバックした場合,インデクス キーの内容は回復しますが,同時実行中のほかの検索トランザクションからは検索対象外となります。検索 対象外となる削除インデクスキーの例を次の図に示します。

図 3‒13 検索対象外となる削除インデクスキー

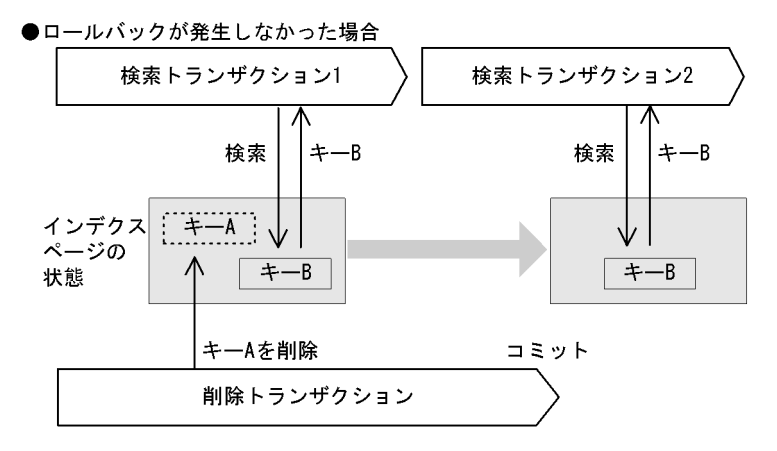

●ロールバックが発生した場合

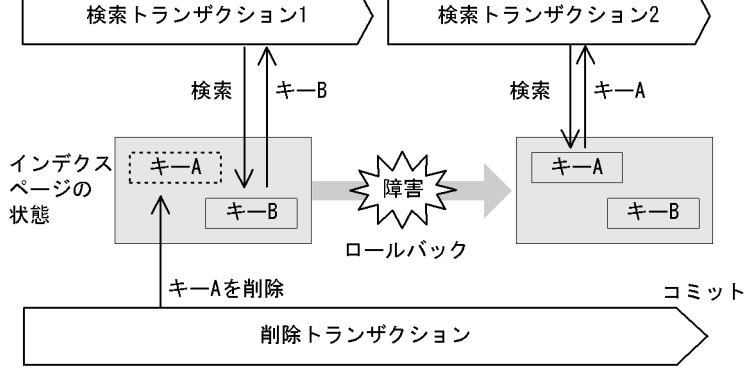

[説明]

削除トランザクションがコミットする前に,キー A はデータベースから削除されます。そのため,検索 トランザクション 1 はキー A を読み飛ばし、キー B を検索に使用します。その後ロールバックが発生 しなかった場合は,検索トランザクション 2 は検索トランザクション 1 と同様に,検索にキー B を使用 します。

一方,ロールバックが発生してキー A の内容が回復した場合,検索トランザクション 2 は,検索にキー A を使用します。この場合、ロールバックの発生によって検索トランザクション 1 と検索トランザク ション 2 は異なったインデクスキーを使用することになり、検索結果も異なってしまいます。

また、行削除の場合も同様です。コミットするまでデータベースから行データは削除されませんが、そ の間に同時実行中のほかの検索トランザクションからは検索対象外となります。

このように,コミットしていない削除データが同時実行中のほかの検索トランザクションから検索対象外と なる状態は,削除トランザクションがコミットするまで排他を掛けることで回避できます。

### (1) 適用基準

次のような業務の場合,コミットしていない削除データに排他を掛けることをお勧めします。

- 先行するトランザクションの処理結果によって,後続のトランザクションの処理が変わる業務
- ロールバック発生時に再実行を行わない業務

### (2) 指定方法

pd lock uncommited delete data オペランドに WAIT を指定することで、コミットしていない削除 データに排他を掛けます。pd\_lock\_uncommited\_delete\_data オペランドについては、マニュアル 「HiRDB Version 8 システム定義」を参照してください。

### (3) コミットしていない削除データに排他を掛けた場合の効果

コミットしていない削除データに排他を掛けた場合の効果を次に示します。

- 検索中にコミットする前の削除データを検知した場合,検索トランザクションは削除トランザクション のコミット、又はロールバックの決着を待ってから検索処理を行います。これによって、削除トランザ クションでロールバックが発生した場合でも,検索トランザクションからの検索読み飛ばしを防止しま す。
- インデクスキー値排他と同じ方式で一意性制約が保証されます。これによって,削除トランザクション のロールバック発生時のユニークエラーの検知を防止できます。

## (4) コミットしていない削除データに排他を掛けた場合の検索トランザクションの動作

コミットしていない削除データに排他を掛けた場合と掛けなかった場合の検索トランザクションの動作に ついて、SQL の実行条件ごとに、次の表に示します。

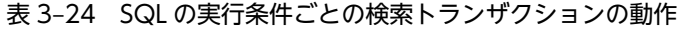

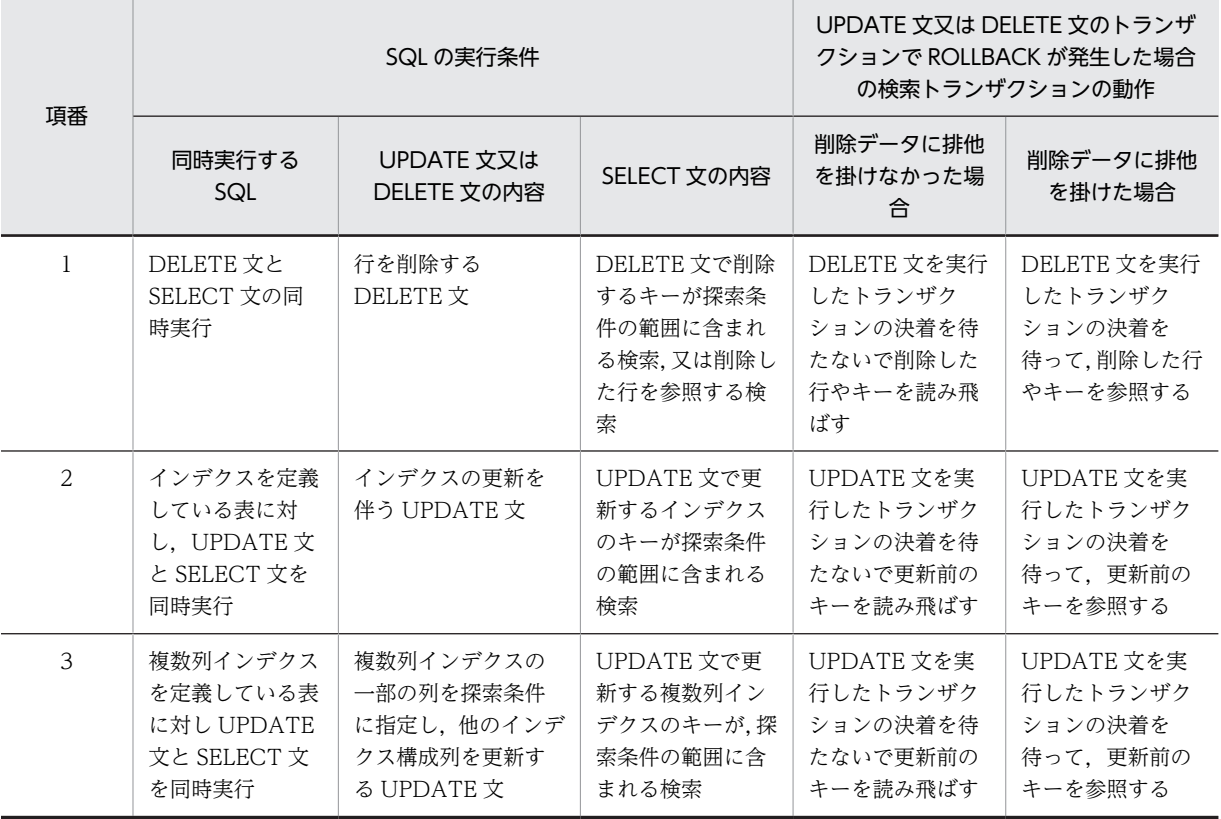

<項番 1 の例>

項番 1の例として、列 COL1 にインデクスを定義した表 TBL の COL1=1 のデータに対し、DELETE 文と SELECT 文を同時実行した場合を次に示します。

●削除データに排他を掛けなかった場合

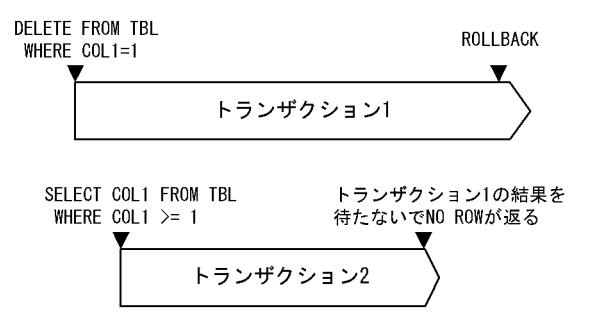

●削除データに排他を掛けた場合

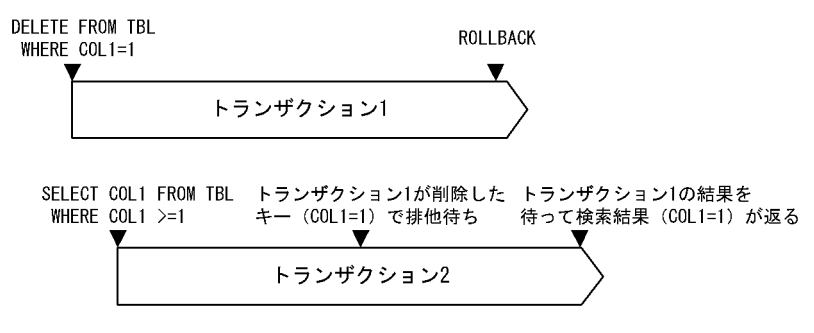

<項番 2 の例>

項番 2 の例として,列 COL1 にインデクスを定義した表 TBL の COL1=1 のデータに対し,UPDATE 文と SELECT 文を同時実行した場合を次に示します。

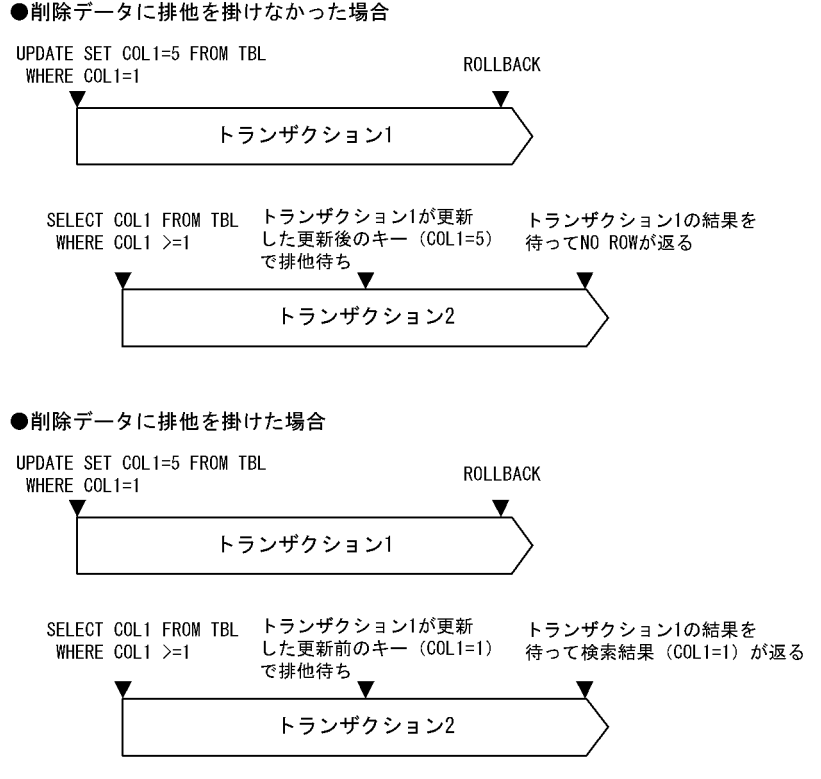

<項番 3 の例>

項番 3 の例として,列 COL1 と COL2 に複数列インデクスを定義している表 TBL の COL1=1, COL2=1のデータに対し、UPDATE 文と SELECT 文を同時実行した場合を次に示します。

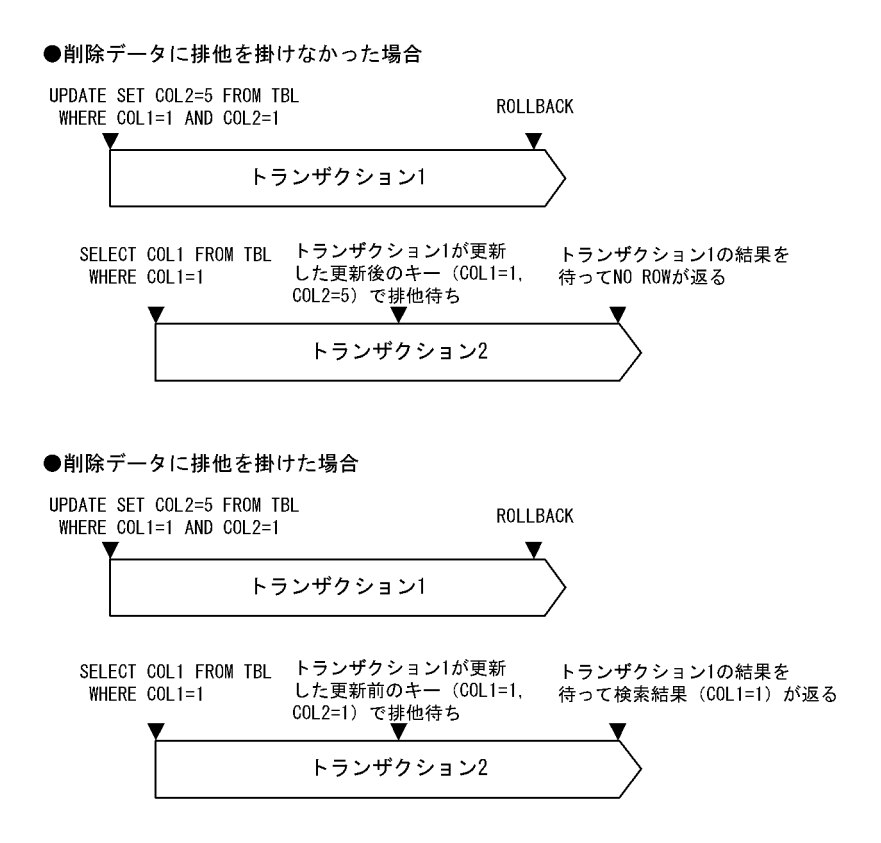

- (5) 注意事項
	- (a) インデクスの残存エントリ

コミットしていない削除データに排他を掛けた場合,削除,又は更新前のインデクスキーエントリをインデ クス内に残すため,ナル値のユニークインデクスキー,及び非ユニークインデクスの残存エントリが発生し ます。この残存エントリに対して排他待ちが発生した場合,デッドロックが発生することがあります。ま た,残存エントリが大量にある場合は,検索性能が劣化するおそれがあります。

基本的に,残存エントリはインデクスキーが更新,又は削除されるたびに増加します。残存エントリに対す る排他待ちやデッドロックを回避するため,一定量の更新,又は削除が発生したら,データベース再編成ユ ティリティ (pdrorg), 又は空きページ解放ユティリティ (pdreclaim) を実行し, 残存エントリを削除し てください。目安としては,「残存エントリが管理する行数の合計」/「インデクスが管理する総行数」が 30%を超えた時点を推奨します。残存エントリの総数は,データベース状態解析ユティリティ(pddbst) を実行して調べてください。

なお,残存エントリは次の場合に削除されます。

- 残存エントリが格納されているページに対してインデクスを追加しようとした場合に,ページ内の空き 領域がなくなりインデクスページの分割が発生したとき
- 削除トランザクションの決着後に,そのインデクスに対して pdreclaim コマンドの -x オプションを実 行した場合
- 削除トランザクションの決着後に,そのインデクス,又はインデクスに対応する表に対して pdrorg を 実行した場合
- 削除したインデクスに対応する表に対して PURGE TABLE を実行した場合
- 削除したインデクス,又はインデクスに対応する表が格納されている RD エリアに対して再初期化を 行った場合

また,残存エントリの発生を防ぐには,インデクスの更新頻度を少なくしておくことも有効です。

#### (b) 表の残存エントリ

表の行データ格納領域についても,行削除後に残存エントリが発生します。コミットしていない削除データ に排他を掛けた場合,これらの残存エントリに対してもチェックを行います。そのため,無効なデータの読 み飛ばし処理や,排他制御のオーバヘッドが発生します。

インデクスの残存エントリとは異なり,残存エントリに対する予想外の排他待ちは発生しませんが,一定量 の更新,又は削除が発生したら,pdrorg,又は pdreclaim を実行し,残存エントリを削除してください。 残存エントリの総数は,データベース状態解析ユティリティ(pddbst)を実行して調べてください。

また,残存エントリの発生を防ぐには,行削除の頻度を少なくしておくことも有効です。

# 3.4.8 UAP でできる排他制御

排他制御は,HiRDB システムが自動的に制御していますが,処理形態によっては UAP で排他制御の単位 を変更すると,オーバヘッドが削減できるので処理効率が向上します。UAP を作成するとき次に示す点を 考慮してください。

## (1) 検索の場合

1.検索結果を一度参照するだけで,COMMIT するまでデータを占有する必要がないときは SELECT 文 に WITHOUT LOCK を指定します。

WITHOUT LOCK を指定すると,トランザクションの終了を待たないで排他が解除されるので,同時 実行性が向上します。

なお, WITHOUT LOCK NOWAIT を指定しても、データベース作成ユティリティ (option 文の nowait=yes を指定した場合を除く),又はデータベース再編成ユティリティ (-k unld の場合を除く) でデータ処理中の表は検索できません。

- 2.1 以外の場合は,検索する前に,対象の表に LOCK 文で SHARE モードの排他を掛けます。 LOCK 文であらかじめ表に排他を掛けると,ページ単位,又は行単位の排他をしないため,オーバヘッ ドが大幅に削減できます。また,排他制御用のバッファ不足を防止することもできます。
- 3.共用表を検索する場合, WITHOUT LOCK, 又は WITH ROLLBACK を指定することをお勧めしま す。

### (2) 更新の場合

- 1.更新する前に,対象の表に LOCK 文で EXCLUSIVE モードの排他を掛けます。 LOCK 文であらかじめ表に排他を掛けると,行単位の排他をしないため,オーバヘッドが大幅に削減で きます。また,排他制御用のバッファ不足を防止することもできます。
- 2.共用表に対して、インデクスのキー値の変更を伴う更新(追加,削除も含む)をする場合,及び大量の 更新をする場合,必ず EXCLUSIVE 指定の LOCK 文で排他を掛けてください。なお,共用表に EXCLUSIVE 指定の LOCK 文で排他を掛けた場合,共用表に定義されているインデクスのインデクス 格納用 RD エリア(共用 RD エリア)にも排他が掛かります。

### (3) 削除の場合

1.表の削除,インデクスの削除,又は全行削除をする場合,対象となる表のすべての使用中セグメントに 対して EX モードの排他を掛けます。

<span id="page-210-0"></span>なお,表の使用中セグメント数が多い場合,すべてのセグメントに対して EX モードの排他を掛けるた め,COMMIT するまでこれらすべてのセグメントを占有することになり,排他制御用バッファ内で多 量の排他制御用資源管理テーブルを必要とするので注意する必要があります。特に,次に示す四つの文 を使用して表の削除,インデクスの削除,又は全行削除をする場合は,注意してください。

- DROP SCHEMA
- DROP TABLE
- DROP INDEX
- PURGE TABLE
- 2.複数の表を所有するスキーマを削除する場合、各々の表を削除してからスキーマを削除します。 各表を削除した後にスキーマを削除すると,使用するメモリが軽減できます。
- (4) 注意事項
	- 1.LOCK 文で表に排他を掛けると,ほかのトランザクションが長時間待ち状態になるため,オンライン業 務との同時実行は避けてください。ただし,非共用表の NOWAIT 検索については,待ち状態にはなり ません。
	- 2.共用表に対して NOWAIT 検索をする場合, アクセスする RD エリアに対して、ほかのユーザが EXCLUSIVE 指定の LOCK 文を実行しているときはアクセスできません。

# 3.4.9 SQL 文の種類とインデクスの種別による排他制御の順序

- (1) インデクスのキー値, 及びデータページの行に対する操作系 SQL の排他制御の順序
	- (a) INSERT 文の場合

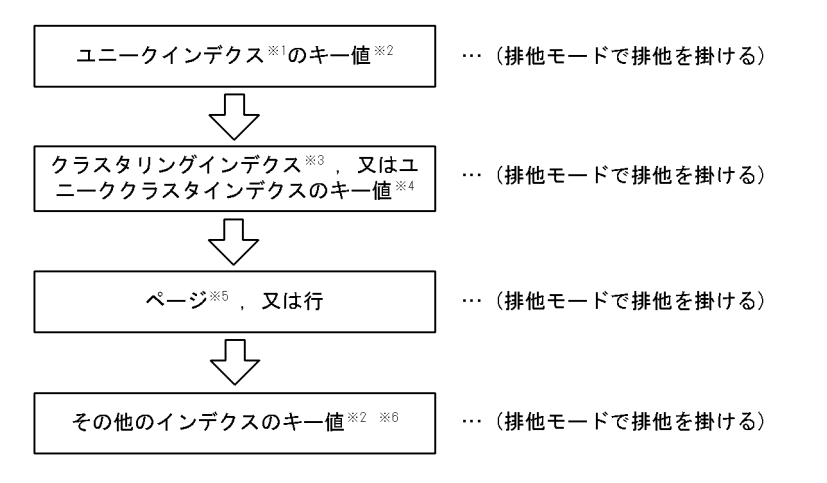

- 注※1 インデクスを定義する列に一意性制約 (UNIQUE) を指定したときに作成されるインデ クスのことです
- 注※2 定義数が複数の場合、定義した順序の逆順に処理します。
- 注※3 クラスタキーを指定した列に作成されるインデクスのことです。
- 注※4 クラスタキーとして定義した列に一意性制約(UNIQUE)を指定したときに作成される インデクスのことです。
- 注※5 ページ排他表の場合に該当します。
- 注※6 ユニークインデクス、ユニーククラスタインデクス、及びクラスタリングインデク ス以外のインデクスを示します。

(b) カーソルを使用しない DELETE 文,又は UPDATE 文で条件に合うデータを探す場合

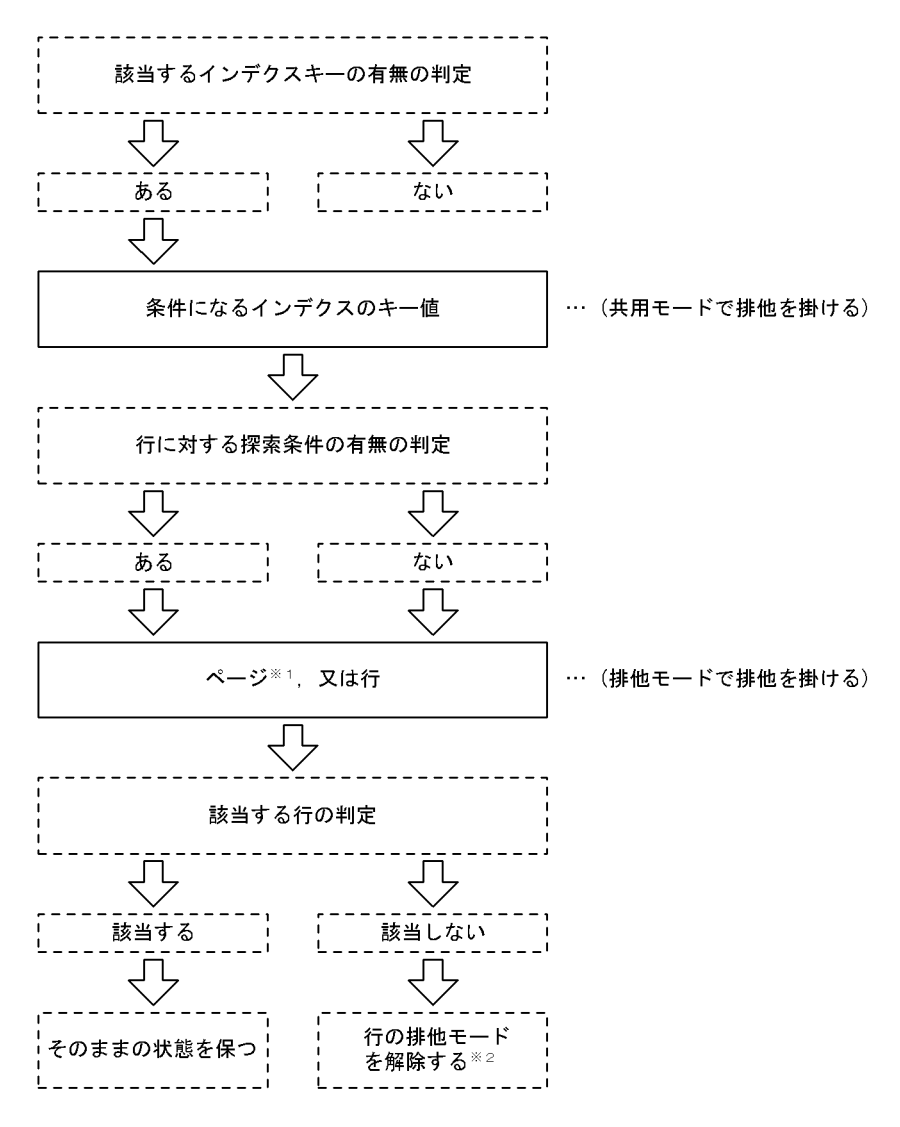

注※1 ページ排他表の場合に該当します。

、<br>注※2 既に共用モードの排他が掛かっている状態で排他モードの排他を掛けた場合,排他 モードの処理が先に終了しても排他モードは解除されません。この場合、共用モー ドと排他モードの処理が終了したときに排他を解除します。

(c) カーソルを使用した DELETE 文

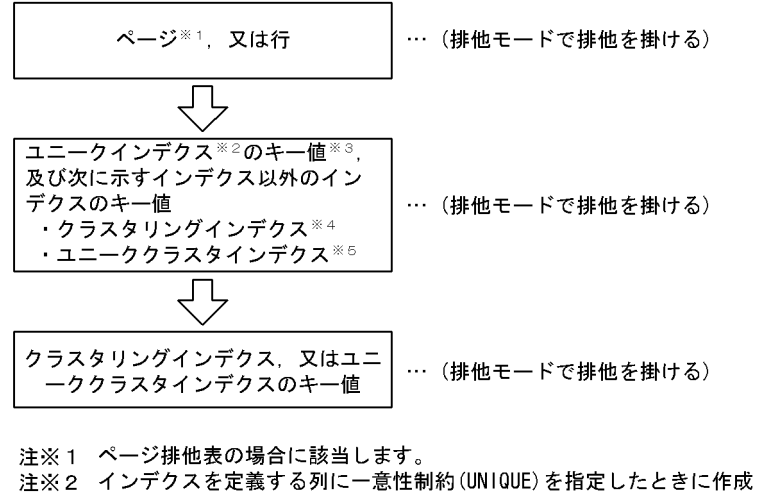

- されるインデクスのことです。 注※3 定義数が複数の場合、定義した順序の逆順に処理します。 注※4 クラスタキーを指定した列に作成されるインデクスのことです。 注※5 クラスタキーとして定義した列に一意性制約(UNIQUE)を指定したとき
- に作成されるインデクスのことです。
- (d) カーソルを使用した UPDATE 文の場合

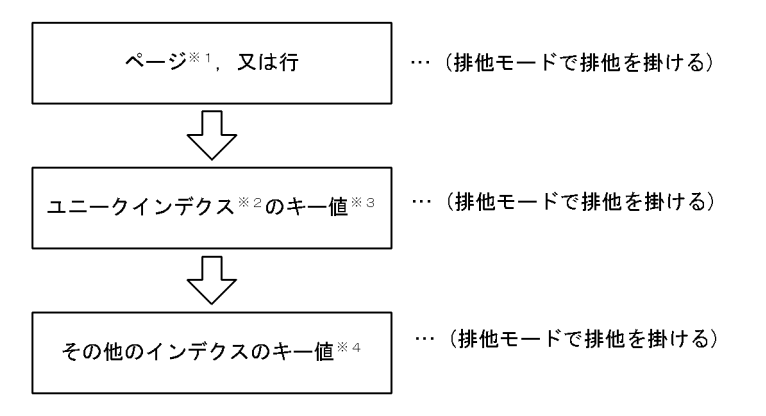

- 注※1 ページ排他表の場合に該当します。
- 注※2 インデクスを定義する列に一意性制約(UNIQUE)を指定したときに作成されるイン デクスのことです。
- 注※3 定義数が複数の場合, 定義した順序の逆順に処理します。

注※4 ユニークインデクス、クラスタリングインデクス※5, 及びユニーククラスタイン デクス※『以外のインデクスを示します。

- 注※5 クラスタキーを指定した列に作成されるインデクスのことです。
- 注※6 クラスタキーとして定義した列に一意性制約(UNIQUE)を指定したときに作成され るインデクスのことです。

(e) SELECT 文,又は FETCH 文の場合

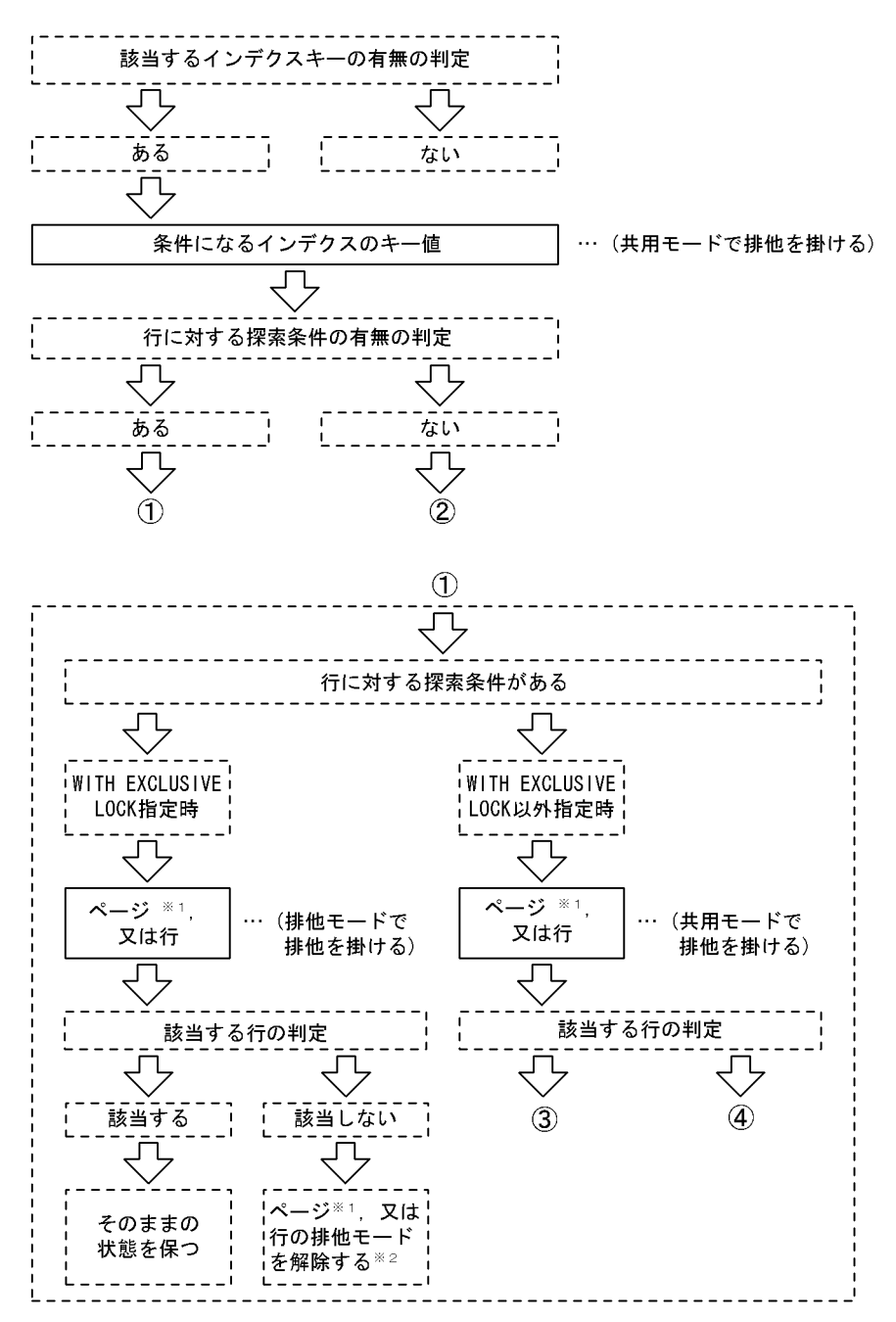

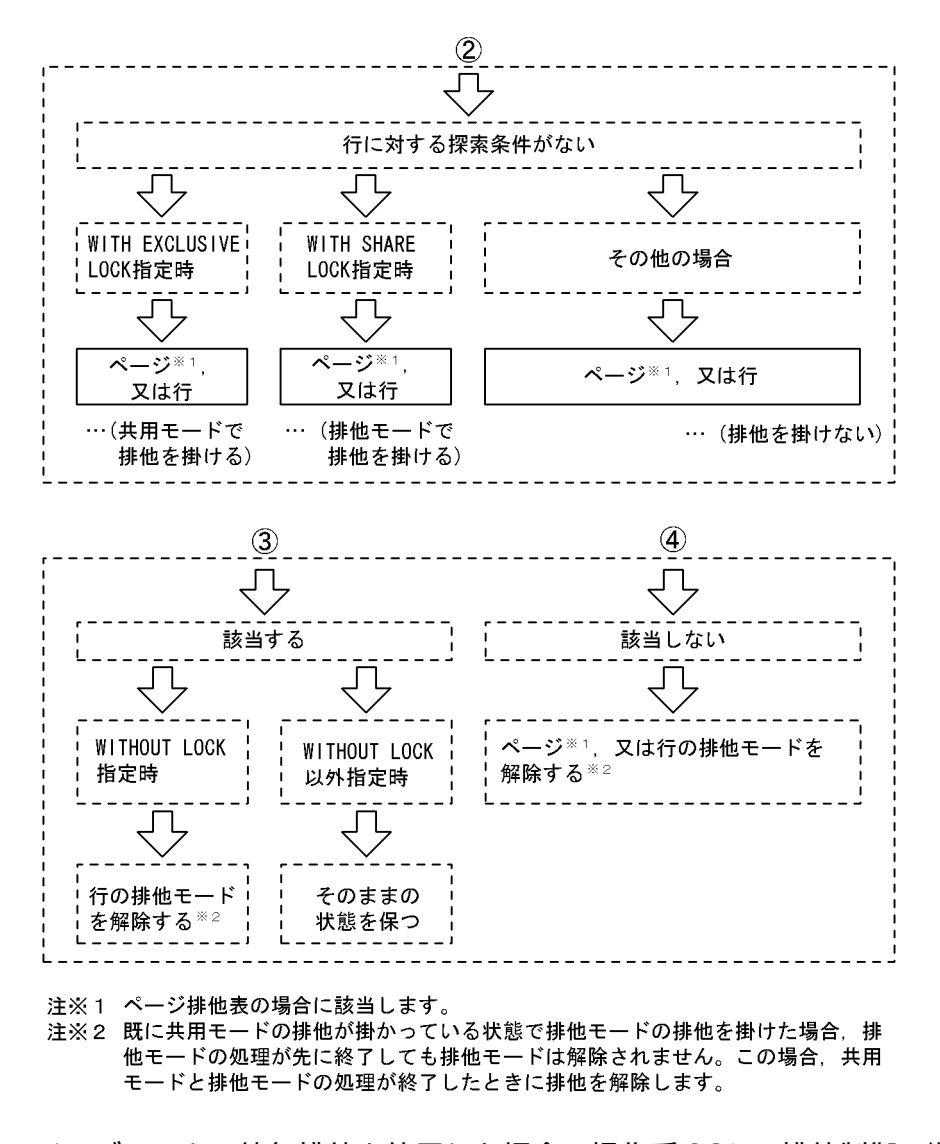

- (2) インデクスキー値無排他を使用した場合の操作系 SQL の排他制御の順序
	- (a) INSERT 文の場合

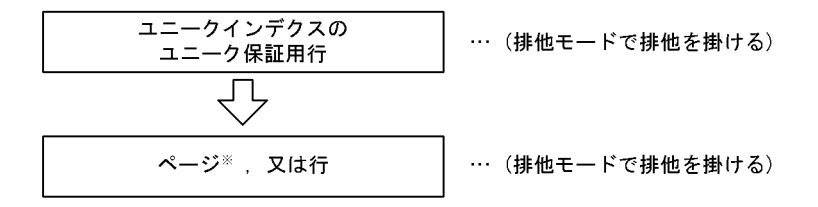

注※ ページ排他表の場合に該当します。

(b) カーソルを使用しない DELETE 文,又は UPDATE 文で条件に合うデータを探す場合

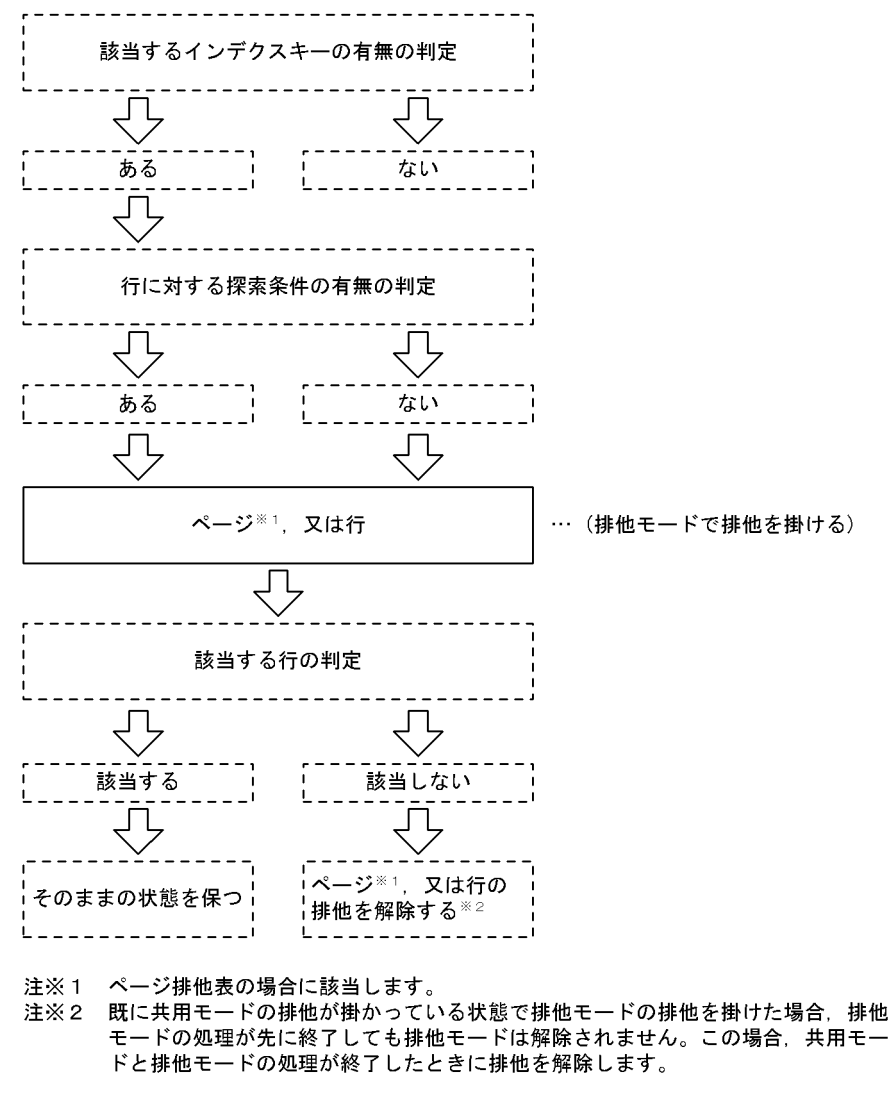

(c) カーソルを使用した DELETE 文

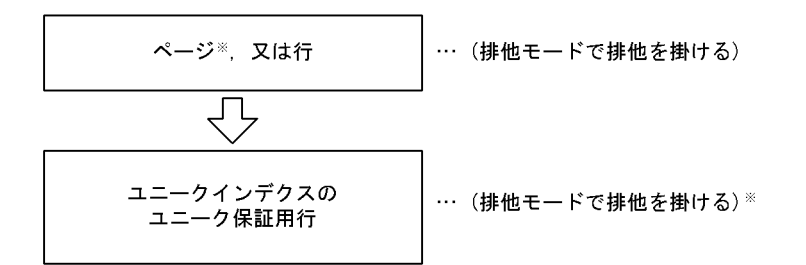

注※ ページ排他表の場合に該当します。
(d) カーソルを使用した UPDATE 文の場合

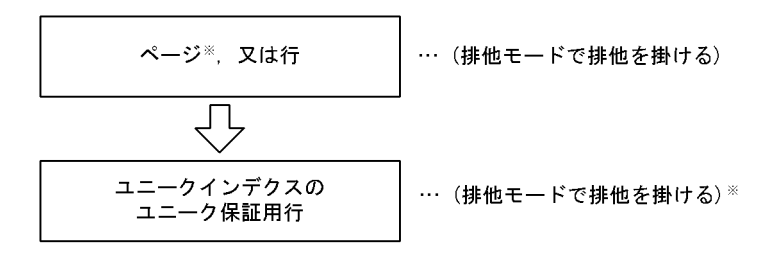

注※ ページ排他表の場合に該当します。

(e) SELECT 文,又は FETCH 文の場合

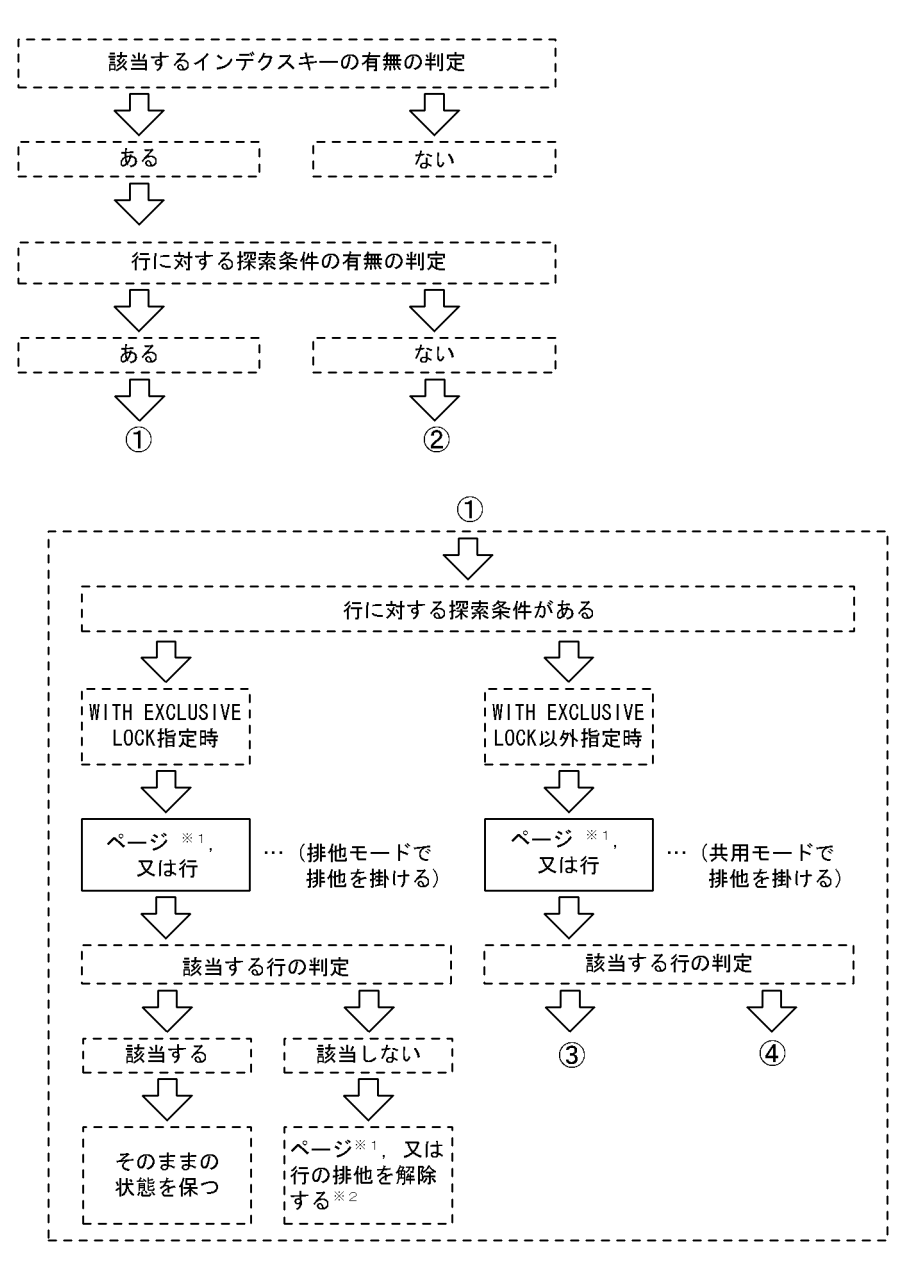

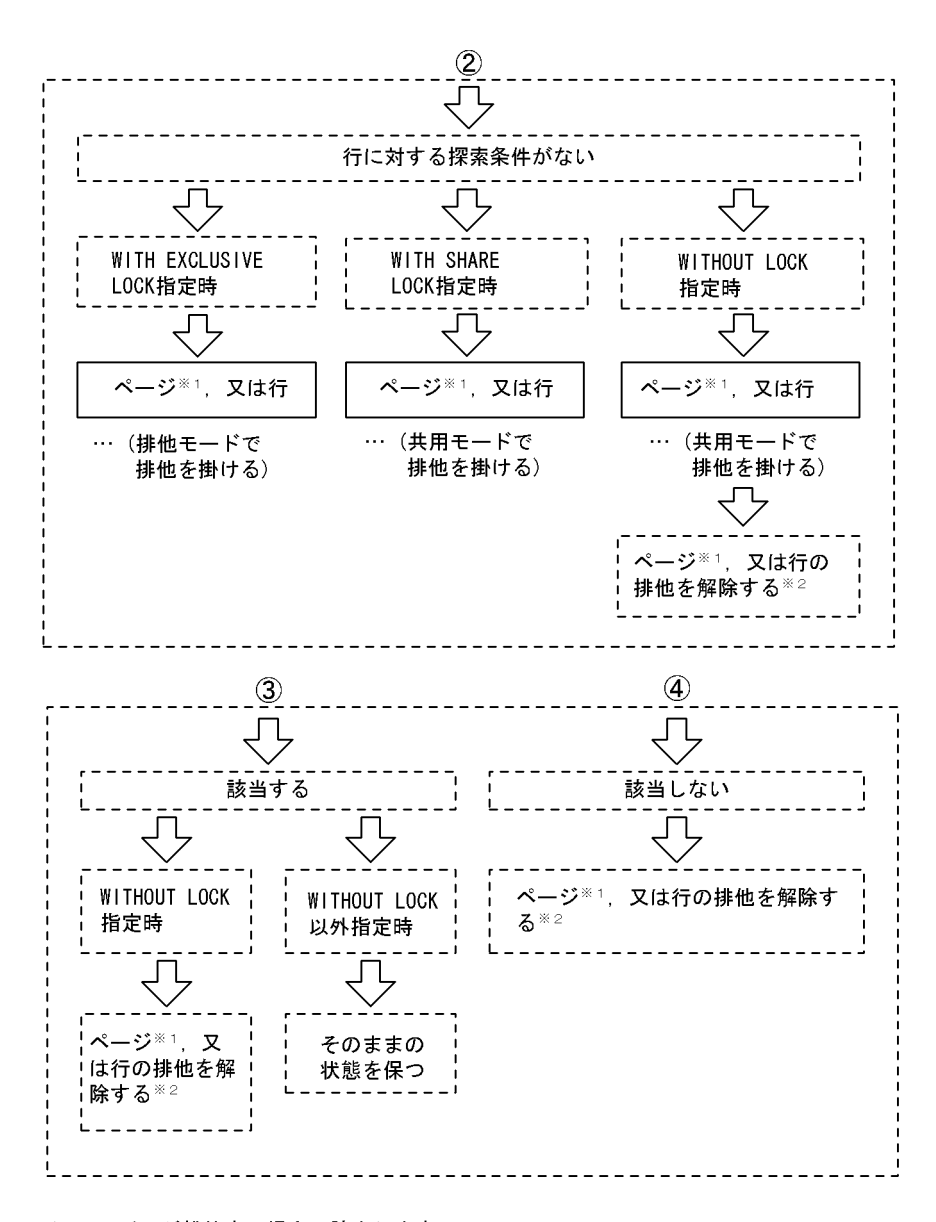

注※1 ページ排他表の場合に該当します。

エベ!<br>注※2 既に共用モードの排他が掛かっている状態で排他モードの排他を掛けた場合,排<br>他モードの処理が先に終了しても排他モードは解除されません。この場合,共用<br>モードと排他モードの処理が終了したときに排他を解除します。

- (3) コミットしていない削除データの排他制御の順序
- (a) カーソルを使用しない DELETE 文,又は UPDATE 文で条件に合うデータを探す場合

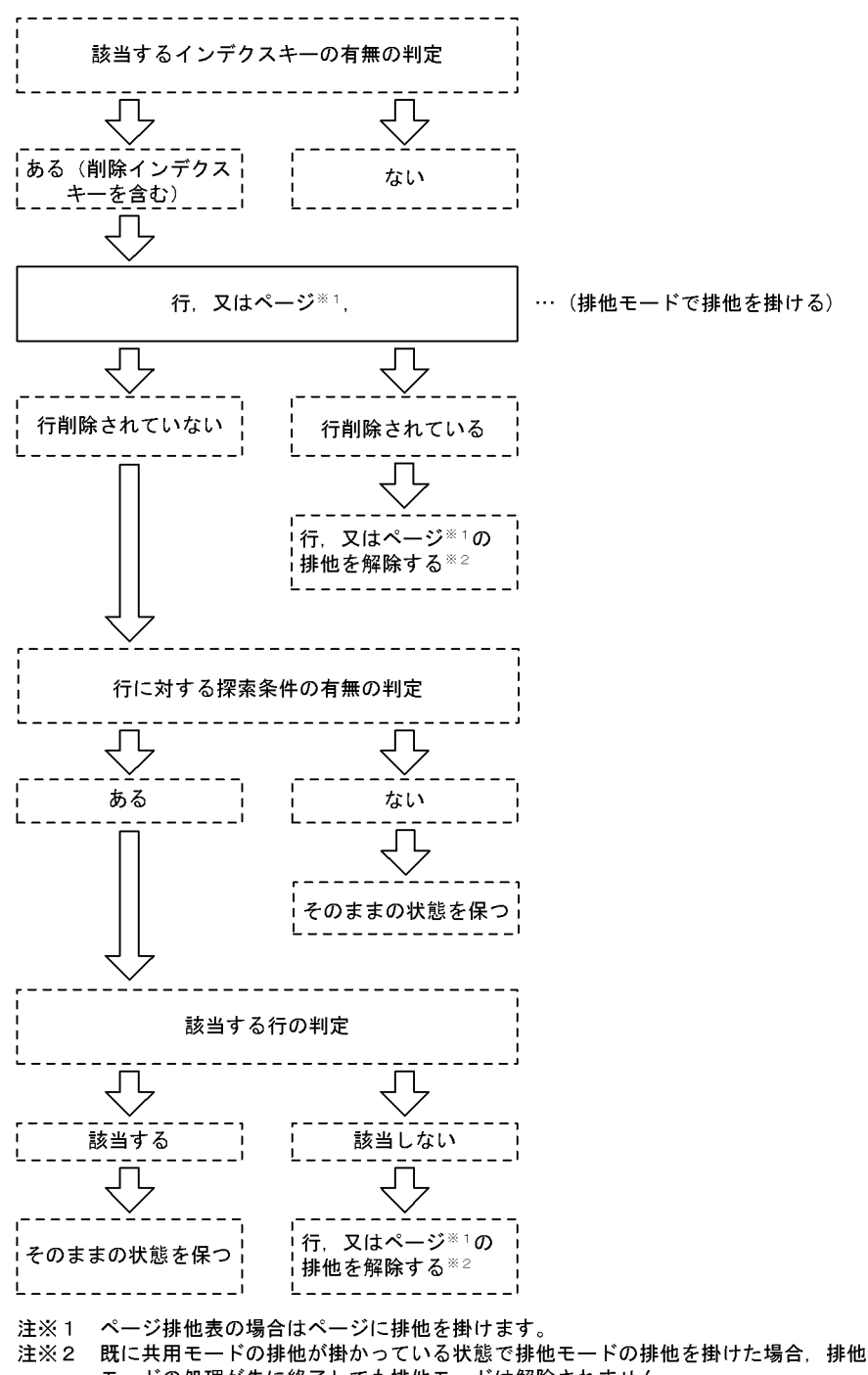

(b) SELECT 文,又は FETCH 文の場合

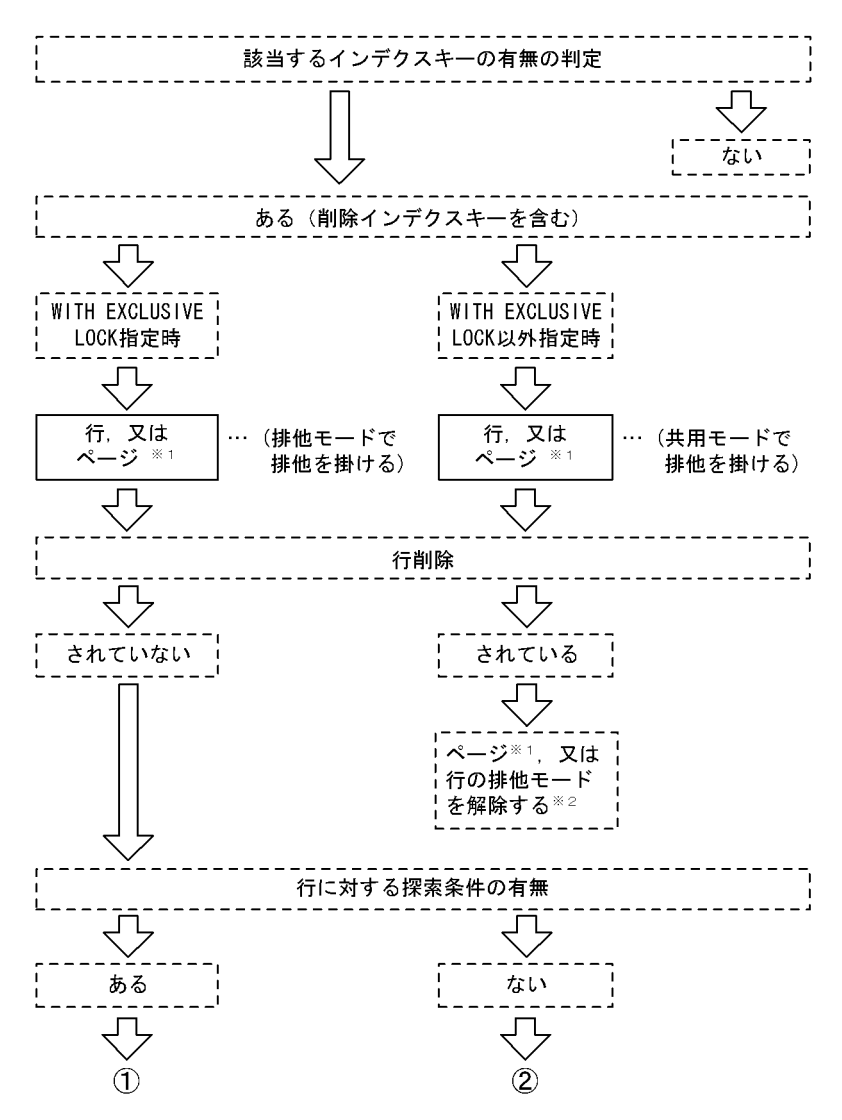

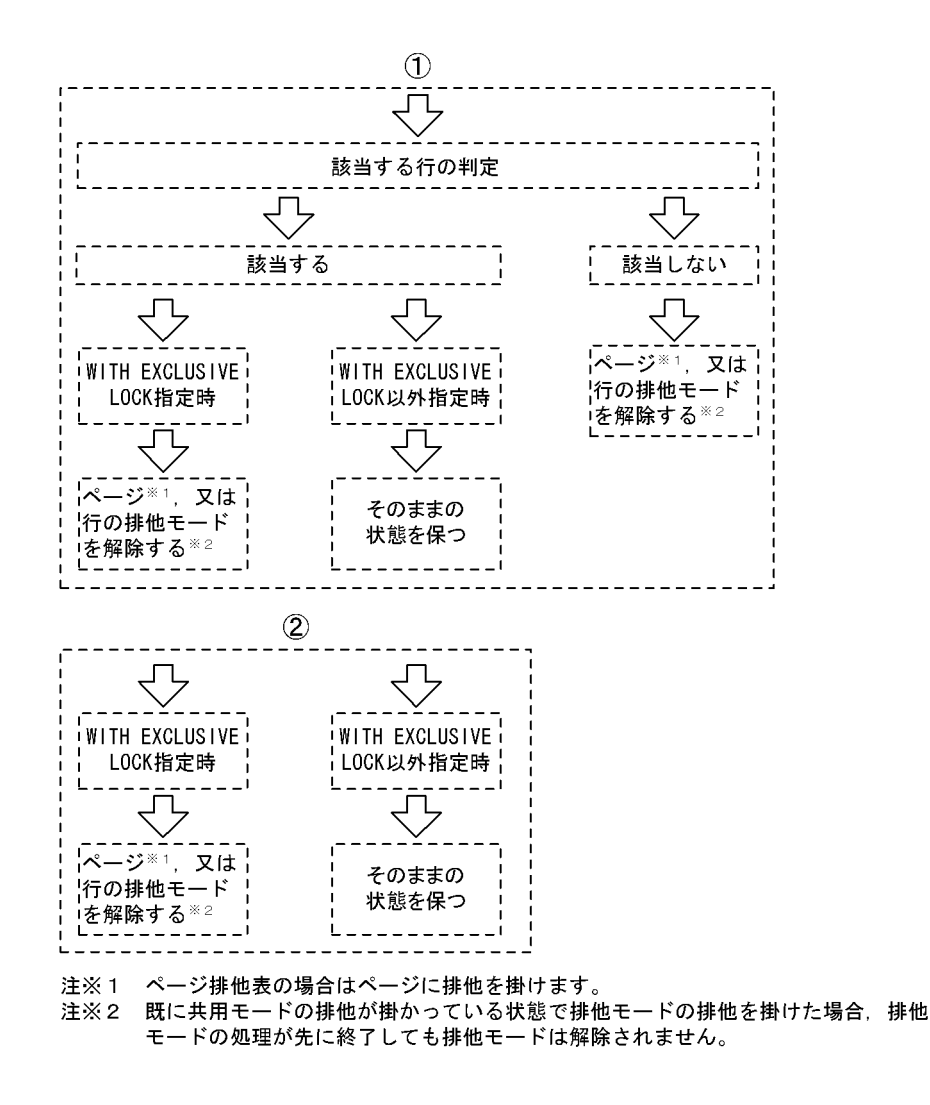

## 3.4.10 行に掛かる排他制御の順序

HiRDB は SQL の最適化によって決定されたアクセスパスに従ってデータにアクセスします。通常,行排 他の順序はこのアクセスパスによって決まります。ただし,SQL 実行時の条件によって行排他の順序が異 なるケースがあります。次に示す SQL 実行時の条件では,行排他の順序が異なります。

- パラレルサーバで、かつ複数の BES を使用してデータにアクセスする場合
- スナップショット方式を適用する場合

ここでは、アクセスパスに従った行排他の順序,及び行排他の順序が異なるケースについて説明します。

## (1) アクセスパスに従った行排他の順序

HiRDB は SQL の最適化によって決定されたアクセスパスに従ってデータにアクセスします。行排他の順 序はこのアクセスパスによって決まります。

基本的なデータアクセスの順序を次に示す例で説明します。

例

実行する SQL:

select \* from t1, t2 where t1.c1=t2.c1 and t1.c1>3

[条件]

- HiRDB/シングルサーバで実行します。
- t1.c1 及び t2.c1 にインデクスを定義しています。
- t1.c1 のインデクスを用いて t1 にアクセスします。
- t1 の各行に対して t2.c1 のインデクスを用いてネストループジョインを行います。
- t1.c1>3の条件で t1 の行 5, 2, 1, 6 がヒットし, インデクスによってこの順にアクセスしま す。
- t1 の行に対してヒットする t2 行は次のとおりです。

・t1 の行 1 に対してヒットする t2 の行は 6 です。

・t1 の行 2 に対してヒットする t2 の行は 2 です。

·t1の行5に対してヒットするt2の行は4,及び7であり、インデクスによってこの順にアク セスします。

·t1の行6に対してヒットするt2の行は 3,及び8であり、インデクスによってこの順にアク セスします。

• スナップショット方式は適用しません。

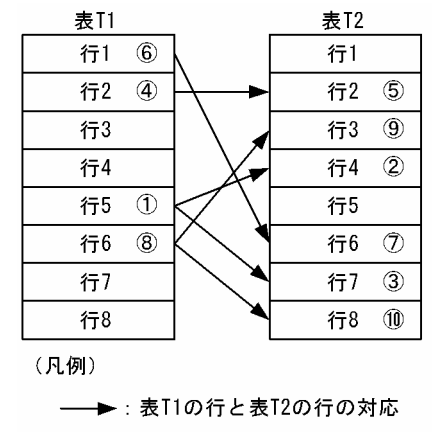

①~10: 行アクセスの順序

#### (2) 行排他の順序が異なるケース

SQL を実行するときの条件によって行排他の順序が異なるケースについて説明します。

(a) HiRDB/パラレルサーバの場合

処理性能向上のために,表を並列に検索,又は更新する場合,HiRDB はデータの先読みや並列での読み込 みをします。そのため,結合する表の間でのデータのアクセス順序がシングルサーバの場合と異なることが あります。アクセス順序が異なるため,行排他の順序も異なります。その結果,デッドロックが発生するお それがあります。

#### ●分割表検索の場合

分割表検索の場合の,データアクセスの順序を次に示す例で説明します。

例

実行する SQL: select \* from t1 where t1.c1>3 [条件]

- HiRDB/パラレルサーバで実行します。
- 表t1 は、行 1∼8 を BES1 に、行 9∼16 を BES2 に分割して格納しています。
- t1.c1>3 の条件で,表 T1 の行 1,2,5,6,10,11,14,15 がヒットします。このとき, BES1 中では行 5, 2, 1, 6 の順序でインデクスによってアクセスします。BES2 中では行 10, 14,11,15 の順序でインデクスによってアクセスします。
- スナップショット方式は適用しません。

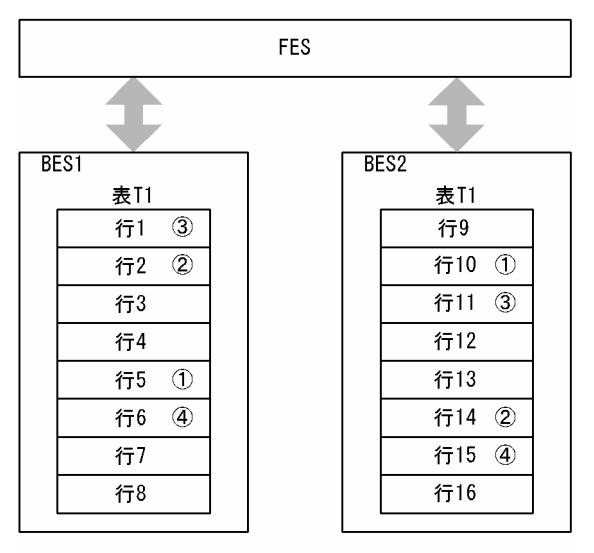

(凡例)

①~4 : 同じBES内での行アクセスの順序

```
[説明]
```
各 BES 内でのアクセス順序は決まりますが、データの先読みや並列での読み込みが発生するため、 BES1 と BES2 のアクセス順序は決まりません。また, BES1 の行と BES2 の行とのアクセス順序も 決まりません。

#### ●結合検索の場合

結合検索の場合の,データアクセスの順序を次に示す例で説明します。

#### 例

実行する SQL:

select \* from t1, t2 where t1.c1=t2.c1 and t1.c1>3

[条件]

- HiRDB/パラレルサーバで実行します。
- t1.c1 及び t2.c1 にインデクスを定義しています。
- t1.c1 のインデクスを用いて t1 にアクセスします。
- t1 の各行に対して t2.c1 のインデクスを用いてネストループジョインを行います。
- t1.c1>3 の条件で t1 の行 5,2,1,6 がヒットし,インデクスによってこの順にアクセスしま す。
- t1 の行に対してヒットする t2 行は次のとおりです。

・t1 の行 1 に対してヒットする t2 の行は 6 です。

・t1 の行 2 に対してヒットする t2 の行は 2 です。

·tlの行5に対してヒットするt2の行は4,及び7であり、インデクスによってこの順にアク セスします。

·tlの行6に対してヒットするt2の行は3,及び8であり、インデクスによってこの順にアク セスします。

- スナップショット方式は適用しません。
- BES 間の転送行数は 2 行です。

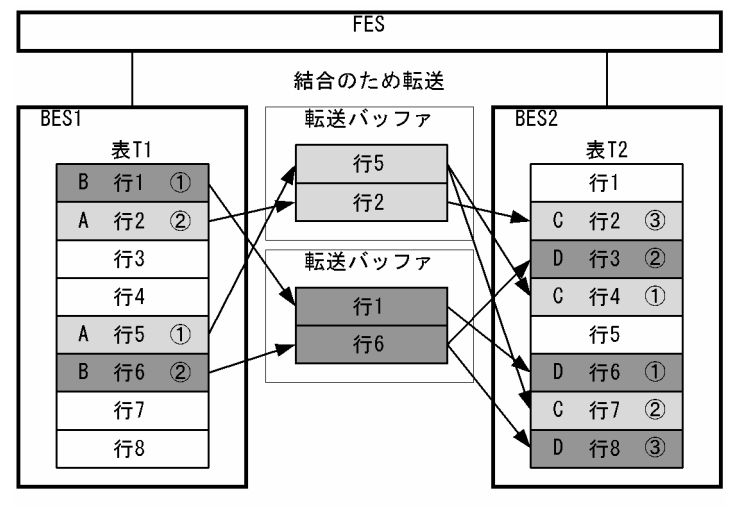

(凡例)

①~③ :同じBES内でのデータアクセスの順序

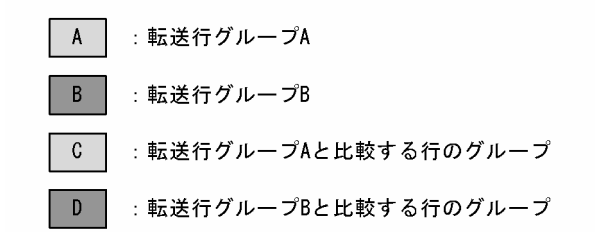

[説明]

図中の A〜D のアクセス順序は次のようになります。

- A〜D 各グループ内のアクセス順序は丸付き数字の順になります。
- B,C のアクセスは A のアクセス後になります。
- データの先読み, 又は並列読み込みが発生するため, B. C のアクセス順序は決まりません。
- データの先読み,又は並列読み込みが発生するため,B の行と C の行とのアクセス順序も決まり ません。
- (b) スナップショット方式を適用する場合

スナップショット方式を適用する場合,SQL を実行するたびに行排他の順序が異なります。 次の三つのケースについて,行に掛かる排他制御の順序を説明します。

- スナップショット方式を適用する場合(同時実行するトランザクションなし)
- スナップショット方式を適用する場合(同時実行するトランザクションあり)
- スナップショット方式を適用しない場合

次の SQL を例とします。

```
例
```
select \* from t1, t2 where t1.c1=t2.c1 and t1.c1>3

●スナップショット方式を適用する場合(同時に実行するトランザクションなし)

スナップショット方式を適用する場合で,参照するページ内に更新中の行(排他オプション WITH EXCLUSIVE LOCK で検索した行を含む)がないとき、ページ内のすべての行にまとめて排他を掛け ます。

SQL 実行時のデータアクセスの順序を次に示します。

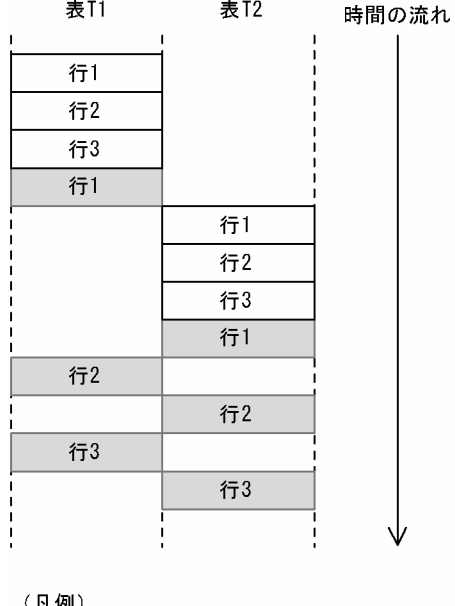

(凡例) : 排他 [PR] 参照

[説明]

- 表 T1, T2 の行 1 は, 結合条件に指定した列の値が同じであることを示します。
- 表 T1. T2 の行はすべて同じページに格納されています。

#### ●スナップショット方式を適用する場合 (同時に実行するトランザクションあり)

スナップショット方式を適用する場合で,参照するページ内に更新中の行(排他オプション WITH EXCLUSIVE LOCK で検索した行を含む)があるとき,その直前の行までまとめて排他を掛けます。 その後排他処理を打ち切り,それまでに排他を掛けた行を参照します。また,排他を掛けられなかった 行については,実際に参照するときに排他を掛けます。

SQL 実行時のデータアクセスの順序を次に示します。

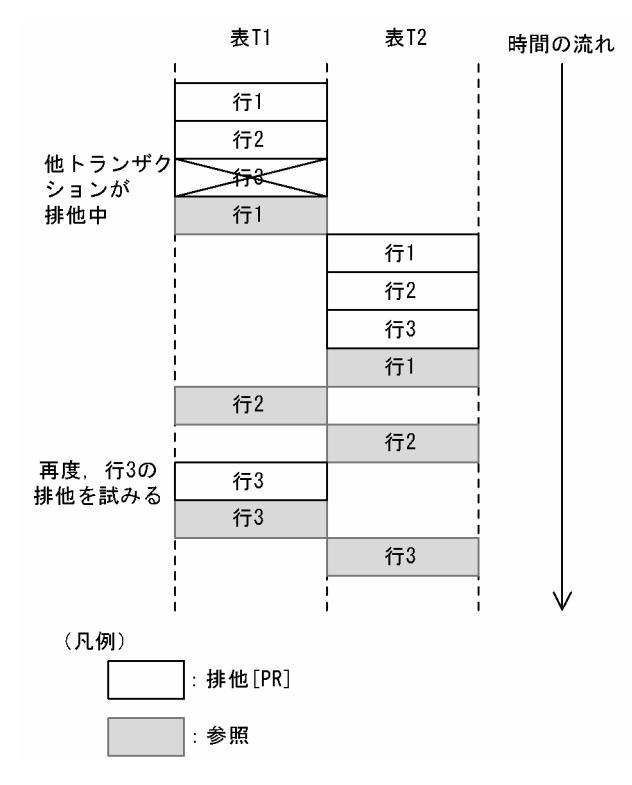

[説明]

- 表 T1,T2 の行 1 は,結合条件に指定した列の値が同じであることを示します。
- 表 T1,T2 の行はすべて同じページに格納されています。
- 表 T1 の行 3 に、ほかのトランザクションが EX モードで排他を掛けています。
- スナップショット方式を適用して結合検索を行う場合,表又はインデクスを更新する UAP や, 排他オプション WITH EXCLUSIVE LOCK で検索する UAP がほかに存在すると、同じ SQL を実行しても行排他の順序が入れ替わります。
- スナップショット方式は参照するページの排他をまとめて行うため,インデクスページスプリッ トが発生した場合でも行排他の順序が入れ替わります。

## ●スナップショット方式を適用しない場合

スナップショット方式を適用しない場合,一行ごとに排他を掛けます。 SQL 実行時のデータアクセスの順序を次に示します。

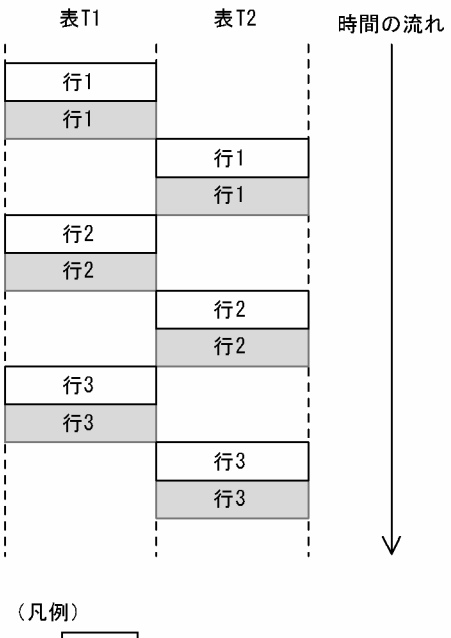

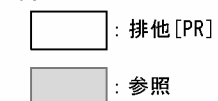

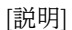

表 T1, T2 の行 1 は, 結合条件に指定した列の値が同じであることを示します。

## (3) デッドロックの対処方法

行排他の順序が異なるケースでは,EX モードで行排他を掛ける UAP が加わることによって,同じ SQL の 同時実行であってもデッドロックが発生するおそれがあります。デッドロックの発生例を次に示します。

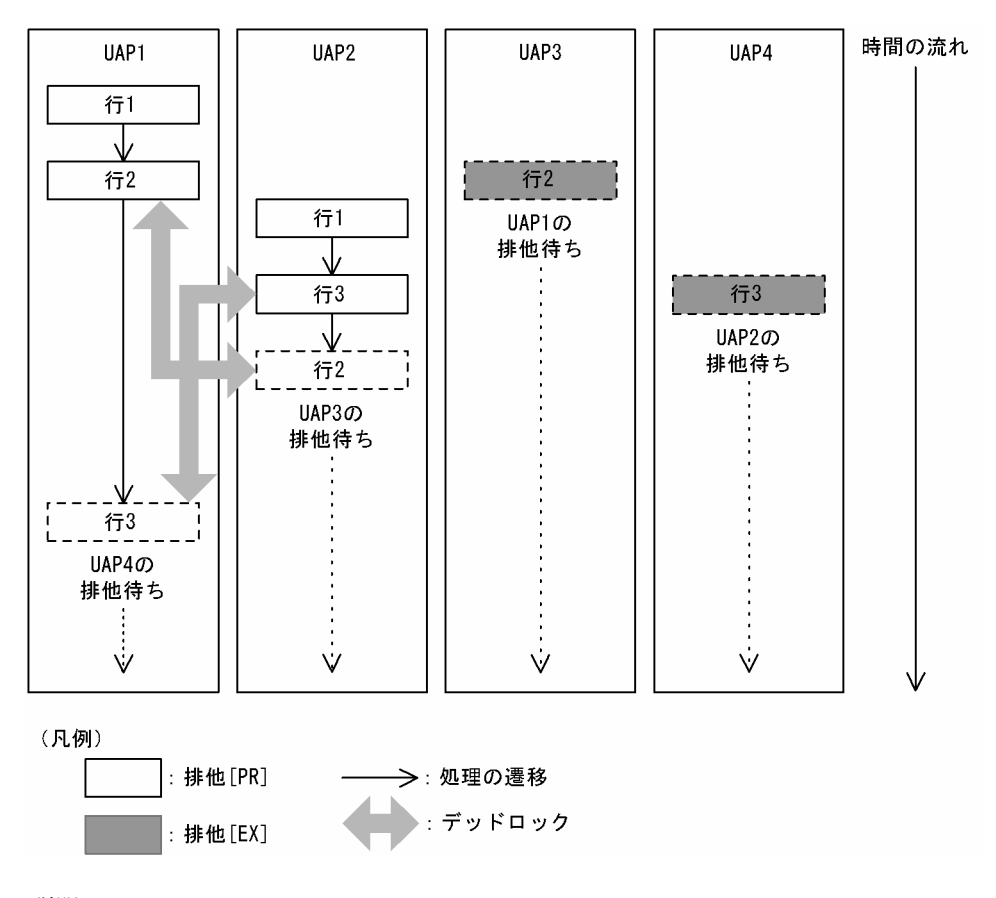

[説明]

- UAP1 と UAP2 は PR モードで行排他を掛ける UAP です。
- UAP1 と UAP2 は同じ SQL を実行する UAP ですが,(2)で説明した理由によって,排他の順序が 次のように異なります。 UAP1:行 1→行 2→行 3の順序で排他を掛けます。 UAP2:行 1→行 3→行 2 の順序で排他を掛けます。
- UAP3 と UAP4 は EX モードで行排他を掛ける UAP です。

デッドロックの対処方法を次に示します。

- 排他オプションに WITHOUT LOCK NOWAIT 又は WITHOUT LOCK WAIT を指定して検索を 行う。
- IN EXCLUSIVE MODE の LOCK TABLE 文を実行してから検索を行う。
- トランザクションを再実行する。

デッドロックが発生した場合については,[「3.4.4 デッドロックと回避策](#page-193-0)」を参照してください。

## 3.4.11 インデクスキー値の排他資源の作成方法

インデクスのキー値が 10 バイトを超えた場合,システム定義の pd\_key\_resource\_type オペランドの指定 値によって,作成されるインデクスキー値の排他資源が変わります。システム定義の pd key resource type オペランドについては、マニュアル「HiRDB Version 8 システム定義」を参照し てください。

pd\_key\_resource\_type オペランドに TYPE1 又は TYPE2 を指定した場合の,キー値排他資源の作成方法 を図 3-14,図 3-15 に示します。

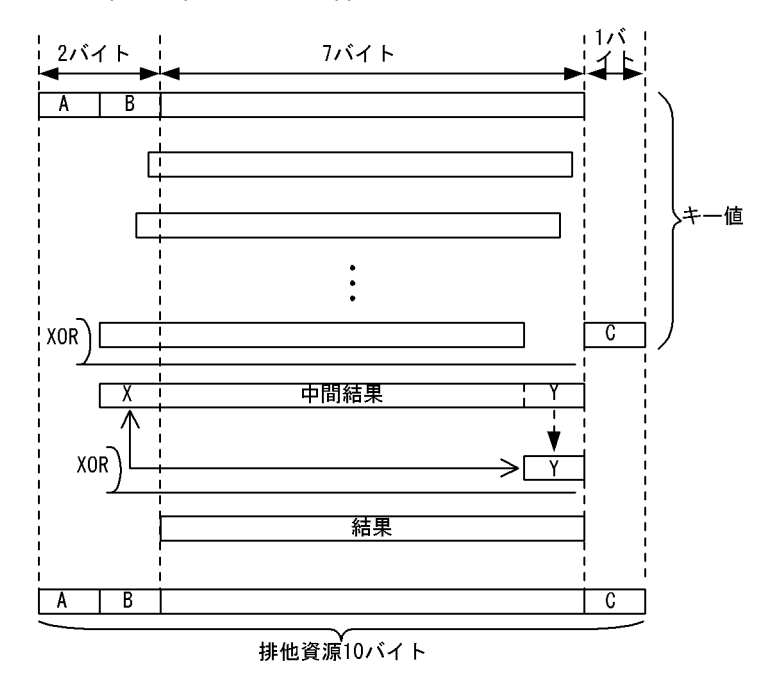

図 3‒14 pd\_key\_resource\_type=TYPE1 のキー値排他資源の作成方法

(凡例) A, B, Cは, それぞれ先頭1バイト, 2バイト, 下位1バイトを示します。

[説明]

キー長が 10 バイトを超えると,キー値の先頭 2 バイトと下位 1 バイトを除いた長さを 7 バイト単位で 切り出し,ビットシフトしながら排他的論理和をします。ビットシフトは,切り出した回数を 8 で割っ た余りの数で論理シフトし,8 バイトデータの排他的論理和をします。

排他的論理和の結果(中間結果)は,8 バイトの領域に格納し,先頭1バイト(X)と下位1バイト(Y) の排他的論理和をして,7 バイト分のデータ(結果)を作成します。

この7バイト分のデータ(結果)と、最初に除いた先頭2バイトと下位1バイトとを合わせた、10バ イトのデータがインデクスキー値の排他資源となります。

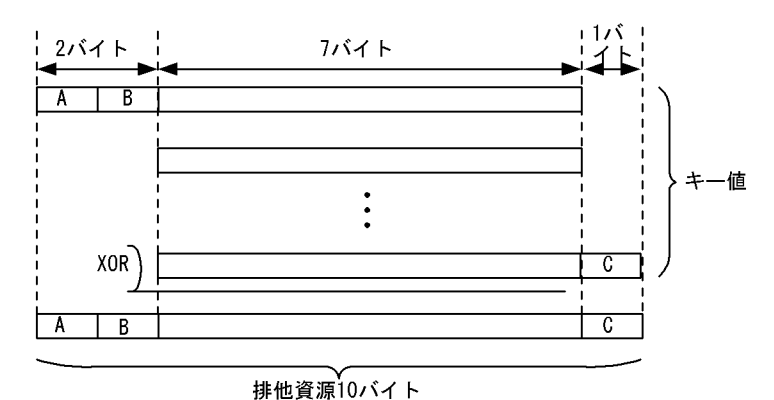

図 3‒15 pd\_key\_resource\_type=TYPE2 のキー値排他資源の作成方法

(凡例) A, B, Cは, それぞれ先頭1バイト, 2バイト, 下位1バイトを示します。

[説明]

キー長が 10 バイトを超えると,キー値の先頭 2 バイトと下位 1 バイトを除いた長さを 7 バイト単位で 排他的論理和をします。排他的論理和の結果の 7 バイトデータと先頭 2 バイト,下位 1 バイトを合わせ た 10 バイトのデータがインデクスキー値の排他資源となります。

## 3.4.12 複数トランザクションで参照と更新をする場合

#### (1) 複数トランザクションで同一の表を検索・更新する一般的な処理方法

SELECT 文で更新対象行を特定し, UPDATE 文で更新を行うトランザクションを行う場合, SELECT 文 を実行する前に同一トランザクション中で,LOCK 文を用いて排他モードで表に対して排他制御を行うか, SELECT 文の排他制御のモードを以下のいずれかの方法で排他モード (EX:Exclusive) にしてください。

• クライアント環境定義で次の(i)(ii)のいずれかを指定する場合,SELECT 文に FOR UPDATE 指定をす る

(i)PDISLLVL が 2 である (デフォルト値 2)

(ii)PDFORUPDATEEXLOCK が YES である(デフォルト値 NO)

• SELECT 文に WITH EXCLUSIVE LOCK 指定をする

SELECT 文の排他制御のモードを排他モードにする場合の例を示します。

例表 表 在庫テーブル 在庫ID(主キー) 在庫名 在庫状態 20345678 ネクタイ 在庫確保中 20345679 シャツ 在庫あり 20345680 靴下 在庫なし 20345681 ズボン 在庫確保中 20345682 スカート 在庫あり 20345683 パンツ 在庫確保中 在庫状態が在庫確保中の行を探し、該当行がある場合,在庫状態を在庫ありに変更します。 DECLARE CUR1 CURSOR FOR SELECT 在庫状態 FROM 在庫テーブル WHERE 在庫状態='在庫確保中' WITH EXCLUSIVE LOCK FOR UPDATE OF 在庫状態 OPEN CUR1 WHILE(SQLCODE ==  $0)$  { FETCH CUR1 INTO :在庫状態 UPDATE 在庫テーブル SET 在庫状態='在庫あり' WHERE CURRENT OF CUR1 } CLOSE CUR1

#### (2) 検索する行に対して更新行が非常に少ない場合

SELECT 文でヒットする行に対して UPDATE 文で更新する行が少ない場合, SELECT 文の排他モードを SHARE LOCK にすることで,他トランザクションからも参照できるため,同時実行性を向上できます。 ただし,他トランザクションと更新する行が衝突して,排他制御のモードが共有モードから排他モードに遷 移することによってデッドロックが起こる可能性があることに注意してください。

### (3) 排他のかかる行を減らすために事前に無排他で検索する場合

SELECT 文を無排他検索にすることで,(2)よりもさらに同時実行性を向上できます。ただし,無排他検索 してから UPDATE 文を実行するまでの間に検索した行が他のトランザクションによって更新される可能 性があり,SELECT 文の探索条件に他のトランザクションで更新される可能性がある列を含む場合には, データの取り出しで読み込む値が,探索条件に合致しない値になることもあります。UPDATE 文を正しく

行うため,無排他にした SELECT 文の探索条件を,UPDATE 文または排他制御のモードが排他モードの SELECT 文でもう一度再評価してください。

無排他にした SELECT 文の探索条件を,排他制御のモードが排他モードの SELECT 文でもう一度再評価 する場合の例を示します。

例

無排他のSELECT文に指定した探索条件「在庫状態='在庫確保中'」をWITHEXCLUSIVE LOCKの指定がある SELECT文で再評価して,他トランザクションで変更されていないことを再確認し,他トランで更新がなけ 。----。.<br>れば更新を行います。

```
DECLARE CUR1 CURSOR FOR SELECT 在庫ID FROM 在庫テーブル
 WHERE 在庫状態='在庫確保中' WITHOUT LOCK
OPEN CURT
WHILE(SQLCODE == 0)FETCH CUR1 INTO :在庫ID_WITHOUTLCK
      /* 行を絞り込むためのUAP側の処理 */
Communication
Communication
Communication
 DECLARE CUR2 CURSOR FOR SELECT 在庫状態 FROM 在庫テーブル
 WHERE 在庫ID=:在庫ID_WITHOUTLCK AND 在庫状態='在庫確保中'
 WITH EXCLUSIVE LOCK FOR UPDATE OF 在庫状態
      OPEN CUR2
 FETCH CUR2 INTO :在庫状態_WITHLCK
 IF(SQLCODE == 0){
 UPDATE 在庫テーブル SET 在庫状態='在庫あり'
           WHERE CURRENT OF CUR2
 }
      CLOSE CUR2
}
```
CLOSE CUR1

# 3.5 カーソルの効果

UAP では,カーソルを利用して検索結果を取り出すことができます。

カーソルを使用する場合,DECLARE CURSOR でカーソルを宣言するか, 又は ALLOCATE CURSOR でカーソルを割り当てます。

ここでは,カーソルを使用したときの効果,使用するときに考慮する内容について説明します。

## 3.5.1 カーソルを使用して表を操作するときの留意事項

## (1) カーソルの更新可能性,及びカーソルを使用した操作有無と,カーソルを使用しない操 作との関連

カーソルを宣言,又は割り当てた後,OPEN 文でカーソルを開くと,データを取り出して,参照や更新な どの操作ができます。また、カーソル宣言中,並びにカーソル宣言に指定した SQL 文識別子,及びカーソ ル割り当てに指定した拡張文名が識別する動的 SELECT 文中の, FOR READ ONLY 句, 又は FOR UPDATE 句の指定の有無と,そのカーソルを使用した操作(更新,及び削除)の有無によって,カーソル を開いた後にカーソルを使用しない操作ができるかどうかが決まります。

カーソルの更新可能性とカーソルを使用しない操作との関連を次の表に示します。なお,SQL 最適化オプ ションの更新 SQL の作業表作成抑止を指定すると,カーソルを使用しない操作の制限が緩和されます。

| 条件                |                               |                 | カーソルを使用しない操作 |                                             |             |            |            |                                                           |                             |                                |                      |
|-------------------|-------------------------------|-----------------|--------------|---------------------------------------------|-------------|------------|------------|-----------------------------------------------------------|-----------------------------|--------------------------------|----------------------|
| カーソルの更新可能性の<br>指定 |                               | カーソルを使用<br>した操作 |              | SQL 最適化オプションの更新 SQL<br>の作業表作成抑止を適用しない場<br>合 |             |            |            | SQL 最適化オプションの更新 SQL<br>の作業表作成抑止を適用して、イン<br>デクスキー値無排他機能を使用 |                             |                                |                      |
|                   |                               | 更新              | 削除           | 検索                                          | 更新          | 削除         | 追加         | 検索                                                        | 更新                          | 削除                             | 追加                   |
| 静<br>的<br>SQ<br>L | <b>FOR READ</b><br>ONLY 句指定あり | なし              | なし           | $\bigcirc$                                  | $\bigcirc$  | $\bigcirc$ | $\bigcirc$ | $\bigcirc$                                                | $\bigcirc$                  | $\bigcirc$                     | $\bigcirc$           |
|                   | FOR UPDATE<br>OF 列名指定あり       | なし              | なし           | ◯                                           | $\triangle$ | $\times$   | $\times$   | $\bigcirc$                                                | $\bigcirc^*$<br>2           | $\bigcirc^*$<br>$\overline{2}$ | $\bigcap^{\infty}$ 2 |
|                   |                               | なし              | あり           | $\bigcirc$                                  | $\bigcirc$  | $\bigcirc$ | $\bigcirc$ | $\bigcirc$                                                | $\bigcirc$                  | $\bigcirc$                     | $\bigcirc$           |
|                   |                               | あり              | なし           | ∩                                           | $\triangle$ | $\times$   | $\times$   | $\bigcirc$                                                | $\bigcap$<br>$\overline{c}$ | $\bigcirc^*$<br>$\overline{2}$ | $\bigcap X2$         |
|                   |                               | あり              | あり           | $\bigcirc$                                  | $\bigcirc$  | $\bigcirc$ | $\bigcirc$ | $\bigcirc$                                                | $\bigcirc$                  | $\bigcirc$                     | $\bigcirc$           |
|                   | FOR UPDATE 句<br>指定あり          | なし              | なし           | $\bigcirc$                                  | $\bigcirc$  | $\bigcirc$ | $\bigcirc$ | $\bigcirc$                                                | $\bigcirc$                  | $\bigcirc$                     | $\bigcirc$           |
|                   |                               | なし              | あり           | $\bigcirc$                                  | $\bigcirc$  | $\bigcirc$ | $\bigcirc$ | $\bigcirc$                                                | $\bigcirc$                  | $\bigcirc$                     | $\bigcirc$           |
|                   |                               | あり              | なし           | $\bigcirc$                                  | $\bigcirc$  | $\bigcirc$ | $\bigcirc$ | $\bigcirc$                                                | $\bigcirc$                  | $\bigcirc$                     | $\bigcirc$           |
|                   |                               | あり              | あり           | $\bigcirc$                                  | $\bigcirc$  | $\bigcirc$ | $\bigcirc$ | $\bigcirc$                                                | $\bigcirc$                  | $\bigcirc$                     | $\bigcirc$           |
|                   | 上記の指定なし**<br>1                | なし              | なし           | $\bigcirc$                                  | $\times$    | $\times$   | $\times$   | $\bigcirc$                                                | $\bigcirc^*$<br>2           | $\bigcirc^*$<br>2              | $O^*$ <sup>2</sup>   |

表 3-25 カーソルの更新可能性とカーソルを使用しない操作との関連

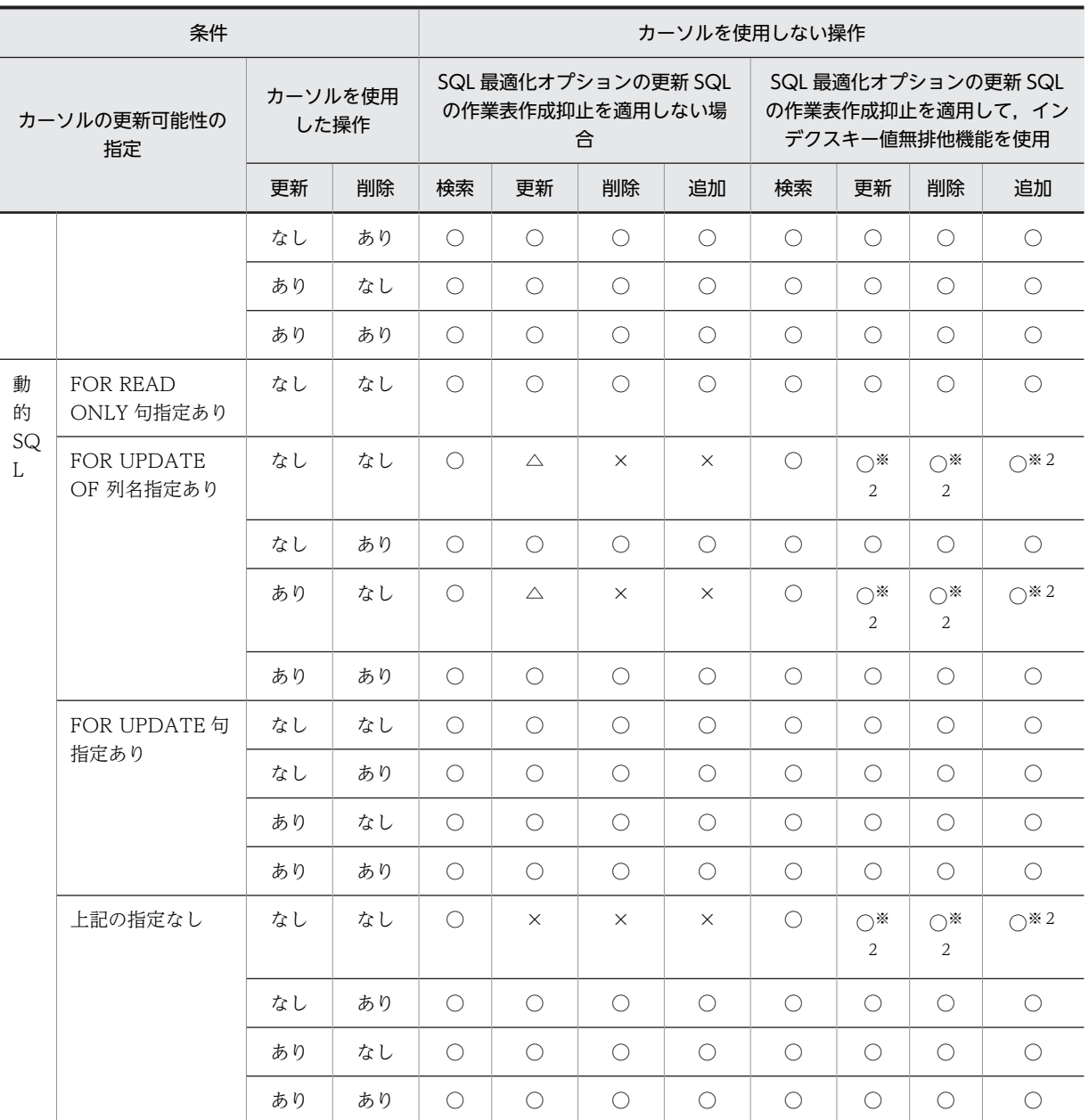

(凡例)

○:操作できます。

△:指定した列の更新ができます。

×:操作できません。

## 注※1

CURRENT OF カーソル名を指定した更新,又は削除が同一ポストソース内にある場合は, FOR UPDATE が仮定されます。

注※2

カーソルを使用した検索で使っているインデクスを更新した場合,カーソルでの検索結果は保証されま せん。例と対策方法を次に示します。

<例> CREATE INDEX X1 ON T1(C1); DECLARE CR1 CURSOR FOR SELECT C1 FROM T1 WHERE C1>0;

宣言したカーソルを使用して,次のFETCH文,UPDATE文を繰り返し実行します。

FETCH CR1 INTO :XX; UPDATE T1 SET C1=10;

C1=10に更新した行が再度検索されます。

<対策方法>

次のどちらかの対策をしてください。

- UPDATE 文の更新値が,検索の探索条件を満たさないように探索条件を変更してください。 (例) WHERE  $C1>0$  AND  $C1$  < $>10$
- 検索に使用するインデクスの構成列から,該当する列を削除してください。ただし,インデクス 構成列の一部を削除した場合,その列が探索条件で十分に絞り込める列だったときは,性能が劣 化するので注意してください。また,インデクス構成列の一部を削除した場合,インデクスキー の重複数が多くなり、排他待ち、及びデッドロックの多発を招くおそれがあるため、注意してく ださい。したがって,この対策をする場合には,十分に検証した上で採用するようにしてくださ い。

## (2) 二つ以上のカーソルを同時に使用する場合

二つ以上のカーソルを使用して同じ表を同時に更新する場合,それぞれのカーソル宣言,又は動的 SELECT 文の FOR UPDATE 句の列名の並びに,更新する列をすべて指定します。例えば,カーソル 1 で列 1 を更 新し,カーソル 2 で列 2 を更新する場合,カーソル 1,及びカーソル 2 を宣言するときに, FOR UPDATE 句に列 1,及び列 2 の両方を指定します。カーソル 1 で列 1 だけ、カーソル 2 で列 2 だけを指定した場合, 更新時にエラーになります。

## 3.5.2 FOR UPDATE 句と FOR READ ONLY 句の使い分け

カーソルを使用して検索中の表に対して行の更新,削除,及び挿入する場合,DECLARE CURSOR,又は ALLOCATE CURSOR でカーソルを定義する必要があります。このとき、UAP の処理内容に応じて, FOR UPDATE 句 (FOR UPDATE OF 句を含む), 及び FOR READ ONLY 句を指定します。

カーソルを使用した行の更新又は削除をする場合,検索した行のほとんどを更新しないときは,排他オプ ションとして WITH SHARE LOCK を指定するとよいです。排他オプションを省略した場合は、WITH EXCLUSIVE LOCK が仮定されます。

FOR UPDATE 句 (FOR UPDATE OF 句を含む), 及び FOR READ ONLY 句は, 指定によって処理効 率が著しく低下する場合があるので注意が必要です。

FOR UPDATE 句(FOR UPDATE OF 句を含む), 及び FOR READ ONLY 句を指定するときに考慮す る内容を次の表に示します。

| 指定句          | 用途                                                                                             | 考慮する内容                                                                                                    |
|--------------|------------------------------------------------------------------------------------------------|----------------------------------------------------------------------------------------------------|
| FOR UPDATE 句 | カーソルを使用して検索中の表に対し<br>て,そのカーソルを使用した行の更新.<br>又は削除をして、更にカーソルを使用し<br>ない行の更新、削除,又は追加をする場<br>合に指定する。 | カーソルを使用した行の検索中に,対象のイン<br>デクスが更新された場合でも、動作を保証する<br>ため、1回目の FETCH で内部的に作業表を作<br>成する。この作業表の作成が検索時のオーバ<br>ヘッドになる。 |

表 3-26 FOR UPDATE 句, 及び FOR READ ONLY 句を指定するとき考慮する内容

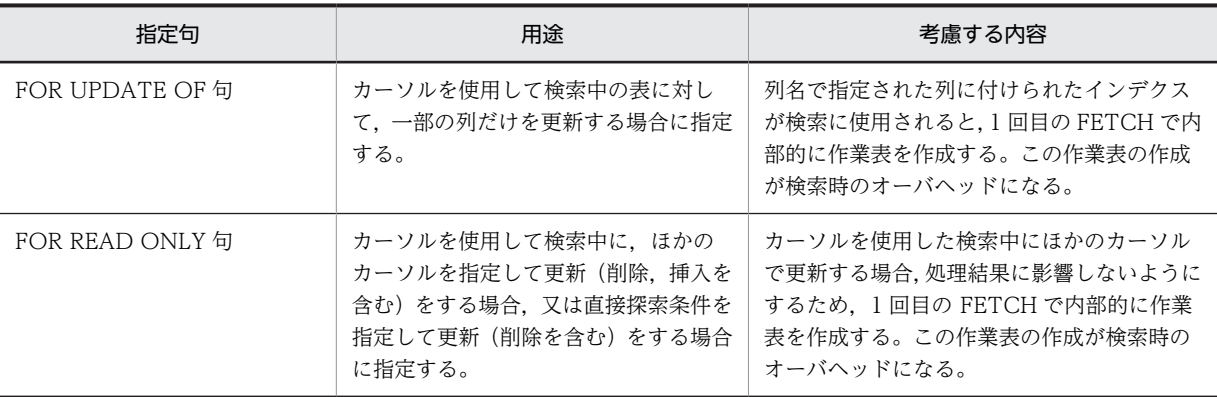

FOR UPDATE 句, 及び FOR READ ONLY 句を指定しない場合でも、更新(削除を含む)をするとき は,1 回目の FETCH で内部的な作業表を作成することがあるので,オーバヘッドを考慮する必要がありま す。

なお,検索だけをするときは内部的な作業表を作成しないので,オーバヘッドを考慮する必要ありません。

## 3.5.3 カーソル宣言と排他の関係

FETCH を実行するとき、又は 1 行 SELECT 文を実行するときの排他制御モードはカーソル宣言時、動的 SELECT 文,又は 1 行 SELECT 文の前処理時の排他オプションが優先されます。排他オプションの指定が ない場合は、データ保証レベル(データ保証レベル指定がない場合は2を仮定)に従います。データ保証 レベルは、クライアント環境定義の PDISLLVL,又は手続き定義時若しくはトリガ定義時に指定する SQL コンパイルオプションの ISOLATION LEVEL で指定します。このとき,カーソルを使用した更新(又は 削除)の有無,FOR UPDATE 時の WITH EXCLUSIVE LOCK 仮定によっても影響を受けます。

FOR UPDATE 時の WITH EXCLUSIVE LOCK 仮定の指定は,クライアント環境定義の PDFORUPDATEEXLOCK,手続き定義時又はトリガ定義時の SQL コンパイルオプションのデータ保証 レベル(FOR UPDATE EXCLUSIVE を指定)で行います。

カーソル宣言時(DECLARE CURSOR)の排他オプション,カーソル宣言(DECLARE CURSOR)や カーソル割当て(ALLOCATE CURSOR)に指定した動的 SELECT 文の排他オプション,又は1行 SELECT 文に指定した排他オプションによって,実行時の排他制御モードが異なります。カーソル宣言時, 又は動的 SELECT 文前処理時の排他オプションと表操作時の排他オプションの関係を次の表に示します。

なお、カーソル宣言時の排他オプションについては、マニュアル「HiRDB Version 8 SQL リファレンス」 を参照してください。

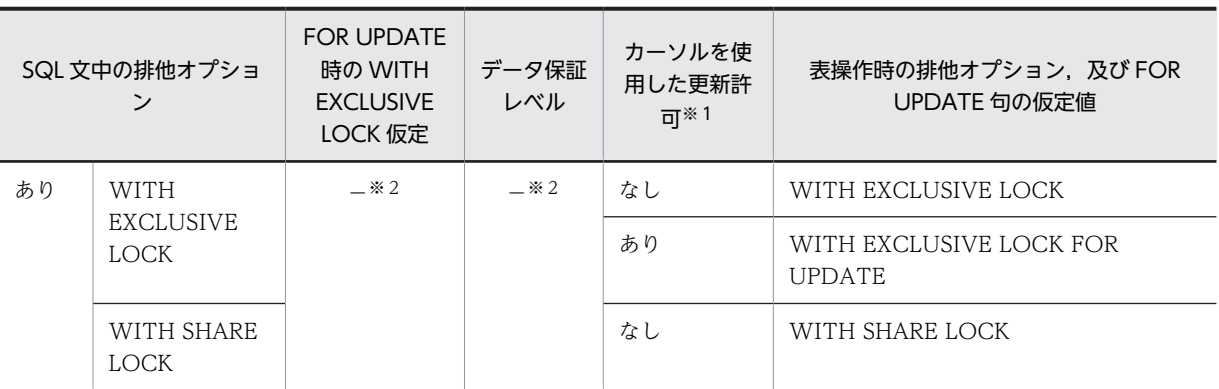

## 表 3-27 カーソル宣言時, 又は動的 SELECT 文前処理時の排他オプションと表操作時の排他オプションの 関係

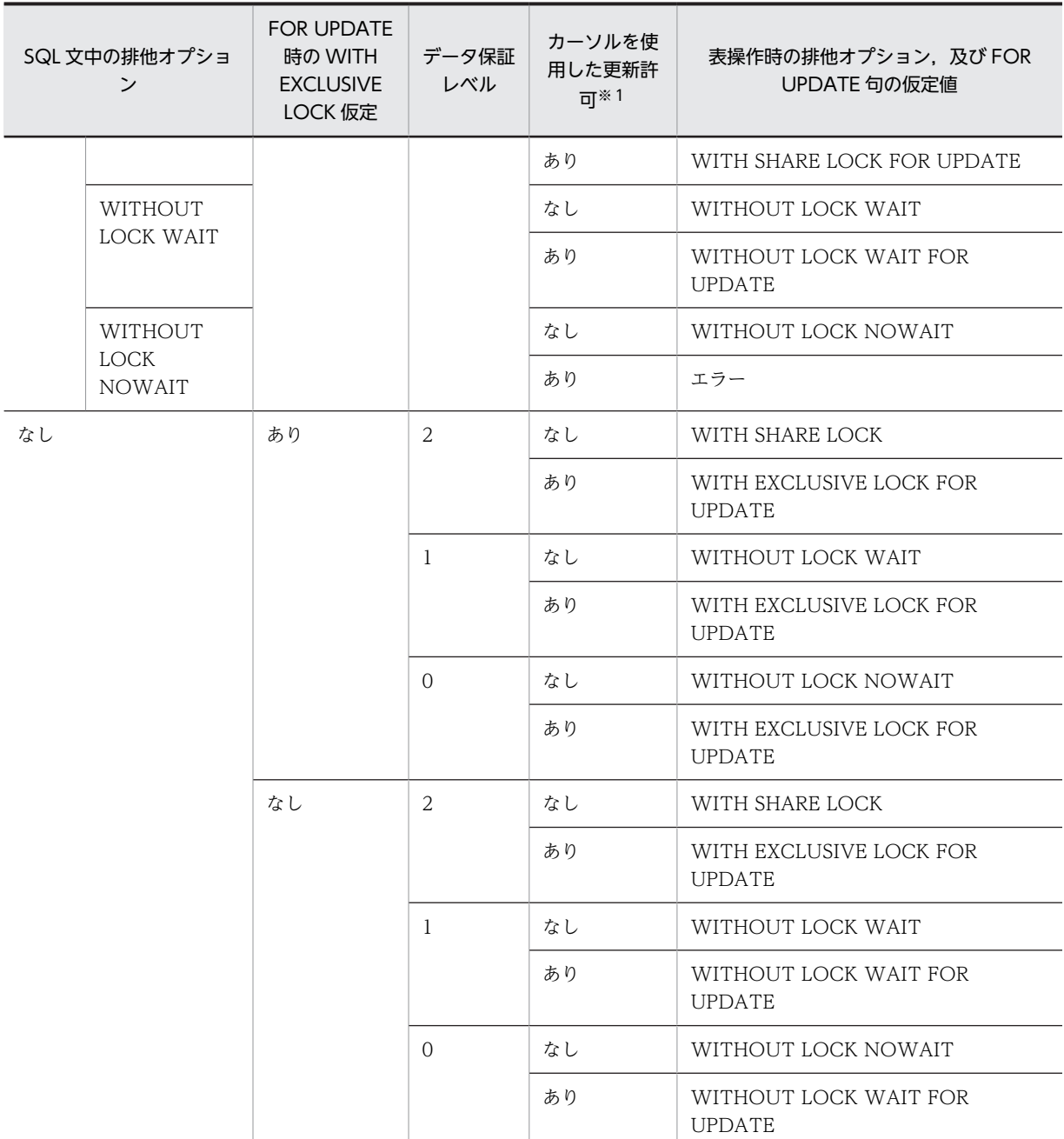

(凡例)

−:該当しません。

注

指定した排他オプションによって,実行時に次に示すような現象が発生する場合があります。

- WITH SHARE LOCK を指定した場合 更新するときに表中の行を共用モードから排他モードにするため,デッドロックになることがあり ます。
- WITHOUT LOCK WAIT を指定した場合 ほかのトランザクションによっては,不正更新(二重更新)や削除エラーになることがあります。
- WITHOUT LOCK NOWAIT を指定した場合

WITHOUT LOCK NOWAIT を指定して検索した表に対して更新する SQL 文があるとエラーに なります。

注※1

次の場合,カーソルを使用した更新許可ありとなります。

- FOR UPDATE 句を指定した場合
- FOR UPDATE 句を指定しないで,同一カーソル(カーソル宣言で指定したカーソル)を指定した UPDATE 文, 又は DELETE 文がある場合

次の場合,カーソルを使用した更新許可なしとなります。

• FOR UPDATE 句を指定しないで,同一カーソル(カーソル宣言で指定したカーソル)を指定した UPDATE 文, 又は DELETE 文もない場合

注※2

指定内容に関係なく SQL 文中の排他オプションが優先されます。

HiRDB では,カーソルを開くと,1 回目の FETCH 文で検索対象のすべての行を読み込むので,排他制御 のためのバッファが不足する場合があります。これは,内部的な作業表の作成によってオーバヘッドが増加 するからです。したがって,カーソルを使用した操作をする場合,あらかじめ探索条件で対象となる行を絞 り込む必要があります。

なお,対象となる行を絞り込むことができない場合は,排他の単位を変更するなど排他制御の抑止を検討す る必要があります。排他制御の抑止については,「[3.4.8 UAP でできる排他制御」](#page-209-0)を参照してください。

## 3.5.4 ホールダブルカーソル

(1) ホールダブルカーソルとは

ホールダブルカーソルとは,COMMIT 文を実行しても閉じないカーソルのことをいいます。

ホールダブルカーソルを使用する場合, DECLARE CURSOR に UNTIL DISCONNECT, 又は WITH HOLD を指定してカーソルを宣言します。この指定をすると、CLOSE 文, DISCONNECT 文, 又は ROLLBACK 文(エラー発生などで暗黙的に実行される ROLLBACK や DISCONNECT 処理を含む)を 実行するまでカーソルを開いたままにできます。

#### (2) ホールダブルカーソル使用時の効果

ホールダブルカーソルを使用すると、大量のデータを検索,又は更新する場合に、途中で COMMIT 文を 実行できるため,排他資源の削減に有効となります。また,カーソルを開いたまま COMMIT 文を実行で きるので、大量のデータを検索、又は更新する(トランザクションを長時間実行する)場合でも、シンクポ イントを有効にし,再開始時の時間を短縮できます。

#### (3) ホールダブルカーソル使用時の処理

ホールダブルカーソルを使用した場合,作業表用ファイルの削除,及び作業表用ワークバッファの解放は, その作業表用ファイルを作成したホールダブルカーソルのクローズ後のコミットで行われます。

ホールダブルカーソルをオープンした場合,各バックエンドサーバプロセスは,トランザクションがなくて も占有されます。したがって,ホールダブルカーソルを使用する場合は,最大サーバプロセス数の見積もり 時に注意する必要があります。

UNITIL DISCONNECT 指定の LOCK 文の実行有無と、作業表を作成する検索, 又はパラレルスキャン の有無によって,トランザクションを超えて引き継ぐ排他資源が異なります。引き継ぐ排他資源を次に示し ます。

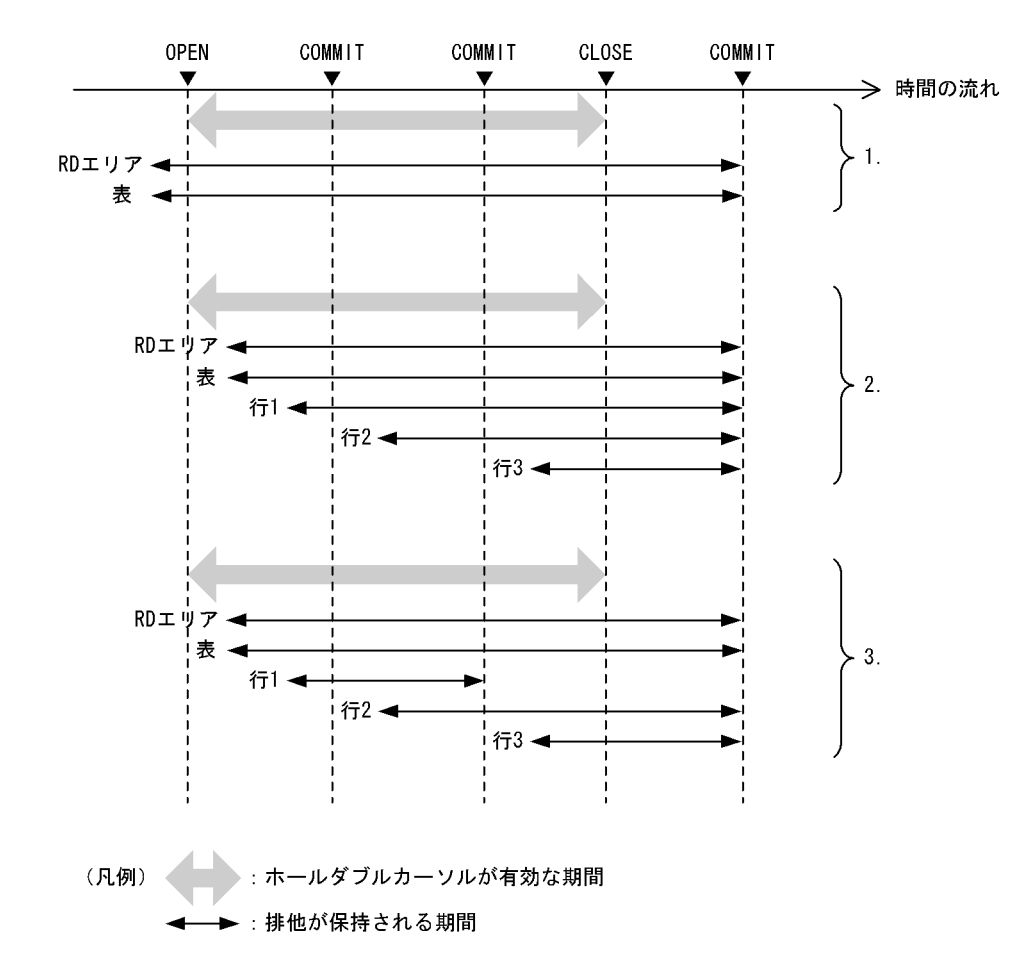

[説明]

図中の番号の説明を次に示します。

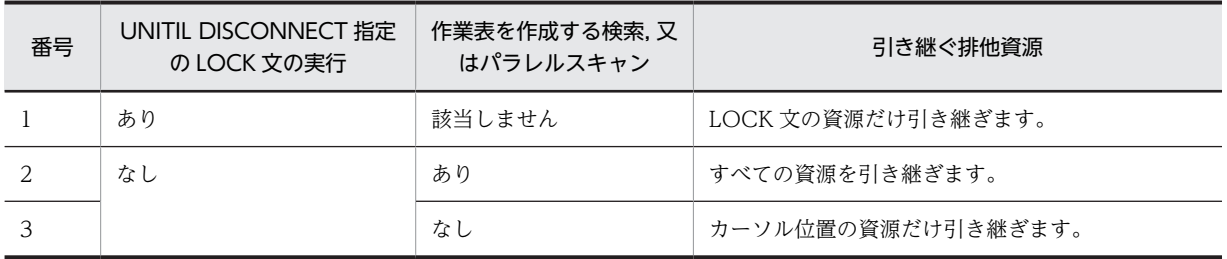

OLTP 環境下の UAP でホールダブルカーソルを使用する場合,HiRDB のシステム定義の pd\_oltp\_holdcr オペランドに use を指定する必要があります。

また、OLTP 環境下の UAP でホールダブルカーソルを使用する場合は、次の条件を満たす必要がありま す。

- X/Open に準拠した API を使用して HiRDB にアクセスする UAP である。
- ホールダブルカーソルを使用する UAP のサービス関数は,ホールダブルカーソルをオープンした後, 該当するサービス関数が return する前に,カーソルの後処理をする。※

注※

カーソルの後処理をする方法を次に示します。

1.カーソルのクローズ

2.ROLLBACK 文実行

3.DISCONNECT 文実行

4.UAP の終了

UAP のサービス関数からの SQL の実行シーケンスを次に示します。図中のトランザクション開始 API, カーソル OPEN, カーソル CLOSE, 及び COMMIT API の順序関係に注意してください。

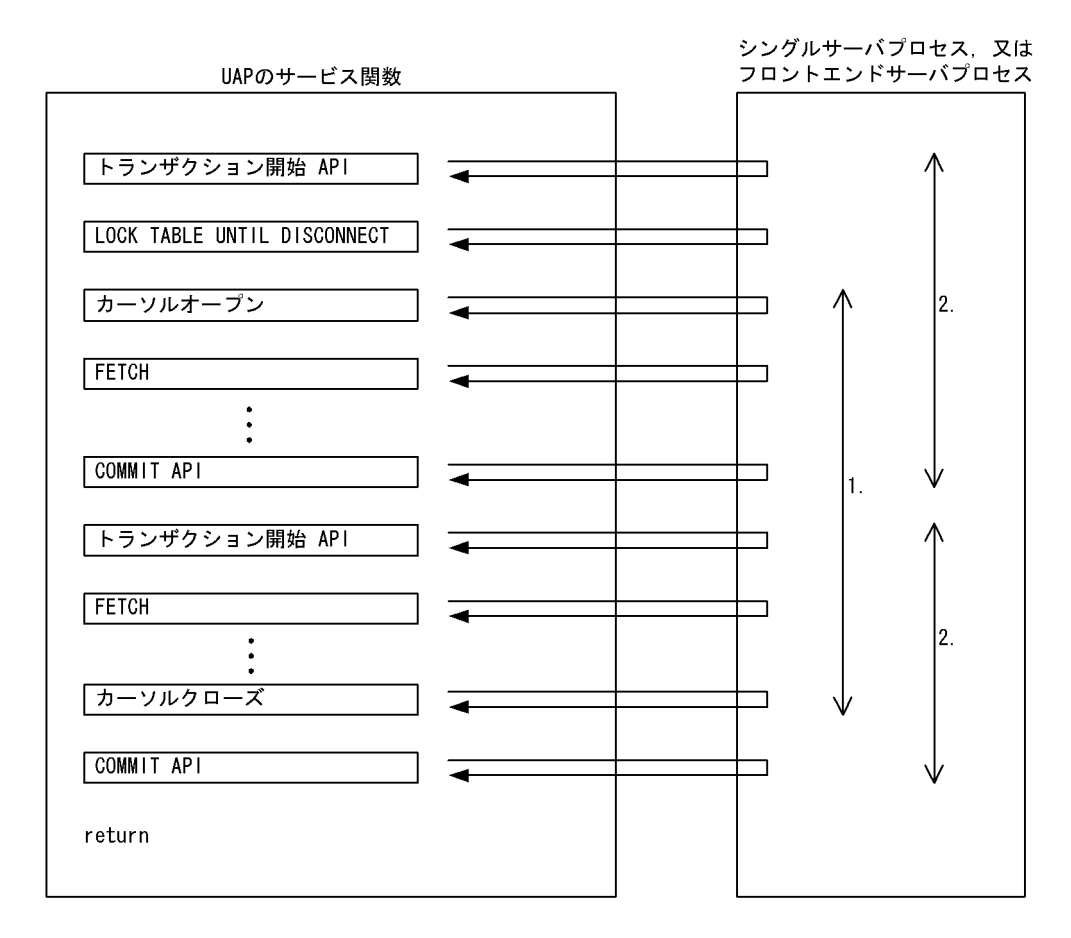

[説明]

1.カーソルの保持範囲

2.トランザクションの範囲

## 3.5.5 カーソルの使用例

カーソルを使用した例を次に示します。

## (1) カーソルを使用して行を検索しながら更新する例

在庫表(ZAIKO)から,カーソル(CR1)を使用してすべての行を検索しながら単価(TANKA)を 1 割 引きにします。

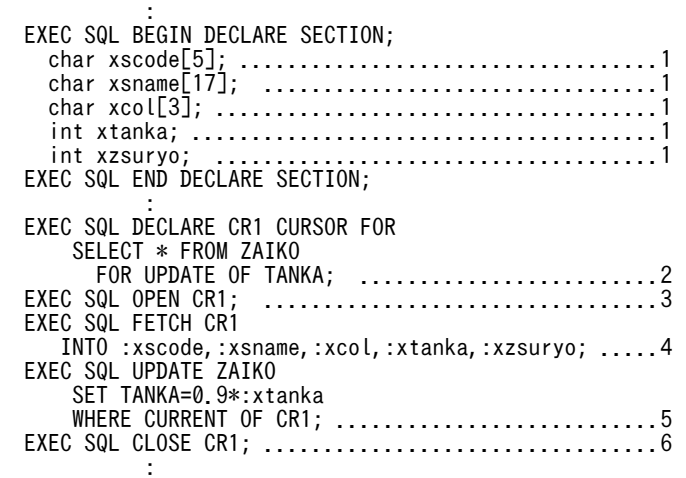

[説明]

1.検索,更新,挿入で使用する埋込み変数を宣言します。

2.カーソル CR1 を宣言します。このとき,カーソル CR1 を使用して列 TANKA だけを更新するの で,FOR UPDATE OF 列名を指定します。

3.カーソル CR1 をオープンします。

4.カーソル CR1 が指す行の列 TANKA の値を埋込み変数:xtanka に取り出します。

5.TANKA の値を1割引き(0.9\*:xtanka)します。

6.カーソル CR1 をクローズします。

## (2) カーソルを使用して行を検索しながら更新し,更に行を挿入する例

在庫表(ZAIKO)から,カーソル(CR1)を使用してすべての行を検索しながら更新し,更にカーソル (CR1)を使用しないで行を挿入します。

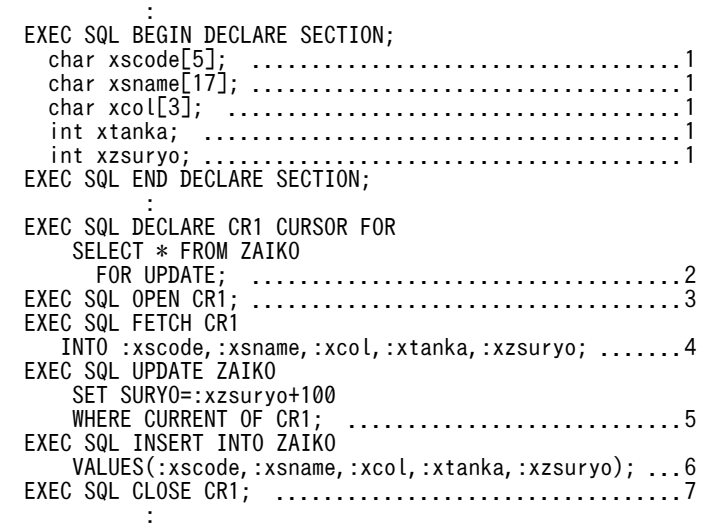

[説明]

1.検索で使用する埋込み変数を宣言します。

2.カーソル CR1 を宣言します。このとき,カーソル CR1 を使用して更新し,更にカーソル CR1 を使 用しないで行を挿入するため、FOR UPDATE 句を指定します。

3.カーソル CR1 をオープンします。 4.カーソル CR1 が指す行の値を埋込み変数に取り出します。 5.SURYO の値に 100 を加算します。 6.カーソル CR1 を使用しないで、ZAIKO 表に行を挿入します。 7.カーソル CR1 をクローズします。

## (3) ホールダブルカーソルを使用した例

在庫表(ZAIKO)から,カーソル(CR1)を使用してすべての行を検索しながら,単価(TANKA)を 50%にします。カーソル (CR1) はそのまま閉じないで, カーソル (CR1) を使用した別の操作をします。

EXEC SQL BEGIN DECLARE SECTION:

: 100 minutes

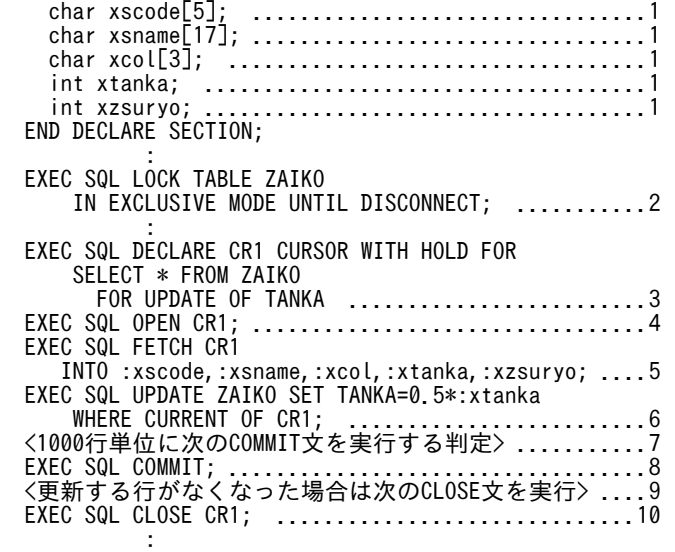

#### [説明]

- 1.検索,及び更新で使用する埋込み変数(:xtanka)を宣言します。
- 2.ホールダブルカーソルを使用するため,UNTIL DISCONNECT 指定の LOCK 文で ZAIKO 表に 排他を掛けます。また,カーソルを使用して更新をするので,排他モード(IN EXCLUSIVE MODE)を指定します。
- 3.カーソル CR1 を宣言します。このとき,宣言するカーソルはホールダブルカーソルなので WITH HOLD を指定します。また、更新する列は TANKA だけなので、FOR UPDATE OF 句に列 TANKA を指定します。
- 4.カーソル CR1 をオープンします。
- 5.カーソル CR1 が指す行の列 TANKA の値を埋込み変数:xtanka に取り出します。
- 6.TANKA の値を 50%(0.5\*:xtanka)にします。
- 7.1000 行更新するごとに次の COMMIT 文を実行,又はそうでないときは更新処理を続行するよう な判定を記述します。
- 8.更新処理をコミットします。
- 9.更新する行がなくなった場合は次の CLOSE 文を実行,又は更新する行がまだある場合は更新処理 を続行するような判定を記述します。
- 10.カーソル CR1 をクローズします。

## 3.6 SQL のエラーの判定と処置

UAP で SQL 文を実行する場合. SQL 文が正常に実行されたかを判定する必要があります。

ここでは、SQL 文が正常に実行されたかを判定する方法と、エラーを検知した場合の対処方法について説 明します。

## 3.6.1 エラーの判定

(1) リターンコードの参照

SQL 実行時に HiRDB システムでリターンコード (SQLCODE, 及び SQLSTATE) が設定されます。た だし,DECLARE CURSOR のような宣言文の場合は,リターンコードが設定されません。リターンコー ドを参照する場合の変数名称は,次のとおりです。

- SQLCODE を参照する場合の変数名称:SQLCODE
- SQLSTATE を参照する場合の変数名称:SQLSTATE

SQLCODE 変数,及び SQLSTATE 変数の設定値を参照することで, SQL 文の実行状態が判定できます。

SQL 文の実行状態と変数に設定される値の関係を次の表に示します。

| SQL 文の実行状態 |                     | SQLCODE 変数<br>の値       | SQLWARN0の値 | SQLWARN6 の値 | SQLSTATE 変数の<br>値                            |
|------------|---------------------|------------------------|------------|-------------|----------------------------------------------|
| 正常終了       | 警告なし                |                        | '∆'        |             | '00000'                                      |
|            | 警告付き※4              | $\overline{0}$         | "W"        |             | $'01$ nnn'* <sup>1</sup><br>$(nnn \neq R00)$ |
|            |                     | $>0$ ( $\neq$ 100,110) |            |             | 'R01R00'                                     |
|            | データなし <sup>※3</sup> | 110                    |            |             | 'R2000'                                      |
| データなし      |                     | 100                    |            |             | '02000'                                      |
| エラー終了      | 暗黙的ロール<br>バックなし     | $-1 \sim -1999$        |            | '∆'         | 'mmnnn' $*^2$                                |
|            | 暗黙的ロール<br>バックあり     | $-1 \sim -1999$        | 'W'        | 'W'         | $'40$ nnn'* $^1$                             |

表 3-28 SQL 文の実行状態と変数に設定される値の関係

(凡例)

mm:クラス

nnn:サブクラス

−:値は設定されません。

注※1

nnn には,SQLSTATE のサブクラスが設定されます。SQLSTATE については,マニュアル「HiRDB Version 8 メッセージ」を参照してください。

```
注※2
```
mm には, SQLSTATE のクラスが設定されます。SQLSTATE については、マニュアル「HiRDB Version 8 メッセージ」を参照してください。

注※3

リストを使用した検索で,リスト作成時にあった行が返らなかった場合の状態です。

注※4

警告情報の内容は, SQLWARN1~F に設定されるか, 又は SQLCODE の値 (100 以外の正数)で示 されます。SQLWARN1〜F に警告情報が設定される場合は,SQLWARN0 に'W'が設定されます。 SQLWARN0 に'W'が設定されている場合,更に SQLWARN1〜F の領域を確認します。

なお, SQLWARN0~F の内容については、[「付録 A SQL 連絡領域](#page-1659-0)」を参照してください。

警告情報の内容を SQLCODE の値(100 以外の正数)で示す場合は,SQLSTATE のサブクラス(nnn) が R00 になります。警告付き正常終了の場合の SQLSTATE, SQLCODE, 及び SQLWARNO の値 の関係を次の表に示します。

表 3-29 警告付き正常終了の場合の SQLSTATE, SQLCODE, 及び SQLWARNO の値の関係

| SQLSTATE の値            | SQLCODE の値 | SQLWARNO の場合 |
|------------------------|------------|--------------|
| 01nnn $(nnn \neq R00)$ |            | 'W'          |
| 01R00                  | 100 以外の正数  | 空白. 又は'W'    |

#### (a) SQLCODE=100,又は SQLSTATE='02000'の場合

検索する行がなくなったことを判定します。

特に次に示す内容を判定するときに有効です。

- FETCH 文で取り出す行がなくなった
- 1 行 SELECT 文で行がなかった
- INSERT 文,DELETE 文,又は UPDATE 文で更新対象の行がなかった
- (b) SQLCODE<0. 又は SQLSTATE='mmnnn' (mm が'00', '01', '02'でない, 又はリストを使用した検索 の場合は mm が'00', '01', '02', 'R2'でない)の場合

SQL エラーが発生したと判定します。

SQL エラーが発生した場合、暗黙的にロールバックされる場合とされない場合があります。 SQLWARN6='W', 又は SQLSTATE='40nnn'の場合,暗黙的にロールバックしたと判定します。

なお、エラーが発生した SQL を特定したい場合、SQL トレース情報を参照します。SQL トレース情報の 内容については,「[11.1.1 SQL トレース機能](#page-819-0)」を参照してください。

(c) 上記の(a)及び(b)以外の場合

正常終了したと判定します。

正常終了には,警告情報がある場合とない場合があります。SQLWARN0='W',若しくは SQLCODE が 100 以上の正の値,又は SQLSTATE='01nnn'の場合,警告付き正常終了と判定します。

リストを使用した検索の場合,データなしの正常終了(リスト作成時にあった行が削除された)の可能性が あります。SQLCODEが 110. 又は SQLSTATE が'R2000'ならば、データなしの正常終了と判断して. 検索行に対する処理をスキップする必要があります。

3 UAP の設計

警告付き正常終了の内容については、[表 3-29](#page-242-0) を参照してください。

## (2) エラー検出時の対処

エラーを検知した場合、次に示す1~4の順番で対処します。

1.リターンコードを出力,又は表示します。

2.リターンコードだけではエラーの内容が判別しにくい場合、各コードの付加情報を表示、又は出力しま す。また、必要に応じて、エラーになった SQL 文、又はエラーになった SQL 文を識別するための情報 を表示します。

リターンコードの付加情報と参照先を次の表に示します。

表 3-30 リターンコードの付加情報と参照先

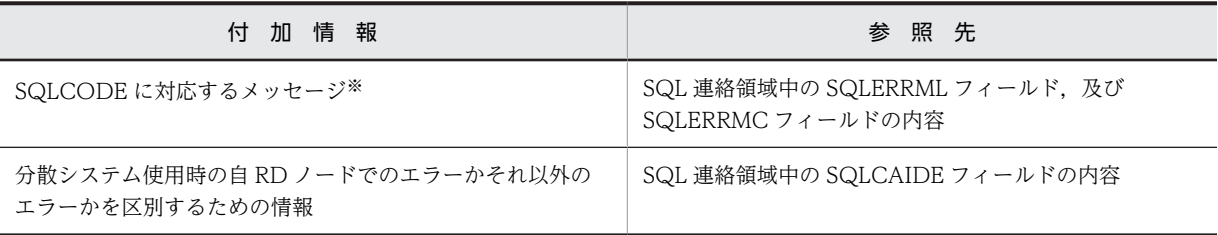

注※

エラーが発生した後に再度 FETCH 文を実行した場合, HiRDB は前回発生したエラーのリターンコー ドを返しますが,メッセージの可変部の内容は保証しません。

1.トランザクションを取り消します(ROLLBACK,又は UAP を異常終了させます)。 デッドロックによって暗黙的にロールバックされた UAP は次のようになります。

通常の UAP の場合:

暗黙的にロールバックされると,次に実行した SQL が新たなトランザクション開始となります (ROLLBACK,又は DISCONNECT もできます)。

OLTP 下の UAP の場合:

暗黙的にロールバックされると, OLTP 下の UAP からは DISCONNECT. 又は ROLLBACK 以 外は受け付けられません。

また、OLTP 環境で X/Open に従ったアプリケーションプログラムをクライアントとした場合に、実 行したアプリケーションプログラムがデッドロックになったときもトランザクションの終了が必要で す。

2.UAP の終了. 又はトランザクションの開始(別のトランザクションの新規実行,又は同じトランザク ションの再実行)をします。

なお、同じトランザクションを再実行する場合、実行前にエラーの対策をしてください。エラーの原因 が取り除かれない状態でトランザクションを再実行すると,無限ループになることもあります。また, 再実行しても同一のエラーが発生するような場合,UAP の終了を考慮する必要があります。

## 3.6.2 エラーの自動判定

WHENEVER 文を使用すると,エラーが発生したかどうか自動的に判定できます。

WHENEVER 文では、次に示す内容について判定ができます。

• エラーが発生した

- 検索する行がなくなった
- 正常終了時の警告情報の有無

なお,WHENEVER 文の詳細については,マニュアル「HiRDB Version 8 SQL リファレンス」を参照し てください。

#### (a) エラーが発生した場合の判定 (SQLCODE<0)

SQLERROR を指定した WHENEVER 文を使用して判定します。

エラーが発生したときに取らなければならない処置を指定することで,エラーが発生したときに指定した処 置へ処理を移行します。また,エラーを参照する処理を指定すると,リターンコードと関連する情報を参照 できます。

(b) 検索する行がなくなった (SQLCODE=100)

NOT FOUND を指定した WHENEVER 文を使用して判定します。

検索する行がなくなったときに取らなければならない処置を指定することで,検索する行がなくなったとき に指定した処置へ処理を移行します。

#### (c) 正常終了時の警告情報の有無(SQLWARN0='W',又は SQLCODE>0 かつ SQLCODE≠100)

SQLWARNING を指定した WHENEVER 文を使用して判定します。

正常終了で警告情報があったときに取らなければならない処置を指定することで,警告情報があるときだけ 指定した処置へ処理を移行します。

リストを使用した検索の場合,データなしの正常終了(リスト作成時にあった行が削除された)の可能性が あります。SQLCODE が 110,又は SQLSTATE が'R2000'ならば,データなしの正常終了と判断して, 検索行に対する処理をスキップする必要があります。

# 4 性能向上,操作性向上に関する UAP の設計

この章では,性能向上及び操作性向上の UAP 設計時に考慮する点について説 明します。

# 4.1 インデクスの効果

インデクスを利用すると検索時の入出力回数を削減できます。

ここでは、UAP 設計時のインデクスの効果について説明します。

なお,インデクスの定義については,マニュアル「HiRDB Version 8 システム導入・設計ガイド」を参照 してください。

## 4.1.1 インデクスと処理時間の関係

## (1) インデクスの効果

インデクスを利用すると,検索する行を絞り込むので処理時間が削減できます。

特に、複数列インデクスを利用すると、単一のインデクスを使用するのと比較して、データベースに対する 入出力回数が削減できます。

インデクスを利用すると検索性能が向上するのは次の場合です。

- データを絞り込むための条件に用いる列
- 表結合の条件に用いる列
- ソート,及びグループ分けに用いる列

なお,大量の行を更新したり,検索する行を絞り込めなかったりするとインデクスを定義しても効果は得ら れません。

検索する行が絞り込めないため,インデクスの効果が得られないのは次の場合です。

- 探索条件を指定しない場合
- ナル値や既定値など列の値の重複が多い場合

#### (2) インデクスの弊害

データの追加,更新,及び削除時には,関係するインデクスがすべて更新されるため,インデクスの数が処 理効率に影響します。したがって,インデクスの数を必要最小限にするなど効果的な定義をしないと,処理 時間が増加して効率が低下します。また、場合によっては SQL エラーになることもあるので注意する必要 があります。

## 4.1.2 インデクスの優先順位

表に複数個のインデクスが定義されていると,通常はデータを取り出すときに絞り込みをしやすい条件が定 義されているインデクスから順番に使用されます。しかし,探索条件の種類によっては,優先順位の高低に 関係なく,HiRDB システムが最適と判断したインデクスを優先して使用することがあります。

UAP を作成する場合,検索条件の種類を考慮する必要はありませんが,システムに最適なインデクスを選 択させるには,探索条件が指定された列にインデクスが定義されていることが前提になります。

## 4.1.3 検索時のインデクスの変更

表を操作するとき,処理の変更や検索性の向上を目的に新しいインデクスを追加したり,インデクスの構成 を変更したりできます。しかし,必要以上にインデクスを追加すると,検索性能が低下することがあるので 注意が必要です。

なお,インデクスを追加する表のスキーマ,又は削除するインデクスを持つ表のスキーマを使用して実行し ている UAP がある場合,インデクスの追加,又は削除はできません。

## 4.1.4 インデクスの提案

HiRDB SQL Tuning Advisor のインデクス提案機能では、SQL に適切なインデクス定義を提案します。 次のどちらかの方法で SQL を解析すると,その結果を基にインデクスを検証します。

- ダイナミックブラウジング機能によるアクセスパス解析 SQL を直接入力できるため、UAP 作成前のインデクス検証で使用します。
- アクセスパス情報ファイルからのアクセスパス解析 中間結果情報も含めて検証できるため,環境構築後の性能検証で使用します。

ここでは、HiRDB SQL Tuning Advisor のダイナミックブラウジング機能を使って SQL を解析し、イン デクスを提案させる手順を次に示します。

- 1.[スタート]−[プログラム]−[HiRDB SQL Tuning Advisor]−[HiRDB SQL Tuning Advisor] を選択し,HiRDB SQL Tuning Advisor を起動します。
- 2.接続の設定を行います。

接続の設定方法については,「[付録 K HiRDB SQL Tuning Advisor の環境設定](#page-1851-0)」を参照してくださ い。設定済みの場合,この手順は必要ありません。

3.[ダイナミックブラウジング]ボタンをクリックします。

[ダイナミックブラウジング]画面が表示されます。

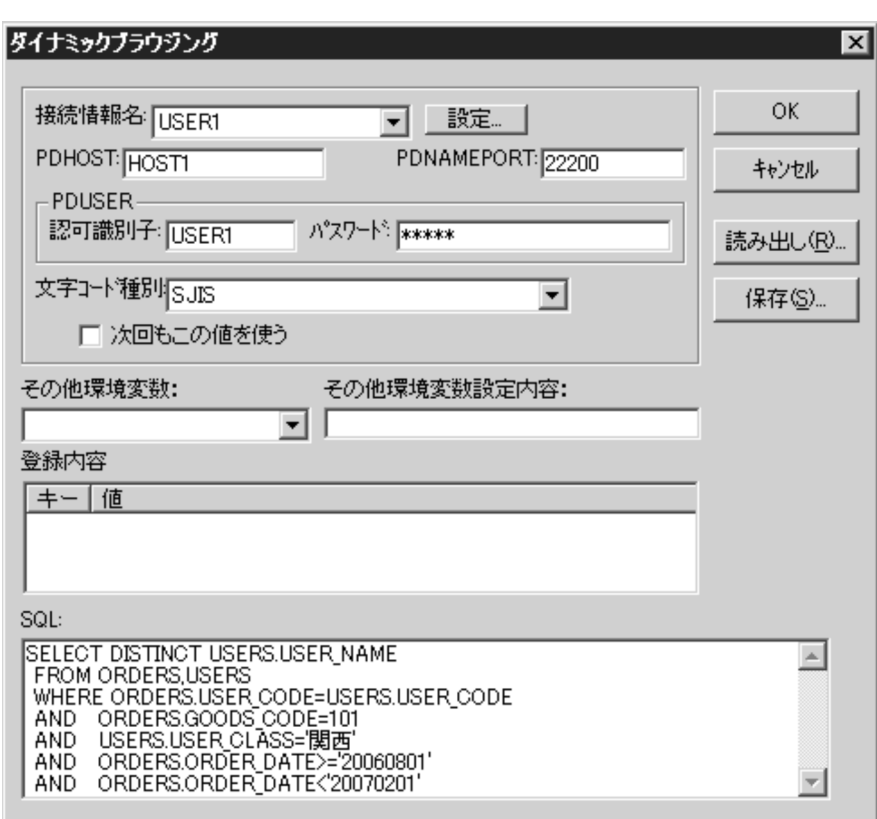

4.[SQL]テキストボックスに,検証したい SQL を入力し,[OK]ボタンをクリックします。 [アクセスパス(ダイナミックブラウジング結果)]画面が表示されます。 その SQL に性能上の問題がある場合は,[警告内容]にガイダンスが表示されます。

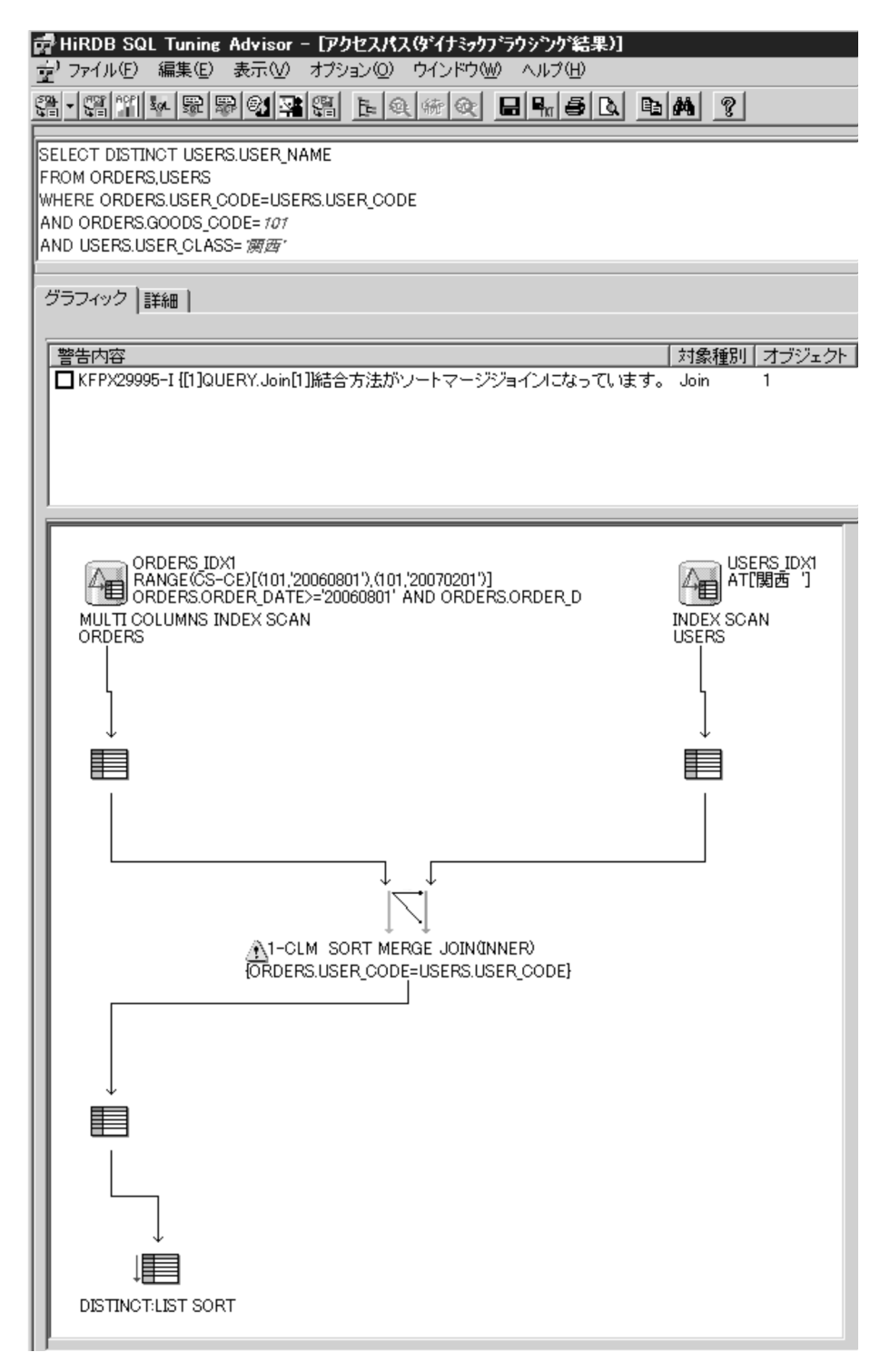

5. ガイダンスの要因としてインデクスに問題がないかを確認する場合は, [インデクス提案] ボタンをク リックします。

[インデクス提案一覧]画面が表示されます。

既に定義したインデクスには「済」と記載されていますので,「済」の記載がないインデクスについて 定義してください。

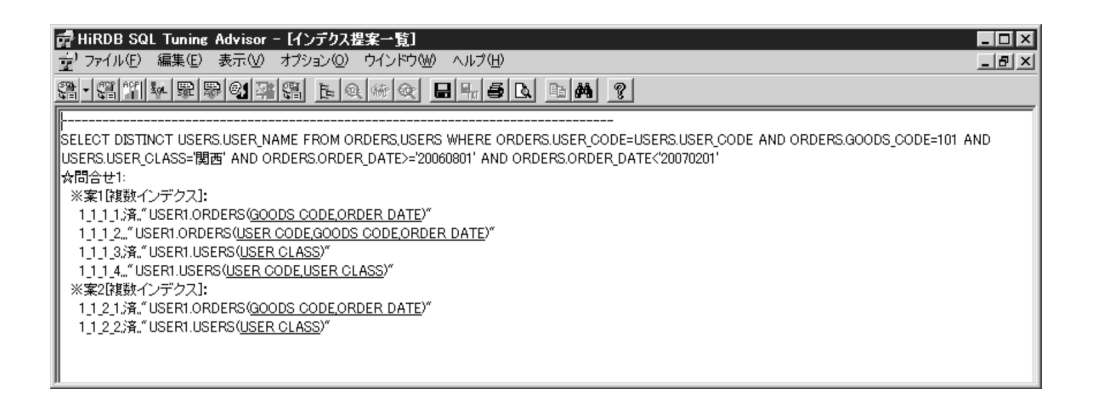

## 4.1.5 未使用インデクスの調査

HiRDB SQL Tuning Advisor のアクセスパス集計機能では,未使用インデクスを調査できます。未使用イ ンデクスを調査する手順を次に示します。

1.HiRDB SQL Tuning Advisor 用アクセスパス情報ファイルを取得します。

取得方法については,[「11.1.8 HiRDB SQL Tuning Advisor 用アクセスパス情報ファイル」](#page-871-0)を参照 してください。検索処理の変更や,表及びインデクス定義を変更した場合は,変更前に取得したアクセ スパス情報が,同一ファイルに含まれないようにしてください。

- 2. [スタート]− [プログラム]− [HiRDB SQL Tuning Advisor]− [HiRDB SQL Tuning Advisor] を選択し,HiRDB SQL Tuning Advisor を起動します。
- 3.接続の設定を行います。

接続の設定方法については,[「付録 K HiRDB SQL Tuning Advisor の環境設定」](#page-1851-0)を参照してくださ い。設定済みの場合,この手順は必要ありません。

4. [オプション] メニューから [対象ファイル指定] を選択します。 [対象ファイルの指定]画面が表示されます。

5.[アクセスパス] タブで, アクセスパスファイル名を指定し, [追加] ボタンをクリックします。

検索処理の変更や,表及びインデクス定義を変更した場合は,変更前に取得したアクセスパス情報ファ イルが含まれないようにしてください。追加が完了したら,「OK」ボタンをクリックします。設定済み の場合,この手順は必要ありません。
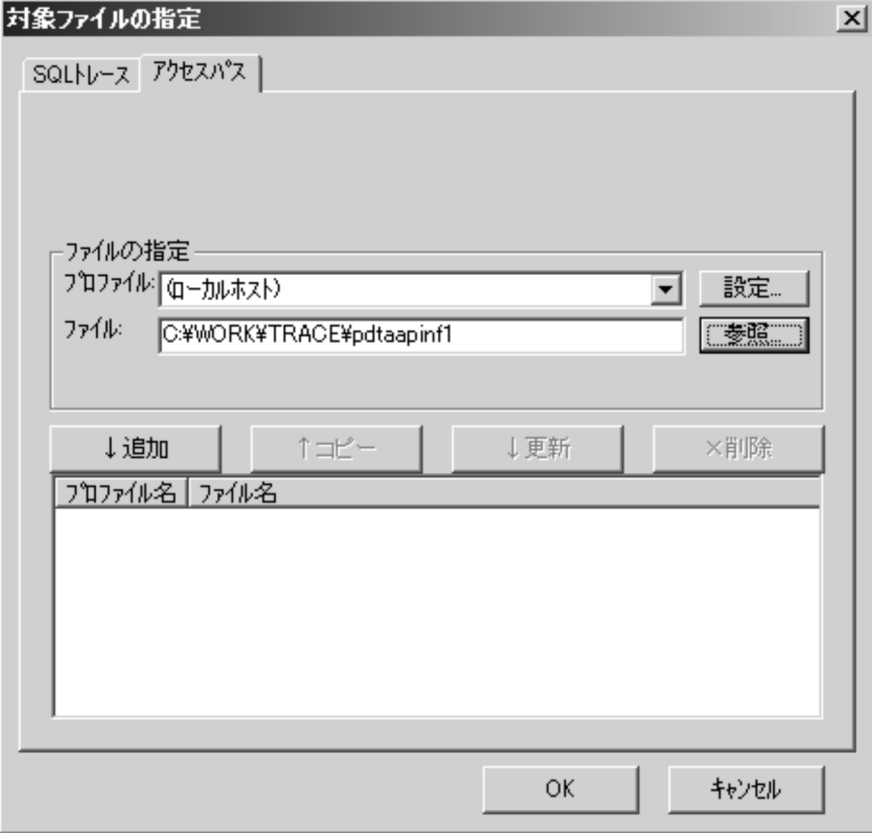

6. [アクセスパス集計]ボタンをクリックします。

[アクセスパス集計]画面が表示されます。「未使用のインデクスも表示する」をチェックします。

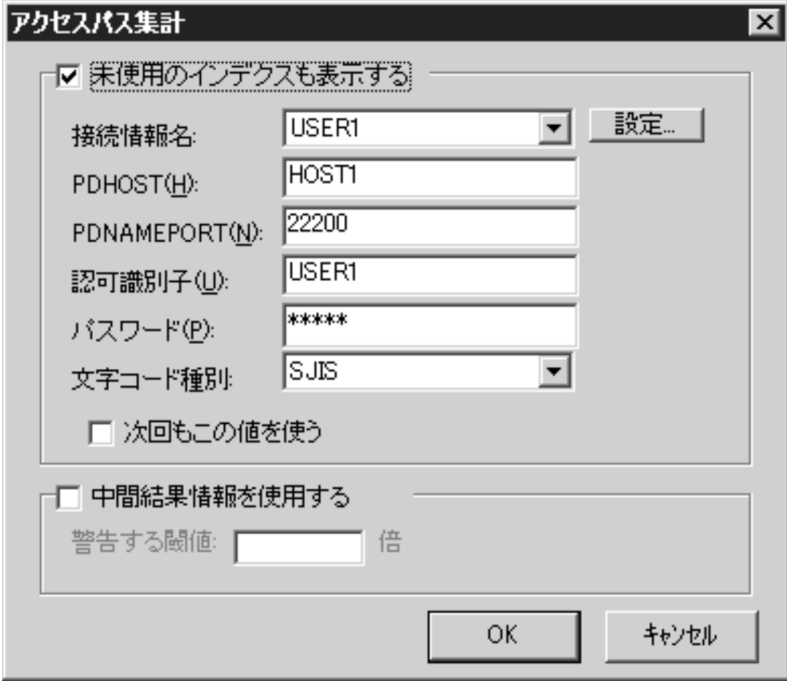

7. [OK] ボタンをクリックします。

[アクセスパス集計]画面が表示されます。[Index]タブを表示して,認可識別子で該当する内容を選 択すると,インデクスの使用回数が表示されます。使用回数が 0 件のインデクスが未使用インデクスで あることが分かります。

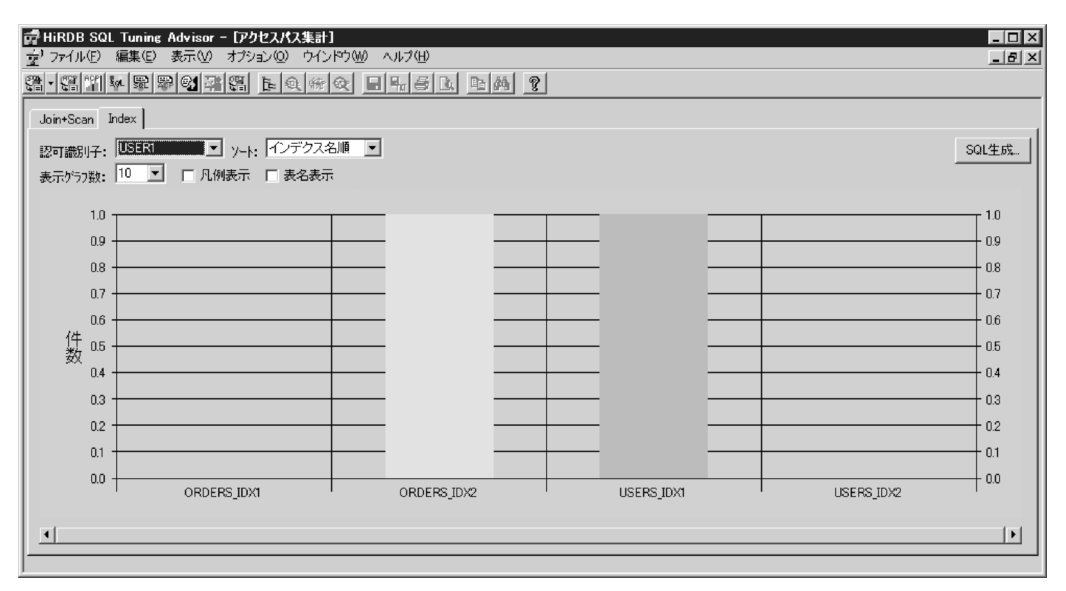

# 4.1.6 インデクス検索時の留意事項

この項では、インデクスの変更(データの変更に伴うインデクスのメンテナンス処理)の内部動作、及びイ ンデクス検索時の UAP の設計指針について説明します。

インデクスは,探索条件に対する行の絞り込みを効率的に行い,データに対するアクセスや検索結果の返却 を高速に行うためのアクセス手段です。

HiRDB は,複数のトランザクションによるインデクス検索と,インデクスの変更を同時に行うことによっ て,高レスポンス,高スループットのシステムを実現しています。しかし,その反面,インデクス変更の最 中にインデクスを使用した検索を行うと,検索結果が変わることがあります。検索結果を変えないために, 検索時に検索対象の表に対して排他を掛ける(LOCK TABLE 文を実行する)対処方法がありますが, シ ステムの性能要件からこの対処方法が適用できないケースもあります。

このような場合に,複数トランザクションを同時実行し,順序関係に厳密な業務アプリケーションを実行す るときは,この項で説明する UAP の設計指針を参考に業務アプリケーションを開発してください。

また、複数列インデクスを構成する列(例えば、ステータスの列など)に対する更新時のインデクス検索に ついても注意が必要です。

### (1) インデクス変更の内部動作

インデクス構成列の列値変更(UPDATE 文)に伴うインデクスの変更は、更新前の列値に対応するインデ クスエントリの変更処理,及び更新後の列値に対応するインデクスエントリの変更処理の,二つの処理に よって実現します。

ここでの更新前の列値に対応するインデクスエントリの変更とは,対応するインデクスキーがある行データ が一つの場合,インデクスキーの削除を示します。更新後の列値に対応するインデクスエントリの変更と は,対応するインデクスキーがある行データが一つの場合,インデクスキーの追加を示します。また,これ らの処理をインデクスキーの削除,インデクスキーの追加の順に実行します。これは,インデクスの変更時 にインデクス容量の増加を抑えるためです。

インデクス変更の内部動作の例を次の図に示します。

### 図 4‒1 インデクス変更の内部動作の例

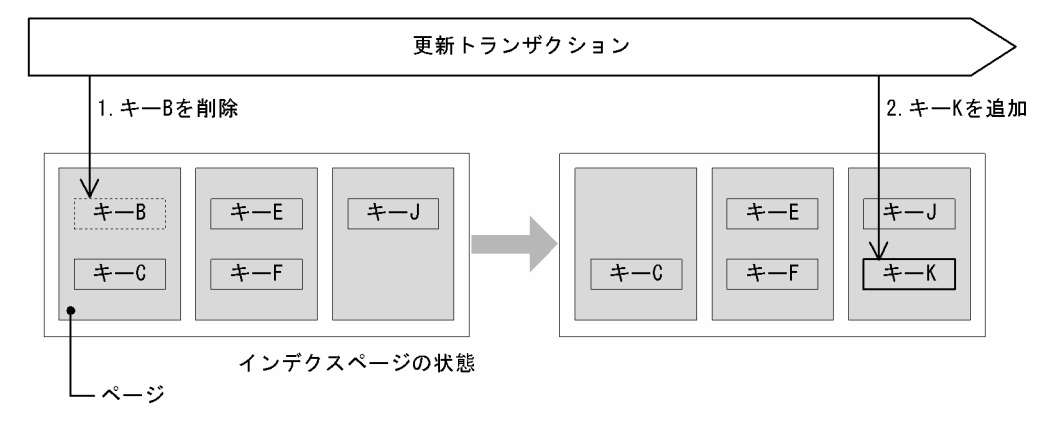

[説明]

インデクスを定義している列を B から K に更新するトランザクションが実行します。 まず,1 で更新トランザクションが更新前の列値に対応するインデクスキー B を削除します。 その後,2 で更新後の列値に対応するインデクスキー K を追加します。

# (2) インデクス検索時の検索結果

インデクスの変更の最中にインデクス検索を行うと,検索結果が変わるケースがあります。具体的には,次 の二つのケースがあります。

- 更新中の行が検索対象外となる。
- 更新対象の行が複数回検索結果に現れる。

#### (a) 更新中の行が検索対象外となる

更新中の行が検索対象外となるケースについて説明します。

#### ● インデクス検索が終了していない範囲から, 終了した範囲へのインデクス更新

UPDATE 文によって,インデクス検索が終了していない範囲から,終了した範囲へインデクスキーを更新 すると,そのインデクスキーは検索対象外となります。

更新中の行が検索対象外となる例を次の図に示します。

### 図 4‒2 更新中の行が検索対象外となる例(その 1)

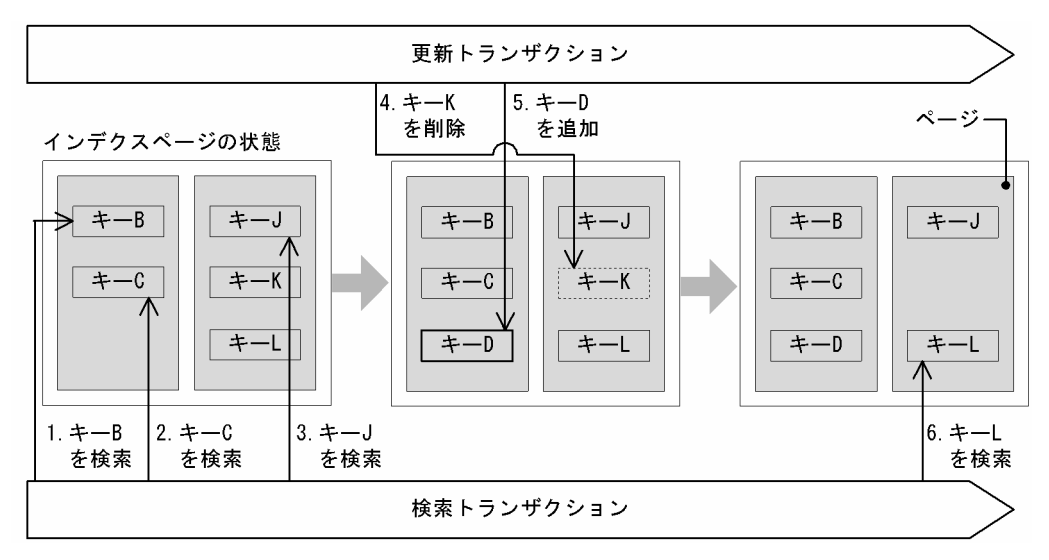

[説明]

インデクスを定義している列を K から D に更新するトランザクションと,インデクスを検索するトラ ンザクションが同時に実行します。

インデクス検索は,1〜3 でキー J に対する検索まで終了しています。

キー K を検索する時点で、更新トランザクションが 4 でキー K を削除、5 でキー D を追加するため, 対応する行は検索対象外となります。

#### [補足]

インデクス検索の探索条件がインデクスキー全体(複数列インデクスの場合,すべての構成列に対する 探索条件)の場合,検索対象行が UPDATE 文によって探索条件から外れるため問題はありません。た だし,複数列インデクスで変更列以外の構成列に対する列を探索条件とした場合,業務によっては問題 となるおそれがあります。この場合の対処方法については,[「4.1.6\(4\) UAP の設計指針」](#page-259-0)を参照して ください。

#### ● インデクス検索が終了した範囲へのインデクスキー追加

インデクス検索より先に INSERT 文を実行しても,インデクス検索が終了した範囲へインデクスキーを追 加すると,そのインデクスキーは検索対象外となります。

更新中の行が検索対象外となる例を次の図に示します。

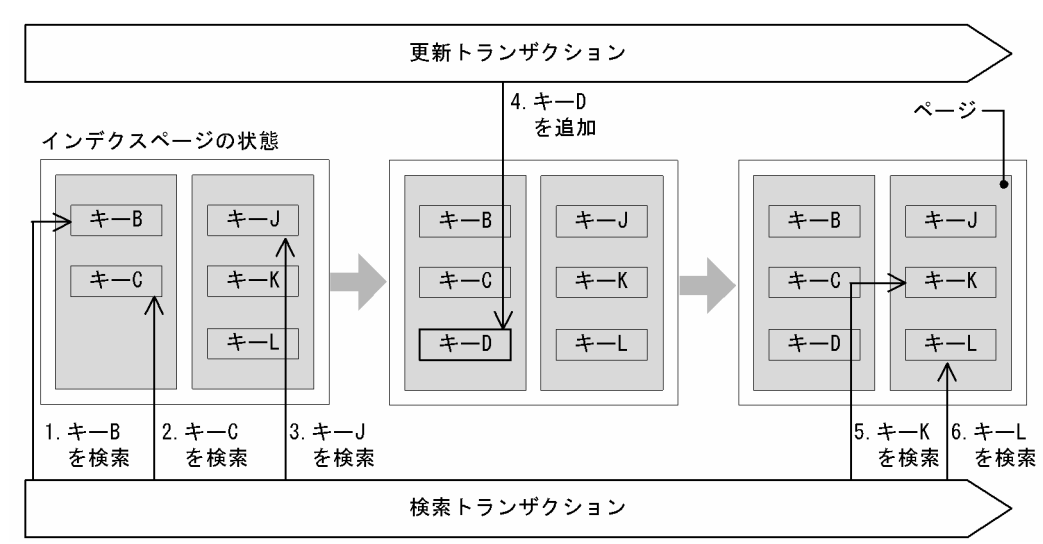

図 4‒3 更新中の行が検索対象外となる例(その 2)

[説明]

インデクスを定義している列が D の行を追加するトランザクションと,インデクスを検索するトランザ クションが同時に実行します。

HiRDB 内部の変更タイミングとして、更新トランザクションが 4 でキー D を追加する時点で、すでに インデクス検索は 3 でキー J に対する検索まで終了しています。結果として,追加されたキー D に対応 する行は検索対象外となります。

[補足]

更新中の行が検索対象外となるために,データ操作に対して順序関係の厳密さを必要とする業務によっ ては問題となるおそれがあります。この場合の対処方法については,「[4.1.6\(4\) UAP の設計指針](#page-259-0)」を 参照してください。

#### ● UPDATE 文に伴うインデクスキーの変更

インデクスの変更の際,インデクスキーを削除した時点でインデクス検索が行われた場合,対応する行は検 索対象外となります。

更新中の行が検索対象外となる例を次の図に示します。

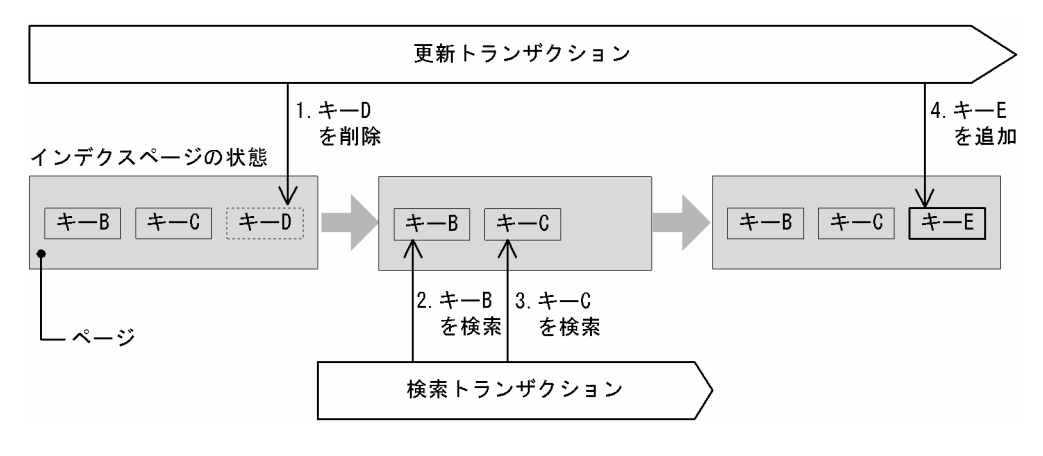

#### 図 4-4 更新中の行が検索対象外となる例 (その 3)

[説明]

インデクスを定義している列の値を D から E に更新するトランザクションと、インデクス検索を行う トランザクションが同時に実行します。

更新トランザクションが 1 でキー D を削除した時点で,検索トランザクションは 2 でキー B, 3 でキー C の検索を終了しています。このため,4 でのキー E の追加に対応する行は,検索対象外となります。

[補足]

- 更新前のインデクスキーと,更新後のインデクスキーが同じ場合,インデクスの変更は行いません。 ただし,次のどれかの条件を満たす場合は,インデクスの変更(インデクスキーの削除及び追加) を行います。
	- ・定義長 256 バイト以上の可変長文字列型の列を構成列に持つインデクス
	- ・繰返し列を構成列に持つインデクス
	- ・部分構造インデクス
- インデクス検索の探索条件がインデクスキー全体の場合,検索対象行が UPDATE 文によって探索 条件から外れるため問題はありません。ただし,複数列インデクスで変更列以外の構成列に対する 列を探索条件とした場合,業務によっては問題となるおそれがあります。UPDATE 文に伴うインデ クスキーの変更によって検索されなくなる例を次の図に示します。

#### 図 4‒5 UPDATE 文に伴うインデクスキーの変更によって検索されなくなる例

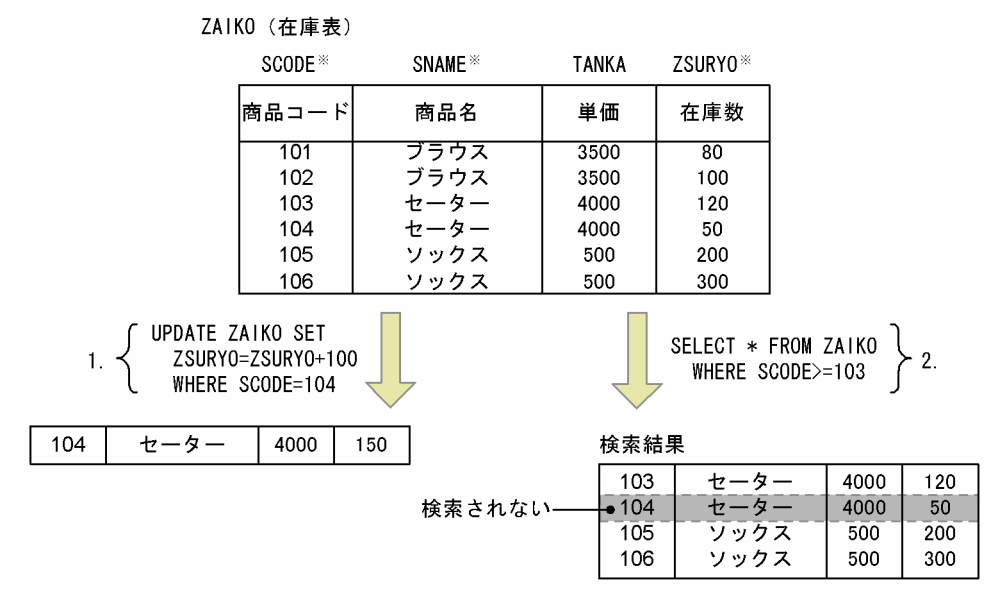

#### 注※ 複数列インデクスを構成する列です。

[説明]

商品コード 104 の商品が 100 個入荷されたので,在庫数に 100 を加算します。 SCODE, SNAME, 及び ZSURYO で構成される複数列インデクスを利用して検索します。この場合, 1 で更新中の行は検索対象にならないため、検索結果に含まれません。 この場合の対処方法については「[4.1.6\(4\) UAP の設計指針](#page-259-0)」を参照してください。

# (b) 更新対象の行が複数回検索結果に現れる

更新対象の行が複数回検索結果に現れるケースについて説明します。

### ● インデクス検索が終了した範囲から、終了していない範囲へのインデクス更新

排他オプションに WITHOUT LOCK WAIT を指定した場合,トランザクション完了までの検索結果は保 証されないため,タイミングによって更新対象の行が検索結果として複数回現れることがあります。排他オ プションに WITHOUT LOCK NOWAIT を指定した場合も同様です。具体的には,UPDATE 文によっ てインデクス検索が終了した範囲から,終了していない範囲へインデクスキーを更新すると,そのインデク スキーは再度検索されます。

更新対象の行が複数回検索結果に現れる例を次の図に示します。

#### 図 4‒6 更新対象の行が複数回検索結果に現れる例

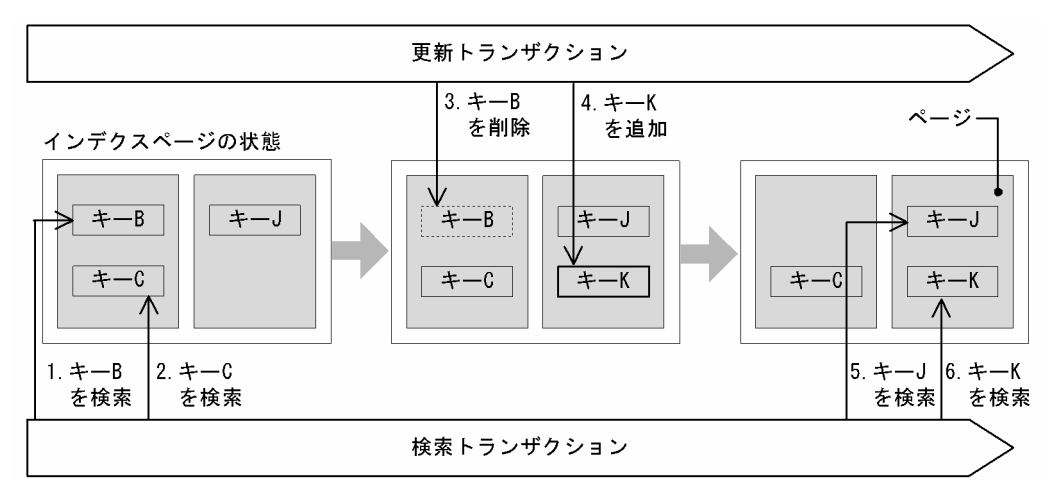

[説明]

インデクスを定義している列を B から K に更新するトランザクションと,インデクスを検索するトラン ザクションが同時に実行します。

1 でキー B を検索する時点で、排他オプションの指定によって排他が解除されているため、更新トラン ザクションは対応行を更新できます。

検索トランザクションが 5 でキー J を検索する前に,更新トランザクションが対応行を更新(3 でのキー B の削除, 及び 4 でのキー K の追加)したため, 6 でのキー K の検索によって, 対応する更新行が検索 結果に 2 回現れます。

[補足]

統計情報など、厳密さを必要としないデータの検索結果として扱う場合は問題ありませんが、検索結果 がその後の業務処理に影響を及ぼすような厳密さを必要とする場合は,問題となるおそれがあります。 この場合の対処方法については,「[4.1.6\(4\) UAP の設計指針](#page-259-0)」を参照してください。

# (3) インデクス検索の動作

INSERT 文, UPDATE 文, 及び DELETE 文実行中にインデクスを検索した場合, 検索結果が変わるケー スが発生する可能性を,次の表に示します。

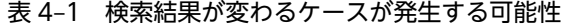

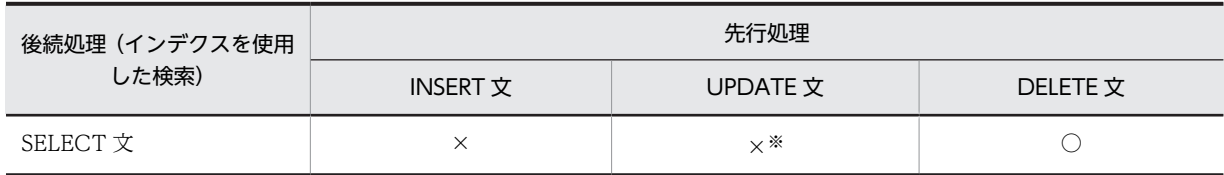

<span id="page-259-0"></span>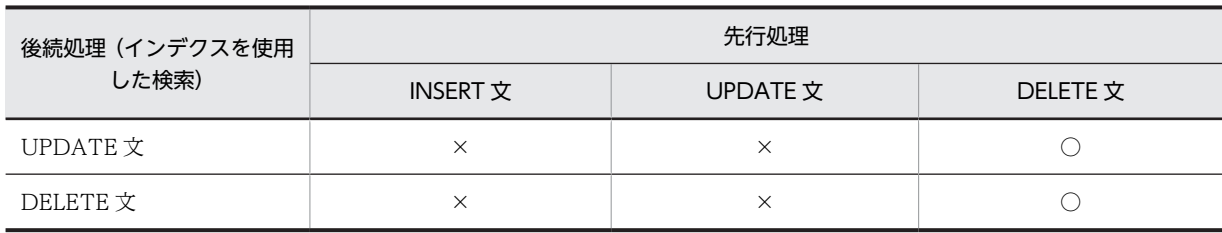

(凡例)

○:検索結果は変わりません。

×:検索結果が変わる(検索対象外となる)可能性があります。

注※

排他オプション WITHOUT LOCK WAIT 又は WITHOUT LOCK NOWAIT の場合,更新対象の 行が複数回検索結果に現れる可能性があります。

INSERT 文ではインデクスを使用した検索は行わないため,後続処理として INSERT 文で発生する可能性 はありません。

なお,更新対象の行が複数回検索結果に現れるかどうかは,更新前後のインデクスキー値の変化に依存しま す。更新トランザクションがインデクスを更新したときの,インデクスキー値の変化の方向と,検索トラン ザクションのインデクス検索方向が一致する場合,次に示す表のように,複数回検索結果に現れる可能性が あります。

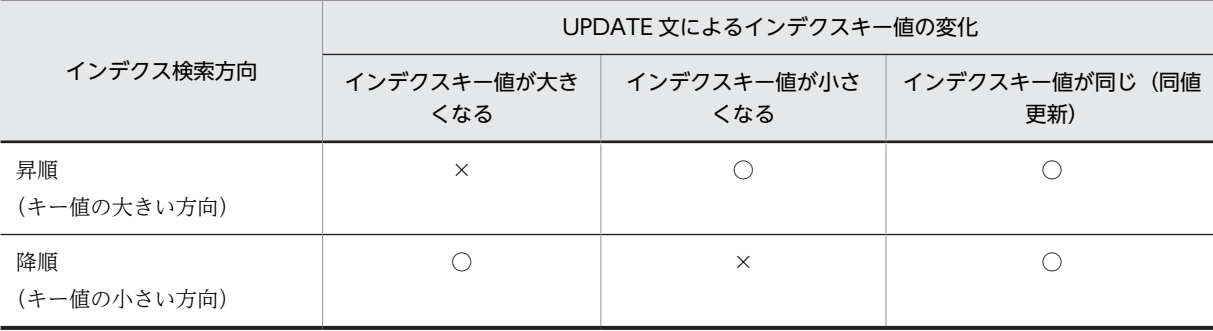

(凡例)

○:検索結果は変わりません。

×:検索結果が変わる(複数回検索結果に現れる)可能性があります。

# (4) UAP の設計指針

複数トランザクションを同時に実行する場合で,順序関係に厳密さを必要とする業務アプリケーションを開 発するときは,UAP が表に対する排他を取得することで,インデクスの変更とインデクス検索をシリアラ イズする必要があります。ただし,性能面で影響がある場合には,次の対処を検討してください。

1.インデクス構成列に更新項目を含めないようにしてください。

- 2.検索頻度,条件などでインデクス構成列に更新項目を含めなければならない場合は、更新項目以外のイ ンデクス構成列を探索条件としたインデクス検索で,業務上の問題が発生しないかどうか確認してくだ さい。問題が発生する場合には,その探索条件でこのインデクスを検索に使用しないようにしてくださ い。
- 3.2.が採用できない場合は、UAP で検索結果に対する再チェック処理を組み込んでください。

# 4.2 表に対する操作

# 4.2.1 FIX 属性の表

FIX 属性の表は、行が固定長なので、1 行を一つの列とみなした操作など、表の列数が多いほど有効です。 行単位で操作をする場合,列単位で操作する場合と比較して次に示す特長があります。

- 処理時間が短い。
- 処理する列数が増えても処理時間に影響しない。
- 1 行分のデータを 1 個のデータとして受け渡しができるため,UAP の作成や保守がしやすい。

FIX 属性の表に対する次の操作では、行単位で操作をした方が処理効率が向上します。

- すべての列,又はほとんどの列を検索する場合
- すべての列,又はほとんどの列を更新する場合
- データを挿入する場合

なお,一つの行全体が操作の対象なので,表に列を追加したときは,データを受け渡す埋込み変数も宣言し 直してください。

FIX 属性の表は,可変長の列やナル値の列がないことが条件になります。しかし,列数が多いなど,1 行を 一つの列とみなした操作をした方が効率が良い場合,次に示す方法で可変長の列やナル値の列をなくすこと を検討してください。

- 定義長の小さい可変長データ,及び実長の取り得る範囲が狭いデータを固定長にする。
- ナル値をほかの値(例えば,数データの場合は 0,文字データの場合は空白)で代用する。

# 4.2.2 採番業務で使用する表

採番業務では次の 2 種類の方法で採番できます。

- WITHOUT ROLLBACK オプション指定の表での採番
- 自動採番機能

ここでは,WITHOUT ROLLBACK オプション指定の表での採番について説明します。自動採番機能につ いては,「[4.19 自動採番機能](#page-411-0)」を参照してください。

### (1) どのようなときに使用するか

実際の業務では、伝票番号や書類の番号の管理など、様々な採番業務があります。採番業務では、あるユー ザが伝票番号を取得しようとしたとき,それと同時に他ユーザも伝票番号を取得しようとするケースが考え られます。

また,あるユーザが伝票番号を取得しようとしたときには,ほかのユーザが以前に取得した伝票番号と重複 しないように,番号をカウントアップしておく必要があります。

このようなケースでは、あるユーザが伝票番号の取得処理中に、他ユーザが待ち状態になる可能性がありま す。このようなことを考慮し,HiRDB では,排他待ちの影響を少なくして,採番業務をするための機能を 提供しています。

# (2) 表の設計

採番業務を効率良く実施するため,排他待ちの影響が少なくなるように表を設計する必要があります。採番 を管理する表への排他の影響を少なくするために,トランザクションのコミットを待たないで表への更新 (追加,削除を含む)処理が完了した時点で,その行への排他を解除し,それ以降はロールバックされなく なるという機能を提供しています。この機能を実現するためには、表の設計者が、表定義時に CREATE TABLE の WITHOUT ROLLBACK オプションを指定する必要があります。

# (3) 業務への適用条件

表定義時に WITHOUT ROLLBACK オプションを指定すると,行を更新した時点でロールバックされな くなります。このため,UAP や HiRDB システムが異常終了した場合には,HiRDB システムの再開始時に 取得した番号を使用した業務の表に対しては正しくロールバックされ,整合性が保たれますが,採番管理表 を更新する処理のどの時点までロールバックされたかが分かりません。このような場合,採番はしたが,そ の番号が業務で使用されなくなったりします。したがって,欠番が発生すると困るような業務には適してい ません。番号が連続でなくてもよい場合に適用するようにしてください。

# (4) 採番を管理する表の例

採番を管理する表の例を次の図に示します。

#### 図 4‒7 採番を管理する表の例

採番管理表

| 伝票番号<br>23<br>書類番号<br>17 | 種類 | 採番 |
|--------------------------|----|----|
|                          |    |    |
|                          |    |    |

# 業務表(伝票番号を使用する表)

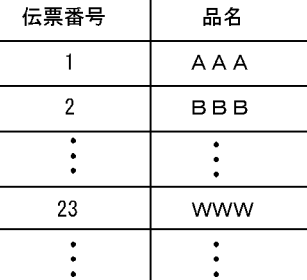

注

表の定義例 (WITHOUT ROLLBACK オプションの指定)については、マニュアル [HiRDB Version 8 システム導入・設計ガイド」を参照してください。

# (5) 採番業務のアプリケーションプログラムの例

採番業務のアプリケーションプログラムの例を次に示します。なお,採番管理表と業務表を操作するアプリ ケーションプログラムは同一トランザクションを想定します。

(例)

: 100 million 100

伝票番号と書類番号を管理する採番管理表があるものとします。採番管理表から,最新の伝票番号を取得 し,それを業務で使用する SQL の例を次に示します。

INSERT INTO 採番管理表 VALUE('伝票番号',1) ....1

DECLARE CUR1 CURSOR FOR .............................2 SELECT 採番 FROM 採番管理表 WHERE 種類='伝票番号' FOR UPDATE OF 採番 OPEN CUR1 .....................................3  FETCH CUR1 INTO :x\_採番 .......................4 UPDATE 採番管理表 SET 採番=:x\_採番+1 ..........5 WHERE CURRENT OF CUR1 CLOSE CUR1 ....................................6

: 100 million 100

: 100 million 100

取得した番号を利用した業務表へのアクセス処理 ..7

[説明]

1.採番管理表に,伝票番号の初期値として 1 を挿入します。

2.採番管理表から最新の伝票番号を検索する,カーソル CUR1 を宣言します。

3.カーソル CUR1 をオープンします。

4. 伝票番号を x 採番に取り出します。

5.次に検索するユーザのために,採番をカウントアップします(最新の採番にするため)。この処理が終 了した時点で,コミットを待たないで行への排他を解除します。

6.カーソル CUR1 をクローズします。

7.x\_採番に取り出した伝票番号を基に,ユーザ任意の業務を実施します。

なお,採番ごとに 3〜7 を繰り返します。

#### (6) 複数種類の採番を管理するときの考慮点

(a) 排他について

WITHOUT ROLLBACK オプションを指定した表に複数の行を格納する場合,その表にインデクスを定義 していないときは,すべての行が検索対象となるため,すべての行に対して一時的に排他が掛かります。こ のような場合,例えば,伝票番号の採番処理と書類番号の採番処理との間で,排他待ちになることがありま す。これを回避するためには,クライアント環境定義の PDLOCKSKIP に YES を指定して,無排他条件判 定をする必要があります。無排他条件判定をした場合には,検索処理時には排他を掛けないで,探索条件を 満たした行に対してだけ排他を掛けます。

(b) ロールバックについて

複数種類の採番を扱う場合,1 回の SQL で複数行を更新するような処理はしないでください。排他の解除, 及びロールバックがされなくなるタイミングが各行単位に,それぞれの行の更新処理が完了した時点となり ます。そのため,複数行を更新する UAP が異常終了すると,一部の行の更新がロールバックされない場合 があります。

### (7) ストアドプロシジャを使用した採番の例

採番業務では,ある決まったパターンで処理することが多いため,その処理をストアドプロシジャとして登 録しておくと便利です。

表の定義例,ストアドプロシジャの例を例 1〜例 3 に示します。

(例 1)

WITHOUT ROLLBACK 指定の表と,ストアドプロシジャを使用して,順序番号を割り当てます。 初期値 1,増分値 1 で INTEGER の最大値までの値を採番します。

INTEGER の最大値を超えた場合は,オーバフローのエラーが返されます。ただし,既定値設定機能 (PDDFLNVAL)使用時はオーバフローのエラーにはならないで、ナル値となるため、NOT NULL 制 約違反のエラーとなります。また,初期値を持つ行が挿入されていない場合,表中に行がない状態にな るため,UPDATE 文実行時にカーソルが行に位置付けられていないというエラーになります。複数行 が挿入されている場合には,2 行目以降は無視されます。

```
CREATE FIX TABLE
 owner_id.sequence_tbl(sequence_no INTEGER NOT NULL)
 WITHOUT ROLLBACK; .......................................1
CREATE PROCEDURE owner_id.nextval(OUT next_no INTEGER)
  BEGIN
    DECLARE update_no INTEGER; ..............................2
   DECLARE cr1 CURSOR FOR
      SELECT sequence_no FROM owner_id.sequence_tbl
       FOR UPDATE;
     OPEN cr1;
    FETCH cr1 INTO update_no; ...............................3
 SET next_no=update_no; ..................................4
 UPDATE owner_id.sequence_tbl SET sequence_no=update_no+1
      WHERE CURRENT OF cr1; .................................5
  CLOSE cr1; ..............................................3
       END .......................................................2
COMMIT WORK; ................................................6
INSERT INTO owner_id.sequence_tbl(sequence_no) VALUES(1); ...7
COMMIT WORK; ................................................8
<順序番号の割り当て> ........................................9
CALL owner_id.nextval(OUT:xnext_no);
```
: 100 million 100 割り当てた順序番号xnext\_noを使用した処理

: 100 million 100 CALL owner id.nextval(OUT:xnext no); : 100 million 100

[説明]

1. INTEGER の値を採番するための表 owner\_id.sequence\_tbl を定義します。

2.順序番号を割り当てて,パラメタ next\_no で出力する手続き owner\_id.nextval を定義します。

3.表 owner\_id.sequence\_tbl の列 sequence\_no を検索します。

4.検索した値をパラメタ next\_no に設定します。

5.表 owner\_id.sequence\_tbl の列 sequence\_no に増分値 1 を加えた値に更新します。

6.表と手続きの定義を有効にするため,トランザクションをコミットします。

7.INSERT 文で,初期値 1 を持つ行をあらかじめ挿入しておきます。

8.挿入した行を有効にするため,トランザクションをコミットします。

9. 手続き owner\_id.nextval を CALL 文で呼び出し,順序番号を割り当て, パラメタ next\_no で 値を取得します。CALL 文を実行するごとに次の順序番号が割り当てられます。

(例 2)

WITHOUT ROLLBACK 指定の表と,ストアドプロシジャを使用して,2 種類以上の順序番号を割り 当てます。

順序番号を識別するキーごとに、初期値 1,増分値 1 で INTEGER の最大値までの値を採番します。 INTEGER の最大値を超えた場合は,オーバフローのエラーが返されます。ただし,既定値設定機能 (PDDFLNVAL)使用時はオーバフローのエラーにはならないで、ナル値となるため、NOT NULL 制 約違反のエラーとなります。また,順序番号を識別するために指定したキー値に対して,初期値を持つ 行が挿入されていない場合,表中に行がない状態になるため,UPDATE 文実行時にカーソルが行に位 置付けられていないというエラーになります。順序番号を識別するために指定したキー値に対して、複 数行が挿入された場合には 2 行目以降は無視されます。

注 1

WITHOUT ROLLBACK 指定の表には,インデクスを定義できません。排他の競合を防ぐために クライアント環境定義の PDLOCKSKIP=YES を指定する必要があります。

注 2

WITHOUT ROLLBACK 指定の表には,インデクスを定義できないので,順序番号の種類が非常 に多い場合は表及び手続きを分けてください。

CREATE FIX TABLE

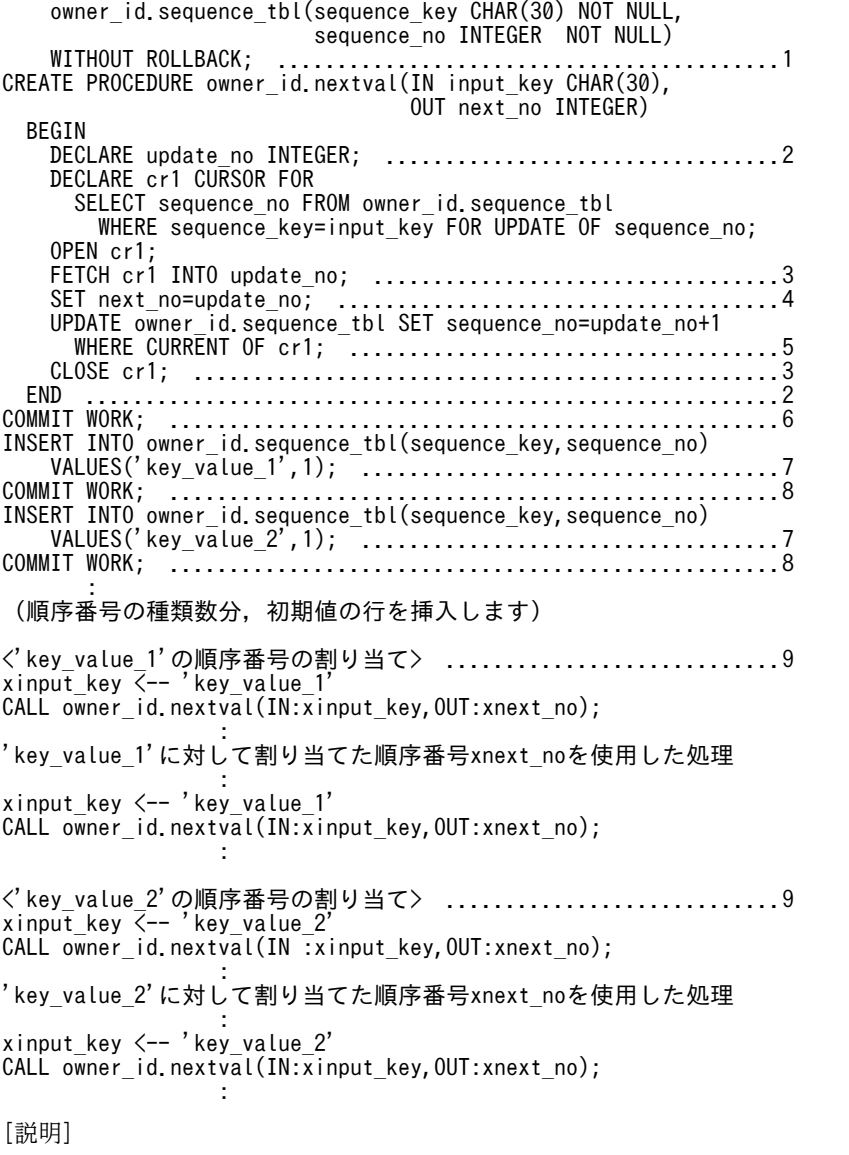

- 1.順序番号を識別するキーごとに,INTEGER の値を採番するための表 owner\_id.sequence\_tbl を定義します。
- 2.順序番号を識別するキーをパラメタ input\_key で入力し,そのキーに対して順序番号を割り当て て,パラメタ next\_no で出力する手続き owner\_id.nextval を定義します。
- 3.表 owner\_id.sequence\_tbl の列 sequence\_key に対して順序番号を識別するキーを指定して, 列 sequence\_no を検索します。
- 4.検索した値をパラメタ next\_no に設定します。
- 5.表 owner\_id.sequence\_tbl の列 sequence\_no を増分値 1 を加えた値に更新します。

6.表と手続きの定義を有効にするため,トランザクションをコミットします。

7.順序番号を識別するキーごとに,INSERT 文で初期値 1 を持つ行をあらかじめ挿入しておきま す。

- 8.挿入した行を有効にするため,トランザクションをコミットします。
- 9.手続き owner\_id.nextval を CALL 文で呼び出し,順序番号を割り当て、パラメタ next\_no で 値を取得します。CALL 文を実行するごとに次の順序番号が割り当てられます。

(例 3)

WITHOUT ROLLBACK 指定の表と,ストアドプロシジャを使用して,最小値と最大値の間の値を循 環させて順序番号を割り当てます。

初期値を持つ行が挿入されていない場合,表中に行がない状態になるため,UPDATE 文実行時にカー ソルが行に位置付けられていないというエラーになります。また,複数行が挿入されている場合には, 2 行目以降は無視されます。

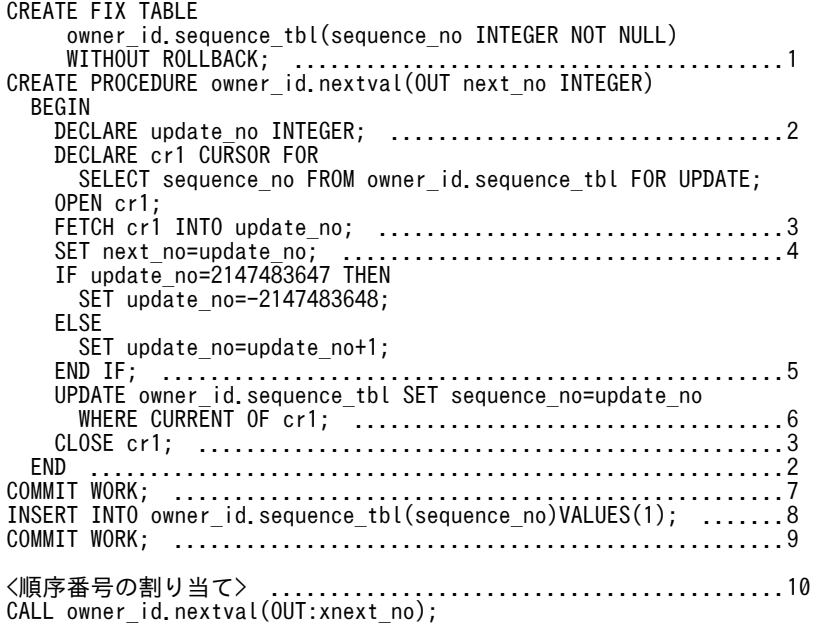

: 100 million 100 割り当てた順序番号xnext\_noを使用した処理

: 100 million 100 CALL owner\_id.nextval(OUT:xnext\_no);

[説明]

: 100 million 100

- 1.INTEGER の値を採番するための表 owner\_id.sequence\_tbl を定義します。
- 2.表 owner\_id.sequence\_tbl の列 sequence\_no を,増分値 1,最小値−2,147,483,648,最大値 2,147,483,647 で,最大値の次の値が最小値となるように値を循環させて順序番号を割り当てる 手続き owner\_id.nextval を定義します。
- 3.表 owner\_id.sequence\_tbl の列 sequence\_key を検索します。
- 4.検索した値をパラメタ next\_no に設定します。
- 5.検索した値が最大値 2,147,483,647 ならば,最小値−2,147,483,648 を順序番号の次の値とし, そうでなければ増分値 1 を加えた値を順序番号の次の値とします。
- 6.表 owner\_id.sequence\_tbl の列 sequence\_no を順序番号の次の値に更新します。
- 7.表と手続きの定義を有効にするため,トランザクションをコミットします。
- 8. INSERT 文で、初期値 1 を持つ行をあらかじめ挿入しておきます。

9.挿入した行を有効にするため,トランザクションをコミットします。

10.手続き owner\_id.nextval を CALL 文で呼び出し,順序番号を割り当て,パラメタ next\_no で 値を取得します。CALL 文を実行するごとに次の順序番号が割り当てられます。

# 4.2.3 文字集合を使用した表

文字集合を定義すると,表の列ごとに異なる文字集合の文字列データを格納できます。

### (1) 文字集合を指定した文字列データの受け渡し

文字集合を指定した文字列データを受け渡す場合の例について説明します。

(例)

表 T1の列 C2(文字集合 EBCDIK)を検索します。表 T1, 及び検索 SQL を次に示します。

• 表 T1 は,次のように定義されています(下線部分が文字集合指定です)。

```
CREATE TABLE T1
  (C1 INT, C2 CHAR(30) CHARACTER SET EBCDIK)
```
• 検索 SQL は次のようになります。

```
<埋込み変数の宣言>
```
char DATA[31];

 : SELECT C2 FROM T1 WHERE C2 = :DATA

この場合のデータの受け渡しの流れを次の図に示します。

図 4‒8 文字集合を指定した文字列データの受け渡し

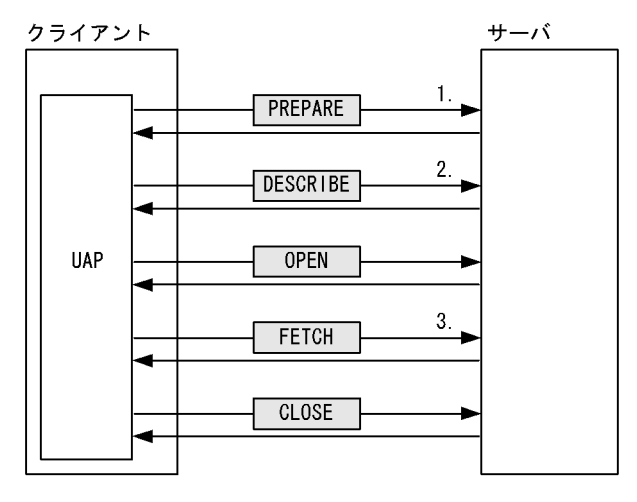

[説明]

1.列 C2 の文字集合の情報がディクショナリ表から取得され, SQL オブジェクトに格納されます。

- 2.文字集合名記述領域※に C2 の文字集合名が設定されます。
- 3.入力変数の文字集合と文字集合名記述領域に設定された文字集合が異なる場合,変換して代入さ れます。

出力変数の文字集合と文字集合名記述領域に設定された文字集合が異なる場合,変換して格納さ れます。

<span id="page-267-0"></span>注※

UAP 実行時に動的に決定した変数(DATA)の文字集合名の情報を記述した領域のことです。文字 集合名記述領域の内容を介して,次の処理が行われます。

- クライアント側で指定した変数の文字集合名情報を HiRDB サーバに通知する
- HiRDB サーバで前処理した SQL 文の検索項目や,?パラメタの文字集合名情報をクライアント 側で受け取る

文字集合名記述領域については,「[付録 E 文字集合名記述領域」](#page-1689-0)を参照してください。

# (2) 文字コード変換

クライアントとサーバの文字集合が異なる場合,サーバ側で文字コードを変換します。クライアントとサー バの両方が既定文字集合の場合,文字コード変換はしません。ただし,クライアント環境定義の PDCLTCNVMODE の指定がある場合は,それに従って変換します。

文字集合の定義の有無と,クライアントとサーバ間での文字コード変換について次の表に示します。

#### 表 4-2 クライアントとサーバ間での文字コード変換

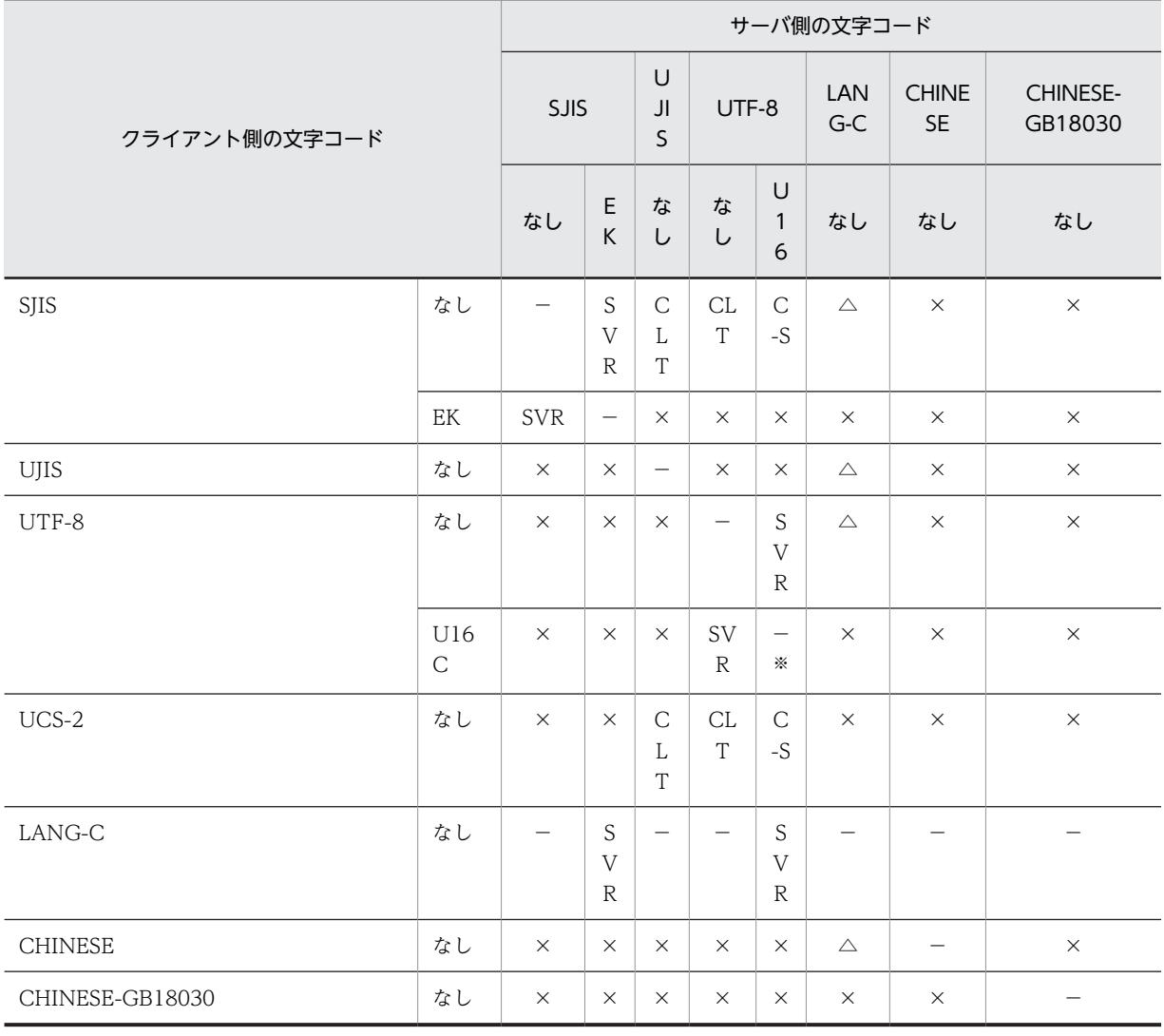

(凡例)

なし:文字集合を定義していません。

EK:文字集合に EBCDIK を定義しています。

- U16:文字集合に UTF16 を定義しています。
- U16C:文字集合に UTF16,UTF-16LE,UTF-16BE のどれかを定義しています。
- SVR:サーバ側で文字コード変換をします。

CLT:クライアント側で文字コード変換をします(クライアント環境定義 PDCLTCNVMODE で変換 を指定)。

C-S:クライアント側でサーバ側の文字コード変換をして(クライアント環境定義 PDCLTCNVMODE で変換を指定),サーバ側で文字集合の文字コード変換をします。

−:文字コード変換が不要です。

 $\triangle$ : 文字コード変換が不要です。ただし、クライアント環境定義 PDCLTCNVMODE に NOUSE を指 定している場合は文字コード変換をします(全角文字は変換しません)。

×:文字コード変換ができません。

注※

クライアント側の文字コードとサーバ側の文字コードのエンディアンが異なる場合,エンディアン変換 をします。

(a) ODBC 対応アプリケーションプログラム,又は ADO.NET 対応アプリケーションプログラムからのアクセ ス

ODBC 対応アプリケーションプログラム,又は ADO.NET 対応アプリケーションプログラムからのアク セスの場合も[,表 4-2](#page-267-0) の変換規則に従います。

ただし,次に示すクライアントのバージョンでは文字集合名記述領域をそれぞれ仮定します。

#### クライアントのバージョンが 08-05 より前の場合

文字集合名記述領域なしと仮定して[,表 4-2](#page-267-0) の変換規則に従います。

クライアントのバージョンが 08-05 以降の場合

クライアントの文字コードが UCS-2 で,サーバ側の文字コードが UTF-8 の場合,文字集合名記述領 域は UTF-16LE を仮定して、[表 4-2](#page-267-0) の変換規則に従います。

(b) OLE DB 対応アプリケーションプログラム,又は Type2 JDBC ドライバを使用する JDBC 対応アプリ ケーションプログラムからのアクセス

文字集合名記述領域なしと仮定して[,表 4-2](#page-267-0) の変換規則に従います。

(c) Type4 JDBC ドライバを使用する JDBC 対応アプリケーションプログラムからのアクセス

#### クライアントのバージョンが 08-05 より前,又はサーバ側の文字コードが UTF-8 以外の場合

JDBC ドライバが,Java 仮想マシンによって提供されるエンコーダを利用してサーバ側の文字コードに 変換します。サーバ側に文字集合の指定がある場合は,サーバ側で文字集合の文字コードに変換しま す。

#### クライアントのバージョンが 08-05 以降、かつサーバ側の文字コードが UTF-8 の場合

サーバ側に文字集合 UTF16 の指定がある場合は,UTF-16BE でサーバとデータの受け渡しをします。 サーバ側に文字集合 UTF16 の指定がない場合は,Java 仮想マシンによって提供されるエンコーダを利 用して UTF-8 に変換します。

# 4.3 ストアドプロシジャ,ストアドファンクション

ストアドプロシジャ,ストアドファンクションの定義方法について説明します。

ストアドプロシジャ,ストアドファンクションを定義する場合,事前に必要な RD エリアを作成しておいて ください。ストアドプロシジャ及びストアドファンクションの運用については,マニュアル「HiRDB Version 8 システム運用ガイド」を参照してください。

ストアドプロシジャ,ストアドファンクションは、処理手続きを SQL, Java, 又は C 言語で記述できま す。SQL で記述したものを、SQL ストアドプロシジャ、SQL ストアドファンクション、Java で記述した ものを, Java ストアドプロシジャ, Java ストアドファンクション, C 言語で記述したものを, C ストアド プロシジャ,C ストアドファンクションといいます。

また、ストアドプロシジャとストアドファンクションを総称して、ストアドルーチンといいます。さらに、 すべての利用者を示す PUBLIC を所有者として定義するストアドルーチンをパブリックルーチンといいま す。

Java ストアドプロシジャ, Java ストアドファンクションについては, [[9. Java ストアドプロシジャ,](#page-718-0) [Java ストアドファンクション](#page-718-0)」を参照してください。C ストアドプロシジャ,C ストアドファンクション については、「10. C ストアドプロシジャ, C ストアドファンクション」を参照してください。

#### • 注意事項

SQL ストアドプロシジャ, SQL ストアドファンクション実行中にエラーが発生した場合は、エラーが 発生した時点で SQL ストアドプロシジャ, SQL ストアドファンクションの処理を終了します (SQL ス トアドプロシジャ,SQL ストアドファンクションの制御から抜けます)。したがって,SQL ストアドプ ロシジャ,SQL ストアドファンクション中にはエラー処理を記述できません。

# 4.3.1 ストアドプロシジャの定義

ストアドプロシジャは、SQL で記述した一連のデータベース処理手続きを、手続きとしてデータベースに 登録しておく機能です。

# (1) SQL ストアドプロシジャの効果

データベースを操作する場合,FETCH 文で検索し,データの有無によって UPDATE 文,又は INSERT 文の発行を繰り返すと,クライアントとサーバ間のオーバヘッドが増大します。このようなデータベースア クセス処理を手続き(プロシジャ)として定義しておくと,CALL 文で手続きを呼び出すだけで,一連の処 理を実行できるため,クライアントサーバ間のデータの受渡しなどオーバヘッドの抑制が図れます。また, 手続き中の SQL 文はコンパイルされた形式 (SQL オブジェクト) でサーバ側に登録されているため,処理 を共用化できる以外に,SQL 解析のオーバヘッドも削減できます。

SQL ストアドプロシジャの効果を次の図に示します。

図 4‒9 SQL ストアドプロシジャの効果

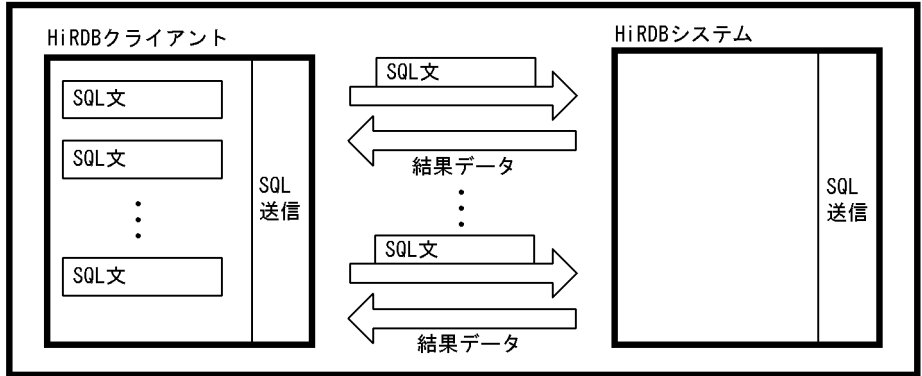

通常のトランザクション処理(SQLストアドプロシジャを定義していない処理)

SQLストアドプロシジャを利用した処理

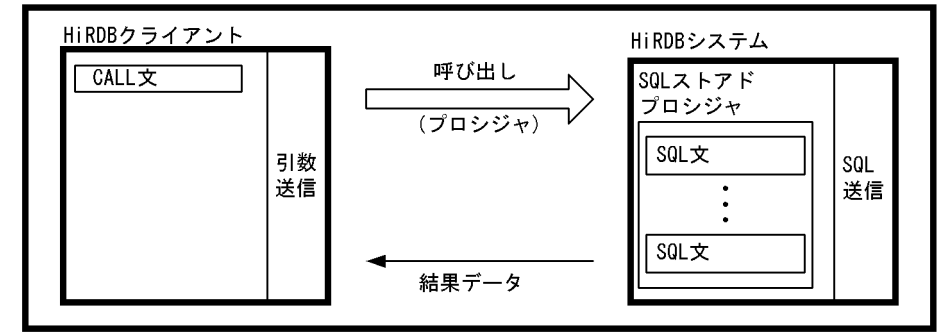

# (2) SQL ストアドプロシジャの定義と実行

SQL ストアドプロシジャは,CREATE PROCEDURE 又は CREATE TYPE 実行時に手続きがデータベー スに登録され、DROP PROCEDURE 実行時に削除されます。

登録した手続きは,CALL 文で呼び出して実行します。

SQL オブジェクトが無効になっている手続きがある場合は,ALTER PROCEDURE 又は ALTER ROUTINE で手続きを再作成することもできます。

また. 既に SQL ストアドプロシジャがある場合には、pddefrev コマンドを実行すれば、既にある SQL ス トアドプロシジャの定義系 SQL を作成できます。処理が似ている SQL ストアドプロシジャを新たに作成 するときに使用すると便利です。pddefrev コマンドについては,マニュアル「HiRDB Version 8 コマン ドリファレンス」を参照してください。

SQL ストアドプロシジャの定義と実行を次の図に示します。

図 4‒10 SQL ストアドプロシジャの定義と実行

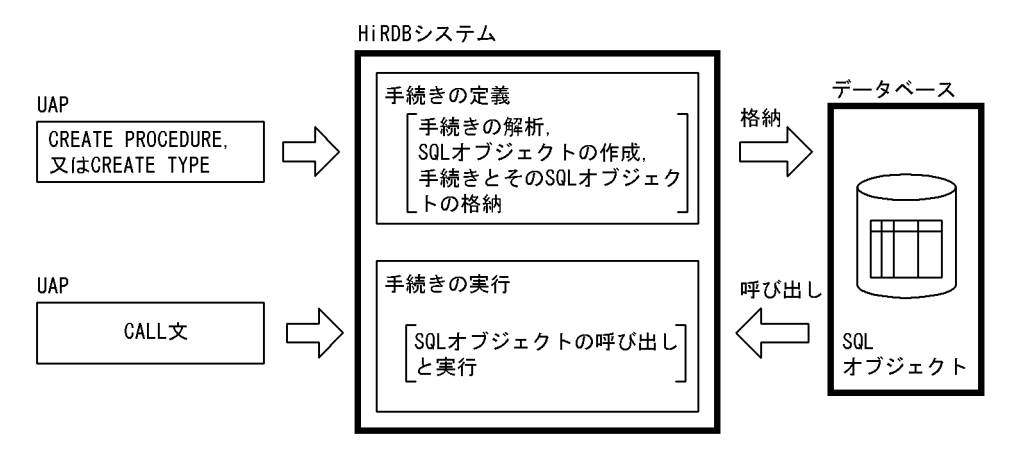

パブリックプロシジャ

他ユーザが定義したストアドプロシジャを使用する場合は,UAP 中からストアドプロシジャを呼び出 すときに,所有者の認可識別子とルーチン識別子を指定する必要があります。しかし,CREATE PUBLIC PROCEDURE を実行してパブリックプロシジャとして定義すると,他ユーザが定義したスト アドプロシジャを使用する場合でも,UAP 中からストアドプロシジャを呼び出すときに,所有者の認 可識別子を指定する必要がなくなります(ルーチン識別子だけ指定します)。

# (3) SQL ストアドプロシジャの例

SQL ストアドプロシジャの例として、複数の SQL 文と、それらを制御する文(ルーチン制御 SQL)を組 み合わせて一つの手続き(プロシジャ)として定義する例とそれを呼び出して実行する例を次の図に示しま す。

図 4‒11 SQL ストアドプロシジャの例

SQLストアドプロシジャの定義

| CREATE PROCEDURE proc_1 (IN fromdate date, IN todate date)    ------- -1.<br>. |       |
|--------------------------------------------------------------------------------|-------|
| <b>BEGIN</b>                                                                   |       |
|                                                                                |       |
|                                                                                |       |
| DECLARE cr1 CURSOR FOR                                                         |       |
| SELECT goods_no, quantity_1, entrydate FROM tran_t1                            |       |
| WHERE entrydate BETWEEN fromdate AND todate                                    |       |
| ORDER BY entrydate;                                                            |       |
|                                                                                |       |
| $OPEN$ $cr1$ :                                                                 |       |
| while loop:                                                                    |       |
| WHILE SQLCODE = 0 DO -------------------------------                           |       |
| FETCH cr1 INTO x_goods_no, x_quantity_1;                                       |       |
| IF SQLCODE=100 THEN                                                            |       |
| LEAVE while_loop: $---------------------------1-5$ .                           |       |
| END IF:                                                                        |       |
| SELECT total_quantity INTO x_total_quantity                                    |       |
| FROM master t1 WHERE goods no = x goods no;                                    |       |
| IF SQLCODE=100 THEN                                                            | $-6.$ |
| $INSERT$ INTO master_t1 VALUES(x_goods_no, x_quantity_1);                      |       |
| <b>ELSE</b>                                                                    |       |
| SET x_total_quantity = x_total_quantity + x_quantity_1; ------ - 7.            |       |
| UPDATE master_t1 SET total_quantity = $x$ _total_quantity                      |       |
|                                                                                |       |
| WHERE goods no = $x$ goods no;                                                 |       |
|                                                                                |       |
|                                                                                |       |
| $CLOSE$ $cr1$ :                                                                |       |
|                                                                                |       |
|                                                                                |       |

SQLストアドプロシジャの呼び出し

```
\divstropy (e_fromdate, "1996-06-01");<br>stropy (e_todate, "1996-06-30");
\mathcal{L}
```
[説明]

1.手続きの名前と SQL パラメタの定義

2.複合文の開始

- 3.SQL 変数の宣言
- 4.文の繰り返しの指定
- 5.文の途中終了の指定
- 6.条件分岐の指定
- 7.値の代入の指定
- 8.条件分岐の終了
- 9.文の繰り返しの終了

10.複合文の終了

11.手続きの呼び出し

注 1

各 SQL 文については,マニュアル「HiRDB Version 8 SQL リファレンス」を参照してください。

注 2

この例では、entrydate でソートするためにカーソル宣言の SELECT 句に選択項目として entrydate を指定しています。ただし,この値は参照しないため,FETCH 文では対応する埋込み変数を省略して, entrydate の値は取り出しません。

# (4) SQL ストアドプロシジャのデバッグ

SQL ストアドプロシジャのデバッグをする場合,参照する SQL 変数, SQL パラメタなどを,ルーチン制 御 SQL の WRITE LINE 文を使用してクライアント側のファイルに出力して行います。WRITE LINE 文 については,マニュアル「HiRDB Version 8 SQL リファレンス」を参照してください。

SQL ストアドプロシジャ中に WRITE LINE 文を記述する例を次に示します。

```
 CREATE PROCEDURE proc_1 (IN fromdate date, IN todate date)
   BEGIN
: 15 m
 :
 WRITE LINE 'fromdate='||char(fromdate); ..........................1
 WRITE LINE 'todate='||char(todate); ..............................2
 :
```
[説明]

: 15 m

1.SQL パラメタ「fromdate」の値を文字列に変換して,ファイルに出力する指定です。

2.SQL パラメタ「todate」の値を文字列に変換して,ファイルに出力する指定です。

WRITE LINE 文を記述した SQL ストアドプロシジャから, WRITE LINE 文の値式の値をクライアント 側のファイルに出力する場合,クライアント環境定義 PDWRTLNFILSZ を設定し,UAP から SQL スト アドプロシジャを呼び出します。例を次に示します。

csh (Cシェル)の場合の PDWRTLNFILSZ の設定例 (HiRDB クライアントが UNIX 版の場合)

setenv PDWRTLNFILSZ 4096

PDWRTLNFILSZ の設定例(HiRDB クライアントが Windows 版の場合)

PDWRTLNFILSZ=4096

SQL ストアドプロシジャの呼び出し

strcpy(e\_fromdate, "2003-06-01");

strcpy(e\_todate, "2003-06-30");

EXEC SQL CALL proc 1(IN :e fromdate, IN :e todate);

出力ファイルの内容

fromdate=2003-06-01 todate=2003-06-30

注 出力ファイルは,クライアント環境定義 PDWRTLNPATH で設定します。

デバッグ終了後,WRITE LINE 文を記述した SQL ストアドプロシジャから,WRITE LINE 文の値式の 値をファイルに出力する必要がなくなった場合,クライアント環境定義 PDWRTLNFILSZ を省略して

UAP を実行してください。PDWRTLNFILSZ の指定を省略すると,SQL ストアドプロシジャ中の WRITE LINE 文は実行されません。

# (5) ストアドプロシジャ中のトランザクションの決着

(a) トランザクションを決着する SQL

次の SQL 文をストアドプロシジャ中で実行すると、トランザクションを決着できます。ただし、C ストア ドプロシジャ中では、SQL 文を実行できません。

- COMMIT 文
- ROLLBACK 文

次の SQL を実行した場合,自動的に COMMIT が行われます。

- PURGE TABLE 文
- 定義系 SQL(Java ストアドプロシジャだけ)

次の条件に該当する場合,自動的に ROLLBACK が行われます。

• ROLLBACK が必要なエラー

#### (b) ストアドプロシジャを再実行する場合の注意事項

ストアドプロシジャ中でトランザクションを決着した後にエラーが発生した場合,そのプロシジャの実行は 途中で終了します。エラーになったストアドプロシジャを再実行する場合,プロシジャの処理は先頭から実 行されるため,エラー発生前のトランザクション解決までに行った操作が,二重に実行されてよいかどうか を考慮する必要があります。例を次に示します。

プロシジャPROC1を実行します。

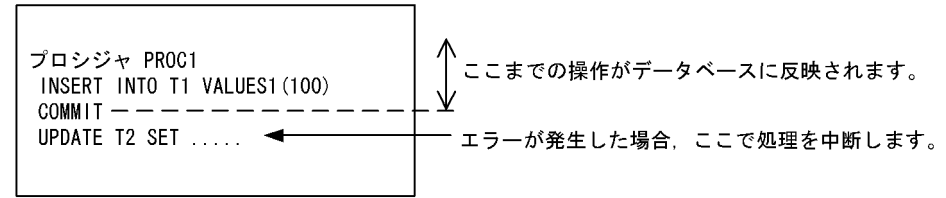

エラー原因を取り除いて、再度プロシジャPROC1を実行します。

プロシジャ PROC1 个 この操作を二重に行います。再実行時,この操作 │ を二重に行ってもよいかどうかを考慮する必要が<br>⊻ あります。 INSERT INTO T1 VALUES1 (100)  $COMMIT - -$ UPDATE T2 SET .....

# (6) 結果集合返却機能(SQL ストアドプロシジャ限定)

SQL ストアドプロシジャ定義時に, CREATE PROCEDURE の DYNAMIC RESULT SETS 句に 1 以上 の値を指定した場合,結果集合返却機能を使用できます。なお,SQL ストアドファンクションについては, 結果集合返却機能は使用できません。

#### (a) 結果集合返却機能とは

SQL ストアドプロシジャ内での、SELECT 文の実行によって得られるカーソルを、SQL ストアドプロシ ジャの呼び出し元で参照する機能を,結果集合返却機能といいます。

結果集合返却機能の概要を次の図に示します。

#### 図 4-12 結果集合返却機能の概要 (SQL ストアドプロシジャの場合)

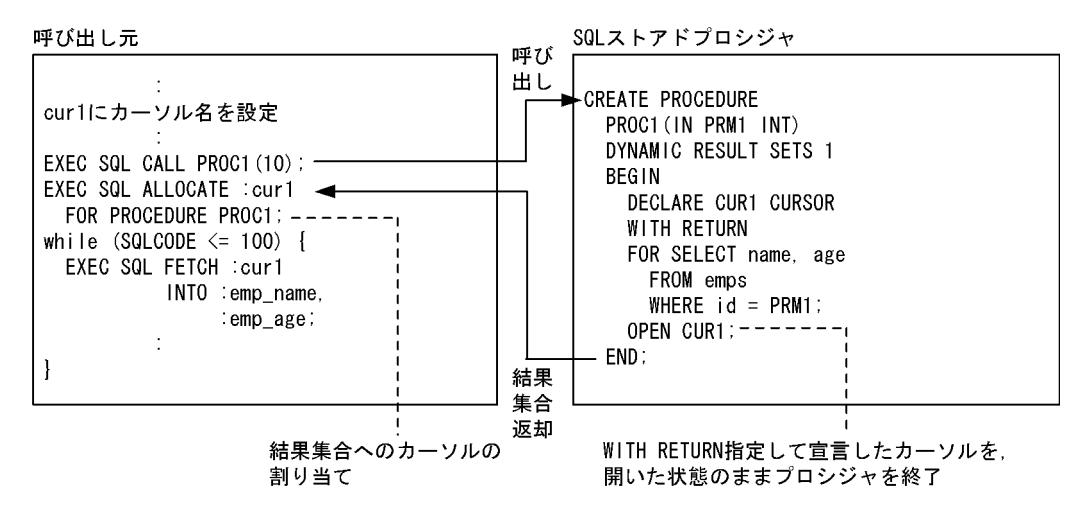

### (b) 結果集合返却機能を使用できる呼び出し元の言語

結果集合返却機能を使用できる呼び出し元の言語を次に示します。

- Java
- C
- $\cdot$  C++
- COBOL※
- OOCOBOL

注※

RDB ファイル入出力機能を使用していない場合,使用できます。

#### (c) 結果集合返却機能の使用例

SQL ストアドプロシジャ内で,表 emps\_1,及び表 emps\_2 に対して,id<10 の条件を満たす列 id, name, 及び age を取得します。呼び出し元で2個の結果集合を受け取り、これらを操作します。

#### • SQL ストアドプロシジャの定義

```
CREATE PROCEDURE proc2(IN param1 INTEGER) ............... 1
 DYNAMIC RESULT SETS 2 ................................. 2
  BEGIN
    DECLARE CUR1 CURSOR WITH RETURN ..................... 3
 FOR SELECT id,name,age FROM emps_1
 WHERE id < param1 ORDER BY id;
 DECLARE CUR2 CURSOR WITH RETURN ..................... 4
      FOR SELECT id, name, age FROM emps 2
           WHERE id < param1 ORDER BY id;
    OPEN CUR1; .......................................... 5
    OPRN CUR2; .......................................... 6
  END; .................................................. 7
```

```
[説明]
```
1. プロシジャ名, パラメタの定義 2.返却する検索結果情報数の指定 3.カーソル (CUR1) の宣言 4.カーソル (CUR2) の宣言 5.カーソル (CUR1) のオープン 6.カーソル(CUR2)のオープン 7. 呼び出し終了,及び結果集合返却

• 呼び出し元(C 言語の埋込み型 UAP の場合)

```
#include <stdio.h>
#include <string.h>
main()
{
  EXEC SQL BEGIN DECLARE SECTION;
    struct {
      short len;
     char str[31];
    } cur1;
     int emp_id;
   char emp name[13];
 int emp_age;
 EXEC SQL END DECLARE SECTION;
--------(HiRDBへのCONNECT処理(省略))--------
  cur1.len = sprintf(cur1.str, "cursor1"); .................... 1
  EXEC SQL CALL PROC(10); ..................................... 2
  If (SQLCODE == 120) { ....................................... 3
 EXEC SQL ALLOCATE GLOBAL :cur1
 FOR PROCEDURE PROC2; ........................... 4
 printf("*** emps_1 ***\n"); ............................... 5
 while (1) { ............................................... 5
 EXEC SQL FETCH GLOBAL :cur1 ............................. 5
 INTO :emp_id,:emp_name,:emp_age; ............. 5
 if (SQLCODE<0 || SQLCODE==100) break; ................... 5
 printf("ID=%d NAME=%s AGE=%d\n", ...................... 5
 emp_id, emp_name, emp_age); ....................... 5
 } ......................................................... 5
 CLOSE GLOBAL :cur1; ....................................... 6
 if (SQLCODE==121) { ....................................... 7
printf("*** emps_2 ***\n"); ............................... 8
 while (1) { ............................................. 8
 EXEC SQL FETCH GLOBAL :cur1 ............................... 8
 INTO :emp_id,:emp_name,:emp_age; ........... 8
 if (SQLCODE<0 || SQLCODE==100) break; ................. 8
 printf("ID=%d NAME=%s AGE=%d\n", .................... 8
 emp_id, emp_name, emp_age); ..................... 8
 } ....................................................... 8
 CLOSE GLOBAL :cur1; ..................................... 9
 }
\begin{array}{c} \end{array}}
```
[説明]

1.カーソル名の設定

2.CALL 文の実行

3. 返却結果集合があるかどうかの確認

4.カーソルの割り当て(1個目の結果集合とカーソルを関連付けます)

5.1 個目の結果集合からの情報を出力

6.カーソルを閉じる(2個目の結果集合とカーソルを関連付けます)

7.次の結果集合があるかどうかの確認

8.2 個目の結果集合からの情報を出力

9.カーソルを閉じる

#### (d) 結果集合返却機能を使用する場合の注意事項

- CREATE PROCEDURE での SQL ストアドプロシジャ定義時
	- 1.結果集合として返却するカーソルのカーソル宣言には,「WITH RETURN」を指定してください。
	- 2.結果集合として返却するカーソルは,「WITH RETURN」指定で宣言したカーソルのうち,プロシ ジャ終了時に開いた状態のカーソルだけです。
	- 3. 返却する結果集合が2個以上の場合,カーソルを開いた順序で返却されます。

### • 呼び出し元作成時

- 1.結果集合を返却するプロシジャを実行した場合,SQLSTATE に 0100C,SQLCODE に 120 が設 定されます。
- 2.埋込み型 UAP. 及び SQL ストアドプロシジャで結果集合を受け取る場合には、ALLOCATE CURSOR 文で結果集合の組にカーソルを割り当て,その先頭の結果集合とカーソルを関連付けま す。返却される結果集合が 2 個以上の場合,2 個目以降の結果集合は,前の結果集合を参照してい るカーソルに対して CLOSE 文を実行すると,カーソルと関連付けられます。CLOSE 文を実行した 場合に、次の結果集合があり、その結果集合とカーソルを関連付けたときには、SQLSTATE に 0100D, SQLCODE に 121 が設定されます。次の結果集合がない場合には、SQLSTATE に 02001, SQLCODE に 100 が設定されます。

# 4.3.2 ストアドファンクションの定義

ストアドファンクションは,SQL で記述した一連のデータベース操作を,ユーザ定義関数としてデータベー スに登録しておく機能です。

# (1) SQL ストアドファンクションの定義と実行

SQL ストアドファンクションは、CREATE FUNCTION 又は CREATE TYPE 実行時にユーザ定義関数 がデータベースに登録され,DROP FUNCTION 実行時に削除されます。

登録したユーザ定義関数は,SQL 文中に関数呼出しを指定すれば,その関数を呼び出して実行します。

SQL オブジェクトが無効になっている関数がある場合には、ALTER ROUTINE で関数を再作成すること もできます。

SQL ストアドファンクションの定義と実行を次の図に示します。

図 4‒13 SQL ストアドファンクションの定義と実行

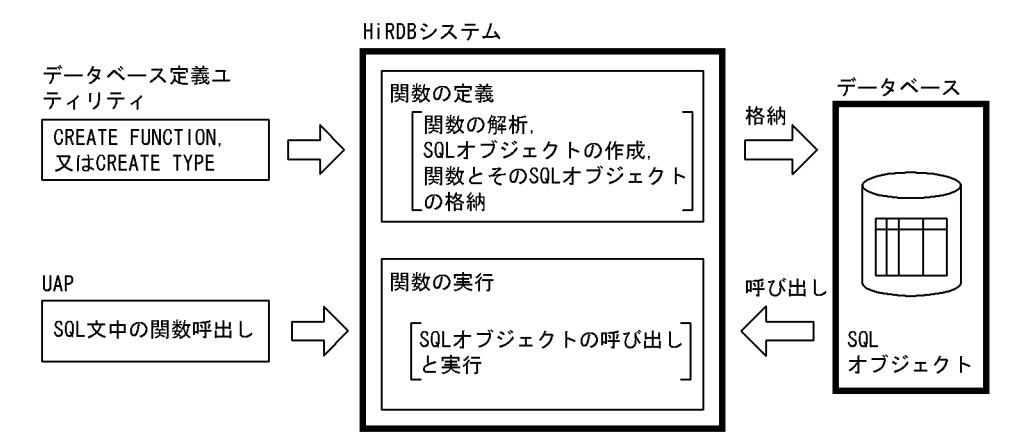

パブリックファンクション

他ユーザが定義したストアドファンクションを使用する場合は,UAP 中からストアドファンクション を呼び出すときに,所有者の認可識別子とルーチン識別子を指定する必要があります。しかし, CREATE PUBLIC FUNCTION を実行してパブリックファンクションとして定義すると,他ユーザが 定義したストアドファンクションを使用する場合でも,UAP 中からストアドファンクションを呼び出 すときに,所有者の認可識別子を指定する必要がなくなります(ルーチン識別子だけ指定します)。

# (2) SQL ストアドファンクションの例

SQL ストアドファンクションの例として、ルーチン制御 SQL を組み合わせてユーザ定義関数(ファンク ション)として定義する例とそれを呼び出して実行する例を次の図に示します。

図 4‒14 SQL ストアドファンクションの例

SQLストアドファンクションの定義

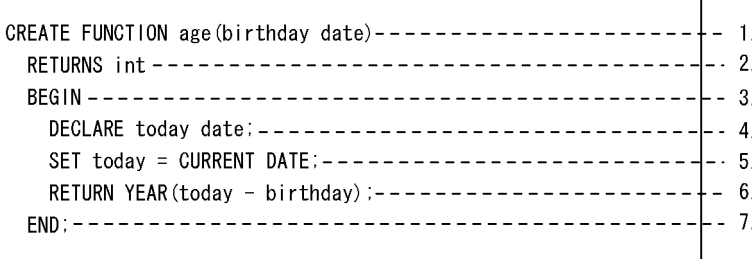

SQLストアドファンクションの呼び出し

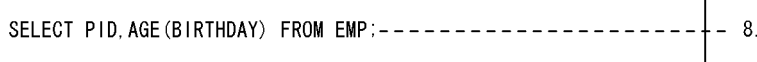

[説明]

- 1.ユーザ定義関数の名前と SQL パラメタの定義
- 2.関数の戻り値の指定
- 3.複合文の開始
- 4.SQL 変数の宣言
- 5.値の代入の指定

```
6.関数の戻り値を返却する指定
```

```
7.複合文の終了
```
8.関数呼出しを使用した検索

注

```
各 SQL 文については,マニュアル「HiRDB Version 8 SQL リファレンス」を参照してください。
```
#### 関数の定義例:

• 指定した日付の月末の日付を求める関数

```
CREATE FUNCTION LASTDAY(INDATE DATE) RETURNS DATE
    BEGIN
      DECLARE MM1 INTEGER;
     SET MM1=MONTH(INDATE)-1;
     RETURN (INDATE-MM1 MONTHS+(31-DAY(INDATE)) DAYS+MM1 MONTHS);
    END
● 指定した日付の曜日を 0(日)~6(土)の整数で求める関数
```
- CREATE FUNCTION DNOFWEEK(INDATE DATE) RETURNS INTEGER BEGIN RETURN MOD(DAYS(INDATE),7); END
- 指定した日付の曜日を日本語で求める関数

```
CREATE FUNCTION 曜日(INDATE DATE) RETURNS NCHAR
   BEGIN
    RETURN (CASE MOD(DAYS(INDATE), 7) WHEN 0 THEN N'日'
 WHEN 1 THEN N'月'
WHEN 2 THEN N' \mathcal{H}'WHEN 3 THEN N'水'
WHEN 4 THEN N^\prime \boldsymbol{\star}^\primeWHEN 5 THEN N' \hat{\pm}'<br>ELSE N' \pm ' END);
       ELSE N' \pm ' END
```
• 指定した日付の曜日を英語で求める関数

```
CREATE FUNCTION DAYOFWEEK(INDATE DATE) RETURNS CHAR(3)
  BEGIN
    RETURN (CASE MOD(DAYS(INDATE),7) WHEN 0 THEN 'SUN'
 WHEN 1 THEN 'MON'
 WHEN 2 THEN 'TUE'
 WHEN 3 THEN 'WED'
 WHEN 4 THEN 'THU'
 WHEN 5 THEN 'FRI'
 ELSE 'SAT' END);
  END
```
• 指定した日付の直後の,指定した曜日の日付を求める関数

```
(引数の曜日が日本語(N'日'〜N'土')の場合)
```

```
CREATE FUNCTION NEXTDAY(INDATE DATE,曜日 NCHAR)
  RETURNS DATE
  BEGIN
    DECLARE SDOW,TDOW INTEGER;
 SET TDOW=(CASE 曜日 WHEN N'日' THEN 0
WHEN N'月'THEN 1
WHEN N'火' THEN 2
WHEN N'水'THEN 3
WHEN N' \nless'  THEN 4
 WHEN N'金' THEN 5
     ELSE 6 END)
 SET SDOW=MOD(DAYS(INDATE),7);
 RETURN (INDATE + (CASE WHEN TDOW>SDOW THEN TDOW-SDOW
 ELSE 7+TDOW-SDOW END) DAYS);
  END
(引数の曜日が英語('SUN'〜'SAT')の場合)
```

```
CREATE FUNCTION NEXTDAY(INDATE DATE, DAYOFWEEK CHAR(3))
    RETURNS DATE
    BEGIN
      DECLARE SDOW,TDOW INTEGER;
      SET TDOW=(CASE DAYOFWEEK WHEN 'SUN' THEN 0
   WHEN 'MON' THEN 1
   WHEN 'TUE' THEN 2
   WHEN 'WED' THEN 3
   WHEN 'THU' THEN 4
   WHEN 'FRI' THEN 5
        ELSE 6 END);
     SET SDOW=MOD(DAYS(INDATE), 7);
      RETURN (INDATE + (CASE WHEN TDOW>SDOW THEN TDOW-SDOW
       ELSE 7+TDOW-SDOW END) DAYS);
    END
  (引数の曜日が整数(0〜6)の場合)
 CREATE FUNCTION NEXTDAY(INDATE DATE,DNOFWEEK INTEGER)
    RETURNS DATE
    BEGIN
      DECLARE SDOW,TDOW INTEGER;
   SET TDOW=DNOFWEEK;
   SET SDOW=MOD(DAYS(INDATE),7);
   RETURN (INDATE + (CASE WHEN TDOW>SDOW THEN TDOW-SDOW
   ELSE 7+TDOW-SDOW END) DAYS);
    END
• 20 日締めで指定した日付の年月('yyyy-mm')を求める関数
  CREATE FUNCTION YYYYMM20(INDATE DATE) RETURNS CHAR(7)
    BEGIN
     RETURN SUBSTR(CHAR(INDATE+1 MONTH -20 DAYS), 1, 7);
    END
• 3 月 20 日締めで指定した日付の年度('yyyy')を求める関数
 CREATE FUNCTION YYYY0320(INDATE DATE) RETURNS CHAR(4)
   BEGIN
     RETURN SUBSTR(CHAR(INDATE-2 MONTHS -20 DAYS), 1, 4);
    END
• 3 月 20 日締めで指定した日付の年度と四半期('yyyy-nQ')を求める関数
 CREATE FUNCTION YYYYNQ0320(INDATE DATE) RETURNS CHAR(7)
    BEGIN
   DECLARE WORKDATE DATE;
   SET WORKDATE=(INDATE -2 MONTHS -20 DAYS);
   RETURN (SUBSTR(CHAR(WORKDATE), 1, 5) ||
   SUBSTR(DIGITS((MONTH(WORKDATE)+2)/3), 10, 1) || 'Q');
    END
• 3 月 20 日締めで指定した日付の年度と期('yyyy-nH')を求める関数
 CREATE FUNCTION YYYYNH0320(INDATE DATE) RETURNS CHAR(7)
    BEGIN
   DECLARE WORKDATE DATE;
   SET WORKDATE=(INDATE -2 MONTHS -20 DAYS);
   RETURN (SUBSTR(CHAR(WORKDATE),1,5) ||
             \overline{\text{SUBSTR}}(DIGITS((MONTH(WORKDATE)+5)/6), 10, 1) \overline{\text{H}} H');
    END
• 日付間(第一引数−第二引数)の月数を整数で求める関数(日数は切り捨て)
 CREATE FUNCTION MONTHBETWEEN0(INDATE1 DATE,INDATE2 DATE)
    RETURNS INTEGER
    BEGIN
      DECLARE YMINTERDATE INTERVAL YEAR TO DAY;
     SET YMINTERDATE=INDATE1-INDATE2;
     RETURN (YEAR(YMINTERDATE)*12+MONTH(YMINTERDATE));
    END
• 日付間(第一引数−第二引数)の月数を小数点以下まで求める関数(ただし,1 日の月数は小さい方の
  日付の日を 1 か月の起点とし、大きい方の日付を含む 1 か月の日数分の 1 とします)
 CREATE FUNCTION MONTHBETWEEN(INDATE1 DATE,INDATE2 DATE)
```

```
 RETURNS DECIMAL(29,19)
```

```
 BEGIN
      DECLARE INTERDATE INTERVAL YEAR TO DAY;
     DECLARE DMONTHS DEC(29, 19);
   DECLARE YYI,MMI INTEGER;
   DECLARE WDATE DATE;
     DECLARE SIGNFLAG DEC(1);
       IF INDATE1>INDATE2 THEN
       SET INTERDATE=INDATE1-INDATE2;
   SET WDATE=INDATE2;
   SET SIGNFLAG=1;
     ELSEIF INDATE1<INDATE2 THEN
   SET INTERDATE=INDATE2-INDATE1; 
   SET WDATE=INDATE1;
         SET SIGNFLAG=-1;
      ELSE RETURN 0;
      END IF;
      SET YYI=YEAR(INTERDATE)
     SET MMI=MONTH(INTERDATÉ);
      SET WDATE=WDATE+YYI YEARS+MMI MONTHS;
       SET DMONTHS=YYI*12+MMI
           +DEC(DAY(INTERDATE),2)/(DAYS(WDATE+1 MONTH)-DAYS(WDATE));
      IF SIGNFLAG=1 THEN RETURN DMONTHS;
      ELSE RETURN -DMONTHS;
      END IF;
     END
• 日付間(第一引数−第二引数)の年数を小数点以下まで求める関数(ただし,1 日の年数は小さい方の
  日付の月日を 1 か年の起点とし、大きい方の日付を含む 1 か年の日数分の 1 とします)
  CREATE FUNCTION YEARBETWEEN(INDATE1 DATE,INDATE2 DATE)
     RETURNS DECIMAL(29,19)
     BEGIN
      DECLARE INTERDATE INTERVAL YEAR TO DAY;
       DECLARE DYEARS DEC(29,19);
     DECLARE YYI, MMI INTEGER;
     DECLARE WDATE1, WDATE2 DATE;
   DECLARE SIGNFLAG DEC(1);
   IF INDATE1>INDATE2 THEN
        SET INTERDATE=INDATE1-INDATE2; 
         SET WDATE1=INDATE1;
        SET WDATE2=INDATE2;
   SET SIGNFLAG=1;
   ELSEIF INDATE1<INDATE2 THEN
        SET INTERDATE=INDATE2-INDATE1; 
         SET WDATE1=INDATE2;
         SET WDATE2=INDATE1;
       SET SIGNFLAG=-1;
      ELSE RETURN 0;
   END IF;
   SET YYI=YEAR(INTERDATE);
     SET WDATE2=WDATE2+YYI YEARS;
       SET DYEARS=YYI
            +DEC(DAYS(WDATE1)-DAYS(WDATE2),3)
             /(DAYS(WDATE2+1 YEAR)-DAYS(WDATE2));
       IF SIGNFLAG=1 THEN RETURN DYEARS;
     ELSE RETURN -DYFARS;
      END IF;
     END
```
- (3) 呼び出す関数の決定規則と結果のデータ型
	- 認可識別子,ルーチン識別子,引数の数が一致し,引数のデータ型に抽象データ型を含まないで,かつ 引数の順序に対応してパラメタのデータ型が完全一致する場合は、この関数を呼び出します。また、こ の場合の関数の結果のデータ型は,呼び出す関数の RETURNS 句のデータ型になります。
	- 認可識別子,ルーチン識別子,引数の数のどれかが一致しない関数の場合は,この関数は呼び出しの対 象とはなりません。
	- 認可識別子,ルーチン識別子,引数の数は一致しているが,引数のデータ型に抽象データ型を含む場 合,又は引数の順序に対応したパラメタのデータ型が完全に一致しない場合は,呼び出す関数は次のよ うに決定します。

• 抽象データ型を含まない場合

左側の引数から順番に各引数の既定義型を基準として,基準と優先度が同じか又はより優先度が低 いデータ型の中で最も優先度の高い既定義型をパラメタに持つ関数を呼び出します。既定義型の優 先度を次の表に示します。また,この場合,呼び出す関数が SQL 解析時に一意に決まるので,関数 の結果のデータ型は呼び出す関数の RETURNS 句のデータ型となります。

表 4‒3 既定義型の優先度

| 各引数のデータ型 | 優先度                                     |
|----------|-----------------------------------------|
| 数データ     | SMALLINT→INTEGER→DECIMAL→SMALLFLT→FLOAT |
| 文字データ    | CHAR→VARCHAR                            |
| 各国文字データ  | NCHAR→NVARCHAR                          |
| 混在文字データ  | MCHAR→MVARCHAR                          |

(凡例) A→B:A が B より優先度が高いことを示します。

• 抽象データ型を含む場合

抽象データ型を含む場合,次の順番で呼び出す関数を決定します。

1.基本となる関数の決定

基本となる関数の決定方法は,左側の引数から順番に各引数のデータ型を基準として,基準と優先 度が同じか又はより優先度が低いデータ型の中で最も優先度の高いデータ型をパラメタに持つ関数 を,基本となる関数とします。データ型が既定義型の場合は,表 4-3 の優先度に準じます。データ 型が抽象データ型の場合は,次の表に示す優先度に準じます。

表 4‒4 抽象データ型の優先度

| 各引数のデータ型 | 優先度            |
|----------|----------------|
| 抽象データ型   | 同じデータ型→スーパタイプ※ |

(凡例)A→B:A が B より優先度が高いことを示します。

注※ 抽象データ型定義中の UNDER 句で直接指定するスーパタイプの方が,そのほかのスーパタイプよりも 優先度が高くなります。

2.候補となる関数の決定

引数が抽象データ型の場合,引数のデータとして取り得る実際の値のデータ型は,引数の定義の抽 象データ型と同じデータ型又はサブタイプとなります。そのため,基本となる関数のほかに,引数 の抽象データ型と同じデータ型又はサブタイプの抽象データ型を対応するパラメタに持つすべての 関数が候補となる関数となります。

候補となる関数が,基本となる関数一つだけの場合,その関数が呼び出す関数となります。関数の 結果のデータ型は、呼び出す関数の RETURNS 句のデータ型になります。

3.RETURNS 句のデータ型を用いた候補となる関数の絞り込み

基本となる関数の RETURNS 句のデータ型と,基本となる関数以外の候補となる関数の RETURNS 句のデータ型の互換性のチェックをします。RETURNS 句のデータ型が互換性のない 関数の場合,候補となる関数ではなくなります。また,互換性のチェックの後,残った候補となる 関数の RETURNS 句のデータ型を基に,関数の結果のデータ型を決定します。結果のデータ型及び データ長は,集合演算(UNION 〔ALL〕,又は EXCEPT 〔ALL〕)の結果のデータ型及びデータ 長と同じになります。詳細(問合せ式)については、マニュアル「HiRDB Version 8 SQL リファ レンス」を参照してください。

ただし,抽象データ型の場合は,基本となる関数の RETURNS 句の抽象データ型になります。

4.SQL 文実行時の関数の決定

2 及び 3 で関数が一意に決まらない場合、SQL 文実行時に、抽象データ型の引数の実際のデータ型 によって、候補となる関数の中から呼び出す関数を一つに決定します。左側の引数より順番に、各 引数の実際の値がナル値以外の場合はその値のデータ型を基準として,ナル値の場合はその引数の データ型を基準とし,その基準のデータ型と同じか又はより優先度が低いデータ型の中で最も優先 度の高いデータ型をパラメタとして持つ関数を候補となる関数の中から一つ決定し、呼び出す関数 とします。

HiRDB では,関数を多重定義できるため,呼び出す関数の候補が複数ある場合があります。関数の呼び出 しの記述と,関数の定義がどのように一致するかによって,呼び出す関数が決定されます。抽象データ型が ある表と呼び出す関数の対応を次の図に示します。

#### 図 4‒15 抽象データ型がある表と呼び出す関数の対応

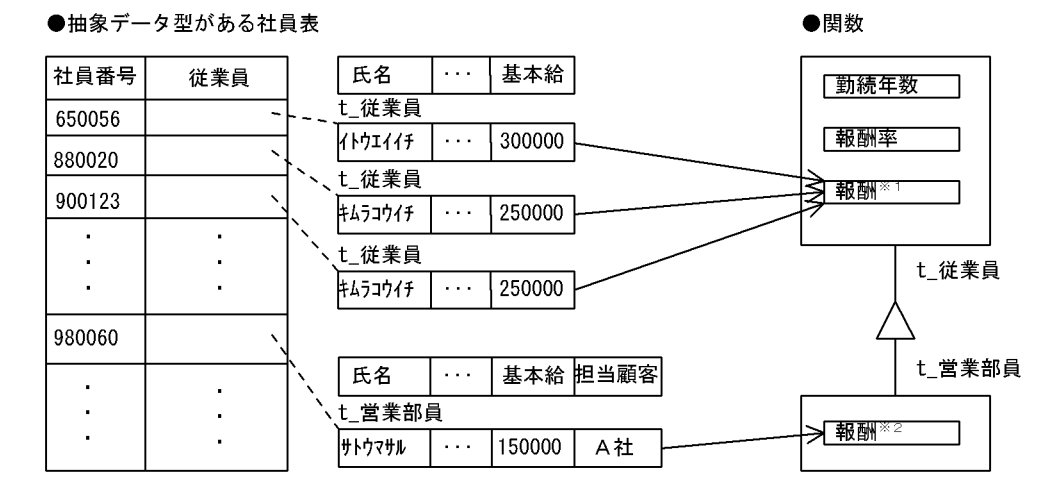

[説明]

例えば,社員表に対して抽象データ型関数「報酬」を使用して検索する,次のような SQL 文があると します。

#### SELECT 社員番号 FROM 社員表 WHERE 報酬(従業員)>=200000

この場合, パラメタの値のデータ型が t 従業員か t 営業部員かによって、それぞれのデータ型に対応し た関数が決定され,呼び出されます。

なお,この社員表の定義内容については,マニュアル「HiRDB Version 8 システム導入・設計ガイド」 を参照してください。

- 注※1 報酬=基本給×報酬率()
- 注※2 報酬=顧客総数()×1000 +基本給×報酬率()
- (例) 抽象データ型を含む場合の呼び出し関数の決定
	- A,B,C を抽象データ型とし,C をBのスーパタイプ,B を A のスーパタイプとします(抽象データ 型の優先度:A→B→C)。

(例 1)

表定義

CREATE TABLE T1(C1 C)

<sup>&</sup>lt;前提条件>

関数定義  $f(A)$ ,  $f(B)$ ,  $f(C)$ 

SQL 文

SELECT f(C1) FROM T1

# <結果>

基本となる関数

 $f(C)$ 

関数呼出しが f(C1)の場合の候補となる関数

 $f(A), f(B), f(C)$ 

呼び出し関数

SQL 文実行時に呼び出す関数を次に示します。

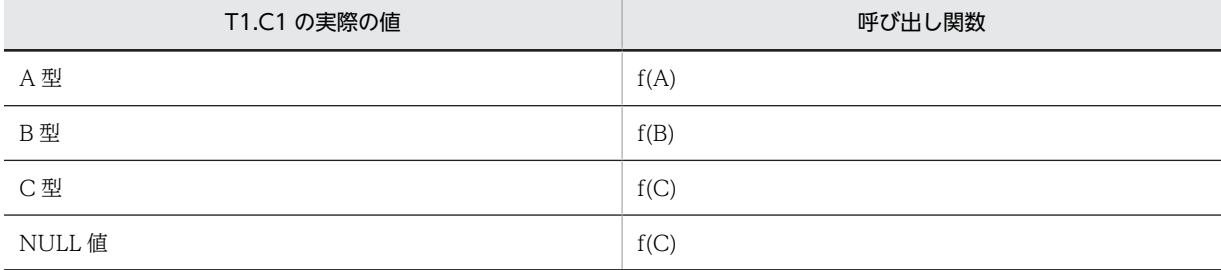

(例 2)

<前提条件>

表定義

CREATE TABLE T1(C1 C,C2 B)

関数定義

f(A,A),  $f(A,B)$ ,  $f(A,C)$ ,  $f(B,A)$ ,  $f(B,C)$ ,  $f(C,A)$ ,  $f(C,B)$ ,  $f(C,C)$ 

SQL 文

SELECT f(C1,C2) FROM T1

<結果>

基本となる関数

 $f(C,B)$ 

関数呼出しが f(C1,C2)の場合の候補となる関数

 $f(A,A),f(A,B),f(A,C),f(B,A),f(B,C),f(C,A),f(C,B)$ 

呼び出し関数

SQL 文実行時に呼び出す関数を次に示します。

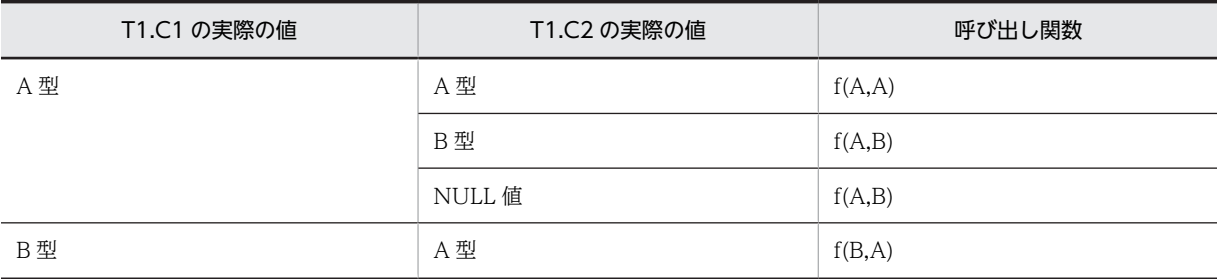

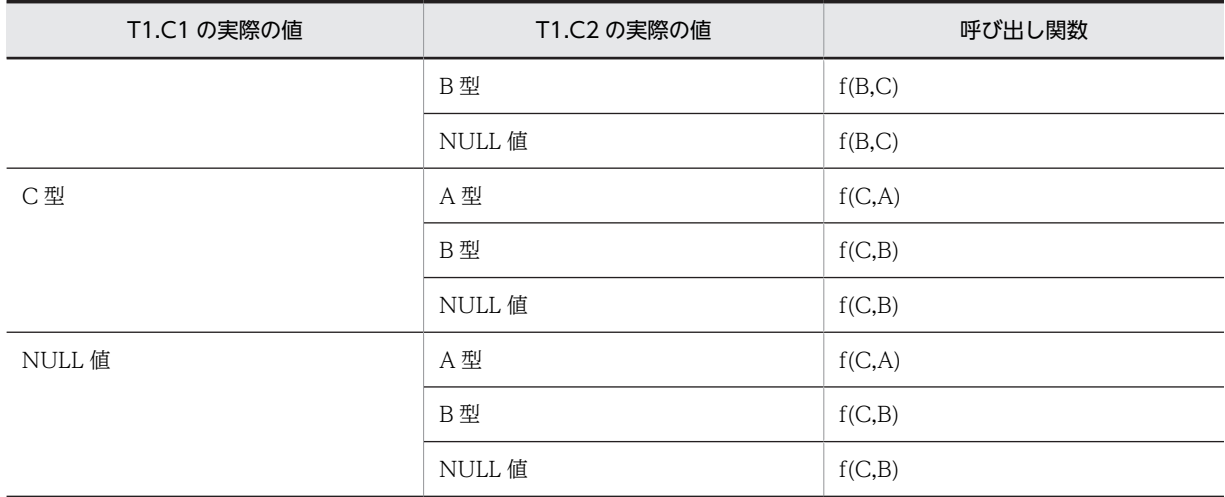

# 4.3.3 ストアドファンクションを定義,又は削除するときの注意事項

ストアドファンクションを定義,又は削除するときの注意事項について説明します。

# (1) ストアドファンクション定義時

- ストアドファンクションを作成すると,既存のストアドファンクションが無効になることがあります 次の条件を満たす,既存のストアドファンクションが無効になります。
	- 作成するストアドファンクションと同じ名称 (認可識別子及びルーチン識別子が同じ)で、かつパ ラメタ数が同じストアドファンクションを呼び出している

この場合, ALTER ROUTINE で無効になったストアドファンクションを再作成してください。

- ストアドファンクションを作成すると,既存のストアドプロシジャが無効になることがあります ストアドファンクションを作成すると,既存のストアドプロシジャが無効になることがあります。次に 示す条件を満たすストアドプロシジャが無効になります。
	- 作成するストアドファンクションと名称(認可識別子及びルーチン識別子),及びパラメタ数が同じ ストアドファンクションを呼び出しているストアドプロシジャ

この場合,無効になったストアドプロシジャを ALTER PROCEDURE 又は ALTER ROUTINE で再 作成してください。

• ストアドファンクションを作成すると,既存のトリガが無効になることがあります

ストアドファンクションを作成すると,既存のトリガが無効になることがあります。次に示す条件を満 たすトリガが無効になります。

• 作成するストアドファンクションと名称(認可識別子及びルーチン識別子),及びパラメタ数が同じ ストアドファンクションを呼び出しているトリガ

この場合,無効になったトリガを ALTER TRIGGER 又は ALTER ROUTINE で再作成してください。

• 作成したストアドファンクションが無効になることがあります 次の手順でストアドファンクションを作成すると,そのストアドファンクションが無効になることがあ ります。

1.プラグインをインストール

2.1 のプラグイン関数を呼び出すストアドファンクションを作成

3.1 のインストールしたプラグインとは別のプラグインをインストール

[説明]

1と3で、インストールするプラグインが提供する関数の、関数名とパラメタ数が同じ場合、3の操 作をすると 2 で作成したストアドファンクションが無効になります。

この場合, ALTER ROUTINE で無効になったストアドファンクションを再作成してください。

# (2) ストアドファンクション削除時

• ストアドファンクションを削除すると,削除したストアドファンクション以外のストアドファンクショ ンが無効になることがあります

次の条件を満たす,そのほかのストアドファンクションが無効になります。

• 削除するストアドファンクションと同じ名称(認可識別子及びルーチン識別子が同じ)で,かつパ ラメタ数が同じストアドファンクションを呼び出している

この場合, ALTER ROUTINE で無効になったストアドファンクションを再作成してください。

- ストアドファンクションを削除すると,同じ名称のストアドプロシジャが無効になることがあります 次の条件を満たすストアドプロシジャが無効になります。
	- 削除するストアドファンクションと同じ名称(認可識別子及びルーチン識別子が同じ)で、かつパ ラメタ数が同じストアドファンクションを呼び出している

この場合, ALTER PROCEDURE, 又は ALTER ROUTINE で無効になったストアドプロシジャを再 作成してください。

# 4.4 トリガ

トリガを定義すると、ある表への操作(更新、挿入、及び削除)を契機に自動的に SQL 文を実行させるこ とができます。トリガは、定義する表、トリガを動作させる契機となる SQL (トリガを引き起こす SQL), 自動的に実行させる SQL 文(トリガ SQL 文), その動作が実行される条件(トリガ動作の探索条件)など を指定して定義します。トリガを定義した表にトリガ動作の探索条件を満たす SQL 文が実行されると,ト リガ SQL 文が自動的に実行されます。トリガの概要を次の図に示します。

#### 図 4‒16 トリガの概要

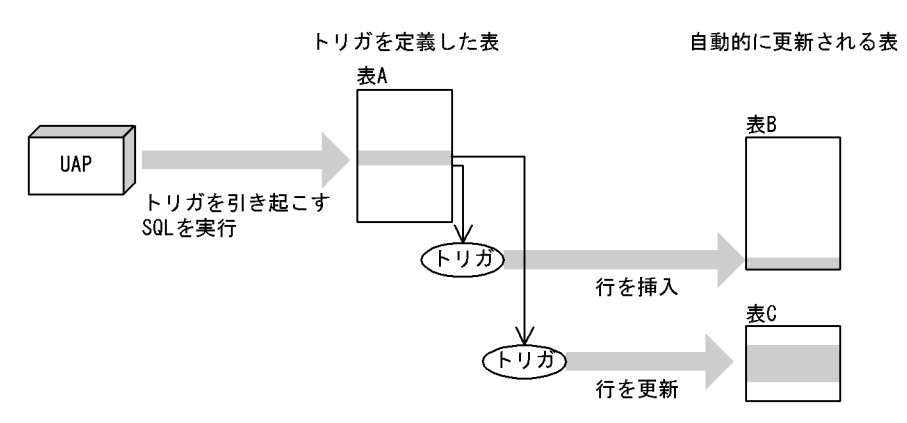

[説明]

UAP からトリガを引き起こす SQL が実行されると,トリガを定義した表 A でトリガが呼び出され,ト リガ動作の探索条件を満たしている場合,自動的にトリガ SQL 文(この場合,表 B への行の挿入や表 C への行の更新)が実行されます。

トリガを使用すると,次のような操作を UAP で記述する必要がなくなります。

- ある表の更新に伴ってほかの表を必ず更新する
- ある表の更新に伴って,その更新行中のある列を必ず更新する(列と列を関連付ける)

例えば,商品管理表の価格が変更されると商品管理履歴表に変更内容を蓄積するという場合,トリガを使用 しないと,商品管理表を更新する UAP は常に商品管理履歴表も更新する必要があります。トリガを使用す ると,商品管理履歴表への操作を自動化できるため,商品管理表を更新する UAP は商品管理履歴表の更新 を考慮する必要がありません。このように,トリガを適切に使用すると UAP を作成するときの負荷を軽減 できます。

なお,トリガを定義すると,その表を使用する関数,手続き,及びトリガの SQL オブジェクトは無効にな るため,再作成する必要があります。また,トリガが使用している資源(表,インデクスなど)が定義,定 義変更,又は削除された場合,トリガの SQL オブジェクトは無効になるため,再作成する必要がありま す。

トリガの詳細については,マニュアル「HiRDB Version 8 システム導入・設計ガイド」を参照してくださ い。
# 4.5 SQL の最適化

HiRDB には、SQL 文の検索効率を良くするための最適化機能があります。

最適化処理には、方式の異なる SQL 最適化モードがあります。SQL 拡張最適化オプションの指定値,及び SQL の構文から,HiRDB が SQL ごとに SQL 最適化モードを決定します。

SQL 最適化モードの種類を次に示します。

- コストベース最適化モード 1(バージョン 06-00 より前の HiRDB で使用している最適化処理方式)
- コストベース最適化モード 2(バージョン 06-00 以降の HiRDB で使用できる最適化処理方式)

さらに,データベースの状態を考慮して,最も効率的なアクセスパスを決定するための最適化の方法を指定 できます。最適化の方法には次の三つがあります。

- SQL 最適化指定
- SQL 最適化オプション
- SQL 拡張最適化オプション

#### SQL 最適化指定:

SQL 最適化指定は,SQL 文中に指定できます。指定した SQL に対して,最適化が適用されます。 SQL 最適化指定については,マニュアル「HiRDB Version 8 SQL リファレンス」を参照してくださ い。

#### SQL 最適化オプション, SQL 拡張最適化オプション:

SQL 最適化オプション,SQL 拡張最適化オプションには,それぞれ複数の機能が割り当てられていて, その中から必要とする機能を選択できます。SQL 最適化オプションで指定する機能は,コストベース最 適化モード 1 及びコストベース最適化モード 2 の両方で有効となります。SQL 拡張最適化オプション で指定する機能は,コストベース最適化モード 2 の場合だけ有効となります。

SQL 最適化オプション, SQL 拡張最適化オプションについては, [6.6.4 クライアント環境定義の設 [定内容](#page-493-0)」を参照してください。

#### 注意事項:

SQL 最適化モードを選択する場合の指標を次に示します。

<バージョン 06-00 以降の HiRDB を初めて導入する場合>

- コストベース最適化モード 2 を使用することをお勧めします。
- コストベース最適化モード 2 を使用する場合は,最適化の精度を更に向上させるため,必要に応 じて最適化情報収集ユティリティを実行してください。最適化情報収集ユティリティの実行要 否については,マニュアル「HiRDB Version 8 コマンドリファレンス」を参照してください。
- SQL 最適化オプション,SQL 拡張最適化オプションには,指定した方がよい推奨値があります。 この推奨値は必ず指定するようにして、更にそれ以外に使用できる機能がないか検討してくださ い。
- <バージョン 06-00 より前の HiRDB をバージョンアップする場合>

バージョンアップ前と同じ状態で使用するために,コストベース最適化モード 1 を使用することを お勧めします。ただし、SQL 文によっては、常にコストベース最適化モード2を使用する場合があ るため, 既に構築されている環境で新しい運用を始めるときには, SQL 拡張最適化オプションの指 定値についても検討してください。また,SQL 最適化オプションの指定値は変更しないでください。

# 4.5.1 SQL 最適化モード

# (1) SQL 最適化モードの特徴

SQL 最適化モードの特徴を次の表に示します。

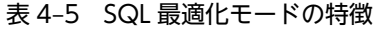

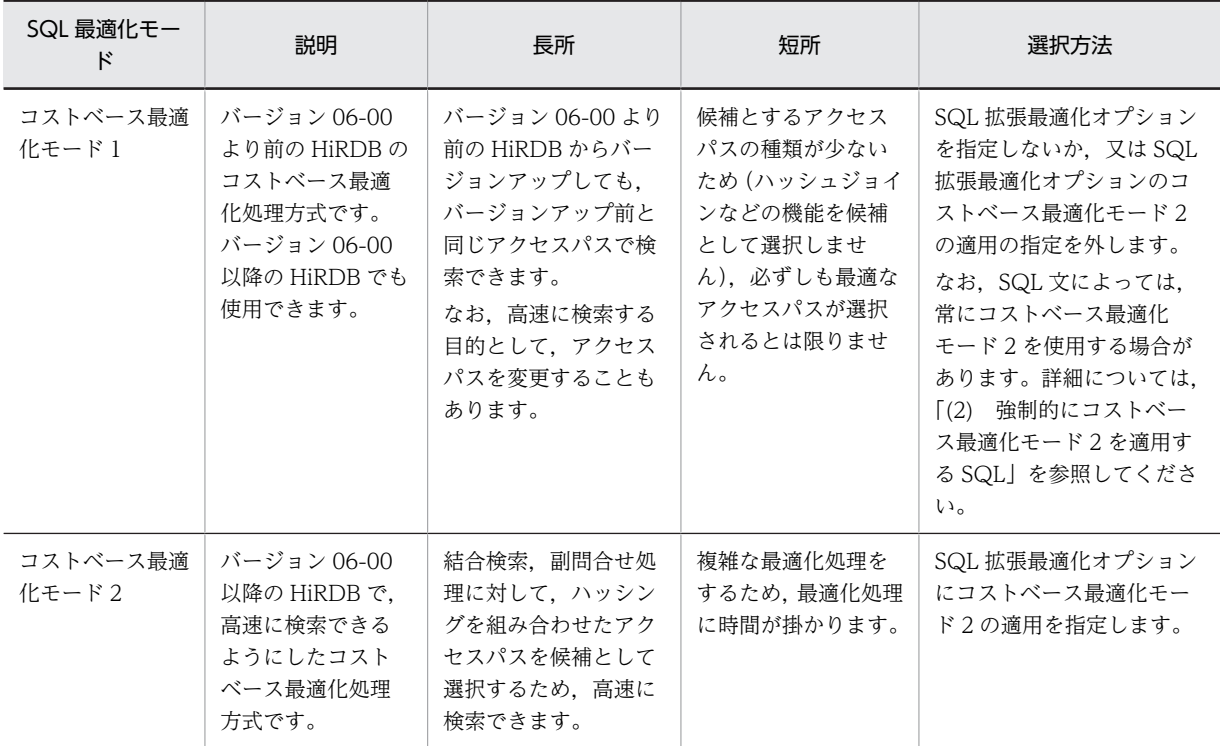

# (2) 強制的にコストベース最適化モード 2 を適用する SQL

コストベース最適化モード 1 を使用していても、コストベース最適化モード 2 が強制的に適用される場合 があります。強制的にコストベース最適化モード 2 が適用される SQL を次に示します。

- UPDATE 文の SET 句での副問合せ
- Outer Join  $+(Inner)$  Join
- 集合演算結果の COUNT(\*)
- DISTINCT 集合関数の値式
- ビュー表,WITH 句の問合せ名の外結合(OUTER JOIN)への指定
- BLOB データ, BINARY データの部分的な更新・検索
- HiRDB External Data Access 機能
- SQL 最適化指定
- 定義長が 255 バイトを超える値式のソート
- 先頭から n 行の検索結果を取得する機能
- BINARY 型を使用した検索
- 内部導出表が 2 段以上入れ子になるビュー表,WITH 句の検索
- マトリクス分割
- 結合表に対する副問合せ
- 繰返し列での集合関数 MIN, MAX 適用
- 行値構成子
- CASE 式中の副問合せ
- 値式 2 が BLOB 型の POSITION 関数
- 参照制約
- 検査制約
- 定義長 256 バイト以上のデータの制限解除
- 更新,削除,又は追加をする表の副問合せへの指定
- FROM 句での繰返し列の平坦化機能
- LIMIT 句
- 内部導出表が 2 段以上入れ子になる検索
- 問合せ式本体の指定箇所拡大
- ウィンドウ関数
- SIMILAR 述語
- XML 型を使用した検索
- 文字集合
- RD エリア名を指定した検索,更新,又は削除

それぞれの SQL に該当する適用条件及び例を次に示します。

- (a) UPDATE 文の SET 句での副問合せ
	- UPDATE 文の SET 句に,スカラ副問合せ又は行副問合せを指定した場合 例:

UPDATE T1 SET(C1,C2)=(SELECT MAX(C1),MAX(C2) FROM T2) WHERE C3=1

注 下線部分が該当箇所です。

- (b) Outer Join +(Inner) Join
	- FROM 句に,[Inner] Join を指定した場合
		- 例:

SELECT T1.C1,T2.C2 FROM T1 INNER JOIN T2 ON T1.C1=T2.C1

- 注 下線部分が該当箇所です。
- FROM 句に,LEFT [OUTER] JOIN を含む表参照と任意の表参照をコンマで区切り複数指定した場合 例:

```
SELECT T1.C1,T2.C2 FROM T1 <u>LEFT OUTER JOIN</u> T2 ON T1.C1=T2.C1<u>,</u>
T3 WHERE T1.C1=T3.C1
```
- 注 下線部分が該当箇所です。
- FROM 句に,表参照 1 LEFT [OUTER] JOIN 表参照 2 を指定し,更に表参照 2 に LEFT [OUTER] JOIN をネストして指定した場合

例:

SELECT T1.C1,T2.C2,T3.C2 FROM T1 LEFT OUTER JOIN (T2 LEFT OUTER JOIN T3 ON T2.C1=T3.C1)

ON T1.C1=T3.C1

- 注 下線部分が該当箇所です。
- (c) 集合演算結果の COUNT(\*)
	- FROM 句に指定した問合せ式本体が集合演算を含む場合 例: SELECT COUNT(\*) FROM (SELECT C1 FROM T1 UNION SELECT C1 FROM T2)
		- 注 下線部分が該当箇所です。
- (d) DISTINCT 集合関数の値式
	- DISTINCT 集合関数 (COUNT, SUM, 又は AVG) の引数に, 列指定を除く値式を指定した場合 例:

SELECT AVG(DISTINCT C1+C2) FROM T1

注 下線部分が該当箇所です。

- (e) ビュー表, WITH 句の問合せ名の外結合 (OUTER JOIN) への指定
	- FROM 句にビュー表又は WITH 句の問合せ名に対する LEFT [OUTER] JOIN を指定し,そのビュー 表又は WITH 句の問合せ名から内部導出表が作成される場合 例: WITH W1(C1,C2) AS (SELECT C1,COUNT(\*) FROM T1 GROUP BY C1)

SELECT W1.C1,W1.C2,T2.C2 FROM <u>W1 LEFT JOIN T2</u> ON W1.C1=T2.C1

- 注 下線部分が該当箇所です。
- (f) BLOB データ, BINARY データの部分的な更新・検索
	- スカラ関数 SUBSTR の値式 1 に,BLOB 型を指定した場合
		- 例:

SELECT SUBSTR(C1, 1, 500) FROM T1

- 注 下線部分が該当箇所です。C1がBLOB型の列です。
- UPDATE 文の更新対象が BLOB 型の列で,更新値に連結演算を指定した場合 例:

UPDATE T1 SET C1=C1||?

注 下線部分が該当箇所です。C1がBLOB型の列です。

- UPDATE 文の更新対象が BLOB 型の列又は BLOB 属性で,更新値に列指定又はコンポネント指定を 指定した場合
	- 例:

UPDATE T1 SET C1=C2

- 注 下線部分が該当箇所です。C1, C2がBLOB型の列です。
- (g) HiRDB External Data Access 機能

• 問合せ中に外部表を含む場合 例: SELECT T1.C1,FT2.C2 FROM T1 LEFT OUTER JOIN FT2 ON T1.C1=FT2.C1

注 下線部分が該当箇所です。FT2は外部表です。

- (h) SQL 最適化指定
	- 使用インデクスの SQL 最適化指定を指定した場合 例: SELECT T1.C1 FROM T1 WITH INDEX(idx1) WHERE T1.C2<=500

注 下線部分が該当箇所です。

• 結合方式の SQL 最適化指定を指定した場合 例: SELECT T1.C1,T2.C2 FROM T1 INNER JOIN BY NEST T2 ON T1.C1=T2.C1

注 下線部分が該当箇所です。

- 副問合せ実行方式の SQL 最適化指定を指定した場合 例:
	- SELECT T1.C1 FROM T1 WHERE T1.C1=ANY (HASH SELECT T2.C1 FROM T2 WHERE T2.C2='302S')
	- 注 下線部分が該当箇所です。
- (i) 定義長が 255 バイトを超える値式のソート
	- ORDER BY 句のソートのキーになる項目に、定義長が 256 バイト以上の CHAR, VARCHAR, MCHAR, 及び MVARCHAR, 並びに 128 文字以上の NCHAR 及び NVARCHAR を指定した場合 例1: SELECT C1,C2 FROM T1 ORDER BY C2 注 下線部分が該当箇所です。C2はVARCHAR(300)の列です。 例2: SELECT C1,C3||C4 FROM T1 ORDER BY 2
		- 注 下線部分が該当箇所です。C3||C4はNCHAR(150)の値式です。
- (j) 先頭から n 行の検索結果を取得する機能
	- ORDER BY 句の直後に LIMIT 句を指定する場合

例:

SELECT SCODE, ZSURYO FROM ZAIKO WHERE ZSURYO>20 ORDER BY 2,1 LIMIT 10

注 下線部分が該当箇所です。

- (k) BINARY 型を使用した検索
	- BINARY 型の列を検索する場合

```
例:
```
SELECT C1 FROM T1

- 注 下線部分が該当箇所です。C1はBINARY型の列です。
- (l) 内部導出表が 2 段以上入れ子になるビュー表,WITH 句の検索
	- FROM 句にビュー表又は WITH 句の問合せ名を指定した問合せ指定があり,更にこのビュー表定義中 又は WITH 句中の導出問合せ式の FROM 句に、内部導出表となるビュー表又は WITH 句を指定して いる場合

例:

WITH Q1(QC1,QC2) AS (SELECT C1,C2 FROM V1 GROUP BY C1,C2)

SELECT AVG(QC1),QC2 FROM Q1 GROUP BY QC2

- 注 下線部分が該当箇所です。V1は内部導出表となるビュー表です。
- (m) マトリクス分割
	- マトリクス分割表に対して,検索,更新,削除,及びリストの操作をする場合 例: SELECT \* FROM T1
		- 注 下線部分が該当箇所です。T1はマトリクス分割表です。
- (n) 結合表に対する副問合せ
	- 結合表を含む問合せ指定を指定し,FROM 句の ON 探索条件,WHERE 句,又は HAVING 句に副問 合せを指定する場合 例:

SELECT \* FROM T1 LEFT JOIN T2 ON T1.C1=T2.C1 WHERE <u>T1.C1=ANY(SELECT C1 FROM T3)</u>

注 下線部分が該当箇所です。

- (o) 繰返し列での集合関数 MIN, MAX 適用
	- 集合関数の MIN 又は MAX に,FLAT 指定の繰返し列を指定する場合 例: SELECT MIN(FLAT(C1)) FROM T1 注 下線部分が該当箇所です。C1は繰返し列です。
- (p) 行値構成子
	- 行値構成子を指定する場合 例:
		- SELECT  $*$  FROM T1 WHERE  $(C1, C2, C3)$   $(1, 2, 3)$
		- 注 下線部分が該当箇所です。
- (q) CASE 式中の副問合せ
	- CASE 式中に副問合せを指定する場合 例: SELECT CASE(SELECT C1 FROM T1) WHEN 1 THEN C2 ELSE C1 END FROM T1 注 下線部分が該当箇所です。
- (r) 値式 2 が BLOB 型のスカラ関数 POSITION
	- スカラ関数 POSITION の値式 2 に BLOB 型を指定する場合 例: SELECT POSITION(? AS BLOB(1K) IN C1) FROM T1 注 下線部分が該当箇所です。C1はBLOB型の列です。
- (s) 参照制約
	- 被参照表又は参照表に対して,挿入,更新,及び削除をする場合 例:

UPDATE T1 SET C1=?

注 下線部分が該当箇所です。T1は被参照表又は参照表です。

- (t) 検査制約
	- 検査制約を定義した列に対して,挿入,及び更新をする場合 例:

INSERT INTO T1(C1,C2) VALUES(?,?)

注 下線部分が該当箇所です。C1は検査制約を定義した列です。

- (u) 定義長 256 バイト以上のデータの制限解除
	- GROUP BY 句に次の値式を指定する場合
		- 定義長が 256 バイト以上の CHAR,VARCHAR,MCHAR,又は MVARCHAR 型
		- 128 文字以上の NCHAR. 又は NVARCHAR 型
		- 256 バイト以上の BINARY 型

例:

SELECT C1,COUNT(\*) FROM T1 GROUP BY C1

- 注 下線部分が該当箇所です。T1.C1が256バイト以上の文字列です。
- 集合関数の引数に次の値式を指定する場合
	- 定義長が 256 バイト以上の CHAR,VARCHAR,MCHAR,又は MVARCHAR 型
	- 128 文字以上の NCHAR,又は NVARCHAR 型
	- 256 バイト以上の BINARY 型

例:

SELECT MIN(C1) FROM T1

注 下線部分が該当箇所です。T1.C1が256バイト以上の文字列です。

- ビュー表,WITH 句,又は FROM 句に問合せ式本体を指定し,内部導出表を作成する場合で,内部導 出表の選択式に次の値式を指定するとき
	- 256 バイト以上の CHAR, VARCHAR, MCHAR, 又は MVARCHAR 型
	- 128 文字以上の NCHAR,又は NVARCHAR 型
	- 256 バイト以上の BINARY 型

例:

WITH W1(C1,C2) AS (SELECT DISTINCT C1,C2 FROM T1) SELECT C2, COUNT(\*) FROM W1 GROUP BY C2

- 注 下線部分が該当箇所です。T1.C1が256バイト以上の文字列です。
- (v) 更新,削除,又は追加をする表の副問合せへの指定

• 更新,削除,又は追加をする表を副問合せに指定する場合 例1: UPDATE T1 SET C1=NULL WHERE C1=(SELECT MIN(C1) FROM T1) 例2: DELETE FROM T1 WHERE C1=(SELECT MIN(C1) FROM T1) 例3:

INSERT INTO T1(C1,C2) VALUES((SELECT MIN(C1) FROM T1),NULL)

注 下線部分が該当箇所です。

• INSERT 文の問合せ式本体に,追加する表と同一表を指定する場合 例:

INSERT INTO T1(C1,C2) SELECT C1,C2+1 FROM T1

注 下線部分が該当箇所です。

- (w) FROM 句での繰返し列の平坦化機能
	- FROM 句に FLAT を指定する場合 例: SELECT C1,C2 FROM T1(FLAT(C1,C2)) WHERE C1<10 AND C2 >20 注 下線部分が該当箇所です。C1, C2は繰返し列です。
- (x) LIMIT 句
	- LIMIT 句を指定する場合

```
例:
```
SELECT SCODE, ZSURYO FROM ZAIKO WHERE ZSURYO > 200RDER BY 2, 1 LIMIT 20, 10

- 注 下線部分が該当箇所です。
- (y) 内部導出表が 2 段以上入れ子になる検索
	- 内部導出表を作成する問合せ指定の FROM 句に,更に内部導出表となる問合せ指定を指定している場 合

例:

SELECT AVG(QC1),QC2 FROM(SELECT C1,C2 FROM V1 GROUP BY C1,C2) AS Q1(QC1,QC2)

注 下線部分が該当箇所です。V1は内部導出表となるビュー表です。

- (z) 問合せ式本体の指定箇所拡大
	- ビュー表,WITH 句,又は FROM 句に集合演算を指定し,この問合せが内部導出表を作成する場合 例:

WITH V1(C1,C2) AS (<u>SELECT C1,C2 FROM T1 UNION SELECT C1,C2 FROM T2</u>) SELECT C1 FROM V1 WHERE C2>0

- 注 下線部分が該当箇所です。
- INSERT 文に集合演算を指定する場合 例: INSERT INTO T3 (C1,C2) SELECT C1,C2 FROM T1 UNION ALL SELECT C1,C2 FROM T2
	- 注 下線部分が該当箇所です。
- 副問合せに集合演算を指定する場合 例: SELECT C1, C2 FROM T3 WHERE EXISTS(SELECT C1 FROM T1 EXCEPT SELECT C1 FROM T2)
	- 注 下線部分が該当箇所です。
- (aa) ウィンドウ関数
	- 選択式の中にウィンドウ関数を含む場合 例: SELECT C1,C2,COUNT(\*) OVER() FROM T1 注 下線部分が該当箇所です。
- (ab) SIMILAR 述語
	- SIMILAR 述語を指定する場合 例: SELECT C1 FROM T1 WHERE C2 SIMILAR TO '%(b|g)%' 注 下線部分が該当箇所です。
- (ac) XML 型を使用した検索
	- XML 型を使用した検索を行った場合 例: SELECT C1 FROM T1 WHERE XMLEXISTS('/書籍情報[価格=1000]' PASSING BY VALUE C2)
		- 注 下線部分が該当箇所です。T1.C2がXML型の列です。
- (ad) 文字集合
	- SQL 中に文字集合を指定した列を含む場合 例: SELECT C1, C2 FROM T1 WHERE C1='HiRDB' 注 下線部分が該当箇所です。T1.C1が文字集合を指定した列です。
- (ae) RD エリア名を指定した検索,更新,又は削除
	- SQL 中にアクセス先の RD エリア名を指定した場合 例: SELECT C1 FROM T1 IN ('RU01,RU02') WHERE C1='HiRDB' 注 下線部分が該当箇所です。RU01, RU02がアクセス先のRDエリアです。
- (3) SQL 最適化オプション, SQL 拡張最適化オプションの有効範囲

SQL 最適化オプション,SQL 拡張最適化オプションが有効となる SQL 最適化モードを次の表に示します。

表 4-6 SQL 最適化オプション, SQL 拡張最適化オプションが有効となる SQL 最適化モード

| SQL 最適化モード    | SQL 最適化オプション | SQL 拡張最適化オプション |
|---------------|--------------|----------------|
| コストベース最滴化モード1 |              |                |
| コストベース最適化モード2 |              |                |

(凡例)

○:有効となります。

×:無効となります。

## (4) 最適化処理で選択された SQL 最適化モードを確認する方法

アクセスパス表示ユティリティを使用すると,SQL 文ごとに最適化処理で選択された SQL 最適化モードを 確認できます。アクセスパス表示ユティリティについては,マニュアル「HiRDB Version 8 コマンドリ ファレンス」を参照してください。

### (5) 注意事項

- 1.SQL 最適化モードを変更すると、アクセスパスが変更になるため、SQL 文の検索性能が低下すること があります。本番運用などで十分に性能評価ができない環境では,SQL 最適化モードを変更しないこと をお勧めします。
- 2.HiRDB を新規導入する場合、コストベース最適化モード 2 を使用することをお勧めします。また、ほ かの SQL 拡張最適化オプションを使用する場合は,コストベース最適化モード 2 に追加する形で使用 してください。コストベース最適化モード 2 を使用すると,最適化処理で選択できるアクセスパスの種 類が多いため,より高速に検索できるアクセスパスを選択できます。

なお, HiRDB システム定義の pd\_additional\_optimize\_level オペランドの省略値はコストベース最適 化モード 2のため、通常はコストベース最適化モード 2が適用されます。また、簡易セットアップツー ル,システムジェネレータ,SPSetup.bat,又は HiRDEF などの環境設定支援ツールを使用して HiRDB の環境設定をした場合も,コストベース最適化モード 2 が適用されます。

- 3.バージョン 06-00 より前の HiRDB からバージョンアップする場合,バージョンアップ前と同じ状態で 使用するためにコストベース最適化モード 1 をそのまま使用することをお勧めします。ただし,SQL 文 によっては,常にコストベース最適化モード 2 を使用することがあります。
- 4.通常は絞り込み条件を考慮して最適化をしますが,SQL 拡張最適化オプションにハッシュジョイン,副 問合せのハッシュ実行を適用した場合,絞り込み条件がなかったり,絞り込み条件で行数があまり絞り 込めなかったりすると,行数の多い表を内表にしたハッシュジョインを適用したり,行数の多い表の転 送が発生したりします。このような場合は、表の行数の情報を最適化に反映させるために、必要に応じ て次のどちらかの方法で最適化情報収集ユティリティを実行してください。最適化情報収集ユティリ ティの実行要否については、マニュアル「HiRDB Version 8 コマンドリファレンス」を参照し、性能 について十分に検証するようにしてください。
	- 表にデータを格納した状態で,最適化情報収集レベルを lvl1 にして(-c オプションに lvl1 を指定し て)実行します。lvl1 では,表の行数の情報だけを取得するため,比較的短時間で最適化情報収集 ユティリティを実行できます。また、-t オプションに ALL を指定すると、スキーマ内のすべての表 に対して行数を取得できます。
	- 表にデータを格納できない場合や,テスト環境の場合は,本番環境での表の行数(NROWS)を最 適化パラメタファイルに記述して,表ごとに-s オプションを指定して実行します。表の行数を 1,000 行にする場合の最適化パラメタファイルの記述例を次に示します。 # 表最適化情報 NROWS 1000 # 表の全行数
- 5.コストベース最適化モード 1 を使用する場合,通常は最適化情報収集ユティリティを実行する必要はあ りませんが,実行するときは最適化情報収集レベルは lvl1 にしないでください。

# 4.5.2 最適化方法の種類

SQL 最適化指定,SQL 最適化オプション,及び SQL 拡張最適化オプションの最適化方法の種類について 説明します。

# (1) SQL 最適化指定

SQL 最適化指定には、次の最適化方法があります。

- 使用インデクスの SQL 最適化指定
- 結合方式の SQL 最適化指定
- 副問合せ実行方式の SQL 最適化指定

## (2) SQL 最適化オプション

SQL 最適化オプションには、次の最適化方法があります。

- 1.ネストループジョイン強制
- 2.複数の SQL オブジェクト作成
- 3.フロータブルサーバ対象拡大(データ取り出しバックエンドサーバ)
- 4.ネストループジョイン優先
- 5.フロータブルサーバ候補数の拡大
- 6.OR の複数インデクス利用優先
- 7.自バックエンドサーバでのグループ化, ORDER BY, DISTINCT 集合関数処理
- 8.AND の複数インデクス利用の抑止
- 9.グループ分け高速化処理
- 10.フロータブルサーバ対象限定(データ取り出しバックエンドサーバ)
- 11.データ収集用サーバの分離機能
- 12.インデクス利用の抑止
- 13.複数インデクス利用強制
- 14.更新 SQL の作業表作成抑止
- 15.探索高速化条件の導出
- 16.スカラ演算を含むキー条件の適用
- 17.プラグイン提供関数からの一括取得機能
- 18.導出表の条件繰り込み機能

# (3) SQL 拡張最適化オプション

SQL 拡張最適化オプションには、次の最適化方法があります。

- 1.コストベース最適化モード 2 の適用
- 2.ハッシュジョイン, 副問合せのハッシュ実行
- 3.値式に対する結合条件適用機能
- 4.ジョインを含む SQL 文の外部サーバ実行の抑止
- 5.直積を含む SQL 文の外部サーバ実行の強制
- 6.無条件に生成する,外部サーバで実行できる探索高速化条件の導出の抑止

# 4.5.3 SQL の最適化の指定方法

- (1) 指定できる箇所
	- (a) SQL 最適化指定

SQL 最適化指定は、次の SQL に指定できます。

- 副問合せ
- 表式
- DELETE 文
- UPDATE 文
- (b) SQL 最適化オプション, SQL 拡張最適化オプション

SQL 最適化オプション,及び SQL 拡張最適化オプションは,次の箇所で指定できます。なお,通常はシス テム共通定義で指定してください(すべての SQL に対して有効となります)。

- システム共通定義の pd\_optimize\_level, pd\_additional\_optimize\_level オペランド
- フロントエンドサーバ定義の pd\_optimize\_level, pd\_additional\_optimize\_level オペランド
- クライアント環境定義の PDSQLOPTLVL,PDADDITIONALOPTLVL
- SQL コンパイルオプション(CREATE PROCEDURE と CREATE TYPE の各 SQL に指定した手続 き本体,及び ALTER PROCEDURE, ALTER ROUTINE, CREATE TRIGGER, ALTER TRIGGER)

## (2) 優先順位

SQL 最適化オプション,及び SQL 拡張最適化オプションを複数の箇所に指定した場合の優先順位について 説明します。なお,SQL 文中に SQL 最適化指定を指定している場合は,SQL 最適化オプション及び SQL 拡張最適化オプションより SQL 最適化指定が優先されます。

### (a) ストアドルーチン中以外,及びトリガ中以外の操作系 SQL

優先順位は次のようになります。

1.クライアント環境定義の PDSQLOPTLVL, PDADDITIONALOPTLVL

2.フロントエンドサーバ定義の pd\_optimize\_level, pd\_additional\_optimize\_level オペランド

3. システム共通定義の pd\_optimize\_level, pd\_additional\_optimize\_level オペランド

## (b) ストアドルーチン中,及びトリガ中の操作系 SQL

優先順位は次のようになります。

1. SQL コンパイルオプション (ALTER PROCEDURE, ALTER ROUTINE, ALTER TRIGGER, CREATE PROCEDURE, 及び CREATE TRIGGER, 並びに CREATE TYPE の手続き本体)

2.フロントエンドサーバ定義の pd\_optimize\_level, pd\_additional\_optimize\_level オペランド

3. システム共通定義の pd\_optimize\_level, pd\_additional\_optimize\_level オペランド

# 4.5.4 フロータブルサーバの割り当て方法 (HiRDB/パラレルサーバ限 定)

## (1) HiRDB での問合せ処理方式

HiRDB/パラレルサーバでの SQL 文の問合せ処理は,主に 3 ステップに分けて実行しています。HiRDB/ パラレルサーバでの SQL 文の問合せ処理方式を次の図に示します。

図 4‒17 HiRDB/パラレルサーバでの SQL 文の問合せ処理方式

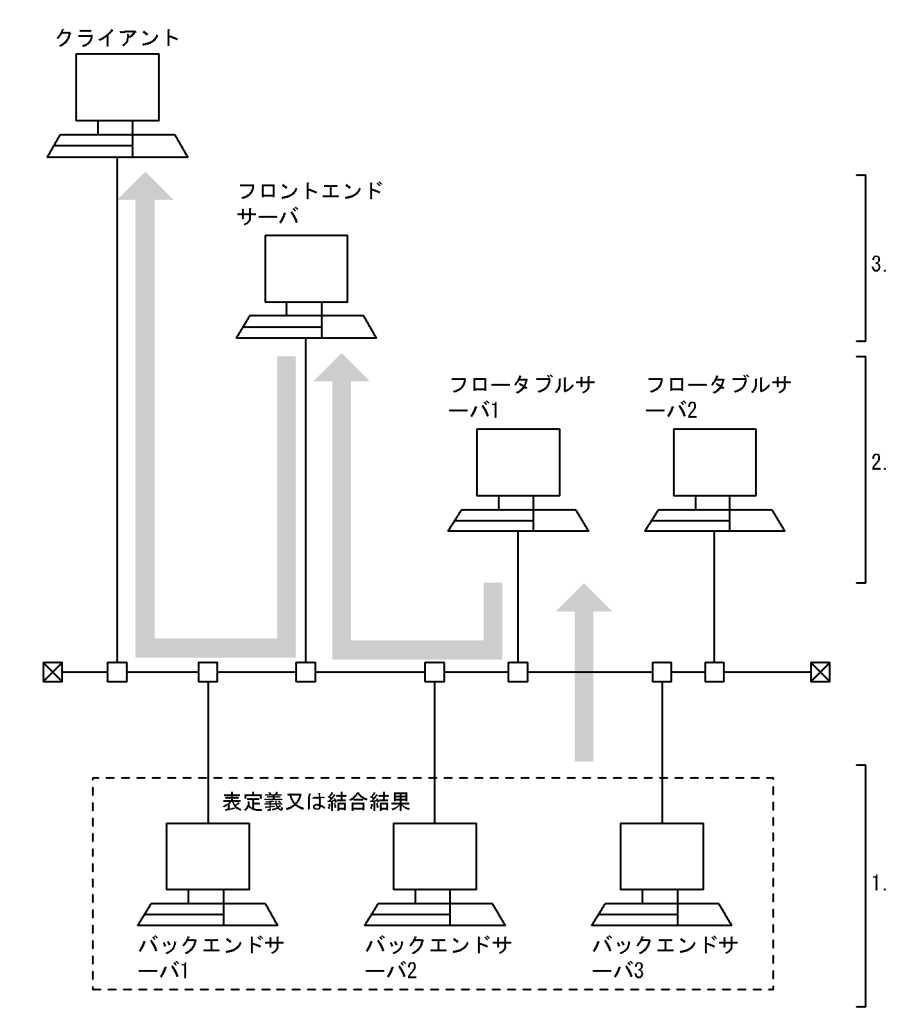

[説明]

- 1.バックエンドサーバでデータを取り出します。2 表以上の問合せの場合,結合方式によってはバッ クエンドサーバ間でデータの通信が実行され,ステップ 1.が更に数段階になるときがあります。
- 2.フロータブルサーバでグループ化,ソート,重複排除,集合演算処理などをします。処理方式によっ ては,フロータブルサーバを使用しない場合や,フロータブルサーバ間でデータの通信が実行され, ステップ 2.が更に数段階になるときがあります。
- 3.フロントエンドサーバで問合せ結果を集めて、クライアントに転送します。

HiRDB では,ステップ 2 で使用するフロータブルサーバは,SQL ごとにその SQL でアクセスしないバッ クエンドサーバを自動的に割り当てます。ただし,SQL 最適化オプションを指定した場合には,フロータ ブルサーバの割り当て方法を変更できます。

フロータブルサーバの割り当てに関する最適化を次に示します。なお,これらの最適化の特徴については, 「(2) フロータブルサーバの割り当てに関する最適化の特徴」を参照してください。

- フロータブルサーバ対象拡大(データ取り出しバックエンドサーバ)
- フロータブルサーバ対象限定(データ取り出しバックエンドサーバ)
- データ収集用サーバの分離機能

また,次の最適化を適用すると,フロータブルサーバの割り当て台数を最大値まで増やせます。なお,この 最適化の特徴については,「(3) フロータブルサーバの割り当て候補数に関する最適化の特徴」を参照して ください。

• フロータブルサーバ候補数の拡大

## (2) フロータブルサーバの割り当てに関する最適化の特徴

フロータブルサーバの割り当てに関する最適化の特徴を次の表に示します。

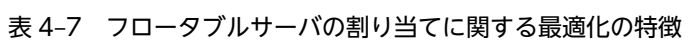

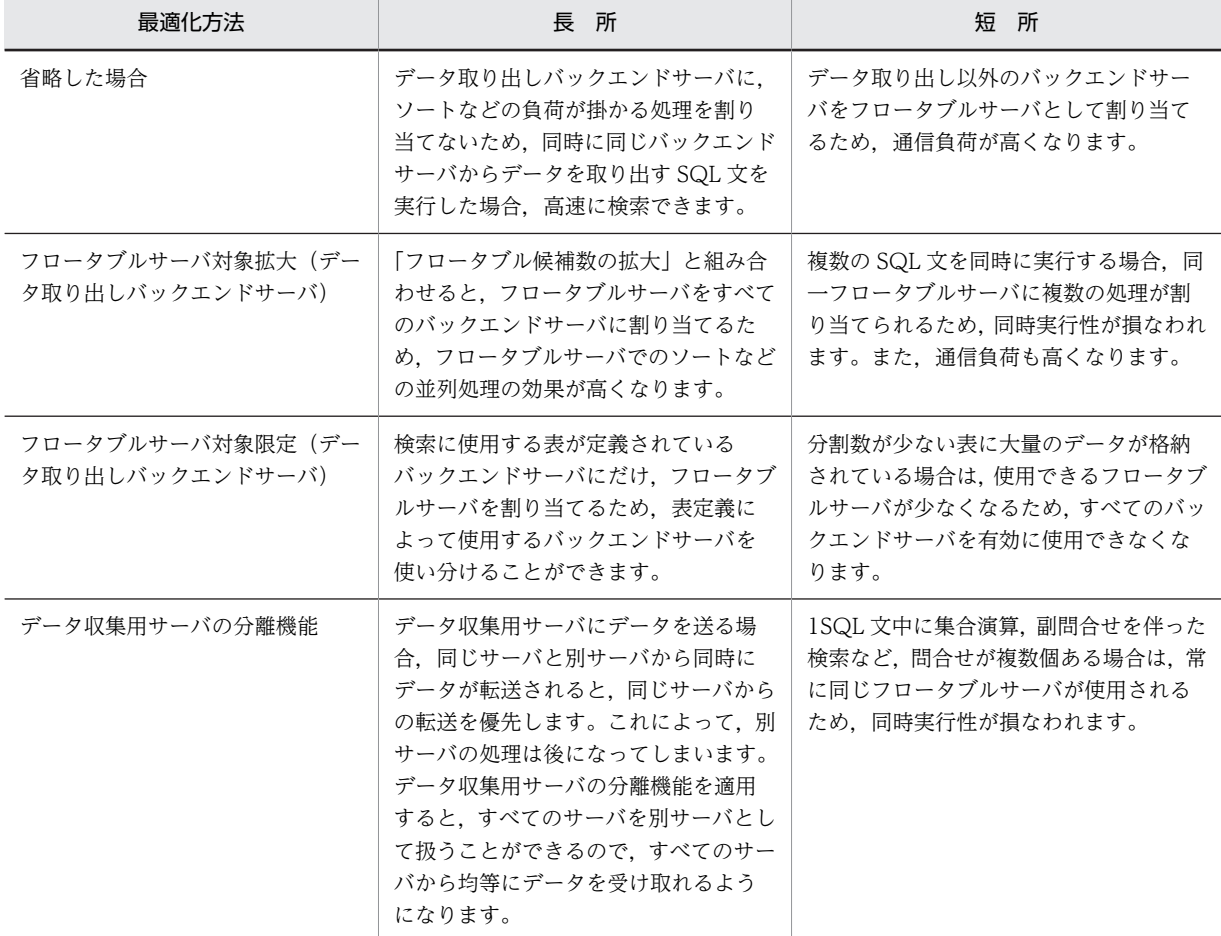

## (3) フロータブルサーバの割り当て候補数に関する最適化の特徴

フロータブルサーバの割り当て候補数に関する最適化の特徴を次の表に示します。

| 最適化方法           | 長所                                                                                         | 短所                                                                                                    |
|-----------------|--------------------------------------------------------------------------------------------|----------------------------------------------------------------------------------------------------|
| 省略した場合          | データ件数が多い検索では、フロータブ<br>ルサーバの割り当て台数を多くします。<br>データ件数が少ない検索では、フロータ<br>ブルサーバの割り当て台数を少なくし<br>ます。 | 探索条件に=や BETWEEN などの絞り<br>込める述語を指定している場合. HiRDB<br>はデータ件数が少ないと判断します。実<br>際に=や BETWEEN などであまり絞り<br>込めない場合でも、フロータブルサーバの<br>割り当て台数を少なくするため、サーバの<br>処理負荷が高くなります。 |
| フロータブルサーバ候補数の拡大 | データ件数が多い検索では、すべてのフ<br>ロータブルサーバを使用して効率的に<br>検索できます。                                         | データ件数が少ない検索でもすべてのフ<br>ロータブルサーバを使用するため、SQL<br>文の同時実行性が損なわれます。また.<br>サーバ間の通信経路が複雑になるため、表<br>の分割数が多い場合には、通信負荷も高く<br>なります。                                      |

表 4-8 フロータブルサーバの割り当て候補数に関する最適化の特徴

## (4) 各最適化でのフロータブルサーバの割り当て方法

#### (a) 最適化方法を省略した場合

最適化方法を省略した場合のフロータブルサーバの割り当てを次の図に示します。

図 4-18 最適化方法を省略した場合のフロータブルサーバの割り当て

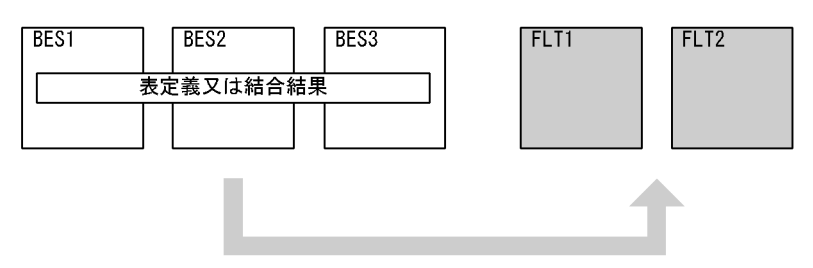

(凡例) BES : バックエンドサーバ FLT: フロータブルサーバ □:候補となるフロータブルサーバ

[説明]

「フロータブルサーバ候補数の拡大」を指定しない場合は、FLT1 及び FLT2 から、HiRDB がフロータ ブルサーバとして必要と判断した台数を割り当てます。ただし,FLT1 及び FLT2 の両方を割り当てる とは限りません。

「フロータブルサーバ候補数の拡大」を指定した場合は,FLT1 及び FLT2 の両方を割り当てます。 表を定義していないバックエンドサーバがある場合で、複数の SQL から同じデータを取り出し、デー タ取り出しバックエンドサーバをデータ取り出し処理にだけ使用するときに適用してください。

### (b) フロータブルサーバ対象拡大(データ取り出しバックエンドサーバ)を適用する場合

フロータブルサーバ対象拡大(データ取り出しバックエンドサーバ)を適用する場合のフロータブルサーバ の割り当てを次の図に示します。

図 4-19 フロータブルサーバ対象拡大(データ取り出しバックエンドサーバ)を適用する場合のフロータ ブルサーバの割り当て

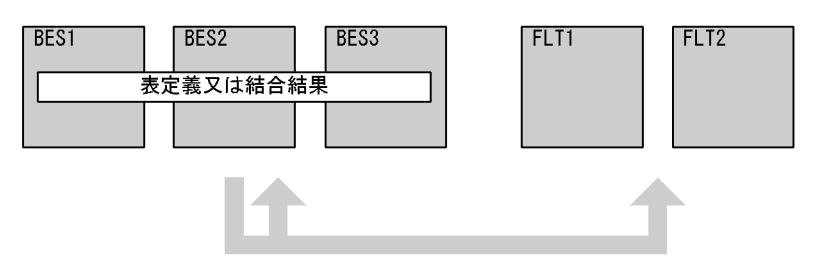

(凡例) BES: バックエンドサーバ FLT: フロータブルサーバ |■:候補となるフロータブルサーバ

[説明]

「フロータブルサーバ候補数の拡大」を指定しない場合は、BES1, BES2, BES3, FLT1, 及び FLT2 から,HiRDB がフロータブルサーバとして必要と判断した台数を割り当てます。ただし,すべてのサー バを割り当てるとは限りません。

「フロータブルサーバ候補数の拡大」を指定した場合は、BES1, BES2, BES3, FLT1, 及び FLT2 を 割り当てます。

SQL 文を単独で実行する場合で,すべてのバックエンドサーバを効率的に使用するときに適用してくだ さい。

(c) フロータブルサーバ対象限定(データ取り出しバックエンドサーバ)を適用する場合

フロータブルサーバ対象限定(データ取り出しバックエンドサーバ)を適用する場合のフロータブルサーバ の割り当てを次の図に示します。

## 図 4‒20 フロータブルサーバ対象限定(データ取り出しバックエンドサーバ)を適用する場合のフロータ ブルサーバの割り当て

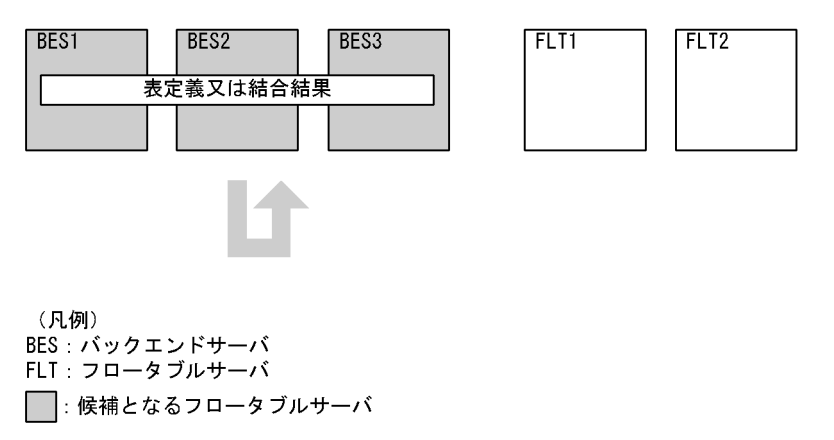

[説明]

「フロータブルサーバ候補数の拡大」を指定しない場合は、BES1, BES2, 及び BES3 から、HiRDB が フロータブルサーバとして必要と判断した台数を割り当てます。ただし、BES1、BES2、及び BES3 す べてを割り当てるとは限りません。

「フロータブルサーバ候補数の拡大」を指定した場合は、BES1, BES2, 及び BES3 を割り当てます。

複数の SQL 文を実行する場合で,それぞれの検索が別のバックエンドサーバに定義されている表をア クセスし,表ごとに使用するバックエンドサーバを分けて運用するときに適用してください。

#### (d) データ収集用サーバの分離機能を適用する場合

データ収集用サーバの分離機能を適用する場合のフロータブルサーバの割り当てを次の図に示します。

図 4-21 データ収集用サーバの分離機能を適用する場合のフロータブルサーバの割り当て

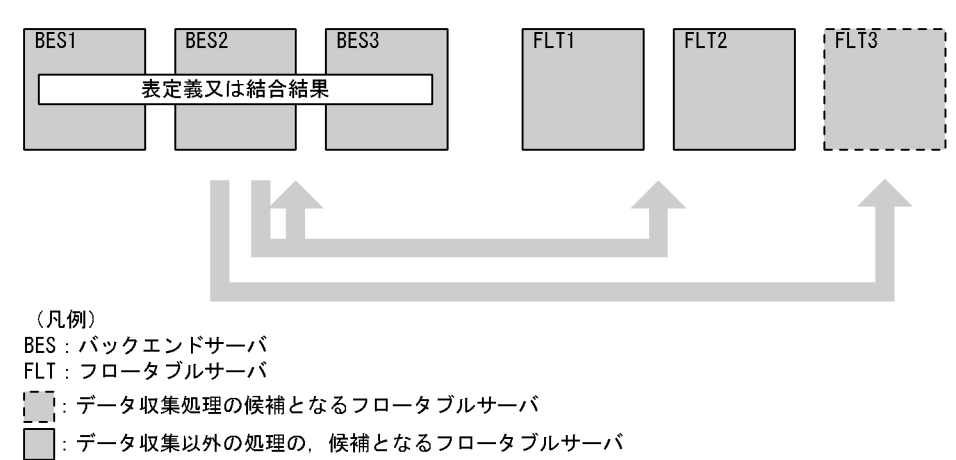

[説明]

複数の BES から 1 か所の BES にデータを集める(データ収集処理)必要のある SQL に対しては, FLT1, FLT2, 及び FLT3 から、データ収集用に FLT3 を割り当てます。SQL 文中でデータ収集処理 を複数回実行する場合は,必ずこのデータ収集用サーバ(FLT3)を割り当てます。

データ収集以外の処理をする場合,「フロータブルサーバ候補数の拡大」を指定しないときは、BES1. BES2, BES3, FLT1, 及び FLT2 から, HiRDB がフロータブルサーバとして必要と判断した台数を割 り当てます。ただし、BES1、BES2、BES3、FLT1,及び FLT2 すべてを割り当てるとは限りません。 「フロータブルサーバ候補数の拡大」を指定した場合は、BES1, BES2, BES3, FLT1, 及び FLT2 を 割り当てます。

SQL 文中にデータ収集処理がない場合は,「フロータブルサーバ対象拡大(バックエンドサーバ)」を適 用したときと同じ動作となります。

# 4.5.5 グループ分け処理方式(HiRDB/パラレルサーバ限定)

グループ分け処理方式に影響がある最適化を次に示します。

- グループ分け高速化処理
- 自バックエンドサーバでのグループ化. ORDER BY. DISTINCT 集合関数処理

HiRDB がグループ分けのためのソート又はハッシング処理を不要と判断した場合は,より高速に処理でき る方式が選択されます。グループ分け処理方式については,マニュアル「HiRDB Version 8 コマンドリ ファレンス」を参照してください。

グループ分け処理方式に関する最適化の特徴を次の表に示します。

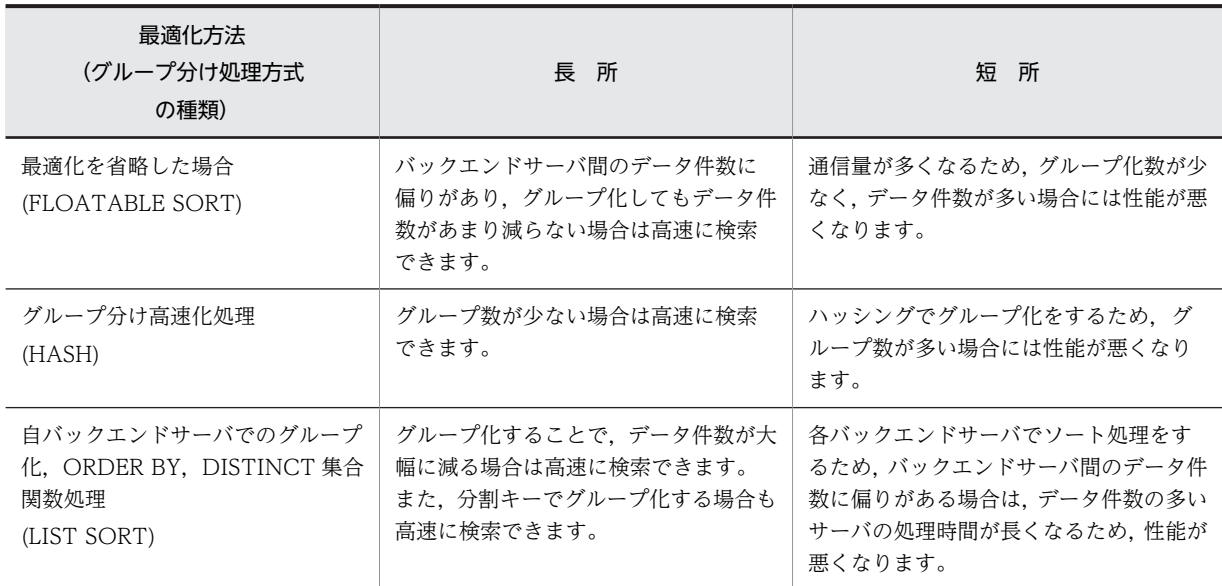

# 表 4‒9 グループ分け処理方式に関する最適化の特徴

## (a) 最適化を省略した場合のグループ分け処理方式

最適化を省略した場合のグループ分け処理方式を次の図に示します。

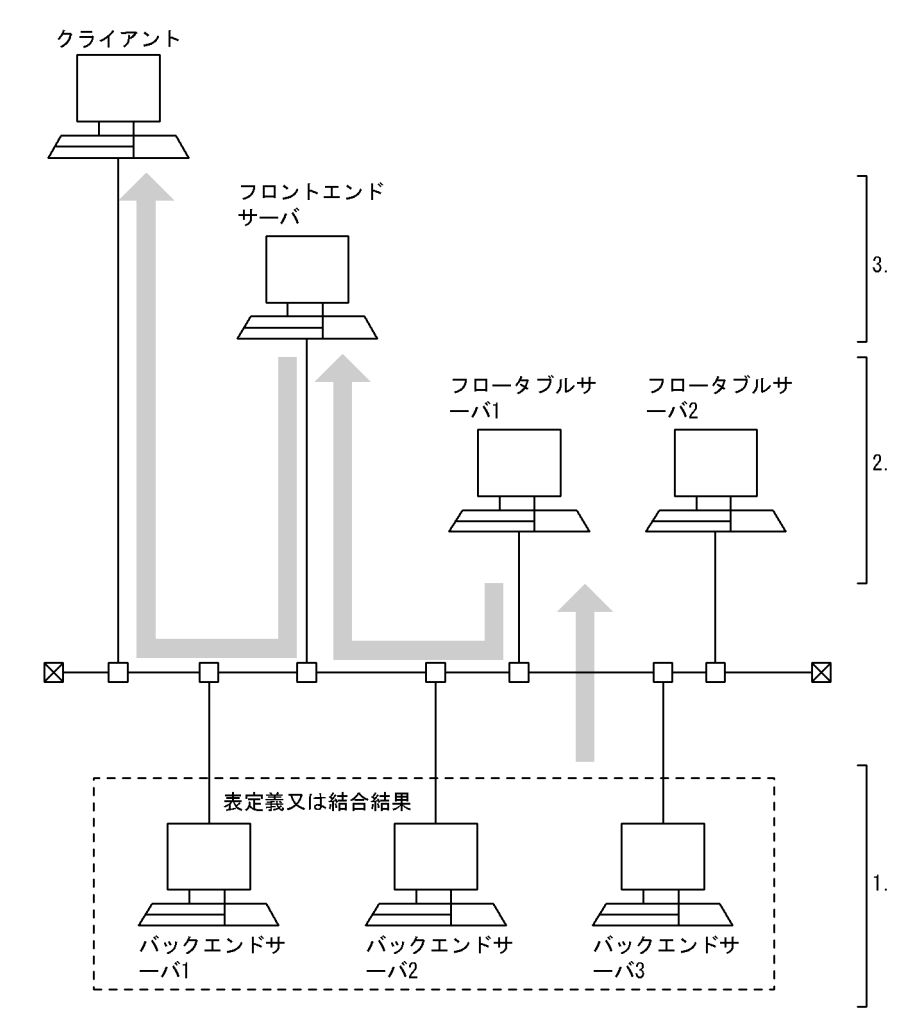

図 4-22 最適化を省略した場合のグループ分け処理方式

[説明]

1.データ取り出し処理だけをします。

2.グループ化列でのソート、グループ化だけをします。

3.グループ化処理結果を集めて,クライアントに転送します。

(b) グループ分け高速化処理を適用した場合のグループ分け処理方式

グループ分け高速化処理を適用した場合のグループ分け処理方式を次の図に示します。

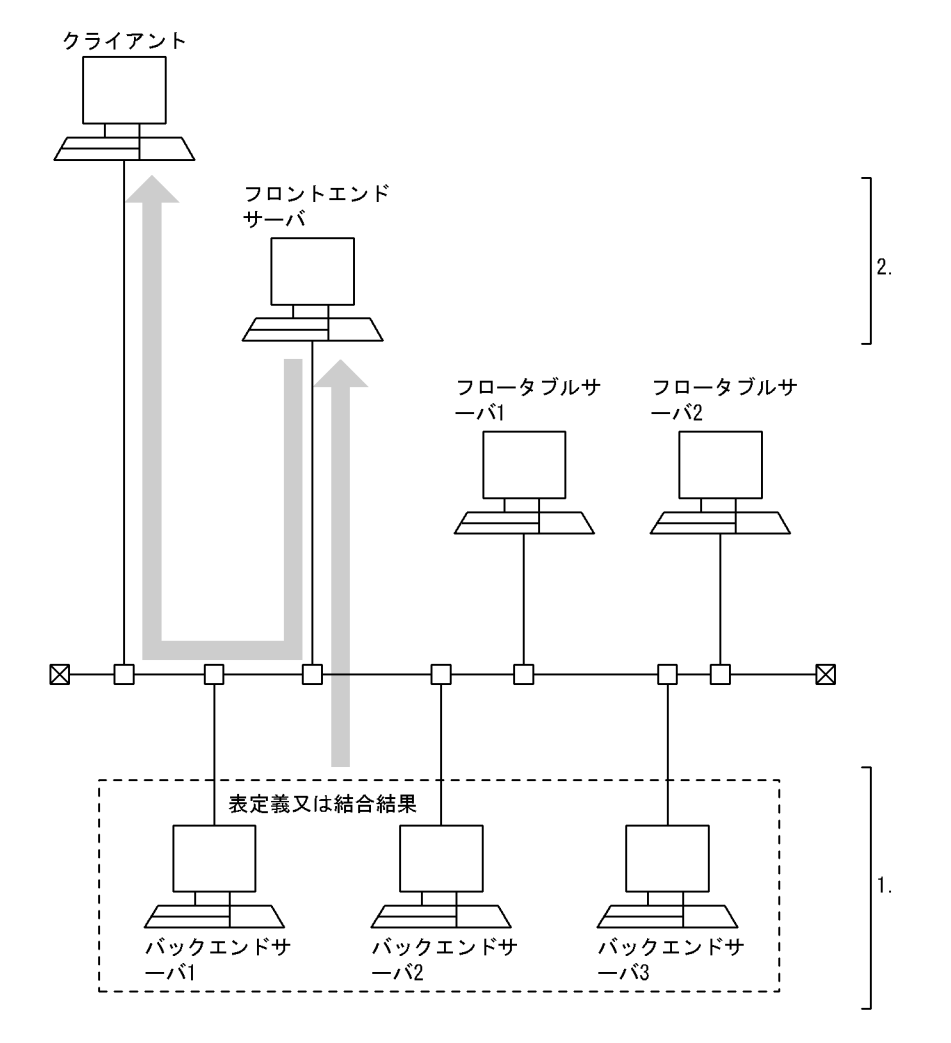

図 4‒23 グループ分け高速化処理を適用した場合のグループ分け処理方式

[説明]

- 1.データ取り出し後、グループ化列でハッシングしてグループ化をします(フロータブルサーバは使 用しません)。
- 2.各バックエンドサーバでのグループ化結果を集めて、更に全体をグループ化して、結果をクライア ントに転送します。
- (c) 自バックエンドサーバでのグループ化, ORDER BY, DISTINCT 集合関数処理を適用した場合のグループ 分け処理方式

自バックエンドサーバでのグループ化, ORDER BY, DISTINCT 集合関数処理を適用した場合のグルー プ分け処理方式を次の図に示します。ただし,この図は 1 表を検索するときの処理方式です。

図 4-24 自バックエンドサーバでのグループ化, ORDER BY, DISTINCT 集合関数処理を適用した場合の グループ分け処理方式

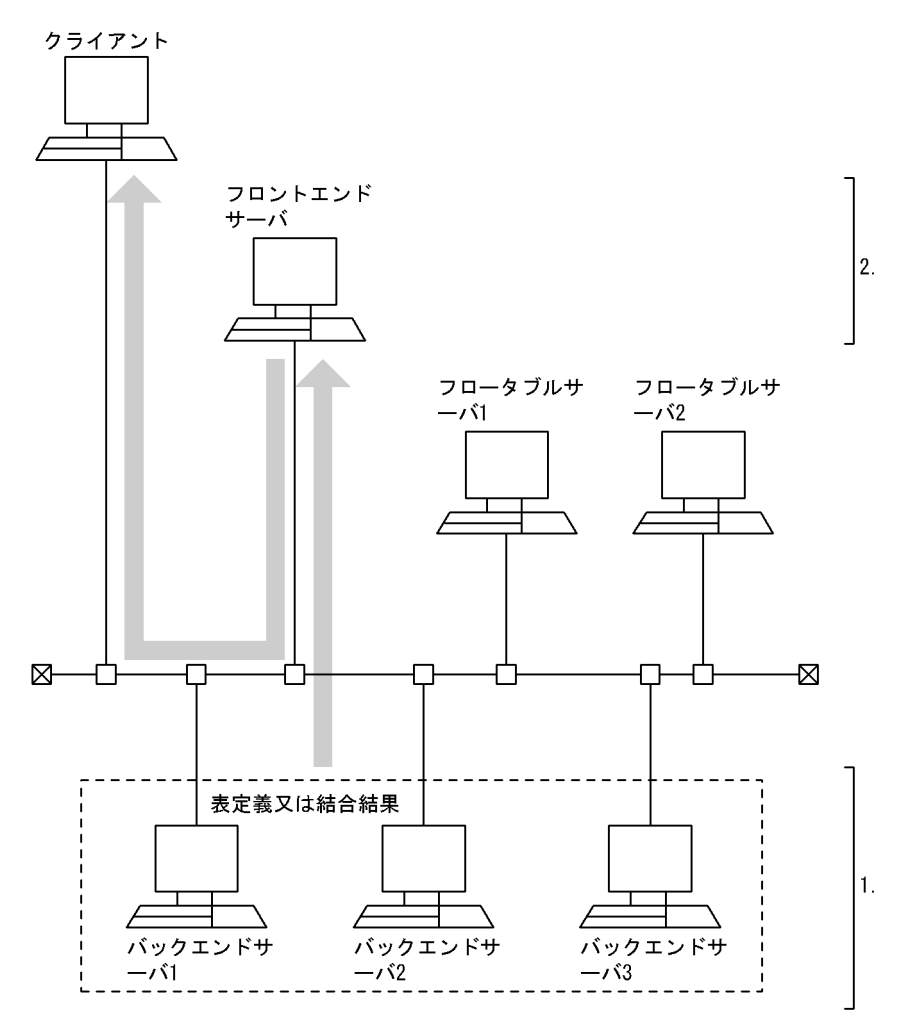

[説明]

- 1.データ取り出し後、グループ化列でソート、グループ化をします(フロータブルサーバは使用しま せん)。
- 2.各バックエンドサーバでのグループ化結果を集めて、更に全体をグループ化して、結果をクライア ントに転送します。

# 4.5.6 結合方式

(1) 結合方式の種類

結合方式の種類及び特徴(直積を除く)を次の表に示します。この表にある結合方式を適用できなかった場 合は,直積が適用されます。

## 表 4‒10 結合方式の種類及び特徴

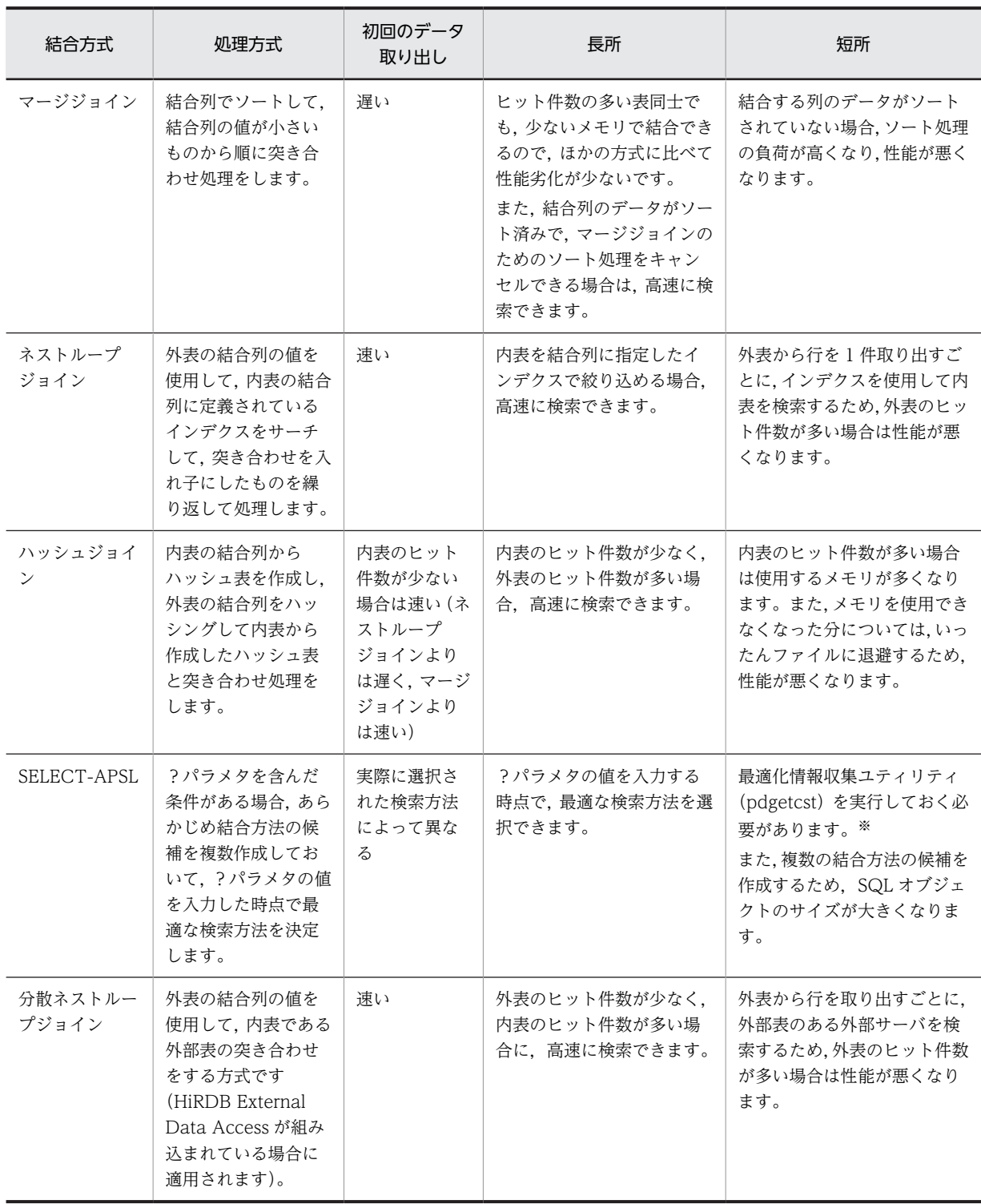

注※

最適化情報収集ユティリティを実行していても,最適なアクセスパスを選択できない場合があります。 最適化情報収集ユティリティの実行要否については,マニュアル「HiRDB Version 8 コマンドリファ レンス」を参照し,性能について十分に検証するようにしてください。

# (2) 処理方式

(a) マージジョイン

マージジョインは,外表をあまり絞り込めないときに有効です。

## SORT MERGE JOIN:

外表と内表から行を取り出して,それぞれ作業表を作成しソートします。その後,結合条件を満たした 行同士を結合します。

SORT MERGE JOIN の処理方式を次の図に示します。

図 4‒25 SORT MERGE JOIN の処理方式

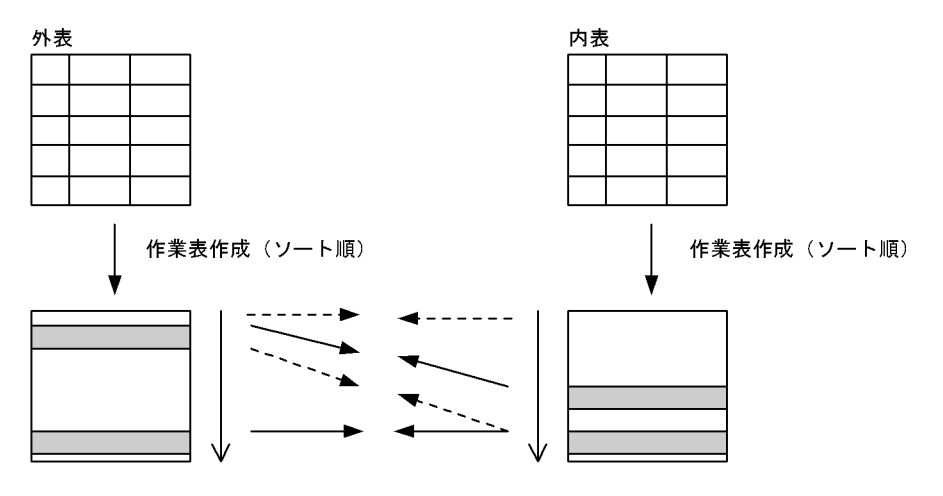

# KEY SCAN MERGE JOIN

外表と内表から,KEY SCAN で行を取り出します。その後,結合条件を満たした行同士を結合します。 KEY SCAN MERGE JOIN の処理方式を次の図に示します。

図 4‒26 KEY SCAN MERGE JOIN の処理方式

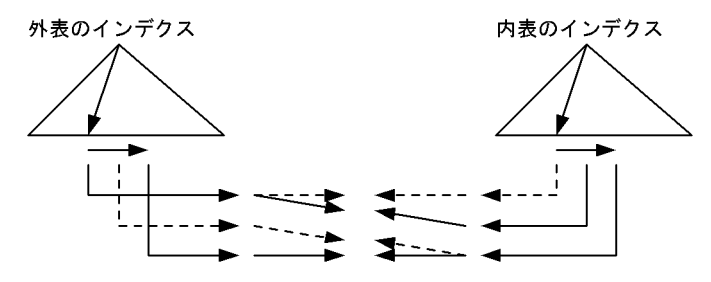

## LIST SCAN MERGE JOIN

外表と内表から作業表を作成し,ソートをしないで結合列の昇順に行を取り出します。その後,結合条 件を満たした行同士を結合します。

LIST SCAN MERGE JOIN の処理方式を次の図に示します。

## 図 4‒27 LIST SCAN MERGE JOIN の処理方式

外側作業表作成

内側作業表作成

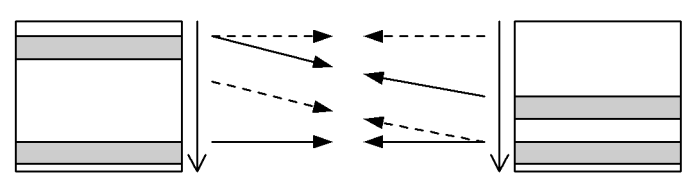

#### L-KEY R-LIST MERGE JOIN

外表は KEY SCAN で行を取り出し,内表は作業表を作成し,ソートをしないで行を取り出します。そ の後,結合条件を満たした行同士を結合します。

#### L-KEY R-SORT MERGE JOIN

外表は KEY SCAN で行を取り出し、内表は作業表を作成し、ソートをして行を取り出します。その後, 結合条件を満たした行同士を結合します。

#### L-LIST R-KEY MERGE JOIN

外表は作業表を作成し,ソートをしないで行を取り出し,内表は KEY SCAN で行を取り出します。そ の後,結合条件を満たした行同士を結合します。

### L-LIST R-SORT MERGE JOIN

外表は作業表を作成し,ソートをしないで行を取り出します。また,内表は作業表を作成し,ソートを して行を取り出します。その後,結合条件を満たした行同士を結合します。

#### L-SORT R-KEY MERGE JOIN

外表は作業表を作成し,ソートをして行を取り出し,内表は KEY SCAN で行を取り出します。その後, 結合条件を満たした行同士を結合します。

#### L-SORT R-LIST MERGE JOIN

外表は作業表を作成し,ソートをして行を取り出し,内表は作業表を作成し,ソートをしないで行を取 り出します。その後,結合条件を満たした行同士を結合します。

(b) ネストループジョイン

ネストループジョインは,内表にインデクスが定義されていて,外表をかなり絞り込めるときに有効です。

#### NESTED LOOPS JOIN

外表から1行ずつ行を取り出し、内表のそれぞれの行に突き合わせて、結合条件を満たす行を取り出す 入れ子型のループ処理をする結合方法です。

NESTED LOOPS JOIN の処理方式を次の図に示します。

#### 図 4‒28 NESTED LOOPS JOIN の処理方式

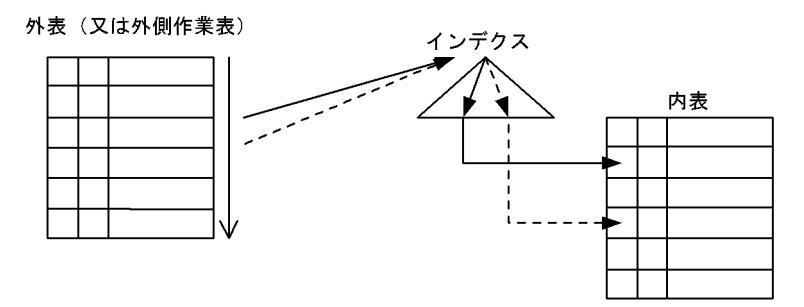

注 外表は、インデクスを使用した検索をする場合もあります。

## R-LIST NESTED LOOPS JOIN

内表から行を取り出して作業表を作成します。その後,外表から 1 行ずつ行を取り出して,それぞれの 行に対して内表から作成した作業表を突き合わせ,結合条件を満たす行を取り出す入れ子型のループ処 理をする結合方法です。

R-LIST NESTED LOOPS JOIN の処理方式を次の図に示します。

図 4‒29 R-LIST NESTED LOOPS JOIN の処理方式

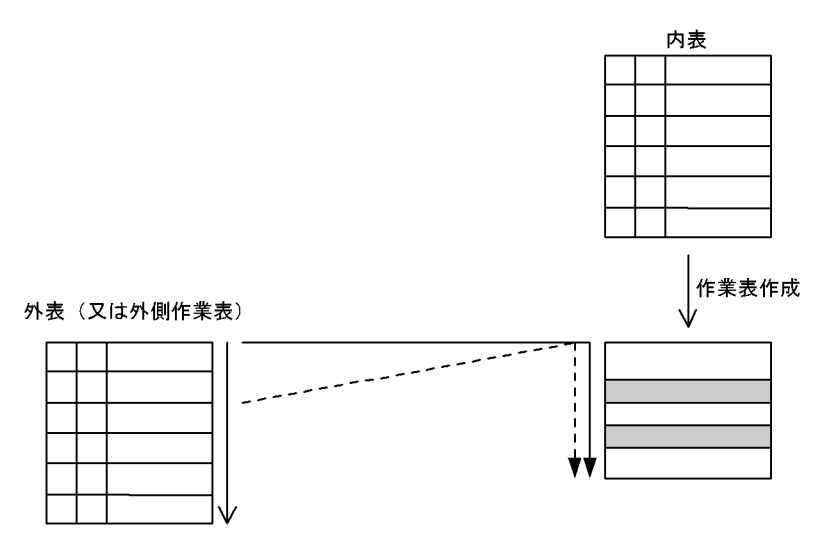

注 外表は、インデクスを使用した検索をする場合もあります。

(c) ハッシュジョイン

HASH JOIN

あらかじめ内表の結合列の値でハッシングしてハッシュ表を作成しておいて,外表を 1 行取り出すごと に外表の結合列の値でハッシングして,内表から作成しておいたハッシュ表と突き合わせて結合しま す。

HASH JOIN の処理方式を次の図に示します。

図 4‒30 HASH JOIN の処理方式

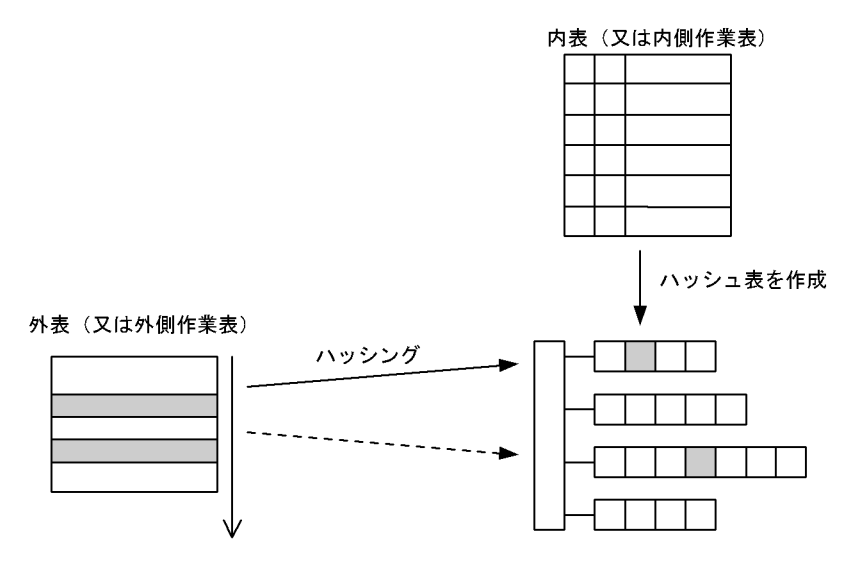

ハッシュジョインには,4 種類の処理方式があります。ハッシュジョインの処理方式と特徴を次の表に示し ます。

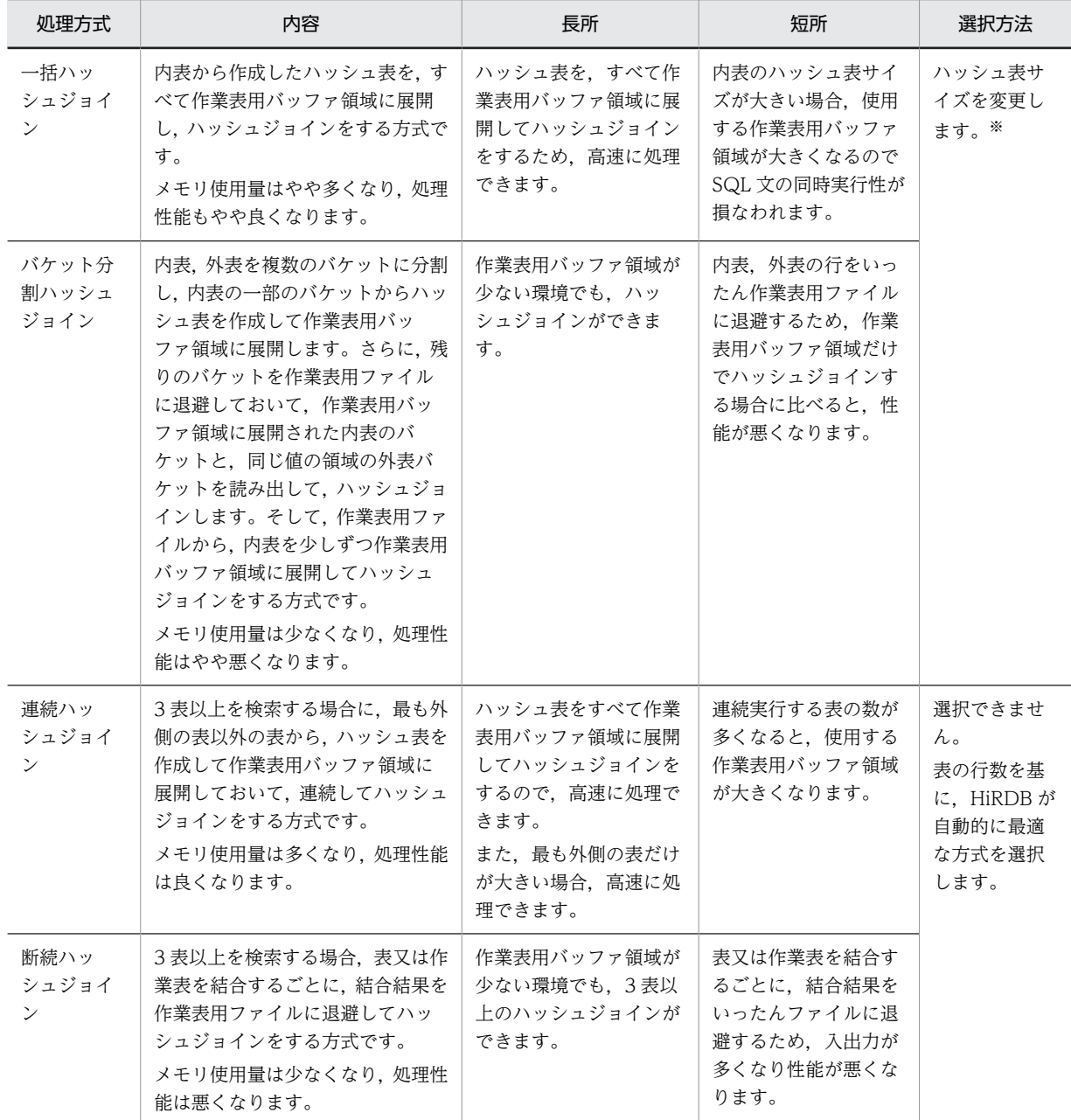

## 表 4‒11 ハッシュジョインの処理方式と特徴

注※

ハッシュ表サイズの変更については,[「4.5.10 ハッシュジョイン,副問合せのハッシュ実行を適用す](#page-333-0) [る場合の準備」](#page-333-0)を参照してください。

各処理方式の概要を次に示します。

## ●一括ハッシュジョイン

内表から作成したハッシュ表を,すべて作業表バッファ領域に展開してハッシュジョインします。 一括ハッシュジョインの処理方式を次の図に示します。

## 図 4‒31 一括ハッシュジョインの処理方式

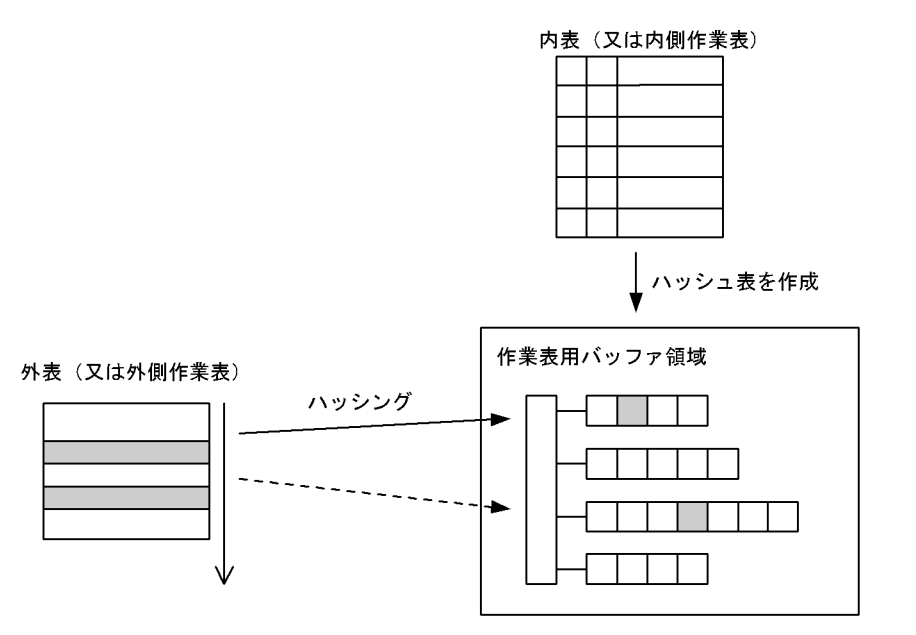

●バケット分割ハッシュジョイン

内表、外表をバケットに分割し、内表の一部を作業表用バッファ領域に展開し、残りを作業表用ファイ ルに退避します。

バケットとは,表の結合列の値でハッシングして,複数の小さな表に分割することをいいます。

結合処理は,作業表用バッファ領域に展開された内表の一部で行います。まず,内表からハッシュ表を 作成し、外表から1行ずつ取り出して内表から作成したハッシュ表と突き合わせて結合をします。作業 表バッファ領域にある表同士の結合が終わった時点で,作業表用ファイルから外表,内表のバケットを 作業表用バッファ領域に展開し、同様に結合処理をします。そして、表全体を作業表用バッファ領域に 展開して結合した時点で終了となります。

バケット分割ハッシュジョインの処理方式を次の図に示します。

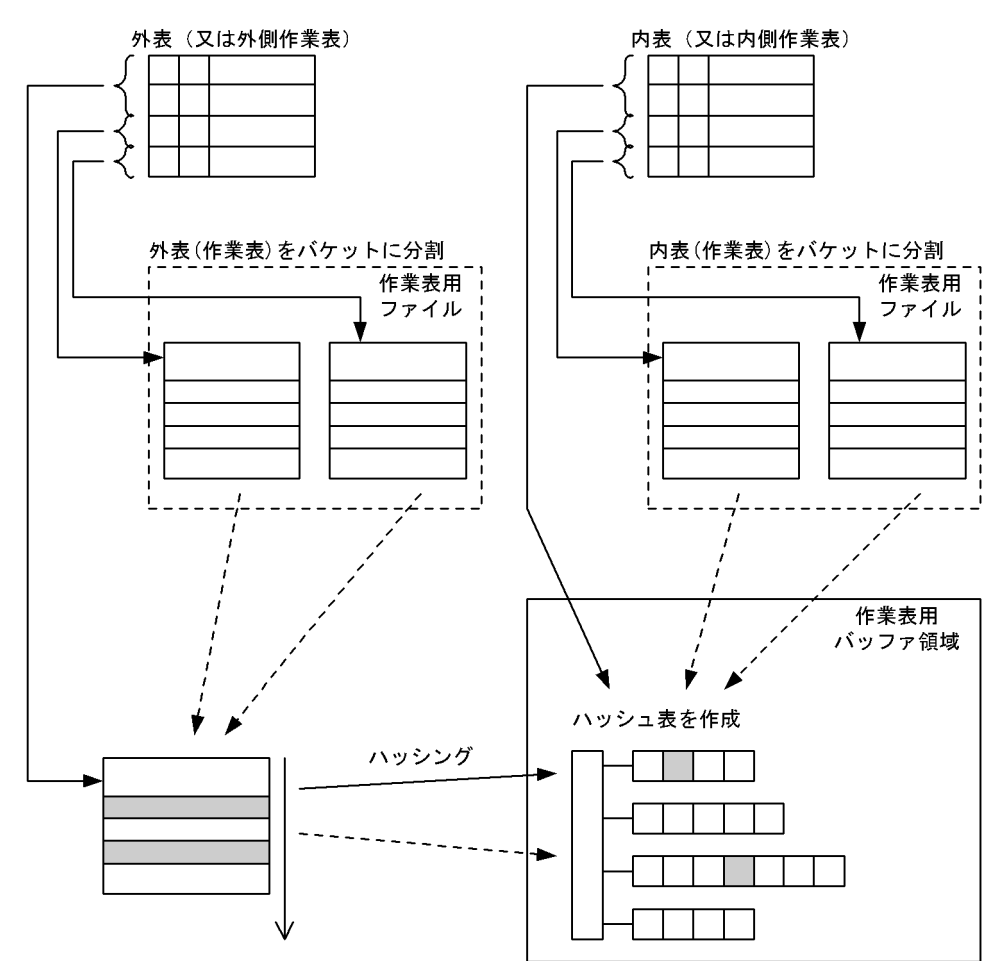

図 4-32 バケット分割ハッシュジョインの処理方式

●連続ハッシュジョイン

3 表以上の検索に適用します。

まず,最も外側の表以外の表からハッシュ表を作成し,作業表用バッファ領域に展開します。次に,外 表から1行取り出してハッシングして、内表から作成したハッシュ表と突き合わせて結合します。結合 条件を満たす場合には,結合結果でハッシングしてハッシュ表と突き合わせて結合します。

最後の行まで結合し終わるか,又は条件が偽になった時点で,最も外側の表まで戻り,次の行を取り出 して同様に結合処理を繰り返します。結合途中で内表の結合キー値が重複している箇所がある場合に は,そこまで戻って結合処理を繰り返します。重複キー値の処理がすべて終了したら,最も外側の表ま で戻り、次の行を取り出して同様に結合処理を繰り返します。

連続ハッシュジョインの処理方式を次の図に示します。

## 図 4‒33 連続ハッシュジョインの処理方式

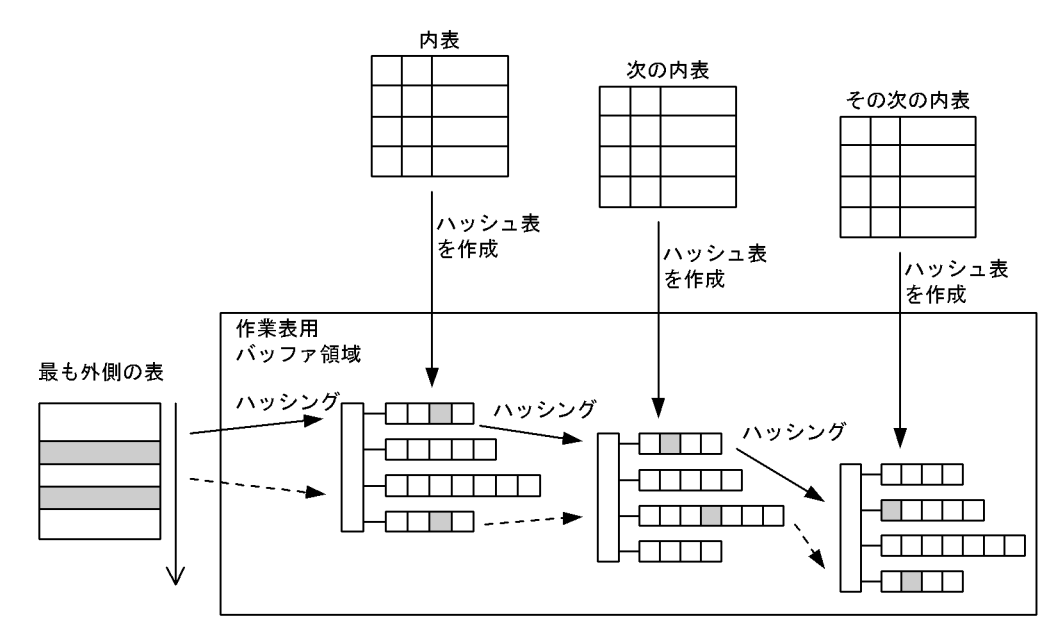

●断続ハッシュジョイン

3 表以上の検索に適用します。

まず,最初の結合の内表からハッシュ表を作成し,作業表用バッファ領域に展開します。次に,外表を 1 行ずつ取り出して外表の結合列の値でハッシングし、内表から作成したハッシュ表と突き合わせて結 合します。外表からすべての行を取り出して結合し終わったら,次の結合処理に移ります。

結合結果が外表になる場合と,内表になる場合とで処理が変わります。

結合処理が外表になる場合は,次の結合の内表からハッシュ表を作成し,結合結果から 1 行ずつ取り出 して,内表から作成したハッシュ表と突き合わせて結合します。

処理結果が内表になる場合は,結合結果からハッシュ表を作成し,外表から 1 行ずつ取り出して,結合 結果から作成したハッシュ表と突き合わせて結合します。

断続ハッシュジョインの処理方式を次の図に示します。なお,この処理方式では,外表 1→((外表 2→ 内表 1)→内表 2)と結合した場合を例にしています。

図 4‒34 断続ハッシュジョインの処理方式

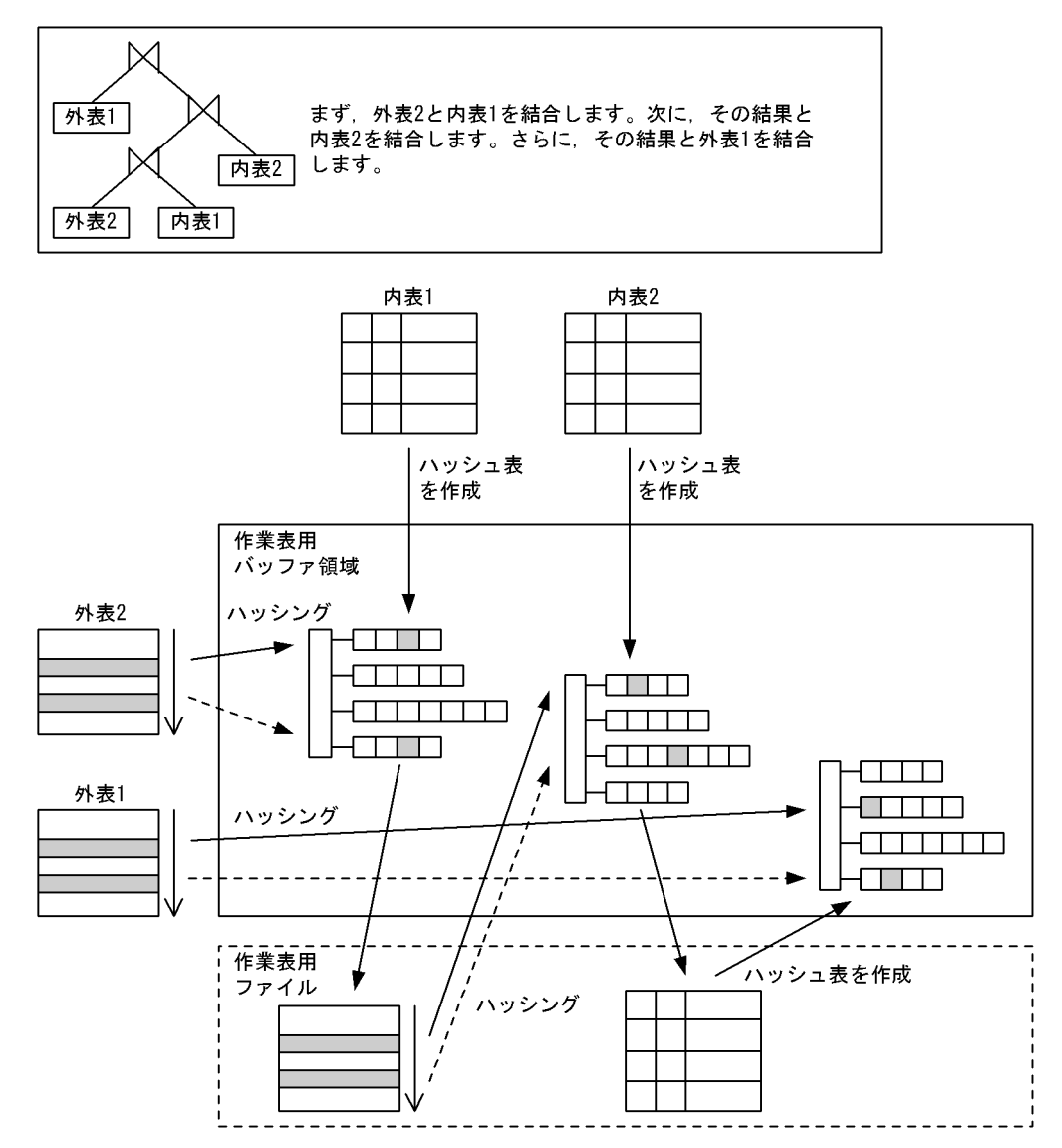

### (d) SELECT-APSL

SELECT-APSL は、SQL 実行時に結合方法を動的に決定する方式です。

SELECT-APSL (HiRDB/パラレルサーバ限定)

条件に?パラメタを含んでいる場合,?パラメタの値によって最適な結合方法が変わることがありま す。また,SQL 最適化処理時に?パラメタの値が決まらないため,最適な結合方法が決定できません。 そのため,SQL 実行時にヒット率を計算して結合方法を決定します。

SELECT-APSL について,アクセスパス表示ユティリティ(pdvwopt)の表示例を使用して説明しま す。

条件 T1(外表).C1=?パラメタ 基準値 0.047 [1] ネストループジョイン [2] マージジョイン

[説明]

• 述語 T1(外表).C1=?パラメタのヒット率が,基準値(0.047)より小さい場合

ヒット率が小さく,外表をかなり絞り込めるので,実行時にネストループジョインが選択されま す。

- 述語 T1(外表).C1=?パラメタのヒット率が,基準値(0.047)以上の場合 ヒット率が大きく,外表をあまり絞り込めないので,実行時にマージジョインが選択されます。
- (e) 分散ネストループジョイン

#### DISTRIBUTED NESTED LOOPS JOIN (DNL JOIN)

自 HiRDB で外表から行を取り出し、それぞれの行に対して、内表(外部表)のある外部サーバに外表 の行の値を変数で渡した SQL 文を実行して突き合わせることで,結合条件を満たす行を取り出す入れ 子型のループ処理をする結合方法です。自 HiRDB から,外部サーバに対して外部表の取得要求をする と、外部の DB (DBMS)から検索結果を取得できます。

DISTRIBUTED NESTED LOOPS JOIN の処理方式を次の図に示します。

## 図 4‒35 DISTRIBUTED NESTED LOOPS JOIN の処理方式

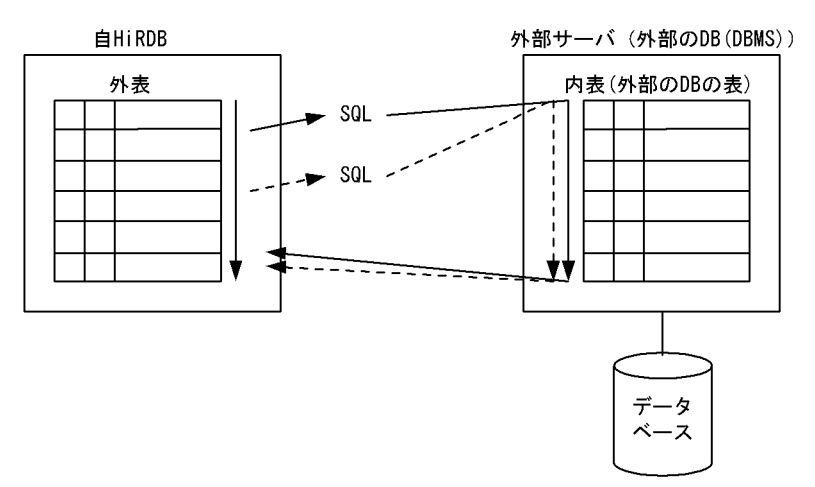

#### (f) 直積

## CROSS JOIN

外表のすべての行と,内表のすべての行をそれぞれ組み合わせて結合します。2 表にわたった条件があ れば,結合した後に判定します。

CROSS JOIN の処理方式を次の図に示します。

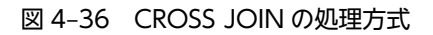

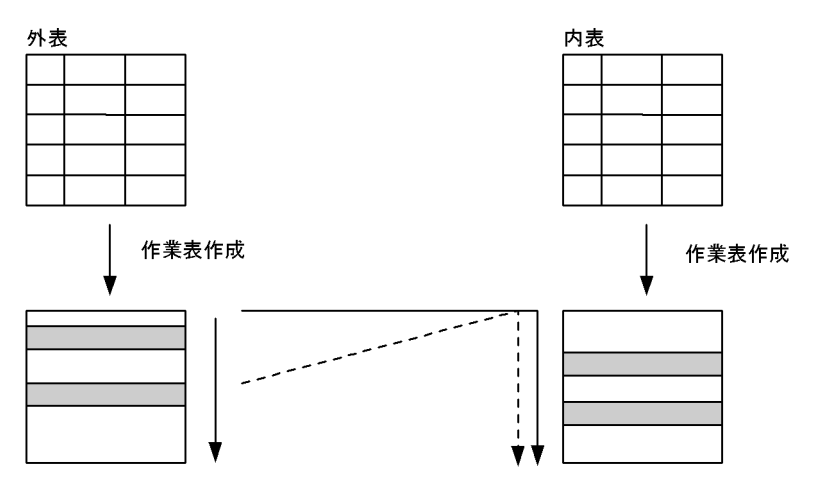

注 条件によっては作業表を作成しない場合もあります

# 4.5.7 検索方式

# (1) 検索方式の種類

検索方式の種類及び特徴(リストスキャン (LIST SCAN), ROWID FETCH, FOREIGN SERVER SCAN, 及び FOREIGN SERVER LIMIT SCAN を除く)を次の表に示します。

リストスキャンは、ビュー表の検索, WITH 句問合せ式などで、いったん作業表を作成して検索する場合 に適用されます。ROWID FETCH は,カーソルを使用した場合などに適用されます。FOREIGN SERVER SCAN 及び FOREIGN SERVER LIMIT SCAN は、自 HiRDB が外部サーバからの検索結果を 取得する場合に適用されます。

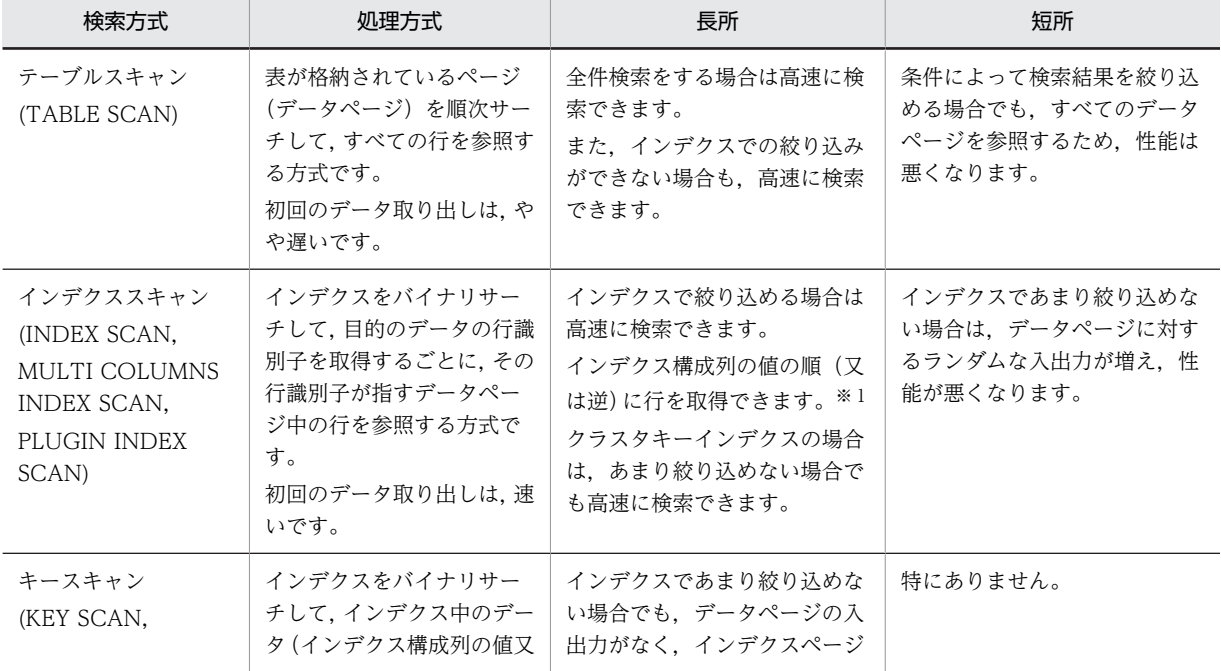

#### 表 4‒12 検索方式の種類及び特徴

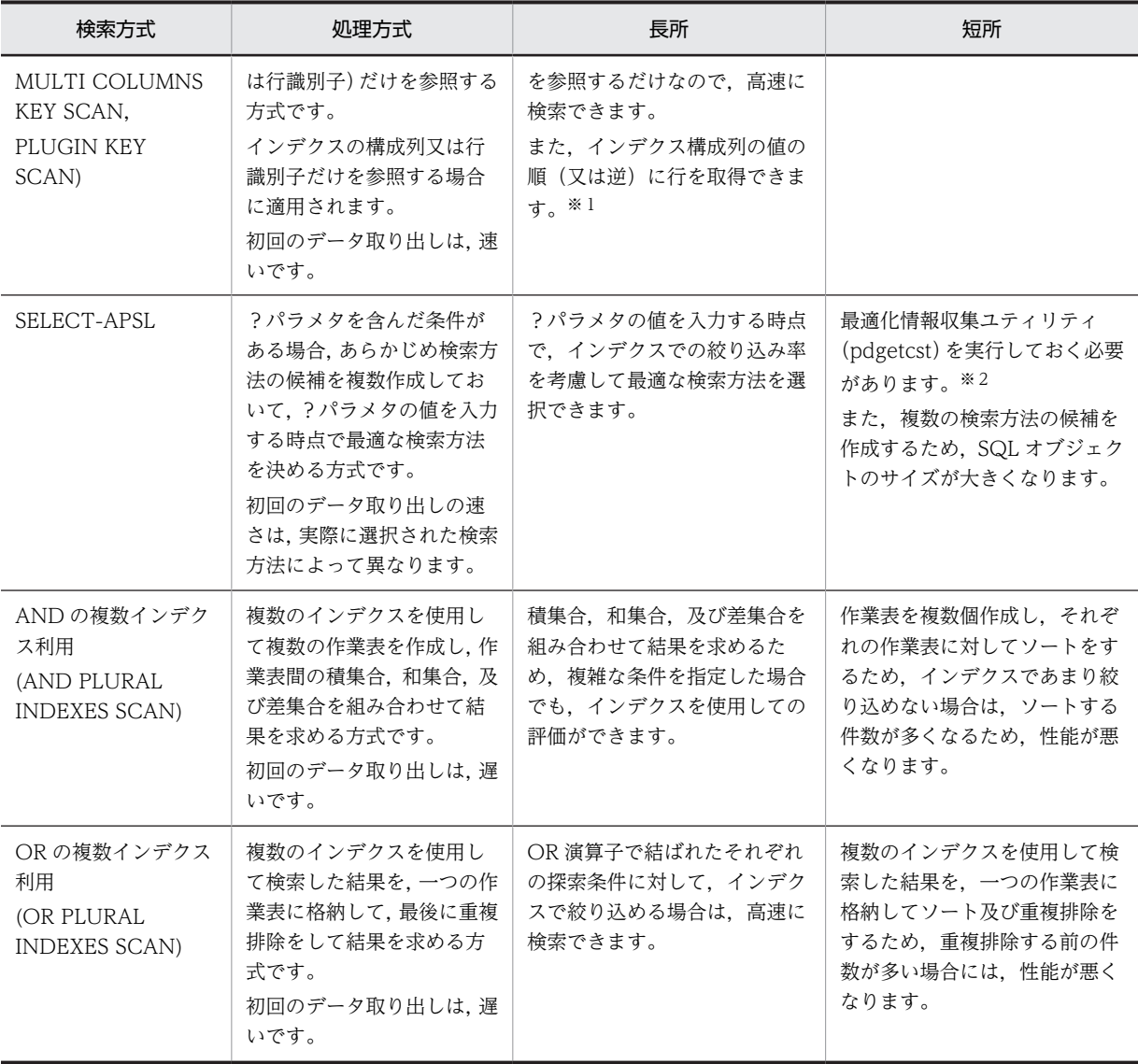

## 注※1

ソートが必要な処理に対して,インデクス構成列の値の順(又は逆)に行を取得できることから,HiRDB はソートが不要と判断して,ソート処理をキャンセルする場合があります。

## 注※2

最適化情報収集ユティリティを実行した場合でも,最適なアクセスパスを選択できないときがありま す。最適化情報収集ユティリティの実行要否については,マニュアル「HiRDB Version 8 コマンドリ ファレンス」を参照し,性能について十分な検証をするようにしてください。

## (2) 処理方式

## (a) インデクスを使用しない検索

## TABLE SCAN

インデクスを使用しないで,表のデータページを検索します。 TABLE SCAN の処理方式を次の図に示します。

図 4‒37 TABLE SCAN の処理方式

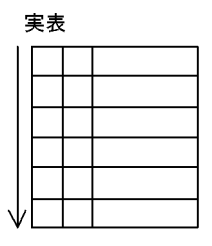

(b) 一つのインデクスを使用した検索

INDEX SCAN

単一列インデクスのインデクスページを検索して絞り込んだ後,表のデータページを検索します。 INDEX SCAN の処理方式を次の図に示します。

## 図 4-38 INDEX SCAN の処理方式

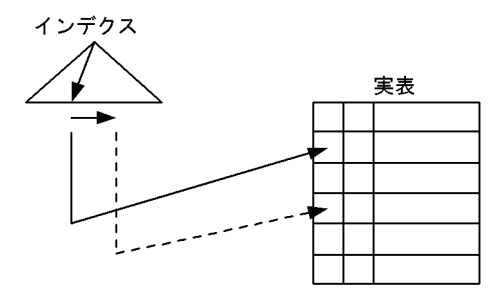

KEY SCAN

単一列インデクスのインデクスページだけを検索します。データページは検索しません。 KEY SCAN の処理方式を次の図に示します。

図 4‒39 KEY SCAN の処理方式

インデクス

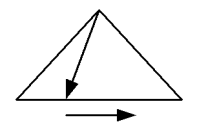

## MULTI COLUMNS INDEX SCAN

複数列インデクスのインデクスページを検索して絞り込んだ後,表のデータページを検索します。 MULTI COLUMNS INDEX SCAN の処理方式を次の図に示します。

# 図 4-40 MULTI COLUMNS INDEX SCAN の処理方式

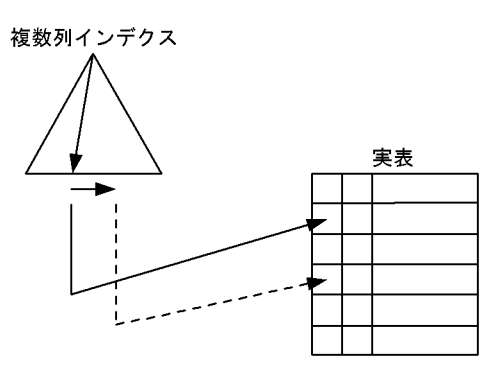

MULTI COLUMNS KEY SCAN

複数列インデクスのインデクスページだけを検索します。データページは検索しません。 MULTI COLUMNS KEY SCAN の処理方式を次の図に示します。

図 4‒41 MULTI COLUMNS KEY SCAN の処理方式

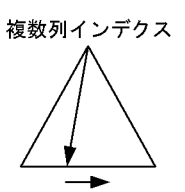

# PLUGIN INDEX SCAN

プラグインインデクスを使用して絞り込んだ後,表のデータページを検索します。 PLUGIN INDEX SCAN の処理方式を次の図に示します。

図 4‒42 PLUGIN INDEX SCAN の処理方式

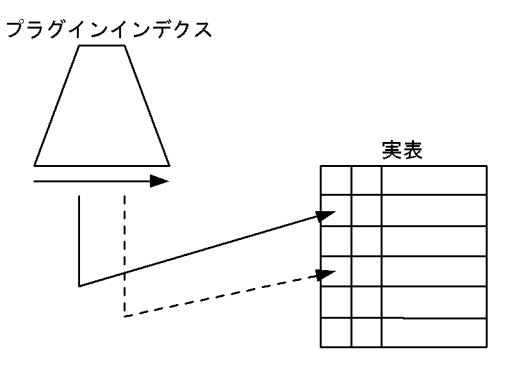

注 プラグインインデクスの構造は、プラグインによって異なります。

## PLUGIN KEY SCAN

プラグインインデクスを使用してインデクスページだけを検索します。データページは検索しません。 PLUGIN KEY SCAN の処理方式を次の図に示します。

図 4‒43 PLUGIN KEY SCAN の処理方式

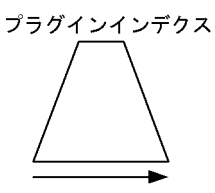

注 プラグインインデクスの構造は、プラグインによって異なります。

# (3) SELECT-APSL

SELECT-APSL (HiRDB/パラレルサーバの場合)

条件に?パラメタを含んでいる場合,?パラメタの値によって最適な検索方法が変わることがありま す。また,前処理時に?パラメタの値が決まらないため,最適な検索方法が決定できません。そのた め,SQL 実行時にヒット率を計算して検索方法を決定します。

## (4) 複数のインデクスを使用した検索

#### AND PLURAL INDEXES SCAN

AND 演算子又は OR 演算子で結ばれた探索条件に対して,それぞれのインデクスを使用して検索し, 行識別子(ROWID)をそれぞれの作業表に格納します。これらの作業表を,AND 演算子の場合は積 集合. OR 演算子の場合は和集合. ANDNOT 演算子 (ASSIGN LIST 文でだけ使用できます)の場合 は,差集合をとって一つの作業表にまとめます。その後,この作業表の行識別子を基に行を取り出しま す。

各条件から行識別子の作業表を作成する場合に,条件列にインデクスがなくても,TABLE SCAN に よって作業表を作成するときがあります。

AND PLURAL INDEXES SCAN の処理方式を次の図に示します。

#### 図 4‒44 AND PLURAL INDEXES SCAN の処理方式

#### WHERE 条件 1 AND (条件 2 OR 条件 3)

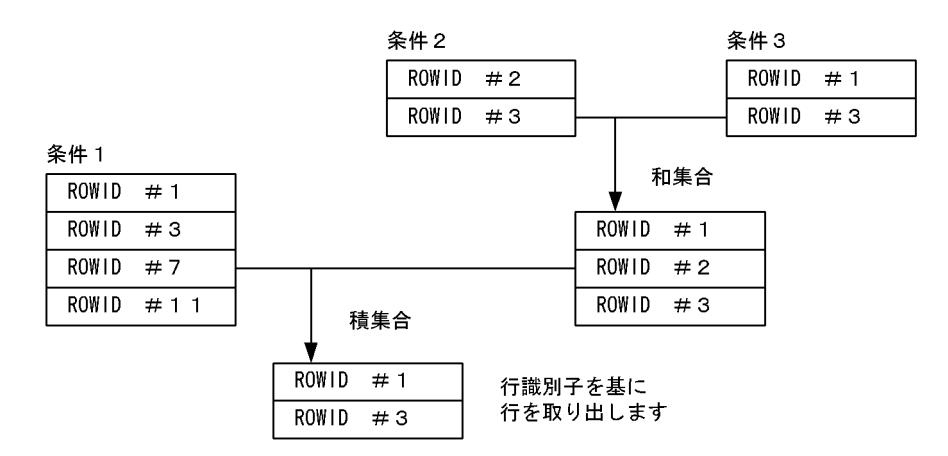

### OR PILIRAL INDEXES SCAN

OR 演算子で結ばれた探索条件に対して,それぞれのインデクスを使用して検索し,行識別子 (ROWID)を一つの作業表に格納します。この作業表の重複する行を重複排除した後,行識別子を基 に行を取り出します。

各条件から行識別子の作業表を作成する場合に,条件列にインデクスがなくても,TABLE SCAN に よって作業表を作成するときがあります。
OR PLURAL INDEXES SCAN の処理方式を次の図に示します。

図 4‒45 OR PLURAL INDEXES SCAN の処理方式

WHERE 条件 1 OR 条件 2 OR 条件 3

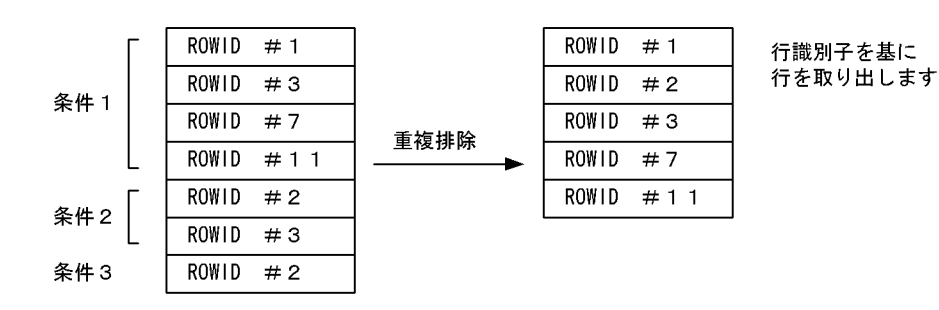

## (5) 内部的に作成した作業表の検索

## LIST SCAN

内部的に作成した作業表を検索します。 LIST SCAN の処理方式を次の図に示します。

図 4‒46 LIST SCAN の処理方式

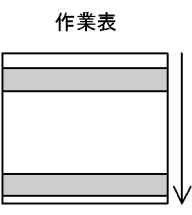

(6) 行識別子を使用した検索

## ROWID FETCH

行識別子(ROWID)をキーにして表を検索します。行を取り出す必要がない場合は検索しません。 ROWID FETCH の処理方式を次の図に示します。

図 4‒47 ROWID FETCH の処理方式

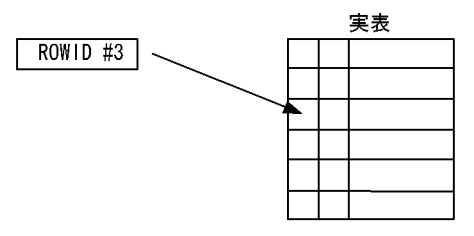

## (7) 外部サーバに対する問合せ結果の検索

#### FOREIGN SERVER SCAN

自 HiRDB から外部表のある外部サーバに対して SQL を実行して,問合せに対する検索結果を受け取り ます。

FOREIGN SERVER SCAN の処理方式を次の図に示します。

図 4‒48 FOREIGN SERVER SCAN の処理方式

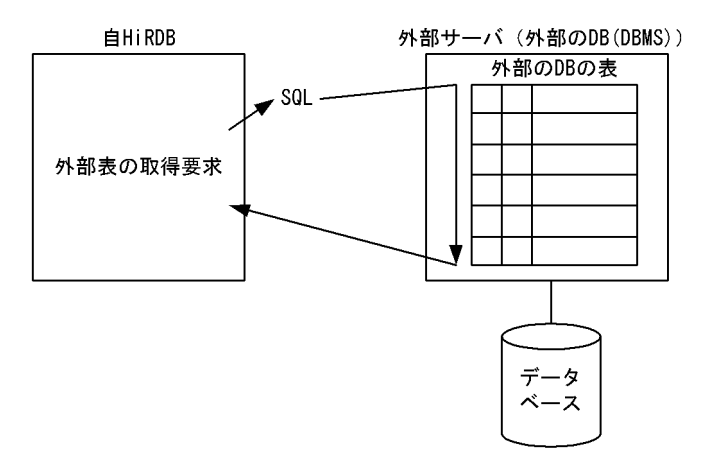

## FOREIGN SERVER LIMIT SCAN

先頭から n 行の検索結果を取得する機能を使用している場合、自 HiRDB から外部表のある外部サーバ に対して ORDER BY 句を含む SQL を実行して、問合せに対する検索結果の先頭から n 行を受け取り ます。

FOREIGN SERVER LIMIT SCAN の処理方式を次の図に示します。

図 4‒49 FOREIGN SERVER LIMIT SCAN の処理方式

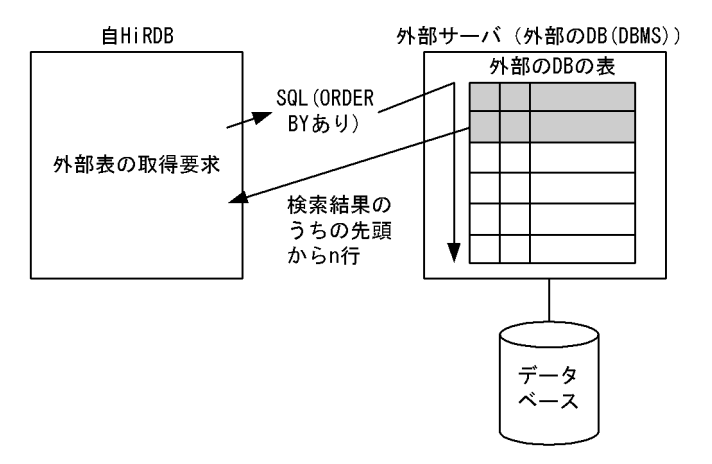

## 4.5.8 外への参照のない副問合せの実行方式

## (1) 実行方式の種類

外への参照のない副問合せの実行方式及び特徴を表 4-13 に示します。また,外への参照のない副問合せの 最適な実行方式を[表 4-14](#page-326-0) に示します。

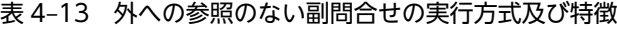

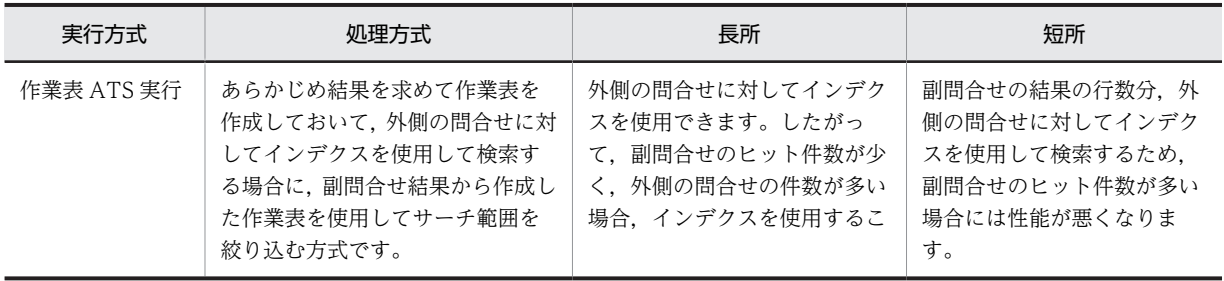

<span id="page-326-0"></span>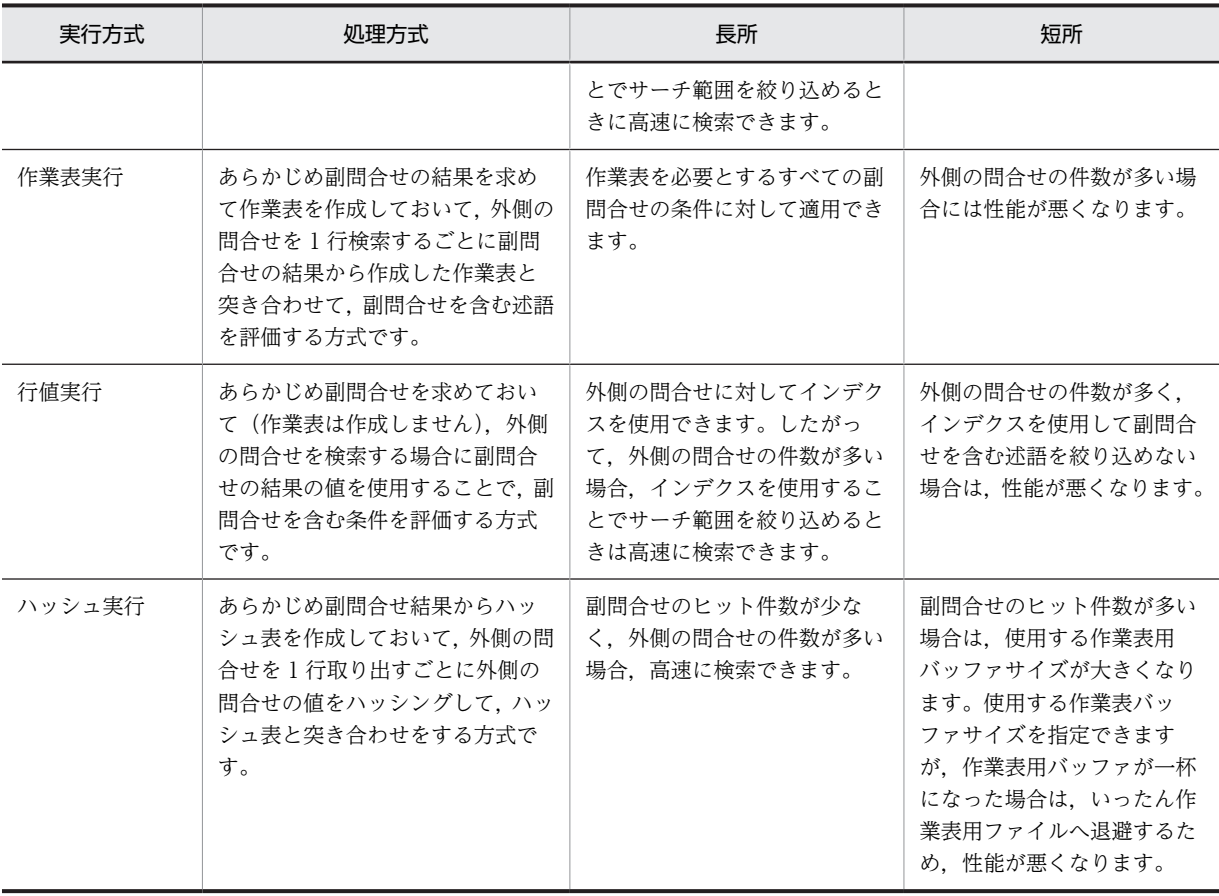

表 4-14 外への参照のない副問合せの最適な実行方式

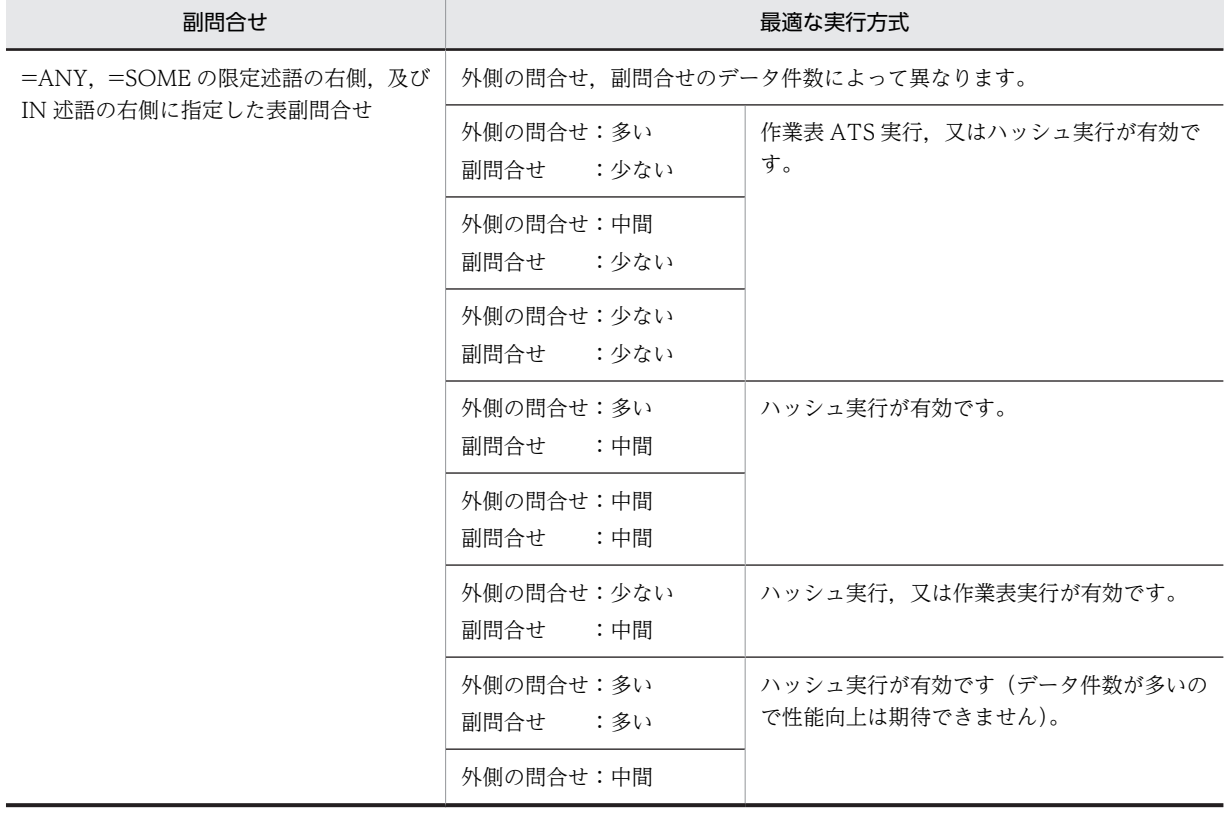

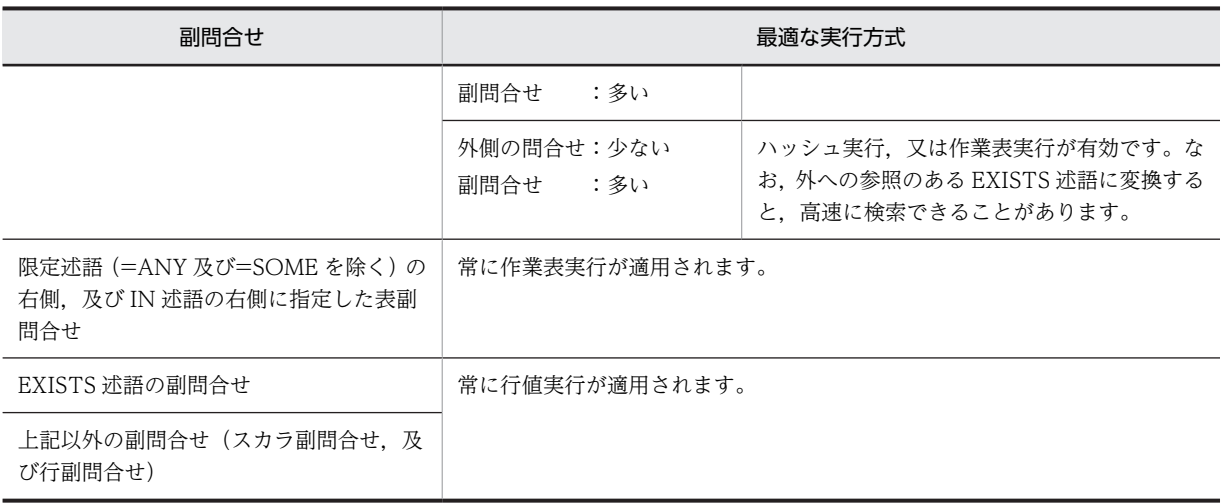

## (2) 処理方式

(a) 作業表 ATS 実行

## WORK TABLE ATS SUBQ

=ANY,=SOME の限定述語の右側,及び IN 述語の右側に指定した表副問合せに適用します。 まず,副問合せの選択式の値を求めて,作業表を作成します。次に,インデクスを使用して外側の問合 せを検索します。このとき,副問合せの結果を使用してインデクスのサーチ範囲を絞り込んで検索しま す。問合せのサーチ条件種別は ATS 又は RANGES となります。

なお、副問合せに対して、HiRDB が内部的に重複排除 (DISTINCT) をすることがあります。 WORK TABLE ATS SUBQ の処理方式を次の図に示します。

## 図 4‒50 WORK TABLE ATS SUBQ の処理方式

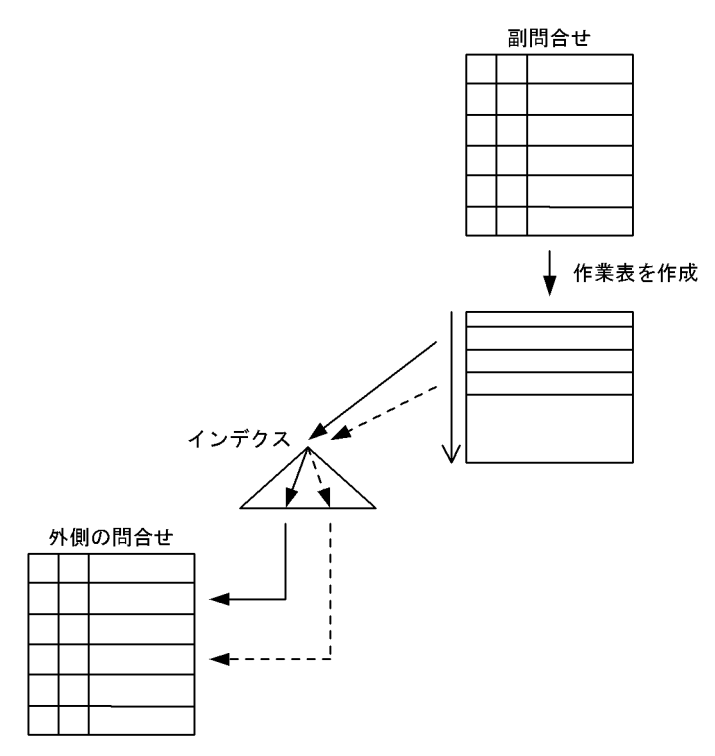

限定述語と比較述語の例を次に示します。

例:

SELECT C1 FROM T1 WHERE C2=ANY(SELECT C2 FROM T2)

注 T1(C2)にインデクスが定義されているものとします。

まず,副問合せの表 T2 を検索して,T2.C2 の値から作業表を作成します。次に,作業表から T2.C2 の値を 1 行ずつ取り出して,外側の問合せの T1.C2 に定義したインデクスのサーチ範囲を絞り込ん で検索します。

(b) 作業表実行

### WORK TABLE SUBQ

限定述語の右側,及び IN 述語の右側の表副問合せに適用します。

まず,副問合せの選択式の値を求めて,作業表を作成します。次に,外側の問合せを検索します。この とき,外側の問合せを 1 行検索するごとに副問合せの結果と突き合わせて探索条件を評価します。

WORK TABLE SUBQ の処理方式を次の図に示します。

## 図 4‒51 WORK TABLE SUBQ の処理方式

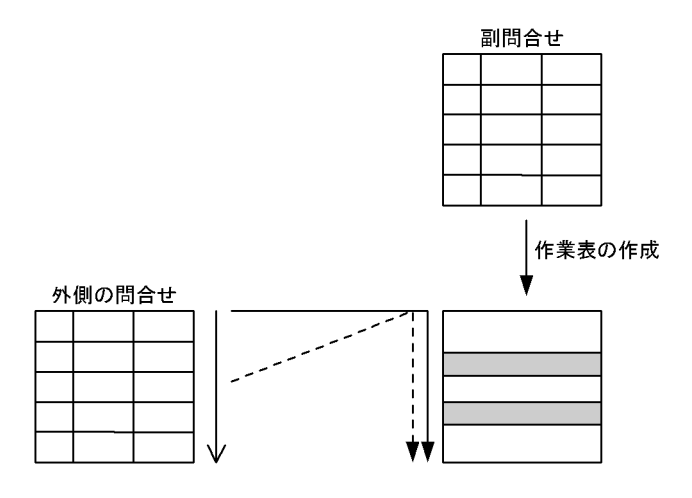

例:

SELECT T1.C1 FROM T1 WHERE T1.C2=ANY(SELECT C2 FROM T2)

まず,副問合せの表 T2 を検索して,T2.C2 の値から作業表を作成します。次に,外側の問合せを 実行して 1 行ずつ取り出し, T1.C2 の値を副問合せから作成した作業表と突き合わせて探索条件を 評価します。

### (c) 行値実行

## ROW VALUE SUBQ

行副問合せ,スカラ副問合せ,及び EXISTS 述語に対して適用します。

まず,副問合せの選択式の値を求めます。次に,副問合せ結果の値を使用して,外側の問合せの副問合 せを含む条件を評価します。

比較述語では,外側の問合せを検索する場合に HiRDB がインデクスを使用した方がよいと判断したと きには,インデクスを使用して検索します。

ROW VALUE SUBQ の処理方式を次の図に示します。

## 図 4‒52 ROW VALUE SUBQ の処理方式

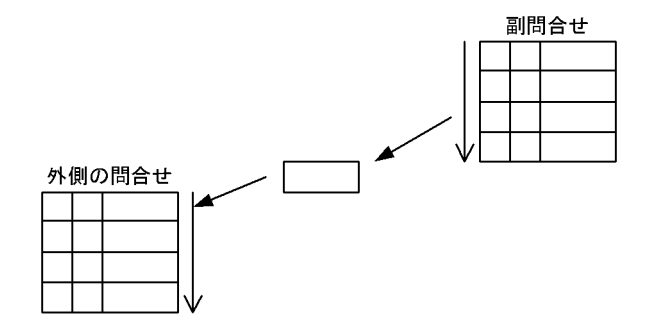

例を次に示します。

例:

SELECT T1.C1 FROM T1 WHERE T1.C2<(SELECT MAX(C2) FROM T2)

まず. 副問合せの表 T2 を検索して. MAX(T2.C2)の値を取り出します(作業表は作成しません)。 次に,外側の問合せ中の副問合せを含む条件を,MAX(T2.C2)の値を使用して評価します。

(d) ハッシュ実行

#### HASH SUBQ

限定述語の右側,及び IN 述語の右側の表副問合せに適用します。

まず,副問合せの選択式の値を求めます。このとき,選択式の値からハッシュ表を作成します。次に, 外側の問合せを実行し、限定述語及び IN 述語の左側に指定した列の値でハッシングして、副問合せか ら作成したハッシュ表と突き合わせて検索します。

HASH SUBQ の処理方式を次の図に示します。

## 図 4‒53 HASH SUBQ の処理方式

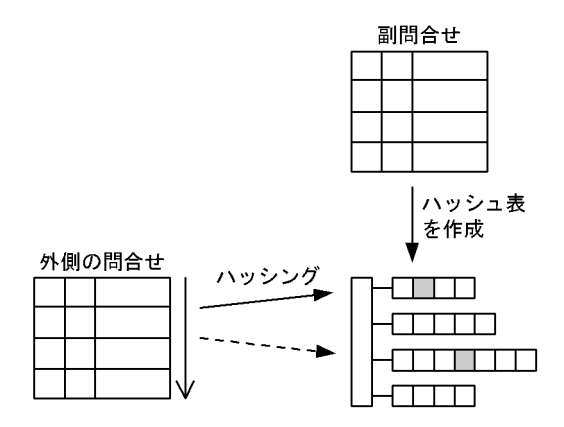

例を次に示します。

例:

SELECT T1.C1 FROM T1 WHERE T1.C2=ANY(SELECT C2 FROM T2)

まず, 副問合せの表 T2 を検索して, T2.C2 の値からハッシュを作成します。次に, 外側の問合せ を実行し、T1.C2 の値でハッシングして、副問合せから作成したハッシュ表と突き合わせて検索し ます。

# 4.5.9 外への参照のある副問合せの実行方式

## (1) 実行方式の種類

外への参照のある副問合せの実行方式及び特徴を次の表に示します。

#### 表 4-15 外への参照のある副問合せの実行方式及び特徴

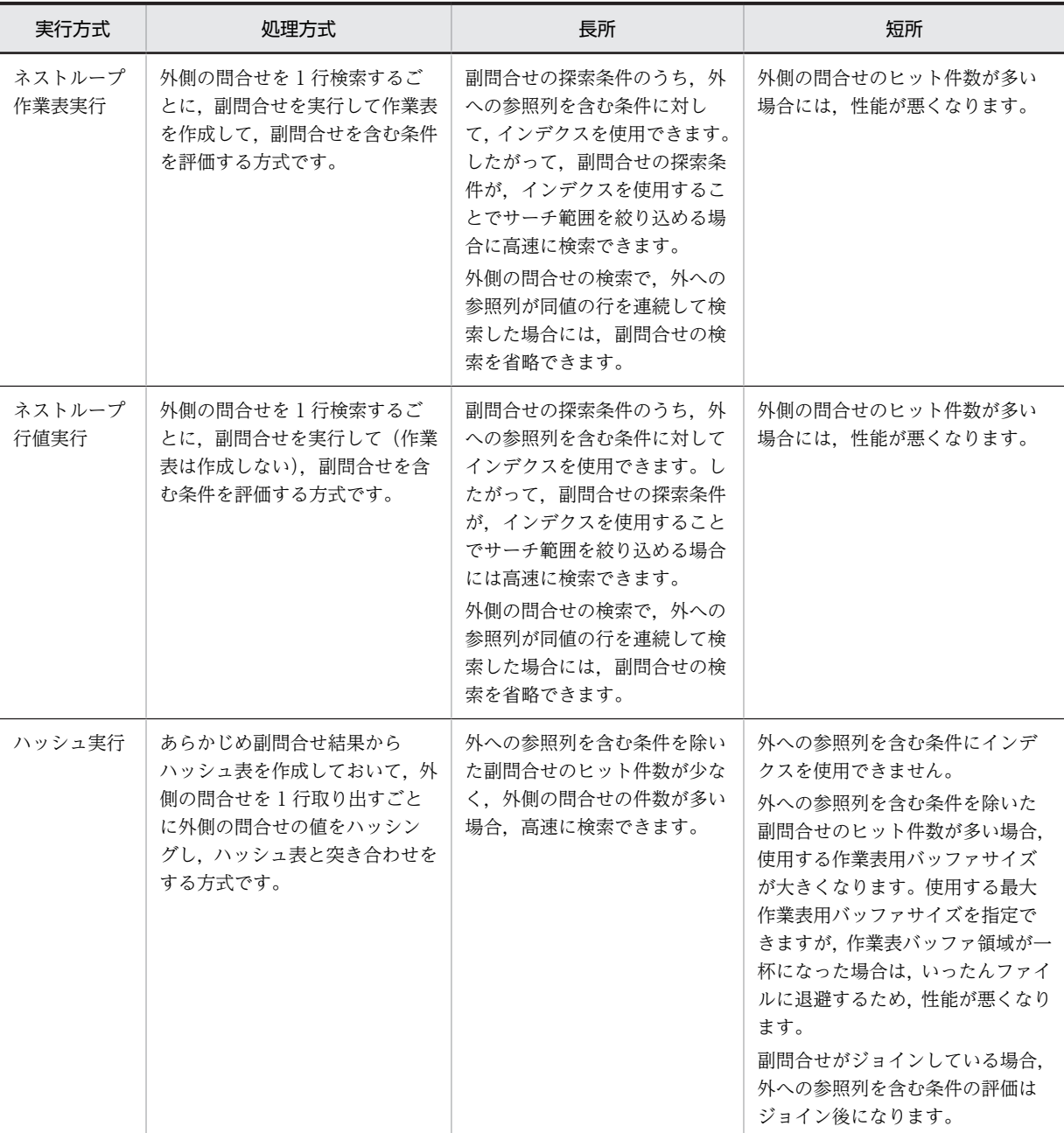

## (2) 処理方式

## (a) ネストループ作業表実行

## NESTED LOOPS WORK TABLE SUBQ

限定述語の右側,及び IN 述語の右側の表副問合せに適用します。

まず,外側の問合せを実行します。このとき,外側の問合せを 1 行取り出すごとに外への参照列の値を 使用して副問合せを実行し,副問合せの選択式の値を求めて作業表を作成します。次に,副問合せから 作成した作業表を使用して,外側の副問合せを含む条件を評価します。

外側の問合せは 1 行ずつ処理するため,同時に複数の作業表領域を作成することはありません。外側の 問合せの行数分,副問合せを実行するため,外側の問合せの行数が多い場合は,性能が悪くなります。 NESTED LOOPS WORK TABLE SUBQ の処理方式を次の図に示します。

## 図 4-54 NESTED LOOPS WORK TABLE SUBQ の処理方式

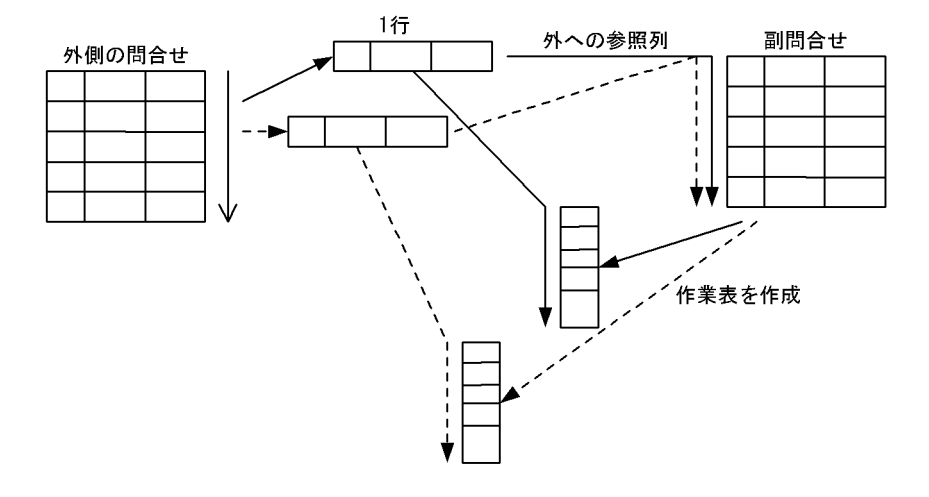

### 例:

SELECT C1 FROM T1 WHERE C1=ANY(SELECT C1 FROM T2 WHERE C2=T1.C2)

注 下線部が外への参照列となります。

外側の間合せを実行します。外側の間合せのすべての行に対して、外への参照列 (T1.C2) の値を使用 して副問合せを実行し,T2.C1 の値から作業表を作成します。次に,T1.C1 を T2.C1 の作業表と突き 合わせて,副問合せを含む条件を評価します。

## (b) ネストループ行値実行

### NESTED LOOPS ROW VALUE SUBQ

行副問合せ,スカラ副問合せ,及び EXISTS 述語に対して適用します。

まず,外側の問合せを実行します。このとき,外側の問合せを 1 行取り出すごとに外への参照列の値を 使用して副問合せを実行し,副問合せの選択式の値を求めます(作業表は作成しません)。次に。副問 合せ結果の値を使用して,外側の問合せの副問合せを含む条件を評価します

外側の問合せの行数分,副問合せを実行するため,外側の問合せの行数が多い場合は性能が悪くなりま す。

NESTED LOOPS ROW VALUE SUBQ の処理方式を次の図に示します。

## 図 4‒55 NESTED LOOPS ROW VALUE SUBQ の処理方式

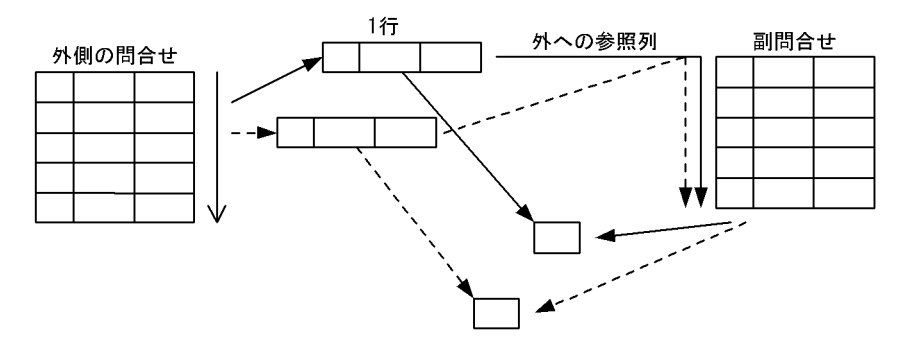

## 例:

SELECT C1 FROM T1 WHERE C1=(SELECT MAX(C1) FROM T2 WHERE C2=T1.C2)

注 下線部が外への参照列となります。

外側の問合せを実行します。外側の問合せのすべての行に対して、外への参照列 (T1.C2) の値を使用 して副問合せを検索し、MAX(T2.C1)の値を取り出します(作業表は作成しません)。次に、外側の問 合せ中の副問合せを含む条件を評価します。

#### (c) ハッシュ実行

HASH SUBQ

EXISTS 述語,比較述語の右側,限定述語の右側,及び IN 述語の右側の表副間合せに適用します。 まず,外への参照列を含む条件を除いて副問合せを実行し,問合せの選択式の値を求めます。このと き,副問合せ中の=で比較している探索条件から,外への参照列で絞り込んでいる列を使用してハッシュ 表を作成します(=ANY, =SOME, IN 述語の場合は、更に選択式の列も使用してハッシュ表を作成 します)。

次に、外側の問合せを実行し、1行取り出すごとに外への参照列となる値でハッシングして(=ANY, =SOME, IN 述語の場合は、更に述語の左辺の列も使用してハッシングします), 副問合せから作成し たハッシュ表と突き合わせて検索します。

HASH SUBQ の処理方式を次の図に示します。

### 図 4‒56 HASH SUBQ の処理方式

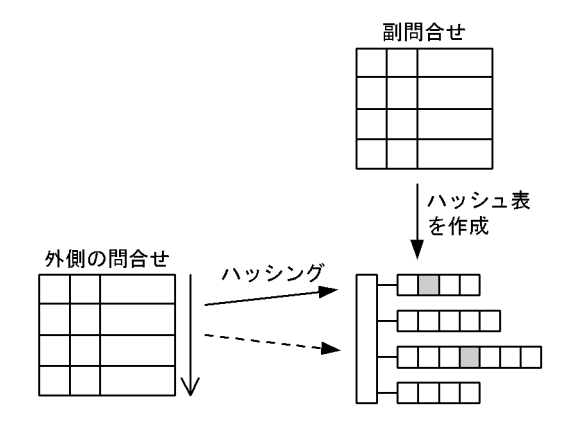

EXISTS 述語と比較述語の例を次に示します。

### 例1:EXISTS 述語の場合

SELECT T1.C1 FROM T1

WHERE EXISTS(SELECT \* FROM T2 WHERE C1='a' AND C2=T1.C2)

注 下線部が外への参照列となります。

まず,外への参照列が含まれる条件を除いて副問合せを評価し,外への参照列を使用して絞り込んでい る副問合せの列 (T2.C2) の値でハッシュ表を作成します。次に, 外側の問合せを実行し, 外への参照 列(T1.C2)の値でハッシングして、副問合せから作成したハッシュ表と突き合わせて EXISTS 述語を 評価します。

#### 例2:比較述語の場合

SELECT T1.C1 FROM T1

WHERE T1.C3<(SELECT T2.C3 FROM T2 WHERE C1='a' AND C2=T1.C2)

注 下線部が外への参照列となります。

まず,外への参照列が含まれる条件を除いて副問合せを評価し,外への参照列で絞り込んでいる副問合 せの列 (T2.C2) からハッシュ表を作成します。次に、外側の間合せを実行し、外への参照列 (T1.C2) の値でハッシングして,副問合せから作成したハッシュ表と突き合わせて外への参照列を含む条件を評 価し,真の場合は更に比較述語(<)を評価します。

## 4.5.10 ハッシュジョイン,副問合せのハッシュ実行を適用する場合の 準備

SQL 拡張最適化オプションで「ハッシュジョイン, 副問合せのハッシュ実行」を適用する場合に,設定し ておく項目について説明します。

#### (1) 事前に設定する項目

ハッシュジョイン,副問合せのハッシュ実行を適用する場合,次の項目を設定しておく必要があります。

- ハッシュ表サイズ
- 作業表用バッファの確保方式
- 作業表用バッファサイズ
- ハッシング方式
- (a) ハッシュ表サイズ

システム定義の pd\_hash\_table\_size オペランド,又はクライアント環境定義の PDHASHTBLSIZE で ハッシュ表サイズを設定します。ハッシュ表サイズは,ハッシュ表最大行長を算出後,次の計算式で求めた 値以上を設定してください。

#### ハッシュ表サイズ(単位:キロバイト) ≧↑(ハッシュ表最大行長(単位:バイト)×2+32)÷128↑×128

ハッシュ表最大行長:

個々の SELECT 文について,次の単位でハッシュ表行長を算出します。その中で最大のもの(ハッシュ 表最大行長)を求めます。

- 複数の表を=で結合している問合せ指定
- 副間合せ(次のどれかに該当する場合)
	- ・= ANY の限定述語の,右側の表副問合せ
	- ・= SOME の限定述語の,右側の表副問合せ
	- ・IN 述語の右側の表副問合せ
	- ・上記以外で,探索条件中に=で外への参照列を指定している副問合せ

ハッシュ表行長の算出方法を次に示します。

#### 複数の表を=で結合している問合せ指定

1.=で結合している表の選択式及び探索条件中に指定した列について,表ごとに次の計算式から行長を 求めます。

表ごとの行長= 
$$
\sum_{i=1}^{n}
$$
 (ai) +2×n

- n: 該当する表の選択式及び探索条件中の列数
- 2.1 で求めた表ごとの行長の中で、最小のもの以外を使用し、次の計算式でハッシュ表行長を求めま す。

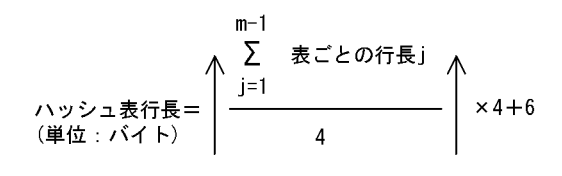

m: FROM句中の=で結合している表数

#### 副問合せ

副問合せの選択式中に指定した列,及び探索条件中の外への参照列を含む述語に指定した列について, 次の計算式からハッシュ表行長を求めます。

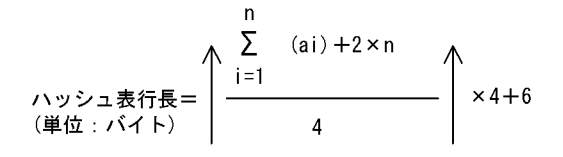

ai:

i 番目のデータ長です。データ長については,マニュアル「HiRDB Version 8 システム導入・設計 ガイド」を参照してください。ただし,=で結合している表の選択式にだけ指定した,定義長 256 バイト以上の文字データ(各国文字,混在文字含む)の場合は 12 となります。

上記から求めたサイズのハッシュ表には,1,500〜2,000 行を格納できます。この行数に比べて,ジョ インの内表件数や副問合せの検索件数が多い場合は,バケット分割が複数回実行されて,性能が良くな らないことがあります。この場合、次の一括ハッシュジョインのハッシュ表サイズを算出して設定する か,又は[「\(2\) ハッシュ表サイズのチューニング方法」](#page-336-0)を参照してチューニングしてください。

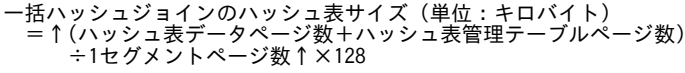

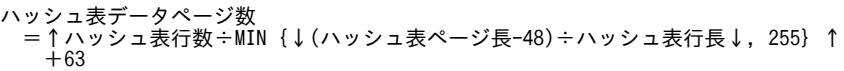

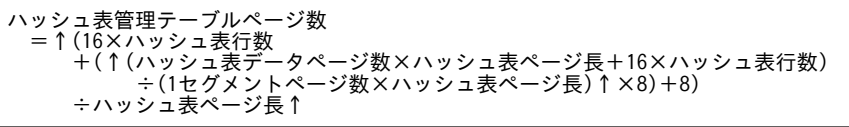

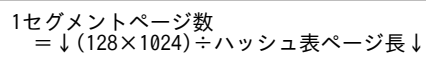

ハッシュ表ページ長は,次の表のハッシュ表行長から求めてください。

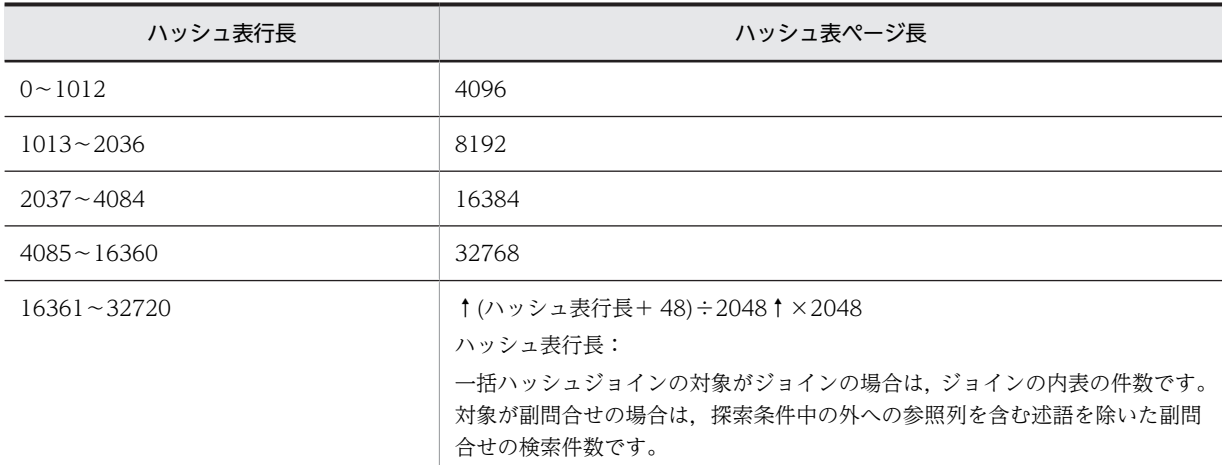

#### (b) 作業表用バッファの確保方式

作業表用バッファの確保方式を,サーバプロセス単位でバッファ一括確保 (pool) に設定しておく必要が あるため. システム定義の pd\_work\_buff\_mode オペランドに pool を指定します。

#### (c) 作業表用バッファサイズ

ハッシュ表は,作業表用バッファ内に確保されます。指定したハッシュ表サイズより作業表用バッファサイ ズ,又は作業表用バッファの増分確保の上限サイズが小さいと,作業表用バッファ不足でエラーとなりま す。したがって、システム定義の pd\_work\_buff\_size オペランド又は pd\_work\_buff\_expand\_limit オペ ランドには,次の計算式で求めた値以上を設定してください。

作業表用バッファサイズ(単位:キロバイト) ≧(ハッシュ表サイズ(単位:キロバイト)×2+256) ×SELECT文のハッシュジョイン最大数+128

#### SELECT 文のハッシュジョイン最大数:

個々の SELECT 文のハッシュジョイン数を次の計算式から求めて,その中で最大のものを SELECT 文 のハッシュジョイン最大数とします。なお,ハッシュジョイン数は,アクセスパス表示ユティリティ (pdvwopt)で出力される結合処理情報の Join Type が"HASH JOIN"となっている項目をカウントす ることでも求められます。

SELECT文でのハッシュジョイン数 =((=で結合している表数)−(๊=で結合している問合せ指定数)) +(=ANYの限定述語の数) +(=SOMEの限定述語の数) +(IN(副問合せ)の指定数) +(そのほかの副問合せで,探索条件中に=で 外への参照列を指定している副問合せ数) なお,複数のカーソルを同時に開いて検索する場合は,カーソルごとに算出した値を合計します。 (例) SELECT A.A1,B.B2,C.C3 FROM A,B,C ......................3-1 WHERE A.A1=B.B1 AND A.A2=B.B2

 AND B.B3=C.C3 AND A.A1=C.C1 AND A.A4=ANY(SELECT D.D4 FROM D) ..................1 AND A.A5=SOME(SELECT E.E5 FROM E) .................1 AND A.A6 IN(SELECT F.F6 FROM F WHERE F.F1=A.A1) ...1 AND EXISTS(SELECT G.G1 FROM G WHERE G.G1=B.B1) ...1

この例の場合,(3-1)+1+1+1+1となるので,このSELECT文のハッシュジョイン数は6になります。

<span id="page-336-0"></span>なお,上記の作業表用バッファサイズの計算式で求めた値に,更に 4,096 キロバイト程度の余裕があれ ば,バケット分割のときの入出力単位が大きくなるため,性能が良くなります。

すべてバケット分割をしない一括ハッシュジョインとなる場合,次の計算式を満たしていれば実行でき ます。

作業表用バッファサイズ(単位:キロバイト) ≧ハッシュ表サイズ(単位:キロバイト) ×SELECT文のハッシュジョイン最大数+384

(d) ハッシング方式

ハッシュジョイン,副問合せを伴った検索は,ハッシングによって処理をします。

ハッシング方式は、システム定義の pd\_hashjoin\_hashing\_mode オペランド,又はクライアント環境定義 の PDHJHASHINGMODE で選択できます。デフォルトは TYPE1 となります。

TYPE1 は,バージョン 07-02 より前の HiRDB のハッシング方式です。バージョン 07-02 以降の HiRDB で最初にハッシュジョインを使用する場合は,TYPE2 を指定してください。

バージョン 07-02 以降の HiRDB で TYPE1 を指定すると,十分な性能が得られないことがあります。この 場合, ハッシング方式を TYPE2 に指定するか, 又は「[\(3\)ハッシング方式のチューニング方法](#page-338-0)」を参照し てチューニングしてください。

## (2) ハッシュ表サイズのチューニング方法

(a) 利用するチューニング情報

ハッシュ表サイズは,次のどちらかのチューニング情報を基にチューニングできます。

- UAP 統計レポート(クライアント環境定義 PDUAPREPLVL を指定)
- 統計解析ユティリティの UAP に関する統計情報

UAP 統計レポートについては[「11.1.4 UAP 統計レポート機能](#page-845-0)」を,統計解析ユティリティについてはマ ニュアル「HiRDB Version 8 コマンドリファレンス」を参照してください。

(b) チューニング情報から分かる項目

ハッシュ表サイズのチューニング情報を取得すると、次のことが分かります。

- すべてのデータを一括してハッシュ表に展開する一括ハッシュジョインになっているか, 又はバケット 単位にハッシュ表に展開するバケット分割ハッシュジョインになっているか
- バケット分割ハッシュジョインの場合に,バケットの再分割をしているか
- バケット分割ハッシュジョインの場合に,一括ハッシュジョインにするにはハッシュ表サイズをどのく らいにしたらよいか
- バケット分割ハッシュジョインの場合に,バケットの再分割をしないようにするためにはハッシュ表サ イズをどのくらいにしたらよいか

なお、バケットの再分割とは、バケットの大きさがハッシュ表サイズを超える場合に、最大 3 レベルまで バケット分割を再帰的に繰り返すことをいいます。例を次に示します。

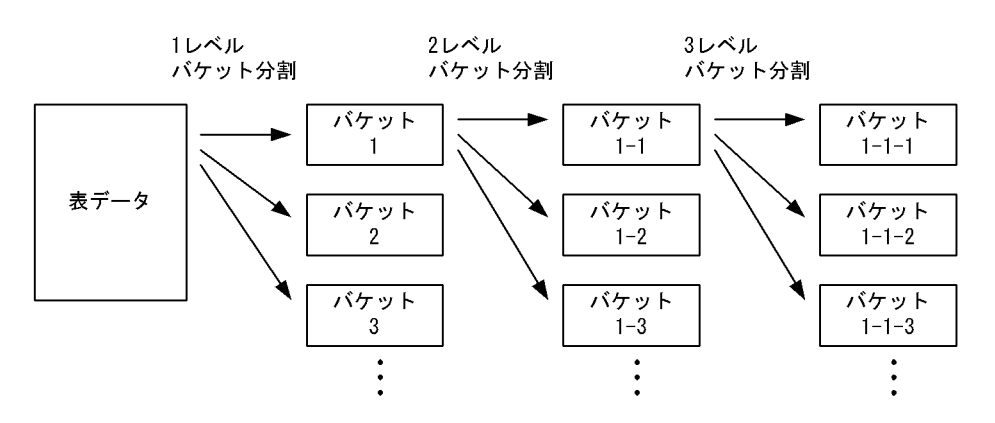

1回のバケット分割での分割数は、次の計算式から決まります。

バケット分割数

=MIN{↓(ハッシュ表サイズ÷2)÷ハッシュ表ページ長↓, 64}

また,一括ハッシュジョインの場合でも,ジョインの内表については 1 レベルバケット分割をします。

(c) チューニング方法

ハッシュ表サイズのチューニング方法を次の表に示します。

表 4‒16 ハッシュ表サイズのチューニング方法

| チューニング情報<br>(単位:キロバイト) | チューニング方法                                                                                                    |
|------------------------|----------------------------------------------------------------------------------------------------|
| 最大一括ハッシュ表サイズ           | ハッシュ表サイズにこの値以上が設定されていれば、すべてバケット分割をしな<br>い一括ハッシュジョインになります。 <sup>※1</sup> また、この値が、ハッシュ表サイズに<br>指定できる上限を超えている場合は,一括ハッシュジョインにはできません。<br>この値が0の場合は、ハッシュジョイン、副問合せのハッシュ実行がされていま<br>せん。                                           |
| 1レベル最大バケットサイズ          | ハッシュ表サイズにこの値以上が設定されていれば、バケット分割が1レベルで<br>完了しています。また、バケット分割が2レベル以上の場合は、ハッシュ表サイ<br>ズにこの値を指定することで、バケット分割が1レベルで完了するようになりま<br>$\sigma$ <sub>0</sub> $*2$<br>すべてバケット分割をしない一括ハッシュジョインの場合は、この値には0が表<br>示されます。                      |
| 2レベル最大バケットサイズ          | ハッシュ表サイズにこの値以上が設定されていれば、バケット分割が2レベルで<br>完了しています。また、バケット分割が3レベル以上の場合は、ハッシュ表サイ<br>ズにこの値を指定することで、バケット分割が2レベルで完了するようになりま<br>$\sigma$ $*2$<br>2レベルバケット分割が一度もされなかった場合は、この値には0が表示されま<br>す。                                       |
| 3レベル最大バケットサイズ          | ハッシュ表サイズにこの値以上が設定されていれば、バケット分割が3レベルで<br>完了しています。<br>ハッシュ表サイズがこの値より小さい場合. 1 バケットを部分的にハッシュ表展<br>開していく処理となり、処理効率が悪くなります。この場合、ハッシュ表サイズ<br>にこの値以上を設定するようにしてください。※2<br>また、ハッシュジョイン、副問合せのハッシュ実行を適用しないようにした方<br>が、性能が良くなる場合もあります。 |

<span id="page-338-0"></span>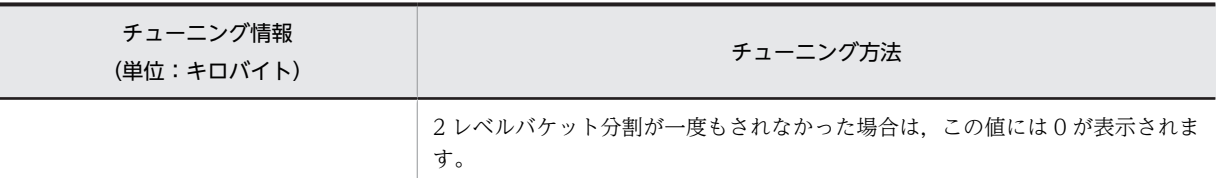

注※1

ハッシュ表サイズを大きくすると,バケット分割数を求める計算式に従って,1 回のバケット分割数が 増加することがあります。このため,チューニング情報取得時よりも,大きなハッシュ表サイズが必要 となることがあります。

チューニング情報を利用してハッシュ表サイズを大きくした場合,再度チューニング情報を取得し,意 図したとおりになっていなければ,新たに取得したチューニング情報に合わせて,再びハッシュ表サイ ズを大きくする必要があります。

#### 注※2

ハッシュ表サイズを大きくすると,バケット分割数を求める計算式に従って,1 回のバケット分割数が 増加することがあります。このため,チューニング情報取得時よりも,小さなハッシュ表サイズでも, 意図したレベルでバケット分割が完了することがあります。

これに対して、ハッシュ表サイズを小さくすると、1回のバケット分割数を減少させることがあるため, チューニング情報取得時と同じレベルでバケット分割が完了しなくなることがあります。したがって, このチューニング情報は,ハッシュ表サイズを大きくしていくときに利用してください。

### (3) ハッシング方式のチューニング方法

(a) 利用するチューニング情報

ハッシュ表サイズは,次のどちらかのチューニング情報を基にチューニングできます。

- UAP 統計レポート(クライアント環境定義 PDUAPREPLVL を指定)
- 統計解析ユティリティの UAP に関する統計情報

UAP 統計レポートについては[「11.1.4 UAP 統計レポート機能](#page-845-0)」を,統計解析ユティリティについてはマ ニュアル「HiRDB Version 8 コマンドリファレンス」を参照してください。

#### (b) チューニング情報から分かる項目

ハッシュ表サイズのチューニング情報を取得すると,次のことが分かります。

- 指定したハッシング方式での検索性能
- (c) チューニング方法

ハッシング方式のチューニング情報を次の表に示します。

#### 表 4‒17 ハッシング方式のチューニング情報

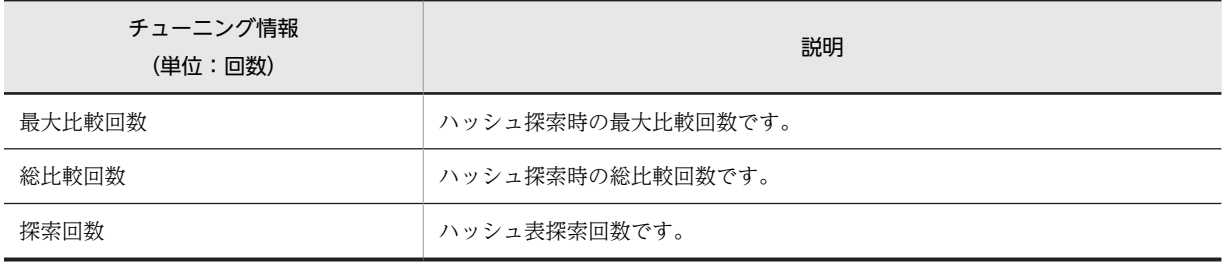

<span id="page-339-0"></span>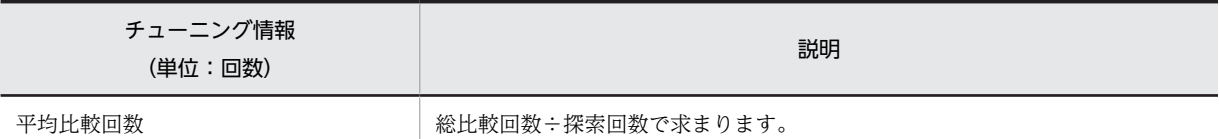

注

チューニング情報が 0 の場合,ハッシュジョイン,副問合せのハッシュ実行が行われていません。

#### チューニング方法の例:

クライアント環境定義の PDHJHASHINGMODE に TYPE1 と TYPE2 を設定して,それぞれ統計情報 の平均比較回数を取得します。平均比較回数を比較して,小さい方のハッシング方式をシステム定義の pd hashioin hashing mode オペランドに設定するようにしてください。

## 4.5.11 探索高速化条件の導出

探索高速化条件とは,WHERE 句の探索条件,FROM 句の ON 探索条件から,CNF 変換又は条件推移で 新たに導出される条件のことをいいます。探索高速化条件を導出すると,検索する行が早い段階で絞り込ま れるため,検索性能が向上します。

探索高速化条件を導出する場合、導出の元となる探索条件は残すため、絞り込みに使用できない条件は生成 しないで,導出した条件の中で最適な条件だけを生成できます。

探索高速化条件を導出すると,HiRDB がアクセスパス(表の検索方法,結合方法,結合順序など)を決定 する場合に,新しく導出した探索高速化条件も考慮して最適化をします。そのため,探索高速化条件を導出 すると,アクセスパスは次のように変わることがあります。

- 検索する行が早い段階で絞り込まれると判断して,インデクスを使用した検索が選ばれやすくなりま す。
- 結合条件に OR を指定している場合に,CNF 変換と OR の簡約化で結合条件を OR の外側に抜き出せ るときは,直積以外にもネストループジョイン,マージジョイン,及びハッシュジョインができるよう になります。
- 結合する場合に,片方の表だけに制限条件が付くときはネストループジョインが選ばれやすくなり, 両 方の表に制限条件が付くときはマージジョイン又はハッシュジョインが選ばれやすくなります。

なお,複雑な条件から探索高速化条件を導出すると,探索高速化条件を生成する時間,及び実行時の評価時 間が長くなるため、SQL によっては性能が低下することがあります。

### (1) 探索高速化条件の適用範囲

探索高速化条件を導出するかどうかは,SQL 最適化オプション及び SQL 拡張最適化オプションの指定値に よって変わります。SQL 最適化オプション及び SQL 拡張最適化オプションと,探索高速化条件の導出の関 係を次の表に示します。

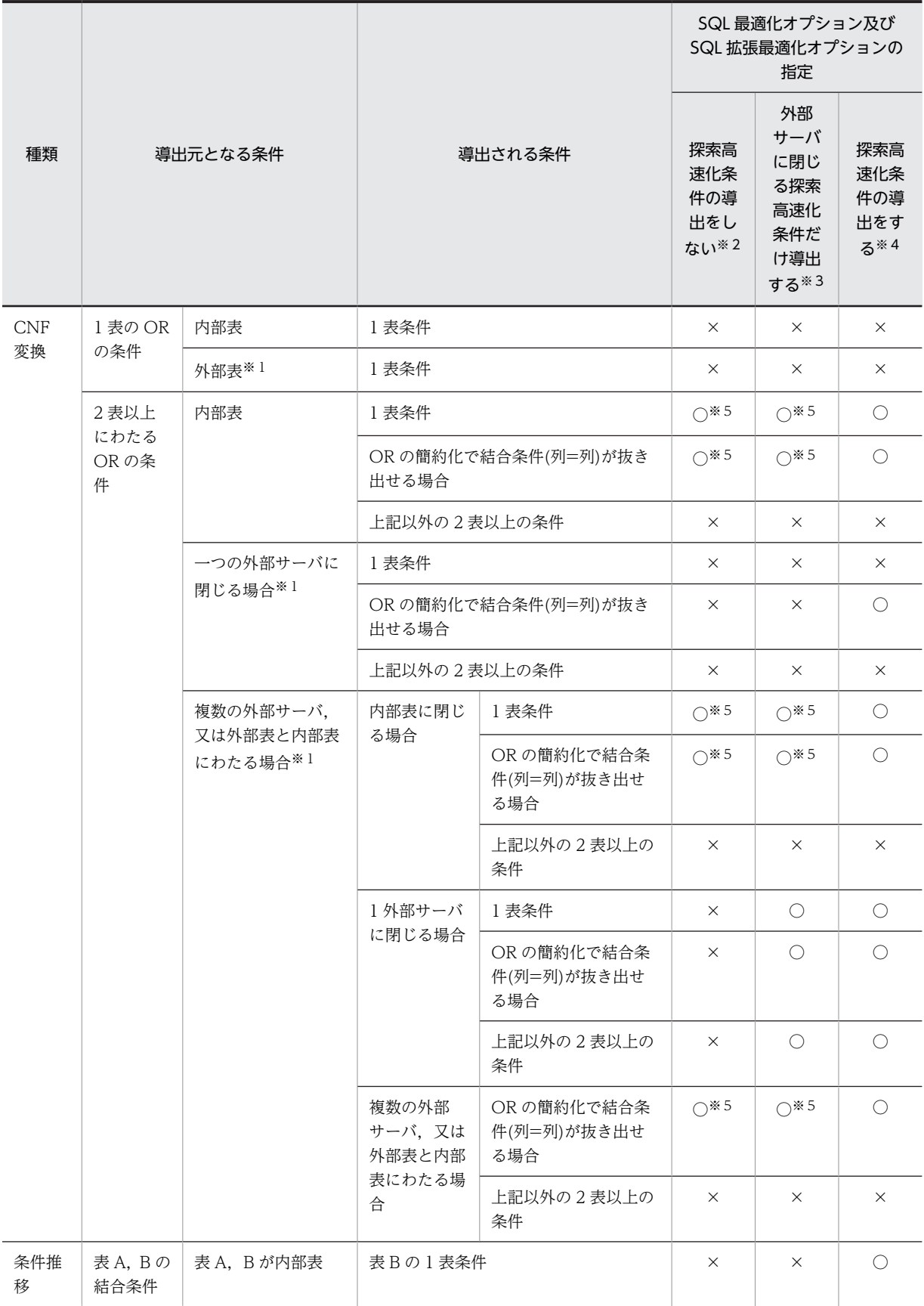

表 4-18 SQL 最適化オプション及び SQL 拡張最適化オプションと探索高速化条件の導出の関係

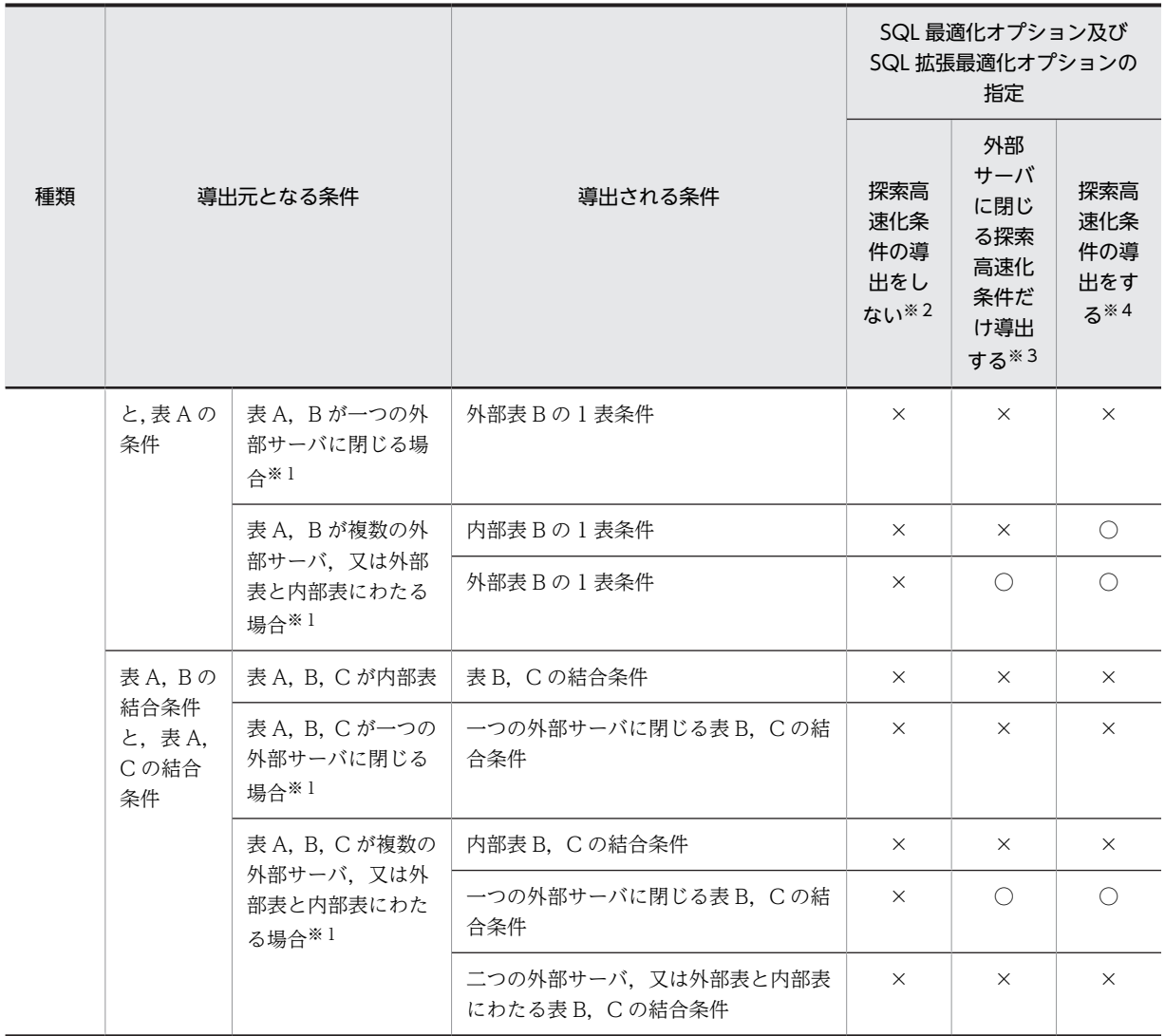

(凡例)

○:探索高速化条件を生成します。

×:探索高速化条件を生成しません。

注

内部表とは,次のような表を指します。

- HiRDB External Data Access を組み込んでいない場合の表
- HiRDB External Data Access を組み込んでいる場合で外部表以外の表

注※1

HiRDB External Data Access を組み込んでいる場合に該当します。

注※2

SQL 拡張最適化オプションに「無条件に生成する,外部サーバで実行できる探索高速化条件の導出の抑 止」を指定します。なお,同時に SQL 最適化オプションに「探索高速化条件の導出」を指定すると, 「無条件に生成する,外部サーバで実行できる探索高速化条件の導出の抑止」は無効となります。

注※3

SQL 拡張最適化オプションに「無条件に生成する,外部サーバで実行できる探索高速化条件の導出の抑 止」を,SQL 最適化オプションに「探索高速化条件の導出」を,共に指定しません。

注※4

SQL 最適化オプションに「探索高速化条件の導出」を指定します。

注※5

探索高速化条件の導出元の検索に直積が指定されている場合,探索高速化条件を生成しますが,次に示 す条件によって異なります。探索高速化条件の導出の可否とその条件を次に示します。

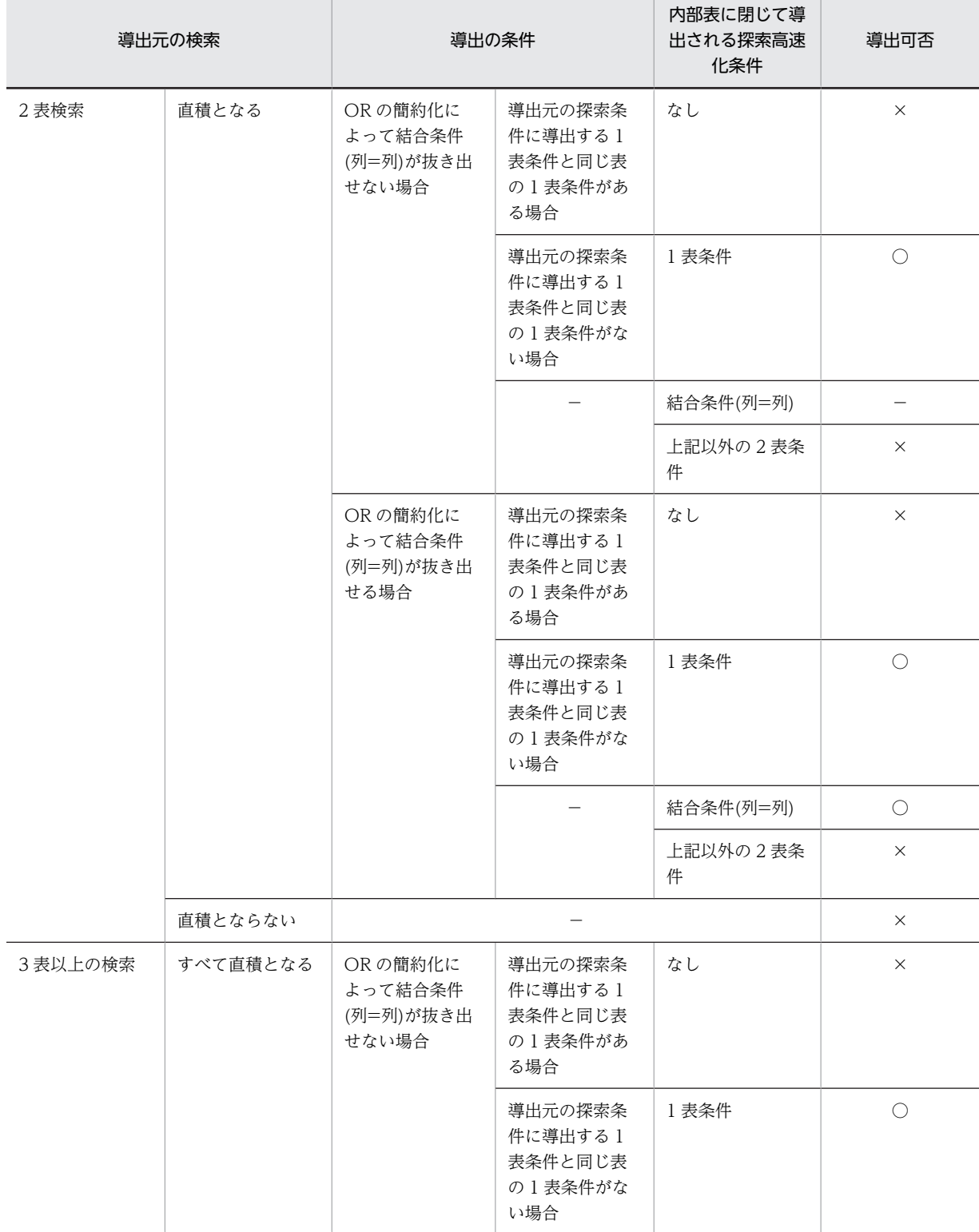

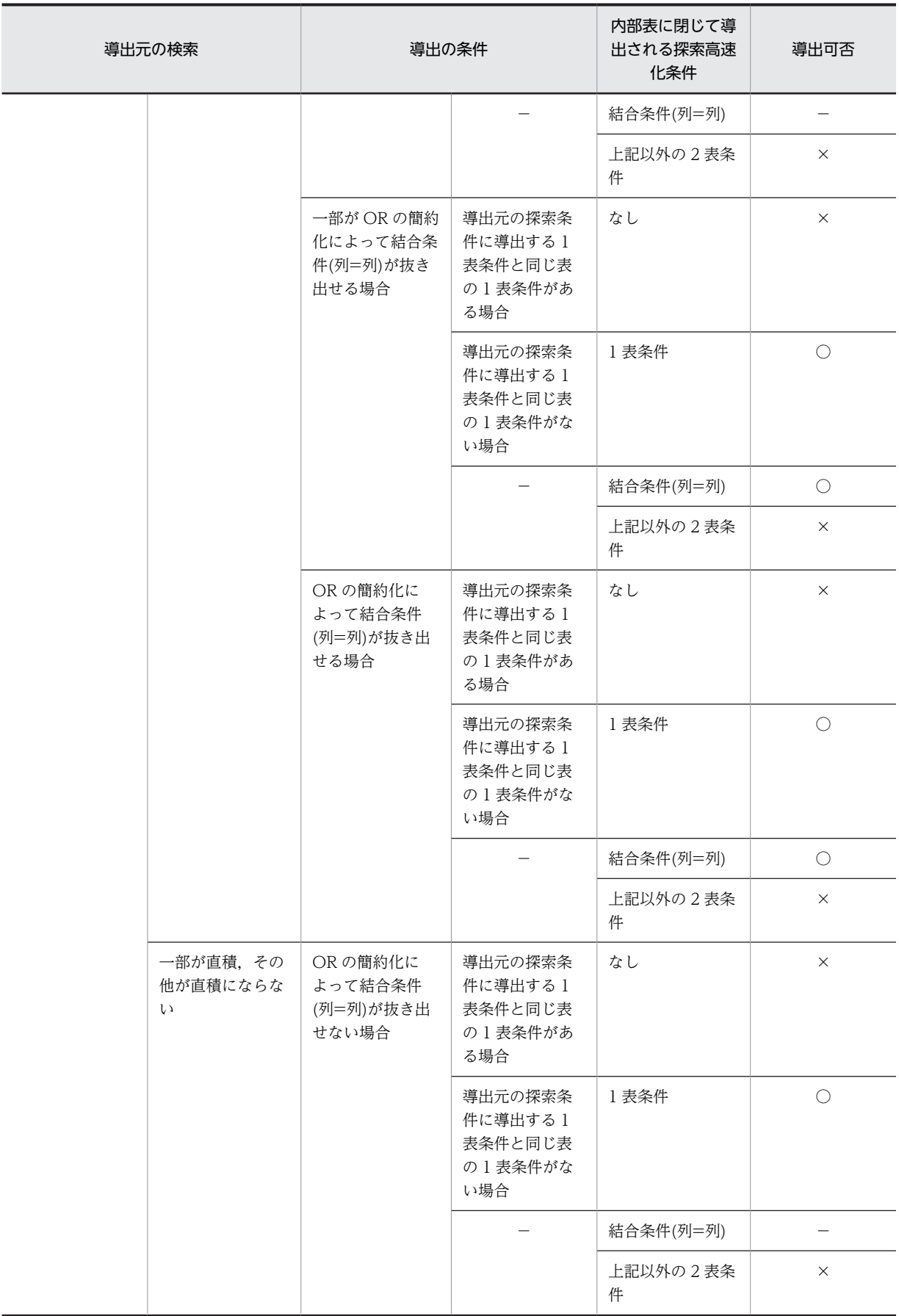

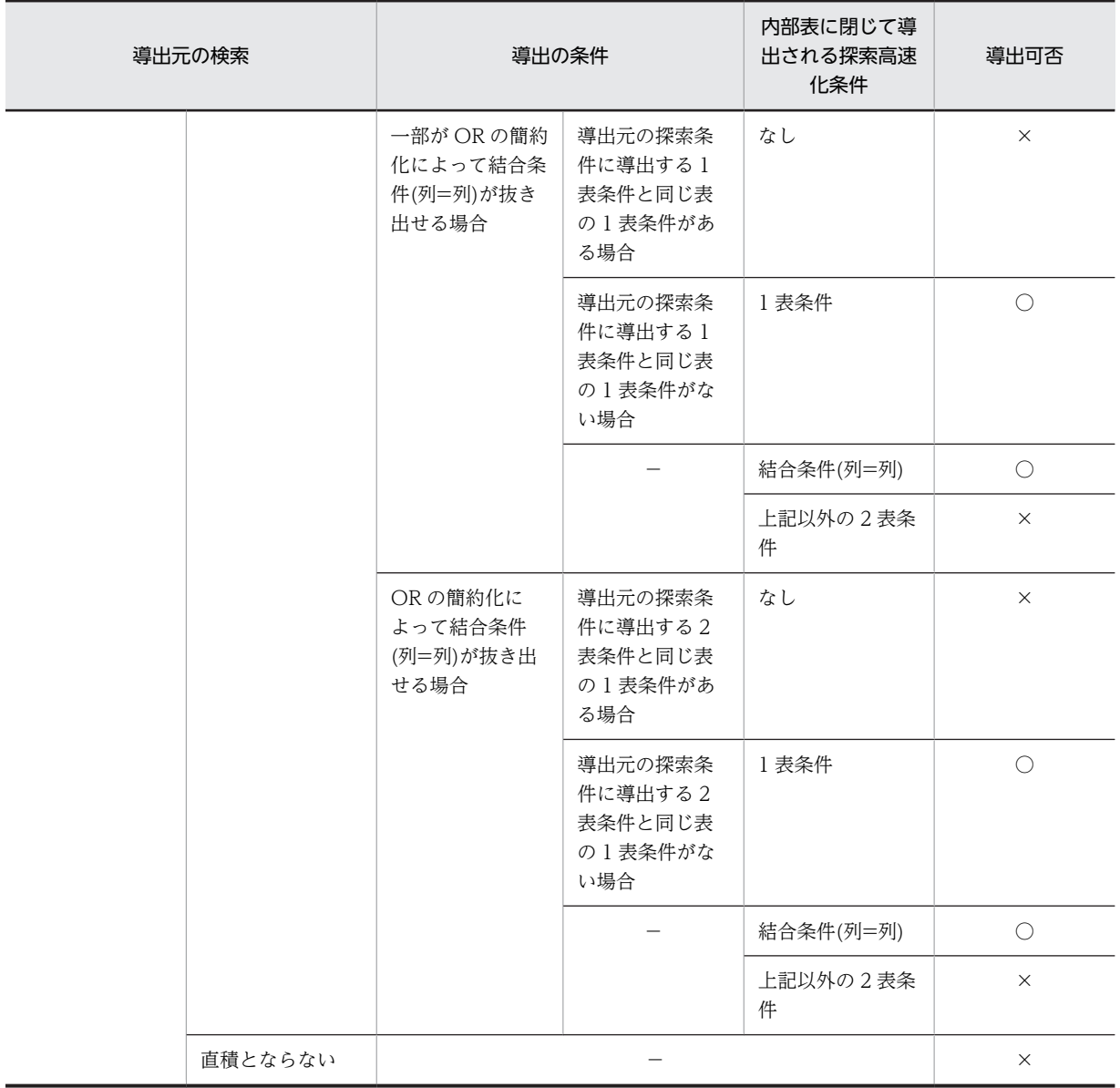

(凡例)

○:導出する

×:導出しない

−:該当しない

## (2) CNF 変換での探索高速化条件の導出

CNF 変換とは, OR で結合した条件 (DNF 形式(Disjunctive Normal Form: 選言標準形)) を, AND で 結合された等価な条件(CNF 形式(Conjunctive Normal Form:連言標準形))に変換することをいいま す。WHERE 句の探索条件,及び FROM 句の ON 探索条件に対して CNF 変換をすることで,探索高速 化条件を導出します。

## (a) CNF 変換で導出される探索条件

CNF 変換で導出される探索条件を次に示します。

- OR で結合した 2 表以上にわたる条件に対して,CNF 変換することで 1 表条件が生成できる場合に, この条件を探索高速化条件として導出します。1 表条件を導出することで結合する件数を絞り込めま す。
- HiRDB External Data Access 機能を使用している場合,OR 演算子で結合した 1 外部サーバに閉じる 条件を生成できるときに,この条件を探索高速化条件として導出します。外部サーバから取得するデー タ件数を絞り込めます。
- OR で結合したすべての条件に 2 表の同じ結合条件(列=列だけ)が含まれる場合,この条件を CNF 変換することで(結合条件 OR … OR 結合条件)が導出できます。そして,OR で結合した結合条件が すべて同じ条件で重複排除できる場合(OR の簡約化),結合条件を探索高速化条件として導出します。 結合条件を導出することで,直積処理がなくなり,性能が向上します。

なお,SQL 最適化オプション及び SQL 拡張最適化オプションの指定によって,探索高速化条件を導出する かどうかが決まります。SQL 最適化オプション及び SQL 拡張最適化オプションと,探索高速化条件の導出 の関係については,[「\(1\) 探索高速化条件の適用範囲](#page-339-0)」を参照してください。

#### (b) CNF 変換をしない条件

次のどれかに該当する場合,CNF 変換での探索高速化条件の導出はしません。

- 導出後の探索条件に副問合せが含まれる場合
- 外結合で,ON 探索条件に指定した導出元の条件に対して,導出後の条件が外表に閉じる条件となる場 合
- 外結合で,WHERE 句に指定した導出元の条件に対して,導出後の条件が内表に閉じる条件となる場合
- 外結合で,WHERE 句に指定した導出元の条件に対して,導出後の条件が 2 表以上の条件となる場合
- 探索高速化条件を導出した結果,論理演算の最大ネスト数が 255 を超える場合
- HAVING 句に探索条件を指定した場合
- 導出後の探索条件が直積後のジョインの結合条件となる場合

#### (3) 条件推移での探索高速化条件の導出

条件推移とは、二つ以上の条件から新たな条件を導き出すことをいいます。

条件推移で導出される探索条件を次に示します。

- 結合条件を介した 1 表条件の推移による探索高速化条件の導出
- 結合条件の推移での探索高速化条件の導出(UNIX 版限定)

なお,SQL 最適化オプション及び SQL 拡張最適化オプションの指定によって,探索高速化条件を導出する かどうかが決まります。SQL 最適化オプション及び SQL 拡張最適化オプションと,探索高速化条件の導出 の関係については,[「\(1\) 探索高速化条件の適用範囲](#page-339-0)」を参照してください。

#### (a) 結合条件を介した 1 表条件の推移による探索高速化条件の導出

2 表の結合条件(列=列だけ)と,結合列を含む 1 表条件がある場合に,結合相手の列に対して 1 表条件 を導出します。例を次に示します。

 $T1. C1 = T2. C1$  AND  $T1. C1 > 10$  $\rightarrow$ T1.C1 = T2.C1 AND T1.C1 > 10 AND T2.C1 > 10

下線部分が,導出した探索高速化条件となります。

• 条件推移の対象となる 1 表条件

条件推移の対象となる 1 表条件を次に示します。

- 列指定 比較演算子 {値指定|外への参照列} 比較演算子 (=, <>, ^=, !=, <, <=, >, >=) の左右が逆の場合にも条件推移をします。
- 列指定 IS 〔NOT〕 NULL
- 列指定 〔NOT〕 IN (値指定〔,値指定〕…)
- 列指定 〔NOT〕 LIKE パターン文字列 〔ESCAPE エスケープ文字〕 結合列のデータ長が異なる場合,パターン文字列が定数で,かつ前方一致のときにだけ条件推移を します。
- 列指定 〔NOT〕 XLIKE パターン文字列 〔ESCAPE エスケープ文字〕 結合列のデータ長が異なる場合には条件推移をしません。
- 列指定 BETWEEN {値指定|外への参照列} AND {値指定|外への参照列}
- 列指定 〔NOT〕 SIMILAR TO パターン文字列 〔ESCAPE エスケープ文字〕 結合列のデータ長が異なる場合,パターン文字列が定数で,かつ LIKE 述語と等価となる前方一致 のときにだけ条件推移をします。
- 条件推移をしない条件

次のどれかに該当する場合,条件推移はしません。

- 外結合の場合
- 内結合の場合で,WHERE 句の探索条件と FROM 句の ON 探索条件との間での条件推移の場合(3 表以上の内結合をしている場合、複数の ON 探索条件間での条件推移はします)
- 導出元となる結合条件と 1 表条件が一つの外部サーバに閉じる場合
- 結合列のデータ型が固定長と可変長の比較の場合
- 結合列のデータ型が FLOAT 又は SMALLFLT の場合
- 繰返し列を使用して結合している場合
- 探索高速化条件を導出した結果, 論理演算の最大ネスト数が 255 を超える場合
- HAVING 句に探索条件を指定した場合

#### (b) 結合条件の推移での探索高速化条件の導出(UNIX 版限定)

2 表の結合条件(列=列だけ)と, どちらか片方の列と別の表の列との結合条件(列=列だけ)がある場合 に,結合条件がない列同士から新たな結合条件を導出します。相関名の指定がある場合は,相関名が異なれ ば別の表とみなします。例を次に示します。

T1.C1 = T2.C1 AND T2.C1 = T3.C1  $\rightarrow$ T1.C1 = T2.C1 AND T2.C1 = T3.C1 AND T1.C1 = T3.C1

下線部分が,導出した探索高速化条件となります。

• 結合条件の推移をしない条件

次のどれかに該当する場合,結合条件の推移をしません。

- 外結合の場合
- 内結合の場合で,WHERE 句の探索条件と FROM 句の ON 探索条件との間での条件推移(3 表以 上の内結合をしている場合,複数の ON 探索条件間での条件推移はします)
- 結合条件に外部表が含まれない場合
- 導出元となるすべての結合条件が一つの外部サーバに閉じる場合
- 結合列のデータ型が固定長と可変長の比較の場合
- 結合列のデータ型が FLOAT 又は SMALLFLT の場合
- 探索高速化条件を導出した結果,論理演算の最大ネスト数が 255 を超える場合
- HAVING 句に探索条件を指定した場合

# 4.6 データ保証レベル

データ保証レベルとは,検索したデータをトランザクションのどの時点まで保証するのかを指定するもので す。データ保証レベルには、0~2のレベルがあります。データをほかのユーザに更新させない場合、ほか のユーザが更新中のデータを参照したい場合など,目的に応じて指定します。

## 4.6.1 データ保証レベルの指定方法

データ保証レベルは UAP ごとに指定できます。SQL ごとにデータ保証レベルを指定したい場合は,その SQL 文に排他オプションを指定します。

データ保証レベルと排他オプションを同時に指定した場合,排他オプションの指定が有効となります。デー タ保証レベルと排他オプションとの関係を次の表に示します。

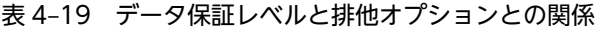

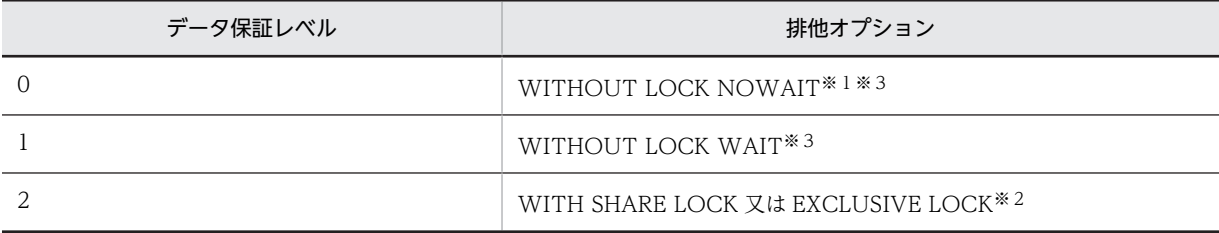

注※1

FOR UPDATE 句を指定したカーソル宣言, 及び FOR UPDATE 句を指定した動的 SELECT 文に対 しては,データ保証レベルに 0 を指定しても無視され,1 が仮定されます。

注※2

FOR UPDATE 句を指定したカーソル宣言、及び FOR UPDATE 句を指定した動的 SELECT 文に対 しては. WITH EXCLUSIVE LOCK が仮定されます。

注※3

次の場合. WITH EXCLUSIVE LOCK が仮定されます。

- FOR UPDATE 句を指定したカーソル宣言,及び FOR UPDATE 句を指定した動的 SELECT 文の 実行時,クライアント環境定義 PDFORUPDATEEXLOCK に YES を指定している。
- ルーチン定義時に指定する SQL コンパイルオプションのデータ保証レベルの直後に,FOR UPDATE EXLOCK を指定している。

データ保証レベルは,次の箇所で指定できます。

- クライアント環境定義の PDISLLVL
- ALTER PROCEDURE の SQL コンパイルオプション
- ALTER ROUTINE の SQL コンパイルオプション
- ALTER TRIGGER の SQL コンパイルオプション
- CREATE PROCEDURE の SQL コンパイルオプション
- CREATE TRIGGER の SQL コンパイルオプション
- CREATE TYPE の手続き本体の SQL コンパイルオプション

## 4.6.2 データ保証レベルの種類

## (1) データ保証レベル 0

データ保証レベル 0 は、ほかのユーザが更新中のデータでも、更新完了を待たないで参照する場合に指定 します。ほかの保証レベルよりも同時実行性を向上できますが,同一トランザクション中で同じ行を 2 度 検索した場合,1 回目と 2 回目の検索結果は同じにならないときもあります。

データ保証レベル 0 のデータの保証範囲を次の図に示します。

### 図 4‒57 データ保証レベル 0 のデータの保証範囲

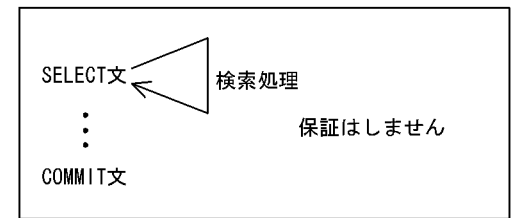

## (2) データ保証レベル 1

データ保証レベル 1 は、検索処理が終了するまで (HiRDB がページ又は行を見終わるまで), 一度検索し たデータをほかのユーザに更新させない場合に指定します。そのため,より同時実行性を向上できますが, 同一トランザクション中で同じ行を 2 度検索した場合,1 回目と 2 回目の検索結果は同じにならないとき もあります。

データ保証レベル 1 のデータの保証範囲を次の図に示します。

#### 図 4‒58 データ保証レベル 1 のデータの保証範囲

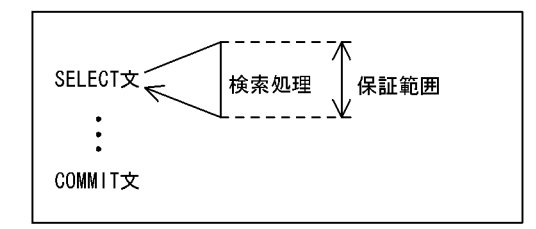

## (3) データ保証レベル 2

データ保証レベル 2 は,トランザクションが終了するまで,一度検索したデータをほかのユーザに更新さ せない場合に指定します。したがって,検索したデータについてはトランザクション終了まで保証されます が,検索していないデータについては保証されません。同一トランザクション中で同じ行を 2 度検索した 場合,追加された行があると 1 回目と 2 回目の検索結果は同じにならないときもあります。

データ保証レベル 2 のデータの保証範囲を次の図に示します。

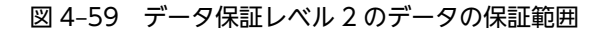

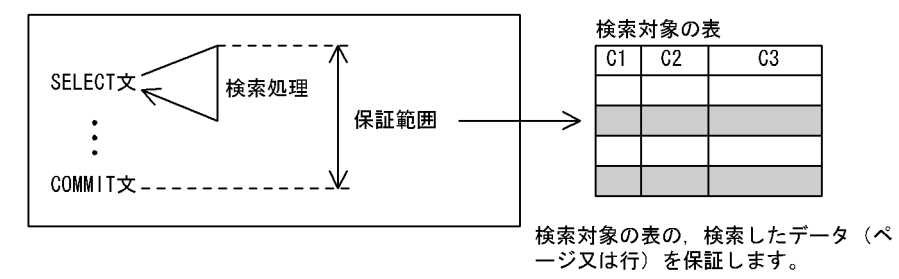

## (4) 注意事項

- 1.更新を伴うカーソル宣言に対しては、データ保証レベルに 0 を指定しても無視され, 1 が仮定されま す。
- 2. ホールダブルカーソルに対しては、データ保証レベルに 0 又は 1 を指定しても無視され、2 が仮定され ます。

## 4.6.3 データ保証レベルを指定した場合の検索結果の例

データ保証レベルを指定した場合の検索結果の例を次の図に示します。UAP1 は SHOHIN 表を検索する UAP, UAP2 は SHOHIN 表にデータを挿入する UAP, UAP3 は SHOHIN 表のデータを更新する UAP です。UAP1〜UAP3 の 1.〜4.は実行順序を表します。

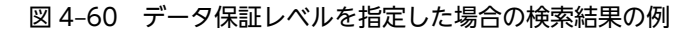

**SHOH IN** 

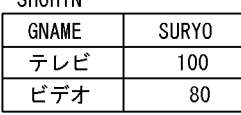

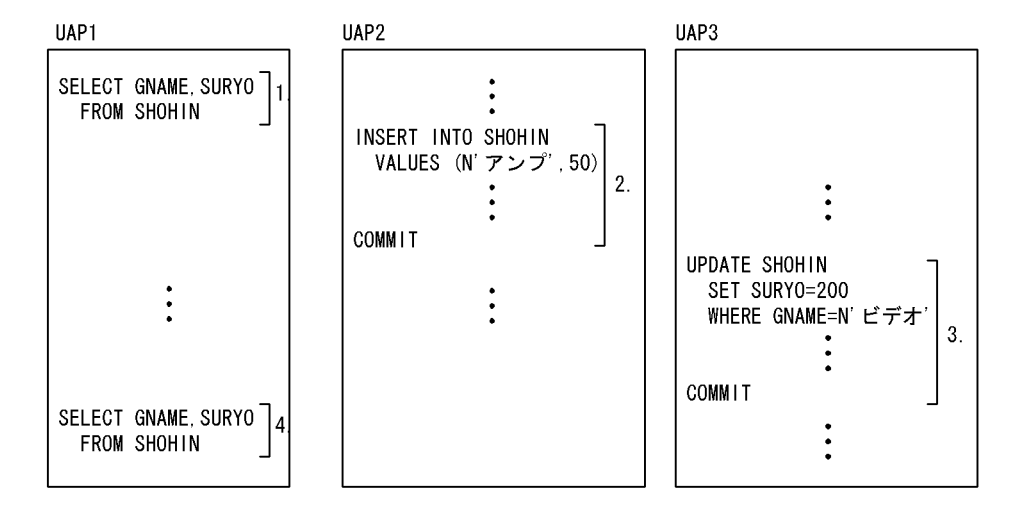

上記のように UAP を実行した場合, UAP1 の 1.と 4.の検索結果は次のようになります。なお, UAP1~ UAP3 のデータ保証レベルはすべて同じレベルで実行したものとします。

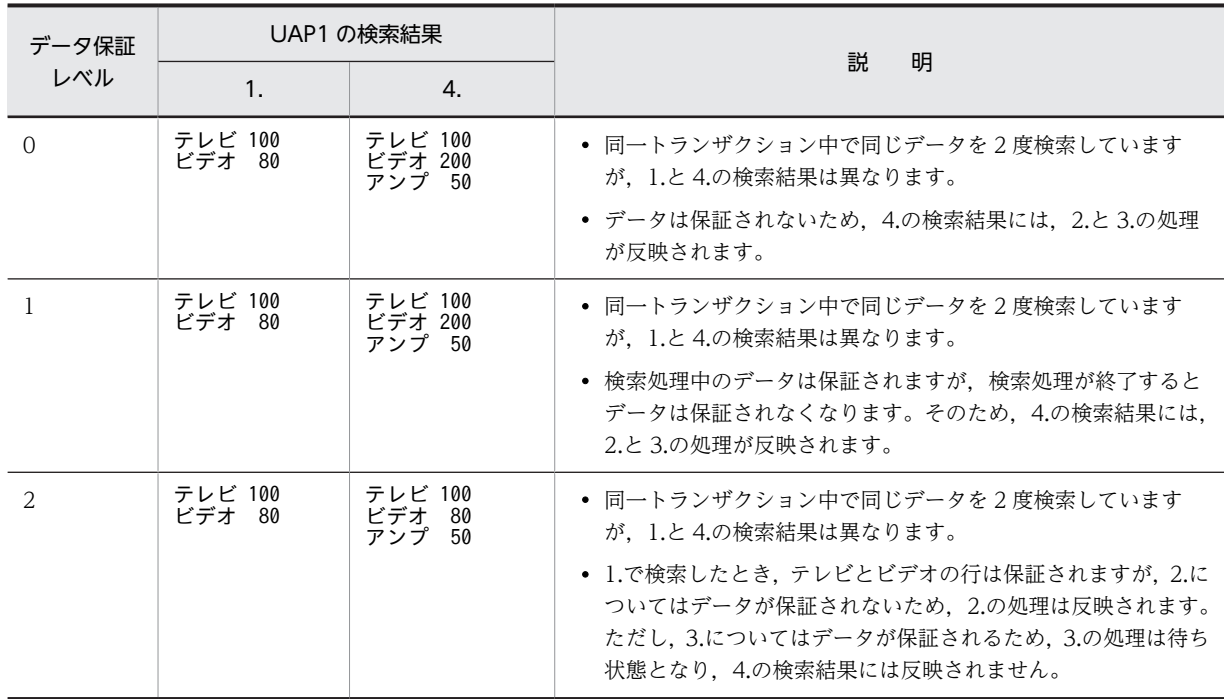

# 4.7 ブロック転送機能

## (1) 機能概要

ブロック転送は,HiRDB システムから HiRDB クライアントにデータを転送するときに,任意の行数単位 で転送する機能です。HiRDB クライアントから HiRDB システムにアクセスし,大量のデータを検索する 場合に有効です。

ブロック転送機能の概要を次の図に示します。

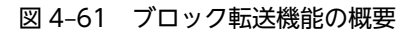

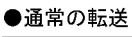

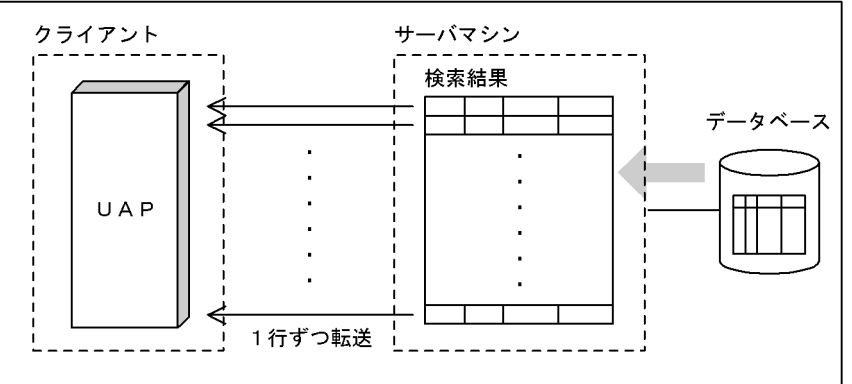

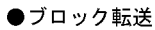

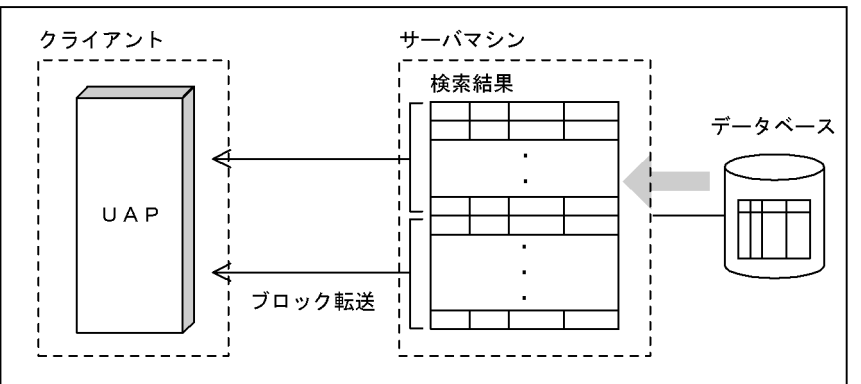

## (2) 使用方法

ブロック転送機能は,次の条件を両方とも満たす場合に実行されます。

1.クライアント環境定義 PDBLKF に 2 以上の値を指定している場合,又は PDBLKBUFFSIZE に 1 以上 の値を指定している場合

2.FETCH 文を指定している場合(ただし、次のどれかの条件に該当する場合を除きます)

- カーソルを使用した更新
- BLOB 型の選択式がある検索
- クライアント環境定義 PDBINARYBLKF が NO で,かつ定義長が 32,001 バイト以上の BINARY 型の選択式がある検索

• BLOB 位置付け子型,又は BINARY 位置付け子型の変数を使用して結果を受け取る検索で,かつ ホールダブルカーソルを使用した検索

## (3) サーバ,クライアント間の通信バッファサイズの指定

クライアント環境定義 PDBLKBUFFSIZE で、サーバ,クライアント間で使用する通信バッファのサイズ を指定できます。

取り出す行数 (PDBLKF の指定値)が大きい場合の検索で, PDBLKBUFFSIZE を指定すると, サーバ側 が指定値以上に通信バッファメモリを割り当てることを抑止します。ただし,1 行転送する分の通信バッ ファメモリは確保します。

サーバ,クライアント間の通信バッファのメモリ計算式については,マニュアル「HiRDB Version 8 シス テム導入・設計ガイド」の「ブロック転送又は配列 FETCH で必要なメモリ所要量の計算式」を参照して ください。

## (4) 1 回の通信で転送する行数

ブロック転送機能を使用した場合,1 回の通信で転送する行数を次に示します。

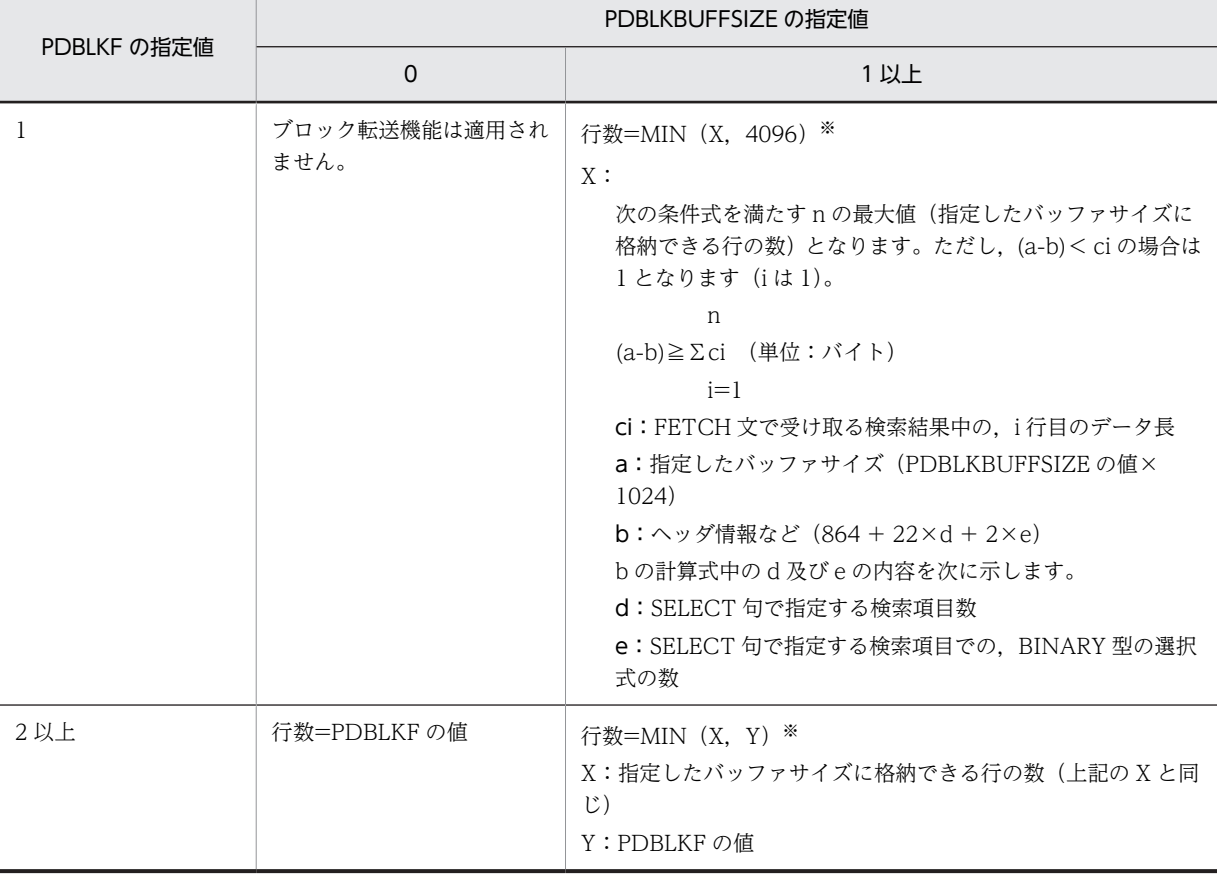

注※

実行する SQL によっては、算出した行数より多く転送することがあります。

## (5) 注意事項

1.次の事象が発生した場合,検索処理を中断して,それまでに検索したデータを返します。

- 検索中に警告エラーが発生した場合(警告情報とそれまでに検索したデータを返します)※
- リストを介した検索で,リスト作成時にあった行が削除,又は属性値が削除,更新された場合(該 当する事象を示すリターンコードの情報(SQLCODE=+110)とそれまでに検索したデータを返し ます)

注※

警告エラーが発生しても検索処理を中断しない場合があります。中断しない場合,指定行数まで検索処 理を続けて,検索中に発生したすべての警告エラーの情報と検索データを返します。

- 2.ブロック転送機能では,1 回の転送行数を多くすることで通信オーバヘッドが減少するので検索時間を 短縮できますが,所要メモリが増加するので使用時には注意が必要です。クライアント環境定義 PDBLKBUFFSIZE を指定すると,通信バッファに使用するメモリサイズを一定値以下に抑えられます。 ただし,値が小さ過ぎると,通信回数が削減されないため,ブロック転送機能の効果がなくなります。
- 3.ブロック転送機能を使用していて,一つのカーソルの検索結果を複数の FETCH 文で受け取る場合, そ れぞれの FETCH 文には同じ埋込み変数を指定するか,又は同じ属性の埋込み変数を指定してくださ い。異なる属性の埋込み変数で検索結果を受け取ろうとするとエラーになります。

# 4.8 配列を使用した機能

## 4.8.1 配列を使用した FETCH 機能

## (1) 概要

FETCH 文で,INTO 句に配列型の埋込み変数を指定するか,又は BY 句の埋込み変数に検索行数を指定す ると,検索結果を一度に複数行取得できます。HiRDB クライアントから HiRDB システムにアクセスし, 大量のデータを検索する場合に有効です。ブロック転送機能とは異なり,複数行の検索結果を取得すること をプログラム内で明示的に記述します。

### (2) 使用方法

#### (a) 静的に実行する場合

FETCH 文の INTO 句に指定した埋込み変数と標識変数を,すべて配列型の変数にしてください。一括し て検索する行数は,指定した埋込み変数の最小配列要素数となります。

#### (b) 動的に実行する場合

次に示す手順で実行してください。

1.PREPARE 文で SELECT 文を前処理します。

- 2.DESCRIBE 文で前処理した SELECT 文の SQL 記述領域の情報を取得します。
- 3.SQL 記述領域の SQLDATA に、各データの受け取り領域を設定してください。また、可変長データ型 の場合は,1 要素のサイズを SQLSYS に設定してください。
- 4.FETCH 文の USING DESCRIPTOR 句に SQL 記述領域を指定し,かつ BY 句に埋込み変数を指定し てください。一括して検索する行数は,BY 句に指定した埋込み変数で指定します。

## (3) 注意事項

- 1.配列を使用した FETCH 機能で指定するカーソルは,配列を使用した FETCH 機能専用のカーソルとな ります。そのカーソルを使用した場合,ブロック転送機能は無効となります。また,そのカーソルを指 定して通常の FETCH を実行する場合でも,注意事項 4.が適用されます。同一モジュール(プリプロセ ス単位)で、配列を使用した FETCH 機能と通常の FETCH を使用する場合、それぞれ異なるカーソル を使用してください。
- 2.配列を使用した FETCH 機能では、通常の FETCH とは異なり、検索の途中で取得する行がなくなって NOT FOUND が発生しても,その直前の行まではデータが取得されているので注意が必要です。同様 に,エラーが発生した場合も,エラーが発生した行までのデータは取得されています。
- 3.動的に実行する場合, BY 句の埋込み変数に受け取り領域以上の行数を指定すると, UAP 側の領域を破 壊するおそれがあります。
- 4.次のどれかに該当する場合,配列を使用した FETCH 機能は利用できません。
	- BLOB 型の選択式が問合せ指定にある場合
	- 問合せ指定に BINARY 型の選択式があり,かつ BINARY 型の選択式受け取り領域の 1 要素分の定 義長が 4 の倍数でない場合
	- 定義長が 32,001 バイト以上の BINARY 型の選択式を含む検索で,HiRDB サーバ,又は HiRDB クライアントライブラリのバージョンのどちらかが 07-00 以前の場合

## (4) 使用例

```
配列を使用した FETCH 機能のコーディング例について説明します。
```
例1:

```
FETCH 文形式 3 を使用します。対象となる表は SCODE(CHAR(4)),SNAME(VARCHAR(17)),
  COL(NCHAR(1)),TANKA(INTEGER),及び ZSURYO(INTEGER)で構成されているものとしま
  す。
  long sel_cnt;
  long data_cnt;
  short i;
 char work[17];
 /* 配列型の埋込み変数の宣言 */
 EXEC SQL BEGIN DECLARE SECTION;
 char xscode[50][5];
 SQL TYPE IS VARCHAR(17) xsname[50];
 char xcol[50][3];
long xtanka[50]<u>;</u>
    long xtanka[50];<br>long xzsuryo[50];
  EXEC SQL END DECLARE SECTION;
  EXEC SQL
     DECLARE CR3 CURSOR FOR
       SELECT SCODE, SNAME, COL, TANKA, ZSURYO
        FROM ZAIKO;
  EXEC SQL WHENEVER SQLERROR GOTO FIN;
  EXEC SQL OPEN CR3;
  /* 見出し */
printf(" ***** 在庫表 リスト ******n\n");
printf(" 商品コード 商品名             色  単価     現在庫量\n");
  printf(" ---- ---------------- -- -------- --------\n");
  EXEC SQL WHENEVER SQLERROR GOTO OWARI;
 EXEC SOL WHENEVER NOT FOUND GOTO OWARI:
 /* FETCH */sel cnt = 0;
 for(i;)\ EXEC SQL
        FETCH CR3 INTO :xscode,:xsname,:xcol,:xtanka,:xzsuryo;
    /* SQLERRD2にはこのカーソルで検索したトータル行数を格納 */<br>data cnt = SQLERRD2 - sel cnt;    /* 取得した行数を求める */
 data_cnt = SQLERRD2 - sel_cnt; /* 取得した行数を求める */
 for(i=0; i < data_cnt; i++){
 memcpy(work, xsname[i].str, xsname[i].len);
 work[xsname[i].len] = '\0';
 printf(" %4s %-16s %2s %8d %8d\n",
 xscode[i], work, xcol[i], xtanka[i], xzsuryo[i]);
     } 
    sel cnt = SQLERRD2;
  }
OWARI:
\overline{'} * \overline{'} *
/* エラー発生時,及びNOT FOUND発生時でも,データが読み込まれて */
/* いるため,残りのデータを表示する */
\overline{'} * \overline{'} *
 if(sel_cnt != SQLERRD2 ){
 data_cnt = SQLERRD2 - sel_cnt;
 for(i=0; i < data_cnt; i++){
 memcpy(work, xsname[i].str, xsname[i].len);
 work[xsname[i].len] = '\0';
 printf(" %4s %-16s %2s %8d %8d\n",
 xscode[i], work, xcol[i], xtanka[i], xzsuryo[i]);
     }
  }
```
FIN: EXEC SQL WHENEVER SQLERROR CONTINUE; EXEC SQL CLOSE CR3; EXEC SQL COMMIT; 例2: FETCH 文形式 2 を使用します。対象となる表は SCODE(CHAR(4)), SNAME(VARCHAR(17)), COL(NCHAR(1)), TANKA(INTEGER), 及び ZSURYO(INTEGER)で構成されているものとしま す。 #include <pdbsqlda.h> /\* ユーザ定義のSQLDAを  $\frac{1}{4}$  使用するためにincludeする。\*/ long sel cnt; long data cnt; short i; char work[17]; /\* ユーザ定義SQLDAの宣言 \*/ PDUSRSQLDA(5) xsqlda; /\* 配列型の埋込み変数の宣言 \*/ EXEC SQL BEGIN DECLARE SECTION; char xscode[50][5]; SQL TYPE IS VARCHAR(17) xsname[50]; char xcol[50][3]; long xtanka[50]; long xzsuryo[50]; short arry\_num; EXEC SQL END DECLARE SECTION; EXEC SQL WHENEVER SQLERROR GOTO FIN; /\* 検索SQLの前処理実行 \*/ EXEC SQL PREPARE SEL1 FROM 'SELECT \* FROM ZAIKO' ; /\* 検索SQLの出力情報取得 \*/ PDSQLN(xsqlda) = 5 ; /\* SQLVAR数を設定 \*/ EXEC SQL DESCRIBE SEL1 INTO :xsqlda ; EXEC SQL DECLARE CR3 CURSOR FOR SEL1 ; EXEC SQL OPEN CR3; /\* SQLVARの設定:本来であれば,I/O領域をSQLDAから動的に確保した \*/ /\* 方がよいが,例題のため省略する \*/ /\* SQLLEN,SQLXDIM,SQLSYSはDESCRIBE時に設定される値を使用する。 \*/ /\* SCODE列情報設定 \*/ PDSQLDATA(xsqlda, 0) = (void \*)xscode ; /\* アドレス設定 \*/ PDSQLIND(xsqlda, 0) = NULL ; /\* 標識変数NULLクリア \*/ - PDSQLCOD(xsqlda, 0) = PDSQL\_CHAR ; /\* データコード設定 \*/ /\* SNAME列情報設定 \*/ PDSQLDATA(xsqlda, 1) = (void \*) xsname; /\* アドレス設定 \*/ PDSQLIND(xsqlda, 1) = NULL ; /\* 標識変数NULLクリア \*/ - PDSQLCOD(xsqlda, 1) = PDSQL\_VARCHAR ; /\* データコード設定 \*/ PDSQLSYS(xsqlda, 1) = sizeof(xsname[0]) ; /\* 可変長なのでSQLSYSを\*/  $\rightarrow$  設定 \*/\* /\* COL列情報設定 \*/ PDSQLDATA(xsqlda, 2) = (void \*) xcol; /\* アドレス設定 \*/ PDSQLIND(xsqlda, 2) = NULL ; /\* 標識変数NULLクリア \*/ - PDSQLCOD(xsqlda, 2) = PDSQL\_NCHAR ; /\* データコード設定 \*/ /\* TANKA列情報設定 \*/ PDSQLDATA(xsqlda, 3) = (void \*) xtanka; /\* アドレス設定 \*/ PDSQLIND(xsqlda, 3) = NULL ; /\* 標識変数NULLクリア \*/ - PDSQLCOD(xsqlda, 3) = PDSQL\_INTEGER ; /\* データコード設定 \*/ /\* GSURYO列情報設定 \*/ PDSQLDATA(xsqlda, 4) = (void \*) xzsuryo; /\* アドレス設定 \*/ PDSQLIND(xsqlda, 4) = NULL ; /\* 標識変数NULLクリア \*/ - PDSQLCOD(xsqlda, 4) = PDSQL\_ INTEGER; /\* データコード設定 \*/

```
 /* 見出し */
printf(" ***** 在庫表 リスト ******n\n");
printf(" 商品コード 商品名             色  単価     現在庫量\n");
  printf(" ---- ---------------- -- -------- --------\n");
 EXEC SOL WHENEVER SOLERROR GOTO OWARI
 EXEC SQL WHENEVER NOT FOUND GOTO OWARI:
 /* FETCH */sel cnt = 0;
 for(i; j)ary\_num = 50;
     EXEC SQL
         FETCH CR3 USING DESCRIPTOR :xsqlda BY :arry_num ROWS ;
     /* SQLERRD2にはこのカーソルで検索したトータル行数を格納 */<br>data cnt = SQLERRD2 - sel cnt;    /* 取得した行数を求める */
     data cnt = SQLERRD2 - sel_cnt;for(\overline{i}=0; i < data_cnt; i+\overline{i}){
 memcpy(work, xsname[i].str, xsname[i].len);
 work[xsname[i].len] = '\0';
 printf(" %4s %-16s %2s %8d %8d\n",
 xscode[i], work, xcol[i], xtanka[i], xzsuryo [i]);
     } 
     sel_cnt = SQLERRD2;
  }
OWARI:
\overline{'} * \overline{'} *
/* エラー発生時, 及びNOT FOUND発生時でも, データが読み込まれて */
/* いるため,残りのデータを表示する */
\overline{'} * */
 if(sel_cnt != SQLERRD2 ){
 data_cnt = SQLERRD2 - sel_cnt;
     for(\overline{i} = 0; i < data cnt; i+\overline{i}){
 memcpy(work, xsname[i].str, xsname[i].len);
 work[xsname[i].len] = '\0';
 printf(" %4s %-16s %2s %8d %8d\n",
 xscode[i], work, xcol[i], xtanka[i], xzsuryo [i]);
     }
  } 
FIN: 
 EXEC SQL WHENEVER SQLERROR CONTINUE;
 EXEC SQL CLOSE CR3;
  EXEC SQL COMMIT;
例3:
  FETCH 文形式 3 を使用します。対象となる表は XCODE(INTEGER), 及び
  ROW_DATA(BINARY(3002))で構成されているものとします。
  long sel_cnt;
 long data cnt;
  short i;
  /* 配列型の埋込み変数の宣言 */
 EXEC SQL BEGIN DECLARE SECTION;<br>long xcode[50];
            long xcode[50];
      /* BINARY型の配列を使用したFETCHを行う場合は, */
 /* 領域長を4の倍数で定義すること */
 SQL TYPE IS BINARY(3004) xrow_data[50];
  EXEC SQL END DECLARE SECTION;
  EXEC SQL
      DECLARE CR3 CURSOR FOR
       SELECT * FROM T_BINARY;
  EXEC SQL WHENEVER SQLERROR GOTO FIN;
  EXEC SQL OPEN CR3;
  /* 見出し */
 printf(" ***** バイナリデータ表 *******n*n");
```

```
 EXEC SQL WHENEVER SQLERROR GOTO OWARI;
 EXEC SOL WHENEVER NOT FOUND GOTO OWARI:
 /* FETCH */sel cnt = 0;
 for(i;1) EXEC SQL
 FETCH CR3 INTO : xcode,: xrow_data;
 /* SQLERRD2にはこのカーソルで検索したトータル行数を格納 */
 data_cnt = SQLERRD2 - sel_cnt; /* 取得した行数を求める */
 for(i=0; i < data_cnt; i++){
printf(" CODE=%8d\n",xcode[i]);
 printf(" DATA_LENGTH=%d\n", xrow_data [i].len);
 /* BINARYデータ部の表示は例題のため行わない。 */
 /* xrow_data[i].strを各UAP固有の形式に変換すること */
 } 
     sel_cnt = SQLERRD2;
  }
OWARI:
\overline{'} * \overline{'} *
/* エラー発生時, 及びNOT FOUND発生時でも, データが読み込まれて */
/* いるため,残りのデータを表示する */
\neq * */
 if(sel_cnt != SQLERRD2 ){
 data_cnt = SQLERRD2 - sel_cnt;
 for(i=0; i < data_cnt; i++){
printf(" CODE=%8d\n",xcode[i]);
 printf(" DATA_LENGTH=%d\n", xrow_data [i].len);
 /* BINARYデータ部の表示は例題のため行わない。 */
 /* xrow_data[i].strを各UAP固有の形式に変換すること */
     }
 } 
FIN: 
 EXEC SQL WHENEVER SQLERROR CONTINUE;
 EXEC SQL CLOSE CR3;
 EXEC SQL COMMIT;
例4:
  FETCH 文形式 2 を使用します。対象となる表は XCODE(INTEGER), 及び
  ROW_DATA(BINARY(3002))で構成されているものとします。
#include <pdbsqlda.h> /* ユーザ定義のSQLDAを使用するために */
                      /* includeする。 */
  long sel_cnt;
  long data_cnt;
  short i;
   /* ユーザ定義SQLDAの宣言 */
 PDUSRSQLDA(2) xsqlda;
 /* 配列型の埋込み変数の宣言 */
 EXEC SQL BEGIN DECLARE SECTION;
     long xcode[50];
    /* BINARY型の配列を使用したFETCHを行う場合は,   */<br>/* 領域長を4の倍数で定義すること        */
 /* 領域長を4の倍数で定義すること */
 SQL TYPE IS BINARY(3004) xrow_data[50];
 short arry_num;
 EXEC SQL END DECLARE SECTION;
  EXEC SQL WHENEVER SQLERROR GOTO FIN;
   /* 検索SQLの前処理実行 */
 EXEC SQL PREPARE SEL1 FROM
 'SELECT * FROM T_BINARY ;
 /* 検索SQLの出力情報取得 */
 PDSQLN(xsqlda) = 2 ; /* SQLVAR数を設定 */
 EXEC SQL DESCRIBE SEL1 INTO :xsqlda ;
  EXEC SQL
```
```
 DECLARE CR3 CURSOR FOR SEL1 ;
  EXEC SQL OPEN CR3;
 /* SQLVARの設定:本来であれば,I/O領域をSQLDAから動的に確保した*/
 /* 方がよいが,例題のため省略する */
  /* SQLLEN,SQLXDIM,SQLSYSはDESCRIBE時に設定される値を使用する。 */
  /* XCODE列情報設定 */
 PDSQLDATA(xsqlda, 0) = (void *)xcode ; /* アドレス設定 */
 PDSQLIND(xsqlda, 0) = NULL ; /* 標識変数NULLクリア */
 PDSQLCOD(xsqlda, 0) = PDSQL_INTEGER ; /* データコード設定 */
 /* R_DATA列情報設定 */
 PDSQLDATA(xsqlda, 1) = (void *) xrow_data; /* アドレス設定 */
PDSQLIND(xsqlda, 1) = NULL ;        /* 標識変数NULLクリア */
 PDSQLCOD (xsqlda, 1) = PDSQL_BINARY ; /* データコード設定*/
PDSQLLEN(xsqlda, 1)= 3004 ;        /* 定義長が4の倍数で */
 /* ないため再設定する */
  /* 見出し */
 printf(" ***** バイナリデータ表 *******n*n");
  EXEC SQL WHENEVER SQLERROR GOTO OWARI;
  EXEC SQL WHENEVER NOT FOUND GOTO OWARI;
 /* FETCH *sel\_cnt = 0;for (); \} arry_num = 50 ;
 EXEC SQL
        FETCH CR3 USING DESCRIPTOR :xsqlda BY :arry_num ROWS ;
 /* SQLERRD2にはこのカーソルで検索したトータル行数を格納 */
 data_cnt = SQLERRD2 - sel_cnt; /* 取得した行数を求める */
 for(i=0; i < data_cnt; i++){
printf(" CODE=%8d\n",xcode[i]);
 printf(" DATA_LENGTH=%d\n", xrow_data [i].len);
 /* BINARYデータ部の表示は例題のため行わない。 */
 /* xrow_data[i].strを各UAP固有の形式に変換すること */
     } 
    sel cnt = SQLERRD2;
  }
OWARI:
\overline{'} * */
/* エラー発生時, 及びNOT FOUND発生時でも, データが読み込まれて */
/* いるため,残りのデータを表示する \ast/\overline{'} * */
  if(sel_cnt != SQLERRD2 ){
    data cnt = SQLERRD2 - sel cnt;
 for(i=0; i < data_cnt; i++){
printf(" CODE=%8d\n",xcode[i]);
 printf(" DATA_LENGTH=%d\n", xrow_data [i].len);
 /* BINARYデータ部の表示は例題のため行わない。 */
        /* xrow_data[i].strを各UAP固有の形式に変換すること */
     }
  } 
F<sub>IN</sub>:
  EXEC SQL WHENEVER SQLERROR CONTINUE;
 EXEC SQL CLOSE CR3;
 EXEC SQL COMMIT;
```
# 4.8.2 配列を使用した INSERT 機能

### (1) 概要

複数行分のデータを設定した配列型の変数を指定することで,一つの SQL 文で複数行分のデータを挿入で きます。配列を使用した INSERT 機能を使用すると,HiRDB クライアントと HiRDB サーバとの間の通信 回数を削減できます。また,HiRDB/パラレルサーバの場合には,更に HiRDB サーバ内のサーバ間の通信 回数も削減できます。そのため,HiRDB クライアントから HiRDB サーバにアクセスし,大量のデータを 高速に挿入したい場合に有効となります。

## (2) 使用方法

#### (a) 静的に実行する場合

INSERT 文で FOR 句に埋込み変数を指定し,かつ指定する埋込み変数と標識変数をすべて配列型の変数に してください。一括して挿入する行数は,FOR 句に指定した埋込み変数で制御します。

#### (b) 動的に実行する場合

次に示す手順で実行してください。

1.PREPARE 文で,INSERT 文(ひとつ以上の?パラメタを指定)を前処理します。

2.EXECUTE 文の USING 句に、前処理した INSERT 文の入力 ? パラメタに与える値を配列で指定し, かつ BY 句に埋込み変数を指定してください。一括して挿入する行数は、BY 句に指定した埋込み変数 で制御します。

USING 句で埋込み変数を指定する場合は,埋込み変数及び標識変数をすべて配列型の変数にしてくだ さい。

USING 句で SQL 記述領域を指定する場合は、SQLDATA が指すすべての領域に、データを配列形式 で指定してください。また,SQLSYS 領域にデータ型に応じた値を設定してください。

## (3) 注意事項

INSERT 文の FOR 句, 又は EXECUTE 文の BY 句の埋込み変数に,書き込み領域以上の行数を指定する と,DB 破壊,又は UAP 側の領域破壊となるおそれがあります。

### (4) 使用例

配列を使用した INSERT 機能のコーディング例について説明します。

例1:

INSERT 文形式 3 を使用して,ファイルから読み出したデータを配列形式の埋込み変数に設定し,在庫 表 (ZAIKO)へ一括して50行分ずつ挿入します。

対象となる表は SCODE(CHAR(4)), SNAME(VARCHAR(17)), COL(NCHAR(1)), TANKA(INTEGER),及び ZSURYO(INTEGER)で構成されているものとします。

```
#include <stdio.h>
#include <string.h>
#include <stdlib.h>
#define MAXCOLUMN 80
#define INFILE "inputf1"
void abnormalend();
FILE *input ;
main() char indata[MAXCOLUMN];
  char in scode[5];
  short i\overline{n} sname len;
 char in_sname[17];
 char in_col[3];
   int in_tanka;
   int i;
   EXEC SQL BEGIN DECLARE SECTION;
     short xinsert_num;
     /* 配列型の埋込み変数の宣言 */
                                      /* SCODE (CHAR(4)型の列) */
                                      /* への挿入値指定用
```

```
 SQL TYPE IS VARCHAR(17) xsname[50];
                                 /* SNAME(VARCHAR(17)型の列) */
* ヘの挿入値指定用 */
char xcol[50][3];       /* COL(NCHAR(1)型の列)   */
    /* への挿入値指定用 */
                                /* TANKA(INTEGER型の列) */<br>/* への挿入値指定用         *
                                ,<br>/* への挿入値指定用
    EXEC SQL END DECLARE SECTION;
        -------(HiRDBへのCONNECT処理(省略))-------
   input = fopen(INFILE, "r");
 if (input == NULL) { 
 fprintf(stderr, "can't open %s.", INFILE);
  goto FIN;
 }
    EXEC SQL WHENEVER SQLERROR PERFORM abnormalend;
    /* 一括挿入行数設定 (最大50行ごと) */
   xinsert_num=50;
   while (\text{Teof}(input)) {
    /* 配列変数に50行分(ファイルの最終データの場合はその行まで) */
 /* の入力データを設定する */
 for ( i = 0; i < 50; i++) {
 /* ファイルからデータを読み込む */
      fgets(indata, MAXCOLUMN, input);
      if (feof(input)){
       /* ファイルの最終データの場合は,一括挿入行数にここまでの */
      /* 行数を設定してfor文を抜ける
       xinsert_num= i;
     break;
 }
 sscanf(indata, "%4s %hd %16s %2s %8d",
 in_scode, &in_sname_len, in_sname, in_col, &in_tanka);
 /* 配列変数の要素に入力データを設定 */
 strncpy(xscode[i], in_scode, 5);
 xsname[i].len = in_sname_len;
 strncpy(xsname[i].str, in_sname, 17);
 strncpy(xcol[i], in_col, 3);
 xtanka[i] = in_tanka;
    }
    /* INSERT実行 */
 EXEC SQL FOR :xinsert_num
 INSERT INTO ZAIKO (SCODE, SNAME, COL, TANKA)
      VALUES (:xscode, :xsname, :xcol, :xtanka);
  }
 EXEC SQL COMMIT; 
printf(" *** normal ended ***\n");
FIN: 
  if (input != NULL) { 
  fclose(input); 
 }
 EXEC SQL WHENEVER SQLERROR CONTINUE;
 EXEC SQL WHENEVER SQLWARNING CONTINUE;
  EXEC SQL DISCONNECT;
  return(0);
}
void abnormalend()
{
  int wsqlcode;
 if (input != NULL) {
    fclose(input); 
 }
 wsqlcode = -SQLCODE;
printf("\n*** HiRDB SQL ERROR SQLCODE = %d \n", wsqlcode);
printf("SQLERRMC = %s\n", SQLERRMC);
 EXEC SQL ROLLBACK;
 EXEC SQL DISCONNECT;
 exit(1);}
```

```
例2:
  INSERT 文形式 3 を使用して,データ読み込み関数から読み込んだデータを,配列形式の埋込み変数に
  設定し, 在庫表 (ZAIKO)へ一括して 50 行分ずつ挿入します。
  対象となる表は SCODE(CHAR(4)),及び ROW_DATA(BINARY(3002))で構成されているものとし
  ます。
#include <stdio.h>
#include <string.h>
#include <stdlib.h>
void abnormalend();
main() {
  int i,rc;
  EXEC SQL BEGIN DECLARE SECTION;
 short xinsert_num;
 /* 配列型の埋込み変数の宣言 */
   char xscode[50][5]; \overline{\hspace{2cm}} /* SCODE (CHAR(4)型の列) */
                          <sub>/*</sub> 33354 (31,11,1,1,1,1)<br>/* への挿入値指定用
    SQL TYPE IS BINARY(3004) xrow_data[50];
 /* ROW_DATA(BINARY(3002)型の列)への挿入値指定用 */
 /* ただし,データ長は4の倍数にする */
 EXEC SQL END DECLARE SECTION;
       -------(HiRDBへのCONNECT処理(省略))-------
    EXEC SQL WHENEVER SQLERROR PERFORM abnormalend;
 rc = 0 /* 一括挿入行数設定 (最大50行ごと) */
 xinsert_num=50;
 while (0==rc) {
 /* 配列変数に50行分(ファイルの最終データの場合はその行まで) */
 /* の入力データを設定する */
 for ( i = 0; i < 50; i++) {
 /* BINARYデータを読み込む:関数の詳細については省略 */
     rc = get\_binarydata(%xscode[i],&xrow_data[i],); if (0 != rc){
 /* 入力データがなくなったら,一括挿入行数にここまでの行数を*/
 /* 設定してfor文を抜ける */
 xinsert_num= i;
       break;
     }
    }
    /* INSERT実行 */
 EXEC SQL FOR :xinsert_num
 INSERT INTO ZAIKO (SCODE, ROW_DATA)
      VALUES (:xscode, :xrow_data);
  }
 EXEC SQL COMMIT; 
printf(" *** normal ended ***\n");
FIN: 
  EXEC SQL WHENEVER SQLERROR CONTINUE;
  EXEC SQL WHENEVER SQLWARNING CONTINUE;
  EXEC SQL DISCONNECT;
  return(0);
}
void abnormalend()
{
  int wsqlcode;
 wsqlcode = -SQLCODE;
printf("\n*** HiRDB SQL ERROR SQLCODE = %d \n", wsqlcode);
printf("SQLERRMC = %s\n", SQLERRMC);
 EXEC SQL ROLLBACK;
 EXEC SQL DISCONNECT;
 exit(1);
```
}

例3:

```
EXECUTE 文形式 2 を使用して、ファイルから読み出したデータを配列形式の埋込み変数に設定し、在
庫表 (ZAIKO)へ一括して 50 行分ずつ挿入します。
```
対象となる表は SCODE(CHAR(4)), SNAME(VARCHAR(17)), COL(NCHAR(1)), TANKA(INTEGER),及び ZSURYO(INTEGER)で構成されているものとします。

#include <stdio.h> #include <string.h> #include <stdlib.h>

```
#define MAXCOLUMN 80
#define INFILE "inputf1"
void abnormalend();
FILE *input ;
main() {
  char indata[MAXCOLUMN];
  char in_scode[5];
  short in_sname_len;
 char in \overline{s}name[17];
 char in col[3]:
   int in_tanka;
   int i;
  EXEC SQL BEGIN DECLARE SECTION;
 short xinsert_num;
 /* 配列型の埋込み変数の宣言 */
   \frac{1}{\sqrt{2}}char xscode[50][5]; /* SCODE (CHAR(4)型の列) */
                           <sub>/*</sub> への挿入値指定用
   SQL TYPE IS VARCHAR(17) xsname[50];
   - ^ ^ ^ SNAME(VARCHAR(17)型の列)への挿入値指定用 */<br>char xcol[50][3]; /* COL(NCHAR(1)型の列) への挿入値指定用 */<br>long xtanka[50]; /* TANKA (INTEGER型の列) への挿入値指定用 */
 char xcol[50][3]; /* COL(NCHAR(1)型の列) への挿入値指定用 */
 long xtanka[50]; /* TANKA (INTEGER型の列) への挿入値指定用 */
  EXEC SQL END DECLARE SECTION;
      -------(HiRDBへのCONNECT処理(省略))-------
 input = fopen(INFILE, "r");
 if (input == NULL) { 
 fprintf(stderr, "can't open %s.", INFILE);
 goto FIN;
  }
  EXEC SQL WHENEVER SQLERROR PERFORM abnormalend;
   /* SQL前処理実行 */
  EXEC SQL PREPARE INS1 FROM
    INSERT INTO ZAIKO(SCODE, SNAME, COL, TANKA) VALUES(?,?,?,?)';
   /* 一括挿入行数設定 (最大50行ごと) */
 xinsert_num=50;
 while (!feof(input)) {
 /* 配列変数に50行分(ファイルの最終データの場合はその行まで) */
 /* の入力データを設定する */
 for ( i = 0; i < 50; i++) {
 /* ファイルからデータを読み込む */
      fgets(indata, MAXCOLUMN, input);
       if (feof(input)){
        /* ファイルの最終データの場合,一括挿入行数にここまでの */
       /* 行数を設定してfor文を抜ける
        xinsert_num= i;
        break;
      }
 sscanf(indata, "%4s %hd %16s %2s %8d",
 in_scode, &in_sname_len, in_sname, in_col, &in_tanka);
 /* 配列変数の要素に入力データを設定 */
     strnopy(xscore[i], in_scode, 5); xsname[i].len = in_sname_len;
 strncpy(xsname[i].str, in_sname, 17);
```

```
strncpy(xcol[i], in_col, 3);
     xtanka[i] = in_tanka; }
     /* EXECUTE実行 */
 EXEC SQL EXECUTE INS1
 USING :xscode, :xsname, :xcol, :xtanka
     BY :xinsert_num ROWS ;
   }
 EXEC SQL COMMIT; 
printf(" *** normal ended ***\n");
FIN: 
  \overline{if} (input != NULL) {
   fclose(input); 
 }
   EXEC SQL WHENEVER SQLERROR CONTINUE;
 EXEC SQL WHENEVER SQLWARNING CONTINUE;
 EXEC SQL DISCONNECT;
   return(0);
}
void abnormalend()
{
   int wsqlcode;
   if (input != NULL) { 
   fclose(input); 
   }
  wsqlcode = -SQLCODE;printf("\n*** HiRDB SQL ERROR SQLCODE = %d \n", wsqlcode);
printf("SQLERRMC = %s\n", SQLERRMC);
 EXEC SQL ROLLBACK;
 EXEC SQL DISCONNECT;
   exit(1);
}
例4:
   EXECUTE 文形式 2 を使用して,ファイルから読み出したデータを配列形式の埋込み変数に設定し,
   ユーザ定義の SQLDA を使用して在庫表 (ZAIKO)へ一括して 50 行分ずつ挿入します。
   対象となる表は SCODE(CHAR(4)), SNAME(VARCHAR(17)), COL(NCHAR(1)),
   TANKA(INTEGER),及び ZSURYO(INTEGER)で構成されているものとします。
#include <stdio.h>
#include <string.h>
#include <stdlib.h>
                            /* ユーザ定義のSQLDAを使用するために */
                            /* includeする。
#define MAXCOLUMN 80<br>#define INFILE "inputf1"
#define INFILE
void abnormalend();
FILE *input ;
main() {
  char indata[MAXCOLUMN];
  char in scode[5];
 short in_sname_len;
 char in_sname[17];
  char incol[3];
   int in_tanka;
   int i;
   /* ユーザ定義SQLDAの宣言 */
   PDUSRSQLDA(4) xsqlda;
   EXEC SQL BEGIN DECLARE SECTION;
 short xinsert_num;
 /* 配列型の埋込み変数の宣言 */
   - char xscode[50][5]; /* SCODE (CHAR(4)型の列) */<br>/* への挿入値指定用 */
                            /* への挿入値指定用
```

```
 SQL TYPE IS VARCHAR(17) xsname[50];
 /* SNAME(VARCHAR(17)型の列)への挿入値指定用 */
 char xcol[50][3]; /* COL(NCHAR(1)型の列)への挿入値指定用 */
 long xtanka[50]; /* TANKA(INTEGER型の列)への挿入値指定用 */
 \begin{array}{ccc} \text{char} & \text{xco} \set{[50][3]}; & \text{num} \\ \text{long} & \text{xtankal} \set{50}; & \text{#} \\ \text{EXEC} & \text{SQL END DECLARE SECTION:} \end{array} -------(HiRDBへのCONNECT処理(省略))-------
  input = fopen(INFILE, "r");
 if (input == NULL) { 
 fprintf(stderr, "can't open %s.", INFILE);
    goto FIN;
 }
  EXEC SQL WHENEVER SQLERROR PERFORM abnormalend;
 /* SQL前処理実行 */
 EXEC SQL PREPARE INS1 FROM
    'INSERT INTO ZAIKO(SCODE, SNAME, COL, TANKA) VALUES(?,?,?,?)';
  /* SQLVARの設定 */
 - ^ PDSQLN(xsqlda) = 4 ; /* SQLVAR数を設定 */<br>PDSQLD(xsqlda) = 4 ; /* ?パラメタ数を設?
                      /* ?パラメタ数を設定 */
  /* SCODE列情報設定 */
 PDSQLCOD(xsqlda, 0) = PDSQL_CHAR ; /* データコード設定 */
- PDSQLXDIM(xsqlda, 0) = 1 ; - - - - /* 繰り返し構造の要素数設定 */
 PDSQLSYS(xsqlda, 0) = 0 ; /* 1要素の長さ(可変長文字列 */
 /* 以外は0固定) */
 PDSQLLEN(xsqlda, 0) = 4 ; /* データ定義長設定 */
 PDSQLDATA(xsqlda, 0) = (void *)xscode ; /* データ領域アドレス設定 */
 PDSQLIND(xsqlda, 0) = NULL ; /* 標識変数NULLクリア */
 /* SNAME列情報設定 */
 PDSQLCOD(xsqlda, 1) = PDSQL_VARCHAR ; /* データコード設定 */
- PDSQLXDIM(xsqlda, 1) = 1 ; - - - - /* 繰り返し構造の要素数設定 */
 PDSQLLEN(xsqlda, 1) = 17 ; /* データ定義長設定 */
 PDSQLSYS(xsqlda, 1) = sizeof(xsname[0]) ; /* 1要素の長さ */
 PDSQLDATA(xsqlda, 1) = (void *) xsname; /* データ領域アドレス設定 */
 PDSQLIND(xsqlda, 1) = NULL ; /* 標識変数NULLクリア */
 /* COL列情報設定 */
 PDSQLCOD(xsqlda, 2) = PDSQL_NCHAR ; /* データコード設定 */
 PDSQLXDIM(xsqlda, 2) = 1 ; /* 繰り返し構造の要素数設定 */
 PDSQLSYS(xsqlda, 2) = 0 ; /* 1要素の長さ(可変長文字列 */
 /* 以外は0固定) */
 PDSQLLEN(xsqlda, 2) = 1 ; /* データ定義長設定 */
 PDSQLDATA(xsqlda, 2) = (void *) xcol; /* データ領域アドレス設定 */
 PDSQLIND(xsqlda, 2) = NULL ; /* 標識変数NULLクリア */
 /* TANKA列情報設定 */
 PDSQLCOD(xsqlda, 3) = PDSQL_INTEGER ; /* データコード設定 */
 PDSQLXDIM(xsqlda, 3) = 1 ; /* 繰り返し構造の要素数設定 */
 PDSQLSYS(xsqlda, 3) = 0 ; /* 1要素の長さ(可変長文字列 */
 /* 以外は0固定) */
 PDSQLLEN(xsqlda, 3) = 4 ; /* データ定義長設定 */
 PDSQLDATA(xsqlda, 3) = (void *) xtanka; /* データ領域アドレス設定 */
 PDSQLIND(xsqlda, 3) = NULL ; /* 標識変数NULLクリア */
  /* 一括挿入行数設定 (最大50行ごと) */
 xinsert_num=50;
 while (!feof(input)) {
 /* 配列変数に50行分(ファイルの最終データの場合はその行まで) */
 /* の入力データを設定する */
 for ( i = 0; i < 50; i++) {
 /* ファイルからデータを読み込む */
       fgets(indata, MAXCOLUMN, input);
       if (feof(input)){
 /* ファイルの最終データの場合,一括挿入行数にここまでの */
 /* 行数を設定してfor文を抜ける */
        xinsert_num= i;
        break;
       }
 sscanf(indata, "%4s %hd %16s %2s %8d",
 in_scode, &in_sname_len, in_sname, in_col, &in_tanka);
 /* 配列変数の要素に入力データを設定 */
      strncpy(xscode[i], in_scode, 5);
       xsname[i].len = in_sname_len;
```

```
 strncpy(xsname[i].str, in_sname, 17);
 strncpy(xcol[i], in_col, 3);
 xtanka[i] = in_tanka;
      }
      /* EXECUTE実行 */
      EXEC SQL EXECUTE INS1
        USING DESCRIPTOR :xsqlda
        BY :xinsert_num ROWS ;
  }
 EXEC SQL COMMIT; 
printf(" *** normal ended ***\n");
FIN: 
   if (input != NULL) { 
    fclose(input); 
  }
    EXEC SQL WHENEVER SQLERROR CONTINUE;
 EXEC SQL WHENEVER SQLWARNING CONTINUE;
  EXEC SQL DISCONNECT;
  return(0);
}
void abnormalend()
{
   int wsqlcode;
  if (input != NULL) fclose(input); 
   }
 wsqlcode = -SQLCODE;
printf("\n*** HiRDB SQL ERROR SQLCODE = %d \n", wsqlcode);
printf("SQLERRMC = %s\n", SQLERRMC);
 EXEC SQL ROLLBACK;
 EXEC SQL DISCONNECT;
 exit(1);}
例5:
  EXECUTE 文形式 2 を使用して,データ読み込み関数から読み込んだデータを,配列形式の埋込み変数
  に設定し,ユーザ定義の SQLDA を使用して在庫表(ZAIKO)へ一括して 50 行分ずつ挿入します。
  対象となる表は SCODE(CHAR(4)),及び ROW_DATA(BINARY(3002))で構成されているものとし
   ます。
#include <stdio.h>
#include <string.h>
#include <stdlib.h>
#include <pdbsqlda.h> /* ユーザ定義のSQLDAを使用するために */
                          x^* includeする。
void abnormalend();
main() {
   int i,rc;
   /* ユーザ定義SQLDAの宣言 */
  PDUSRSQLDA(4) xsqlda;
  EXEC SQL BEGIN DECLARE SECTION;
    short xinsert_num;
   /* 配列型の埋込み変数の宣言 */<br>char xscode[50][5]; /* SCO
                       char xscode[50][5]; /* SCODE (CHAR(4)型の列) */
                         /* への挿入値指定用
 SQL TYPE IS BINARY(3004) xrow_data[50];
 /* ROW_DATA(BINARY(3002)型の列)への挿入値指定用 */
 /* ただし,データ長は4の倍数にする */
 EXEC SQL END DECLARE SECTION;
      -------(HiRDBへのCONNECT処理(省略))-------
  EXEC SQL WHENEVER SQLERROR PERFORM abnormalend;
  /* SQL前処理実行 */
```

```
 EXEC SQL PREPARE INS1 FROM
    INSERT INTO ZAIKO(SCODE, ROW DATA) VALUES(?,?)';
 /* SQLVARの設定 */<br>PDSQLN(xsqlda) = 2 ;
 PDSQLN(xsqlda) = 2 ;<br>PDSQLD(xsqlda) = 2 ;         /* ?パラメタ数を設定
                               /* ? パラメタ数を設定 */
   /* SCODE列情報設定 */
 PDSQLCOD(xsqlda, 0) = PDSQL_CHAR ; /* データコード設定 */<br>PDSQLXDIM(xsqlda, 0) = 1 ;    /* 繰り返し構造の要素数設定 */
 PDSQLXDIM(xsqlda, 0) = 1 ; /* 繰り返し構造の要素数設定 */
 PDSQLSYS(xsqlda, 0) = 0 ; /* 1要素の長さ(可変長文字列 */
* 以外は0固定) * */
 PDSQLLEN(xsqlda, 0) = 4 ; /* データ定義長設定 */
 PDSQLDATA(xsqlda, 0) = (void *)xscode ; /* データ領域アドレス設定 */
 PDSQLIND(xsqlda, 0) = NULL ; /* 標識変数NULLクリア */
 /* ROW_DATA列情報設定 */
 PDSQLCOD(xsqlda, 1) = PDSQL_BINARY ; /* データコード設定 */
PDSQLXDIM(xsqlda, 1) = 1 ;    /* 繰り返し構造の要素数設定 */
 PDSQLLOBLEN(xsqlda, 1) = 3004 ; /* データ定義長設定 */
 PDSQLDATA(xsqlda, 1) = (void *) xrow_data; /* データ領域 */
 /* アドレス設定 */
 PDSQLIND(xsqlda, 1) = NULL ; /* 標識変数NULLクリア */
 rc = 0 /* 一括挿入行数設定 (最大50行ごと) */
 xinsert_num=50;
 while (0==rc) {
 /* 配列変数に50行分(ファイルの最終データの場合はその行まで) */
 /* の入力データを設定する */
 for ( i = 0; i < 50; i++) {
 /* BINARYデータを読み込む:関数の詳細については省略 */
      rc = get_binarydata(&xscode[i],&xrow_data[i]);
 if (0 != rc){
 /* 入力データがなくなった場合,一括挿入行数にここまでの */
 /* 行数を設定してfor文を抜ける */
 xinsert_num= i;
       break;
     }
    }
    /* EXECUTE実行 */
 EXEC SQL EXECUTE INS1
 USING DESCRIPTOR :xsqlda
    BY :xinsert_num ROWS ;
  }
 EXEC SQL COMMIT; 
printf(" *** normal ended ***\n");
FIN: 
  EXEC SQL WHENEVER SQLERROR CONTINUE;
 EXEC SQL WHENEVER SQLWARNING CONTINUE;
 EXEC SQL DISCONNECT;
  return(0);
}
void abnormalend()
{
  int wsqlcode;
 wsqlcode = -SQLCODE;
printf("\n*** HiRDB SQL ERROR SQLCODE = %d \n", wsqlcode);
printf("SQLERRMC = %s\n", SQLERRMC);
 EXEC SQL ROLLBACK;
 EXEC SQL DISCONNECT;
  exit(1);
}
```
# 4.8.3 配列を使用した UPDATE 機能

(1) 概要

複数回分のデータを設定した配列型の変数を指定することで,一つの SQL 文で複数回分の表の列の更新が できます。

HiRDB クライアントと HiRDB サーバとの間の通信回数を削減できるため、HiRDB クライアントから HiRDB サーバにアクセスし,大量データを高速に更新する場合に有効です。

### (2) 使用方法

### (a) 静的に実行する場合

UPDATE 文で,FOR 句に埋込み変数を指定し,かつ探索条件中に指定した埋込み変数と標識変数をすべ て配列型の変数にしてください。一括して更新する回数は,FOR 句に指定した埋込み変数で制御します。

#### (b) 動的に実行する場合

次に示す手順で実行してください。

- 1.PREPARE 文で,UPDATE 文(更新値や探索条件中に?パラメタを指定)を前処理します。
- 2.EXECUTE 文の USING 句に,前処理した UPDATE 文の入力?パラメタに与える値を配列で指定し, かつ BY 句に埋込み変数を指定してください。一括して更新する回数は、BY 句に指定した埋込み変数 で制御します。

動的に実行する場合の注意事項を次に示します。

- USING 句で埋込み変数を指定する場合,埋込み変数及び標識変数をすべて配列型の変数にしてくださ  $\mathcal{U}$
- USING 句で SQL 記述領域を指定する場合,SQLDATA が指すすべての領域に配列形式でデータを指 定してください。また,SQLSYS 領域にデータ型に応じた値を設定してください。

#### (3) 注意事項

1. UPDATE 文の FOR 句, 又は EXECUTE 文の BY 句の埋込み変数に、書き込み領域以上の回数を指定 すると,DB 破壊,又は UAP 側の領域破壊を起こすおそれがあります。

### (4) 使用例

#### 例:

ファイルから読んだデータを配列形式の埋込み変数に設定し,在庫表(ZAIKO)に対して,一括で複 数回の削除をします。

```
#include <stdio.h>
#include <string.h>
#include <stdlib.h>
#define MAXCOLUMN 80
#define INFILE "inputf1"
void abnormalend();
FILE *input ;
main() {
   char indata[MAXCOLUMN];
  char in scode<sup>[5]</sup>:
   int in_suryo;
   int i;
   EXEC SQL BEGIN DECLARE SECTION;
 short xupdate_num;
 /* 配列型の埋込み変数の宣言 */
 char xscode[50][5]; /* SCODE(CHAR(4)型の列) への探索条件用 */
 long xsuryo[50]; /* ZSURYO(INTEGER型の列)への更新値指定用 */
  EXEC SQL END DECLARE SECTION;
```

```
 -------(HiRDBへのCONNECT処理(省略))-------
   input = fopen(INFILE, "r");
 if (input == NULL) {
 fprintf(stderr, "can't open %s.", INFILE);
    goto FIN;
  }
  EXEC SQL WHENEVER SQLERROR PERFORM abnormalend;
  /* 一括更新回数設定 (最大50回に設定) */
 xupdate_num=50;
 while (!feof(input)) {
 /* 配列変数に50回分(ファイルの終わりに到達した場合はその行まで) */
 /* の更新/探索条件データを設定する */
 for ( i = 0; i < 50; i++) {
 /* ファイルからデータを読み込む */
 fgets(indata, MAXCOLUMN, input);
      if (feof(input)){
 /* ファイルの終わりに到達したら,ここまでの配列要素数を */
 /* 一括更新回数に設定してfor文を抜ける */
       xupdate_num= i;
       break;
      }
 sscanf(indata, "%4s %8d", in_scode, &in_suryo);
 /* 配列変数の要素に更新/探索条件データを設定 */
     strncpy(xscode[i], in_scode, 5);
     xsuryo[i] = in_suryo; }
 /* UPDATE実行 */
 EXEC SQL FOR :xupdate_num
 UPDATE ZAIKO SET ZSURYO = :xsuryo WHERE SCODE = :xscode ;
  }
 EXEC SQL COMMIT;
printf(" *** normal ended ***\n");
FIN:
  if (input != NULL) {
  fclose(input);
 }
 EXEC SQL WHENEVER SQLERROR CONTINUE;
 EXEC SQL WHENEVER SQLWARNING CONTINUE;
  EXEC SQL DISCONNECT;
  return(0);
}
void abnormalend()
{
  int wsqlcode;
  if (input != NULL) {
    fclose(input);
  }
 wsqlcode = -SQLCODE;
printf("\n*** HiRDB SQL ERROR SQLCODE = %d \n", wsqlcode);
printf("SQLERRMC = %s\n", SQLERRMC);
 EXEC SQL ROLLBACK;
 EXEC SQL DISCONNECT;
 exit(1);}
```
# 4.8.4 配列を使用した DELETE 機能

# (1) 概要

複数回分のデータを設定した配列型の変数を指定することで,一つの SQL 文で複数回分の行の削除ができ ます。

HiRDB クライアントと HiRDB サーバとの間の通信回数を削減できるため、HiRDB クライアントから HiRDB サーバにアクセスし,大量データを高速に削除する場合に有効です。

## (2) 使用方法

#### (a) 静的に実行する場合

DELETE 文で,FOR 句に埋込み変数を指定し,かつ探索条件中に指定した埋込み変数と標識変数をすべて 配列型の変数にしてください。一括して削除する回数は,FOR 句に指定した埋込み変数で制御します。

#### (b) 動的に実行する場合

次に示す手順で実行してください。

1.PREPARE 文で,DELETE 文(探索条件中に?パラメタを指定)を前処理します。

2.EXECUTE 文の USING 句に、前処理した DELETE 文の入力 ? パラメタに与える値を配列で指定し, かつ BY 句に埋込み変数を指定してください。一括して削除する回数は、BY 句に指定した埋込み変数 で制御します。

動的に実行する場合の注意事項を次に示します。

- USING 句で埋込み変数を指定する場合,埋込み変数及び標識変数をすべて配列型の変数にしてくださ  $\mathcal{U}$
- USING 句で SQL 記述領域を指定する場合,SQLDATA が指すすべての領域に配列形式でデータを指 定してください。また,SQLSYS 領域にデータ型に応じた値を設定してください。

### (3) 注意事項

1.EXECUTE 文の BY 句の埋込み変数に,書き込み領域以上の回数を指定すると,DB 破壊,又は UAP 側の領域破壊を起こすおそれがあります。

### (4) 使用例

例:

ファイルから読んだデータを配列形式の埋込み変数に設定し,在庫表(ZAIKO)を一括して複数回分 更新します。

```
#include <stdio.h>
#include <string.h>
#include <stdlib.h>
#define MAXCOLUMN 80
#define INFILE "inputf1"
void abnormalend();
FILE *input ;
main() {
   char indata[MAXCOLUMN];
  char in scode[5];
   int i;
  EXEC SOL BEGIN DECLARE SECTION:
    short xdelete_num;
 /* 配列型の埋込み変数の宣言 */
 char xscode[50][5]; /* SCODE(CHAR(4)型の列) への探索条件用 */
 EXEC SQL END DECLARE SECTION;
      -------(HiRDBへのCONNECT処理(省略))-------
  input = fopen(INFILE, "r"):
 if (input == NULL) {
 fprintf(stderr, "can't open %s.", INFILE);
    goto FIN;
```

```
 } 
  EXEC SQL WHENEVER SQLERROR PERFORM abnormalend;
  /* 一括削除回数設定 (最大50回に設定) */
 xdelete num=50;
 while (!feof(input)) {
 /* 配列変数に50回分(ファイルの終わりに到達した場合はその行まで) */
 /* の探索条件データを設定する */
 for ( i = 0; i < 50; i++) {
 /* ファイルからデータを読み込む */
      fgets(indata, MAXCOLUMN, input);
      if (feof(input)){
 /* ファイルの終わりに到達したら,ここまでの配列要素数を */
 /* 一括削除回数に設定してfor文を抜ける */
       xdelete_num= i;
       break;
     }
 sscanf(indata, "%4s", in_scode);
 /* 配列変数の要素に探索条件データを設定 */
 strncpy(xscode[i], in_scode, 5);
    }
    /* DELETE実行 */
 EXEC SQL FOR :xdelete_num
 DELETE FROM ZAIKO WHERE SCODE = :xscode ;
  }
 EXEC SQL COMMIT;
printf(" *** normal ended ***\n");
FIN:
  if (input != NULL) {
    fclose(input);
 }
 EXEC SQL WHENEVER SQLERROR CONTINUE;
 EXEC SQL WHENEVER SQLWARNING CONTINUE;
 EXEC SQL DISCONNECT;
  return(0);
}
void abnormalend()
{
  int wsqlcode;
  if (input != NULL) {
  fclose(input);<br>}
 }
 wsqlcode = -SQLCODE;
printf("\n*** HiRDB SQL ERROR SQLCODE = %d \n", wsqlcode);
printf("SQLERRMC = %s\n", SQLERRMC);
 EXEC SQL ROLLBACK;
 EXEC SQL DISCONNECT;
 exit(1);}
```
# 4.9 グループ分け高速化機能

# 4.9.1 概要

SQL の GROUP BY 句を指定してグループ分け処理をする場合,ソートしてからグループ分けをしていま す。これにハッシングを組み合わせてグループ分けすることで高速なグループ分け処理が実現できます。 この機能は、グループ分けのグループ数が少なく、元の行数が多いほど、グループ分けの処理時間が短縮で きます。

HiRDB/パラレルサーバの場合は,フロータブルサーバの使用方法が性能に影響するため,グループ分け処 理方式も考慮する必要があります。グループ分け処理方式については,[「4.5.5 グループ分け処理方式](#page-304-0) [\(HiRDB/パラレルサーバ限定\)](#page-304-0)」を参照してください。

# 4.9.2 適用条件

グループ分け高速化機能は,次に示す条件をすべて満たす SQL を実行する場合に適用されます。

- HiRDB/パラレルサーバの場合
	- GROUP BY 句を指定している。
	- システム共通定義,フロントエンドサーバ定義,クライアント環境定義,又はルーチン定義の SQL 最適化オプションでグループ分け高速化機能を利用することを定義している。
	- 選択式列長が 4,096 以下である。
	- 集合演算 (UNION,EXCEPT) の入力となる問合せ指定のグループ分け処理ではない。
	- 集合関数内に DISTINCT 指定がない。
	- 集合関数内に,定義長が 256 バイト以上の文字列型,若しくは BINARY 型,又は BLOB 型の列の 指定がない。
	- GROUP BY 句が指定されている問合せ指定中に,HAVING 句が指定されているならば,その HAVING 句に副問合せの指定がない。
	- 選択式に副問合せの指定がない。

ただし,次の場合は SQL 最適化オプションの指定にかかわらず高速に処理をしています。

- グループ化列のインデクスを利用することで,ソート処理をしないでグループ分けを実行できる。 また,グループ分け高速化機能を使用する場合,次の機能は適用できません。
- 複数のオブジェクトを作成する機能
- AND の複数インデクス利用(ただし,構造化繰返し述語,又はインデクス型プラグイン専用関数の 条件については適用します)
- HiRDB/シングルサーバの場合
	- GROUP BY 句を指定している。
	- システム共通定義,クライアント環境定義,又はルーチン定義の SQL 最適化オプションでグループ 分け高速化機能を利用することを定義している。
	- 集合演算(UNION,EXCEPT)の入力となる問合せ指定のグループ分け処理ではない。
	- 集合関数内に DISTINCT 指定がない。
	- 集合関数内に,定義長が 256 バイト以上の文字列型,若しくは BINARY 型,又は BLOB 型の列の 指定がない。

ただし、次の場合は SQL 最適化オプションの指定にかかわらず高速に処理をしています。

• グループ化列のインデクスを利用する,又はソートマージ結合のための結合列のソートによって, ソート処理をしないでグループ分けを実行できる。

また,グループ分け高速化機能を使用する場合,次の機能は適用しません。

• AND の複数インデクス利用(ただし,構造化繰返し述語,又はインデクス型プラグイン専用関数の 条件については適用します)

# 4.9.3 指定方法

グループ分け高速化機能を使用するには,SQL 最適化オプションに「RAPID\_GROUPING」,又は 1,024 を加算した値を指定します。SQL 最適化オプションの指定方法については,次の箇所を参照してください。

- マニュアル「HiRDB Version 8 システム定義」の pd\_optimize\_level
- マニュアル「HiRDB Version 8 SQL リファレンス」の SQL 最適化オプション
- •「[6.6.4 クライアント環境定義の設定内容](#page-493-0)」の PDSQLOPTLVL

# 4.9.4 チューニング方法

グループ分けするグループ数が多い場合,グループ分け高速化機能の効果が出ないことがあります。この場 合,クライアント環境定義の PDAGGR オペランドに必要な大きさの値(グループ数以上の値)を指定し ます。ただし、プロセス固有メモリの使用量が多くなるので注意が必要です。メモリ使用量が多くなり、必 要な大きさの値が指定できない場合は,グループ数以下の値で指定できる最大値にしてください。また,グ ループ数よりも大きな値を指定しても,グループ数と同じ値を指定した場合と比べて効果は変わりません。 PDAGGR オペランドについては,[「6.6.4 クライアント環境定義の設定内容」](#page-493-0)を参照してください。

# 4.10 複数接続機能

# (1) 機能概要

#### (a) 複数接続機能とは

複数接続機能は、HiRDB クライアントで一つの UAP から、HiRDB サーバに対して複数の CONNECT を別々に行えるようにする機能です。

複数接続機能のそれぞれの接続は独立していて,サーバプロセスは接続ごとに割り当てられて別々のトラン ザクションとして処理されるので,UAP は複数の SQL 文を同時に実行できます。一つの UAP から複数接 続できるので、実行する UAP の数を削減でき、全体としての UAP のメモリ所要量を削減できます。

サーバの最大接続数は,接続ごとに別ユーザとしてカウントされるので,ユーザ数の上限ではなく,同時に CONNECT する接続数の上限となります。

複数接続機能の特長を次に示します。

- 接続ごとに,異なる認可識別子,パスワードを使用できます。
- 接続ごとに,異なるサーバマシンのサーバへ接続できるので,一つの UAP から複数のサーバマシンの サーバに同時に接続して,SQL 文を実行できます。
- 複数接続機能は,クライアントライブラリを接続できるすべてのサーバに対して使用できます。
- (b) X/Open XA インタフェース環境下での複数接続機能

X/Open XA インタフェース環境下で複数接続機能を使用すると,一つのトランザクションマネジャ (OpenTP1 など)下の UAP から,XA インタフェースを使用して複数の HiRDB にアクセスできます。XA インタフェースを使用するので,同期をとって複数の HiRDB にアクセスしたトランザクション間の処理を 制御できます。

xa\_open()関数に指定するオープン文字列に、環境変数(クライアント環境定義)を設定したファイルの名 称を指定します。xa\_open()関数では,設定された環境変数に従って HiRDB に接続します。なお, SQL の発行先は,xa\_open()関数によって接続した接続先の中から選択できます。

X/Open XA インタフェース環境下での複数接続機能は,クライアントのプラットフォームが次の場合に だけ使用できます。

- HP-UX 11.0
- Solaris
- AIX
- Linux(シングルスレッド)
- Windows

## (2) 処理概要

複数接続機能の処理概要を[図 4-62〜](#page-376-0)[図 4-66](#page-379-0) に示します。

```
図 4-62 複数接続機能の処理概要(マルチスレッドを使用しない場合)
```
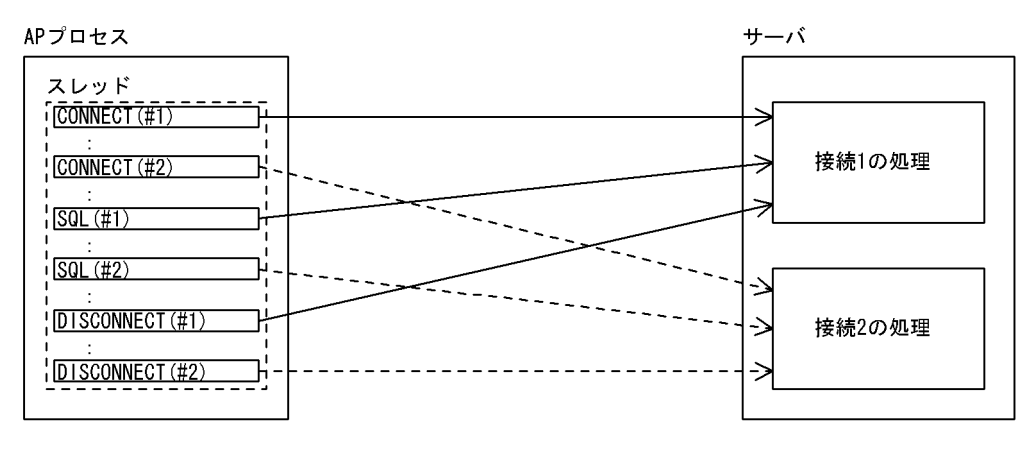

実行シーケンス

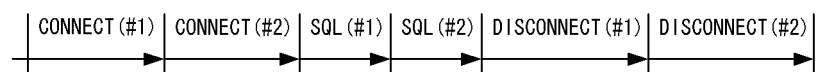

### 図 4‒63 複数接続機能の処理概要(マルチスレッドを使用した場合)

APプロセス サーバ スレッド1 **i** connect (#1) 接続1の処理  $\frac{1}{2}$  CONNECT (#2) Β.  $\frac{1}{1}$  SQL  $(\#1)$  $\frac{1}{1}$  SQL (#2) μ DISCONNECT (#1) ঌ 接続2の処理 DISCONNECT (#2) Ŀ スレッド2  $\sqrt{\text{CONNECT}(\#3)}$ ᠮ ⇒ 接続3の処理  $\frac{1}{1}$  SQL (#3) μ DISCONNECT (#3) 上

スレッド1の実行シーケンス

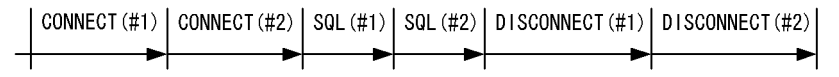

スレッド2の実行シーケンス

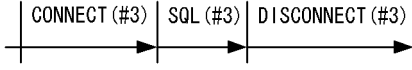

注

それぞれの接続が独立しているので,スレッドごとに同時に SQL を実行できます。

# 図 4-64 複数接続機能の処理概要(スレッド間で接続を共有する場合)

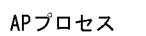

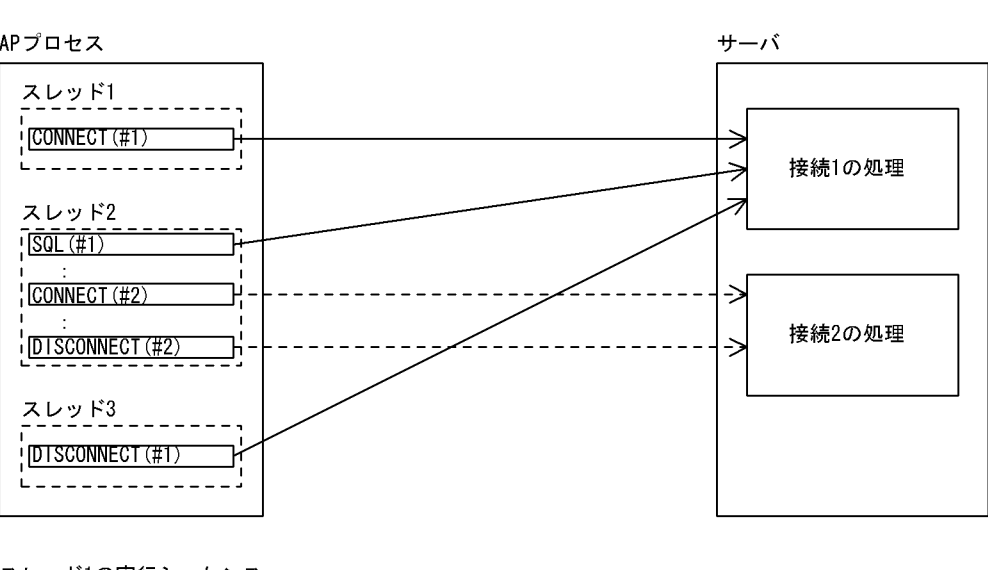

スレッド1の実行シーケンス

$$
\left|\xrightarrow{\text{CONNECT (#1)}}
$$

スレッド2の実行シーケンス

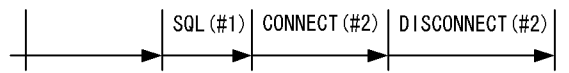

スレッド3の実行シーケンス

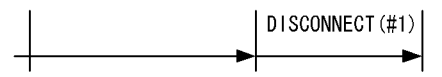

注

このような例の場合,スレッド 1 が CONNECT(#1)を実行する前に,スレッド 2 が SQL(#1)を実行 したり,スレッド 3 が DISCONNECT(#1)を実行したりしないように,ユーザがスレッド間の処理の 同期をとる必要があります。

## 図 4-65 複数接続機能の処理概要(シングルスレッドの OLTP 下で, X/Open に従った API を使用した AP の場合)

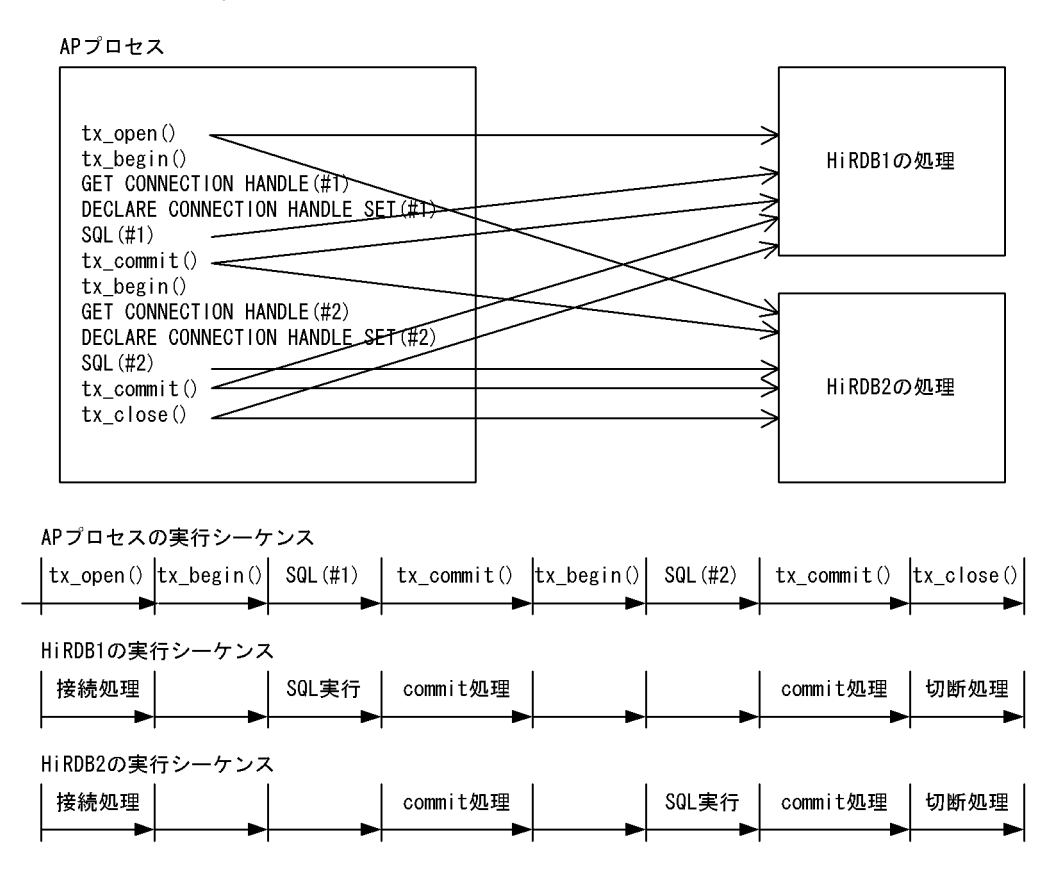

[説明]

あらかじめ,OLTP システムには HiRDB1 と HiRDB2 を登録しておきます。

OLTP システムは tx\_open()時に登録してあるすべての HiRDB に接続します。SQL を実行するとき に接続先を選択してください。

### <span id="page-379-0"></span>図 4‒66 複数接続機能の処理概要(マルチスレッドの OLTP 下で,X/Open に従った API を使用した AP の場合)

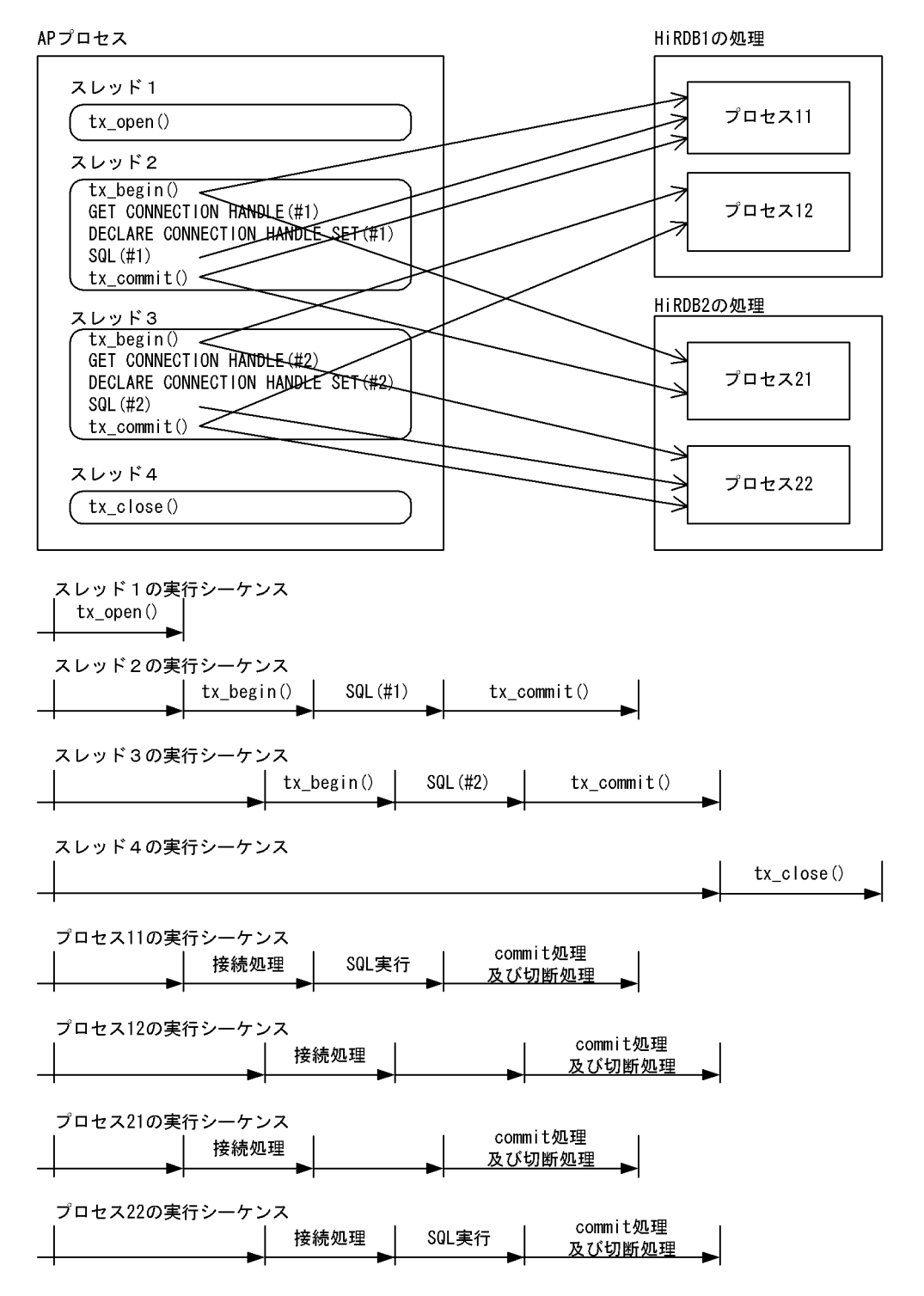

[説明]

あらかじめ,OLTP システムには HiRDB1 と HiRDB2 を登録しておきます。 OLTP システムは tx\_begin()時に登録してあるすべての HiRDB に接続します。SQL を実行するとき に接続先を選択してください。それぞれのトランザクションが独立しているので,スレッドごとに SQL を同時実行できます。

# (3) コーディング例

(a) 通常の UAP

複数接続機能を使用した UAP のコーディング例を図 4-67, 図 4-68 に示します。

図 4-67 複数接続機能を使用した UAP のコーディング例 (C 言語の場合)

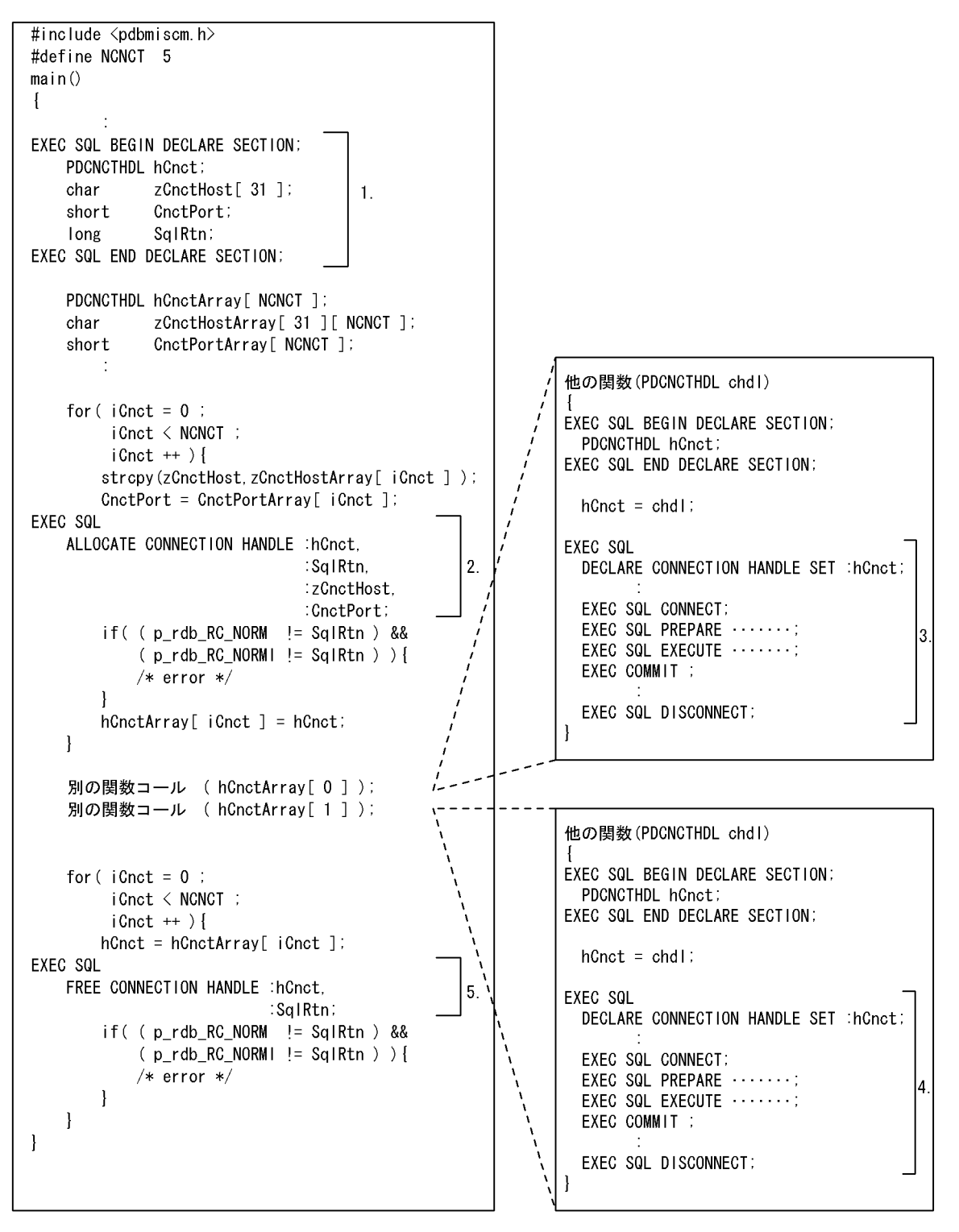

[説明]

1.接続ハンドルの定義

2.接続ハンドルの取得

3.接続 1 の HiRDB の処理

4.接続 2 の HiRDB の処理

5.接続ハンドルの解放

```
図 4-68 複数接続機能を使用した UAP のコーディング例 (COBOL 言語の場合)
```
IDENTIFICATION DIVISION. PROGRAM-ID. SAMPLE. DATA DIVISION. WORKING-STORAGE SECTION. EXEC SQL BEGIN DECLARE SECTION END-EXEC 01 HCNCT SQL TYPE IS PDCNCTHDL<br>01 CNCTHOST PIC X(30).  $\mathbf{1}$ . 01 CNCTPORT PIC S9(4) COMP. 01 RTNVAL PIC S9(9) COMP. END-EXEC EXEC SQL END DECLARE SECTION END-EXEC 01 HDI RECORD FND-FXFC 02 DATA OCCURS 1 TO 5 TIMES. 03 CHCTARRAY USAGE IS ADDRESS. 03 CNCTHOSTARRAY PIC X(30). 03 CNCTPORTARRAY PIC S9(4) COMP. END-EXEC PROCEDURE DIVISION. END-EXEC MAIN SECTION. PERFORM VARYING ICNT FROM 1 BY 1 UNTIL ICNT  $>$  5 MOVE CNCTHOSTARRAY (ICNT) TO CNCTHOST MOVE CNCTPORTARRAY (ICNT) TO CNCTPORT **FXFC SQL** ALLOCATE CONNECTION HANDLE : HCNCT. : RETVAL.  $2.$ : CNCTHOST, : CNCTPOSRT END-EXEC. IF NOT P-RDB-RC-NORM = RETVAL OR NOT P-RDB-RC-NORMI = RETVAL THEN **FRROR** FI SF COMPUTE HCNCTARRAY (ICNT) = HCNCT  $END-IF$ END-PERFORM. CALL 別の関数コール USING HCNCTARRAY(0). CALL 別の関数コール USING HCNCTARRAY(1). END-EXEC PERFORM VARYING ICNT END-EXEC FROM 1 BY 1 UNTIL ICNT  $> 5$ COMPUTE HCNT=HCNCTARRAY (ICNT) **EXEC SOL** END-EXEC FREE CONNECTION HANDLE : HCNCT. 5. : RETVAL END-EXEC. END-EXEC IF NOT P-RDB-RC-NORM = RETVAL OR NOT P-RDB-RC-NORMI = RETVAL THEN ERROR  $END-IF$ END-PERFORM. END-PROGRAM SAMPLE.

DATA DIVISION. WORKING-STORAGE SECTION. EXEC SQL BEGIN DECLARE SECTION 01 HCNCT SQL TYPE IS PDCNCTHDL. EXEC SQL END DECLARE SECTION LINKAGE SECTION. EXEC SQL BEGIN DECLARE SECTION 77 CHDL SQL TYPE IS PDCNCTHDL. EXEC SQL END DECLARE SECTION PROCEDURE DIVISION. SUB1 SECTION. COMPUTE HCNCT=CHDL. EXEC SQL DECLARE CONNECTION HANDLE SET : HCNCT END-EXEC EXEC SQL CONNECT END-EXEC. EXEC SQL PREPARE ....... END-EXEC 3 FXFC SQL FXFCUTF ...... FND-FXFC EXEC COMMIT END-EXEC EXEC SQL DISCONNECT END-EXEC. DATA DIVISION. WORKING-STORAGE SECTION. EXEC SQL BEGIN DECLARE SECTION 01 HCNCT SQL TYPE IS PDCNCTHDL. EXEC SQL END DECLARE SECTION LINKAGE SECTION. EXEC SQL BEGIN DECLARE SECTION 77 CHDL SQL TYPE IS PDCNCTHDL. EXEC SQL END DECLARE SECTION PROCEDURE DIVISION. SUB1 SECTION. COMPUTE HCNCT=CHDL. EXEC SQL DECLARE CONNECTION HANDLE SET : HCNCT END-EXEC EXEC SQL CONNECT END-EXEC. EXEC SQL PREPARE ...... END-EXEC  $\overline{4}$ . EXEC SQL EXECUTE ...... END-EXEC EXEC COMMIT END-EXEC EXEC SQL DISCONNECT END-EXEC.

注

SQL は、SQL 先頭子、及び SQL 終了子も含めて、すべて B 領域(第12 欄~72 欄)に記述してくだ さい。

[説明]

1.接続ハンドルの定義

2.接続ハンドルの取得

3.接続 1 の HiRDB の処理

4.接続 2 の HiRDB の処理

5.接続ハンドルの解放

### (b) OLTP 下で X/Open に従った API を使用した UAP

OLTP 下で X/Open に従った API を使用した UAP で複数接続機能を使用したコーディングの例を図 4-69,[図 4-70](#page-384-0) に示します。

### 図 4‒69 OLTP 下で X/Open に従った API を使用した UAP で複数接続機能を使用したコーディングの 例(C 言語の場合)

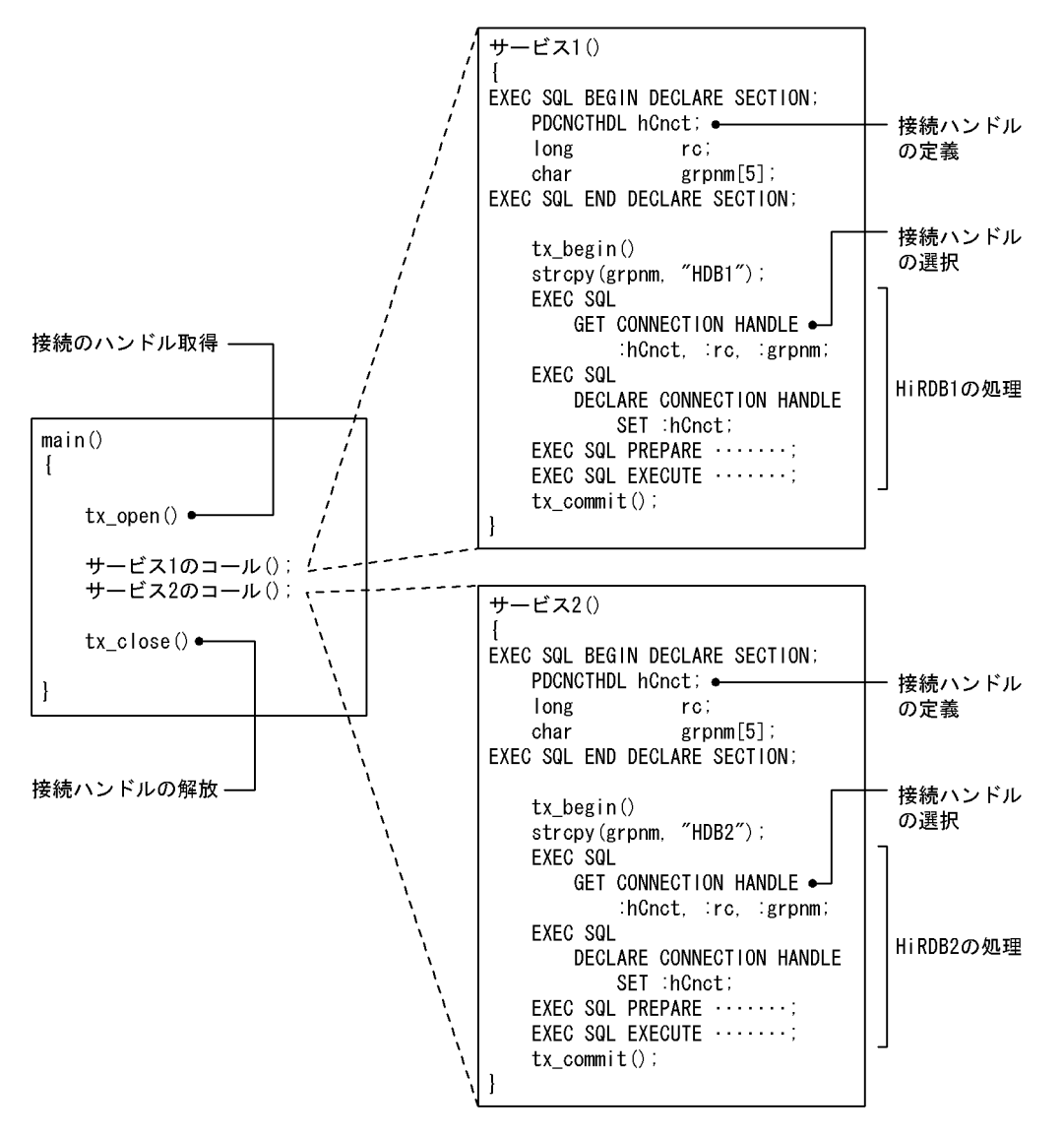

<span id="page-384-0"></span>[説明]

あらかじめ、OLTP システムには HiRDB1(環境変数グループ識別子 HDB1)と HiRDB2(環境変数グ ループ識別子 HDB2)を登録しておきます。HiRDB のトランザクションマネジャへの登録については, マニュアル「HiRDB Version 8 システム導入・設計ガイド」を参照してください。

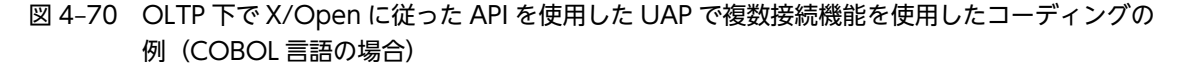

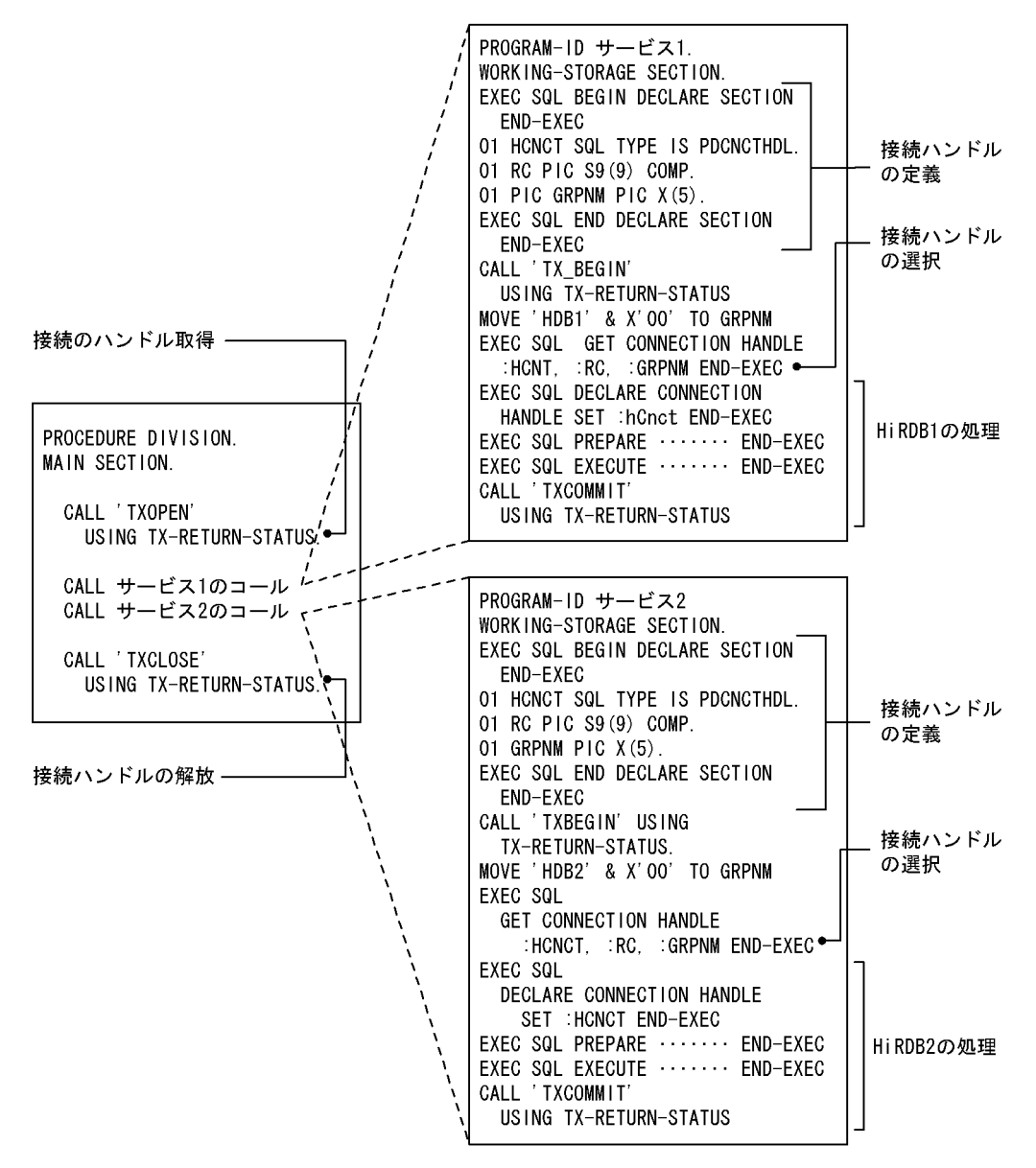

注

SQL は, SQL 先頭子, 及び SQL 終了子も含めて, すべて B 領域 (第12 欄~72 欄)に記述してくだ さい。

[説明]

あらかじめ,OLTP システムには HiRDB1(環境変数グループ識別子 HDB1)と HiRDB2(環境変数グ ループ識別子 HDB2)を登録しておきます。HiRDB のトランザクションマネジャへの登録については, マニュアル「HiRDB Version 8 システム導入・設計ガイド」を参照してください。

### (4) 規則

- 1.複数接続機能を使用する場合,専用のライブラリをリンクする必要があります。詳細については, [「8.3.4 複数接続機能を使用する場合のコンパイルとリンケージ」](#page-698-0)を参照してください。
- 2.複数接続機能用ライブラリを使用する UAP では、一つの接続を保持したままスレッドを分岐し、その スレッドが SQL を実行する場合,ほかの SQL を発行するスレッドとの間で処理のシリアライズを必要 とします。したがって,同一接続に対する SQL は同時に発行できません。異なる接続に対する SQL は 同時に発行できます。
- 3.ALLOCATE CONNECTION HANDLE,FREE CONNECTION HANDLE のエラー情報を参照す る場合,SQLCODE,SQLERRM ではなく,リターンコード受け取り変数の値を参照してください。 リターンコード受け取り変数については,マニュアル「HiRDB Version 8 SQL リファレンス」を参照 してください。
- 4.SQL 連絡領域を参照する場合,DECLARE CONNECTION HANDLE SET 文で参照する SQL 連絡 領域に対応した接続ハンドルを宣言しておく必要があります。
- 5.COBOL 言語の場合, 複数接続機能を使用する SQL 文を含む UAP で, DECLARE CONNECTION HANDLE SET の記述前(有効範囲外)に接続ハンドルの割り当て、取得以外の SQL 文を記述できま せん。
- 6.COBOL 言語の場合, DECLARE CONNECTION HANDLE UNSET は使用できません。
- 7.複数接続機能は,マルチスレッド(DCE スレッド,リアルスレッド),及びシングルスレッド対応の UAP で使用できます。マルチスレッド対応の UAP で複数接続機能を使用する場合,HiRDB での UAP の開発知識のほかに,DCE スレッド,リアルスレッドを用いた UAP の開発知識を必要とします。
- 8.Windows 版での複数接続機能は,X/Open XA インタフェースを使用しない場合,マルチスレッド対 応 UAP でだけ使用できます。したがって, Visual Studio を用いた UAP のコンパイルで使用する. C のランタイムライブラリの指定は、マルチスレッド・DLL を選択してください(「コンパイルオプショ ン:コード生成」で,「マルチスレッド・DLL」を指定します)。
- 9.Windows 版での複数接続機能は,X/Open XA インタフェースを使用する場合,シングルスレッド対 応 UAP でも使用できます。なお,シングルスレッド対応 UAP の場合でも,Visual Studio を用いた UAP のコンパイルで使用する。C のランタイムライブラリの指定は、マルチスレッド・DLL を選択し てください(「コンパイルオプション:コード生成」で,「マルチスレッド・DLL」を指定します)。
- 10.C. 及び C++言語で SQL 連絡領域を参照する場合, 直接 SQLCA の構造体を参照しないで, SQL で 始まるマクロ名を使用して参照してください。使用するマクロ名については「[付録 B.2\(1\)\(a\) C 言語の](#page-1674-0) [場合」](#page-1674-0)を参照してください。

# 4.11 絞込み検索

# 4.11.1 絞込み検索とは

段階的に対象レコードを絞り込む検索のことを絞込み検索といいます。

統込み検索をする場合、操作系 SQL の ASSIGN LIST 文でリストを作成します。リストとは、適当な件数 になるまで条件を指定して段階的にデータを絞り込んでいくような情報検索をするために,その途中段階の データの集合を一時的に名前(リスト名)を付けて保存したもの,又は保存したデータの集合を意味しま す。

ある条件で作成したリストがあれば,そのリストを使用することで処理速度の向上が図れます。また,複数 の条件を指定する場合は、複数のリストを組み合わせた検索もできます。

# 4.11.2 絞込み検索をするためには

絞込み検索をするためには,あらかじめ次の準備をしておく必要があります。

- システム定義の指定
- リスト用 RD エリアの作成

システム定義を指定し,リスト用 RD エリアを作成すると,絞込み検索ができるようになります(リストを 作成できるようになります)。

# (1) システム定義の指定

絞込み検索をする場合,システム定義の絞込み検索に関するオペランドを指定する必要があります。絞込み 検索をする場合に必ず指定するオペランドを次に示します。

- pd\_max\_list\_users(最大リスト作成ユーザ数)
- pd\_max\_list\_count (1 ユーザ当たりの最大作成可能リスト数)

また,必要に応じて次のオペランドも指定できます。

- pd\_max\_list\_users\_wrn\_pnt(pd\_max\_list\_users の指定値に対する使用率警告メッセージの出力契機 の指定)
- pd\_max\_list\_count\_wrn\_pnt (pd\_max\_list\_count の指定値に対する使用率警告メッセージの出力契 機の指定)
- pd\_rdarea\_list\_no\_wrn\_pnt(サーバ内に作成できる最大リスト数に対する使用率警告メッセージの出 力契機の指定)

これらのシステム定義のオペランドについては,マニュアル「HiRDB Version 8 システム定義」を参照し てください。

# (2) リスト用 RD エリアの作成

データベース初期設定ユティリティ (pdinit), 又はデータベース構成変更ユティリティ (pdmod)で, リ スト用 RD エリアを作成します。データベース初期設定ユティリティ,及びデータベース構成変更ユティリ ティについては,マニュアル「HiRDB Version 8 コマンドリファレンス」を参照してください。

また,リスト用 RD エリアに指定する HiRDB ファイルシステム領域は,使用目的を WORK にしてくださ い。リスト用 RD エリアの設計については、マニュアル「HiRDB Version 8 システム導入・設計ガイド」 を参照してください。

# 4.11.3 リストを使用した検索

リストを使用した検索方法について説明します。

リストを使用した検索の例を次の図に示します。

# 図 4‒71 リストを使用した検索の例

#### ZAIKO (在庫表)

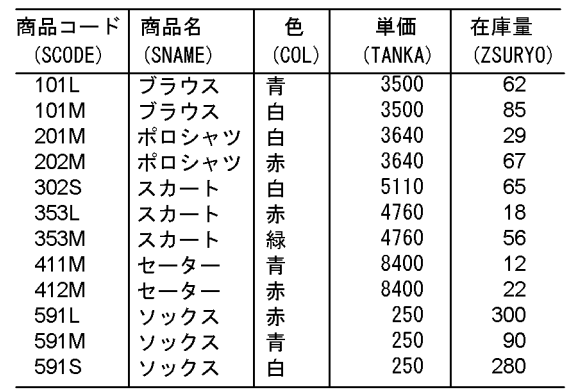

$$
\frac{1}{\sqrt{2\pi}}
$$

#### 商品名がスカートの行を選択 したLIST1を作成する

SOL文

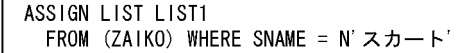

リスト名: LIST1

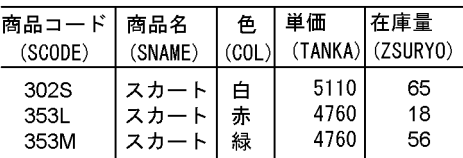

 $\overline{a}$ 

#### Ÿ 単価が5000円以上の行を選択 したLIST2を作成する

# SOL文

ASSIGN LIST LIST2 FROM (ZAIKO) WHERE TANKA  $>=$  5000

リスト名: LIST2

 $\overline{\phantom{a}}$ 

 $\overline{\phantom{a}}$ 

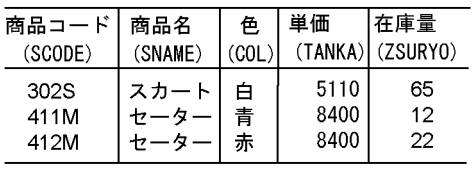

#### LIST1とLIST2の集合積を求めたLIST3を作成する(商品名がスカ ートで、かつ単価が5000円以上の行を求める)

SQL文 ASSIGN LIST LIST3 FROM LIST1 AND LIST2

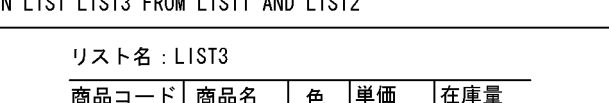

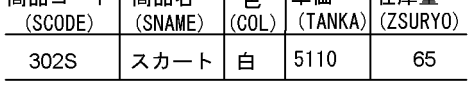

在庫表(ZAIKO)から,商品名がスカートで,かつ単価が5000円以上のデータを検索した<br>い場合は,リスト(LIST3)を検索します。在庫表から条件を指定して検索するより,LI ST3を検索した方が処理は速くなります。

#### SQL文 SELECT \* FROM LIST LIST3 商品コード 商品名 単価 在庫量 色  $(SCODE)$ (SNAME) l (COL)  $(TANKA)$  (ZSURYO) 302S スカート  $\overline{a}$ 5110 65

# 4.11.4 リストを使用するトランザクションでロールバックが発生した 場合の処置

SQL の ROLLBACK 文、又はエラーによってトランザクションが取り消された場合、そのトランザクショ ンで作成,又は削除していたリストについては,必要に応じて再作成しなければならない場合があります。 トランザクションが取り消されたときに作成,又は削除していたリストの状態とユーザの処置を次に示しま す。

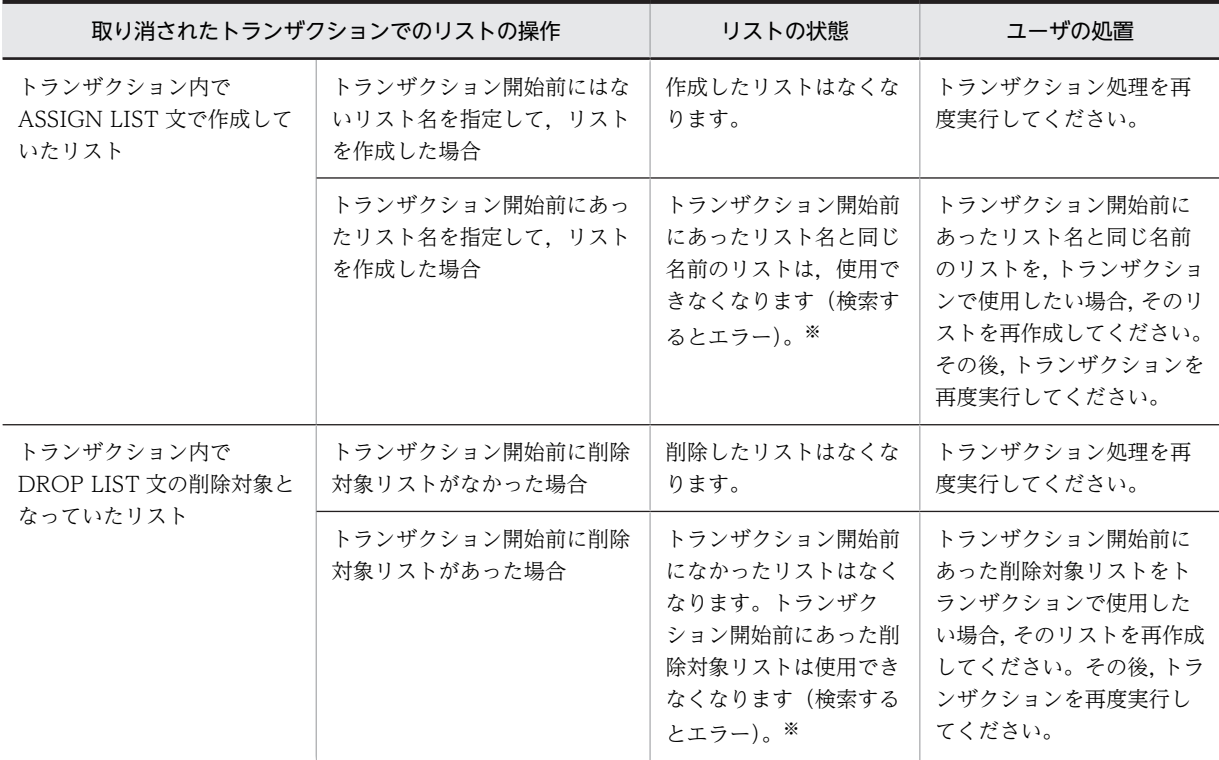

注※

トランザクションの取り消しのタイミングによっては,正常に使用できる場合もあります。

# 4.11.5 HiRDB の起動と停止時のリストの自動削除

HiRDB を終了し,開始した場合,開始モードに関係なく作成済みのリストはすべて削除されます。

HiRDB/パラレルサーバの場合,ユニット単位の終了,開始をすると,そのユニットにあるリスト用 RD エ リア内のリストがすべて削除されます。また,サーバ単位の終了,開始をすると,そのサーバにあるリスト 用 RD エリア内のリストがすべて削除されます。削除されたリストを検索するとエラーとなります。

なお、HiRDB がユニット単位に異常終了した場合,及び HiRDB を構成するすべてのユニットが停止した 場合,HiRDB を開始すると,作成済みのリストがすべて削除されます。一部のユニットが異常終了した場 合にそのユニットを再開始すると,ユニット下のリスト用 RD エリア内のリストがすべて削除されます。削 除されたリストを検索するとエラーとなります。

このようにエラーとなる場合,次のどれかの方法でリストの削除,又はリストの再作成をしてください。

#### 検索するとエラーになるリストを使用したい場合

ASSIGN LIST 文で,以前と同じリスト名のリストを作成してください。

検索するとエラーになるリストを使用しない場合

検索するとエラーになるリストを,DROP LIST 文で削除するか,又は HiRDB をいったん終了させ開 始することで,作成済みのすべてのリストを削除してください。

# 4.11.6 リスト使用時の注意事項

### (1) HiRDB から切り離しをした後のリスト

リストは、HiRDB から切り離しをしても削除されません。リストを削除する場合は、DROP LIST 文で削 除してください。また,HiRDB システムを停止した場合は,すべてのリストが削除されます。

### (2) 行の挿入,削除によるリストの状態

リストを使用した検索では,リスト作成時にあった行がリスト作成後に削除されると,その行は検索されま せん。また,リスト作成後に更新した行は,更新後のデータを取り出します。

### (3) リスト作成後の行の削除. 挿入

リストを使用した検索では,リスト作成後に,基表に対して行の削除をした後に,別の行を挿入した場合, 挿入した行が検索されることがあります。

### (4) 横分割表に対する ASSIGN LIST 文の実行

横分割した表に対して ASSIGN LIST 文を実行した場合,基表の RD エリアの一部が閉塞などの要因で検 索できないときは,探索条件中の分割列に対する条件で検索できる RD エリアのデータを指定していてもエ ラーとなります。

# (5) 同一ユーザのリストの操作

同一ユーザが,複数同時に HiRDB と接続してリストを操作できません。

## (6) ディクショナリサーバ,又はディクショナリサーバがあるユニットの停止

HiRDB/パラレルサーバの場合,ディクショナリサーバ,又はディクショナリサーバがあるユニットを停 止すると,リスト管理情報が失われます。この結果,それまで作成していたすべてのリストが操作(検索, 削除,変更)できなくなります(操作するとエラーになります)。操作するとエラーになるリストを使用し たい場合は,ASSIGN LIST 文で以前と同じリスト名のリストを作成してください。

また,ディクショナリサーバを再起動した場合,停止以前に開始した他ユーザのリストを使用したトランザ クションの回復が完了するまでの間,リストを使用した処理が KFPA11998-E エラー(トランザクション 未決着状態でのリスト操作)となることがあります。

### (7) データベース回復ユティリティでのリストの基表の回復

ログを使用してリストの基表を最新の状態まで回復した場合,作成済みのリストをそのまま使用できます。 ただし,バックアップだけを使用した回復,ログを使用した時間指定の回復,又は最新のログを使用しない 回復のどれかの場合は,必ず次のどれかの方法で回復した表を基にしたリストをすべて削除,又は再作成し てください。

### リストを使用する場合

ASSIGN LIST 文で,以前と同じリスト名のリストを作成してください。

#### リストを使用しない場合

DROP LIST 文でリストを削除するか、又は HiRDB をいったん終了させ開始することで、作成済みの すべてのリストを削除してください。

# (8) リストの基表を格納している RD エリアの再初期化

必ず次のどれかの方法で,再初期化した RD エリアに格納されている表を基にしたリストを,すべて削除, 又は再作成してください。

#### リストを使用する場合

ASSIGN LIST 文で,以前と同じリスト名のリストを作成してください。

### リストを使用しない場合

DROP LIST 文でリストを削除するか, 又は HiRDB をいったん終了させ開始することで, 作成済みの すべてのリストを削除してください。

# (9) リストの基表に対する再編成,作成モードのデータロード,又は PURGE TABLE 文の実 行

リストの基表に対して再編成,作成モードのデータロード,又は PURGE TABLE 文を実行した場合,以前 にその表を基に作成したリストの検索結果が不正になります。このリストを使用するためには、ASSIGN LIST 文でリストを再作成する必要があります。

## (10) インナレプリカ機能を使用した場合の絞込み検索

インナレプリカ機能を使用して,pddbchg コマンド,UAP 環境定義 PDDBACCS,又はクライアント環 境定義の PDDBACCS でアクセス対象 RD エリアを切り替えた場合、次のどちらかの条件を満たしていな いと検索結果が不正になります。

- リスト検索時のアクセス対象 RD エリアとリスト作成時のアクセス対象 RD エリアが一致している
- リスト検索時のアクセス対象 RD エリアがリスト作成時のアクセス対象 RD エリアからデータ複製さ れている

リストを使用する場合は,次のどれかの対処をしてください。

- リスト作成時のアクセス対象 RD エリアを使用する
- リスト作成時のアクセス対象 RD エリアからデータ複製されたアクセス対象 RD エリアを使用する
- 現在のアクセス対象 RD エリアでリストを再作成する

# 4.12 BLOB データのファイル出力機能

# 4.12.1 BLOB データのファイル出力機能とは

BLOB データを検索する場合, BLOB データを格納するためのメモリ領域をクライアント側で用意する必 要があります。さらに、サーバ側では BLOB データ返却の送信バッファ,クライアントライブラリでの BLOB データ受け取りの受信バッファのメモリも必要となります。そのため、BLOB データに合わせた長 大なメモリ確保が必要になり,メモリ資源を圧迫します。

また。エンドユーザのプログラムと HiRDB の間に、HiRDB のクライアントとして動作するミドルウェア プログラムが介在する構成が増えてきているため,これらのプログラム間の BLOB データの受け渡しで更 にメモリが増加する傾向にあります。

この BLOB データ検索時のメモリ増大を防ぐために,検索した BLOB データをクライアントに返却しない で,シングルサーバ,又はフロントエンドサーバがあるユニットのファイルに直接出力し,そのファイル名 をクライアントに返却するのが BLOB データのファイル出力機能です。

BLOB データのファイル出力機能の概要を次の図に示します。

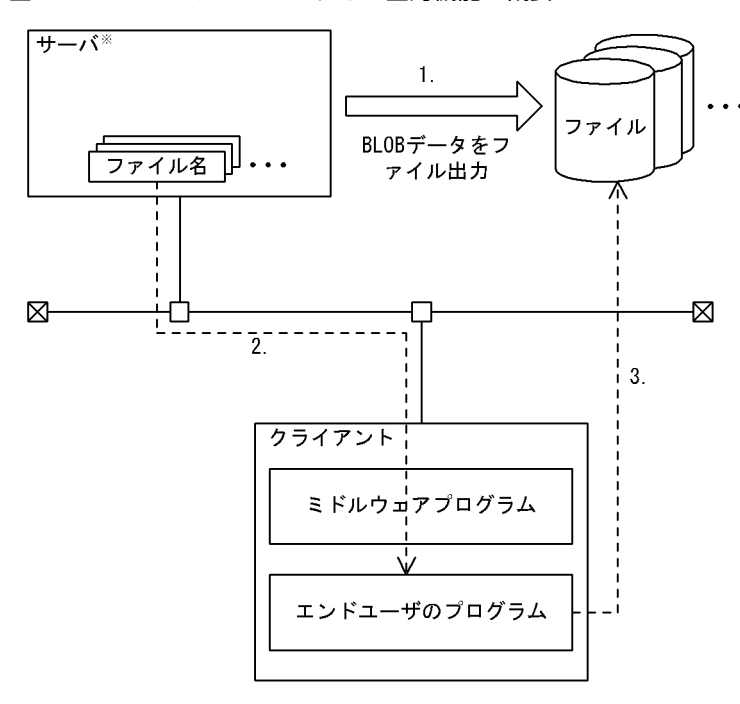

図 4‒72 BLOB データのファイル出力機能の概要

注※ シングルサーバ、又はフロントエンドサーバがあるユニット

- [説明]
- 出力します。
- 2. 1で出力したBLOBデータのファイル名をクライアントに返却します。
- 3. 返却されたファイル名を基に、サーバ側にあるBLOBデータのファイルをアクセスします。

# 4.12.2 適用基準

BLOB データ検索時に,メモリ所要量を削減したいときに適用してください。

ただし,クライアントプログラムのメモリ削減,及びサーバ,クライアント間の通信バッファのメモリ削減 に効果はありますが,ファイル出力のためのディスク入出力は増加するため,メモリ所要量とディスク入出 力の兼ね合いを考慮して利用してください。

# 4.12.3 指定方法

BLOB データのファイル出力機能は、SQL の WRITE 指定で指定します。WRITE 指定は、カーソル指 定,及び問合せ指定の中に指定できます。

WRITE 指定については,マニュアル「HiRDB Version 8 SQL リファレンス」を参照してください。

# 4.12.4 BLOB データのファイル出力機能を使用する場合の留意点

- 1.作成した BLOB データのファイルが不要になった場合,ユーザが削除する必要があります。ファイルを 削除する場合は,次の点に注意してください。なお,カーソルクローズ後,トランザクション解決後 は,無条件に削除できます。
	- FETCH 直後に削除する場合,同じカーソル検索の直前の FETCH 結果と BLOB 値が同じときは, 同じファイル名でファイルを再作成しないことがあります。この場合,直前のファイル名を記憶し ておいて,ファイル名が変わったときに削除するように制御してください。
- 2.障害,又はロールバックが発生しても,作成した BLOB データのファイルは削除されません。また, ファイルを削除しないでいると,ディスク容量など OS の資源を圧迫することになるので注意してくだ さい。
- 3.次の機能を使用する場合,事前にディスク容量に空きがあるか確認しておいてください。
	- 配列を使用した FETCH 機能を使用する場合 1 回の FETCH で配列用要素数分のファイルが作成されます。
	- ブロック転送機能を使用する場合 最初の FETCH でブロック転送行数分のファイルを作成し,以降ブロック転送行数分の FETCH 終 了後の、次の FETCH のたびにブロック転送行数分のファイル作成を繰り返します。
- 4.ほかのトランザクションやカーソル検索とファイル名が重複した場合,ファイルを互いに破壊する可能 性があります。この場合,トランザクションごと,又はカーソルごとにファイル接頭辞のディレクトリ 名やファイル名を変えて,名称が重複しないようにすることをお勧めします。

# 4.12.5 BLOB データのファイル出力機能を使用した例

BLOB データのファイル出力機能を使用した検索例を次に示します。

### (1) BLOB 列を検索する場合

表 T1 から, 列 C1, C2 を検索します。このとき, C1 の BLOB データをファイル出力し, そのファイル 名を取得します。

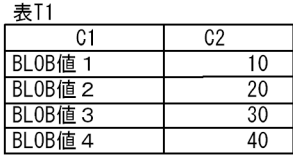

SQL文

SELECT WRITE (C1, 'c:\blob\_files\t1', 0), C2 FROM T1

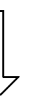

検索結果

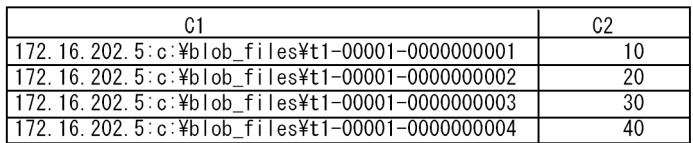

```
サーバ側に出力されたBLOBデータ
 ·IPアドレス: 172.16.202.5
```
c:\blob\_files\  $+1 +1 +1 +1 00001 00001 00001 00001 -$ 0000000001 0000000002 0000000003 0000000004  $\mathbf{I}$ 

# (2) BLOB 属性の抽象データ型を検索する場合

表 T2 から, CONTAINS()が真となる ADT1 列を検索します。このとき, 列値を EXTRACTS()の引数に 渡した結果の BLOB 値をファイルに出力し,ファイル名を取得します。なお,この例は全件ヒットした場 合を示しています。

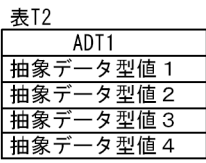

SQL文

SELECT WRITE (EXTRACTS (ADT1,  $\cdots$ ), 'c:\{b|ob\_files\{t2',0) FROM T2<br>WHERE CONTAINS (ADT1,  $\cdots$ ) IS TRUE

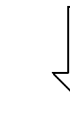

検索結果

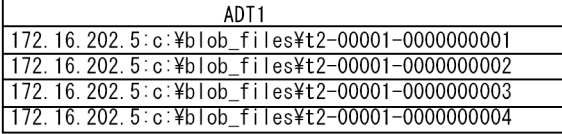

サーバ側に出力されたBLOBデータ ・IPアドレス: 172.16.202.5

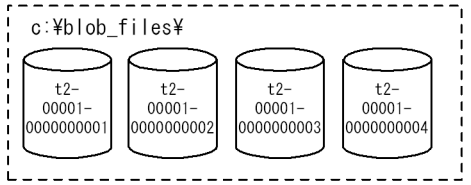
# 4.13 BLOB データ, BINARY データの部分的な更新・ 検索

#### 4.13.1 BLOB データ, BINARY データの部分的な更新・検索とは

登録されている BLOB データ又は BINARY データ※に対して,新たなデータを追加する場合に,データ全 体を更新したり、BLOB データ又は BINARY データ※を検索する場合にデータ全体を取得したりすると. サーバ及びクライアントの双方で長大なデータに合わせてメモリを多量に確保する必要があり,メモリ資源 を圧迫します。BLOB データ、BINARY データの部分的な更新・検索は、この問題を解決するために次の機 能を提供します。

- BLOBデータ, BINARYデータの追加更新
- BLOB データ, BINARY データの部分抽出
- BLOB データ, BINARY データの後方削除更新

注※

定義長が 32,001 バイト以上の BINARY データを示します。

#### (1) BLOB データ, BINARY データの追加更新

UPDATE 文の SET 句に連結演算を指定すると,登録されている BLOB データ又は BINARY データに対 して新たなデータを追加できます。また,メモリ消費量も追加分だけに抑えられます。

#### (2) BLOB データ, BINARY データの部分抽出

スカラ関数 SUBSTR を指定すると、BLOB データ又は BINARY データから、指定した部分だけを抽出で きます。また,メモリ消費量も抽出分だけに抑えられます。

#### (3) BLOB データ, BINARY データの後方削除更新

UPDATE 文の SET 句に,処理対象列,及び開始位置として定数 1 を指定したスカラ関数 SUBSTR を使 用することで,BLOB データ又は BINARY データの後方部分だけを削除できます。更新データ分のメモリ を取得しないで更新できるため,メモリ消費量,及びログ量を抑えられます。

#### 4.13.2 使用例

#### (1) BLOB データの追加更新

複数のファイルを一つの BLOB データとして格納します。

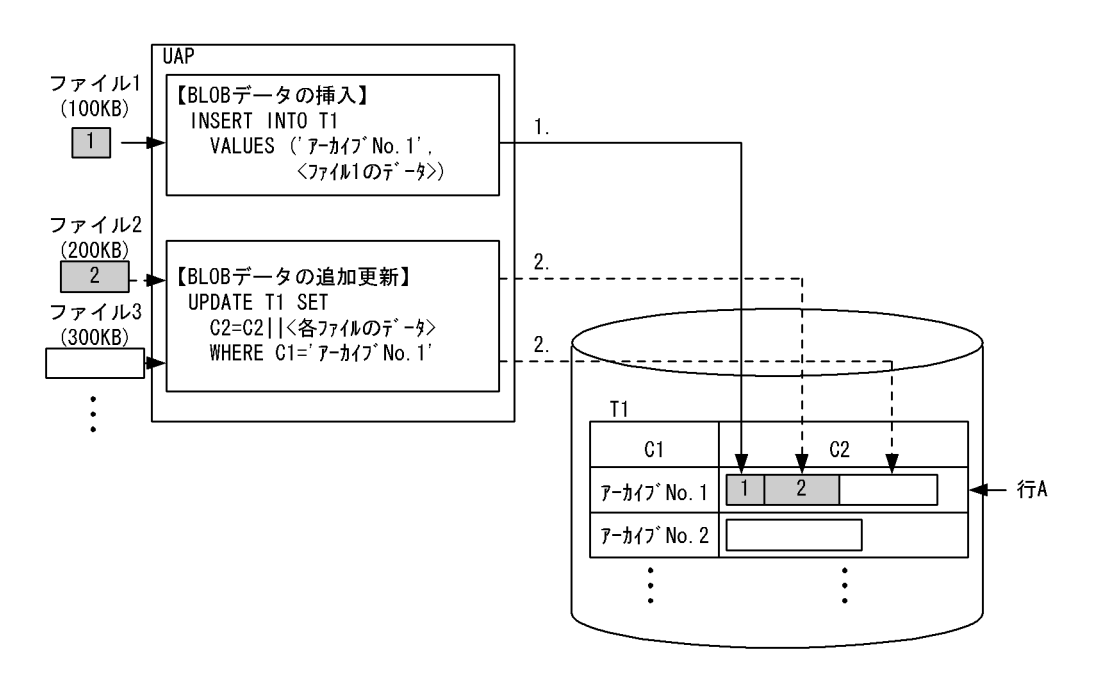

[説明]

1.対象表 (T1) の行 A の C2 列に、ファイル 1 の BLOB データを挿入します。

2.行 A の C2 列に対して,ファイル 2 の BLOB データを連結することで追加更新されます。これ以降 にデータを追加する場合も同様です。

#### (2) BLOB データの部分抽出

「BLOB データの追加更新」で格納した行 A の BLOB データ (C2 列) から、ファイル 2 の部分を抽出し ます。

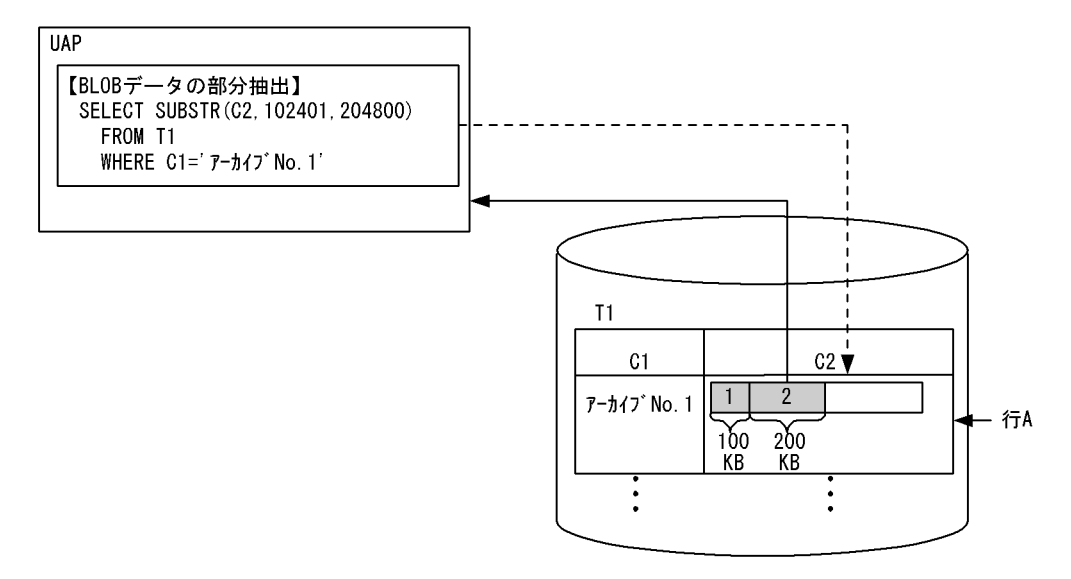

[説明]

スカラ関数 SUBSTR を使用して,ファイル 2 のデータ列の開始位置(100×1024 + 1 = 102401 バ イト目)から、ファイル 2 のデータ列の長さ分 (200×1024 = 204800 バイト)だけ抽出します。

#### (3) BLOB データの後方削除更新

「BLOB データの追加更新」で格納した行 A の BLOB データ (C2 列)の後方部分を削除し、ファイル 1 とファイル 2 だけを残します。

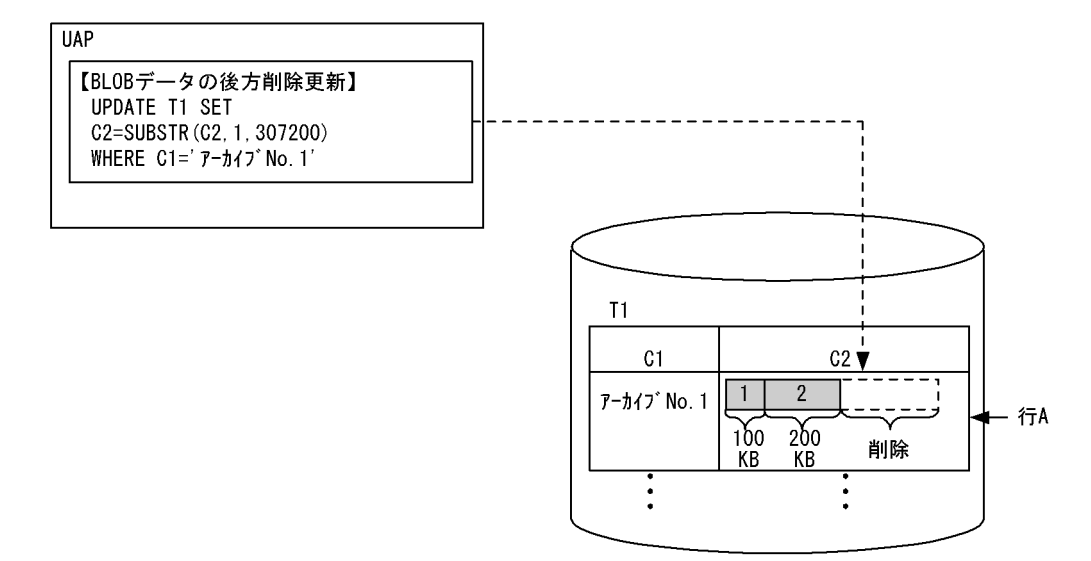

[説明]

スカラ関数 SUBSTR を使用して,ファイル 1 のデータ列の開始位置 1 バイト目から,ファイル 1 と ファイル 2 の長さ分(100×1024 + 200×1024 = 307200 バイト)だけを抽出したデータに置き換 えて更新します。これによって,ファイル 1 とファイル 2 だけが残り,後方部分のデータは削除されま す。

# 4.13.3 BLOB データ, BINARY データの部分的な更新・検索を行う場 合の留意点

BLOB データ, BINARY データの部分的な更新・検索を行う場合は、次の点に留意してください。

- 1.BLOB データ又は BINARY データの連結演算を指定できるのは,UPDATE 文の SET 句の更新値だけ です。また,連結演算の第 1 演算項に指定できるのは列指定だけで,第 2 演算項に指定できるのは埋込 み変数, ?パラメタ, SQL 変数, 及び SQL パラメタです。 連結演算を使用して BLOB 型又は BINARY 型の列を更新する場合の規則については、マニュアル 「HiRDB Version 8 SQL リファレンス」を参照してください。
- 2.追加更新をする場合,ユニークなキーを格納する列を作成し,探索条件に指定して更新行を特定してく ださい。また,行の特定を高速にするため,インデクスをその列に作成してください。
- 3.BLOB データの最小入出力単位は RD エリアのページ長になり,128 キロバイトまでは一括して入出力 処理をします。したがって、BLOB データの挿入、追加更新、部分抽出処理の性能を良くするために. データの長さを 128×1024×n バイト(n は 0 以上の整数)単位にすることを推奨します。
- 4. システム共通定義の pd\_rpl\_func\_control オペランドに BACKWARD\_CUTOFF\_UPDATE を指定 していない場合は,後方削除更新が無効になります。この場合,SUBSTR に指定されたデータをメモリ 上に抽出してから更新を行います。

# 4.14 先頭から n 行の検索結果を取得する機能

#### 4.14.1 概要

先頭から n 行だけの検索結果を取得すると、SQL の検索性能を向上できることがあります。検索結果の行 数が少ないほど,性能の向上も期待できます。

先頭から n 行の検索結果を取得する機能を使用すると、SQL の検索結果のうち、先頭(又は、指定した先 頭からのオフセット行数分スキップした箇所)からn 行だけを受け取ります。この場合、SQL の最適化が 選択するアクセスパスが変わります。その結果,次のように SQL の検索性能が向上することがあります。

- 探索条件を満たしたすべての行を対象とするソート処理が不要となるため,ソート処理の対象行が少な くなる場合があります。
- ORDER BY だけのために,HiRDB が作成していた作業表が不要となる場合があります。
- 各サーバプロセスで,検索結果の先頭 n 行に入らない行を読み込まないことで,サーバプロセス間の通 信量が削減できる場合があります。

先頭から n 行の検索結果を取得する機能を使用する場合, LIMIT を指定します。LIMIT については, マ ニュアル「HiRDB Version 8 SQL リファレンス」を参照してください。

#### 4.14.2 留意事項

次の場合は,先頭から n 行の検索結果を取得する機能を使用しても検索性能が向上しない,又は逆に検索 性能が劣化する可能性があります。

- 1.オフセット行数+リミット行数の値が,LIMIT 句を指定しない場合と同じか,又は非常に近い場合
- 2.ORDER BY 句を指定しないで LIMIT 句を指定した場合,どの行が検索結果になるかは一意に決まりま せん。LIMIT 句を指定した場合は,ORDER BY 句も同時に指定することをお勧めします。ただし, ORDER BY 句を指定することで, SQL の最適化が異なるアクセスパスを選択し, 検索処理の性能が劣 化することがあります。SQL の最適化が選択したアクセスパスは,アクセスパス表示ユティリティ (pdvwopt)で確認ができます。
- 3.ORDER BY 句と LIMIT 句を指定した場合,オフセット行数を基に読み飛ばした最終行,又はリミット 行数を基に取得した最終行と,同じ値のソートキーを持つ行が複数あると,ソートキーが同じ値である 行のうち,どの行が検索結果になるかは一意に決まりません。この条件に該当する行と同じ値のソート キーを持つ特定の行を検索結果とする場合,ソートキーの構成列を増やすことで,特定の行を検索結果 にできます。ただし,ソートキーの構成列を増やすことで,SQL の最適化が異なるアクセスパスを選択 し,検索処理の性能が劣化することがあります。SQL の最適化が選択したアクセスパスは,アクセスパ ス表示ユティリティ(pdvwopt)で確認ができます。

上記のような場合には,先頭から n 行の検索結果を取得する機能は使用しないでください。

また,リミット行数が 1 以上で,かつオフセット行数+リミット行数の値が 32,767 以下の場合,作業表を 作成しない代わりに,オフセット行数+リミット行数以内に入る行をメモリに保持します。このため,先頭 から n 行の検索結果を取得する機能を使用しない場合に比べて,メモリ所要量が増加します。メモリ所要 量については,マニュアル「HiRDB Version 8 システム導入・設計ガイド」の「先頭から n 行の検索結果 を取得する機能実行時に必要なメモリ所要量の求め方」を参照してください。

# 4.14.3 アクセスパスの確認方法

検索処理を高速化するため,先頭から n 行の検索結果を取得する機能を使用する場合としない場合とで, SQL の最適化が ORDER BY 処理方式の異なるアクセスパスを選択することがあります。ORDER BY 処 理方式については,マニュアル「HiRDB Version 8 コマンドリファレンス」の pdvwopt を参照してくだ さい。

# 4.15 自動再接続機能

自動再接続機能とは,サーバプロセスダウン,系切り替え,ネットワーク障害などの要因で HiRDB サーバ との接続が切断された場合に,自動的に再接続する機能です。自動再接続機能を使用すると,ユーザは HiRDB サーバとの接続の切断を意識しないで,UAP の実行を継続できます。

自動再接続機能を使用する場合は,クライアント環境定義 PDAUTORECONNECT に YES を指定しま す。

#### 4.15.1 適用基準

HiRDB サーバで次の処理を実行している場合、HiRDB クライアントはその処理が終わるまで待ち状態と なります。

- システム定義の変更(pdchgconf コマンド)を実行している場合
- 修正版 HiRDB の入れ替え(pdprgcopy 及び pdprgrenew コマンド)を実行している場合
- トランザクションキューイング機能(pdtrnqing コマンド)を使用して,計画系切り替えを実行してい る場合

待ち状態となっている間,PDCWAITTIME の時間で待ち時間が監視されます。PDCWAITTIME の時間 を超えた場合,待ち状態は解除されて UAP に PDCWAITTIME オーバーのエラーを返却します。

タイミングによっては,上記の処理が実行中であることを検知できないため,通信処理エラーになることが あります。あらかじめ上記の処理を実行することが分かっている場合は,自動再接続機能の適用を検討して ください。自動再接続機能を使用すると,上記の処理を実行している場合でも,UAP にエラーを返却しな いで処理を続行できます。

#### 4.15.2 再接続する契機

再接続する契機を次に示します。

- CONNECT 文の実行直後, 又は前回の SQL でトランザクション決着済みの場合に, SQL を実行した とき
- HiRDB サーバが前回の SQL のトランザクション処理中に,SQL を実行したとき
- CONNECT 文を実行したとき

#### (1) CONNECT 文の実行直後,又は前回の SQL でトランザクション決着済みの場合に,SQL を実行したとき

SQL を実行したときに,接続が切断されているのを検知します。検知した場合,再接続をして,再接続後 に再度 SQL を実行します。自動再接続後の SQL 実行で接続の障害を検知した場合は,UAP へエラーを返 却します。再接続する契機(CONNECT 文の実行直後,又は前回の SQL でトランザクション決着済みの 場合に,SQL を実行したとき)を次の図に示します。

図 4-73 再接続する契機 (CONNECT 文の実行直後,又は前回の SQL でトランザクション決着済みの場 合に,SQL を実行したとき)

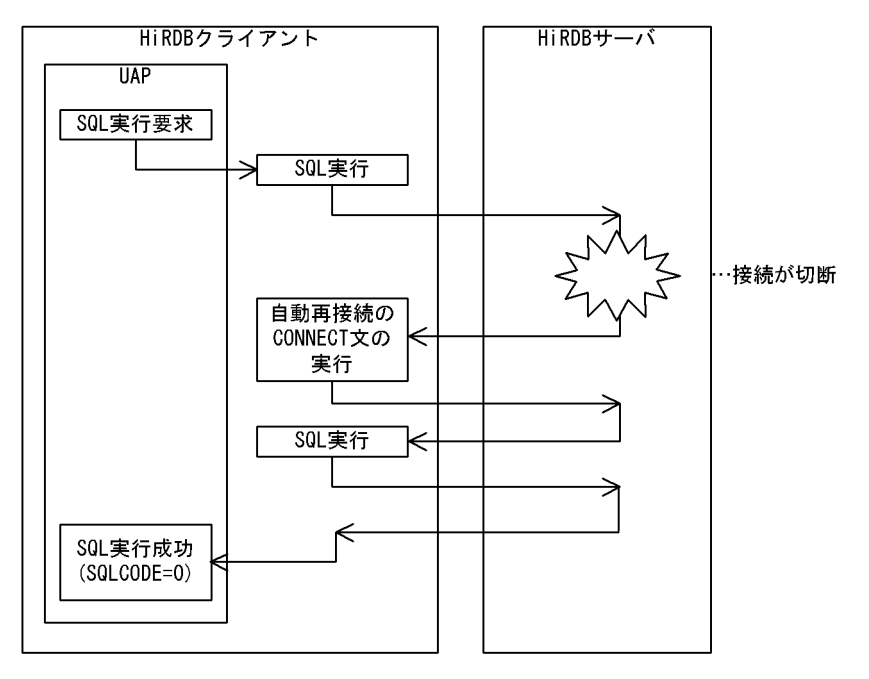

#### (2) HiRDB サーバが前回の SQL のトランザクション処理中に,SQL を実行したとき

SQL を実行したときに,接続が切断されているのを検知します。検知した場合,接続エラー (SQLCODE=-722,-723)を UAP に返却します。次回の SQL 実行時に再接続をして,再度 SQL を実行 します。

自動再接続後の SQL 実行で接続の障害を検知した場合は,UAP へエラーを返却します。再接続する契機 (HiRDB サーバが前回の SQL のトランザクション処理中に,SQL を実行したとき)を次の図に示します。 なお,エラー返却された SQL までに実行していた未決着トランザクションはロールバックされます。

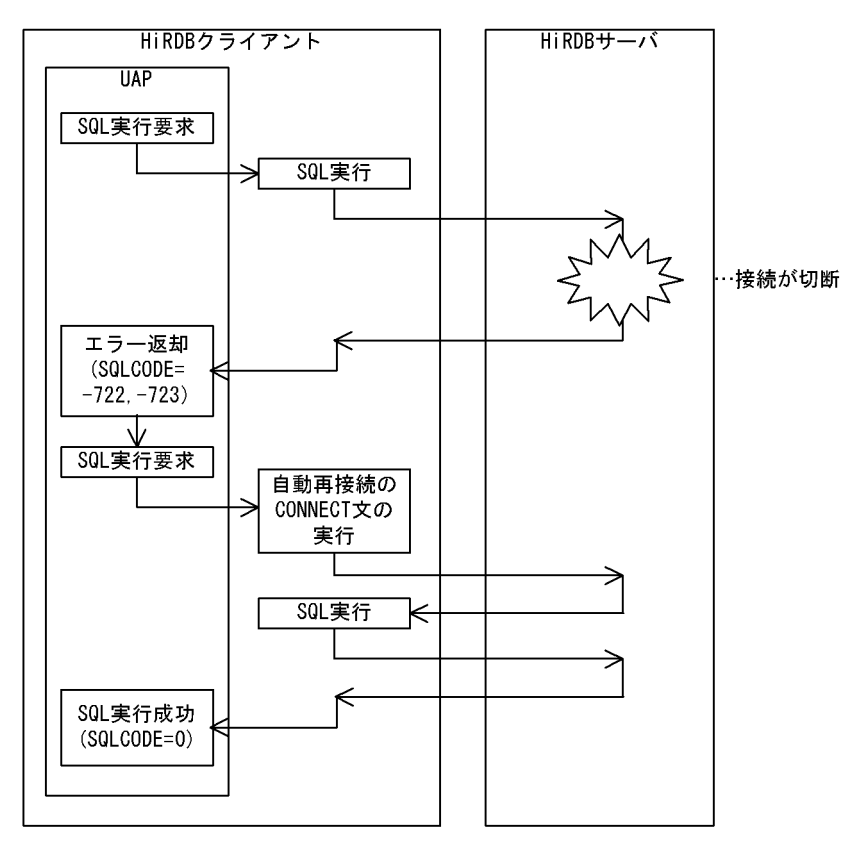

図 4-74 再接続する契機 (HiRDB サーバが前回の SQL のトランザクション処理中に, SQL を実行したと き)

#### (3) CONNECT 文を実行したとき

CONNECT 文実行時に,通信エラーなどで接続が失敗した場合,そのまま再接続をします。 再接続する契機(CONNECT 文を実行したとき)を次の図に示します。

図 4‒75 再接続する契機(CONNECT 文を実行したとき)

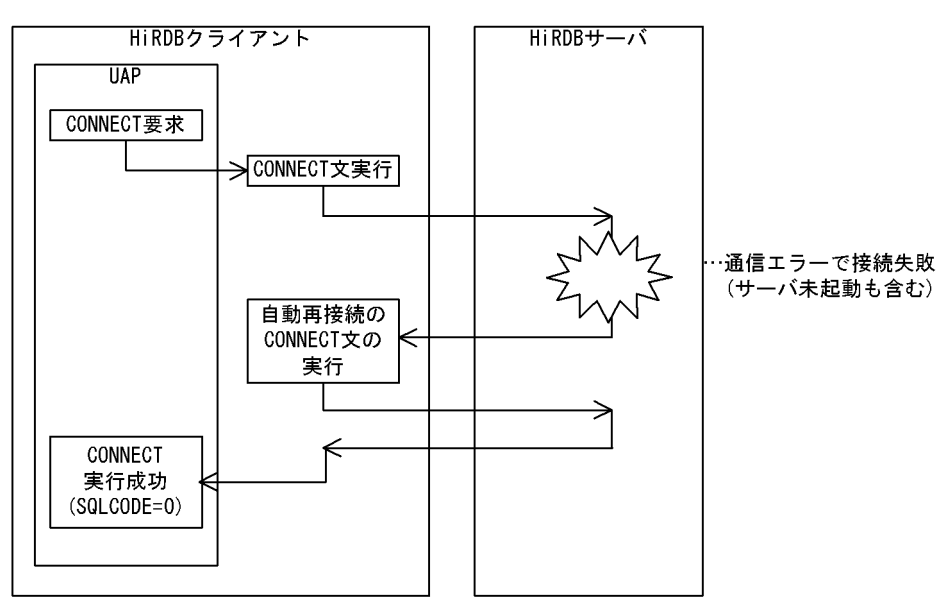

#### 4.15.3 自動再接続での CONNECT 処理

自動再接続では、内部的に 5 秒間隔で CONNECT 文を 5 回実行します。CONNECT 文の実行回数、及 び実行間隔は,クライアント環境定義の PDRCCOUNT,及び PDRCINTERVAL で変更できます。ただ し,UAP からの要求が CONNECT 文以外の場合,PDCWAITTIME の時間で監視されます。自動再接続 の処理時間が PDCWAITTIME の時間を超えた場合,自動再接続の処理は打ち切られ, UAP にエラーを 返却します。

#### 4.15.4 留意事項

- 1.UNTIL DISCONNECT 指定の LOCK 文を使用している UAP の場合,自動再接続機能は使用できま せん。
- 2.トランザクション処理中でない場合でも、ホールダブルカーソルを使用しているときは、UAP にいっ たんエラーを返却します。
- 3.IDBC ドライバ<sup>※1</sup>. 又は DABroker for JAVA<sup>※2</sup>からのアクセスで,トランザクションをわたったス テートメントが有効となっている場合、自動再接続機能で再接続後は、JDBC のステートメントが無効 となります。この場合,再度 prepareStatement()メソッドの実行が必要となります。
- 4.トランザクションの最初の SQL で PDCWAITTIME の時間を超えた場合でも,UAP にエラーを返さ ないで CONNECT 文, 及び SQL の再実行を行います。そのため, PDCWAITTIME の約 2 倍の時間 でエラーを返すことがあります。
- 5. Cosminexus 接続時は、DB Connector のステートメントプーリング機能を有効にすると、HiRDB の 自動再接続機能によってコネクションが再接続されたあとの SQL 実行で,KFPA11901-E メッセージ を含む SQLException 例外が発生することがあります。ステートメントプーリング機能を使用する場 合は,自動再接続機能を使用しないでください。なお,ステートメントプーリング機能については,マ ニュアル「Cosminexus アプリケーション設定操作ガイド」を参照してください。

#### 注※1

JDBC ドライバでトランザクションをわたったステートメントが有効となるのは, COMMIT\_BEHAVIOR に"CLOSE",又は"RESERVE"を設定している場合です。 COMMIT\_BEHAVIOR は, Driver クラスの connect メソッドの引数 Properties info, DriverManager.getConnection メソッドの引数 Properties info,又は URL 接続での COMMIT\_BEHAVIOR キーで設定できます。

#### 注※2

DABroker for JAVA でトランザクションをわたったステートメントが有効となるのは,DABroker 03-06 以降で. かつ DABroker for IAVA 02-10 以降の場合です。

# 4.16 位置付け子機能

#### 4.16.1 位置付け子機能とは

クライアントの UAP で,検索した BLOB データ又は BINARY データをそのデータ型の埋込み変数で受け 取る場合,受け取ったデータを格納するためのメモリ領域をクライアント側で用意する必要があります。こ のため、長大なデータを検索する場合,クライアント側のメモリ資源を圧迫します。さらに、サーバからク ライアントへのデータ転送量も大きくなります。しかし,必要なデータが一部だけであったり,受け取った データを変更しないでほかの SQL 文中に指定してサーバに送り返すだけであったりする場合,データをす べてクライアントに転送することはむだなことになります。

位置付け子機能は,これを解決するために使用する機能です。位置付け子は,サーバ上のデータを識別する 4 バイトの値のデータであり,1 行 SELECT 文や FETCH 文の INTO 句などに位置付け子の埋込み変数を 指定することで,検索結果としてデータの実体ではなく,そのデータを識別する位置付け子の値を受け取り ます。また,データを識別する位置付け子の埋込み変数をほかの SQL 文中に指定することで,位置付け子 が識別するデータを扱う処理ができます。

位置付け子機能の概要を次の図に示します。

#### 図 4‒76 位置付け子機能の概要

#### ●位置付け子機能を使用しない場合

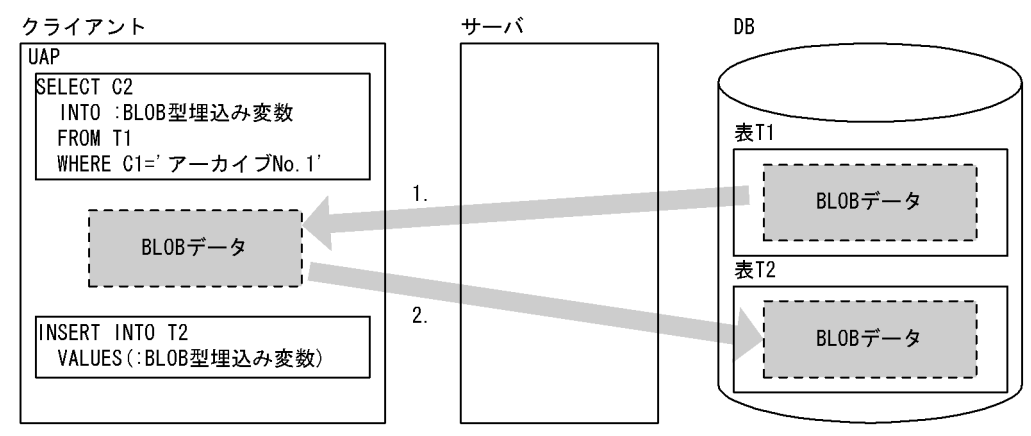

#### ●位置付け子機能を使用する場合

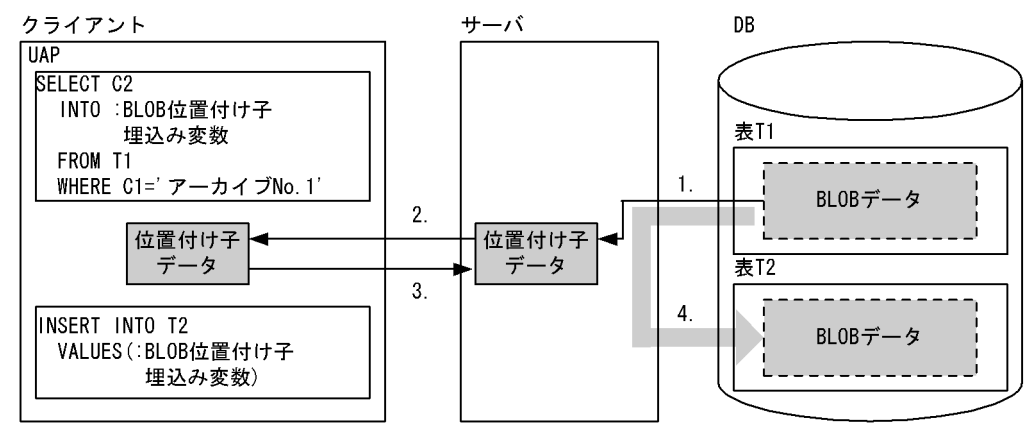

[説明]

位置付け子機能を使用しない場合:

1.DB から検索した BLOB データを,サーバからクライアントに転送します。

2.クライアントからサーバに BLOB データを転送し,それを DB に格納します。

位置付け子機能を使用する場合:

1. サーバが、DB から検索したデータを識別する位置付け子データを作成します。

2.位置付け子データを,サーバからクライアントに転送します。

3.クライアントからサーバに位置付け子データを転送します。

4.位置付け子データが識別するサーバ上の BLOB データを DB に格納します。

#### 4.16.2 適用基準

BLOB データ又は BINARY データを検索する場合、クライアント側のメモリ所要量を削減したいとき、及 びサーバ,クライアント間のデータ転送量を少なくしたいときに適用してください。

位置付け子機能を使用すると,クライアント側で実際のデータの大きさ分だけメモリを確保する必要がなく なり,さらにサーバ,クライアント間のデータ転送を位置付け子で行うことができるため,データ転送量を 少なくできます。

#### 4.16.3 使用方法

位置付け子の値を受け取る場合,SQL 文中の BLOB 型又は BINARY 型のデータを受け取る埋込み変数を 指定する箇所に,対応するデータ型の位置付け子の埋込み変数を指定します。また,位置付け子に割り当て られたデータを処理する場合は,SQL 文中に BLOB 型又は BINARY 型の埋込み変数を指定する代わりに, 対応するデータ型の位置付け子の埋込み変数を指定します。

#### 4.16.4 使用例

表 T1 の C1=1 である行の列 C2 データを、あるバイナリデータ列 (search\_data) から始まる 400 キロ バイトの部分だけ. 別のデータ (change data)に置き換えます。それを C2 列とした新しい行(C1=2) として,表 T1 に挿入します。

表 T1 の各列のデータ型を次に示します。

- C1: INTEGER NOT NULL (INDEX)
- C2:BLOB (100M) NOT NULL

void abnormalend(void);

main() {

```
 EXEC SQL BEGIN DECLARE SECTION;
   SQL TYPE IS BLOB AS LOCATOR alldata_loc; /* 全データを表す位置付け子 */
 long change_pos; /* 変更開始位置 */
 SQL TYPE IS BLOB(10) search_data; /* 検索バイナリデータ列 */
 SQL TYPE IS BLOB(400K) change_data; /* 変更バイナリデータ列 */
 SQL TYPE IS BLOB AS LOCATOR enddata_loc; /* 変更部分の後に続く */
 /* データを表す位置付け子 */
   long pos;
  EXEC SQL END DECLARE SECTION;
          --(HiRDBへのCONNECT処理(省略))
```

```
 EXEC SQL WHENEVER SQLERROR PERFORM abnormalend;
 /* 列データを位置付け子で取得 */
 EXEC SQL SELECT C2 INTO :alldata_loc FROM T1 WHERE C1 = 1;
 /* 検索バイナリデータ列を含む開始位置を取得 */
 EXEC SQL SET :change_pos = POSITION(:search_data AS BLOB(10)
 IN :alldata_loc AS BLOB(100M));
 pos = change_pos + 409600;
 /* 変更部分の後に続くデータを位置付け子で取得 */
   EXEC SQL SET :enddata_loc = SUBSTR(:alldata_loc AS BLOB(100M), :pos);
 pos = change_pos -1;
 /* 変更部分より前のデータを位置付け子を用いてINSERT */
 EXEC SQL INSERT INTO T1 VALUES(2, SUBSTR
 (:alldata_loc AS BLOB(100M), 1, :pos));
   /* 全データを表す位置付け子は必要なくなったので無効化する */
 EXEC SQL FREE LOCATOR :alldata_loc;
 /* 変更部分のデータを連結してUPDATE */
EXEC SQL UPDATE T1 SET C2 = C2 \vert\vert :change_data WHERE C1 = 2;
 /* 変更部分の後に続くデータを位置付け子を用いて連結してUPDATE */
 EXEC SQL UPDATE T1 SET C2 = C2 || :enddata_loc WHERE C1 = 2;
 EXEC SQL COMMIT;
printf(" *** normally ended ***\n");
 EXEC SQL WHENEVER SQLERROR CONTINUE;
 EXEC SQL WHENEVER SQLWARNING CONTINUE;
  EXEC SQL DISCONNECT;
  return(0);
}
void abnormalend()
{
   int wsqlcode;
wsqlcode = -SQLCODE;printf("\n*** HiRDB SQL ERROR SQLCODE
 = %d \n", wsqlcode);
printf("SQLERRMC = %s\n", SQLERRMC);
  EXEC SQL ROLLBACK;
  EXEC SQL DISCONNECT;
 exit(1);}
```
#### 4.16.5 留意事項

1.位置付け子に対してサーバ上のデータを割り当てる場合、サーバ上に、位置付け子に割り当てたデータ を保持しておくメモリが必要になることがあります。このため,1 トランザクションで多数のデータを 位置付け子に割り当て,有効にしたままにすると,サーバのメモリを圧迫します。したがって,必要の なくなった位置付け子は,FREE LOCATOR 文で無効にしてください。

# 4.17 総ヒット件数返却機能

#### 4.17.1 機能概要

通常,総ヒット件数とヒットした行の値を求める場合,二つの SQL 文を実行しますが,総ヒット件数返却 機能を使用すると,総ヒット件数を求める SQL と,ヒットした行の値を求める SQL とを,一つの SQL に 統合できます。これによって,二つの SQL 文を実行するための検索時間が,一つの SQL 文を実行する検 索時間とほぼ等しくなります。

総ヒット件数返却機能は,ウィンドウ関数 COUNT(\*) OVER()を選択式中に指定することで使用できま す。ウィンドウ関数については,マニュアル「HiRDB Version 8 SQL リファレンス」を参照してくださ い。

#### 4.17.2 使用例

在庫表 (ZAIKO)から単価 (TANKA)が 5000 円以上の商品の総数と,その商品名 (SNAME)を求め, 数量(ZSURYO)でソートする場合の例を次に示します。

• 総ヒット件数返却機能を使用しない場合

```
SELECT COUNT(*) FROM ZAIKO WHERE TANKA>=5000
SELECT SNAME FROM ZAIKO WHERE TANKA>=5000 ORDER BY ZSURYO
[説明]
```
総ヒット件数返却機能を使用しない場合は,二つの SQL 文が必要となります。

• 総ヒット件数返却機能を使用する場合

```
SELECT COUNT(*) OVER(), SNAME 
                 FROM ZAIKO WHERE TANKA>=5000 ORDER BY ZSURYO
```
[説明]

二つの SQL 文の下線部が同じなので、総ヒット件数返却機能を使用することで一つの SQL 文に統 合し,初回取り出し時に総ヒット件数を取得できます。

#### 4.17.3 留意事項

次に示すケースでは,総ヒット件数返却機能を使用しても,検索性能の向上が期待できない,又は検索性能 が低下するおそれがあります。この場合は,総ヒット件数返却機能を使用しないようにしてください。

- DISTINCT, ORDER BY 句, 及び FOR READ ONLY 句のどれも指定しない場合。
- ORDER BY 句を指定し,ORDER BY のためのソートがキャンセルできるアクセスパスを選択してい る場合。

ORDER BY のためのソートがキャンセルできるかどうかは,アクセスパス表示ユティリティ (pdvwopt)で確認できます。アクセスパス表示ユティリティについては,マニュアル「HiRDB Version 8 コマンドリファレンス」を参照してください。

- 射影長が短くて,COUNT(\*) OVER()の列長 4 バイト分の通信量の増加が無視できない場合。
- 検索処理コストが小さい場合。

# 4.18 RD エリア名を指定した検索,更新,又は削除

#### 4.18.1 機能概要

マルチフロントエンドサーバで表の横分割を行っている場合,RD エリア名を指定して検索,更新,又は削 除を行うと、アクセスする RD エリアを限定することができます。これによって、複数の RD エリアに対 して並列にアクセスできるようになり,サーバマシンに対する負荷を分散させることができます。

#### 4.18.2 使用例

RD エリア名を指定した検索をする場合の例を次の図に示します。

図 4‒77 RD エリア名を指定した検索をする場合の例

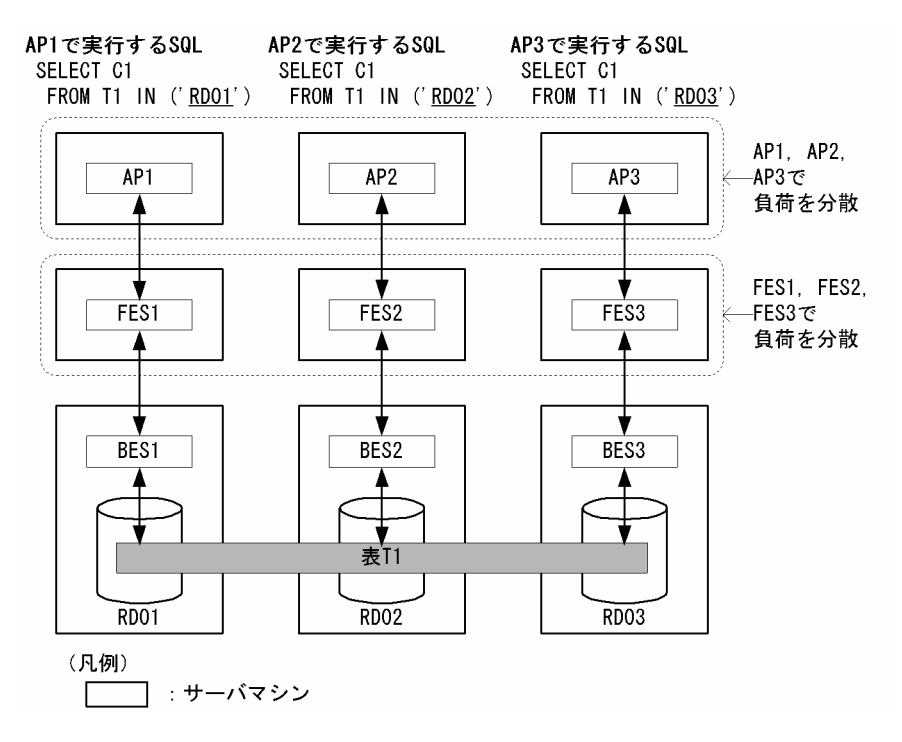

[説明]

RD エリア RD01,RD02,RD03 に格納している横分割表 T1 に対して,検索を行います。このとき, AP1, AP2, AP3 という三つの UAP から, それぞれアクセスする RD エリアを指定した SELECT 文 を発行します。これによって、RD エリアへのアクセスを、フロントエンドサーバ FES1, FES2, FES3 経由で並列に実行することができ,UAP 又はフロントエンドサーバがあるサーバマシンの負荷を分散 させることができます。

#### 4.18.3 留意事項

- 次に示す場合は,この機能が適用されません。
	- CREATE TABLE に WITHOUT ROLLBACK オプションを指定した表を検索,更新,又は削除す る場合
	- ログレスモードで UAP を実行している場合
	- pdlbuffer オペランドの-i オプションでインデクス用のローカルバッファを割り当てている場合

• この機能が適用された場合,分割数が表の分割数と等しいインデクスだけが利用可能になります。RD エリア名を指定した検索,更新,又は削除しか行わない場合,分割数が表の分割数と異なるインデクス を定義していると、インデクスが利用されません。RD エリア名を指定した検索,更新,又は削除を行 う場合は,分割数が表の分割数と等しいインデクスを定義してください。

# <span id="page-411-0"></span>4.19 自動採番機能

自動採番機能とは,データベース中でデータを呼び出すごとに一連の整数値を返す機能です。この機能は, 順序数生成子を定義することで使用できます。自動採番機能を使用すると,採番を行う UAP の開発効率が 向上します。また,順序数生成子をサポートしている他 DBMS で作成した UAP からの移行性も向上しま す。このため,採番業務では自動採番機能を使用することを推奨します。

#### 4.19.1 順序数生成子とは

順序数生成子は,ユーザやトランザクションの状態に関係なく,連続した番号(順序番号)を一度に一つ生 成します。順序数生成子の概要を次の図に示します。

#### 図 4‒78 順序数生成子の概要

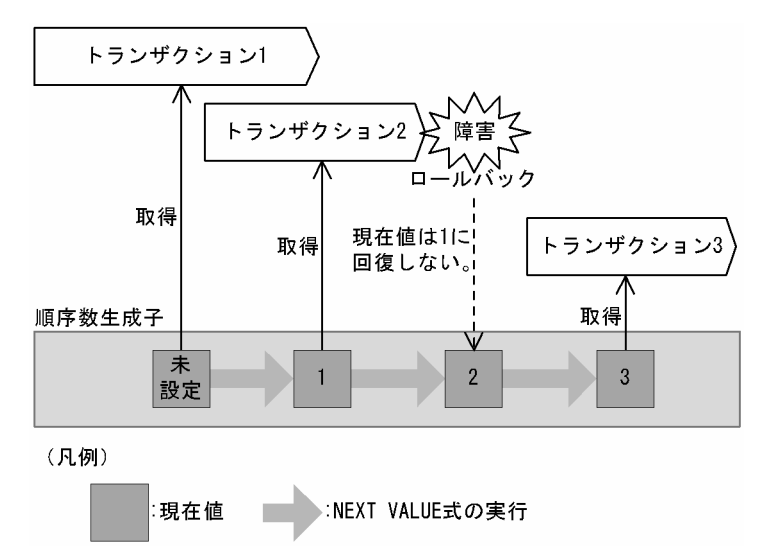

[説明]

順序数生成子が生成する順序番号を取得するためには,NEXT VALUE 式を使用します。NEXT VALUE 式は,順序数生成子が生成した最新の値(現在値)の次の値を取得し,現在値を次の値に更新 します。

順序数生成子が定義されてから一度も NEXT VALUE 式を使用していない場合,現在値は未設定とな ります。現在値が未設定の状態で NEXT VALUE 式を使用すると,順序数生成子の開始値が返され, 現在値には順序数生成子の開始値が格納されます。

#### 注意事項

現在値はロールバックが発生しても回復されません。トランザクションの状態に関係なく、連続し た番号を生成します。

#### 4.19.2 順序数生成子の定義

順序数生成子の定義には、CREATE SEQUENCE を使用します。CREATE SEQUENCE については、マ ニュアル「HiRDB Version 8 SQL リファレンス」を参照してください。

順序数生成子の定義例を次に示します。

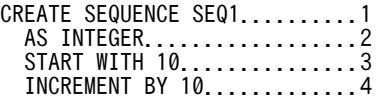

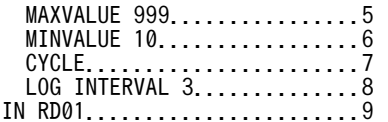

[説明]

1.2〜9 の条件で順序数生成子 SEQ1 を定義します。

- 2.データ型
- 3.開始値
- 4.増分値
- 5.最大値
- 6.最小値
- 7.循環指定

増分値 10, 最小値 10, 最大値 999 で, 最大値の次の値が最小値となるように値を循環させます。

8.ログ出力間隔

9.格納先 RD エリア名

#### 注意事項

循環指定をした場合,順序数生成子が循環すると順序番号に重複が発生します。

#### (1) 順序数生成子格納 RD エリアの指定

順序数生成子の定義時,順序数生成子の格納先として,次に示す条件を満たした RD エリアを指定できま す。

- 定義されている表と順序数生成子の合計が 500 未満の RD エリア
- 閉塞していない RD エリア

#### 注意事項

HiRDB/パラレルサーバの場合,順序数生成子と順序数生成子を使用する表(サーバ間分割していない 表)が別々のサーバに格納されているときは、順序数生成子を使用するたびに通信が発生して、処理性 能が低下します。サーバ間分割している表の場合,順序数生成子と順序数生成子を使用する表を同じ サーバの RD エリアに格納することで,通信回数を軽減できることがあります。そのため,順序数生成 子と順序数生成子を使用する表は同じサーバの RD エリアに格納することを推奨します。

#### (2) ログ出力間隔の指定

順序数生成子の定義時,ログの出力間隔を指定することで,処理性能が向上します。

順序数生成子に関するログは、次の契機で出力されます。

- 順序数生成子を定義してから最初に NEXT VALUE 式を使用したとき
- 順序番号の取得回数がログ出力間隔に達したとき

ログ出力間隔を指定した例を次の図に示します。

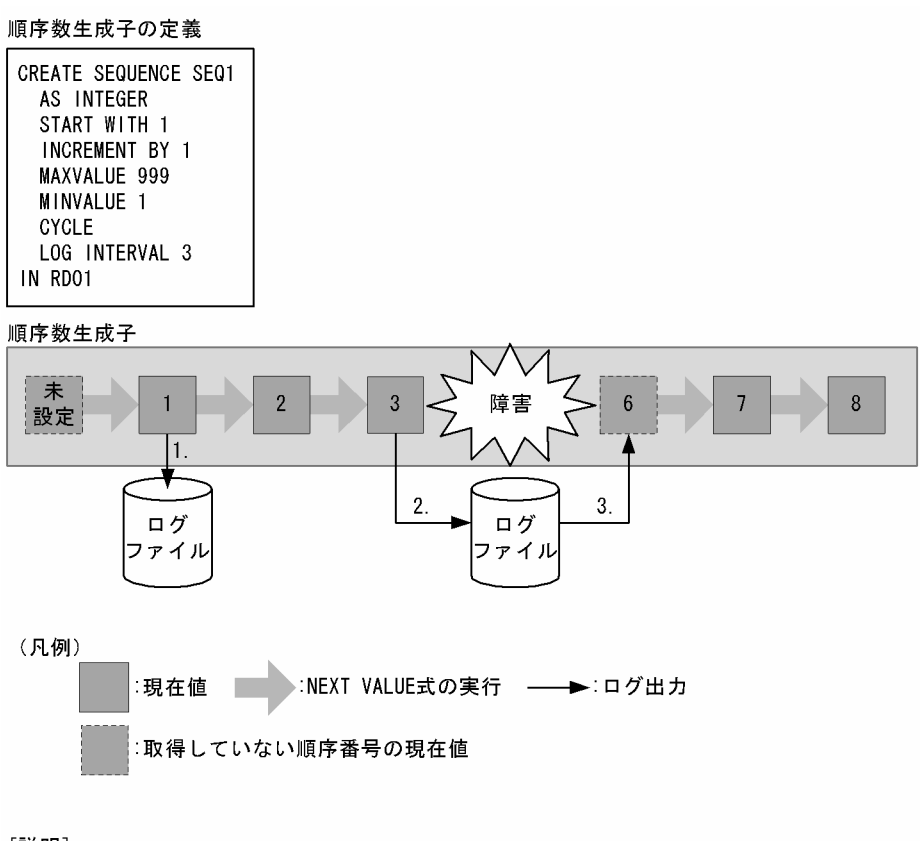

[説明]

- 1. 順序数生成子を定義してから最初に順序番号を取得したとき、ログを出力します。
- 2. 順序番号の取得回数がログ出力間隔 (3回) に達したとき、ログを出力します。
- 3. HiRDBにシステム障害が発生したとき、再開時のログ出力値 (6) を現在値として
- 読み込みます。このとき、障害発生前のログ出力から障害発生までの順序番号 (4, 5, 6) は失われます。

#### 注意事項

- 順序数生成子のログ出力間隔を小さく設定すると,システム障害発生時の欠番は少なくなりますが, ログの出力回数が多くなるので性能が低下します。ログ出力間隔を大きく設定すると,システム障 害発生時の欠番が多くなりますが,ログの出力回数が少なくなるので性能は向上します。
- 欠番が発生した場合,最大でログ出力間隔に指定した値の分だけ欠番が発生します。

#### 4.19.3 順序数生成子の削除

順序数生成子の削除には、DROP SEQUENCE を使用します。DROP SEQUENCE については、マニュ アル「HiRDB Version 8 SQL リファレンス」を参照してください。

#### 4.19.4 順序数生成子が生成する順序番号の取得

順序数生成子が生成する順序番号の取得方法には次の 2 種類があります。

- 自動採番機能を使用したデータロード
- NEXT VALUE 式

自動採番機能を使用したデータロードについては,マニュアル「HiRDB Version 8 コマンドリファレン ス」を参照してください。NEXT VALUE 式については,マニュアル「HiRDB Version 8 SQL リファレ ンス」を参照してください。

#### 4.19.5 使用例

NEXT VALUE 式は,INSERT 文の問合せ式の選択式,INSERT 文の挿入値,又は UPDATE 文の更新値 に指定できます。同一の行に対して,同じ順序数生成子を指定した NEXT VALUE 式を複数指定した場合, それらの NEXT VALUE 式はすべて同じ値を返します。

NEXT VALUE 式の使用例を次に示します。なお,順序数生成子は,「[4.19.2 順序数生成子の定義」](#page-411-0)で定 義した SEQ1 を使用します。

例

順序数生成子 SEQ1 の順序番号を一度も取得していない状態で NEXT VALUE 式を実行すると,順序 数生成子の開始値 (10) が返されます。

●実行SQL

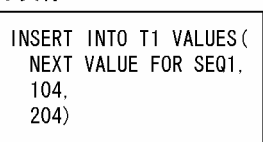

●実行結果

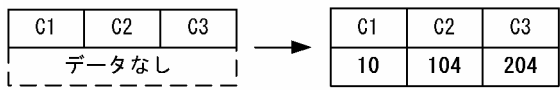

例

同一行に同じ順序数生成子を指定した NEXT VALUE 式を二つ以上指定すると,すべての NEXT VALUE 式は同じ値 (20) が返されます。

●実行SQL

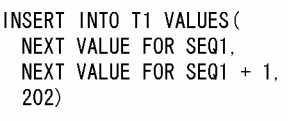

●実行結果

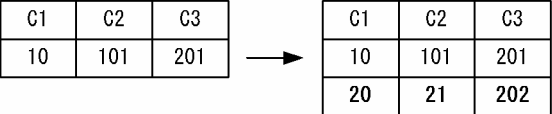

例

繰返し列を含む表に対しても,同一行に同じ順序数生成子を指定した NEXT VALUE 式を二つ以上指 定すると、すべての NEXT VALUE 式は同じ値 (30) が返されます。

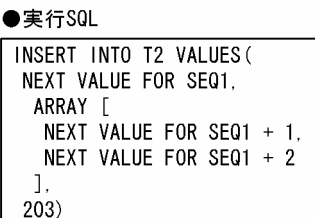

#### ●実行結果

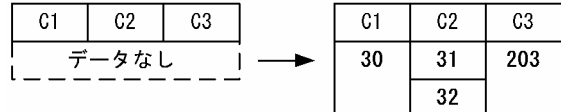

例

順序数生成子 SEQ1 の現在値が最大値(990)のときに NEXT VALUE 式を指定すると,循環後の値 (10)が返されます。

#### ●実行SQL

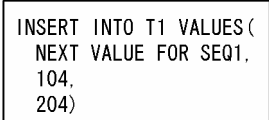

●実行結果

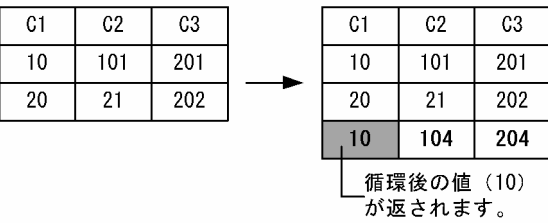

### 4.19.6 留意事項

順序数生成子格納 RD エリアと,順序数生成子を使用する表を格納している RD エリアのバックアップ取 得順序によっては,データベースの回復後,順序番号に重複や欠番が発生するおそれがあります。

順序数生成子格納 RD エリアと,順序数生成子を使用する表を格納している RD エリアのバックアップを 同時に取得した場合を次の図に示します。

図 4-79 順序数生成子格納 RD エリアと,順序数生成子を使用する表を格納している RD エリアのバック アップを同時に取得した場合

#### 順序数生成子の定義

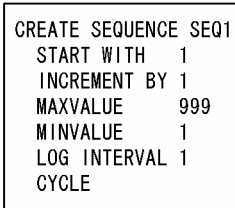

順序数生成子

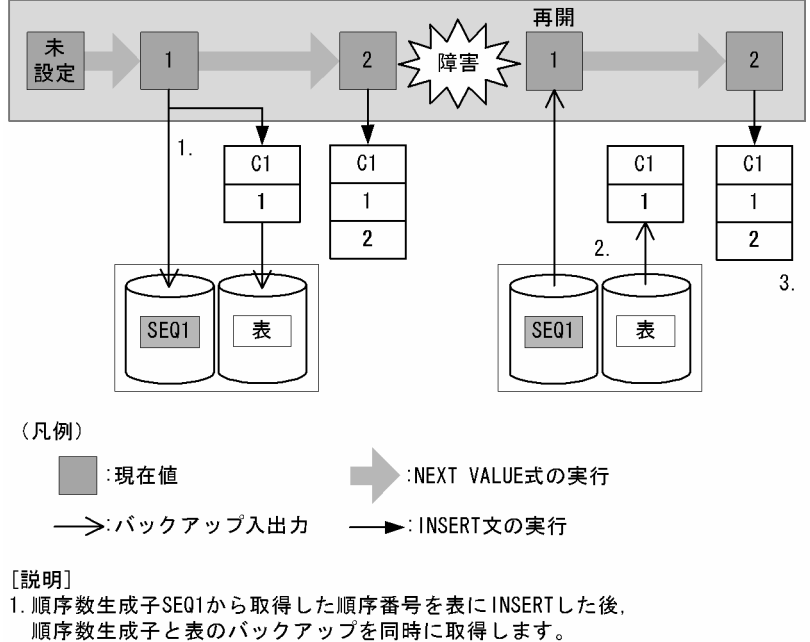

- 
- 2. システム障害発生後の再開時,
- バックアップファイルから順序数生成子と表を回復します。
- 3. 順序番号を表にINSERTします。
- このとき、順序数生成子はバックアップ時点まで回復しているため, 順序番号は2となり,欠番や重複は発生しません。

順序番号に重複や欠番が発生するおそれのあるバックアップ取得順序について説明します。

#### バックアップ取得順序が,順序数生成子→順序数生成子を使用する表の場合

順序番号に重複のおそれがあります。詳細を次の図に示します。

図 4-80 バックアップ取得順序が,順序数生成子→順序数生成子を使用する表の場合

順序数生成子の定義

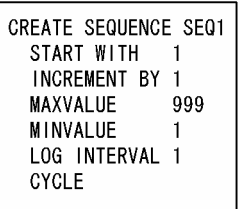

#### 順序数生成子

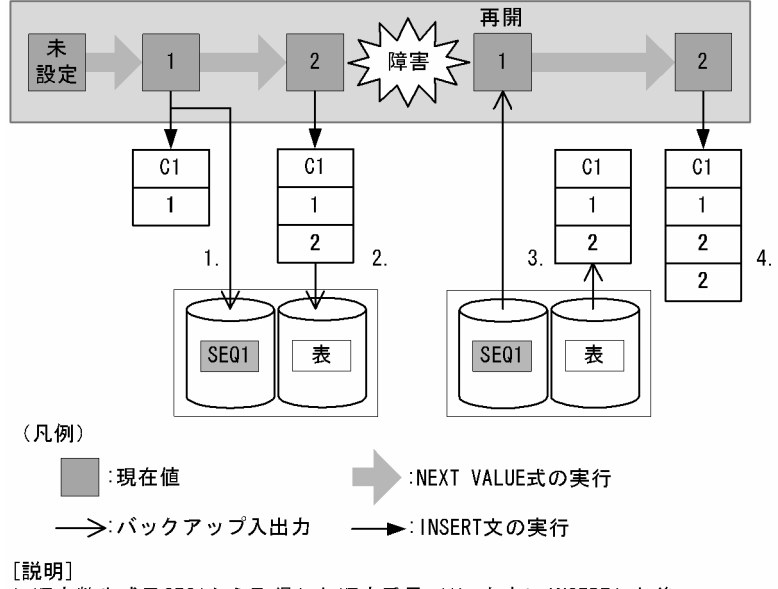

1. 順序数生成子SE01から取得した順序番号 (1) を表にINSERTした後,

- 順序数生成子のバックアップを取得します。
- 2. 順序番号 (2) を表にINSERTした後、表のバックアップを取得します。

3. システム障害発生後の再開時,

順序数生成子はバックアップ時点まで回復しているため、順序番号は2となります。 このため、順序数生成子のバックアップを取得してから表のバックアップを取得する 間に順序数生成子から取得した順序番号 (2) が重複します。

バックアップ取得順序が,順序数生成子を使用する表→順序数生成子の場合

順序番号に欠番のおそれがあります。詳細を次の図に示します。

```
図 4-81 バックアップ取得順序が,順序数生成子を使用する表→順序数生成子の場合
```
順序数生成子の定義

| <b>CREATE SEQUENCE SEQ1</b> |
|-----------------------------|
| START WITH                  |
| INCREMENT BY 1              |
| <b>MAXVAI IJF</b><br>999    |
| MINVALUE                    |
| LOG INTERVAL 1              |
| CYCL F                      |
|                             |

順序数生成子

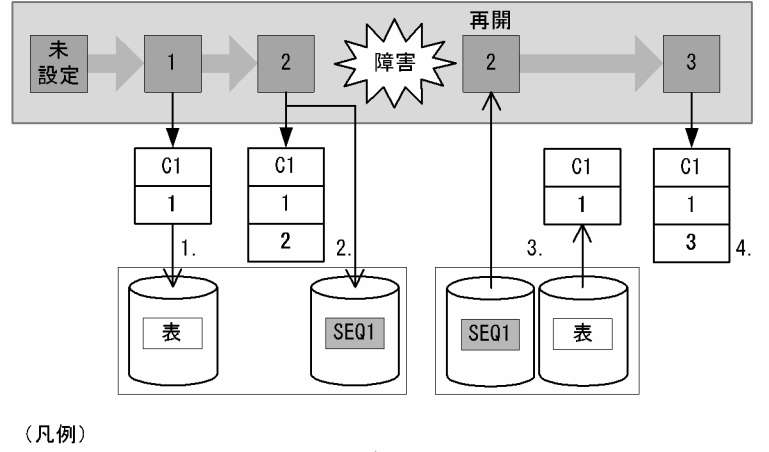

:現在値 ■ :NEXT VALUE式の実行

-> バックアップ入出力 **──▶**:INSERT文の実行

[説明]

- 1. 順序数生成子SE01から取得した番号 (1) を表にINSERTした後,
- 表のバックアップを取得します。
- 2. 順序番号(2)を表にINSERTした後,順序数生成子のバックアップを取得します。
- 3. システム障害発生後の再開時,
- 4. 順序番号 (3) を表にINSERTします。 順序数生成子はバックアップ時点まで回復しているため、順序番号は3となります。 はか数エル!はパンククラン時点まで出及しているだが,はか自らはこなります。<br>このため,表のバックアップを取得してから順序数生成子のバックアップを取得する 間に順序数生成子から取得した番号 (2) が欠番となります。

#### 最新の同期点まで回復する場合

最大で「順序数生成子定義時に指定したログ出力間隔の値−1」だけ,順序番号に欠番が発生するおそ れがあります。

最新の同期点まで回復する場合,バックアップファイルとシステムログファイルを入力情報として回復 します。ここで使用するバックアップファイルは,上記に示すどちらのバックアップ取得順序で取得し たものでも使用できます。

最新の同期点まで回復する場合を次の図に示します。

#### 図 4‒82 最新の同期点まで回復する場合

#### 順序数生成子の定義

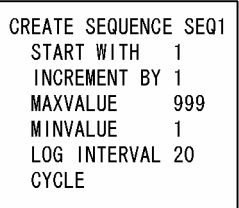

#### 順序数生成子

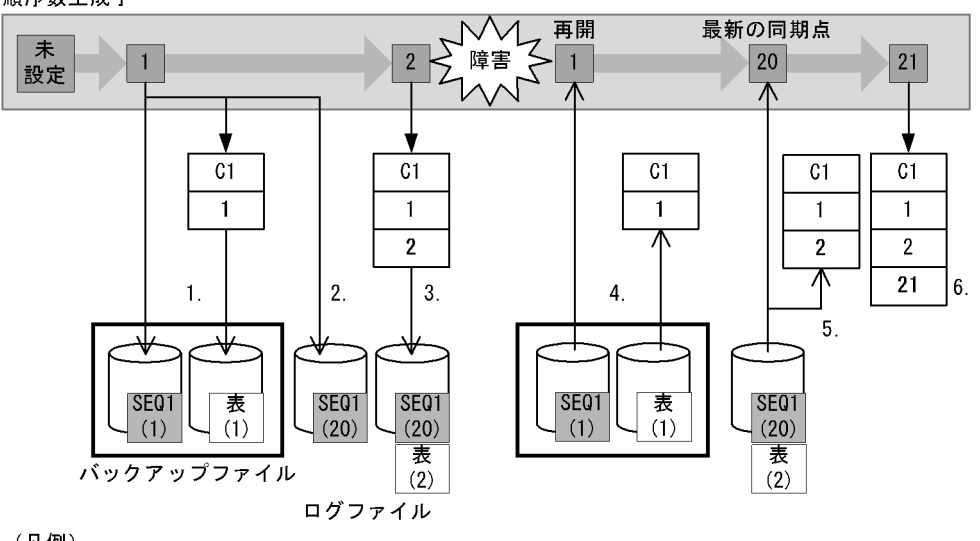

(凡例) **COL** 

▶:NEXT VALUE式の実行 ──▶:INSERT文の実行 ──→ バックアップ, ログ入出力

[説明]

- 1. 順序数生成子SE01から取得した順序番号 (1) を表にINSERTした後,
- 
- 2. 順序数生成子のログが出力されます。
- 3. 表に順序番号 (2) をINSERTしたときに、ログが更新されます。
- 4 システム障害発生後の再開時,
- バックアップファイルから順序数生成子と表を回復します。
- 5. ログファイルから順序数生成子と表を最新の同期点まで回復します。
- 6. 順序番号 (21) を表にINSERTします。
- このとき、順序数生成子は最新の同期点まで回復しているため、
- 順序数生成子のログが出力されてから、障害発生までの間に取得されていない順序番号 (3~20)は欠番となります。

#### レプリケーション機能を使用した場合

順序番号に重複のおそれがあります。

レプリケーション機能 (HiRDB Dataextractor 及び HiRDB Datareplicator)では、順序数生成子の レプリケーションをサポートしていません。抽出側と反映側を切り替えて,同じ名前の順序数生成子を 使用して運用する場合,反映側に抽出側の順序数生成子の現在値を引き継げないため,順序番号が重複 するおそれがあります。

# 5 オブジェクトリレーショナルデー タベースをアクセスする UAP 作成 時の注意事項

この章では,オブジェクトリレーショナルデータベースをアクセスする UAP 作成時の注意事項について説明します。

# 5.1 抽象データ型及びユーザ定義関数を使用する場合 の注意事項

抽象データ型がある表をアクセスする UAP,及びユーザ定義関数を使用する UAP を記述するときの注意 事項について説明します。

#### (1) 埋込み変数のデータ型

- 埋込み変数の宣言(埋込み SQL 宣言節)中には,ユーザ定義型は指定できません。
- 検索対象となる表の列のデータ型が抽象データ型の場合,SELECT 文の選択式に列指定は指定できませ ん。
- 関数の引数に埋込み変数を指定する場合は,実際に使用する関数の各引数のデータ型と一致させる必要 があります。埋込み変数の記述と,関数の引数のデータ型が一致しない場合,その関数は利用できませ ん。

関数の引数のデータ型は,ディクショナリ表の SQL\_ROUTINE\_PARAMS 表を検索すれば分かりま す。ディクショナリ表の検索方法については,「付録 G.2 操作系 SQL によるデータディクショナリ表 の参照」の「[検索時の SQL の記述例](#page-1740-0)」を参照してください。

関数の引数に次のデータ型を指定した場合,埋込み変数は使用できません。

• ROW

#### (2) 定数のデータ型

関数の引数に定数を使用する場合は,実際に使用する関数の各引数のデータ型と一致させる必要がありま す。例えば,関数の引数のデータ型が SMALLINT の場合,整数定数を指定してもデータ型は一致しませ ん。このような場合に,同じ関数名,同じ引数の数,及び引数が INTEGER 型の関数があるときは,その 関数が適用されることがあるので注意してください。

関数の引数に次のデータ型を指定した場合,定数は使用できません。

- SMALLINT
- SMALLFLT
- CHAR
- NCHAR
- MCHAR
- DATE
- TIME
- TIMESTAMP
- INTERVAL YEAR TO DAY
- INTERVAL HOUR TO SECOND
- ROW
- BLOB
- BINARY

# 5.2 プラグイン提供関数の制限

プラグイン提供関数とは,プラグインが提供する関数のことを指します。

#### (1) プラグイン提供関数間の値の受け渡しに関する制限

(a) プラグイン提供関数の種類

プラグイン提供関数の種類を次の表に示します。

#### 表 5-1 プラグイン提供関数の種類

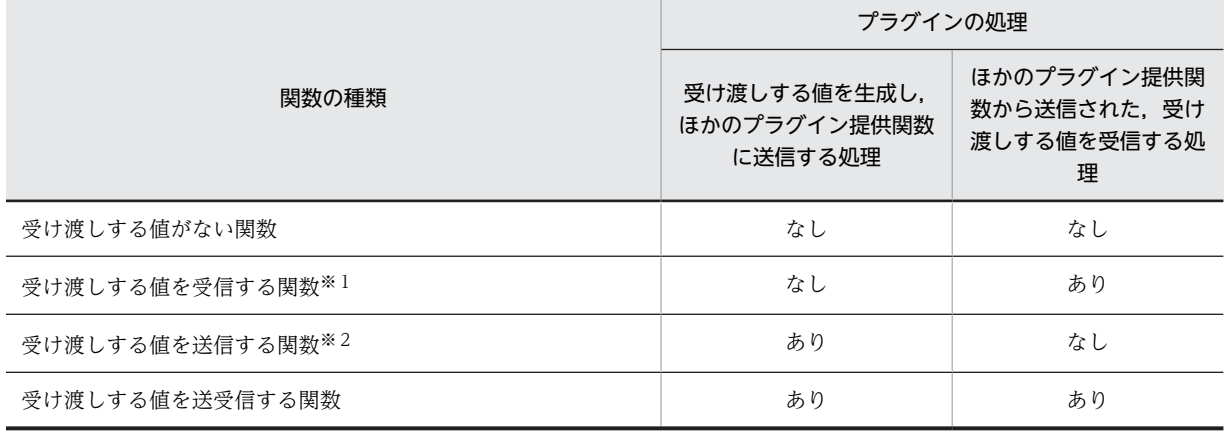

注※1

例えば, HiRDB Text Search Plug-in の場合, score を示します。

注※2

例えば, HiRDB Text Search Plug-in の場合, contains\_with\_score を示します。

プラグイン提供関数の機能として,プラグイン提供関数間で値の受け渡しができます。プラグイン提供関数 間の値の受け渡しは、HiRDB が自動的にするので、受け渡しする値をプラグイン提供関数の引数に指定す る必要はありません。

プラグイン提供関数の種類によっては,SQL 中に記述できる場所が異なるので注意する必要があります。 プラグイン提供関数の種類については,各種プラグインマニュアルを参照してください。

なお,これ以降の説明では用語を次のように略します。

- 受け渡しする値がない関数→受渡し値なし関数
- 受け渡しする値を受信する関数→受渡し値受信関数
- 受け渡しする値を送信する関数→受渡し値送信関数
- 受け渡しする値を送受信する関数→受渡し値送受信関数

#### (b) 受渡し値送信関数と受渡し値受信関数の対応

受渡し値送信関数と受渡し値受信関数の対応についての規則を次に示します。

• 受渡し値送信関数と受渡し値受信関数との間には,値を受け渡しできるものと受け渡しできないものが あります。受渡し値送信関数と受渡し値受信関数との対応関係については,各種プラグインマニュアル を参照してください。

- 受渡し値送信関数と受渡し値受信関数の第 1 引数は同じで,実表の列指定,SQL パラメタ,又は SQL 変数である必要があります。なお,コンポネント指定は指定できません。
- 受渡し値送信関数と受渡し値受信関数は,一つの問合せ指定で閉じるようにしてください。ただし,リ スト作成時に,受渡し値送信関数を指定して受渡し値をリストに格納しておいて,リストを介した検索 時に受渡し値受信関数を指定してリストから受渡し値を取得する場合,受渡し値送信関数と受渡し値受 信関数は、複数の問合せにわたって指定できます([「\(3\)\(c\)リスト間の集合演算実行方法の種類](#page-427-0)」を参照 してください)。

受渡し値受信関数と受渡し値送信関数の組み合わせと,HiRDB の動作を次の表に示します。

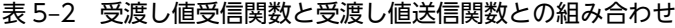

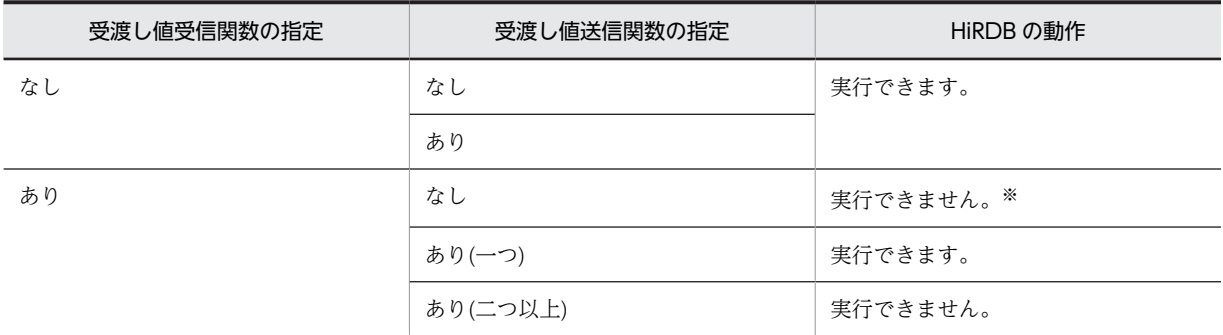

注※

リストから受渡し値を取得する場合,受渡し値送信関数と受渡し値受信関数は,複数の問合せにわたっ て指定できます。

#### (c) 各プラグイン提供関数の制限

#### • 受渡し値なし関数

関数を指定できる箇所であれば,すべて指定できます。

#### • 受渡し値受信関数

- SELECT 文の選択式,問合せ指定がある INSERT 文の選択式,及び UPDATE 文の SET 句の更新 値にだけ指定できます。
- CASE 式中, 及びスカラ関数 VALUE 中には指定できません。
- GROUP BY 句,HAVING 句,又は集合関数を指定した場合,第 1 引数が SQL 変数又は SQL パ ラメタの受渡し値受信関数は,集合関数の引数中以外では指定できません。

#### • 受渡し値送信関数

(i) 受渡し値受信関数がない場合 関数を指定できる箇所であれば,すべて指定できます。 (ii) 受渡し値受信関数がある場合

- WHERE 句,又は ON 探索条件にだけ指定できます。
- 外結合を指定した結合表の ON 探索条件に,受渡し値送信関数を指定する場合,第 1 引数に外表の 列は指定できません。
- 受渡し値送信関数を OR のオペランドの探索条件中に指定する場合,次の条件をすべて満たす必要 があります。
	- ・受渡し値送信関数の第 1 引数にプラグインインデクスを定義している。
	- ・受渡し値送信関数の第 1 引数が,外への参照列を除く実表の列指定である。

・受渡し値送信関数の第 1 引数を除く引数に,外への参照列を除く列指定,及び列に対するコンポ ネント指定の値式を含む引数を指定していない。

·受渡し値送信関数に対して、IS FALSE, IS UNKNOWN, 及び NOT が含まれる述語を指定し ていない。

・受渡し値送信関数を CAST 指定中に指定していない。

・FROM 句に 2 表以上指定した場合,受渡し値送信関数の第 1 引数の列と異なる表の列を,OR の オペランドの探索条件中に指定していない(WHERE 句,及び ON 探索条件に論理演算子 NOT を 含む場合,ド・モルガンの定理によって論理演算子 NOT を排除した結果が条件を満たすときも同 様です)。

- CASE 式中, 及びスカラ関数 VALUE 中には指定できません。
- GROUP BY 句,HAVING 句,又は集合関数を指定して定義した名前付き導出表を FROM 句に指 定していて,かつこの名前付き導出表が内部導出表を作成しない場合,名前付き導出表を指定した 問合せ指定の探索条件には,第 1 引数が SQL 変数,又は SQL パラメタとなる受渡し値送信関数は 指定できません。

#### • 受渡し値送受信関数

SQL 中には指定できません。

#### (2) プラグイン提供関数の実行方法に関する制限

(a) プラグイン提供関数の実行方法

プラグイン提供関数を実行する方法には,次の二つがあります。

- インデクス型プラグインを使用して,プラグイン提供関数を実行する方法
- インデクス型プラグインを使用しないで,プラグイン提供関数を実行する方法

プラグイン提供関数には,インデクス型プラグインを使用しないと実行できない関数(インデクス型プラグ イン専用関数)があります。

HiRDB がインデクス型プラグイン専用関数を実行する場合に,インデクス型プラグインを使用できないと 判断したときはエラーとなります。エラーとなる組み合わせを次の表に示します。プラグイン提供関数が, インデクス型プラグイン専用関数であるかどうかについては,各種プラグインマニュアルを参照してくださ い。

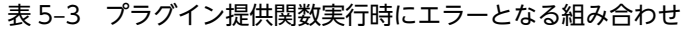

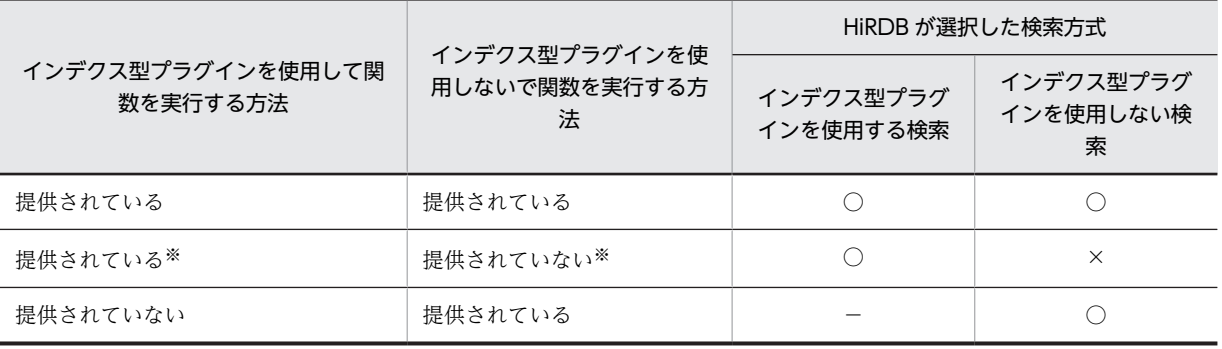

(凡例)

○:実行できます。

×:実行時にエラーとなります。

−:該当しません。

注※

インデクス型プラグイン専用関数です。例えば、HiRDB Text Search Plug-in の場合は、contains 及 び contains\_with\_score を指します。

#### (b) インデクス型プラグイン専用関数の実行方法に関する制限

インデクス型プラグイン専用関数を使用する場合には,次の制限があります。

1.第1引数には、外への参照列を除く実表の列指定だけ指定できます。

2. 第1引数を除く引数に、次の値式を含む引数を指定できません。

- 外への参照列を除く列指定
- 列に対するコンポネント指定
- 3.インデクス型プラグイン専用関数は、WHERE 句, 又は ON 探索条件に指定できます。

4.外結合を指定した問合せ指定の WHERE 句に、インデクス型プラグイン専用関数を指定する場合、第 1 引数には外結合の内表になる列は指定できません。例を次に示します。

SQL文

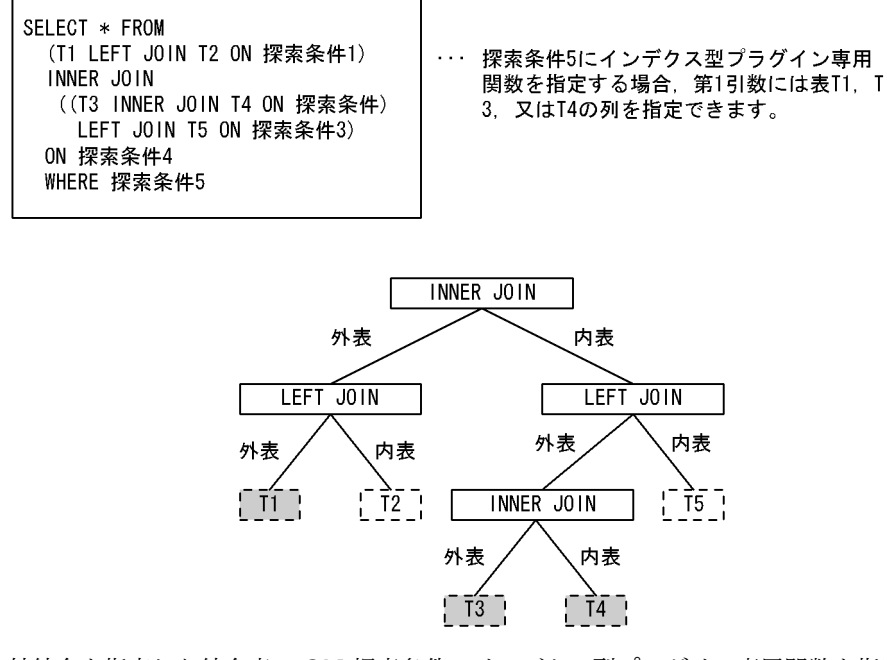

- 5.外結合を指定した結合表の ON 探索条件にインデクス型プラグイン専用関数を指定する場合, 第1引 数に次の列は指定できません。
	- 外表の列
	- 内表が外結合を含む結合表の場合,内表に含まれる外結合の内表の列
- 6.FROM 句に 2 表以上の指定がある場合,インデクス型プラグイン専用関数の第 1 引数の列と異なる表 の列を、OR のオペランドの探索条件中には指定できません。ただし、WHERE 句,及び ON 探索条 件中に論理演算子 NOT を含む場合は,ド・モルガンの定理※によって論理演算子 NOT を排除した結 果,上記の条件を満たさないときは指定できます。また,UNION を使用すると,上記の条件を満たし ていても実行できる場合があります。例を次に示します。 (例)

 SELECT T1.C1,T2.C2 FROM T1,T2 WHERE T1.C1=10 AND ( (CONTAINS(T2.ADT,'ABC') IS TRUE) OR (CONTAINS(T2.ADT,'DEF') IS TRUE) ) この SQL を, UNION を使用して表すと次のようになります。 ( SELECT T1.C1,T2.C2 FROM T1,T2 WHERE T1.C1=10 AND (CONTAINS(T1.ADT,'ABC') IS TRUE) UNION ALL SELECT T1.C1,T2.C2 FROM T1,T2 WHERE T1.C1=10 AND (CONTAINS(T2.ADT,'DEF') IS TRUE)) EXCEPT ALL SELECT T1.C1,T2.C2 FROM T1,T2 WHERE T1.C1=10 AND (CONTAINS(T2.ADT,'DEF') IS TRUE) AND (CONTAINS(T1.ADT,'ABC') IS TRUE) 注※ 次のような SQL 文があるとします。 SELECT T1.C1,T2.C2 FROM T1,T2 WHERE NOT(CONTAINS(T1.ADT, ... ) IS NOT TRUE AND T1.C1=10) AND T1.C1=T2.C1 これを,ド・モルガンの定理で論理演算子 NOT を排除すると,次のようになります。 SELECT T1.C1,T2.C2 FROM T1,T2 WHERE (CONTAINS(T1.ADT,  $\ldots$  ) is true or t1.C1 $\lt$ 10) AND  $T1$ .  $C1 = T2$ .  $C1$ 7.CASE 式中, 及び CAST 指定中には指定できません。 8.インデクス型プラグイン専用関数に対して,IS FALSE,IS UNKNOWN,及び否定(NOT)が含ま れる述語は指定できません。 これらの制限に関する例を次に示します。 (例 1) WHERE 句にインデクス型プラグイン専用の受渡し値送信関数の指定がある場合,一つの問合せ指定中

にその受渡し値送信関数と同一表の列を第 1 引数に持つインデクス型プラグイン専用関数を指定でき ない例を次に示します。

SELECT C1, C2, score(SENTENCES) FROM T1 WHERE contains(SENTENCES, ... ) IS TRUE AND contains with score(SENTENCES, ...) IS TRUE

(例 2)

表 T1, T2 を外結合させて, WHERE 句にインデクス型プラグイン専用関数を指定して検索する例を 次に示します。

 SELECT T1.C1,T2.C2 FROM T1 LEFT OUTER JOIN T2 ON T1.  $C1 = T2$ . C1 WHERE contains(T1.  $C3$ ,  $\cdots$ ) IS TRUE

#### (3) 受渡し値を格納したリストについての注意事項

(a) リストへの受渡し値の格納

段階的に対象レコードを絞り込む場合(絞込み検索をする場合),リストへ受渡し値を格納しておくことで, 受渡し値受信関数の結果を高速に取得できます。

ASSIGN LIST 文を使用して実表からリストを作成する場合の探索条件に,リストに受渡し値を格納できる 受渡し値送信関数を指定することで,リストに受渡し値を格納できます(ただし,ASSIGN LIST 文には, リストに受渡し値を格納できる受渡し値送信関数は二つ以上指定できません)。

プラグイン提供関数が,リストに受渡し値を格納できるかどうかについては,各種プラグインマニュアルを 参照してください。

<span id="page-427-0"></span>また、ASSIGN LIST 文を使用して、受渡し値を格納したリストから、新たなリストに受渡し値を格納する こともできます。

#### (b) リストからの受渡し値の取得

リストを介した検索のカーソル指定の選択式に,リストから受渡し値を取得できる受渡し値受信関数(リス ト用受渡し値受信関数)を指定することで,受渡し値送信関数を指定しないで,リストに格納された受渡し 値を取得できます。

プラグイン提供関数が,リストから受渡し値を取得できるかどうかについては,各種プラグインマニュアル を参照してください。

リストを介した検索のカーソル指定の選択式に,リストから受渡し値を取得できる受渡し値受信関数を指定 した場合,HiRDB はリストに受渡し値を格納した受渡し値送信関数の種別を意識しないで受渡し値を取得 します。そのため,必ずリストを作成したときに指定した,受渡し値送信関数に対応する受渡し値受信関数 を指定してください。

#### (c) リスト間の集合演算実行方法の種類

リスト間の集合演算をする場合,リスト作成時に探索条件に指定した受渡し値送信関数によって,集合演算 実行方法が変わります。

「リスト名 1 {AND | OR | AND NOT | ANDNOT} リスト名 2」の集合演算結果の受渡し値を次の 表に示します。

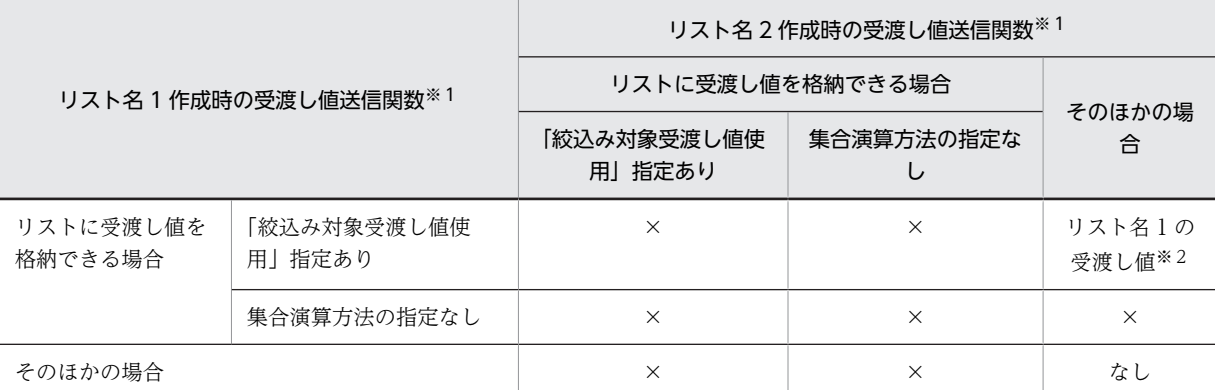

#### 表 5‒4 集合演算結果の受渡し値

(凡例)

×:実行できません。

注※1

集合演算方法の指定のある受渡し値送信関数については,各種プラグインマニュアルを参照してくださ  $\mathbf{u}$ 

注※2

OR 演算結果で受渡し値がない場合は,ナル値となります。

# 6 クライアントの環境設定

この章では,インストールや UAP の作成と実行に必要な環境定義の方法など について説明します。

# 6.1 HiRDB クライアントの種類

HiRDB クライアントには次の 2 種類のプログラムプロダクトがあります。この二つのプログラムプロダ クトを,HiRDB クライアントといいます。

- HiRDB/Developer's Kit
- HiRDB/Run Time

HiRDB クライアントの種類によって、UAP の作成から実行までの作業のうち、実行できる作業が異なり ます。UAP の作成から実行までの作業の流れを次に示します。

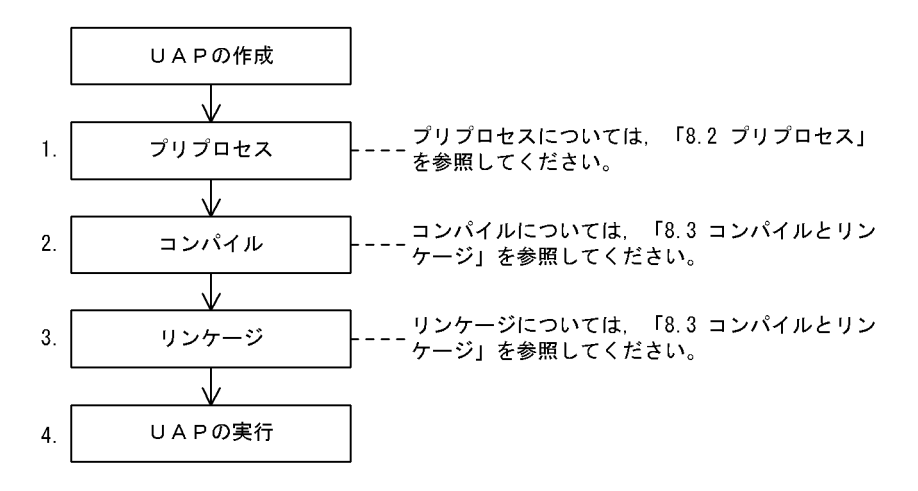

HiRDB クライアントの種類によって実行できる作業は次のとおりです。

- HiRDB/Developer's Kit 1〜4 の作業ができます。
- HiRDB/Run Time

4 の作業ができます。HiRDB クライアントの提供物は HiRDB サーバにも含まれています。したがっ て,1〜3 は HiRDB サーバの機能で実行してください。

#### 注意事項:

UAP を開発する HiRDB/Developer's Kit と,UAP を実行する HiRDB/Developer's Kit のプラット フォームは,同じにしてください。

# 6.2 HiRDB クライアントの環境設定手順

クライアントの環境設定手順を次に示します。

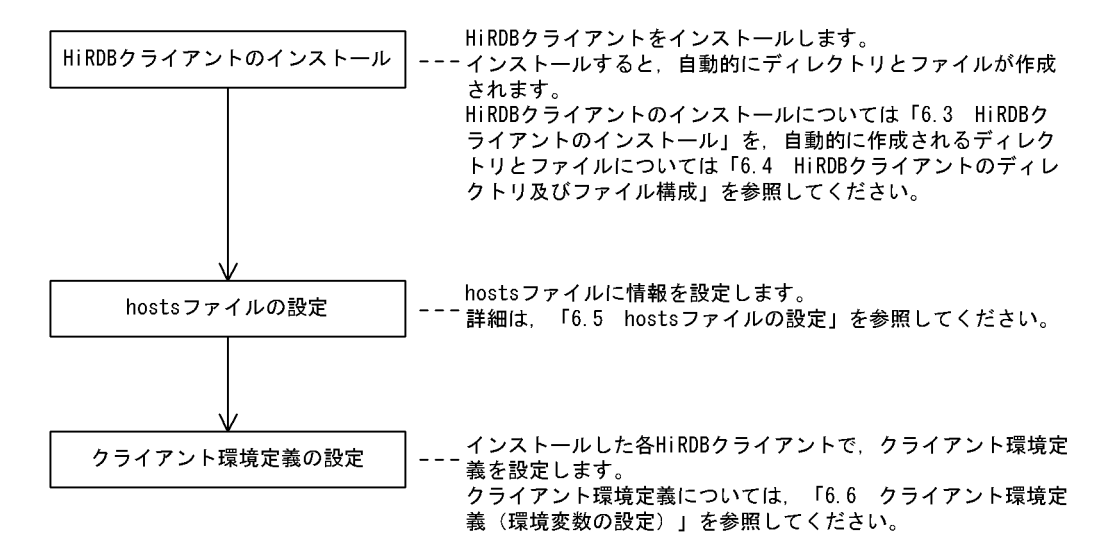

# 6.3 HiRDB クライアントのインストール

インストール方法は、HiRDB/Developer's Kit. HiRDB/Run Time とともに同じです。

なお,HiRDB クライアントの提供物は HiRDB サーバに含まれています。このため,HiRDB サーバと同一 のサーバマシンでクライアントを運用する場合,サーバマシンには,HiRDB クライアントをインストール する必要はありません。HiRDB サーバと同一のサーバマシンでクライアントを運用する運用形態につい ては,[図 1-5](#page-78-0) を参照してください。

# 6.3.1 UNIX クライアントでのインストール

インストールについては,OS のマニュアルを参照してください。

## 6.3.2 Windows クライアントでのインストール

Windows クライアントでインストールする場合,必ず Windows 環境で実行してください。

#### インストール手順:

インストールの手順を次に示します。なお,環境定義ファイル(HIRDB.INI)は,システムディレクトリ に格納されます。

#### 1.インストーラの起動

統合 CD-ROM 中の hcd\_inst.exe を実行して、日立総合インストーラを起動してください。 「日立総合インストーラ| 画面で次のどちらかを選択して, 「インストール実行]ボタンをクリックして ください。

- HiRDB/Run Time の場合は[HiRDB/Run Time]
- HiRDB/Developer's Kit の場合は[HiRDB/Developer's Kit]

HiRDB のセットアッププログラムが起動します。

HiRDB のセットアッププログラムの「プログラムプロダクトの選択」画面で次のどちらかを選択して, 「次へ」ボタンをクリックしてください。

- HiRDB/Run Time の場合は[HiRDB/Run Time]
- HiRDB/Developer's Kit の場合は[HiRDB/Developer's Kit]

選択したプログラムプロダクトのセットアッププログラムが起動します。

#### 2.ユーザの情報の登録

「ユーザの情報」画面が表示されます。

名前及び会社名を入力して,[次へ]ボタンをクリックしてください。

#### 3.インストールの開始

「インストール先の選択」画面が表示されます。

「インストール先のフォルダ」には HiRDB クライアントのインストール先を指定してください。省略し た場合は,Windows がインストールされているドライブが仮定されます。インストール先を指定した ら,[次へ]ボタンをクリックしてください。

#### 4.セットアップ方法の選択

「セットアップ方法」画面が表示されます。 セットアップ方法によって,インストールする機能を変更できます。
```
標準
```
全機能をインストールします。

最小

通常ライブラリをインストールします。

カスタム

インストールしたいライブラリ (通常ライブラリ, X/Open に従ったライブラリ), サンプル UAP (HiRDB/Developer's Kit だけ), OLE DB プロバイダ, JDBC ドライバ, JBuilder 配布ウィザー ド, SQLJ, ODBC3.5 ドライバ,及び HiRDB.NET データプロバイダを選択します。

セットアップ方法を選択したら,[次へ]ボタンをクリックしてください。

5.コンポーネントの選択

「コンポーネントの選択」画面が表示されます。

インストールするコンポーネントを指定します。

インストールするコンポーネントを指定したら,[次へ]ボタンをクリックしてください。すると,「ファ イルコピーの開始」画面が表示されるので,現在の設定を確認してください。

現在の設定を確認したら、[次へ]ボタンをクリックしてください。

### 6.インストールの状況の確認

インストールの実行状況が表示されます。

この場合の注意事項を次に示します。

- 必要な容量分の空きがないと,[次へ]ボタンはクリックできません。この場合は,ドライブを変更す るか又は不要なファイルを削除して,空き容量を確保してください。
- インストールを中断するには,[キャンセル]ボタンをクリックしてください。インストールを中断し た場合は,「3. インストールの開始」からの手順を再度実行してください。

#### 7.インストールの完了

インストールが完了すると,「セットアップの完了」画面が表示されます。

#### 注意事項

- 現在使用しているソフトウェア以前のバージョンに戻す場合,インストールし直すと環境定義ファ イルが仮定値の状態(初期状態)になるため,注意してください。
- 環境定義ファイルの 1 行の最大長は,512 バイトです。512 バイトを超えて定義すると,その定義 は無効になります。
- Windows にインストールする場合,Administrators 権限又は Power User 権限があるユーザがイ ンストールしてください。Administrators 権限又は Power User 権限がないユーザがインストー ルすると,再配布ファイルが更新されません。また,システム環境変数 PATH が更新されません。
- HiRDB クライアントでは、インストール時に{HiRDB クライアントインストール先}\utl をシステ ム環境変数 Path の末尾へ追加します。HiRDB.NET データプロバイダをインストールした場合, {HiRDB クライアントインストール先}\utl に, C ランタイム (msvcr71.dll), 及び C++ランタイ ム(msvcp71.dll)をインストールします。C ランタイム,及び C++ランタイムは,他製品(HiRDB クライアント以外の HiRDB 関連製品,及び他社製品)でも参照するファイルであるため、次の全て の条件を満たす場合、他製品が意図しない動作をする可能性があります。

− 他製品が,C ランタイム(msvcr71.dll),及び C++ランタイム(msvcp71.dll)を提供している − 他製品が,環境変数 Path への値追加により C ランタイム,及び C++ランタイムを参照する運 用形態である

− 他製品で追加した環境変数 Path の値が,HiRDB クライアントで追加した環境変数 Path の値よ りも後置である(優先度が低い)

− HiRDB クライアントで提供している C ランタイム,及び C++ランタイムのバージョンが,他製 品が提供しているものと異なる

本現象を回避するためには,HiRDB クライアントの環境変数 Path の値を,他製品で設定した値よりも 後置となるように,手動で変更する必要があります。

───────────────────────────────────

# 6.4 HiRDB クライアントのディレクトリ及びファイル 構成

HiRDB クライアントをインストールすると、ディレクトリ,及びファイルが自動的に作成されます。ここ では,それらのディレクトリ,及びファイル構成を説明します。

# 6.4.1 UNIX クライアントのディレクトリ及びファイル構成

インストール時に自動的に作成されるファイルとディレクトリを表 6-1〜[表 6-6](#page-447-0) に示します。

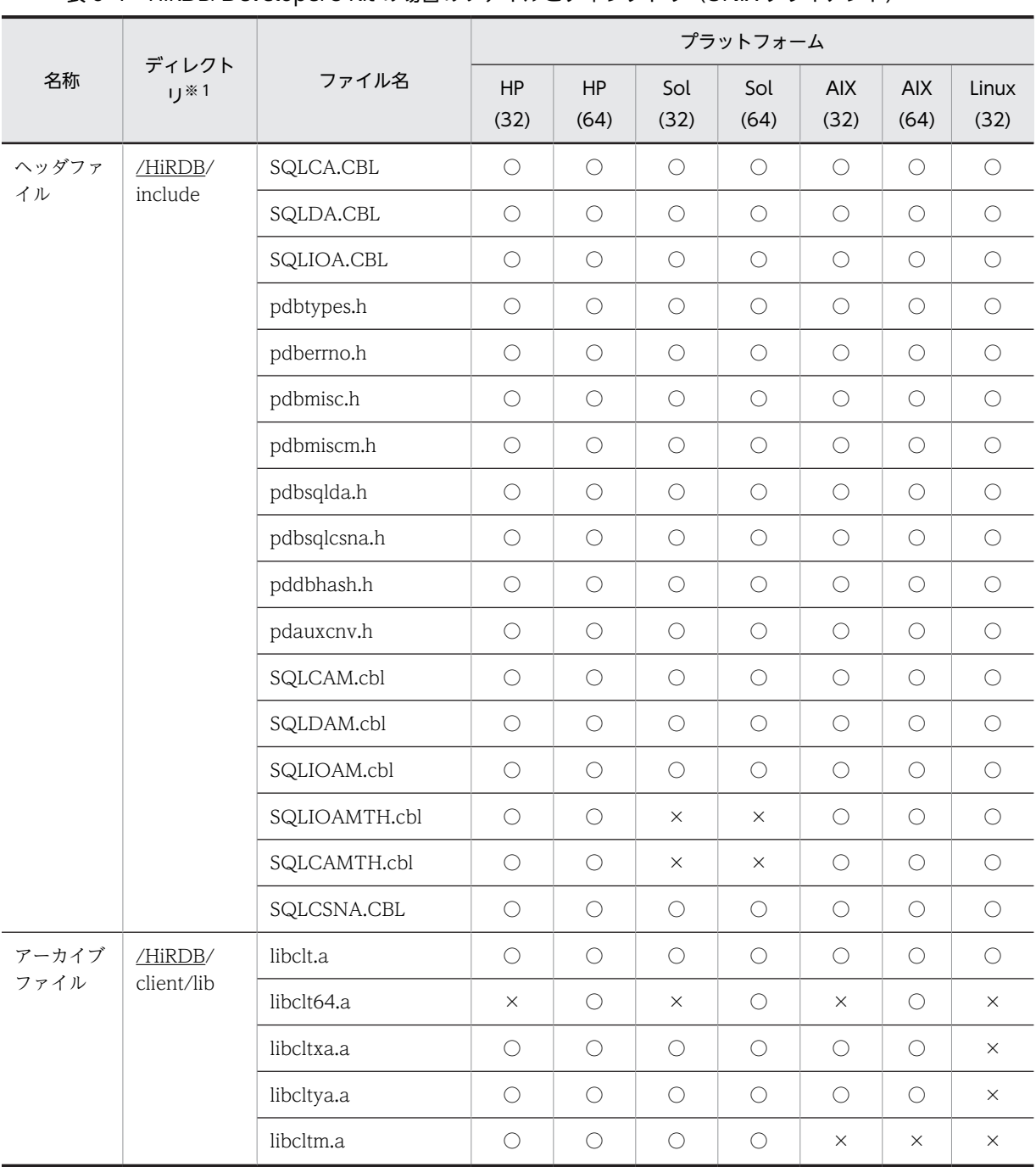

表 6–1 HiRDB/Developer's Kit の場合のファイルとディレクトリ (UNIX クライアント)

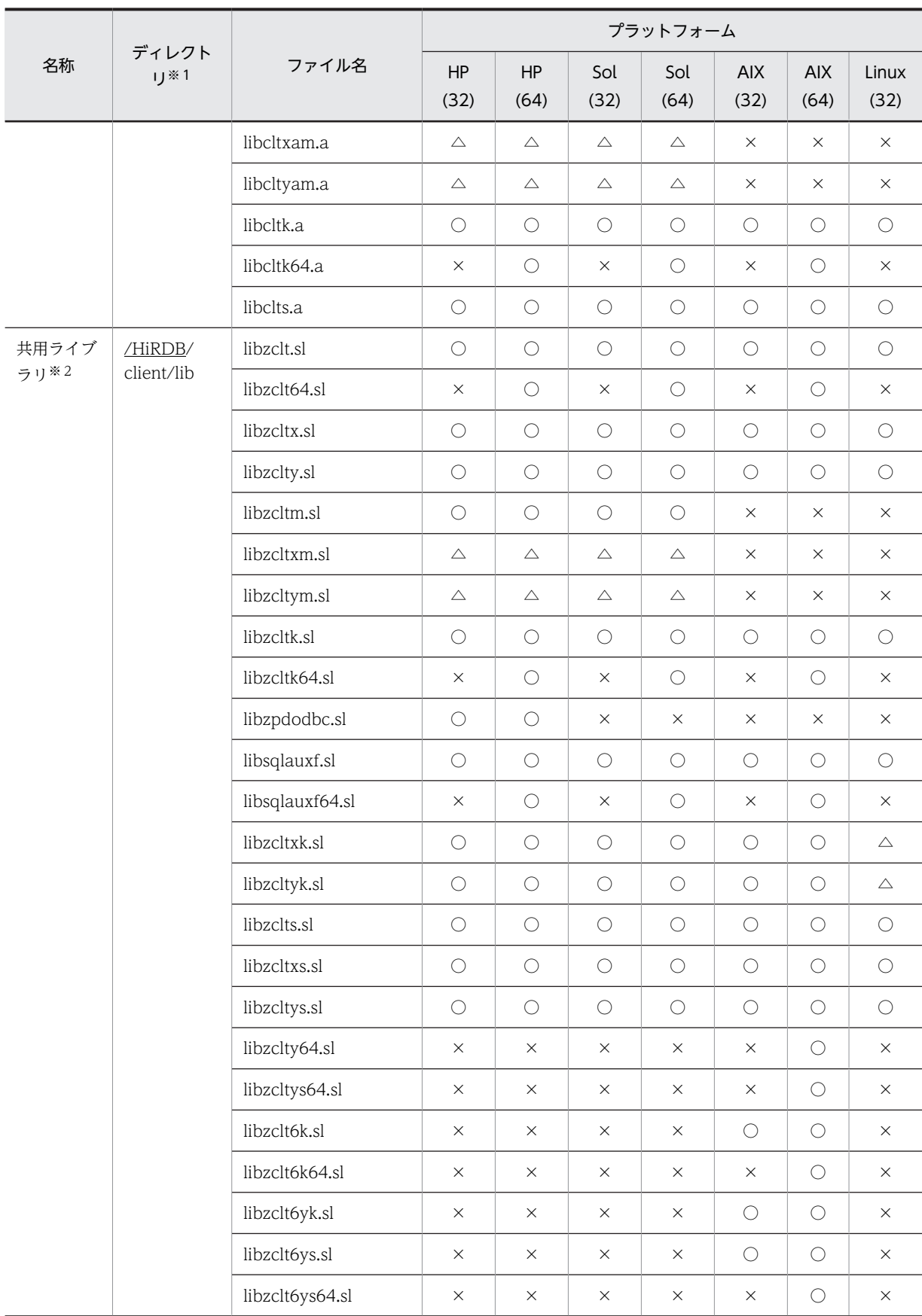

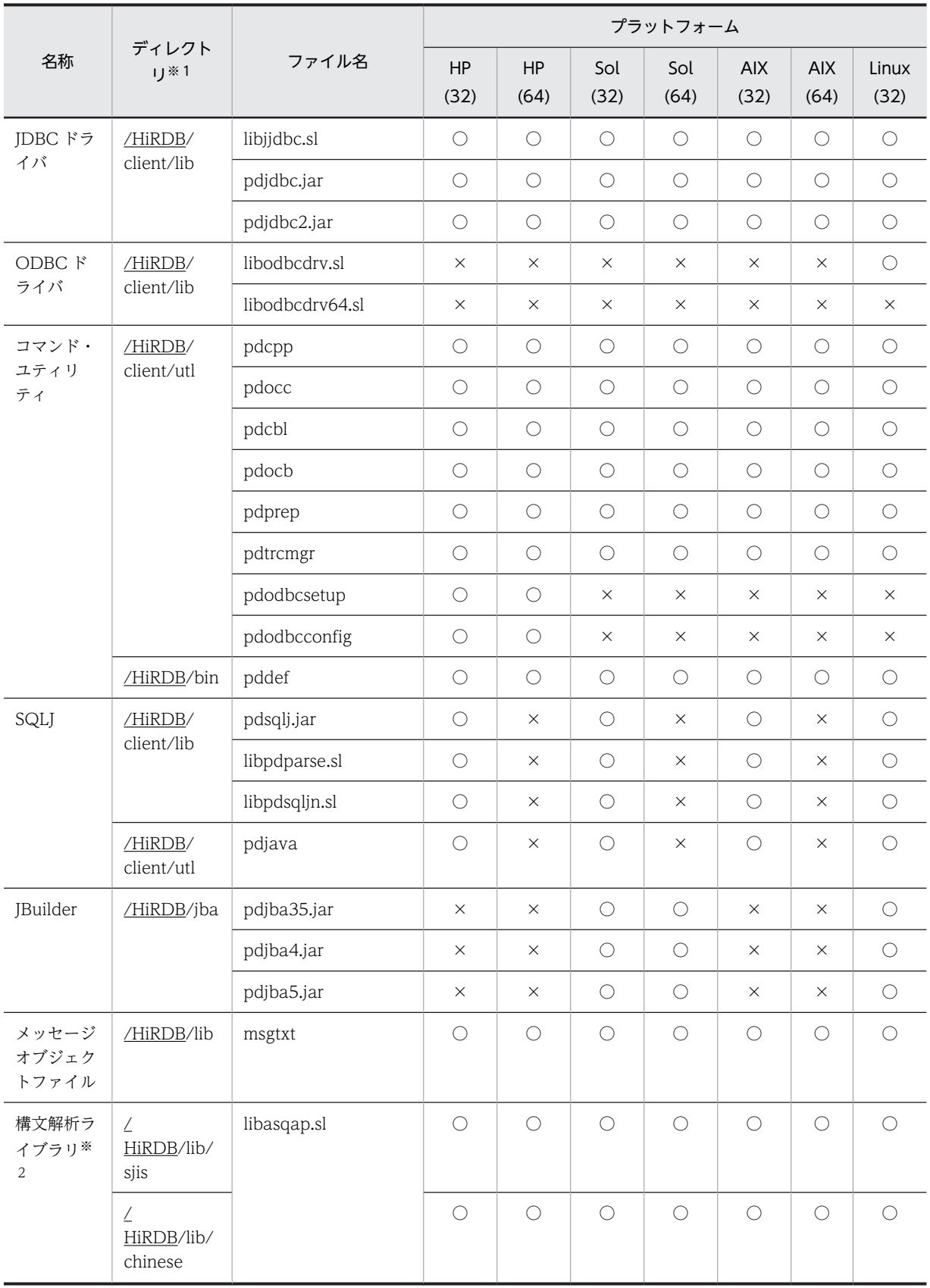

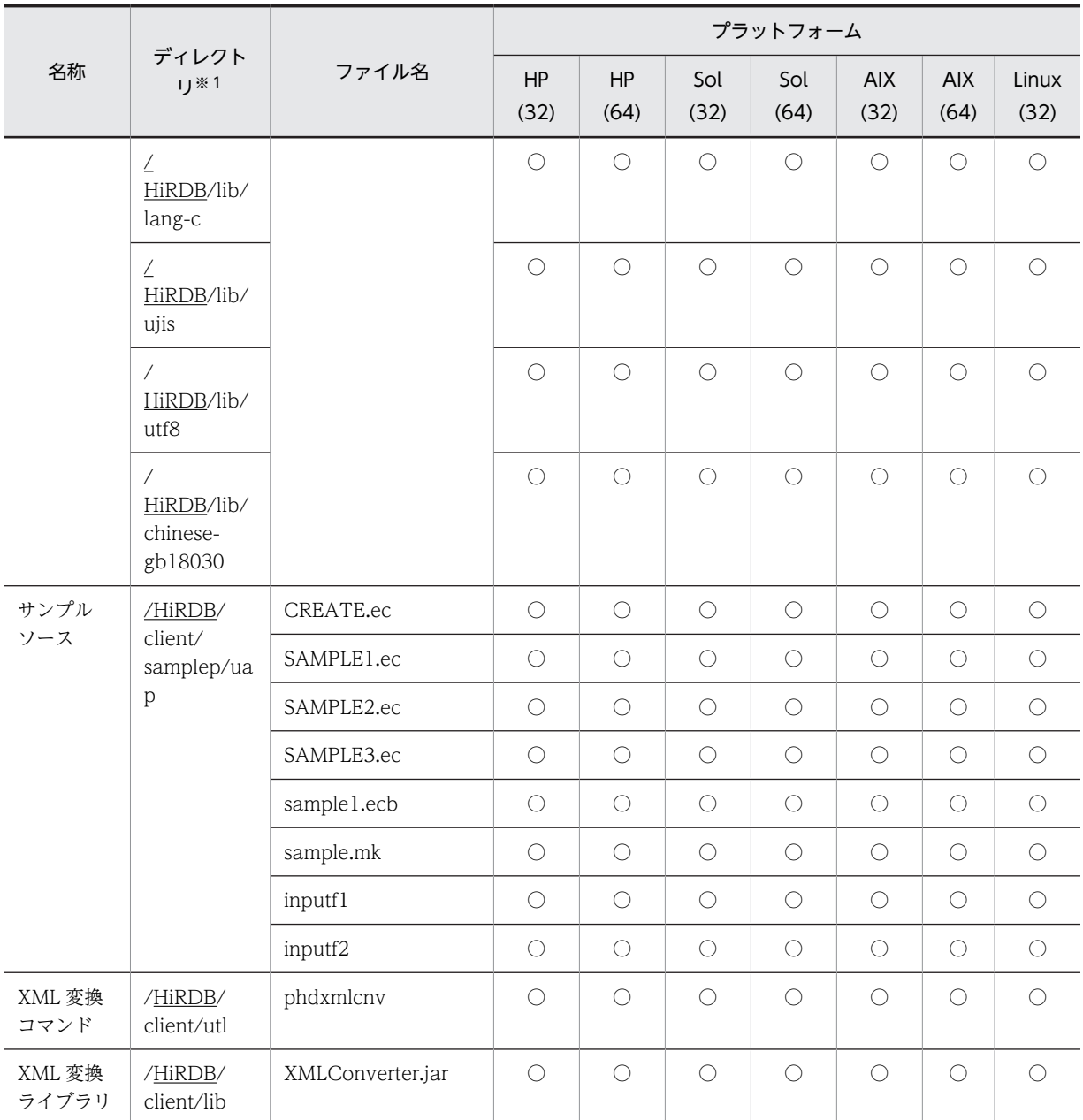

HP(32):32 ビットモードの HP-UX

HP(64):64 ビットモードの HP-UX

Sol(32):32 ビットモードの Solaris

Sol(64):64 ビットモードの Solaris

AIX(32):32 ビットモードの AIX

AIX(64):64 ビットモードの AIX

Linux(32):32 ビットモードの Linux

○:ファイルは作成されます。

△:ファイルは作成されますが,そのファイルを使用した機能は動作しません。

×:ファイルは作成されません。

注※1

下線で示す部分は、HiRDB のインストールディレクトリを示します。

注※2

共用ライブラリ,構文解析ライブラリのサフィックスは,プラットフォームによって異なります。 Solaris 及び Linux の場合は「.so」,AIX の場合は「.a」となります。

| 名称            | ディレクトリ<br>$*1$        | ファイル名           | プラットフォーム            |                   |                     |             |                    |                     |               |
|---------------|-----------------------|-----------------|---------------------|-------------------|---------------------|-------------|--------------------|---------------------|---------------|
|               |                       |                 | HP<br>(32)          | <b>HP</b><br>(64) | Sol<br>(32)         | Sol<br>(64) | <b>AIX</b><br>(32) | <b>AIX</b><br>(64)  | Linux<br>(32) |
| アーカイブ<br>ファイル | /HiRDB/<br>client/lib | libclt.a        | $\bigcirc$          | $\bigcirc$        | $\bigcirc$          | $\bigcirc$  | $\bigcirc$         | $\bigcirc$          | $\circ$       |
|               |                       | libclt64.a      | $\times$            | $\bigcirc$        | $\times$            | $\circ$     | $\times$           | $\circlearrowright$ | $\times$      |
|               |                       | libcltxa.a      | $\bigcirc$          | $\bigcirc$        | $\bigcirc$          | $\bigcirc$  | $\bigcirc$         | $\bigcirc$          | $\times$      |
|               |                       | libcltya.a      | $\bigcirc$          | $\bigcirc$        | $\bigcirc$          | $\bigcirc$  | $\bigcirc$         | $\bigcirc$          | $\times$      |
|               |                       | libcltm.a       | $\bigcirc$          | $\bigcirc$        | $\bigcirc$          | $\bigcirc$  | $\times$           | $\times$            | $\times$      |
|               |                       | libcltxam.a     | $\triangle$         | $\triangle$       | $\triangle$         | $\triangle$ | $\times$           | $\times$            | $\times$      |
|               |                       | libcltyam.a     | $\triangle$         | $\triangle$       | $\triangle$         | $\triangle$ | $\times$           | $\times$            | $\times$      |
|               |                       | libcltk.a       | $\circlearrowright$ | $\bigcirc$        | $\bigcirc$          | $\bigcirc$  | $\bigcirc$         | $\bigcirc$          | $\circ$       |
|               |                       | libcltk64.a     | $\times$            | $\bigcirc$        | $\times$            | $\bigcirc$  | $\times$           | $\bigcirc$          | $\times$      |
|               |                       | libclts.a       | $\bigcirc$          | $\bigcirc$        | $\bigcirc$          | $\bigcirc$  | $\times$           | $\times$            | $\bigcirc$    |
| 共用ライブ<br>ラリ※2 | /HiRDB/<br>client/lib | libzclt.sl      | $\bigcirc$          | $\bigcirc$        | $\bigcirc$          | $\bigcirc$  | $\bigcirc$         | $\bigcirc$          | $\bigcirc$    |
|               |                       | libzclt64.sl    | $\times$            | $\bigcirc$        | $\times$            | $\bigcirc$  | $\times$           | $\bigcirc$          | $\times$      |
|               |                       | libzcltx.sl     | $\bigcirc$          | $\bigcirc$        | $\bigcirc$          | $\bigcirc$  | $\bigcirc$         | $\bigcirc$          | $\bigcirc$    |
|               |                       | libzclty.sl     | $\bigcirc$          | $\bigcirc$        | $\bigcirc$          | $\bigcirc$  | $\bigcirc$         | $\bigcirc$          | $\bigcirc$    |
|               |                       | libzcltm.sl     | $\bigcirc$          | $\bigcirc$        | $\bigcirc$          | $\bigcirc$  | $\times$           | $\times$            | $\times$      |
|               |                       | libzcltxm.sl    | $\triangle$         | $\triangle$       | $\triangle$         | $\triangle$ | $\times$           | X                   | X             |
|               |                       | libzcltym.sl    | $\triangle$         | $\triangle$       | $\triangle$         | $\triangle$ | $\times$           | $\times$            | $\times$      |
|               |                       | libzcltk.sl     | $\bigcirc$          | $\bigcirc$        | $\circlearrowright$ | $\circ$     | $\bigcirc$         | $\circlearrowright$ | $\circ$       |
|               |                       | libzcltk64.sl   | $\times$            | $\bigcirc$        | X                   | $\bigcirc$  | X                  | $\bigcirc$          | $\times$      |
|               |                       | libzpdodbc.sl   | $\bigcirc$          | $\bigcirc$        | $\times$            | $\times$    | $\times$           | $\times$            | $\times$      |
|               |                       | libsqlauxf.sl   | $\bigcirc$          | $\bigcirc$        | $\bigcirc$          | $\bigcirc$  | $\bigcirc$         | $\bigcirc$          | $\bigcirc$    |
|               |                       | libsqlauxf64.sl | $\times$            | $\bigcirc$        | $\times$            | $\bigcirc$  | $\times$           | $\bigcirc$          | $\times$      |
|               |                       | libzcltxk.sl    | $\bigcirc$          | $\bigcirc$        | $\bigcirc$          | $\bigcirc$  | $\bigcirc$         | $\bigcirc$          | $\triangle$   |
|               |                       | libzcltyk.sl    | $\bigcirc$          | $\bigcirc$        | $\bigcirc$          | $\bigcirc$  | $\bigcirc$         | $\bigcirc$          | $\triangle$   |
|               |                       | libzclts.sl     | $\bigcirc$          | $\bigcirc$        | $\bigcirc$          | $\bigcirc$  | $\bigcirc$         | $\bigcirc$          | $\bigcirc$    |

表 6-2 HiRDB/Run Time の場合のファイルとディレクトリ (UNIX クライアント)

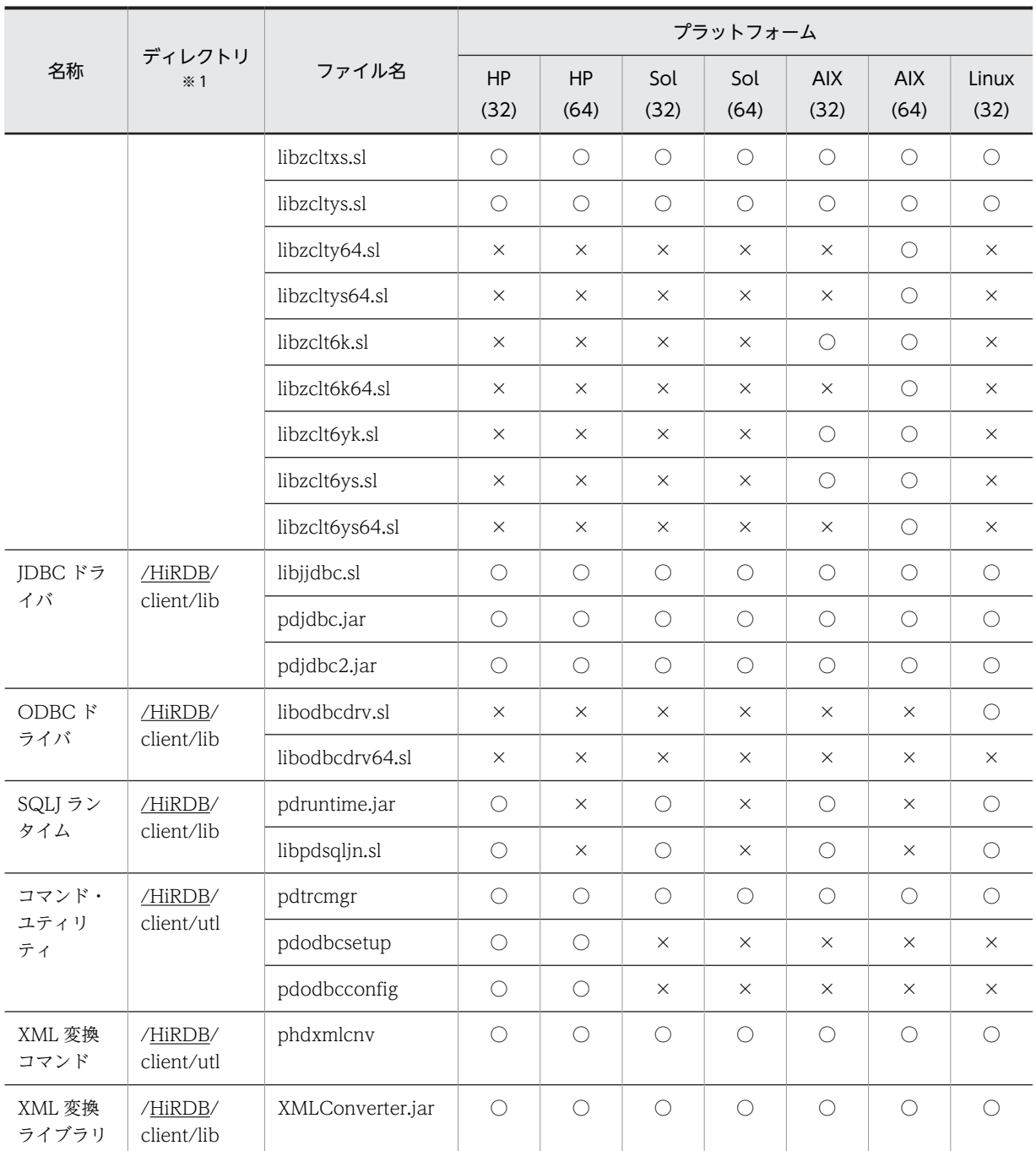

HP(32):32 ビットモードの HP-UX HP(64):64 ビットモードの HP-UX Sol(32):32 ビットモードの Solaris Sol(64):64 ビットモードの Solaris AIX(32):32 ビットモードの AIX AIX(64):64 ビットモードの AIX Linux(32):32 ビットモードの Linux ○:ファイルは作成されます。

△:ファイルは作成されますが,そのファイルを使用した機能は動作しません。 ×:ファイルは作成されません。

注※1

下線で示す部分は、HiRDB のインストールディレクトリを示します。

注※2

共用ライブラリのサフィックスは,プラットフォームによって異なります。Solaris 及び Linux の場合 は「.so」,AIX の場合は「.a」となります。

表 6-3 HiRDB/Developer's Kit の場合のファイルとディレクトリ (IPF マシンの UNIX クライアント)

| 名称          | ディレクトリ <sup>※</sup> | ファイル名           | プラットフォーム   |            |  |
|-------------|---------------------|-----------------|------------|------------|--|
|             |                     |                 | HP-UX      | Linux      |  |
| ヘッダファイ<br>ル | /HiRDB/include      | SQLCA.CBL       | $\bigcirc$ | $\bigcirc$ |  |
|             |                     | SQLCA64.CBL     | $\bigcirc$ | $\bigcirc$ |  |
|             |                     | SQLDA.CBL       | $\bigcirc$ | $\bigcirc$ |  |
|             |                     | SQLDA64.CBL     | $\bigcirc$ | $\bigcirc$ |  |
|             |                     | SQLIOA.CBL      | $\bigcirc$ | $\bigcirc$ |  |
|             |                     | SQLIOA64.CBL    | $\bigcirc$ | $\bigcirc$ |  |
|             |                     | pdbtypes.h      | $\bigcirc$ | $\bigcirc$ |  |
|             |                     | pdberrno.h      | $\bigcirc$ | $\bigcirc$ |  |
|             |                     | pdbmisc.h       | $\bigcirc$ | $\bigcirc$ |  |
|             |                     | pdbmiscm.h      | $\bigcirc$ | $\bigcirc$ |  |
|             |                     | pdbsqlda.h      | $\bigcirc$ | $\bigcirc$ |  |
|             |                     | pdbsqlcsna.h    | $\bigcirc$ | $\bigcirc$ |  |
|             |                     | pddbhash.h      | $\bigcirc$ | $\bigcirc$ |  |
|             |                     | pdauxcnv.h      | $\bigcirc$ | $\bigcirc$ |  |
|             |                     | SQLCAM.cbl      | $\bigcirc$ | $\bigcirc$ |  |
|             |                     | SQLDAM.cbl      | $\bigcirc$ | $\bigcirc$ |  |
|             |                     | SQLIOAM.cbl     | $\bigcirc$ | $\bigcirc$ |  |
|             |                     | SQLIOAMTH.CBL   | $\bigcirc$ | $\bigcirc$ |  |
|             |                     | SQLIOAMTH64.CBL | $\bigcirc$ | $\bigcirc$ |  |
|             |                     | SQLCAMTH.CBL    | $\bigcirc$ | $\bigcirc$ |  |
|             |                     | SQLCAMTH64.CBL  | $\bigcirc$ | $\bigcirc$ |  |
|             |                     | SQLCSNA.CBL     | $\bigcirc$ | $\bigcirc$ |  |
|             |                     | SQLCSNA64.CBL   | $\bigcirc$ | $\bigcirc$ |  |

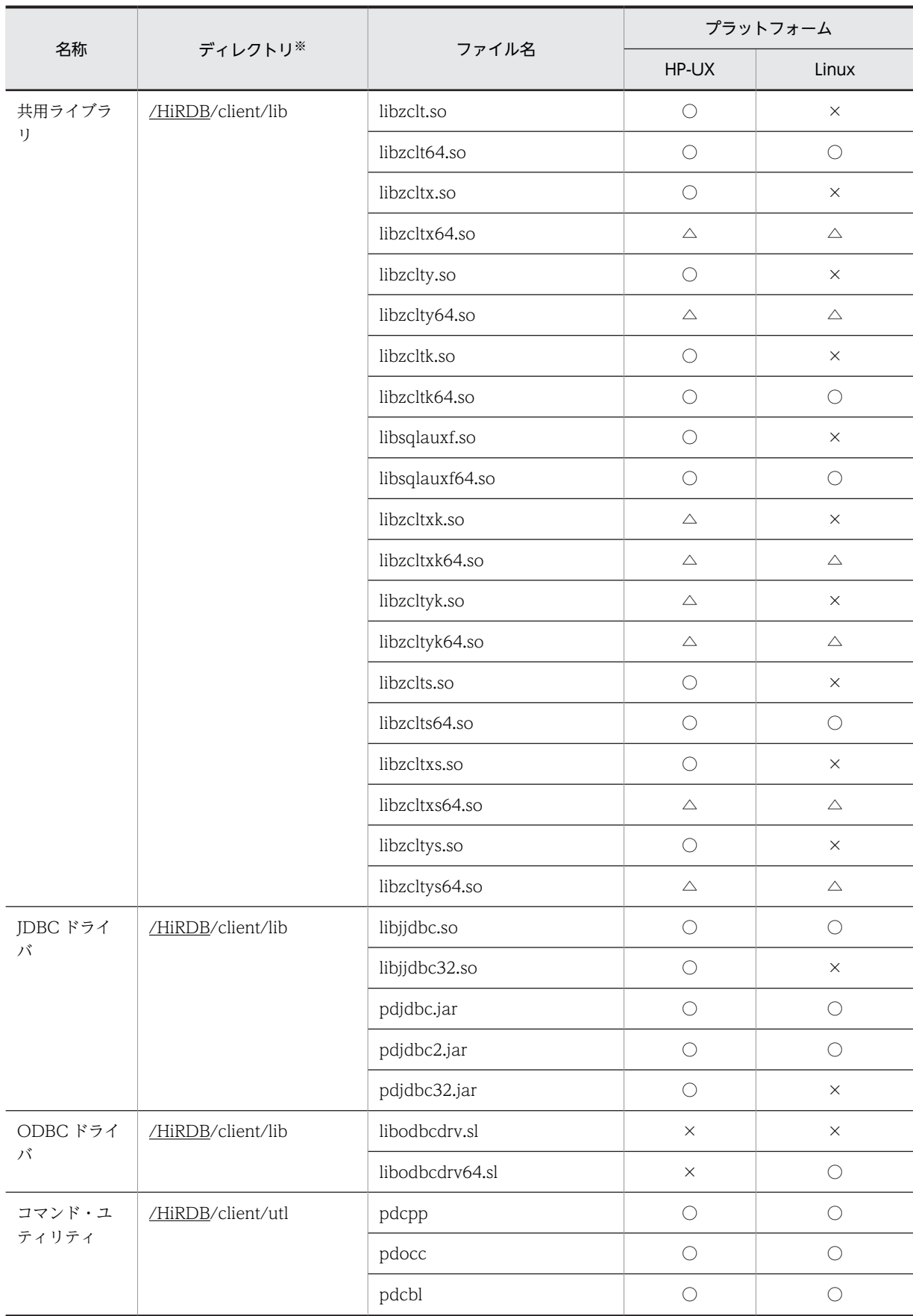

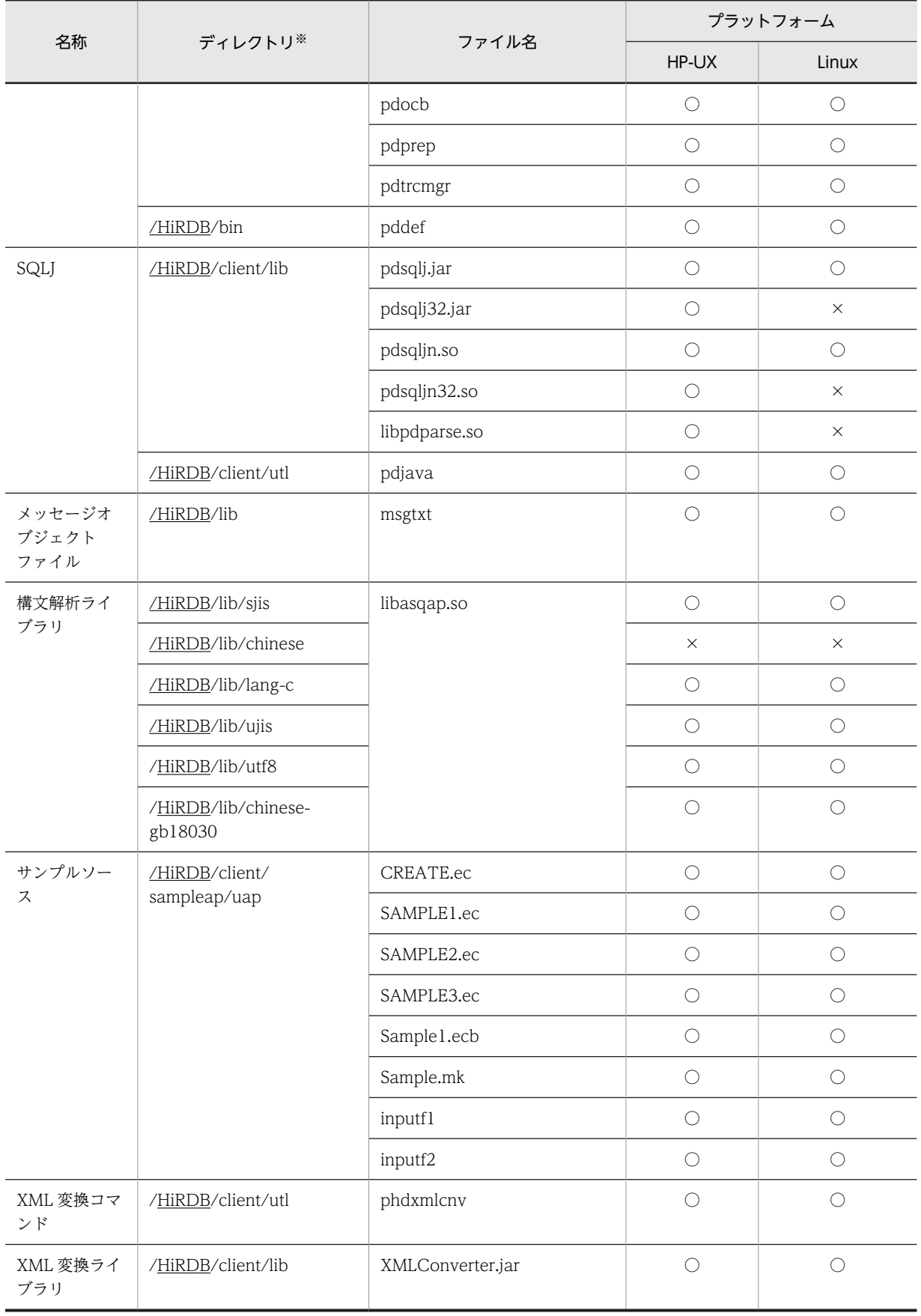

○:ファイルは作成されます。

△:ファイルは作成されますが,そのファイルを使用した機能は動作しません。

×:ファイルは作成されません。

注※

下線で示す部分は,HiRDB のインストールディレクトリを示します。

## 表 6-4 HiRDB/Run Time の場合のファイルとディレクトリ (IPF マシンの UNIX クライアント)

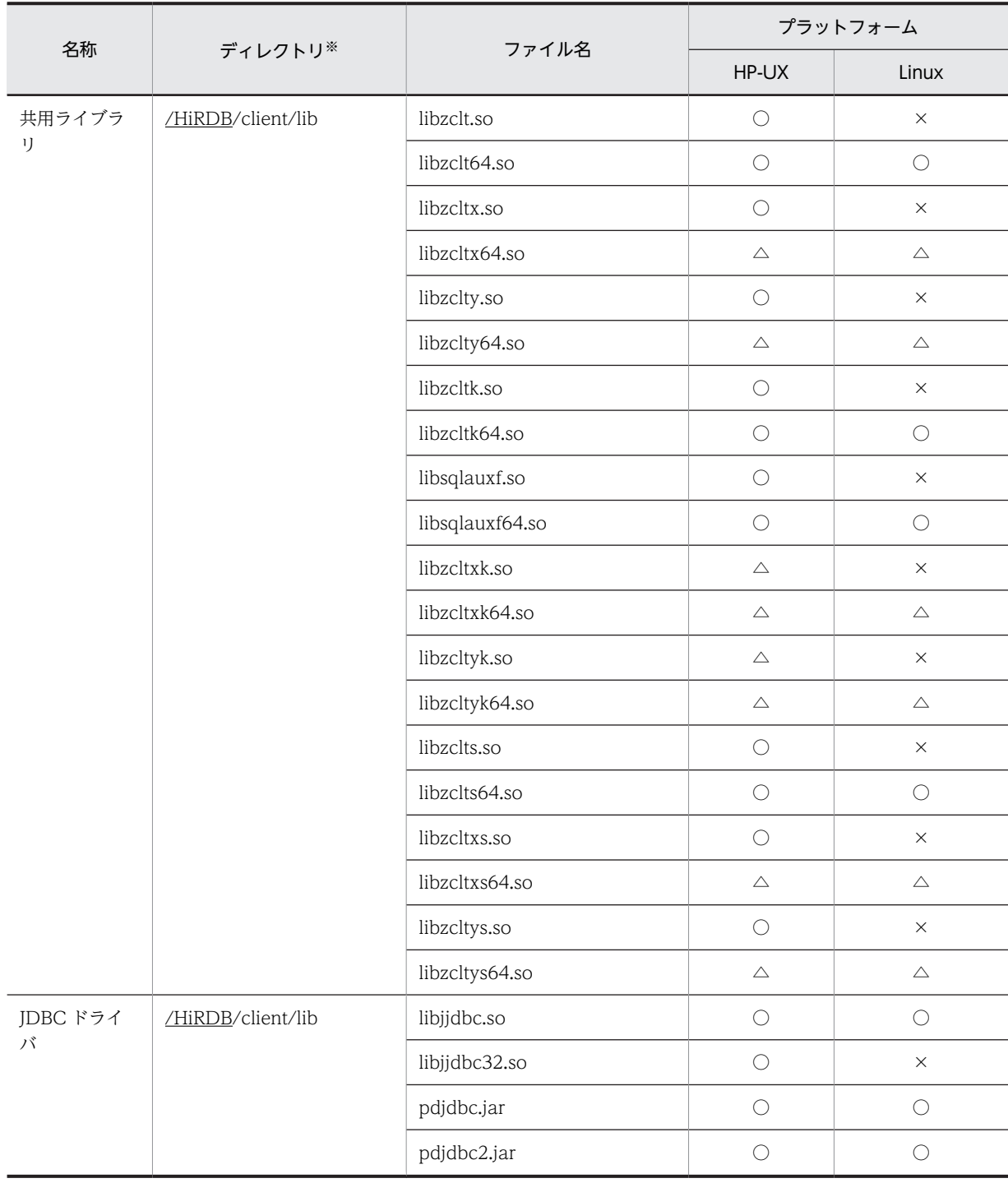

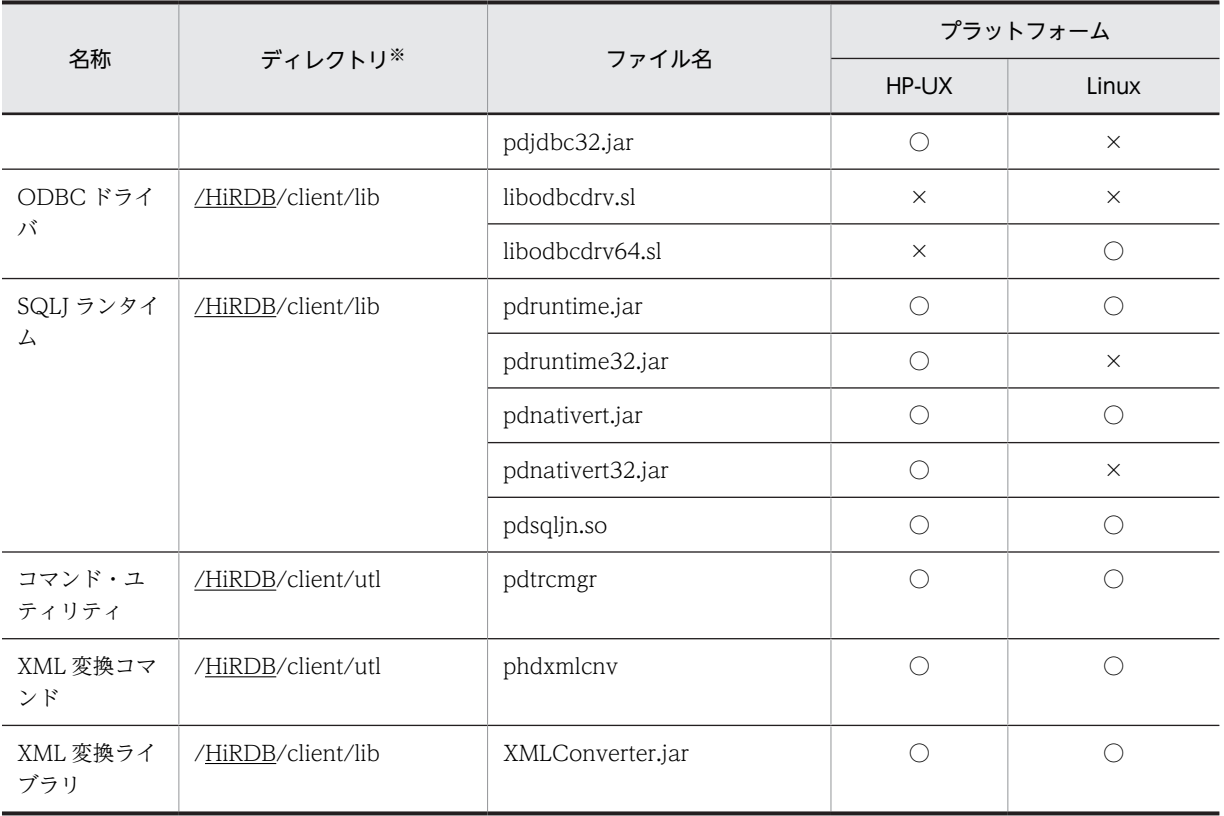

○:ファイルは作成されます。

△:ファイルは作成されますが,そのファイルを使用した機能は動作しません。

×:ファイルは作成されません。

注※

下線で示す部分は,HiRDB のインストールディレクトリを示します。

## 表 6-5 HiRDB/Developer's Kit の場合のファイルとディレクトリ (Linux(EM64T))

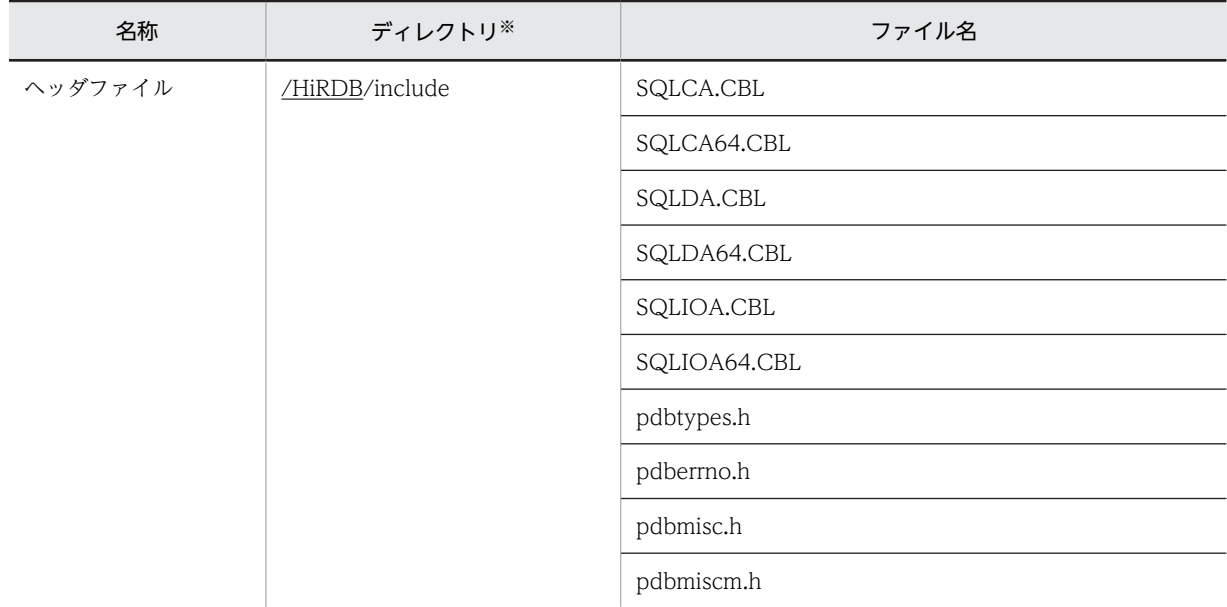

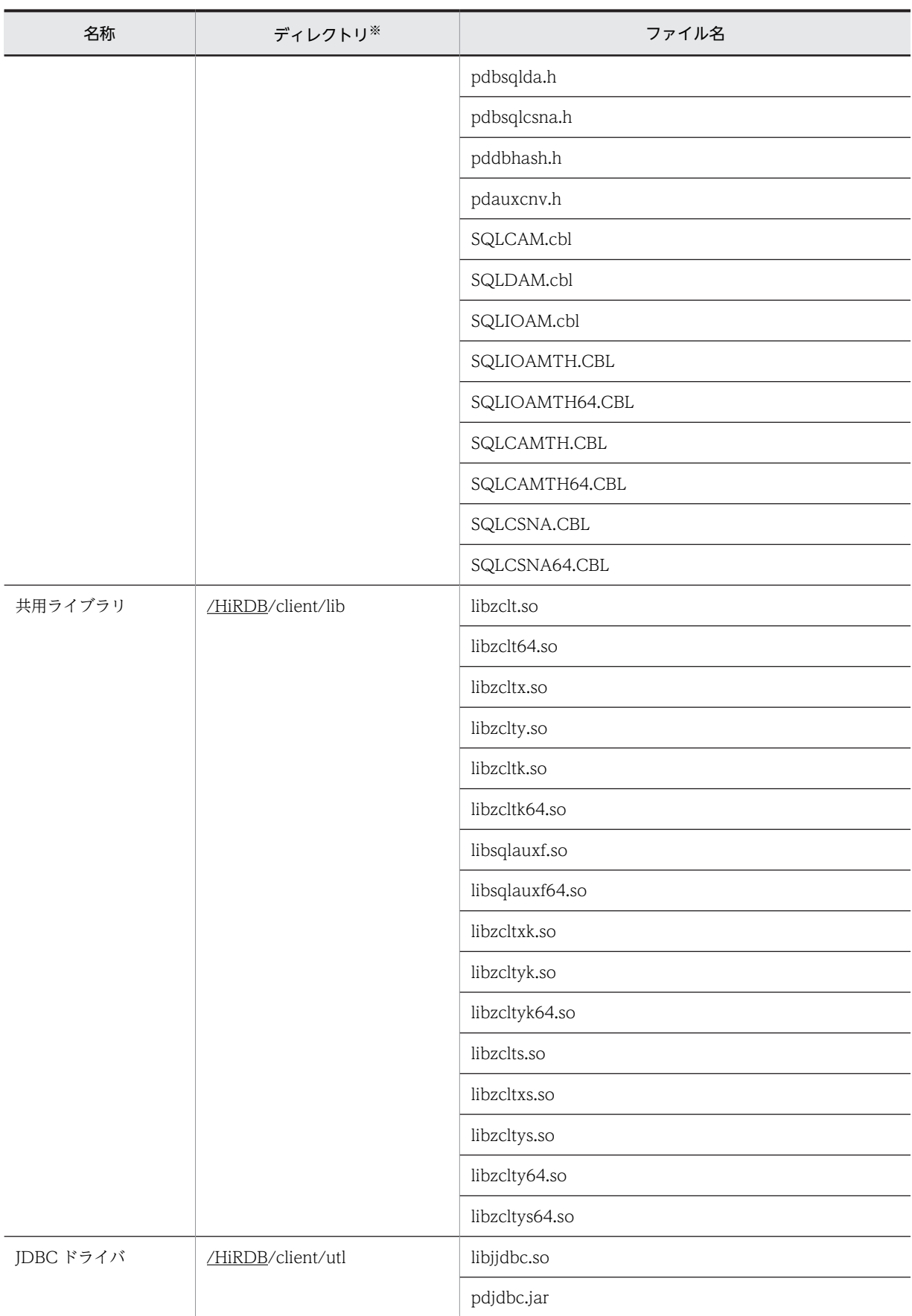

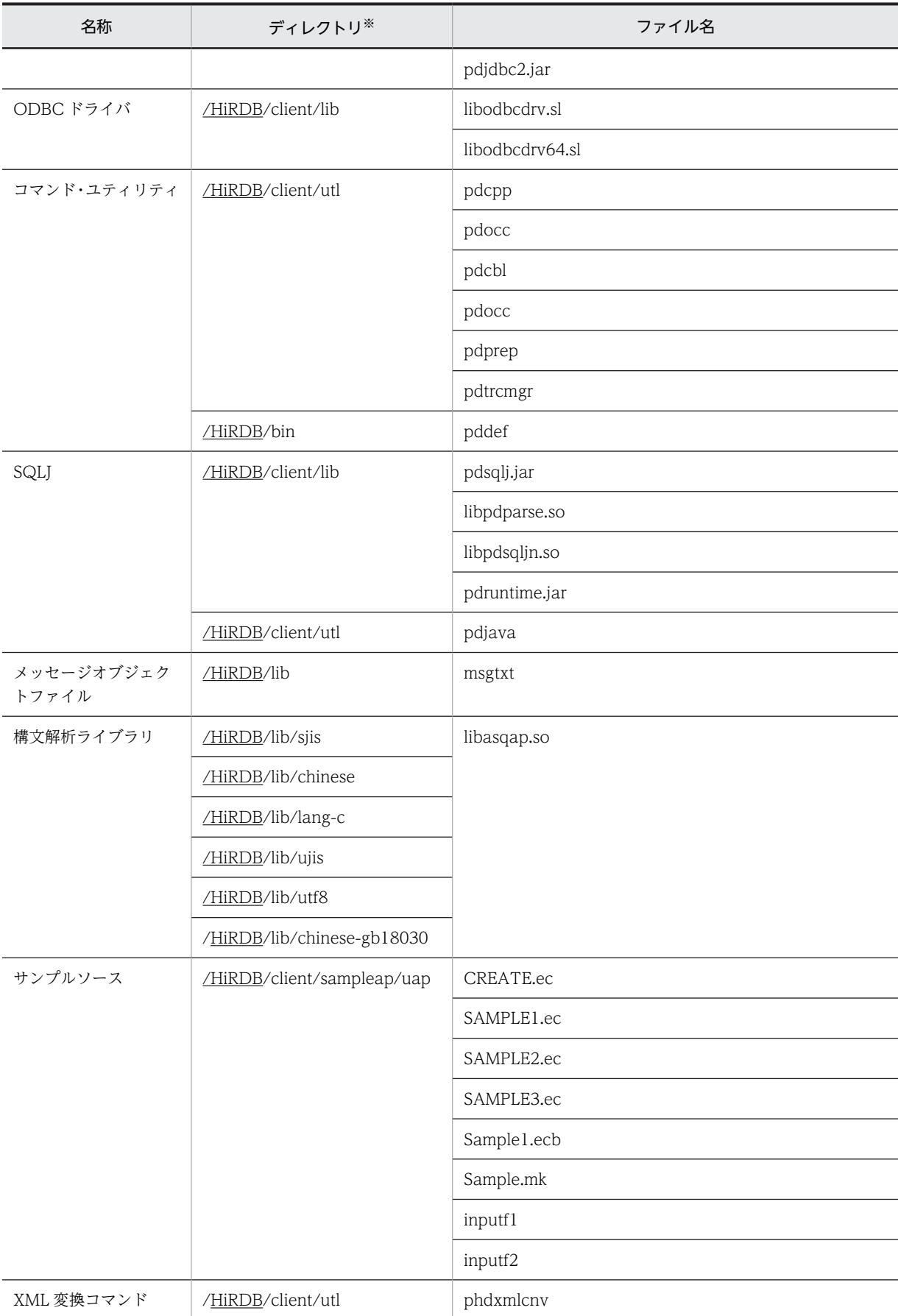

<span id="page-447-0"></span>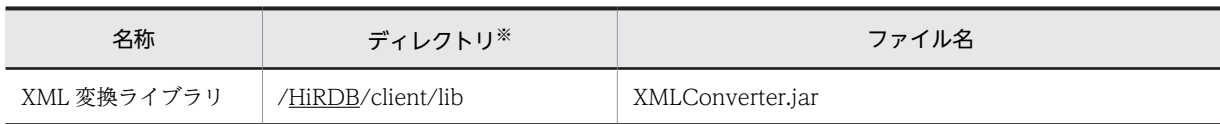

注※

下線で示す部分は、HiRDB のインストールディレクトリを示します。

# 表 6-6 HiRDB/Run Time の場合のファイルとディレクトリ (Linux(EM64T))

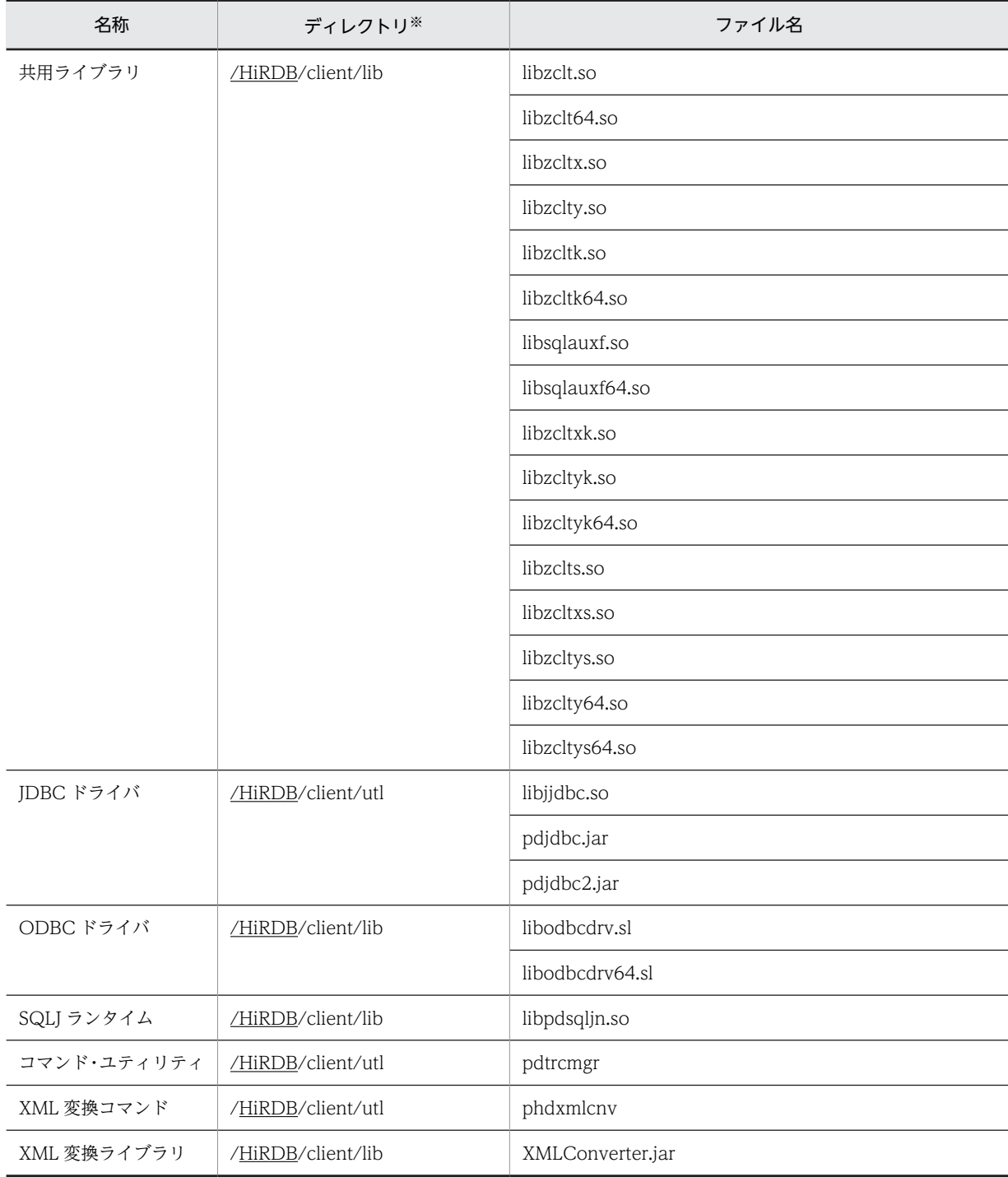

注※

下線で示す部分は、HiRDB のインストールディレクトリを示します。

## ●アーカイブファイル、共用ライブラリの用途別の使用ファイル

アーカイブファイル、共用ライブラリの用途別の使用ファイルを表 6-7,表 6-8 に示します。

## 表 6-7 アーカイブファイルの用途別の使用ファイル (UNIX クライアント)

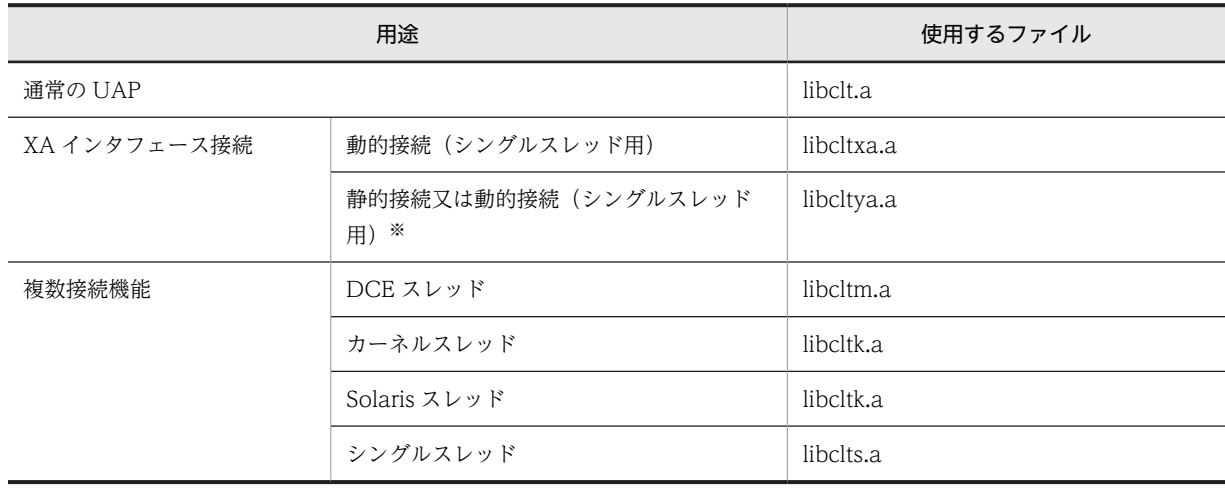

注※

TM に登録するスイッチ名称で,静的登録又は動的登録のどちらかに切り替えられます。

## 表 6-8 共用ライブラリの用途別の使用ファイル (UNIX クライアント)

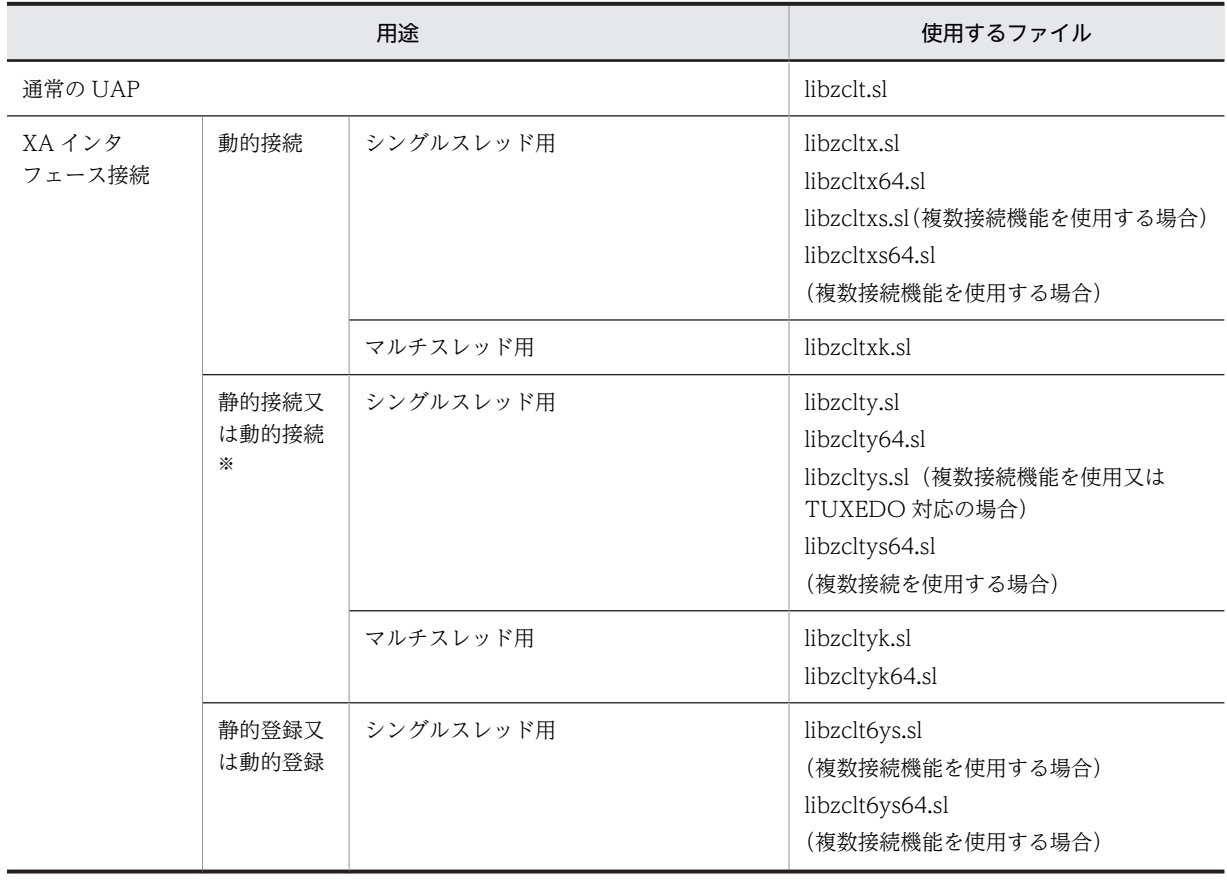

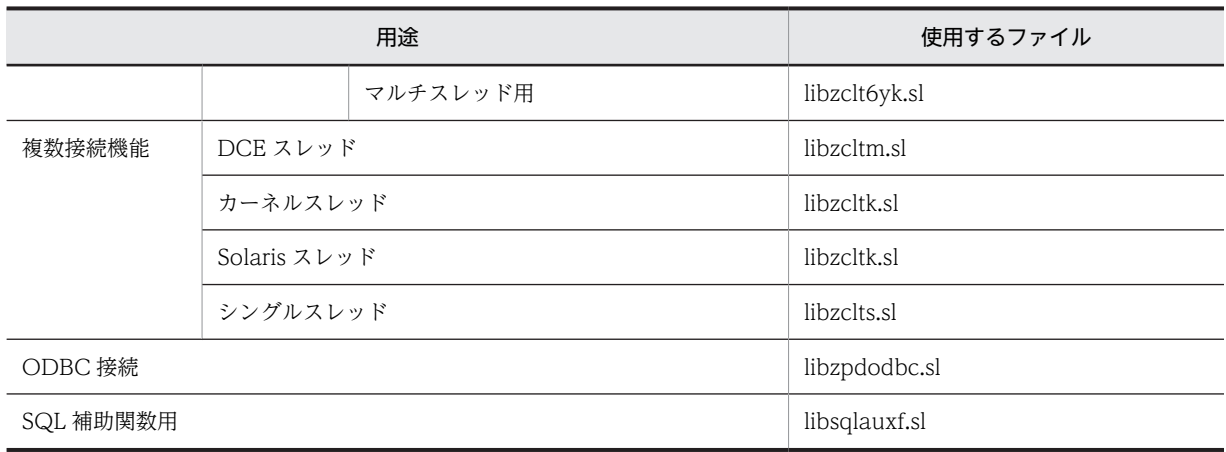

共用ライブラリのサフィックスは,プラットフォームによって異なります。Solaris 及び Linux の場合 は「.so」,AIX の場合は「.a」となります。

### 注※

TM に登録するスイッチ名称で,静的登録又は動的登録のどちらかに切り替えられます。

## ●各トランザクションマネジャが使用するライブラリ

各トランザクションマネジャが使用するライブラリ一覧を次の表に示します。

表 6-9 各トランザクションマネジャが使用するライブラリー覧 (UNIX クライアント)

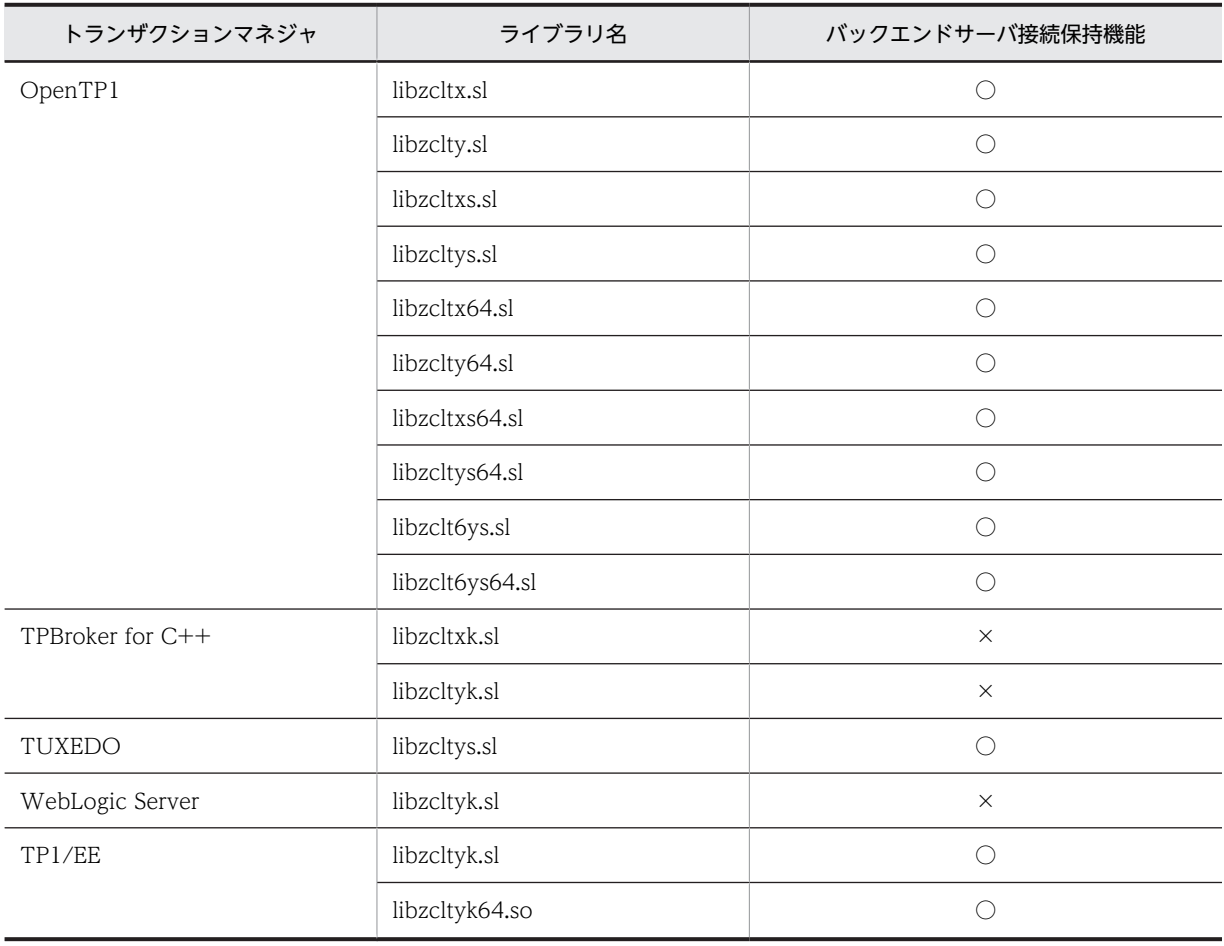

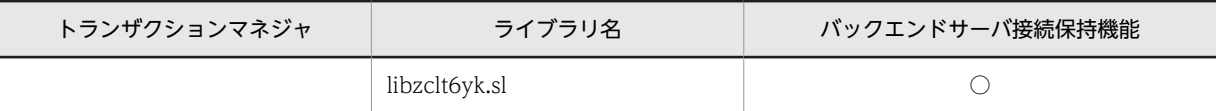

○:バックエンドサーバ接続保持機能を使用できます。

×:バックエンドサーバ接続保持機能を使用できません。

注

共用ライブラリのサフィックスは、プラットフォームによって異なります。Solaris,及び Linux の場合 は「.so」,AIX の場合は「.a」となります。

# 6.4.2 Windows クライアントのディレクトリ及びファイル構成

インストール時に自動的に作成されるファイルとディレクトリを表 6-10[〜表 6-16](#page-461-0) に示します。

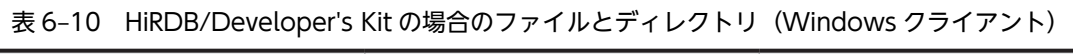

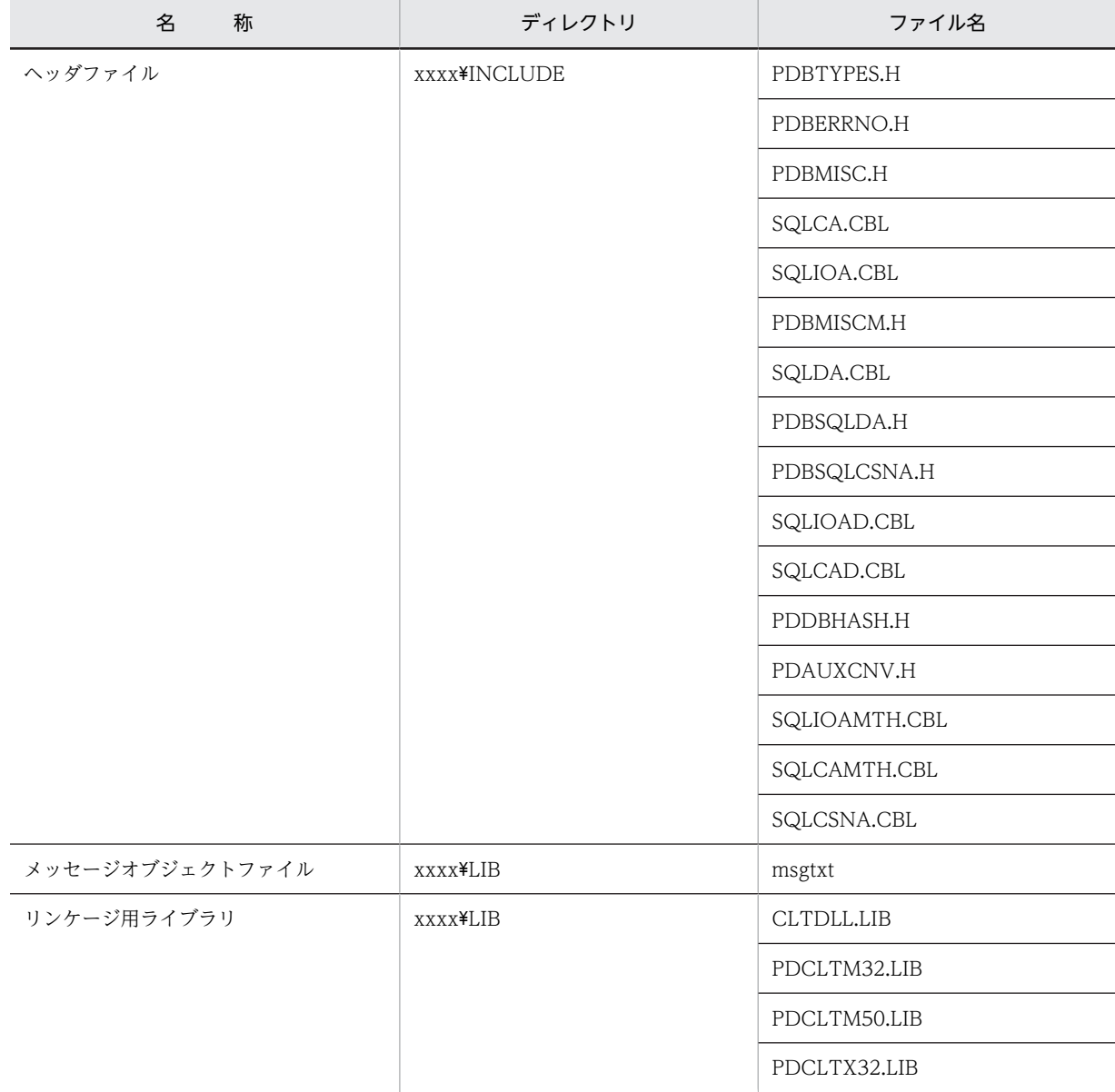

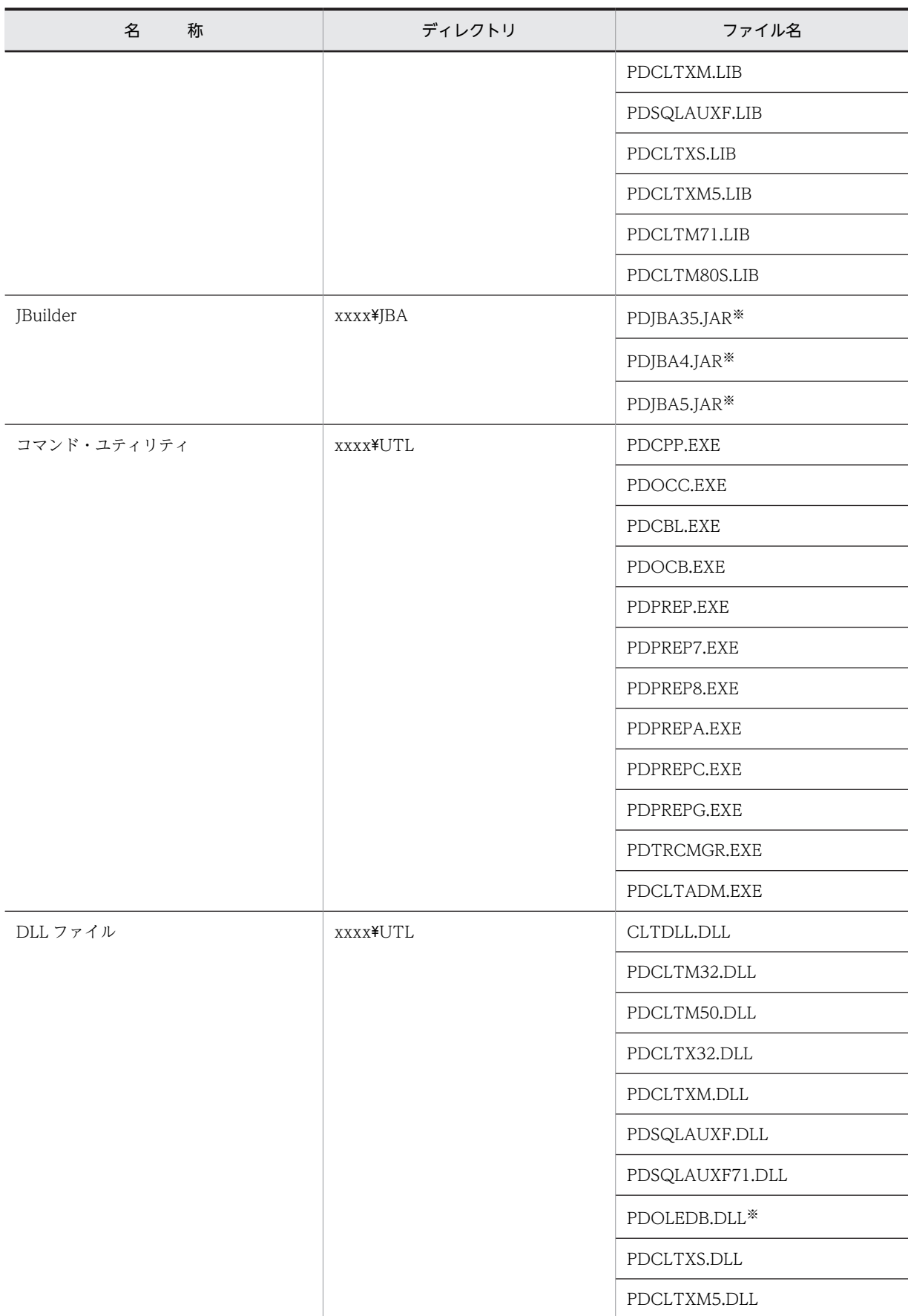

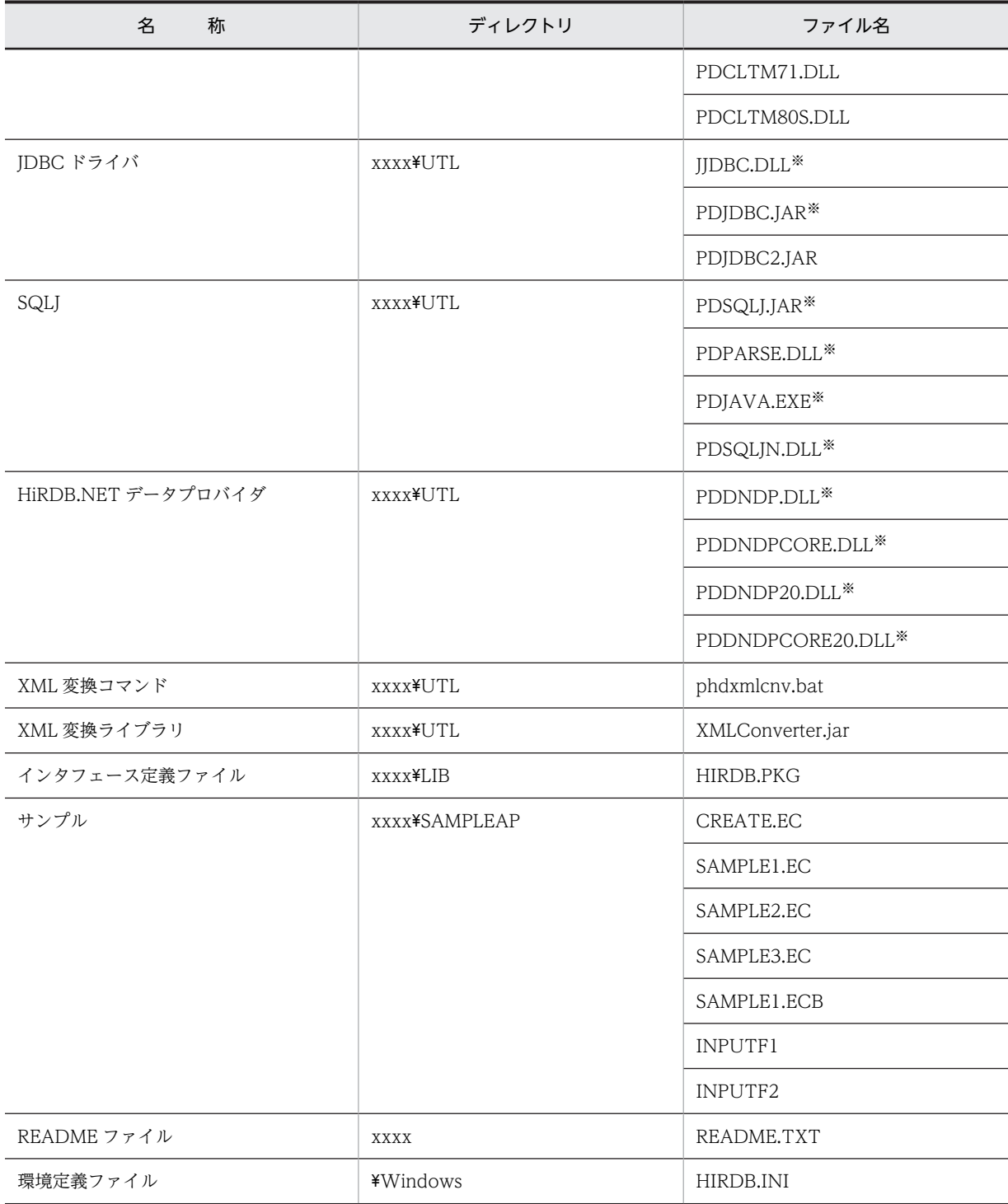

xxxx は HiRDB のインストールディレクトリ名を示します。ディレクトリ名はインストール時に指定 できます。また,\Windows はシステムディレクトリを示します。

注 2

再配布ファイル,及びインストーラ用の管理ファイルは含まれていません。

注※

カスタムインストールで指定すると,作成されます。

| 名<br>称      | ディレクトリ          | ファイル名                                                                            |
|-------------|-----------------|----------------------------------------------------------------------------------|
| リンケージ用ライブラリ | xxxx¥LIB        | PDCLTX32.LIB                                                                     |
|             |                 | PDCLTXM.LIB                                                                      |
|             |                 | PDCLTXS.LIB                                                                      |
|             |                 | PDCLTXM5.LIB                                                                     |
| コマンド・ユティリティ | <b>XXXX¥UTL</b> | CLTDLL.DLL                                                                       |
|             |                 | PDCLTM32.DLL                                                                     |
|             |                 | PDCLTM50.DLL                                                                     |
|             |                 | PDCLTP32.DLL                                                                     |
|             |                 | PDCLTX32.DLL                                                                     |
|             |                 | PDTRCMGR.EXE                                                                     |
|             |                 | PDSQLAUXF.DLL                                                                    |
|             |                 | PDSQLAUXF71.DLL                                                                  |
|             |                 | PDCLTXM.DLL                                                                      |
|             |                 | PDOLEDB.DLL <sup>*1</sup>                                                        |
|             |                 | PDCLTADM.EXE                                                                     |
|             |                 | PDCLTXS.DLL                                                                      |
|             |                 | PDCLTXM5.DLL                                                                     |
|             |                 | PDCLTM71.DLL                                                                     |
|             |                 | PDCLTM80S.DLL                                                                    |
|             |                 | JJDBC.DLL <sup>*1</sup>                                                          |
|             |                 | PDJDBC.JAR <sup>*1</sup>                                                         |
|             |                 | PDJDBC2.JAR                                                                      |
|             |                 | PDRUNTIME.JAR <sup>*1</sup>                                                      |
|             |                 | $\texttt{PDSQLJN.DLL}^{\textcolor{red}{\textbf{\texttt{M}}}\textcolor{blue}{2}}$ |
|             |                 | PDDNDP.DLL*2                                                                     |
|             |                 | PDDNDPCORE.DLL*2                                                                 |
|             |                 | PDDNDP20.DLL*2                                                                   |
|             |                 | PDDNDPCORE20.DLL*2                                                               |
|             |                 | phdxmlcnv.bat                                                                    |
|             |                 | XMLConverter.jar                                                                 |

表 6-11 HiRDB/Run Time の場合のファイルとディレクトリ (Windows クライアント)

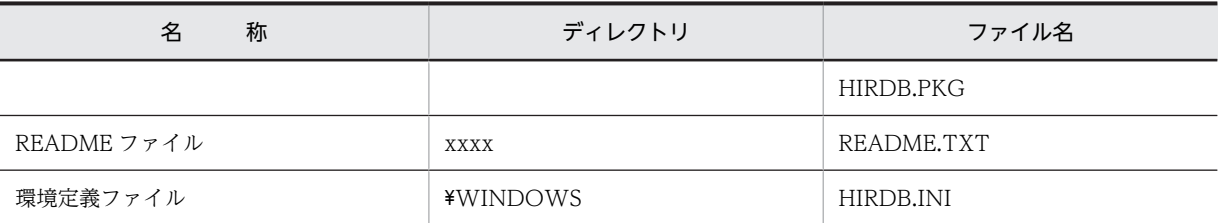

xxxx は HiRDB のインストールディレクトリ名を示します。ディレクトリ名はインストール時に指定 できます。また,\Windows はシステムディレクトリを示します。

注 2

再配布ファイル,及びインストーラ用の管理ファイルは含まれていません。

注※1

カスタムインストールで指定すると,作成されます。

注※2

Windows 2000 で XA ライブラリのインストール時に作成されます。

# 表 6-12 HiRDB/Developer's Kit の場合のファイルとディレクトリ (IPF マシンの Windows クライア ント)

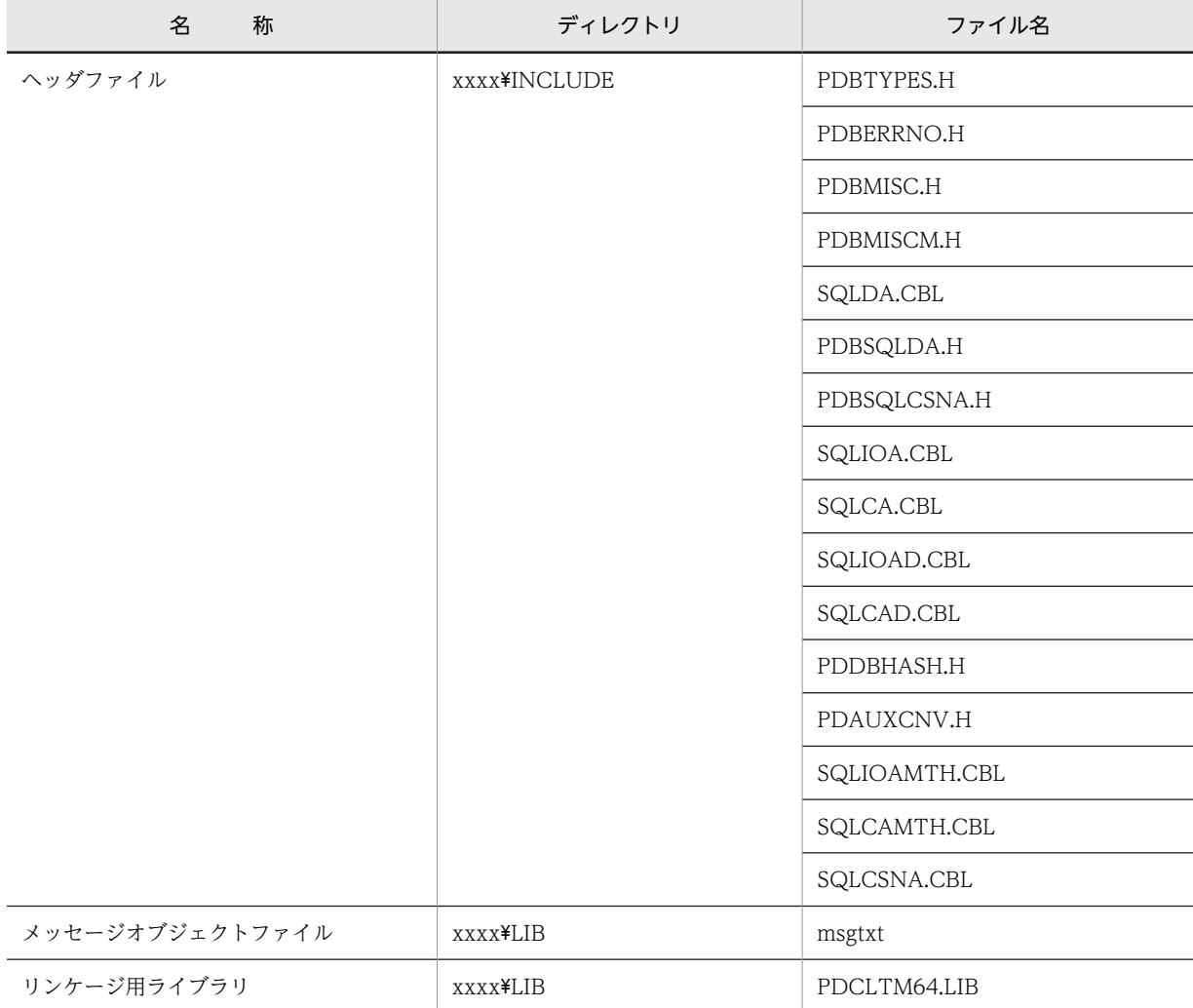

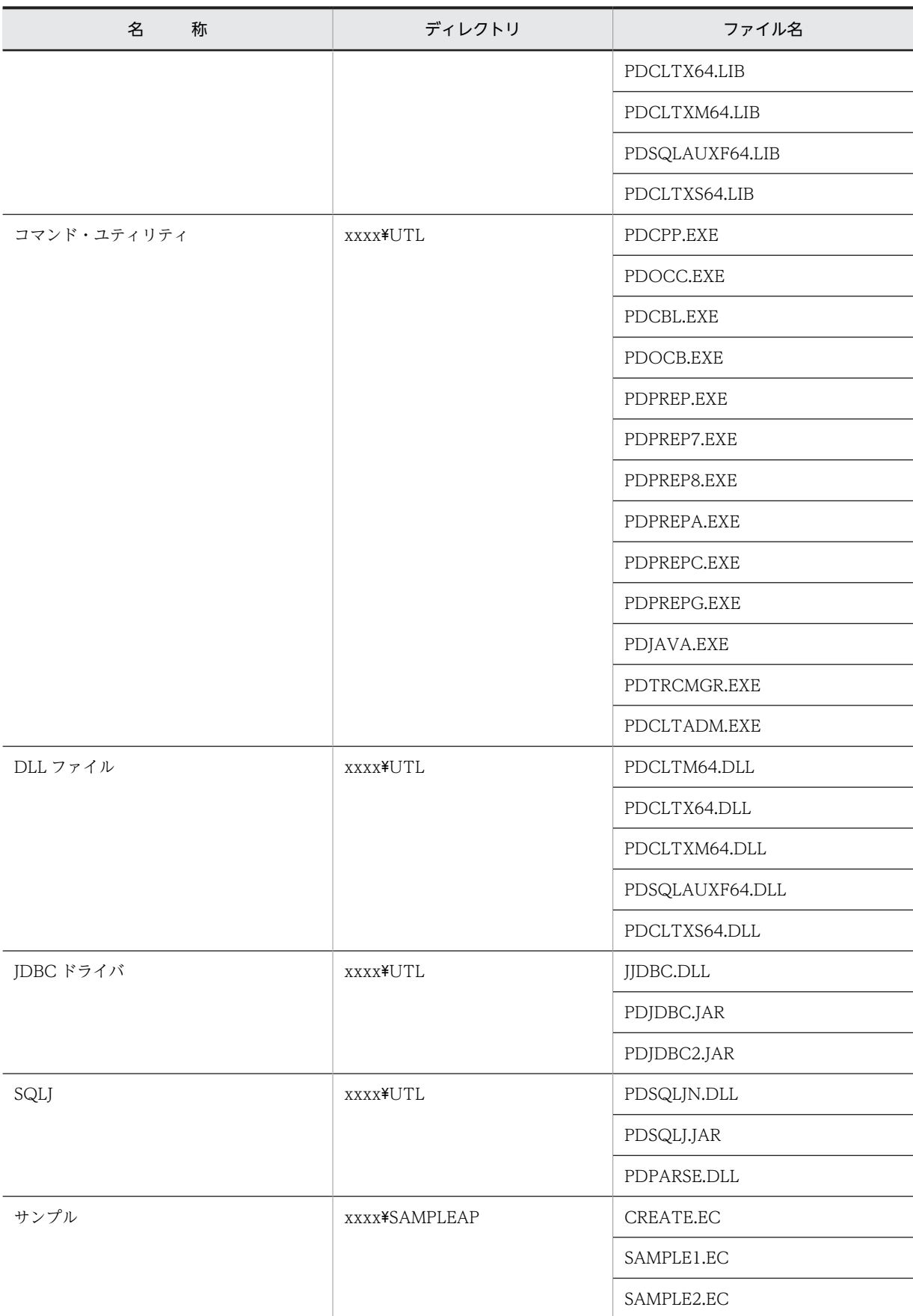

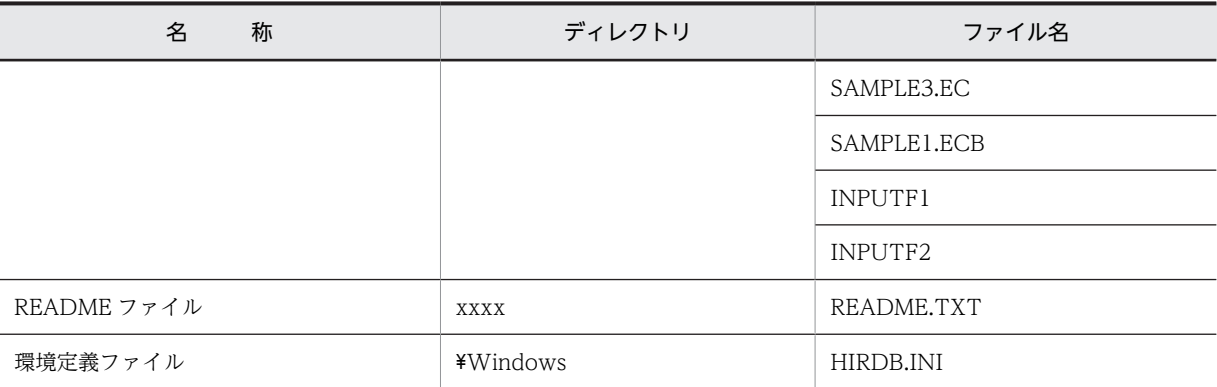

xxxx は HiRDB のインストールディレクトリ名を示します。ディレクトリ名はインストール時に指定 できます。また,\Windows はシステムディレクトリを示します。

注 2

再配布ファイル,及びインストーラ用の管理ファイルは含まれていません。

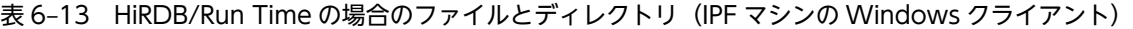

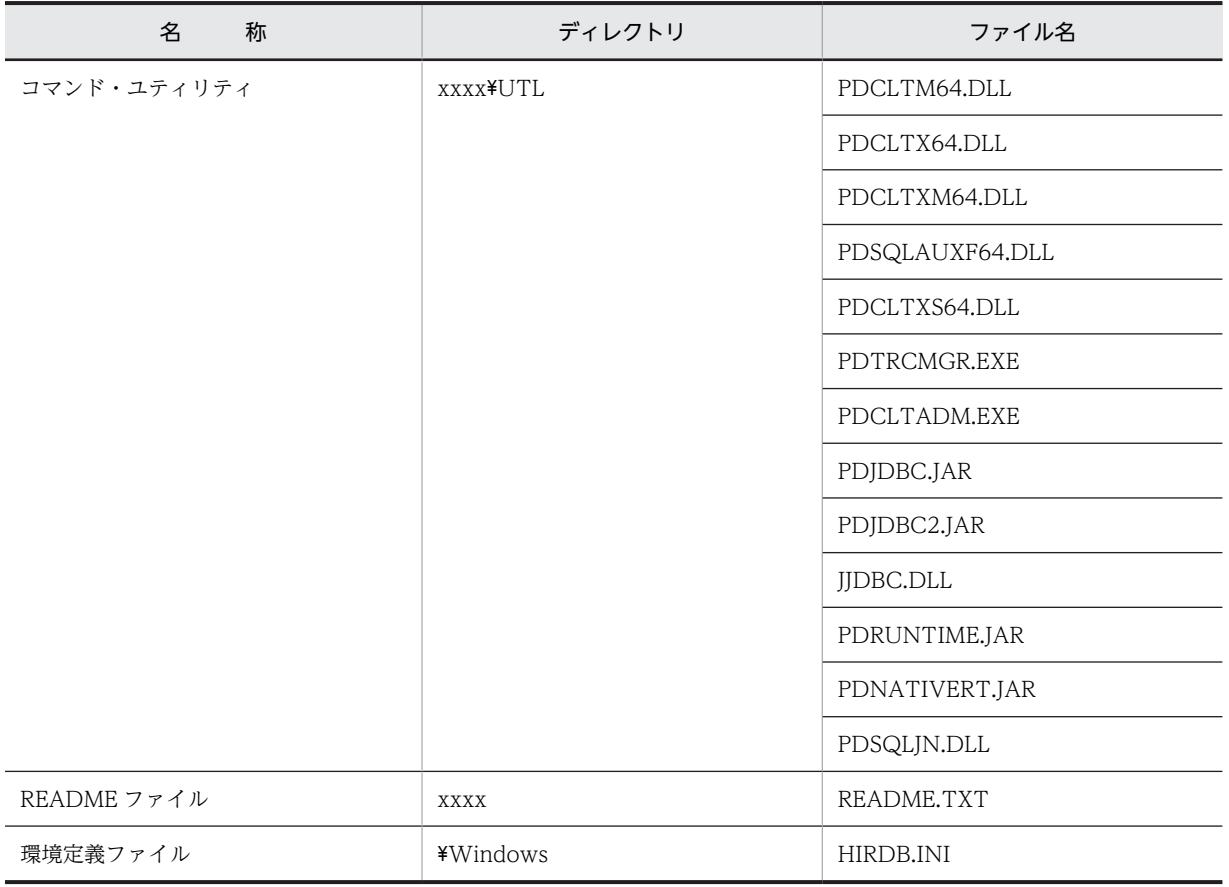

注 1

xxxx は HiRDB のインストールディレクトリ名を示します。ディレクトリ名はインストール時に指定 できます。また,\Windows はシステムディレクトリを示します。

注 2

再配布ファイル,及びインストーラ用の管理ファイルは含まれていません。

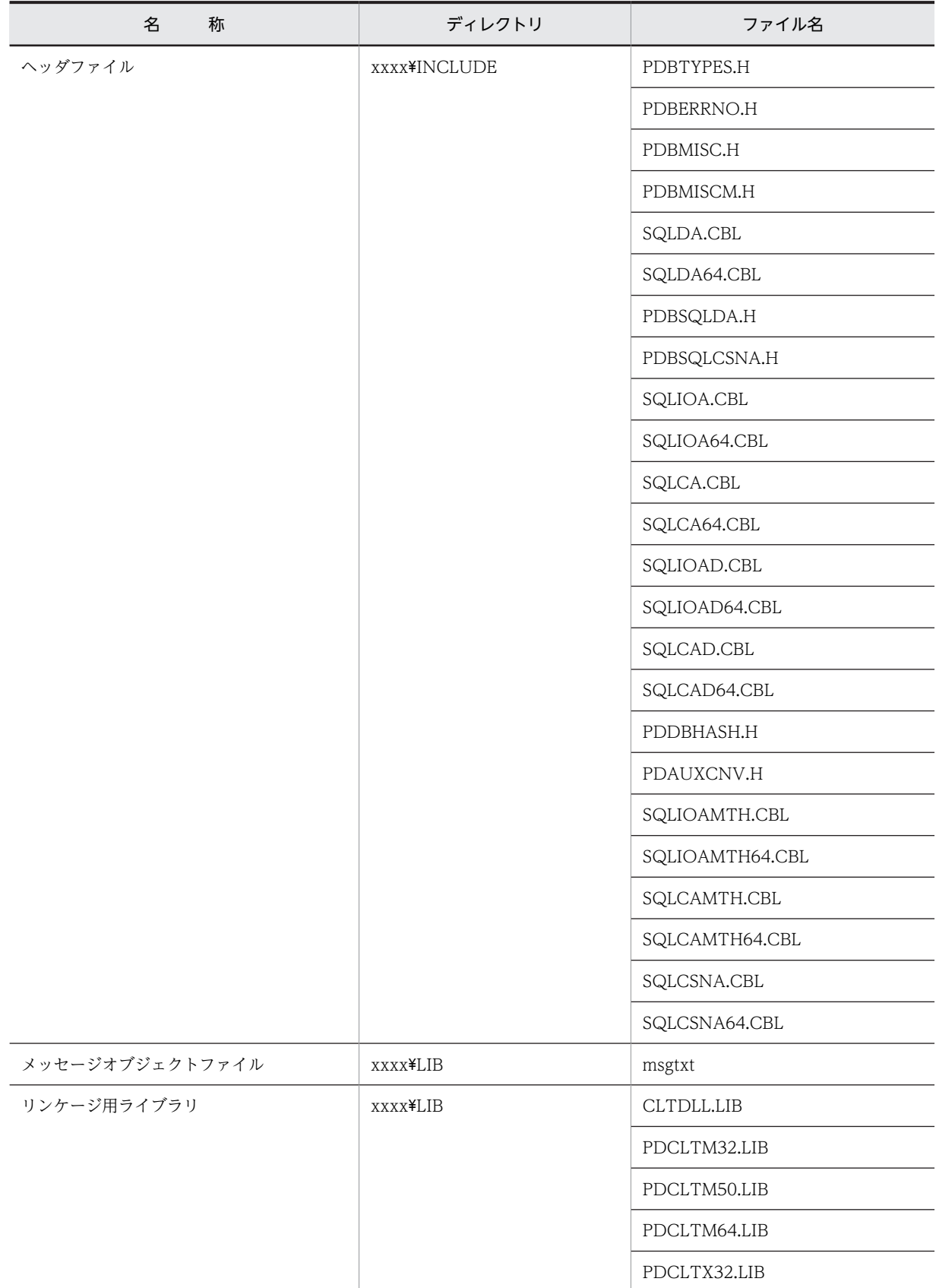

# 表 6-14 HiRDB/Developer's Kit の場合のファイルとディレクトリ (EM64T マシンの Windows クラ イアント)

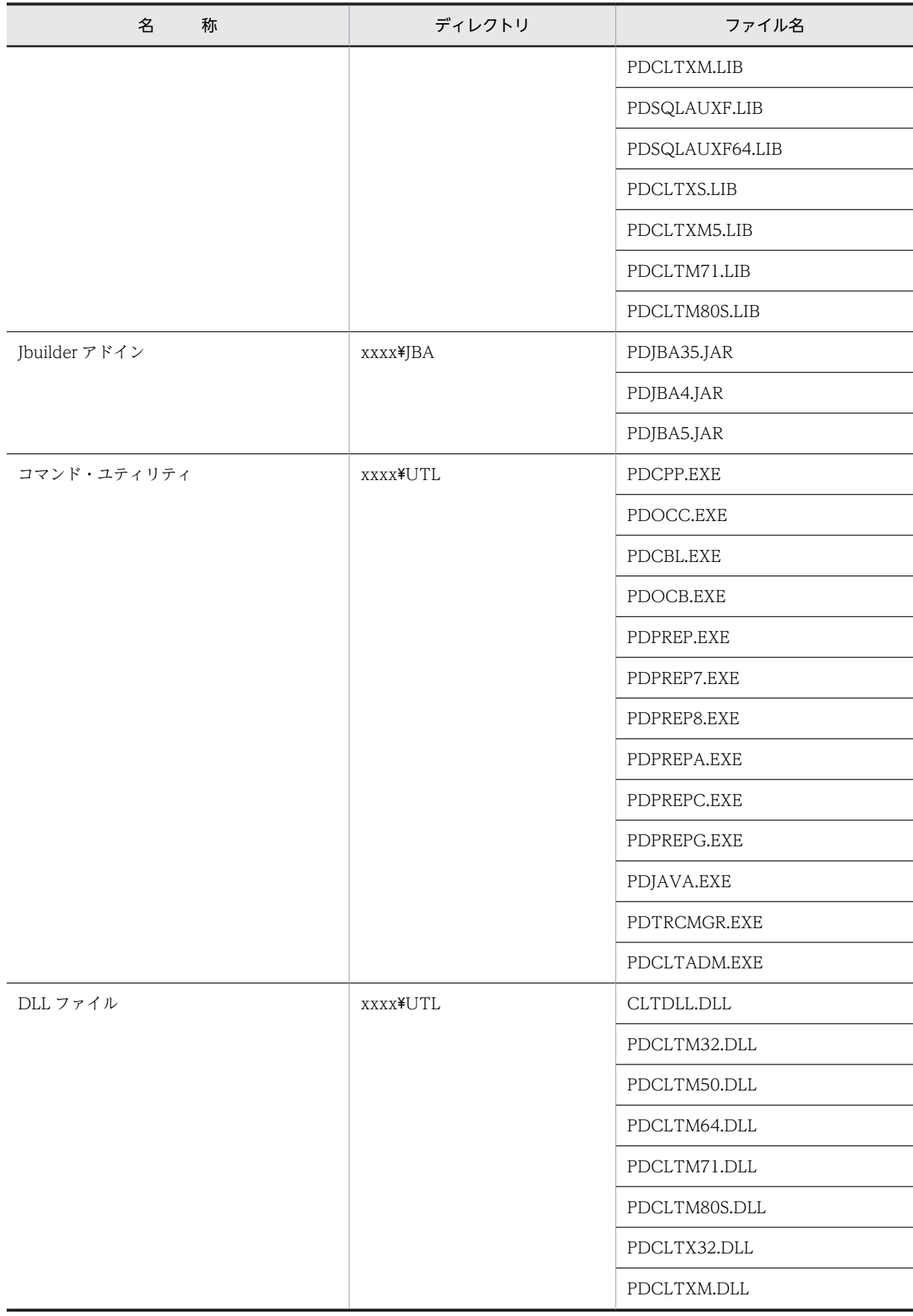

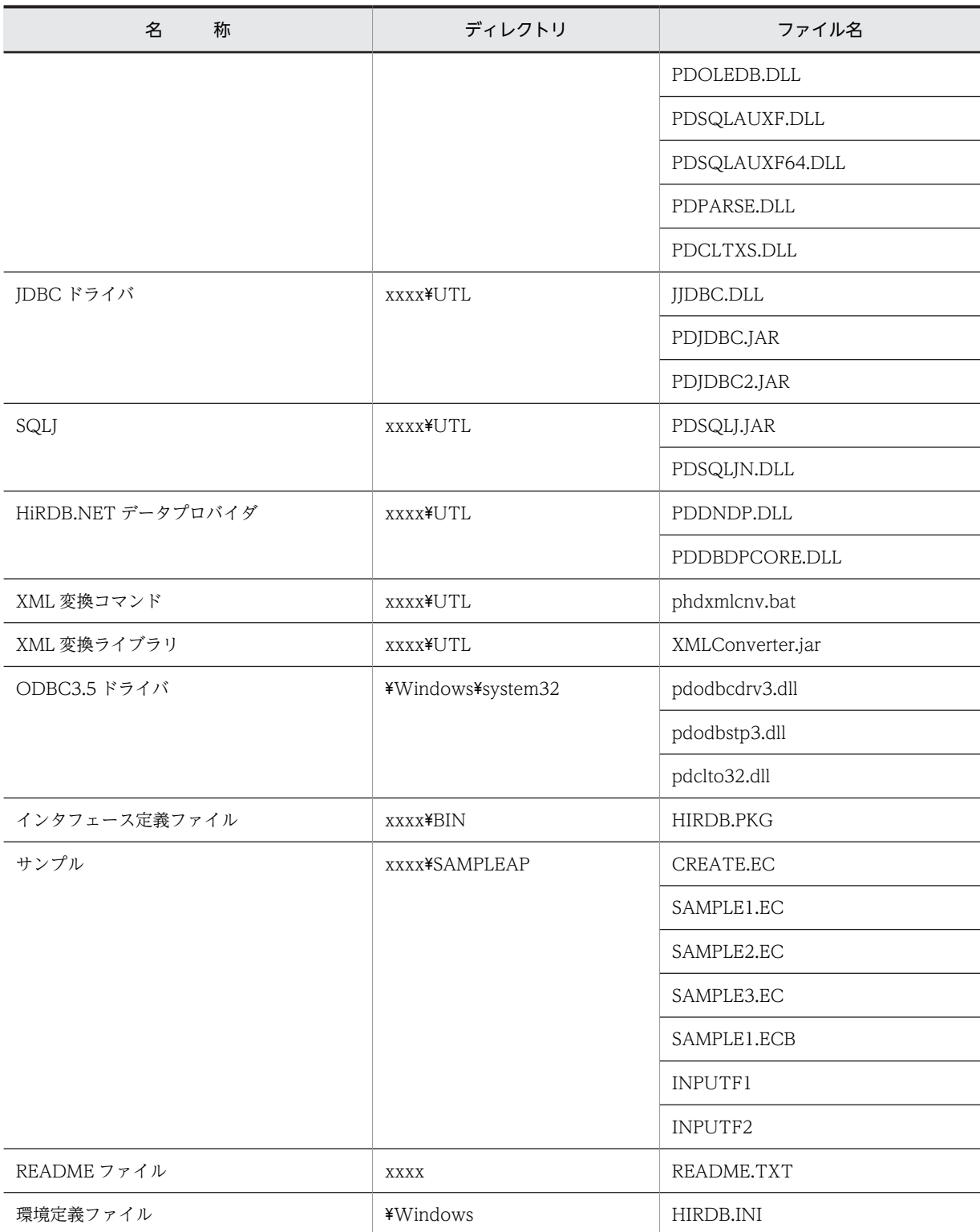

xxxx は HiRDB のインストールディレクトリ名を示します。ディレクトリ名はインストール時に指定 できます。また,\Windows はシステムディレクトリを示します。

注 2

再配布ファイル,及びインストーラ用の管理ファイルは含まれていません。

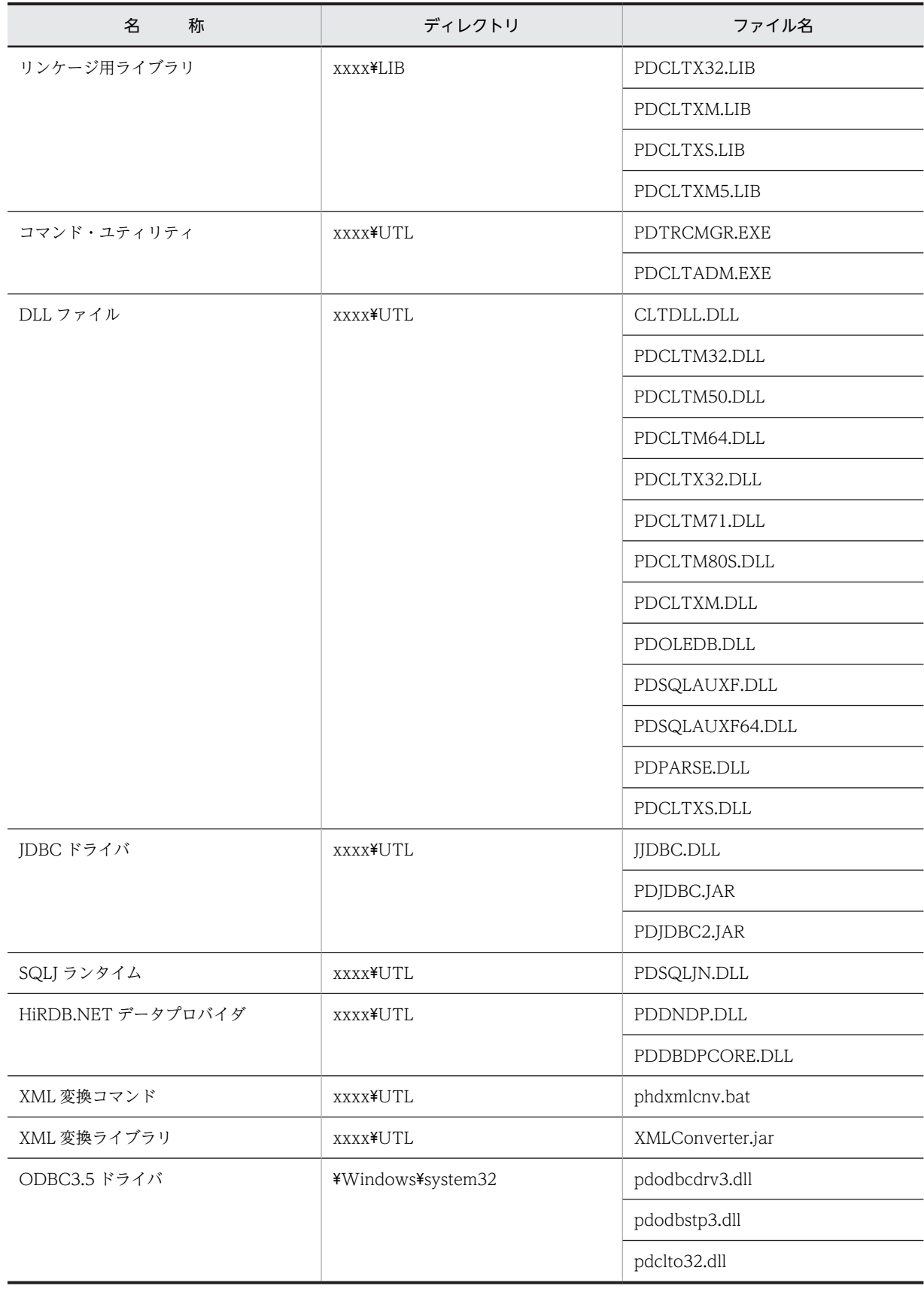

# 表 6-15 HiRDB/Run Time の場合のファイルとディレクトリ (EM64T マシンの Windows クライアン ト)

<span id="page-461-0"></span>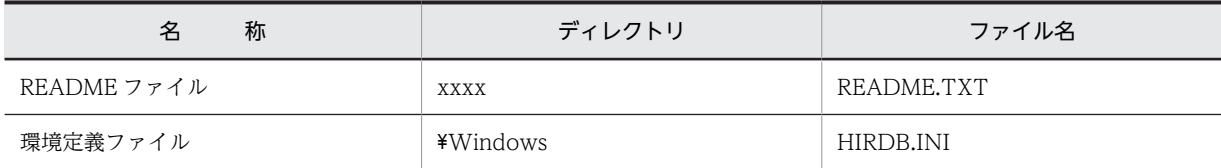

xxxx は HiRDB のインストールディレクトリ名を示します。ディレクトリ名はインストール時に指定 できます。また,\Windows はシステムディレクトリを示します。

注 2

再配布ファイル,及びインストーラ用の管理ファイルは含まれていません。

### 表 6-16 ODBC ドライバの場合のファイルとディレクトリ (Windows クライアント)

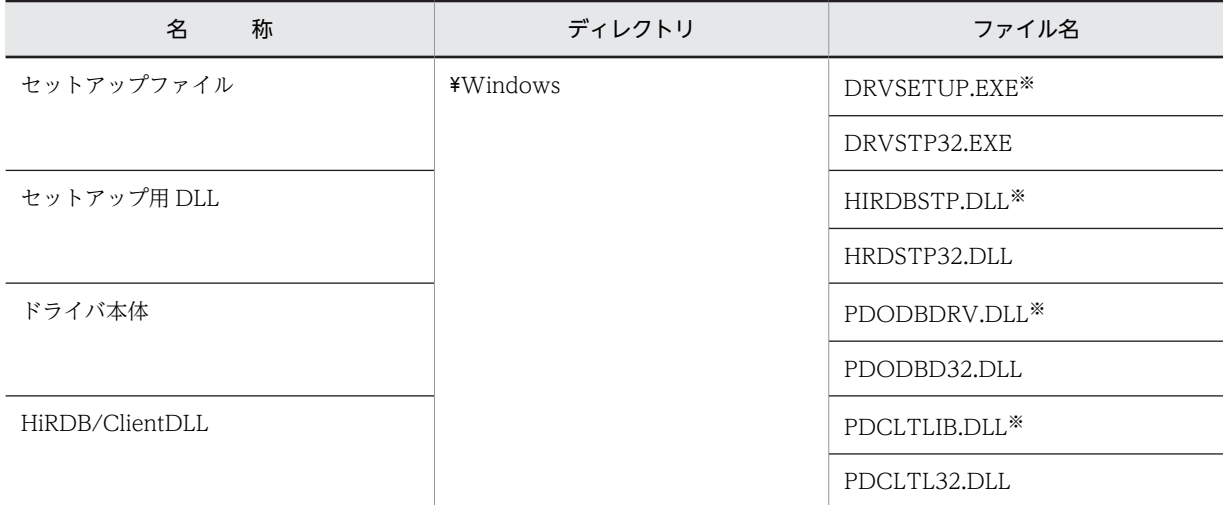

注

¥Windows は、システムディレクトリを示します。

注※

EM64T マシンの Windows クライアントでは作成されません。

## ●リンケージ用ライブラリの用途別の使用ファイル

リンケージ用ライブラリの用途別の使用ファイルを次の表に示します。

## 表 6-17 リンケージ用ライブラリの用途別の使用ファイル (Windows クライアント)

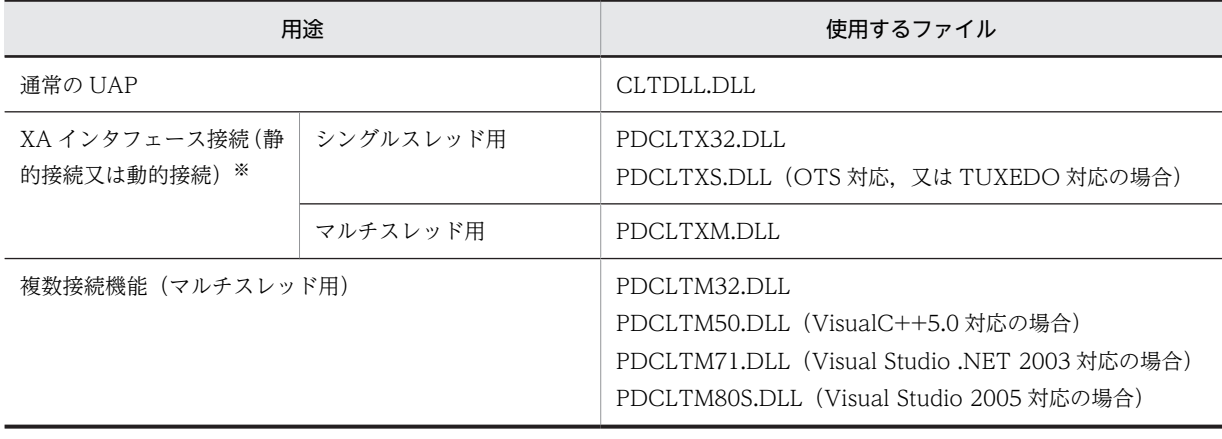

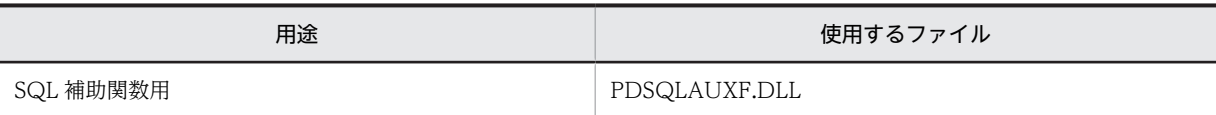

注※

TM に登録するスイッチ名称で,静的登録又は動的登録のどちらかに切り替えられます。

## ●各トランザクションマネジャが使用するライブラリ

各トランザクションマネジャが使用するライブラリ一覧を次の表に示します。

## 表 6‒18 各トランザクションマネジャが使用するライブラリ一覧(Windows クライアント)

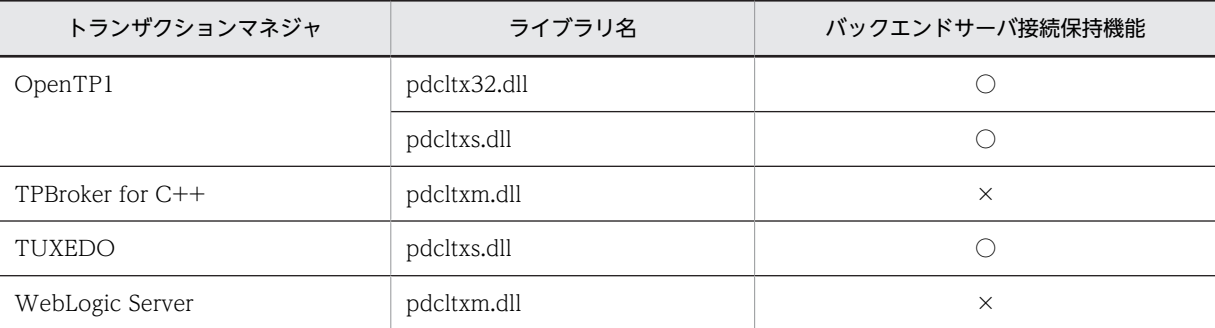

(凡例)

○:バックエンドサーバ接続保持機能を使用できます。

×:バックエンドサーバ接続保持機能を使用できません。

## ●ライブラリと作成コンパイラの一覧

ライブラリと作成コンパイラの一覧を次の表に示します。

## 表 6-19 ライブラリと作成コンパイラの一覧 (Windows クライアント)

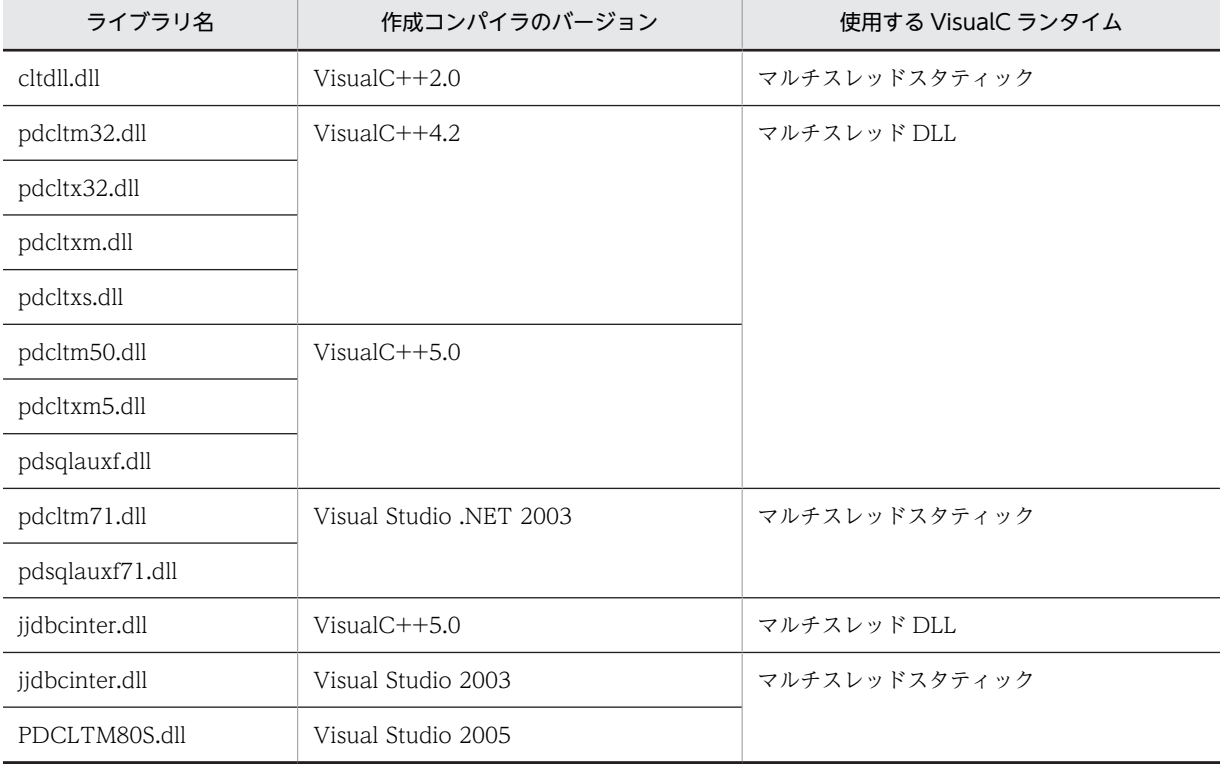

# 6.5 hosts ファイルの設定

クライアントマシンとサーバマシンが異なる場合,クライアントマシンの hosts ファイルに,次に示す情報 を指定します。なお、DNS を利用する場合は、hosts ファイルを設定する必要はありません。

- IP アドレス
- ホスト名
- (1) HiRDB/シングルサーバの場合
	- IP アドレス HiRDB/シングルサーバの IP アドレスを指定します。
	- ホスト名 HiRDB/シングルサーバのホスト名を指定します。
	- IP アドレスを引き継がない系切り替えをする場合 実行系及び待機系の両方の IP アドレスとホスト名を指定します。

## (2) HiRDB/パラレルサーバの場合

• IP アドレス

システムマネジャ,及びフロントエンドサーバを定義したサーバマシンの IP アドレスを指定します。

- ホスト名 システムマネジャ,及びフロントエンドサーバを定義したサーバマシンのホスト名を指定します。
- IP アドレスを引き継がない系切り替えをする場合 実行系及び待機系の両方の IP アドレスとホスト名を指定します。

# 6.6 クライアント環境定義(環境変数の設定)

# 6.6.1 クライアント環境定義の設定形式

UAP を実行するためには,クライアントごとにクライアント環境定義を設定しておく必要があります。

## (1) UNIX 環境の場合

コマンド,及びユティリティを実行するために,環境変数 PATH に次のディレクトリを追加してください。

### クライアントのサーバマシンで実行する場合:

/opt/HiRDB/client/utl/

#### HiRDB サーバにリモートログインして実行する場合:

\$PDDIR/client/utl/

• クライアント環境定義の検索順序

クライアント環境定義を複数の箇所に設定している場合,次の順序でクライアント環境定義ごとに検索 し,指定値がないクライアント環境定義については,デフォルト値を適用します。

1.環境変数グループ※

2.ユーザ環境変数

注※

複数接続機能使用時に ALLOCATE CONNECTION HANDLE でファイル名を指定する。また, OLTP 下の UAP をクライアントとする場合,オープン文字列にファイル名を指定する。オープン 文字列については,マニュアル「HiRDB Version 8 システム導入・設計ガイド」を参照してくださ い。

(a) sh (ボーンシェル) の場合

.profile ファイルに次の環境変数を格納してください。ファイルに格納すると,起動時に環境変数が自動的 に実行されます。

```
 $ PDHOST=HiRDBサーバのホスト名[,予備系HiRDBサーバのホスト名]
 $ PDNAMEPORT=HiRDBサーバのポート番号
 $ PDFESHOST=フロントエンドサーバのホスト名
 [:フロントエンドサーバがあるユニットのポート番号]
 [,予備系フロントエンドサーバのホスト名
 [:予備系フロントエンドサーバがあるユニットのポート番号]]
 $ PDSERVICEGRP=サーバ名
 $ PDSRVTYPE={WS | PC}
  $ PDSERVICEPORT=高速接続用のポート番号
 [,予備系の高速接続用のポート番号]
 $ PDFESGRP=FESグループ[,切替FESグループ[,切替FESグループ]…]
 $ PDCLTRCVPORT=クライアントの受信ポート番号
 $ PDCLTRCVADDR={クライアントのIPアドレス|クライアントのホスト名}
  $ PDTMID=OLTP識別子
 $ PDXAMODE = {0 | 1} $ PDTXACANUM=1UAP当たりのトランザクション最大同時実行数
 $ PDXARCVWTIME=トランザクションが回復できない場合の待ち合わせ時間
 $ PDXATRCFILEMODE={LUMP|SEPARATE}
$ PDXAAUTORECONNECT={YES | <u>NO</u>}
 $ HiRDB_PDHOST=HiRDBサーバのホスト名[,予備系HiRDBサーバのホスト名]
 $ HiRDB<sup>-</sup>PDNAMEPORT=HiRDBサーバのポート番号
  $ HiRDB_PDTMID=OLTP識別子
 $ HiRDB_PDXAMODE={0|1}
 $ PDUSER=[認可識別子/パスワード]
 $ PDCLTAPNAME=実行するUAPの識別名称
 $ PDCLTLANG={SJIS|CHINESE|UJIS|C|UTF-8|CHINESE-GB18030}
 $ PDLANG={UTF-8|SJIS|CHINESE|CHINESE-GB18030|ANY}
```
 \$ PDDBLOG={ALL|NO} \$ PDEXWARN={YES | <u>NO</u>} \$ PDSUBSTRLEN={3|4|5|6} \$ PDCLTCNVMODE={AUTO | <u>NOUSE</u> | UJIS | UJIS2 | UTF8 | UTF8MS |UTF8\_TXT|UTF8\_EX|UTF8\_EX2|UTF8MS\_TXT |UCS2\_UJIS|UCS2\_UTF8} \$ PDCLTGAIJIDLL=ユーザ定義外字変換DLLファイル名 \$ PDCLTGAIJIFUNC=ユーザ定義外字変換関数名 \$ PDCLTGRP=クライアントグループ名 \$ PDTCPCONOPT={0|1} \$ PDAUTORECONNECT={YES | <u>NO</u>} \$ PDRCCOUNT=自動再接続機能でのCONNECTのリトライ回数 \$ PDRCINTERVAL=自動再接続機能でのCONNECTのリトライ間隔 \$ PDUAPENVFILE=UAP環境定義のファイル名 \$ PDDBBUFLRU={YES}\<br>\$ PDDBBUFLRU={YES}\NO}<br>\$ PDHATRNQUEUING=NO \$ PDHATRNQUEUING=NO \$ PDASTHOST=HiRDB Control Manager - Agentのホスト名 [,予備系HiRDB Control Manager - Agentのホスト名] \$ PDASTPORT=HiRDB Control Manager - Agentのポート番号 \$ PDSYSTEMID=HiRDB Control Manager - Agentが管理するHiRDBサーバのHiRDB識別子 \$ PDASTUSER=OSのユーザ名/パスワード \$ PDCMDWAITTIME=コマンド実行時のクライアントの最大待ち時間 \$ PDCMDTRACE=コマンドトレースファイルのサイズ \$ PDIPC={MEMORY | <u>DEFAULT</u>} \$ PDSENDMEMSIZE=クライアント側のデータ送信用メモリサイズ \$ PDRECVMEMSIZE=クライアント側のデータ受信用メモリサイズ \$ PDCWAITTIME=クライアントの最大待ち時間 \$ PDSWAITTIME=トランザクション処理中のサーバの最大待ち時間 \$ PDSWATCHTIME=トランザクション処理以外のサーバの最大待ち時間 \$ PDCWAITTIMEWRNPNT=SQL実行時間警告出力の契機 \$ PDKALVL={0|1|2} \$ PDKATIME=パケットの送信間隔 \$ PDTIMEDOUTRETRY=リトライ回数 \$ PDNBLOCKWAITTIME=ノンブロックモードでのコネクション確立監視時間 \$ PDCONNECTWAITTIME=サーバ接続時のHiRDBクライアントの最大待ち時間 \$ PDCLTPATH=トレースファイル格納ディレクトリ \$ PDSQLTRACE=SQLトレースファイルのサイズ \$ PDUAPERLOG=エラーログファイルのサイズ \$ PDERRSKIPCODE=SQLCODE[,SQLCODE]… \$ PDPRMTRC={YES|<u>NO</u>|IN|OUT|INOUT} \$ PDPRMTRCSIZE=SQLトレースに出力するパラメタ情報の最大データ長 \$ PDTRCMODE={<u>ERR</u> | NONE} \$ PDUAPREPLVL={[s][u][p][r]|a} \$ PDREPPATH=UAP統計レポートファイルの格納ディレクトリ \$ PDTRCPATH=動的SQLトレースファイルの格納先ディレクトリ \$ PDSQLTRCOPENMODE={CNCT | <u>SQL</u>} \$ PDSQLTEXTSIZE=SQL文のサイズ \$ PDSQLEXECTIME={YES | <u>NO</u>} \$ PDRCTRACE=再接続トレースファイルのサイズ \$ PDWRTLNPATH=WRITE LINE文の値式の値を出力するファイルの 格納先ディレクトリ \$ PDWRTLNFILSZ=WRITE LINE文の値式の値を出力するファイルの 最大サイズ \$ PDWRTLNCOMSZ=WRITE LINE文の値式の値の合計サイズ \$ PDUAPEXERLOGUSE={YES|NO} \$ PDUAPEXERLOGPRMSZ=パラメタ情報の最大データ長 \$ PDARYERRPOS={YES | <u>NO</u>} \$ PDVWOPTMODE={<u>0</u> | 1 | 2} \$ PDTAAPINFPATH=アクセスパス情報ファイル出力ディレクトリ名 \$ PDTAAPINFMODE={0|1} \$ PDTAAPINFSIZE=アクセスパス情報ファイルサイズ \$ PDSTJTRNOUT={YES|NO} \$ PDLOCKLIMIT=ユーザ当たりの最大排他資源要求数 \$ PDDLKPRIO={96|64|32} \$ PDLOCKSKIP={YES | <u>NO</u>} \$ PDFORUPDATEEXLOCK={YES | <u>NO</u>} \$ PDISLLVL=データ保証レベル \$ PDSQLOPTLVL=SQL最適化オプション[,SQL最適化オプション]… \$ PDADDITIONALOPTLVL=SQL拡張最適化オプション [,SQL拡張最適化オプション]… \$ PDHASHTBLSIZE=ハッシュジョイン,副問合せのハッシュ実行適用時の ハッシュ表サイズ \$ PDDFLNVAL={USE | <u>NOUSE</u>} \$ PDAGGR=グループ分けのときに発生するグループ数

 \$ PDCMMTBFDDL={YES|NO}  $PDFRPCRCLS = {YES}$   $N\overline{O}$ \$ PDAUTOCONNECT={ON]OFF} \$ PDDDLDEAPRPEXE={YES|NO} \$ PDDDLDEAPRP={YES|<u>NO</u>} \$ PDLCKWAITTIME=排他待ち限界経過時間 \$ PDCURSORLVL={0|1|2} \$ PDDELRSVWDFILE=SQL予約語削除ファイル名 \$ PDHJHASHINGMODE={TYPE1|TYPE2} \$ PDCALCMDWAITTIME=CALL COMMAND文の最大待ち時間 \$ PDSTANDARDSQLSTATE={YES | NO} \$ PDBLKF=ブロック転送の行数 \$ PDBINARYBLKF={YES | <u>NO</u>} \$ PDBLKBUFFSIZE=通信バッファサイズ \$ PDBLKFUPD={<u>YES</u> | NO} \$ PDBLKFERRBREAK={YES|<u>NO</u>}  $$$  PDNODELAYACK={YES | NO} \$ PDBINDRETRYCOUNT=bindシステムコールのリトライ回数 \$ PDBINDRETRYINTERVAL=bindシステムコールのリトライ間隔 \$ PDCLTSIGPIPE={CATCH|IGNORE} \$ PDDBACCS=アクセスするRDエリアの世代番号 \$ PDDBORGUAP={YES | <u>NO</u>} \$ PDSPACELVL={0|1|3} \$ PDCLTRDNODE=XDM/RD E2のデータベース識別子 \$ PDTP1SERVICE={YES | <u>NO</u>} \$ PDCNSTRNTNAME={LEADING|TRAILING} \$ PDBESCONHOLD={YES|NO} \$ PDBESCONHTI=バックエンドサーバ接続保持期間 \$ PDRDABLKF=一括検索の行数  $$ PDODBSTATCAHE = {0 | 1}$  $$ PDODBESCAPE = {0 | 1}$ \$ PDGDATAOPT={YES | <u>NO</u>} \$ PDODBLOCATOR={YES | <u>NO</u>} \$ PDODBSPLITSIZE=分割取得サイズ \$ PDODBCWRNSKIP={YES | <u>NO</u>} \$ PDJETCOMPATIBLE={YES]\NO} \$ PDPLGIXMK={YES | <u>NO</u>} \$ PDPLGPFSZ=遅延一括作成用のインデクス情報ファイルの初期容量 \$ PDPLGPFSZEXP=遅延一括作成用のインデクス情報ファイルの増分値 \$ export PDHOST PDNAMEPORT PDFESHOST PDSERVICEGRP PDSRVTYPE PDSERVICEPORT PDFESGRP PDCLTRCVPORT PDCLTRCVADDR PDTMID PDXAMODE PDTXACANUM PDXARCVWTIME PDXATRCFILEMODE PDXAAUTORECONNECT PDUSER PDCLTAPNAME PDCLTLANG PDLANG PDDBLOG PDEXWARN PDSUBSTRLEN PDCLTCNVMODE PDCLTGAIJIDLL PDCLTGAIJUFUNC PDCLTGRP PDTCPCONOPT PDAUTORECONNECT PDRCCOUNT PDRCINTERVAL PDUAPENVFILE PDDBBUFLRU PDHATRNQUEUING PDASTHOST PDASTPORT PDSYSTEMID PDASTUSER PDCMDWAITTIME PDCMDTRACE PDIPC PDSENDMEMSIZE PDRECVMEMSIZE PDCWAITTIME PDSWAITTIME PDSWATCHTIME PDCWAITTIMEWRNPNT PDKALVL PDKATIME PDTIMEDOUTRETRY PDNBLOCKWAITTIME PDCONNECTWAITTIME PDCLTPATH PDSQLTRACE PDUAPERLOG PDERRSKIPCODE PDPRMTRC PDPRMTRCSIZE PDTRCMODE PDUAPREPLVL PDREPPATH PDTRCPATH PDSQLTRCOPENMODE PDSQLTEXTSIZE PDSQLEXECTIME PDRCTRACE PDWRTLNPATH PDWRTLNFILSZ PDWRTLNCOMSZ PDUAPEXERLOGUSE PDUAPEXERLOGPRMSZ PDARYERRPOS PDVWOPTMODE PDTAAPINFPATH PDTAAPINFMODE PDTAAPINFSIZE PDSTJTRNOUT PDLOCKLIMIT PDDLKPRIO PDLOCKSKIP PDFORUPDATEEXLOCK PDISLLVL PDSQLOPTLVL PDADDITIONALOPTLVL PDHASHTBLSIZE PDDFLNVAL PDAGGR PDCMMTBFDDL PDPRPCRCLS PDAUTOCONNECT PDDDLDEAPRPEXE PDDDLDEAPRP PDLCKWAITTIME PDCURSORLVL PDDELRSVWDFILE PDHJHASHINGMODE PDCALCMDWAITTIME

 PDSTANDARDSQLSTATE PDBLKF PDBINARYBLKF PDBLKBUFFSIZE PDBLKFUPD PDBLKFERRBREAK PDNODELAYACK PDBINDRETRYCOUNT PDBINDRETRYINTERVAL PDCLTSIGPIPE PDDBACCS PDDBORGUAPPDSPACELVL PDCLTRDNODE

 PDTP1SERVICE PDCNSTRNTNAME PDBESCONHOLD PDBESCONHTI PDRDABLKF PDODBSTATCAHE PDODBESCAPE PDGDATAOPT PDODBLOCATOR PDODBSPLITSIZE PDODBCWRNSKIP PDJETCOMPATIBLE PDPLGIXMK PDPLGPFSZ PDPLGPFSZEXP

(b) csh (C シェル) の場合

.login ファイル,又は.cshrc ファイルに,次の環境変数を格納してください。ファイルに格納すると,起動 時に環境変数が自動的に実行されます。

```
 % setenv PDHOST HiRDBサーバのホスト名
 [,予備系HiRDBサーバのホスト名]
 % setenv PDNAMEPORT HiRDBサーバのポート番号
 % setenv PDFESHOST フロントエンドサーバのホスト名
 [:フロントエンドサーバがあるユニットのポート番号]
 [,予備系フロントエンドサーバのホスト名
 [:予備系フロントエンドサーバがあるユニットのポート番号]]
 % setenv PDSERVICEGRP サーバ名
 % setenv PDSRVTYPE {WS|PC}
 % setenv PDSERVICEPORT 高速接続用のポート番号
 [,予備系の高速接続用のポート番号]
- % setenv PDFESGRP FESグループ[,切替FESグループ[,切替FESグループ]…]
 % setenv PDCLTRCVPORT クライアントの受信ポート番号
 % setenv PDCLTRCVADDR {クライアントのIPアドレス
 |クライアントのホスト名}
  % setenv PDTMID OLTP識別子
% setenv PDXAMODE {<u>0</u> | 1}
 % setenv PDTXACANUM 1UAP当たりのトランザクション最大同時実行数
 % setenv PDXARCVWTIME トランザクションが回復できない場合の
 待ち合わせ時間
% setenv PDXATRCFILEMODE {LUMP | <u>SEPARATE</u>}
% setenv PDXAAUTORECONNECT {YES|<u>NO</u>}
 % setenv HiRDB_PDHOST HiRDBサーバのホスト名
 [,予備系HiRDBサーバのホスト名]
 % setenv HiRDB_PDNAMEPORT HiRDBサーバのポート番号
 % setenv HiRDB_PDTMID OLTP識別子
% setenv HiRDB_PDXAMODE {<u>0</u> | 1}
 % setenv PDUSER 認可識別子/パスワード
 % setenv PDCLTAPNAME 実行するUAPの識別名称
 % setenv PDCLTLANG {SJIS|CHINESE|UJIS|C|UTF-8|CHINESE-GB18030}
 % setenv PDLANG {UTF-8|SJIS|CHINESE|CHINESE-GB18030|ANY}
% setenv PDDBLOG {<u>ALL</u> | NO}
% setenv PDEXWARN {YES|<u>NO</u>}
 % setenv PDSUBSTRLEN {3|4|5|6}
% setenv PDCLTCNVMODE {AUTO | <u>NOUSE</u> | UJIS | UJIS2 | UTF8 | UTF8MS
 |UTF8_TXT|UTF8_EX|UTF8_EX2|UTF8MS_TXT
 |UCS2_UJIS|UCS2_UTF8}
 % setenv PDCLTGAIJIDLL ユーザ定義外字変換DLLファイル名
 % setenv PDCLTGAIJIFUNC ユーザ定義外字変換関数名
 % setenv PDCLTGRP クライアントグループ名
% setenv PDTCPCONOPT {<u>0</u> | 1}
% setenv PDAUTORECONNECT {YES | <u>NO</u>}
 % setenv PDRCCOUNT 自動再接続機能でのCONNECTのリトライ回数
 % setenv PDRCINTERVAL 自動再接続機能でのCONNECTのリトライ間隔
 % setenv PDUAPENVFILE UAP環境定義のファイル名
% setenv PDDBBUFLRU {<u>YES</u> | NO}
 % setenv PDHATRNQUEUING NO
 % setenv PDASTHOST HiRDB Control Manager - Agentのホスト名
 [,予備系HiRDB Control Manager - Agentのホスト名]
 % setenv PDASTPORT HiRDB Control Manager - Agentのポート番号
- % setenv PDSYSTEMID HiRDB Control Manager - Agentが管理するHiRDBサーバの
 HiRDB識別子
 % setenv PDASTUSER [OSのユーザ名/パスワード]
 % setenv PDCMDWAITTIME コマンド実行時のクライアントの最大待ち時間
 % setenv PDCMDTRACE コマンドトレースファイルのサイズ
 % setenv PDIPC {MEMORY|DEFAULT}
 % setenv PDSENDMEMSIZE クライアント側のデータ送信用メモリサイズ
 % setenv PDRECVMEMSIZE クライアント側のデータ受信用メモリサイズ
 % setenv PDCWAITTIME クライアントの最大待ち時間
 % setenv PDSWAITTIME トランザクション処理中のサーバの最大待ち時間
 % setenv PDSWATCHTIME トランザクション処理以外のサーバの最大待ち時間
 % setenv PDCWAITTIMEWRNPNT SQL実行時間警告出力の契機
% setenv PDKALVL {<u>0</u> | 1 | 2}
 % setenv PDKATIME パケットの送信間隔
 % setenv PDTIMEDOUTRETRY リトライ回数
 % setenv PDNBLOCKWAITTIME ノンブロックモードでのコネクション確立監視時間
 % setenv PDCONNECTWAITTIME サーバ接続時のHiRDBクライアントの最大待ち時間
 % setenv PDCLTPATH トレースファイル格納ディレクトリ
 % setenv PDSQLTRACE SQLトレースファイルのサイズ
 % setenv PDUAPERLOG エラーログファイルのサイズ
 % setenv PDERRSKIPCODE SQLCODE[,SQLCODE]…
% setenv PDPRMTRC {YES|<u>NO</u>|IN|OUT|INOUT}
- % setenv PDPRMTRCSIZE SQLトレースに出力するパラメタ情報の最大データ長
% setenv PDTRCMODE {<u>ERR</u> | NONE}
```
% setenv PDUAPREPLVL {[s][u][p][r]|a} % setenv PDREPPATH UAP統計レポートファイルの格納ディレクトリ % setenv PDTRCPATH 動的SQLトレースファイルの格納先ディレクトリ % setenv PDSQLTRCOPENMODE {CNCT|<u>SQL</u>} % setenv PDSQLTEXTSIZE SQL文のサイズ % setenv PDSQLEXECTIME {YES | <u>NO</u>} % setenv PDRCTRACE 再接続トレースファイルのサイズ % setenv PDWRTLNPATH WRITE LINE文の値式の値を出力するファイルの 格納先ディレクトリ % setenv PDWRTLNFILSZ WRITE LINE文の値式の値を出力するファイルの **最大サイズ しゅうしょう 最大サイズ**  % setenv PDWRTLNCOMSZ WRITE LINE文の値式の値の合計サイズ % setenv PDUAPEXERLOGUSE {YES|NO} % setenv PDUAPEXERLOGPRMSZ パラメタ情報の最大データ長 % setenv PDARYERRPOS{YES | <u>NO</u>} % setenv PDVWOPTMODE {0|1|2} - % setenv PDTAAPINFPATH アクセスパス情報ファイル出力ディレクトリ名 % setenv PDTAAPINFMODE {<u>0</u> | 1} % setenv PDTAAPINFSIZE アクセスパス情報ファイルサイズ % setenv PDSTJTRNOUT {YES|NO} % setenv PDLOCKLIMIT ユーザ当たりの最大排他資源要求数 % setenv PDDLKPRIO {96|64|32} % setenv PDLOCKSKIP {YES | <u>NO</u>} % setenv PDFORUPDATEEXLOCK {YES|<u>NO</u>} % setenv PDISLLVL データ保証レベル - % setenv PDSQLOPTLVL SQL最適化オプション[,SQL最適化オプション]… % setenv PDADDITIONALOPTLVL SQL拡張最適化オプション [,SQL拡張最適化オプション]… % setenv PDHASHTBLSIZE ハッシュジョイン,副問合せのハッシュ実行適用時の ハッシュ表サイズ % setenv PDDFLNVAL {USE | <u>NOUSE</u>} % setenv PDAGGR グループ分けのときに発生するグループ数 % setenv PDCMMTBFDDL {YES|<u>NO</u>} % setenv PDPRPCRCLS {YES | <u>NO</u>} % setenv PDAUTOCONNECT {<u>ON</u> | OFF} % setenv PDDDLDEAPRPEXE {YES | <u>NO</u>} % setenv PDDDLDEAPRP {YES|<u>NO</u>} % setenv PDLCKWAITTIME 排他待ち限界経過時間 % setenv PDCURSORLVL {<u>0</u> | 1 | 2} % setenv PDDELRSVWDFILE SQL予約語削除ファイル名 % setenv PDHJHASHINGMODE {TYPE1|TYPE2} % setenv PDCALCMDWAITTIME CALL COMMAND文の最大待ち時間 % setenv PDSTANDARDSQLSTATE {YES|NO} - % setenv PDBLKF ブロック転送の行数 % setenv PDBINARYBLKF {YES | <u>NO</u>} % setenv PDBLKBUFFSIZE 通信バッファサイズ % setenv PDBLKFUPD {<u>YES</u> | NO} % setenv PDBLKFERRBREAK {YES | <u>NO</u>} % setenv PDNODELAYACK {YES | <u>NO</u>} % setenv PDBINDRETRYCOUNT bindシステムコールのリトライ回数 % setenv PDBINDRETRYINTERVAL bindシステムコールのリトライ間隔 % setenv PDCLTSIGPIPE {<u>CATCH</u> | IGNORE} % setenv PDDBACCS アクセスするRDエリアの世代番号 % setenv PDDBORGUAP {YES | <u>NO</u>} % setenv PDSPACELVL {0|1|3} % setenv PDCLTRDNODE XDM/RD E2のデータベース識別子 % setenv PDTP1SERVICE {YES | <u>NO</u>} % setenv PDCNSTRNTNAME {LEADING|TRAILING} % setenv PDBESCONHOLD {YES|NO} % setenv PDBESCONHTI バックエンドサーバ接続保持期間 % setenv PDRDABLKF 一括検索の行数 % setenv PDODBSTATCAHE {<u>0</u> | 1} % setenv PDODBESCAPE {0 | <u>1</u>} % setenv PDGDATAOPT {YES | <u>NO</u>} % setenv PDODBLOCATOR {YES | <u>NO</u>} % setenv PDODBSPLITSIZE 分割取得サイズ % setenv PDODBCWRNSKIP {YES | <u>NO</u>} % setenv PDJETCOMPATIBLE {YES | <u>NO</u>} % setenv PDPLGIXMK {YES|<u>NO</u>} % setenv PDPLGPFSZ 遅延一括作成用のインデクス情報ファイルの初期容量

#### 注意事項:

- プリプロセスするときには,環境変数を設定する必要があります。プリプロセスについては,[「8.2](#page-653-0)  [プリプロセス](#page-653-0)」を参照してください。
- UAP作成時と実行時でクライアントの共用ライブラリのあるディレクトリが異なる場合は、cc コ マンド,又は ccbl コマンドに-Wl,+ s オプションを指定する必要があります。cc コマンド,及び ccbl コマンドについては,[「8.3 コンパイルとリンケージ](#page-685-0)」を参照してください。
- Type4 JDBC ドライバを使用する場合,この方法で設定したクライアント環境定義は有効になりま せん。
- PDJDB で始まるクライアント環境定義は,この方法で設定しても有効になりません。

### (2) Windows 環境の場合

Windows 環境では,インストール時に環境変数を設定する選択をした場合,環境変数 PATH にディレク トリが設定されます。ただし、パス名が長い場合、PATHへの書き込み権限がない場合など、自動的に設 定されないことがあります。したがって、PATH にディレクトリが設定されているかどうかを確認し、設 定されていない場合は PATH に次のディレクトリを追加する必要があります。xxxx は HiRDB クライア ントのインストールディレクトリ名を示します。

#### xxxx\UTL

環境変数は,システム環境変数,若しくはユーザ環境変数に設定するか,又は Windows ディレクトリ下 の HiRDB.INI ファイルに設定してください。なお,UAP 中で関数を使用して環境変数を設定する場合は, putenv 関数は使用しないで、SetEnvironmentVariable 関数を使用してください。

#### • クライアント環境定義の検索順序

クライアント環境定義を複数の箇所に設定している場合,次の順序でクライアント環境定義ごとに検索 し,指定値がないクライアント環境定義については,デフォルト値を適用します。

1.環境変数グループ※

2.ユーザ環境変数

3.HIRDB.ini

注※

複数接続機能使用時に ALLOCATE CONNECTION HANDLE でグループ名,又はファイル名を 指定する。また. OLTP 下の UAP をクライアントとする場合. オープン文字列にグループ名. 又 はファイル名を指定する。オープン文字列については,マニュアル「HiRDB Version 8 システム導 入・設計ガイド」を参照してください。

HiRDB.INI ファイルの設定例を次に示します。

 [HIRDB] PDHOST=HiRDBサーバのホスト名[,予備系HiRDBサーバのホスト名] PDNAMEPORT=HiRDBサーバのポート番号 PDFESHOST=フロントエンドサーバのホスト名 [:フロントエンドサーバがあるユニットのポート番号] [,予備系フロントエンドサーバのホスト名 [:予備系フロントエンドサーバがあるユニットのポート番号]] PDSERVICEGRP=サーバ名 PDSRVTYPE={WS | PC} .<br>PDSERVICEPORT=高速接続用のポート番号 [,予備系の高速接続用のポート番号] PDFESGRP=FESグループ[,切替FESグループ[,切替FESグループ]…] PDCLTRCVPORT=クライアントの受信ポート番号 PDCLTRCVADDR={クライアントのIPアドレス|クライアントのホスト名} PDXATRCFILEMODE={LUMP | <u>SEPARATE</u>} PDUSER=[認可識別子/パスワード]

```
 PDCLTAPNAME=実行するUAPの識別名称
 PDCLTLANG={SJIS|CHINESE|UJIS|C|UTF-8|CHINESE-GB18030}
 PDLANG={UTF-8|SJIS|CHINESE|CHINESE-GB18030|ANY}
PDDBLOG={<u>ALL</u> | NO}
PDEXWARN={YES | <u>NO</u>}
 PDSUBSTRLEN=\{3|\vec{4}|5|6\}PDCLTCNVMODE={AUTO | <u>NOUSE</u> | UJIS | UJIS2 | UTF8 | UTF8MS
 |UTF8_TXT|UTF8_EX|UTF8_EX2|UTF8MS_TXT
 |UCS2_UJIS|UCS2_UTF8}
 PDCLTGAIJIDLL=ユーザ定義外字変換DLLファイル名
 PDCLTGAIJIFUNC=ユーザ定義外字変換関数名
 PDCLTGRP=クライアントグループ名
PDTCPCONOPT={<u>0</u> | 1}
PDAUTORECONNECT={YES | <u>NO</u>}
  PDRCCOUNT=自動再接続機能でのCONNECTのリトライ回数
 PDRCINTERVAL=自動再接続機能でのCONNECTのリトライ間隔
 PDUAPENVFILE=UAP環境定義のファイル名
 PDDBBUFLRU={YES | NO}
 PDHATRNQUEUING=NO
 PDCLTBINDLOOPBACKADDR={YES | NO}
  PDASTHOST=HiRDB Control Manager - Agentのホスト名
 [,予備系HiRDB Control Manager - Agentのホスト名]
 PDASTPORT=HiRDB Control Manager - Agentのポート番号
 PDSYSTEMID=HiRDB Control Manager - Agentが管理するHiRDBサーバのHiRDB識別子
 PDASTUSER=OSのユーザ名/パスワード
 PDCMDWAITTIME=コマンド実行時のクライアントの最大待ち時間
 PDCMDTRACE=コマンドトレースファイルのサイズ
PDIPC={MEMORY | <u>DEFAULT</u>}
 PDSENDMEMSIZE=クライアント側のデータ送信用メモリサイズ
 PDRECVMEMSIZE=クライアント側のデータ受信用メモリサイズ
 PDCWAITTIME=クライアントの最大待ち時間
 PDSWAITTIME=トランザクション処理中のサーバの最大待ち時間
 PDSWATCHTIME=トランザクション処理以外のサーバの最大待ち時間
 PDCWAITTIMEWRNPNT=SQL実行時間警告出力の契機
PDKALVL={<u>0</u> | 1 | 2}
 PDKATIME=パケットの送信間隔
 PDTIMEDOUTRETRY=リトライ回数
 PDNBLOCKWAITTIME=ノンブロックモードでのコネクション確立監視時間
 PDCONNECTWAITTIME=サーバ接続時のHiRDBクライアントの最大待ち時間
 PDCLTPATH=トレースファイル格納ディレクトリ
 PDSQLTRACE=SQLトレースファイルのサイズ
 PDUAPERLOG=エラーログファイルのサイズ
 PDERRSKIPCODE=SQLCODE[,SQLCODE]…
PDPRMTRC={YES|<u>NO</u>|IN|OUT|INOUT}
 PDPRMTRCSIZE=SQLトレースに出力するパラメタ情報の最大データ長
PDTRCMODE={<u>ERR</u> | NONE}
 PDUAPREPLVL={[s][u][p][r]|a}
 PDREPPATH=UAP統計レポートファイルの格納ディレクトリ
 PDTRCPATH=動的SQLトレースファイルの格納先ディレクトリ
PDSQLTRCOPENMODE={CNCT | <u>SQL</u>}
 PDSQLTEXTSIZE=SQL文のサイズ
 PDSQLEXECTIME={YES | NO}
 PDRCTRACE=再接続トレースファイルのサイズ
 PDWRTLNPATH=WRITE LINE文の値式の値を出力するファイルの
 格納先ディレクトリ
 PDWRTLNFILSZ=WRITE LINE文の値式の値を出力するファイルの
 最大サイズ
 PDWRTLNCOMSZ=WRITE LINE文の値式の値の合計サイズ
 - PDUAPEXERLOGUSE={YES | NO}<br>PDUAPEXERLOGUSE={YES | NO}<br>PDUAPEXERLOGPRMSZ=パラメタ情報の最大データ長
 PDUAPEXERLOGPRMSZ=パラメタ情報の最大データ長
PDARYERRPOS={YES | <u>NO</u>}
 PDDNDPTRACE=メソッドトレースのファイルサイズ
PDVWOPTMODE={<u>0</u> | 1 | 2}
 PDTAAPINFPATH=アクセスパス情報ファイル出力ディレクトリ名
PDTAAPINFMODE={<u>0</u> | 1}
 PDTAAPINFSIZE=アクセスパス情報ファイルサイズ
 PDSTJTRNOUT={YES|NO}
 PDLOCKLIMIT=ユーザ当たりの最大排他資源要求数
 PDDLKPRIO={96 | 64 | 32}
PDLOCKSKIP={YES | <u>NO</u>}
PDFORUPDATEEXLOCK={YES | <u>NO</u>}
 PDISLLVL=データ保証レベル
 PDSQLOPTLVL=SQL最適化オプション[,SQL最適化オプション]…
 PDADDITIONALOPTLVL=SQL拡張最適化オプション
```
<span id="page-471-0"></span> [,SQL拡張最適化オプション]… PDHASHTBLSIZE=ハッシュジョイン,副問合せのハッシュ実行適用時の ハッシュ表サイズ PDDFLNVAL={USE | NOUSE} PDAGGR=グループ分けのときに発生するグループ数 PDCMMTBFDDL={YES | <u>NO</u>} PDPRPCRCLS={YES | NO PDAUTOCONNECT={QNTOFF} PDDDLDEAPRPEXE={YES | <u>NO</u>} PDDDLDEAPRP={YES | <u>NO</u>} PDLCKWAITTIME=排他待ち限界経過時間 PDCURSORLVL={<u>0</u> | 1 | 2} PDDELRSVWDFILE=SQL予約語削除ファイル名 PDHJHASHINGMODE={TYPE1|TYPE2} PDCALCMDWAITTIME=CALL COMMAND文の最大待ち時間 PDSTANDARDSQLSTATE={YES | NO} PDBLKF=ブロック転送の行数 PDBINARYBLKF={YES | <u>NO</u>} PDBLKBUFFSIZE=通信バッファサイズ PDBLKFUPD={<u>YES</u> | NO} PDBLKFERRBREAK={YES | <u>NO</u>} PDNODELAYACK={YES | NO} PDBINDRETRYCOUNT=bindシステムコールのリトライ回数 PDBINDRETRYINTERVAL=bindシステムコールのリトライ間隔 PDDBACCS=アクセスするRDエリアの世代番号 PDDBORGUAP={YES | <u>NO</u>} PDSPACELVL={0|1|3} PDCLTRDNODE=XDM/RD E2のデータベース識別子 PDTP1SERVICE={YES | <u>NO</u>} PDRDCLTCODE={<u>SJIS</u> | UTF-8} PDCNSTRNTNAME={LEADING|TRAILING} PDBESCONHOLD={YES|NO} PDBESCONHTI=バックエンドサーバ接続保持期間 PDODBSTATCAHE={<u>0</u> | 1} PDODBESCAPE={0 | <u>1</u>} PDGDATAOPT={YES | <u>NO</u>} PDODBLOCATOR={YES | <u>NO</u>} PDODBSPLITSIZE=分割取得サイズ PDODBCWRNSKIP={YES | <u>NO</u>} PDJETCOMPATIBLE={YES<sup>T</sup>NO} PDPLGIXMK={YES | NO} PDPLGPFSZ=遅延一括作成用のインデクス情報ファイルの初期容量 PDPLGPFSZEXP=遅延一括作成用のインデクス情報ファイルの増分値

### 注意事項:

- プリプロセスするときには,環境変数を設定する必要があります。プリプロセスについては,[「8.2](#page-653-0)  [プリプロセス](#page-653-0)」を参照してください。
- Type4 JDBC ドライバを使用する場合,この方法で設定したクライアント環境定義は有効になりま せん。
- PDJDB で始まるクライアント環境定義は,この方法で設定しても有効になりません。

# 6.6.2 OLTP 下の X/Open に従った API を使用した UAP をクライア ントとする場合の指定方法

# (1) OpenTP1 下の UAP をクライアントとする場合

OpenTP1 下の UAP をクライアントとする運用形態の場合,クライアント環境定義は OpenTP1 のシステ ムサービス定義に指定してください。環境変数は、次に示す OpenTP1 の定義で指定します。

• 全環境に共通の指定をする場合

システム環境定義

• トランザクション障害時の回復制御に関する指定をする場合 トランザクションサービス定義

- 全 UAP に共通の指定をする場合 ユーザサービスデフォルト定義
- 各 UAP に個別の指定をする場合

各ユーザサービス定義

環境変数を指定する OpenTP1 の定義を次の表に示します。なお,指定する場合は,putenv 形式で指定し てください。

# 表 6‒20 環境変数を指定する OpenTP1 の定義

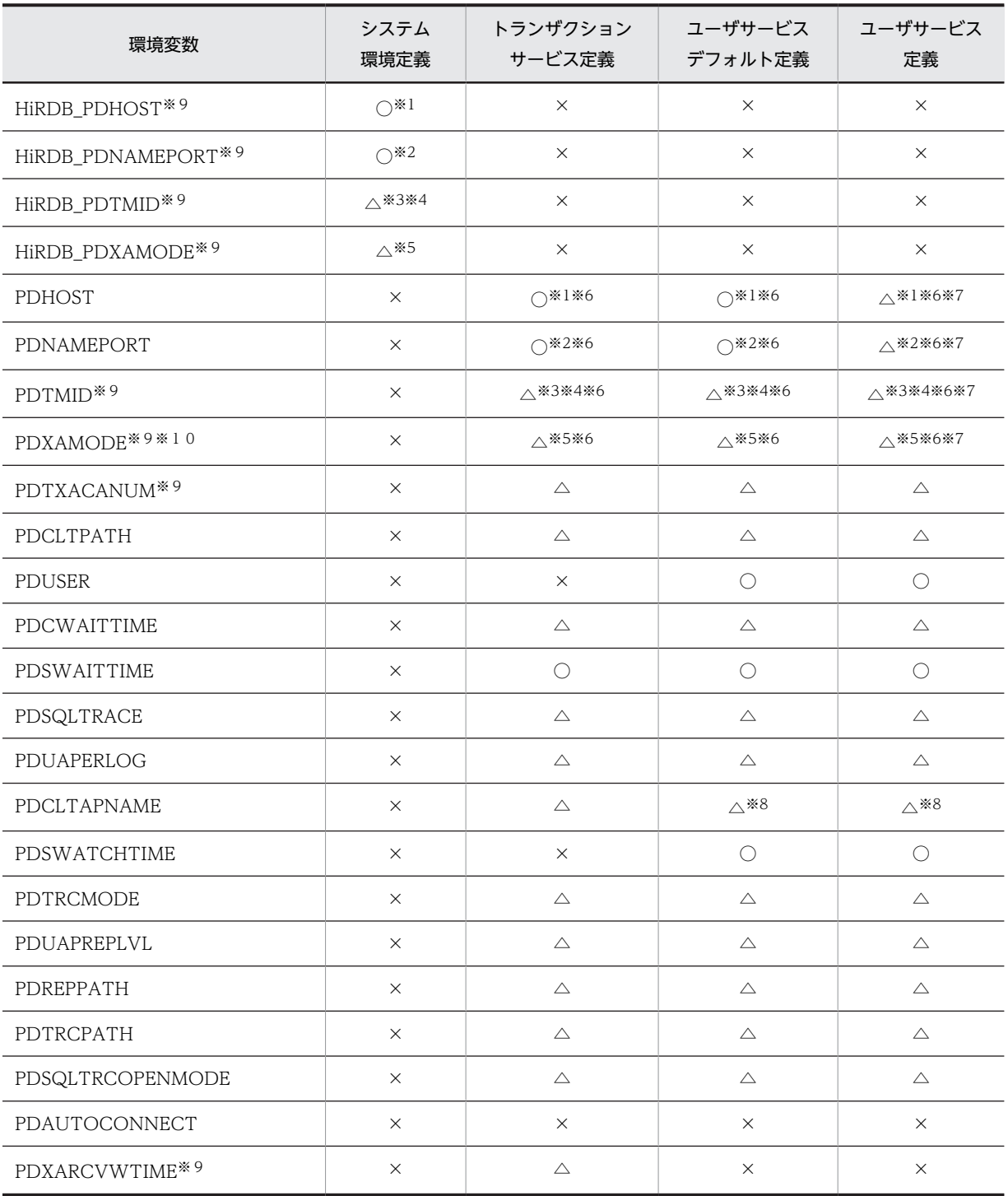

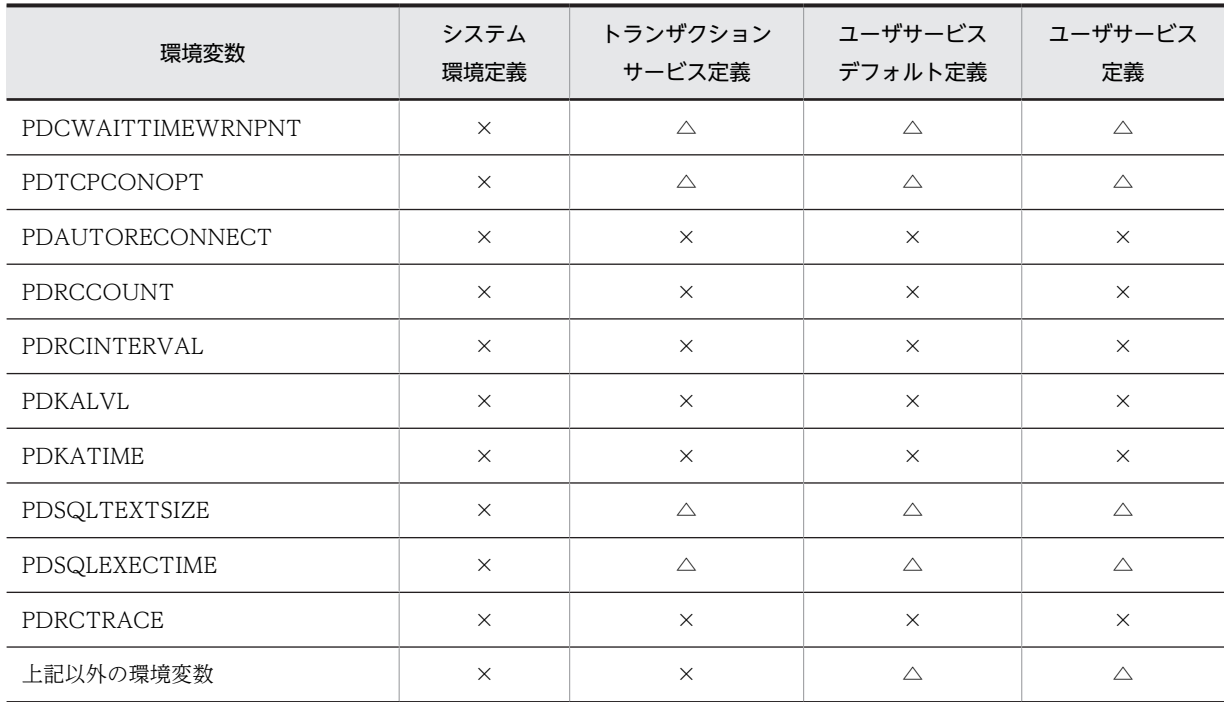

### (凡例)

○:必要です。

△:任意です。必要に応じて指定してください。

×:不要です。

注

OpenTP1 のシステムサービス定義については,マニュアル「OpenTP1 システム定義」を参照してく ださい。

注※1

HiRDB\_PDHOST を指定する場合は, HiRDB\_PDHOST に指定する値を PDHOST にも設定するた め,PDHOST の指定は不要です。HiRDB\_PDHOST を指定しない場合は,PDHOST を必ず指定して ください。PDHOST と HiRDB\_PDHOST の両方を指定した場合は,HiRDB\_PDHOST の指定が優先 されます。

なお,環境変数グループに PDHOST を指定した場合は,環境変数グループの PDHOST の指定が有効 になります。

PDHOST に指定する値の目安については,「[\(7\)PDHOST に PDFESHOST のホスト名を指定すること](#page-482-0) [による通信先サーバの固定化\(HiRDB/パラレルサーバ限定\)](#page-482-0)」を参照してください。

### 注※2

HiRDB\_PDNAMEPORT を指定する場合は、HiRDB\_PDNAMEPORT に指定する値を PDNAMEPORT にも設定するため、PDNAMEPORT の指定は不要です。HiRDB\_PDNAMEPORT を指定しない場合は,PDNAMEPORT を必ず指定してください。PDNAMEPORT と HiRDB\_PDNAMEPORT の両方を指定した場合は,HiRDB\_PDNAMEPORT の指定が優先されます。 なお,環境変数グループに PDNAMEPORT を指定した場合は,環境変数グループの PDNAMEPORT の指定が有効になります。

注※3

複数の OLTP から X/Open に従った API を使用して一つの HiRDB サーバにアクセスする場合, 必ず 指定してください。

```
注※4
```
HiRDB\_PDTMID を指定する場合は、HiRDB\_PDTMID に指定する値を PDTMID にも設定するた め、PDTMID の指定は不要です。HiRDB\_PDTMID を指定しない場合は、PDTMID を必ず指定して ください。PDTMID と HiRDB\_PDTMID の両方を指定した場合は、HiRDB\_PDTMID の指定が優先 されます。

注※5

HiRDB\_PDXAMODE を指定する場合は、HiRDB\_PDXAMODE に指定する値を PDXAMODE にも 設定するため、PDXAMODE の指定は不要です。PDXAMODE と HiRDB\_PDXAMODE の両方を指 定した場合は,HiRDB\_PDXAMODE の指定が優先されます。

```
注※6
```
指定する場合は,それぞれの定義で必ず同じ内容を指定してください。

注※7

HiRDB にアクセスするすべてのユーザのサーバに対し,同じ内容の指定が必要なため,各ユーザサー ビス定義には指定しないで,ユーザサービスデフォルト定義で指定することをお勧めします。

注※8

各ユーザのサーバを識別できるようにユーザサービスデフォルト定義には指定しないで,各ユーザサー ビス定義で指定することをお勧めします。

注※9

複数接続機能を使用する場合,これらの環境変数を接続先ごとに登録した環境変数グループに設定して も,環境変数の指定値は無効になります。また,Windows 環境の場合,HiRDB.ini ファイルに指定し ても無効になります。これらの環境変数は,OpenTP1 のシステムサービス定義に指定した内容が有効 になります。

注※10

trnstring のオプションと, PDXAMODE の設定が合っていない場合, xa 関数が-6 エラーになるため, 注意してください。

### (2) TP1/LiNK 下の UAP をクライアントとする場合

UAP を実行するためには,TP1/LiNK の定義にクライアント環境定義を指定する必要があります。指定方 法を次に示します。

• トランザクション障害時の回復制御に関する指定をする場合

[リソースマネジャ]ウィンドウの [オプション(P)...]ボタンをクリックして, [オプション] ダイ アログボックスを開き,[トランザクションサービスの環境設定]欄に指定してください。

• 全 UAP に共通の指定をする場合

[SPP(又は SUP)環境設定]ダイアログボックスを開き,[ユーザサーバの環境変数]欄の[グローバ ル]欄に指定してください。

• 各 UAP に個別の指定をする場合

[SPP(又は SUP)環境設定]ダイアログボックスを開き,[ユーザサーバの環境変数]欄の[ローカ ル]欄に指定してください。

環境変数を指定する TP1/LiNK の定義を次の表に示します。

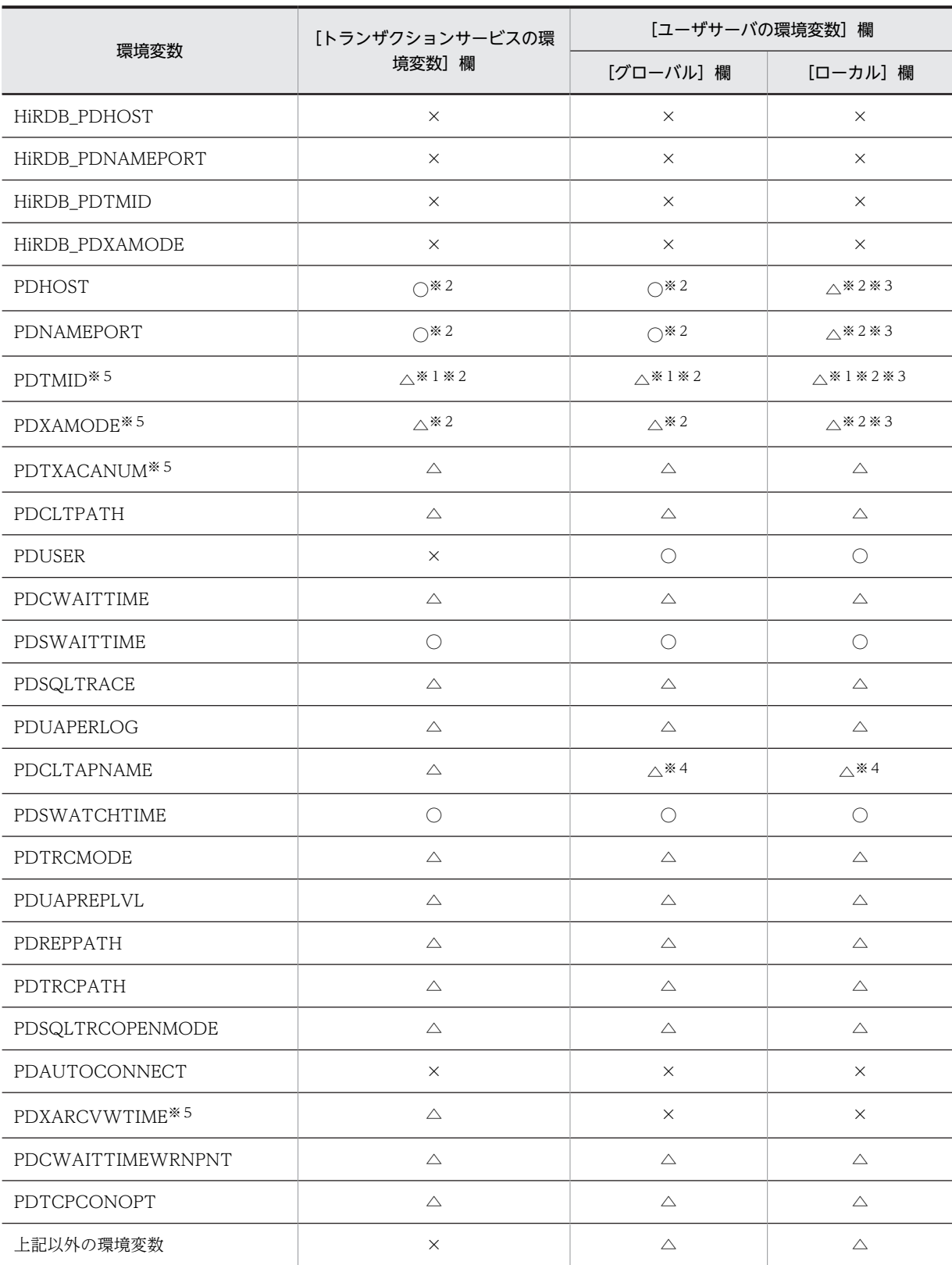

# 表 6‒21 環境変数を指定する TP1/LiNK の定義

(凡例)

〇:必要です。

△:任意です。必要に応じて指定してください。

×:不要です。

注

TP1/LiNK の定義については,マニュアル「TP1/LiNK 使用の手引」を参照してください。

注※1

複数 OLTP から X/Open に従った API を使用して,一つの HiRDB サーバにアクセスする場合は必ず 指定してください。

注※2

指定する場合は,それぞれの定義で必ず同じ内容を指定してください。

注※3

HiRDB にアクセスするすべてのユーザのサーバに対し、同じ内容の指定が必要なため、[ユーザサーバ の環境変数]欄の「ローカル]欄に指定しないで.「グローバル]欄に指定することをお勧めします。

注※4

各ユーザのサーバを識別できるように「ユーザサーバの環境変数]欄の「グローバル]欄に指定しない で、[ローカル]欄に指定することをお勧めします。

注※5

複数接続機能を使用する場合,これらの環境変数を接続先ごとに登録した環境変数グループに設定して も,環境変数の指定値は無効になります。また,Windows 環境の場合,HIRDB.ini ファイルに指定し ても無効になります。これらの環境変数は,TP1/LiNK の定義に指定した内容が有効になります。

### (3) TPBroker for C++下の UAP をクライアントとする場合

TPBroker for C++下の UAP をクライアントとする運用形態の場合,クライアント環境定義は TPBroker for C++のシステム定義に指定してください。TPBroker for C++のシステム定義については,マニュアル 「TPBroker ユーザーズガイド」を参照してください。

クライアント環境定義を指定する場合,それぞれ次の形式で指定してください。

• トランザクション決着プロセスに指定をする場合

トランザクション定義にクライアント環境定義を指定します。この場合,TPBroker for C++の tsdefvalue コマンドで指定してください。定義キーは/OTS,定義パラメタは completion\_process\_env です。

tsdefvalue /OTS completion\_process\_env -a '環境変数名=指定値',['環境変数名=指定値',…]

• トランザクション障害時のトランザクション回復プロセスに指定をする場合

トランザクション定義にクライアント環境定義を指定します。この場合,TPBroker for C++の tsdefvalue コマンドで指定してください。定義キーは/OTS, 定義パラメタは recovery\_process\_env です。

tsdefvalue /OTS recovery\_process\_env -a '環境変数名=指定値',['環境変数名=指定値',…]

• 各 UAP に個別の指定をする場合

各 UAP の動作環境でクライアント環境定義を指定します。SET 形式, SETENV 形式など, 動作環境 の環境変数の設定方式に従ってください。

• 監視対象の各 UAP に個別の指定をする場合

TPBroker for C++の各プロセス監視定義の定義ファイルに,クライアント環境定義を記述してくださ  $V_{\alpha}$ 

環境変数を指定する TPBroker for C++の定義を次の表に示します。

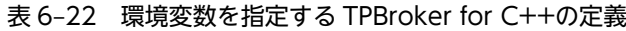

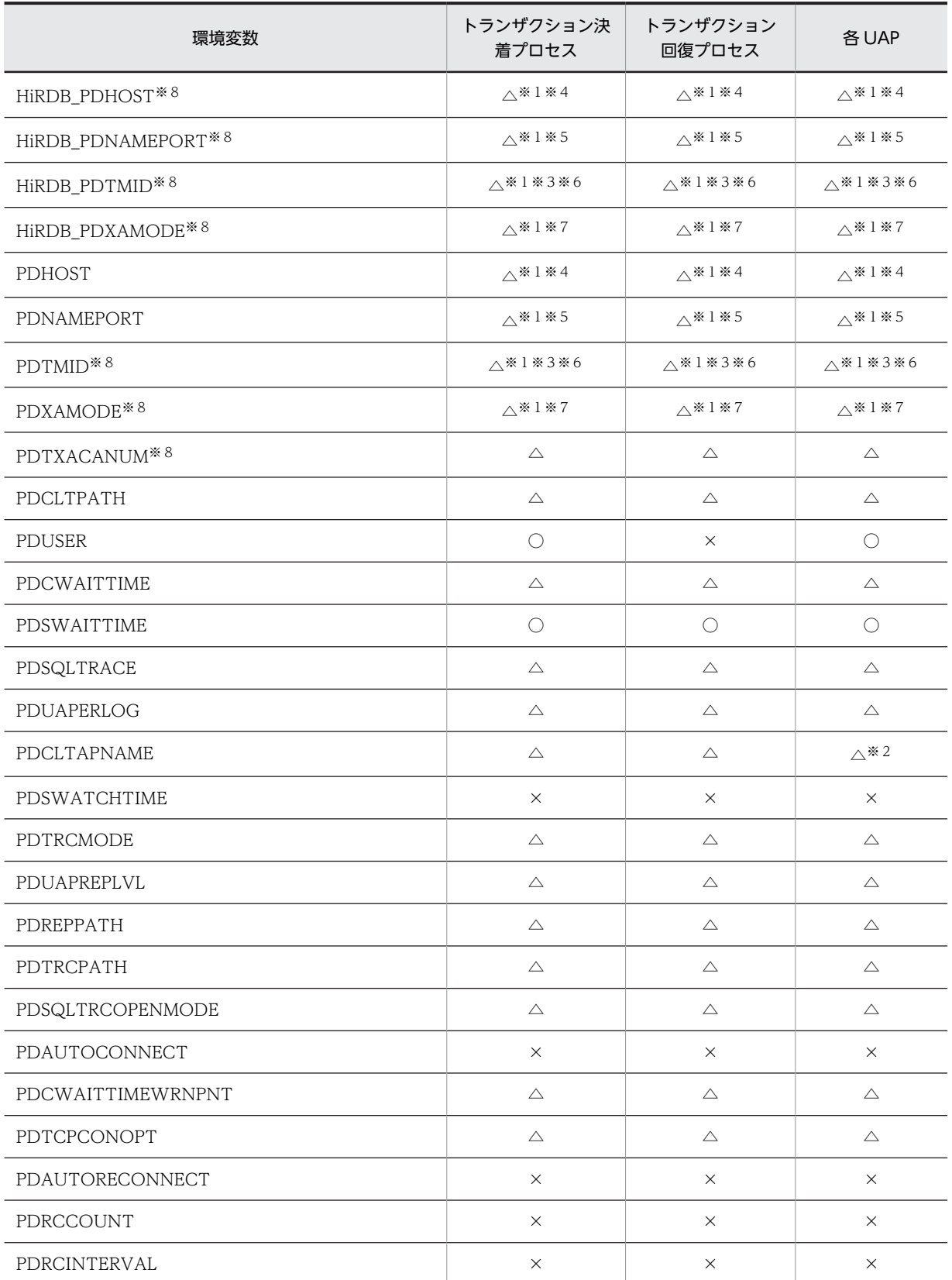

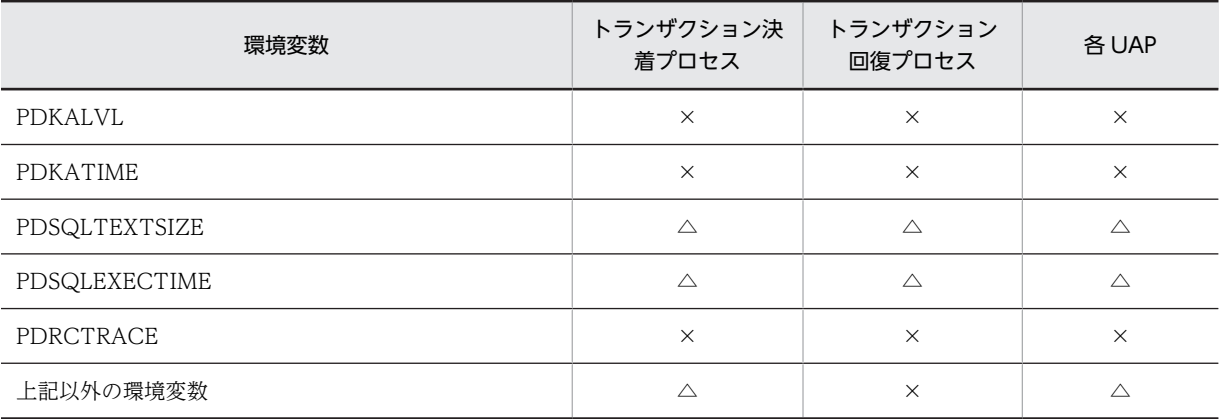

(凡例)

〇:必要です。

△:任意です。必要に応じて指定してください。

×:不要です。

### 注※1

「トランザクション決着プロセス」,「トランザクション回復プロセス」,及び「各 UAP」のそれぞれの クライアント環境定義は必ず同じ内容を指定してください。

#### 注※2

各プロセスを識別できるように,プロセスごとに指定することをお勧めします。

#### 注※3

複数の OLTP から X/Open に従った API を使用して一つの HiRDB システムをアクセスする場合, 必 ず指定してください。

### 注※4

HiRDB\_PDHOST を指定する場合は、HiRDB\_PDHOST に指定した値が PDHOST に設定されるの で,PDHOST の指定は不要です。HiRDB\_PDHOST を指定しない場合は,PDHOST を必ず指定して ください。PDHOST と HiRDB\_PDHOST の両方を指定した場合は、HiRDB\_PDHOST の指定を優先 します。

なお,環境変数グループに PDHOST を指定した場合は,環境変数グループの PDHOST の指定が有効 になります。

PDHOST に指定する値の目安については,[「\(7\)PDHOST に PDFESHOST のホスト名を指定すること](#page-482-0) による通信先サーバの固定化 (HiRDB/パラレルサーバ限定)」を参照してください。

### 注※5

HiRDB\_PDNAMEPORT を指定する場合は、HiRDB\_PDNAMEPORT に指定した値が PDNAMEPORT に設定されるので、PDNAMEPORT の指定は不要です。HiRDB\_PDNAMEPORT を指定しない場合は,PDNAMEPORT を必ず指定してください。PDNAMEPORT と HIRDB\_PDNAMEPORT の両方を指定した場合は、HIRDB\_PDNAMEPORT の指定を優先します。 なお,環境変数グループに PDNAMEPORT を指定した場合は,環境変数グループの PDNAMEPORT の指定が有効になります。

注※6

HiRDB\_PDTMID を指定する場合は、HiRDB\_PDTMID に指定した値が PDTMID に設定されるの で、PDTMID の指定は不要です。HiRDB\_PDTMID を指定しない場合は、PDTMID を必ず指定して ください。PDTMID と HiRDB\_PDTMID の両方を指定した場合は、HiRDB\_PDTMID の指定を優先 します。

### 注※7

HiRDB\_PDXAMODE を指定する場合は,HiRDB\_PDXAMODE に指定した値が PDXAMODE に設 定されるので,PDXAMODE の指定は不要です。PDXAMODE と HiRDB\_PDXAMODE の両方を指 定した場合は、HiRDB PDXAMODE の指定を優先します。

### 注※8

複数接続機能を使用する場合,これらの環境変数を接続先ごとに登録した環境変数グループに設定して も,環境変数の指定値は無効になります。また,Windows 環境の場合,HiRDB.ini ファイルに指定し ても無効になります。これらの環境変数は,TPBroker for C++のシステム定義に指定した内容が有効 になります。

# (4) TUXEDO 下の UAP をクライアントとする場合

TUXEDO 下の UAP をクライアントとする運用形態の場合,TUXEDO コンフィギュレーションファイル (UBBCONFIG ファイル)の ENVFILE パラメタで指定したファイルに、クライアント環境定義を指定し てください。

環境変数の指定可否を次の表に示します。

### 表 6-23 環境変数の指定可否 (TUXEDO 下の UAP の場合)

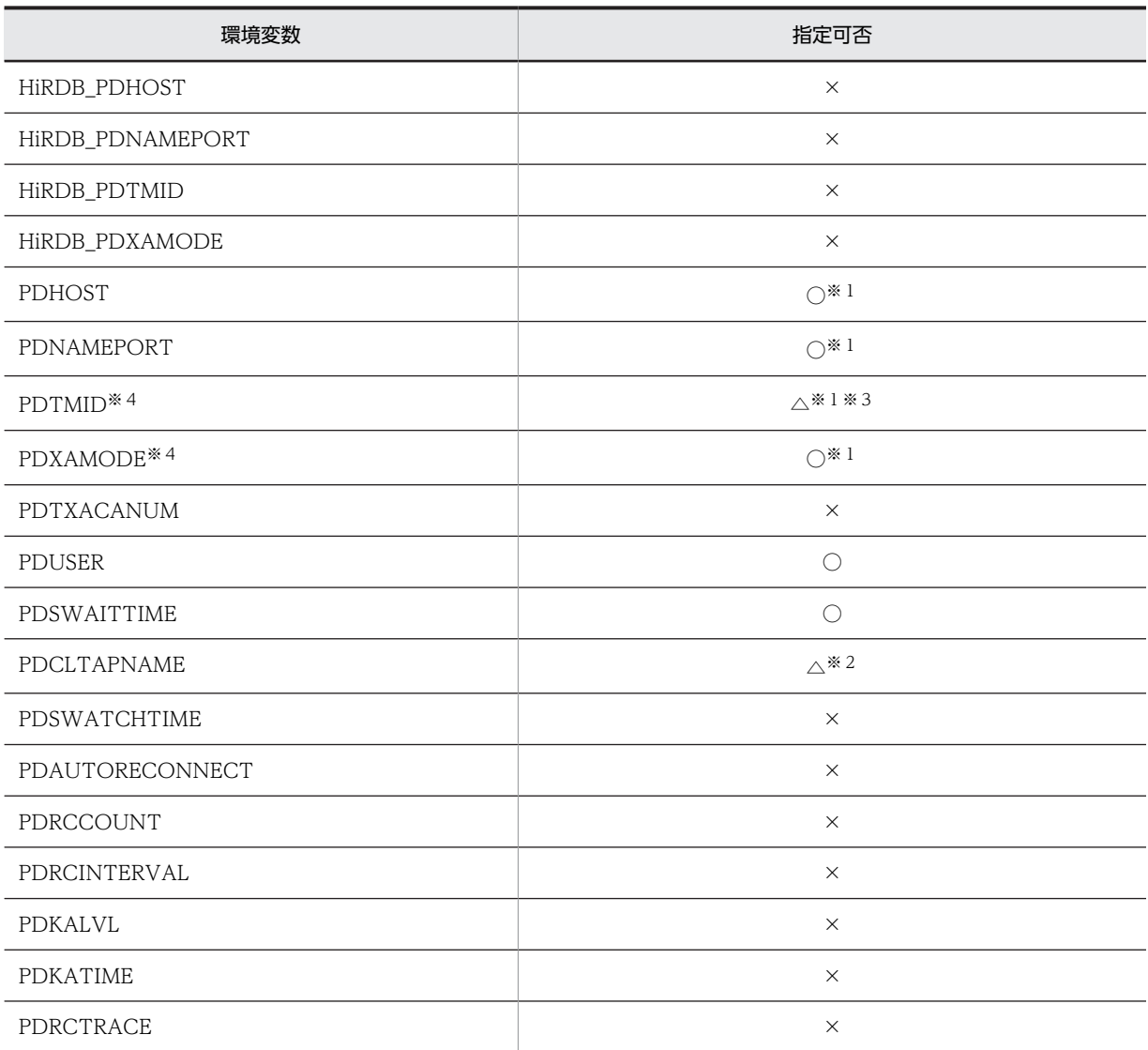

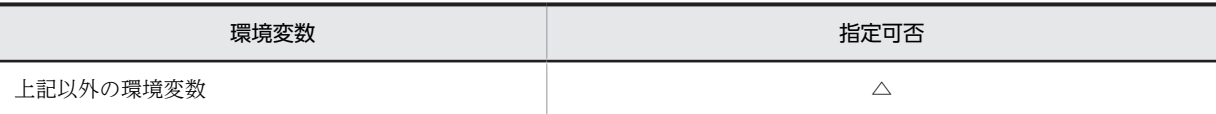

(凡例)

〇:必要です。

△:任意です。必要に応じて指定してください。

×:不要です。

注※1

「トランザクションマネージャサーバ」, [TUXEDO システムのサーバ」,及び「各 UAP」のそれぞれ の環境変数は同じ内容にしてください。

PDHOST に指定する値の目安については,[「\(7\)PDHOST に PDFESHOST のホスト名を指定すること](#page-482-0) [による通信先サーバの固定化\(HiRDB/パラレルサーバ限定\)」](#page-482-0)を参照してください。

#### 注※2

各プロセスを識別できるように,プロセスごとに指定することをお勧めします。

注※3

複数の OLTP から X/Open に従った API を使用して一つの HiRDB システムをアクセスする場合, 必 ず指定してください。

注※4

Windows 環境の場合, HIRDB.ini ファイルに指定しても無効になります。これらの環境変数は, TUXEDO コンフィギュレーションファイルの ENVFILE パラメタで指定したファイルに指定した内 容が有効になります。

# (5) WebLogic Server 下の UAP をクライアントとする場合

WebLogic Server 下の UAP をクライアントとする運用形態の場合,クライアント環境定義は WebLogic Server プロセスの環境変数に指定してください。

環境変数の指定可否を次の表に示します。

# 表 6-24 環境変数の指定可否 (WebLogic Server 下の UAP の場合)

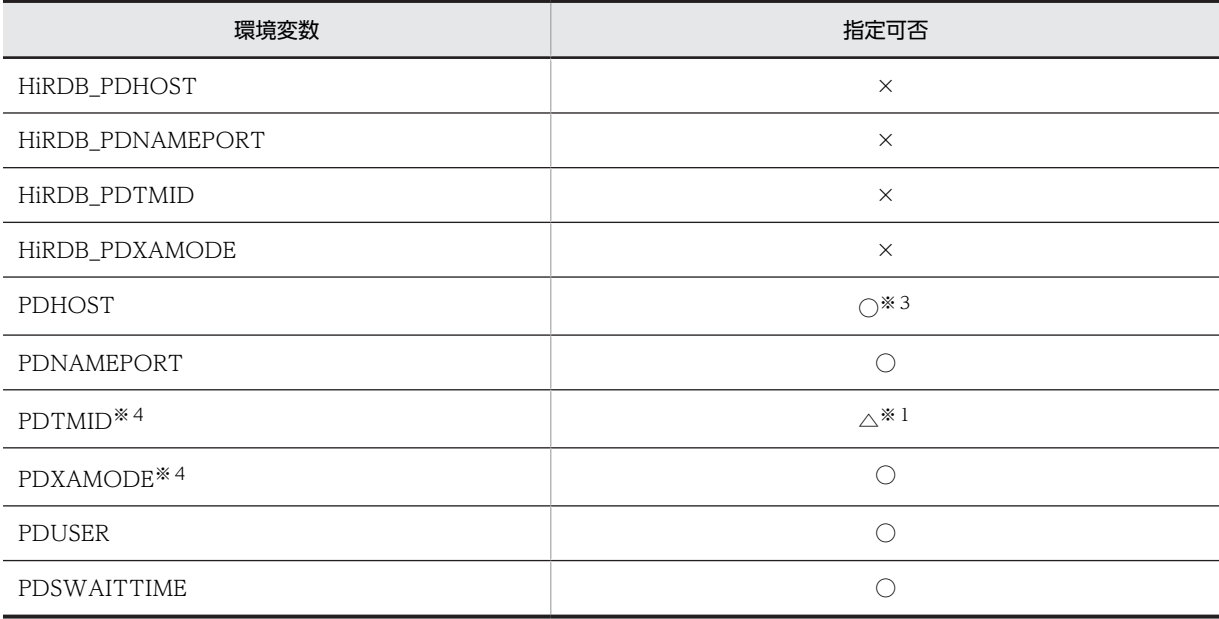

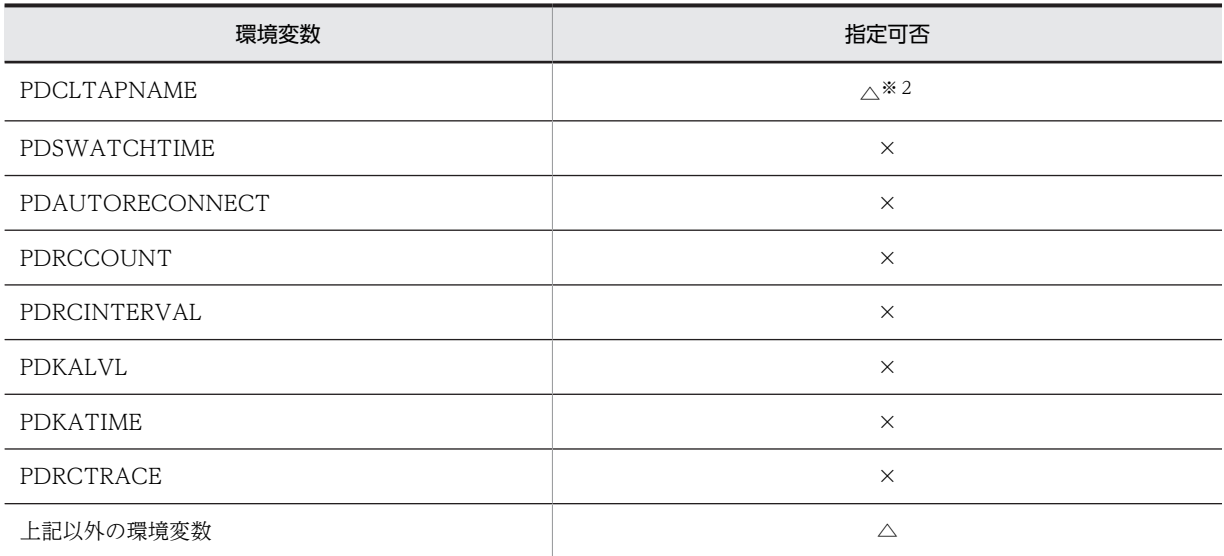

(凡例)

〇:必要です。

△:任意です。必要に応じて指定してください。

×:不要です。

### 注※1

複数の OLTP から X/Open に従った API を使用して一つの HiRDB システムをアクセスする場合, 必 ず指定してください。

### 注※2

各プロセスを識別できるように,プロセスごとに指定することをお勧めします。

注※3

PDHOST に指定する値の目安については,「[\(7\)PDHOST に PDFESHOST のホスト名を指定すること](#page-482-0) による通信先サーバの固定化 (HiRDB/パラレルサーバ限定)」を参照してください。

#### 注※4

Windows 環境の場合, HIRDB.ini ファイルに指定しても無効になります。これらの環境変数は, WebLogic Server プロセスの環境変数に指定した内容が有効になります。

### ●注意事項

- 1. WebLogic Server のトランザクション属性で指定する「タイムアウト秒数」は、PDCWAITTIME で指定する最大待ち時間より大きな値にしてください。PDCWAITTIME で指定する最大待ち時 間より小さな値を設定した場合,UAP のトランザクションが決着できなくなることがあります。
- 2.WebLogic Server の JDBC 接続プールで指定する接続数より,PDTXACANUM で指定する 1 プ ロセス当たりのトランザクション最大同時実行数が小さい場合、JDBC 接続プールからは PDTXACANUM で指定した値を超える接続はできません。

# (6) TP1/EE 下の UAP をクライアントとする場合(UNIX 版限定)

TP1/EE 下の UAP をクライアントとする運用形態の場合,クライアント環境定義は TP1/EE を実行する 環境の OpenTP1 のシステムサービス定義に指定してください。詳細は「[\(1\)OpenTP1 下の UAP をクラ](#page-471-0) [イアントとする場合」](#page-471-0)を参照してください。

<span id="page-482-0"></span>なお,PDXAMODE は必ず指定してください。TP1/EE を実行する OpenTP1 と PDXAMODE の指定値 が異なる場合は,TP1/EE を実行する OpenTP1 のユーザサービス定義に PDXAMODE を指定してくだ さい。

# (7) PDHOST に PDFESHOST のホスト名を指定することによる通信先サーバの固定化 (HiRDB/パラレルサーバ限定)

PDHOST に,PDFESHOST のホスト名を指定すると,システムマネジャユニットに障害が発生しても, HiRDB サーバに接続できます。また、SQL 実行先, PC キャンセル先, 及び XA 回復要求先の通信先サー バを一つに固定化できます。PC キャンセルとは、PDCWAITTIME オーバー時のサーバ決着指示のこと をいいます。また,XA 回復とは,OLTP 下の UAP 使用時のトランザクション決着指示のことをいいま す。なお,クライアントとサーバのバージョンの組み合わせによって,PDHOST に指定できるホスト名 は,システムマネジャのホスト名に限定されます。

指定した場合

●PDHOSTIこPDFESHOSTのホスト名を

通信先サーバを固定化する場合としない場合の違いを次の図に示します。

#### 図 6‒1 通信先サーバを固定化する場合としない場合の違い

●PDHOSTにシステムマネジャのホスト名を 指定した場合

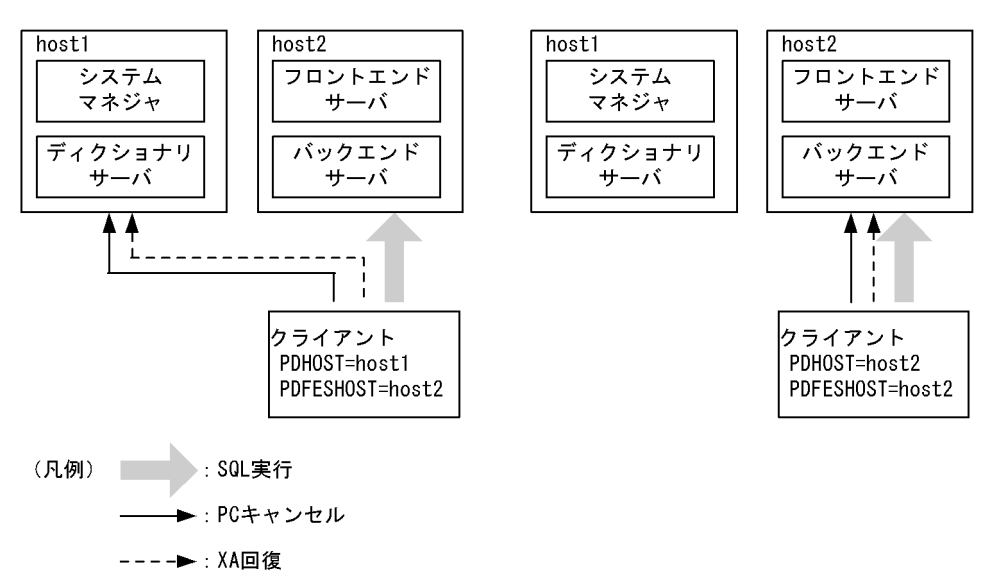

#### 適用基準:

通信先サーバを固定化する場合,次の条件を満たしている必要があります。

- HiRDB/パラレルサーバである。
- FES ホストダイレクト接続,又は高速接続である。
- 次の表の,UAP の実行環境の推奨指定可否が○である。

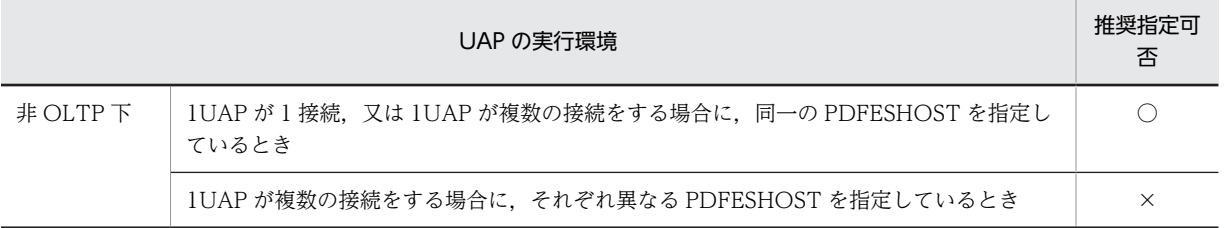

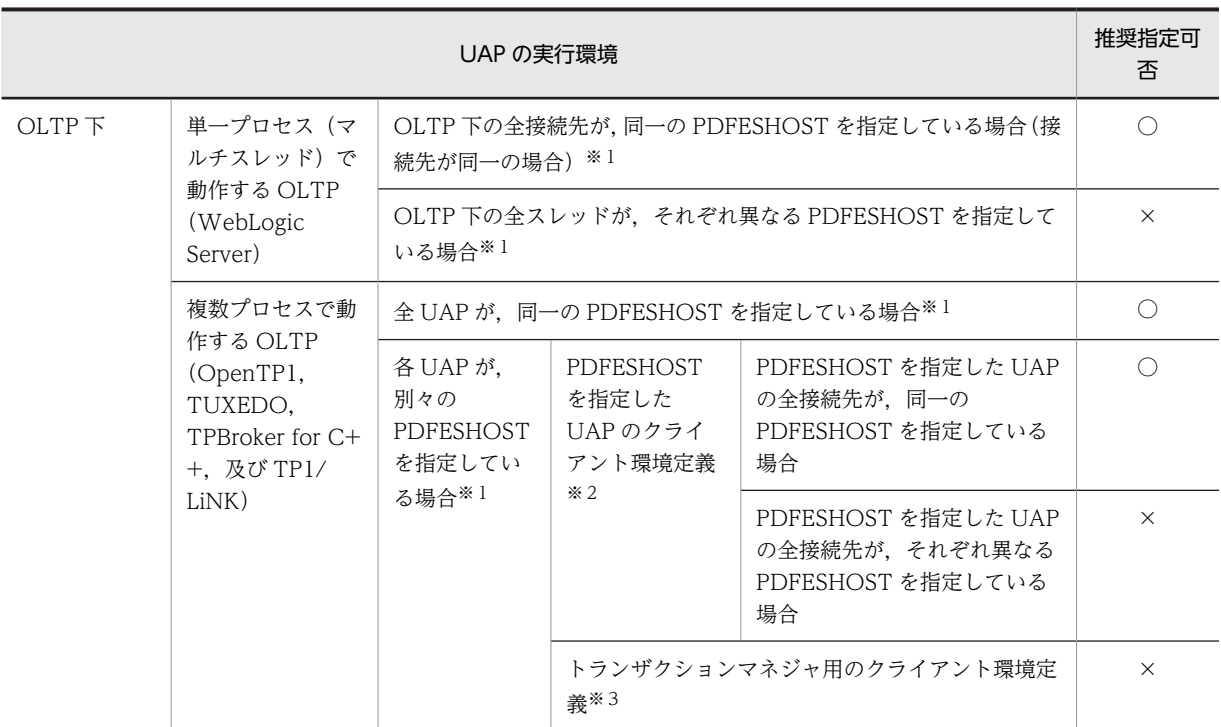

(凡例)

○:PDHOST に PDFESHOST のホスト名を指定することをお勧めします。

×:PDHOST にはシステムマネジャのホスト名を指定してください。

注※1

次の箇所に指定します。

- OpenTP1 の場合 ユーザサービス定義,ユーザデフォルト定義,又はシステム環境定義に指定する環境変数
- TUXEDO の場合 トランザクションマネージャサーバ, TUXEDO システムのサーバ, 及び各 UAP のクライアン ト環境定義
- TPBroker for C++の場合 トランザクション定義(決着プロセス用と回復プロセス用),及び各 UAP のクライアント環境 定義
- TP1/LiNK の場合 [ユーザサーバの環境変数]欄の [グローバル]欄, 及び [ローカル]欄
- 複数接続機能を使用している場合 環境変数設定ファイル

### 注※2

次の箇所に指定します。

- OpenTP1 の場合 ユーザサービス定義,又はユーザデフォルト定義に指定する環境変数
- TUXEDO の場合 各 UAP のクライアント環境定義
- TPBroker for C++の場合

トランザクション定義(決着プロセス用),及び UAP のクライアント環境定義

- TP1/LiNK の場合 [ユーザサーバの環境変数]欄の [グローバル]欄,及び [ローカル]欄
- 複数接続機能を使用する場合 環境変数設定ファイル

注※3

次の箇所に指定します。

- OpenTP1 の場合 トランザクションサービス定義に指定する環境変数
- TUXEDO の場合 トランザクションマネージャサーバ,及び TUXEDO システムのサーバのクライアント環境定 義
- TPBroker for C++の場合 トランザクション定義(回復プロセス)
- TP1/LiNK の場合 [トランザクションサービスの環境変数]欄
- 複数接続機能を使用する場合 環境変数設定ファイル

### 注意事項:

PDFESHOST にポート番号を指定している場合, PDNAMEPORT には接続先のポート番号を接続し てください。

# 6.6.3 クライアント環境定義の一覧

クライアント環境定義の一覧を次の表に示します。なお,一覧中の番号は,「[6.6.4 クライアント環境定義](#page-493-0) [の設定内容](#page-493-0)」での各環境変数の番号と対応しています。

### ●必ず指定する環境変数

太字表示されている環境変数は,HiRDB システムの環境に関係なく必ず指定してください。太字表示 以外の環境変数については,それぞれの HiRDB システムの環境に合わせて指定してください。

| 番号                            | 環境変数名             | 機能                                  | 環境変数の分類  |
|-------------------------------|-------------------|-------------------------------------|----------|
|                               | <b>PDHOST</b>     | 接続する HiRDB サーバのホスト名を指定しま<br>す。      | システム構成※3 |
| $\mathfrak{D}_{\mathfrak{p}}$ | <b>PDNAMEPORT</b> | HiRDB サーバのポート番号を指定します。              |          |
| 3                             | <b>PDFESHOST</b>  | フロントエンドサーバのホスト名を指定します。              |          |
| 4                             | PDSERVICEGRP      | シングルサーバ又はフロントエンドサーバの<br>サーバ名を指定します。 |          |
| 5                             | <b>PDSRVTYPE</b>  | HiRDB サーバの種別を指定します。                 |          |
| 6                             | PDSERVICEPORT     | 高速接続用のポート番号を指定します。                  |          |

表 6‒25 クライアント環境定義の一覧

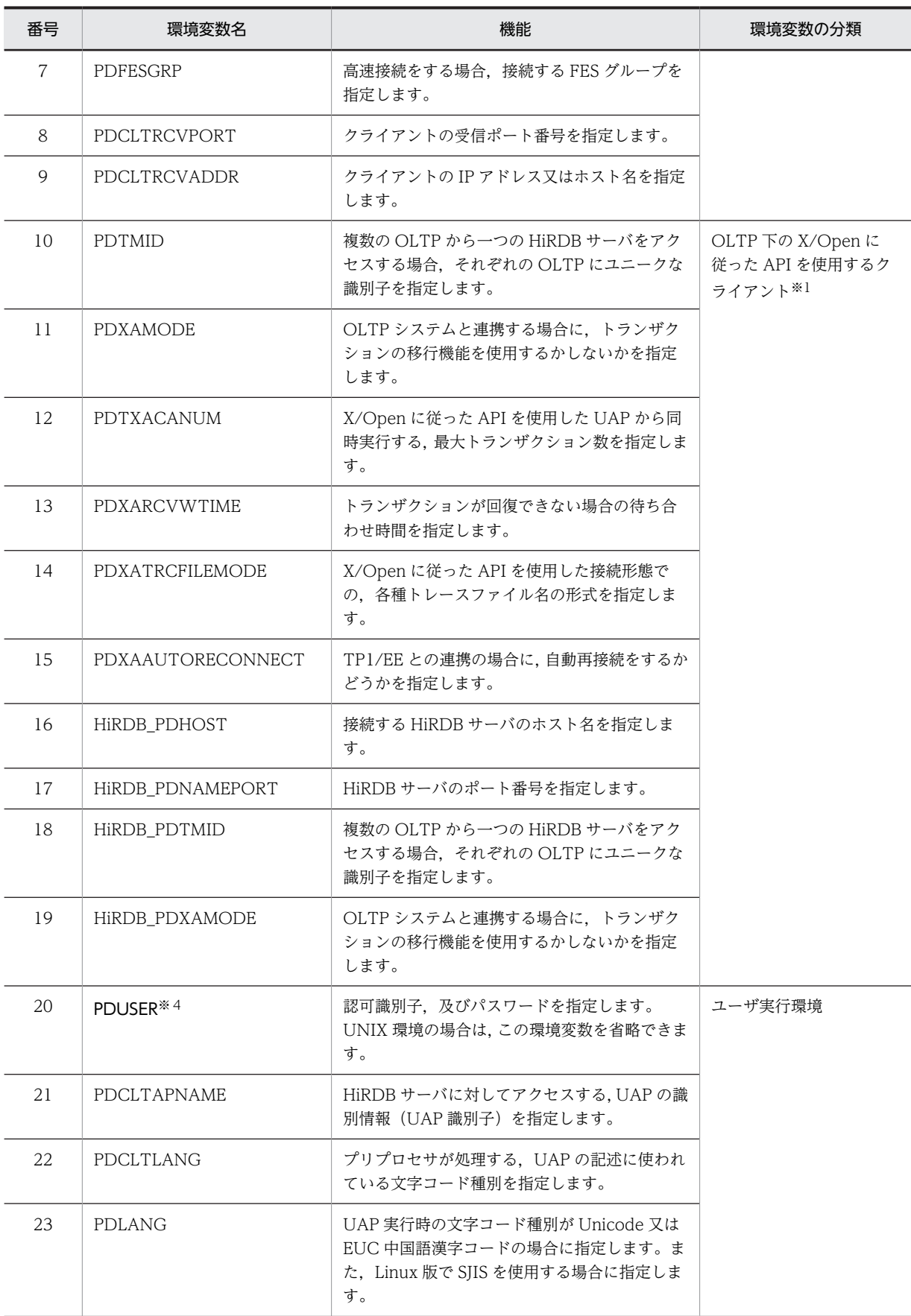

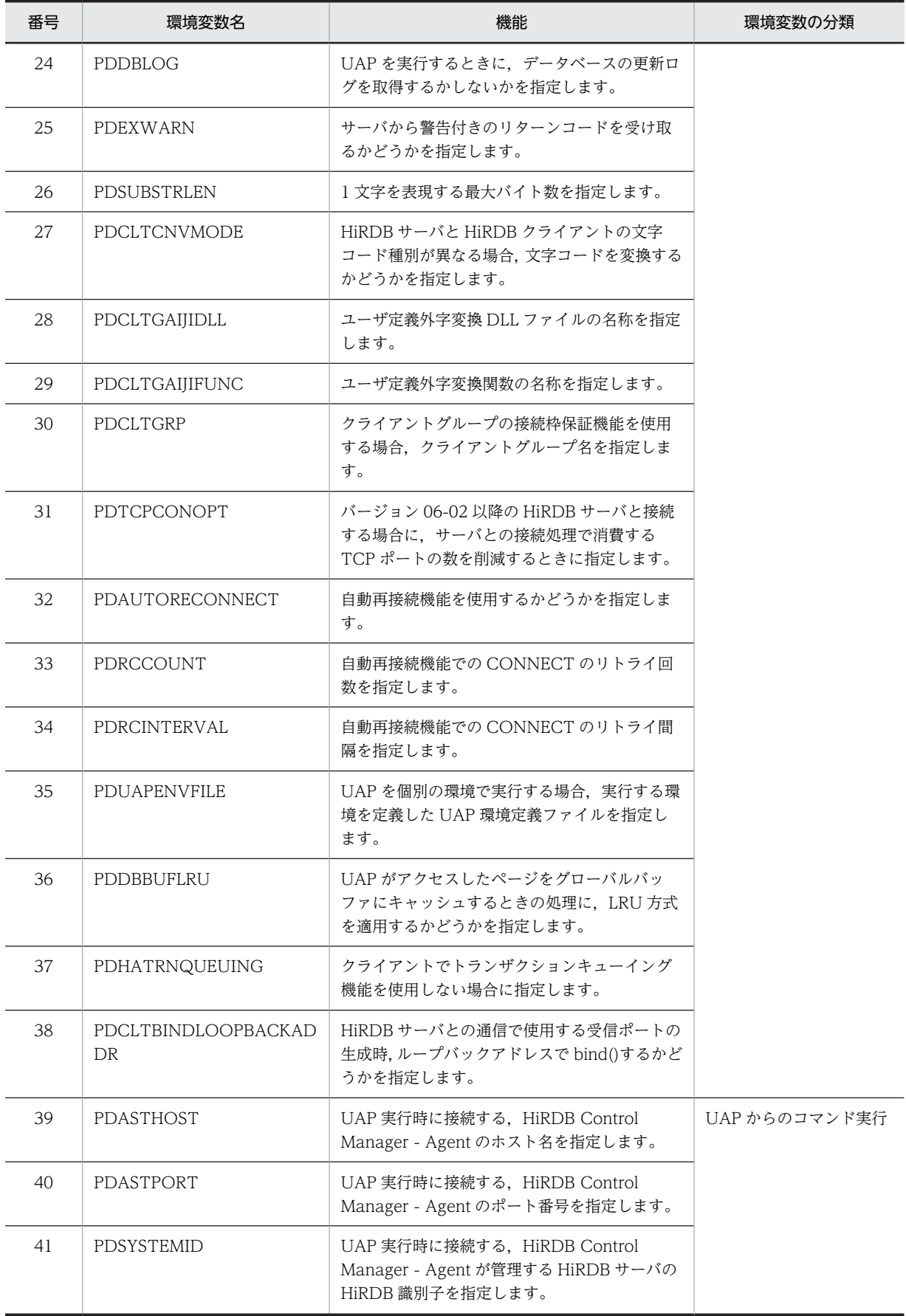

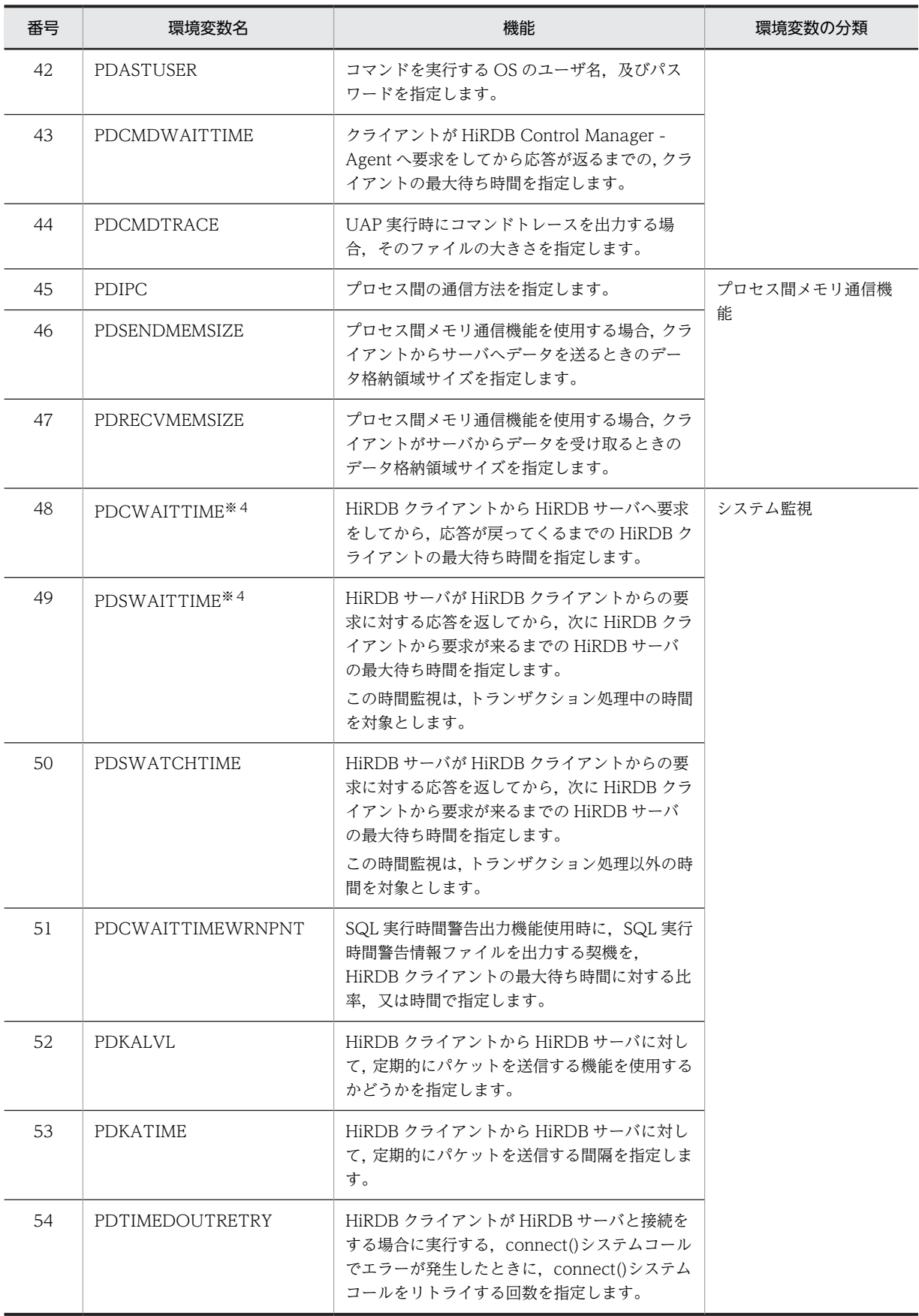

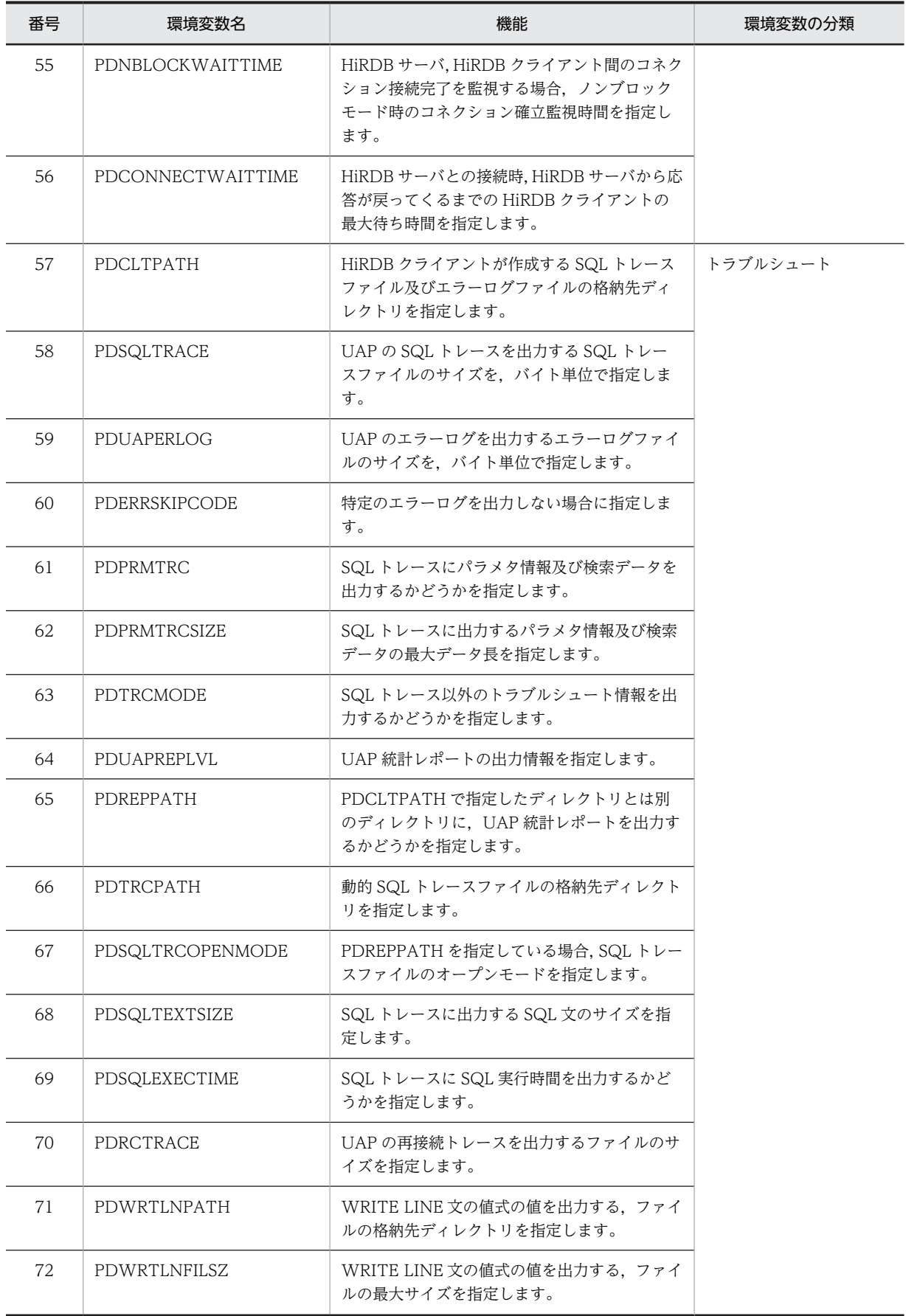

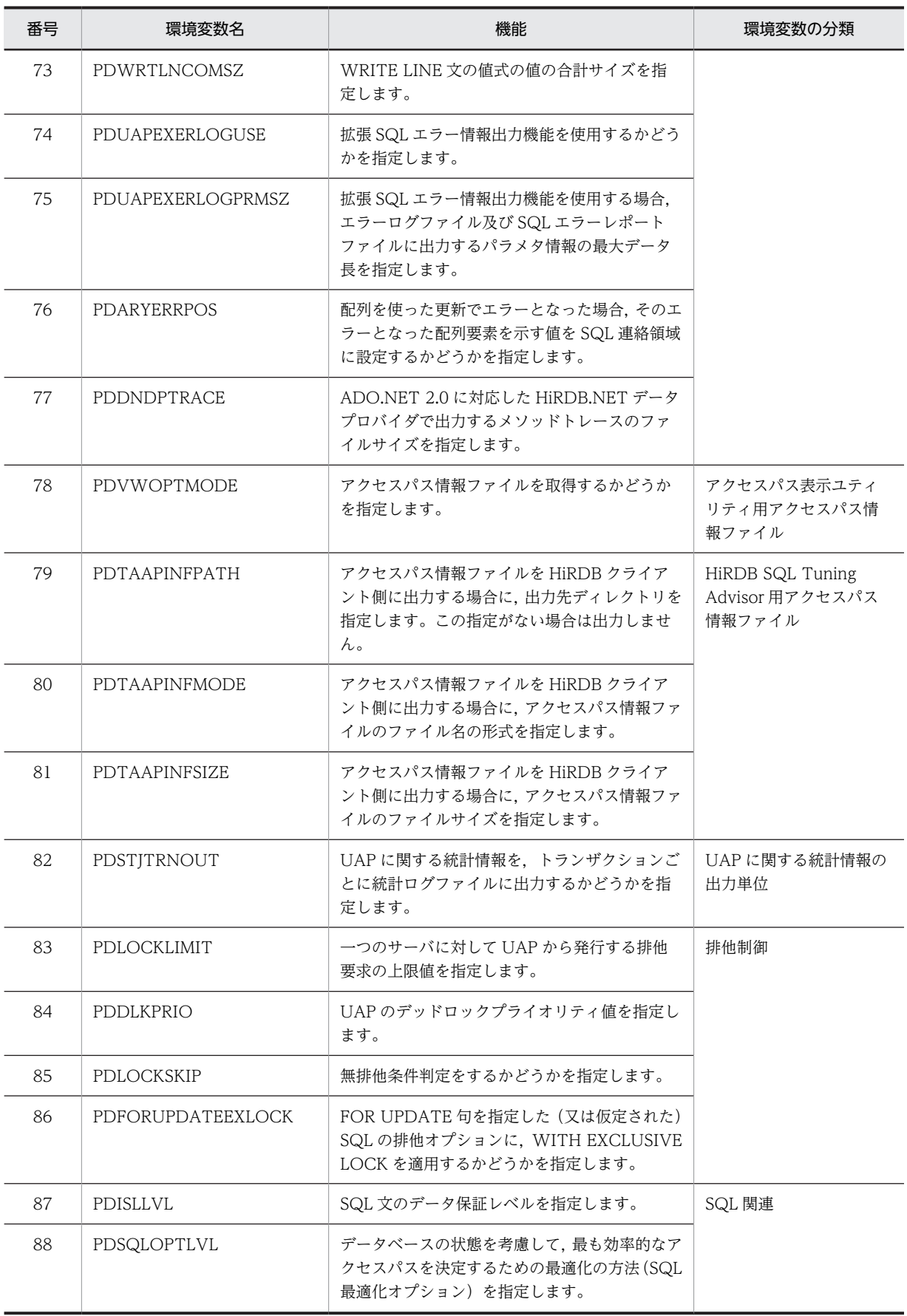

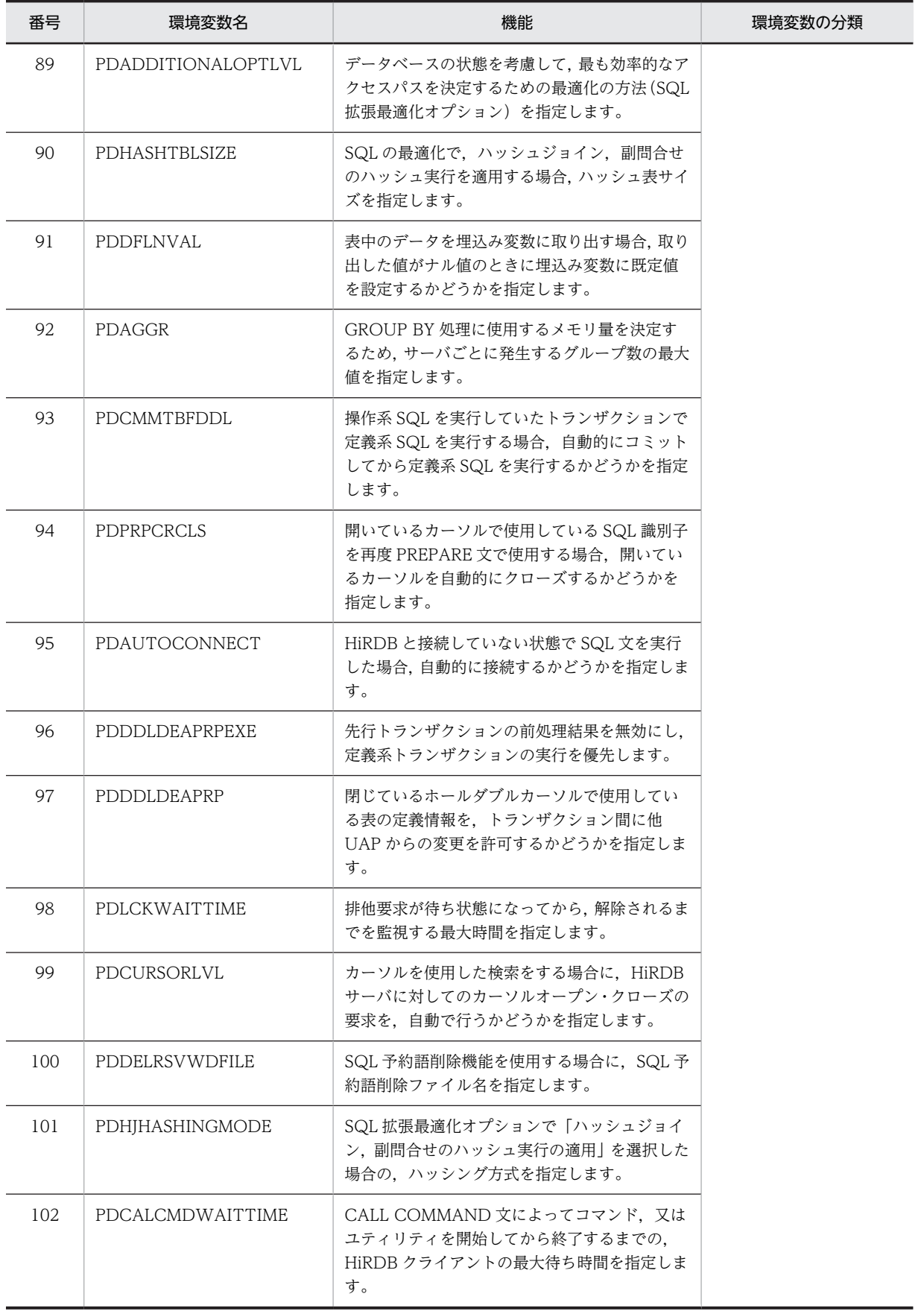

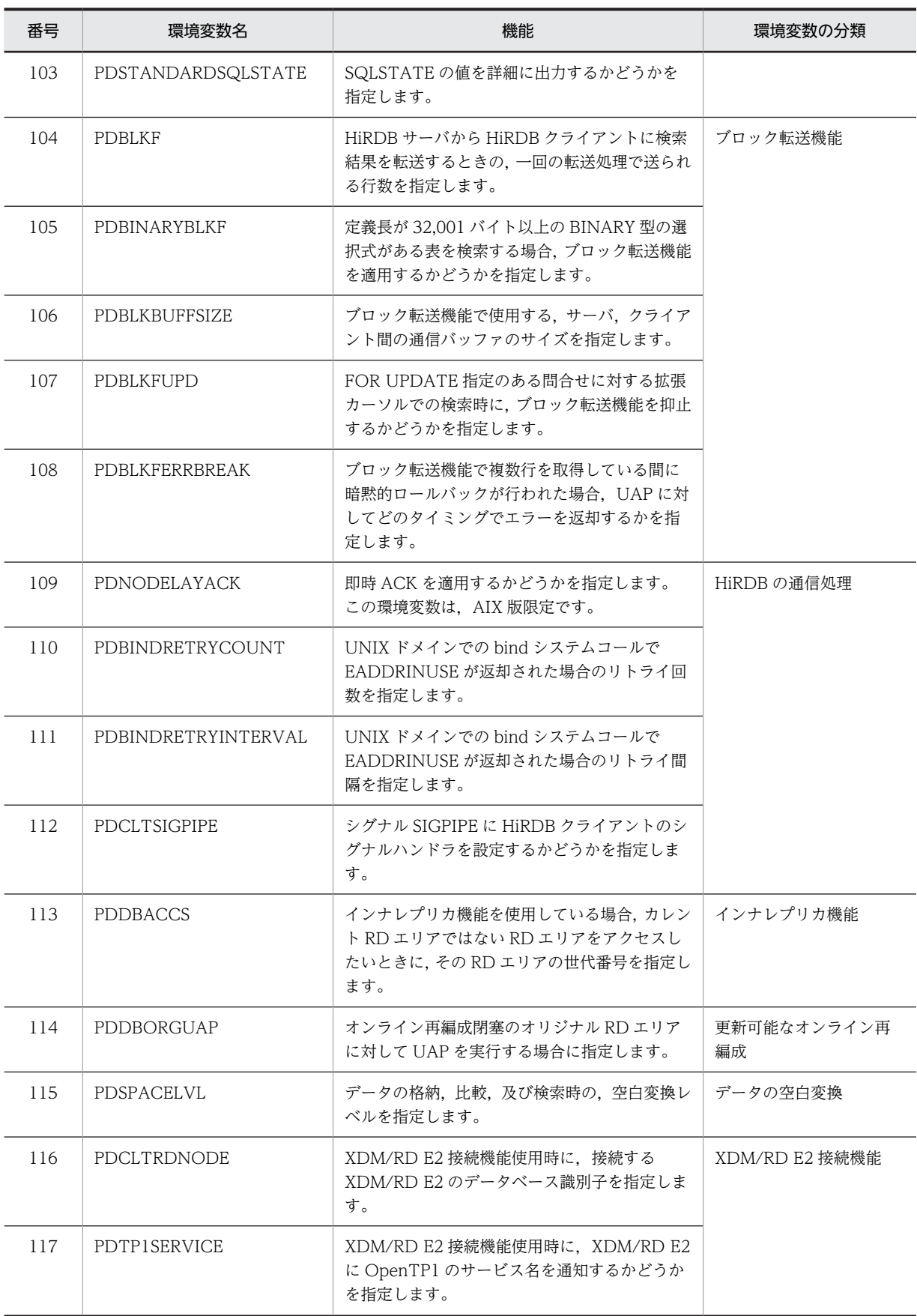

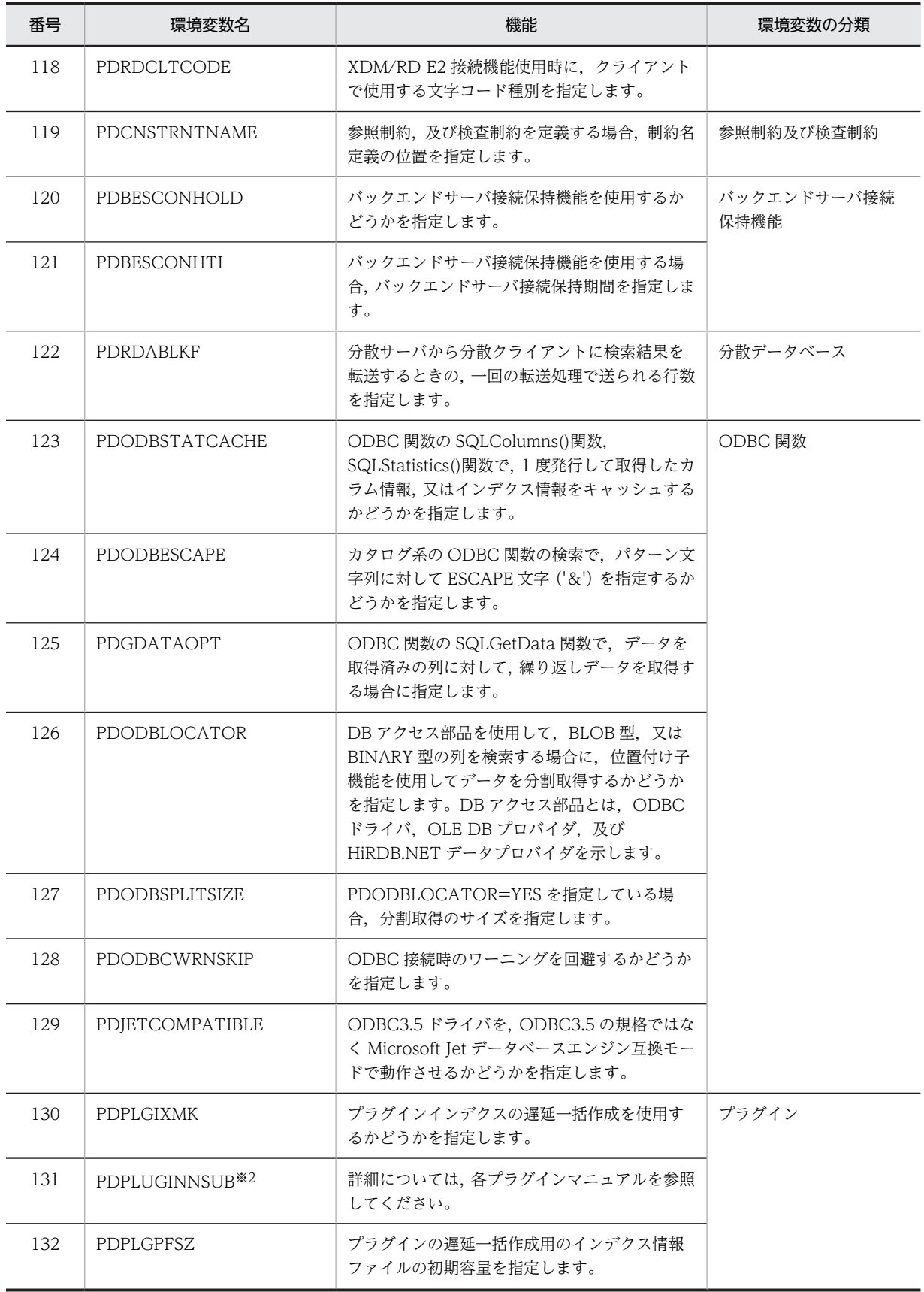

<span id="page-493-0"></span>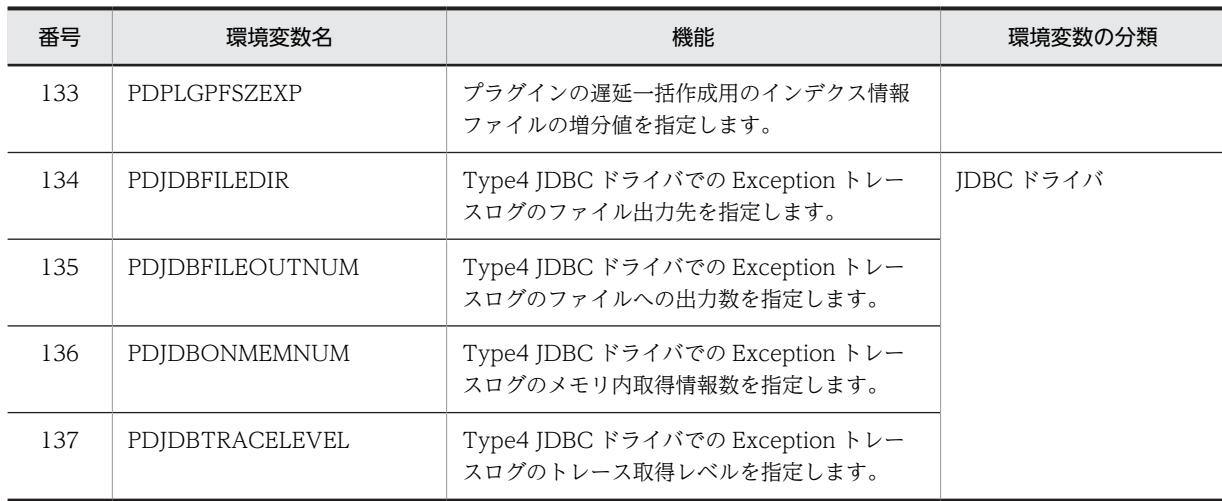

注※1

OLTP 下の X/Open に従った API を使用して,HiRDB サーバをアクセスするクライアントの場合だ け指定します。そのほかの場合は,指定しても無効になります。

各環境変数が必要かどうかについては,[「6.6.2 OLTP 下の X/Open に従った API を使用した UAP](#page-471-0) [をクライアントとする場合の指定方法」](#page-471-0)を参照してください。

なお,複数接続機能を使用する場合,接続先ごとに環境変数のグループ登録をしても,環境変数の指定 値は無効になります。

#### 注※2

プラグイン用に設定する環境変数です。この環境変数の設定内容については,クライアントライブラリ ではチェックされません。また,SQL トレースにも情報は出力されません。

### 注※3

システム構成に関する環境変数には,HiRDB サーバと接続するときに必要な情報を指定します。 HiRDB サーバとの接続形態によっては,環境変数が指定できたりできなかったりします。HiRDB サー バとの接続形態については,[「6.6.5 HiRDB サーバと接続するための環境変数と接続形態との関係」](#page-580-0)を 参照してください。

#### 注※4

CALL COMMAND 文の ENVIRONMENT オペランドに指定できます。

# 6.6.4 クライアント環境定義の設定内容

## (1) PDHOST=HiRDB サーバのホスト名 [,予備系 HiRDB サーバのホスト名]

〜<識別子>((最大 511 バイト))

接続する HiRDB サーバのホスト名を指定します。

HiRDB/シングルサーバの場合はシングルサーバのサーバマシンのホスト名を,HiRDB/パラレルサーバの 場合はシステムマネジャのサーバマシンのホスト名を指定します。また,PDFESHOST を指定している場 合は,PDFESHOST のホスト名を指定できます。PDFESHOST のホスト名を指定した場合,システムマ ネジャユニットに障害が発生しても、HiRDB サーバに接続できます。

ホスト名以外にも,FQDN,及び IP アドレスでも指定できます。指定方法を次に示します。

#### ホスト名:

システム共通定義の pdunit -x オペランドで指定したホスト名を指定します。

<span id="page-494-0"></span>(指定例)

PDHOST=host1

### FQDN:

FQDN とは、HiRDB サーバのホスト名とドメイン名とを、ピリオドで結んだ名称のことをいいます。 (指定例)

PDHOST=host1.soft.hitachi.co.jp

IP アドレス:

IP アドレスは、バイトごとにピリオドで区切られた 10 進数で指定します。

(指定例)

PDHOST=172.18.131.34

《IP アドレスを引き継ぐ系切り替えをする場合》

- UNIX 版の場合 現用系のホスト名を指定してください。
- Windows 版の場合

MSCS 又は MSFC のネットワーク名に登録した仮想ネットワーク名を指定してください。仮想 ネットワークについては,マニュアル「HiRDB Version 8 システム運用ガイド」を参照してくださ い。

《IP アドレスを引き継がない系切り替えをする場合》

現用系及び予備系の二つのホスト名を指定してください。現用系のホスト名だけを指定すると、系が切 り替わった後に,この環境変数の指定を新しく実行系になったホスト名に変更する必要があります。

《OLTP 下で X/Open に従ったアプリケーションプログラムをクライアントとし,システム環境定義で HiRDB PDHOST を指定している場合》

HiRDB\_PDHOST の指定を優先します。PDHOST の設定値は HiRDB\_PDHOST で指定した値に置 き換わります。

《FQDN を指定する場合の規則》

バージョン 05-03 より前の HiRDB サーバと接続する場合は,FQDN を指定しないでください。指定 した場合,クライアントの最大待ち時間(PDCWAITTIME)経過後,HiRDB サーバへのキャンセル 処理ができないでサーバプロセスが残ることがあります。

《システム共通定義の pdunit -x オペランドにループバックアドレスを指定している場合》

システム共通定義の pdunit -x オペランドにループバックアドレスを指定している場合は,この環境変 数にも同じループバックアドレスを,IP アドレス形式で指定してください。

### (2) PDNAMEPORT=HiRDB サーバのポート番号

〜<符号なし整数>((5001〜65535))《20000》

接続する HiRDB サーバのポート番号を指定します。PDHOST に指定したホストのサーバマシンの,アク セスする HiRDB サーバのポート番号を指定してください。

マルチ HiRDB の場合,それぞれの HiRDB サーバでポート番号が異なります。したがって,接続する HiRDB サーバのポート番号を指定してください。

《OLTP 下で X/Open に従ったアプリケーションプログラムをクライアントとし,システム環境定義で HiRDB\_PDNAMEPORT を指定している場合》

HiRDB\_PDNAMEPORT の指定を優先します。PDNAMEPORT の設定値は HiRDB\_PDNAMEPORT で指定した値に置き換わります。

# <span id="page-495-0"></span>(3) PDFESHOST=フロントエンドサーバのホスト名[:フロントエンドサーバがあるユニッ トのポート番号][,予備系フロントエンドサーバのホスト名[:予備系フロントエンド サーバがあるユニットのポート番号]]

〜<識別子>((最大 523 バイト))

この環境変数は、HiRDB/パラレルサーバに関するものです。

マルチフロントエンドサーバの場合に,接続する HiRDB サーバのフロントエンドサーバのホスト名を指定 します。また,システム定義の pdunit で-p ポート番号を指定しているホストへ接続する場合(系切り替え 機能を使用している場合)は,そのポート番号を指定する必要があります。

省略した場合,接続するフロントエンドサーバはシステムマネジャが決定します。システムマネジャが決定 するフロントエンドサーバには,回復不要 FES も含まれます。

ホスト名以外にも、FQDN、及び IP アドレスでも指定できます。指定方法を次に示します。

#### ホスト名:

システム共通定義の pdunit -x オペランドで指定したホスト名を指定します。

(指定例)

PDFESHOST=host1

### FQDN:

FODN とは、HiRDB サーバのホスト名とドメイン名とを、ピリオドで結んだ名称のことをいいます。 (指定例)

PDFESHOST=host1.soft.hitachi.co.jp

#### IP アドレス:

IP アドレスは,バイトごとにピリオドで区切られた 10 進数で指定します。

(指定例)

PDFESHOST=172.18.131.34

《IP アドレスを引き継ぐ系切り替えをする場合》

• UNIX 版の場合

現用系のホスト名を指定してください。

• Windows 版の場合

MSCS 又は MSFC のネットワーク名に登録した仮想ネットワーク名を指定してください。仮想 ネットワークについては,マニュアル「HiRDB Version 8 システム運用ガイド」を参照してくださ  $V_{\alpha}$ 

《IP アドレスを引き継がない系切り替えをする場合》

現用系、及び予備系の二つのホスト名を指定してください。現用系のホスト名だけを指定すると、系が 切り替わった後に,この環境変数の指定を新しく実行系になったホスト名に変更する必要があります。

《FQDN を指定する場合の規則》

バージョン 05-03 より前の HiRDB サーバと接続する場合は,FQDN を指定しないでください。指定 した場合、クライアントの最大待ち時間(PDCWAITTIME)経過後、HiRDB サーバへのキャンセル 処理ができないでサーバプロセスが残ることがあります。

<span id="page-496-0"></span>《ポート番号を省略する場合の規則》

ポート番号を省略すると,PDNAMEPORT で指定したポート番号が仮定されます。予備系フロントエ ンドサーバがあるホストのポート番号を省略した場合も,PDNAMEPORT で指定したポート番号が仮 定されます。

- 《ほかの環境変数との関係》
	- 1.マルチフロントエンドサーバの場合にコネクトするフロントエンドサーバをクライアントユーザで 決定するとき,又は PDSERVICEPORT を指定するときは,この環境変数を必ず指定します。

2.この環境変数を指定するときは,PDSERVICEGRP も指定してください。

- 《留意事項》
	- 1.X/Open XA インタフェースを使用するプログラムから回復不要 FES に接続した場合, そのプログ ラムからはデータベースの参照,更新ができません。この場合,PDFESHOST 及び PDSERVICEGRP を指定して,必ず回復不要 FES でないフロントエンドサーバに接続してくださ い。
	- 2. マルチフロントエンドサーバの場合,接続先のフロントエンドサーバに負荷が集中しないようにす るために,PDFESHOST に指定するホスト名は均等になるようにしてください。
	- 3.PDFESHOST に指定したホスト名を,PDHOST にも指定できます。この場合,システムマネジャ ユニットに障害が発生しても、HiRDB サーバに接続できます。
	- 4.反映側 Datareplicator の同期点処理方式に二相コミット方式を利用(反映システム定義の commitment\_method オペランドに fxa\_sqle を指定)した反映処理を実行する場合,反映側 HiRDB の回復不要 FES に接続すると,反映処理が失敗します。この場合,反映側 Datareplicator の環境変数に PDFESHOST 及び PDSERVICEGRP を指定して,必ず回復不要 FES でないフロン トエンドサーバに接続してください。

### (4) PDSERVICEGRP=サーバ名

〜<文字列>((最大 30 バイト))

接続する HiRDB サーバの,シングルサーバ名又はフロントエンドサーバ名を指定します。

HiRDB/パラレルサーバでマルチフロントエンドサーバの場合,接続するフロントエンドサーバのサーバ名 を指定してください。

#### 《ほかの環境変数との関係》

- 1. 同時に PDSERVICEPORT を指定することで, HiRDB サーバへの接続時間を短縮できます(高速 接続機能)。
- 2.HiRDB/パラレルサーバの場合,PDFESHOST も指定してください。

《留意事項》

- 1.X/Open XA インタフェースを使用するプログラムから回復不要 FES に接続した場合、そのプログ ラムからはデータベースの参照,更新ができません。この場合,PDSERVICEGRP 及び PDFESHOST を指定して,必ず回復不要 FES でないフロントエンドサーバに接続してください。
- 2.反映側 Datareplicator の同期点処理方式に二相コミット方式を利用(反映システム定義の commitment\_method オペランドに fxa\_sqle を指定)した反映処理を実行する場合,反映側 HiRDB の回復不要 FES に接続すると, 反映処理が失敗します。この場合, 反映側 Datareplicator の環境変数に PDSERVICEGRP 及び PDFESHOST を指定して,必ず回復不要 FES でないフロン トエンドサーバに接続してください。

<span id="page-497-0"></span>(5) PDSRVTYPE={WS | PC}

```
接続する HiRDB サーバのサーバ種別を指定します。
```
WS:

HiRDB サーバが HP-UX 版, Solaris 版, 又は AIX 版の場合に指定します。

PC:

HiRDB サーバが Linux 版, 又は Windows 版の場合に指定します。

### (6) PDSERVICEPORT=高速接続用のポート番号 [, 予備系の高速接続用ポート番号]

〜<符号なし整数>((5001〜65535))

高速接続機能を使用する場合の高速接続用のポート番号を指定します。高速接続用のポート番号とは,シス テム定義に指定するスケジューラプロセスのポート番号のことです。スケジューラプロセスのポート番号 を指定するシステム定義のオペランドを次に示します。

- pd\_service\_port オペランド
- pd\_scd\_port オペランド
- pdunit オペランドの-s オプション

各オペランドについては,マニュアル「HiRDB Version 8 システム定義」を参照してください。

HiRDB サーバ側にファイアウォールや NAT が設置されている場合は,このオペランドを指定してくださ い。ファイアウォールや NAT が設置されている場合の設定については,マニュアル「HiRDB Version 8 システム導入・設計ガイド」を参照してください。

また,マルチフロントエンドサーバの場合,接続するフロントエンドサーバの高速接続用のポート番号を指 定してください。

#### 《利点》

この環境変数を指定することで、HiRDB サーバへの接続時間を短縮できます。

《ほかの環境変数との関係》

- この環境変数を指定する場合、次に示す環境変数も必ず指定してください。
- < HiRDB/シングルサーバの場合>
- PDHOST
- PDNAMEPORT
- PDSERVICEGRP
- < HiRDB/パラレルサーバの場合>
- PDHOST
- PDNAMEPORT
- PDFESHOST
- PDSERVICEGRP

《留意事項》

相互系切り替えの系切り替え機能を使用していて、システム定義の pd\_service\_port オペランドでそれ ぞれ異なるポート番号を指定している場合,予備系の高速接続用ポート番号も併せて指定してくださ  $\mathbf{U}$ 

# <span id="page-498-0"></span>(7) PDFESGRP=FES グループ [, 切替 FES グループ [, 切替 FES グループ]…]

〜<文字列>((最大 1024 バイト))

この環境変数は,HiRDB/パラレルサーバで,高速接続をする場合に指定します。また,システム定義に次 のオペランドを指定している必要があります。

- pd\_service\_port オペランド
- pd\_scd\_port オペランド
- pdunit オペランドの-s オプション

高速接続をする場合、接続する FES グループを指定します。また、マルチフロントエンドサーバ構成の場 合,接続先の FES グループと,その FES グループの障害時に接続を切り替える切替 FES グループを指定 します。

FES グループと切替 FES グループに指定する内容を次に示します。

FES グループ:

高速接続の接続先 (PDFESHOST, PDSERVICEGRP, 及び PDSERVICEPORT) をまとめて記述す る指定方法のことをいいます。それぞれの接続先はコロン(:)で区切って指定します。指定例を次に 示します。

host1:fes1:20001

切替 FES グループ:

マルチフロントエンドサーバ構成の場合,接続先の FES グループのフロントエンドサーバに障害が発生 したとき、接続を切り替える FES グループのことをいいます。切替 FES グループを指定した場合に障 害が発生すると,切替 FES グループに接続を切り替えます。切替 FES グループを複数指定した場合は, 指定した順番で接続を切り替えます。

切替 FES グループの指定方法は,FES グループと同じです。

《留意事項》

- 1.この環境変数を指定した場合, PDFESHOST, PDSERVICEGRP, 及び PDSERVICEPORT の指 定は無効になります。
- 2. 切替 FES グループを指定する場合. サーバ障害, 及び接続ユーザ数オーバーで接続先を切り替える ため、一時的に切替 FES グループ側の接続数が増えることがあります。そのため、切替 FES グルー プ側の pd\_max\_users オペランドの値を見直す必要があります。
- 3. 切替 FES グループを指定する場合、指定したすべての切替 FES グループで障害が発生していると き,又は接続ユーザ数オーバーが発生しているときは,UAP にエラーを返却するのに時間が掛かる ことがあります。

《使用例》

FES グループを一つだけ指定する場合:

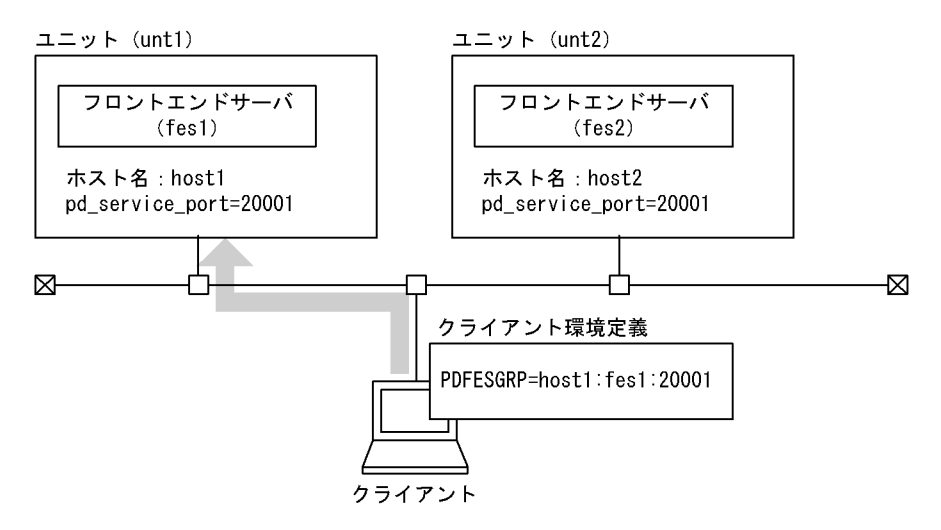

```
[説明]
```
FES グループを一つだけ指定した場合,ホスト host1 のフロントエンドサーバ fes1 にだけ接続しま す。

FES グループを一つ. 切替 FES グループを一つ指定する場合:

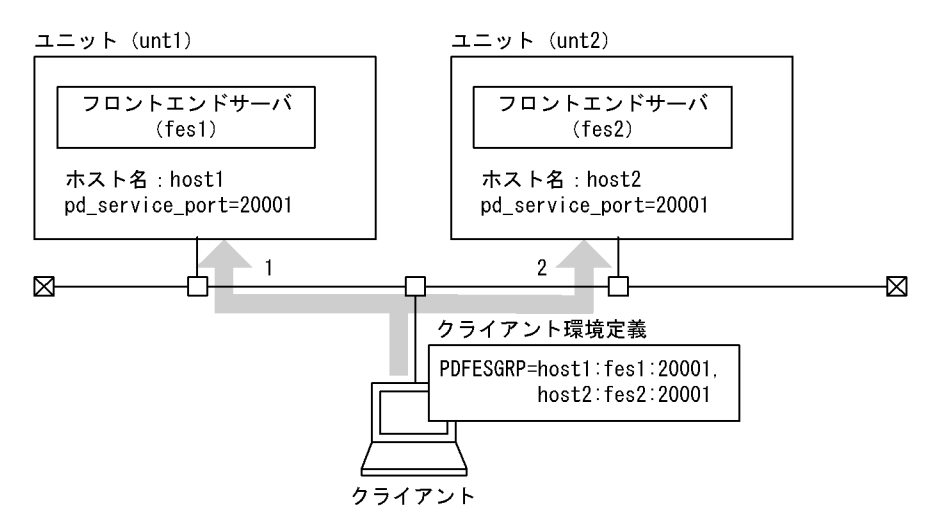

[説明]

1 の接続でエラーとなった場合,2 で接続をします。2 もエラーとなった場合は,UAP にエラーを 返却します。

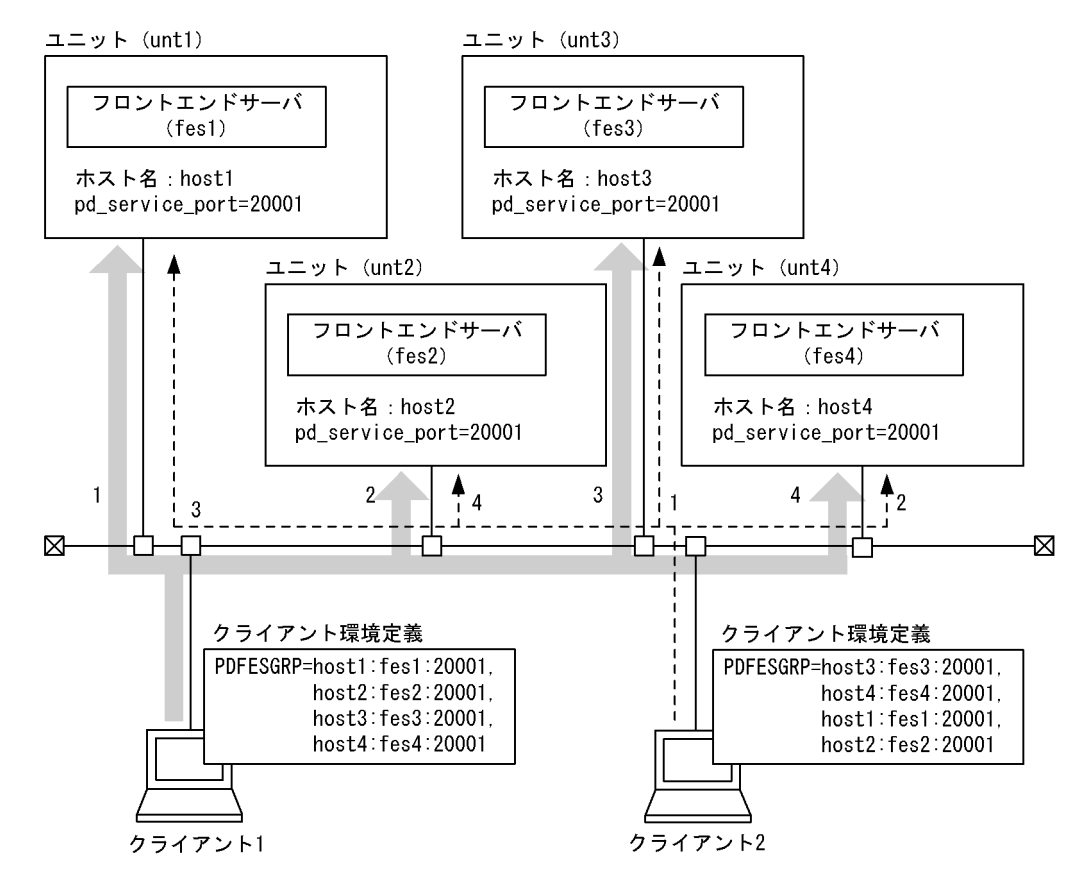

<span id="page-500-0"></span>FES グループを一つ, 切替 FES グループを複数指定する場合:

[説明]

1の接続でエラーとなった場合, 2 で接続をします。以降 2, 3, 4 と接続をして, すべての接続が エラーとなった場合は,UAP にエラーを返却します。

### (8) PDCLTRCVPORT=クライアントの受信ポート番号

〜<符号なし整数>((0,5001〜65535,5001〜65535−5001〜65535))《0》

HiRDB クライアントが HiRDB サーバと通信する場合の,受信ポート番号又は受信ポート番号の範囲を指 定します。

この環境変数を省略した場合,自動的に OS によって空いているポート番号が割り当てられます。したがっ て,通常時はこの環境変数を指定する必要はありません。

《指定方法》

受信ポート番号の指定例を次に示します。

- ポート番号を一つ指定する場合 10000−10000,又は 10000
- ポート番号の範囲を指定する場合 10000−10500

#### なお,0 を指定した場合は,この環境変数を指定しないことになります。

<span id="page-501-0"></span>《利点》

HiRDB サーバと HiRDB クライアントの間にファイアウォールが設定されていて,ファイアウォールを 通過できる受信ポート番号が限られている場合,この環境変数を指定することでファイアウォールを通 過するようにできます。

《留意事項》

- 1.この環境変数に受信ポート番号の範囲を指定した場合,HiRDB クライアントが指定した範囲で空い ているポート番号を自動的に割り当てます。指定した範囲で空いているポート番号がない場合はエ ラーとなります。
- 2.HiRDB クライアントは、HiRDB サーバへの一回の接続で一つのポート番号を使用します。した がって,次のような場合には,一つの UAP で複数のポート番号を使用することになります。
	- ・ODBC で複数の接続を使用する場合

・複数接続機能を使用している場合

- 3.同時に複数の UAP を実行する場合,一つのポート番号は一つの UAP でしか使用できません。した がって,同時に実行する複数の UAP に対して,同じポート番号を含む範囲を指定すると,ポート番 号の割り当てが競合する可能性があります。この場合,ポート番号が不足しないように,使用する ポート番号の個数の最大値より大きな個数のポート番号を含む範囲を指定してください。
- 4.指定する受信ポート番号は,OS が自動的に割り当てるポート番号の範囲と重複しないようにしてく ださい。OS が自動的に割り当てるポート番号の範囲は,OS ごとに異なります。
- 5.ODBC で Microsoft Jet データベースエンジンなどを経由している場合は,暗黙的に HiRDB サー バと複数接続します。
- 6.多数(10個程度以上)のポート番号を含む範囲を指定する場合は、その範囲で実際に使用される ポート番号の数に対して20%程度の余裕を持たせてください。余裕がないと、空いているポート番 号を探す処理で効率が低下します。
- 7.HiRDB クライアント以外のプログラムが使用しているポート番号は,HiRDB クライアントでは使 用できません。
- 8.HiRDB クライアントが使用しているポート番号は,HiRDB クライアント以外のプログラムでは使 用できません。この環境変数に指定した範囲内のポート番号を固定的に使用するサービスがある場 合,そのサービスを起動できなくなる可能性があります。
- 9. HiRDB クライアント用にファイアウォールを通過できるように設定されたポート番号が、HiRDB クライアント以外のプログラムから不正に使用されないように,ファイアウォールの内側のプログ ラムを管理してください。

# (9) PDCLTRCVADDR={クライアントの IP アドレス|クライアントのホスト名}

〜<符号なし整数>又は<識別子>((最大 255 バイト))

HiRDB クライアントのホストに複数の通信経路が設定されている場合,HiRDB サーバと通信をするため の通信経路を特定したいときに、その通信経路に対応する IP アドレス、FQDN、又はホスト名を指定しま す。指定方法を次に示します。

IP アドレス:

バイトごとにピリオドで区切られた 10 進数で指定します。

(指定例)

PDCLTRCVADDR=172.18.131.34

FQDN:

FQDN とは、HiRDB サーバのホスト名とドメイン名とを、ピリオドで結んだ名称のことをいいます。

<span id="page-502-0"></span>(指定例)

PDCLTRCVADDR=host1.soft.hitachi.co.jp

《留意事項》

- 1.この環境変数を省略した場合は,クライアントマシンの標準ホスト名に対応する IP アドレスが仮定 されます。クライアントマシンの標準ホスト名は,hosts ファイル又は DNS などに 255 バイト以 内で登録してください。標準ホスト名が hosts ファイル又は DNS などに登録されていない場合は エラーになります。ただし,HiRDB/シングルサーバで,HiRDB クライアントと HiRDB サーバを 同一マシンで構成している場合に,標準ホスト名が hosts ファイル又は DNS などに登録されていな いときは,HiRDB サーバのホスト名の IP アドレスが仮定されます。
- 2.この環境変数に不正な IP アドレス又はホスト名を指定した場合,HiRDB サーバへの CONNECT 時に HiRDB サーバからの応答が受け付けられないため、5 分間のタイマー監視後にエラー (SQLCODE -732)となります。
- 3.次の場合は、PDCLTRCVADDRの指定は無効になります。
	- · システム定義の pd\_change\_clt\_ipaddr オペランドに 1 を指定している場合
	- ・環境変数 PDIPC に MEMORY を指定している場合

### (10) PDTMID=OLTP 識別子

〜<識別子>((4 文字))

複数の OLTP から X/Open に従った API を使用して一つの HiRDB サーバをアクセスする場合,それぞれ の OLTP にユニークな識別子を指定します。

なお,この環境変数の指定で次に示す条件のどれかに該当する場合,どの OLTP からのトランザクション であるかが識別されないため, OLTP 内でシステムダウンやトランザクション異常が発生すると,トラン ザクション決着の同期が合わなくなります。

- 複数の OLTP からアクセスする運用形態で,この環境変数を省略した場合
- 複数の OLTP からアクセスする運用形態で,OLTP ごとに指定する識別子がユニークでない場合
- 一つの OLTP 内で OLTP 識別子が同一でない場合

《OLTP 下で X/Open に従ったアプリケーションプログラムをクライアントとし,システム環境定義で HiRDB PDTMID を指定している場合》

HiRDB\_PDTMID の指定を優先します。PDTMID の設定値は HiRDB\_PDTMID で指定した値に置 き換わります。

### $(11)$  PDXAMODE= $\{0 | 1\}$

この環境変数は、OLTP 下の X/Open に従った API を使用した UAP と連携する場合に、トランザクショ ンの移行機能を使用するかしないかを指定します。

0:トランザクションの移行機能を使用しません。

1:トランザクションの移行機能を使用します。

なお,この環境変数の指定値については,HiRDB 管理者の指示に従ってください。トランザクションの移 行機能については,マニュアル「HiRDB Version 8 システム導入・設計ガイド」を参照してください。

<span id="page-503-0"></span>《OLTP 下で X/Open に従ったアプリケーションプログラムをクライアントとし,システム環境定義で HiRDB\_PDXAMODE を指定している場合》

HIRDB\_PDXAMODE の指定を優先します。PDXAMODE の設定値は HiRDB\_PDXAMODE で指定 した値に置き換わります。

《OpenTP1 と連携している場合》

OpenTP1 の trnstring オペランドと PDXAMODE の指定を合わせる必要があります。

《TPBroker for C++と連携している場合》

TPBroker for C++のトランザクションの決着は,UAP とは異なるトランザクション決着プロセスを 使用します。このため、PDXAMODE には 1 を指定する必要があります。0 を指定した場合, UAP の トランザクションは決着できません。

《TUXEDO と連携している場合》

TUXEDO のグローバルトランザクションの決着は,UAP とは異なるトランザクション・マネージャ・ サーバ(TMS)を使用します。このため,PDXAMODE には 1 を指定してください。0 を指定した場 合,UAP のトランザクションは決着できません。

《WebLogic Server と連携している場合》

PDXAMODE には 1 を指定してください。省略した場合,又は 0 を指定した場合,UAP のトランザク ションを決着できなくなることがあります。

《TP1/EE と連携している場合(UNIX 版限定)》

PDXAMODE には 0 を指定してください。省略した場合,及び 1 を指定した場合,トランザクション を決着できなくなることがあります。

### (12) PDTXACANUM=1 プロセス当たりのトランザクション最大同時実行数

〜<符号なし整数>((1〜2147483647))《20》

マルチスレッド対応の X/Open に従った API を使用した UAP,又は X/Open に従った API の複数接続 機能を使用した UAP から HiRDB をアクセスする場合,1 プロセス当たりに同時実行できる最大トランザ クション数を指定します。

《見積もり方法》

指定値は,次の計算式から見積もってください。

指定値=(該当するプロセスで発生する可能性があるトランザクション数) ×(該当するプロセスでアクセスする可能性があるHiRDB数)

TP1/EE と連携している場合:

TP1/EE の回復スレッド及び監視スレッドのスレッド数も見積もりに加えてください。

指定値=(該当するプロセスで発生する可能性があるトランザクション数 +回復スレッド及び監視スレッドのスレッド数) ×(該当するプロセスでアクセスする可能性があるHiRDB数)

### (13) PDXARCVWTIME=トランザクションが回復できない場合の待ち合わせ時間

〜<符号なし整数>((0〜270))《2》(単位:秒)

X/Open に従った API で HiRDB にアクセスする OpenTP1 で,OpenTP1 のトランザクション回復プロ セス,リソースマネジャ監視プロセスで HiRDB に接続できない場合,又は HiRDB がトランザクションを 回復できない場合,次に HiRDB への接続要求をするまでの時間を指定します。

0 を指定した場合は,HiRDB のトランザクション回復指示ごとに接続要求をします。
《見積もり方法》

指定値は,次の計算式から見積もってください。

#### 指定値=a×b÷(c−d×e)

a:270

b:該当するHiRDBに接続するOpenTP1のトランザクション回復プロセスの総数

c:HiRDBのシングルサーバ又はシステムマネジャがあるサーバマシンの自動割り当てポート番号の総 数  $\widehat{\mathsf{d}}$ :HiRDBのシングルサーバ又はシステムマネジャがあるサーバマシンの,ピーク時のポート番号使用 数

e:系切り替え機能を使用している場合は2,使用していない場合は1

《留意事項》

- 1.OpenTP1 で多数のトランザクションが停止した場合,この環境変数に指定した時間が小さいと, HiRDB のシングルサーバ又はシステムマネジャがあるサーバマシンでポート番号不足になること があります。このため,見積もり方法で算出した時間が省略時仮定値より大きい場合には,見積も り方法で算出した時間を指定することをお勧めします。
- 2.OpenTP1 のトランザクション回復プロセスが,この環境変数で指定した時間の待ち合わせに入っ た直後に,HiRDB のシングルサーバ又はシステムマネジャのユニットの開始が完了した場合, HiRDB に接続しているトランザクションの回復完了までの時間が長くなることがあります。

### (14) PDXATRCFILEMODE={LUMP | SEPARATE}

X/Open に従った API を使用した接続形態での,各種トレースファイル名の形式を指定します。X/Open に従った API を使用した接続形態以外の場合,PDXATRCFILEMODE の指定は無効になります。

LUMP:

各種トレースファイル名に実行プロセス ID を付けないで出力します。

UAP が非常駐で何回も実行されて,プロセス ID がその都度変わる場合には,LUMP を指定すること をお勧めします。LUMP を指定した場合,非常駐の UAP を実行するたびに各種トレースファイルが増 えて、OS や他プログラムの動作が不安定になることを防げます。

なお,LUMP を指定した場合,トレース情報の出力先が限定されるため,トレース出力サイズを大きく する必要があります。また、トレース出力時に別プロセスの出力と競合するため、処理時間が長くなる ことがあります。

#### SEPARATE:

各種トレースファイル名に実行プロセス ID を付けて出力します。 UAP が常駐している場合は、SEPARATE を指定することをお勧めします。

# (15) PDXAAUTORECONNECT={YES | NO}

TP1/EE との連携で,トランザクション開始時に HiRDB サーバとの接続状態チェックを行い,接続が切断 されていた場合,自動的に再接続するかどうかを指定します。TP1/EE と HiRDB との接続が切断された要 因が,マシン障害,又はネットワーク障害ではない場合は,この環境変数を指定していなくても自動再接続 を行います。

なお,次に示す場合,この環境変数の指定は無効になります。

- TP1/EE 連携ではない場合
- トランザクションマネジャに動的登録をした場合
- クライアント環境変数 PDCWAITTIME に 0 を指定している場合

YES:

トランザクション開始時に自動再接続を行います。ただし,各トランザクションの開始時に HiRDB サーバと通信を行うため,トランザクション性能に影響を与えます。

NO:

トランザクション開始時に自動再接続を行いません。マシン障害,又はネットワーク障害が要因で接続 が切断された場合は,再接続されないため,SQL エラーが返却されることがあります。

《留意事項》

- HiRDB サーバとの接続状態チェックに掛かる時間は,最大でクライアント環境変数 PDCWAITTIME に指定した時間となります。
- 自動再接続に失敗した場合は,失敗の要因となったエラーを UAP に返却します。

### (16) HiRDB\_PDHOST=HiRDB サーバのホスト名 [, 予備系 HiRDB サーバのホスト名]

〜<識別子>

接続する HiRDB サーバのホスト名を指定します。この環境変数に指定した値が,PDHOST の設定値に置 き換わります。

HiRDB/シングルサーバの場合はシングルサーバのサーバマシンのホスト名を,HiRDB/パラレルサーバの 場合はシステムマネジャのサーバマシンのホスト名を指定します。

ホスト名以外に、FQDN、及び IP アドレスでも指定できます。指定方法を次に示します。

ホスト名:

システム共通定義の pdunit -x オペランドで指定したホスト名を指定します。

(指定例)

PDHOST=host1

#### FQDN:

FQDN とは、HiRDB サーバのホスト名とドメイン名とを、ピリオドで結んだ名称のことをいいます。 (指定例)

PDHOST=host1.soft.hitachi.co.jp

IP アドレス:

IP アドレスは、バイトごとにピリオドで区切られた 10 進数で指定します。

(指定例)

PDHOST=172.18.131.34

《IP アドレスを引き継ぐ系切り替えをする場合》

• UNIX 版の場合

IP アドレスを引き継ぐ場合は、現用系のホスト名を指定します。

• Windows 版の場合

IP アドレスを引き継ぐ場合は、MSCS 又は MSFC のネットワーク名に登録した仮想ネットワーク 名を指定します。仮想ネットワークについては,マニュアル「HiRDB Version 8 システム運用ガイ ド」を参照してください。

《IP アドレスを引き継がない系切り替えをする場合》

IP アドレスを引き継がない系切り替えをする場合,現用系及び予備系の二つのホスト名を指定してくだ さい。現用系のホスト名だけを指定すると,系が切り替わった後に,この環境変数の指定を新しく実行 系になったホスト名に変更する必要があります。

### (17) HiRDB PDNAMEPORT=HiRDB サーバのポート番号

〜<符号なし整数>((5001〜65535))

HiRDB サーバのポート番号を指定します。接続する HiRDB サーバのシステム定義の pd\_name\_port で 指定した値を指定してください。この環境変数に指定した値が,PDNAMEPORT の設定値に置き換わりま す。

マルチ HiRDB の場合,それぞれの HiRDB サーバでポート番号が異なります。したがって,接続する HiRDB サーバのポート番号を指定してください。

pd\_name\_port については、マニュアル「HiRDB Version 8 システム定義」を参照してください。

#### (18) HiRDB\_PDTMID=OLTP 識別子

〜<識別子>((4 文字))

複数の OLTP から X/Open に従った API を使用して一つの HiRDB サーバをアクセスする場合,それぞれ の OLTP にユニークな識別子を指定してください。この環境変数に指定した値が、PDTMID の設定値に 置き換わります。

なお,この環境変数の指定で次に示す条件のどれかに該当する場合,どの OLTP からのトランザクション であるかが識別されないため,OLTP 内でシステムダウンやトランザクション異常が発生すると,トラン ザクション決着の同期が合わなくなります。

- 複数の OLTP からアクセスする運用形態で,この環境変数を省略し,PDTMID の指定も省略した場合
- 複数の OLTP からアクセスする運用形態で,OLTP ごとに指定する識別子がユニークでない場合

## (19) HiRDB\_PDXAMODE={0 | 1}

OLTP 下の X/Open に従った API を使用する UAP をクライアントとする場合に,トランザクションの移 行機能を使用するかしないかを指定します。この環境変数に指定した値が,PDXAMODE の設定値に置き 換わります。

0:トランザクションの移行機能を使用しません。

1:トランザクションの移行機能を使用します。

なお,この環境変数の指定値については,HiRDB 管理者の指示に従ってください。トランザクションの移 行機能については,マニュアル「HiRDB Version 8 システム導入・設計ガイド」を参照してください。

## (20) PDUSER=認可識別子 「/パスワード]

〜《パスワードなしのカレントユーザ名》

この環境変数は,Windows 環境の場合は省略できません。UNIX 環境の場合は省略できます。

認可識別子,及びパスワードを指定します。「認可識別子/パスワード」の形式で指定します。パスワードの 指定が必要ない(パスワードのないユーザに対して設定する)場合は,パスワードを省略できます。

認可識別子,パスワードはそれぞれ大文字,小文字の指定に関係なく大文字として扱われます。ただし,小 文字を引用符で囲んだ場合は,小文字として扱われます。

#### 《注意事項》

• OpenTP1 を使用する場合は,システム環境変数に PDUSER を登録しないでください。システム環 境変数に PDUSER を登録すると,OpenTP1 起動時にアボートコード psti0rf を出力して HiRDB が終了します。

《留意事項》

- 1.OpenTP1 下の UAP をクライアントとする運用形態の場合,「'認可識別子/パスワード'」の形式で 指定します。また,認可識別子,パスワードに英小文字を使用する場合は,「'"認可識別子"/"パス ワード"'」の形式で指定してください。
- 2.パスワードを省略する場合,「認可識別子」だけの形式で指定すると,ユティリティによってはパス ワードの入力を要求するものがあります。このような場合は,「認可識別子/パスワード」の形式で, パスワードに任意の文字列を指定してください。また,UAP からコマンドを実行する (COMMAND EXECUTE を実行する)場合,パスワードは省略できません。
- 3.ディレクトリサーバ連携機能を使用している場合,ユーザ ID とパスワードの管理,及び HiRDB 接 続時のユーザ認証は,ディレクトリサーバが行います(HiRDB は行いません)。したがって,ディ レクトリサーバに登録したユーザ ID とパスワードを指定する必要があります。ディレクトリサー バに登録していないユーザ ID とパスワードを指定してユティリティなどを実行した場合,ユーザ認 証でエラーとなります。

### (21) PDCLTAPNAME=実行する UAP の識別名称

〜<文字列>((30 文字))《Unknown》

HiRDB サーバに対してアクセスする UAP の識別情報(UAP 識別子)を指定します。これは,どの UAP を実行しているのかを認識するための名称です。

ここで指定した名称は、次の各情報の UAP 名称として表示されます。

- pdls コマンドの表示結果
- SQL トレースファイル
- 接続ユーザ情報ファイル (%PDDIR%\spool\cnctusrinf)

#### 《留意事項》

1.UAP の識別名称に英数字以外の文字を使用した場合は、pdcancel コマンドを実行できないことが ありますので,英数字だけで構成される名称にすることをお勧めします。

2.次の文字列は、UAP の識別名称に使用しないでください。

- ・「pd」で始まる文字列※
- ・「hds」で始まる文字列
- ・「0」で始まる文字列

注※

pd で始まる文字列を UAP の識別名称に使用した場合,その UAP はシンクポイントダンプ有効化 のスキップ回数監視機能の監視対象から除外されることがあります。

# (22) PDCLTLANG={SJIS | CHINESE | UJIS | C | UTF-8 | CHINESE-GB18030}

埋込み型 UAP のソースファイルの記述に使われている文字コード種別を指定します。

この環境変数は、SQL プリプロセサが使用するので、SQL プリプロセサの実行時に設定します。この環境 変数を UAP の実行時に設定する必要はありません。

SJIS:

シフト JIS 漢字コードを使う場合に指定します。Linux 版の場合にシフト JIS 漢字コードを使うとき は,この環境変数で設定してください。

### CHINESE:

EUC 中国語漢字コードを使う場合に指定します。

UJIS:

EUC 日本語漢字コードを使う場合に指定します。ただし,Windows 版の場合は UJIS を指定できませ ん。

 $C$ :

単一バイト文字コードを使う場合に指定します。

#### UTF-8:

Unicode(UTF-8)を使う場合に指定します。

### CHINESE-GB18030:

中国語漢字コード(GB18030)を使う場合に指定します。

#### 《留意事項》

1.PDCLTLANG に上記以外の値を設定するとエラーになります。

- 2. Windows 版の場合に、UIIS を設定するとエラーになります。
- 3. Windows 版の場合に、この環境変数を省略すると、SJIS が仮定されます。
- 4.UNIX 版の場合に,この環境変数を省略すると,環境変数 LANG で指定した文字コード種別が仮定 されます。SQL プリプロセサの実行時に設定する環境変数 LANG については,[「UNIX 環境でのプ](#page-653-0) [リプロセス」](#page-653-0)を参照してください。

### $(23)$  PDLANG = {UTF-8 | SJIS | CHINESE | CHINESE-GB18030 | ANY}

UAP 実行環境の OS でサポートしていない文字コードを使用する場合に指定してください。省略した場合 は,環境変数 LANG の指定値が仮定されます。

SIIS は Linux 版の場合だけ指定できます。また、Windows 版の場合は ANY だけ指定できます。

ANY を指定した場合は,サーバがどの文字コードを使用していても接続できます。ただし,クライアント (アプリケーション)では,接続するサーバの文字コードを意識して,データ操作及び SQL 文の生成をす る必要があります。

# (24) PDDBLOG={ALL | NO}

UAP を実行するときに,データベースの更新ログを取得するかしないかを指定します。

ALL:

ログ取得モードで UAP を実行します。

ALL を指定すると,障害対策のための運用が簡単になりますが,大量のデータを更新する場合,処理に 時間が掛かります。

#### NO:

ログレスモードで UAP を実行します。

UAP の実行途中で異常終了した場合,このトランザクションで更新したデータベースは回復されませ ん。NO を指定する場合,データベースの更新ログを取得しない分,処理時間を短縮できますが,UAP の実行前後にバックアップを取得する必要があるので,必ず HiRDB 管理者の許可を受けてください。

ログレスモードで UAP を実行するときの方法については,マニュアル「HiRDB Version 8 システム 運用ガイド」を参照してください。

次に示すログは,この環境変数の指定に関係なく取得されます。

- マスタディレクトリ,データディレクトリ,及びデータディクショナリ用 RD エリアへの更新に関する ログ。
- ユーザ用 RD エリアの定義情報への更新に関するログ。

また,分散データベース環境下では,サーバ側のこの環境変数の指定に関係なく,すべてのデータベースの 更新ログを取得します。

### (25) PDEXWARN={YES | NO}

サーバから警告付きのリターンコードを受け取るかどうかを指定します。

YES:警告付きのリターンコードを受け取ります。

NO:警告付きのリターンコードを受け取りません。

この環境変数に YES を指定した場合、SQLCODE が 0, 又は+100 以外をすべてエラーとして処理して いる UAP(ストアドプロシジャを含む)は、エラーの判定方法を変更する必要があります。エラーの判定 方法については,[「3.6 SQL のエラーの判定と処置」](#page-241-0)を参照してください。

### (26) PDSUBSTRLEN={3 | 4 | 5 | 6}

1 文字を表現する最大バイト数を指定します。この環境変数は、文字コード種別を Unicode (UTF-8) で セットアップした場合にだけ有効になり,スカラ関数 SUBSTR の結果の長さに影響します。SUBSTR の 詳細については,マニュアル「HiRDB Version 8 SQL リファレンス」を参照してください。

《システム定義との関係》

この環境変数を省略すると,システム共通定義の pd\_substr\_length オペランドの指定値が仮定されま す。

#### 《注意事項》

この環境変数を指定する場合の注意事項は,マニュアル「HiRDB Version 8 システム定義」の pd substr length オペランドを参照してください。

# (27) PDCLTCNVMODE = {AUTO | NOUSE | UJIS | UJIS2 | UTF8 | UTF8MS | UTF8\_TXT | UTF8\_EX | UTF8\_EX2 | UTF8MS\_TXT | UCS2\_UJIS | UCS2\_UTF8}

HiRDB サーバと HiRDB クライアントの文字コード種別が異なる場合,文字コードを変換するかどうかを 指定します。HiRDB クライアントがシフト JIS 漢字コード及び UCS-2,HiRDB サーバが EUC 日本語漢 字コード及び Unicode のときだけ文字コード変換ができます。

指定値とその内容を次に示します。

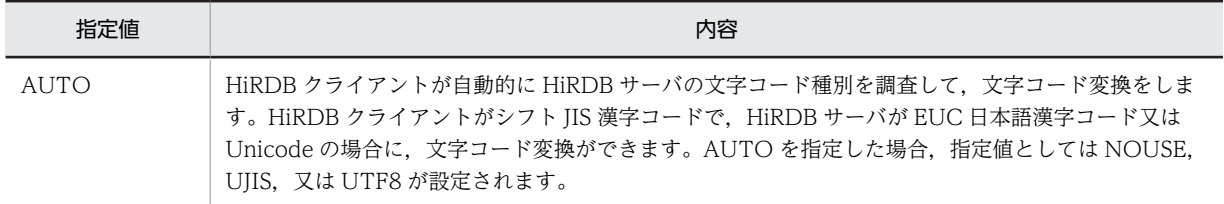

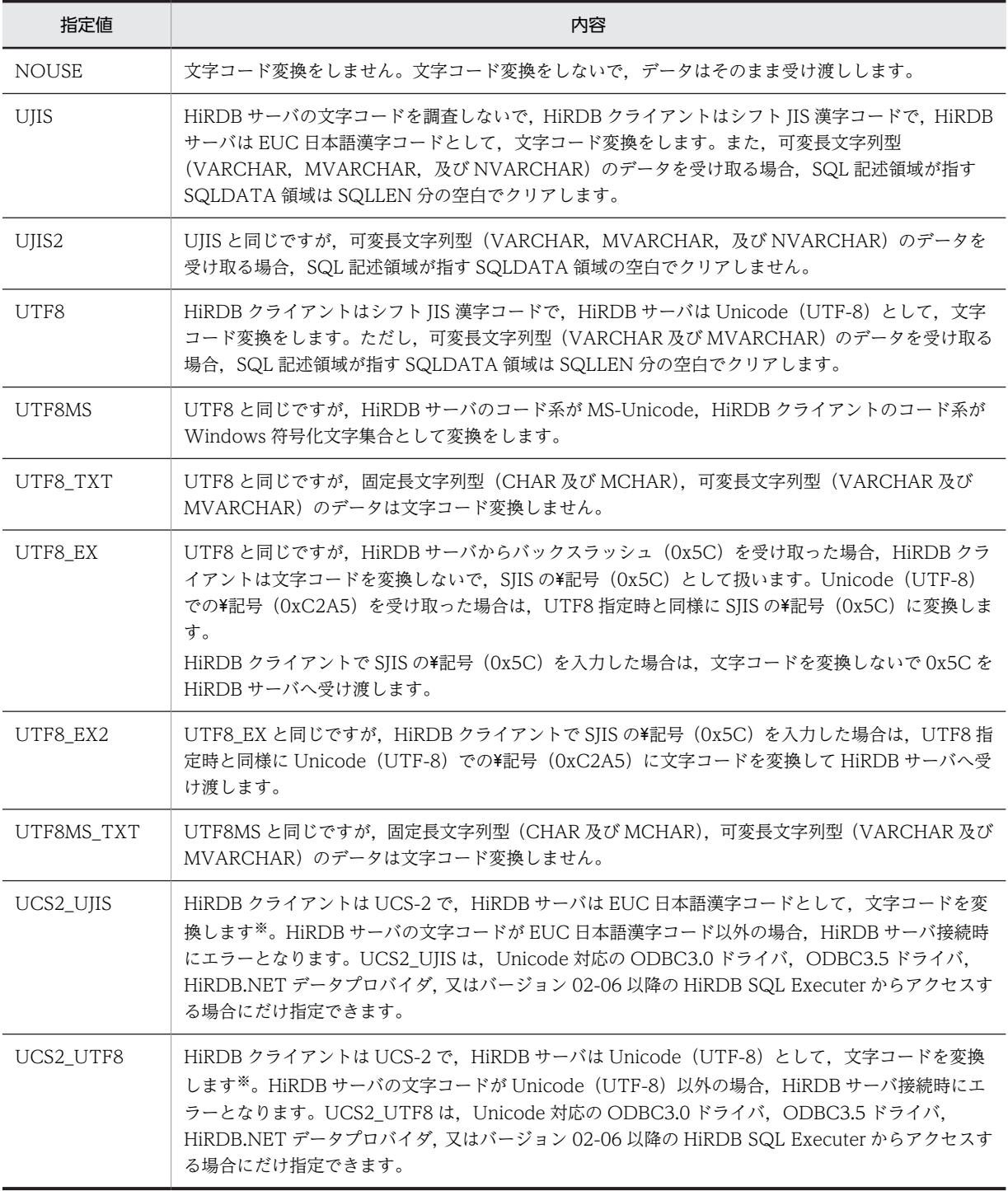

注※変換する文字コードの範囲は,UCS-4 の範囲となります。

AUTO は、HiRDB サーバの文字コード種別が特定できない場合に指定します。UJIS は、HiRDB サーバ の文字コード種別が EUC 日本語漢字コードと特定できる場合に指定します。

変換対象となる文字列を次に示します。

• SQL 文中の文字列

- SQL 記述領域に設定されるデータコードが, CHAR,VARCHAR,NCHAR, NVARCHAR, MCHAR, 又は MVARCHAR の文字列
- 列名記述領域に格納される列名
- SQL 連絡領域に格納されるエラーメッセージ
- 型名記述領域に格納されるデータ型名

HiRDB クライアントと HiRDB サーバ間の文字コードの組み合わせによる、PDCLTCNVMODE の指定 値を次に示します。

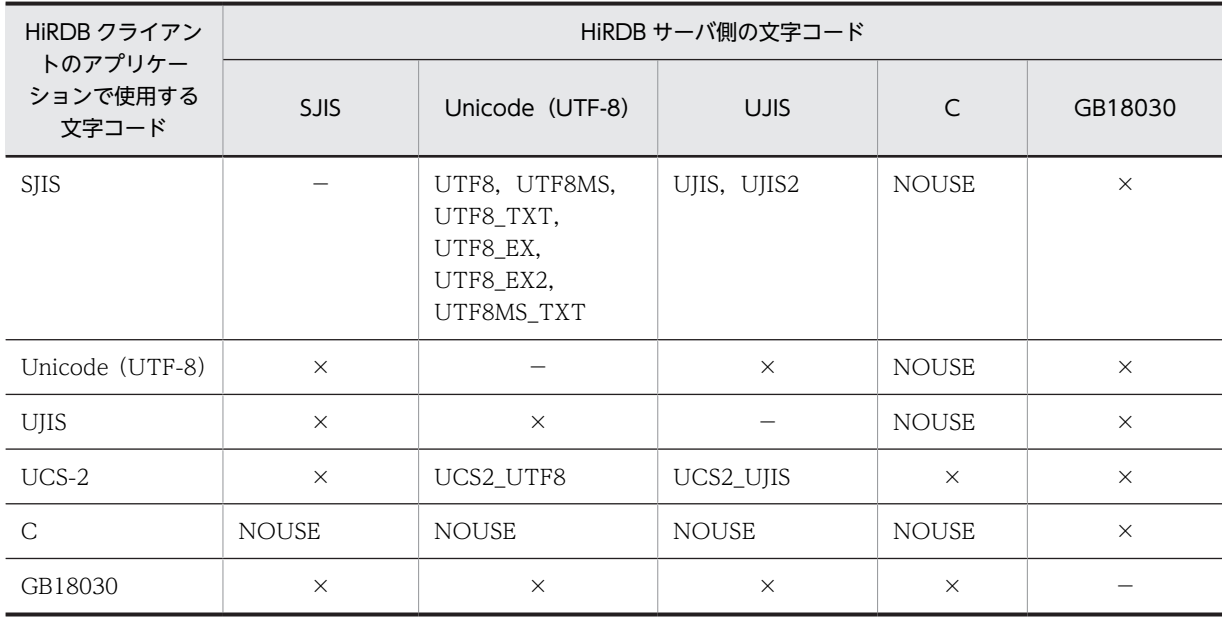

(凡例)

×:変換できないため,指定できません。

−:コード変換が不要のため,指定する必要がありません。

UTF8, UTF8\_EX, 及び UTF8\_EX2 指定時の文字コード変換の差異を表 6-26 及び[表 6-27](#page-512-0) に示します。

# 表 6-26 UTF8, UTF8\_EX, 及び UTF8\_EX2 指定時の文字コード変換の差異 (HiRDB サーバから受け 取った文字の場合)

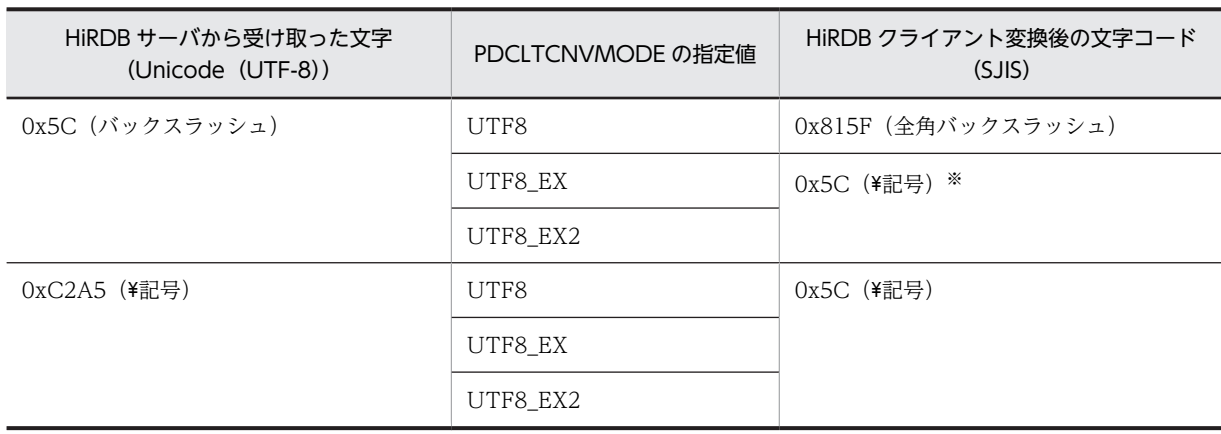

注※

文字コードを変換しません。

<span id="page-512-0"></span>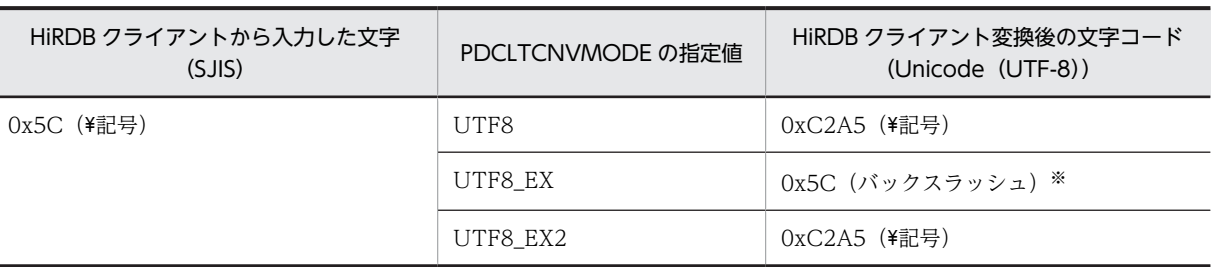

# 表 6-27 UTF8, UTF8 EX, 及び UTF8 EX2 指定時の文字コード変換の差異 (HiRDB クライアント から入力した文字の場合)

注※

文字コードを変換しません。

《留意事項》

- 文字列中に 2 バイト外字が含まれている場合には,"#"の全角文字と置き換えます。ただし,クラ イアント環境定義 PDCLTGAIJIDLL 及び PDCLTGAIJIFUNC を指定している場合を除きます。 また、EUCの3バイト外字は使用できません。
- 半角片仮名文字はシフト IIS 漢字コードでは 1 バイト, EUC 日本語漢字コードでは 2 バイトのコー ドであるため,半角片仮名文字を含む文字列は変換の前後で長さが変わります。サーバから受け 取った文字列に半角片仮名が含まれていると,変換後の文字列は短くなります。サーバへ送る文字 列に半角片仮名が含まれていると,変換後の文字列は長くなります。

また、Unicode の場合は、ASCII (0x0~0x7f) 以外の文字は 2 バイトから 4 バイトの文字として 表現されるため,変換の前後で長さが変わります。サーバから受け取った文字列に ASCII 以外の文 字列が含まれていると,変換後の文字列は短くなります。サーバへ送る文字列に ASCII 以外の文字 列が含まれていると,変換後の文字列は長くなります。

長さが変わる場合,次のようになります。

1. SQL 記述領域に設定されるデータコードが CHAR. MCHAR の文字列の場合

文字列長が短くなった場合(HiRDB サーバから受け取る UJIS の文字列に半角片仮名文字が含まれ るとき. 又は Unicode の文字列に ASCII 以外の文字が含まれるとき)は,元の長さまで半角空白 (0x20)を埋めます。

文字列長が長くなった場合(HiRDB サーバへ渡す UJIS 変換文字列に半角片仮名文字が含まれると き、又は Unicode 変換文字列に ASCII 以外の文字列が含まれるとき)は、文字列を切り捨てない で変換後の文字列をそのまま HiRDB サーバへ渡します。

したがって、文字列を格納する列の長さを、十分に確保する必要があります。また、すべての文字 が半角片仮名文字と特定できる場合は,文字数の 2 倍のバイト数の領域(Unicode の場合は文字数 の 3 倍のバイト数の領域)が必要です。

2. SQL 記述領域に設定されるデータコードが VARCHAR, MVARCHAR の文字列, SQL 文中の文 字列,列名記述領域に格納される列名, SQL 連絡領域に格納されるエラーメッセージ,及び型名記 述領域に格納されるデータ型名の場合

文字列が短くなった場合,文字列長を変換後の文字列長に変更します。

文字列が長くなった場合,文字列長を変換後の文字列長に変更します。

すべての文字が半角片仮名文字と特定できる場合は,文字数の 2 倍のバイト数の領域(Unicode の 場合は文字数の3倍のバイト数の領域)が必要です。

3.SQL 記述領域からポイントされる NCHAR, NVARCHAR の文字列 (データコードが NCHAR, NVARCHAR)の場合

半角片仮名文字を使用できないため,変換しても長さは変わりません。

- バイナリデータを格納するために CHAR, VARCHAR の列を使用している場合, アクセスのとき に文字コード変換によって予期しない変換をすることがあります。この場合,文字コード変換をし ないようにしてください(PDCLTCNVMODE に NOUSE を指定してください)。
- BLOB 型のデータは文字コード変換ができません。例えば,テキストデータを格納するために BLOB 型の列を使用している場合など,文字コード変換は UAP で実行してください。
- シフト JIS 漢字コードと Unicode での文字のマッピングには,次の 2 種類があります。 JIS 方式:
	- JIS X 0221 で規定されたマッピングに従います。PDCLTCNVMODE に UTF8MS 及び UTF8MS TXT 以外を指定した場合. IIS 方式となります。 変換対象:シフト IIS~IIS X0221 漢字範囲: IIS 第 1 水準, IIS 第 2 水準 MS 方式:
	- Microsoft 社が規定したマッピングに従います。PDCLTCNVMODE に UTF8MS 又は UTF8MS TXT を指定した場合, MS 方式となります。 変換対象:Windows 符号化文字集合〜MS-UNICODE
- 漢字範囲: JIS 第 1 水準, JIS 第 2 水準, IBM 拡張漢字, NEC 選定 IBM 拡張漢字, NEC 特殊文字
- シフト JIS 漢字コードと Windows 符号化文字集合とでは,外字コードの範囲が異なるので注意し てください。
- 取り扱える漢字が多い MS 方式は,PDCLTCNVMODE で UTF8MS 又は UTF8MS\_TXT を指定 するとマッピングできます。MS 方式を使用する場合は,マッピングの差異によって発生する可能性 がある問題点を,十分に把握してから使用してください。
- UJIS 用のユーザ定義外字変換 DLL を,Unicode の外字変換にはそのまま使用できません。 Unicode の外字変換をする場合は,Unicode の外字変換機能を追加したユーザ定義外字変換 DLL を使用する必要があります。

《クライアントの文字コードが UCS-2 の場合の留意事項》

- 文字コード変換によって、SQL 連絡領域に設定されるエラーメッセージ (SQLERRMC) が 254 バ イトを超える場合があります。その場合,列名及び型名は 254 バイトまで設定され,それ以降は切 り捨てられます。
- CHAR, MCHAR, VARCHAR, 又は MVARCHAR のデータを受け取る場合, SQL 記述領域の データの長さ (SQLLEN) は、最大定義長の 2 倍必要となります。
- 文字コード変換後のデータは,次に示す値を超えて受け取ることはできません。
	- · CHAR, NCHAR, 及び MCHAR の場合は 30,000 バイト
	- ・VARCHAR, NVARCHAR, 及び MVARCHAR の場合は 32,000 バイト

したがって,サーバに格納されているデータは,固定文字列型の場合は 15,000 バイト,可変長文字 列型の場合は 16,000 バイトを超えると,検索できないことがあります。

- 入力パラメタで指定するデータ長は,次に示す値を超えてはいけません。
	- ·CHAR, NCHAR, 及び MCHAR の場合は 30,000 バイト
	- ・VARCHAR, NVARCHAR, MVARCHAR の場合は 32,000 バイト
- SOL 記述領域に設定されるデータコードが CHAR, MCHAR, VARCHAR, 又は MVARCHAR で,その文字列をサーバに送る場合,文字列長は変換後の長さに変更されます(固定長の場合は, SQLLEN が変換後の文字列長に変更されます)。

• UCS-2 の文字列の先頭に BOM は付けないでください。BOM が付いた文字列の場合,正しく変換 されません。UCS-2 のバイトオーダは,プログラムを実行するホストのバイトオーダとして処理さ れます。

#### (28) PDCLTGAIJIDLL =ユーザ定義外字変換 DLL ファイル名

〜<文字列>

この環境変数は Windows 版の場合にだけ有効になります。

ユーザ定義外字変換 DLL ファイルの名称を指定します。この環境変数は PDCLTCNVMODE に NOUSE 以外を指定しているときだけ有効になります。また,この環境変数を省略した場合,2 バイト外字 を全角文字"#"に変換します。

### (29) PDCLTGAIJIFUNC =ユーザ定義外字変換関数名

〜<文字列>

この環境変数は Windows 版の場合にだけ有効になります。

ユーザ定義外字変換関数の名称を指定します。この環境変数は PDCLTGAIJIDLL を指定しているときだ け有効になります。

#### 《ユーザ定義外字関数の記述形式》

ユーザ定義外字変換関数の記述形式を次に示します。

```
_declspec(dllexport)<sup>※1</sup> WINAPI<sup>※2</sup> ユーザ定義外字変換関数名(<br>- long    direct,
              direct,
unsigned char far *instr,
unsigned char far *outstr) ;
```
注※1

DLL の宣言形式は,使用しているコンパイラによって異なります。使用しているコンパイラの DLL 形式に合わせてください。

注※2

作成した DLL のエクスポート関数名(ユーザ定義外字変換関数名)は使用しているコンパイラに よって異なります。次のどちらかの方法で,指定するエクスポート関数名を調べてください。

- DLL 作成時に,プロジェクトの設定で MAP ファイルを出力するように指定し,MAP ファイル からエクスポート関数名を確認してください。
- Microsoft Visual C++の dumpbin コマンド (dumpbin /exports DLL 名)を使用してエクス ポート関数名を確認してください。

[入力]

direct:

変換方向を表します。1〜6 のどれかが設定されます。

- 1:HiRDB クライアントから HiRDB サーバへのデータ変換
- 2:HiRDB サーバから HiRDB クライアントへのデータ変換
- 3: HiRDB クライアントから HiRDB サーバへのデータ変換 (Unicode の場合) ※
- 4: HiRDB サーバから HiRDB クライアントへのデータ変換 (Unicode の場合) ※
- 5:HiRDB クライアント UCS-2 から HiRDB サーバ UJIS へのデータ変換
- 6:HiRDB サーバ UJIS から HiRDB クライアント UCS-2 へのデータ変換※
- 7: HIRDB クライアント UTF-16 (サロゲートペア)から HiRDB サーバ UIIS へのデータ変換※

注※

外字変換 DLL が Unicode を受け渡す場合, UCS-2 形式 (UTF-16 形式)の 2 バイト又は 4 バイ トとなります。UTF-8 形式への変換はライブラリが行います。

instr:

変換対象の外字格納領域へのポインタを表します。領域サイズは、direct に 7 以外が設定された場 合は 2 バイト,7 が設定された場合は 4 バイトになります。

instr[0]=変換対象の外字の 1 バイト目

instr[1]=変換対象の外字の 2 バイト目

instr[2]=変換対象の外字の 3 バイト目

instr[3]=変換対象の外字の 4 バイト目

UCS-2 (Unicode)の外字コードの場合、バイト列はビッグエンディアンのバイト列です。例え ば,「東」の場合は,1 バイト目に 0x67,2 バイト目に 0x71 が設定されます。

#### outstr:

変換後の外字格納領域へのポインタを表します。領域サイズは、direct に 6 以外が設定された場合 は 2 バイト,6 が設定された場合は 4 バイトになります。

outstr[0]=変換後の文字コード(外字)の1バイト目

outstr[1]=変換後の文字コード(外字)の2バイト目

outstr[2]=変換後の文字コード(外字)の3バイト目

outstr[3]=変換後の文字コード(外字)の4バイト目

コード変換できなかった場合でも、変換値として妥当な値を設定してください(渡された値を無条 件で使用します)。

UCS-2 (Unicode)の外字コードの場合、バイト列はビッグエンディアンのバイト列で返す必要が あります。例えば,「東」の場合は,1 バイト目に 0x67,2 バイト目に 0x71 を設定してください。

### [出力]

#### \*outstr:

変換後の文字列を格納します。

#### 注意事項

\*instr と\*outstr へ設定する文字コードの組み合わせを次の表に示します。

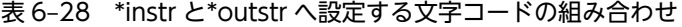

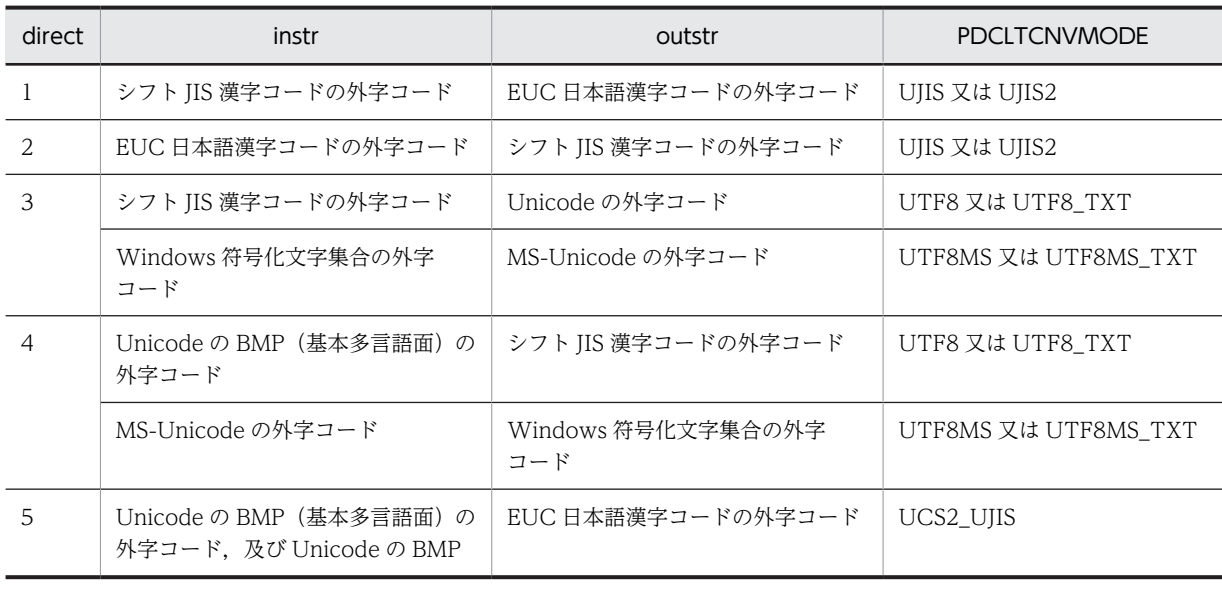

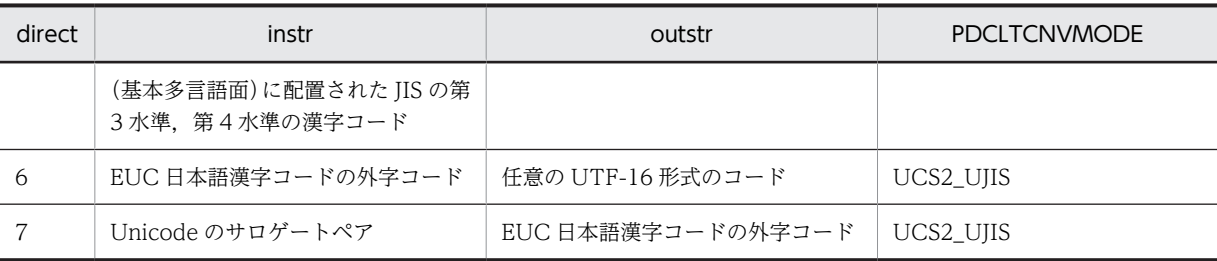

各文字コードの外字コードの範囲を次の表に示します。

#### 表 6‒29 各文字コードの外字コードの範囲

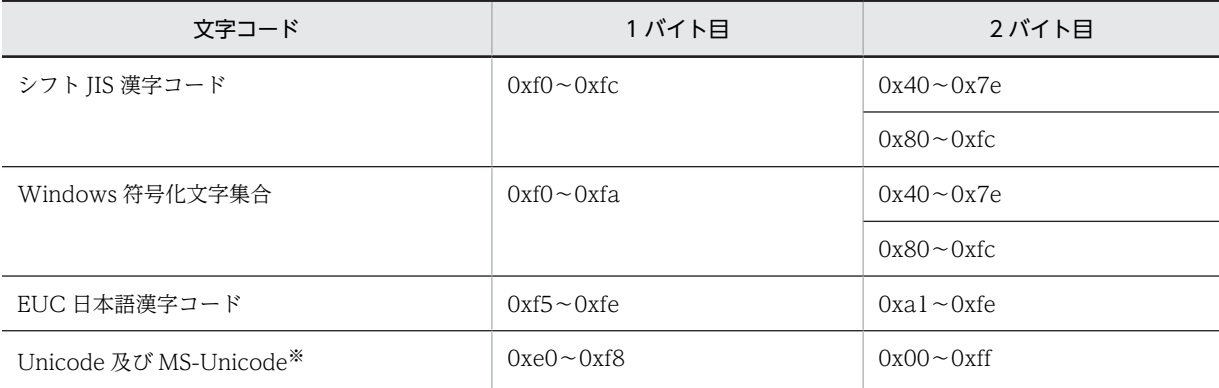

注※ Oxe000~Oxe757, Oxf8f0~Oxf8ff には, Microsoft 社が独自に文字を割り当てているため,これ らの外字コードではユーザ定義外字変換 DLL を呼び出しません。

サロゲートペアの範囲を次の表に示します。

### 表 6‒30 サロゲートペアの範囲

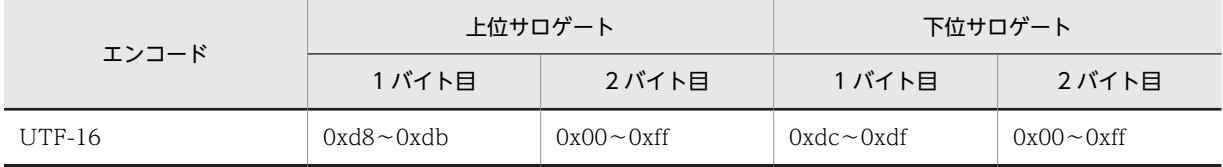

# (30) PDCLTGRP =クライアントグループ名

〜<英字>((1 文字))

クライアントグループの接続枠保証機能を使用する場合,クライアントグループ名を指定します。システム 定義の pdcltgrp オペランドで指定したクライアントグループ名を,英大文字 1 文字で指定します。英小文 字を指定した場合は,英大文字を指定したとみなします。

システム定義の pdcltgrp オペランドが指定されていない場合,又は pdcltgrp オペランドで指定されてい ないクライアントグループ名を指定した場合,この環境変数の指定は無効になります。

クライアントグループの接続枠保証機能については,マニュアル「HiRDB Version 8 システム運用ガイ ド」を参照してください。

(31) PDTCPCONOPT= ${0 | 1}$ 

この環境変数は,バージョン 06-02 以降の HiRDB サーバと接続する場合に有効になります。サーバとの 通信で消費する TCP ポートの数を削減するときに指定します。

TCP プロトコルの仕様によって、TCP ポートでは TCP コネクションの終了後の一定時間(1~4分間) は、新しい TCP コネクションが使用できない状態(TIME\_WAIT 状態)になることがあります。 TIME\_WAIT 状態のポートは,終了した TCP コネクションのために消費されます。この環境変数に 1 を 指定すると,クライアント側とサーバ側とで発生する TIME\_WAIT 状態の TCP ポートの数を削減できま す。

 $0:$ 

サーバとの通信で消費する,TCP ポートの数を削減しなくてもよい場合に指定します。

1:

サーバとの通信で消費する,TCP ポートの数を削減する場合に指定します。

1 を指定した場合の、削減できる TIME WAIT 状態の TCP ポート数を次に示します。

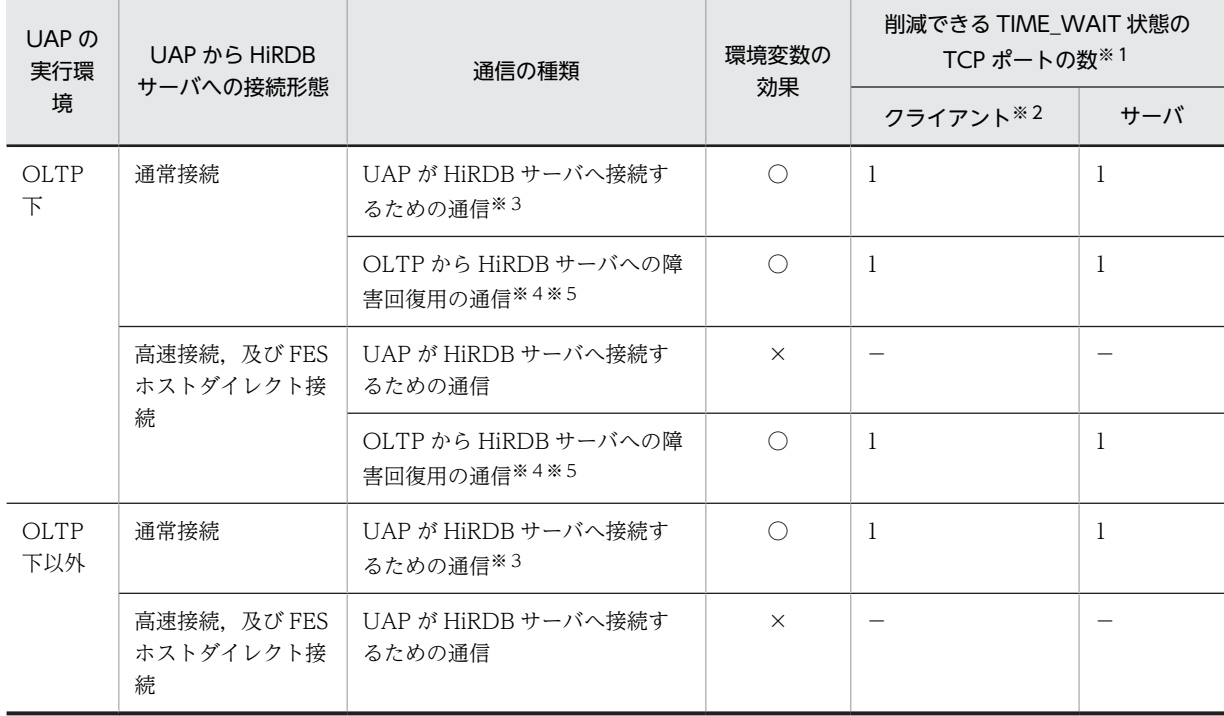

(凡例)

○:PDTCPCONOPT に 1 を指定した場合,有効になります。

×:PDTCPCONOPT に 1 を指定しても無効になります。

−:該当しません。

注※1

TIME\_WAIT 状態になる TCP ポートの数は,TCP コネクションの終了プロトコルに関与するパケッ トが到達するタイミングに依存するため、ネットワークの状態によって変わります。したがって、削減 できる TIME\_WAIT 状態の TCP ポートの数は変わることもあります。

#### 注※2

OLTP からの障害回復用の通信の場合は,OLTP の障害回復用のプロセスがクライアントになります。

注※3

UAP が HiRDB サーバへ接続するときに使用する, TCP ポートの一部が TIME\_WAIT 状態になりま す。

```
注※4
```
OLTP の障害回復用のプロセスが,障害で中断されたトランザクションを回復するために,X/Open に 従った XA インタフェース関数(xa\_open,xa\_recover,xa\_rollback など)を呼び出す場合,OLTP から HiRDB サーバへの障害回復用の通信が発生します。このとき,XA インタフェース関数の実行で 使用する. TCP ポートの一部が TIME\_WAIT 状態になります。削減できる TIME\_WAIT 状態の TCP ポートの数は,一つの XA インタフェース関数を呼び出す場合に削減できる数です。したがって, n 個の XA インタフェース関数を呼び出す場合は、n 倍削減できます。

注※5

OLTP の障害回復用のプロセスの環境変数を指定する方法は,OLTP ごとに異なります。例えば, OpenTP1 の場合は,トランザクションサービス定義で指定します。

#### 《適用基準》

次のどちらかの条件を満たす場合,この環境変数に 1 を指定してください。

- OS が自動的に割り当てる TCP ポート数が 5000 未満の場合(TCP ポートの範囲は OS によって異 なります)
- OpenTP1 下の UAP で, PDXAMODE に 1 を設定している場合

ただし、システム定義の pd\_max\_users オペランドの指定値が 100 未満の場合, 又は pd registered port オペランドを指定している場合は、上記の条件に該当しても 1 を指定する必要はあ りません。

#### 《留意事項》

- 1. バージョン 06-02 より前の HiRDB サーバと接続する場合、この環境変数には 1 を指定しないでく ださい。1 を指定すると,HiRDB サーバが使用できる通信ソケットが不足するおそれがあります。
- 2.この環境変数に 1 を指定する場合は,HiRDB サーバ側の OS のオペレーティングシステムパラメタ maxfiles\_lim を見直す必要があります。オペレーティングシステムパラメタの見積もりについて は,マニュアル「HiRDB Version 8 システム導入・設計ガイド」を参照してください。

### (32) PDAUTORECONNECT={YES | NO}

自動再接続機能を使用するかどうかを指定します。

自動再接続機能については,「[4.15 自動再接続機能](#page-401-0)」を参照してください。

YFS:

自動再接続機能を使用します。

自動再接続機能を使用すると,サーバプロセスダウン,系切り替え,ネットワーク障害などの要因で HiRDB サーバとの接続が切断された場合に,自動的に再接続します。

### NO:

自動再接続機能を使用しません。

#### 《適用基準》

HiRDB サーバで、システム構成変更コマンド(pdchgconf)を実行している場合,及び修正版 HiRDB の入れ替え (pdprgcopy, pdprgrenew) をしている場合に適用してください。この場合に自動再接続 機能を使用すると,HiRDB サーバとの接続が切断しても UAP にエラーを返却しないで処理を続行でき ます。

#### 《留意事項》

1.再接続するときの CONNECT のリトライ回数,及びリトライ間隔は、PDRCCOUNT,及び PDRCINTERVAL で設定できます。

- 2.CONNECT 文以外の SQL で自動再接続機能が動作している間は,PDCWAITTIME の時間で監視 されます。PDCWAITTIME の時間を超えた場合は,自動再接続の処理は打ち切られます。
- 3.自動再接続が失敗した場合は,要因となったエラーを UAP に返却します。
- 4.X/Open に従った API を使用してアクセスしているアプリケーションの場合は,この環境変数を指 定しても無効になり,常に NO が仮定されます。
- 5.次のどれかに該当する場合は,CONNECT 文を実行したときだけ自動再接続機能が有効になりま す。
	- ・HiRDB サーバのバージョンが 07-00 より前である。
	- ・XDM/RD E2 接続機能を使用している。
	- ・XDM/RD E2 のバージョンが 10-02 以前である。

## (33) PDRCCOUNT=自動再接続機能での CONNECT のリトライ回数

〜<符号なし整数>((1〜200))《5》

自動再接続機能で再接続するときの,CONNECT のリトライ回数を指定します。この環境変数は, PDAUTORECONNECT=YES を指定した場合に有効になります。

## (34) PDRCINTERVAL=自動再接続機能での CONNECT のリトライ間隔

〜<符号なし整数>((1〜600))《5》(単位:秒)

自動再接続機能で再接続するときの CONNECT のリトライ間隔を指定します。この環境変数は, PDAUTORECONNECT=YES を指定した場合に有効になります。

## (35) PDUAPENVFILE=UAP 環境定義のファイル名

〜<識別子>((最大 8 文字))

UAP を個別の環境で実行する場合,その環境を定義した UAP 環境定義のファイル名を指定します。この 環境変数を指定すると,UAP ごとに実行環境を切り替える運用ができます。

UAP 環境定義については,マニュアル「HiRDB Version 8 システム定義」を参照してください。

UAP 環境定義の定義内容に誤りがある場合は,CONNECT 時に定義エラーとなります。また,UAP 環境 定義のファイルに定義がない場合は,PDUAPENVFILE の指定は無効になります。

Windows 版の HiRDB の場合, UAP 環境定義のファイル名は、大文字、小文字が区別されません。した がって,大文字,小文字が異なるだけで名前が同じファイルは,同一ファイルとして扱われるため注意して ください。

## (36) PDDBBUFLRU={YES | NO}

OLTP 環境の UAP の場合,UAP ごとにグローバルバッファの LRU 方式を変更するかどうかを指定しま す。

YFS:

LRU 方式を適用します。

NO:

LRU方式を適用しません。この場合、バッファヒットしなかったページは、グローバルバッファ不足発 牛時に、アクセス頻度に関係なくグローバルバッファからの追い出し対象となります。そのため、新た にグローバルバッファ上にキャッシュするページ数を最小限にできます。

《適用基準》

通常はこの環境変数を省略してください(LRU 方式を適用してください)。OLTP 環境で,グローバル バッファを使用した大量検索,又は大量更新の UAP を実行する場合,グローバルバッファにキャッシュ された最新の内容がグローバルバッファから追い出されるため,性能が一時的に低下することがありま す。これを回避する場合,OLTP 環境で大量検索,又は大量更新をする UAP に対して, PDDBBUFLRU=NO を指定します。

#### 《留意事項》

- 1.LRU 方式を適用しない UAP がアクセスしたページは、グローバルバッファ不足発生時に、アクセ ス頻度に関係なくグローバルバッファからの追い出し対象となります。そのため,LRU 方式を適用 しない UAP は,バッファヒット率の低下に伴う入出力回数の増加によって,レスポンス性能が低下 することがあります。
- 2.UAP の SQL 処理では,1〜4 面のグローバルバッファが同時に確保されます。したがって,LRU 方式を適用しない場合でも,UAP ごとにグローバルバッファにキャッシュされているページのう ち,1〜4 面はグローバルバッファから追い出される可能性があります。
- 3.更新する UAP に対して LRU 方式を適用しない場合,DB への書き込み頻度が高くなります。その ため,ログ出力契機が頻繁に発生し,LRU 方式適用時に比べると,出力されるログ量が多くなりま す。この場合、システムログファイルの容量不足が発生する可能性があるため、次のどちらかの対 処をしてください。
	- ・システムログファイルの容量を再度見積もる。
	- ・クライアント環境定義の PDDBLOG オペランドに NO を指定する。

LRU 方式を適用しない場合のログ量の見積もり計算式を次に示します。なお,システム定義の pd log\_rec\_leng オペランドの指定値を 1,024 にすると, LRU 方式を適用しない場合の出力ログ量 を最小に抑えられます。

更新 GET 数※1×pd\_log\_rec\_leng オペランドの指定値

注※1

更新 GET 数は,UAP 統計レポートの DIDUC の値,又は UAP に関する統計情報の DIDUC の値 で確認できます。

### (37) PDHATRNQUEUING=NO

システム定義の pd\_ha\_transaction オペランドに queuing を指定している場合,トランザクションキュー イング機能の適用を,各クライアントで変更したいときに指定します。トランザクションキューイング機能 を適用しないクライアントの場合に,NO を指定してください。

 $N$  $\cap$ :

クライアントからの接続時にトランザクションキューイング機能を適用しません。

トランザクションキューイング機能については、マニュアル「HiRDB Version 8 システム運用ガイド」を 参照してください。

### (38) PDCLTBINDLOOPBACKADDR={YES | NO}

HiRDB サーバとの通信で使用する受信ポートの生成時,ループバックアドレスで bind()するかどうかを指 定します。

YES:

ループバックアドレスで bind()します。

NO:

ループバックアドレスで bind()しません。

システム共通定義の pd\_rpc\_bind\_loopback\_address オペランドに"Y"を指定している場合は、この環境 変数に YES を指定してください。

この環境変数は、HiRDB サーバが Windows 版、及び Linux 版の場合に指定できます。

Windows 版でこの環境変数を指定する場合は,マニュアル「HiRDB Version 8 システム導入・設計ガイ ド」の,Windows ファイアウォールの例外リストへの登録についての説明を参照してください。

# (39) PDASTHOST=HiRDB Control Manager - Agent のホスト名 [, 予備系 HiRDB Control Manager - Agent のホスト名]

〜<識別子>《PDHOST の指定値》

UAP からコマンドを実行する場合,接続する HiRDB Control Manager - Agent のホスト名を指定しま す。なお, UAP からコマンドを実行するには、SQL の COMMAND EXECUTE を使用します。

UAP からコマンドを実行すると,実際には HiRDB Control Manager - Agent がそのコマンドを実行しま す。

HiRDB/パラレルサーバの場合は,システムマネジャがあるサーバマシンのホスト名を指定してください。

ホスト名以外にも、FQDN, 及び IP アドレスでも指定できます。指定方法を次に示します。

### ホスト名:

システム共通定義の pdunit -x オペランドで指定したホスト名を指定します。

(指定例)

PDASTHOST=host1

#### FQDN:

FQDN とは、HiRDB サーバのホスト名とドメイン名とを、ピリオドで結んだ名称のことをいいます。 (指定例)

PDASTHOST=host1.soft.hitachi.co.jp

IP アドレス:

IP アドレスは、バイトごとにピリオドで区切られた 10 進数で指定します。

(指定例)

PDASTHOST=172.18.131.34

《IP アドレスを引き継がない系切り替えをする場合》

IP アドレスを引き継がない系切り替えをする場合,現用系及び予備系の二つのホスト名を指定してくだ さい。現用系のホスト名だけを指定すると,系が切り替わった後に,この環境変数の指定を新しく実行 系になったホスト名に変更する必要があります。

### (40) PDASTPORT=HiRDB Control Manager - Agent のポート番号

〜<符号なし整数>((5001〜49999))

UAP からコマンドを実行する場合,接続する HiRDB Control Manager - Agent のポート番号を指定しま す。

ポート番号は、services ファイル (UNIX 版の場合は/etc/services, Windows 版の場合は%windir% \system32\drivers\etc\services)に登録したものを指定してください。

## (41) PDSYSTEMID=HiRDB Control Manager - Agent が管理する HiRDB サーバの HiRDB 識別子

〜<識別子>((4 文字))

UAP からコマンドを実行する場合,接続する HiRDB Control Manager - Agent が管理している HiRDB サーバの HiRDB 識別子を指定します。HiRDB 識別子は,システム定義の pd\_system\_id オペランドでの 指定値を指定してください。

## (42) PDASTUSER=OS のユーザ名/パスワード

〜《PDUSER の指定値》

UAP からコマンドを実行する場合,そのコマンドを実行する OS のユーザ名,及びパスワードを指定しま す。そのコマンドの実行権限を持つ OS のユーザ名,及びパスワードでなければなりません。「ユーザ名/パ スワード」の形式で指定してください。

パスワードの指定が必要ない(パスワードのないユーザに対して設定する)場合は,パスワードを省略でき ます。

OS のユーザ名,パスワードはそれぞれ大文字,小文字の指定に関係なく大文字として扱われます。ただ し,小文字を引用符で囲んだ場合は,小文字として扱われます。

## (43) PDCMDWAITTIME=コマンド実行時のクライアントの最大待ち時間

〜<符号なし整数>((0,6〜43200))《0》(単位:分)

UAP からコマンドを実行する場合,クライアントが HiRDB Control Manager - Agent へ要求をしてから 応答が返るまでの,クライアントの最大待ち時間を指定します。

0 を指定した場合,クライアントは HiRDB Control Manager - Agent から応答が返るまで待ち続けます。

指定した最大待ち時間を過ぎても HiRDB Control Manager - Agent から応答が返らない場合,クライア ント (UAP) にエラーリターンします。このとき, UAP 中のコマンドがまだ処理中の場合は、HiRDB Control Manager - Agent,又は実行中のコマンドをキャンセルする必要があります。

### (44) PDCMDTRACE=コマンドトレースファイルのサイズ

〜<符号なし整数>((0,4096〜2000000000))(単位:バイト)

UAP からコマンドを実行する場合,コマンドトレースを出力するファイルのサイズを指定します。

0 を指定した場合はファイルの最大サイズとなり,最大サイズを超えるとコマンドトレースは出力されませ ん。4,096〜2,000,000,000 を指定した場合は指定値のファイルサイズとなり,指定値のファイルサイズを 超えると出力先が切り替わります。この環境変数を省略した場合,コマンドトレースは取得されません。

コマンドトレースについては,「[11.1.5 コマンドトレース機能](#page-866-0)」を参照してください。

《ほかの環境変数との関係》

コマンドトレースを出力するファイルは,PDCLTPATH に指定したディレクトリに作成されます。 PDCLTPATH を省略している場合,UAP を実行したときのカレントディレクトリ(OpenTP1 から実 行する UAP の場合は OpenTP1 のインストールディレクトリ\tmp\home\サーバ名 XX)下に作成さ れます。

## (45) PDIPC={MEMORY | DEFAULT}

サーバとクライアントが同一ホストにある場合,プロセス間の通信方法を指定します。

#### MEMORY:

プロセス間の通信にメモリを使用します。これを,プロセス間メモリ通信機能といいます。

#### DEFAULT:

プロセス間の通信に,各プラットフォームでのデフォルトの通信方式(TCP/IP 又は PIPE)を使用し ます。

#### 《留意事項》

- 1.クライアントとサーバが同一ホストでない場合, PDIPC の指定は無効になります (DEFAULT が 仮定されます)。このとき,接続処理が遅くなることがあります。
- 2.マルチスレッド用 XA インタフェースライブラリ(Windows 版クライアントの場合は pdcltxm.dll, UNIX 版クライアントの場合は libzcltxk.sl(so), 又は libzcltyk.sl(so)) を使用して XA インタフェースで HiRDB にアクセスし,かつ TPBroker for C++又は Weblogic Server 下の UAP をクライアントとする場合,この環境変数の指定は無効になり,DEFAULT が仮定されます。
- 3.UNIX 版クライアントで PDIPC=MEMORY を指定した場合,クライアントの接続ごとに PDSENDMEMSIZE 及び PDRECVMEMSIZE の指定値分の共用メモリが確保されます。した がって、複数のクライアントを同時に実行した場合、共用メモリが不足することがあるため、使用 できる共用メモリのサイズを考慮して,PDSENDMEMSIZE 及び PDRECVMEMSIZE を指定する 必要があります。
- 4.PDIPC=MEMORY を指定した場合,PDCLTRCVADDR の指定は無効になります。
- 5.PDIPC=MEMORY を指定して,同時に PDUAPREPLVL に p,r,若しくは a を指定している場 合,又は PDWRTLNFILSZ を指定している場合,PDIPC の指定は無効になります。

### (46) PDSENDMEMSIZE=クライアント側のデータ送信用メモリサイズ

〜<符号なし整数>((4〜2097152))《16》(単位:キロバイト)

プロセス間メモリ通信機能を使用する場合,クライアントからサーバへデータを送るときの,データ格納領 域サイズを 4 の倍数で指定します。この環境変数は,PDIPC=MEMORY の場合に有効になります。

指定値が 4 の倍数でない場合,4 の倍数の値に切り上げられます。

ここで指定したサイズ以上のデータを送ると,プロセス間メモリ通信機能は使用できなくなります(PDIPC = DEFAULT の通信方法となります)。

#### 《見積もり方法》

指定値は,次の計算式から見積もってください。

指定値(単位:バイト)= .<br>↑ (400+16×検索列数+16×?パラメタ数+SQL文長) ÷4096↑×4 なお,この計算式は,実際の通信で送信するデータ量とは異なります。

### (47) PDRECVMEMSIZE=クライアント側のデータ受信用メモリサイズ

〜<符号なし整数>((4〜2097152))《32》(単位:キロバイト)

プロセス間メモリ通信機能を使用する場合,クライアントがサーバからデータを受け取るときの,データ格 納領域サイズを 4 の倍数で指定します。この環境変数は,PDIPC=MEMORY の場合に有効になります。

指定値が 4 の倍数でない場合,4 の倍数の値に切り上げられます。

ここで指定したサイズ以上のデータを受け取ると,プロセス間メモリ通信機能は使用できなくなります (PDIPC = DEFAULT の通信方法となります)。

《見積もり方法》

指定値は,次の計算式から見積もってください。

指定値(単位:バイト)=

↑(600+25×検索列数+Σ 列のデータ長)÷4096↑×4

列のデータ長は、VARCHAR の場合は構造体長にしてください。また、配列 FETCH, 又は繰返し列 を受け取る場合は,「列のデータ長×配列数」,又は「列のデータ長×繰り返し数の要素」にしてくださ い。

PDBLKF を指定している場合は、次の計算式から値を求めてください。

指定値(単位:バイト)= ||<br>(600+19×検索列数+(7×検索列数+Σ 列のデータ長) ×PDBLKFの値)÷4096↑×4

なお,この計算式は,実際の通信で送信するデータ量とは異なります。

### (48) PDCWAITTIME=クライアントの最大待ち時間

〜<符号なし整数>((0〜65535))《0》(単位:秒)

HiRDB クライアントから HiRDB サーバへ要求をしてから、応答が戻ってくるまでの HiRDB クライアン トの最大待ち時間を指定します。長時間 SQL の時間監視をする場合など指定してください。

《留意事項》

1.0 を指定した場合,HiRDB クライアントは HiRDB サーバからの応答があるまで待ち続けます。

- 2. 最大待ち時間を経過しても HiRDB サーバから応答がない場合には、UAP にエラーリターンしま す。このとき,トランザクション処理中の場合は,HiRDB サーバ側のプロセスをキャンセルしま す。
- 3.0 を指定した場合に、次のような障害が発生すると、HiRDB クライアントが無応答状態になること があります。

・通信障害(HiRDB クライアントと HiRDB サーバ,及び HiRDB サーバと HiRDB サーバの通信 障害(一時的な障害も含む))

・ディスク障害などでのプロセスの沈み込み

したがって、設定値には、0以外で、かつ各 SQL 実行時間の最大値より大きな値を指定することを お勧めします。なお,排他待ちが発生する SQL を実行する場合は,システム定義の pd lck\_wait\_timeout オペランドも考慮して値を決める必要があります。

#### (49) PDSWAITTIME=トランザクション処理中のサーバの最大待ち時間

〜<符号なし整数>((0〜65535))《600》(単位:秒)

HiRDB サーバが HiRDB クライアントからの要求に対する応答を返してから、次に HiRDB クライアント から要求が来るまでの HiRDB サーバの最大待ち時間を指定します。この時間監視は,トランザクション処 理中(SQL 実行開始からコミット,ロールバックまでの区間)の時間を対象とします。監視時間は,HiRDB クライアントからの要求が HiRDB サーバへ到着した時点でリセットされます。

指定した時間内に HiRDB クライアントから次の要求が来なかった場合,HiRDB クライアントに異常が発 生したものとみなし、実行中のトランザクションをロールバックします。また、HiRDB クライアントとの 接続を HiRDB クライアントへ通知しないで切断します。

0 を指定した場合,HiRDB サーバは HiRDB クライアントからの要求があるまで待ち続けます。

この環境変数は,プロセスの残存を回避する場合など指定してください。

《留意事項》

- 1.ブロック転送機能(PDBLKF)を使用していると,HiRDB サーバからブロック転送されてきた行が なくなるまで HiRDB クライアント内で FETCH 文処理をします。このため、FETCH 文処理が終 了するまで HiRDB クライアントから HiRDB サーバへ要求をしません。したがって,ブロック転送 機能を使用する場合,この環境変数には,ブロック転送数分の FETCH 文処理の時間を含めた値を 設定してください。
- 2.OLTP 下の UAP をクライアントとする運用形態の場合,必ずこの環境変数を指定してください。 指定しない場合は,600 秒が仮定され,不当に接続が切れる場合があります。

#### (50) PDSWATCHTIME=トランザクション処理以外のサーバの最大待ち時間

〜<符号なし整数>((0〜65535))(単位:秒)

HiRDB サーバが HiRDB クライアントからの要求に対する応答を返してから、次に HiRDB クライアント から要求が来るまでの HiRDB サーバの最大待ち時間を指定します。この監視時間は,トランザクション処 理以外(SQL 実行開始からコミット,又はロールバックするまでの区間外)の時間を対象とします。監視 時間は、HiRDB クライアントからの要求が HiRDB サーバへ到着した時点でリセットされます。

指定した時間内に HiRDB クライアントからの要求がなかった場合、HiRDB クライアントに異常が発生し たものとみなし,HiRDB サーバが HiRDB クライアントとの接続を切断します。この場合,HiRDB クライ アントへは切断の通知をしません。

0 を指定した場合,HiRDB サーバは HiRDB クライアントからの要求があるまで待ち続けます。

この環境変数は,プロセスの残存を回避する場合など指定してください。

《留意事項》

1.OLTP 下の UAP をクライアントとする運用形態の場合,及びトランザクションに関係なく HiRDB サーバと常に接続している UAP の場合,この環境変数には必ず 0 を指定してください。

2.HiRDB サーバが HiRDB クライアントとの接続を切断しても、HiRDB サーバは HiRDB クライア ントに切断したことを通知しないので,注意が必要です。

《システム定義との関係》

この環境変数を省略すると,システム定義の pd\_watch\_pc\_client\_time オペランドで指定した値を使 用してトランザクション開始までの時間を監視します。pd\_watch\_pc\_client\_time オペランドについ ては,マニュアル「HiRDB Version 8 システム定義」を参照してください。

《ほかの環境変数との関係》

PDCWAITTIME,PDSWAITTIME,及び PDSWATCHTIME の関係を次の図に示します。

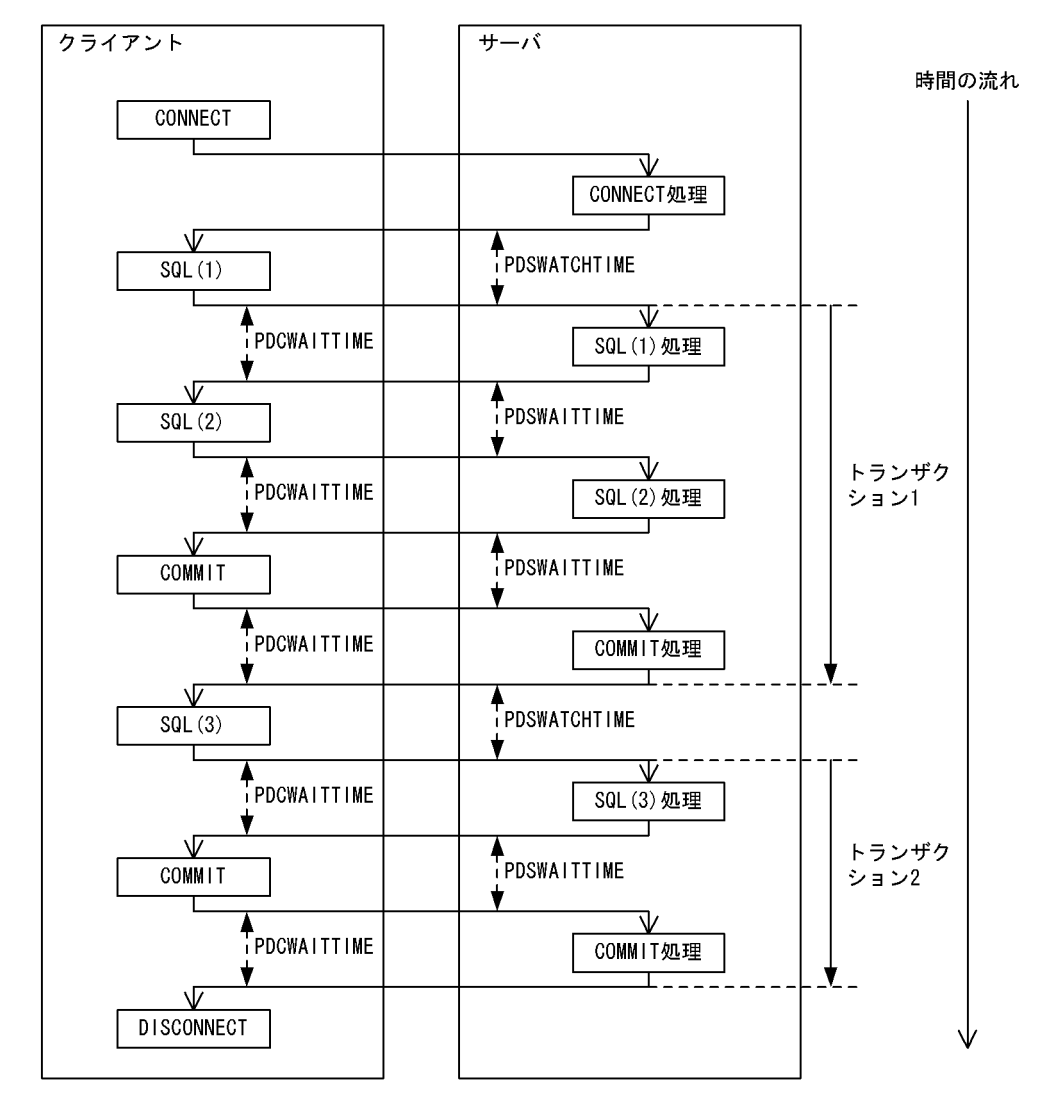

# 図 6-2 PDCWAITTIME, PDSWAITTIME, 及び PDSWATCHTIME の関係

[説明]

PDSWATCHTIME: サーバが、トランザクション処理以外 (SQL実行開始からコミット、又はロールバッ クするまでの区間外)の時間を監視します。指定した時間内にクライアントから要 求が来なかった場合、クライアントとの接続を切断します。 す。指定した時間内にサーバから応答が返ってこなかった場合、サーバとの接続を 切断します。 PDSWAITTIME: サーバが、クライアントからの要求に対する応答をしてから、次にクライアントから -<br>要求が来るまでの時間を監視します。指定した時間内にクライアントから要求が来 ……<br>なかった場合, クライアントとの接続を切断します。

## (51) PDCWAITTIMEWRNPNT=SQL 実行時間警告出力の契機

SQL 実行時間警告出力機能使用時に,SQL 実行時間警告情報ファイルを出力する契機を指定します。

SQL 実行時間警告出力機能とは, SQL の実行時間がある一定時間を超えた場合, SQL 実行時間警告情報 ファイルと警告メッセージ (KFPA20009-W) を出力する機能のことをいいます。SQL 実行時間警告出力 機能については,マニュアル「HiRDB Version 8 システム運用ガイド」を参照してください。

SQL 実行時間警告情報ファイルを出力する契機は、次のどれかの方法で指定します。

### PDCWAITTIME の指定値に対する比率(小数点を指定しない場合):

〜<符号なし整数>((0〜99))(単位:%)

PDCWAITTIME の指定値に対する比率を指定します。例えば、PDCWAITTIME オペランドに 100 (秒)を指定し,PDCWAITTIMEWRNPNT に 90(%)を指定すると,SQL の実行後に HiRDB が SQL の実行時間を調べます。その結果,SQL の実行時間が 90 秒以上 100 秒未満の場合に警告情報が 出力されます。

#### PDCWAITTIME の指定値に対する比率 (小数点を指定する場合):

〜<符号なし 10 進数>((0〜99.999999))(単位:%)

PDCWAITTIME の指定値に対する比率(小数点を含む比率)を指定します。

#### SQL 実行時間警告出力の契機となる時間:

〜<符号なし 10 進数>sec((0〜PDCWAITTIME))(単位:秒)

SQL 実行時間警告出力の契機となる時間を指定します(例えば,60 秒の場合は PDCWAITTIMEWRNPNT=60sec と指定します)。このとき,時間には小数点を指定できます。な お,上限値は,PDCWAITTIME の指定値未満となります。

#### 《システム定義との関係》

この環境変数を省略すると、システム定義の pd\_cwaittime\_wrn\_pnt オペランドの指定値が仮定され ます。pd\_cwaittime\_wrn\_pnt オペランドについては、マニュアル「HiRDB Version 8 システム定 義」を参照してください。

# $(52)$  PDKALVL=  $\{0 \mid 1 \mid 2\}$

HiRDB クライアントから HiRDB サーバに対して、定期的にパケットを送信する機能を使用するかどうか を指定します。

この環境変数はマルチスレッド版の HiRDB クライアントライブラリでだけ有効になります。

0以外を指定した場合,HiRDB との接続ごとにパケット送信スレッドを一つ生成します。パケットの送信 間隔は,PDKATIME で指定できます。

X/Open に従った API を使用してアクセスしているアプリケーションの場合,この環境変数の指定は無効 になり,常に 0 が仮定されます。

## 0:

定期的にパケットを送信する機能を使用しません。

1:

定期的にパケットを送信する機能を使用します。パケット送信スレッドは,一定時間間隔で HiRDB サーバとの接続経路にパケットを送信します。

HiRDB サーバで時間監視している PDSWAITTIME,及び PDSWATCHTIME の監視時間をリセット しません。

HiRDB クライアントと HiRDB サーバが同一マシンの場合,1 を指定しないでください。

2:

定期的にパケットを送信する機能を使用します。パケット送信スレッドは,一定時間間隔で HiRDB サーバとの接続経路にパケットを送信し,HiRDB サーバからの返信パケットを受信します。 HiRDB サーバで時間監視している PDSWAITTIME,及び PDSWATCHTIME の監視時間をリセット します。

HiRDB サーバからのパケットが,クライアント環境定義 PDCWAITTIME の時間を過ぎても返ってこ ない場合,接続を無効にします。この場合,SQL 実行スレッドが次の SQL を実行するときに,タイム オーバの SQLCODE (-732) をアプリケーションに返却します。

パケット送信スレッドが HiRDB サーバからの応答の返却を待っている間に,SQL 実行スレッドにアプ リケーションから SQL 要求があった場合,パケット送信スレッドが HiRDB サーバからの応答を受信す るまで SQL 実行スレッドは待ち状態になります。このため,SQL 実行時間が遅くなることがあります。 また、受信待ちのときに、select()システムコールを発行するため、設定値に 1 を指定した場合よりも CPU 使用率が高くなります。HiRDB サーバで時間監視している PDSWAITTIME, 及び PDSWATCHTIME の監視時間をリセットする必要のない場合は,設定値に1を指定することをお勧め

します。

#### 《適用基準》

ルータやファイアウォールなどのネットワーク管理アプリケーションでは,一定時間パケットが流れな いと接続を切断する,無通信時間監視機能を備えていることがあります。この環境変数に 0 以外を指定 することで,HiRDB の接続を保持したまま,サービスの要求を待機する Web アプリケーションなど が,ネットワーク管理アプリケーションによって HiRDB の接続を不当に切断されることを防げます。 また,HiRDB サーバでの時間監視 (PDSWAITTIME,及び PDSWATCHTIME) を無限にしておく と,HiRDB クライアント側のマシンダウンやネットワーク障害の場合,HiRDB サーバプロセスが残る ことがあります。この環境変数に2を指定することで、HiRDB サーバの時間監視を無限に設定しない で,HiRDB サーバの時間監視での接続の切断も防ぐことができます。

#### 《適用例》

- 1.次の条件の場合には,PDKALVL に 1 を設定し,PDKATIME に Firewall の監視時間(例:1,200 秒) より少し短い時間(1,000 秒)を指定します。
	- Web アプリケーションでの DB サーバへの SQL 実行要求が不定期で,長時間 SQL が実行されな いことがある。
	- Web サーバと DB サーバとの間に Firewall があり,一定時間パケットが流れないで接続が切られ てしまうことがある。
- 2.次の条件の場合には,PDKALVL に 2 を設定し,PDKATIME に PDSWATCHTIME の監視時間(例: 3,600秒)より少し短い時間(3,000秒)を指定します。
	- コネクションをプーリングするアプリケーションから,HiRDB にアクセスする。
	- SQL 実行要求ごとに接続を再利用するが,長時間使用されない接続があり,PDSWATCHTIME の 監視時間で接続が切られることがある。

### (53) PDKATIME=パケットの送信間隔

〜<符号なし整数>((60〜65535))《3000》(単位:秒)

HiRDB クライアントから HiRDB サーバに対して、定期的にパケットを送信する間隔を指定します。リ セットしたい監視時間よりも,短い時間を設定してください。

この環境変数は,PDKALVL に 0 以外を指定した場合にだけ有効になります。

パケット送信時に,SQL 実行スレッドが SQL 実行中の場合は,パケット送信スレッドはパケット送信をし ないで,次回の送信まで待ち状態になります。

### (54) PDTIMEDOUTRETRY=リトライ回数

〜<符号なし整数>((0〜32767))《2》

HiRDB クライアントが HiRDB サーバと接続をする場合に実行する。connect()システムコールで winsock の WSAETIMEDOUT エラー (UNIX 版の場合は ETIMEDOUT エラー)が発生したときに, connect()システムコールをリトライする回数を指定します。

#### 《利点》

HiRDB サーバへの connect()が集中し, listen キューが一杯になった場合, connect()から WSAETIMEDOUT エラー又は ETIMEDOUT エラーが返されます。このとき,connect()システム コールをリトライすることで,接続エラーを回避できます。

#### 《留意事項》

ネットワーク障害,及びサーバマシン電源ダウンが原因で発生する WSAETIMEDOUT エラー又は ETIMEDOUT エラーの場合, connect()システムコールからのリターンに時間が掛かることがありま す。したがって,リトライ回数を多く設定した場合,UAP に接続エラーが返却されるまで時間が掛か ることになります。特に,IP アドレスを引き継がない系切り替え機能を使用している場合,ネットワー ク障害などが発生したときには,待機系に切り替わるまで時間が掛かります。IP アドレスを引き継がな い系切り替え機能を使用した環境では,リトライ回数を少なく設定することで待機系への切り替え時間 を短くできます。

## (55) PDNBLOCKWAITTIME=ノンブロックモードでのコネクション確立監視時間

〜<符号なし整数>((0〜120))《0》(単位:秒)

HiRDB サーバ, HiRDB クライアント間でコネクション接続完了を監視する場合, ノンブロックモード時 のコネクション確立監視時間を指定します。

この環境変数に 1 以上を指定すると,HiRDB サーバ,HiRDB クライアント間の通信をノンブロック通信 にして、connect()システムコールの終了を監視します。これをノンブロックモードといいます。0を指定 した場合は、OS のタイムアウト時間までコネクション接続完了を待ちます。これをブロックモードといい ます。

#### 《適用基準》

LAN 障害時の、connect()システムコールが数十秒(OS に依存)待たされることを回避したいときに 指定します(ノンブロックモードにします)。これを指定することで,LAN 障害を早く検知できます。 なお,ノンブロックモードでは PDTIMEDOUTRETRY の指定の有無に関係なく, PDTIMEDOUTRETRY=0 を仮定します。

この環境変数の指定を省略した場合,又は 0 を指定した場合, HiRDB サーバから HiRDB クライアン トへの通信時のコネクション確立方式は,システム共通定義 pd\_ipc\_clt\_conn\_nblock オペランドに指 定した値によって決まります。

この環境変数と pd\_ipc\_clt\_conn\_nblock オペランドとの組み合わせで,コネクション確立をどちらの モードで行うかを次の表に示します。

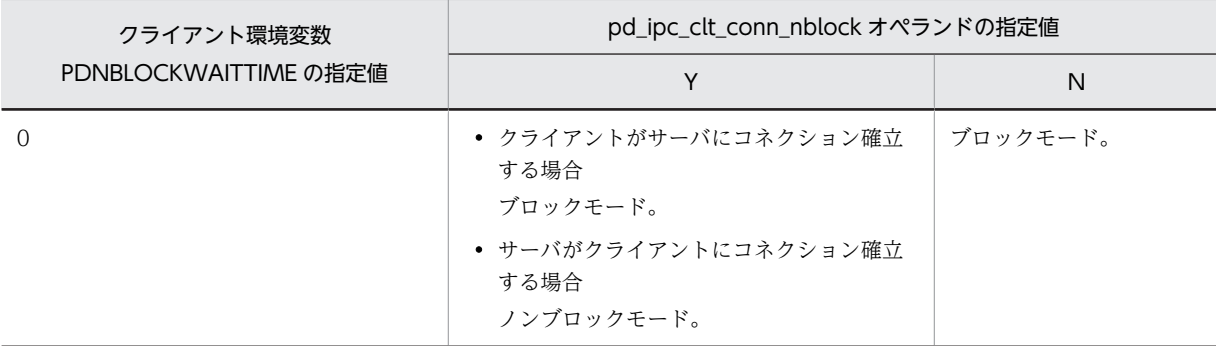

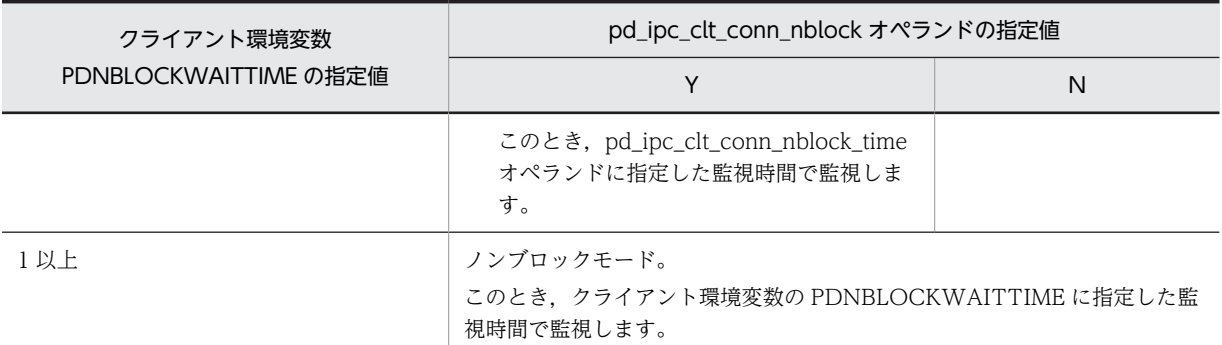

#### 《見積もり方法》

指定値が小さ過ぎる場合,ネットワークの状態によっては不当にエラーとなることがあります。指定値 には,次の計算式以上の値を設定してください。

 $MAX (A + 1, 8)$ 

 $A$ :

ping などの OS コマンドで、HiRDB サーバ、HiRDB クライアント間の到達時間を計測した値で す。なお、ネットワークの負荷によっては、ping などの到達時間は変動します。最も負荷の高い状 態を想定して測定してください。

《注意事項》

この環境変数には,コネクション確立をブロックモードで行ったときの OS 待ち時間よりも大きい値を 指定しないでください。指定した場合は,OS の待ち時間で接続タイムアウトになります。

# (56) PDCONNECTWAITTIME=サーバ接続時の HiRDB クライアントの最大待ち時間

〜<符号なし整数>((1〜300))《300》(単位:秒)

HiRDB サーバとの接続時,HiRDB サーバから応答が戻ってくるまでの HiRDB クライアントの最大待ち時 間を指定します。

HiRDB サーバが HiRDB クライアントから接続要求を受け取った状態で、系切り替えやシステムダウンが 発生した場合, HiRDB クライアントは指定した時間だけ応答を待ちます。

#### 《適用基準》

系切り替え機能を使用している場合,早期にアプリケーションに障害を検知させるときに指定します。 この環境変数と同時に PDNBLOCKWAITTIME を指定すると,更に検知が早くなります。

#### 《見積もり方法》

指定値が小さ過ぎる場合,ネットワークの状態や接続時のスケジュール待ちで時間が掛かって,正常な 接続処理がエラーとなることがあります。指定値には,次の計算式以上の値を設定してください。 MIN (システム定義 pd\_max\_users オペランドの値×0.2,300)

《ほかの環境変数との関係》

PDTIMEDOUTRETRY, PDNBLOCKWAITTIME, 及び PDCONNECTWAITTIME の関係を次 の図に示します。

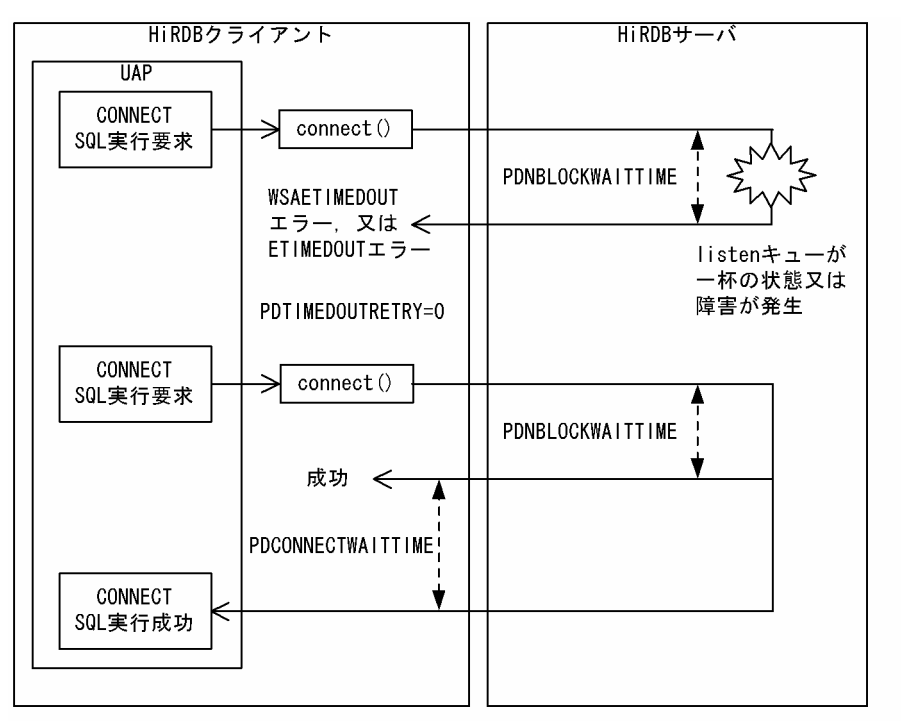

### 図 6-3 PDTIMEDOUTRETRY, PDNBLOCKWAITTIME, 及び PDCONNECTWAITTIME の関係

[説明]

PDNBLOCKWAITTIME: connect ()システムコールの終了までを監視します。 1以上を指定したノンブロックモードで、障害発生を早く検知できます。 PDTIMEDOUTRETRY : WSAETIMEDOUTエラー, 又はETIMEDOUTエラーが発生した場合, 要求をリトライする<br>回数を指定します。ノンブロックモードでは指定の有無に関係なく0が仮定されます。<br>PDCONNECTWAITTIME : クライアントは指定した時間まで, サーバからの応答を待ちます。

## (57) PDCLTPATH=トレースファイル格納ディレクトリ

〜<パス名>《カレントディレクトリのパス名》

HiRDB クライアントが作成する SQL トレースファイル及びエラーログファイルの格納先ディレクトリを 指定します。

# (58) PDSQLTRACE=SQL トレースファイルのサイズ

〜<符号なし整数>((0,4096〜2000000000))(単位:バイト)

UAP の SQL トレースを出力する、SQL トレースファイルのサイズを指定します。

0 を指定した場合はファイルの最大サイズとなり,最大サイズを超えると SQL トレースは出力されません。 4,096〜2,000,000,000 を指定した場合は指定値のサイズとなり,指定値のサイズを超えると出力先が切り 替わります。省略した場合は,SQL トレースを出力しません。

SQL トレースについては,[「11.1.1 SQL トレース機能](#page-819-0)」を参照してください。

《ほかの環境変数との関係》

SQL トレースは,PDCLTPATH で指定したディレクトリに出力されます。PDCLTPATH の指定がな い場合,UAP を起動したときのカレントディレクトリ(OpenTP1 から起動される UAP の場合, %DCDIR%¥tmp¥home¥サーバ名 xx のディレクトリ)の下に出力されます。

《見積もり方法》

SQLトレースファイルのサイズは、取得したい SQL 文の数から求めてください。取得したい SQL 文 の、それぞれの「1行 (80 バイト) + SQL 文のサイズ」を求めて、すべてを合計した値を指定値の目 安としてください。

# (59) PDUAPERLOG=エラーログファイルのサイズ

〜<符号なし整数>((0,4096〜2000000000))《65536》(単位:バイト)

UAP のエラーログを出力する,エラーログファイルのサイズを指定します。

0 を指定した場合はファイルの最大サイズとなり,最大サイズを超えるとエラーログは出力されません。 4,096〜2,000,000,000 を指定した場合は指定値のサイズとなり,指定値のサイズを超えると出力先が切り 替わります。

エラーログについては,「[11.1.2 エラーログ機能](#page-834-0)」を参照してください。

《ほかの環境変数との関係》

エラーログは,PDCLTPATH で指定したディレクトリに出力されます。PDCLTPATH の指定がない 場合,UAP を起動したときのカレントディレクトリ(OpenTP1 から起動される UAP の場合, %DCDIR%\tmp\home\サーバ名××のディレクトリ)の下に出力されます。

### (60) PDERRSKIPCODE=SQLCODE [, SQLCODE] …

エラーログへのメッセージ出力を抑止する SQLCODE を指定します。SQLCODE は最大 10 個指定でき ます。

例えば, SQLCODE−901 と−917 を抑止する場合は、次のように指定します。

PDERRSKIPCODE=-901,-917

《利点》

UAP の構造によっては、SQL の処理で必然的にエラーが発生することがあります。通常の業務でこの ようなエラーが頻繁に発生すると,ファイルシステムを圧迫してしまうおそれがあります。特に,X/ Open に従った API を使用する UAP の場合,プロセスごとにエラーログファイルを二つ作成してしま います。この環境変数を指定すると,特定のエラーについてはメッセージの出力を抑止できるので, ファイルシステムへの負荷を軽減できます。

#### 《適用基準》

次の条件をすべて満たす場合に適用してください。

- UAP の構造上エラーが頻繁に発生する。
- あらかじめ障害の原因が特定できて,その要因を調査する必要がない。

この環境変数を指定すると,不慮の障害が発生したときにその原因を調査できなくなります。適用する 場合には注意してください。

## (61) PDPRMTRC={YES | NO | IN | OUT | INOUT}

SQL トレースにパラメタ情報及び検索データを出力するかどうかを指定します。出力内容については, 「[11.1.1 SQL トレース機能](#page-819-0)」を参照してください。

YES:

SQL トレースに入力用パラメタ情報を出力します。YES を指定した場合,検索データ情報と入力パラ メタを出力します。

```
NO:
```
SQL トレースにパラメタ情報を出力しません。

IN:

SQL トレースに入力用パラメタ情報を出力します。CALL 文の IN パラメタと INOUT パラメタ※も 該当します。

### OUT:

SQL トレースに出力用パラメタ情報,及び検索データ情報を出力します。CALL 文の OUT パラメタと INOUT パラメタ※も該当します。

### INOUT:

SQL トレースに入力用パラメタ情報,出力用パラメタ情報,及び検索データ情報を出力します。CALL 文の INOUT パラメタ※は 2 回出力します。

注※

CALL 文の INOUT パラメタの情報は,出力データだけとなります。

### (62) PDPRMTRCSIZE=SQL トレースに出力するパラメタ情報の最大データ長

〜<符号なし整数>((4〜32008))《256》(単位:バイト)

SQL トレースに出力するパラメタ情報及び検索データの最大データ長を指定します。可変長文字列型, BLOB 型, 及び BINARY 型の場合, 文字列長の領域もデータ長に含まれます。

この環境変数は,PDPRMTRC=NO 以外の場合に有効になります。

この環境変数の指定値を大きくすると,出力する情報量が増えます。そのため,SQL トレースファイルの サイズ(PDSQLTRACE の指定値)も大きくする必要があります。

# (63) PDTRCMODE={ERR | NONE}

SQL トレース以外のトラブルシュート情報(pderr\*.trc の情報)を出力するかどうかを指定します。

ERR:pderr\*.trc の情報を出力します。

NONE:pderr\*.trc の情報を出力しません。

## $(64)$  PDUAPREPLVL=  $\{ [s] [u] [p] [r] \mid a \}$

UAP 統計レポートの出力情報を指定します。UAP 統計レポートを出力するファイルを UAP 統計レポー トファイルといいます。この環境変数は,PDSQLTRACE を指定しているときに有効になります。

省略した場合,SQL トレース情報だけ出力されます。

なお,UAP 統計レポートについては,「[11.1.4 UAP 統計レポート機能」](#page-845-0)を参照してください。

- s:SQL 単位の情報が出力されます。また,SQL トレース情報も出力します。
- u:UAP 単位の情報が出力されます。
- p:アクセスパス情報が出力されます。
- r:SQL 実行時の中間結果情報を出力します。
- a:すべての情報が出力されます。

s, u, p, 及び r を組み合わせて指定できます (su, sr, upr など)。supr と指定した場合は、a と同じ意 味になります。u, p, r, up, ur, pr, upr を指定した場合, SQL トレース情報は出力されません。

#### 《留意事項》

- 1.アクセスパス情報,又は SQL 実行時の中間結果情報を取得する場合,SQL オブジェクトがバッファ 中にあっても SQL オブジェクトを再作成するため,サーバの負荷が増えることがあります。
- 2.次の場合は,UAP 単位の情報は出力されません。
	- ・OLTP 下の X/Open に従った API を使用するプログラムの場合
	- ・DISCONNECT をしないで UAP が終了した場合
- 3. アクセスパス情報, 及び SQL 実行時の中間結果情報は, 1 ギガバイトを超えると出力されません。
- 4.時間の表示(SQL の実行時間,排他待ち時間,CPU 時間など)は,OS のシステムコールで取得で きない小さい値があると,0 が表示されます。
- 5.HiRDB/パラレルサーバの場合、CONNECT したディクショナリサーバでの権限チェック処理は, UAP 単位の情報には含まれません。
- 6.アクセスパス情報,又は SQL 実行時の中間結果情報の出力を指定して,プロセス間メモリ通信機能 を指定した場合(クライアント環境定義 PDIPC=MEMORY を指定した場合),PDIPC の指定は無 効になり PDIPC=DEFAULT となります。

### (65) PDREPPATH=UAP 統計レポートファイルの格納ディレクトリ

〜<パス名>((最大 256 バイト))

UAP 統計レポートファイルを、PDCLTPATH で指定したディレクトリとは別のディレクトリに作成する 場合に指定します。この環境変数は,PDUAPREPLVL を指定しているときだけ有効になります。

UAP 統計レポートファイルには,CONNECT 及び DISCONNECT 単位に情報を出力します。また,ファ イル名は,CONNECT した時間(HH:MM:SS:mmm)とコネクト通番(XXX)から, 「pdHHMMSSmmm\_XXX\_1.trc」と「pdHHMMSSmmm\_XXX\_2.trc」という名称になります。

# (66) PDTRCPATH=動的 SQL トレースファイルの格納ディレクトリ

〜<パス名>((最大 256 バイト))

HiRDB クライアントが作成する動的 SQL トレースファイルの格納先ディレクトリを指定します。トレー ス取得コマンド(pdtrcmgr)で動的 SQL トレースファイルを取得する場合には,この環境変数を必ず指定 してください。

ここで指定したディレクトリを pdtrcmgr で指定すると,次回の CONNECT から,指定したディレクトリ に SQL トレースファイルが作成されます。pdtrcmgr については,「[11.1.6 SQL トレース動的取得機能」](#page-867-0) を参照してください。

# (67) PDSQLTRCOPENMODE={CNCT | SQL}

PDREPPATH を指定している場合に,SQL トレースファイルのオープンモードを指定します。

CNCT:

CONNECT,DISCONNECT 単位に SQL トレースファイルをオープン,クローズして,トレース情 報を出力します。CNCT を指定した場合,PDSQLTRCOPENMODE に SQL を指定するよりオーバ ヘッドが削減されるため、SQLトレースを出力するための時間が短縮できます。

なお. CNCT を指定した場合. SQL トレースファイルをオープンしたままで情報を書き込むため, 正 常に DISCONNECT できなかったときには、SQL トレース情報が欠落することがあります。

SQL:

オペレーション単位(SQL 単位)に SQL トレースファイルをオープン,クローズして、トレース情報 を出力します。

## (68) PDSQLTEXTSIZE=SQL 文のサイズ

〜<符号なし整数>((4096〜2000000))《4096》(単位:バイト)

SQL トレースに出力する SQL 文のサイズを指定します。

アクセスパス取得時に省略した場合,4096 ではなく,2000000 が仮定されます。

#### (69) PDSQLEXECTIME={YES | NO}

SQL トレースに SQL 実行時間を出力するかどうかを指定します。

YES:

SQL 実行時間を出力します。

出力される SQL 実行時間の単位はマイクロ秒となります。SQL トレースに出力される値は、実行時間 が 24 時間以上のものは正常に出力されません。

NO:

SQL 実行時間を出力しません。

### (70) PDRCTRACE=再接続トレースファイルのサイズ

〜<符号なし整数>((0,4096〜2000000000))(単位:バイト)

UAP の再接続トレースを出力するファイルのサイズを指定します。

0 を指定した場合はファイルの最大サイズとなり、最大サイズを超えると UAP の再接続トレースは出力さ れません。また,省略した場合も UAP の再接続トレースは出力されません。

4,096〜2,000,000,000 を指定した場合は指定値のサイズとなり,指定値のサイズを超えると出力先が切り 替わります。

再接続トレースは,PDCLTPATH で指定したディレクトリに出力されます。PDCLTPATH を指定してい ない場合は,UAP を実行したときのカレントディレクトリ(Cosminexus から実行される UAP の場合は J2EE サーバの実行時のカレントディレクトリ)下に出力されます。再接続トレースについては,「[11.1.7](#page-870-0)  [再接続トレース機能」](#page-870-0)を参照してください。

# (71) PDWRTLNPATH=WRITE LINE 文の値式の値を出力するファイルの格納先ディレク トリ

〜<パス名>((最大 256 バイト))

WRITE LINE 文の値式の値を出力する,ファイルの格納先ディレクトリを指定します。WRITE LINE 文 については,マニュアル「HiRDB Version 8 SQL リファレンス」を参照してください。

この環境変数を省略した場合,PDCLTPATH で指定したディレクトリが仮定されます。

ファイルは、指定したディレクトリ(省略した場合は PDCLTPATH で指定したディレクトリ)に二つ作 成されます。作成されるファイルは、X/Open に従がった API (TX 関数)の使用有無で異なります。作 成されるファイル名を次に示します。

TX\_関数を使用していない場合: pdwrtln1.trc, 及び pdwrtln2.trc

TX\_関数を使用している場合: pdwrtlnxxxxx-1.trc,及び pdwrtlnxxxxx-2.trc xxxxx:UAP 実行時のプロセス ID

### (72) PDWRTLNFILSZ=WRITE LINE 文の値式の値を出力するファイルの最大サイズ

〜<符号なし整数>((0,4096〜2000000000))(単位:バイト)

WRITE LINE 文の値式の値を出力する,ファイルの最大サイズを指定します。

0 を指定した場合のファイルの最大サイズは OS で管理できる最大サイズとなり、最大サイズを超えると WRITE LINE 文の値式の値は出力されません。また、省略した場合も、WRITE LINE 文の値式の値は出 力されません。

4,096〜2,000,000,000 を指定した場合は指定値のサイズとなり,指定値のサイズを超えると出力先が切り 替わります。

《留意事項》

1.この環境変数を指定して,かつ PDIPC=MEMORY を指定した場合,PDIPC の指定が無効になり ます。

- 2.ファイルは,PDWRTLNPATH で指定したディレクトリに出力されます。
- 3.値を出力しているときにファイルの容量が一杯になると,もう一方のファイルに値を出力します。 このとき、切り替え先のファイルに格納されている情報は消去され、新しい情報が書き込まれます。 このため、必要な情報がある場合は、切り替えが発生する前に退避するなどしておいてください。 なお、現在使用しているファイルを知りたい場合、次の方法で確認できます。このとき、最終更新 日付の新しい方が現在使用しているファイルとなります。
	- · UNIX 版の場合は、OS の ls -l コマンドを実行します。

・Windows 版の場合は,コマンドプロンプトから DIR コマンドを実行,又はエクスプローラで参 照します。

### (73) PDWRTLNCOMSZ=WRITE LINE 文の値式の値の合計サイズ

〜<符号なし整数>((1024〜131072))《1024》(単位:バイト)

WRITE LINE 文の値式の値の合計サイズを指定します。

WRITE LINE 文の値式の値の合計サイズが、この環境変数の指定値を超えた場合、超えた分の情報は無効 になります。また,この場合,次の行に「\*\*PDWRTLNCOMSZover\*\*」が出力されます。

## $(74)$  PDUAPEXERLOGUSE = $\{YES \mid NO\}$

拡張 SQL エラー情報出力機能を使用するかどうかを指定します。

拡張 SQL エラー情報出力機能については,「[11.1.3 拡張 SQL エラー情報出力機能](#page-836-0)」を参照してくださ い。

YES:

拡張 SQL エラー情報出力機能を使用します。

NO:

拡張 SQL エラー情報出力機能を使用しません。

《システム定義との関係》

この環境変数を省略すると,システム定義の pd\_uap\_exerror\_log\_use オペランドの指定値が仮定され ます。

## (75) PDUAPEXERLOGPRMSZ =パラメタ情報の最大データ長

〜<符号なし整数>((0〜32008))(単位:バイト)

拡張 SQL エラー情報出力機能使用時に,エラーログファイル及び SQL エラーレポートファイルに出力す るパラメタ情報の最大データ長を指定します。1 以上を指定した場合はパラメタ情報を出力しますが,0 を 指定した場合はパラメタ情報を出力しません。

《システム定義との関係》

この環境変数を省略すると,システム定義の pd\_uap\_exerror\_log\_param\_size オペランドの指定値が 仮定されます。

《留意事項》

1.可変長文字列型, BLOB 型, 及び BINARY 型のデータの場合,データ長の領域も環境変数の指定値 に含まれます。

2.出力するパラメタ情報のデータ長が、この環境変数の指定値を超えた場合、超えた分の情報は切り 捨てられます。

## $(76)$  PDARYERRPOS = $\{YES \mid NO\}$

配列を使った更新でエラーとなった場合,そのエラーとなった配列要素を示す値を SQL 連絡領域に設定す るかどうかを指定します。

YES:

エラーとなった配列要素を示す値を SQL 連絡領域に設定します。

NO:

エラーとなった配列要素を示す値を SQL 連絡領域に設定しません。

エラーとなった配列要素を示す値が格納される SQL 連絡領域を次に示します。

- C 言語の場合は、SQLERRD2 に配列の位置を設定します。
- COBOL 言語の場合は,SQLERRD(3)に配列の位置を設定します。

エラーとなった配列要素を示す値は、配列の先頭要素を-1,配列の最後の要素を-n として、-1~-n の値が 格納されます。SQL 連絡領域については,[「付録 A SQL 連絡領域」](#page-1659-0)を参照してください。

# (77) PDDNDPTRACE =メソッドトレースのファイルサイズ

〜<符号なし整数>((0,65536〜2147483647))(単位:バイト)

ADO.NET 2.0 に対応した HiRDB.NET データプロバイダで出力するメソッドトレースのファイルサイズ を指定します。

指定値がある場合は,PDCLTPATH で指定されたディレクトリにメソッドトレースを出力します。

0 を指定した場合はマシンのディスクに空き領域がある限り出力します。65536〜2147483647 を指定し た場合は指定値が最大サイズとなり,最大サイズを超えるとトレース出力先が切り替わります。省略した場 合は,メソッドトレースを出力しません。メソッドトレースについては,「[16.10 HiRDB.NET データプ](#page-1046-0) [ロバイダのトラブルシュート機能](#page-1046-0)」を参照してください。

### $(78)$  PDVWOPTMODE={0 | 1 | 2}

アクセスパス表示ユティリティ用のアクセスパス情報を取得するかどうかを指定します。

アクセスパス情報ファイルは,UAP が接続したシングルサーバ又はフロントエンドサーバがあるユニット の SQL 情報ディレクトリ (%PDDIR%\spool\pdsqldump) 下に作成されます。

アクセスパス表示ユティリティについては,マニュアル「HiRDB Version 8 コマンドリファレンス」を参 照してください。

 $\Omega$ :

アクセスパス情報を取得しません。

1:

アクセスパス情報を取得し,アクセスパス情報ファイルに出力します。このとき,SQL オブジェクトが バッファ中にある SQL については,情報を出力しません。

2:

アクセスパス情報を取得し,アクセスパス情報ファイルに出力します。このとき,SQL オブジェクトが バッファ中にある SQL についても SQL オブジェクトを再作成し,情報を出力します。

### 《留意事項》

- 1.HiRDB SQL Tuning Advisor 用にアクセスパス情報を取得する場合は,PDTAAPINFPATH を指 定してください。HiRDB SQL Tuning Advisor 用アクセスパス情報ファイルについては, [「11.1.8 HiRDB SQL Tuning Advisor 用アクセスパス情報ファイル](#page-871-0)」を参照してください。
- 2.1 を指定した場合, SQL オブジェクトがバッファ中にある SQL については,情報が出力されないの で注意してください。SQL オブジェクトがバッファ中にある SQL についても情報を出力したい場 合は,2 を指定してください。
- 3.2 を指定した場合, SQL オブジェクトがバッファ中にある SQL についても SQL オブジェクトを再 作成するため, 1 よりもサーバの負荷が増えることがあります。
- 4.Windows 版 HiRDB で,%PDDIR%のパス長+認可識別子の長さ+ UAP 名の長さの合計が 220 文字より大きい場合は,アクセスパス情報ファイルの作成に失敗することがあります。この場合, UAP 統計レポート機能を使用して,アクセスパス情報を取得します。UAP 統計レポート機能につ いては,[「11.1.4 UAP 統計レポート機能」](#page-845-0)を参照してください。

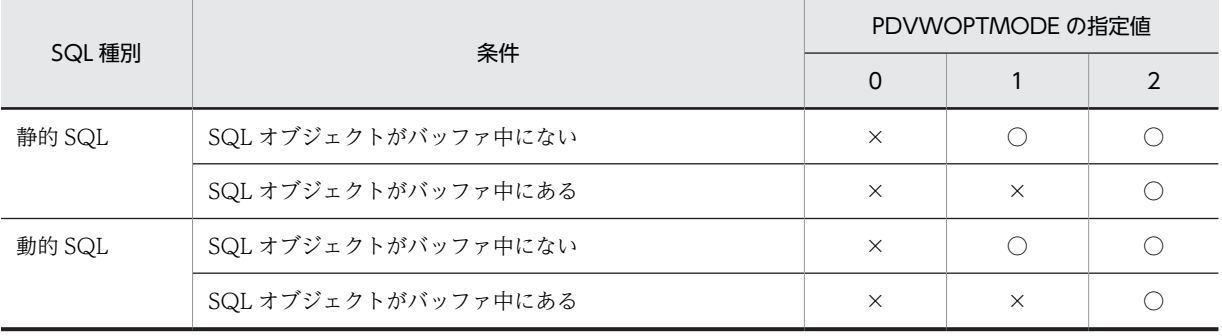

5.SQL 種別と PDVWOPTMODE の指定値の関係を次に示します。

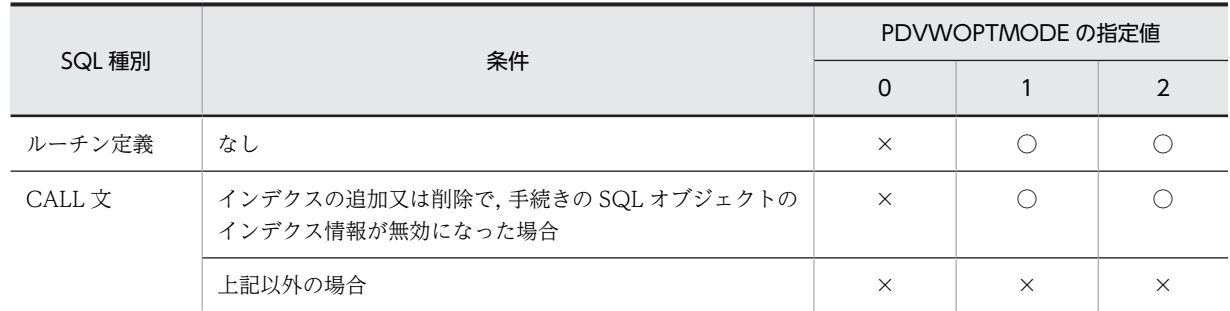

(凡例)

○:アクセスパス情報を出力します。

×:アクセスパス情報を出力しません。

# (79) PDTAAPINFPATH=アクセスパス情報ファイル出力ディレクトリ名

〜<パス名>

HiRDB SQL Tuning Advisor 用のアクセスパス情報ファイルを出力する場合に,出力先ディレクトリを指 定します。この環境変数を指定しても,出力先ディレクトリがなかったり,書き込み権限がなかったりし て,出力処理でエラーが発生した場合,アクセスパス情報を出力しません。なお,出力処理でエラーが発生 しても,実行中の SQL はエラーにはなりません。HiRDB SQL Tuning Advisor 用アクセスパス情報ファ イルについては,[「11.1.8 HiRDB SQL Tuning Advisor 用アクセスパス情報ファイル](#page-871-0)」を参照してくだ さい。

#### 《留意事項》

- HiRDB SQL Tuning Advisor のダイナミックブラウジング機能を使用する場合は,この環境変数 の指定は無効になります。
- この環境変数を指定している場合,プロセス間メモリ通信機能は使用できません。クライアント環 境定義の PDIPC オペランドに MEMORY を指定していても,DEFAULT を指定した場合の動作と なります。

# (80) PDTAAPINFMODE={0 | 1}

HiRDB SQL Tuning Advisor 用のアクセスパス情報ファイルを出力する場合に,アクセスパス情報ファイ ルのファイル名の形式を指定します。

### $0:$

ファイル名は pdtaapinf1 及び pdtaapinf2 となります。

1:

接続ごとに,pdtaapinfHHMMSSmmm\_XXX\_1 及び pdtaapinfHHMMSSmmm\_XXX\_2 のファイル 名で出力します。

HHMMSSmmm:

接続した時刻 (SQL トレースに出力される, 該当する CONNECT の接続開始時間と同じ)

XXXXXXXXXX:

接続通番(最大 10 けた)

## (81) PDTAAPINFSIZE=アクセスパス情報ファイルサイズ

〜<符号なし整数>((100000〜2000000000))《409600》(単位:バイト)
HiRDB SQL Tuning Advisor 用のアクセスパス情報ファイルを出力する場合に,アクセスパス情報ファイ ルのファイルサイズを指定します。ここで指定したファイルサイズを超えると,出力先をもう一方のファイ ルに切り替えます。以降,これを繰り返しながら二つのファイルを交互に使用します。

# (82) PDSTJTRNOUT={YES | NO}

UAP に関する統計情報を,トランザクションごとに統計ログファイルに出力するかどうかを指定します。

YES:

UAP に関する統計情報を,トランザクションごとに統計ログファイルに出力します。

NO:

UAP に関する統計情報を,コネクションごとに統計ログファイルに出力します。

UAP に関する統計情報の出力の開始は,システム定義の pdstbegin オペランド,又は pdstbegin コマンド で指定します。pdstbegin オペランドについてはマニュアル「HiRDB Version 8 システム定義」を, pdstbegin コマンドについてはマニュアル「HiRDB Version 8 コマンドリファレンス」を参照してくださ い。

この環境変数を省略した場合,OLTP 環境下ではトランザクションごとに統計ログファイルに出力します。 それ以外の環境下では,コネクションごとに統計ログファイルに出力します。

### (83) PDLOCKLIMIT=ユーザ当たりの最大排他資源要求数

〜<符号なし整数>((0〜200000000))《0》

一つのサーバに対して,UAP から発行する排他要求の上限値(排他資源数の上限値)を指定します。

0 を指定するか省略した場合は,排他要求上限数のチェックをしません。この場合,できる限りの排他要求 が発行されます。

《見積もり方法》

見積もり方法には、次の2種類があります。

- 一つの UAP で使用する排他資源数から,上限値を算出します。 排他資源数は SQL によって異なります。排他制御による排他資源数を概算し,その値からこの指定 値を算出してください。排他資源数の見積もりについては,マニュアル「HiRDB Version 8 システ ム定義」を参照してください。また,排他制御については,[「3.4 排他制御」](#page-171-0)を参照してください。
- UAP を接続する HiRDB サーバ側が持つ排他資源数の総数のうち,一つの UAP で使用できる排他 資源数から,上限値を算出します。 排他資源数の見積もりについては,マニュアル「HiRDB Version 8 システム定義」を参照してくだ さい。

# (84) PDDLKPRIO={96 | 64 | 32}

UAP のデッドロックプライオリティ値を指定します。

この環境変数は、システム定義の pd\_deadlock\_priority\_use オペランドに Y を指定した場合に有効になり ます。

この環境変数で指定した値の小さい方が,デッドロックが発生した場合にプログラムが優先的に処理されま す。また,値が一番大きいと,デッドロックが発生した場合にプログラムはエラーとなり,ロールバックし ます。

なお,デッドロックプライオリティ値が同一の場合,トランザクションの開始が早い方を優先的に処理しま す。デッドロックプライオリティ値は次のようになります。

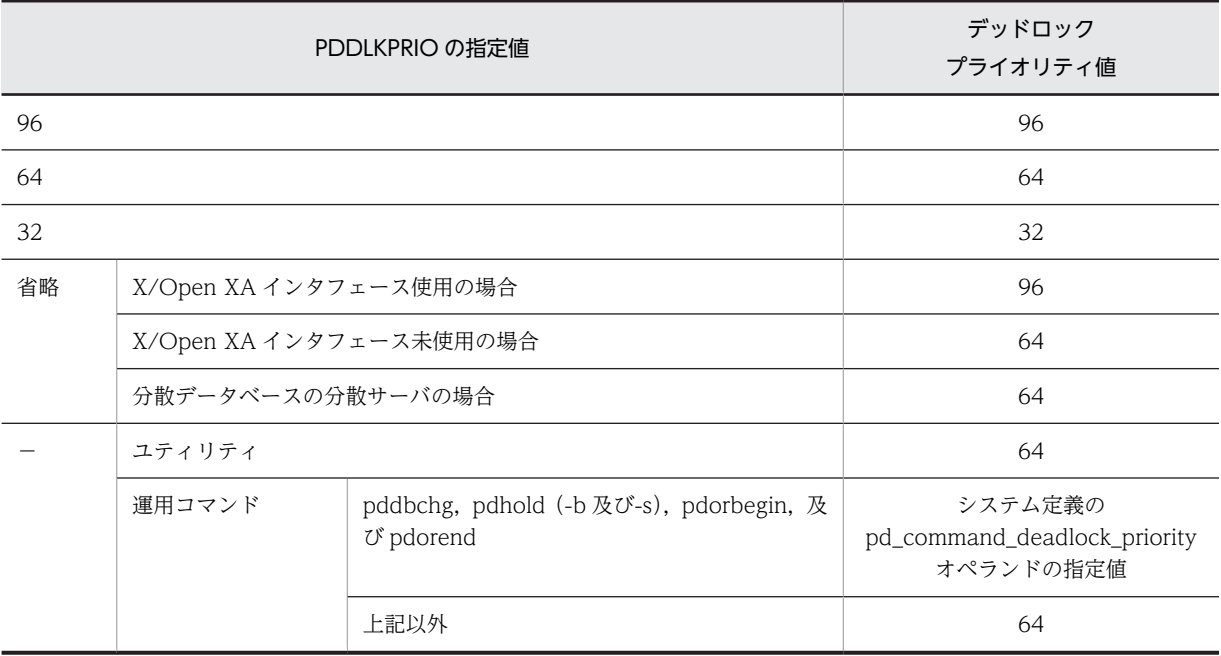

(凡例)−:該当しません。

# (85) PDLOCKSKIP={YES | NO}

無排他条件判定をするかどうかを指定します。

YES:無排他条件判定をします。

NO:無排他条件判定をしません。

この環境変数に YES を指定した場合、検索処理 (DELETE, UPDATE 時の検索処理を含みます)の条件 判定処理を無排他で実行します。無排他条件判定については,「[3.4.5 無排他条件判定」](#page-200-0)を参照してくださ  $V_{\alpha}$ 

# (86) PDFORUPDATEEXLOCK={YES | NO}

UAP 中の FOR UPDATE 句を指定した(又は仮定された)SQL の排他オプションに,WITH EXCLUSIVE LOCK を適用するかどうかを指定します。適用する場合,クライアント環境定義 PDISLLVL の指定値は無 効になります。

# YES:

FOR UPDATE 句を指定した SQL の排他オプションに, WITH EXCLUSIVE LOCK を適用します。

NO:

FOR UPDATE 句を指定した SQL の排他オプションに、PDISLLVL の指定値を適用します。

ルーチン中の SQL に対して,PDFORUPDATEEXLOCK の指定は無効になります。ルーチン中の FOR UPDATE 句を指定した SQL に. WITH EXCLUSIVE LOCK を適用する場合. ルーチン定義時の SQL コンパイルオプションで指定します。

# (87) PDISLLVL=データ保証レベル

〜<符号なし整数>((0〜2))《2》

SQL 文のデータ保証レベルを指定します。データ保証レベルとは,トランザクションのどの時点までデー タの内容を保証するかのレベルのことをいいます。この環境変数は,SELECT 文に指定する排他オプショ ンの WITHOUT LOCK に相当します。

この環境変数を指定すると, UAP 中の SQL 文の排他オプションを一括して決定できます。ただし、SQL 文中で排他オプションを指定している場合は,SQL 文中の排他オプションの指定が優先されます。

データ保証レベルについては,「[4.6 データ保証レベル」](#page-348-0)を参照してください。

 $0:$ 

ほかのユーザが更新中のデータでも更新完了を待たないで参照できます。そのため,より同時実行性を 向上できますが,同一トランザクション中で同じ行を 2 度検索した場合,同じデータを受け取れないと きがあります。例えば,SELECT \* FROM ZAIKO で在庫表を検索する場合,ほかのユーザが在庫表を 更新中でも,排他待ちをしないで検索できます。これは,SELECT 文の WITHOUT LOCK NOWAIT 指定に相当します。

なお、更新を伴うカーソル宣言に対しては 0 を指定しても無効になり、1 が仮定されます。

1:

検索処理が終了するまで(HiRDB がページ又は行を見終わるまで),検索しているデータの内容をほか のユーザに更新させない場合に指定します。検索が終了すれば,そのトランザクションが終了していな くてもほかのユーザからの参照、及び更新を許可します。そのため、より同時実行性を向上できます が,同一トランザクション中で同じ行を 2 度検索した場合,同じデータを受け取れないときがありま す。例えば,SELECT \* FROM ZAIKO で在庫表を検索する場合,検索終了後にトランザクションの終 了を待たないで,ほかのユーザからの在庫表の更新,又は参照を許可します。これは,SELECT 文の WITHOUT LOCK WAIT 指定に相当します。

2:

検索処理のトランザクションが終了するまで,検索しているデータの内容をほかのユーザに更新させな い場合に指定します。例えば,SELECT \* FROM ZAIKO で在庫表を検索する場合,トランザクション が終了するまで在庫表の内容を保証します。これは,SELECT 文の WITH SHARE LOCK 指定に相当 します。

なお、更新を伴うカーソル宣言に対しては、WITH EXCLUSIVE LOCK が仮定されます。

《留意事項》

- 1.手続き(ストアドプロシジャ)中の SQL 文のデータ保証レベルは、CREATE PROCEDURE. CREATE TYPE,ALTER PROCEDURE,又は ALTER ROUTINE の指定で決まり,手続き実行 時にはこの環境変数によって影響を受けることはありません。
- 2.この環境変数を省略し、かつ SQL 文中の排他オプションも省略している場合は、その SQL 文に対 して排他オプションの WITH SHARE LOCK が仮定されます。排他オプションについては、マ ニュアル「HiRDB Version 8 SQL リファレンス」を参照してください。

### (88) PDSQLOPTLVL=SQL 最適化オプション [, SQL 最適化オプション] …

〜<識別子,又は符号なし整数>

データベースの状態を考慮して,最も効率的なアクセスパスを決定するための最適化の方法を指定します。

SQL 最適化オプションには,識別子(文字列)で指定する方法と,数値で指定する方法がありますが,通 常時は識別子で指定する方法をお勧めします。

識別子で指定する場合:

PDSQLOPTLVL="識別子" [, "識別子"]…

<指定例>

- ネストループジョイン優先とグループ分け高速化処理を適用する場合 PDSQLOPTLVL="PRIOR\_NEST\_JOIN","RAPID\_GROUPING"
- すべての最適化を適用しない場合 PDSQLOPTLVL="NONE"

<規則>

- 1.識別子は一つ以上指定してください。
- 2.識別子を二つ以上指定する場合は,コンマで区切ってください。
- 3.識別子に指定できる内容(最適化方法)については[,《SQL 最適化オプションの指定値》を](#page-544-0)参照 してください。
- 4.すべての最適化を適用しない場合は,識別子に"NONE"を指定してください。ただし,同時に "NONE"以外の識別子を指定すると,"NONE"は無効になります。
- 5.識別子は大文字及び小文字で指定できます。
- 6.同じ識別子を二つ以上指定しても,一つ指定したものとみなされますが,なるべく同じ識別子は 指定しないようにしてください。
- 7."識別子"[,"識別子"]…に指定できる文字列は,最大 575 バイトです。

## 数値で指定する場合:

PDSQLOPTLVL=符号なし整数 [, 符号なし整数]…

<指定例>

- 複数の SQL オブジェクト作成, AND の複数インデクス利用の抑止, 及び複数インデクス利用 の強制を適用する場合 符号なし整数をコンマで区切って指定する場合: PDSQLOPTLVL=4,10,16 符号なし整数の和を指定する場合: PDSQLOPTLVL=30
- 既に 14(4+10)を指定していて,新たに 16 を追加する場合 PDSQLOPTLVL=14,16
- すべての最適化を適用しない場合 PDSQLOPTLVL=0

<規則>

- 1.バージョン 06-00 より前の HiRDB から,バージョン 06-00 以降の HiRDB にバージョンアッ プする場合,バージョン 06-00 より前の合計値指定も有効になります。最適化オプションを変 更する必要がない場合は,バージョン 06-00 以降の HiRDB にバージョンアップしたときにこの オペランドの指定値を変更する必要はありません。
- 2.符号なし整数は一つ以上指定してください。
- 3.符号なし整数を二つ以上指定する場合は,コンマで区切ってください。
- 4. 符号なし整数に指定できる内容(最適化方法)については、《SQL 最適化オプションの指定値》 を参照してください。
- <span id="page-544-0"></span>5.すべての最適化を適用しない場合は、符号なし整数に 0 を指定してください。ただし、同時に 0 以外の識別子を指定すると,0 は無効になります。
- 6.同じ符号なし整数を二つ以上指定しても、一つ指定したものとみなされますが、なるべく同じ符 号なし整数は指定しないようにしてください。
- 7.複数の最適化方法を指定する場合,その符号なし整数の和を指定することもできます。ただし, 同じ最適化方法の値は二つ以上足さないでください(足した結果が別の最適化方法とみなされる こともあるため)。
- 8.複数の最適化方法の値を足して指定する場合,どの最適方法を指定しているのか分かりにくくな るため,コンマで区切って指定する方法をお勧めします。また,既に複数の最適化方法の値を足 して指定している場合で,新たに別の最適化方法が必要になったときは,追加する値をコンマで 区切って後ろに指定できます。
- 9. 符号なし整数 「. 符号なし整数]…に指定できる文字列は、最大 575 バイトです。

# 《システム定義との関係》

- 1.この環境変数を省略するとシステム定義の pd\_optimize\_level オペランドの指定値が仮定されま す。pd\_optimize\_level オペランドについては、マニュアル「HiRDB Version 8 システム定義」を 参照してください。
- 2. システム定義の pd\_floatable\_bes オペランド,又は pd\_non\_floatable\_bes オペランドを指定して いる場合,「フロータブルサーバ対象拡大(データ取り出しバックエンドサーバ)」及び「フロータ ブルサーバ対象限定(データ取り出しバックエンドサーバ)」の指定は無効になります。
- 3. システム定義の pd\_indexlock\_mode オペランドに KEY を指定している場合(インデクスキー値排 他の場合),「更新 SQL の作業表作成抑止」の指定は無効になります。
- 《SQL との関係》

ストアドルーチン中の SQL 文の SQL 最適化オプションは, CREATE PROCEDURE, CREATE TYPE, ALTER PROCEDURE, 又は ALTER ROUTINE の指定で決まり, PDSQLOPTLVL の指定 によって影響を受けることはありません。

SQL 文中に SQL 最適化指定を指定している場合は、SQL 最適化オプションよりも SQL 最適化指定が 優先されます。SQL 最適化指定については,マニュアル「HiRDB Version 8 SQL リファレンス」を参 照してください。

《SQL 最適化オプションの指定値》

SQL 最適化オプションの指定値を次の表に示します。

表 6‒31 SQL 最適化オプションの指定値

| 項番             | 最適化方法                                    | 指定値                 |            |  |
|----------------|------------------------------------------|---------------------|------------|--|
|                |                                          | 識別子                 | 符号なし整<br>数 |  |
|                | ネストループジョイン強制                             | "FORCE_NEST_JOIN"   | 4          |  |
| $\mathfrak{D}$ | 複数の SQL オブジェクト作成                         | "SELECT APSL"       | 10         |  |
| 3              | フロータブルサーバ対象拡大(データ取り出<br>しバックエンドサーバ) ※1※2 | "FLTS INC DATA BES" | 16         |  |
| 4              | ネストループジョイン優先                             | "PRIOR_NEST_JOIN"   | 32         |  |
| 5              | フロータブルサーバ候補数の拡大 <sup>※2</sup>            | "FLTS MAX NUMBER"   | 64         |  |

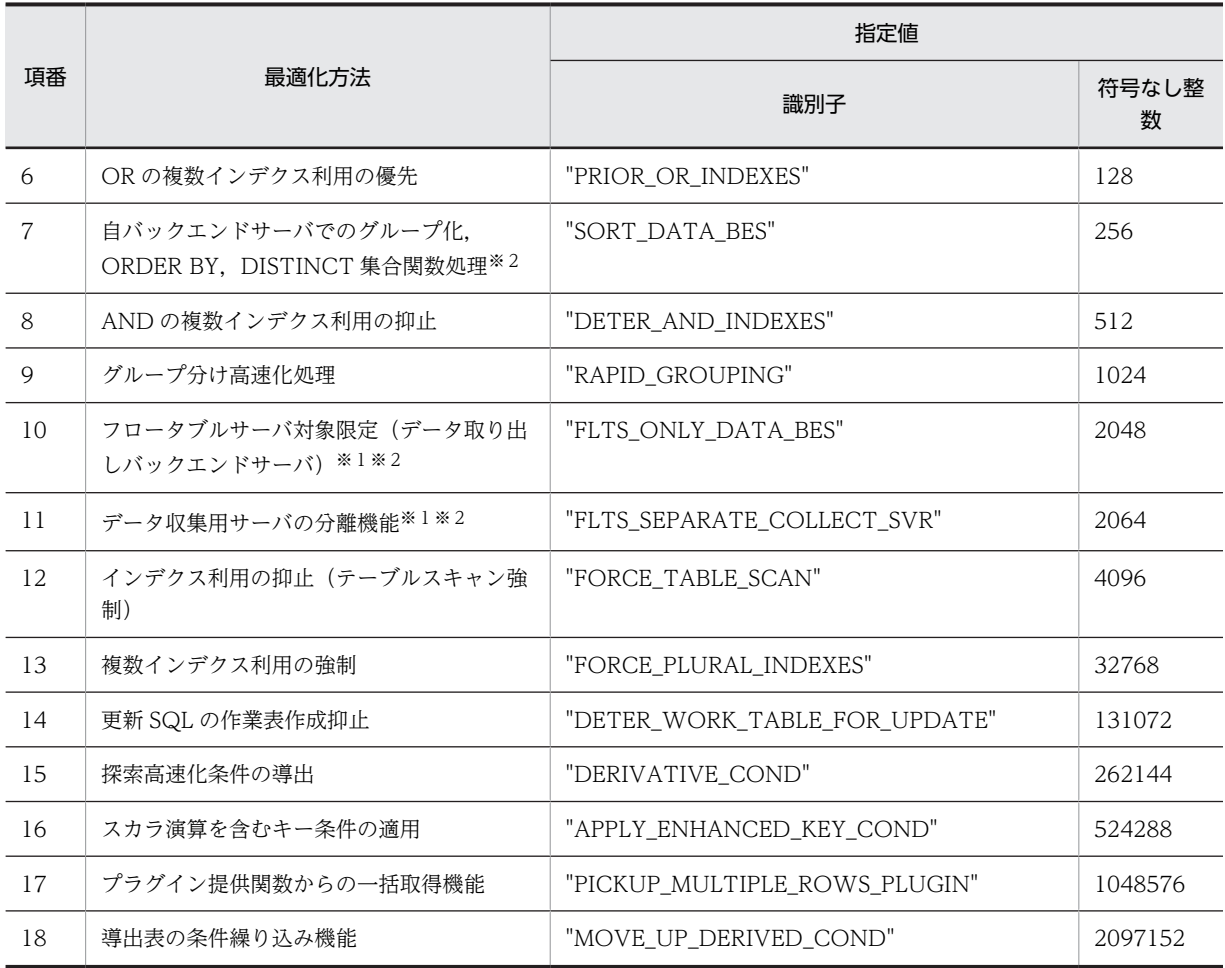

注※1

フロータブルサーバ対象拡大(データ取り出しバックエンドサーバ),及びフロータブルサーバ対象 限定(データ取り出しバックエンドサーバ)を共に指定した場合、それぞれの最適化方法は有効に はなりません。代わりに,データ収集用サーバの分離機能として動作します。

注※2

HiRDB/シングルサーバの場合、指定しても無効になります。

《指定値の目安》

指定値の目安で項番 XX と表記していますが,これは[表 6-28](#page-515-0) の項番のことを示しています。

• HiRDB/シングルサーバの場合

項番 4,6,8,9,14,及び 16 を指定してください。識別子で指定した場合の例を次に示します。

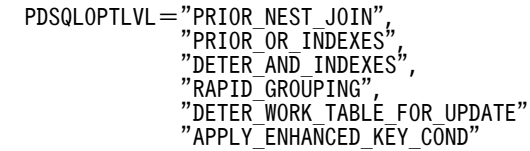

• HiRDB/パラレルサーバの場合

SQL 最適化オプションの指定値の目安を次の表に示します。

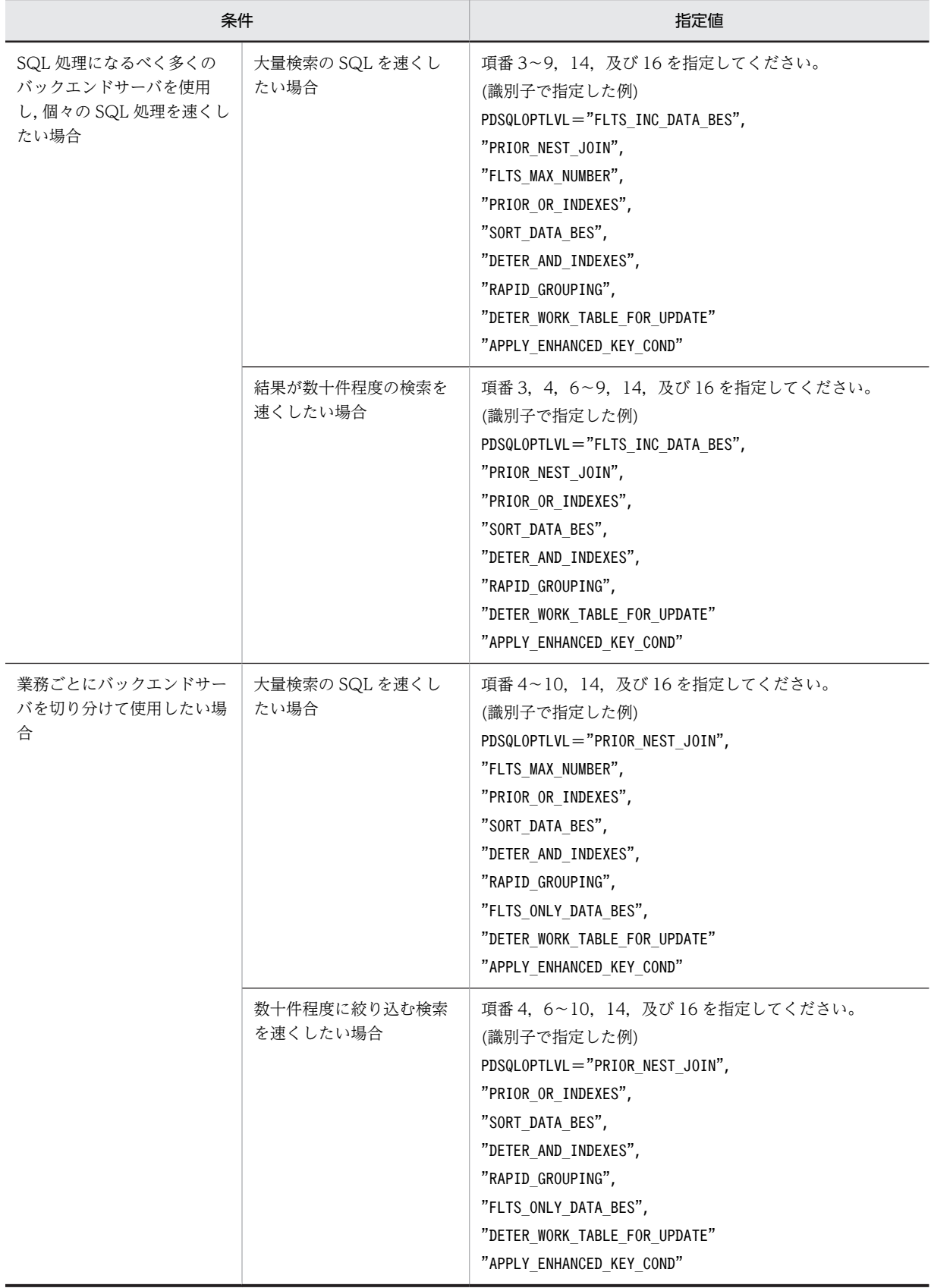

表 6-32 SQL 最適化オプションの指定値の目安 (HiRDB/パラレルサーバの場合)

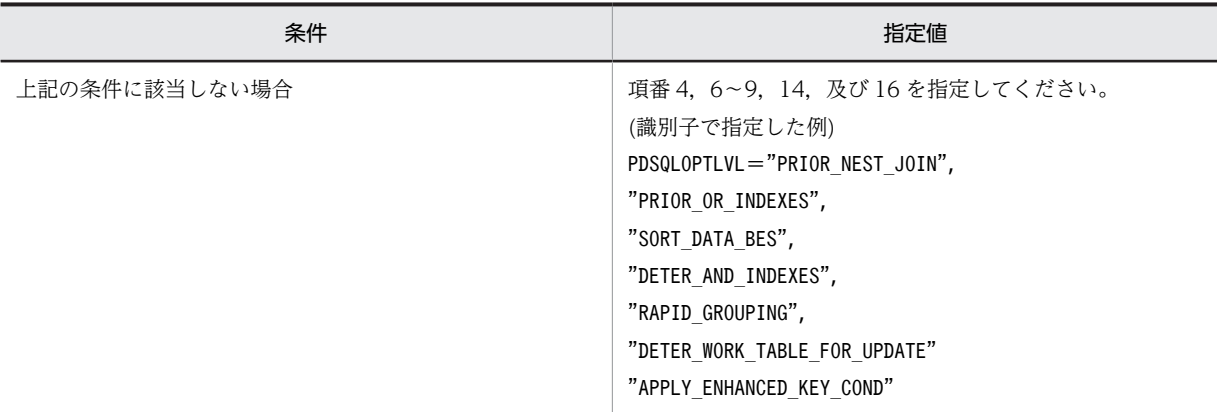

《各最適化方法の内容》

### 1.ネストループジョイン強制

結合条件の列にインデクスを定義してある場合,結合処理にネストループジョインだけを使用します。 ネストループジョインの結合処理方式については,[「4.5.6 結合方式」](#page-308-0)を参照してください。 ただし,次のどれかの条件に当てはまる場合,ネストループジョイン以外の結合処理をすることがあり ます。

- 結合条件にスカラ演算など,列指定以外を指定している。
- 結合条件が=述語以外である。
- 結合条件の列が,インデクスの先頭構成列でない。かつ,結合条件の列がインデクスの第 n 構成列 の場合は,第 1 構成列から第 n−1 構成列まで,=述語,又は IS NULL 述語の制限条件を指定して いない。
- 外結合で,結合条件を ON 探索条件に指定していない。
- 探索条件中に,結合する両方の表に対して,それぞれインデクスを使用した検索をするプラグイン 提供関数,又は構造化繰返し述語を指定している。
- HiRDB/パラレルサーバで,分割表を内表とする外結合に対して,内表の分割列を結合条件に指定し ていない。
- HiRDB/パラレルサーバで,フレキシブルハッシュ分割表を内表とする外結合である。
- <ネストループジョイン強制の留意事項>

1.結合表をネストループジョインで処理する場合は,SQL の外表に指定した表を外表とします。

- 2.結合条件の一方の列にだけインデクスが定義してある結合をネストループジョインで処理する 場合,インデクスを定義してある表の列を内表とします。
- 3.結合表以外で,結合条件の両辺の列にインデクスが定義してある結合をネストループジョインで 処理する場合,ネストループジョインの外表,内表は HiRDB が判断して決定します。ただし, FROM 句にビュー表又は WITH 句問合せ名の指定がなく,探索条件に結合条件だけを指定して いる場合は,次の規則に従って外表,内表を決定します。

(i) HiRDB/パラレルサーバの分割表の結合の場合,一方の表のすべての分割列を結合条件に指定 していて、その結合相手の表の分割列のうち、結合条件に指定していない列があるときは、すべ ての分割列を結合条件に指定してある表が内表になります。

(ii) (i)に当てはまらない場合は,FROM 句の先に指定した表が外表になります。

4.HiRDB/パラレルサーバで「ネストループジョイン強制」を適用する場合、大量データのジョイ ンをするときには,できる限り結合列で表を分割するようにしてください。

2.複数の SQL オブジェクト作成

あらかじめ複数の SQL オブジェクトを作成し,実行時に埋込み変数,又は?パラメタの値によって,最 適な SQL オブジェクトを選択します。

3.フロータブルサーバ対象拡大(データ取り出しバックエンドサーバ)

通常はデータ取り出しに使用しないバックエンドサーバをフロータブルサーバとして使用しています。 この最適化方法を適用すると,データ取り出しに使用するバックエンドサーバについてもフロータブル サーバとして使用します。

ただし,フロータブルサーバとして使用するバックエンドサーバ数は HiRDB が計算して求めるのです べてのバックエンドサーバを使用するとは限りません。すべてのバックエンドサーバを使用したい場 合は,「フロータブルサーバ候補数の拡大」とともに指定してください。

フロータブルサーバの割り当て方法については,「[4.5.4 フロータブルサーバの割り当て方法\(HiRDB/](#page-300-0) [パラレルサーバ限定\)」](#page-300-0)を参照してください。

この指定は、HiRDB/パラレルサーバのときだけ有効になります。

4.ネストループジョイン優先

結合条件の列にインデクスを定義してある場合,結合処理にネストループジョインを優先して使用しま す。ネストループジョインの結合処理方式については,「[4.5.6 結合方式](#page-308-0)」を参照してください。 「ネストループジョイン強制」との違いは,ネストループジョイン強制は結合条件にインデクスが定義 してあれば,絞り込み条件がなくても(制限に該当する場合を除く)必ずネストループジョインしま す。これに対して,ネストループジョイン優先は,絞り込み条件を指定している場合は必ずネストルー プジョインしますが、絞り込み条件がないときは結合方式を HiRDB が判断します。ただし、次のどれ かの条件に当てはまる場合,絞り込み条件を指定していても,ネストループジョイン以外の結合処理を することがあります。

- 結合条件にスカラ演算など,列指定以外を指定している。
- 結合条件が=述語以外である。
- 結合条件の列が,インデクスの先頭構成列でない。かつ,結合条件の列がインデクスの第 n 構成列 の場合は,第 1 構成列から第 n−1 構成列まで=述語,又は IS NULL 述語の制限条件を指定してい ない。
- 外結合で結合条件を ON 探索条件に指定していない。
- 探索条件中に結合する両方の表に対して,それぞれインデクスを使用した検索をするプラグイン提 供関数,又は構造化繰返し述語を指定している。
- HiRDB/パラレルサーバで,分割表を内表とする外結合に対して,内表の分割列を結合条件に指定し ていない。
- HiRDB/パラレルサーバで,フレキシブルハッシュ分割表を内表とする外結合である。
- 最適化情報収集ユティリティ(pdgetcst)を実行している。
- 絞り込み条件が, 定義長 256 バイト以上の CHAR, VARCHAR, MCHAR, MVARCHAR の列, 若しくは定義長 128 文字以上の NCHAR,NVARCHAR の列,又は BLOB 型の列を含む探索条件 だけである。
- 絞り込み条件が,否定,又は OR 演算子を含む探索条件だけである。
- <ネストループジョイン優先の留意事項>
	- 1.結合表をネストループジョインで処理する場合は、SQL の外表に指定した表を外表とします。
	- 2.結合条件の一方の列にだけインデクスが定義してある結合をネストループジョインで処理する 場合,インデクスを定義してある表の列を内表とします。

3.結合表以外で,結合条件の両辺の列にインデクスが定義してある結合をネストループジョインで 処理する場合,ネストループジョインの外表,内表は HiRDB が判断して決定します。ただし, FROM 句にビュー表及び WITH 句の問合せ名の指定がなく,探索条件に結合条件だけを指定し ている場合は,次の規則に従って外表,内表を決定します。

・HiRDB/パラレルサーバの分割表の結合時には,一方の表のすべての分割列を結合条件に指定 して,その結合相手の表の分割列のうち,結合条件に指定していない列がある場合は,すべての 分割列を結合条件に指定している表が内表になります。

- ・上記に該当しない場合は,FROM 句の最初に指定した表が外表になります。
- 4.「ネストループジョイン強制」とともに指定した場合,「ネストループジョイン優先」は無効にな ります。

### 5.フロータブルサーバ候補数の拡大

通常使用するフロータブルサーバ数は,利用できるフロータブルサーバから必要数を HiRDB が計算し て割り当てます。この最適化方法を適用すると,利用できるフロータブルサーバをすべて利用します。 ただし,データ取り出しに使用するバックエンドサーバはフロータブルサーバとして使用できません。 データ取り出しに使用するバックエンドサーバもフロータブルサーバとして使用したいときは,「フ ロータブルサーバ対象拡大(データ取り出しバックエンドサーバ)」とともに指定してください。 フロータブルサーバの割り当て方法については,[「4.5.4 フロータブルサーバの割り当て方法\(HiRDB/](#page-300-0) [パラレルサーバ限定\)](#page-300-0)」を参照してください。

この指定は、HiRDB/パラレルサーバのときだけ有効になります。

# 6. OR の複数インデクス利用の優先

OR の複数インデクスを利用して検索する方法を,優先して適用したい場合に指定します。 OR の複数インデクス利用とは,探索条件中の OR で結ばれた複数の条件に対して,それぞれの条件を インデクスを使用して検索し,検索結果の和集合をとることで探索条件を評価する方式をいいます。 WHERE 句又は ON 探索条件に A OR B OR C … OR Z を指定して検索している場合で、OR で結ば れたすべての条件に対して=を使用して絞り込んでいるときに,「OR の複数インデクス利用の優先」を 適用すると,高速に検索できます。

「OR の複数インデクス利用の優先」を指定しない場合でも、OR の数が少ないときは、HiRDB は OR の複数インデクス利用を適用して検索しますが,OR の数が多くなると HiRDB が内部的に計算してい る検索コストが大きくなるため,OR の複数インデクス利用が適用されなくなることもあります。そこ で,「OR の複数インデクス利用の優先」を指定して,OR の数が多くなっても常に OR の複数インデク ス利用が適用されるようにします。

# < OR の複数インデクス利用の優先の留意事項>

- 1.OR と並列に AND で条件を指定していて,その条件がインデクスを使用して絞り込める場合 は,このインデクスを使用することがあります。
- 2.OR で指定したすべての条件が、比較述語の=で絞り込んでいる場合に適用されます。また. = で絞り込まれたすべての列に対して,単一列インデクス,又は複数列インデクスの第 1 構成列と なるインデクスを定義していることが前提となります。
- 3.2 表以上の結合検索時には,結合列のインデクスを使用して検索した方が高速に検索できると HiRDB が判断した場合,適用されないことがあります。
- 4.SQL 文によっては,OR の複数インデクス利用ではなく,和集合を伴った AND の複数インデク ス利用が適用される場合があります。この場合も OR の複数インデクス利用と同様に,高速に検 索できます。ただし,AND を伴った条件を指定していると,積集合と和集合を組み合わせて AND の複数インデクス利用を適用する場合があります。

積集合を伴った AND の複数インデクス利用を適用していて性能が良くない場合には,次のどち らかの方法で改善できることがあります。

(a) 「OR の複数インデクス利用の優先」と同時に,「AND の複数インデクス利用の抑止」を指 定してください。積集合だけ抑止されるようになります。

(b) AND で連結した複数の列の条件が絞り込める場合,これらの条件列を含む複数列インデク スを定義してください。

5.SQL 拡張最適化オプションでコストベース最適化モード2の適用を使用しない場合は、結合検 索時に複数インデクスを利用しません。ただし,複数インデクス利用を適用しないと評価できな い条件がある場合には,このオプションの指定に関係なく複数インデクスを利用します。

### 7. 自バックエンドサーバでのグループ化, ORDER BY, DISTINCT 集合関数処理

通常、グループ化, ORDER BY, 及び DISTINCT 集合関数処理はフロータブルサーバを使用して処理 しますが,1 表検索の場合にはこの最適化を適用することで,表が定義されているバックエンドサーバ (自バックエンドサーバ)でグループ化,ORDER BY,及び DISTINCT 集合関数処理をします。 グループ分け処理方式については,[「4.5.5 グループ分け処理方式\(HiRDB/パラレルサーバ限定\)」](#page-304-0)を 参照してください。

グループ分け高速化処理を適用する場合や,インデクスを使用して検索した結果,グループ化,ORDER BY, 及び DISTINCT 集合関数のためのソートをする必要がないと HiRDB が判断した場合には. より 高速な処理方式が選択されます。

# 8.AND の複数インデクス利用の抑止

AND の複数インデクス利用をするアクセスパスを常に使わないようにします。

AND の複数インデクス利用とは,探索条件に AND で結ばれた条件が複数あり,それぞれの列に異な るインデクスが定義してある場合(例えば,SELECT ROW FROM T1 WHERE C1 = 100 AND C2 = 200),それぞれのインデクスを使って条件を満たす行の作業表を作成し,これらの積集合を求める方 式です。

AND の複数インデクス利用中に OR が含まれる場合、AND の部分については複数インデクス利用を 抑止しますが,OR の部分については抑止しません。

積集合は,データの特性によって有効な場合と,性能的に悪くなる場合とがあります。複数のインデク スを利用する場合に、それぞれのインデクスを使用することで、ある程度の件数に絞り込めて、更に積 集合をとることで重なっている部分が少なくなる場合には有効になります。

AND の複数インデクスの利用が有効でないと考えられる場合は,この最適化を適用してください。

ただし,一つの問合せ指定中に,同一表の列を含む条件を次の箇所に複数指定したときは,AND の複 数インデクス利用の抑止はできません。

- 構造化繰返し述語の探索条件中
- インデクスを使用した検索をするプラグイン提供関数の第 1 引数
- 9.グループ分け高速化処理

SQL の GROUP BY 句で指定したグループ分けを、ハッシングを使って高速に処理します。 グループ分け高速化機能については,「[4.9 グループ分け高速化機能](#page-373-0)」を参照してください。

### 10.フロータブルサーバ対象限定(データ取り出しバックエンドサーバ)

通常はデータ取り出しに使用しないバックエンドサーバをフロータブルサーバとして使用しています。 この最適化方法を適用すると,データ取り出しに使用するバックエンドサーバだけをフロータブルサー バとして使用します。この適用は,HiRDB/パラレルサーバのときだけ有効になります。 フロータブルサーバの割り当て方法については,「[4.5.4 フロータブルサーバの割り当て方法\(HiRDB/](#page-300-0) [パラレルサーバ限定\)」](#page-300-0)を参照してください。

### 11.データ収集用サーバの分離機能

「フロータブルサーバ対象拡大(データ取り出しバックエンドサーバ)」,又は「フロータブルサーバ対 象限定(データ取り出しバックエンドサーバ)」を指定した場合は,データ収集用サーバの分離機能と なります。

データ収集用サーバの分離機能を適用した場合,複数のバックエンドサーバから 1 か所のバックエンド サーバにデータを集める必要がある SQL に対しては,データ転送元以外のバックエンドサーバをデー タ収集用に割り当てます。これ以外の用途のフロータブルサーバとしては,データ収集用以外のバック エンドサーバ(データ取り出しバックエンドサーバも含みます)を割り当てます。

フロータブルサーバの割り当て方法については,[「4.5.4 フロータブルサーバの割り当て方法\(HiRDB/](#page-300-0) [パラレルサーバ限定\)](#page-300-0)」を参照してください。

### 12.インデクス利用の抑止(テーブルスキャン強制)

通常はインデクスの利用判定を HiRDB が決定します。この最適化方法を適用すると,インデクスを使 用しない方式を強制的に使用するようにします。

ただし,ジョインを使用してネストループ結合になる場合,構造化繰返し述語を探索条件に指定した場 合,又はインデクス型プラグイン専用関数の条件の場合は,インデクス利用を抑止できません。

#### 13.複数インデクス利用の強制

AND の複数インデクス利用を強制的に選択して,表を検索する場合に指定します。

AND で結ばれた条件を複数指定している場合,この最適化を指定しないと AND の複数インデクス利 用が選択されたときでも,通常は最大二つ程度のインデクスしか使用しません。使用するインデクスの 数は,表定義,インデクス定義,及び探索条件によって変わります。

この最適化を指定すると,インデクスを使用することでサーチ範囲が絞り込める条件をすべて使用する ようになります。

AND の複数インデクス利用は、それぞれのインデクスを使用することで、ある程度の件数に絞り込め て,更に積集合をとることで重なっている部分が少なくなる場合に有効になります。

2 表以上の結合検索時には,結合列のインデクスを使用して検索した方が高速に検索できると HiRDB が判断した場合,適用されないことがあります。

SQL 拡張最適化オプションでコストベース最適化モード 2 を使用しない場合は,結合検索時に複数イン デクスを利用しません。ただし,複数インデクス利用を適用しないと評価できない条件がある場合に は,このオプションの指定に関係なく複数インデクスを利用します。

# 14.更新 SQL の作業表作成抑止

インデクスキー値無排他を適用している場合にこの最適化を指定すると,FOR UPDATE 句を指定した 検索,UPDATE 文,又は DELETE 文に対してインデクスを使用したときでも,HiRDB は内部処理の ための作業表を作成しません。したがって,高速に SQL 文を処理できます。

なお,インデクスキー値無排他を適用していない場合,作業表は作成されます。

インデクスを使用しているかどうかについては,アクセスパス表示ユティリティで確認できます。

更新 SQL の作業表作成抑止を指定して,更にインデクスキー値無排他機能を使用している場合,カー ソル使用時の表操作の制限が緩和されます。

作業表を作成する SQL 文と,更新 SQL の作業表作成抑止との関係を次の表に示します。

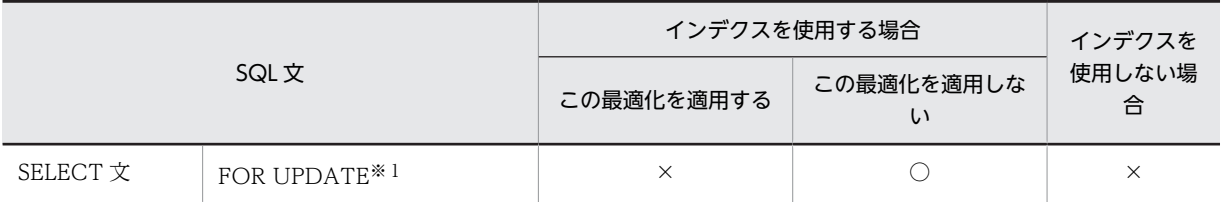

# 表 6‒33 作業表を作成する SQL 文と,更新 SQL の作業表作成抑止との関係

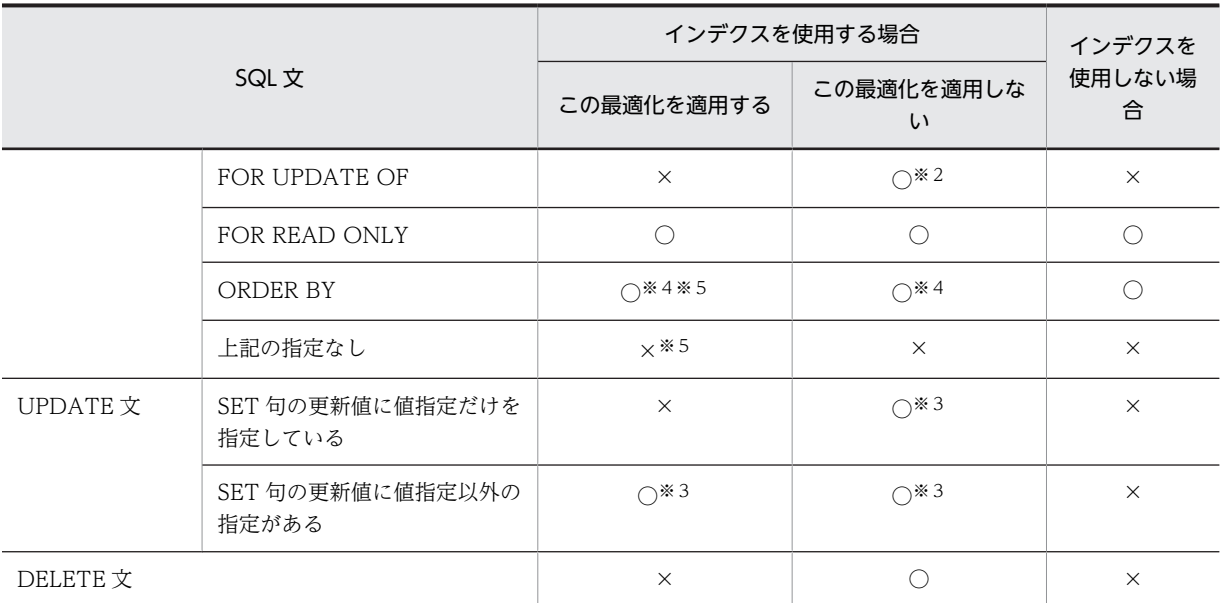

(凡例)

○:作業表を作成します。

×:作業表を作成しません。

注※1

この SELECT 文のカーソルを使用して更新した場合に、仮定される FOR UPDATE を含みます。

#### 注※2

FOR UPDATE OF 列名に,使用するインデクスの構成列を指定していない場合,作業表は作成されま せん。

注※3

SET 句の左辺の更新する列名に、使用するインデクスの構成列を指定していない場合、作業表は作成さ れません。

注※4

インデクスの利用によって,ORDER BY のための作業表が作成されない場合があります。

注※5

カーソルを使用して検索中の表に対して、別の SQL での表の更新ができます。ただし、カーソルの検 索で使用しているインデクスを更新した場合,カーソルでの検索結果は保証されません。

### 15.探索高速化条件の導出

この最適化を指定すると,探索高速化条件の導出をします。

探索高速化条件とは,WHERE 句の探索条件,FROM 句の ON 探索条件から,CNF 変換,又は条件 推移で新たに導出される条件のことをいいます。探索高速化条件を導出すると、検索する行が早い段階 で絞り込まれるため,検索性能が向上します。ただし,探索高速化条件の生成及び実行に時間が掛かっ たり,アクセスパスが意図したとおりにならなかったりする場合があるため,できるだけこの最適化は 指定しないで,探索高速化条件を直接 SQL 文中に指定するようにしてください。探索高速化条件の導 出については,「[4.5.11 探索高速化条件の導出」](#page-339-0)を参照してください。

#### 16.スカラ演算を含むキー条件の適用

この最適化を指定すると,スカラ演算を指定した制限条件のうち,スカラ演算中に含まれる列がすべて インデクス構成列である場合に,インデクスのキー値ごとに条件を判定して絞り込みをします。この条 件はキー条件として評価されます。

<スカラ演算を含むキー条件の適用を指定した場合の HiRDB の動作>

HiRDB は,インデクスを使用した検索の場合,次の順序で評価をします。

- 1.インデクスのサーチ範囲を絞りこみます(サーチ条件)。
- 2.1.で絞り込んだ結果に対して,インデクスのキー値ごとに条件を判定して更に絞り込みます (キー条件)。
- 3.2.で真となったキー値に対して,行識別子(ROWID)を使用してデータページを参照し,条件 を評価します。

スカラ演算を含む条件は,この最適化を指定しない場合は 3.で評価されます。この最適化を指定し た場合は,2.で評価されるため,データページを参照する行数が少なくなり,入出力を削減できま す。サーチ条件,及びキー条件については,マニュアル「HiRDB Version 8 コマンドリファレン ス」を参照してください。

- <スカラ演算を含むキー条件の適用についての留意事項>
	- 1.この最適化を指定すると、HiRDB はインデクスでの絞り込みが有効に行われていると判断しま す。その結果,インデクスがより使用されやすくなるため,スカラ演算を含む条件のインデクス での絞り込みがあまり期待できない場合には,この最適化は指定しないでください。
	- 2.次のどれかの条件に該当する場合、その条件はキー条件として評価されません。
		- ・インデクス構成列以外の列を含む場合
		- ・システム定義スカラ関数を含む場合
		- ・システム組込みスカラ関数 IS\_USER\_CONTAINED\_IN\_HDS\_GROUP を含む場合
		- ・関数呼出しを含む場合
		- ・添字が整数の繰返し列を含む場合
	- 3.スカラ演算を含む構造化繰返し述語は、インデクスを使用しないと評価できないため、エラーと なります。そのため,この最適化を指定しなくても,キー条件が適用されます。

### 17.プラグイン提供関数からの一括取得機能

探索条件にプラグイン提供関数を指定し,HiRDB がプラグインインデクスを使用して検索する場合, 通常、HiRDB はプラグイン提供関数からの返却結果(行位置情報と、必要に応じて受渡し値)を1行 ごとに取得します。

この最適化を適用すると、プラグイン提供関数の返却結果を複数行まとめて取得できるため、プラグイ ン提供関数の呼び出し回数を削減できます。このため,検索性能も向上します。なお,プラグイン提供 関数からの一括取得機能を適用する場合,HiRDB が内部的に作業表を作成します。

この最適化を指定していなくても、HiRDB が常にプラグイン提供関数からの一括取得機能を適用した 方が高速に検索できると判断した場合には,無条件にプラグイン提供関数からの一括取得機能を適用す ることがあります。プラグイン提供関数からの一括取得機能の適用有無を次に示します。

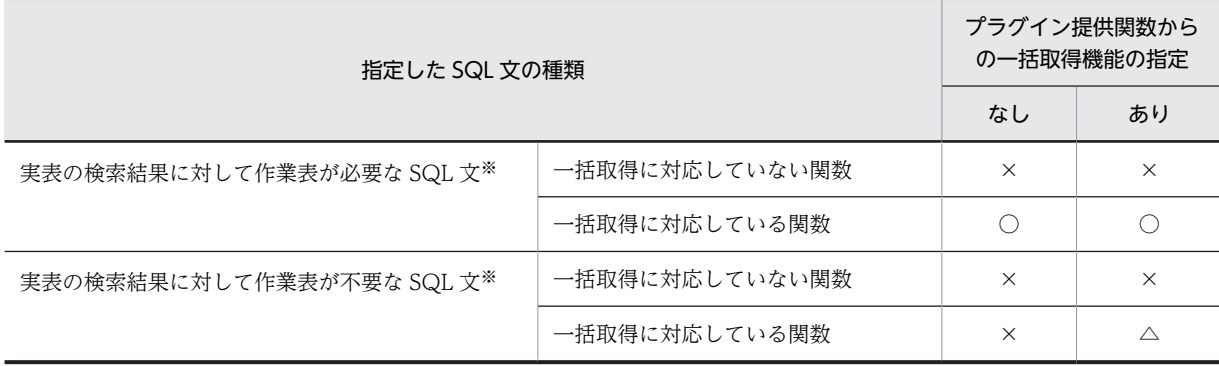

(凡例)

- ○:無条件にプラグイン提供関数からの一括取得機能を適用します。
- △:新たに作業表を作成して,プラグイン提供関数からの一括取得機能を適用します。
- ×:プラグイン提供関数からの一括取得機能を適用しません。

```
注※
```
作業表用ファイルを必要とする SQL については,マニュアル「HiRDB Version 8 解説」を参照し てください。

#### <プラグイン提供関数からの一括取得機能の留意事項>

- 1. プラグイン提供関数の返却結果を取得する場合, HiRDB が内部的に作業表を作成する必要があ ります。通常は,行ごとに返却結果を受け取る時間よりも,作業表を作成する時間の方が短いた め,検索性能が向上します。ただし,この最適化を指定することで検索性能が低下する場合もあ るため,性能低下による影響が大きいときにはこの最適化を指定しないでください。
- 2.作業表を作成しない検索の場合に,この最適化を指定すると,1 件目の FETCH までの時間が遅 くなります。これは,1 行取り出すごとにクライアントへ結果を返却していた処理が,プラグイ ン提供関数を指定した探索条件を満たすすべての行を取り出して作業表を作成した後に,クライ アントへ結果を返却するように変わるためです。1 件目の FETCH の性能低下が問題になる場 合は,この最適化を指定しないでください。
- 3.この最適化を適用すると,プラグイン提供関数の返却結果を複数行まとめて取得するため,メモ リ所要量が増加します。メモリ所要量については,マニュアル「HiRDB Version 8 システム導 入・設計ガイド」を参照してください。

#### 18. 導出表の条件繰り込み機能

通常,導出表のための作業表には,導出表の列に対する探索条件に一致しない行も格納します。この最 適化方法を適用すると,導出表の列に対する探索条件に一致しない行を除いた後に,導出表のための作 業表を作成します。これによって,作業表の容量,及び作業表への入出力回数を削減できます。また, このようなアクセスパスを使用することによって,検索する行をより有効に絞り込めるインデクスを利 用できる場合があります。

バージョン 08-02 以降の HiRDB を初めて導入する場合は,この機能の使用をお勧めします。

#### <導出表の条件繰り込み機能の留意事項>

バージョン 08-02 より前の HiRDB からバージョンアップする場合,この機能を使用することでアクセ スパスが変わることがあります。アクセスパスが変わることによって,検索する行を有効に絞り込めな いインデクスを選択し,性能が劣化するおそれがあります。その場合は,この機能を使用する前後でア クセスパスを確認し,最適なインデクスを使用しているかどうかを確認してください。最適なインデク スを使用できていない場合は,使用インデクスの SQL 最適化指定で使用するインデクスを指定するか, この機能の使用をやめてください。

#### 《注意事項》

1.インデクスを定義していない表については、次の最適化を指定しても影響はありません。

「ネストループジョイン強制」 「複数の SQL オブジェクト作成」 「ネストループジョイン優先」 「OR の複数インデクス利用の優先」 「AND の複数インデクス利用の抑止」 「インデクス利用の抑止(テーブルスキャン強制)」 「複数インデクス利用の強制」

「更新 SQL の作業表作成抑止」

「スカラ演算を含むキー条件の適用」

2.ASSIGN LIST 文(副問合せ中を除く)については、必ずインデクスを使用して検索するため、次の最 適化を指定しても影響はありません。

「AND の複数インデクス利用の抑止」

「インデクス利用の抑止(テーブルスキャン強制)」

- 3.最適化情報収集ユティリティ(pdgetcst)で最適化情報を取得しない場合は,「複数の SQL オブジェク ト作成」を指定しても無効になります。
- 4.グループ分け高速化処理を利用する場合,グループ分けされるグループ数が多いときは効果がないこと があります。この場合は,PDAGGR を見積もって必要な大きさの値を指定します。見積もり値以上の 値を指定しても効果はありません。なお,指定値に応じてプロセス固有メモリの使用量が多くなるので 注意が必要です。
- 5.「フロータブルサーバ対象拡大(データ取り出しバックエンドサーバ)」を指定しなくてもすべてのバッ クエンドサーバをデータ取り出しに使用する SQL に対しては,データ取り出しに使用するバックエン ドサーバをフロータブルサーバとして使用します。
- 6.「OR の複数インデクス利用の優先」と「インデクス利用の抑止(テーブルスキャン強制)」を同時に指 定した場合,「OR の複数インデクス利用の優先」は無効になります。
- 7.「AND の複数インデクス利用の抑止」と「複数インデクス利用の強制」を同時に指定した場合,AND の部分については複数インデクス利用を抑止し,OR の部分については複数インデクスを強制的に利用 します。
- 8.「複数インデクス利用の強制」と「インデクス利用の抑止(テーブルスキャン強制)」を同時に指定した 場合,「複数インデクス利用の強制」は無効になります。
- 9.ディクショナリ表 SQL\_ROUTINES に格納される SQL 最適化オプションの値は、10 進数の形式(各 最適化方法の符号なし整数の和)となります。
- 10.「更新 SQL の作業表作成抑止」を適用した場合,FOR UPDATE 句を指定した検索中に,この検索で使 用するインデクスの構成列が探索条件を満たす値で更新されたときは,同一行を複数回検索することが あります。

(例)

<インデクス定義> CREATE INDEX X1 ON T1(C1)

<カーソル宣言>

DECLARE CR1 CURSOR FOR SELECT C1 FROM T1 WHERE C1>0 FOR UPDATE

上記のカーソルを使用して,次のFETCH文,UPDATE文を繰り返すと,C1=10に更新した号が複数回検索 されます。

 FETCH CR1 INTO :XX UPDATE T1 SET C1=10 WHERE CURRENT OF CR1

# (対策方法)

- UPDATE 文の更新値が,検索の探索条件を満たさないように探索条件を変更してください。 (例) WHERE  $C1>0$  → WHERE  $C1>0$  AND  $C1$  <>10
- 同一行が複数回検索されると困る UAP については,「更新 SQL の作業表作成抑止」を適用しない ようにしてください。ストアドルーチンの場合は,ルーチン定義時の SQL 最適化オプションで「更 新 SQL の作業表作成抑止」を指定しないで、ルーチンを定義し直してください。
- 検索に使用するインデクスの構成列から, 該当する列を削除してください。ただし, インデクス構 成列の一部を削除した場合,その列が探索条件で十分に絞り込める列のときは,性能が劣化するた め注意してください。また,インデクスの一部を削除した場合,インデクスキーの重複数が多くな

り,排他待ち及びデッドロックが多発する可能性があります。したがって,この対策方法はあまり お勧めできる対処でないため,採用する場合には十分に検証してください。

また, UPDATE 文の SET 句の列名に、この UPDATE 文で使用するインデクスの構成列を指定し、そ の更新値に WHERE 句の探索条件を満たす値を指定した場合も、同一行を複数回更新することがあり ます。

# (89) PDADDITIONALOPTLVL=SQL 拡張最適化オプション [, SQL 拡張最適化オプショ ン]…

〜<識別子,又は符号なし整数>

データベースの状態を考慮して,最も効率的なアクセスパスを決定するための最適化の方法を指定します。

SQL 拡張最適化オプションは、識別子(文字列)で指定する方法と、数値で指定する方法があります。

## 識別子で指定する場合:

PDADDITIONALOPTLVL="識別子" [, "識別子"]…

<指定例>

•「コストベース最適化モード 2 の適用」及び「ハッシュジョイン,副問合せのハッシュ実行」を 適用する場合

PDADDITIONALOPTLVL="COST\_BASE\_2","APPLY\_HASH\_JOIN"

• すべての最適化を使用しない場合 PDADDITIONALOPTLVL="NONE"

<規則>

- 1.識別子は一つ以上指定してください。
- 2.識別子を二つ以上指定する場合は,コンマで区切ってください。
- 3. 識別子に指定できる内容(最適化方法)については、《SQL 拡張最適化オプションの指定値》を 参照してください。
- 4.すべての機能を使用しない場合は,識別子に"NONE"を指定してください。
- 5.識別子は大文字及び小文字で指定できます。
- 6.同じ識別子を二つ以上指定しても,一つ指定したものとみなされますが,なるべく同じ識別子は 指定しないようにしてください。
- 7."識別子"[,"識別子"]…に指定できる文字列は,最大 575 バイトです。

## 数値で指定する場合:

PDADDITIONALOPTLVL=符号なし整数「, 符号なし整数]…

<指定例>

•「コストベース最適化モード 2 の適用」及び「ハッシュジョイン,副問合せのハッシュ実行」を 適用する場合

PDADDITIONALOPTLVL=1,2

• すべての最適化を使用しない場合 PDADDITIONALOPTLVL=0

<規則>

1.符号なし整数は一つ以上指定してください。

2.符号なし整数を二つ以上指定する場合は,コンマで区切ってください。

<span id="page-557-0"></span>3. 符号なし整数に指定できる内容(最適化方法)については、《SQL 拡張最適化オプションの指定 値》を参照してください。

4.すべての機能を使用しない場合は,符号なし整数に 0 を指定してください。

- 5.同じ符号なし整数を二つ以上指定しても、一つ指定したものとみなされますが、なるべく同じ符 号なし整数は指定しないようにしてください。
- 6. 符号なし整数 [, 符号なし整数]…に指定できる文字列は、最大 575 バイトです。

《システム定義との関係》

この環境変数を省略するとシステム定義の pd\_additional\_optimize\_level オペランドの指定値が仮定 されます。pd\_additional\_optimize\_level オペランドについては,マニュアル「HiRDB Version 8 シ ステム定義」を参照してください。

《SQL との関係》

ストアドルーチン中の SQL 文の SQL 拡張最適化オプションは, CREATE PROCEDURE, CREATE TYPE, ALTER PROCEDURE, 又は ALTER ROUTINE の指定で決まり,

PDADDITIONALOPTLVL の指定によって影響を受けることはありません。

SQL 文中に SQL 最適化指定を指定している場合は、SQL 最適化拡張オプションよりも SQL 最適化指 定が優先されます。SQL 最適化指定については,マニュアル「HiRDB Version 8 SQL リファレンス」 を参照してください。

《SQL 拡張最適化オプションの指定値》

SQL 拡張最適化オプションの指定値を次の表に示します。

| 項番             | 最適化方法                                 | 指定値                             |                |  |
|----------------|---------------------------------------|---------------------------------|----------------|--|
|                |                                       | 識別子                             | 符号なし整数         |  |
|                | コストベース最適化モード2の適用                      | "COST BASE 2"                   | -1             |  |
| $\mathfrak{D}$ | ハッシュジョイン、副問合せのハッシュ実行                  | "APPLY HASH JOIN"               | 2              |  |
| 3              | 値式に対する結合条件適用機能                        | "APPLY_JOIN_COND_FOR_VALUE_EXP" | 32             |  |
| 4              | ジョインを含む SQL 文の外部サーバ実行<br>の抑止          | "DETER JOIN SQL"                | 67108864       |  |
| 5              | 直積を含む SQL 文の外部サーバ実行の強<br>制            | "FORCE CROSS JOIN SQL"          | 134217728      |  |
| 6              | 無条件に生成する,外部サーバで実行できる<br>探索高速化条件の導出の抑止 | "DETER FSVR DERIVATIVE COND"    | 107374182<br>4 |  |

表 6‒34 SQL 拡張最適化オプションの指定値

注 1

項番 2〜6 は,「コストベース最適化モード 2 の適用」を指定した場合,有効になります。

注 2

項番 4〜6 は,外部表を検索する場合に有効になる最適化です。それ以外の場合は無効になります。 《指定値の目安》

• HiRDB を新規に導入した場合は,コストベース最適化モード 2 を使用することをお勧めします。コ ストベース最適化モード2を使用する場合,最適化の精度を更に向上させるために、必要に応じて 最適化情報収集ユティリティを実行してください。最適化情報収集ユティリティの実行要否につい

ては,マニュアル「HiRDB Version 8 コマンドリファレンス」を参照し,性能について十分に検証 するようにしてください。最適化情報収集ユティリティを実行する場合は,テスト環境と本番環境 で DB 規模が異なると(表の行数が異なると),テスト環境と本番環境でアクセスパスが変わること があります。テスト環境では,本番での表の行数(NROWS)を最適化情報パラメタファイルに記述 して、最適化情報収集ユティリティに-s オプションを指定して実行してください。

- バージョン 06-00 より前のバージョンから HiRDB をバージョンアップした場合は,コストベース 最適化モード 2 を使用するかどうかを検討してください。バージョンアップ前と同じ動作環境にす るならば,コストベース最適化モード 2 を使用しないでください。ただし,バージョン 06-00 以降 にサポートする SQL 文によっては,常にコストベース最適化モード 2 を使用して最適化処理をする ことがあります。
- ハッシュジョインを使用しない場合は,「ハッシュジョイン,副問合せのハッシュ実行の適用」を指 定する必要はありません。

#### 《各最適化方法の内容》

#### 1.コストベース最適化モード 2 の適用

コストベース最適化モード 2 を使用して最適化処理をします。コストベース最適化モード 2 について は,「[4.5.1 SQL 最適化モード](#page-289-0)」を参照してください。

#### 2.ハッシュジョイン, 副問合せのハッシュ実行

結合検索の場合にハッシュジョインを適用して最適化をします。副問合せを伴った検索については, ハッシングによって副問合せを処理します。この最適化を適用するかどうかについては、結合方式、外 への参照のない副問合せの実行方式、及び外への参照のある副問合せの実行方式を考慮して決めてくだ さい。なお,これらの詳細については,それぞれ[「4.5.6 結合方式」](#page-308-0),「[4.5.8 外への参照のない副問](#page-325-0) [合せの実行方式](#page-325-0)」,及び「[4.5.9 外への参照のある副問合せの実行方式](#page-330-0)」を参照してください。 また,この最適化を適用する場合は,事前にシステム定義を指定しておく必要があります。ハッシュ ジョイン,副問合せのハッシュ実行を適用する場合の準備については,「[4.5.10 ハッシュジョイン,](#page-333-0) [副問合せのハッシュ実行を適用する場合の準備](#page-333-0)」を参照してください。

#### 3.値式に対する結合条件適用機能

この機能を指定した場合,値式を含む条件に対して結合条件を作成します。

(例)

次の式の場合,結合条件を作成します。

 $substr(t1.c1,1,100)=t2.c1$ 

値式を含む結合条件しかない場合,この機能によってアクセスパスが直積からネストループジョイン, ハッシュジョイン,又はマージジョインになり、SQL 実行の高速化が期待できます。

#### 留意事項

バージョン 08-04 以降の HiRDB を初めて導入する場合は,この機能の使用をお勧めします。

バージョン 08-04 より前の HiRDB をバージョンアップする場合,この機能を使用することで結合 条件が増えるため,結合順序と結合方式が変わることがあります。結合順序と結合方式が変わると, 絞り込みが有効に行われない結合順序,又は性能が悪い結合方式を選択するおそれがあり,これに よって,性能が劣化することがあります。また,有効に行が絞り込めない結合順序を選択した場合, ジョインの途中結果を作業表に入れることができなくなり,結果がエラーになるおそれがあります。 そのため,この機能を適用する前後でアクセスパスを確認し,この機能の適用によって性能の劣化 やエラーが発生しないことを確認してください。性能の劣化やエラーが発生した場合は,この機能 の使用をやめるか,結合表の INNER 又は LEFT OUTER で結合順序を指定し,結合方式の SQL 最適化指定で適切な結合方式を指定してください。

### 4.ジョインを含む SQL 文の外部サーバ実行の抑止

外部表へのアクセスを含む問合せから,外部表へアクセスする SQL 文を作成する場合に,ジョインを 含む SQL 文の作成を抑止します。

この最適化を指定すると、ジョインを含む SQL 文の代わりに、ジョインの入力となる外部表のデータ を取得する SQL 文を作成します。なお,ジョインの処理は,HiRDB でします。

ジョインを含む SQL 文の外部サーバ実行の抑止については,マニュアル「HiRDB External Data Access Version 8」を参照してください。

## 5.直積を含む SQL 文の外部サーバ実行の強制

外部表へのアクセスを含む問合せから,外部表へアクセスする SQL 文を作成する場合に,できるだけ 直積を含む SQL 文を作成します。

直積を含む SQL 文の外部サーバ実行の強制については、マニュアル「HiRDB External Data Access Version 8」を参照してください。

# 6.無条件に生成する,外部サーバで実行できる探索高速化条件の導出の抑止

無条件に導出している,外部サーバで実行できる探索高速化条件を抑止できます。

探索高速化条件を導出すると,探索高速化条件の生成及び実行に時間が掛かったり,アクセスパスが意 図したとおりにならなかったりすることがあります。このような場合に,この最適化を指定してくださ い。

SQL 最適化オプションに「探索高速化条件の導出」を指定した場合,この最適化を指定しても無効にな ります。

探索高速化条件の導出については,[「4.5.11 探索高速化条件の導出](#page-339-0)」を参照してください。

# (90) PDHASHTBLSIZE=ハッシュジョイン,副問合せのハッシュ実行適用時のハッシュ表 サイズ

32 ビットモードの場合

〜<符号なし整数>((128〜524288))(単位:キロバイト)

64 ビットモードの場合

〜<符号なし整数>((128〜2097152))(単位:キロバイト)

SQL 拡張最適化オプションで「ハッシュジョイン,副問合せのハッシュ実行」を適用した場合, ハッシュ 表のサイズを指定します。

指定値は,128 の倍数で指定してください。指定値が 128 の倍数でない場合,128 の倍数に切り上げられ ます。

サーバ側が 32 ビットモードの場合,524289〜2097152 の値を指定すると,上限値 524288 が仮定され ます。

《指定値の目安》

[「4.5.10 ハッシュジョイン,副問合せのハッシュ実行を適用する場合の準備](#page-333-0)」を参照してください。 《システム定義との関係》

この環境変数を省略した場合、システム定義の pd\_hash\_table\_size オペランドの指定値が仮定されま す。

# (91) PDDFLNVAL={USE | NOUSE}

表中のデータを埋込み変数に取り出す場合,取り出した値がナル値のときに埋込み変数に既定値を設定する かどうかを指定します。

USE:ナル値の既定値設定機能を使用します。

NOUSE:ナル値の既定値設定機能を使用しません。

ナル値の既定値設定機能については,マニュアル「HiRDB Version 8 SQL リファレンス」を参照してくだ さい。

Java ストアドプロシジャで動作する Type4 内部 JDBC ドライバの場合は,Java ストアドプロシジャ呼び 出し元のこの環境変数の指定と同じ指定をしてください。

## (92) PDAGGR=グループ分けのときに発生するグループ数

32 ビットモードの場合

〜〈符号なし整数〉((0〜30000000))《1024》

64 ビットモードの場合

〜〈符号なし整数〉((0〜2147483647))《1024》

GROUP BY 処理に使用するメモリ量を決定するため,サーバごとに発生するグループ数の最大値を指定し ます。なお,この環境変数は,SQL 最適化オプションでグループ分け高速化処理を指定した場合に有効に なります。

《見積もり方法》

- 1024 以上のグループ数が発生する場合,又は期待していた性能が得られない場合 この環境変数の値を大きくしてください。ただし、メモリ所要量との兼ね合いを考えて、少しずつ 指定値を大きくしてください。 1024 を指定すると,メモリが足りなくなるユーザはメモリに合わせて指定してください。
- 1024 未満のグループ数が発生する場合,又はメモリが足りなくなる場合 この環境変数の値を小さくしてください。また,メモリ所要量が多くなり,必要な大きさの値が指 定できない場合,グループ数以下の値でも指定できる最大値を指定してください。

《留意事項》

指定値が大き過ぎると,メモリ不足となることがあります。また,指定値を超えたグループ数が発生し た場合,割り当てられたメモリが不十分なため,処理が遅くなることがあります。なお,グループ分け 高速化機能で使用するメモリ所要量の計算式については,マニュアル「HiRDB Version 8 システム導 入・設計ガイド」を参照してください。

# (93) PDCMMTBFDDL={YES | NO}

操作系 SQL を実行しているトランザクションで定義系 SQL を実行する場合,自動的にコミットしてから 定義系 SQL を実行するときに指定します。なお、定義系 SQL 実行前に自動的にコミットをした場合, 開 いているホールダブルカーソルは閉じて、前処理した SQL 文の結果は無効になります。

YES:

操作系 SQL を実行しているトランザクションを自動的にコミットしてから,定義系 SQL を実行しま す。また,開いているホールダブルカーソルは閉じて,前処理した SQL 文の結果は無効になります。 NO:

操作系 SQL を実行しているトランザクションを明示的に決着してから,定義系 SQL を実行します。

# $(94)$  PDPRPCRCLS = {YES | NO}

開いているカーソルで使用している SQL 識別子を再度 PREPRARE 文で使用する場合, 開いているカーソ ルを自動的にクローズするかどうかを指定します。

この環境変数は,プリプロセス時に-Xe オプションを指定しない場合に有効になります。プリプロセスにつ いては,[「8.2 プリプロセス](#page-653-0)」を参照してください。

YES:開いているカーソルを自動的にクローズします。

NO:開いているカーソルを自動的にクローズしません。

# (95) PDAUTOCONNECT =  $\{ON \mid OFF\}$

HiRDB と接続していない状態で SQL 文を実行した場合,自動的に CONNECT するかどうかを指定しま す。

ON:自動的に CONNECT してから SQL 文を実行します。

OFF:自動的に CONNECT しません。このとき SQL 文はエラー(SQLCODE=-563)となります。

HiRDB サーバと接続していない状態で SET SESSION AUTHORIZATION 文を実行した場合,この環境 変数の指定に関係なく常にエラー(SQLCODE=-563)となります。

UAP を開発する場合は、HiRDB に正しく CONNECT しているかどうかを判断する必要があるため、こ の環境変数には OFF を指定することをお勧めします。

# (96) PDDDLDEAPRPEXE={YES | NO}

先行するトランザクション(以降、先行トランザクションと呼びます)が, 定義系 SQL を実行するトラン ザクション(以降,定義系トランザクションと呼びます)で操作する表,ストアドルーチン,抽象データ型 などを既に使用していると,通常,定義系トランザクションは先行トランザクションの決着を待ちます。こ の環境変数に YES を指定すると、先行トランザクションの前処理結果を無効にし、定義系トランザクショ ンを優先的に実行できます。

#### 参考-

次に示す環境変数を指定することで,定義系トランザクションを実行するタイミングを指定できます。

#### 1. PDDDLDEAPRPEXE

先行トランザクションの前処理結果を無効にし,定義系トランザクションを実行できます。

#### 2. PDDDLDEAPRP

先行トランザクションのホールダブルカーソルが閉じた後,そのホールダブルカーソルを含むトランザク ションの決着後に定義系トランザクションを実行できます。定義系トランザクションが実行されると、ホー ルダブルカーソルの前処理結果は無効になります。

### 3. PDLCKWAITTIME

排他待ち限界経過時間を指定できます。PDDDLDEAPRP と PDLCKWAITTIME を組み合わせて使用する と,先行トランザクションの決着までに定義系トランザクションがタイムアウトエラーになることを防止で きます。

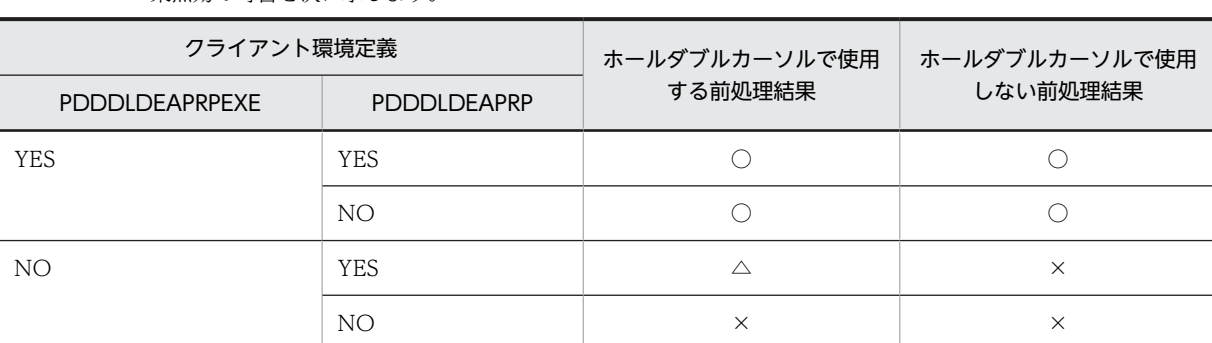

また、PDDDLDEAPRPEXE 及び PDDDLDEAPRP を組み合わせた場合の、先行トランザクションの前処理結 果無効の可否を次に示します。

(凡例)

○:無効にできます。

△:先行トランザクションの決着後、無効にできます。

×:無効にできません。

# YES:

先行トランザクションの前処理結果を無効にし,定義系トランザクションの実行を優先します。YES を 指定した場合の例を次に示します。

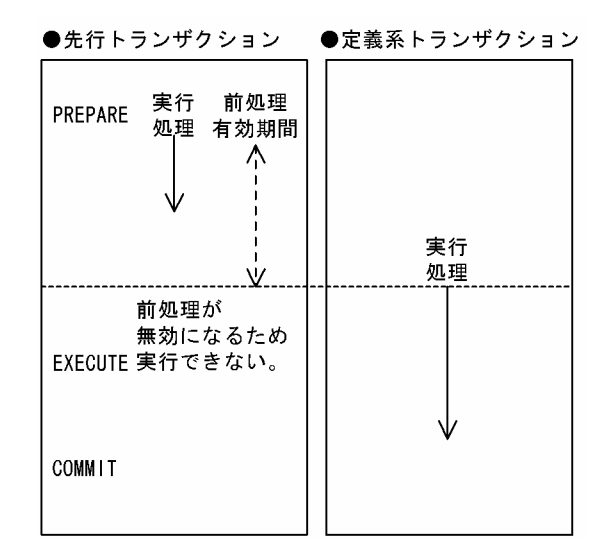

[説明]

定義系トランザクションは,先行トランザクションの決着を待ちません。 定義系トランザクションを実行すると、先行トランザクションの前処理結果が無効になり、先行ト ランザクションは実行できません。

### 《留意事項》

この環境変数に YES を指定して前処理結果を無効にできるのは,定義系トランザクションが次の操作を した場合です(ただし,先行トランザクションが前処理実行中の場合を除く)。

- 定義系 SQL を実行した場合
- ストアドルーチンの SQL オブジェクトを格納するデータディクショナリ LOB 用 RD エリアをク ローズした場合
- データベース構成変更ユティリティ(pdmod)で次に示す操作をした場合

・RD エリアの削除 (remove rdarea 文) で解析情報表 (SQL\_DB\_STATE\_ANALYZED), 及び 運用履歴表(SQL\_DB\_MANAGEMENT)を格納するデータディクショナリ用 RD エリアを削除し たとき

・ディクショナリ表の属性定義変更(alter system 文)で参照権限,又は混在文字データの使用有 無を変更したとき

・RD エリアの属性変更(alter rdarea 文)で RD エリアの名称を変更したとき

ただし、先行トランザクションで定義系 SQL (リバランスユティリティなども含む)が実行中の場合, その定義変更中の表,手続き,関数などを使用する定義系トランザクションはエラーになります。

NO:

定義系トランザクションの実行を優先しません。NO を指定した場合の例を次に示します。

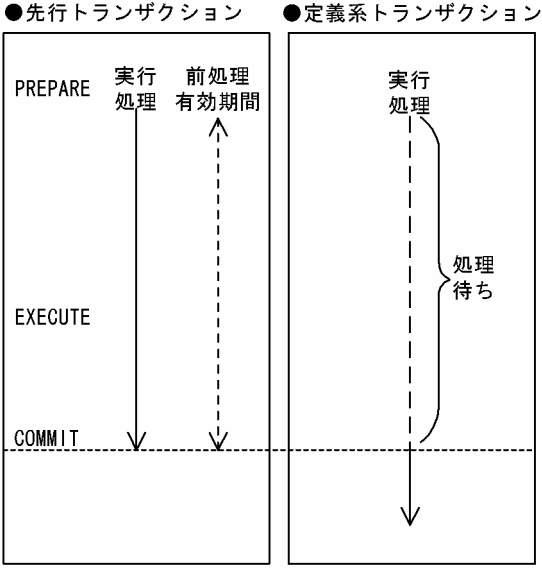

[説明]

定義系トランザクションは、先行トランザクションで実行中の SQL 文に関係なく、先行トランザク ションの決着を待ちます。

先行トランザクションの決着後に,定義系トランザクションが実行されます。

# (97) PDDDLDEAPRP={YES | NO}

閉じているホールダブルカーソルで使用している表の定義情報を,トランザクション間に他 UAP からの変 更を許可するかどうかを指定します。なお,定義系 SQL が実行されると,ホールダブルカーソルの前処理 は無効になります。

YES:

ホールダブルカーソルを使用している UAP のトランザクション間に、他 UAP から表の定義情報の変 更を許します。

YES を指定した場合の例を次に示します。

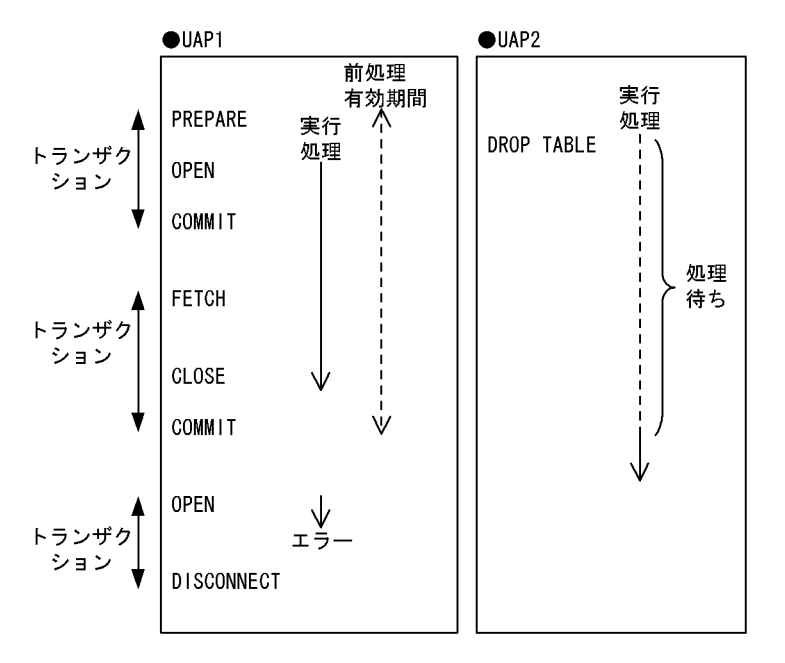

[説明]

UAP2 で実行した定義系 SQL は、UAP1 のホールダブルカーソルが閉じた後、そのホールダブル カーソルを含んだトランザクションが決着すると,実行できます。また,UAP1 のホールダブルカー ソルを再度開くと,SQLCODE=-1512 エラーとなります(前処理は無効になります)。

#### NO:

ホールダブルカーソルを使用している UAP のトランザクション間に、他 UAP から表の定義情報の変 更を許しません。

NO を指定した場合の例を次に示します。

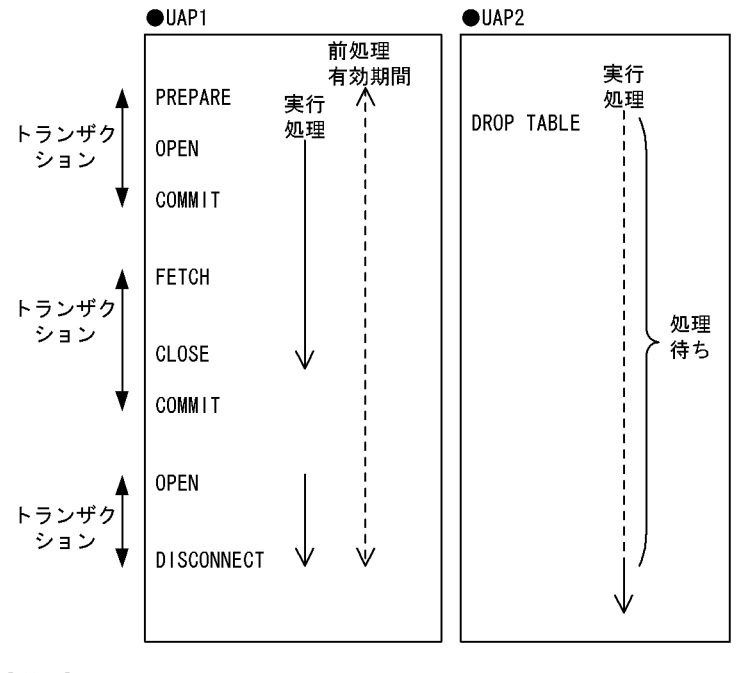

[説明]

UAP2 で実行した定義系 SQL は、UAP1 の DISCONNECT 後に実行できます。

《ほかの環境変数との関係》

PDLCKWAITTIME で排他待ち限界経過時間を指定できます。PDDDLDEAPRP と PDLCKWAITTIME を組み合わせて使用すると,トランザクションの決着までに定義系 SQL がタイム アウトエラーになることを防止できます。

# (98) PDLCKWAITTIME=排他待ち限界経過時間

〜<符号なし整数>((0〜65535))《システム定義 pd\_lck\_wait\_timeout の値》(単位:秒)

排他要求が待ち状態になってから解除されるまでの最大監視時間を指定します。指定した最大時間を過ぎ ても排他が解除されない場合,SQL はエラーリターンします。0 を指定した場合,待ち状態を監視しない で,排他が解除されるまで待ち続けます。

# $(99)$  PDCURSORLVL=  $\{0 | 1 | 2\}$

カーソルを使用した検索をする場合に,HiRDB クライアントから HiRDB サーバに対するカーソルオープ ン・クローズの要求を,どのタイミングで行うかを指定します。この環境変数を指定することで,アプリ ケーションからカーソルオープンの要求を受けた場合に,HiRDB サーバに対しては要求をしないで,初回 取り出し時にカーソルオープン要求をします。また、検索データなし(SQLCODE=100)を検知した時点 で,カーソルクローズをします。これによって,通信オーバヘッドを削減できます。

# $0:$

アプリケーションから,カーソルオープン・クローズの要求を受けた場合,HiRDB クライアントは HiRDB サーバに対して,そのまま実行要求をします。

1:

検索データがない場合,HiRDB サーバは SQLCODE=100 の返却と同時に,HiRDB クライアントか らの要求なしでカーソルをクローズします。HiRDB クライアントは,アプリケーションからのカーソ ルクローズ要求を受けた場合に、既に SQLCODE=100 を検知していれば、HiRDB サーバに対して カーソルクローズ要求をしません。SQLCODE=100 を検知していない場合にだけ,カーソルクローズ 要求をします。

カーソルオープン要求については,0 を指定した場合と同じです。

2:

アプリケーションからのカーソルオープン要求を受けた場合に,HiRDB サーバに対しては実行を要求 しないで,初回取り出し要求と同時にカーソルオープン要求を行います。 カーソルクローズ要求については,1 を指定した場合と同じです。

指定値ごとの処理概要を次の図に示します。

図 6‒4 PDCURSORLVL の指定値ごとの処理概要

|  |  | りの歩 |  |
|--|--|-----|--|
|  |  |     |  |

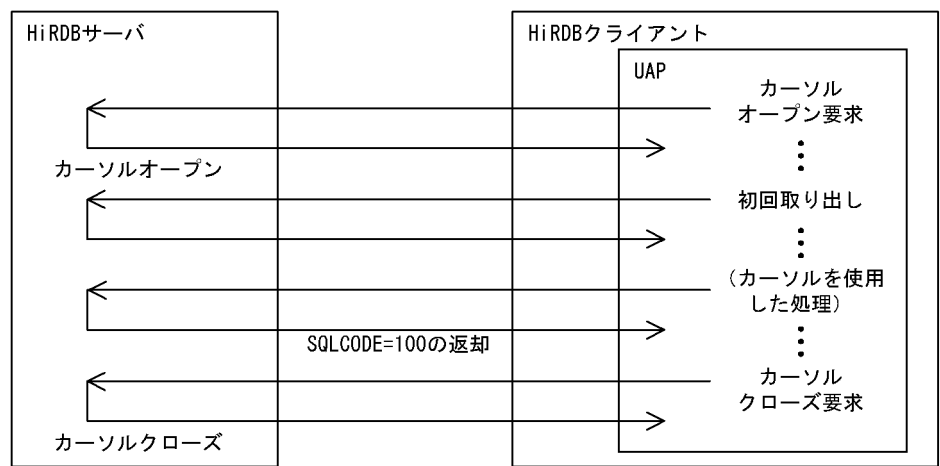

・1の場合

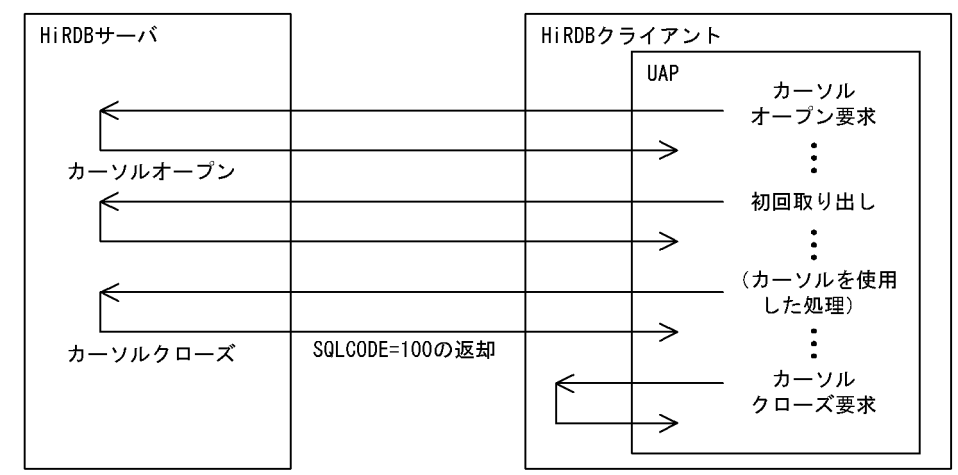

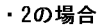

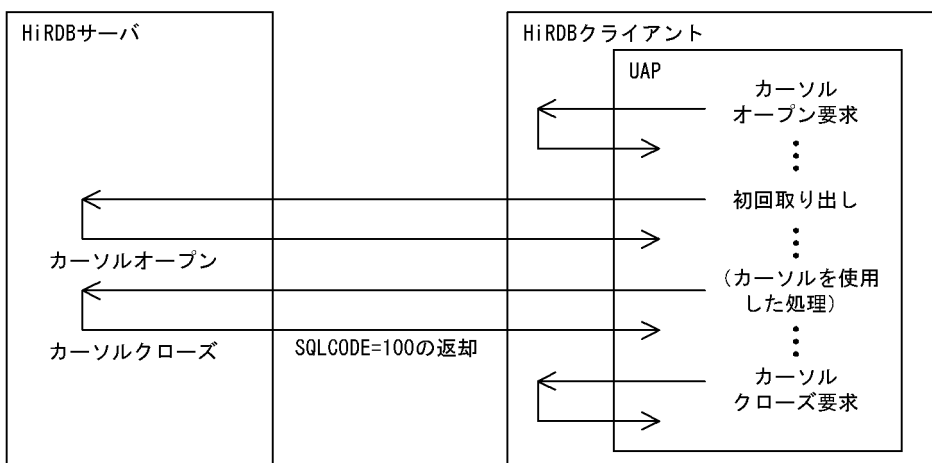

《注意事項》

• この環境変数に 1 又は 2 を指定した場合でも,手続きから返却された結果集合に対するカーソルの クローズ要求を受けたときは,HiRDB サーバに対して実行要求を行います。

- この環境変数に 1 又は 2 を指定した場合のカーソルクローズは,UAP に関する統計情報の SQL 実 行回数には加算されますが,SQL に関する統計情報には出力されません。また,この環境変数に 2 を指定した場合のカーソルオープンも,UAP に関する統計情報の SQL 実行回数に加算されますが, SQL に関する統計情報には出力されません。
- この環境変数に 1 又は 2 を指定した場合でも,SQL トレースにはカーソルオープン・クローズのオ ペレーションコードが出力されます。また,FETCH 文でカーソルオープン・クローズした場合, カーソルオープン・クローズの SQL に関する統計情報、アクセスパス情報、及び SQL 実行時の中 間結果情報は FETCH 側に出力されます。
- HiRDB/パラレルサーバの場合,カーソルオープン実行後から初回取り出しを実行するまでの間が長 いと,初回取り出しに時間が掛かることがあります。
- この環境変数に 2 を指定した場合に,初回取り出しのコール前のオープン中カーソルに対して,再 度 PREPARE 文を実行しても、HiRDB サーバへのカーソルオープン実行要求は行われていないた め,エラーになりません。再度 PREPARE 文を実行した場合は,その PREPARE 文の情報をカーソ ル情報として使用するため,カーソルのオープンも再実行する必要があります。
- この環境変数に 1 又は 2 を指定した場合,SQLCODE=100 を検知後,CLOSE 文を実行しないで PREPARE 文又は OPEN 文を実行しても,カーソルは既にクローズされているため,エラーになり ません。また. SQLCODE=100 を検知後に続けて FETCH 文を実行した場合は、検索データなし にはならないで,カーソルが開かれていないことを示す SQLCODE=-501 が返却されます。

# (100) PDDELRSVWDFILE=SQL 予約語削除ファイル名

〜<識別子>((最大 8 文字))

SQL 予約語削除機能を使用する場合に,SQL 予約語削除ファイル名を指定します。SQL 予約語削除ファイ ルには,SQL の予約語から削除するキーワードを記述します。

### 《システム定義との関連》

PDDELRSVWDFILE を指定する場合,システム定義の pd\_delete\_reserved\_word\_file オペランドで SQL 予約語削除ファイルを指定しておく必要があります。SQL 予約語削除ファイルについては、マ ニュアル「HiRDB Version 8 システム定義」を参照してください。

### 《注意事項》

Windows 版の HiRDB の場合, SQL 予約語削除ファイル名は、大文字, 小文字が区別されません。し たがって,大文字,小文字が異なるだけのファイル名は,同一ファイルとして扱われるため注意してく ださい。

# (101) PDHJHASHINGMODE={TYPE1 | TYPE2}

SQL 拡張最適化オプションで「ハッシュジョイン,副問合せのハッシュ実行の適用」を選択した場合の, ハッシング方式を指定します。

# TYPE1:

バージョン 07-02 より前の HiRDB の性能を維持します。

# TYPE2:

TYPE1 に比べて均等にハッシングされます。

### 《指定値の目安》

• 通常時は TYPE2 を指定してください。ただし,結合条件に指定した列のデータによっては均等に ならないこともあるので,その場合は TYPE1 を指定してください。

• TYPE1 は,バージョン 07-02 より前の HiRDB のハッシング方式です。バージョンアップ後に, TYPE1 を指定して期待した性能が得られなかった場合は,TYPE2 を指定してください。

《システム定義との関連》

この環境変数を省略した場合,システム定義の pd\_hashjoin\_hashing\_mode オペランドの指定値が仮 定されます。

# (102) PDCALCMDWAITTIME=CALL COMMAND 文の最大待ち時間

〜<符号なし整数>((0〜65535))《PDCWAITTIME の指定値》(単位:秒)

CALL COMMAND 文によってコマンド,又はユティリティを開始してから終了するまでの,HiRDB ク ライアントの最大待ち時間を指定します。最大待ち時間を経過してもサーバから応答がない場合は,UAP にエラーを返し、サーバ側のプロセスをキャンセルします。0を指定した場合、HiRDB クライアントは HiRDB サーバからの応答があるまで待ち続けます。

# (103) PDSTANDARDSQLSTATE={YES | NO}

SQLSTATE の値を詳細に出力するかどうかを指定します。

YES:

SQLSTATE の値を詳細に出力します。

NO:

SQLSTATE の値を詳細に出力しません。

《システム定義との関連》

この環境変数を省略した場合,システム共通定義の pd\_standard\_sqlstate オペランドの指定値が仮定 されます。ただし,サーバとの接続が完了するまでにエラーが発生した場合,HiRDB はこの環境変数 に NO が指定されたものとして動作します。

SQLSTATE ついては,マニュアル「HiRDB Version 8 メッセージ」を参照してください。

なお, Java ストアドプロシジャで使用するドライバが Type4 JDBC ドライバの場合, Java ストアドプロ シジャに返される SQLSTATE の値を詳細に設定するかどうかは,クライアント(Java ストアドプロシジャ 呼び出し元)の PDSTANDARDSQLSTATE, システム共通定義の pd\_standard\_sqlstate, 及び Java ス トアドプロシジャの PDSTANDARDSQLSTATE の指定値の組み合わせによって決まります。指定値の 組み合わせを次に示します。

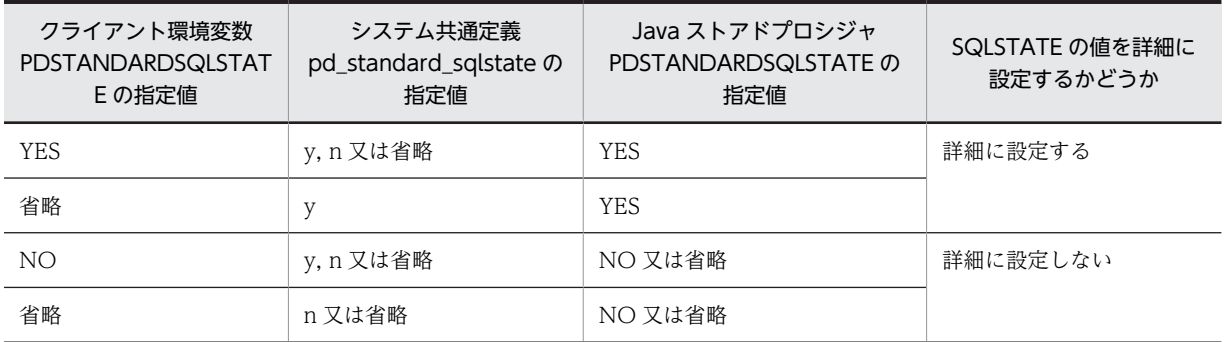

ODBC ドライバから返却する SQLSTATE はこの環境変数, 及びシステム共通定義の pd\_standard\_sqlstate の指定に関係なく、ODBC の規格に従った値となります。

# (104) PDBLKF=ブロック転送の行数

〜<符号なし整数>((1〜4096))《1》

サーバからクライアントに検索結果を転送する場合の,一回の転送処理で送信する行数を指定します。

なお,実際に送信する行数は,クライアント環境定義 PDBLKBUFFSIZE の指定値によって変わります。 送信する行数については,[「4.7\(4\)1 回の通信で転送する行数](#page-353-0)」を参照してください。

この値を大きくすると通信オーバヘッドが減り,検索時間を短縮できますが,その分メモリが余計に必要と なります。したがって,メモリとの兼ね合いを考慮して値を決めてください。

サーバ側で必要なメモリの計算式については,マニュアル「HiRDB Version 8 システム導入・設計ガイ ド」の「ブロック転送又は配列 FETCH で必要なメモリ所要量」を参照してください。クライアント側で 必要なメモリの計算式を次に示します。

メモリ計算式(単位:キロバイト)

=↑(600+19×検索列数+(7×検索列数+Σ 列の定義長<sup>※</sup>)×PDBLKFの値)  $\div 4096$  ↑  $\times$  4

注※ 単位はバイトです。

# (105) PDBINARYBLKF={YES | NO}

定義長が 32,001 バイト以上の BINARY 型の選択式がある表を検索する場合,ブロック転送機能を適用す るかどうかを指定します。ブロック転送機能については,[「4.7 ブロック転送機能](#page-352-0)」を参照してください。

# YES:

ブロック転送機能を適用します。

## NO:

ブロック転送機能を適用しません。

この場合,クライアント環境定義 PDBLKF に 2 以上, PDBLKBUFFSIZE に 1 以上を指定しても, 1 件ずつの転送となります。

# (106) PDBLKBUFFSIZE=通信バッファサイズ

〜<符号なし整数>((0〜2000000))《0》(単位:キロバイト)

ブロック転送機能で使用する,サーバ,クライアント間の通信バッファのサイズを指定します。

0 を指定した場合,クライアント環境定義 PDBLKF の値と 1 行の最大長から, HiRDB が通信バッファサ イズ(単位:バイト)を算出します。

PDBLKBUFFSIZE で指定した値は、次のバッファサイズ,及び行数に影響します。

- 検索結果の転送で使用するサーバ,クライアント間の通信バッファサイズ
- シングルサーバ又はフロントエンドサーバからクライアントに送信する,1 回の通信での検索結果の行 数

# (107) PDBLKFUPD={YES | NO}

FOR UPDATE 指定の問合せで拡張カーソルを使用した検索をする場合に,ブロック転送機能を抑止する かどうかを指定します。この環境変数を指定することによって,ブロック転送機能を適用している場合でも FOR UPDATE 指定の問合せで拡張カーソルを使用した検索ができます。

```
YES:
```
ブロック転送機能を抑止します。

NO:

ブロック転送機能を抑止しません。

《適用基準》

基本的には YES を指定するか,又はこのオペランドを省略してください。

NO を指定した場合,拡張カーソルを使用した更新の結果が YES を指定した場合と異なることがあり ます。その場合の例を次に示します。

(例)

ブロック転送を有効 (PDBLKF=100) にした状態で, 50 行のデータがある表 (T1) を拡張カーソ ルで検索し,その拡張カーソルを使用して行を更新します。

```
PREPARE :SQL1 FROM 'SELECT * FROM T1 FOR UPDATE' 1<br>ALLOCATE GLOBAL :CR1 CURSOR FOR :SQL1
ALLOCATE GLOBAL :CR1 CURSOR FOR :SQL1 2<br>OPEN :CR1 2
OPEN :CR1 3<br>FETCH :CR1 INTO :C1: 4
FETCH :CR1 INTO :C1;<br>iPDATE SFT C1=999 WHERE CURRENT OF :CR1                   5
UPDATE SET C1=999 WHERE CURRENT OF :CR1 5
```
5 の更新の対象となる行が,この環境変数の指定値によって,次のように異なります。

• YES を指定した場合

4 で FETCH したカーソル位置の行を更新します。

• NO を指定した場合

4 でカーソル位置がブロック数分移動しているため,その移動後のカーソル位置の行を更新しま す。又は,移動後のカーソル位置に行が存在しない場合はエラーになります。

《注意事項》

この機能を有効にするには、次のことに注意してください。

- C 言語,又は C++言語で作成した UAP は,バージョン 07-03 以降のクライアントライブラリをリ ンケージする必要があります。
- COBOL 言語で作成した UAP は,バージョン 07-03 以降のプリプロセサでポストソースを作成す る必要があります。

# (108) PDBLKFERRBREAK={YES | NO}

ブロック転送機能で複数行を取得している間に暗黙的ロールバックが行われた場合,UAP に対してどのタ イミングでエラーを返却するかを指定します。

HiRDB サーバから複数行を取得している間にエラーが発生した場合,HiRDB クライアントは UAP に対し て実際にエラーが発生した行でエラーを返却します。エラーの内容によっては暗黙的ロールバックが発生 し,トランザクションが無効になっていることがあり,検索結果の取得中に別の SQL を発行すると,結果 が不正となる場合があります。この環境変数を指定することによって,HiRDB クライアントが保持する複 数行の検索結果のうち,UAP が最初の行を取得するときにエラーを返却できます。

YES:

HiRDB クライアントが保持する複数行の検索結果のうち,最初の行を取得するときにエラーを返却し ます。

NO:

HiRDB クライアントが保持する複数行の検索結果のうち,実際にエラーが発生した行を取得するとき にエラーを返却します。

暗黙的ロールバック発生エラーを取得するタイミングについて、次に示します。

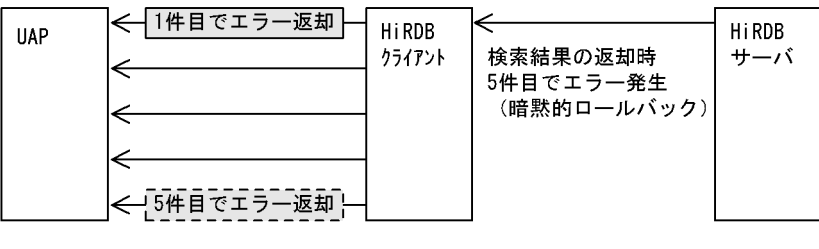

(凡例) | | | PDBLKFERRBREAKにYESを指定した場合 |-----<br>| \_ \_ \_ | : PDBLKFERRBREAKにN0を指定した場合

# (109) PDNODELAYACK={YES | NO}

この環境変数は,AIX 版限定です。

HiRDB サーバマシンと HiRDB クライアントマシン間の通信で,データを受信するときに,即時 ACK を 適用するかどうかを指定します。HiRDB の通信における即時 ACK の適用については,マニュアル 「HiRDB Version 8 システム導入・設計ガイド」を参照してください。

# YFS:

即時 ACK を適用します。

NO:

即時 ACK を適用しません。

《注意事項》

- 接続する HiRDB サーバが同一マシン上にある場合,この環境変数は無効になります。
- OS パラメタ (tcp\_nodelayack) で即時に ACK を送信する指定をしている場合,システム全体で ACK の遅延が抑止されています。この場合,この環境変数の指定値に関係なく,システム全体で即 時 ACK が適用されます。

《システム定義との関係》

• HiRDB サーバが他サーバマシンで AIX 版環境の場合は,HiRDB サーバにも即時 ACK を適用でき ます。HiRDB サーバマシン間で即時 ACK を適用する場合は,システム共通定義の pd\_ipc\_tcp\_nodelayack オペランドに Y を指定してください。

# (110) PDBINDRETRYCOUNT=bind システムコールのリトライ回数

〜<整数>((-1〜1000))《10》

UNIX ドメインでの bind システムコールで EADDRINUSE が返却された場合のリトライ回数を指定しま す。

クライアントサーバ間が同一ホストの場合,HiRDB クライアントでは UNIX ドメイン通信の準備として名 前付きファイルをソケットに割り当てるため、bind システムコールを発行します。Solaris 9 以降では、短 い間隔で SQL DISCONNECT と SQL CONNECT を実行した場合,bind システムコールが EADDRINUSE を返却することがあります。これはリトライすることで回避できます。

-1 を指定した場合は、EADDRINUSE が返却されなくなるまでリトライします。0 を指定した場合は、リ トライをしないで UAP にエラーを返します。

《指定値の目安》

KFPA11723-E メッセージのネットワーク障害(reason=NETWORK)で,エラーログファイルに KFPZ02444-E メッセージが出力されている場合,内容が func=bind, errno=EADDRINUSE で count と interval が表示されているときは,この環境変数と PDBINDRETRYINTERVAL の値を大き くしてください。

# (111) PDBINDRETRYINTERVAL=bind システムコールのリトライ間隔

〜<符号なし整数>((0〜1000))《0》(単位:ミリ秒)

UNIX ドメインでの bind システムコールで EADDRINUSE が返却された場合のリトライ間隔を指定しま す。0 を指定した場合は,即時にリトライを行います。

# (112) PDCLTSIGPIPE={CATCH | IGNORE}

シグナル SIGPIPE に HiRDB クライアントのシグナルハンドラを設定するかどうかを指定します。

この環境変数は UNIX 版マルチスレッド用クライアントライブラリの場合だけ有効です。マルチスレッド 用のライブラリについては,「[6.4.1 UNIX クライアントのディレクトリ及びファイル構成」](#page-434-0)を参照してく ださい。

#### CATCH:

シグナル SIGPIPE に HiRDB クライアントのシグナルハンドラを設定します。

#### IGNORE:

シグナル SIGPIPE に SIG\_IGN (無視する) を設定します。

HiRDB クライアントではシグナル SIGPIPE にシグナルハンドラを設定しています。マルチスレッド環境 で複数接続機能を使用した UAP を実行する場合、HiRDB クライアントが設定したシグナルハンドラのま まとなってしまうおそれがあります。この状態で UAP 実行プロセスから HiRDB クライアントライブラ リがアンロードされると,SIGPIPE 発生時にプロセスが異常終了します。この環境変数でシグナル SIGPIPE に SIG\_IGN(無視する)を指定することによって,UAP 実行プロセス中に HiRDB クライアン トのシグナルハンドラを設定しないようにできます。

### 《留意事項》

マルチスレッド環境で COBOL を使用した UAP (Cosminexus や TP1/EE)で、HiRDB クライアン トライブラリがプロセスからアンロードされる場合は, SIGPIPE に SIG\_IGN (無視する) を指定して ください。SIG\_IGN(無視する)を指定しない場合は,HiRDB クライアントライブラリがアンロード されないようにしてください。

# (113) PDDBACCS=アクセスする RD エリアの世代番号

〜<符号なし整数>((0〜10))

インナレプリカ機能を使用している場合,インナレプリカグループ内でカレント RD エリアでない RD エ リアをアクセスしたいときに,その RD エリアの世代番号を指定します。0 はオリジナル RD エリアとなり ます。省略した場合は,UAP 環境定義 PDDBACCS の値が仮定されます。

この環境変数は,HiRDB に定義されているすべてのインナレプリカグループに対して適用されます。この 環境変数で指定した世代のレプリカ RD エリアが定義されていない場合,該当するインナレプリカグループ 内のカレントの RD エリアが処理対象となります。このため、レプリカ RD エリアを使用するテスト環境 を設定する場合、誤って本番用の RD エリアをアクセスしないように、アクセスするすべての RD エリア について,指定する世代のレプリカ RD エリアが定義されているか確認する必要があります。

# (114) PDDBORGUAP={YES | NO}

レプリカ RD エリアでのオンライン業務中に,オリジナル RD エリアに対して UAP を実行する場合に指定 します。

YES:

オンライン再編成閉塞のオリジナル RD エリアに対して,UAP を実行する場合に指定します。

NO:

オンライン再編成閉塞のオリジナル RD エリアに対して、UAP を実行しない場合に指定します。

### $(115)$  PDSPACELVL =  $\{0 \mid 1 \mid 3\}$

データの格納,比較,及び検索時の,空白変換レベルを指定します。なお,定義系 SQL 実行時には,空白 変換はされません。

 $0:$ 

空白は変換しません。

1:

操作系 SQL での定数,埋込み変数,又は?パラメタのデータの空白を,次のように変換します。

- 文字列定数を各国文字列定数とみなした場合,半角空白 2 バイトを全角空白 1 文字に変換します。 このとき. 半角空白が 1 バイト単独で現れる場合. 変換はしません。
- 混在文字列定数は,全角空白 1 文字を半角空白 2 バイトに変換します。
- 各国文字列型の列へのデータの格納時,及び各国文字列型の値式との比較時は,埋込み変数,又は? パラメタの半角空白2バイトを全角空白1文字に変換します。このとき、半角空白が1バイト単独 で現れる場合,変換しません。
- 混在文字列型の列へのデータの格納時,及び混在文字列型の値式との比較時は,埋込み変数,又は? パラメタの全角空白 1 文字を半角空白 2 バイトに変換します。

3:

空白変換レベル 1 に加えて,各国文字列型の値式のデータを検索するときに,全角空白 1 文字を半角空 白 2 バイトに変換します。

《システム定義との関連》

この環境変数を省略した場合、システム共通定義の pd\_space\_level オペランドの指定値が仮定されま す。

《注意事項》

- 1.空白変換レベルを変更した場合,変更の前後で UAP の結果が異なる場合があります。UAP の結果 を同じにしたい場合には,空白変換レベルを変更しないでください。
- 2.空白変換レベル 3 を指定してソートをした場合,HiRDB はソートの結果に対して空白変換をするた め,期待した結果を得られないことがあります。
- 3.クラスタキーの列へデータを格納する場合、空白変換によってユニークエラーとなることがありま す。この場合,空白変換をしないでデータを格納するか,又は既存のデータベースの空白を統一 (データベース再編成ユティリティで空白変換)してください。
- 4.各国文字列の空白変換は,先頭から2バイト単位で変換します。
- 5.空白変換レベル 1,又は 3 を指定した場合,ハッシュ分割した表に対して UAP で表分割ハッシュ関 数を使用して格納先 RD エリアを求めるときは,表分割ハッシュ関数の引数に空白変換レベルを指

定しないと,表分割ハッシュ関数の結果が不正になることがあります。表分割ハッシュ関数につい ては,[「付録 H.1 表分割ハッシュ関数」](#page-1816-0)を参照してください。

6.空白変換レベル 1,又は 3 を指定した場合,キーレンジ分割した表に対して UAP でキーレンジ分割 処理をしていて分割キーに各国文字列型,又は混在文字列型の列があるときは,その分割キー値を 空白変換関数で変換しないとキーレンジ分割の結果が不正になることがあります。空白変換関数に ついては,[「付録 H.2 空白変換関数」](#page-1834-0)を参照してください。

# (116) PDCLTRDNODE=XDM/RD E2 のデータベース識別子

〜<識別子>

XDM/RD E2 接続機能使用時に,接続する XDM/RD E2 のデータベース識別子を指定します。データ ベース識別子とは,XDM のサブシステム定義で指定する RD ノード名のことです。

# (117) PDTP1SERVICE={YES | NO}

XDM/RD E2 接続機能使用時に,XDM/RD E2 に OpenTP1 のサービス名称を通知するかどうかを指定 します。

Windows 版の HiRDB クライアントライブラリで cltdll.dll を使用している場合,この環境変数は指定で きません。ほかの HiRDB クライアントライブラリ(pdcltm32.dll など)と再リンケージすれば指定でき ます。

YES:

OpenTP1 のサービス名称を XDM/RD E2 に通知します。

OpenTP1 のサービス名称を XDM/RD E2 に通知すると,XDM/RD E2 の統計情報をサービス単位に 分析できます。なお,XDM/RD E2 のバージョンが 09-01 以降であることが前提です。

OpenTP1 を使用しない場合,及び OpenTP1 のサービスではない場合 (SUP など), YES を指定して もサービス名称は通知されません。

# NO:

OpenTP1 のサービス名称の通知はしません。

# (118) PDRDCLTCODE={SJIS | UTF-8}

この環境変数は,Windows 版クライアントの場合に有効になります。UNIX 版クライアントの場合は指定 しても無効になります。

XDM/RD E2 接続機能使用時に,クライアントで使用する文字コード種別を指定します。

SJIS:

シフト JIS 漢字コードを使用します。

UTF-8:

Unicode(UTF-8)を使用します。UTF-8 を指定する場合,クライアント環境定義 PDCLTCNVMODE には NOUSE を指定するか,又は省略してください。

### 《UTF-8 指定時の規則》

1.埋込み変数で扱う入出力データ,及び?パラメタで扱うデータに Unicode(UTF-8)を使用できま す。

2.UAP で記述する SQL 文には、ASCII コードだけ指定できます。SQL 文中で ASCII コード以外の 文字(漢字,半角片仮名,外字など)を指定する場合,PREPARE 文又は EXECUTE IMMEDIATE 文を使用して,埋込み変数で SQL 文を指定してください。

- 3.XDM/RD E2 から返却される,SQL 連絡領域に格納されるエラーメッセージ,列名記述領域に格納 される列名,型名記述領域に格納されるデータ型名など、Unicode (UTF-8) となります。このた め、これらの値に ASCII コード以外の文字が含まれている場合、シフト JIS 漢字コードとして出力 すると,正しく表示されないないことがあります。
- 4. XDM/RD E2 側で、文字コードを Unicode (UTF-8)から EBCDIK コード若しくは KEIS コー ド,又は EBCDIK コード若しくは KEIS コードから Unicode (UTF-8) に変換する場合,データ の長さが変化することがあります。このため、埋込み変数の定義長などに注意してください。

# (119) PDCNSTRNTNAME={LEADING | TRAILING}

参照制約,及び検査制約を定義する場合,制約名定義の位置を指定します。

LEADING:

制約名定義を,制約定義の前に指定します。

TRAILING:

制約名定義を,制約定義の後に指定します。

《システム定義との関係》

省略した場合は,システム定義の pd\_constraint\_name オペランドの値が仮定されます。

# (120) PDBESCONHOLD={YES | NO}

この環境変数は、HiRDB/パラレルサーバの場合に指定できます。

バックエンドサーバ接続保持機能を使用するかどうかを指定します。バックエンドサーバ接続保持機能に ついては,マニュアル「HiRDB Version 8 システム運用ガイド」を参照してください。

#### YFS:

バックエンドサーバ接続保持機能を使用します。

#### NO:

バックエンドサーバ接続保持機能を使用しません。

《システム定義との関係》

省略した場合は、システム定義の pd\_bes\_connection\_hold オペランドの値が仮定されます。

# (121) PDBESCONHTI=バックエンドサーバ接続保持期間

〜<符号なし整数>((0〜3600))(単位:秒)

バックエンドサーバ接続保持機能を使用する場合,バックエンドサーバ接続保持期間を指定します。

バックエンドサーバ接続保持機能を使用した場合,バックエンドサーバはトランザクション終了後,次のト ランザクションが実行されるまでの時間を監視します。次のトランザクションが実行されるまでの時間が PDBESCONHTI の指定値の範囲内であれば,バックエンドサーバ接続保持機能を続行します。 PDBESCONHTI の指定値を超えている場合は,トランザクション終了後にフロントエンドサーバとの接 続を切り離します。

# 《留意事項》

1.0 を指定した場合、時間監視はしません。SQL の DISCONNECT (XA ライブラリ使用時は xa\_close),クライアント環境定義 PDCWAITTIME のタイムオーバなどで,フロントエンドサー バとクライアントの接続が切り離された場合にだけ,フロントエンドサーバとバックエンドサーバ の接続を切り離します。
2.PDBESCONHTI は、PDBESCONHOLD に YES を指定している場合に有効になります。

#### (122) PDRDABLKF=一括検索の行数

〜<符号なし整数>((1〜4096))

この環境変数は、HP-UX版、及び AIX 版の HiRDB の場合に指定できます。

分散サーバから分散クライアントに検索結果を転送するときの,一回の転送処理で送られる行数を指定しま す。50〜80 程度を指定することをお勧めします。なお,一括検索をしない場合は,この環境変数に 1 を指 定してください。

環境変数の値を大きく指定すると通信オーバヘッドが減り,検索時間を短縮できますが,その分メモリが余 計に必要です。したがって、メモリとの兼ね合いを考慮して値を決めてください。必要なメモリは、次に示 す計算式で求められます。

(328+32×a+b)×c (単位:バイト) a:SELECT句で指定する項目数 。<br>b:1回の転送処理で出力される文字列データ長の総和 c:PDRDABLKFの指定値

《ほかの定義との関係》

この環境変数を省略すると,block fetch\_count オペランド (DF/UX の SQL 環境定義)で指定した 一括検索の行数が仮定されます。block\_fetch\_count オペランドについては,マニュアル「分散データ ベース DF/UX」を参照してください。

#### (123) PDODBSTATCACHE={0 | 1}

ODBC 関数の SQLColumns()関数、SQLStatistics()関数で、1 度発行して取得したカラム情報、又はイン デクス情報をキャッシュするかどうかを指定します。

 $0:$ 

キャッシュしません。

SQLColumns()関数, SQLStatistics()関数を呼び出すごとにサーバにアクセスして、カラム情報, 又は インデクス情報を取得します。

1:

1度取得したカラム情報,及びインデクス情報をキャッシュします。

ただし,サーバと接続中のときはキャッシュのリフレッシュはしません。したがって,接続中にテーブ ル定義を変更した場合は,実際の定義と異なるカラム情報,又はインデクス情報を返すことになるた め,1 度サーバとの接続を切断する必要があります。

《利点》

SQLColumns()関数,SQLStatistics()関数が同一のパラメタで呼び出された場合は、キャッシュ上の検 索結果を AP に返すことで,サーバとの通信回数を削減できます。

《留意事項》

このオプションの指定が効果的かどうかを判断するには,ODBC のトレースを取得し同一接続中に同 じパラメタの SQLColumns()関数, SQLStatistics()関数が発行されているかどうかを調査する必要が あります。

キャッシュできる行数を次に示します。

SQLColumns():

約 60000/(50 +表オーナ名長+表名長+列名長+コメント長)行数文

SQLStatistics():

約 60000/(50 +表オーナ名長+表名長+インデクス名長+列名長)行数文

#### (124) PDODBESCAPE={0 | 1}

カタログ系の ODBC 関数(SQLTables(),SQLColumns()など)の検索で,パターン文字に対して ESCAPE 文字('&')を指定するかどうかを指定します。

0:パターン文字に対して ESCAPE 文字を('&')を指定しません。

1:パターン文字に対して ESCAPE 文字を('&')を指定します。

#### 《留意事項》

- 1.ディクショナリ表の列属性が CHAR 型(データベース初期設定ユティリティで dictionary datatype mchar nouse を指定)で,かつ表名,列名にコード'0x26'を含む 2 バイト文字を使用して いる場合,このオプションには 0 を指定してください。1 を指定して ODBC 経由でアクセスした場 合,特定の表,列が認識されないことがあります。
- 2.表名などの識別子にアンダスコア()を使用している場合、このオプションには、1を指定してくだ さい。0 を指定した場合,一部の ODBC 対応ソフトからアンダスコア(\_)を使用した識別子にアクセ スできないことがあります。

#### (125) PDGDATAOPT={YES | NO}

ODBC 関数の SQLGetData 関数を使用してデータを取り出す場合,データ取得が完了した列に対して繰 り返しデータを取得する場合に指定します。

通常、データ取得が完了した列に対して繰り返しデータを取得すると、戻り値として SQL\_NO\_DATA が 返ります。

#### YES:

SQLGetData 関数でデータ取得が完了した列に対して,繰り返しデータを取得できます。

#### NO:

SQLGetData 関数でデータ取得が完了した列に対して、繰り返しデータ取得をすると、戻り値として SQL\_NO\_DATA が返ります。

#### 《適用基準》

同じ列に対して複数回データ取得をしたい場合に指定します。例えば,複数回のデータ取得で SQL\_SUCCESS を期待する上位 AP などを使用する場合など,この環境変数を指定してください。

#### 《留意事項》

Internet Banking Server を使用している場合, HiRDB クライアント側の HiRDB.ini に PDGDATAOPT=YES を設定してください。設定しないと,Internet Banking Server の顧客情報管 理ユティリティ,及び取引履歴管理ユティリティを使用して HiRDB へログインした後,「顧客登録」「顧 客情報の更新|「顧客情報の参照」などの機能選択ボタンを押した後,「戻る]ボタン以外の画面操作が できなくなることがあります。

#### (126) PDODBLOCATOR={YES | NO}

DB アクセス部品を使用して、BLOB 型、又は BINARY 型の列を検索する場合に、位置付け子機能を使用 してデータを分割取得するかどうかを指定します。DB アクセス部品とは,ODBC ドライバ,OLE DB プ ロバイダ,及び HiRDB.NET データプロバイダを示します。

YES:

DB アクセス部品を使用して、BLOB 型、又は BINARY 型の列を検索する場合に、位置付け子機能を 使用してデータを分割取得します。

NO:

DB アクセス部品を使用して、BLOB 型、又は BINARY 型の列を検索する場合に、位置付け子機能を 使用しません。

《適用基準》

NO を指定した場合(省略時仮定値の場合),DB アクセス部品側が列の定義長分のデータ受信領域を確 保します。また,HiRDB クライアント側でも列の定義長分のデータ受信領域を必要とします。 列の定義長が大きいと,実行時にメモリ不足になったりすることがあるため,メモリ不足になることを 回避する場合は YES を指定してください。なお,YES を指定すると,HiRDB サーバとの通信回数が分 割取得回数分増えます。

#### (127) PDODBSPLITSIZE=分割取得サイズ

〜<符号なし整数>((4〜2097152))《100》(単位:キロバイト)

PDODBLOCATOR=YES を指定している場合に,分割取得のサイズを指定します。

《指定値の目安》

実データ長の分布を考慮して,分割取得回数が少なくなり,かつメモリ不足が発生しない値を指定して ください。

#### (128) PDODBCWRNSKIP={YES | NO}

ODBC 接続時のワーニングを回避するかどうかを指定します。なお,ODBC 接続以外の場合,この環境変 数を指定しても無効になります。

YES:

SQLFetch()の延長で SQLWARN が設定された場合でも,ODBC ドライバで SQLFetch()の戻り値と して SQL\_SUCCESS を返却します。

NO:

SQLFetch()の延長で SQLWARN が設定された場合, ODBC ドライバで SQLFetch()の戻り値として SQL SUCCESS WITH INFO を返却します。

#### 《適用基準》

ODBC ドライバでは,検索処理で HiRDB の SQL 連絡領域の SQLWARN が設定された場合, SQLFetch()の戻り値として SQL\_SUCCESS\_WITH\_INFO を返却します。しかし, ODBC ドライバ を呼び出す上位アプリケーション※によっては,SQL\_SUCCESS\_WITH\_INFO で検索処理を打ち切る ものがあります。この環境変数に YES を指定すると,検索処理で SQL 連絡領域の SQLWARN が設定 された場合でも,SQLFetch()の戻り値を SQL\_SUCCESS とすることで,検索処理が続行できるよう になります。

注※

例えば,ADO.Net を使用して ODBC 経由で HiRDB に接続している場合, SQL\_SUCCESS\_WITH\_INFO で検索処理が打ち切られることがあります。

#### (129) PDJETCOMPATIBLE={YES | NO}

ODBC3.5 ドライバを, ODBC3.5 の規格ではなく Microsoft Jet データベースエンジン互換モードで動作 させるかどうかを指定します。

#### YES:

ODBC3.5 ドライバは、Microsoft Jet データベースエンジン互換モードで動作します。

#### NO:

ODBC3.5 ドライバは, ODBC3.5 の規格どおりに動作します。

#### 《適用基準》

Microsoft Access などの, Microsoft Jet データベースエンジンを使用するアプリケーションプログラ ムで HiRDB にアクセスする場合に指定します。この環境変数を指定しないと,検索結果が "#Delete"と表示されたり、挿入したデータが不正に変換されることがあります。

#### (130) PDPLGIXMK={YES | NO}

プラグインインデクスの遅延一括作成をするかどうかを指定します。プラグインインデクスの遅延一括作 成については,マニュアル「HiRDB Version 8 システム運用ガイド」を参照してください。

YES:プラグインインデクスの遅延一括作成をします。

NO:プラグインインデクスの遅延一括作成をしません。

#### (131) PDPLUGINNSUB

詳細については,各プラグインマニュアルを参照してください。

#### (132) PDPLGPFSZ=遅延一括作成用のインデクス情報ファイルの初期容量

〜〈符号なし整数〉((1〜1048574000))《8192》(単位:キロバイト)

プラグインインデクスの遅延一括作成用のインデクス情報ファイルの初期容量を指定します。

インデクス情報ファイルを HiRDB ファイルシステム領域に作成する場合に,この指定が有効になります。

この環境変数を指定する場合、同時に PDPLGIXMK=YES も指定してください。

#### (133) PDPLGPFSZEXP =遅延一括作成用のインデクス情報ファイルの増分値

〜〈符号なし整数〉((1〜1048573000))《8192》(単位:キロバイト)

プラグインインデクスの遅延一括作成用のインデクス情報ファイルの増分値を指定します。インデクス情 報ファイルが満杯になった場合,ここで指定した値で増分します。

インデクス情報ファイルを HiRDB ファイルシステム領域に作成する場合に,この指定が有効になります。

この環境変数を指定する場合,同時に PDPLGIXMK=YES も指定してください。

#### (134) PDJDBFILEDIR=Exception トレースログのファイル出力先

#### 〜<パス名>《PDCLTPATH の指定値》

Type4 JDBC ドライバでの Exception トレースログのファイル出力先を指定します。ファイル出力先に は,ディレクトリの絶対パスを 256 バイトまでで指定してください。この環境変数は,Type4 JDBC ドラ イバを使用する場合にだけ指定できます。

Exception トレースログの詳細は,「[18.15 Exception トレースログ](#page-1600-0)」を参照してください。そのほかの 詳細は, [18.15.1(2)(b)システムプロパティの設定」のシステムプロパティ [HiRDB for Java FileDIR] を参照してください。

#### <span id="page-580-0"></span>(135) PDJDBFILEOUTNUM=Exception トレースログのファイルへの出力数

〜<符号なし整数>((1〜50))《5》

Type4 JDBC ドライバでの Exception トレースログのファイルへの出力数を指定します。この環境変数 は,Type4 JDBC ドライバを使用する場合にだけ指定できます。

Exception トレースログの詳細は,[「18.15 Exception トレースログ」](#page-1600-0)を参照してください。そのほかの 詳細は,「[18.15.1\(2\)\(b\)システムプロパティの設定](#page-1605-0)」のシステムプロパティ 「HiRDB\_for\_Java\_FileOutNUM」を参照してください。

#### (136) PDJDBONMEMNUM=Exception トレースログのメモリ内取得情報数

〜<符号なし整数>((500〜10000))《1000》

Type4 JDBC ドライバでの Exception トレースログのメモリ内取得情報数を指定します。この環境変数 は,Type4 JDBC ドライバを使用する場合にだけ指定できます。

Exception トレースログの詳細は,[「18.15 Exception トレースログ」](#page-1600-0)を参照してください。そのほかの 詳細は,「[18.15.1\(2\)\(b\)システムプロパティの設定](#page-1605-0)」のシステムプロパティ 「HiRDB\_for\_Java\_OnMemNUM」を参照してください。

#### (137) PDJDBTRACELEVEL=Exception トレースログのトレース取得レベル

〜<符号なし整数>((0〜5))《1》

Type4 JDBC ドライバでの Exception トレースログのトレース取得レベルを指定します。0 を指定した 場合,Exception トレースログを取得しません。この環境変数は,Type4 JDBC ドライバを使用する場合 にだけ指定できます。

Exception トレースログの詳細は,[「18.15 Exception トレースログ」](#page-1600-0)を参照してください。そのほかの 詳細は,「[18.15.1\(2\)\(b\)システムプロパティの設定](#page-1605-0)」のシステムプロパティ 「HiRDB\_for\_Java\_TraceLevel」を参照してください。

## 6.6.5 HiRDB サーバと接続するための環境変数と接続形態との関係

HiRDB サーバと接続するための環境変数と接続形態との関係を次の表に示します。

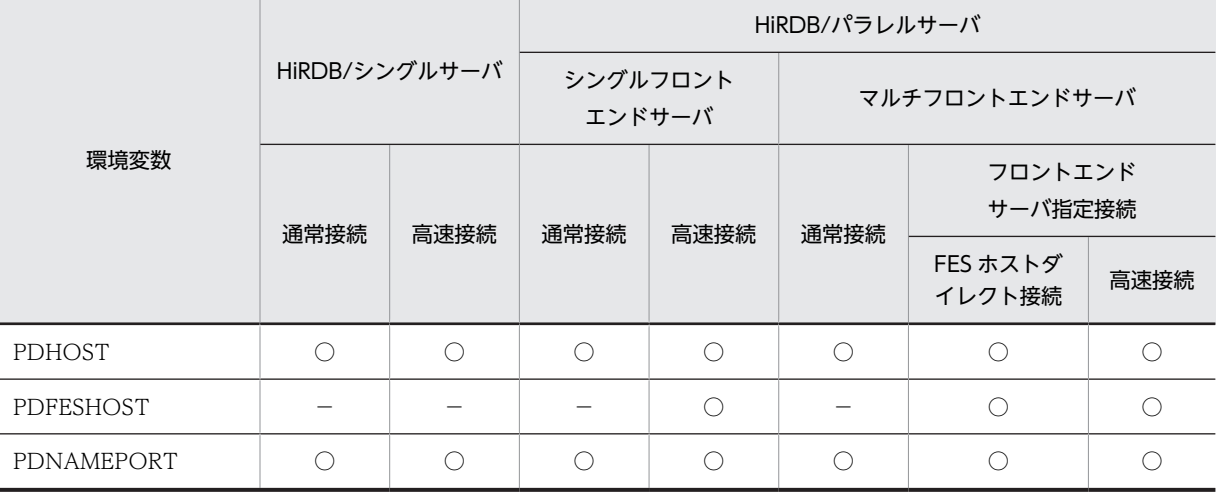

#### 表 6‒35 環境変数と接続形態との関係

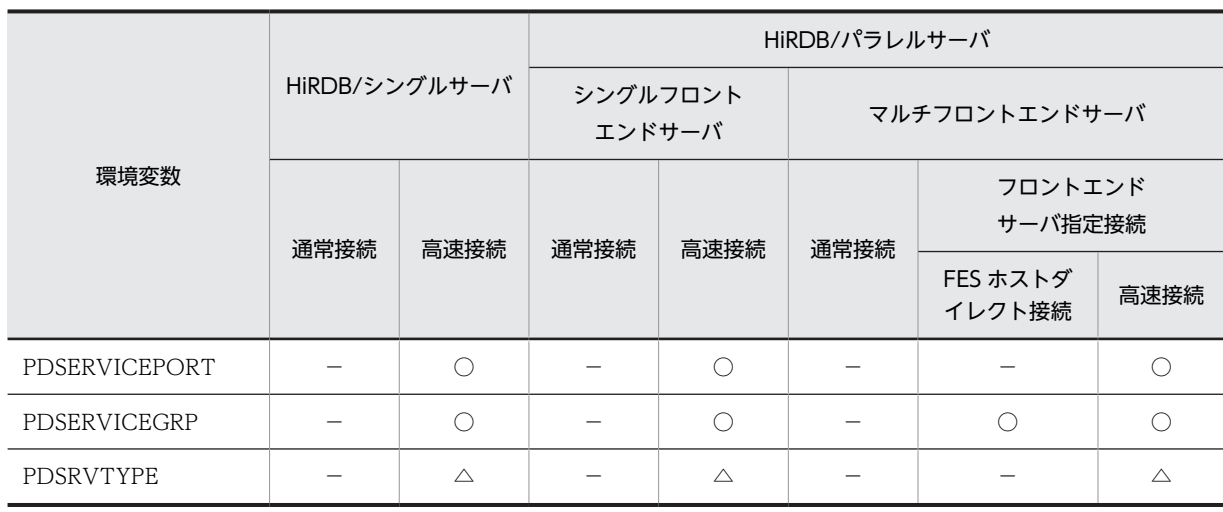

(凡例)

○:必ず指定します。

△: HiRDB サーバが Linux 版又は Windows 版の場合, 指定が必要です。

−:指定する必要はありません。

注 1

高速接続,FES ホストダイレクト接続,通常接続の順に,必ず指定する環境変数がすべて指定されてい る接続形態が選択されます。このとき,不要な環境変数は使用されません。

注 2

推奨する接続形態は以下の通りです。

• 高速接続をお勧めします。

• マルチフロントエンドサーバを適用した構成で,フロントエンドサーバを効率良く利用したい場合 (※)

通常接続をお勧めします。

(※)通常接続,FES ホストダイレクト接続の場合,UAP が接続時にシステムマネジャプロセスやノー ドマネジャプロセスに対して接続を行います。このため,多数の UAP が同時に接続した際など,シス テムシステムマネジャプロセスやノードマネジャプロセスに負荷がかかり,システム全体に影響がでる 場合があります。

参老——

FES ホストダイレクト接続を適用している環境では,高速接続に接続形態を変更することを推奨します。な お高速接続に変更する場合[,表 6-35](#page-580-0) で示す環境変数のほかに,スケジューラのポート番号を設定する必要 があります。

スケジューラのポート番号の設定については,以下のマニュアルを参照して下さい。

- HiRDB Version 8 システム導入・設計ガイド(UNIX(R)用)25.5.2 ポート番号の指定方法
- HiRDB Version 8 システム導入・設計ガイド(Windows(R)用)23.5.2 ポート番号の指定方法

注 3

HiRDB サーバへの接続時間、及び接続時に使用する TCP ポート数の関係を次に示します。

#### 通常接続> FES ホストダイレクト接続>高速接続

接続時間を短くしたい場合は,高速接続にすることをお勧めします。ただし,接続するフロントエンド サーバを効率良く利用したい場合は,通常接続にすることをお勧めします。

通常接続時に使用する TCP ポート数を減らしたい場合は,クライアント環境定義 PDTCPCONOPT に 1 を指定することで,使用する TCP ポート数を減らすことができます。PDTCPCONOPT につい ては,「[6.6.4 クライアント環境定義の設定内容](#page-493-0)」を参照してください。

## 6.6.6 外部表アクセス時のクライアント環境定義の指定

外部表をアクセスする場合、外部サーバが HiRDB 又は XDM/RD E2 のときは、クライアント環境定義の 指定値が外部サーバに対して適用されるものもあります。また,外部サーバに対して常に固定値が適用され るクライアント環境定義もあります。

なお, 外部表へのアクセス (HiRDB External Data Access 機能) は, HP-UX 版及び AIX 版の HiRDB の場合に使用できます。

- (1) 外部サーバが HiRDB の場合
	- (a) 指定値が適用されるクライアント環境定義

次のクライアント環境定義の指定値は,外部の HiRDB に対しても適用されます。

- PDISLLVL
- PDCLTAPNAME<sup>※</sup>
- PDEXWARN<sup>※</sup>
- PDDLKPRIO<sup>※</sup>
- PDLOCKSKIP<sup>\*</sup>
- PDCWAITTIMEWRNPNT<sup>\*</sup>

注※

外部の HiRDB がバージョン 06-02 以降の場合に適用されます。

#### (b) 固定値となるクライアント環境定義

次のクライアント環境定義については,外部の HiRDB に対して固定値が適用されます。

- PDSTITRNOUT (固定値:NO)
- PDDFLNVAL(固定値:NOUSE)
- PDSWATCHTIME(固定値:0)
- PDAUTOCONNECT (固定値:OFF)

#### (2) 外部サーバが XDM/RD E2 の場合

(a) 固定値となるクライアント環境定義

次のクライアント環境定義については,外部の XDM/RD E2 に対して固定値が適用されます。

• PDSRVTYPE(固定値:VOS3)

# <span id="page-583-0"></span>6.7 環境変数のグループ登録

クライアントの環境変数を,グループとして登録しておくことができます。環境変数を登録しておくと,接 続ごとに環境変数を変更できるようになります。したがって,接続するたびに環境変数を変えるような場合 に便利です。

登録先は UNIX 環境の場合は通常ファイル,Windows 環境の場合はレジストリ又はファイルです。登録 した環境変数は、HiRDB サーバ接続時に情報を取得します。

なお, OLTP 下の X/Open に従った API を使用した UAP をクライアントとする場合で、かつオープン文 字列を指定する場合,「[6.6.2 OLTP 下の X/Open に従った API を使用した UAP をクライアントとする](#page-471-0) [場合の指定方法」](#page-471-0)に従って指定した環境変数より,オープン文字列に指定した環境変数グループの環境変数 が優先されます。オープン文字列については,マニュアル「HiRDB Version 8 システム導入・設計ガイ ド」を参照してください。

## 6.7.1 UNIX 環境の場合

環境変数を通常ファイルに登録する場合は,次に示す規則に従ってください。

- 1行1環境変数で設定してください。
- •「クライアント環境変数=指定値」の形式で指定してください。
- コメントは、スラント及びアスタリスク (/\*) とアスタリスク及びスラント(\*/)で囲んでください。 コメントの入れ子はできません。また,コメント中で改行をしないでください。
- 同一の環境変数を複数記述した場合は,最後に記述してある環境変数が有効になります。
- 指定値に空白を含む場合は,引用符(")で指定値を囲んでください。囲まれていない場合は,空白が指 定値から削除されます。
- 1 行目に[HIRDB]を記述できます。

通常ファイル(/HiRDB\_P/Client/HiRDB.ini)への設定例を次に示します。

(例)

[HIRDB] PDCLTPATH=トレースファイル格納ディレクトリ PDHOST=システムマネジャのホスト名 PDUSER="認可識別子"/"パスワード" PDNAMEPORT=システムマネジャプロセスのポート番号 PDCLTAPNAME=実行するUAPの識別名称

注意事項

この方法では、Type4 JDBC ドライバを用いた UAP を除いて、PDJDB で始まるクライアント環境定 義は有効になりません。

## 6.7.2 Windows 環境の場合(レジストリ登録)

環境変数をレジストリに登録する場合, HiRDB クライアント環境変数登録ツールを使用します。

HiRDB クライアント環境変数登録ツールを使用する場合, xxxx¥UTL¥pdcltadm.exe を実行します (xxxx は HiRDB サーバの場合は%PDDIR%\client, HiRDB クライアントの場合は HiRDB クライアントのイン ストールディレクトリ)。

HiRDB クライアント環境変数登録ツールで環境変数をレジストリに登録する手順を次に示します。

なお, OLE DB 接続の場合, ユーザ環境変数, 及び HIRDB.INI よりも, HiRDB クライアント環境変数登 録ツールで登録した環境変数が優先されます。

Type4 JDBC ドライバを使用する場合,この方法で設定したクライアント環境定義は有効になりません。 また、PDJDB で始まるクライアント環境定義は、この方法で設定しても有効になりません。

#### (1) HiRDB クライアント環境変数登録ツールの起動

xxxx¥UTL¥pdcltadm.exe を実行してください。すると、次の「HiRDB クライアント環境変数登録ツー ル」画面が表示されます。

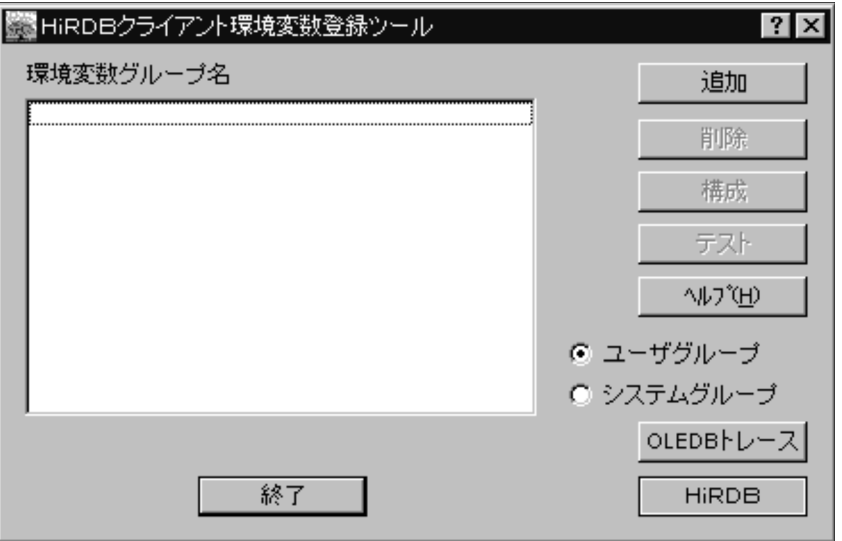

#### [説明]

#### ユーザグループ:

ユーザごとに,環境変数グループの追加,削除,又は構成ができます。この情報は, HKEY\_CURRENT\_USER 下に登録されます。

#### システムグループ:

コンピュータに対して,環境変数グループの追加,削除,又は構成ができます。この情報は, HKEY\_LOCAL\_MACHINE 下に登録されます。

ユーザグループ,又はシステムグループのどちらかを選択したら,[追加]ボタンをクリックしてください。

#### 注意事項:

OLTP 下の X/Open に従った API を使用した UAP をクライアントとする場合で,オープン文字列に 指定する環境変数グループ名称を「HiRDB クライアント環境変数登録ツール」で登録するときは,「シ ステムグループ」を選択してください。オープン文字列については、マニュアル「HiRDB Version 8 システム導入・設計ガイド」を参照してください。

#### (2) 環境変数グループの登録

「HiRDB クライアント環境変数セットアップ」画面が表示されます。

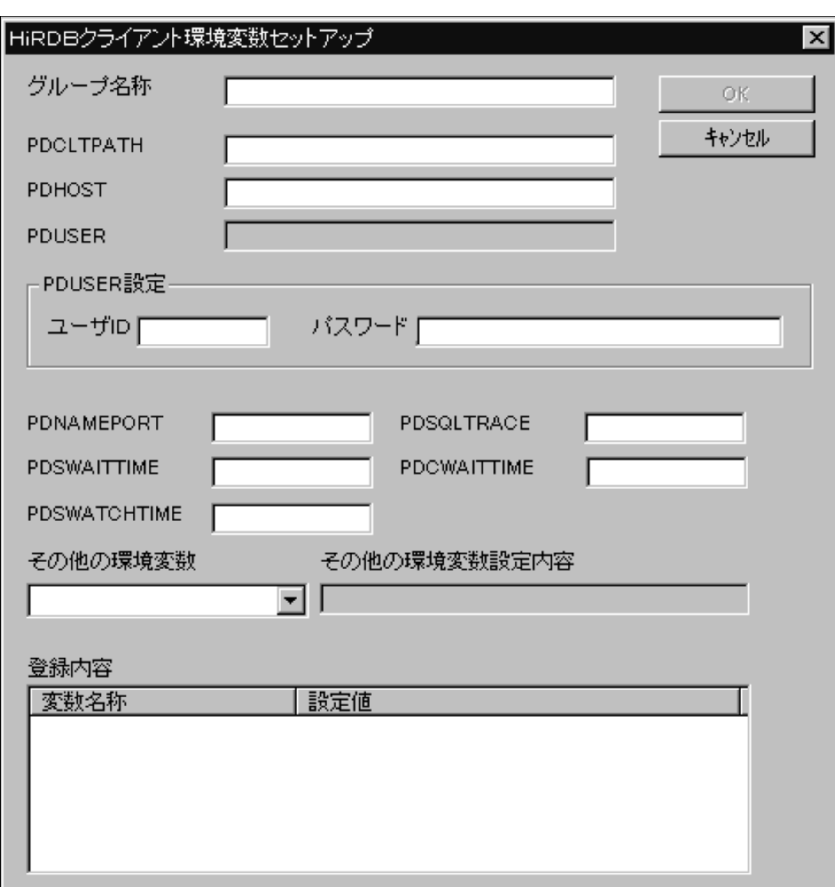

#### [説明]

#### グループ名称:

グループ名称を最大 30 バイトで指定します。

#### 各環境変数を指定してください:

各環境変数の内容については,[「6.6.4 クライアント環境定義の設定内容」](#page-493-0)を参照してください。

設定が終了したら、[OK]ボタンをクリックしてください。

[OK]ボタンをクリックすると,クライアント環境変数の設定をレジストリに登録して,「HiRDB クライ アント環境変数登録ツール」画面に戻ります。

[キャンセル]ボタンをクリックすると,クライアント環境変数の設定を無効にして,「HiRDB クライアン ト環境変数登録ツール」画面に戻ります。

#### (3) 環境変数グループの設定内容の変更

環境変数グループを一つ以上登録すると,次の画面のように環境変数グループ名のリストが表示されます。

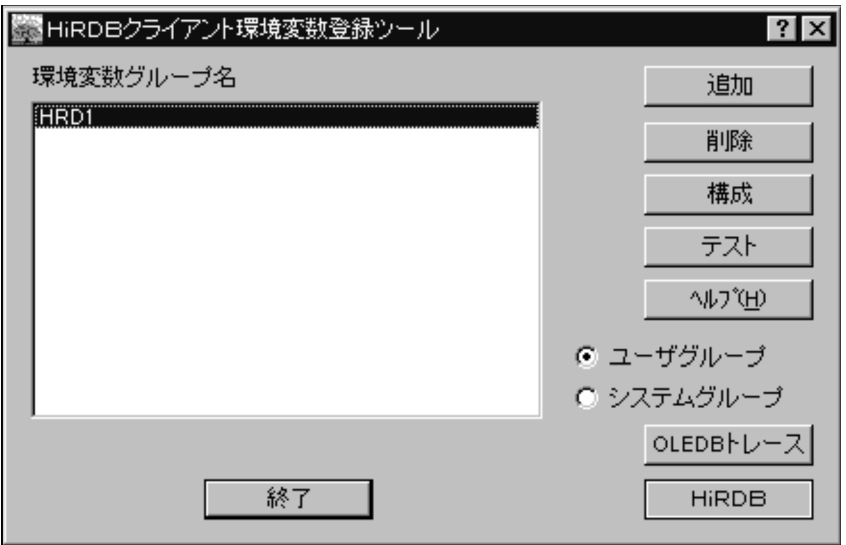

リスト中の環境変数グループ名を選択すると,[削除],[構成],[テスト]ボタンが有効になるので,[構 成]ボタンをクリックしてください。又は,リスト中の環境変数グループ名をダブルクリックしてくださ い。

すると,次の画面が表示されます。

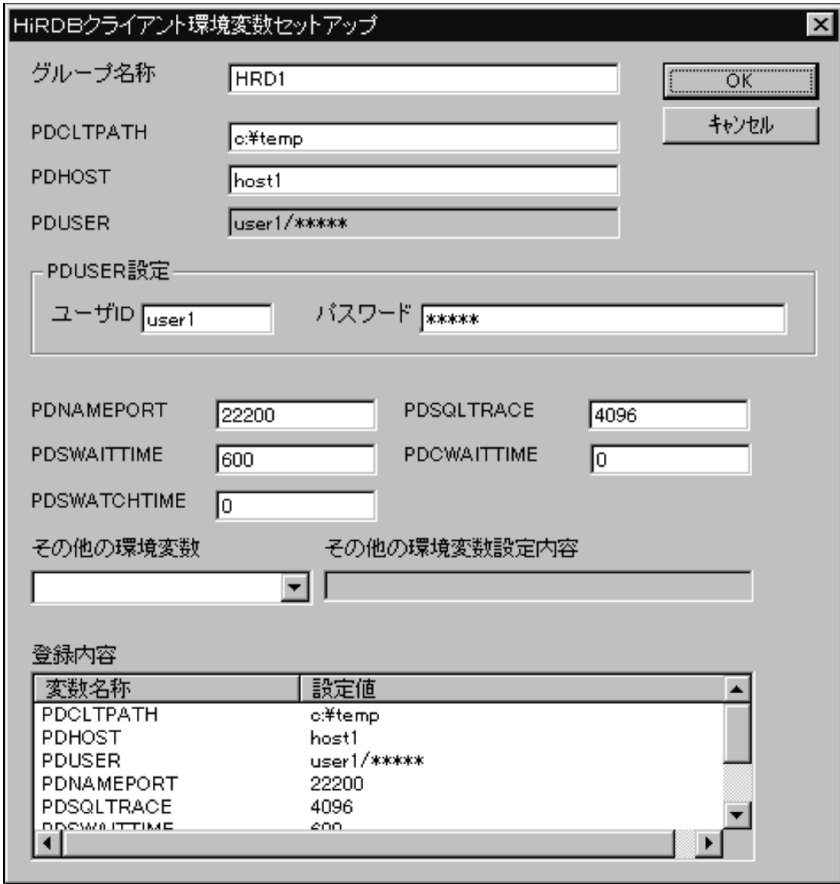

環境変数の内容を変更したら, [OK] ボタンをクリックしてください。

[OK]ボタンをクリックすると,変更後のクライアント環境変数の設定をレジストリに登録して,「HiRDB クライアント環境変数登録ツール」画面に戻ります。

[キャンセル]ボタンをクリックすると,変更後のクライアント環境変数の設定を無効にして,「HiRDB ク ライアント環境変数登録ツール」画面に戻ります。

#### (4) 登録した環境変数グループでの HiRDB 接続の確認

登録した環境変数グループを使用して、HiRDB への接続確認ができます。

「HiRDB クライアント環境変数登録ツール」画面の環境変数グループ名のリストから,接続確認したい環 境変数グループ名を選択して,[接続]ボタンをクリックしてください。

すると,次の画面が表示されます。

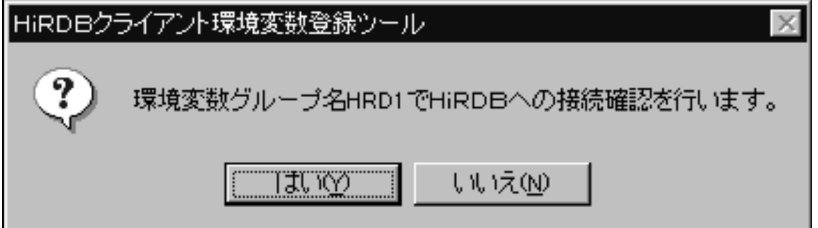

[はい]ボタンをクリックしてください。

HiRDB への接続が成功した場合には、次の画面が表示されます。

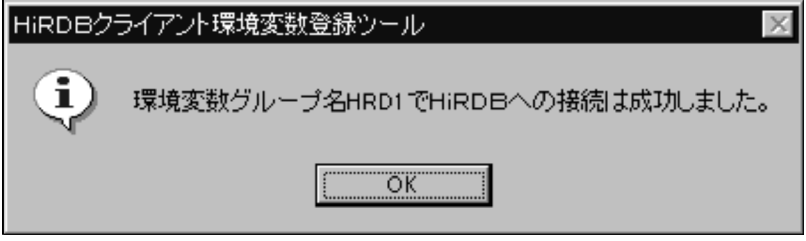

HiRDBへの接続が失敗した場合には、次の画面が表示されます。エラー要因が環境変数の内容の場合は、 環境変数グループの設定内容を変更してください。

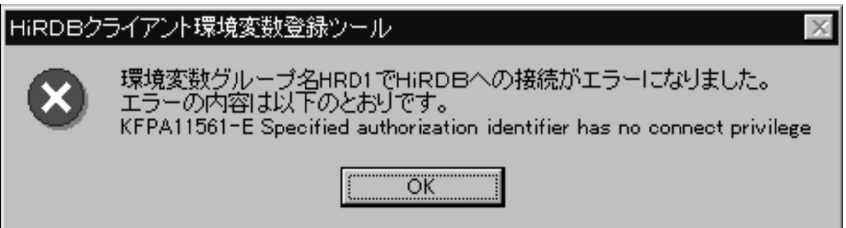

#### (5) 環境変数グループの削除

「HiRDB クライアント環境変数登録ツール」画面の環境変数グループ名のリストから,削除したい環境変 数グループ名を選択して、[削除]ボタンをクリックしてください。

すると,次の画面が表示されます。

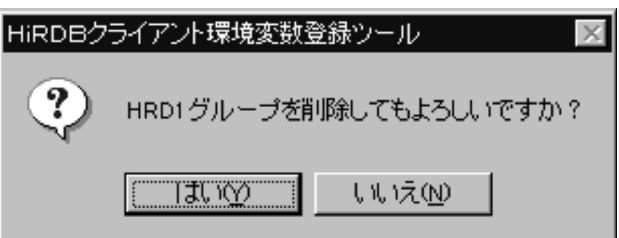

#### (6) OLE DB プロバイダ用トレースの設定

OLE DB プロバイダ用トレースは,トラブルシュート用なので,トラブル調査以外では指定しないでくだ さい。トレースを取ると,極端に性能が劣化する場合があるので注意してください。

OLE DB 接続時に OLE DB プロバイダ用トレースの設定をする場合は,「HiRDB クライアント環境変数登 録ツール」画面の [OLE DB トレース]ボタンをクリックしてください。

すると,次の画面が表示されます。

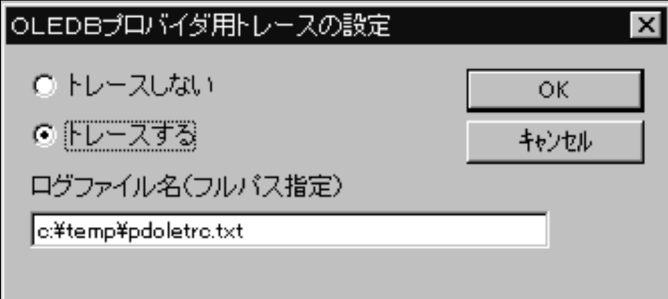

トレースを取る場合は「トレースする」を選択して, [OK] ボタンをクリックしてください。ただし, 「ト レースしない」を選択して[OK]ボタンをクリックするまで,トレースを取り続けるので注意してくださ い。

ログファイル名は,必ず絶対パス名で指定してください。

データサイズは、void\*型データのダンプ出力サイズをバイト単位で指定してください。

#### 複数接続機能を使用した場合に無効になる環境変数:

複数接続機能を使用する場合は,次に示す環境変数を接続先ごとに設定できません。次に示す環境変数 を通常ファイル又はレジストリに登録して,接続先ごとに指定しても無効になります。

- HiRDB\_PDHOST
- HIRDB PDNAMEPORT
- HiRDB\_PDTMID
- HiRDB\_PDXAMODE
- PDTMID
- PDXAMODE
- PDTXACANUM

## 6.7.3 Windows 環境の場合(ファイル登録)

クライアント環境定義をファイルに設定し,HiRDB サーバ接続時にファイルから環境変数を取得できま す。

環境変数グループをファイルに登録する場合,1 行目に[HIRDB]を記述する必要があります。

ファイル (c:\HiRDB\_P\Client\HiRDB.ini)への設定例を次に示します。

(例)

```
[HIRDB]
PDCLTPATH=トレースファイル格納ディレクトリ
PDHOST=システムマネジャのホスト名
PDUSER="認可識別子"/"パスワード"
PDNAMEPORT=システムマネジャプロセスのポート番号
PDCLTAPNAME=実行するUAPの識別名称
```
注意事項

Type4 JDBC ドライバを用いた UAP の場合は,[「6.7.1 UNIX 環境の場合](#page-583-0)」に示す規則に従います。

# UAP の作成

この章では,C 言語,又は COBOL 言語を使った埋込み型 UAP の作成方法 について説明します。

## 7.1 埋込み型 UAP の概要

埋込み型の UAP を作成する場合, C 言語, 又は COBOL 言語で記述されたソースプログラム中に SQL を 埋め込みます。

ここでは、埋込み型の UAP の基本構成と規則について説明します。

## 7.1.1 UAP の基本構成

埋込み型で記述した UAP の基本構成の例として C 言語の記述例を次の図に示します。

図 7‒1 埋込み型で記述した UAP の基本構成の例

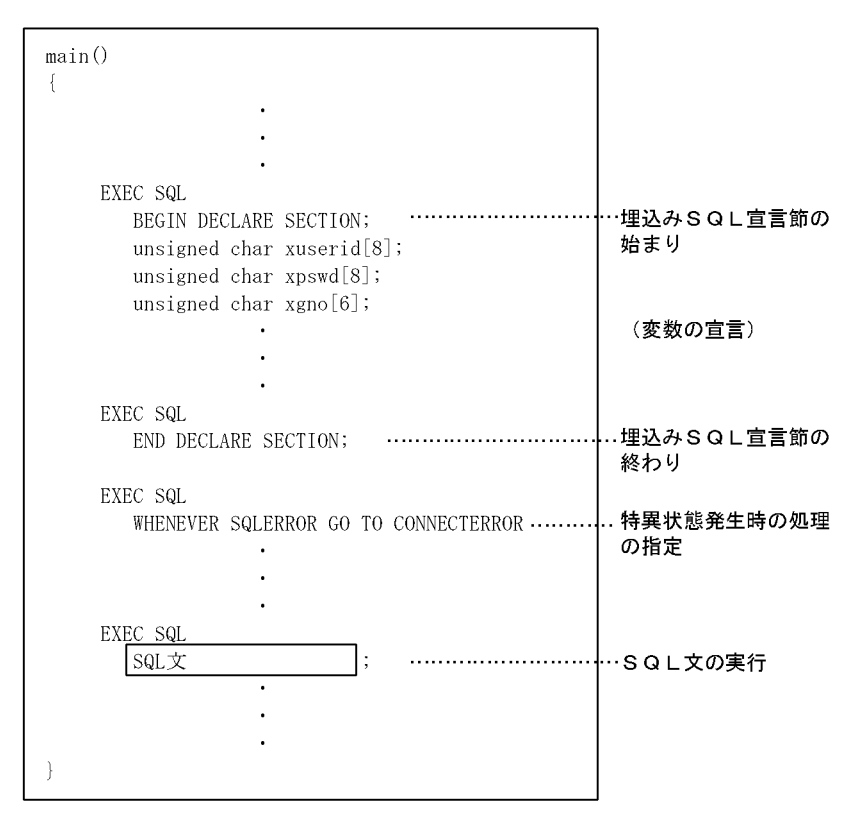

## 7.1.2 UAP の構成要素

埋込み型の UAP の構成は,次に示す四つの要素を基本にしています。

- 埋込み変数,及び標識変数の宣言
- SQL 連絡領域の宣言
- 特異状態発生時の処理の指定
- SQL の実行

#### (1) 埋込み変数,及び標識変数の宣言

SQL 文で使用する埋込み変数, 及び標識変数を宣言します。

埋込み変数,及び標識変数については、マニュアル「HiRDB Version 8 SQL リファレンス」を参照してく ださい。

#### (2) SQL 連絡領域の宣言

HiRDB から返される情報(リターンコード)を受け取るための領域を宣言します。SQL 連絡領域は, UAP をプリプロセスすることでソースプログラム中に自動的に展開されるため,UAP 内に記述する必要はあり ません。

SQL 連絡領域については,「[付録 A SQL 連絡領域](#page-1659-0)」を参照してください。

#### (3) 特異状態発生時の処理の指定

SQL 実行後, HiRDB から返されるリターンコードによって, UAP が取らなければならない処理を WHENEVER 文で宣言します。

なお, WHENEVER 文を宣言しなくても, SQL 実行後に直接リターンコードを判定すると, 特異状態発生 時の処理を指定できます。

WHENEVER 文の宣言,及びリターンコードの判定については,「[3.6 SQL のエラーの判定と処置](#page-241-0)」を参 照してください。

#### (4) SQL の実行

実行する SQL 文を指定します。

C 言語の記述規則については,「[7.2.1 記述規則](#page-593-0)」を参照してください。また, COBOL 言語の記述規則 については,「[7.3.1 記述規則」](#page-621-0)を参照してください。

# <span id="page-593-0"></span>7.2 C 言語による UAP の作成

ここでは、C言語による埋込み型 UAP の記述規則, 及び作成例について説明します。

### 7.2.1 記述規則

UAP を作成するとき,SQL の文法の規則以外に,名標の付け方や SQL の記述についての規則があります。

#### (1) 名標の付け方の規則

名標を付ける場合,基本的に C 言語の規則に従います。

C 言語の規則以外に,使用できない名標を次に示します。

- 大文字の「SQL」で始まる名標
- 小文字の「p\_ 」で始まる名標
- 小文字の「pd」で始まる名標
- 大文字の「PD」で始まる名標

なお、SQL 中で使用する埋込み変数,標識変数,及び分岐先ラベルの名称の付け方は、名標の付け方,及 び C 言語の規則に従います。

#### (2) SQL の記述規則

1. SQL は, 一つの SQL 文ごとに SQL 先頭子 (EXEC SQL) と SQL 終了子(;) とで囲みます。

<正しい指定例>

EXEC SQL SQL文 ;

2.埋込み SQL 文, 又はその一部に C 言語のマクロ機能を使用できません。

<誤った指定例>

#define X USER.MEMBER

 EXEC SQL SELECT NAME INTO : MANNAME FROM X;

注 部分が誤りです。

3.SQL の予約語は、大文字でも小文字でも使用できます。

<指定例 1> EXEC SQL

SELECT MEM INTO :NAME FROM TABLE;

<指定例 2>

 exec sql select MEM into :NAME from TABLE;

<指定例 3>

exec SQL

SELECT MEM Into :NAME From TABLE;

4. SQL 先頭子,埋込み SQL 開始宣言,及び埋込み SQL 終了宣言は,各 1 行で記述します。また,各々 を構成する字句を区切るため,半角空白文字を挿入します。

なお,改行文字の次の文字から次の改行文字までの文字列が 1 行です。ただし,プリプロセスする UAP のソースプログラムは,1 行の長さが 32000 文字を超える記述ができないので,1 行の長さを 32000 文字以内にしてください。

```
<正しい指定例>
    EXEC SQL
    BEGIN DECLARE SECTION;
       :
    EXEC SQL
     END DECLARE SECTION;
    EXEC SQL
    SELECT ... ;
 <誤った指定例>
    EXEC SQL
     BEGIN 
    DECLARE SECTION;
       :
    EXEC SQL
     END 
    DECLARE SECTION;
   EXEC \underline{\ast}SQL
  SELECT ... ;
 注 一部分が誤りです。
5.埋込み SQL 宣言節の定義は、埋込み変数,又は標識変数を使用する SQL よりも前に宣言します。
 <指定例>
    EXEC SQL
     BEGIN DECLARE SECTION;
    short URIAGE;
  EXEC SQL
  END DECLARE SECTION;
       :
  EXEC SQL
  SELECT KINGAKU INTO :URIAGE
  FROM TABLE;
6.埋込み変数,及び標識変数を指定する場合,次の規則に従います。
  • 宣言文は複数行にわたって記述できます。また,同じ行に二つ以上の定義文を記述することもでき
    ます。
 <指定例>
    short URIAGE,
      SURYO;
   short URIAGE; short SURYO;
  • 埋込み SQL 宣言節内で記述できる項目を次の表に示します。
```
表 7‒1 埋込み SQL 宣言節内で記述できる項目

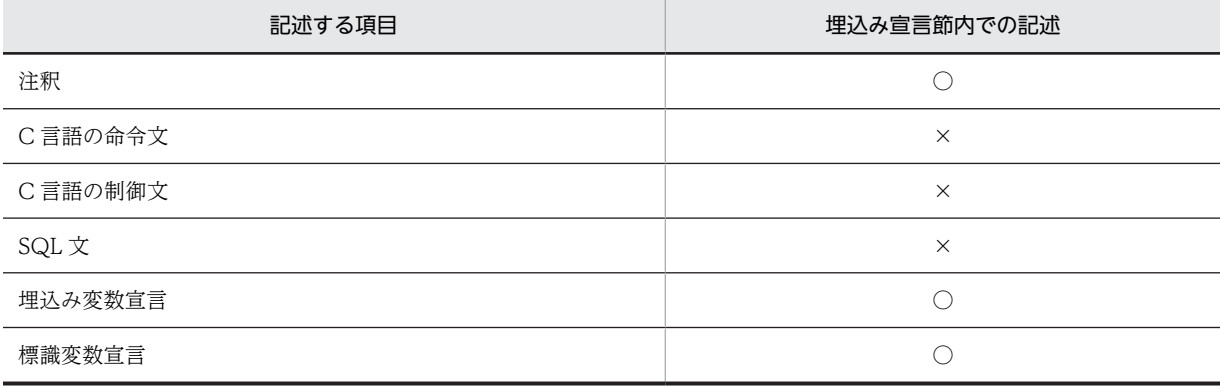

(凡例)

○:記述できます。

×:記述できません。

- 一つのソースファイル内では,同一名称の埋込み変数,及び標識変数を二つ以上宣言できません。
- 一つの宣言文で複数の埋込み変数,又は標識変数を宣言できます。

<指定例>

 short URIAGE, SURYO ; 埋込み変数の宣言 short XURIAGE, XSURYO ; 標識変数の宣言

- 埋込み変数に使用できるデータ型については,[「付録 F SQL のデータ型とデータ記述](#page-1699-0)」を参照して ください。
- 7.関数内で宣言した埋込み変数はローカル変数になり,関数外で宣言した埋込み変数はグローバル変数に なります。

8.関数ブロック内で C 言語の命令文を記述できる箇所には、埋込み SQL 文も記述できますが, ほかの SQL 文, 及び C 言語で記述した文と同じ行には記述できません。

なお,ラベルは SQL 先頭子の前に付けることができます。

SQL 文を記述できる箇所を次の表に示します。

表 7‒2 SQL 文を記述できる箇所

| 同一行内の記述箇所                |   | SQL 文の記述   |
|--------------------------|---|------------|
| C言語と命令文                  | 前 | $\times$   |
|                          | 中 | $\times$   |
|                          | 後 | $\times$   |
| C言語制御文                   | 前 | $\times$   |
|                          | 中 | $\times$   |
|                          | 後 | $\times$   |
| ラベル                      | 前 | $\times$   |
|                          | 後 | $\bigcirc$ |
| 注釈                       | 前 | $\bigcirc$ |
|                          | 中 | $\times$   |
|                          | 後 | $\bigcirc$ |
| SQL $\mathbf{\dot{x}}^*$ | 前 | $\times$   |
|                          | 中 | $\times$   |
|                          | 後 | $\times$   |

(凡例)

○:記述できます。

×:記述できません。

注※

SQL 先頭子で始まり、SQL 終了子で終わることを前提にします。

9.VisualC++コンパイラで MFC (MicrosoftFoundationClass) 用ヘッダファイル (AFXxxxxx.H) を HiRDB の UAP ソースにインクルードする場合、次の SQL 文で MFC 用ヘッダファイルより後に HiRDB のヘッダファイルをインクルードしてください。HiRDB が提供するヘッダファイルを,この SQL 文を記述した箇所でインクルードします。

EXEC SOL INCLUDE HIRDB HEADERS ;

- INCLUDE HIRDB\_HEADERS は,ポストソースの先頭で自動的にインクルードしていた HiRDB のヘッダファイルを,指定した箇所でインクルードするものです。
- INCLUDE HIRDB HEADERS は、C 言語、及び C++言語でだけ使用できます。ほかの言語では 使用できません。
- INCLUDE HIRDB\_HEADERS は、UAP 中で一回だけ使用できます。
- INCLUDE HIRDB HEADERS を使用しない場合、ポストソースの先頭に HiRDB のヘッダファイ ルがインクルードされます。

VisualC++が提供している MFC 用のヘッダファイルには,インクルードする順番に順序関係があり, WINDOWS.H ヘッダファイル (HiRDB が使用しているヘッダファイル)が先にインクルードされて いるとエラーになることがあります。この場合,INCLUDE HIRDB\_HEADERS を使用してください。 HiRDB は、次の VisualC++のヘッダファイルを使用しています。

- WINDOWS.H
- STRING H

INCLUDE HIRDB\_HEADERS の使用例を次に示します。

#include <afx.h> EXEC SQL INCLUDE HIRDB HEADERS ;

- 10.SQL 先頭子から SQL 終了子までの間に記述した注釈(/\*〜\*/)は削除します。ただし,SQL 最適化指 定(/\*>>〜<<\*/)は削除しないで,SQL 文として扱います。SQL 文中での注釈及び SQL 最適化指定 については,マニュアル「HiRDB Version 8 SQL リファレンス」を参照してください。
- 11. ¥記号での行の継続は使用できません。
- 12.-E オプションを使用すると、C コンパイラのプリプロセサ宣言文が有効となるため, #ifdef での SQL 文の切り替えができ、また、埋込み SQL 宣言節の定数をマクロ定数で記述できます。ただし、次の制 限があります。
	- SQL 先頭子から SQL 終了子までの間に,プリプロセサ宣言文を記述できません。
	- SQL 先頭子と SQL 終了子のカラム位置が変わるマクロは使用できません。
	- SQL 先頭子, 及び SQL 終了子のマクロ定義はできません。
- 13.-E オプションを使用すると、C 言語の文法に従って宣言された、SQL のデータ型に対応した変数であ れば,埋込み SQL 宣言節で埋込み変数を宣言しなくても,埋込み変数を使用できます。同じ名称の変 数がある場合は,C 言語の文法に従って,それぞれの変数の有効範囲を判定します。インクルードヘッ ダの中で宣言した変数も使用できます。ただし,次の制限があります。
	- 変数名は,先頭から 63 文字までが区別されます。64 文字目以降は区別されません。なお,ユニバー サル文字名 (¥uxxxx と¥Uxxxxxxxxx)は 1 文字としてカウントされます。
	- ネストした構造体は使用できません。
	- 宣言文の中で,添字に式を使用している埋込み変数は使用できません。
	- const 型の埋込み変数は,入力用の変数としてだけ使用できます。
	- 変数名,関数名などの C 言語の識別子として,大文字,小文字に関係なく「varchar」は使用でき ません。
- 14.-E オプションを使用すると,複数個の埋込み変数をメンバとして持つ構造体を,埋込み変数として宣言 できます。すべてのメンバは,SQL のデータ型に対応した形式でなければなりません。構造体の中に, 構造体及び共用体を含めることはできません。ただし,可変長文字列型,及び BINARY 型に対応する 構造体は使用できます。
- 15.-E オプションを使用すると、ポインタを埋込み変数として宣言できます。宣言の形式は C 言語の文法 に従います。SQL 文中で使用する場合は,埋込み変数名の前にアスタリスクを付けないで,通常の埋込 み変数と同じ形式で記述します。
- 16.-E オプションを使用すると,構造体のメンバを埋込み変数として明示的に指定する場合は,構造体名で 修飾して":構造体.メンバ名"と記述します。構造体へのポインタを使用する場合は,ポインタで修飾 して":ポインタ名->メンバ名"と記述します。
- 17. Windows 版の場合に-E オプションを指定したときは、次の制限があります。
	- typedef で、同じ typedef 名を二回定義しても構文エラーになりませんが、定義内容が同じかどう かのチェックはされません。
	- 匿名構造体のメンバは,埋込み変数として使用できません。
	- 記憶クラス,及びデータ型なしで記述した宣言子は,埋込み変数として使用できません。
- 18.-E オプション指定時には,COPY 文は使用できません。
- 19.可変長配列は,埋込み変数として使用できません。
- 20.-E オプション指定時には,2 文字表記「<:」,「<%」など,及び 3 文字表記「??(」,「??=」などの文字 は使用できません。また,-E オプションを指定しない場合でも,SQL 文と埋込み SQL 宣言節では使用 できません。使用すると,通常の文字として扱われます。
- 21.-E オプション指定時には、次に示す C の標準規格 (C99) に規定されていない予約語を使用できます。

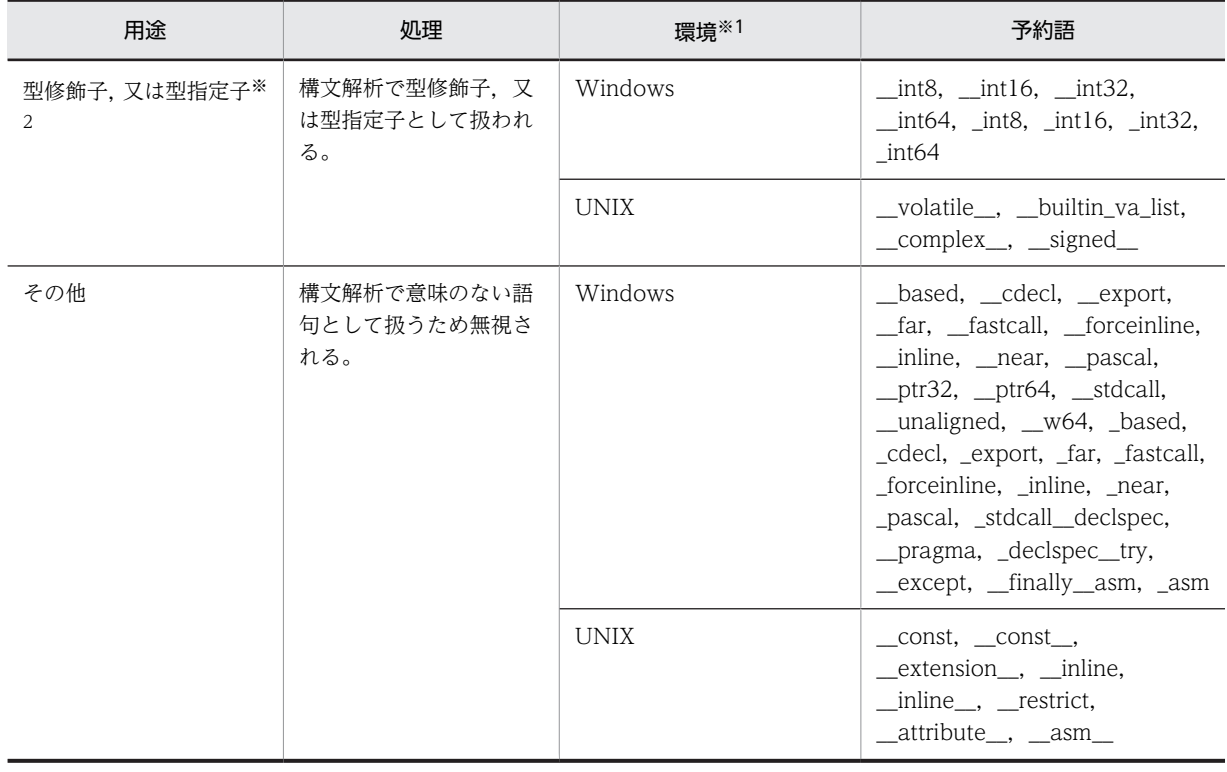

注※1

Windows 環境の予約語は, Visual C++で使用されるものです。2 文字の下線(\_)で始まる予約 語は,VisualC++6.0 以降で定義されているものです。下位バージョンの Visual C++で作成した ソースのために,1 文字の下線(\_)で始まる場合も含めます。

UNIX 環境の予約語は、gcc で使用されるものです。

注※2

型修飾子,又は型指定子として扱う予約語は,埋込み変数の宣言には使用できません。

22.-E オプション指定時には、ビットフィールドは任意の整数型として宣言できます。ただし、ビット フィールドは埋込み変数の宣言には使用できません。

## 7.2.2 プログラム例題

C 言語による埋込み型 UAP のプログラム例題を示します。

なお,SQL の文法の詳細については,マニュアル「HiRDB Version 8 SQL リファレンス」を参照してく ださい。

- (1) 基本的な操作の例
	- (a) PAD チャート

プログラム例題 1 の PAD チャート[を図 7-2,](#page-599-0)[図 7-3](#page-600-0) に示します。

```
図 7-2 プログラム例題 1 の PAD チャート (1/2)
```
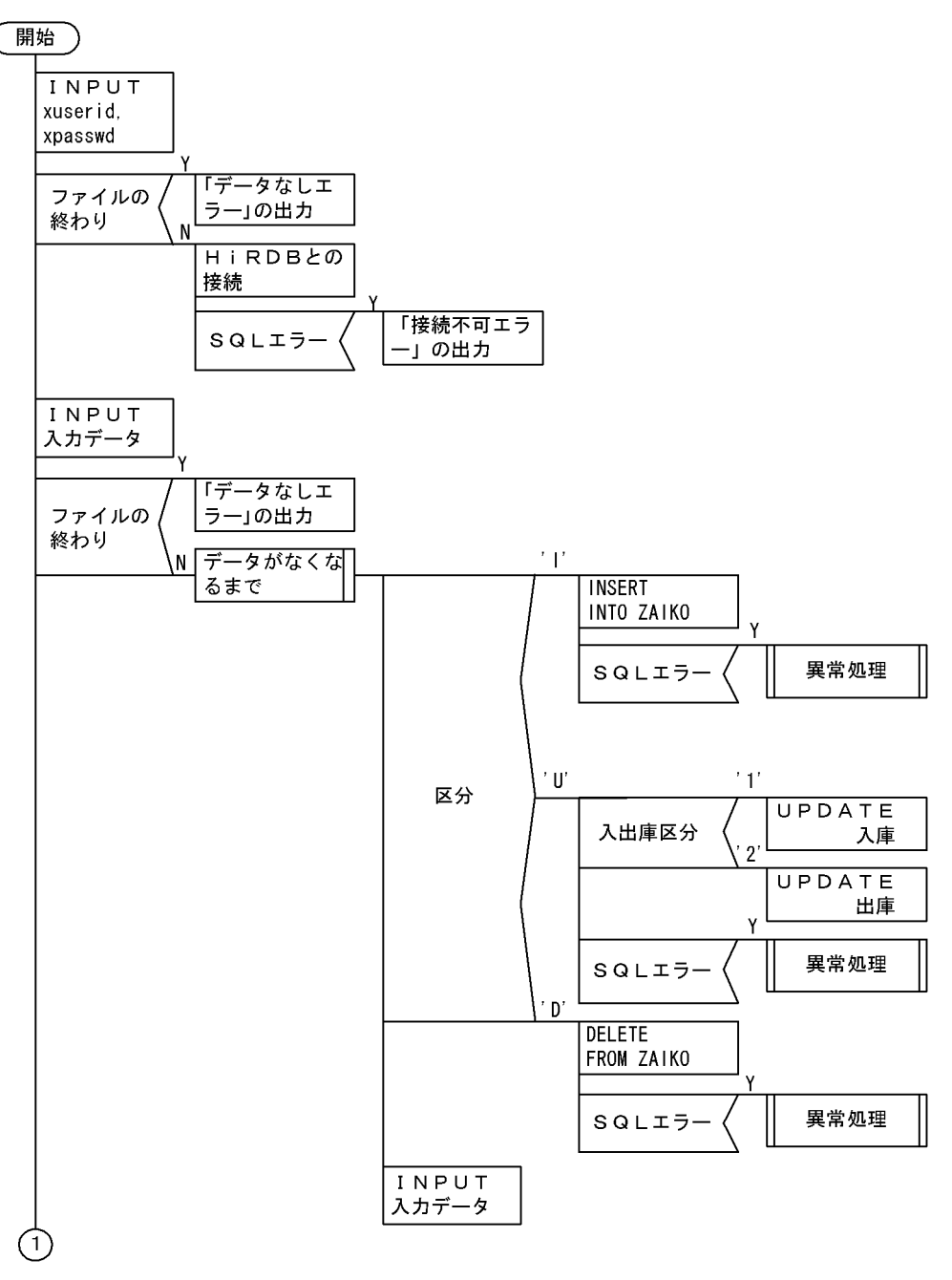

<span id="page-600-0"></span>図 7‒3 プログラム例題 1 の PAD チャート(2/2)

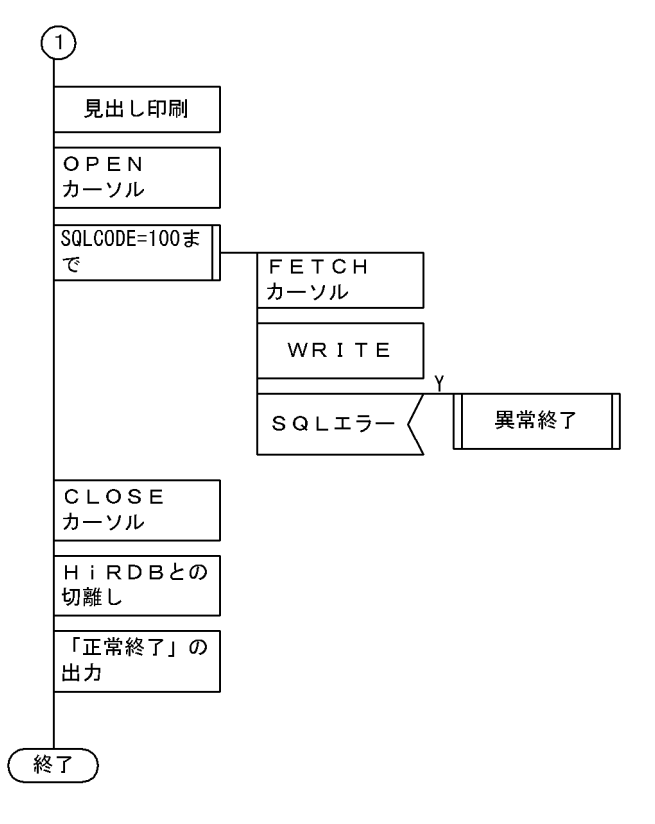

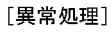

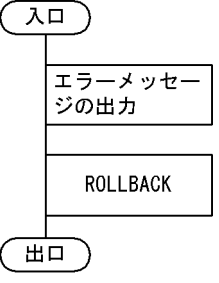

(b) コーディング例

プログラム例題 1 のコーディング例を次に示します。

```
 1 #include <string.h>
 2 #include <stdlib.h>
     \frac{2}{3}/* max column in one line */<br>/* input data file name */#define MAXCOLUMN 80<br>#define INFILE "inputf1"
     5<br>6<br>7
 7 /* declare functions */
 8 void abnormalend();
 9 void connecterror();
     10 
         FILE * input = NULL;\frac{12}{13}main()<br>{
    \frac{14}{15}15 \overline{\smash{\big)}\xspace} /* input data */<br>16 char indata[MAXCO
            char indata[MAXCOLUMN + 1];
    \frac{17}{18}char in_userid[31];
```

```
19 char in_passwd[31];<br>
20 char in_kubun;<br>
21 char in_scode[5];<br>
22 char in_sname[17];<br>
23 char in_col[3];<br>
24 int in tanka;
 20 char in_kubun;
 21 char in_scode[5];
      char insname[17];
      char in col[3];
      int in tanka;
      int in_gryo;
      char in_okubun;
 25<br>26<br>27<br>28<br>29
 28 /* variables for SQL */
 29 EXEC SQL BEGIN DECLARE SECTION; 1
 30 char xuserid[31]; 1
 31 char xpasswd[31]; 1
 32 char xscode[5]; 1
 33 char xsname[17]; 1
 34 char xcol[3]; 1
       long xtanka; 1<br>long xgrvo: 1
 36 long xgryo; 1
 37 EXEC SQL END DECLARE SECTION; 1
  38 
 39 /* input file open */ 2
 40 input = fopen(INFILE, "r"); 2
 41 if (input == NULL) { 2
 42 /* input file open error */ 2
 43 fprintf(stderr, "can't open %s.", INFILE); 2
 44 goto FIN; 2
 45 } 2
 46 2
  39 /* input file open */<br>
40 input = fopen(INFILE, "r");<br>
41 if (input = NULL) {<br>
42 if (input = NULL) {<br>
42 /* input file open error */<br>
43 fprintf(stderr, "can't open %s.", INFILE);<br>
22<br>
45 goto FIN;<br>
45 /* get userid/pa
  48 fgets(indata, 81, input);<br>49 sscanf(indata, "%30s %30s", xuserid, xpasswd);
 49 sscanf(indata, "%30s %30s", xuserid, xpasswd); 2
 50 if (feof(input)) { 2
 51 fprintf(stderr, "*** error *** no data for connect ***"); 2
 52 goto FIN; 2
\begin{bmatrix} 53 & 1 \end{bmatrix} 2
 54 printf("connect start,\n"); 2
 55 EXEC SQL WHENEVER SQLERROR PERFORM connecterror; (a) 2
 56 EXEC SQL CONNECT USER :xuserid USING :xpasswd; (b) 2
57 printf("connected,\metally); 2
  58 
 59 /* read data from inputfile */
 60 EXEC SQL WHENEVER SQLERROR PERFORM abnormalend;
 61 fgets(indata, MAXCOLUMN, input);
 62<br>63
 63 while (!feof(input)) {
 64 sscanf(indata, "%c %4s %16s %2s %8d %8d %c",
 65 &in_kubun, in_scode, in_sname, in_col,
 66 &in_tanka, &in_gryo, &in_okubun);
 67 switch (in_kubun) {
 68 case 'I':
 69 strncpy(xscode, in_scode, 4);<br>
70 strncpy(xsname, in_sname, 8);<br>
71 strncpy(xcol, in_col, 2);<br>
72 xtanka = in_tanka;
         strncpy(xsname, in_sname, 8);
         strncpy(xcol, in_col, 2);72 xtanka = in_tanka;<br>73 xgryo = in_gryo;<br>74 EXEC SQL
         xgryo = in\bar{g}ryo;<br>FXFC SQI
74 EXEC SQL 3
 75 INSERT INTO ZAIKO(SCODE,SNAME,COL,TANKA,ZSURYO) 3
   76 VALUES(:xscode,:xsname,:xcol,:xtanka,:xgryo); 3
 77 break;
 78 case 'U':
 78 case U':<br>79 strncpy(xscode, in_scode, 4); 4<br>80 strncpy(xscode, in_scode, 4); 4<br>4
 80 xgryo = in_gryo; 4
 81 if (in_okubun == '1') { 4
 82 EXEC SQL (a) 4
 83 UPDATE ZAIKO SET ZSURYO=ZSURYO+:xgryo (a) 4
  84 WHERE SCODE=:xscode; (a) 4
 88 } else { 4
 86 EXEC SQL (b) 4
  87 UPDATE ZAIKO SET ZSURYO=ZSURYO-:xgryo (b) 4
         WHERE SCODE=:xscode;
 89<br>90
 90 break;
 91 case 'D':
 92 strncpy(xscode, in_scode, 4);
```

```
93 EXEC SQL 5
 94 DELETE FROM ZAIKO WHERE SCODE=:xscode; 5
   95 break;
  96<br>97
       fgets(indata, MAXCOLUMN, input);
   98 }
 \frac{99}{100} 100 /* print zaiko list */
  101 EXEC SQL 6
  102 DECLARE CR1 CURSOR FOR 6
 103 SELECT SCODE, SNAME, COL, TANKA, ZSURYO FROM ZAIKO;<br>104 EXEC SQL OPEN CR1;
       EXEC SQL OPEN CR1;
 105<br>106
 106 /* print midashi */
 107 printf("\n\n");
108   printf(" ***** 在庫表 リスト *****\n\n");
- 109 - printf(" 商品コート゛ 商品名 ― 色 単価 - 現在庫量\n");
 110 printf(" ---- ---------------- -- -------- --------\n");
  111 
  112 /* FETCH */
 113 \text{SQLCODE} = 0;<br>114 while (SQLCO)
 114 while (SQLCODE \le 100) {<br>115 FXFC SQL WHENEVER NOT
 115 EXEC SQL WHENEVER NOT FOUND GO TO OWARI;<br>116 EXEC SQL
116 EXEC SQL 8
 117 FETCH CR1 INTO :xscode,:xsname,:xcol,:xtanka,:xgryo; 8
 118 EXEC SQL WHENEVER NOT FOUND CONTINUE;
 119 printf(" %4s %-16s %2s %8d %8d\n",
  120 xscode, xsname, xcol, xtanka, xgryo);
  121 }
 122<br>123
 123 OWARI:<br>124 /* f
  124 /* finish */
 125 EXEC SQL CLOSE CR1; (a) 9
 126 EXEC SQL COMMIT; (b) 9
 127 printf(" *** normal ended ***\n");
 128<br>129
 129 FIN:<br>130 if
  130 if (input != NULL) {
         fclose(input);
 132<br>133
 133 EXEC SQL WHENEVER SQLERROR CONTINUE;
 134 EXEC SQL WHENEVER NOT FOUND CONTINUE;
 135 EXEC SQL WHENEVER SQLWARNING CONTINUE;
 136 EXEC SQL DISCONNECT;<br>137 return(0):
     \left.\begin{array}{c} 1\\3 \end{array}\right\} 138 }
  139 
 140<br>141
     void connecterror()
  142 {
 143<br>144
  144 printf("\n************ error *** cannot connect ***\n");
  145 fclose(input);
 146 EXEC SQL DISCONNECT;<br>147 exit(1);
     \left.\begin{array}{c} \text{exit}(1); \end{array}\right. 148 }
  149 
 150<br>151
     void abnormalend()
 152 {<br>153int wsqlcode;
 154<br>155
 155 wsqlcode = -SQLCODE;
156    printf("\\n*** HiRDB SQL ERROR SQLCODE = %d \n", wsqlcode);
157        printf("SQLERRMC = %s\n", SQLERRMC);
 158<br>159
 159 EXEC SQL ROLLBACK; (a) 11
 160 EXEC SQL DISCONNECT; (b) 11
 161 exit(2);
  162 }
```
<説明>

1.埋込み SQL 宣言節の始まりと終わり

UAP 中で使用する変数を BEGIN DECLARE SECTION と END DECLARE SECTION とで囲ん で,埋込み SQL 宣言節の始まりと終わりを示します。

- 2.HiRDB との接続
	- (a) 特異状態発生時の指定

以下の SQL の実行後に、エラー (SQLERROR)が発生した場合の処理として、分岐先 (connecterror)を指定します。

(b) 接続

HiRDB に認可識別子及びパスワードを連絡して,UAP が HiRDB を使用できる状態にします。

3.在庫表への行の挿入

在庫表の各列に,埋込み変数に読み込まれた値を挿入します。

- 4.在庫表の行の更新
	- (a) 入庫

在庫表から,埋込み変数(:xgno)に読み込んだ品番をキーとして,更新する行を検索します。検索 した行の数量 (SURYO) の値に、埋込み変数(:xsuryo)に読み込んだ値を加算して、行を更新し ます。

(b) 在庫

在庫表から,埋込み変数(:xgno)に読み込んだ品番をキーとして,更新する行を検索します。検索し た行の数量(SURYO)の値に,埋込み変数(:xsuryo)に読み込んだ値を減算して、行を更新しま す。

5.在庫表の行の削除

在庫表から,埋込み変数(:xgno)に読み込んだ品番をキーとして,それと等しいキーを持つ行を削除し ます。

6.カーソル CR1 の宣言

在庫表 (ZAIKO)の行を検索するために、カーソル CR1 を宣言します。

7.カーソル CR1 のオープン

在庫表(ZAIKO)の検索行の直前にカーソルを位置づけて,行を取り出せる状態にします。

8.在庫表の行の取り出し

在庫表(ZAIKO)から,カーソル CR1 の示す行を1行取り出し,各埋込み変数に設定します。

- 9.カーソル CR1 のクローズとトランザクションの終了
	- (a) カーソル CR1 のクローズ

カーソル CR1 を閉じます。

(b) トランザクションの終了

現在のトランザクションを正常終了させて、そのトランザクションによるデータベースへの追加, 更新,削除の結果を有効にします。

10.HiRDB の切り離し

UAP を HiRDB から切り離します。

- 11.トランザクションの取り消し
	- (a) トランザクションの無効化

現在のトランザクションを取り消して、そのトランザクションによるデータベースへの追加、更新、 削除の結果を無効にします。

(b) HiRDB の切り離し UAP を HiRDB から切り離します。

#### (2) ユーザ定義の SQL 記述領域を使用した例

(a) PAD チャート

プログラム例題 2 の PAD チャートを図 7-4〜[図 7-7](#page-607-0) に示します。

図 7-4 プログラム例題 2 の PAD チャート (1/4)

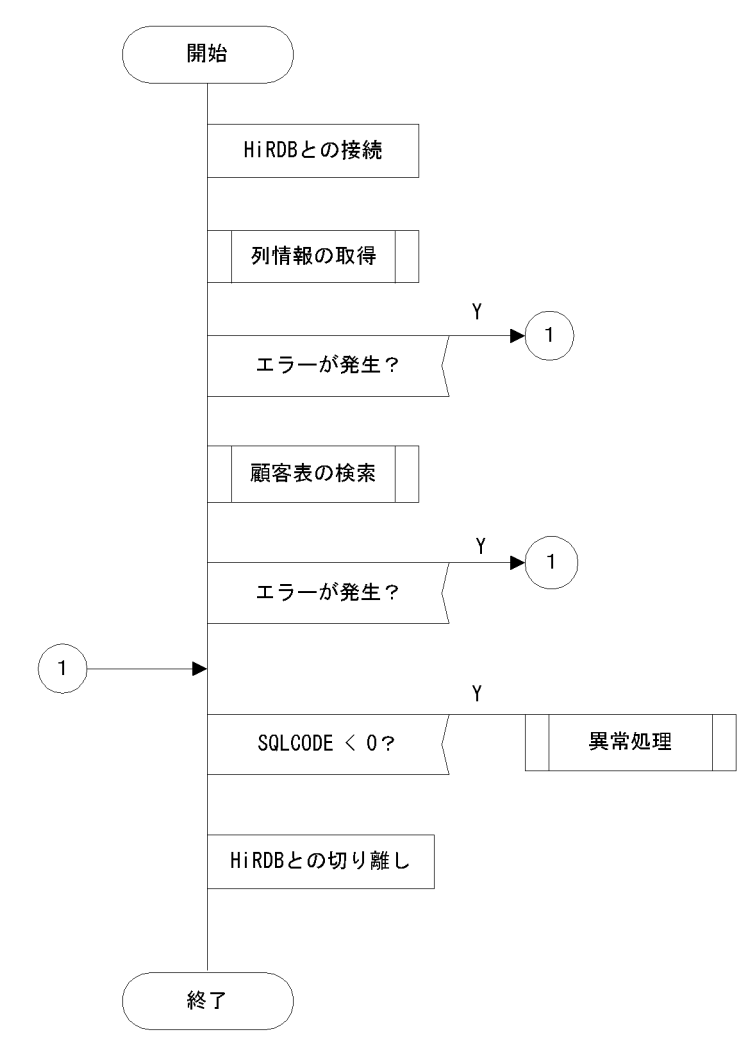

```
図 7‒5 プログラム例題 2 の PAD チャート(2/4)
```
[列情報の取得]

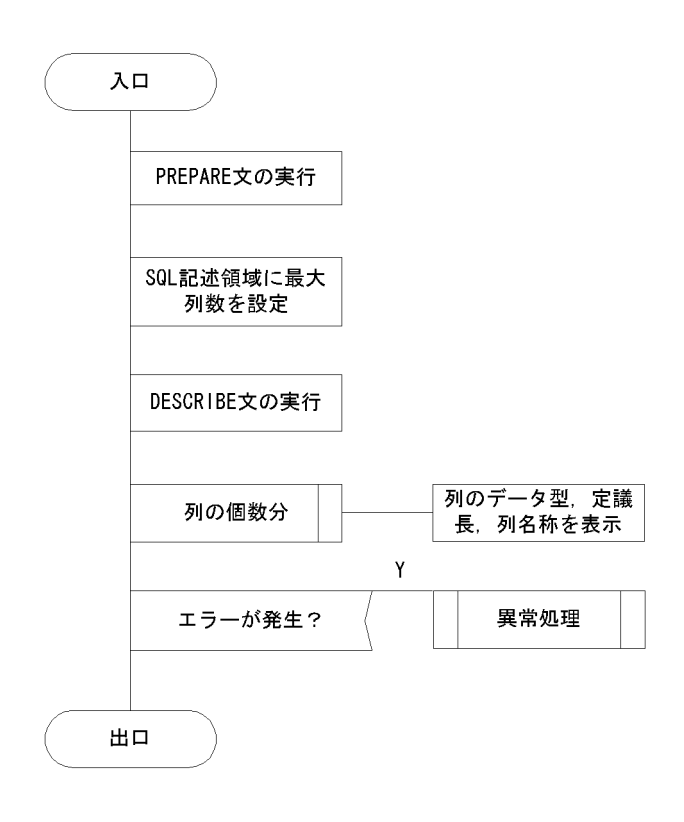

#### 図 7-6 プログラム例題 2の PAD チャート (3/4)

#### [顧客表の検索]

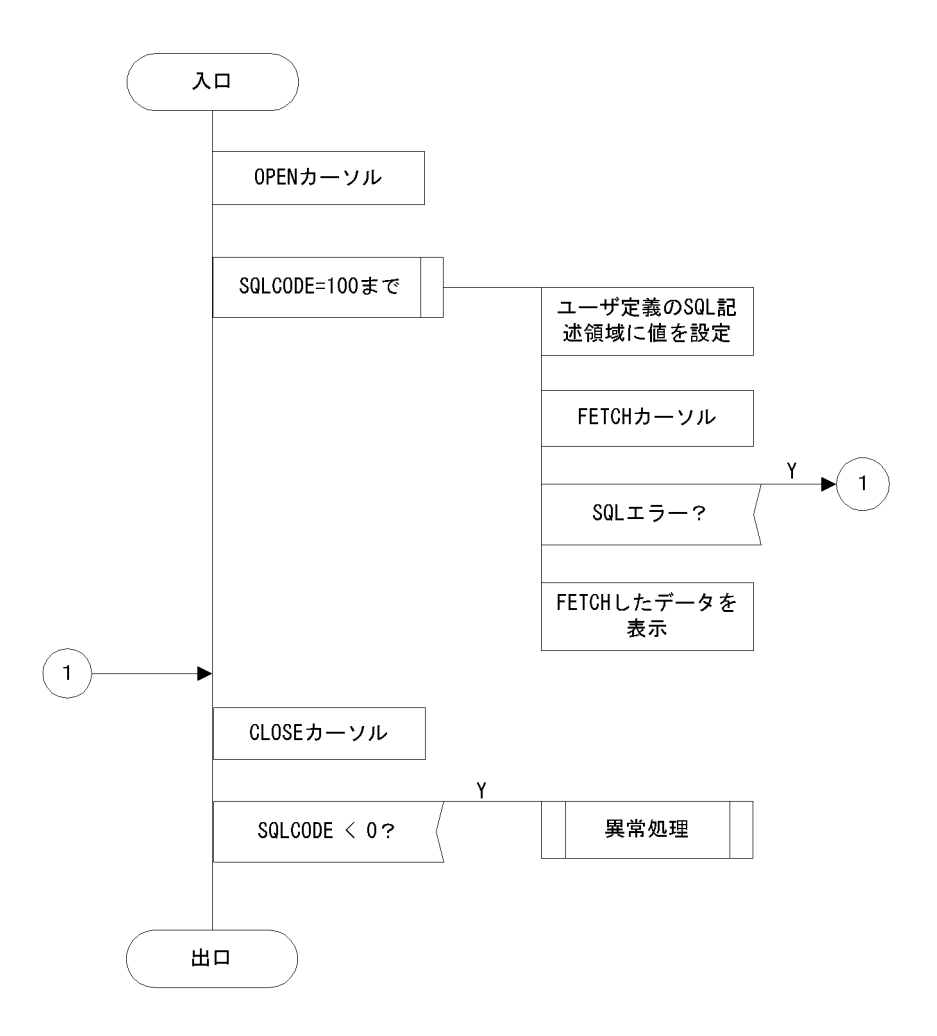

```
図 7-7 プログラム例題 2 の PAD チャート (4/4)
```

```
[異常処理]
```
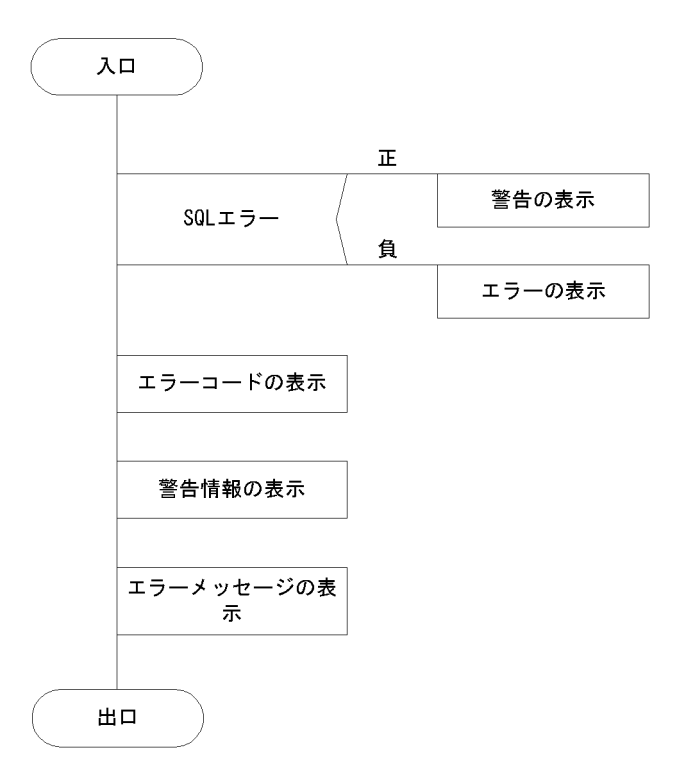

(b) コーディング例

プログラム例題2のコーディング例を次に示します。

```
\mathbf{1}\frac{2}{3}\overline{4}5
  ^{\prime}\overline{\ast}\overline{6}/* SQLDAを使用したFETCHのサンプル
                                            \ast\overline{7}7*\ast8
9
10#include <stdio.h><br>#include <stdlib.h><br>#include <string.h><br>#include "pdbsqlda.h"
11
1213
1415
16static void Describe();
17static void Fetch();<br>static void Fetch();<br>static void ClearSqlda(short);
18
19
20<br>22<br>23<br>24<br>25<br>26<br>27<br>28<br>30<br>31<br>32
   static void \text{errmsg}();
   /* GLOBAL VARIABLE
   short ErrFlg;
   /* GLOBAL VARIABLE
   /* sqlda */<br>PDUSRSQLDA(10) xsqlda;
```
 $\mathbf{1}$ 

 $\overline{2}$ 

```
33
34
   /* sqlcnda */
                                                3333333
\overline{35}struct {
36
      short
            sqlnz;
      struct {
37
38
         short
                sqlnamel;
39
         char
                sqlnamec[30];
40} SQLNAME[10];
\Delta1
   } ucnda;
                                                \mathcal{R}42
43
4445
   /**/7*MAIN ROUTINE
46
                                             *47
   /*\ast/48
   49
   int main(
50
   int
      argc
   char *argv[])
51
52
   \{53
5455
   /* CONNECT
                                             *56
   57
      EXEC SQL
58
       WHENEVER SOLERROR GOTO : ERR EXIT:
59
      printf("***** connect start \man');
60
61
      EXEC SQL
        CONNECT;
62
                                                \overline{4}63
      printf("***** connect : END\n");
6465
   66
   /* DESCRIBE
                                             *67
   Describe();<br>if(ErrFlg < 0){<br>goto ERR_EXIT;
68
                                                5
69
                                                5
705
71
      \mathcal{E}5
72
                                                5
73
   \overline{5}/* FETCH
74
                                                5
                                             *75
                                                5
   76
      Fetch();
                                                5
77if(ErrFig < 0)\overline{5}78goto ERR_EXIT;
                                                \overline{5}\}79
                                                \overline{5}80
81
   82
   x END OF ALL
                                             \ast83
   84
   ERR EXIT:
      if(SQLCODE < 0){
85
86
         \textsf{errmsg}();
87
         ErrFig = -1;
88
      \left\{ \right\}89
90
      EXEC SQL
91
       WHENEVER SQLERROR CONTINUE;
92
      EXEC SOL
       WHENEVER NOT FOUND CONTINUE;
93
94
      EXEC SQL
95WHENEVER SQLWARNING CONTINUE;
96
97
      EXEC SOL
       DISCONNECT:
98
                                                6\phantom{1}699
100
      return(ErrFig);101
   \}102
103104
105
   /*\overline{\ast}106
   \gamma^*DYNAMIC CURSOR
                                             \star/
```

```
107
       108
       static void Fetch()
109
110
             EXEC SQL BEGIN DECLARE SECTION;
111
112
             char XCUSTOM CD[6]
             char XCUSTOM_NAME[31];<br>char XCUSTOM_NAME[31];
113
114
             char XZIPCD[4];115
             char XADDRESS[31];
116
             EXEC SOL END DECLARE SECTION:
117
118
119
             EXEC SOL
                WHENEVER SQLERROR GOTO : Exit Fetch;
120
121
122
             EXEC SOL
123
                 DECLARE CUR2 CURSOR FOR SEL1:
                                                                                                     \overline{7}124
125
       126
       /* OPEN CURSOR
127
       128
             printf("***** DYNAMIC CURSOR open start\n");
             EXEC SQL
129
130
               OPEN CUR2;
                                                                                                     \delta131
             printf("***** DYNAMIC CURSOR open : END\mn");
132
133
       134
135
       /* FETCH
136
       137
             printf("***** fetch (use sqlda) start\n");
138
139
140
             EXEC SQL
141
                WHENEVER NOT FOUND GOTO FETCH2 END;
142
143
             for(;;) {
144
                   ClearSqlda(5);
                                                                                                     \mathbf{q}PDSQLDATA(xsqlda, 0) = (void *)XCUSTOM_CD;<br>PDSQLCOD(xsqlda, 0) = PDSQL_CHAR;<br>PDSQLLEN(xsqlda, 0) = sizeof(XCUSTOM_CD)-1;
145
                                                                                              (a)9146
                                                                                                     9
                                                                                               (a)(a)<br>(a)<br>(b)<br>(b)
147\begin{array}{c} 9 \\ 9 \\ 9 \end{array}PDSQLDATA(xsqlda, 1) = (yoid *)XCUSTOM_NAME;<br>PDSQLDATA(xsqlda, 1) = (yoid *)XCUSTOM_NAME;<br>PDSQLCEN(xsqlda, 1) = sizeof(XCUSTOM_NAME)-1;
148
149
150
                                                                                               (b)9
                   PDSQLDATA(xsqlda, 2) = sizeoi(xcosiomina<br>PDSQLDATA(xsqlda, 2) = (void *)XTELNO;<br>PDSQLCOD(xsqlda, 2) = PDSQL_CHAR;<br>PDSQLLEN(xsqlda, 2) = sizeof(XTELNO)-1;
                                                                                              \begin{pmatrix} 1 \\ 0 \\ 0 \end{pmatrix}151
                                                                                                     \overline{9}\check{9}152
                                                                                                     \frac{9}{9}\begin{matrix} (c) \\ (d) \end{matrix}153
                  PDSQLLEN(xsqlda, 2) = sizeof(XIELNO)-1;<br>PDSQLDATA(xsqlda, 3) = (void *)XZIPCD;<br>PDSQLCOD(xsqlda, 3) = PDSQL_CHAR;<br>PDSQLLEN(xsqlda, 3) = sizeof(XZIPCD)-1;<br>PDSQLDATA(xsqlda, 4) = (void *)XADDRESS;<br>PDSQLCOD(xsqlda, 4) = PDSQL_
154
155
                                                                                              (d)\boldsymbol{9}156
                                                                                              (d)\overline{9}\check{9}157
                                                                                              (e)9
158
                                                                                              (e)159
                                                                                              (e)<sub>9</sub>
160
                  memset(XCUSTOM_CD, 0, sizeof(XCUSTOM_CD));<br>memset(XCUSTOM_NAME, 0, sizeof(XCUSTOM_NAME));<br>memset(XTELNO, 0, sizeof(XTELNO));<br>memset(XZIPCD, 0, sizeof(XZIPCD));<br>memset(XADDRESS, 0, sizeof(XADDRESS));
161
162
163
164
165
166
                   EXEC SOL FETCH CUR2
167
                      USING DESCRIPTOR :xsqlda;
                                                                                                     10168
169
                  printf("%s ", XCUSTOM_CD);<br>printf("%s ", XCUSTOM_NAME);<br>printf("%s ", XTELNO);<br>printf("%s", XZIPCD);<br>printf("%s\n', XADDRESS);
170
171
172
173
174
175
       FETCH<sub>2</sub> END:
176
             printf("***** fetch : END\n");
177
178
179
       180
      x CLOSE CURSOR
```

```
181
   printf("***** close start\n");
182
       EXEC SOL
183
        WHENEVER NOT FOUND CONTINUE:
184
185
       EXEC SQL
        CLOSE CUR2;
                                                      11186
187
       printf("***** close: END¥n");
188
    189
190
    /*\star191
    192
    Exit Fetch:
       \overline{i}f(SQLCODE < 0){
193
194
          \textsf{ermsg}();
195
          ErrFig = -1;196
       \lambda197
       return:
   \}198
199
200
   201
202/* DESCRIBE
                                                   \ast203
204
   static void Describe()
205
    \left\{ \right.206
       short i:
207
       EXEC SOI
208
209
        WHENEVER SQLERROR GOTO : Exit Describe;
210
211/* PREPARE
212
                                                   \star213
       printf("***** prepare start\n");
214
215
       EXEC SQL
                                                       12PREPARE SEL1<br>FROM 'SELECT * FROM CUSTOM'<br>WITH SQLNAME OPTION;
216
                                                      1212217
                                                      \overline{12}218
219
       printf("***** prepare : END\n");
220
221/* DESCRIBE
222
                                                   \star223
    224
225
\overline{226}EXEC SOL
       DESCRIBE SEL1 INTO :xsqlda :ucnda;<br>printf("***** describe : END¥n");
227
                                                      13228
229
      printf(" describe result\m");<br>printf(" NUMBER OF DATA = %d\m", PDSQLD(xsqlda));<br>printf(" NUMBER OF COLUMN NAME = %d\m", ucnda.sqlnz);
230
231232
       printf(" NUMBER OF COLUMN NAME = %d\fn", ucnda.sqlnz);<br>for (i = 0 ; i < ucnda.sqlnz ; i++ ) {<br>printf(" [%d]", i );<br>printf(" DATA TYPE(%d)", PDSQLCOD(xsqlda, i));<br>printf(" DATA LENGTH(%d)", PDSQLLEN(xsqlda, i));<br>printf(" CO
233
234
235
236
237
       \mathcal{E}238
239
240
    241x^2\star242
    243
    Exit_Describe:
244
       \overline{i} f (SQLCODE \langle 0) {
          errmsg();<br>ErrFlg = -1;
245
246747\rightarrow248
       return;
249
   \}250
251252
   253
    /* Clear SOLDA
254
```

```
 255 static void ClearSqlda(
     short num)
 257 {<br>258
 258 PDSQLN(xsqlda) = num;<br>259 PDSQLD(xsqlda) = num; 14
 259 \text{PDSQLD}(x \text{sqlda}) = \text{num};<br>260 \text{while}(\text{num} - \text{> 0})260 while(num-->0){<br>261 PDSQLDATA(x
  261 PDSQLDATA(xsqlda, num) = NULL; 15
 262 PDSQLIND(xsqlda, num) = NULL;<br>263 PDSQLDIM(xsqlda, num) = 0;<br>15
  263 PDSQLDIM(xsqlda, num) = 0; 15
  264 PDSQLXDIM(xsqlda, num) = 1; 15
  265 PDSQLSYS(xsqlda, num) = 0; 15
 266 PDSQLCOD(xsqlda, num) = 0;<br>267 PDSQLLEN(xsqlda, num) = 0;
         PDSQLLEN(xsqlda, num) = 0;
 268<br>269
    eturn;<br>}
  270 }
  271
  272
  273 /**********************************************************/
274 /* *275 /* WARNING */276 /* *
 277 /***********************************************************/
  278 static void errmsg()
  279 {
         int wsglcode;
  281
 282 if(SQLCODE > 0){
283      printf(">>>警告\n");
 284<br>285
 285 if(SQLCODE < 0){
286      printf(">>> 異常発生\n");
 287 }<br>288 w
 288 wsqlcode = SQLCODE;
 289 printf(">>> sqlcode = %d\n", SQLCODE);
 290 printf(">>> sqlwarn = %c", SQLWARN0);
 291 printf("%c", SQLWARN1);
 292 printf("%c", SQLWARN2);
 293 printf("%c", SQLWARN3);
 294 printf("%c", SQLWARN4);
 295 printf("%c", SQLWARN5);
 296 printf("%c", SQLWARN6);
 297 printf("%c", SQLWARN7);
 298 printf("%c", SQLWARN8);
 299 printf("%c", SQLWARN9);
 300 printf("%c", SQLWARNA);
 301 printf("%c", SQLWARNB);
 302 printf("%c\n", SQLWARNC);
 303<br>304
  304 #if defined(HIUXWE2) || defined(WIN32)
 305 printf(">>> message = %s\n", SQLERRMC);<br>306 #else
  306 #else
 307 printf(">>> message = %Fs\n", SQLERRMC);<br>308 #endif
  308 #endif
     eturn;<br>}
  310 }
```
<説明>

1.提供ヘッダファイルのインクルード

SQL 記述領域に設定·参照するとき用いるデータコードの定数宣言や、SQL 記述領域自体のデータ型 を宣言します。

2.SQL 記述領域の宣言

UAP でユーザが独自に使用する SQL 記述領域を定義します。データ型は提供ヘッダファイルの中で 定義されているものです。

3.列名記述領域の宣言

列名を DESCRIBE 文で取得するときに用いる,変数を定義します。
```
4.HiRDB への接続
```
環境変数 PDUSER に定義されている認可識別子とパスワードを使用してサーバに接続します。

5.顧客表(CUSTOM)の検索

顧客表(CUSTOM)の各列の列名を取得し、表に格納されているすべての行をユーザ定義の SQL 記述 領域を用いて検索して表示します。

6.HiRDB の切り離し

UAP をサーバから切り離します。

7.カーソル CUR2 の宣言

顧客表 (CUSTOM) の行を検索するために、カーソル CUR2 を宣言します。

- 8.カーソル CUR2 のオープン
	- 顧客表(CUSTOM)の検索行の直前にカーソルを位置づけて,行を取り出せる状態にします。
- 9.ユーザ定義の SQL 記述領域の設定

FETCH 文実行時に指定する,ユーザ定義の SQL 記述領域の設定をします。

- (a) 1列目のデータを格納する領域のアドレスとデータコード,データ長を設定します。
- (b) 2列目のデータを格納する領域のアドレスとデータコード,データ長を設定します。
- (c) 3列目のデータを格納する領域のアドレスとデータコード,データ長を設定します。
- (d) 4列目のデータを格納する領域のアドレスとデータコード,データ長を設定します。
- (e) 5列目のデータを格納する領域のアドレスとデータコード,データ長を設定します。
- 10.顧客表の行の取り出し

顧客表 (CUSTOM) から、カーソル CUR2 の示す行を1行取り出し、ユーザ定義の SQL 記述領域が 示す領域に設定します。

- 11.カーソル CUR2 のクローズ カーソル CUR2 を閉じます。
- 12.SQL の動的実行の用意 DESCRIBE 文で顧客表(CUSTOM)の各列の列名とデータ型,データ長を取得するために,表を検索 する SELECT 文を用意します。
- 13.列名とデータ型の取得 顧客表(CUSTOM)の各列のデータ型,データ長を取り出して、ユーザ定義の SQL 記述領域に設定し ます。また,各列の列名を取り出して,ユーザ列名記述領域に設定します。
	- 14.ユーザ定義の SQL 記述領域の列数の設定 ユーザ定義の SQL 記述領域に,SQL 記述領域の大きさと取得する列の個数を設定します。
	- 15.ユーザ定義の SQL 記述領域のクリア ユーザ定義の SQL 記述領域の中の,各列に対応した領域をクリアします。
- (3) LOB データを操作する例
	- (a) PAD チャート

プログラム例題 3 の PAD チャート[を図 7-8〜](#page-613-0)[図 7-10](#page-615-0) に示します。

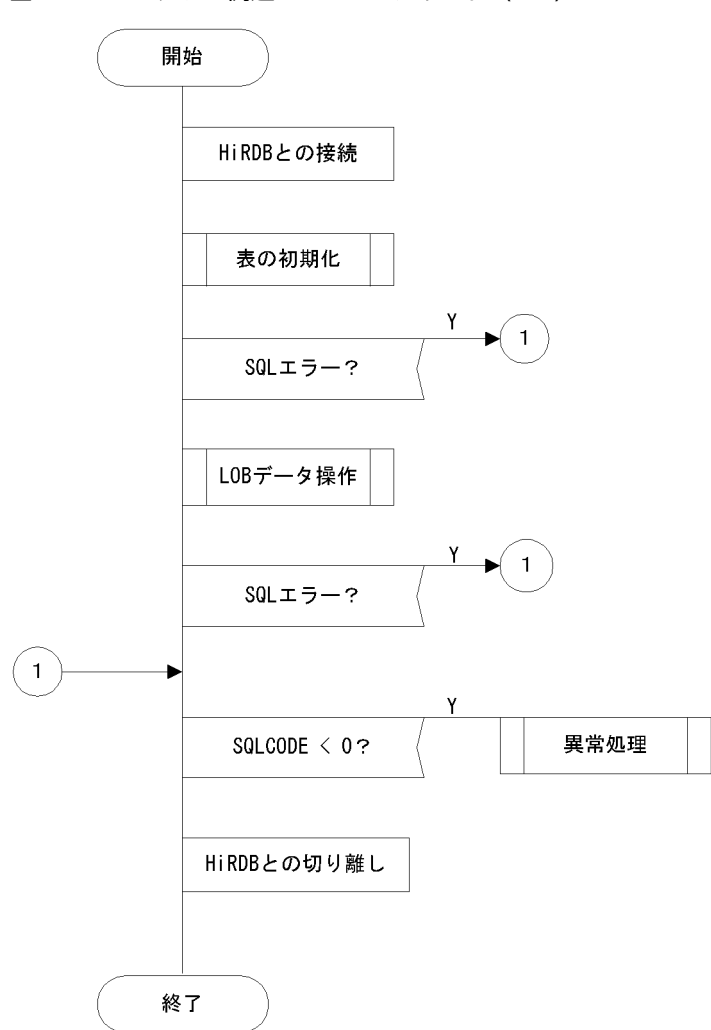

<span id="page-613-0"></span>図 7‒8 プログラム例題 3 の PAD チャート(1/3)

### 図 7‒9 プログラム例題 3 の PAD チャート(2/3)

[表の初期化]

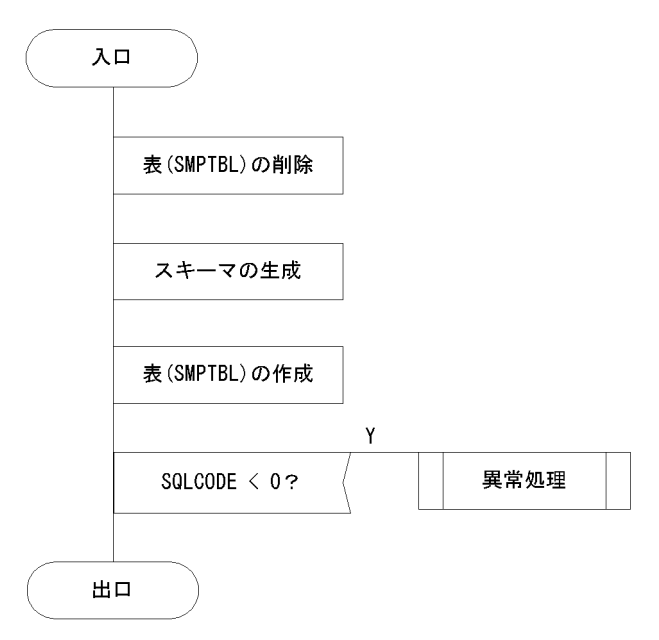

[異常処理]

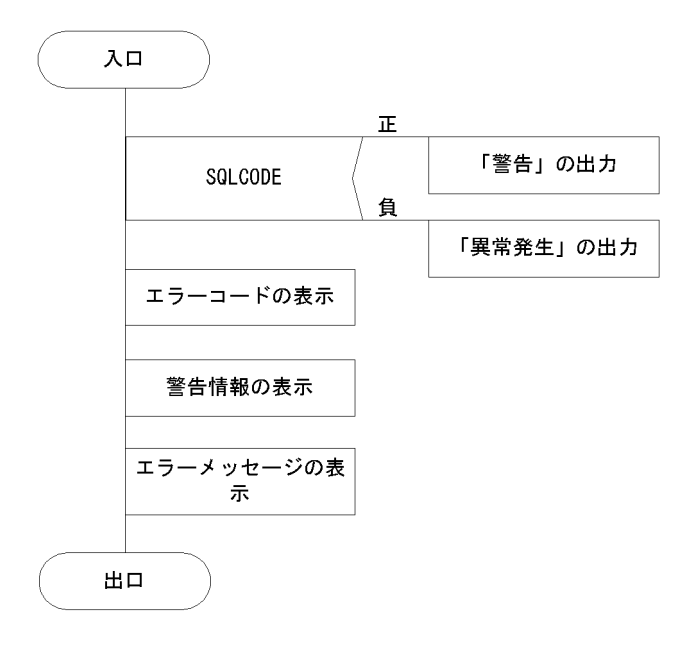

<span id="page-615-0"></span>図 7‒10 プログラム例題 3 の PAD チャート(3/3)

[LOBデータの操作]

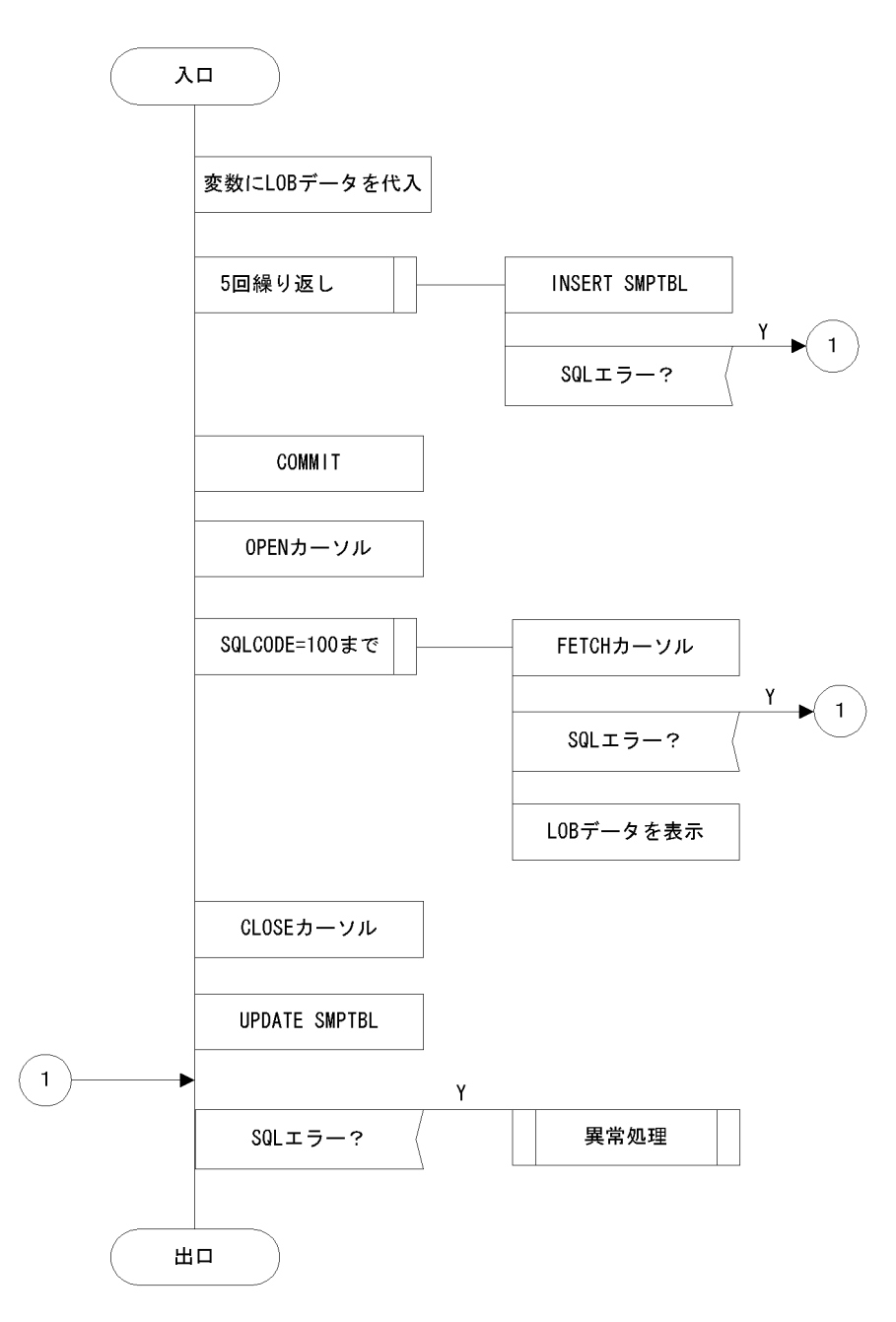

(b) コーディング例

プログラム例題 3 のコーディング例を次に示します。

 1 /\*\*\*\*\*\*\*\*\*\*\*\*\*\*\*\*\*\*\*\*\*\*\*\*\*\*\*\*\*\*\*\*\*\*\*\*\*\*\*\*\*\*\*\*\*\*\*\*\*\*\*\*\*\*/ 2 /\*  $*$ / 3 /\* ALL RIGHTS RESERVED,COPYRIGHT (C)1997,HITACHI,LTD. \*/ 4 /\* LICENSED MATERIAL OF HITACHI,LTD. \*/  $5 \t * \t *$  6 /\*\*\*\*\*\*\*\*\*\*\*\*\*\*\*\*\*\*\*\*\*\*\*\*\*\*\*\*\*\*\*\*\*\*\*\*\*\*\*\*\*\*\*\*\*\*\*\*\*\*\*\*\*\*/  $\frac{2}{3}$ <br> $\frac{3}{4}$ <br> $\frac{4}{5}$ <br> $\frac{6}{7}$  $\frac{1}{8}$ 9 #include <stdio.h>

```
10 #include <stdlib.h><br>11 #include <stddef.h>
  11 #include <stddef.h><br>12 #include <ctype h>
 12 #include <ctype.h>
 13 #include <string.h>
  14<br>15 15 static void InitTable();
 16 static void TestBlob();
 17 static void warning();
   18
   19
   20 /***********************************************************/
   21 /* GLOBAL VARIABLE */
   22 /***********************************************************/
     short ErrFlg;
  24<br>25
 25 EXEC SQL BEGIN DECLARE SECTION;
 26 short XSINT_IN; 
 27 short XSINT_OUT; 
 28 long XINT_IN;
 29 long XINT_OUT;
 30 SQL TYPE IS BLOB(16K) XBLOB_IN; 1
 31 SQL TYPE IS BLOB(16K) XBLOB_OUT; 1
 32 EXEC SQL END DECLARE SECTION;
   33
  34 / *<br>35 *
  35 \quad * \quad name = MAIN<br>36 \quad * \quad func = SAM
  36 \times func = SAMPLE<br>37 \times io = argc:
   37 * io = argc : i :
  38 * argv : i :<br>39 * return = 0,-1
   39 * return = 0,-1
  40 * note = This program needs "RDUSER02" rdarea on Server.<br>41 * date = 98 04 24 by matsushiba
      * date = 98.04.24 by matsushiba
  42<br>43
   43 int main(
  44 int argc,<br>45 char *argy
     char *argv[])
  \begin{matrix} 46 \\ 47 \end{matrix} {
        ErrFig = 0;48<br>49
   49 /*************************************************************/
50 /* * */
 51 /*************************************************************/
  52 EXEC SQL<br>53 WHENEV
          WHENEVER SQLERROR goto ERREXIT;
  54<br>55
  55 EXEC SQL<br>56 WHENEV
          WHENEVER SQLWARNING PERFORM :warning;
  57<br>58
        EXEC SQL CONNECT; 2
   59
  60<br>61
   61 /***********************************************************/
  62 / * INIT<br>63 /********
   63 /***********************************************************/
 64 InitTable(); 3
65 if(ErrFlg \langle 0 \rangle{ 366 goto ERREXIT; 3<br>67 }
\begin{array}{ccc} 67 & \text{ } \end{array} 3
   68
   69 /**************************************************/
70 /* * 71 /**************************************************/
 72 TestBlob(); 4
 73 if(ErrFlg < 0){ 4
   74 goto ERREXIT; 4
 75 } 4
  76<br>77
   77 /*************************************************************/
78 /* *
 79 /*************************************************************/
  80 ERREXIT:<br>81 if(9
 81 if(SQLCODE < 0){
 82 printf(":> ERROR HAPPENED!!\n");
  83 warning();
```

```
 84 ErrFlg = -1;
   85 }
  86<br>87
  87 EXEC SQL<br>88 WHENEV
  88 WHENEVER SQLERROR CONTINUE;<br>89 EXEC SQL
  89 EXEC SQL<br>90 WHENEV
  90 WHENEVER NOT FOUND CONTINUE;<br>91 EXEC SQL<br>92 WHENEVER SQLWARNING CONTINUE
         EXEC SOL
           WHENEVER SQLWARNING CONTINUE;
  93<br>94
         EXEC SOL DISCONNECT; 5
  \frac{95}{96}return(ErrFlg);<br>}
   97 }
   98 
 99<br>100
  100 /***********************************************************/
 101 /* INIT<br>102 /********
  102 /***********************************************************/
      static void InitTable()
  104 {
 105<br>106
  106 /************************************************************/
107 /* * 108 /************************************************************/
 109 EXEC SQL<br>110 WHENEV
           WHENEVER SQLERROR CONTINUE;
  111
 112 EXEC SQL<br>113 DROP TABLE SMPTBL; 6
 113 DROP TABLE SMPTBL;<br>114 6<br>115 EXEC SQL 6
114 6
 115 EXEC SQL 6
 116 CREATE SCHEMA; 6
  117
         printf("## CREATE TABLE\n");
  119
 120 EXEC SQL<br>121 WHENEV
           WHENEVER SQLERROR GOTO INIT ERROR;
  122
 123 printf("## CREATE SMPTBL\n");<br>124 EXEC SQL
 124 EXEC SQL 7
  125 CREATE TABLE SMPTBL(CLM1 BLOB(30K) IN RDUSER02, 7
  126 CLM2 SMALLINT, 7
                             CLM3 INTEGER);
  128
         return;
  130
 131 INIT_ERROR:<br>132 warning
 132 \bar{w}arning();<br>133 ErrFlg = -
 133 ErrFlg = -1;<br>134 return:
     return;<br>}
  135 }
  136
  137
 138<br>139
  139 /**********************************************************/
  140 /* TEST BLOB */
  141 /**********************************************************/
      static void TestBlob()
 \begin{array}{c} 143 \\ 144 \end{array}short cnt;
 145<br>146
 146 EXEC SQL<br>147 WHENEV
           WHENEVER SQLERROR goto :ExitTestBlob;
 148<br>149
 149 EXEC SQL<br>150 WHENEV
           WHENEVER SQLWARNING PERFORM :warning:
  151
  152 /**********************************************************/
153 /* INSERT * 154 /**********************************************************/
 155 memset(XBLOB_IN.XBLOB_IN_data,<br>156 0x55,
 156 0x55,<br>157 sized
                sizeof(XBLOB_IN_XBLOB_IN_data));
```

```
158 XBLOB_IN.XBLOB_IN_length = sizeof(XBLOB_IN.XBLOB_IN_data);
 159<br>160\begin{array}{cc}\n 160 & \text{printf("## INSERT $\nexists$} \\
 161 & \text{for (cnt=1: cnt<5: cnt++)}\n \end{array} 161 for(cnt=1; cnt<5; cnt++){
 162 XSINT_IN = cnt;
 163 XINT_IN = 100+cnt;
164 EXEC SQL 8
  165 INSERT INTO SMPTBL 8
                  VALUES(:XBLOB_IN, :XSINT_IN, :XINT_IN);
 167<br>168
         EXEC SOL COMMIT:
 169<br>170
  170 /**********************************************************/
171 /* FETCH */ 172 /**********************************************************/
 173 printf("## FETCH \anglen");
 174<br>175
 175 EXEC SQL 9
  176 DECLARE CUR_BLOB CURSOR FOR 9
             SELECT * FROM SMPTBL;
 178<br>179
 179 EXEC SQL<br>180 OPEN C
           180 OPEN CUR BLOB; 10
  181
 182 EXEC SQL<br>183 WHENEV
           WHENEVER NOT FOUND GOTO FETCH END;
 184<br>185
  185 for(;;){
 186 memset(XBLOB_OUT.XBLOB_OUT_data,<br>187 0,
 187 0,
 188 sizeof(XBLOB_OUT.XBLOB_OUT_data));
 189 XBLOB_OUT.XBLOB_OUT_length = 0;
190 EXEC SQL 200 and 200 and 200 and 200 and 200 and 200 and 200 and 200 and 200 and 200 and 200 and 200 and 20
  191 FETCH CUR_BLOB INTO :XBLOB_OUT, 11
 192 2133 3133 3133 3133 3133 3133 3133 3133 3133:XINT \overline{0}UT;
 194<br>195
 195 printf("CLM1 XBLOB_length == %d\n",<br>196 196 196 XBLOB_0UT_XBLOB_0UT_Length
 196 XBLOB_OUT.XBLOB_OUT_length);
 197 printf("CLM2 = %d\n", XSINT_OUT);
 198 printf("CLM3 = %ld\n", XINT_OUT);
 199  }<br>200  FFTCH
 200 FETCH_END:<br>201 EXEC S
 201 EXEC SQL<br>202 WHENEV
           WHENEVER NOT FOUND CONTINUE:
  203
 204 EXEC SQL<br>205 CLOSE
           CLOSE CUR_BLOB; 12
  206
  207 /**********************************************************/
208 /* UPDATE */ 209 /**********************************************************/
 210 memset(XBLOB_IN.XBLOB_IN_data,<br>211 0x38,
 211 0x38,
 212 sizeof(XBLOB_IN.XBLOB_IN_data));
 213 XBLOB_IN.XBLOB_IN_length = sizeof(XBLOB_IN.XBLOB_IN_data);
  214
  215 printf("## UPDATE\n");
 216 EXEC SQL<br>217 UPDATE
           UPDATE SMPTBL SET CLM1=:XBLOB_IN; 13
 218<br>219
         EXEC SOL COMMIT;
 220<br>221
  221 /***********************************************************/
222 /* */
 223 /***********************************************************/
 224 ExitTestBlob:<br>225 if(SQLCOD
 225 if(SQLCODE < 0){<br>226 warning();
 226 warning();<br>227 ErrFlg = -
         2227 \text{ ErrF}lg = -1;
 228<br>229
     eturn;<br>}
  230 }
  231
```

```
232<br>233
  233 /***********************************************************/
234 /* WARNING * 235 /***********************************************************/
  236 static void warning()
  237 {
 238 if(SQLCODE < 0){
 239 printf(">>>ERROR\n");
 240 printf(">>> sqlcode = %d\n", SQLCODE);
 241 #if defined(HIUXWE2) || defined(WIN32)
 242 printf(":> message = %s\math{\math{\math{\math{\math{\math{\math{\math{\math{\math{\math{\math{\math{\math{\math{\math{\math{\math{\math{\math{\math{\math{\math{\math{\math{\math{\math{\math{\math{\math{\math{\math{
  243 #else 
 244 printf(":> message = %Fs\n", SQLERRMC);<br>245 #endif
      #endif
  246 }
  247 else{
 248 printf(">>>WARNING\n");
 249 printf(">>> sqlwarn = %c", SQLWARN0);
 250 printf("%c", SQLWARN1);
 251 printf("%c", SQLWARN2);
 252 printf("%c", SQLWARN3);
 253 printf("%c", SQLWARN4);
 254 printf("%c", SQLWARN5);
 255 printf("%c", SQLWARN6);
 256 printf("%c", SQLWARN7);
 257 printf("%c", SQLWARN8);
 258 printf("%c", SQLWARN9);
 259 printf("%c", SQLWARNA);
 260 printf("%c", SQLWARNB);
 261 printf("%c\n", SQLWARNC);
 \begin{array}{ccc} 262 & & & \}{ 263 & & & \}{ \end{array}return;
 264 }
```
<説明>

1.LOB 型の埋込み変数の宣言

書き込み用の LOB 型の埋込み変数(: XBLOB\_IN)と,読み取り用の LOB 型の埋込み変数 (:XBLOB\_OUT)を宣言します。

2.HiRDB への接続

環境変数 PDUSER に定義されている認可識別子とパスワードを使用してサーバに接続します。

3.表の初期化

LOB 型の列を持つ表 (SMPTBL) を定義します。

4.LOB データの挿入・検索・更新

空の表(SMPTBL)に LOB 型の列を含む行を挿入し、すべての行を検索した後、LOB 型の列の内容を 新しい LOB データに更新します。

5.HiRDB の切り離し

UAP をサーバから切り離します。

6.表(SMPTBL)を作成するための準備

LOB 型の列を含む表 (SMPTBL) を作成するため、同名の表があった場合は削除し、スキーマがない ときのためにスキーマを生成します。

7.LOB 型の列を含む表(SMPTBL)を作成する

LOB 型の列を含む表 (SMPTBL) を作成します。LOB データは LOB 専用の RD エリア (RDUSER02)に格納するように定義するので,サーバにユーザ LOB 用 RD エリアを作成しておかな ければなりません。ユーザ LOB 用 RD エリアがない場合はエラーとなります。

8.LOB データの追加

LOB 型の列を持つ表 (SMPTBL) に,埋込み変数 (:XBLOB\_IN, :XINT\_IN, :XSINT\_IN) に設定 した値を追加します。

9.カーソル CUR\_BLOB の宣言

LOB 型の列を含む表 (SMPTBL) を検索するために、カーソル CUR\_BLOB を宣言します。

10.カーソル CUR\_BLOB のオープン

LOB 型の列を含む表 (SMPTBL)の検索行の直前にカーソルを位置づけて、各行を取り出せる状態に します。

11.LOB 型データの取り出し

LOB 型の列を含む表 (SMPTBL) のカーソル CUR\_BLOB の示す行を1行取り出し,埋込み変数 (:XBLOB\_OUT, :XINT\_OUT, :XSINT\_OUT)に設定します。

12.カーソル CUR\_BLOB のクローズ

カーソル CUR\_BLOB を閉じます。

13.LOB データの更新

表 (SMPTBL) の LOB 型の列の値を、埋込み変数(:XBLOB\_IN)の値で更新します。

# <span id="page-621-0"></span>7.3 COBOL 言語による UAP の作成

ここでは、COBOL 言語による埋込み型 UAP の記述規則,及び作成例について説明します。

なお, Windows Server 2003 (IPF)版,及び Linux for AP8000 版のクライアントの場合, COBOL 言 語による UAP は作成できません。

## 7.3.1 記述規則

UAP を作成するとき,SQL の文法の規則以外に,名標の付け方や SQL の記述についての規則があります。

#### (1) 名標の付け方の規則

名標を付ける場合,基本的に COBOL 言語の規則に従います。

COBOL 言語の規則以外に,名標を付けるときの規則を次に示します。

#### (a) SQL の予約語

- 大文字でも小文字でも使用できます。
- 大文字と小文字を混在できます。

#### (b) ホスト名

- •「SQL」で始まる名標は使用できません。
- ホスト名中のコロンの後ろに空白を記述できます。
- 大文字と小文字は同等に使用できます。
- 大文字と小文字は混在できます。
- 全角と半角の,英字,数字,記号,片仮名,及び空白は異なる文字として扱われます。

なお,使用する埋込み変数,標識変数,及び分岐先の名前の付け方は,名標の付け方の規則,及び COBOL 言語の規則に従います。また,次に示す名標は外部属性を持つため,使用できないので注意してください。

- 大文字の「SQL」で始まる名標
- 小文字の「p\_」で始まる名標
- 小文字の「pd」で始まる名標

#### (2) SQL の記述規則

1.SQL は,一つの SQL 文ごとに SQL 先頭子(EXEC SQL)と SQL 終了子(END-EXEC)とで囲みま す。

<指定例>

#### EXEC SQL SQL文 END-EXEC.

2.COBOL 言語と SQL とを同一行に混在できません。

3. SQL は, SQL 先頭子, 及び SQL 終了子も含めてすべて B 領域 (第 12 欄~72 欄) に記述します。

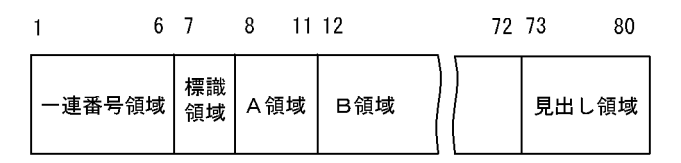

4.SQL の継続規則は,原則として COBOL 言語の「行のつなぎ」の規則に従います。

SQL で空白を必ず挿入する箇所,又は空白を挿入できる箇所であれば,自由に行を変えて記述できま す。また,複数行にわたって記述することもできます。

SQL で空白を挿入できない箇所で行を変えるときは,次の行の標識領域にハイフン (-) を記述して, B 領域の任意の欄から行の続きを記述します。

文字列定数の途中で行を変えるときは,必ず第 72 欄まで記述し,続きを次の行の B 領域に記述します。 また,文字列の続きは,最初に引用符又はアポストロフィ(引用符又はアポストロフィの最初に記述し た方)を記述し,その引用符又はアポストロフィの次の欄から記述します。

5.SQL 先頭子の直前に、段落の見出しを記述できます。

なお,段落の見出しを同一行には記述できません。

<正しい指定例>

 OWARI. EXEC SQL SQL文 END-EXEC.

<誤った指定例>

OWARI. EXEC SQL SQL文 END-EXEC.

注 一部分が誤りです。

6. 一つの SQL は、COBOL 言語での一つの命令として扱われます。したがって、SQL が一つの完結文の 最後の命令になる場合,SQL 終了子の後ろに終止符と空白を指定します。

<一つの SQL が一つの完結文の場合の指定例>

 EXEC SQL SQL文 END-EXEC.

<SQL が完結文中の最後の命令の場合の指定例>

IF  $U-IOKBN = '2'$  THEN EXEC SQL **SQL文** END-EXEC.

<SQL が完結文の途中の命令の場合の指定例>

 IF U-IOKBN = '1' THEN EXEC SQL **SQL文**  END-EXEC ELSE IF U-IOKBN = '2' THEN NEXT SENTENCE.

7.SQL 中には注記行を記述できませんが,SQL 先頭子と SQL 終了子の間には,注記行を何行でも記述で きます。

<指定例>

```
 EXEC SQL
 *ZAIKO表を検索するSELECT文に対して  …注記行
*カーソルを宣言する
  SQL文
 END-EXEC.
```
8.埋込み変数の宣言は,次に示す規則に従います。

- 埋込み SQL 宣言節は,次のどれかの節内で記述します。
	- ·データ部 (DATA DIVISION) のファイル節 (FILESECTION)
- ・作業場所節(WORKING-STORAGE SECTION)
- ・局所記憶節(LOCAL-STORAGE SECTION)
- ・連絡節(LINKAGE SECTION)
- SQL のデータ型に対応する埋込み変数については,「[付録 F SQL のデータ型とデータ記述」](#page-1699-0)を参 照してください。
- 埋込み変数のデータ記述項には、JUSTIFIED、BLANK、及び WHEN ZERO 句を指定できませ ん。
- レベル番号 66 の再命令項目,及びレベル番号 88 の条件名項目を埋込み変数としては使用できませ んが,埋込み SQL 宣言節で定義できます。
- 埋込み SQL 宣言節内のデータ記述項目の行のつなぎは,COBOL 言語の「行のつなぎ」の規則に従 います。
- •「FILLER」は埋込み変数として使用できません。
- TYPE 句,TYPEDEF 句,及び SAME AS 句を使用したデータ項目は,埋込み変数として使用でき ます。
- REDEFINES 句を使用した場合,再定義する項目と再定義される項目のけた詰めが同じかどうかは チェックしていません。領域の大きさは,どちらか大きい方に合わせます。
- PICTURE 句を省略し,VALUE 句だけを指定したデータ項目は,埋込み変数として使用できませ ん。
- -E オプションを使用すると,埋込み SQL 宣言節を使用しなくても,宣言したデータ項目を埋込み 変数として使用できます。ただし、SQL 文で埋込み変数として使用できるのは、「[付録 F SQL の](#page-1699-0) [データ型とデータ記述](#page-1699-0)」の形式で宣言したデータ項目だけです。そのほかの形式のデータ項目は, 埋込み変数として使用できません。

データ項目名は,COBOL 言語の文法に従って各データ項目名の有効範囲が判定されます。埋込み 変数として使用できるデータ項目は,ソース内に記述されている必要があります。COPY 文又は INCLUDE 文で引き込まれる登録原文中のデータ項目は,埋込み変数として使用できません。

- COBOL2002 のクラス継承機能を使用して、親クラスから継承したデータ項目は、埋込み変数とし て使用できません。
- COBOL2002 の Unicode 機能を使用する UAP では,SQL プリプロセサ実行時に-XU16 オプショ ンを指定すると,UTF-16 の文字データを格納する日本語項目を埋込み変数として使用できます。 日本語項目を使用した埋込み変数は,SQL 文中で混在文字データ型(MCHAR 又は MVARCHAR) に対応する埋込み変数が使用できる箇所なら,どこにでも埋め込むことができます。なお,使用で きる文字の範囲は COBOL2002 の Unicode 機能がサポートする範囲内に限定されます。 COBOL2002 の Unicode 機能を使用した UAP の実行については[「8.4.3 COBOL2002 の](#page-715-0) [Unicode 機能を使用した UAP の実行」](#page-715-0)を参照してください。

9.標識変数の宣言は、次に示す規則に従います。

- 標識変数は,レベル番号 01〜49 の基本項目,又はレベル番号 77 の独立項目であることが前提にな ります。
- 標識変数のデータ記述項については,「[付録 F SQL のデータ型とデータ記述」](#page-1699-0)を参照してくださ い。
- 標識変数のデータ記述項目には, SIGN, JUSTIFIED, BLANK, 及び WHEN ZERO 句を指定で きません。
- •「FILLER」は,標識変数名として使用できません。

• -E オプションを使用すると,埋込み SQL 宣言節を使用しなくても,宣言したデータ項目を標識変 数として使用できます。ただし,SQL 文で標識変数として使用できるのは,[「付録 F SQL のデー](#page-1699-0) [タ型とデータ記述」](#page-1699-0)の形式で宣言したデータ項目だけです。そのほかの形式のデータ項目は,標識 変数として使用できません。 データ項目名は,COBOL 言語の文法に従って各データ項目名の有効範囲が判定されます。標識変

数として使用できるデータ項目は,ソース内に記述されている必要があります。COPY 文又は INCLUDE 文で引き込まれる登録原文中のデータ項目は,標識変数として使用できません。

• COBOL2002 のクラス継承機能を使用して,親クラスから継承したデータ項目は,標識変数として 使用できません。

10.COBOL 言語での SQL を記述できる部(DIVISION)を次の表に示します。

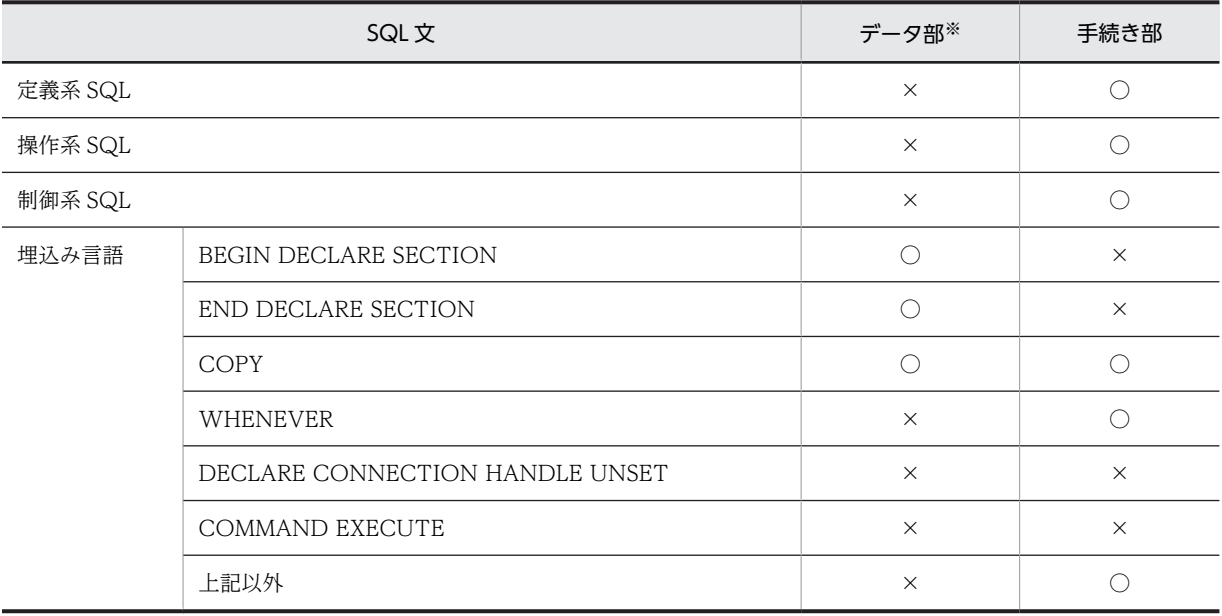

表 7‒3 COBOL 言語での SQL を記述できる部

(凡例)

○:記述できます。

×:記述できません。

注※

作業場所節,ファイル節,又は連絡節の中の一つを指します。

- 11. WHENEVER 文, 及びカーソル宣言は宣言文なので, IF 命令, 及び EVALUATE 命令中には記述でき ません。
- 12.SQL 先頭子と SQL 終了子で囲まれた SQL 文の途中には,コンパイルリスト出力制御(EJECT, SKIP1, SKIP2, SKIP3, 又は TITLE) を記述しないでください。表名や列名として EJECT, SKIP1, SKIP2, SKIP3, 又は TITLE を使用する場合は、必ず引用符で囲んでください。なお、表名や列名な どが語句の一部分として EJECT, SKIP1, SKIP2, SKIP3, 又は TITLE を含む場合は,囲む必要はあ りません。
- 13.SQL 先頭子から SQL 終了子までの間に記述した注釈(/\*〜\*/)は削除します。ただし,SQL 最適化指 定(/\*>>〜<<\*/)は削除しないで,SQL 文として扱います。注釈及び SQL 最適化指定を複数行にわ たって記述している場合は,\*/が現れるまで行の先頭は B 領域の先頭から始まっているとみなされま す。また,行のつなぎは使用しないでください。SQL 文中での注釈及び SQL 最適化指定については, マニュアル「HiRDB Version 8 SQL リファレンス」を参照してください。
- 14.行内注記(\*>)を使用できます。ただし、SQL 先頭子から SQL 終了子までの間は、行内注記を使用で きません。使用した場合,行内注記ではなく文字列として扱われます。
- 15.埋込み SQL 宣言節, 及び SQL に記述した行では、タブコードを長さ 1 文字として扱います。また, -E2, 及び-E3 オプションを使用した場合,すべてのデータ部が同様に,タブコードを長さ 1 文字として 扱います。
- 16.COBOL2002 のオブジェクト指向機能を使用する場合,「[7.5.1\(2\) SQL の記述規則](#page-647-0)」も適用されま す。

# 7.3.2 プログラム例題

COBOL 言語による埋込み型 UAP のプログラム例題を示します。

なお, SQL の文法の詳細については, マニュアル「HiRDB Version 8 SQL リファレンス」を参照してく ださい。

- (1) 基本的な操作の例
	- (a) PAD チャート

プログラム例題 4 の PAD チャートを[図 7-11〜](#page-626-0)[図 7-13](#page-628-0) に示します。

<span id="page-626-0"></span>図 7‒11 プログラム例題 4 の PAD チャート(1/3)

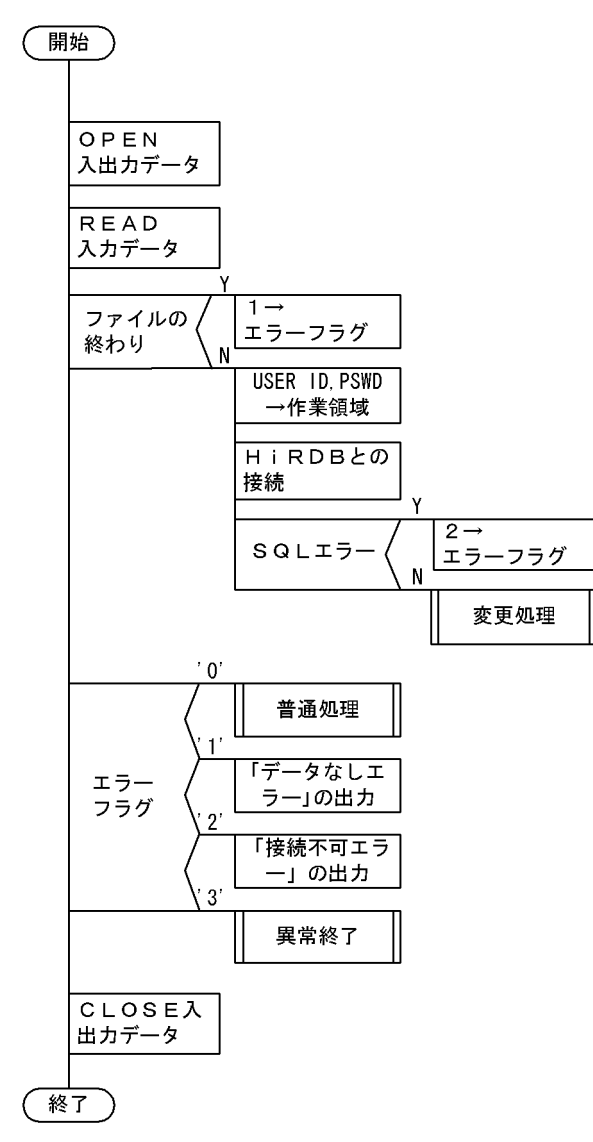

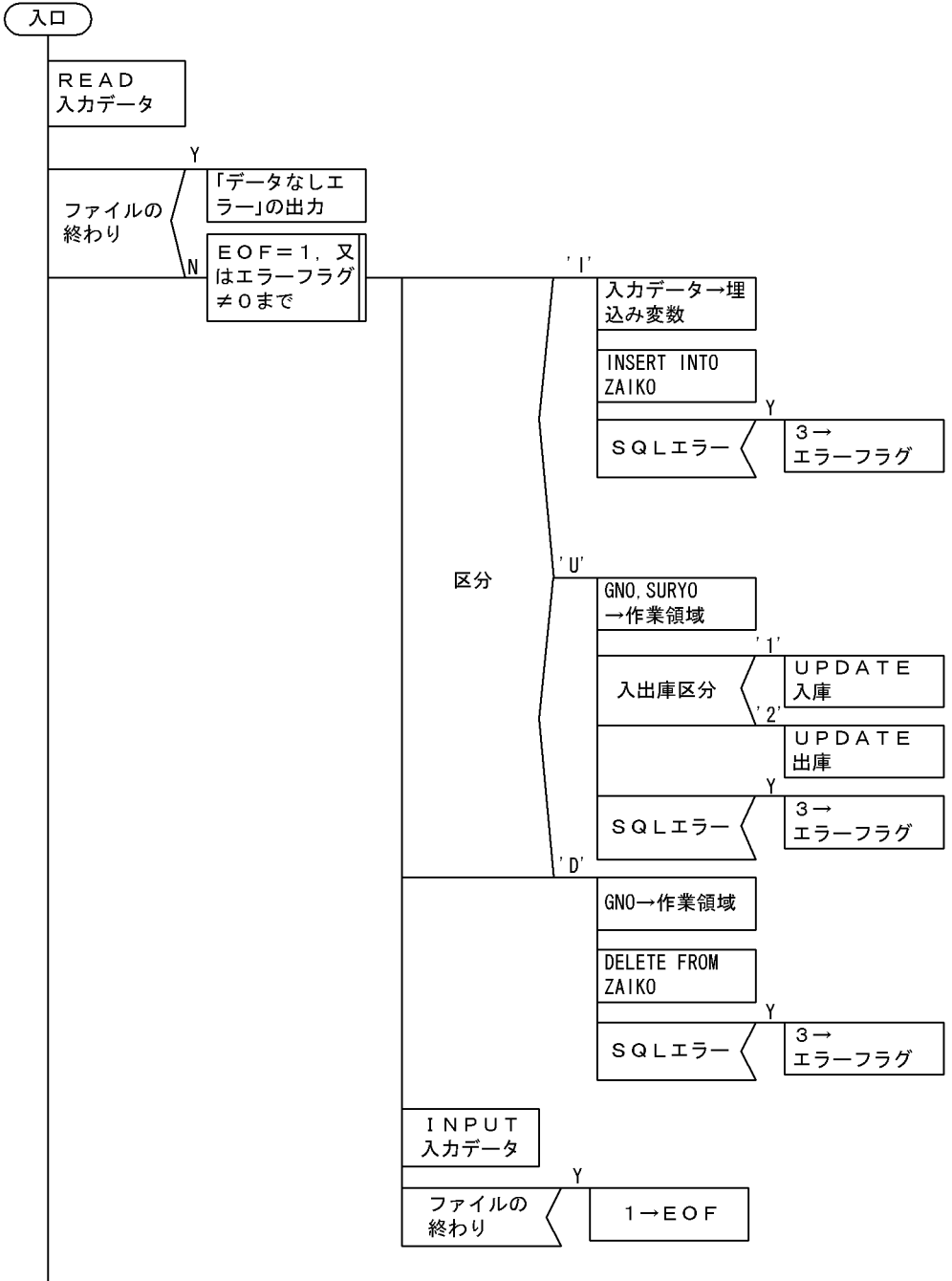

図 7‒12 プログラム例題 4 の PAD チャート(2/3)

曲口

<span id="page-628-0"></span>図 7‒13 プログラム例題 4 の PAD チャート(3/3)

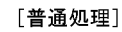

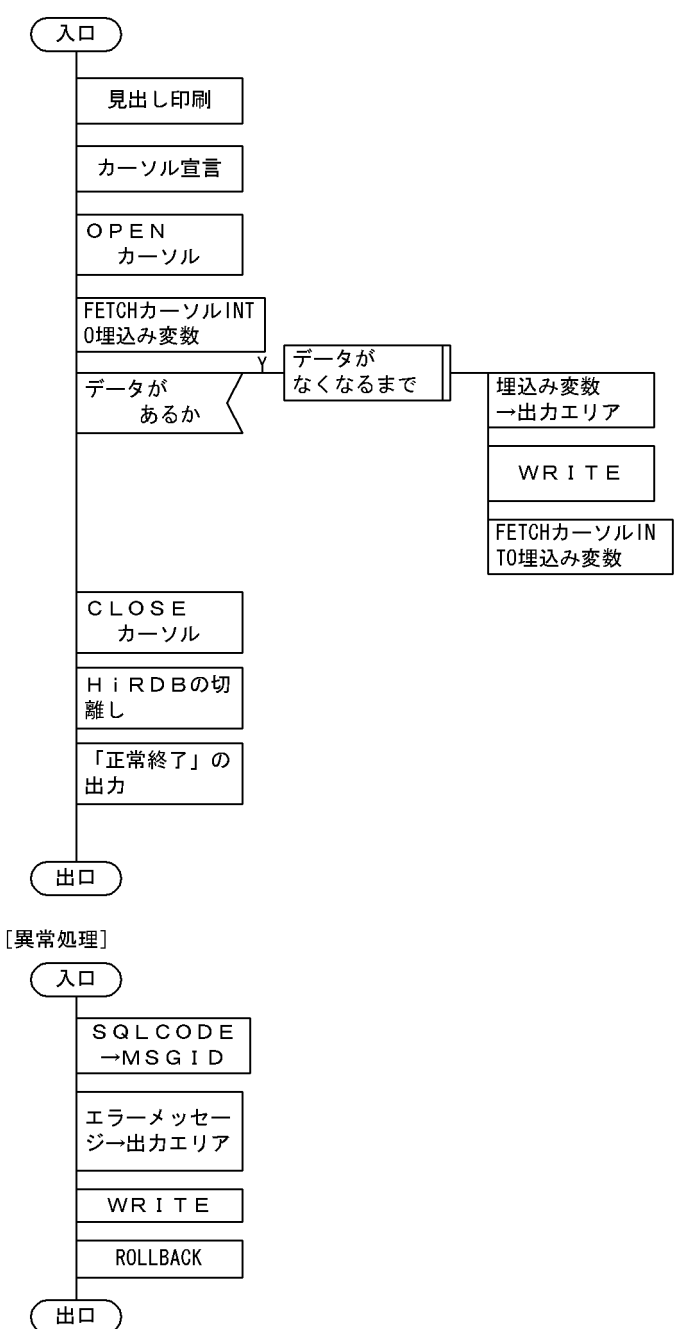

(b) コーディング例

プログラム例題 4 のコーディング例を次に示します。

00010\*ZAIKO KANRI PROG. 00020\* 00030\* 00040\* ALL RIGHTS RESERVED,COPYRIGHT (C)1997 HITACHI,LTD. 00050\* LICENSED MATERIAL OF HITACHI,LTD. 00060\* 00070 IDENTIFICATION DIVISION. 00080 PROGRAM-ID. ECOBUAP. 00090\*

00100 ENVIRONMENT DIVISION. 00110 CONFIGURATION SECTION. 00120 SOURCE-COMPUTER. HITAC. 00130 OBJECT-COMPUTER. HITAC. 00140 INPUT-OUTPUT SECTION. 00150 FILE-CONTROL.<br>00160 SELECT IN 00160 SELECT INPUT-CARD-FILE<br>00170 ASSIGN TO DISK 00170 ASSIGN TO DISK 00180 ORGANIZATION IS LINE SEQUENTIAL. 00190 SELECT PRINT-ZAIKO-FILE<br>00200 ASSIGN TO LP. ASSIGN TO LP. 00210\* 00220 DATA DIVISION. 00230 FILE SECTION. 00240 FD INPUT-CARD-FILE<br>1 00250 00250 DATA RECORD USER-CARD-REC I-ZAIKO-REC. 00260\*<br>00270 01 00270 01 USER-CARD-REC. 00280 02 IUSERID<br>00290 02 IPSWD 00280 02 IUSERID<br>
00290 02 IPSWD PIC X(20).<br>
00300 02 FILLER PIC X(40). PIC  $\chi(40)$ . 00310\*<br>00320 01 00320 01 I-ZAIKO-REC.<br>00330 02 IKUBUN 00330 02 IKUBUN PIC X(1).<br>00340 02 FILLER PIC X(2). 00340 02 FILLER PIC X(2). 00350 02 ISCODE PIC X(4). 00360 02 FILLER PIC X(2).<br>00370 02 ISNAME PIC N(8). 00370 02 ISNAME<br>00380 02 ICOL 00380 02 ICOL PIC N(1). 00390 02 ITANKA<br>00400 02 IGRYO 00400 02 IGRYO PIC X(9). 00410 02 IIOKBN PIC X(1). 00420 02 FILLER PIC X(34). 00430\* 00440 FD PRINT-ZAIKO-FILE RECORDING MODE IS F<br>00450 CABEL RECORD IS OMI 00450 LABEL RECORD IS OMITTED DATA RECORD PRINT-ZAIKO-REC.<br>PIC X(132). 00470 01 PRINT-ZAIKO-REC 00480\* 00490 WORKING-STORAGE SECTION. 00500\*<br>00510 00510 EXEC SQL 1 00520 BEGIN DECLARE SECTION 1 00530 END-EXEC. 1 00540 77 XUSERID PIC X(30). 1 00550 77 XPSWD PIC X(30). 1 00560 77 XSCODE PIC X(4) VALUE '0000'.<br>00570 77 XSNAME PIC N(8). 00570 77 XSNAME PIC N(8). 1<br>1 1 20580 77 XCOL PIC N(1). 1 00580 77 XCOL PIC N(1).<br>00590 77 XTANKA PIC S9(9) 00590 77 XTANKA PIC S9(9) COMP. 1 00600 77 XGRYO PIC S9(9) COMP. 1 00610\* INDICATOR VARIABLE 1 00620 77 XISCODE PIC S9(4) COMP VALUE 1040. 1 00630 77 XISNAME PIC S9(4) COMP VALUE 1050. 1 00640 77 XICOL PIC S9(4) COMP VALUE 1060. 1 00650 77 XITANKA PIC S9(4) COMP VALUE 1070. 1 00660 77 XIGRYO PIC S9(4) COMP VALUE 1080. 1  $00670*$  1  $00680*$  1 00690 EXEC SQL 1 00700 END DECLARE SECTION 1 END-EXEC. 00720\*<br>00730 01 00730 01 MIDASHI-REC.<br>00740 02 FILLER 00740 02 FILLER PIC X(13) VALUE SPACE. 00750 02 FILLER PIC X(32) 00760 <sup>V-</sup> VALUE '\*\*\*\*\*\* ZAIKO TABLE LIST \*\*\*\*\*\*\*'.<br>00770 02 FILLER PIC X(87) VALUE SPACE. PIC X(87) VALUE SPACE. 00780\*<br>00790 01 00790 01 RETSUMEI-REC.<br>00800 02 FILLER 00800 02 FILLER PIC X(14) VALUE SPACE. 00810 02 FILLER PIC X(9) VALUE 'SCODE'. 00820 02 FILLER PIC X(16) VALUE 'SNAME'. 00830 02 FILLER PIC X(8) VALUE 'COLOR'.

00840 02 FILLER PIC X(8) VALUE 'TANKA'. 00850 02 FILLER PIC X(8) VALUE 'SURYO'. 00860 02 FILLER PIC X(69) VALUE SPACE. 00870\* 00880 01 LINE-REC.<br>00890 02 FILLER 00890 02 FILLER PIC X(14) VALUE SPACE.<br>00900 02 FILLER PIC X(9) VALUE '----00900 02 FILLER PIC X(9) VALUE '----- '. 00910 02 FILLER PIC X(16) VALUE '-------- '. 00920 02 FILLER PIC X(8) VALUE '------- '. 00930 02 FILLER PIC X(8) VALUE '------- '. 00940 02 FILLER PIC X(8) VALUE '------- '. PIC X(69) VALUE SPACE. 00960\*<br>00970 01 00970 01 SELECT-OUT-REC. 00980 02 FILLER PIC X(14) VALUE SPACE.<br>00990 02 O-SCODE PIC X(5). 00990 02 0-SCODE PIC X(5).<br>01000 02 FILLER PIC X(2) 01000 02 FILLER PIC X(2) VALUE SPACE. 01010 02 O-KANJI CHARACTER TYPE KEIS.<br>01020 03 O-SNAME PIC N(8). 01020 03 0-SNAME PIC N(8)<br>01030 03 FILLER PIC X(2) 01030 03 FILLER PIC X(2) VALUE SPACE. 01040 03 0-COL PIC N(1).<br>01050 03 FILLER PIC X(6) 01050 03 FILLER PIC X(6) VALUE SPACE. 01060 03 O-TANKA PIC X(8) JUST RIGHT. 01070 03 FILLER PIC X(2) VALUE SPACE. 01080 03 O-GRYO PIC X(8) JUST RIGHT. 01090 03 FILLER PIC X(69) VALUE SPACE. 01100 77 O-SCODE-NULL PIC X(5) VALUE '\*\*\*\*\*'. 01110 77 O-SNAME-NULL PIC N(8) VALUE NC'−−−−−−'. 01120 77 O-COL-NULL PIC N(1) VALUE NC'−'. 01130 77 O-TANKA-NULL PIC X(8) VALUE '\*\*\*\*\*\*\*\*'. 01140 77 O-GRYO-NULL PIC X(8) VALUE '\*\*\*\*\*\*\*\*'. 01150\*<br>01160 01 01160 01 I-CARD-ERROR-REC.<br>01170 02 FILLER 01170 02 FILLER PIC X(14) VALUE SPACE.<br>01180 02 FILLER PIC X(41) 01180 02 FILLER PIC X(41) 01190 VALUE '\*\*\* ERROR \*\*\* NO CARD FOR CONNECT \*\*\*'. PIC X(77) VALUE SPACE. 01210\*<br>01220 01 01220 01 CONNECT-ERROR-REC. 01230 02 FILLER PIC X(14) VALUE SPACE.<br>01240 02 FILLER PIC X(45) 01240 02 FILLER PIC X(45) 01250 VALUE '\*\*\* ERROR \*\*\* CANNOT CONNECT \*\*\* CODE = '. 01260 02 CNCT-EC PIC X(5). PIC  $X(68)$  VALUE SPACE. 01280\*<br>01290 01 01290 01 NORMAL-END-REC.<br>01300 02 FILLER 01300 02 FILLER PIC X(14) VALUE SPACE.<br>01310 02 FILLER PIC X(22) 01310 02 FILLER PIC X(22)<br>01320 **DALUE** '\*\*\* NORMAL END 01320 VALUE '\*\*\* NORMAL ENDED \*\*\*'. PIC X(96) VALUE SPACE. 01340\*<br>01350 01 01350 01 SQLERR-PRINT-REC. 01360 02 FILLER PIC X(14) VALUE SPACE.<br>01370 02 FILLER PIC X(34) 01370 02 FILLER PIC X(34) 01380 VALUE '\*\*\* HiRDB SQL'ERROR MESSAGE-ID = '.<br>01390 02 RC-MSGID PIC X(8). 01390 02 RC-MSGID<br>01400 02 FILLER 01400 02 FILLER PIC  $\chi$  $\chi$ 14) VALUE ' SQLERRORMC ='.<br>01500 02 RC-SQLERRMC PIC  $\chi$ (62). 02 RC-SQLERRMC 01510\*<br>01520 01  $WSOLCDDE$  PIC  $-(10)9$ . 01530\* 01540 01 WMSGID.<br>01550 02 FILL 01550 02 FILLER PIC X(8).<br>01560 02 MSGID PIC X(3). PIC  $X(3)$ . 01570\*<br>01580 01 01580 01 ERRORMSGID.<br>01590 02 FILLER 01590 02 FILLER PIC X(5) VALUE 'KFPA1'. 01600 02 E-MSGID<br>01610 02 FILLER PIC  $X(2)$  VALUE '-E'. 01620\*<br>01630 01 01630 01 EOF PIC X(1) VALUE '0'. PIC  $X(1)$  VALUE '0'. 01650\* 01660\*

```
01670 PROCEDURE DIVISION.
01680 MAIN SECTION.
01690 M-1.
01700 OPEN INPUT INPUT-CARD-FILE
01710 OUTPUT PRINT-ZAIKO-FILE.
01720 READ INPUT-CARD-FILE<br>01730 AT END
01730 AT END<br>01740 MOVE
01740<br>
01740 MOVE '1' TO ERR-FLG<br>
01750 GO TO M-3
01750 GO TO M-3<br>01760 END-READ.
01760 END-READ.<br>01770 MOVE IUSE
01770 MOVE IUSERID TO XUSERID.<br>01780 MOVE IPSWD TO XPSWD.
              MOVE IPSWD TO XPSWD.
01790*<br>01800
01800 EXEC SQL<br>
01800 EXEC SQL<br>
01810 WHENEVER SQLERROR (a) 2<br>
01820 GO TO M-2 (a) 2<br>
01830 END-EXEC. (a) 2<br>
01860 END-EXEC USER :XUSERID USING :XPSWD (b) 2<br>
01860 END-EXEC. (b) 2<br>
01860 END-EXEC. (b) 2<br>
01860 END-EXEC. (b
01810 CONTRESS TO MEENEVER SOLER BOT ALL CONTROLLER AND THE NEW YORK WAS CONTRESS ON MELTIC ATTEMPTS OF THE ST<br>CONTRESS TO MELTIC CONTRESS OF THE STATE CONTRESS OF THE STATE OF THE STATE OF THE STATE OF THE STATE OF THE S
01820 GO TO M-2<br>01830 END-EXEC.
01830 END-EXEC.<br>01840 EXEC SOL
01840 EXEC SQL<br>01850 CO
01850 CONNECT USER :XUSERID USING :XPSWD<br>01860 END-EXEC.
01860 END-EXEC.<br>01870 PERFORM H
01870 PERFORM HENKOU.<br>01880 GO TO M-3
              60 TO M-3.
01890 M-2.
              MOVE '2' TO ERR-FLG.
01910*
01920 M-3.<br>01930
01930 EVALUATE ERR-FLG
01940 WHEN '0'
01950 PERFORM FUTSUU
01960 WHEN '1'
01970 WRITE PRINT-ZAIKO-REC<br>01980 FROM I-CARD-ERROR-R
01980 FROM I-CARD-ERROR-REC<br>01990 AFTER ADVANCING 2 LIN
01990 AFTER ADVANCING 2 LINES
02000 WHEN '2'
02010 MOVE SQLCODE TO CNCT-EC
02020 WRITE PRINT-ZAIKO-REC
02030 FROM CONNECT-ERROR-REC<br>02040 6FTER ADVANCING 2 LINE
02040 AFTER ADVANCING 2 LINES
02050 WHEN '3'
02060 PERFORM IJYOU<br>02070 END-EVALUATE.
              END-EVALUATE.
02080 M-4.
02090 CLOSE INPUT-CARD-FILE<br>02100 PRINT-ZAIKO-FIL
                       PRINT-ZAIKO-FILE.
02110 M-EX.<br>02120 E
02120 EXEC SQL<br>02130 WHENE<br>02140 END-EXEC
                  WHENEVER SQLERROR CONTINUE
02140 END-EXEC.<br>02150 EXEC SQL
02150 EXEC SQL<br>02160 WHENE
02160 WHENEVER NOT FOUND CONTINUE<br>02170 END-EXEC
02170 END-EXEC<br>02180 EXEC SQL
02180 EXEC SQL<br>02190 WHENE
02190 WHENEVER SQLWARNING CONTINUE<br>02200 END-EXEC.
02200 END-EXEC.<br>02210 EXEC SQL
02210 EXEC SQL<br>02220 DISC
02220 DISCONNECT<br>02230 END-EXEC.
02230 END-EXEC.<br>02240 GOBACK.
              GOBACK.
02250 HENKOU SECTION.
02260 H-1.<br>02270
02270 READ INPUT-CARD-FILE<br>02280 AT END
02280 AT END<br>02290 MOVE
02290 MOVE '1' TO ERR-FLG<br>02300 END-READ.
02300 END-READ.<br>02310 EXEC SOL
02310 EXEC SQL<br>02320 WHE
02320 WHENEVER SQLERROR<br>02330 GO TO H-2
02330 GO TO H-2<br>02340 END-EXEC.
02340 END-EXEC.<br>02350 PERFORM L
02350 PERFORM UNTIL EOF = '1' OR ERR-FLG NOT = '0'
02360 EVALUATE IKUBUN
02370 WHEN 'I'
02380 PERFORM TSUIKA
02390 WHEN 'U'
02400 PERFORM KOUSHIN
```
02410 WHEN 'D' 02420 PERFORM SAKUJO<br>02430 FND-FVALUATE 02430 END-EVALUATE<br>02440 READ INPUT-C 02440 READ INPUT-CARD-FILE<br>02450 AT END 02450 AT END<br>02460 MOVE 02460 MOVE '1' TO EOF<br>02470 END-READ 02470 END-READ<br>02480 END-PEREOR 02480 END-PERFORM.<br>02490 GO TO H-EX. GO TO H-EX. 02500 H-2. MOVE '3' TO ERR-FLG. 02520 H-EX.<br>02530 F EXIT. 02540\* 02550 TSUIKA SECTION.  $02560$  T-1.<br>02570 02570 MOVE ISCODE TO XSCODE.<br>02580 MOVE ISNAME TO XSNAME. 02580 MOVE ISNAME TO XSNAM<br>02590 MOVE ICOL TO XCOL. 02590 MOVE ICOL TO XCOL.<br>02600 MOVE ITANKA TO XTANKA. 02600 MOVE ITANKA TOʻXTANKA<br>02610 MOVE IGRYO TOʻXGRYO. 02610 MOVE IGRYO 02620 EXEC SQL 02610 THE WHENEVER SQLERROR GO TO T-2<br>02620 END-EXEC. 02620 END-EXEC.<br>02630 EXEC SQL 02630 EXEC SQL 3 02640 INSERT INTO ZAIKO(SCODE, SNAME, COL, TANKA, ZSURYO) 3 02650 VALUES(:XSCODE, :XSNAME, :XCOL, :XTANKA, :XGRYO) 3 02660 END-EXEC. 3 02670 GO TO T-EX. 02680 T-2. MOVE '3' TO ERR-FLG. 02700 T-EX.<br>02710 EXIT. 02710 EXIT. 02720 KOUSHIN SECTION. 02730 K-1. 02740 MOVE ISCODE TO XSCODE.<br>02750 MOVE IGRYO TO XGRYO. 02750 MOVE IGRYO TO XGRYO.<br>02760 EXEC SQL 02760 EXEC SQL 02770 THE WHENEVER SQLERROR GO TO K-2<br>02780 END-EXEC. 02780 END-EXEC.<br>02790 EVALUATE 02790 EVALUATE IIOKBN 02800 WHEN '1' 4 02810 EXEC SQL (a) 4 02820 UPDATE ZAIKO SET ZSURYO = ZSURYO + :XGRYO (a) 4 02830 WHERE SCODE=:XSCODE<br>02840 END-EXEC (a) 4 02840 END-EXEC (a) 4 02850 WHEN '2' 4 02860 EXEC SQL (b) 4 02870 UPDATE ZAIKO SET ZSURYO = ZSURYO - :XGRYO (b) 4 02880 (b) 4<br>02890 END-EXEC WHERE SCODE=:XSCODE (b) 4 02890 END-EXEC (b) 4 02900 END-EVALUATE.<br>02910 GO TO K-EX. GO TO K-EX. 02920 K-2. MOVE '3' TO ERR-FLG. 02940 K-EX. EXIT. 02960\* 02970 SAKUJO SECTION. 02980 S-1.<br>02990 02990 MOVE ISCODE TO XSCODE.<br>03010 EXEC SOL 03010 EXEC SQL<br>03020 WH 03020 WHENEVER SQLERROR GO TO S-2<br>03030 END-EXEC. 03030 END-EXEC.<br>03040 EXEC SOL 03040 EXEC SQL 5 03050 DELETE FROM ZAIKO 5 03060 WHERE SCODE=:XSCODE 5 03070 END-EXEC<br>03080 GO TO S-GO TO S-EX. 03090 S-2. MOVE '3' TO ERR-FLG. 03110 S-EX.<br>03120 EXIT. 03120 03130\*

```
03140 FUTSUU SECTION.
03150 F-0.<br>03160
03160 WRITE PRINT-ZAIKO-REC<br>03170 FROM MIDASHI-REC
03170 FROM MIDASHI-REC<br>03180 AFTER ADVANCING
03180 AFTER ADVANCING 4 LINES.<br>03190 WRITE PRINT-ZAIKO-REC
03190 WRITE PRINT-ZAIKO-REC<br>03200 FROM RETSUMEI-REC
03200 FROM RETSUMEI-REC<br>03210 AFTER ADVANCING 2
03210 AFTER ADVANCING 2 LINES.<br>03220 WRITE PRINT-ZAIKO-REC
03220 WRITE PRINT-ZAIKO-REC<br>03230 FROM LINE-REC
03230 FROM LINE-REC<br>03240 AFTER ADVANCI
              AFTER ADVANCING 2 LINES.
03250 F-1.<br>03260
03260 EXEC SQL
03270 WHENEVER SQLERROR GO TO F-4<br>03280 END-EXEC.
03280 END-EXEC.<br>03290 EXEC SOL
03290 EXEC SQL (a) 6
03300 DECLARE CR1 CURSOR FOR<br>03310 OSELECT SCODE, SNAME, COL, TANKA, ZSURYO FROM ZAIKO (a) 6
03310 SELECT SCODE, SNAME, COL, TANKA, ZSURYO FROM ZAIKO (a) 6<br>03320 END-EXEC. (a) 6
03320 END-EXEC.<br>
03320 EXEC SQL (a) 6<br>
03330 EXEC SQL (b) 6
03330 EXEC SQL (b) 6
03340 OPEN CR1 (b) 6
03350 END-EXEC. (6) 6
03360 F-2.
03370 EXEC SQL (a) 7<br>03380 WHENEVER NOT FOUND (a) 7<br>03390       GO TO F-3                     (a) 7
03380 WHENEVER NOT FOUND (a) 7
03390 GO TO F-3 (a) 7
\begin{array}{ccc} 03400 & & \text{END-EXEC} \end{array} END-EXEC.
03410 EXEC SQL (b) 7
03420 FETCH CR1 (b) 7
03430 INTO :XSCODE:XISCODE, :XSNAME:XISNAME, (b) 7<br>1 03440 03440 .XCOL:XICOL, :XTANKA:XITANKA, :XGRYO:XIGRYO (b) 7
03440 :XCOL:XICOL, :XTANKA:XITANKA, :XGRYO:XIGRYO (b) 7
03450 END-EXEC.<br>03460 EXEC SOL
03460 EXEC SQL<br>03470 WHE
03470 WHENEVER NOT FOUND<br>03480 CONTINUE
03480 CONTINUE<br>03490 END-EXEC.
03490 END-EXEC.<br>03500 IF XISCOI
03500 IF XISCODE IS >= 0 THEN
03510 MOVE XSCODE TO O-SCODE 
03520 ELSE<br>03530 MO
03530 MOVE O-SCODE-NULL TO O-SCODE<br>03540 END-IF.
03540 END-IF.<br>03550 IF XISM
03550 IF XISNAME IS >= 0 THEN
03560 MOVE XSNAME TO O-SNAME
03570 ELSE<br>03580 MO
03580 MOVE O-SNAME-NULL TO O-SNAME<br>03590 END-IF.
03590 END-IF.<br>03600 IF XICO
03600 IF XICOL IS >= 0 THEN
03610 MOVE XCOL TO O-COL
03620 ELSE<br>03630 MO
03630 MOVE 0-COL-NULL TO 0-COL<br>03640 END-IF.
03640 END-IF.<br>03650 IF XIT/
03650 IF XITANKA IS >= 0 THEN
03660 MOVE XTANKA TO O-TANKA
03670 ELSE<br>03680 MO
03680 MOVE O-TANKA-NULL TO O-TANKA<br>03690 FND-TF
03690 END-IF<br>03700 IF XIG
03700 IF XIGRYO IS >= 0 THEN
03710 MOVE XGRYO TO O-GRYO 
03720 ELSE<br>03730 MO
03730 MOVE 0-GRYO-NULL TO 0-GRYO<br>03740 END-IF.
03740 END-IF<br>03750 WRITE
03750 WRITE PRINT-ZAIKO-REC<br>03760 FROM SELECT-OUT
03760 FROM SELECT-OUT-REC<br>03770 AFTER ADVANCING 2 L
03770 AFTER ADVANCING 2 LINES.
          GO TO F-2.
03790 F-3.
03800 EXEC SQL<br>03810 WHENE
03810 WHENEVER SQLERROR CONTINUE<br>03820 END-EXEC.
03820 END-EXEC.<br>03830 EXEC SOL
03830 EXEC SQL<br>03840 WHENE
03840 WHENEVER NOT FOUND CONTINUE<br>03850 END-EXEC
03850 END-EXEC<br>03860 EXEC SOL
03860 EXEC SQL<br>03870 WHENE
              WHENEVER SQLWARNING CONTINUE
```

```
03880 END-EXEC.<br>03890 EXEC SQL
03890 EXEC SQL (a) 8
03900 <sup>CHO</sup>CLOSE CR1 (a) 8<br>03910 END-EXEC. (a) 8
         END-EXEC.
03920*<br>03930
03930 EXEC SQL (b) 8<br>03940 COMMIT (community of the community of the community of the community of the community of the community o<br>03950 END-EXEC
03940 COMMIT (b) 8
03950 END-EXEC.
03960*<br>03970
03970 WRITE PRINT-ZAIKO-REC<br>03980 FROM NORMAL-END
03980 FROM NORMAL-END-REC<br>03990 AFTER ADVANCING 2 L
03990 AFTER ADVANCING 2 LINES.
         GO TO F-EX.
04010 F-4.<br>04020
         PERFORM IJYOU.
04030 F-EX.<br>04040 EXIT.
04040
04050 IJYOU SECTION.
04060 I-1.<br>04070
04070 MOVE SQLCODE TO WSQLCODE.<br>04080 MOVE WSQLCODE TO WMSGID.
04080 MOVE WSQLCODE TO WMSGID.<br>04090 MOVE MSGID TO F-MSGID
04090 MOVE MSGID TO E-MSGID.<br>04100 MOVE ERRORMSGID TO RC-
04100 MOVE ERRORMSGID TO RC-MSGID.<br>04110 MOVE SQLERRMC TO RC-SQLERRM
04110 MOVE SQLERRMC TO RC-SQLERRMC.<br>04120 WRITE PRINT-ZAIKO-REC
04120 WRITE PRINT-ZAIKO-REC
04130 FROM SQLERR-PRINT-REC<br>04140 AFTER ADVANCING 2 IIN
04140 AFTER ADVANCING 2 LINES.
04150 EXEC SQL (a) 9
04160 WHENEVER SQLERROR CONTINUE (a) 9
04170 END-EXEC. (a) 9
04180 EXEC SQL (a) 9
04190 WHENEVER NOT FOUND CONTINUE (a) 9
04200 END-EXEC. (a) 9<br>04210 EXEC SQL (a) 9
04210 EXEC SQL (a) 9
04220 WHENEVER SQLWARNING CONTINUE (a) 9
04230 END-EXEC. (a) 9<br>04240 EXEC SQL (b) 9
04240 EXEC SQL (b) 9<br>04250 ROLLBACK (b) 9
04250 ROLLBACK (b) 9
         END-EXEC.
04270 I-EX.<br>04280 EXIT.
04280
```
<説明>

1.埋込み SQL 宣言節の始まりと終わり

UAP 中で使用する変数を,BEGIN DECLARE SECTION と END DECLARE SECTION とで囲ん で,埋込み SQL 宣言節の始まりと終わりを示します。

- 2.HiRDB との接続
	- (a) 特異状態発生時の指定

以下の SQL の実行後に、エラー (SQLERROR) が発生した場合の処理として、分岐先 (M-2) を 指定します。

(b) HiRDB への接続

HiRDB に認可識別子 (XUSERID)及びパスワード (XPSWD) を連絡して、UAP が HiRDB を使 用できる状態にします。

3.在庫表への行の追加

在庫表の各列に,埋込み変数に読み込まれた値を追加します。

- 4.在庫表の行の更新
	- (a) 入庫

在庫表から,埋込み変数(:XGNO)に読み込んだ品番をキーとして,更新する行を検索します。検 索した行の数量(SURYO)の値に、埋込み変数(:XSURYO)に読み込んだ値を加算して、行を更 新します。

(b) 在庫

在庫表から,埋込み変数(:XGNO)に読み込んだ品番をキーとして,更新する行を検索します。検索 した行の数量(SURYO)の値に、埋込み変数(:XSURYO)に読み込んだ値を減算して、行を更新 します。

5.在庫表の行の削除

在庫表から,埋込み変数(:XGNO)に読み込んだ品番をキーとして,それと等しいキーを持つ行を削除し ます。

- 6.カーソル CR1 の宣言とオープン
	- (a) カーソル CR1 の宣言

在庫表 (ZAIKO)の行を検索するために、カーソル CR1 を宣言します。

(b) カーソル CR1 のオープン

在庫表(ZAIKO)の検索行の直前にカーソルを位置づけて,行を取り出せる状態にします。

- 7.在庫表の行の取り出し
	- (a) 特異状態発生時の処理の指定

以下の在庫表の検索で,FETCH 文で取り出す行がない場合(NOT FOUND)の処理として,分岐 先(M-3)を指定します。

(b) FETCH 文の実行

在庫表(ZAIKO)から,カーソル CR1 の示す行を1行取り出して,各埋込み変数に設定します。

- 8.トランザクションの終了
	- (a) カーソル CR1 のクローズ
	- カーソル CR1 を閉じます。
	- (b) トランザクションの終了 現在のトランザクションを正常終了させて、そのトランザクションによるデータベースへの追加, 更新,削除の結果を有効にします。
- 9.トランザクションの取り消し
	- (a) 特異状態発生時の処理の指定 以下の SQL の実行でエラー (SQLERROR) や警告 (SQLWARNING) が発生した場合, 何もし ないで次の命令に進むことを指定します。
	- (b) トランザクションの取り消し 現在のトランザクションを取り消して、そのトランザクションによるデータベースへの追加,更新, 削除の結果を無効にします。
- (2) 行インタフェースを使用した例
- (a) PAD チャート

プログラム例題 5 の PAD チャートを[図 7-14〜](#page-636-0)[図 7-17](#page-639-0) に示します。

図 7‒14 プログラム例題 5 の PAD チャート(1/4)

<span id="page-636-0"></span>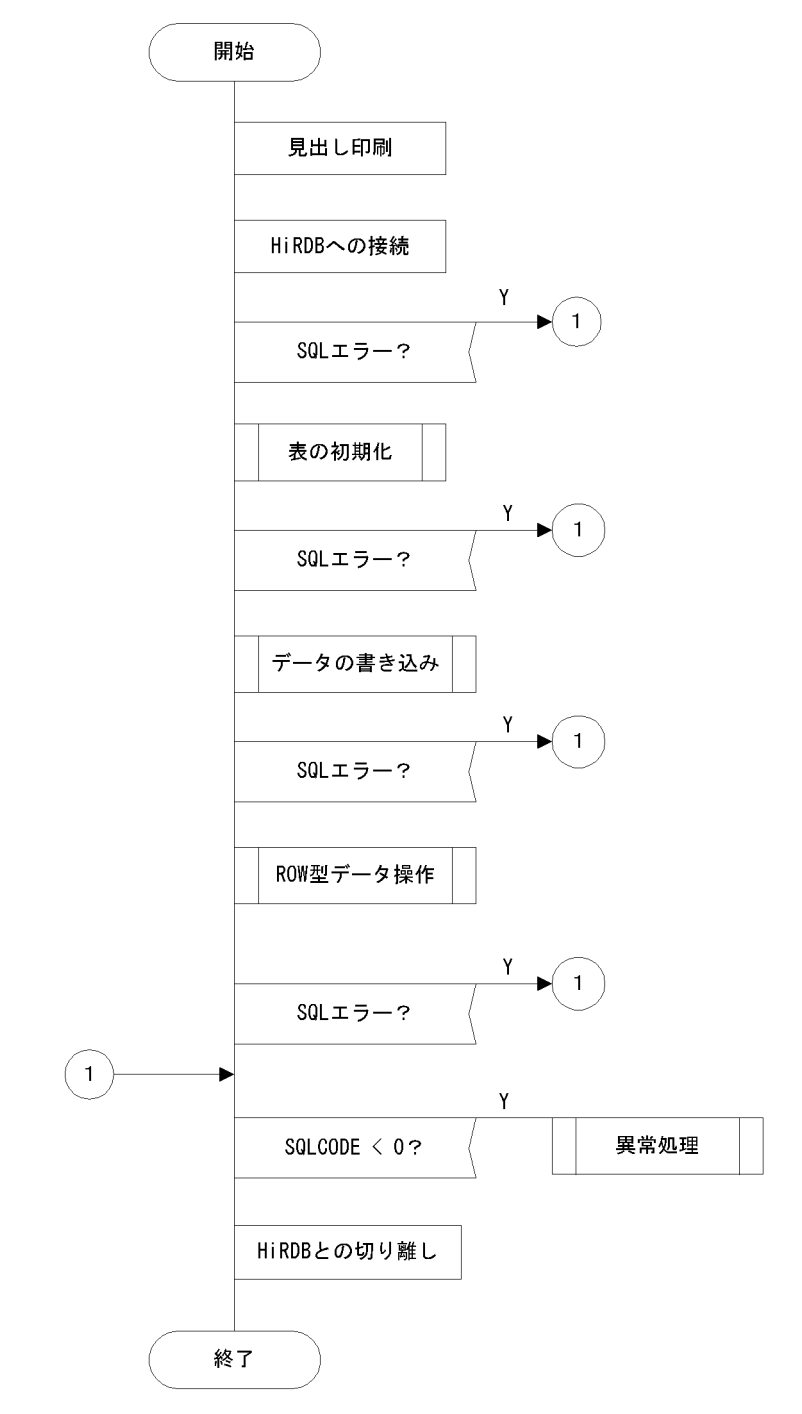

## 図 7‒15 プログラム例題 5 の PAD チャート(2/4)

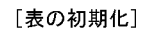

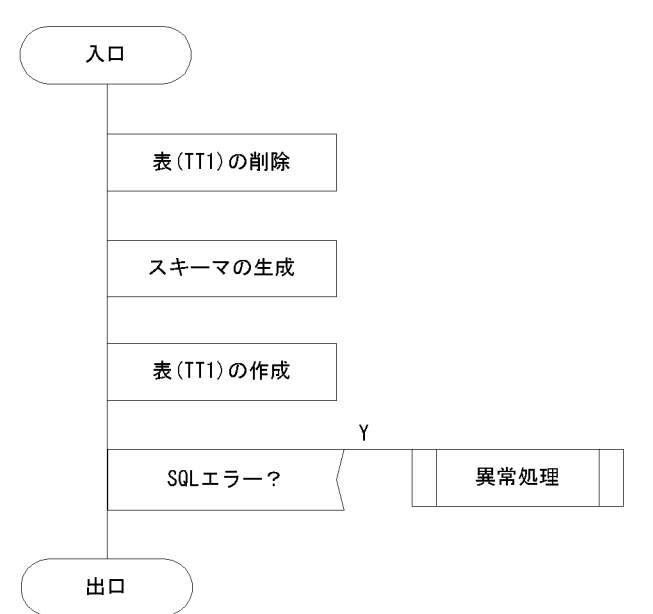

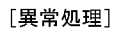

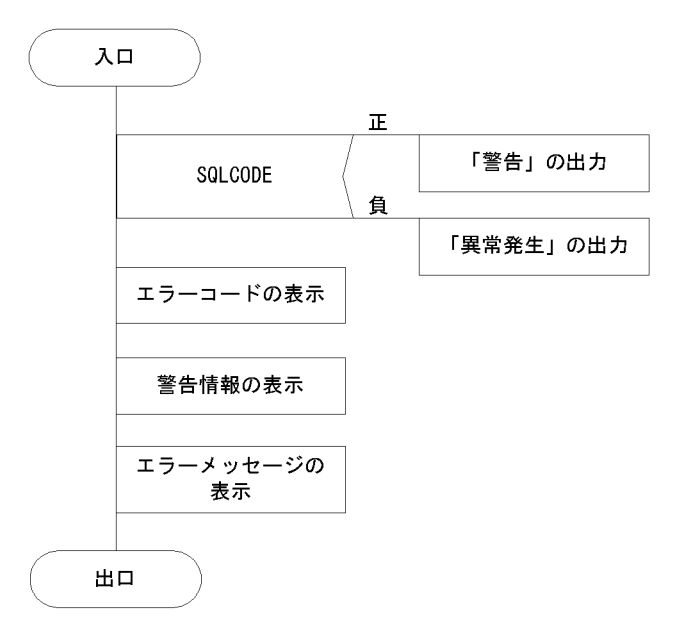

### 図 7‒16 プログラム例題 5 の PAD チャート(3/4)

#### [ROW型データの操作]

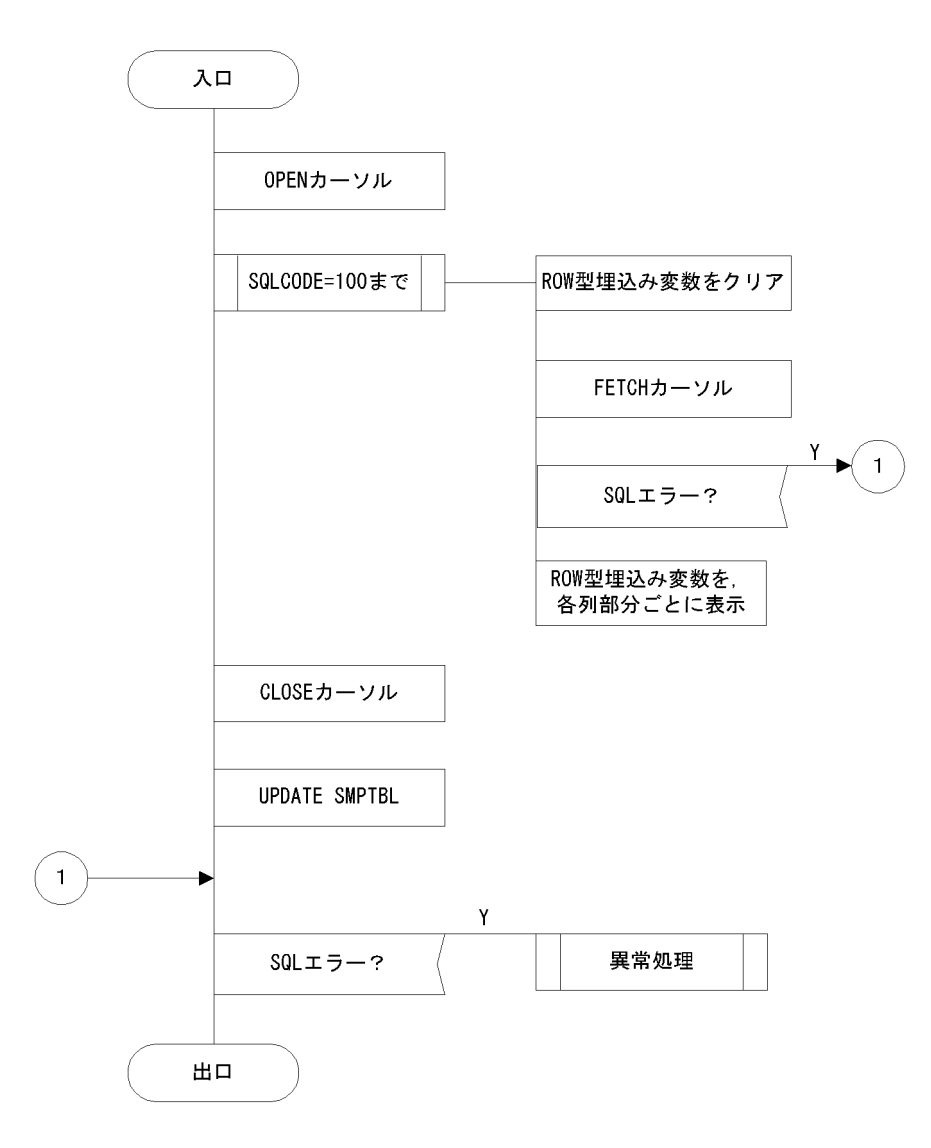

<span id="page-639-0"></span>図 7‒17 プログラム例題 5 の PAD チャート(4/4)

```
[データの挿入]
```
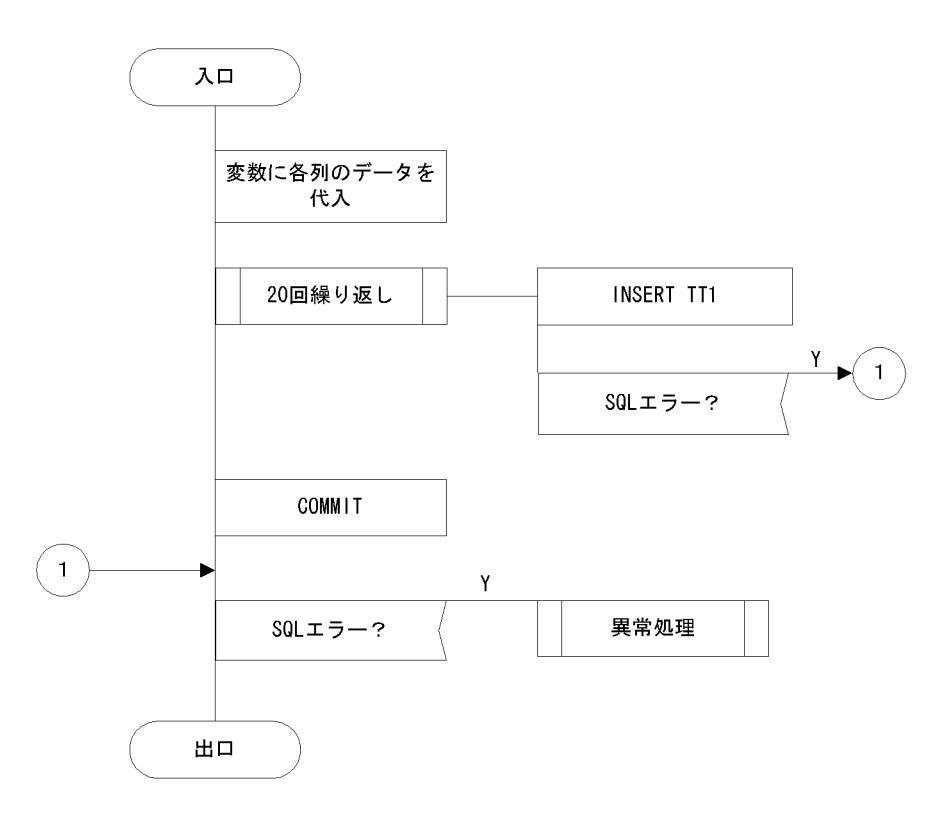

(b) コーディング例

```
00010***************************************************************
00020* *
00030*    埋込み型SQL COBOL UAP             *<br>00040*     ROW インタフェースサンプル             *
00040* ROW インタフェースサンプル *
00050* 1997/11/27 *
00060***************************************************************
00070 IDENTIFICATION DIVISION.
00080 PROGRAM-ID. ROW-SAMPLE.
00090 AUTHOR. CLIENT.
00100 DATA-WRITTEN.
00110 DATA-COMPILED.
00120 REMARKS.
00130*
00140 ENVIRONMENT DIVISION.
00150 CONFIGURATION SECTION.
00160 SOURCE-COMPUTER. HITAC.
00170 OBJECT-COMPUTER. HITAC.
00180 INPUT-OUTPUT SECTION.
00190 FILE-CONTROL.
00200 SELECT OUTLIST ASSIGN TO LP.
00210*
00220 DATA DIVISION.
00230 FILE SECTION.
00240 FD OUTLIST RECORDING MODE IS F
00250 LABEL RECORD IS OMITTED
              DATA RECORD OUTREC.<br>PIC X(80).
00270 01 OUTREC
00280*
00290 WORKING-STORAGE SECTION.
00300 EXEC SQL 
00310 BEGIN DECLARE SECTION
00320 END-EXEC.
00330 01 IN-REC1 IS GLOBAL.
00340  02  IN-CHR1  PIC X(15)  VALUE 'EVA-00'.
```

```
00350 02 IN-INT1 PIC S9(9) COMP VALUE 255.
                      PIC S9(9) COMP VALUE 1.
00370
00380 01 XSQLROW IS GLOBAL. 200380 1
00390 02 ROW-CHR1 PIC X(30). 1
00400 02 ROW-INT1 PIC S9(9) COMP. 1
00410   02 ROW-INT2 PIC S9(9) COMP.
00420<br>00430
00430 EXEC SQL<br>00440 END DE
00440 END DECLARE SECTION<br>00450 END-EXEC.
        END-EXEC.
00460
00470 01 DISP-REC IS GLOBAL. 
00480 02 DISP-CHR1 PIC X(15).
00490 02 DISP-INT1 PIC S9(9).
00490 02 DISP-INT1 PIC S9(9).<br>00490 02 DISP-INT1 PIC S9(9).<br>00500 02 DISP-INT2 PIC S9(4).
00510 01 ERRFLG PIC S9(4) COMP IS GLOBAL.
00520<br>00530 01
00530 01 MSG-ERR PIC X(10) VALUE '!! ERROR'.
00540 01 MSG-CODE IS GLOBAL.
00550 02 FILLER PIC X(15) VALUE '!! SQLCODE ='.
00560 02 MSG-SQLCODE PIC S9(9) DISPLAY.
00570 01 MSG-MC IS GLOBAL.
00580 02 FILLER PIC X(15) VALUE '!! SQLERRMC ='.
00590 02 MSG-SQLERRMC PIC X(100).
00600
00610 PROCEDURE DIVISION.
00620**********************************************
00630* DISPLAY TITLE 
00640**********************************************
00650 MAIN SECTION.
00660 CALL 'DISPLAY-TITLE'.
00670 MOVE ZERO TO ERRFLG. 
00680
00690**********************************************
00700* CONNECT 
00710**********************************************
00720 EXEC SQL<br>00730 WHENEV
00730 WHENEVER SQLERROR GOTO ERR-EXIT
         END-EXEC
00750<br>00760
00760 DISPLAY '***** CONNECT '.
00770 EXEC SQL 2
00780 CONNECT 2
00790 END-EXEC. 2
00800 DISPLAY '***** CONNECT : END'.
00810
00820*********************************************************
00830* INIT 
00840*********************************************************
00850 DISPLAY '## テーブルの初期化を行います'.
00860 CALL 'INIT-TABLE'.
00870 IF ERRFLG < ZERO 
00880 GO TO ERR-EXIT<br>00890 END-IF
00890 END-IF<br>00900 DISPLA
         DISPLAY '## 正常です'.
00910
00920*********************************************************
00930* INSERT 
00940*********************************************************
00950 DISPLAY '## DATAをINSERT'.
00960 CALL 'TEST-INSERT'.
00970 IF ERRFLG < ZERO 
00980 GO TO ERR-EXIT
00990 END-IF<br>01000 DISPLA
         01000 DISPLAY '## 正常です'.
01010
01020*********************************************************
01030* ROW 
01040*********************************************************
01050 DISPLAY '## ROW型のテストを行います'.
01060 CALL 'TEST-ROW'. 
01070 IF ERRFLG < ZERO 
01080 GO TO ERR-EXIT
```
01090 END-IF<br>01100 DISPLA 01100 DISPLAY '## 正常です'. 01110 01120\*\*\*\*\*\*\*\*\*\*\*\*\*\*\*\*\*\*\*\*\*\*\*\*\*\*\*\*\*\*\*\*\*\*\*\*\*\*\*\*\*\*\*\*\*\*\*\*\*\*\*\*\*\*\*\*\* 01130\* DISCONNECT 01140\*\*\*\*\*\*\*\*\*\*\*\*\*\*\*\*\*\*\*\*\*\*\*\*\*\*\*\*\*\*\*\*\*\*\*\*\*\*\*\*\*\*\*\*\*\*\*\*\*\*\*\*\*\*\*\*\* 01150 ERR-EXIT.<br>01160 IF S 01160 IF SQLCODE < ZERO<br>01170 MOVE SQLCODE TO 01170 MOVE SQLCODE TO MSG-SQLCODE 01180 MOVE SQLERRMC TO MSG-SQLERRMC 01190 DISPLAY MSG-ERR<br>01200 DISPLAY MSG-COD 01200 DISPLAY MSG-CODE<br>01210 DISPLAY MSG-MC 01210 DISPLAY MSG-MC<br>01220 MOVE -1 TO ERR 01220 MOVE -1 TO ERRFLG<br>01230 END-IF END-IF 01240<br>01250 01250 EXEC SQL<br>01260 WHENEV 01260 WHENEVER SQLERROR CONTINUE<br>01270 END-EXEC 01270 END-EXEC<br>01280 EXEC SQL 01280 EXEC SQL<br>01290 WHENEV 01290 <sup>WHENEV</sup>ER NOT FOUND CONTINUE<br>01300 END-EXEC 01300 END-EXEC<br>01310 EXEC SQL 01310 **EXEC SQL**<br>01320 **WHENEV** 01320 WHENEVER SQLWARNING CONTINUE<br>01330 END-EXEC END-EXEC 01340<br>01350 01350 DISPLAY '##DISCONNECT' 01360<br>01370 01370 EXEC SQL 3<br>01380 DISCONNECT 3 01380 DISCONNECT 3 01390 END-EXEC 3 01400 STOP RUN. 01410 01420\*\*\*\*\*\*\*\*\*\*\*\*\*\*\*\*\*\*\*\*\*\*\*\*\*\*\*\*\*\*\*\*\*\*\*\*\*\*\*\*\*\*\*\*\*\*\*\*\*\*\*\*\*\*\*\*\*\*\*\* 01430\* INSERT文のテスト 01440\*\*\*\*\*\*\*\*\*\*\*\*\*\*\*\*\*\*\*\*\*\*\*\*\*\*\*\*\*\*\*\*\*\*\*\*\*\*\*\*\*\*\*\*\*\*\*\*\*\*\*\*\*\*\*\*\*\*\*\* 01450 IDENTIFICATION DIVISION. 01460 PROGRAM-ID. TEST-INSERT. 01470 DATA DIVISION. 01480 WORKING-STORAGE SECTION.<br>01490 01 DCNT PIC S9(9) COMF 01 DCNT PIC S9(9) COMP. 01500 PROCEDURE DIVISION. 01510 EXEC SQL 01520 WHENEVER SQLERROR GOTO :Exit-Test-Insert END-EXEC. 01540\*\*\*\*\*\*\*\*\*\*\*\*\*\*\*\*\*\*\*\*\*\*\*\*\*\*\*\*\*\*\*\*\*\*\*\*\*\*\*\*\*\*\*\*\*\*\*\*\*\*\*\*\*\*\*\*\* 01550\* INSERT HOST 01560\*\*\*\*\*\*\*\*\*\*\*\*\*\*\*\*\*\*\*\*\*\*\*\*\*\*\*\*\*\*\*\*\*\*\*\*\*\*\*\*\*\*\*\*\*\*\*\*\*\*\*\*\*\*\*\*\* 01570 DISPLAY \*\*\*\*\*\* 埋込み変数によるINSERT start'<br>01570 DISPLAY \*\*\*\*\*\* 埋込み変数によるINSERT start' MOVE ZERO TO DCNT. 01590 INSERT-LOOP.<br>01600 COMPU 01600 COMPUTE IN-INT1 = DCNT 01610 COMPUTE IN-INT2 = DCNT + 100 01620 COMPUTE DCNT = DCNT + 1 01630 EXEC SQL 4  $01640$  INSERT INTO TT1(CLM1,<br> $01650$  CLM2,<br> $040$ 01650 CLM2, 4 01660 CLM3) 4 01670 VALUES (:IN-CHR1, 4  $01680$  : IN-INT1,  $4$  $01690$  : IN-INT2) 4 01700 END-EXEC 4 01710 IF DCNT < 20 THEN 01720 GO TO INSERT-LOOP<br>01730 END-IF 01730 END-IF<br>01740 DISPLA DISPLAY '\*\*\*\*\* insert : SUCCESS'. 01750\*\*\*\*\*\*\*\*\*\*\*\*\*\*\*\*\*\*\*\*\*\*\*\*\*\*\*\*\*\*\*\*\*\*\*\*\*\*\*\*\*\*\*\*\*\*\*\*\*\*\*\*\*\*\*\*\* 01760\* 01770\*\*\*\*\*\*\*\*\*\*\*\*\*\*\*\*\*\*\*\*\*\*\*\*\*\*\*\*\*\*\*\*\*\*\*\*\*\*\*\*\*\*\*\*\*\*\*\*\*\*\*\*\*\*\*\*\* 01780 EXIT-TEST-INSERT.<br>01790 TF SQLCODE 01790 IF SQLCODE < ZERO<br>01800 MOVE SQLCODE TO 01800 MOVE SQLCODE TO MSG-SQLCODE 01810 MOVE SQLERRMC TO MSG-SQLERRMC 01820 DISPLAY MSG-CODE

01830 DISPLAY MSG-MC<br>01840 MOVE -1 TO ERR 01840 MOVE -1 TO ERRFLG<br>01850 FND-TF 01850 END-IF<br>01860 DISPLA 01860 DISPLAY '>> TEST-INSERT <<' GOBACK. 01880\*\*\*\*\*\*\*\*\*\*\*\*\*\*\*\*\*\*\*\*\*\*\*\*\*\*\*\*\*\*\*\*\*\*\*\*\*\*\*\*\*\*\*\*\*\*\*\*\*\*\*\*\*\* 01890\* WARNING 01900\*\*\*\*\*\*\*\*\*\*\*\*\*\*\*\*\*\*\*\*\*\*\*\*\*\*\*\*\*\*\*\*\*\*\*\*\*\*\*\*\*\*\*\*\*\*\*\*\*\*\*\*\*\* 01910 INSERT-WARNING. 01920 DISPLAY 'WARINING' 01930 MOVE SQLCODE TO MSG-SQLCODE 01940 MOVE SQLERRMC TO MSG-SQLERRMC<br>01950 DISPLAY MSG-CODE 01950 DISPLAY MSG-CODE 01960 DISPLAY MSG-MC. 01970 END PROGRAM TEST-INSERT. 01980 01990\*\*\*\*\*\*\*\*\*\*\*\*\*\*\*\*\*\*\*\*\*\*\*\*\*\*\*\*\*\*\*\*\*\*\*\*\*\*\*\*\*\*\*\*\*\*\*\*\*\*\*\*\*\* 02000\* ROWのテスト 02010\*\*\*\*\*\*\*\*\*\*\*\*\*\*\*\*\*\*\*\*\*\*\*\*\*\*\*\*\*\*\*\*\*\*\*\*\*\*\*\*\*\*\*\*\*\*\*\*\*\*\*\*\*\* 02020 IDENTIFICATION DIVISION. 02030 PROGRAM-ID. TEST-ROW. 02040 DATA DIVISION. 02050 WORKING-STORAGE SECTION. 02060 PROCEDURE DIVISION.<br>02070 DISPLAY '\*\*\* 02070 DISPLAY '\*\*\*\*\* ROW CURSOR OPEN' 02080 EXEC SQL 5 02090 DECLARE CUR\_ROW CURSOR FOR 5 02100 SELECT ROW FROM TT1 02110 WHERE CLM2 = 10 5 02120 FOR UPDATE OF CLM3 5 02130 END-EXEC 5 02140\*\*\*\*\*\*\*\*\*\*\*\*\*\*\*\*\*\*\*\*\*\*\*\*\*\*\*\*\*\*\*\*\*\*\*\*\*\*\*\*\*\*\*\*\*\*\*\*\*\*\*\*\*\* 02150\* ROW CURSOR 02160\*\*\*\*\*\*\*\*\*\*\*\*\*\*\*\*\*\*\*\*\*\*\*\*\*\*\*\*\*\*\*\*\*\*\*\*\*\*\*\*\*\*\*\*\*\*\*\*\*\*\*\*\*\* 02170 DISPLAY '\*\*\*\*\* ROW CURSOR OPEN'. 02180 EXEC SQL<br>02190 WHENEV 02190 WHENEVER SQLERROR GOTO :Exit-Test-ROW 02200 END-EXEC<br>02210 EXEC SQL 02210 EXEC SQL<br>02210 DPEN CURROW CONTENTS ON S 02220 OPEN CUR\_ROW 6<br>02230 END-EXEC 02230 END-EXEC 6 02240 02250\*\*\*\*\*\*\*\*\*\*\*\*\*\*\*\*\*\*\*\*\*\*\*\*\*\*\*\*\*\*\*\*\*\*\*\*\*\*\*\*\*\*\*\*\*\*\*\*\*\*\*\*\*\* 02260\* FETCH ROW CURSOR 02270\*\*\*\*\*\*\*\*\*\*\*\*\*\*\*\*\*\*\*\*\*\*\*\*\*\*\*\*\*\*\*\*\*\*\*\*\*\*\*\*\*\*\*\*\*\*\*\*\*\*\*\*\*\* 02280 DISPLAY '\*\*\*\*\* ROW CURSOR FETCH'<br>02290 FXEC SOL 02290 EXEC SQL<br>02300 WHENEV 02300 WHENEVER NOT FOUND GOTO :Exit-Test-ROW 02310 END-EXEC<br>02320 EXEC SOL 02320 EXEC SQL<br>02330 WHENE\ 02330 WHENEVER SQLERROR GOTO :Exit-Test-ROW<br>02340 END-EXEC 02340 END-EXEC 02350 MOVE SPACE TO XSQLROW 02360 EXEC SQL 7 02370 FETCH CUR\_ROW INTO :XSQLROW 7 02380 END-EXEC 7 02390 DISPLAY '## FETCH DATA' 02400 MOVE ROW-CHR1 TO DISP-CHR1<br>02410 MOVE ROW-INT1 TO DISP-INT1 02410 MOVE ROW-INT1 TO DISP-INT1 02420 MOVE ROW-INT2 TO DISP-INT2 02430 DISPLAY DISP-REC 02440 02450 DISPLAY '\*\*\*\*\* ROW UPDATE'<br>02460 MOVE 'ANGEL' TO ROW-CHR1 02460 MOVE 'ANGEL' TO ROW-CHR1 02470 EXEC SQL 8 02480 UPDATE TT1 SET ROW = :XSQLROW 8 02490 WHERE CURRENT OF CUR\_ROW **8** 02500 END-EXEC 3 02510 02520\*\*\*\*\*\*\*\*\*\*\*\*\*\*\*\*\*\*\*\*\*\*\*\*\*\*\*\*\*\*\*\*\*\*\*\*\*\*\*\*\*\*\*\*\*\*\*\*\*\*\*\*\*\* 02530\* FETCH ROW CURSOR 02540\*\*\*\*\*\*\*\*\*\*\*\*\*\*\*\*\*\*\*\*\*\*\*\*\*\*\*\*\*\*\*\*\*\*\*\*\*\*\*\*\*\*\*\*\*\*\*\*\*\*\*\*\*\* 02550 DISPLAY '\*\*\*\*\* ROW CURSOR CLOSE'<br>02560 EXEC SQL EXEC SQL

02570 WHENEVER NOT FOUND CONTINUE<br>02580 END-EXEC 02580 END-EXEC<br>02590 FXFC SOL 02590 EXEC SQL<br>02600 WHENEV 02600 WHENEVER SQLERROR CONTINUE<br>02610 END-EXEC 02610 END-EXEC<br>02620 EXEC SQL 02620 EXEC SQL 9 02630 CLOSE CUR\_ROW 9<br>02640 END-EXEC. 9 02640 END-EXEC. 02650\*\*\*\*\*\*\*\*\*\*\*\*\*\*\*\*\*\*\*\*\*\*\*\*\*\*\*\*\*\*\*\*\*\*\*\*\*\*\*\*\*\*\*\*\*\*\*\*\*\*\*\*\*\* 02660\* 02670\*\*\*\*\*\*\*\*\*\*\*\*\*\*\*\*\*\*\*\*\*\*\*\*\*\*\*\*\*\*\*\*\*\*\*\*\*\*\*\*\*\*\*\*\*\*\*\*\*\*\*\*\*\* 02680 EXIT-TEST-ROW. 02690 IF SQLCODE < ZERO THEN<br>02700 MOVE SQLCODE TO MSG 02700 MOVE SQLCODE TO MSG-SQLCODE 02710 MOVE SQLERRMC TO MSG-SQLERRMC 02720 DISPLAY MSG-CODE<br>02730 DISPLAY MSG-MC 02730 DISPLAY MSG-MC<br>02740 MOVE -1 TO ERRI 02740 MOVE -1 TO ERRFLG<br>02750 END-IF 02750 END-IF<br>02760 EXEC S 02760 EXEC SQL<br>02770 WHENE\ 02770 WHENEVER NOT FOUND CONTINUE 02780 END-EXEC<br>02790 EXEC SQL 02790 EXEC SQL<br>02800 WHENEV 02800 WHENEVER SQLERROR CONTINUE<br>02810 END-EXEC 02810 END-EXEC<br>02820 EXEC SOL 02820 EXEC SQL<br>02830 COMMIT 02830 COMMIT<br>02840 END-EXEC 02840 END-EXEC 02850 DISPLAY '>> TEST-ROW END <<' 02860 GOBACK. 02870 02880\*\*\*\*\*\*\*\*\*\*\*\*\*\*\*\*\*\*\*\*\*\*\*\*\*\*\*\*\*\*\*\*\*\*\*\*\*\*\*\*\*\*\*\*\*\*\*\*\*\*\*\*\*\* 02890\* WARNING 02900\*\*\*\*\*\*\*\*\*\*\*\*\*\*\*\*\*\*\*\*\*\*\*\*\*\*\*\*\*\*\*\*\*\*\*\*\*\*\*\*\*\*\*\*\*\*\*\*\*\*\*\*\*\* 02910 ROW-WARNING. 02920 DISPLAY 'WARINING' 02930 MOVE SQLCODE TO MSG-SQLCODE 02940 MOVE SQLERRMC TO MSG-SQLERRMC 02950 DISPLAY MSG-CODE 02960 DISPLAY MSG-MC. 02970 END PROGRAM TEST-ROW. 02980 02990 03000 \*\*\*\*\*\*\*\*\*\*\*\*\*\*\*\*\*\*\*\*\*\*\*\*\*\*\*\*\*\*\*\*\*\*\*\*\*\*\*\*\*\*\*\*\*\*\*\*\*\*\*\*\* 03010 \* テーブルの初期化 03020 \*\*\*\*\*\*\*\*\*\*\*\*\*\*\*\*\*\*\*\*\*\*\*\*\*\*\*\*\*\*\*\*\*\*\*\*\*\*\*\*\*\*\*\*\*\*\*\*\*\*\*\*\* 03030 IDENTIFICATION DIVISION. 03040 PROGRAM-ID. INIT-TABLE. 03050 DATA DIVISION. 03060 WORKING-STORAGE SECTION. 03070 PROCEDURE DIVISION.<br>03080 EXEC SOL 03080 EXEC SQL<br>03090 WHENEV 03090 WHENEVER SQLERROR CONTINUE<br>03100 END-EXEC 03100 END-EXEC 03110 03120\*\*\*\*\*\*\*\*\*\*\*\*\*\*\*\*\*\*\*\*\*\*\*\*\*\*\*\*\*\*\*\*\*\*\*\*\*\*\*\*\*\*\*\*\*\*\*\*\*\*\*\*\* 03130\* DROP TABLE 03140\*\*\*\*\*\*\*\*\*\*\*\*\*\*\*\*\*\*\*\*\*\*\*\*\*\*\*\*\*\*\*\*\*\*\*\*\*\*\*\*\*\*\*\*\*\*\*\*\*\*\*\*\* 03150 DISPLAY '\*\*\*\*\* DROP TABLE'.<br>03160 EXEC SOL 03160 EXEC SQL 2009 PM 2009 2010 2020 203160 2040 2050 2060 207 2080 2090 2090 20 03170 DROP TABLE TT1 10 03180 END-EXEC 10 03190 DISPLAY '\*\*\*\*\* CREATE SCHEMA'. 03200 EXEC SQL 11 03210 CREATE SCHEMA 11 03220 END-EXEC 11 03230 03240\*\*\*\*\*\*\*\*\*\*\*\*\*\*\*\*\*\*\*\*\*\*\*\*\*\*\*\*\*\*\*\*\*\*\*\*\*\*\*\*\*\*\*\*\*\*\*\*\*\*\*\*\*\*\*\*\* 03250\* COMMIT 03260\*\*\*\*\*\*\*\*\*\*\*\*\*\*\*\*\*\*\*\*\*\*\*\*\*\*\*\*\*\*\*\*\*\*\*\*\*\*\*\*\*\*\*\*\*\*\*\*\*\*\*\*\*\*\*\*\* 03270 DISPLAY '\*\*\*\*\* COMMIT START'.<br>03280 EXEC SOL 03280 EXEC SQL<br>03290 WHENEV 03290 WHENEVER SQLERROR GOTO EXIT-INIT-TABLE 03300 END-EXEC

03310 EXEC SQL<br>03320 COMMIT 03320 COMMIT<br>03330 END-EXEC 03330 END-EXEC<br>03340 DISPLAY DISPLAY '\*\*\*\*\* COMMIT : END'. 03350 03360\*\*\*\*\*\*\*\*\*\*\*\*\*\*\*\*\*\*\*\*\*\*\*\*\*\*\*\*\*\*\*\*\*\*\*\*\*\*\*\*\*\*\*\*\*\*\*\*\*\*\*\*\*\*\*\*\* 03370\* CREATE TABLE 03380\*\*\*\*\*\*\*\*\*\*\*\*\*\*\*\*\*\*\*\*\*\*\*\*\*\*\*\*\*\*\*\*\*\*\*\*\*\*\*\*\*\*\*\*\*\*\*\*\*\*\*\*\*\*\*\*\* 03390 DISPLAY '\*\*\*\*\* create table'. 03400 EXEC SQL 12 03410 CREATE FIX TABLE TT1(CLM1 CHAR(30), 12<br>03420 CLM2 INTEGER, 12 03420<br>
03430<br>
03440 END-EXEC<br>
03440 END-EXEC<br>
12 CLM3 INTEGER) 12<br>12 END-EXEC 03450<br>03460 DISPLAY '\*\*\*\*\* create table : SUCCESS'. 03470 03480\*\*\*\*\*\*\*\*\*\*\*\*\*\*\*\*\*\*\*\*\*\*\*\*\*\*\*\*\*\*\*\*\*\*\*\*\*\*\*\*\*\*\*\*\*\*\*\*\*\*\*\*\*\* 03490\* 03500\*\*\*\*\*\*\*\*\*\*\*\*\*\*\*\*\*\*\*\*\*\*\*\*\*\*\*\*\*\*\*\*\*\*\*\*\*\*\*\*\*\*\*\*\*\*\*\*\*\*\*\*\*\* 03510 EXIT-INIT-TABLE.<br>03520 TF SQLCODE 03520 IF SQLCODE < ZERO THEN 03530 MOVE SQLCODE TO MSG-SQLCODE 03540 MOVE SQLERRMC TO MSG-SQLERRMC 03550 DISPLAY MSG-CODE<br>03560 DISPLAY MSG-MC 03560 DISPLAY MSG-MC<br>03570 MOVE -1 TO FRR 03570 MOVE -1 TO ERRFLG<br>03580 END-IF 03580 END-IF<br>03590 GOBACK GOBACK. 03600 03610\*\*\*\*\*\*\*\*\*\*\*\*\*\*\*\*\*\*\*\*\*\*\*\*\*\*\*\*\*\*\*\*\*\*\*\*\*\*\*\*\*\*\*\*\*\*\*\*\*\*\*\*\*\* 03620\* WARNING 03630\*\*\*\*\*\*\*\*\*\*\*\*\*\*\*\*\*\*\*\*\*\*\*\*\*\*\*\*\*\*\*\*\*\*\*\*\*\*\*\*\*\*\*\*\*\*\*\*\*\*\*\*\*\* 03640 INIT-TABLE-WARNING. 03650 DISPLAY 'WARINING' 03660 MOVE SQLCODE TO MSG-SQLCODE 03670 MOVE SQLERRMC TO MSG-SQLERRMC 03680 DISPLAY MSG-CODE 03690 DISPLAY MSG-MC 03700 END PROGRAM INIT-TABLE. 03710 03720\*\*\*\*\*\*\*\*\*\*\*\*\*\*\*\*\*\*\*\*\*\*\*\*\*\*\*\*\*\*\*\*\*\*\*\*\*\*\*\*\*\*\*\*\*\*\*\*\*\*\*\*\*\* 03730\* DISPLAY 03740\*\*\*\*\*\*\*\*\*\*\*\*\*\*\*\*\*\*\*\*\*\*\*\*\*\*\*\*\*\*\*\*\*\*\*\*\*\*\*\*\*\*\*\*\*\*\*\*\*\*\*\*\*\* 03750 IDENTIFICATION DIVISION. 03760 PROGRAM-ID. DISPLAY-TITLE. 03770 DATA DIVISION. 03780 WORKING-STORAGE SECTION. 03790 PROCEDURE DIVISION. 03800 DISPLAY '##############################################' 03810 DISPLAY '# #' 03820 DISPLAY '# このプログラムはROW型インタフェースの #' 03830 DISPLAY '# サンプルプログラムです #'  $03840$  DISPLAY  $'$  #  $''$ 03850 DISPLAY '##############################################'. 03860 FND PROGRAM DISPLAY-TITLE 03870 END PROGRAM ROW-SAMPLE.

<説明>

1.ROW 型の埋込み変数の宣言

行インタフェースで使用する埋込み変数(:XSQLROW)を宣言します。

2.HiRDB への接続

環境変数 PDUSER に定義されている認可識別子とパスワードを使用して,サーバに接続します。

3.HiRDB の切り離し

UAP をサーバから切り離します。

4.行の追加

FIX 表 (TT1) にデータを追加します。

5.カーソル CUR\_ROW の宣言

行インタフェースを使用して FIX 表(TT1)を検索するので、カーソル CUR\_ROW を宣言します。 6.カーソル CUR\_ROW のオープン

FIX 表(TT1)の検索行の直前にカーソルを位置づけて、各行を取り出せる状態にします。

7.行の取り出し

FIX 表 (TT1) から、カーソル CUR\_ROW の示す行を1行取り出し、埋込み変数(:XSQLROW)に 設定します。

8.行の更新

カーソル CUR\_ROW が位置付けられている FIX 表 (TT1)の行を,埋込み変数(:XSQLROW)の値 で更新します。

9.カーソル CUR ROW のクローズ

カーソル CUR ROW を閉じます。

10.表(TT1)を削除する

FIX 表 (TT1) を作成するために、同名の表があった場合は削除します。

11.スキーマの生成

スキーマがないときのために,スキーマを生成します。

12.FIX 表 (TT1) の作成

FIX 表 (TT1) を作成します。行インタフェースは FIX 属性の表に対してだけ使用できます。

#### (3) TYPE 句, TYPEDEF 句, 及び SAME AS 句を使用した例

TYPE 句,TYPEDEF 句,及び SAME AS 句を使用したコーディング例を次に示します。

000100 IDENTIFICATION DIVISION.<br>000200 PROGRAM-ID. CBL001. 000200 PROGRAM-ID. CBL001. 000300 DATA 000400 WORKING-STORAGE SECTION.<br>000500 FXEC SOL BEGIN DECLA 000500 EXEC SQL BEGIN DECLARE SECTION END-EXEC.<br>000600\* -- type declaration -type declaration 000700 01 VCHR20 TYPEDEF.<br>000800 05 LEN PIC SS 000800 05 LEN PIC S9(4) COMP. 000900 05 STR PIC X(20). 001000 001100 $*$  -- data declaration --001200 01 D-4C.<br>001300 05 XCUT 001300 05 XCUT TYPE VCHR20. 001400 05 XCOLOR PIC X(10). 001500 05 XCLARITY SAME AS XCOLOR.<br>001600 05 XCARAT PIC S9(4) COMP.  $PIC S9(4) COMP.$ 001700<br>001800 EXEC SOL END DECLARE SECTION END-EXEC. : : : : 002000 PROCEDURE DIVISION. 002100 CB\_001 SECTION. : : : : 003400 INS-1. 003500 EXEC SQL<br>003600 INSERT 003600 INSERT INTO A\_DIM (C1, C2, C3, C4) 003700 VALUES (:XCUT, :XCOLOR, :XCLARITY, :XCARAT) END-EXEC.  $\sim$  :  $\sim$   $\sim$   $\sim$   $\sim$   $\sim$  $\sim$  :  $\sim$   $\sim$   $\sim$   $\sim$   $\sim$ 005000 INS-EX. 005100 EXIT. 005200 END PROGRAM CBL001.

# 7.4 C++言語による UAP の作成

ここでは,C++言語による埋込み型 UAP の記述規則について説明します。

## 7.4.1 記述規則

UAP を作成するとき,SQL の文法の規則以外に,名標の付け方や SQL の記述についての規則があります。

#### (1) 名標の付け方の規則

名標を付けるときの規則は,基本的に C 言語の場合の規則に従います。

C 言語の規則以外に,使用できない名標を次に示します。

- 大文字の「SQL」で始まる名標
- 小文字の「p\_」で始まる名標
- 小文字の「pd」で始まる名標

なお, SQL 中で使用する埋込み変数,標識変数,及び分岐先ラベルの名称の付け方は、名標の付け方,及 び C 言語の規則に従います。

### (2) SQL の記述規則

1.注釈文として,//を使用できます。

2.埋込み変数にオブジェクトのメンバを使用できません。

3.WHENEVER 文で,オブジェクトのメソッドを指定できません。

4.クラス定義内で SQL を記述できません。

上記以外の記述規則については,C 言語の場合と同じなので,「[7.2.1\(2\) SQL の記述規則](#page-593-0)」を参照してく ださい。

# <span id="page-647-0"></span>7.5 OOCOBOL 言語による UAP の作成

ここでは,OOCOBOL 言語による埋込み型 UAP の記述規則について説明します。

## 7.5.1 記述規則

UAP を作成するとき、SQL の文法の規則以外に、名標の付け方や SQL の記述についての規則があります。

(1) 名標の付け方の規則

名標を付けるときの規則は,基本的に COBOL 言語の場合の規則に従います。

COBOL 言語の規則以外に,名標を付けるときの規則を次に示します。

#### (a) SQL の予約語

- 大文字でも小文字でも使用できます。
- 大文字と小文字を混在できます。
- (b) ホスト名
	- •「SQL」で始まる名標は使用できません。
	- ホスト名中のコロンの後ろに空白を記述できます。
	- 大文字と小文字は同等に使用できます。
	- 大文字と小文字は混在できます。

なお,使用する埋込み変数,標識変数,及び分岐先の名前の付け方は、名標の付け方の規則,及び COBOL 言語の規則に従います。また,次に示す名標は外部属性を持つため,使用できないので注意してください。

- 大文字の「SQL」で始まる名標
- 小文字の「p\_」で始まる名標
- 小文字の「pd」で始まる名標

#### (2) SQL の記述規則

1.埋込み変数にオブジェクトのメンバを使用できません。

2.WHENEVER 文で,オブジェクトのメソッドを指定できません。

3.クラス定義内で SQL を記述できません。

上記以外の記述規則については,COBOL 言語の場合と同じなので,[「7.3.1\(2\) SQL の記述規則](#page-621-0)」を参照 してください。
# 7.6 64 ビットモードでの UAP の作成

HiRDB クライアントを使用した 64 ビットモード対応の UAP を作成する方法について説明します。

#### (1) 64 ビットモード対応の UAP で使用できる言語,及び機能

(a) 言語

C 言語,C++言語,及び COBOL 言語(COBOL2002)で UAP を作成できます。OOCOBOL 言語では 作成できません。

(b) 機能

XA インタフェースは,Solaris,AIX,Windows では使用できません。そのほかの機能は基本的に使用で きます。また,複数接続機能では,擬似スレッドではなく,リアルスレッドを提供しています。

#### (2) 32 ビットモードから 64 ビットモードへの HiRDB クライアントへの移行

32 ビットモードから 64 ビットモードへ HiRDB クライアントを移行するには、HiRDB クライアントを 64 ビットモードにバージョンアップする必要があります(64 ビットモードの HiRDB クライアントをイン ストールして,クライアントの環境設定をします)。クライアントの環境設定については,[「6.クライアント](#page-428-0) [の環境設定](#page-428-0)」を参照してください。

64 ビットモードの HiRDB クライアントをインストールした場合,64 ビットモード用のファイルが作成さ れます。インストールしたときに作成されるファイルについては,[「6.4 HiRDB クライアントのディレク](#page-434-0) [トリ及びファイル構成](#page-434-0)」を参照してください。

クライアントの環境設定が終わったら,次の手順で UAP を 64 ビットモード対応にしてください。

<手順>

- 1.埋込み変数の宣言で long 型を使用している場合,その箇所を int 型に置き換えます。
- 2. UAP のプリプロセスを実行します。このとき、64 ビットモード用のポストソースを生成するオプ ション(-h64)を指定します。
- 3. UAP のコンパイルを実行します。このとき, 64 ビットモード用のオブジェクトを生成するオプ ションを指定します。
- 4.UAP のリンケージを実行します。このとき,リンケージするクライアントライブラリに 64 ビット モードのクライアントライブラリを指定します。

注

プリプロセス,及びコンパイル,リンケージについては,それぞれ「[8.2 プリプロセス](#page-653-0)」,[「8.3](#page-685-0)  [コンパイルとリンケージ」](#page-685-0)を参照してください。

# UAP 実行前の準備

この章では,UAP を実行する前の準備作業について説明します。

# 8.1 UAP の実行手順

SQL を埋め込んで作成した UAP は,そのままでは実行できません。ここでは,作成した UAP を実行する ための手順について説明します。

# 8.1.1 C 言語で作成した UAP の実行手順

C 言語で記述されたソースプログラム中に直接 SQL を埋め込んだ UAP は, SQL プリプロセサでポスト ソースに変換してください。変換されたポストソースは、専用の言語コンパイラでコンパイル,及びリン ケージをするとロードモジュール(実行可能ファイル)になります。

C 言語で作成した UAP の実行までの手順を次の図に示します。

#### 図 8‒1 C 言語で作成した UAP の実行までの手順

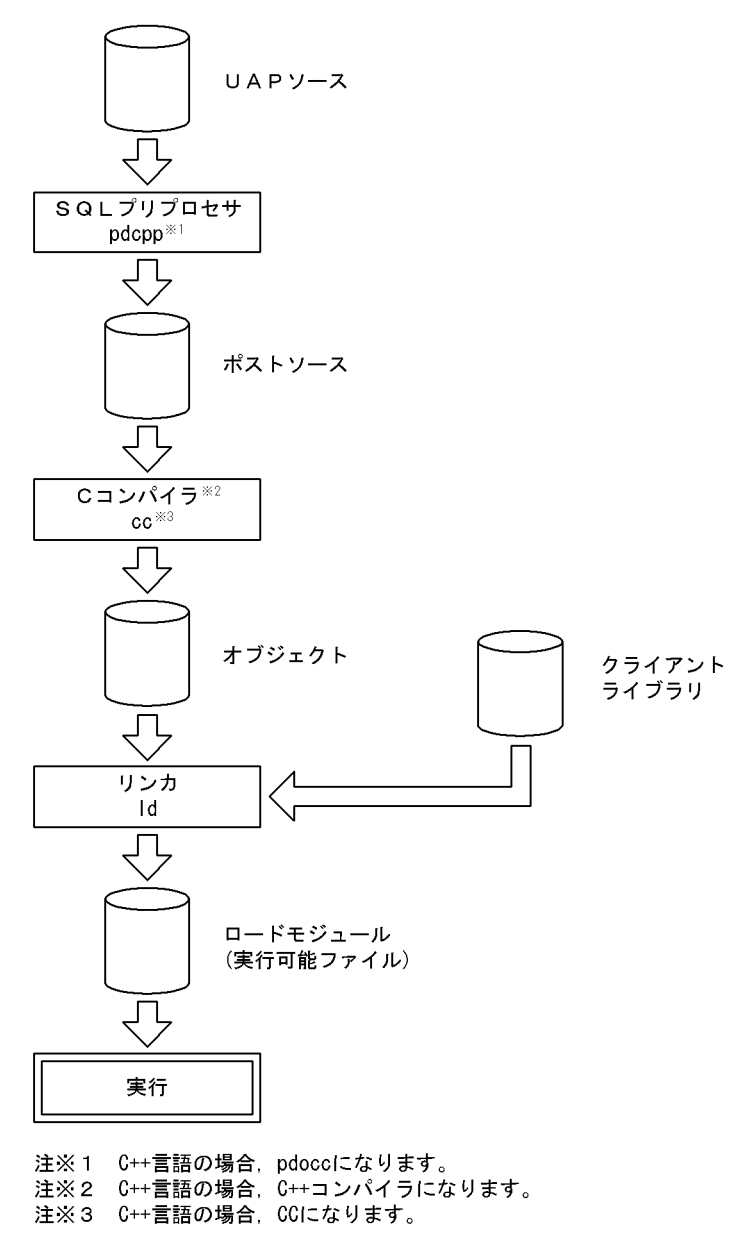

# 8.1.2 COBOL 言語で作成した UAP の実行手順

COBOL 言語で記述されたソースプログラム中に直接 SQL を埋め込んだ UAP は、SQL プリプロセサでポ ストソースに変換してください。変換されたポストソースは、専用の言語コンパイラでコンパイル,及びリ ンケージをするとロードモジュール(実行可能ファイル)になります。

COBOL 言語で作成した UAP の実行までの手順を次の図に示します。

図 8‒2 COBOL 言語で作成した UAP の実行までの手順

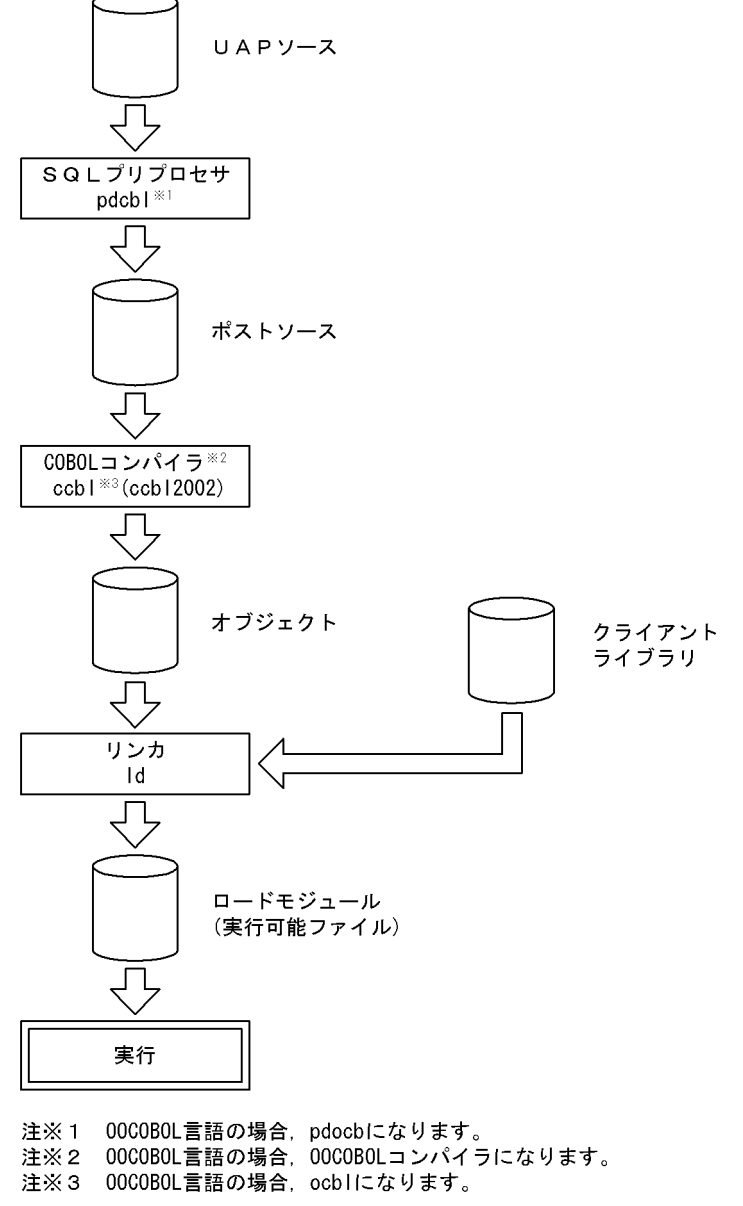

# <span id="page-653-0"></span>8.2 プリプロセス

# 8.2.1 プリプロセスの概要

# (1) プリプロセスとは

SQL を埋め込んだ UAP のソースファイルは、そのままではコンパイルできないため、SQL プリプロセサ を実行する必要があります。SQL プリプロセサを実行すると,埋め込まれた SQL 文は,高級言語用の記述 に変換されます。この SQL プリプロセサを実行して、UAP ソースを言語コンパイラで変換できるポスト ソースに変換することをプリプロセスといいます。

SQL プリプロセサは、SQL 文に対応した高級言語の関数を生成し、ソース中に埋め込みます。このとき, 変数のデータ型の妥当性,値の妥当性,及び各種名称のシンタクスについてチェックします。チェックした 結果,入力ソースプログラム中にエラーを検出すると,メッセージを標準エラー出力に出力します。

# (2) SQL プリプロセサでチェックされない項目

SQL プリプロセサを実行しても、次に示す内容についてはチェックされません。

- サーバに問い合わせが必要な表名があるかどうか
- サーバに問い合わせが必要な列名があるかどうか
- サーバに問い合わせが必要な,ほかの識別子,データ型,関数があるかどうか
- 表に対するアクセス権限

# (3) プリプロセスをする場合の注意事項

- 1. SQL プリプロセサは、ソースプログラムに使用している高級言語、及び環境によって、環境変数の設 定,及びコマンドの指定方法が異なるため,使用している言語や環境に合わせる必要があります。
- 2.Windows 環境での SQL プリプロセサでは,/Xp を指定しないと厳密な SQL の構文チェックができな いため,SQL 文に文法上のエラーがあっても発見できないことがあります。また,Linux for AP8000 版のクライアントの場合,及び AIX 版のクライアントで文字コードが SJIS 以外の場合,厳密な SQL の 構文チェックはできません。
- 3.Windows 環境では EUC コードを認識できないため,使用できる文字コードは sjis 又は lang-c だけで す。HiRDB サーバの文字コード種別に sjis 又は lang-c 以外を指定している場合,HiRDB クライアン トで UAP を実行するとエラーになります。

# 8.2.2 UNIX 環境でのプリプロセス

# (1) C 言語の場合

(a) 環境変数の設定

UAPをプリプロセスする前に、次に示す環境変数を必要に応じて設定します。

#### PDDIR:

HiRDB(サーバ,又はクライアント)のインストールディレクトリを絶対パス名で指定します。この環 境変数を設定しないと,/HiRDB が仮定されます。

なお,インストール先が/HiRDB の場合,この変数を設定する必要はありません。

<span id="page-654-0"></span>LANG:

HiRDB クライアント環境の文字コード種別を設定します。

SQL プリプロセサは,この環境変数に設定されたロケール名から,UAP のソースファイルの文字コー ド種別を識別します。ただし,SQL プリプロセサがサポートしていないロケール名を指定すると,SQL プリプロセサは C(単一バイト文字コード)を指定したとみなします。UAP ソースの文字コード種別 を示すロケール名を SQL プリプロセサがサポートしていない場合は,LANG の代わりに環境変数 PDCLTLANG を指定してください。

SQL プリプロセサがサポートしているロケール名を次の表に示します。

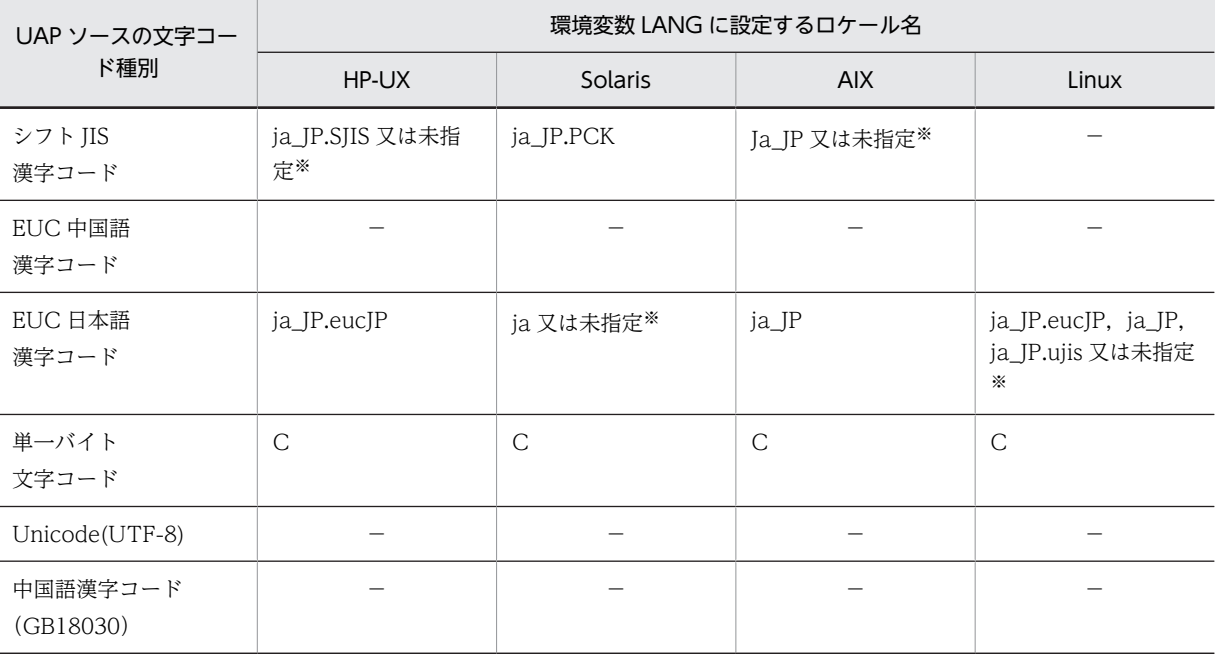

## 表 8-1 SQL プリプロセサがサポートしているロケール名

(凡例)

−:該当する文字コード種別を示すロケール名を,SQL プリプロセサがサポートしていません。LANG の代わりに PDCLTLANG を指定してください。

#### 注※

PDCLTLANG と LANG が共に未指定の場合,SQL プリプロセサは該当する文字コード種別を仮定し ます。

PDCLTLANG を指定した場合, SQL プリプロセサは LANG の指定を無視します。ただし, -E プリプ ロセスオプションを指定した場合に,SQL プリプロセサが呼び出す C コンパイラの動作に LANG の指 定が影響する可能性があります。C コンパイラの正常動作のために必要な場合は,PDCLTLANG の指 定有無に関わらず,LANG に適切な値を設定してください。

#### PDCLTLANG:

UAP ソースの文字コード種別を LANG で指定できない場合、及び LANG で指定した文字コード種別 を無視して,ほかの文字コード種別でプリプロセスする場合に指定します。詳細については「[6.6.4 ク](#page-493-0) [ライアント環境定義の設定内容](#page-493-0)」の「PDCLTLANG」を参照してください。

<例1> (sh (ボーンシェル)で環境設定をする場合)

• prdb ディレクトリがインストールディレクトリの場合 \$ PDDIR="/prdb" \$ export PDDIR

<例 2 > (csh (C シェル)で環境設定をする場合)

• prdb ディレクトリがインストールディレクトリの場合 % setenv PDDIR "/prdb"

#### (b) SQL プリプロセサの起動

SQL プリプロセサの起動は,pdcpp コマンド (C 言語の場合),又は,pdocc コマンド (C++言語の場 合)を使用します。

SQL プリプロセサを起動するコマンドの入力形式を次に示します。

#### pdcpp 入力ファイル名称 [オプション [出力ファイル名称 |認可識別子]]

注 C++言語の場合,下線で示す部分を pdocc に置き換えてください。

#### 入力ファイル名称:

UAP ソースファイルの名称を指定します。

ファイル識別子は,.ec(C 言語の場合),又は.EC(C++言語の場合)にします。

#### 出力ファイル名称:

ポストソースファイルの名称を指定します。

出力ファイル名称を省略した場合,ファイル識別子は.c(C 言語の場合),又は.C(C++言語の場合) になります。

#### 認可識別子:

SQL で認可識別子を省略した場合に仮定する認可識別子を指定します。ただし,分散データベース機能 を使用したリモートデータベースアクセスの場合,この指定は無効になります。認可識別子を省略した 場合,CONNECT 時のユーザ識別子が仮定されます。

#### オプション:

必要に応じて次の表に示すオプションを指定します。なお,オプションは大文字,小文字を区別しませ ん。

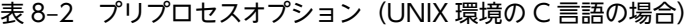

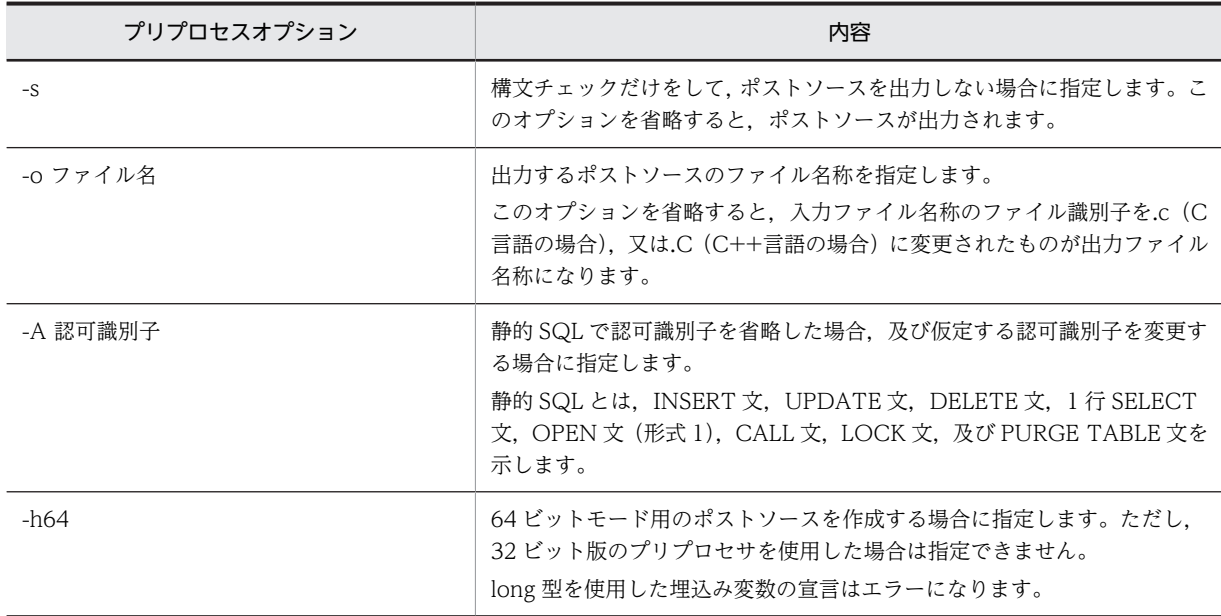

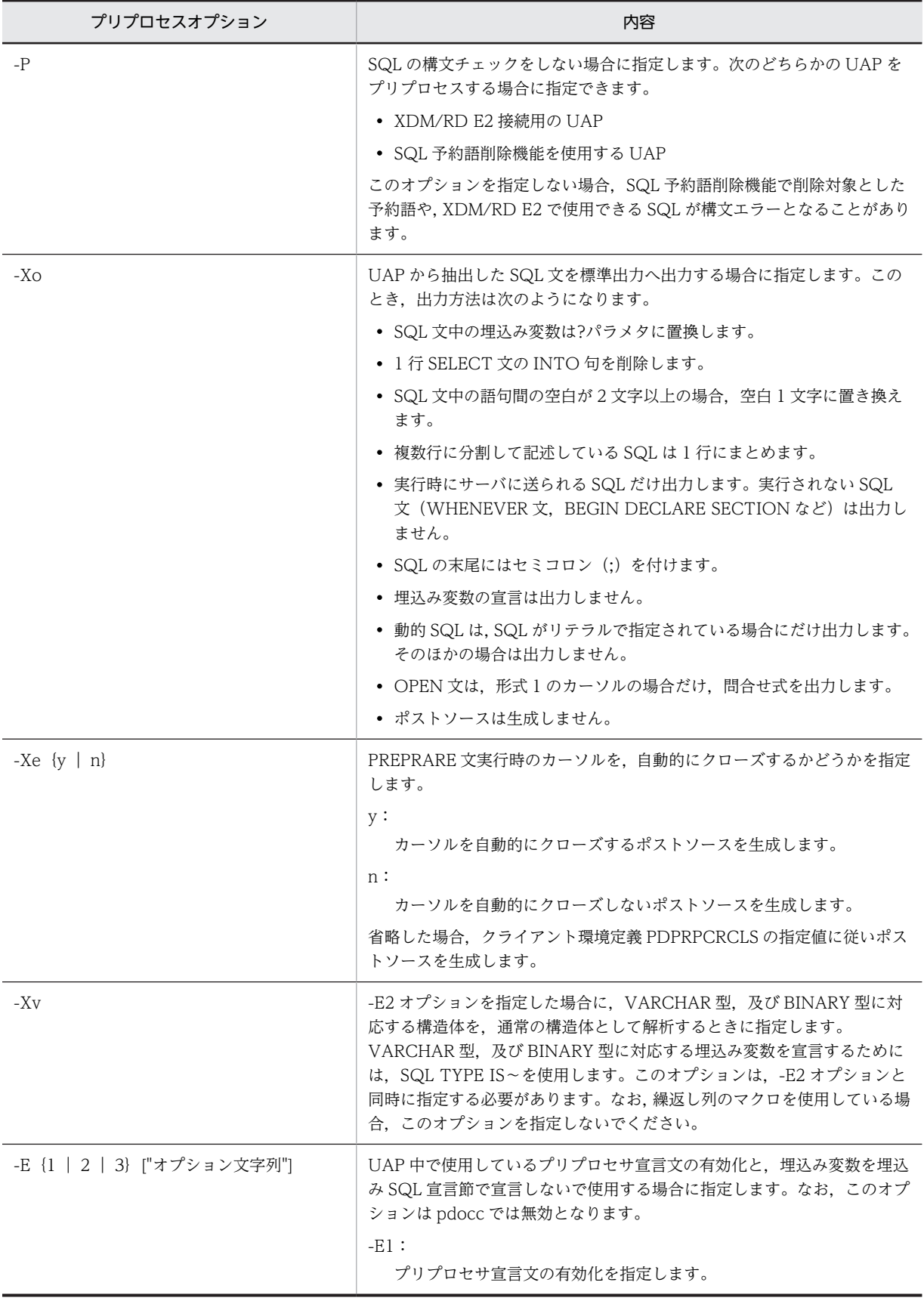

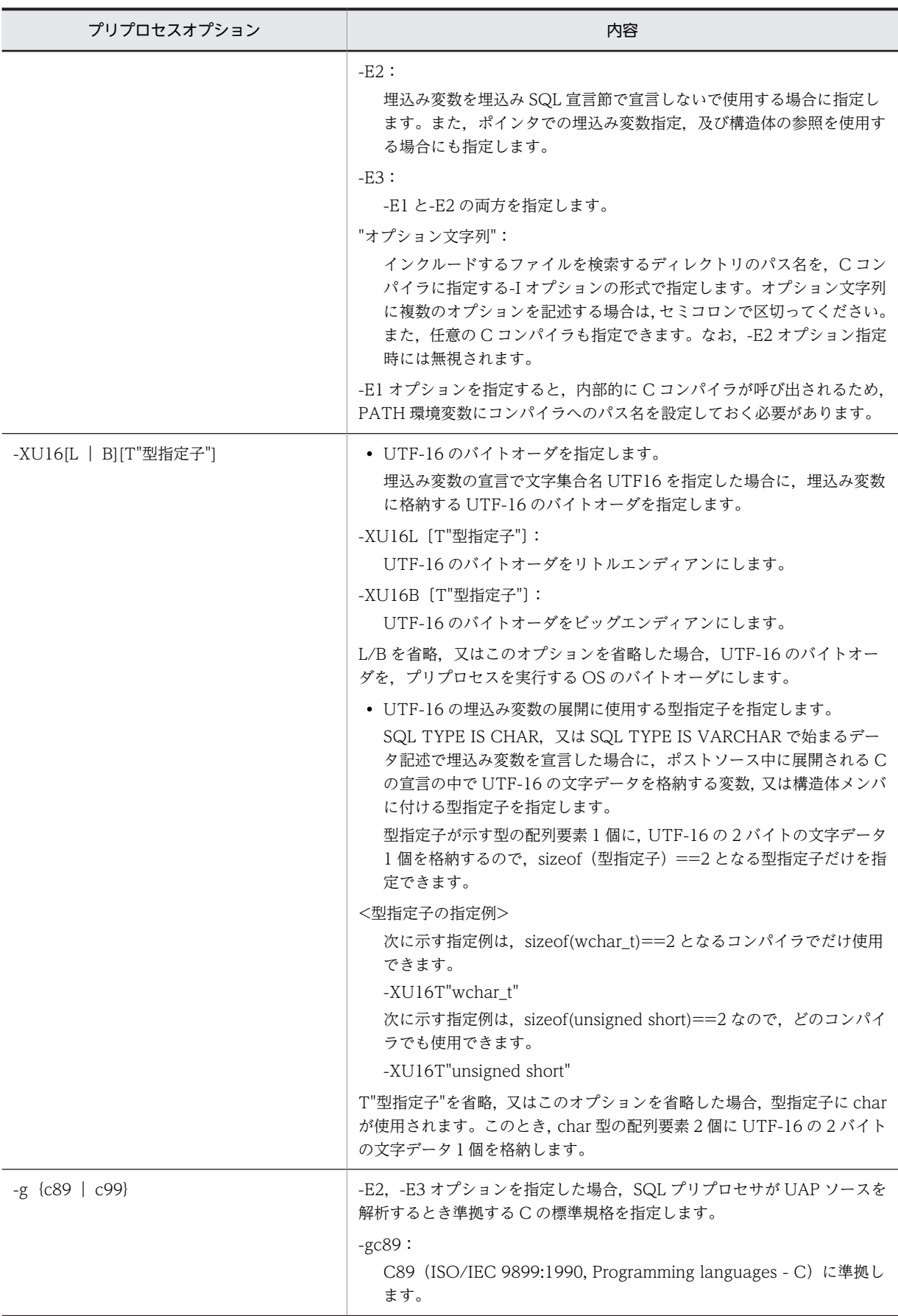

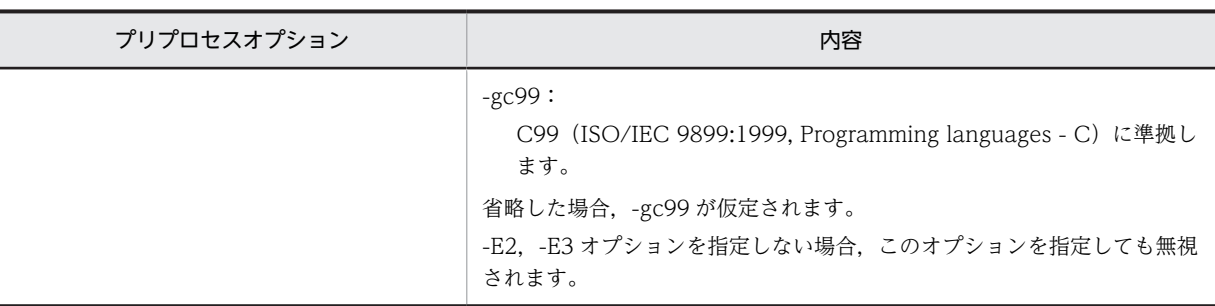

注 1

-E オプション指定時に使用できる機能を次に示します。

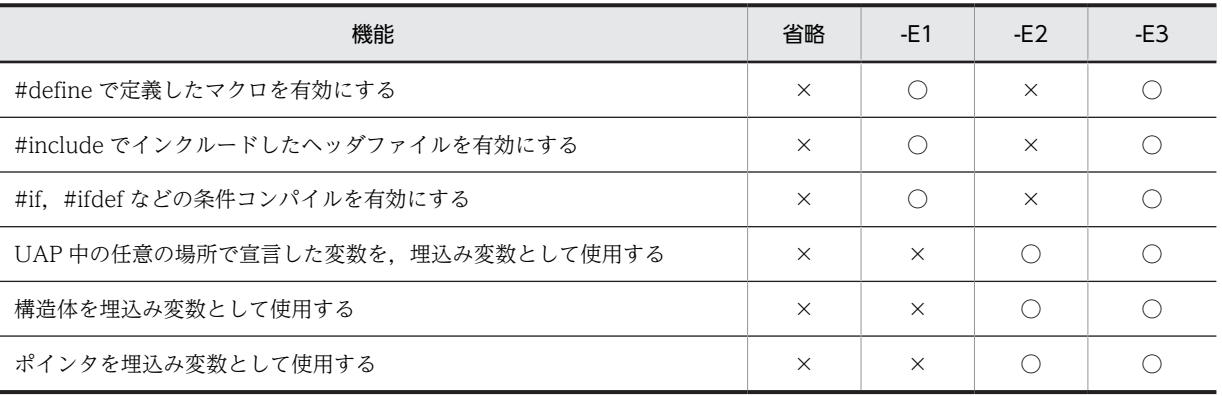

(凡例)

○:該当する機能を使用できます。

×:該当する機能は使用できません。

注 2

-E オプションを指定した場合,プリプロセサは C コンパイラを内部的に呼び出します。プラット フォームごとの C コンパイラを次に示します。

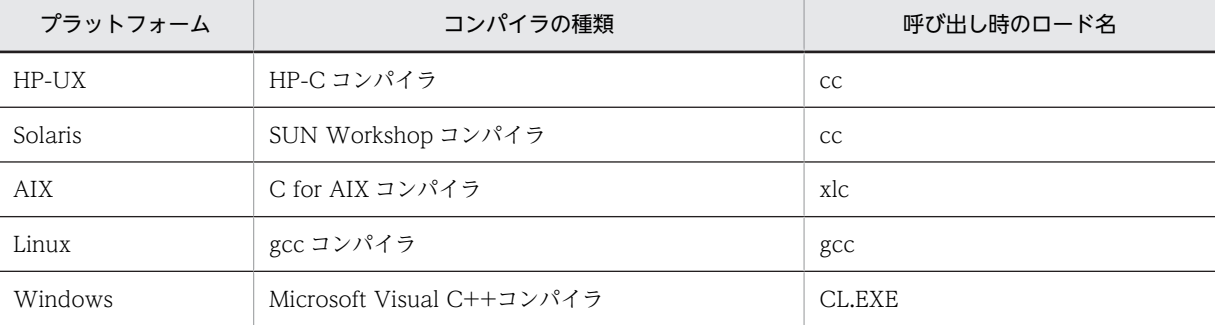

これ以外の C コンパイラを使用する場合は,オプション文字列の先頭に,コンパイラのロードのディ レクトリを含めた絶対パス名で指定します。ディレクトリ名,及びロード名には,空白及びセミコ ロンを含めることはできません。環境変数 PATH にパス名を追加している場合は,絶対パス名でな くてもかまいません。

ロード名を指定する場合は,ロード名とオプションの間をセミコロンで区切ってください。

使用するコンパイラは,-C オプションと-E オプションをサポートしている必要があります。プリプ ロセサは,#define,#include などの擬似命令を処理するために,内部的に C コンパイラに対し て-C オプション,及び-E オプションを指定して,作業用の一時ファイルを作成します。Linux で は, -C オプション,及び-E オプションのほかに, -xc オプションを使用しています。また, Solaris では,ほかに-Xs オプションを使用しています。

それ以外のオプション文字列に指定できるオプションは,使用するコンパイラの仕様に依存します が,-C オプション又は-E オプションに背反するオプションを指定すると,プリプロセサはエラーと なります。ヘルプなどを表示するオプションを使用した場合は,動作が保証されません。 例を次に示します。

例 1:デフォルトの C コンパイラを使用する場合

pdcpp connect.ec -E1"-I\$PDDIR/include;-DDEBUG"

例 2:ユーザ指定の C コンパイラを使用する場合

pdcpp connect.ec -E1"/usr/bin/gcc;-I\$PDDIR/include;-DDEBUG"

-E2,-E3 オプションを指定すると,プリプロセサは UAP 中の任意の箇所で宣言されている埋込み 変数を認識するために,-g オプションで指定,又は仮定された C の標準規格 (C89 又は C99)に 準拠して構文を解析します。そのため,次の場合に構文エラーになることがあります。

- -E2,-E3 オプションを指定し,UAP ソースファイル中で選択した規格に準拠しない構文が使用 されている場合
- -E3 オプションを指定し,#include 文で取り込んだヘッダファイル中で選択した規格に準拠し ない構文が使用されている場合

構文エラーを回避するには,UAP ソースファイルとヘッダファイル中で選択した規格に準拠した構 文を使用するようにします。コンパイラ製品に付属しているヘッダファイル中で選択した規格に準 拠しない構文が使用されているために構文エラーになる場合は,選択した規格に準拠したコンパイ ルをするコンパイラオプションを-E3 オプション文字列に指定することで,問題を回避できること があります。

例 3:IBM XL C V9.0 を使う場合に,C89 準拠オプション(-qlanglvl=extc89)を指定する場合 pdcpp connect.ec -E3"-qlanglvl=extc89;-I\$PDDIR/include" -gc89

注 3

インクルードしたヘッダファイルの中には,SQL 文と SQL TYPE IS〜型の変数宣言を記述できま せん。プリプロセサは,ヘッダファイルの中に SQL 文又は SQL TYPE IS〜型の変数宣言を見付け ると,エラーメッセージを表示して処理を続行しますが,ポストソースは生成されません。-E1 オ プション指定時に,ヘッダファイルに埋込み変数宣言節を記述しても無効となります。ヘッダファ イルの中で定義した変数を埋込み変数として使用する場合は,-E3 オプションを指定してください。 ただし,この場合でも,SQL TYPE IS〜型の変数宣言はインクルードファイルに記述できません。

注 4

埋込み変数の宣言に文字集合名 UTF16 を指定した場合に,SQL プリプロセサは文字集合名記述領 域に文字集合名を設定するソースコードをポストソース中に展開します。そのソースコードは, -XU16 オプションの指定に依存して,リトルエンディアンの場合には UTF-16LE を設定し,ビッグ エンディアンの場合には UTF-16BE を設定します。

埋込み変数を使用しないで,SQL 記述領域と文字集合名記述領域を使用して UAP 実行時に入出力 変数の文字集合名を動的に決定する場合には,-XU16 オプションで指定したバイトオーダは無効に なります。この場合に,文字集合名を UTF16 にするとバイトオーダがビッグエンディアンになり ます。

注 5

-XU16 オプションで型指定子を指定する機能の対象となるデータ記述を,次に示します。

- SQL TYPE IS CHAR(2n) CHARACTER SET [IS] [MASTER.]UTF16 変数名;
- SQL TYPE IS CHAR(2n) CHARACTER SET [IS] [MASTER.]UTF16 変数名[m];
- SQL TYPE IS CHAR(2n) CHARACTER SET [IS] [MASTER.]UTF16 \*変数名;
- SQL TYPE IS VARCHAR(2n) CHARACTER SET [IS] [MASTER.]UTF16 変数名;
- SQL TYPE IS VARCHAR(2n) CHARACTER SET [IS] [MASTER.]UTF16 変数名[m];
- SQL TYPE IS VARCHAR(2n) CHARACTER SET [IS] [MASTER.]UTF16 \*変数名;

注 6

-g オプションの指定内容によって,C99 で追加された予約語の扱いが変わります。C99 で追加され た予約語を次に示します。

restrict, inline, \_Bool, \_Complex, \_Imaginary, \_Pragma

ただし,restrict と inline については, C89 では変数名などの識別子として使用できましたが, C99 では識別子として使用できません。C89 に準拠している既存の UAP で,restrict と inline を識別子 として使用している場合,その UAP を C99 に準拠して解析するとエラーになります。

C99 で追加された予約語の扱いを次の表に示します。

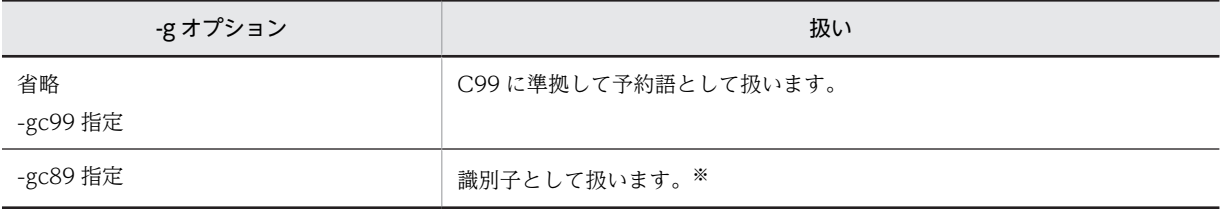

注※

先頭文字が下線文字()で2文字目が英大文字(A〜Z),又は下線文字の名前が C89 の場合も, C のライ ブラリ用として予約されています。このため,\_Bool,\_Complex,\_Imaginary,\_Pragma を UAP 中で識 別子として使用した場合,プリプロセサの動作は保証できません。

-g オプションの指定内容を次の表に示します。-g オプションの指定内容は,C99 で追加された予約 語の扱い以外には影響しません。

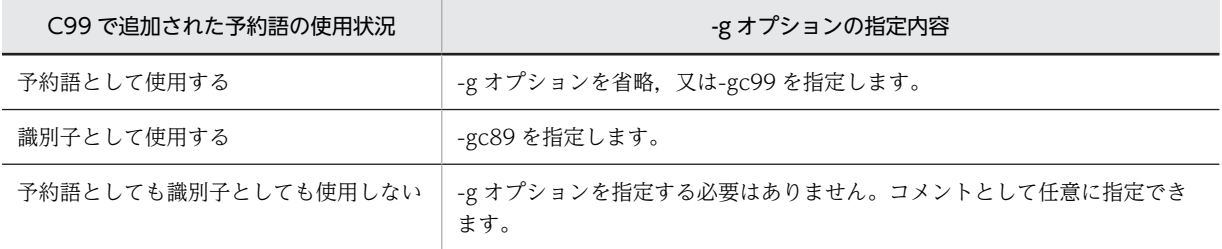

-g オプションを指定する場合は、次の点に注意してください。

- C99 に準拠したコンパイルができるコンパイラ製品を使用する場合,コンパイラ製品に付属し ているヘッダファイルの中で,C99 で追加された予約語が予約語として使用されていることが あります。-E3 オプションを指定すると,そのヘッダファイルが#include 文で取り込まれるお それがあります。
- コンパイラ製品の中には,予約語の扱いを個別に指定できるものがあります(例えば,restrict は予約語とし,inline は予約語としない,と指定できます)。SQL プリプロセサは予約語の扱い を個別に指定できません。

なお,UNIX 環境では,トラブルを避けるためコンパイラが準拠する標準規格と同じ標準規格を-g オプションで指定することを推奨します。また,C99 で追加された予約語の扱いを個別に指定する コンパイラオプションは指定しないでください。

注 7

-E2, -E3 オプションを指定しない場合,埋込み SQL 宣言節で, C99 で追加された予約語を識別子 として扱います。また、埋込み SQL 宣言節と SQL 文(EXEC SQL ~;)以外は解析しません。

#### 1.C 言語の場合のコマンド指定例

<例 1 >

UAP ソースファイルの名称が sample で、ポストソースを出力しない場合

pdcpp sample.ec -s

<例 2 >

UAP ソースファイルの名称が sample で,出力するポストソースのファイル名称を main にする場合 pdcpp sample.ec -o main.c

2.C++言語の場合のコマンド指定例

<例 1 >

UAP ソースファイルの名称が sample で、ポストソースを出力しない場合

pdocc sample.EC -s

<例 2 >

UAP ソースファイルの名称が sample で、出力するポストソースのファイル名称を main にする場合 pdocc sample.EC -o main.C

(c) SQL プリプロセサのリターンコード

SQL プリプロセサは、処理終了後にリターンコードをOS に返します。

リターンコードは、シェル変数\$?(ボーンシェルの場合),又は\$status(C シェルの場合)の内容を表示 させることで参照できます。

リターンコードとその内容を次の表に示します。

表 8-3 SQL プリプロセサのリターンコード (UNIX 環境でのC言語の場合)

| リターンコード | 容<br>内                |
|---------|-----------------------|
|         | 正常終了                  |
| 4, 8    | エラー発生 (プリプロセスを最後まで続行) |
| 12, 16  | エラー発生(プリプロセスを途中で終了)   |

(d) エラーの出力

SQL プリプロセサは、SQL 文に文法上のエラーが発生した場合、その SQL 文を無視して処理を続行しま す。しかし,オプションの指定に誤りがある場合,処理を中断します。また,メモリ不足やファイル入出力 エラーなど,システム上でエラーが発生し,それ以降の処理ができない場合,処理の途中でも終了します。

SQL 文に文法上のエラーが発生したとき,SQL プリプロセサはエラーメッセージを標準エラー出力へ出力 します。標準エラー出力をリダイレクトすると,エラーメッセージをファイルに格納できます。ファイルを 参照すると,エラー内容,UAP ソースファイル名,エラーが発生した箇所(SQL 文の行番号)などが分か ります。

SQL プリプロセサの標準入出力を次の表に示します。

表 8-4 SQL プリプロセサの標準入出力 (UNIX 環境での C 言語の場合)

| ファイル | 用                 | 途 |  |
|------|-------------------|---|--|
| 標準入力 | ファイルの入力(ユーザは使用不可) |   |  |
| 標準出力 | ファイルの出力(ユーザは使用不可) |   |  |

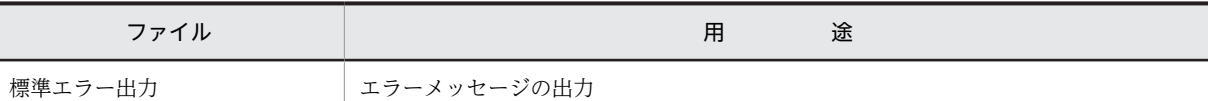

## (2) COBOL 言語の場合

#### (a) 環境変数の設定

UAP をプリプロセスする前に、次に示す環境変数を必要に応じて設定します。

#### PDDIR:

HiRDB(サーバ,又はクライアント)のインストールディレクトリを絶対パス名で指定します。この環 境変数を設定しないと,/HiRDB が仮定されます。

なお,インストール先が/HiRDB の場合,この変数を設定する必要はありません。

#### PDCBLFIX:

UAP ソースファイルの規定の識別子以外に,任意のファイル識別子を使用する場合に指定します。 ファイル識別子は,ピリオドで始まる 4 文字までの任意の文字列を設定します。なお,この環境変数に 設定したファイル識別子は,入力ファイルにだけ使用できます。

#### PDCBLLIB:

SQL の COPY 文でソースファイルに引き込まれる登録原文を検索するディレクトリを指定します。複 数のディレクトリを指定する場合,ディレクトリ同士をコロンで区切ります。この環境変数を省略する と,カレントディレクトリだけが検索されます。

### LANG:

HiRDB クライアント環境の文字コード種別を設定します。

SQL プリプロセサは,この環境変数に設定されたロケール名から,UAP のソースファイルの文字コー ド種別を識別します。ただし、SQL プリプロセサがサポートしていないロケール名を指定すると, SQL プリプロセサは C(単一バイト文字コード)を指定したとみなします。UAP ソースの文字コード種別 を示すロケール名を SQL プリプロセサがサポートしていない場合は,LANG の代わりに環境変数 PDCLTLANG を指定してください。

SQL プリプロセサがサポートしているロケール名については、[表 8-1](#page-654-0) を参照してください。

PDCLTLANGを指定した場合, SQL プリプロセサは LANG の指定を無視します。

#### PDCLTLANG:

UAP ソースの文字コード種別を LANG で指定できない場合、及び LANG で指定した文字コード種別 を無視して,ほかの文字コード種別でプリプロセスする場合に指定します。詳細については「[6.6.4 ク](#page-493-0) [ライアント環境定義の設定内容](#page-493-0)」の「PDCLTLANG」を参照してください。

<例1> (sh (ボーンシェル)で環境設定をする場合)

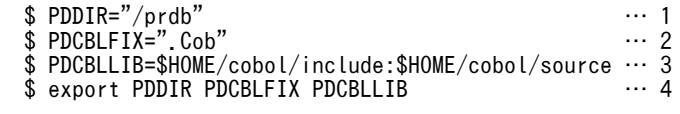

<説明>

- 1.インストールディレクトリ(この例では/prdb)を指定します。
- 2.UAP ソースファイルの識別子として,.Cob も有効にします。
- 3.登録原文を検索するディレクトリ(この例では\$HOME/cobol/include,及び\$HOME/cobol/ source)を指定します。

4.SQL プリプロセサで参照できるようにします。

<例 2 > (csh (C シェル)で環境設定をする場合)

 % setenv PDDIR "/prdb" … 1 % setenv PDCBLFIX ".Cob" … 2 % setenv PDCBLLIB \$HOME/cobol/include:\$HOME/cobol/source … 3 <説明>

- 1.インストールディレクトリ(この例では/prdb)を指定します。
- 2.UAP ソースファイルの識別子として,.Cob も有効にします。
- 3.登録原文を検索するディレクトリ(この例では\$HOME/cobol/include,及び\$HOME/cobol/ source)を指定します。
- (b) SQL プリプロセサの起動

SQL プリプロセサの起動は,pdcbl コマンド(COBOL 言語の場合),又は pdocb コマンド(OOCOBOL 言語の場合)を使用します。

SQL プリプロセサを起動するコマンドの入力形式を次に示します。

## pdcbl 入力ファイル名称 [オプション [出力ファイル名称 |認可識別子]]

注 OOCOBOL 言語の場合,下線で示す部分を pdocb に置き換えてください。

#### 入力ファイル名称:

UAP ソースファイルの名称を指定します。

ファイル識別子は,.ecb,.cob,.cbl のどれか(COBOL 言語の場合),又は.eoc(OOCOBOL 言語 の場合)にします。

なお,環境設定で任意のファイル識別子を登録してある場合,その識別子を使用することもできます。

#### 出力ファイル名称:

ポストソースファイルの名称を指定します。

出力ファイル名称を省略した場合,ファイル識別子は.cbl(COBOL 言語の場合),又は.ocb (OOCOBOL 言語の場合)になります。

#### 認可識別子:

SQL で認可識別子を省略した場合に仮定する認可識別子を指定します。ただし,分散データベース機能 を使用したリモートデータベースアクセスの場合,この指定は無効になります。認可識別子を省略した 場合,CONNECT 時のユーザ識別子が仮定されます。

#### オプション:

必要に応じて次の表に示すオプションを指定します。なお,オプションは大文字,小文字を区別しませ ん。

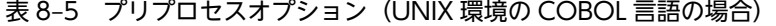

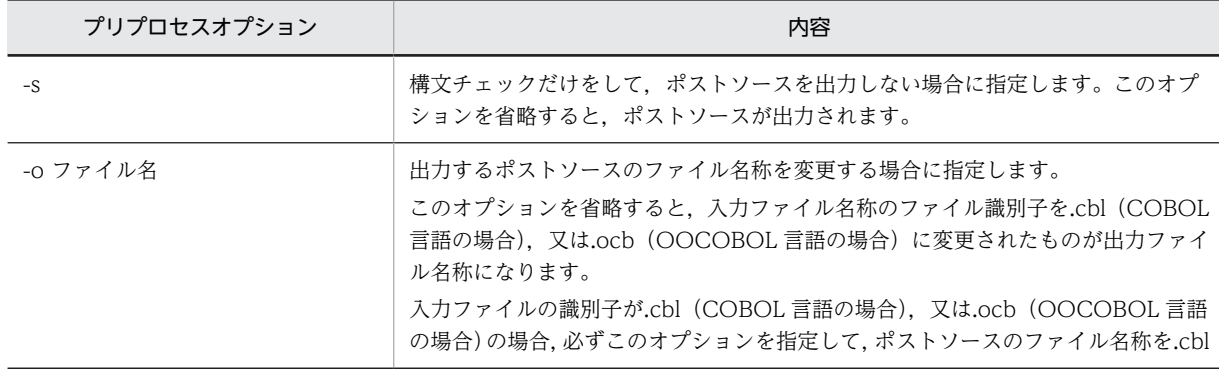

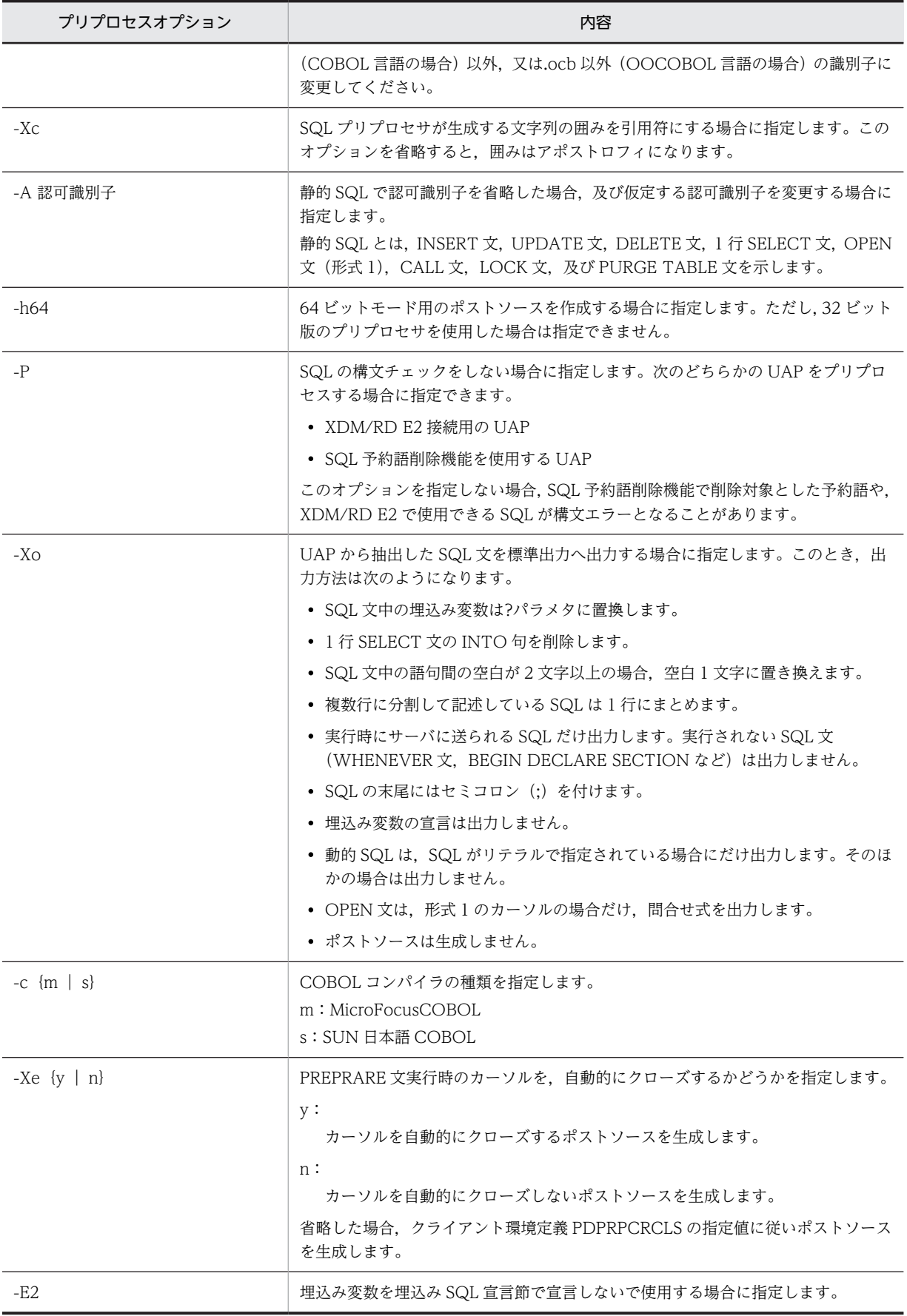

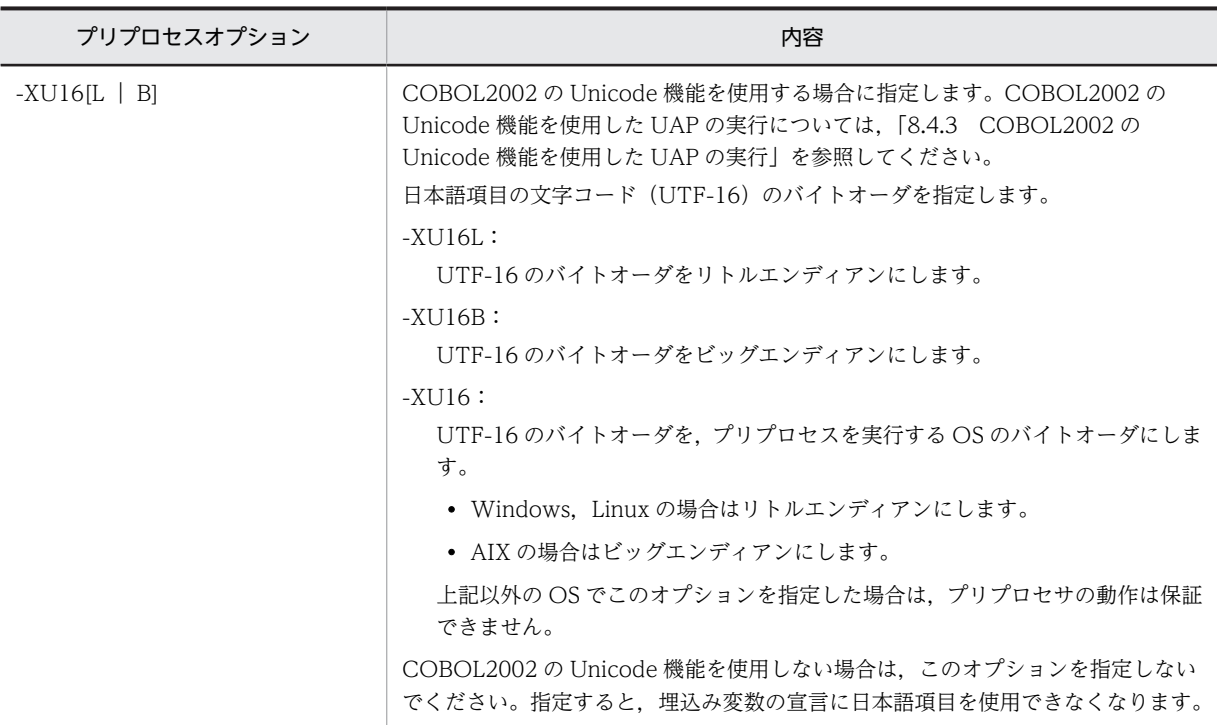

1.COBOL 言語の場合のコマンド指定例

<例 1 >

UAP ソースファイルの名称が sample で、ポストソースを出力しない場合

pdcbl sample.ecb -s

<例 2 >

UAP ソースファイルの名称が sample で、出力するポストソースのファイル名称を main にする場合 pdcbl sample.ecb -o main.cbl

2.OOCOBOL 言語の場合のコマンド指定例

<例 1 >

UAP ソースファイルの名称が sample で、ポストソースを出力しない場合

pdocb sample.eoc -s

 $<$ 例 2  $>$ 

UAP ソースファイルの名称が sample で、出力するポストソースのファイル名称を main にする場合 pdocb sample.eoc -o main.ocb

(c) SQL プリプロセサのリターンコード

SQL プリプロセサは、処理終了後にリターンコードをOS に返します。

リターンコードは、シェル変数\$?(ボーンシェルの場合), 又は\$status (C シェルの場合)の内容を表示 させることで参照できます。

リターンコードとその内容を次の表に示します。

#### 表 8-6 SQL プリプロセサのリターンコード (UNIX 環境での COBOL 言語の場合)

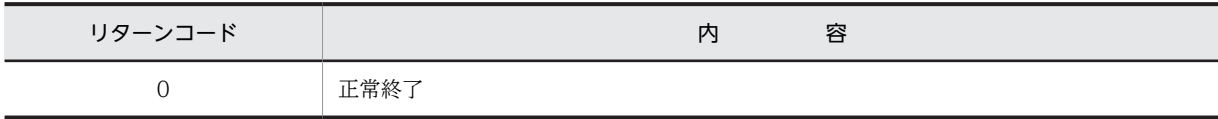

<span id="page-666-0"></span>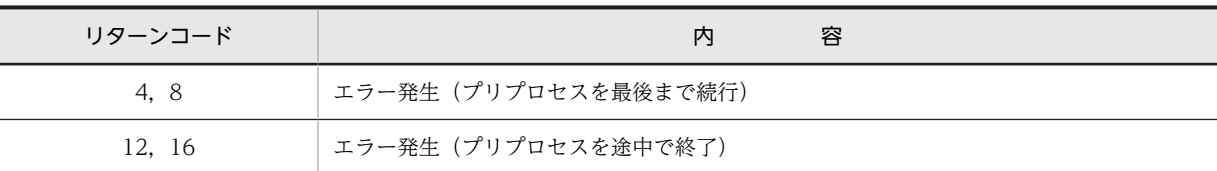

#### (d) エラーの出力

SQL プリプロセサは、SQL 文に文法上のエラーが発生した場合、その SQL 文を無視して処理を続行しま す。しかし,オプションの指定に誤りがある場合,処理を中断します。また,メモリ不足やファイル入出力 エラーなど,システム上でエラーが発生し,それ以降の処理ができない場合,処理の途中でも終了します。

SQL 文に文法上のエラーが発生したとき,SQL プリプロセサはエラーメッセージを標準エラー出力へ出力 します。標準エラー出力をリダイレクトすると,エラーメッセージをファイルに格納できます。ファイルを 参照すると,エラー内容,UAP ソースファイル名,エラーが発生した箇所 (SQL 文の行番号) などが分か ります。

SQL プリプロセサの標準入出力を次の表に示します。

表 8-7 SQL プリプロセサの標準入出力 (UNIX 環境での COBOL 言語の場合)

| ファイル    | 途<br>用            |
|---------|-------------------|
| 標準入力    | ファイルの入力(ユーザは使用不可) |
| 標準出力    | ファイルの出力(ユーザは使用不可) |
| 標準エラー出力 | エラーメッセージの出力       |

# 8.2.3 Windows 環境でのプリプロセス

## (1) C 言語の場合

(a) 環境変数の設定

UAP をプリプロセスする前に,必要に応じて HiRDB.INI ファイルに次に示す環境変数を設定します。

なお, HiRDB.INI ファイルは, %windir%ディレクトリに格納されています。

#### PDCLTLANG:

特に文字コード種別を指定してプリプロセスする場合に指定します。省略した場合は、sjis が仮定され ます。詳細については,[「6.6.4 クライアント環境定義の設定内容」](#page-493-0)の PDCLTLANG オペランドを参 照してください。

#### (b) SQL プリプロセサの起動

SQL プリプロセサの起動は、次に示す三つの方法があります。

- アイコンの重ね合わせによる実行
- ファイル名の指定による実行
- コマンドプロンプト又は MS-DOS プロンプトからの実行
- アイコンの重ね合わせによる実行

エクスプローラでプリプロセスしたいファイルをドラッグして,プリプロセサのファイル(PDCPP.EXE (C 言語の場合),又は PDOCC.EXE(C++言語の場合))に重ねると実行できます。

#### • ファイル名の指定による実行

プリプロセサのアイコン(PDCPP.EXE(C 言語の場合),又は PDOCC.EXE(C++言語の場合))を クリックし,次に示す手順で実行します。

1.ファイルメニューから「ファイル名を指定して実行」を選択します。

2.コマンドラインにファイル名,及びオプションを指定して実行します。

• コマンドプロンプト又は MS-DOS プロンプトからの実行

コマンドプロンプト又は MS-DOS プロンプトを起動し,PDCPP.EXE(C 言語の場合),又は PDOCC.EXE (C++言語の場合) コマンドを入力して実行します。

コマンドラインに入力するコマンドの形式を次に示します。

## PDCPP.EXE 入力ファイル名称 「オプション「出力ファイル名称]]

注 C++言語の場合,下線で示す部分を PDOCC.EXE に置き換えてください。

#### 入力ファイル名称:

UAP ソースファイルの名称を指定します。

ファイル識別子は,.EC(C 言語の場合),又は.ECP(C++言語の場合)にします。

#### 出力ファイル名称:

ポストソースファイルの名称を指定します。

出力ファイル名称を省略した場合,ファイル識別子は.C(C 言語の場合),又は.CPP(C++言語の場 合)になります。

#### 認可識別子:

SQL で認可識別子を省略した場合に仮定する認可識別子を指定します。ただし,分散データベース機能 を使用した場合,この指定は無効になります。認可識別子を省略した場合,CONNECT 時のユーザ識 別子が仮定されます。

オプション:

必要に応じて次の表に示すオプションを指定します。なお,オプションは大文字,小文字を区別しませ ん。

#### 表 8-8 プリプロセスオプション (Windows 環境の C 言語の場合)

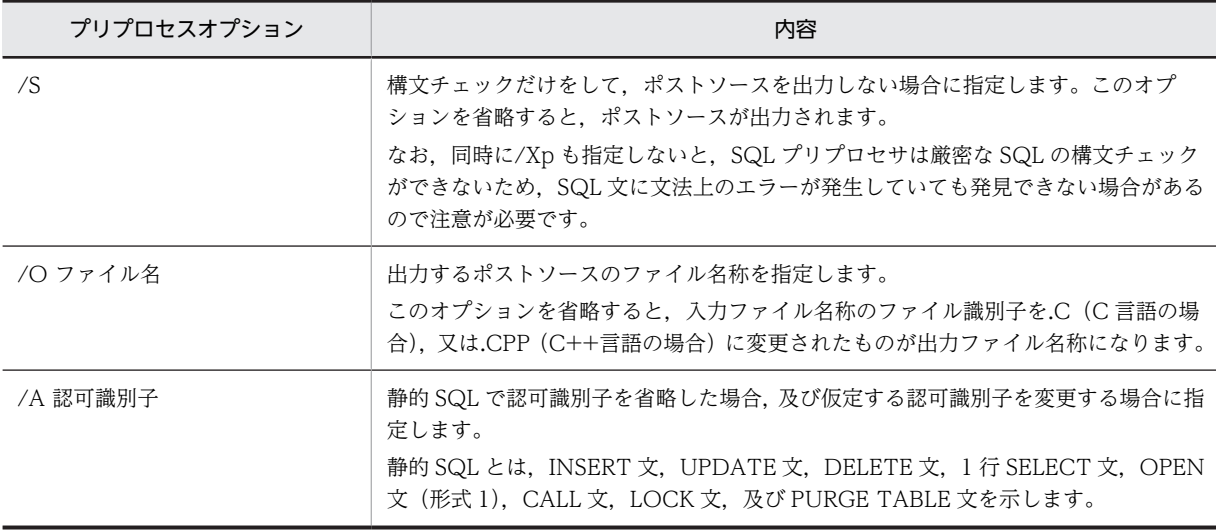

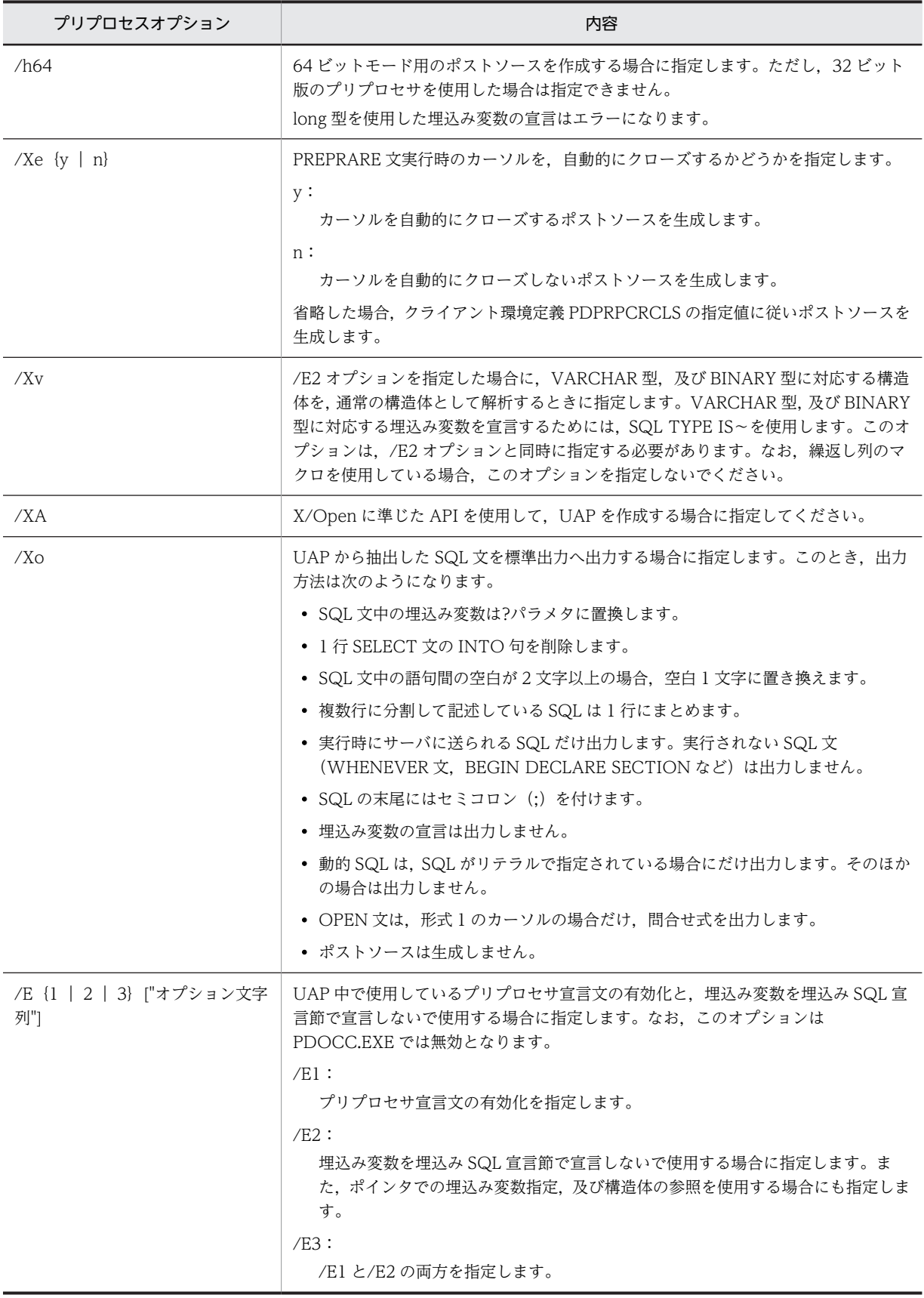

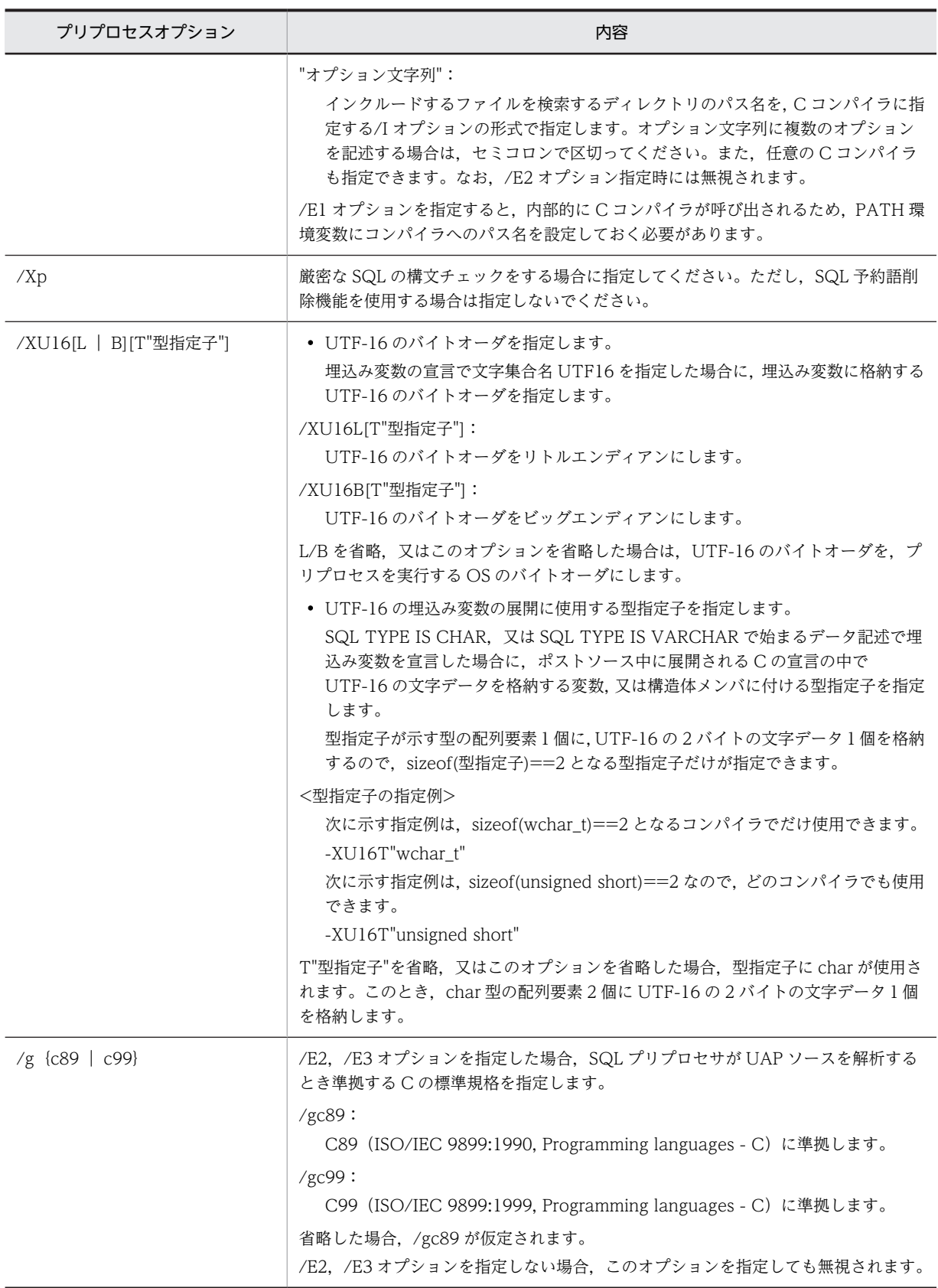

注 1

/E オプション指定時に使用できる機能を次に示します。

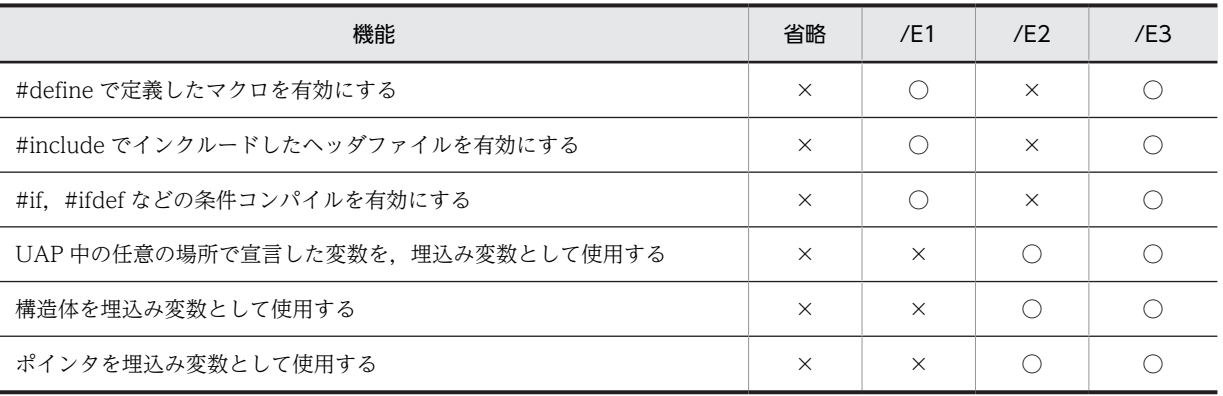

(凡例)

○:該当する機能を使用できます。

×:該当する機能は使用できません。

注 2

/E オプションを指定した場合,プリプロセサは Microsoft Visual C++コンパイラ(呼び出し時の ロード名:CL.EXE)を内部的に呼び出します。

これ以外の C コンパイラを使用する場合は,オプション文字列の先頭に,コンパイラのロードのディ レクトリを含めた絶対パス名で指定します。ディレクトリ名,及びロード名には,空白及びセミコ ロンを含めることはできません。環境変数 PATH にパス名を追加している場合は,絶対パス名でな くてもかまいません。

ロード名を指定する場合は,ロード名とオプションの間をセミコロンで区切ってください。

使用するコンパイラは,/C オプションと/E オプションをサポートしている必要があります。プリ プロセサは,#define,#include などの擬似命令を処理するために,内部的に C コンパイラに対し て/C オプション,及び/E オプションを指定して、作業用の一時ファイルを作成します。それ以外 のオプション文字列に指定できるオプションは,使用するコンパイラの仕様に依存しますが,/C オ プション又は/E オプションに背反するオプションを指定すると,プリプロセサはエラーとなりま す。ヘルプなどを表示するオプションを使用した場合は,動作が保証されません。

/E2,/E3 オプションを指定すると,プリプロセサは UAP 中の任意の箇所で宣言されている埋込み 変数を認識するために, /g オプションで指定, 又は仮定された C の標準規格 (C89 又は C99) に 準拠して構文を解析します。そのため、次の場合に構文エラーになることがあります。

- /E2,/E3 オプションを指定し,UAP ソースファイル中で選択した規格に準拠しない構文が使 用されている場合
- /E3 オプションを指定し,#include 文で取り込んだヘッダファイル中で選択した規格に準拠し ない構文が使用されている場合

構文エラーを回避するには,UAP ソースファイルとヘッダファイル中で選択した規格に準拠した構 文を使用するようにします。コンパイラ製品に付属しているヘッダファイル中で選択した規格に準 拠しない構文が使用されているために構文エラーになる場合は,選択した規格に準拠したコンパイ ルをするコンパイラオプションを/E3 オプション文字列に指定することで,問題を回避できること があります。

注 3

インクルードしたヘッダファイルの中には,SQL 文と SQL TYPE IS〜型の変数宣言を記述できま せん。プリプロセサは,ヘッダファイルの中に SQL 文又は SQL TYPE IS〜型の変数宣言を見付け ると,エラーメッセージを表示して処理を続行しますが,ポストソースは生成されません。/E1 オ プション指定時に,ヘッダファイルに埋込み変数宣言節を記述しても無効となります。ヘッダファ

イルの中で定義した変数を埋込み変数として使用する場合は,/E3 オプションを指定してください。 ただし,この場合でも,SQL TYPE IS〜型の変数宣言はインクルードファイルに記述できません。

注 4

埋込み変数の宣言に文字集合名 UTF16 を指定した場合に,SQL プリプロセサは文字集合名記述領 域に文字集合名を設定するソースコードをポストソース中に展開します。そのソースコードは,/ XU16 オプションの指定に依存して,リトルエンディアンの場合には UTF-16LE を設定し,ビッグ エンディアンの場合には UTF-16BE を設定します。

埋込み変数を使用しないで,SQL 記述領域と文字集合名記述領域を使用して UAP 実行時に入出力 変数の文字集合名を動的に決定する場合には,/XU16 オプションで指定したバイトオーダは無効に なります。この場合に,文字集合名を UTF16 にするとバイトオーダがビッグエンディアンになり ます。

注 5

/XU16 オプションで型指定子を指定する機能の対象となるデータ記述を、次に示します。

- SQL TYPE IS CHAR(2n) CHARACTER SET [IS] [MASTER.]UTF16 変数名;
- SQL TYPE IS CHAR(2n) CHARACTER SET [IS] [MASTER.]UTF16 変数名[m];
- SQL TYPE IS CHAR(2n) CHARACTER SET [IS] [MASTER.]UTF16 \*変数名;
- SQL TYPE IS VARCHAR(2n) CHARACTER SET [IS] [MASTER.]UTF16 変数名;
- SQL TYPE IS VARCHAR(2n) CHARACTER SET [IS] [MASTER.]UTF16 変数名[m];
- SQL TYPE IS VARCHAR(2n) CHARACTER SET [IS] [MASTER.]UTF16 \*変数名;

注6

/g オプションの指定内容によって,C99 で追加された予約語の扱いが変わります。C99 で追加され た予約語を次に示します。

restrict, inline, \_Bool, \_Complex, \_Imaginary, \_Pragma ただし,restrict と inline については,C89 では変数名などの識別子として使用できましたが,C99 では識別子として使用できません。C89 に準拠している既存の UAP で,restrict と inline を識別子 として使用している場合,その UAP を C99 に準拠して解析するとエラーになります。 C99 で追加された予約語の扱いを次の表に示します。

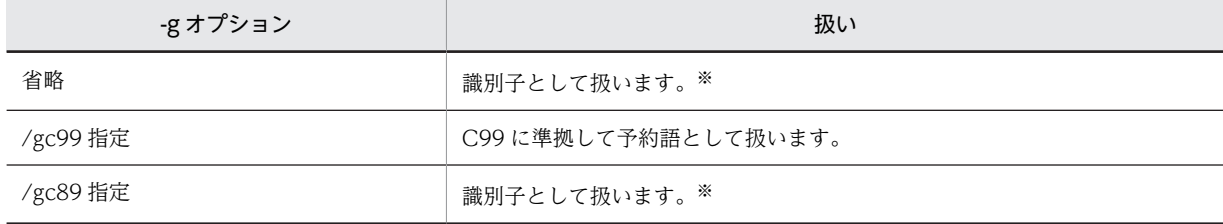

注※

先頭文字が下線文字()で2文字目が英大文字(A〜Z),又は下線文字の名前が C89 の場合も, C のライ ブラリ用として予約されています。このため,\_Bool,\_Complex,\_Imaginary,\_Pragma を UAP 中で識 別子として使用した場合,プリプロセサの動作は保証できません。

/g オプションの指定内容を次の表に示します。/g オプションの指定内容は,C99 で追加された予 約語の扱い以外には影響しません。

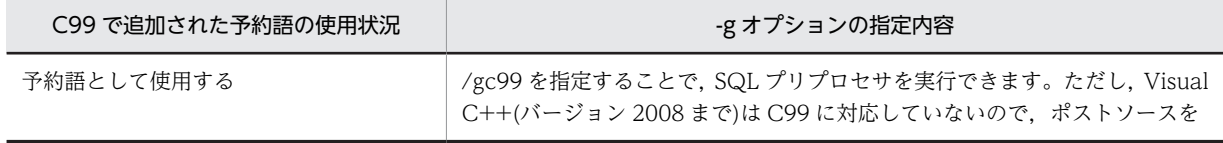

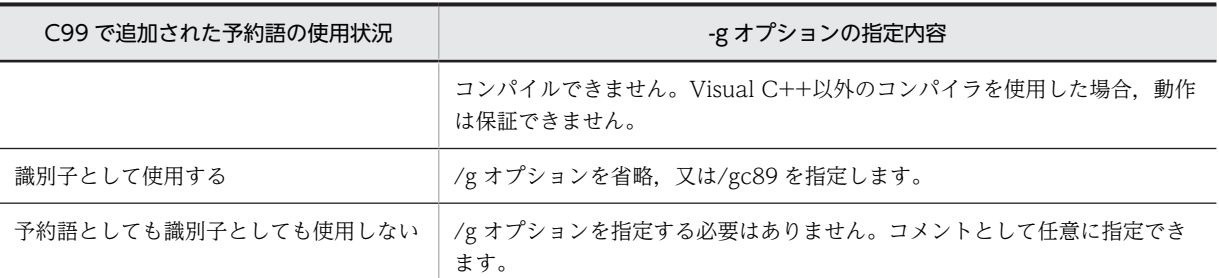

-g オプションを指定する場合は、次の点に注意してください。

- C99 に準拠したコンパイルができるコンパイラ製品を使用する場合,コンパイラ製品に付属し ているヘッダファイルの中で,C99 で追加された予約語が予約語として使用されていることが あります。/E3 オプションを指定すると,そのヘッダファイルが#include 文で取り込まれるお それがあります。
- コンパイラ製品の中には,予約語の扱いを個別に指定できるものがあります(例えば,restrict は予約語とし,inline は予約語としない,と指定できます)。SQL プリプロセサは予約語の扱い を個別に指定できません。

注 7

/E2,/E3 オプションを指定しない場合,埋込み SQL 宣言節で,C99 で追加された予約語を識別子 として扱います。また、埋込み SQL 宣言節と SQL 文(EXEC SQL ~;)以外は解析しません。

#### 1.C 言語の場合のコマンド指定例

#### <例 1 >

UAP ソースファイルの名称が SAMPLE で、ポストソースを出力しない場合

PDCPP SAMPLE.EC /S

#### <例 2 >

UAP ソースファイルの名称が SAMPLE で、出力するポストソースのファイル名称を MAIN にする場 合

PDCPP SAMPLE.EC /O MAIN.C

2.C++言語の場合のコマンド指定例

#### <例 1 >

UAP ソースファイルの名称が SAMPLE で、ポストソースを出力しない場合

PDOCC.EXE SAMPLE.ECP /S

## <例 2 >

UAP ソースファイルの名称が SAMPLE で、出力するポストソースのファイル名称を MAIN にする場 合

PDOCC.EXE SAMPLE.ECP /O MAIN.CPP

(c) SQL プリプロセサのリターンコード

SQL プリプロセサは,処理終了後にリターンコードを OS に返します。

リターンコードは,OS のバッチコマンド ERRORLEVEL で参照できます。

リターンコードとその内容を次の表に示します。

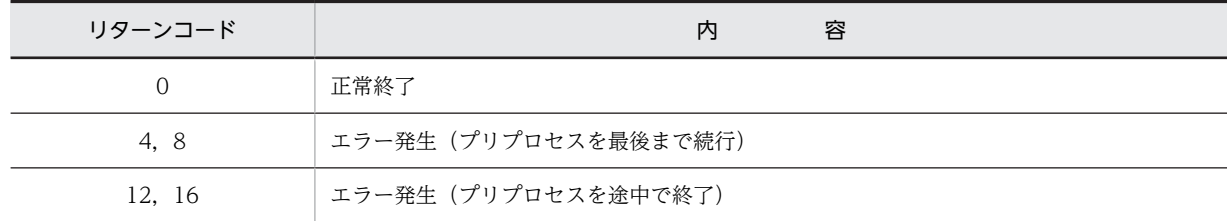

表 8-9 SQL プリプロセサのリターンコード (Windows 環境での C 言語の場合)

#### (d) エラーの出力

SQL プリプロセサは,SQL 文に文法上のエラーが発生した場合,その SQL 文を無視して処理を続行しま す。しかし,オプションの指定に誤りがある場合,処理を中断します。また,メモリ不足やファイル入出力 エラーなど,システム上でエラーが発生し,それ以降の処理ができない場合,処理の途中でも終了します。

SQL 文に文法上のエラーが発生したとき,SQL プリプロセサはエラーメッセージを標準エラー出力へ出力 します。標準エラー出力をリダイレクトすると,エラーメッセージをファイルに格納できます。ファイルを 参照すると,エラー内容,UAP ソースファイル名,エラーが発生した箇所(SQL 文の行番号)などが分か ります。

SQL プリプロセサの標準入出力を次の表に示します。

表 8-10 SQL プリプロセサの標準入出力 (Windows 環境での C 言語の場合)

| ファイル    | 途<br>用             |
|---------|--------------------|
| 標準入力    | ファイルの入力 (ユーザは使用不可) |
| 標準出力    | ファイルの出力(ユーザは使用不可)  |
| 標準エラー出力 | エラーメッセージの出力        |

#### (2) COBOL 言語の場合

#### (a) 環境変数の設定

UAP をプリプロセスする前に,必要に応じて HIRDB.INI ファイルに次に示す環境変数を設定します。

なお. HIRDB.INI ファイルは. %windir%ディレクトリに格納されています。

#### PDCBLFIX:

UAP ソースファイルの規定の識別子以外に,任意のファイル識別子を使用する場合に指定します。 ファイル識別子は,ピリオドで始まる 4 文字までの任意の文字列を設定します。なお,この環境変数に 設定したファイル識別子は,入力ファイルにだけ使用できます。

#### PDCBLLIB:

COPY 文でソースファイルに引き込まれる登録原文を検索するディレクトリを指定します。複数の ディレクトリを指定する場合,ディレクトリ同士をセミコロンで区切ります。この環境変数を省略する と,カレントディレクトリだけが検索されます。

## PDCLTLANG:

特に文字コード種別を指定してプリプロセスする場合に指定します。省略した場合は、siis が仮定され ます。詳細については,「[6.6.4 クライアント環境定義の設定内容](#page-493-0)」の PDCLTLANG オペランドを参 照してください。

```
<例>
```
[HiRDB] … 1<br>PDCBLFIX=.AAA<br>PDCBLLIB=E:¥USER¥COPY … 3  $\overline{PDCBLF}$ <sub>I</sub>X=, AAA PDCBLLIB=E:\USER\COPY <説明>

1.[HiRDB]と記述します。

2.UAP ソースファイルの識別子として,.AAA も有効にします。

3.COPY 文で引き込む登録原文を検索するディレクトリ (この例では E:\USER\COPY) を指定しま す。

#### (b) SQL プリプロセサの起動

SQL プリプロセサの起動は、次に示す三つの方法があります。

- アイコンの重ね合わせによる実行
- ファイル名の指定による実行
- コマンドプロンプト又は MS-DOS プロンプトからの実行
- アイコンの重ね合わせによる実行

エクスプローラでプリプロセスしたいファイルをドラッグして,プリプロセサのファイル(PDCBL.EXE (COBOL 言語の場合),又は PDOCB.EXE(OOCOBOL 言語の場合))に重ねると実行できます。

• ファイル名の指定による実行

プリプロセサのアイコン(PDCBL.EXE(COBOL 言語の場合),又は PDOCB.EXE(OOCOBOL 言 語の場合))をクリックし、次に示す手順で実行します。

1.ファイルメニューから「ファイル名を指定して実行」を選択します。

2.コマンドラインにファイル名,及びオプションを指定して実行します。

• コマンドプロンプト又は MS-DOS プロンプトからの実行

コマンドプロンプト又は MS-DOS プロンプトを起動し,PDCBL.EXE(COBOL 言語の場合),又は PDOCB.EXE (OOCOBOL 言語の場合) コマンドを入力して実行します。

コマンドラインに入力するコマンドの形式を次に示します。

#### PDCBL.EXE 入力ファイル名称 [オプション [出力ファイル名称|認可識別子]]

注 OOCOBOL 言語の場合,下線で示す部分を PDOCB.EXE に置き換えてください。

#### 入力ファイル名称:

UAP ソースファイルの名称を指定します。ファイル識別子は,.ECB,.COB,.CBL のどれか(COBOL 言語の場合),又は.EOC(OOCOBOL 言語の場合)を指定します。

出力ファイル名称:

ポストソースファイルの名称を指定します。出力ファイル名称を省略した場合,ファイル識別子は.CBL (COBOL 言語の場合),又は.OCB(OOCOBOL 言語の場合)を指定します。

認可識別子:

SQL で認可識別子を省略した場合に仮定する認可識別子を指定します。ただし,分散データベース機能 を使用した場合,この指定は無効になります。認可識別子を省略した場合,CONNECT 時のユーザ識 別子が仮定されます。

オプション:

必要に応じて次の表に示すオプションを指定します。なお,オプションは大文字,小文字を区別しませ ん。

表 8-11 プリプロセスオプション (Windows 環境の COBOL 言語の場合)

| プリプロセスオプション        | 内容                                                                                                    |
|--------------------|----------------------------------------------------------------------------------------------------|
| /S                 | 構文チェックだけをして、ポストソースを出力しない場合に指定します。このオプ<br>ションを省略すると、ポストソースファイルが出力されます。なお、同時に/Xpも指<br>定しないと、SQL プリプロセサは厳密な SQL の構文チェックができないため、SQL<br>文に文法上のエラーが発生していても発見できない場合があるので注意が必要です。                                                                                                    |
| /〇 ファイル名           | 出力するポストソースのファイル名称を変更する場合に指定します。<br>このオプションを省略すると、入力ファイル名称のファイル識別子を.CBL (COBOL<br>言語の場合), 又は.OCB (OOCOBOL言語の場合)に変更されたものが出力ファイ<br>ル名称になります。<br>入力ファイルの識別子が.CBL(COBOL 言語の場合),又は.OCB(OOCOBOL 言語<br>の場合)の場合, 必ずこのオプションを指定して、ポストソースのファイル名称を.CBL<br>以外 (COBOL 言語の場合), 又は.OCB 以外 (OOCOBOL 言語の場合) の識別子に<br>変更してください。 |
| /XC                | SQL プリプロセサが生成する文字列の囲みを引用符にする場合に指定します。この<br>オプションを省略すると、囲みはアポストロフィになります。                                                                                                    |
| /A 認可識別子           | 静的 SQL で認可識別子を省略した場合, 及び仮定する認可識別子を変更する場合に指<br>定します。<br>静的 SQL とは,INSERT 文,UPDATE 文,DELETE 文,1 行 SELECT 文,OPEN<br>文 (形式 1), CALL 文, LOCK 文, 及び PURGE TABLE 文を示します。                                                                                                    |
| /h64               | 64 ビットモード用のポストソースを作成する場合に指定します。ただし、32 ビット<br>版のプリプロセサを使用した場合は指定できません。                                                                                                    |
| /ND                | DLL を作成する場合に指定します。<br>DLL を作成する場合, コンパイラは COBOL85 Version4.0 04-02 以降が前提となり<br>ます。/XD オプションを指定してプリプロセスした UAP と、指定しないでプリプロ<br>セスした UAP を混在させてアプリケーションを作成しないでください。実行時に<br>COBOL のランタイムライブラリでエラー (KCCBO204R-S) が発生します。                                                                                         |
| /Xe $\{y \mid n\}$ | PREPRARE 文実行時のカーソルを, 自動的にクローズするかどうかを指定します。<br>y :<br>カーソルを自動的にクローズするポストソースを生成します。<br>n:<br>カーソルを自動的にクローズしないポストソースを生成します。<br>省略した場合, クライアント環境定義 PDPRPCRCLS の指定値に従いポストソースを<br>生成します。                                                                                                    |
| /XAD               | X/Open に準じた API を使用した UAP を, DLL として作成する場合に指定してくだ<br>さい。                                                                                                    |
| /XA                | X/Open に準じた API を使用して、UAP を作成する場合に指定してください。                                                                                                    |
| /Xo                | UAP から抽出した SQL 文を標準出力へ出力する場合に指定します。このとき, 出力<br>方法は次のようになります。<br>• SQL文中の埋込み変数は?パラメタに置換します。<br>• 1 行 SELECT 文の INTO 句を削除します。                                                                                                    |

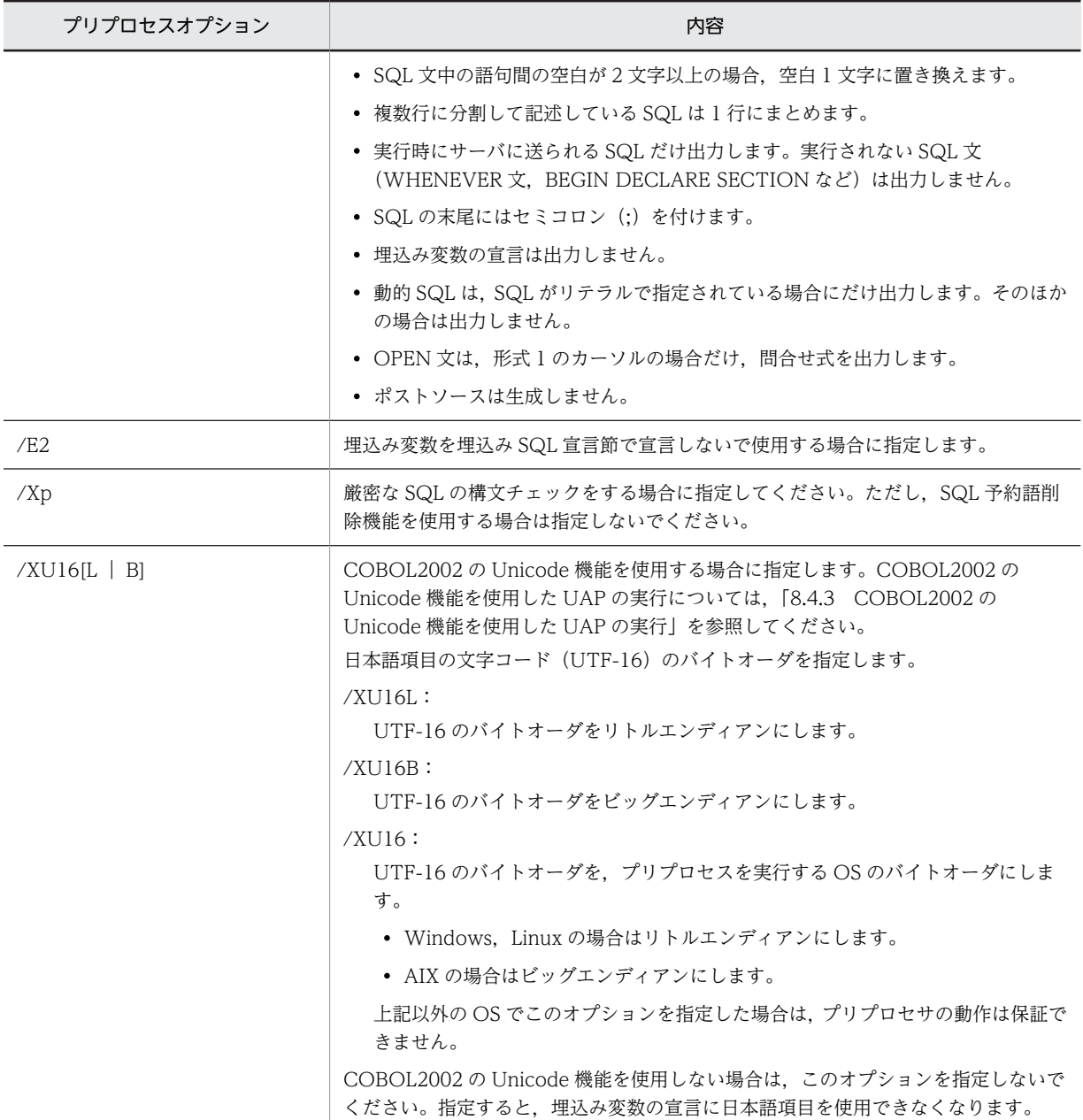

1.COBOL 言語の場合のコマンド指定例

<例 1 >

UAP ソースファイルの名称が SAMPLE で、ポストソースを出力しない場合

PDCBL SAMPLE.ECB /S

<例 2 >

UAP ソースファイルの名称が SAMPLE で、出力するポストソースのファイル名称を MAIN にする場 合

PDCBL SAMPLE.ECB /O MAIN.CBL

# 2.OOCOBOL 言語の場合のコマンド指定例

<例 1 >

UAP ソースファイルの名称が SAMPLE で、ポストソースを出力しない場合 PDOCB.EXE SAMPLE.EOC /S

<例 2 >

UAP ソースファイルの名称が SAMPLE で、出力するポストソースのファイル名称を MAIN にする場 合

PDOCB.EXE SAMPLE.EOC /O MAIN.OCB

(c) SQL プリプロセサのリターンコード

SQL プリプロセサは、処理終了後にリターンコードを OS に返します。

リターンコードは,OS のバッチコマンド ERRORLEVEL で参照できます。

リターンコードとその内容を次の表に示します。

表 8-12 SQL プリプロセサのリターンコード (Windows 環境での COBOL 言語の場合)

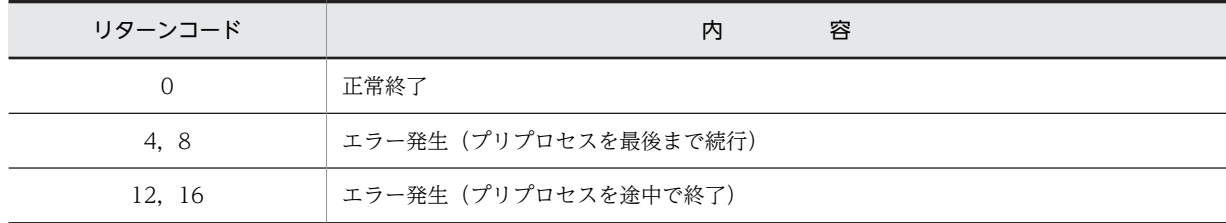

(d) エラーの出力

SQL プリプロセサは、SQL 文に文法上のエラーが発生した場合、その SQL 文を無視して処理を続行しま す。しかし,オプションの指定に誤りがある場合,処理を中断します。また,メモリ不足やファイル入出力 エラーなど,システム上でエラーが発生し,それ以降の処理ができない場合,処理の途中でも終了します。

SQL 文に文法上のエラーが発生したとき、SQL プリプロセサはエラーメッセージを標準エラー出力へ出力 します。標準エラー出力をリダイレクトすると,エラーメッセージをファイルに格納できます。ファイルを 参照すると,エラー内容,UAP ソースファイル名,エラーが発生した箇所 (SQL 文の行番号)などが分か ります。

SQL プリプロセサの標準入出力を次の表に示します。

#### 表 8-13 SQL プリプロセサの標準入出力 (Windows 環境での COBOL 言語の場合)

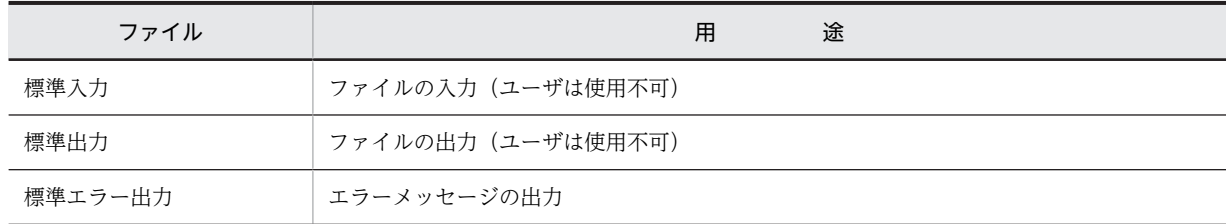

# 8.2.4 プリプロセサ宣言文の有効化

(1) 概要

プリプロセサでは,オプションで C コンパイラのプリプロセサ宣言文を使用できるようにしています。

-E オプションを指定した場合,プリプロセサでは次の機能を実行できます。

- #define 宣言文を使用した定数及びマクロの定義
- #include 文で取り込んだインクルードファイル内の定数及びマクロの定義※
- #ifdef 文, #if などの条件付きコンパイル
- 埋込み変数宣言時のマクロでの定数指定

注※

SQL 文,及び SQL TYPE IS 型の変数宣言は、インクルードファイルの中には記述できません(プリプ ロセサは,ヘッダのポストソースは生成しないため,コンパイル時にエラーとなります)。

#### (2) 使用例

(a) 定数の使用

UAP ソースファイル中で、次の埋込み変数宣言が記述されているとします。

#include "user.h" EXEC SQL BEGIN DECLARE SECTION; char xchar1[MAX\_CHAR\_LEN]; EXEC SQL END DECLARE SECTION;

UAP がインクルードしているヘッダファイル(user.h)の中で,次のような定数が定義されているとしま す。

#### #define MAX CHAR LEN 256

プリプロセサは、インクルードファイルを読み込み, MAX\_CHAR\_LEN の定義値を使用して、埋込み変数 宣言を「char xchar1[256];」に変換してから解析します。ただし,マクロ定数は,SQL 先頭子と SQL 終 了子の間(SQL 文中) には使用できません。

インクルードファイルを検索するためのディレクトリパスは,オプションの引数として指定します。C コン パイラのデフォルトのディレクトリは指定する必要はありません。

#### (b) 条件付きコンパイル

#ifdef などを使用して,プリプロセスする SQL 文を選択できます。例を次に示します。

#ifdef DEF\_SWITCH EXEC SQL DECLARE CUR1 CURSOR FOR SELECT \* FROM TABLE1; #else EXEC SOL DECLARE CUR1 CURSOR FOR SELECT \* FROM TABLE2: #endif

ただし,C コンパイラのプリプロセサ宣言文は, SQL 先頭子と SQL 終了子の間(SQL 文中)には記述で きません。

# 8.2.5 埋込み SQL 宣言節の不要化

# (1) 概要

プリプロセサでは,-E オプションを指定すると,UAP ソースファイル中の任意の箇所で宣言されている SQL のデータ型に対応した変数を,埋込み変数として使用できます。ただし,register 記憶クラスの変数 は,埋込み変数として使用できません。

変数の有効範囲は,UAP ソースファイルを記述しているホスト言語の規則に従います。この機能を使用で きるのは,C 言語又は COBOL 言語で UAP ソースファイルを記述している場合だけです。

この機能を使用すると、次のことができます。

• 変数宣言を,埋込み SQL 開始宣言(BEGIN DECLARE SECTION)及び埋込み SQL 終了宣言(END DECLARE SECTION)で囲まなくても,埋込み変数として使用できます。また,併用もできます。

• 大域変数,局所変数,及び関数の引数の有効範囲を,ホスト言語の文法に従って判定します。埋込み変 数の有効範囲が異なれば,同じ名称の変数を宣言しても,異なる埋込み変数として区別されます。この 場合,その変数を使用している SQL 文を含む最も内側の変数が指定されたとみなされます。

#### (2) 使用例

```
使用例を次に示します。
int fetchdata(long xtanka){
 char xscode[5];
 char xsname[17];
  char xcol[3];<br>long xgryo;
          xgryo;
: 100 F
 EXEC SQL
       DECLARE CR3 CURSOR FOR
         SELECT SCODE, SNAME, COL, ZSURYO
          FROM ZAIKO WHERE TANKA=:xtanka;
: 100 F
 EXEC SQL OPEN CR3 ;
: 100 F
 /* 見出し */
              <sub>"/</sub><br>***** 在庫表 リスト *****¥n¥n");<br>商品コード 商品名      色 単価
   printf(" 商品コード 商品名 色 単価 現在庫量\n");
                                                                 printf(" ---- ---------------- -- -------- --------\n");
   EXEC SQL WHENEVER SQLERROR GOTO OWARI;
  EXEC SQL WHENEVER NOT FOUND GOTO OWARI:
  /* FETCH */ for(;;){
 EXEC SQL
 FETCH CR3 INTO :xscode,:xsname,:xcol,:xgryo;
 printf(" %4s %-16s %2s %8d %8d\n",
                    xscode, xsname, xcol, xtanka, xgryo);
  \begin{matrix} \end{matrix} }
OWARI:
```
# 8.2.6 ポインタでの埋込み変数指定

# (1) 概要

C 言語では,-E オプションでポインタを埋込み変数として宣言して使用できます。この機能を使用すると, 動的に確保した領域を SQL 文で直接指定できます。

オプションについては,[「8.2.2 UNIX 環境でのプリプロセス](#page-653-0)」又は[「8.2.3 Windows 環境でのプリプ](#page-666-0) [ロセス」](#page-666-0)のオプションの説明を参照してください。また,ポインタを使用できる SQL については,[「8.2.8](#page-683-0)  [プリプロセサの/E2,/E3 オプションを指定した場合のポインタ,構造体,及び構造体修飾の使用可否](#page-683-0)」を 参照してください。

ポインタ変数は,C 言語の文法に従って宣言します。例を次に示します。

```
long *xtanka;
long *xgryo;
char *xsname;
:
xtanka = (long *)malloc(sizeof(long));
xgryo = (long *)malloc(sizeof(long));
xsname = (char *)malloc(MAX_CHAR_LEN+1);
memset(xsname, ' ', MAX_CHAR_LEN);
xsname \texttt{[MAX\_CHAR\_LEN]} = ' * 0';EXEC SQL FETC CUR1 INTO :xtanka,:xgryo,:xsname;
```
## (2) 規則

1. ポインタ変数は、SQL 文中では変数名の前にコロンを付けます。アスタリスクは付けません。

- 2.参照される値のサイズは,宣言で指定した型のサイズになります。ただし,固定長文字列型(CHAR) を除きます。
- 3.固定長文字列型のポインタのデータ長は、プリプロセス時ではなく、実行時に求められます。値のサイ ズは、ポインタが指している領域が格納している,文字列の終端(¥0)までの長さ(strlen(ポインタ 変数))になります。1行 SELECT 文や FETCH 文の検索結果を格納する場合も, SQL 文を実行する前 に、あらかじめ領域全体を¥0 以外の文字でクリアして、末尾に¥0 を設定しておく必要があります。
- 4.ポインタが指す領域は,ユーザが確保しておく必要があります。固定長文字列型のポインタの場合は, \0 を格納するために 1 バイト余分に領域を確保します。ポインタが不正な値の場合,及びデータを格 納するのに十分な領域が確保できない場合は,動作が保証されません。
- 5.ポインタへのポインタは使用できません。
- 6.構造体へのポインタは指定できます。
- 7.クラスへのポインタは使用できません。
- 8.配列へのポインタは使用できません。配列へのポインタを使用する場合は,構造体を使用して次のよう に宣言します。

```
struct {
long xtanka[50];
long xgryo[50]<br>char xsname[50
      xsname[50][17];
} *xrec_ptr;
```
- (3) RISC 型の CPU を使用しているマシンで繰り返し型のポインタを使用する場合の注意 事項
	- 1.繰り返し列型の変数は,次の構造となっているため,語境界に合わせたアドレス(1)をポインタに設定す る必要があります。

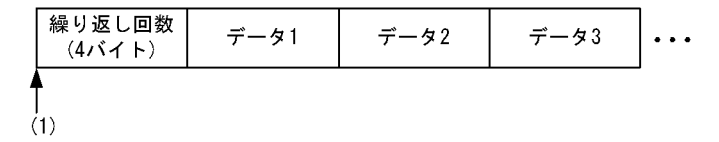

通常, malloc()などで確保した領域は, 既に語境界に調整されているため, 特に問題は発生しません。 ただし,ユーザが独自にメモリアドレスを計算して割り当てる場合は,語境界に調整する必要がありま す。

ポインタに設定するアドレスが語境界に設定されていないと,繰返し列の操作用のマクロを利用して, データを参照,設定したときにメモリアクセス例外が発生します。繰返し列の埋込み変数の構造につい ては,「[付録 B.2\(5\) 繰返し列の展開形式」](#page-1681-0)を参照してください。

2.FLOAT 型の繰返し列の場合,繰り返し回数を格納する領域よりも繰返し要素の方がデータ長が大きく なります。そのため,繰返し要素の語長に合わせたアドレスに,境界調整をしておく必要があります。 ポインタには,先頭の空き領域を含めたアドレス(2)を設定します。

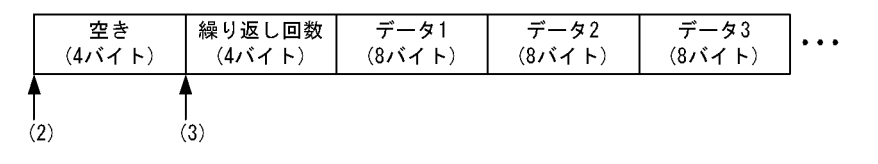

プリプロセサは,自動的に先頭から 4 バイト後ろのアドレス(3)を,繰返し列の先頭として使用するポ ストソースを生成します。FLOAT 型の繰返し列を操作するマクロも,アドレス(3)を先頭として使用し ています。ただし,SQL 記述領域を使用して繰返し列のアドレスを直接設定する場合は,(3)のアドレ スを設定してください。

3. 繰返し要素数の最大値は宣言時の値で決まるため、それより小さい領域を割り当てると、メモリアクセ ス例外が発生するおそれがあります。

通常は,次のコーディングのようにメモリを確保すれば問題は発生しません。

PD MV SINT(32) \*ptr; /\* 最大要素数32 \*/ ptr = malloc(sizeof(\*ptr)); EXEC SQL FETCH CUR1 INTO :ptr;

# 8.2.7 構造体の参照

# (1) 概要

オプションを指定すると,C 言語の構造体を使用して,複数個の埋込み変数を一度に指定できます。

構造体は,次の箇所に埋込み変数として使用できます。

- 1 行 SELECT 文又は FETCH 文の INTO 句
- INSERT 文の VALUES 句
- EXECUTE 文の USING 句又は INTO 句

オプションについては,[「8.2.2 UNIX 環境でのプリプロセス](#page-653-0)」又は[「8.2.3 Windows 環境でのプリプ](#page-666-0) [ロセス」](#page-666-0)のオプションの説明を参照してください。また,構造体を使用できる SQL については,[「8.2.8](#page-683-0)  [プリプロセサの/E2,/E3 オプションを指定した場合のポインタ,構造体,及び構造体修飾の使用可否](#page-683-0)」を 参照してください。

# (2) 規則

- 1.構造体を埋込み変数として指定すると,プリプロセサは構造体の各メンバが埋込み変数として記述され たとみなして,メンバが個別に記述された場合と同じポストソースを展開します。ポストソース中に展 開されるメンバの順序は,構造体のメンバの宣言順序と同じです。構造体が記述された SQL 文の検索 項目や列の順序と,メンバの順序は一致している必要があります。
- 2.構造体のメンバを埋込み変数として個別に記述することもできます。
- 3.共用体を含む構造体は使用できません。
- 4.構造体を含む構造体は使用できません。ただし、可変長文字列型,及び BINARY 型に対応する構造体 は使用できます。

# (3) 使用例

#### • 構造体の使用例

構造体の使用例を次に示します。

```
 struct {
     char xscode[5]<br>char xsname[17]
     char xsname\overline{[}1\overline{7}];<br>char xcol[\overline{3}];
     char xcol[3];<br>long xgrvo:
                 xgryo;
      long xtanka;
   } xrec;
: 10 a
 EXEC SQL
      DECLARE CR3 CURSOR FOR
        SELECT SCODE, SNAME, COL, ZSURYO, TANKA FROM ZAIKO;
: 10 a
```

```
 EXEC SQL OPEN CR3 ;
 /* 見出し */
               ,<br>***** 在庫表 リスト *****¥n¥n");<br>商品コード 商品名      色 単価
                printf(" 商品コード 商品名 色 単価 現在庫量\n");
 \begin{bmatrix} printf("\prime'')\ printf(''\prime')\ printf(''\prime')\end{bmatrix} EXEC SQL WHENEVER SQLERROR GOTO OWARI;
  EXEC SQL WHENEVER NOT FOUND GOTO OWARI;
  /* FETCH */ for(;;){
 EXEC SQL FETCH CR3 INTO :xrec;
                 %4s %-16s %2s %8d %8d\n",
         xrec.xscode, xrec.xsname, xrec.xcol, xrec.xtanka, xrec.xgryo);
 }
OWARI:
```
#### • 標識変数を含む構造体の使用例

: 100 minutes

埋込み変数として構造体を使用する場合に,標識変数も使用するときは,標識変数も構造体で宣言します。 標識変数用の構造体の各メンバは,埋込み変数用の構造体の各メンバに,宣言順に対応させます。例を次に 示します。

```
 struct {
       char xscode[5];<br>char xsname[17]
       char xsname[17];<br>char xcol[3];
       char xcol[3];<br>long xgrvo:
       long xgryo;<br>long xtanka
                 xtanka;
 } xrec;
 struct {
       short xscode_ind;<br>short xsname_ind:
       short xsname_ind;<br>short xcolind;
       short xcol_ind;<br>short xgryo_ind
       short xgryo_ind;<br>short xtanka_ind
                   xtanka_ind;
   } xrec_ind;
: 100 m
 /* FETCH */
  for (j; ) {
 EXEC SQL FETCH CR3 INTO :xrec :xrec_ind;
 printf(" %4s %-16s %2s %8d %8d\n",
            xrec.xscode, xrec.xsname, xrec.xcol, xrec.xtanka, xrec.xgryo);
   }
        :
```
#### • 構造体へのポインタで埋込み変数を指定した例

構造体へのポインタで埋込み変数を指定することもできます。ポインタが指す領域は,あらかじめユーザが 確保しておく必要があります。

```
struct tag_xrec {<br>char xscode<sup>[5]</sup>
  char xscode[5]<br>char xscode[5]
  char xsname\overline{[}1\overline{7}];<br>char xcol\overline{[}3];
   char xcol[3];<br>long xgryo;
   long xgryo;<br>long xtanka
              xtanka;
} *xrec_ptr;
struct tag_xrec_ind {
  short xscode_ind;<br>short xsname ind;
  short xsname_ind;<br>short xcol ind;
  short xcol_{ind};<br>short xarvo ind
   short xgryo_ind;
               xtanka_ind;
} *xrec_ind_ptr;
 :
/* FETCH */
xrec_ptr = (struct tag_xrec *)malloc(sizeof(struct tag_xrec));xrec\_ind_ptr = (struct tag_xrec\_ind *)
```

```
 malloc(sizeof(struct tag_xrec_ind));
 for(;;){
 EXEC SQL FETCH CR3 INTO :xrec_ptr :xrec_ind_ptr;
 printf(" %4s %-16s %2s %8d %8d\n",
 xrec_ptr->xscode, xrec_ptr->xsname,xrec_ptr->xcol,
 xrec_ptr->xtanka, xrec_ptr->xgryo);
 }
 :
```
# 8.2.8 プリプロセサの/E2,/E3 オプションを指定した場合のポインタ, 構造体,及び構造体修飾の使用可否

プリプロセサで/E2, /E3 オプション (UNIX 版の場合は-E2, -E3 オプション) を指定した場合の, ポイ ンタ,構造体,及び構造体修飾の使用可否を次の表に示します。

なお,ポインタとは,(型名\* 変数名)で宣言した変数を示します。構造体とは,(struct 構造体型名 変数名) で宣言した変数を示します(ただし, SQL 文を指定する構造体,並びに VARCHAR 型,及び BINARY 型 に対応する構造体を除きます)。構造体修飾とは,(構造体.メンバ変数名)(構造体->メンバ変数名)の形式の 変数を示します。

# 表 8-14 プリプロセサの/E2, /E3 オプションを指定した場合のポインタ,構造体,及び構造体修飾の使 用可否

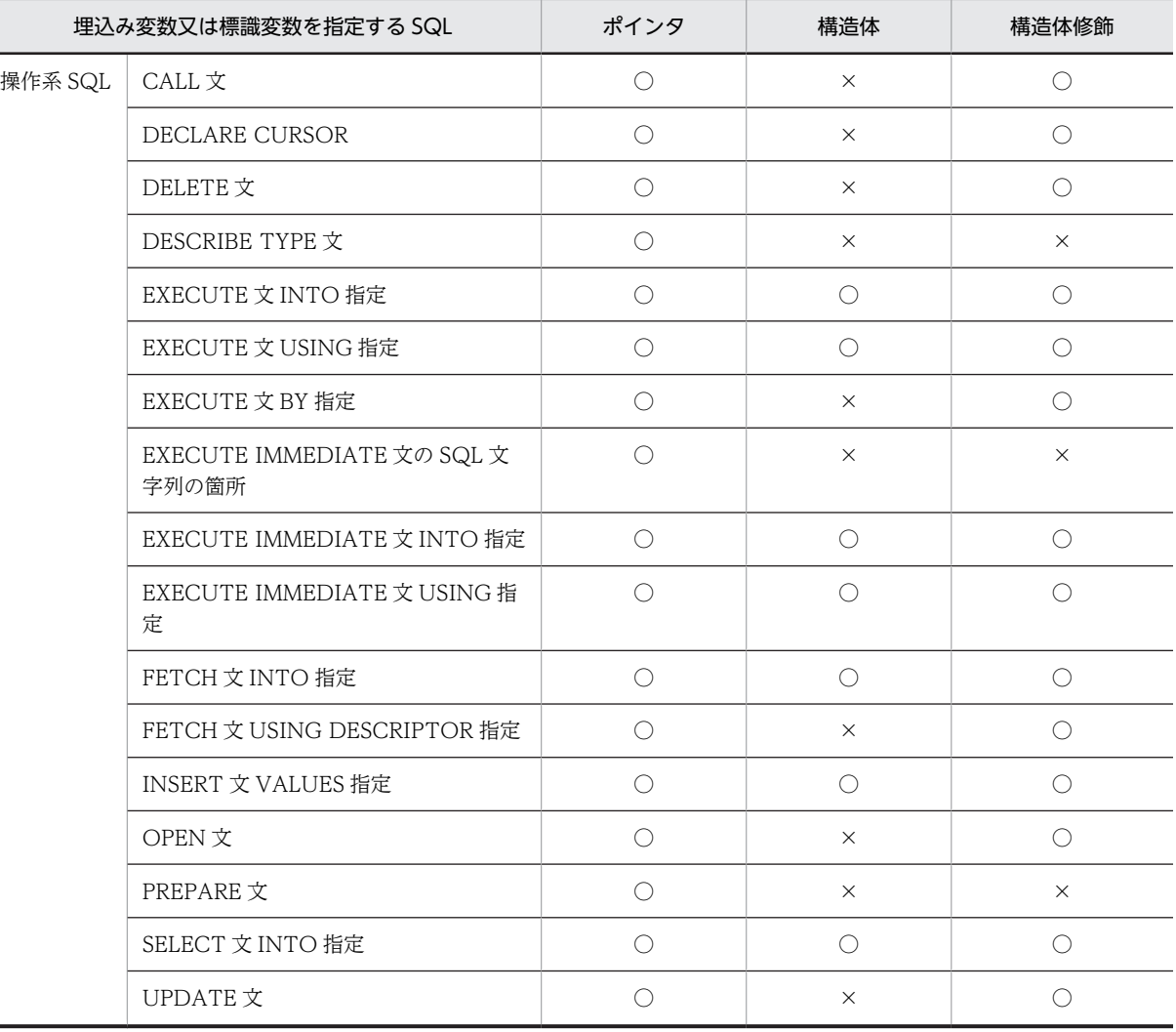
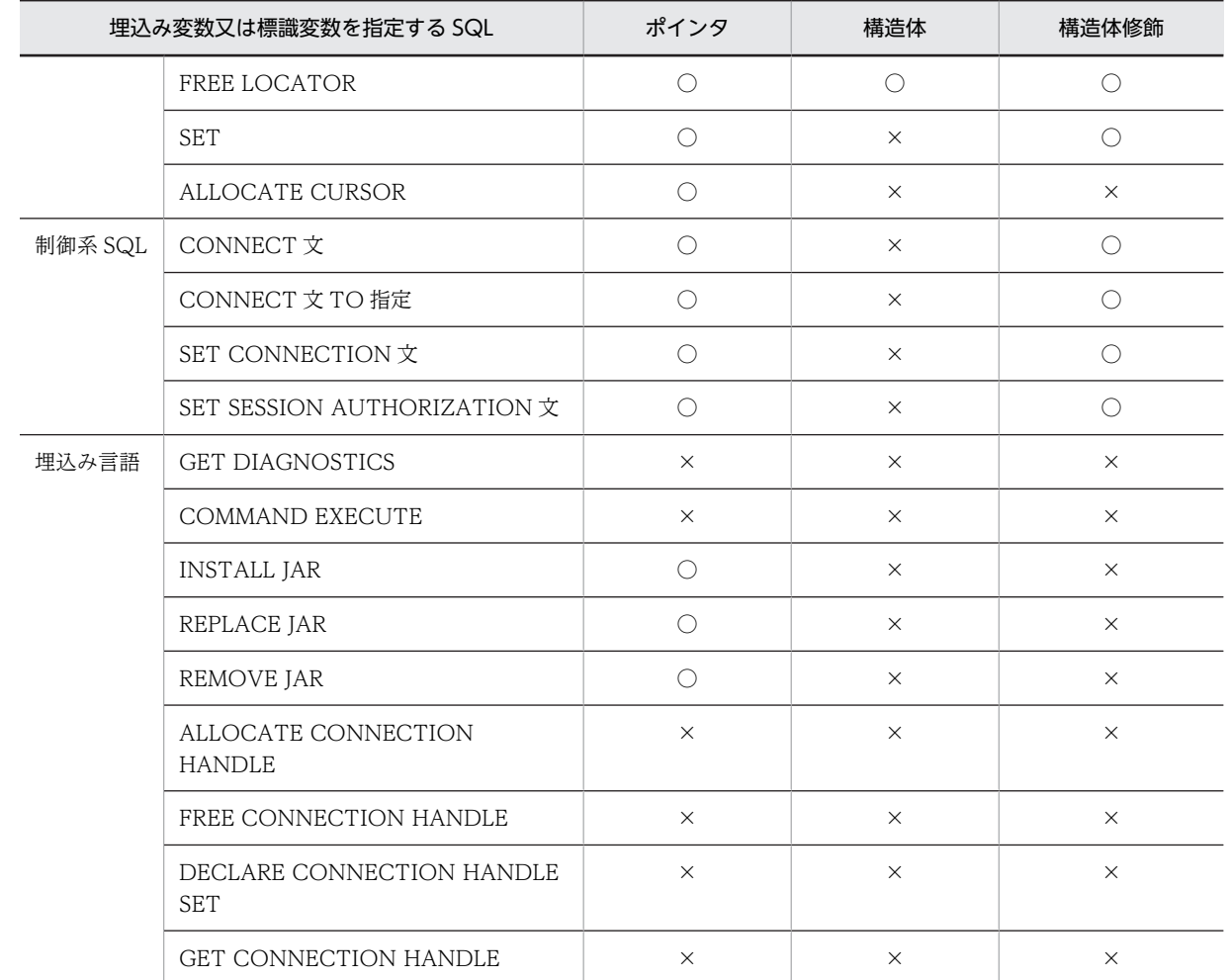

(凡例)

○:指定できます。

×:指定できません。

## 8.3 コンパイルとリンケージ

## 8.3.1 コンパイル,リンケージ時に指定するライブラリ

コンパイル,及びリンケージをするときには、HiRDB が提供するライブラリを指定します。コンパイル, 及びリンケージをするときに指定するライブラリを表 8-15,表8-16 に示します。

表 8-15 コンパイル,及びリンケージをするときに指定するライブラリ (OLTP 下でない場合)

|                                            | 複数接続機能 | ライブラリ名                                                              |                                                      |  |
|--------------------------------------------|--------|---------------------------------------------------------------------|------------------------------------------------------|--|
| プラットフォーム                                   |        | 共用ライブラリファイル                                                         | アーカイブファイル                                            |  |
| HP-UX 11.0<br>HP-UX 11i                    | 使用する   | シングルスレッドの場合:<br>libzclts.sl                                         | シングルスレッドの場合:<br>libclts.a                            |  |
| HP-UX 11i V2 (PA-<br>RISC)                 |        | マルチスレッド (DCE スレッド) の場<br>合:<br>libzcltm.sl                          | マルチスレッド (DCE スレッド) の<br>場合:<br>libcltm.a             |  |
|                                            |        | マルチスレッド (カーネルスレッド)<br>の場合:<br>libzcltk.sl                           | マルチスレッド (カーネルスレッド)<br>の場合:<br>libcltk.a              |  |
|                                            |        | マルチスレッド (カーネルスレッド)<br>の 64 ビットモードの場合:<br>libzcltk64.sl              | マルチスレッド (カーネルスレッド)<br>の 64 ビットモードの場合:<br>libcltk64.a |  |
|                                            | 使用しない  | 32 ビットモードの場合:<br>libzclt.sl<br>64 ビットモードの場合:                        | 32 ビットモードの場合:<br>libclt.a<br>64 ビットモードの場合:           |  |
|                                            |        | libzclt64.sl                                                        | libclt64.a                                           |  |
| $HP-UX 11i V2 (IPF)$<br>HP-UX 11i V3 (IPF) | 使用する   | シングルスレッドの場合:<br>libzclts.so                                         |                                                      |  |
|                                            |        | マルチスレッド (カーネルスレッド)<br>の場合:                                          |                                                      |  |
|                                            |        | libzcltk.so<br>マルチスレッド (カーネルスレッド)<br>の64ビットモードの場合:<br>libzcltk64.so |                                                      |  |
|                                            | 使用しない  | 32 ビットモードの場合:<br>libzclt.so<br>64 ビットモードの場合:                        |                                                      |  |
|                                            |        | libzclt64.so                                                        |                                                      |  |
| Solaris                                    | 使用する   | シングルスレッドの場合:<br>libzclts.so                                         | シングルスレッドの場合:<br>libclts.a                            |  |
|                                            |        | マルチスレッド (Solaris スレッド)の<br>場合:                                      | マルチスレッド (Solaris スレッド)<br>の場合:                       |  |
|                                            |        | libzcltk.so                                                         | libcltk.a                                            |  |
|                                            |        | libzcltm.so                                                         | libcltm.a                                            |  |

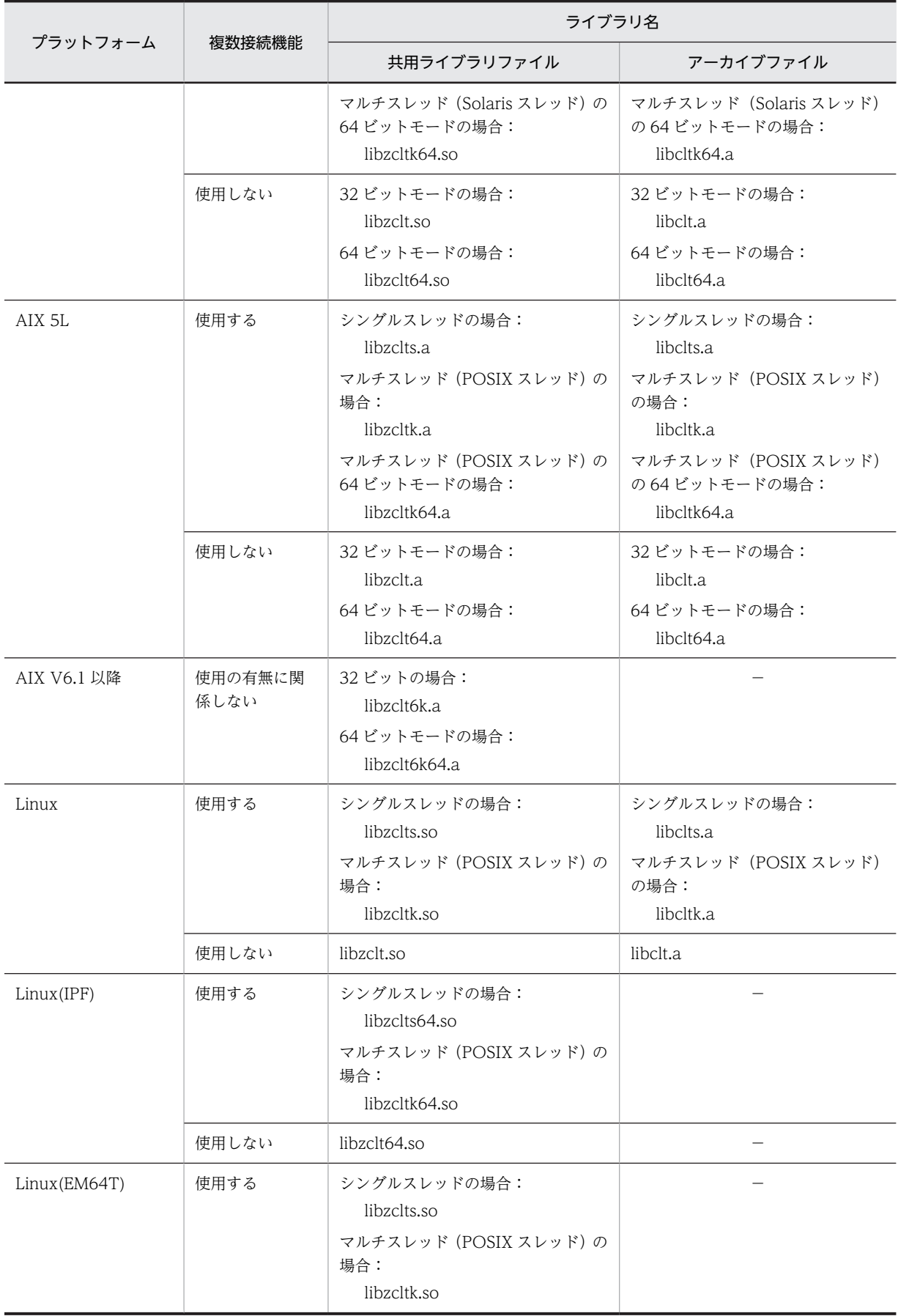

<span id="page-687-0"></span>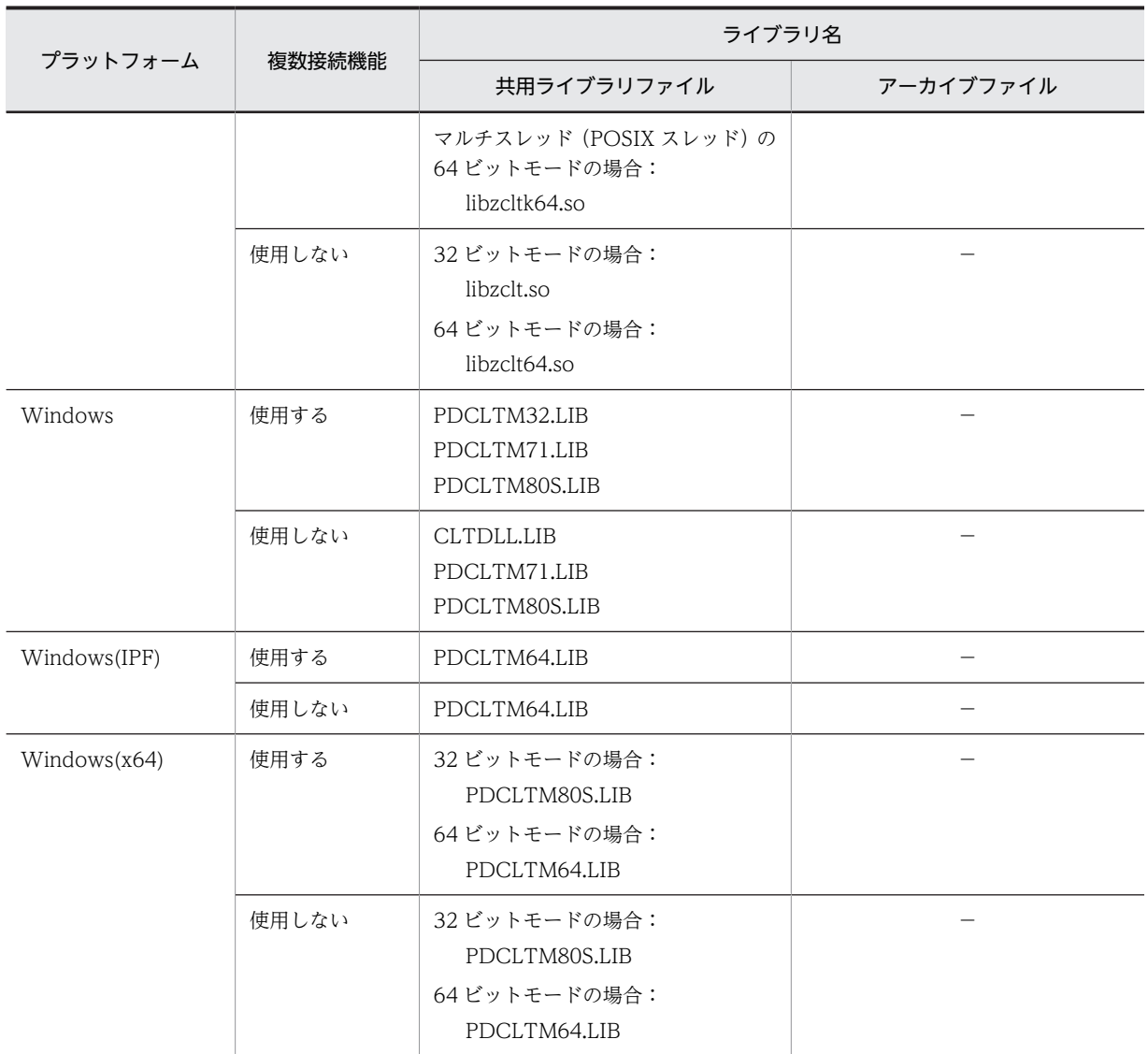

(凡例)

−:該当しません。

### 表 8-16 コンパイル, 及びリンケージをするときに指定するライブラリ (OLTP 下の場合)

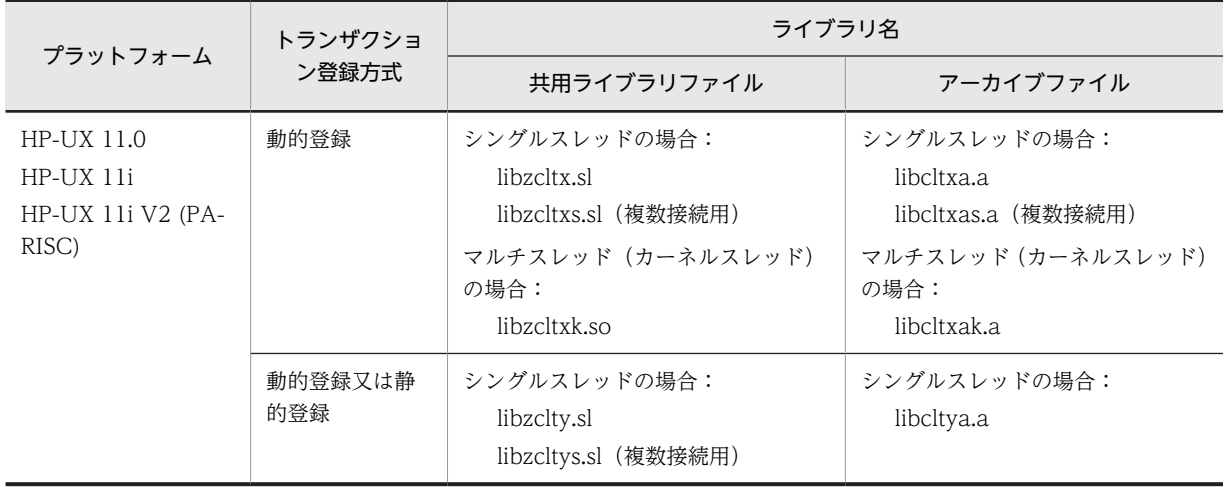

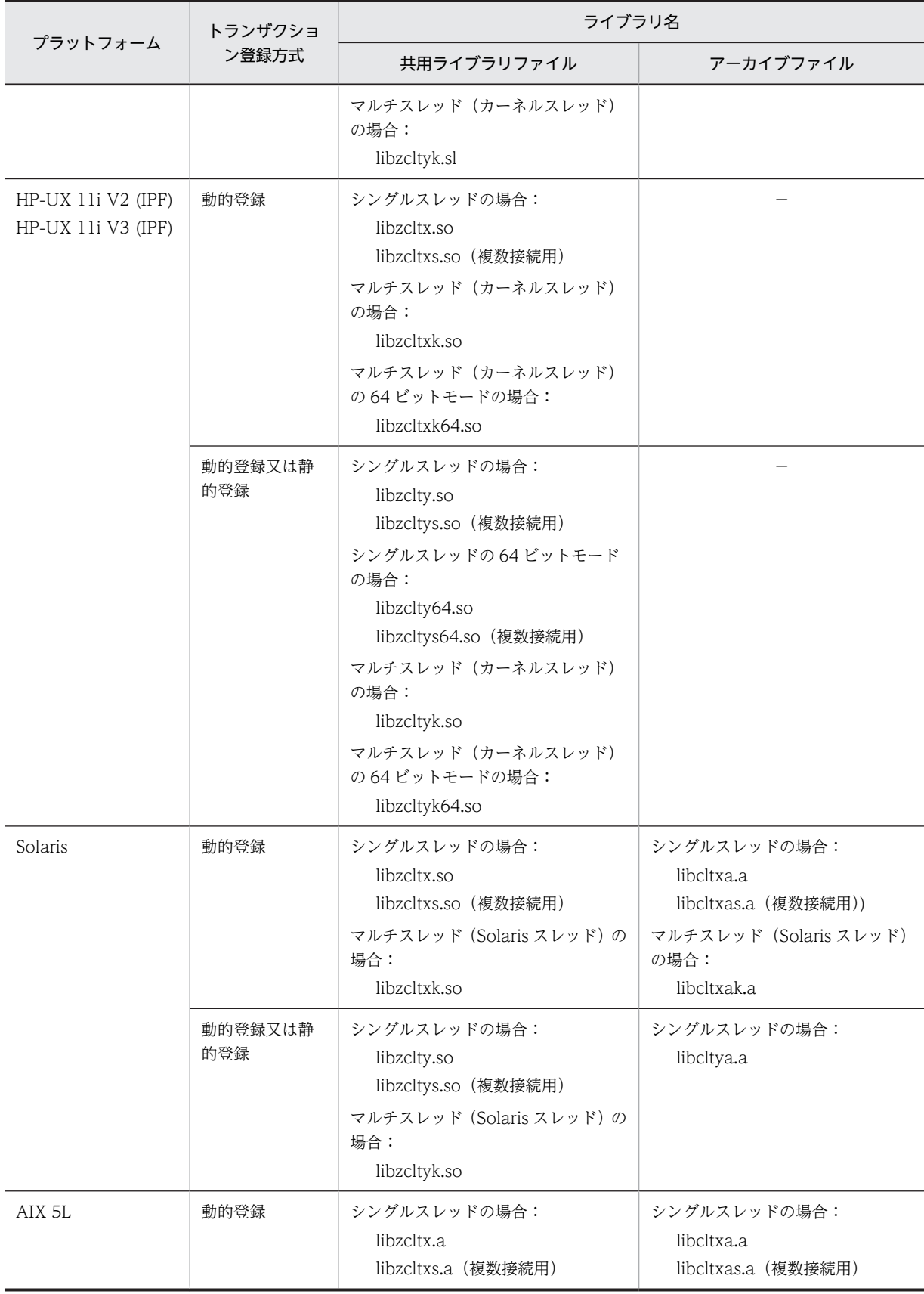

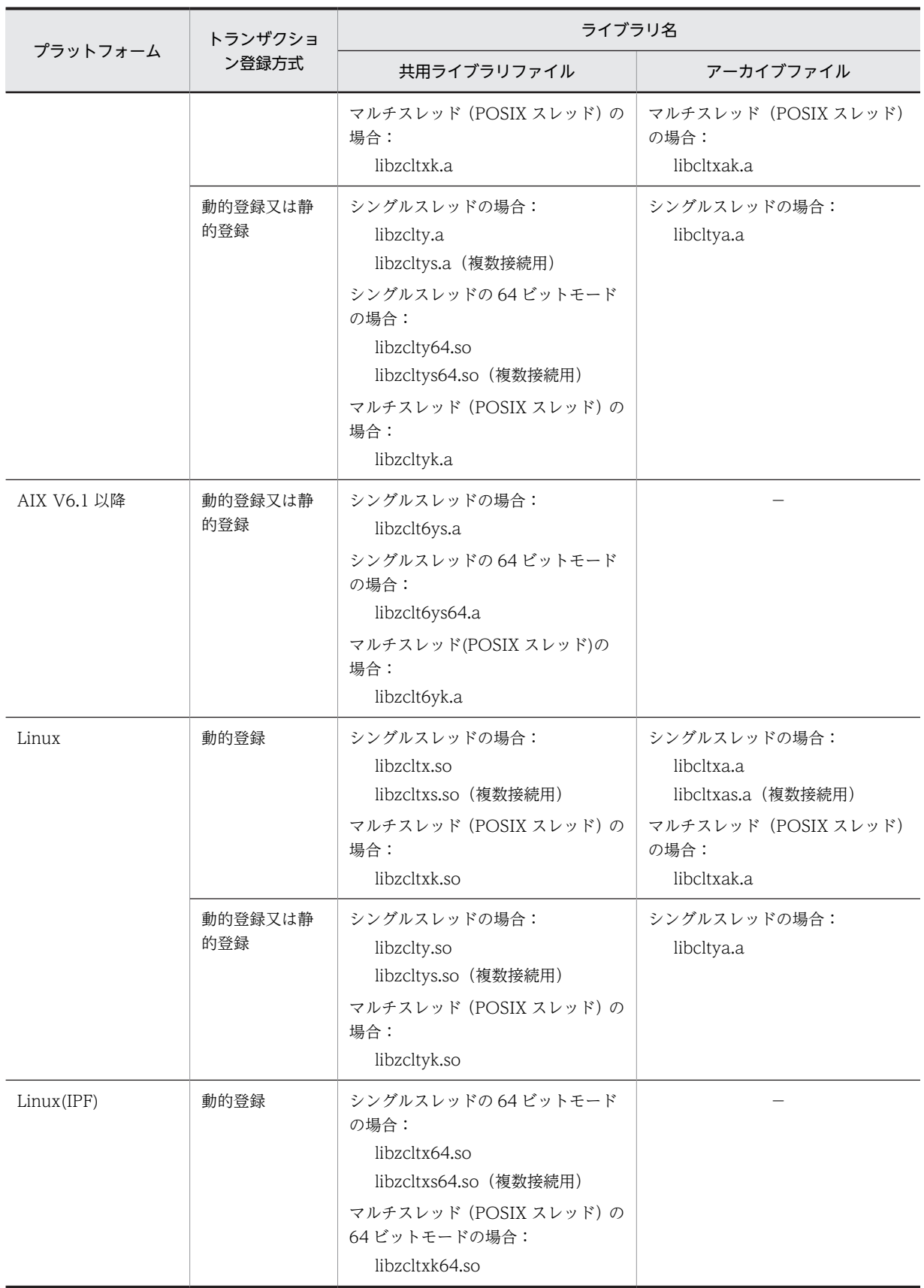

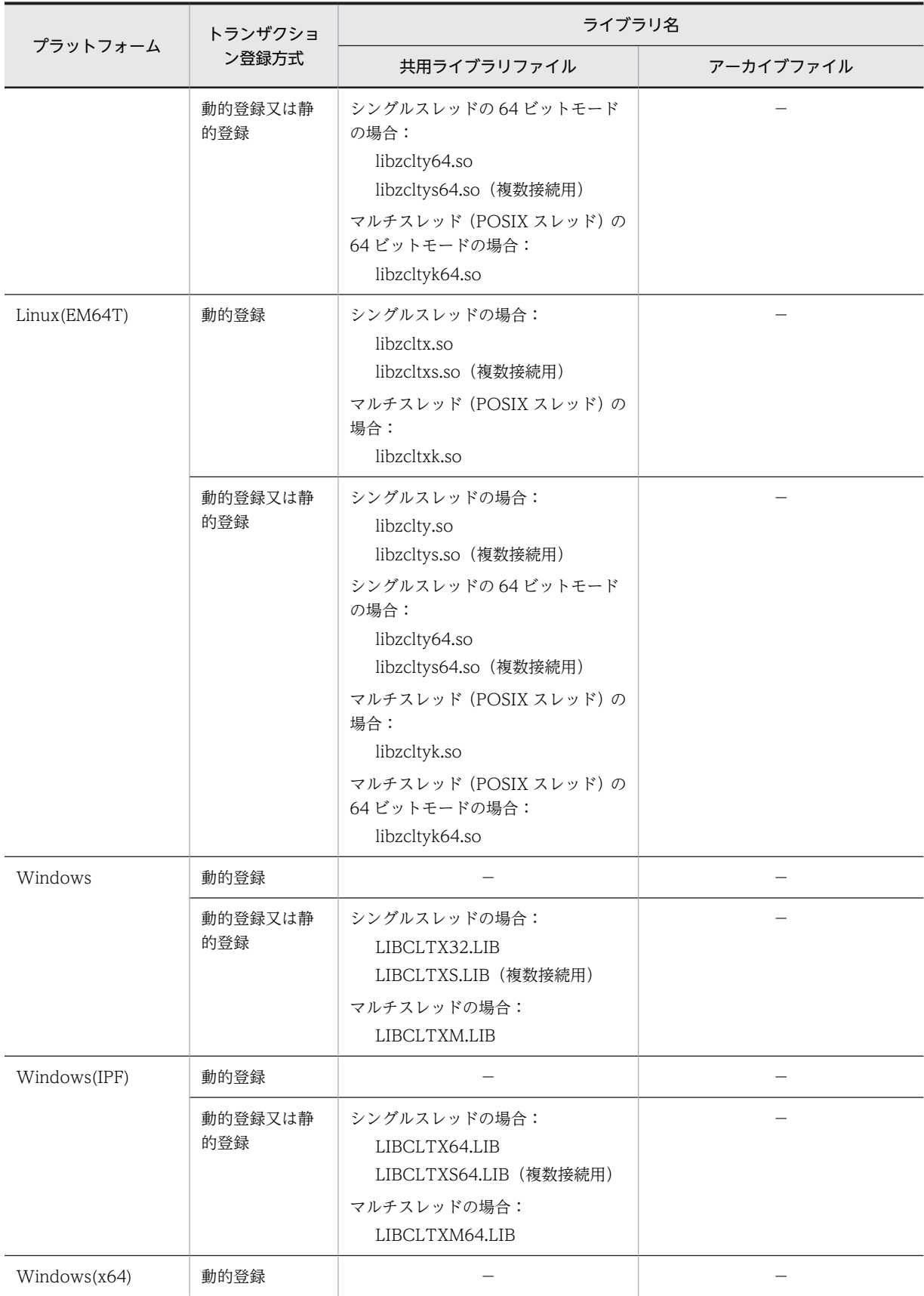

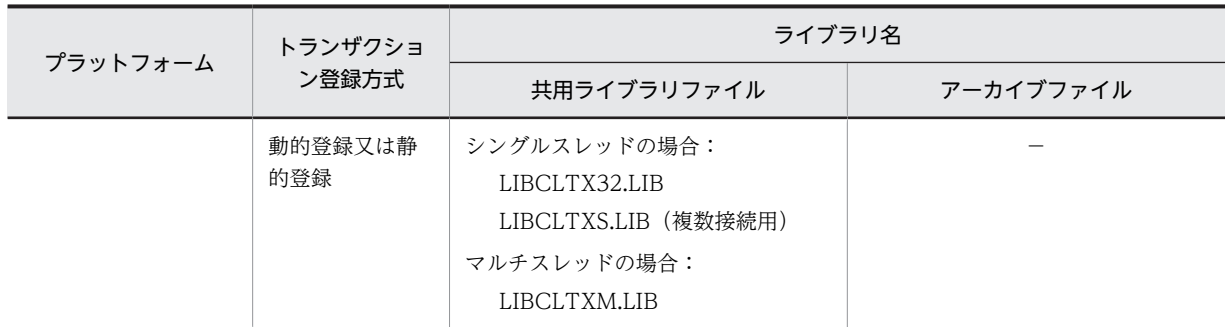

(凡例)

−:該当しません。

注

動的登録,及び静的登録については、マニュアル「HiRDB Version 8 システム導入・設計ガイド」の HiRDB をトランザクションマネジャに登録する方法を参照してください。

## 8.3.2 UNIX 環境でのコンパイルとリンケージ

SQL プリプロセサで生成したポストソースプログラムは、SQL を埋め込んだ UAP の言語に従ったコンパ イラで,コンパイル,及びリンケージをします。

ここでは,コンパイル,及びリンケージを実行するときのコマンドの指定方法について,言語別に説明しま す。

#### (1) C 言語の場合

C 言語のポストソースプログラムは、ANSI C に従ったコンパイラでコンパイルをし、C++言語のポスト ソースプログラムは,C++に従ったコンパイラでコンパイルをします。ANSI C に従ったコンパイラを起 動するには,cc コマンドを使用し,C++に従ったコンパイラを起動するには,CC コマンドを使用します。 cc コマンド,又は CC コマンドを実行すると、コンパイル,及びリンケージができます。

コンパイラを起動するコマンドの入力形式を次に示します。

#### cc [オプション] ファイル名称 ディレクトリ 提供ライブラリ

注 C++言語の場合,下線で示す部分を CC に置き換えてください。

#### ファイル名称:

ポストソースファイルの名称を指定します。

サフィックスは,.c(C 言語の場合),又は.C(C++言語の場合)にします。

ディレクトリ:

インクルードディレクトリ(HiRDB が提供するライブラリのヘッダファイルがあるディレクトリ)を 指定します。

#### 提供ライブラリ:

HiRDB が提供するライブラリを指定します。

HiRDB が提供するライブラリには,共用ライブラリとアーカイブライブラリがあります。通常時は, 共用ライブラリを使用してください。使用するライブラリのバージョンを限定したい場合や、共用ライ ブラリが使用できないときだけ,アーカイブライブラリを使用してください。

UAP がスレッドを使用する場合,そのスレッドに対応した複数接続用ライブラリをリンクしてくださ い。

#### オプション:

必要に応じて次に示すオプションを指定します。

-o:

出力する実行形式ファイルの名称を指定する場合に指定します。このオプションを省略すると, ファイル名称は a.out になります。

-I:

インクルードディレクトリを特定する場合に必ず指定します。このオプションを省略すると,コン パイルできません。

 $-Wl$ +s:

UAP 作成時と UAP 実行時とで,HiRDB の提供ライブラリのディレクトリが異なる場合に指定し ます。なお,このオプションは HP-UX 版の場合で,かつ共用ライブラリを使用するときに指定し てください。また,リンケージ時と実行時とで提供ライブラリのディレクトリが異なるので,実行 時には環境変数 SHLIB\_PATH で,提供ライブラリがあるディレクトリを設定する必要があります。

#### (a) C 言語の場合のコマンド指定例

C 言語の場合の例を次に示します。なお,下線で示す部分は HiRDB のインストールディレクトリです。

• 32 ビットモード対応の UAP の場合

<例 1 >(共用ライブラリの場合)

• ポストソースファイルの名称が sample で、実行形式ファイルの名称を指定しない場合

cc -I/HiRDB/include sample.c -L/HiRDB/client/lib -lzclt

<例 2 >(アーカイブライブラリの場合)

• ポストソースファイルの名称が sample で、実行形式ファイルの名称を SAMPLE にする場合

aCC +DD32 -I /HiRDB/include sample.c -L/HiRDB/client/lib -lzclt

<例 3 > (HP-UX (IPF)版の場合)

aCC -Ae -I /HiRDB/include sample.c -L/HiRDB/client/lib -lzclt

<例 4 > (HP-UX (IPF)版のマルチスレッドの場合)

aCC -Ae -mt -I /HiRDB/include sample.c -L/HiRDB/client/lib -lzcltk

<例 5 >(Linux(EM64T)版の場合)

gcc -m32 -I /HiRDB/include sample.c -L/HiRDB/client/lib -lzclt

<例 6 >(Linux(EM64T)版のマルチスレッドの場合)

gcc -m32 -D\_REENTRANT -I /HiRDB/include sample.c -L/HiRDB/client/lib -lzcltk

• 64 ビットモード対応の UAP の場合

<例 1 >(共用ライブラリの場合)

• ポストソースファイルの名称が sample で,実行形式ファイルの名称を指定しない場合

HP-UX 11.0 の場合

cc +DD64 -I/HiRDB/include sample.c -L/HiRDB/client/lib -lzclt64

HP-UX (IPF)版の場合

aCC -Ae +DD64 -I /HiRDB/include sample.c -L/HiRDB/client/lib -lzclt64

HP-UX (IPF)版のマルチスレッドの場合

aCC -Ae -mt +DD64 -I /HiRDB/include sample.c -L/HiRDB/client/lib -lzcltk64

Solaris 8, 及び Solaris 9 の場合

cc -xarch=v9 -I/HiRDB/include sample.c -L/HiRDB/client/lib -lzclt64 -lnsl -lsocket

#### AIX の場合

xlc -q64 -I/HiRDB/include sample.c -Wl,-L/HiRDB/client/lib -lzclt64

Linux(IPF)版の場合

gcc -I /HiRDB/include sample.c -L/HiRDB/client/lib -lzclt64

Linux(IPF)版のマルチスレッドの場合

gcc -I /HiRDB/include sample.c -D\_REENTRANT -L/HiRDB/client/lib -lzcltk64

#### Linux(EM64T)版の場合

gcc -I /HiRDB/include sample.c -L/HiRDB/client/lib -lzclt64

Linux(EM64T)版のマルチスレッドの場合

gcc -D\_REENTRANT -I /HiRDB/include sample.c -L/HiRDB/client/lib -lzcltk64

注 シングルスレッドの UAP で複数接続機能を使用する場合も,libzcltk64.so を使用してください。

<例 2 >(アーカイブライブラリの場合)

• ポストソースファイルの名称が sample で, 実行形式ファイルの名称を指定しない場合

HP-UX 11.0 の場合

cc +DD64 -I/HiRDB/include sample.c /HiRDB/client/lib -libclt64.a

#### Solaris 8, 及び Solaris 9 の場合

cc -xarch=v9 -I/HiRDB/include sample.c -L/HiRDB/client/lib -lclt64 -lnsl -lsocket

#### AIX の場合

xlc -q64 -I/HiRDB/include sample.c -Wl,-L/HiRDB/client/lib -lclt64

#### (b) C++言語の場合のコマンド指定例

C++言語の場合の例を次に示します。なお,下線で示す部分は HiRDB のインストールディレクトリです。

• 32 ビットモード対応の UAP の場合

<例 1 >(共用ライブラリの場合)

• ポストソースファイルの名称が sample で、実行形式ファイルの名称を指定しない場合

CC -I/HiRDB/include sample.C -L/HiRDB/client/lib -lzclt

<例 2 >(アーカイブライブラリの場合)

• ポストソースファイルの名称が sample で,実行形式ファイルの名称を SAMPLE にする場合

#### CC -o SAMPLE -I/HiRDB/include sample.C /HiRDB/client/lib/libclt.a

• 64 ビットモード対応の UAP の場合

<例 1 >(共用ライブラリの場合)

- ポストソースファイルの名称が sample で、実行形式ファイルの名称を指定しない場合
- HP-UX 11.0 の場合

CC +DA2.0w -I/HiRDB/include sample.C -L/HiRDB/client/lib -lzclt64

#### Solaris 8, 及び Solaris 9 の場合

CC -xarch=v9 -I/HiRDB/include sample.C -L/HiRDB/client/lib -lzclt64 -lnsl -lsocket

#### AIX の場合

xlc -q64 -I/HiRDB/include sample.C -Wl,-L/HiRDB/client/lib,-lzclt64

<例 2 >(アーカイブライブラリの場合)

• ポストソースファイルの名称が sample で,実行形式ファイルの名称を指定しない場合

HP-UX 11.0 の場合

CC +DA2.0w -I/HiRDB/include sample.C /HiRDB/client/lib -libclt64.a

#### Solaris 8, 及び Solaris 9 の場合

CC -xarch=v9 -I/HiRDB/include sample.C -L/HiRDB/client/lib -lclt64 -lnsl -lsocket

#### AIX の場合

xlc -q64 -I/HiRDB/include sample.C -Wl,-L/HiRDB/client/lib,-lclt64

#### (2) COBOL 言語の場合

COBOL 言語のポストソースプログラムは,COBOL85,COBOL2002,MicroFocus COBOL,又は SUN 日本語 COBOL コンパイラでコンパイルをし、OOCOBOL 言語のポストソースプログラムは, OOCOBOL に従ったコンパイラでコンパイルをします。

COBOL85 に従ったコンパイラを起動するには、ccbl コマンドを使用し、OOCOBOL に従ったコンパイ ラを起動するには,ocbl コマンドを使用します。ccbl コマンド,又は ocbl コマンドを実行すると,コン パイル,及びリンケージができます。

コンパイラを起動するときのコマンドの入力形式を次に示します。

#### ccbl [オプション] ファイル名称 ディレクトリ 提供ライブラリ

注 OOCOBOL 言語の場合,下線で示す部分を ocbl に置き換えてください。

#### ファイル名称:

ポストソースファイルの名称を指定します。

サフィックスは、.cbl (COBOL 言語の場合),又は.ocb (OOCOBOL 言語の場合)にします。

#### ディレクトリ:

インクルードディレクトリ(HiRDB が提供するライブラリのヘッダファイルがあるディレクトリ)を 指定します。

提供ライブラリ:

HiRDB が提供する COBOL 言語, 又は OOCOBOL 言語のライブラリを指定します。

オプション:

次に示すオプションを指定します。

 $-Wl.+s$ :

UAP 作成時と UAP 実行時とで,HiRDB の提供ライブラリのディレクトリで異なる場合に指定し ます。なお,このオプションは HP-UX 版の場合で,かつ共用ライブラリを使用するときに指定し てください。また、リンケージ時と実行時とで提供ライブラリのディレクトリが異なるので、実行 時には環境変数 SHLIB PATH で、提供ライブラリがあるディレクトリを設定する必要があります。

-o:

出力する実行形式ファイルの名称を指定する場合に指定します。

このオプションを省略すると,ファイル名称は a.out になります。

オプションには、-Kl, 又は-Xb オプションは指定しないでください。また、-Xc オプションと-Hf, -Hv. 又は-V3 を同時に指定しないでください。

#### 環境変数:

次に示す環境変数を指定します。

CBLLIB:

インクルードディレクトリを指定します。

(a) COBOL 言語の場合のコマンド指定例

COBOL 言語の場合の例を次に示します。下線で示す部分は HiRDB のインストールディレクトリです。 なお, HP-UX (IPF)版の COBOL2002 の場合は, [ccbl] が [ccbl2002] となります。

• 32 ビットモード対応の UAP の場合

<例 1 >(共用ライブラリの場合)

• ポストソースファイルの名称が sample の場合

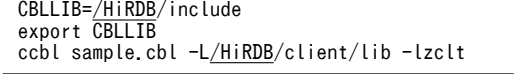

<例 2 >(アーカイブライブラリの場合)

• ポストソースファイルの名称が sample の場合

```
CBLLIB=/HiRDB/include
export CBLLIB
ccbl sample.cbl /HiRDB/client/lib/libclt.a
```
• 64 ビットモード対応の UAP の場合

<例 1 >(共用ライブラリの場合)

• ポストソースファイルの名称が sample の場合

CBLLIB=/HiRDB/include export CBLLIB ccbl2002 sample.cbl -L/HiRDB/client/lib -lzclt64

#### (b) OOCOBOL 言語の場合のコマンド指定例

OOCOBOL 言語の場合の例を次に示します。なお,下線で示す部分は HiRDB のインストールディレクト リです。

<例 1 >(共用ライブラリの場合)

• ポストソースファイルの名称が sample の場合

CBLLIB=/HiRDB/include export CBLLIB ocbl sample.ocb -L/HiRDB/client/lib -lzclt

<例 2 >(アーカイブライブラリの場合)

• ポストソースファイルの名称が sample の場合

CBLLIB=/HiRDB/include export CBLLIB ocbl sample.ocb /HiRDB/client/lib/libclt.a

#### (3) 注意事項

Solaris 版の HiRDB で UAP を作成した場合,次のすべての条件を満たすときは,その UAP は HiRDB サーバに接続できません。

- HiRDB クライアントがバージョン 07-00-/C 以降のライブラリを使用していて,かつ HiRDB サーバの バージョンが 07-00-/C より前の場合
- UAP と接続する HiRDB サーバが同一マシンの場合

この場合. HiRDB サーバのクライアントライブラリ(共用ライブラリ)を使用してください。

### 8.3.3 Windows 環境でのコンパイルとリンケージ

プリプロセサで生成したポストソースプログラムは、SQL を埋め込んだ UAP の言語に従ったコンパイラ で,コンパイル,及びリンクをします。

コンパイル,及びリンケージの方法については,各言語に従ったコンパイラのマニュアルを参照してくださ い。ここでは,コンパイル,及びリンケージをするときのオプションについて,言語別に説明します。ま た,Windows(x64)版での指定を示します。

#### (1) C 言語の場合

C 言語のポストソースプログラムは、Microsoft Visual C++でコンパイルをします。

Microsoft Visual C++を使用してコンパイル,及びリンケージをするときにオプションを設定する場合, プロジェクトメニューから「設定」を選択します (Microsoft Visual C++のバージョンによっては、設定 方法が異なります)。

「設定」で設定する項目を次の表に示します。

| 項 目   | カテゴリ  | カテゴリの設定        | 値<br>設定   |
|-------|-------|----------------|-----------|
| コンパイラ | コード牛成 | 構造体メンバのアライメント  | 8バイト      |
|       |       | 使用するランタイムライブラリ | マルチスレッド** |

表 8‒17 「設定」で設定する項目

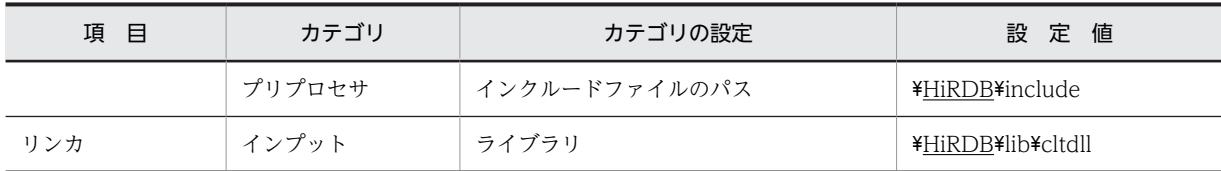

注 下線で示す部分は,HiRDB のインストールディレクトリを指定してください。 注※ ライブラリが CLTDLL 以外の場合,マルチスレッドとなります。

Windows(IPF)版の場合,64 ビットモードのクライアントライブラリだけ使用できます。64 ビットモード で UAP を作成する場合は、次の条件で作成してください。

- 構成メンバのアライメント:8 バイト
- 使用するランタイムライブラリ:マルチスレッド DLL
- インクルードファイルのパス: \HiRDB\INCLUDE
- リンケージライブラリ: \HiRDB\LIB\PDCLTM64.LIB

#### (2) COBOL 言語の場合

COBOL 言語のポストソースプログラムは,COBOL85 又は COBOL2002 に従ったコンパイラでコンパ イルをし,OOCOBOL 言語のポストソースプログラムは,OOCOBOL に従ったコンパイラでコンパイル をします。

COBOL85(01-00 以降)を使用してコンパイル,及びリンケージをするときにオプションを設定する場 合,編集メニューから「プロジェクト編集」を選択します。

Windows の場合は、オプションメニューから「コンパイラ」,及び「リンカ」メニューを選択します。

COBOL2002 の場合は,「プロジェクトの設定」メニューから「リンカ」タブを選択します。

COBOL85 の「プロジェクト編集」で設定する項目を表 8-18 に示します。オプションには,-Kl,-Xb,- Bb,又は-Fb オプションは指定しないでください。また,-Xc オプションと-Hf,-Hv,又は-V3 を同時に 指定しないでください。COBOL2002 の「プロジェクトの設定」で設定する項目を表 8-19 に示します。

表 8-18 COBOL85 の「プロジェクト編集」で設定する項目

| 項<br>目       | 設定項目       | 設定値                      |
|--------------|------------|--------------------------|
| リンケージオプション設定 | インポートライブラリ | ¥HIRDB¥lib¥cltdll.lib    |
|              | 翻訳オプション    | /NOI(ファイル識別子の大文字と小文字の区別) |

注 下線で示す部分は,HiRDB のインストールディレクトリを指定してください。

#### 表 8-19 COBOL2002 の「プロジェクトの設定」で設定する項目

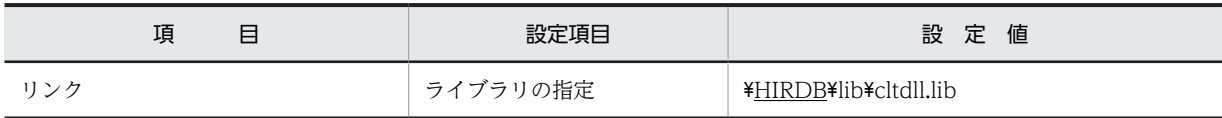

注 下線で示す部分は、HiRDB のインストールディレクトリを指定してください。

COBOL85 の「翻訳環境」に対して設定するオプションがあります。COBOL85 の「翻訳環境」に対して 設定する項目を次の表に示します。なお,COBOL2002 の場合は,環境変数に設定します。

表 8-20 COBOL85 の「翻訳環境」に対して設定する項目

| 目<br>項  | 設定項目      | 値<br>設 定       |
|---------|-----------|----------------|
| 環境変数設定※ | CBLLIB 変数 | ¥HIRDB¥include |

注 下線で示す部分は,HiRDB のインストールディレクトリを指定してください。

注※ COBOL2002 の場合,「環境変数」となります。

#### (3) Windows(x64)版での指定

Windows(x64)版では,32 ビットモード用と 64 ビットモード用のクライアントライブラリをそれぞれ提 供しています。32 ビットモードで UAP を作成する場合は,32 ビットモード用のコンパイルオプション及 びライブラリを指定します。64 ビットモードで UAP を作成する場合は,64 ビットモード用のコンパイル オプション及びライブラリを指定します。

UAP の作成条件を次に示します。

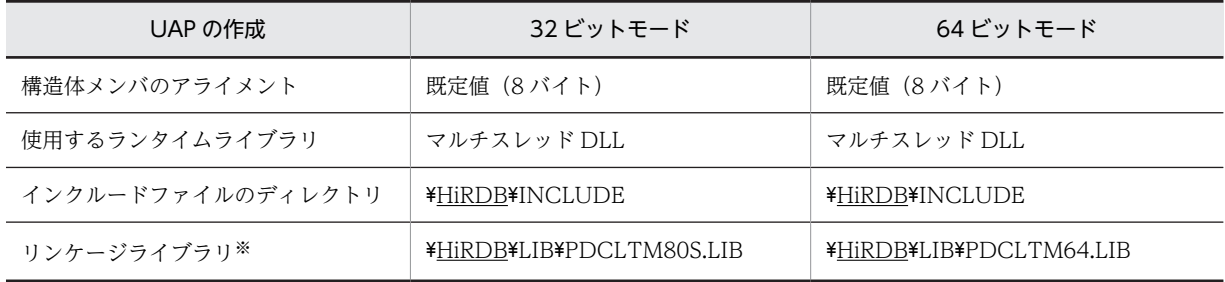

注 下線で示す部分は、HiRDB のインストールディレクトリを指定してください。

注※ 複数接続機能を使用するかどうかに関係なく指定します。

なお,次の UAP は 64 ビットモード用に作成できません。

- XA インタフェースを使用する UAP
- COBOL 言語又は OOCOBOL 言語で記述している UAP

## 8.3.4 複数接続機能を使用する場合のコンパイルとリンケージ

(1) マルチスレッドの場合

OLTP 用でない通常の UAP で複数接続機能を使用する場合の,UAP のコンパイルとリンケージについて 説明します。

(a) UNIX 環境の場合

HP-UX 11.0, Solaris, AIX, 及び Linux の場合, libcltk.a, libzcltk.sl をリンケージします。複数接続機 能使用時にリンケージするライブラリを次の表に示します。なお,マルチスレッドを利用するためにリン ケージしなければならないライブラリについては,各 OS のマニュアルを参照してください。

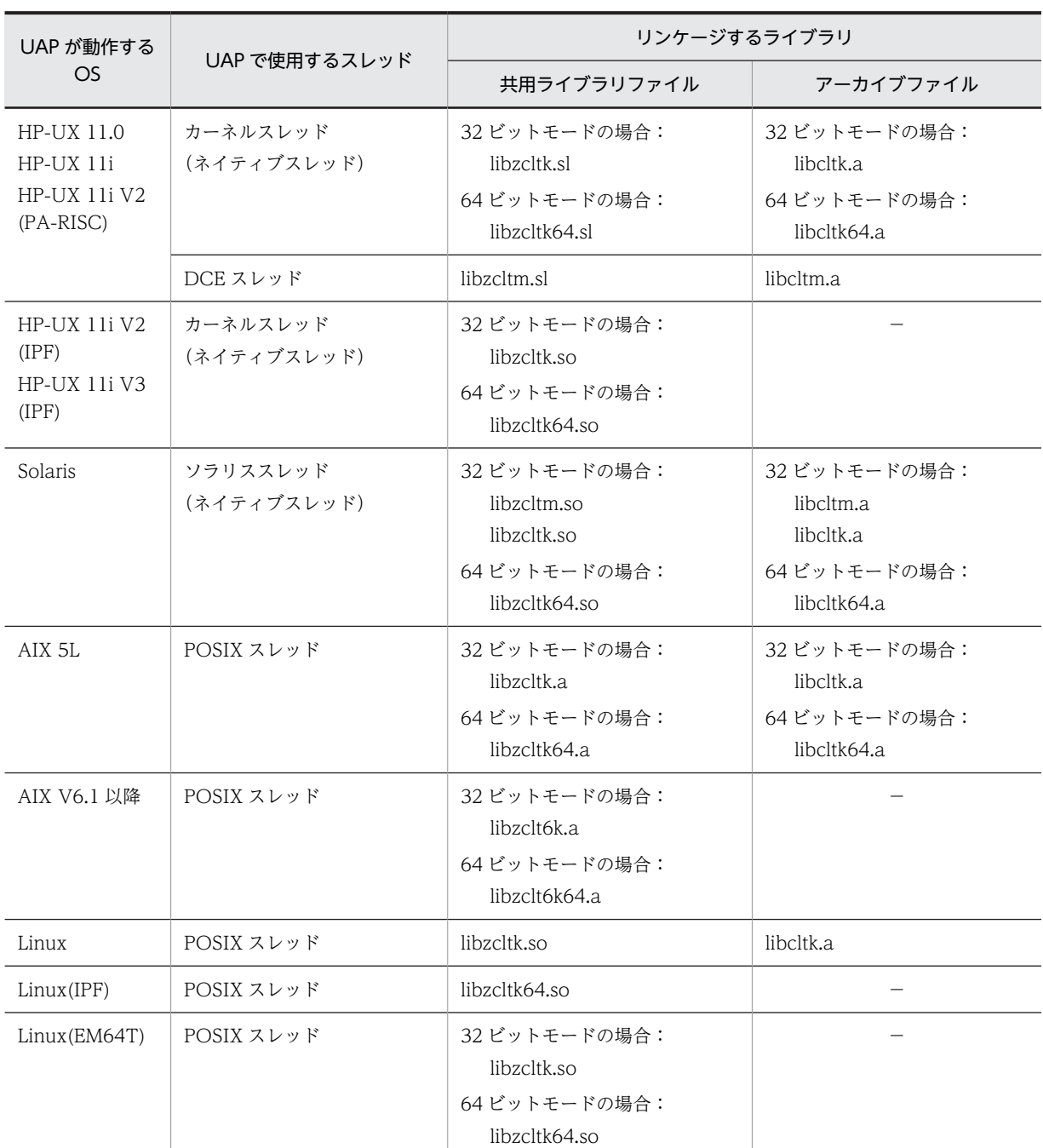

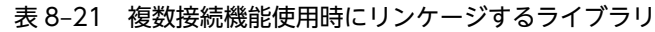

(凡例)

−:提供していません。

• C 言語の例

C 言語の場合の例を次に示します。なお,下線で示す部分は,HiRDB のインストールディレクトリです。 <例 1 > HP-UX 11.0 で, UAP と共用ライブラリをリンクする場合

• ポストソースファイルの名称が sample で、実行形式ファイルの名称を指定しない場合

cc -I/HiRDB/include sample.c -D\_REENTRANT -D\_HP\_UX\_SOURCE -D\_POSIX\_C\_SOURCE=199506L -L<u>/HiRDB</u>/client/lib/ -lzcltk -lpthread

<例 2 > HP-UX 11.0 で,UAP と 64 ビットモード用の共用ライブラリをリンクする場合

• ポストソースファイルの名称が sample で,実行形式ファイルの名称を指定しない場合

cc -I/HiRDB/include sample.c +DD64 -D\_REENTRANT -D\_HP\_UX\_SOURCE -D\_POSIX\_C\_SOURCE=199506L -L/HiRDB/client/lib/ -lzcltk64 -lpthread

<例3> Solaris で、Solaris スレッド用の UAP と共用ライブラリをリンクする場合

• ポストソースファイルの名称が sample で、実行形式ファイルの名称を指定しない場合

cc -I/HiRDB/include sample.c -D\_REENTRANT -L/HiRDB/client/lib/ -lzcltk -lthread -lnsl -lsocket

<例 4 > Solaris で,POSIX スレッド用の UAP と共用ライブラリをリンクする場合

• ポストソースファイルの名称が sample で,実行形式ファイルの名称を指定しない場合

cc -I/HiRDB/include sample.c -D\_REENTRANT -D\_POSIX\_PTHREAD\_SEMANTICS -L/HiRDB/client/lib/ -lzcltk -lthread -lnsl -lsocket

<例 5 > Solaris で,Solaris スレッド用の UAP と 64 ビットモード用の共用ライブラリをリンクする場合

• ポストソースファイルの名称が sample で、実行形式ファイルの名称を指定しない場合

cc -I/HiRDB/include sample.c -xarch=v9 -D\_REENTRANT -L/HiRDB/client/lib/ -lzcltk64 -lthread -lnsl -lsocket

<例6> Solaris で, POSIX スレッド用の UAP と 4 ビットモード用の共用ライブラリをンクする場合

• ポストソースファイルの名称が sample で,実行形式ファイルの名称を指定しない場合

cc -I/HiRDB/include sample.c -xarch=v9 -D\_REENTRANT -D\_POSIX\_PTHREAD\_SEMANTICS -L/HiRDB/client/lib/ -lzcltk64 -lthread -lnsl -lsocket

<例7>Linux で、UAPと共用ライブラリをリンクする場合

• ポストソースファイルの名称が sample で, 実行形式ファイルの名称を指定しない場合

cc -I/HiRDB/include sample.c -D\_REENTRANT -L/HiRDB/client/lib/ -lzcltk -lthread

<例 8 > AIX 5L で. UAP と共用ライブラリをリンクする場合

• ポストソースファイルの名称が sample で、実行形式ファイルの名称を指定しない場合

xlc\_r -I/HiRDB/include sample.c -L/HiRDB/client/lib/ -lzcltk

<例9> AIX 5L で, UAP と 64 ビットモード用の共用ライブラリをリンクする場合

• ポストソースファイルの名称が sample で,実行形式ファイルの名称を指定しない場合

xlc r -I/HiRDB/include sample.c -q64 -L/HiRDB/client/lib/ -lzcltk64

<例 10 > AIX V6.1 以降で、UAP と共用ライブラリをリンクする場合

• ポストソースファイルの名称が sample で,実行形式ファイルの名称を指定しない場合

xlc r -I/HiRDB/include sample.c -L/HiRDB/client/lib/ -lzclt6k

<例 11 > AIX V6.1 以降で,UAP と 64 ビットモード用の共用ライブラリをリンクする場合

• ポストソースファイルの名称が sample で、実行形式ファイルの名称を指定しない場合

xlc\_r -I/HiRDB/include sample.c -q64 -L/HiRDB/client/lib/ -lzclt6k64

• COBOL 言語の例

COBOL 言語の場合,マルチスレッドに対応したバージョン(03-01 以降)の COBOL85 コンパイラが必 要となります。

コンパイル時には,-Mt オプション(POSIX スレッドの場合は-Mp も必要)を指定します。-Mt オプショ ンを指定してコンパイルしたオブジェクトと,指定しないでコンパイルしたオブジェクトをリンクすると, 動作は保証されません。COBOL 言語の場合のコンパイルについては,マニュアル「COBOL85 使用の手 引」を参照してください。

COBOL 言語の場合の例を次に示します。なお,下線で示す部分は,HiRDB のインストールディレクトリ です。

<例 1 > HP-UX 11.0 で DCE スレッドを使用する場合

• ポストソースファイルの名称が sample で、実行形式ファイルの名称を指定しない場合

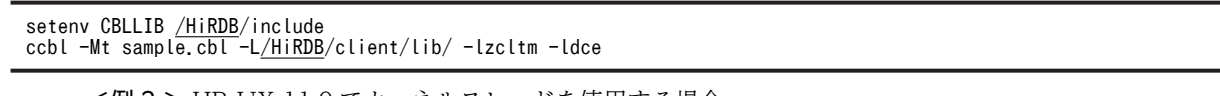

<例 2 > HP-UX 11.0 でカーネルスレッドを使用する場合

• ポストソースファイルの名称が sample で,実行形式ファイルの名称を指定しない場合

setenv CBLLIB / HiRDB/include ccbl -Mt -Mp sample.cbl -L/HiRDB/client/lib/ -lzcltk -lpthread

<例3> Solaris で、Solaris スレッド用の UAP と共用ライブラリをリンクする場合

• ポストソースファイルの名称が sample で、実行形式ファイルの名称を指定しない場合

setenv CBLLIB / HiRDB/include

ccbl -Mt -Mp sample.cbl -L/HiRDB/client/lib/ -lzcltk -lpthread

<例 4 > Linux で,POSIX スレッド用の UAP と共用ライブラリをリンクする場合

• ポストソースファイルの名称が sample で,実行形式ファイルの名称を指定しない場合

setenv CBLLIB /HiRDB/include ccbl -Mt -Mp sample.cbl -L/HiRDB/client/lib/ -lcltk -lpthread

<例 5 > AIX 5L で,POSIX スレッド用の UAP と共用ライブラリをリンクする場合

• ポストソースファイルの名称が sample で,実行形式ファイルの名称を指定しない場合

setenv CBLLIB /HiRDB/include ccbl -Mt -Mp sample.cbl -L/HiRDB/client/lib/ -lzcltk -lpthread

<例 6 > AIX V6.1 以降で,POSIX スレッド用の UAP と共用ライブラリをリンクする場合

• ポストソースファイルの名称が sample で,実行形式ファイルの名称を指定しない場合

```
setenv CBLLIB /HiRDB/include
ccbl -Mt -Mp sample.cbl -L/HiRDB/client/lib/ -lzclt6k -lpthread
```
#### (b) Windows 環境の場合

CLTDLL.LIB の代わりに,PDCLTM32.LIB をリンケージします。なお,OLTP 下で X/Open に従った API を使用した UAP の場合,PDCLTXM.LIB をリンケージします。

#### • C 言語の場合

ここでは、Microsoft Visual C++ Version 4.2 を前提として説明します。プロジェクトメニューから「設 定」を選択して,各項目を設定します。「設定」で設定する項目を次の表に示します。マルチスレッドを利 用するときに,リンケージする必要があるライブラリについては,各 OS のマニュアルを参照してくださ い。

| 項 目   | カテゴリ   | カテゴリの設定        | 設定値                     |
|-------|--------|----------------|-------------------------|
| コンパイラ | コード牛成  | 構造体メンバのアライメント  | 8バイト                    |
|       |        | 使用するランタイムライブラリ | マルチスレッド DLL             |
|       | プリプロセサ | インクルードファイルのパス  | ¥HIRDB¥INCLUDE          |
| リンカ   | インプット  | ライブラリ          | ¥HIRDB¥LIB¥PDCLTM32.LIB |

表 8‒22 「設定」で設定する項目

注 下線で示す部分は,HiRDB のインストールディレクトリを指定してください。

#### • COBOL 言語の場合

COBOL 言語の場合,マルチスレッドに対応したバージョンの COBOL85 コンパイラが必要となります。 ここでは、COBOL85 Version 5.0 を前提に説明します。

コンパイル時には,コンパイラオプションダイアログボックスで-Mt オプションを指定します。-Mt オプ ションを指定してコンパイルしたオブジェクトと,指定しないでコンパイルしたオブジェクトをリンクする と,動作は保証されません。COBOL 言語の場合のコンパイルについては,マニュアル「COBOL85 操作 ガイド」を参照してください。

「オプション」メニューで設定する項目を次の表に示します。

| サブメニュー | ダイアログ                  | 設定項目                   | 設定値                     |
|--------|------------------------|------------------------|-------------------------|
| コンパイラ  | COBOL85 コンパ<br>イラオプション | COBOL85 コンパイラオプ<br>ション | -Mt の項目をチェック            |
|        |                        | 環境変数設定                 | CBLLIB=C:\HIRDB\INCLUDE |
| リンカ    | リンカオプション<br>の設定        | インポート/ユーザ指定ライ<br>ブラリ   | C:¥HIRDB¥LIB¥PDCLTM32   |

表 8‒23 「オプション」メニューで設定する項目

注 下線で示す部分は、HiRDB のインストールディレクトリを指定してください。

#### (2) シングルスレッドの場合

シングルスレッドの UAP で複数接続機能を使用する場合の,コンパイルとリンケージの方法について説明 します。なお,ここでは HP-UX 11.0 を例に説明します。

#### (a) HP-UX 11.0 版でのコンパイルとリンケージ

libclt.a, libzclt.sl の代わりに, libclts.a, libzclts.sl をリンケージします。

コンパイル時には,次のマルチスレッド用のコンパイルオプション,及びライブラリは指定できません。

- -D\_REENTRANT
- -DRWSTD\_MULTI\_THREAD
- -D\_THREAD\_SAFE
- -lcma
- -lpthread

また、pthread 関連のヘッダはインクルードできません。

• C 言語の例

C 言語の場合の例を次に示します。なお,下線で示す部分は,HiRDB のインストールディレクトリです。

<例 1 >(共用ライブラリの場合)

• ポストソースファイルの名称が sample で、実行形式ファイルの名称を指定しない場合

cc -I/HiRDB/include sample.c -L/HiRDB/client/lib/ -lzclts

<例 2 >(アーカイブライブラリの場合)

• ポストソースファイルの名称が sample で、実行形式ファイルの名称を指定しない場合

cc -I/HiRDB/include sample.c -L/HiRDB/client/lib/libclts.a

## 8.4 注意事項

## 8.4.1 UAP 実行時の注意事項

UAP を実行する場合の注意事項を次に示します。

#### (1) 文字コード種別についての注意事項

UAP を実行する場合, HiRDB サーバの文字コード種別 (UNIX 版の場合は pdsetup コマンド, Windows 版の場合は pdntenv コマンドで指定した文字コード種別)に合わせて、環境変数 LANG, 又はクライアン ト環境定義 PDLANG を設定してください。HiRDB サーバと HiRDB クライアントで文字コード種別が異 なると,UAP 実行時にエラーとなります。プラットフォームごとの LANG 及び PDLANG の設定値を次 の表に示します。

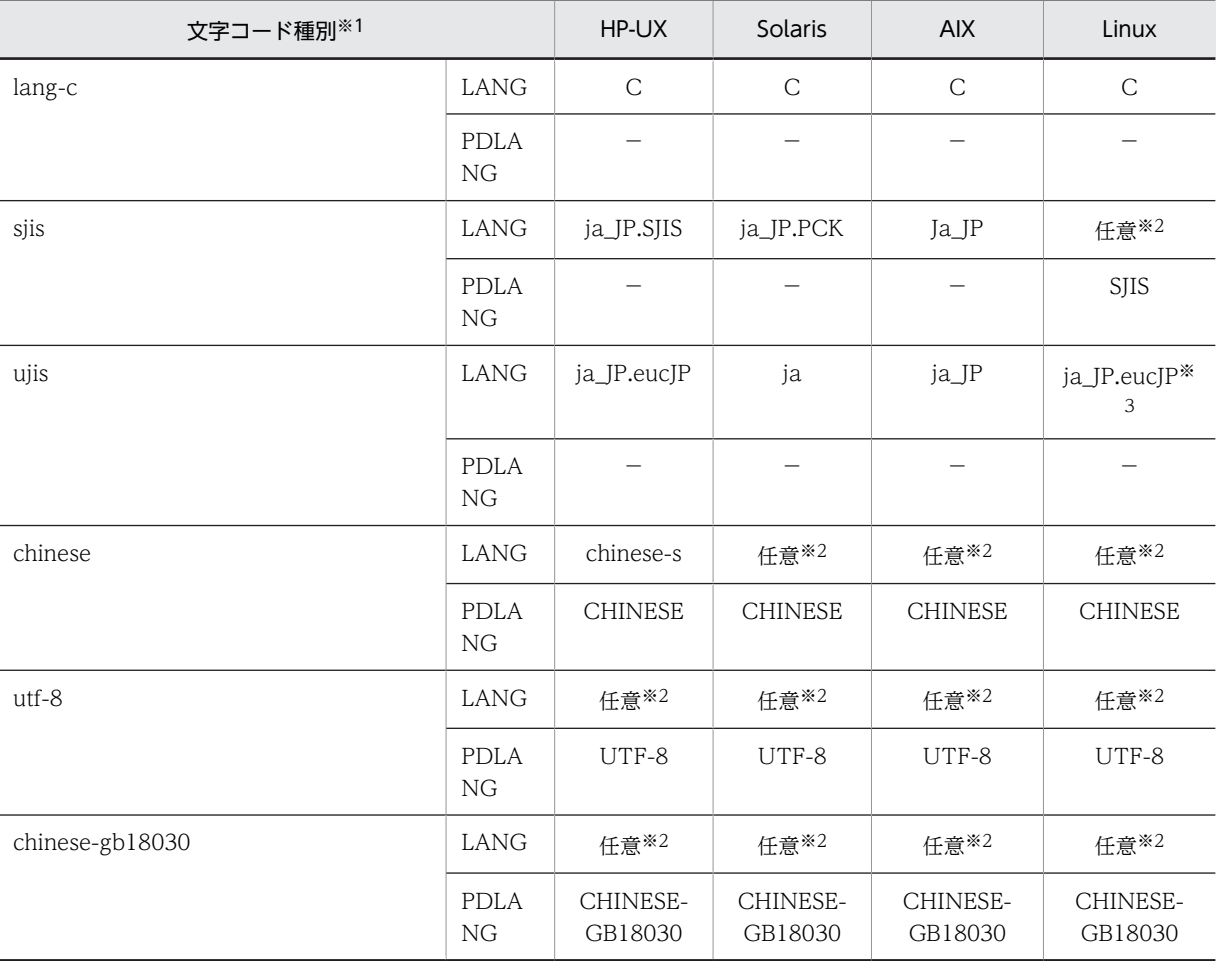

#### 表 8-24 プラットフォームごとの LANG 及び PDLANG の設定値

(凡例)

−:設定値がないことを示します。

注※1

pdsetup 又は pdntenv で指定した HiRDB サーバの文字コード種別を表します。

注※2

使用するプラットフォームで対応する文字コードがサポートされている場合は,その文字コードを LANG 環境変数 に指定してください。プラットフォームが文字コードをサポートしていない場合は、Cを指定してください。

注※3

ja\_JP.eucJP のほかに、ja\_JP を同じものとして扱います。

#### (2) SHLIB\_PATH についての注意事項

UAP 実行時には、SHLIB\_PATH に\$PDDIR/client/lib を追加してください。なお、SHLIB\_PATH は, それぞれのプラットフォームの環境変数に読み替えてください。

#### (3) HiRDB に回復不要 FES がある場合の注意事項

HiRDB に回復不要 FES がある場合, X/Open XA インタフェースを使用する UAP から回復不要 FES に 接続したときは,その UAP からは SQL が実行できません。この場合,クライアント環境定義 PDFESHOST 及び PDSERVICEGRP を指定して、回復不要 FES でないフロントエンドサーバに接続して ください。

#### (4) Windows Server 2003 以降での注意事項

Windows Server 2003, Windows Vista, Windows Server 2008 では、ソケットセキュリティの仕様 が変更されたことに伴って,HiRDB クライアントが取得した通信用ソケットに対して他プログラムが既に 使用している受信ポートが割り当てられることがあります。同一の受信ポートが割り当てられると,接続時 に HiRDB サーバからの電文が他プログラムに送信され、HiRDB クライアントは電文を受信することがで きなくなり,KFPA11732-E エラー(受信タイムアウト)となります。このようなことを防ぐため, Windows Server 2003 以降の環境で UAP を実行する場合は,受信ポートが重複しないように対策する必 要があります。

受信ポートが重複する場合の条件と Windows Server 2003 以降での対策方法を表 8-25, 及び[表 8-26](#page-706-0) に 示します。

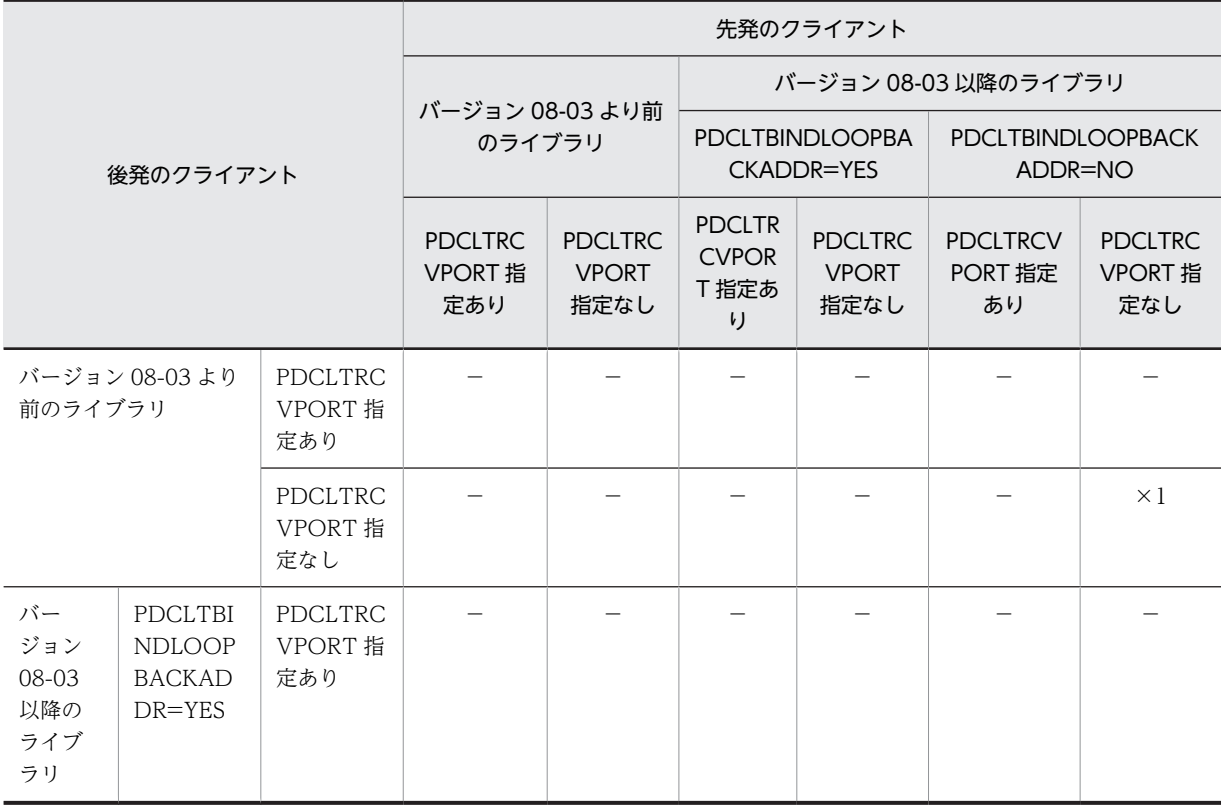

#### 表 8‒25 受信ポートが重複する場合の条件と対策方法(1/2)

<span id="page-706-0"></span>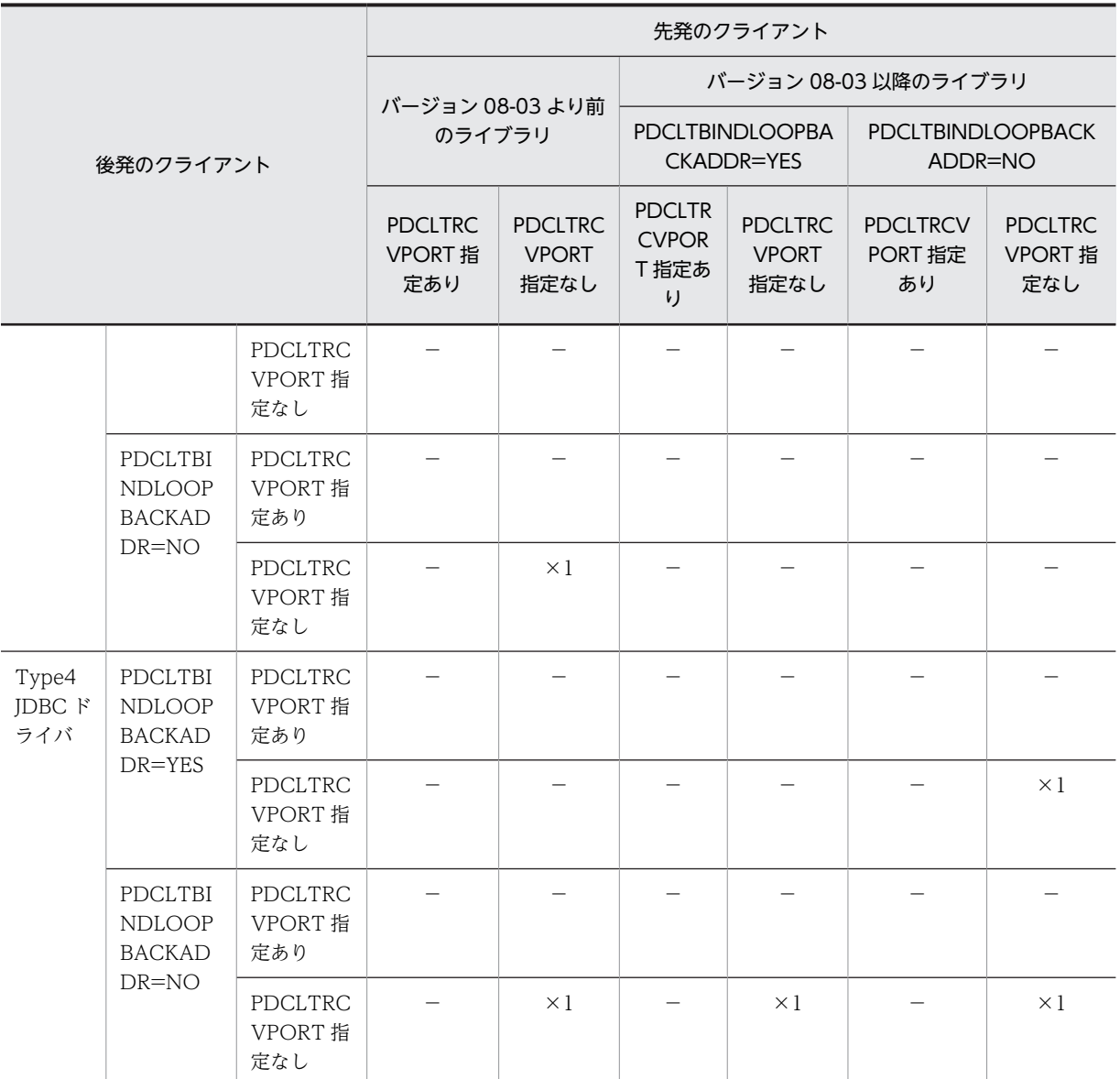

## 表 8‒26 受信ポートが重複する場合の条件と対策方法(2/2)

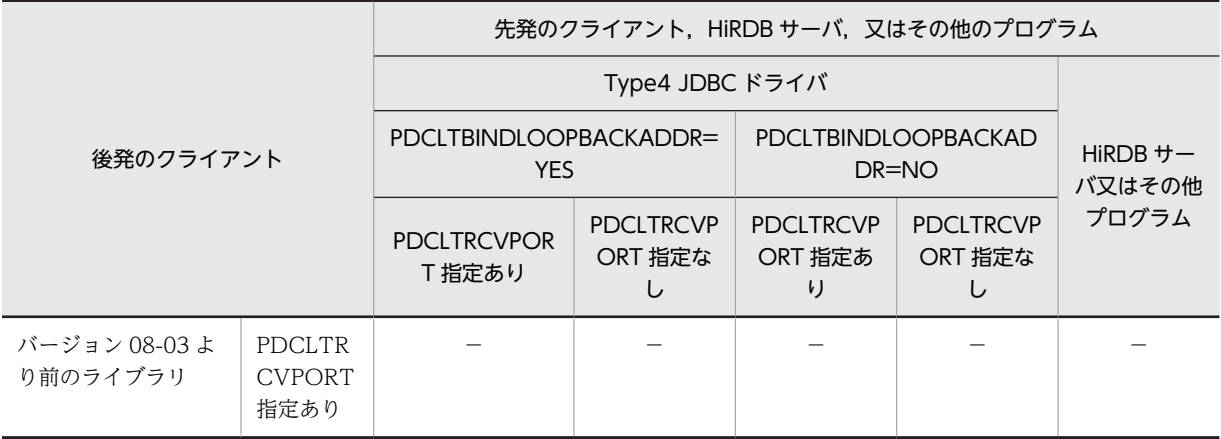

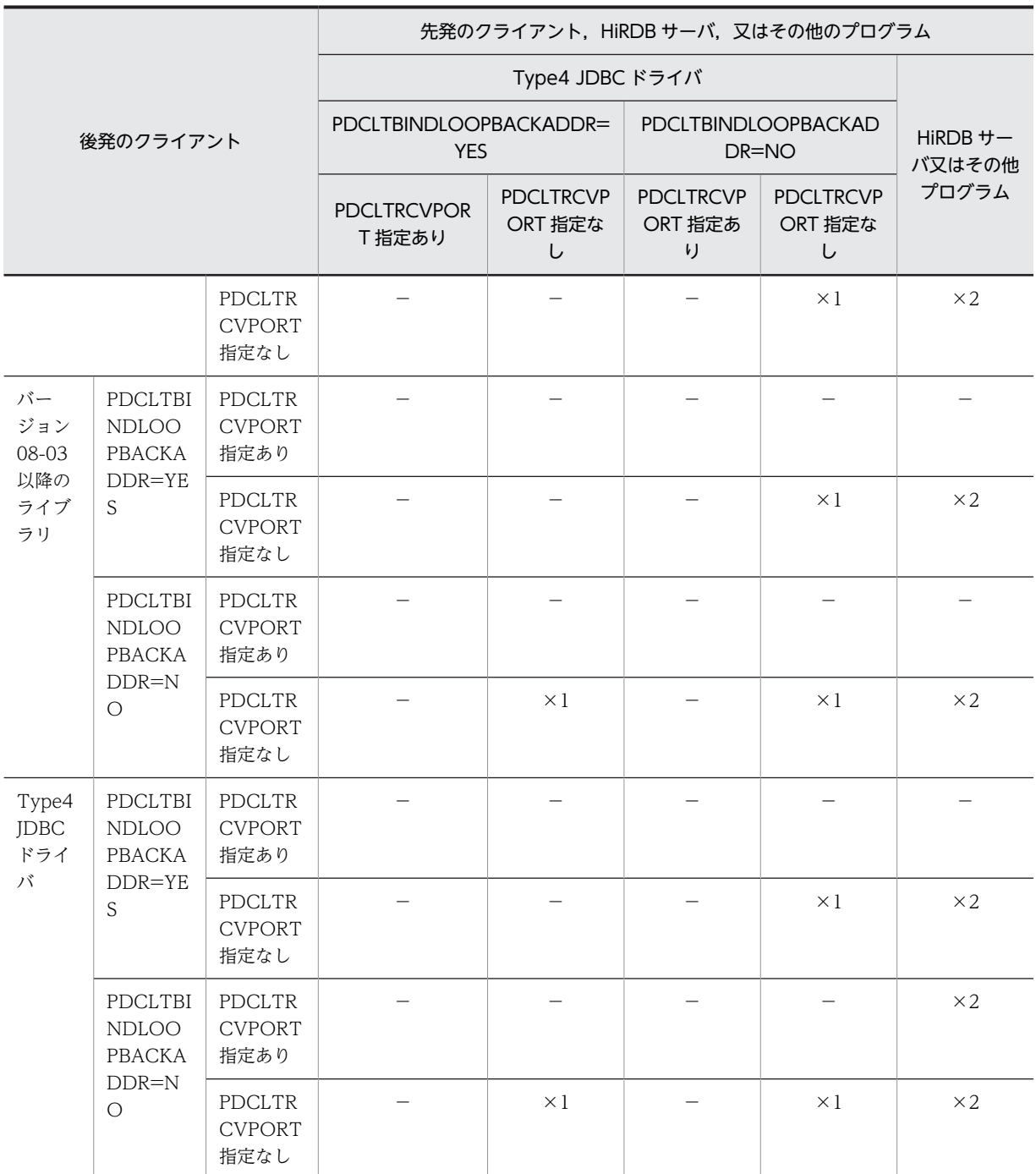

(凡例)

−:

受信ポートは重複しないため,対策の必要はありません。

 $\times$ 1:

受信ポートが重複します。先発のクライアント,及び後発のクライアントのクライアント環境変数 PDCLTRCVPORT でポート番号の範囲を指定し,それぞれのプログラムが使用するポート番号が 重複しないようにしてください。

 $\times$  2 :

受信ポートが重複します。後発のクライアントのクライアント環境変数 PDCLTRCVPORT で, HiRDB サーバ又はその他のプログラムが使用しないポート番号を指定し,それぞれのプログラムが 使用するポート番号が重複しないようにしてください。

## 8.4.2 X/Open に従った API (TX\_関数) を使用した UAP の実行

X/Open に従った API(TX\_関数)を使用した UAP は,専用のライブラリを使用します。TX\_関数を使用 した UAP をコンパイル, 及びリンケージする場合, TX 関数専用のライブラリと HiRDB が提供するライ ブラリとを結合させる必要があります。

なお, Linux for AP8000 版のクライアントの場合, X/Open に従った API (TX 関数) を使用した UAP の実行はできません。

#### (1) X/Open に従った API(TX\_関数)を使用した UAP のプリプロセス

TP1/LiNK(トランザクション制御)と連携している HiRDB で UAP を実行する場合の注意事項について 説明します。

TP1/LiNK と連携できるのは、HiRDB サーバ、HiRDB クライアントが、Windows 同士の場合です。

(a) UAP のプリプロセス,リンケージ

TP1/LiNK 環境下で実行する UAP をプリプロセス,リンケージする場合,次のようにしてください。

• プリプロセス

SQL プリプロセサ実行時に、次のオプションを指定してください。

- /XAD:COBOL 言語で UAP を DLL として作成する場合に指定してください。
- /XA:上記以外の場合はすべてこちらを指定してください。

C 言語の場合のコマンド指定例:

PDCPP SAMPLE /XA

COBOL 言語の場合のコマンド指定例:

PDCBL SAMPLE.ECB /XAD

• リンケージ

UAP をリンケージする場合に、次のライブラリをリンクしてください。

• %PDDIR%¥CLIENT¥LIB¥PDCLTX32.LIB

CLTDLL.LIB はリンクしないでください。

#### (2) OpenTP1 を使用する場合

OpenTP1 を使用した場合の,UAP のコンパイル及びリンケージについて説明します。

なお、OpenTP1 でのコンパイル、及びリンケージの詳細については、マニュアル「OpenTP1 プログラ ム作成リファレンス C 言語編」,又はマニュアル「OpenTP1 プログラム作成リファレンス COBOL 言語 編」を参照してください。

#### (a) C 言語の場合

#### • トランザクションオブジェクトファイルの作成

OpenTP1 で HiRDB をアクセスする UAP を作成するとき,OpenTP1 運用コマンドでトランザクション 制御用オブジェクトファイルを作成する必要があります。

トランザクション制御用オブジェクトファイルは、trnmkobj コマンドを使用します。トランザクション制 御用オブジェクトファイルを作成する場合,次のように指定します。

#### trnmkobj -o 制御用オブジェクトファイル名称 -r HiRDB\_DB\_SERVER

<例>

- トランザクション制御用オブジェクトファイル名称を seigyo とする場合 trnmkobj -o seigyo -r HiRDB\_DB\_SERVER
- コンパイル, 及びリンケージ

API を使用した UAP をコンパイル, 及びリンケージする場合, 次のように指定します。

共用ライブラリを使用する場合:

#### /usr/bin/cc -c -I\$DCDIR/include -I/HiRDB/include ファイル名称.c

 /usr/bin/cc -o UAP実行形式ファイル名称 UAPファイル名称.o \$DCDIR/spool/trnrmcmd/userobj/制御用オブジェクトファイル名称.o -L<u>/HiRDB</u>/client/lib -lzclty -L\$DCDIR/lib -Wl, -B, immediate -Wl,-a,default -lbetran -L/usr/lib -ltactk -lbsd -lc

注 1

下線で示す部分は HiRDB のインストールディレクトリです。

注 2

UAP作成時と UAP 実行時とで、HiRDB の提供ライブラリのディレクトリが異なる場合、オプション (-Wl,+s)を必ず指定してください。また,リンケージ時と実行時とで提供ライブラリのディレクトリ が異なるので、実行時には環境変数 SHLIB\_PATH で、提供ライブラリがあるディレクトリを設定する 必要があります。

#### 注 3

HiRDB が X/Open に従った API を使用した UAP のために提供するライブラリは, OLTP へ登録する 方法によって次に示す 4 種類があります。リンケージで指定するライブラリ名は,OLTP へ登録する方 法に合わせた名称を指定してください。

- -lzcltx(動的登録)
- -lzclty(静的登録/動的登録)
- -lzcltxs(動的登録で,複数接続機能を使用する場合)
- -lzcltys(静的登録/動的登録で,複数接続機能を使用する場合)

静的登録/動的登録は,TM に登録するスイッチ名称で静的登録又は動的登録のどちらかに切り替えら れます。なお,登録方法については,マニュアル「HiRDB Version 8 システム導入・設計ガイド」の HiRDB をトランザクションマネジャに登録する方法を参照してください。

注 4

AIX で,X/Open に従った API を使用した UAP を作成する場合,リンケージオプションに-brtl を指 定する必要があります。

<例>

ファイル名称(UAP 名)を sample,UAP 実行形式ファイル名称を SAMPLE,トランザクション制御 用オブジェクトファイル名称を seigyo とする場合

/usr/bin/cc -c -I\$DCDIR/include -I/HiRDB/include sample.c

 /usr/bin/cc -o SAMPLE sample.o \$DCDIR/spool/trnrmcmd/userobj/ seigyo.o -L/HiRDB/client/lib -lzclty -L\$DCDIR/lib -Wl,-B,immediate -Wl,-a,default -lbetran -L/usr/lib -ltactk -lbsd -lc

アーカイブライブラリを使用する場合:

/usr/bin/cc -c -I\$DCDIR/include -I/HiRDB/include ファイル名称.c

 /usr/bin/cc -o UAP実行形式ファイル名称 UAPファイル名称.o \$DCDIR/spool/trnrmcmd/userobj/制御用オブジェクトファイル名称.o -L<u>/HiRDB</u>/client/lib -lcltxa -L\$DCDIR/lib -Wl, -B, immediate -Wl,-a,default -lbetran -L/usr/lib -ltactk -lbsd -lc

注 1

下線で示す部分は,HiRDB のインストールディレクトリを指定してください。

注 2

HiRDB が提供するアーカイブライブラリ (-lcltxa) は、OpenTP1 が提供するライブラリ (-lbetran) より前に指定してください。

注 3

HiRDB が X/Open に従った API を使用した UAP のために提供するライブラリは, OLTP へ登録する 方法によって次に示す 2 種類があります。リンケージで指定するライブラリ名は,OLTP へ登録する方 法に合わせた名称を指定してください。

- -lcltxa(動的登録)
- -lcltya(静的登録/動的登録)

静的登録/動的登録は,TM に登録するスイッチ名称で静的登録又は動的登録のどちらかに切り替えら れます。なお,登録方法については,マニュアル「HiRDB Version 8 システム導入・設計ガイド」の HiRDB をトランザクションマネジャに登録する方法を参照してください。

<例>

ファイル名称(UAP 名)を sample,UAP 実行形式ファイル名称を SAMPLE,トランザクション制御 用オブジェクトファイル名称を seigyo とする場合

/usr/bin/cc -c -I\$DCDIR/include -I/HiRDB/include sample.c

```
 /usr/bin/cc -o SAMPLE sample.o $DCDIR/spool/trnrmcmd/userobj/
 seigyo.o -L/HiRDB/client/lib -lcltxa -L$DCDIR/lib
 -Wl,-B,immediate -Wl,-a,default
  -lbetran -L/usr/lib -ltactk -lbsd -lc
```
#### (b) COBOL 言語の場合

• トランザクションオブジェクトファイルの作成

OpenTP1 で HiRDB をアクセスする UAP を作成するとき,OpenTP1 運用コマンドでトランザクション 制御用オブジェクトファイルを作成する必要があります。

トランザクション制御用オブジェクトファイルは、trnmkobj コマンドを使用します。トランザクション制 御用オブジェクトファイルを作成する場合,次のように指定します。

#### trnmkobj -o 制御用オブジェクトファイル名称 -r HiRDB DB SERVER

<例>

- トランザクション制御用オブジェクトファイル名称を seigyo とする場合 trnmkobj -o seigyo -r HiRDB\_DB\_SERVER
- コンパイル, 及びリンケージ

API を使用した UAP をコンパイル. 及びリンケージする場合, 次のように指定します。

共用ライブラリの場合:

#### ccbl -o UAP実行形式ファイル名称 -Mw ファイル名称.cbl \$DCDIR/spool/trnrmcmd/userobj/制御用オブジェクトファイル名称.o -L<u>/HiRDB</u>/client/lib -lzclty -L\$DCDIR/lib -Wl, -B, immediate -Wl,-a,default -lbetran -L/usr/lib -ltactk -lbsd -lc

注 1

下線で示す部分は,HiRDB のインストールディレクトリを指定してください。

注 2

UAP 作成時と UAP 実行時とで、HiRDB の提供ライブラリのディ

レクトリが異なる場合,オプション(-Wl,+s)を必ず指定してください。また,リンケージ時と実行時 とで提供ライブラリのディレクトリが異なるので、実行時には環境変数 SHLIB\_PATH で、提供ライブ ラリがあるディレクトリを設定する必要があります。

注 3

HiRDB が X/Open に従った API を使用した UAP のために提供するライブラリは,OLTP へ登録する 方法によって次に示す 4 種類があります。リンケージで指定するライブラリ名は,OLTP へ登録する方 法に合わせた名称を指定してください。

- -lzcltx(動的登録)
- -lzclty(静的登録/動的登録)
- -lzcltxs(動的登録で,複数接続機能を使用する場合)
- -lzcltys(静的登録/動的登録で,複数接続機能を使用する場合)

静的登録/動的登録は,TM に登録するスイッチ名称で静的登録又は動的登録のどちらかに切り替えら れます。なお,登録方法については,マニュアル「HiRDB Version 8 システム導入・設計ガイド」の HiRDB をトランザクションマネジャに登録する方法を参照してください。

注 4

AIX 版で,X/Open に従った API を使用した UAP を作成する場合,リンケージオプションに-brtl を 指定する必要があります。

<例>

ファイル名称(UAP 名)を sample,UAP 実行形式ファイル名称を SAMPLE,トランザクション制御 用オブジェクトファイル名称を seigyo とする場合

ccbl -o SAMPLE -Mw sample.cbl \$DCDIR/spool/trnrmcmd/userobj/seigyo.o -L/HiRDB/client/lib -lzclty -L\$DCDIR/lib -Wl,-B,immediate -Wl,-a,default -lbetran -L/usr/lib -ltactk -lbsd -lc

アーカイブライブラリの場合:

ccbl -o UAP実行形式ファイル名称 -Mw ファイル名称.cbl \$DCDIR/spool/trnrmcmd/userobj/制御用オブジェクトファイル名称.o -L<u>/HiRDB</u>/client/lib -lcltxa -L\$DCDIR/lib -Wl, -B, immediate -Wl,-a,default -lbetran -L/usr/lib -ltactk -lbsd -lc

```
注 1
```
下線で示す部分は,HiRDB のインストールディレクトリを指定してください。

注 2

HiRDB が提供するアーカイブライブラリ(-lcltxa)は,OpenTP1 が提供するライブラリ(-lbetran) より前に指定してください。

注 3

HiRDB が X/Open に従った API を使用した UAP のために提供するライブラリは,OLTP へ登録する 方法によって次に示す 2 種類があります。リンケージで指定するライブラリ名は,OLTP へ登録する方 法に合わせた名称を指定してください。

- -lcltxa(動的登録)
- -lcltya(静的登録/動的登録)

静的登録/動的登録は,TM に登録するスイッチ名称で静的登録又は動的登録のどちらかに切り替えら れます。なお,登録方法については,マニュアル「HiRDB Version 8 システム導入・設計ガイド」の HiRDB をトランザクションマネジャに登録する方法を参照してください。

<例>

ファイル名称(UAP 名)を sample,UAP 実行形式ファイル名称を SAMPLE,トランザクション制御 用オブジェクトファイル名称を seigyo とする場合

ccbl -o SAMPLE -Mw sample.cbl

 \$DCDIR/spool/trnrmcmd/userobj/seigyo.o -L/HiRDB/client/lib -lcltxa -L\$DCDIR/lib -Wl,-B,immediate

-Wl,-a,default -lbetran -L/usr/lib -ltactk -lbsd -lc

#### (3) TPBroker for C++を使用する場合

TPBroker for C++を使用した場合の,UAP のコンパイル及びリンケージについて説明します。なお, UAP はマルチスレッド対応の XA インタフェースを使用しているものとします。

なお,TPBroker for C++でのコンパイル及びリンケージ方法については,マニュアル「TPBroker ユー ザーズガイド」を参照してください。

また、マルチスレッド対応の XA インタフェース専用ライブラリは、C言語及びC++言語にだけ対応して います。

#### (a) トランザクションオブジェクトファイルの作成

TPBroker for C++で HiRDB をアクセスする UAP を作成するとき,TPBroker for C++のコマンド (tsmkobj コマンド)でトランザクション制御用オブジェクトファイルを作成します。指定例を次に示しま す。

tsmkobj -o 制御用オブジェクトファイル名 -r HiRDB\_DB\_SERVER

(b) コンパイル及びリンケージ

UAP をコンパイル及びリンケージする場合の指定例を次に示します。

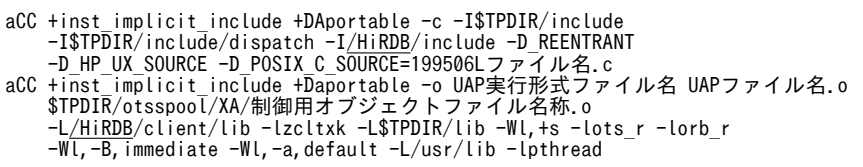

注 1

下線で示す部分は、HiRDB クライアントのインストールディレクトリを指定してください。

注 2

UAP作成時と UAP 実行時とで, HiRDB の提供ライブラリのディレクトリが異なる場合, オプション (-Wl,+s)を必ず指定してください。また,リンケージのときと実行時とで提供ライブラリのディレク トリが異なるので、実行時には環境変数 SHLIB\_PATH で、提供ライブラリがあるディレクトリを設定 する必要があります。

注 3

マルチスレッド対応の XA インタフェースを使用した UAP のため,HiRDB が提供するライブラリは, OLTP へ登録する方法(動的登録又は静的登録)によって,二種類(-lzcltxk 又は-lzcltyk)あります。 リンケージで指定するライブラリ名は,それに合わせた名称を指定してください。

#### (4) TUXEDO を使用する場合

TUXEDO を使用した場合の. UAP のコンパイル及びリンケージについて説明します。なお, XA インタ フェース専用のライブラリは,C 言語又は C++言語にだけ対応しています。

(a) UNIX 版の場合

• トランザクションマネジャサーバ (TMS) のロードモジュールの構築

buildtms -r HiRDB DB SERVER -o TMSロードモジュールファイル名

• TUXEDO システムのサーバのロードモジュールの構築

buildserver -r HiRDB DB SERVER -s サービス名 -o サーバロードモジュールファイル名 -f サーバファイル名.o

• TUXEDO クライアントモジュールの作成

buildclient -o クライアントロードモジュール名 -f クライアントファイル名.c

(b) Windows 版の場合

• トランザクションマネジャサーバ (TMS) のロードモジュールの構築

set LINK=/EXPORT:\_imp\_pdtxa\_switch=pdtxa\_switch /EXPORT:\_inp\_pdtxa\_switch\_y=pdtxa\_switch\_y buildtms -r HiRDB\_DB\_SERVER -o TMSロードモジュールファイル名

• TUXEDO システムのサーバのロードモジュールの構築

set LINK=/EXPORT:\_imp\_pdtxa\_switch=pdtxa\_switch /EXPORT:\_inp\_pdtxa\_switch\_y=pdtxa\_switch\_y buildserver -r HiRDB\_DB\_SERVER -s サービス名 -o サーバロードモジュールファイル名 -f サーバファイル名.obj

• TUXEDO クライアントモジュールの作成

buildclient -o クライアントロードモジュール名 -f クライアントファイル名.c

#### (5) TP1/EE を使用する場合(UNIX 版限定)

TP1/EE を使用した場合の,UAP のコンパイル及びリンケージについて説明します。なお,TP1/EE のコ マンドについては,マニュアル「TP1/Server Base Enterprise Option 使用の手引」を参照してください。

- (a) C言語の場合
	- リソースマネジャ連携用オブジェクトファイルの作成

TP1/EE で HiRDB をアクセスする UAP を作成する場合,TP1/EE 運用コマンドでリソースマネジャ 連携用オブジェクトファイルを作成する必要があります。リソースマネジャ連携用オブジェクトファ イルは、eetrnmkobj コマンドで作成します。

リソースマネジャ連携用オブジェクトファイルを作成する場合,次のように指定します。

#### eetrnmkobj -o リソースマネジャ連携用オブジェクトファイル名称 -r HiRDB\_DB\_SERVER ¥ -s RMスイッチ名称 -O RM関連オブジェクトファイル名称 \ -i HiRDB提供ヘッダパス

<例>

リソースマネジャ連携用オブジェクトファイル名称を seigyo として,静的登録方式で作成する場合

eetrnmkobj -o seigyo -r HiRDB\_DB\_SERVER -s pdtxa\_switch\_y \ -O /HiRDB/client/lib/libzcltyk.sl -i /HiRDB/include

• コンパイル,及びリンケージ

マルチスレッド対応 XA インタフェースを使用した UAP をコンパイル,及びリンケージする場合,次 のように指定します。

• 共用ライブラリを使用する場合

/usr/vac/bin/xlc\_r -o 実行形式ファイル名 \$DCDIR/lib/ee\_main.o リソースマネジャ連携用オブジェクト -brtl -bdynamic -L<u>/HiRDB</u>/lib -L<u>/HiRDB</u>/client/lib -L\$DCDIR/lib -lpthread -lisode -lc\_r -ldl -lzcltyk -lee -lee\_rm -lbetran2 -ltactk

#### 注 1

下線で示す部分は,HiRDB クライアントのインストールディレクトリを指定してください。

注 2

マルチスレッド対応 XA インタフェースを使用した,TP1/EE の UAP のためのライブラリとして, lzcltyk を使用します。リンケージで指定するライブラリ名は,それに合わせた名称を指定してくだ さい。なお,登録方法については,マニュアル「HiRDB Version 8 システム導入・設計ガイド」を 参照してください。

#### <例>

UAP 実行形式ファイル名称を SAMPLE,リソースマネジャ連携用オブジェクトファイル名称を seigyo とする場合

/usr/vac/bin/xlc\_r -o SAMPLE \$DCDIR/lib/ee\_main.o seigyo.o -brtl -bdynamic -L/HiRDB/lib -L/HiRDB/client/lib -L\$DCDIR/lib -lpthread -lisode -lc\_r -ldl -lzcltyk -lee -lee\_rm -lbetran2 -ltactk

#### (b) COBOL 言語の場合

#### • リソースマネジャ連携用オブジェクトファイルの作成

TP1/EE で HiRDB をアクセスする UAP を作成する場合,TP1/EE 運用コマンドでリソースマネジャ 連携用オブジェクトファイルを作成する必要があります。リソースマネジャ連携用オブジェクトファ イルは. eetrnmkobi コマンドで作成します。

リソースマネジャ連携用オブジェクトファイルを作成する場合,次のように指定します。

#### eetrnmkobj -o リソースマネジャ連携用オブジェクトファイル名称 -r HiRDB\_DB\_SERVER ¥ -s RMスイッチ名称 -O RM関連オブジェクトファイル名称 \ -i HiRDB提供ヘッダパス

<例>

リソースマネジャ連携用オブジェクトファイル名称を seigyo として,静的登録方式で作成する場合

eetrnmkobj -o seigyo -r HiRDB\_DB\_SERVER -s pdtxa\_switch\_y \ -O /HiRDB/client/lib/libzcltyk.sl -i /HiRDB/include • コンパイル, 及びリンケージ

マルチスレッド対応 XA インタフェースを使用した UAP をコンパイル,及びリンケージについては, マニュアル「TP1/Server Base Enterprise Option 使用の手引」を参照してください。

## 8.4.3 COBOL2002 の Unicode 機能を使用した UAP の実行

COBOL2002 の Unicode 機能を使用する UAP では,UTF-16 の文字データを格納する日本語項目を, 埋込み変数として使用できます。

#### (1) SQL に関係する文字データの文字コード

COBOL2002 の Unicode 機能を使用する UAP での,UAP 内の文字データと文字コードを次の表に示し ます。

#### 表 8-27 COBOL2002 の Unicode 機能を使用する UAP での, UAP 内の文字データと文字コード

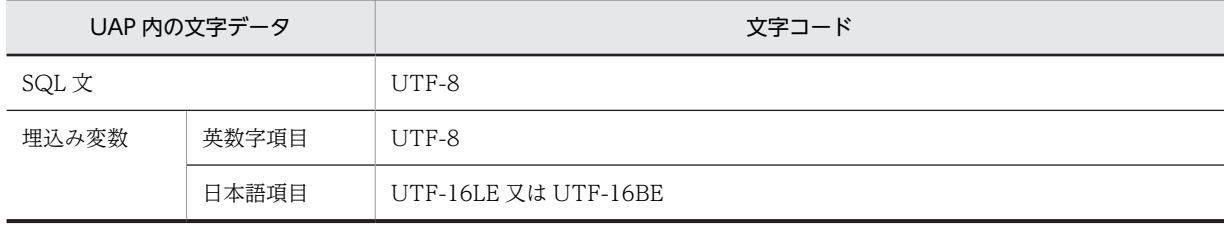

#### (2) HiRDB サーバが行う文字コード変換

COBOL2002 の Unicode 機能を使用する UAP で SQL を実行する場合に, HiRDB サーバが行う文字 コード変換を次の表に示します。

#### 表 8-28 COBOL2002 の Unicode 機能を使用する UAP で SQL を実行する場合に,HiRDB サーバが行 う文字コード変換

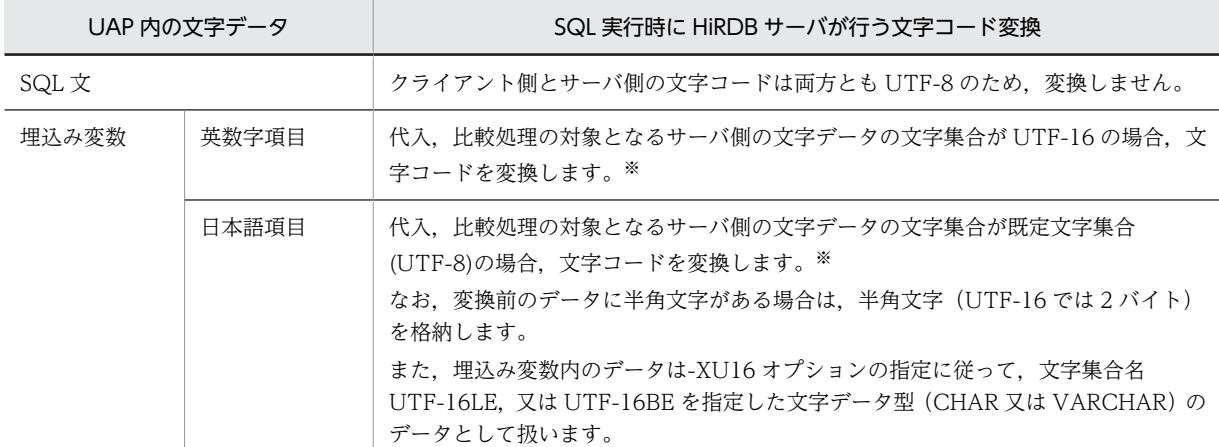

注※

変換(代入, 比較)できるデータ型については、マニュアル「HiRDB Version 8 SQL リファレンス」を参照してく ださい。

#### (3) SQL を実行できる条件

COBOL2002 の Unicode 機能を使用する UAP で SQL を実行するには、次に示す条件をすべて満たす必 要があります。

- HiRDB サーバの既定文字集合が UTF-8 である
- SQL プリプロセサ実行時に-XU16 オプションを指定する
- 埋込み SQL 文中に JIS X0213 の第 3・4 水準漢字コードの文字を含まない
- クライアント環境定義 PDCLTCNVMODE に NOUSE(省略値)を指定する

#### (a) HiRDB サーバの既定文字集合

pdntenv コマンド (UNIX 版の場合は pdsetup コマンド)で、文字コード種別に utf-8 を指定した場合に, HiRDB サーバの既定文字集合が UTF-8 になります。

#### (b) プリプロセスオプション

-XU16 オプションについては,「[表 8-5 プリプロセスオプション\(UNIX 環境の COBOL 言語の場合\)](#page-663-0)」, 又は[「表 8-11 プリプロセスオプション\(Windows 環境の COBOL 言語の場合\)](#page-675-0)」を参照してください。

#### (c) 埋込み SQL 文中の文字の制限

UAP のソース中に埋め込んだ SQL 文に JIS X0213 の第 3・4 水準漢字コードの文字が含まれていると, プリプロセス時にエラーになります。なお,埋込み変数に格納する文字データは,COBOL2002 の Unicode 機能がサポートする範囲の文字をすべて使用できます。

(d) クライアント環境定義

HiRDB クライアントが文字コード変換を行わないように,クライアント環境定義 PDCLTCNVMODE に NOUSE を指定します。

## 8.4.4 XDM/RD と UNIFY2000 で作成した UAP の移行性

XDM/RD,又は UNIFY2000 で作成した UAP は,SQL の互換性があるものについては SQL プリプロセ サを実行することで HiRDB で使用できます。しかし,互換性がない SQL については書き替えが必要です。 HiRDB で使用する SQL については,[「1.2.2 HiRDB で使用できる SQL 一覧](#page-63-0)」を参照してください。ま た,SQL の詳細については,マニュアル「HiRDB Version 8 SQL リファレンス」を参照してください。

RHLI × −

XDM/RD,又は UNIFY2000 からの UAP の移行性を次の表に示します。

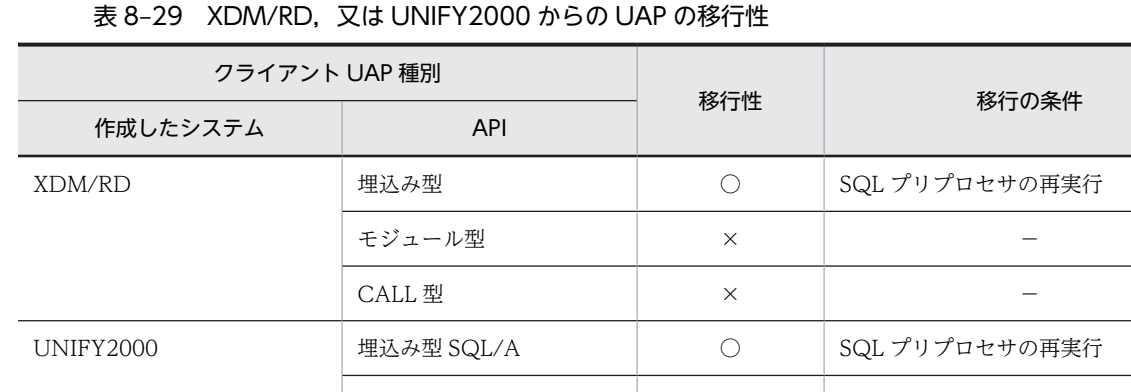

(凡例)

○:移行できます。

×:移行できません。

−:該当しません。

## 8.4.5 HiRDB をバージョンアップした場合に必要な作業

HiRDB が提供している API は上位互換性があります。そのため,基本的には HiRDB をバージョンアップ しても UAP の修正は必要ありません。

ただし, HiRDB の新機能を使用する場合は,再度プリプロセス, コンパイル, リンケージする必要があり ます。

# 9 Java ストアドプロシジャ,Java ス トアドファンクション

この章では、処理手続きを Java で記述する Java ストアドプロシジャ, Java ストアドファンクションの作成方法,実行方法について説明します。なお, Linux for AP8000 版のクライアントの場合,Java ストアドプロシジャ,Java ストアドファンクションは使用できません。

## 9.1 概要

処理手続きを Java で記述したストアドプロシジャ,ストアドファンクションを, Java ストアドプロシ ジャ,Java ストアドファンクションといいます。

この章では、以降 Java ストアドプロシジャ, Java ストアドファンクションを総称して、外部 Java ストア ドルーチンと呼びます。

なお, HiRDB の稼働プラットフォームによっては外部 Java ストアドルーチンを使用できません。詳細に ついては、マニュアル [HiRDB Version 8 システム運用ガイド」の [Java ストアドプロシジャ, Java ス トアドファンクションを使用できる環境」を参照してください。

外部 Java ストアドルーチンの作成から実行までの流れを次の図に示します。
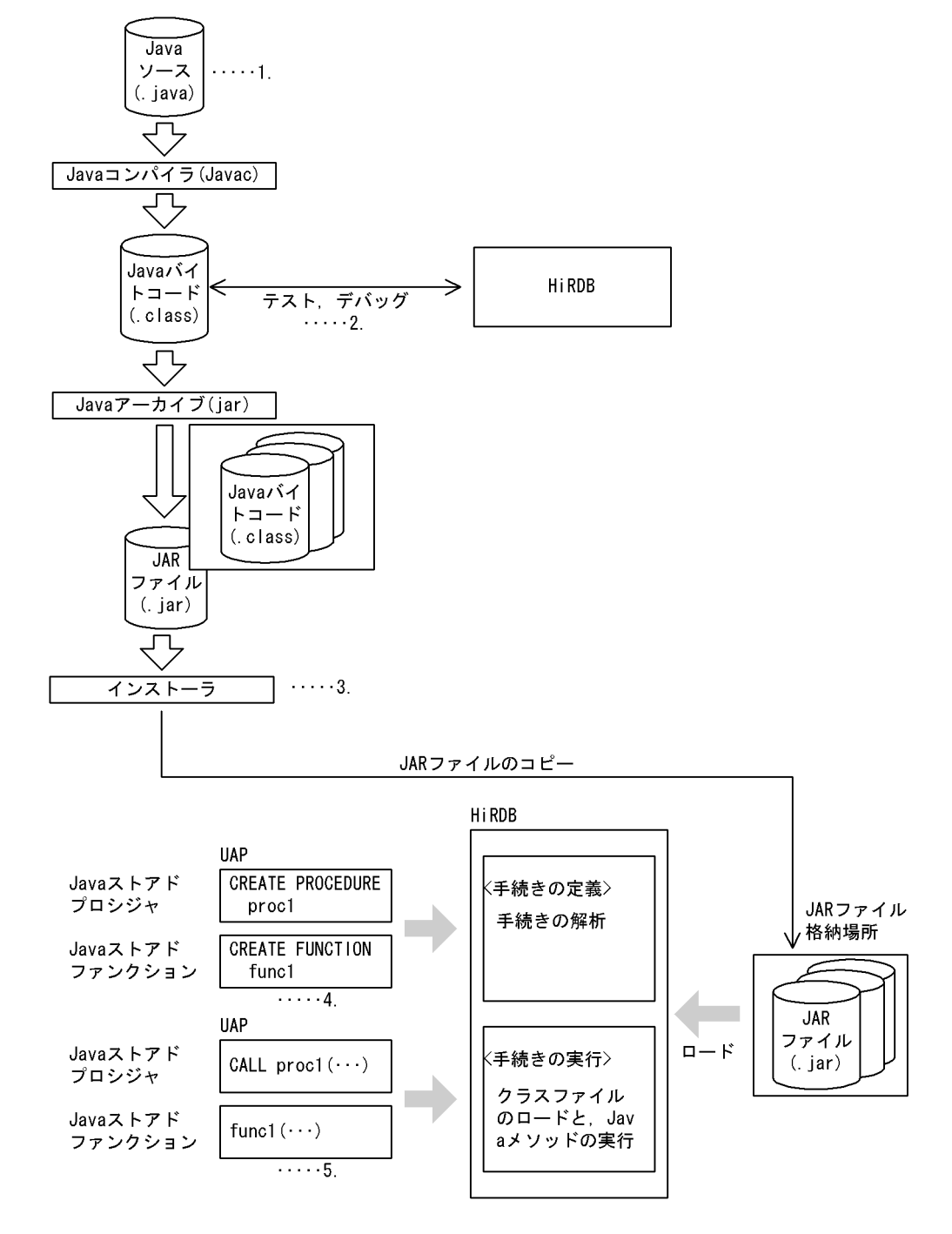

図 9-1 外部 Java ストアドルーチンの作成から実行までの流れ

[説明]

- 1.外部 Java ストアドルーチンを作成します。詳細については,[「9.2.1 外部 Java ストアドルーチン](#page-722-0) [の作成」](#page-722-0)を参照してください。
- 2.クライアントの AP として,テスト,デバッグをします。詳細については,[「9.2.1 外部 Java スト](#page-722-0) [アドルーチンの作成」](#page-722-0)を参照してください。
- 3.HiRDB に JAR ファイルを登録します。詳細については,「[9.2.2 JAR ファイルの新規登録」](#page-724-0)を参 照してください。
- 4.外部 Java ストアドルーチンを定義します。詳細については,「[9.2.3 外部 Java ストアドルーチン](#page-725-0) [の定義](#page-725-0)」を参照してください。
- 5.外部 Java ストアドルーチンを実行します。詳細については,「[9.2.4 外部 Java ストアドルーチン](#page-726-0) [の実行](#page-726-0)」を参照してください。

#### • 外部 Java ストアドルーチンの特長

#### 1.サーバ、クライアント間の通信オーバヘッドがありません

外部 Java ストアドルーチンは, SQL ストアドプロシジャ, SQL ストアドファンクションと同様に, サーバ側で処理をします。したがって,サーバ,クライアント間での通信によるオーバヘッドはあ りません。

#### 2.手続き本体,関数本体を Java で記述できます

記述言語が Java なので、SQL で記述するよりも高度な制御ができます。

#### 3.異種 DBMS でも動作できます

Java はプラットフォームに依存しない言語です。したがって、Java で作成したプログラムは、外部 Java ストアドルーチンを使用できる異種 DBMS でも動作できます。

#### 4.デバッグが簡単です

SQL ストアドプロシジャ, SQL ストアドファンクションのデバッグをする場合,実際にサーバ側で 動作させる必要があります。これに対して,外部 Java ストアドルーチンのデバッグは,クライアン ト側に Java 言語のデバッガを用意することで,データベースアクセスを含めたデバッグができま す。

#### • 外部 Java ストアドルーチン実行前の準備

外部 Java ストアドルーチンを実行する場合,事前に JDBC ドライバをインストールしておく必要があ ります。JDBC ドライバのインストールについては,「[17.1 インストールと環境設定」](#page-1059-0)を参照してく ださい。

# <span id="page-722-0"></span>9.2 外部 Java ストアドルーチンの作成から実行までの 各作業

外部 Java ストアドルーチンの作成から実行までの手順を次に示します。

- 1.外部 Java ストアドルーチンの作成
- 2.JAR ファイルの新規登録
- 3.外部 Java ストアドルーチンの定義
- 4.外部 Java ストアドルーチンの実行
- 5.JAR ファイルの再登録・削除

## 9.2.1 外部 Java ストアドルーチンの作成

外部 Java ストアドルーチンを記述する場合、次の手順でします。

- 1. Java プログラムの記述 (Java ファイルの作成)
- 2.コンパイル(Class ファイルの作成)
- 3.テスト,デバッグ
- 4. JAR 形式へのアーカイブ (JAR ファイルの作成)
- (1) Java プログラムの記述 (Java ファイルの作成)

外部 Java ストアドルーチンとして登録する Java プログラムを記述します。

Java プログラムを記述する場合の注意事項については,[「9.4 Java プログラム作成時の注意事項」](#page-738-0)を参照 してください。

Java プログラムの記述例を次の図に示します。

#### 図 9‒2 Java プログラムの記述例

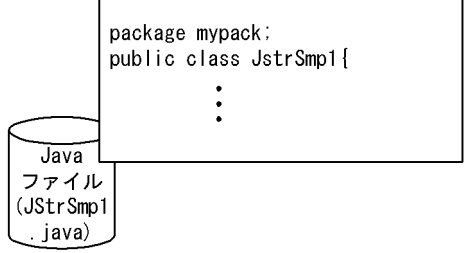

(2) コンパイル(Class ファイルの作成)

javac コマンドを使用して、Java ファイルから Class ファイルを作成します。

コンパイルの例を次の図に示します。

図 9-3 コンパイルの例

コマンド入力

% javac -d ./ JStrSmp1.java

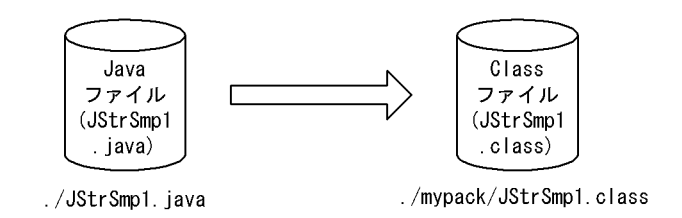

[説明]

Java ファイルで package 指定をした場合は,コンパイル時に-d オプションを指定してください。 コンパイルすると、package 名のディレクトリが作成され、その下に Class ファイルが作成されます。

#### (3) テスト,デバッグ

コンパイルしたファイルを,クライアント側の Java 仮想マシン上で実行し,テスト,デバッグをします。

テスト,デバッグをするときの注意事項については,[「9.5 テスト,デバッグ時の注意事項」](#page-745-0)を参照してく ださい。

テスト,デバッグの概要を次の図に示します。

図 9-4 テスト、デバッグの概要

コマンド入力

% jdb mypack. JStrSmp1

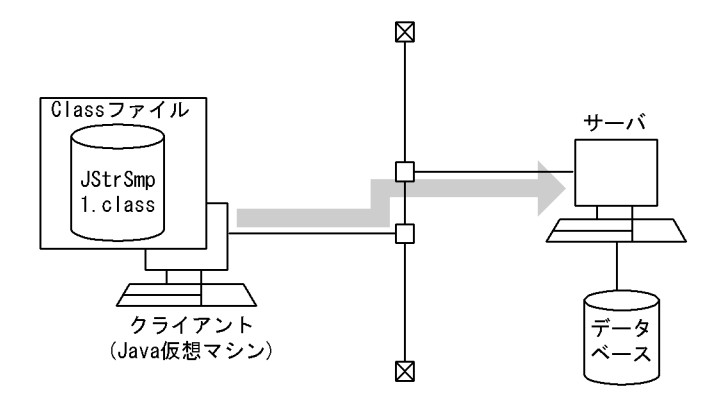

#### (4) JAR 形式へのアーカイブ(JAR ファイルの作成)

jar コマンドを使用して,複数の Class ファイルから JAR ファイルを作成します。

JAR ファイルを作成するときの注意事項については,「[9.6 JAR ファイル作成時の注意事項」](#page-748-0)を参照して ください。

JAR 形式へのアーカイブ例を次の図に示します。

<span id="page-724-0"></span>図 9‒5 JAR 形式へのアーカイブ例

コマンド入力

% jar cvf mypack. jar mypack/

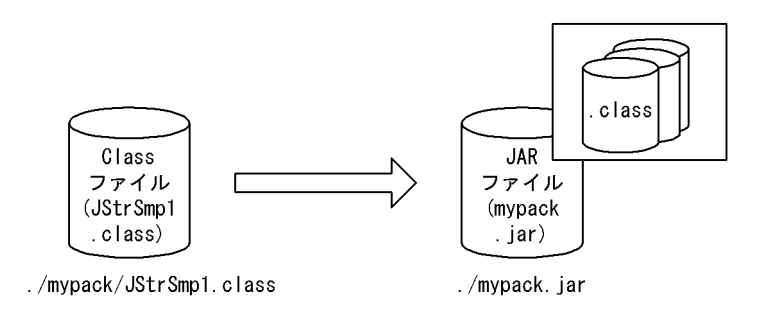

## 9.2.2 JAR ファイルの新規登録

作成した JAR ファイルを, HiRDB サーバに新規登録 (コピー) します。

登録するには,次の四つの方法があります。

• SQL の INSTALL JAR の実行

UAP 中に INSTALL JAR を指定して実行するか,又はデータベース定義ユティリティで INSTALL JAR を指定して実行します。

• pdjarsync コマンドの実行

pdjarsync コマンド(-I オプション指定)を実行します。pdjarsync コマンドは HiRDB 管理者だけが 実行できます。

• HiRDB Java ストアドプロシジャ/ファンクション配布ウィザードの利用

HiRDB Java ストアドプロシジャ/ファンクション配布ウィザードを利用して、JAR ファイルの登録を します。

HiRDB Java ストアドプロシジャ/ファンクション配布ウィザードについては,[「9.7 JBuilder を利用](#page-751-0) [した場合の開発方法](#page-751-0)」を参照してください。

• インストール用 Java メソッドの呼び出し

インストール用 Java メソッド「Jdbh\_JARAccess クラスの Jdbh\_JARReInstall」を呼び出すことで, JAR ファイルを登録できます。

JAR ファイルの登録の概要を次の図に示します。

#### <span id="page-725-0"></span>図 9‒6 JAR ファイルの登録の概要

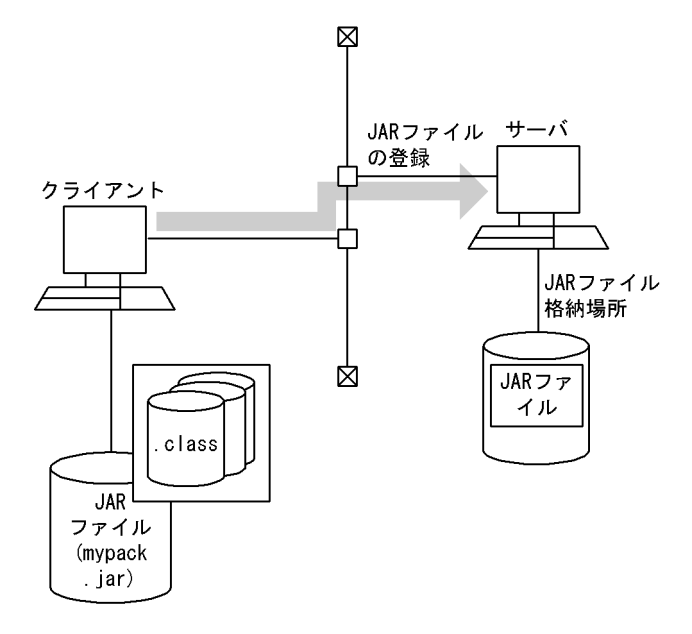

参考-

IAR ファイルを再登録する場合は、SQL の REPLACE IAR を実行します。JAR ファイルを削除する場合は, SQL の REMOVE JAR を実行します。また、HiRDB 管理者が JAR ファイルを再登録又は削除する場合は, pdjarsync コマンドを実行します。

なお,JAR ファイルの再登録及び削除は,JAR ファイルを新規登録したユーザ,又は HiRDB 管理者だけが実行 できます。

## 9.2.3 外部 Java ストアドルーチンの定義

外部 Java ストアドルーチンを定義する場合は、CREATE PROCEDURE 又は CREATE FUNCTION を 使用します。CREATE PROCEDURE 又は CREATE FUNCTION で, Java メソッドと手続き名, 又は Java メソッドと関数名との関連付けをします。

#### • Java ストアドプロシジャの場合

CREATE PROCEDURE を使用して、Java メソッドを Java ストアドプロシジャとして登録します。

• Java ストアドファンクションの場合

CREATE FUNCTION を使用して,Java メソッドを Java ストアドファンクションとして登録します。

外部 Java ストアドルーチンの定義例を次の図に示します。

#### <span id="page-726-0"></span>図 9‒7 外部 Java ストアドルーチンの定義例

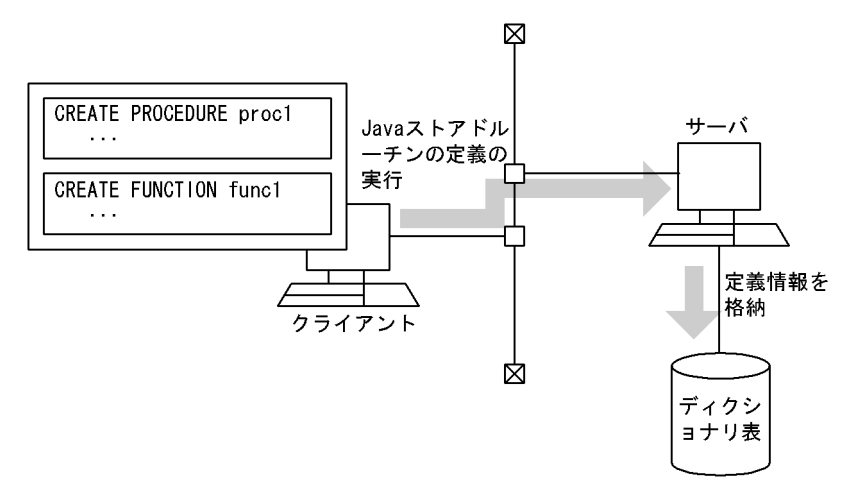

#### パブリックルーチンの定義

他ユーザが定義した外部 Java ストアドルーチンを使用する場合は,UAP 中からストアドルーチンを呼 び出すときに,所有者の認可識別子とルーチン識別子を指定する必要があります。

しかし,CREATE PUBLIC PROCEDURE 又は CREATE PUBLIC FUNCTION を実行してパブリッ クルーチンとして定義すると、他ユーザが定義した外部 Java ストアドルーチンを使用する場合でも, UAP 中からストアドルーチンを呼び出すときに,所有者の認可識別子を指定する必要がなくなります (ルーチン識別子だけ指定します)。

#### 外部 Java ストアドルーチンの再定義

java プログラムの修正などによって,一度定義した外部 Java ストアドルーチンを再度定義する場合 は、ALTER PROCEDURE 又は ALTER ROUTINE を使用します。

#### 外部 Java ストアドルーチンの削除

外部 Java ストアドルーチンを削除する場合は、DROP PROCEDURE 又は DROP FUNCTION を使 用します。

また、パブリックルーチンを削除する場合は、DROP PUBLIC PROCEDURE 又は DROP PUBLIC FUNCTION を使用します。なお,パブリックルーチンを削除できるのは,パブリックルーチンを定義 したユーザ. 又は DBA 権限を持っているユーザだけです。

## 9.2.4 外部 Java ストアドルーチンの実行

外部 Java ストアドルーチンを実行する場合は,CALL 文又は関数呼出しを使用します。CALL 文又は関数 呼出しを指定した SQL を実行することで、Java メソッドが外部 Java ストアドルーチンとして呼び出さ れ,サーバ側の Java 仮想マシン上で実行されます。

#### • Java ストアドプロシジャの場合

CALL 文を使用して、Java メソッドを Java ストアドプロシジャとして実行します。

#### • Java ストアドファンクションの場合

関数呼出しを指定した SQL を使用して、Java メソッドを Java ストアドファンクションとして実行し ます。

CALL 文及び関数呼出しについては,マニュアル「HiRDB Version 8 SQL リファレンス」を参照してく ださい。

外部 Java ストアドルーチンの実行例を次の図に示します。

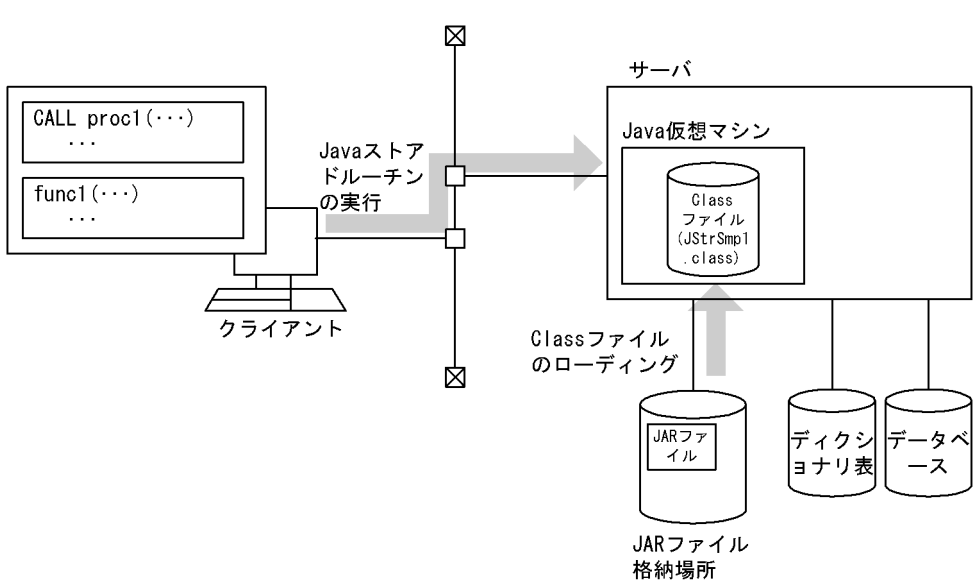

# 9.3 外部 Java ストアドルーチンのプログラム例

## 9.3.1 プログラム例

表 pics に BLOB 型として格納されているデータを SELECT 文で検索し、ZIP 圧縮してから呼び出し側に 返却するストアドプロシジャの例を次に示します。

≪Java ストアドプロシジャの定義≫

CREATE PROCEDURE get\_pic .............................................1 (IN pic\_num INTEGER, OUT pic\_data BLOB) ............................1 LANGUAGE JAVA ......................................................2 EXTERNAL NAME 'mypack.jar:JStrPics.getZippedPic(int, byte[][])' ....3 PARAMETER STYLE JAVA; ..............................................4

[説明]

import java.sql.\*;

1. プロシジャ名, パラメタの定義

2.LANGUAGE の設定

3.Java メソッドとの関連付け

4.PARAMETER STYLE の設定

≪Java ストアドプロシジャの手続き本体≫

#### import java.io.\*; import java.util.zip.\*; public class JStrPics{ ...............................................1 public static void getZippedPic(int jpic\_num, byte[][] jpic\_data) ..2 throws SQLException, IOException{ ................................3 Connection con = DriverManager.getConnection( ....................4 "jdbc:hitachi:hirdb"); ....................4 PreparedStatement pstmt = con.prepareStatement ("select p\_name,p\_data from pics where p\_num = ?"); ...........5 pstmt.setInt(1, jpic\_num); .......................................5 ResultSet rs = pstmt.executeQuery(); .............................6 String name; .....................................................7 byte[] srcPic; ...................................................7 while(rs.next()){ name = rs.getString("p\_name"); .................................8 srcPic = rs.getBytes("p\_data"); ................................9 } ByteArrayOutputStream baos = new ByteArrayOutputStream(); ........10 ZipOutputStream zos = new ZipOutputStream(baos); .................10 ByteArrayInputStream bais = new ByteArrayInputStream(srcPic); ....10 ZipEntry ze = new ZipEntry(name); ................................10 zos.putNextEntry(ze); ............................................10 int len = 0; .....................................................10 byte[] buff = new byte[1024]; ....................................10 while((len = bais.read(buff)) != -1){ ............................10 zos.write(buff, 0, len); .........................................10 } ................................................................10 zos.closeEntry(); ................................................11 bais.close(); ....................................................11 zos.close(); .....................................................11 jpic\_data[0] = baos.toByteArray(); ...............................12 baos.close(); ....................................................12 return; ..........................................................13 } }

[説明]

1.クラス名の定義

- 2.メソッド名,パラメタ名の定義
- 3.例外が発生した場合の定義
- 4. Connection オブジェクトの取得(ただし、HiRDB 接続ユーザ数が増えるのではなく、Java ス トアドプロシジャはコール元の接続内で動作します)
- 5.SELECT 文の前処理
- 6.SELECT 文の実行,結果集合取得
- 7.変数の宣言
- 8.結果集合から p\_name 列の値を取得
- 9.結果集合から p\_data 列の値を取得
- 10.srcPic 配列内のデータを ZIP 形式で圧縮し、zos ストリーム内に格納
- 11.入力,出力ストリームのクローズ
- 12.baos ストリーム内の byte 列を,メソッドの OUT パラメタに設定
- 13.メソッド実行の終了

≪Java ストアドプロシジャの実行≫

import java.sql.\*; import java.io.\* ;

```
public class Caller{ ...................................................1
 public static void main(String[] args) ...............................2
 throws SQLException, IOException{ ..................................3
 Connection con = DriverManager.getConnection( ......................4
 "jdbc:hitachi:hirdb","USER1","PASS1"); ............4
 CallableStatement cstmt = con.prepareCall("{call get_pic(?,?)}"); ..5
 cstmt.setInt(1, 10); ...............................................5
   cstmt.registerOutParameter(2, java.sql.Types.LONGVARBINARY); .......5
    cstmt.executeUpdate(); .............................................6
   byte[] getPic = cstmt.getBytes(2); ....................
    ......
```
 } }

#### [説明]

Java ストアドプロシジャを呼び出す Java アプリケーションのプログラム例です。

- 1.クラス名の定義
- 2.メソッド名,パラメタ名の定義
- 3.例外が発生した場合の定義
- 4. Connection オブジェクトの取得(この Connection オブジェクトを取得することで,HiRDB に接続するため、 ユーザ数が増えます)
- 5.CALL 文の前処理
- 6.CALL 文の実行
- 7.byte 配列型の OUT パラメタの取得

## 9.3.2 HiRDB が提供する外部 Java ストアドルーチンのサンプル

(1) サンプル 1

指定した年月のカレンダーを取得する Java ストアドプロシジャの例です。

• 外部 Java 手続き本体(ファイル名:sample1.java)

```
/* ALL RIGHTS RESERVED,COPYRIGHT (C)2000,HITACHI,LTD. */
/* LICENSED MATERIAL OF HITACHI,LTD. */
/************************************************************************/
/* name = HiRDB 06-00 Javaストアドプロシジャ サンプルプログラム 1 */
/************************************************************************/
import java.lang.*;
import java.util.*;
/************************************************************************/
/* name = サンプル1 クラス */
/************************************************************************/
public class sample1 {
     /*==================================================================*/
    ,<br>/* name = デバッグ用メインメソッド<br>/*===============================
                                           /*==================================================================*/
     public static void main(java.lang.String[] args) {
        java. lang. Integer year = new Integer(args[0]);
 java.lang.Integer month = new Integer(args[1]);
 java.lang.String calendar[] = new String[1];
 calendar(year, month, calendar);
 System.out.println(calendar[0]);
 }
     /*====================================================================*/
    /* name = サンプル1 メソッド
     /*====================================================================*/
    public static void calendar(java.lang.Integer year,
                               java.lang.Integer your,<br>java.lang.Integer month,<br>java.lang.String[] calendar) {
 java.lang.String[] calendar) {
 int DayOfWeek; // 指定月の1日の曜日
 int week; // 改行制御用
 int wyear = year.intValue(); // 年ワーク
 int wmonth = month.intValue(); // 月ワーク
 // カレンダーヘッダ作成
calendar[0] = " " + wyear + " / " + wmonth + "\pm";
        \begin{bmatrix} 0 & -1 \\ 0 & -1 \end{bmatrix} + \begin{bmatrix} 0 & -1 \\ -1 & -1 \end{bmatrix} + \begin{bmatrix} 0 & -1 \\ -1 & -1 \end{bmatrix} + \begin{bmatrix} 0 & -1 \\ -1 & -1 \end{bmatrix} + \begin{bmatrix} 0 & -1 \\ -1 & -1 \end{bmatrix} + \begin{bmatrix} 0 & -1 \\ -1 & -1 \end{bmatrix} + \begin{bmatrix} 0 & -1 \\ -1 & -1 \end{bmatrix} + \begin{bmatrix} 0 & -1 \\ -1 & -1 \end{bmatrix} // カレンダーオブジェクト生成
 Calendar target_cal = new GregorianCalendar(wyear, wmonth - 1, 1);
 // 指定月の1日の曜日算出
 DayOfWeek = target_cal.get(Calendar.DAY_OF_WEEK);
 // 開始曜日まで空白設定
 for (week = 1; week < DayOfWeek; week++) {
caler}[0] += " ";
 }
 // 日付設定
         for (;
 target_cal.get(Calendar.MONTH) == wmonth - 1;
 target_cal.add(Calendar.DATE, 1), week++) {
 // 日付設定と桁数に応じたスペース調整
 if (target_cal.get(Calendar.DATE) < 10) {
 calendar[0] += " " + target_cal.get(Calendar.DATE);
             } else {
            calendar[0] += " " + target_cal.get(Calendar.DATE);
 }
 // 日付間のパディング文字の設定
 if (week == 7) {
                cal[0] += "\n";
                week = 0:
            } else {
                calendar[0] += "";
            }
        }
        return;
    }
```
上記の外部 Java 手続き本体を使用して, Java ストアドプロシジャを定義, 実行する例を次に示します。

• Java ファイルのコンパイル(HP-UX の場合の例です)

javac sample1.java

}

- JAR ファイルの作成 (HP-UX の場合の例です)
- jar -cvf sample1.jar sample1.class

• HiRDB への JAR ファイルの登録 (SQL の INSTALL JAR を使用した例です)

INSTALL JAR 'sample1.jar' ;

#### • Java ストアドプロシジャの定義

```
CREATE PROCEDURE calendar(IN pyear INT, IN pmonth INT, OUT calendar VARCHAR(255))
 LANGUAGE JAVA
 EXTERNAL NAME 'sample1.jar:sample1.calendar(java.lang.Integer, java.lang.Integer,
 java.lang.String[]) returns void'
  PARAMETER STYLE JAVA
end_proc;
```
• Java ストアドプロシジャの実行

CALL calendar(?,?,?)

(2) サンプル 2

処理する範囲を年月日で指定し、その範囲の goods no 列に対応した合計数を更新する例です。

なお,表は次のように定義されているものとします。

CREATE TABLE master t1 (goods no int, total quantity dec(17,2)) CREATE TABLE tran  $t\bar{1}$ (goods no int, quantity<sup>-1</sup> dec(17,2), entrydate date)

• 外部 Java 手続き本体(ファイル名:sample2.java)

```
/* ALL RIGHTS RESERVED, COPYRIGHT (C)2000, HITACHI, LTD. */
/* LICENSED MATERIAL OF HITACHI,LTD. */
/************************************************************************/
,<br>/* name = HiRDB 06-00 Javaストアド サンプル2
/************************************************************************/
import java.lang.*;
import java.math.*;
import java.sql.*;
/************************************************************************/
/* name = サンプル2クラス
/************************************************************************/
public class sample2 {
                     /*==================================================================*/
    \tilde{f}/* name = デバッグ用メインメソッド
     /*==================================================================*/
 public static void main(String args[]) throws SQLException {
 java.sql.Date fromdate = Date.valueOf("1996-06-01");
 java.sql.Date todate = Date.valueOf("1996-06-30");
 try {
 // Driverクラスの登録
 Class.forName("JP.co.Hitachi.soft.HiRDB.JDBC.HiRDBDriver");
 } catch (ClassNotFoundException ex) {
       stath (ClassNotFoundException ex) {<br>} catch (ClassNotFoundException ex) {<br>System.out.println("\\#n*** ClassNotFoundException caught ***\#n");
 ex.printStackTrace();
 System.out.println ("");
 System.out.println("\n*************************************\n");
       <sup>1</sup>/<sub>1</sub> return;
 }
        jproc1(fromdate, todate);
 }
     /*==================================================================*/
     /* name = サンプル2メソッド */
     /*==================================================================*/
    public static void jproc1(java.sql.Date fromdate, java.sql.Date todate)
                                                        throws SQLException {
 java.lang.Integer x_goods_no;
 java.math.BigDecimal x_quantity_1, x_total_quantity;
 try {
 // コネクトオブジェクト生成(Java手続き内ではCONNECTは発行されない)
            java.sql.Connection con =
              DriverManager.getConnection("jdbc:hitachi:hirdb");
            con.setAutoCommit(false); // 自動コミットの抑止
 // SELECT(stmt1)前処理
 java.sql.PreparedStatement stmt1 =
```

```
 con.prepareStatement("SELECT goods_no, quantity_1, entrydate FROM tran_t1
 WHERE entrydate BETWEEN ? AND ? ORDER BY entrydate");
 // SELECT(stmt2)前処理(ループの外で前処理しておく)
 java.sql.PreparedStatement stmt2 =
 con.prepareStatement("SELECT total_quantity FROM master_t1
 WHERE goods_no = ?");
 // INSERT(stmt3)前処理(ループの外で前処理しておく)
 java.sql.PreparedStatement stmt3 =
 con.prepareStatement("INSERT INTO master_t1 VALUES(?, ?)");
 // UPDATE(stmt4)前処理(ループの外で前処理しておく)
 java.sql.PreparedStatement stmt4 =
 con.prepareStatement("UPDATE master_t1 SET total_quantity = ?
 WHERE goods_no = ?");
 // SELECT(stmt1)入力パラメタ設定
 stmt1.setDate(1, fromdate);
 stmt1.setDate(2, todate);
         // SELECT(stmt1)実行
 java.sql.ResultSet rs1 = stmt1.executeQuery();
 while (rs1.next()) {
 // SELECT(stmt1)検索結果取得
 x_goods_no = (Integer)rs1.getObject("goods_no");
 x_quantity_1 = rs1.getBigDecimal("quantity_1");
 // SELECT(stmt2)入力パラメタ設定
            stmt2.setObject(1, x_goods_no);
            // SELECT(stmt2)実行
 java.sql.ResultSet rs2 = stmt2.executeQuery();
 // goods_noが登録済/未登録で処理分け
 if (!rs2.next()) { // 未登録==>新規エントリ追加
               // 更新前にSELECT(stmt2)カーソルクローズ
               rs2.close();
 // INSERT(stmt3)入力パラメタ設定
 stmt3.setObject(1, x_goods_no);
 stmt3.setBigDecimal(2, x_quantity_1);
               // INSERT(stmt3)実行
 stmt3.executeUpdate();
 } else { // 登録済==>既存エントリ更新
           } else {<br>// 現在値取得
 x_total_quantity = rs2.getBigDecimal("total_quantity");
// 増分
              x_total_quantity = x_total_quantity.add(x_quantity_1);
               // 更新前にSELECT(stmt2)カーソルクローズ
 rs2.close();
 // UPDATE(stmt4)入力パラメタ設定
 stmt4.setBigDecimal(1, x_total_quantity);
 stmt4.setObject(2, x_goods_no);
 stmt4.executeUpdate() ;
 }
         }
         // SELECT(stmt1)カーソルクローズ
        rs1.close();
         // 各ステートメントオブジェクト解放
         stmt1.close();
        stmt2.close();
         stmt3.close();
 stmt3.close();
 // コネクション切断
         con.close();
 } catch (SQLException ex) { // SQLエラー処理
 SQLException fast_ex = ex;
System.out.println("\n***** SQLException caught *****\n");
 while (ex != null) {
 System.out.println ("SQLState: " + ex.getSQLState ());
 System.out.println ("Message: " + ex.getMessage ());
 System.out.println ("Vendor: " + ex.getErrorCode ());
           ex.printStackTrace();
 ex = ex.getNextException ();
 System.out.println ("");
 }
         System.out.println("*******************************\n");
        throw fast ex;
      }
      return;
```

```
}
```
}

上記の外部 Java 手続き本体を使用して、Java ストアドプロシジャを定義、実行する例を次に示します。

• Java ファイルのコンパイル (HP-UX の場合の例です)

javac sample2.java

• JAR ファイルの作成(HP-UX の場合の例です)

jar -cvf sample2.jar sample2.class

• HiRDB への JAR ファイルの登録(SQL の INSTALL JAR を使用した例です)

INSTALL JAR 'sample2.jar' ;

• Java ストアドプロシジャの定義

```
CREATE PROCEDURE jproc1(IN fromdate DATE, IN todate DATE)
 LANGUAGE JAVA
 EXTERNAL NAME 'sample2.jar:sample2.jproc1(java.sql.Date, java.sql.Date)
 returns void'
  PARAMETER STYLE JAVA
end proc;
```
• Java ストアドプロシジャの実行

CALL jproc1(IN ?, IN ?)

(3) サンプル 3

gzip, ungzip を使用して、BLOB 型データを圧縮,伸長する例です。

• 外部 Java 関数本体(ファイル名:sample3.java)

```
/* ALL RIGHTS RESERVED,COPYRIGHT (C)2000,HITACHI,LTD. */
/* LICENSED MATERIAL OF HITACHI, LTD. */
/************************************************************************/
/* name = HiRDB 06-00 Javaストアド サンプル3 */
/************************************************************************/
import java.util.zip.*;
import java.io.*;
public class sample3 {
 private final static int BUFF_SIZE = 4096;
    /*==================================================================*/
    /* name = デバッグ用メインメソッド */
 /*==================================================================*/
 public static void main(String[] args) throws IOException {
 // 入力データ取得
 String sin = args[0];
 byte[] bin = args[0].getBytes();
 System.out.println("input data : " + sin);
 // GZIP(BLOB)
      byte[] bwork = gzip(bin);
 System.out.println("gzip(BLOB) : " +
 bin.length + "=>" + bwork.length +
                          + (bwork.length * 100 / bin.length) + "%): " +
                      \int"");
       // GUNZIP(BLOB)
 byte[] bout = gunzip(bwork);
 System.out.println("gunzip(BLOB): " +
 bwork.length + "=>" + bout.length +
 "(" + (bout.length * 100 / bwork.length) + "%): " +
 new String(bout));
       return;
 }
    /*==================================================================*/
```

```
 /* name = サンプル3メソッド[gzip(BLOB)] */
                                        /*==================================================================*/
    public static byte[] gzip(byte indata[]) {
       // 圧縮データ出力用のストリーム生成
       ByteArrayOutputStream baos = new ByteArrayOutputStream();
       // 圧縮データ出力
      try {
 GZIPOutputStream zos = new GZIPOutputStream(baos);
 zos.write(indata, 0, indata.length);
           zos.close();
 baos.close();
 } catch (IOException ex) {
         System.out.println("gzip(BLOB): IOException: " + ex);
       ex.printStackTrace();
 }
        // 返却値の圧縮後バイト配列生成
      byte[] outdata = baos.toByteArray();
       return outdata;
   }
 /*==================================================================*/
   ----<br>/* name = サンプル3メソッド[gunzip(BLOB)]
    /*==================================================================*/
   public static byte[] gunzip(byte[] indata) {
 int rlen; // 入出力実長
 byte[] buff = new byte[BUFF_SIZE]; // 入出力用バッファ
 // 圧縮データ入力用のストリーム生成
 ByteArrayInputStream bais = new ByteArrayInputStream(indata);
 // 伸長データ出力用のストリーム生成
 ByteArrayOutputStream baos = new ByteArrayOutputStream();
 // 圧縮データ入力・伸長データ出力
      try ( GZIPInputStream zis = new GZIPInputStream(bais);
         while ((rlen = zis.read(buff, 0, buffer.length)) \ge 0) {
         baos.write(buff, 0, rlen);
 }
          zis.close();
           bais.close();
           baos.close();
 } catch (IOException ex) {
 System.out.println("gunzip(BLOB): IOException: " + ex);
 ex.printStackTrace();
 }
 // 返却値の伸長後バイト配列生成
 byte[] outdata = baos.toByteArray();
       return outdata;
   }
```
上記の外部 Iava 関数本体を使用して, Java ストアドファンクションを定義, 実行する例を次に示します。

```
• Java ファイルのコンパイル(HP-UX の場合の例です)
```
javac sample3.java

}

• JAR ファイルの作成 (HP-UX の場合の例です)

jar -cvf sample3.jar sample3.class

• HiRDB への JAR ファイルの登録(SQL の INSTALL JAR を使用した例です)

INSTALL JAR 'sample3.jar' ;

• Java ストアドファンクションの定義

```
CREATE FUNCTION gzip(indata BLOB(1M)) RETURNS BLOB(1M)
 LANGUAGE JAVA
 EXTERNAL NAME 'sample3.jar:sample3.gzip(byte[]) returns byte[]'
  PARAMETER STYLE JAVA
end_proc;
CREATE FUNCTION gunzip(indata BLOB(1M)) RETURNS BLOB(1M)
 LANGUAGE JAVA
 EXTERNAL NAME 'sample3.jar:sample3.gunzip(byte[]) returns byte[]'
```
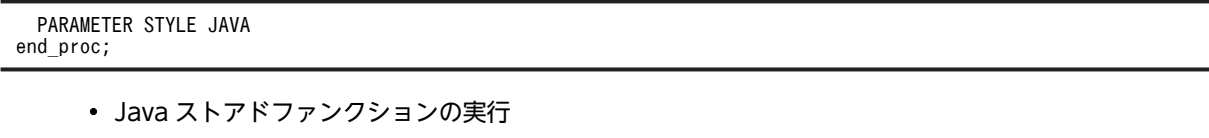

INSERT INTO t1 values(10, ?, gzip(? AS BLOB(1M))) :

SELECT c1, c2, gunzip(c3), length(c2), length(c3) from t1

(4) サンプル 4

動的結果集合を使用して,2 表の検索した結果を返す例です。

• 外部 Java 手続き本体(ファイル名:sample4rs.java)

```
/* ALL RIGHTS RESERVED,COPYRIGHT (C)2000,HITACHI,LTD. */
/* LICENSED MATERIAL OF HITACHI,LTD. */
/************************************************************************/
.<br>/* name = HiRDB 06-00 Javaストアド Result Set 導通用ジョブ
/************************************************************************/
import java.lang.*;
import java.math.*;
import java.sql.*;
/************************************************************************/
/* name = Result Set 導通用クラス(プロシジャ側) */
                       /************************************************************************/
public class sample4rs {
     /*==================================================================*/
   /* name = デバッグ用メインメソッド
    /*==================================================================*/
 public static void main(String args[]) throws SQLException {
 java.lang.Integer p1 = new Integer(10);
 int[] cr_cnt = null;
 java.sql.ResultSet[] rs1 = null;
 java.sql.ResultSet[] rs2 = null;
    try {
 // Driverクラスの登録
 Class.forName("JP.co.Hitachi.soft.HiRDB.JDBC.HiRDBDriver");
 } catch (ClassNotFoundException ex) {
System.out.println("\n***** ClassNotFoundException caught *****\n");
 ex.printStackTrace();
 System.out.println ("");
 System.out.println("*******************************\n");
        return;
    }
    rs_proc(p1, cr_cnt, rs1, rs2);
 }
     /*==================================================================*/
    /* name = Result Set 導通用メソッド<br>/*=================================
                             /*==================================================================*/
   public static void rs proc(java.lang.Integer p1, int icnt cr[],
 java.sql.ResultSet[] rs1,
 java.sql.ResultSet[] rs2) throws SQLException {
 java.lang.Integer x_goods_no;
 java.math.BigDecimal x_quantity_1, x_total_quantity;
        try {
            // コネクトオブジェクト生成(Java手続き内ではCONNECTは発行されない)
            java.sql.Connection con =
                DriverManager.getConnection("jdbc:hitachi:hirdb");
            con.setAutoCommit(false); // 自動コミットの抑止
            // SELECT(stmt1)前処理
 java.sql.PreparedStatement stmt1 =
con.prepareStatement("SELECT c1, c2 FROM rs_t1 WHERE c1 > ?");
 // SELECT(stmt1)入力パラメタ設定
           stmt1.setInt(1, p1.intValue());
            // SELECT(stmt2)前処理
 java.sql.PreparedStatement stmt2 =
 con.prepareStatement("SELECT c1, c2 FROM rs_t2 WHERE c1 > 10");
            // SELECT(stmt1)実行
           rs1[0] =stmt1.executeQuery();
            // SELECT(stmt2)実行
           rs2[0] = str12.executeQuery();
```

```
 // 動的結果集合の数
 icnt_cr[0] = 2;
 // SELECT(stmt2)実行(一行だけ取り出す)
         rs2[0].next();
       } catch (SQLException ex) { // SQLエラー処理
 SQLException fast_ex = ex;
System.out.println("\n***** SQLException caught *****\n");
 while (ex != null) {
 System.out.println ("SQLState: " + ex.getSQLState ());
 System.out.println ("Message: " + ex.getMessage ());
 System.out.println ("Vendor: " + ex.getErrorCode ());
            ex.printStackTrace();
 ex = ex.getNextException ();
 System.out.println ("");
 }
          System.out.println("*******************************\n");
     throw fast_ex;
 }
      return;
   }
```
• UAP (sample4ap.java)

}

```
/* ALL RIGHTS RESERVED,COPYRIGHT (C)2000,HITACHI,LTD. */
/* LICENSED MATERIAL OF HITACHI,LTD. */
/************************************************************************/
/* name = HiRDB 06-00 Javaストアド Result Set 導通用ジョブ */
/************************************************************************/
,<br>import java.lang.*;
import java.math.*;
import java.sql.*;
/************************************************************************/
,<br>/* name = Result Set 導通用クラス(CALL側)
/************************************************************************/
public class sample4ap {
     /*==================================================================*/
     /* name = デバッグ用メインメソッド */
                             /*==================================================================*/
    public static void main(String args[]) throws SQLException {
 try {
 // Driverクラスの登録
 Class.forName("JP.co.Hitachi.soft.HiRDB.JDBC.HiRDBDriver");
 } catch (ClassNotFoundException ex) {
System.out.println("\n***** ClassNotFoundException caught *****\n");
 ex.printStackTrace();
 System.out.println ("");
           System.out.println("*******************************\n");
           return;
        }
        rs_call();
    }
  /*==================================================================*/
     /* name = Result Set 導通用メソッド */
                            /*==================================================================*/
    public static void rs_call() throws SQLException {
 java.lang.Integer xc1;
 java.lang.String xc2;
       int cr_cnt[] = new int[1]; try {
 // コネクトオブジェクト生成(Java手続き内ではCONNECTは発行されない)
 java.sql.Connection con =
 DriverManager.getConnection
('jdbc:hitachi:hirdb", "\"USER1\"", "\"PASS1\"");
          con.setAutoCommit(false); // 自動コミットの抑止
            // CALL(stmt1)前処理
            java.sql.CallableStatement stmt1 =
              con.prepareCall("{CALL rs_proc(?,?)}");
            // CALL(stmt1)入力パラメタ設定
 stmt1.setInt(1, 10);
 stmt1.registerOutParameter(2, java.sql.Types.INTEGER);
            // CALL(stmt1)実行
            stmt1.execute();
            // CALL(stmt1)出力パラメタ取得
          cr cnt[0] = stmt1.getInt(2);
```

```
 System.out.println("cr_cnt=" + cr_cnt[0] + "\n");
 // 動的結果集合の取得
 java.sql.ResultSet rs = stmt1.getResultSet();
 while (rs.next()) {
 // SELECT(stmt1)検索結果取得
 xc1 = (Integer)rs.getObject("c1");
 xc2 = (String)rs.getObject("c2");
System.out.println("xc1=" + xc1 + ",xc2=" + xc2 + "\n");
 }
 // カーソルクローズ
 rs.close();
 if (stmt1.getMoreResults()) {
 rs = stmt1.getResultSet();
 while (rs.next()) {
 // SELECT(stmt1)検索結果取得
 xc1 = (Integer)rs.getObject("c1");
 xc2 = (String)rs.getObject("c2");
System.out.println("xc1=" + xc1 + ",xc2=" + xc2 + "\n");
 }
 }
 // カーソルクローズ
 rs.close();
 // 各ステートメントオブジェクト解放
 stmt1.close();
 // コネクション切断
 con.close();
 } catch (SQLException ex) { // SQLエラー処理
 SQLException fast_ex = ex;
System.out.println("\n***** SQLException caught *****\n");
 while (ex != null) {
 System.out.println ("SQLState: " + ex.getSQLState ());
 System.out.println ("Message: " + ex.getMessage ());
 System.out.println ("Vendor: " + ex.getErrorCode ());
 ex.printStackTrace();
 ex = ex.getNextException ();
 System.out.println ("");
 }
         System.out.println("*******************************\n");
        throw fast ex;
      }
      return;
   }
```
• Java ストアドプロシジャの定義

```
CREATE PROCEDURE rs_proc(IN p1 INT,OUT cr_cnt INT)
 DYNAMIC RESULT SETS 2
 LANGUAGE JAVA
 EXTERNAL NAME 'sample4.jar:sample4rs.rs_proc(java.lang.Integer, int[], java.sql.
ResultSet[], java.sql.ResultSet[]) returns void'
 PARAMETER STYLE JAVA
end_proc;
```
}

# <span id="page-738-0"></span>9.4 Java プログラム作成時の注意事項

Java プログラムを作成する場合の注意事項について説明します。なお,Java で制御処理を記述する場合, 次の制限があります。

- スレッドは作成できません。
- GUI は使用できません。
- ほかの DBMS へ接続できません。
- ファイルは操作できません。
- Java Runtime Environment のセキュリティポリシーは変更しないでください。

## 9.4.1 Type2 JDBC ドライバ又は Type4 JDBC ドライバの使用

Type2 JDBC ドライバ又は Type4 JDBC ドライバを使用して Java ストアドプロシジャを動作させる場 合は[,「18.12 Type2 JDBC ドライバからの移行](#page-1591-0)」の設定内容を確認してください。ドライバ名称,HiRDB への接続時の URL で設定するプロトコル名称,サブプロトコル名称,及びサブネームを Java ストアドプ ロシジャで記述することで,その設定内容によって Type2 JDBC ドライバと Type4 JDBC ドライバのど ちらを使用するかが決まります。

## 9.4.2 実行できないメソッド

Java 仮想マシン上では、セキュリティポリシーでのアクセス権の設定によって、実行できるメソッドを制 限します。HiRDB 内の Java 仮想マシンでは,アクセス権が必要なメソッドはすべて実行できません。

セキュリティポリシーでのアクセス権の設定,及び実行できないメソッドの一覧については,JDK 付属の ドキュメントを参照してください。

セキュリティポリシーでのメソッドの実行制限を次の図に示します。

図 9‒9 セキュリティポリシーでのメソッドの実行制限

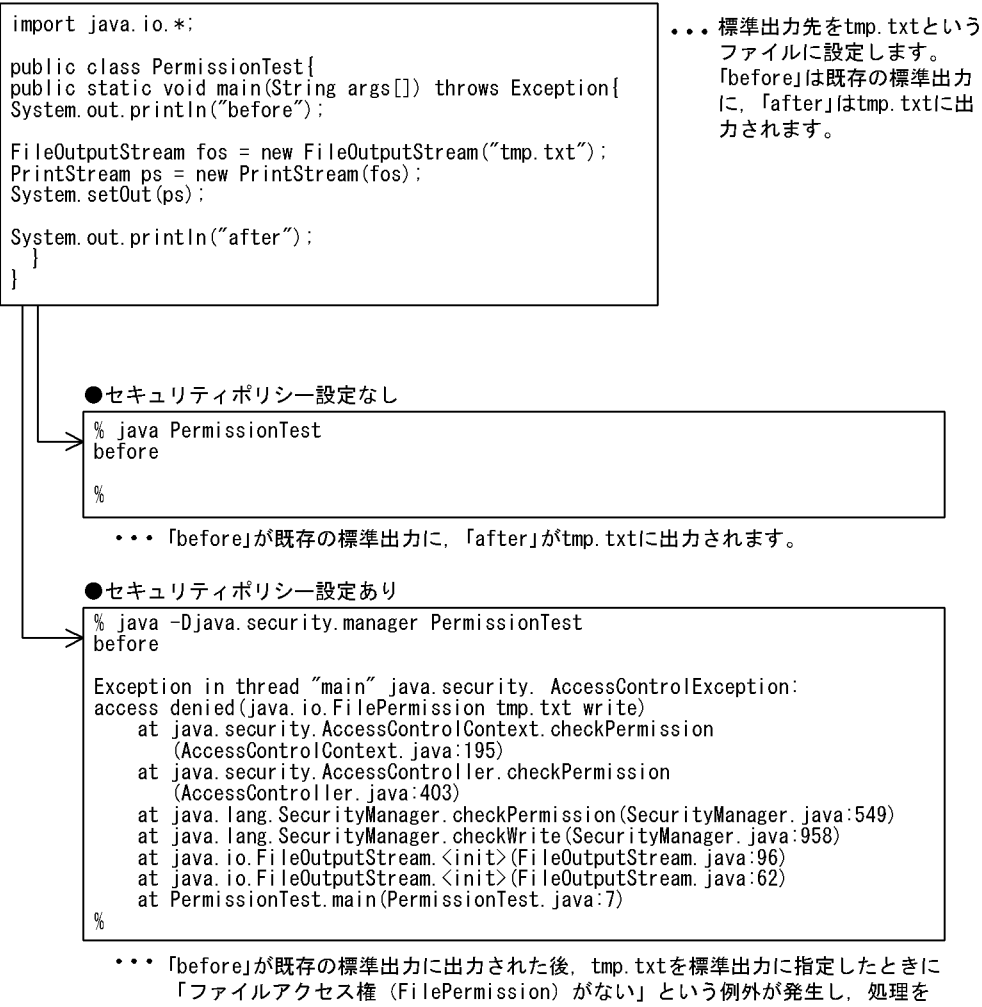

#### 中断します。

# 9.4.3 パッケージ、クラス、及びメソッドの定義

パッケージ,クラス,及びメソッドを定義する場合の注意事項について説明します。

パッケージ,クラス,及びメソッドについては,JDK 付属のドキュメントを参照してください。

(1) パッケージ

1.パッケージ名は省略できます。

2.パッケージ名を指定する場合,「パッケージ名.クラス名」の文字列長を 255 文字以内にしてください。 3.次のパッケージ名は使用できません。

- JRE にあるパッケージの名称
- HiRDB が提供するパッケージの名称
- (2) クラス

1.クラス名の文字列長は,255 文字以内にしてください。

2.クラスの定義は,「public class <クラス名>」の形式にしてください。

<span id="page-740-0"></span>(3) メソッド

1.メソッド名の文字列長は,255 文字以内にしてください。

2.メソッドの定義は次のようにしてください。

Java ストアドプロシジャの場合:

public static void <メソッド名>

Java ストアドファンクションの場合:

public static <返り値の型> <メソッド名>

- 3.メソッド内で例外が発生する可能性がある場合,発生する例外を throw 節で宣言するか,又は try.catch を記述する必要があります。Java ストアドプロシジャの場合、IDBC 内のほとんどのメソッドが. 「SQLException」例外を発生する可能性があります。
- 4.メソッドから参照できるクラスは、Java プラットフォームコア API に含まれるクラス、及び実行中の メソッドがある JAR ファイルに含まれるクラスです。

## 9.4.4 パラメタ入出力モードのマッピング(Java ストアドプロシジャ限 定)

Java ストアドプロシジャでの, SQL のパラメタ入出力モード (IN, OUT, 又は INOUT) のマッピング について説明します。なお,Java ストアドファンクションについては,パラメタ入出力モードの指定はあ りません。

マッピングについては,マニュアル「HiRDB Version 8 SQL リファレンス」の型マッピングを参照してく ださい。

パラメタ入出力モードのマッピング例を次の図に示します。

図 9-10 パラメタ入出力モードのマッピング例

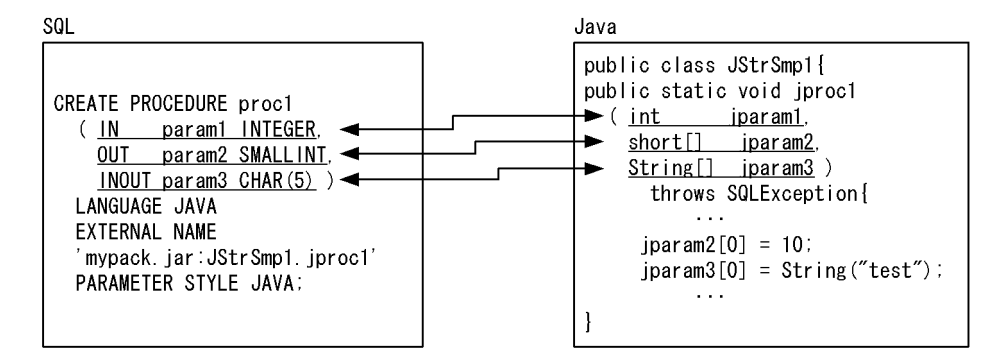

#### (1) IN パラメタ

SQL で IN パラメタとして定義したパラメタの場合, Java プログラムでは、対応するデータ型をそのまま 使用します。

例えば, CREATE PROCEDURE で, SQL の INTEGER 型として定義した IN パラメタは, Java プログ ラムでは対応する int 型又は java.lang.Integer 型で定義します(図 9-10 の param1 と jparam1)。

## (2) OUT パラメタ又は INOUT パラメタ

SQL で OUT パラメタ又は INOUT パラメタとして定義したパラメタの場合, Java プログラムでは、対応 するデータ型の配列型として定義します。Java 言語でのポインタ表現の手法が,「該当するデータ型の要素 数 1 の配列としてパラメタを渡す」であるため,OUT 又は INOUT パラメタはこのように実現されます。

例えば, CREATE PROCEDURE で, SQL の SMALLINT 型として定義した OUT パラメタは, Java プ ログラムでは対応する short 型又は java.long.Short 型の配列型で定義します[\(図 9-10](#page-740-0) の param2 と jparam2, param3 と jparam3)。また, Java メソッド内で, OUT パラメタ又は INOUT パラメタに値 を返却する場合,配列の先頭に値を設定します([図 9-10](#page-740-0) の jparam2, jparam3)。

## 9.4.5 結果集合返却機能(Java ストアドプロシジャ限定)

Java ストアドプロシジャ定義時に,CREATE PROCEDURE の DYNAMIC RESULT SETS 句に 1 以上 の値を指定した場合,結果集合返却機能を使用できます。なお, Java ストアドファンクションについては, 結果集合返却機能は使用できません。

### (1) 結果集合返却機能とは

Java ストアドプロシジャ内での,SELECT 文の実行によって得られるカーソルを,Java ストアドプロシ ジャの呼び出し元で参照する機能を,結果集合返却機能といいます。

結果集合返却機能の概要を次の図に示します。

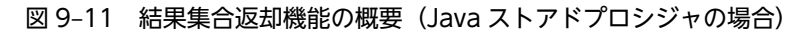

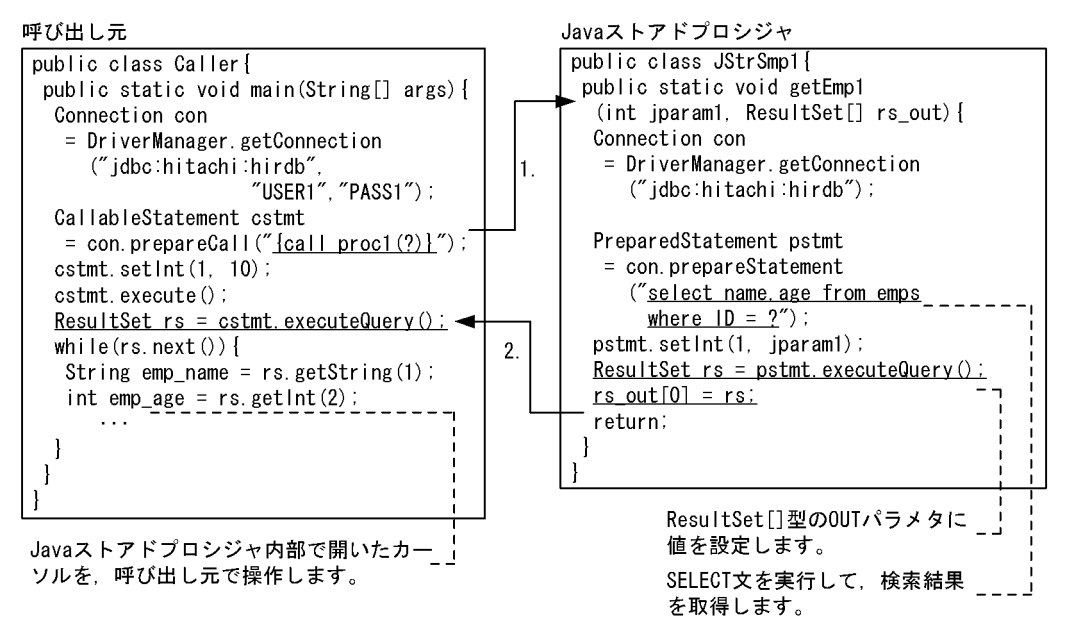

[EĞBB]

1. CREATE PROCEDUREで関連付けられたメソッドを呼び出します。

2. 結果集合を返却します。

### (2) 結果集合返却機能を使用できる呼び出し元の言語

結果集合返却機能を使用できる呼び出し元の言語を次に示します。

• Java

- C
- $\cdot$  C++
- COBOL<sup>\*</sup>
- OOCOBOL

注※

RDB ファイル入出力機能を使用していない場合,使用できます。

#### (3) 結果集合返却機能の使用例

Java ストアドプロシジャ内で,表 emps\_1 及び表 emps\_2 に対して,rank<10 の条件を満たす列 rank, name, 及び age を取得します。呼び出し元で2個の結果集合を受け取り、これらを操作します。

#### ≪Java ストアドプロシジャの定義≫

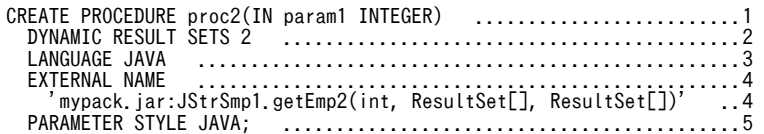

[説明]

- 1. プロシジャ名. パラメタの定義
- 2.返却する検索結果情報数の指定
- 3.LANGUAGE の設定
- 4.Java メソッドとの関連付け
- 5.PARAMETER STYLE の設定
- ≪Java ストアドプロシジャの手続き本体≫

```
import java.sql.*; ................................................1
public class JStrSmp1{ ............................................2
 public static void getEmp2 ......................................3
 (int jparam1, ResultSet[] rs1_out, ResultSet[] rs2_out) .......4
 throws SQLException { ...................................4
 Connection con = DriverManager.getConnection ( ................5
"j{\tt dbc:hitachi:high"}); \hfill\ldots\ldots\ldots\ldots\ldots\ldots\ldots con.setAutoCommit(false); ....................................6
 PreparedStatement pstmt1 = con.prepareStatement ...............7
 ("select rank,name,age from emps_1 where rank < ? .........7
 order by rank"); .........................................7
 pstmt1.setInt(1, jparam1); ....................................7
 ResultSet rs1 = pstmt1.executeQuery(); ........................8
 rs1_out[0] = rs1; .............................................9
 PreparedStatement pstmt2 = con.prepareStatement ...............10
("select rank,name,age from emps_2 where rank \leq ? \;\; \dots \dots \dots 10 order by rank"); .........................................10
 pstmt2.setInt(1, jparam1); ....................................10
 ResultSet rs2 = pstmt2.executeQuery(); ........................11
    rs2_out[0] = rs2; .............................................12
                                      return; .......................................................13
  }
```
[説明]

}

1.java.sql パッケージのインポート

- 2.クラス名の定義
- 3.メソッド名の定義

4. パラメタ名の定義(第2,第3引数が結果集合返却用)

5.Connection オブジェクトの取得

- 6.自動コミットの抑止
- 7.SELECT 文の前処理
- 8.SELECT 文の実行
- 9. ResultSet[]型の第2引数に、取得した結果集合 rs1 を設定
- 10.SELECT 文の前処理
- 11.SELECT 文の実行
- 12. ResultSet[]型の第3引数に、取得した結果集合 rs1 を設定

13.呼び出し終了,及び結果集合返却

≪Java ストアドプロシジャの実行(呼び出し元)≫

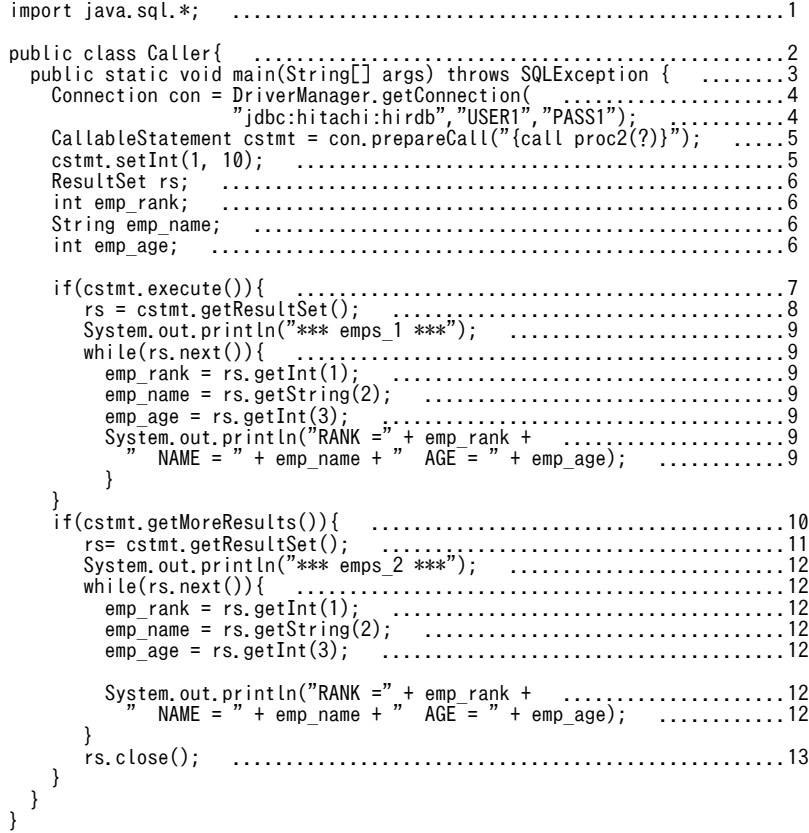

[説明]

1.java.sql パッケージのインポート 2.クラス名の定義 3.メソッド名の定義 4.Connection オブジェクトの取得 5.CALL 文の前処理 6.変数の宣言 7.CALL 文の実行

- 8.結果集合の取得
- 9.1 個目の結果集合からの情報を出力
- 10.次の結果集合があるかどうかの確認
- 11.次の結果集合を取得
- 12.2 個目の結果集合からの情報を出力
- 13.結果集合のクローズ

#### (4) 結果集合返却機能を使用する場合の注意事項

- (a) CREATE PROCEDURE での Java ストアドプロシジャ定義時
	- 1.DYNAMIC RESULT SETS 句に, Java ストアドプロシジャ内から返却する結果集合数の最大値を指定 します。ここに 0 を指定した場合,結果集合返却機能は使用できません。
	- 2.Java ストアドプロシジャのパラメタに設定する ResultSet日型の OUT パラメタは、CREATE PROCEDURE のパラメタには設定しないでください。
	- 3.EXTERNAL NAME で Java プログラムとの対応付けをする場合, ResultSet日型の引数を含めてくださ い。
- (b) 呼び出し元のメソッド作成時
	- 1. CALL 文のパラメタには、Java ストアドプロシジャ用メソッドの ResultSet日型のパラメタを含めない でください。
	- 2.返却される結果集合が2個以上の場合, 2個目以降の結果集合を受け取るときは、getMoreResult (次 の検索結果があるかどうかの確認),及び getResultSet (次の検索結果を受け取る) メソッドを使用し てください。
- (c) Java ストアドプロシジャ用のメソッド作成時

検索結果(ResultSet)は,クローズしないで ResultSet[]型の OUT パラメタに設定してください。

## 9.4.6 Java ストアドプロシジャ中のコネクション

Java ストアドプロシジャ中では,アクティブなコネクションは 1 回だけ生成できます。Java ストアドプロ シジャの終了前にガベージコレクターに任せたデータベースと JDBC リソースの解除,又は close()メソッ ドで明示的なデータベースと JDBC リソースの解除をした場合,コネクションオブジェクトを使用した データベースの操作はできません。

## 9.4.7 結果集合の解放

結果集合のオブジェクトを解放する場合は,close()メソッドで明示的に解放してください。ガベージコレ クターでの暗黙的な解放では,Java ストアドプロシジャ終了までリソースが解放されません。

# <span id="page-745-0"></span>9.5 テスト,デバッグ時の注意事項

外部 Java ストアドルーチンは、通常の Java プログラムを DBMS サーバで動作させるというアーキテク チャであるため,そのテスト,デバッグ方法も通常の Java アプリケーションのテスト,デバッグと同様に 実行できます。

Tava プログラムを作成した後、Tava プログラムがストアドプロシジャ又はストアドファンクションとして 正常に動作するかを,テスト,デバッグします。ここでは,テスト,デバッグ時の注意事項について説明し ます。

## 9.5.1 Java ストアドプロシジャ用の Java プログラムの場合

Tava ストアドプロシジャ用の Java プログラムのテスト. デバッグをする場合,次の点を考慮してくださ  $\mathcal{U}^{\lambda}$ 

- 1.Java ストアドプロシジャ用の Java プログラムは,サーバ実行時にデバッグ時のものを修正しなくても 使用できます。
- 2.呼び出し元の Java プログラムは,デバッグ時には Java ストアドプロシジャ用の Java プログラムのメ ソッドを直接コールします。サーバ実行時には,CALL 文として呼び出します。
- 3.デバッグ時とサーバ実行時とでは、Java 仮想マシンの環境が同じでないため、使用できるメソッドが異 なる場合もあります。実行できないメソッドについては,[「9.4.2 実行できないメソッド」](#page-738-0)を参照して ください。

Java ストアドプロシジャ用の Java プログラムのテスト,デバッグ手順を次の図に示します。

図 9-12 Java ストアドプロシジャ用の Java プログラムのテスト, デバッグ手順

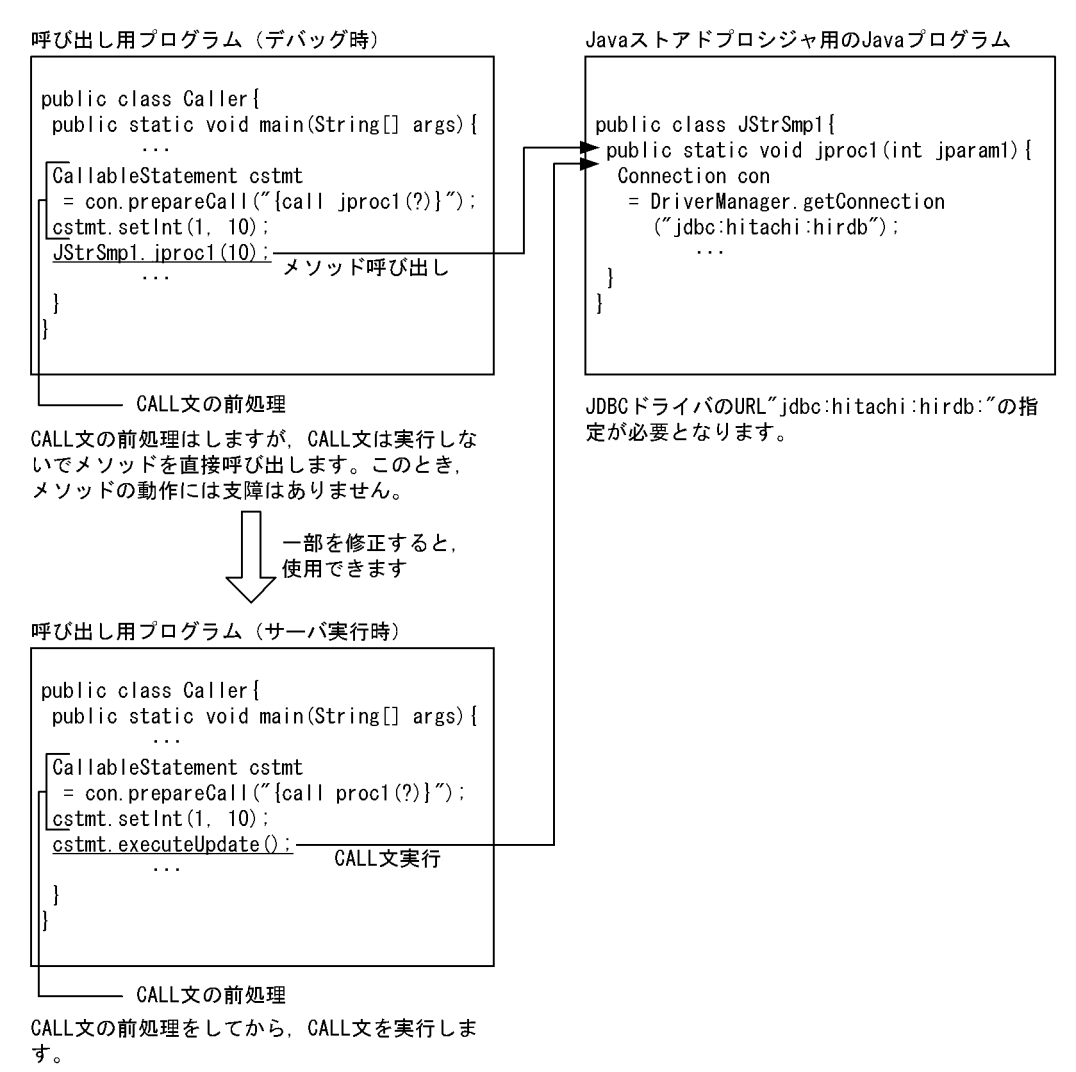

## 9.5.2 Java ストアドファンクション用の Java プログラムの場合

Java ストアドファンクション用の Java プログラムのテスト,デバッグをする場合,次の点を考慮してくだ さい。

- 1.Java ストアドファンクション用の Java プログラムは,サーバ実行時にデバッグ時のものを修正しなく ても使用できます。
- 2.呼び出し元の Java プログラムは,デバッグ時には Java ストアドファンクション用の Java プログラム のメソッドを直接コールします。サーバ実行時には,関数呼出しとして呼び出します。
- 3.デバッグ時とサーバ実行時とでは、Java 仮想マシンの環境が同じでないため、使用できるメソッドが異 なる場合もあります。実行できないメソッドについては,「[9.4.2 実行できないメソッド](#page-738-0)」を参照して ください。

Java ストアドファンクション用の Java プログラムのテスト,デバッグ手順を次の図に示します。

図 9-13 Java ストアドファンクション用の Java プログラムのテスト, デバッグ手順

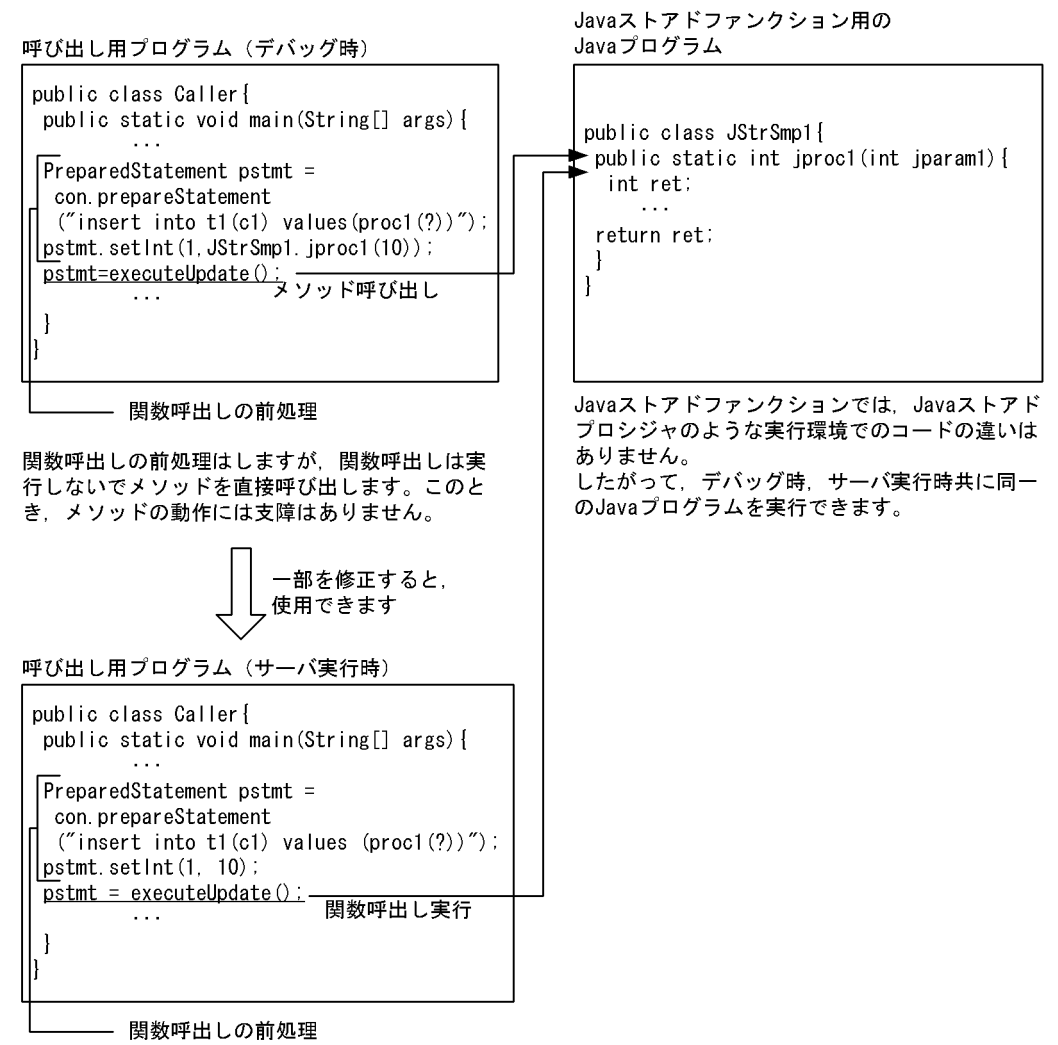

関数呼出しの前処理をしてから、関数呼出しを実行 します。

# <span id="page-748-0"></span>9.6 JAR ファイル作成時の注意事項

JAR ファイルを作成するときの注意事項について説明します。

Java には,プログラムを機能ごとに分割管理するための,「パッケージ」という概念があります。実際に は,パッケージはディレクトリ構造として表現されるため,コンパイル後はパッケージ名のディレクトリ下 に Class ファイルが作成されます。

Class ファイルが作成される場所を次の図に示します。

#### 図 9‒14 Class ファイルが作成される場所

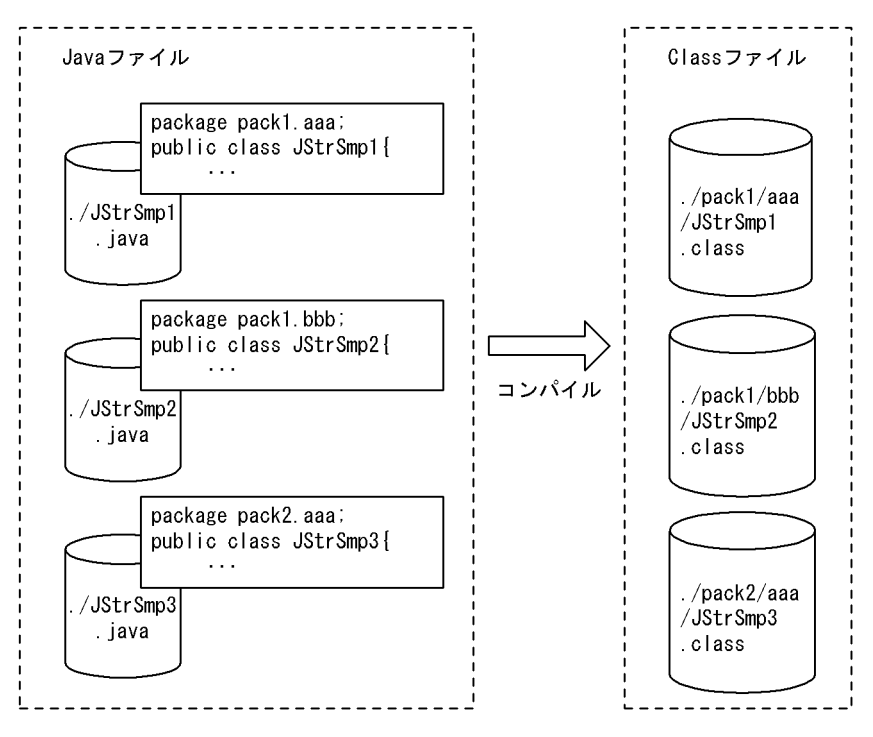

Java ファイルを作成する場合, ディレクトリ構造を含めたファイルの統合, 圧縮ができます。

JAR ファイルには,Class ファイルだけでなく Java ファイルも同時に統合できます。HiRDB に登録した JAR ファイル内から,GET\_JAVA\_STORED\_ROUTINE\_SOURCE 指定の検索で特定の Class の Java プ ログラムソースを取得する場合には,Java ファイルも同時に統合する必要があります。 GET\_IAVA\_STORED\_ROUTINE\_SOURCE 指定については、マニュアル [HiRDB Version 8 SQL リ ファレンス」を参照してください。

## 9.6.1 Class ファイルを統合する場合

Java プログラム作成時にパッケージ指定をした場合,JAR ファイルへの統合はパッケージディレクトリご とにします。なお,このとき Class ファイルだけ単体で指定しないでください。

Class ファイルを JAR ファイルへ統合する例を次の図に示します。

図 9‒15 Class ファイルを JAR ファイルへ統合する例

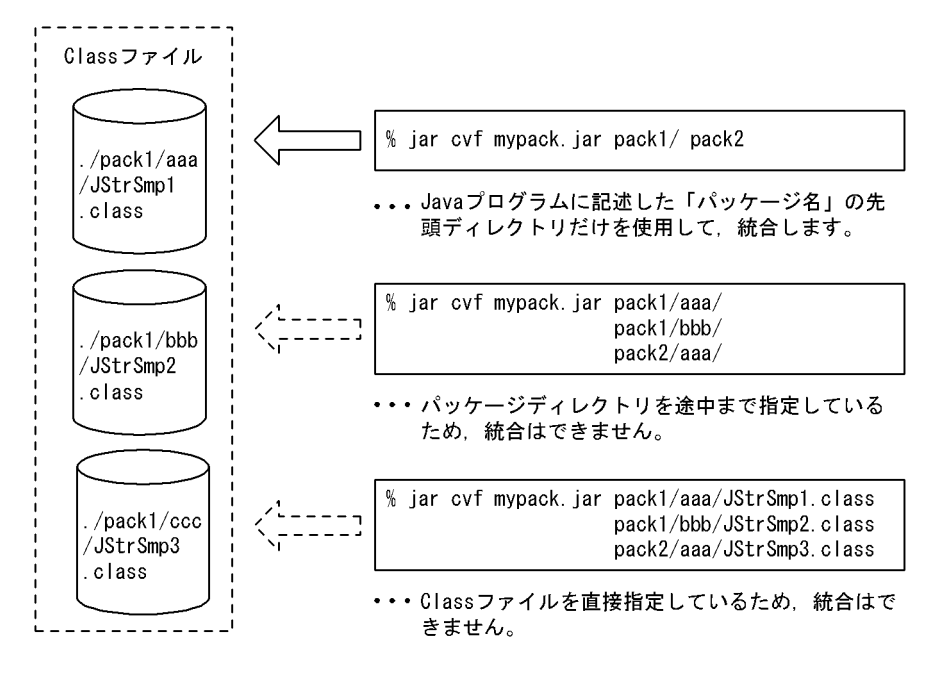

同一の Class ファイル名の場合でも,パッケージが異なっていれば,同一の JAR ファイルへ統合できます。

## 9.6.2 Java ファイルを統合する場合

Java ファイルを統合する場合の注意事項を次に示します。

- 1. Class ファイルに対応する Java プログラムのソースを検索する場合,Java ファイルも Class ファイル と同時に統合する必要があります。
- 2.JAR ファイルに統合する Java ファイルは、任意のディレクトリに格納しておきます。
- 3.同一の Class ファイル名が複数のパッケージにある場合, Java ファイルを異なるディレクトリに格納 することで,それぞれの Java プログラムのソースを検索できるようになります。例を次に示します。
	- (例)

Class ファイルが次のようなパッケージで構成されている場合, pack1.aaa.JStrAAA と pack2.ccc.JStrAAA は,生成される Class ファイル名が同じになります。

./pack1/aaa/JstrAAA.class

./pack1/bbb/JstrBBB.class

./pack2/ccc/JstrAAA.class

Java ファイルは,ディレクトリ構造下で管理する必要はありませんが,同一名のファイルがある場 合は同一ディレクトリ下には格納できません。このような場合,次のように格納すれば,同一名の ファイルでも格納できます。

./src1/JStrAAA.java

./src1/JStrBBB.java

./src2/JStrAAA.java

なお、この場合、指定した Class ファイルに対応する Java ファイルが特定できないため、同一名称 のすべての Java ファイルが検索結果として取得されます。

例えば, JStrAAA.java を検索した場合, pack1.aaa.JStrAAA.java, 及び pack2.ccc.JStrAAA.java の両方の情報が取得されます。JStrBBB.java を検索した場合は、pack1.bbb.JStrBBB.java の情報 が取得されます。

# <span id="page-751-0"></span>9.7 JBuilder を利用した場合の開発方法

JBuilder を利用して外部 Java ストアドルーチンの開発ができます。また,JBuilder での開発作業を支援す る「HiRDB Java ストアドプロシジャ/ファンクション配布ウィザード」を提供します。なお,この節で は,「HiRDB Java ストアドプロシジャ/ファンクション配布ウィザード」を「配布ウィザード」と略しま す。

# 9.7.1 前提条件

JBuilder 上で外部 Java ストアドルーチンを開発し、配布ウィザードを使用する場合の前提条件を次の表に 示します。

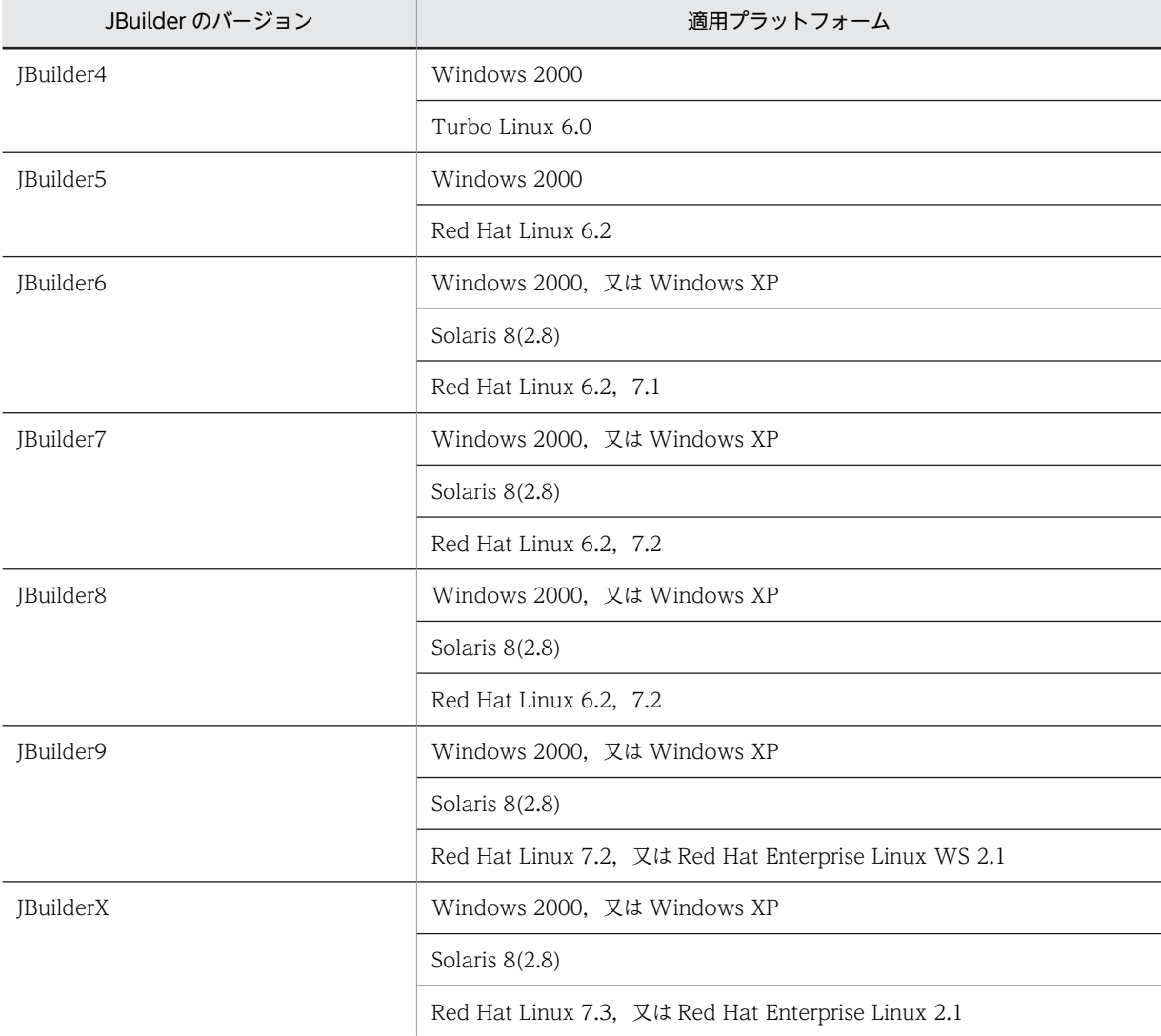

#### 表 9-1 配布ウィザードを使用する場合の前提条件

# 9.7.2 機能概要

## (1) 配布ウィザードでできる操作

配布ウィザードを使用すると,外部 Java ストアドルーチン開発の,次の部分の操作ができます。

- HiRDB への JAR ファイルの登録及び削除
- 外部 Java ストアドルーチンの定義, 定義変更, 及び削除
- 配布ウィザードプロファイルでの作業内容の保存及び再利用
- JAR ファイルに含めた Java ソースファイルの取り出し

配布ウィザードプロファイルとは,配布ウィザードの作業内容を保存したファイルのことをいいます。この ファイルは,同一作業を繰り返して実行するときに使用すると便利です。

### (2) プログラムインタフェース

外部 Java ストアドルーチンの開発に利用できるプログラムインタフェースとして、次の二つがあります。

- JDBC API
- JBuilder DataExpress

IBuilder DataExpress は, IBuilder で提供されるデータベースの AP 開発支援の機能名であり, JDBC API をカプセル化しています。データベース接続,問合せ,更新制御,ストアドプロシジャの呼び出しなど,機 能をコンポーネント化して,クラスとして提供されています。

## (3) 提供形態

配布ウィザードは, Java のパッケージの形態で JAR ファイルとして提供され, HiRDB/Developer's Kit の中に含まれています。

JAR ファイル名称は次のようになっています。

#### JAR ファイル名称:

pdjba35.jar (JBuilder3.5 用) pdjba4.jar (JBuilder4 用) pdjba5.jar (JBuilder5~X 用)

JAR ファイルは, HiRDB/Developer's Kit をインストールすると, インストールディレクトリ下に作成さ れます。HiRDB/Developer's Kit をインストールした後に作成されるディレクトリ及びファイルについて は,「[6.4 HiRDB クライアントのディレクトリ及びファイル構成](#page-434-0)」を参照してください。

### (4) セットアップ

(a) 配布ウィザードのセットアップ

JBuilder で配布ウィザード機能を使用するためには、JBuilder がインストールされているマシンに対して, 次の作業をする必要があります。

#### 1.HiRDB/Developer's Kit のインストール

#### 2.配布ウィザードのセットアップ

JBuilder のインストールディレクトリ下の\lib\ext\に,pdjba35.jar 又は pdjba4.jar をコピーします。

#### (5) JDBC ドライバの環境設定

IBuilder 上で IDBC ドライバを使用する場合, IBuilder が管理するクラスパスへ IDBC ドライバのパスを 追加する必要があります。追加方法を次に示します。

(a) JBuilder 上で開発するプログラム中で,JDBC ドライバを利用する場合

1.JBuilder のインストールディレクトリ下の\bin\にある JBuilder.config を開きます。

2.次のエントリを追加します。

• Solaris 又は Linux の場合

HiRDB/Developer's Kit を/HiRDB にインストールした場合は,次のように追加してください。 # HiRDB JDBCドライバ addpath /HiRDB/utl/pdjdbc.jar

- Windows 2000,又は Windows XP の場合 HiRDB/Developer's Kit を c:\Program Files\Hitachi\HiRDB にインストールした場合は、次の ように追加してください。 # HiRDB JDBCドライバ addpath c:\Program Files\Hitachi\HiRDB\utl\pdjdbc.jar
- (b) JDBC エクスプローラで JDBC ドライバを利用する場合

1. JBuilder のインストールディレクトリ下の\bin\にある jdbce.config を開きます。

2.(a)の手順 2 と同様に,エントリを追加します。

(c) データベースパイロットで JDBC ドライバを利用する場合

1.JBuilder のインストールディレクトリ下の\bin\にある dbpilot.config を開きます。

2.(a)の手順 2 と同様に,エントリを追加します。

## (6) JDBC エクスプローラ及びデータベースパイロット使用時の HiRDB のシステム定義に ついての注意事項

JDBC エクスプローラ及びデータベースパイロットは,接続時にディクショナリ表を参照するため,システ ム定義の pd\_max\_access\_tables オペランドの指定値を 16 以上にする必要があります。 pd\_max\_access\_tables オペランドについては、マニュアル「HiRDB Version 8 システム定義」を参照し てください。

(7) JBuilder の JDK のバージョン

HiRDB が利用する IRE のバージョンと IBuilder の IDK のバージョンが異なる場合, IBuilder の IDK の バージョンを,HiRDB が利用する JRE のバージョンと互換性のあるバージョンに切り替える必要がありま す。

変更手順については、JBuilder のドキュメントを参照してください。

### (8) JBuilder 配布ウィザードの起動方法

JBuilder のメニューの「ツール(T)」を選択し,表示されたプルダウンメニューの「HiRDB Java ストアド プロシジャ/ファンクションの配布」を選択してください。

## 9.7.3 配布ウィザードの画面

JBuilder の配布ウィザードを起動すると,外部 Java ストアドルーチン開発用の画面が表示されます。各画 面で必要なパラメタを設定しながら,外部 Java ストアドルーチンを作成していきます。

配布ウィザードの画面遷移を次の図に示します。

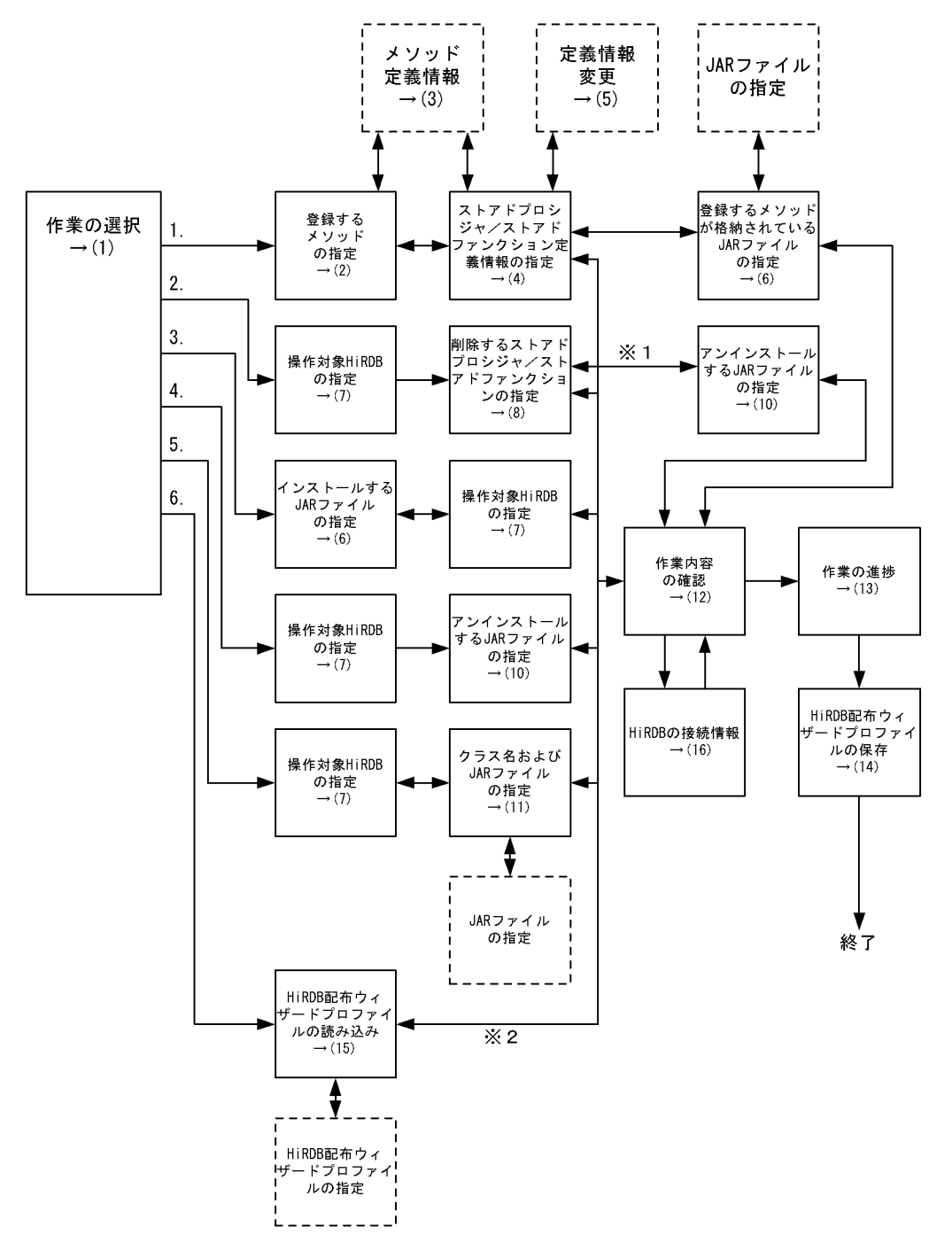

#### 図 9‒16 配布ウィザードの画面遷移

注 1

実線の四角はウィザード画面を示します。破線の四角はサブダイアログ画面を示します。

注 2

→(XX)は,その画面を説明している箇所を示しています。

注※1

「削除するストアドプロシジャ/ストアドファンクションの指定」画面で「JAR ファイルをアンインス トール」チェックボタンをチェックした場合に遷移します。

注※2

「作業の選択」画面で「実行する配布ウィザードプロファイルの指定」を指定し,「作業の確認」画面か ら前に戻る場合は,画面の遷移はロードした配布ウィザードプロファイルの内容に従います。

[説明]

1.Java ストアドプロシジャ/ストアドファンクションの登録を選択した場合 2.Java ストアドプロシジャ/ストアドファンクションの削除を選択した場合 3.JAR ファイルのインストールを選択した場合 4.JAR ファイルのアンインストールを選択した場合 5.ソースファイルの取得を選択した場合 6.配布ウィザードプロファイルの実行を選択した場合

(1) 作業の選択

外部 Java ストアドルーチンの作業の選択をします。

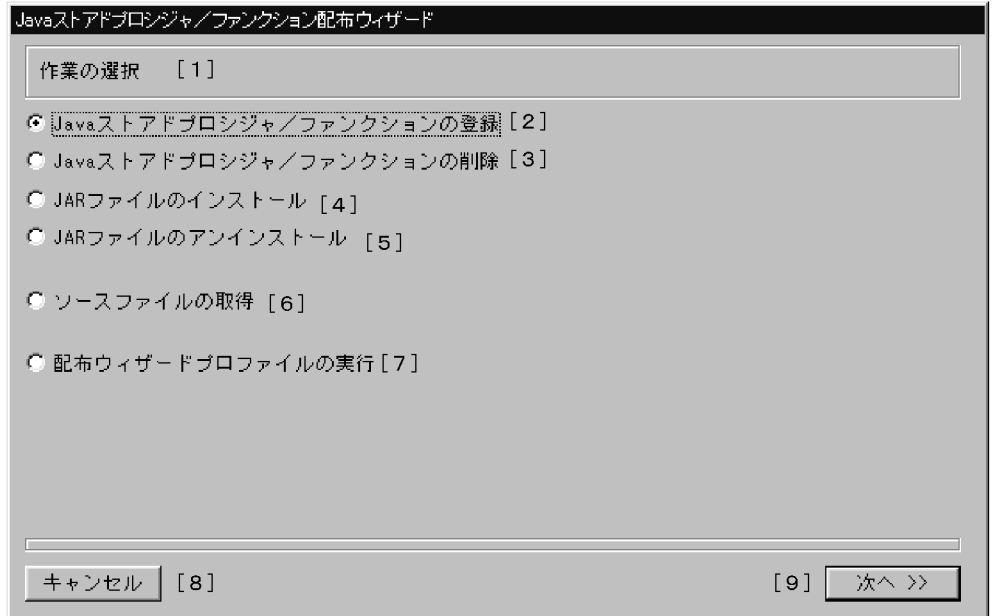

#### (a) 画面要素の説明

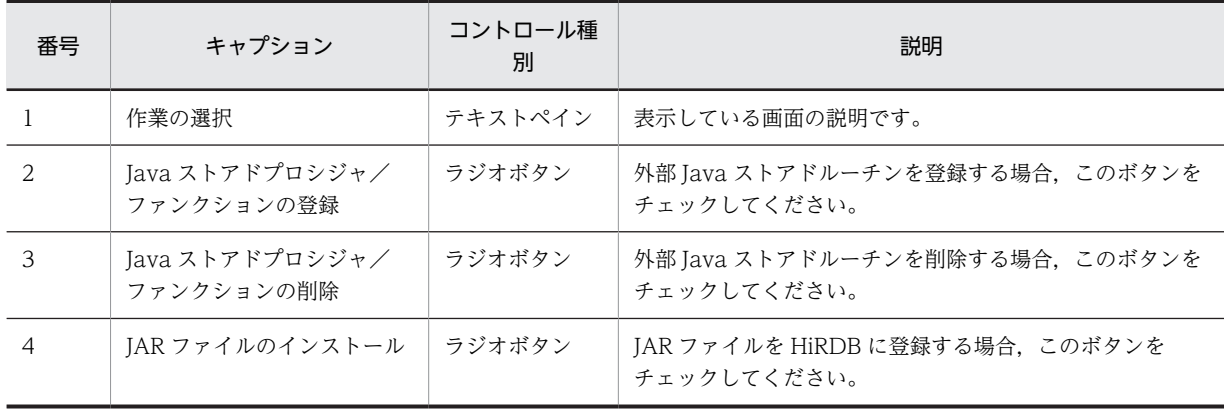
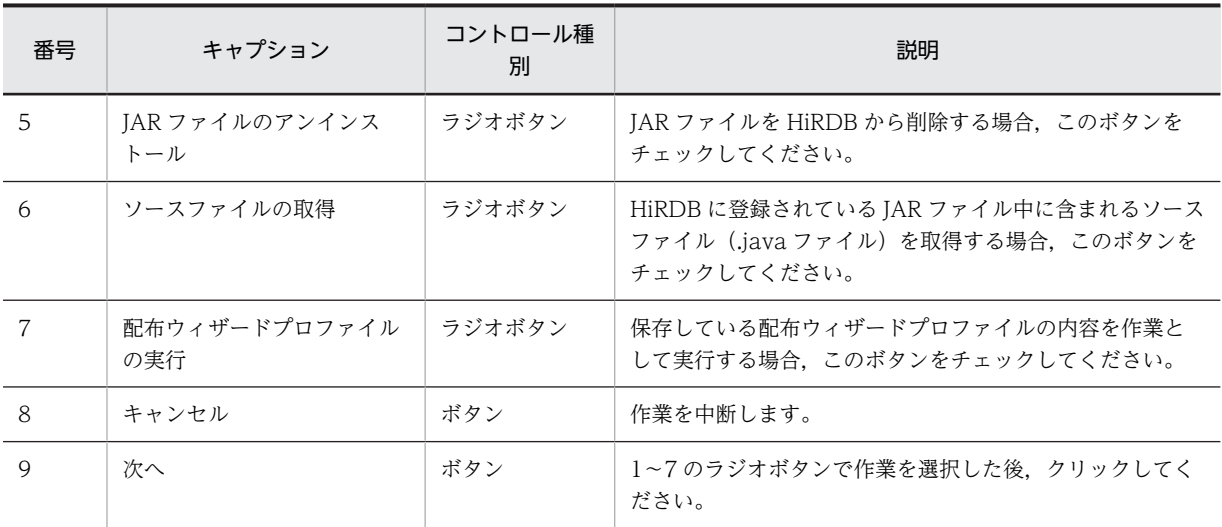

この画面にポップアップメニューはありません。

### (2) 登録するメソッドの指定

JBuilder で編集中のプロジェクトに含まれるメソッドを表示し,そこから外部 Java ストアドルーチンとし て登録するものを選択します。

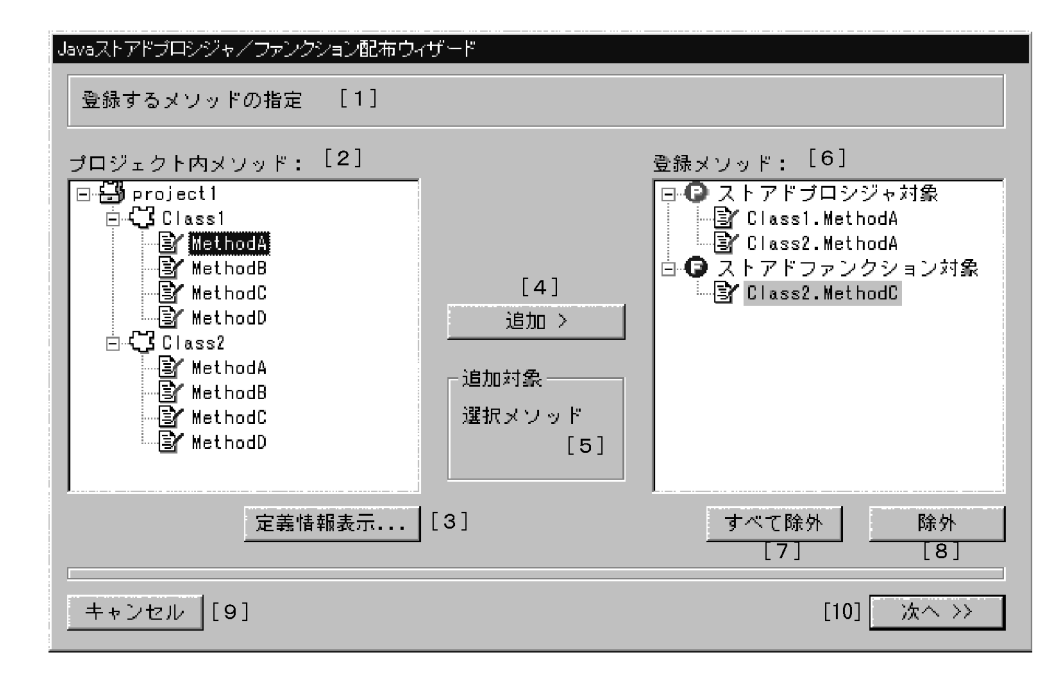

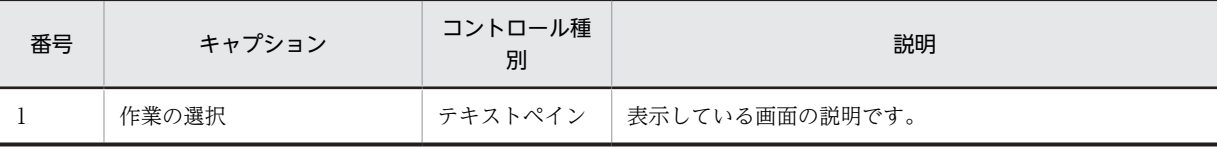

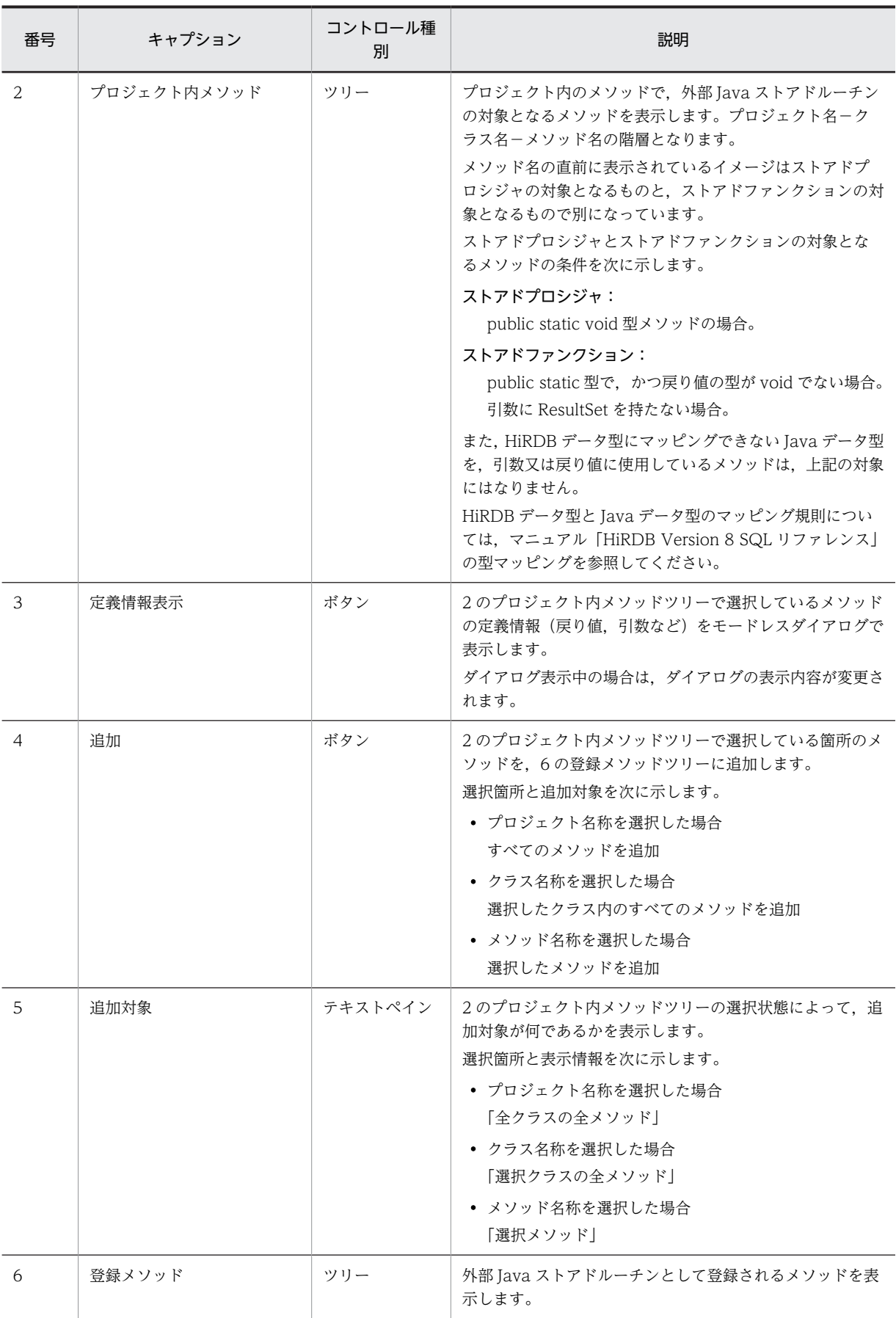

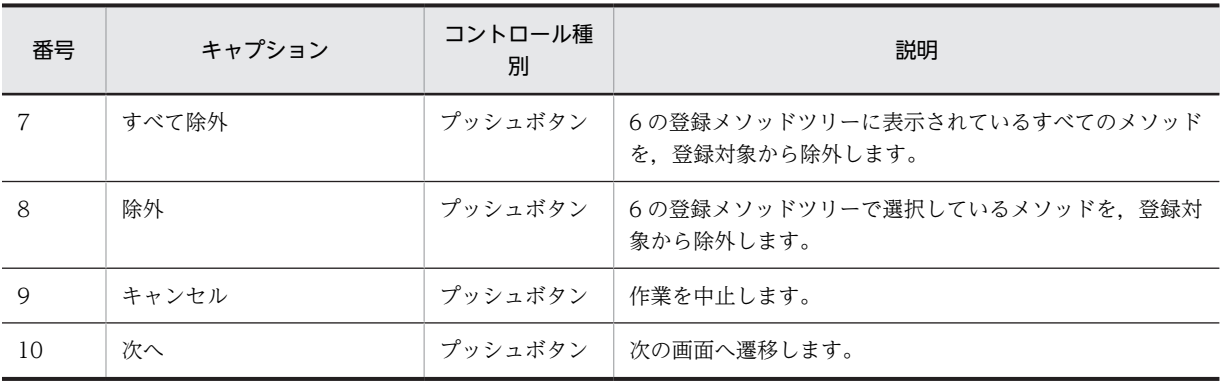

注

JBuilderX で, 新規にプロジェクトとクラスを作成した場合, そのクラス内のメソッドは,番号2の「プ ロジェクト内メソッド」のツリーの要素として表示されません。「プロジェクト内メソッド」のツリー の要素として表示するには、JBuilderX 上でのプロジェクトツリーのパッケージ内に表示されているク ラスを,プロジェクトツリー直下の要素にする必要があります(JBuilderX のプロジェクトツリー中に あるソースファイル名の要素を,Ctrl キーを押しながらプロジェクトツリーの先頭アイテムにドラッグ &ドロップします)。

- (b) ポップアップメニュー
	- 2 のプロジェクト内メソッドツリー

メニュー概要:

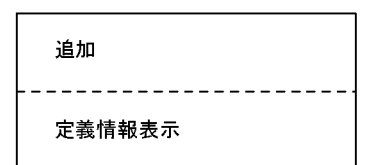

表示条件:

ポップアップメニュー対象項目がプロジェクト名称,クラス名称,又はメソッド名称のどれかの場合, 表示されます。

メニュー選択時の動作:

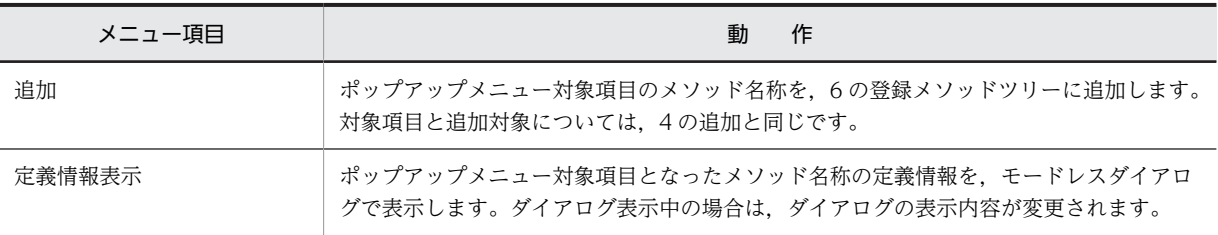

• 6 の登録メソッドツリー

メニュー概要:

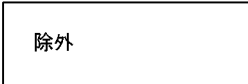

#### 表示条件:

ポップアップメニュー対象項目がメソッド名称の場合,表示されます。

メニュー選択時の動作:

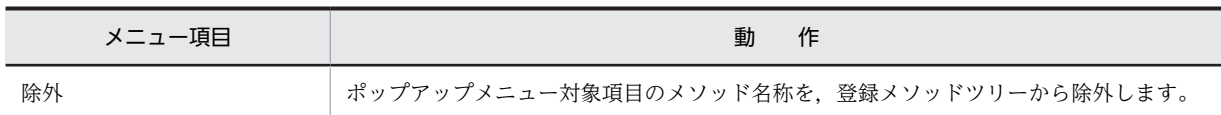

### (3) メソッド定義情報

Java のメソッドの定義情報を表示します。

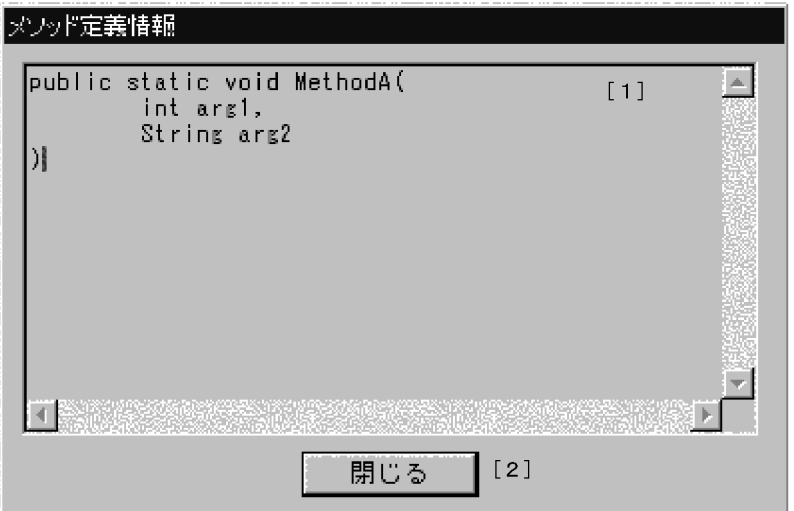

### (a) ダイアログ画面要素の説明

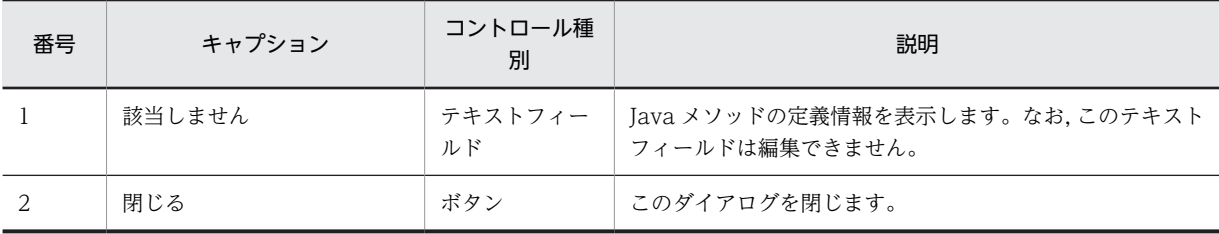

### (b) ポップアップメニュー

このダイアログにポップアップメニューはありません。

## (4) ストアドプロシジャ/ストアドファンクション定義情報の指定

外部 Java ストアドルーチンを登録するために必要な情報(CREATE PROCEDURE 及び CREATE FUNCTION のパラメタ)を表示します。

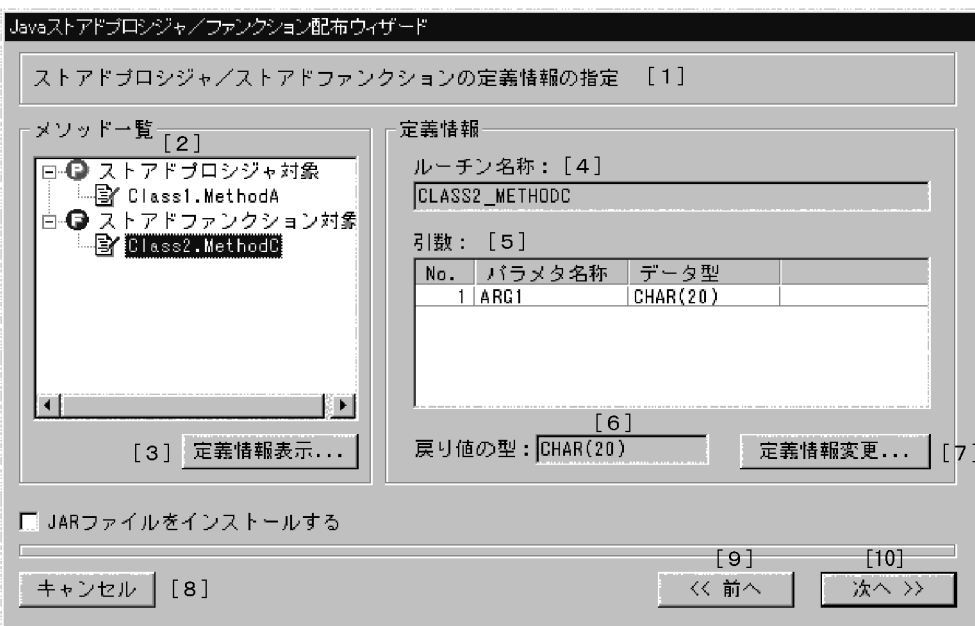

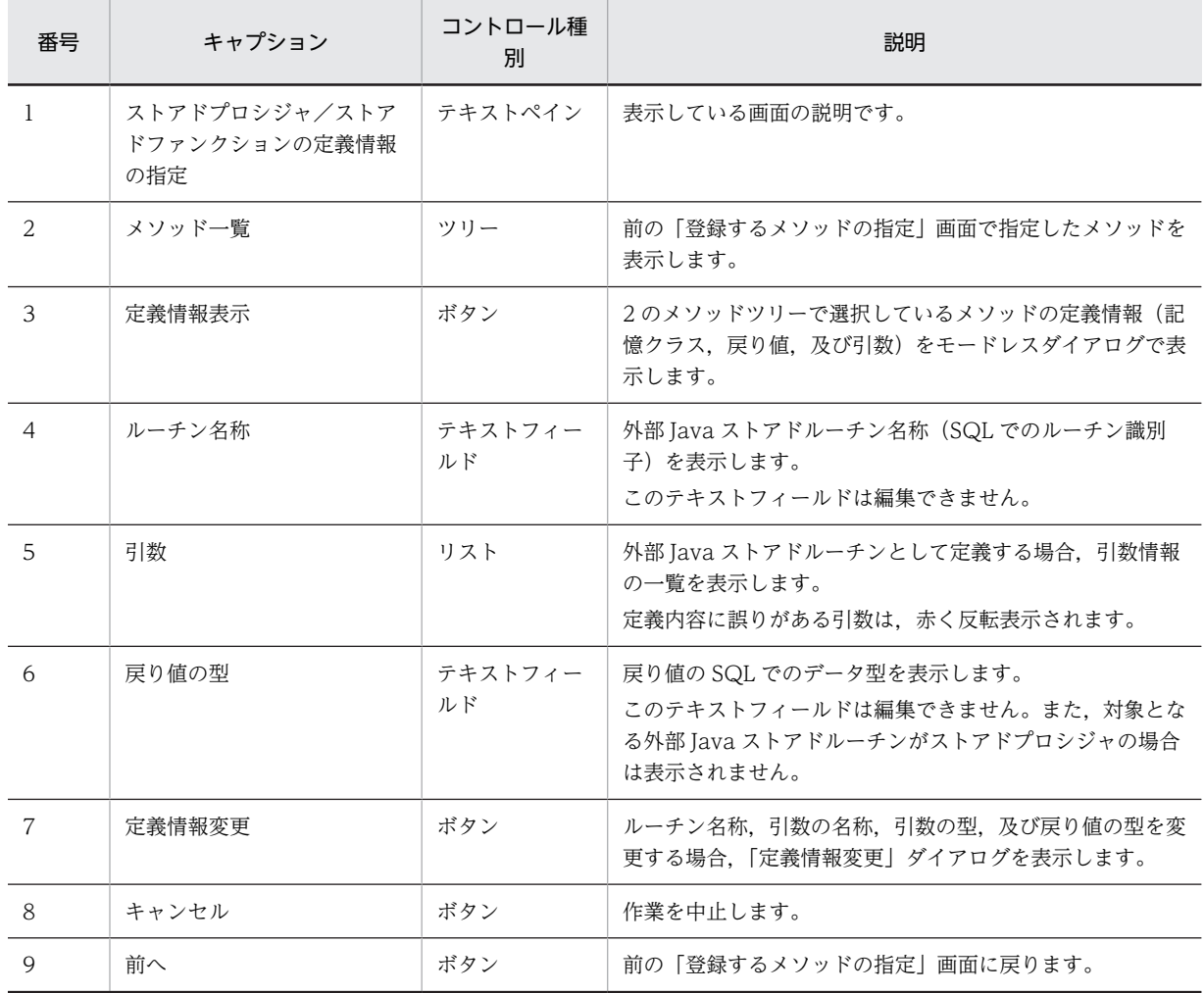

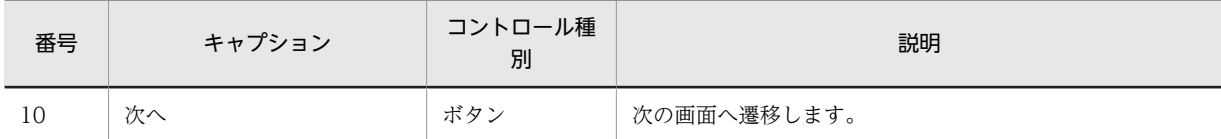

• 2 のメソッドツリー

メニュー概要:

### 定義情報表示

#### 表示条件:

ポップアップメニュー対象項目がクラス名称の場合,表示されます。

メニュー選択時の動作:

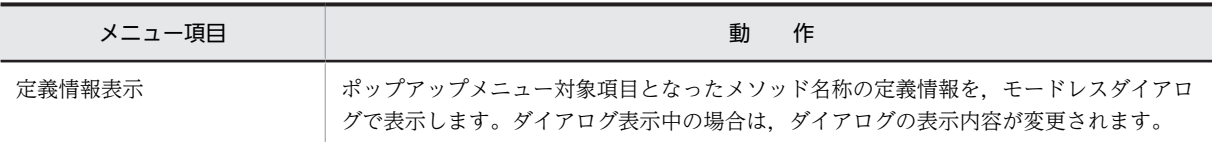

#### (c) デフォルト値の設定規則

新規登録作業の場合,自動的に Java のメソッド定義から各定義のデフォルト値が設定されます。

#### • ルーチン名称

「Java クラス名称+"\_"+メソッド名称」の名称となります。

#### • 引数の名称

Java メソッドの引数の名称を,すべて大文字に変換した名称となります。

#### • 引数及び戻り値のデータ型

Java データ型と HiRDB データ型のデフォルトのマッピング規則については、マニュアル「HiRDB Version 8 SQL リファレンス」の型マッピングを参照してください。

#### • データ型コンボボックス内で選択できるデータ型の種類

Java データ型とマッピングできる型の対応を次の表に示します。コンボボックス内で選択できるデータ型 の種類は,この表の内容に従います。下線付きの HiRDB データ型は,デフォルトのマッピングを示しま す。

#### 表 9-2 Java データ型とマッピングできる型の対応

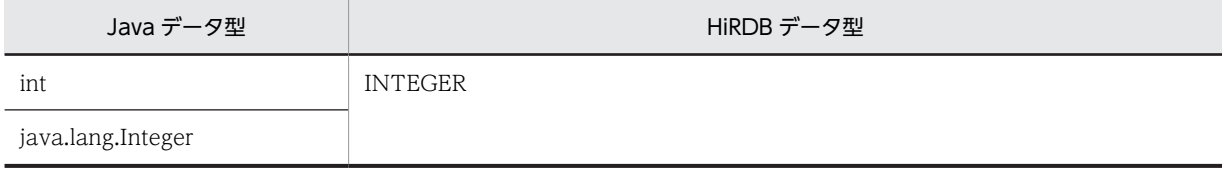

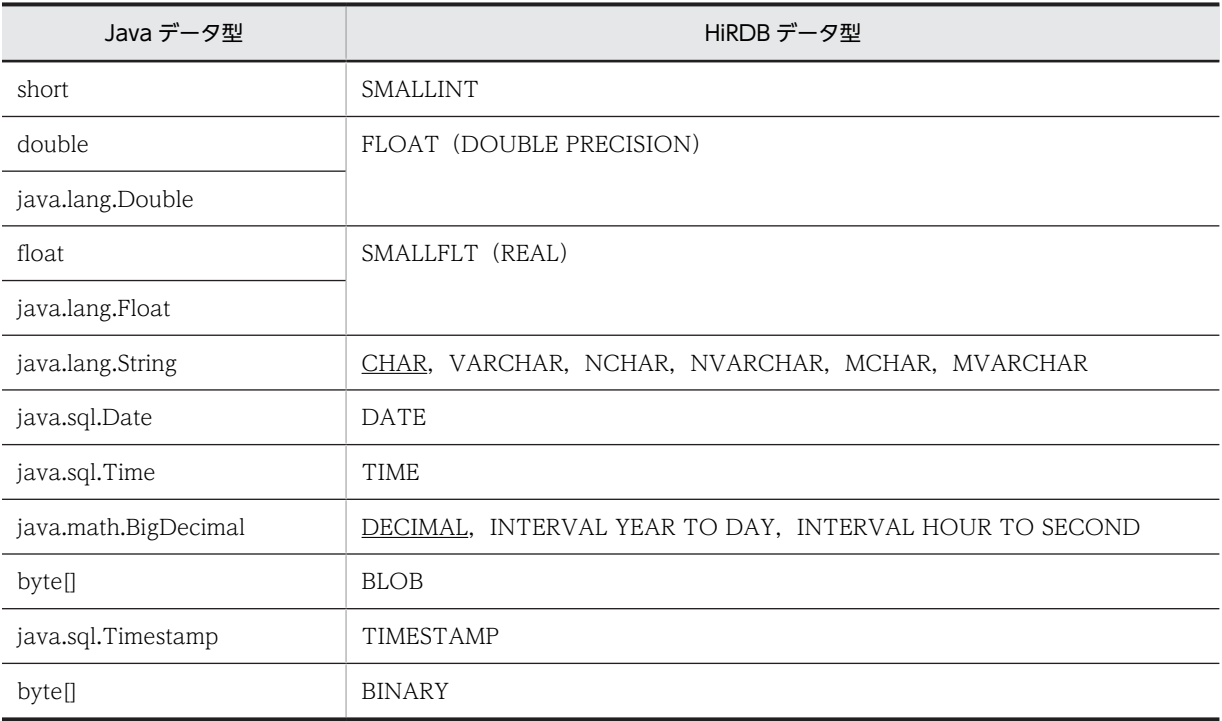

# (5) 定義情報変更

外部 Java ストアドルーチンを登録するために必要な情報(CREATE PROCEDURE 及び CREATE FUNCTION のパラメタ)を指定します。

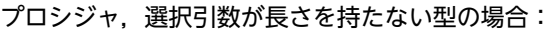

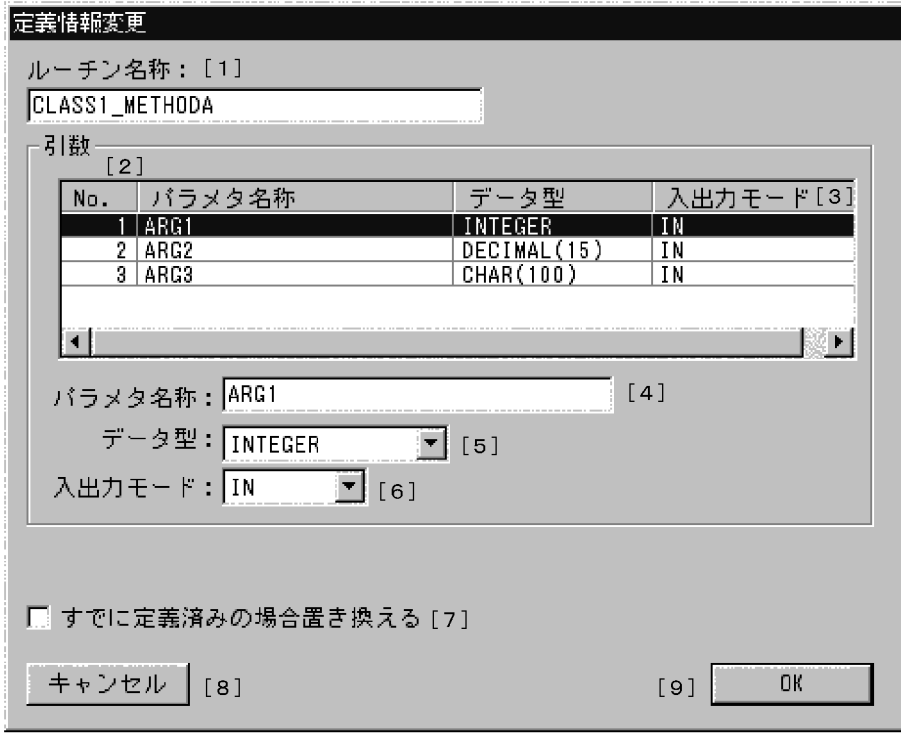

プロシジャ,選択引数が文字データ型の場合:

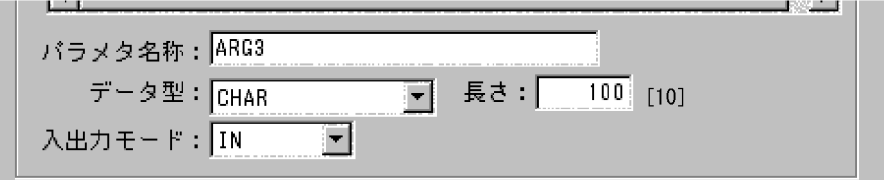

プロシジャ,選択引数が DECIMAL 型の場合:

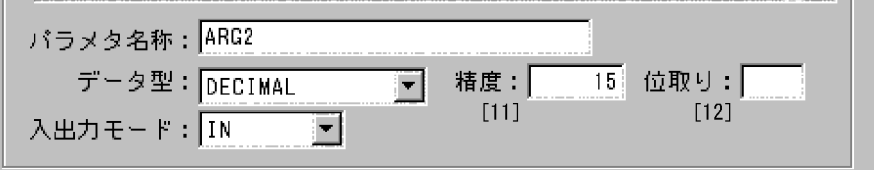

プロシジャ,選択引数が BLOB 型の場合:

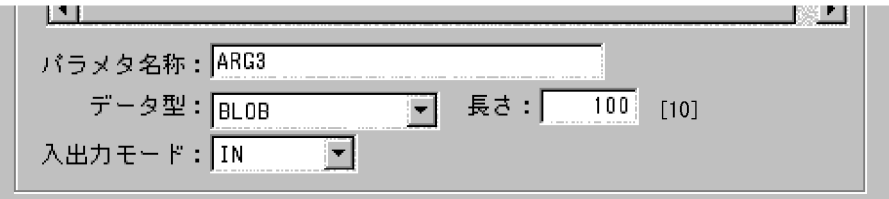

プロシジャ,選択引数が TIMESTAMP 型の場合:

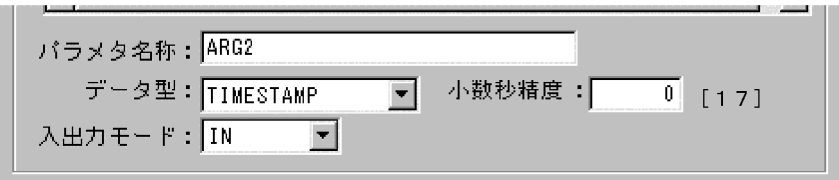

プロシジャ,選択引数が BINARY 型の場合:

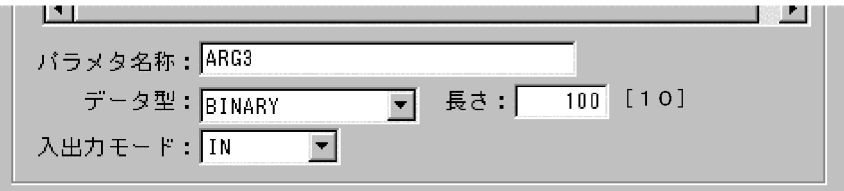

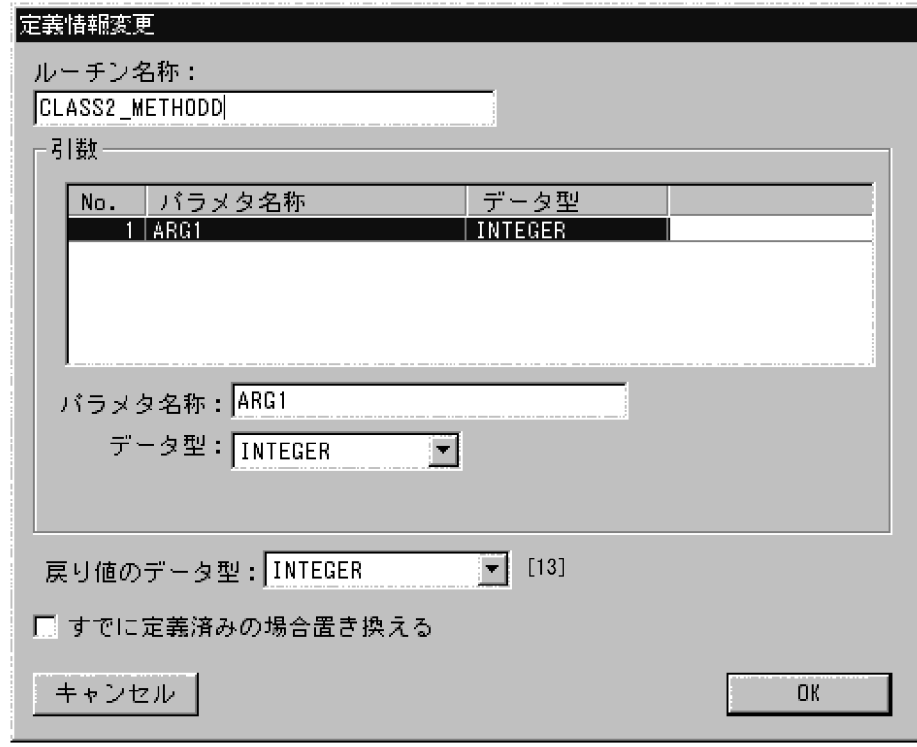

ファンクション,戻り値が長さを持たない型の場合:

ファンクション, 戻り値が文字データ型の場合:

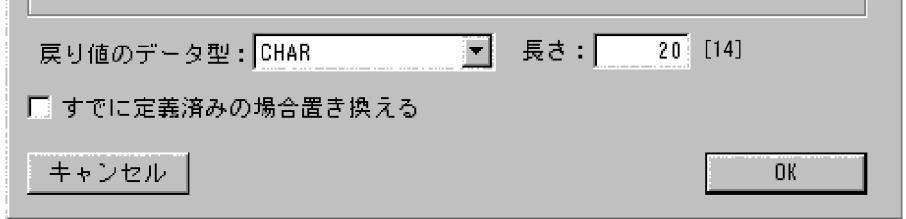

ファンクション,戻り値が DECIMAL 型の場合:

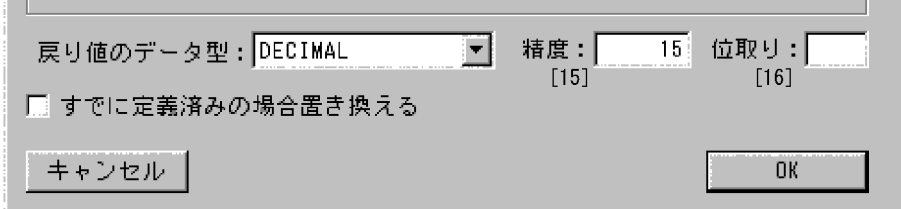

ファンクション,戻り値が BLOB 型の場合:

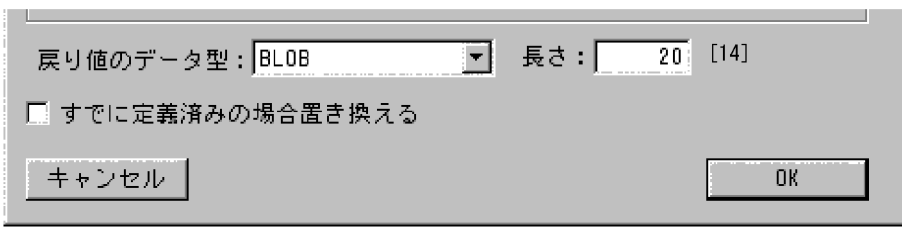

ファンクション,戻り値が TIMESTAMP 型の場合:

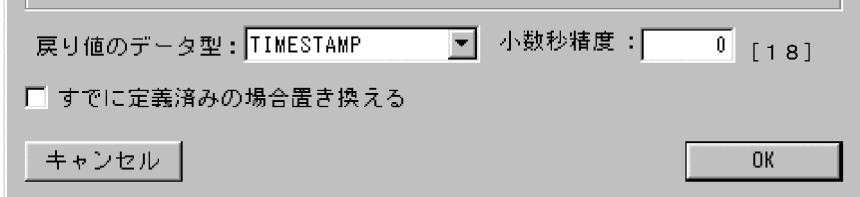

ファンクション,戻り値が BINARY 型の場合:

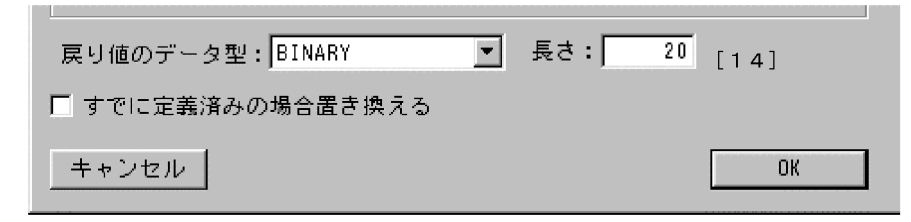

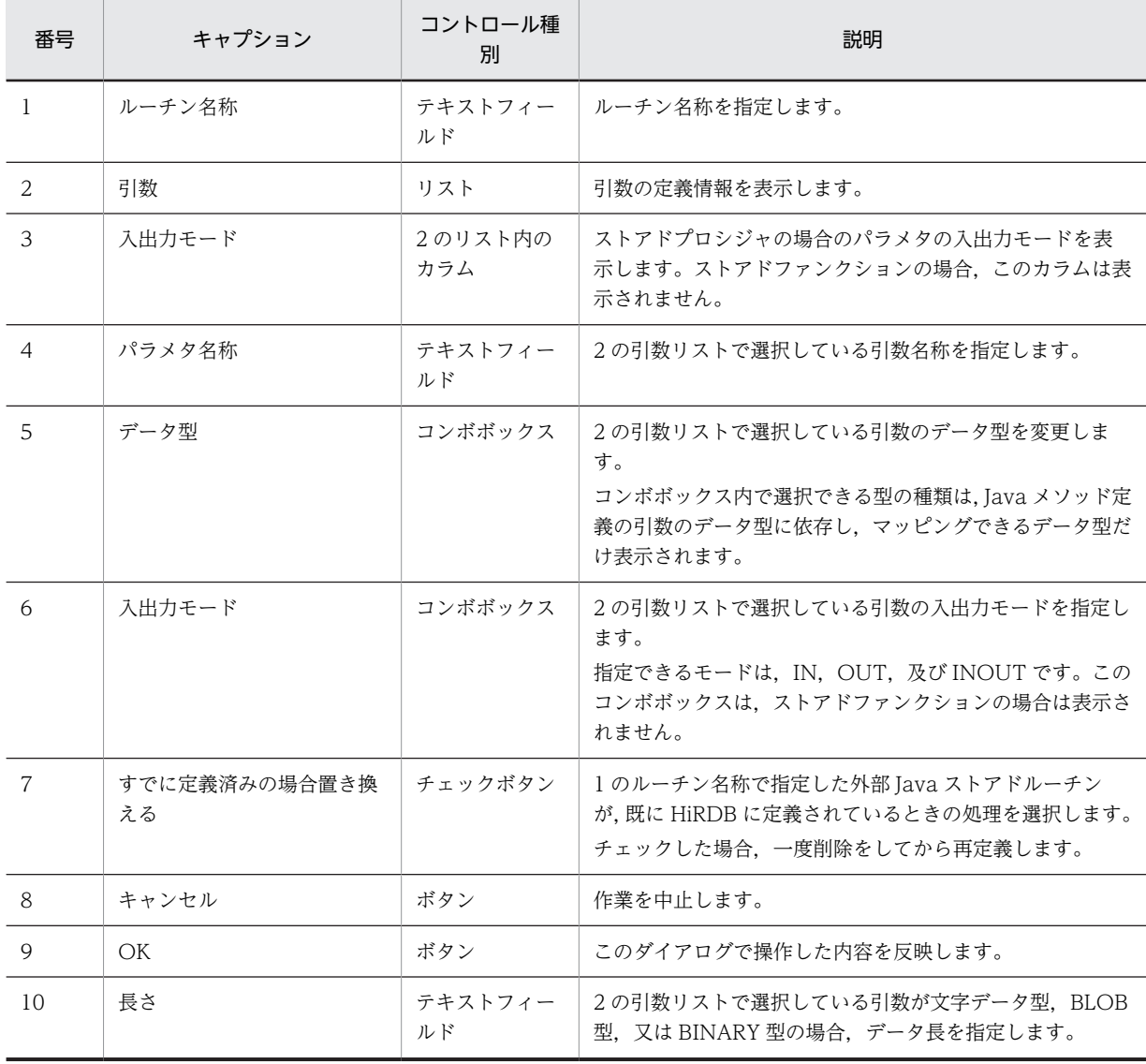

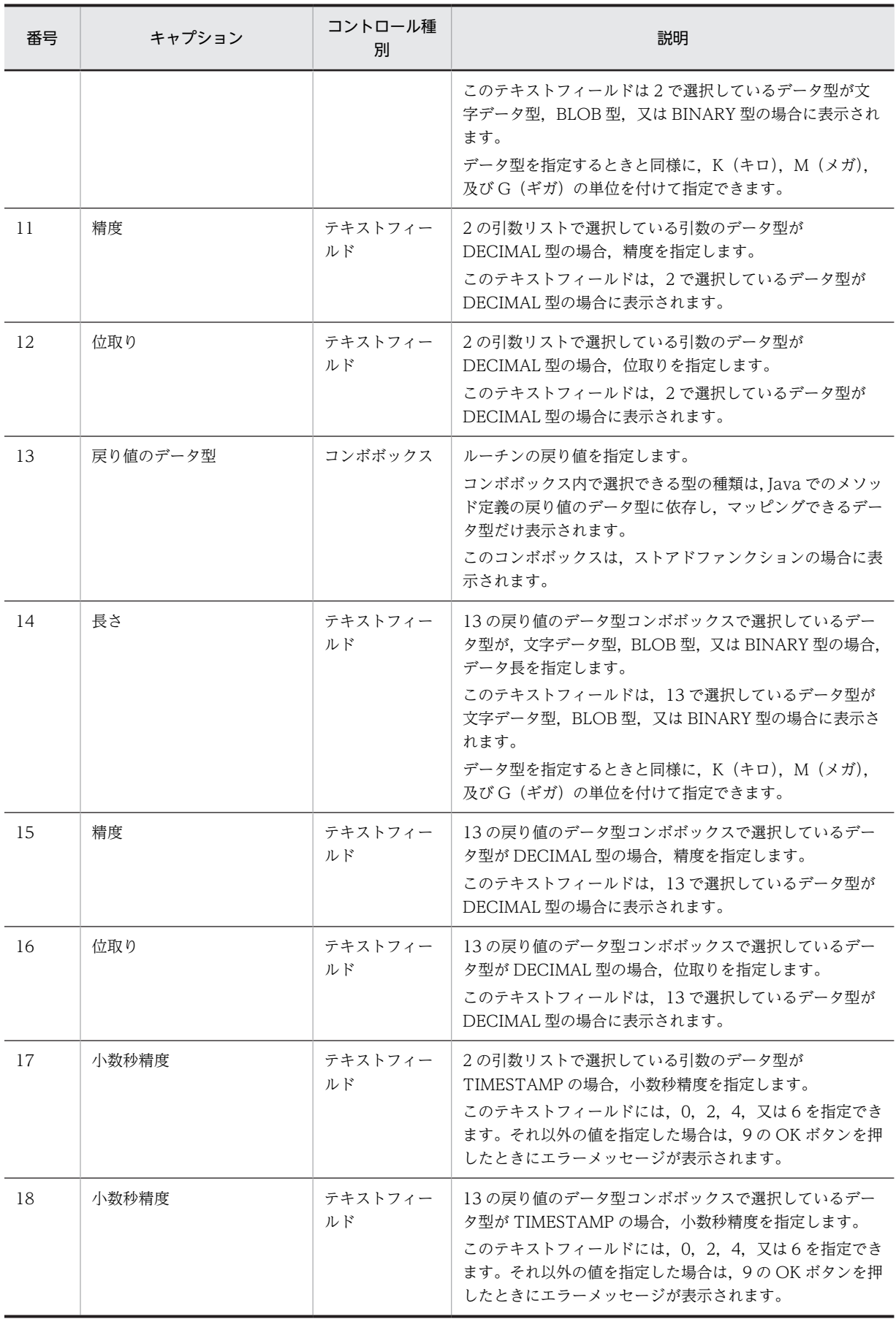

この画面にポップアップメニューはありません。

(c) ルーチン名称及びパラメタ名称を入力する場合の規則

ルーチン名称及びパラメタ名称を入力する場合の規則を次に示します。

1.半角英小文字は,半角英大文字として扱われます。ただし,引用符で囲めば区別されます。

2.半角空白又は半角ハイフンを含む場合は,引用符で囲んでください。

3.SQL の予約語と同じ場合は,引用符で囲んでください。

(d) 結果集合の扱い

この画面,及び前の「ストアドプロシジャ/ストアドファンクション定義情報の指定」画面のメソッドの引 数情報には,結果集合となる java.sql.ResultSet 型は表示されません。

結果集合については配布ウィザードが自動検出し,最終的に実行する SQL に反映されます。

Java メソッドの定義と、配布ウィザードが生成し実行する SQL の例を次に示します。

• Java メソッド定義

public static void MyMethod(int,

 java.sql.ResultSet[], java.sql.ResultSet[])

上記のメソッドがクラス名称「MyClass」のメンバで、プロシジャ名称「MYPROC」, JAR ファイル名 称を「myclasses.jar」として登録した場合,配布ウィザードは次の SQL を生成し実行します。

• SQL CREATE PROCEDURE MYPROC(IN INTEGER) LANGUAGE JAVA DYNAMIC RESULT SETS 2 EXTERNAL NAME 'myclasses.jar:MyClass.MyMethod(int, java.sql.ResultSet[], java.sql.ResultSet[])'

PARAMETER STYLE JAVA

## (6) 登録するメソッドが格納されている JAR ファイルの指定,及びインストールする JAR ファイルの指定

登録するメソッドが格納されている JAR ファイルを指定します。

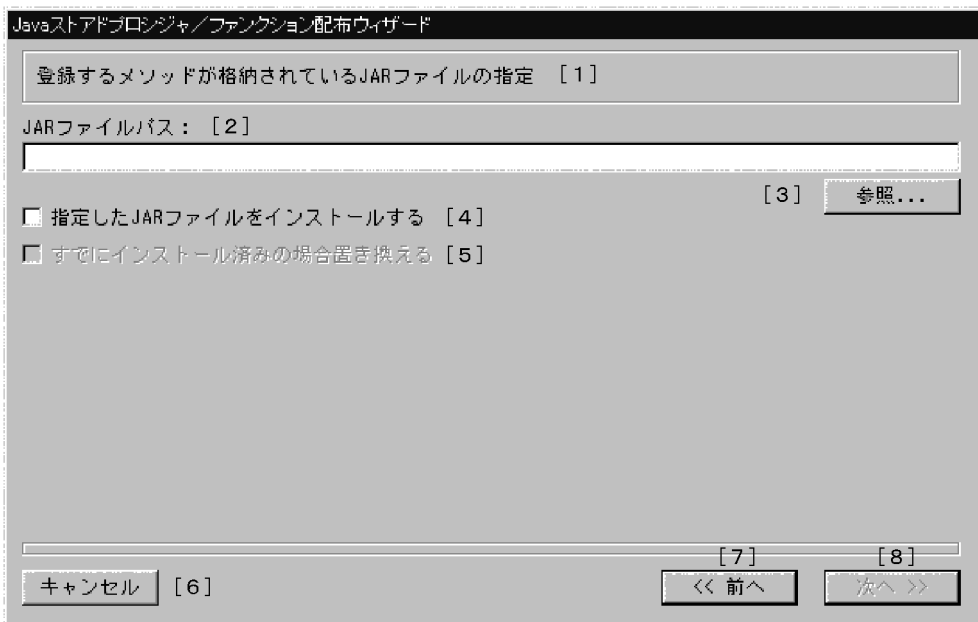

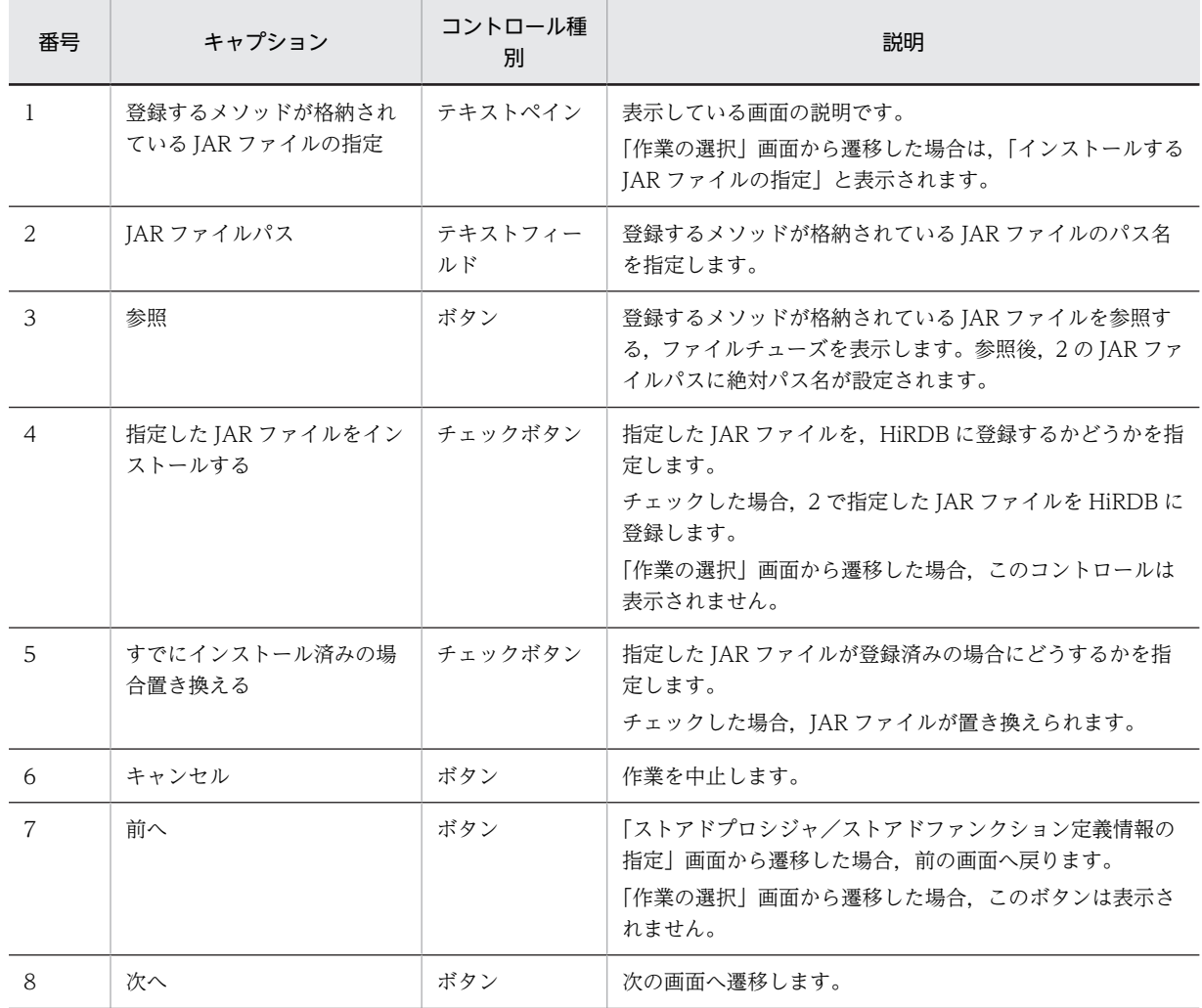

この画面にポップアップメニューはありません。

# (7) 操作対象 HiRDB の指定

JDBC ドライバ経由で HiRDB に接続する場合,必要な情報を指定します。

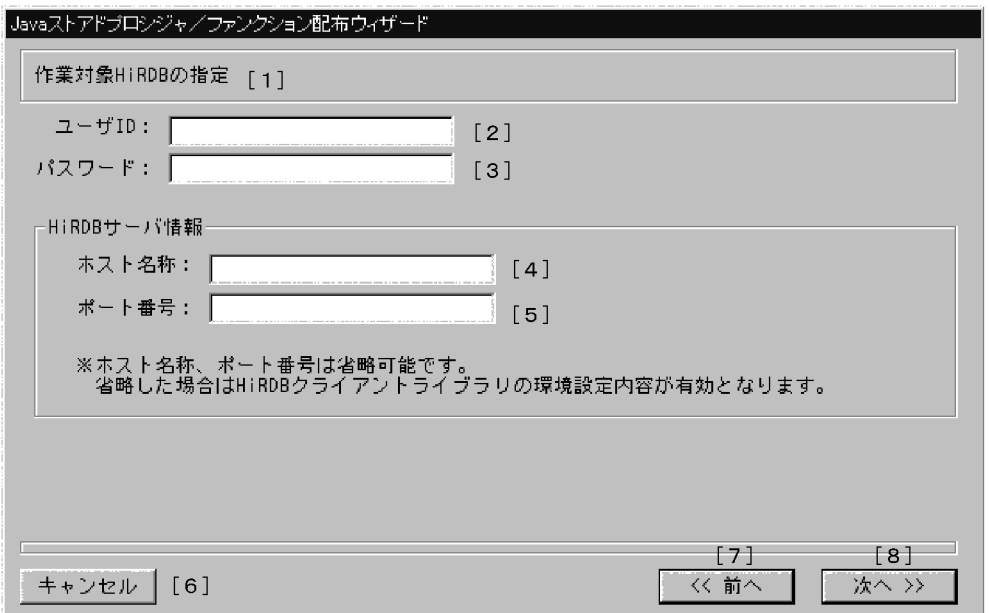

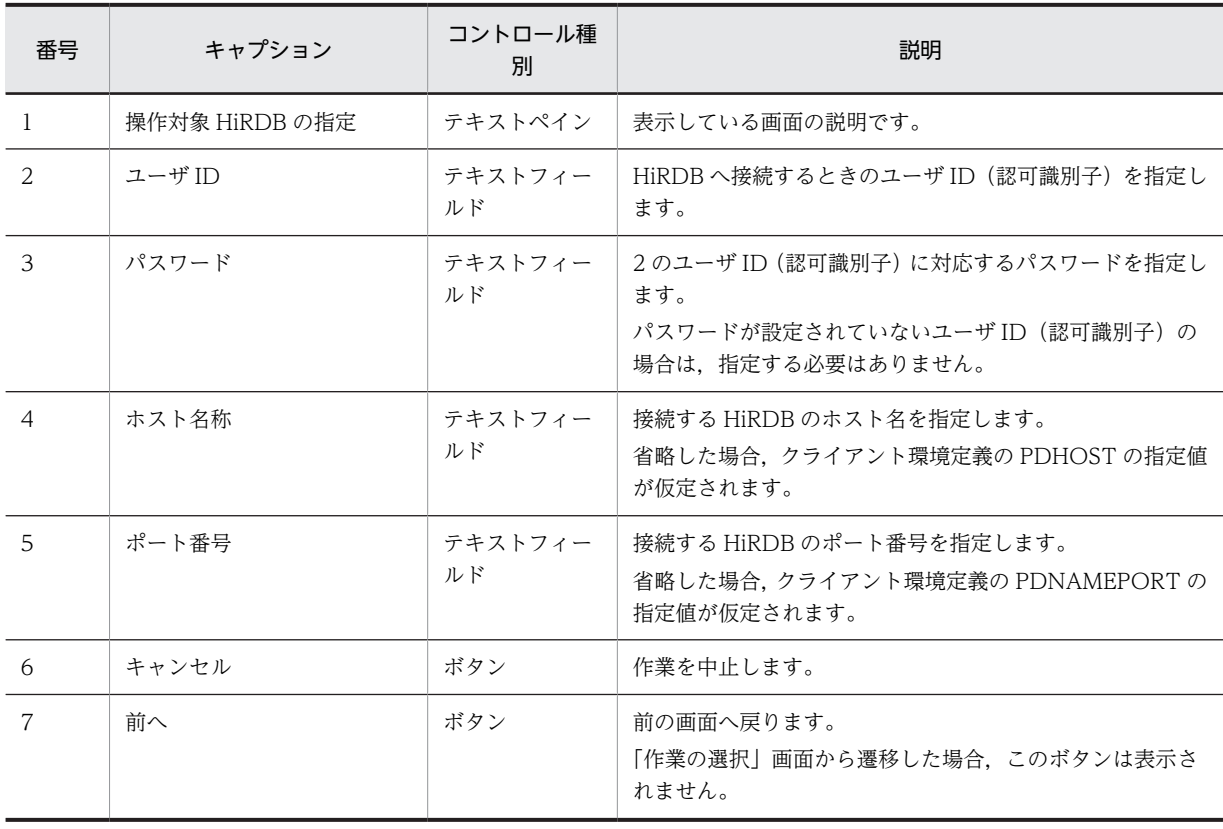

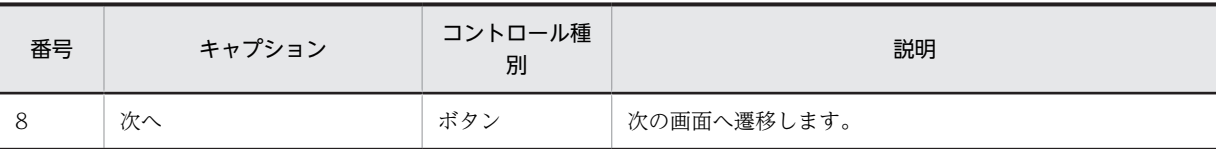

この画面にポップアップメニューはありません。

(c) ユーザ ID(認可識別子)及びパスワードを入力する場合の規則

半角英小文字は,半角英大文字として扱われます。ただし,引用符で囲めば区別されます。

### (8) 削除するストアドプロシジャ/ストアドファンクションの指定

HiRDB に登録している外部 Java ストアドルーチンの定義情報を表示し,その中から削除する外部 Java ス トアドルーチンを選択します。

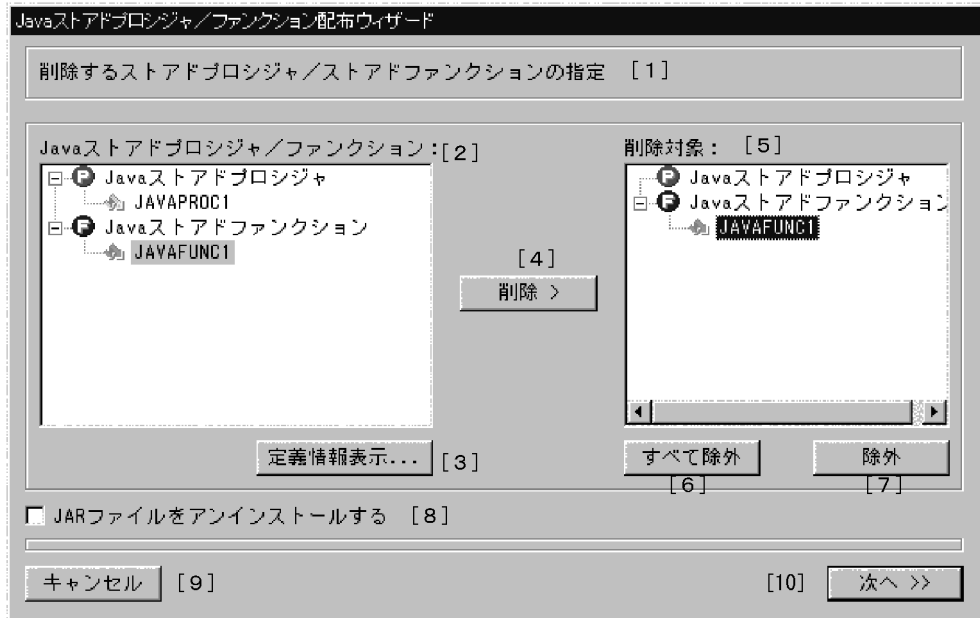

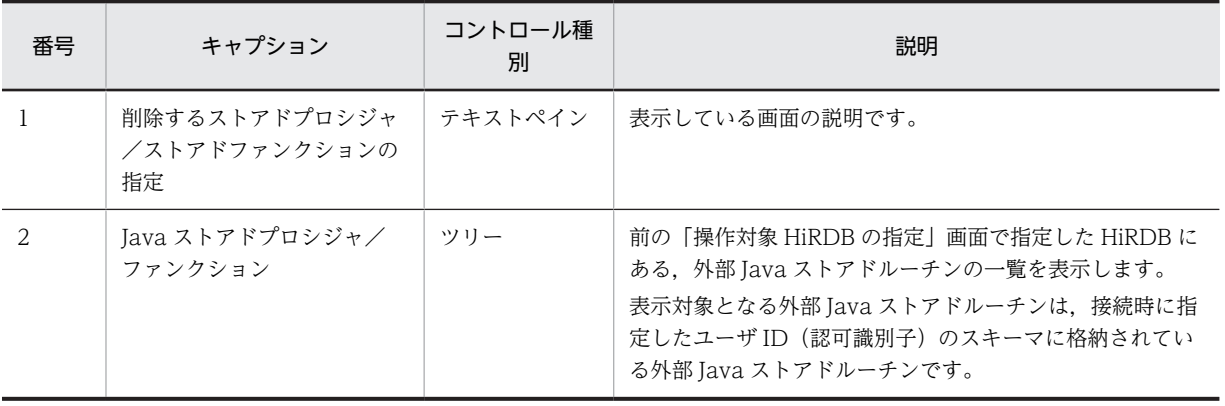

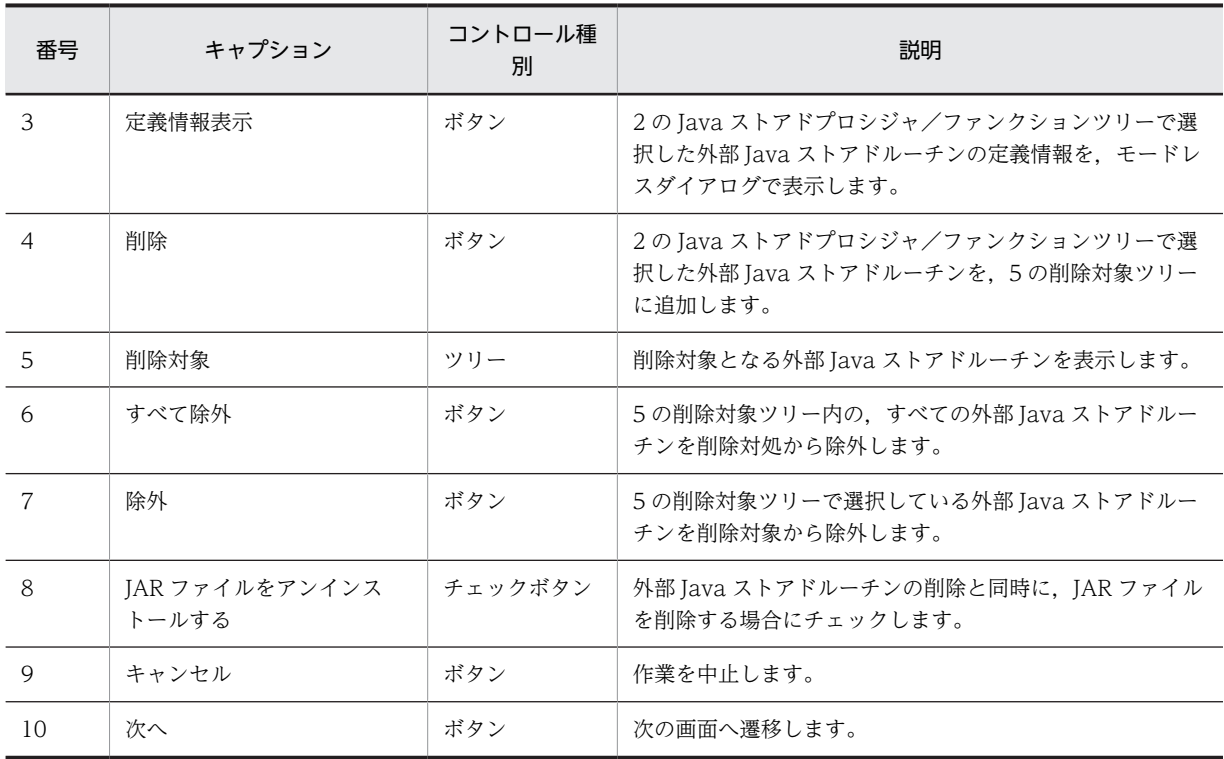

• 2 の Java ストアドプロシジャ/ファンクションツリー

メニュー概要:

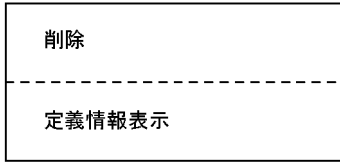

表示条件:

ポップアップメニュー対象項目が外部 Java ストアドルーチン名称の場合,表示されます。

メニュー選択時の動作:

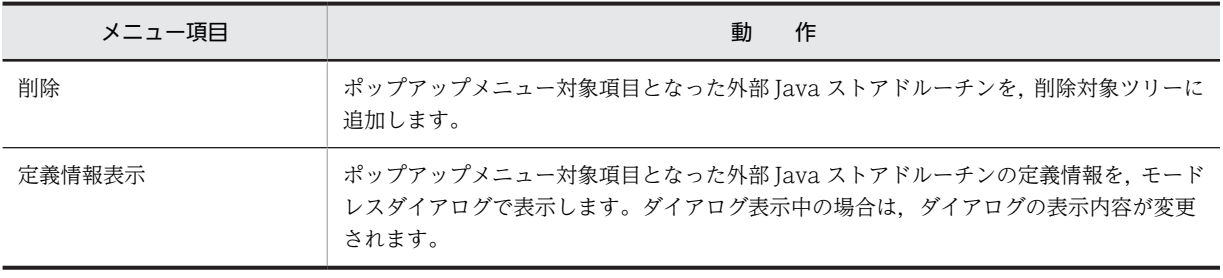

• 5 の削除対象ツリー

メニュー概要:

除外

#### 表示条件:

ポップアップメニュー対象項目が外部 Java ストアドルーチン名称の場合,表示されます。

メニュー選択時の動作:

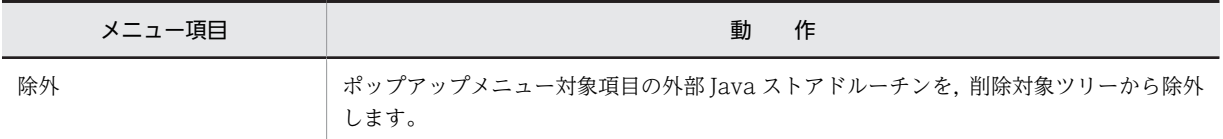

# (9) ストアドプロシジャ/ストアドファンクション定義情報

外部 Java ストアドルーチンの定義情報を表示します。

ストアドプロシジャの場合:

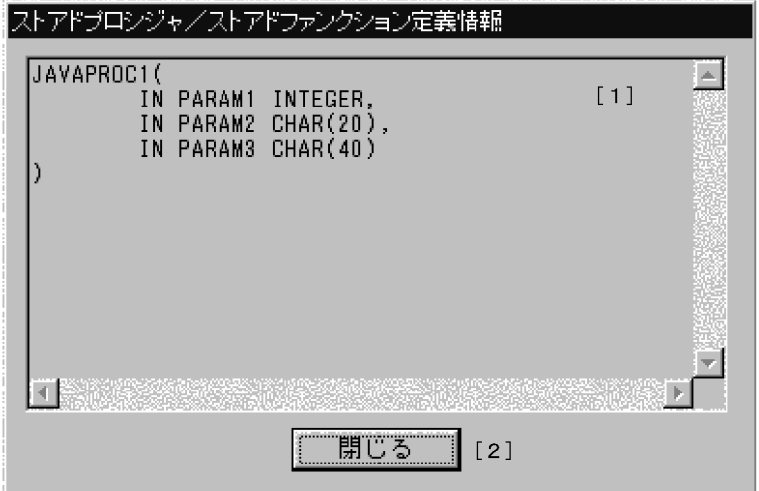

ストアドファンクションの場合:

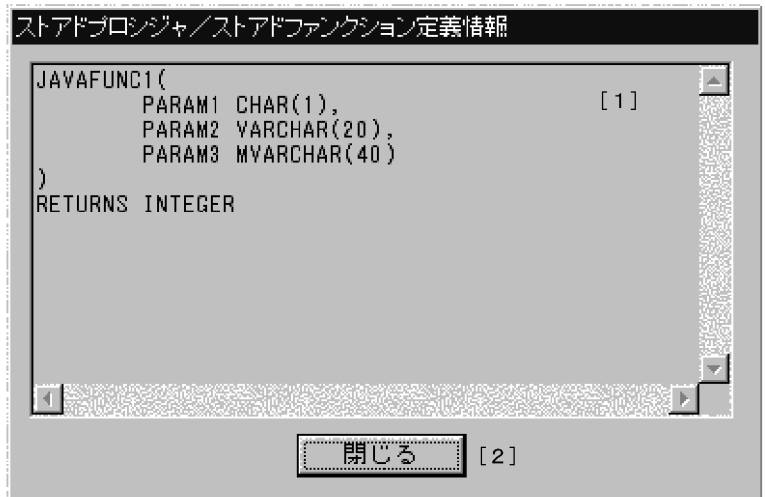

(a) ダイアログ画面要素の説明

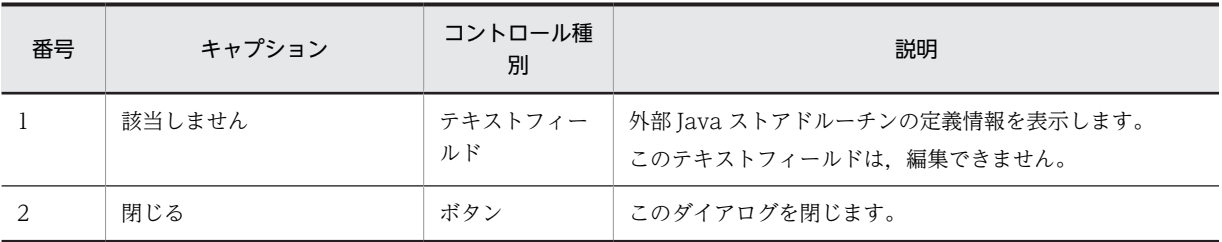

(b) ポップアップメニュー

このダイアログにポップアップメニューはありません。

## (10) アンインストールする JAR ファイルの指定

HiRDB から削除する JAR ファイルを指定します。

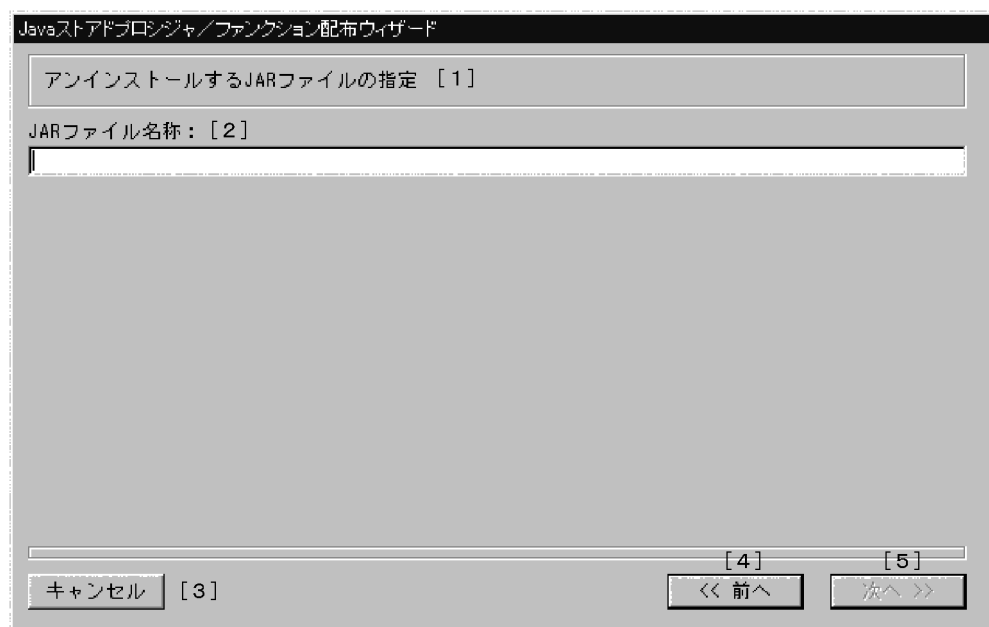

### (a) 画面要素の説明

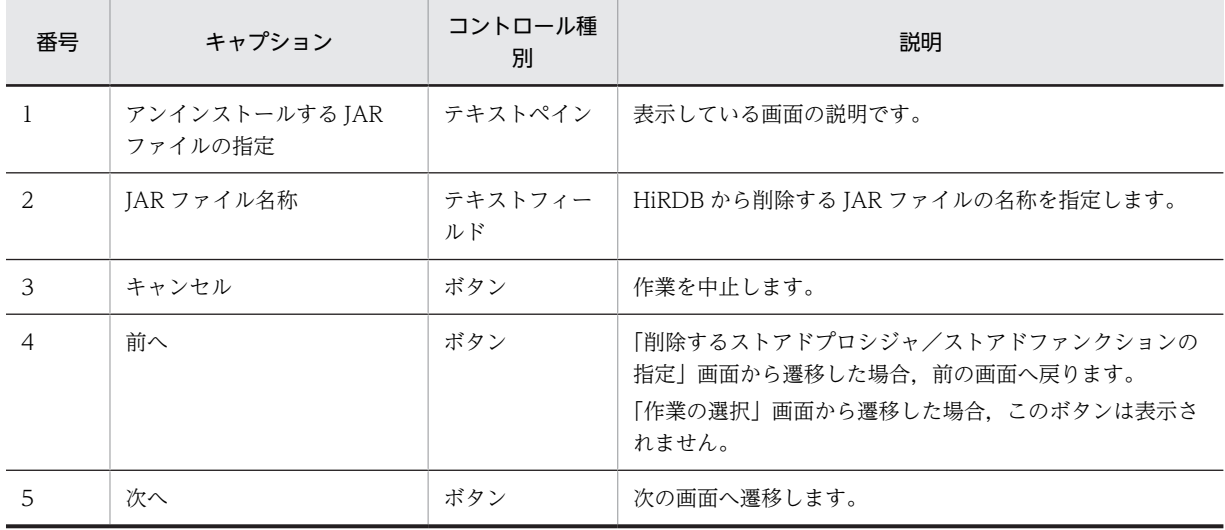

### (b) ポップアップメニュー

この画面にポップアップメニューはありません。

# (11) クラス名および JAR ファイルの指定

ソースファイル(.java ファイル)の取得に必要な情報を指定します。

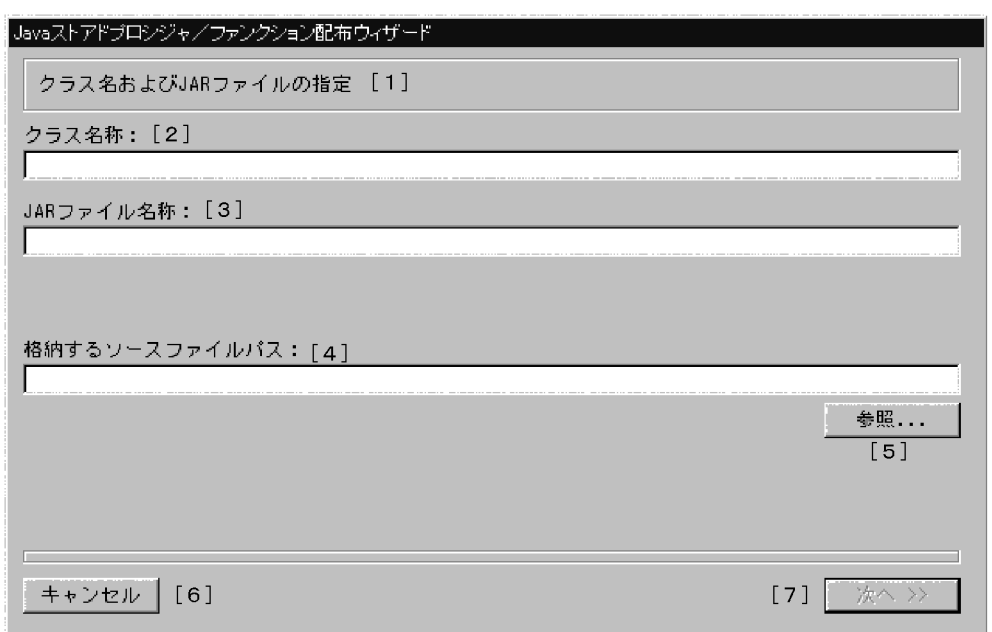

#### (a) 画面要素の説明

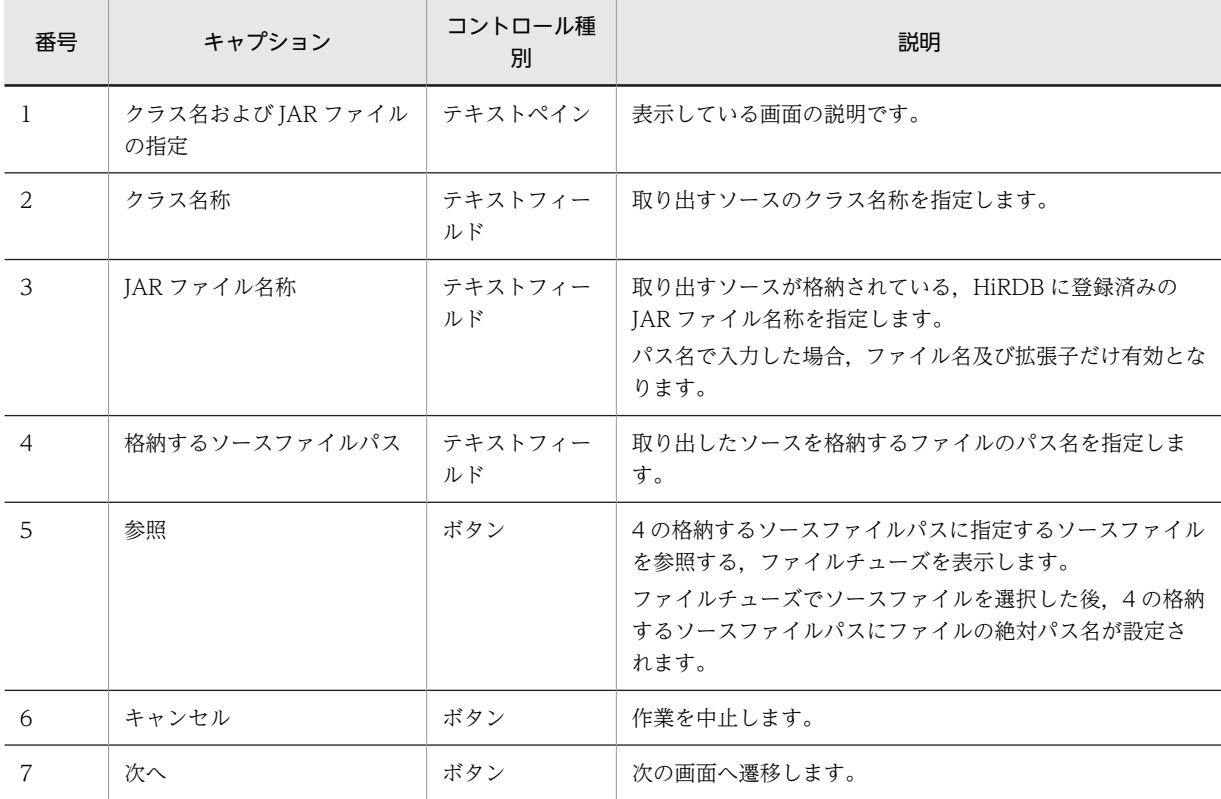

### (b) ポップアップメニュー

この画面にポップアップメニューはありません。

### (c) ソースファイルを取得する場合の規則

1. ソースファイルを取得する場合, HiRDB に登録する JAR ファイルに.java ファイルを含めてください。

2.JAR ファイルへの.java ファイルの格納方法によって、複数のソースを取得する場合があります。この 場合,複数のソースを結合したソースファイルが生成されます。

これらの注意事項については,マニュアル「HiRDB Version 8 SQL リファレンス」の GET\_JAVA\_STORED\_ROUTINE\_SOURCE 指定を参照してください。

# (12) 作業内容の確認

各ウィザード画面で指定した情報を表示します。

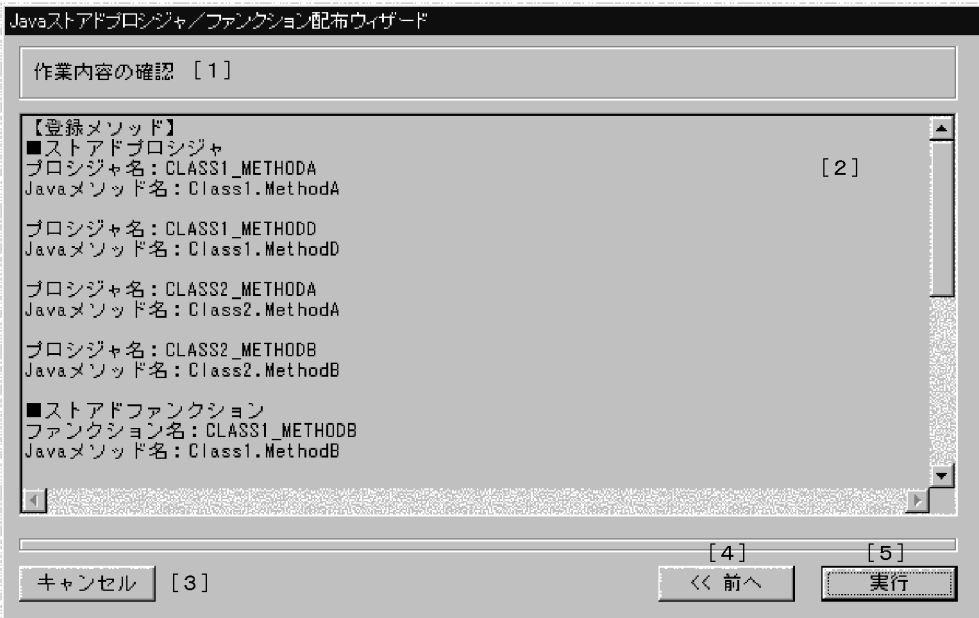

(a) 画面要素の説明

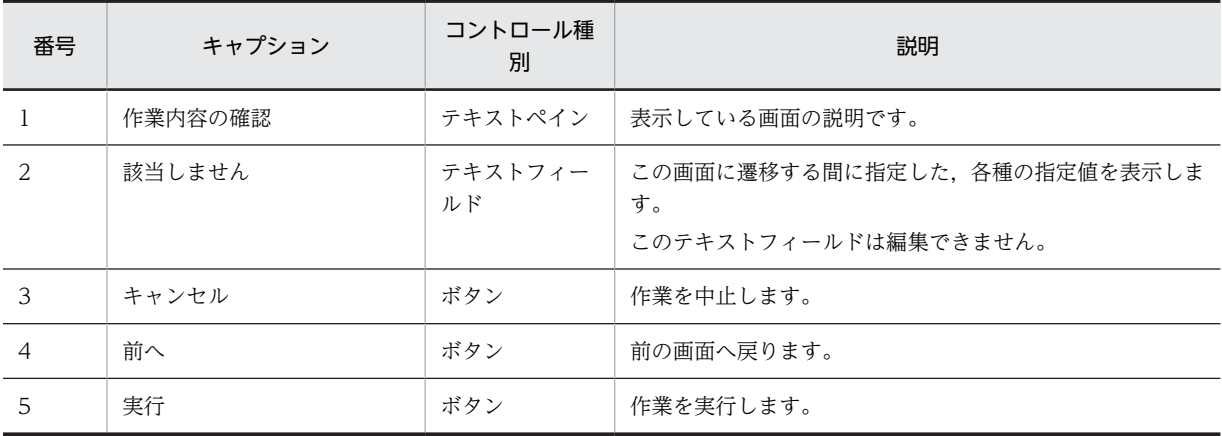

### (b) ポップアップメニュー

この画面にポップアップメニューはありません。

## (13) 作業の進捗

ユーザが指定した作業の進捗状況を表示します。また,エラーが発生した場合には,そのメッセージも表示 します。

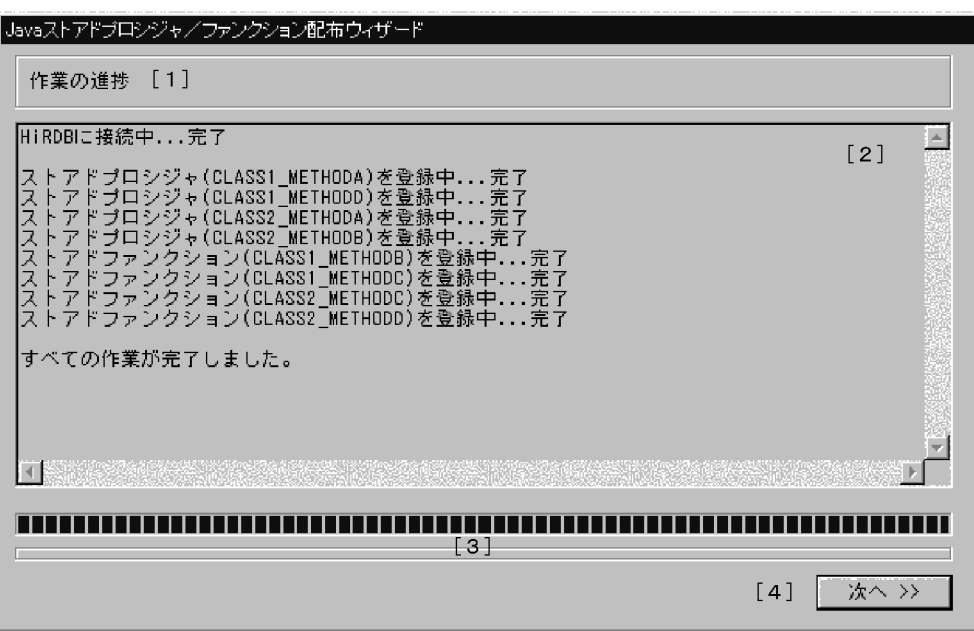

### (a) 画面要素の説明

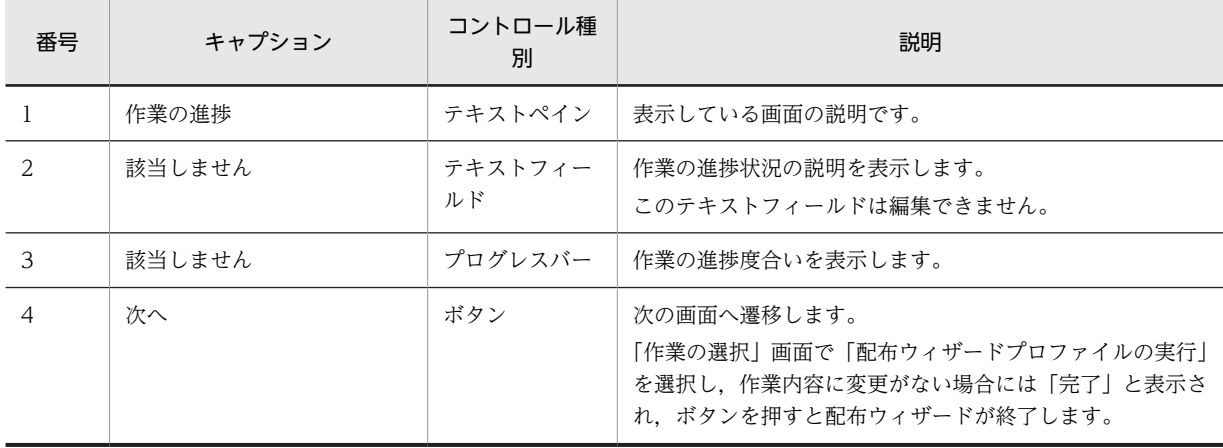

## (b) ポップアップメニュー

この画面にポップアップメニューはありません。

# (14) 配布ウィザードプロファイルの保存

新規の作業の場合,又は読み込んだ配布ウィザードプロファイルの内容に変更があった場合,保存するかど うかを指定します。

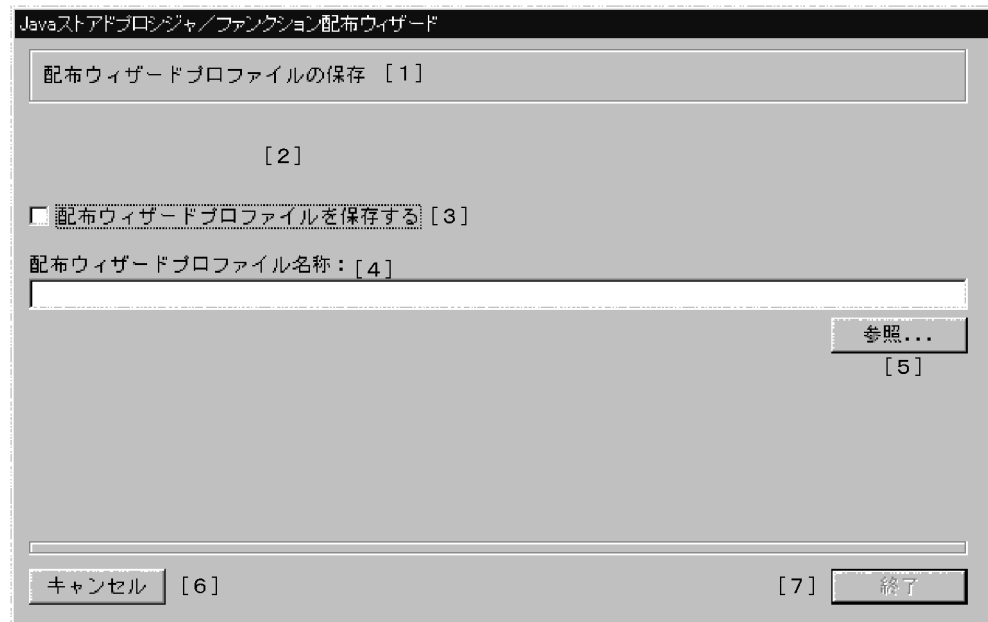

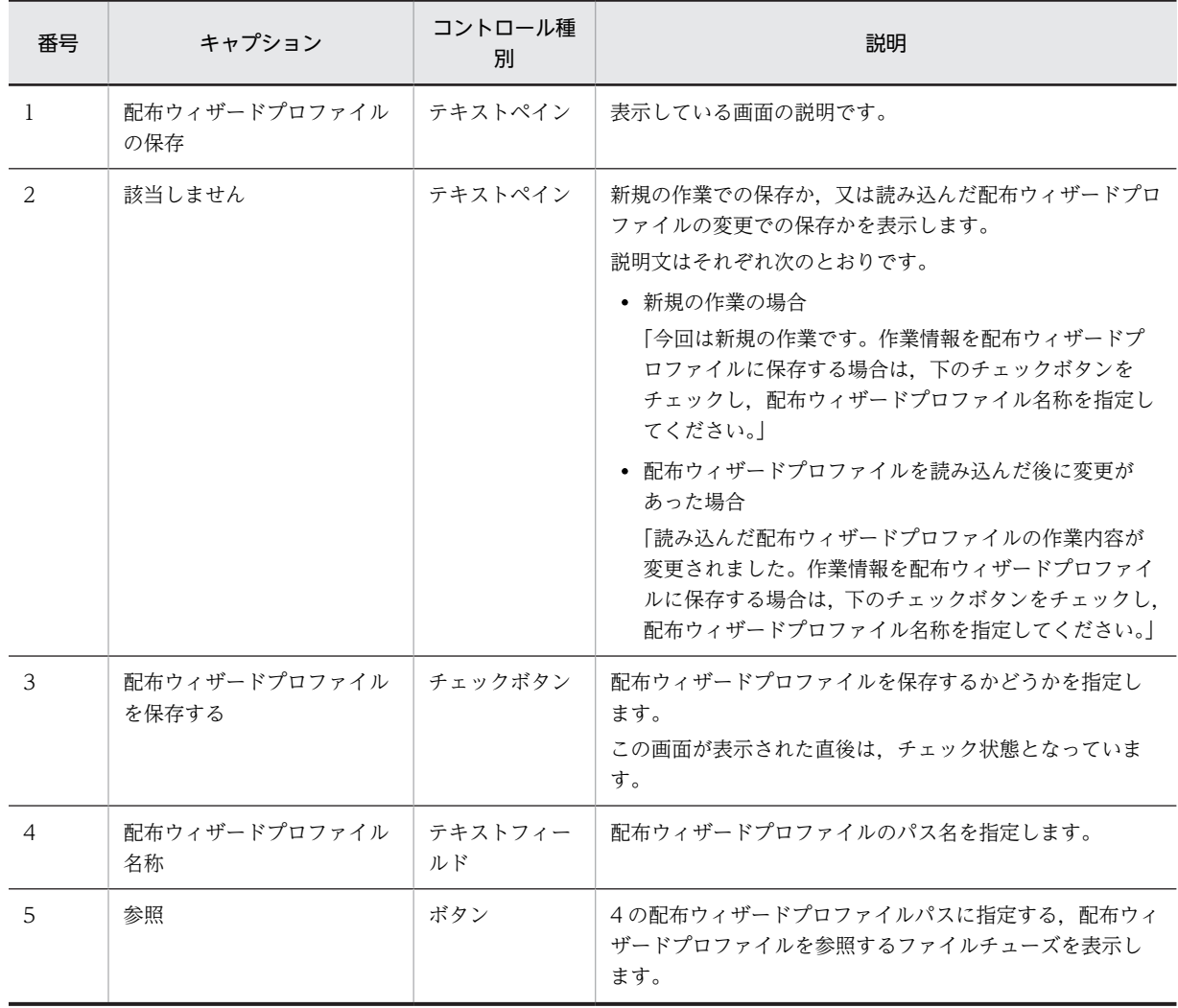

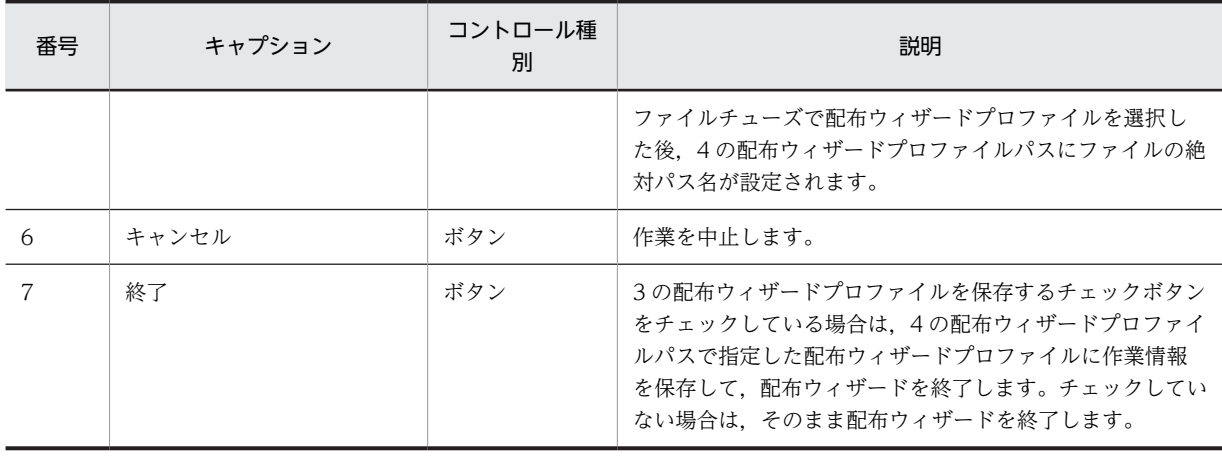

この画面にポップアップメニューはありません。

## (15) 配布ウィザードプロファイルの読み込み

読み込む配布ウィザードプロファイルを指定します。

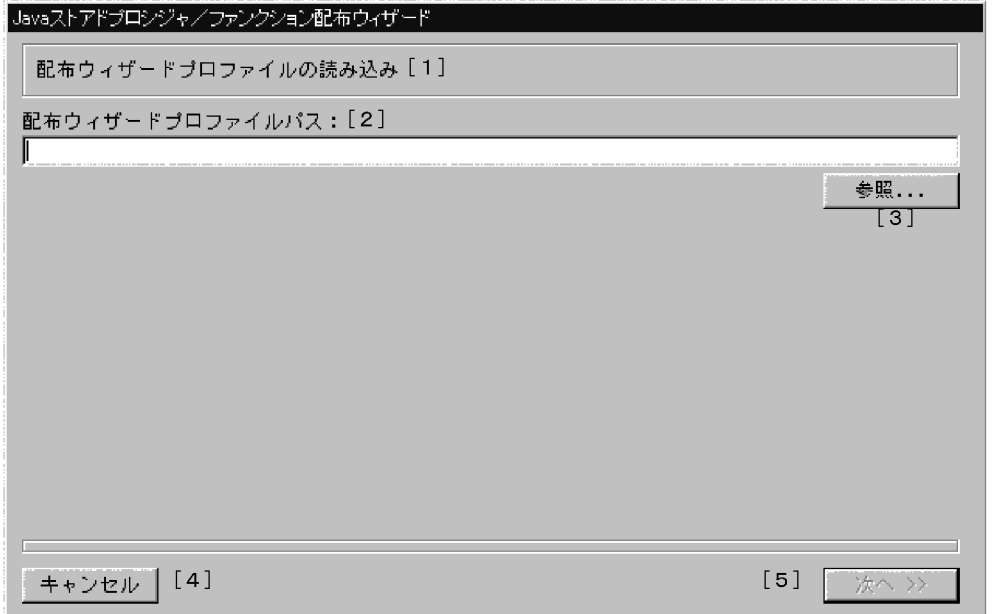

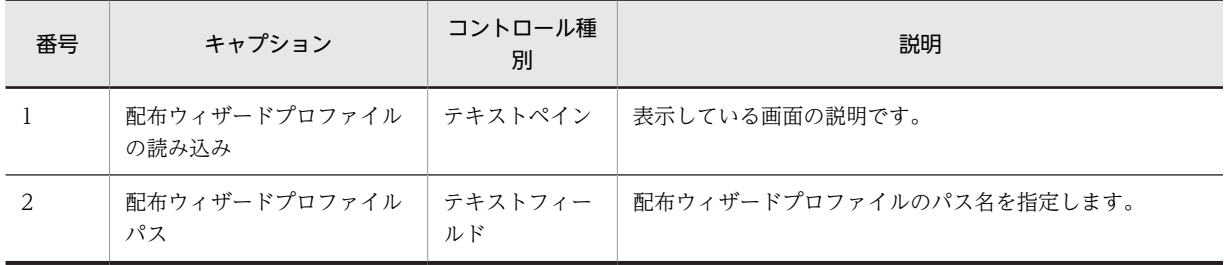

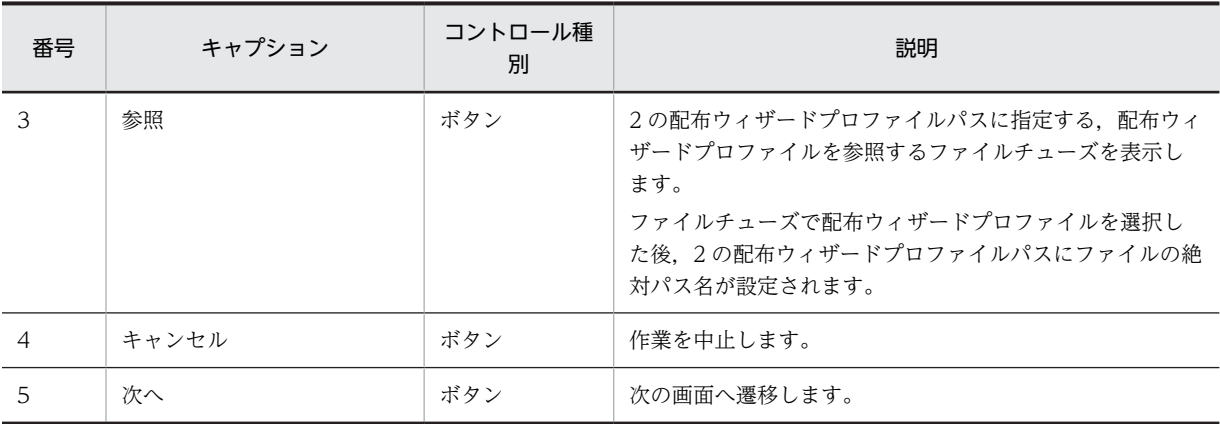

この画面にポップアップメニューはありません。

### (16) HiRDB の接続情報

配布ウィザードプロファイルを読み込んでから実行するときの, HiRDB への接続情報(ユーザ ID (認可 識別子)及びパスワード)を指定します。

パスワード情報は配布ウィザードプロファイルへ出力されないため,ここでパスワードの入力が必要となり ます。

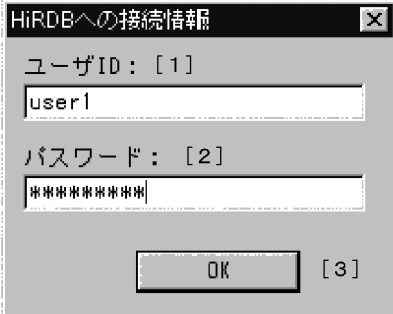

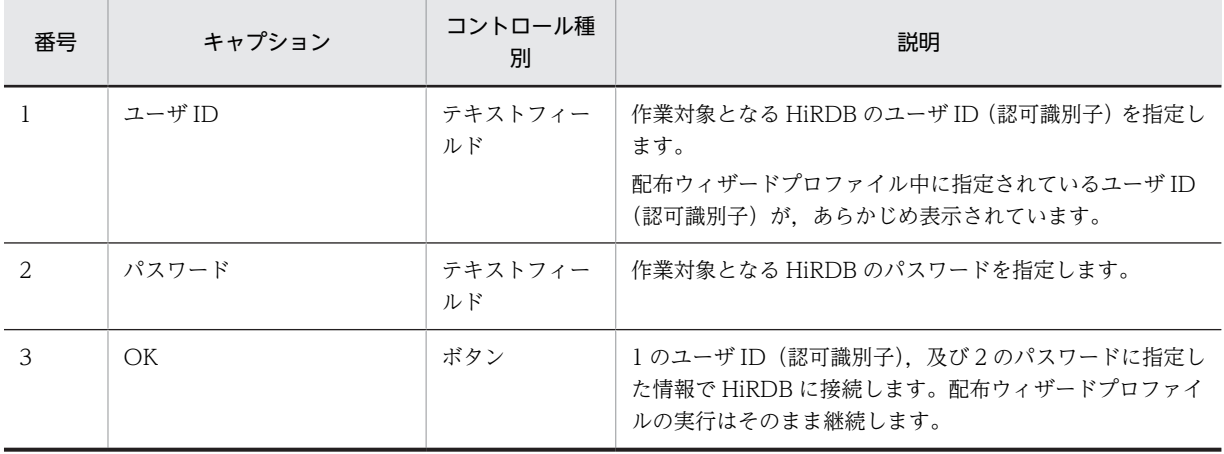

この画面にポップアップメニューはありません。

(c) ユーザ ID(認可識別子)及びパスワードを入力する場合の規則

半角英小文字は,半角英大文字として扱われます。ただし,引用符で囲めば区別されます。

# 9.7.4 配布ウィザードの使用例

(1) 配布ウィザードの起動

配布ウィザードを起動する場合, JBuilder のメニューの [ウィザード (Z)] - [HiRDB Java ストアドプ ロシジャ/ファンクション配布 (H)] を選択します。

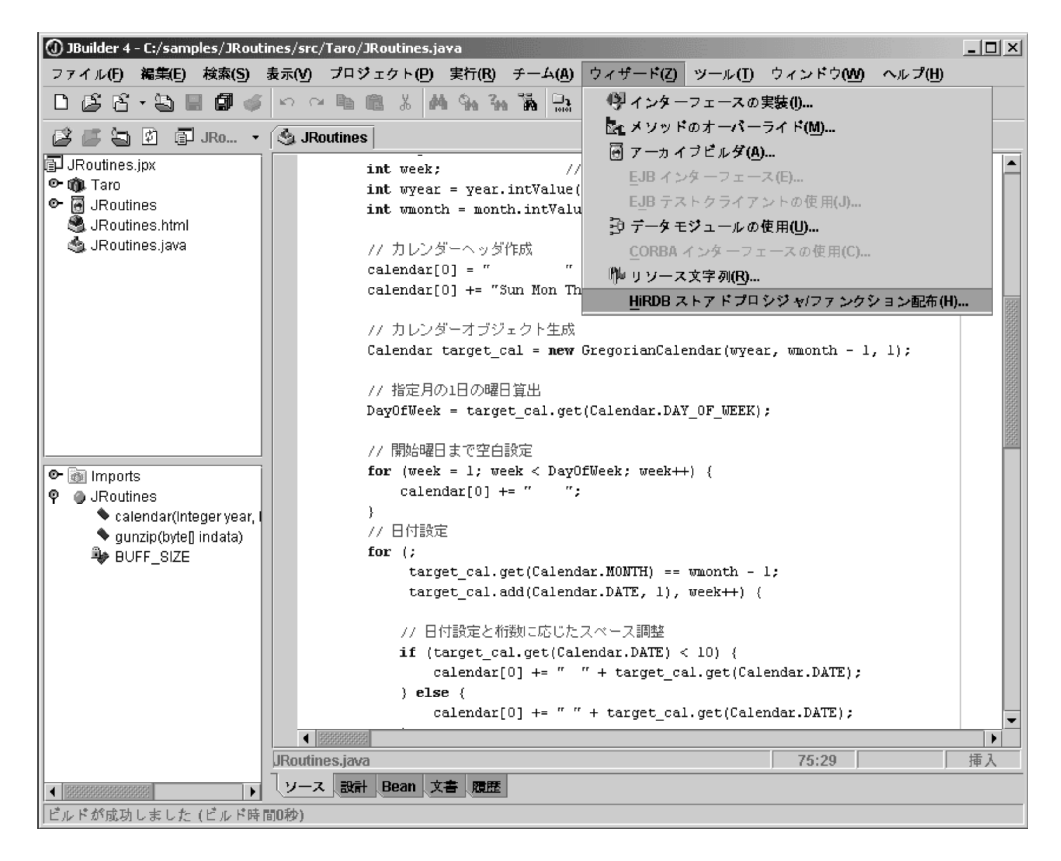

(2) 外部 Java ストアドルーチンの登録, 及び JAR ファイルの登録

外部 Java ストアドルーチンの登録、及び JAR ファイルの登録の実行例を次に示します。

1.配布ウィザードを起動すると,「作業の選択」画面が表示されます。 「Java ストアドプロシジャ/ファンクションの登録」をチェックして,[次へ>>]ボタンをクリックし ます。

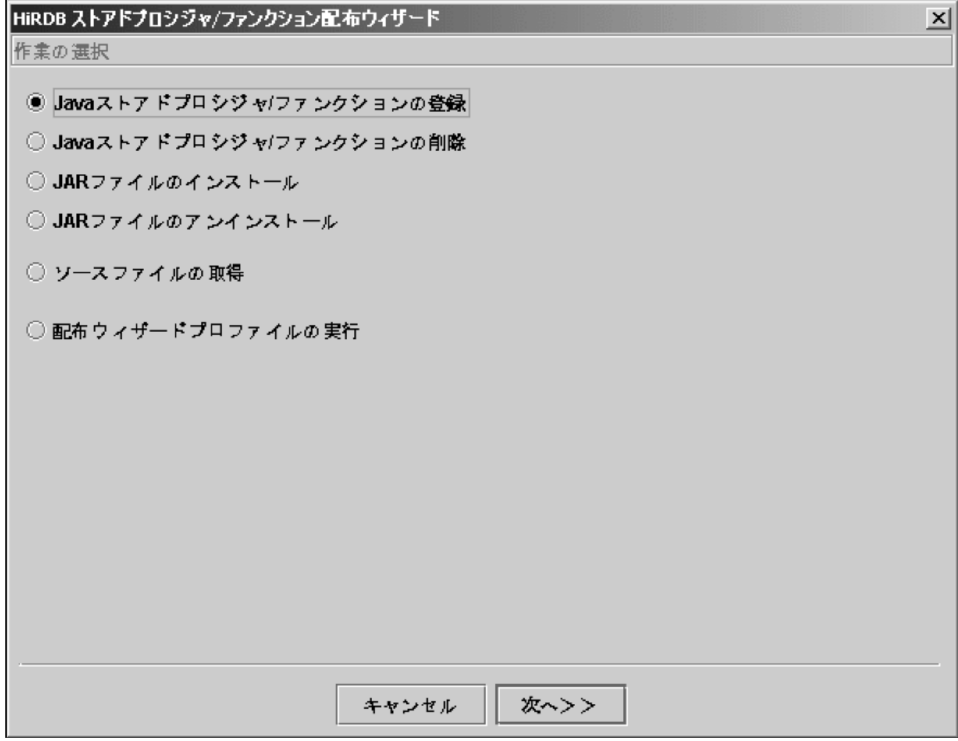

2.「登録するメソッドの指定」画面が表示されます。

画面の左側のツリーには、現在 JBuilder で編集中のプロジェクトで、Java ストアドプロシジャ/ファ ンクションとして登録できるメソッドが表示されます。右側のツリーは,実際に登録対象となるメソッ ドが表示されます。

左側のツリーで登録したいメソッドを選択して,[追加>>]ボタンをクリックすると,右側のツリー にメソッドが追加されます。

クラス内のすべてのメソッドを登録したい場合は、クラス名を選択した状態で[追加>>]ボタンをク リックすると,選択したクラス内のすべてのメソッドが右側のツリーに表示されます。また,プロジェ クト内のメソッドをすべて選択したい場合は、プロジェクト名称をクリックしてから、[追加>>]ボ タンをクリックしてください。

登録したいメソッドがすべて右側のツリーに追加されていることを確認したら、[次へ>>]ボタンを クリックします。

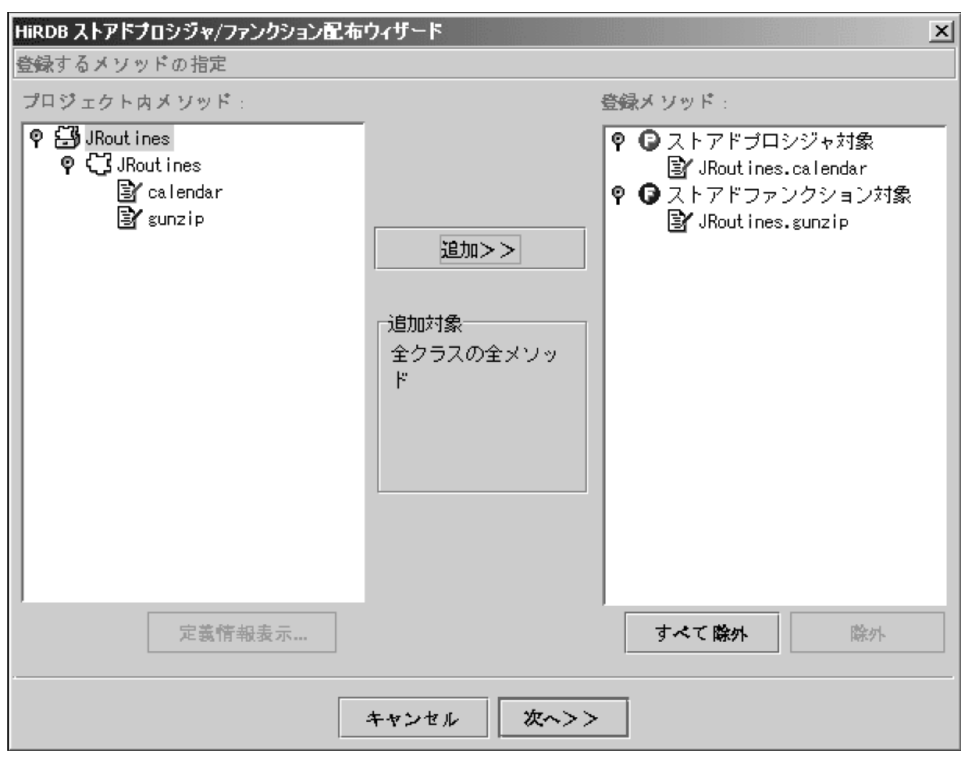

「登録するメソッドの指定」画面で,左側のツリーでメソッド名称を選択した状態で[定義情報表示...] ボタンをクリックすると,そのメソッドに関する定義情報が表示されます。

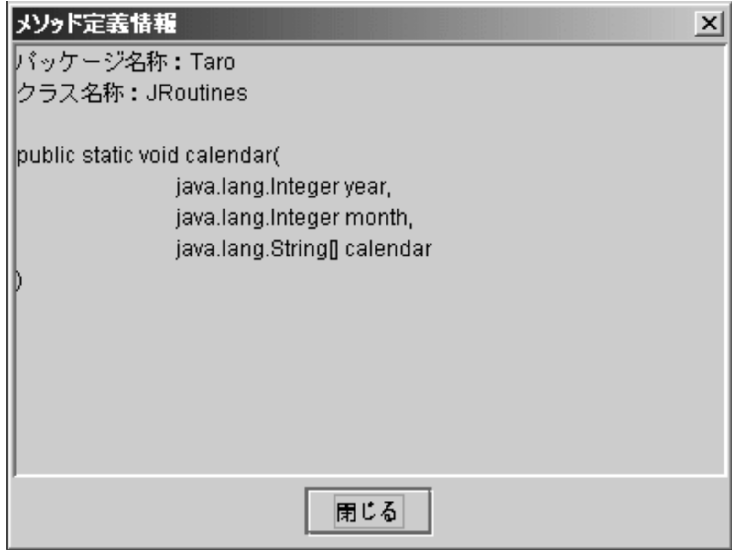

3.「ストアドプロシジャ/ファンクションの定義情報の設定」画面が表示されます。

この画面では、CREATE PROCEDURE 又は CREATE FUNCTION の実行に必要な情報を設定しま す。ルーチン名称やパラメタ名称などは,配布ウィザードがメソッドの情報を基に自動的に設定しま す。ただし,設定された情報が不完全な場合があるため,そのときには定義情報を修正します。 この例では、次の問題点があるものとします。このため、定義情報を変更する必要があります。

- JROUTINES CALENDAR ルーチンのパラメタ名称が、予約語の YEAR 及び MONTH となって います。
- JROUTINES\_CALENDAR ルーチン第 3 パラメタの長さが未設定です。
- JROUTINES\_GUNZIP のパラメタ及び戻り値の BLOB 型の長さが未設定です。

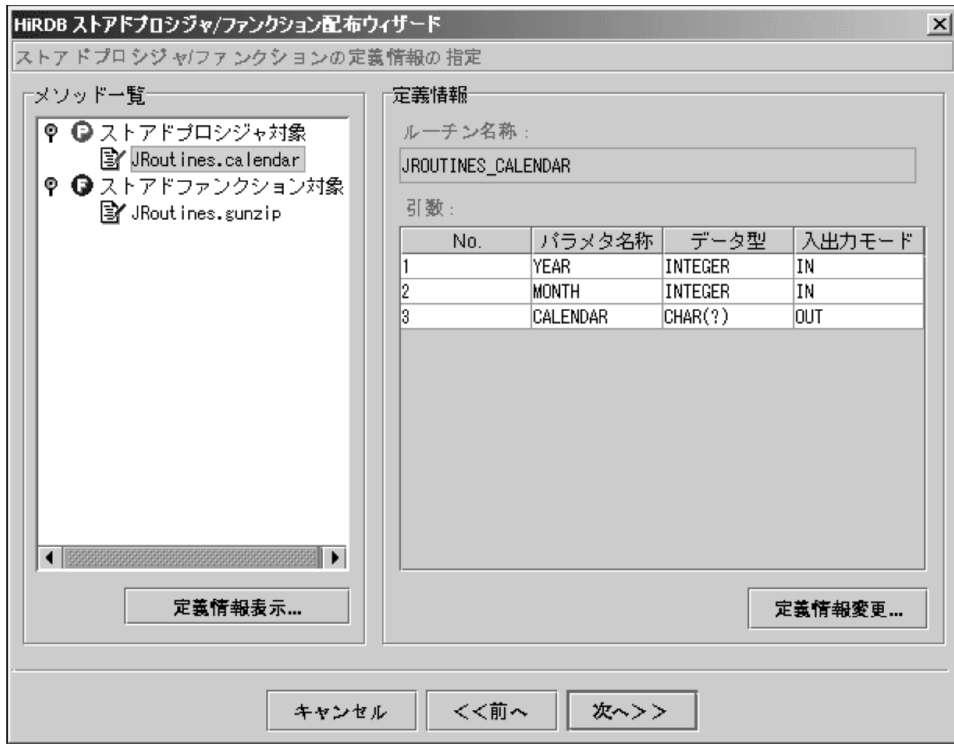

定義情報を変更する場合は,[定義情報変更...]ボタンをクリックします。

4.「定義情報変更」画面が表示されます。

この画面で,3 にある問題点を修正します。

まず、パラメタ名称を変更します。外部 Java ストアドルーチンの場合、パラメタ名称は定義のときだ け必要であり、ルーチン中で使用することはないため、HiRDB の予約語や他パラメタと名称が重複し なければ問題はありません。

ここでは,先頭に"P"という文字を付けて,予約語と重複しないようにします。

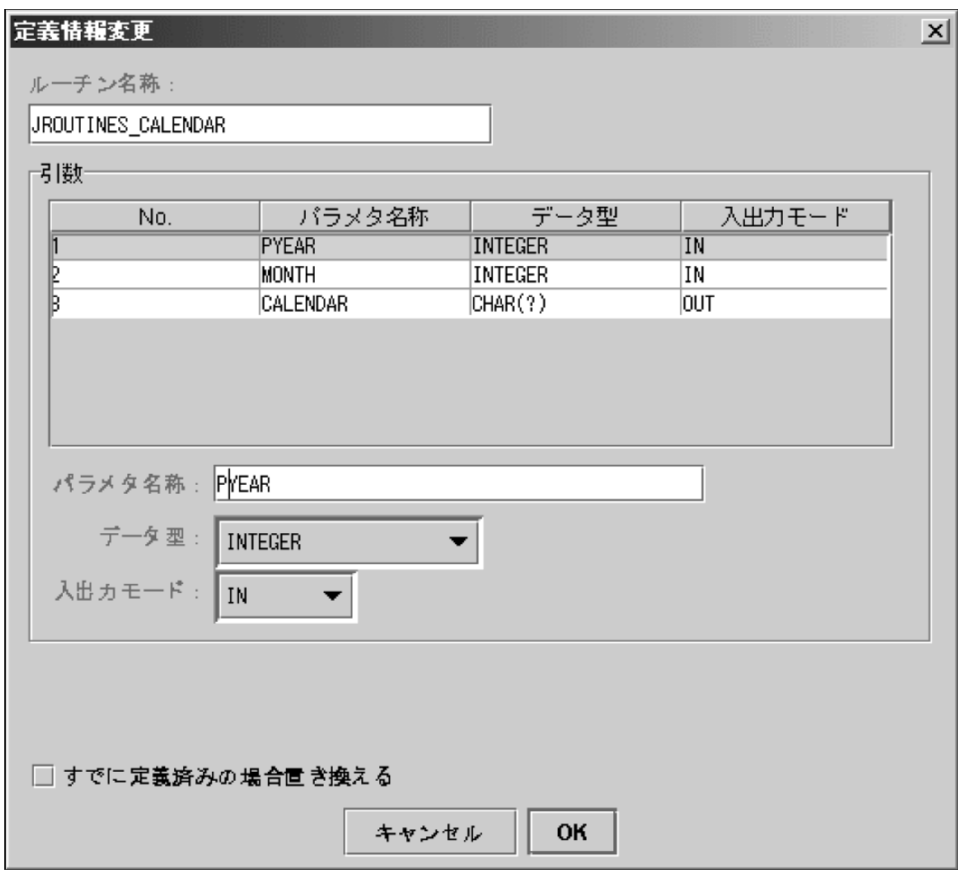

5.次に,第 3 パラメタの長さを設定します。

calendar メソッドは,1 か月分の日付の文字データと,各種見出し用の文字を返却するため,120 バイ ト程度の領域が必要となります。ここでは,余裕を持たせて 255 バイトを指定します。

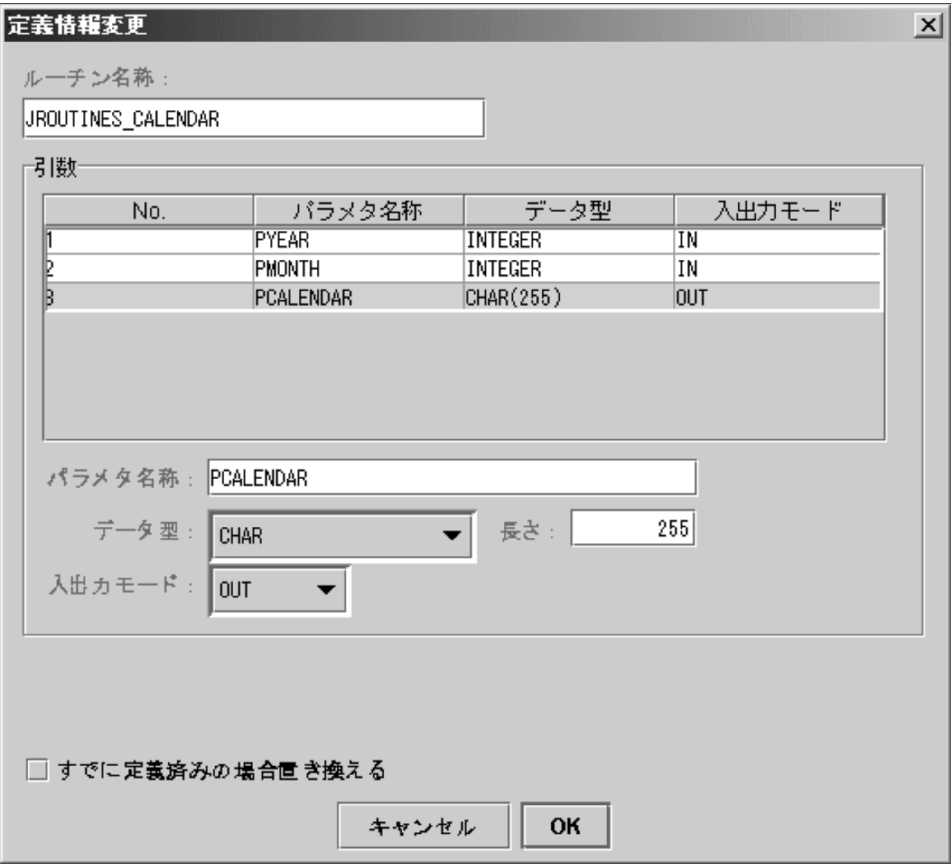

6.JROUTINES\_GUNZIP の BLOB 型のパラメタ及び戻り値の長さを,4 及び 5 と同様に変更します。 変更内容を確認して,問題がなければ[次へ>>]ボタンをクリックします。

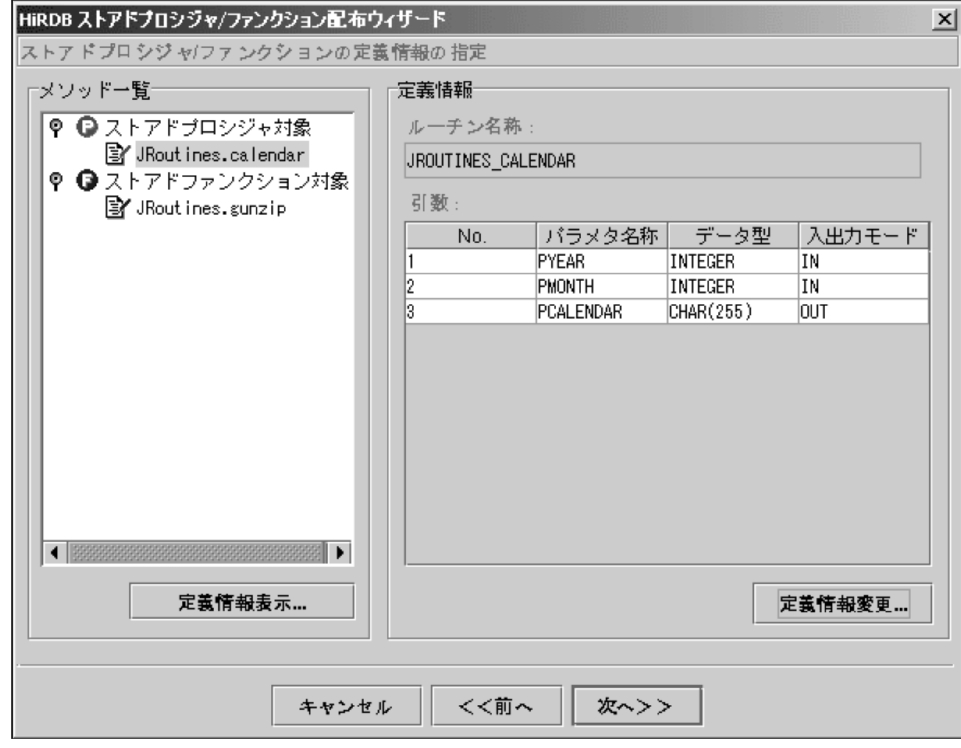

7.「登録するメソッドが格納されている JAR ファイルの指定」画面が表示されます。

この画面では、JAR ファイル (JRoutines.jar) を指定します。「JAR ファイルパス」テキストフィール ドに直接入力するか,又は[参照]ボタンをクリックしてファイルチューズを表示させてください。 ファイルチューズを表示させた場合,Windows のエクスプローラに似たインタフェースでファイルを 指定できます。

この例では、ルーチン登録と同時に JAR ファイルも登録するため、「指定した JAR ファイルをインス トールする」をチェックします。

指定内容を確認したら,[次へ>>]ボタンをクリックします。

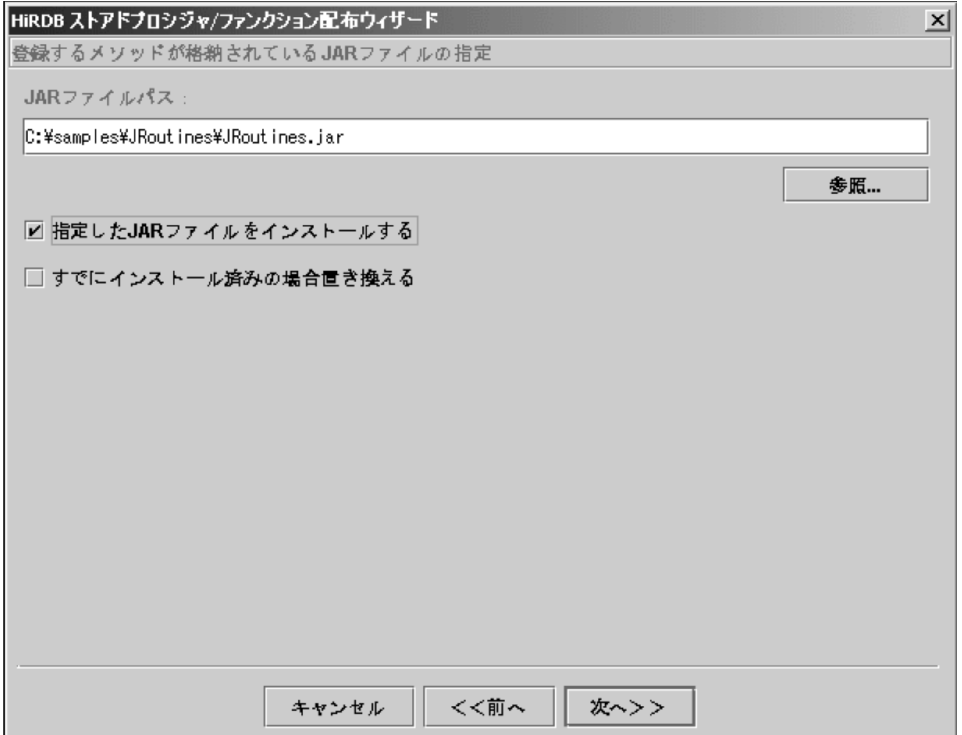

8.「接続対象 HiRDB の指定」画面が表示されます。

この画面では,ルーチンと JAR ファイルを登録する HiRDB を指定します。ホスト名称とポート番号は 省略できます。省略した場合,クライアントライブラリの設定内容(hirdb.ini で設定した PDHOST 及 び PDNAMEPORT)が適用されます。

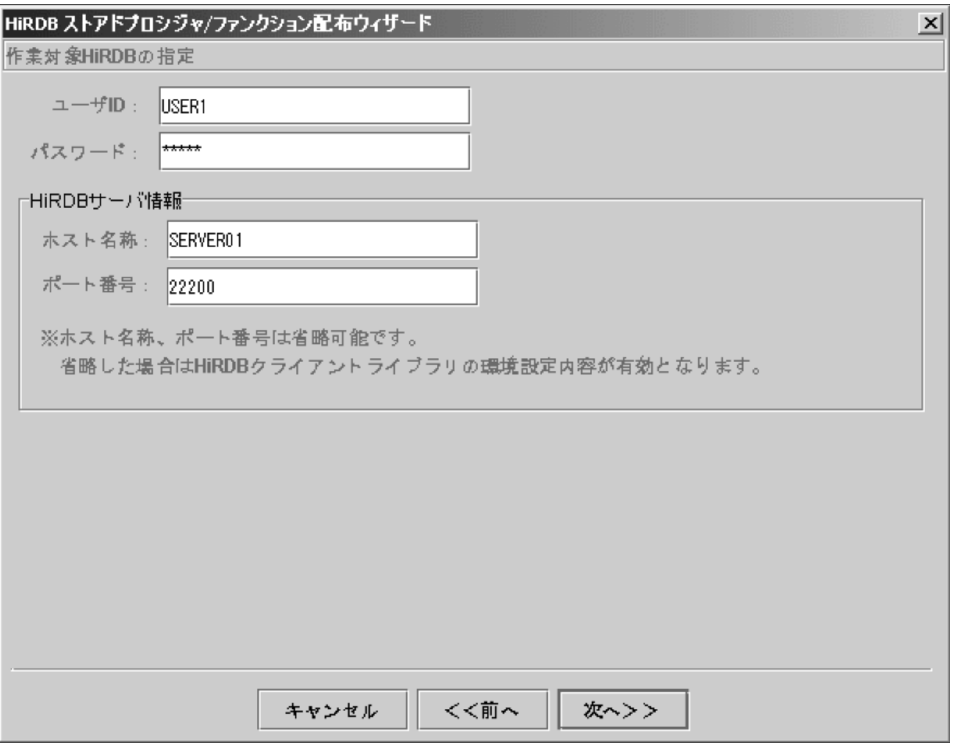

#### 9.「作業内容の確認」画面が表示されます。

この画面には、ここまで指定した内容が表示されます。指定内容を修正したい場合は、[<<前へ]ボ タンをクリックしてください。ここまでの各種指定画面を順に戻れます。

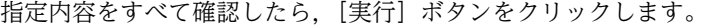

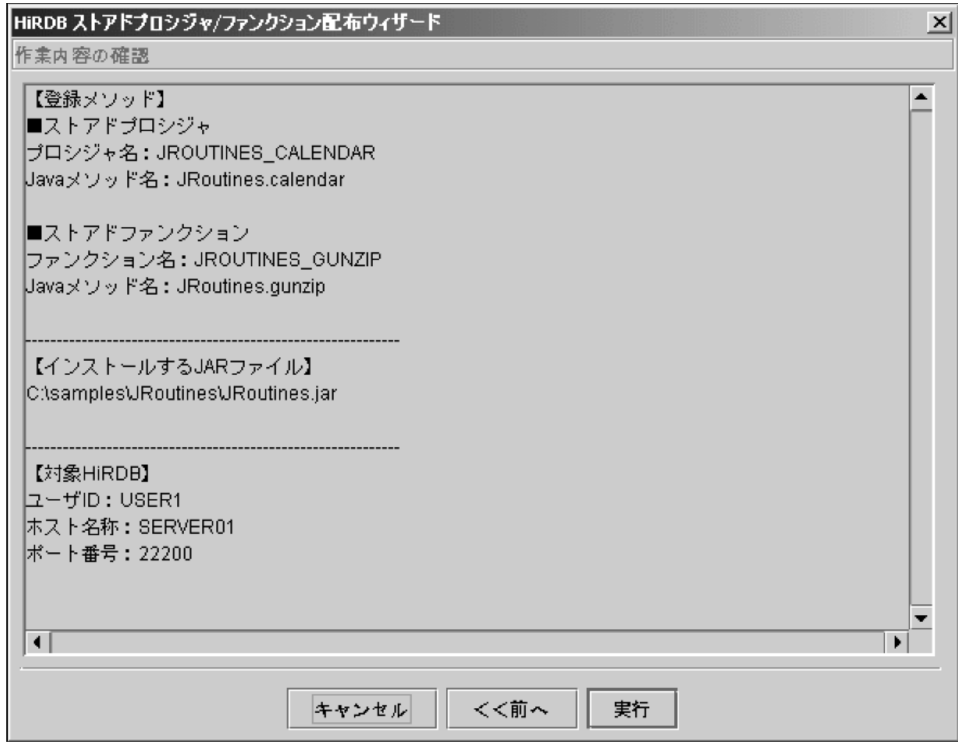

10.「作業の進捗」画面が表示され、HiRDBへの登録作業が始まります。

画面中に「すべての作業が完了しました」と表示されたら,[終了]ボタンをクリックします。

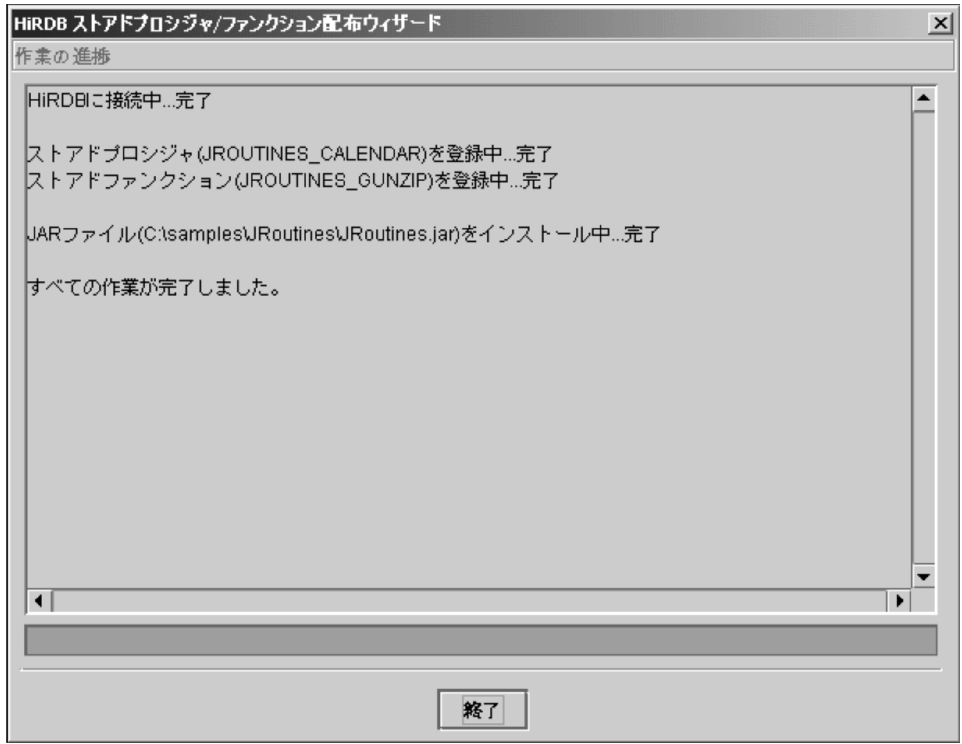

作業中に何らかのエラーが発生した場合,次のメッセージボックスが表示されます。

残りの作業を継続して実行する場合は [はい]ボタンを,この時点で中止する場合は [いいえ]ボタン をクリックしてください。

どちらを選択するかは,表示されるエラーメッセージの内容から判断してください。この例の場合は, 「スキーマが作成されていない」というエラーです。この場合は,処理を継続しても同じエラーが発生 するため,処理を中止して,スキーマを再作成した後に再実行した方がよいです。

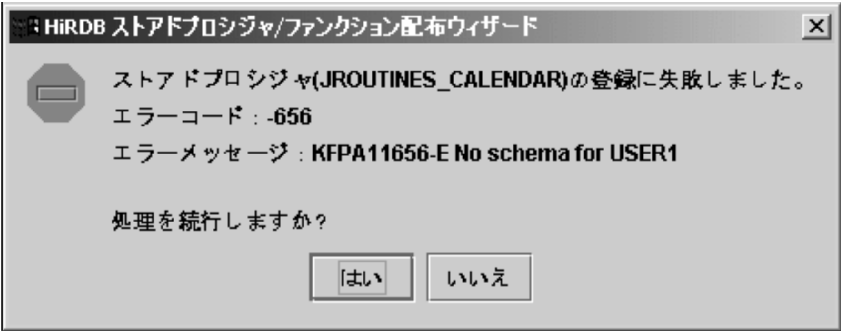

11.「配布ウィザードプロファイルの保存」画面が表示されます。

配布ウィザードプロファイルとは,配布ウィザードで指定した内容を保存したファイルです。作業選択 画面で「配布ウィザードプロファイルの実行」を選択すると,保存した配布ウィザードプロファイルの 内容を再実行できます。

作業中にエラーになった場合など,同じ内容で再実行するときに便利です。

「配布ウィザードプロファイルを保存する」をチェックして,「配布ウィザードプロファイル名称」を指 定すると,配布ウィザードプロファイルを保存して配布ウィザードを終了します。

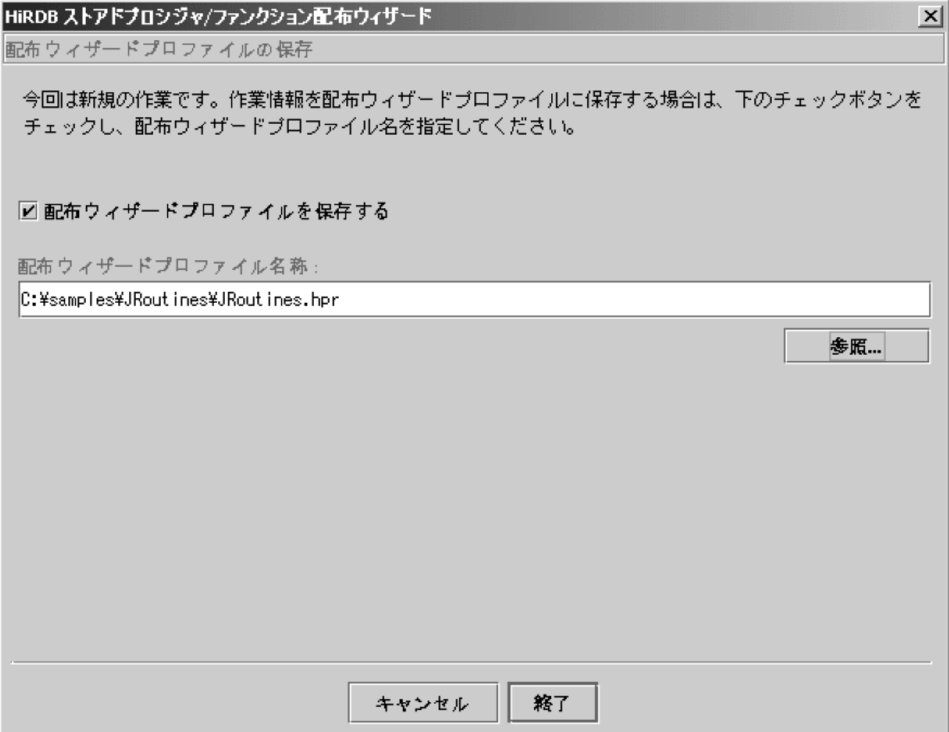

(3) 外部 Java ストアドルーチンの削除, 及び JAR ファイルの削除

外部 Java ストアドルーチンの削除,及び JAR ファイルの削除の実行例を次に示します。

1.配布ウィザードを起動すると,「作業の選択」画面が表示されます。

「Java ストアドプロシジャ/ファンクションの削除」をチェックして,「次へ>>」ボタンをクリックし ます。

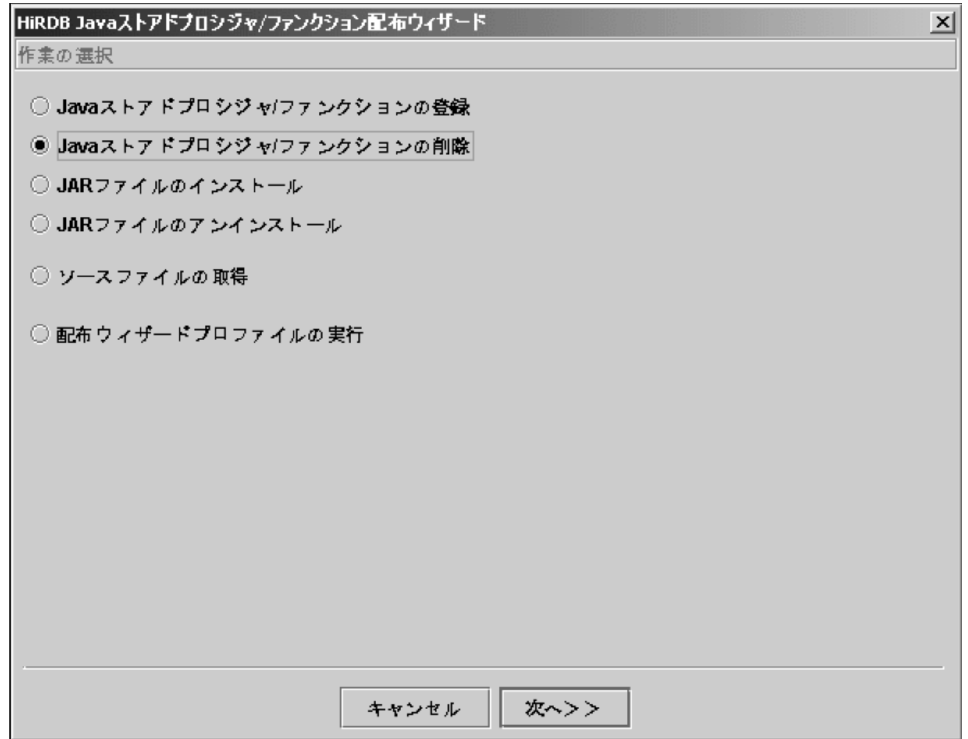

2.「接続対象 HiRDB の指定」画面が表示されます。

この画面では,ルーチン及び JAR ファイルを削除する HiRDB を指定します。ホスト名称とポート番号 は省略できます。省略した場合,クライアントライブラリの設定内容(hirdb.ini で設定した PDHOST 及び PDNAMEPORT)が適用されます。

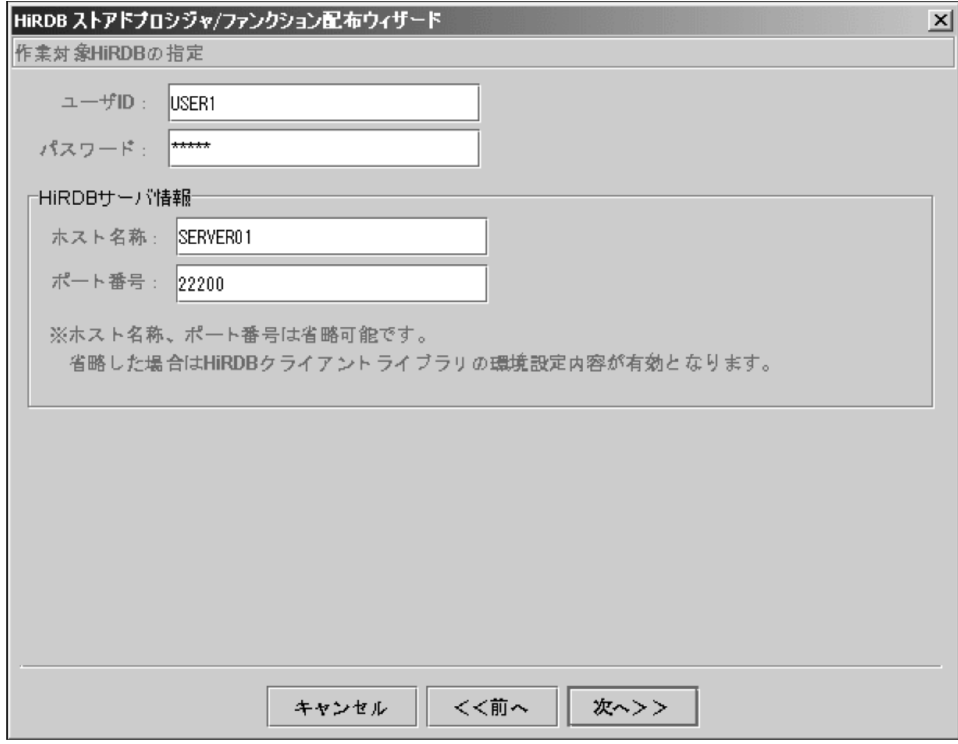

3.「削除するストアドプロシジャ/ファンクションの指定」画面が表示されます。

左側のツリーには2で指定した、ユーザが所有する Java ストアドプロシジャ/ファンクションが表示 されます。ルーチン本体が SQL のストアドプロシジャ及びストアドファンクションは表示されませ ん。

右側のツリーには削除対象となるルーチンが表示されます。左側のツリーで削除したいルーチンを選 択して,[削除>>]ボタンをクリックすると,選択したルーチンが右側のツリーに追加されます。 この例では,JAR ファイルも同時に削除するため,「JAR ファイルをアンインストールする」をチェッ クします。

指定内容を確認して[次へ>>]ボタンをクリックします。
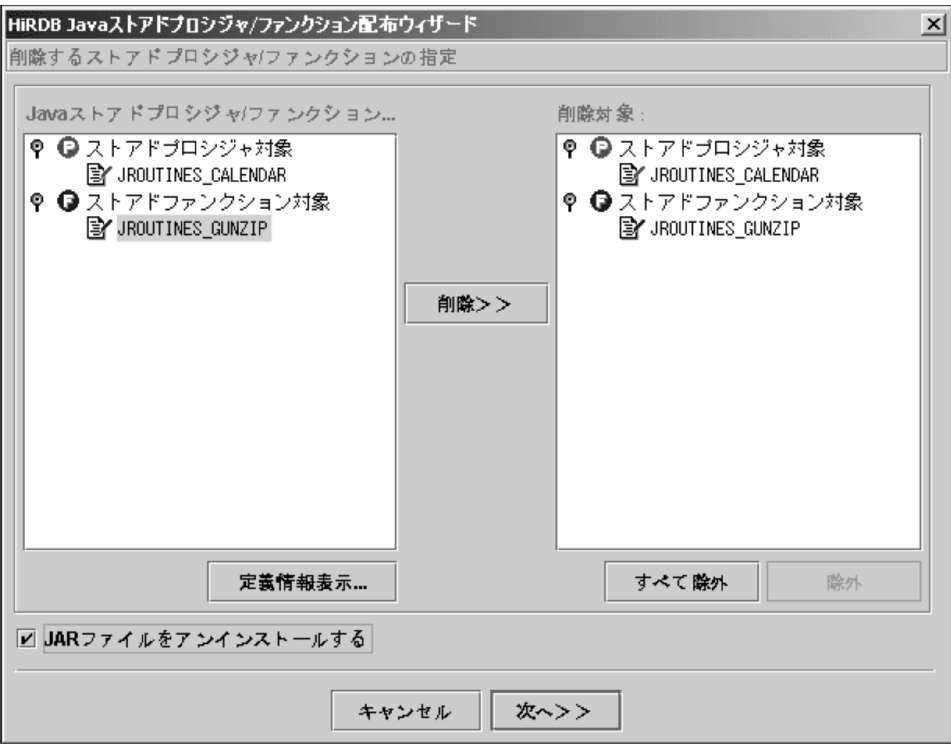

「削除するストアドプロシジャ/ファンクションの指定」画面で,左側のツリーでルーチン名称を選択 した状態で[ストアドプロシジャ/ファンクション定義情報表示...]ボタンをクリックすると,「ストア ドプロシジャ/ファンクション定義情報」画面が表示されます。ここで,ルーチンに関する定義情報を 参照できます。

ファンクションは,パラメタの形式が異なっていれば同じルーチン名称で複数登録されていることがあ ります。「ストアドプロシジャ/ファンクション定義情報」画面でパラメタを確認できます。

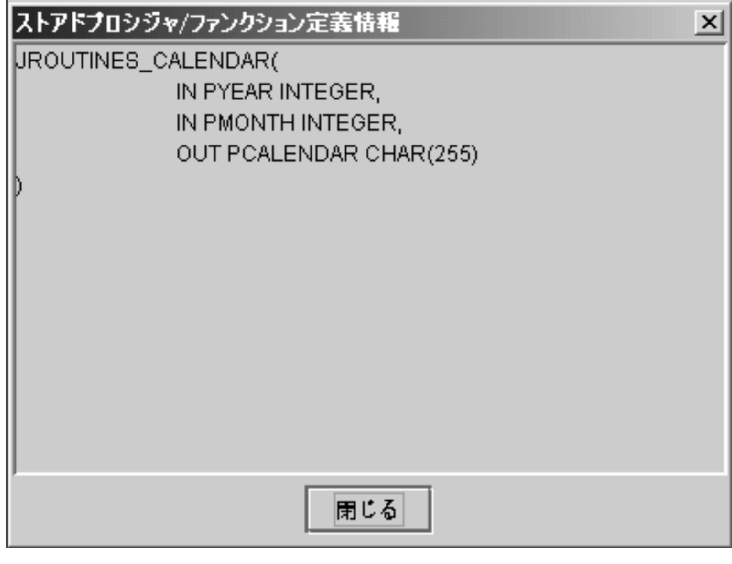

4.「アンインストールする JAR ファイルの指定」画面が表示されます。 この画面では,削除する JAR ファイル名称を指定します。 JAR ファイル名称を入力したら,[次へ>>]ボタンをクリックします。 「削除するストアドプロシジャ/ファンクションの指定」画面で「JAR ファイルをアンインストールす る」をチェックしなかった場合は,この画面は表示されないで,「作業内容の確認」画面が表示されま す。

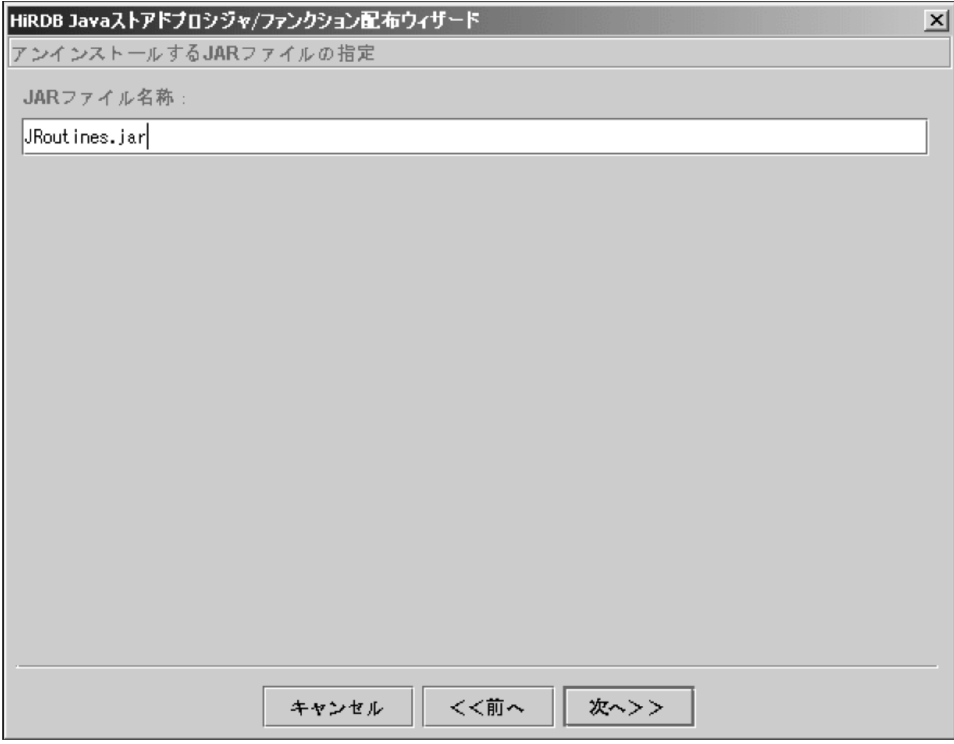

以降,「作業内容の確認」画面,「作業の進捗」画面,「配布ウィザードプロファイル保存」画面の順に 遷移します。これらの画面については, [(2) 外部 Java ストアドルーチンの登録, 及び JAR ファイルの [登録」](#page-781-0)を参照してください。

#### (4) ソースファイルの取得

配布ウィザードで,HiRDB に登録されている Java ストアドプロシジャ/ファンクションのソースコード を取得できます。ただし、登録した JAR ファイル中にソースファイル (.java) が含まれている必要があり ます。

ソースファイルの取得の実行例を次に示します。

1.配布ウィザードを起動すると,「作業の選択」画面が表示されます。 「ソースファイルの取得」をチェックして,[次へ>>]ボタンをクリックします。

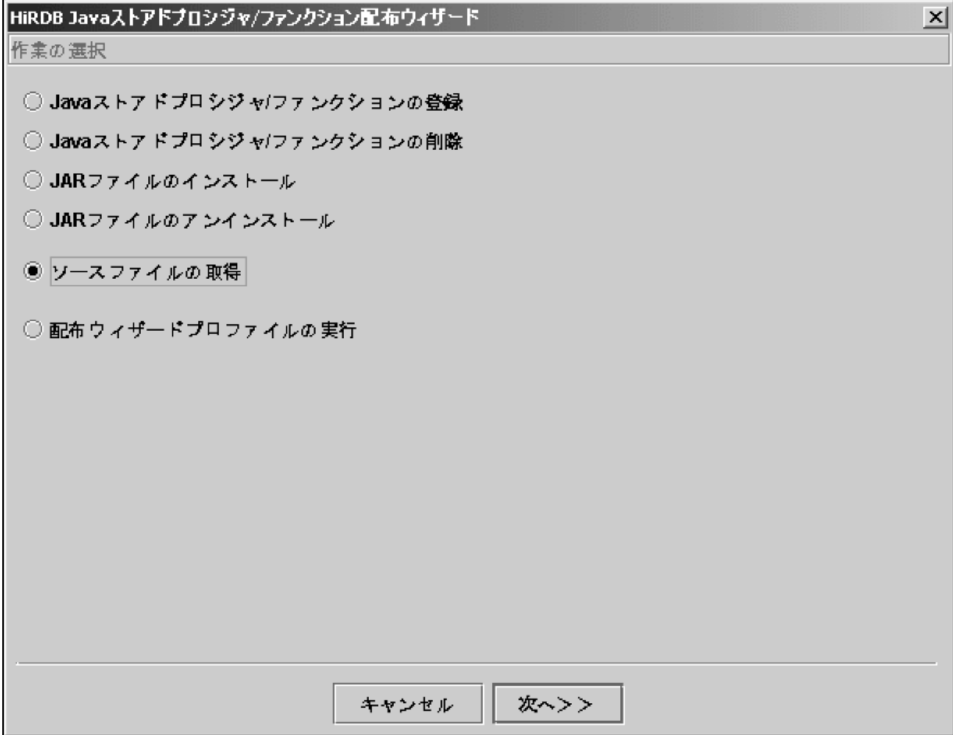

#### 2.「作業対象 HiRDB の指定」画面が表示されます。

この画面では、ルーチン及びソースコードを取得する HiRDB を指定します。ホスト名称とポート番号 は省略できます。省略した場合,クライアントライブラリの設定内容(hirdb.ini で設定した PDHOST 及び PDNAMEPORT)が適用されます。

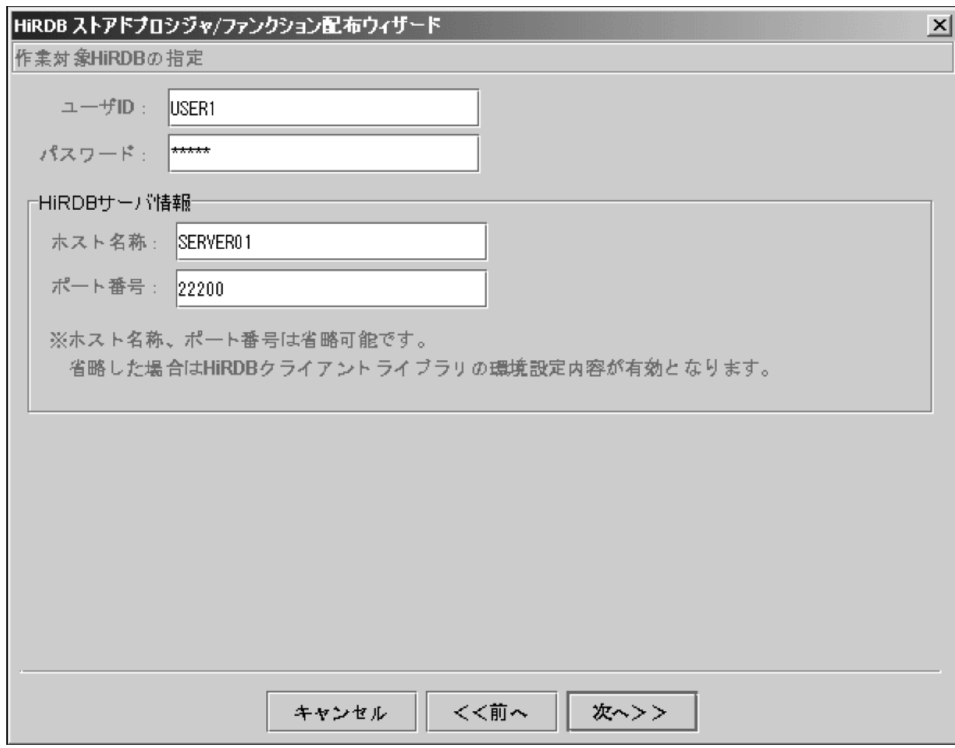

3.「クラス名および JAR ファイルの指定」画面が表示されます。

この画面では、クラス名,JAR ファイル名,及びソースコードを格納するファイル名を指定します。

Java メソッド実装時にパッケージ名を指定している場合は,クラス名にパッケージ名称も指定する必要 があります。この例では,"Taro"というパッケージ名を指定しているため,クラス名は "Taro.JRoutines"となります。

指定内容を確認したら[次へ>>]ボタンをクリックします。

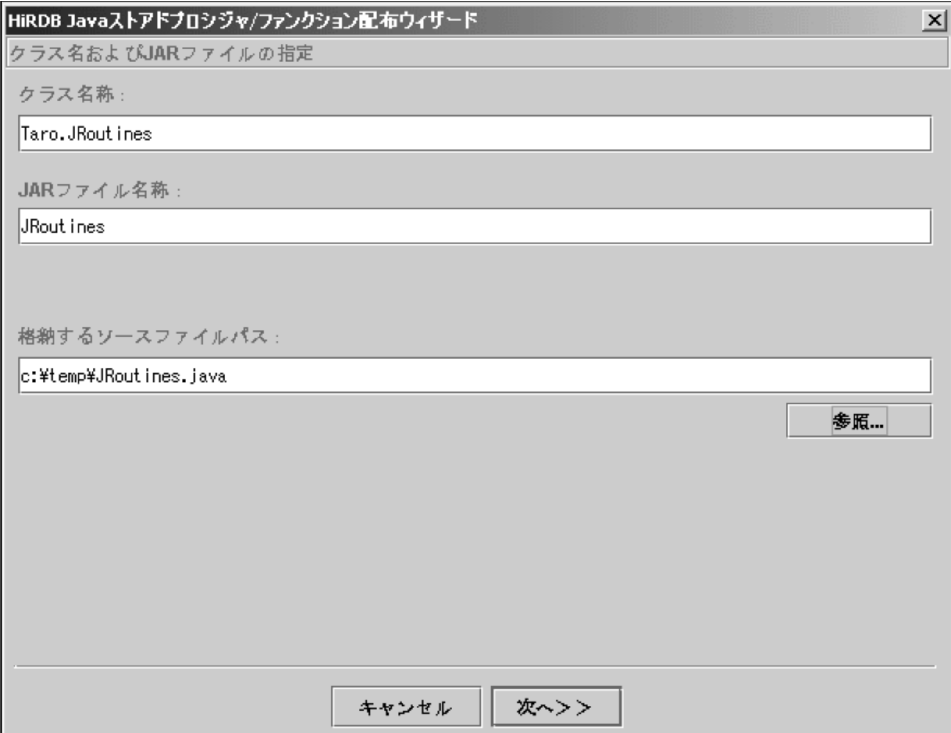

以降,「作業内容の確認」画面,「作業の進捗」画面,「配布ウィザードプロファイル保存」画面の順に 遷移します。これらの画面については, [(2) 外部 Java ストアドルーチンの登録, 及び JAR ファイルの [登録」](#page-781-0)を参照してください。

#### (5) 配布ウィザードプロファイルの実行

登録した配布ウィザードプロファイルの実行例を次に示します。

1.配布ウィザードを起動すると,「作業の選択」画面が表示されます。 「配布ウィザードプロファイルの実行」をチェックして,[次へ>>]ボタンをクリックします。

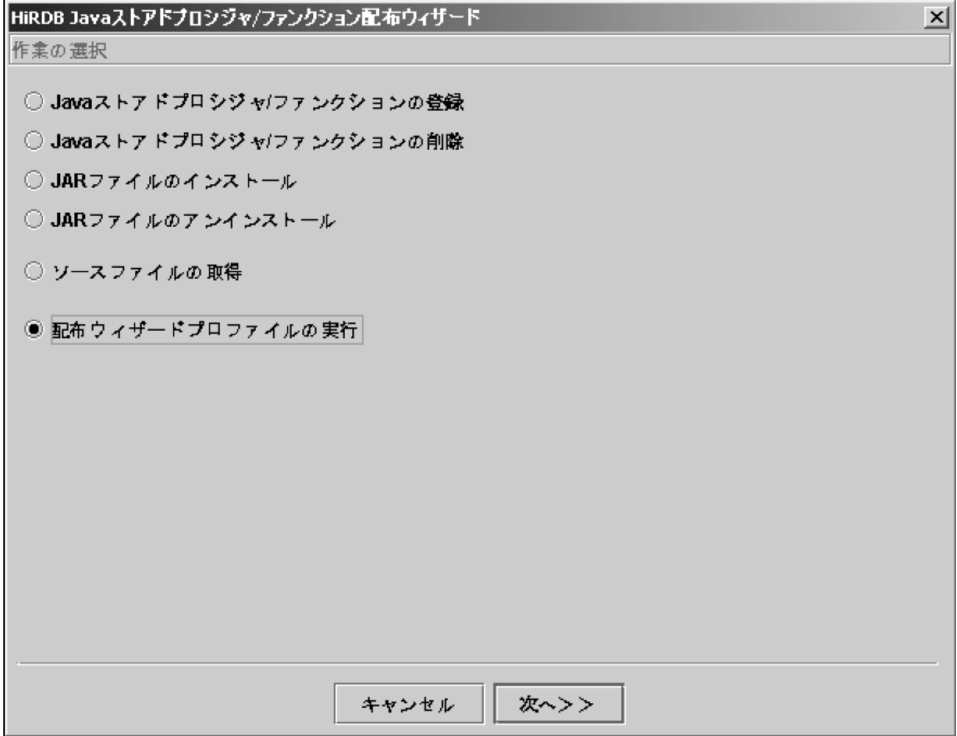

2.「配布ウィザードプロファイルの読み込み」画面が表示されます。

この画面では,保存してある配布ウィザードプロファイルを指定します。配布ウィザードプロファイル を指定したら,[次へ>>]ボタンをクリックします。

この例では,登録時に保存した配布ウィザードプロファイルを指定します。

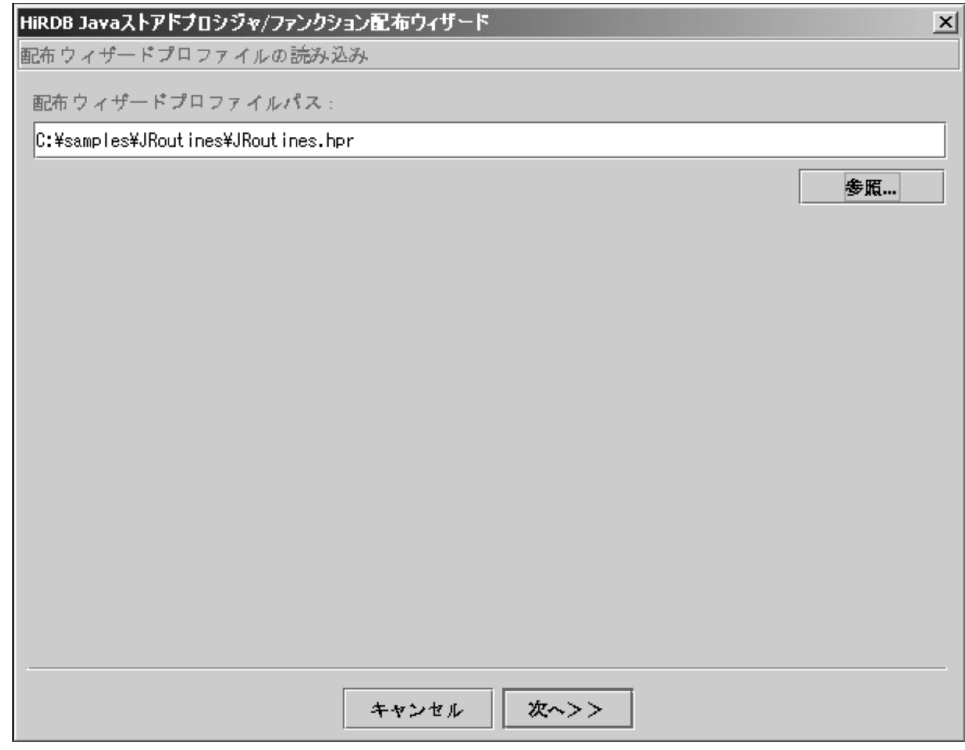

3.「作業内容の確認」画面が表示されます。

この画面には、実行する配布ウィザードプロファイルの内容が表示されます。指定内容を修正したい場 合は [<<前へ] ボタンをクリックすると、各種指定画面を順に戻れます。 指定内容をすべて確認したら,[実行]ボタンをクリックします。

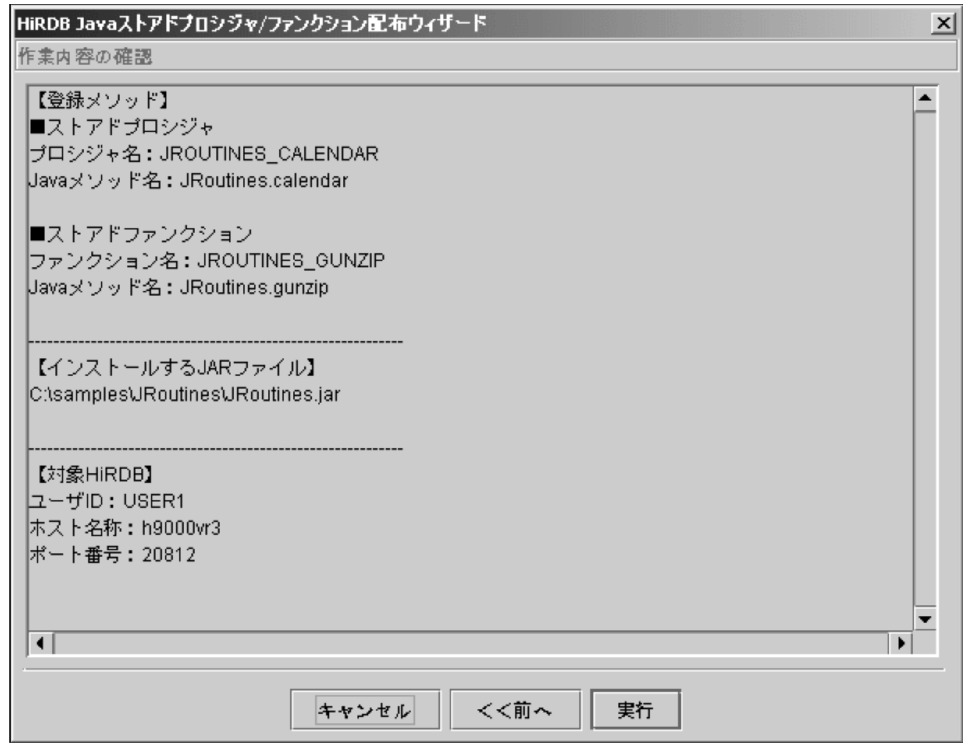

4.「HiRDB への接続情報」画面が表示されます。

パスワードは配布ウィザードプロファイルに保存されていないため,実行前にパスワードの入力が必要 となります。

パスワードを入力したら[OK]ボタンをクリックします。

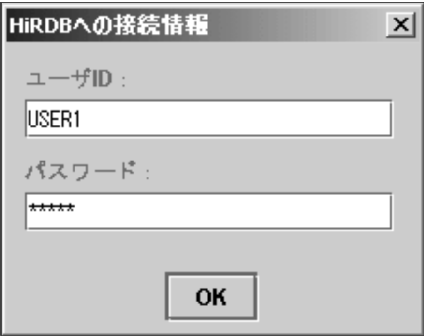

5.「作業の進捗」画面が表示され、HiRDB に対する作業が始まります。

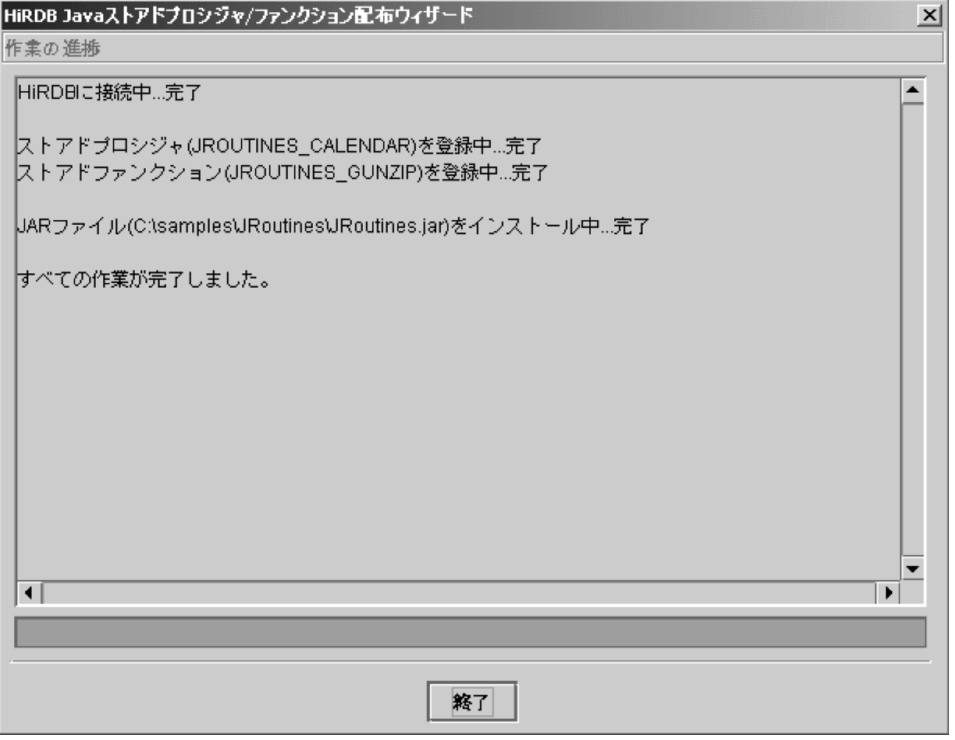

6.作業後に読み込んだ配布ウィザードプロファイルの指定内容を変更した場合,「配布ウィザードプロ ファイルの保存」画面が表示されます。新たに別の配布ウィザードプロファイルとして保存する場合 は,この画面でファイル名を指定します。

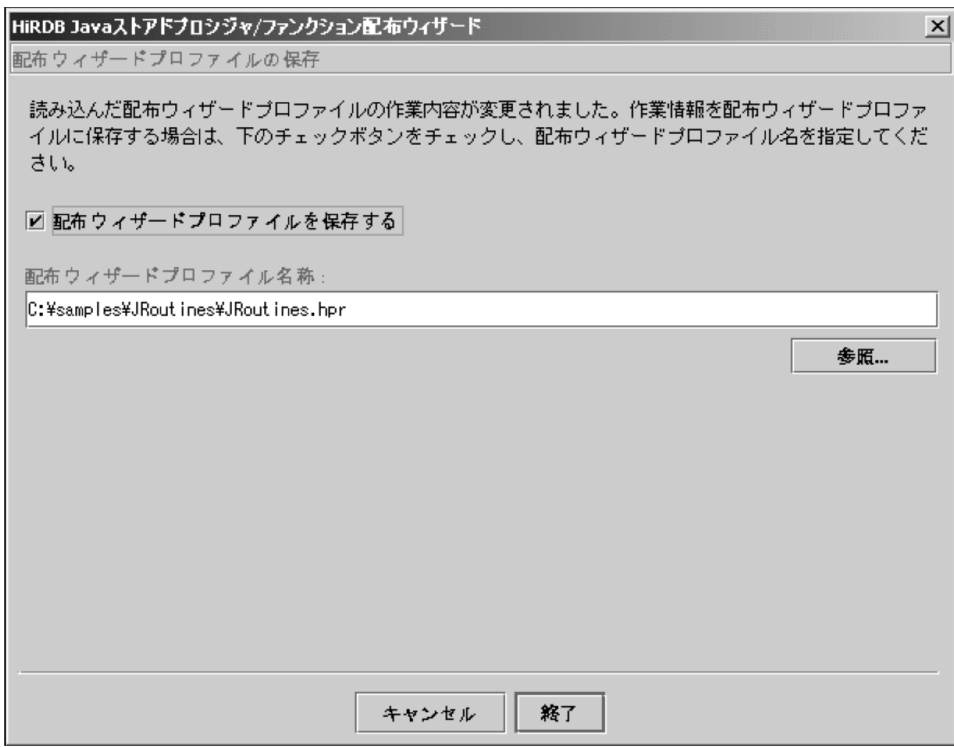

## 9.7.5 JBuilder デバッガを用いた外部 Java ストアドルーチンのデバッ グ

JBuilder は,Java2 に完全に対応した JPDA 対応のグラフィカルデバッガを保有し,ステップ実行,ブレー クポイント,ローカル変数表示など,高度なデバッグ機能を GUI で提供しています。

外部 Java ストアドルーチンの開発でも、上記の IBuilder デバッグ機能を使用してテスト、デバッグができ ます。

#### (1) JBuilder デバッグ機能を使用したクライアントサイドデバッグ

JBuilder デバッガを使用して,外部 Java ストアドルーチンである Java プログラムをクライアント AP と して,テスト,デバッグを実施します。

このクライアント AP としてのテスト,デバッグをすると,ビジネスロジック及びデータベースアクセスを 確認できます。

JBuilder デバッグ機能を使用したクライアントサイドデバッグの手順を次に示します。

手順:

- 1.外部 Java ストアドルーチンとして実装したクラスメソッドに加え、そのメソッドを呼び出すメイン プログラムを,テスト,デバッグ用として実装します。
- 2.1 で実装したメインプログラムと, 外部 Java ストアドルーチンとして実装したクラスを, JBuilder でビルドします。

3.JBuider デバッガを使用し,テスト,デバッグを実施します。

#### 9.7.6 障害対策

#### (1) ユーザインタフェース操作中のエラー

アカウント名に不正な文字が入力されているなど,各画面での入力ミス,操作などによるユーザインタ フェース上のエラーは,その都度エラーダイアログを表示します。そのエラーダイアログを見て,指定値を 修正してください。

#### (2) HiRDB アクセス中の障害

JBuilder 配布ウィザードでは、HiRDB に対して次のアクセスをします。

- CREATE PROCEDURE 実行
- CREATE FUNCTION 実行
- DROP PROCEDURE 実行
- DROP FUNCTION 実行
- JAR ファイルの登録
- JAR ファイルの削除
- Java ストアドプロシジャ一覧の取得(ディクショナリ表の検索)
- Java ストアドファンクション一覧の取得(ディクショナリ表の検索)
- ソースファイルの取得

上記のどれの場合も,障害発生時は作業進捗画面中に HiRDB のエラーメッセージが表示されます。

なお,複数の外部 Java ストアドルーチンの登録中又は削除中に,HiRDB でエラーが発生した場合,エラー 発生時点で継続するか中止するかを問い合わせます。

# $10$   $c$   $\times$   $b$   $\rightarrow$   $b$   $\rightarrow$   $c$   $\rightarrow$   $c$   $\rightarrow$   $b$ ファンクション

この章では、処理手続きを C 言語で記述する C ストアドプロシジャ, C スト アドファンクションの作成方法,実行方法について説明します。

# 10.1 概要

処理手続きを C 言語で記述したストアドプロシジャ,ストアドファンクションを,C ストアドプロシジャ, C ストアドファンクションといいます。

この章では、以降 C ストアドプロシジャ, C ストアドファンクションを総称して、外部 C ストアドルーチ ンと呼びます。

外部 C ストアドルーチンの特長

- サーバ,クライアント間の通信オーバヘッドがありません 外部 C ストアドルーチンは、SQL ストアドプロシジャ. SQL ストアドファンクションと同様に. サーバ側で処理をします。したがって,サーバ,クライアント間での通信によるオーバヘッドはあ りません。
- 手続き本体,関数本体を C 言語で記述できます C 言語の命令を直接記述できるため、SQL 制御文よりも柔軟に処理を記述できます。
- デバッグが簡単です

SQL ストアドプロシジャ, SQL ストアドファンクションのデバッグをする場合,実際にサーバ側で 動作させる必要があります。これに対して、外部 C ストアドルーチンのデバッグは、クライアント 側に C 言語のデバッガを用意することで,デバッグができます。

# 10.2 外部 C ストアドルーチンの作成から実行までの 各作業

外部 C ストアドルーチンの作成から実行までの手順を次に示します。

- 1.外部 C ストアドルーチンの作成
- 2.C ライブラリファイルの新規登録
- 3.外部 C ストアドルーチンの定義
- 4.外部 C ストアドルーチンの実行
- 外部 C ストアドルーチンの作成から実行までの流れを次の図に示します。

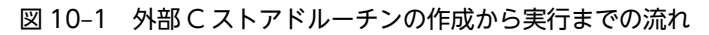

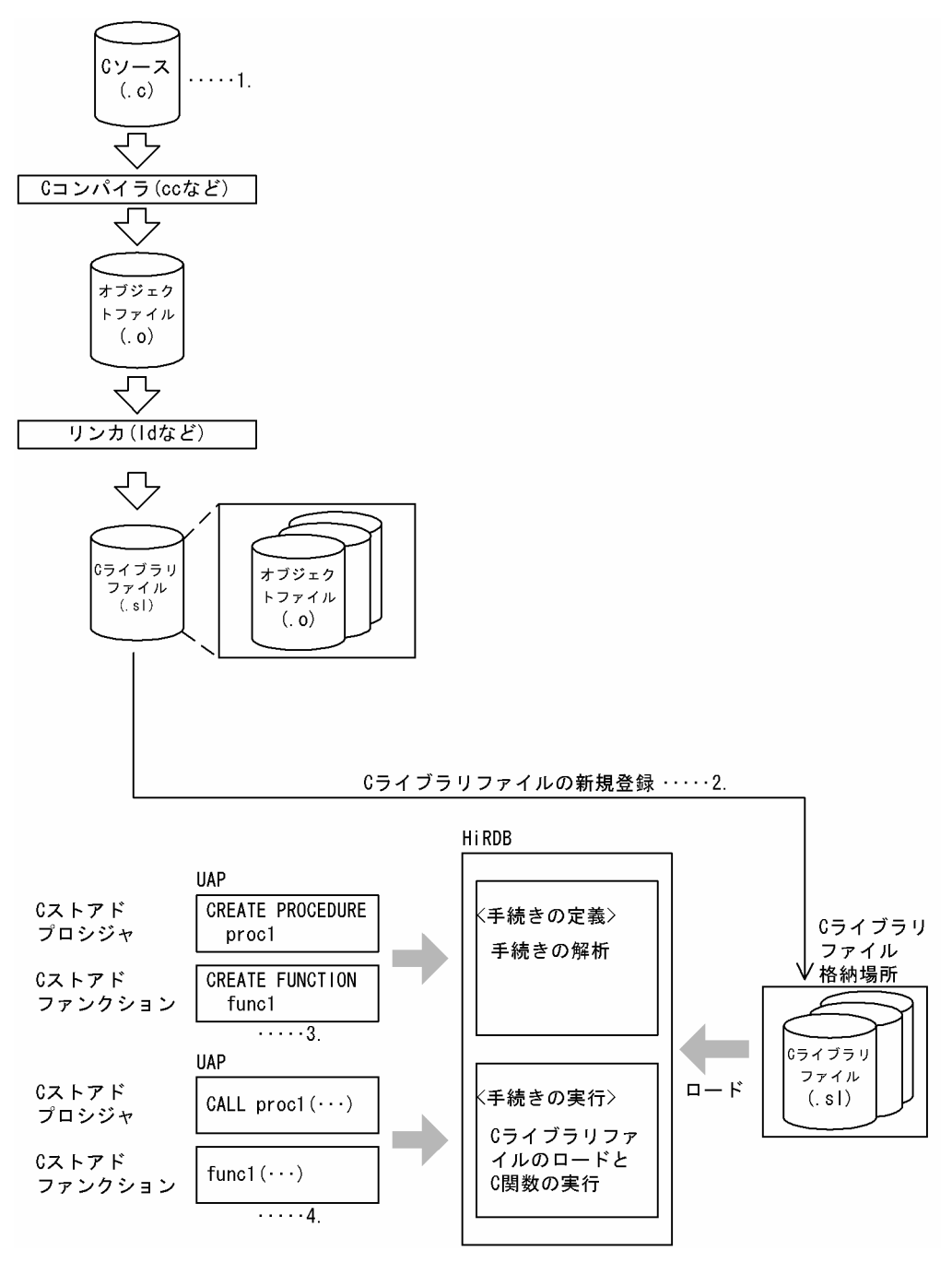

注

C ライブラリファイルの拡張子は OS によって異なります。

[説明]

- 1.C ストアドルーチンを作成します。詳細については,「10.2.1 外部 C ストアドルーチンの作成」を 参照してください。
- 2.HiRDB に C ライブラリファイルを新規登録します。詳細については,「10.2.2 C ライブラリファ イルの新規登録」を参照してください。
- 3.外部 C ストアドルーチンを定義します。詳細については,「10.2.3 外部 C ストアドルーチンの定 義」を参照してください。
- 4.外部 C ストアドルーチンを実行します。詳細については,「10.2.4 外部 C ストアドルーチンの実 行」を参照してください。

#### 10.2.1 外部 C ストアドルーチンの作成

外部 C ストアドルーチンを作成する手順を次に示します。

1.C プログラムの記述 (C ファイルの作成) 2.コンパイル(オブジェクトファイルの作成) 3. リンケージ (C ライブラリファイルの作成)

(1) Cプログラムの記述(Cファイルの作成)

外部 C ストアドルーチンとして登録する C プログラムを記述します。

(a) C プログラムを作成するときの規則

C プログラムを作成するときの規則を次に示します。なお,[「10.4 C プログラム作成時の制限事項」](#page-816-0)も合 わせて参照してください。

- C 言語の既定の呼出し規約(cdecl)を指定してください。
- 正常終了する場合は,SQLSTATE を表す出力パラメタに,00000 を設定してください。 (例)memcpy(sqlstate, "00000", 5);
- 異常終了する場合は,SQLSTATE を表す出力パラメタに,38XYY を設定してください。X と Y は次 の範囲で設定してください。
	- X:I〜Z
	- Y:0〜9 又は A〜Z
	- $(M 1)$  memcpy(sqlstate, "38I01", 5);
	- $(M 2)$  memcpy(sqlstate, "38ZCB", 5);
- 異常終了する場合は,エラーの原因を意味するメッセージテキストを設定してください。

C プログラムの記述例を次の図に示します。

#### 図 10‒2 C プログラムの記述例

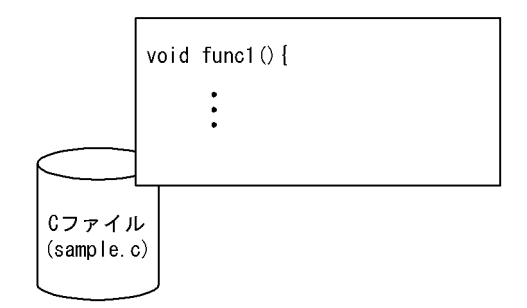

(b) パラメタ入出力モードのマッピング

外部 C ストアドルーチンでの, SQL のパラメタ入出力モード (IN, OUT, 又は INOUT) のマッピング 例を次の図に示します。マッピングについては,マニュアル「HiRDB Version 8 SQL リファレンス」の型 マッピングを参照してください。

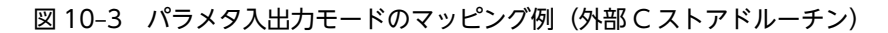

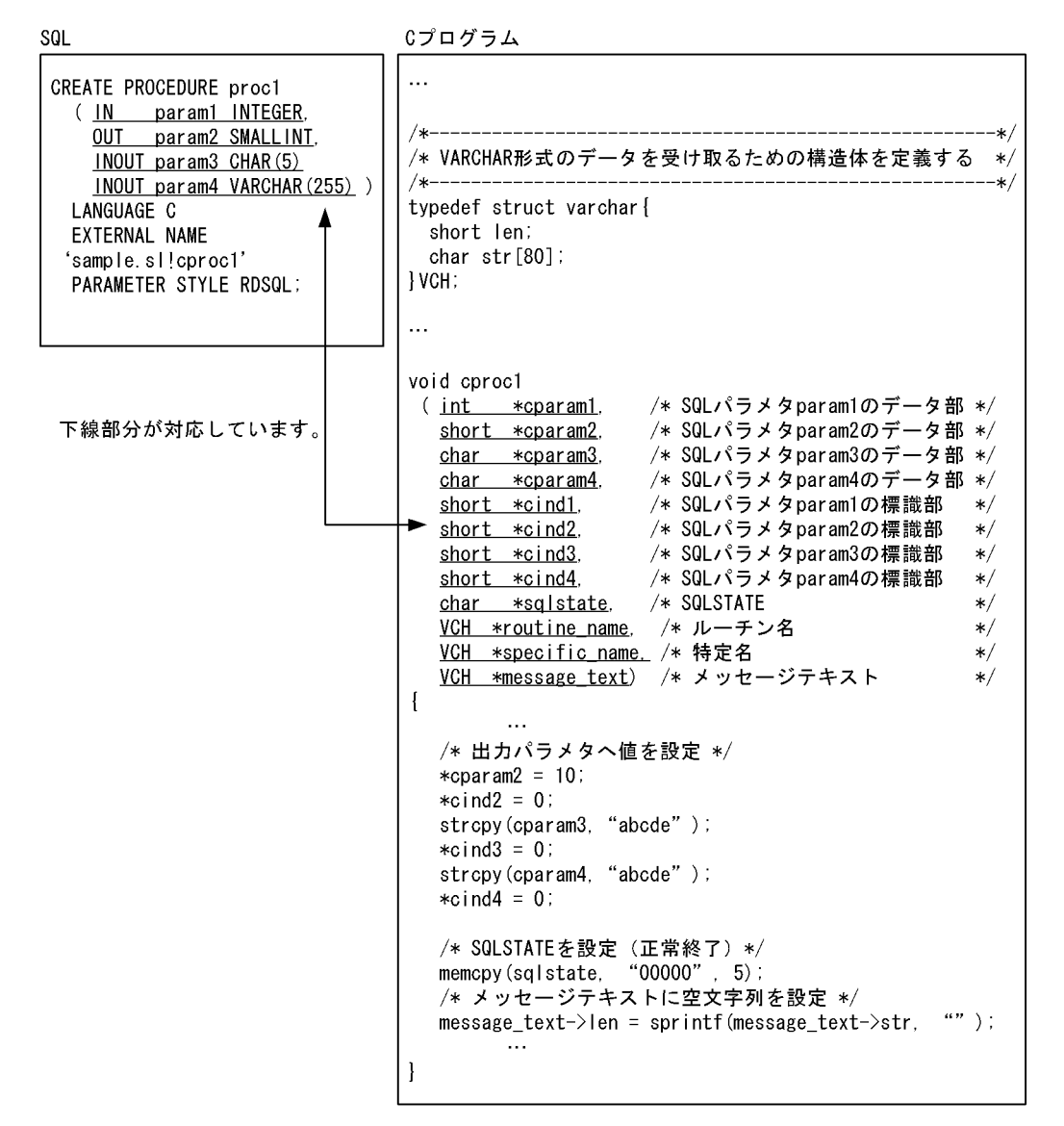

(2) コンパイル(オブジェクトファイルの作成)

cc コマンドなどを使用して、C ファイルからオブジェクトファイルを作成します。

コンパイルの例を次の図に示します。コンパイルオプションについては,OS のマニュアルを参照してくだ さい。

<span id="page-808-0"></span>図 10-4 コンパイルの例 (外部 C ストアドルーチン)

コマンド入力

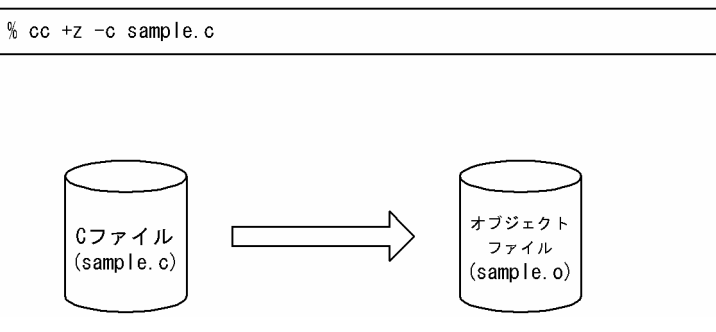

注

コンパイルオプションについては,各 OS のマニュアルを参照してください。

#### (3) リンケージ (C ライブラリファイルの作成)

ld コマンドなどを使用して、複数のオブジェクトファイルから C ライブラリファイルを作成します。ライ ブラリ関数を使用する場合は,-l オプションなどを使用して必要なライブラリをリンクしてください。

リンケージ例を次の図に示します。

図 10‒5 リンケージの例

コマンド入力

% Id -b -o sample.sl sample.o

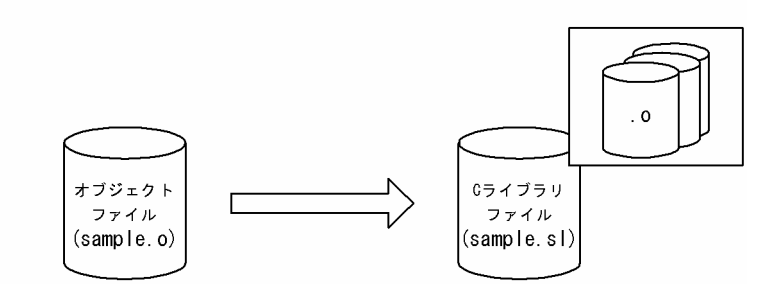

注 1

C ライブラリファイルの拡張子は OS によって異なります。

注 2

リンカオプションについては,各 OS のマニュアルを参照してください。

#### (4) 各 OS での C ライブラリファイルの作成例

Cファイル (sample.c) から C ライブラリファイルを作成する例を, OS ごとに説明します。C ライブラ リファイルの作成方法は OS によって異なるため,詳細については,各 OS のマニュアルを参照してくださ  $V_{\alpha}$ 

なお,例ではコンパイラ及びリンカにパスが通っていることを前提とします。

#### (a) HP-UX の場合

sample.c から sample.sl という名称の C ライブラリファイルを作成する例を次に示します。

#### 1.cc コマンドに+z オプションを指定して,オブジェクトファイルを作成します。

\$ cc -c +z sample.c

2.ld コマンドに-b オプションを指定して、C ライブラリファイルを作成します。

\$ ld -b -o sample.sl sample.o

#### 64 ビットモードの場合:

64 ビットモードの HiRDB で使用する C ライブラリファイルは,64 ビットモードでコンパイルしてく ださい。コンパイルオプションに+DD64 を指定します。

#### POSIX ライブラリ版の場合:

64 ビットモードの HiRDB で使用する C ライブラリファイルは,マルチスレッドに対応する必要があ るため,次に示す条件を満たしてください。

- コンパイル時に次のオプションを指定します。 -D\_REENTRANT -D\_POSIX\_C\_SOURCE=199506L -D\_THREAD\_SAFE -D\_HPUX
- スレッドセーフな関数を使用します。

#### (b) Solaris の場合

cc コマンドに-G オプションを指定して,C ライブラリファイルを作成します。sample.c から sample.so という名称の C ライブラリファイルを作成する例を次に示します。

\$ cc -G sample.c -o sample.so

64 ビットモードの場合:

64 ビットモードの HiRDB で使用する C ライブラリファイルは,64 ビットモードでコンパイルしてく ださい。コンパイルオプションに-xarch=v9 を指定します。

#### (c) Linux の場合

gcc コマンドに-shared オプションを指定して、C ライブラリファイルを作成します。sample.c から sample.so という名称の C ライブラリファイルを作成する例を次に示します。

\$ gcc -shared -fPIC -o sample.so sample.c

#### (d) AIX の場合

sample.c から sample.so という名称の C ライブラリファイルを作成する例を次に示します。

1.xlc コマンドでオブジェクトファイルを作成します。

\$ xlc -c -o sample.o sample.c

#### 2.xlc コマンドに-G オプションを指定して,C ライブラリファイルを作成します。

\$ xlc -G -bexpall -o sample.so sample.o

#### 64 ビットモードの場合:

64 ビットモードの HiRDB で使用する C ライブラリファイルは,64 ビットモードでコンパイル及びリ ンケージしてください。コンパイルオプションに-q64 を指定して,リンカオプションに-b64 を指定し ます。

POSIX ライブラリ版の場合:

64 ビットモードの HiRDB で使用する C ライブラリファイルは,マルチスレッドに対応する必要があ るため,次に示す条件を満たしてください。

- コンパイル時に xlc\_r コマンドを使用して C ファイルをコンパイルします。
- スレッドセーフな関数を使用します。

#### (e) Windows の場合

sample.c から sample.dll という名称の C ライブラリファイル (DLL ファイル)を作成する例を次に示し ます。

1.cl コマンドでオブジェクトファイルを作成します。

cl /MD /c sample.c

2. link コマンドで C ライブラリファイル (DLL ファイル)を作成します。また、モジュール定義ファイル (sample.def)を作成して,エクスポートする関数を指定します。

link /dll /def:sample.def sample.obj

注

- 作成する DLL のベースアドレス (デフォルト・ロード・アドレス) は指定しないでください。指定 した場合,HiRDB やシステムの DLL とアドレスが競合して、DLL のローディング処理に負荷が掛 かることがあります。
- 使用する Microsoft Visual C++ランタイムライブラリは、マルチスレッド DLL 版 (/MD) でなけ ればなりません。それ以外のライブラリを使用すると,領域管理の処理が不正となり,サーバプロ セスが異常終了するおそれがあります。

#### 10.2.2 C ライブラリファイルの新規登録

作成した C ライブラリファイルを, HiRDB サーバに新規登録 (コピー) します。C ライブラリファイルの 新規登録は,UAP 開発者又は HiRDB 管理者が実施します。

• UAP 開発者が新規登録する場合

SQL の INSTALL CLIB を UAP に記述して実行します。

• HiRDB 管理者が新規登録する場合

pdclibsync コマンド(-I オプション指定)を実行します。pdclibsync コマンドは HiRDB 管理者だけ が実行できます。

なお、C ライブラリファイルは pd\_c\_library\_directory オペランドに指定したディレクトリに格納されま す。

C ライブラリファイルの登録の概要を次の図に示します。

#### 図 10‒6 C ライブラリファイルの登録の概要

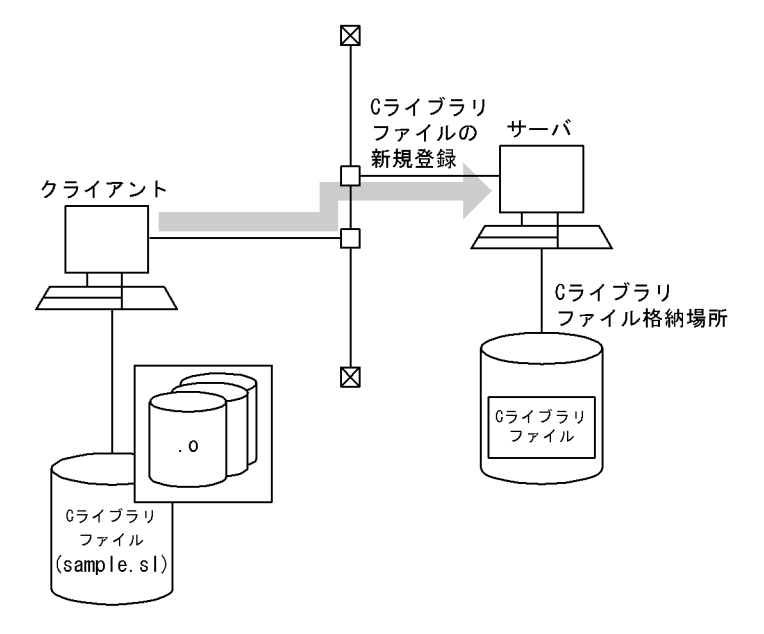

参老-

C ライブラリファイルを再登録する場合は,SQL の REPLACE CLIB を実行します。C ライブラリファイルを 削除する場合は,SQL の REMOVE CLIB を実行します。また,HiRDB 管理者が C ライブラリファイルを再登 録又は削除する場合は,pdclibsync コマンドを実行します。

なお、C ライブラリファイルの再登録及び削除は、C ライブラリファイルを新規登録したユーザ,又は HiRDB 管理者だけが実行できます。

## 10.2.3 外部 C ストアドルーチンの定義

外部 C ストアドルーチンを定義する場合は、CREATE PROCEDURE 又は CREATE FUNCTION を使 用します。CREATE PROCEDURE 又は CREATE FUNCTION で、C 関数と手続き名, 又は C 関数と 関数名との関連付けをします。

#### • C ストアドプロシジャの場合

CREATE PROCEDURE を使用して,C 言語で記述した C 関数を C ストアドプロシジャとして登録し ます。

#### • C ストアドファンクションの場合

CREATE FUNCTION を使用して,C 言語で記述した C 関数を C ストアドファンクションとして登 録します。

外部 C ストアドルーチンの定義例を次の図に示します。

#### 図 10‒7 外部 C ストアドルーチンの定義例

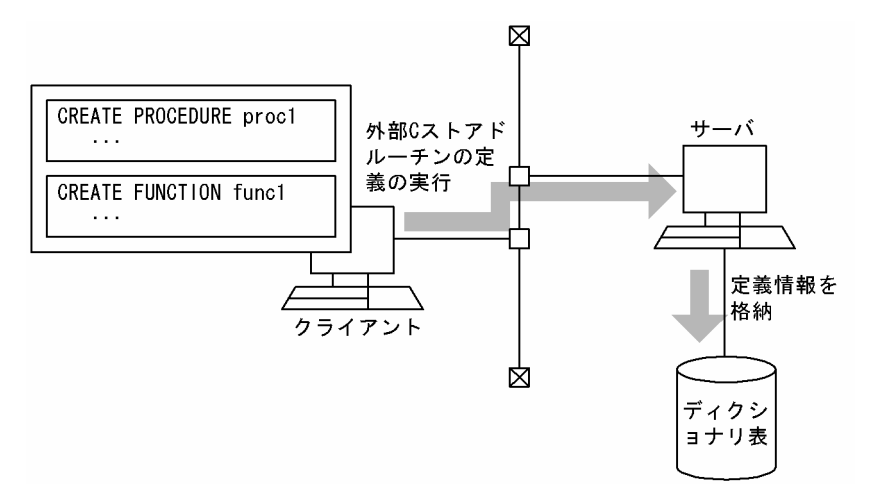

#### パブリックルーチンの定義

他ユーザが定義した外部 C ストアドルーチンを使用する場合は,UAP 中からストアドルーチンを呼び 出すときに,所有者の認可識別子とルーチン識別子を指定する必要があります。

しかし,CREATE PUBLIC PROCEDURE 又は CREATE PUBLIC FUNCTION を実行してパブリッ クルーチンとして定義すると,他ユーザが定義した外部 C ストアドルーチンを使用する場合でも,UAP 中からストアドルーチンを呼び出すときに、所有者の認可識別子を指定する必要がなくなります(ルー チン識別子だけ指定します)。

#### 外部 C ストアドルーチンの再定義

C プログラムの修正などによって,一度定義した外部 C ストアドルーチンを再度定義する場合は, ALTER PROCEDURE 又は ALTER ROUTINE を使用します。

#### 外部 C ストアドルーチンの削除

外部 C ストアドルーチンを削除する場合は、DROP PROCEDURE 又は DROP FUNCTION を使用 します。

また. パブリックルーチンを削除する場合は,DROP PUBLIC PROCEDURE 又は DROP PUBLIC FUNCTION を使用します。なお,パブリックルーチンを削除できるのは,パブリックルーチンを定義 したユーザ, 又は DBA 権限を持っているユーザだけです。

#### 10.2.4 外部 C ストアドルーチンの実行

外部 C ストアドルーチンを実行する場合は、CALL 文又は関数呼出しを使用します。CALL 文又は関数呼 出しを指定した SQL を実行することで, C 関数が外部 C ストアドルーチンとして呼び出され, サーバマシ ン上で実行されます。

#### • C ストアドプロシジャの場合

CALL 文を使用して,C 関数を C ストアドプロシジャとして実行します。

#### • C ストアドファンクションの場合

関数呼出しを指定した SQL を使用して,C 関数を C ストアドファンクションとして実行します。

CALL 文及び関数呼出しについては,マニュアル「HiRDB Version 8 SQL リファレンス」を参照してく ださい。

外部 C ストアドルーチンの実行例を次の図に示します。

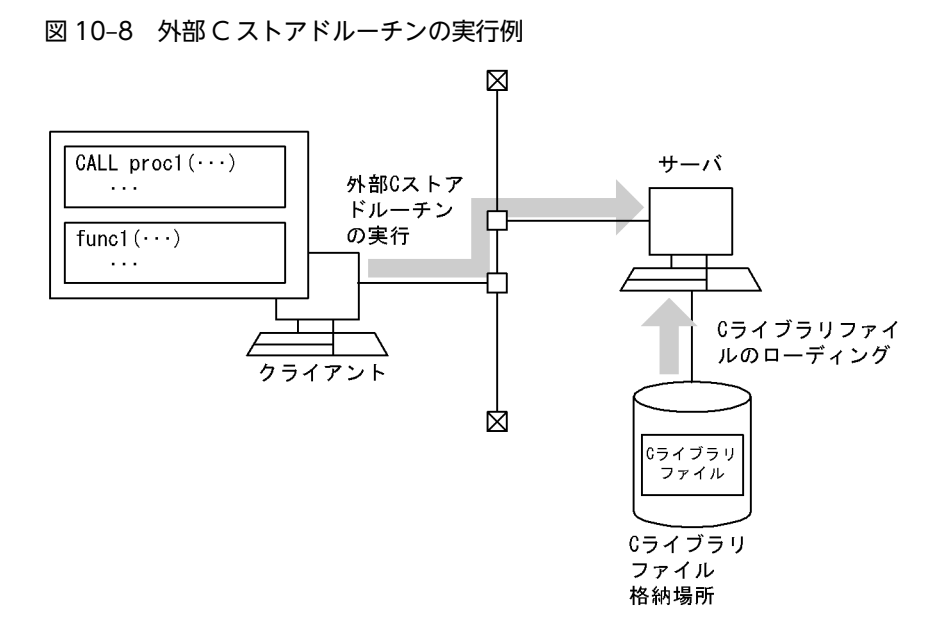

# 10.3 外部 C ストアドルーチンのプログラム例

実数から小数部を取得する外部 C 関数の例を次に示します。

• C 関数本体(ファイル名:sample1.c)

```
/* ALL RIGHTS RESERVED,COPYRIGHT (C)2007,HITACHI,LTD. */
/* LICENSED MATERIAL OF HITACHI,LTD. */
/************************************************************************/
/* name = HiRDB 08-03 Cストアドファンクション サンプルプログラム 1 */
/************************************************************************/
#include <math.h>
#include <stdio.h>
/*---------------------------------------------------------------------*/
/* VARCHAR形式のデータを受け取るための構造体を定義する        */
/*---------------------------------------------------------------------*/
typedef struct varchar{
  short len;
  char str[80];
}VCH;
/************************************************************************/
\frac{1}{x} name = サンプル 1 \frac{1}{x}/************************************************************************/
  void func_modf(double *value, double *ret, 
 short *ind1, short *ind_ret,
 char *sqlstate, VCH *routine_name,
 VCH *specific_name, VCH *message_text )
{
    double int_value;
    /* modf関数を呼出して得られた小数部を戻り値に設定 */
    *ret = modf(*value, &int_value);
    /* 戻り値の標識部を設定(非ナル) */
   *ind_ret = 0; /* SQLSTATEを設定(正常終了) */
 memcpy(sqlstate, "00000", 5);
    /* メッセージテキストに空文字列を設定 */
    message_text->len = sprintf(message_text->str, "");
}
```
上記の C 関数本体を使用して,C ストアドファンクションを定義,実行する例を次に示します。

• C ファイルのコンパイル

HP-UX(32 ビットモード)の場合の例です。そのほかの OS の例については,[「10.2.1\(4\) 各 OS で](#page-808-0) [の C ライブラリファイルの作成例](#page-808-0)」を参照してください。

cc +z -c sample1.c

• C ライブラリファイルの作成

HP-UX(32 ビットモード)の場合の例です。そのほかの OS の例については,[「10.2.1\(4\) 各 OS で](#page-808-0) [の C ライブラリファイルの作成例](#page-808-0)」を参照してください。

ld -b -o sample1.sl sample1.o

• C ライブラリファイルの新規登録 (SQL の INSTALL CLIB を使用した例です)

INSTALL CLIB 'sample1.sl' ;

• C ストアドファンクションの定義

```
CREATE function func_modf( parm1 FLOAT ) RETURNS FLOAT
 LANGUAGE C
 EXTERNAL NAME 'sample1.sl!func_modf'
 PARAMETER STYLE RDSQL;
```
• C ストアドファンクションの実行

select func\_modf(double\_value) from t1

# <span id="page-816-0"></span>10.4 C プログラム作成時の制限事項

C 言語で制御処理を記述する場合,次の制限があります。

- 次の関数は使用しないでください。使用した場合,HiRDB の動作に深刻な影響を与えるおそれがありま す。
	- fork(), exit(), abort(), exec()などのプロセス操作関数
	- sleep(), select(), wait()
	- スタック操作関数 (setjmp(), longjmp()など)
	- 共用メモリ操作関数
	- セマフォ操作関数
	- ソケット操作関数
	- システム資源操作関数(setrlimit など)
	- $\bullet$  mmap(), munmap()
	- gethostent(), sethostent(), endhostent(), gethostbyname(), gethostbyaddr(), herror()
	- $\bullet$  tempnam(), tmpnam()
	- pstat()
	- system()
- スレッドを作成しないでください。
- GUI は使用しないでください。
- SQL は記述できません。
- ファイルは操作しないでください。
- PIPE などのスペシャルファイルは使用しないでください。
- 標準入力,標準出力,標準エラー出力は使用しないでください。
- 関数を再起呼び出ししないでください。
- グローバル変数及び関数名には,次の名称を使用できません。
	- 大文字の「SQL」,大文字の「Y」,及び大文字の「Z」で始まる名称
	- 小文字の「p\_」,小文字の「pd」,小文字の「yy」及び小文字の「z」で始まる名称
	- 小文字の「\_p」で始まる名称
	- 小文字の「da」, 小文字の「dbr」及び小文字の「dp」で始める名称
- 環境変数の設定及び変更はしないでください。
- シグナル操作はしないでください。
- システムの日付や時刻は変更しないでください。
- メモリを確保した場合は,ルーチンが終了するときに必ず解放してください。
- 使用するスタックサイズの最大値は 4,096 バイト以下にしてください。

# 11 UAP の障害対策

この章では、UAP 実行時の履歴やエラー情報を取得するトラブルシュート, 及び UAP の障害の種別と回復方法について説明します。

# 11.1 トラブルシュート

UAP に障害が発生した場合に,トラブルシュート機能を利用して障害要因を調査できます。トラブル シュート機能には、次のものがあります。

- SQL トレース機能
- エラーログ機能
- 拡張 SQL エラー情報出力機能
- UAP 統計レポート機能
- コマンドトレース機能
- SQL トレース動的取得機能
- 再接続トレース機能
- HiRDB SQL Tuning Advisor 用アクセスパス情報ファイル

#### 11.1.1 SQL トレース機能

実行した UAP の SQL トレース情報を SQL トレースファイルに取得します。

UAP 実行時に SQL エラーが発生した場合, SQL トレース情報を参照すると, エラーの原因となる SQL 文を特定できます。

SQLトレースファイルは、取得した情報で満杯になると、最も古い情報から順次新しい情報に書き替えら れます。

#### (1) SQL トレース情報の取得方法

SQL トレース情報は,クライアント環境定義の PDCLTPATH 及び PDSQLTRACE に値を設定すること で取得できます。各クライアント環境定義については、「6.6 クライアント環境定義(環境変数の設定) を参照してください。

SQL トレースファイルの出力先及びファイル名について説明します。

• 出力先

PDCLTPATH で指定したディレクトリに出力されます。指定なしの場合は実行ディレクトリに出力さ れます。

• ファイル名 作成されるファイル名を次の表に示します。

#### 表 11-1 X/Open に従った API (TX\_関数)の使用の有無と作成されるファイル名

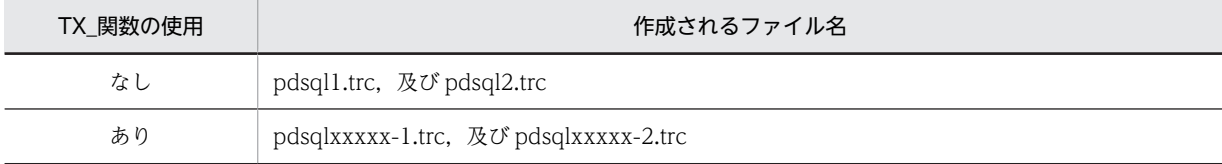

(凡例)xxxxx:UAP 実行時のプロセス ID

ライブラリ種別ごとの SQL トレースファイル名を次の表に示します。

| ライブラリ種<br>別※              | TX_関数の使<br>用 | 環境変数 PDXATRCFILEMODE | クライアントライブラリ                             |                                          |
|---------------------------|--------------|----------------------|-----------------------------------------|------------------------------------------|
|                           |              |                      | バージョン 08-05 より前                         | バージョン 08-05 以<br>降                       |
| 通常ライブラ<br>IJ              |              |                      | pdsql1.trc 又は pdsql2.trc                | pdsql1.trc 又は<br>pdsql2.trc              |
| シングルス<br>レッド版 XA<br>ライブラリ | なし           | LUMP                 | pdsql1.trc 又は pdsql2.trc                | pdsql1.trc 又は<br>pdsql2.trc              |
|                           |              | <b>SEPARATE</b>      | pdsqlxxxxx-1.trc 又は<br>pdsqlxxxxx-2.trc | pdsql1.trc 又は<br>pdsql2.trc              |
|                           | あり           | <b>LUMP</b>          | pdsql1.trc 又は pdsql2.trc                | pdsql1.trc 又は<br>pdsql2.trc              |
|                           |              | <b>SEPARATE</b>      | pdsqlxxxxx-1.trc 又は<br>pdsqlxxxxx-2.trc | pdsqlxxxxx-1.trc 又<br>は pdsqlxxxxx-2.trc |
| マルチスレッ<br>ド版 XA ライ<br>ブラリ | なし           |                      | pdsql1.trc 又は pdsql2.trc                | pdsql1.trc 又は<br>pdsql2.trc              |
|                           | あり           | <b>LUMP</b>          | pdsql1.trc 又は pdsql2.trc                | pdsql1.trc 又は<br>pdsql2.trc              |
|                           |              | <b>SEPARATE</b>      | pdsqlxxxxx-1.trc 又は<br>pdsqlxxxxx-2.trc | pdsqlxxxxx-1.trc 又<br>は pdsqlxxxxx-2.trc |

表 11-2 ライブラリ種別ごとの SQL トレースファイル名

(凡例)

−:該当しません。

注※

ライブラリ種別について次の表に示します。

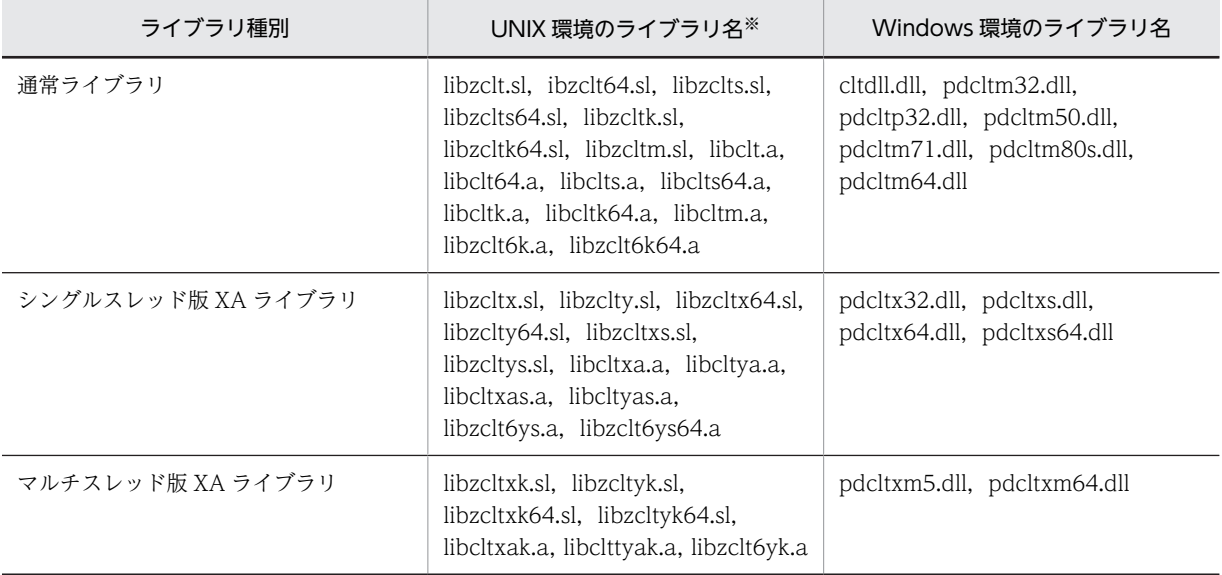

注※

共用ライブラリのサフィックスは、プラットフォームによって異なります。Solaris 及び Linux の場合は [.so], AIX の場合は「.a」となります。

(2) SQL トレースの解析

HiRDB SQL Tuning Advisor の SQL トレース解析機能では、次のような解析処理ができるため性能上の 問題点を特定するのに便利です。

- SQL トレースの SQL 開始時間と SQL 終了時間を基に実行時間を算出し、表示します。
- 実行時間順に表示できるため,時間の掛かっている SQL が容易に特定できます。
- 複数のトランザクションを同時に実行して SQL トレースを取得した場合でも,トランザクションごと, 又は SQL ごとにトレース情報を表示できます。

SQL トレースを解析する手順を次に示します。

[手順]

- 1. [スタート] − [プログラム] − [HiRDB SQL Tuning Advisor] − [HiRDB SQL Tuning Advisor] を選択し,HiRDB SQL Tuning Advisor を起動します。
- 2.[オプション]メニューから[対象ファイル指定]を選択します。 [対象ファイルの指定]画面が表示されます。
- 3.[SQL トレース]タブで SQL トレースのファイルを指定します。クライアント環境変数 PDCLTPATH で指定したディレクトリ下のすべての SQL トレースを解析する場合は,[PDCLTPATH 上の pdsql\*.trc ファイル]を選択します。それ以外の場合は,[指定ファイル]を選択し,SQL トレースファイル名を 入力します。設定後, [OK] ボタンをクリックします。

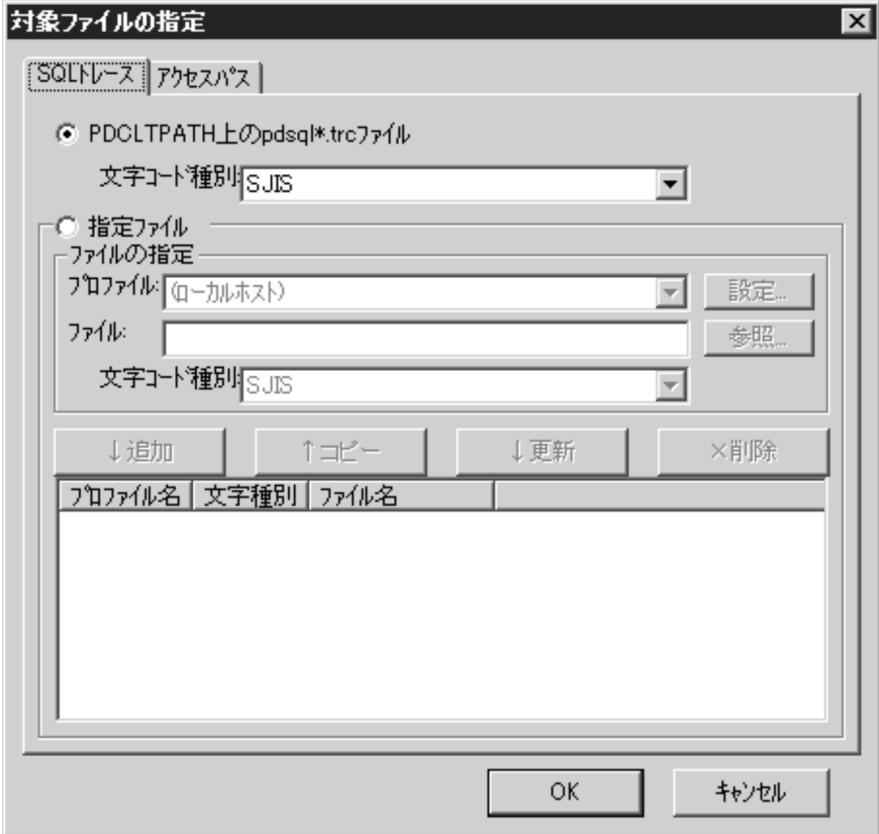

<sup>4. [</sup>SQL トレース] ボタンから [SQL 一覧] をクリックします。 各 SQL の情報が時系列順に表示されます。

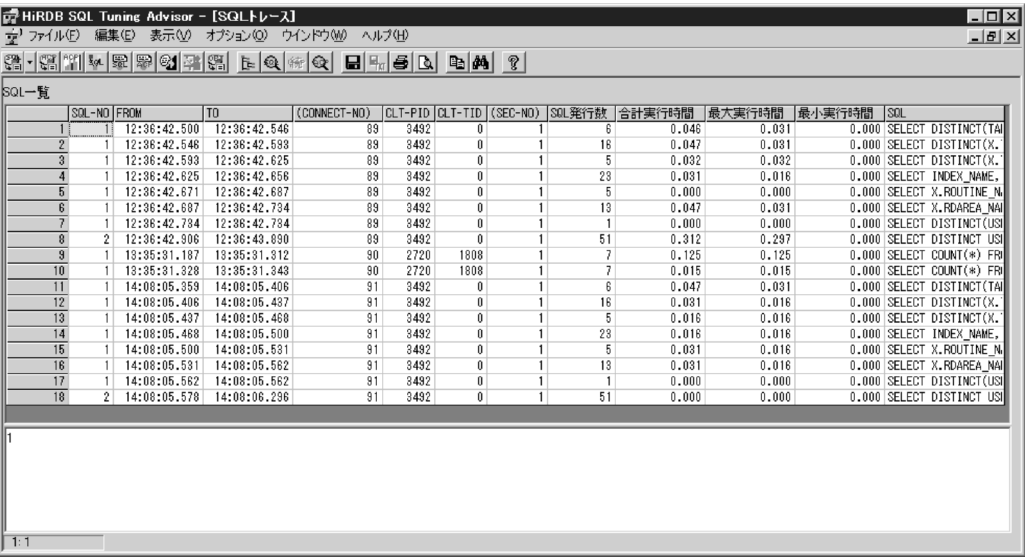

•[合計実行時間]の列をクリックすると,各 SQL の情報が実行時間の値順に表示されます。

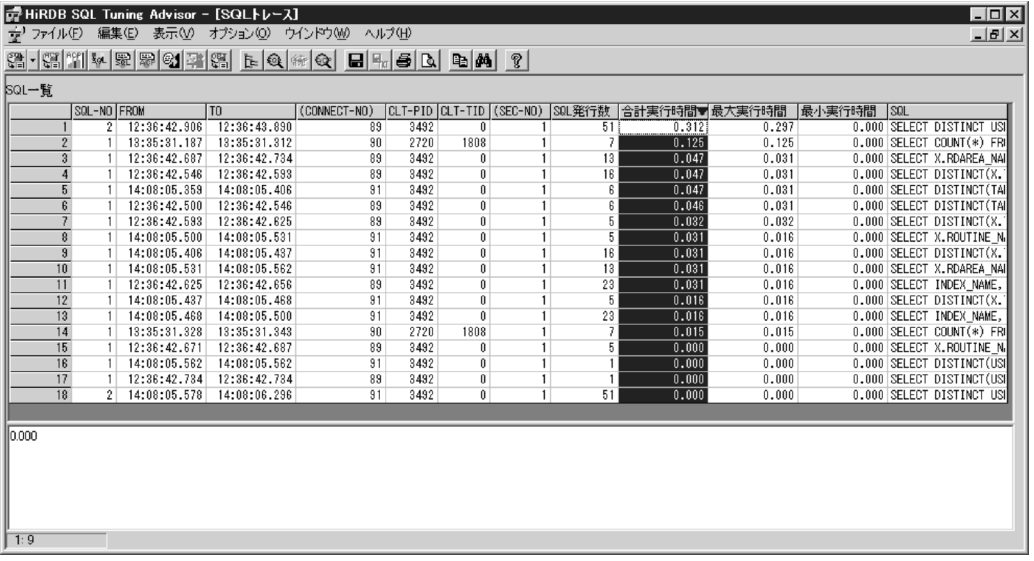

• 行をダブルクリックすると, [SQL トレース詳細]画面が表示されます。ここでは, 各 SQL のオペ レーションの情報が表示されます。

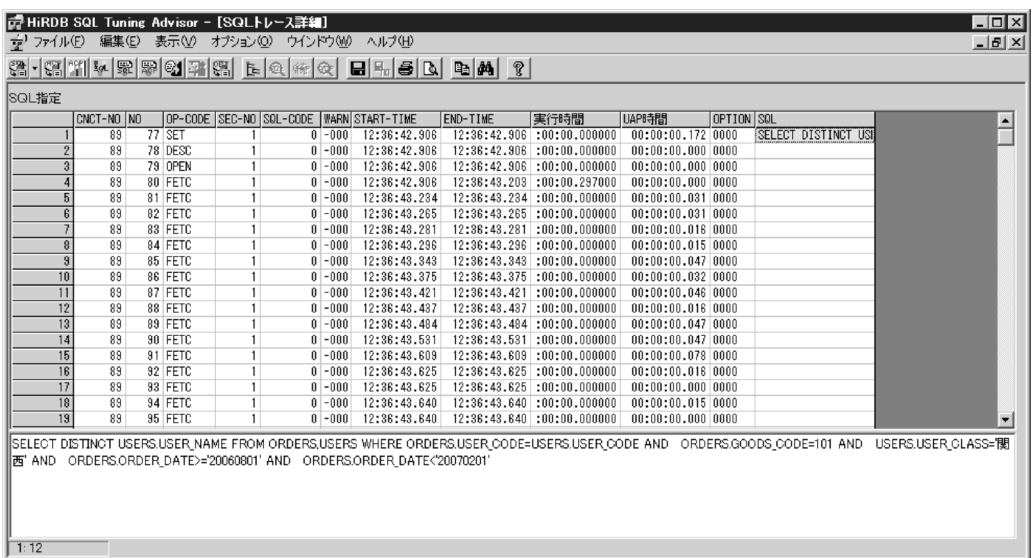

#### (3) SQL トレース情報の見方

SQL トレース情報は、SQL 文の実行終了時に出力されます。

出力される SQL トレース情報の例とその説明を次に示します。

[出力例]

```
 [20] [19] [22]
 ** UAP TRACE (CLT:VV-RR(Mmm dd yyyy) SVR:VV-RR US) WIN32(WIN32) **
    USER APPLICATION PROGRAM FILE NAME : XXXXXXXX [1]
 USERID : YYYYYYYY [2]
 UAP START TIME : YYYY/MM/DD HH:MM:SS [3]
 UAP ENVIRONMENT : [4]
 LANG(ja_JP.SJIS)
 USER("hirdb")
      HOST(h9000vr5)
     NAMEPORT(20281)
 FESHOST()
 SVCGRP() SVCPORT() SRVTYPE()
 SWAIT(600) CWAIT(0) SWATCH(0)
 BLKF(1) RDABLKF(-1) LOCKLMT(0) ISLLVL(2) DBLOG(ALL) DFLNVAL(NOUSE)
 AGGR(1024) DLKPRIO(64) EXWARN(NO) VWOPTMODE(0)
 LOCKSKIP(NO) CLTGRP(A) DSQLOBJCACHE(YES) PLGIXMK(NO)
 CLTRCVPORT(5000) CLTRCVADDR(192.134.35.4) PLGPFSZ(8192)
 PLGPFSZEXP(8192) SPACELVL(-1) STJTRNOUT()
 OPTLVL("SELECT_APSL","RAPID_GROPING")
 ADDITIONALOPTLVL("COST_BASE_2","APPLY_HASH_JOIN")
 UAPREPLVL() REPPATH()
 TRCPATH()
 IPC(MEMORY) SENDMEMSIZE(16) RECVMEMSIZE(32)
 HASHTBLSIZE(128) CMMTBFDDL(NO) PRPCRCLS( )
 SQLTRCOPENMODE(SQL) AUTOCONNECT(ON) CWAITTIMEWRNPNT(-1) TCPCONOPT(0)
 WRTLNFILSZ(-1) WRTLNCOMSZ(1024)
 WRTLNPATH( ) UAPENVFILE( )
 TP1SERVICE(NO) AUTORECONNECT(NO) RCCOUNT(0) RCINTERVAL(0)
 KALVL(0) KATIME(0) CLTCNVMODE(NOUSE)
 PRMTRC(YES) PRMTRCSIZE(256) BESCONHOLD() BESCONHTI(-1)
 BLKBUFFSIZE(0) BINARYBLKF(NO) FORUPDATEEXLOCK(NO)
      CNSTRNTNAME() SQLTEXTSIZE(4096) RCTRACE(-1)
      FESGRP()
      NBLOCKWAITTIME(0) CONNECTWAITTIME(300) DBBUFLRU(YES)
 UAPEXERLOGUSE() UAPEXERLOGPRMSZ() HJHASHINGMODE(TYPE1)
 DDLDEAPRP(NO) DELRSVWDFILE() HATRNQUEUING()
      ODBSPLITSIZE(100) NODELAYACK(NO) CURSORLVL(0)
 TAAPINFPATH() TAAPINFMODE(0) TAAPINFSIZE(409600)
 JETCOMPATIBLE(NO) SUBSTRLEN() BLKFUPD() ARYERRPOS()
 CALCMDWAITTIME(0) BLKFERRBREAK(NO) XAAUTORECONNECT(NO)
 CLTBINDLOOPBACKADDR(NO)
 STANDARDSQLSTATE() LCKWAITTIME(-1) DDLDEAPRPEXE(NO)
   CONNECTION STATUS : [5]
```
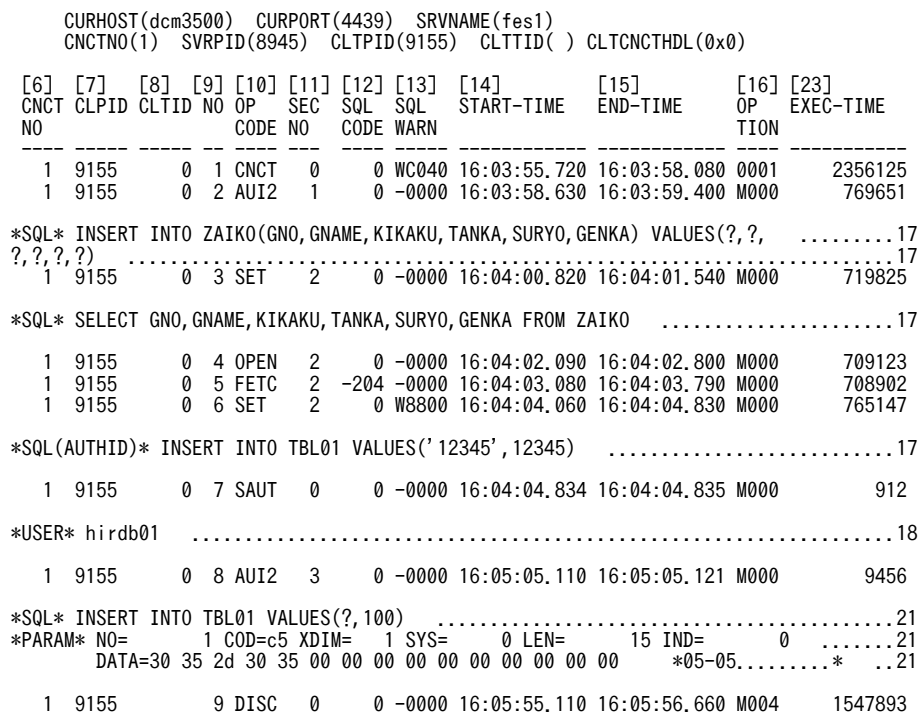

#### [説明]

#### 1.UAP 名称

環境変数 PDCLTAPNAME で指定した名称を表示します。

#### 2.認可識別子

UAP を実行したユーザの認可識別子を表示します。

#### 3.UAP 開始時刻

UAP の実行を開始した時刻を表示します。

4.UAP 実行環境

UAP を実行したときの環境変数の値を表示します。

5.UAP 実行ステータス

UAP を実行したときのサーバとの接続状態を表示します。

- CURHOST:接続先ホスト名
- CURPORT:接続ポート番号
- SRVNAME:フロントエンドサーバ名,又はシングルサーバ名
- CNCTNO:コネクト通番
- SVRPID:接続サーバのプロセス番号
- CLTPID:UAP のプロセス番号 Type4 JDBC ドライバから接続している場合は,0 を表示します。
- CLTTID:UAP のスレッド番号 Type4 JDBC ドライバから接続している場合は,0 を表示します。
- CLTCNCTHDL:コネクションハンドル

なお、取得できない情報があるときは、不正な値となって表示されることがあります(Windows 版の 場合)。

#### 6.コネクト通番

サーバが CONNECT を受け付けるごとに順次カウントするコネクト通番を表示します。

#### 7.UAP のプロセス番号

UAP のプロセス番号を表示します。

Type4 JDBC ドライバから接続している場合は,0 を表示します。なお,取得できないプロセス番号が ある場合,不正な値となって表示されることがあります(Windows 版の場合)。

#### 8.UAP のスレッド番号

UAP がマルチスレッドで動作している場合に,UAP のスレッド番号を表示します。スレッドで動作し ていない場合,又は Type4 JDBC ドライバから接続している場合は、0が表示されます。取得できな いスレッド番号が不正な値となって表示されることがあります。

#### 9.SQL カウンタ

SQL 文を受け付けるごとに順次カウントして表示します。 1 から 999999 までカウントできます。

なお,999999 を超えると 1 に戻ります。

#### 10.オペレーションコード

SQL に対応するオペレーションコードを表示します。

表示されるオペレーションコードに対応する SQL 文を次に示します。

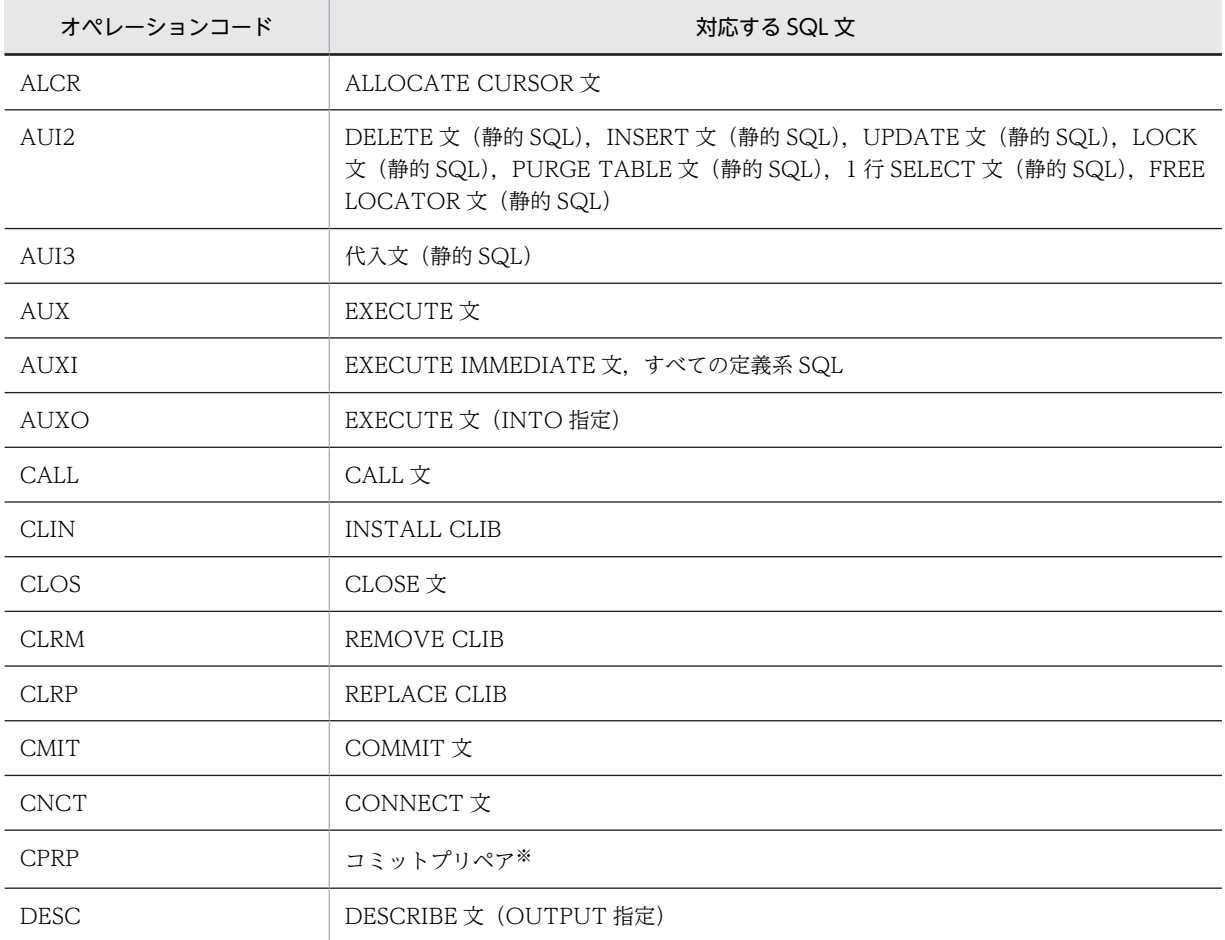

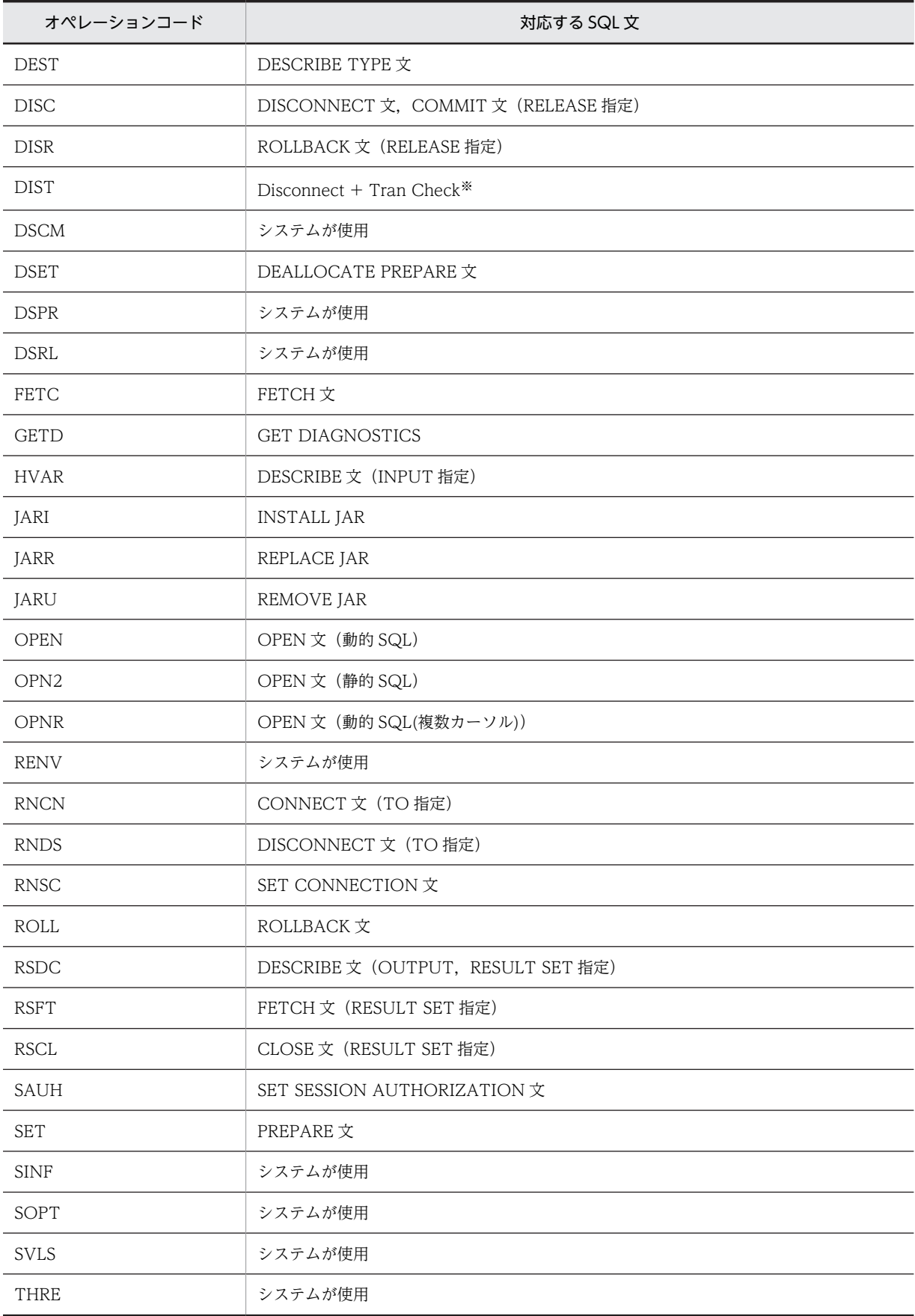

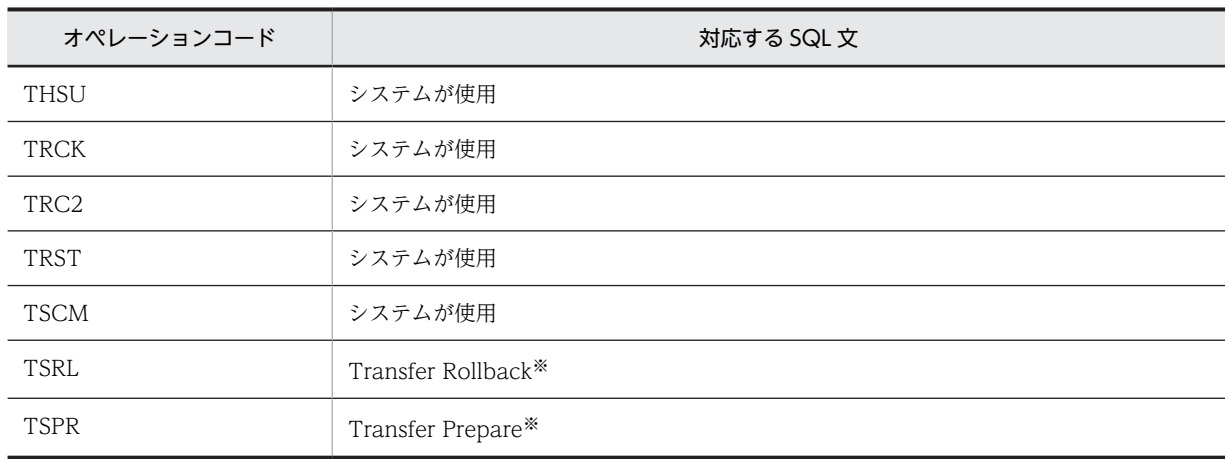

注※ XA インタフェースを使用した場合だけ出力されます。

#### 11.セクション番号

SQL の対応を確認するための番号を表示します。 番号は,SQL プリプロセサが自動的に付けます。

#### 12.SQLCODE

SQL 文を実行した結果,発生した SQLCODE を表示します。

#### 13.SQLWARN

警告情報を 16 進表記で表示します。SQLWARN0 から SQLWARNF までの警告情報にそれぞれ左 から 1 ビットを割り当て、警告フラグが設定されているものは 1,設定されていないものは 0 として 16 ビットの数値を求めます。これを 4 けたの 16 進数値として表示します。

一つ以上警告フラグが設定されている場合,先頭に'W'が,警告フラグが設定されていない場合は,'-'(ハ イフン)が表示されます。

(例1)

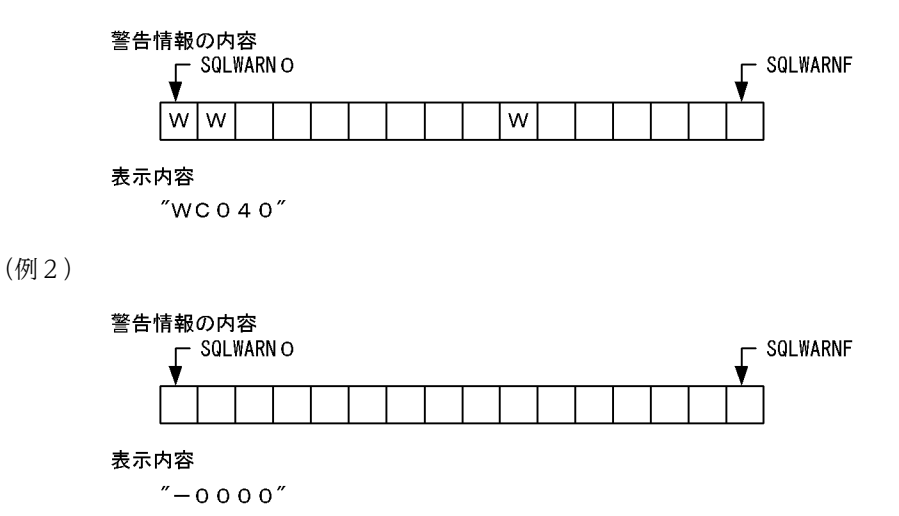

#### 14.SQL 実行要求受付時刻

SQL の実行要求が受け付られた時刻を HH:MM:SS:mmm の形式で表示します。

#### 15.SQL 実行要求終了時刻

SQL の実行要求が終了した時刻を HH:MM:SS.mmm の形式で表示します。

#### 16.システムが使用する情報

システムが使用する情報を表示します。
1 バイト目に'M'が表示されている場合,プロセス間通信でメモリが使用されています。 ほかの部分は,HiRDB 開発者が使用する保守用の情報です。

17.SQL 文

オペレーションコードが, SET, AUXI, AUI2, 又は OPN2 のときだけ, SQL 文を表示します。 なお、出力する SQL 文の長さは最大 4096 バイトで、最大値を超えると超過分は切り捨てられます。 また,プリプロセス時に-A オプション,又は/A オプションによって SQL 文中の認可識別子が省略さ れたときに仮定する認可識別子を指定している場合は,\*SQL\*が\*SQL(仮定した認可識別子)\*と表示 されます。

18.ユーザ識別子を変更した場合の情報

一つのコネクションの中でユーザ識別子を変更した場合,変更後のユーザ識別子を表示します。ユーザ 識別子の変更に失敗した場合も表示されます。

19.UAP が動作しているプラットフォーム

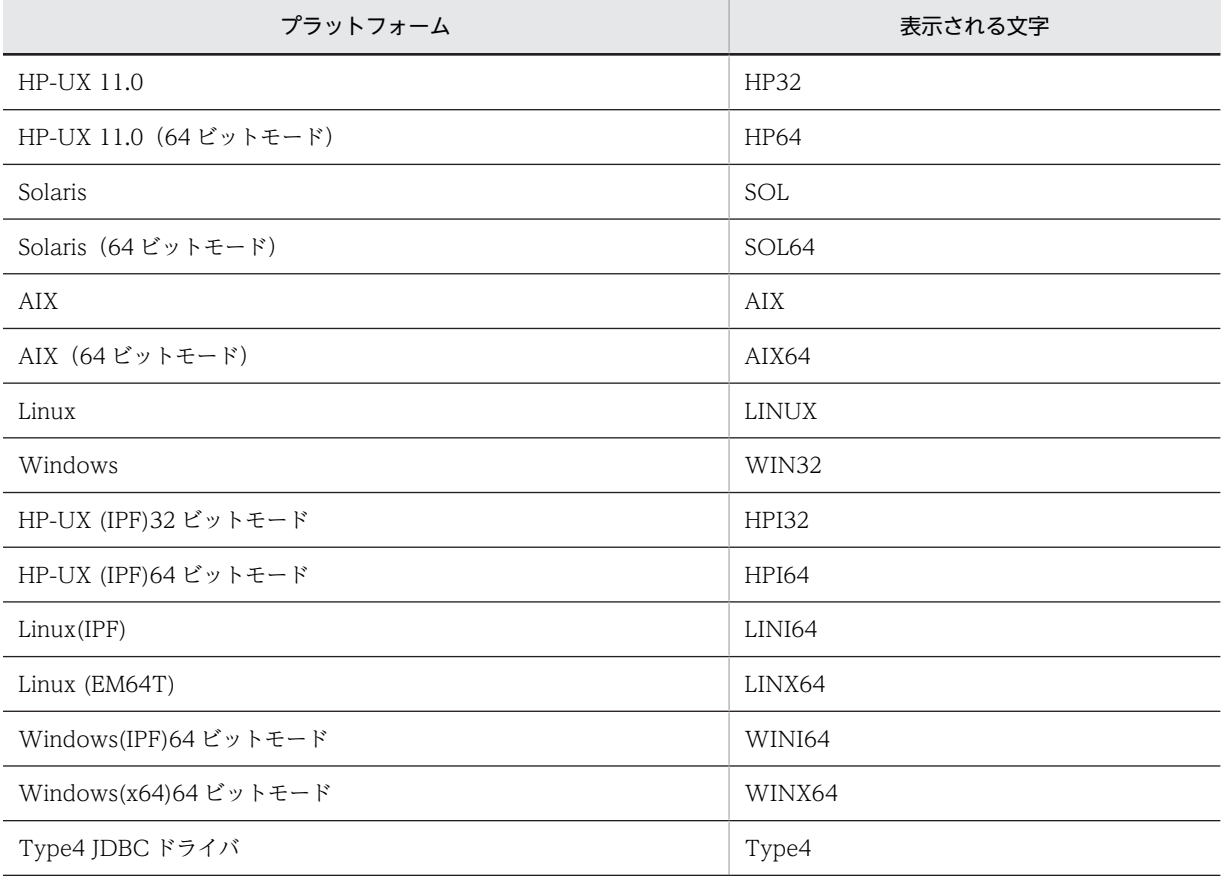

## 20.ライブラリの作成日付

リンクしたライブラリの作成日付を表示します。日付の形式を次に示します。 Mmm:月(英語の先頭 3 文字(1 文字目は大文字)。例えば,June の場合は Jun) dd:日

yyyy:西暦

21.パラメタトレース

クライアント環境定義で PDPRMTRC=YES,IN,OUT,又は INOUT を指定した場合,入力用パラ メタ情報,出力用パラメタ情報,及び検索データを出力します。

なお,出力されるパラメタ情報のデータの長さは,PDPRMTRCSIZE の指定値(省略時は 256 バイト) を最大長として,最大長を超える部分は切り捨てられます。詳細については,[「\(5\)パラメタトレースの](#page-830-0) [出力例」](#page-830-0)を参照してください。

パラメタ情報を次に示します。

# NO:

パラメタ番号

# COD:

データ型コード

# XDIM:

配列要素数

# SYS:

ギャップを含む 1 要素の領域長

# LEN:

データの長さ

# IND:

標識変数の値

# ARRAY NUM:

繰返し列の要素数

# ROW NUM:

配列の埋込み変数を使用した SQL の実行行数

# DATA:

データ(ダンプ形式)

# 22.リンクしたライブラリの名称

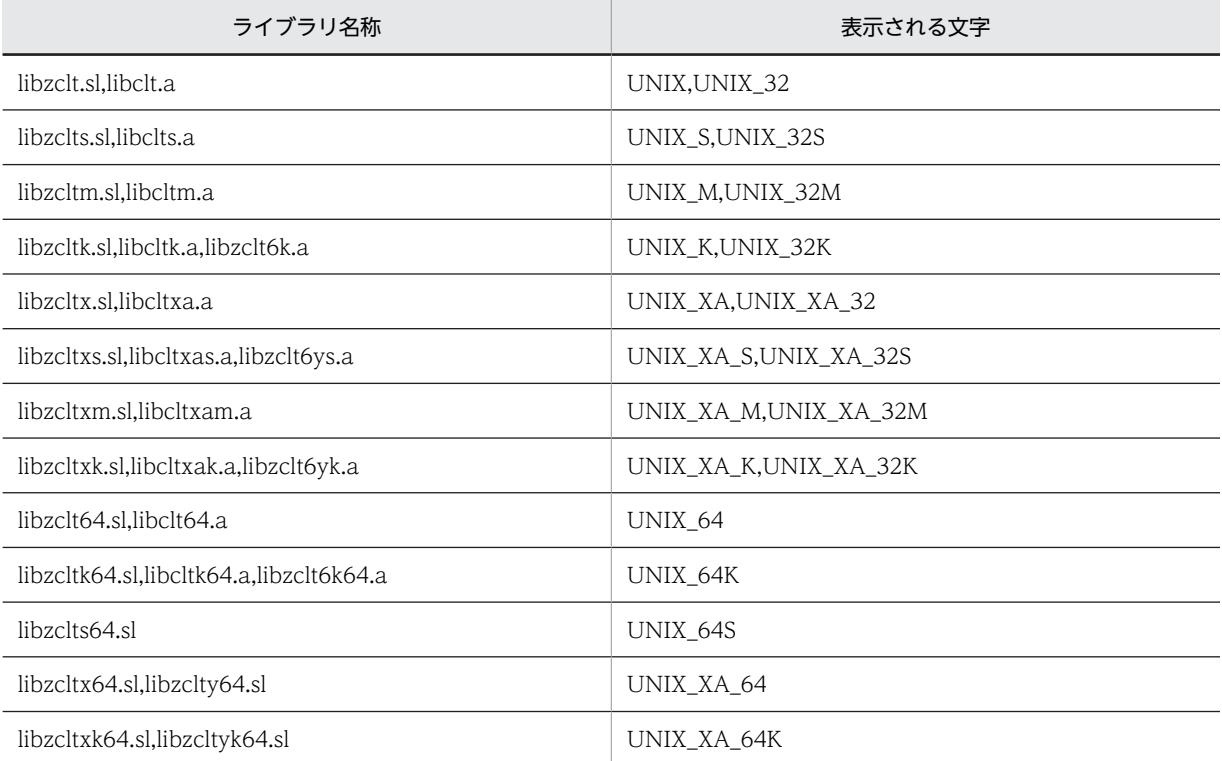

<span id="page-830-0"></span>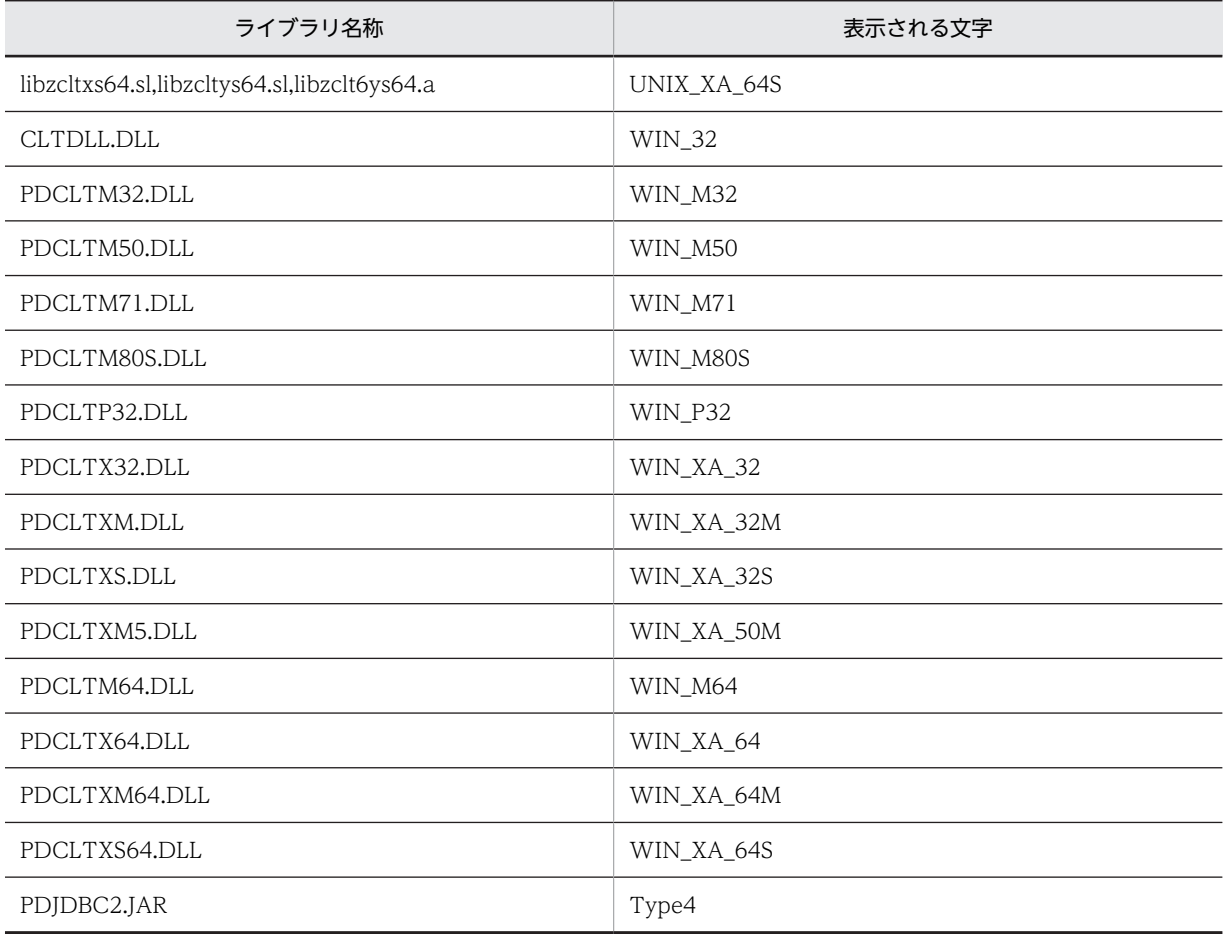

#### 23.SQL 実行時間

クライアント環境定義に PDSQLEXECTIME=YES を指定した場合,SQL 実行時間をマイクロ秒単位 で表示します。

# (4) SQL トレースファイルのバックアップの取得

SQLトレース情報を出力中に SQLトレースファイルの容量が一杯になると、HiRDB はそのファイルへ出 力しないで、もう一方の SQL トレースファイルに SQL トレース情報を出力します。このとき、切り替え 先の SQL トレースファイルに格納されている古い SQL トレース情報から順に消去され, 新しい SQL ト レース情報に書き換えられます。このため、必要な情報は UAP 終了時に SQL トレースファイルの内容を コピーしてバックアップを取得しておいてください。

なお、現在使用している SQL トレースファイルを知りたい場合は、ファイルの最終更新日時を調べてくだ さい。最終更新日時の新しい方が現在使用している SQL トレースファイルになります。

HiRDB クライアントが Windows 版の場合は dir コマンド又はエクスプローラで,ファイルの最終更新日 時を調べてください。

HiRDB クライアントが UNIX 版の場合は OS の ls -l コマンドで,ファイルの最終更新日時を調べてくだ さい。

# (5) パラメタトレースの出力例

代表的なパラメタトレースの出力例を次に示します。

(a) INSERT 文の場合(ナル値あり,繰返し列あり)

OP SEC SQL SQL CNCT CLPID CLTID NO START-TIME END-TIME 0P N<sub>0</sub> CODE NO CODE WARN TION 1088 2060 1 CNCT  $\pmb{0}$ 0 -0000 18:47:21.435 18:47:21.755 0000  $\overline{7}$  $\overline{1}$ 0 -0000 18:47:21.765 18:47:21.765 0000 7 1088 2060 2 AU12 \*SQL\* INSERT INTO TBLO1 (C1, C3) VALUES (?, ?)  $1$  COD= $f$ O XDIM=  $0$  LEN=  $4$  IND=  $[1] * INPRM * NO =$  $1$  SYS=  $\Omega$ DATA=00 00 00 65  $*...e$  $*$ INPRM $*$  NO= 2 COD=c1 XDIM= 5 SYS= 102 LEN=  $100$   $1ND=$  $\Omega$ [2]ARRAY NUM=  $5[5]$ [3] 0 DATA ( $[4]$  0) = 00 01 61  $*$ . a  $1) = 00$  07 62 62 62 62 62 62 62 O DATA( \*. bbbbbbb ×. O DATA (  $2)=00$  04 63 63 63 63 \*..cccc O DATA(  $3) = 00$  09 64 64 64 64 64 64 64 64 64  $*$  Mohhhhhh  $*$  $\ast$ 4)=00 0a 65 65 65 65 65 65 65 65 65 65 O DATA( \*..eeeeeeeee 7 1088 2060 3 AU12 2 0 -0000 18:47:21 785 18:47:21 795 0000 \*SQL\* INSERT INTO TBLO1 (C1, C3) VALUES (?, ?) \*INPRM\* NO= 1 COD=fO XDIM=  $1$  SYS=  $0$  LEN=  $4$   $1ND=$  $\pmb{0}$ DATA=00 00 00 66 \*...f \*INPRM\* NO= 2 COD=c1 XDIM= 5 SYS= 102 LEN= 100 IND=  $\theta$ ARRAY NUM= 5 O DATA(  $0) = 00 01 61$ ∗.a  $[6]$  -1 DATA (  $1) =$ O DATA (  $2) = 0000463636363$ \*. cccc  $-1$  DATA (  $3) =$ O DATA ( \* Oeeeeeeeeeeeee\* \*eeeeeeeeeeeeee\*  $[7]$  --- SAME 3 LINES ---65 7 1088 2060 4 AU12  $\mathbf{3}$ 0 -0000 18:47:21.805 18:47:21.815 0000 \*SQL\* INSERT INTO TBLO1 (C1, C3) VALUES (?, ?)  $*$  INPRM $*$  NO= 1 COD=fO XDIM=  $1$  SYS= 0 LEN=  $4$   $1ND=$  $\pmb{0}$ DATA=00 00 00 67  $\ast .$  . .  $\mathrm{g}$ \*INPRM\* NO= 2 COD=c1 XDIM= 5 SYS= 102 LEN=  $100$   $1ND=$  $-1$  $[6]$  DATA= 7 1088 2060 5 DISC  $\overline{\phantom{0}}$ 0 -0000 18:47:21.825 18:47:21.825 0000

# [説明]

INSERT 文で,INTEGER,及び VARCHAR(10)の繰返し列(要素数 5)を挿入する場合のパラメタト レース出力例です。?パラメタの指定順に出力されます。

- 1.入力パラメタの場合,"\*INPRM\*"と表示されます。ただし,PDPRMTRC=YES の場合は, "\*PARAM\*"と表示されます。
- 2. 繰返し列の場合. ARRAY NUM に繰返し要素数が表示されます。
- 3.DATA 句の前の数値は,繰返し列の要素ごとの標識変数です。
- 4.DATA 句の括弧内の数値は,繰返し列の要素番号です。
- 5.VARCHAR 型の場合,DATA の先頭 2 バイトはデータ長領域です(BINARY 型は先頭 4 バイト, BLOB 型は先頭 8 バイト)。PDPRMTRC が YES の場合は、定義長+データ領域長のサイズ分出力 されます。PDPRMTRC が IN,OUT,又は INOUT の場合は,実データ長+データ領域長のサイ ズ分出力されます。
- 6.標識変数がマイナス値の場合,"DATA="まで表示されます。
- 7.データが 2 行以上続く場合,"--- SAME x LINES ---"が出力されます(x は行数)。ただし, PDPRMTRC=YES の場合は,データがすべて出力されます。

# (b) 1 行 SELECT 文の場合

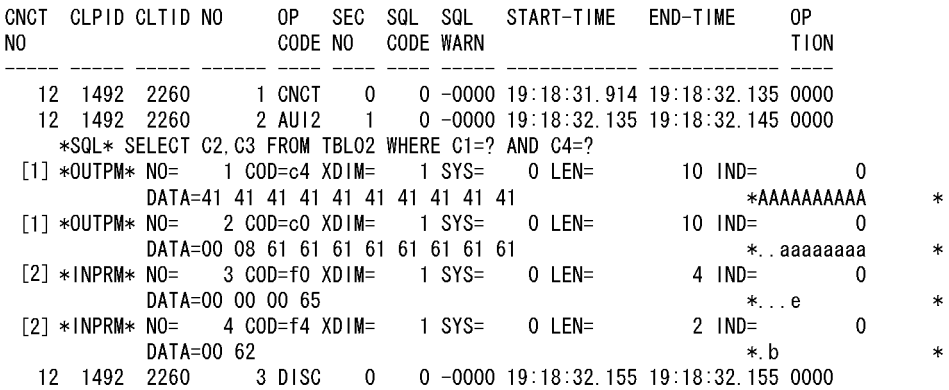

#### [説明]

PDPRMTRC=INOUT 指定時のパラメタトレース出力例です。検索項目の順に検索データ情報が先に 出力され,入力パラメタ情報が指定順で後に出力されます。

- 1.検索データ情報です。PDPRMTRC=IN の場合は出力されません。また,PDPRMTRC=YES の場 合は,"\*OUTPM\*"が"\*PARAM\*"になります。
- 2.入力パラメタ情報です。PDPRMTRC=OUT の場合は出力されません。また、PDPRMTRC=YES の場合は,"\*INPRM\*"が"\*PARAM\*"になります。
- (c) ストアドプロシジャの実行(CALL 文)の場合

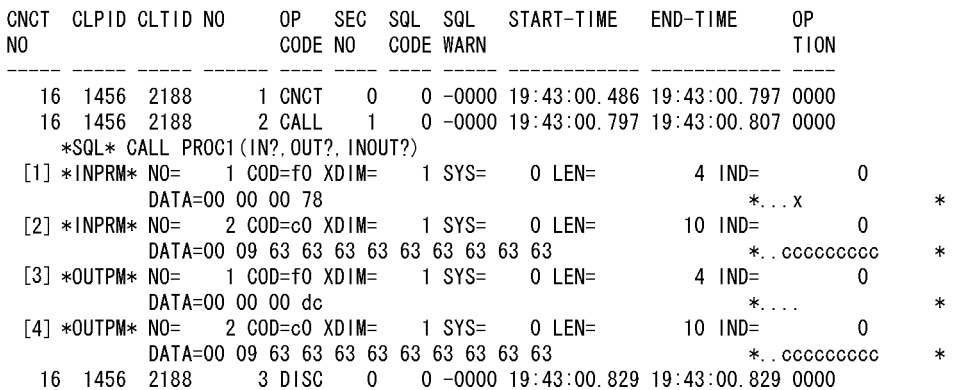

#### [説明]

1.IN パラメタです。PDPRMTRC=OUT の場合は出力されません。

2.INOUT パラメタの入力パラメタです。ただし,DATA 句の内容は出力データとなります。

3.OUT パラメタです。PDPRMTRC=IN,又は YES の場合は出力されません。

4.INOUT パラメタの出力パラメタです。PDPRMTRC=IN,又は YES の場合は出力されません。

# (d) 検索(FETCH 文)の場合

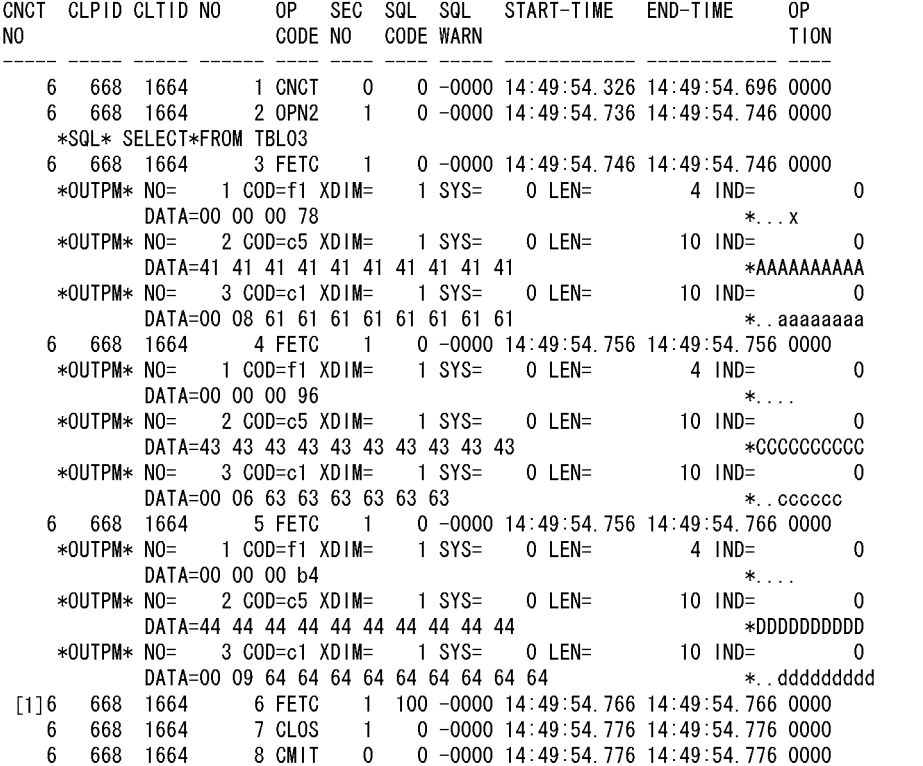

[説明]

FETCH 文のパラメタトレース出力例です。PDPRMTRC=IN, 又は YES の場合, パラメタトレースは 出力されません。

 $\ast$  $\ast$  $\ast$ 

4  $\ast$  $\ast$ 

sk.  $\ast$  $\ast$ 

1.FETCH 文の SQLCODE が 0 以外の場合, パラメタトレースを出力されません。

# (e) 検索(配列を使用した FETCH 機能)の場合

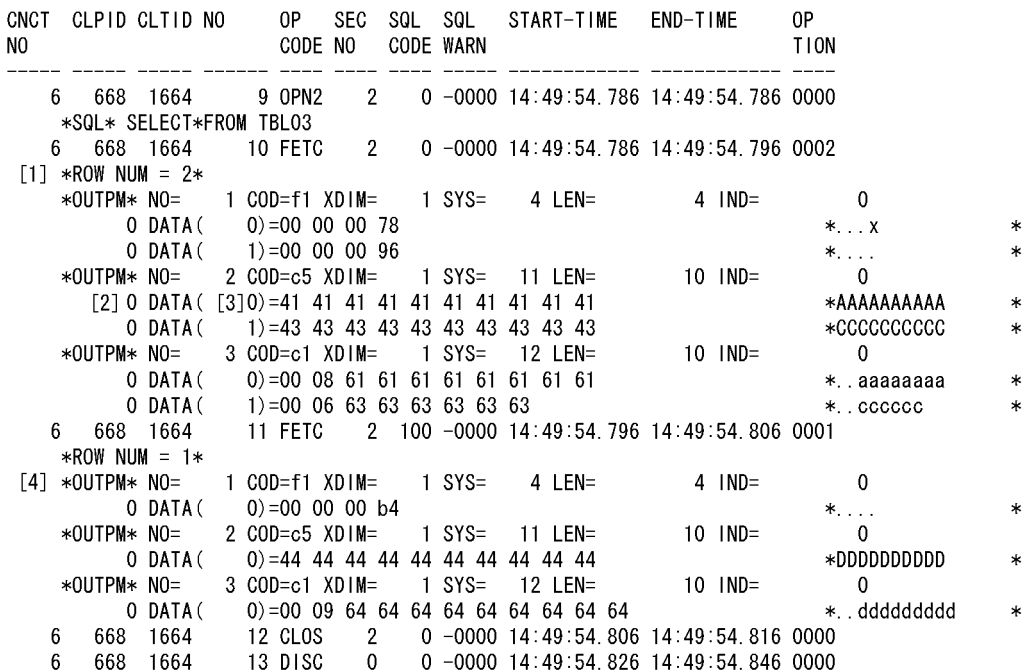

## [説明]

配列を使用した FETCH 機能のパラメタトレース出力例です。PDPRMTRC=IN,又は YES の場合, パラメタトレースは出力されません。

1.ROW NUM には配列要素数(検索行数)が表示されます。

2.DATA 句の前の数値は配列要素ごとの標識変数です。

3.DATA 句の括弧内の数値は配列要素番号です。

4.FETCH 文の SQLCODE が 0 以外の場合,サーバから返却された行数分のパラメタトレースが出力 されます。

# 11.1.2 エラーログ機能

クライアントと HiRDB サーバ間の通信処理中,又は X/Open で規定した XA インタフェースでエラーが 発生した場合,エラー情報をエラーログとしてエラーログファイルに取得します。

エラーログファイルは,取得した情報で満杯になると,最も古い情報から順次新しい情報に書き替えられま す。

# (1) エラーログ情報の取得方法

エラーログは、クライアント環境定義の PDCLTPATH 及び PDUAPERLOG に値を設定することで取得 できます。各クライアント環境定義については,「[6.6 クライアント環境定義\(環境変数の設定\)](#page-464-0)」を参照 してください。

情報を取得するエラーログファイルは,指定したディレクトリに二つ作成されます。作成されるファイル は,X/Open に従った API(TX\_関数)の使用の有無によって異なります。

X/Open に従った API(TX\_関数)の使用の有無と作成されるエラーログファイルの関係を次の表に示し ます。

## 表 11-3 X/Open に従った API (TX\_関数)の使用の有無と作成されるエラーログファイルの関係

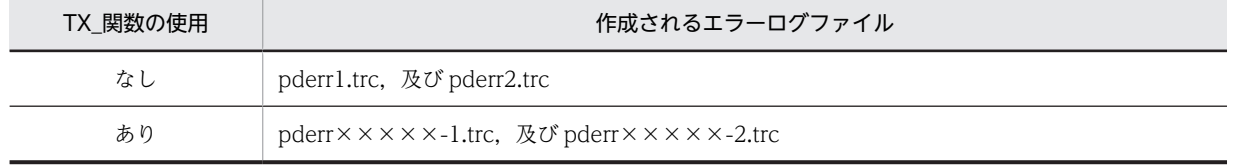

(凡例)×××××:UAP 実行時のプロセス ID

# (2) エラーログ情報の見方

エラーログは、SQL 文実行時,通信処理時,又は X/Open で規定した XA インタフェース関数実行時でエ ラーが発生したときに出力されます。

出力されるエラーログの例とその説明を次に示します。

[出力例]

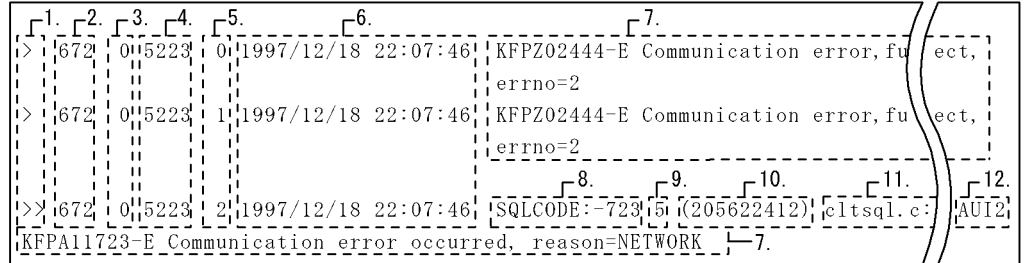

## [説明]

#### 1.エラーログ先頭識別子

SQL 実行でエラーが発生した場合には,'>>'を,それ以外のエラーの場合には'>'を表示します。

#### 2.UAP のプロセス番号

エラーが発生した UAP のプロセス番号を表示します。

なお,正しいプロセス番号が取得できない場合,不正な数値が表示される場合があります(Windows 版の場合)。

## 3.UAP のスレッド番号

エラーが発生した UAP がマルチスレッドで動作している場合に UAP のスレッド番号を表示します。 マルチスレッドで動作していない場合は 0 を表示します。正しいスレッド番号が取得できず,不正な数 値が表示される場合があります。

4.サーバのプロセス番号

接続しているサーバのプロセス番号を表示します。

## 5.エラーログカウンタ

エラーログを受け付けるごとに順次カウントして表示します。 0 から 65535 までカウントできます。

## 6.エラー取得日時

エラーログを取得した日時を YYYY/MM/DD HH:MM:SS の形式で表示します。

```
7.ログデータ
```
障害情報(エラーメッセージ)を表示します。

8.SQLCODE

エラーログが UAP に返す SQLCODE に対応している場合に,その SQLCODE を表示します。

9.SQL カウンタ

エラーが発生した SQL 文の SQL カウンタを表示します。SQL カウンタの詳細については,[「11.1.1](#page-819-0)  [SQL トレース機能」](#page-819-0)の出力例の説明を参照してください。

10.エラー取得時間

エラーログを取得した時間をミリ秒単位で表示します。

11.エラー検出箇所

エラーを検出したソースファイルの名前と行番号を表示します。

12.オペレーションコード

エラーが発生した SQL 文のオペレーションコードを表示します。

## (3) エラーログファイルのバックアップの取得

エラーログ情報を出力中にエラーログファイルの容量が一杯になると,HiRDB はそのファイルへ出力しな いで,もう一方のエラーログファイルにエラーログ情報を出力します。このとき,切り替え先のエラーログ ファイルに格納されている古いエラーログ情報から順に消去され,新しいエラーログ情報に書き換えられま す。このため,必要な情報は UAP 終了時にエラーログファイルの内容をコピーしてバックアップを取得し ておいてください。

なお,現在使用しているエラーログファイルを知りたい場合は,ファイルの最終更新日時を調べてくださ い。最終更新日時の新しい方が現在使用しているエラーログファイルになります。

HiRDB クライアントが Windows 版の場合は dir コマンド又はエクスプローラで,ファイルの最終更新日 時を調べてください。

HiRDB クライアントが UNIX 版の場合は OS の ls -l コマンドで,ファイルの最終更新日時を調べてくだ さい。

# 11.1.3 拡張 SQL エラー情報出力機能

(1) 拡張 SQL エラー情報出力機能とは

拡張 SQL エラー情報出力機能とは、次の機能のことをいいます。

- エラーログ機能の情報に,SQL 文,及びパラメタ情報を出力する(エラーログ機能の情報に,SQL 文, 及びパラメタ情報を加えた情報を SQL エラー情報といいます)。
- サーバ側にも SQL エラー情報を出力する(SQL エラー情報を出力するファイルを SQL エラーレポート ファイルといいます)。
- (2) 利点

#### • SQL エラー情報の一元管理

SQL エラーとなった場合,クライアント側だけではなくサーバ側にも SQL エラー情報を出力します。 複数のクライアントの SQL エラー情報を,1 サーバの SQL エラーレポートファイルに出力するため, SQL エラー情報を一元管理できます。

<span id="page-837-0"></span>• SQL 文及びパラメタ情報の出力 エラーとなった SQL 文,及びパラメタ情報を出力します。これらの情報から、エラーとなった SQL を 調査できます。

# (3) 使用方法

拡張 SQL エラー情報出力機能を使用する場合,次のシステム定義,又はクライアント環境定義を設定しま す。

• 拡張 SQL エラー情報出力機能の使用有無

pd\_uap\_exerror\_log\_use オペランド,又は PDUAPEXERLOGUSE を設定します。HiRDB 全体に対 して指定する場合は pd\_uap\_exerror\_log\_use オペランドを,アプリケーションごとに指定する場合は PDUAPEXERLOGUSE を指定します。

- SQL エラーレポートファイルの出力先ディレクトリと最大容量 SQLエラーレポートファイルの出力先ディレクトリは、pd\_uap\_exerror\_log\_dir オペランドで設定し ます。また, SQL エラーレポートファイルの最大容量は pd\_uap\_exerror\_log\_size オペランドで設定 します。
- エラーログファイル及び SQL エラーレポートファイルに出力するパラメタ情報の最大データ長 pd\_uap\_exerror\_log\_param\_size オペランド,又は PDUAPEXERLOGPRMSZ を設定します。 HiRDB 全体に対して指定する場合は pd\_uap\_exerror\_log\_param\_size オペランドを、アプリケー

ションごとに指定する場合は PDUAPEXERLOGPRMSZ を指定します。

- (4) SQL エラー情報の見方
- (a) SQL エラーレポートファイルの出力形式

SQL エラーレポートファイルの出力形式を次に示します。

[出力形式]

```
** UAP ERROR INFORMATION aa....aa bbbbbbbbbbbbbbbbbbbbbbbbbb ** [1]
```
- \* UAP INFORMATION \* [2] UAP\_NAME(cc....cc) USERID(dd....dd) IPADDR(ee....ee) CLTPID(ff....ff) THRDID(gg....gg) START\_TIME(hhhhhhhhhhhhhhhhhhh)
- \* SERVER INFORMATION \* [3] HOST(ii....ii) PORT(jj....jj) PLATFORM(kk....kk) SVRNAME(ll....ll) SVRPID(mm....mm)
- \* SQL INFORMATION \* [4] OPTIMIZE\_LEVEL(nn....nn) ADDITIONAL\_OPTIMIZE\_LEVEL(oo....oo) ISOLATION LEVEL (pp....pp)

CNCTNO SQL- OP SEC SQL SQL OP ERROR CODE WARN TION COUNTER ---------- ---------- ---- ---- ----- ----- ---- ---- rrrrrrrrrr ssssssssss tttt uuuu vvvvv wwwww xxxx yyyyy START-TIME END-TIME EXEC-TIME --------------- --------------- ---------------- zzzzzzzzzzzzzzz AAAAAAAAAAAAAAA BB....BB \* SQL MESSAGE \* [5]  $C$ C $C$ ....C $C$ "  $[DD$  $\overline{C}$ .... $D$ \* SQL STATEMENT \* [6] "EE....EE"

\* PARAMETER \* [7]

\*ELM NO= FFFFF\* \*GGGGG\* NO=HHHHH COD=III XDIM=JJJJJ SYS=KKKKK LEN=LLLLLLLLLLL IND=MMMMMMMMMMM ARRAY NUM=NNNNN DATA=OO....OO

# [説明]

1.SQL エラーレポートファイルのタイトル

- 2.UAP 情報
- 3.サーバ情報
- 4.SQL 情報
- 5.SQL メッセージ
- 6.SQL 文
- 7.パラメタ情報

#### aa....aa:

HiRDB のバージョンを次の形式で出力します(出力文字数は最大8バイト)。 "vv-rr-zz"

-zz がない場合,-zz は出力されません。

#### bbbbbbbbbbbbbbbbbbbbbbbbbb:

エラー情報を出力した日時を次の形式で出力します(出力文字数は最大 26 バイト)。 "YYYY/MM/DD hh:mm:ss.uuuuuu" YYYY:年 MM:月 DD:日 hh:時 mm:分 ss:秒 uuuuuu:マイクロ秒

## cc....cc:

クライアント環境定義 PDCLTAPNAME で指定した UAP の名称を出力します(出力文字数は最大 30 バイト)。

#### dd....dd:

コネクトしたユーザの認可識別子を出力します(出力文字数は最大 8 バイト)。

## ee....ee:

UAP の IP アドレスを出力します(出力文字数は最大 15 バイト)。

## ff....ff:

UAP のプロセス番号を表示します(出力文字数は最大 10 バイト)。 正しいプロセス番号を取得できない場合,不正な数値が表示されることがあります(Windows 版 の場合)。

#### gg....gg:

UAP がマルチスレッドで動作している場合,UAP のスレッド番号を表示します(出力文字数は最 大 11 バイト)。マルチスレッドで動作していない場合は 0 を表示します。

正しいスレッド番号が取得できない場合,不正な数値が表示されることがあります。また,クライ アントのバージョンが 07-01 以前の場合,"\*"を出力します。

## hhhhhhhhhhhhhhhhhhh:

UAP を実行した時刻を次の形式で出力します(出力文字数は最大 19 バイト)。 "YYYY/MM/DD hh:mm:ss"

YYYY:年

MM:月

DD:日

hh:時

mm:分

ss:秒

## ii....ii:

サーバプロセスが動作しているホストの名称を出力します(出力文字数は最大 30 バイト)。

#### jj....jj:

サーバプロセスの通信ポート番号を出力します(出力文字数は最大 5 バイト)。

## kk....kk:

クライアントライブラリが対応しているプラットフォームを出力します(出力文字数は最大 6 バイ ト)。

出力内容については,[「11.1.1\(3\)SQL トレース情報の見方](#page-823-0)」の UAP が動作しているプラットフォー ムを参照してください。なお,クライアントのバージョンが 07-01 以前の場合,"\*"を出力します。

# ll....ll:

シングルサーバ又はフロントエンドサーバのサーバ名を出力します(出力文字数は最大8バイト)。

#### mm....mm:

サーバプロセスのプロセス番号を出力します(出力文字数は最大 10 バイト)。

## nn....nn:

SQL 最適化オプションの値を 10 進数形式で出力します(出力文字数は最大 10 バイト)。

# oo....oo:

SQL 拡張最適化オプションの値を 10 進数形式で出力します(出力文字数は最大 10 バイト)。

pp....pp:

データ保証レベルの値を出力します(出力文字数は最大 10 バイト)。

rrrrrrrrrr:

サーバが CONNECT を受け付けるごとに順次カウントするコネクト通番を出力します(出力文字 数は最大 10 バイト)。コネクト通番は右詰めで出力し,余白には半角スペースが入ります。

ssssssssss:

SQL 文を受け付けるごとにカウントする SQL カウンタを出力します(出力文字数は最大 10 バイ ト)。SQL カウンタは右詰めで出力し,余白には半角スペースが入ります。

tttt:

SQL に対応するオペレーションコードを出力します(出力文字数は最大 4 バイト)。

uuuu:

SQL に対応するセクション番号を出力します(出力文字数は最大 4 バイト)。セクション番号は右 詰めで出力し,余白には半角スペースが入ります。制御系 SQL 実行時にエラーが発生した場合, "\*\*\*\*"を出力します。

vvvvv:

SQL を実行した結果の SQLCODE を出力します(出力文字数は最大 5 バイト)。SQLCODE は右 詰めで出力し,余白には半角スペースが入ります。

#### wwwww:

警告情報を 16 進数形式で出力します(出力文字数は最大 5 バイト)。SQLWARN0〜SQLWARNF の警告情報に、それぞれ左から1ビットを割り当て、警告フラグが設定されているものは1.設定 されていないものは 0 とします。これを 4 けたの 16 進数の値として出力します。一つ以上の警告 フラグが設定されている場合は先頭に"W"を,設定された警告フラグがない場合は"-"を付けます。 例を次に示します。

(例)

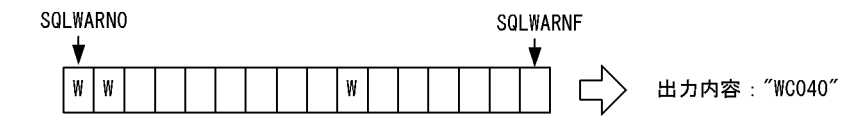

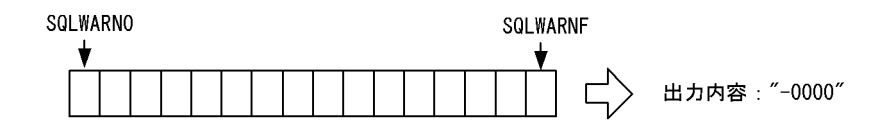

#### xxxx:

システムが使用する情報を出力します(出力文字数は最大4バイト)。

1 バイト目が"M"の場合,プロセス間メモリ通信機能を使用していることを示します。ほかの 3 バイ トは,保守用の情報です。ただし,クライアントのバージョンが 07-01 以前の場合は,"\*\*\*\*"を出力 します。

## yyyyy:

エラーログ番号を出力します(出力文字数は最大 5 バイト)。

エラーログ番号は右詰めで出力し,余白には半角スペースが入ります。ただし,クライアントのバー ジョンが 07-01 以前の場合は,"\*\*\*\*\*"を出力します。

#### zzzzzzzzzzzzzzz:

クライアントから SQL 実行要求を受けた時刻を、次の形式で出力します(出力文字数は最大 15 バ イト)。

"hh:mm:ss.uuuuuu"

hh:時

mm:分

ss:秒

uuuuuu:マイクロ秒

# AAAAAAAAAAAAAAA:

クライアントからの要求に対する処理が終了した時刻を、次の形式で出力します(出力文字数は最 大 15 バイト)。

"hh:mm:ss.uuuuuu"

hh:時

mm:分

ss:秒

uuuuuu:マイクロ秒

BB....BB:

クライアントからの要求に対する処理時間を、次の形式で出力します(出力文字数は最大17 バイ ト)。秒は右詰めで出力し,余白には半角スペースが入ります。

"ssssssssss.uuuuuu"

ssssssssss:秒

uuuuuu:マイクロ秒

## CC...CC:

SQL 実行中に発生したメッセージを出力します(出力文字数は最大 254 バイト)。

## $CD$ ... $DD$ :

システムが使用する情報を出力します(出力文字数は最大 21 バイト)。

## EE....EE:

SQL 文を出力します(出力文字数は最大 2000000 バイト)。

SQL 文中に注釈(コメント)や SQL 最適化指定を記述している場合, それらも含めて出力します。 制御系 SQL 実行時にエラーとなった場合,"\*"を出力します。注釈,及び SQL 最適化指定について は,マニュアル「HiRDB Version 8 SQL リファレンス」を参照してください。

## FFFFF:

配列を使用した SQL でエラーが発生した場合,その要素の番号を出力します(出力文字数は最大 5 バイト)。

## GGGGG:

入力用パラメタ情報の場合は INPRM,出力用パラメタ情報の場合は OUTRM を出力します。ま た,入出力用パラメタ情報の場合,入力情報は INPRM,出力情報は OUTRM を出力します(出力 文字数は最大 5 バイト)。

## HHHHH:

パラメタ番号を出力します(出力文字数は最大5 バイト)。

## III:

データ型コードを出力します(出力文字数は最大 3 バイト)。

JJJJJ:

配列要素数を出力します(出力文字数は最大 5 バイト)。

KKKKK:

ギャップを含む 1 要素の領域の長さを出力します(出力文字数は最大 5 バイト)。

LLLLLLLLLLL:

データの長さを出力します(出力文字数は最大 11 バイト)。

## MMMMMMMMMMM:

標識変数の値を出力します(出力文字数は最大 11 バイト)。

#### NNNNN:

繰返し列を含む場合,繰返し列の要素数を出力します(出力文字数は最大 5 バイト)。繰返し列を含 まない場合は出力されません。

OO....OO:

パラメタ情報を出力します (出力文字数は pd\_uap\_exerror\_log\_param\_size オペランドの指定 値)。パラメタ情報には入力用パラメタ情報,出力用パラメタ情報,及び入出力用パラメタ情報があ ります。パラメタ情報についての規則を次に示します。

- 入力用パラメタが BLOB 型の位置付け子,又は BINARY 型の位置付け子の場合,BLOB 型の位 置付け子,又は BINARY 型の位置付け子の値を出力します。
- 標識変数がマイナスの値の場合,"DATA="まで出力します。
- パラメタ情報が複数ある場合,パラメタ情報の指定順に出力します。
- 同様のデータが 2 行以上続く場合,"--- SAME x LINES ---"(x が行数)を出力します。
- パラメタ情報は、実データ長+データ領域長サイズ分出力します。
- 繰返し列の場合,ARRAY NUM に繰返し列の要素数を出力します。
- 繰返し列の場合,"DATA"の前に繰返し要素ごとの標識変数を出力します。
- 繰返し列の場合,"DATA"の後に括弧付きで繰返し列の要素番号を出力します。

#### (b) エラーログファイルの出力形式

拡張 SQL エラー情報出力機能を使用した場合の,エラーログファイルの出力形式を次に示します。

#### [出力形式]

> 8355 0 8393 9 2005/08/12 14:06:30 KFPZ03000-I Error information, type=CONNECT STATUS, inf=CLT=07-02(Aug 4 2005):WS SVR=07-02 US:WS LIBTYPE=UNIX\_32 > 8355 0 8393 10 2005/08/12 14:06:30 KFPZ03000-I Error information, type=SQL STREAM, inf=insert into t1 values ( ? , ? ,? ) >> 8355 0 8393 11 2005/08/12 14:06:30 SQLCODE:-404 47(140630218) sqaexp0.c :2348 AUX KFPA11404-E Input data too long for column or assignment target in variable 3 UAP userprog1,hiuser01 [1] SVR host03,1146,sds,hp [2] SQLINF 1034,1,2,7,17,-0000,0000,14:06:30.216463,14:06:30.217765,0.001302 [3] SQL INSERT INTO T1 VALUES(?,?,?) [4] PRM [5] INPRM 1,f1,1,0,4,0  $DATA=00$  00 ff ff  $*...$ INPRM 2, c1, 10, 258, 255, 9<br>ARRAY NUM= 9 ARRAY NUM=<br>0 DATA(0 0 DATA( 0)=00 01 61 \*..a \* 0 DATA( 1)=00 02 61 62 \*..ab \* 0 DATA(  $2) = 00 03 61 62 63$  \*..abc \*  $\begin{array}{llllll} 0 & \text{DATA}(\quad & 3)=00 & 04 & 61 & 62 & 63 & 64 & & & \\\hline 0 & \text{DATA}(\quad & 4)=00 & 05 & 61 & 62 & 63 & 64 & 65 & & & \\\end{array}$ 0 DATA(  $4$ )=00 05 61 62 63 64 65 \* \* \* abcde \* \* \* abcde \* \* \* abcde \* \*  $\begin{array}{llllll} 0 & \text{DATA} & \text{5} & \text{=} & 0 & 0 & 6 & 61 & 62 & 63 & 64 & 65 & 66 & * & * & \text{.} & \text{abcdef} & * & * & \text{.} & \text{abcdef} & * & * & \text{.} & \text{abcdef} & * & * & \text{.} & \text{abcdef} & * & * & * & \text{.} & \text{abcdef} & * & * & * & \text{.} & \text{abcdef} & * & * & * & * & * & * & * \end{array}$  0 DATA( 6)=00 07 61 62 63 64 65 66 67 \*..abcdefg \* 0 DATA( 7)=00 08 61 62 63 64 65 66 67 68 \*..abcdefgh \*  $-1$  DATA $($  8)= INPRM 3,93,1,0,32002,0 DATA=00 00 00 00 00 00 7d 02 41 41 41 41 41 41 41 41 \*......}.AAAAAAAA\* 41 41 41 41 41 41 41 41 41 41 41 41 41 41 41 41 \*AAAAAAAAAAAAAAAA\* --- SAME 14 LINES ---

#### [説明]

# 1.UAP 情報

```
UAP 名称:
```
クライアント環境定義 PDCLTAPNAME で指定した UAP の名称を出力します。

#### 認可識別子:

コネクトしたユーザの認可識別子を出力します。

## 2.サーバ情報

#### ホスト名:

サーバプロセスが動作しているホストの名称を出力します。

ポート番号:

サーバプロセスの通信ポート番号を出力します。

### サーバ名:

シングルサーバ又はフロントエンドサーバのサーバ名を出力します。

# プラットフォーム:

クライアントライブラリが対応しているプラットフォームを出力します。

出力内容については,[「11.1.1\(3\)SQL トレース情報の見方](#page-823-0)」の UAP が動作しているプラットフォー ムを参照してください。なお,クライアントのバージョンが 07-01 以前の場合,"\*"を出力します。

## 3.SQL 情報

# SQL 最適化オプション:

SQL 最適化オプションの値を 10 進数形式で出力します。

#### SQL 拡張最適化オプション:

SQL 拡張最適化オプションの値を 10 進数形式で出力します。

## データ保証レベル:

データ保証レベルの値を出力します。

## コネクト通番:

サーバが CONNECT を受け付けるごとに順次カウントするコネクト通番を出力します。

## セクション番号:

SQL に対応するセクション番号を出力します。

# SQLWARN:

警告情報を 16 進数形式で出力します。SQLWARN0〜SQLWARNF の警告情報に,それぞれ左か ら1ビットを割り当て、警告フラグが設定されているものは 1.設定されていないものは0としま す。これを 4 けたの 16 進数の値として出力します。一つ以上の警告フラグが設定されている場合 は先頭に"W"を,設定された警告フラグがない場合は"-"を付けます(例については,[「\(a\)SQL エラー](#page-837-0) [レポートファイルの出力形式](#page-837-0)」の wwwww を参照してください)。

# システム情報:

システムが使用する情報を出力します。

1 バイト目が"M"の場合,プロセス間メモリ通信機能を使用していることを示します。ほかの 3 バイ トは,保守用の情報です。ただし,クライアントのバージョンが 07-01 以前の場合は,"\*\*\*\*"を出力 します。

# SQL 開始時刻:

クライアントから SQL 実行要求を受けた時刻を、次の形式で出力します。

"hh:mm:ss.uuuuuu"

hh:時

mm:分

ss:秒

uuuuuu:マイクロ秒

## SQL 終了時刻:

クライアントからの要求に対する処理が終了した時刻を,次の形式で出力します。 "hh:mm:ss.uuuuuu" hh:時 mm:分

ss:秒

uuuuuu:マイクロ秒

## SQL 実行時間:

クライアントからの要求に対する処理時間を,次の形式で出力します。秒は右詰めで出力し,余白 には半角スペースが入ります。

"ssssssssss.uuuuuu"

ssssssssss:秒

uuuuuu:マイクロ秒

## 4.SQL 文

# SQL 文:

SQL 文を出力します。

SQL 文中に注釈(コメント)や SQL 最適化指定を記述している場合、それらも含めて出力します。 出力する SQL 文のサイズは,クライアント環境定義の PDSQLTEXTSIZE の指定値になります。 制御系 SQL 実行時にエラーとなった場合,SQL 文は取得できません。この場合,"\*"を出力します。 注釈、及び SQL 最適化指定については、マニュアル「HiRDB Version 8 SQL リファレンス」を参 照してください。

### 5.パラメタ情報

## ELM NO:

配列を使用した SQL でエラーが発生した場合,その要素の番号を出力します。

## パラメタ情報種別:

入力用パラメタ情報の場合は INPRM, 出力用パラメタ情報の場合は OUTRM を出力します。ま た,入出力用パラメタ情報の場合,入力情報は INPRM,出力情報は OUTRM を出力します。

#### NO:

パラメタ番号を出力します。

## COD:

データ型コードを出力します。

# XDIM:

配列要素数を出力します。

# SYS:

ギャップを含む 1 要素の領域の長さを出力します。

## LEN:

データの長さを出力します。

## IND:

標識変数の値を出力します。

#### ARRAY NUM:

繰返し列を含む場合,繰返し列の要素数を出力します。繰返し列を含まない場合は出力されません。

# DATA:

パラメタ情報を出力します。

パラメタ情報には入力用パラメタ情報,出力用パラメタ情報,及び入出力用パラメタ情報がありま す。

パラメタ情報についての規則を次に示します。

- 入力用パラメタが BLOB 型の位置付け子,又は BINARY 型の位置付け子の場合,BLOB 型の位 置付け子,又は BINARY 型の位置付け子の値を出力します。
- 標識変数がマイナスの値の場合,"DATA="まで出力します。
- パラメタ情報が複数ある場合,パラメタ情報の指定順に出力します。
- 同様のデータが 2 行以上続く場合,"--- SAME x LINES ---"(x が行数)を出力します。
- パラメタ情報は,実データ長+データ領域長サイズ分出力します。
- 繰返し列の場合,ARRAY NUM に繰返し列の要素数を出力します。
- 繰返し列の場合,"DATA"の前に繰返し要素ごとの標識変数を出力します。
- 繰返し列の場合,"DATA"の後に括弧付きで繰返し列の要素番号を出力します。

# (5) SQL エラーレポートファイルについての規則

SQL エラーレポートファイルについての規則を次に示します。なお,SQL エラーレポートファイルを参照 する場合は,テキストエディタなどを使用してください。

- 1.SQL を実行し,エラーの発生を検知するたびに SQL エラーレポートファイルのオープン,SQL エラー 情報の書き込み,クローズをします。SQL エラーレポートファイルの最終位置から追加書き込みをする ため、SQL エラー情報はファイル内で時系列順に蓄積されます。
- 2.SQL エラーレポートファイルは二つ作成されます(pduaperrlog1 及び pduaperrlog2)。現在書き込ん でいるファイルのサイズが,システム定義の pd\_uap\_exerror\_log\_size オペランドの指定値を超えた場 合に,もう一方のファイルに出力先を切り替えます。切り替わったファイルでも,これを繰り返しなが ら二つのファイルを交互に使用します(切り替え先の古い内容は削除されます)。HiRDB 開始後は, ファイルの最終更新日付の新しい方が出力先となります。
- 3.SQL 終了後は、SQL エラーレポートファイルはクローズしているため、SQL が実行されていないとき に OS のコマンドを利用してバックアップを取得したり、ファイルを参照したりできます。また、SQL 実行中であっても出力先でないもう一方のファイルはバックアップ取得やファイルの参照ができます。
- 4. 現在使用中の SQL エラーレポートファイルは、OS の dir コマンド(UNIX の場合は ls -l コマンド) でファイルの最終更新日付を調べることで知ることができます。このとき,最終更新日時の新しい方が 現在使用中の SQL エラーレポートファイルとなります。

# (6) 注意事項

- 1.拡張 SQL エラー情報出力機能を使用すると,SQL エラー情報を出力しない場合でも,SQL の開始時間 と実行時間を採取するためにシステムコールを実行する時間が必要になります。
- 2.エラーログファイル又は SQL エラーレポートファイルへの出力時に OS がエラーを検知した場合 (ファイルシステム障害,ファイルの書き込み権限がないなど),SQL エラーレポートファイルに SQL エラー情報は出力されません。

3.拡張 SQL エラー情報出力機能を使用すると,パラメタ情報を出力するためのメモリが必要になります。

# 11.1.4 UAP 統計レポート機能

UAP 実行時の UAP 統計レポートを UAP 統計レポートファイルに出力します。

## (1) UAP 統計レポートの取得方法

UAP 統計レポートは、クライアント環境定義の PDCLTPATH, PDSQLTRACE,及び PDUAPREPLVL に値を設定すると取得できます。

UAP 統計レポートファイルの出力先及びファイル名について説明します。

• 出力先

PDCLTPATH で指定したディレクトリ下に二つ出力されます。PDREPPATH を指定すると, PDCLTPATH で指定したディレクトリとは別のディレクトリに出力されます。

• ファイル名

pdHHMMSSmmm\_xxxxxxxxxx\_1.trc,又は pdHHMMSSmmm\_xxxxxxxxxx\_2.trc

[説明]

```
HH:HiRDBへのコネクト要求時間
MM:分
SS:秒
mmm:ミリ秒
xxxxxxxxxx:コネクト通番(10 バイト以内)
```
PDSQLTRCOPENMODE に CNCT を指定した場合は、SQL トレースファイルを CONNECT, DISCONNECT 単位でオープン,クローズできます。各クライアント環境定義については,「[6.6 クライ](#page-464-0) [アント環境定義\(環境変数の設定\)」](#page-464-0)を参照してください。

取得する情報は,クライアント環境定義の PDUAPREPLVL で設定できます。PDUAPREPLVL の指定値 と取得する情報の関係を次の表に示します。

| PDUAPREPLVL の指定値                                   | 取得する情報     |            |            |                    |
|----------------------------------------------------|------------|------------|------------|--------------------|
|                                                    | SQL 単位の情報  | UAP 単位の情報  | アクセスパス情報   | SQL 実行時の中間結<br>果情報 |
| $s^*$                                              | $\bigcirc$ |            |            |                    |
| u                                                  |            | $\bigcirc$ |            |                    |
| $\, {\bf p}$                                       |            |            | ∩)         |                    |
| $\Gamma$                                           |            |            |            | ∩                  |
| $su^*$                                             | $\bigcirc$ | ◯          |            |                    |
| $sp*$                                              | $\bigcirc$ |            | ∩          |                    |
| $\text{sr}^\divideontimes$                         | $\bigcirc$ |            |            | ∩                  |
| up                                                 |            | $\bigcirc$ | $\bigcirc$ |                    |
| ur                                                 |            | $\bigcirc$ |            | $\bigcirc$         |
| pr                                                 |            |            | ∩          | ∩                  |
| $sur*$                                             | ∩          | ∩          |            | ∩                  |
| $\text{spr}^{\divideontimes}$                      | $\bigcirc$ |            | $\bigcirc$ | $\bigcap$          |
| upr                                                |            | $\bigcirc$ | $\bigcirc$ | $\bigcirc$         |
| a $\operatorname{\mathsf{Z}}\nolimits$ t supr<br>* | O          | ∩          | ∩          | ∩                  |

表 11-4 PDUAPREPLVL の指定値と取得する情報の関係

(凡例)

○:情報が取得されます。

−:情報が取得されません。

注※

s を指定した場合は、SQLトレース情報も取得されます。

#### • 注意事項

- 1.アクセスパス情報,又は SQL 実行時の中間結果情報を取得する場合,SQL オブジェクトがバッファ 中にあっても SQL オブジェクトを再作成するため,サーバの負荷が増えることがあります。
- 2.次の場合は,UAP 単位の情報は出力されません。
	- ・OLTP 下の X/Open に従った API を使用するプログラムの場合
	- ・DISCONNECT をしないで UAP が終了した場合
- 3. アクセスパス情報. 及び SQL 実行時の中間結果情報は、1 ギガバイトを超えると出力されません。
- 4.時間の表示 (SQL の実行時間, 排他待ち時間, CPU 時間など)は, OS のシステムコールで取得で きない小さい値があると,0 が表示されます。
- 5.HiRDB/パラレルサーバの場合、CONNECT したディクショナリサーバでの権限チェック処理は, UAP 単位の情報には含まれません。
- 6.アクセスパス情報,又は SQL 実行時の中間結果情報の出力を指定して,プロセス間メモリ通信機能 を指定した場合(クライアント環境定義 PDIPC=MEMORY を指定した場合),PDIPC の指定は無 効となり PDIPC=DEFAULT となります。

• SQL トレースファイルの容量

SQL トレースファイルの容量は、次の計算式から求められます。

SQLトレースファイルの容量 =3208+A+80×オペレーション数+SQL文長(最大4096)の総和 (単位:バイト)

A:

クライアント環境定義の PDHOST, PDFESHOST, PDSQLOPTLVL, PDADDITIONALOPTLVL,PDREPPATH,及び PDTRCPATH の指定文字列長の合計

また, SQL 単位情報, UAP 単位情報, アクセスパス情報, 及び SQL 実行時の中間結果情報を出力する場 合は,次のサイズ(単位:バイト)も加算してください。

SQL 単位情報:

83※×SQL 数

UAP 単位情報:

2740※×DISCONNECT 数

アクセスパス情報:

[「\(2\)\(b\) アクセスパス情報](#page-849-0)」を参照してください。

SQL 実行時の中間結果情報:

[「\(2\)\(c\) SQL 実行時の中間結果情報](#page-850-0)」を参照してください。

注※

最大値です。表示するけた数で値は変わります。

# (2) UAP 統計レポートの見方

出力される UAP 統計レポートの例を次に示します。また,その説明を(a)〜(d)に示します。

[出力例]

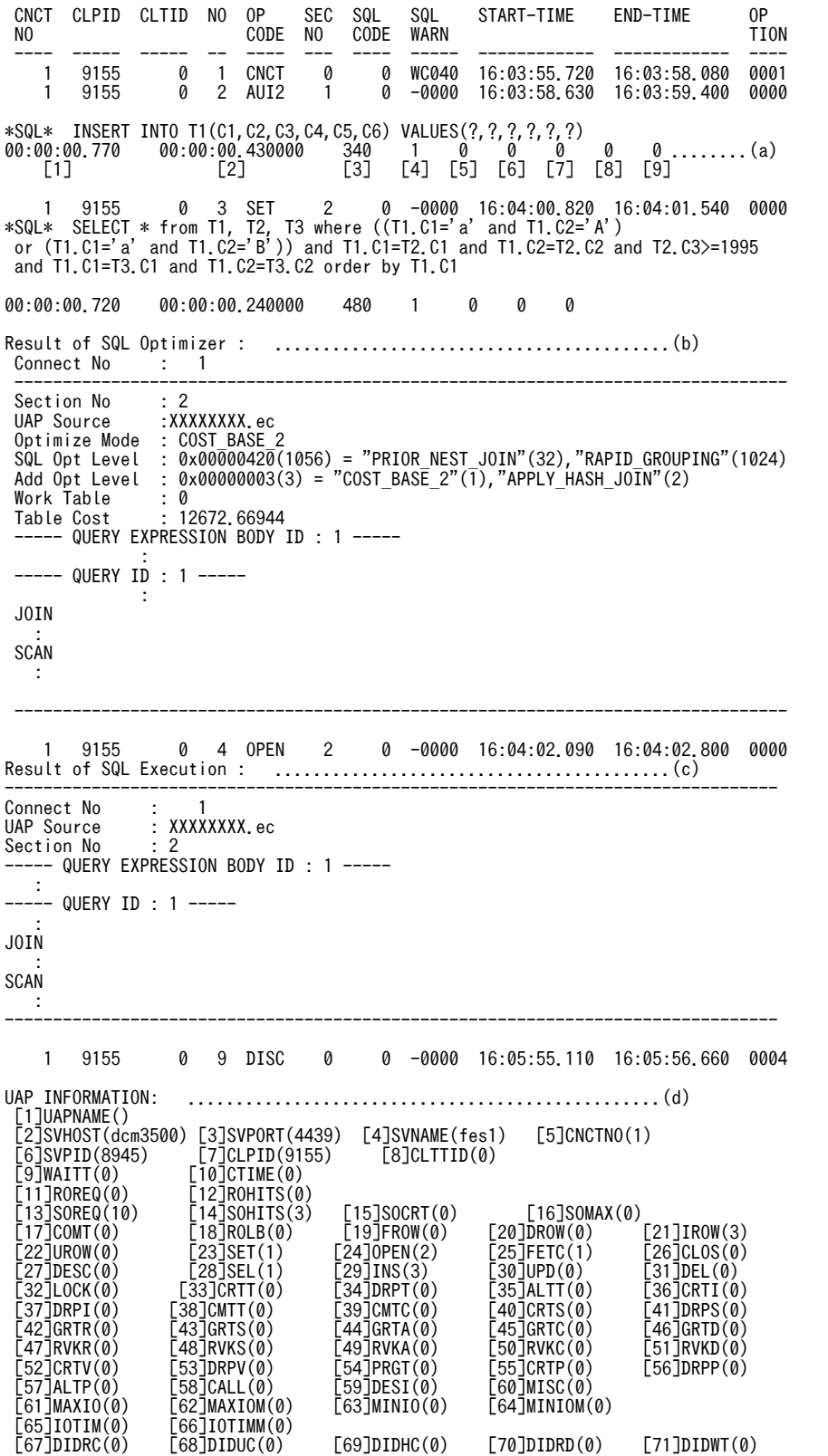

<span id="page-849-0"></span>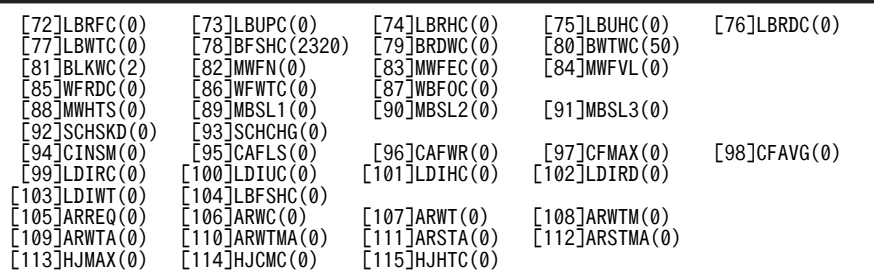

(a) SQL 単位の情報

#### 1. SQL 実行時間 (単位:ミリ秒)

SQL の実行時間を,HH:MM:SS.mmm の形式で表示します。クライアント環境定義 PDSQLEXECTIME に YES を指定した場合,単位はマイクロ秒となります。

## 2. サーバ側での SQL 実行時間(単位: マイクロ秒)

サーバ側での SQL の実行時間を,HH:MM:SS.mmmmmm の形式で表示します。

3.1-2 の差分(単位:ミリ秒)

通信処理の時間の目安となります。クライアント環境定義 PDSQLEXECTIME に YES を指定した場 合,単位はマイクロ秒となります。

## 4.処理行数

この接続中に発行した SQL 文で処理した,行数を表示します。

#### 5.作業表作成回数

この接続中に発行した SQL 文の内部処理で作成した,作業表の作成回数を表示します。

#### 6.作業表削除回数

この接続中に発行した SQL 文の内部処理で削除した,作業表の削除回数を表示します。

#### 7.SQL オブジェクトサイズ(単位:バイト)

この接続中に発行した SQL 文で作成した. SQL オブジェクトの大きさを表示します。

- 8.ハッシュジョイン,副問合せのハッシュ実行でのハッシュ表探索時の総比較回数 この接続中に発行した SQL 文での. ハッシュ表探索時の同一ハッシュ値を持つデータに対する比較回 数の合計です。
- 9.ハッシュジョイン,副問合せのハッシュ実行での総ハッシュ表探索回数

この接続中に発行した SQL 文で、ハッシュ表を探索した回数です。

## (b) アクセスパス情報

アクセスパス情報を表示します。Connect No には,コネクト通番を表示します。コネクト通番を基に上 方向にサーチすることで, SQL トレース情報中に表示されている SQL 文を特定できます。動的 SQL の場 合はコネクト通番を基に下方向に,静的 SQL の場合はコネクト通番を基に上方向にサーチすることで, SQLトレース情報中に表示されている SQL の実行要求開始時間,及び終了時間が分かります。また, SQL 単位の情報を取得すると,SQL 実行時間が表示されます。SQL 実行時間が長い SQL がある場合は,チュー ニングを実施してください。

UAP 統計レポートでアクセスパス情報を表示する場合, HiRDB のバージョン, バックエンドサーバ数, UAP 名称,認可識別子, SQL 最適化処理をした時間,及び SQL 文は表示しません。ただし、ルーチン中 に操作系 SQL を指定した場合、SQL 文に操作系 SQL を表示します。

<span id="page-850-0"></span>また、HiRDB/シングルサーバの場合に、アクセスパスが SELECT-APSL (複数のアクセスパスから,境 界値によって実行時にアクセスパスを選択する)となるときは,最初に境界値の情報を表示し,後ろに Section No で区切られた候補を複数表示します。

アクセスパス情報については,マニュアル「HiRDB Version 8 コマンドリファレンス」のアクセスパス表 示ユティリティを参照してください。

#### • 注意事項

- 1.外部 Java ストアドルーチンの実行では、アクセスパス情報は表示されません。
- 2.SQL ルーチンの実行では、ルーチン内で使用している表に対して、インデクスの追加又は削除で SQL オブジェクトのインデクス情報が無効になった場合,アクセスパス情報を表示します。
- 3.アクセスパス情報を表示すると,SQL トレースファイルの容量が増えます。増加するアクセスパス情報 の容量は、次の計算式から求められます。ただし、表定義,インデクス定義,及び及び SQL でアクセ スパス情報の容量は変わるため,計算式の結果は一応の目安としてください。

- n : SQL文中の問合せ指定数
- Si: i番目の問合せ指定中の表数
- 注 ルーチン中の問合せの場合は、計算式の結果にSQL文長を加算してください。
- (c) SQL 実行時の中間結果情報

SQL 実行時の中間結果情報を表示します。

SQL 実行時の中間結果情報を表示した場合,次の情報を確認できます(ここで表示される行数は,各中間 段階で実際に HiRDB が処理した行数となります)。

- 表から取り出した行数
- インデクスで絞り込まれた行数
- 結合ごとの結果の行数
- 問合せに指定した重複排除,GROUP BY,ORDER BY,及び LIMIT の入出力の行数,並びに問合せ の結果の行数
- 集合演算ごとの結果の行数

この SQL 実行時の中間結果情報とアクセスパス情報を使用して、SQL のチューニングを実施してくださ い。なお,アクセスパス情報を使用した SQL のチューニングについては,マニュアル「HiRDB Version 8 コマンドリファレンス」のアクセスパス表示ユティリティを参照してください。

[出力形式]

 ------------------------------------------------------- Connect No : aa...a UAP Source : bb...b Section No : cc. ----- QUERY EXPRESSION BODY ID : ... ----- .............1 : ----- QUERY ID : ... ----- .............................2 : JOIN ...................................................3 **SCAN**  $\overline{A}$ :

[説明]

1.集合演算情報

集合演算情報については,「集合演算処理情報」を参照してください。

2.問合せ処理情報

問合せ処理情報については,「[問合せ処理情報」](#page-852-0)を参照してください。

3.結合処理情報

結合処理情報については,「[結合処理情報」](#page-853-0)を参照してください。

4.実表検索処理情報

実表検索処理情報については,「[実表検索処理情報」](#page-854-0)を参照してください。

aa...a:

コネクト通番が表示されます。

 $hh$  $h$ :

UAP ソースファイル名が表示されます。

cc...c:

セクション番号(SQL の対応を確認するための番号)が表示されます。

Connect No 以降の情報は,SQL の個数分繰り返して表示されます。コネクト通番とセクション番号 でサーチすることで,SQL トレース情報中に表示されている SQL 文やアクセスパス情報と対応付ける ことができます。

## 集合演算処理情報

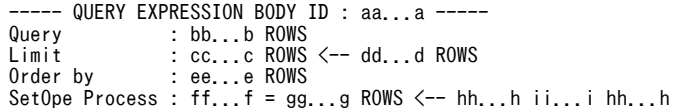

#### [説明]

aa...a:

the control of the control of the

問合せ式本体 ID が表示されます。

集合演算を含む問合せ式本体単位に番号を付けます。SQL が複数の問合せ式本体で構成される場 合,この行で区切って情報が表示されます。

「[\(b\)アクセスパス情報](#page-849-0)」を表示している場合,アクセスパス情報で表示されている問合せ式本体 ID に対応しています。

## bb...b:

問合せ式の結果の行数が表示されます。

cc...c ROWS <-- dd...d ROWS:

最終的に,リミット行数分の検索結果を取得する処理(LIMIT 処理)の行数が表示されます。 LIMIT 句を指定していない場合,この行は表示されません。

cc...c:

LIMIT 処理の出力行数が表示されます。

dd...d:

LIMIT 処理の入力行数が表示されます。

## ee...e:

ソート処理 (ORDER BY 処理)の行数が表示されます。

<span id="page-852-0"></span>次のどれかに該当する場合,この行は表示されません。

- ORDER BY 句を指定していない。
- ORDER BY 句で指定したソート処理が省略される。
- LIMIT 句を指定している。

## ff...f =  $gg...g$  ROWS <-- hh...h ii...i hh...h:

集合演算の結果の行数が表示されます。

集合演算を複数指定した場合,複数行に分けて表示されます。

UNION ALL の分割スキャンをする機能(作業表を作成しないで各問合せの検索結果を連続して返 す)を適用した場合,この行は表示されません。

ff...f:

集合演算結果の集合演算番号が,"LID(集合演算番号)"で表示されます。

アクセスパス情報を表示している場合,アクセスパス情報で表示されている集合演算番号に対応し ています。

gg...g:

集合演算結果の行数が表示されます。

hh...h:

演算する問合せ式本体が問合せ指定の場合,"QID(問合せ ID)"が表示されます。演算する問合せ式 本体が複数の問合せ指定の結合結果の場合,"LID(集合演算番号)"が表示されます。

ii...i:

集合演算の種別("UNION", "UNION ALL", "EXCEPT", 又は"EXCEPT ALL")が表示されま す。前後の hh...h は、演算する問合せ式本体となります。

問合せ処理情報

----- QUERY ID : aa...a ---<br>Query : bb...b RO Query : bb...b ROWS<br>Limit : cc...c ROWS Limit : cc...c ROWS <-- dd...d ROWS<br>Order by : ee...e ROWS Order by : ee...e ROWS<br>Distinct : ff...f ROWS Distinct : ff...f ROWS <-- gg...g ROWS<br>Having : hh...h ROWS Having : hh...h ROWS<br>Group by : ii...i ROWS : ii...i ROWS <-- jj...j ROWS

[説明]

#### aa...a:

問合せ ID が表示されます。

問合せ指定に番号を付けます。SQL が複数の問合せ指定で構成される場合,この行で区切って情報 が表示されます。

アクセスパス情報を表示している場合,アクセスパス情報で表示されている問合せ ID に対応してい ます。

 $bb...b$ :

問合せの結果の行数が表示されます。

 $cc...c$  ROWS  $\leq$ - dd...d ROWS:

最終的に,リミット行数分の検索結果を取得する処理(LIMIT 処理)の行数が表示されます。 LIMIT 句を指定していない場合,この行は表示されません。

cc...c:

LIMIT 処理の出力行数が表示されます。

dd...d:

LIMIT 処理の入力行数が表示されます。

<span id="page-853-0"></span>ee...e:

ソート処理(ORDER BY 処理)の行数が表示されます。ORDER BY 句を指定していない場合で も,暗黙的に ORDER BY 処理をすることがあります。

次のどれかに該当する場合,この行は表示されません。

- ORDER BY 句を指定していない。
- ORDER BY 句で指定したソート処理が省略される。
- 暗黙的に ORDER BY 処理をしない。
- LIMIT 句を指定している。

# ff...f ROWS  $\leq$ - gg...g ROWS:

重複排除処理の処理行数が表示されます。重複排除を指定していない場合でも,暗黙的に重複排除 処理をすることがあります。

次のどれかに該当する場合,この行は表示されません。

- 重複排除を指定していない。
- 暗黙的に重複排除処理をしない。
- LIMIT 句を指定している。

ff.f:

重複排除処理の出力行数が表示されます。

## gg...g:

重複排除処理の入力行数が表示されます。

## hh...h:

HAVING 句を評価した後の行数が表示されます。

HAVING 句を指定していない場合,この行は表示されません。

#### $i$ ii... $i$  ROWS  $\le -j$   $j$ ... $j$  ROWS :

グループ分け処理(暗黙的グループ分け処理を含む)の処理行数が表示されます。

グループ分け処理をしない場合,この行は表示されません。

ii...i:

グループ分け処理の出力行数が表示されます。

jj...j:

グループ分け処理の入力行数が表示されます。

## 結合処理情報

 JOIN # Join ID : aa...a Row Count : bb...b ROWS Left : cc...c ROWS Right : dd...d ROWS<br>Join Type : ee...e(ff...  $:ee...e(ff...f)$ 

# [説明]

aa...a:

結合処理 ID が表示されます。

結合処理単位で番号を付け,結合処理が複数ある場合にはこの行で区切られます。

アクセスパス情報を表示している場合,アクセスパス情報で表示されている結合処理 ID に対応して います。

<span id="page-854-0"></span>bb...b:

結合処理の結果の行数が表示されます。

cc...c:

左側の結合相手から取り出した行数が表示されます。

dd...d:

右側の結合相手から取り出した行数が表示されます。

ee...e:

• HiRDB/シングルサーバの場合,又は HiRDB/パラレルサーバで SQL 実行時に結合方式を動的 に決定しない場合

結合処理の種別 ("MERGE JOIN", "NESTED LOOPS JOIN", "CROSS JOIN", 又は"HASH JOIN")が表示されます。

• HiRDB/パラレルサーバで SQL 実行時に結合方式を動的に決定する場合 結合処理の種別"SELECT-APSL"が表示されます。

ff...f:

結合処理の実行種別 ("INNER", "LEFT OUTER", "EXIST", "NOT EXIST", "ALL", 又は "VALUE")が表示されます。

#### 実表検索処理情報

```
• インデクスを使用しない,又は一つだけ使用して検索する場合
```
SCAN<br># Table Name # Table Name : aa...a(aa...a) 0xbbbbbbbb(bb...b) Row Count : cc...c ROWS Index Name : dd...d 0xeeeeeeee(ee...e) Search : ff...f gg...g Key : hh...h gg...g

#### [説明]

aa...a(aa...a):

検索対象となる表名(相関名)が表示されます。

相関名を使用していない場合,(相関名)は表示されません。検索処理が複数ある場合,この行で区 切って情報が表示されます。

#### 0xbbbbbbbb(bb...b):

検索対象となる表 ID が 16 進数(10 進数)で表示されます。

#### cc...c:

実表から取り出した行数が表示されます。

# dd...d:

検索で使用するインデクス名が表示されます。

次の場合,この行は表示されません。

- インデクスを使用しないで検索する。
- HiRDB/パラレルサーバで SQL 実行時に検索方法を動的に決定する。

#### 0xeeeeeee(ee...e):

検索で使用するインデクス ID が 16 進数 (10 進数)で表示されます。

#### ff...f:

サーチ条件で絞り込まれた結果の行数が表示されます。

サーチ条件がない場合でも,インデクスを使用した検索のときは,インデクスを構成している行数 が表示されます。

なお,プラグインインデクスのサロゲート機能を使用して集合関数の結果を求めている合,この行 は表示されません。

gg...g:

繰返し列を含むインデクスの場合, "ELEMENTS"が表示されます。それ以外の場合, "ROWS"が表 示されます。

 $hh...h$ :

キー条件で絞り込まれた結果の行数が表示されます。

キー条件がない場合,この行は表示されません。

• インデクスを二つ以上使用して検索する場合

```
SCAN<br># Table Name
 # Table Name : aa...a(aa...a) 0xbbbbbbbb(bb...b)
 Row Count : cc...c ROWS
```

```
 Index Name : dd...d = ee...e 0xffffffff(ff...f)
                   Search : gg...g hh...h<br>Key : ii...i hh...h
 Key : ii...i hh...h
 Row Count : jj...j ROWS
 dd...d = ee...e 0xffffffff(ff...f)
                   Search : gg...g hh...h<br>Key : ii...i hh...h
                             Key : ii...i hh...h
 Row Count : jj...j ROWS
 dd...d = kk...k ROWS <-- ll...l mm...m ll...l
```
## [説明]

## aa...a(aa...a):

検索対象となる表名(相関名)が表示されます。

相関名を使用していない場合,(相関名)は表示されません。検索処理が複数ある場合,この行で区 切って情報が表示されます。

#### 0xbbbbbbbb(bb...b):

検索対象となる表 ID が 16 進数(10 進数)で表示されます。

cc...c:

実表から取り出した行数が表示されます。

# dd...d:

AND PLURAL INDEXES SCAN※のときに作成する作業表番号が,"LID(作業表番号)"で表示され ます。

アクセスパス情報を表示している場合,アクセスパス情報で表示されている作業表番号に対応して います。

## ee...e:

AND PLURAL INDEXES SCAN※,又は OR PLURAL INDEXES SCAN※の場合,作業表を作成 するために使用するインデクス名が複数行表示されます。ただし,インデクスを使用しないで作成 する作業表については,インデクス名に"(NO USE)"が表示されます。

#### 0xffffffff(ff...f):

検索で使用するインデクス ID が 16 進数(10 進数)で表示されます。

gg...g:

サーチ条件で絞り込まれた結果の行数が表示されます。

サーチ条件がない場合でも,インデクスを使用した検索のときは,インデクスを構成している行数 が表示されます。

 $hh...h$ :

繰返し列を含むインデクスの場合,"ELEMENTS"が表示されます。それ以外の場合,"ROWS"が表 示されます。

ii...i:

キー条件で絞り込まれた結果の行数が表示されます。

キー条件がない場合,この行は表示されません。

jj...j:

実表から取り出した行数が表示されます。

 $dd...d = kk...k$  ROWS  $\leq -$  ll...l mm...m ll...l:

AND PLURAL INDEXES SCAN※時の作業表の作成順序が表示されます。インデクスを三つ以上 使用して検索する場合,複数行で表示されます。

kk...k:

演算結果の行数が表示されます。

ll...l:

演算をするための入力となる作業表が"LID(作業表番号)"で表示されます。

mm...m:

作業表間の演算の種別("AND", "OR", 又は"ANDNOT")が表示されます。

注※

AND PLURAL INDEXES SCAN, 及び OR PLURAL INDEXES SCAN については、マニュアル 「HiRDB Version 8 コマンドリファレンス」のアクセスパス表示ユティリティを参照してください。

ビュー表の結果を検索するために作業表を作成する場合

```
SCAN<br># Table Name
```
 # Table Name : aa...a(aa...a) 0xbbbbbbbb(bb...b) Row Count : cc...c ROWS

#### [説明]

aa...a(aa...a):

ビュー名(相関名)が表示されます。

相関名を使用していない場合,(相関名)は表示されません。

0xbbbbbbbb(bb...b):

ビュー ID が 16 進数 (10 進数)で表示されます。

cc...c:

表から取り出した行数が表示されます。

• WITH 句のために作業表を作成する場合

SCAN<br># Table Name # Table Name : aa...a(aa...a) Row Count : bb...b ROWS

## [説明]

aa...a(aa...a):

WITH 句問合せ名(相関名)が表示されます。 相関名を使用していない場合,(相関名)は表示されません。

 $bb<sub>..b</sub>$ :

表から取り出した行数が表示されます。

• FROM 句に指定した導出表のために作業表を作成する場合

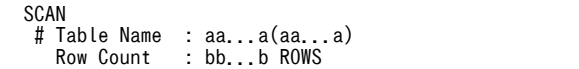

## [説明]

# aa...a(aa...a):

"(NO NAME)",又は"(NO NAME)(相関名)"が表示されます。

bb...b:

表から取り出した行数が表示されます。

## • HiRDB が内部的に作成する作業表を検索する場合

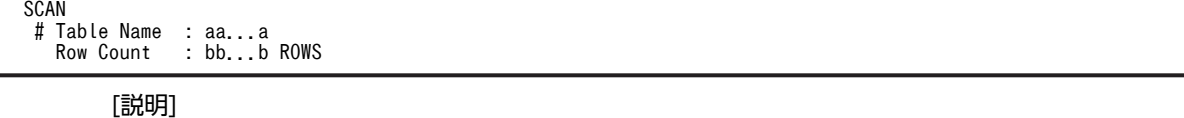

# aa...a:

HiRDB が内部的に作成する作業表名が表示されます。

HiRDB が内部的に作成する作業表名は,"(DUMMY 作業表番号)"となります。

作業表番号は 3 けたの整数です。

#### bb...b:

HiRDB が内部的に作成する,作業表から取り出した行数が表示されます。

#### • 外部サーバに対する問合せ結果を検索する場合

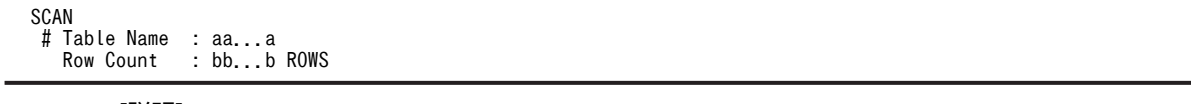

# [説明]

## aa...a:

外部サーバから取り出した結果を自 HiRDB が受け取るために、内部的に作成する表識別子の名称 "(FOREIGNSQL 表番号)"が表示されます。

# bb...b:

外部サーバから取り出した行数が表示されます。

# 注意事項:

1.次の SQL を実行した場合, SQL 実行時の中間結果情報が表示されます。

- 定義系 SQL $*1$
- ASSIGN LIST 文※5
- CLOSE 文
- DELETE 文※6
- EXECUTE 文※1
- EXECUTE IMMEDIATE  $\chi$ <sup>\*2</sup>
- INSERT 文※3※6
- PREPARE  $\nabla^*$ <sup>4</sup>
- PURGE TABLE  $\chi$ <sup>\*1</sup>
- 1 行 SELECT 文
- UPDATE 文※6
- COMMIT  $\forall$ \*<sup>1</sup>
- DISCONNECT  $\forall$ <sup>\*1</sup>
- ROLLBACK 文※1
- 暗黙的ロールバックありのエラーが発生した場合※1

## 注※1

閉じていないカーソルがある場合、SQL 実行時の中間結果情報が表示されます。

#### 注※2

次の SQL の場合, SQL 実行時の中間結果情報が表示されます。

・ASSIGN LIST 文

- ・DELETE 文
- ・INSERT 文

・UPDATE 文

```
注※3
```
VALUES 句にスカラ副問合せ,又は問合せ指定を指定した場合,SQL 実行時の中間結果情報が表 示されます。

注※4

クライアント環境定義 PDPRPCRCLS に YES を指定していて,かつ開いているカーソルで使用し ている SQL 識別子を再度 PREPRARE 文で使用する場合,開いていたカーソルの SQL 実行時の中 間結果情報が表示されます。

注※5

FOR ALTER LIST を指定した場合、SQL 実行時の中間結果は表示されません。

注※6

対象となる表に外部表を指定した場合,SQL 実行時の中間結果は表示されません。

- 2.ストアドプロシジャに記述した SQL については,CALL 文を実行しても SQL 実行時の中間結果情報は 表示されません。
- 3.トリガに記述したトリガ SQL については,トリガが実行されても SQL 実行時の中間結果情報は表示さ れません。
- 4.HiRDB/パラレルサーバの場合,各サーバの合計行数が表示されます。
- 5.表示される行数は正確な値でないことがあります。
- 6.SQL 実行時の中間結果情報を表示すると,SQL トレースファイルの容量が次の式で示す容量分増えま す。SQLトレースファイルの見積もり時には注意してください。ただし、表定義,インデクス定義,及 び SQL によって,中間結果情報の容量は大きく変わります。次の式で見積もった値は,ある程度の目 安にしてください。

SQL実行時の中間結果情報容量

na ang pangalang na mga pangalang na mga pangalang na mga pangalang na mga pangalang na mga pangalang na mga p =0.8+0.1×集合演算数+0.9×Σ (Si) (単位:キロバイト) i=1

n:SQL 文中の問合せ指定数

Si:i 番目の問合せ指定中の表数

## (d) UAP 単位の情報

## 1.UAP 名

統計情報を編集した UAP の名称です。

2.ホスト名

接続したサーバのホスト名です。

3.ポート番号

接続したサーバのポート番号です。

4.接続サーバ名

接続したフロントエンドサーバ又はシングルサーバのサーバ名です。

5.コネクト通番

サーバが CONNECT を受け付けるごとに,順次カウントする通番です。

6.サーバプロセス番号

接続したサーバのプロセス番号です。

7.クライアントプロセス番号

UAP のプロセス番号です。Type4 JDBC ドライバから接続している場合は,0 を表示します。

8.クライアントスレッド番号

マルチスレッドで動作している UAP のスレッド番号です。Type4 JDBC ドライバから接続している 場合は,0 を表示します。

9.排他待ち時間(単位:ミリ秒)※1

サーバ内で発生した排他取得要求に対して,ほかのユーザが排他を取得しているため排他取得待ちと なった時間です。

10. CPU 時間(単位: ミリ秒)※1

UAP 実行時のトランザクション中に使用した,サーバ側の CPU 稼働時間です。

11.ストアドプロシジャの SQL オブジェクト取得要求回数

シングルサーバ又はフロントエンドサーバで,SQL オブジェクト用バッファに対して,ストアドプロシ ジャの SQL オブジェクトの取得要求をした回数です。

12.ストアドプロシジャオブジェクトバッファヒット回数

シングルサーバ又はフロントエンドサーバで,SQL オブジェクト用バッファから情報が見つかった回数 です。

13.SQL オブジェクト取得要求回数

接続中に発行した SQL 文に対して、SQL オブジェクトの取得要求をした回数です。

14.SQL オブジェクトバッファヒット回数

接続中に発行した SQL 文に対して、取得要求をした SQL オブジェクト用バッファで情報が見つかった 回数です。

15.SQL オブジェクト作成回数

接続中に発行した SQL 文に対して、SQL オブジェクトを作成した回数です。

16.作成した SQL オブジェクトサイズの最大値(単位:バイト)

接続中に発行した SQL 文で作成した、SQL オブジェクトサイズの最大値です。

17.接続中の COMMIT 文の実行回数

- 18.接続中の ROLLBACK 文の実行回数
- 19. 接続中の FETCH 文, SELECT 文の実行で, UAP に返した検索行数
- 20.接続中の DELETE 文の実行で,削除した行数
- 21. 接続中の INSERT 文の実行で、挿入した行数
- 22.接続中の UPDATE 文の実行で,更新した行数
- 23.接続中の前処理実行回数
- 24.接続中の OPEN 文実行回数
- 25.接続中の FETC 文実行回数
- 26.接続中の CLOSE 文実行回数
- 27.接続中の DESCRIBE 文実行回数
- 28.接続中の SELECT 文実行回数
- 29.接続中の INSERT 文実行回数
- 30.接続中の UPDATE 文実行回数
- 31.接続中の DELETE 文実行回数
- 32.接続中の LOCK 文実行回数
- 33.接続中の CREATE TABLE 実行回数
- 34.接続中の DROP TABLE 実行回数
- 35.接続中の ALTER TABLE 実行回数
- 36.接続中の CREATE INDEX 実行回数
- 37.接続中の DROP INDEX 実行回数
- 38. 接続中の COMMENT (TABLE) 実行回数
- 39. 接続中の COMMENT (COLUMN)実行回数
- 40.接続中の CREATE SCHEMA 実行回数
- 41.接続中の DROP SCHEMA 実行回数
- 42.接続中の GRANT RDAREA 実行回数
- 43.接続中の GRANT SCHEMA 実行回数
- 44.接続中の GRANT アクセス権限実行回数
- 45.接続中の GRANT CONNECT 実行回数
- 46.接続中の GRANT DBA 実行回数
- 47.接続中の REVOKE RDAREA 実行回数
- 48.接続中の REVOKE SCHEMA 実行回数
- 49.接続中の REVOKE アクセス権限実行回数
- 50.接続中の REVOKE CONNECT 実行回数
- 51.接続中の REVOKE DBA 実行回数
- 52.接続中の CREATE VIEW 実行回数
- 53.接続中の DROP VIEW 実行回数
- 54.接続中の PURGE TABLE 文実行回数
- 55.接続中の CREATE PROCEDURE 実行回数
- 56.接続中の DROP PROCEDURE 実行回数
- 57.接続中の ALTER PROCEDURE 実行回数

#### 58.接続中の CALL 文実行回数

- 59. 接続中の DESCRIBE 文 (INPUT)実行回数
- 60.接続中のそのほかの SQL の実行回数
- 61.最大入出力時間(単位:秒)
- 62.最大入出力時間(単位:マイクロ秒)(秒値は含まれません)
- 63.最小入出力時間(単位:秒)
- 64.最小入出力時間(単位:マイクロ秒)(秒値は含まれません)

入出力時間が妥当かどうか検証してください。必要以上に時間が掛かっている場合はハード障害の可 能性があるのでハードログを取得して検証してください。

非同期 READ 機能を使用した場合は、非同期 READ プロセスでの一括先読みの入出力時間は含まれま せん。

- 65.データベースに対する入出力時間の累計(単位:秒)
- 66.データベースに対する入出力時間の累計(単位:マイクロ秒)(秒値は含まれません) 原因が入出力なのか,又は CPU なのかの判断に使用してください。 非同期 READ 機能を使用した場合は、非同期 READ プロセスでの一括先読みの入出力時間は含まれま せん。
- 67.データ、インデクス、及びディレクトリページを参照した回数

該当する UAP からデータ,インデクス,及びディレクトリページを参照した回数が分かります。

- 68.データ,インデクス,及びディレクトリページを更新した回数 該当する UAP からデータ,インデクス,及びディレクトリページを更新した回数が分かります。
- 69.データ,インデクス,及びディレクトリページのバッファヒット回数

データ,インデクス,及びディレクトリページのバッファヒット回数が分かります。ヒット率(項番69 ÷項番 67)×100 が低い場合は,グローバルバッファの統計を取得して,ヒット率の悪いグローバル バッファのチューニングをしてください。チューニング対象となるのは、LOB 用以外のグローバル バッファです。

70.データ,インデクス,及びディレクトリページの実 READ 回数

該当する UAP からデータ,インデクス,及びディレクトリページを実 READ した回数が分かります。 プリフェッチ機能を使用している場合は,プリフェッチで先読みした READ 回数も含まれます。また, 非同期 READ 機能を使用した場合は,非同期 READ プロセスで先読みした READ 回数も含まれます。 バッファヒット率が悪いと,READ 回数も多くなります。

71.データ,インデクス,及びディレクトリページの実 WRITE 回数

該当する UAP からデータ,インデクス,及びディレクトリページを実 WRITE した回数が分かります。 コミット出力機能を使用している場合は,コミット時にデータベースへ反映するために出力した回数も カウントされます。

72.LOB ページを参照した回数

該当する UAP から LOB ページを参照した回数が分かります。LOB データ, 及びプラグインの検索は ここにカウントされます。

73.LOB ページを更新した回数

該当する UAP から LOB ページを更新した回数が分かります。LOB データ、及びプラグインの更新は ここにカウントされます。

#### 74.LOB ページの参照バッファヒット回数

LOB 用のグローバルバッファを使用している場合,参照バッファヒット回数が分かります。ヒット率 (項番 74÷項番 72)×100 が低い場合は,グローバルバッファの統計を取得してグローバルバッファ のチューニングをしてください。チューニング対象となるのは,LOB 用のグローバルバッファです。 LOB 用のグローバルバッファを使用していない場合は、ヒット率は 0 になります。

#### 75.LOB ページの更新バッファヒット回数

LOB 用のグローバルバッファを使用している場合、更新バッファヒット回数が分かります。LOB デー タの更新, 又はプラグインインデクスの更新でヒット率(項番 75÷項番 73) ×100 が低い場合は, グ ローバルバッファの統計を取得してグローバルバッファのチューニングをしてください。チューニン グ対象となるのは,LOB 用のグローバルバッファです。LOB 用のグローバルバッファを使用していな い場合は、ヒット率は 0 になります。また、LOB データの新規追加では更新バッファヒットはしませ  $h_{\alpha}$ 

#### 76.LOB ページの実 READ 回数

該当する UAP から LOB ページを実 READ した回数が分かります。LOB 用のグローバルバッファを 使用している場合は,READ バッファヒット率が低いと READ 回数も多くなります。

#### 77.LOB ページの実 WRITE 回数

該当する UAP から LOB ページを実 WRITE した回数が分かります。プラグインインデクスを更新す る場合は,LOB 用のグローバルバッファを使用することで実 WRITE 回数を削減できます。

#### 78.グローバルバッファフラッシュ回数

新たなページを入力する空きバッファを作成するために,バッファを無効にした回数です。バッファ満 杯によってページをメモリから追い出した回数が分かります。※2

#### 79.グローバルバッファの READ 待ち発生回数

バッファ上のページが,ほかのユーザによって HiRDB ファイルからの入力中であったため,待ち状態 になった回数です。他 UAP が READ 中のページに対してページ参照要求があり,READ 完了まで待 ちになった回数が分かります。※2

#### 80.グローバルバッファの WRITE 待ち発生回数

バッファ上のページが,ほかのユーザによって HiRDB ファイルへの出力中であったため,待ち状態に なった回数です。WRITE 中のページに対してページ更新要求があり,WRITE 完了まで待ちになった 回数が分かります。※2

#### 81.グローバルバッファの排他待ち発生回数

バッファ上のページが,ほかのユーザによって使用中であったため,待ち状態になった回数です。他 UAP が更新中のページに対してページの参照又は更新要求があり,他 UAP の更新完了まで待ちになっ た回数が分かります。※2

#### 82.最大作業表用ファイル数

該当する UAP での作業表用ファイルの最大使用数です。※3 作業表用ファイル用の HiRDB ファイルシステム領域を作成する,pdfmkfs コマンドの-l オプション(最 大ファイル数)の指定値の妥当性をチェックできます。-l オプション指定値は次の式を満たしている必 要があります。※4

#### -lオプション指定値

≧同時に実行するUAPのすべての作業表用ファイル数の合計値+20

#### 83.最大作業表用ファイル増分回数

該当する UAP での作業表用ファイルの最大増分回数です。※3

作業表用ファイル用の HiRDB ファイルシステム領域を作成する、pdfmkfs コマンドの-e オプション (最大増分回数)の指定値の妥当性をチェックできます。-e オプション指定値は次の式を満たしている 必要があります。※4

## -eオプション指定値

≧同時に実行するUAPのすべての作業表用ファイル増分回数の合計値

#### 84.作業表用ファイルの最大容量(単位:メガバイト)

該当する UAP での作業表用ファイルの最大容量です。作業表用ファイル用の HiRDB ファイルシステ ム領域を作成する,pdfmkfs コマンドの-n オプション(最大増分回数)の指定値の妥当性をチェックで きます。-n オプション指定値は次の式を満たしている必要があります。※4

-nオプション指定値

 ≧同時に実行するUAPのすべての作業表用ファイル最大容量の合計値 +HiRDBファイルシステム領域の管理領域サイズ

#### 85.作業表用ファイルの READ 回数

作業表のデータを、ファイルからバッファへ入力した回数です。※1

#### 86.作業表用ファイルの WRITE 回数

作業表のデータを、バッファからファイルに出力した回数です。※1

#### 87.作業表用バッファの強制出力回数

作業表用バッファが不足したため、使用中バッファを強制的にファイル出力した回数です。※1 この値が 0 でない場合、システム定義の pd\_work\_buff\_size オペランド(作業表用バッファ長)を大 きくしてください。

## 88.ハッシュ表を一括して展開するための推定値(単位:キロバイト)

ハッシュジョイン,副問合せのハッシュ実行で,処理したハッシュデータを一括して展開するために必 要なハッシュ表サイズの推定値です。※3

ハッシュ表サイズがこの値以上であれば,すべてバケット分割をしない一括ハッシュジョインになりま す※5。また,この値がハッシュ表サイズの指定範囲を超える場合は,一括ハッシュジョインにはでき ません。この値が0の場合は、ハッシュジョイン,副問合せのハッシュ実行が行われていません。

#### 89.1 レベル最大バケットサイズ(単位:キロバイト)

ハッシュジョイン,副問合せのハッシュ実行での,1 レベルバケット分割後の最大バケットサイズです。 ※3

ハッシュ表サイズがこの値以上であれば,バケット分割が 1 レベルで完了しています。また,バケット 分割が 2 レベル以上の場合は,ハッシュ表サイズにこの値を設定することで,バケット分割が 1 レベル で完了するようになります※6。すべてバケット分割をしない一括ハッシュジョインになった場合,こ の値は 0 となります。

## 90.2 レベル最大バケットサイズ (単位:キロバイト)

ハッシュジョイン,副問合せのハッシュ実行での,2 レベルバケット分割後の最大バケットサイズです。 ※3

ハッシュ表サイズがこの値以上であれば,バケット分割が 2 レベルで完了しています。また,バケット 分割が 3 レベル以上の場合は,ハッシュ表サイズにこの値を設定することで,バケット分割が 2 レベル で完了するようになります※6。2レベルバケット分割がされなかった場合、この値は 0 となります。

## 91.3 レベル最大バケットサイズ (単位:キロバイト)

ハッシュジョイン,副問合せのハッシュ実行での,3 レベルバケット分割後の最大バケットサイズです。 ※3

ハッシュ表サイズがこの値以上であれば,最大 3 レベルのバケット分割で,バケット単位に処理されて います。ハッシュ表サイズがこの値以下の場合,1 バケットを部分的にハッシュ表展開する処理となり,
処理効率が悪くなります。この場合, ハッシュ表サイズをこの値以上に設定してください<sup>※6</sup>。又は, ハッシュジョイン,副問合せのハッシュ実行を適用しないようにした方が性能が良くなる場合がありま す。3 レベルバケット分割がされなかった場合,この値は 0 となります。

92.空き領域の再利用のページサーチ空回り回数

新規ページ追加モードから空きページ再利用モードに切り替えたときに,再利用できる空き領域がな く,新規ページ追加モードに戻した回数です。この値が 0 以外の場合, UAP が実行した更新, 挿入処 理で効率が悪いページサーチ処理が発生していることが考えられます。空き領域の再利用機能につい ては,マニュアル「HiRDB Version 8 システム導入・設計ガイド」を参照してください。

93.新規ページ追加モードから空きページ再利用モードへのモード切り替え回数

空き領域の再利用機能実行時に,新規ページ追加モードから空きページ再利用モードへ切り替わった回 数です。この値が UAP で実行した更新、挿入処理の回数に近い場合、効率が悪いページサーチ処理が 発生していることが考えられます。

94.キャッシュバッファ領域不足発生回数

システムが使用する内部情報

- 95.キャッシュバッファ領域割り当てフラッシュ回数 システムが使用する内部情報
- 96.キャッシュバッファ領域割り当てフラッシュ時の write 回数 システムが使用する内部情報
- 97.最大キャッシュバッファ領域割り当てフラッシュ回数 システムが使用する内部情報
- 98.平均キャッシュバッファ領域割り当てフラッシュ回数 システムが使用する内部情報
- 99.ローカルバッファを使用してデータページ,及びインデクスページを参照した回数 該当する UAP から、データページ、及びインデクスページを参照した回数です。
- 100.ローカルバッファを使用してデータページ、及びインデクスページを更新した回数 該当する UAP から、データページ、及びインデクスページを更新した回数です。
- 101.ローカルバッファでのデータページ,及びインデクスページのバッファヒット回数 データページ、及びインデクスページのバッファヒット回数です。 ランダムアクセスする UAP で、バッファヒット率 ([101]÷[99]×100) が低い場合は、バッファヒッ ト率の悪いバッファのチューニングをしてください。
- 102.ローカルバッファ使用時のデータページ,及びインデクスページの実 READ 回数 該当する UAP から、データページ、及びインデクスページを実 READ した回数です。 プリフェッチ機能を使用している場合は,プリフェッチで先読みした READ 回数も含まれます。バッ ファヒット率が悪いと READ 回数も多くなります。
- 103.ローカルバッファ使用時のデータページ,及びインデクスページの実 WRITE 回数 該当する UAP から、データページ、及びインデクスページを実 WRITE した回数です。
- 104.ローカルバッファフラッシュ回数

新たなページを入力する空きバッファを作成するために、バッファを無効にした回数(バッファ満杯に よって,ページをメモリから追い出した回数)です。

105.非同期 READ 要求回数

非同期 READ 機能使用時, 非同期 READ プロセスで一括先読み処理を要求した回数です。

106.非同期 READ 時の同期待ち回数

非同期 READ 機能使用時,非同期 READ プロセスで一括先読み処理での同期待ちが発生した回数で す。

107.非同期 READ 時の同期待ち時間の累計(単位:秒)

非同期 READ 機能使用時, 非同期 READ プロセスで一括先読み処理での同期待ちが発生した時間の累 計です。

108.非同期 READ 時の同期待ち時間の累計(単位:マイクロ秒)(秒値は含まれません)

非同期 READ 機能使用時, 非同期 READ プロセスで一括先読み処理での同期待ちが発生した時間の累 計です。

109.非同期 READ 時の平均同期待ち時間(単位:秒)

非同期 READ 機能使用時、非同期 READ プロセスで一括先読み処理での同期待ちが発生した時間の平 均です。

- 110. 非同期 READ 時の平均同期待ち時間(単位: マイクロ秒) (秒値は含まれません) 非同期 READ 機能使用時,非同期 READ プロセスで一括先読み処理での同期待ちが発生した時間の平 均です。
- 111.非同期 READ 時の平均同期入出力時間(単位:秒) 非同期 READ 機能使用時,初回の先頭ページ一括読み込みでの同期 READ 時間の平均です。
- 112.非同期 READ 時の平均同期入出力時間(単位:マイクロ秒)(秒値は含まれません) 非同期 READ 機能使用時,初回の先頭ページ一括読み込みでの同期 READ 時間の平均です。
- 113.ハッシュジョイン,副問合せのハッシュ実行でのハッシュ表探索時の最大比較回数<sup>※3</sup> 1 回のハッシュ表探索時の,同一ハッシュ値を持つデータに対する比較回数の 最大値です。
- 114.ハッシュジョイン, 副問合せのハッシュ実行でのハッシュ表探索時の総比較回数<sup>※1</sup> ハッシュ表探索時の,同一ハッシュ値を持つデータに対する比較回数の合計です。

115.ハッシュジョイン,副問合せのハッシュ実行での総ハッシュ表探索回数※1

ハッシュ表を探索した回数です。

## 注※1

HiRDB/パラレルサーバの場合は,各サーバの合計となります。

## 注※2

すべてのグローバルバッファの合計となります。

注※3

HiRDB/パラレルサーバの場合は,各バックエンドサーバの最大値となります。

注※4

一時的なフラグメンテーションによって、見積もり式以上の資源が必要になる場合があるため、実際の 指定値には余裕を持たせてください。

## 注※5

ハッシュ表サイズを大きくすると,1 回のバケット分割数が増加することがあるため,チューニング情 報取得時よりも大きなハッシュ表サイズが必要になることがあります。このチューニング情報を基に ハッシュ表サイズを大きくした場合は,再度チューニング情報を取得してください。そこで意図した結 果になっていない場合,チューニング情報を基に再度ハッシュ表サイズを大きくする必要があります。

注※6

ハッシュ表サイズを大きくすると,1 回のバケット分割数が増加することがあるため,チューニング情 報取得時より小さいハッシュ表サイズでも,意図したレベルでバケット分割が完了することもありま す。これに対して,ハッシュ表サイズを小さくすると,1 回のバケット分割数が減少することがあるた め,チューニング情報取得時と同じレベルでバケット分割が完了しなくなることがあります。したがっ て,このチューニング情報は,ハッシュ表サイズを大きくしていく場合に使用するようにしてくださ い。

## 11.1.5 コマンドトレース機能

UAP からのコマンド実行時(SQL の COMMAND EXECUTE 実行時)に,クライアントのトレース情報 をコマンドトレースファイルに出力します。

コマンドトレースファイルが取得情報で満杯になると,最も古い情報から順次新しい情報に書き替えられま す。

## (1) コマンドトレース情報の取得方法

コマンドトレースは,クライアント環境定義の PDCLTPATH 及び PDCMDTRACE に値を設定すること で取得できます。各クライアント環境定義については,「[6.6 クライアント環境定義\(環境変数の設定\)](#page-464-0)」 を参照してください。

pdccmd1.trc と pdccmd2.trc という名称の二つのコマンドトレースファイルが,指定したディレクトリ下 に作成されます。

## (2) コマンドトレース情報の見方

コマンドトレースは,UAP からのコマンド実行時に出力されます。

出力されるコマンドトレースの例とその説明を次に示します。

[出力例]

\*\* COMMAND TRACE (CLT:06-00:Jan 11 2001) HP32 \*\* [1]

```
 USER APPLICATION PROGRAM FILE NAME : TESTAP [2]
 COMMAND START TIME : 2001/01/11 10:55:27 [3]
 COMMAND EXECUTE ENVIRONMENT & STATUS : [4]
    PDASTHOST(dcm3500)
    PDASTPORT(20266)
   PDSYSTEMID("HRD1
    PDUSER("hirdb")
    PDASTUSER("hirdb ")
 PDCMDWAITTIME(0)
 ENVGROUP("")
    CLTPID(9155) CLTTID(0)
 [5] [6] [7] [8] [9]
 9155 0 2001/01/11 10:55:27 0 pdhold -r RDDATA01
 9155 0 2001/01/11 10:55:27 1 KFPZ02444-E Communication error,
                                  func=connect, errno=2
```
#### [説明]

1.コマンドトレースヘッダ

ヘッダには次の情報が表示されます。

- リンクしたライブラリのバージョン
- ライブラリの作成日付 (Mmm dd yyyy の形式)

• 実行プラットフォーム(プラットフォームとして表示される文字については,[「11.1.1\(3\)SQL トレー](#page-823-0) [ス情報の見方](#page-823-0)」の[説明]を参照してください)

#### 2.UAP 名称

クライアント環境定義 PDCLTAPNAME での指定値が表示されます。

#### 3.コマンド開始日時

コマンド実行を開始した日時が表示されます。

## 4.コマンド実行環境及びステータス

コマンド実行時のクライアント環境定義の値,及びステータスが表示されます。

## 5.UAP のプロセス番号

UAP のプロセス番号が表示されます。

なお,正しいプロセス番号が取得できない場合,不正な数値が表示される場合があります(Windows 版の場合)。

## 6.UAP のスレッド番号

UAP がマルチスレッドで動作している場合,UAP のスレッド番号が表示されます。マルチスレッドで 動作していない場合,0 が表示されます。なお,正しいスレッド番号を取得できないで,不正な数値を 表示する場合があります。

## 7.コマンドトレース取得日時

コマンドトレースを取得した日時が表示されます。

8.コマンドトレースカウンタ

コマンドトレースを受け付けるごとに,順次カウントした番号が表示されます。0〜65535 までカウン トされます。

## 9.トレースデータ

トレースデータが表示されます。

## (3) コマンドトレースファイルのバックアップの取得

コマンドトレース情報を出力中にコマンドトレースファイルの容量が一杯になると、HiRDB はそのファイ ルへ出力しないで,もう一方のコマンドトレースファイルに情報を出力します。このとき,切り替え先のコ マンドトレースファイルに格納されている古いコマンドトレース情報から順に消去され,新しいコマンドト レース情報に書き換えられます。このため,必要な情報は UAP 終了時にコマンドトレースファイルの内容 をコピーしてバックアップを取得しておいてください。

なお,現在使用しているコマンドトレースファイルを知りたい場合は,ファイルの最終更新日時を調べてく ださい。最終更新日時の新しい方が現在使用しているコマンドトレースファイルになります。

HiRDB クライアントが Windows 版の場合は dir コマンド又はエクスプローラで,ファイルの最終更新日 時を調べてください。

HiRDB クライアントが UNIX 版の場合は OS の ls -l コマンドで,ファイルの最終更新日時を調べてくだ さい。

## 11.1.6 SQL トレース動的取得機能

UAP 実行時に、コマンドで動的に SQL トレースを取得できます。SQL トレースは、次回の CONNECT から取得されます。

## (1) SQL トレースファイルの出力先及びファイル名

SQL トレースファイルの出力先及びファイル名について説明します。

• 出力先

あらかじめ PDTRCPATH に SQL トレースファイルの格納先ディレクトリを指定します。SQL ト レースファイルは指定したディレクトリに二つ出力されます。

• ファイル名

pdHHMMSSmmm\_xxxxxxxxxx\_1.trc,又は pdHHMMSSmmm\_xxxxxxxxxx\_2.trc

[説明]

```
HH:HiRDB へのコネクト要求時間
MM:分
SS:秒
mmm:ミリ秒
xxxxxxxxxx:コネクト通番(10 バイト以内)
```
また,pdclttrc コマンドを使用して SQL トレースを取得する場合の, SQL トレースファイルの出力先及び ファイル名を次に示します。

• 出力先

PDCLTPATH で指定したディレクトリに出力されます。指定なしの場合は、実行ディレクトリに出力 されます。

• ファイル名

pdsqlxxxxxxxxyyyyyyyyyy-1.trc,又は pdsqlxxxxxxxxyyyyyyyyyy-2.trc

[説明]

xxxxxxxx:サーバ名(8 バイト以内) yyyyyyyyyy:サーバプロセス ID(10 バイト以内)

pdclttrc コマンドについては,マニュアル「HiRDB Version 8 コマンドリファレンス」を参照してくださ い。

## (2) トレース取得コマンド(pdtrcmgr)

pdtrcmgr は,-d オプションで指定したディレクトリと,UAP 実行時に設定されていたクライアント環境 定義 PDTRCPATH の指定ディレクトリが同じ場合,その UAP に対してトレース取得の開始又は停止を要 求します。

(a) 形式

```
 pdtrcmgr -d PDTRCPATHで指定したディレクトリ名
[\frac{-b}{2} - e } ]
 [ -k { [s] [u] [p] [r] | a } ]
 [ -n PDCLTAPNAME]
 [ -s SQLトレースファイルのサイズ ]
         [-o]
```
(b) オプション

• -d PDTRCPATH で指定したディレクトリ名

〜<パス名>

トレース取得の開始又は停止をしたい UAP の、実行時に設定されているクライアント環境定義 PDTRCPATH の指定値(ディレクトリ名)を、絶対パス名で指定します。

指定したディレクトリと PDTRCPATH のディレクトリが同じすべての UAP に対して,トレース取得の開 始又は停止の指示をします。

•  $\{-b \mid -e\}$ 

SQL トレースの取得を開始するか,又は停止するかを指定します。

-b:SQL トレースの取得を開始します。

-e:SQL トレースの取得を停止します。

• -k  $\{ [s] [u] [p] [r] | a \}$ 

出力する情報を指定します。省略した場合,SQL トレース情報だけ出力されます。

s:SQL 単位の情報を出力する場合に指定します。

u:UAP 単位の情報を出力する場合に指定します。

p:アクセスパス情報を出力する場合に指定します。

r:SQL 実行時の中間結果情報を出力する場合に指定します。

a:すべての情報を出力する場合に指定します。

s, u, p, 及び r を組み合わせて指定できます (su, sp, spr など)。supr と指定した場合は, a と同じ意 味になります。なお, u, p, r, ur, pr, 及び upr を指定した場合, SQL トレースは出力されません。

-e オプションを指定している場合、-k オプションの指定は無効となります。

UAP 統計レポートについては,「[11.1.4 UAP 統計レポート機能」](#page-845-0)を参照してください。

## • -n PDCLTAPNAME

クライアント環境定義 PDCLTAPNAME で指定している UAP だけ対象にする場合に指定します。-e オ プションを指定している場合は,このオプションを指定しても無視されます。

#### • -s SQL トレースファイルのサイズ

〜<符号なし整数>((0,又は 32768〜2000000000))《32768》

SQL トレースファイルのサイズをバイト単位で指定します。

0 を指定した場合は,ファイルの最大サイズとなります。32,768〜2,000,000,000 を指定した場合は,指 定値のファイルサイズとなります。

-e オプションを指定している場合は,このオプションを指定しても無視されます。

 $\cdot$  -o

CONNECT,DISCONNECT 単位で SQL トレースファイルをオープン,クローズする場合に指定しま す。なお,このオプションは,-e オプションを指定している場合には無視されます。

CONNECT, DISCONNECT 単位で SQL トレースファイルをオープン,クローズすると,オペレーショ ン単位(SQL 単位)でするよりオーバヘッドが削減されるため、SQLトレースを出力するときの時間が短 縮できます。

このオプションを省略した場合,オペレーション単位で SQL トレースファイルをオープン,クローズしま す。

なお,このオプションを指定した場合,SQL トレースファイルをオープンしたままで情報を書き込むため, 正常に DISCONNECT できなかったときには、SQL トレース情報が欠落することがあります。

## 11.1.7 再接続トレース機能

再接続トレースは,自動再接続機能で再接続が行われた場合,HiRDB が内部的に管理している接続ハンド ルの値,再接続前の接続情報,再接続後の接続情報,及び再接続時刻を,再接続トレースファイルに出力し ます。この情報は,Cosminexus の PRF トレース機能で出力されるトレース中の接続情報を追跡するため に使用します。

## (1) 再接続トレースの取得方法

再接続トレースは,クライアント環境定義 PDRCTRACE に値を設定すると取得できます。

再接続トレースファイルは,クライアント環境定義 PDCLTPATH に指定したディレクトリに二つ作成さ れます。作成されるファイル名称は,pdrcnct1.trc,及び pdrcnct2.trc です。

## (2) 再接続トレースの見方

再接続トレースは,自動再接続機能で自動的に接続が行われた場合に出力されます。

再接続トレースの出力例を次に示します。

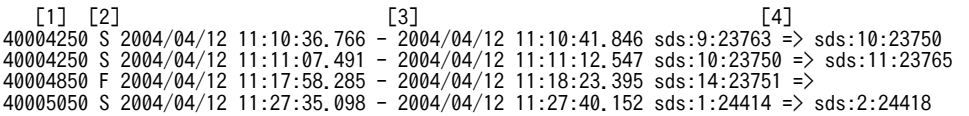

[説明]

1.接続ハンドルの値

HiRDB が内部的に管理している接続ハンドル値が 16 進数で出力されます。 クライアントが 32 ビットモードの場合は 8 けた,64 ビットモードの場合は 16 けたとなります。 接続ハンドルの値が同一のトレースは,UAP からすると同じ接続であることを意味します。 上記出力例の場合,接続ハンドルの値として 40004250 が 2 回出力されています。これは,この接 続ハンドルを使用している UAP からすると,再接続が 2 回行われたことを意味します。

2.再接続結果

再接続結果が出力されます。

S:成功

F:失敗

3.再接続開始日時,及び再接続完了日時

切断を検知してから再接続を開始した日時と,正常に再接続が完了した日時が,ミリ秒単位で出力 されます。再接続に失敗した場合は,UAP に制御が戻る直前の日時を出力します。

4.再接続前,及び再接続後の接続情報

再接続前の接続情報,再接続後の接続情報が出力されます。接続情報は,接続サーバ名称,コネク ト通番,及び接続サーバのプロセス ID をコロンで区切って出力します。 再接続に失敗した場合,再接続後の接続情報は出力されません(空白となります)。

## (3) Cosminexus の PRF トレース情報との突き合わせ方法

Cosminexus の PRF トレースには,出力例の 4 で示した接続情報が出力されます。その後,自動再接続機 能で再接続が行われた場合は,次の手順で付き合わせを行います。

## <手順>

- 1.PRF トレース中の HiRDB の接続情報を取得してください。
- 2.再接続トレースファイルの4の中から、手順1で取得した接続情報を探し、その接続ハンドル値を 取得してください。
- 3.再接続トレースファイルの1の中から、手順2で取得した接続ハンドルと同じ値のトレースを追跡 します。同じ値の接続ハンドルが見付かった場合,再接続前の接続情報が一つ前の同じ接続ハンド ルの,再接続後の接続情報と同じときは,追跡対象となります。異なる場合は,この接続ハンドル で新たに接続されているため(DISCONNECT−CONNECT),追跡対象とはなりません。

## (4) 再接続トレースのバックアップの取得

再接続トレース出力中に再接続ログファイルの容量が一杯になると,そのファイルへは出力しないで,もう 一方の再接続トレースファイルに再接続ログを出力します。この場合,切り替え先の再接続トレースファイ ルに格納されている古い再接続トレースは消去され,新しい再接続トレースに書き換えられます。このた め,長時間運用をする場合は,必要に応じて再接続トレースファイルの内容をコピーして,バックアップを 取得しておいてください。

なお,現在使用している再接続トレースファイルを知りたい場合は,ファイルの最終更新日時を調べてくだ さい。最終更新日時の新しい方が現在使用している再接続トレースファイルになります。

HiRDB クライアントが Windows 版の場合は dir コマンド又はエクスプローラで,ファイルの最終更新日 時を調べてください。

HiRDB クライアントが UNIX 版の場合は OS の ls -l コマンドで,ファイルの最終更新日時を調べてくだ さい。

## 11.1.8 HiRDB SQL Tuning Advisor 用アクセスパス情報ファイル

HiRDB SQL Tuning Advisor が使用するアクセスパス情報ファイルを,HiRDB クライアント側に出力し ます。HiRDB SQL Tuning Advisor を使用して、このアクセスパス情報ファイルと、SQL トレース情報 とを突き合わせて解析できます。これによって,性能上問題になる SQL を特定しやすくなります。HiRDB SQL Tuning Advisor の機能の詳細については,HiRDB SQL Tuning Advisor のヘルプを参照してくだ さい。

## (1) 設定方法

HiRDB SQL Tuning Advisor 用アクセスパス情報ファイルを出力する場合,次に示すクライアント環境定 義を設定します。

• PDTAAPINFPATH

アクセスパス情報ファイル出力ディレクトリを指定します。出力先ディレクトリがなかったり,書き込 み権限がなかったりして,出力処理でエラーが発生した場合,アクセスパス情報を出力しません。な お,出力処理でエラーが発生しても、実行中の SQL はエラーにはなりません。

• PDTAAPINFMODE

アクセスパス情報ファイルのファイル名の形式を指定します。

• PDTAAPINFSIZE

アクセスパス情報ファイルのファイルサイズを指定します。アクセスパス情報は2個作成しますが、こ こで指定したファイルサイズを超えると,出力先をもう一方のファイルに切り替えます。

## (2) アクセスパスの解析

HiRDB SQL Tuning Advisor 用アクセスパス情報ファイルは、次の手順で解析します。

[手順]

- 1.[スタート]−[プログラム]−[HiRDB SQL Tuning Advisor]−[HiRDB SQL Tuning Advisor] を選択し,HiRDB SQL Tuning Advisor を起動します。
- 2.接続の設定を行います。

接続の設定方法については,「[付録 K HiRDB SQL Tuning Advisor の環境設定](#page-1851-0)」を参照してくださ い。設定済みの場合,この手順は必要ありません。

3.[オプション] メニューから [対象ファイル指定] を選択します。

[対象ファイルの指定]画面が表示されます。

4. [アクセスパス] タブで, アクセスパスファイル名を指定し, [追加] ボタンをクリックします。すべて の対象ファイルを追加したら、[OK]ボタンをクリックします。

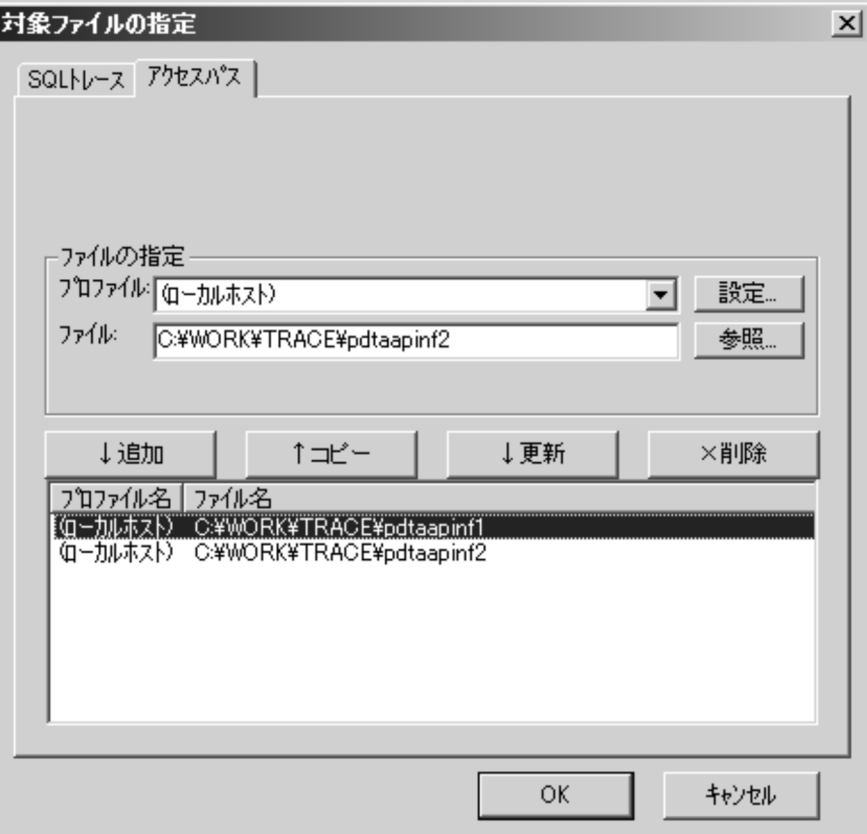

5. [アクセスパス解析]ボタンをクリックします。

UAP 一覧が表示されます。

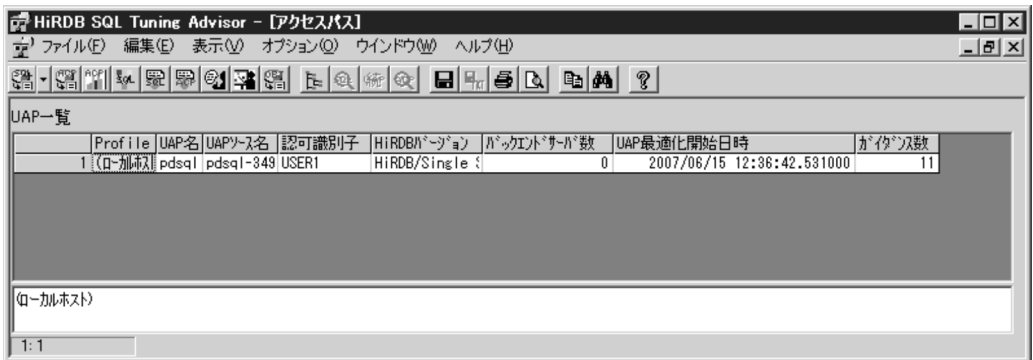

6.該当する UAP の行をダブルクリックします。

SQL 一覧が表示されます。

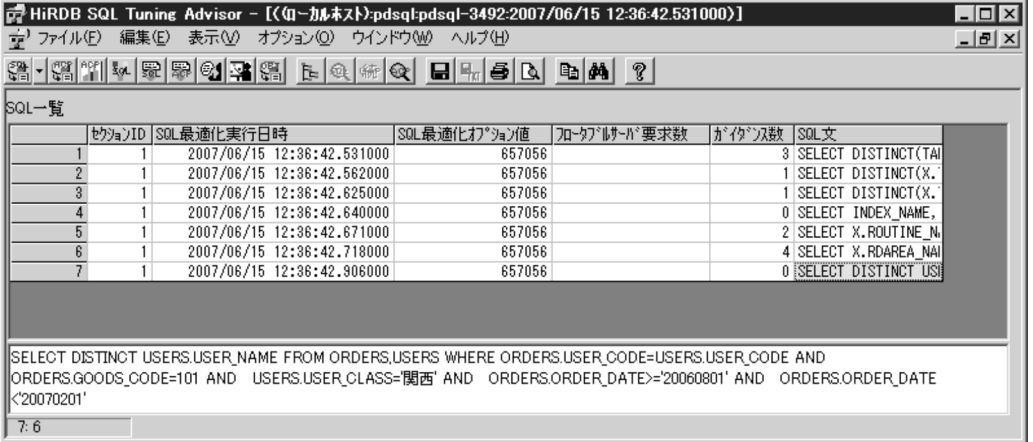

7.該当する SQL の行をダブルクリックします。

アクセスパスの解析結果が表示されます。[警告内容]に表示されるガイダンスを参照してください。

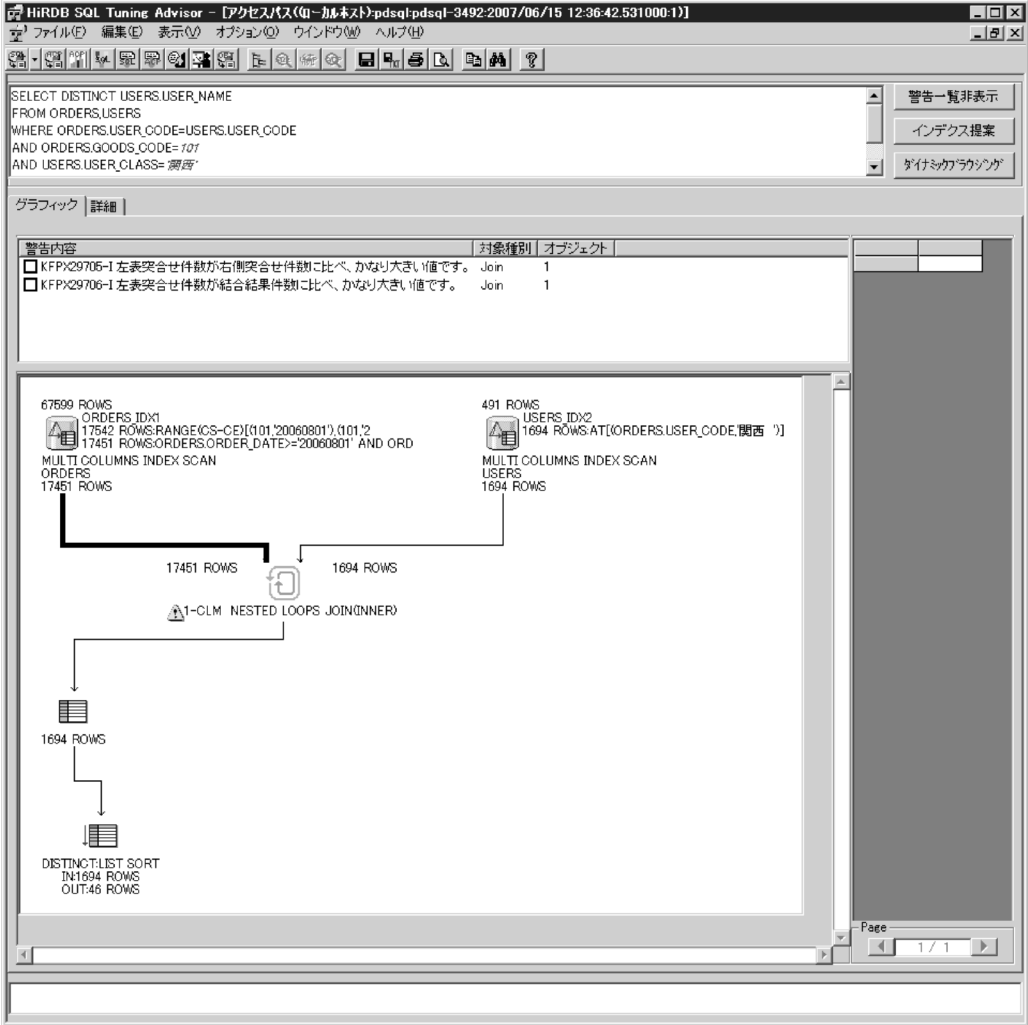

## (3) 留意事項

- HiRDB サーバが,バーション 06-00 以降であれば,この機能を使用できます。
- SQL オブジェクトがバッファ中にある SQL についても,SQL オブジェクトを再作成するため,HiRDB サーバ側の負荷が増えることがあります。
- この機能を使用している場合,プロセス間メモリ通信機能は使用できません。クライアント環境定義の PDIPC オペランドに MEMORY を指定していても、DEFAULT を指定した場合の動作となります。
- HiRDB SQL Tuning Advisor のダイナミックブラウジング機能を使用する場合は,クライアント環境 定義 PDTAAPINFPATH の指定は無視されます。
- HiRDB サーバがバーション 07-03 より前の場合にこの機能を使用するときは,UAP 統計レポート機 能でアクセスパス情報を取得する設定(クライアント環境定義 PDUAPREPLVL に p 又は a を指定) をしていても,UAP 統計レポートのアクセスパス情報は出力しません。

# 11.2 UAP 障害の回復

UAP に障害が発生した場合、HiRDB システム全体が停止しないように対処する必要があります。

ここでは,UAP 障害時の回復方法について説明します。

UAP 障害時の回復方法としては、次に示す三つに分けられます。

- HiRDB による UAP トランザクションのロールバック
- UAP 指示によるトランザクションのロールバック
- メモリ容量の再検討

UAP 障害の種別と回復方法を次の表に示します。

## 表 11-5 UAP 障害の種別と回復方法

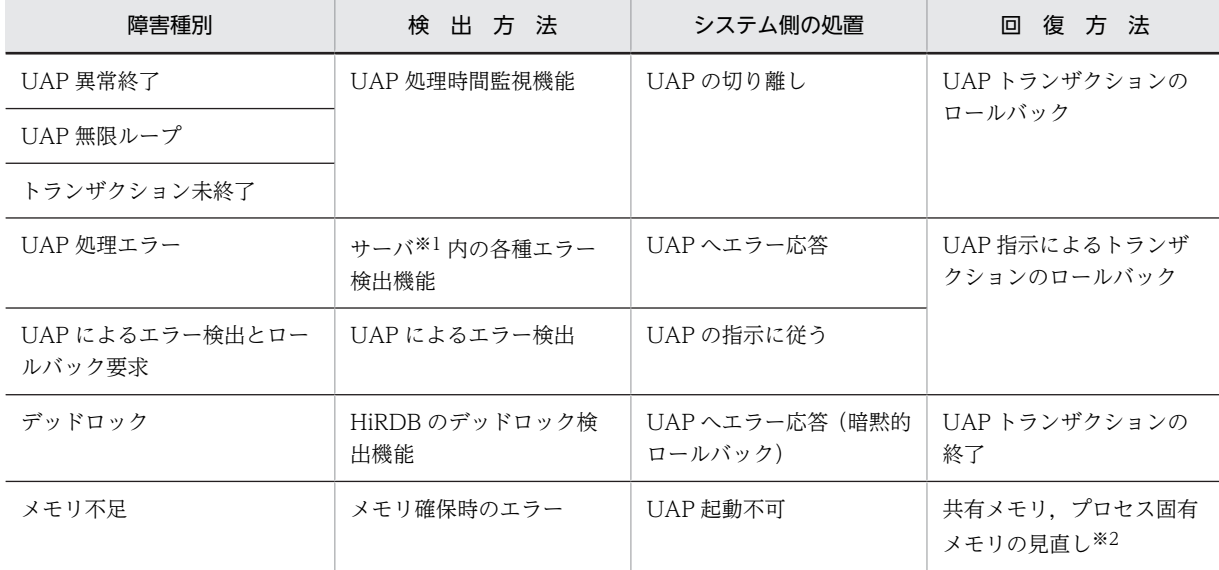

注※1

フロントエンドサーバ,及びバックエンドサーバを示します。

注※2

共有メモリ,プロセス固有メモリの見直しについては,システム管理者に依頼してください。

## (1) UAP 処理時間監視機能

UAP を実行すると,HiRDB の UAP 処理時間監視機能によってタイマ監視されます。これは,UAP に異 常が発生して HiRDB の処理が長時間止まった状態になることを防止するためです。

タイマ監視は,クライアント環境定義で環境変数 PDSWAITTIME によって監視する時間を指定します。 時間を指定しないと、HiRDB の仮定値によって監視します。

クライアント環境定義の詳細については,[「6.6 クライアント環境定義\(環境変数の設定\)」](#page-464-0)を参照してく ださい。

## (2) サーバ内の各種エラー検出機能

HiRDB/パラレルサーバの場合,SQL の実行中にフロントエンドサーバ内,又はバックエンドサーバ内で, データベース処理のプロセス異常などのエラーを検出すると,プロセスの切り離しなどが必要なため,UAP 側にエラーステータスを返します。エラーステータスに対して UAP がロールバック要求を発行すると, HiRDB としての回復処理がされます。

## (3) UAP によるエラー検出

UAP 内で障害を検出した場合,ロールバック要求を発行することで回復処理がされます。

なお,UAP が正常に処理された場合,UAP からの DISCONNECT 指示によってプロセスが切り離されま す。

## (4) メモリ容量の再検討

共用メモリ,及びプロセス固有メモリが不足すると,メモリ,又はディスク容量の不足を表すメッセージが 出力されます。メッセージが出力された場合, UAP を起動するために必要なメモリを確保した後, UAP を再実行します。

なお,共用メモリ,プロセス固有メモリの見直しについては,マニュアル「HiRDB Version 8 システム導 入・設計ガイド」を参照するか,又は HiRDB 管理者に連絡してください。

# 12 分散データベースの利用(HP-UX 版及び AIX 版限定)

この章では,分散データベースにアクセスする UAP を作成するときに考慮す る内容について説明します。なお、分散データベースは、HP-UX版、及び AIX 版の HiRDB の場合に使用できます。

# 12.1 分散データベースの形態

分散データベースの形態について説明します。

## 12.1.1 分散データベースへのアクセスと RD ノードの関係

HiRDB は、次に示す DBMS との分散データベースを実現できます。

- 他ノードの HiRDB
- XDM/RD (XDM/RD E2 を含みます)
- ORACLE
- RDB1 E2
- SQL/K

HiRDB と他ノードの DBMS との分散データベースは, DF/UX(Distributing Facility/for UNIX)のリ モートデータベースアクセス機能を使用して実現します。

分散データベースへのアクセスには,ネットワーク上の複数のノード(サーバマシン,ホストコンピュー タ,PC サーバなど)で稼働する複数の DBMS が関与します。ネットワーク上の位置で区別される各 DBMS を RD ノードと呼びます。ただし,一つのノードで複数の DBMS が同時に稼働したり,一つの DBMS が複数のノードを結合して稼働する場合があるので、RD ノードとネットワーク上のノードが1対 1 に対応するとは限りません。なお,DBMS とその DBMS が管理するデータベースをまとめて RD ノード と呼ぶことがあります。

RD ノードは,RD ノード名称によって識別され,RD ノード名称を指定しない CONNECT 文で接続する HiRDB(クライアント環境定義で接続先に指定した HiRDB)を既定 RD ノードと呼びます。既定 RD ノー ド以外の RD ノードを分散 RD ノードと呼び、HiRDB 以外の DBMS も含みます。

## 12.1.2 RD ノード間の接続と SQL コネクションの関係

リモートデータベースアクセスするには,分散クライアントの HiRDB が分散サーバとなる DBMS に接続 しなければなりません。自ノードの HiRDB を分散クライアント(既定 RD ノード)として、他ノードの分 散サーバ(分散 RD ノード)にアクセスする機能を、分散クライアント機能と呼びます。

分散クライアント機能には,次に示す二つの特長があります。

- 分散クライアント機能では,HiRDB が他ノードの DBMS に自動的に接続するので,他ノードの DBMS に接続するための UAP の作成が不要です。
- 一つの UAP からリモートデータベースとローカルデータベースに同時にアクセスできます (ただし, リモートデータベースとローカルデータベースを一つのトランザクションで同時更新をすると,トラン ザクションの整合性を保証できないので注意してください)。

SQL 文を実行するための UAP から RD ノードへの論理的な接続状態を SQL コネクションと呼び,既定 RD ノードへの SQL コネクションを既定 SQL コネクションと呼びます。

SQL コネクションは,接続先の RD ノードでの権限チェックのための認可識別子を含みます。この認可識 別子は SQL コネクションごとに指定できます。

分散データベースの接続形態を次の図に示します。

図 12-1 分散データベースの接続形態

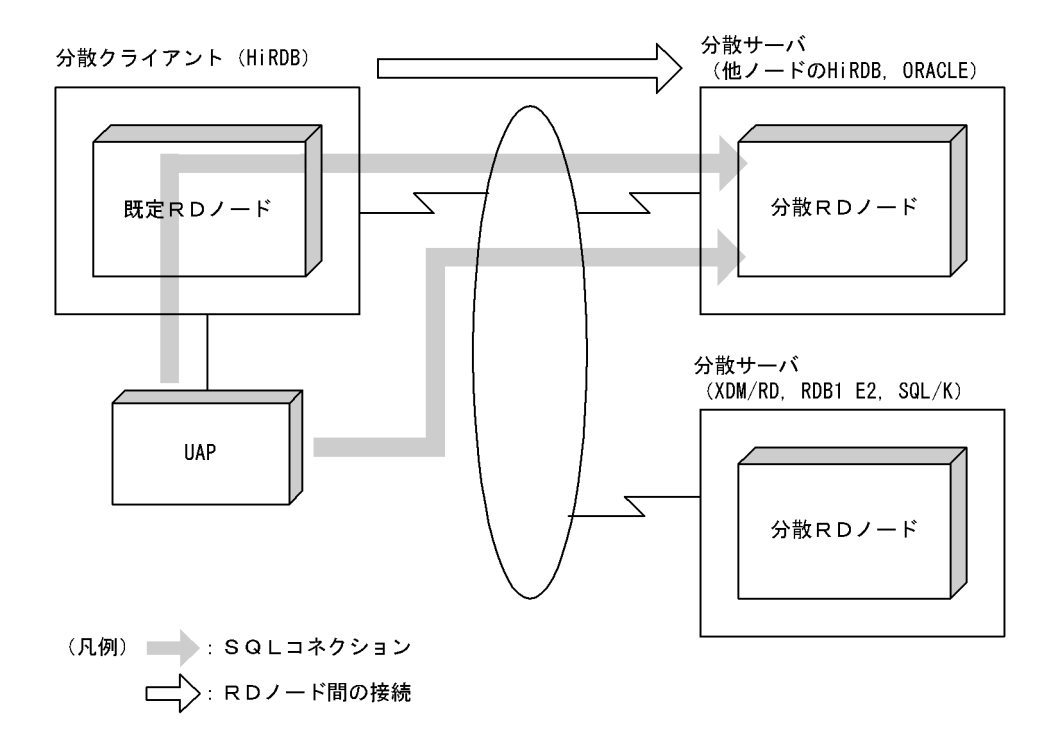

## 12.1.3 SQL コネクションの生成と消滅

(1) SQL コネクションの生成

SQL コネクションが生成される契機,生成される SQL コネクションの接続先 RD ノード及び生成される SQL コネクションに含まれる認可識別子を次の表に示します。

表 12-1 SQL コネクションの生成

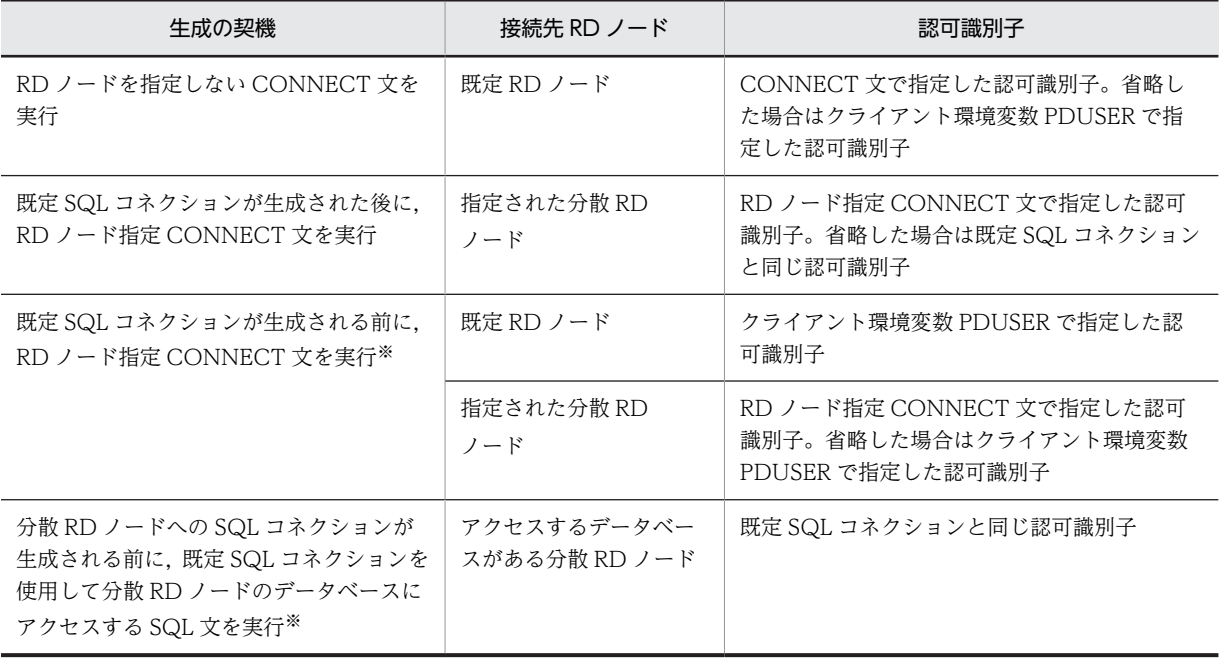

注※

分散 RD ノードのデータベースにアクセスするにはその分散 RD ノードへの SQL コネクションと既定 SQL コネクションの二つの SQL コネクションが必要になります。このため,既定 SQL コネクション が生成される前に,RD ノード指定 CONNECT 文を UAP が発行すると,HiRDB クライアントが既定 SQL コネクションを自動的に作成します。また,分散 RD ノードへの SQL コネクションが生成される 前に,既定 SQL コネクションを使用して分散 RD ノードのデータベースにアクセスする SQL 文を UAP が発行すると,既定 RD ノードの HiRDB がその分散 RD ノードへの SQL コネクションを自動的 に作成します。既定 SQL コネクションを使用して分散 RD ノードのデータベースにアクセスする方法 については,[「12.2.2 既定 SQL コネクションを使用する」](#page-885-0)を参照してください。

## (2) SQL コネクションの消滅

SQL コネクションの消滅については、次のとおりです。

- RD ノードを指定しない DISCONNECT 文を実行すると,すべての SQL コネクションが消滅します。
- RD ノード指定 DISCONNECT 文を実行すると,指定された分散 RD ノードへの SQL コネクションだ けが消滅します。

分散 RD ノードへの SQL コネクションは、同時には一つだけ生成できます。分散 RD ノードへの既存の SQL コネクションを RD ノード指定 DISCONNECT 文で削除すれば,別の分散 RD ノードへの SQL コネ クションを作成できるようになります。

## 12.1.4 現行 SQL コネクションとデータベースアクセス

データベースにアクセスする個々の SQL 文は,その時点の現行 SQL コネクションと呼ばれる一つの SQL コネクションを使用して実行します。複数の SQL コネクションが生成されている場合でも,各時点の現行 SQL コネクションは一つだけです。現行 SQL コネクションの接続先の RD ノードを現行 RD ノードと呼 びます。

存在している SQL コネクションの内で現行 SQL コネクション以外のものは、SET CONNECTION 文を 発行することでいつでも現行 SQL コネクションにできます。

現行 SQL コネクションが設定される契機と、設定後の現行 RD ノードを次の表に示します。

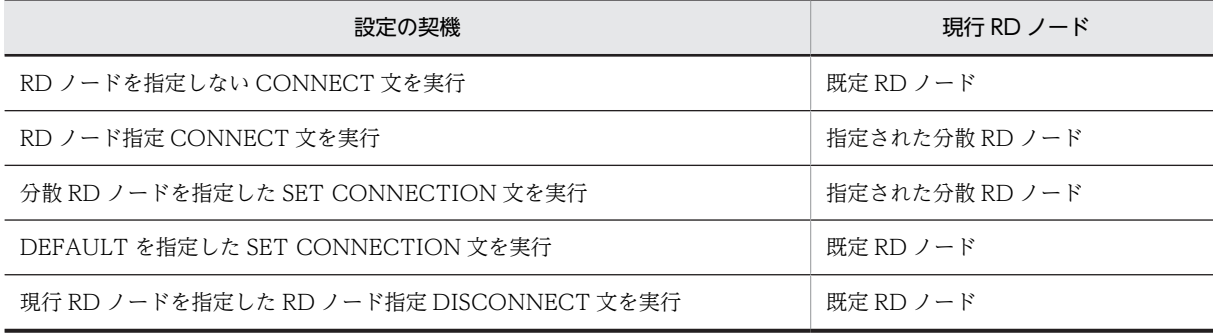

#### 表 12-2 現行 SQL コネクションの設定

現行 SQL コネクションと,その時点でアクセスできるデータベースの範囲の関係を次の表に示します。

| 現行 SQL コネクション          | アクセスできるデータベースの範囲                             |
|------------------------|----------------------------------------------|
| 既定 SQL コネクション          | • 現行 RD ノード(=既定 RD ノード)にあるデータ<br>ベース         |
|                        | • 既定 RD ノードと接続できるすべての分散 RD ノー<br>ドにあるデータベース* |
| 分散 RD ノードへの SQL コネクション | • 現行 RD ノード(=一つの分散 RD ノード)にある<br>データベース      |

表 12-3 現行 SQL コネクションとアクセスできるデータベースの範囲

注※

既定 SQL コネクションを使用して分散 RD ノードのデータベースにアクセスする方法については, 「[12.2.2 既定 SQL コネクションを使用する](#page-885-0)」を参照してください。

## 12.1.5 SQL コネクションとトランザクション制御

分散データベースを利用しない場合のトランザクション制御と比べて,分散データベースを利用する場合 は,トランザクションを終了する契機に RD ノード指定 DISCONNECT 文の実行が加わります。RD ノー ド指定 DISCONNECT 文を実行すると,現在のトランザクションを正常終了させ,同期点を設定します。

COMMIT 文を省略して RD ノード指定 DISCONNECT 文でトランザクションを正常終了させることで, COMMIT 文でトランザクションを終了させる場合に比べて,既定 RD ノードとの通信回数を削減できま す。

分散 RD ノードへの SQL コネクションを使用する場合のトランザクションの開始と終了の例を次の図に 示します。

図 12-2 分散 RD ノードへの SQL コネクションを使用する場合のトランザクションの開始と終了の例

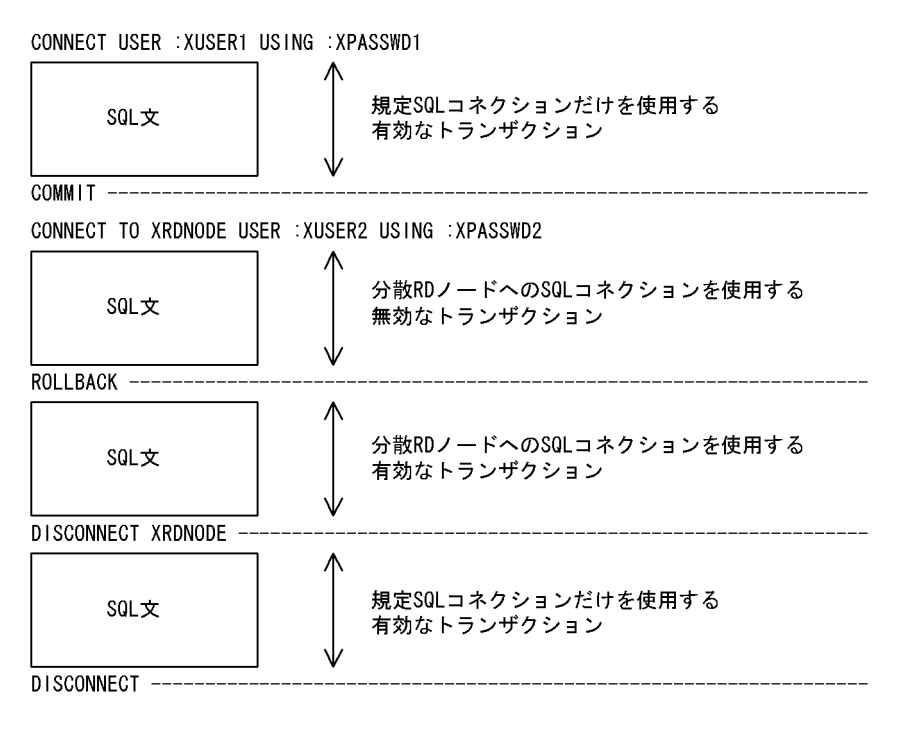

RD ノードを指定しない DISCONNECT 文を発行しないで UAP が終了した場合は、実行中のトランザク ションを ROLLBACK します。この場合に、実行中のトランザクションで分散 RD ノードのデータベース が変更されていても,実行中のトランザクションが行ったデータベースに対する変更がすべて取り消されま す。

分散 RD ノードへの SQL コネクションは、同時には一つだけ生成できるため、一つのトランザクション内 では一つの分散 RD ノードにしかアクセスできません。既定 RD ノードを含めれば一つのトランザクショ ン内で二つの RD ノードにアクセスできます。

SET CONNECTION 文を発行して現行 SQL コネクションを切り替えることで,一つのトランザクション 内で既定 SQL コネクションと分散 RD ノードへの SQL コネクションを順次使用できます。

OLTP 環境で実行する X/Open に従ったアプリケーションプログラムでは RD ノード指定 DISCONNECT 文は実行できません。

# 12.2 リモートデータベースアクセスをする UAP の作 成

分散クライアント機能を利用してリモートデータベースアクセスをする UAP を作成する方法について説 明します。

## 12.2.1 分散クライアントと分散サーバの規則

UAP を作成するとき,分散クライアント,及び分散サーバでそれぞれ規則があります。ここでは分散クラ イアント側の規則、及び分散サーバ側の規則について説明します。

## (1) 分散クライアント側の規則

(a) 構文チェック規則

UAP に記述された SQL は、HiRDB の文法に従って構文チェックをします。分散サーバ側が HiRDB 以外 の場合、分散サーバ側の文法に従っていても、HiRDB の文法と一致しない SQL 文は使用できません。

(b) 検索データ長の制限

DF/UX の受信バッファサイズによって一つの SQL 文で検索できるデータ長が制限されます。特に,一括 検索機能を使用する場合と,BLOB 型のデータを検索する場合,注意が必要です。

DF/UX の受信バッファサイズによる検索データ長の制限の詳細については,マニュアル「分散データベー ス DF/UX」を参照してください。

- (2) 分散サーバ側の規則
	- (a) 構文チェック規則

分散サーバ側では,分散サーバの SQL の文法に従って構文チェックをします。HiRDB 側と分散サーバ側 との SQL の文法が一致しない場合,その SQL 文は使用できません。次に示す SQL 文は,クライアントか らサーバにそのまま構文が転送されます。記述上では同じ形式の SQL 文の場合でも、分散サーバ側と HiRDB 側との機能の差異などによって実行結果が同一にならないことがあるので注意してください。

- DECLARE CURSOR 文(直接カーソル指定を記述する場合だけ)
- DELETE 文
- INSERT 文
- SELECT 文
- UPDATE 文
- (b) 文字コードの変換規則

分散サーバが XDM/RD, RDB1 E2, 又は SQL/K の場合, 分散クライアントと分散サーバとで文字コー ドが異なるため,文字データを送受信するときに相手側で文字コードを変換します。また,文字データを キーにしてソートした場合,サーバ側で使用している文字コードの順に従ってソートされます。このため, ソート結果がクライアント側文字コードの順に従ってソートした場合と一致しないことがあるので注意が 必要です。

## <span id="page-885-0"></span>12.2.2 既定 SQL コネクションを使用する

ここでは、現行 SQL コネクションとして既定 SQL コネクションを使用して、リモートデータベースアク セスをする方法を説明します。

現行 SQL コネクションとして既定 SQL コネクションを使用する場合は、既定 RD ノードと接続できるす べての分散 RD ノードにあるデータベースにアクセスできます。これを実行するには,アクセスする表や手 続きがどの分散 RD ノードにあるのかを次に示す方法で既定 RD ノードの HiRDB に知らせる必要があり ます。

1.表の名称を RD ノード名称で修飾する。

2.表別名を使用する。

3.手続きの名称を RD ノード名称で修飾する。

1 及び 3 の方法は既定 RD ノードにある表, 又は手続きにアクセスする場合にも使えます。その場合は, 既 定 RD ノードの RD ノード名称で修飾します。ただし、名称が RD ノード名称で修飾されていない表、又 は手続きは現行 RD ノードにあるものとして処理します。

既定 SQL コネクションを使うと分散 RD ノードのデータベースにもアクセスできますが、次の制限があり ます。

- 一つの SQL 文からは一つの RD ノードの表にしかアクセスできない
- 一つのトランザクション内では一つの分散 RD ノードにしかアクセスできない(既定 RD ノードを含め れば二つの RD ノードにアクセスできます)

## (1) 表の名称を RD ノード名称で修飾する

表の名称を RD ノード名称で修飾する場合の形式を次に示します。

#### RDノード名称.認可識別子.表識別子

RD ノード名称:

表のある RD ノードの RD ノード名称を指定します。

## 認可識別子.表識別子:

表のある RD ノードに定義されている認可識別子と表識別子を指定します。

<指定例>

• RD ノード名称が RDNODE10 の RD ノードにある表 MANAGER.JUTYU を検索する場合 SELECT \* FROM RDNODE10. MANAGER. JUTYU

## (2) 表別名を使用する

分散 RD ノードにある表を表別名で指定するときの形式を次に示します。なお,分散サーバ,又は分散クラ イアントのどちらかが Solaris の場合,表別名は使用できません。

## 〔認可識別子.〕表別名

## 〔認可識別子.〕表別名:

CREATE ALIAS で定義した名称を指定します。なお,ここで指定する名称は,表のある RD ノードに 定義されている認可識別子、及び表識別子とは一致しない場合があるので注意してください。

<指定例>

- RD ノード名称が RDNODE10 の分散 RD ノードにある表 MANAGER.JUTYU に,表のある RD ノードに定義されている名称と同じ別名 MANAGER.JUTYU を付け,その定義した別名を用いて検 索する場合
- 1. CREATE ALIAS で別名を定義 CREATE ALIAS MANAGER.JUTYU FOR RDNADE10.MANAGER.JUTYU
- 2. 1.で定義した別名を用いた検索 SELECT \* FROM MANAGER.JUTYU

## (3) 手続きの名称を RD ノード名称で修飾する

手続きの名称を RD ノード名称で修飾するときの形式を次に示します。

## RDノード名称.認可識別子.ルーチン識別子

RD ノード名称:

手続きのある RD ノードの RD ノード名称を指定します。

#### 認可識別子.ルーチン識別子:

手続きのある RD ノードに定義されている認可識別子とルーチン識別子を指定します。

#### <指定例>

• RD ノード名称が RDNODE10 の RD ノードにある手続き MANAGER.PROC10 を呼び出す場合 CALL RDNODE10.MANABER.PROC10(引数指定)

## (4) 既定 SQL コネクションと異なる認可識別子を使ってアクセスする

既定 SQL コネクションを使用する場合も,リモートデータベースアクセスをするためには分散 RD ノード への SQL コネクションが必要です。SQL コネクションを作成しないで、UAP がリモートデータベースア クセスをする SQL を発行すると,既定 RD ノードの HiRDB が分散 RD ノードへの SQL コネクションを 自動的に作成します。

しかし,HiRDB が自動的に作成する SQL コネクションは既定 SQL コネクションと同じ認可識別子を含む ものになるため,分散 RD ノードでその認可識別子に権限が与えられていないとリモートデータベースアク セスができません。このような場合は,分散 RD ノードで権限が与えられている認可識別子を含む SQL コ ネクションをあらかじめ作成しておいて,それを利用できます。

## <使用例>

次の例では RD ノード指定 CONNECT 文で,分散 RD ノードで権限が与えられている認可識別子を含 む SQL コネクションを作成します。RD ノード指定 CONNECT 文を実行すると分散 RD ノードへの SQL コネクションが現行 SQL コネクションになるので, SET CONNECTION 文で現行 SQL コネク ションを既定 SQL コネクションに戻してから,リモートデータベースアクセスをする SQL を発行しま す。

 CONNECT TO RDNODE10 USER :USER2 USING :PSWD2 SET CONNECTION DEFAULT SELECT ZSURYO INTO :suryou FROM RDNODE10.MANAGER.ZAIKO WHERE SCODE='302S'

## 12.2.3 分散 RD ノードへの SQL コネクションを使用する

ここでは,現行 SQL コネクションとして分散 RD ノードへの SQL コネクションを使用して,リモートデー タベースアクセスをする方法を説明します。

現行 SQL コネクションとして分散 RD ノードへの SQL コネクションを使用する場合は、現行 RD ノード にあるデータベースにだけアクセスできます。

分散 RD ノードへの SQL コネクションを使用する場合の利点は,リモートデータベースアクセスをするた めに, 既定 SQL コネクションを使用する場合のように RD ノード名称による修飾や表別名を使用する必要 がないことです。SQL 文中には現行 RD ノードに定義されている表名や手続き名をそのまま指定します。

## (1) RD ノード指定 CONNECT 文で現行 SQL コネクションを設定する

RD ノード指定 CONNECT 文を実行すると現行 SQL コネクションが分散 RD ノードへの SQL コネク ションになるので、すぐに分散 RD ノードへの SQL コネクションを使用できます。

#### <使用例>

次の例では RD ノード指定 CONNECT 文で設定した現行 SQL コネクションを使って、RD ノード名 称が RDNODE10 の分散 RD ノードにある在庫表 (MANAGER.ZAIKO) からデータを検索します。 CONNECT TO RDNODE10 USER :USER2 USING :PSWD2 SELECT ZSURYO INTO :suryou FROM MANAGER.ZAIKO WHERE SCODE='302S'

## (2) SET CONNECTION 文で現行 SQL コネクションを設定する

現行 SQL コネクションがアクセスしたい分散 RD ノードへの SQL コネクションでない場合は SET CONNECTION 文で現行 SQL コネクションを変更します。SET CONNECTION 文を発行する以前に 分散 RD ノードへの SQL コネクションが作成されていなけらばならないことに注意してください。

#### <使用例>

次の例では SET CONNECTION 文で現行 RD ノードを RD ノード名称が RDNODE10 の分散 RD ノードにしてから,その RD ノードにある手続き MANAGER.PROC10 を呼び出します。

SET CONNECTION RDNODE10 CALL MANAGER.PROC10(引数指定)

# 12.3 使用できる SQL

分散クライアント機能を利用したリモートデータベースアクセスに使用できる SQL について説明します。

# 12.3.1 リモートデータベースアクセスに使用できる SQL 文

リモートデータベースアクセスに使用できる SQL 文は、分散クライアント機能がサポートしていることが 条件になります。分散クライアント機能でサポートしている SQL の一覧を次の表に示します。

表 12-4 分散クライアント機能でサポートしている SQL の一覧

| 分類                | SQL 文                             |  |  |  |
|-------------------|-----------------------------------|--|--|--|
| 操作系 SQL           | CALL 文 (手続きの呼び出し)                 |  |  |  |
|                   | CLOSE 文 (カーソルクローズ)                |  |  |  |
|                   | DECLARE CURSOR 文(カーソル宣言)          |  |  |  |
|                   | DELETE 文 (行削除)                    |  |  |  |
|                   | DESCRIBE 文(検索情報の受け取り)             |  |  |  |
|                   | EXECUTE 文 (SQL の実行)               |  |  |  |
|                   | EXECUTE IMMEDIATE 文 (SQL の前処理と実行) |  |  |  |
| FETCH文 (データの取り出し) |                                   |  |  |  |
| INSERT 文 (行挿入)    |                                   |  |  |  |
|                   | OPEN 文 (カーソルオープン)                 |  |  |  |
|                   | PREPARE 文 (SQL の前処理)              |  |  |  |
|                   | PURGE TABLE 文 (全行削除) ※            |  |  |  |
|                   | SELECT 文 (データ検索)                  |  |  |  |
|                   | UPDATE 文 (データ更新)                  |  |  |  |
| 制御系 SQL           | COMMIT 文 (トランザクションの正常終了)          |  |  |  |
|                   | LOCK TABLE 文 (表の排他制御) ※           |  |  |  |
|                   | ROLLBACK 文(トランザクションの取り消し)         |  |  |  |
| 埋込み言語             | GET DIAGNOSTICS 文 (診断情報取得)        |  |  |  |

注※ Solaris の場合は使用できません。

## 12.3.2 使用できる SQL の詳細

リモートデータベースアクセスに使用できる SQL 文の詳細を次の表に示します。

なお,個々の SQL の詳細については,マニュアル「HiRDB Version 8 SQL リファレンス」を参照してく ださい。

|             |                                                                                                    |                        | 分散サーバでの使用可否                         |                        |                          |                     |  |
|-------------|----------------------------------------------------------------------------------------------------|------------------------|-------------------------------------|------------------------|--------------------------|---------------------|--|
| 区分          | SQL 文の形式                                                                                                    | <b>HiRD</b><br>B       | <b>XDM</b><br>$\prime$<br><b>RD</b> | <b>ORACL</b><br>E      | RDB1<br>E <sub>2</sub>   | SQL/K               |  |
| 変数          | {:埋込み変数〔:標識変数〕<br>  ?パラメタ}                                                                                                    | $O*9$                  | $O*9$                               | $\bigcirc^{*9}$        | $\bigcirc$ *9            | $O*9$               |  |
| 表名          | RDノード名称.認可識別子.<br>表識別子                                                                                                    | $\bigcirc^{\otimes 1}$ | $\bigcirc^{*1}$                     | $\bigcirc^{\otimes 1}$ | $\bigcirc^{\times}1$     | $\bigcirc^{*1}$     |  |
|             | [認可識別子.] 表別名                                                                                                    | $\bigcirc^{\otimes 1}$ | $\bigcirc^{\times}1$                | $\bigcirc^*$           | $\bigcirc^{\times}1$     | $\bigcirc^*$        |  |
|             | 〔認可識別子.〕 表識別子                                                                                                    | $\bigcap$ $\geq 2$     | $\bigcirc^{*2}$                     | $\bigcirc^{*2}$        | $\bigcirc^{*2}$          | $\bigcirc^{\ge 2}$  |  |
| 表指定         | { 〔認可識別子.〕表識別子  <br>相関名}                                                                                                    | $\bigcirc$ *3          | $\bigcirc^{*3}$                     | Ő                      | $\bigcirc$ *3            | $\bigcirc$ *3       |  |
| 列指定         | [表指定.] 列名                                                                                                    | $\circlearrowright$    | $\circlearrowright$                 | $\circlearrowright$    | $\bigcirc$               | $\circlearrowright$ |  |
|             | 〔表指定.〕繰返し列名[添字]                                                                                                    | $\circlearrowright$    | $\times$                            | $\times$               | X                        | $\times$            |  |
| 值指定         | {定数   変数   USER                                                                                                    | $\circlearrowright$    | $\bigcirc$                          | $\circlearrowright$    | O                        | $\bigcirc^{*4}$     |  |
|             | <b>CURRENT DATE</b><br>CURRENT TIME                                                                                                    | $\bigcirc$             | $\bigcirc$                          | ×                      | ×                        | $\times$            |  |
|             | [文ラベル] SQL変数名<br>(〔認可識別子.〕<br>ルーチン識別子.)<br>SQLパラメタ名}                                                                                                    | ×                      | $\times$                            | X                      | X                        | $\times$            |  |
| 項目指定        | {列指定                                                                                                    | $\bigcirc$             | $\bigcirc$                          | $\bigcirc$             | $\bigcirc$               | $\circlearrowright$ |  |
|             | 〔文ラベル.〕 SOL変数名<br>[〔認可識別子.〕<br>ルーチン識別子.〕<br>SQLパラメタ名}                                                                                                    | ×                      | $\times$                            | $\times$               | $\times$                 | $\times$            |  |
| 集合関数        | AVG, SUM, MAX, MIN,<br>COUNT                                                                                                    | $\circlearrowright$    | $\circlearrowright$                 | $\circlearrowright$    | $\circlearrowright$      | $\circlearrowright$ |  |
| スカラ関数       | VALUE                                                                                                    | $\bigcirc$             | $\circlearrowright$                 | ×                      | X                        | $\times$            |  |
|             | DATE, TIME, YEAR,<br>MONTH, DAY,<br>HOUR, MINUTE,<br>SECOND, DAYS,                                                                                                    | $\circlearrowright$    | $\circlearrowright$                 | ×                      | X                        | $\times$            |  |
|             | DECIMAL, DIGITS,<br>FLOAT, INTEGER,<br>CHARACTER, HEX,                                                                                                    | $\bigcirc$             | $\circlearrowright$                 | X                      | X                        | X                   |  |
|             | LENGTH, SUBSTR                                                                                                    | $\bigcirc$             | $\bigcirc$ *5                       | $\bigcirc^{*5}$        | X                        | $\times$            |  |
| ラベル付き<br>間隔 | (値式) {YEAR [S]<br>MONTH [S]<br>DAY [S] }                                                                                                    | $\circlearrowright$    | $\circlearrowright$                 | X                      | X                        | X                   |  |
| 一次子         | {(値式)<br>列指定   値指定<br>集合関数   スカラ関数                                                                                                    | $\bigcirc$             | $\circlearrowright$                 | $\circlearrowright$    | $\bigcirc$               | $\bigcirc^{*4}$     |  |
|             | ラベル付き間隔}                                                                                                    | $\bigcirc$             | $\circlearrowright$                 | ×                      | X                        | $\times$            |  |
| 值式          | { 〔 {+ -} 〕一次子<br>値式 +   -   *   /      } 一次子}                                                                                                    | $\bigcirc$             | $\circlearrowright$                 | $\bigcirc$             | $\bigcirc$ <sup>*4</sup> | $\bigcirc^{*4}$     |  |
| 比較演算子       | $\frac{1}{2} \left\{ \begin{array}{l} \left  \Delta \right  \leq \left  \Delta \right  \leq \left  \$ | $\bigcirc$             | $\bigcirc$                          | $\bigcirc$             | $\bigcirc$               | $\bigcirc$ *4       |  |

表 12‒5 リモートデータベースアクセスに使用できる SQL 文の詳細

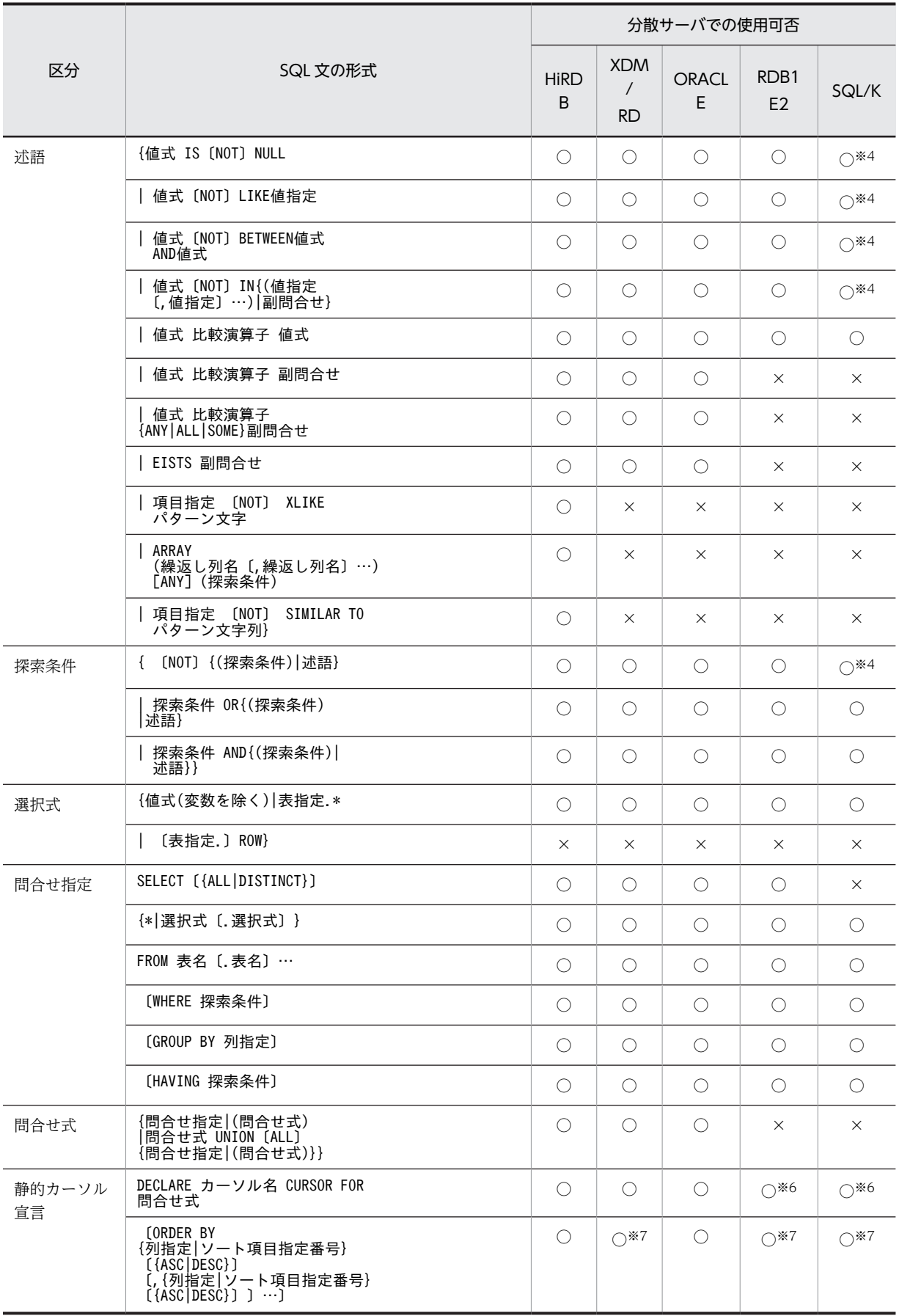

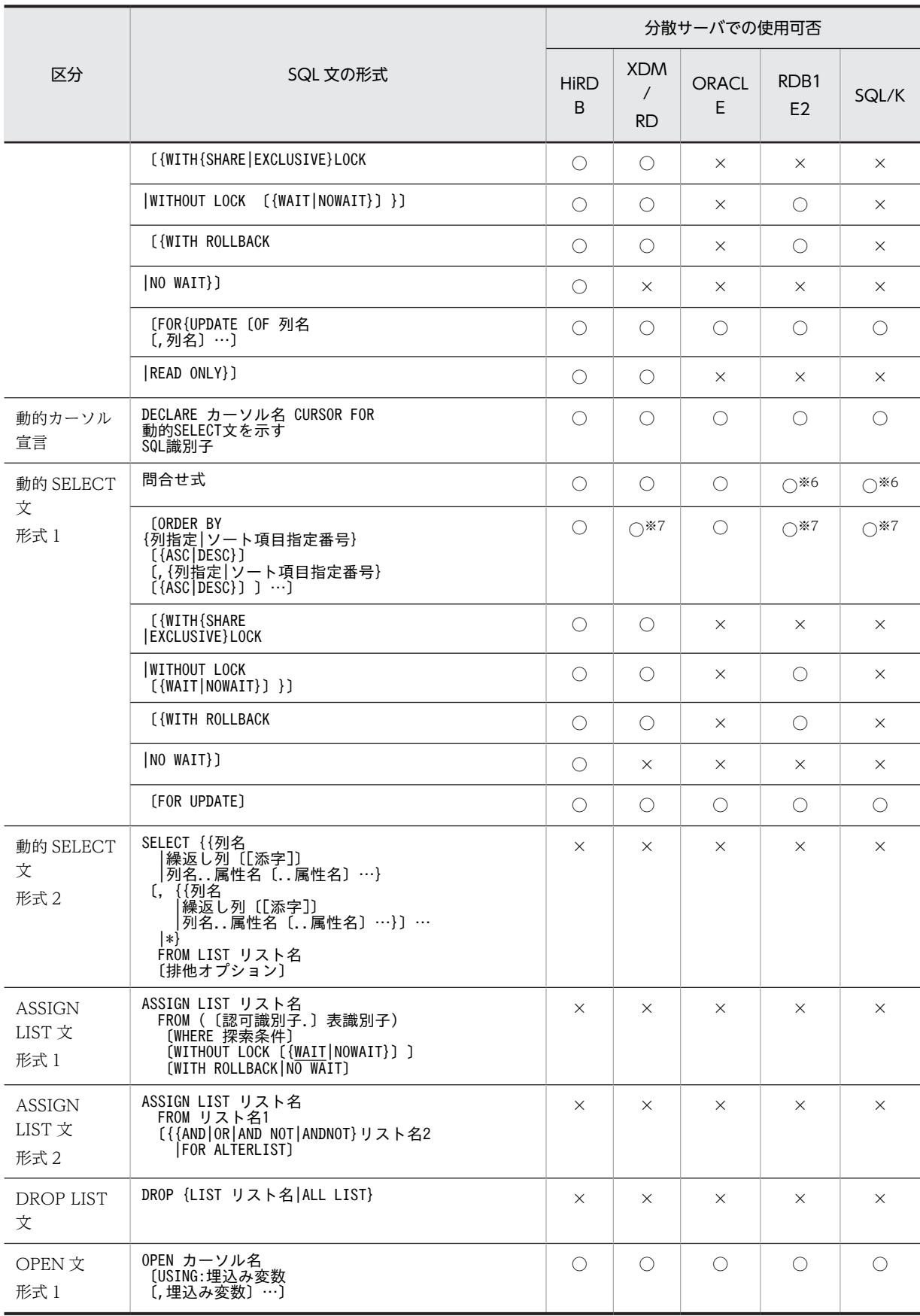

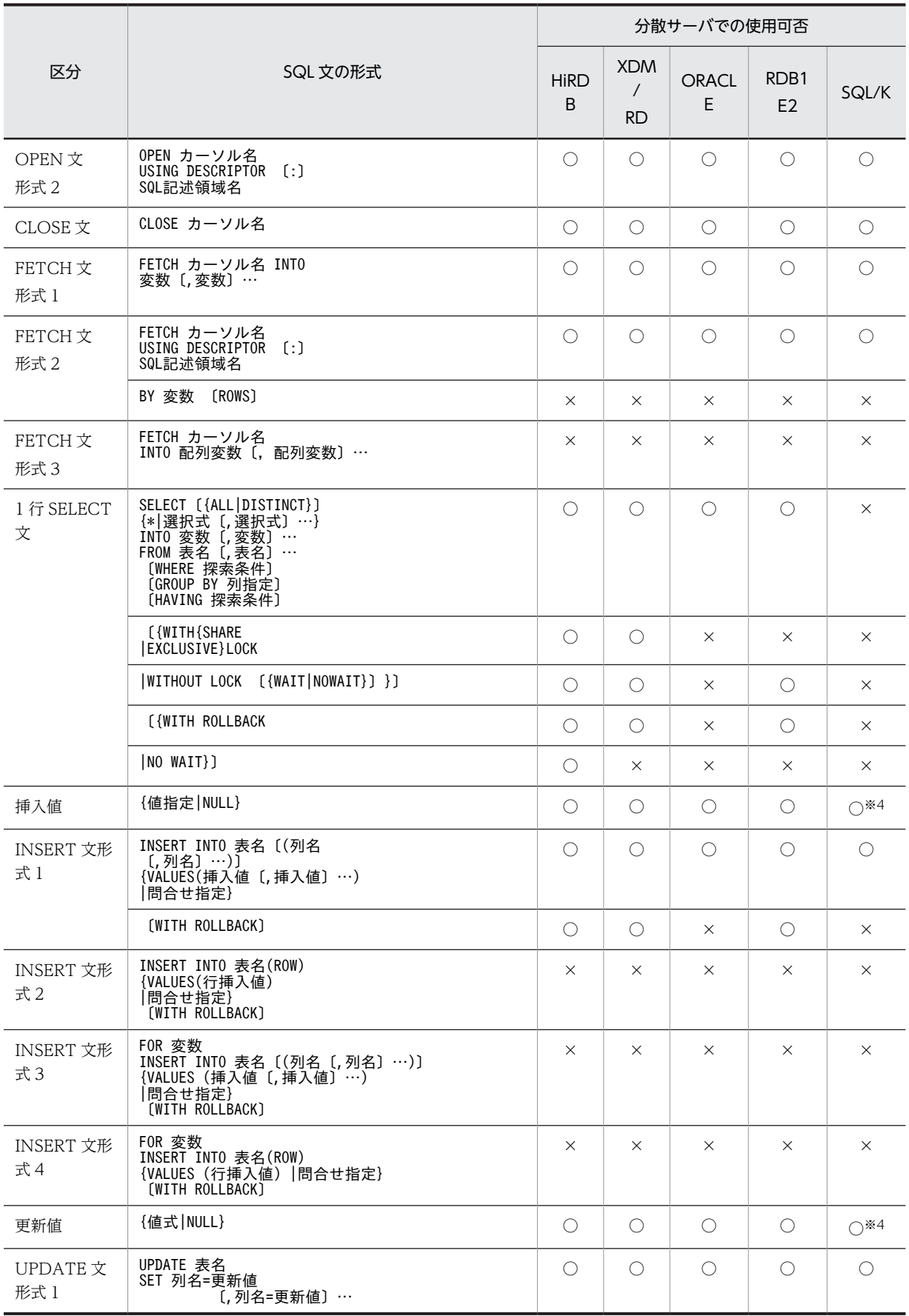

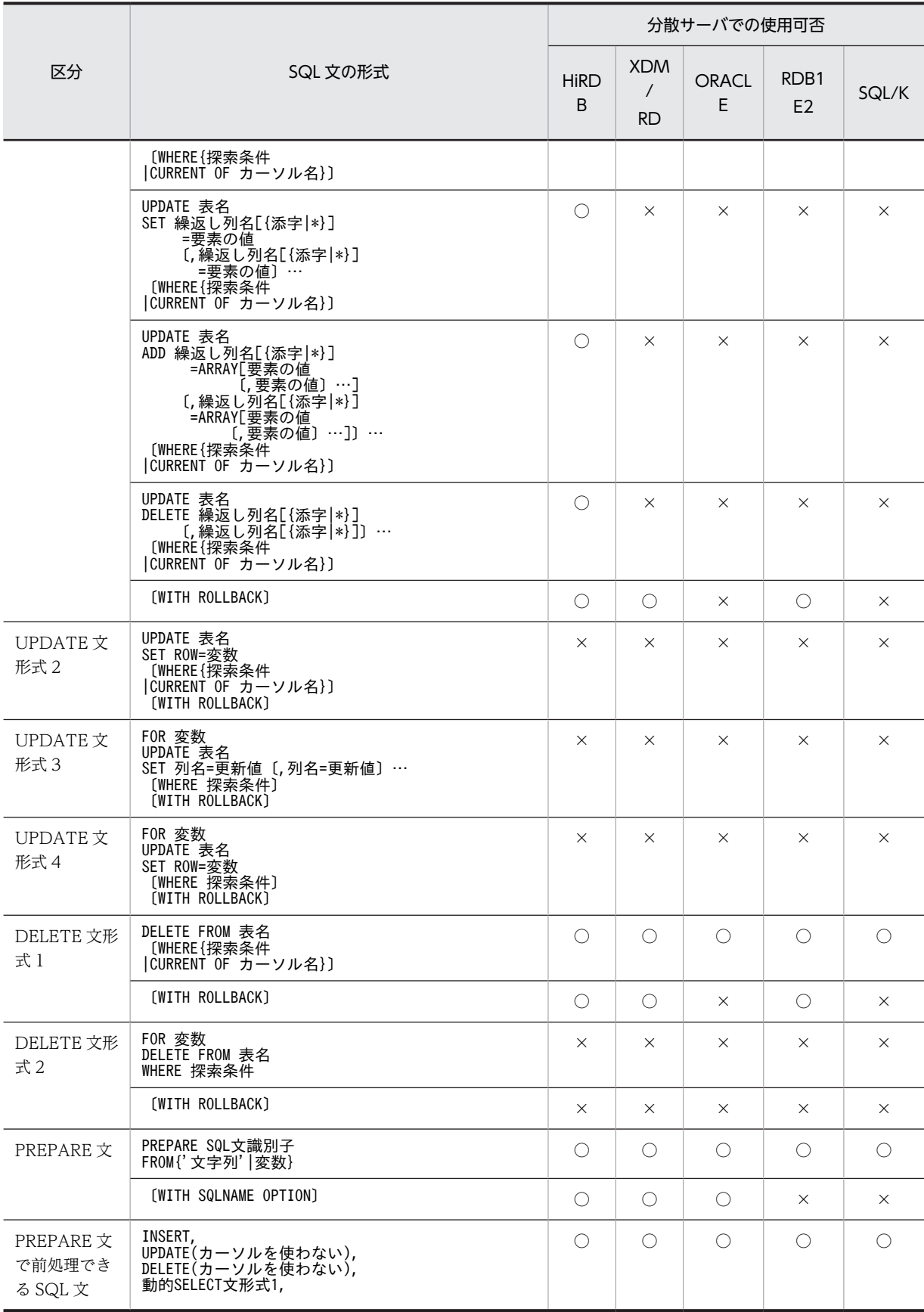

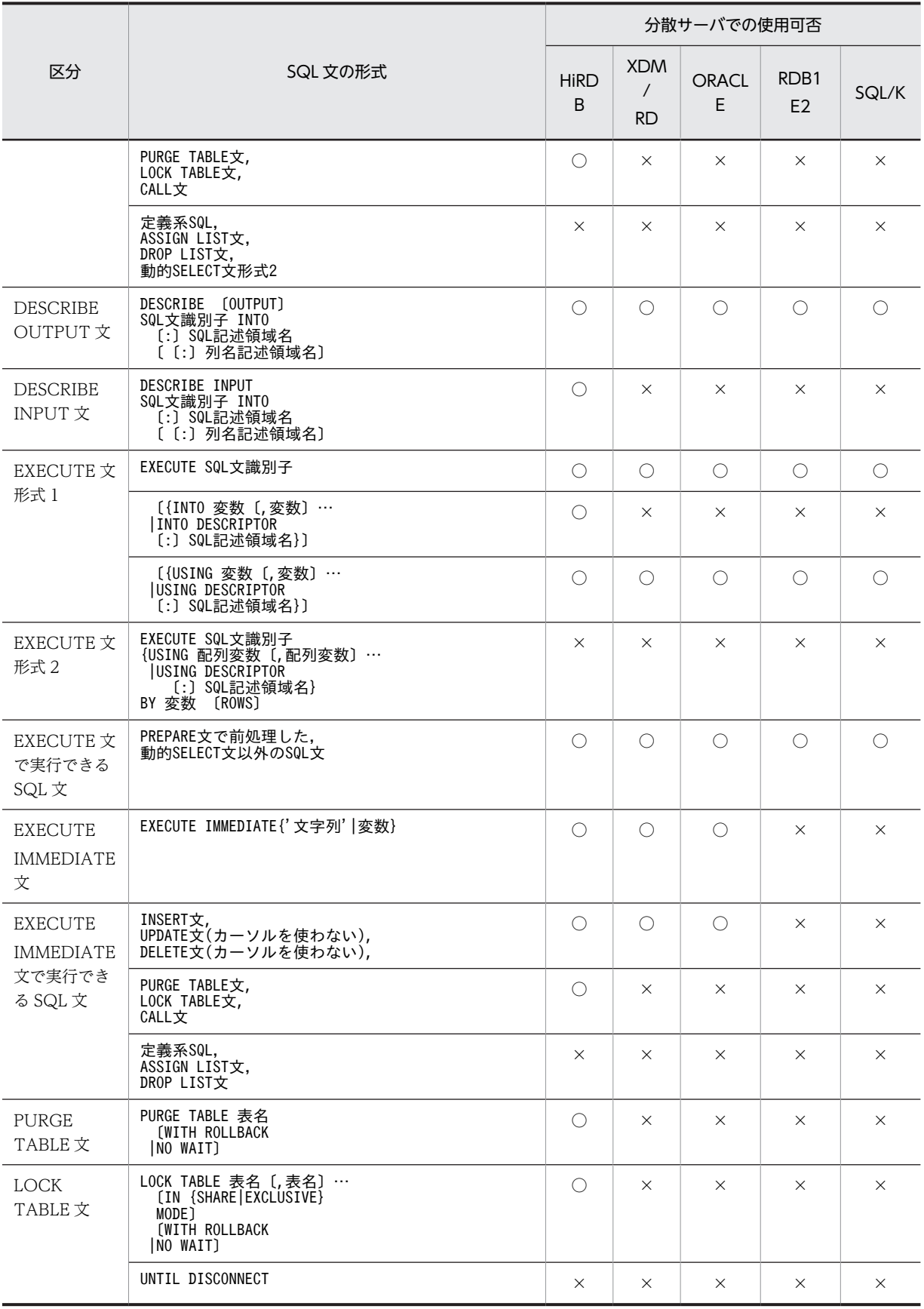

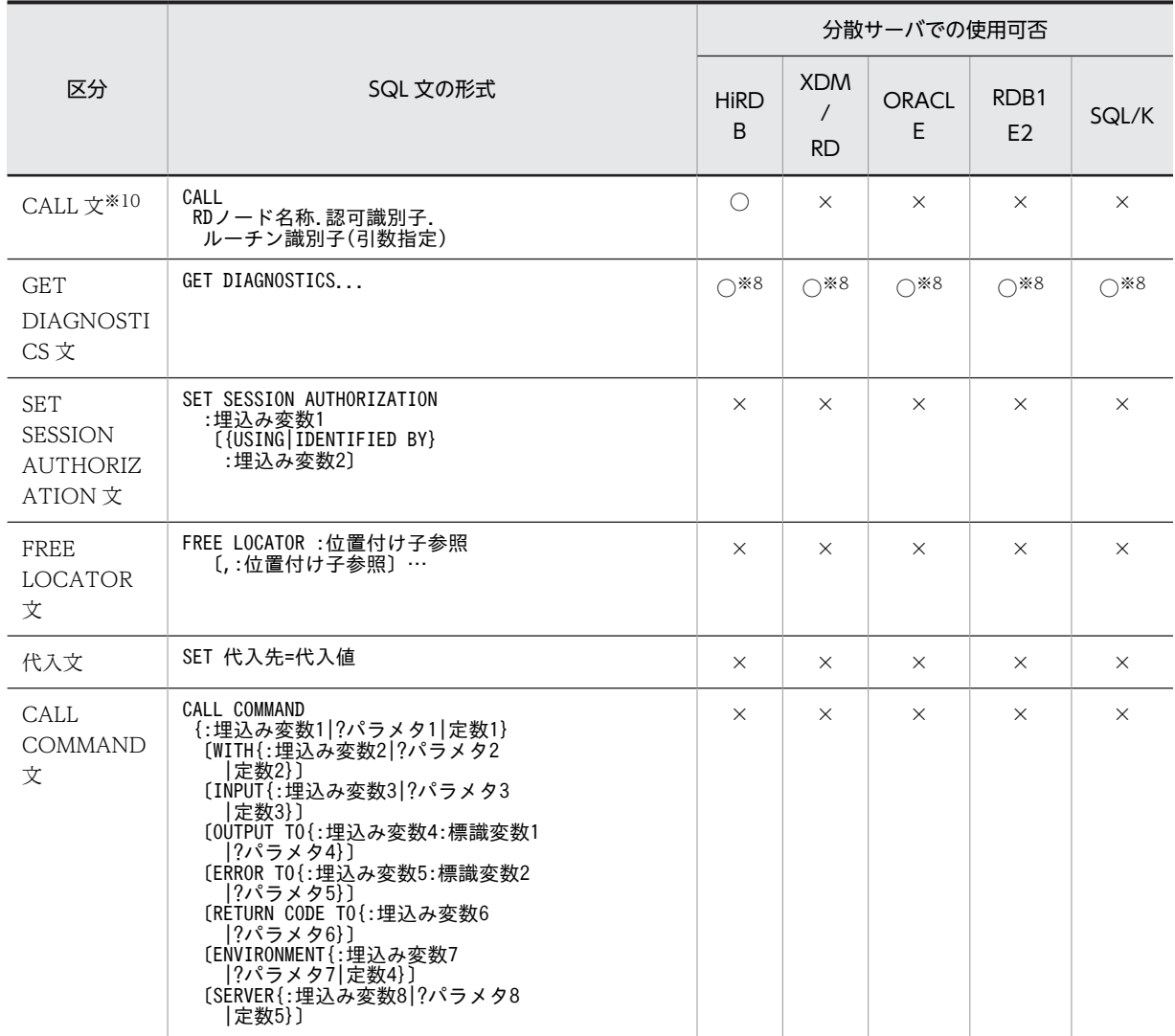

(凡例)

○:使用できます。

×:使用できません。

注※1

表名の形式'RD ノード名称. 認可識別子. 表識別子',及び' [認可識別子.]表別名'は,現行 SQL コネ クションとして規定 SQL コネクションを使用する場合にだけ使用できます。

注※2

表名の形式'[認可識別子.]表識別子'は,現行 SQL コネクションとして分散 RD ノードへの SQL コネ クションを使用する場合にだけ使用できます。

注※3

相関名に全角と半角の文字が混在していると分散サーバで処理できないことがあります。

注※4

次に示す機能は使用できません。

- USER 定数(SQL/K だけ)
- NULL 定数(SQL/K だけ)
- 比較演算子の'‖'(RDB1 E2 だけ)
- 比較演算子の'<>'(SQL/K だけ)
- 述語と探索条件の'NOT'(SQL/K だけ)
- スカラ関数(RDB1 E2, 及び SQL/K だけ)
- 問合せ指定の'ALL',及び'DISTINCT'(SQL/K だけ)

#### 注※5

MCHAR 型の列に LENGTH, 又は SUBSTR 関数を使用する場合, HiRDB ではデータの長さと位置を 文字数で処理するのに対し,XDM/RD ではバイト数で処理するため実行結果が異なります。また, ORACLE では文字型の列に 1 バイト文字と 2 バイト文字が混在するため, LENGTH 関数, 又は SUBSTR 関数を使用するとバイト数で処理します。

注※6

RDB1 E2. 及び SQL/K の場合、問合せ式の代わりに問合せ指定で定義してください。

注※7

UNION 〔ALL〕の指定がない場合,ORDER BY 句のソート指定項目番号に指定する番号の内容が XDM/RD, RDB1 E2, 及び SQL/K とそれ以外では異なります。XDM/RD, RDB1 E2, 及び SQL/K の場合,ソートのキーにしたい列の選択式の位置(SELECT 句の中で指定されている位置)を示 す番号を指定するのに対して,それ以外の場合,ソートのキーにしたい列の位置(導出表の中で指定され ている位置)を表す番号を指定します。

#### 注※8

取得できるエラー情報は,分散サーバで発生したエラーだけです。分散サーバで発生したエラーの詳細 については,「[12.5 分散サーバで発生したエラーの対処」](#page-904-0)を参照してください。

注※9

繰返し構造の埋込み変数,?パラメタは使用できません。

## 注※10

PURGE TABLE 文, COMMIT 文, 及び ROLLBACK 文を使用した手続きは実行できません。

# 12.4 使用できるデータ型

分散クライアント機能を利用したリモートデータベースアクセスに使用できる分散サーバのデータ型,及び 変数のデータ型について説明します。

## 12.4.1 リモートデータベースアクセスに使用できる変数のデータ型

リモートデータベースアクセスに使用できる変数のデータ型は,分散クライアント機能がサポートしている ことが条件になります。分散クライアント機能でサポートしている変数のデータ型の一覧を次の表に示し ます。

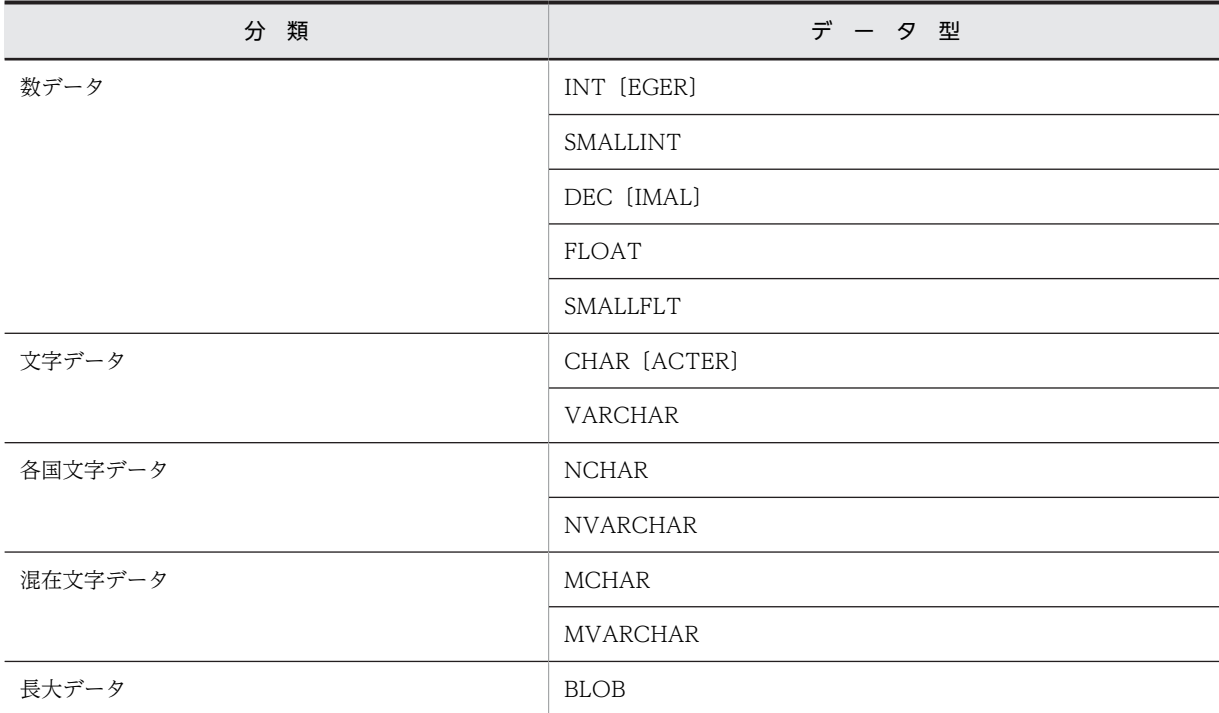

表 12-6 分散クライアント機能でサポートしている変数のデータ型の一覧

なお,日付データ(DATE),時刻データ(TIME),日間隔データ(INTERVAL YEAR TO DAY),時間隔デー タ(INTERVAL HOUR TO SECOND), 及び ROW 型の変数は、分散クライアント機能でサポートして いないので使用できません。

## 12.4.2 分散サーバのデータ型と HiRDB のデータ型との対応

分散サーバのデータ型は、DESCRIBE 文の実行によって対応する HiRDB のデータ型に変換され、SQL 記 述領域に設定されます。このとき、HiRDB に対応するデータ型がない場合、DESCRIBE 文は SQLDA に データコード 0 を設定します。

UAP を作成する場合,DESCRIBE 文を実行後に SQL 記述領域に設定されるデータ型の変数で分散サーバ 側の表の該当する列にアクセスするようにします。ただし,これには幾つかの例外(DATE 型の列に CHAR 型の変数でアクセスするなど)があります。

## (1) 分散サーバが HiRDB の場合

DESCRIBE 文を実行後に分散クライアントの HiRDB の SQL 記述領域に設定されるデータ型と分散サー バの HiRDB のデータ型の関係を次の表に示します。

表 12-7 分散サーバが HiRDB の場合の DESCRIBE 文の実行後に HiRDB の SQL 記述領域に設定される データ型

| HiRDB のデータ型                       | HiRDB の SQL 記述領域に設定<br>されるデータ型 | 説<br>明                                                          |
|-----------------------------------|--------------------------------|-----------------------------------------------------------------|
| <b>INTEGER</b>                    | <b>INTEGER</b>                 | 整数(4 バイトの2進形式)                                                  |
| <b>SMALLINT</b>                   | SMALLINT                       | 整数(2 バイトの2進形式)                                                  |
| DECIMAL(p, s)                     | DECIMAL(p, s)                  | 固定小数点数精度(全体のけた数)=p<br>位取り(小数点以下のけた数)=s<br>1 ≤ p ≤ 29, 0 ≤ s ≤ p |
| <b>FLOAT</b>                      | <b>FLOAT</b>                   | 倍精度浮動小数点数                                                       |
| SMALLFLT                          | SMALLFLT                       | 単精度浮動小数点数                                                       |
| CHAR(n)                           | CHAR(n)                        | 固定長文字列                                                          |
| VARCHAR(n)                        | VARCHAR(n)                     | 可変長文字列                                                          |
| NCHAR(n)                          | NCHAR(n)                       | 固定長各国文字列                                                        |
| NVARCHAR(n)                       | NVARCHAR(n)                    | 可変長各国文字列                                                        |
| MCHAR(n)                          | MCHAR(n)                       | 固定長混在文字列                                                        |
| MVARCHAR(n)                       | MVARCHAR(n)                    | 可変長混在文字列                                                        |
| DATE <sup>*1</sup>                | <b>DATE</b>                    | 日付                                                              |
| $TIME*2$                          | <b>TIME</b>                    | 時刻                                                              |
| <b>INTERVAL YEAR TO DAY</b>       | INTERVAL YEAR TO DAY           | 日間隔                                                             |
| INTERVAL HOUR TO<br><b>SECOND</b> | INTERVAL HOUR TO SECOND        | 時間隔                                                             |
| <b>BLOB</b>                       | <b>BLOB</b>                    | バイナリ                                                            |
| <b>ROW</b>                        | <b>ROW</b>                     | ROW 型                                                           |

注※1

DATE 型の変数は分散クライアント機能ではサポートしていませんが,CHAR(10)型の入力変数を使用 して、HiRDBへのローカルアクセスと同様に DATE 型の列にアクセスできます。

## 注※2

TIME 型の変数は分散クライアント機能ではサポートしていませんが,CHAR(8)型の入力変数を使用し て,HiRDB へのローカルアクセスと同様に TIME 型の列にアクセスできます。

## (2) 分散サーバが XDM/RD の場合

DESCRIBE 文を実行後に HiRDB の SQL 記述領域に設定されるデータ型と XDM/RD のデータ型の関係 を次の表に示します。

表 12-8 分散サーバが XDM/RD の場合の DESCRIBE 文の実行後に HiRDB の SQL 記述領域に設定され るデータ型

| XDM/RDのデータ型                | HiRDB の SQL 記述領域に<br>設定されるデータ型    | 明<br>説                                                    |
|----------------------------|-----------------------------------|-----------------------------------------------------------|
| <b>INTEGER</b>             | <b>INTEGER</b>                    | 整数(4バイトの2進形式)                                             |
| <b>SMALLINT</b>            | <b>SMALLINT</b>                   | 整数(2 バイトの2進形式)                                            |
| DECIMAL(p, s)              | DECIMAL(p, s)                     | 固定小数点数                                                    |
| LARGE DECIMAL(p, s)        |                                   | 精度(全体のけた数)=p<br>位取り(小数点以下のけた数)=s<br>1 ≤ p ≤ 29, 0 ≤ s ≤ p |
| <b>FLOAT</b>               | <b>FLOAT</b>                      | 倍精度浮動小数点数                                                 |
| SMALLFLT                   | SMALLFLT                          | 単精度浮動小数点数                                                 |
| CHAR(n)                    | CHAR(n)                           | 固定長文字列                                                    |
| VARCHAR(n)                 | VARCHAR(n)                        | 可変長文字列                                                    |
| LONG VARCHAR(n)            |                                   |                                                           |
| NCHAR(n)                   | NCHAR(n)                          | 固定長各国文字列                                                  |
| NVARCHAR(n)                | NVARCHAR(n)                       | 可変長各国文字列                                                  |
| LONG NVARCHAR(n)           |                                   |                                                           |
| MCHAR(n)                   | MCHAR(n)                          | 固定長混在文字列                                                  |
| MVARCHAR(n)                | MVARCHAR(n)                       | 可変長混在文字列                                                  |
| LONG MVARCHAR(n)           |                                   |                                                           |
| $DATAE*1$                  | <b>DATE</b>                       | 日付                                                        |
| TIME*2                     | <b>TIME</b>                       | 時刻                                                        |
| INTERVAL YEAR TO DAY       | INTERVAL YEAR TO DAY              | 日間隔                                                       |
| INTERVAL HOUR TO<br>SECOND | INTERVAL HOUR TO<br><b>SECOND</b> | 時間隔                                                       |
| <b>ROW</b>                 | <b>ROW</b>                        | ROW 型                                                     |

注※1

DATE 型の変数は分散クライアント機能ではサポートしていませんが,CHAR(10)型の入力変数を使用 して、HiRDB へのローカルアクセスと同様に DATE 型の列にアクセスできます。

注※2

TIME 型の変数は分散クライアント機能ではサポートしていませんが,CHAR(8)型の入力変数を使用し て,HiRDB へのローカルアクセスと同様に TIME 型の列にアクセスできます。
#### (3) 分散サーバが ORACLE の場合

DESCRIBE 文を実行後に HiRDB の SQL 記述領域に設定されるデータ型と ORACLE のデータ型の関係 を次の表に示します。

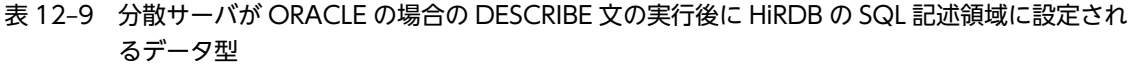

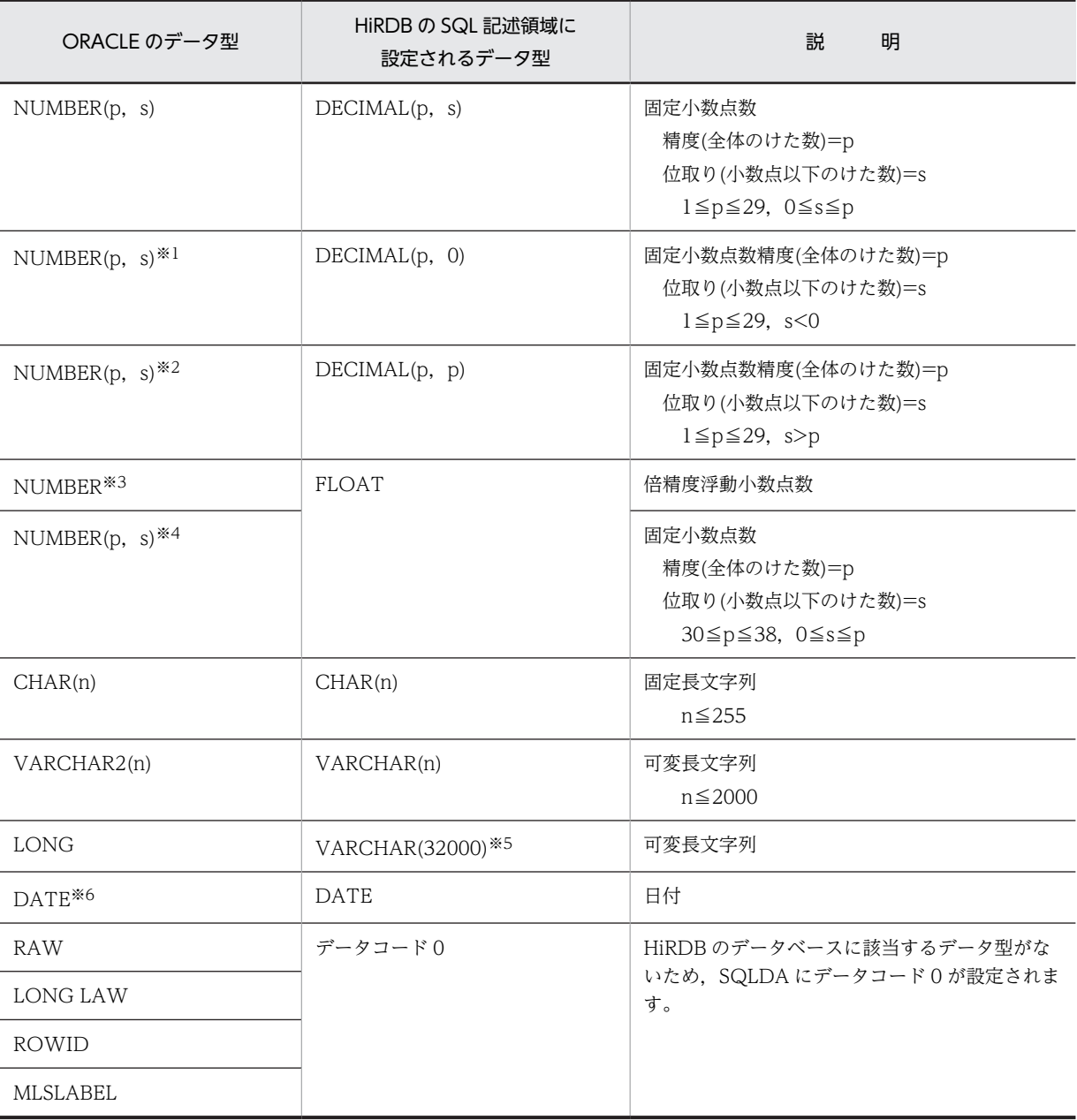

注※1

s<0の場合, DESCRIBE 文の実行結果から該当する列に対して UPDATE 文, 又は INSERT 文で入 力すると,入力した値によっては丸められることがあります。

注※2

s >p の場合, DESCRIBE 文の実行結果から該当する列に対して UPDATE 文, 又は INSERT 文で入 力すると,入力した値によっては精度超過のエラーになることがあります。

注※3

NUMBER 型のデータの絶対値の範囲は,1.0E-129〜9.99...E125 です。精度は 10 進数で 38 けたにな ります。FLOAT 型の出力変数を使用して NUMBER 型の列にアクセスできますが,数値の精度は低下 します。

注※4

p>29 の場合,FLOAT 型の出力変数を使用して NUMBER 型の列にアクセスできますが,数値の精度 は低下します。

注※5

LONG 型のデータは 2 ギガバイトまでの文字データを格納できるため,

VARCHAR(32000)型の出力変数を使用してもデータの一部しか検索できないことがあります。

注※6

DATE 型の変数は分散クライアント機能ではサポートしていませんが,CHAR(10)型の入出力変数を使 用して、HiRDB へのローカルアクセスと同様に DATE 型の列にアクセスできます。なお、ORACLE の DATE 型では、データに時刻の情報を含んでいますが、分散クライアントからアクセスできるのは 日付の情報だけです。

#### (4) 分散サーバが RDB1 E2 の場合

 $\sim$   $\sim$ 

DESCRIBE 文を実行後に分散クライアントの HiRDB の SQL 記述領域に設定されるデータ型と,分散サー バの RDB1 E2 のデータ型の関係を次の表に示します。

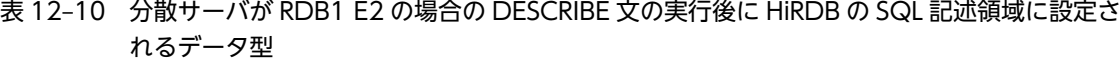

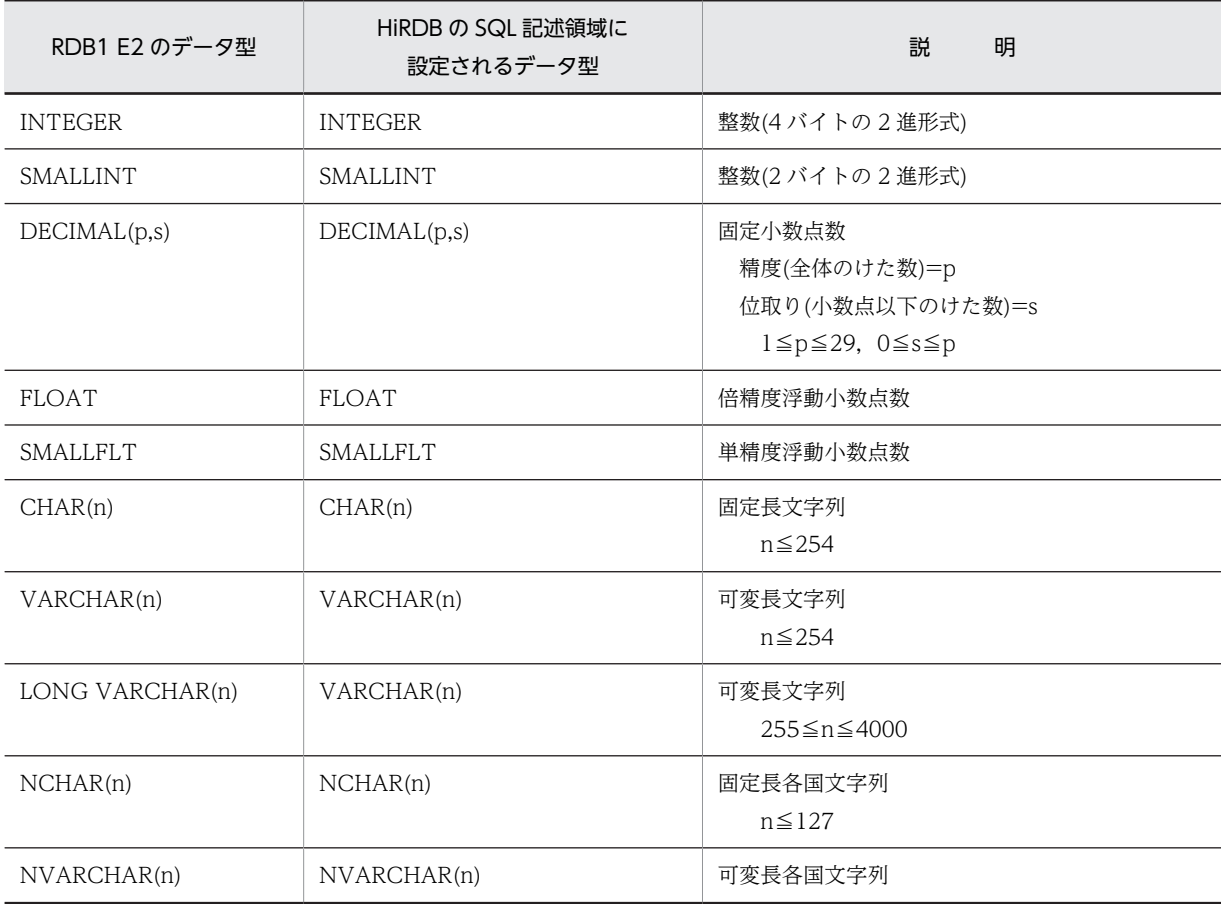

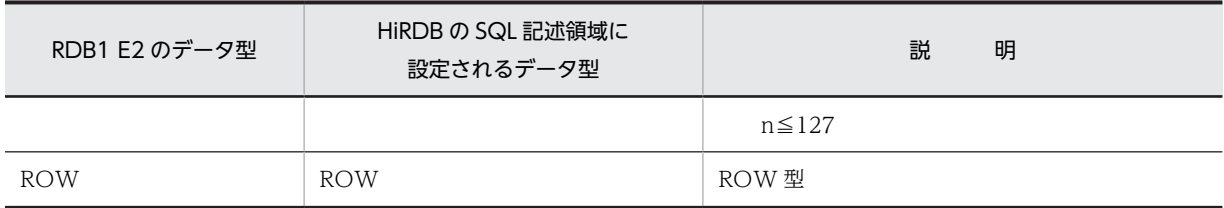

#### (5) 分散サーバが SQL/K の場合

DESCRIBE 文を実行後に分散クライアントの HiRDB の SQL 記述領域に設定されるデータ型と,分散サー バの SQL/K のデータ型の関係を次の表に示します。

#### 表 12-11 分散サーバが SQL/K の場合の DESCRIBE 文の実行後に HiRDB の SQL 記述領域に設定される データ型

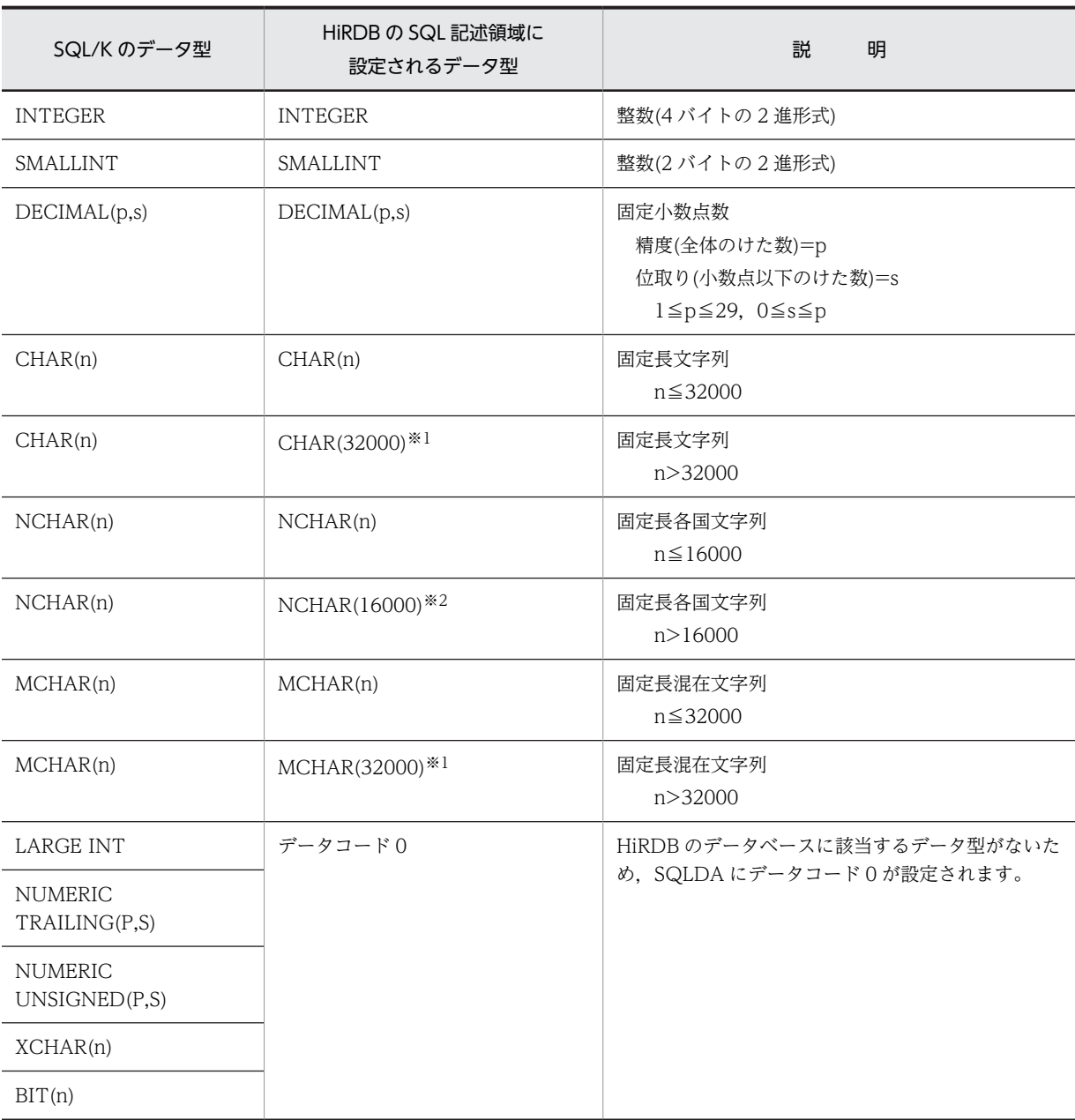

注※1

n>32000の場合, VARCHAR(32000)型の出力変数を使用してもデータの一部しか検索できないこと があります。

注※2

n>16000の場合,NVARCHAR(16000)型の変数を使用してもデータの一部しか検索できないことが あります。

## 12.5 分散サーバで発生したエラーの対処

分散サーバで発生したエラーを検知した場合の対処方法について説明します。

#### 12.5.1 分散クライアントで設定されるリターンコード

分散サーバで SQL 文を実行中にエラーが発生した場合,分散クライアントの HiRDB によって SQLCODE 変数にリターンコード(SQLCODE)が設定されます。

分散サーバでエラーが発生した場合に分散クライアントで設定される SQLCODE を次の表に示します。

表 12-12 分散サーバでエラーが発生した場合に分散クライアントで設定される SQLCODE

| SQLCODE | 容<br>内                                    |  |
|---------|-------------------------------------------|--|
| -861    | リモートデータベースアクセスで分散サーバから負の SQLCODE が返されました。 |  |
| -862    | - リモートデータベースアクセスで分散サーバから RDA エラーが返されました。  |  |

注

分散サーバから返されたエラー情報(分散サーバのリターンコードやメッセージテキストなど)は、上 記の SQLCODE に対応するメッセージ中に挿入されます。しかし,メッセージ中に挿入できる情報の 長さに制限があるため,分散サーバから返されるメッセージテキストの一部しか表示されないことがあ ります。

#### 12.5.2 エラーの詳細情報の取得と対処

分散サーバでエラーが発生し、分散クライアントに次の表に示す SQLCODE が設定された場合, GET DIAGNOSTICS 文で詳細情報を取得できます。詳細情報を出力するときに、SQL 連絡領域の SQLCAIDE 領域の内容も出力すると,分散サーバの DBMS の種別が特定できます。

GET DIAGNOSTICS 文では、次に示す四つの詳細情報を取得できます。

- SQL 文の実行結果として分散サーバが返したリターンコード(分散クライアントの SQLCODE が-861 の場合だけ)
- SQL 文の実行結果として分散サーバが返したメッセージテキストの全文
- エラーが発生した分散サーバの RD ノード名称
- 分散サーバの診断領域中の診断情報(CALL 文の場合だけ)

なお,GET DIAGNOSTICS 文で詳細情報を取得中に分散サーバで発生したエラーについては,詳細情 報を取得できません。

分散サーバでエラーが発生した場合に GET DIAGNOSTICS 文で取得できる文情報項目を次の表に示し ます。

| 文情報項目名        | SQL 文    | 容<br>内             |
|---------------|----------|--------------------|
| <b>NUMBER</b> | CALL 文以外 |                    |
|               | CALL 文   | 1+分散サーバの診断領域中のエラー数 |

表 12-13 分散サーバでエラーが発生した場合に GET DIAGNOSTICS 文で取得できる文情報項目

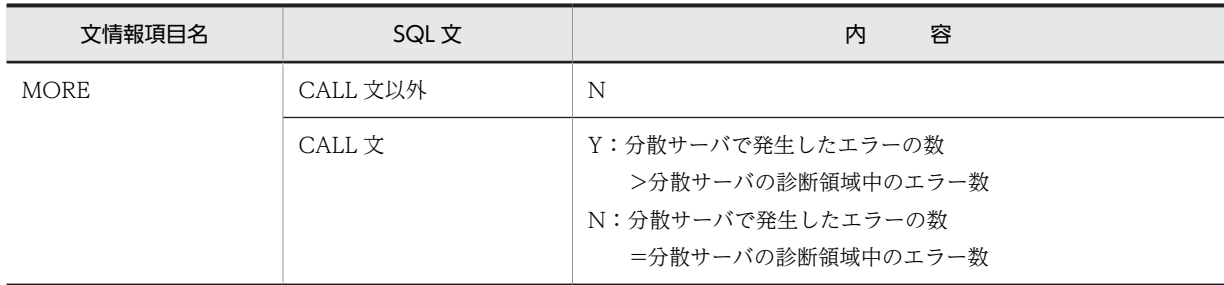

分散サーバでエラーが発生した場合,条件番号に 1 を指定すると,GET DIAGNOSTICS 文で条件情報項 目を取得できます。また,分散サーバで CALL 文のエラーが発生した場合,条件番号に 2 以上を指定する と,GET DIAGNOSTICS 文で分散サーバの診断領域中の診断情報を取得できます。

分散サーバでエラーが発生した場合,条件番号に 1 を指定した場合に取得できる条件情報項目を次の表に 示します。

#### 表 12-14 分散サーバでエラーが発生した場合に条件番号に 1 を指定した GET DIAGNOSTICS 文で取 得できる条件情報項目

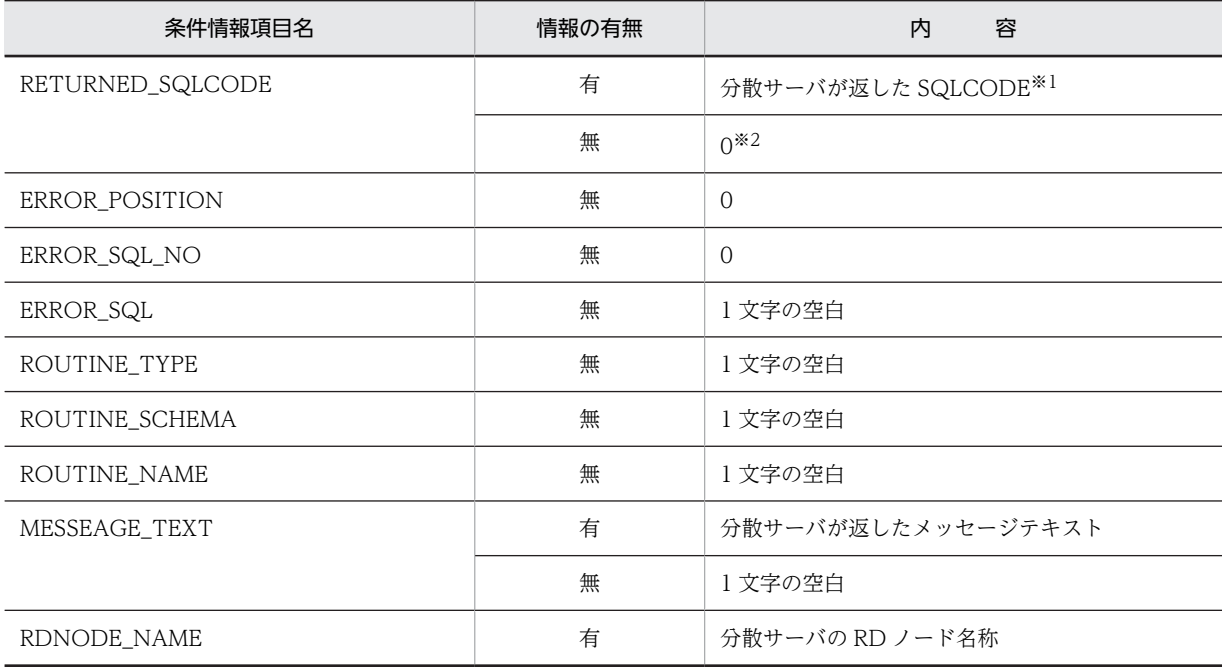

注※1

分散クライアントの SQLCODE が-861 の場合に取得します。

注※2

分散クライアントの SQLCODE が-862 の場合,分散サーバから SQLCODE が返されないので 0 が設 定されます。

## 12.6 利用するときの注意事項

分散データベース機能を利用する場合に注意することについて説明します。

#### 12.6.1 分散クライアントでの注意事項

#### (1) リモートデータベースとローカルデータベースの同期更新はできません

リモートデータベースを更新する場合,COMMIT 処理中に通信障害などの障害が発生すると,分散サーバ 側で COMMIT 処理をしたのかロールバックしたのかを分散クライアント側の情報だけで判断できないの で,サーバ側の状態を調べる必要があります。また,リモートデータベースを更新するときに,同じトラン ザクション内でローカルデータベースを更新しないでください。両方に更新を掛けて COMMIT 処理に失 敗した場合,ローカルデータベースは直前の同期点の状態に戻りますが,リモートデータベースは更新され てしまうことがあります。リモートデータベースだけが更新されてしまうと,更新済みのデータベースを後 から同期点の状態に戻すことは困難です。

#### (2) 空白文字の変換について

#### (a) データの代入と比較

データの代入と比較をする場合,分散クライアント側の HiRDB で指定したシステム共通定義の pd\_space\_level オペランド,又はクライアント環境定義の PDSPACELVL の指定は無効となります。

分散サーバ側で指定した空白変換レベル(分散サーバが HiRDB の場合はシステム共通定義の pd\_space\_level オペランド,分散サーバが XDM/RD の場合は RD 環境定義の KEIS CODE SPACE LEVEL)の値が有効となります。必要であれば,分散サーバ側で空白変換レベルを指定してください。

#### (b) データの検索

• 分散クライアント側の, システム共通定義の pd\_space\_level オペランド,又はクライアント環境定義 の PDSPACELVL に 0,又は 1 を指定した場合

分散クライアント側では空白変換をしません。

分散サーバ側で空白変換レベルを指定している場合,検索結果は分散サーバ側の仕様に従います。

分散サーバが HiRDB の場合の空白変換を次の表に示します。

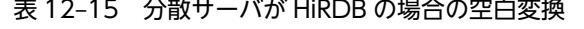

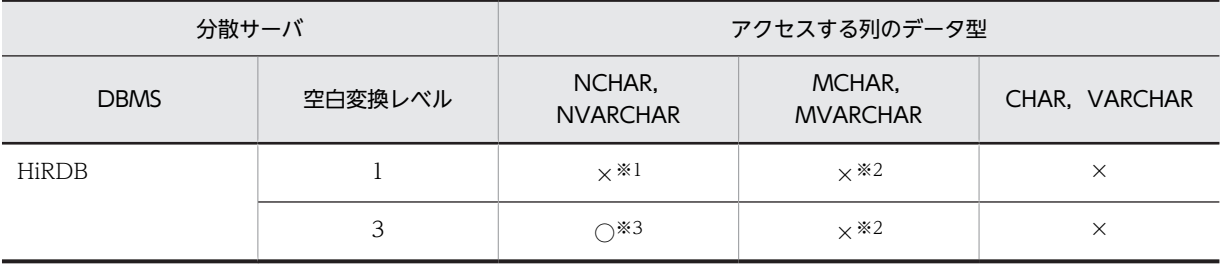

(凡例)

○:データの取り出し時に空白変換をします。

×:データの取り出し時に空白変換をしません。

注※1

データの格納時に空白変換をする場合は,半角空白 2 バイトが全角空白 1 文字に変換されます。データ 格納時に,データ検索時と同じ空白変換レベルが指定されていれば,検索結果のデータ中の空白は全角 空白となります。

注※2

データの格納時に空白変換をする場合は,全角空白 1 文字が半角空白 2 バイトに変換されます。データ 格納時に,データ検索時と同じ空白変換レベルが指定されていれば,検索結果のデータ中の空白は半角 空白となります。

注※3

データの取り出し時に全角空白 1 文字を半角空白 2 バイトに変換するので,検索結果のデータ中の空白 は半角空白となります。

• 分散クライアント側の,システム共通定義の pd\_space\_level オペランド,又はクライアント環境定義 の PDSPACELVL に 3 を指定した場合

分散クライアント側の HiRDB が,検索結果のデータ中の全角空白 1 文字を半角空白 2 バイトに変換しま す。アクセスする列のデータ型が,NCHAR,及び NVARCHAR の場合だけでなく, MCHAR, MVARCHAR, CHAR, 及び VARCHAR のときも変換します。このため, UAP に返却する検索結果の データ中の空白は常に半角空白になります。

#### 12.6.2 分散サーバでの注意事項

- HiRDB 以外の DBMS の UAP が,HiRDB の分散サーバ機能を使用して HiRDB のデータベースにアク セスする場合,SQL 文中に指定する名称などの文字列について注意が必要です。これは,XDM/RD で は、英小文字と英大文字を区別しないで使用するのに対し、HiRDB では、英小文字と認識させる必要 のある文字列は引用符で囲んで英大文字と区別しているからです。したがって、HiRDB のデータベー スにアクセスするとき,SQL 文中に英小文字として認識させる必要がある文字列を含んでいる場合,そ の文字列を引用符で囲む必要があります。
- · 表識別子,及び列名に半角と全角の文字が混在すると, XDM/RD の UAP からは, その表にアクセス できません。

# 13 UAP からのコマンド実行

この章では,UAP からコマンドを実行する方法について説明します。

### 13.1 概要

UAP 中にコマンドを指定して実行できます。指定したコマンドは,HiRDB サーバ側で実行されます。

UAP からコマンドを実行する場合,次のどちらかの SQL を使用します。

• CALL COMMAND 文

HiRDB の運用コマンド,及びユティリティを実行します。CALL COMMAND 文を使用する場合,コ マンド実行のための準備は必要ありません。

• COMMAND EXECUTE

HiRDB の運用コマンド,ユティリティ,及び OS のコマンドを実行します。

COMMAND EXECUTE からのコマンド実行は,HiRDB クライアントと HiRDB Control Manager - Agent が連携することで実現しているため,HiRDB サーバ側に HiRDB Control Manager - Agent をインストールする必要があります。HiRDB Control Manager - Agent については,それぞれのリ リースノートを参照してください。

COMMAND EXECUTE からのコマンド実行は、C言語の場合にだけ使用できます。 COMMAND EXECUTE からのコマンド実行の概要を次の図に示します。

#### 図 13-1 COMMAND EXECUTE からのコマンド実行の概要

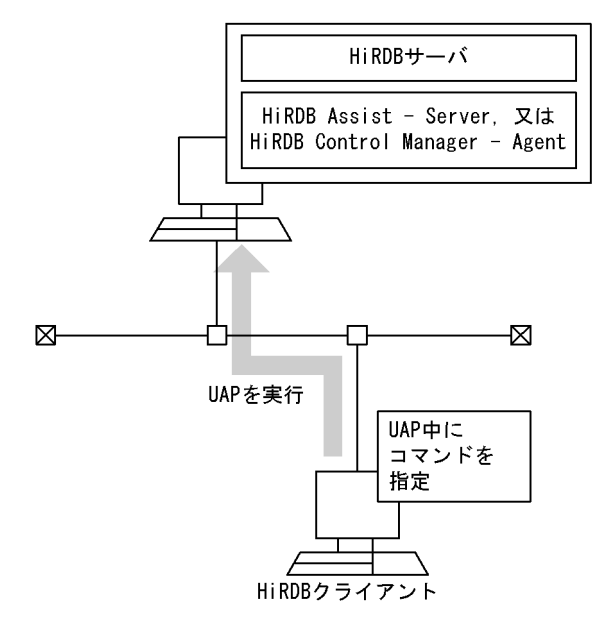

## 13.2 COMMAND EXECUTE からコマンドを実行す るための準備

#### (1) HiRDB/シングルサーバの場合

データロード(データベース作成ユティリティ)を実行する UAP を例にして説明します。 HiRDB/シングルサーバの場合のサーバ,クライアント構成例を次の図に示します。

図 13-2 HiRDB/シングルサーバの場合のサーバ、クライアント構成例

シングルサーバがあるサーバマシン (ホスト名: HOST1)

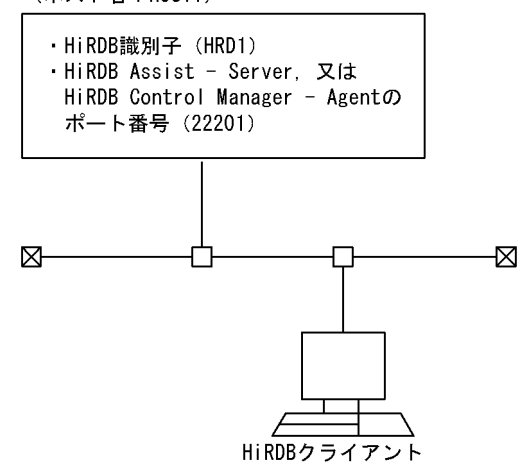

図 13-2 のようなサーバ,クライアント構成で,データロードをする UAP を実行する場合,事前に次の設 定をしておきます。

1.次のクライアント環境定義を設定します。

#### PDSYSTEMID:

HiRDB サーバの HiRDB 識別子 (HRD1) を設定します。

#### PDASTHOST:

HiRDB Control Manager - Agent のホスト名(HOST1)を設定します。

#### PDASTPORT:

HiRDB Control Manager - Agent のポート番号(22201)を設定します。

- 2. HiRDB サーバ側に、データロードで必要となる制御情報ファイル、及び入力データファイルを用意し ます。
- 3.HiRDB 管理者が USERA (パスワード USERA)で, データロードをする表の所有者が USERB (パス ワード USERB)であったとします。この場合、次のクライアント環境定義を設定します。

```
PDASTUSER=USERA/USERA
PDUSER=USERB/USERB
```
これで,データロードをする UAP を実行できるようになります。なお,各クライアント環境定義について は,「[6.6.4 クライアント環境定義の設定内容」](#page-493-0)を参照してください。

データロードを実行する UAP の例を次に示します。

#include <stdio.h> #include <string.h> #include <stdlib.h> EXEC SQL BEGIN DECLARE SECTION; char CmdLine[30000];<br>long ReturnCode; long ReturnCode; /\* リターンコード受取変数 \*/ long OutBufLen; /\* 実行結果受取領域長 \*/ long CmdRetCode; /\* 実行コマンドリターンコード 受取変数 \*/ long OutDataLen; /\* 実行結果長受取変数 \*/ PDOUTBUF OutBuf; /\* 実行結果受取領域 \*/ ,<br>/\* 環境変数グループ名変数 \*/ EXEC SQL END DECLARE SECTION; void main() { strcpy(CmdLine,"pdhold -r RDDATA10"); /\* 実行コマンドライン (RDエリア閉塞)設定 \*/ OutBuf = malloc(30000); /\* 実行結果受取領域確保 \*/ if (OutBuf == NULL){ /\* メモリ確保失敗 \*/ printf("メモリ確保失敗¥n"); return ; )<br>OutBufLen = 30000 ;<br>EnvGroup[0] = '\0' /\* 実行結果受取領域長設定 \*/ /\* 環境変数グループ設定なし \*/ /\* コマンド実行 \*/ EXEC SQL COMMAND EXECUTE :CmdLine, :ReturnCode, :OutBufLen, :OutDataLen, :OutBuf, :CmdRetCode, :EnvGroup ; if (ReturnCode == p\_rdb\_RC\_NORM) { /\* COMMAND EXECUTE正常終了 \*/ if (CmdRetCode==0) { /\* 実行コマンド正常 \*/ /\* 実行コマンドライン(データロード実行)設定 \*/ strcpy(CmdLine,"pdload -i c -be ZAIKO c:\HiRDB\_S\conf\LOAD"); EXEC SQL COMMAND EXECUTE :CmdLine, :ReturnCode, :OutBufLen, :OutDataLen, :OutBuf, :CmdRetCode, :EnvGroup ; if (ReturnCode == p\_rdb\_RC\_NORM) { /\* COMMAND EXECUTE正常終了 \*/ if (CmdRetCode==0) { /\* 実行コマンド正常 \*/ printf("pdload command successfully\n"); printf("%s\n", OutBuf); } else { /\* 実行コマンドエラー \*/ printf("pdload command Error,Code = %d\n", CmdRetCode); printf("%s\n", OutBuf); } } else { /\* COMMAND EXECUTEエラー \*/ printf("COMMAND EXECUTE Error,Code = %d\n", ReturnCode); printf("%s\n", OutBuf); } } else { /\* 実行コマンドエラー \*/ printf("pdhold command Error,Code = %d\n", CmdRetCode); printf("%s\n", OutBuf); } strcpy(CmdLine,"pdrels -r RDDATA10"); /\* 実行コマンドライン (RDエリア閉塞解除)設定 \*/ EXEC SQL COMMAND EXECUTE :CmdLine, :ReturnCode, :OutBufLen, :OutDataLen, :OutBuf, :CmdRetCode, :EnvGroup ; if (ReturnCode == p\_rdb\_RC\_NORM) { /\* COMMAND EXECUTE正常終了 \*/ if (CmdRetCode!=0) { /\* 実行コマンドエラー \*/ printf("pdrels command Error,Code = %d\n", CmdRetCode); printf("%s\n", OutBuf); } } else { /\* COMMAND EXECUTEエラー \*/ printf("COMMAND EXECUTE Error,Code = %d\n", ReturnCode); printf("%s\n", OutBuf); } } else { /\* COMMAND EXECUTEエラー \*/ printf("COMMAND EXECUTE Error,Code = %d\n", ReturnCode); printf("%s\n", OutBuf); } return ; }

(2) HiRDB/パラレルサーバの場合

データロード(データベース作成ユティリティ)を実行する UAP を例にして説明します。

HiRDB/パラレルサーバの場合のサーバ,クライアント構成例を次の図に示します。

図 13-3 HiRDB/パラレルサーバの場合のサーバ, クライアント構成例

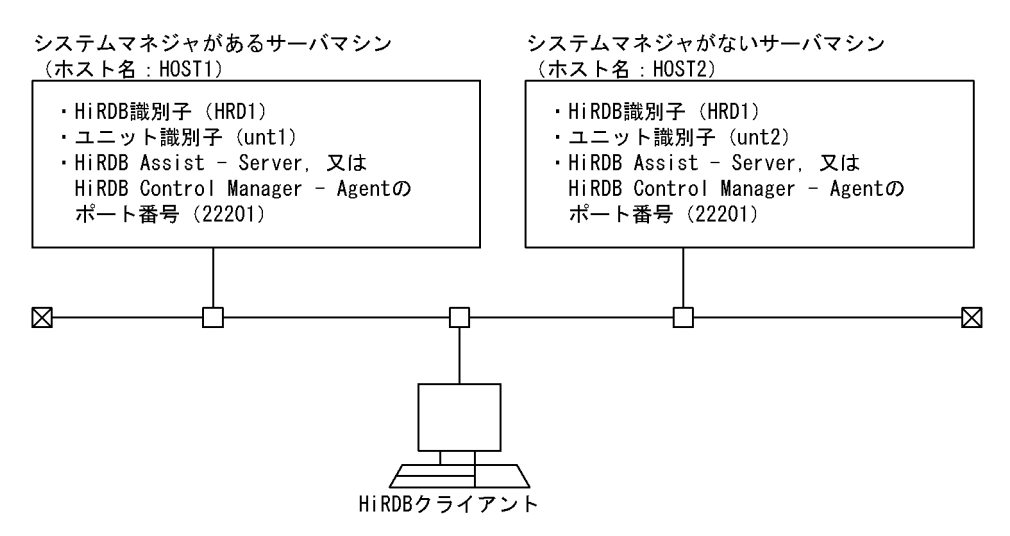

図 13-3 のようなサーバ,クライアント構成で,データロードをする UAP を実行する場合,事前に次の設 定をします。

1.次のクライアント環境定義を設定します。

#### PDSYSTEMID:

HiRDB サーバの HiRDB 識別子 (HRD1) を設定します。

#### PDASTHOST:

HiRDB Control Manager - Agent のホスト名(HOST1)を設定します。HiRDB/パラレルサーバ の場合は,システムマネジャがあるサーバマシンのホスト名を指定します。

#### PDASTPORT:

HiRDB Control Manager - Agent のポート番号(22201)を設定します。

- 2.HiRDB サーバ側に、データロードで必要となる制御情報ファイル,及び入力データファイルを用意し ます。
- 3.HiRDB 管理者が USERA (パスワード USERA)で, データロードをする表の所有者が USERB (パス ワード USERB)であったとします。この場合,次のクライアント環境定義を設定します。

PDASTUSER=USERA/USERA PDUSER=USERB/USERB

これで、データロードをする UAP を実行できるようになります。なお、各クライアント環境定義について は,「[6.6.4 クライアント環境定義の設定内容」](#page-493-0)を参照してください。

データロードを実行する UAP の例を次に示します。

#include <stdio.h> #include <string.h> #include <stdlib.h> EXEC SQL BEGIN DECLARE SECTION;<br>char CmdLine[30000]: char CmdLine[30000]; /\* CmdLine変数 \*/ long ReturnCode; /\* リターンコード受取変数 \*/ long OutBufLen; /\* 実行結果受取領域長 \*/ long CmdRetCode; /\* 実行コマンドリターンコード 受取変数 \*/ long OutDataLen; /\* 実行結果長受取変数 \*/ PDOUTBUF OutBuf; /\* 実行結果受取領域 \*/ char EnvGroup[256]; /\* 環境変数グループ名変数 \*/ EXEC SQL END DECLARE SECTION;

```
void main() 
{
strcpy(CmdLine,"pdhold -r RDDATA10"); /* 実行コマンドライン
                               ′ (RDエリア閉塞)設定 */<br>/* 実行結果受取領域確保 */<br>/* メモリ確保失敗 */
OutBuf = malloc(30000); /* 実行結果受取領域確保 */
if (OutBuf == NULL){ /* メモリ確保失敗 */
printf("メモリ確保失敗¥n");
return ;
)<br>OutBufLen = 30000 ;<br>EnvGroup[0] = '\0' ;
                               /* 実行結果受取領域長設定 */
                               /* 環境変数グループ設定なし */
/* コマンド実行 */
EXEC SQL COMMAND EXECUTE :CmdLine, :ReturnCode, :OutBufLen,
:OutDataLen, :OutBuf, :CmdRetCode, :EnvGroup ;
if (ReturnCode == p_rdb_RC_NORM) { /* COMMAND EXECUTE正常終了 */
if (CmdRetCode==0) { /* 実行コマンド正常 */
/* 実行コマンドライン(データロード実行)設定 */
strcpy(CmdLine,"pdload -i c -be ZAIKO c:\HiRDB_P\conf\LOAD");
EXEC SQL COMMAND EXECUTE :CmdLine, :ReturnCode, :OutBufLen,
:OutDataLen, :OutBuf, :CmdRetCode, :EnvGroup ;
if (ReturnCode == p_rdb_RC_NORM) { /* COMMAND EXECUTE正常終了 */
if (CmdRetCode==0) { /* 実行コマンド正常 */
printf("pdload command successfully\n");
printf("%s\n", OutBuf);
} else { /* 実行コマンドエラー */
printf("pdload command Error,Code = %d\n", CmdRetCode);
printf("%s\n", OutBuf);
}
} else { /* COMMAND EXECUTEエラー */
printf("COMMAND EXECUTE Error,Code = %d\n", ReturnCode);
printf("%s\n", OutBuf);
}
} else { /* 実行コマンドエラー */
printf("pdhold command Error,Code = %d\n", CmdRetCode);
printf("%s\n", OutBuf);
}
strcpy(CmdLine,"pdrels -r RDDATA10"); /* 実行コマンドライン
 (RDエリア閉塞解除)設定 */
EXEC SQL COMMAND EXECUTE :CmdLine, :ReturnCode, :OutBufLen,
:OutDataLen, :OutBuf, :CmdRetCode, :EnvGroup ;
if (ReturnCode == p_rdb_RC_NORM) { /* COMMAND EXECUTE正常終了 */
if (CmdRetCode!=0) { /* 実行コマンドエラー */
printf("pdrels command Error,Code = %d\n", CmdRetCode);
printf("%s\n", OutBuf);
}
} else{ /* COMMAND EXECUTEエラー */
printf("COMMAND EXECUTE Error,Code = %d\n", ReturnCode);
printf("%s\n", OutBuf);
}
} else { /* COMMAND EXECUTEエラー */
printf("COMMAND EXECUTE Error,Code = %d\n", ReturnCode);
printf("%s\n", OutBuf);
}
return ;
}
```
## 13.3 コマンドの実行可否

HiRDB のコマンドには,UAP から実行できるものとできないものとがあります。UAP からのコマンドの 実行可否を次の表に示します。

#### 表 13‒1 UAP からのコマンドの実行可否

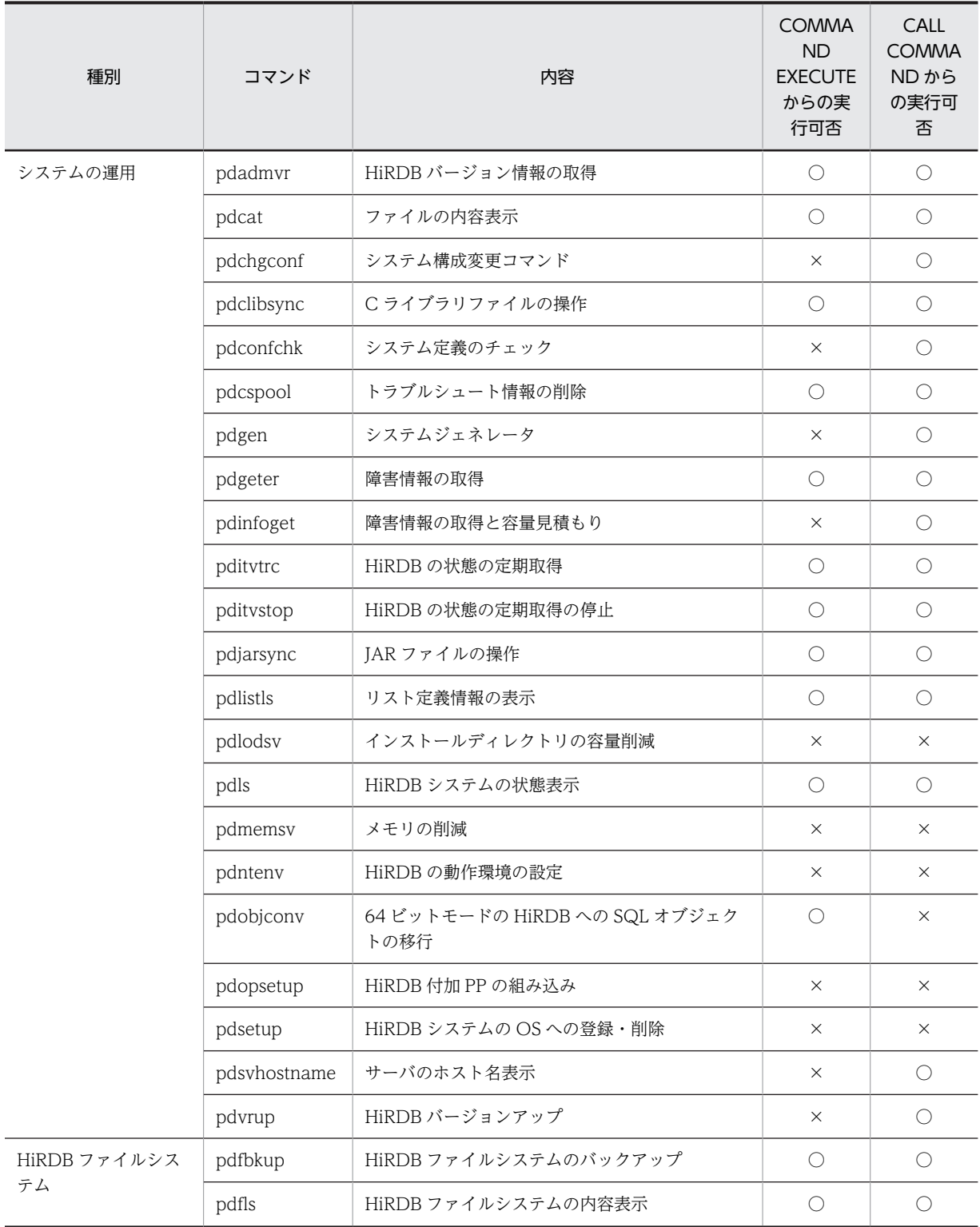

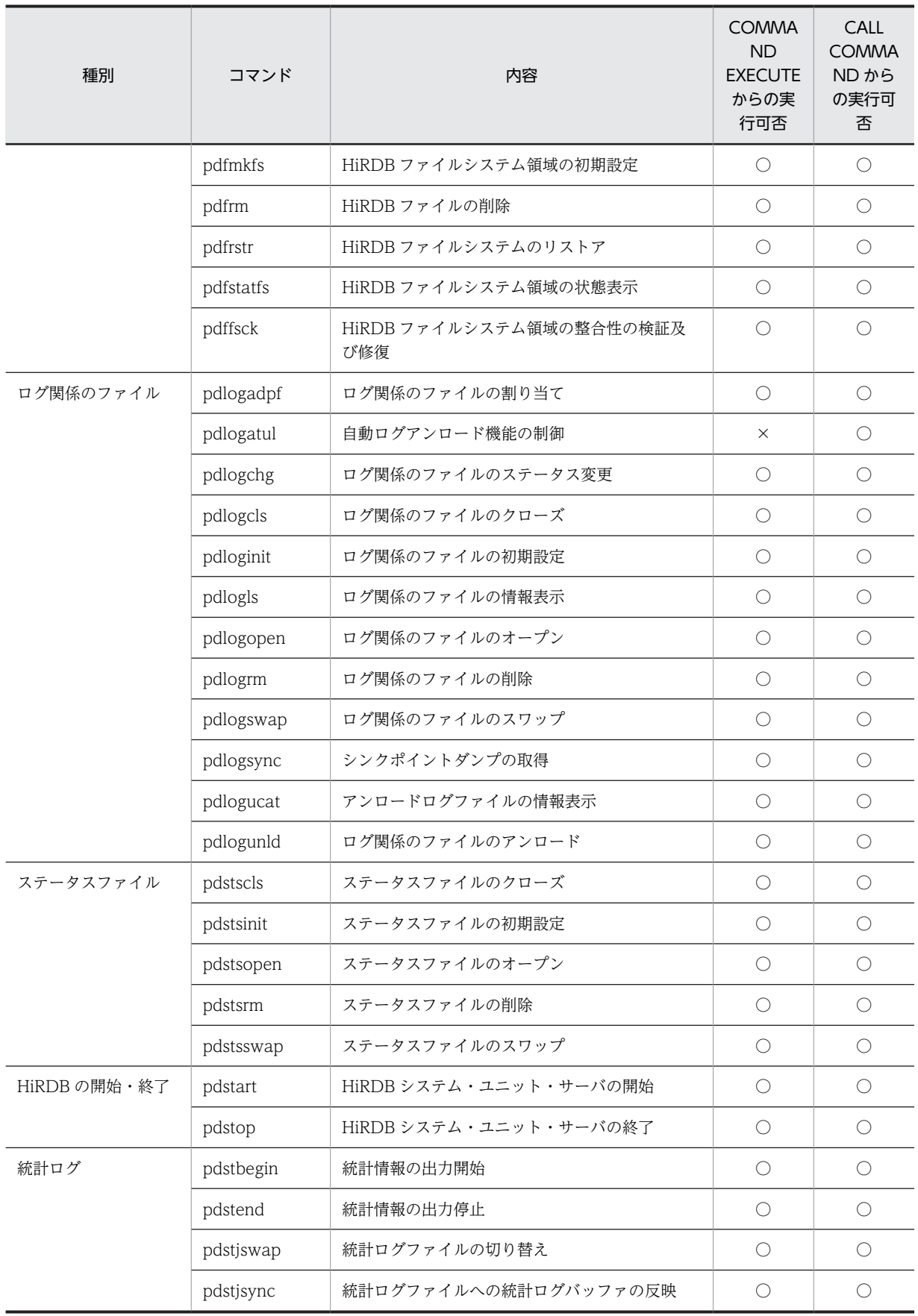

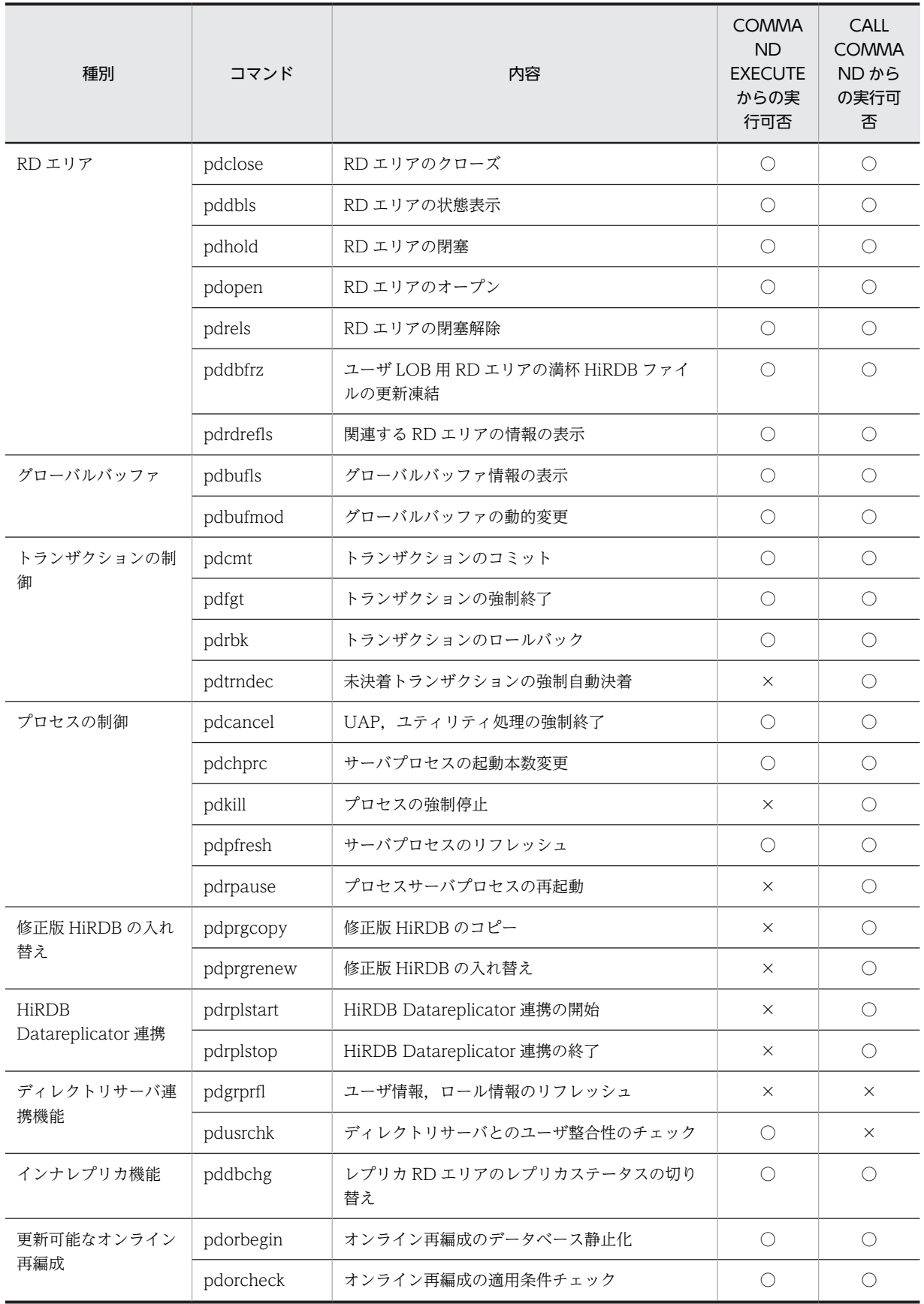

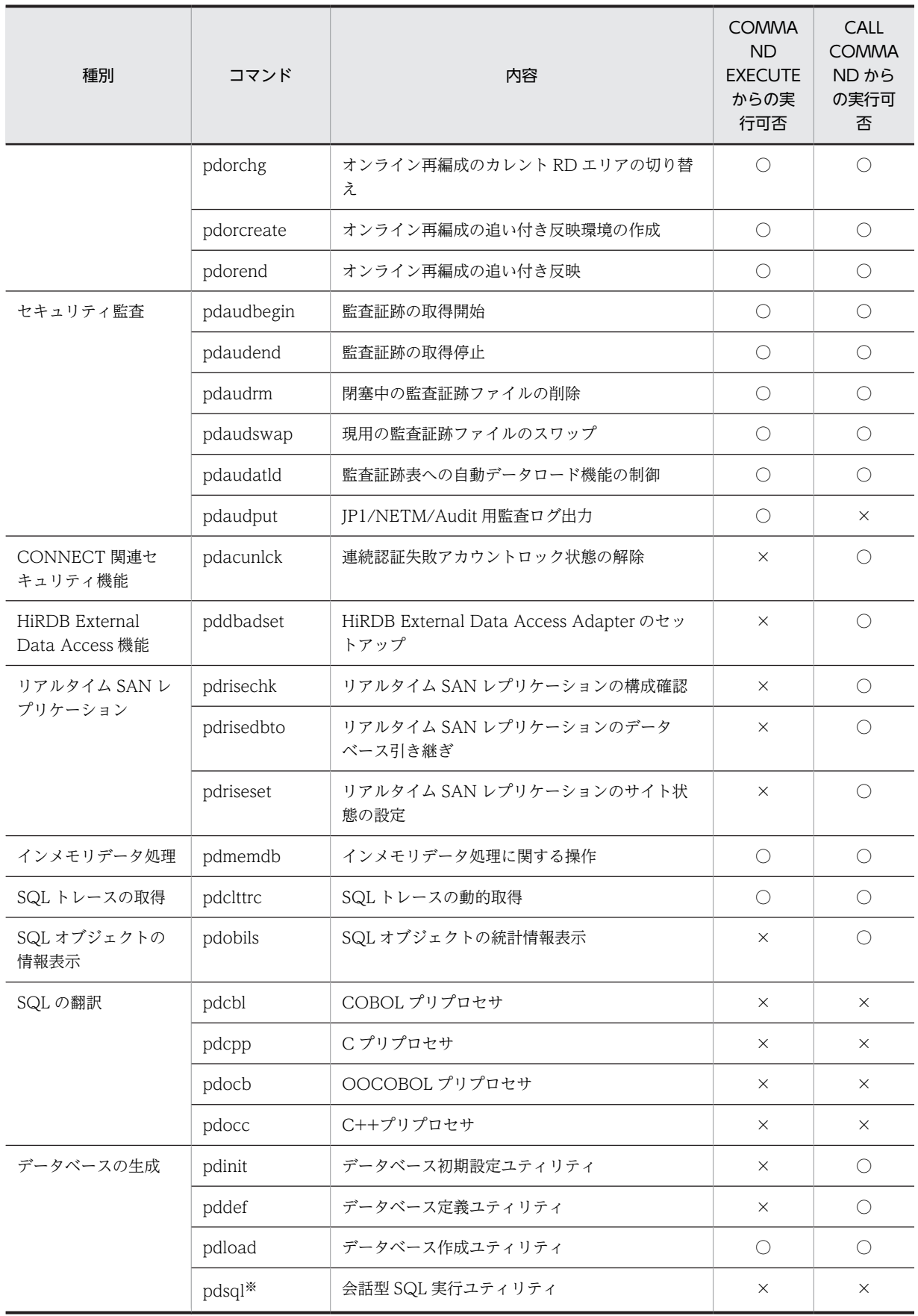

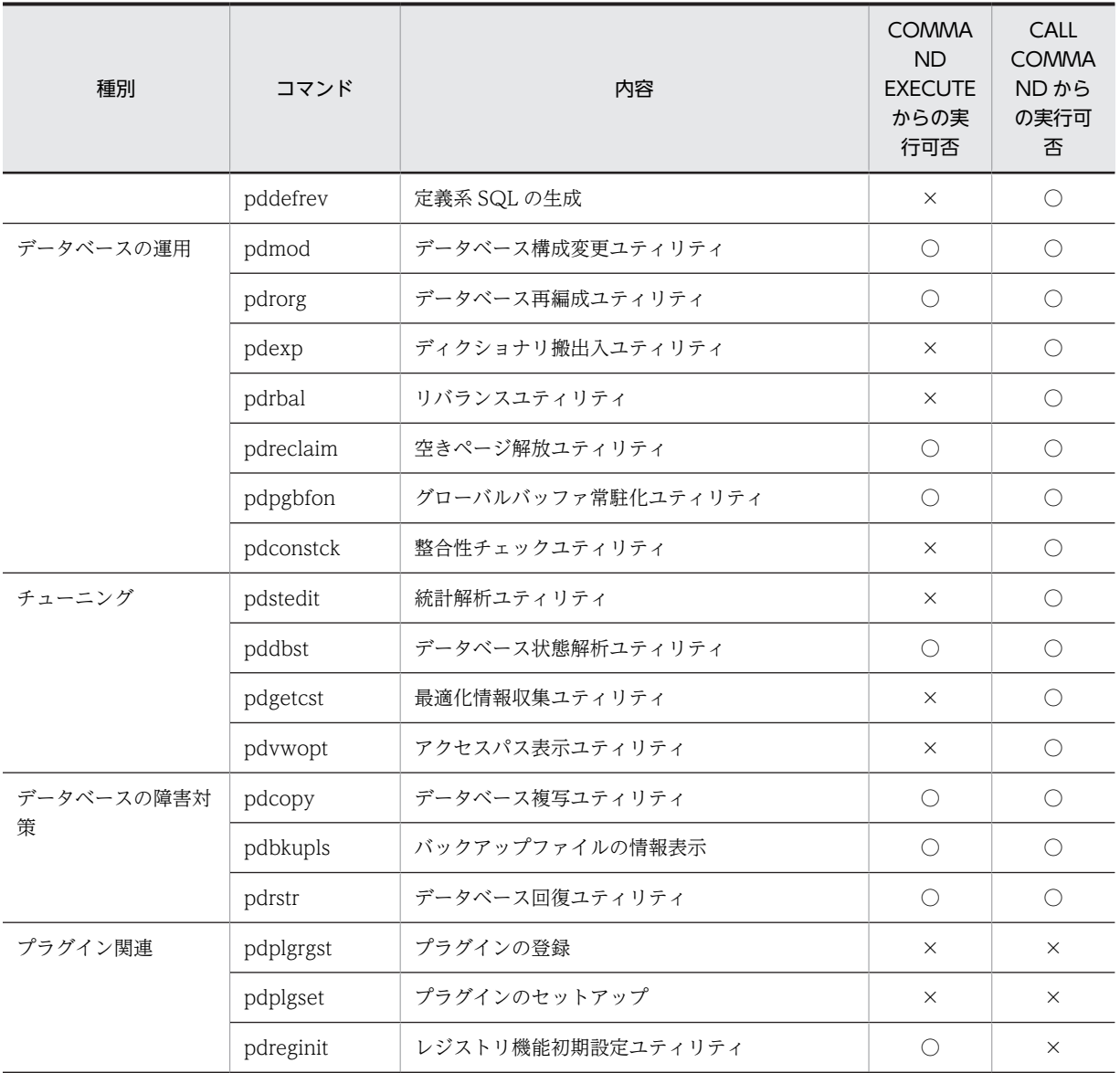

(凡例)

○:UAP から実行できます。

×:UAP から実行できません。

#### 注 1

UNIX 版の場合,次のコマンドは使用できません。 pdkill, pdntenv

#### 注 2

Windows 版の場合,次のコマンドは使用できません。

pddbadset, pdgen, pdgeter, pditvtrc, pditvstop, pdlodsv, pdmemsv, pdobjconv, pdopsetup, pdplgset, pdrisechk, pdrisedbto, pdriseset, pdrpause, pdsetup

注※

Windows 版の場合,コマンドはありません。HiRDB SQL Executer で実行します。

## 14 ODBC 対応アプリケーションプロ グラムからの HiRDB アクセス

この章では、ODBC対応アプリケーションプログラムから HiRDB をアクセ スする場合に必要な,ODBC ドライバのインストール,ODBC 関数,チュー ニング,トラブルシュートなどについて説明します。ODBC 2.0 ドライバを 使用する場合は、HiRDB サーバとの接続時にパスワードを指定するユーザイ ンタフェースにおいて,29 バイト以上のパスワードを引用符で囲んで指定で きません。

## 14.1 ODBC 対応アプリケーションプログラム

ODBC 対応アプリケーションプログラムには,Microsoft Access や Microsoft Excel などがあります。こ れらのアプリケーションプログラムから HiRDB をアクセスする場合, ODBC ドライバをインストールす る必要があります。ODBC ドライバのインストールについては,[「14.2 ODBC2.0 ドライバのインス](#page-922-0) トール|を参照してください。また、HiRDB が提供している ODBC 関数を使用した UAP から、ODBC ドライバを経由して HiRDB をアクセスすることもできます。HiRDB が提供する ODBC 関数について は,[「14.4 HiRDB が提供する ODBC 関数」](#page-930-0)を参照してください。

なお, ODBC3.5 ドライバを経由すると, ODBC3.X のインタフェースを使用している UAP から HiRDB にアクセスできます。

## <span id="page-922-0"></span>14.2 ODBC2.0 ドライバのインストール

ODBC 対応のアプリケーションプログラム,又は ODBC 関数を使用した UAP から HiRDB をアクセスす る場合、HiRDB クライアントに ODBC ドライバをインストールする必要があります。

また.HiRDB サーバ上で ODBC 経由の UAP を実行する場合は、HiRDB サーバにも ODBC ドライバを インストールする必要があります。

ODBC ドライバのインストール手順を次に示します。なお,インストールを実行する前に,すべての Windows アプリケーションを終了させてください。

#### 1.統合 CD-ROM 中の hcd\_inst.exe を実行して,日立総合インストーラを起動してください。

- 2. 「日立総合インストーラ」画面で次のどちらかを選択して、[インストール実行]ボタンをクリックして ください。HiRDB のセットアッププログラムが起動します。 UNIX 版の場合:
	- HiRDB/Run Time の場合は「HiRDB/Run Time]
	- HiRDB/Developer's Kit の場合は [HiRDB/Developer's Kit]

#### Windows 版の場合:

- HiRDB/シングルサーバの場合は[HiRDB/Single Server]
- HiRDB/パラレルサーバの場合は「HiRDB/Parallel Server]
- 3.次に操作をしてください。選択したプログラムプロダクトのセットアッププログラムが起動します。 UNIX 版の場合:

HiRDB のセットアッププログラムの「プログラムプロダクトの選択」画面で次のどちらかを選択して, [次へ]ボタンをクリックしてください。

- HiRDB/Run Time の場合は[旧製品]-[HiRDB/Run Time (ODBC 2.0)]
- HiRDB/Developer's Kit の場合は [旧製品] [HiRDB/Developer's Kit (ODBC 2.0)]

#### Windows 版の場合:

HiRDB のセットアッププログラムの「プログラムプロダクトの選択」画面で[旧製品]-[HiRDB/Run Time (ODBC 2.0)]を選択して,[次へ]ボタンをクリックしてください。

- 4. 表示された HiRDB のドライバを選択して [OK] ボタンをクリックしてください。選択しないで OK し た場合,インストールされないので注意してください。
- 5.今までに定義したデータソースが表示されます。データソースを何も定義していない場合は、何も表示 されません。[追加] ボタンをクリックします。

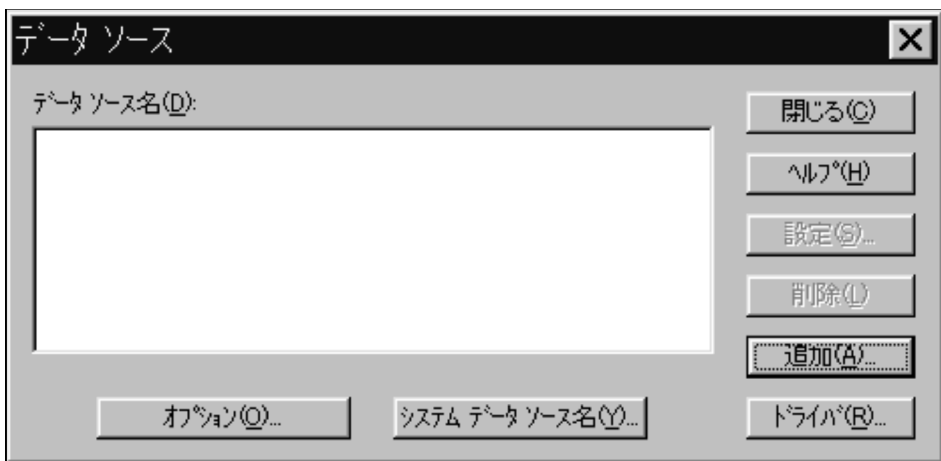

6.データソースを追加する対象として HiRDB のドライバを選択します。

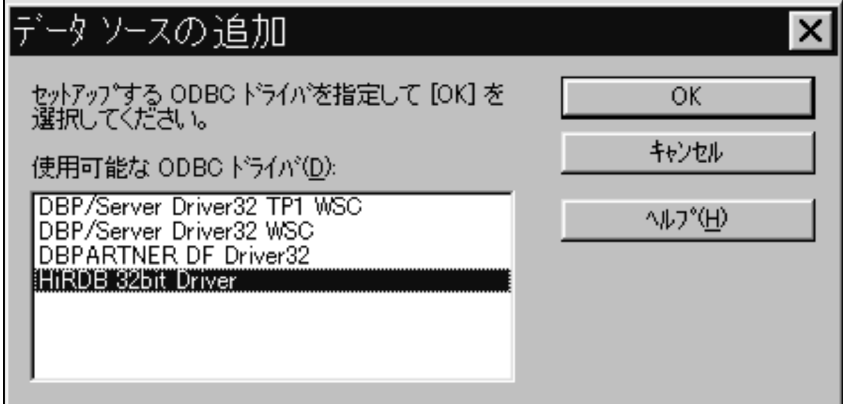

7.データソースのセットアップ画面が表示されます。

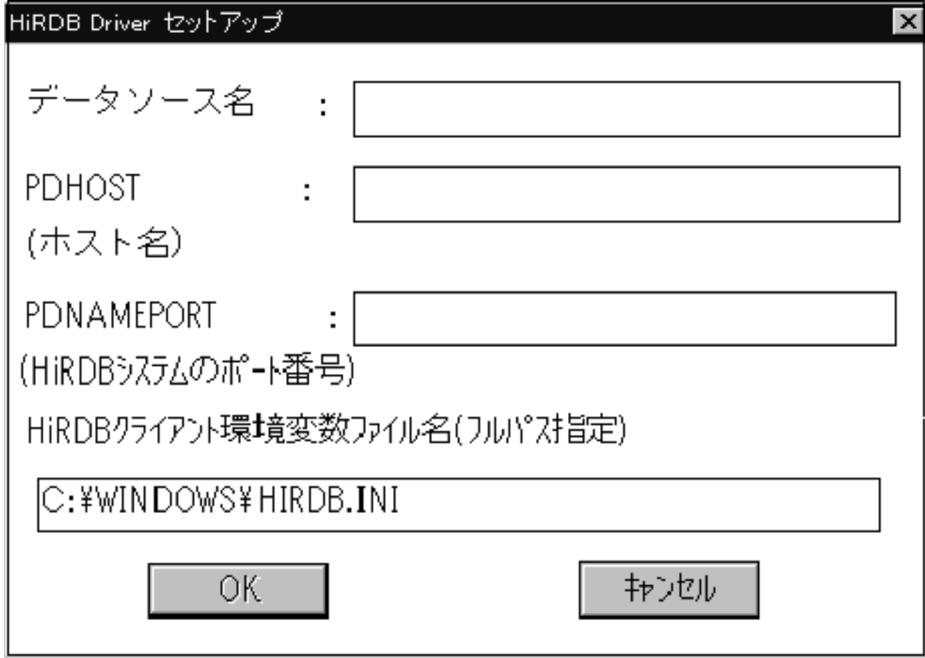

[説明]

#### データソース名

データソースを識別するための,任意の名称を指定します。名称は,すべて半角文字の場合は 32 文 字,すべて全角文字の場合は 16 文字で指定できます。なお,半角文字,全角文字は混在できます。

#### PDHOST(ホスト名)

サーバマシンのホスト名を指定します。指定する内容は,クライアント環境定義と同じです。 PDHOST の内容については,[「6.6.4 クライアント環境定義の設定内容」](#page-493-0)を参照してください。こ の項目を省略した場合,クライアント環境定義の値が仮定されます。

#### PDNAMEPORT(HiRDB システムのポート番号)

サーバマシンのポート番号を指定します。指定する内容は,クライアント環境定義と同じです。 PDNAMEPORT の内容については,[「6.6.4 クライアント環境定義の設定内容」](#page-493-0)を参照してくだ さい。この項目を省略した場合,クライアント環境定義の値が仮定されます。

#### HiRDB クライアント環境変数ファイル名(フルパス指定)※

HiRDB クライアント環境定義ファイルの名称を,絶対パス名で指定します。データソースごとに HiRDB クライアント環境変数の指定値を変更したい場合に指定してください。例えば,高速接続機 能(PDSERVICEPORT)を使用し複数の HiRDB に接続する場合に,HiRDB クライアント環境定 義ファイルのファイル名を指定し,データソースごとに接続先を変更するときなどに指定します。 省略した場合は,HIRDB.INI が仮定されます。PDHOST,PDNAMEPORT 以外のクライアント 環境変数は,ここで指定した HiRDB クライアント環境定義ファイルの設定値が使用されます。 ここで HIRDB.INI 以外のファイルを指定した場合, HIRDB.INI 内の指定は無視されます。

8.すべての項目を設定した後, [OK] ボタンをクリックしてください。すると, 設定したデータソースが 表示されます。設定を変更する場合は, [設定] ボタンをクリックすると一つ前の画面に戻ります。

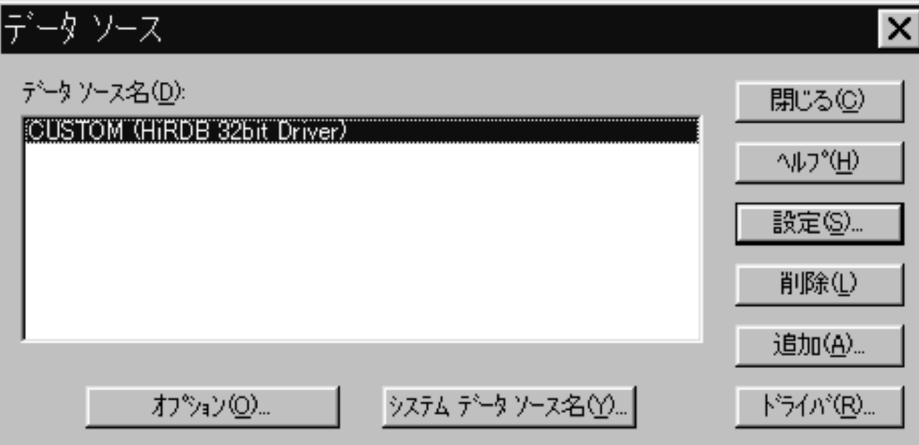

注※

HiRDB クライアント環境定義ファイルは、HiRDB クライアントをインストールすると、自動的に システムディレクトリに HIRDB.INI というファイル名で作成されます。

HiRDB クライアントをインストールする前に ODBC ドライバをインストールするときには,この HIRDB.INI ファイルはないため、あらかじめユーザが作成しておく必要があります。 クライアント環境定義ファイルを作成する場合は,インストール CD-ROM 中の

odb32¥Disk1¥Sampleap ディレクトリにある HIRDB.INI ファイルを適当なディレクトリにコ ピーし,編集してください。なお,各クライアント環境変数の内容については,[「6.6.4 クライア](#page-493-0) [ント環境定義の設定内容」](#page-493-0)を参照してください。

## 14.3 ODBC3.5 ドライバのインストールと環境変数の 設定

#### 14.3.1 インストール

#### (1) インストールディレクトリ

ODBC3.5 ドライバのインストールディレクトリを次の表に示します。

#### 表 14-1 ODBC3.5 ドライバのインストールディレクトリ

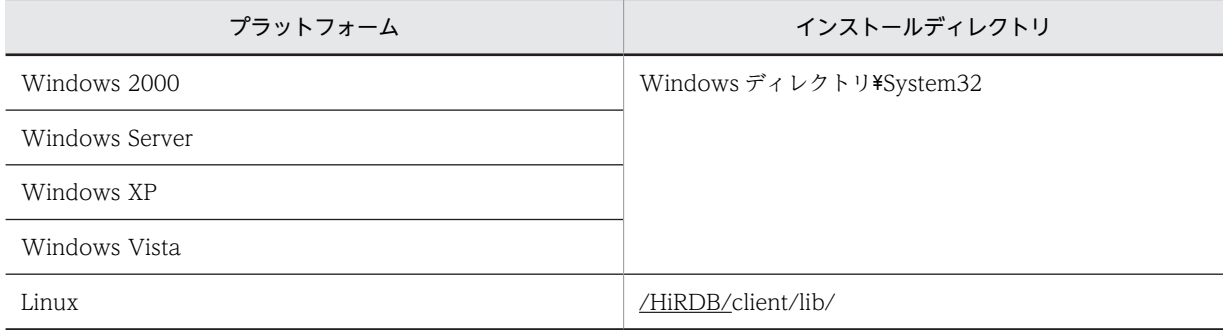

注 1

Windows ディレクトリは,デフォルトの場合は次のディレクトリとなります。

- Windows Server, Windows XP, 及び Windows Vista の場合: C:\WINDOWS
- Windows 2000 の場合: C:\WINNT

注 2

下線で示す部分は,HiRDB クライアントのインストールディレクトリとなります。

#### (2) インストールの流れ

ODBC3.5 ドライバのインストールの流れを次に示します。

1.ODBC3.5 ドライバのインストール

提供媒体をセットし,インストールをします。

#### 2.ODBC ドライバマネージャのインストール

Windows 版の場合, ODBC ドライバマネージャのバージョンが古いときは、ODBC ドライバマネー ジャをインストールします。

Linux 版の場合,HiRDB では ODBC ドライバマネージャを提供していません。ODBC3.5 API をサ ポートし Linux 上で動作する ODBC ドライバマネージャを別途インストールしてください。

#### 3.データソースの設定

データソースを設定します。

#### (3) インストール手順 (Windows 版の場合)

(a) ODBC3.5 ドライバのインストール

1.統合 CD-ROM 中の hcd inst.exe を実行して、日立総合インストーラを起動してください。

2.「日立総合インストーラ」画面で次のどちらかを選択して、「インストール実行」ボタンをクリックして ください。HiRDB のセットアッププログラムが起動します。

Windows 版クライアント製品の場合:

- HiRDB/Run Time の場合は[HiRDB/Run Time]
- HiRDB/Developer's Kit の場合は「HiRDB/Developer's Kit]

Windows 版サーバ製品の場合:

- HiRDB/シングルサーバの場合は [HiRDB/Single Server]
- HiRDB/パラレルサーバの場合は [HiRDB/Parallel Server]
- 3.次に操作をしてください。選択したプログラムプロダクトのセットアッププログラムが起動します。

#### Windows 版クライアント製品の場合:

HiRDB のセットアッププログラムの「プログラムプロダクトの選択」画面で次のどちらかを選択して, [次へ]ボタンをクリックしてください。

- HiRDB/Run Time の場合は「HiRDB/Run Time]
- HiRDB/Developer's Kit の場合は [HiRDB/Developer's Kit]

#### Windows 版サーバ製品の場合:

HiRDB のセットアッププログラムの「プログラムプロダクトの選択 | 画面で「HiRDB/Run Time] を 選択して、[次へ]ボタンをクリックしてください。

- 4.「インストール先の選択」ダイアログボックスが表示されるので,必要に応じてインストール先を変更 して [次へ] ボタンをクリックします。
- 5.「セットアップ方法の選択」ダイアログボックスで,「標準」又は「カスタム」を選択し, [次へ] ボタ ンをクリックします。
- 6.5.で「カスタム」を選択した場合,「コンポーネントの選択」ダイアログボックスで,「ODBC3.5 ドラ イバ」を選択し,[次へ]ボタンをクリックします。
- 7.ODBC3.5 ドライバが Windows ディレクトリ¥System32 下にコピーされます。

8.これでインストールは完了となります。

#### (b) ODBC ドライバマネージャ(MDAC2.6RTM に含まれる)のインストール

インストールされている ODBC ドライバマネージャのバージョンが古い場合,Microsoft のホームページ から最新の MDAC を入手してインストールする必要があります。なお,ODBC ドライバマネージャの バージョンは,「ODBC アドミニストレータ」を起動して,「バージョン情報」タブをクリックすると確認 できます。「ドライバマネージャ」のバージョンが 3.520.6526.0 未満の場合,古いバージョンとなります。

#### (c) データソースの設定

1.「ODBC データソースアドミニストレータ」を起動します。

- 2. タブの項目が「ユーザ DSN」であることを確認し, [追加] ボタンをクリックします。
- 3.「データソースの新規作成」ダイアログボックスが表示されるので,「HiRDB ODBC3.5 Driver」を選 択して, [完了] ボタンをクリックします。
- 4. [HiRDB ODBC3.5 Driver セットアップ」ダイアログボックスが表示されるので、各項目を設定しま す。

#### データソース名

データソース名を識別するための,任意の名称を指定します。名称は,すべて半角文字の場合は 32 文字,すべて全角文字の場合は 16 文字で指定できます。なお,半角文字,全角文字は混在できま す。

#### PDHOST(ホスト名)

HiRDB/シングルサーバの場合,シングルサーバのあるサーバマシンのホスト名を指定します。 HiRDB/パラレルサーバの場合,システムマネジャがあるサーバマシンのホスト名を指定します。 この項目を省略した場合,クライアント環境定義の PDHOST の値が仮定されます。PDHOST に ついては,「[6.6.4 クライアント環境定義の設定内容](#page-493-0)」を参照してください。

#### PDNAMEPORT(HiRDB システムのポート番号)

アクセスする HiRDB サーバのポート番号(システム定義の pd\_name\_port オペランドの指定値) を指定します。

この項目を省略した場合,クライアント環境定義の PDNAMEPORT の値が仮定されます。 PDNAMEPORT については,「[6.6.4 クライアント環境定義の設定内容](#page-493-0)」を参照してください。

#### HiRDB クライアント環境変数ファイル名

HiRDB クライアント環境定義ファイルの名称を,絶対パス名で指定します。データソースごとに HiRDB クライアント環境変数の指定値を変更したい場合に指定してください。例えば,高速接続機 能(PDSERVICEPORT)を使用し複数の HiRDB に接続する場合に,HiRDB クライアント環境定 義ファイルのファイル名を指定し,データソースごとに接続先を変更するときなどに指定します。 省略した場合は,HIRDB.INI が仮定されます。

5.[OK]ボタンをクリックすると,「ユーザ DSN」タブに戻り,登録したデータソースが表示されます。

#### • データソースのセットアップの中止

データソースのセットアップを中止する場合は,「HiRDB ODBC3.5 Driver セットアップ」ダイアログボッ クスの[キャンセル]ボタンをクリックしてください。[キャンセル]ボタンをクリックすると,データソー スは登録されません。

#### • データソースの削除

データソースを削除する場合の手順を次に示します。

1. 「データソース」ダイアログボックスの中の、削除するデータソース名を選択します。

2. [削除] ボタンをクリックすると、データソースが削除されます。

#### (4) インストール手順(Linux 版の場合)

(a) ODBC3.5 ドライバのインストール

日立 PP インストーラを起動して ODBC3.5 ドライバをインストールしてください。

(b) ODBC ドライバマネージャのインストール

Linux 版の場合,HiRDB では ODBC ドライバマネージャを提供していません。別途インストールしてく ださい。

(c) ODBC ドライバ情報の登録

ODBC ドライバの情報を登録するために,odbcinst.ini ファイルを編集してください。

ここでは,ドライバマネージャに unixODBC を使用した場合を例にして説明します。

odbcinst.ini ファイルは/user/local/etc 下にあります。32 ビットモードの Linux 版 HiRDB ODBC3.5 ドライバを使用する場合の odbcinst.ini ファイルの編集例を次に示します。

(例)

[HiRDBOdbcDriver] ................................................1 Driver = /HiRDB/client/lib/libodbcdrv.so .........................2

1.ドライバ名称

[ ]内の記述は、データソースと対応するドライバ名称です。 任意の名称を指定できます。

2. Driver

Linux 版 HiRDB ODBC3.5 ドライバを絶対パスで指定します。 64 ビットモードの場合は libodbcdrv64.so となります。

#### (d) データソースの設定

odbc.ini ファイルを編集してください。

ここでは,ドライバマネージャに unixODBC を使用した場合を例にして説明します。

odbc.ini ファイルは,/user/local/etc 下にあります。また,ホームディレクトリ下の.odbc.ini という隠 しファイルとしても存在します。この二つのファイルは,Windows でのシステム DSN 及びユーザ DSN に相当します。ユーザ DSN として編集する場合は,.odbc.ini ファイルをアプリケーション実行ユーザの ホームディレクトリに配置してください。

odbc.ini ファイルの編集例を次に示します。

(例)

[HiRDB\_LIN30] ......................................................1 Driver = HiRDBOdbcDriver ...........................................2 PDHOST = 10.209.34.223 .............................................3 PDNAMEPORT = 22200 .................................................4 INIFLNAME = /usr/local/etc/HiRDB.ini ...............................5

#### 1.データソース名

データソース名を識別するための,任意の名称を指定します。使用する ODBC ドライバマネージャの 規則に従って指定してください。

#### 2. Driver

ドライバの登録で odbcinst.ini ファイルに設定したドライバ名称を指定します。

#### 3. PDHOST

HiRDB/シングルサーバの場合,シングルサーバのあるサーバマシンのホスト名を指定します。 HiRDB/パラレルサーバの場合,システムマネジャがあるサーバマシンのホスト名を指定します。 この項目を省略した場合,クライアント環境定義の PDHOST の値が仮定されます。PDHOST につい ては,「[6.6.4 クライアント環境定義の設定内容](#page-493-0)」を参照してください。

#### 4. PDNAMEPORT

アクセスする HiRDB サーバのポート番号 (システム定義の pd\_name\_port オペランドの指定値) を指 定します。

この項目を省略した場合,クライアント環境定義の PDNAMEPORT の値が仮定されます。 PDNAMEPORT については,[「6.6.4 クライアント環境定義の設定内容](#page-493-0)」を参照してください。

#### 5. INIFLNAME

HiRDB クライアント環境定義ファイルの名称を,絶対パス名で指定します。データソースごとに HiRDB クライアント環境定義の指定値を変更したい場合に指定してください。例えば,高速接続機能 (PDSERVICEPORT)を使用し複数の HiRDB に接続する場合に,HiRDB クライアント環境定義ファ イルのファイル名を指定し,データソースごとに接続先を変更するときなどに指定します。

省略した場合は,環境定義で設定されている値が仮定されます。

なお,UNIX 版では HiRDB クライアント環境定義ファイル(HiRDB.ini)は作成されないため,ファ イルを用意してから指定してください。

#### 14.3.2 環境変数の設定(Windows 版の場合)

次の環境変数を設定してください。

PATH=Windowsディレクトリ;Windowsディレクトリ\System32

注 1

Windows ディレクトリは,デフォルトの場合は次のディレクトリとなります。

• Windows 2000の場合: C:\WINNT

• Windows Server, Windows XP, 及び Windows Vista の場合: C:\WINDOWS

注 2

システム環境変数に設定してください。

#### 14.3.3 ODBC3.5 ドライバのバージョン情報の確認方法

ODBC ドライバのバージョン情報は,「ODBC データソースアドミニストレータ」を起動し,「ドライバ」 タブを選択すると確認できます。

#### 1 注意事項

ODBC データソースアドミニストレータに登録される HiRDB ODBC3.5 ドライバの名称は,「HiRDB ODBC3.0 Driver」となりますが,機能は ODBC3.5 に準拠しています。

## <span id="page-930-0"></span>14.4 HiRDB が提供する ODBC 関数

HiRDB では ODBC 関数を提供していて,その ODBC 関数を利用した UAP からサーバ上の HiRDB にア クセスできます。HiRDB が提供する ODBC 関数を次の表に示します。

#### 表 14-2 HiRDB が提供する ODBC 関数

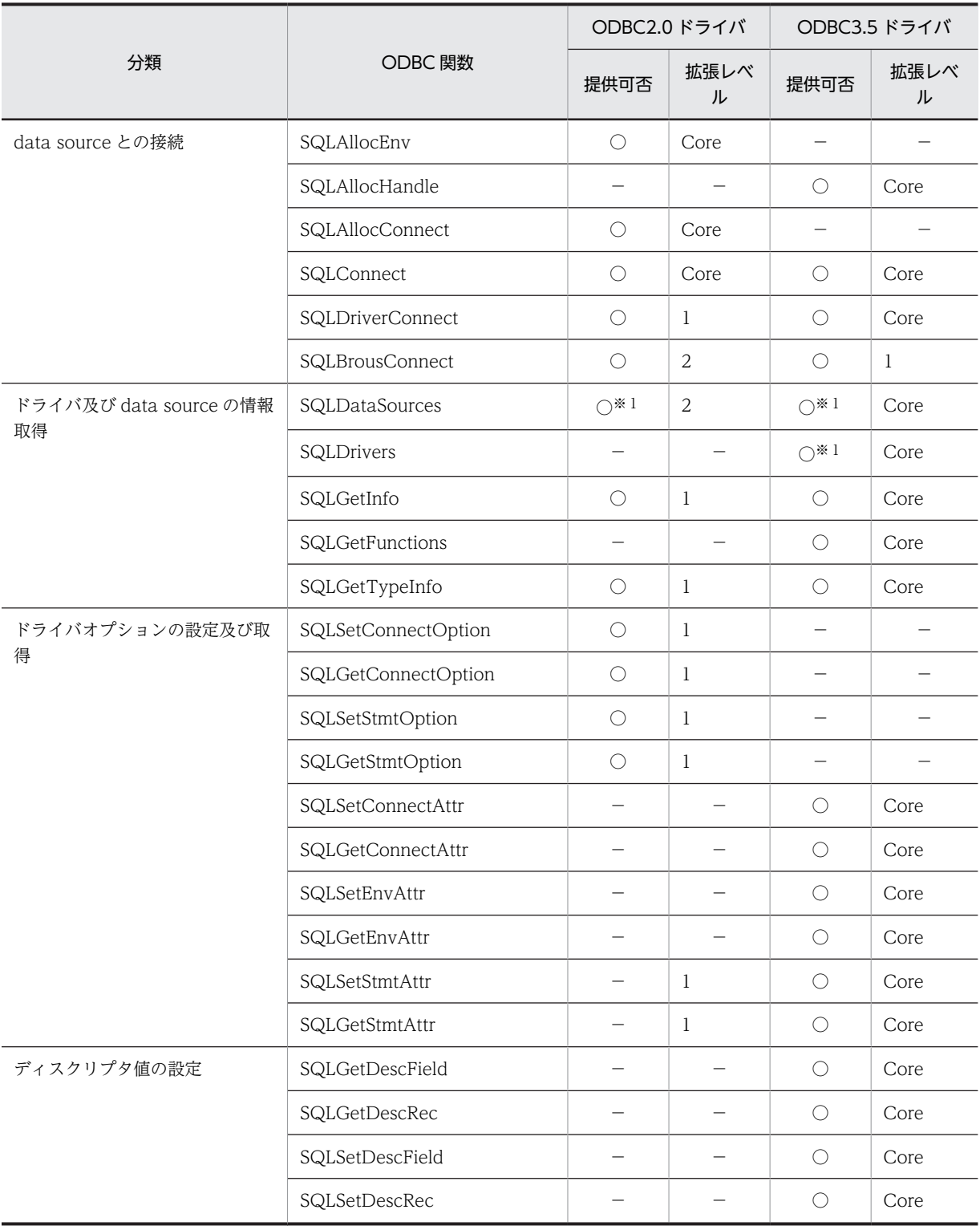

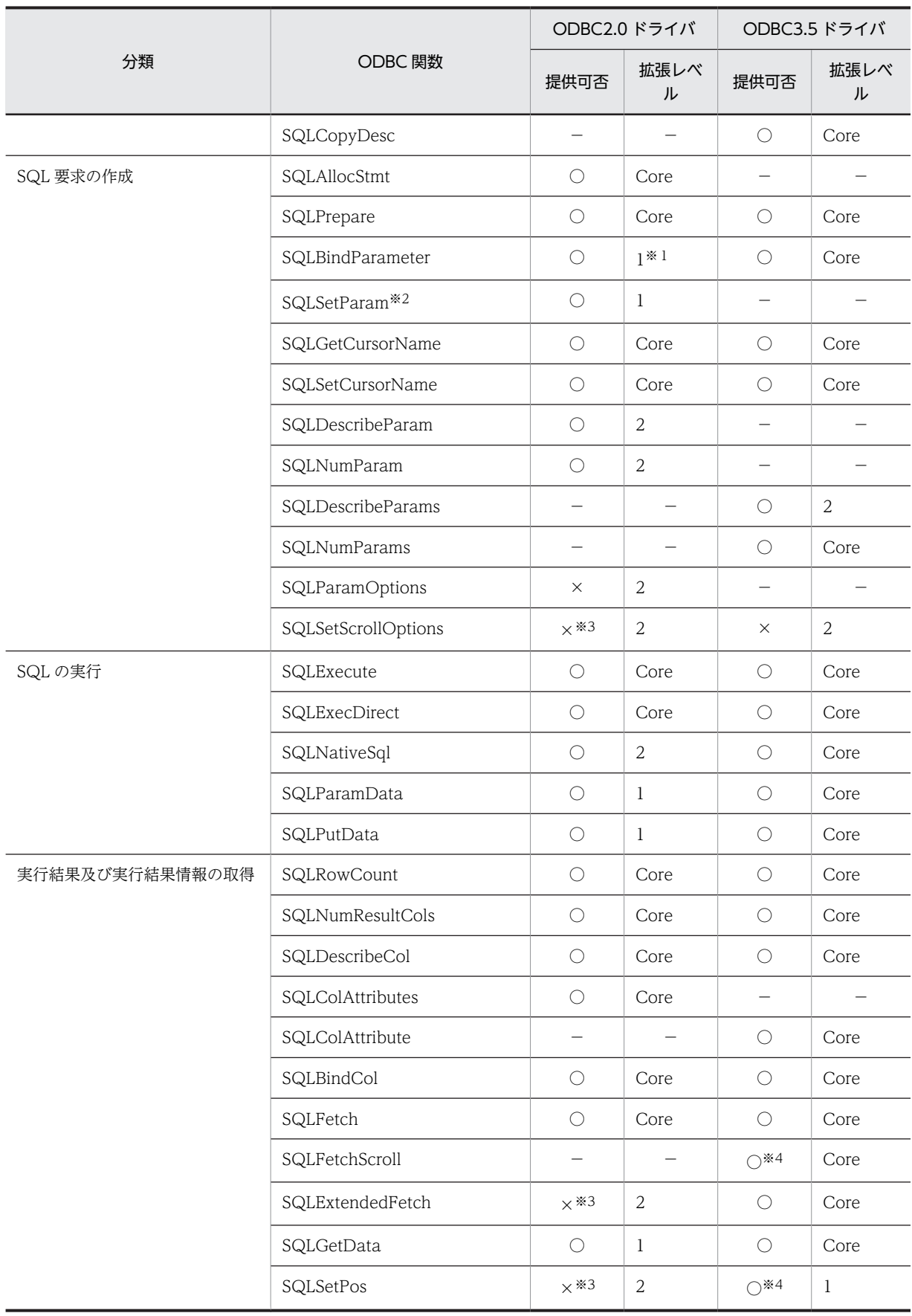

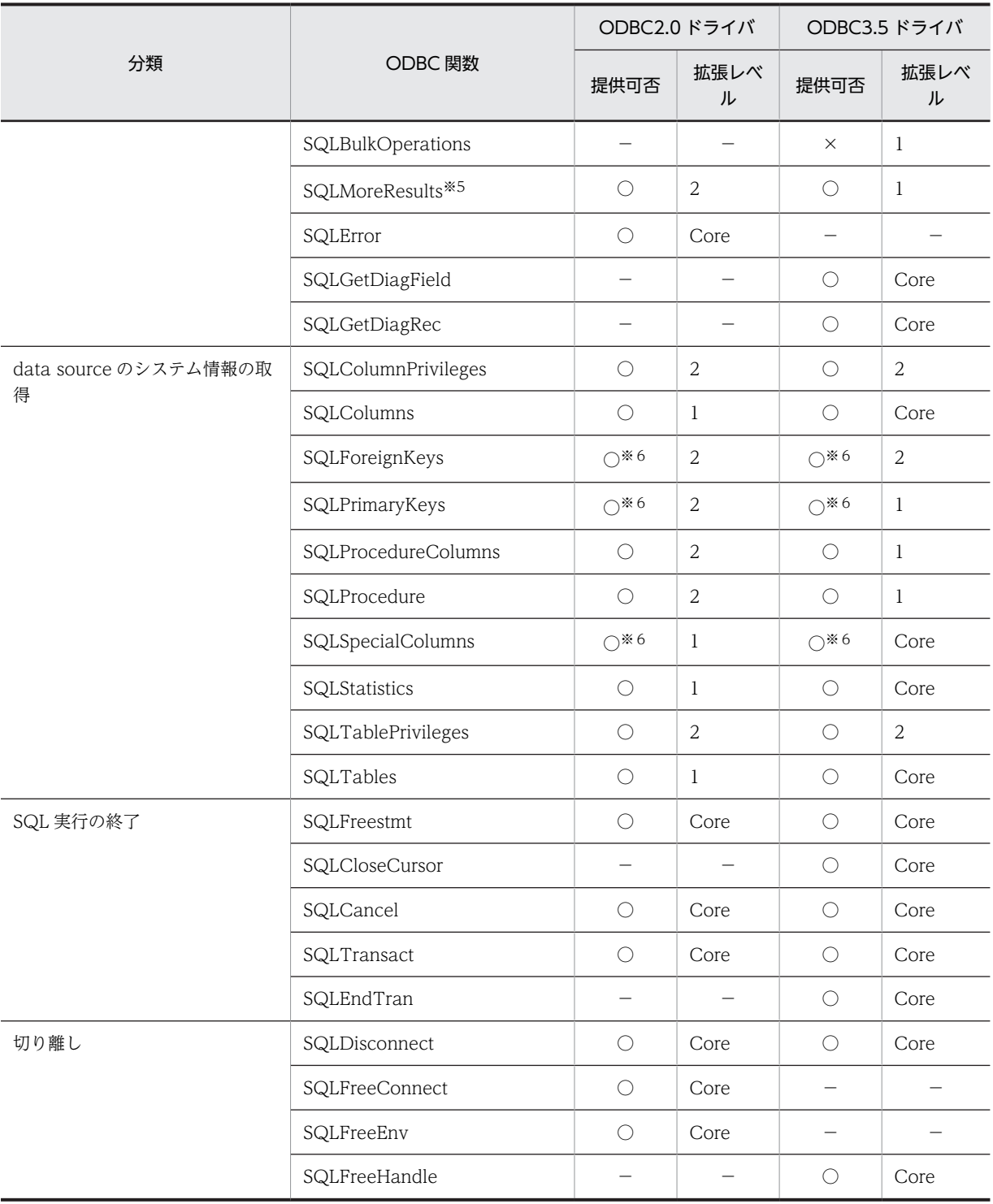

#### (凡例)

- ○:該当する ODBC 関数を提供しています。
- ×:該当する ODBC 関数を提供していません。

−:該当しません。

- 1:Level1 のことです。
- 2:Level2 のことです。
- Core:コアレベルのことです。

#### 注※1

ドライバマネージャで実装しています。

#### 注※2

SQLSetParam の機能は,ODBC 2.0 で SQLBindParameter に含まれましたが,ODBC 2.0 に対応し ないアプリケーションとの互換性を保つために提供しています。

#### 注※3

ODBC2.0 カーソルライブラリで実装しているため,カーソルライブラリで規定された範囲の機能は使 用できます。SQLExtendedFetch を使用したい場合は,カーソルライブラリの設定をしてください。 カーソルライブラリの設定については,[「14.8 カーソルライブラリの設定](#page-959-0)」を参照してください。

#### 注※4

該当する ODBC 関数を使用する場合, Microsoft 提供のカーソルライブラリを使用する必要がありま す。

#### 注※5

SQL ステートメントを実行したステートメントハンドルで SQLMoreResults を呼び出します。実行さ れた SQL ステートメントが HiRDB の結果集合返却機能を使用している場合,使用できる結果セットが 存在するときは SQL\_SUCCESS を返却し,次の結果セットが使用可能になります。なお,次の結果セッ トが存在しない場合は SQL\_NO\_DATA を返却します。

結果集合返却機能については,マニュアル「HiRDB Version 8 SQL リファレンス」を参照してくださ  $\mathcal{U}$ 

#### 注※6

呼び出しだけのサポートです。この関数で作成される結果セットは,常に行なしとなります。

## 14.5 ODBC 関数のデータ型と HiRDB のデータ型との 対応

ODBC 関数とサーバ上の HiRDB とのデータ型の対応を次の表に示します。

なお,ODBC 関数のデータ型とは、ODBC 関数のアーギュメントに指定する SQL データ型のことです。

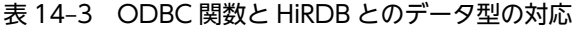

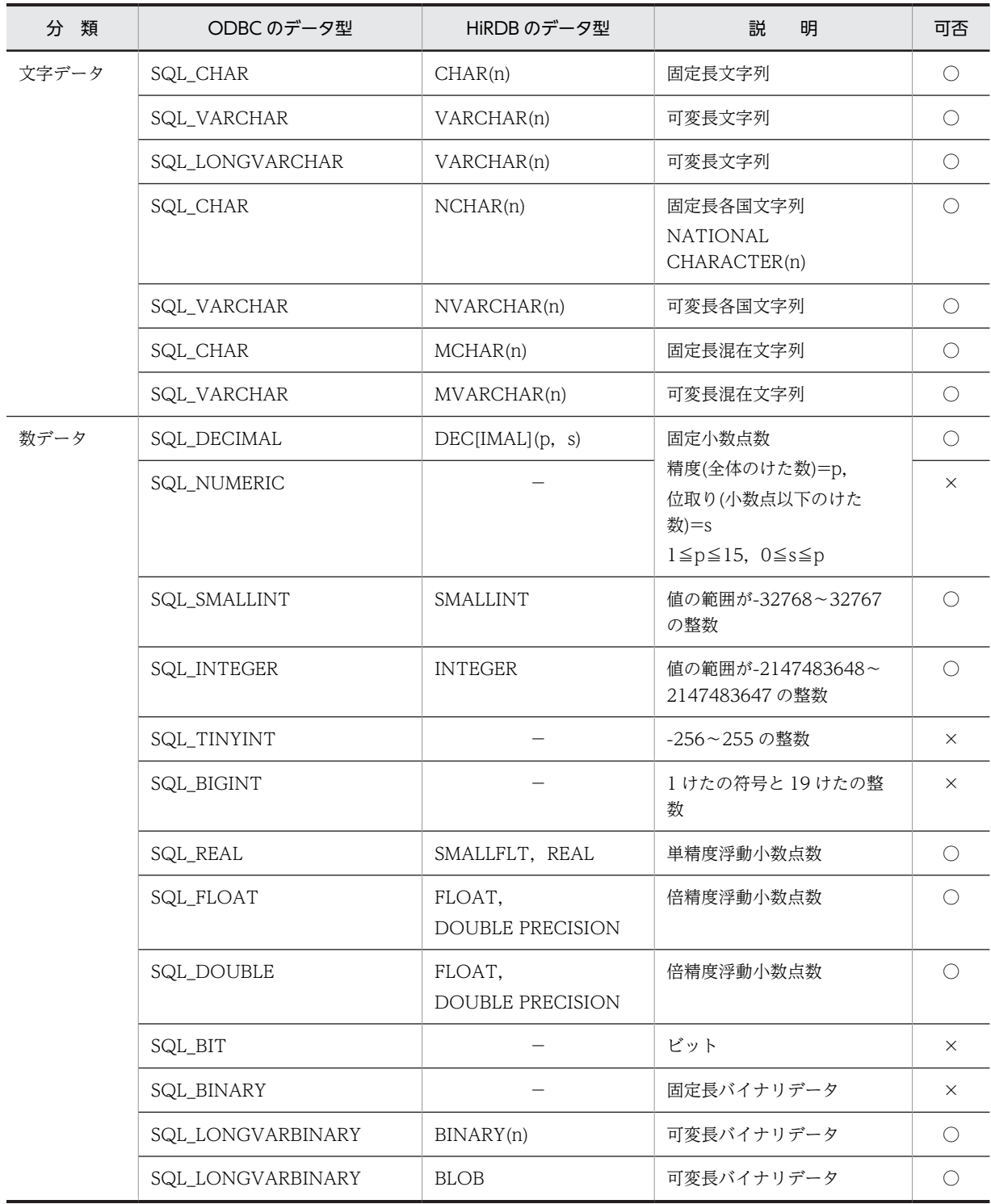

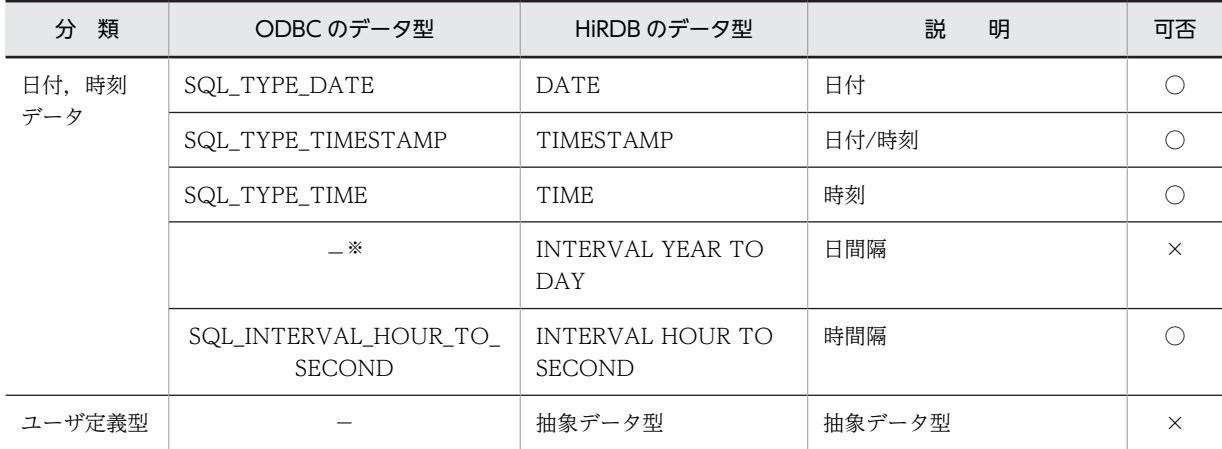

(凡例)

−:ODBC にはないデータ型を示します。

○:使用できます。

×:使用できません。

注

データ型の最大文字列長,及び値の範囲については,マニュアル「HiRDB Version 8 SQL リファレン ス」を参照してください。

#### 注※

サーバ上のデータベースのデータ型がそのまま通知されます。

#### (1) ODBC 関数で使用できる機能

ODBC 関数を利用した UAP からサーバ上の HiRDB にアクセスする場合,使用できる機能が一部制限さ れます。使用できる機能を次の表に示します。

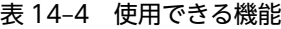

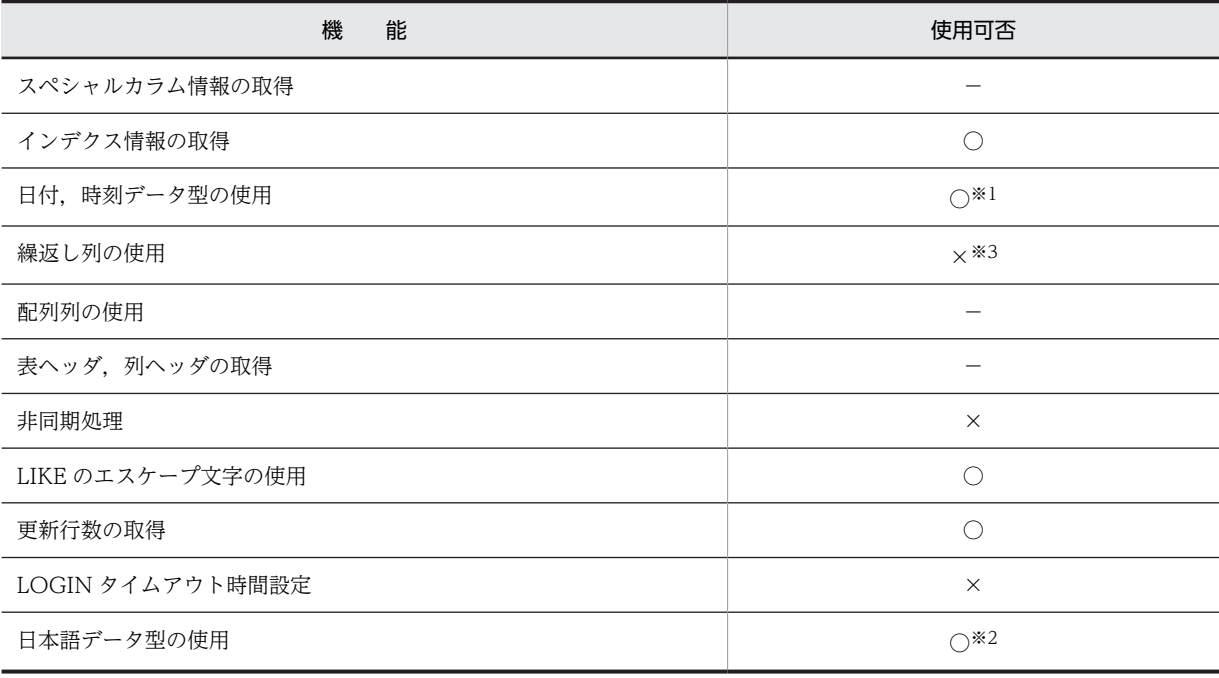
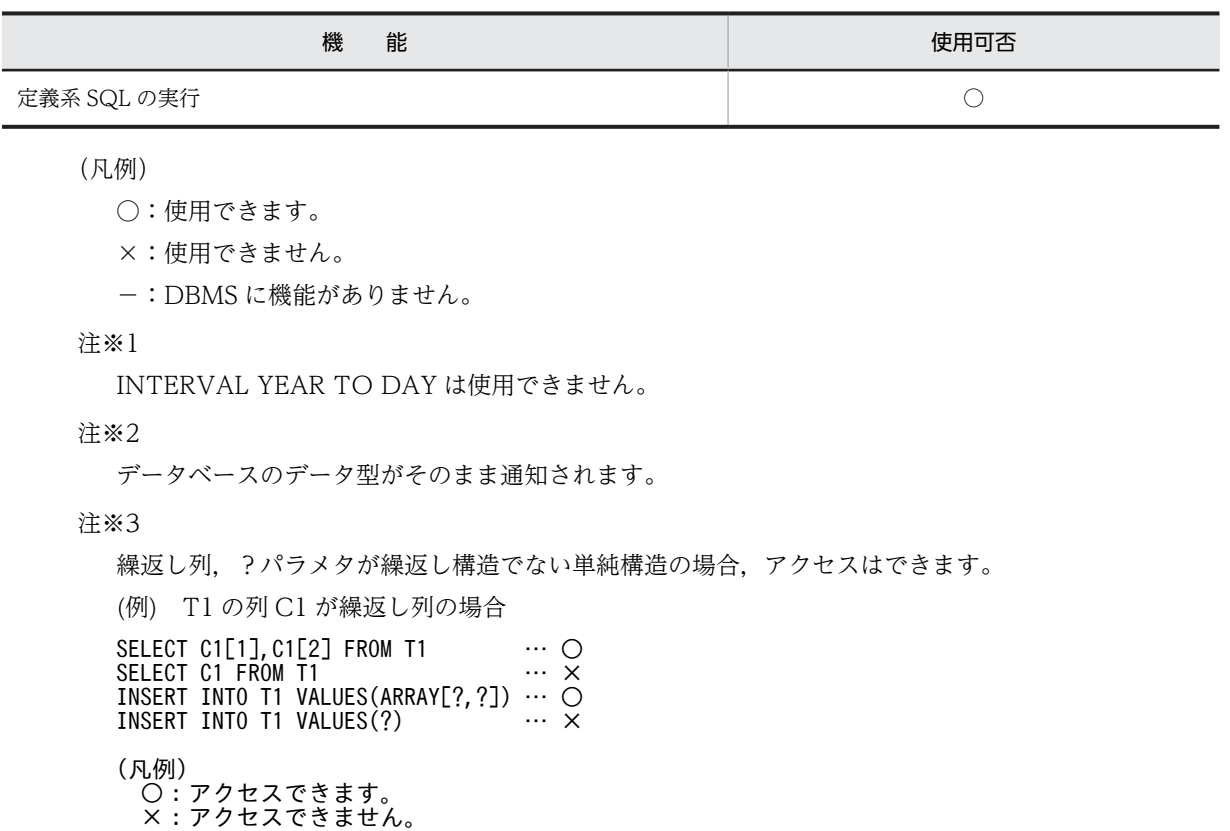

## (2) カーソルを使用した更新,又は削除する場合の設定

SQLGetCursorName は,SQLSetCursorName によってユーザが設定したカーソル名(ユーザカーソル 名)を取得します。ユーザが設定しない場合に,システムが設定するカーソルは取得できません。そのため, カーソルを使った更新,又は削除は,ユーザカーソル名を設定する必要があります。

#### (3) ドライバオプションの設定

SQLSetConnectOption 関数, 及び SQLGetConnectOption 関数で設定する項目に制限があります。項 目の設定可否を次の表に示します。

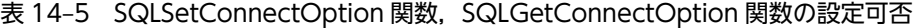

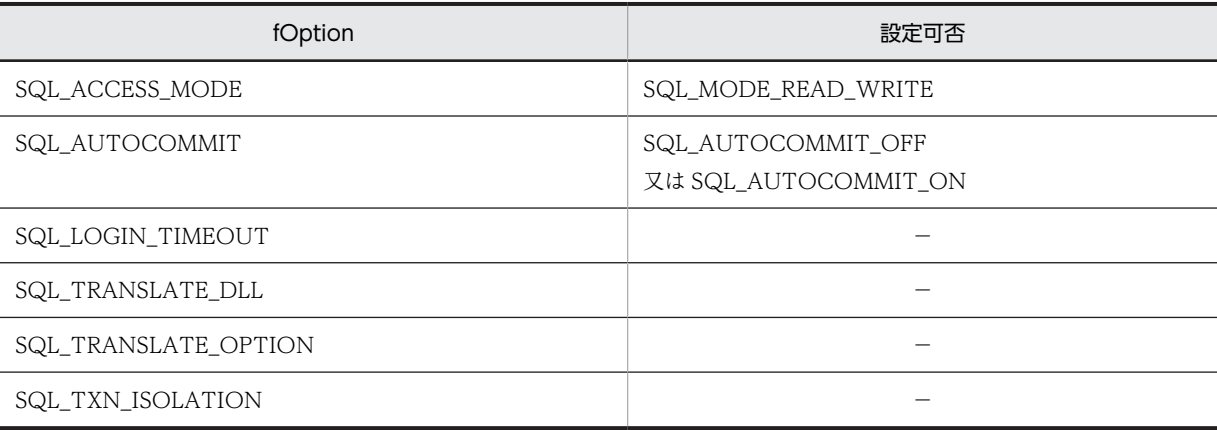

(凡例)−:設定できません。

# 14.6 ODBC 関数の各属性の指定可否

## (1) SQLSetConnectAttr

SQLSetConnectAttr で指定できる ODBC 接続属性を次の表に示します。

#### 表 14-6 SQLSetConnectAttr で指定できる ODBC 接続属性

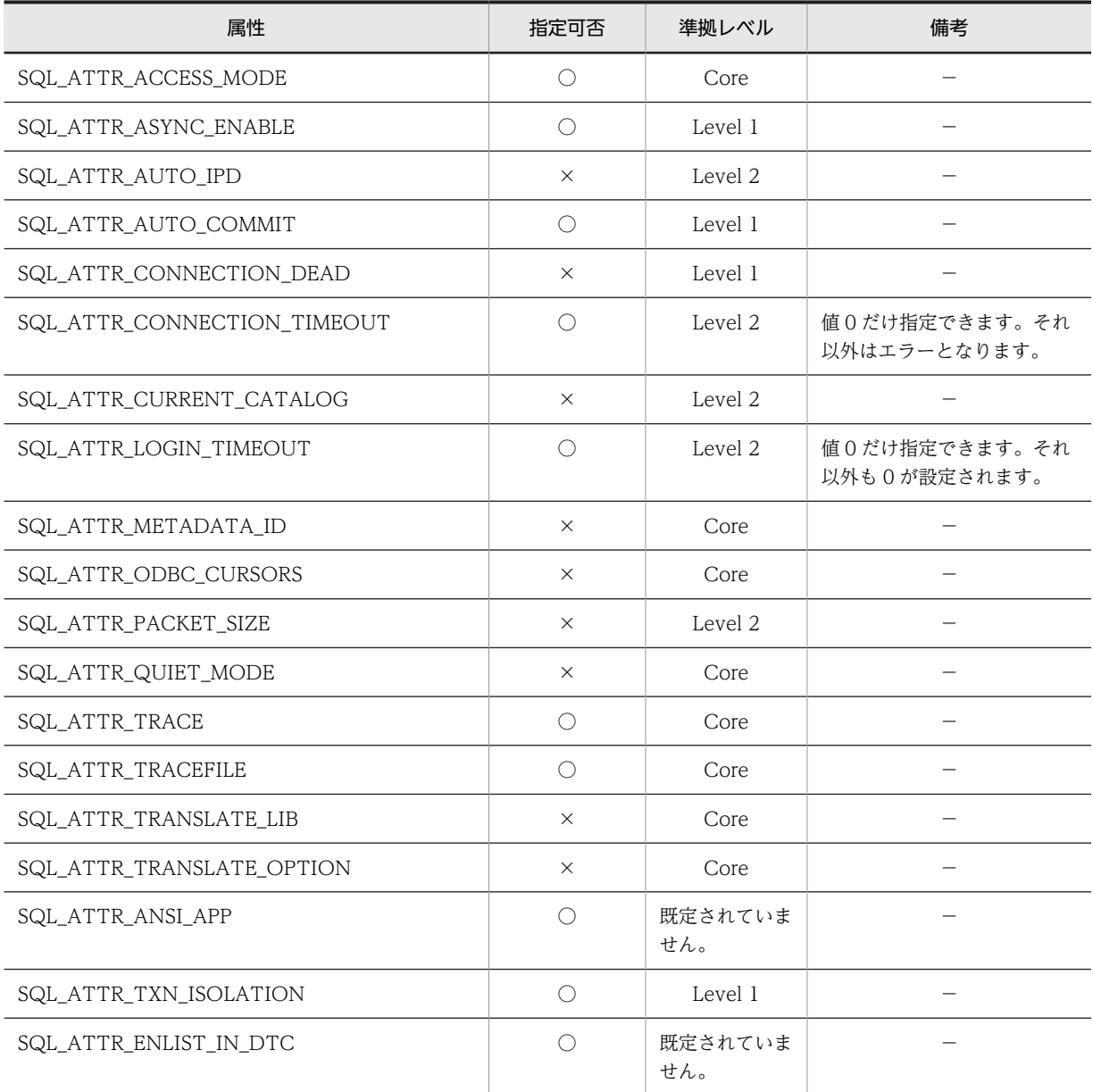

(凡例)

○:指定できます。

×:指定できません。

−:特にありません。

## (2) SQLGetConnectAttr

SQLGetConnectAttr で指定できる ODBC 接続属性を次の表に示します。

| 属性                          | 指定可否       | 準拠レベル          | 備考                   |
|-----------------------------|------------|----------------|----------------------|
| SQL_ATTR_ACCESS_MODE        | $\bigcirc$ | Core           |                      |
| SQL_ATTR_ASYNC_ENABLE       | $\bigcirc$ | Level 1        |                      |
| SQL_ATTR_AUTO_IPD           | $\bigcirc$ | Level 2        |                      |
| SQL_ATTR_AUTO_COMMIT        | $\bigcirc$ | Level 1        |                      |
| SQL_ATTR_CONNECTION_DEAD    | $\bigcirc$ | Level 1        |                      |
| SQL_ATTR_CONNECTION_TIMEOUT | $\times$   | Level 2        |                      |
| SQL_ATTR_CURRENT_CATALOG    | $\times$   | Level 2        |                      |
| SQL_ATTR_LOGIN_TIMEOUT      | $\times$   | Level 2        |                      |
| SQL_ATTR_METADATA_ID        | $\bigcirc$ | Core           |                      |
| SQL_ATTR_ODBC_CURSORS       | $\times$   | Core           |                      |
| SQL_ATTR_PACKET_SIZE        | $\times$   | Level 2        |                      |
| SQL_ATTR_QUIET_MODE         | $\times$   | Core           |                      |
| SQL_ATTR_TRACE              | $\bigcirc$ | Core           | ドライバマネージャが返却しま<br>す。 |
| SQL_ATTR_TRACEFILE          | $\bigcirc$ | Core           | ドライバマネージャが返却しま<br>す。 |
| SQL_ATTR_TRANSLATE_LIB      | $\times$   | Core           |                      |
| SQL_ATTR_TRANSLATE_OPTION   | $\times$   | Core           |                      |
| SQL_ATTR_ANSI_APP           | $\bigcirc$ | 既定されていま<br>せん。 |                      |
| SQL_ATTR_TXN_ISOLATION      | O          | Level 1        |                      |

表 14-7 SQLGetConnectAttr で指定できる ODBC 接続属性

○:指定できます。

×:指定できません。

−:特にありません。

## (3) SQLSetDescField

SQLSetDescField で指定できる ODBC ディスクリプタ属性を次の表に示します。

#### 表 14-8 SQLSetDescField で指定できる ODBC ディスクリプタ属性

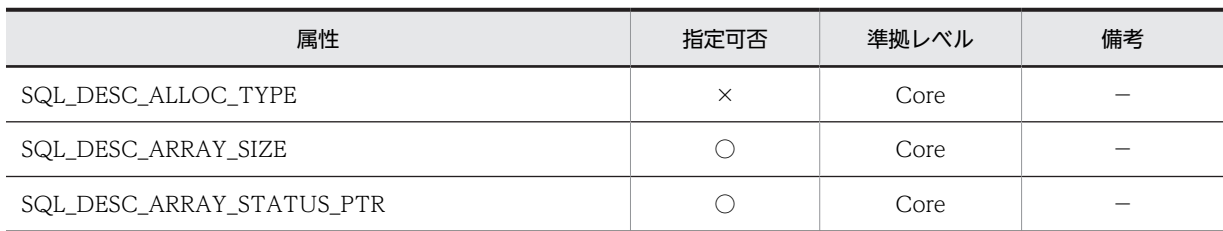

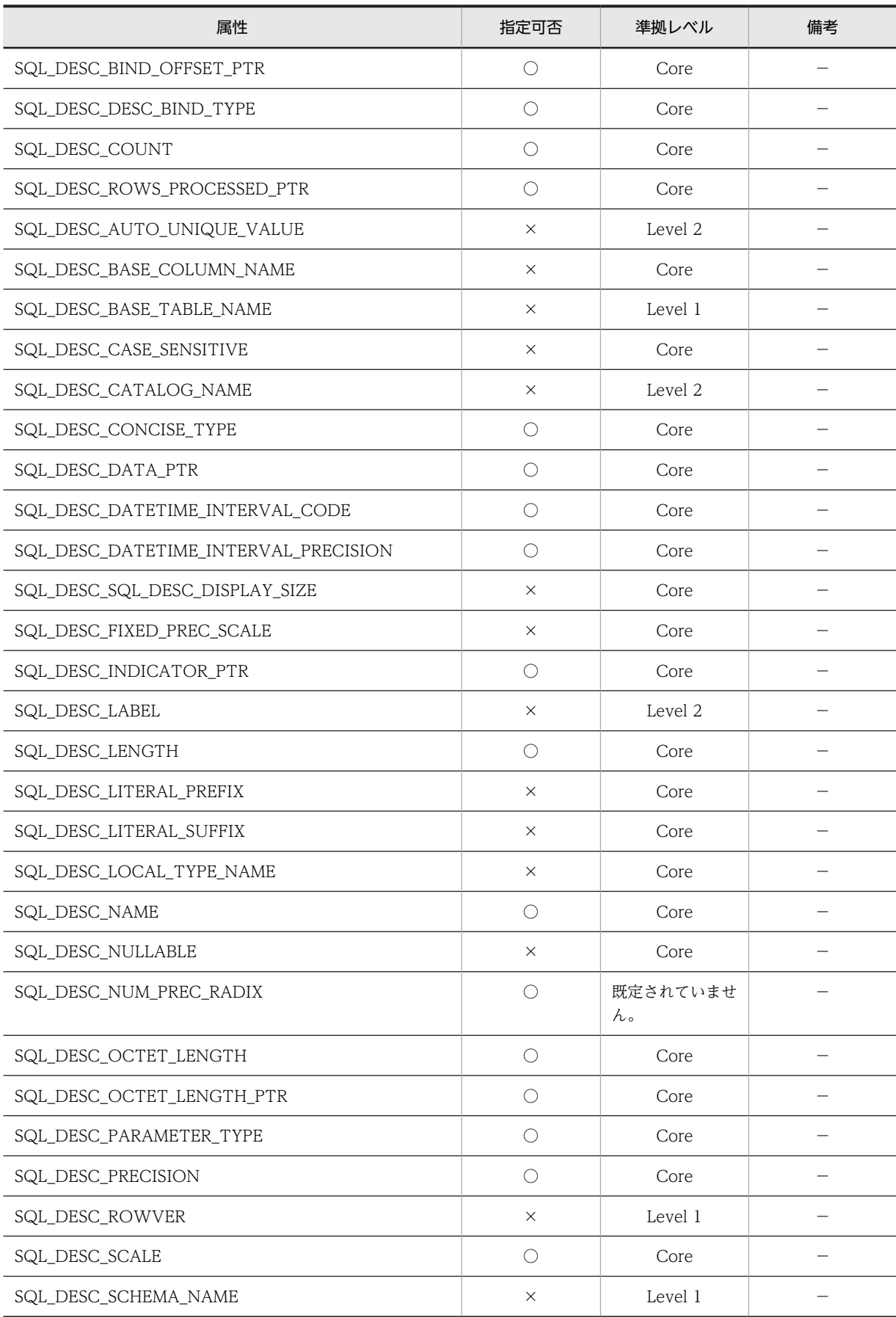

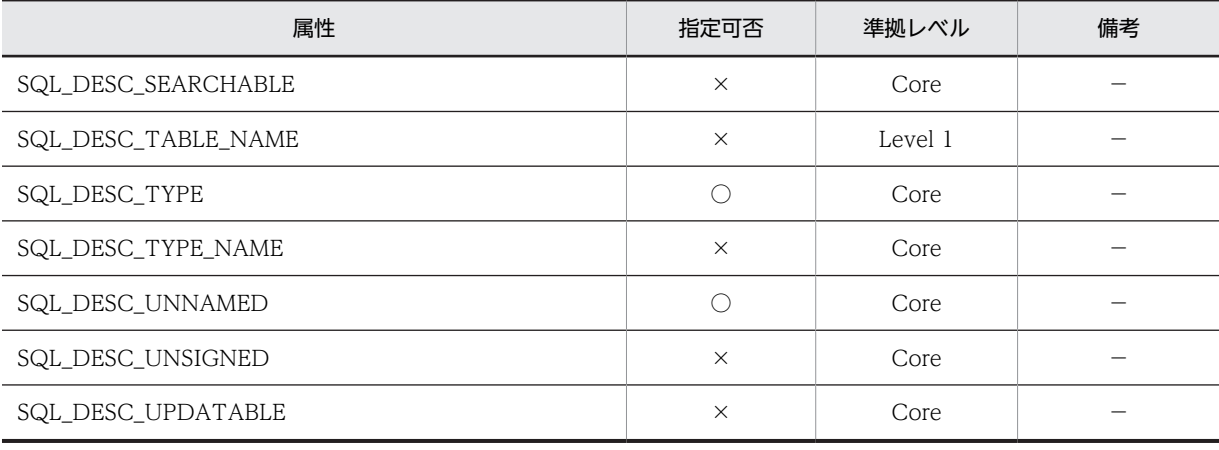

○:指定できます。

×:指定できません。

−:特にありません。

## (4) SQLGetDescField

SQLGetDescField で指定できる ODBC ディスクリプタ属性を次の表に示します。

#### 表 14-9 SQLGetDescField で指定できる ODBC ディスクリプタ属性

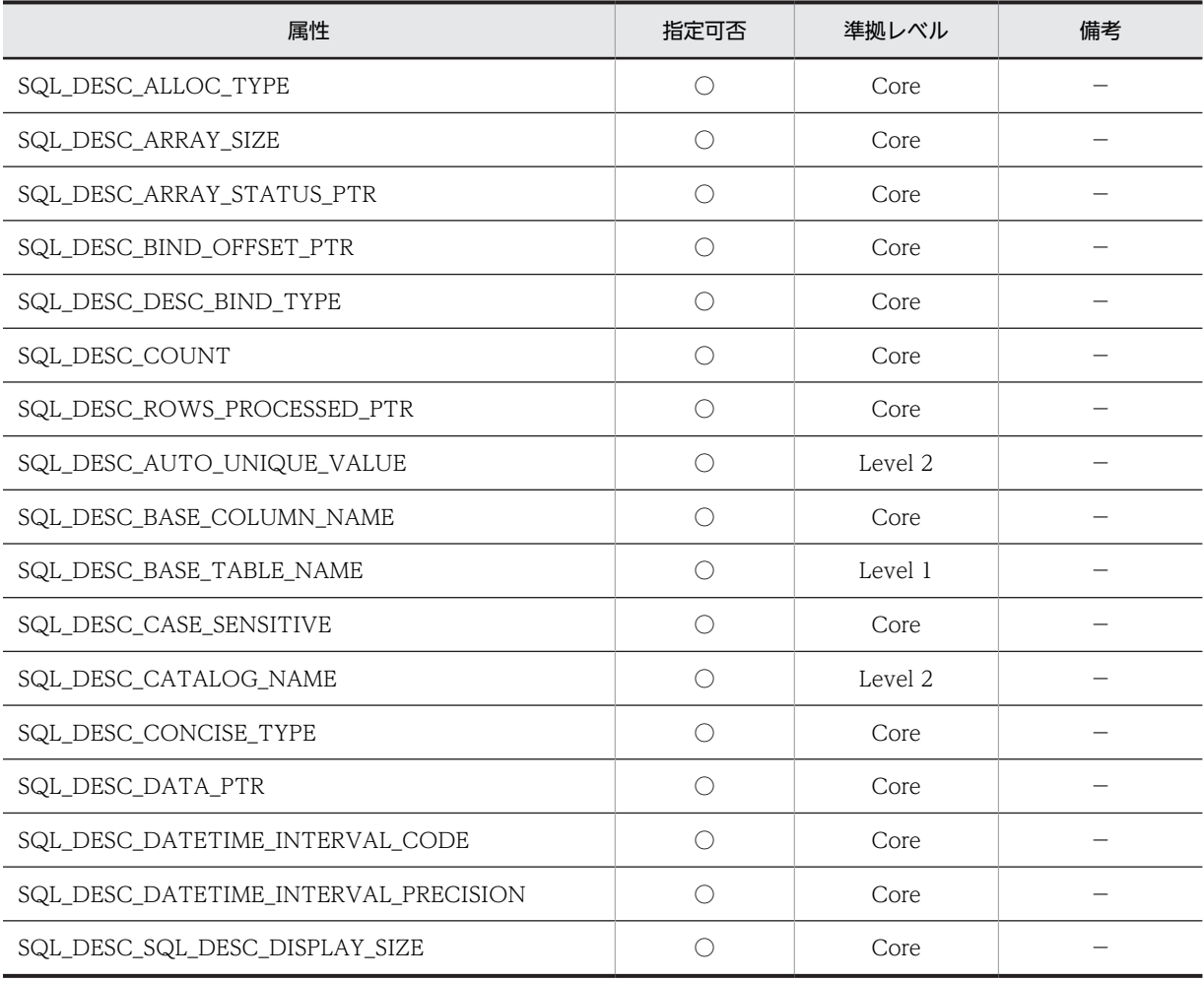

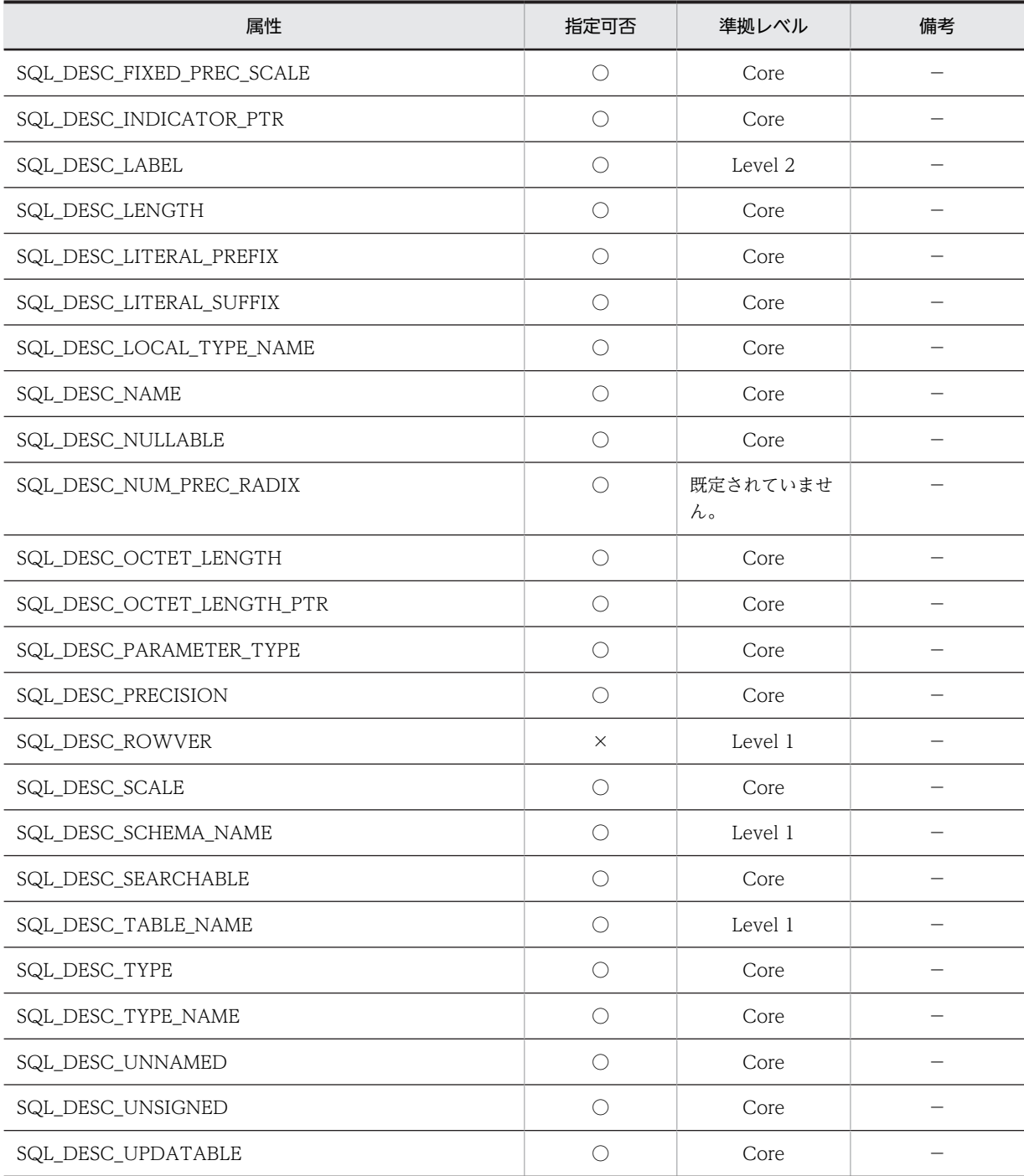

- ○:指定できます。
- ×:指定できません。
- −:特にありません。

# (5) SQLSetEnvAttr

SQLSetEnvAttr で指定できる ODBC 環境属性を次の表に示します。

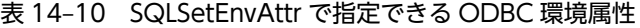

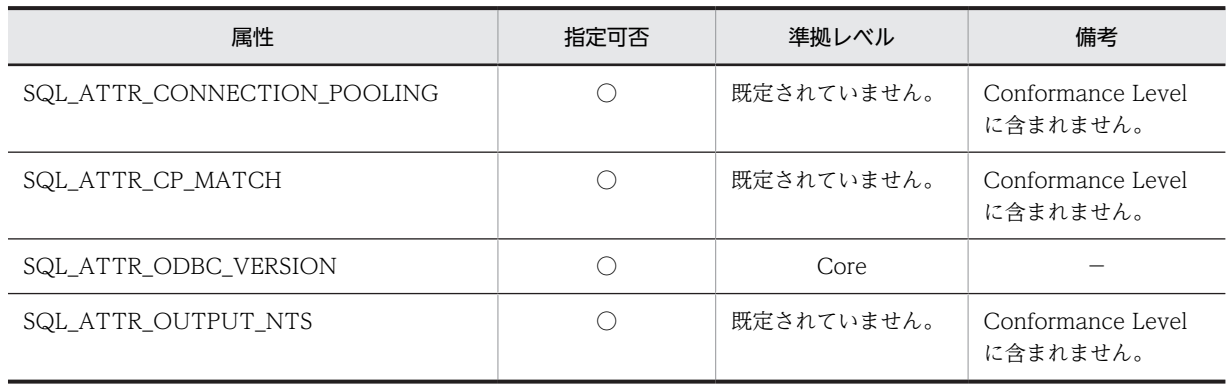

○:指定できます。

−:特にありません。

#### (6) SQLGetEnvAttr

SQLGetEnvAttr で指定できる ODBC 環境属性を次の表に示します。

#### 表 14-11 SQLGetEnvAttr で指定できる ODBC 環境属性

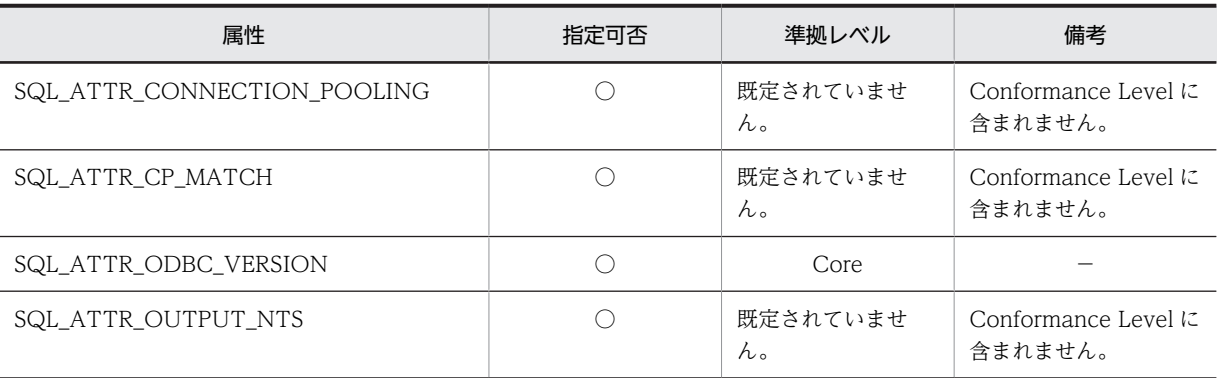

(凡例)

○:指定できます。

−:特にありません。

## (7) SQLSetStmtAttr

SQLSetStmtAttr で指定できる ODBC ステートメント属性を次の表に示します。

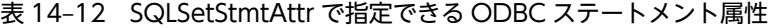

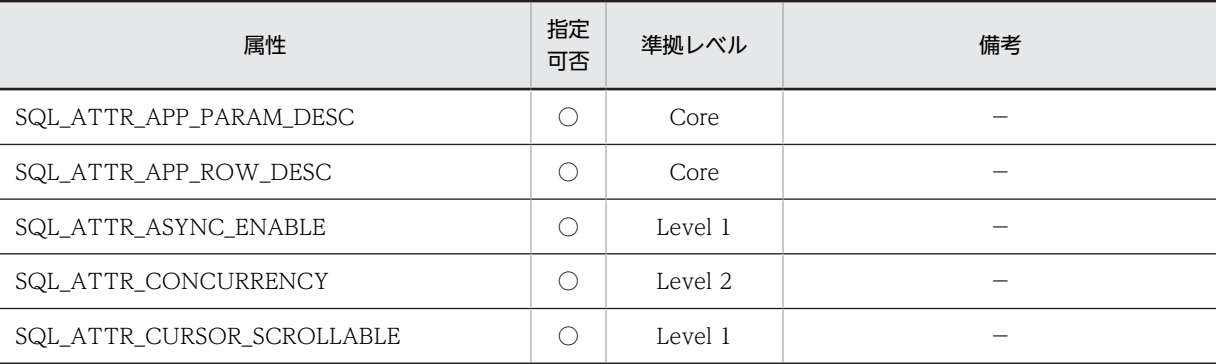

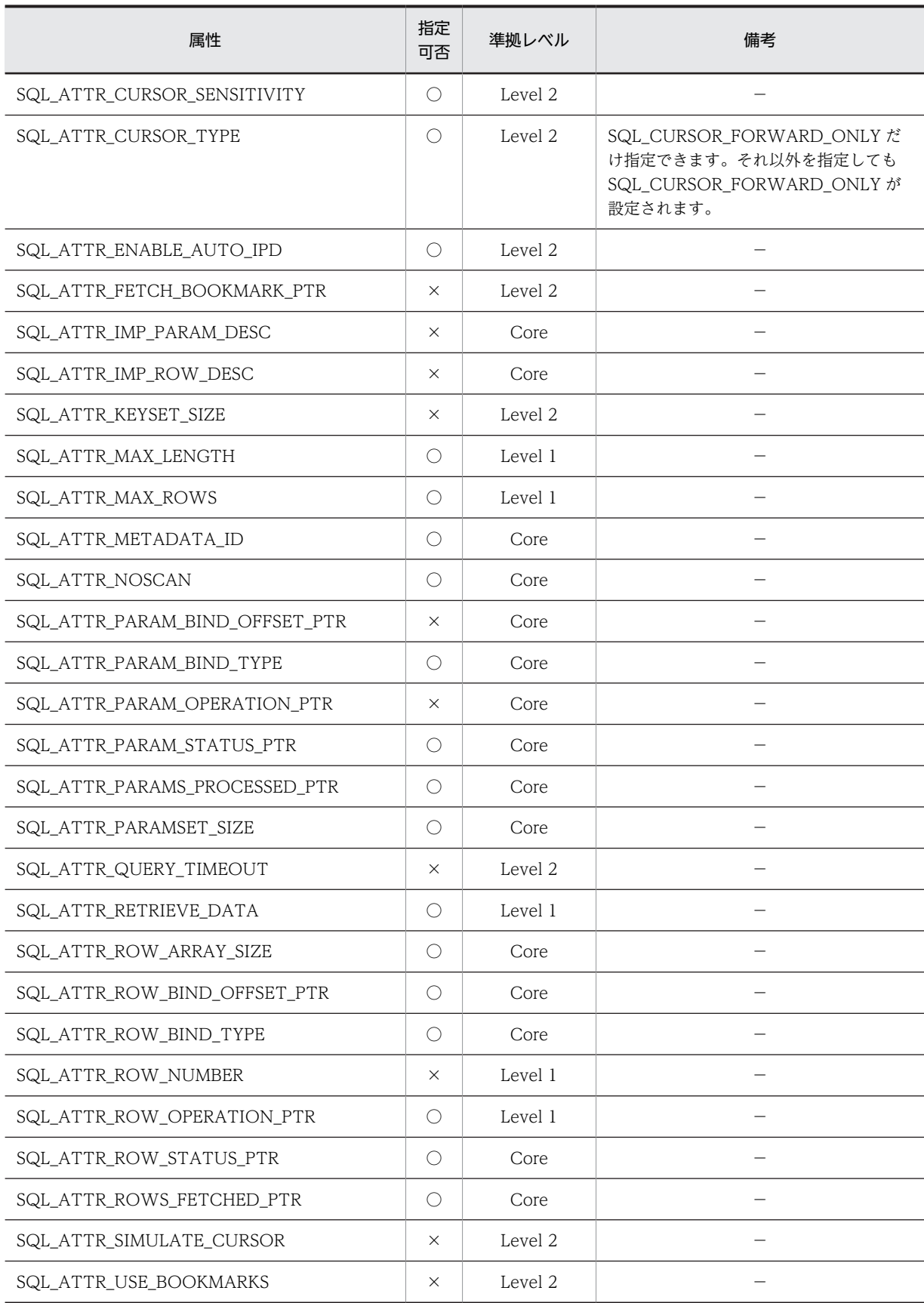

(凡例) ○:指定できます。 ×:指定できません。 −:特にありません。

# (8) SQLGetStmtAttr

SQLGetStmtAttr で指定できる ODBC ステートメント属性を次の表に示します。

表 14-13 SQLGetStmtAttr で指定できる ODBC ステートメント属性

| 属性                             | 指定可否       | 準拠レベル   | 備考 |
|--------------------------------|------------|---------|----|
| SQL_ATTR_APP_PARAM_DESC        | O          | Core    |    |
| SQL_ATTR_APP_ROW_DESC          | $\bigcirc$ | Core    |    |
| SQL_ATTR_ASYNC_ENABLE          | $\bigcirc$ | Level 1 |    |
| SQL_ATTR_CONCURRENCY           | O          | Level 2 |    |
| SQL_ATTR_CURSOR_SCROLLABLE     | O          | Level 1 |    |
| SQL_ATTR_CURSOR_SENSITIVITY    | $\bigcirc$ | Level 2 |    |
| SQL_ATTR_CURSOR_TYPE           | $\bigcirc$ | Level 2 |    |
| SQL_ATTR_ENABLE_AUTO_IPD       | O          | Level 2 |    |
| SQL_ATTR_FETCH_BOOKMARK_PTR    | $\times$   | Level 2 |    |
| SQL_ATTR_IMP_PARAM_DESC        | $\bigcirc$ | Core    |    |
| SQL_ATTR_IMP_ROW_DESC          | O          | Core    |    |
| SQL_ATTR_KEYSET_SIZE           | $\times$   | Level 2 |    |
| SQL_ATTR_MAX_LENGTH            | $\bigcirc$ | Level 1 |    |
| SQL_ATTR_MAX_ROWS              | $\bigcirc$ | Level 1 |    |
| SQL_ATTR_METADATA_ID           | O          | Core    |    |
| SQL_ATTR_NOSCAN                | $\bigcirc$ | Core    |    |
| SQL_ATTR_PARAM_BIND_OFFSET_PTR | $\times$   | Core    |    |
| SQL_ATTR_PARAM_BIND_TYPE       | $\times$   | Core    |    |
| SQL_ATTR_PARAM_OPERATION_PTR   | $\bigcirc$ | Core    |    |
| SQL_ATTR_PARAM_STATUS_PTR      | $\bigcirc$ | Core    |    |
| SQL_ATTR_PARAMS_PROCESSED_PTR  | $\bigcirc$ | Core    |    |
| SQL_ATTR_PARAMSET_SIZE         | $\bigcirc$ | Core    |    |
| SQL_ATTR_QUERY_TIMEOUT         | $\times$   | Level 2 |    |
| SQL_ATTR_RETRIEVE_DATA         | $\bigcirc$ | Level 1 |    |
| SQL_ATTR_ROW_ARRAY_SIZE        | $\bigcirc$ | Core    |    |

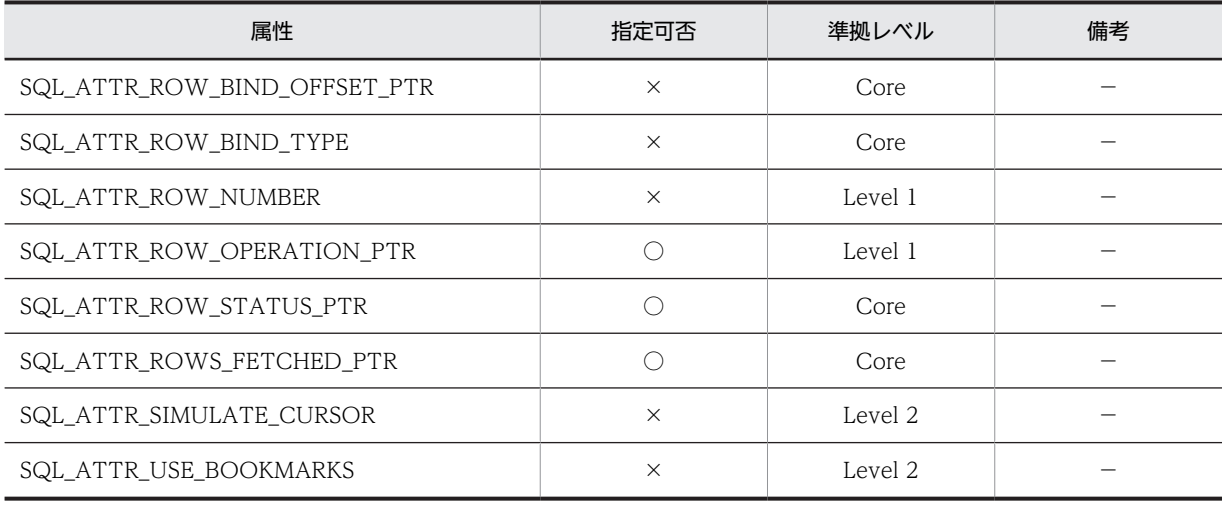

○:指定できます。

×:指定できません。

−:特にありません。

## (9) SQLGetInfo

SQLGetInfo で指定できる情報型を次に示します。

#### (a) ドライバの情報

アクティブステートメントの数,データソース名,及びインタフェース規格の合致レベルなどの ODBC ド ライバについての情報を返却します。SQLGetInfo で指定できるドライバの情報を次の表に示します。

#### 表 14-14 SQLGetInfo で指定できるドライバの情報

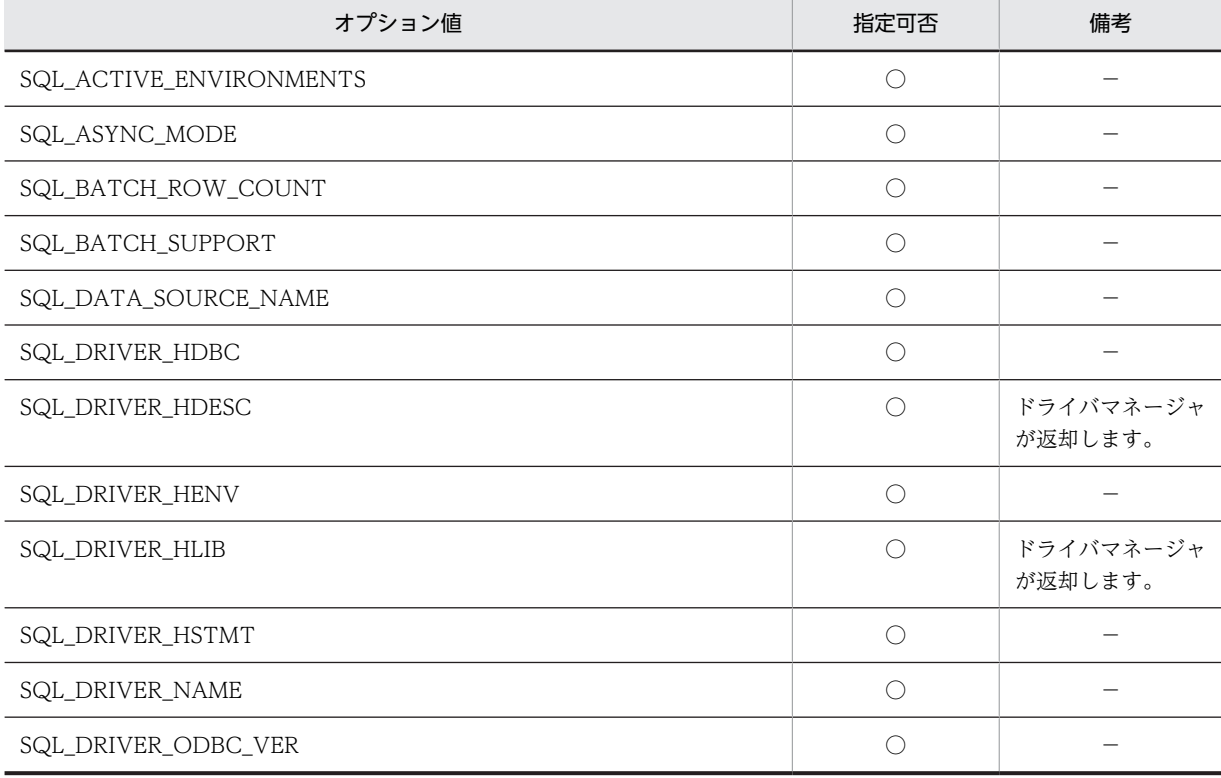

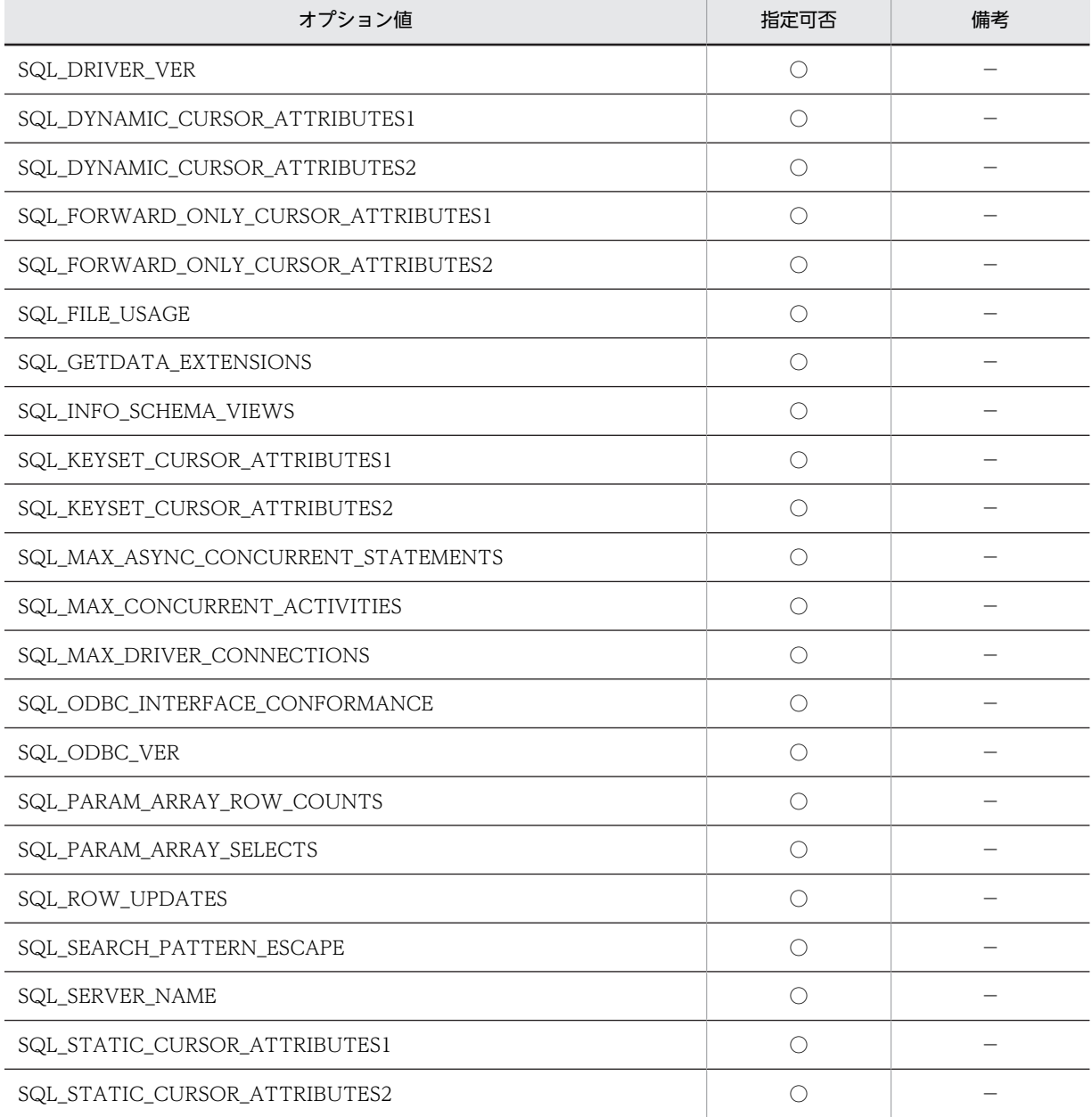

○:指定できます。

−:特にありません。

#### (b) DBMS 製品の情報

DBMS 製品の名称やバージョンなどの情報を返却します。SQLGetInfo で指定できる DBMS 製品の情報 を次の表に示します。

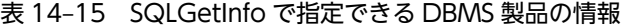

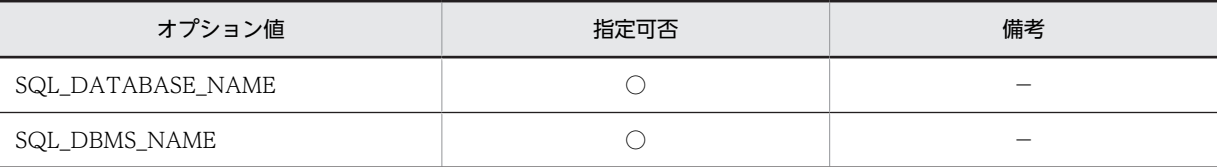

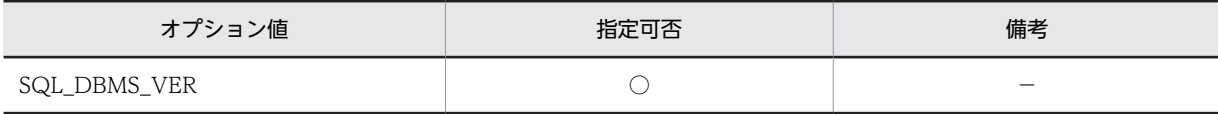

○:指定できます。

−:特にありません。

#### (c) データソースの情報

カーソルの特性やトランザクションの機能など,データソースの情報を返却します。SQLGetInfo で指定 できるデータソースの情報を次の表に示します。

#### 表 14-16 SQLGetInfo で指定できるデータソースの情報

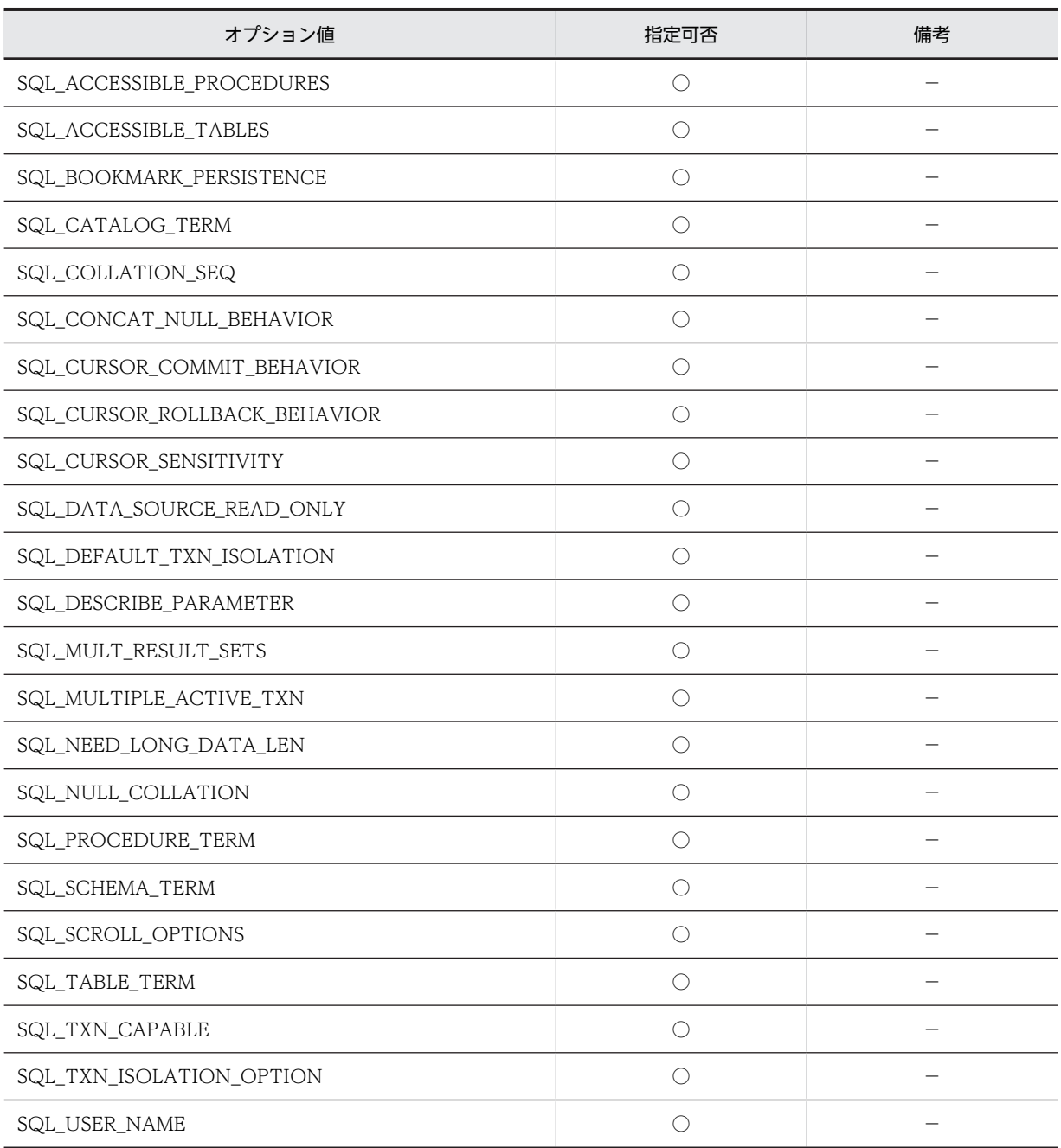

○:指定できます。

−:特にありません。

#### (d) SQL ステートメントの情報

データソースでサポートしている SQL ステートメントについての情報を返却します。SQLGetInfo で指 定できる SQL ステートメントの情報を次の表に示します。

表 14-17 SQLGetInfo で指定できる SQL ステートメントの情報

| オプション値                         | 指定可否       | 備考                       |
|--------------------------------|------------|--------------------------|
| SQL_AGGREGATE_FUNCTIONS        | $\bigcirc$ |                          |
| SQL_ALTER_DOMAIN               | $\bigcirc$ |                          |
| SQL_ALTER_SCHEMA               | $\times$   |                          |
| SQL_ALTER_TABLE                | $\bigcirc$ |                          |
| SQL_ANSI_SQL_DATETIME_LITERALS | $\bigcirc$ |                          |
| SQL_CATALOG_LOCATION           | $\bigcirc$ |                          |
| SQL_CATALOG_NAME               | $\bigcirc$ |                          |
| SQL_CATALOG_NAME_SEPARATOR     | $\bigcirc$ |                          |
| SQL_CATALOG_USAGE              | $\bigcirc$ |                          |
| SQL_COLUMN_ALIAS               | $\bigcirc$ |                          |
| SQL_CORRELATION_NAME           | $\bigcirc$ |                          |
| SQL_CREATE_ASSERTION           | $\bigcirc$ |                          |
| SQL_CREATE_CHARACTER_SET       | $\bigcirc$ |                          |
| SQL_CREATE_COLLATION           | $\bigcirc$ |                          |
| SQL_CREATE_DOMAIN              | $\bigcirc$ |                          |
| SQL_CREATE_SCHEMA              | $\bigcirc$ |                          |
| SQL_CREATE_TABLE               | $\bigcirc$ |                          |
| SQL_CREATE_TRANSLATION         | $\bigcirc$ |                          |
| SQL_DDL_INDEX                  | $\bigcirc$ |                          |
| SQL_DROP_ASSERTION             | $\bigcirc$ |                          |
| SQL_DROP_CHARACTER_SET         | $\bigcirc$ |                          |
| SQL_DROP_COLLATION             | $\bigcirc$ | $\overline{\phantom{0}}$ |
| SQL_DROP_DOMAIN                | $\bigcirc$ |                          |
| SQL_DROP_SCHEMA                | $\bigcirc$ |                          |
| SQL_DROP_TABLE                 | $\bigcirc$ |                          |

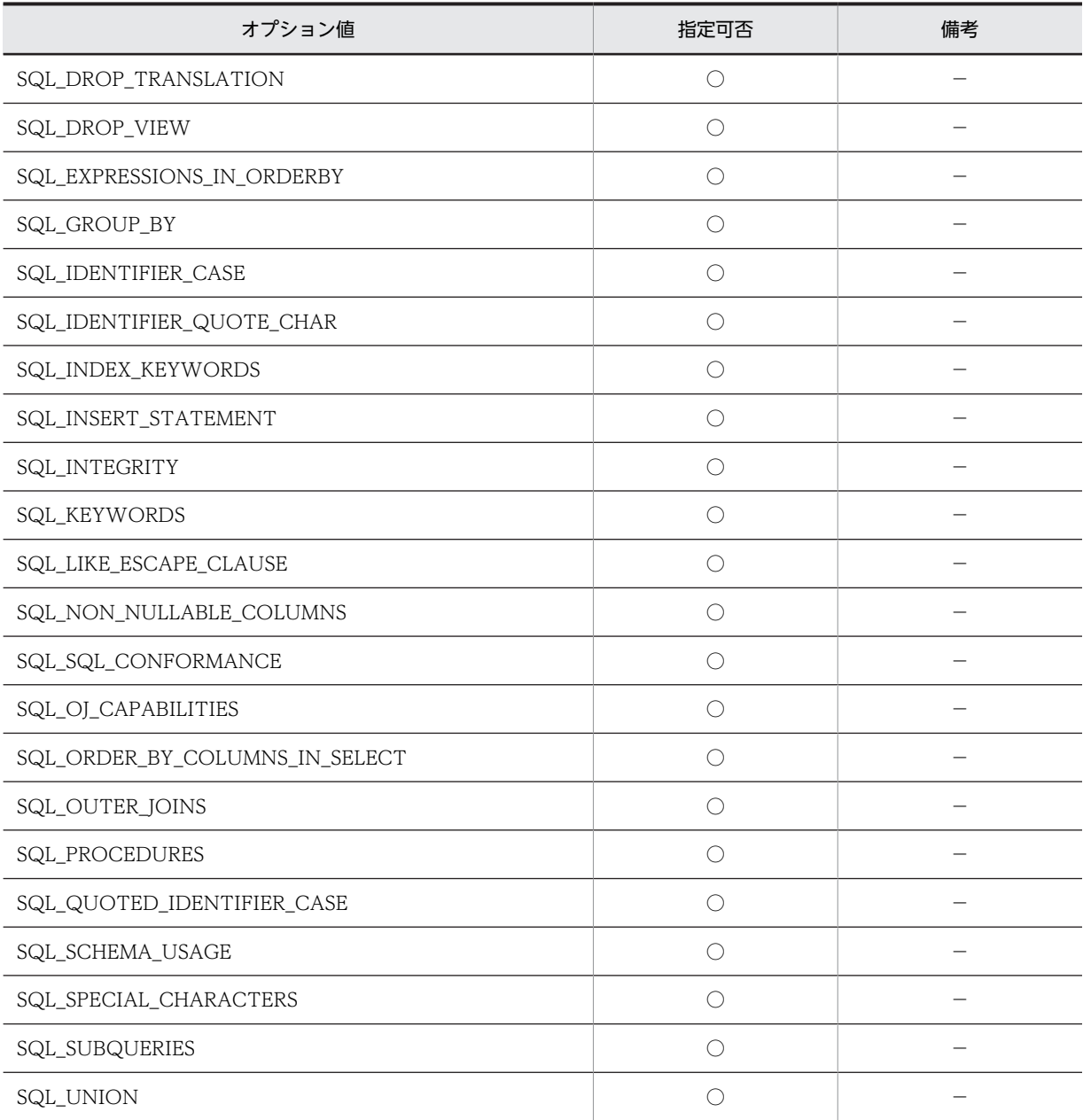

○:指定できます。

×:指定できません。

−:特にありません。

(e) SQL ステートメントの制限に関する情報

識別子の最大長や選択一覧の列の最大数など,SQL ステートメントの識別子や句適用される制限に関する 情報を返却します。SQLGetInfo で指定できる SQL ステートメントの制限に関する情報を次の表に示し ます。

表 14-18 SQLGetInfo で指定できる SQL ステートメントの制限に関する情報

| オプション値                     | 指定可否 | 備考                       |
|----------------------------|------|--------------------------|
| SQL_MAX_BINARY_LITERAL_LEN |      | $\overline{\phantom{a}}$ |

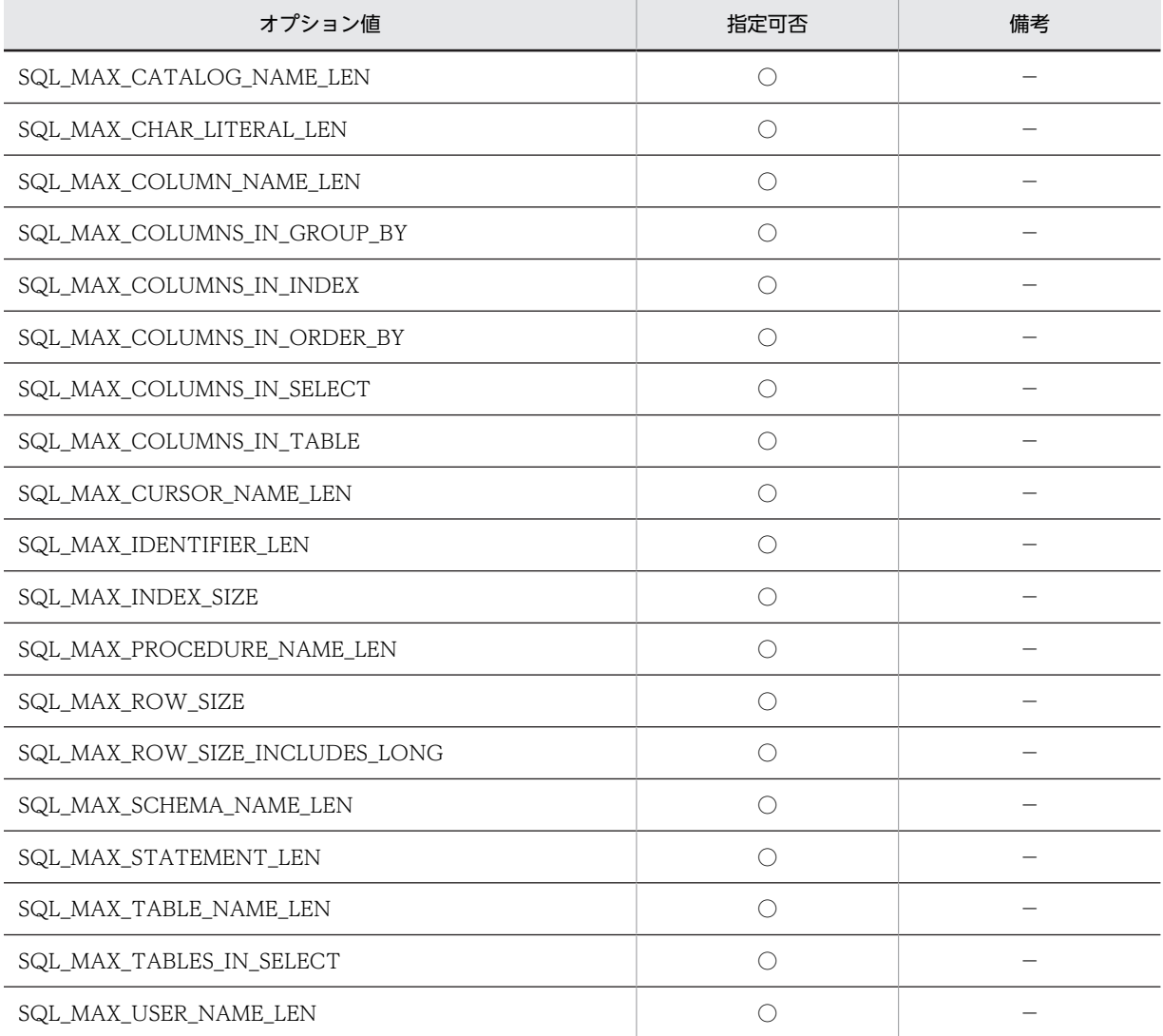

○:指定できます。

−:特にありません。

#### (f) スカラ関数の情報

データソース,又はドライバがサポートしているスカラ関数の情報を返却します。SQLGetInfo で指定で きるスカラ関数の情報を次の表に示します。

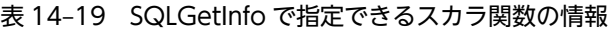

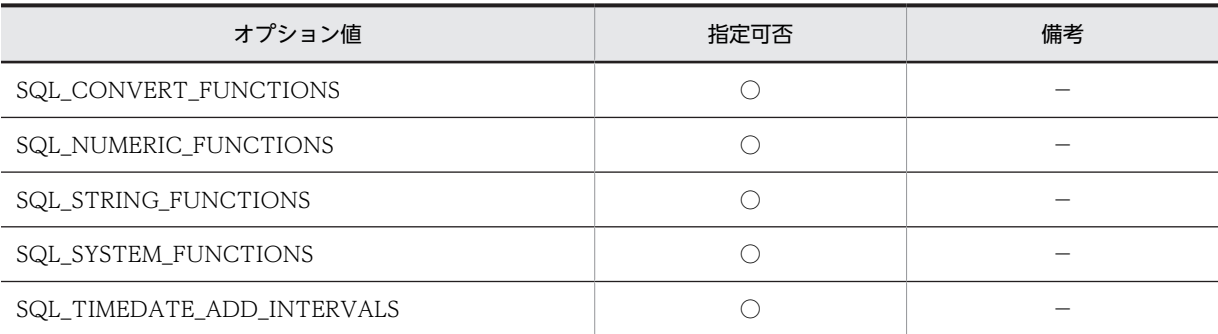

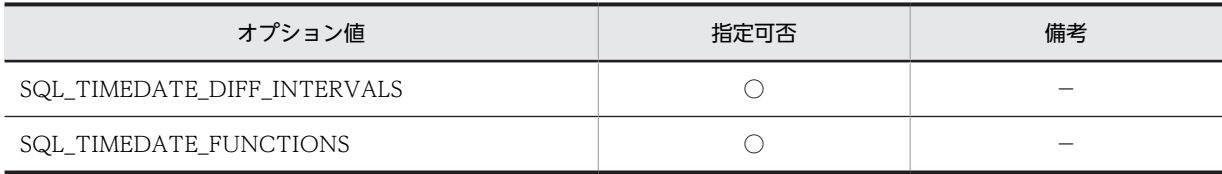

○:指定できます。

−:特にありません。

#### (g) 変換先の SQL データ型の情報

データソースが指定された SQL データ型を CONVERT スカラ関数で変換する場合の変換先の SQL デー タ型を返却します。SQLGetInfo で指定できる変換先の SQL データ型の情報を次の表に示します。

#### 表 14-20 SQLGetInfo で指定できる変換先の SQL データ型の情報

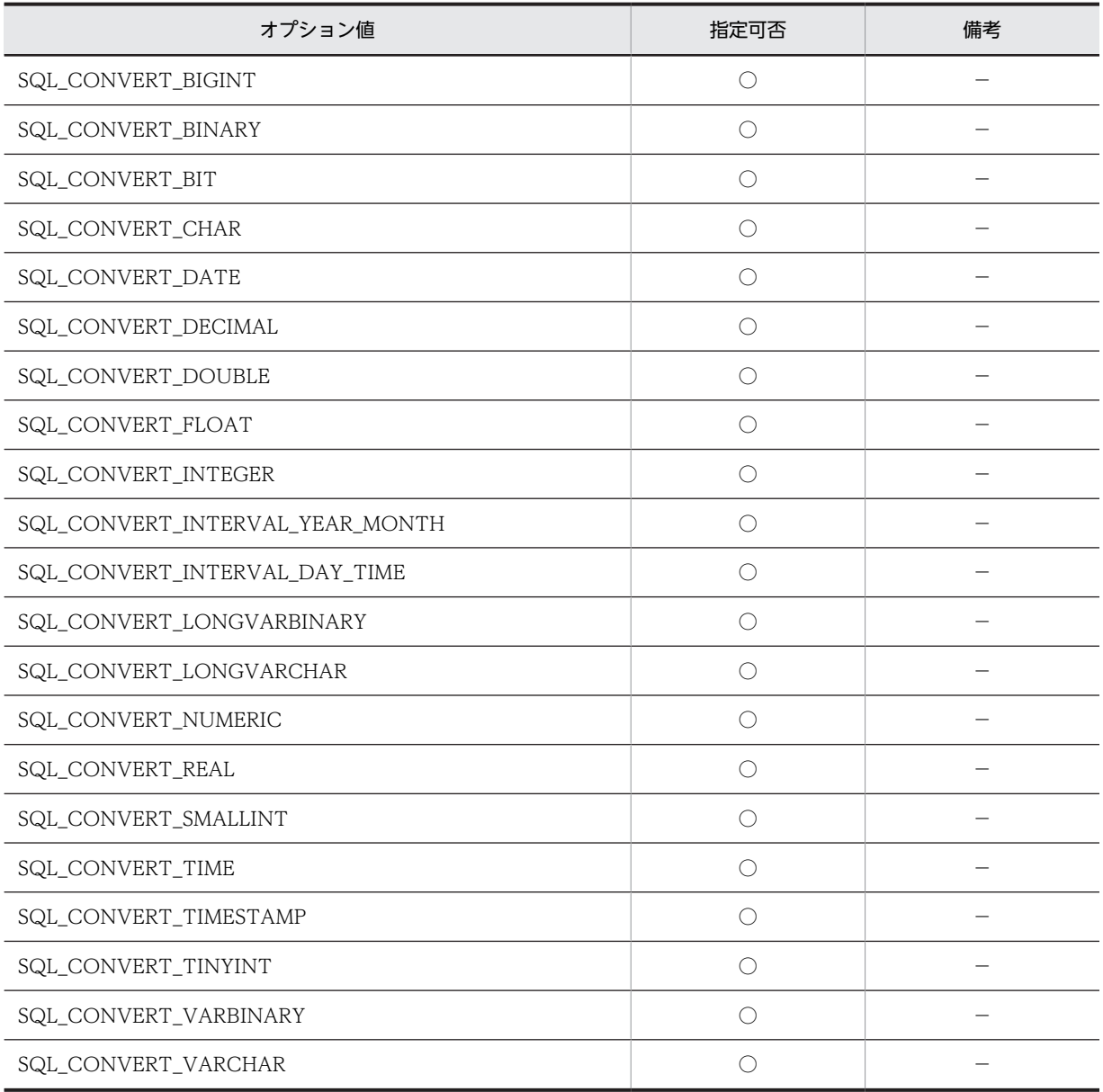

(凡例) ○:指定できます。 −:特にありません。

#### (h) ODBC3.0 以降に追加された情報型

ODBC3.0 以降に追加された情報型を次の表に示します。

#### 表 14-21 ODBC3.0 以降に追加された SQLGetInfo で指定できる情報型

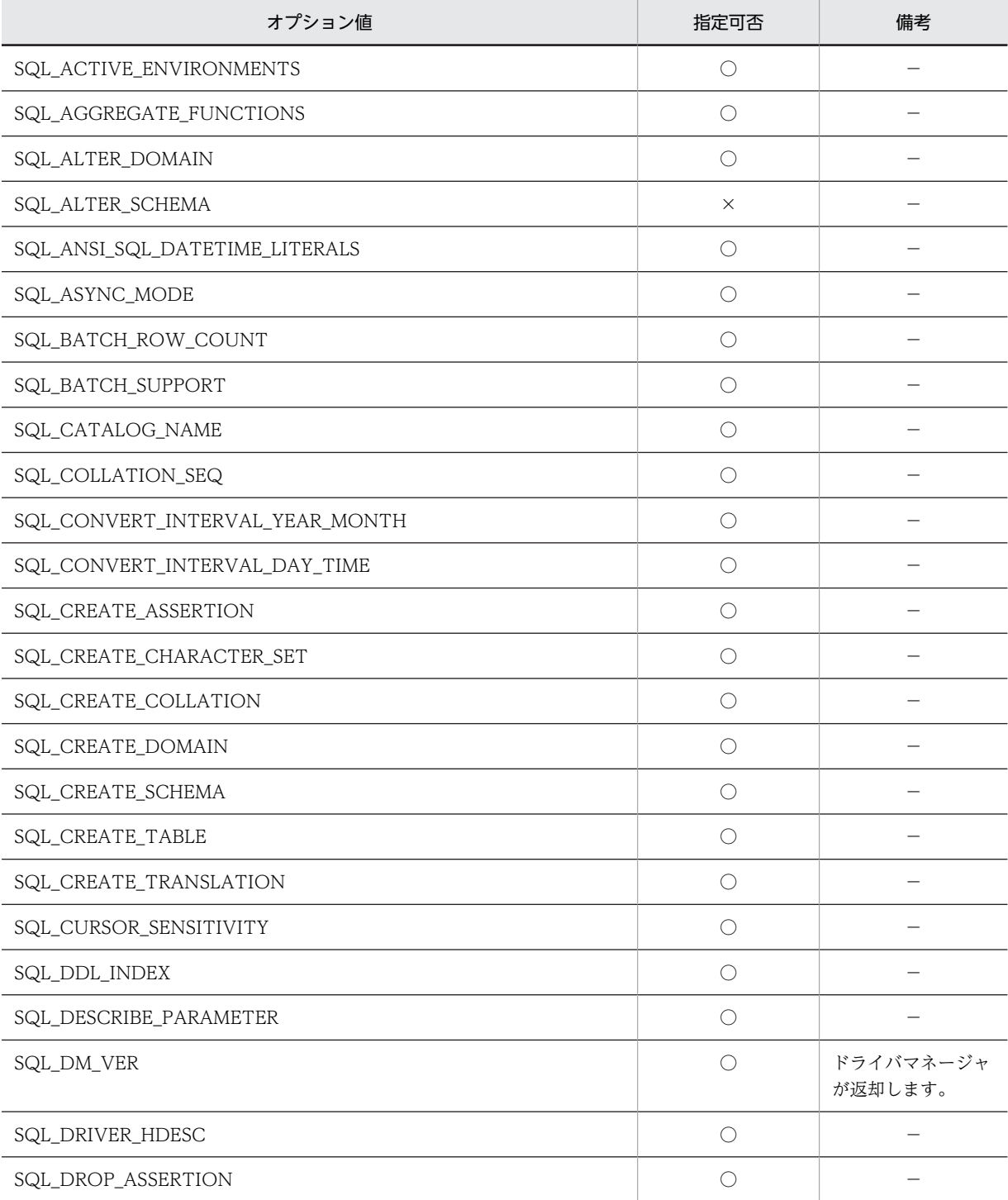

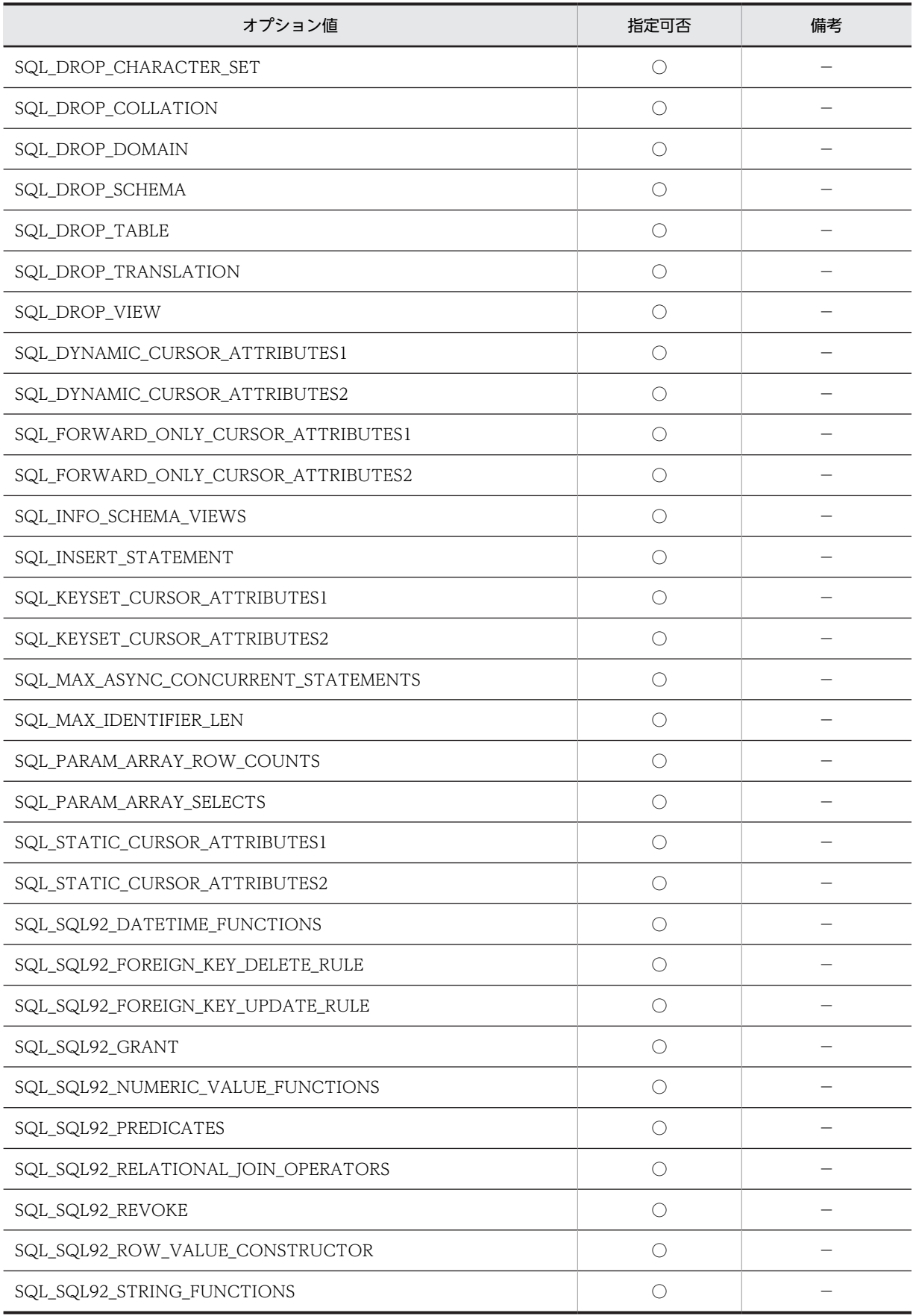

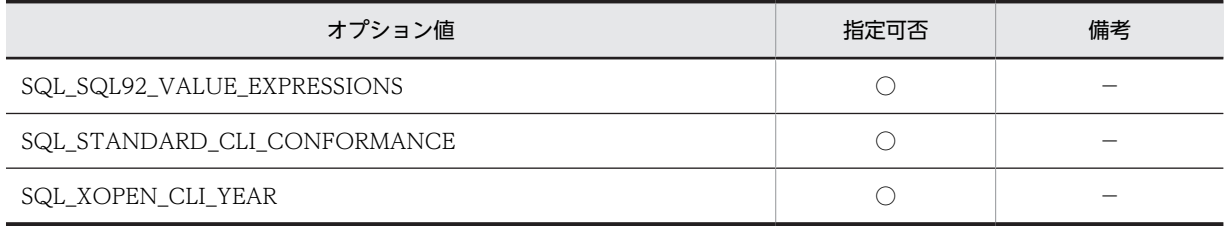

○:指定できます。

×:指定できません。

−:特にありません。

## (10) SQLColAttribute

SQLColAttribute で指定できる ODBC ディスクリプタ属性を次の表に示します。

#### 表 14-22 SQLColAttribute で指定できる ODBC ディスクリプタ属

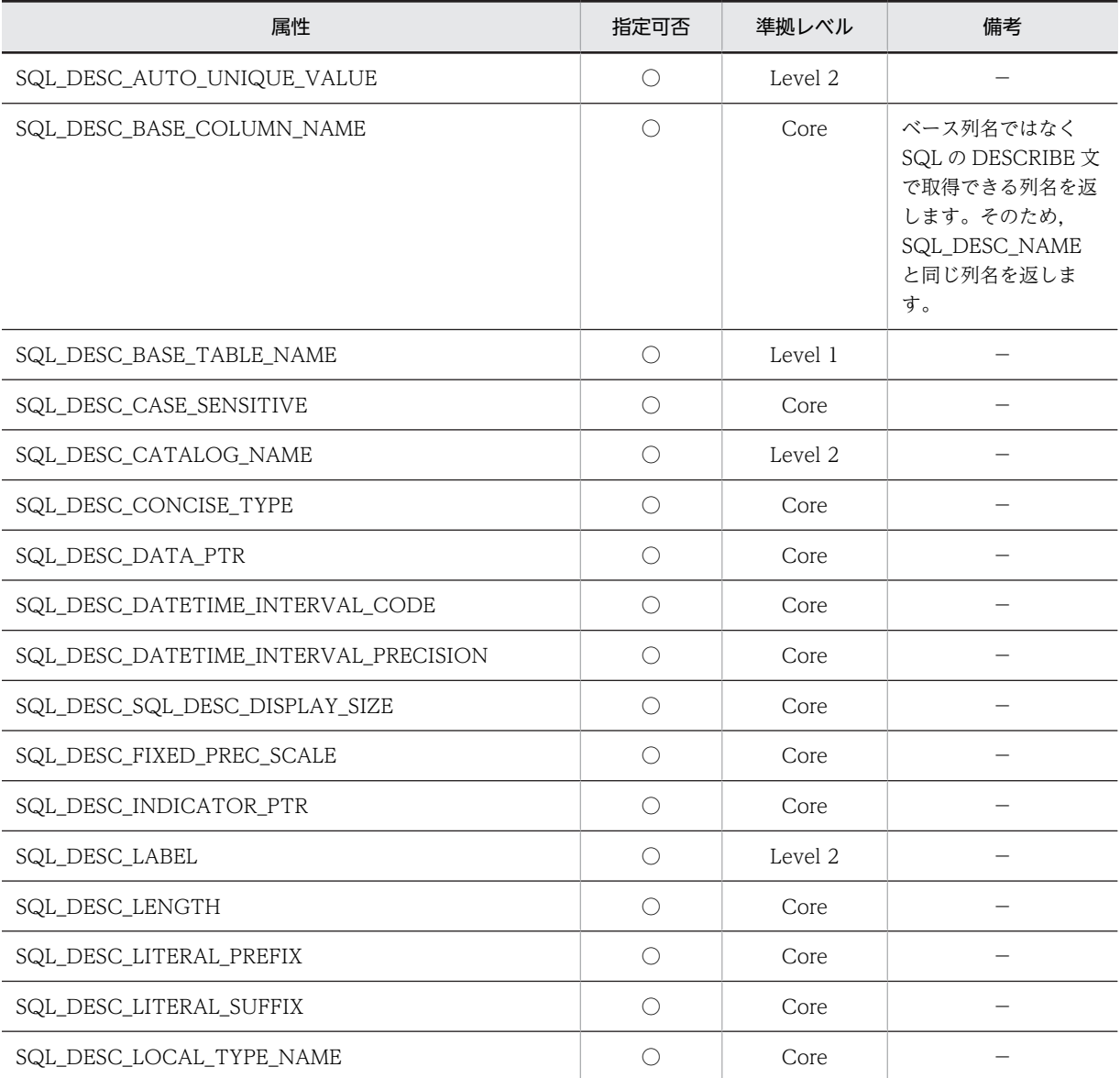

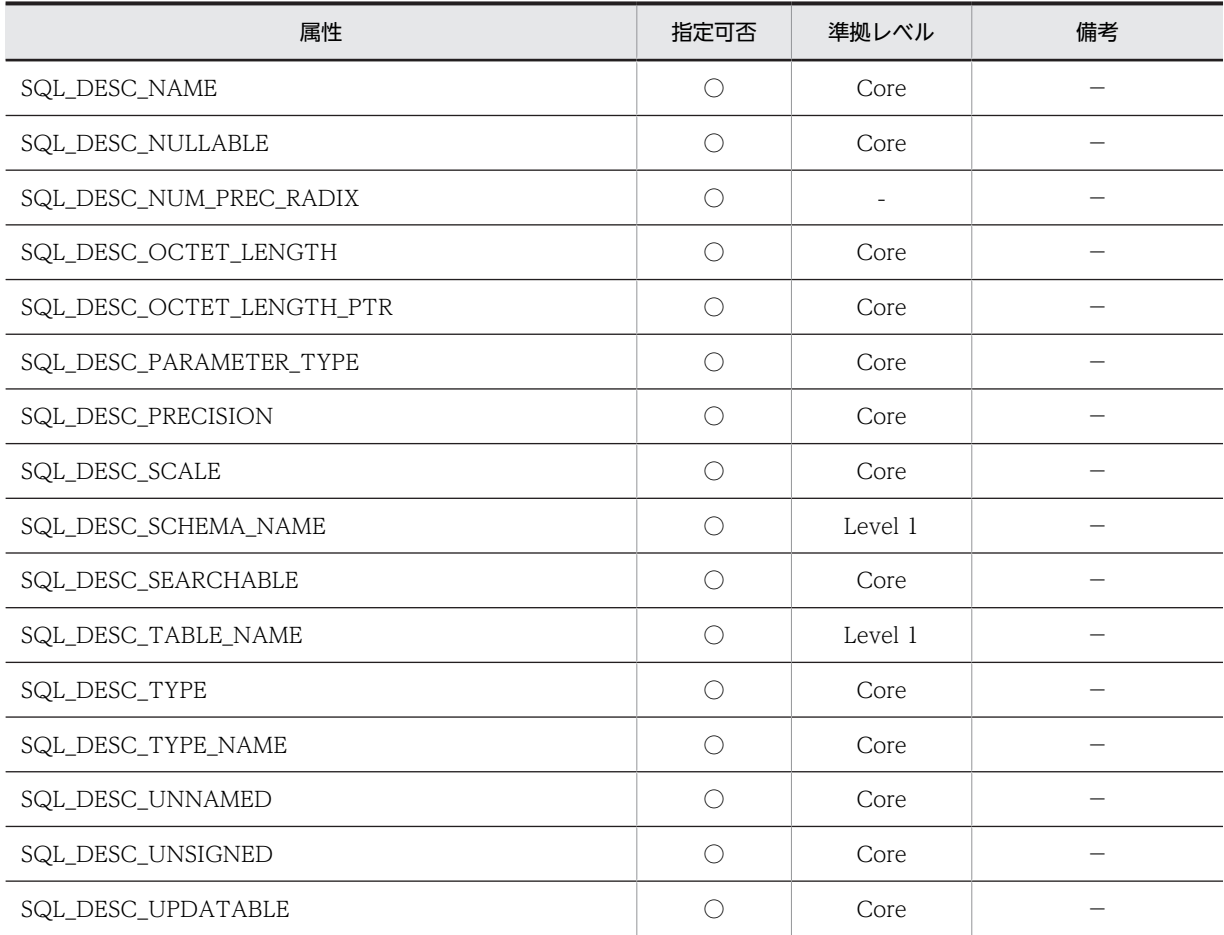

○:指定できます。

−:特にありません。

# 14.7 ODBC 関数の非同期実行

#### (1) ODBC 関数の非同期実行とは

ODBC 対応アプリケーションプログラムから HiRDB をアクセスする場合,ODBC 関数を非同期に実行で きます。

ODBC 関数を同期実行する場合,関数呼出しが終了するまで,ODBC ドライバはアプリケーションプログ ラムに制御を返せません。非同期実行の場合だと,任意にアプリケーションプログラムに制御を返せます。 そのため、ODBC 関数が非同期実行されている間に、アプリケーションプログラムはほかの処理を実行で きます。

非同期実行できる ODBC 関数を次に示します。

- SQLColumnPrivileges
- SQLColumns
- SQLExecute
- SQLExecDirect
- SQLParamData
- SQLProcedureColumns
- SQLFetch
- SQLStatistics
- SQLTablePrivileges
- SQLTables
- SQLProcedures

#### (2) ODBC 関数の非同期実行の手順

ODBC 関数を非同期に実行する場合の手順を次に示します。

#### <手順>

- 1.特定の hstmt (ステートメントハンドル)だけで非同期実行を有効にするオプション SQL\_ASYNC\_ENABLE を使用して, SQLSetStmtOption※<sup>1</sup> を呼び出します。hdbc (接続ハンドル) について,関連するすべての hstmt で非同期実行を有効にする場合は,オプション SQL\_ASYNC\_ENABLE を使用して SQLSetConnectOption※2 を呼び出します。
- 2.非同期実行が有効となっている hstmt を使用して非同期実行できる ODBC 関数※1 を呼び出すと, ODBC ドライバはその関数の非同期実行を開始し,SQL\_STILL\_EXECUTING を返します(非同期実 行とならなかった場合,又はエラーが発生した場合は, SQL SUCCESS や SQL ERROR などの同期実 行時のコードを返します)。
- 3.ODBC 関数が非同期実行されている間に,アプリケーションプログラムはほかの処理を実行できます。 非同期実行している hstmt と、それに関連する hdbc でアプリケーションプログラムが呼び出せる関数 は、SQLAllocStmt, SQLCancel, 又は SQLGetFunctions だけです。そのほかの関数(非同期実行中 の関数を除く)を呼び出すと,ドライバマネージャからシーケンスエラーが返されます。
- 4.アプリケーションプログラムは非同期実行の ODBC 関数を呼び出して,その関数の実行が終了したか どうかを確認します。関数が引き続き実行状態の場合は SQL\_STILL\_EXECUTING が返され,処理が 終了している場合は SQL\_SUCCESS や SQL\_ERROR などのリターンコードが返されます。

確認のために関数を呼び出す場合,hstmt 以外の引数は指定しても無視されます(ただし,不当なアド レス,指定値はエラーとなる可能性があるため、有効な値でなければなりません)。例えば、INSERT 文で SQLExecDirect を非同期実行し,再度 SQLExecDirect を呼び出す場合に, UPDATE 文を指定 していても戻り値は INSERT 文実行の状態が返ります。

#### 注

特定の hstmt だけで非同期実行を無効にする場合も、オプション SQL\_ASYNC\_ENABLE を使用して SQLSetStmtOption を呼び出します。hdbc について,関連するすべての hstmt で非同期実行を無効に する場合は,オプション SQL\_ASYNC\_ENABLE を使用して SQLSetConnectOption を呼び出しま す。

#### 注※1

SQLSetStmtOption での設定内容を次に示します。

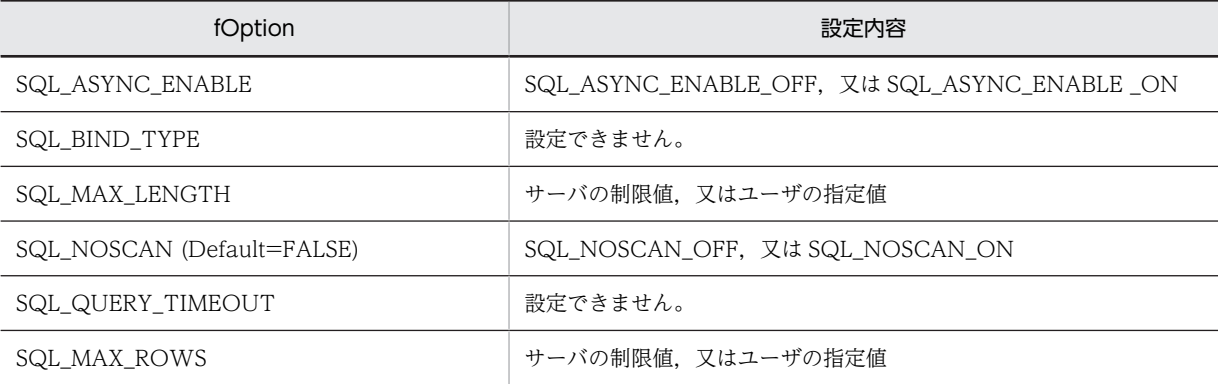

注※2

SQLSetConnectOption での設定内容を次に示します。

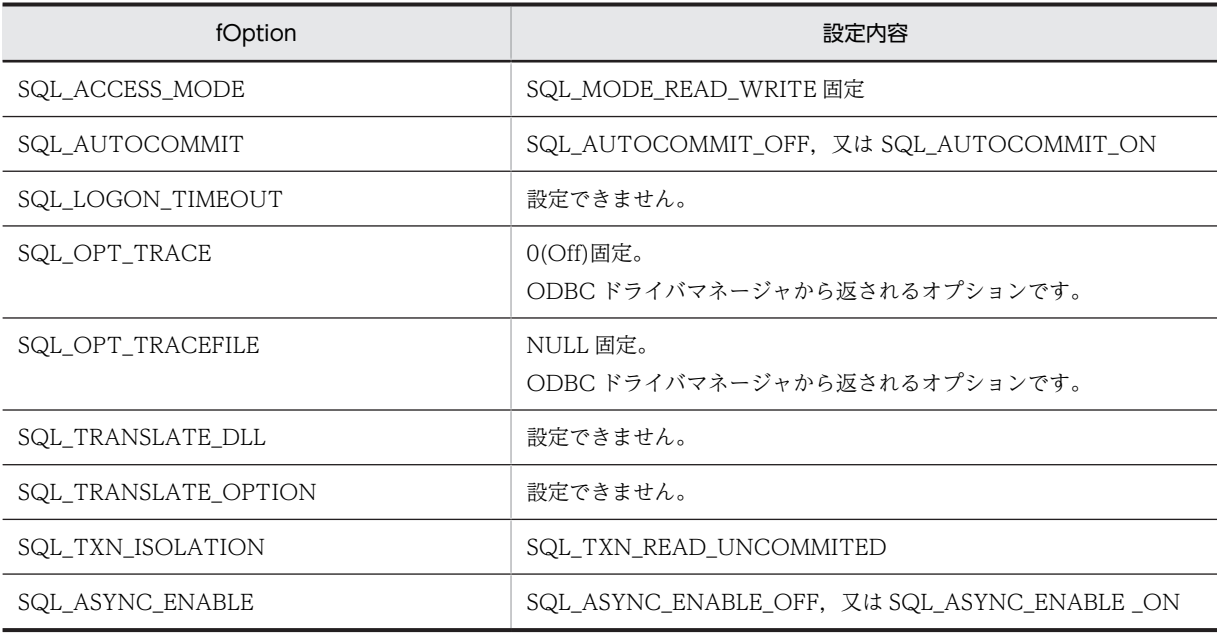

## (3) ODBC 関数の非同期実行のキャンセル

#### (a) 非同期実行をキャンセルするには

非同期実行中の ODBC 関数をキャンセルするには、SQLCancel を呼び出します。

SQLCancel は,指定された hstmt が現在非同期実行中であることを確認できた時点で,サーバに対して処 理のキャンセル要求をします。

SQLCancel の戻り値では,キャンセル要求が終了したかどうかを通知し,実際に非同期実行の関数がキャ ンセルされたかどうかは処理中の非同期実行の関数を呼び出して,その戻り値で判断します。関数が実行中 の場合は SQL\_STILL\_EXECUTING が返され、キャンセル処理が終了している場合は SQL\_ERROR と SQLSTATE S1008 (処理のキャンセル)が返されます。また、既に正常に終了していた場合や、ほかのエ ラーが発生した場合には、SQL\_SUCCESS や SQL\_ERROR などのコードが返ります。

#### (b) マルチスレッドのアプリケーションプログラムでの非同期実行のキャンセル

マルチスレッドのアプリケーションプログラムでは、hstmt で同期実行している ODBC 関数をキャンセル できます。キャンセルする場合,アプリケーションプログラムはキャンセルする関数に使用されている hstmt と同じ hstmt で、異なるスレッドから SQLcancel を呼び出します。

SQLCancel の戻り値には、ドライバが要求を正しく受けたかどうかを表す値が返されます。また、元の関 数の戻り値には、SQL\_SUCCESS, 又は SQL\_ERROR と SQLSTATE S1008 (処理のキャンセル) が返 されます。

注意:

HiRDB のキャンセル処理は接続単位で実行され,いったんサーバとの接続が強制的に切断されます (サーバ側で KFPS00993-I:サーバプロセス終了 REQUEST=clt\_attention が出力されます)。そのた め,指定した hstmt に関連する hstmt の,すべてのステートメントがキャンセル(トランザクションは ロールバック)されます。したがって、非同期実行中の ODBC 関数をキャンセルする場合,更新途中 のデータを十分考慮する必要があります。

#### (4) コーディング例

非同期実行のコーディング例を次に示します。

SQLSetStmtOption(hstmt,SQL\_ASYNC\_ENABLE,SQL\_ASYNC\_ENABLE\_ON);

```
: 100 minutes
 SQLFetchでの検索処理
  rc=SQLFetch(hstmt);
 while(rc==SQL_STILL_EXECUTING)
\{: 100 minutes
 非同期実行中 APの処理を続行
: 100 minutes
      if(処理のキャンセル要求あり)
\{ rc=SQL_Cancel(hstmt);
    if(rc==SQL_ERROR){ キャンセル要求失敗 エラー処理へ }
 }
    rc=SQLFetch(hstmt);
 }
 。<br>if(rc == SQL ERROR){ エラー処理へ }
    検索データ加工処理へ
: 100 minutes
```
# 14.8 カーソルライブラリの設定

ODBC 対応の UAP で SQLExtendedFetch を使用したい場合は,カーソルライブラリの設定をする必要 があります。カーソルライブラリの設定をする場合,次の二つの方法があります。

#### ODBC 関数の SetConnectOption を使用する場合

ODBC 関数の SetConnectOption の引数の fOption に SQL\_ODBC\_CURSORS, vParam に SQL CUR USE ODBC を指定します。

#### Visual Basic の RDO を使用する場合

rdoEnvironment オブジェクトの CursorDriver プロパティに rdUseOdbc を指定します。Visual Basic の RDO を使用した場合のコーディング例を次に示します。

```
 Dim mrdoEnv As rdoEnvironment
 Set mrdoEnv = rdoEngine.rdoCreateEnvironment("", "", "")
 mrdoEnv.CursorDriver = rdUseOdbc
 Src = "DSN=host1;UID=USER_A;PWD=USER_A"
 Set mrdoConn = mrdoEnv.OpenConnection
 ("", rdDriverComplete, False, Src)
         :
: 100 minutes
```
ODBC ドライバのインストール用フロッピーディスク内の Sampleap ディレクトリに,簡単なサンプ ル UAP がありますので参照してください。

# 14.9 ファイル DSN について

ファイル DSN を使用すると,データソースに接続するための情報をファイルに格納するので,ODBC.INI やレジストリから情報を取得しないで接続を確立できます。

ファイルを共用することで,複数ユーザが各マシンにデータソース(従来のマシンデータソース)を登録し なくても HiRDB に接続できるようになります。なお,ファイル DSN は,ODBC コンポーネントバージョ ンが 3.0 以上の場合に使用できます。

ファイル DSN は,ODBC のデータソースアドミニストレータから作成できます。

#### ファイル DSN の作成方法

ファイル DSN を選択−追加−ドライバの選択(HiRDB 32bit Driver)−格納ファイル名指定をするこ とで HiRDB への接続要求がされ,SQLDriverConnect から返される完全接続文字列を基にドライバマ ネージャがファイルを作成します。ただし、この場合、パスワードはファイル DSN には格納されませ ん。パスワードも共有する場合は,作成したファイル内に「PWD=パスワード」の 1 行を追加してく ださい。

# 14.10 Unicode の UAP の実行

ここでは、Unicode の UAP で使用できる ODBC 関数,及び注意事項について説明します。

## (1) Unicode の UAP で使用できる ODBC 関数

Unicode の UAP で使用できる ODBC 関数を次の表に示します。

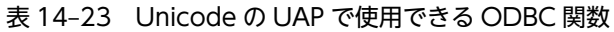

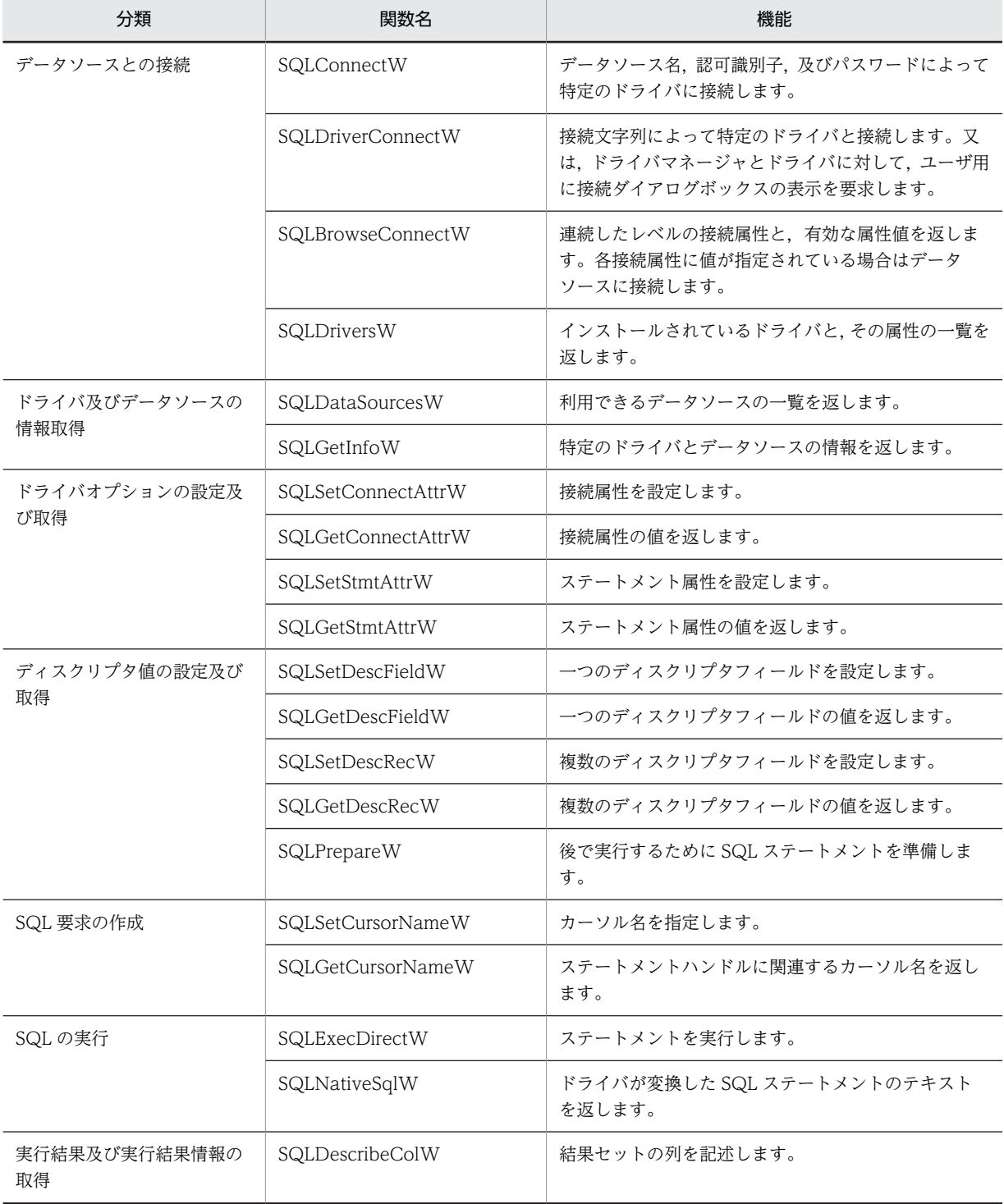

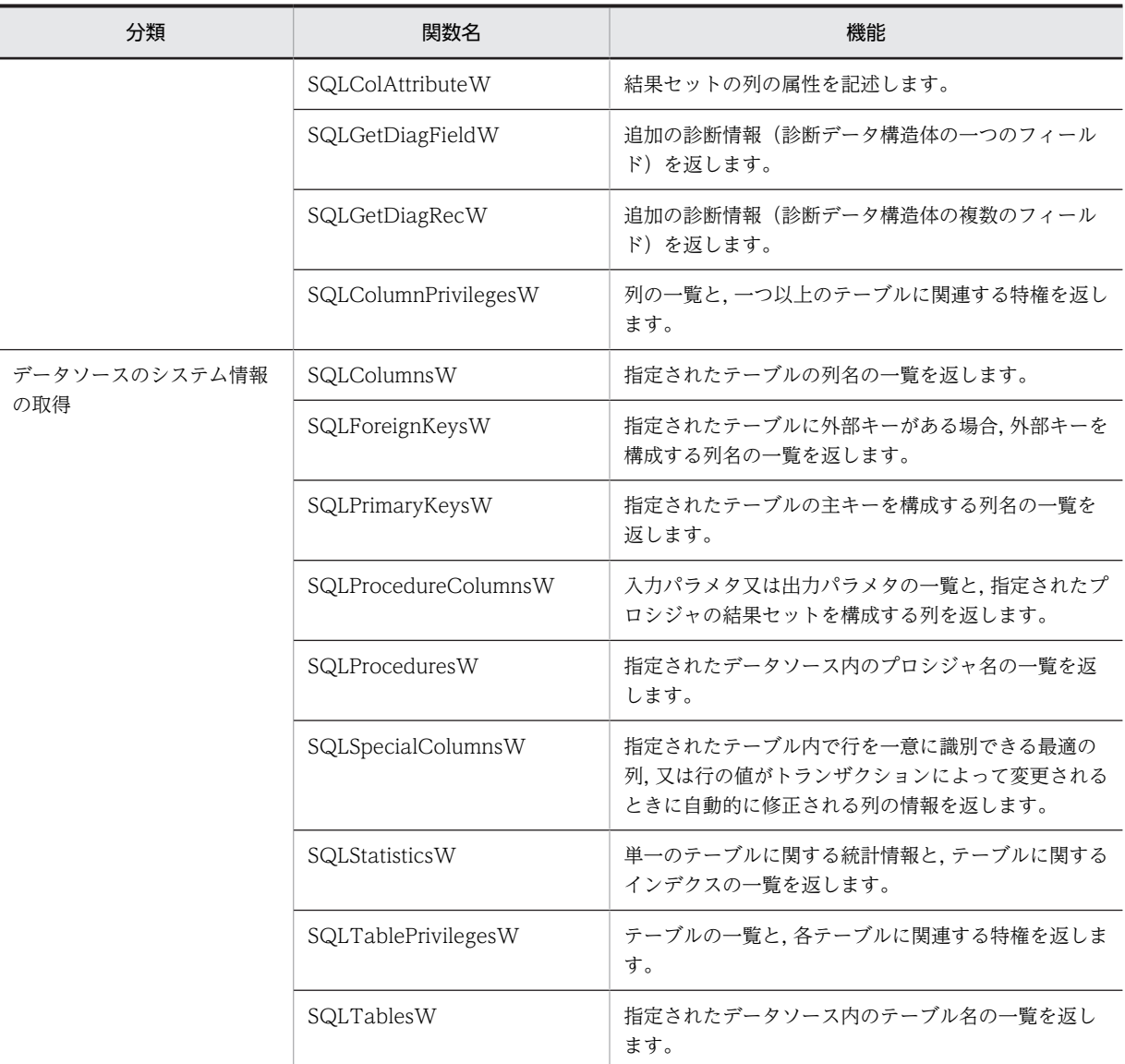

## (2) 注意事項

クライアント環境定義の PDCLTCNVMODE に UCS2\_UJIS 又は UCS2\_UTF8 が設定されている場合 の注意事項を次に示します。

- 列属性取得時に返却される SQL データ型は次のようになります。 HiRDB のデータ型が CHAR, MCHAR, 又は NCHAR の場合: SQL\_WCHAR HiRDB のデータ型が VARCHAR, MVARCHAR, 又は NVARCHAR の場合: SQL\_WVARCHAR
- 列属性取得時,HiRDB のデータ型が文字列系データ型の場合,列長は列の定義長×2 の値が設定されま す。例えば, char(10)の場合は 20 が列長として返却されます。

# 14.11 チューニング,トラブルシュート

ここでは、ODBC 対応の UAP を使用している場合のチューニング、トラブルシュートについて説明しま す。

#### (1) 複数行検索をする UAP で性能が出ない場合

ブロック転送機能を使用してください。ブロック転送機能を使用する場合は,クライアント環境定義の PDBLKF オペランドを指定します。指定値には,40〜50 を指定することをお勧めします。これより大き な値を指定しても,通信回数を削減する効果はあまりなく,逆に処理上のオーバヘッドによって遅くなる可 能性があります。ブロック転送機能については,[「4.7 ブロック転送機能](#page-352-0)」を参照してください。

#### (2) 頻繁に CONNECT, DISCONNECT をする UAP の場合

高速接続機能を使用してください。高速接続機能を使用する場合は,クライアント環境定義の PDFESHOST, PDSERVICEPORT, 及び PDSERVICEGRP オペランドを指定します。高速接続機能は, HiRDBへの接続時間を短縮する機能です。クライアント環境定義の PDFESHOST, PDSERVICEPORT, 及び PDSERVICEGRP オペランドについては,[「6.6.4 クライアント環境定義の設定内容」](#page-493-0)を参照してく ださい。

#### (3) HiRDB に要求される SQL 文を確認したい場合

ODBC 経由で HiRDB をアクセスする場合,UAP を作成する環境によって,UAP 上で記述した SQL 文と HiRDB に要求される SQL 文とが異なることがあります。どのような SQL 文が HiRDB に対して発行さ れているのか確認したい場合は,SQL トレース機能を使用します。SQL トレース機能を使用する場合は, クライアント環境定義の PDSQLTRACE オペランドを指定します。また,このとき同時に PDCLTPATH オペランドにトレース出力先ディレクトリを指定することをお勧めします。SQL トレース機能について は,[「11.1.1 SQL トレース機能」](#page-819-0)を参照してください。

### (4) その他

- Microsoft Access などのアプリケーションプログラムで,検索の SQL 文で排他オプションを指定する と, Microsoft Access 側で構文エラーとなることがあります。このような場合, クライアント環境定 義の PDISLLVL オペランドを指定することで対処できないかどうか、検討することをお勧めします。
- Microsoft Jet データベースエンジンを使用して HiRDB をアクセスする場合, UAP の作成方法によっ ては,更新するときに HiRDB で排他エラーとなることがあります。これは,Microsoft Jet データベー スエンジンが HiRDB に対して複数接続をして,別々の接続から参照及び更新を,同一行に対して実行 するために発生する現象です。これを回避するためには,クライアント環境定義の PDISLLVL オペラ ンドに 0 又は 1 を指定して,対処してください。ODBC ドライバのインストール用フロッピーディス ク内の Sampleap ディレクトリに, Visual Basic の DAO (Data Access Object)を使用した,アク セス時に排他エラーが発生しない簡単なサンプル UAP があるので参照してください。

# 14.12 ODBC 経由で HiRDB をアクセスする場合に使 用できない機能について

ODBC 経由で HiRDB をアクセスする場合,使用できない機能が幾つかあります。

- 行インタフェースを使用したアクセス ROW 指定の問合せ、UPDATE 文、及び INSERT 文は実行できません。
- カーソルを使用した更新,削除 CURRENT OF カーソル名を使用した更新,削除はできません。ただし,カーソルライブラリの機能 を使用した場合は,カーソルライブラリが CURRENT OF カーソル名を WHERE 条件に変更するた め,実行できる場合もあります。
- ホールダブルカーソル ホールダブルカーソル (WITH HOLD 指定のカーソル,又は UNTIL DISCONNECT 指定の問合せ によって定義するカーソル)は使用できません。

# 14.13 Linux 版 HiRDB ODBC3.5 ドライバを使用する 場合の留意事項

- Linux 版 HiRDB ODBC3.5 ドライバは、SQL C\_WCHAR 型を扱う場合, 1 文字を 2 バイトの UTF-16LE 形式で処理します。そのため, Linux 版 HiRDB ODBC3.5 ドライバへ SQL C\_WCHAR 型のデータを渡す場合には,データは UTF-16LE 形式にしてください。
- Unicode 対応の ODBC 関数を使用した場合,Linux 版 HiRDB ODBC3.5 ドライバは接続先の HiRDB サーバの文字コードを判定し,ドライバマネージャから受け取った文字列を UTF-16LE 形式か ら HiRDB サーバの文字コードに変換します。また,HiRDB サーバから受け取ったデータは HiRDB サーバの文字コードから UTF-16LE 形式に変換し,ドライバマネージャに返却します。ただし,クラ イアント環境定義 PDCLTCNVMODE を指定した場合は,接続先の HiRDB サーバの文字コードに関 係なく PDCLTCNVMODE の指定に従って文字コード変換します。Unicode 対応の ODBC 関数を 使用する場合に使用できる文字コードの組み合わせと文字コード変換の流れを次の表に示します。

表 14-24 Unicode 対応の ODBC 関数を使用する場合に使用できる文字コードの組み合わせと文字 コード変換の流れ

| PDCLTCNVMODE の指<br>定 | ODBC ドライバ                                  | クライアントライブラリ                              | $H$ iRDB $H - N$ |
|----------------------|--------------------------------------------|------------------------------------------|------------------|
| UCS2 UTF8            | $UTF-16LE \leftarrow \rightarrow UTF-16LE$ | UTF-16LE $\leftarrow \rightarrow$ UTF-8  | UTF-8            |
| UCS2_UJIS            | $UTF-16LE \leftarrow \rightarrow UTF-16LE$ | UTF-16LE $\leftarrow \rightarrow$ EUC    | EUC              |
| UCS2 HI              | $UTF-16LE \leftarrow \rightarrow UTF-16LE$ | UTF-16LE $\leftarrow \rightarrow$ EUC-HI | EUC-HI           |
| UTF8                 | $UTF-16LE \leftarrow \rightarrow SIIS$     | $SIIS \leftarrow \rightarrow UTF-8$      | UTF-8            |
| UIIS                 | $UTF-16LE \leftarrow \rightarrow SIIS$     | $SIIS \leftarrow \rightarrow EUC$        | EUC              |
| EUCHI                | $UTF-16LE \leftarrow \rightarrow SIIS$     | $SIIS \leftarrow \rightarrow EUC-HI$     | EUC-HJ           |
| 指定なし                 | $UTF-16LE \leftarrow \rightarrow SIIS$     | $SIIS \leftarrow \rightarrow SIIS$       | <b>SIIS</b>      |
|                      | UTF-16LE $\leftarrow \rightarrow$ UTF-8    | $UITF-8 \leftarrow \rightarrow IJTF-8$   | UTF-8            |
|                      | UTF-16LE $\leftarrow \rightarrow$ EUC      | $EUC \leftarrow \rightarrow EUC$         | EUC              |

- Unicode に対応していない ODBC 関数を使用する場合,Linux 版 HiRDB ODBC3.5 ドライバは,引 数として渡された文字列に対して文字コード変換をしません。この場合は,UAP の実行環境と接続先 の HiRDB サーバの文字コードを合わせる必要があります。ただし,クライアント環境定義 PDCLTCNVMODE を指定した場合は,PDCLTCNVMODE の指定に従って文字コード変換します。
- Linux 版 HiRDB ODBC3.5 ドライバでは,Unicode 対応の ODBC 関数の接続関数を使用した場合, データソース名は実行環境の LANG 環境変数の文字コードに変換します。したがって、実行環境の LANG 環境変数と登録されているデータソース名の文字コードが異なる場合は、ASCII 文字以外の データソース名を読み取れないことがあります。
- Linux 版 HiRDB ODBC3.5 ドライバでは,ダイアログボックスの表示をサポートしていません。その ため、HiRDB サーバと接続する場合に、SQL\_DRIVER\_NOPROMPT 以外を指定して SQLDriverConnect を呼び出した場合, SQL\_ERROR を返します。
- Linux 版 HiRDB ODBC3.5 ドライバは,unixODBC が提供する GUI ツール ODBC Config を使用 したデータソースの登録をサポートしていません。データソースを登録する際は,[「14.3.1\(4\) インス](#page-927-0) [トール手順\(Linux 版の場合\)](#page-927-0)」に従い、登録する必要があります。

# 14.14 .NET Framework Data Provider for ODBC による SQL 文の自動生成

.NET Framework Data Provider for ODBC は、Microsoft が提供する.NET Framework クラスライブ ラリの一つです。.NET Framework Data Provider for ODBC では, OdbcCommandBuilder クラスを 使用することで,データソースに対する更新用の SQL 文を自動で生成することができます。

HiRDB ODBC3.5 ドライバを使用した場合の,.NET Framework Data Provider for ODBC の SQL 文 の自動生成を実行するときの制限事項を次に示します。

- .NET Framework Data Provider for ODBC を介した SQL 文の自動生成は,HiRDB のバージョン 08-04 以降で動作します。08-04 より前のバージョンでの動作は保証しません。
- SQL 文の自動生成の基となる OdbcDataAdapter クラスの SelectCommand プロパティに指定する SELECT 文で、表名に相関名を指定した場合、HiRDB サーバは HiRDB ODBC3.5 ドライバに実表名 を返却します。そのため,HiRDB サーバに対して有効な SQL 文が自動生成されます。しかし,表名に 別名を指定した場合、HiRDB サーバは HiRDB ODBC3.5 ドライバに表名を返却しません。そのため, HiRDB ODBC3.5 ドライバの SQLColAttribute 関数の SQL\_DESC\_BASE\_TABLE\_NAME の情報 を必要とする.NET Framework Data Provider for ODBC へ表名が返却できません。この場合は SQL 文の自動生成は保証されません。
- SQL 文の自動生成の基となる OdbcDataAdapter クラスの SelectCommand プロパティに指定する SELECT 文で,列名に別名を指定した場合,HiRDB サーバは HiRDB ODBC3.5 ドライバに列の別名 を返却します。そのため,自動生成される SQL 文は,列の別名が使用された状態となります。この列 の別名が使用された SQL 文を実行した場合、その列は実際には存在しないため、HiRDB サーバ側では エラーを返却します。

# 15 OLE DB 対応アプリケーションプ ログラムからの HiRDB アクセス

この章では, OLE DB の概要, 接続インタフェース, スキーマ情報, 及び障 害対策について説明します。

# 15.1 概要

#### (1) OLE DB とは

OLE DB とは,ODBC と同様に,広範囲なデータソースにアクセスするための API です。また,ODBC とは異なり、SQL データ以外のデータアクセスに適したインタフェースも定義されています。

#### (2) HiRDB OLE DB プロバイダ

OLE DB 対応アプリケーションプログラムから HiRDB ヘアクセスする場合, HiRDB OLE DB プロバイ ダを経由してアクセスします。HiRDB OLE DB プロバイダは、HiRDB/Run Time,及び HiRDB/ Developer's Kit に含まれています。

#### (3) HiRDB OLE DB プロバイダのインストール

HiRDB/Run Time, 又は HiRDB/Developer's Kit のインストール時に,「セットアップタイプ」画面で 「標準」を選択するか,又は「カスタム」を選択し,「機能の選択」画面で「HiRDB OLE DB プロバイダ」 をチェックすると,HiRDB OLE DB プロバイダがインストールされます。

HiRDB OLE DB プロバイダをインストールすると、次のファイルが作成されます。

- PDOLEDB.DLL
- PDCLTM32.DLL

HiRDB OLE DB プロバイダは、32 ビット版のみサポートしています。

#### (4) HiRDB OLE DB プロバイダ名

HiRDB OLE DB プロバイダのプロバイダ名(プロバイダプログラム ID)は,「HiRDBProvider」です。

プロバイダ名を指定するインタフェース(例えば,ADO(ActiveX Data Object))を使用する場合, connection オブジェクトの Provider プロバティにこのプロバイダ名を設定することで、HiRDB の OLE DB プロバイダを使用できます。

# 15.2 接続インタフェース

ここでは,レジストリ情報と接続プロパティについて説明します。

# 15.2.1 レジストリ情報

- (1) HKEY\_CLASSES\_ROOT キーに追加
	- (a) プロバイダプログラム ID =プロバイダ名称

"HiRDBProvider"="Hitachi HiRDB OLE DB Provider"

(b) プロバイダクラス ID

"HiRDBProvider\\ClSID"="{6A708561-748A-11d3-B810-0000E2212E58}"

#### (2) HKEY CLASSES ROOT¥CLSID サブキーに追加

(a) プロバイダプログラム ID

{"CLSID\\{6A708561-748A-11d3-B810-0000E2212E58}"="HiRDBProvider"

(b) プロバイダ名称

"CLSID\\{6A708561-748A-11d3-B810-0000E2212E58}\\ProgID" ="HiRDBProvider"

(c) バージョン別プログラム ID

"CLSID\\{6A708561-748A-11d3-B810-0000E2212E58} \\VersionIndependentProgID"="HiRDBProvider"

(d) プロバイダ DLL 名称

"CLSID\\{6A708561-748A-11d3-B810-0000E2212E58}\\InprocServer32" ="pdoledb.dll" "CLSID\\{6A708561-748A-11d3-B810-0000E2212E58}\\InprocServer32 \\ThreadingModel"="Both"

(e) コメント

"CLSID\\{6A708561-748A-11d3-B810-0000E2212E58}\\OLE DB Provider" ="Hitachi HiRDB OLE DB Provider"

(f) 拡張エラー名称

"CLSID\\{6A708561-748A-11d3-B810-0000E2212E58}\\ExtendedErrors" ="Hitachi HiRDB OLE DB Provider"

(g) 拡張エラーコメント

"CLSID\\{6A708561-748A-11d3-B810-0000E2212E58} \\ExtendedErrors\\{5F6D492E-40BA-11D3-BD66-0000E21F878E}" = "Hitachi HiRDB OLE DB Provider"

#### (3) HKEY CLASSES ROOT キーに追加

(a) プロバイダエラープログラム ID

" HiRDBProviderErrors"="Hitachi HiRDB OLE DB Provider"

(b) プロバイダエラークラス ID

"HiRDBProviderErrors\\ClSID"="{5F6D492E-40BA-11D3-BD66-0000E21F878E}"

#### (4) HKEY CLASSES ROOT¥CLSID サブキーに追加

(a) プロバイダエラープログラム ID

"CLSID\\{5F6D492E-40BA-11D3-BD66-0000E21F878E}" ="HiRDBProvider Error Lookup"

(b) プロバイダエラールックアップ名称

"CLSID\\{5F6D492E-40BA-11D3-BD66-0000E21F878E}\\ProgID" ="HiRDBProvider Error Lookup"

(c) バージョン別エラールックアッププログラム ID

"CLSID\\{5F6D492E-40BA-11D3-BD66-0000E21F878E} \\VersionIndependentProgID"="HiRDBProvider Error Lookup"

(d) プロバイダエラールックアップ DLL 名称

"CLSID\\{5F6D492E-40BA-11D3-BD66-0000E21F878E}\\InprocServer32" ="pdoledb.dll" "CLSID\\{5F6D492E-40BA-11D3-BD66-0000E21F878E}\\InprocServer32 \\ThreadingModel"="Both"

# 15.2.2 接続プロパティ

接続に使用するプロパティは,Initialization プロパティの次の三つです。ただし,この三つは省略できま す。

#### (1) DBPROP\_INIT\_DATASOURCE

クライアントの環境変数グループ名です。

省略した場合は HiRDB.INI を使用します。クライアントの環境変数グループについては,[「6.7 環境変数](#page-583-0) [のグループ登録」](#page-583-0)を参照してください。

#### (2) DBPROP\_AUTH\_USERID

接続に使用する認可識別子です。

省略した場合, DBPROP\_INIT\_DATASOURCE の指定があれば、該当するクライアントの環境変数グ ループの PDUSER から認可識別子を取得します。DBPROP\_INIT\_DATASOURCE の指定がない場合は HiRDB.INI から認可識別子を取得します。

#### (3) DBPROP\_AUTH\_PASSWORD

接続に使用するパスワードです。

省略した場合, DBPROP\_INIT\_DATASOURCE の指定があれば、該当するクライアントの環境変数グ ループの PDUSER からパスワードを取得します。DBPROP\_INIT\_DATASOURCE の指定がない場合は HiRDB.INI からパスワードを取得します。
## 15.3 スキーマ情報

HiRDB OLE DB プロバイダが提供するスキーマ情報を次の表に示します。

#### 表 15-1 HiRDB OLE DB プロバイダが提供するスキーマ情報

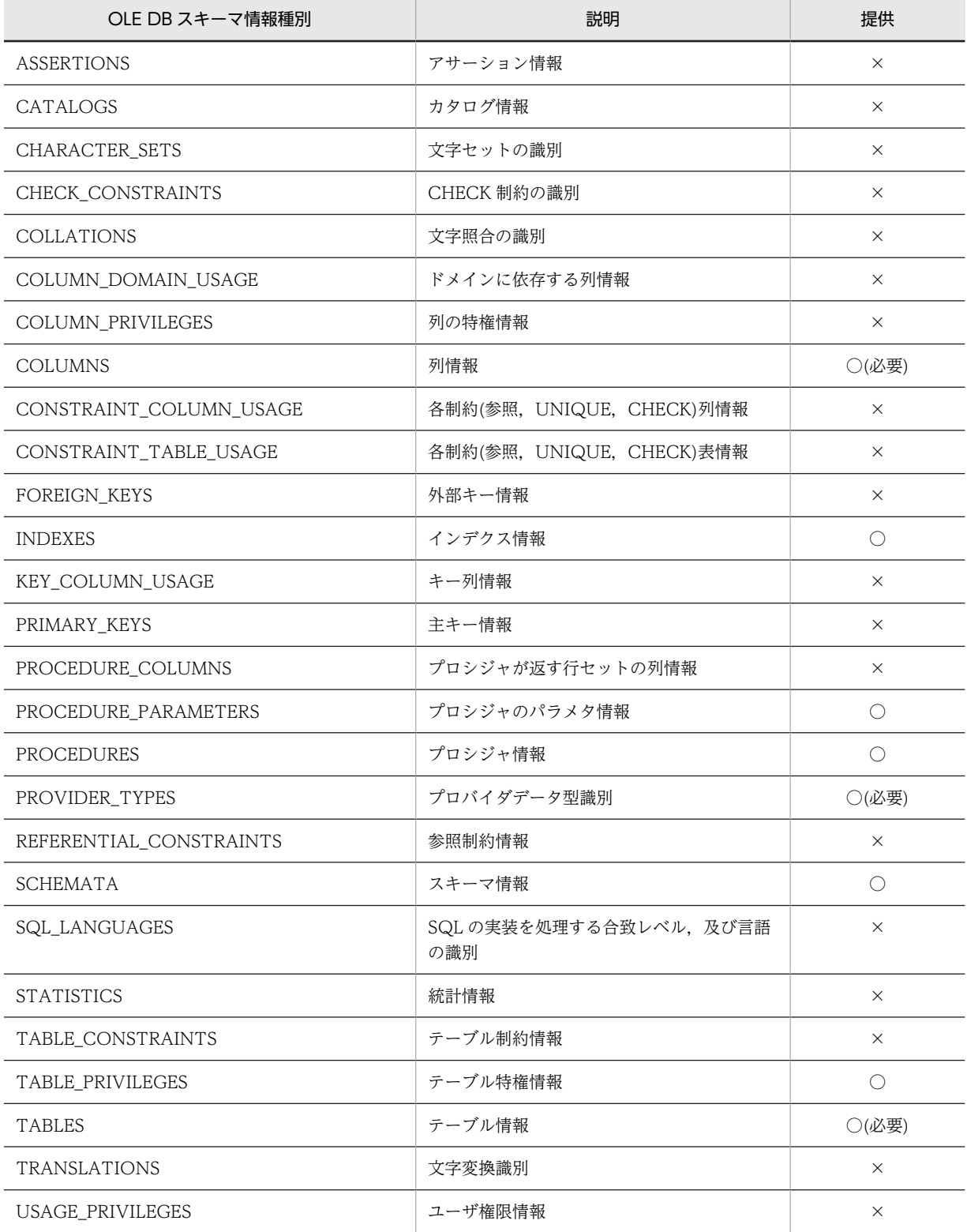

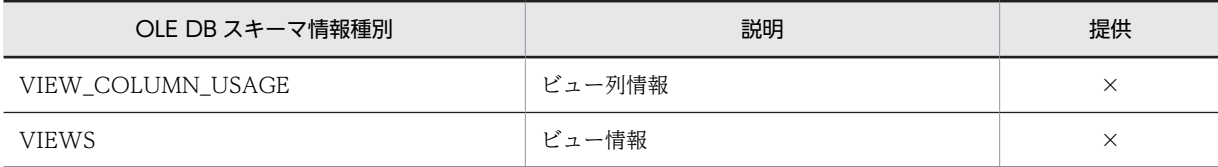

(凡例)

○:提供しています。

×:提供していません。

## 15.4 データ型の対応

HiRDB のデータ型と OLE DB 型標識の対応を次の表に示します。

#### 表 15-2 HiRDB のデータ型と OLE DB 型標識の対応

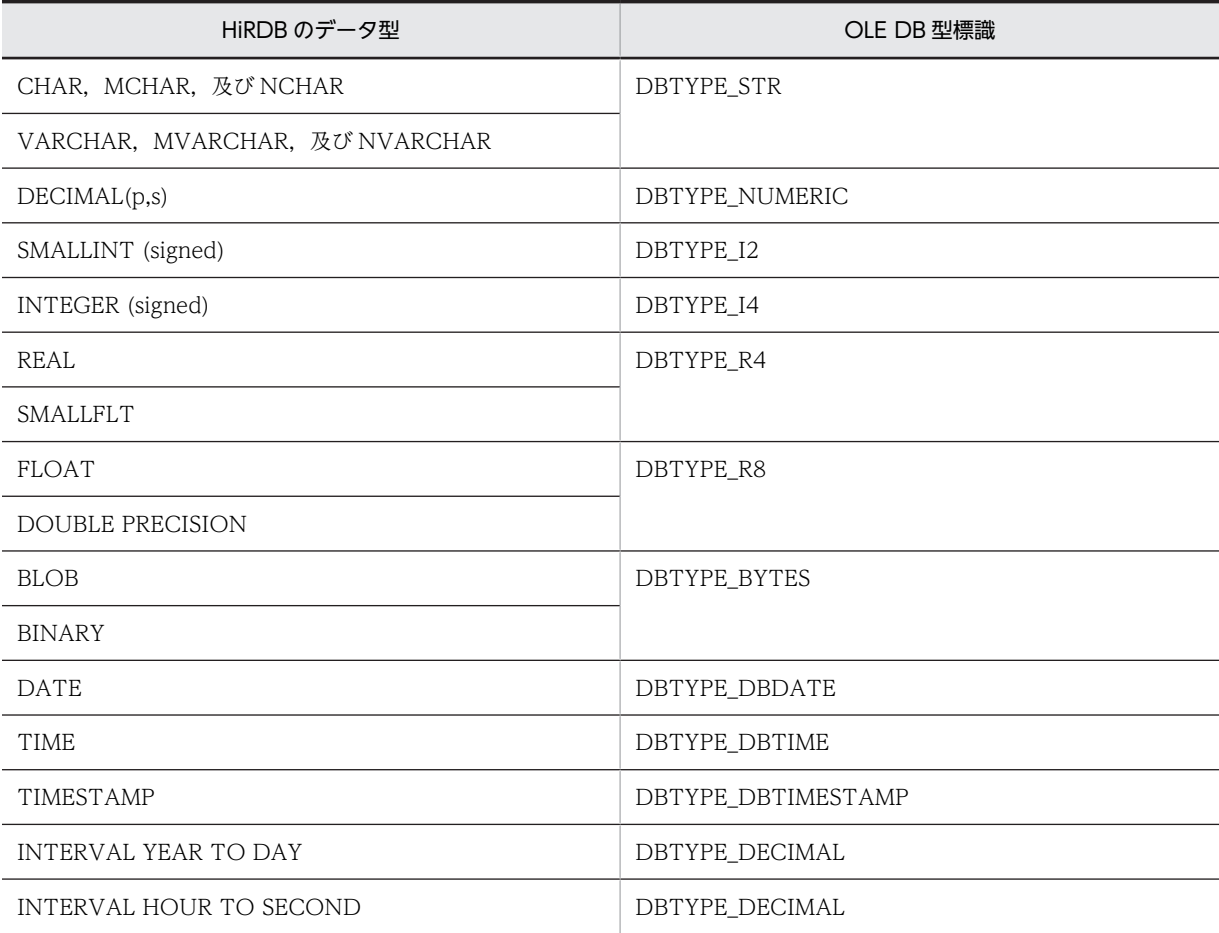

## 15.5 障害対策

## 15.5.1 トラブルシュート機能

コンシューマから発行される OLE DB インタフェース(メソッド単位)のトレースを取得します。

#### (1) 取得方法

次のレジストリキーに値を設定します。

#### HKEY\_LOCAL\_MACHINE

Software¥HITACHI¥HiRDB¥oleprovtrc の値が 1 の場合にだけトレースを取得します。

Software¥HITACHI¥HiRDB¥oletrcfile に出力ファイル名を絶対パスで指定します (oletrcfile 省略時 は"c:¥temp¥pdoletrc.txt"に出力します)。

Software¥HITACHI¥HiRDB¥oletrcdumpsize に GetData()で出力, Execute()で入力されます。 void\*型データのダンプ出力サイズをバイト単位で指定します(oletrcdumpsize 省略時は 256 が仮定 されます)。

## 15.6 留意事項

#### (1) ADO でのカーソルについて

HiRDB では、ADO でのサーバカーソル (Recordset オブジェクトの CursorLocation プロパティに adUseServer を指定)は使用できません。ADO でカーソルを使用する場合は、クライアントカーソル (Recordset オブジェクトの CursorLocation プロパティに adUseClient を指定)を使用してください。

# 16 ADO.NET 対応アプリケーション プログラムからの HiRDB アクセス

この章では,ADO.NET 対応アプリケーションプログラムから HiRDB をア クセスする場合に必要な,HiRDB.NET データプロバイダのインストール, 機能,UAP 例などについて説明します。

## 16.1 概要

### 16.1.1 HiRDB.NET データプロバイダ

.NET Framework では、プラットフォームや開発言語に依存しない共通言語ランタイム,及び.NET Framework クラスライブラリを提供します。ADO.NET とは,データベースにアクセスする.NET Framework アプリケーション作成時に利用できるライブラリのことをいいます。

HiRDB では,ADO.NET を使用して HiRDB をアクセスするために必要な HiRDB.NET データプロバイダ を提供しています。HiRDB.NET データプロバイダは,ADO.NET 仕様に準拠したデータプロバイダです。

HiRDB.NET データプロバイダは,.Net Framework の System.Data 空間で提供されている共通基本イン タフェース群を実装しています。また、HiRDB.NET データプロバイダ独自の拡張機能として、配列を使 用した INSERT 機能. 及び繰返し列へのアクセスを実装しています。

## 16.1.2 HiRDB.NET データプロバイダの前提プログラム

#### (1) 稼働プラットフォーム

- Windows 2000
- Windows XP
- Windows Server 2003
- Windows Vista

#### (2) 必要なプログラム

アプリケーションプログラムの開発及び実行には,次の環境が必要です。

ADO.NET 1.0 対応の UAP を開発する場合:

#### 開発環境

- Microsoft Visual Studio .NET 2003
- Microsoft Visual Studio 2005

#### 実行環境

- Microsoft Internet Explorer 5.01 以降
- .NET Framework Version 1.1 以降 再頒布可能パッケージ(Windows Update で導入できま す)
- ADO.NET 2.0 対応の UAP を開発する場合:

#### 開発環境

• Microsoft Visual Studio 2005

#### 実行環境

- Microsoft Internet Explorer 5.01 以降
- .NET Framework Version 2.0 再頒布可能パッケージ,又は.NET Framework Version 3.0 再 頒布可能パッケージ(Windows Update で導入できます)

なお,Microsoft Visual Studio .NET 2002 + .NET Framework SDK Version 1.1 での動作は保証しま せん。

## 16.2 HiRDB.NET データプロバイダのインストール

#### 16.2.1 インストール手順

HiRDB/Run Time,又は HiRDB/Developer's Kit のインストール時に,「セットアップ方法」画面で「カ スタム」を選択して,「コンポーネントの選択」画面で「HiRDB データプロバイダ」をチェックすると, HiRDB.NET データプロバイダがインストールされます。

### 16.2.2 インストールされるファイル

HiRDB.NET データプロバイダをインストールすると、次のファイルが作成されます。

ADO.NET のバージョンが 1.1 の場合

- pddndp.dll
- pddndpcore.dll

ADO.NET のバージョンが 2.0 の場合

- pddndp20.dll
- pddndpcore20.dll

HiRDB.NET データプロバイダを使用する場合は,上記のファイルを参照設定に追加してください。

## 16.2.3 バージョン情報の確認

HiRDB.NET データプロバイダのバージョン情報は,HiRDB.NET データプロバイダの提供 DLL のプロパ ティで確認できます。

## 16.3 HiRDB.NET データプロバイダのクラス一覧

HiRDB.NETデータプロバイダは、ADO.NET の仕様に準拠しています。

HiRDB.NET データプロバイダのクラス一覧を次の表に示します。

クラスは名前空間「Hitachi.HiRDB」に属しています。

#### 表 16-1 HIRDB.NET データプロバイダクラス一覧

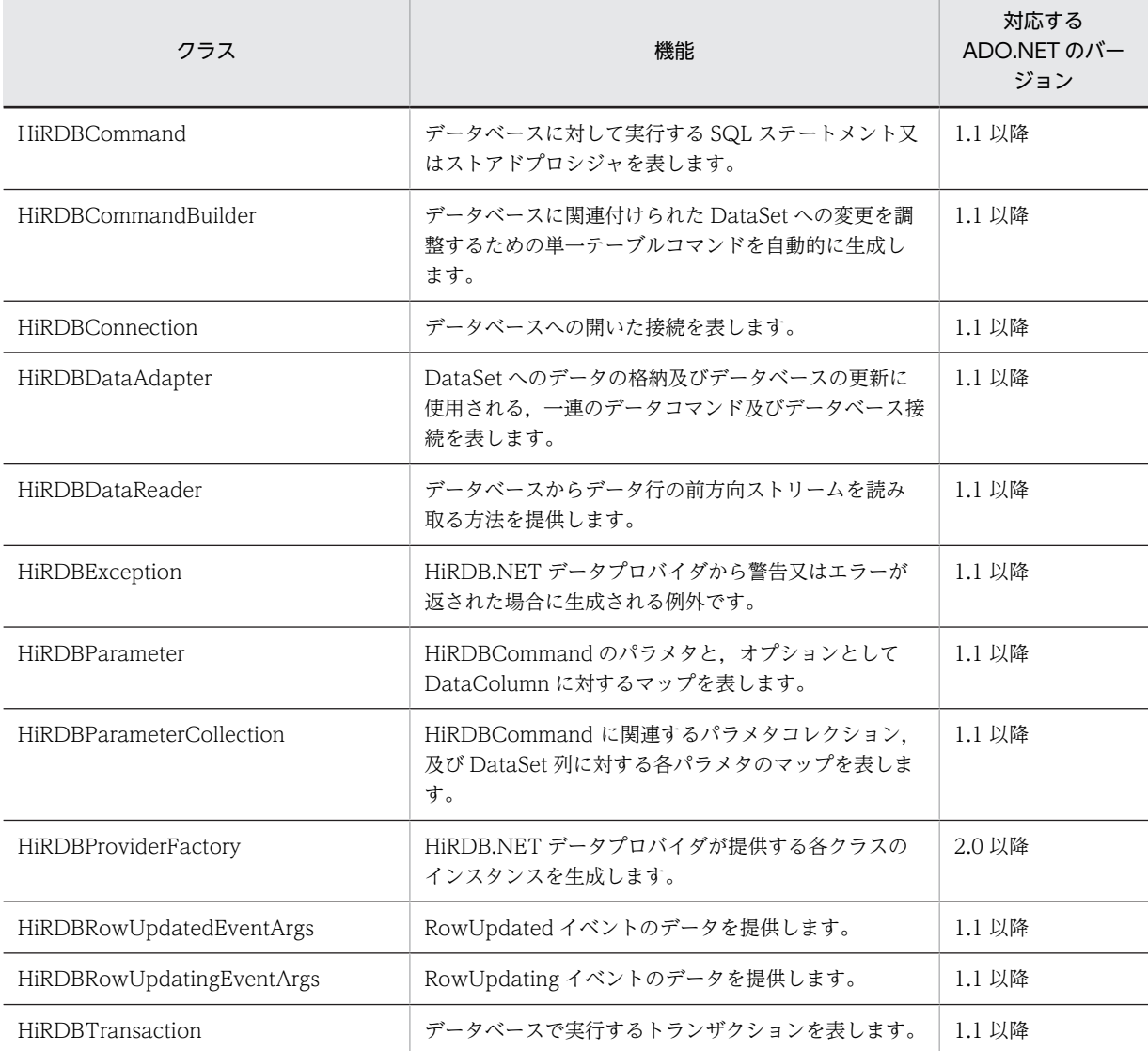

## 16.4 HiRDB.NET データプロバイダのメンバ一覧

HiRDB.NET データプロバイダの提供するインタフェースのメンバ一覧を示します。

## 16.4.1 HiRDBCommand のメンバ一覧

#### (1) コンストラクタ

HiRDBCommand

#### (2) 継承クラス

対応する ADO.NET のバージョンが 1.1 の場合: Component, IDbCommand, ICloneable 対応する ADO.NET のバージョンが 2.0 の場合: DbCommand

#### (3) プロパティ

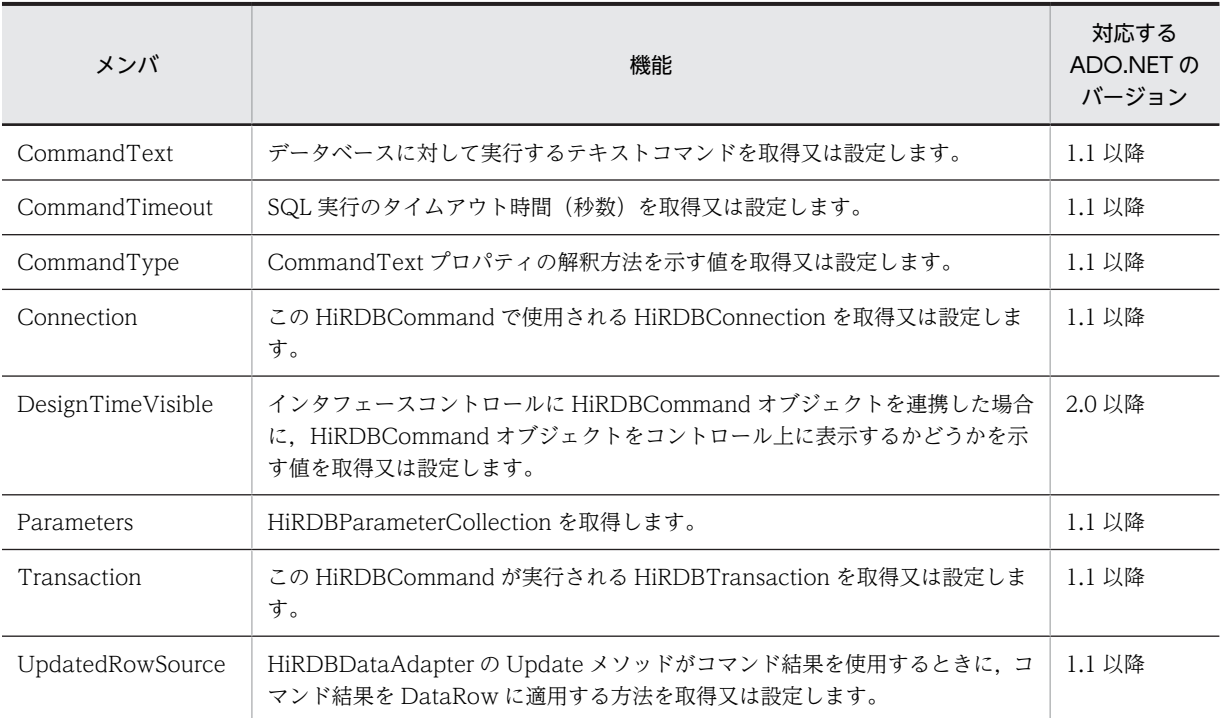

#### (4) メソッド

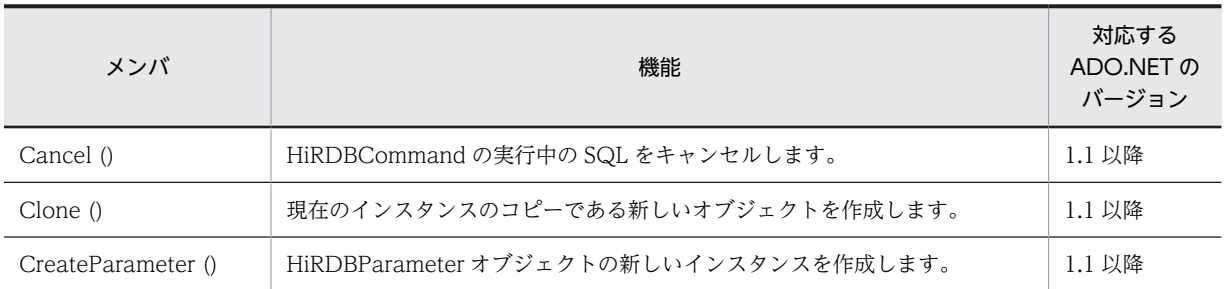

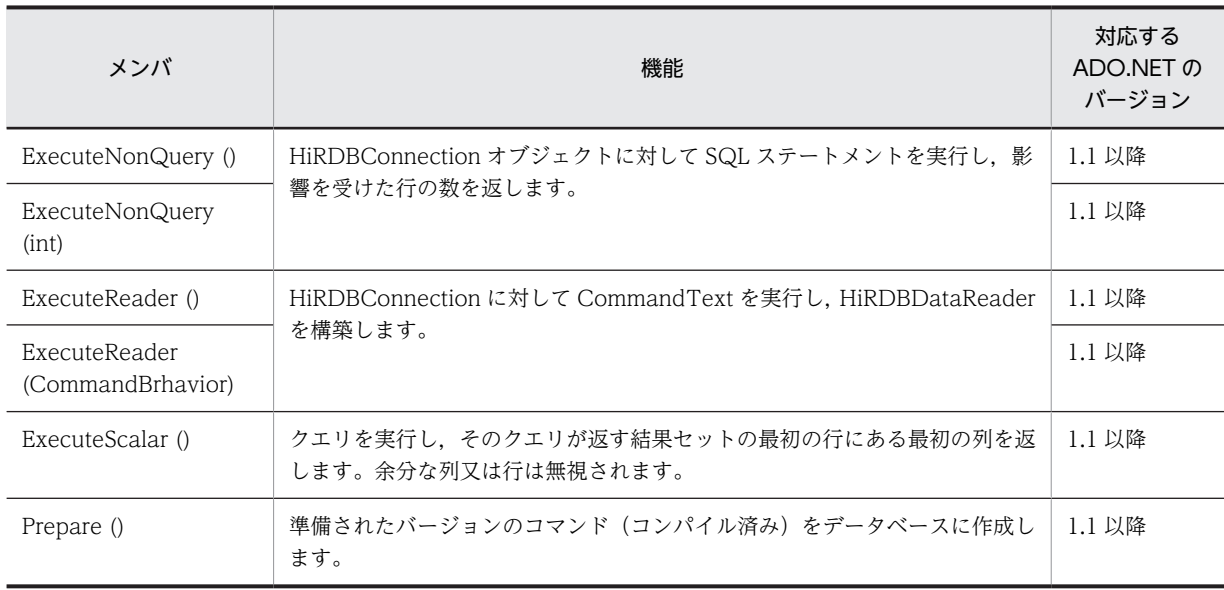

## 16.4.2 HiRDBCommandBuilder のメンバ一覧

(1) コンストラクタ

HiRDBCommandBuilder

(2) 継承クラス

対応する ADO.NET のバージョンが 1.1 の場合: Component 対応する ADO.NET のバージョンが 2.0 の場合: DbCommandBuilder

#### (3) プロパティ

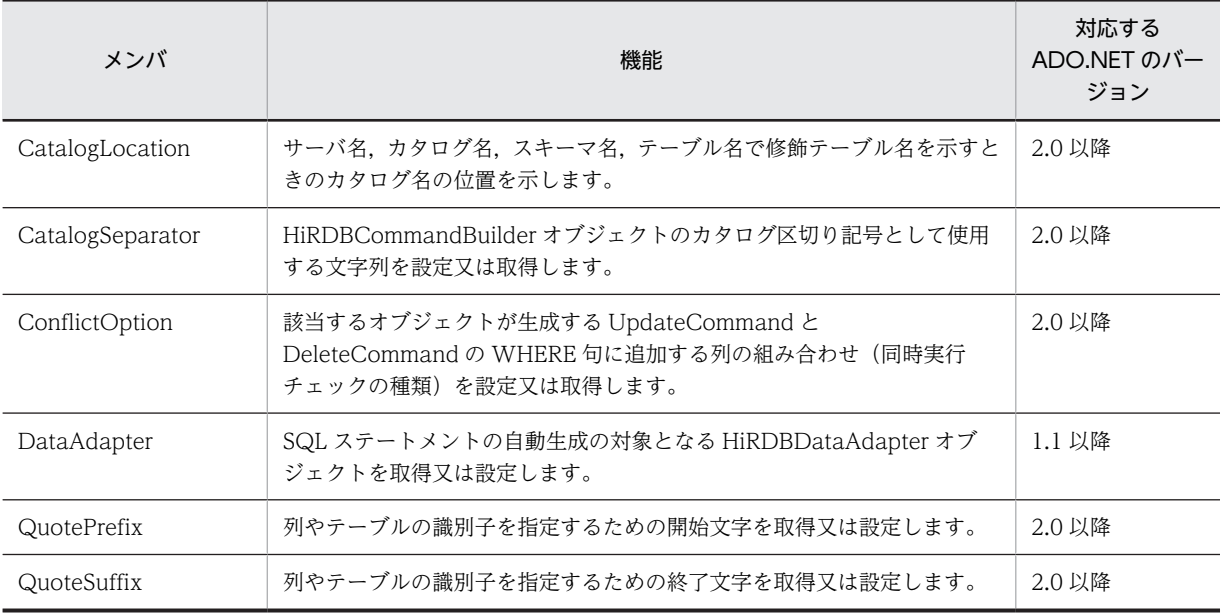

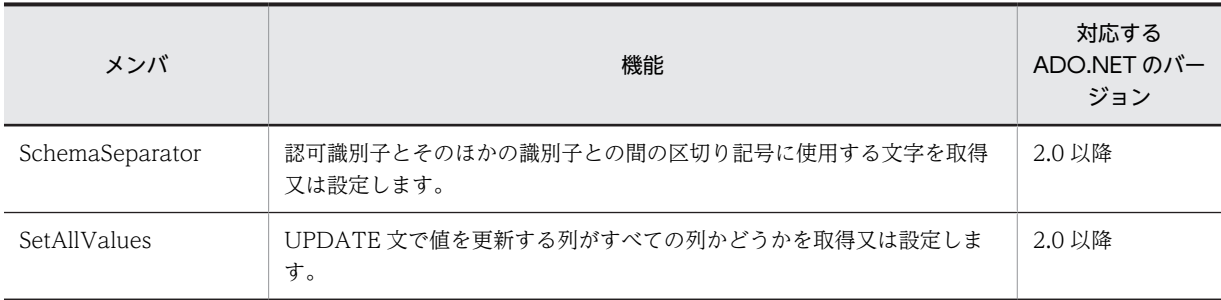

#### (4) メソッド

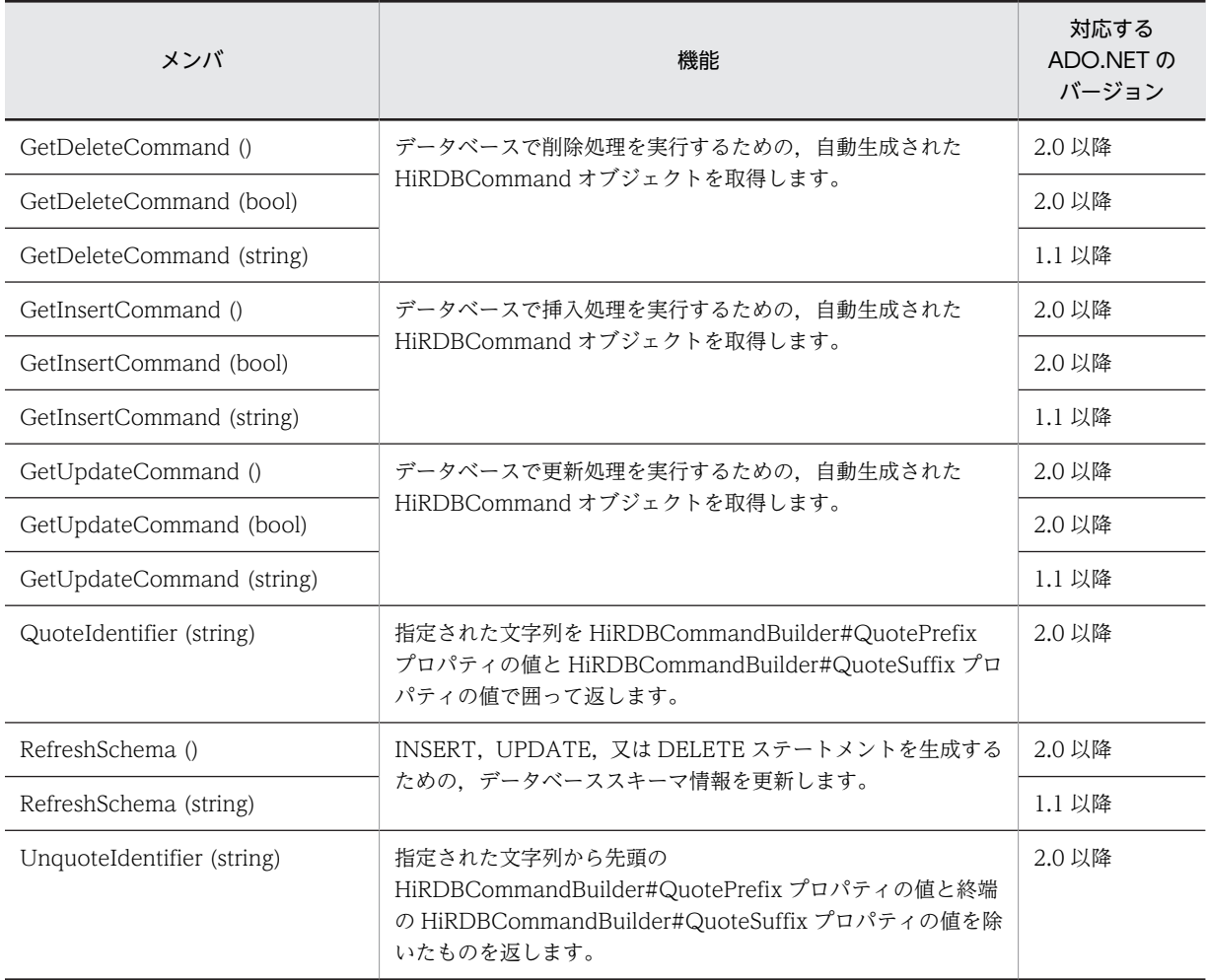

## 16.4.3 HiRDBConnection のメンバ一覧

#### (1) コンストラクタ

HiRDBConnection

#### (2) 継承クラス

対応する ADO.NET のバージョンが 1.1 の場合: Component, IDbConnection, ICloneable 対応する ADO.NET のバージョンが 2.0 の場合: DbConnection

### (3) プロパティ

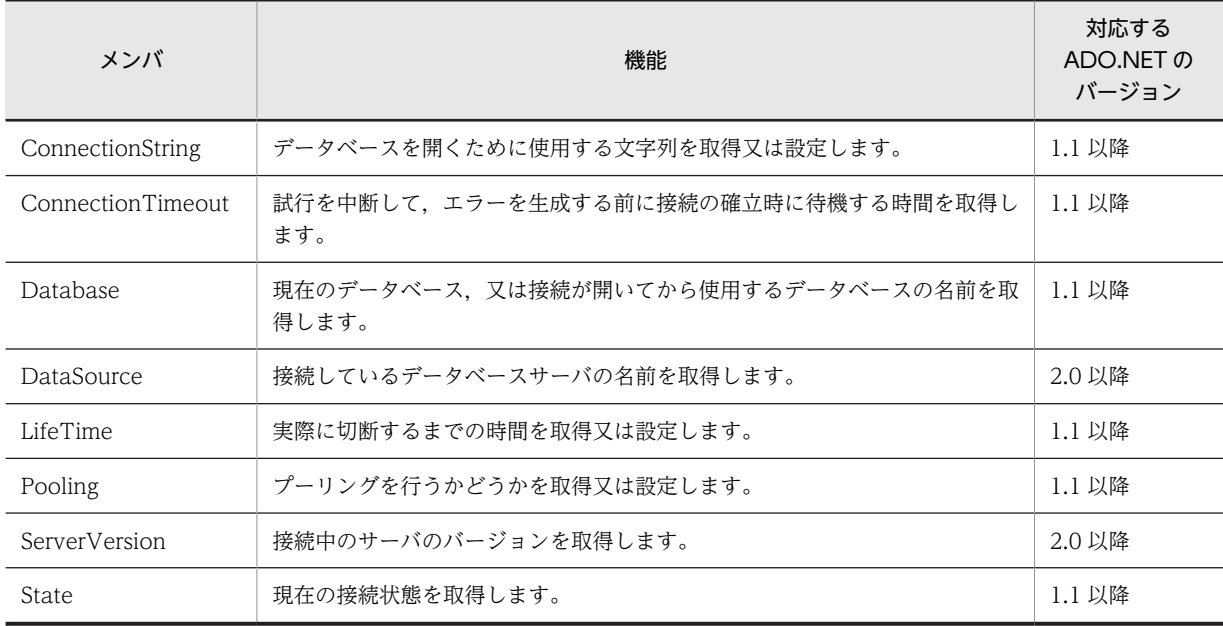

### (4) メソッド

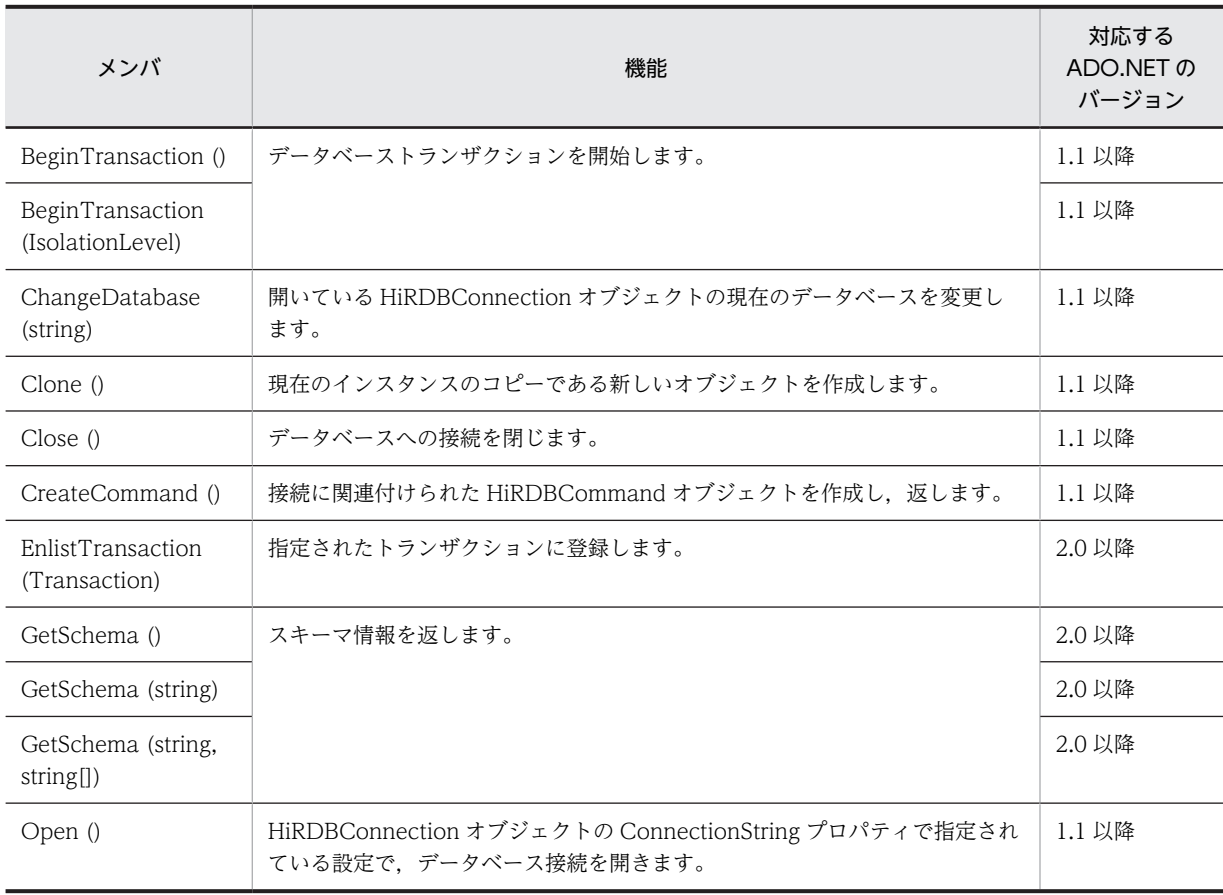

## 16.4.4 HiRDBDataAdapter のメンバ一覧

#### (1) コンストラクタ

HiRDBDataAdapter

#### (2) 継承クラス

対応する ADO.NET のバージョンが 1.1 の場合: DbDataAdapter, IDbDataAdapter 対応する ADO.NET のバージョンが 2.0 の場合: DbDataAdapter

#### (3) プロパティ

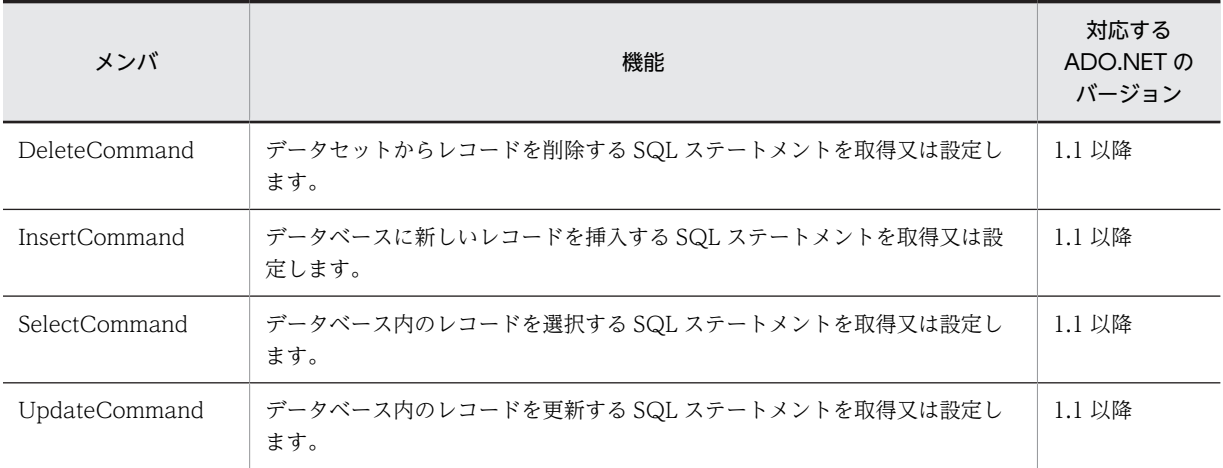

#### (4) イベント

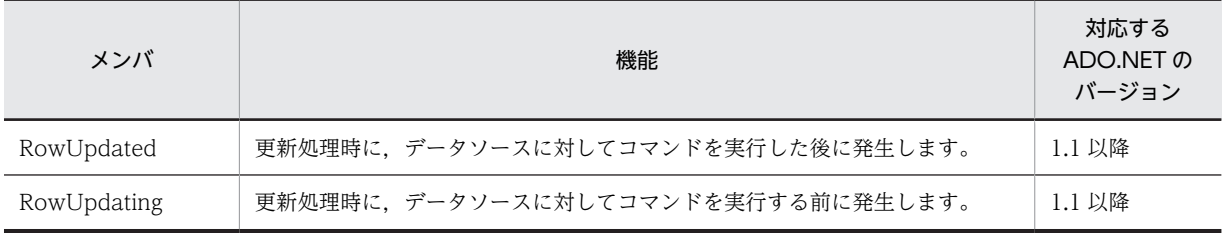

## 16.4.5 HiRDBDataReader のメンバ一覧

#### (1) コンストラクタ

HiRDBDataReader

#### (2) 継承クラス

対応する ADO.NET のバージョンが 1.1 の場合:

MarshalByRefObject, IEnumerable, IDataReader, IDisposable, IDataRecord 対応する ADO.NET のバージョンが 2.0 の場合:

DbDataReader

#### (3) プロパティ

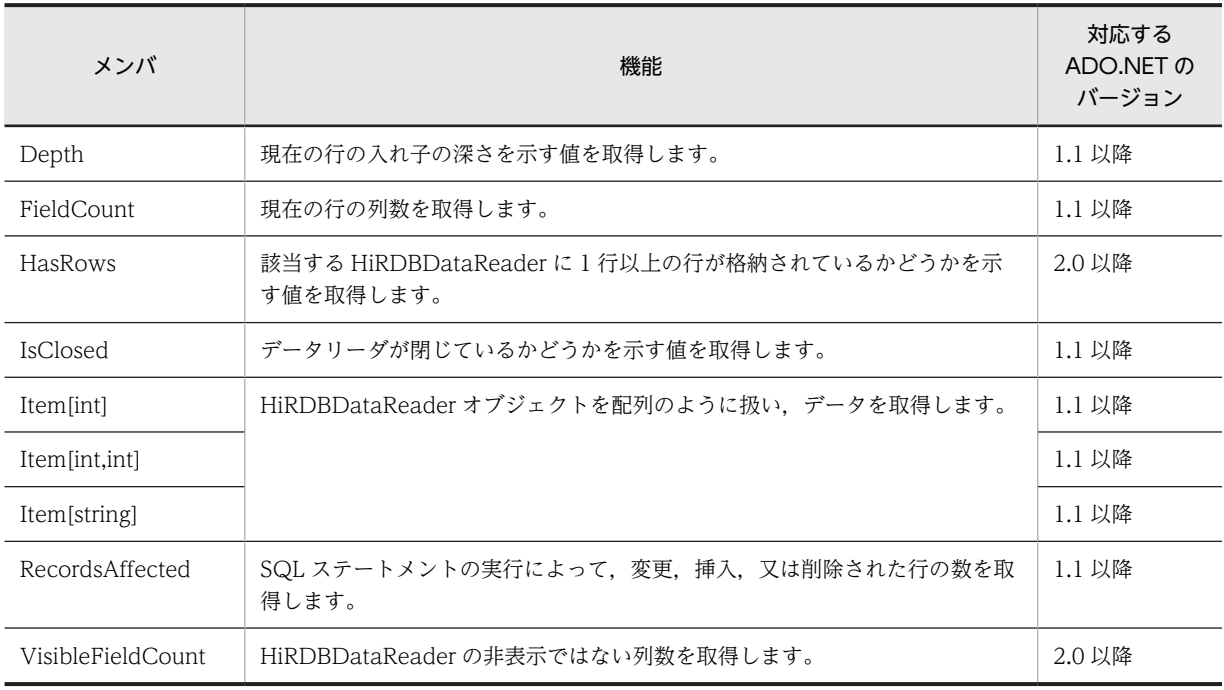

#### (4) メソッド

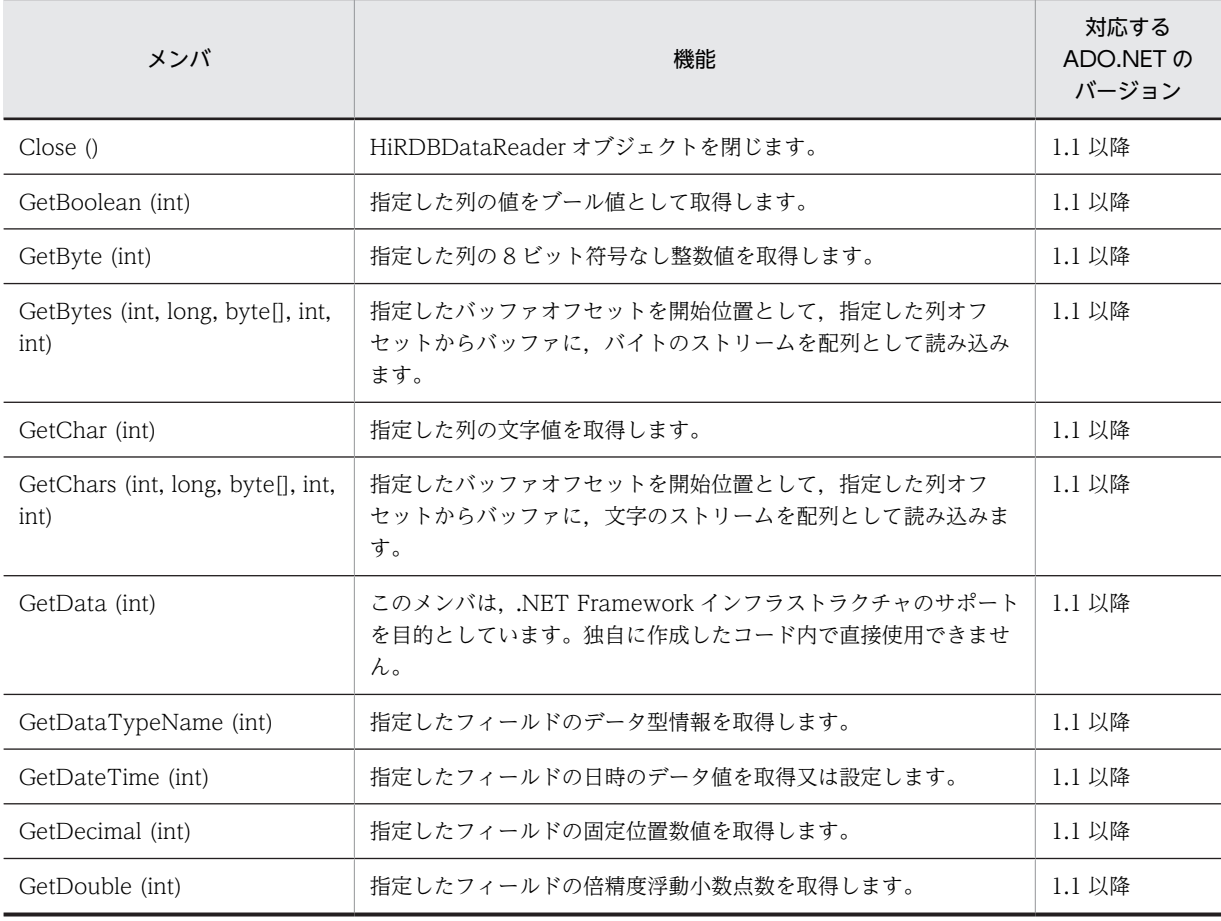

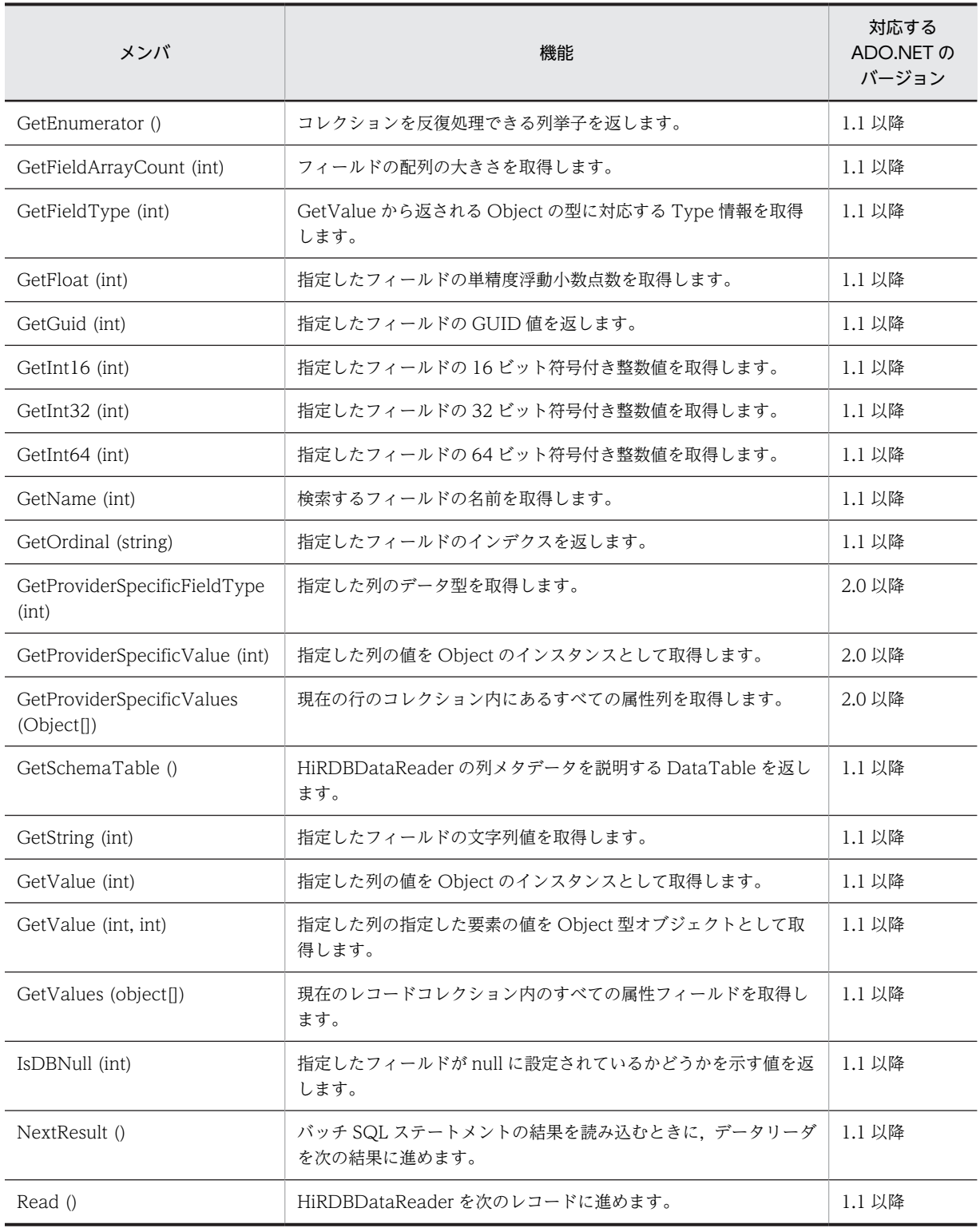

## 16.4.6 HiRDBException のメンバ一覧

(1) コンストラクタ

HiRDBException

#### (2) 継承クラス

対応する ADO.NET のバージョンが 1.1 の場合: Exception

対応する ADO.NET のバージョンが 2.0 の場合: DbException

#### (3) プロパティ

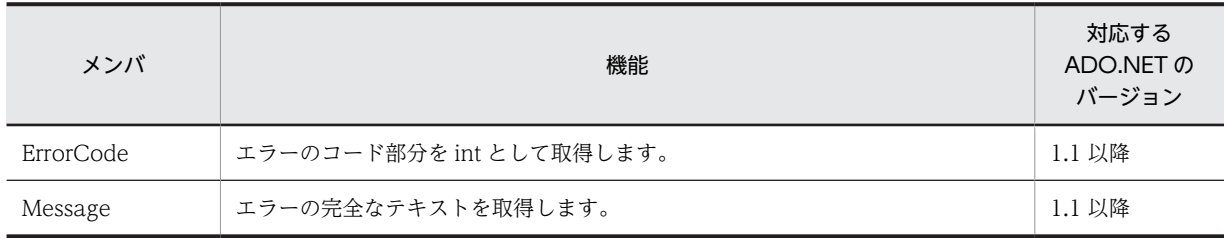

## 16.4.7 HiRDBParameter のメンバ一覧

#### (1) コンストラクタ

HiRDBParameter

#### (2) 継承クラス

対応する ADO.NET のバージョンが 1.1 の場合:

MarshalByRefObject, IDbDataParameter, IDataParameter, ICloneable

対応する ADO.NET のバージョンが 2.0 の場合:

DbParameter,IDbDataParameter

#### (3) プロパティ

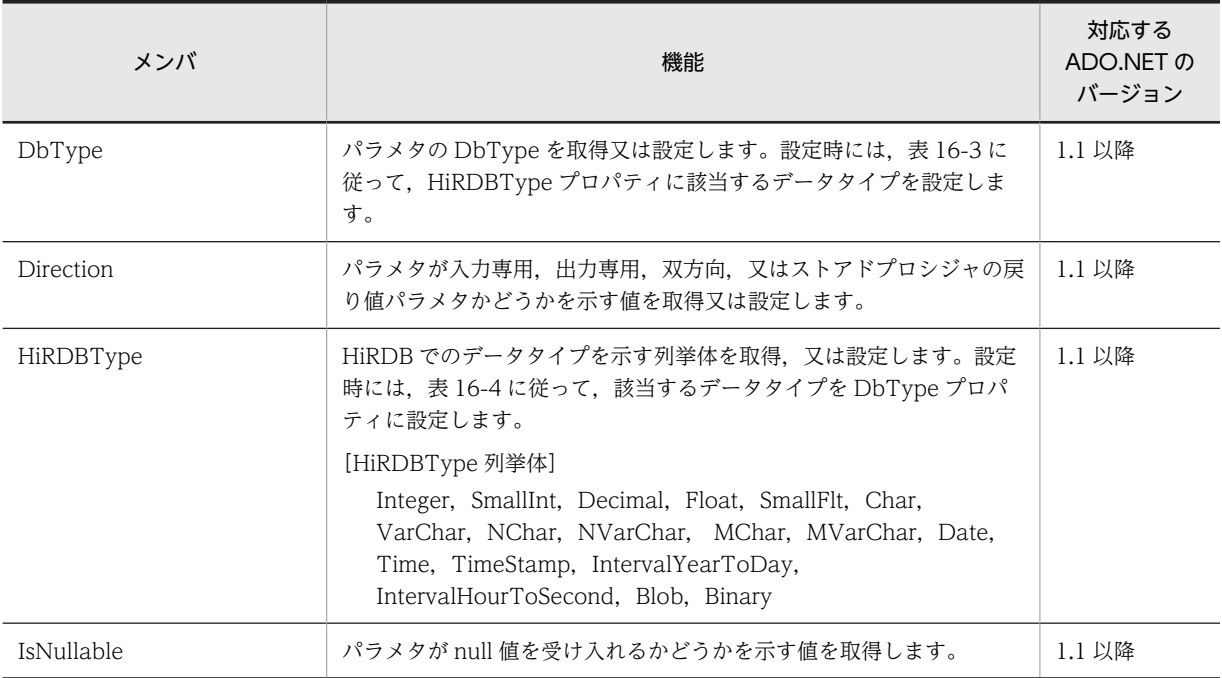

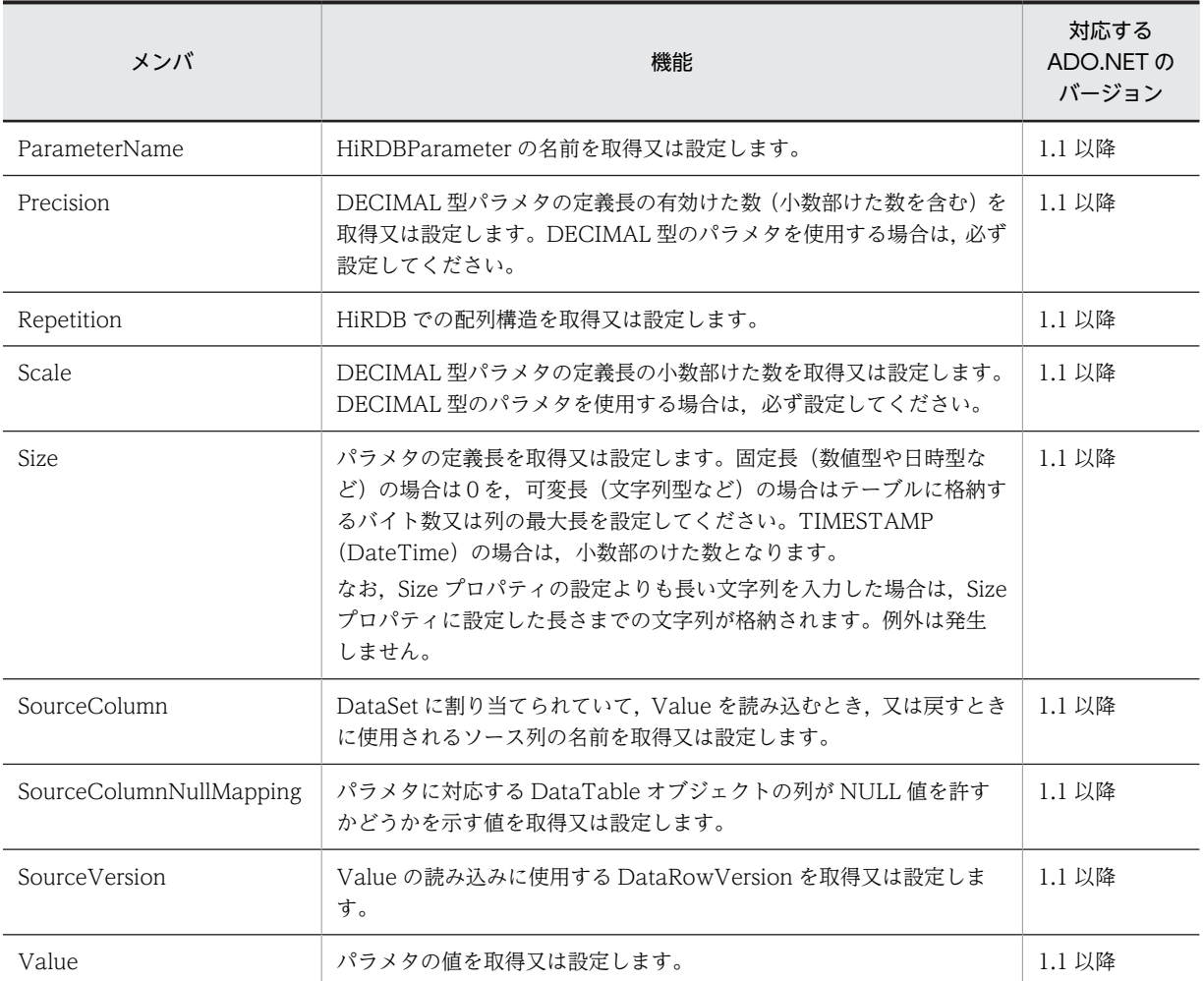

### (4) メソッド

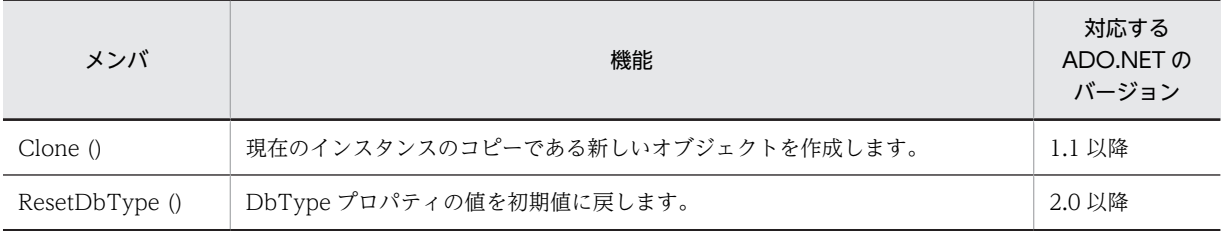

## 16.4.8 HiRDBParameterCollection のメンバ一覧

#### (1) コンストラクタ

HiRDBParameterCollection

#### (2) 継承クラス

対応する ADO.NET のバージョンが 1.1 の場合:

MarshalByRefObject, IDataParameterCollection, IList, ICollection, IEnumerable

対応する ADO.NET のバージョンが 2.0 の場合:

DbParameterCollection

#### (3) プロパティ

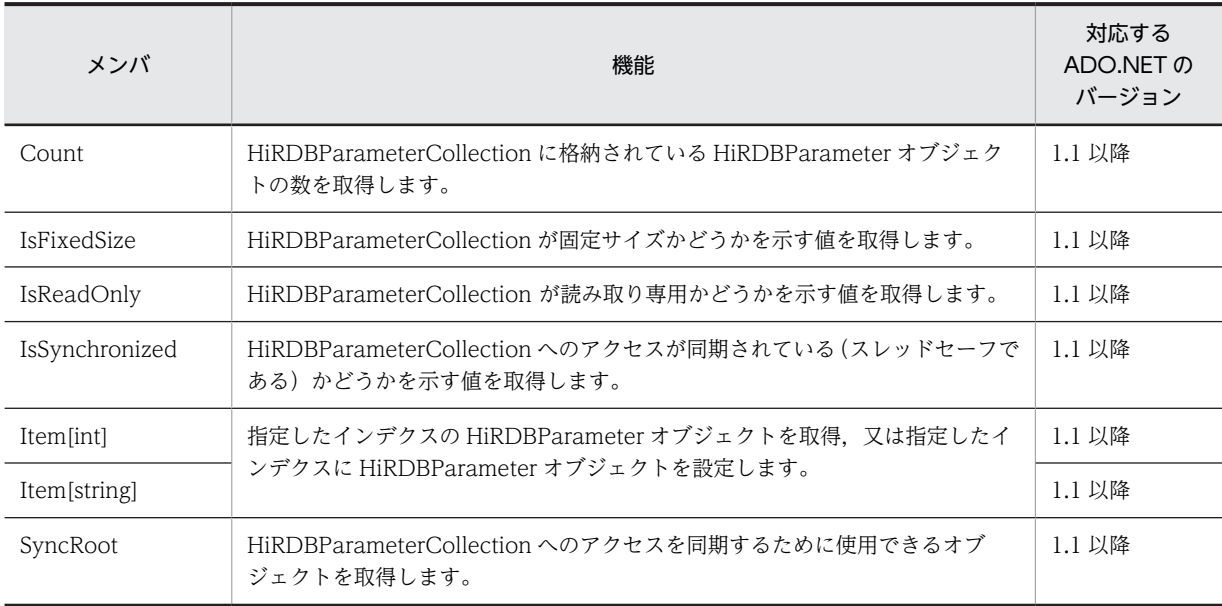

#### (4) メソッド

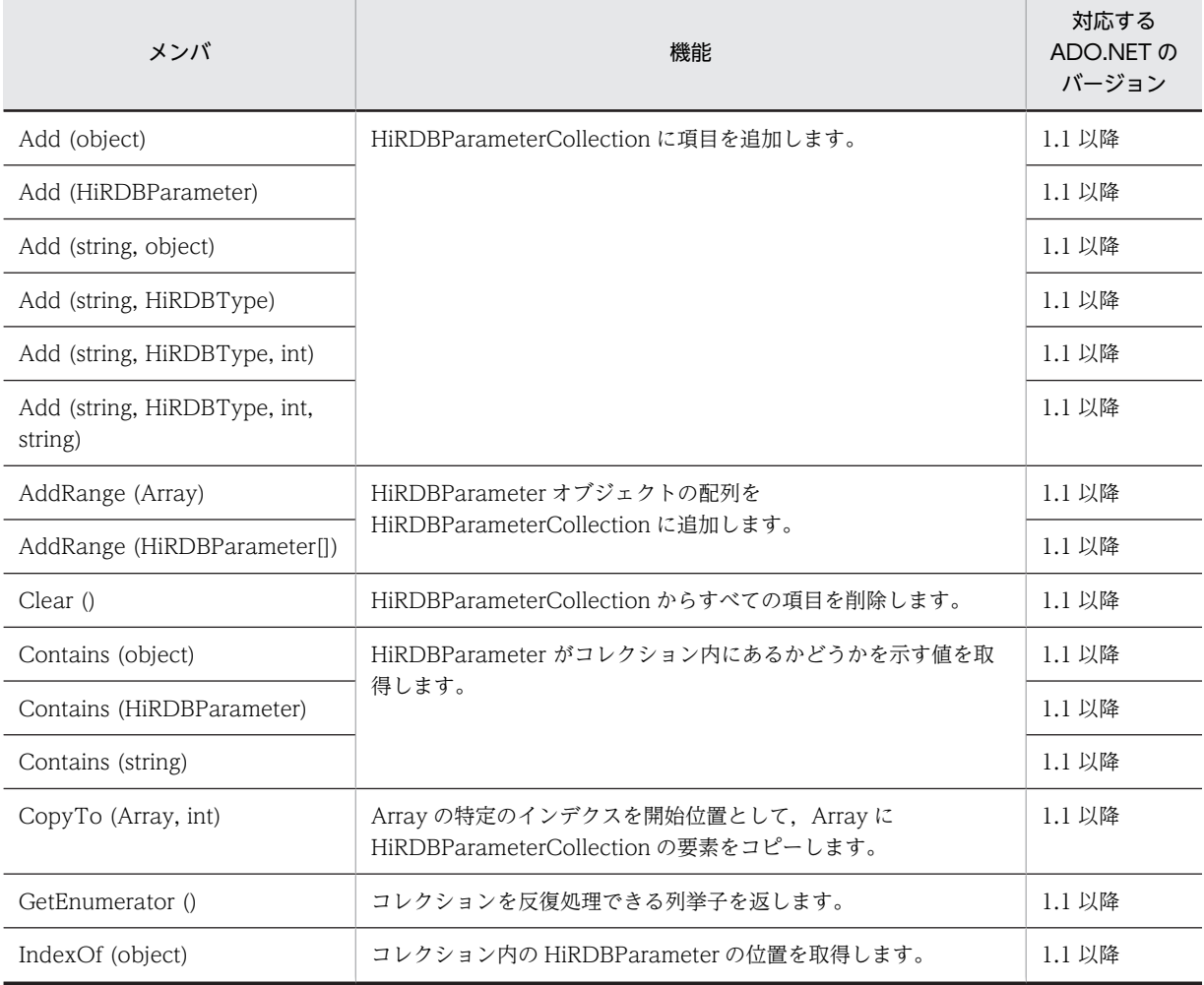

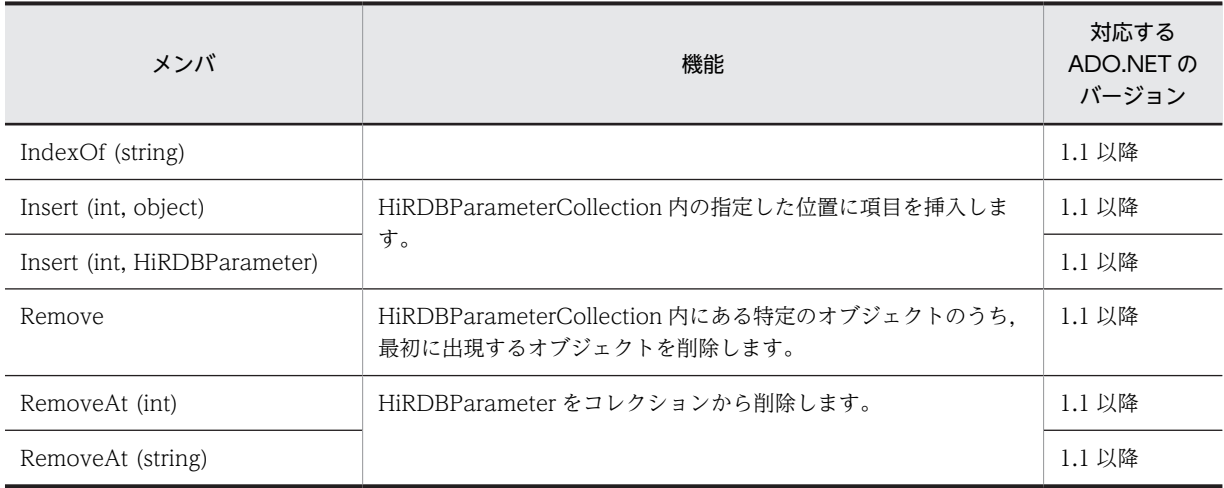

## 16.4.9 HiRDBProviderFactory のメンバ一覧

#### (1) コンストラクタ

HiRDBProviderFactory

(2) 継承クラス

DbProviderFactory

(3) フィールド

Instance

(4) プロパティ

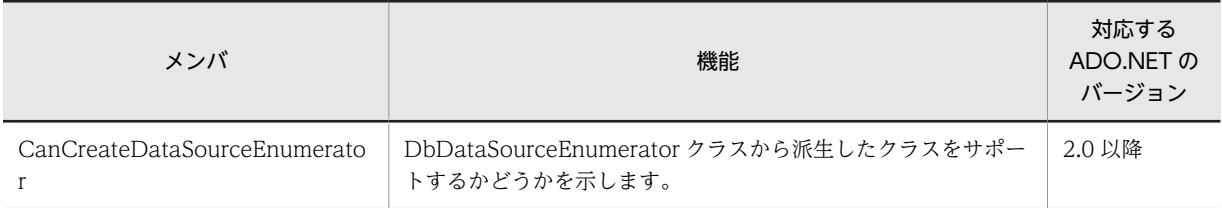

#### (5) メソッド

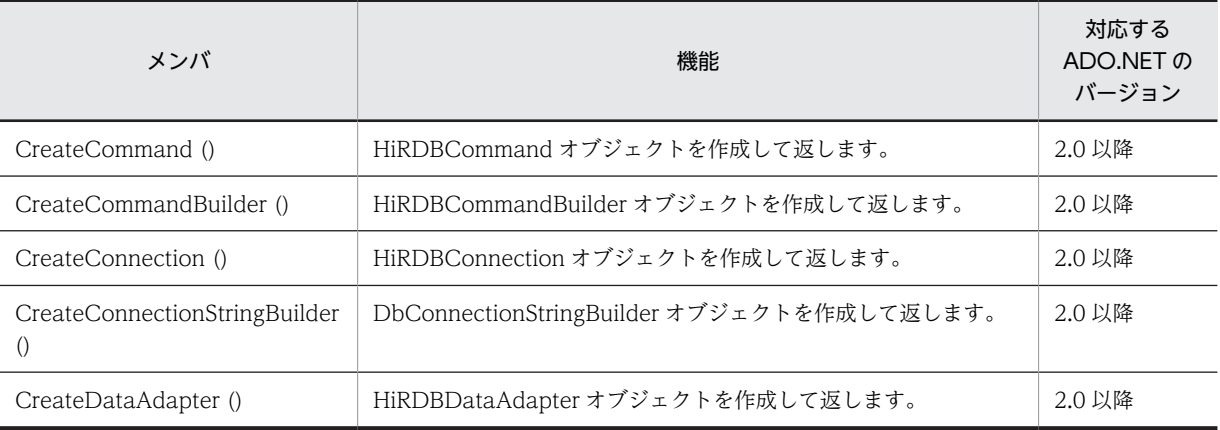

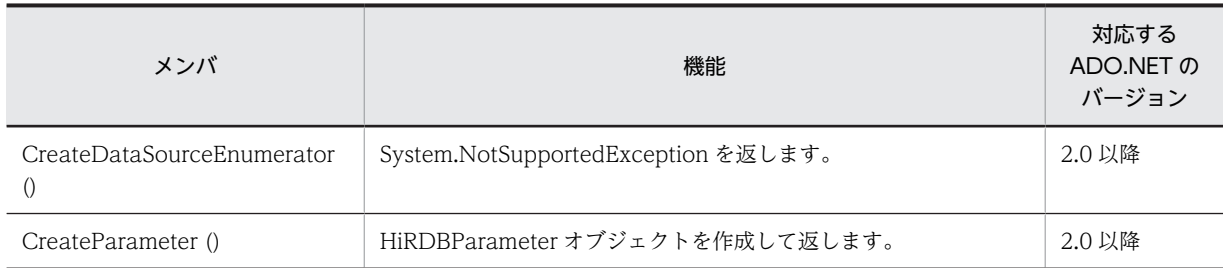

## 16.4.10 HiRDBRowUpdatedEventArgs のメンバ一覧

#### (1) コンストラクタ

HiRDBRowUpdatedEventArgs

#### (2) 継承クラス

RowUpdatedEventArgs

#### (3) プロパティ

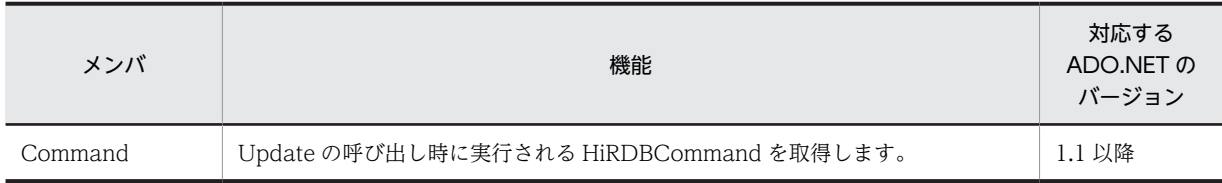

## 16.4.11 HiRDBRowUpdatingEventArgs のメンバ一覧

#### (1) コンストラクタ

HiRDBRowUpdatingEventArgs

#### (2) 継承クラス

RowUpdatingEventArgss

### (3) プロパティ

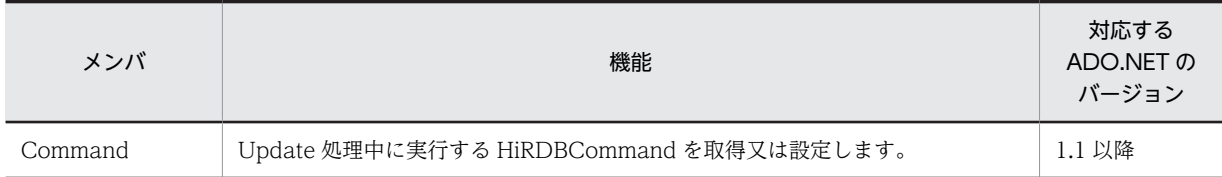

## 16.4.12 HiRDBTransaction メンバ一覧

#### (1) コンストラクタ

HiRDBTransaction

#### (2) 継承クラス

対応する ADO.NET のバージョンが 1.1 の場合: MarshalByRefObject, IDbTransaction, IDisposable 対応する ADO.NET のバージョンが 2.0 の場合: DbTransaction

## (3) プロパティ

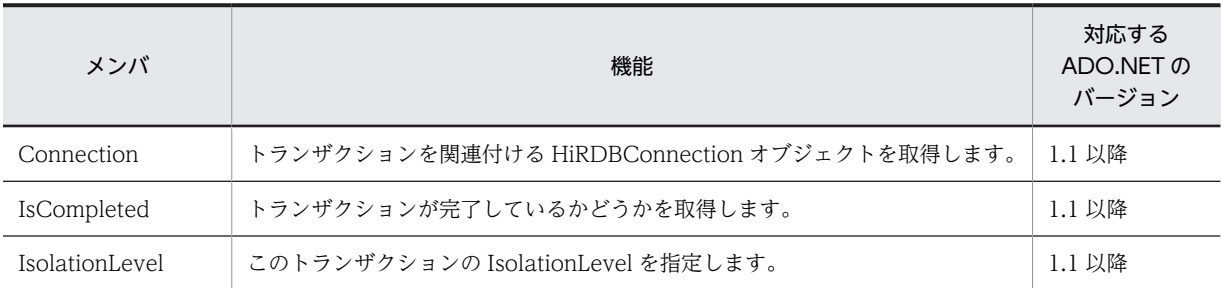

#### (4) メソッド

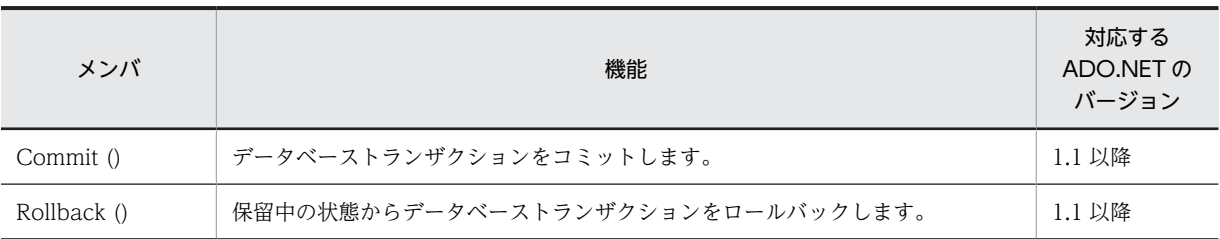

## 16.5 HiRDB.NET データプロバイダのインタフェース

### 16.5.1 HiRDBCommand

#### (1) コンストラクタ

#### (a) HiRDBCommand

void HiRDBCommand ()

説明:HiRDBCommand の新しいインスタンスを初期化します。

void HiRDBCommand (string)

引数

string cmdText:SQL テキスト(CommandText プロパティ)

説明: SQL テキストを指定して、HiRDBCommand クラスの新しいインスタンスを初期化します。

void HiRDBCommand (string, Hitachi.HiRDB.HiRDBConnection)

引数

string cmdText:SQL テキスト(CommandText プロパティ)

HiRDBConnection rConnection:データベースへの接続を表す HiRDBConnection オブジェクト (Connection プロパティ)

説明: SQL テキストと HiRDBConnection オブジェクトを使用して、HiRDBCommand クラスの新 しいインスタンスを初期化します。

void HiRDBCommand (string, Hitachi.HiRDB.HiRDBConnection, Hitachi.HiRDB.HiRDBTransaction)

引数

string cmdText:SQL テキスト(CommandText プロパティ)

HiRDBConnection rConnection:データベースへの接続を表す HiRDBConnection オブジェクト (CommandText プロパティ)

HiRDBTransaction rTransaction: HiRDBCommand を実行する HiRDBTransaction オブジェ クト(Transaction プロパティ)

説明:SQL テキスト,HiRDBConnection オブジェクト,及び HiRDBTransaction オブジェクトを使 用して、HiRDBCommand クラスの新しいインスタンスを初期化します。

#### (2) プロパティ

#### (a) CommandText

型:string

既定値:""

説明:データベースに対して実行するテキストコマンドを取得又は設定します。

#### (b) CommandTimeout

型:int

既定値:30

説明:SQL 実行のタイムアウト時間(秒数)を取得又は設定します。

例外:HiRDBException

#### (c) CommandType

型:System.Data.CommandType

既定値:CommandType.Text

説明:CommandText プロパティの解釈方法を取得又は設定します。

#### (d) Connection

型:HiRDBConnection

既定値:null

説明:この HiRDBCommand で使用される HiRDBConnection を取得又は設定します。

例外:HiRDBException

(e) DesignTimeVisible

型:bool

既定値:true

説明:インタフェースコントロールに HiRDBCommand オブジェクトを連携した場合に, HiRDBCommand オブジェクトをコントロール上に表示するかどうかを示す値を取得又は設定します。

#### (f) Parameters

型:HiRDBParameterCollection

説明:HiRDBParameterCollection を取得します(読み取り専用)。

#### (g) Transaction

型:HiRDBTransaction

既定値:null

説明:この HiRDBCommand が実行される HiRDBTransaction を取得又は設定します。

#### (h) UpdatedRowSource

型:System.Data.UpdateRowSource

既定値:UpdatedRowSource.None

説明:HiRDBDataAdapter の Update メソッドがコマンド結果を使用するときに,コマンド結果を DataRow に適用する方法を取得又は設定します。

例外:HiRDBException

#### (3) メソッド

#### (a) Cancel

void Cancel ()

Return: void

説明:HiRDBCommand の実行中の SQL をキャンセルします。

#### (b) Clone

object Clone ()

Return

```
object:このインスタンスのコピーである新しいオブジェクト
```
説明:現在のインスタンスのコピーである新しいオブジェクトを作成します。

#### (c) CreateParameter

Hitachi.HiRDB.HiRDBParameter CreateParameter ()

Return

HiRDBParameter: HiRDBParameter オブジェクト

説明:HiRDBParameter オブジェクトの新しいインスタンスを作成します。

#### (d) ExecuteNonQuery

int ExecuteNonQuery ()

Return

int:影響を受けた行の数

説明: HiRDBConnection オブジェクトに対して SQL ステートメントを実行し、影響を受けた行の数 を返します。

例外:HiRDBException

int ExecuteNonQuery (int)

引数

int nArraySize:配列要素数

Return

int:影響を受けた行の数

説明:配列を使用した INSERT 機能を使用し,HiRDBConnection オブジェクトに対して SQL ステー トメントを実行し,影響を受けた行の数を返します。 例外:HiRDBException

#### (e) ExecuteReader

Hitachi.HiRDB.HiRDBDataReader ExecuteReader ()

Return

HiRDBDataReader:HiRDBDataReader オブジェクト

説明:HiRDBConnection に対して CommandText を実行し,HiRDBDataReader を構築します。

例外:HiRDBException

ExecuteReader (System.Data.CommandBehavior)

引数

System.DataCommandBehavior behavior:CommandBehavior 値の一つ

Return

HiRDBDataReader: HiRDBDataReader オブジェクト

```
説明: HiRDBConnection に対して CommandText を実行し, CommandBehavior 値の一つを使用
して HiRDBDataReader を構築します。
```
例外:HiRDBException

(f) ExecuteScalar

object ExecuteScalar ()

Return

object:結果セットの最初の行にある最初の列

説明:クエリを実行し,そのクエリが .NET Framework のデータ型で返す結果セットの最初の行の最初の 列を返します。残りの列又は行は無視されます。

例外:HiRDBException

#### (g) Prepare

void Prepare ()

Return: void

説明:準備されたバージョンのコマンド(コンパイル済み)をデータベースに作成します。

例外:HiRDBException

### 16.5.2 HiRDBCommandBuilder

#### (1) コンストラクタ

(a) HiRDBCommandBuilder

void HiRDBCommandBuilder ()

説明:HiRDBCommandBuilder の新しいインスタンスを初期化します。

void HiRDBCommandBuilder (HiRDBDataAdapter adapter)

引数

HiRDBDataAdapter adapter:HiRDBDataAdapter オブジェクト(DataAdapter プロパティ) 説明:HiRDBDataAdapter オブジェクトを指定して,HiRDBCommandBuilder の新しいインスタン スを初期化します。

- (2) プロパティ
	- (a) CatalogLocation
		- 型:CatalogLocation

既定値:CatalogLocation.Start

説明:サーバ名,カタログ名,スキーマ名,テーブル名で修飾テーブル名を示すときのカタログ名の位置を 示します。

例外:HiRDBException

#### (b) CatalogSeparator

型:string

既定値:""

説明:HiRDBCommandBuilder オブジェクトのカタログ区切り記号として使用する文字列を設定又は取 得します。

例外:HiRDBException

#### (c) ConflictOption

型:ConflictOption

既定値:ConflictOption.CompareAllSearchableValues

説明:該当するオブジェクトが生成する UpdateCommand と DeleteCommand の WHERE 句に追加す る列の組み合わせ(同時実行チェックの種類)を設定又は取得します。

例外:HiRDBException

#### (d) DataAdapter

型:HiRDBDataAdapter

既定値:null

説明:SQL ステートメントを自動生成する対象の HiRDBDataAdapter オブジェクトを取得又は設定しま す。

#### (e) QuotePrefix

型:string

既定値:"(引用符)

説明:列やテーブルの識別子を指定するための開始文字を取得又は設定します。

例外:HiRDBException

#### (f) QuoteSuffix

型:string

既定値:"(引用符)

説明:列やテーブルの識別子を指定するための終了文字を取得又は設定します。

例外:HiRDBException

#### (g) SchemaSeparator

型:HiRDBDataAdapter

既定値:.(ピリオド)

説明:認可識別子とそのほかの識別子との間の区切り記号に使用する文字を取得又は設定します。

例外:HiRDBException

#### (h) SetAllValues

型:bool

既定値:true

説明:UPDATE 文で値を更新する列がすべての列かどうかを示す値を,取得又は設定します。

#### (3) メソッド

#### (a) GetDeleteCommand

HiRDBCommand GetDeleteCommand()

Return

HiRDBCommand:削除を実行するための,自動生成された HiRDBCommand オブジェクト 説明:データベースで削除処理を実行するための,自動生成された HiRDBCommand オブジェクトを 取得します。DataAdapter プロパティの SelectCommand に指定する検索 SQL 文が次に示す場合 は,削除 SQL 文を作成できません。

- 単一表に対する検索ではない
- 表に別名を指定している
- 例外:HiRDBException

HiRDBCommand GetDeleteCommand(bool)

引数

#### useColumnsForParameterNames

 true:列名に基づいたパラメタ名(@ID など) false:@pX 形式のパラメタ名(X:1 からの序数)

#### Return

HiRDBCommand:削除を実行するための,自動生成された HiRDBCommand オブジェクト

説明:データベースで削除処理を実行するための,自動生成された HiRDBCommand オブジェクトを 取得します。DataAdapter プロパティの SelectCommand に指定する検索 SQL 文が次に示す場合 は,削除 SQL 文を作成できません。

- 単一表に対する検索ではない
- 表に別名を指定している

例外:HiRDBException

HiRDBCommand GetDeleteCommand (string)

引数

string sTableName:テーブル名

Return

HiRDBCommand:削除を実行するための,自動生成された HiRDBCommand オブジェクト 説明:データベースで削除処理を実行するための,自動生成された HiRDBCommand オブジェクトを 取得します。

例外:HiRDBException

#### (b) GetInsertCommand

HiRDBCommand GetInsertCommand ()

Return

HiRDBCommand:挿入を実行するための自動生成された HiRDBCommand オブジェクト

説明:データベースで挿入処理を実行するための,自動生成された HiRDBCommand オブジェクトを 取得します。DataAdapter プロパティの SelectCommand に指定する検索 SQL 文が次に示す場合, 挿入 SQL 文を作成できません。

- 単一表に対する検索ではない。
- 表に別名を指定している。

例外:HiRDBException

HiRDBCommand GetInsertCommand (bool)

引数

#### useColumnsForParameterNames

 true:列名に基づいたパラメタ名(@ID など) false:@pX 形式のパラメタ名(X:1 からの序数)

Return

HiRDBCommand:挿入を実行するための,自動生成された HiRDBCommand オブジェクト

説明:データベースで挿入処理を実行するための,自動生成された HiRDBCommand オブジェクトを 取得します。DataAdapter プロパティの SelectCommand に指定する検索 SQL 文が次に示す場合, 挿入 SQL 文を作成できません。

- 単一表に対する検索ではない
- 表に別名を指定している

例外:HiRDBException

HiRDBCommand GetInsertCommand (string)

引数

string sTableName:テーブル名

Return

HiRDBCommand:挿入を実行するための,自動生成された HiRDBCommand オブジェクト 説明:データベースで挿入処理を実行するための,自動生成された HiRDBCommand オブジェクトを 取得します。

例外:HiRDBException

#### (c) GetUpdateCommand

HiRDBCommand GetUpdateCommand ()

Return

HiRDBCommand:更新を実行するための,自動生成された HiRDBCommand オブジェクト

説明:データベースで更新処理を実行するための,自動生成された HiRDBCommand オブジェクトを 取得します。DataAdapter プロパティの SelectCommand に指定する検索 SQL 文が次に示す場合, 更新 SQL 文を作成できません。

- 単一表に対する検索ではない。
- 表に別名を指定している。

例外:HiRDBException

HiRDBCommand GetUpdateCommand (bool)

引数

useColumnsForParameterNames:

true:列名に基づいたパラメタ名(@ID など)

false:@pX 形式のパラメタ名(X:1 からの序数)

Return

HiRDBCommand:更新を実行するための自動生成された HiRDBCommand オブジェクト

説明:データベースで更新処理を実行するための,自動生成された HiRDBCommand オブジェクトを 取得します。DataAdapter プロパティの SelectCommand に指定する検索 SQL 文が次に示す場合, 更新 SQL 文を作成できません。

- 単一表に対する検索ではない
- 表に別名を指定している

例外:HiRDBException

HiRDBCommand GetUpdateCommand (string)

引数

string sTableName:テーブル名

Return

HiRDBCommand:更新を実行するための自動生成された HiRDBCommand オブジェクト

説明:データベースで更新処理を実行するための,自動生成された HiRDBCommand オブジェクトを 取得します。

例外:HiRDBException

#### (d) QuoteIdentifier

string QuoteIdentifier(string)

引数

string unquotedIdentifier: HiRDBCommandBuilder#QuotePrefix プロパティの値と HiRDBCommandBuilder#QuoteSuffix プロパティの値で囲む文字列

Return

string: HiRDBCommandBuilder#QuotePrefix プロパティの値と HiRDBCommandBuilder#QuoteSuffix プロパティの値で囲んだ文字列 説明:指定された文字列を HiRDBCommandBuilder#QuotePrefix プロパティの値と HiRDBCommandBuilder#QuoteSuffix プロパティの値で囲って返します。

例外:HiRDBException

#### (e) RefreshSchema

void RefreshSchema ()

Return: void 説明:INSERT,UPDATE,又は DELETE ステートメントを生成するための,データベースのスキー マ情報を更新します。

void RefreshSchema (string)

引数

```
string sTableName:テーブル名
```
Return: void 説明:INSERT,UPDATE,又は DELETE ステートメントを生成するための,データベースのスキー マ情報を更新します。 例外:HiRDBException

#### (f) UnquoteIdentifier

string UnquoteIdentifier (string)

引数

string quotedIdentifier: HiRDBCommandBuilder#QuotePrefix プロパティの値と HiRDBCommandBuilder#QuoteSuffix プロパティの値で囲んだ文字列

Return

string:先頭の HiRDBCommandBuilder#QuotePrefix プロパティの値と終端の HiRDBCommandBuilder#QuoteSuffix プロパティの値を取った文字列

説明:指定された文字列から先頭の HiRDBCommandBuilder#QuotePrefix プロパティの値と終端の HiRDBCommandBuilder#QuoteSuffix プロパティの値を除いたものを返します。

例外:HiRDBException

### 16.5.3 HiRDBConnection

#### (1) コンストラクタ

(a) HiRDBConnection

```
void HiRDBConnection ()
```
説明:HiRDBConnection の新しいインスタンスを初期化します。

void HiRDBConnection (string)

引数

```
string ConnectionString:接続設定を格納している文字列(ConnectionString プロパティ)
説明:接続文字列を指定して,HiRDBConnection クラスの新しいインスタンスを初期化します。
```
- (2) プロパティ
	- (a) ConnectionString

型:string

既定値:""

説明:データベースを開くために使用する文字列を取得又は設定します。

例外:HiRDBException

このプロパティには一つの string 型引数を指定する必要があります。指定する文字列は接続文字列と呼ば れるもので,これは ADO や ADO.NET の Connection で使用する接続文字列と同種のものです。指定で きる文字列を次に示します。

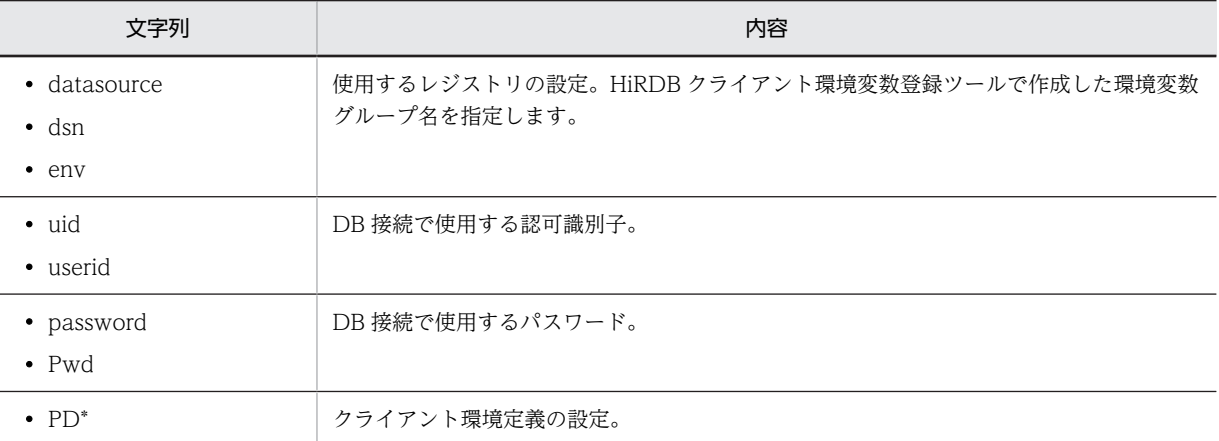

何も指定しなければ,デフォルトの設定(HiRDB.ini)で接続します。クライアント環境変数グループ名が ある場合は,それを使用します。認可識別子,パスワード,及びクライアント環境定義を指定した場合は, それを優先して使用します。なお,大文字小文字の区別はありません。区別させたい場合は,その部分を引 用符で囲んでください。また,空白やタブは無視されます(引用符で囲まれた部分は除きます)。

接続文字列と無関係な文字列を指定すると,例外が発生します。ただし,「Provider」については,例外は 発生しないで無視されます。これは DataProvider 層で OleDb Data Provider との互換性を保つためで す。

#### (b) ConnectionTimeout

型:int

既定値:

対応する ADO.NET のバージョンが 1.1 の場合は 15 対応する ADO.NET のバージョンが 2.0 の場合は 0

説明:試行を中断してエラーを生成する前に,接続の確立時に待機する時間を取得します(読み取り専用)。

(c) Database

型:string

既定値:""

説明:現在のデータベース,又は接続が開いてから使用するデータベースの名前を取得します(読み取り専 用)。

(d) DataSource

型:string

既定値:""

説明:接続しているデータベースサーバの名前を取得します(読み取り専用)。

(e) ServerVersion

型:string

既定値:""

説明:接続中のサーバのバージョンを取得します(読み取り専用)。 String.Compare()を使用して比較できる正規化された形式で返します。バージョンの形式を次に示し ます。

XX.YY.ZZZZ

XX:メジャーバージョン YY:マイナーバージョン ZZZZ:"0000"固定

(f) LifeTime

型:int

既定値:60

説明:実際に切断するまでの時間を取得又は設定します。

例外:HiRDBException

#### (g) Pooling

型:bool

既定値:true

説明:プーリングを行うかどうかを取得又は設定します。プーリングを行う場合は true,それ以外の場合 は false となります。

例外:HiRDBException

#### (h) State

型:System.Data.ConnectionState

既定値:ConnectionState.Closed

説明:現在の接続状態を取得します(読み取り専用)。

#### (3) メソッド

#### (a) BeginTransaction

BeginTransaction ()

Return

HiRDBTransaction:新しいトランザクションを表すオブジェクト

説明:データベースでトランザクションを開始します。

例外:HiRDBException

BeginTransaction (System.Data.IsolationLevel)

#### 引数

System.Data.IsolationLevel:IsolationLevel 値の一つ

Return

HiRDBTransaction:新しいトランザクションを表すオブジェクト

説明:指定した IsolationLevel 値を使用して,データベースでトランザクションを開始します。 例外:HiRDBException

#### (b) ChangeDatabase

void ChangeDatabase (string)

引数

```
string databaseName:変更するデータベースの名前
```
Return: void

説明:開いている HiRDBConnection オブジェクトの現在のデータベースを変更します。

例外:HiRDBException

(c) Clone

HiRDBConnection Clone()

Return:無条件に null を返します。

説明:無条件に null を返します。

#### (d) Close

void Close ()

Return: void

説明:データベースへの接続を閉じます。

#### (e) CreateCommand

Hitachi.HiRDB.HiRDBCommand CreateCommand ()

#### Return

HiRDBCommand:HiRDBCommand オブジェクト

説明:接続に関連付けられた HiRDBCommand オブジェクトを作成し、返します。

#### (f) EnlistTransaction

void EnlistTransaction (Transaction)

#### 引数

transaction:登録先となる既存の Transaction オブジェクト

Return: void

説明:指定されたトランザクションに登録します。

例外:HiRDBException

#### (g) GetSchema

DataTable GetSchema () Return:DataTable オブジェクト 説明:スキーマ情報を返します。

DataTable GetSchema (string)

#### 引数

collectionName:返すスキーマの名前

Return:DataTable オブジェクト

説明:スキーマ情報を返します。

DataTable GetSchema (string, string[])

#### 引数

collectionName:返すスキーマの名前 restrictionValues:要求したスキーマの制限値

Return:DataTable オブジェクト 説明:スキーマ情報を返します。

#### (h) Open

void Open ()

Return: void

説明:HiRDBConnection オブジェクトの ConnectionString プロパティで指定されている設定で,デー タベース接続を開きます。

例外:HiRDBException

### 16.5.4 HiRDBDataAdapter

#### (1) コンストラクタ

#### (a) HiRDBDataAdapter

void HiRDBDataAdapter ()

```
説明:HiRDBDataAdapter クラスの新しいインスタンスを初期化します。
```
void HiRDBDataAdapter (Hitachi.HiRDB.HiRDBCommand)

引数

HiRDBCommand selectCommand:SQL SELECT ステートメントを表す HiRDBCommand オ ブジェクト(SelectCommand プロパティ)

説明:指定した HiRDBCommand を使用して,HiRDBDataAdapter クラスの新しいインスタンスを 初期化します。

void HiRDBDataAdapter (string, Hitachi.HiRDB.HiRDBConnection)

引数

string selectCommandText:SQL SELECT ステートメント

HiRDBConnection selectConnection:接続を表す HiRDBConnection オブジェクト

説明: SQL SELECT ステートメントを指定した HiRDBConnection を使用して, HiRDBCommand を作成します(SelectCommand プロパティ)。HiRDBDataAdapter クラスの新しいインスタンスを 初期化します。

void HiRDBDataAdapter (string, string)

引数

string selectCommandText:SQL SELECT ステートメント

```
string selectConnectionString:接続文字列
```
説明:接続文字列を使用して,HiRDBConnaction を作成します。SQL SELECT ステートメントと, 作成した HiRDBConnection を使用して、HiRDBCommand を作成します (SelectCommand プロパ ティ)。HiRDBDataAdapter クラスの新しいインスタンスを初期化します。

## (2) プロパティ

#### (a) DeleteCommand

型:HiRDBCommand

既定値:null

説明:データセットからレコードを削除する SQL ステートメントを取得又は設定します。

#### (b) InsertCommand

型:HiRDBCommand

既定値:null

説明:データベースに新しいレコードを挿入する SQL ステートメントを取得又は設定します。

#### (c) SelectCommand

型:HiRDBCommand

既定値:null

説明:データベース内のレコードを選択する SQL ステートメントを取得又は設定します。

#### (d) UpDateCommand

型:HiRDBCommand

既定値:null

説明:データベース内のレコードを更新する SQL ステートメントを取得又は設定します。

- (3) イベント
	- (a) RowUpdated

型:HiRDBRowUpdatedEventHandler

説明:更新処理時に,データソースに対してコマンドを実行した後に発生するイベントです。

(b) RowUpdating

型:HiRDBRowUpdatingEventHandler

説明:更新処理時に,データソースに対してコマンドを実行する前に発生するイベントです。

## 16.5.5 HiRDBDataReader

### (1) コンストラクタ

HiRDBDataReader

説明: HiRDBDataReader を作成するには、コンストラクタを直接使用しないで、HiRDBCommand オ ブジェクトの ExecuteReader メソッドを呼び出す必要があります。

## (2) プロパティ

(a) Depth

型:int

既定値:0

説明:現在の行の入れ子の深さを示す値を取得します。

#### (b) FieldCount

型:int

説明:現在の行の列数を取得します。

#### (c) HasRows

型:bool

既定値:false

説明:該当する HiRDBDataReader に 1 行以上の行が格納されているかどうかを示す値を取得します。1 行以上の行が HiRDBDataReader に含まれている場合は true,それ以外の場合は false となります。

(d) IsClosed

型:bool

既定値:false

説明:データリーダが閉じているかどうかを示す値を取得します。閉じている場合は true,それ以外の場 合は false となります。

(e) Item

Item[string]

型:Object this[string name]

説明:HiRDBDataReader オブジェクトを配列のように扱い,データを取得します。

Item[int]

型:Object this[int ordinal]

説明:HiRDBDataReader オブジェクトを配列のように扱い,データを取得します。

Item[int, int]

型:Object this[int colIdx, int elmIdx]

説明:HiRDBDataReader オブジェクトを配列のように扱い,データを取得します。

#### (f) RecordsAffected

型:int

既定値:0

説明:SQL ステートメントの実行によって変更,挿入,又は削除された行の数を取得します。

#### (g) VisibleFieldCount

型:int

説明:HiRDBDataReader の非表示ではない列数を取得します。

## (3) メソッド

### (a) Close

void Cancel ()

Return: void

説明:HiRDBDataReader オブジェクトを閉じます。

### (b) GetBoolean

bool GetBoolean (int)

引数

int i:列の 0 から始まる序数

Return

bool:列の値

説明:指定した列の値をブール値として取得します。

例外:HiRDBException

### (c) GetByte

byte GetByte (int)

#### 引数

int i:列の 0 から始まる序数

#### Return

byte:指定した列の 8 ビット符号なし整数値

説明:指定した列の 8 ビット符号なし整数値を取得します。

例外:HiRDBException

#### (d) GetBytes

long GetBytes (int, long, byte[], int,int)

#### 引数

int i:列の 0 から始まる序数 long fieldOffset:読み取り操作を開始する行内のインデクス byte[] buffer:バイトのストリームを読み込むバッファ int bufferoffset: 読み取り操作を開始する buffer のインデクス int length:読み込むバイト数

#### Return

long:実際に読み込んだバイトの数

説明:指定したバッファオフセットを開始位置として,指定した列オフセットからバッファに,バイトのス トリームを配列として読み込みます。

例外:HiRDBException

#### (e) GetChar

char GetChar (int)

引数

int i:列の 0 から始まる序数

Return

char:指定した列の文字値

説明:指定した列の文字値を取得します。

例外:HiRDBException

## (f) GetChars

long GetChars (int, long, char[], int, int)

引数

int i:列の 0 から始まる序数 long fieldOffset:読み取り操作を開始する行内のインデクス char[] buffer:バイトのストリームを読み込むバッファ

int bufferoffset:読み取り操作を開始する buffer のインデクス int length:読み込むバイト数

Return

long:実際に読み込んだ文字数

説明:指定したバッファオフセットを開始位置として,指定した列オフセットからバッファに,文字のスト リームを配列として読み込みます。

例外:HiRDBException

(g) GetData

GetData (int)

引数

int i:列の 0 から始まる序数

Return:現在サポートされていません。

説明:このメンバは,.NET Framework インフラストラクチャのサポートを目的としています。独自に作 成したコード内で直接使用できません。

#### (h) GetDataTypeName

string GetDataTypeName (int)

引数

int i:検索するフィールドのインデクス

Return

string:指定したフィールドのデータ型情報

説明:指定したフィールドのデータ型情報を取得します。

例外:HiRDBException

(i) GetDateTime

System.DateTime GetDateTime (int)

引数

int i:検索するフィールドのインデクス

Return

System.DateTime:指定したフィールドの日時のデータ値

説明:指定したフィールドの日時のデータ値を取得します。

例外:HiRDBException

(j) GetDecimal

decimal GetDecimal (int)

引数

int i:検索するフィールドのインデクス

Return

```
decimal:指定したフィールドの固定位置数値
```
説明:指定したフィールドの固定位置数値を取得します。

例外:HiRDBException

#### (k) GetDouble

double GetDouble (int)

引数

int i:検索するフィールドのインデクス

Return

double:指定したフィールドの倍精度浮動小数点数

説明:指定したフィールドの倍精度浮動小数点数を取得します。

例外:HiRDBException

#### (l) GetEnumerator

System.Collections.IEnumerator GetEnumerator ()

Return

System.Collections.IEnumerator:コレクションを反復処理するために使用できる IEnumerator

説明:コレクションを反復処理できる列挙子を返します。

#### (m) GetFieldArrayCount

int GetFieldArrayCount (int)

引数

```
int i:検索するフィールドのインデクス
```
Return

```
int:フィールドの配列の大きさ
```
説明:フィールドの配列の大きさを取得します。

例外:HiRDBException

### (n) GetFieldType

System.Type GetFieldType (int)

引数

int i:検索するフィールドのインデクス

Return

System.Type:GetValue から返される object の型に対応する Type 情報

説明:GetValue から返される,Object の型に対応する Type 情報を取得します。

例外:HiRDBException

## (o) GetFloat

float GetFloat (int)

引数

int i:検索するフィールドのインデクス

Return

float:指定したフィールドの単精度浮動小数点数

説明:指定したフィールドの単精度浮動小数点数を取得します。

例外:HiRDBException

#### (p) GetGuid

System.Guid GetGuid (int)

引数

int i:検索するフィールドのインデクス

Return

System.Guid:指定したフィールドの GUID 値

説明:指定したフィールドの GUID 値を返します。

#### (q) GetInt16

short GetInt16 (int)

引数

int i:検索するフィールドのインデクス

Return

short:指定したフィールドの 16 ビット符号付き整数値

説明:指定したフィールドの 16 ビット符号付き整数値を取得します。

例外:HiRDBException

#### (r) GetInt32

int GetInt32 (int)

引数

int i:検索するフィールドのインデクス

Return

int:指定したフィールドの 32 ビット符号付き整数値

説明:指定したフィールドの 32 ビット符号付き整数値を取得します。

例外:HiRDBException

#### (s) GetInt64

long GetInt64 (int)

引数

```
int i:検索するフィールドのインデクス
```
Return

long:指定したフィールドの 64 ビット符号付き整数値

説明:指定したフィールドの 64 ビット符号付き整数値を取得します。

#### 例外:HiRDBException

(t) GetName

string GetName (int)

引数

int i:検索するフィールドのインデクス

Return

string: フィールドの名前(返される値がない場合は空の文字列(""))

説明:検索するフィールドの名前を取得します。

例外:HiRDBException

(u) GetOrdinal

int GetOrdinal (string)

引数

string name:検索するフィールドの名前

Return

int:指定したフィールドのインデクス

説明:指定したフィールドのインデクスを返します。

例外:HiRDBException

#### (v) GetProviderSpecificFieldType

Object GetProviderSpecificFieldType (int)

引数

int ordinal:列の 0 から始まる序数

Return

Object:指定した列のデータ型

説明:指定した列のデータ型を取得します。HiRDB.NET データプロバイダは独自のデータ型をサポート していないため,.NET Framework の共通言語ランタイムに用意されているデータ型の Type オブジェク トを返します。HiRDBDataReader#GetFieldType メソッドと同じ動作をします。

例外:HiRDBException

#### (w) GetProviderSpecificValue

Object GetProviderSpecificValue (int)

引数

int ordinal:列の 0 から始まる序数

Return

Object:指定された列の値を持つオブジェクト

説明:指定した列の値を Object のインスタンスとして取得します。

例外:HiRDBException

#### (x) GetProviderSpecificValues

int GetProviderSpecificValues (Object[])

引数

values:属性列のコピー先の Object 配列(現在行の各列データを格納する Object 型の配列)

Return

int:配列の Object インスタンス数

説明:現在の行のコレクション内にあるすべての属性列を取得します。

例外:HiRDBException

#### (y) GetSchemaTable

System.Data.DataTable GetSchemaTable ()

Return

System.Data.DataTable:列メタデータを説明する DataTable

説明:HiRDBDataReader の列メタデータを説明する DataTable を返します。

例外:HiRDBException

#### (z) GetString

string GetString (int)

引数

int i:検索するフィールドのインデクス

Return

string:指定したフィールドの文字列値

説明:指定したフィールドの文字列値を取得します。

例外:HiRDBException

#### (aa) GetValue

object GetValue (int)

引数

int i:検索するフィールドのインデクス

Return

object:フィールドの値が返されたときにその値を格納する Object

説明:指定したフィールドの値を返します。 例外:HiRDBException

object GetValue (int, int)

引数

int i:検索するフィールドのインデクス

int j:検索するフィールドのインデクス

#### Return

object:フィールドの値が返されたときにその値を格納する Object

説明:指定したフィールドの値を返します(配列用)。

例外:HiRDBException

#### (ab) GetValues

int GetValues (object[ ])

引数

object values:属性フィールドのコピー先である Object の配列

Return

int:配列の Object のインスタンス数

説明:現在のレコードコレクション内のすべての属性フィールドを取得します。

#### (ac) IsDBNull

bool IsDBNull (int)

#### 引数

int i:検索するフィールドのインデクス

Return

bool:指定したフィールドが null に設定されている場合は true,それ以外の場合は false となります。

説明:指定したフィールドが null に設定されているかどうかを示す値を返します。

例外:HiRDBException

#### (ad) NextResult

bool NextResult ()

Return

bool:もっと多くの行がある場合は true,それ以外の場合は false となります。

説明:バッチ SQL ステートメントの結果を読み込むときに,データリーダを次の結果に進めます。

例外:HiRDBException

#### (ae) Read

bool Read ()

Return

bool:もっと多くの行がある場合は true,それ以外の場合は false となります。

説明:HiRDBDataReader を次のレコードに進めます。

例外:HiRDBException

## 16.5.6 HiRDBException

- (1) プロパティ
	- (a) ErrorCode

型:int

既定値:0

説明:エラーのコード部分を int として取得します。

#### (b) Message

型:String

既定値:""

説明:エラーの完全なテキストを取得します。

## 16.5.7 HiRDBParameter

(1) コンストラクタ

#### (a) HiRDBParameter

void HiRDBParameter ()

説明:HiRDBParameter クラスの新しいインスタンスを初期化します。

void HiRDBParameter (string, object)

## 引数

string name:割り当てるパラメタの名前(ParameterNameプロパティ)

object value:新しい HiRDBParameter オブジェクトの値(Value プロパティ)

説明:パラメタ名と HiRDBParameter オブジェクトの値を指定して,HiRDBParameter クラスの新し いインスタンスを初期化します。

void HiRDBParameter (string, Hitachi.HiRDB.HiRDBType)

引数

string name:割り当てるパラメタの名前 (ParameterName プロパティ)

Hitachi.HiRDB.HiRDBType dataType: HiRDBType 値の一つ (HiRDBType プロパティ)

```
説明:パラメタ名とデータ型を指定して,HiRDBParameter クラスの新しいインスタンスを初期化し
ます。
```
void HiRDBParameter (string, Hitachi.HiRDB.HiRDBType, int)

#### 引数

string name:割り当てるパラメタの名前 (ParameterName プロパティ)

```
Hitachi.HiRDB.HiRDBType dataType: HiRDBType 値の一つ (HiRDBType プロパティ)
int size:パラメタの定義長(Size プロパティ)
```
説明:パラメタ名,データ型,及び長さを使用して,HiRDBParameter クラスの新しいインスタンス を初期化します。

void HiRDBParameter (string, Hitachi.HiRDB.HiRDBType, int, string)

引数

string name:割り当てるパラメタの名前 (ParameterName プロパティ) Hitachi.HiRDB.HiRDBType dataType: HiRDBType 値の一つ (HiRDBType プロパティ) int size:パラメタの定義長(Size プロパティ)

string srcColumn:ソース列の名前(SourceColumn プロパティ)

説明:パラメタ名,データ型,長さ,及びソース列名を指定して,HiRDBParameter クラスの新しい インスタンスを初期化します。

void HiRDBParameter (string, Hitachi.HiRDB.HiRDBType, int, System.Data.ParameterDirection, byte, byte, string, System.Data.DataRowVersion, object)

### 引数

string parameterName: パラメタの名前 (ParameterName プロパティ) Hitachi.HiRDB.HiRDBType dataType: HiRDBType 値の一つ (HiRDBType プロパティ) int size:パラメタの定義長(Size プロパティ) System.Data.ParameterDirection direction:ParameterDirection 値の一つ(Direction プロパ ティ) byte precision:Value を解決するための,小数点の左右の合計けた数(Precision プロパティ) byte scale: Value を解決するための, 小数部のけた数 (Scale プロパティ) string srcColumn:ソース列の名前(SourceColumn プロパティ) System.Data.DataRowVersion srcVersion:DataRowVersion 値の一つ(SourceVersion プロ パティ) object value: HiRDBParameter の値である Object (Value プロパティ)

説明:パラメタ名,データ型,長さ,ソース列名,パラメタの方向,数値の精度,及びそのほかのプロ

パティを指定して,HiRDBParameter クラスの新しいインスタンスを初期化します。

## (2) プロパティ

## (a) DbType

型:System.Data.DbType

既定値:DbType.String

説明: パラメタの DbType を取得又は設定します。設定時には、表 16-3 に従って、該当するデータタイ プを HiRDBType プロパティに設定します。

### (b) Direction

型:System.Data.ParameterDirection

既定値:ParameterDirection.Input

説明:パラメタが入力専用,出力専用,双方向,又はストアドプロシジャの戻り値パラメタのどれであるか を示す値を取得又は設定します。

#### (c) HiRDBType

型:Hitachi.HiRDB.HiRDBType

既定値:HiRDBType.MVarChar

説明:HiRDB でのデータタイプを示す列挙体を取得,又は設定します。設定時には[,表 16-4](#page-1035-0) に従って, 該当するデータタイプを DbType プロパティに設定します。

[HiRDBType 列挙体]

Integer, SmallInt, Decimal, Float, SmallFlt, Char, VarChar, NChar, NVarChar, MChar, MVarChar, Date, Time, TimeStamp, IntervalYearToDay, IntervalHourToSecond, Blob, Binary

#### (d) IsNullable

型:bool

既定値:true(固定)

説明:パラメタが null 値を受け付けるかどうかを示す値を取得します(読み取り専用)。null 値を受け付け る場合は true,それ以外の場合は false となります。

#### (e) ParameterName

型:string

既定値:""

説明:HiRDBParameter の名前を取得又は設定します。

#### (f) Precision

型:byte

既定値:0

説明:DECIMAL 型パラメタの定義長の有効けた数(小数部けた数を含む)を取得又は設定します。 DECIMAL 型のパラメタを使用する場合は,必ず設定してください。

(g) Repetition

型:short

既定値:1

説明:HiRDB での配列構造を取得又は設定します。1 の場合は対象列を非繰返し列,2 以上の場合は繰返 し列の最大要素数として扱います。

#### (h) Scale

型:byte

#### 既定値:0

説明:DECIMAL 型パラメタの定義長の小数部けた数を取得又は設定します。DECIMAL 型のパラメタを 使用する場合は,必ず設定してください。

#### (i) Size

型:int

既定値:0

説明:パラメタの定義長を取得又は設定します。固定長(数値型や日時型など)の場合は0を,可変長(文 字列型など)の場合はテーブルに格納するバイト数又は列の最大長を設定してください。

TIMESTAMP(DateTime)の場合は,小数部のけた数となります。

注

Size プロパティの設定よりも長い文字列を入力した場合は、Size プロパティに設定した長さまでの 文字列が格納されます。例外は発生しません。

#### (j) SourceColumn

型:string

既定値:""

説明:DataSet に割り当てられ,Value を読み込むとき,又は戻すときに使用されるソース列の名前を取 得又は設定します。

#### (k) SourceColumnNullMapping

型:bool

既定値:true

説明:パラメタに対応する DataTable オブジェクトの列が NULL 値を許すかどうかを示す値を取得又は 設定します。

#### (l) SourceVersion

型:System.Data.DataRowVersion

既定値:DataRowVersion.Default

説明:Value の読み込みに使用する DataRowVersion を取得又は設定します。

#### (m) Value

型:object

既定値:null

説明:パラメタの値を取得又は設定します。

## (3) メソッド

(a) Clone

object Clone ()

Return

object:このインスタンスのコピーである新しいオブジェクト

説明:現在のインスタンスのコピーである新しいオブジェクトを作成します。

## (b) ResetDbType

void ResetDbType ()

Return: void

説明:DbType プロパティの値を初期値に戻します。

## 16.5.8 HiRDBParameterCollection

## (1) コンストラクタ

## (a) HiRDBParameterCollection

void HiRDBParameterCollection ()

説明:HiRDBParameterCollection クラスの新規インスタンスを初期化します。

## (2) プロパティ

(a) Count

型:int

既定値:0

説明:HiRDBParameterCollection に格納されている HiRDBParameter オブジェクトの数を取得します (読み取り専用)。

(b) IsFixedSize

型:bool

既定値:false

説明:HiRDBParameterCollection が固定サイズかどうかを示す値を取得します(読み取り専用)。常に false となります。

(c) IsReadOnly

型:bool

既定値:false

説明:HiRDBParameterCollection が読み取り専用かどうかを示す値を取得します(読み取り専用)。常 に false となります。

#### (d) IsSynchronized

型:bool

既定値:false

説明: HiRDBParameterCollection へのアクセスが同期されている(スレッドセーフである)かどうかを 示す値を取得します(読み取り専用)。常に false となります。

#### (e) Item

Item[int]

型: HiRDBParameter this[int index]

説明:指定したインデクスの HiRDBParameter オブジェクトを取得します。又は,指定したインデク スに HiRDBParameter オブジェクトを設定します。

#### Item[string]

型: HiRDBParameter this[string parameterName]

説明:引数で指定したパラメタ名を持つ HiRDBParameter オブジェクトを取得します。又は,引数で 指定したパラメタ名を持つ HiRDBParameter オブジェクトのインデクスに新しい HiRDBParameter オブジェクトを設定します。

#### (f) SyncRoot

型:object

既定値:null

説明:HiRDBParameterCollection へのアクセスを同期するために使用できるオブジェクトを取得します (読み取り専用)。

## (3) メソッド

## (a) Add

int Add (object)

引数

object value:HiRDBParameterCollection に追加する HiRDBParameter オブジェクト

Return

int:新しい HiRDBParameter オブジェクトのコレクション内でのインデクス

説明:HiRDBParameterCollection に項目を追加します。

int Add (Hitachi.HiRDB.HiRDBParameter)

引数

HiRDBParameter value:HiRDBParameterCollection に追加する HiRDBParameter

Return

```
int:新しい HiRDBParameter のインデクス
```
説明:HiRDBParameterCollection に項目を追加します。

int Add (string, object) 引数 string parameterName: パラメタの名前 object parameterValue:パラメタの値 Return int:新しい HiRDBParameter のインデクス 説明:パラメタの名前と値を指定して,HiRDBParameterCollection に項目を追加します。 int Add (string, HiRDBType) 引数 string parameterName: パラメタの名前 HiRDBType dataType: HiRDBType 値の一つ Return int:新しい HiRDBParameter のインデクス 説明:パラメタの名前とデータ型を指定して,HiRDBParameterCollection に項目を追加します。 int Add (string, HiRDBType, int) 引数 string parameterName: パラメタの名前 HiRDBType dataType: HiRDBType 値の一つ int size:パラメタのサイズ Return int:新しい HiRDBParameter のインデクス 説明:パラメタの名前,データ型,及びサイズを指定して,HiRDBParameterCollection に項目を追 加します。 int Add (string, HiRDBType, int, string) 引数

```
string parameterName: パラメタの名前
HiRDBType dataType: HiRDBType 値の一つ
int size:パラメタのサイズ
string srcColumn:ソース列の名前
```
Return

int:新しい HiRDBParameter のインデクス

説明:パラメタの名前,データ型,サイズ,及びソース列の名前を指定して,HiRDBParameterCollection に項目を追加します。

#### (b) AddRange

void AddRange(Array)

引数

values:HiRDBParameterCollection に追加する HiRDBParameter オブジェクトの配列 Return: void 説明:指定された HiRDBParameter オブジェクトの配列を HiRDBParameterCollection に追加しま

す。

```
例外:HiRDBException
```
void AddRange(HiRDBParameter[])

#### 引数

```
value:HiRDBParameterCollection に追加する HiRDBParameter オブジェクトの配列
```
Return: void

説明:指定された HiRDBParameter オブジェクトの配列を HiRDBParameterCollection に追加しま す。

例外:HiRDBException

## (c) Clear

void Clear ()

Return: void

説明:HiRDBParameterCollection からすべての項目を削除します。

## (d) Contains

bool Contains (object)

## 引数

object value:HiRDBParameterCollection 内で検索される Object

## Return

bool:Object が HiRDBParameterCollection にある場合は true,それ以外の場合は false となり ます。

説明:HiRDBParameter がコレクション内にあるかどうかを示す値を取得します。

例外:HiRDBException

bool Contains (HiRDBParameter)

#### 引数

HiRDBParameter value:HiRDBParameterCollection 内で検索する HiRDBParameter オブジェ クト

Return

bool:Object が HiRDBParameterCollection にある場合は true,それ以外の場合は false となり ます。

説明:HiRDBParameter がコレクション内にあるかどうかを示す値を取得します。

例外:HiRDBException

#### bool Contains (string)

## 引数

string parameterName: パラメタの名前

### Return

bool:コレクションにパラメタが格納されている場合は true,それ以外の場合は false となります。 説明:HiRDBParameter がコレクション内にあるかどうかを示す値を取得します。

例外:HiRDBException

### (e) CopyTo

void CopyTo (System.Array, int)

引数

System.Array array:HiRDBParameterCollection から要素がコピーされる 1 次元の Array int index: value を挿入する位置の. 0 から始まるインデクス番号

Return: void

説明:Array の特定のインデクスを開始位置として,HiRDBParameterCollection の要素を Array にコ ピーします。

#### (f) GetEnumerator

System.Collections.IEnumerator GetEnumerator ()

Return

System.Collections.Ienumerator:コレクションを反復処理するために使用できる IEnumerator

説明:コレクションを反復処理できる列挙子を返します。

#### (g) IndexOf: overload

int IndexOf (string)

引数

string parameterName: パラメタの名前

Return

int:コレクション内の HiRDBParameterCollection の 0 から始まる位置

説明:コレクション内の HiRDBParameter の位置を取得します。

例外:HiRDBException

int IndexOf (object)

引数

object value:HiRDBParameterCollection 内で検索される Object

#### Return

int:リストにある場合は value のインデクス,それ以外の場合は-1 となります。 説明:コレクション内の HiRDBParameter の位置を取得します。

#### (h) Insert

void Insert(int, object)

引数

int index: value を挿入する位置の、0から始まるインデクス番号 object value:HiRDBParameterCollection に追加する HiRDBParameter Return: void 説明:HiRDBParameterCollection 内の指定した位置に項目を挿入します。 例外:HiRDBException

void Insert (int, Hitachi.HiRDB.HiRDBParameter)

#### 引数

int index:value を挿入する位置の,0 から始まるインデクス番号

HiRDBParameter value:HiRDBParameterCollection に追加する HiRDBParameter

Return: void

説明:HiRDBParameterCollection 内の指定した位置に項目を挿入します。

例外:HiRDBException

#### (i) Remove

void Remove (object)

#### 引数

object value:HiRDBParameterCollection から削除する HiRDBParameter

Return: void

説明:HiRDBParameterCollection 内にある特定のオブジェクトのうち,最初に出現するオブジェクトを 削除します。

## (j) RemoveAt

void RemoveAt (string)

引数

string parameterName: パラメタの名前

```
Return: void
説明:HiRDBParameter をコレクションから削除します。
例外:HiRDBException
```
void RemoveAt (int)

引数

int index:削除する項目の 0 から始まるインデクス

Return: void 説明:HiRDBParameter をコレクションから削除します。

## 16.5.9 HiRDBProviderFactory

## (1) コンストラクタ

(a) HiRDBProviderFactory

HiRDBProviderFactory()

説明:HiRDBProviderFactory クラスの新しいインスタンスを初期化します。

## (2) フィールド

(a) Instance

型:HiRDBProviderFactory

説明:HiRDBProviderFactory のインスタンスを保持します(読み取り専用)。

## (3) プロパティ

## (a) CanCreateDataSourceEnumerator

型:bool

説明: DbDataSourceEnumerator クラスから派生したクラスをサポートするかどうかを示します(読み 取り専用)。サポートする場合は true,それ以外は false となります。

(4) メソッド

#### (a) CreateCommand

DbCommand CreateCommand ()

Return:HiRDBCommand オブジェクト

説明:HiRDBCommand オブジェクトを作成して返します。

#### (b) CreateCommandBuilder

DbCommandBuilder CreateCommandBuilder ()

Return:HiRDBCommandBuilder オブジェクト

説明:HiRDBCommandBuilder オブジェクトを作成して返します。

#### (c) CreateConnection

DbConnection CreateConnection ()

Return:HiRDBConnection オブジェクト

説明:HiRDBConnection オブジェクトを作成して返します。

#### (d) CreateConnectionStringBuilder

DbConnectionStringBuilder CreateConnectionStringBuilder ()

Return:DbConnectionStringBuilder オブジェクト

説明:DbConnectionStringBuilder オブジェクトを作成して返します。

#### (e) CreateDataAdapter

DbDataAdapter CreateDataAdapter ()

Return:HiRDBDataAdapter オブジェクト

説明:HiRDBDataAdapter オブジェクトを作成して返します。

#### (f) CreateDataSourceEnumerator

DbDataSourceEnumerator CreateDataSourceEnumerator () Return:必ず例外となるため,戻り値はありません。

説明:HiRDB の列挙体を提供しないため未サポートです。無条件で System.NotSupportedException を 返します。

例外:System.NotSupportedException

#### (g) CreateParameter

DbParameter CreateParameter ()

Return:HiRDBParameter オブジェクト

説明:HiRDBParameter オブジェクトを作成して返します。

## 16.5.10 HiRDBRowUpdatedEventArgs

## (1) コンストラクタ

#### (a) HiRDBRowUpdatedEventArgs

void HiRDBRowUpdatedEventArgs ( System.Data.DataRow, System.Data.IdbCommand, System.Data.StatementType, System.Data.Common.DataTableMapping)

引数

System.Data.DataRow dataRow:Update を通じて送信された DataRow System.Data.IDbCommand command:Update の呼び出し時に実行された IDbCommand System.Data.StatementType statementType:実行された SQL ステートメントの種類 System.Data.Common.DataTableMapping tableMapping:Update を通じて送信された DataTableMapping

説明:HiRDBRowUpdatedEventArgs クラスの新しいインスタンスを初期化します。

## (2) プロパティ

## (a) Command

型:HiRDBCommand

既定値:null

説明:Update の呼び出し時に実行される HiRDBCommand を取得します(読み取り専用)。

## 16.5.11 HiRDBRowUpdatingEventArgs

## (1) コンストラクタ

## (a) HiRDBRowUpdatingEventArgs

void HiRDBRowUpdatingEventArgs ( System.Data.DataRow, System.Data.IDbCommand, System.Data.StatementType, System.Data.Common.DataTableMapping)

引数

System.Data.DataRow dataRow:Update を実行する DataRow System.Data.IDbCommand command:Update の呼び出し時に実行する IDbCommand System.Data.StatementType statementType:実行する SQL ステートメントの種類 System.Data.Common.DataTableMapping tableMapping:Update を通じて送信する DataTableMapping

説明:HiRDBRowUpdatingEventArgs クラスの新しいインスタンスを初期化します。

- (2) プロパティ
	- (a) Command

型:HiRDBCommand

既定値:null

説明:Update 処理中に実行する HiRDBCommand を取得又は設定します。

## 16.5.12 HiRDBTransaction

## (1) プロパティ

(a) Connection

型:HiRDBConnection

既定値:null

説明:トランザクションを関連付ける HiRDBConnection オブジェクトを指定します(読み取り専用)。

(b) IsCompleted

型:bool

既定値:false

説明:トランザクションが完了しているかを取得します(読み取り専用)。完了している場合は true, それ 以外の場合は false となります。

(c) IsolationLevel

型:System.Data.IsolationLevel

既定値:

対応する ADO.NET のバージョンが 1.1 の場合は IsolationLevel.ReadCommitted 対応する ADO.NET のバージョンが 2.0 の場合は IsolationLevel.RepeatableRead

説明:このトランザクションの IsolationLevel を指定します(読み取り専用)。

- (2) メソッド
	- (a) Commit

void Commit ()

Return: void

説明:データベーストランザクションをコミットします。

例外:HiRDBException

(b) Rollback

void Rollback ()

Return: void

- 説明:保留中の状態からデータベーストランザクションをロールバックします。
- 例外:HiRDBException

# 16.6 HiRDB.NET データプロバイダの留意事項

HiRDB.NET データプロバイダの留意事項を次の表に示します。

## 表 16-2 HiRDB.NET データプロバイダ留意事項一覧

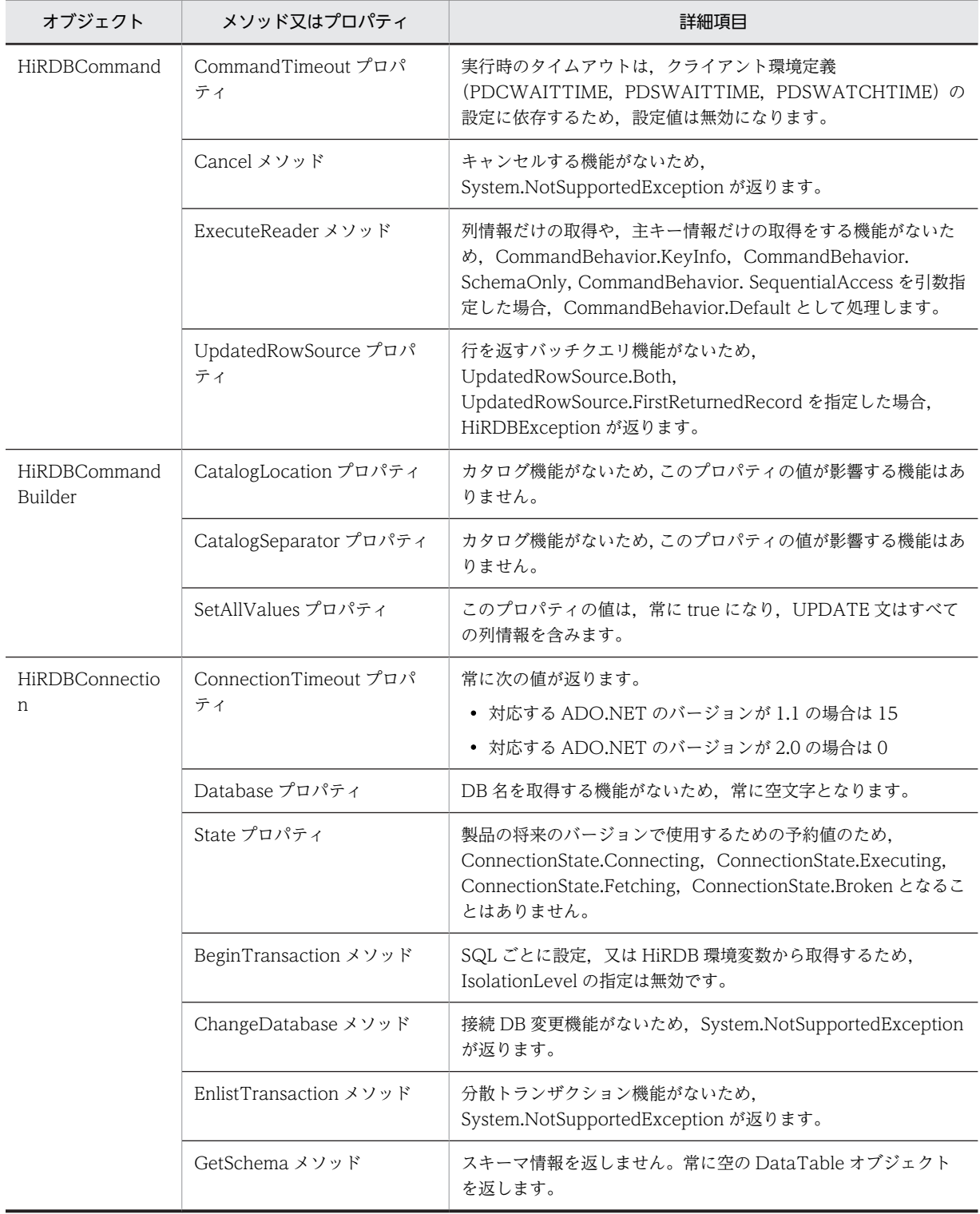

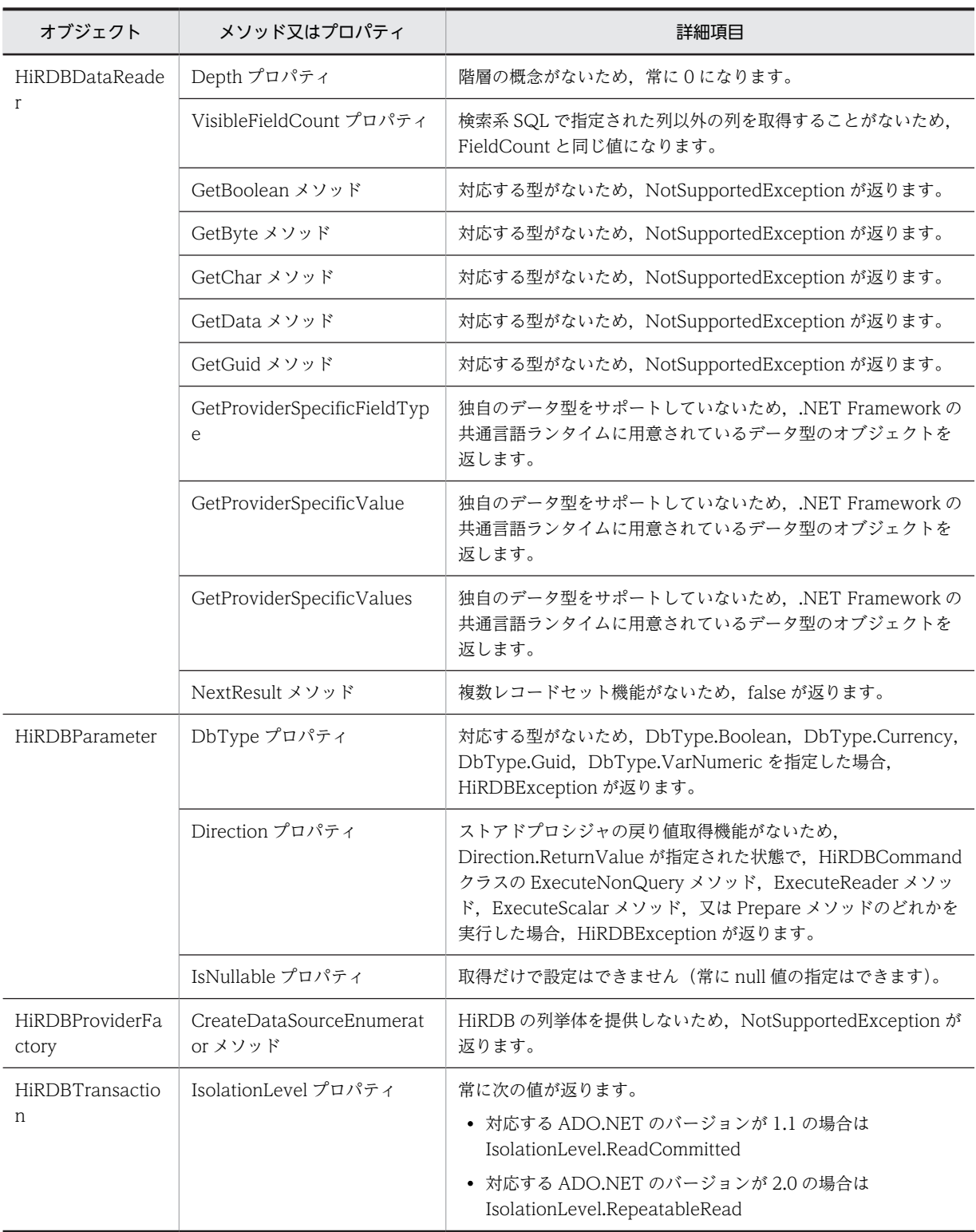

# <span id="page-1034-0"></span>16.7 HiRDB.NET データプロバイダのデータ型

## 16.7.1 DbType プロパティと HiRDBType プロパティ

HiRDBParameter クラスの DbType プロパティを設定すると,自動的に同クラスの HiRDBType プロパ ティも設定されます。また,HiRDBType プロパティを設定すると,自動的に DbType プロパティも設定 されます。DbType プロパティの設定時に自動設定される HiRDBType プロパティの値を表 16-3 に, HiRDBType プロパティの設定時に自動設定される DbType プロパティの値を[表 16-4](#page-1035-0) に示します。

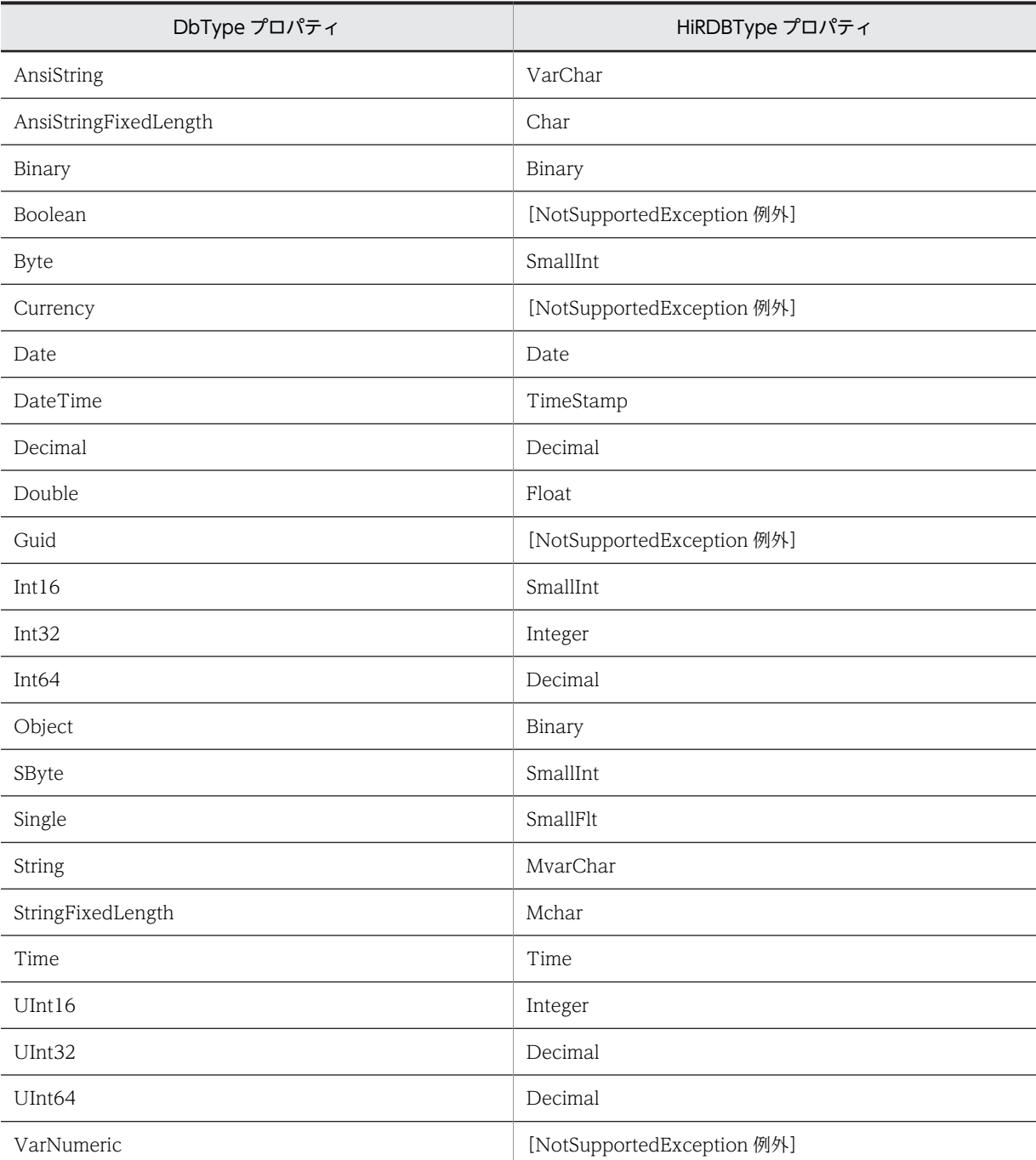

#### 表 16-3 DbType プロパティ設定時に自動設定される HiRDBType プロパティの値

<span id="page-1035-0"></span>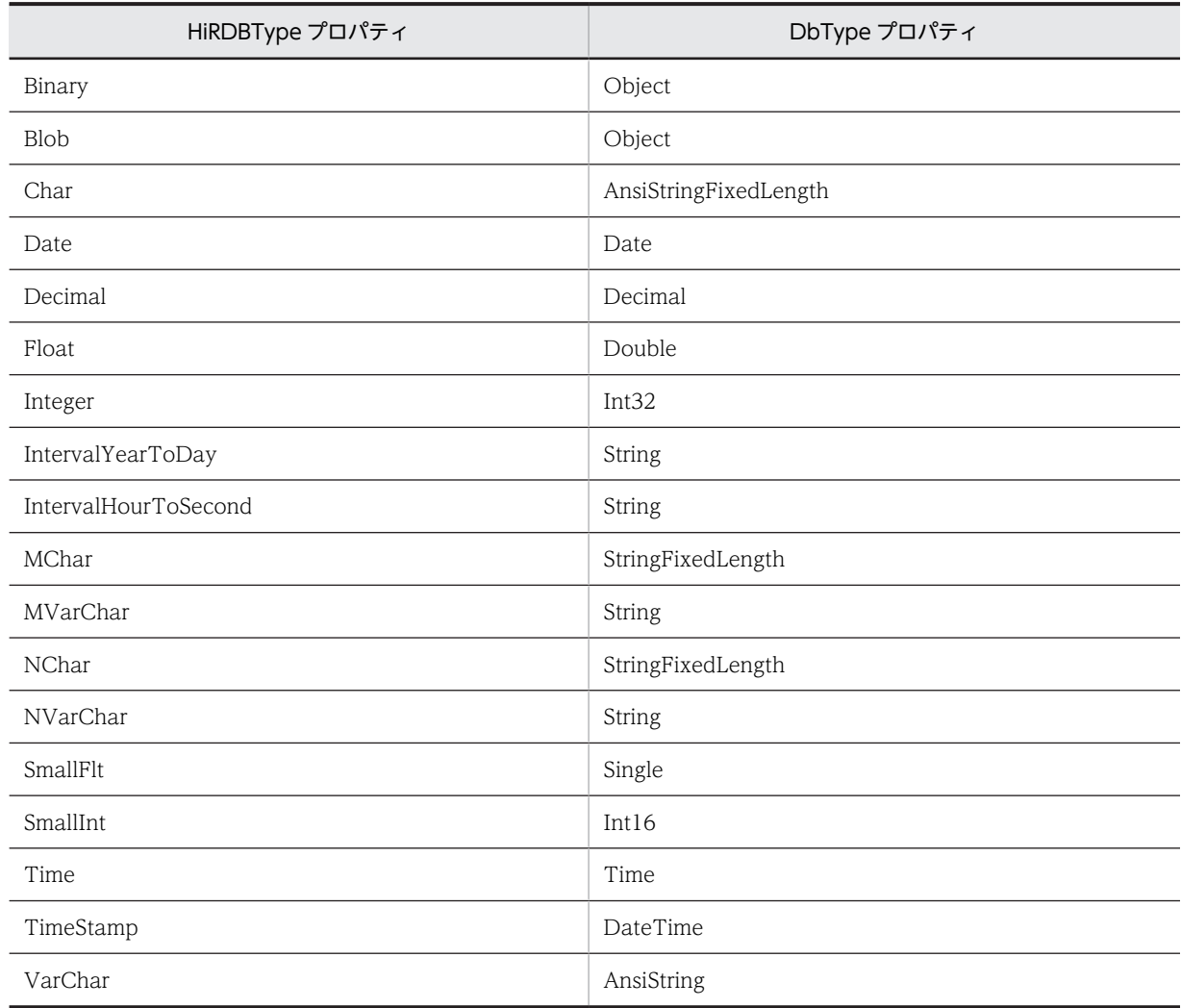

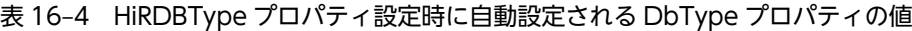

## 16.7.2 UAP で使用するデータ型とアクセサ

INSERT 実行時などで HiRDBParameter クラスの Value プロパティに設定するデータの型,及び SELECT 実行時などで使用する HiRDBDataReader クラスの GetXXXX メソッドを次の表に示します。 なお, HiRDB の NULL は, .NET Framework 型の DBNull.Value で表現されます。

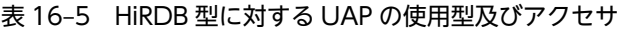

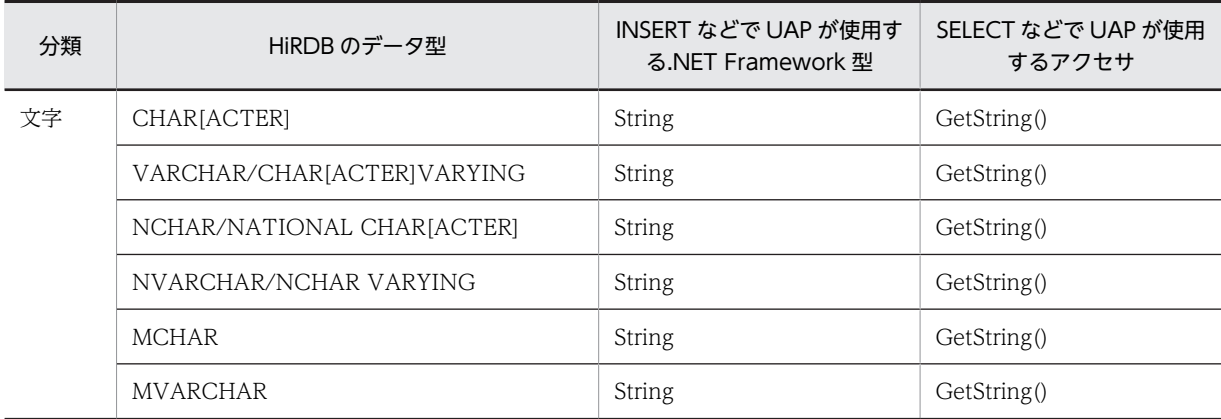

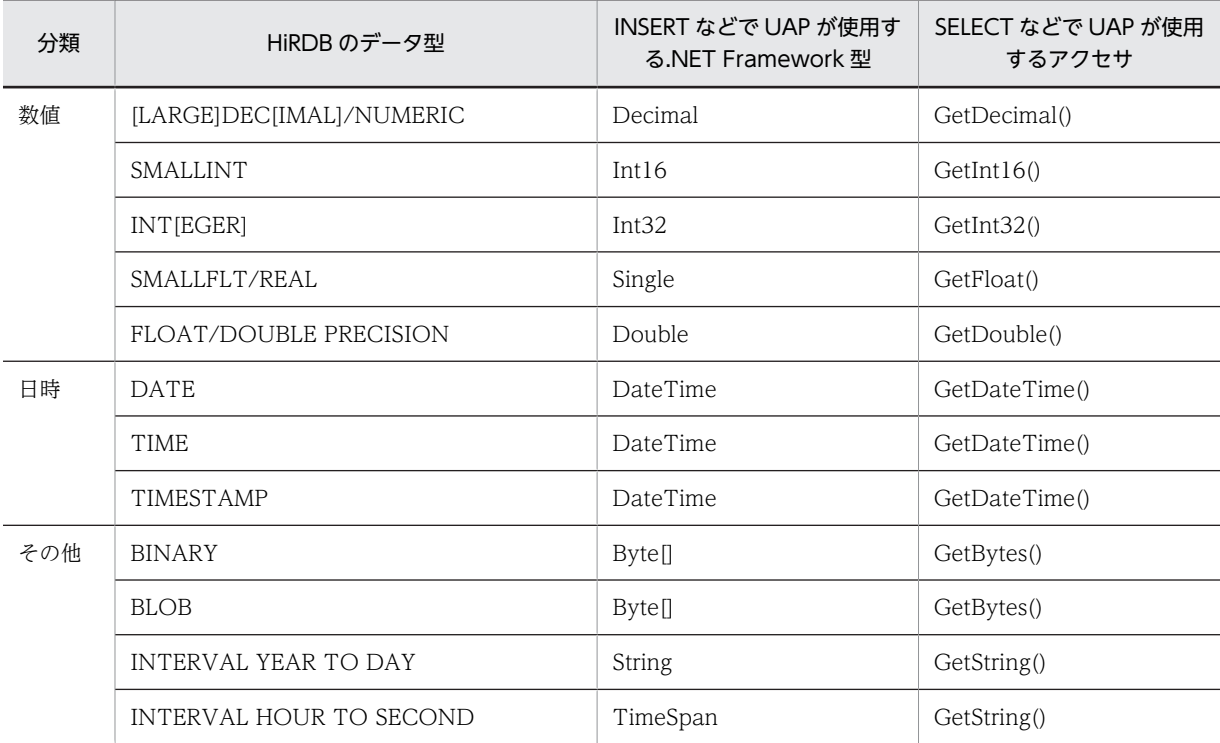

## 16.7.3 HiRDB.NET データプロバイダの型変換

[表 16-5](#page-1035-0) の.NET Framework 型及びアクセサを使用しない場合, HiRDB データプロバイダ内部で自動的に 型変換されます。NET Framework 型及びアクセサを使用しない場合とは,CHAR 属性の項目を持つ表に Int32 型のデータを INSERT したり, GetInt32 メソッドで取得したりすることをいいます。

INSERT 時の型変換一覧を表 16-6, [表 16-7](#page-1037-0) に, SELECT 時の型変換一覧を[表 16-8](#page-1038-0), 表 16-9 に示しま す。

なお,表 16-6[〜表 16-9](#page-1039-0) の記号の意味については,[「16.7.3\(1\)記号の意味](#page-1040-0)」を参照してください。

| .NET Framework 型  | HiRDB のデータ型   |               |                     |            |            |                     |            |            |            |  |
|-------------------|---------------|---------------|---------------------|------------|------------|---------------------|------------|------------|------------|--|
|                   |               | <b>SI</b>     | <b>DE</b>           | F          | SF         | C                   | <b>VC</b>  | NC         | NVC        |  |
| Boolean           | $\times 1$    | $\times$ 1    | $\times 1$          | $\times 1$ | $\times 1$ | $\times 1$          | $\times 1$ | $\times 1$ | $\times 1$ |  |
| Int16             | $\bigcirc$    | $\circ$       | $\circlearrowright$ | $\bigcirc$ | $\bigcirc$ | $\circ$             | $\bigcirc$ | $\times 1$ | $\times 1$ |  |
| Int32             | $\bigcap$     | $\triangle$ 1 | $\bigcirc$          | $\bigcap$  | $\bigcap$  | $\bigcirc$          | $\bigcap$  | $\times 1$ | $\times 1$ |  |
| Int <sub>64</sub> | $\triangle$ 2 | $\triangle$ 1 | $\bigcirc$          | $\bigcirc$ | $\bigcirc$ | $\circlearrowright$ | $\bigcirc$ | $\times 1$ | $\times 1$ |  |
| UInt16            | $\bigcirc$    | $\triangle$ 1 | $\bigcirc$          | $\bigcirc$ | $\bigcirc$ | $\bigcirc$          | $\bigcirc$ | $\times 1$ | $\times 1$ |  |
| UInt32            | $\triangle$ 2 | $\triangle$ 1 | $\bigcirc$          | $\bigcap$  | $\bigcirc$ | $\bigcirc$          | $\bigcirc$ | $\times 1$ | $\times 1$ |  |
| UInt64            | $\triangle$ 2 | $\triangle$ 1 | $\bigcirc$          | $\bigcirc$ | $\bigcirc$ | $\bigcirc$          | $\bigcirc$ | $\times 1$ | $\times 1$ |  |
| Single 小数部ありデータ   | $\triangle 4$ | $\triangle$ 3 | $\bigcirc$          | $\bigcirc$ | $\bigcirc$ | $\bigcirc$          | $\bigcirc$ | $\times 1$ | $\times 1$ |  |
| Single 小数部なしデータ   | $\triangle$ 2 | $\triangle$ 1 | $\bigcirc$          | $\bigcirc$ | $\bigcirc$ | $\bigcirc$          | $\bigcirc$ | $\times 1$ | $\times 1$ |  |

表 16-6 INSERT 時の型変換一覧 (1/2)

<span id="page-1037-0"></span>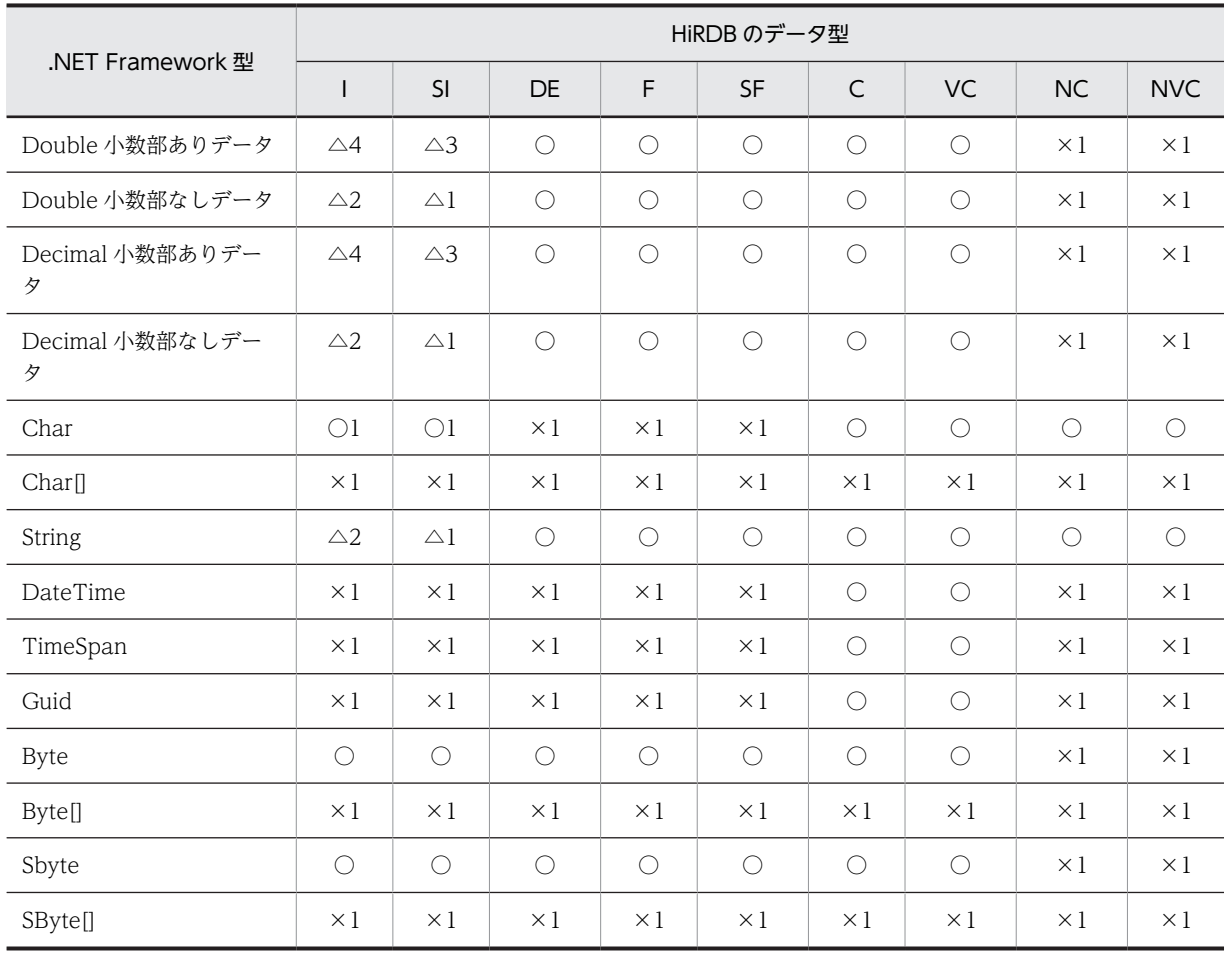

## 表 16-7 INSERT 時の型変換一覧 (2/2)

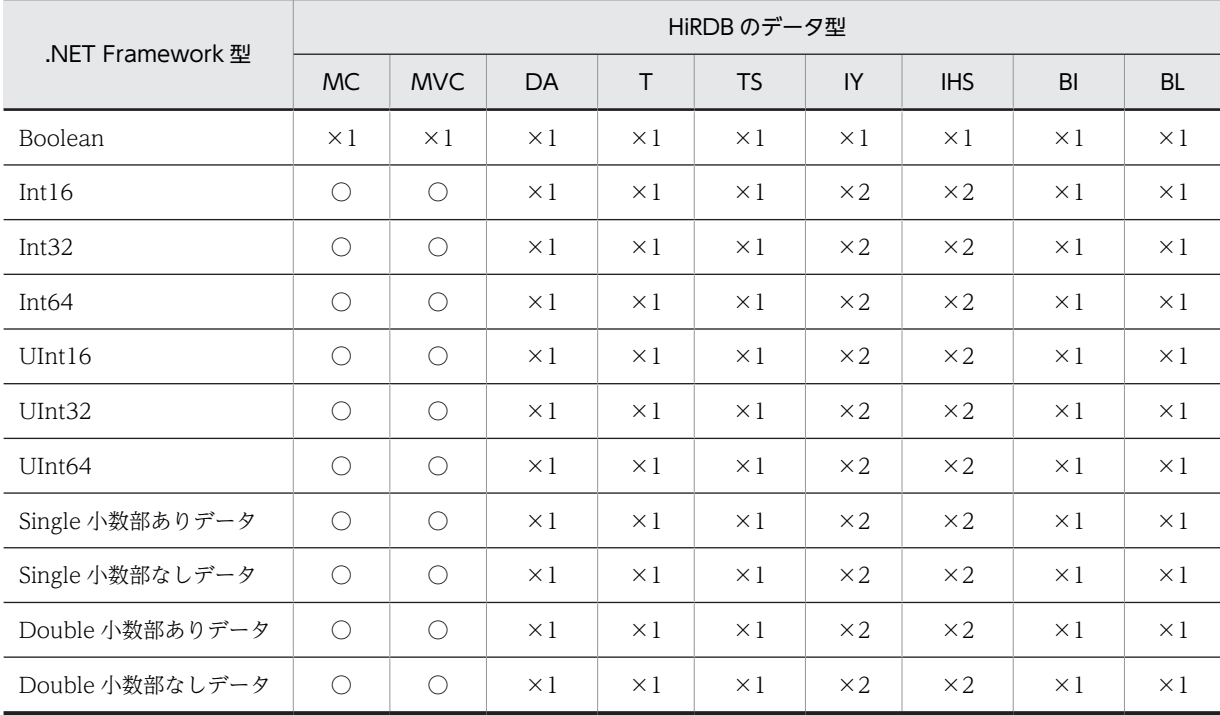

<span id="page-1038-0"></span>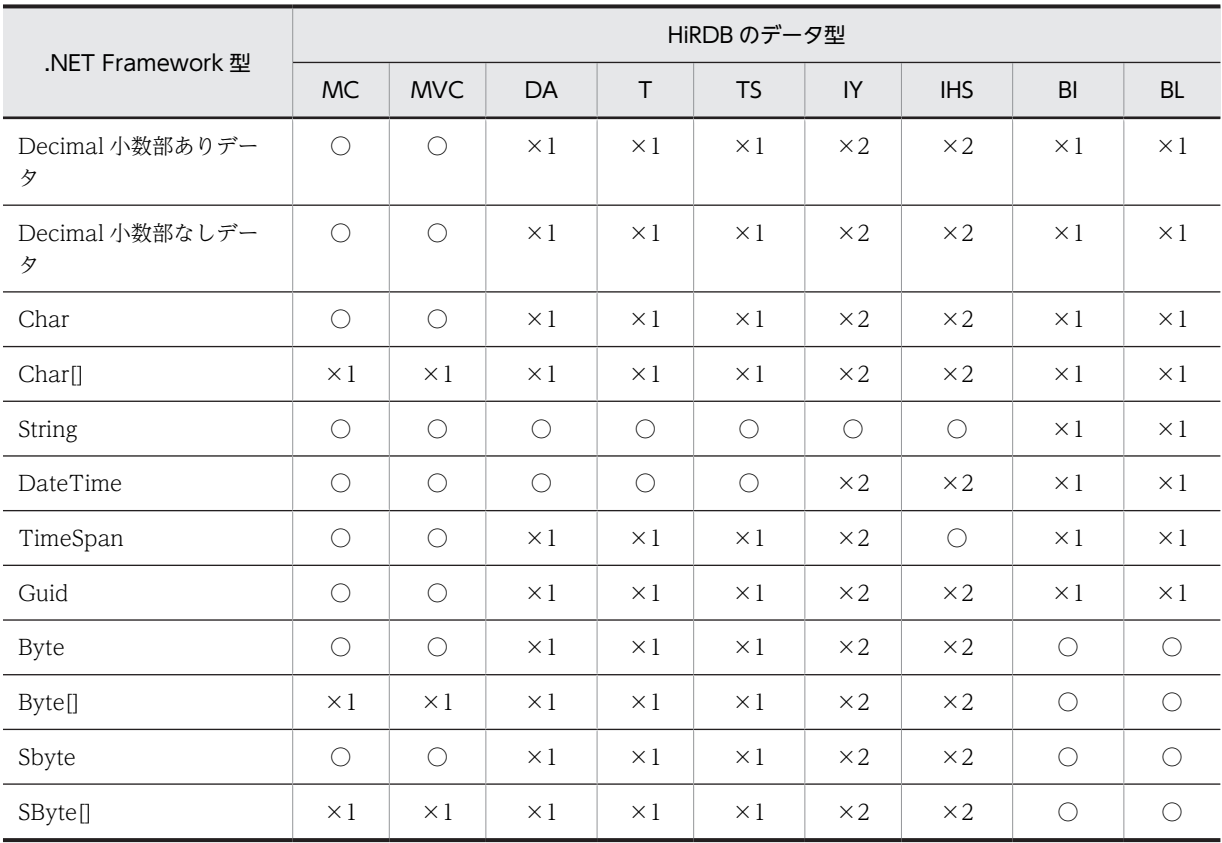

#### 注 1 NCHAR/NVARCHAR への INSERT 時の注意事項

S-JIS 変換後のサイズが奇数バイトのデータは, [Hitachi.HiRDB.HiRDBException] KFPZ24026-E 形式変換エラーになります。

注 2 配列 INSERT 時の注意事項

Object 配列型以外は[Hitachi.HiRDB.HiRDBException]KFPZ24026-E 形式変換エラーになりま す。また、BLOB への配列インサートはできないため、同じエラーになります。

| アクセサ        | HiRDB のデータ型 |            |            |            |            |               |               |               |               |  |
|-------------|-------------|------------|------------|------------|------------|---------------|---------------|---------------|---------------|--|
|             |             | <b>SI</b>  | <b>DE</b>  | F          | <b>SF</b>  | C             | <b>VC</b>     | <b>NC</b>     | <b>NVC</b>    |  |
| GetBoolean  | $\times 3$  | $\times 3$ | $\times 3$ | $\times 3$ | $\times 3$ | $\times 3$    | $\times 3$    | $\times 3$    | $\times 3$    |  |
| GetByte     | $\times 3$  | $\times 3$ | $\times 3$ | $\times 3$ | $\times 3$ | $\times 3$    | $\times 3$    | $\times 3$    | $\times 3$    |  |
| GetBytes    | $\bigcirc$  | $\bigcirc$ | $\times 1$ | $\bigcirc$ | $\bigcirc$ | $\bigcirc$    | $\bigcirc$    | $\bigcirc$    | $\bigcirc$    |  |
| GetChar     | $\times 3$  | $\times 3$ | $\times 3$ | $\times 3$ | $\times 3$ | $\times 3$    | $\times 3$    | $\times 3$    | $\times 3$    |  |
| GetChars    | $\times 1$  | $\times 1$ | $\times 1$ | $\times 1$ | $\times 1$ | $\bigcirc$    | $\bigcirc$    | $\bigcirc$    | $\bigcirc$    |  |
| GetData     | $\times 3$  | $\times 3$ | $\times 3$ | $\times 3$ | $\times 3$ | $\times 3$    | $\times 3$    | $\times 3$    | $\times 3$    |  |
| GetDateTime | $\times 1$  | $\times 1$ | $\times 1$ | $\times 1$ | $\times 1$ | $\triangle 6$ | $\triangle 6$ | $\triangle 6$ | $\triangle 6$ |  |
| GetDecimal  | $\bigcirc$  | $\bigcirc$ | $\bigcirc$ | $\bigcirc$ | $\bigcirc$ | $\triangle 7$ | $\triangle 7$ | $\triangle 7$ | $\triangle 7$ |  |
| GetDouble   | $\bigcirc$  | $\bigcirc$ | $\bigcap$  | $\bigcap$  | $\bigcirc$ | $\triangle 8$ | $\triangle 8$ | $\triangle 8$ | $\triangle 8$ |  |

表 16-8 SELECT 時の型変換一覧 (1/2)

<span id="page-1039-0"></span>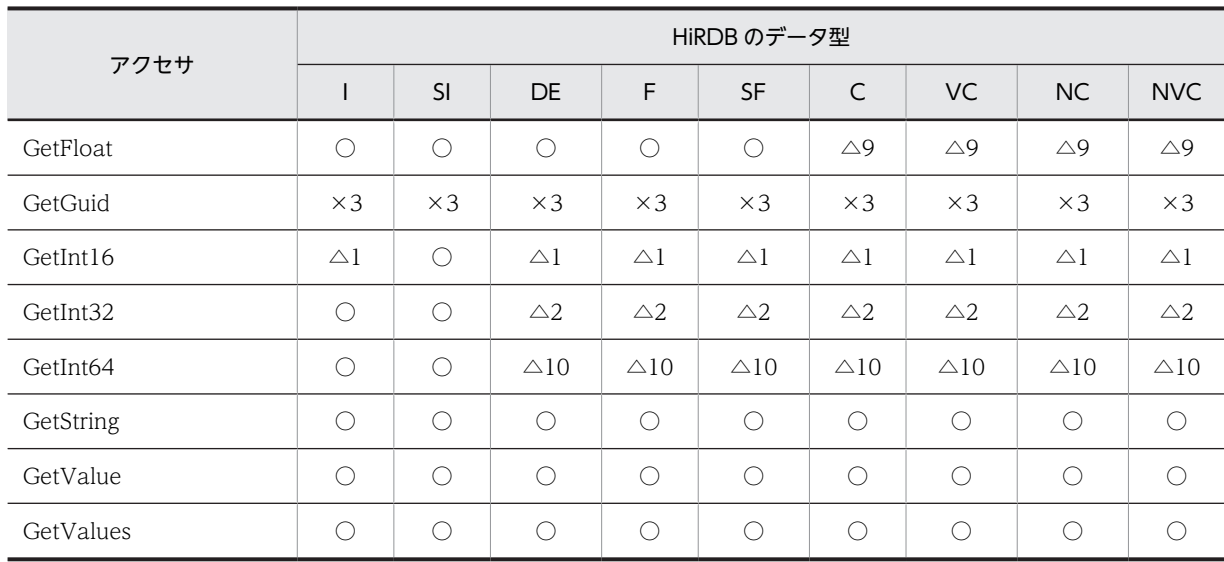

## 表 16-9 SELECT 時の型変換一覧 (2/2)

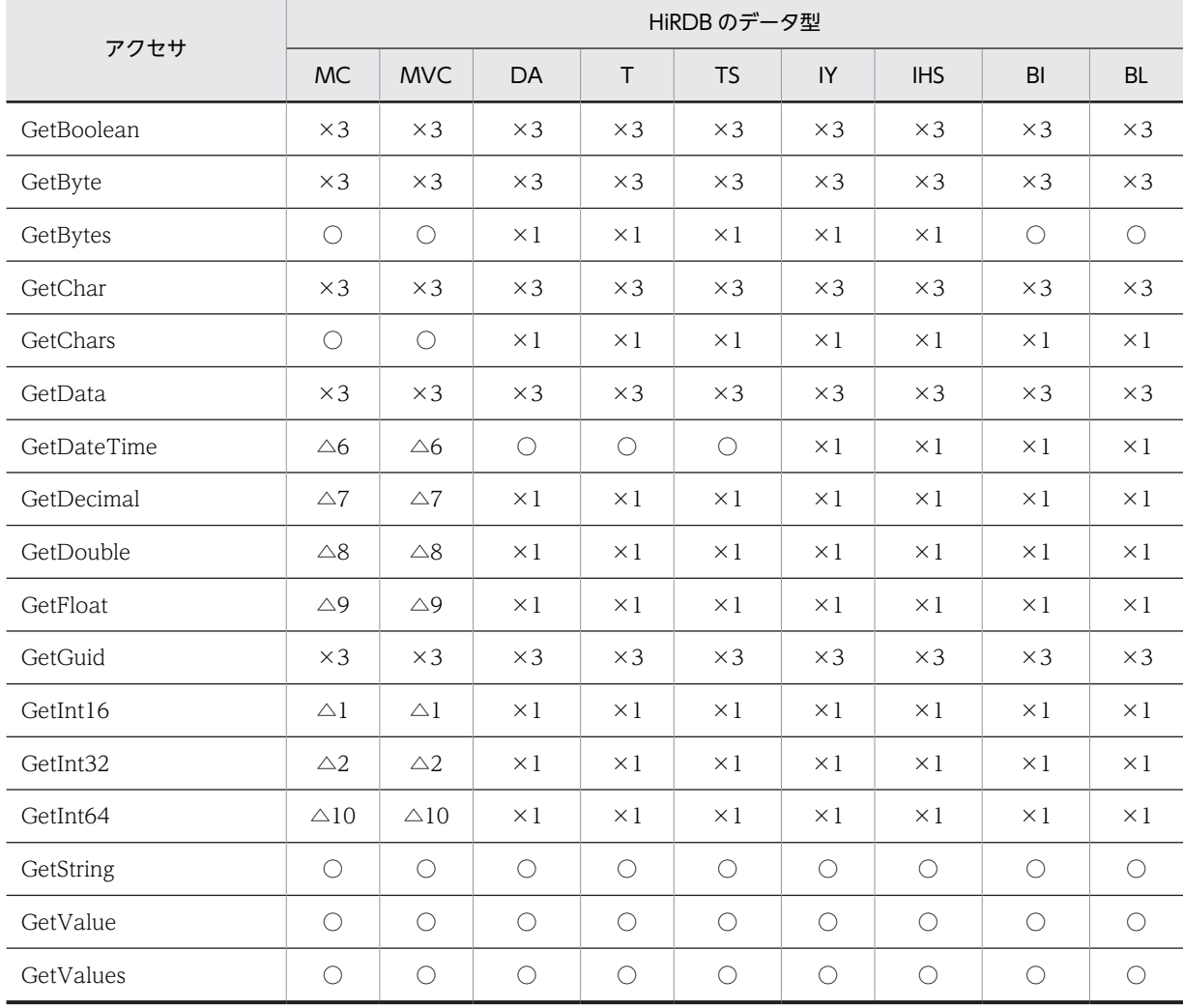

### 注 1 DATE 取得時の注意事項

GetDateTime メソッドで取得した場合,時刻領域は 0 時 0 分 0 秒が入ります。GetString メソッドで 取得した場合,YYYY/MM/DD のフォーマットで入ります。

<span id="page-1040-0"></span>注 2 TIME/TIMESTAMP 取得時の注意事項

GetDateTime メソッドで取得した場合,日付領域は現在年月日が入ります。GetString メソッドで取 得した場合,次のフォーマットで入ります。 TIME:hh:mm:ss TIMESTAMP(0):YYYY/MM/DD hh:mm:ss TIMESTAMP(2):YYYY/MM/DD hh:mm:ss.nn TIMESTAMP(4):YYYY/MM/DD hh:mm:ss.nnnn TIMESTAMP(6):YYYY/MM/DD hh:mm:ss.nnnnnn

- 注 3 INTERVALYEARTODAY 取得時の注意事項 GetString メソッドで取得した場合,±YYYY/MM/DD のフォーマットで入ります。
- 注 4 INTERVALHOURTOSECOND 取得時の注意事項 GetString メソッドで取得した場合,±hh:mm:ss のフォーマットで入ります。
- (1) 記号の意味
	- (a) HiRDB のデータ型

HiRDB のデータ型の、記号の意味を次に示します。

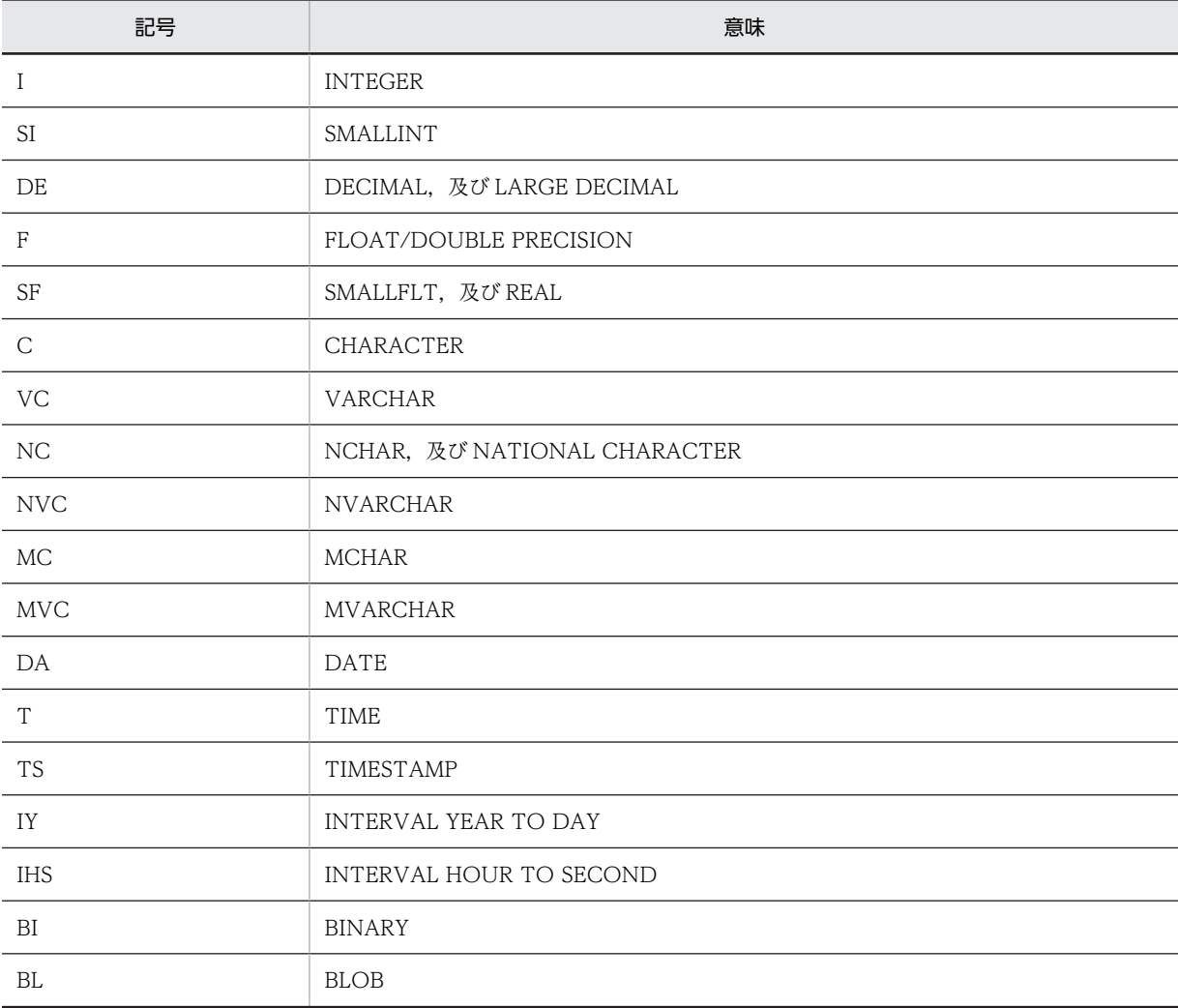

#### (b) 型変換可否

○は正常,△は条件付きで動作,×はエラーとなります。さらに,これらに番号が付いている場合がありま す。○, △, 及び×に番号が付いている場合の記号の意味を次に示します。

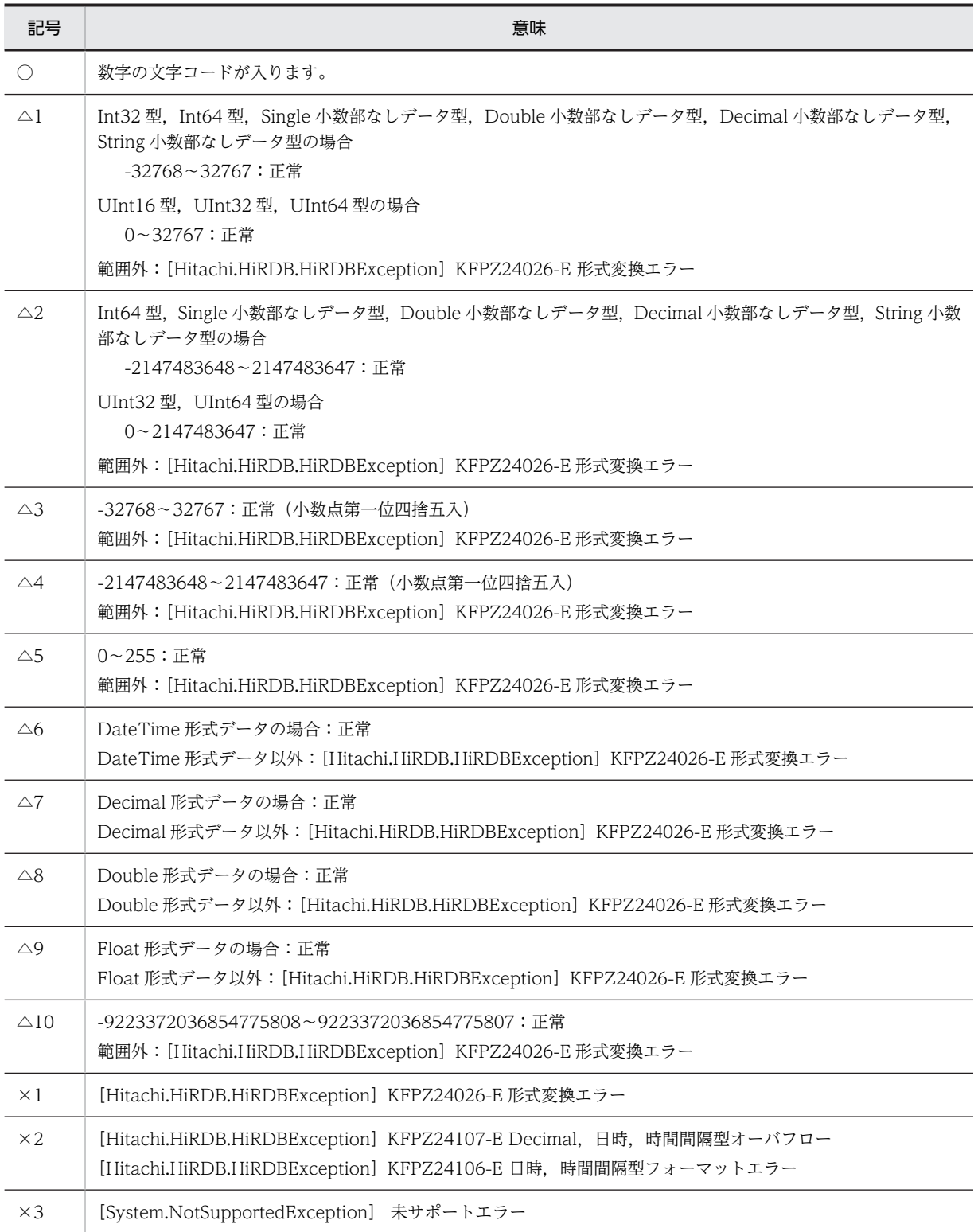

## 16.8 接続プーリング機能

(1) 接続プーリング機能とは

接続プーリング機能とは,再利用できる接続を保持しておくことによって,新しく開く接続の数を削減する 機能のことです。

UAP が Connection オブジェクトの Open メソッドを呼び出すと,HiRDB.NET データプロバイダは接続 プールに利用可能な接続があるかどうかを確認します。プールされた接続が利用できる場合は,新しい接続 を開かないで,プールされた接続を呼び出し元に返します。プールされた接続が利用できない場合は,新し い接続を開きます。また,UAP が Connection オブジェクトの Close メソッドを呼び出しても, HiRDB.NET データプロバイダは実際には接続を閉じません。そして、次の Open メソッド呼び出し時に は新しい接続を開かないで,接続プールに保持された接続を再利用します。

なお,接続プールでは接続を一定時間保持しますが,その間に再利用されない場合は,接続を破棄します。

ポイント

Connection オブジェクトの Open メソッドと Close メソッドを頻繁に使用する場合は、接続をプールすると UAP のパフォーマンスとスケーラビリティを大幅に改善できる可能性があります。

## (2) 使用方法

接続プーリング機能を使用する場合は,次の設定をしてください。

- HiRDBConnection.Pooling プロパティに true(デフォルト値)を設定します。
- HiRDBConnection.LifeTime プロパティに,接続プールで接続を保持する時間を設定します。

上記の設定をすると,プールに存在する接続が次の条件をすべて満たす場合,その接続は再利用されます。

- 現在使用されていない接続である
- 接続文字列が完全に一致する

## 16.9 DbProviderFactory を使用したプロバイダに依 存しないコード

ADO.NET2.0 では、DbProviderFactory インスタンスによって、Command や Parameter などのほか のクラスのインスタンスを生成できるようになりました。プロバイダの名前空間を示す文字列(以降,プロ バイダ名と呼びます)を指定して DbProviderFactory インスタンスを生成すると、あらかじめ提供されて いる情報に基づいて各プロバイダに特化したインスタンスを生成できます。なお,指定するプロバイダ名は 構成ファイルに登録し,取得できます。これによって,プロバイダに依存しないコードを作成し,実行時に プロバイダを選択できます。

## (1) プロバイダ情報の追加

DbProviderFactory インスタンスを DbProviderFactories クラスの GetFactory メソッドを呼び出して 生成します。.NET Framework Version2.0/3.0 のインストール時に,このメソッドに指定できるプロバ イダ名は次の 4 種類です。

- System.Data.Odbc
- System.Data.OleDb
- System.Data.OracleClient
- System.Data.SqlClient

.NET Framework Version2.0/3.0 のインストール時に組み込まれる machine.config ファイルについ て,system.data セクションの DbProviderFactories 要素にプロバイダ情報を追加すると GetFactory メ ソッドに指定できるようになります。

また. HiRDB.NET データプロバイダの場合. 指定する invariant 値は"Hitachi.HiRDB"です。

HiRDB.NET データプロバイダの情報を追加する場合の例を次に示します。

• プロバイダ情報の追加

```
<system.data>
   <DbProviderFactories>
***********
Contract State
***********
 <add name="HiRDB Data Provider" invariant="Hitachi.HiRDB" 
 description=".NET Framework Data Provider for HiRDB" 
 type="Hitachi.HiRDB.HiRDBProviderFactory, pddndp20,
 Version=X.X.X.X, Culture=neutral, 
 PublicKeyToken=YYYYYYYYYYYYYYYY" />
   </DbProviderFactories>
</system.data>
```
(凡例)

X.X.X.X:アセンブリのバージョン。アセンブリのバージョンは,pddndp20.dll のプロパティで確 認できます。

YYYYYYYYYYYYYYYY:アセンブリ公開キートークン。アセンブリ公開キートークンは,コマン ドプロンプト又は MS-DOS プロンプトから次のコマンドを入力することで確認できます。

sn -T pddndp20.dll

## (2) 構成ファイルを使用したプロバイダ名の指定

プロバイダ名を構成ファイルに登録し,DbProviderFactory インスタンス生成時に取得します。構成ファ イルについては,.NET Framework のマニュアルを参照してください。
HiRDB.NET データプロバイダの場合, 指定するプロバイダ名 (value) は"Hitachi.HiRDB"です。なお, プロバイダ名を DbProviderFactories クラスの GetFactory メソッドの引数に直接指定する場合,構成 ファイルは不要です。

構成ファイルの例を次に示します。なお,キー名(provider)は任意の文字列です。

• 構成ファイルの例

```
<?xml version="1.0" encoding="utf-8" ?>
<configuration>
   <appSettings>
     <add key="provider" value="Hitachi.HiRDB" /> ...HiRDB.NETプロバイダ
   </appSettings>
</configuration>
```
# (3) DbProviderFactory インスタンスの生成

# (a) 構成ファイルを使用しない場合

プロバイダ名("Hitachi.HiRDB")を DbProviderFactories クラスの GetFactory メソッドの引数に直接 指定して、DbProviderFactory インスタンスを生成します。コーディング例を次に示します。

DbProviderFactory dataFactory = DbProviderFactories.GetFactory("Hitachi.HiRDB");

(b) 構成ファイルを使用する場合

構成ファイルからキー名(provider)の値を取得し,その値を DbProviderFactories クラスの GetFactory メソッドの引数に指定して,DbProviderFactory インスタンスを生成します。コーディング例を次に示し ます。

DbProviderFactory dataFactory = DbProviderFactories.GetFactory(ConfigurationManager.AppSettings["provider"]);

(4) コーディング例

プロバイダに依存するプロバイダ名や接続文字列を構成ファイルから取得することによって,プログラムを 変更することなく異なるプロバイダを使用できます。

構成ファイルを使用する場合のコーディング例を次に示します。

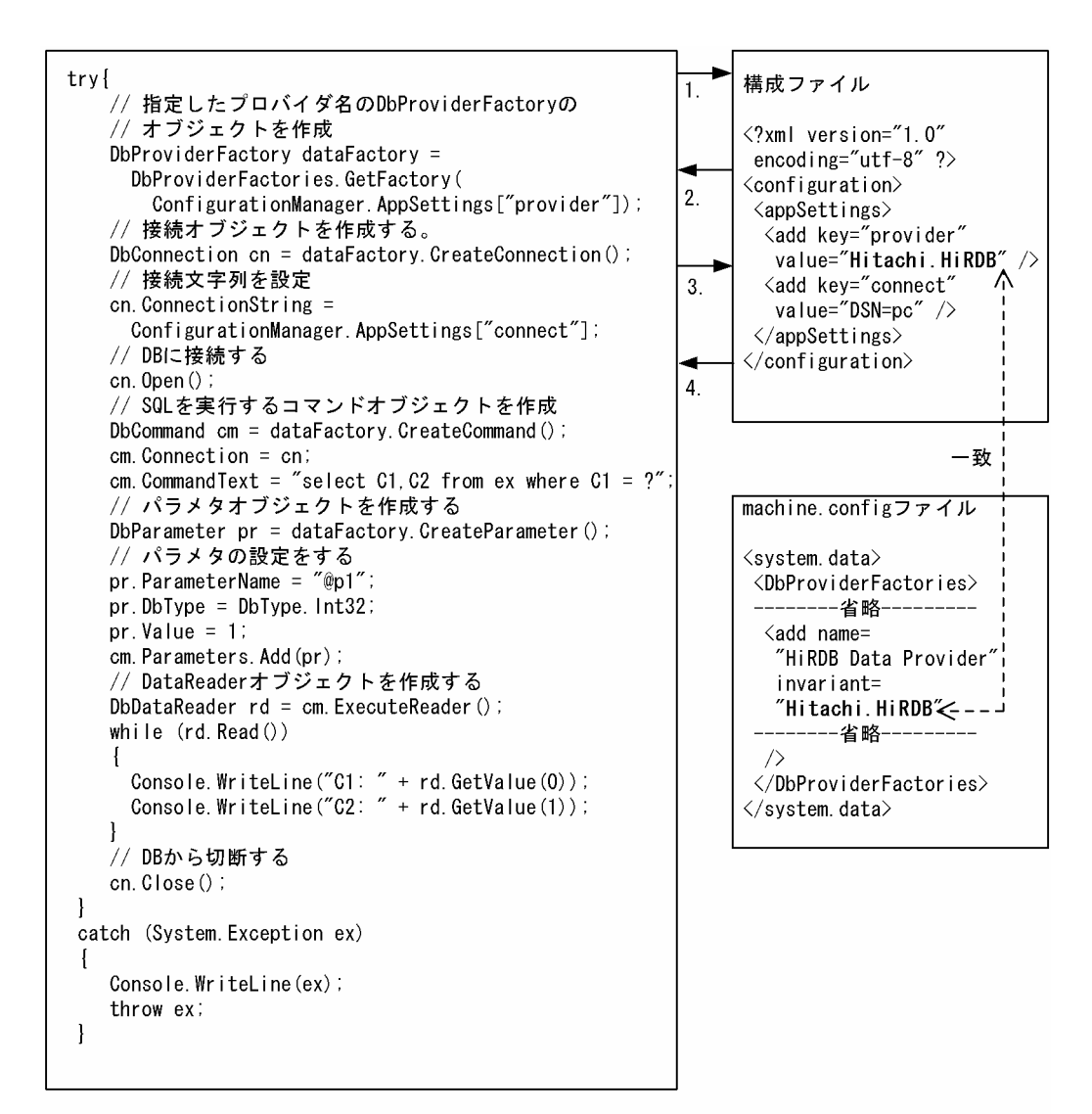

[説明]

1. キー名 (provider) で構成ファイルの検索

2. 値 (Hitachi. HiRDB) の返却

- 3. キー名(connect)で構成ファイルの検索<br>4. 値(DSN=pc)の返却

# 16.10 HiRDB.NET データプロバイダのトラブル シュート機能

ADO.NET 2.0 に対応した HiRDB.NET データプロバイダでは,トラブルシュート情報としてメソッドト レースを取得できます。

# (1) メソッドトレースの取得方法

メソッドトレース情報は,クライアント環境定義の PDCLTPATH 及び PDDNDPTRACE に値を設定する ことで取得できます。各クライアント環境定義については、「[6.6 クライアント環境定義\(環境変数の設](#page-464-0) [定\)」](#page-464-0)を参照してください。

# (2) メソッドトレースの出力規則

メソッドトレースの出力規則を次に示します。

- 情報を取得するメソッドトレースファイルは,指定したディレクトリに二つ作成されます。
- 次の時に出力されます。
	- メソッドの呼び出し時
	- メソッドの戻り時
	- プロパティの設定時
	- プロパティの取得時
- 文字コードは UTF-8 です。
- 作成されるファイル名称は, pddndpxxxxx\_yyyy\_1.trc, 及び pddndpxxxxx\_yyyy2.trc です。xxxxx にはプロセス ID, yyyy にはコネクト通番が入ります。

# (3) メソッドトレース情報の見方

出力されるメソッドトレースの例とその説明を次に示します。

```
ヘッダ
```
[1][1742][sds01][12345678][HiRDB\_Data\_Provider20][08.04.0.0] 1 2 3 4 5 6

[説明]

ヘッダはファイルの先頭に出力されます。

1.コネクト通番です。

2.接続先サーバのプロセス ID です。

3.シングルサーバ名,又はフロントエンドサーバ名です。

4.UAP のプロセス ID です。

5.トレース識別情報です。

6.HiRDB .NET データプロバイダのアセンブリのバージョンです。

メソッドトレース情報

[0000000001][E][HiRDBCommand@12345678 ExecuteNonQuery][SID(2)][2008/08/27 1:29:10.123] 1 2 3 4 5 6 7

#### [Return=0]

 8 [nArraySize=10] │ : the contract of the contract of the contract of the contract of the contract of the contract of the contract of the contract of the contract of the contract of the contract of the contract of the contract of the contract │ [CommandText=INSERT INTO T1 VALUES(100)] ┘ [MessageText=KFPA11117-E Number of insert values not equal to number of insert columns] 10 [SQLCODE=-117] 11 [SQLWARN=0000] 12 場所 Hitachi.HiRDB.native.HiRDBcore.ClearSectionItems() ┐ 場所 Hitachi.HiRDB.HiRDBConnection.Close() │ │ │ │ 場所 Hitachi.HiRDB.HiRDBConnection.Dispose(Boolean disposing) |13 場所 Hitachi.HiRDB.HiRDBConnection.Finalize() ┘

[説明]

メソッドトレース情報は,メソッドの呼び出し時及び戻り時,プロパティの設定時及び取得時ごとに出 力されます。

1.スレッド ID です。

2.アクセス種別です。

E:メソッドの呼び出し

R:メソッドからの戻り

S:プロパティへの値設定

G:プロパティの値取得

アクセス種別によって,出力内容が異なります。アクセス種別による出力内容の違いを次に示しま す。

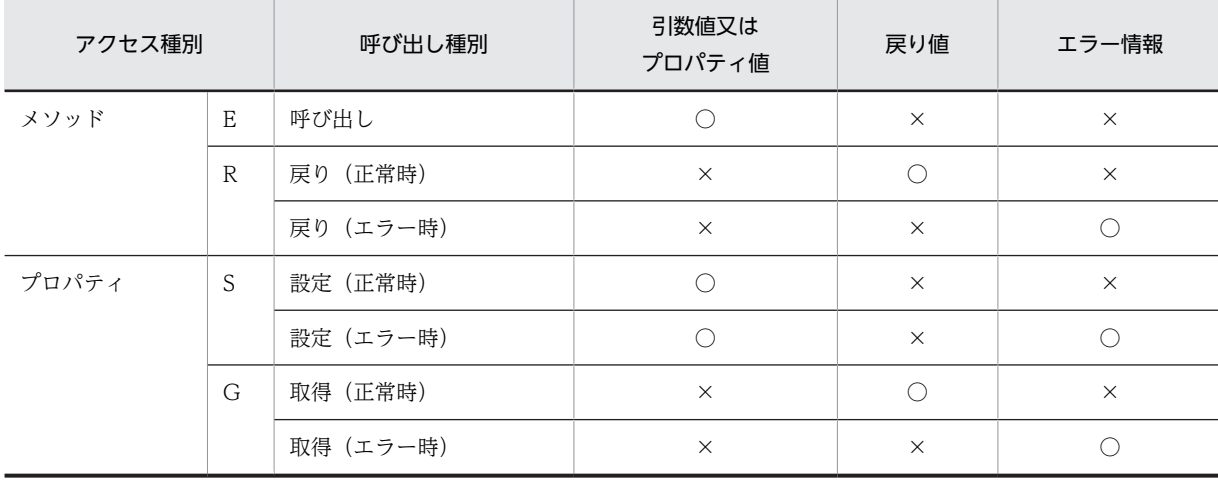

(凡例)

○:出力されます。

×:出力されません。

3.クラス名です。プロバイダ名を省略して出力します。

4.ハッシュコードです。クラス名と@で結合して出力します。

5.メソッド名,又はプロパティ名です。

6.セクション番号です。SQL の実行に関係しないメソッド,プロパティの場合は特定できないため, \*を出力します。

7.トレースの取得日時です。

8.戻り値です。例外発生時は Exception クラス名を出力します。

9.引数名と引数値、又はプロパティ名とプロパティ値です。=で連結して出力します。※

10.エラーメッセージです。

11.SQLCODE です。SQL 文を実行した結果,発生した SQLCODE を表示します。

12.SQLWARN です。警告情報を 16 進数表記で表示します。詳細については,「[11.1.1\(3\) SQL ト](#page-823-0) [レース情報の見方」](#page-823-0)を参照してください。

13.スタックトレースです。

一部のメソッドではプロパティ情報が出力されます。アクセス種別ごとの出力形式を次に示します。

| アクセス種別    |              | 呼び出し元                                                                                                    | 形式                                                                                         | 備考                             |
|-----------|--------------|----------------------------------------------------------------------------------------------------|--------------------------------------------------------------------------------------------|--------------------------------|
| メソッド      | E.           | HiRDBCommand.Execute<br>HiRDBCommand.ExecuteDbDataReader<br>HiRDBCommand.ExecuteNonQuery<br>HiRDBCommand.ExecuteReader<br>HiRDBCommand.ExecuteScalar | CommandText=VALUE <sup>*1</sup><br>Parameters.Count=VALUE<br>PARAMETER_VALUE <sup>*2</sup> | 引数が存在する場合<br>は、引数情報を出力し<br>ます。 |
|           |              | その他                                                                                                    | ARGUMENT <sup>*3</sup> =VALUE                                                              |                                |
|           | $\mathbb{R}$ | HiRDBConnection.Open                                                                                                    | ConnectionString=VALUE<br>ServerVersion=VALUE                                              |                                |
|           |              | その他                                                                                                    | Return=VALUE                                                                               |                                |
| プロパ<br>ティ | S            |                                                                                                    | PROPERTY <sup>*4</sup> =VALUE                                                              |                                |
|           | G            |                                                                                                    | Return=VALUE                                                                               |                                |

(凡例)

−:該当しません。

注※1

VALUE はプロパティ値,引数値,戻り値として設定,又は取得した値です。

注※2

PARAMETER\_VALUE は HiRDBParameterCollection に登録されている各パラメタの情報です。情報の内容 を次に示します。

ParameterName, HiRDBType, Value, Precision, Scale, Repetition

注※3

ARGUMENT は引数名です。

```
注※4
```
PROPERTY はプロパティ名です。

# (4) メソッドトレースファイルのバックアップの取得

メソッドトレース情報を出力してメソッドトレースファイルの容量が指定したサイズを超えると,次のエン トリからはもう一方のメソッドトレースファイルに出力されます。このとき,切り替え先のメソッドトレー スファイルに格納されている古いメソッドトレース情報から順に消去され,新しいメソッドトレース情報に 書き換えられます。このため,必要な情報は UAP 終了時にメソッドトレースファイルの内容をコピーして バックアップを取得しておいてください。

なお,現在使用しているメソッドトレースファイルを知りたい場合は,ファイルの最終更新日時を調べてく ださい。最終更新日時の新しい方が現在使用しているメソッドトレースファイルになります。dir コマンド 又はエクスプローラで,ファイルの最終更新日時を調べてください。

# 16.11 HiRDB.NET データプロバイダを使用した UAP 例

HiRDB.NET データプロバイダを使用した UAP 例について説明します。

# 16.11.1 データベースへの接続

HiRDB に接続し,そのまま切断する例を次に示します。

• Visual C# .NET で記述した例

```
using System;
using Hitachi.HiRDB;
namespace test_C
{
    class Sample
\{ [STAThread]
        static void Main(string[] args)
 {
            try
\{ // Connectionオブジェクトを作成する
               HiRDBConnection cn = new HiRDBConnection("dsn=pc;"); ...1
                // DBに接続する
               cn.Open(); .............................................2
                // DBから切断する
               cn.Close(); ............................................3
 }
            catch ( HiRDBException ex)
\{ Console.WriteLine(ex);
 }
           catch ( System Exception ex)
\{Console.WriteLine(ex);
                                       } ..........................................................4
        }
    }
```
• Visual Basic.NET で記述した例

```
Imports System
Imports System.Data
Imports Hitachi.HiRDB
Module Module1
     Sub Main()
         Dim cn As HiRDBConnection
         Dim cm As HiRDBCommand
 Try
 ' Connectionオブジェクトを作成する
 cn = New HiRDBConnection("dsn=pc;") ........................1
 ' DBに接続する
             cn.Open() ..................................................2
             ' DBから切断する
                                       cn.Close() .................................................3
        cn.Close() ...........<br>Catch ex As HiRDBException
             Console.WriteLine(ex)
         Catch ex As System.Exception
             Console.WriteLine(ex)
         End Try ........................................................4
```
}

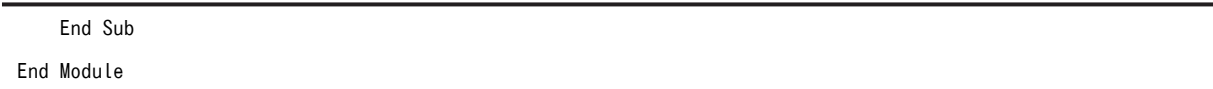

# [説明]

1.最初に HiRDBConnection のオブジェクトを作成します。このオブジェクトが HiRDB との通信を すべて管理することになります。また,HiRDBConnection:Dispose メソッド内で Disconnect を呼び出しているため,このオブジェクトが消滅すると自動的に DB から切断されます。

このメソッドには一つの string 型引数を指定する必要があります。指定する文字列は接続文字列と 呼ばれるもので,これは ADO や ADO.NET の Connection で使用する接続文字列と同種のもので す。指定できる文字列については,[「16.5.3\(2\)\(a\)ConnectionString」](#page-1004-0)を参照してください。

- 2.DB へ接続するには Open メソッドを使用します。
- 3.切断する場合には Close メソッドを使用します。接続していない状態で Close メソッドを使用し ても例外は発生しません。
- 4. サーバが起動していなかったり,通信ができなかったり, SQL 文が不正だったりした場合など, 例 外が発生します。基本的には、HiRDB.NET データプロバイダを使用するブロックは、try~catch で例外を検出して例外メッセージを表示させるようにします。

HiRDB 全般のエラーでは System.Exception が,HiRDB.NET データプロバイダ固有のエラーでは HiRDBException が発生します。なお,System.Exception は Exception と省略しないでくださ い。

HiRDB.NET データプロバイダが生成する例外オブジェクトのプロパティ「ErrorCode」には, HiRDB Client Library 又は HiRDB.NET データプロバイダ固有のエラーコードが格納されます。 エラーコードが 3 けた(-XXX)又は 4 けた(-XXXX)の場合は KFPA1XXXX を示し,5 けた (-24XXX)の場合は KFPZ24XXX を示します。

# 16.11.2 SQL 文の実行

表 ex を作成する例を次に示します。

• Visual C# .NET で記述した例

```
using System;
using Hitachi.HiRDB;
namespace test_C
{
    class Sample
\{ \{ \}[STAThread]
        static void Main(string[] args)
\overline{\mathcal{L}} try
\{ // Connectionオブジェクトを作成する
              HiRDBConnection cn = new HiRDBConnection("dsn=pc;");
              // DBに接続する
              cn.Open();
               // Commandオブジェクトを作成する
 HiRDBCommand cm = new HiRDBCommand();
 // 表を作成する
 cm.Connection = cn;
 cm.CommandText = "create table ex (a int)";
              cm.ExecuteNonQuery(); ..................................1
               // DBから切断する
              cn.Close();
 }
           catch ( HiRDBException ex)
\{
```

```
Console.WriteLine(ex);
 }
           catch ( System.Exception ex)
 {
              Console.WriteLine(ex);
           }
       }
    }
}
```
• Visual Basic.NET で記述した例

```
Imports System
Imports System.Data
Imports Hitachi.HiRDB
Module Module1
    Sub Main()
        Dim cn As HiRDBConnection
        Dim cm As HiRDBCommand
 Try
 ' Connectionオブジェクトを作成する
 cn = New HiRDBConnection("dsn=pc;")
           ' DBに接続する
           cn.Open()
           ' Commandオブジェクトに作成する
          cm = New HiRDBCommand()
             ' 表を作成する
 cm.Connection = cn
 cm.CommandText = "create table ex (a int)"
 cm.ExecuteNonQuery() .......................................1
           ' DBから切断する
           cn.Close()
        Catch ex As HiRDBException
           Console.WriteLine(ex)
        Catch ex As System.Exception
           Console.WriteLine(ex)
        End Try
    End Sub
```
End Module

#### [説明]

1. SQL 文を実行する場合,Execute メソッドを使用します。HiRDBCommand の CommandText プロパティに,string 型の SQL 文をそのまま記述します。このメソッドでほとんどの SQL 文が実 行できます。ただし,「commit」などの特殊な SQL 文はこのメソッドでは実行できません。また, 結果セットを受け取る必要のある「select」も実行できません。これらの SQL 文を実行する場合 は,専用のメソッドを使用します。

# 16.11.3 トランザクションの実行

表 ex にデータ「1」を挿入する例を次に示します。

```
• Visual C# .NET で記述した例
```

```
using System;
using System. Data
using Hitachi.HiRDB;
namespace test_C
{
     class Sample
     {
```

```
 [STAThread]
 static void Main(string[] args)
\overline{\mathcal{L}} // Connectionオブジェクトを作成する
          HiRDBConnection cn = new HiRDBConnection("dsn=pc;");
          // DBに接続する
          cn.Open();
            // Transactionオブジェクトを作成する
 HiRDBTransaction tran;
 // トランザクション開始
 tran = cn.BeginTransaction(IsolationLevel.ReadCommitted); ..1
 // Commandオブジェクトを作成する
 HiRDBCommand cm = new HiRDBCommand();
          cm.Connection = cn;
         cm.Transaction = tran;
          try
\{ // 表にデータを挿入する
 cm.CommandText = "insert into ex values (1)";
             cm.ExecuteNonQuery();
             // トランザクション成功
             tran.Commit(); .........................................2
             // DBから切断する
             cn.Close();
 }
          catch ( HiRDBException ex)
\{ // トランザクション失敗
 tran.Rollback(); .......................................3
         Console.WriteLine(ex);
 }
          catch ( System.Exception ex)
\{ // トランザクション失敗
             tran.Rollback(); .......................................3
             Console.WriteLine(ex);
          }
      }
   }
```
• Visual Basic.NET で記述した例

#### Imports System Imports System.Data Imports Hitachi.HiRDB

```
Module Module1
```
}

```
 Sub Main()
```

```
 Dim cn As HiRDBConnection
 Dim tran As HiRDBTransaction
 Dim cm As HiRDBCommand
 ' Connectionオブジェクトを作成する
 cn = New HiRDBConnection("dsn=pc;")
       ' DBに接続する
       cn.Open()
 ' トランザクション開始
 tran = cn.BeginTransaction(IsolationLevel.ReadCommitted) .......1
 ' Commandオブジェクトを作成する
      cm = New HiRDBCommand() cm.Connection = cn
      cm.Transaction = tran
 Try
 ' 表にデータを挿入する
 cm.CommandText = "insert into ex values (1)"
 cm.ExecuteNonQuery()
           ' トランザクション成功
           tran.Commit() ..............................................2
           ' DBから切断する
```

```
 cn.Close()
Catch ex As HiRDBException<br>トランザクション失敗
                                                        tran.Rollback() ............................................3
                 Console.WriteLine(ex)
            Catch ex As System.Exception
                'トランザクション失敗<br>tran.Rollback() .....
                                                                  tran.Rollback() ............................................3
                 Console.WriteLine(ex)
           End Try
```
End Sub

End Module

[説明]

1.トランザクションを開始する場合, BeginTransaction メソッドを使用します。

2.トランザクションを完了する場合, Commit メソッドを呼びます。

3.元に戻す場合は、Rollback メソッドを呼びます。

# 16.11.4 検索文の実行

表のデータをすべて表示する例を次に示します。

プログラム例は Visual C# .NET で記述していますが,Visual Basic.NET でもほぼ同じ内容です。必要に 応じて,読み替えてください。

```
using System;
using System.Data;
using Hitachi.HiRDB;
namespace test_C
{
   class Sample
\{[STAThread]
      static void Main(string[] args)
       {
         try
\{ // Connectionオブジェクトを作成する
 HiRDBConnection cn = new HiRDBConnection("dsn=pc;");
 // DBに接続する
 cn.Open();
 // Commandオブジェクトを作成する
 HiRDBCommand cm = new HiRDBCommand();
 cm.Connection = cn;
 cm.CommandText = "select a from ex";
 // DataReaderオブジェクトを作成する
 HiRDBDataReader rd = cm.ExecuteReader(); ...............1
 int i;
 while(rd.Read())
\{for (i = 0; i < rd. FieldCount; i+1)
\{\bigcircConsole.WriteLine(rd.GetName(i) + " - " +rd.GetValue(i));
 }
                            } ......................................................2
            .<br>// DBから切断する
        cn.Close();
 }
         catch ( HiRDBException ex)
 {
        Console.WriteLine(ex);
 }
         catch ( System.Exception ex)
```
 $\{$ Console.WriteLine(ex); } } } }

#### [説明]

- 1.検索を実行する場合, ExecuteReader メソッドを使用し, HiRDBDataReader を構築します。
- 2.Read メソッドを使用し,次の行に進めます。列の名前を取得する場合は GetName メソッドを使 用し,列の値を取得する場合は GetValue メソッドを使用します。

# 16.11.5 配列を使用した INSERT 機能の実行

表 ex に「123」,「200」,及び「null」を挿入する例を次に示します。

プログラム例は Visual C# .NET で記述していますが,Visual Basic.NET でもほぼ同じ内容です。必要に 応じて,読み替えてください。

```
 // 接続オブジェクトなどを作成する
 HiRDBConnection pConn = new HiRDBConnection("接続文字列");
    HiRDBCommand pCom = pConn.CreateCommand();
    // DBに接続する
   pConn. Open();
   // パラメタオブジェクトを作成する<br>HiRDBParameter pPar = pCom.Cre
                   pPar = pCom.CreateParameter();
     // パラメタの設定をする
    pPar.Direction = ParameterDirection.Input;
 pPar.HiRDBType = HiRDBType.Integer;
 object [] aValue = new object[3];
 aValue[0] = 123;
 aValue[1] = 200;
 aValue[2] = null;
 pPar.Value = aValue;
 pCom.Parameters.Add(pPar); .........................................1
 // パラメタを使用してSQL文を実行する
 pCom.CommandText = "insert into ex values(?)";
    pCom.ExecuteNonQuery(aValue.Length); ...............................2
    // DBから切断する
```
pConn.Close();

# [説明]

- 1.パラメタの value には,パラメタの値を設定します。value は object 型のため,すべての型を参照 できます。通常の INSERT 文では Int32 型を指定しますが,配列を使用した INSERT 文の場合は object の配列を value に設定します。そして,object 配列の各要素が Int32 型を指すように設定し ます。ほかの型を使う場合も同様で、value には必ず object の配列を設定します。
- 2.SQL の実行には ExecuteNonQuery の:overload を使用します。通常の ExecuteNonQuery に は引数はありませんが、配列を使用した INSERT 文を使用する場合は、配列の大きさを指定しま す。

注

配列を使用した場合と使用しない場合とでは、パラメタの value を設定する部分と, SQL を実行する 部分が異なります。

# 16.11.6 繰返し列の実行

表 ex の 1 列目に「123」,及び「456」を挿入する例を次に示します。

プログラム例は Visual C# .NET で記述していますが,Visual Basic.NET でもほぼ同じ内容です。必要に 応じて,読み替えてください。

// 接続オブジェクトなどを作成する<br>HiRDBConnection pConn = new Hi HiRDBConnection pConn = new HiRDBConnection("接続文字列");<br>HiRDBCommand pCom = pConn.CreateCommand();  $p$ Com =  $p$ Conn.CreateCommand(); // DBに接続する pConn.Open(); // 表を作成する  $pCom.$  Connection =  $pConn;$  pCom.CommandText = "create table ex(a int array[3])"; pCom.ExecuteNonQuery(); // パラメタオブジェクトを作成する HiRDBParameter pPar = pCom.CreateParameter(); // パラメタの設定をする pPar.Direction = ParameterDirection.Input; pPar.HiRDBType = HiRDBType.Integer; object [] aValue = new object[2]; aValue[0] = 123; aValue[1] = 456; pPar.Value = aValue; // 表exの列aの最大要素数を設定する pPar.Repetition =3; pCom.Parameters.Add(pPar); ........................................1 // パラメタを使用してSQL文を実行する pCom.CommandText = "insert into ex values(?)"; pCom.ExecuteNonQuery(); // select文を実行する pCom.CommandText = "select \* from ex"; HiRDBDataReader pReader = pCom.ExecuteReader(); // データがなくなるまでフェッチする while ( pReader.Read()) { for ( int i = 0; i < pReader.FieldCount; ++ i) for ( int j = 0; j < pReader.GetFieldArrayCount(i); ++ j) Console.WriteLine(pReader.GetValue(i, j)); } .................................................................2 // DBから切断する pConn.Close();

# [説明]

- 1.value に object 配列を設定するのは,配列を使用した INSERT 文と同じです。繰返し列の場合,更 に拡張プロパティ Repetition を設定します。これには繰返し列の数を指定します。そのため, SQL 実行時の引数は必要ありません。
- 2.FETCHの場合, DataReader にも繰返し列のための拡張メソッドが用意されています。まず, FETCH したデータの繰返し列の個数を GetFieldArrayCount で取得します。さらに、FETCH し たデータの値を GetValue の:overload で取得します。第 2 引数には繰返し列の列番号を指定しま す。また,このメソッドと等価なインデクサ[int,int]も用意しています。

注

繰返し列の使用方法は,配列を使用した INSERT 機能に似ています。異なるのは,パラメタに繰り返し 回数を指定する部分と,SQL 文を実行する部分です。

# 16.11.7 SQL 文のエラー判定とエラー情報の取得

SQL 文のエラー判定をして,エラーがある場合はエラー情報を取得する例を次に示します。

プログラム例は Visual C# .NET で記述していますが,Visual Basic.NET でもほぼ同じ内容です。必要に 応じて,読み替えてください。

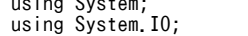

 $\sim$  System; System; System; System; System; System; System; System; System; System; System; System; System; System; System; System; System; System; System; System; System; System; System; System; System; System; System;

```
using System.Data;
using System.Windows.Forms;<br>using Hitachi.HiRDB;
                             // .NET Framework Data Provider for HiRDB
namespace SAMPLE
{
    public class SAMPLE
\left\{ \begin{array}{c} \end{array} \right. static void Main()
 {
 HiRDBConnection connection1 = new HiRDBConnection
 ("datasource=C:\\Windows\\HiRDB.ini;UID=USER1;PWD=USER1;");
           HiRDBCommand cm = new HiRDBCommand();
             try<br>{
\{ // 接続実行 ........................................1
                 connection1.Open();
                 cm.Connection = connection1;
                    // *********************************************
 // SAMPLE1(C1 INT,C2 INT,C3 VARCHAR(30))の検索例 ...2
 // *********************************************
                 // パラメタオブジェクトを作成する
 HiRDBParameter par = cm.CreateParameter();
 // パラメタ属性設定
 // 入力パラメタ
 par.Direction = ParameterDirection.Input;
 // INTEGER型
                 par.HiRDBType = HiRDBType.Integer;
 int aValue;
 aValue = 200;
 // パラメタ値設定
                 par.Value = aValue;
                 // SQL設定
 cm.CommandText = "SELECT C2,C3 FROM SAMPLE1 WHERE C1=?
 WITH EXCLUSIVE LOCK NO WAIT";
                 // パラメタオブジェクトの割り当て
 cm.Parameters.Add(par);
 // DataReaderオブジェクト取得
                HiRDBDataReader dr = cm.ExecuteReader();
                 int cnt=1;
                 Console.WriteLine("**** 検索実行 ****");
                 while(dr.Read())
\{ Console.WriteLine("**** "+cnt+"行目検索 ***");
                     // C2のデータ表示
                     Console.WriteLine("C2="+dr.GetInt32(0));
                    // C3のデータ表示
                     Console.WriteLine("C3="+dr.GetString(1));
                \} cnt \text{++};
}<sub>{\brack}</sub> }
                 // DataReaderの解放
                dr.Close();<br>// 切断 ..
                                       // 切断 ............................................3
                 connection1.Close();
                 connection1.Dispose();
 }
              catch (HiRDBException ex) ..............................4
\{ // エラー情報出力
                Console. WriteLine(ex);
                   個別情報は以下の処理で取得
                // 個別情報は以上<br>// SQLCODEの出力
 Console.WriteLine("SQLCODE="+ex.ErrorCode);
 // SQLERRM(SQLメッセージ)の出力
 Console.WriteLine("SQLERRM=" + ex.Message);
 }
       }
    }
}
```
# [説明]

1.Open メソッドを使用して HiRDB へ接続します。 2.指定した条件と一致する行を表示させる SQL 文を実行します。 3.Close メソッドを使用して HiRDB から切断します。

4.エラーになった場合は SQLException を返し,エラー情報を出力します。

# 17 Type2 JDBC ドライバ

この章では, Type2 JDBC ドライバのインストール, 環境設定, JDBC の機 能などについて説明します。なお,Linux for AP8000 版のクライアントの場 合, JDBC ドライバは使用できません。以降, この章では, Type2 JDBC ド ライバを単に「JDBC ドライバ」と表記します。Type2 JDBC ドライバを使 用する場合は,HiRDB サーバとの接続時にパスワードを指定するユーザイン タフェースにおいて,29 バイト以上のパスワードを引用符で囲んで指定でき ません。

# 17.1 インストールと環境設定

# 17.1.1 インストール

JDBC ドライバのインストールは、HiRDB インストール時に選択します。

JDBC ドライバのインストールディレクトリとファイルを次の表に示します。

表 17-1 JDBC ドライバのインストールディレクトリとファイル

| プラット<br>フォーム | 種別           | インストールディレクトリ        | ファイル                                                                  |
|--------------|--------------|---------------------|-----------------------------------------------------------------------|
| UNIX         | HiRDB サーバ    | \$PDDIR/client/lib/ | pdjdbc.jar <sup>*</sup> 1 * 3<br>libjjdbc.sl(libjjdbc.so) $*$ 2 $*$ 3 |
|              | HiRDB クライアント | /HiRDB/client/lib/  | pdjdbc.jar <sup>*1*3</sup><br>libjjdbc.sl(libjjdbc.so) $* 2 * 3$      |
| Windows      | HiRDB サーバ    | %PDDIR%¥CLIENT¥UTL¥ | pdjdbc.jar <sup>*3</sup><br>jjdbc.dll <sup>*3</sup>                   |
|              | HiRDB クライアント | ¥HIRDB¥CLIENT¥UTL¥  | pdjdbc.jar <sup>*3</sup>                                              |

注

下線で示す部分は,HiRDB クライアントのインストールディレクトリとなります。

注※1

32 ビットモードの HP-UX (IPF)版の場合は pdjdbc32.jar となります。

注※2

32 ビットモードの HP-UX (IPF)版の場合は libjjdbc32.so となります。

注※3

Windows (x64)版, Linux(EM64T)版の場合は、32Bit モードで動作させてください。

HP-UX (IPF)版,Linux(IPF)版,又は Windows Server 2003 (IPF)版で JDBC ドライバを使用する場合, J2SDK v1.4.2 が必要となります。なお,J2SDK v1.4.2 は,IPF に対応した Java 仮想マシンで動作させる 必要があります。

# 17.1.2 環境設定

JDBC ドライバが動作するときに必要となる,環境変数の設定を次に示します。

(1) UNIX 環境の場合

実行環境の環境変数に,次の内容を設定してください。

CLASSPATH=\$CLASSPATH:[インストールディレクトリ]/pdjdbc.jar※

注※

32 ビットモードの HP-UX (IPF)版の場合は pdjdbc32.jar となります。なお, pdjdbc.jar と pdjdbc32.jar は同時に設定しないでください。

# (2) Windows 環境の場合

[コントロールパネル]−[システム]−[システムのプロパティ]の「環境」に,次の内容を設定してく ださい。

CLASSPATH=%CLASSPATH%; [インストールディレクトリ]\pdjdbc.jar

# 17.1.3 メソッドの略記について

- 先頭に「get」が付くメソッドをまとめて表す場合,getXXX メソッドと表記します。
- 先頭に「set」が付くメソッドをまとめて表す場合, setXXX メソッドと表記します。

# 17.2 JDBC1.0 機能

# 17.2.1 Driver クラス

# (1) 概要

Driver クラスでは、次の機能が提供されます。

- DB 接続
- 指定した URL の妥当性チェック
- DriverManager.getConnection メソッドで指定する接続プロパティの情報取得
- ドライババージョンの返却

Driver クラスで提供される各メソッドの詳細, 使用方法については、IDBC の関連ドキュメントを参照し てください。ここでは,DB 接続をするときの手順,及びこの JDBC ドライバ独自の URL の構文について 説明します。

# (2) DriverManager を使用した DB 接続

DB 接続は, Java 実行環境が提供する DriverManager クラスを使用して、次の手順で実行します。

1.Driver クラスを Java 仮想マシンに登録します。

2.接続情報を引数にして、DriverManager.getConnection メソッドを呼び出します。

# (a) Driver クラスの Java 仮想マシンへの登録

Class.forName メソッドの使用,又はシステムプロパティへの登録で, Driver クラスを Java 仮想マシン に登録します。登録するときに指定する,JDBC ドライバのパッケージ名称と Driver クラス名称を次に示 します。

パッケージ名称:JP.co.Hitachi.soft.HiRDB.JDBC

Driver クラス名称:PrdbDriver

#### • Class.forName メソッドの使用

アプリケーション内で、次のように Class.forName メソッドを呼び出します。

Class.forName("JP.co.Hitachi.soft.HiRDB.JDBC.PrdbDriver");

# • システムプロパティへの登録

アプリケーション内で,次のように System.setProperty メソッドを呼び出します。

System.setProperty("jdbc.drivers","JP.co.Hitachi.soft.HiRDB.JDBC.PrdbDriver");

# (b) 接続情報の設定と DB 接続

DB と接続する場合、次のどれかの方法で実行してください。

• DriverManager.getConnection メソッドの使用

 Connection con = DriverManager.getConnection(String url, String user, String password) ; 又は Connection con = DriverManager.getConnection(String url, Properties info) ;

#### • 内部ドライバでの記述

内部ドライバで記述する場合,認可識別子などの接続情報は,HiRDB 側でルーチンを呼び出した外部ドラ イバの情報が仮定されます。ただし、IDBC ドライバ内部でトレースなどを取得する場合は、認可識別子と して"INNER"が仮定されます。

<内部ドライバ限定の記述> Connection con = DriverManager.getConnection(String url) ;

# • Driver クラスの connect メソッドの直接呼び出し

 Driver drv = new JP.co.Hitachi.soft.HiRDB.JDBC.PrdbDriver(); Connection con = drv.connect(String url, Properties info) ;

上記の各メソッドの引数 (url, user, password, 及び info)には、DB 接続で必要な接続情報を設定しま す。

JDBC ドライバは,正常に DB 接続がされた場合,上記の各メソッドの呼び出しの結果として,Connection オブジェクトを返却します。必要な接続情報を各引数に設定していない場合,又は接続情報の内容が不正な 場合は,上記の各メソッドの呼び出しの結果として,SQLException を投入します。

getConnection メソッドの引数の内容を表 17-2 に, Properties info の設定内容[を表 17-3](#page-1063-0) に示します。

| 引数              | 内容                                    | 指定可否          |
|-----------------|---------------------------------------|---------------|
| String url      | URL。URL については、「(3) URL の構文」を参照してください。 |               |
| String user     | 認可識別子※1                               | $\bigcirc\$ 2 |
| String password | パスワード                                 | △             |
| Properties info | 表 17-3を参照してください。                      |               |

表 17-2 getConnection メソッドの引数の内容

(凡例)

- ○:必ず指定してください。
- △:指定は任意です。
- −:該当しません。

注※1

認可識別子に null 又は空文字を指定した場合,SQLException を投入します。また,ドライバが文字 コードを変換した結果、認可識別子に指定した文字列のサイズが 31 バイト以上となった場合. SQLException を投入します。文字コードの変換については,[「17.12.2 文字コード変換機能」](#page-1130-0)を参照 してください。

#### 注※2

内部ドライバで記述する場合は省略できます。

<span id="page-1063-0"></span>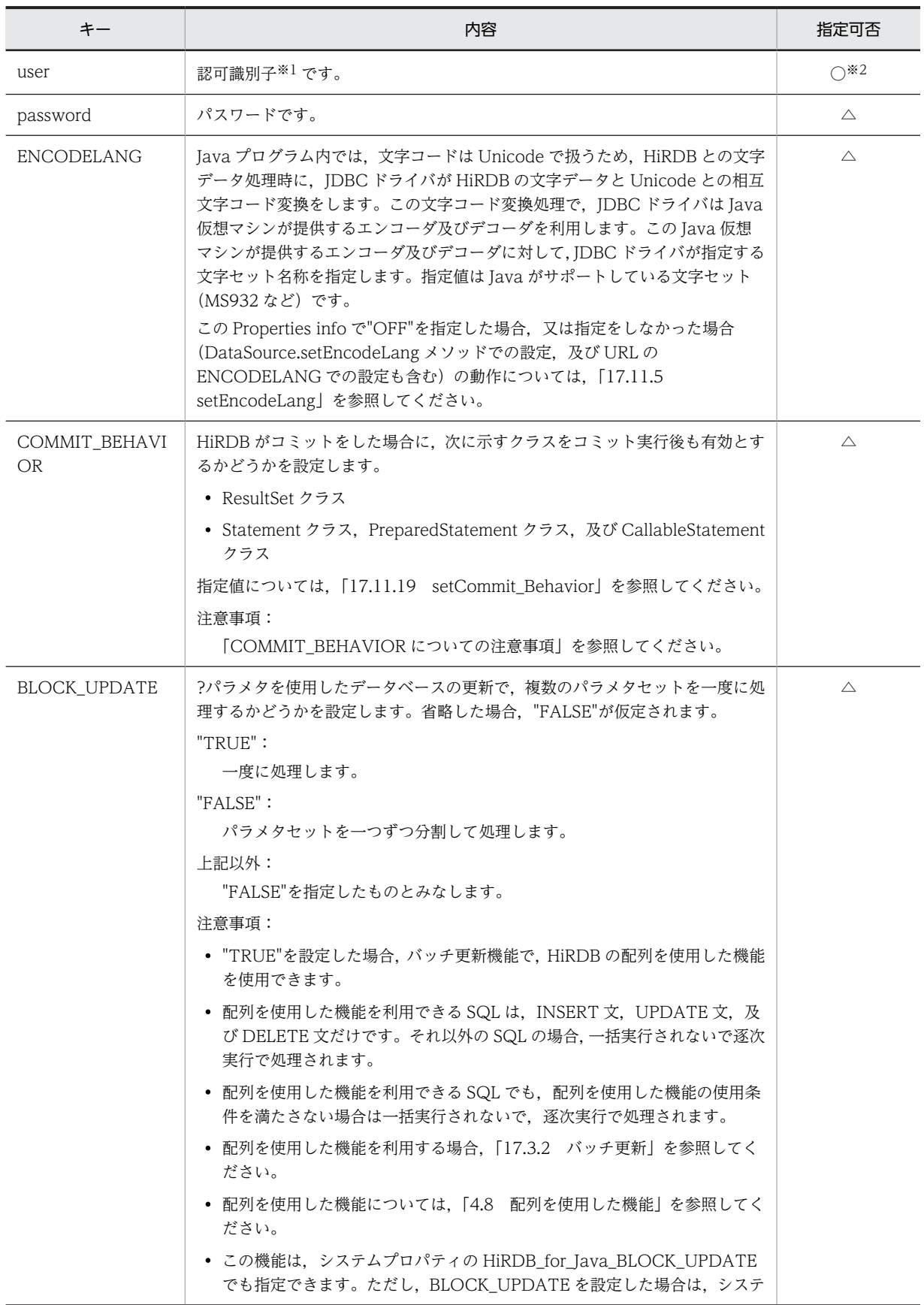

# 表 17-3 Properties info の設定内容

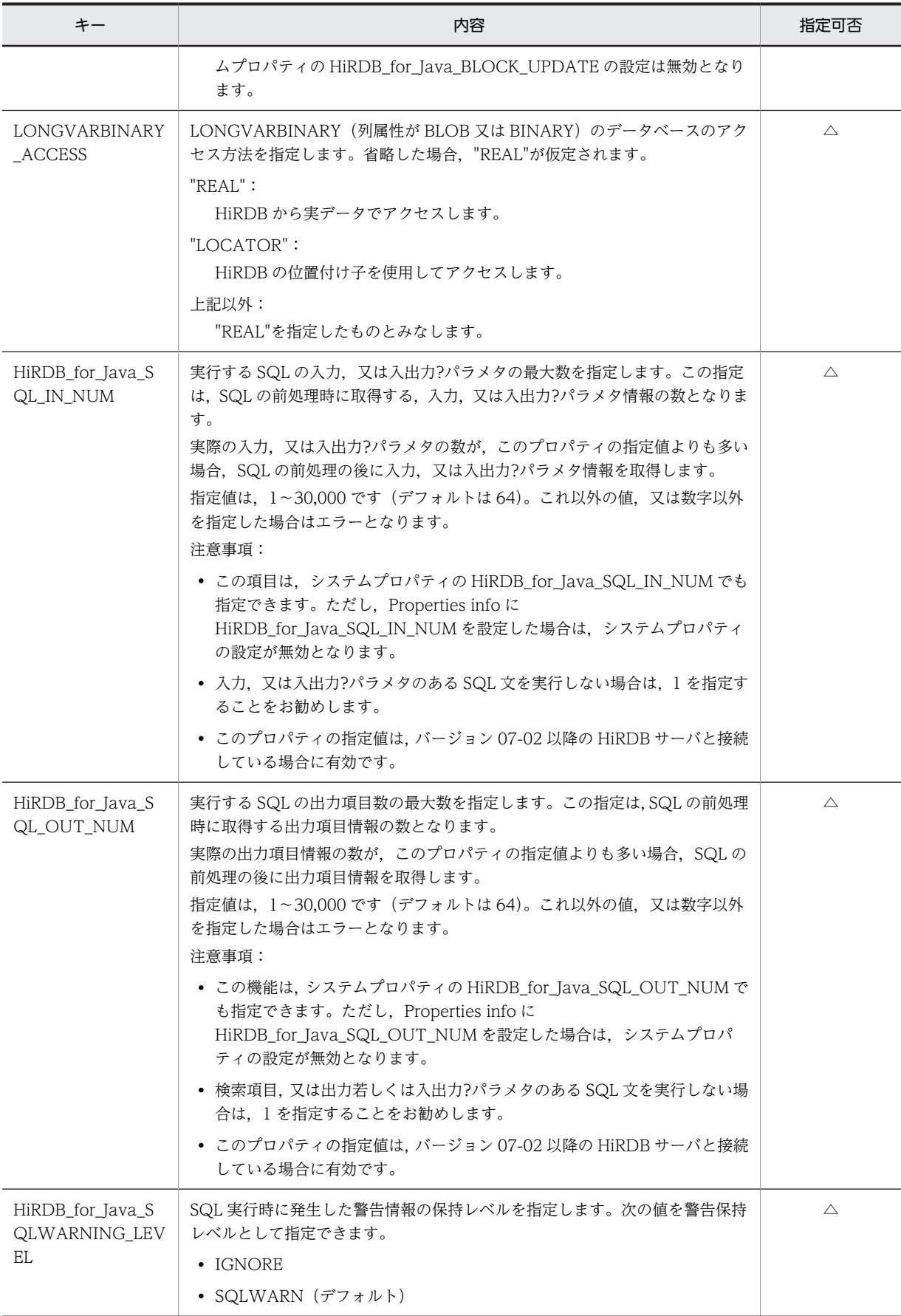

<span id="page-1065-0"></span>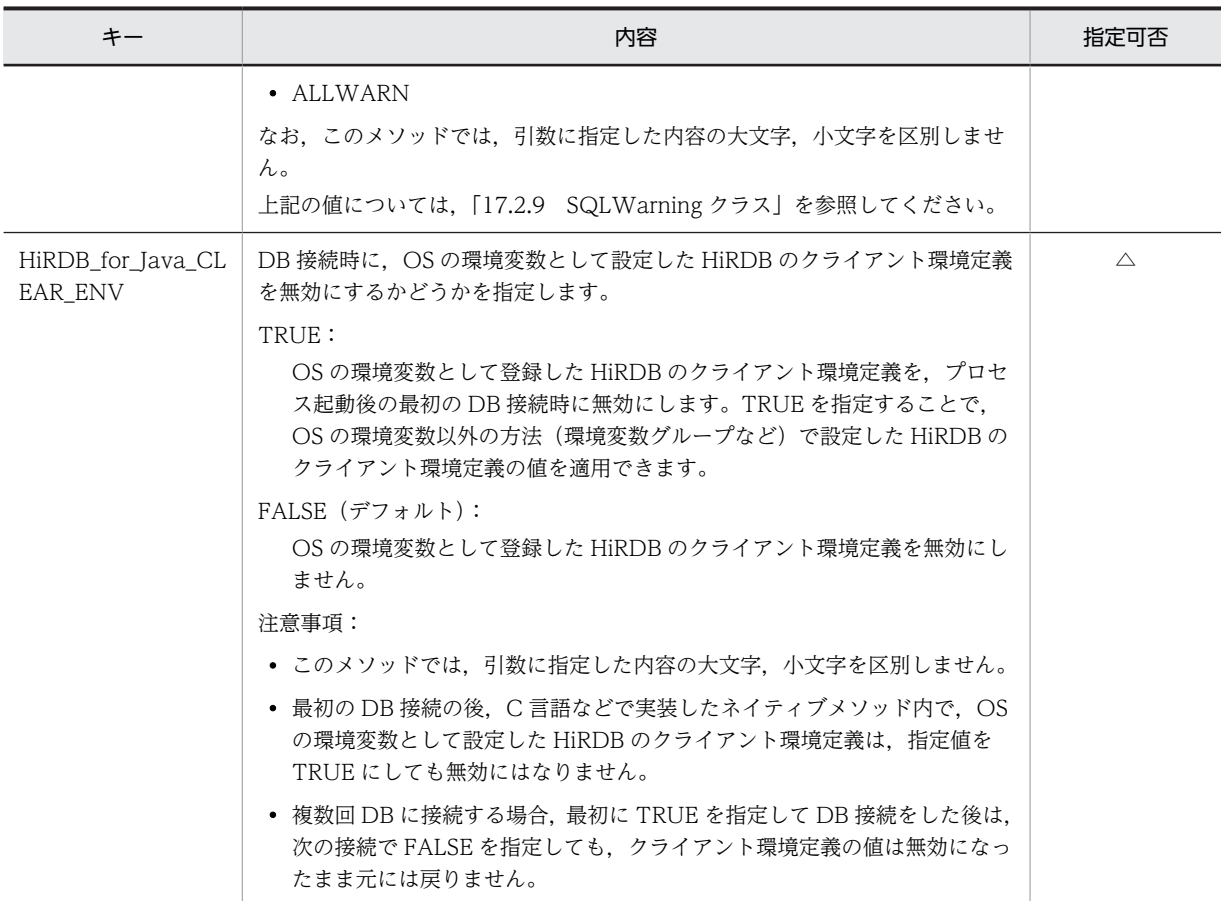

(凡例)

○:必ず指定してください。

△:指定は任意です。

注※1

認可識別子に null 又は空文字を指定した場合, SQLException を投入します。また, ドライバが文字 コードを変換した結果、認可識別子に指定した文字列のサイズが 31 バイト以上となった場合. SQLException を投入します。文字コードの変換については,「[17.12.2 文字コード変換機能](#page-1130-0)」を参照 してください。

注※2

内部ドライバで記述する場合は省略できます。

# COMMIT\_BEHAVIOR についての注意事項

• CLOSE 又は PRESERVE を指定して、SELECT, INSERT, DELETE, UPDATE, PURGE TABLE,又は CALL でアクセスする資源(表やインデクスなど)に対して,ほかのユーザが定義系 SQL を実行した場合,クライアント環境定義 PDDDLDEAPRPEXE が NO,かつ PDDDLDEAPRP が NO のとき,資源にアクセスしていたコネクションを DISCONNECT するまでの間,その定義 系 SQL は排他待ちの状態になります。

クライアント環境定義 PDDDLDEAPRPEXE が YES,又は PDDDLDEAPRP が YES のときは,前 処理結果が無効となります。前処理結果が無効となった SQL を実行すると、SQLException 例外 (getErrorCode メソッドで取得できる値は-1542)が発生します。

• PRESERVE を指定した場合. IDBC ドライバは HiRDB のホールダブルカーソルを使用します。

<span id="page-1066-0"></span>• CLOSE 又は PRESERVE を指定※1 することで,コミット後※2 もプリコンパイルした SQL 文が有 効になる SQL 文は, SELECT, INSERT, DELETE, UPDATE, PURGE TABLE, 及び CALL だけです(Connection.prepareStatement メソッドの実行,及び Connection.prepareCall メソッ ドの実行によって,SQL 文をプリコンパイルできます)。 上記以外の SQL 文では, COMMIT\_BEHAVIOR に CLOSE 又は PRESERVE を指定しても, コ ミット時にプリコンパイルした SQL 文は無効になります。

それらの無効になった SQL 文を格納した PreparedStatement クラスのオブジェクト,及び CallableStatement クラスのオブジェクトで SQL 文を実行するとエラーになります。エラーにな る例を次に示します。

[実行例]

```
PreparedStatement pstmt1 = con.prepareStatement("lock table tb1");
PreparedStatement pstmt2 = con.prepareStatement("lock table tb2");
pstmt1.execute(); //エラーにならない。
con.commit();
pstmt2.execute(); //エラーになる。
pstmt1.close();
pstmt2.close();
```
# [説明]

実行する SQL 文が LOCK 文であるため、COMMIT\_BEHAVIOR が CLOSE を指定していても, コミット後は PreparedStatement が無効となり,エラーが発生します。

注※1

次のどれかの指定の場合が該当します。

- ・getConnection メソッドで指定する URL に COMMIT\_BEHAVIOR=CLOSE を指定する。
- ・getConnection メソッドで指定する URL に COMMIT\_BEHAVIOR=PRESERVE を指定する。

・JdbhDataSource, JdbhConnectionPoolDataSource,及び JdbhXADataSource クラスの setCommit\_Behavior メソッドで CLOSE を指定する。

・JdbhDataSource, JdbhConnectionPoolDataSource, 及び JdbhXADataSource クラスの setCommit\_Behavior メソッドで PRESERVE を指定する。

# 注※2

次の場合が該当します。

- ・commit メソッドによる明示的なコミット
- ・自動コミットによる暗黙的なコミット
- ・定義系 SQL 文の実行
- ・PURGE TABLE 文の実行
- ・rollback メソッドによる明示的なロールバック
- ・SQL 実行エラーによる暗黙的なロールバック

# (3) URL の構文

JDBC ドライバで指定できる URL の構文について説明します。なお,URL 内の各項目及び項目間には空白 を入れないでください。接続付加情報項目と DB ホスト名称項目の両方を指定する場合は,接続付加情報項 目と DB ホスト名称項目との間にコンマを指定してください。

(a) URL の構文

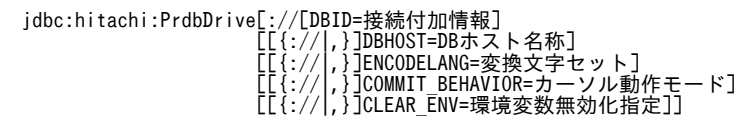

# (b) URL の各項目の説明

#### jdbc:hitachi:PrdbDrive:

プロトコル名称及びサブプロトコル名称です。必ず指定してください。

#### 接続付加情報:

HiRDB のポート番号を指定します(クライアント環境定義の PDNAMEPORT に相当します)。又は, HiRDB の環境変数グループを指定します。

省略した場合,PDNAMEPORT のデフォルト値となります。

#### <接続付加情報に HiRDB の環境変数グループを指定する場合の注意事項>

- HiRDB の環境変数グループ名を指定する場合は,グループ名の先頭に@を付けます。
- 環境変数グループ名に半角空白文字,及び半角@文字を含む場合,半角引用符(")で囲んでく ださい。環境変数グループ名を半角引用符で囲んだ場合,最後の半角引用符から次の設定項目, 又は文字終端までの文字は無視されます。また,半角引用符,及び半角コンマを含む環境変数グ ループ名は指定できません。
- 環境変数グループに登録された環境変数は,ユーザ環境変数や HiRDB.INI で登録した環境変数 よりも優先されます。
- 接続付加情報,及び DB ホスト名称の指定と,接続先の優先順位を次に示します。 1.接続付加情報に指定した HiRDB の環境変数グループ 2.DB ホスト名称,又は接続付加情報に指定したポート番号 例えば,URL 中の DBHOST に DB ホスト名称を指定しても,DBID に HiRDB の環境変数グ ループ名を指定している場合は,HiRDB の環境変数グループの内容が優先されます。この場合, HiRDB の環境変数グループ内に PDHOST の指定がないときは接続エラーとなります。

#### DB ホスト名称:

HiRDB のホスト名を指定します。クライアント環境定義の PDHOST に相当します。 省略した場合,PDHOST のデフォルト値となります。

# 変換文字セット:

文字型変換で使用する変換文字セットを指定します。

カーソル動作モード:

カーソルが COMMIT をわたって有効かどうかを指定します。

# 環境変数無効化指定:

DB 接続時に,OS の環境変数として設定した HiRDB のクライアント環境定義を無効にするかどうかを 指定します。指定値,及び注意事項については、[表 17-3](#page-1063-0) の HiRDB for Java CLEAR ENV を参照し てください。

#### (c) 接続付加情報に HiRDB の環境変数グループ名を指定する場合の例

#### • UNIX 版の場合

HiRDB の環境変数グループ名のパスが「/HiRDB\_P/Client/HiRDB.ini」の指定例を次に示します。

String url = "jdbc:hitachi:PrdbDrive://DBID=@HIRDBENVGRP=/HiRDB\_P/Client/HiRDB.ini";

# • Windows 版の場合

1.HiRDB クライアント環境変数登録ツールで登録した環境変数グループ名が HiRDB\_ENV\_GROUP の 場合の指定例を次に示します。

String url = "jdbc:hitachi:PrdbDrive://DBID=@HIRDBENVGRP=HiRDB\_ENV\_GROUP";

2.HiRDB の環境変数グループ名のパスが「C:\HiRDB\_P\Client\HiRDB.ini」の場合の指定例を次に示し ます。

String url = "jdbc:hitachi:PrdbDrive://DBID=@HIRDBENVGRP=C:\\HiRDB\_P\\Client\\HiRDB\_ini";

3.HiRDB の環境変数グループ名のパスが「C:\Program△Files\HITACHI\HiRDB\HiRDB.ini」の場合 の指定例を次に示します(△は半角空白文字)。

String url = "jdbc:hitachi:PrdbDrive://DBID=@HIRDBENVGRP=" +  $"$ ¥"C:\Program $\triangle$ Files\\HITACHI\\HiRDB\\HiRDB.ini\"";

# 17.2.2 Connection クラス

# (1) 概要

Connection クラスでは、次の機能が提供されます。

- Statement クラス, PreparedStatement クラス,及び CallableStatement クラスのオブジェクト生成
- トランザクションの決着(COMMIT 又は ROLLBACK)
- AUTO コミットモードの設定

Connection クラスで提供される各メソッドの詳細,使用方法については,JDBC の関連ドキュメントを参 照してください。

# (2) 注意事項

(a) カタログ

JDBC ドライバでは,接続 DB 種別に関係なく,カタログは使用できません。そのため,getCatalog メ ソッドは無条件に null を返却し, setCatalog メソッドは何も処理をしません。

(b) アクセスモード

JDBC ドライバでは,アクセスモードの変更はできません。そのため,isReadOnly メソッドは無条件に false を返却し, setReadOnly メソッドは何も処理をしません。

(c) トランザクション分離モード

JDBC ドライバでは,トランザクション分離モードの変更はできません。そのため, getTransactionIsolation メソッドは無条件に TRANSACTION\_READ\_COMMITTED を返却し, setTransactionIsolation メソッドは何も処理をしません。

# 17.2.3 Statement クラス

# (1) 概要

Statement クラスでは、次の機能が提供されます。

- SQL の実行
- 検索結果としての結果セット(ResultSet オブジェクト)の生成
- 更新結果としての更新行数の返却

Statement クラスで提供される各メソッドの詳細, 使用方法については、JDBC の関連ドキュメントを参 照してください。

# (2) 注意事項

#### (a) マルチスレッド

一つの Statement オブジェクトを複数のスレッドで使用する場合,「SQL の実行〜結果セットの取得〜結 果セットのクローズ」の処理を,スレッドごとにシリアライズする必要があります。シリアライズしないで 並行して処理した場合,動作は保証されません。したがって,スレッドごとに別々の Statement オブジェ クトを割り当てることをお勧めします。

# (b) カーソル名称

JDBC ドライバでは,位置決めされた更新及び削除は使用できません。そのため,setCursorName メソッ ドは何も処理をしません。

# (c) 検索制限時間

JDBC ドライバでは、検索の時間監視はできません。そのため、setQueryTimeout メソッドで指定した値 は無効となります。

# (d) 最大検索行数の設定

JDBC ドライバでは、最大検索行数の設定はできません。

# 17.2.4 PreparedStatement クラス

# (1) 概要

PreparedStatement クラスでは、次の機能が提供されます。

- ?パラメタ指定の SQL の実行
- ?パラメタの設定
- 検索結果としての ResultSet オブジェクトの生成,返却
- 更新結果としての更新行数の返却

また, PreparedStatement クラスは Statement クラスのサブクラスであるため, Statement クラスの機 能をすべて継承します。

PreparedStatement クラスで提供される各メソッドの詳細,使用方法については,JDBC の関連ドキュメ ントを参照してください。

# (2) 注意事項

PreparedStatement クラスは Statement クラスのサブクラスであるため, Statement クラスの注意事項 はすべて該当します。それ以外の PreparedStatement クラスの注意事項を次に示します。

#### (a) ?パラメタの設定

?パラメタの設定に使用する setXXX メソッドについては,「[17.3.3\(2\)?パラメタ設定時のデータマッピン](#page-1084-0) [グ」](#page-1084-0)を参照してください。接続 DB がどの JDBC SQL タイプを使用できるかについては,[「17.12 データ](#page-1129-0) [型,文字コード」](#page-1129-0)を参照してください。

(b) 複数の結果セット

複数の結果セットを返却する機能は使用できません。そのため、getMoreResults メソッドは無条件に false を返却し、現在オープンしている結果セットがあるときはその結果セットをクローズします。

# 17.2.5 CallableStatement クラス

# (1) 概要

CallableStatement クラスでは、次の機能が提供されます。

- Java ストアドルーチンの実行
- IN パラメタ及び INOUT パラメタの設定(PreparedStatement クラスの setXXX メソッドを使用)
- OUT パラメタ及び INOUT パラメタの登録
- OUT パラメタ及び INOUT パラメタ値の取得
- 結果セットの取得

また、CallableStatement クラスは PreparedStatement クラスのサブクラスであるため, PreparedStatement クラス及び Statement クラスの機能をすべて継承します。ただし、Java ストアド ルーチン内の DatabaseMetaData クラスで取得した結果セットは、Java ストアドルーチン内でだけ使用 できます。CallableStatement クラスの getResultSet では,動的結果セットとして取得できません。

CallableStatement クラスで提供される各メソッドの詳細、使用方法については、JDBC の関連ドキュメ ントを参照してください。

# (2) 注意事項

- 1.CallableStatement クラスは PreparedStatement クラスのサブクラスであるため, PreparedStatement クラス及び Statement クラスの注意事項はすべて該当します。
- 2.clearParameters メソッドを実行した場合, clearParameters メソッドを実行した時点でパラメタの情 報を消去します。execute メソッド実行後、getXXX メソッドを実行するまでの間に clearParameters メソッドを実行した場合, getXXX メソッドの実行で KFPJ20506-E メッセージを出力します。
- 3.Java ストアドルーチンの INOUT パラメタを使用する場合,registerOutParameter メソッドで指定す る java.sql.Types クラスの型と setXXX メソッドで設定するデータの型は同一にしてください。

# 17.2.6 ResultSet クラス

# (1) 概要

ResultSet クラスでは、次の機能が提供されます。

- 行単位の結果セット内の移動
- 結果データの返却
- 検索結果データが NULL 値かどうかの通知

ResultSet クラスで提供される各メソッドの詳細,使用方法については,JDBC の関連ドキュメントを参照 してください。

# (2) 注意事項

(a) マルチスレッド

一つの ResultSet オブジェクトを複数のスレッドで並行して使用する場合,動作は保証されません。した がって,一つの ResultSet オブジェクトは一つのスレッドで処理することをお勧めします。

(b) データマッピング(変換)

結果取得時の getXXX メソッドについては,「[17.3.3\(1\)検索データ取得時のデータマッピング」](#page-1080-0)を参照して ください。接続 DB がどの JDBC SQL タイプを使用できるかについては,[「17.12 データ型,文字コー](#page-1129-0) [ド」](#page-1129-0)を参照してください。

# 17.2.7 ResultSetMetaData クラス

# (1) 概要

ResultSetMeteData クラスでは,次の機能が提供されます。

• ResultSet (結果セット) の各列に対するデータ型及びデータ長などのメタ情報の返却

# (2) メソッドの詳細

# (a) isSearchable (int column)メソッド

パラメタ column で指定された列を WHERE 句で使用できる場合は true,できない場合は false を戻り値 とします。すべてのデータ型の列を WHERE 句で使用できるため,常に true を返します。ただし, Array.getResultSet メソッドの戻り値である ResultSet の 1番目の列の場合は、false を返します。 getResultSet については,[「17.6 Array クラス」](#page-1096-0)を参照してください。

(例)

表 T1 に列 C1 があります。C1 がどのデータ型の場合でも、次に示すように WHERE 句で使用できま す。

SELECT  $*$  FROM T1 WHERE LENGTH (C1)  $>$  5

# (b) getColumnDisplaySize (int column)メソッド

パラメタ column で指定された列を文字列表現した場合の,最大文字数を戻り値とします。ただし, Array.getResultSet メソッドの戻り値である ResultSet の 1 番目の列の場合は,10 を返します。HiRDB の各 SQL データ型に対するこのメソッドの戻り値を次の表に示します。

# 表 17-4 HiRDB の各 SQL データ型に対する getColumnDisplaySize メソッドの戻り値

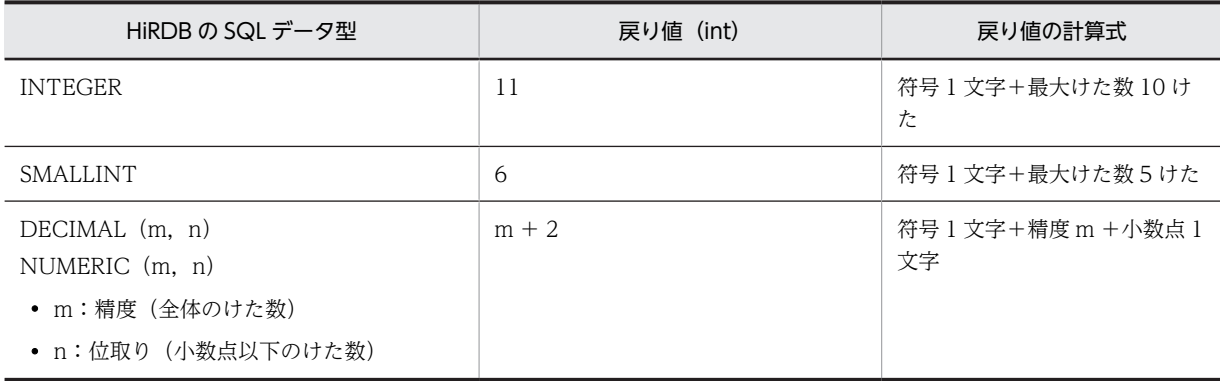

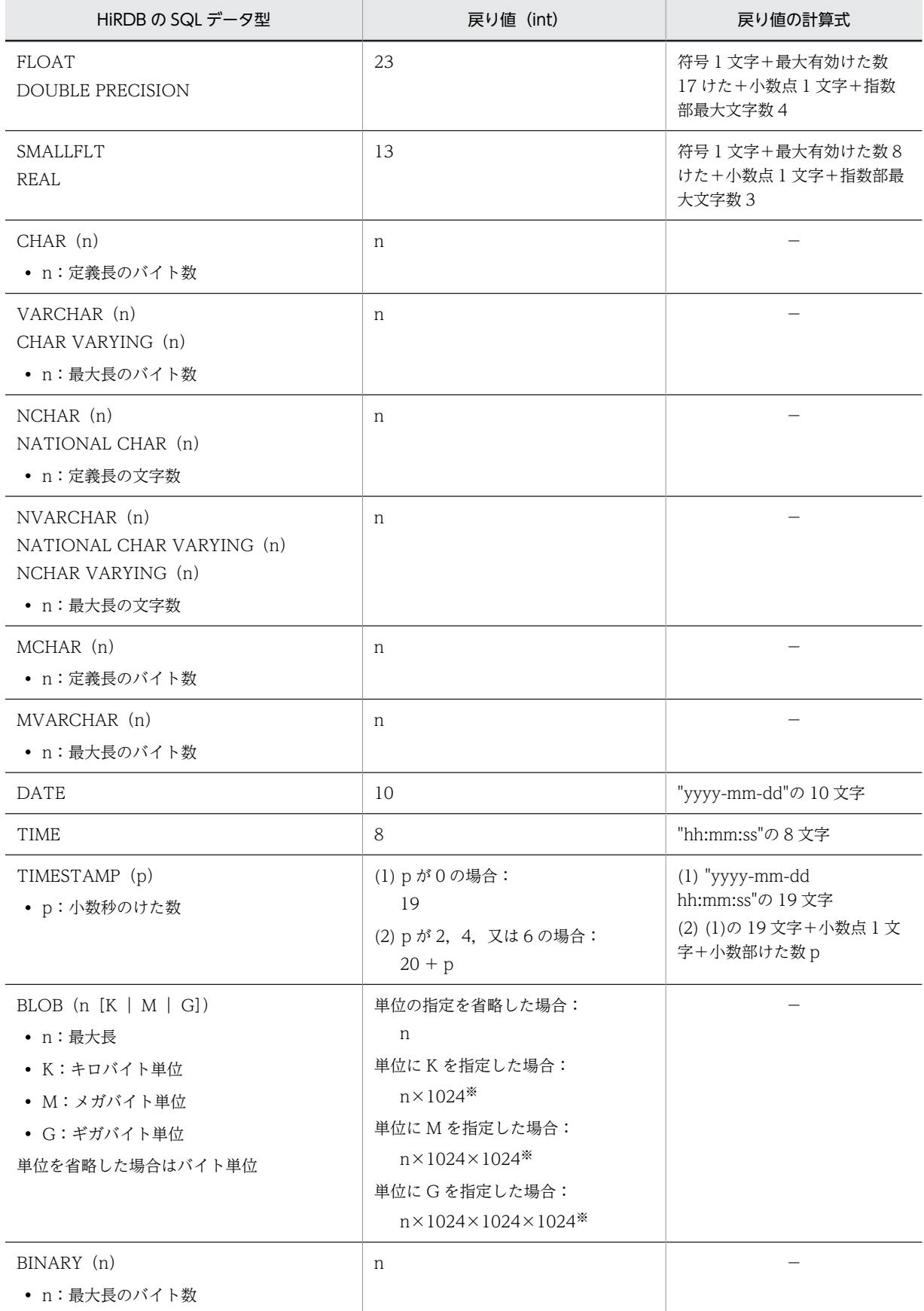

<span id="page-1073-0"></span>(凡例)

```
−:該当しません。
```
注※

計算結果が 2147483648 の場合は,2147483647 になります。

# 17.2.8 DatabaseMetaData クラス

DatabaseMeteData クラスでは、次の機能が提供されます。

- 接続 DB に関する各種情報の返却
- 一覧系情報(表一覧,列一覧など)の ResultSet(結果セット)への格納,返却

ただし、Java ストアドルーチン内の DatabaseMetaData クラスで取得した結果セットは、Java ストアド ルーチン内でだけ使用できます。

DatabaseMeteData クラスで提供される各メソッドの詳細,使用方法については, JDBC の関連ドキュメ ントを参照してください。実際に返却する値については,[「17.13 制限事項があるクラスとメソッド](#page-1132-0)」を 参照してください。なお,各メソッドが返却する値は,常に JDBC ドライバのバージョンと同一のバージョ ンの HiRDB サーバに関する情報です。

# 17.2.9 SQLWarning クラス

# (1) 概要

SQLWarning クラスでは、次の機能が提供されます。

• データベースアクセスの警告に関する情報の提供

SQLWarning オブジェクトは,警告が報告される原因となったメソッドのオブジェクトに,例外での通知 なしで蓄積されます。

# (2) 注意事項

(a) 蓄積された SQLWarning オブジェクトの解放

SQLWarning オブジェクトは,警告が報告される原因となったメソッドのオブジェクト(Connection, Statement, PreparedStatement, CallableStatement, 又は ResultSet) から, チェーンによって蓄積さ れます。

蓄積された SQLWarning オブジェクトを明示的に解放するには,チェーンをつないでいるオブジェクトか ら, clearWarnings を実行する必要があります。

# (b) SQLWarning オブジェクトの生成条件

SQL の実行で発生した警告が, JDBC ドライバ内で保持することを, 警告保持レベルで指定している場合, SQLWarning オブジェクトを生成して警告情報を保持します。SQLWarning の生成条件を次に示しま す。

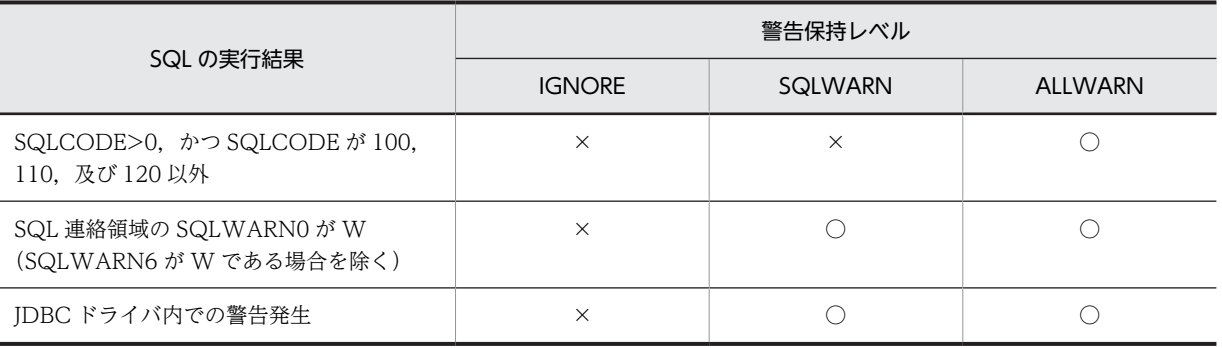

(凡例)

○:生成します。

×:生成しません。

注

警告保持レベルは,プロパティの HiRDB\_for\_Java\_SQLWARNING\_LEVEL,又はメソッドの setSQLWarningLevel で指定できます。デフォルトは SQLWARN です。

(c) 警告メッセージ

SQLWarning から取得できるメッセージを次に示します。

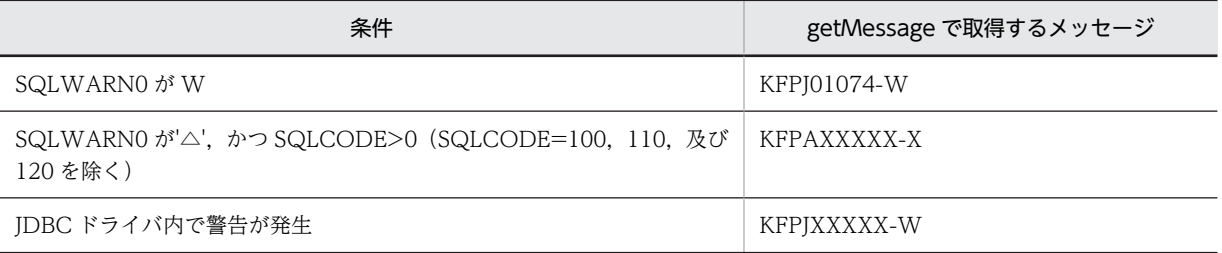

# (d) バッチ更新

バッチ更新実行中に複数行の更新で警告が発生しても,SQLWarning は 1 個しか生成しません。

# 17.3 JDBC2.0 基本機能

# 17.3.1 結果セットの拡張

JDBC2.0 基本規格では,結果セット(ResultSet クラス)の拡張機能として「スクロール」と「並行処理」 が追加されました。

# (1) スクロールタイプ

結果セットのスクロールタイプには、次の3種類があります。

#### (a) 順方向専用型

JDBC1.0 からの標準のスクロールタイプです。結果セット内を順方向 (上から下) にだけスクロールでき ます。

# (b) スクロール非反映型

JDBC2.0 で追加されたスクロールタイプです。結果セット内を順方向又は逆方向にスクロールできます。 また,現在の位置からの相対位置指定の移動,又は絶対位置への移動もできます。

「非反映型」とは,結果セットが開かれている間に加えられた変更が,その結果セットに反映されないとい うことを意味します。つまり,基盤となるデータの静的なビューを提供するだけで,結果セットに含まれる 行,その順序,及び列の値は,結果セットの作成時に固定されます。

#### (c) スクロール反映型

JDBC2.0 で追加されたスクロールタイプです。結果セットが開かれている間に加えられた変更が,その結 果セットに反映されます。

「変更の反映」という点では,「その結果セット自身による変更の反映」,「同一トランザクション内でのほか の結果セットによる変更の反映」,「他トランザクションによる変更の反映」などがあります。どこまで保証 されるかは,ドライバの実装レベル,及び DBMS のトランザクション遮断レベルに依存します。

# (2) 並行処理タイプ

結果セットの並行処理タイプには,次の 2 種類があります。

#### (a) 読み取り専用型

JDBC1.0 からの標準の並行処理タイプです。結果セットからの更新はできません。

# (b) 更新可能型

JDBC2.0 で追加された並行処理タイプです。結果セットからの更新 (UPDATE, INSERT, 及び DELETE)ができます。

# (3) 結果セットタイプ

スクロールタイプと並行処理タイプを組み合わせると,結果セットタイプは 6 種類になります。結果セッ トタイプは, Connection クラスの createStatement メソッド, prepareStatement メソッド,又は prepareCall メソッドで Statement クラス (又はそのサブクラス)のインスタンスを取得する場合に指定 します。

<span id="page-1076-0"></span>結果セットタイプと JDBC ドライバでの提供可否を次の表に示します。

表 17-5 結果セットタイプと JDBC ドライバでの提供可否

| 結果セットタイプ  | JDBC ドライバでの提供可否 |          |  |
|-----------|-----------------|----------|--|
| スクロールタイプ  | 並行処理タイプ         |          |  |
| 順方向専用型    | 読み取り専用型         |          |  |
|           | 更新可能型           | $\times$ |  |
| スクロール非反映型 | 読み取り専用型         |          |  |
|           | 更新可能型           | $\times$ |  |
| スクロール反映型  | 読み取り専用型         | $\times$ |  |
|           | 更新可能型           | $\times$ |  |

(凡例)

○:提供されます。

×:提供されません。

注 1

提供されていない結果セットタイプを指定した場合、エラーにはなりません。この場合、指定した結果 セットタイプに一番近い結果セットタイプを使用して Statement クラス(又はそのサブクラス)のイン スタンスを生成し,警告メッセージを Connection クラスの SQLWarning に格納します。

注 2

更新可能型の並行処理タイプは JDBC ドライバでは提供されていないため,ResultSet クラスには使用 できないメソッドがあります。これらの使用できないメソッドが呼び出された場合,無条件に SQLException を投入します。使用できないメソッドについては,「[17.13 制限事項があるクラスとメ](#page-1132-0) [ソッド](#page-1132-0)」を参照してください。

# (4) スクロール型結果セット使用時の注意点

スクロール型結果セットでは,すべての検索データを JDBC ドライバ内でキャッシングします。そのため, データ量が多い場合は,メモリ不足や性能劣化となる可能性が高くなります。したがって,スクロール型結 果セットを使用する場合は,「SQL に条件を付加する」など,検索データ量をあらかじめ抑制しておく必要 があります。

# 17.3.2 バッチ更新

JDBC2.0 基本規格では,Statement クラス,PreparedStatement クラス,及び CallableStatement クラ スにバッチ更新機能が追加されました。バッチ更新機能によって、複数の SQL, 又は複数のパラメタ値を 登録し,一括して実行できるようになります。

バッチ更新機能を使用する場合,Connection クラスの AUTO コミットモードを OFF にする必要があり ます。これは,バッチ更新の途中でエラーが発生した場合に,そのトランザクションの有効・無効をアプリ ケーション側で制御する必要があるためです。AUTO コミットモードが ON(初期状態)の場合,バッチ 更新の途中でエラーが発生しても,エラーが発生する一つ前までの SQL 実行は有効となります。

バッチ更新を実行する場合,HiRDB の配列を使用した機能が使用できます。

配列を使用した機能は,HiRDB に対して大量のデータを高速に更新したい場合に有効です。なお,配列を 使用した機能については,[「4.8 配列を使用した機能](#page-355-0)」を参照してください。

#### 配列を使用した機能を利用する場合の注意事項:

1.配列を使用した機能は,バージョン 07-01 以降の HiRDB の場合に使用できます。

- 2.Connect 時に,プロパティとして BLOCK\_UPDATE=TRUE を指定(DataSource を使用する場 合は setBlockUpdate(true)),又は JdbcDbpsvPreparedStatement の setBlockUpdate(true)を指 定する必要があります。
- 3. システムプロパティの HiRDB\_for\_Java\_BLOCK\_UPDATE=TRUE を指定した場合,配列機能を 有効にできます。HiRDB for Java BLOCK UPDATE については、[表 17-3](#page-1063-0) の BLOCK\_UPDATE を参照してください。
- 4.実行する SQL には,?パラメタが一つ以上なければなりません(ストアドプロシジャでは使用でき ません)。また, PreparedStatement クラス, 又は CallableStatement クラスの addBatch()メソッ ドを使用する必要があります(Statement クラスの addBatch(String sql)メソッドを使用すると, HiRDB でエラーとなります)。

実行できる SQL 文は, INSERT 文, UPDATE 文, 又は DELETE 文です。それ以外の SQL 文の場 合,一括実行は行われないで逐次実行されます。

- 5.addBatch()メソッドで登録したパラメタセットが 2 件以上なければなりません。1 件の場合は,一 括処理は行われないで通常の処理となります。また,パラメタセットが 30,000 件を超える場合, 30,000 件ごとに分割して実行されます。
- 6. ?パラメタにデータ長が 32,001 バイト以上の BINARY データを指定した場合,配列を使用した機 能は適用されないため,逐次実行されます。
- 7.HiRDB の BLOB 型の列に対して 32,001 バイト以上のデータを指定した場合,配列を使用した機能 は適用されないため、涿次実行されます。※2
- 8.各列に指定するデータ型はすべて同じにしてください。※1
- 9.DECIMAL 型データを挿入する場合、配列に指定する DECIMAL 型データの精度及び位取りは, HiRDB の表定義の属性に置き換えられます。配列に指定する DECIMAL 型データの整数部けた数 が,HiRDB の表定義属性の整数部けた数より大きい場合,オーバフローが発生してエラーとなりま す。
- 10.?パラメタに HiRDB の繰返し列を指定している場合,配列を使用した機能は利用できません。
- 11.配列を使用した機能を利用してバッチ更新の途中でエラーが発生した場合,エラーが発生する直前 までの実行結果はすべて無効となります。
- 12. Cosminexus J2EE サーバモードのベーシックモードからは、配列を使用した機能は利用できませ ん。
- 13. Cosminexus から使用する場合, PreparedStatement の setBlockUpdate メソッドは使用できま せん。
- 14.addBatch 機能を使用して大量のデータを一度に更新すると,大量の Java メモリを使用します。そ のため、Java メモリの性能によってはバッチ更新の効果が得られない場合があるので注意が必要で す。また、大量のデータを使用する場合、Java 起動時のヒープサイズを指定してください (java -Xms32m JavaUP:Java 起動時の Java ヒープを 32 メガバイトと設定)。

注※1

例えば,列 1 のデータの 1 件目の addBatch を setInt()で指定した場合,2 件目以降の addBatch も setInt()を使用する必要があります。

注※2

配列を使用した機能を利用する場合,HiRDB の BLOB 型列に対して?パラメタを指定するときは, 次のことに注意してください。

• ?パラメタに指定するデータ長が 32,001 バイト未満の場合は,JDBC ドライバ内部で BINARY 型データとして扱うため、配列を使用した機能が実行されます。32,001 バイト以上の場合は, 配列を使用した機能は実行されません。

# (1) Statement クラスでのバッチ更新

Statement クラスでのバッチ更新の留意点を次に示します。

- 複数の更新系 SQL を、addBatch メソッドで登録します。
- 登録した更新系 SQL を, executeBatch メソッドで一括して実行します。
- 一括実行の結果として,それぞれの更新系 SQL で更新された行数の配列を返却します。
- 一括実行の途中でエラーが発生した場合, BatchUpdateException を投入します。
- 登録した SQL 中に検索系 SQL がある場合, executeBatch メソッド呼び出し時に BatchUpdateException を投入します。

なお、JDBC ドライバでは、複数の SQL を一括実行できないため、登録された SQL を逐次実行すること になります。

# (2) PreparedStatement クラスでのバッチ更新

PreparedStatement クラスでのバッチ更新の留意点を次に示します。

- PreparedStatement インスタンス生成時に指定した更新系 SQL に対する?パラメタを,通常の手順 (setXXX メソッド)で設定します。
- addBatch メソッドで?パラメタのセットを登録します。
- 登録した複数セットの?パラメタを,executeBatch メソッドで一括して実行します。
- 一括実行の結果として,それぞれの?パラメタのセットで更新した行数の配列を返却します。
- 一括実行の途中でエラーが発生した場合, BatchUpdateException を投入します。
- PreparedStatement インスタンス生成時に指定した SQL が検索系 SQL の場合, executeBatch メ ソッド呼び出し時に BatchUpdateException を投入します。

JDBC ドライバでは,配列を使用した機能を利用した場合,複数行の?パラメタの一括実行ができます。配 列を使用した機能を利用しない場合は,複数行の?パラメタを逐次実行することになります。

#### 注意事項:

- HiRDB の配列を使用した機能を利用する場合,「[17.3.2 バッチ更新](#page-1076-0)」の注意事項を参照してくだ さい。
- 2 件目以降の addBatch で,setXXX メソッドで指定するパラメタ数が不足していた場合,前回セッ トした値が引き継がれるため注意が必要です。例を次に示します。

例: INTEGER 型列が 2 列(列 1, 列 2)ある場合

prepstmt.setInt(1,100); prepstmt.setInt(2,100); prepstmt.addBatch(); prepstmt.setInt(1,200); prepstmt.addBatch(); prepstmt.executeBatch(); [説明]

- 1件目の addBatch で設定される値は、列 1 = 100, 列 2 = 100 となります。 1 件目の addBatch でパラメタ数が不足している場合は,エラーが発生します。
- 2件目の addBatch で設定される値は、列1 = 200, 列2 = 100 となります。 2件目の addBatch で、列2の情報が更新されていないため、1件目の addBatch の情報が引き 継がれます。

# (3) CallableStatement クラスでのバッチ更新

CallableStatement クラスでのバッチ更新の留意点を次に示します。

- CallableStatement インスタンス生成時に指定した Java ストアドルーチンに対する入力パラメタを, 通常の手順(setXXX メソッド)で設定します。
- addBatch メソッドで入力パラメタのセットを登録します。
- 登録した複数セットの入力パラメタを,executeBatch メソッドで一括して実行します。
- 一括実行の結果として,それぞれの入力パラメタのセットで実行した Java ストアドルーチンの返却値 (更新行数)の配列を返却します。
- 一括実行の途中でエラーが発生した場合, BatchUpdateException を投入します。
- CallableStatement インスタンス生成時に指定した Java ストアドルーチンが,更新行数を返却する ルーチンでない場合, executeBatch メソッド呼び出し時に BatchUpdateException を投入します。
- CallableStatement インスタンス生成時に指定した Java ストアドルーチンが,出力パラメタ及び入出 力パラメタを持つ場合,addBatch メソッド呼び出し時に BatchUpdateException を投入します。

なお、IDBC ドライバでは、複数行のストアドプロシジャの?パラメタを一括実行できないため、複数行の ストアドプロシジャの?パラメタを逐次実行することになります。

注意事項:

- ストアドプロシジャのバッチ更新は, IN パラメタでだけ使用できます。OUT パラメタ, INOUT パラメタ,及び結果セット(ResultSet)を持つ場合はエラーとなります。
- 結果セット(ResultSet)を返すストアドプロシジャは,バッチ更新ではストアドプロシジャを実行す るまで結果セットを返すかどうか分からないため,ストアドプロシジャ内で更新をしている場合, 更新が反映されることがあるので注意してください。※1
- 配列を使用した機能は,ストアドプロシジャでは利用できません。?パラメタを持つ SQL でだけ使 用できます。
- 2 件目以降の addBatch で,setXXX メソッドで指定するパラメタ数が不足している場合,前回セッ トした値が引き継がれるため注意が必要です。※2
- 配列を使用した機能を利用する場合,[「17.3.2 バッチ更新](#page-1076-0)」の配列を使用した機能を利用する場合 の注意事項を参照してください。

注※1

例えば,更新後にその結果を検索し取得するストアドプロシジャを,バッチ更新で実行すると, BatchUpdateException が発生するが,更新は反映されてしまうことがあります。

注※2

INTEGER 型列が 2 列(列 1, 列 2)ある場合の例を次に示します。

callstmt.setInt(1,100); callstmt.setInt(2,100); callstmt.addBatch();
```
callstmt.setInt(1,200);
callstmt.addBatch();
callstmt.executeBatch();
```
[説明]

- 1件目の addBatch で設定される値は、列1 = 100, 列2 = 100 となります。 1 件目の addBatch でパラメタ数が不足している場合は,エラーが発生します。
- 2件目の addBatch で設定される値は、列 1 = 200, 列 2 = 100 となります。 2 件目の addBatch で列 2 の情報が更新されていないため,1 件目の addBatch の情報が引き継 がれます。

# 17.3.3 追加されたデータ型

JDBC2.0 基本規格では,幾つかの新たな JDBC SQL タイプが追加されました。追加された JDBC SQL タ イプを次に示します。

- BLOB
- CLOB
- ARRAY
- REF
- DISTINCT
- STRUCT
- JAVA OBJECT

ただし、JDBC ドライバでは ARRAY 以外の JDBC SQL タイプは使用できません。

## (1) 検索データ取得時のデータマッピング

ResultSet クラス及び CallableStatement クラスの getXXX メソッドと各 JDBC SQL タイプとのマッピ ングを表 17-6[,表 17-7](#page-1082-0) に示します。

マッピングできない JDBC SQL タイプに対して getXXX メソッドが呼び出された場合,SQLException を 投入します。接続 DB がどの JDBC SQL タイプを使用できるかについては [17.12 データ型, 文字コー [ド](#page-1129-0)」を参照してください。

なお,getUnicodeStream メソッドが JDBC2.0 基本規格で推奨されないメソッドとなったため,代わりに getCharacterStream が追加されました。

## 表 17-6 ResultSet クラス及び CallableStatement クラスの getXXX メソッドと JDBC SQL タイプと のマッピング(1/2)

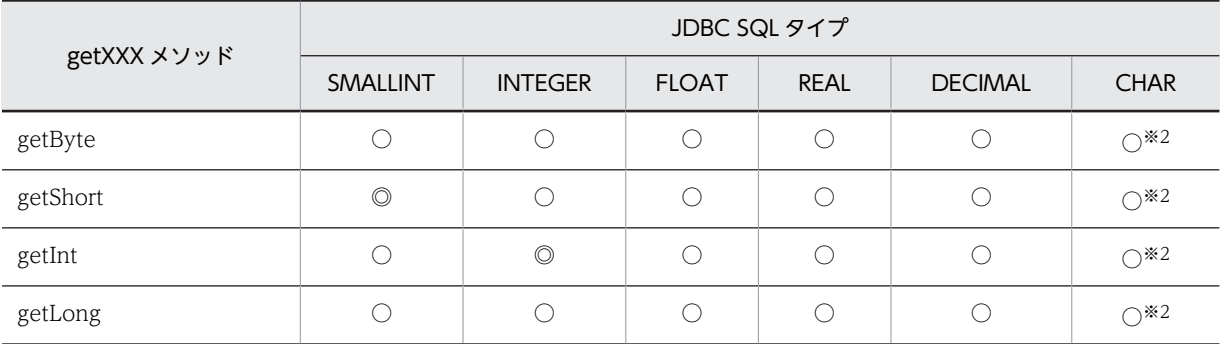

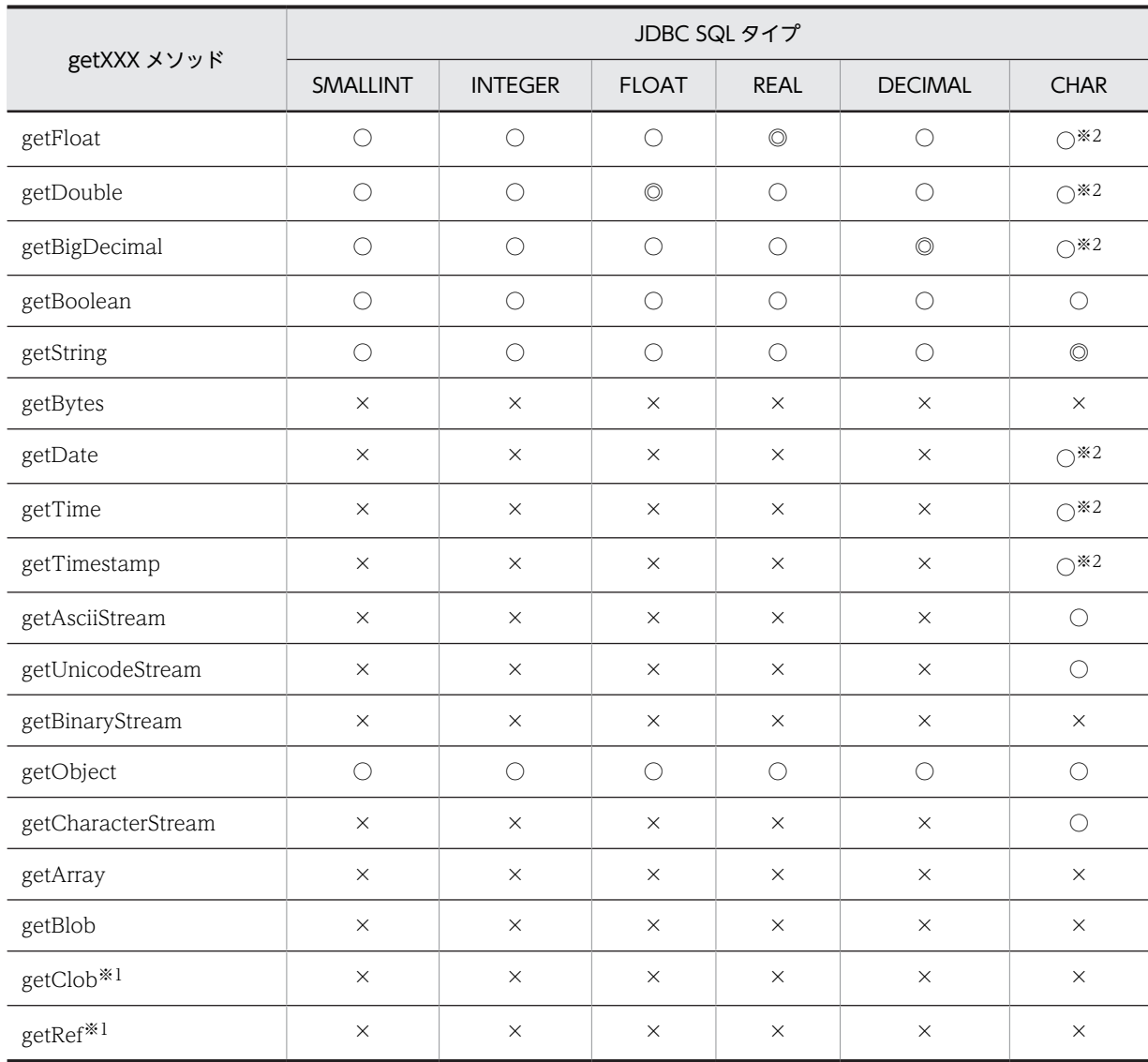

(凡例)

◎:マッピングすることを推奨します。

○:マッピングできます。

×:マッピングできません。

注※1

JDBC ドライバでは使用できません。

注※2

文字列データからのデータ変換で,データベースから取得した文字列データの前後に半角スペースが存 在する場合は,半角スペースを取り除いた後,getXXX メソッドが返却する Java のデータ型に変換し ます。

Java のデータ型に変換する場合の注意事項を次に示します。

• 文字列データに小数点以下の表現がある場合, getByte, getInt, getShort, 又は getLong のどれ かのメソッドを実行すると、小数点以下を切り捨てて整数だけを変換し、返却します。

- <span id="page-1082-0"></span>• 文字列データに全角文字が含まれている場合は,SQLException を投入します。全角文字には, NCHAR 型の列に列の定義長よりも短い文字列を格納している場合に補完する全角スペースも含み ます。
- 文字列データを Java のデータ型に変換した結果,オーバフローが発生する場合は,SQLException を投入します。
- UAP の実行環境が IDK 又は IRE 1.2 で, 文字列データが指数の表記法 (1.23E-23 など) の場合, getLong メソッド,又は getBigDecimal メソッドのどちらかを実行すると, SQLException を投 入します。

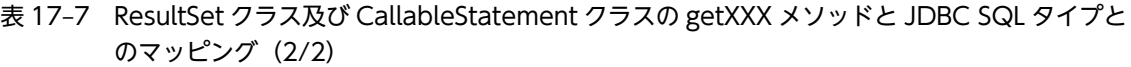

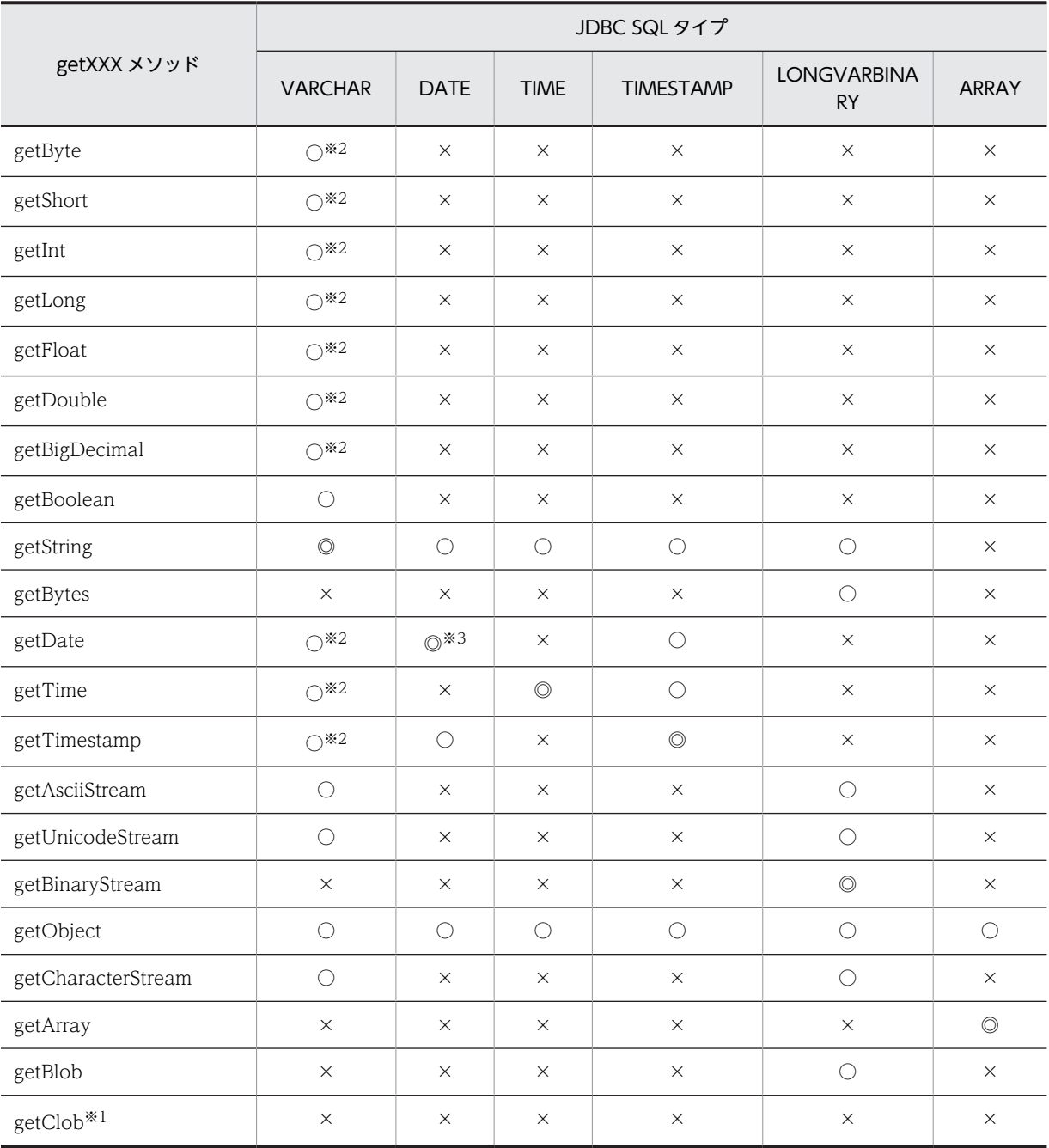

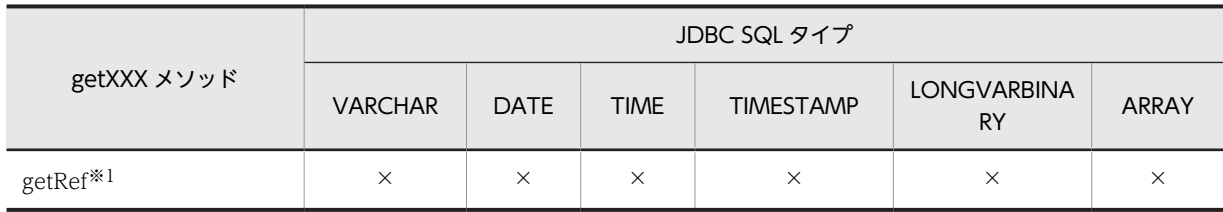

(凡例)

◎:マッピングすることを推奨します。

○:マッピングできます。

×:マッピングできません。

#### 注※1

JDBC ドライバでは使用できません。

注※2

文字列データからのデータ変換で,データベースから取得した文字列データの前後に半角スペースがあ る場合は,半角スペースを取り除いた後,getXXX メソッドが返却する Java のデータ型に変換します。 Java のデータ型に変換する場合の注意事項を次に示します。

- 文字列データに小数点以下の表現がある場合,getByte,getInt,getShort,又は getLong のどれ かのメソッドを実行すると、小数点以下を切り捨てて整数だけを変換し、返却します。
- 文字列データに全角文字が含まれている場合は,SQLException を投入します。全角文字には, NCHAR 型の列に列の定義長よりも短い文字列を格納している場合に補完する全角スペースも含み ます。
- 文字列データを Java のデータ型に変換した結果,オーバフローが発生する場合は,SQLException を投入します。
- UAP の実行環境が JDK 又は JRE 1.2 で,文字列データが指数の表記法 (1.23E-23 など) の場合, getLong メソッド, 又は getBigDecimal メソッドのどちらかを実行すると, SQLException を投 入します。

#### 注※3

JDBC SQL タイプが DATE 型の場合,setDate メソッドに java.util.Calendar オブジェクトを指定し て実行すると,指定した java.util.Calendar オブジェクトを使用してデータを変換し,時刻データを切 り捨てて日付データだけをデータベースに格納します。このとき,時刻データを切り捨てるため, getDate メソッドに java.util.Calendar オブジェクトを指定して、setDate メソッドで格納したデータ を取得しても、setDate メソッドに指定した日付と異なる日付を取得する場合があります。

(例)

日本標準時をデフォルトのタイムゾーンとする UAP で, setDate メソッド,及び getDate メソッ ドに世界標準時のタイムゾーンを持つ java.util.Calendar オブジェクトを指定した場合の例を次に 示します。

setDate メソッドに「2005-10-03」を表す java.sql.Date オブジェクトを指定して実行した場合, JDBC ドライバは時刻部分に「00:00:00」を補完した後,タイムゾーンの違いによって 9 時間遅ら せて「2005-10-02 15:00:00」とし,日付部分「2005-10-02」をデータベースに格納します。こ のデータを getDate メソッドで取得した場合,データベースから日付部分「2005-10-02」を取得 し,時刻部分に「00:00:00」を補完した後,タイムゾーンの違いによって 9 時間進めて「2005-10-02 09:00:00」とします。これによって,getDate メソッドの戻り値の java.sql.Date オブジェクトに は, [2005-10-02] が設定されるため, setDate メソッドに指定した [2005-10-03] とは異なりま す。

## (2) ?パラメタ設定時のデータマッピング

PreparedStatement クラス及び CallableStatement クラスの setXXX メソッドと,マッピングされる JDBC SQL タイプを次の表に示します。使用できない JDBC SQL タイプの場合, setXXX メソッドは SQLException を投入します。接続 DB がどの JDBC SQL タイプを使用できるかについては「[17.12](#page-1129-0)  [データ型,文字コード](#page-1129-0)」を参照してください。

なお, setUnicodeStream メソッドが JDBC2.0 基本規格で推奨されないメソッドとなったため,代わりに setCharacterStream が追加されました。

表 17-8 PreparedStatement クラスの setXXX メソッドと、マッピングされる JDBC SQL タイプ

| PreparedStatement クラスの setXXX メソッド | マッピングされる JDBC SQL タイプ                |
|------------------------------------|--------------------------------------|
| setCharacterStream                 | <b>CHAR, VARCHAR, 又は LONGVARCHAR</b> |
| setRef <sup>*</sup>                | <b>REF</b>                           |
| setBlob                            | LONGVARBINARY                        |
| setClob <sup>**</sup>              | <b>CLOB</b>                          |
| setArray                           | <b>ARRAY</b>                         |

#### 注※

JDBC ドライバでは使用できません。

PreparedStatement クラス及び CallableStatement クラスの setXXX メソッドと各 JDBC SQL タイプ とのマッピングを表 17-9[,表 17-10](#page-1085-0) に示します。

表 17-9 PreparedStatement クラス及び CallableStatement クラスの setXXX メソッドと各 JDBC SQL タイプとのマッピング (1/2)

|               | JDBC SQL タイプ   |                |                |                |                |                |
|---------------|----------------|----------------|----------------|----------------|----------------|----------------|
| setXXX メソッド   | SMALLINT       | <b>INTEGER</b> | <b>FLOAT</b>   | <b>REAL</b>    | <b>DECIMAL</b> | <b>CHAR</b>    |
| setByte       | ∩              | ()             | ∩              | ∩              | ()             | ( )            |
| setShort      | $\circledcirc$ | ∩              | ∩              | $\bigcap$      | ∩              | ∩              |
| setInt        | $\bigcirc$     | $\circledcirc$ | ∩              | $\bigcirc$     | ∩              | ∩              |
| setLong       | ∩              | ∩              | ∩              | $\bigcap$      | ∩              | ∩              |
| setFloat      | $\bigcirc$     | ∩              | ∩              | $\circledcirc$ | ∩              | ∩              |
| setDouble     | $\bigcirc$     | ∩              | $\circledcirc$ | $\bigcirc$     | ∩              | ∩              |
| setBigDecimal | ∩              | ∩              | ∩              | $\bigcap$      | $\circledcirc$ | ∩              |
| setBoolean    | $\bigcirc$     | ∩              | $\bigcirc$     | $\bigcirc$     | ∩              | ∩              |
| setString     | ∩              | ∩              | ∩              | $\bigcap$      | ∩              | $\circledcirc$ |
| setBytes      | $\times$       | $\times$       | $\times$       | $\times$       | $\times$       | $\times$       |
| setDate       | $\times$       | $\times$       | $\times$       | $\times$       | $\times$       | ∩              |
| setTime       | $\times$       | $\times$       | $\times$       | $\times$       | $\times$       | ∩              |

<span id="page-1085-0"></span>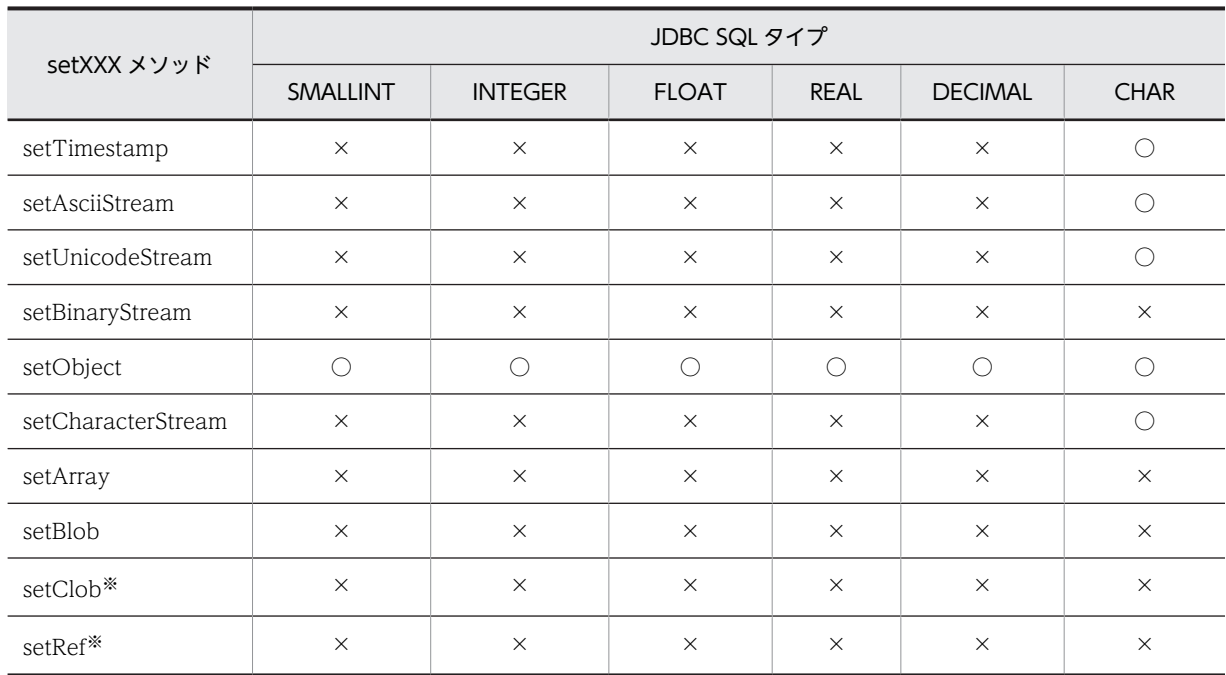

(凡例)

◎:マッピングすることを推奨します。

○:マッピングできます。なお,変換元データの形式によっては,データの欠落や変換エラーとなるこ とがあるため,注意してください。

×:マッピングできません。

## 注※

JDBC ドライバでは使用できません。

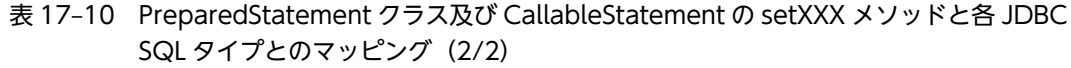

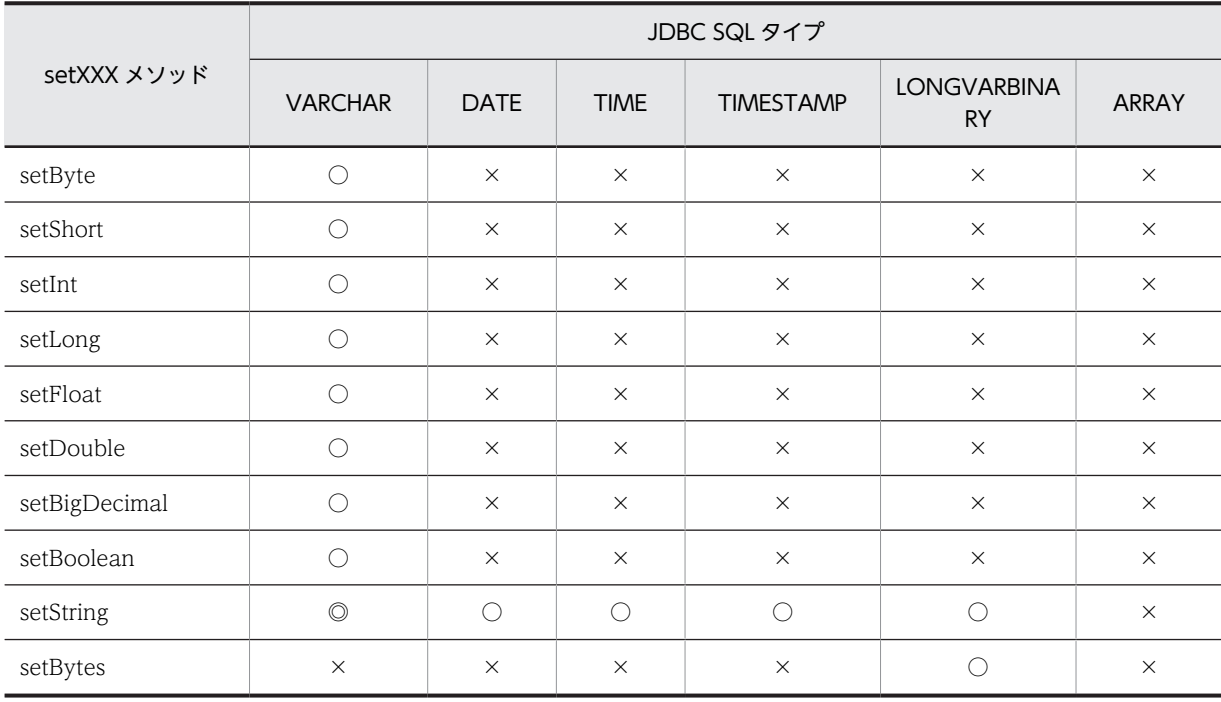

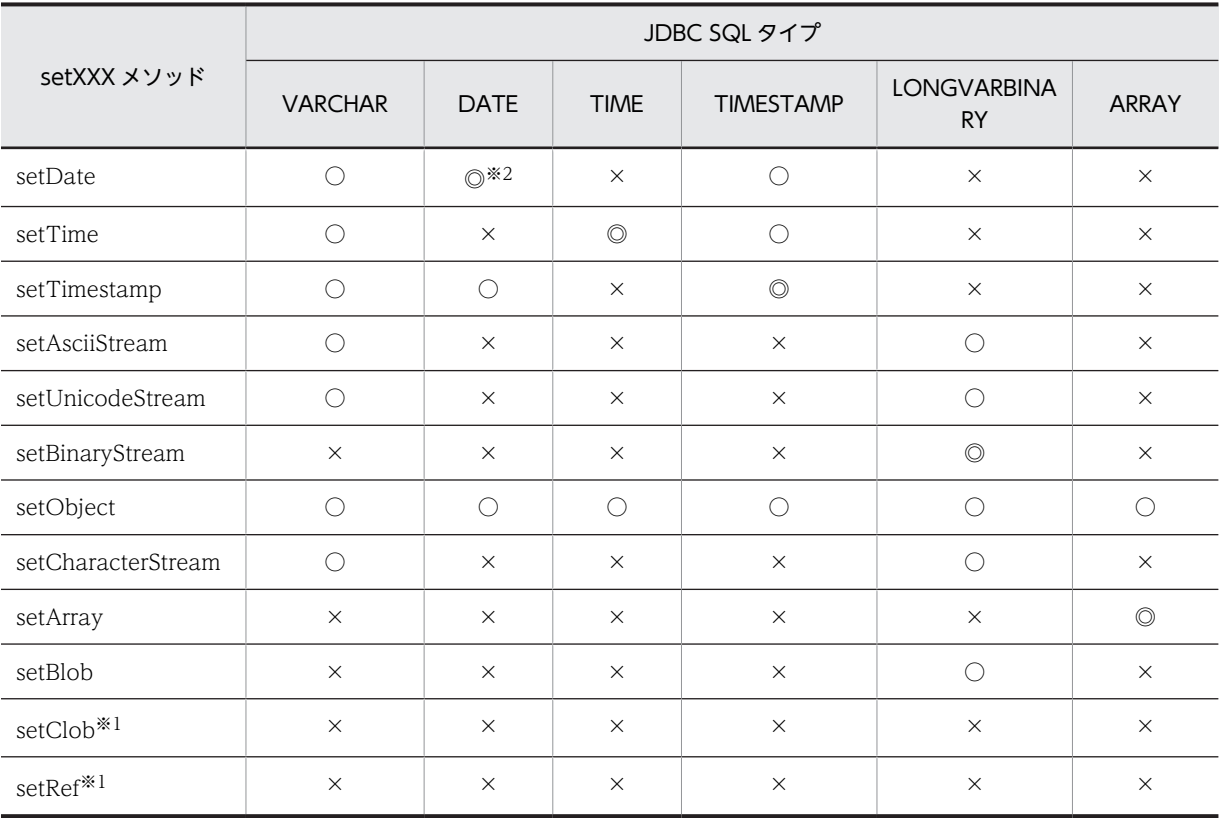

(凡例)

◎:マッピングすることを推奨します。

○:マッピングできます。なお,変換元データの形式によっては,データの欠落や変換エラーとなるこ とがあるため,注意してください。

×:マッピングできません。

#### 注※1

JDBC ドライバでは使用できません。

#### 注※2

JDBC SQL タイプが DATE 型の場合,setDate メソッドに java.util.Calendar オブジェクトを指定し て実行すると,指定した java.util.Calendar オブジェクトを使用してデータを変換し,時刻データを切 り捨てて日付データだけをデータベースに格納します。このとき,時刻データを切り捨てるため, getDate メソッドに java.util.Calendar オブジェクトを指定して,setDate メソッドで格納したデータ を取得しても,setDate メソッドに指定した日付と異なる日付を取得する場合があります。

(例)

日本標準時をデフォルトのタイムゾーンとする UAP で, setDate メソッド,及び getDate メソッ ドに世界標準時のタイムゾーンを持つ java.util.Calendar オブジェクトを指定した場合の例を次に 示します。

setDate メソッドに「2005-10-03」を表す java.sql.Date オブジェクトを指定して実行した場合, JDBC ドライバは時刻部分に「00:00:00」を補完した後,タイムゾーンの違いによって 9 時間遅ら せて「2005-10-02 15:00:00」とし,日付部分「2005-10-02」をデータベースに格納します。こ のデータを getDate メソッドで取得した場合,データベースから日付部分「2005-10-02」を取得 し,時刻部分に「00:00:00」を補完した後,タイムゾーンの違いによって 9 時間進めて「2005-10-02 09:00:00」とします。これによって,getDate メソッドの戻り値の java.sql.Date オブジェクトに

は, [2005-10-02] が設定されるため, setDate メソッドに指定した [2005-10-03] とは異なりま す。

# 17.4 JDBC2.0 Optional Package

## 17.4.1 DataSource と JNDI を使用した DB 接続

DataSource と JNDI を使用した DB 接続は、JDBC2.0 Optional Package で使用できるようになりまし た。

必ずしも INDI を使用する必要はありませんが、JNDI を使用することで接続情報の設定が 1 回で済むとい うメリットがあります。DataSource クラスのインタフェース定義,及び JNDI は、JDK に標準で含まれ ていないため,AP 開発をする場合には,JavaSoft の Web サイトから入手する必要があります。

DataSource と JNDI を使用した DB 接続の手順を次に示します。

1.DataSource オブジェクトの生成

2.接続情報の設定

3.JNDI への DataSource の登録

4.JNDI からの DataSource の取得

5.DB 接続

JNDI を使用しない場合は,3 及び 4 の操作をする必要はありません。

JNDI を使用する場合,1〜3 の操作は 1 回だけ実行します。その後,4 及び 5 の操作をするだけで,DB 接 続ができます。また,4 の操作の後,必要に応じて接続情報を変更できます。

## (1) DataSource オブジェクトの生成

JDBC ドライバが提供する, DataSource クラスのオブジェクトを生成します。

DataSource クラスのオブジェクト生成で必要となる, JDBC ドライバの DataSource クラス名は JdbhDataSource となります。

DataSource クラスのオブジェクトの生成例を次に示します。

 JP.co.Hitachi.soft.HiRDB.JDBC.JdbhDataSource ds = null ; ds = new JP.co.Hitachi.soft.HiRDB.JDBC.JdbhDataSource() ;

## (2) 接続情報の設定

DataSource オブジェクトに対して,接続情報設定用メソッドを呼び出し,接続情報の設定をします。接続 情報取得用のメソッドも使用できるため,現在の接続情報の確認もできます。接続情報設定/取得メソッド については,「[17.11 接続情報設定/取得インタフェース」](#page-1107-0)を参照してください。

### (3) JNDI への DataSource の登録

DataSource オブジェクトを JNDI に登録します。

JNDI は,その実行環境によって幾つかのサービスプロバイダを選択できます。

DataSource オブジェクトの JNDI への登録例を次に示します (Windows の場合の例です)。なお,登録 例では,サービスプロバイダの一つである,File System サービスプロバイダを使用しています。ほかの サービスプロバイダについては、JNDI のドキュメントを参照してください。

```
 // JDBCドライバが提供するDataSourceクラスのオブジェクトを生成する
 JP.co.Hitachi.soft.HiRDB.JDBC.JdbhDataSource ds;
 ds = new JP.co.Hitachi.soft.HiRDB.JDBC.JdbhDataSource();
 // 接続情報を設定する
: 100 minutes
 // システムプロパティを取得する
 Properties sys_prop = System.getProperties() ;
 // File Systemサービスプロバイダのプロパティを設定する
 sys_prop.put(Context.INITIAL_CONTEXT_FACTORY,
 "com.sun.jndi.fscontext.RefFSContextFactory");
 // File Systemサービスプロバイダで使用するディレクトリを設定する
//(この場合, c:\JNDI_DIRの下に登録される)
sys_prop.put(Context.PROVIDER_URL, "file:c:\\" + "JNDI_DIR");
    // システムプロパティを更新する
System.setProperties(sys_prop) ;
  // JNDIを初期化する
Context ctx = new InitialContext(); // HiRDBドライバが提供するDataSourceクラスのオブジェクトを,
 // jdbc/TestDataSourceという論理名称でJNDIに登録する
ctx.bind("jdbc" + "\\" + "TestDataSource", ds);
1000 - 1000 - 1000 - 1000 - 1000 - 1000 - 1000 - 1000 - 1000 - 1000 - 1000 - 1000 - 1000 - 1000 - 1000 - 1000
```
なお、JDBC2.0 規格では、JNDI に登録する論理名称は、"jdbc"というサブコンテキスト下(登録例では jdbc/TestDataSource)に登録するように推奨されています。

### (4) JNDI からの DataSource の取得

// システムプロパティを取得する

JNDI から DataSource オブジェクトを取得します。

JNDI からの DataSource オブジェクトの登録例を次に示します(Windows の場合の例です)。なお,登 録例では,サービスプロバイダの一つである,File System サービスプロバイダを使用しています。ほかの サービスプロバイダについては、INDI のドキュメントを参照してください。

```
 Properties sys_prop = System.getProperties() ;
 // File Systemサービスプロバイダのプロパティを設定する
 sys_prop.put(Context.INITIAL_CONTEXT_FACTORY,
 "com.sun.jndi.fscontext.RefFSContextFactory");
 // File Systemサービスプロバイダで使用するディレクトリを設定する
//(この場合, c:\JNDI_DIRの下に登録されている)
sys_prop.put(Context.PROVIDER_URL, "file:c:\\" + "JNDI_DIR");
 // システムプロパティを更新する
 System.setProperties(sys_prop) ;
  // JNDIを初期化する
 Context ctx = new InitialContext();
 // jdbc/TestDataSourceという論理名称のオブジェクトをJNDIから取得する
Object obj = ctx.lookup("jdbc" + "\mathbf{H}^*" + "TestDataSource") ;
  // 取り出したオブジェクトを,DataSourceクラスの型にキャストする
 DataSource ds = (DataSource)obj;
```
#### (5) DB 接続

100 and 100 and 100

DataSource オブジェクトに対して、getConnection メソッドを呼び出します。

getConnection メソッドの呼び出し例を次に示します。

DataSource ds

```
 // JNDIからDataSourceオブジェクトを取得する
```
**1200 - 2000 - 2000 - 2000 - 2000** // getConnectionメソッドを発行する

Connection con = ds.getConnection();

```
 又は
 Connection con = ds.getConnection("USERID", "PASSWORD");※
```
#### 注※

メソッドの引数(認可識別子, パスワード)は,DataSource オブジェクトに設定した接続情報よりも 優先されます。必要な接続情報が DataSource オブジェクトに設定されていない場合,接続情報の内容 が不正な場合,又は HiRDB サーバとの接続に失敗した場合,getConnection メソッドは SQLException を投入します。

JNDI から DataSource オブジェクトを取得後, 必要に応じて接続情報を再度設定できます。この場合, DataSource オブジェクトを, JDBC ドライバが提供する DataSource クラスの型にキャストしてから設 定する必要があります。例を次に示します。

 DataSource ds JP.co.Hitachi.soft.HiRDB.JDBC.JdbhDataSource hirdb ds;

// JNDIからDataSourceオブジェクトを取得する

**1000 - 1000 - 1000 - 1000 - 1000 - 1000 - 1000 - 1000 - 1000 - 1000 - 1000 - 1000 - 1000 - 1000 - 1000 - 1000** // DataSourceオブジェクトを, JDBCドライバが提供する // DataSourceクラスの型にキャストする dbp\_ds = (JP.co.Hitachi.soft.HiRDB.JDBC.JdbhDataSource)ds;

 // 接続情報を再設定する **Service State** 

# 17.4.2 接続プール

JDBC2.0 Optional Package では, DB との接続をプールする機能が規定されています。接続プールの概 要を次に示します。

- 既存のアプリケーションに影響を与えません。つまり,アプリケーションは接続プールの有無を意識す る必要がありません。ただし,DB 接続が DriverManager を使用する方法ではなく,JDBC2.0 Optional Package で導入された DataSource と JNDI を使用する方法で行っていることが前提とな ります。
- 接続プールを行う機能自体は,JDBC 規格の機能範囲外です。これは,システム構築時に,接続プール 機能をユーザが任意に選択できるようにするためです(ユーザが自分で作成するか,APServer ベンダ 提供のものを使用するか,又は JDBC ベンダが提供するものを使用します)。
- 接続プール機能では,アプリケーションとのインタフェースとして DataSource クラスを使用できま す。この DataSource クラスは, JDBC ドライバが提供する DataSource クラスとは別のものです。
- JDBC ドライバでは,接続プール機能とのインタフェースとして,ConnectionPoolDataSource クラ スと PooledConnection クラスを使用できます。
- JDBC ドライバが提供する ConnectionPoolDataSource クラスは, JDBC ドライバが提供する DataSource クラスと同様に、接続情報の設定/取得用のメソッドを使用できます。

接続プールに関連するクラスを次の表に示します。

| クラス                  | 概 要                                      |
|----------------------|------------------------------------------|
| javax.sql.DataSource | • 接続プール機能が提供します。                         |
|                      | ● DB接続のとき、アプリケーションとのインタフェースとして使用し<br>ます。 |
|                      | ● 通常, 接続プールの制御はこのクラスで行います。               |

表 17‒11 接続プールに関連するクラス

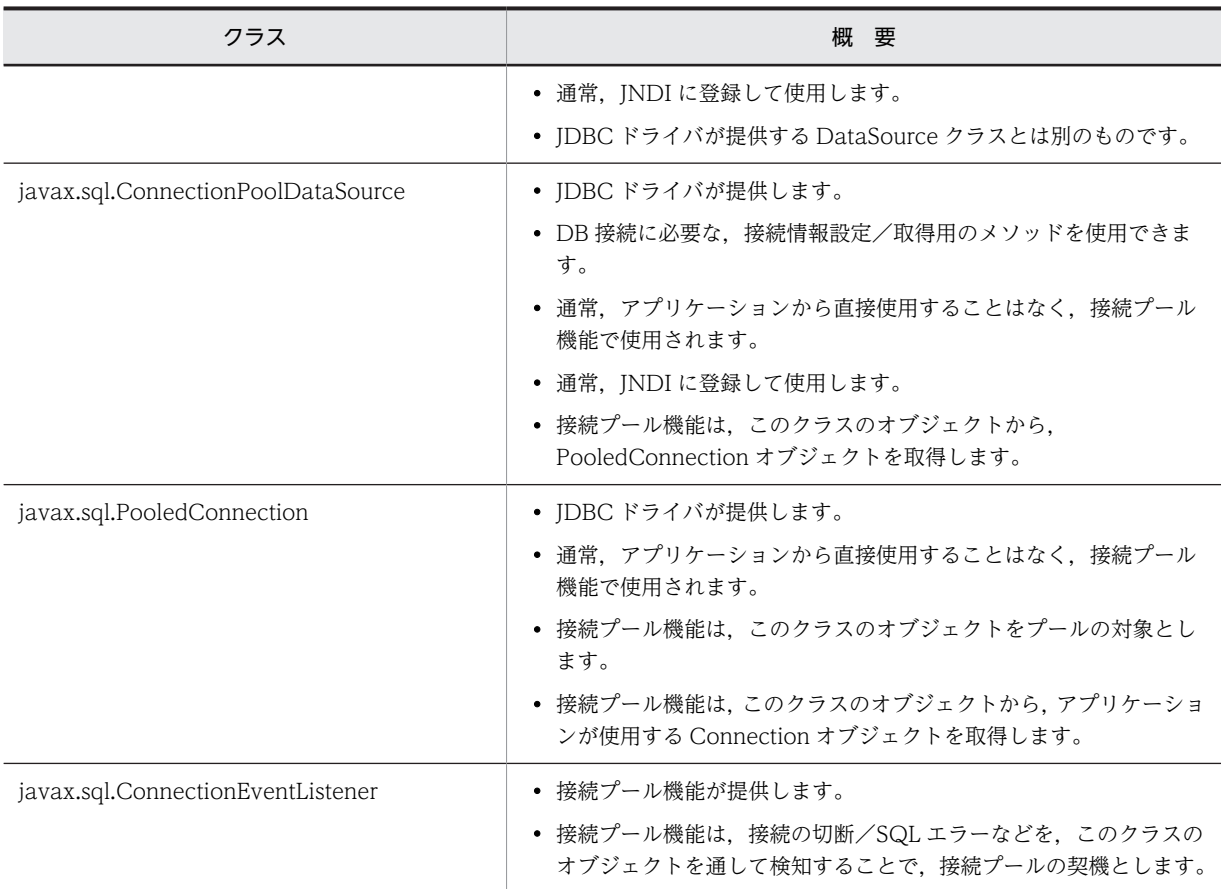

[表 17-11](#page-1090-0) のクラスのインタフェース定義は,JDK のバージョンによっては JDK に標準で含まれていないた め,接続プール機能を使用する場合は JavaSoft の Web サイトで確認する必要があります。

[表 17-11](#page-1090-0) の, JDBC ドライバが提供するクラスのパッケージ名称とクラス名称を次に示します。

パッケージ名称:JP.co.Hitachi.soft.HiRDB.JDBC

ConnectionPoolDataSource クラス名称:JdbhConnectionPoolDataSource

PooledConnection クラス名称:JdbhPooledConnection

なお,JDBC ドライバが提供する ConnectionPoolDataSource クラスの接続情報の設定は,JDBC ドライ バが提供する DataSource クラスの接続情報の設定と同じです。

# 17.4.3 分散トランザクション

JDBC2.0 Optional Package では、接続プール機能の拡張として、X/Open の XA 規格を基にしたトラン ザクションマネージャ(TM)との連携による,分散トランザクションが規定されています。分散トランザ クションの概要を次に示します。

- 既存のアプリケーションには,ほとんど影響を与えません。ただし,「直接 commit してはいけません」 などの制限があります。また,接続プールの場合と同様に,DB 接続は DriverManager を使用する方 法ではなく, JDBC2.0 Optional Package で導入された DataSource と JNDI を使用する方法で行っ ていることが前提となります。
- TM との連携をするトランザクション連携機能は,接続プールの場合と同様に,JDBC 規格の機能範囲 外です。
- <span id="page-1092-0"></span>• 通常,トランザクション連携機能は,接続プール機能の拡張として実装され,TM とのインタフェース として, TM が提供する JTA や JTS を使用します。なお, JTA 規格 1.0 に準拠した動作は保証しませ ん。
- トランザクション連携機能では,接続プールの場合と同様に,アプリケーションとのインタフェースと して DataSource クラスを使用できます。この DataSource クラスは,JDBC ドライバが提供する DataSource クラスとは別のものです。
- JDBC ドライバでは,トランザクション連携機能とのインタフェースとして,XADataSource クラスと XAConnection クラスを使用できます。また,TM とのインタフェースとして XAResource クラスを 使用できます。
- JDBC ドライバが提供する XADataSource クラスは、JDBC ドライバが提供する DataSource クラス と同様に,接続情報の設定/取得用のメソッドを使用できます。

接続プールの場合と同様に,アプリケーションで使用する Connection オブジェクトは XAConnection ク ラスが生成します。ただし, PooledConnection クラスや JDBC ドライバが提供する, DataSource クラ スが生成する Connection オブジェクトと比べて、次の点が異なります。

- Connection クラスの commit メソッド及び rollback メソッドの呼び出しは、SQLException となり ます。つまり,アプリケーションから直接トランザクションの決着はできません。
- AutoCommit のデフォルトモードは OFF です。
- AutoCommit のモードを ON にする Connection クラスの setAutoCommit (true) メソッドの発行 は,SQLException となります。

分散トランザクションに関連するクラスを次の表に示します。

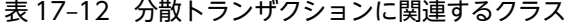

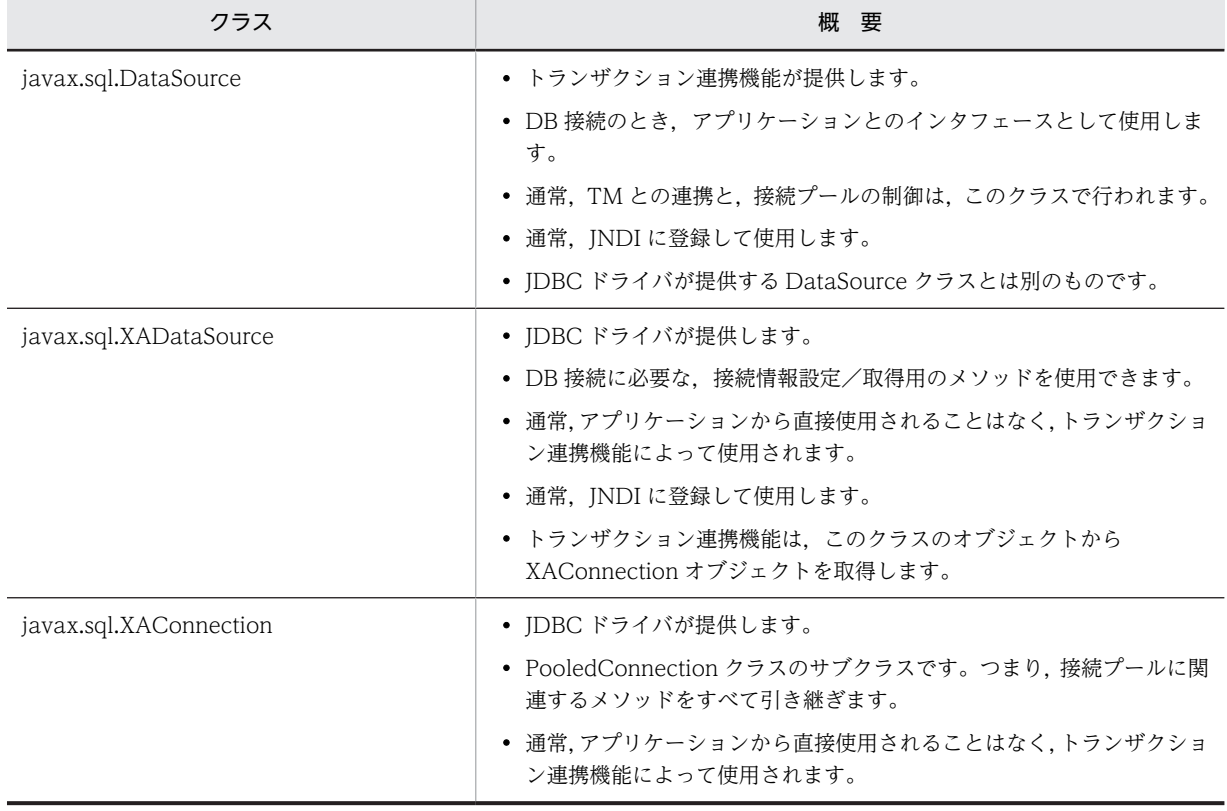

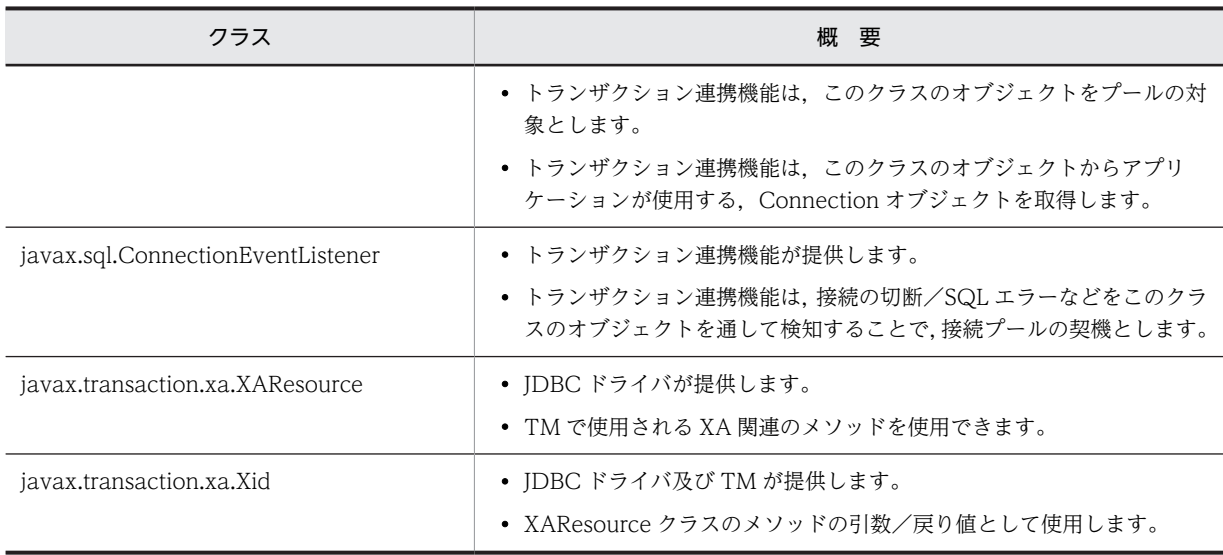

[表 17-12](#page-1092-0) のクラスのインタフェース定義は JDK に標準で含まれていないため,トランザクション連携機能 の開発の際には,JavaSoft の Web サイトから入手する必要があります。

[表 17-12](#page-1092-0)の JDBC ドライバが提供するクラスの、パッケージ名称とクラス名称を次に示します。

パッケージ名称:JP.co.Hitachi.soft.HiRDB.JDBC

XADataSource クラス名称:JdbhXADataSource

XAConnection クラス名称:JdbhXAConnection

XAResource クラス名称:JdbhXAResource

Xid クラス名称:JdbhXid

なお, JDBC ドライバが提供する XADataSource クラスの接続情報の設定は, JDBC ドライバが提供する DataSource クラスの接続情報の設定と同じです。

# 17.5 JAR ファイルアクセス機能

Tava ストアドルーチンを使用する場合、TAR ファイルを HiRDB へ登録する必要があります。このとき, JDBC ドライバ経由で処理がされます。

ここでは、JAR ファイルの登録、削除、及び再登録をするときの、クラス名及びメソッド名について説明 します。

## 17.5.1 クラス名

クラス名を次に示します。

JP.co.Hitachi.soft.HiRDB.JDBC.Jdbh\_JARAccess

## 17.5.2 メソッド名

#### (1) JAR ファイルの HiRDB への登録

#### (a) 書式

 public void Jdbh\_JARInstall(java.sql.Connection con, con,<br>JarName)

#### (b) 引数

#### con:

JAR ファイルを登録するための Java.sql.Connection オブジェクトを指定します。

#### JarName:

JAR ファイルの名称を指定します。

絶対パス名又は相対パス名で指定します。ほかのサーバマシンのファイルは指定できません。また、ワ イルドカードは指定できません。

#### (c) 戻り値

なし。

(d) 例外

SQLException:データベースへのアクセスエラーが発生した場合

(e) 機能

Java.sql.Connection オブジェクトを使用して,指定した JAR ファイルを HiRDB へ登録します。HiRDB に,既に同じ名称のファイルがある場合はエラーとなります。

#### (2) JAR ファイルの HiRDB からの削除

#### (a) 書式

 public void Jdbh\_JARUnInstall(java.sql.Connection con, JarName)

#### (b) 引数

#### con:

JAR ファイルを削除するための Java.sql.Connection オブジェクトを指定します。

#### JarName:

JAR ファイルの名称を指定します。

絶対パス名又は相対パス名では指定できません。また,ワイルドカードは指定できません。

(c) 戻り値

なし。

(d) 例外

SQLException:データベースへのアクセスエラーが発生した場合

(e) 機能

Java.sql.Connection オブジェクトを使用して、指定した JAR ファイルを HiRDB から削除します。

### (3) JAR ファイルの HiRDB への再登録

#### (a) 書式

public void Jdbh\_JARReInstall(java.sql.Connection<br>String con,<br>JarName)

### (b) 引数

#### con:

JAR ファイルを再登録するための Java.sql.Connection オブジェクトを指定します。

#### JarName:

JAR ファイルの名称を指定します。 絶対パス名又は相対パス名で指定します。ほかのサーバマシンのファイルは指定できません。ワイル ドカードは指定できません。

#### (c) 戻り値

なし。

(d) 例外

SQLException:データベースへのアクセスエラーが発生した場合

#### (e) 機能

Java.sql.Connection オブジェクトを使用して,指定した JAR ファイルを HiRDB に再登録します。 HiRDB に、既に同じ名称のファイルがある場合は上書きされます(エラーにはなりません)。

# 17.6 Array クラス

JDBC ドライバでは,Array クラスを使用して繰返し列をアクセスできます。各メソッドの注意事項を次に 示します。

## (1) getArray

- MAP は使用できません。
- このメソッドで返すオブジェクトの型を次の表に示します。

表 17-13 getArray で返すオブジェクトの型

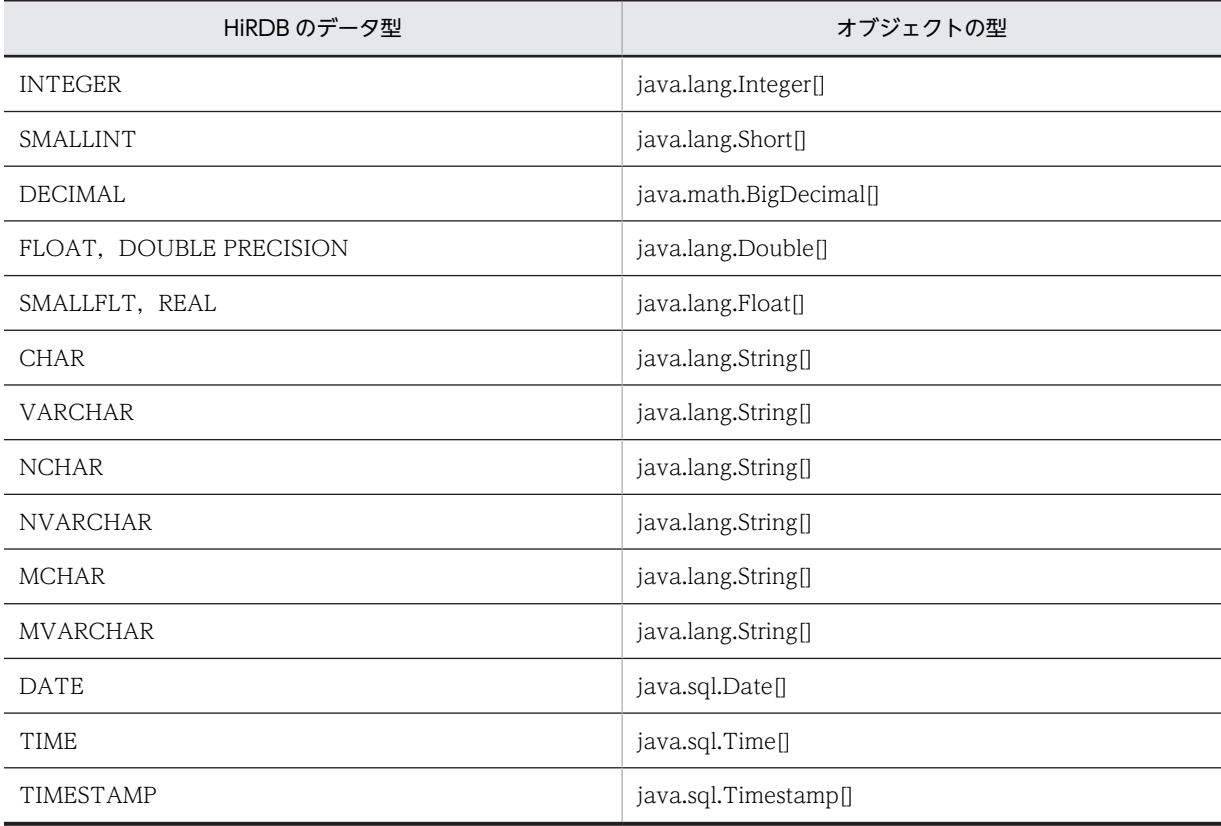

## (2) getResultSet

- MAP は使用できません。
- このメソッドで返す結果セットは,配列要素ごとに 1 行を含んでいて,各行には二つの列があります。 二つ目の列には要素の値が格納され,一つ目の列には配列内の対応する要素のインデクスが格納されま す(最初の配列要素のインデクスは 1)。行は,インデクスに基づいて昇順で並べられます。
- ステートメントがクローズされると,このメソッドで返した結果セットもクローズします。
- このメソッドで返す結果セットの属性値を次の表に示します。

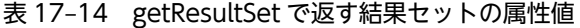

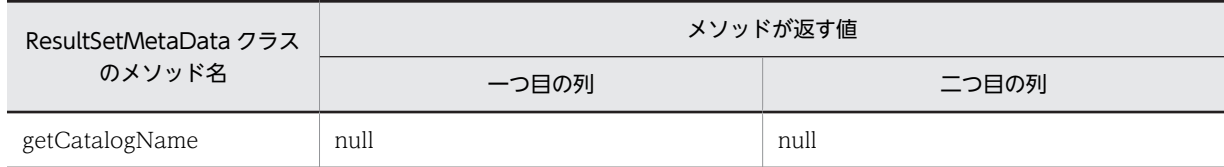

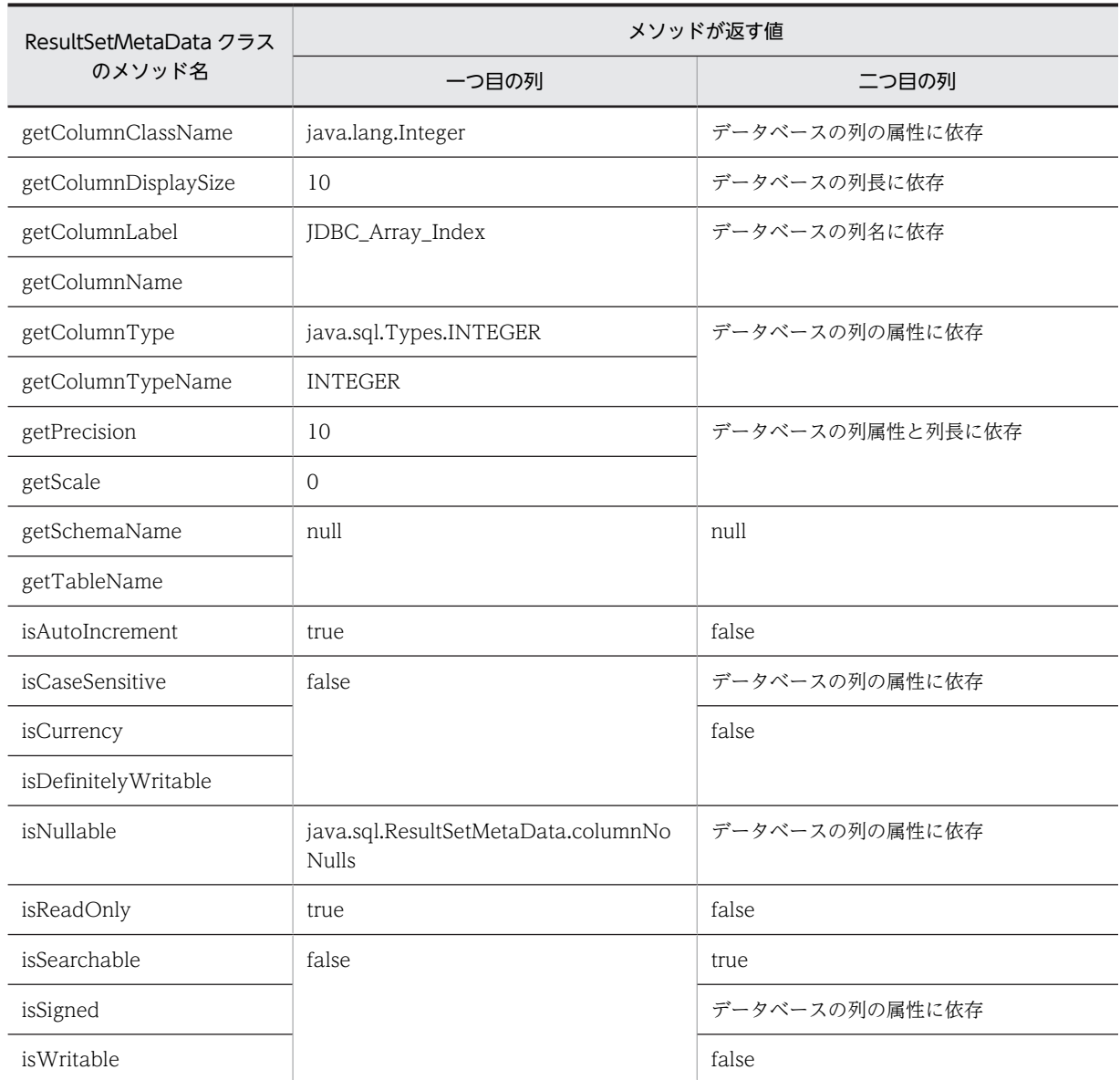

# 17.7 繰返し列を?パラメタにしたときの値の指定方法

繰返し列を?パラメタにしたときの値の指定方法について説明します。

?パラメタに値を指定する方法として,Array インタフェースを実装したクラスのオブジェクト,又は配列 のオブジェクトを.setObject メソッドで指定します。

#### (1) Array インタフェースを実装したクラスのオブジェクトの指定方法

- Array インタフェースを実装したクラスのオブジェクトを作成し,そのオブジェクトを setArray メ ソッド又は setObject メソッドで指定します。
- JDBC ドライバでは,Array.getBaseType メソッドを使用して,そのオブジェクトのデータ型を調べ ます。そのとき、データベースのデータ型とオブジェクトのデータ型が異なると、SQLException を投 入します。データベースのデータ型とオブジェクトのデータ型については,[「17.12.1 データ型」](#page-1129-0)を参 照してください。
- 実際のデータは,引数なしの Array.getArray()メソッドで取得します。そのときに返ってこなければな らないオブジェクトの型を次の表に示します。返ってきたオブジェクトの型が次の表と異なる場合は, SQLException を投入します。

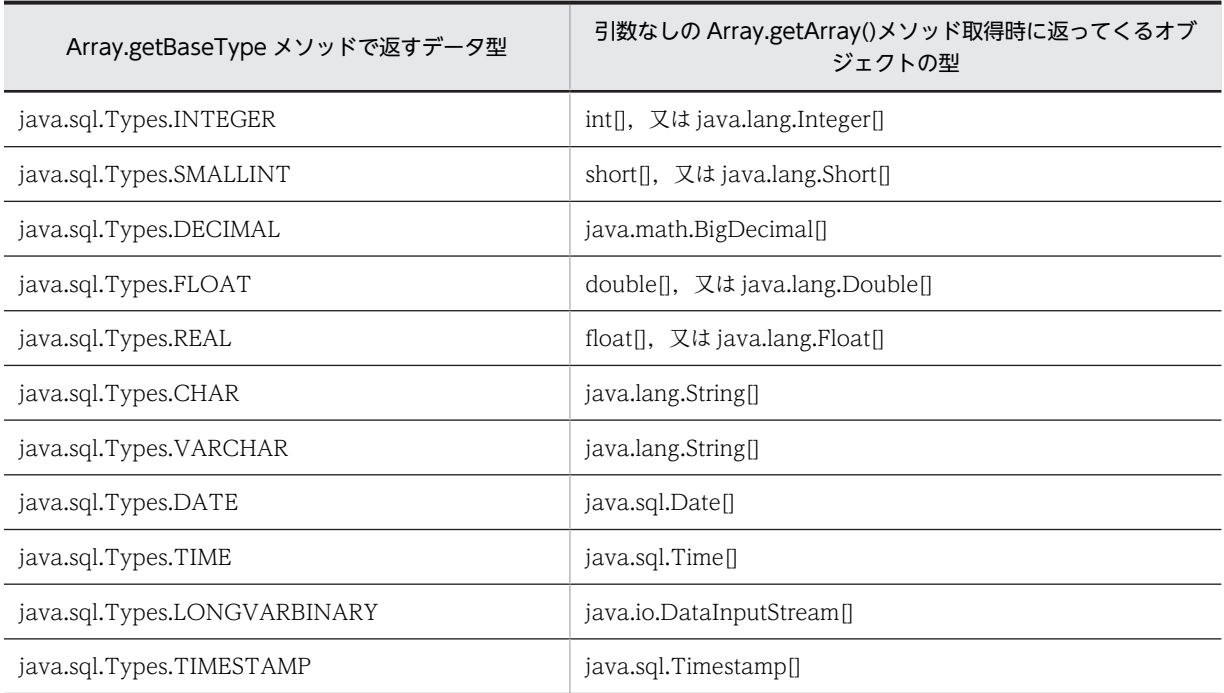

表 17-15 引数なしの Array.getArray()メソッド取得時に返ってくるオブジェクトの型

## (2) 配列オブジェクトを setObject メソッドで指定する方法

- データベースのデータ型と配列オブジェクトのデータ型が異なる場合は,SQLException を投入しま す。
- setObject メソッドで指定した SQL のデータ型と、配列オブジェクトのデータ型が、次の表と異なる 場合は SQLException を投入します。

| setObject メソッドで指定した SQL のデータ型 | 配列オブジェクトのデータ型               |
|-------------------------------|-----------------------------|
| java.sql.Types.INTEGER        | int[]又は java.lang.Integer[] |
| java.sql.Types.SMALLINT       | short日又は java.lang.Short日   |
| java.sql.Types.DECIMAL        | java.math.BigDecimal[]      |
| java.sql.Types.FLOAT          | double[又は java.lang.Double] |
| java.sql.Types.REAL           | float[]又は java.lang.Float[] |
| java.sql.Types.CHAR           | java.lang.String[]          |
| java.sql.Types.VARCHAR        | java.lang.String[]          |
| java.sql.Types.DATE           | java.sql.Date[]             |
| java.sql.Types.TIME           | java.sql.Time[]             |
| java.sql.Types.LONGVARBINARY  | java.io.DataInputStream[]   |
| java.sql.Types.TIMESTAMP      | java.sql.Timestamp[]        |

表 17-16 setObject メソッドで指定した SQL のデータ型と配列オブジェクトのデータ型

## (3) 繰返し列の要素と?パラメタに指定したオブジェクトとの関係

Array インタフェースを実装したクラスの、オブジェクトから Array.getArray()メソッドで得られた,配 列オブジェクトの順序と繰返し列の順序は同じになります。そのため、配列オブジェクトの第1要素は繰 返し列の第1要素となり、配列オブジェクトの第2要素は繰返し列の第2要素となります。

setObject メソッドで指定した配列オブジェクトも同じです。また,要素数 1 だけの配列オブジェクトも指 定できます。

#### (4) 繰返し列の途中の要素にナル値を指定する方法

Array インタフェースを実装したクラスのオブジェクト,又は配列のオブジェクトに関係なく,要素の途中 にナル値を指定する場合は、該当する配列の要素を null にします。そのため、繰返し列の第2要素をナル 値にしたい場合は,Array インタフェースを実装したクラスのオブジェクトから,Array.getArray()メソッ ドで得られた配列オブジェクトの第 2 要素を null にします。

setObject メソッドで指定した配列オブジェクトも同じです。

# 17.8 HiRDB JDBC ドライバの提供機能

IDBC2.0 で規格されていない HiRDB IDBC ドライバだけの機能について説明します。

# 17.8.1 提供クラス

HiRDB JDBC ドライバだけで提供する機能を使用する場合,次のクラスを使用する必要があります。

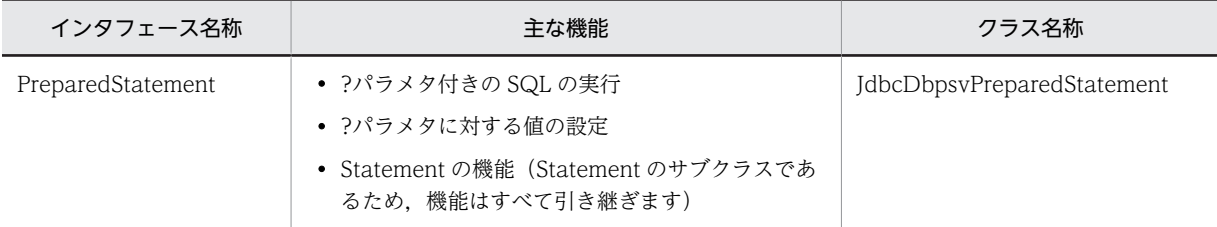

# 17.8.2 setBlockUpdate

(a) 機能

?パラメタを使用したデータベースの更新で、複数のパラメタセットを一度に処理するかどうかを設定しま す。

(b) 形式

public void setBlockUpdate(boolean Mode)

(c) 引数

boolean Mode:

複数のパラメタセットを一度に処理するかどうかの設定情報です。省略した場合,false が仮定されま す。

true:

一度に処理します。

false:

パラメタセットを一つずつ分割して処理します。※

注※

DB 接続時, DriverManager クラスの getConnection メソッドの引数に BLOCK\_UPDATE=TRUE を指定した場合、この機能のデフォルトは true となります。また、シ ステムプロパティの HiRDB\_for\_Java\_BLOCK\_UPDATE=TRUE を指定した場合も、この機能の デフォルトは true となります。

#### (d) 戻り値

なし。

(e) 機能詳細

?パラメタを使用したデータベースの更新 (INSERT, UPDATE, 又は DELETE) で、複数のパラメタセッ トを一度に処理するかどうかを設定します。

なお,実際にパラメタセットが一度に処理されるかどうかは,配列を使用した機能の使用方法で決まりま す。配列を使用した機能の使用方法については,[「4.8 配列を使用した機能](#page-355-0)」を参照してください。

#### (f) 発生する例外

なし。

#### (g) 注意事項

複数行の?パラメタの一括処理をする方法については,「[表 17-3 Properties info の設定内容](#page-1063-0)」,及び [「17.3.2 バッチ更新」](#page-1076-0)を参照してください。

# 17.8.3 getBlockUpdate

#### (a) 機能

?パラメタを使用したデータベースの更新で、複数のパラメタセットを一度に処理するかどうかを取得しま す。

### (b) 形式

public boolean getBlockUpdate()

(c) 引数

なし。

(d) 戻り値

boolean:

複数のパラメタセットを一度に処理するかどうかの情報です。省略した場合,false が仮定されます。 true:

一度に処理します。

false:

パラメタセットを一つずつ分割して処理します。※

注※

DB 接続時, DriverManager クラスの getConnection メソッドの引数に BLOCK\_UPDATE=TRUE を指定した場合、この機能のデフォルトは true となります。

#### (e) 機能詳細

?パラメタを使用したデータベースの更新 (INSERT, UPDATE, 又は DELETE) で、複数のパラメタセッ トを一度に処理するかどうかを取得します。

#### (f) 発生する例外

なし。

# 17.9 BLOB 型を使用する場合の注意事項

BLOB 型を使用する場合のメソッドの注意点などについて説明します。

## (1) 各メソッドの処理内容と注意事項

各メソッドの処理内容と注意事項を次の表に示します。

#### 表 17‒17 各メソッドの処理内容と注意事項

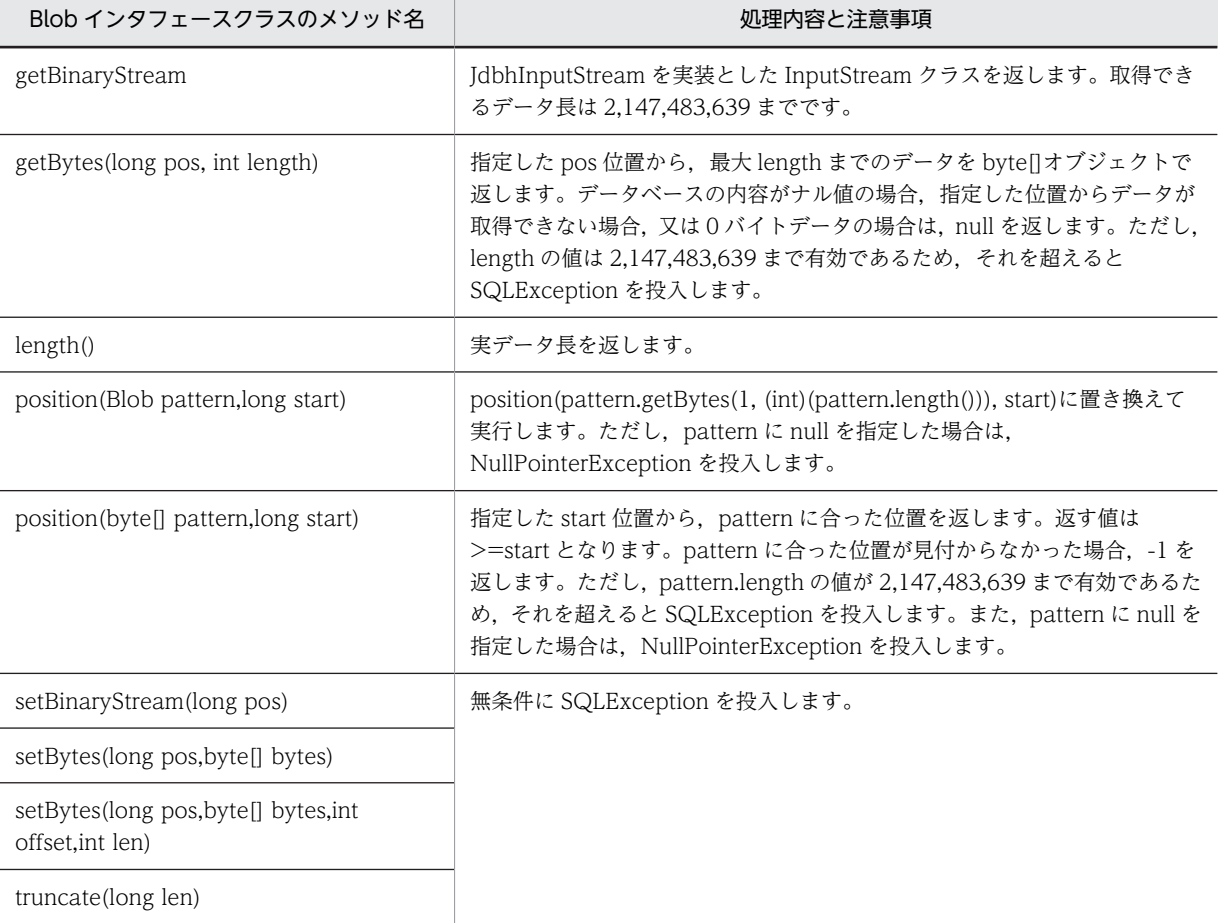

注

位置付け子機能を使用してデータを取得した場合, ResultSet.close()や Statement.close()などを行う と,データが取得できなくなります。

## (2) ?パラメタでの指定方法

?パラメタに値を指定する場合, PreparedStatement. setBlob()メソッド, 及び CallableStatement.setBlob()メソッドを使用する方法があります。これらを使用する場合の注意点を次 に示します。

#### (a) Blob インタフェースを実装したオブジェクトを使用する場合

setBlob()メソッドを使用する場合, Blob インタフェースを実装したオブジェクトを指定する必要がありま す。また、Blob インタフェースを実装したオブジェクトを UAP が作成する必要があります。

JDBC では, Blob.getBytes()メソッドで,設定する値を byte[]の形式で取得します。次に示す方法で,設 定する値を取得します。

Blob.getBytes(1, (int)(Blob.length()))

UAP では、getBytes()メソッドと length()メソッドでは、正常な値を返す必要があります。JDBC では, これらのメソッドで返される値が正しいものとして動作します。

### (b) ResultSet.getBlob()メソッド,又は CallableStatement.getBlob()メソッドで取得した Blob オブジェク トを使用する場合

JDBC からの実行結果として,ResultSet.getBlob()メソッドや CallableStatement.getBlob()メソッドで 取得した Blob オブジェクトをそのまま使用する場合,位置付け子機能を使用したアクセスでの取得かどう かで動作が異なります。

- 位置付け子機能を使用したアクセスでない場合 ResultSet.getBlob()メソッドや CallableStatement.getBlob()メソッドで取得した時点でのデータ を,?パラメタの値とします。
- 位置付け子機能を使用したアクセスの場合 setBlob()メソッドを呼び出した場合に,内部で Blob.getBytes(1, (int)(Blob.length()))を実行しま す。?パラメタの値は、Blob.getBytes(1, (int)(Blob.length()))で取得されたデータとなります。

# 17.10 システムプロパティの設定

## 17.10.1 配列機能の設定

#### (1) 概要

プログラム実行時に、システムプロパティの HiRDB\_for\_Java\_BLOCK\_UPDATE を設定することで、? パラメタを使用したデータベースの更新 (INSERT, UPDATE, 又は DELETE) で、複数のパラメタセッ トを一度に処理するかどうかを指定できます。

## (2) 設定方法

プログラム実行時に,java コマンドの-D オプションでシステムプロパティの HiRDB for Java BLOCK UPDATE を設定します。

#### (a) 機能

?パラメタを使用したデータベースの更新 (INSERT, UPDATE, 又は DELETE) で、複数のパラメタセッ トを一度に処理するかどうかを設定します。

(b) 形式

java -D<name>=<value> クラス名

(c) 説明

name:

HiRDB\_for\_Java\_BLOCK\_UPDATE

#### value:

TRUE:一度に処理します。 FALSE:パラメタセットを一つずつ分割して処理します。 上記以外:パラメタセットを一つずつ分割して処理します。

#### (d) 機能詳細

?パラメタを使用したデータベースの更新で、複数のパラメタセットを一度に処理するかどうかを設定しま す。

実際にパラメタセットが一度に処理されるかどうかは,配列を使用した機能の使用方法で決まります。配列 を使用した機能の使用方法については,「[4.8 配列を使用した機能」](#page-355-0)を参照してください。

#### (e) 注意事項

- -D<name>=<value> を指定する場合は,指定内容に空白を含めないでください。指定内容が次の例 のどれかに該当する場合、正しく設定されません。△は空白を示します。
	- -D△<name>=<value>
	- -D<name>△=<value>
	- -D<name>=△<value>
- DB 接続時に BLOCK\_UPDATE(データソース接続時は setBlockUpdate メソッド)を設定している 場合は,BLOCK\_UPDATE,又は setBlockUpdate メソッドの設定値が有効になります。
- PreparedStatement クラスの setBlockUpdate メソッドを使用した場合, DB 接続時の設定に関係な く,複数のパラメタセットを一度に処理するかどうかの設定を変更できます。
- 複数行の?パラメタの一括処理をする方法については、[「表 17-3 Properties info の設定内容」](#page-1063-0),及び [「17.3.2 バッチ更新](#page-1076-0)」を参照してください。

#### (f) 設定例

システムプロパティの HiRDB\_for Java\_BLOCK\_UPDATE の設定例を次に示します。

java -DHiRDB for Java BLOCK UPDATE=TRUE TestUP

# 17.10.2 SQL の検索項目,又は?パラメタの最大数の設定

## (1) 概要

プログラム実行時に,システムプロパティの HiRDB\_for\_Java\_SQL\_IN\_NUM,又は HiRDB\_for\_Java\_SQL\_OUT\_NUM を設定することで, SQL の前処理時に取得する検索項目,出力?パラ メタ,入力?パラメタ,又は入出力?パラメタ情報の最大数を指定できます。

## (2) 設定方法

プログラム実行時に,java コマンドの-D オプションで,システムプロパティの HiRDB\_for\_Java\_SQL\_OUT\_NUM, HiRDB\_for\_Java\_SQL\_IN\_NUM のどちらか, 又は両方を設定し ます。

#### (a) 機能

SQL の前処理時に取得する検索項目,出力?パラメタ,入力?パラメタ,又は入出力?パラメタ情報の最大数 を指定します。

#### (b) 形式

java -D<name>=<value> クラス名

(c) 説明

<name>, 及び<value>に指定できる内容を次に示します。

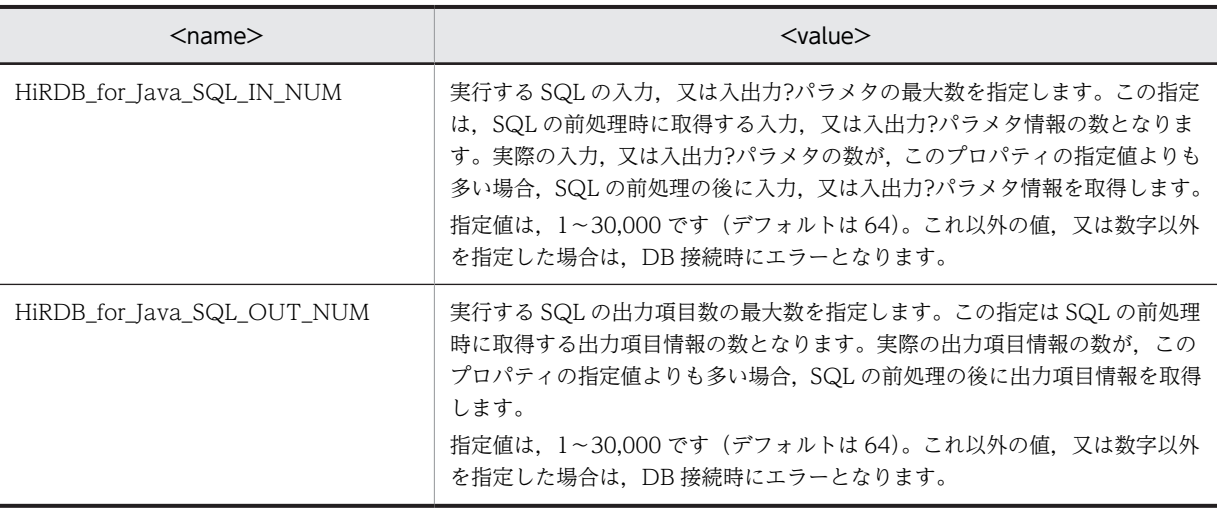

(d) 機能詳細

SQL の前処理時に取得する検索項目,出力?パラメタ,入力?パラメタ,又は入出力?パラメタ情報の最大数 を指定します。この指定を十分な大きさにすることで、SQL の前処理と、検索項目,出力?パラメタ,入 力?パラメタ,又は入出力?パラメタ情報を同時に取得でき,前処理後に情報を取得する場合に比べて性能 が向上します。

- (e) 注意事項
	- -D<name>=<value> を指定する場合は,指定内容に空白を含めないでください。指定内容が次の例 のどれかに該当する場合,正しく設定されません。△は空白を示します。
		- -D△<name>=<value>
		- -D<name>△=<value>
		- -D<name>=△<value>
	- DB 接続時, HiRDB\_for\_Java\_SQL\_IN\_NUM (データソース接続時は setSQLInNum メソッド)を 設定している場合は、HiRDB\_for\_Java\_SQL\_IN\_NUM, 又は setSQLInNum メソッドの設定値が有 効になります。
	- DB 接続時, HiRDB\_for\_Java\_SQL\_OUT\_NUM (データソース接続時は setSQLOutNum メソッド) を設定している場合は,HiRDB\_for\_Java\_SQL\_OUT\_NUM,又は setSQLOutNum メソッドの設定 値が有効になります。
	- SQL の前処理と,検索項目,出力?パラメタ,入力?パラメタ,又は入出力?パラメタ情報の取得を同時 実行するには,接続する HiRDB サーバがバージョン 07-02 以降でなければなりません。
- (f) 設定例

システムプロパティの HiRDB\_for\_Java\_SQL\_IN\_NUM,及び HiRDB\_for\_Java\_SQL\_OUT\_NUM の設 定例を次に示します。

java -DHiRDB\_for\_Java\_SQL\_IN\_NUM=128 -DHiRDB\_for\_Java\_SQL\_OUT\_NUM=128 TestUP

# <span id="page-1107-0"></span>17.11 接続情報設定/取得インタフェース

JDBC ドライバで提供する, JdbhDataSource, JdbhConnectionPoolDataSource, 及び JdbhXADataSource の各クラスでは、JDBC2.0 Optional Package 規格で定められたメソッドのほかに, DB 接続に必要となる接続情報設定/取得用のメソッドを提供します。

接続情報設定/取得メソッドの一覧を次の表に示します。

表 17‒18 接続情報設定/取得メソッドの一覧

| 記載箇所     | メソッド                    | 機能                                                            |
|----------|-------------------------|---------------------------------------------------------------|
| 17.11.1  | setDescription          | 接続する DB に必要な接続付加情報を設定します。                                     |
| 17.11.2  | getDescription          | 接続する DB に必要な接続付加情報を取得します。                                     |
| 17.11.3  | setDBHostName           | 接続する HiRDB のホスト名を設定します。                                       |
| 17.11.4  | getDBHostName           | 接続する HiRDB のホスト名を取得します。                                       |
| 17.11.5  | setEncodeLang           | 指定したエンコード文字コードを使用し、データ変換をします。                                 |
| 17.11.6  | getEncodeLang           | データ変換で使用するエンコード文字を返却します。                                      |
| 17.11.7  | setUser                 | 認可識別子を設定します。                                                  |
| 17.11.8  | getUser                 | 認可識別子を取得します。                                                  |
| 17.11.9  | setPassword             | パスワードを設定します。                                                  |
| 17.11.10 | getPassword             | パスワードを取得します。                                                  |
| 17.11.11 | setXAOpenString*        | XA_OPEN 文字列を設定します。                                            |
| 17.11.12 | getXAOpenString*        | XA_OPEN 文字列を取得します。                                            |
| 17.11.13 | setXACloseString*       | XA_CLOSE 文字列を設定します。                                           |
| 17.11.14 | getXACloseString*       | XA_CLOSE 文字列を取得します。                                           |
| 17.11.15 | setRMID <sup>*</sup>    | リソースマネージャの識別子を設定します。                                          |
| 17.11.16 | getRMID <sup>*</sup>    | リソースマネージャの識別子を取得します。                                          |
| 17.11.17 | setXAThreadMode*        | XA 使用時のスレッドモードを設定します。                                         |
| 17.11.18 | getXAThreadMode*        | XA 使用時のスレッドモードを取得します。                                         |
| 17.11.19 | setCommit_Behavior      | カーソルが COMMIT をわたって有効かどうかを設定します。                               |
| 17.11.20 | getCommit_Behavior      | カーソルが COMMIT をわたって有効かどうかを取得します。                               |
| 17.11.21 | setBlockUpdate          | 複数のパラメタセットを、一度に処理するかどうかを指定します。                                |
| 17.11.22 | getBlockUpdate          | 複数のパラメタセットを、一度に処理するかどうかを取得します。                                |
| 17.11.23 | setLONGVARBINARY_Access | LONGVARBINARY(列属性が BLOB 又は BINARY)のデータ<br>ベースのアクセス方法を指定します。   |
| 17.11.24 | getLONGVARBINARY_Access | LONGVARBINARY (列属性が BLOB 又は BINARY) のデータ<br>ベースのアクセス方法を取得します。 |

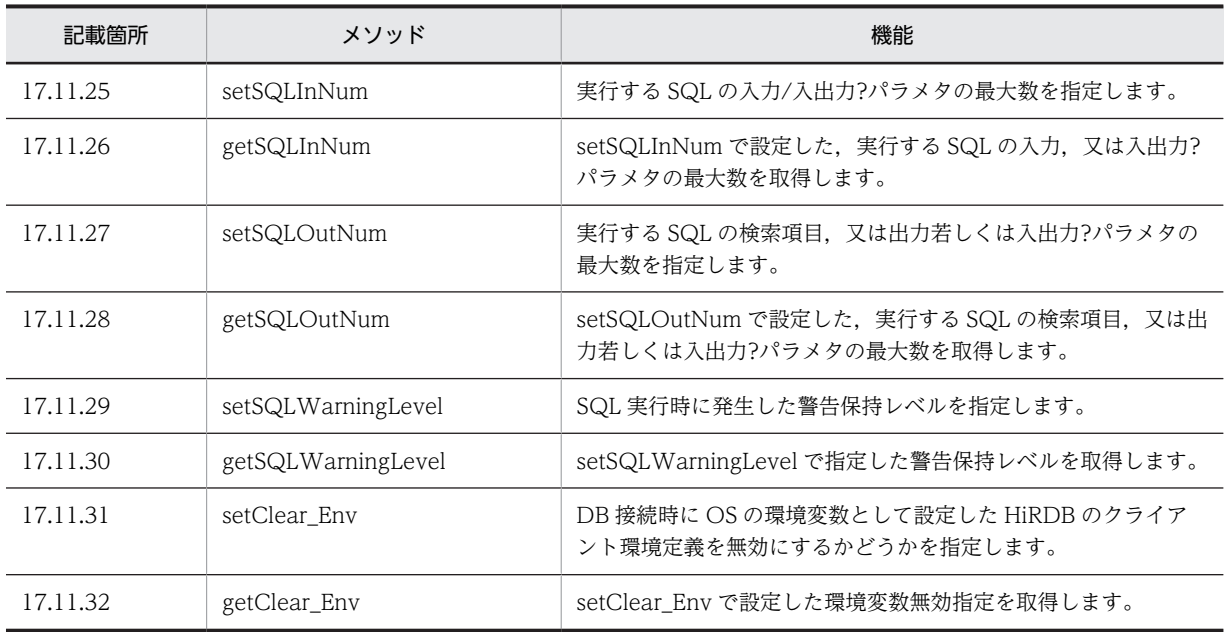

注※

JdbhXADataSource クラスでだけ提供されるメソッドです。

# 17.11.1 setDescription

(a) 機能

接続する DB に必要な接続付加情報を設定します。

(b) 形式

public void setDescription ( String description )

(c) 引数

String description: 接続付加情報を指定します。

(d) 戻り値

なし。

(e) 機能詳細

接続する DB に必要な接続付加情報を設定します。設定する内容と要否を次に示します。

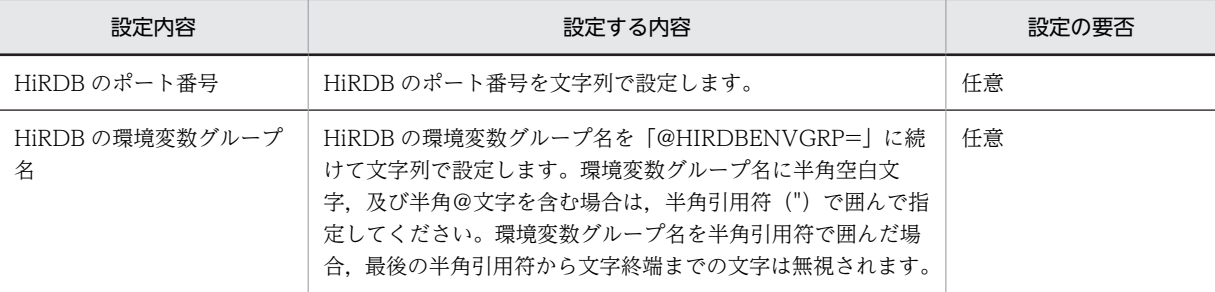

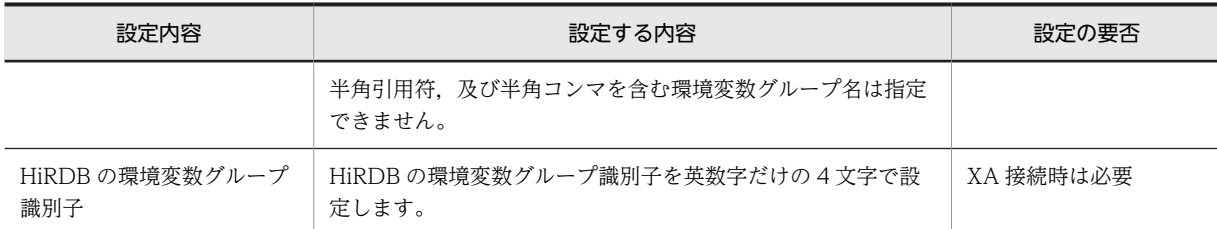

注 1

環境変数グループに登録された環境変数は,ユーザ環境変数や HiRDB.INI で登録した環境変数よりも 優先されます。

注 2

指定例を次に示します。なお,指定例では,JdbhDataSource クラスのインスタンスの参照を持つ変数 名を「ds」としています。

UNIX 版の場合:

例 1:HiRDB の環境変数グループ名のパスが「/HiRDB\_P/Client/HiRDB.ini」の場合

ds.setDescription("@HIRDBENVGRP=/HiRDB\_P/Client/HiRDB.ini");

#### Windows 版の場合:

例 1:HiRDB のポート番号を指定する場合

ds.setDescription("22200");

```
例 2:HiRDB クライアント環境変数登録ツールで登録した環境変数グループ名
```
「HiRDB\_ENV\_GROUP」を指定する場合

ds.setDescription("@HIRDBENVGRP=HiRDB\_ENV\_GROUP");

例 3: HiRDB の環境変数グループ名のパスが「C:\HiRDB\_P\Client\HiRDB.ini」の場合

```
ds.setDescription("@HIRDBENVGRP=C:\\HiRDB_P\\Client\\HiRDB_ini");
```
例4: HiRDB の環境変数グループ名のパスが「C:\Program△Files\HITACHI\HiRDB\HiRDB.ini」 の場合(△は半角空白文字)

ds.setDescription("@HIRDBENVGRP=\"C:\\Program△Files\\HITACHI\\HiRDB\HiRDB.ini\"");

例 5:HiRDB の環境変数グループ識別子が「HDB1」の場合

ds.setDescription("HDB1");

#### (f) 発生する例外

XA 接続以外の接続で,@から始まる環境変数グループ名を指定した場合,@より後の指定内容に半角ス ペースがあるときは、SQLException を投入します。

# 17.11.2 getDescription

(a) 機能

setDescription メソッドで指定した,接続する DB に必要な接続付加情報を取得します。

(b) 形式

public String getDescription ()

(c) 引数

なし。

(d) 戻り値

String:

接続付加情報です。設定されていない場合,null を返却します。

(e) 発生する例外

なし。

## 17.11.3 setDBHostName

(a) 機能

接続する HiRDB のホスト名(クライアント環境定義 PDHOST に設定するホスト名)を設定します。

XA 接続以外の接続で,かつ接続付加情報に HiRDB クライアントの環境変数グループ名を指定している場 合は,このメソッドで値を指定しても無効になります。

(b) 形式

public void setDBHostName ( String db\_host\_name )

(c) 引数

String db\_host\_name: HiRDB のホスト名を設定します。

(d) 戻り値

なし。

(e) 発生する例外

なし。

# 17.11.4 getDBHostName

(a) 機能

setDBHostName メソッドで指定した、接続する HiRDB のホスト名を取得します。

(b) 形式

public String getDBHostName ()

(c) 引数

なし。

(d) 戻り値

String:

HiRDB のホスト名です。設定されていない場合,null を返却します。

(e) 発生する例外

なし。

# 17.11.5 setEncodeLang

(a) 機能

JDBC ドライバ内で文字コード変換に使用する文字セットを指定します。

(b) 形式

public void setEncodeLang ( String encode\_lang )

(c) 引数

#### String encode\_lang:

Java がサポートしている文字セット(MS932 など)を指定します。

このメソッドで"OFF"を指定した場合,又は指定をしなかった場合(Properties info の ENCODELANG での設定,及び URL の ENCODELANG での設定も含む),次に示す動作となりま す。

OFF:

JDBC ドライバが接続先 HiRDB の文字コード種別に対応する文字セットを決定します。接続先 HiRDB の文字コード種別と JDBC ドライバで使用する文字エンコードの対応を次に示します。

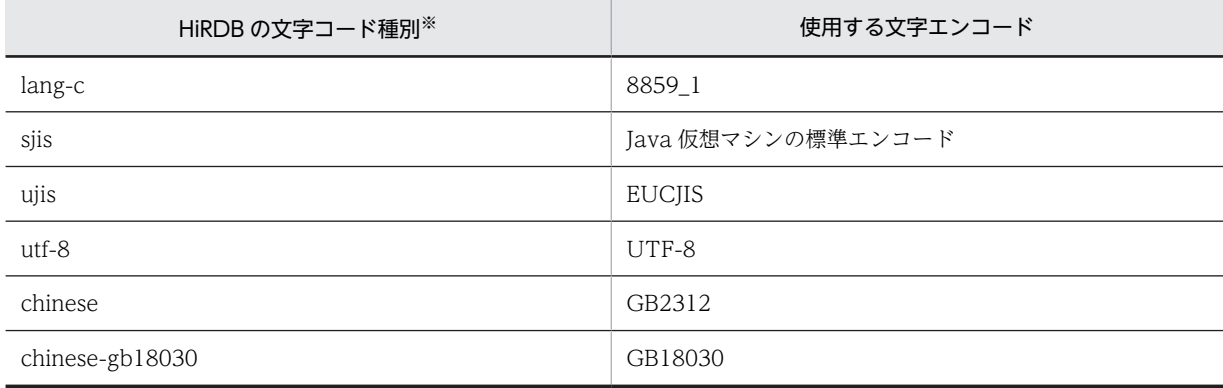

注※

UNIX 版の場合は pdsetup コマンドの-c オプション, Windows 版の場合は pdntenv コマンドのc オプションの指定値です。pdntenv コマンドを実行しない場合の文字コード種別については,マ ニュアル「HiRDB Version 8 システム導入・設計ガイド」を参照してください。

指定なし:

< UNIX 版の場合>

JDBC ドライバが HiRDB の文字コード種別に対応した文字セットを決定します。

< Windows 版の場合>

JDBC ドライバが次の規則で決定します。

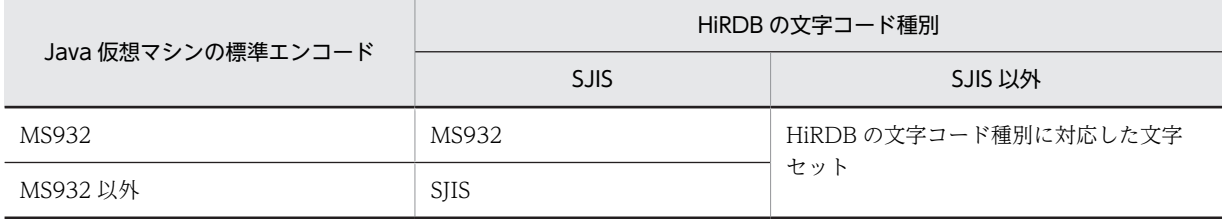

(d) 戻り値

なし。

(e) 機能詳細

Tava プログラム内では、文字コードは Unicode で扱うため、HiRDB との文字データ処理時に、JDBC ド ライバが HiRDB の文字データと Unicode との相互文字コード変換をします。この文字コード変換処理 で,JDBC ドライバは Java 仮想マシンが提供するエンコーダ及びデコーダを利用します。このメソッドで は、Java 仮想マシンが提供するエンコーダ及びデコーダに対して、JDBC ドライバが指定する文字セット 名称を指定します。

(f) 発生する例外

なし。

# 17.11.6 getEncodeLang

(a) 機能

setEncodeLang メソッドで指定した文字セットを取得します。

(b) 形式

public String getEncodeLang ()

(c) 引数

なし。

(d) 戻り値

String:

文字セットです。指定していない場合は、null を返却します。

(e) 発生する例外

なし。

## 17.11.7 setUser

(a) 機能

認可識別子を設定します。

(b) 形式

public void setUser ( String user )

(c) 引数

String user: 認可識別子を指定します。

(d) 戻り値

なし。

#### (e) 機能詳細

認可識別子を設定します。

認可識別子は, DataSource.getConnection メソッド, ConnectionPoolDataSource.getPooledConnection メソッド, 又は XADataSource.getXAConnection メソッド(これらをまとめて DB 接続メソッドと呼びます)の引数で も指定できます。

このメソッドによって認可識別子が設定され,かつ認可識別子,パスワードを引数に持つ DB 接続メソッド が呼び出された場合は,DB 接続メソッドで指定した認可識別子の指定値が優先されます。

認可識別子の指定に関する注意事項については,[「表 17-2 getConnection メソッドの引数の内容」](#page-1062-0)を参 照してください。

#### (f) 発生する例外

なし。

# 17.11.8 getUser

#### (a) 機能

認可識別子を取得します。

(b) 形式

public String getUser ()

#### (c) 引数

なし。

#### (d) 戻り値

String:

認可識別子です。設定されていない場合,null を返却します。

## (e) 機能詳細

setUser メソッドで指定した、認可識別子を返却します。

setUser メソッドによって認可識別子が設定され、かつ認可識別子, パスワードを引数に持つ DB 接続メ ソッド(DataSource.getConnection メソッド,ConnectionPoolDataSource.getPooledConnection メ ソッド, 又は XADataSource.getXAConnection メソッド)が呼び出された場合は, DB 接続メソッドで 指定した認可識別子の指定値を返却します。

#### (f) 発生する例外

なし。

## 17.11.9 setPassword

(a) 機能

パスワードを設定します。

(b) 形式

public void setPassword ( String password )

(c) 引数

String password:

パスワードを指定します。

(d) 戻り値

なし。

(e) 機能詳細

パスワードを設定します。

```
パスワードは,DataSource.getConnection メソッド,
ConnectionPoolDataSource.getPooledConnection メソッド, 又は
XADataSource.getXAConnection メソッド (これらをまとめて DB 接続メソッドと呼びます)の引数で
も指定できます。
```
このメソッドによってパスワードが設定され,かつ認可識別子,パスワードを引数に持つ DB 接続メソッド が呼び出された場合は,DB 接続メソッドで指定したパスワードの指定値が優先されます。

(f) 発生する例外

なし。

# 17.11.10 getPassword

(a) 機能

パスワードを取得します。

(b) 形式

public String getPassword ()

(c) 引数

なし。

(d) 戻り値

String:

パスワードです。設定されていない場合,null を返却します。

(e) 機能詳細

setPassword メソッドで指定した、パスワードを返却します。

setPassword メソッドによってパスワードが設定され,かつ認可識別子,パスワードを引数に持つ DB 接 続メソッド(DataSource.getConnection メソッド, ConnectionPoolDataSource.getPooledConnection メソッド,又は XADataSource.getXAConnection メソッド)が呼び出された場合は,DB 接続メソッドで指定したパス ワードの指定値を返却します。

(f) 発生する例外

なし。

# 17.11.11 setXAOpenString

(a) 機能

XA オープン文字列を設定します。

(b) 形式

public void setXAOpenString ( String xa\_string )

(c) 引数

String xa\_string:

XA オープン文字列を指定します。

(d) 戻り値

なし。

#### (e) 機能詳細

XA オープン文字列を設定します。

このメソッドは、JdbhDbpsvXADataSource クラスでだけ提供されます。

XA オープン文字列は,「HiRDB の環境変数グループ識別子+ HiRDB の環境変数グループ名」の形式で指 定します。HiRDB の環境変数グループ識別子は,setDescription メソッドでの設定と同じにする必要があ ります。設定例を次に示します。

#### 例 1:

HiRDB クライアント環境変数登録ツールで登録した,環境変数グループ名「HiRDB\_ENV\_GROUP」 を設定する場合

```
ds.setDescription("HDB1");
ds.setXAOpenString("HDB1+HiRDB_ENV_GROUP");
```
例 2:

HiRDB の環境変数グループ名のパスが「C:\*Program△Files\*HITACHI\*HiRDB\*HiRDB.ini」の場合 (△は半角空白文字)

ds.setDescription("HDB1"); ds.setXAOpenString("HDB1+C:\Program△Files\HITACHI\HiRDB\HiRDB.ini");

#### (f) 発生する例外

なし。

# 17.11.12 getXAOpenString

#### (a) 機能

setXAOpenString メソッドで指定した、XA オープン文字列を取得します。このメソッドは, JdbhDbpsvXADataSource クラスでだけ提供されます。
(b) 形式

public String getXAOpenString ()

(c) 引数

なし。

(d) 戻り値

String:

XA オープン文字列です。設定されていない場合,null を返却します。

(e) 発生する例外

なし。

## 17.11.13 setXACloseString

(a) 機能

XA クローズ文字列を設定します。このメソッドは,JdbhDbpsvXADataSource クラスでだけ提供されま す。

(b) 形式

public void setXACloseString ( String xa\_string )

(c) 引数

String xa\_string: XA クローズ文字列を設定します。

(d) 戻り値

なし。

(e) 発生する例外

なし。

## 17.11.14 getXACloseString

(a) 機能

setXACloseString メソッドで指定した、XA クローズ文字列を取得します。このメソッドは, JdbhDbpsvXADataSource クラスでだけ提供されます。

(b) 形式

public String getXACloseString ()

(c) 引数

String:

XA クローズ文字列です。設定されていない場合,null を返却します。

(e) 発生する例外

なし。

## 17.11.15 setRMID

(a) 機能

リソースマネージャに対する識別子を設定します。

(b) 形式

public void setRMID ( int rmid )

(c) 引数

int rmid:

リソースマネージャに対する識別子を指定します。

(d) 戻り値

なし。

(e) 機能詳細

リソースマネージャに対する識別子を,1以上の正の数値で設定します。

複数のリソースマネージャを同時に使用する場合,リソースマネージャごとに一意な識別子を設定する必要 があります。

このメソッドが呼び出されない場合、デフォルトの識別子として1を使用します。

このメソッドは,JdbhDbpsvXADataSource クラスでだけ提供されます。

(f) 発生する例外

引数の内容が 1 より小さい場合, SQLException を投入します。

## 17.11.16 getRMID

(a) 機能

setRMID メソッドで指定した,リソースマネージャに対する識別子を取得します。このメソッドは, JdbhDbpsvXADataSource クラスでだけ提供されます。

(b) 形式

public int getRMID ()

(c) 引数

```
(d) 戻り値
```
int:

リソースマネージャに対する識別子です。設定されていない場合,1 を返却します。

(e) 発生する例外

なし。

## 17.11.17 setXAThreadMode

(a) 機能

```
XA 使用時のスレッドモードを設定します。
```
(b) 形式

public void setXAThreadMode ( boolean mode )

(c) 引数

boolean mode:

XA 使用時のスレッドモードを指定します。 true:マルチスレッドモード false:シングルスレッドモード

(d) 戻り値

なし。

(e) 機能詳細

XA 使用時のスレッドモードを設定します。このメソッドが呼び出されない場合,デフォルト値は false(シ ングルスレッドモード)となります。

このメソッドは、JdbhDbpsvXADataSource クラスでだけ提供されます。

RM (リソースマネージャ)が提供する XA ライブラリがマルチスレッド対応で、かつアプリケーションが マルチスレッドで動作する場合,このメソッドを true(マルチスレッドモード)で呼び出す必要がありま す。

(f) 発生する例外

なし。

## 17.11.18 getXAThreadMode

(a) 機能

setXAThreadMode メソッドで指定した,XA 使用時のスレッドモードを取得します。このメソッドは, JdbhDbpsvXADataSource クラスでだけ提供されます。

(b) 形式

public boolean getXAThreadMode ()

(c) 引数

なし。

```
(d) 戻り値
```
boolean:

XA 使用時のスレッドモードです。 true:マルチスレッドモード false:シングルスレッドモード

(e) 発生する例外

なし。

## 17.11.19 setCommit Behavior

(a) 機能

HiRDB がコミットをした場合に、次に示すクラスをコミット実行後も有効とするかどうかを設定します。

- ResultSet クラス
- Statement クラス, PreparedStatement クラス, 及び CallableStatement クラス
- (b) 形式

public void setCommit\_Behavior (String type)

(c) 引数

String type:

Statement クラス, PreparedStatement クラス, 及び CallableStatement クラスのオブジェクト,並 びに ResultSet クラスのオブジェクトが,トランザクションの終了をわたって有効かどうかを設定しま す。

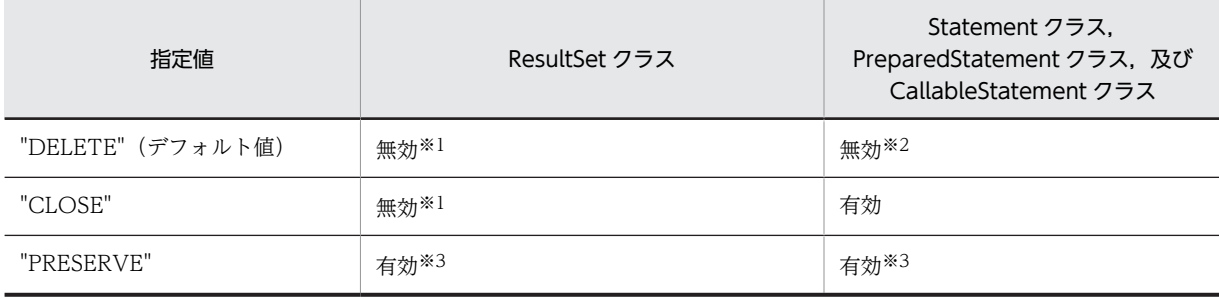

注※1

コミット実行後に ResultSet クラスのオブジェクトを無効とする条件は,ResultSet クラスの次に示 すメソッドを実行したことによって ResultSet クラスの getXXX メソッドが実行できる場合です。

- next メソッド
- first メソッド
- last メソッド
- absolute メソッド
- relative メソッド

無効とした ResultSet クラスのオブジェクトでメソッドを実行した場合の動作については保証しま せん。

注※2

コミット実行後に無効となるものを次に示します。

- Connection.prepareStatement メソッドでプリコンパイルした SQL 文
- Connection.prepareCall メソッドでプリコンパイルした SQL 文
- Statement クラス, PreparedStatement クラス, 及び CallableStatement クラスの executeQuery メソッドで取得した ResultSet クラスのオブジェクト

※3

接続先の HiRDB のバージョンが 07-01 以前の場合, LOCK TABLE による表の排他が必要です。

#### (d) 戻り値

なし。

#### (e) 機能詳細

Statement クラス, PreparedStatement クラス, 及び CallableStatement クラスのオブジェクト,並び に ResultSet クラスのオブジェクトが,トランザクションの終了をわたって有効かどうかを設定します。こ のメソッドが呼び出されない場合,デフォルトは DELETE となります。

このメソッドの実行は、DriverManager を使用して DB 接続するときに行う、プロパティ COMMIT\_BEHAVIOR の設定と同等になります。

#### (f) 発生する例外

XADataSource を使用した接続の場合,指定値に関係なく"DELETE"となります。ただし, getCommit\_Behavior の戻り値は引数 type で指定したものとなります。

(g) 注意事項

注意事項については、「[表 17-3 Properties info の設定内容](#page-1063-0)」の[「COMMIT\\_BEHAVIOR についての注](#page-1065-0) [意事項](#page-1065-0)」を参照してください。

## 17.11.20 getCommit\_Behavior

## (a) 機能

Statement クラス, PreparedStatement クラス, 及び CallableStatement クラスのオブジェクト,並び に ResultSet クラスのオブジェクトが,トランザクションの終了をわたって有効かどうかを取得します。

(b) 形式

public String getCommit\_Behavior ()

(c) 引数

## String:

Statement クラス, PreparedStatement クラス, 及び CallableStatement クラスのオブジェクト,並 びに ResultSet クラスのオブジェクトが,トランザクションの終了をわたって有効かどうかの種別が設 定されていない場合,DELETE を返却します。

#### (e) 機能詳細

setCommit\_Behavior メソッドで指定した情報が返却されます。

(f) 発生する例外

なし。

## 17.11.21 setBlockUpdate

(a) 機能

?パラメタを使用したデータベースの更新 (INSERT, UPDATE, 及び DELETE) で、複数のパラメタセッ トを一度に処理するかどうかを設定します。

なお,実際にパラメタセットが一度に処理されるかどうかは,配列を使用した機能の使用方法で決まりま す。配列を使用した機能の使用方法については,[「4.8 配列を使用した機能](#page-355-0)」を参照してください。

(b) 形式

public void setBlockUpdate(boolean Mode)

(c) 引数

## boolean Mode:

複数のパラメタセットを一度に処理するかどうかの設定情報です。省略した場合,false が仮定されま す。

true:

一度に処理します。

false:

パラメタセットを一つずつ分割して処理します。

(d) 戻り値

なし。

(e) 発生する例外

なし。

(f) 注意事項

複数行の?パラメタの一括処理をする方法については,「[表 17-3 Properties info の設定内容](#page-1063-0)」,及び [「17.3.2 バッチ更新」](#page-1076-0)を参照してください。

この機能は,システムプロパティの HiRDB\_for\_Java\_BLOCK\_UPDATE でも指定できます。ただし, setBlockUpdate メソッドを設定した場合は,システムプロパティの HiRDB\_for\_Java\_BLOCK\_UPDATE の設定は無効となります。

## 17.11.22 getBlockUpdate

## (a) 機能

?パラメタを使用したデータベースの更新 (INSERT, UPDATE, 及び DELETE) で、複数のパラメタセッ トを一度に処理するかどうかを取得します。

(b) 形式

public boolean getBlockUpdate()

(c) 引数

なし。

(d) 戻り値

boolean:

複数のパラメタセットを一度に処理するかどうかの情報です。省略した場合,false が仮定されます。

true:

一度に処理します。

false:

パラメタセットを一つずつ分割して処理します。

(e) 発生する例外

なし。

(f) 注意事項

なし。

## 17.11.23 setLONGVARBINARY\_Access

(a) 機能

LONGVARBINARY (列属性が BLOB 又は BINARY)のデータベースアクセス方法を指定します。

(b) 形式

public void setLONGVARBINARY\_Access(String Mode)

(c) 引数

String Mode:

LONGVARBINARY (列属性が BLOB 又は BINARY)のデータベースアクセス方法の設定情報です。 省略した場合,"REAL"が仮定されます。

"REAL":

実データでアクセスします。

```
"LOCATOR":
```
HiRDB の位置付け子機能を使用してアクセスします。

上記以外:

"REAL"が指定されたとみなされます。

## (d) 戻り値

なし。

(e) 発生する例外

なし。

## 17.11.24 getLONGVARBINARY\_Access

(a) 機能

LONGVARBINARY(列属性が BLOB 又は BINARY)のデータベースアクセス方法を取得します。

(b) 形式

public String getLONGVARBINARY\_Access()

(c) 引数

なし。

(d) 戻り値

## String:

LONGVARBINARY (列属性が BLOB 又は BINARY)のデータベースアクセス方法の設定情報です。 何も設定されていない場合,"REAL"が返されます。

"REAL":

実データでアクセスします。

"LOCATOR":

HiRDB の位置付け子機能を使用してアクセスします。

(e) 機能詳細

setLONGVARBINARY\_Access メソッドで指定された情報を返却します。

(f) 発生する例外

なし。

## 17.11.25 setSQLInNum

(a) 機能

実行する SQL の入力,又は入出力?パラメタの最大数を指定します。

(b) 形式

public void setSQLInNum(int inNum)

## (c) 引数

int inNum:

実行する SQL の入力, 又は入出力?パラメタの最大数を指定します。指定値は, 1~30,000 (デフォル トは 64)です。

(d) 戻り値

なし。

(e) 機能詳細

SQL の前処理時に取得する,入力,又は入出力?パラメタ情報の数を指定します。

実際の?パラメタの数が,このプロパティの指定値よりも多い場合,SQL の前処理の後に入力,又は入出 力?パラメタ情報を取得します。

このメソッドで指定した値は、DB 接続時にプロパティの HiRDB\_for\_Java\_SQL\_IN\_NUM の値となりま す。

(f) 発生する例外

引数が指定値の範囲外の場合,SQLException を投入します。

- (g) 注意事項
	- この機能は,システムプロパティの HiRDB\_for\_Java\_SQL\_IN\_NUM でも指定できます。ただし, setSQLInNum メソッドを設定した場合は、システムプロパティの HiRDB\_for\_Java\_SQL\_IN\_NUM の設定は無効となります。
	- 入力,又は入出力?パラメタのある SQL 文を実行しない場合は,1 を指定することをお勧めします。

## 17.11.26 getSQLInNum

(a) 機能

setSQLInNum で設定した、実行する SQL の入力、又は入出力?パラメタの最大数を取得します。

(b) 形式

public int getSQLInNum()

(c) 引数

なし。

(d) 戻り値

int:

setSQLInNum で設定した,実行する SQL の入力,又は入出力?パラメタの最大数です。設定されてい ない場合は、デフォルト値 (64) が返されます。

(e) 発生する例外

## 17.11.27 setSQLOutNum

(a) 機能

実行する SQL の検索項目,又は出力若しくは入出力?パラメタの最大数を指定します。

(b) 形式

public void setSQLOutNum(int outNum)

(c) 引数

## int outNum:

実行する SQL の検索項目,又は出力若しくは入出力?パラメタの最大数を指定します。指定値は,1~ 30,000(デフォルトは 64)です。

(d) 戻り値

なし。

## (e) 機能詳細

実行する SQL の検索項目,又は出力若しくは入出力?パラメタの最大数を指定します。

この指定は,SQL の前処理時に取得する出力項目の数となります。

実際の出力項目数が,このプロパティの指定値よりも多い場合,SQL の前処理の後に出力項目情報を取得 します。

このメソッドで指定した値は,DB 接続時にプロパティの HiRDB\_for\_Java\_SQL\_OUT\_NUM の値となり ます。

#### (f) 発生する例外

引数が指定値の範囲外の場合,SQLException を投入します。

- (g) 注意事項
	- この機能は、システムプロパティの HiRDB\_for\_Java\_SQL\_OUT\_NUM でも指定できます。ただし, setSQLOutNum メソッドを設定した場合は,システムプロパティの HiRDB\_for\_Java\_SQL\_OUT\_NUM の設定は無効となります。
	- 検索項目,又は出力若しくは入出力?パラメタがない場合は,1 を指定することをお勧めします。

## 17.11.28 getSQLOutNum

## (a) 機能

setSQLOutNum で設定した、実行する SQL の検索項目、又は出力若しくは入出力?パラメタの最大数を 取得します。

(b) 形式

```
public int getSQLOutNum()
```
(c) 引数

int:

setSQLOutNum で設定した,実行する SQL の検索項目,又は出力若しくは入出力?パラメタの最大数 です。設定されていない場合,デフォルト値(64)が返されます。

(e) 発生する例外

なし。

## 17.11.29 setSQLWarningLevel

(a) 機能

SQL 実行時に発生した警告保持レベルを指定します。このメソッドで指定した値は,DB 接続時にプロパ ティの HiRDB\_for\_Java\_SQLWARNING\_LEVEL の値となります。

(b) 形式

public void setSQLWarningLevel (String warningLevel)

(c) 引数

#### String warningLevel:

SQL 実行時に発生した警告情報の保持レベルを指定します。次の値を指定できます。なお、指定値と, 保持する警告の関係については,「[17.2.9 SQLWarning クラス](#page-1073-0)」を参照してください。

- IGNORE
- SQLWARN (デフォルト)
- ALLWARN

なお,このメソッドでは,引数に指定した内容の大文字,小文字は区別されません。

(d) 戻り値

なし。

(e) 発生する例外

引数が指定値以外の場合, SQLException を投入します。

## 17.11.30 getSQLWarningLevel

(a) 機能

setSQLWarningLevel で指定した警告保持レベルを取得します。

(b) 形式

public String getSQLWarningLevel ()

(c) 引数

## String:

setSQLWarningLevel で指定した警告保持レベル(IGNORE, SQLWARN, 又は ALLWARN)が返 されます。指定していない場合は,デフォルト値(SQLWARN)が返されます。返却値と,保持する 警告の関係については,[「17.2.9 SQLWarning クラス」](#page-1073-0)を参照してください。

## (e) 発生する例外

なし。

## 17.11.31 setClear\_Env

(a) 機能

DB 接続時に OS の環境変数として設定した HiRDB のクライアント環境定義を無効にするかどうかを指 定します。このメソッドで指定した値は,DB 接続時にプロパティの HiRDB\_for\_Java\_CLEAR\_ENV の設 定と同等になります。

#### (b) 形式

public void setClear\_Env(boolean Mode)

#### (c) 引数

boolean Mode:

HiRDB のクライアント環境定義を無効にするかどうかを指定します。 true:無効にします。 false:無効にしません。

## (d) 戻り値

なし。

## (e) 発生する例外

なし。

## (f) 注意事項

注意事項については,[「表 17-3 Properties info の設定内容](#page-1063-0)」の HiRDB\_for\_Java\_CLEAR\_ENV を参照 してください。

## 17.11.32 getClear\_Env

(a) 機能

setClear\_Env で指定した環境変数無効指定を取得します。

(b) 形式

public boolean getClear\_Env()

(c) 引数

#### String:

setClear\_Env で指定した環境変数無効指定の内容が返されます。指定していない場合は,デフォルト 値(false)が返されます。

true:

DB 接続時に OS の環境変数として設定した HiRDB のクライアント環境定義を無効にします。

false:

DB 接続時に OS の環境変数として設定した HiRDB のクライアント環境定義を無効にしません。

(e) 発生する例外

# 17.12 データ型, 文字コード

## 17.12.1 データ型

IDBC の SQL データ型と,HiRDB のクライアントライブラリを経由して接続する SQL データ型は、完全 には一致しません。JDBC ドライバでは,JDBC の SQL データ型と HiRDB の SQL データ型とのマッピン グをします。マッピングできない SQL データ型を使用してアクセスした場合,SQLException を投入しま す。

SQL データ型のマッピングは, ResultSet, PreparedStatement, 及び CallableStatement の各クラス の. getXXX メソッド及び setXXX メソッドでします。なお, SQL データ型と getXXX メソッド, setXXX メソッドのマッピング規則については、IDBC1.0 規格のドキュメントを参照してください。

HiRDB と IDBC の SQL データ型の対応を次の表に示します。

## 表 17-19 HiRDB と JDBC の SQL データ型の対応

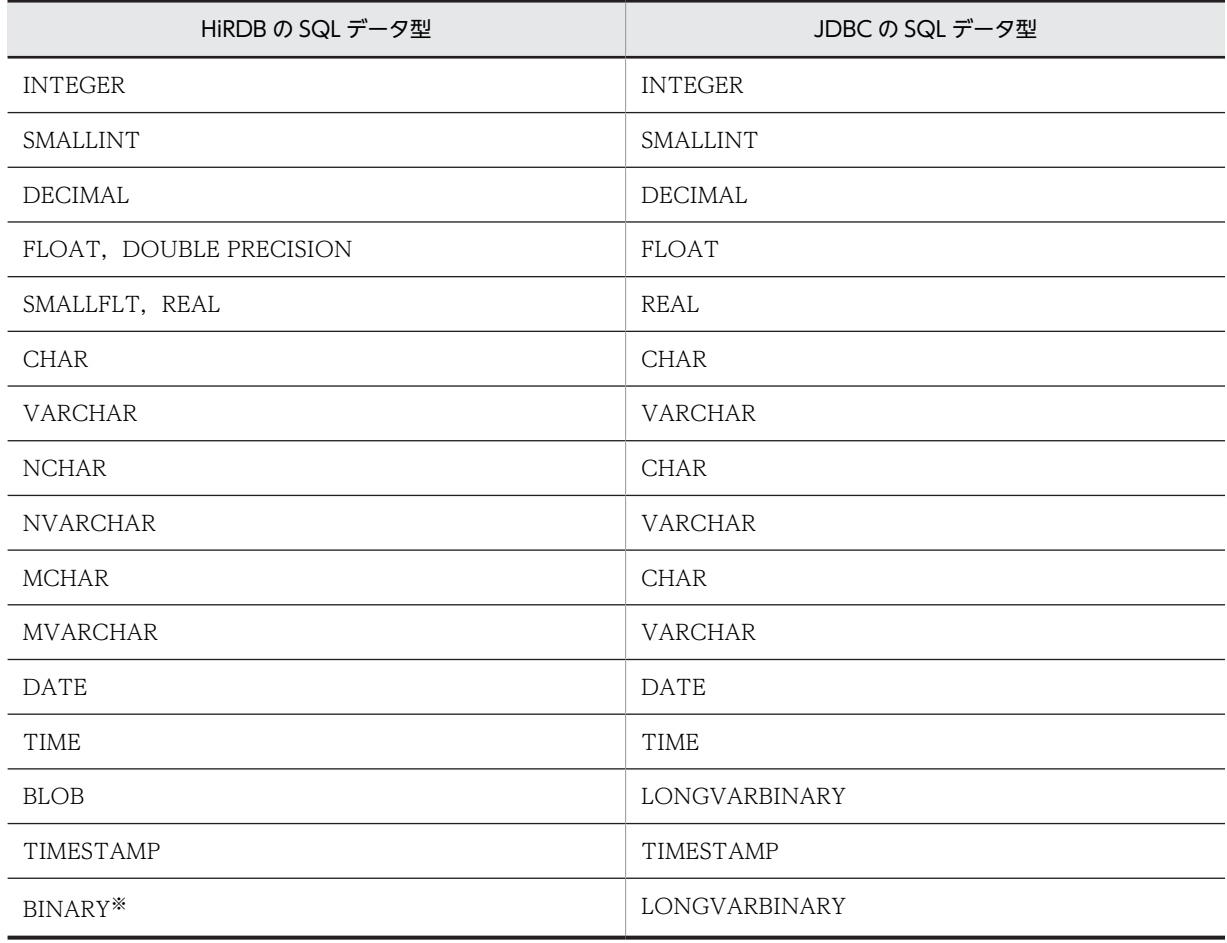

注※

データの扱いは. BLOB と同じです。

## 17.12.2 文字コード変換機能

Java プログラム内では、文字コードは Unicode で扱うため、JDBC ドライバが HiRDB の文字データと Unicode との相互文字コード変換をします。この文字コード変換処理で,JDBC ドライバは Java 仮想マシ ンが提供するエンコーダ及びデコーダを利用します。このとき,Properties info の ENCODELANG で は、Java 仮想マシンが提供するエンコーダ及びデコーダに対して、JDBC ドライバが指定する文字セット 名称を指定します。

HiRDB の文字コードと Java の文字セットの対応を表 17-20 及び表 17-21 に示します。

表 17-20 HiRDB の文字コードと Java の文字セットの対応 (UNIX 版の場合)

| HiRDB の文字コード                           | 文字セット                            | 備考                                  |
|----------------------------------------|----------------------------------|-------------------------------------|
| sjis<br>(シフト IIS 漢字)                   | "SJIS"                           | 全角文字に外字を含みます。                       |
| ujis<br>(EUC 日本語漢字)                    | "EUC_JP"<br>(Japanese EUC)       | 全角文字に外字を含みません。※                     |
| chinese<br>(EUC 中国語漢字)                 | "EUC CN"<br>(Simplified Chinese) | 全角文字に外字を含みません。※                     |
| lang-c<br>(8ビットコード)                    | "ISO-8859-1"<br>$(ISO Latin-1)$  | US ASCII 及び 8 ビットコードの場合に使用できま<br>す。 |
| UTF-8                                  | UTF-8                            | なし。                                 |
| chinese-gb18030<br>(中国語漢字コード(GB18030)) | GB18030                          | なし。                                 |

注

次に示す方法で Properties info の ENCODELANG を設定している場合,これを優先してエンコー ディングします。

- DriverManager.getConnection メソッドの引数として渡す Properties info で設定
- JdbhDataSource.setEncodLang メソッド,JdbhConnectionPoolDataSource.setEncodLang メ ソッド,又は JdbhXADataSource メソッドで設定

上記の方法で ENCODELANG を設定していない場合の動作,及び"OFF"を設定した場合の動作につい ては,「[17.11.5 setEncodeLang」](#page-1111-0)を参照してください。

注※

EUC コードセット 3 ((8F)<sub>16</sub>(XXXX)<sub>16</sub> の 3 バイトで表現される文字コード)に割り当てられた外字 コードは使用できません。

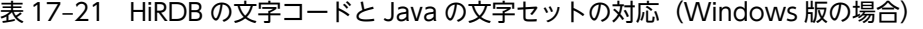

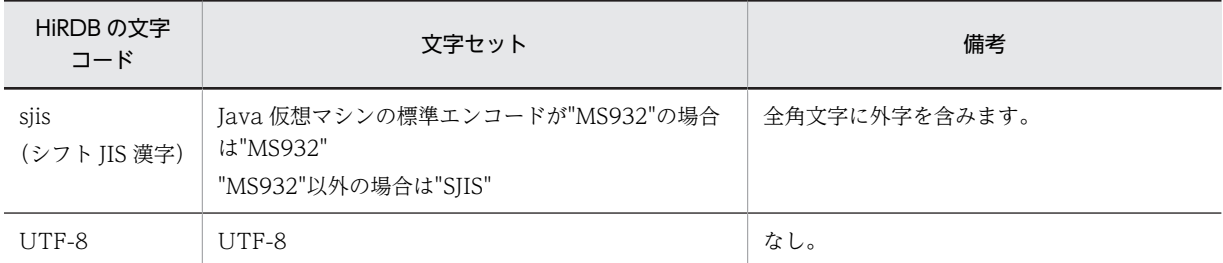

注

次に示す方法で Properties info の ENCODELANG を設定している場合,これを優先してエンコー ディングします。

- DriverManager.getConnection メソッドの引数として渡す Properties info で設定
- JdbhDataSource.setEncodLang メソッド,JdbhConnectionPoolDataSource.setEncodLang メ ソッド,又は JdbhXADataSource メソッドで設定

上記の方法で ENCODELANG を設定していない場合の動作,及び"OFF"を設定した場合の動作につい ては,[「17.11.5 setEncodeLang](#page-1111-0)」を参照してください。

# 17.13 制限事項があるクラスとメソッド

ここでは,JDBC1.0 規格で定義されているクラスについて説明します。

なお、JDBC2.0 基本規格で定義されている次のクラスは使用できません。

- Clob クラス
- Struct クラス
- Ref クラス
- SQLData クラス
- SQLInput クラス
- SQLOutput クラス

## 17.13.1 Driver クラス

制限事項はありません。

## 17.13.2 Connection クラス

Connection クラスの JDBC1.0 規格で定義されているメソッドの制限事項を表 17-22 に, JDBC2.0 基本 規格で追加されたメソッドの制限事項を表 17-23 に示します。

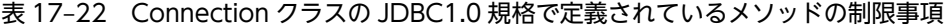

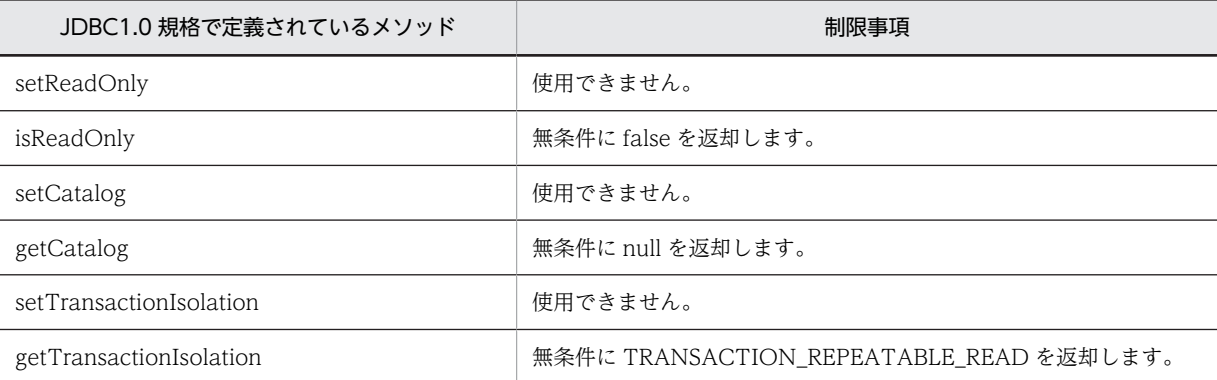

## 表 17-23 Connection クラスの JDBC2.0 基本規格で追加されたメソッドの制限事項

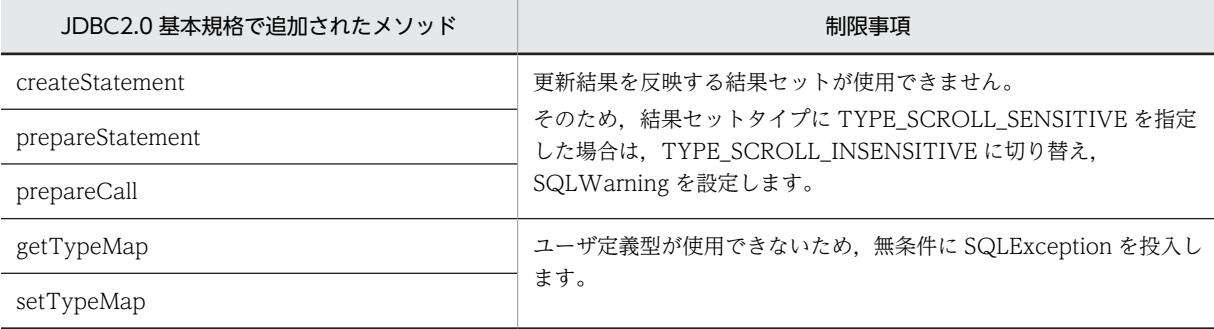

# 17.13.3 Statement クラス

Statement クラスの JDBC1.0 規格で定義されているメソッドの制限事項を表 17-24 に, JDBC2.0 基本規 格で追加されたメソッドの制限事項を表 17-25 に示します。

表 17-24 Statement クラスの JDBC1.0 規格で定義されているメソッドの制限事項

| JDBC1.0 規格で定義されているメソッド | 制限事項                             |
|------------------------|----------------------------------|
| setCursorName          | 使用できません(位置決めされた更新及び削除が使用できないため)。 |
| getMaxFieldSize        | setMaxFieldSize で指定した値を返却します。    |
| getMoreResults         | 無条件に false を返却します。               |
| setMaxRows             | 使用できません。                         |
| setQueryTimeout        |                                  |

## 表 17-25 Statement クラスの JDBC2.0 基本規格で追加されたメソッドの制限事項

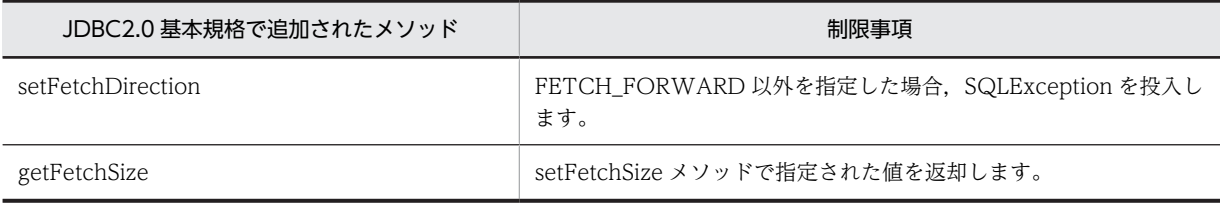

# 17.13.4 PreparedStatement クラス

PreparedStatement クラスの JDBC2.0 基本規格で追加されたメソッドの制限事項を次の表に示します。

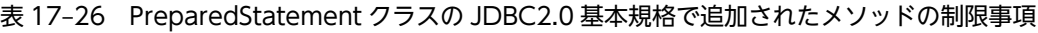

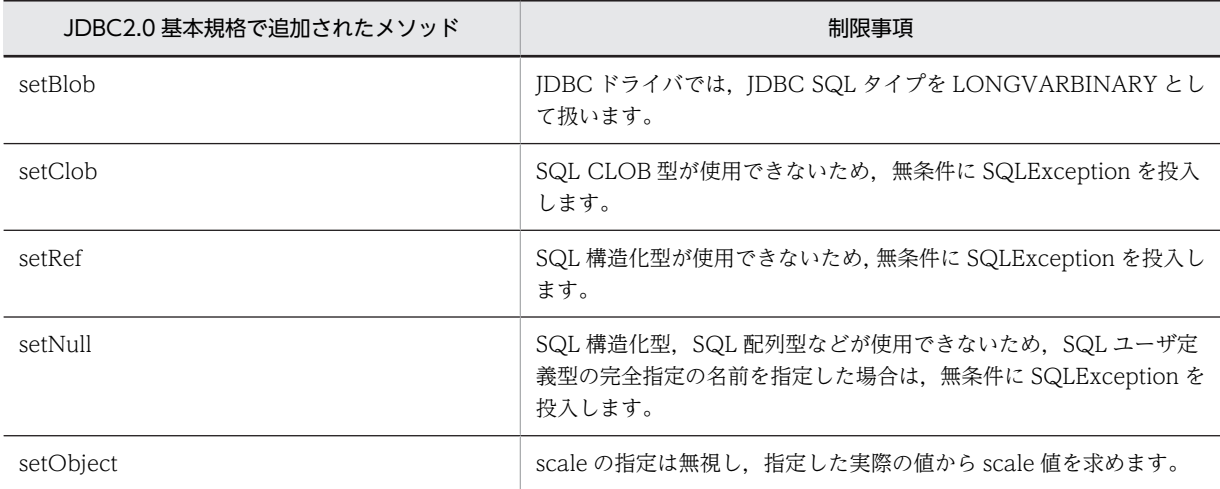

# 17.13.5 CallableStatement クラス

CallableStatement クラスの JDBC2.0 基本規格で追加されたメソッドの制限事項を次の表に示します。

| JDBC2.0 基本規格で追加されたメソッド | 制限事項                                                 |
|------------------------|------------------------------------------------------|
| getObject              | Map 指定が使用できないため、Map 指定時は SQLException を投入<br>します。    |
| getBlob                | JDBC ドライバでは,JDBC SQL タイプを LONGVARBINARY とし<br>て扱います。 |
| getClob                | SQL CLOB 型が使用できないため、無条件に SQLException を投入<br>します。    |
| getRef                 | SQL 構造化型が使用できないため,無条件に SQLException を投入し<br>ます。      |

表 17-27 CallableStatement クラスの JDBC2.0 基本規格で追加されたメソッドの制限事項

## 17.13.6 ResultSet クラス

ResultSet クラスの JDBC2.0 基本規格で追加されたメソッドの制限事項を次の表に示します。

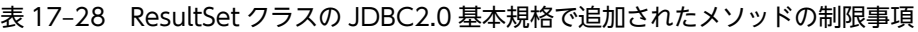

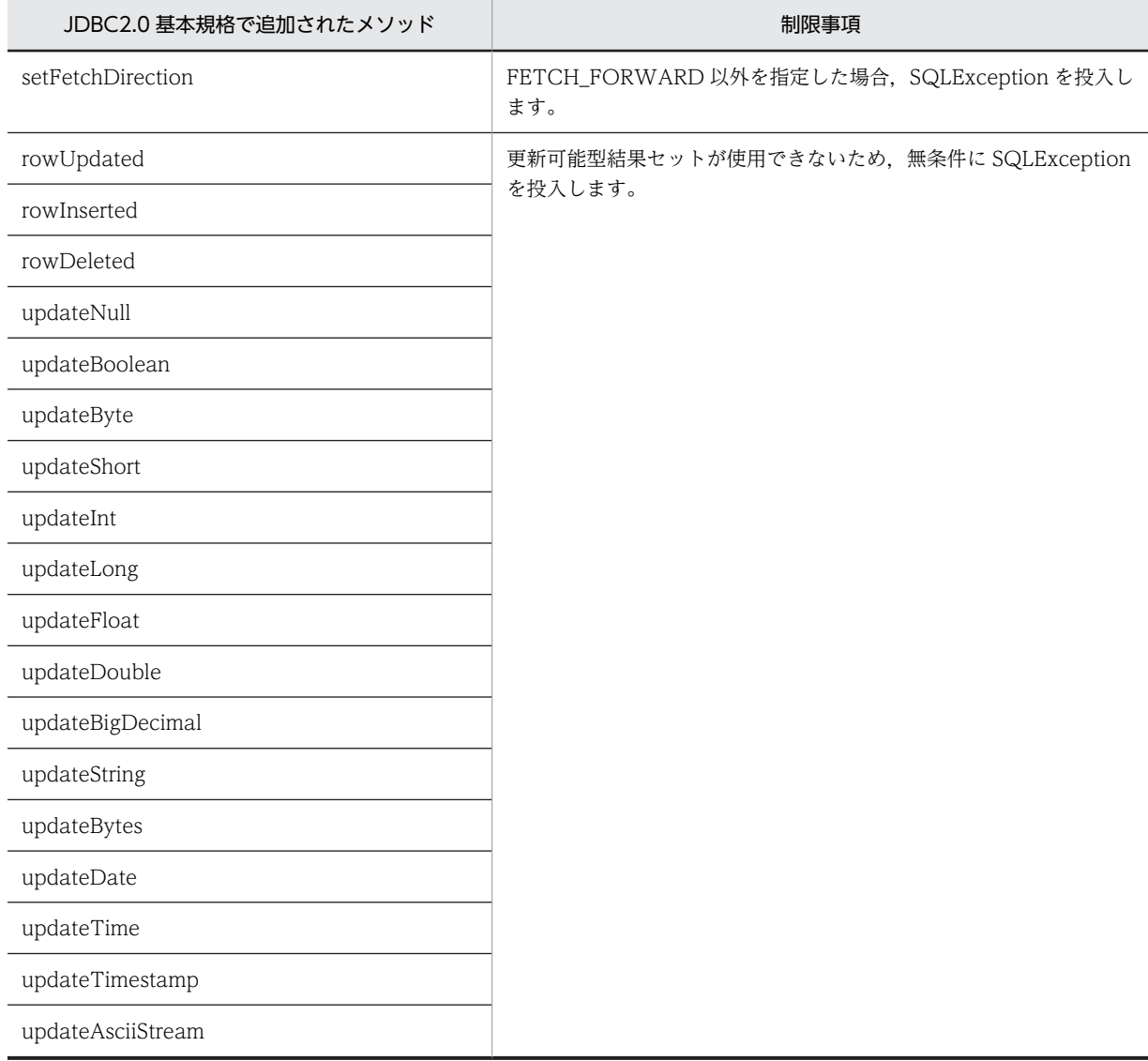

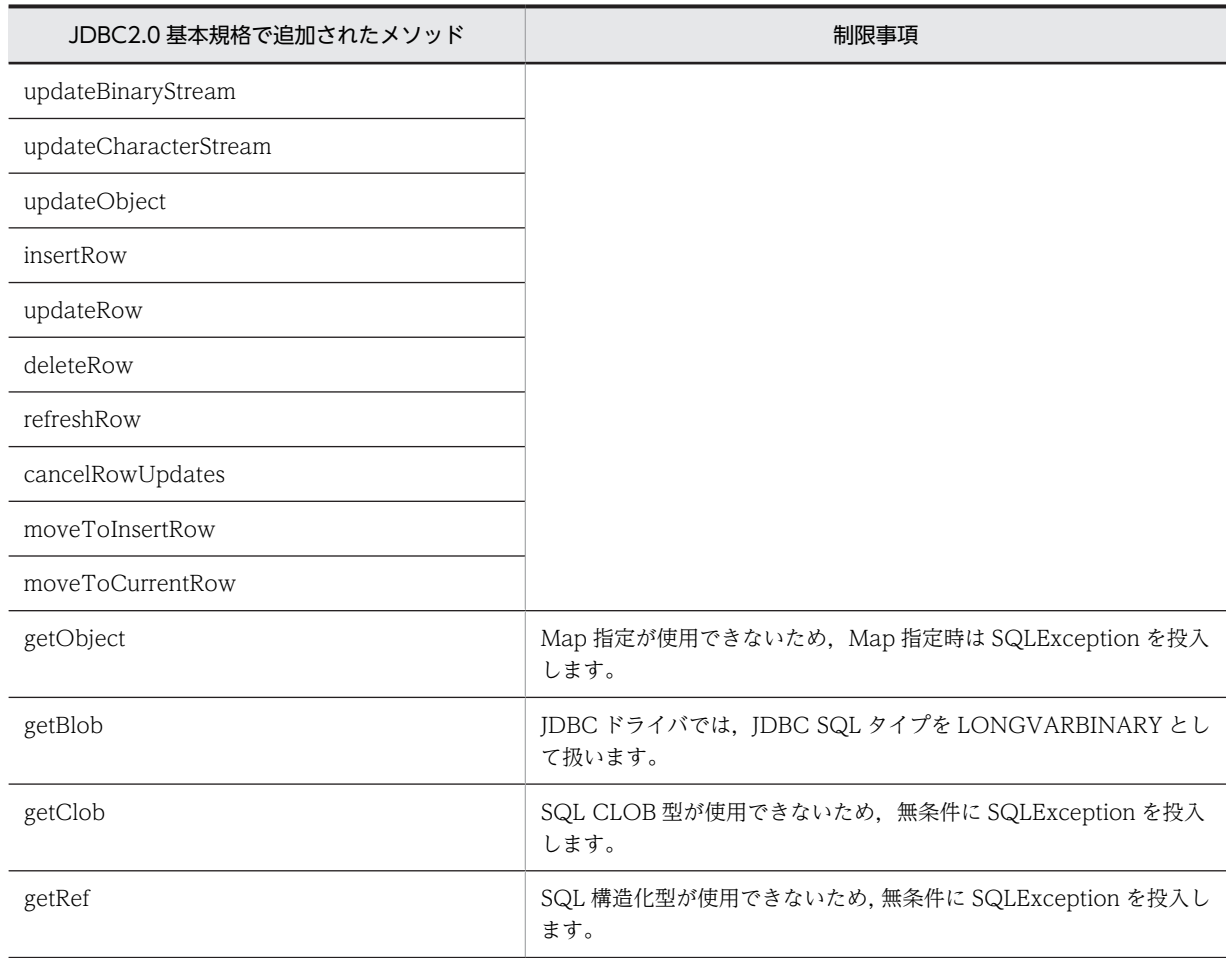

# 17.13.7 ResultSetMetaData クラス

ResultSetMetaData クラスの JDBC1.0 規格で定義されているメソッドの制限事項を次の表に示します。 ただし、Array クラスの getResultSet メソッドで生成された、結果セットから取得した ResultSetMetaData クラスの各メソッドの戻り値については、表 17-14 を参照してください。

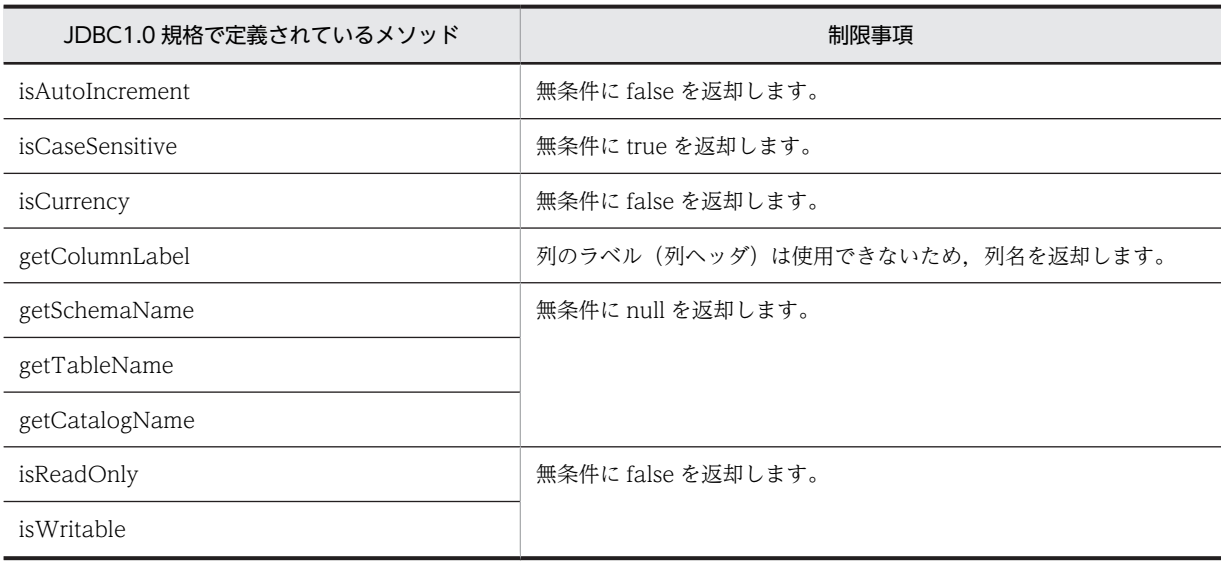

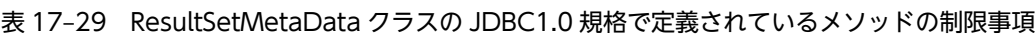

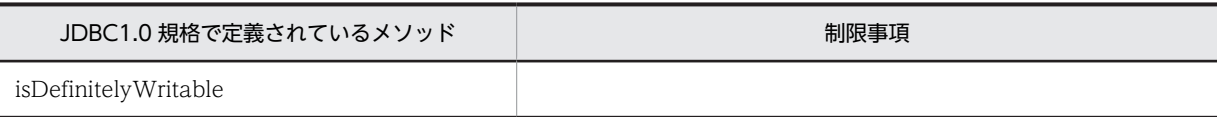

# 17.13.8 DatabaseMetaData クラス

DatabaseMetaData クラスの JDBC1.0 規格で定義されているメソッドの制限事項又は返却内容を表 17-30 に,JDBC2.0 基本規格で追加されたメソッドの制限事項又は返却内容を[表 17-31](#page-1141-0) に示します。な お,各メソッドが返却する値は,常に JDBC ドライバのバージョンと同一のバージョンの HiRDB サーバに 関する情報です。

表 17-30 DatabaseMetaData クラスの JDBC1.0 規格で定義されているメソッドの制限事項

| JDBC1.0 規格で定義されているメソッド             | 制限事項又は返却内容                          |
|------------------------------------|-------------------------------------|
| allProceduresAreCallable           | false を返却します。                       |
| allTablesAreSelectable             | false を返却します。                       |
| getURL                             | 接続しているデータベースの JDBC URL を返却します。      |
| getUserName                        | データベースに接続する際に使用した認可識別子を返却します。       |
| isReadOnly                         | アクセスモードを変更できないため、無条件に false を返却します。 |
| nullsAreSortedHigh                 | true を返却します。                        |
| nullsAreSortedLow                  | false を返却します。                       |
| nullsAreSortedAtStart              | false を返却します。                       |
| nullsAreSortedAtEnd                | 無条件にfalse を返却します。                   |
| getDatabaseProductName             | 'HiRDB'を返却します。                      |
| getDatabaseProductVersion          | null を返却します。                        |
| getDriverName                      | 'HiRDB_for_JDBC'を返却します。             |
| getDriverVersion                   | 08.02.0000を返却します。                   |
| getDriverMajorVersion              | 8です。                                |
| getDriverMinorVersion              | 2です。                                |
| usesLocalFiles                     | 無条件に false を返却します。                  |
| usesLocalFilePerTable              | 無条件に false を返却します。                  |
| supportsMixedCaseIdentifiers       | 無条件に false を返却します。                  |
| storesUpperCaseIdentifiers         | true を返却します。                        |
| storesLowerCaseIdentifiers         | 無条件に false を返却します。                  |
| storesMixedCaseIdentifiers         | false を返却します。                       |
| supportsMixedCaseQuotedIdentifiers | true を返却します。                        |
| storesUpperCaseQuotedIdentifiers   | false を返却します。                       |

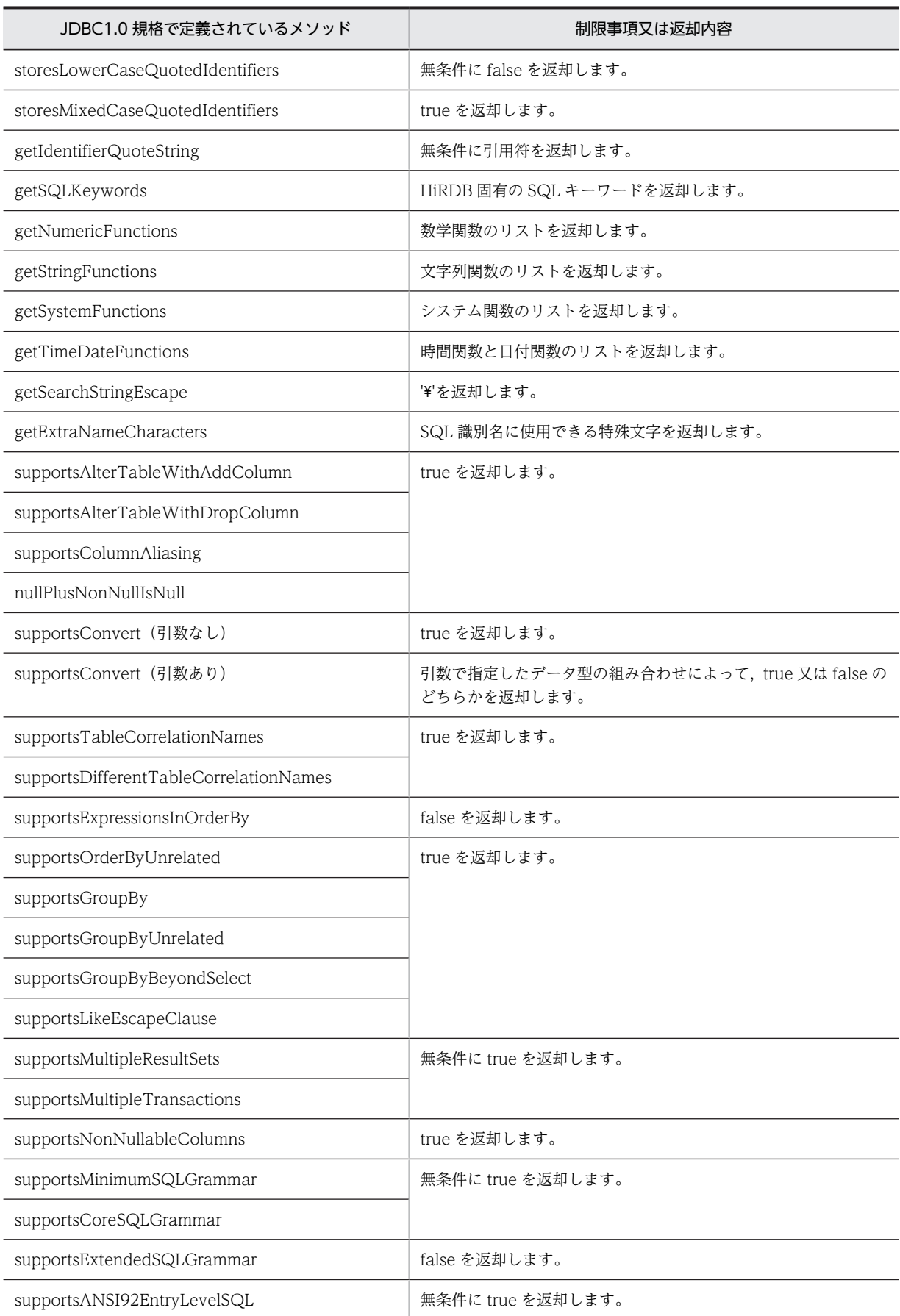

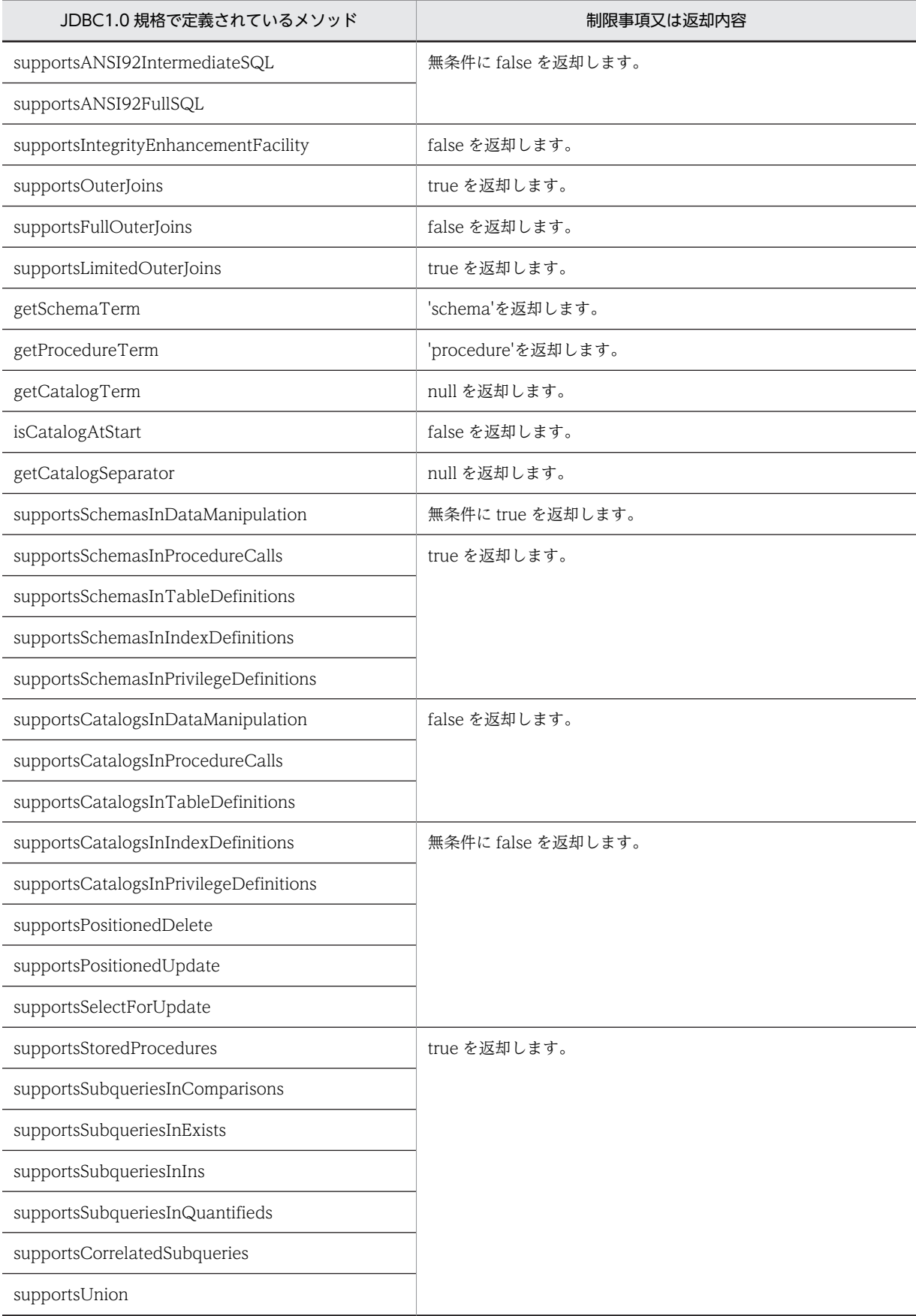

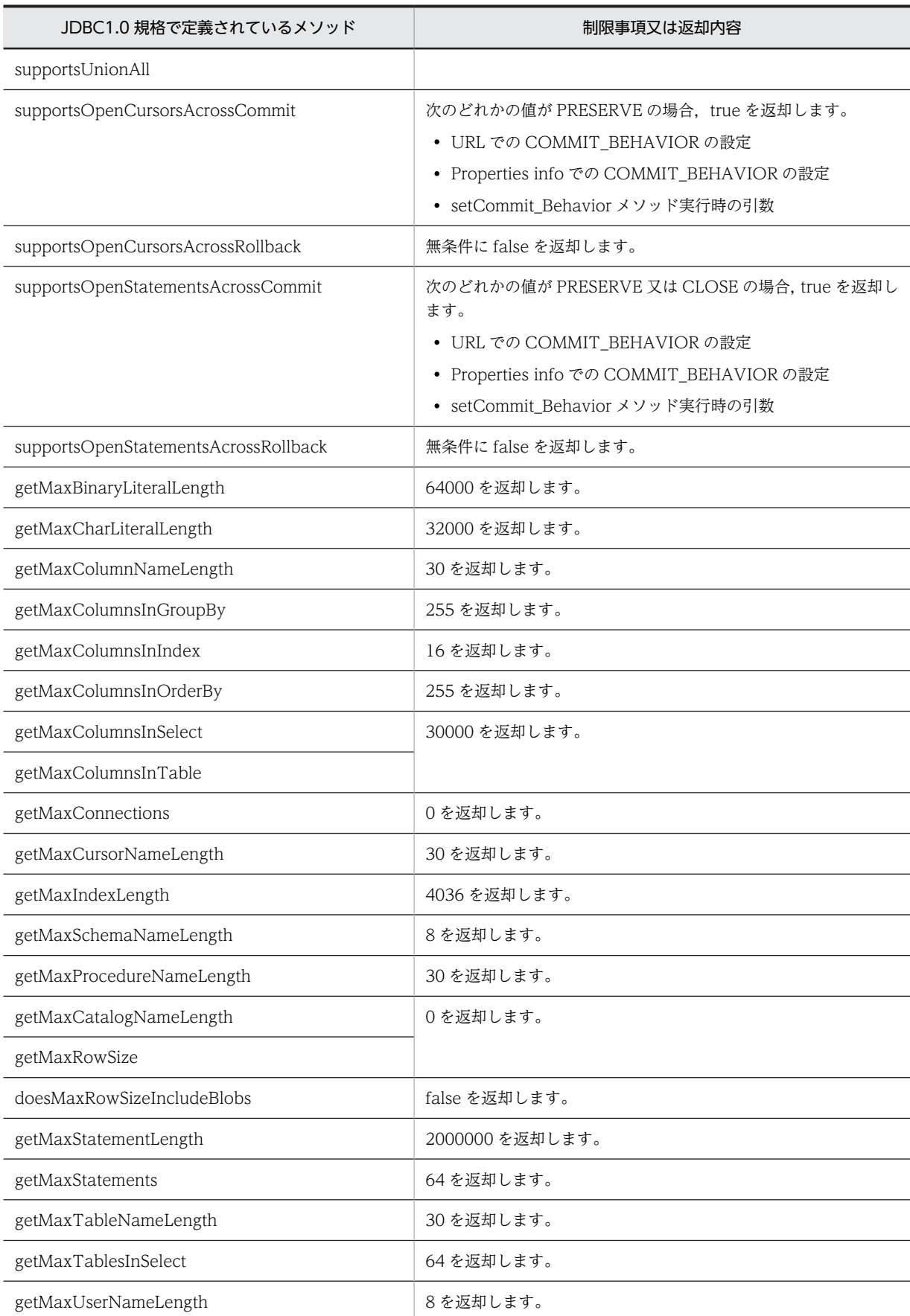

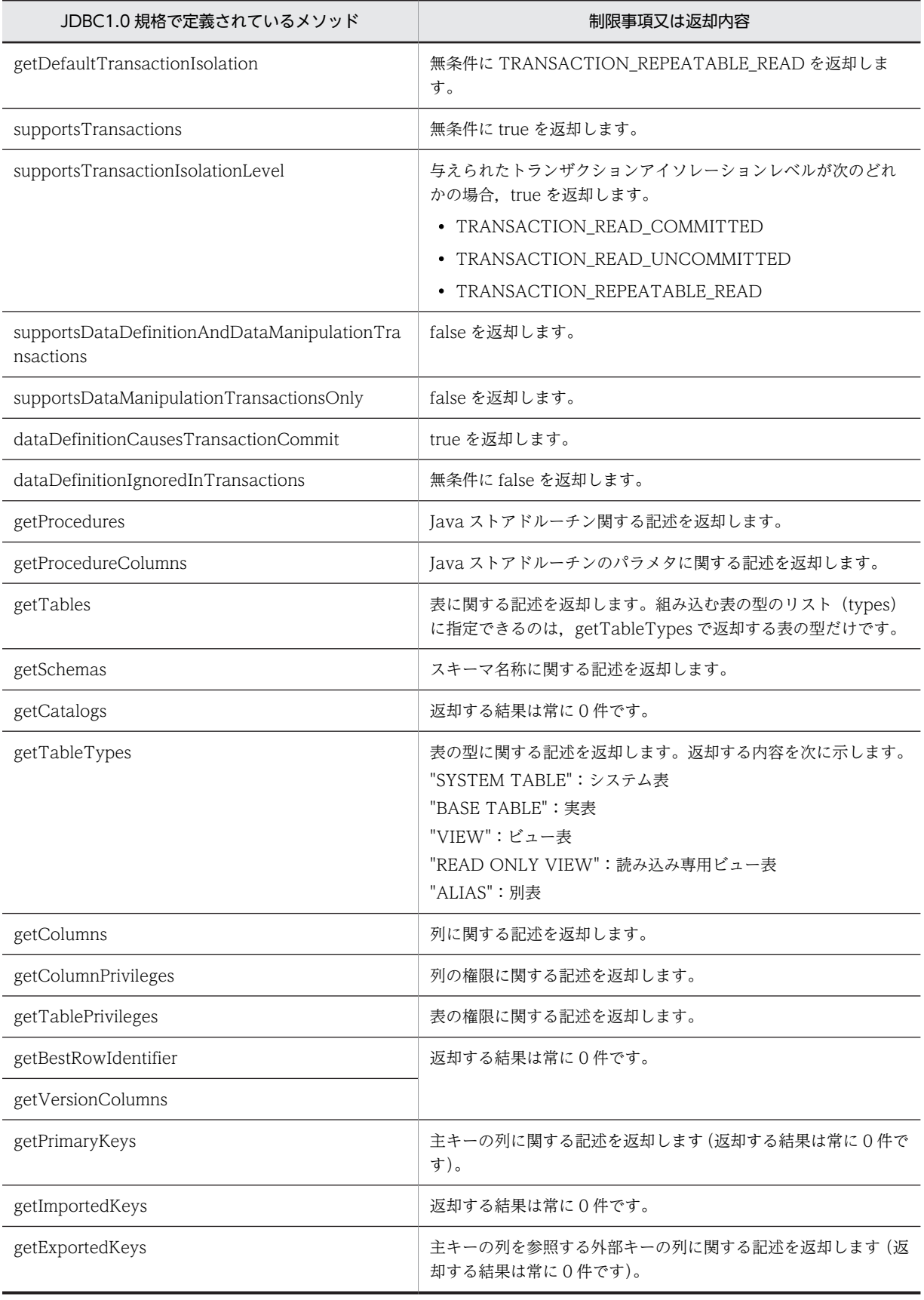

<span id="page-1141-0"></span>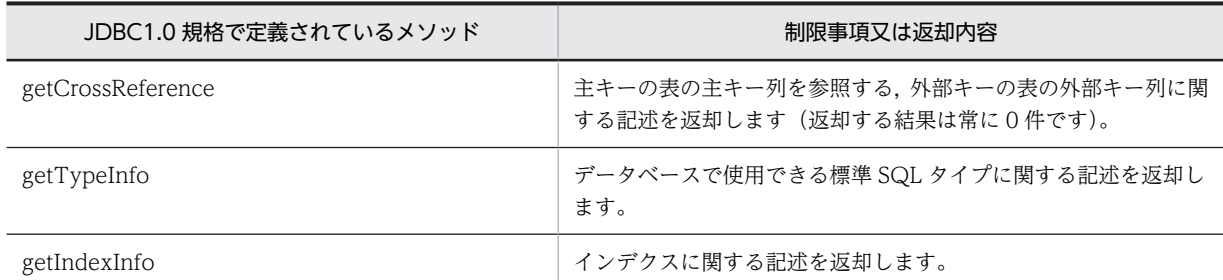

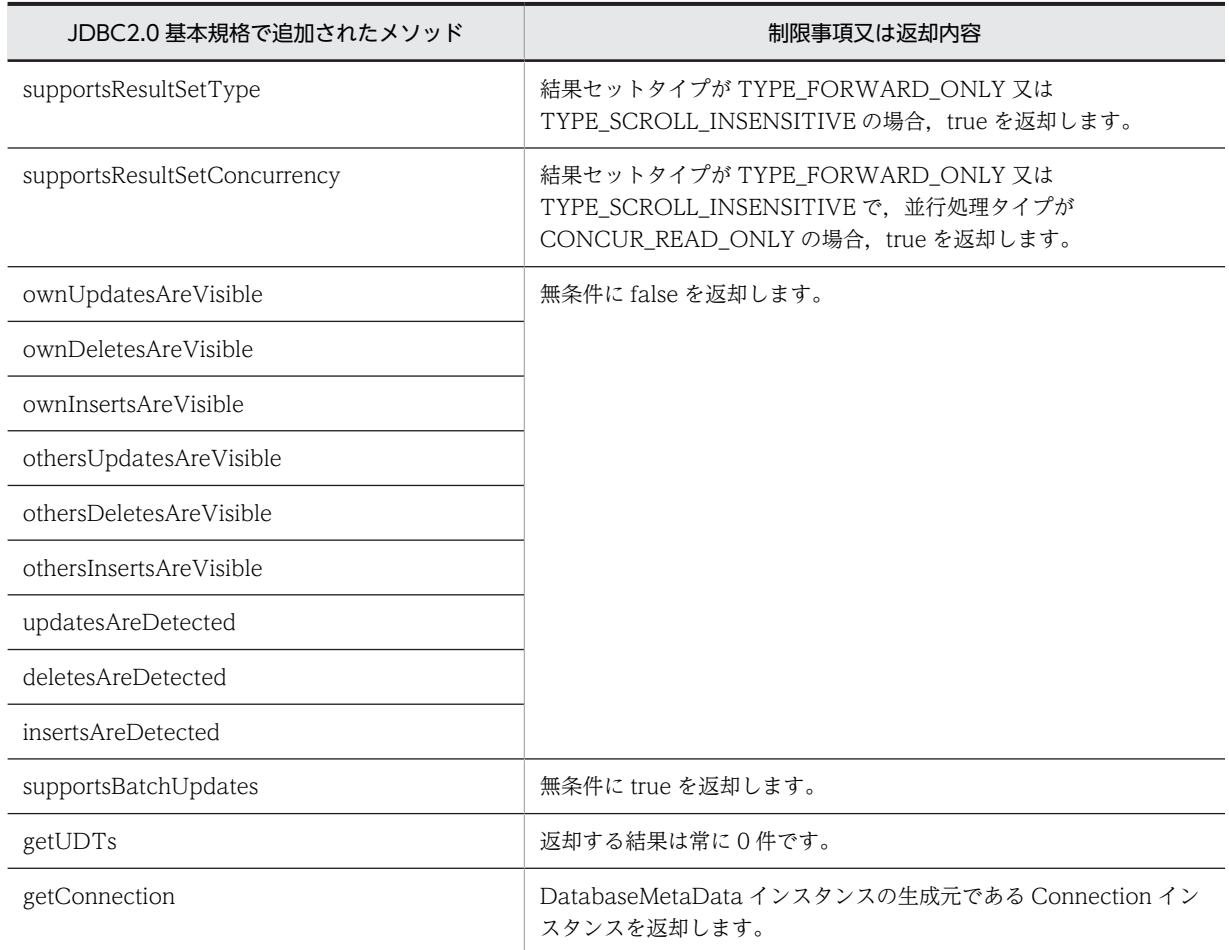

## 表 17-31 DatabaseMetaData クラスの JDBC2.0 基本規格で追加されたメソッドの制限事項

# 17.13.9 Blob クラス

Blob クラスの JDBC2.0 基本規格で追加されたメソッドの制限事項を次の表に示します。

## 表 17-32 Blob クラスの JDBC2.0 基本規格で追加されたメソッドの制限事項

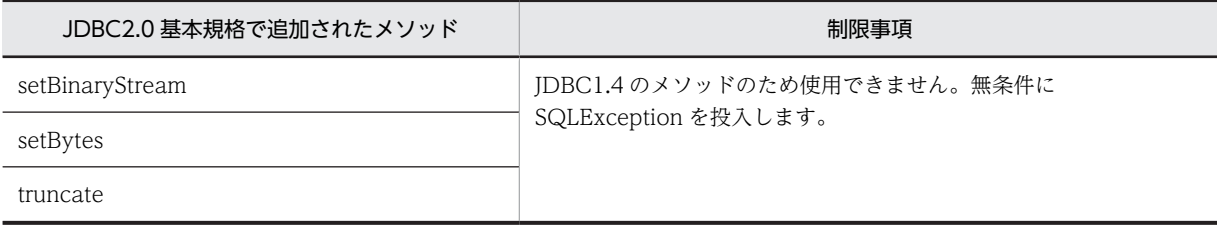

# 17.13.10 Array クラス

Array クラスの JDBC2.0 基本規格で追加されたメソッドの制限事項を次の表に示します。

## 表 17‒33 Array クラスの JDBC2.0 基本規格で追加されたメソッドの制限事項

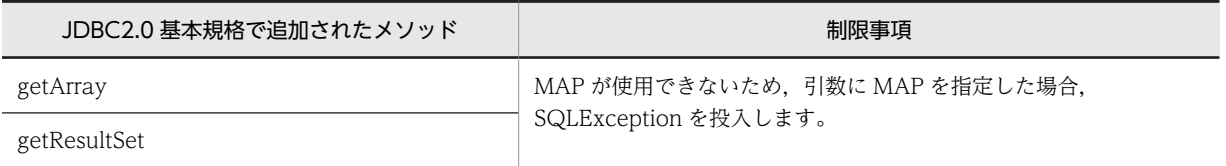

# 18 Type4 JDBC ドライバ

この章では, Type4 JDBC ドライバのインストール, 環境設定, JDBC の機 能などについて説明します。なお,Linux for AP8000 版のクライアントの場 合,Type4 JDBC ドライバは使用できません。

以降、この章では、Type4 JDBC ドライバを単に「JDBC ドライバ」と表記 します。

# 18.1 インストールと環境設定

## 18.1.1 インストール

IDBC ドライバは、HiRDB をインストールすると同時にインストールされます。インストール後は、次の ファイル構成となります。

UNIX の場合

HiRDB/client/lib/pdjdbc2.jar

Windows (HiRDB サーバプロダクト)の場合

HiRDB¥client¥utl¥pdjdbc2.jar

Windows (HiRDB/Run Time 又は HiRDB/Developer's Kit) の場合

HiRDB\utl\pdjdbc2.jar

注

下線で示す部分は,HiRDB のインストールディレクトリを指定します。

## 18.1.2 環境設定

JDBC ドライバを使用して UAP を実行する前に,OS の環境変数 CLASSPATH に,インストールしたファ イルを指定してください。また,JDBC ドライバが提供する JDBC 規格外のメソッドなど,JDBC ドライ バが提供するクラスを直接操作する場合には,UAP をコンパイルする前に環境変数 CLASSPATH を設定 する必要があります。

なお, Cosminexus などのアプリケーションサーバから JDBC ドライバを利用する場合, アプリケーショ ンサーバの環境設定に依存します。詳細については、各アプリケーションサーバのマニュアルを参照し,仕 様を確認してください。

## (1) UNIX 環境の場合

(a) ボーンシェル

CLASSPATH=\${CLASSPATH}:/HiRDB/client/lib/pdjdbc2.jar export CLASSPATH

注

下線で示す部分は、HiRDB のインストールディレクトリを指定します。

(b) Cシェル

setenv CLASSPATH \${CLASSPATH}:/HiRDB/client/lib/pdjdbc2.jar

注

下線で示す部分は、HiRDB のインストールディレクトリを指定します。

## (2) Windows 環境の場合(コマンドプロンプトからプログラムを実行)

set CLASSPATH=%CLASSPATH%;C:\Program Files\HITACHI\HiRDB\client\utl\pdjdbc2.jar

注

下線で示す部分は、HiRDB のインストールディレクトリを指定します。

## 18.1.3 メソッドの略記について

- 先頭に「get」が付くメソッドをまとめて表す場合,getXXX メソッドと表記します。
- 先頭に「set」が付くメソッドをまとめて表す場合,setXXX メソッドと表記します。
- 先頭に「execute」が付くメソッドをまとめて表す場合,executeXXX メソッドと表記します。
- 次に示すインタフェースをまとめて表す場合,DataSource 系インタフェースと表記します。
	- DataSource インタフェース
	- ConnectionPoolDataSource インタフェース
	- XADataSource インタフェース

# 18.2 DriverManager クラスによる DB 接続

DriverManager クラスから HiRDB に接続して、Connection クラスのインスタンスを生成するには、次 の手順で接続します。

- 1.Driver クラスを Java 仮想マシンに登録します。
- 2.接続情報を引数にして,DriverManager クラスの getConnection メソッドによって HiRDB に接続し ます。

## 18.2.1 Driver クラスの登録

Java 仮想マシンに JDBC ドライバを登録する方法を次に示します。

なお. Java 仮想マシンに Driver クラスを登録する際に必要なドライバ名称は、「パッケージ名称.クラス名 称」です。JDBC ドライバのパッケージ名称とクラス名称は次のとおりです。

パッケージ名称:JP.co.Hitachi.soft.HiRDB.JDBC

クラス名称:HiRDBDriver

## (1) Class クラスの forName メソッドによる登録

アプリケーション内で、次のように Class クラスの forName メソッドを呼び出します。

Class.forName("JP.co.Hitachi.soft.HiRDB.JDBC.HiRDBDriver");

## (2) システムプロパティへの登録

Java 仮想マシンのシステムプロパティ「jdbc.drivers」に次の値を設定します。

System.setProperty("jdbc.drivers", "JP.co.Hitachi.soft.HiRDB.JDBC.HiRDBDriver");

## (3) Java 仮想マシンの動作設定ファイルへの登録(Applet の場合)

[JAVA\_HOME]¥.hotjava¥properties ファイルに,次の内容を記述します([JAVA\_HOME]は, Java 実行 環境によって異なります)。複数の IDBC ドライバを登録する場合には、コロン(:) で区切って記述してく ださい。

jdbc.drivers="JP.co.Hitachi.soft.HiRDB.JDBC.HiRDBDriver"

## 18.2.2 getConnection メソッドによる HiRDB への接続

DriverManager クラスの getConnection メソッドには,引数が異なる次の三つの形式があります。

- public static Connection getConnection(String url)
- public static Connection getConnection(String url, String user, String password)
- public static Connection getConnection(String url, Properties info)

これらのメソッドの引数 (url, user, password, 及び info) には, HiRDB への接続に必要な接続情報を 指定します。

正常に HiRDB に接続した場合,JDBC ドライバはこれらのメソッドを呼び出した結果として,Connection クラスのインスタンスの参照を返却します。ただし,次の場合には,これらのメソッドは SQLException を投入します。

- 必要な接続情報が各引数に指定されていない場合
- 接続情報の指定内容が不正な場合
- 接続に失敗した場合(接続先の HiRDB が開始していないときなど)

getConnection メソッドの引数の指定内容を次の表に示します。

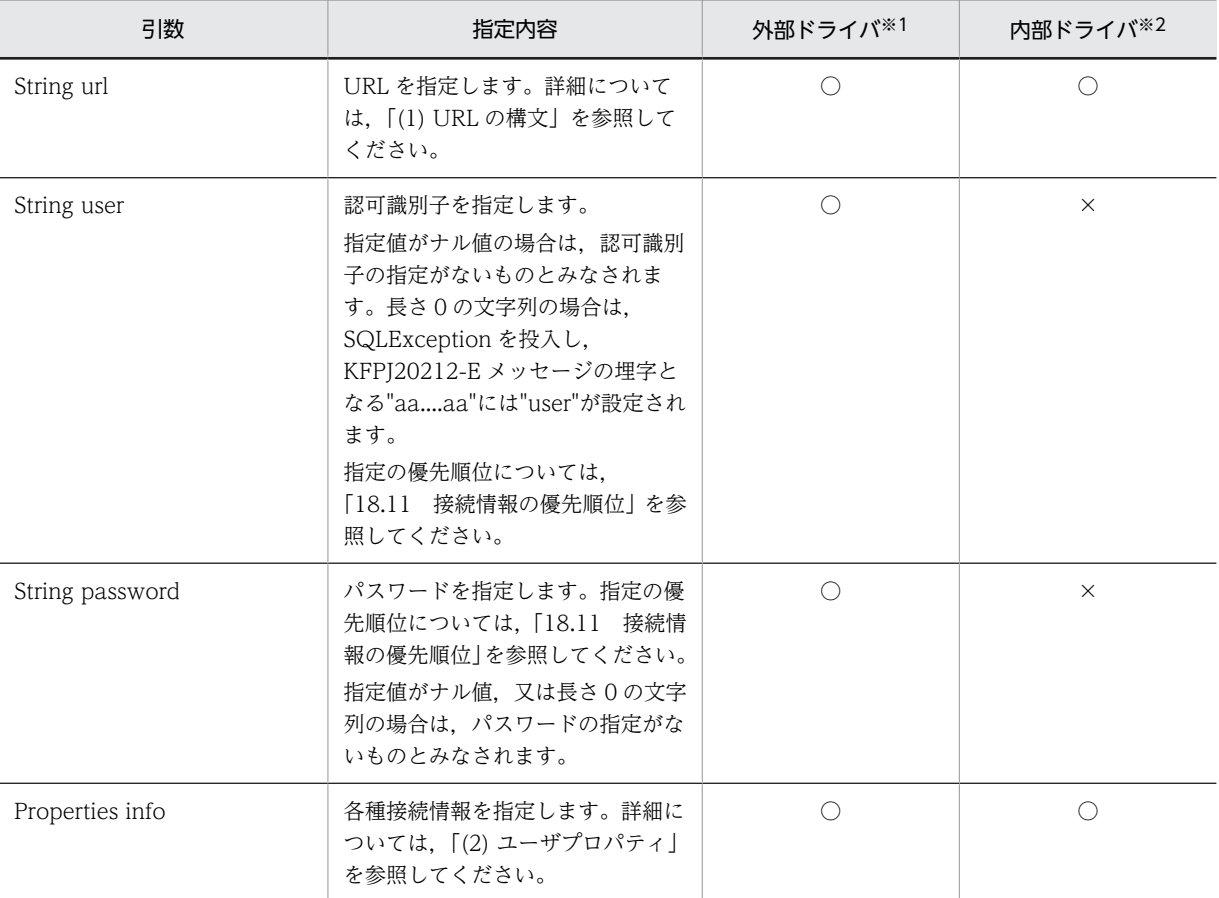

表 18-1 getConnection メソッドの引数の指定内容

(凡例)

○:指定は有効になります。

×:指定は無効になります。

注※1

Java アプリケーションで使用する JDBC ドライバのことです。

注※2

Java ストアドプロシジャで使用する JDBC ドライバのことです。

## (1) URL の構文

JDBC ドライバで指定できる URL の構文について説明します。

なお,URL 内の各項目及び項目間にはスペースを入れないでください。また,各項目名称の大文字と小文 字を区別するため、注意してください。

#### (a) URL の構文

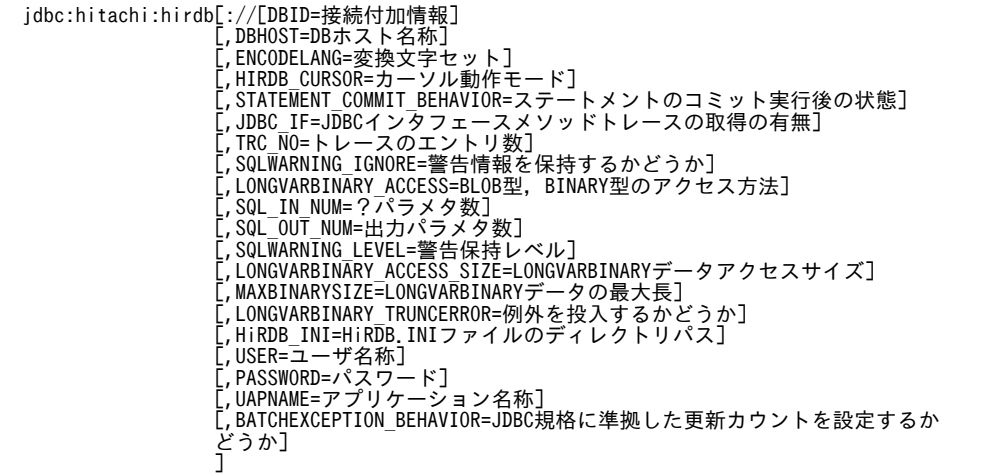

#### (b) URL の各項目の説明

#### jdbc:hitachi:hirdb

プロトコル名称,サブプロトコル名称,及びサブネームです。必ず指定してください。また,大文字と 小文字の区別をするため,注意してください。

#### DBID=接続付加情報

HiRDB サーバのポート番号を指定します(クライアント環境定義の PDNAMEPORT に相当します)。 又は、HiRDB の環境変数グループを指定します。

HiRDB サーバのポート番号を指定しなかった場合,そのほかの方法で設定した値が有効となります。 HiRDB のポート番号の設定方法,及び優先順位については,「[18.11 接続情報の優先順位](#page-1585-0)」を参照し てください。

どちらも指定されていない場合は、getConnection メソッド実行時に SQLException を投入します。 なお,内部ドライバの場合,HiRDB のポート番号指定は無効です。

#### <注意事項>

接続付加情報に HiRDB の環境変数グループを指定する場合,次の点に注意してください。

- HiRDB の環境変数グループ名を指定する場合は,「@HIRDBENVGRP=」に続けて絶対パス名 を指定します。「@HIRDBENVGRP=,」のように,"="の後に何も指定しないと,この項目によ る指定がないものとみなされます。
- 環境変数グループ名は大文字と小文字を区別するため,注意してください。なお,環境変数グ ループ名は OS に依存します。
- 環境変数グループ名に半角スペース,又は半角@文字を含む場合,半角引用符(")で囲んでく ださい。環境変数グループ名を半角引用符で囲んだ場合,最後の半角引用符から次の設定項目, 又は文字終端までの文字は無視されます。また,半角引用符,及び半角コンマを含む環境変数グ ループ名は指定できません。

@△HIRDBENVGRP=/HiRDB\_P/Client/HiRDB.ini @HIRDBENVGRP△=/HiRDB\_P/Client/HiRDB.ini @HIRDBENVGRP=△/HiRDB\_P/Client/HiRDB.ini

@HIRDBENVGRP=/HiRDB\_P/Client/HiRDB.ini△

エラーになる指定例を次に示します。

注 △は半角スペースを示します。

#### DBHOST=DB ホスト名称

HiRDB のホスト名を指定します。

この指定を省略した場合,そのほかの方法で設定した値が有効となります。HiRDB のホスト名称の設 定方法,及び優先順位については,「[18.11 接続情報の優先順位](#page-1585-0)」を参照してください。

どちらも指定されていない場合は、getConnection メソッド実行時に SQLException を投入します。 なお,内部ドライバの場合は,この指定は無効です。

#### ENCODELANG=変換文字セット

String クラスで HiRDB とのデータ受け渡しをする場合に,接続先の HiRDB の文字コードに対応する 変換文字セットを指定します。指定できる変換文字セットは, 「Iava<sup>TM</sup> 2 SDK, Standard Edition ド キュメント」の「国際化」で示されるエンコーディング一覧から選択して指定してください。 HiRDB の文字コードと対応する変換文字セットを次の表に示します。

#### 表 18-2 HiRDB の文字コードと対応する変換文字セット

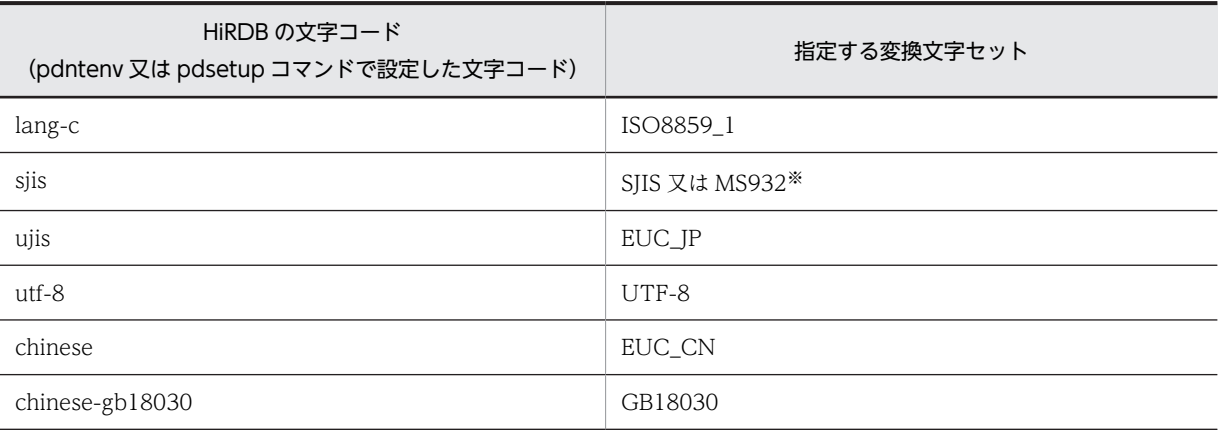

注※

SJIS か MS932 の指定は,アプリケーションでの Windows 特殊文字の扱いによります。

"OFF"を指定すると,HiRDB の文字コードに対して表 18-2 の変換文字セットが指定されたものとして 動作します。HiRDB の文字コードが sjis の場合は、JDBC ドライバが動作する OS によって変換文字 セットは次のようになります。

UNIX の場合:SJIS

Windows の場合:MS932

なお,"OFF"以外の指定値は大文字と小文字を区別するため,注意してください。

Java 仮想マシンがサポートしていない変換文字セット名称を指定した場合は,HiRDB サーバとの接続 時に SQLException を投入します。

この指定を省略した場合. IDBC ドライバは表 18-2 に合わせた変換文字セットで文字の変換をします。 ただし、次のものについては、Java 仮想マシンのデフォルトの変換文字セットで変換します。

- UAP 名称(プロパティの UAPNAME などで設定)の指定値
- 認可識別子又はパスワード(getConnection メソッドなどで指定)
- EnvironmentVariables で指定したクライアント環境定義の指定値
- HiRDB クライアントの環境変数グループ名で指定した各環境変数の指定値

#### HIRDB CURSOR=カーソル動作モード

HiRDB がコミットした場合に、ResultSet クラスのオブジェクトを有効とするかどうかを指定します。

TRUE:コミットした場合でも、ResultSet クラスのオブジェクトを有効とします。 FALSE: コミットした場合, ResultSet クラスのオブジェクトを無効とします。 この指定を省略した場合,FALSE が仮定されます。 TRUE 又は FALSE 以外の値が指定された場合は、SQLException を投入します。

また,無効となった ResultSet オブジェクトで close メソッド呼び出し以外の操作をした場合は,

SQLException を投入します。

#### <注意事項>

HIRDB\_CURSOR 指定時の注意事項については,[「\(c\) HIRDB\\_CURSOR 及び](#page-1153-0) STATEMENT COMMIT\_BEHAVIOR 指定時の注意事項」を参照してください。

## STATEMENT\_COMMIT\_BEHAVIOR=ステートメントのコミット実行後の状態

HiRDB がコミットした場合に, Statement クラス, PreparedStatement クラス, 及び CallableStatement クラス(以降,この三つのクラスをまとめてステートメントと表記します)のオブ ジェクトを,コミット実行後も有効とするかどうかを指定します。

TRUE:コミットした場合でも,ステートメントのオブジェクトを有効とします。

FALSE:コミットした場合,ステートメントのオブジェクトを無効とします。

なお、コミット実行後に無効とするのは、Connection クラスの prepareStatement メソッド,若 しくは prepareCall メソッドでプリコンパイルした SQL 文、又はステートメントの executeQuery メソッドで取得した ResultSet クラスのオブジェクトです。

この指定を省略した場合,TRUE が仮定されます。

## <注意事項>

STATEMENT\_COMMIT\_BEHAVIOR 指定時の注意事項については,[「\(c\) HIRDB\\_CURSOR 及](#page-1153-0) [び STATEMENT\\_COMMIT\\_BEHAVIOR 指定時の注意事項」](#page-1153-0)を参照してください。

## JDBC\_IF=JDBC インタフェースメソッドトレースの取得の有無

JDBC インタフェースメソッドトレースの取得の有無を指定します。

- ON:取得します。
- OFF:取得しません。

この指定を省略した場合, OFF が仮定されます。上記以外の値を指定した場合は、SQLException を 投入します。

この指定の詳細については,[「18.2.2\(2\)\(d\) JDBC\\_IF](#page-1158-0)」を参照してください。

#### TRC\_NO=トレースのエントリ数

JDBC インタフェースメソッドトレースのエントリ数を指定します。

この指定の詳細については,[「18.2.2\(2\)\(e\) TRC\\_NO」](#page-1159-0)を参照してください。

#### SQLWARNING\_IGNORE=警告情報を保持するかどうか

データベースから返される警告を Connection オブジェクトで保持するかどうかを指定します。

TRUE:警告を保持しません。

FALSE:警告を保持します。

この指定を省略した場合,FALSE が仮定されます。

上記以外の値を指定した場合は,SQLException を投入します。

この指定の詳細については,[「18.2.2\(2\)\(g\) SQLWARNING\\_IGNORE」](#page-1159-0)を参照してください。

## LONGVARBINARY ACCESS=BLOB 型, BINARY 型のアクセス方法

IDBC の SQL データ型 LONGVARBINARY 型 (HiRDB の BLOB 型, BINARY 型) のデータベース のアクセス方法を指定します。
REAL:実データでアクセスします。

LOCATOR: HiRDB の位置付け子機能を使用してアクセスします。

上記以外の場合は SQLException を投入します。

この指定の詳細については,「[18.2.2\(2\)\(i\) LONGVARBINARY\\_ACCESS」](#page-1160-0)を参照してください。

#### SQL IN NUM=?パラメタ数

実行する SQL の入力?パラメタの最大数を指定します。

この指定の詳細については,「[18.2.2\(2\)\(j\) HiRDB\\_for\\_Java\\_SQL\\_IN\\_NUM](#page-1162-0)」を参照してください。

#### SQL\_OUT\_NUM=出力パラメタ数

実行する SQL の出力項目数の最大数を指定します。

この指定の詳細については, [[18.2.2\(2\)\(k\) HiRDB\\_for\\_Java\\_SQL\\_OUT\\_NUM](#page-1162-0)」を参照してくださ い。

#### SQLWARNING\_LEVEL=警告保持レベル

SQL 実行時に発生した警告情報の保持レベルを指定します。警告情報の保持レベルの詳細については, 「[18.4.12\(2\)\(b\) SQLWarning オブジェクトの生成条件」](#page-1502-0)を参照してください。

IGNORE:警告情報を IGNORE レベルで保持します。

SQLWARN:警告情報を SQLWARN レベルで保持します。

ALLWARN:警告情報を ALLWARN レベルで保持します。

この指定を省略した場合, SQLWARN が仮定されます。

指定値が不正な場合は,SQLException を投入します。

#### LONGVARBINARY ACCESS SIZE=LONGVARBINARY データアクセスサイズ

HiRDB サーバに対して一度に要求する JDBC の SQL データ型 LONGVARBINARY のデータ長を指 定します(単位:キロバイト)。

この指定の詳細については,[「18.2.2\(2\)\(o\) HiRDB\\_for\\_Java\\_LONGVARBINARY\\_ACCESS\\_SIZE」](#page-1163-0) を参照してください。

#### MAXBINARYSIZE=LONGVARBINARY データの最大長

IDBC の SQL データ型 LONGVARBINARY 型データ取得時のデータサイズの上限を設定します(単 位:バイト)。

この指定の詳細については,「[18.2.2\(2\)\(p\) HiRDB\\_for\\_Java\\_MAXBINARYSIZE](#page-1164-0)」を参照してくださ い。

#### LONGVARBINARY\_TRUNCERROR=例外を投入するかどうか

JDBC の SQL データ型 LONGVARBINARY 型データ取得時に切り捨てが発生した場合に,例外を投 入するかどうかを指定します。

TRUE:例外を投入します。

FALSE:例外を投入しません。

この指定の詳細については,「[18.2.2\(2\)\(q\)](#page-1164-0) 

HiRDB for Java LONGVARBINARY TRUNCERROR」を参照してください。

#### HiRDB\_INI=HiRDB.INI ファイルのディレクトリパス

HiRDB.INI ファイル内に記述されている HiRDB クライアント環境変数を有効にする場合に, HiRDB.INI ファイルが存在するディレクトリの絶対パスを指定します。ここで指定したディレクトリ の HiRDB.ini ファイルの HiRDB クライアント環境変数が有効になります。指定したディレクトリに HiRDB.ini ファイルがない場合、及び内部ドライバの場合、この指定は無効になります。 また、この指定を省略した場合、HiRDB.ini ファイルの内容は無視されます。

#### <span id="page-1153-0"></span>USER=ユーザ名称

ユーザ名称を指定します。

この指定の詳細については,[「18.2.2\(2\)\(a\) user」](#page-1157-0)を参照してください。

#### PASSWORD=パスワード

パスワードを指定します。

この指定の詳細については,[「18.2.2\(2\)\(b\) password」](#page-1158-0)を参照してください。

#### UAPNAME=アプリケーション名称

HiRDB サーバに対してアクセスする UAP の識別情報(UAP 識別子)を指定します。 この指定の詳細については,[「18.2.2\(2\)\(c\) UAPNAME」](#page-1158-0)を参照してください。

#### BATCHEXCEPTION BEHAVIOR=JDBC 規格に準拠した更新カウントを設定するかどうか

java.sql.BatchUpdateException の getUpdateCounts メソッドの戻り値に、JDBC 規格に準拠した 更新カウントを設定するかどうかを指定します。

この指定の詳細については,[「18.2.2\(2\)\(u\) HiRDB\\_for\\_Java\\_BATCHEXCEPTION\\_BEHAVIOR」](#page-1165-0) を参照してください。

#### (c) HIRDB\_CURSOR 及び STATEMENT\_COMMIT\_BEHAVIOR 指定時の注意事項

HIRDB CURSOR 及び STATEMENT\_COMMIT\_BEHAVIOR 指定時の注意事項を次に示します。

## < HIRDB\_CURSOR 又は STATEMENT\_COMMIT\_BEHAVIOR に TRUE を指定した場合>

- クライアント環境定義 PDDDLDEAPRPEXE が NO,かつ PDDDLDEAPRP が NO の場合, SELECT 文, INSERT 文, DELETE 文, UPDATE 文, PURGE TABLE 文, 又は CALL 文のどれ かでアクセスするスキーマ資源(表やインデクスなど)に対して,ほかのユーザが定義系 SQL を実 行すると,スキーマ資源にアクセスしていたコネクションを切断するまでの間,又はスキーマ資源 にアクセスしていたステートメントオブジェクトをクローズしコミットするまでの間,定義系 SQL は排他待ちの状態になります。
- クライアント環境定義 PDDDLDEAPRPEXE が YES,又は PDDDLDEAPRP が YES の場合, SELECT 文, INSERT 文, DELETE 文, UPDATE 文, PURGE TABLE 文, 又は CALL 文のどれ かでアクセスするスキーマ資源(表やインデクスなど)に対して,ほかのユーザが定義系 SQL を実 行すると, SELECT 文, INSERT 文, DELETE 文, UPDATE 文, PURGE TABLE 文, 又は CALL 文の前処理結果は無効になります。前処理結果が無効となった SQL を実行すると、SQLException 例外 (getErrorCode メソッドで取得できる値は-1542)が発生します。
- HIRDB\_CURSOR 又は STATEMENT\_COMMIT\_BEHAVIOR に TRUE を指定※1 することで, コミット<sup>※2</sup> 後もプリコンパイルした SQL 文<sup>※3</sup> が有効になるのは, SELECT 文, INSERT 文, DELETE 文, UPDATE 文, PURGE TABLE 文, 及び CALL 文だけです。

注※1

次のどちらかの指定の場合も該当します。

- getConnection メソッドで指定するプロパティ中の次の項目に TRUE を設定した。 ・HIRDB\_CURSOR
	- ・HiRDB\_for\_Java\_STATEMENT\_COMMIT\_BEHAVIOR
- PrdbDataSource クラス, PrdbConnectionPoolDataSource クラス, 又は PrdbXADataSource クラスの次のメソッドで true を指定した。
	- ・setHiRDBCursorMode
	- ・setStatementCommitBehavior

```
注※2
```
commit メソッドによる明示的なコミットのほかに、次の場合も該当します。

- 自動コミットによる暗黙的なコミット
- 定義系 SQL の実行
- PURGE TABLE 文の実行
- rollback メソッドによる明示的なロールバック
- SQL 実行エラーによる暗黙的なロールバック

注※3

Connection クラスの prepareStatement メソッド又は prepareCall メソッドを実行することで SQL 文をプリコンパイルできます。

SELECT 文, INSERT 文, DELETE 文, UPDATE 文, PURGE TABLE 文, 及び CALL 文以外の SQL 文では,コミット時にプリコンパイル済みの SQL 文は無効になります。

無効になったプリコンパイルした SQL 文を格納した PreparedStatement クラス又は CallableStatement クラスのオブジェクトで SQL 文を実行するとエラーになります。エラーとなる例 を次に示します。

```
PreparedStatement pstmt1 = con.prepareStatement("lock table tb1");
 PreparedStatement pstmt2 = con.prepareStatement("lock table tb2");
 pstmt1.execute(); //エラーになりません。
 con.commit();
 pstmt2.execute(); //エラーになります。
 pstmt1.close();
  pstmt2.close();
```
この例では、実行する SQL 文が LOCK 文であるため, STATEMENT\_COMMIT\_BEHAVIOR に TRUE を指定していても,コミット後は PreparedStatement が無効となって,エラーが発生します。

- HIRDB CURSOR に TRUE を指定した場合, IDBC ドライバは HiRDB のホールダブルカーソル機能 を使用します。
- HIRDB CURSOR に TRUE を指定した場合、結果集合返却機能を使用してプロシジャが返却する結果 集合のカーソル動作モードは、プロシジャの定義によって決まります。ただし、IDBC ドライバではプ ロシジャのカーソル動作モードを検知できないため、HIRDB\_CURSOR に指定された動作モードと仮 定して動作します。そのため,HIRDB\_CURSOR が TRUE であっても,プロシジャが返却する結果集 合のカーソル動作モードがホールダブルカーソルでない場合,コミット後のデータベースアクセスは SQLException となります。コミット後の ResultSet オブジェクトの状態を次に示します。

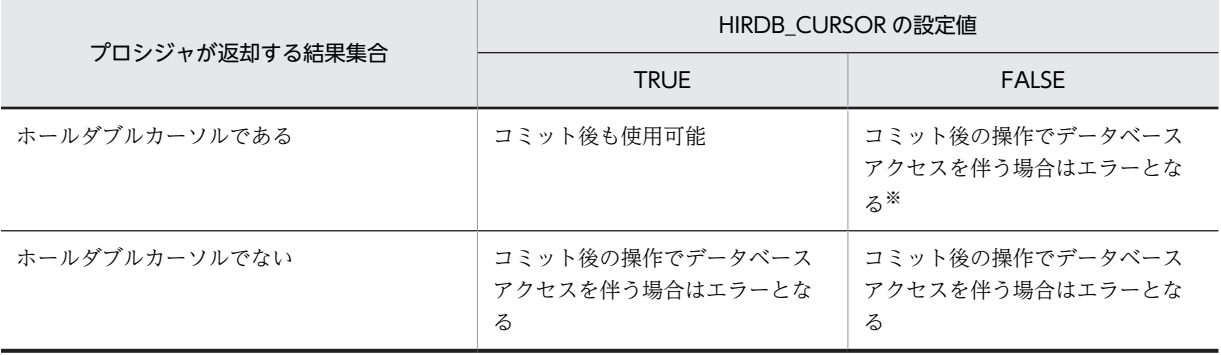

注※

コミット時にカーソルがクローズされないため、ResultSet オブジェクトのクローズ、若しくは ResultSet オブジェクトを生成した CallableStatement オブジェクト又は Connection オブジェクト をクローズするまでカーソルは開いたままとなります。

## < HIRDB\_CURSOR 及び STATEMENT\_COMMIT\_BEHAVIOR の組み合わせ>

コミット実行後に ResultSet オブジェクト及びステートメントオブジェクトが有効になるかどうかを, HIRDB\_CURSOR, STATEMENT\_COMMIT\_BEHAVIOR の組み合わせごとに次の表に示します。

## 表 18-3 コミット実行後の ResultSet オブジェクト及びステートメントオブジェクトの状態

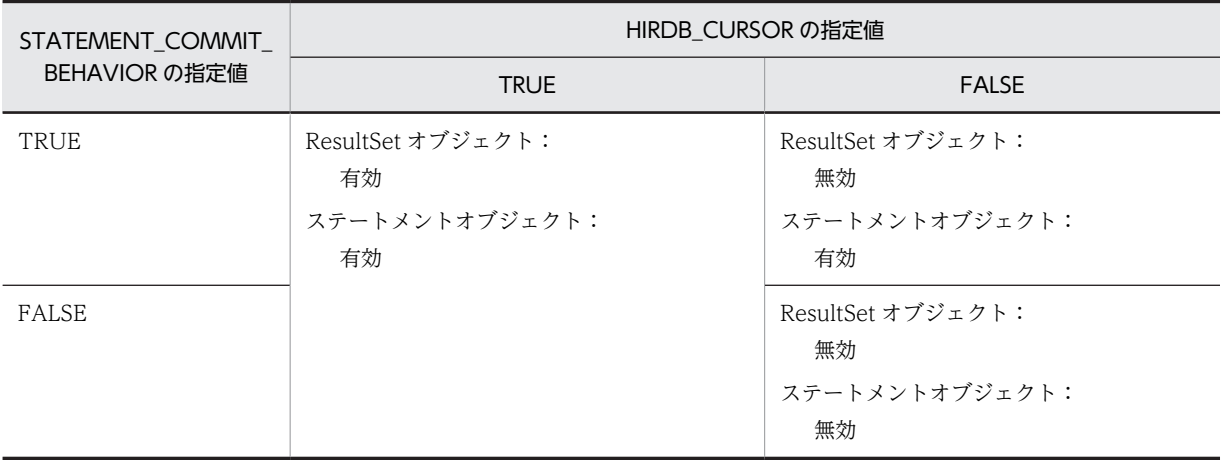

また, DatabaseMetaData のメソッドの戻り値を, HIRDB\_CURSOR,

STATEMENT\_COMMIT\_BEHAVIOR の組み合わせごとに次の表に示します。

## 表 18-4 DatabaseMetaData のメソッドの戻り値

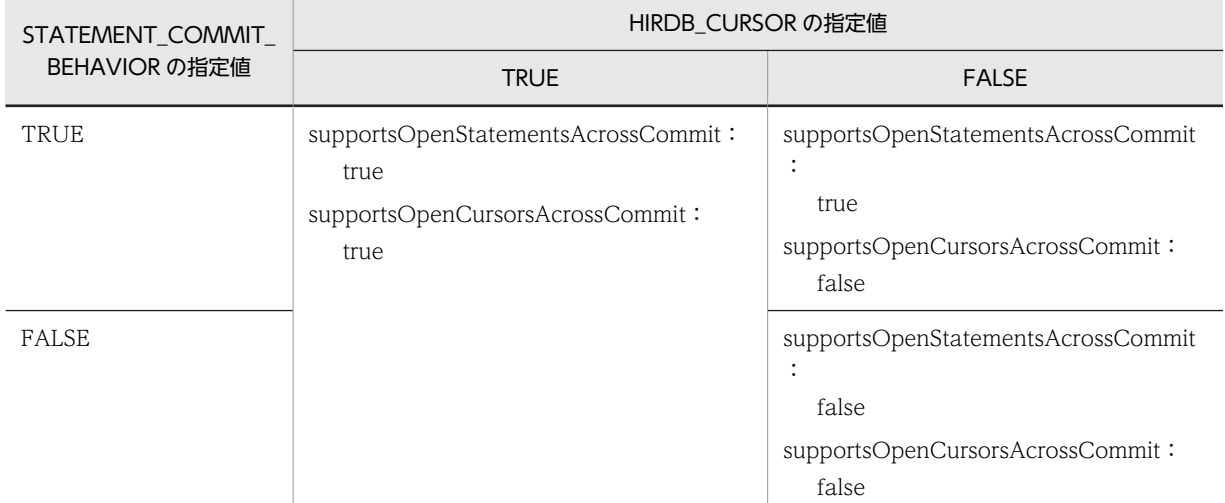

#### <コミット実行時の JDBC ドライバの動作例>

コミット実行時の JDBC ドライバの動作は、HIRDB CURSOR 及び STATEMENT\_COMMIT\_BEHAVIOR の指定によって異なります。

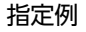

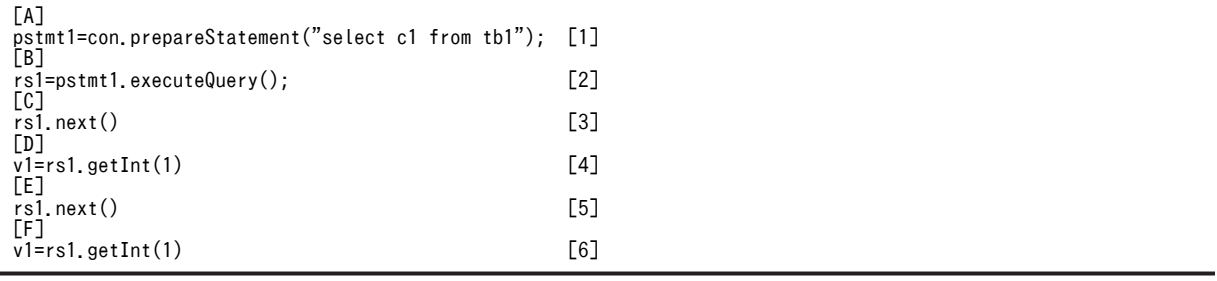

<span id="page-1156-0"></span>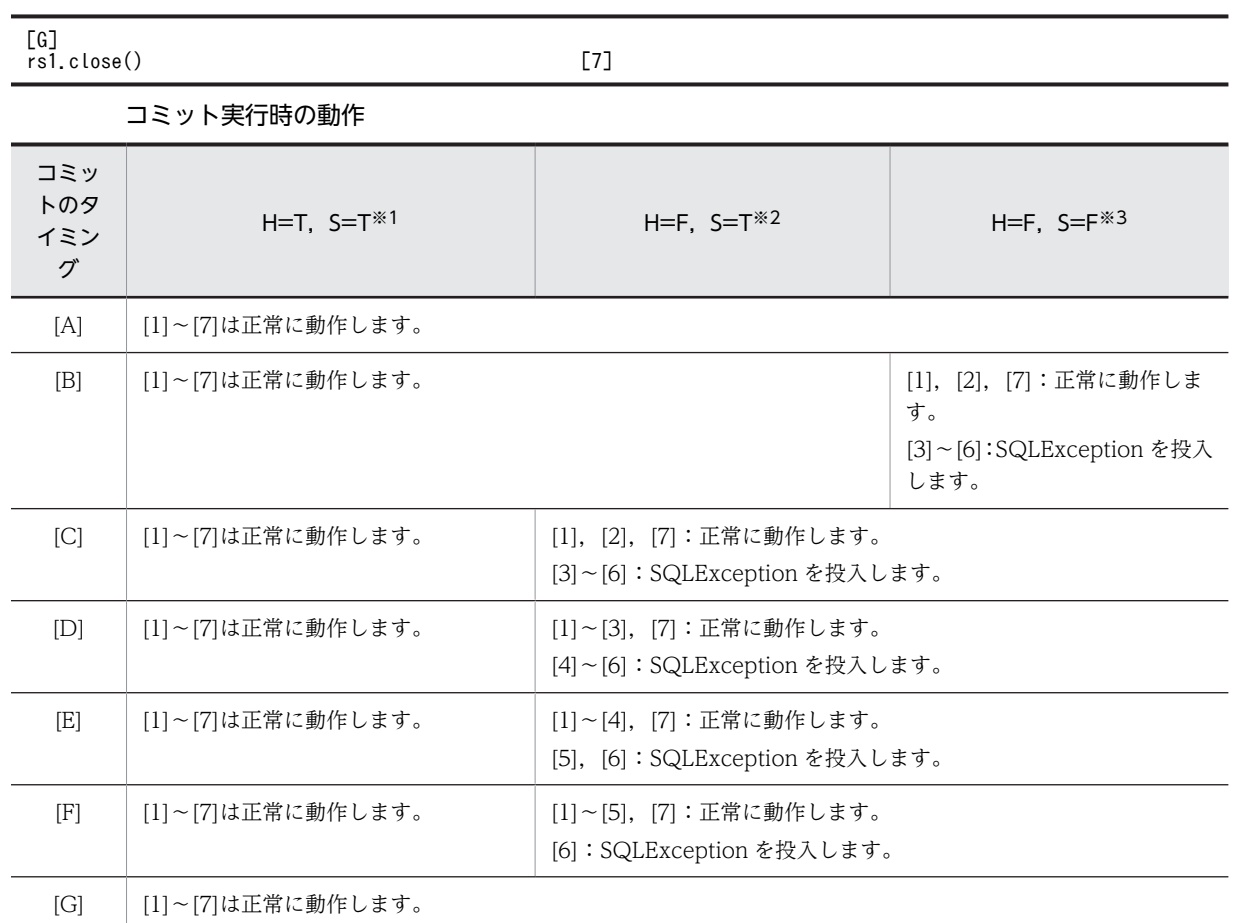

注※1 HIRDB\_CURSOR に TRUE, STATEMENT\_COMMIT\_BEHAVIOR に TRUE を指定し た場合を示します。

注※2 HIRDB\_CURSOR に FALSE,STATEMENT\_COMMIT\_BEHAVIOR に TRUE を指定し た場合を示します。

注※3 HIRDB\_CURSOR に FALSE, STATEMENT\_COMMIT\_BEHAVIOR に FALSE を指定 した場合を示します。

#### <そのほかの注意事項>

クライアント環境定義 PDDDLDEAPRP についての注意事項は,「[6.6.4 クライアント環境定義の設定](#page-493-0) [内容](#page-493-0)」を参照してください。

また,DECLARE CURSOR のホールダブルカーソルについての規則は、マニュアル「HiRDB Version 8 SQL リファレンス」を参照してください。

## (2) ユーザプロパティ

DriverManager クラスの getConnection メソッドに指定できるプロパティを次の表に示します。なお, プロパティの指定値がナル値の場合,指定を省略したものとして扱われます。

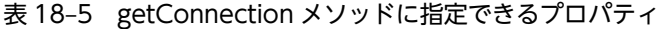

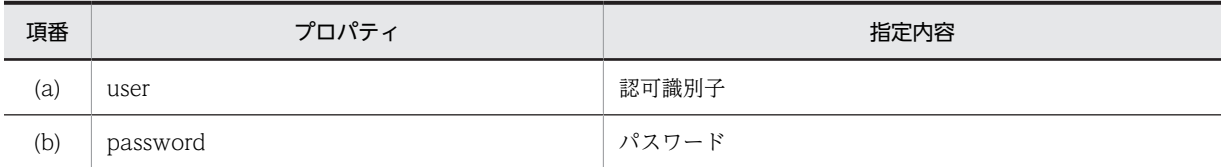

<span id="page-1157-0"></span>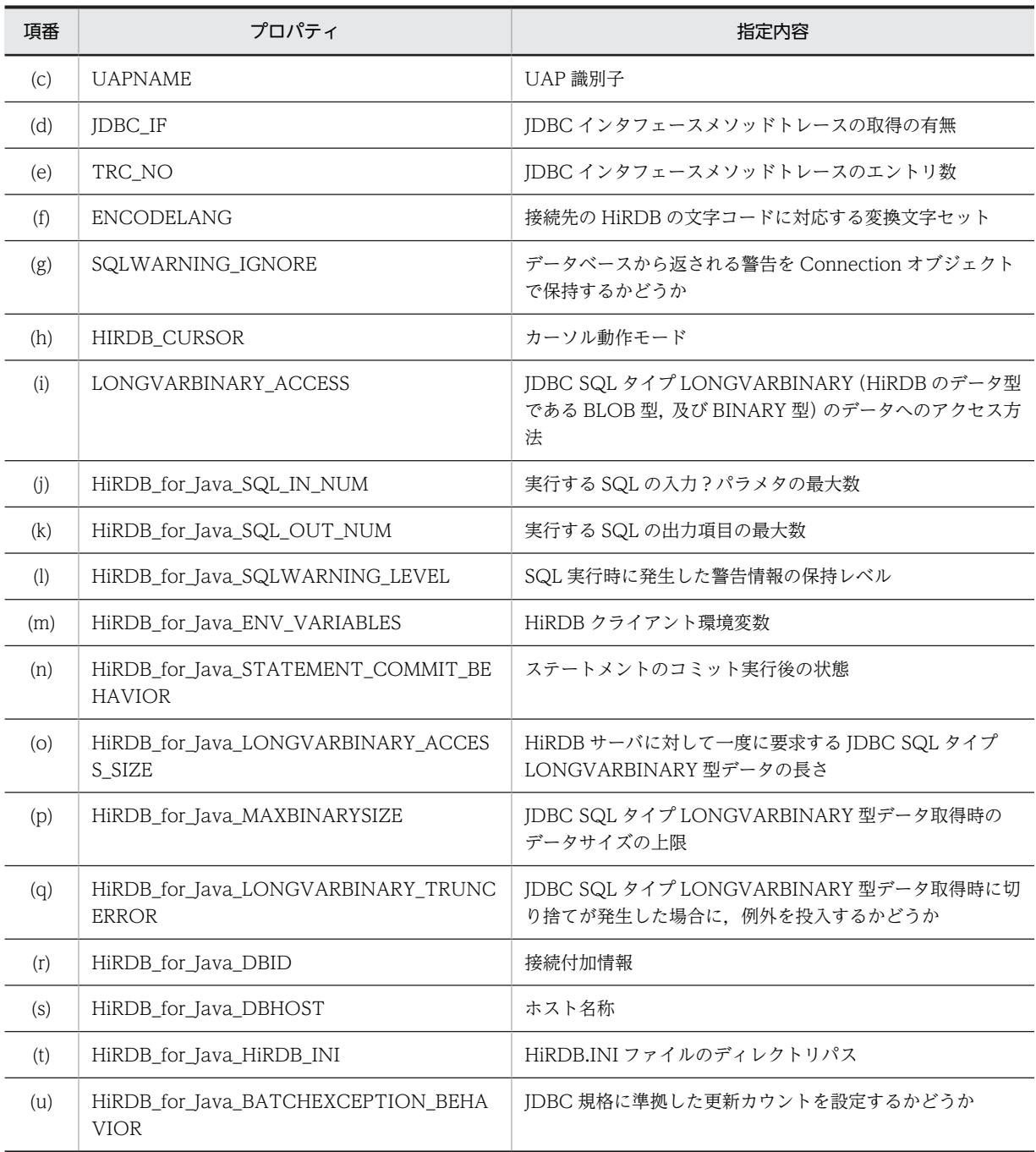

#### (a) user

認可識別子を指定します。

指定値がナル値の場合は,認可識別子の指定がないものとみなされます。長さ 0 の文字列の場合は, SQLException を投入します。

この指定を省略した場合, getConnection メソッドの引数 Properties 中の, HiRDB\_for\_Java\_ENV\_VARIABLES で指定した HiRDB クライアント環境定義の PDNAMEPORT, 又 は URL 中の DBID に指定した HiRDB 環境変数グループ内の PDUSER の指定値が有効となります。指 定の優先順位については,[「18.11 接続情報の優先順位](#page-1585-0)」を参照してください。

<span id="page-1158-0"></span>どちらも指定されていない場合は、getConnection メソッド実行時に SQLException を投入します。 なお,内部ドライバの場合は,このプロパティの指定は無効です。

#### (b) password

パスワードを指定します。

指定値がナル値の場合又は長さが 0 の場合は、パスワードの指定がないものとみなされます。

この指定を省略した場合については,「[18.11 接続情報の優先順位」](#page-1585-0)を参照してください。

なお,内部ドライバの場合は,このプロパティの指定は無効です。

#### (c) UAPNAME

HiRDB サーバに対してアクセスする,UAP の識別情報(UAP 識別子)を指定します。

次の場合は,認可識別子の指定がないものとみなされます。

- ナル値を指定した場合
- 長さ 0 の文字列,又は半角スペースだけの文字列を指定した場合

指定できる文字列の詳細については,[「6.6.4 クライアント環境定義の設定内容](#page-493-0)」のクライアント環境定義 PDCLTAPNAME を参照してください。

この指定を省略した場合については,「[18.11 接続情報の優先順位」](#page-1585-0)を参照してください。

なお,内部ドライバの場合は,このプロパティの指定は無効です。

《注意事項》

このプロパティで指定した UAP は,ENCODELANG で指定された変換文字セットでエンコードされ, エンコード後の UAP 識別子の先頭から 30 バイトが HiRDB サーバに転送されます (30 バイト目が文 字の途中であっても、30 バイトまでで打ち切られます)。そのため、HiRDB サーバで取得できる UAP 識別子は,エンコード後の先頭 30 バイトまでです。

(d) JDBC\_IF

JDBC インタフェースメソッドトレースの取得の有無を指定します。

ON: JDBC インタフェースメソッドトレースを取得します。

OFF: JDBC インタフェースメソッドトレースを取得しません。

この指定を省略した場合,OFF が仮定されます。

また,これらの値以外を指定すると,SQLException を投入します。

なお,次に示す場合,このプロパティの指定は無効です。

- setLogWriter メソッドで有効なログライタを指定していない場合
- 内部ドライバの場合

JDBC インタフェースメソッドトレースの詳細は,[「18.14 JDBC インタフェースメソッドトレース」](#page-1598-0)を 参照してください。

<span id="page-1159-0"></span>(e) TRC\_NO

〜<符号なし整数>((10〜1000))《500》

JDBC インタフェースメソッドトレースのエントリ数を指定します。

このプロパティは、次の条件をすべて満たしている場合に有効になります。

- setLogWriter メソッドで有効なログライタを設定している。
- JDBC\_IF に ON を指定している。

なお,内部ドライバの場合は,このプロパティの指定は無効です。

プロパティの指定が有効な状態で,かつ指定値が不正な場合は,SQLException を投入します。

JDBC インタフェースメソッドトレースの詳細は,[「18.14 JDBC インタフェースメソッドトレース](#page-1598-0)」を 参照してください。

#### (f) ENCODELANG

String クラスで HiRDB とのデータ受け渡しをする場合に,接続先の HiRDB の文字コードに対応する変換 文字セットを指定します。

指定できる変換文字セットは,「JavaTM 2 SDK, Standard Edition ドキュメント」の「国際化」で示され るエンコーディング一覧から選択してください。

HiRDB の文字コードと対応する変換文字セットは,[「表 18-2 HiRDB の文字コードと対応する変換文字](#page-1150-0) [セット」](#page-1150-0)を参照してください。

OFF を指定すると,HiRDB の文字コードに対して「[表 18-2 HiRDB の文字コードと対応する変換文字](#page-1150-0) [セット」](#page-1150-0)の変換文字セットが指定されたものとして動作します。なお、HiRDB の文字コードが siis の場 合,JDBC ドライバが動作する OS によって変換文字セットは次のようになります。

UNIX の場合:SJIS

Windows の場合:MS932

また,OFF 以外の指定値は大文字と小文字を区別するため,注意してください。

Java 仮想マシンがサポートしていない変換文字セット名称を指定した場合は,HiRDB サーバとの接続時に SQLException を投入します。

この指定を省略した場合,JDBC ドライバは URL 中の ENCODELANG で指定した変換文字セットで文字 の変換をします。

#### (g) SQLWARNING\_IGNORE

データベースから返される警告を Connection オブジェクトで保持するかどうかを指定します。

TRUE:警告を保持しません。

FALSE:警告を保持します。

この指定を省略した場合, URL 中の SQLWARNING IGNORE で指定した値が有効になります。TRUE 又は FALSE 以外を指定すると, SQLException を投入します。

<span id="page-1160-0"></span>Connection オブジェクトの警告保持は、このプロパティと, HiRDB\_for\_Java\_SQLWARNING\_LEVEL の指定値で決定します。警告保持レベルについては,「[18.4.12\(2\)\(b\) SQLWarning オブジェクトの生成](#page-1502-0) [条件](#page-1502-0)」を参照してください。なお,このプロパティでは,指定した内容について大文字と小文字を区別しま せん。

#### (h) HIRDB\_CURSOR

HiRDB がコミットした場合に,ResultSet クラスのオブジェクトを有効とするかどうか(カーソル動作モー ド)を指定します。

TRUE:コミットした場合でも,ResultSet クラスのオブジェクトを有効とします。

FALSE: コミットした場合. ResultSet クラスのオブジェクトを無効とします。

この指定を省略した場合、URL 中の HIRDB CURSOR で指定した値が有効になります。TRUE 又は FALSE 以外を指定すると、SQLException を投入します。

また,無効となった ResultSet オブジェクトで close メソッド呼び出し以外の操作をした場合, SQLException を投入します。

#### 《注意事項》

このプロパティを指定するときの注意事項については,「[\(1\)\(c\) HIRDB\\_CURSOR 及び](#page-1153-0) STATEMENT COMMIT\_BEHAVIOR 指定時の注意事項」を参照してください。

#### (i) LONGVARBINARY\_ACCESS

JDBC SQL タイプ LONGVARBINARY (HiRDB のデータ型である BLOB 型,及び BINARY 型)のデー タへのアクセス方法を指定します。

REAL:実データでアクセスします。

LOCATOR: HiRDB の位置付け子機能を使用してアクセスします。

ただし、定義長が 1024 バイト以下の BINARY 列のアクセス時は、実データでアクセスします。

この指定を省略した場合, REAL が仮定されます。

また,これらの値以外を指定すると,SQLException を投入します。

#### 《注意事項》

LONGVARBINARY\_ACCESS 指定時の注意事項を次に示します。

#### < HiRDB\_for\_Java\_LONGVARBINARY\_ACCESS\_SIZE と併せて指定した場合の注意事項>

HiRDB for Java LONGVARBINARY ACCESS SIZE, 及び LONGVARBINARY ACCESS の 指定による,BLOB 型又は BINARY 型データ(HiRDB のデータ型)の取得方法の違いを次の表に 示します。

#### 表 18-6 BLOB 型又は BINARY 型データ (HiRDB のデータ型)の取得方法の違い

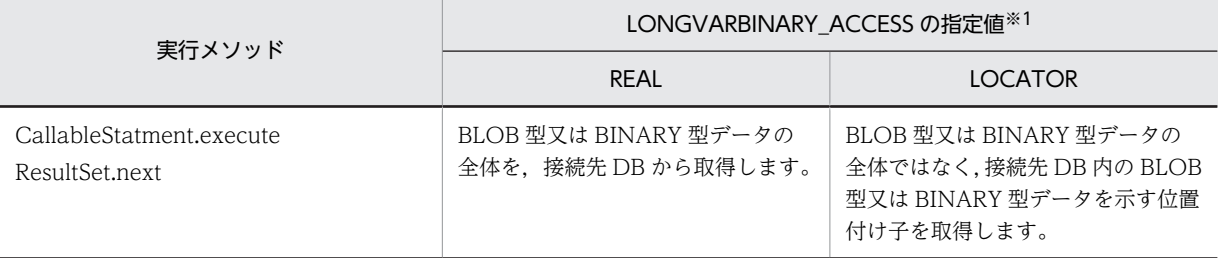

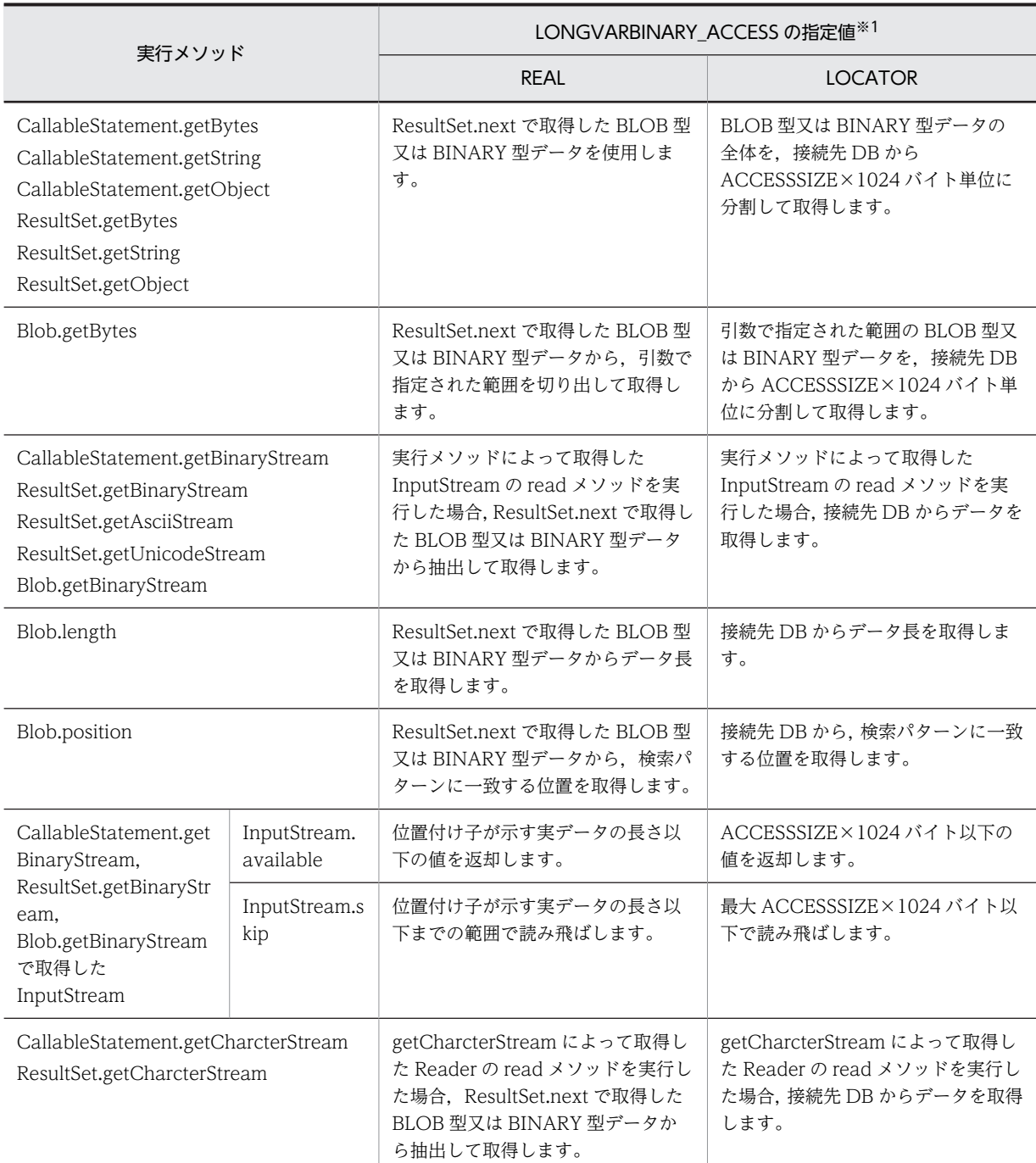

注※1

定義長が 1024 バイト以下の BINARY 列のアクセス時は,"REAL"が指定されたものとして動作する。

(凡例)

ACCESSSIZE:HiRDB\_for\_Java\_LONGVARBINARY\_ACCESS\_SIZE の指定値を示します。

InputStream 及び Reader: JDBC ドライバの getBinaryStream, getAsciiStream, getCharacterStream が返したオブジェクトのクラスを示します。

## <実行性能に関する注意事項>

LONGVARBINARY\_ACCESS に"LOCATOR"を指定すると,"REAL"を指定した場合に比べて性 能が低下するおそれがあります。

<span id="page-1162-0"></span>"REAL"を指定した場合,ResultSet.next 時又は CallableStatment.execute 時に位置付け子を取得 するために 1 回接続先 DB にアクセスします。それに対して"LOCATOR"を指定すると, ResultSet.next 時又は CallableStatment.execute 時のアクセス 1 回に加えて、getBytes などの データを取得するメソッド実行時などにデータ長取得のために 1 回,データ取得のために 1 回以上 接続先 DB にアクセスします。

#### < AUTO コミットが有効な場合の注意事項>

AUTO コミットが有効な場合でも、次のタイミングではコミットを実行しません。

- LONGVARBINARY\_ACCESS に"LOCATOR"を指定し,以下に該当する出力パラメタを指定 しているストアドプロシジャの実行
	- ・出力パラメタが 1024 バイトより大きいサイズの BINARY 型
	- ・出力パラメタが BLOB 型
- 結果集合返却機能を使用したストアドプロシジャの実行

#### <トランザクション終了後のデータ操作に間する注意事項>

LONGVARBINARY ACCESS に"LOCATOR"を指定した場合, SQL の実行結果取得 (ResultSet.next,又は CallableStatement.execute)からデータ操作(Blob.getBytes や InputStream.read など)までにトランザクションが終了すると、データ操作ができません。また, HIRDB CURSOR の指定が"TRUE"であっても、トランザクション終了後のデータ操作は実行でき ません。

そのため,データ操作はトランザクション終了前に実行してください。

(i) HiRDB for Java SQL IN NUM

〜<符号なし整数>((1〜30000))《300》

実行する SQL の入力?パラメタの最大数を指定します。

この指定は、SQL の前処理時に取得する入力?パラメタ情報の数となります。実際の入力?パラメタの数 がこのプロパティの指定値よりも多い場合、IDBC ドライバは SQL の前処理の後に HiRDB サーバから入 力?パラメタ情報を取得します。

指定値が不正な場合は,SQLException を投入します。

#### 《注意事項》

入力?パラメタのある SQL 文を実行しない場合は,1 を指定することを推奨します。

#### (k) HiRDB for Java SQL OUT NUM

〜<符号なし整数>((1〜30000))《300》

実行する SQL の出力項目の最大数を指定します。

この指定は,SQL の前処理時に取得する出力項目情報の数となります。実際の出力項目情報の数がこのプ ロパティの指定値よりも多い場合,JDBC ドライバは SQL の前処理の後に HiRDB サーバから出力項目情 報を取得します。

指定値が不正な場合は,SQLException を投入します。

#### 《注意事項》

出力項目のある SQL 文を実行しない場合は,1 を指定することを推奨します。

<span id="page-1163-0"></span>(l) HiRDB\_for\_Java\_SQLWARNING\_LEVEL

SQL 実行時に発生した警告情報の保持レベルを指定します。警告情報の保持レベルの詳細については, [「18.4.12\(2\)\(b\) SQLWarning オブジェクトの生成条件」](#page-1502-0)を参照してください。

IGNORE:警告情報を IGNORE レベルで保持します。

SQLWARN:警告情報を SQLWARN レベルで保持します。

ALLWARN:警告情報を ALLWARN レベルで保持します。

この指定を省略した場合,"SQLWARN"が仮定されます。

指定値が不正な場合は,SQLException を投入します。

(m) HiRDB\_for\_Java\_ENV\_VARIABLES

HiRDB クライアント環境定義を指定します。次のように指定してください。

#### 変数名=値;変数名=値; ..<省略>.. ;変数名=値

JDBC ドライバで指定できるクライアント環境定義は,[「18.10 指定できるクライアント環境定義」](#page-1577-0)を参 照してください。変数名に IDBC ドライバで指定できないクライアント環境定義が指定された場合. 指定 を無視します。なお,変数名は大文字と小文字を区別するため,注意してください。

複数の設定方法を持つ接続情報の優先順位については,[「18.11 接続情報の優先順位](#page-1585-0)」を参照してくださ い。

《指定例》

java.util.Properties prop; prop=new java.util.Properties(); prop.setProperty("HiRDB\_for\_Java\_ENV\_VARIABLES", "PDFESHOST=FES1;PDCWAITTIME=0");

(n) HiRDB\_for\_Java\_STATEMENT\_COMMIT\_BEHAVIOR

HiRDB がコミットした場合に,ステートメントのオブジェクトをコミット実行後も有効とするかどうかを 指定します。

TRUE:コミットした場合でも,ステートメントのオブジェクトを有効とします。

FALSE:コミットした場合,ステートメントのオブジェクトを無効とします。

なお、コミット実行後に無効とするのは、Connection クラスの prepareStatement メソッドでプリコ ンパイルした SQL 文, Connection クラスの prepareCall メソッドでプリコンパイルした SQL 文, 又 はステートメントの executeQuery メソッドで取得した ResultSet クラスのオブジェクトです。

この指定を省略した場合, URL 中の STATEMENT\_COMMIT\_BEHAVIOR で指定した値が有効になり ます。

《注意事項》

このプロパティを指定するときの注意事項については,[「\(1\)\(c\) HIRDB\\_CURSOR 及び](#page-1153-0) STATEMENT COMMIT\_BEHAVIOR 指定時の注意事項」を参照してください。

(o) HiRDB\_for\_Java\_LONGVARBINARY\_ACCESS\_SIZE

〜<符号なし整数>((0〜2097151))《0》(単位:キロバイト)

<span id="page-1164-0"></span>HiRDB サーバに対して一度に要求する JDBC SQL タイプ LONGVARBINARY 型データの長さを指定し ます。LONGVARBINARY ACCESS で LOCATOR 以外を指定している場合、この指定は無効です。

例えば,このプロパティに 20 を指定した場合,データベースに格納している 100 キロバイトの JDBC SQL タイプ LONGVARBINARY 型データを ResultSet の getBytes メソッドで取得しようとすると,JDBC ド ライバはデータを 20 キロバイトずつ 5 回に分けて取得し,返却します。0 の場合はデータ全体を一度に要 求します。

指定値が不正な場合は,SQLException を投入します。

《注意事項》

このプロパティを指定するときの注意事項については,[「\(i\) LONGVARBINARY\\_ACCESS](#page-1160-0)」を参照し てください。

(p) HiRDB\_for\_Java\_MAXBINARYSIZE

〜<符号なし整数>((0〜2147483647))(単位:バイト)

JDBC SQL タイプ LONGVARBINARY 型データ取得時のデータサイズの上限を指定します。

IDBC SQL タイプ LONGVARBINARY 型データを取得する際、IDBC ドライバはデータを取得するまで 実際のデータ長を認識できないため、定義長分のメモリを確保します。そのため、定義長に HiRDB のデー タ型である BINARY 型又は BLOB 型の最大長である 2,147,483,647 バイトのように長大なサイズを指定 した列の値を取得する場合は,その定義長である 2,147,483,647 バイトのメモリを確保しようとします。 そのため、実行環境によってはメモリ不足が発生することがあります。

したがって,このプロパティで,実際に格納されているデータの最大長を指定してください。取得対象とな る HiRDB のデータ型である BINARY 型又は BLOB 型データの定義長が,このプロパティで指定したサイ ズよりも大きい場合,取得データをこのプロパティで指定したサイズに切り捨てます。実際にデータを切り 捨てた場合, ResultSet の next メソッド実行時に、IDBC ドライバは HiRDB サーバから警告を受け取り ます。受け取った警告に対しては、setLONGVARBINARY TruncError の指定値に従って SQLException の投入, SQLWarning の生成(又は無視)をします。

このプロパティで上限を設定していない場合は、取得対象データの定義長を上限とします。

指定値が不正な場合は,SQLException を投入します。

《注意事項》

LONGVARBINARY\_ACCESS に"LOCATOR"を指定し,BLOB 列,又は定義長が 1024 バイト超の BINARY 列をアクセスする場合は,このプロパティの指定値は無効です。実際のデータ長に基づいて領 域を確保し,全データを取得します。

#### (q) HiRDB\_for\_Java\_LONGVARBINARY\_TRUNCERROR

IDBC SQL タイプ LONGVARBINARY 型データ取得時に切り捨てが発生した場合に、例外を投入するか どうかを指定します。

TRUE:切り捨てが発生した場合に例外を投入します。

FALSE:切り捨てが発生した場合に例外を投入しません。

この指定を省略した場合,TRUE が仮定されます。

HiRDB for Java SQLWARNING LEVEL に IGNORE を指定している場合は、FALSE が指定されたも のとして動作します。

<span id="page-1165-0"></span>なお、JDBC SQL タイプ LONGVARBINARY 型データ取得時に発生する切り捨てとは、次の条件を満た している場合を指します。

SQLの実行で得られるJDBC SQLタイプLONGVARBINARY型データの実際の長さ > HiRDB\_for\_Java\_MAXBINARYSIZEで指定した データ長

#### (r) HiRDB\_for\_Java\_DBID

HiRDB のポート番号(PDNAMEPORT に当たる情報),又は HiRDB クライアントの環境変数グループ ファイル名を指定します。この指定の詳細については,「[18.2.2\(1\)\(b\) URL の各項目の説明」](#page-1149-0)の DBID の 説明を参照してください。

#### (s) HiRDB\_for\_Java\_DBHOST

HiRDB のホスト名称を指定します。この指定の詳細については,[「18.2.2\(1\)\(b\) URL の各項目の説明」](#page-1149-0) の DBHOST の説明を参照してください。

#### (t) HiRDB\_for\_Java\_HiRDB\_INI

HiRDB.INI ファイル内に記述されている HiRDB クライアント環境変数を有効にする場合に,HiRDB.INI ファイルが存在するディレクトリの絶対パスを指定します。ここで指定したディレクトリの HiRDB.ini ファイルの HiRDB クライアント環境変数が有効になります。指定したディレクトリに HiRDB.ini ファイ ルがない場合、及び内部ドライバの場合、この指定は無効になります。

また、この指定を省略した場合、URL 中の項目 HiRDB\_INI の指定値が仮定されます。URL 中に指定がな い場合は,このファイルの内容を無視します。

#### (u) HiRDB\_for\_Java\_BATCHEXCEPTION\_BEHAVIOR

java.sql.BatchUpdateException の getUpdateCounts メソッドの戻り値に, JDBC 規格に準拠した更新 カウントを設定するかどうかを指定します。

なお、このプロパティの指定は、接続先がバージョン 08-02 以降の HiRDB の場合に有効です。

TRUE:JDBC 規格に準拠した更新カウントを設定します。

FALSE:HiRDB 独自の更新カウントを設定します。

このプロパティは、指定した内容について大文字と小文字を区別しません。

また、この指定を省略した場合、URL 中の項目 BATCHEXCEPTION\_BEHAVIOR の指定値が有効にな ります。URL 中に指定がない場合は,TRUE が指定されたものとして動作します。

# 18.3 DataSource と JNDI を使用した DB 接続

DataSource と INDI を使用した DB 接続は, IDBC2.0 Optional Package で使用できるようになりまし た。

必ずしも JNDI を使用する必要はありませんが, JNDI を使用することで接続情報の設定が 1 回で済むとい うメリットがあります。DataSource クラスのインタフェース定義,及び INDI は、IDK に標準で含まれ ていないため,AP 開発をする場合には,JavaSoft の Web サイトから入手する必要があります。

DataSource と JNDI を使用した DB 接続の手順を次に示します。

#### 1.DataSource オブジェクトの生成

- 2.接続情報の設定
- 3.JNDI への DataSource の登録
- 4.JNDI からの DataSource の取得
- 5.DB 接続

JNDI を使用しない場合は,3 及び 4 の操作をする必要はありません。

JNDI を使用する場合,1〜3 の操作は 1 回だけ実行します。その後,4 及び 5 の操作をするだけで,DB 接 続ができます。また,4 の操作の後,必要に応じて接続情報を変更できます。

## (1) DataSource オブジェクトの生成

JDBC ドライバが提供する, DataSource クラスのオブジェクトを生成します。

DataSource クラスのオブジェクト生成で必要となる, JDBC ドライバの DataSource クラス名は PrdbDataSource となります。

DataSource クラスのオブジェクトの生成例を次に示します。

```
 JP.co.Hitachi.soft.HiRDB.JDBC.PrdbDataSource ds = null ;
 ds = new JP.co.Hitachi.soft.HiRDB.JDBC.PrdbDataSource() ;
```
## (2) 接続情報の設定

DataSource オブジェクトに対して,接続情報設定用メソッドを呼び出し,接続情報の設定をします。接続 情報取得用のメソッドも使用できるため,現在の接続情報の確認もできます。接続情報設定/取得メソッド については,「[18.7 接続情報設定/取得インタフェース](#page-1523-0)」を参照してください。

#### (3) JNDI への DataSource の登録

DataSource オブジェクトを JNDI に登録します。

JNDI は,その実行環境によって幾つかのサービスプロバイダを選択できます。

DataSource オブジェクトの JNDI への登録例を次に示します (Windows の場合の例です)。なお,登録 例では、サービスプロバイダの一つである,File System サービスプロバイダを使用しています。ほかの サービスプロバイダについては、JNDI のドキュメントを参照してください。

 <sup>//</sup> JDBCドライバが提供するDataSourceクラスのオブジェクトを生成する

JP.co.Hitachi.soft.HiRDB.JDBC.PrdbDataSource ds; ds = new JP.co.Hitachi.soft.HiRDB.JDBC.PrdbDataSource();

**Service State State State** 

 // 接続情報を設定する : 100 minutes // システムプロパティを取得する Properties sys prop = System.getProperties() ; // File Systemサービスプロバイダのプロパティを設定する sys\_prop.put(Context.INITIAL\_CONTEXT\_FACTORY, "com.sun.jndi.fscontext.RefFSContextFactory"); // File Systemサービスプロバイダで使用するディレクトリを設定する //(この場合, c:\JNDI\_DIRの下に登録される) sys\_prop.put(Context.PROVIDER\_URL, "file:c:\\" + "JNDI\_DIR"); // システムプロパティを更新する System.setProperties(sys\_prop) ; // JNDIを初期化する  $\frac{1}{2}$ Context ctx = new InitialContext(); // HiRDBドライバが提供するDataSourceクラスのオブジェクトを, // jdbc/TestDataSourceという論理名称でJNDIに登録する ctx.bind("jdbc" + "\\" + "TestDataSource", ds);

なお,JDBC2.0 規格では,JNDI に登録する論理名称は,"jdbc"というサブコンテキスト下(登録例では jdbc/TestDataSource)に登録するように推奨されています。

#### (4) JNDI からの DataSource の取得

JNDI から DataSource オブジェクトを取得します。

JNDI からの DataSource オブジェクトの登録例を次に示します(Windows の場合の例です)。なお,登 録例では、サービスプロバイダの一つである、File System サービスプロバイダを使用しています。ほかの サービスプロバイダについては,JNDI のドキュメントを参照してください。

 // システムプロパティを取得する Properties sys\_prop = System.getProperties() ;

```
 // File Systemサービスプロバイダのプロパティを設定する
 sys_prop.put(Context.INITIAL_CONTEXT_FACTORY,
 "com.sun.jndi.fscontext.RefFSContextFactory");
 // File Systemサービスプロバイダで使用するディレクトリを設定する
//(この場合, c:\JNDI_DIRの下に登録されている)
 sys_prop.put(Context.PROVIDER_URL, "file:c:\\" + "JNDI_DIR");
 // システムプロパティを更新する
System.setProperties(sys_prop) ;
 // JNDIを初期化する
 Context ctx = new InitialContext();
 // jdbc/TestDataSourceという論理名称のオブジェクトをJNDIから取得する
Object obj = ctx.lookup("jdbc" + "\overline{Y} + "TestDataSource") ;
 // 取り出したオブジェクトを,DataSourceクラスの型にキャストする
 DataSource ds = (DataSource)obj;
100 (100 million) 12
```
## (5) DB 接続

DataSource オブジェクトに対して、getConnection メソッドを呼び出します。

getConnection メソッドの呼び出し例を次に示します。

 DataSource ds // JNDIからDataSourceオブジェクトを取得する **Service State State State**  // getConnectionメソッドを発行する Connection con = ds.getConnection(); 又は Connection con = ds.getConnection("USERID", "PASSWORD");※ 注※

メソッドの引数(認可識別子,パスワード)は, DataSource オブジェクトに設定した接続情報よりも 優先されます。必要な接続情報が DataSource オブジェクトに設定されていない場合,接続情報の内容 が不正な場合,又は HiRDB サーバとの接続に失敗した場合,getConnection メソッドは SQLException を投入します。

JNDI から DataSource オブジェクトを取得後、必要に応じて接続情報を再度設定できます。この場合, DataSource オブジェクトを, JDBC ドライバが提供する DataSource クラスの型にキャストしてから設 定する必要があります。例を次に示します。

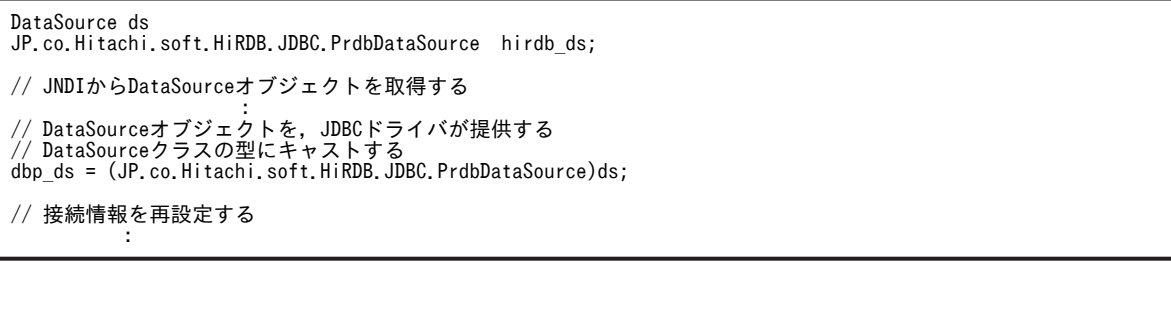

# 18.4 JDBC1.2 コア API

## 18.4.1 Driver インタフェース

## (1) 概要

Driver インタフェースでは,主に次の機能が提供されます。

- DB 接続
- 指定した URL の妥当性チェック
- DriverManager.getConnection メソッドで指定する接続プロパティの情報取得
- ドライババージョンの返却
- (2) メソッド

Driver インタフェースのメソッド一覧を次の表に示します。なお,表に記載されていないメソッドはサ ポートしていません。サポートしていないメソッドを指定すると,SQLException を投入します。

#### 表 18-7 Driver インタフェースのメソッド一覧

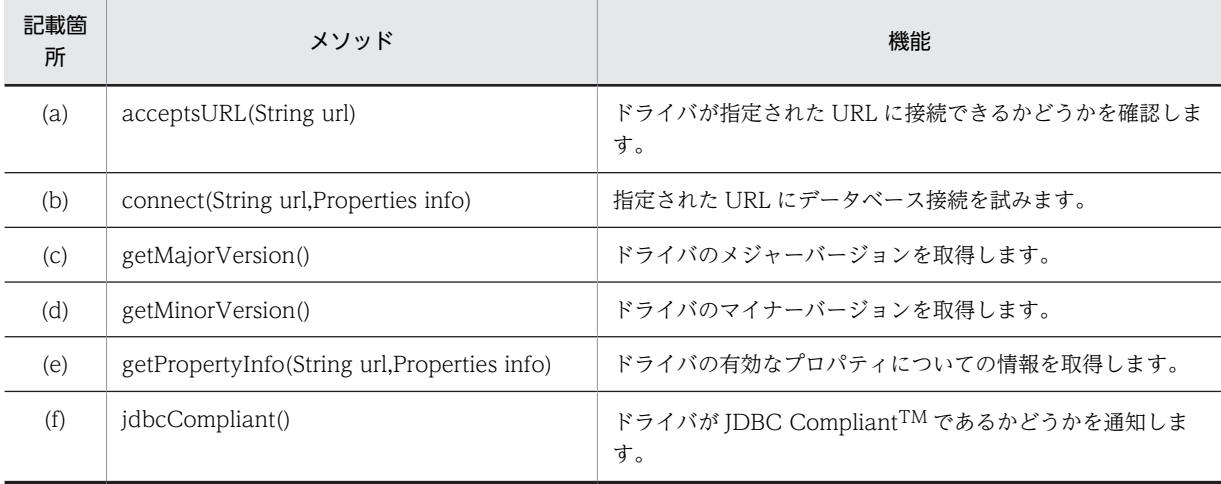

## (a) acceptsURL(String url)

## 【機能】

ドライバが指定された URL に接続できるかどうかを確認します。

## 【形式】

public boolean acceptsURL(String url) throws SQLException

## 【引数】

String url:

データベースの URL

#### 【戻り値】

ドライバが指定された URL を認識する場合は true,そうでない場合は false を返します。

#### 【発生する例外】

なし。

<span id="page-1170-0"></span>(b) connect(String url, Properties info)

## 【機能】

指定された URL にデータベース接続を試みます。

#### 【形式】

public Connection connect(String url, Properties info) throws SQLException

## 【引数】

String url:

```
接続先のデータベースの URL。詳細については,「18.2.2(1) URL の構文」を参照してください。
```
## Properties info:

接続引数としてのプロパティ名称,及び値のペアのリスト。詳細については,[「18.2.2\(2\) ユーザプ](#page-1156-0) [ロパティ」](#page-1156-0)を参照してください。

## 【戻り値】

URL への接続を表す Connection オブジェクト

#### 【機能詳細】

URL で示すデータベースと接続します。

このメソッドは、DriverManager.getLoginTimeout が返す値を、HiRDB サーバとの接続時に行う通 信の最大待ち時間として使用します。

getLoginTimeout が 0 を返す場合,クライアント環境定義 PDCONNECTTIME で指定した値が,最 大待ち時間になります。

なお,待ち時間は DriverManager.setLoginTimeout で指定できます。

#### 【発生する例外】

次の場合, SQLException を投入します。

- データベースアクセスエラーが発生した場合
- 指定した接続情報が不正である場合
- DriverManager.getLoginTimeout の返却値が 0〜300 の範囲外となる場合

#### (c) getMajorVersion()

#### 【機能】

ドライバのメジャーバージョンを取得します。

#### 【形式】

public synchronized int getMajorVersion()

#### 【引数】

なし。

#### 【戻り値】

このドライバのメジャーバージョン番号

#### 【発生する例外】

なし。

#### (d) getMinorVersion()

#### 【機能】

ドライバのマイナーバージョンを取得します。

## <span id="page-1171-0"></span>【形式】

public synchronized int getMinorVersion()

## 【引数】

なし。

## 【戻り値】

このドライバのマイナーバージョン番号

## 【発生する例外】

なし。

## (e) getPropertyInfo(String url, Properties info)

## 【機能】

```
このドライバの有効なプロパティについての情報を取得します。
```
## 【形式】

public synchronized DriverPropertyInfo[] getPropertyInfo(String url, Properties info) throws SQLException

## 【引数】

String url:

接続先のデータベースの URL

## Properties info:

接続引数としてのプロパティ名称,及び値のペアのリスト

## 【戻り値】

有効なプロパティを記述する DriverPropertyInfo オブジェクトの配列(プロパティが必要ない場合は, この配列は空になることもあります)

DriverPropertyInfo の各フィールドの設定値を次の表に示します。

## 表 18-8 DriverPropertyInfo の各フィールドの設定値

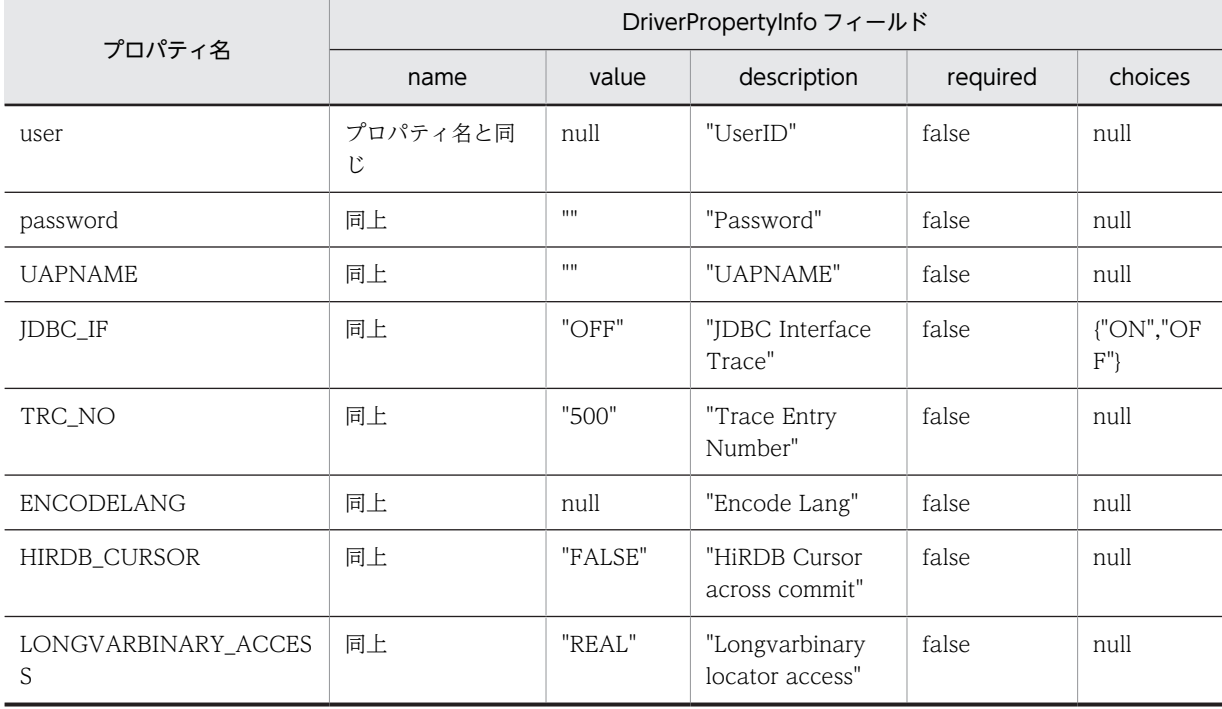

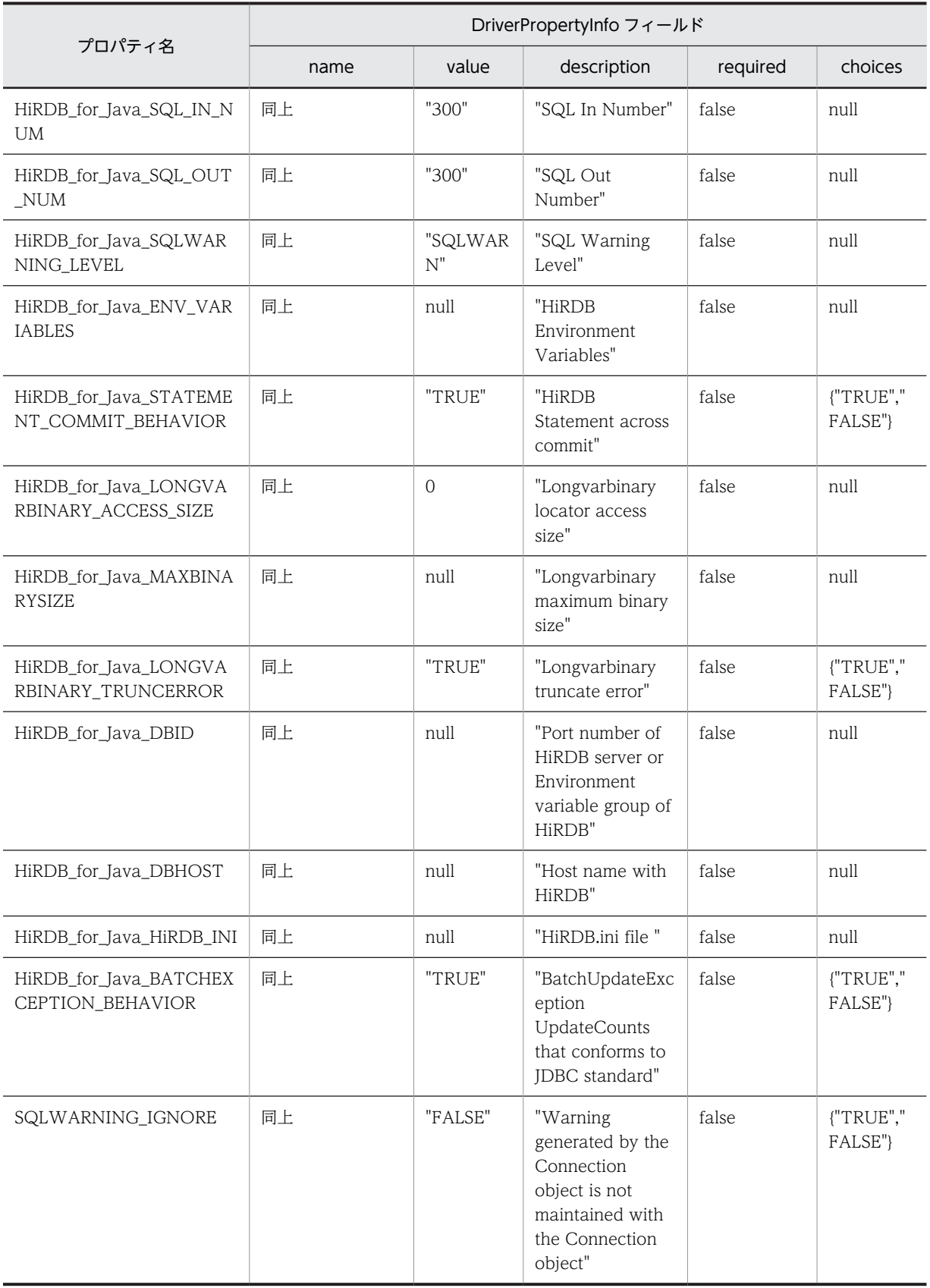

<span id="page-1173-0"></span>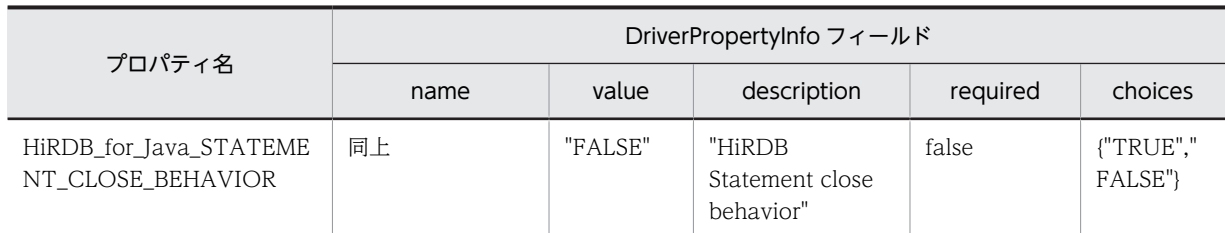

## 【機能詳細】

引数 url, info に指定された情報を解析し、データベースに接続するための情報を返します。

なお, acceptsURL(String url)が false となる場合, このメソッドは null を返します。

## 【発生する例外】

なし。

## (f) jdbcCompliant()

## 【機能】

このドライバが JDBC CompliantTM であるかどうかを通知します。

## 【形式】

public synchronized boolean jdbcCompliant()

## 【引数】

なし。

## 【戻り値】

ドライバが JDBC Compliant の場合は true,そうでない場合は false を返します。

## 【発生する例外】

なし。

## (3) パッケージ名称及びクラス名称

このインタフェースを実装するパッケージ名称とクラス名称を次に示します。

パッケージ名称:JP.co.Hitachi.soft.HiRDB.JDBC

クラス名称:HiRDBDriver

## (4) エスケープ句

SQL 文中で{}で囲まれた部分をエスケープ句と呼びます。エスケープ句は一つのキーワードと複数のパ ラメタで構成されます。キーワードの大文字と小文字は区別しません。

エスケープ句の一覧を次の表に示します。

## 表 18‒9 エスケープ句の一覧

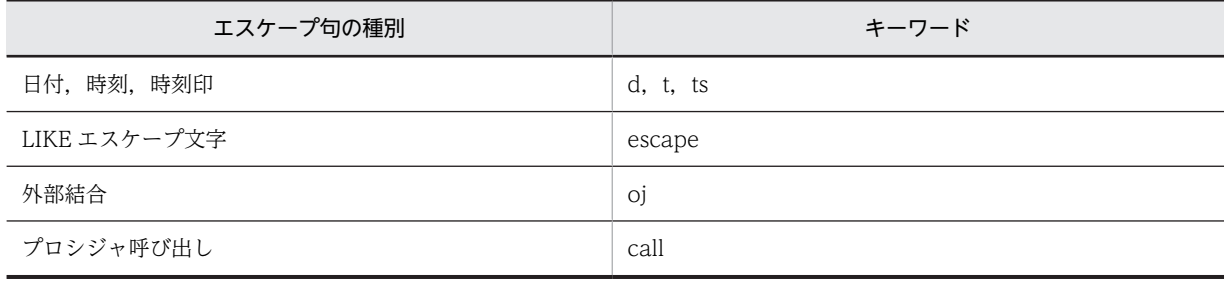

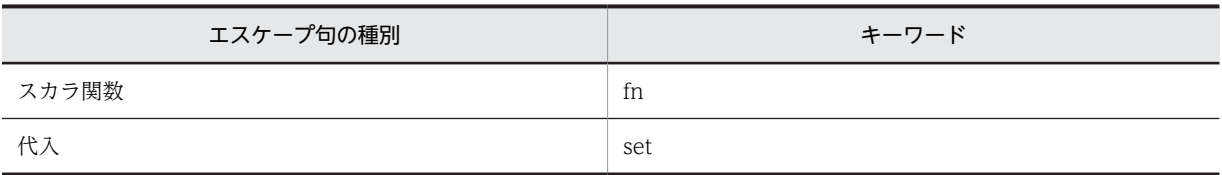

エスケープ句で指定できるスカラ関数については,「[付録 I エスケープ句で指定できるスカラ関数](#page-1843-0)」を参 照してください。

#### <エスケープ構文の解析>

エスケープ構文の解析を有効にするかどうかは、Statement クラスの setEscapeProcessing メソッド で指定します。指定がない場合は,有効となります。エスケープ構文の解析が有効な場合,JDBC ドラ イバは SQL 文内にエスケープ句がないか解析します。SQL 文内にエスケープ句があった場合は, HiRDB が実行可能な SQL 文に変換します。

## 18.4.2 Connection インタフェース

## (1) 概要

Connection クラスでは,主に次の機能が提供されます。

- Statement クラス, PreparedStatement クラス, 及び CallableStatement クラスのオブジェクト生成
- トランザクションの決着(コミット又はロールバック)
- AUTO コミットモードの設定

## (2) メソッド

Connection インタフェースのメソッド一覧を次の表に示します。なお,表に記載されていないメソッドは サポートしていません。サポートしていないメソッドを指定すると,SQLException を投入します。

| 記載箇<br>所 | メソッド                                                                                     | 機能                                              |
|----------|------------------------------------------------------------------------------------------|-------------------------------------------------|
| (a)      | clearWarnings()                                                                          | この Connection オブジェクトに関して通知された<br>すべての警告をクリアします。 |
| (b)      | close()                                                                                  | HiRDB との接続を切断します。                               |
| (c)      | commit()                                                                                 | 直前のコミット又はロールバック以降に行われた変<br>更を,すべて有効とします。        |
| (d)      | createStatement()                                                                        | SQL 文をデータベースに送るための Statement オ<br>ブジェクトを生成します。  |
| (e)      | createStatement(int resultSetType, int<br>resultSetConcurrency)                          | SQL 文をデータベースに送るための Statement オ<br>ブジェクトを生成します。  |
| (f)      | createStatement(int resultSetType,int<br>resultSetConcurrency, int resultSetHoldability) | SQL 文をデータベースに送るための Statement オ<br>ブジェクトを牛成します。  |
| (g)      | getAutoCommit()                                                                          | この Connection オブジェクトでの現在の自動コ<br>ミットモードを取得します。   |

表 18-10 Connection インタフェースのメソッド一覧

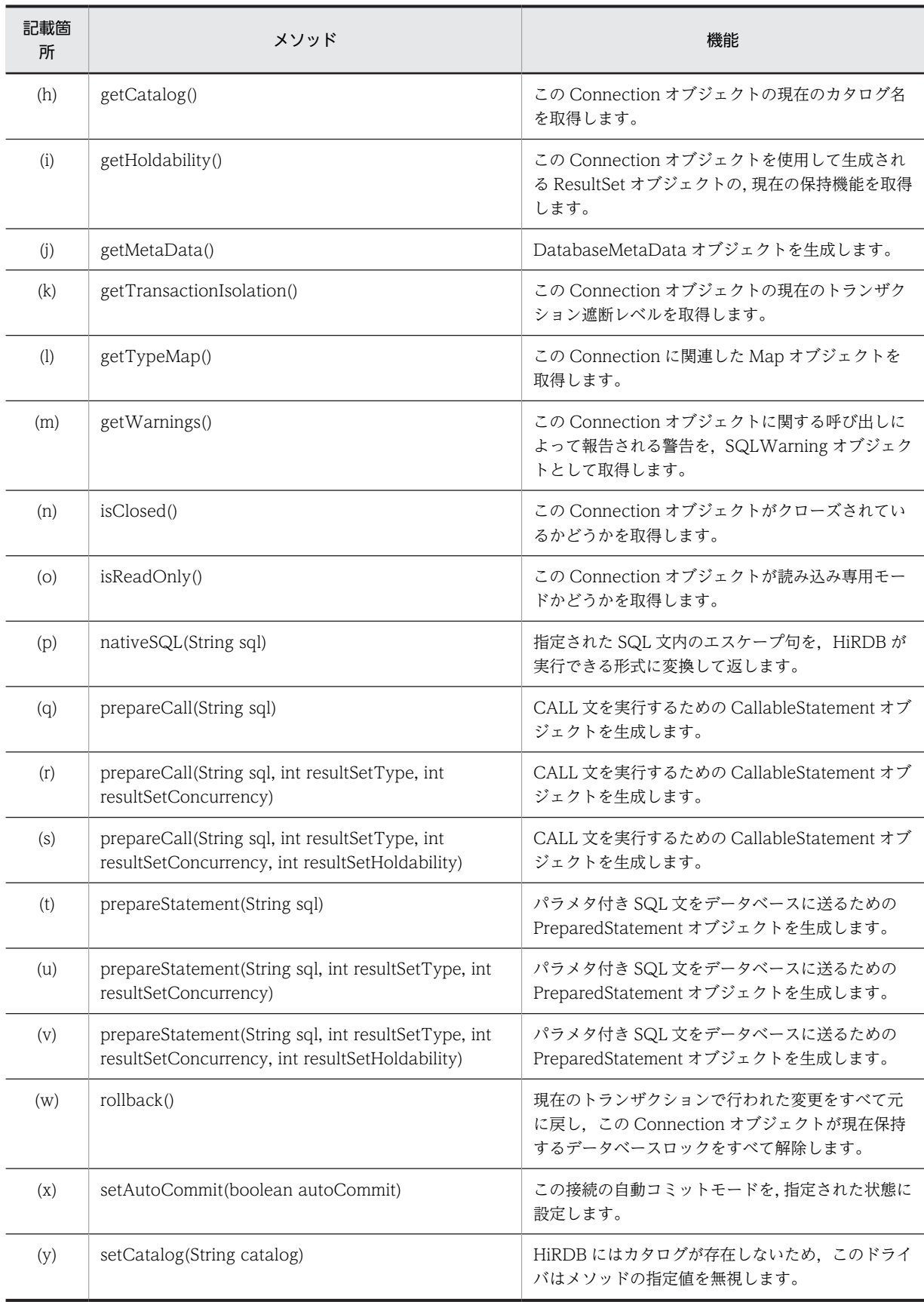

<span id="page-1176-0"></span>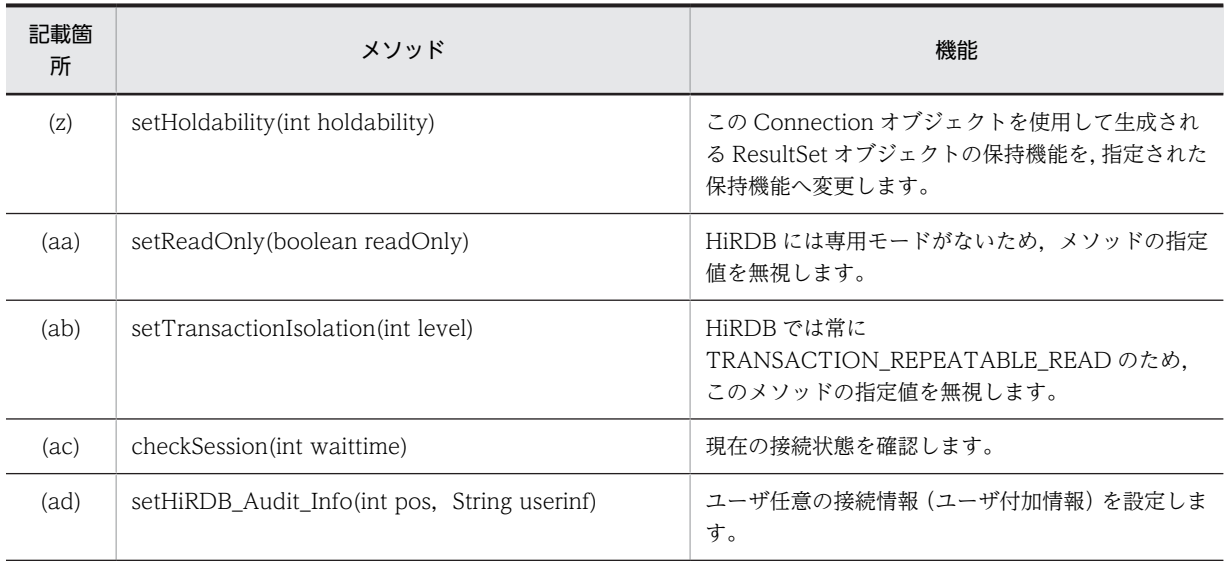

## (a) clearWarnings()

## 【機能】

この Connection オブジェクトに関して通知されたすべての警告をクリアします。

このメソッドを呼び出したあと、この Connection オブジェクトに対する新しい警告が報告されるま で,getWarnings()は null を返します。

#### 【形式】

public void clearWarnings() throws SQLException

## 【引数】

なし。

## 【戻り値】

なし。

#### 【発生する例外】

この Connection オブジェクトが close されている場合, SQLException を投入します。

## (b) close()

【機能】

HiRDB との接続を切断します。

## 【形式】

public void close() throws SQLException

## 【引数】

なし。

## 【戻り値】

なし。

## 【機能詳細】

通常接続時は,HiRDB との接続を切断するとともに,該当するオブジェクトを無効にし,不要なリソー スを解放します。

プーリング環境下,及び XA 環境下では、物理的な接続の切断をしません。この場合, PooledConnection.close()で物理的な接続の切断をします。

<span id="page-1177-0"></span>Conneciton.close()の実行でエラーが発生した場合は、SQLException を throw しません。 プーリング環境下,及び XA 環境下での Connection.close()の実行で,致命的なエラーが発生しコネク ションプーリングが使用できなくなった場合,

ConnectionEventListener.connectionErrorOccurred()は発生しません。

既にクローズされた Connection オブジェクトで close メソッドを呼び出すと,このメソッドは何もし ません。

## 【発生する例外】

なし。

(c) commit()

## 【機能】

直前のコミット又はロールバック以降に行われた変更を,すべて有効とします。 自動コミットモードを有効にしている状態でこのメソッドを呼び出しても,例外を投入しないで commit 処理を行います。

## 【形式】

public void commit() throws SQLException

#### 【引数】

なし。

#### 【戻り値】

なし。

#### 【発生する例外】

次の場合, SQLException を投入します。

- データベースアクセスエラーが発生した場合
- Connection オブジェクトに対して close()が既に発行されている場合

## (d) createStatement()

## 【機能】

SQL 文をデータベースに送るための Statement オブジェクトを生成します。

#### 【形式】

public synchronized Statement createStatement() throws SQLException

## 【引数】

なし。

#### 【戻り値】

Statement オブジェクト

#### 【機能詳細】

SQL 文をデータベースに送るための Statement オブジェクトを生成します。

このメソッドで生成した Statement オブジェクトから生成される ResultSet の保持機能は, Connection.setHoldability で指定されている値になります。Connection.setHoldability を一度も実 行していない場合は、プロパティ HIRDB CURSOR の設定値になります。

## 【発生する例外】

次の場合, SQLException を投入します。

• Connection オブジェクトに対して close()が既に発行されている場合

- Statement オブジェクト生成でエラーが発生した場合
- <span id="page-1178-0"></span>(e) createStatement(int resultSetType, int resultSetConcurrency)

#### 【機能】

```
SQL 文をデータベースに送るための Statement オブジェクトを生成します。
```
#### 【形式】

public synchronized Statement createStatement(int resultSetType, int resultSetConcurrency) throws SQLException

#### 【引数】

int resultSetType: 結果集合の型

int resultSetConcurrency:

並行処理モード

#### 【戻り値】

Statement オブジェクト

### 【機能詳細】

SQL 文をデータベースに送るための Statement オブジェクトを生成します。 結果集合の型に TYPE SCROLL SENSITIVE を指定した場合、このドライバは TYPE SCROLL INSENSITIVE に切り替え、SQLWarning を設定します。 並行処理モードは CONCUR\_READ\_ONLY だけサポートします。CONCURE\_UPDATABLE を指 定した場合, CONCUR\_READ\_ONLY に切り替え, SQLWarning を設定します。 このメソッドで生成した Statement オブジェクトから生成される ResultSet の保持機能は, Connection.setHoldability で指定されている値になります。Connection.setHoldability を一度も実 行していない場合は,プロパティ HIRDB\_CURSOR の設定値になります。

#### 【発生する例外】

次の場合, SQLException を投入します。

- Connection オブジェクトに対して close()が既に発行されている場合
- Statement オブジェクト生成でエラーが発生した場合
- 結果集合の型に ResultSet 定数以外を指定した場合
- 並行処理モードに ResultSet 定数以外を指定した場合
- (f) createStatement(int resultSetType, int resultSetConcurrency, int resultSetHoldability)

#### 【機能】

SQL 文をデータベースに送るための Statement オブジェクトを生成します。

#### 【形式】

public synchronized Statement createStatement(int resultSetType, int resultSetConcurrency, int resultSetHoldability) throws SQLException

#### 【引数】

int resultSetType:

結果集合の型

int resultSetConcurrency:

並行処理モード

<span id="page-1179-0"></span>int resultSetHoldability:

ResultSet の保持機能

## 【戻り値】

Statement オブジェクト

## 【機能詳細】

SQL 文をデータベースに送るための Statement オブジェクトを生成します。 結果集合の型に TYPE\_SCROLL\_SENSITIVE を指定した場合. このドライバは TYPE\_SCROLL\_INSENSITIVE に切り替え、SQLWarning を設定します。 並行処理モードは CONCUR\_READ\_ONLY だけサポートします。CONCURE\_UPDATABLE を指 定した場合, CONCUR\_READ\_ONLY に切り替え, SQLWarning を設定します。

## 【発生する例外】

次の場合, SQLException を投入します。

- Connection オブジェクトに対して close()が既に発行されている場合
- Statement オブジェクト生成でエラーが発生した場合
- 結果集合の型に ResultSet 定数以外を指定した場合
- 並行処理モードに ResultSet 定数以外を指定した場合
- ResultSet の保持機能に ResultSet 定数以外を指定した場合

## (g) getAutoCommit()

## 【機能】

この Connection オブジェクトでの現在の自動コミットモードを取得します。

#### 【形式】

public boolean getAutoCommit() throws SQLException

## 【引数】

なし。

## 【戻り値】

Connection オブジェクトでの現在の自動コミットモードの状態

## 【発生する例外】

この Connection オブジェクトに対して close()が既に発行されている場合, SQLException を投入し ます。

#### (h) getCatalog()

## 【機能】

この Connection オブジェクトの現在のカタログ名を取得します。 このメソッドの戻り値は,常に null です。

## 【形式】

public synchronized String getCatalog() throws SQLException

## 【引数】

なし。

## 【戻り値】

HiRDB にはカタログが存在しないため,常に null を返します。

## <span id="page-1180-0"></span>【発生する例外】

この Connection オブジェクトに対して close()が既に発行されている場合, SQLException を投入し ます。

## (i) getHoldability()

## 【機能】

この Connection オブジェクトを使用して生成される ResultSet オブジェクトの、現在の保持機能を取 得します。

このメソッドの戻り値が、Statement (PreparedStatement)オブジェクト生成時に保持機能を指定し なかった場合の,ResultSet オブジェクトの保持機能になります。

#### 【形式】

public synchronized int getHoldability() throws SQLException

【引数】

なし。

## 【戻り値】

ResultSet の型。次のどちらかです。

- ResultSet.HOLD\_CURSORS\_OVER\_COMMIT
- ResultSet.CLOSE\_CURSORS\_AT\_COMMIT

#### 【発生する例外】

この Connection オブジェクトに対して close()が既に発行されている場合, SQLException を投入し ます。

## (j) getMetaData()

## 【機能】

DatabaseMetaData オブジェクトを生成します。

#### 【形式】

public synchronized DatabaseMetaData getMetaData() throws SQLException

【引数】

なし。

## 【戻り値】

DatabaseMetaData オブジェクト

## 【発生する例外】

この Connection オブジェクトに対して close()が既に発行されている場合, SQLException を投入し ます。

## (k) getTransactionIsolation()

## 【機能】

この Connection オブジェクトの現在のトランザクション遮断レベルを取得します。 常に TRANSACTION\_REPEATABLE\_READ を返します。

#### 【形式】

public int getTransactionIsolation() throws SQLException

## <span id="page-1181-0"></span>【引数】

なし。

## 【戻り値】

常に TRANSACTION\_REPEATABLE\_READ を返します。

## 【発生する例外】

この Connection オブジェクトに対して close()が既に発行されている場合, SQLException を投入し ます。

## (l) getTypeMap()

## 【機能】

この Connection に関連した Map オブジェクトを取得します。

このドライバは,情報を格納していない空の java.util.HashMap オブジェクトを返します。

## 【形式】

public synchronized java.util.Map getTypeMap() throws SQLException

#### 【引数】

なし。

## 【戻り値】

空の java.util.HashMap オブジェクト

#### 【発生する例外】

この Connection オブジェクトに対して close()が既に発行されている場合, SQLException を投入し ます。

## (m) getWarnings()

## 【機能】

この Connection オブジェクトに関する呼び出しによって報告される警告を, SQLWarning オブジェ クトとして取得します。

## 【形式】

public SQLWarning getWarnings() throws SQLException

## 【引数】

なし。

## 【戻り値】

最初の SQLWarning オブジェクト(ない場合は null を返します)

#### 【機能詳細】

該当する Connection オブジェクトが保持する SQLWarning オブジェクトを取得します。

取得した SQLWarning オブジェクトの getNextWarning メソッドを実行することによって、二つ目 以降の警告を取得できます。

### 【発生する例外】

この Connection オブジェクトに対して close()が既に発行されている場合, SQLException を投入し ます。

## <span id="page-1182-0"></span>(n) isClosed()

## 【機能】

この Connection オブジェクトがクローズされているかどうかを取得します。

## 【形式】

public boolean isClosed()

## 【引数】

なし。

## 【戻り値】

この Connection オブジェクトがクローズされている場合は true,まだクローズされていない場合は false を返します。

## 【機能詳細】

この Connection オブジェクトがクローズされているかどうかを取得します。データベースへの接続 は,close メソッドが呼び出されるか,特定の致命的エラーが発生した場合に切断します。

Connection.close メソッドが呼び出された後に、このメソッドが呼び出された場合だけ、true を返す ことを保証します。データベースへの接続が,有効か無効かを判定するために使用することはできませ ん。

#### 【発生する例外】

なし。

(o) isReadOnly()

## 【機能】

この Connection オブジェクトが読み込み専用モードかどうかを取得します。 このドライバでは常に false を返します。

## 【形式】

public synchronized boolean isReadOnly() throws SQLException

## 【引数】

なし。

## 【戻り値】

常に false を返します。

#### 【発生する例外】

この Connection オブジェクトに対して close()が既に発行されている場合, SQLException を投入し ます。

#### (p) nativeSQL(String sql)

## 【機能】

指定された SQL 文内のエスケープ句を, HiRDB が実行できる形式に変換して返します。

#### 【形式】

public String nativeSQL(String sql) throws SQLException

## 【引数】

String sql: 変換前の SQL 文

#### 【戻り値】

HiRDB が実行できる SQL 文(引数 sql が NULL の場合, NULL を返します。引数 sql が空文字の場 合,空文字を返します)

#### 【機能詳細】

指定された SQL 文内のエスケープ句を、HiRDB が実行できる形式に変換して返します。

エスケープ句の構文規則を次に示します。

エスケープ句 ::= 日付・時刻・時刻印のエスケープシーケンス | LIKEのエスケープシーケンス | 外部結合のエスケープシーケンス | プロシジャ呼び出しのエスケープシーケンス | スカラ関数のエスケープシーケンス | 代入のエスケープシーケンス 日付・時刻・時刻印のエスケープシーケンス ::= 日付のエスケープシーケンス | 時刻のエスケープシーケンス | 時刻印のエスケープシーケンス 日付のエスケープシーケンス ::= 。<br>エスケープ開始子 d <u>日付データの既定の文字列表現</u> エスケープ終了子 時刻のエスケープシーケンス ::= エスケープ開始子 t <u>時刻データの既定の文字列表現</u> エスケープ終了子 時刻印のエスケープシーケンス ::= エスケープ開始子 ts <u>時刻印データの既定の文字列表現</u> エスケープ終了子 LIKEのエスケープシーケンス ::= エスケープ開始子 escape <u>エスケープ文字</u> エスケープ終了子 外部結合のエスケープシーケンス ::= エスケープ開始子 oj 結合表 エスケープ終了子 プロシジャ呼び出しのエスケープシーケンス ::= エスケープ開始子 call 〔〔RDノード名称.〕認可識別子.〕ルーチン識別子 〔(〔引数〔,引数〕…〕)〕 エスケープ終了子 代入のエスケープシーケンス ::= エスケープ開始子 set 代入文 エスケープ終了子 スカラ関数のエスケープシーケンス ::= エスケープ開始子 fn スカラ関数 エスケープ終了子 スカラ関数 ::= 標準形式のスカラ関数※

エスケープ開始子 ::= '{' エスケープ終了子 ::= '}'

#### 注※

標準形式のスカラ関数については,「[付録 I エスケープ句で指定できるスカラ関数](#page-1843-0)」を参照してく ださい。

下線部については,マニュアル「HiRDB Version 8 SQL リファレンス」を参照してください。なお, 下線部には、エスケープ句を指定できません。また、IDBC ドライバでは構文解析をしないで、変換後 もそのままとし、HiRDB サーバの構文解析に任せます。

エスケープシーケンスのキーワードを次に示します。キーワードについては,大文字と小文字を区別し ません。

- 1.日付のエスケープシーケンス内の"d"
- 2.時刻のエスケープシーケンス内の"t"
- 3.時刻印のエスケープシーケンス内の"ts"
- 4.LIKE のエスケープシーケンス内の"escape"
- 5.外部結合のエスケープシーケンス内の"oj"
- 6.プロシジャ呼び出しのエスケープシーケンス内の"call"
- 7.スカラ関数のエスケープシーケンス内の"fn"

8.代入のエスケープシーケンス内の"set"

エスケープ句の入力規則を次に示します。

- エスケープ句内の区切り文字は,半角空白が指定できます。
- 区切り文字は,エスケープ開始子の後ろ,キーワードの後ろ,及びエスケープ終了子の前に挿入で きます。
- 区切り文字は,プロシジャ呼び出しのエスケープシーケンス内にある"call"の後ろに挿入してくださ い。
- 一つの SQL 文中に,複数のエスケープ句を指定できます。
- 注釈 (「/\*」から「\*/」までの文字)内の{}, アポストロフィ ('), 又は引用符 (") で囲まれた{}は, エスケープ句と見なされません。
- ドライバは指定された SQL 文内のエスケープ句を、HiRDB が実行できる形式に変換します。変換 するのは,{}で囲まれたエスケープ句内だけです。エスケープ句外は,何も変換しません。

エスケープ句の変換規則を次の表に示します。

| 対象エスケープ句    | 変換前                                                                             | 変換後                                                                                                    |
|-------------|---------------------------------------------------------------------------------|----------------------------------------------------------------------------------------------------|
| 日付          | エスケープ開始子 d 日付データ<br>の既定の文字列表現 エスケープ<br>終了子                                      | 日付データの既定の文字列表現                                                                                                    |
| 時刻          | エスケープ開始子t時刻データ<br>の既定の文字列表現 エスケープ<br>終了子                                        | 時刻データの既定の文字列表現                                                                                                    |
| 時刻印         | エスケープ開始子 ts 時刻印デー<br>タの既定の文字列表現 エスケー<br>プ終了子                                    | 時刻印データの既定の文字列表<br>現                                                                                                    |
| <b>LIKE</b> | エスケープ開始子 escape エス<br>ケープ文字 エスケープ終了子                                            | escape エスケープ文字                                                                                                    |
| 外部結合        | エスケープ開始子 oi 結合表 エ<br>スケープ終了子                                                    | 結合表                                                                                                    |
| プロシジャ呼び出し   | エスケープ開始子 call [[RD<br>ノード名称.] 認可識別子.] ルー<br>チン識別子 [([引数 [, 引数]<br>…])] エスケープ終了子 | HiRDB 接続の場合<br>call [(RD ノード名称.] 認可<br>識別子.] ルーチン識別子 ([引<br>数 [, 引数] …]) ※1<br>XDM/RD E2 接続の場合<br>call [[RD ノード名称.] 認可<br>識別子.] ルーチン識別子<br>[([引数 [,引数] …])] |
| スカラ関数       | エスケープ開始子 fn スカラ関<br>数エスケープ終了子                                                   | HiRDB形式のスカラ関数※2                                                                                                    |
| 代入          | エスケープ開始子 set 代入文 エ<br>スケープ終了子                                                   | set 代入文                                                                                                    |

表 18‒11 エスケープ句の変換規則

注※1

ルーチン識別子の後ろの()が省略されている場合,()を付加します。

注※2

変換処理の詳細は,次のスカラ関数のエスケープ句の変換処理を参照してください。

標準形式のスカラ関数を,HiRDB 形式に変換します。XDM/RD E2 接続の場合は,XDM/RD E2 形 式に変換します。

標準形式に対応する HiRDB のスカラ関数が,HiRDB のシステム定義スカラ関数の場合,関数名の先頭 に"MASTER."を付加します。

標準形式と HiRDB 形式が異なるスカラ関数の変換内容を表 18-12 に,標準形式と XDM/RD E2 形式 が異なるスカラ関数の変換内容を[表 18-13](#page-1186-0) に示します。

基本的に,スカラ関数の引数の個数チェックはしません。ただし,スカラ関数名が LOCATE の場合 は,引数の区切りを示すコンマを IN,FROM に変換するため,引数の個数チェックをします。

表 18-12 標準形式と HiRDB 形式が異なるスカラ関数の変換内容一覧

| スカラ関数    | 変換前の形式                                     | 変換後の形式 (HiRDB 形式)                                    |
|----------|--------------------------------------------|------------------------------------------------------|
| 数学関数     | CEILING(number)                            | MASTER.CEIL(number)                                  |
|          | LOG(float)                                 | MASTER.LN(float)                                     |
|          | TRUNCATE(number,<br>places)                | MASTER.TRUNC(number,<br>places)                      |
| 文字列関数    | CHAR(code)                                 | MASTER.CHR(code)                                     |
|          | INSERT(string1, start,<br>length, string2) | MASTER.INSERTSTR(string1,<br>start, length, string2) |
|          | LCASE(string)                              | LOWER(string)                                        |
|          | LEFT(string, count)                        | MASTER.LEFTSTR(string,<br>count)                     |
|          | LOCATE(string1, string2[,<br>start])       | POSITION(string1 IN string2<br>[FROM start])         |
|          | RIGHT(string, count)                       | MASTER.RIGHTSTR(string,<br>count)                    |
|          | SUBSTRING(string, start,<br>length)        | SUBSTR(string, start, length)                        |
|          | UCASE(string)                              | UPPER(string)                                        |
| 時刻と日付の関数 | CURDATE()                                  | <b>CURRENT DATE</b>                                  |
|          | CURRENT_DATE()                             | <b>CURRENT DATE</b>                                  |
|          | CURTIME()                                  | <b>CURRENT TIME</b>                                  |
|          | CURRENT_TIME()                             | <b>CURRENT TIME</b>                                  |
|          | CURRENT_TIME(time-<br>precision)           | <b>CURRENT TIME</b>                                  |
|          | NOW()                                      | CURRENT TIMESTAMP(6)                                 |
| システム関数   | USER()                                     | <b>USER</b>                                          |

<span id="page-1186-0"></span>

| スカラ関数    | 変換前の形式                               | 変換後の形式 (XDM/RD E2 形<br>式)                    |
|----------|--------------------------------------|----------------------------------------------|
| 数学関数     | LOG(float)                           | LN(float)                                    |
| 文字列関数    | LCASE(string)                        | LOWER(string)                                |
|          | LOCATE(string1, string2[,<br>start]) | POSITION(string1 IN string2<br>[FROM start]) |
|          | LTRIM(string)                        | TRIM(LEADING FROM string)                    |
|          | RTRIM(string)                        | TRIM(TRAILING FROM<br>string)                |
|          | SUBSTRING(string, start,<br>length)  | SUBSTR(string, start, length)                |
|          | UCASE(string)                        | UPPER(string)                                |
| 時刻と日付の関数 | CURDATE()                            | <b>CURRENT DATE</b>                          |
|          | CURRENT_DATE()                       | <b>CURRENT DATE</b>                          |
|          | CURTIME()                            | <b>CURRENT TIME</b>                          |
|          | CURRENT_TIME()                       | <b>CURRENT TIME</b>                          |
|          | NOW()                                | <b>CURRENT TIMESTAMP(6)</b>                  |
| システム関数   | USER()                               | <b>USER</b>                                  |

表 18‒13 標準形式と XDM/RD E2 形式が異なるスカラ関数の変換内容一覧

HiRDB 接続の場合の変換例を次に示します。

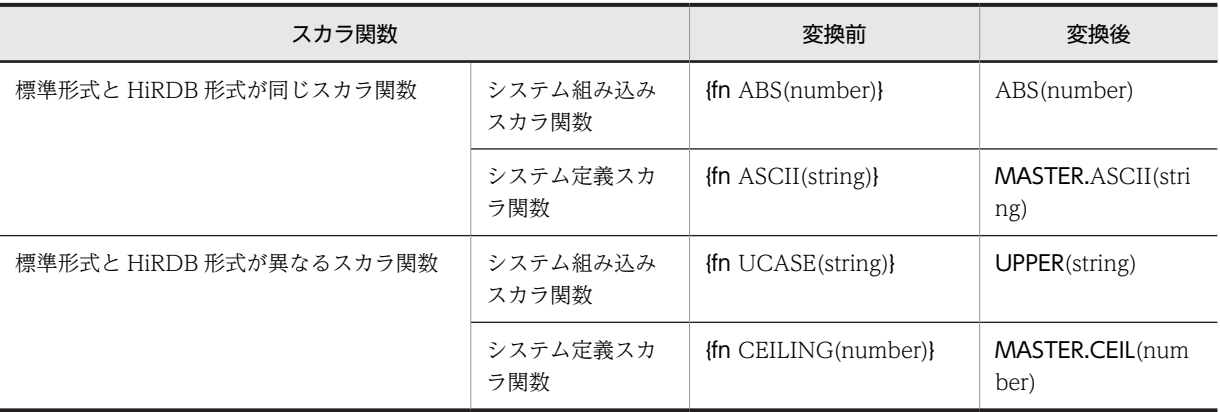

## 【発生する例外】

次の場合, SQLException を投入します。

- この Connection オブジェクトに対して close()が既に発行されている場合
- 指定された SQL のエスケープ句の形式が不正である場合
	- ・"{"及びキーワードはあるが, "}"がない。
	- ・{call の後ろにプロシジャ名称がない。
	- ・{call とプロシジャ名称の間に空白がない。
	- ・{call プロシジャ名"("の後ろに")"がない。

<span id="page-1187-0"></span>・{? = call を指定している。

・エスケープ句に LOCATE 関数指定時,引数の指定がない。

・エスケープ句に LOCATE 関数指定時, ()内の引数の数が不正である。

・XDM/RD E2 接続の場合,エスケープ句に LTRIM 又は RTRIM 関数を指定したとき,引数の指 定がない。

#### (q) prepareCall(String sql)

#### 【機能】

CALL 文を実行するための CallableStatement オブジェクトを生成します。

#### 【形式】

public synchronized CallableStatement prepareCall(String sql) throws SQLException

#### 【引数】

String sql:

実行する SQL 文(CALL 文以外も指定できます)

#### 【戻り値】

CallableStatement オブジェクト

#### 【機能詳細】

CALL 文を実行するための CallableStatement オブジェクトを生成します。

このメソッドで生成した CallableStatement オブジェクトから生成される ResultSet の保持機能は, Connection.setHoldability で指定されている値になります。Connection.setHoldability を一度も実 行していない場合は、プロパティ HIRDB CURSOR の設定値になります。

#### 【発生する例外】

次の場合, SQLException を投入します。

- この Connection オブジェクトに対して close()が既に発行されている場合
- CallableStatement オブジェクト生成でエラーが発生した場合

#### (r) prepareCall(String sql, int resultSetType, int resultSetConcurrency)

#### 【機能】

CALL 文を実行するための CallableStatement オブジェクトを生成します。

#### 【形式】

```
public synchronized CallableStatement prepareCall(String sql, int resultSetType, int 
resultSetConcurrency) throws SQLException
```
#### 【引数】

```
String sql:
```
実行する SQL 文(CALL 文以外も指定できます)

```
int resultSetType:
```
結果集合の型

int resultSetConcurrency:

並行処理モード

## 【戻り値】

CallableStatement オブジェクト
### 【機能詳細】

CALL 文を実行するための CallableStatement オブジェクトを生成します。 結果集合の型に TYPE\_SCROLL\_SENSITIVE を指定した場合,このドライバは TYPE SCROLL INSENSITIVE に切り替え、SQLWarning を設定します。 並行処理モードは CONCUR\_READ\_ONLY だけサポートします。CONCURE\_UPDATABLE を指 定した場合, CONCUR\_READ\_ONLY に切り替え, SQLWarning を設定します。 このメソッドで生成した CallableStatement オブジェクトから生成される ResultSet の保持機能は, Connection.setHoldability で指定されている値になります。Connection.setHoldability を一度も実 行していない場合は,プロパティ HIRDB\_CURSOR の設定値になります。

### 【発生する例外】

次の場合, SQLException を投入します。

- この Connection オブジェクトに対して close()が既に発行されている場合
- CallableStatement オブジェクト生成でエラーが発生した場合
- 結果集合の型に ResultSet 定数以外を指定した場合
- 並行処理モードに ResultSet 定数以外を指定した場合
- (s) prepareCall(String sql, int resultSetType, int resultSetConcurrency, int resultSetHoldability)

#### 【機能】

```
CALL 文を実行するための CallableStatement オブジェクトを生成します。
```
#### 【形式】

```
public synchronized CallableStatement prepareCall(String sql, int resultSetType, int 
resultSetConcurrency, int resultSetHoldability) throws SQLException
```
## 【引数】

String sql:

実行する SQL 文(CALL 文以外も指定できます)

int resultSetType:

結果集合の型

int resultSetConcurrency:

並行処理モード

int resultSetHoldability:

ResultSet の保持機能

## 【戻り値】

CallableStatement オブジェクト

#### 【機能詳細】

CALL 文を実行するための CallableStatement オブジェクトを生成します。 結果集合の型に TYPE SCROLL SENSITIVE を指定した場合、このドライバは TYPE\_SCROLL\_INSENSITIVE に切り替え、SQLWarning を設定します。 並行処理モードは CONCUR\_READ\_ONLY だけサポートします。CONCURE\_UPDATABLE を指 定した場合, CONCUR\_READ\_ONLY に切り替え, SQLWarning を設定します。

#### 【発生する例外】

次の場合, SQLException を投入します。

• この Connection オブジェクトに対して close()が既に発行されている場合

- CallableStatement オブジェクト生成でエラーが発生した場合
- 結果集合の型に ResultSet 定数以外を指定した場合
- 並行処理モードに ResultSet 定数以外を指定した場合
- ResultSet の保持機能に ResultSet 定数以外を指定した場合

### (t) prepareStatement(String sql)

### 【機能】

パラメタ付き SQL 文をデータベースに送るための PreparedStatement オブジェクトを生成します。

### 【形式】

public synchronized PreparedStatement prepareStatement(String sql) throws SQLException

### 【引数】

String sql:

実行する SQL 文

### 【戻り値】

PreparedStatement オブジェクト

### 【機能詳細】

```
パラメタ付き SQL 文をデータベースに送るための PreparedStatement オブジェクトを生成します。
このメソッドで生成した PreparedStatement オブジェクトから生成される ResultSet の保持機能は,
Connection.setHoldability で指定されている値になります。Connection.setHoldability を一度も実
行していない場合は,プロパティ HIRDB_CURSOR の設定値になります。
```
### 【発生する例外】

次の場合, SQLException を投入します。

- この Connection オブジェクトに対して close()が既に発行されている場合
- PreparedStatement オブジェクト生成でエラーが発生した場合
- (u) prepareStatement(String sql, int resultSetType, int resultSetConcurrency)

#### 【機能】

パラメタ付き SQL 文をデータベースに送るための PreparedStatement オブジェクトを生成します。

### 【形式】

public synchronized PreparedStatement prepareStatement(String sql, int resultSetType, int resultSetConcurrency) throws SQLException

### 【引数】

```
String sql:
```

```
実行する SQL 文(CALL 文以外も指定できます)
```

```
int resultSetType:
```
結果集合の型

int resultSetConcurrency:

並行処理モード

### 【戻り値】

PreparedStatement オブジェクト

### 【機能詳細】

パラメタ付き SQL 文をデータベースに送るための PreparedStatement オブジェクトを生成します。 結果集合の型に TYPE\_SCROLL\_SENSITIVE を指定した場合,このドライバは

TYPE SCROLL INSENSITIVE に切り替え、SQLWarning を設定します。

並行処理モードは CONCUR\_READ\_ONLY だけサポートします。CONCURE\_UPDATABLE を指 定した場合, CONCUR\_READ\_ONLY に切り替え, SQLWarning を設定します。

このメソッドで生成した PreparedStatement オブジェクトから生成される ResultSet の保持機能は, Connection.setHoldability で指定されている値になります。Connection.setHoldability を一度も実 行していない場合は,プロパティ HIRDB\_CURSOR の設定値になります。

#### 【発生する例外】

次の場合, SQLException を投入します。

- この Connection オブジェクトに対して close()が既に発行されている場合
- PreparedStatement オブジェクト生成でエラーが発生した場合
- 結果集合の型に ResultSet 定数以外を指定した場合
- 並行処理モードに ResultSet 定数以外を指定した場合
- (v) prepareStatement(String sql, int resultSetType, int resultSetConcurrency, int resultSetHoldability)

#### 【機能】

パラメタ付き SQL 文をデータベースに送るための PreparedStatement オブジェクトを生成します。

### 【形式】

public synchronized PreparedStatement prepareStatement(String sql, int resultSetType, int resultSetConcurrency, int resultSetHoldability) throws SQLException

### 【引数】

String sql:

実行する SQL 文(CALL 文以外も指定できます)

int resultSetType:

結果集合の型

#### int resultSetConcurrency:

並行処理モード

int resultSetHoldability:

ResultSet の保持機能

### 【戻り値】

PreparedStatement オブジェクト

#### 【機能詳細】

パラメタ付き SQL 文をデータベースに送るための PreparedStatement オブジェクトを生成します。 結果集合の型に TYPE\_SCROLL\_SENSITIVE を指定した場合は,このドライバは TYPE\_SCROLL\_INSENSITIVE に切り替え、SQLWarning を設定します。 並行処理モードは CONCUR\_READ\_ONLY だけサポートします。CONCURE\_UPDATABLE を指 定した場合, CONCUR\_READ\_ONLY に切り替え, SQLWarning を設定します。

#### 【発生する例外】

次の場合, SQLException を投入します。

- この Connection オブジェクトに対して close()が既に発行されている場合
- PreparedStatement オブジェクト生成でエラーが発生した場合
- 結果集合の型に ResultSet 定数以外を指定した場合
- 並行処理モードに ResultSet 定数以外を指定した場合
- ResultSet の保持機能に ResultSet 定数以外を指定した場合

### (w) rollback()

## 【機能】

現在のトランザクションで行われた変更をすべて元に戻し,この Connection オブジェクトが現在保持 するデータベースロックをすべて解除します。

自動コミットモードを有効にしている状態で,このメソッドを呼び出しても例外を投入しないで, rollback 処理を行います。

### 【形式】

public void rollback() throws SQLException

#### 【引数】

#### なし。

### 【戻り値】

なし。

### 【発生する例外】

次の場合, SQLException を投入します。

- データベースアクセスエラーが発生した場合
- Connection オブジェクトに対して close()が既に発行されている場合

### (x) setAutoCommit(boolean autoCommit)

#### 【機能】

この接続の自動コミットモードを,指定された状態に設定します。

### 【形式】

public void setAutoCommit(boolean autoCommit) throws SQLException

### 【引数】

### boolean autoCommit:

自動コミットモードを有効にする場合は true,無効にする場合は false を指定します。

### 【戻り値】

なし。

#### 【機能詳細】

この接続の自動コミットモードを指定された状態に設定します。接続が自動コミットモードの場合、そ のすべての SQL 文は、実行後に個別のトランザクションとしてコミットされます。そうでない場合, その SQL 文は,commit メソッド又は rollback メソッドへの呼び出しによって終了されるトランザク ションにグループ化されます。デフォルトでは,新しい接続は自動コミットモードです。 自動コミットは,SQL 文の完了で発生します。SQL 文が ResultSet オブジェクトを返す場合, ResultSet オブジェクトがクローズされたときに、SQL 文は完了します。

トランザクションの途中でこのメソッドが呼び出されても,そのトランザクションはコミットされませ ん。

### 【発生する例外】

次の場合, SQLException を投入します。

- この Connection オブジェクトが分散トランザクション下で動作している場合
- この Connection オブジェクトに対して close()が既に発行されている場合

### (y) setCatalog(String catalog)

## 【機能】

HiRDB にはカタログが存在しないため,このドライバはメソッドの指定値を無視します。

#### 【形式】

public synchronized void setCatalog(String catalog) throws SQLException

## 【引数】

String catalog:

HiRDB にはカタログがないため,指定値を無視します。

### 【戻り値】

常に false を返します。

#### 【発生する例外】

この Connection オブジェクトに対して close()が既に発行されている場合, SQLException を投入し ます。

#### (z) setHoldability(int holdability)

#### 【機能】

この Connection オブジェクトを使用して生成される ResultSet オブジェクトの保持機能を,指定され た保持機能へ変更します。

### 【形式】

public synchronized void setHoldability(int holdability) throws SQLException

#### 【引数】

int holdability:

```
ResultSet の保持機能定数(ResultSet.HOLD_CURSORS_OVER_COMMIT 又は
ResultSet.CLOSE_CURSORS_AT_COMMIT)
```
#### 【戻り値】

なし。

#### 【機能詳細】

この Connection オブジェクトを使用して生成される ResultSet オブジェクトの保持機能を,指定され た保持機能へ変更します。

このメソッドの値は, createStatement (prepareStatement, prepareCall) を保持機能の指定なしで 呼び出したときの設定値であり、生成済みの Statement 及びその Statement から生成される(生成さ れた) ResultSet には影響しません。

保持機能のデフォルト値を次の表に示します。

## 表 18‒14 保持機能のデフォルト値

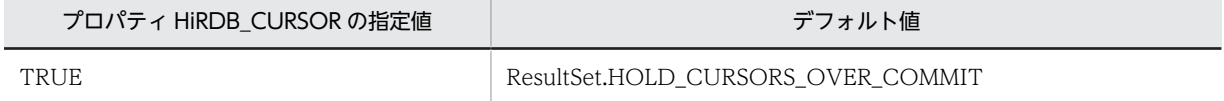

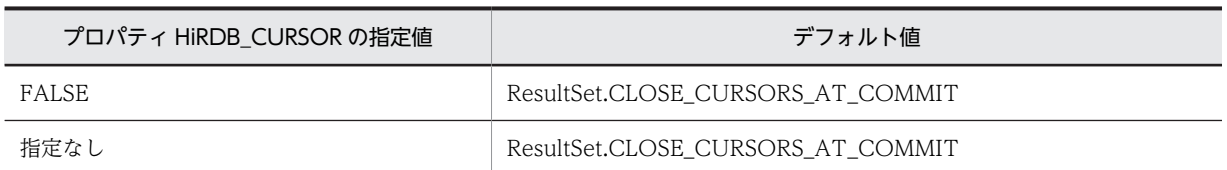

### 【発生する例外】

次の場合, SQLException を投入します。

- この Connection オブジェクトに対して close()が既に発行されている場合
- 引数 holdability に ResultSet.HOLD\_CURSORS\_OVER\_COMMIT 又は ResultSet.CLOSE\_CURSORS\_AT\_COMMIT 以外が指定された場合

#### (aa) setReadOnly(boolean readOnly)

#### 【機能】

```
HiRDB には専用モードがないため,メソッドの指定値を無視します。
```
### 【形式】

public synchronized void setReadOnly(boolean readOnly) throws SQLException

## 【引数】

boolean readOnly:

HiRDB には専用モードがないため、指定値を無視します。

## 【戻り値】

なし。

#### 【発生する例外】

この Connection オブジェクトに対して close()が既に発行されている場合, SQLException を投入し ます。

#### (ab) setTransactionIsolation(int level)

### 【機能】

```
HiRDB では常に TRANSACTION_REPEATABLE_READ のため、このメソッドの指定値を無視しま
す。
```
## 【形式】

public void setTransactionIsolation(int level) throws SQLException

## 【引数】

int level:

トランザクション遮断レベル

#### 【戻り値】

なし。

### 【発生する例外】

この Connection オブジェクトに対して close()が既に発行されている場合, SQLException を投入し ます。

### (ac) checkSession(int waittime)

## 【機能】

現在の接続状態を確認します。

#### 【形式】

public int checkSession (int waittime) throws SQLException

### 【引数】

int waittime:

待ち時間(単位:秒)。0 の場合,クライアント環境定義 PDCWAITTIME で指定した時間まで待 ちます。

## 【戻り値】

PrdbConnection.SESSION\_ALIVE:

接続中であることを確認できました。

#### PrdbConnection.SESSION\_NOT\_ALIVE:

引数で指定された時間でのタイムアウト以外の原因によって,接続中であることを確認できません でした。

PrdbConnection.SESSION\_CHECK\_TIMEOUT:

引数で指定された時間でのタイムアウトによって,接続中であることを確認できませんでした。

### 【発生する例外】

引数 waittime がマイナスの場合, 例外 java.sql.SQLException を投入します。

#### (ad) setHiRDB\_Audit\_Info(int pos, String userinf)

#### 【機能】

ユーザ任意の接続情報(ユーザ付加情報)を設定します。

#### 【形式】

public void setHiRDB Audit Info(int pos, String userinf) throws SQLException

#### 【引数】

int pos:

ユーザ付加情報を設定する番号

- 1:ユーザ付加情報 1
- 2:ユーザ付加情報 2
- 3:ユーザ付加情報 3

#### String userinf:

ユーザ付加情報。ユーザ付加情報に設定されたデータは,HiRDB との文字データ処理で,接続時の プロパティ ENCODELANG や setEncodeLang メソッドに指定された文字セット,又は HiRDB サーバの文字コードに変換されます。コード変換後のバイト数が 100 バイト以内となるデータを設 定してください。設定情報を解除する場合は NULL 値を設定します。

#### 【戻り値】

なし。

#### 【機能詳細】

HiRDB サーバにアクセスするアプリケーションのアカウント情報などのユーザ付加情報を設定しま す。設定したユーザ付加情報は解除するまで有効となります。該当する Connection オブジェクトを 使用して生成した Statement オブジェクト, PreparedStatement オブジェクト, 及び CallableStatement オブジェクトを使用した SQL 実行時に、設定したユーザ付加情報が監査証跡に出 力されます。

なお,このメソッドは,埋込み SQL でのユーザ任意接続情報の設定(DECLARE AUDIT INFO SET)に該当します。

### 【発生する例外】

次の場合, SQLException を投入します。

- 該当する Connection オブジェクトがクローズされている場合
- ユーザ付加情報のコード変換に失敗した場合
- pos に 1〜3 以外の値が指定された場合
- ユーザ付加情報のコード変換後のデータ長が 100 バイトを超えている場合

## (3) パッケージ名称及びクラス名称

このインタフェースを実装するパッケージ名称とクラス名称を次に示します。

パッケージ名称:JP.co.Hitachi.soft.HiRDB.JDBC

クラス名称:PrdbConnection

## (4) 注意事項

(a) ホールダビリティの指定について

次に示す方法でホールダビリティを指定すると,URL の構文 HIRDB\_CURSOR,又はプロパティ HIRDB CURSOR の指定値を、ステートメントオブジェクト (Statement, PreparedStatement, CallableStatement オブジェクト)及び Connection オブジェクトごとに上書きできます。

- createStatement, preparedStatement, prepareCall メソッドの引数 resultSetHoldability
- setHoldability メソッドの引数 holdability
- 実行する SQL 文 (SELECT 文) の UNTIL DISCONNECT の有無

該当するオブジェクトから生成した ResultSet オブジェクト又は DatabaseMetaData オブジェクト (setHoldability メソッド使用時)は、これらの指定と HIRDB\_CURSOR の指定の組み合わせによって有 効になるホールダビリティの指定が変わります。

[表 18-15](#page-1196-0) に、次のメソッドで生成したステートメントオブジェクトの場合に有効になるホールダビリティ の指定を示します。

- createStatement(int resultSetType,int resultSetConcurrency, int resultSetHoldability)
- prepareStatement(int resultSetType,int resultSetConcurrency, int resultSetHoldability)
- prepareCall(int resultSetType,int resultSetConcurrency, int resultSetHoldability)

<span id="page-1196-0"></span>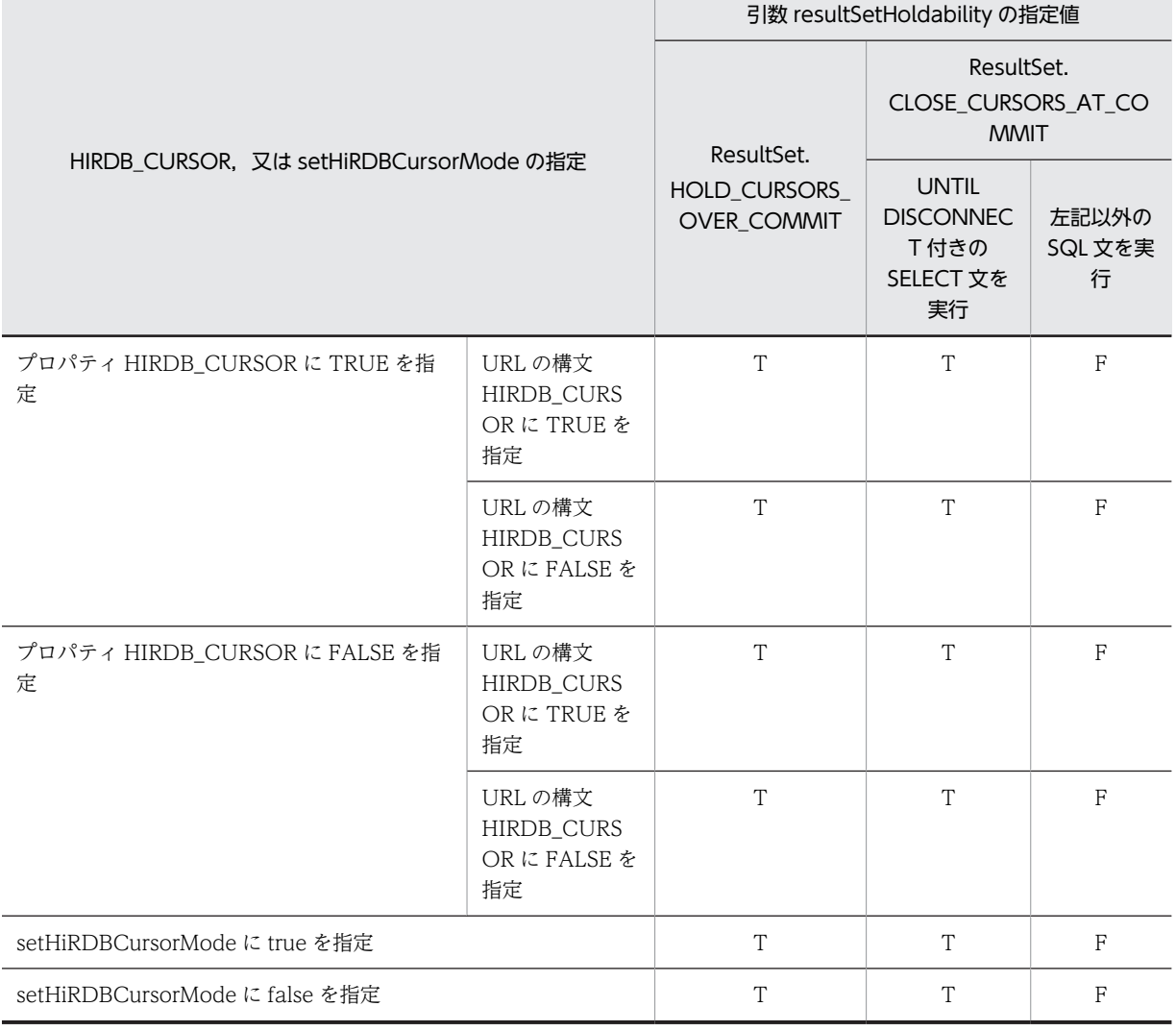

表 18-15 有効になるホールダビリティの指定 (1/2)

(凡例)

T:HIRDB\_CURSOR に TRUE を指定したものとして動作します。

F:HIRDB\_CURSOR に FALSE を指定したものとして動作します。

[表 18-16](#page-1197-0) に,表 18-15 以外のメソッドで生成したステートメントオブジェクト,又は DatabaseMetaData オブジェクトの場合に有効になるホールダビリティの指定を示します。

<span id="page-1197-0"></span>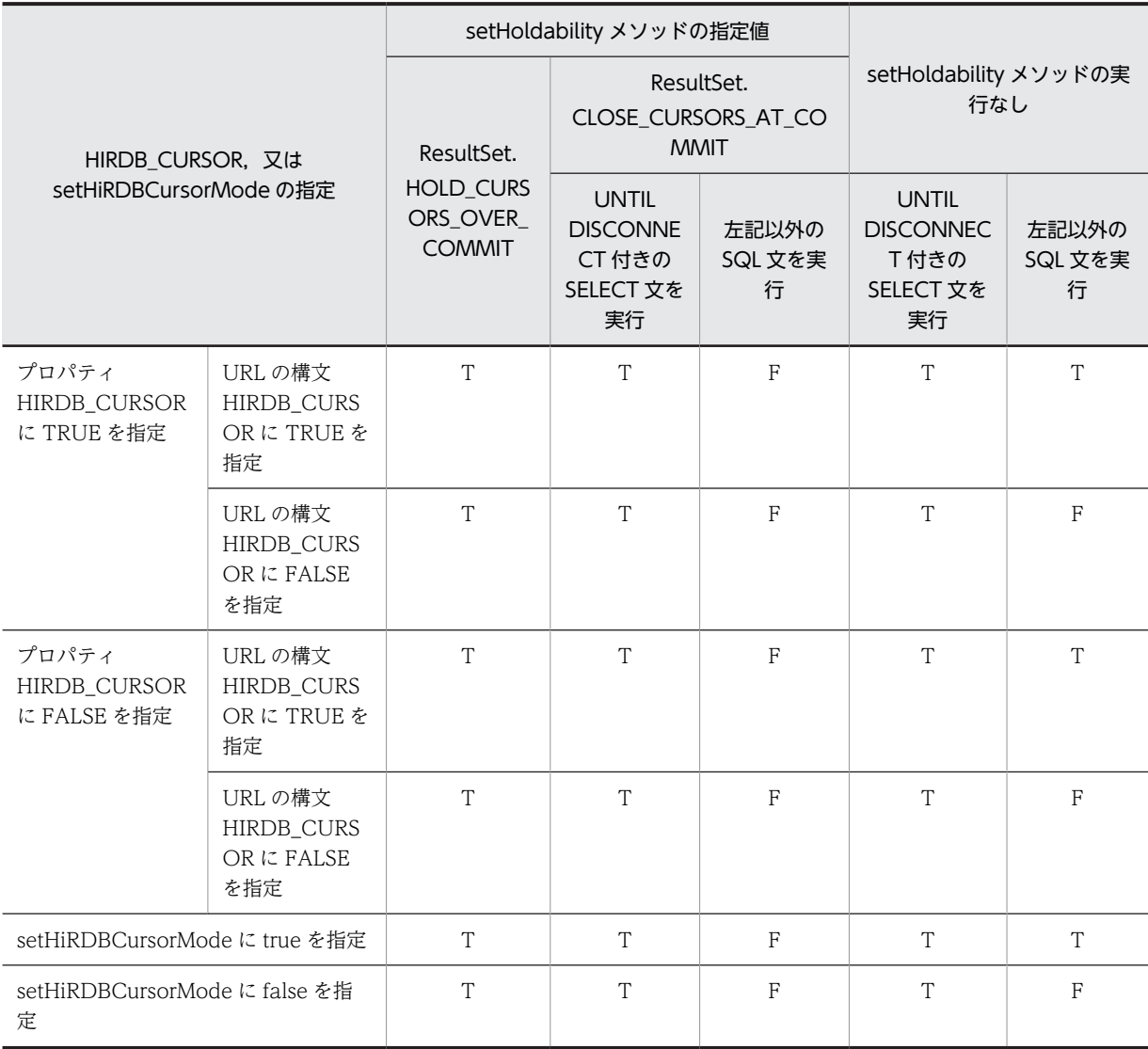

## 表 18-16 有効になるホールダビリティの指定 (2/2)

(凡例)

T:HIRDB\_CURSOR に TRUE を指定したものとして動作します。

F:HIRDB\_CURSOR に FALSE を指定したものとして動作します。

HIRDB\_CURSOR については,[「18.2.2 getConnection メソッドによる HiRDB への接続」](#page-1147-0)を参照して ください。

# 18.4.3 Statement インタフェース

## (1) 概要

Statement インタフェースでは,主に次の機能が提供されます。

- SQL の実行
- 検索結果としての結果セット(ResultSet オブジェクト)の生成
- 更新結果としての更新行数の返却
- 最大検索行数の設定
- 検索制限時間の設定

## (2) メソッド

Statement インタフェースのメソッド一覧を表次の表に示します。なお、表に記載されていないメソッド はサポートしていません。サポートしていないメソッドを指定すると、SQLException を投入します。

| 記載箇<br>所 | メソッド                      | 機能                                                                                          |
|----------|---------------------------|---------------------------------------------------------------------------------------------|
| (a)      | addBatch(String sql)      | この Statement オブジェクトのバッチに,<br>指定された SQL を追加します。                                              |
| (b)      | cancel()                  | 該当するオブジェクト、及び該当するオブ<br>ジェクトと同一接続のオブジェクトが実行<br>中の SQL を取り消します。                               |
| (c)      | clearBatch()              | この Statement オブジェクトのバッチに登<br>録された SQL を、すべてクリアします。                                          |
| (d)      | clearWarnings()           | この Statement オブジェクトに関して報告<br>された、すべての警告をクリアします。                                             |
| (e)      | close()                   | Statement オブジェクト, 及びこの<br>Statement オブジェクトから生成した<br>ResultSet オブジェクトのクローズを行いま<br>す。         |
| (f)      | execute(String sql)       | 指定された SQL 文を実行します。                                                                          |
| (g)      | executeBatch()            | バッチに登録された SQL を実行し、更新行<br>数の配列を返します。                                                        |
| (h)      | executeQuery(String sql)  | 指定された検索系 SQL を実行し、その結果<br>の ResultSet オブジェクトを返します。                                          |
| (i)      | executeUpdate(String sql) | 指定された検索系以外の SQL を実行し、更<br>新行数を返します。                                                         |
| (j)      | getConnection()           | この Statement オブジェクトを生成した<br>Connection オブジェクトを返します。                                         |
| (k)      | getFetchDirection()       | この Statement オブジェクトから生成され<br>る結果集合の、デフォルトのフェッチ方向を<br>取得します。                                 |
| (1)      | getFetchSize()            | この Statement オブジェクトから生成され<br>る ResultSet オブジェクトの、デフォルトの<br>フェッチサイズを取得します。                   |
| (m)      | getMaxFieldSize()         | この Statement オブジェクトによって生成<br>される、ResultSet オブジェクトの文字及び<br>バイナリの各列値に対し、返される最大バイ<br>ト数を取得します。 |

表 18-17 Statement インタフェースのメソッド一覧

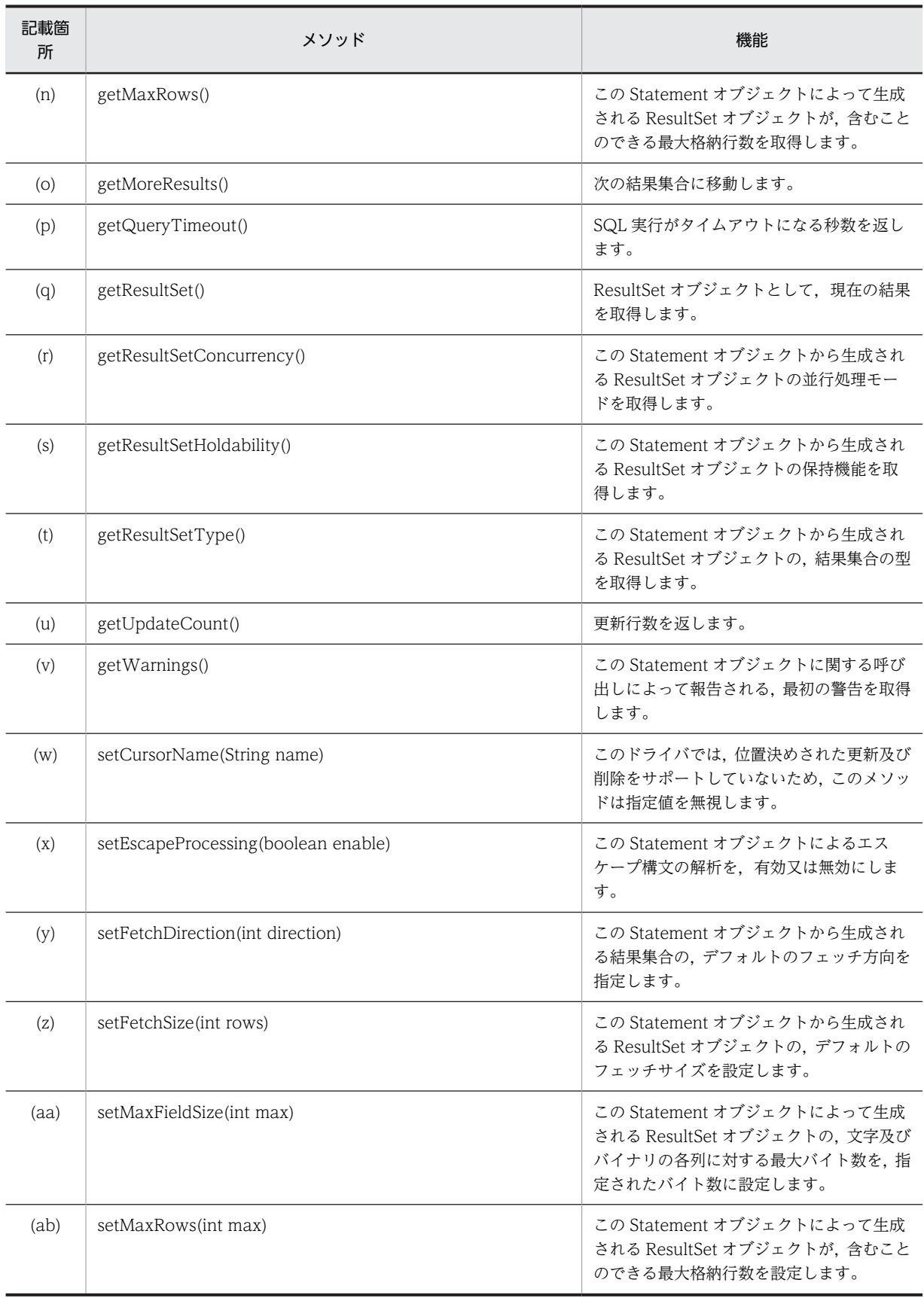

<span id="page-1200-0"></span>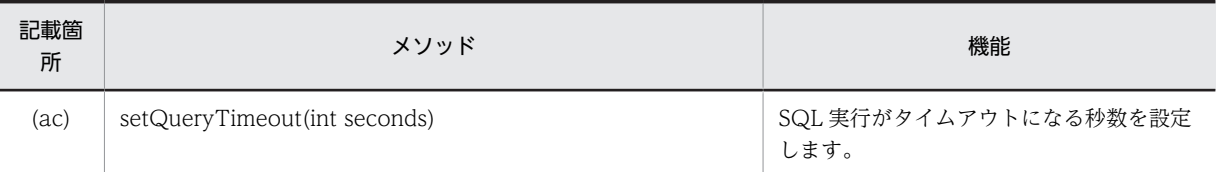

#### (a) addBatch(String sql)

### 【機能】

この Statement オブジェクトのバッチに,指定された SQL を追加します。 最大 2,147,483,647 個実行する SQL 文を登録できます。

#### 【形式】

public synchronized void addBatch(String sql) throws SQLException

【引数】

String sql:

実行する SQL 文

### 【戻り値】

なし。

## 【発生する例外】

次の場合, SQLException を投入します。

- Statement オブジェクトに対して close()が既に発行されている場合
- この Statement オブジェクトを生成した Connection オブジェクトに対して,close()が既に発行さ れている場合
- 上限値 2,147,483,647 個を超える SQL 文を登録しようとした場合
- SQL に null 又は 0 長文字列を指定している場合

#### (b) cancel()

#### 【機能】

該当するオブジェクト,及び該当するオブジェクトと同一接続のオブジェクトが実行中の SQL を取り 消します。

#### 【形式】

public void cancel() throws SQLException

## 【引数】

なし。

## 【戻り値】

なし。

#### 【機能詳細】

cancel メソッドを使用して、実行中の SQL※に非同期キャンセルを実行できます。

このメソッドは、該当する Statement オブジェクトが SQL 実行中でなくても、同一接続オブジェクト に対して,ほかのオブジェクトが SQL を実行している場合は,非同期キャンセルを行います。 キャンセルが HiRDB サーバで実行された場合,次の方法による設定値に関係なく、キャンセル前に作 成した ResultSet オブジェクト, PreparedStatement オブジェクト, 及び CallableStatement オブ ジェクトが無効となります。

- <span id="page-1201-0"></span>• DriverManager.getConnection の Properties 引数中のプロパティ HIRDB\_for\_Java\_STATEMENT\_COMMIT\_BEHAVIOR
- URL 中の STATEMENT\_COMMIT\_BEHAVIOR
- DataSource 系インタフェースの setStatementCommitBehavior
- DriverManager.getConnection の Properties 引数中のプロパティ HIRDB\_CURSOR
- URL 中の HIRDB\_CURSOR
- DataSource 系インタフェースの setHiRDBCursorMode
- Connection インタフェースの setHoldability メソッド
- Connection インタフェースの createStatement, parepareStatement メソッドの引数 resultSetHoldability
- SQL 文 (until disconnect の指定)

```
該当する Statement オブジェクトが SQL 実行中ではなく、かつ同一接続オブジェクトに対してほかの
オブジェクトが SQL を実行していない場合,このメソッドは HiRDB に対してキャンセルを実行しませ
ん。
```
XADataSource を使用した接続の場合,非同期キャンセルの要求は無効になります。

注※

```
「HiRDB サーバ側に制御があり(この JDBC ドライバは応答待ち),サーバで処理中の SQL」のこ
とを指します。
```
### 【発生する例外】

次の場合, SQLException を投入します。

- Statement オブジェクトに対して close()が既に発行されている場合
- この Statement オブジェクトを生成した Connection オブジェクトに対して,close()が既に発行さ れている場合

## (c) clearBatch()

## 【機能】

この Statement オブジェクトのバッチに登録された SQL を、すべてクリアします。

【形式】

public synchronized void clearBatch() throws SQLException

### 【引数】

なし。

#### 【戻り値】

なし。

### 【発生する例外】

次の場合, SQLException を投入します。

- Statement オブジェクトに対して close()が既に発行されている場合
- この Statement オブジェクトを生成した Connection オブジェクトに対して,close()が既に発行さ れている場合

#### <span id="page-1202-0"></span>(d) clearWarnings()

### 【機能】

この Statement オブジェクトに関して報告された,すべての警告をクリアします。

#### 【形式】

public synchronized void clearWarnings() throws SQLException

## 【引数】

なし。

## 【戻り値】

なし。

## 【発生する例外】

なし。

### (e) close()

#### 【機能】

Statement オブジェクト,及びこの Statement オブジェクトから生成した ResultSet オブジェクトの クローズを行います。

### 【形式】

public void close() throws SQLException

## 【引数】

なし。

## 【戻り値】

なし。

### 【機能詳細】

Statement オブジェクト,及びこの Statement オブジェクトから生成した ResultSet オブジェクトの クローズを行います。

プーリング接続時に、Statement の close メソッドの発行でエラーが発生した場合、SQLException を 投入しません。

また、プーリング環境下及び XA 環境下で、Statement の close メソッドでデータベースとの物理的な 切断でエラーが発生し,コネクションプーリングが使用できなくなった場合, ConnectionEventListener.connectionErrorOccurred()は発生しません。

#### 【発生する例外】

データベースアクセスエラーが発生した場合, SQLException を投入します。

#### (f) execute(String sql)

### 【機能】

指定された SQL 文を実行します。ResultSet オブジェクトや更新行数を, Statement.getResultSet, Statement.getUpdateCount で取得できます。

#### 【形式】

public synchronized boolean execute(String sql) throws SQLException

#### 【引数】

String sql:

実行する SQL 文

#### <span id="page-1203-0"></span>【戻り値】

実行した SQL が検索系 SQL の場合は true, そうでない場合は false を返します。

#### 【機能詳細】

指定された SQL 文を実行します。ResultSet オブジェクトや更新行数を, Statement.getResultSet, Statement.getUpdateCount で取得できます。

このメソッド実行後の Statement.getResultSet,及び Statement.getUpdateCount の戻り値を次の表 に示します。

### 表 18-18 実行した SQL と Statement.getResultSet 及び Statement.getUpdateCount の戻り値 の関係

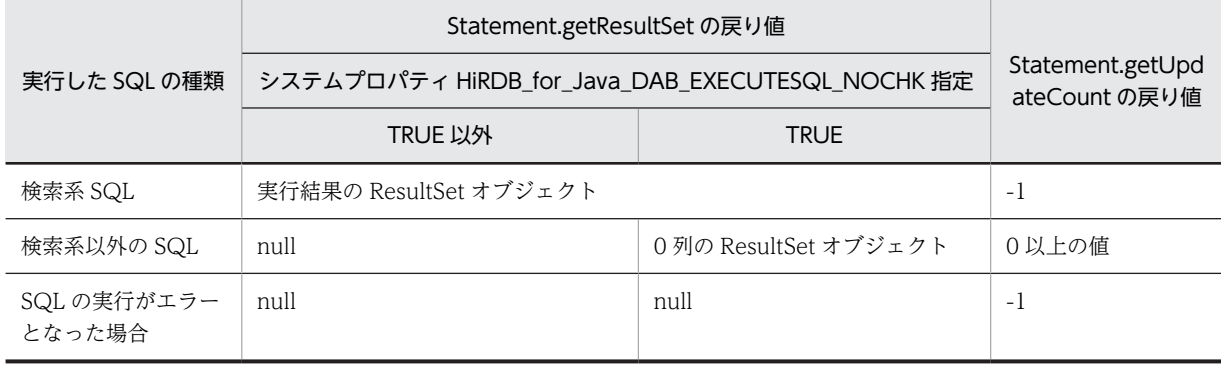

### 【発生する例外】

次の場合, SQLException を投入します。

- Statement オブジェクトに対して close()が既に発行されている場合
- この Statement オブジェクトを生成した Connection オブジェクトに対して,close()が既に発行さ れている場合
- 引数 sql に null 又は 0 長文字列を指定した場合
- データベースアクセスエラーが発生した場合

## (g) executeBatch()

### 【機能】

バッチに登録された SQL を実行し,更新行数の配列を返します。

バッチに登録されたすべての SQL を実行後,又は途中でエラーが起きた場合,Statement.clearBatch() を呼び,バッチ登録情報をクリアします。

### 【形式】

public synchronized int[] executeBatch() throws SQLException

### 【引数】

なし。

### 【戻り値】

実行した SQL ごとの更新行数を、配列にして返します。配列は、バッチに登録された順序になります。 バッチに一つも登録されていない場合,又はバッチの一つ目がエラーだった場合,要素数 0 の配列を返 します。

### 【発生する例外】

次の場合, SQLException を投入します。

• Statement オブジェクトに対して close()が既に発行されている場合

<span id="page-1204-0"></span>• この Statement オブジェクトを生成した Connection オブジェクトに対して,close()が既に発行さ れている場合

次の場合,例外 BatchUpdateException (SQLException のサブクラス)を投入します。

- 検索系 SQL がバッチで実行された場合
- データベースアクセスエラーが発生した場合

#### (h) executeQuery(String sql)

#### 【機能】

指定された検索系 SQL を実行し,その結果の ResultSet オブジェクトを返します。

#### 【形式】

public synchronized ResultSet executeQuery(String sql) throws SQLException

【引数】

String sql:

実行する SQL 文

## 【戻り値】

実行結果の ResultSet オブジェクト

### 【機能詳細】

• システムプロパティ HiRDB\_for\_Java\_DAB\_EXECUTESQL\_NOCHK に TRUE を設定していな い場合

指定された検索系 SQL を実行し,その結果の ResultSet オブジェクトを返却します。検索結果のな い SQL 文(INSERT 文など)の場合は、SQLException を投入します。

• システムプロパティ HiRDB\_for\_Java\_DAB\_EXECUTESQL\_NOCHK に TRUE を設定している 場合

指定された SQL を実行し,その結果の ResultSet オブジェクトを返却します。

検索結果のない SQL 文(INSERT 文など)の場合,0 列の ResultSet オブジェクトを返却します。 また、Statement.getUpdateCount メソッドを使用して、更新行数を取得できます。

executeQuery メソッドの戻り値と,メソッド実行後に実行する Statement.getUpdateCount メ ソッドの戻り値を次の表に示します。

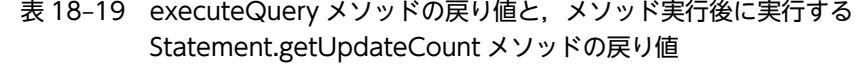

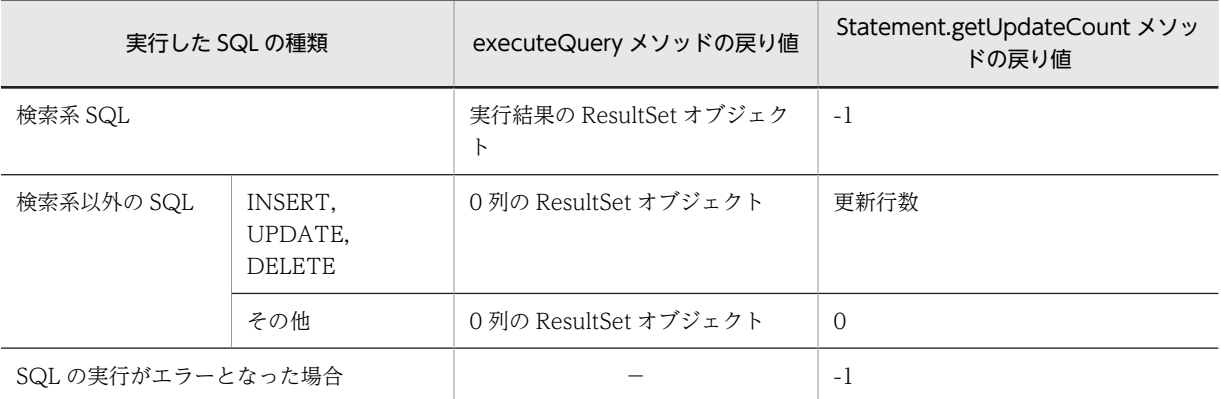

## 【発生する例外】

次の場合, SQLException を投入します。

- <span id="page-1205-0"></span>• Statement オブジェクトに対して close()が既に発行されている場合
- この Statement オブジェクトを生成した Connection オブジェクトに対して,close()が既に発行さ れている場合
- 検索系以外の SQL を指定した場合(システムプロパティ HiRDB\_for\_Java\_DAB\_EXECUTESQL\_NOCHK に TRUE を設定している場合を除く)
- 引数 sql に null 又は 0 長文字列を指定した場合
- データベースアクセスエラーが発生した場合
- (i) executeUpdate(String sql)

### 【機能】

指定された検索系以外の SQL を実行し,更新行数を返します。

### 【形式】

public synchronized int executeUpdate(String sql) throws SQLException

### 【引数】

String sql:

実行する SQL 文

### 【戻り値】

次の表に示します。

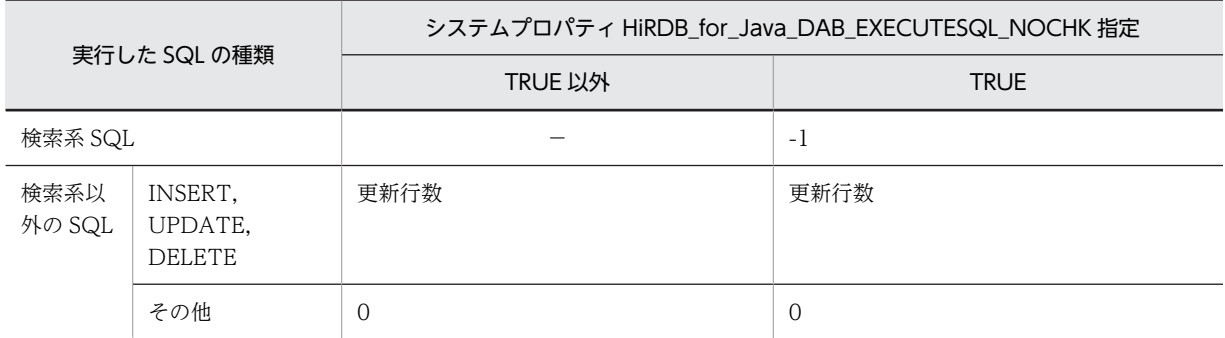

【機能詳細】

• システムプロパティ HiRDB\_for\_Java\_DAB\_EXECUTESQL\_NOCHK に TRUE を設定していな い場合

指定された検索系以外の SQL を実行し,更新行数を返却します。

検索結果を返却する SQL 文 (SELECT 文) の場合は、SQLException を投入します。

• システムプロパティ HiRDB\_for\_Java\_DAB\_EXECUTESQL\_NOCHK に TRUE を設定している 場合

指定された SQL を実行します。

戻り値が-1 の場合,Statement.getResultSet メソッドを使用して ResultSet オブジェクトを取得で きます。executeUpdate メソッド実行後に実行する Statement.getResultSet メソッドの戻り値を 次の表に示します。

表 18-20 executeUpdate メソッド実行後に実行する Statement.getResultSet メソッドの戻 り値

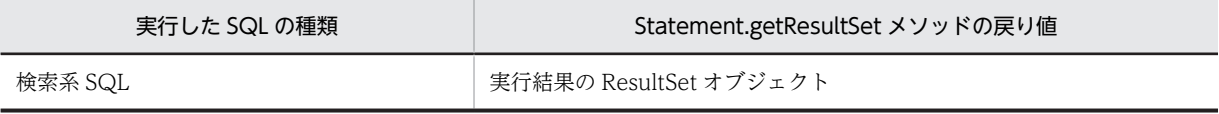

<span id="page-1206-0"></span>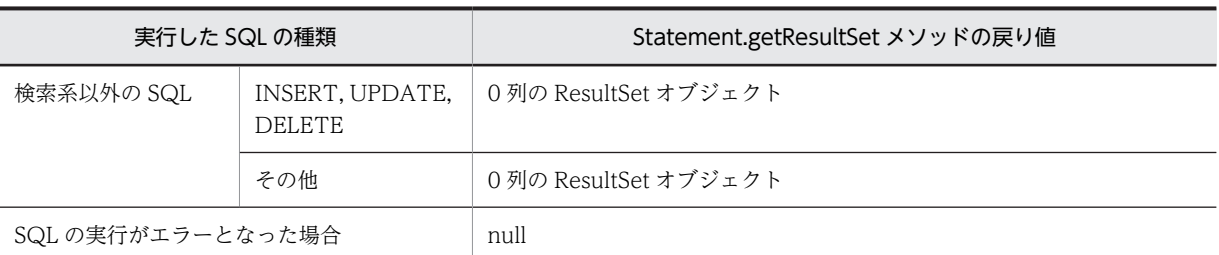

### 【発生する例外】

次の場合, SQLException を投入します。

- Statement オブジェクトに対して close()が既に発行されている場合
- この Statement オブジェクトを生成した Connection オブジェクトに対して,close()が既に発行さ れている場合
- 検索系 SQL を指定した場合(システムプロパティ HiRDB\_for\_Java\_DAB\_EXECUTESQL\_NOCHK に TRUE を設定している場合を除く)
- 引数 sql に null 又は 0 長文字列を指定した場合
- データベースアクセスエラーが発生した場合

### (j) getConnection()

### 【機能】

この Statement オブジェクトを生成した Connection オブジェクトを返します。

#### 【形式】

public synchronized Connection getConnection() throws SQLException

### 【引数】

なし。

### 【戻り値】

Connection オブジェクト

### 【発生する例外】

次の場合, SQLException を投入します。

- Statement オブジェクトに対して close()が既に発行されている場合
- この Statement オブジェクトを生成した Connection オブジェクトに対して,close()が既に発行さ れている場合

#### (k) getFetchDirection()

### 【機能】

この Statement オブジェクトから生成される結果集合の,デフォルトのフェッチ方向を取得します。 HiRDB では、フェッチ方向は順方向しかサポートしないため、このメソッドの戻り値は、常に ResultSet.FETCH\_FORWARD となります。

## 【形式】

public synchronized int getFetchDirection() throws SQLException

### 【引数】

なし。

### <span id="page-1207-0"></span>【戻り値】

常に ResultSet.FETCH\_FORWARD を返します。

### 【発生する例外】

次の場合, SQLException を投入します。

- Statement オブジェクトに対して close()が既に発行されている場合
- この Statement オブジェクトを生成した Connection オブジェクトに対して,close()が既に発行さ れている場合

### (l) getFetchSize()

#### 【機能】

この Statement オブジェクトから生成される ResultSet オブジェクトの,デフォルトのフェッチサイズ を取得します。

### 【形式】

public synchronized int getFetchSize() throws SQLException

#### 【引数】

なし。

### 【戻り値】

この Statement オブジェクトから生成される ResultSet オブジェクトの,デフォルトのフェッチサイズ

#### 【機能詳細】

この Statement オブジェクトから生成される ResultSet オブジェクトの,デフォルトのフェッチサイズ を取得します。

setFetchSize で 0 が指定されている場合,実際のフェッチサイズはクライアント環境定義に依存します が,このメソッドは 0 を返します。フェッチサイズと戻り値の関係を次の表に示します。

#### 表 18-21 フェッチサイズと戻り値の関係

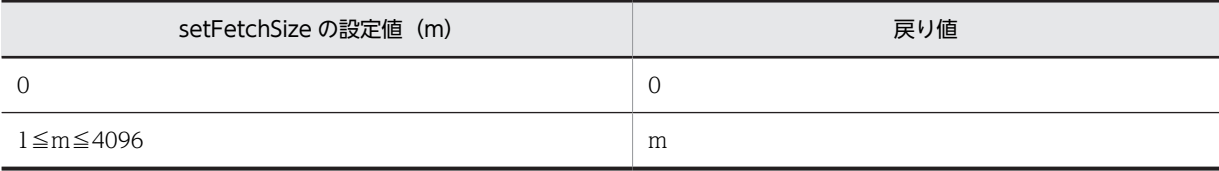

#### 【発生する例外】

次の場合, SQLException を投入します。

- Statement オブジェクトに対して close()が既に発行されている場合
- この Statement オブジェクトを生成した Connection オブジェクトに対して,close()が既に発行さ れている場合

### (m) getMaxFieldSize()

### 【機能】

この Statement オブジェクトによって生成される, ResultSet オブジェクトの文字及びバイナリの各列 値に対し,返される最大バイト数を取得します。この最大バイト数は,[M|N][VAR]CHAR, BINARY,及び BLOB の各列にだけ適用されます。最大バイト数を超えた分は切り捨てます。 setMaxFieldSize で設定した値を返します。

#### 【形式】

public synchronized int getMaxFieldSize() throws SQLException

#### <span id="page-1208-0"></span>【引数】

なし。

## 【戻り値】

[M|N][VAR]CHAR,BINARY,及び BLOB 列に対する現在の最大バイト数。0 は無制限を意味しま す。

### 【発生する例外】

次の場合, SQLException を投入します。

- Statement オブジェクトに対して close()が既に発行されている場合
- この Statement オブジェクトを生成した Connection オブジェクトに対して,close()が既に発行さ れている場合

#### (n) getMaxRows()

### 【機能】

この Statement オブジェクトによって生成される ResultSet オブジェクトが,含むことのできる最大格 納行数を取得します。最大格納行数を超えた行は,通知なしに除外されます。

setMaxRows で設定した値を返します。

## 【形式】

public synchronized int getMaxRows() throws SQLException

### 【引数】

なし。

### 【戻り値】

この Statement オブジェクトによって生成される, ResultSet オブジェクトの最大格納行数(0は無制 限を意味します)

#### 【発生する例外】

次の場合, SQLException を投入します。

- Statement オブジェクトに対して close()が既に発行されている場合
- この Statement オブジェクトを生成した Connection オブジェクトに対して,close()が既に発行さ れている場合

#### (o) getMoreResults()

### 【機能】

次の結果集合に移動します。

#### 【形式】

public synchronized boolean getMoreResults() throws SQLException

#### 【引数】

なし。

## 【戻り値】

true:

次の結果集合が存在します。

#### false:

次の結果集合が存在しません。

<span id="page-1209-0"></span>【発生する例外】

次の場合, SQLException を投入します。

- Statement オブジェクトに対して close()が既に発行されている場合
- この Statement オブジェクトを生成した Connection オブジェクトに対して,close()が既に発行さ れている場合
- データベースアクセスエラーが発生した場合

#### (p) getQueryTimeout()

#### 【機能】

SQL 実行がタイムアウトになる秒数を返します。 setQueryTimeout で設定した値を返します。 setQueryTimeout を実行してない場合は,0 を返します。

## 【形式】

public synchronized int getQueryTimeout() throws SQLException

#### 【引数】

なし。

#### 【戻り値】

タイムアウトになる秒数

#### 【発生する例外】

次の場合, SQLException を投入します。

- Statement オブジェクトに対して close()が既に発行されている場合
- この Statement オブジェクトを生成した Connection オブジェクトに対して,close()が既に発行さ れている場合

#### (q) getResultSet()

## 【機能】

ResultSet オブジェクトとして,現在の結果を取得します。

#### 【形式】

public synchronized ResultSet getResultSet() throws SQLException

### 【引数】

なし。

### 【戻り値】

Statement オブジェクトが保持している ResultSet オブジェクト(結果がない場合は null を返します)

## 【発生する例外】

次の場合, SQLException を投入します。

- Statement オブジェクトに対して close()が既に発行されている場合
- この Statement オブジェクトを生成した Connection オブジェクトに対して,close()が既に発行さ れている場合

#### <span id="page-1210-0"></span>(r) getResultSetConcurrency()

#### 【機能】

この Statement オブジェクトから生成される ResultSet オブジェクトの並行処理モードを取得します。 更新カーソルは未サポートのため、常に ResultSet.CONCUR\_READ\_ONLY を返します。

#### 【形式】

public synchronized int getResultSetConcurrency() throws SQLException

## 【引数】

なし。

### 【戻り値】

常に ResultSet.CONCUR\_READ\_ONLY を返します。

#### 【発生する例外】

次の場合, SQLException を投入します。

- Statement オブジェクトに対して close()が既に発行されている場合
- この Statement オブジェクトを生成した Connection オブジェクトに対して,close()が既に発行さ れている場合

#### (s) getResultSetHoldability()

#### 【機能】

この Statement オブジェクトから生成される ResultSet オブジェクトの保持機能を取得します。 保持機能は Statement オブジェクト生成時に決められ,以後変更はできません。

#### 【形式】

public synchronized int getResultSetHoldability() throws SQLException

#### 【引数】

なし。

### 【戻り値】

#### ResultSet.HOLD\_CURSORS\_OVER\_COMMIT:

コミット・ロールバック後も、ResltSet オブジェクトを操作できます。

#### ResultSet.CLOSE\_CURSORS\_AT\_COMMIT:

コミット・ロールバック後の ResultSet オブジェクトの操作で,close 以外の操作は SQLException が起きます。

#### 【発生する例外】

次の場合, SQLException を投入します。

- Statement オブジェクトに対して close()が既に発行されている場合
- この Statement オブジェクトを生成した Connection オブジェクトに対して,close()が既に発行さ れている場合

### (t) getResultSetType()

#### 【機能】

この Statement オブジェクトから生成される ResultSet オブジェクトの,結果集合の型を取得します。 更新カーソルは未サポートのため, ResultSet.TYPE\_FORWARD\_ONLY 又は ResultSet.TYPE\_SCROLL\_INSENSITIVE を返します。

## <span id="page-1211-0"></span>【形式】

public synchronized int getResultSetType() throws SQLException

## 【引数】

なし。

## 【戻り値】

ResultSet.TYPE\_FORWARD\_ONLY:

カーソルが順方向だけ移動できます。

### ResultSet.TYPE\_SCROLL\_INSENSITIVE:

カーソルがスクロールできますが,値の変更は反映されません。

#### 【発生する例外】

次の場合, SQLException を投入します。

- Statement オブジェクトに対して close()が既に発行されている場合
- この Statement オブジェクトを生成した Connection オブジェクトに対して,close()が既に発行さ れている場合

(u) getUpdateCount()

## 【機能】

更新行数を返します。

【形式】

public synchronized int getUpdateCount() throws SQLException

## 【引数】

なし。

### 【戻り値】

次の表に示します。

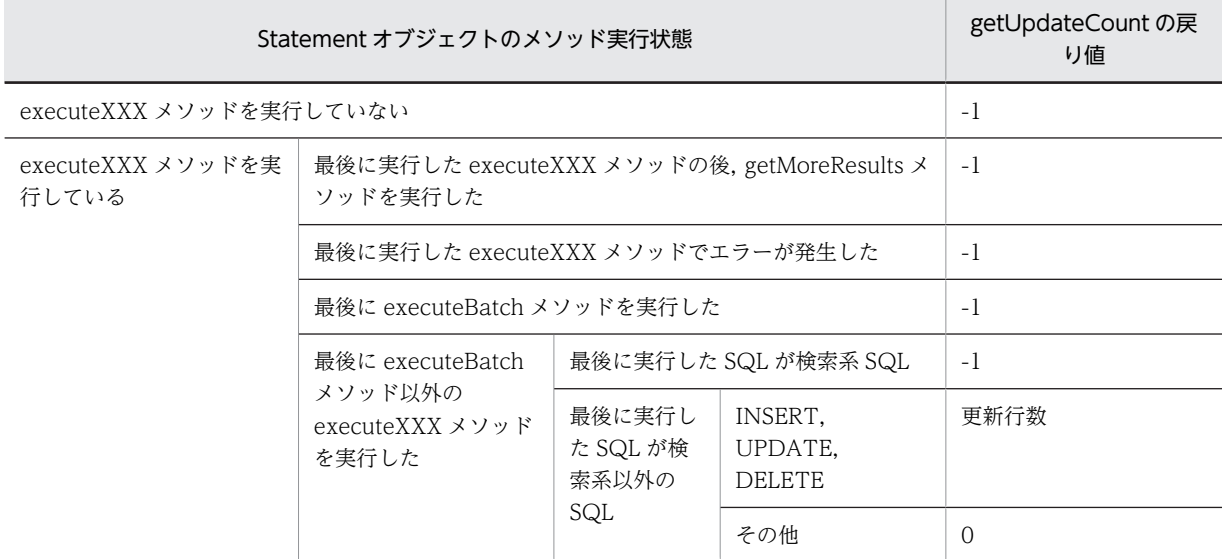

## 【機能詳細】

更新行数を返します。

## <span id="page-1212-0"></span>【発生する例外】

次の場合, SQLException を投入します。

- Statement オブジェクトに対して close()が既に発行されている場合
- この Statement オブジェクトを生成した Connection オブジェクトに対して,close()が既に発行さ れている場合

#### (v) getWarnings()

## 【機能】

この Statement オブジェクトに関する呼び出しによって報告される,最初の警告を取得します。二つ以 上の警告がある場合,後続の警告は,最初の警告にチェーンされ,直前に取得された警告の SQLWarning.getNextWarning メソッドを呼び出すことによって取得されます。

#### 【形式】

public synchronized SQLWarning getWarnings() throws SQLException

### 【引数】

なし。

### 【戻り値】

最初の SQLWarning オブジェクト (SQLWarning オブジェクトがない場合は、null を返します)

#### 【発生する例外】

次の場合, SQLException を投入します。

- Statement オブジェクトに対して close()が既に発行されている場合
- この Statement オブジェクトを生成した Connection オブジェクトに対して,close()が既に発行さ れている場合

#### (w) setCursorName(String name)

#### 【機能】

このドライバでは,位置決めされた更新及び削除をサポートしていないため,このメソッドは指定値を 無視します。

## 【形式】

public synchronized void setCursorName(String name) throws SQLException

### 【引数】

String name:

カーソル名

#### 【戻り値】

なし。

## 【発生する例外】

次の場合, SQLException を投入します。

- Statement オブジェクトに対して close()が既に発行されている場合
- この Statement オブジェクトを生成した Connection オブジェクトに対して,close()が既に発行さ れている場合

<span id="page-1213-0"></span>(x) setEscapeProcessing(boolean enable)

### 【機能】

この Statement オブジェクトによるエスケープ構文の解析を,有効又は無効にします。 デフォルトは有効です。

### 【形式】

public synchronized void setEscapeProcessing(boolean enable) throws SQLException

### 【引数】

boolean enable:

エスケープ構文の解析を有効にする場合は true,無効にする場合は false を指定します。

#### 【戻り値】

なし。

#### 【発生する例外】

次の場合, SQLException を投入します。

- Statement オブジェクトに対して close()が既に発行されている場合
- この Statement オブジェクトを生成した Connection オブジェクトに対して,close()が既に発行さ れている場合
- (y) setFetchDirection(int direction)

### 【機能】

この Statement オブジェクトから生成される結果集合の,デフォルトのフェッチ方向を指定します。 デフォルト値は ResultSet.FETCH\_FORWARD です。

#### 【形式】

public synchronized void setFetchDirection(int direction) throws SQLException

#### 【引数】

#### int direction:

デフォルトのフェッチ方向 ResultSet.FETCH\_FORWARD だけ指定できます。

#### 【戻り値】

なし。

#### 【発生する例外】

次の場合, SQLException を投入します。

- Statement オブジェクトに対して close()が既に発行されている場合
- この Statement オブジェクトを生成した Connection オブジェクトに対して,close()が既に発行さ れている場合
- direction に ResultSet.FETCH\_FORWARD 以外が指定された場合

### (z) setFetchSize(int rows)

#### 【機能】

この Statement オブジェクトから生成される ResultSet オブジェクトの,デフォルトのフェッチサイズ を設定します。0 を指定した場合,クライアント環境定義に依存します。

#### 【形式】

public synchronized void setFetchSize(int rows) throws SQLException

### <span id="page-1214-0"></span>【引数】

int rows:

フェッチする行数。設定できる範囲は 0〜4096 です。

### 【戻り値】

なし。

### 【機能詳細】

この Statement オブジェクトから生成される ResultSet オブジェクトの,デフォルトのフェッチサイズ を設定します。0 を指定した場合,クライアント環境定義に依存します。

デフォルトは 0 です。0以外の値を指定した場合、指定された値をクライアント環境定義 PDBLKF の 値として,ブロック転送機能を行います。ブロック転送機能については,「[4.7 ブロック転送機能](#page-352-0)」を 参照してください。

設定値と実際に使用される PDBLKF の値の関係を次の表に示します。

#### 表 18-22 設定値と実際に使用される PDBLKF の関係

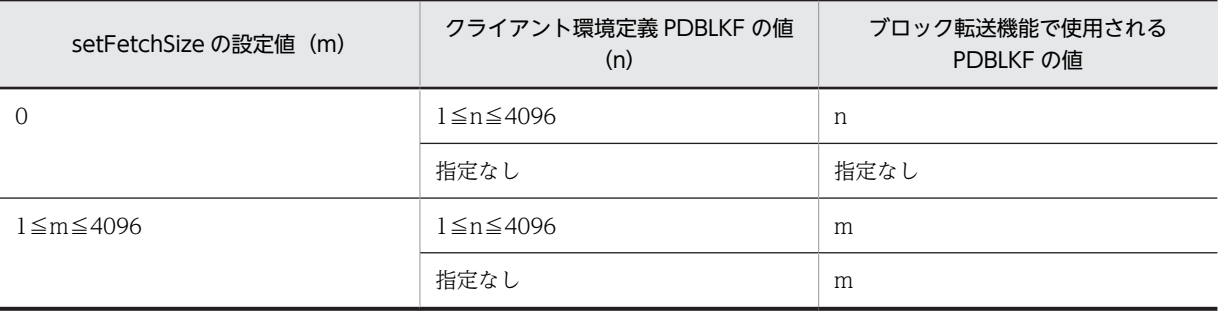

#### 【発生する例外】

次の場合, SQLException を投入します。

- Statement オブジェクトに対して close()が既に発行されている場合
- この Statement オブジェクトを生成した Connection オブジェクトに対して,close()が既に発行さ れている場合
- rows < 0, 最大行数 (getMaxRows()の値) < rows, 4096 (ブロックフェッチの最大値) < rows のどれかに該当する場合

#### (aa) setMaxFieldSize(int max)

### 【機能】

この Statement オブジェクトによって生成される ResultSet オブジェクトの,文字及びバイナリの各列 に対する最大バイト数を、指定されたバイト数に設定します。この最大バイト数は、[M|N] [VAR]CHAR,BINARY,及び BLOB の各列にだけ適用されます。最大バイト数を超えた分は切り捨 てます。

デフォルトは 0 です。

生成済みの ResultSet オブジェクトには影響しません。

### 【形式】

public synchronized void setMaxFieldSize(int max) throws SQLException

#### 【引数】

#### int max:

新しい最大バイト数。0は無制限を意味します。最大バイト数が奇数値である場合,NCHAR, NVARCHAR に対しては,最大バイト数-1 を最大バイト数とします。最大バイト数に 1 を指定して

<span id="page-1215-0"></span>いる場合,NCHAR,NVARCHAR に対する最大バイト数が 0 となりますが,その場合は無制限の 0 として扱います。

### 【戻り値】

なし。

#### 【発生する例外】

次の場合, SQLException を投入します。

- Statement オブジェクトに対して close()が既に発行されている場合
- この Statement オブジェクトを生成した Connection オブジェクトに対して,close()が既に発行さ れている場合
- max に 0 未満の値が指定された場合

#### (ab) setMaxRows(int max)

#### 【機能】

この Statement オブジェクトによって生成される ResultSet オブジェクトが,含むことのできる最大格 納行数を設定します。最大格納行数を超えた行は,通知なしに除外されます。

デフォルトは 0 です。

生成済みの ResultSet オブジェクトには影響しません。

## 【形式】

public synchronized void setMaxRows(int max) throws SQLException

#### 【引数】

### int max:

新しい最大格納行数。0 は無制限を意味します。ただし,結果集合の型が ResultSet.TYPE\_SCROLL\_INSENSITIVE の場合は、0 を指定しても Integer.MAX\_VALUE が最 大格納行数となります。

#### 【戻り値】

なし。

### 【発生する例外】

次の場合, SQLException を投入します。

- Statement オブジェクトに対して close()が既に発行されている場合
- この Statement オブジェクトを生成した Connection オブジェクトに対して,close()が既に発行さ れている場合
- max に 0 未満の値が指定された場合

#### (ac) setQueryTimeout(int seconds)

## 【機能】

SQL 実行がタイムアウトになる秒数を設定します。

【形式】

public synchronized void setQueryTimeout(int seconds) throws SQLException

### 【引数】

### int seconds:

タイムアウトになる秒数

#### <span id="page-1216-0"></span>【戻り値】

なし。

## 【機能詳細】

SQL 実行時の,HiRDB サーバとの通信の最大待ち時間(秒)を指定します。 0 の場合,クライアント環境定義 PDCWAITTIME の設定値に依存します。 デフォルトは 0 です。

65536 以上の値を設定している場合,このメソッドは指定値を無視します。

### 【発生する例外】

次の場合, SQLException を投入します。

- Statement オブジェクトに対して close()が既に発行されている場合
- この Statement オブジェクトを生成した Connection オブジェクトに対して,close()が既に発行さ れている場合
- seconds に 0 未満の値が指定された場合

### (3) パッケージ名称及びクラス名称

このインタフェースを実装するパッケージ名称とクラス名称を次に示します。

パッケージ名称:JP.co.Hitachi.soft.HiRDB.JDBC

クラス名称:PrdbStatement

### (4) 注意事項

#### (a) setFetchSize メソッドの指定によるブロック転送機能の利用

setFetchSize メソッドに 1 以上を指定すると、JDBC ドライバはブロック転送機能を利用して、引数で指 定した行数の検索結果を HiRDB サーバに対して一度に要求します。ブロック転送機能の詳細は,「[4.7 ブ](#page-352-0) [ロック転送機能](#page-352-0)」を参照してください。

setFetchSize メソッドの指定値に上限はありませんが,ブロック転送機能で一度に転送できる行数の最大 は 4,096 行のため,4,097 以上を指定しても実際の転送行数は 4,096 行以下になります。

JDBC ドライバが HiRDB サーバに対して一度の通信で要求する行数は,次の表に示す優先順位によって決 定します。

| 優先順位 | 指定値                                        |
|------|--------------------------------------------|
|      | ResultSet クラスの setFetchSize メソッドの引数で指定した値。 |
|      | Statement クラスの setFetchSize メソッドの引数で指定した値。 |
|      | クライアント環境定義 PDBLKF で設定した値。                  |

表 18-23 JDBC ドライバが HiRDB サーバに対して一度の通信で要求する行数の優先順位

表 18-23 に示す転送要求行数に対して、実際に IDBC ドライバが HiRDB サーバから一度の通信で受け取 る行数は,「[4.7\(4\) 1 回の通信で転送する行数」](#page-353-0)を参照してください。ただし,「PDBLKF」は「表 18-23 に示す優先順位で決定した転送要求行数」に,「FETCH 文」は「ResultSet クラスの next メソッド」に読 み替えてください。

なお、検索結果が[表 18-23](#page-1216-0) に示す転送行数より多い場合, JDBC ドライバは検索が終了するまで(又は, UAP からの検索要求がなくなるまで), HiRDB サーバに対して転送を要求します。

また、次のどれかの条件に一致する場合、HiRDB サーバから JDBC ドライバが一度に受け取る行数は 1 に なります。

- 結果集合の射影列に HiRDB の BLOB 型を含む。
- 結果集合の射影列に HiRDB の定義長 32,001 以上の BINARY 型を含み,クライアント環境定義 PDBINARYBLKF の指定が NO である。
- 次の条件すべてに一致する。
	- 接続時のプロパティ LONGVARBINARY\_ACCESS,又は DataSource クラスの setLONGVARBINARY\_Access の引数に,LOCATOR を指定している。
	- 次のどれかを指定している。
		- ・SELECT 文に UNTIL DISCONNECT を指定している。

・Connection クラスの createStatement, prepareStatement メソッドの引数 resultSetHoldability に、ResultSet.HOLD\_CURSORS\_OVER\_COMMIT を指定している。

- ・接続時のプロパティ,又は URL の設定項目 HIRDB\_CURSOR に TRUE を指定する。
- ・DataSource クラスの setHiRDBCursorMode の引数に、true を指定している。
- (b) cancel メソッドによる非同期キャンセル

cancel メソッドを使用すると、HiRDB サーバで処理中の SQL に対する非同期キャンセルを実行できま す。該当する Statement オブジェクトが SQL を実行中でなくても,同一の接続オブジェクトに対してほか のオブジェクトが SQL を実行していると、非同期キャンセルを実行します。

HiRDB サーバで非同期キャンセルが実行されると、Statement オブジェクト及び ResultSet オブジェクト をコミット実行後も有効とするかどうかの指定に関係なく,非同期キャンセル前に作成した PreparedStatement オブジェクト及び ResultSet オブジェクトが無効になります。

オブジェクトをコミット実行後も有効とするかどうかの指定方法を次に示します。

- DriverManager クラスの getConnection メソッドの,引数 Properties 中のプロパティ HIRDB\_for\_Java\_STATEMENT\_COMMIT\_BEHAVIOR
- URL 中の STATEMENT\_COMMIT\_BEHAVIOR
- DataSource 系インタフェースの setStatementCommitBehavior
- DriverManager クラスの getConnection メソッドの,引数 Properties 中のプロパティ HIRDB\_CURSOR
- URL 中の HIRDB\_CURSOR
- DataSource 系インタフェースの setHiRDBCursorMode
- Connection インタフェースの setHoldability メソッド
- Connection インタフェースの createStatement, prepareStatement メソッドの引数 resultSetHoldability
- SQL 文 (UNTIL DISCONNECT の指定)

該当する Statement オブジェクトが SQL を実行中でなく,かつ同一の接続オブジェクトに対してほかのオ ブジェクトが SQL を実行していないと,HiRDB サーバに対する非同期キャンセルを実行しません。

また、XADataSource を使用した接続の場合は、非同期キャンセルの要求は有効となりません。

(c) executeXXX メソッド実行時の Resultset オブジェクトのクローズ

該当する Statement オブジェクトが生成した ResultSet オブジェクトがクローズされていない状態で executeXXX メソッドを実行すると,以前生成した ResultSet オブジェクトをクローズします。このため, executeXXX メソッド実行後,以前に生成した ResultSet オブジェクトを使用して検索結果を取得しよう とすると, SQLException を投入します。SQLException が発生する例を次に示します。

```
Statement st = con.createStatement();
 ResultSet rs1 = st.executeQuery("select * from tb1");
 ResultSet rs2 = st.executeQuery("select * from tb2");
 rs1.next(); // SQLExceptionを投入する。
 rs2.next();
```
# 18.4.4 PreparedStatement インタフェース

#### (1) 概要

PreparedStatement インタフェースでは,主に次の機能が提供されます。

- ?パラメタ指定の SQL の実行
- ?パラメタの設定
- 検索結果としての ResultSet オブジェクトの生成, 返却
- 更新結果としての更新行数の返却

また, PreparedStatement インタフェースは Statement インタフェースのサブインタフェースであるた め、Statement インタフェースの機能をすべて継承します。

(2) メソッド

PreparedStatement インタフェースのメソッド一覧を次の表に示します。なお、表に記載されていないメ ソッドはサポートしていません。サポートしていないメソッドを指定すると,SQLException を投入しま す。

| 記載箇所 | メソッド                     | 機能                                                         |
|------|--------------------------|------------------------------------------------------------|
| (a)  | addBatch()               | この PreparedStatement オブジェクトの<br>バッチに、現在のパラメタセットを追加し<br>ます。 |
| (b)  | clearParameters()        | 現在設定されているパラメタセットの値を<br>すべてクリアします。                          |
| (c)  | execute()                | 前処理済みの SQL を実行します。                                         |
| (d)  | execute(String sql)      | 指定された SQL 文を実行します。                                         |
| (e)  | executeQuery()           | 前処理済みの検索系 SQL を実行し、その結<br>果の ResultSet オブジェクトを返します。        |
| (f)  | executeQuery(String sql) | 指定された検索系 SQL を実行し,その結果<br>の ResultSet オブジェクトを返します。         |
| (g)  | executeUpdate()          | 前処理済みの検索系以外の SQL を実行し.<br>更新行数を返します。                       |

表 18-24 PreparedStatement インタフェースのメソッド一覧

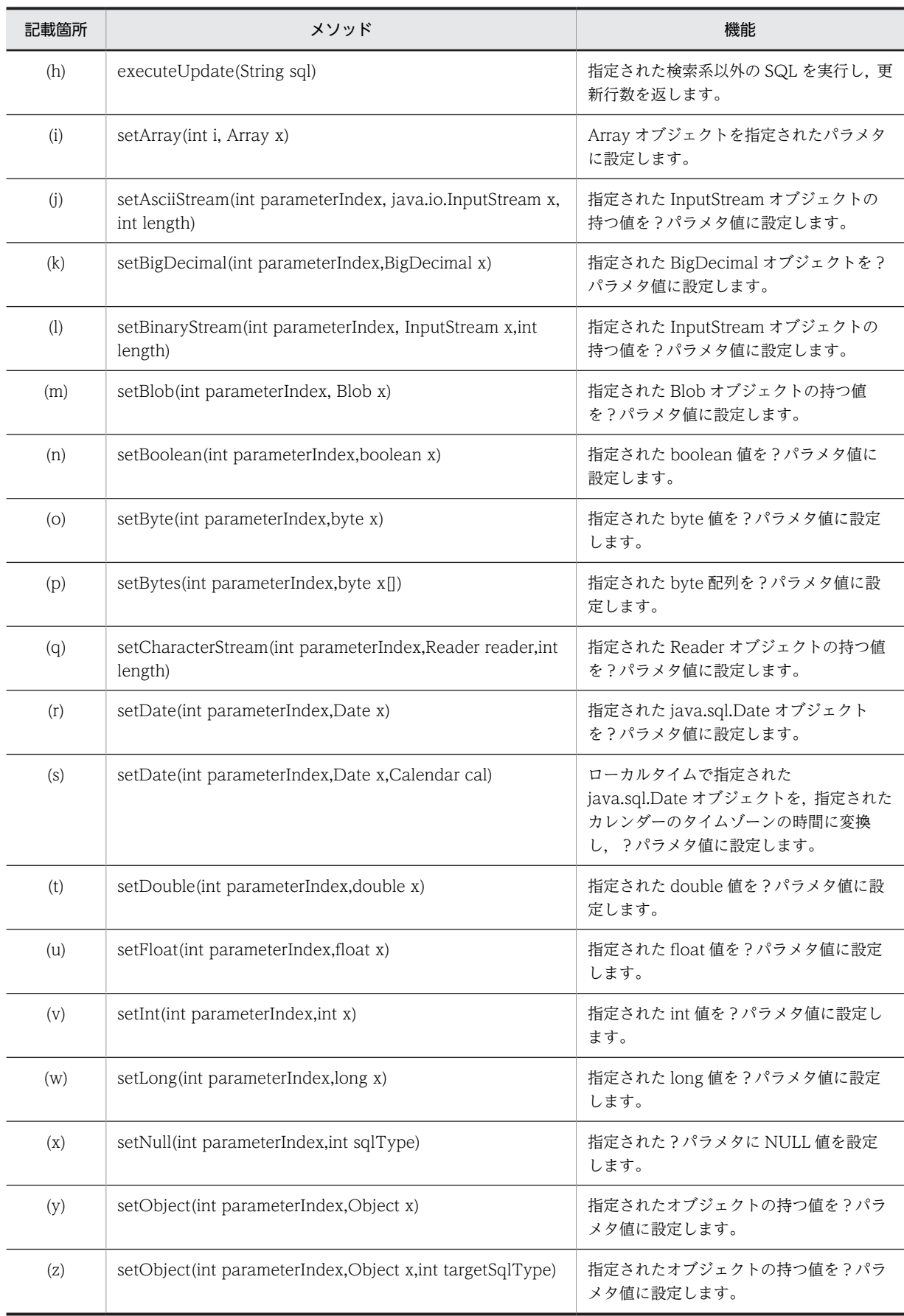

<span id="page-1220-0"></span>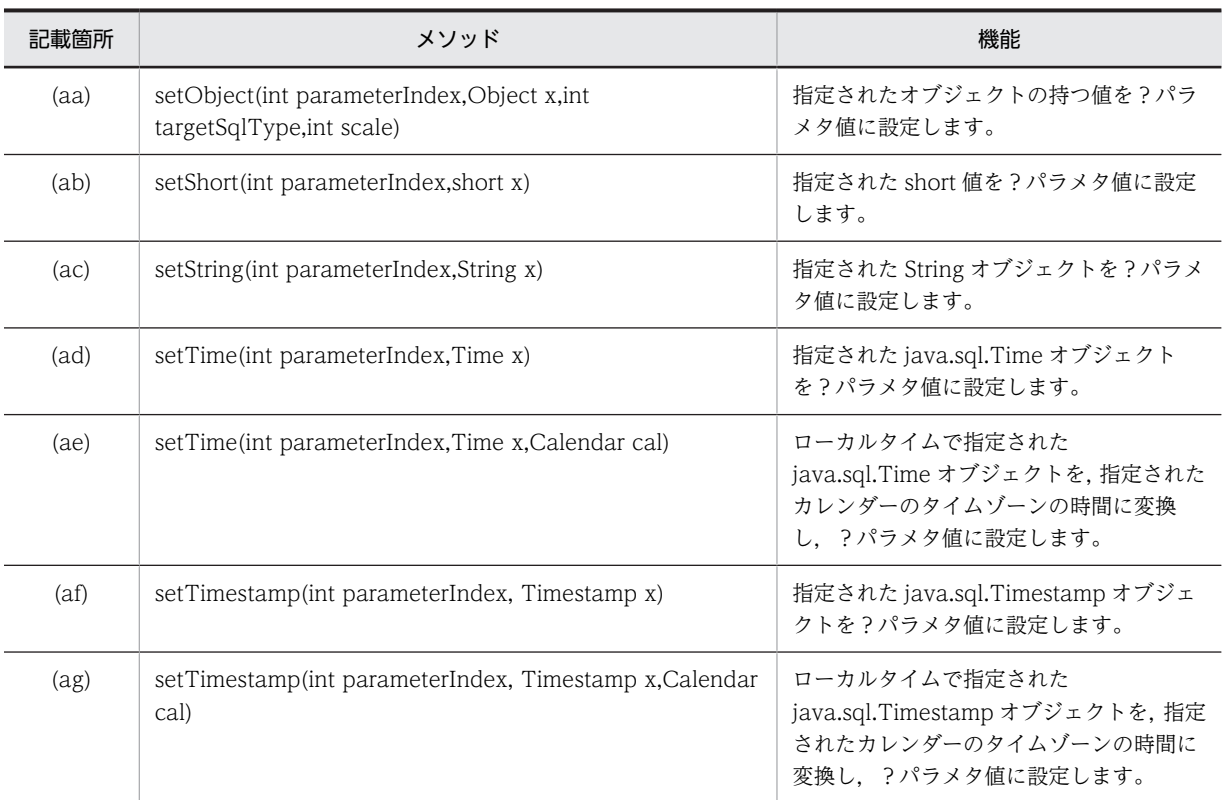

## (a) addBatch()

### 【機能】

この PreparedStatement オブジェクトのバッチに、現在のパラメタセットを追加します。 最大 2,147,483,647 個パラメタセットを登録できます。

### 【形式】

public synchronized void addBatch() throws SQLException

## 【引数】

なし。

## 【戻り値】

なし。

### 【発生する例外】

次の場合, SQLException を投入します。

- PreparedStatement オブジェクトに対して close()が既に発行されている場合
- この PreparedStatement オブジェクトを生成した Connection オブジェクトに対して、close()が 既に発行されている場合
- すべての?パラメタに値がセットされていない場合
- バッチの登録数が 2,147,483,647 個を超える場合

## (b) clearParameters()

## 【機能】

```
現在設定されているパラメタセットの値をすべてクリアします。
```
## <span id="page-1221-0"></span>【形式】

public synchronized void clearParameters() throws SQLException

### 【引数】

なし。

## 【戻り値】

なし。

## 【発生する例外】

次の場合, SQLException を投入します。

- PreparedStatement オブジェクトに対して close()が既に発行されている場合
- この PreparedStatement オブジェクトを生成した Connection オブジェクトに対して、close()が 既に発行されている場合

## (c) execute()

## 【機能】

前処理済みの SQL を実行します。

実行結果の ResultSet オブジェクトや更新行数を, PreparedStatement.getResultSet,

PreparedStatement.getUpdateCount で取得できます。

## 【形式】

public synchronized boolean execute() throws SQLException

## 【引数】

なし。

### 【戻り値】

実行した SQL が検索系 SQL の場合は true, そうでない場合は false を返します。

### 【機能詳細】

前処理済みの SQL を実行します。

```
ResultSet オブジェクトや更新行数を,PreparedStatement.getResultSet,
PreparedStatement.getUpdateCount で取得できます。メソッド実行後の Statement.getResultSet,
Statement.getUpdateCount の戻り値については,「18.4.3(2)(f) execute(String sql)」を参照して
ください。
```
### 【発生する例外】

次の場合, SQLException を投入します。

- PreparedStatement オブジェクトに対して close()が既に発行されている場合
- この PreparedStatement オブジェクトを生成した Connection オブジェクトに対して, close()が 既に発行されている場合
- 値を設定していない?パラメタがある場合
- データベースアクセスエラーが発生した場合

### (d) execute(String sql)

### 【機能】

```
指定された SQL 文を実行します。実行結果の ResultSet オブジェクトや更新行数を,
PreparedStatement.getResultSet, PreparedStatement.getUpdateCount で取得できます。
```
#### <span id="page-1222-0"></span>【形式】

public synchronized boolean execute(String sql) throws SQLException

## 【引数】

String sql:

実行する SQL 文

### 【戻り値】

実行した SQL が検索系 SQL の場合は true. そうでない場合は false を返します。

#### 【機能詳細】

指定された SQL 文を実行します。ResultSet オブジェクトや更新行数を,

PreparedStatement.getResultSet, PreparedStatement.getUpdateCount で取得できます。

このメソッド実行後の PreparedStatement.getResultSet, PreparedStatement.getUpdateCount の 戻り値については,「[表 18-18 実行した SQL と getResultSet 及び getUpdateCount の戻り値の関](#page-1203-0) [係](#page-1203-0)」を参照してください。

## 【発生する例外】

次の場合, SQLException を投入します。

- PreparedStatement オブジェクトに対して close()が既に発行されている場合
- この PreparedStatement オブジェクトを生成した Connection オブジェクトに対して, close()が 既に発行されている場合
- 引数 sql に null 又は 0 長文字列を指定した場合
- データベースアクセスエラーが発生した場合

#### (e) executeQuery()

#### 【機能】

前処理済みの検索系 SQL を実行し,その結果の ResultSet オブジェクトを返します。

### 【形式】

public synchronized ResultSet executeQuery() throws SQLException

#### 【引数】

なし。

#### 【戻り値】

実行結果の ResultSet オブジェクト

#### 【機能詳細】

• システムプロパティ HiRDB\_for Java DAB\_EXECUTESQL\_NOCHK に TRUE を設定していな い場合

前処理済みの検索系 SQL を実行し,その結果の ResultSet オブジェクトを返します。検索系以外の SQL を実行した場合, SQLException を投入します。

• システムプロパティ HiRDB\_for\_Java\_DAB\_EXECUTESQL\_NOCHK に TRUE を設定している 場合

前処理済みの SQL を実行し,その結果の ResultSet オブジェクトを返します。検索系以外の SQL を実行した場合,0 列の ResultSet オブジェクトを返します。

また、Statement.getUpdateCount メソッドを使用して更新行数を取得できます。

executeQuery メソッドの戻り値と,メソッド実行後に実行する Statement.getUpdateCount メ ソッドの戻り値については,[「18.4.3\(2\)\(h\) executeQuery\(String sql\)」](#page-1204-0)を参照してください。

### <span id="page-1223-0"></span>【発生する例外】

次の場合, SQLException を投入します。

- PreparedStatement オブジェクトに対して close()が既に発行されている場合
- この PreparedStatement オブジェクトを生成した Connection オブジェクトに対して、close()が 既に発行されている場合
- 検索系以外の SQL を指定した場合(システムプロパティ HiRDB\_for\_Java\_DAB\_EXECUTESQL\_NOCHK に TRUE を設定している場合を除く)
- 値を設定していない?パラメタがある場合
- データベースアクセスエラーが発生した場合
- (f) executeQuery(String sql)

### 【機能】

指定された検索系 SQL を実行し,その結果の ResultSet オブジェクトを返します。

### 【形式】

public synchronized ResultSet executeQuery(String sql) throws SQLException

### 【引数】

String sql:

実行する SQL 文

### 【戻り値】

実行結果の ResultSet オブジェクト

### 【機能詳細】

• システムプロパティ HiRDB\_for\_Java\_DAB\_EXECUTESQL\_NOCHK に TRUE を設定していな い場合

指定された検索系 SQL を実行し,その結果の ResultSet オブジェクトを返却します。検索結果のな い SQL 文 (INSERT 文など)の場合は、SQLException を投入します。

• システムプロパティ HiRDB for Java DAB EXECUTESQL\_NOCHK に TRUE を設定している 場合

指定された SQL を実行し,その結果の ResultSet オブジェクトを返却します。検索系以外の SQL を実行した場合,0 列の ResultSet オブジェクトを返却します。また,Statement.getUpdateCount メソッドを使用して更新行数を取得できます。

executeQuery メソッドの戻り値と,メソッド実行後に実行する Statement.getUpdateCount メ ソッドの戻り値については,「[18.4.3\(2\)\(h\) executeQuery\(String sql\)](#page-1204-0)」を参照してください。

### 【発生する例外】

次の場合, SQLException を投入します。

- PreparedStatement オブジェクトに対して close()が既に発行されている場合
- この PreparedStatement オブジェクトを生成した Connection オブジェクトに対して、close()が 既に発行されている場合
- 検索系以外の SQL を指定した場合(システムプロパティ HiRDB\_for\_Java\_DAB\_EXECUTESQL\_NOCHK に TRUE を設定している場合を除く)
- 引数 sql に null 又は 0 長文字列を指定した場合
- データベースアクセスエラーが発生した場合
## (g) executeUpdate()

# 【機能】

前処理済みの検索系以外の SQL を実行し,更新行数を返します。

## 【形式】

public synchronized int executeUpdate() throws SQLException

# 【引数】

なし。

# 【戻り値】

次の表に示します。

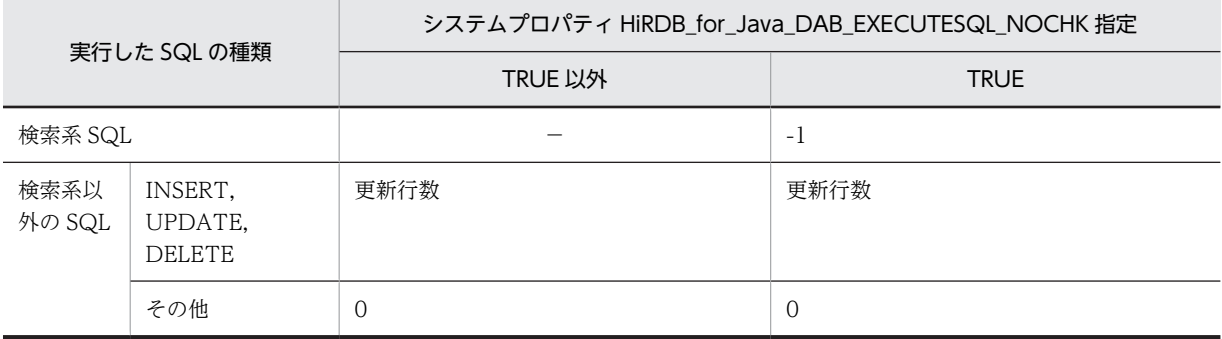

【機能詳細】

• システムプロパティ HiRDB\_for\_Java\_DAB\_EXECUTESQL\_NOCHK に TRUE を設定していな い場合

前処理済みの検索系以外の SQL を実行し,更新行数を返します。

検索系 SQL を実行した場合, SQLException を投入します。

• システムプロパティ HiRDB\_for\_Java\_DAB\_EXECUTESQL\_NOCHK に TRUE を設定している 場合

前処理済みの SQL を実行します。

戻り値が-1 の場合,Statement.getResultSet メソッドを使用して ResultSet オブジェクトを取得で きます。executeUpdate メソッド実行後に実行する Statement.getResultSet メソッドの戻り値に ついては,[「18.4.3\(2\)\(i\) executeUpdate\(String sql\)」](#page-1205-0)を参照してください。

# 【発生する例外】

次の場合, SQLException を投入します。

- オブジェクトに対して close()が既に発行されている場合
- このオブジェクトを生成した Connection オブジェクトに対して,close()が既に発行されている場 合
- 検索系 SQL を実行した場合(システムプロパティ HiRDB\_for\_Java\_DAB\_EXECUTESQL\_NOCHK に TRUE を設定している場合を除く)
- 値を設定していない?パラメタがある場合
- データベースアクセスエラーが発生した場合
- (h) executeUpdate(String sql)

### 【機能】

指定された検索系以外の SQL を実行し,更新行数を返します。

# 【形式】

public synchronized int executeUpdate(String sql) throws SQLException

## 【引数】

String sql:

実行する SQL 文

## 【戻り値】

次の表に示します。

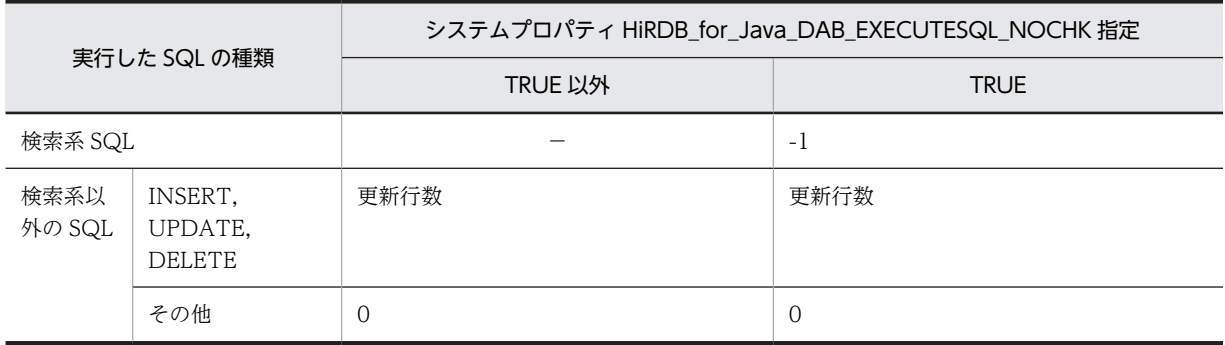

### 【機能詳細】

• システムプロパティ HiRDB\_for\_Java\_DAB\_EXECUTESQL\_NOCHK に TRUE を設定していな い場合

指定された検索系以外の SQL を実行し,更新行数を返却します。

検索結果を返却する SQL 文 (SELECT 文) の場合は、SQLException を投入します。

• システムプロパティ HiRDB\_for\_Java\_DAB\_EXECUTESQL\_NOCHK に TRUE を設定している 場合

指定された SQL を実行します。

戻り値が-1 の場合,Statement.getResultSet メソッドを使用して ResultSet オブジェクトを取得で きます。executeUpdate メソッド実行後に実行する Statement.getResultSet メソッドの戻り値に ついては,「[18.4.3\(2\)\(i\) executeUpdate\(String sql\)](#page-1205-0)」を参照してください。

### 【発生する例外】

次の場合, SQLException を投入します。

- PreparedStatement オブジェクトに対して close()が既に発行されている場合
- この PreparedStatement オブジェクトを生成した Connection オブジェクトに対して、close()が 既に発行されている場合
- 検索系 SQL を指定した場合(システムプロパティ HiRDB\_for\_Java\_DAB\_EXECUTESQL\_NOCHK に TRUE を設定している場合を除く)
- 引数 sql に null 又は 0 長文字列を指定した場合
- データベースアクセスエラーが発生した場合
- (i) setArray(int i,Array x)

### 【機能】

Array オブジェクトを指定されたパラメタに設定します。

## 【形式】

public void setArray(int i,Array x) throws SQLException

# 【引数】

int i:

?パラメタの番号。最初のパラメタは 1,2 番目のパラメタは 2,…と指定します。

Array x:

?パラメタに設定する Array オブジェクト

# 【戻り値】

なし。

# 【機能詳細】

Array オブジェクトを,指定されたパラメタ番号のパラメタに設定します。 Array オブジェクトの getArray()で取得した Object 配列のデータ型と,Array オブジェクトの getBaseType()で取得したデータ型が対応していない場合は、SQLException となります。 Array オブジェクトの getArray()で取得した Object 配列のデータ型と,Array オブジェクトの getBaseType()で取得したデータ型の対応を次に示します。

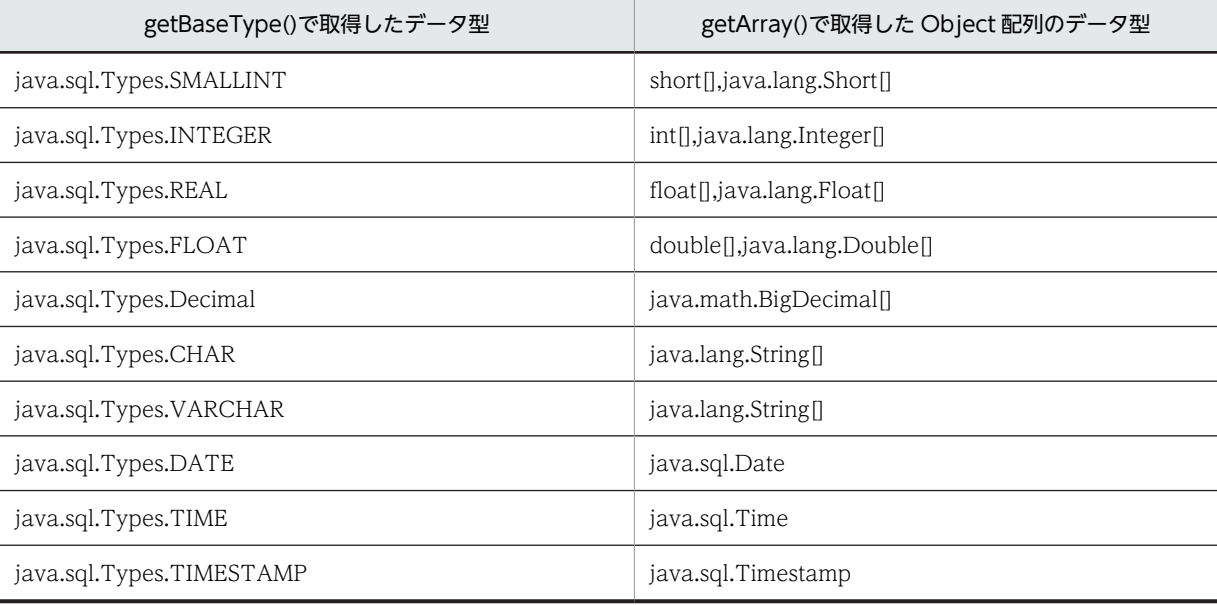

引数 i 及び引数 x と設定される値の関係を次に示します。

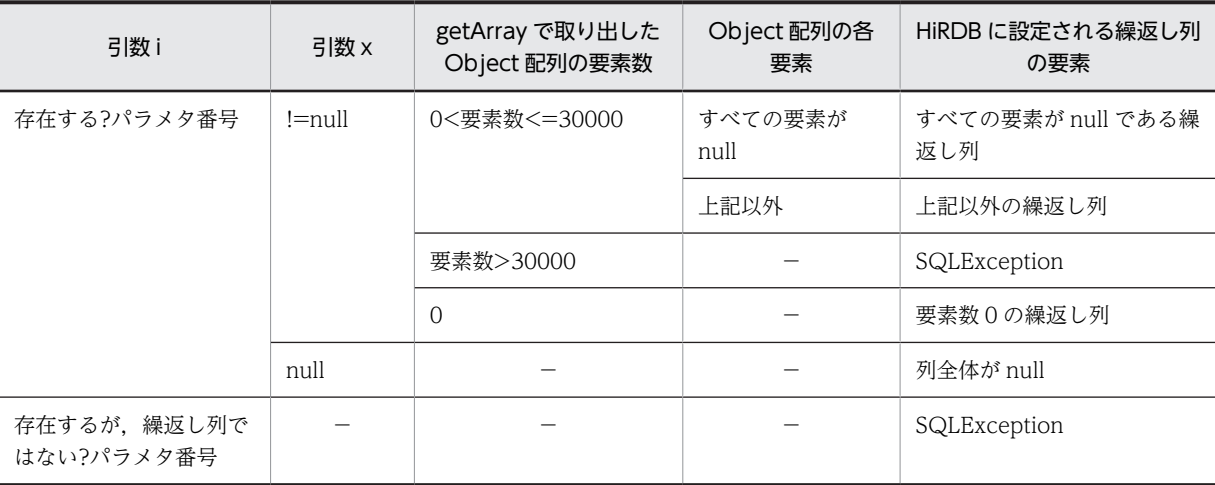

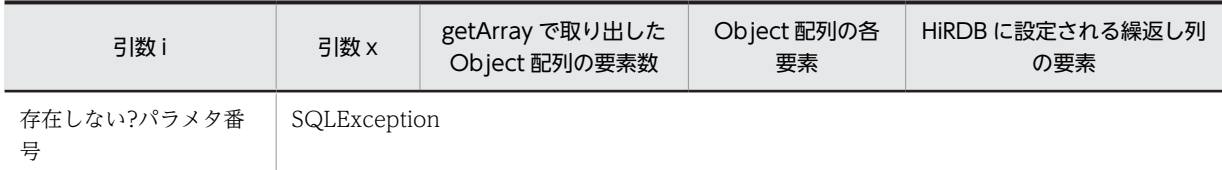

(凡例) −:該当しません。

## 【発生する例外】

次の場合, SQLException を投入します。

- PreparedStatement オブジェクトに対して close()が既に発行されている場合
- この PreparedStatement オブジェクトを生成した Connection オブジェクトに対して close()が 既に発行されている場合
- 引数 i に存在しない?パラメタの番号を指定した場合
- 引数 i で指定したパラメタ番号の列が,HiRDB の繰返し列ではない場合
- 引数 x に指定した Array オブジェクトから取り出した Object 配列のデータ型が,?パラメタの列 のデータ型に変換できない場合
- 引数 x に指定した Array オブジェクトから取り出した Object 配列の長さが 30000 を超えている (配列要素数が 30000 を超えている)場合
- (j) setAsciiStream(int parameterIndex, java.io.InputStream x, int length)

## 【機能】

```
指定された InputStream オブジェクトの持つ値を?パラメタ値に設定します。
```
### 【形式】

```
public synchronized void setAsciiStream(int parameterIndex, java.io.InputStream x, int 
length) throws SQLException
```
### 【引数】

int parameterIndex:

?パラメタの番号

### java.io.InputStream x:

?パラメタに設定する値を持つ InputStream オブジェクト

int length:

設定するバイト数

## 【戻り値】

なし。

### 【機能詳細】

指定された InputStream オブジェクトの持つ値を?パラメタ値に設定します。 このメソッドは, x からの入力が終わった後でも, x に対して close()メソッドを実行しません。 ?パラメタの HiRDB のデータ型が[M|N|[VAR]CHAR, BINARY, BLOB 以外の場合は, SQLException となります。

# 【発生する例外】

次の場合, SQLException を投入します。

• PreparedStatement オブジェクトに対して close()が既に発行されている場合

- この PreparedStatement オブジェクトを生成した Connection オブジェクトに対して close()が 既に発行されている場合
- length に 0 未満の値が指定された場合
- 存在しない?パラメタの番号を指定した場合
- ?パラメタの HiRDB データ型がこのメソッドでは設定できないデータ型の場合
- 指定された値が列のデータ型の範囲外,又は変換できない形式の場合
- 指定した?パラメタが OUT パラメタである場合
- (k) setBigDecimal(int parameterIndex, BigDecimal x)

### 【機能】

指定された BigDecimal オブジェクトを?パラメタ値に設定します。

### 【形式】

public synchronized void setBigDecimal(int parameterIndex, BigDecimal x) throws SQLException

# 【引数】

int parameterIndex:

?パラメタの番号

BigDecimal x:

?パラメタに設定する BigDecimal オブジェクト

# 【戻り値】

なし。

# 【発生する例外】

次の場合, SQLException を投入します。

- PreparedStatement オブジェクトに対して close()が既に発行されている場合
- この PreparedStatement オブジェクトを生成した Connection オブジェクトに対して close()が 既に発行されている場合
- 存在しない?パラメタの番号を指定した場合
- ?パラメタの HiRDB データ型がこのメソッドでは設定できないデータ型の場合
- 指定された値が列のデータ型の範囲外,又は変換できない形式の場合
- 指定した?パラメタが OUT パラメタである場合
- (l) setBinaryStream(int parameterIndex, java.io.InputStream x, int length)

## 【機能】

指定された InputStream オブジェクトの持つ値を?パラメタ値に設定します。

## 【形式】

public synchronized void setBinaryStream(int parameterIndex, java.io.InputStream x, int length) throws SQLException

### 【引数】

int parameterIndex:

?パラメタの番号

java.io.InputStream x:

```
?パラメタに設定する値を持つ InputStream オブジェクト
```
int length:

設定するバイト数

## 【戻り値】

なし。

### 【機能詳細】

指定された InputStream オブジェクトの持つ値を?パラメタ値に設定します。 このメソッドは、x からの入力が終わった後でも、x に対して close()メソッドを実行しません。 ?パラメタの HiRDB のデータ型が BINARY, BLOB 以外の場合は, SQLException となります。

### 【発生する例外】

次の場合, SQLException を投入します。

- PreparedStatement オブジェクトに対して close()が既に発行されている場合
- この PreparedStatement オブジェクトを生成した Connection オブジェクトに対して close()が 既に発行されている場合
- length に 0 未満の値が指定された場合
- 存在しない?パラメタの番号を指定した場合
- ?パラメタの HiRDB データ型がこのメソッドでは設定できないデータ型の場合
- 指定された値が列のデータ型の範囲外,又は変換できない形式の場合
- 指定した?パラメタが OUT パラメタである場合

### (m) setBlob(int parameterIndex, Blob x)

### 【機能】

指定された Blob オブジェクトの持つ値を?パラメタ値に設定します。

### 【形式】

public synchronized void setBlob(int parameterIndex, Blob x) throws SQLException

### 【引数】

int parameterIndex:

```
?パラメタの番号
```
### Blob x:

?パラメタに設定する値を持つ Blob オブジェクト

# 【戻り値】

なし。

### 【機能詳細】

指定された InputStream オブジェクトの持つ値を?パラメタ値に設定します。

?パラメタの HiRDB のデータ型が BINARY, BLOB 以外の場合は, SQLException となります。

# 【発生する例外】

次の場合, SQLException を投入します。

• PreparedStatement オブジェクトに対して close()が既に発行されている場合

- この PreparedStatement オブジェクトを生成した Connection オブジェクトに対して close()が 既に発行されている場合
- 存在しない?パラメタの番号を指定した場合
- ?パラメタの HiRDB データ型がこのメソッドでは設定できないデータ型の場合
- 指定された値が列のデータ型の範囲外,又は変換できない形式の場合
- 指定した?パラメタが OUT パラメタである場合

### (n) setBoolean(int parameterIndex, boolean x)

### 【機能】

指定された boolean 値を?パラメタ値に設定します。

# 【形式】

public synchronized void setBoolean(int parameterIndex, boolean x) throws SQLException

# 【引数】

int parameterIndex:

?パラメタの番号

boolean x:

?パラメタに設定する値

### 【戻り値】

なし。

### 【機能詳細】

指定された boolean 値を?パラメタ値に設定します。

parameterIndex で指定した?パラメタの HiRDB のデータ型が CHAR, MCHAR, NCHAR, VARCHAR, MVARCHAR, 及び NVARHAR の場合, ?パラメタへの設定値は x が true のときは "true", false のときは"false△"(△は半角スペース)となります。

# 【発生する例外】

次の場合, SQLException を投入します。

- PreparedStatement オブジェクトに対して close()が既に発行されている場合
- この PreparedStatement オブジェクトを生成した Connection オブジェクトに対して close()が 既に発行されている場合
- 存在しない?パラメタの番号を指定した場合
- ?パラメタの HiRDB データ型がこのメソッドでは設定できないデータ型の場合
- 指定した?パラメタが OUT パラメタである場合
- (o) setByte(int parameterIndex, byte x)

# 【機能】

指定された byte 値を?パラメタ値に設定します。

### 【形式】

public synchronized void setByte(int parameterIndex, byte x) throws SQLException

### 【引数】

int parameterIndex:

?パラメタの番号

byte x:

?パラメタに設定する値

## 【戻り値】

なし。

## 【発生する例外】

次の場合, SQLException を投入します。

- PreparedStatement オブジェクトに対して close()が既に発行されている場合
- この PreparedStatement オブジェクトを生成した Connection オブジェクトに対して close()が 既に発行されている場合
- 存在しない?パラメタの番号を指定した場合
- ?パラメタの HiRDB データ型がこのメソッドでは設定できないデータ型の場合
- 指定した?パラメタが OUT パラメタである場合

## (p) setBytes(int parameterIndex, byte x[])

## 【機能】

指定された byte 配列を?パラメタ値に設定します。

## 【形式】

public synchronized void setBytes(int parameterIndex, byte x[]) throws SQLException

# 【引数】

int parameterIndex:

?パラメタの番号

## byte x[]:

?パラメタに設定する値を持つ byte 配列

### 【戻り値】

なし。

## 【機能詳細】

このメソッドでは、byte 配列のコピーをしないで、参照だけを保持します。そのため、executeXXX メソッドの実行前に byte 配列の値を変更した場合は,変更後の値が設定値となります。

## 【発生する例外】

- PreparedStatement オブジェクトに対して close()が既に発行されている場合
- この PreparedStatement オブジェクトを生成した Connection オブジェクトに対して close()が 既に発行されている場合
- 存在しない?パラメタの番号を指定した場合
- ?パラメタの HiRDB データ型がこのメソッドでは設定できないデータ型(BINARY 型及び BLOB 型以外のデータ型)の場合
- 指定された値が列のデータ型の範囲外,又は変換できない形式の場合
- 指定した?パラメタが OUT パラメタである場合

(q) setCharacterStream(int parameterIndex, Reader reader, int length)

## 【機能】

```
指定された Reader オブジェクトの持つ値を?パラメタ値に設定します。
```
【形式】

public synchronized void setCharacterStream(int parameterIndex, Reader reader, int length) throws SQLException

# 【引数】

int parameterIndex:

?パラメタの番号

Reader reader:

?パラメタに設定する値を持つ Reader オブジェクト

int length:

文字数

# 【戻り値】

なし。

# 【機能詳細】

指定された Reader オブジェクトの持つ値を?パラメタ値に設定します。 ?パラメタの HiRDB のデータ型が[M|N|[VAR]CHAR, BINARY, BLOB 以外の場合は, SQLException となります。

### 【発生する例外】

次の場合, SQLException を投入します。

- PreparedStatement オブジェクトに対して close()が既に発行されている場合
- この PreparedStatement オブジェクトを生成した Connection オブジェクトに対して close()が 既に発行されている場合
- length に 0 未満の値が指定された場合
- 存在しない?パラメタの番号を指定した場合
- ?パラメタの HiRDB データ型がこのメソッドでは設定できないデータ型の場合
- エンコードに失敗した場合
- 指定した?パラメタが OUT パラメタである場合

## (r) setDate(int parameterIndex, java.sql.Date x)

## 【機能】

指定された java.sql.Date オブジェクトを?パラメタ値に設定します。

### 【形式】

public synchronized void setDate(int parameterIndex, java.sql.Date x) throws SQLException

# 【引数】

int parameterIndex:

?パラメタの番号

# java.sql.Date x:

?パラメタに設定する値を持つ java.sql.Date オブジェクト

## 【戻り値】

なし。

# 【発生する例外】

次の場合, SQLException を投入します。

- PreparedStatement オブジェクトに対して close()が既に発行されている場合
- この PreparedStatement オブジェクトを生成した Connection オブジェクトに対して close()が 既に発行されている場合
- 存在しない?パラメタの番号を指定した場合
- ?パラメタの HiRDB データ型がこのメソッドでは設定できないデータ型の場合
- 指定された値が列のデータ型の範囲外,又は変換できない形式の場合
- 指定した?パラメタが OUT パラメタである場合

### (s) setDate(int parameterIndex, java.sql.Date x,Calendar cal)

### 【機能】

ローカルタイムで指定された java.sql.Date オブジェクトを,指定されたカレンダーのタイムゾーンの 時間に変換し,?パラメタ値に設定します。

## 【形式】

public synchronized void setDate(int parameterIndex, java.sql.Date x,Calendar cal) throws SQLException

### 【引数】

int parameterIndex:

?パラメタの番号

### java.sql.Date x:

?パラメタに設定する値を持つ java.sql.Date オブジェクト

### Calendar cal:

データベースに格納する値のタイムゾーンが設定されたカレンダー。null が指定された場合, JavaVM のデフォルトのタイムゾーンのカレンダーが指定されたとみなされます。

# 【戻り値】

なし。

# 【発生する例外】

- PreparedStatement オブジェクトに対して close()が既に発行されている場合
- この PreparedStatement オブジェクトを生成した Connection オブジェクトに対して close()が 既に発行されている場合
- 存在しない?パラメタの番号を指定した場合
- ?パラメタの HiRDB データ型がこのメソッドでは設定できないデータ型の場合
- 指定された値が列のデータ型の範囲外,又は変換できない形式の場合
- 指定した?パラメタが OUT パラメタである場合

(t) setDouble(int parameterIndex, double x)

# 【機能】

指定された double 値を?パラメタ値に設定します。

## 【形式】

public synchronized void setDouble(int parameterIndex, double x) throws SQLException

# 【引数】

int parameterIndex:

?パラメタの番号

double x:

?パラメタに設定する値

# 【戻り値】

なし。

# 【発生する例外】

次の場合, SQLException を投入します。

- PreparedStatement オブジェクトに対して close()が既に発行されている場合
- この PreparedStatement オブジェクトを生成した Connection オブジェクトに対して close()が 既に発行されている場合
- 存在しない?パラメタの番号を指定した場合
- ?パラメタの HiRDB データ型がこのメソッドでは設定できないデータ型の場合
- 指定された値が列のデータ型の範囲外,又は変換できない形式の場合
- 指定した?パラメタが OUT パラメタである場合

### (u) setFloat(int parameterIndex, float x)

### 【機能】

指定された float 値を?パラメタ値に設定します。

## 【形式】

public synchronized void setFloat(int parameterIndex, float x) throws SQLException

# 【引数】

int parameterIndex:

?パラメタの番号

float x:

?パラメタに設定する値

# 【戻り値】

なし。

### 【発生する例外】

- PreparedStatement オブジェクトに対して close()が既に発行されている場合
- この PreparedStatement オブジェクトを生成した Connection オブジェクトに対して close()が 既に発行されている場合
- 存在しない?パラメタの番号を指定した場合
- ?パラメタの HiRDB データ型がこのメソッドでは設定できないデータ型の場合
- 指定された値が列のデータ型の範囲外,又は変換できない形式の場合
- 指定した?パラメタが OUT パラメタである場合

### (v) setInt(int parameterIndex, int x)

### 【機能】

指定された int 値を?パラメタ値に設定します。

# 【形式】

public synchronized void setInt(int parameterIndex, int x) throws SQLException

【引数】

int parameterIndex:

?パラメタの番号

int x:

?パラメタに設定する値

## 【戻り値】

なし。

# 【発生する例外】

次の場合, SQLException を投入します。

- PreparedStatement オブジェクトに対して close()が既に発行されている場合
- この PreparedStatement オブジェクトを生成した Connection オブジェクトに対して close()が 既に発行されている場合
- 存在しない?パラメタの番号を指定した場合
- ?パラメタの HiRDB データ型がこのメソッドでは設定できないデータ型の場合
- 指定された値が列のデータ型の範囲外,又は変換できない形式の場合
- 指定した?パラメタが OUT パラメタである場合

(w) setLong(int parameterIndex, long x)

# 【機能】

指定された long 値を?パラメタ値に設定します。

# 【形式】

public synchronized void setLong(int parameterIndex, long x) throws SQLException

# 【引数】

int parameterIndex:

?パラメタの番号

long x:

?パラメタに設定する値

### 【戻り値】

なし。

# 【発生する例外】

- PreparedStatement オブジェクトに対して close()が既に発行されている場合
- この PreparedStatement オブジェクトを生成した Connection オブジェクトに対して close()が 既に発行されている場合
- 存在しない?パラメタの番号を指定した場合
- ?パラメタの HiRDB データ型がこのメソッドでは設定できないデータ型の場合
- 指定された値が列のデータ型の範囲外,又は変換できない形式の場合
- 指定した?パラメタが OUT パラメタである場合
- (x) setNull(int parameterIndex,int sqlType)

### 【機能】

```
指定された?パラメタに NULL 値を設定します。
引数 sqlType はこのドライバでは無視します。
```
# 【形式】

public synchronized void setNull(int parameterIndex,int sqlType) throws SQLException

# 【引数】

int parameterIndex:

?パラメタの番号

int sqlType:

JDBC の SQL データ型

# 【戻り値】

なし。

## 【発生する例外】

次の場合, SQLException を投入します。

- PreparedStatement オブジェクトに対して close()が既に発行されている場合
- この PreparedStatement オブジェクトを生成した Connection オブジェクトに対して close()が 既に発行されている場合
- 存在しない?パラメタの番号を指定した場合
- 指定した?パラメタが OUT パラメタである場合

### (y) setObject(int parameterIndex, Object x)

### 【機能】

指定されたオブジェクトの持つ値を?パラメタ値に設定します。

# 【形式】

public synchronized void setObject(int parameterIndex, Object x) throws SQLException

# 【引数】

int parameterIndex:

?パラメタの番号

# Object x:

?パラメタに設定する値を持つオブジェクト

### 【戻り値】

なし。

## 【機能詳細】

指定されたオブジェクトの持つ値を?パラメタ値に設定します。

parameterIndex で指定した?パラメタの型が HiRDB の CHAR, MCHAR, NCHAR, VARCHAR, MVARCHAR,又は NVARHAR で,x が Boolean オブジェクトの場合,?パラメタへの設定値は x が true のときは"true", false のときは"false△"(△は半角スペース)となります。 x が byte 配列の場合, byte 配列のコピーをしないで,参照だけを保持します。そのため, executeXXX

メソッドの実行前に byte 配列の値を変更した場合は,変更後の値が設定値となります。

### 【発生する例外】

次の場合, SQLException を投入します。

- PreparedStatement オブジェクトに対して close()が既に発行されている場合
- この PreparedStatement オブジェクトを生成した Connection オブジェクトに対して close()が 既に発行されている場合
- 存在しない?パラメタの番号を指定した場合
- ?パラメタの HiRDB データ型がこのメソッドでは設定できないデータ型の場合
- 指定された値が列のデータ型の範囲外,又は変換できない形式の場合
- 指定した?パラメタが OUT パラメタである場合
- (z) setObject(int parameterIndex, Object x, int targetSqlType)

### 【機能】

指定されたオブジェクトの持つ値を?パラメタ値に設定します。

### 【形式】

public synchronized void setObject(int parameterIndex, Object x, int targetSqlType) throws SQLException

# 【引数】

int parameterIndex:

?パラメタの番号

Object x:

?パラメタに設定する値を持つオブジェクト

int targetSqlType:

JDBC の SQL データ型

## 【戻り値】

なし。

# 【機能詳細】

指定されたオブジェクトの持つ値を?パラメタ値に設定します。

targetSqlType が java.sql.Types.CHAR, java.sql.Types.VARCHAR, 又は java.sql.Types.LONGVARCHAR で、x が Boolean オブジェクトの場合、?パラメタへの設定値は x

が true のときは"1","0"になります。

なお, HiRDB データ型である NCHAR, NVARCHAR 型の?パラメタへの設定値が"1","0"になる 場合,SQLException を投入します。

x が byte 配列の場合, byte 配列のコピーをしないで、参照だけを保持します。そのため, executeXXX メソッドの実行前に byte 配列の値を変更した場合は,変更後の値が設定値となります。

### 【発生する例外】

次の場合, SQLException を投入します。

- PreparedStatement オブジェクトに対して close()が既に発行されている場合
- この PreparedStatement オブジェクトを生成した Connection オブジェクトに対して close()が 既に発行されている場合
- 存在しない?パラメタの番号を指定した場合
- ?パラメタの HiRDB データ型がこのメソッドでは設定できないデータ型の場合
- 指定された値が列のデータ型の範囲外,又は変換できない形式の場合
- targetSqlType が次のどれかの場合 Types.ARRAY, Types.CLOB, Types.REF, Types.STRUCT
- 指定した?パラメタが OUT パラメタである場合

### (aa) setObject(int parameterIndex, Object x, int targetSqlType, int scale)

### 【機能】

指定されたオブジェクトの持つ値を?パラメタ値に設定します。

### 【形式】

```
public synchronized void setObject(int parameterIndex, Object x, int targetSqlType, int 
scale) throws SQLException
```
### 【引数】

int parameterIndex:

?パラメタの番号

### Object x:

?パラメタに設定する値を持つオブジェクト

int targetSqlType:

JDBC の SQL データ型

### int scale:

位取り(指定値は無視します)

## 【戻り値】

なし。

### 【機能詳細】

指定されたオブジェクトの持つ値を?パラメタ値に設定します。

targetSqlType が java.sql.Types.CHAR, java.sql.Types.VARCHAR, 又は

java.sql.Types.LONGVARCHAR で, x が Boolean オブジェクトの場合, ?パラメタへの設定値は x が true のときは"1","0"になります。

なお, HiRDB データ型である NCHAR, NVARCHAR 型の?パラメタへの設定値が" 1"," 0"になる 場合,SQLException を投入します。

x が byte 配列の場合,byte 配列のコピーをしないで,参照だけを保持します。そのため,executeXXX メソッドの実行前に byte 配列の値を変更した場合は,変更後の値が設定値となります。

### 【発生する例外】

- PreparedStatement オブジェクトに対して close()が既に発行されている場合
- この PreparedStatement オブジェクトを生成した Connection オブジェクトに対して close()が 既に発行されている場合
- 存在しない?パラメタの番号を指定した場合
- ?パラメタの HiRDB データ型がこのメソッドでは設定できないデータ型の場合
- 指定された値が列のデータ型の範囲外,又は変換できない形式の場合
- targetSqlType が次のどれかの場合 Types.ARRAY, Types.CLOB, Types.REF, Types.STRUCT
- 指定した?パラメタが OUT パラメタである場合

### (ab) setShort(int parameterIndex, short x)

### 【機能】

指定された short 値を?パラメタ値に設定します。

### 【形式】

public synchronized void setShort(int parameterIndex, short x) throws SQLException

### 【引数】

int parameterIndex:

?パラメタの番号

# short x:

?パラメタに設定する値

# 【戻り値】

なし。

# 【発生する例外】

次の場合, SQLException を投入します。

- PreparedStatement オブジェクトに対して close()が既に発行されている場合
- この PreparedStatement オブジェクトを生成した Connection オブジェクトに対して close()が 既に発行されている場合
- 存在しない?パラメタの番号を指定した場合
- ?パラメタの HiRDB データ型がこのメソッドでは設定できないデータ型の場合
- 指定した?パラメタが OUT パラメタである場合

### (ac) setString(int parameterIndex, String x)

## 【機能】

指定された String オブジェクトを?パラメタ値に設定します。

### 【形式】

public synchronized void setString(int parameterIndex, String x) throws SQLException

# 【引数】

int parameterIndex:

?パラメタの番号

String x:

?パラメタに設定する値を持つ String オブジェクト

# 【戻り値】

なし。

# 【機能詳細】

引数 x で指定された String オブジェクトを?パラメタに設定します。

該当するインスタンスが CallableStatement で、かつ引数 x の指定値が 0 長文字列の場合の、?パラ メタ設定値を次の表に示します。

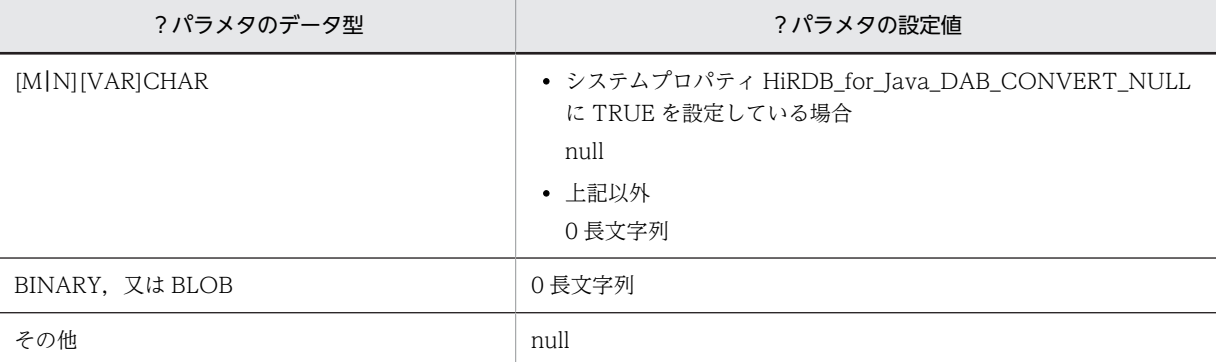

# 【発生する例外】

次の場合, SQLException を投入します。

- PreparedStatement オブジェクトに対して close()が既に発行されている場合
- この PreparedStatement オブジェクトを生成した Connection オブジェクトに対して close()が 既に発行されている場合
- 存在しない?パラメタの番号を指定した場合
- 指定された値が列のデータ型の範囲外,又は変換できない形式の場合
- エンコードに失敗した場合
- 指定した?パラメタが OUT パラメタである場合

(ad) setTime(int parameterIndex, java.sql.Time x)

### 【機能】

指定された java.sql.Time オブジェクトを?パラメタ値に設定します。

# 【形式】

public synchronized void setTime(int parameterIndex, java.sql.Time x) throws SQLException

## 【引数】

int parameterIndex:

?パラメタの番号

# java.sql.Time x:

?パラメタに設定する値を持つ java.sql.Time オブジェクト

## 【戻り値】

なし。

#### 【発生する例外】

- PreparedStatement オブジェクトに対して close()が既に発行されている場合
- この PreparedStatement オブジェクトを生成した Connection オブジェクトに対して close()が 既に発行されている場合
- 存在しない?パラメタの番号を指定した場合
- ?パラメタの HiRDB データ型がこのメソッドでは設定できないデータ型の場合
- 指定した?パラメタが OUT パラメタである場合

## (ae) setTime(int parameterIndex, java.sql.Time x,Calendar cal)

### 【機能】

ローカルタイムで指定された java.sql.Time オブジェクトを,指定されたカレンダーのタイムゾーンの 時間に変換し,?パラメタ値に設定します。

### 【形式】

public synchronized void setTime(int parameterIndex, java.sql.Time x,Calendar cal) throws SQLException

# 【引数】

int parameterIndex:

?パラメタの番号

### java.sql.Time x:

?パラメタに設定する値を持つ java.sql.Time オブジェクト

### Calendar cal:

データベースに格納する値のタイムゾーンが設定されたカレンダー。null が指定された場合, JavaVM のデフォルトのタイムゾーンのカレンダーが指定されたとします。

### 【戻り値】

なし。

### 【発生する例外】

次の場合, SQLException を投入します。

- PreparedStatement オブジェクトに対して close()が既に発行されている場合
- この PreparedStatement オブジェクトを生成した Connection オブジェクトに対して close()が 既に発行されている場合
- 存在しない?パラメタの番号を指定した場合
- ?パラメタの HiRDB データ型がこのメソッドでは設定できないデータ型の場合
- 指定した?パラメタが OUT パラメタである場合

# (af) setTimestamp(int parameterIndex, java.sql.Timestamp x)

### 【機能】

指定された java.sql.Timestamp オブジェクトを?パラメタ値に設定します。

## 【形式】

public synchronized void setTimestamp(int parameterIndex, java.sql.Timestamp x) throws SQLException

# 【引数】

int parameterIndex:

?パラメタの番号

java.sql.Timestamp x:

?パラメタに設定する値を持つ java.sql.Timestamp オブジェクト

【戻り値】

なし。

# 【発生する例外】

次の場合, SQLException を投入します。

- PreparedStatement オブジェクトに対して close()が既に発行されている場合
- この PreparedStatement オブジェクトを生成した Connection オブジェクトに対して close()が 既に発行されている場合
- 存在しない?パラメタの番号を指定した場合
- ?パラメタの HiRDB データ型がこのメソッドでは設定できないデータ型の場合
- 指定された値が列のデータ型の範囲外,又は変換できない形式の場合
- 指定した?パラメタが OUT パラメタである場合

### (ag) setTimestamp(int parameterIndex, java.sql.Timestamp x,Calendar cal)

### 【機能】

```
ローカルタイムで指定された java.sql.Timestamp オブジェクトを,指定されたカレンダーのタイム
ゾーンの時間に変換し,?パラメタ値に設定します。
```
# 【形式】

```
public synchronized void setTimestamp(int parameterIndex, java.sql.Timestamp x,Calendar 
cal) throws SQLException
```
# 【引数】

int parameterIndex:

?パラメタの番号

#### java.sql.Timestamp x:

?パラメタに設定する値を持つ java.sql.Timestamp オブジェクト

### Calendar cal:

データベースに格納する値のタイムゾーンが設定されたカレンダー。null が指定された場合, JavaVM のデフォルトのタイムゾーンのカレンダーが指定されたとします。

# 【戻り値】

なし。

## 【発生する例外】

- PreparedStatement オブジェクトに対して close()が既に発行されている場合
- この PreparedStatement オブジェクトを生成した Connection オブジェクトに対して close()が 既に発行されている場合
- 存在しない?パラメタの番号を指定した場合
- ?パラメタの HiRDB データ型がこのメソッドでは設定できないデータ型の場合
- 指定された値が列のデータ型の範囲外,又は変換できない形式の場合
- 指定した?パラメタが OUT パラメタである場合

## (3) パッケージ名称及びクラス名称

このインタフェースを実装するパッケージ名称とクラス名称を次に示します。

パッケージ名称:JP.co.Hitachi.soft.HiRDB.JDBC

#### クラス名称:PrdbPreparedStatement

## (4) 注意事項

PreparedStatement インタフェースは Statement インタフェースのサブインタフェースであるため, Statement インタフェースの注意事項はすべて該当します。

ここでは,それ以外の PreparedStatement インタフェースの注意事項を次に示します。

## (a) ?パラメタの設定

- setXXX メソッドによってマッピングできるかどうかについては,「[18.8.3 ?パラメタ設定時のマッピ](#page-1562-0) [ング」](#page-1562-0)を参照してください。
- setXXX メソッドに指定した列番号又は列名称が存在しない場合は,SQLException を投入します。
- setXXX メソッドに指定した値が,対応する?パラメタのデータ型が表現できる値の範囲を超える場合, オーバフローによって SQLException を投入します。オーバフローが発生する可能性のある setXXX メソッドと HiRDB のデータ型の組み合わせについては,[「18.8.5 オーバフローの扱い](#page-1568-0)」を参照してく ださい。
- setXXX メソッドで指定した値は,次の操作のどれかを実行するまで有効です。
	- 該当する PreparedStatement オブジェクトに対して、clearParameters メソッドを実行する。
	- 該当する PreparedStatement オブジェクトに対して、setXXX メソッドを実行し、かつ設定対象 の?パラメタは同じである。
	- 該当する PreparedStatement オブジェクトに対して、close メソッドを実行する。

### (b) コミット,ロールバックをわたる SQL の前処理結果保持

コミット,ロールバックをわたる SQL の前処理結果保持については,「[18.2.2\(1\)\(c\) HIRDB\\_CURSOR 及](#page-1153-0) び STATEMENT COMMIT BEHAVIOR 指定時の注意事項」を参照してください。

### (c) HiRDB の DECIMAL 型の?パラメタに対する値指定

HiRDB の DECIMAL 型の?パラメタに対して setXXX メソッドで値を指定する場合,?パラメタの精度 及び位取りと値の精度及び位取りが一致していないときの動作を次に示します。

実際の精度よりも大きい場合:SQLException を投入する

実際の精度よりも小さい場合:拡張する

実際の位取りよりも大きい場合:実際の位取りで切り捨てる

実際の位取りよりも小さい場合:0 で補完し拡張する

### (d) HiRDB の TIMESTAMP 型の?パラメタに対する値指定

HiRDB の TIMESTAMP 型の?パラメタに対して setXXX メソッドで値を指定する場合,?パラメタの小 数秒精度よりも値の小数秒精度が大きいときは,?パラメタの小数秒精度に合わせて,小数秒精度を切り捨 てます。

# (e) HiRDB の CHAR, VARCHAR, NCHAR, NVARCHAR, MCHAR, 又は MVARCHAR 型の ? パラメタに 対する値指定

HIRDB の CHAR, VARCHAR, NCHAR, NVARCHAR, MCHAR, 又は MVARCHAR 型の?パラメ タに対して setXXX メソッドで値を指定する場合,?パラメタの定義長よりも値を文字列表現にしたとき の長さが大きいと、SQLException を投入します。

## (f) setObject で指定できるオブジェクト

setObject の引数 x に指定できるオブジェクトは、次に示す型のオブジェクトです。

- byte[]
- java.lang.Byte
- java.lang.Double
- java.lang.Float
- java.lang.Integer
- java.lang.Long
- java.lang.Short
- java.lang.String
- java.math.BigDecimal
- java.sql.Blob
- java.sql.Boolean
- java.sql.Date
- java.sql.Time
- java.sql.Timestamp
- java.sql.Array

# 18.4.5 CallableStatement インタフェース

(1) 概要

CallableStatement インタフェースでは,主に次の機能が提供されます。

- ストアドプロシジャの実行
- IN パラメタ及び INOUT パラメタの設定(PreparedStatement クラスの setXXX メソッドを使用)
- INOUT パラメタ及び OUT パラメタの登録
- INOUT パラメタ及び OUT パラメタ値の取得

また、CallableStatement クラスは PreparedStatement クラスのサブクラスであるため, PreparedStatement クラス及び Statement クラスの機能をすべて継承します。

(2) メソッド

CallableStatement インタフェースのメソッド一覧を次の表に示します。なお,表に記載されていないメ ソッドはサポートしていません。サポートしていないメソッドを指定すると,SQLException を投入しま す。

| 記載箇所 | メソッド                                        | 機能                                                                                                    |
|------|---------------------------------------------|----------------------------------------------------------------------------------------------------|
| (a)  | getBigDecimal(int parameterIndex)           | 指定された?パラメタの値を、Javaプログ<br>ラミング言語の java.math.BigDecimal オ<br>ブジェクトとして取得します。                                   |
| (b)  | getBigDecimal(int parameterIndex,int scale) | 指定された?パラメタの値を, scale で指定<br>された小数点以下のけた数を持つ Java プ<br>ログラミング言語の<br>java.math.BigDecimal オブジェクトとし<br>て取得します。 |
| (c)  | getBlob(int parameterIndex)                 | 指定された?パラメタの値を、Javaプログ<br>ラミング言語の java.sql.Blob オブジェク<br>トとして取得します。                                          |
| (d)  | getBlob(String parameterName)               | 指定された?パラメタの値を、Java プログ<br>ラミング言語の java.sql.Blob オブジェク<br>トとして取得します。                                         |
| (e)  | getBoolean(int parameterIndex)              | 指定された?パラメタの値を、Java プログ<br>ラミング言語の boolean として取得しま<br>す。                                                     |
| (f)  | getBoolean(String parameterName)            | 指定された?パラメタの値を、Java プログ<br>ラミング言語の boolean として取得しま<br>す。                                                     |
| (g)  | getByte(int parameterIndex)                 | 指定された?パラメタの値を、Java プログ<br>ラミング言語の byte として取得します。                                                            |
| (h)  | getByte(String parameterName)               | 指定された?パラメタの値を、Java プログ<br>ラミング言語の byte として取得します。                                                            |
| (i)  | getBytes(int parameterIndex)                | 指定された?パラメタの値を、Java プログ<br>ラミング言語の byte の配列として取得し<br>ます。                                                     |
| (j)  | getBytes(String parameterName)              | 指定された?パラメタの値を、Java プログ<br>ラミング言語の byte の配列として取得し<br>ます。                                                     |
| (k)  | getDate(int parameterIndex)                 | 指定された?パラメタの値を、Java プログ<br>ラミング言語の java.sql.Date オブジェク<br>トとして取得します。                                         |
| (l)  | getDate(int parameterIndex,Calendar cal)    | 指定された?パラメタの値を、Java プログ<br>ラミング言語の java.sql.Date オブジェク<br>トとして取得します。                                         |
| (m)  | getDate(String parameterName)               | 指定された?パラメタの値を、Javaプログ<br>ラミング言語の java.sql.Date オブジェク<br>トとして取得します。                                          |
| (n)  | getDate(String parameterName,Calendar cal)  | 指定された?パラメタの値を、Java プログ<br>ラミング言語の java.sql.Date オブジェク<br>トとして取得します。                                         |

表 18-25 CallableStatement インタフェースのメソッド一覧

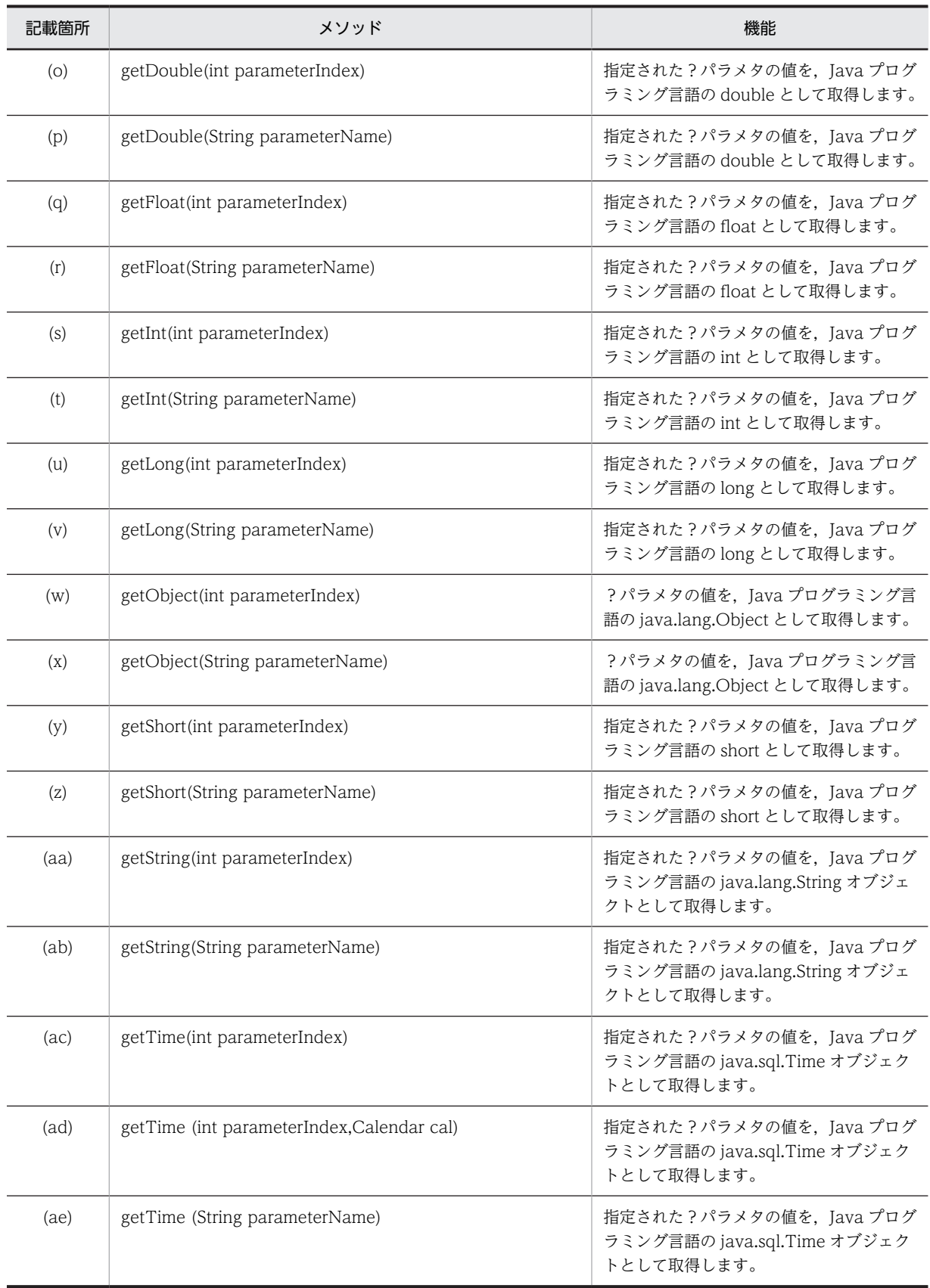

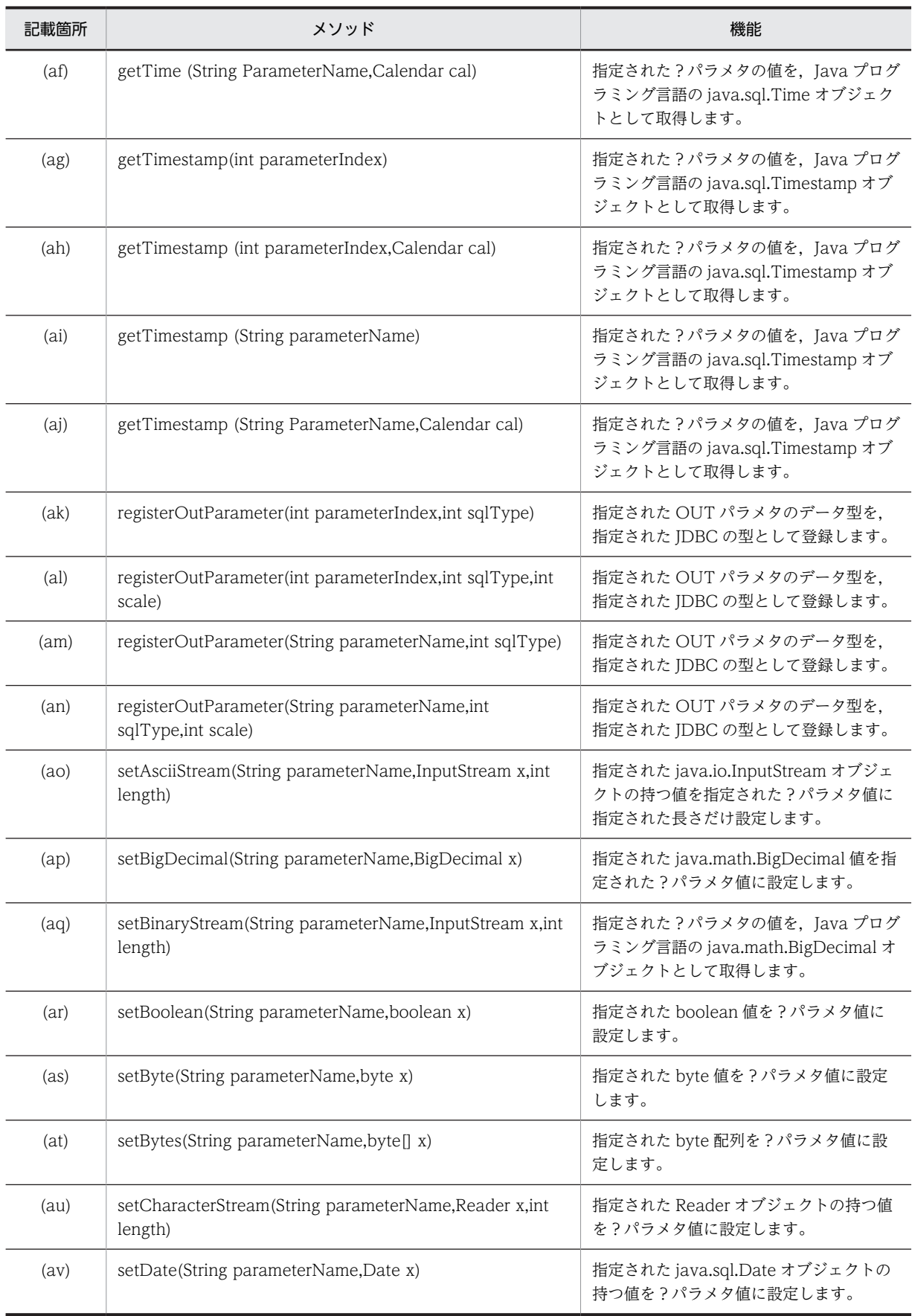

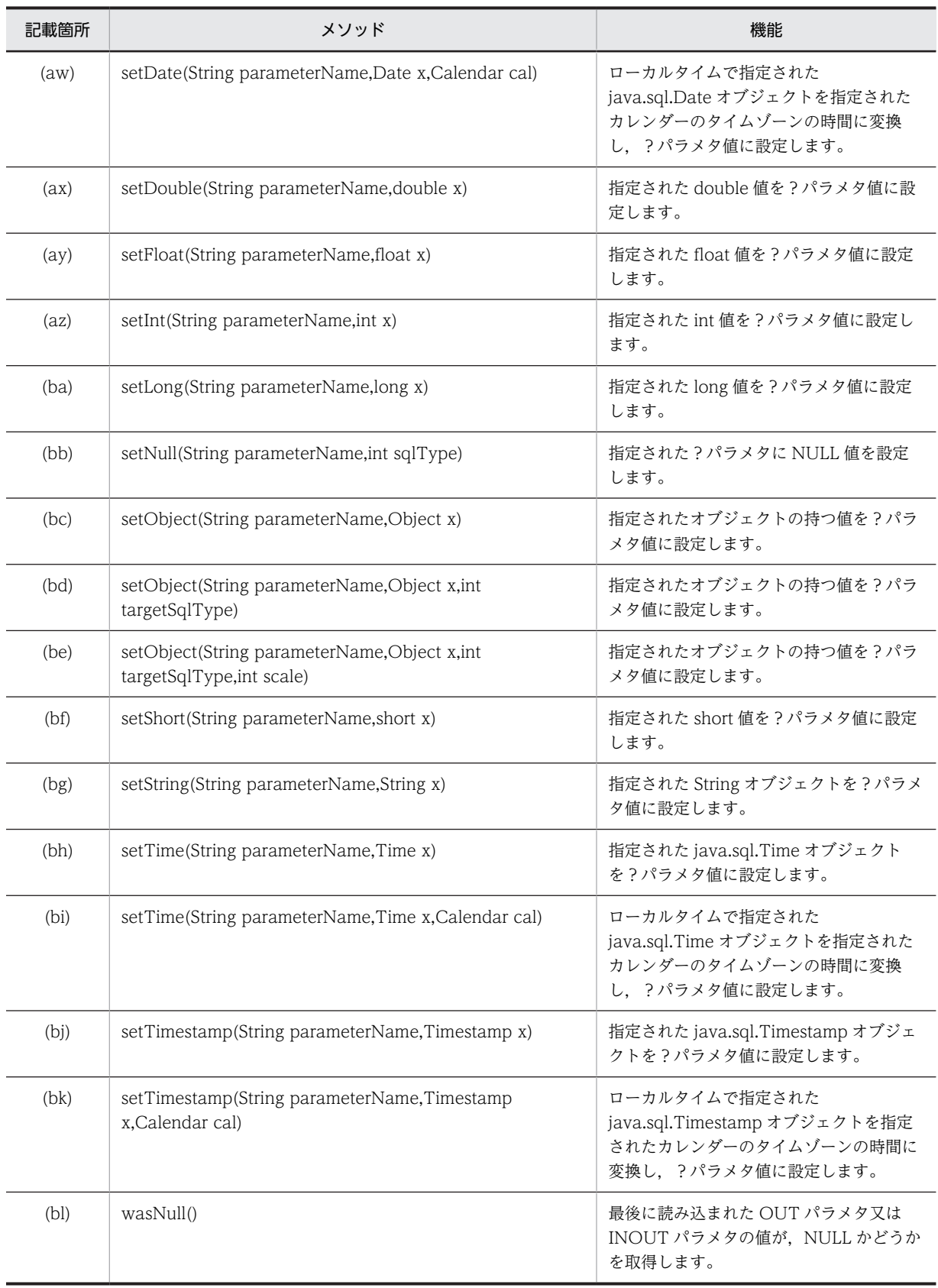

<span id="page-1249-0"></span>(a) getBigDecimal(int parameterIndex)

## 【機能】

指定された?パラメタの値を,Java プログラミング言語の java.math.BigDecimal オブジェクトとし て取得します。

# 【形式】

public synchronized java.math.BigDecimal getBigDecimal(int parameterIndex) throws SQLException

# 【引数】

int parameterIndex:

?パラメタの番号。最初のパラメタは 1, 2番目のパラメタは 2, …と指定します。

## 【戻り値】

指定された?パラメタの値を持つ java.math.BigDecimal オブジェクト (値が NULL の場合, null を 返します)

# 【機能詳細】

指定された?パラメタの値を,Java プログラミング言語の java.math.BigDecimal オブジェクトとし て取得します。

HiRDB のデータ型による?パラメタ値と戻り値の関係を次に示します。

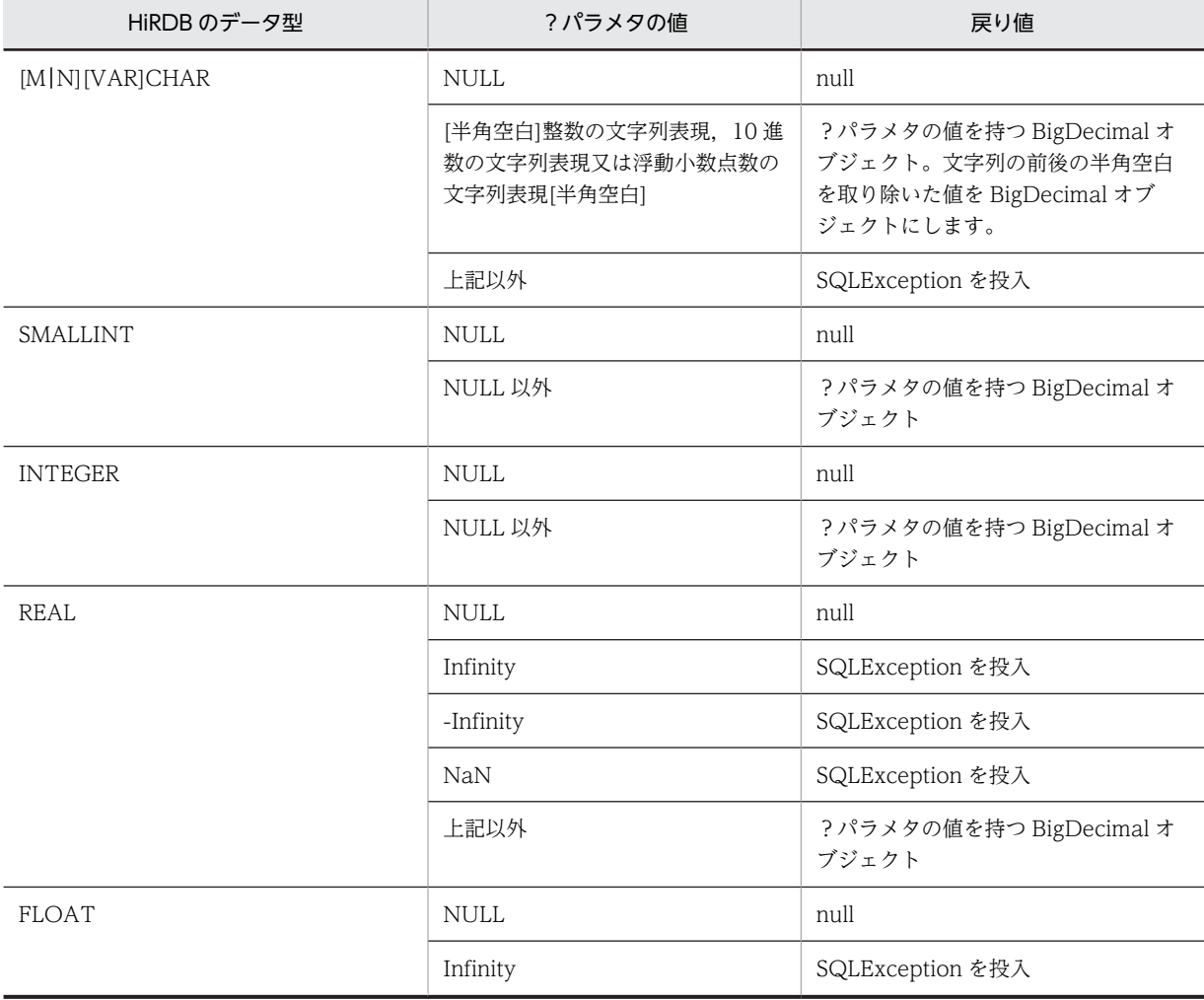

<span id="page-1250-0"></span>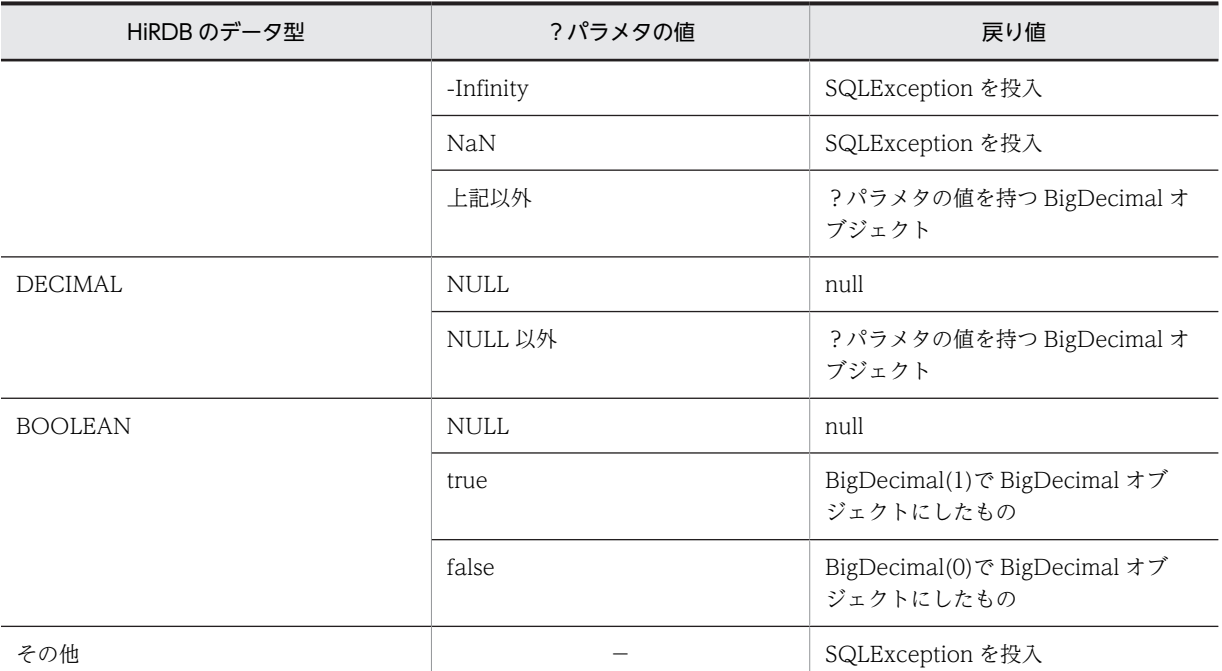

(凡例)

−:該当しません。

### 【発生する例外】

次の場合, SQLException を投入します。

- CallableStatement オブジェクトに対して close()が既に発行されている場合
- この CallableStatement オブジェクトを生成した Connection オブジェクトに対して close()が既 に発行されている場合
- 存在しない?パラメタの番号を指定した場合
- 指定した?パラメタが IN パラメタの場合
- 指定した?パラメタはこのメソッドでは取得できないデータ型である場合

## (b) getBigDecimal(int parameterIndex, int scale)

# 【機能】

指定された?パラメタの値を,scale で指定された小数点以下のけた数を持つ Java プログラミング言語 の java.math.BigDecimal オブジェクトとして取得します。

# 【形式】

public synchronized java.math.BigDecimal getBigDecimal(int parameterIndex, int scale) throws SQLException

# 【引数】

int parameterIndex:

?パラメタの番号。最初のパラメタは 1, 2番目のパラメタは 2, …と指定します。

### int scale:

位取り。指定できる範囲は 0≦scale≦2147483647 です。

## 【戻り値】

指定された?パラメタの値で小数点以下のけた数を引数 scale にした値を持つ java.math.BigDecimal オブジェクト (値が NULL の場合, null を返します)

## <span id="page-1251-0"></span>【機能詳細】

指定された?パラメタの値を,scale で指定された小数点以下のけた数を持つ Java プログラミング言語 の java.math.BigDecimal オブジェクトとして取得します。

?パラメタの値が持つ小数点以下のけた数より引数 scale の値が小さい場合, ?パラメタの小数点以下 のけた数を scale で切り捨てます。?パラメタの値が持つ小数点以下のけた数より引数 scale の値が大 きい場合,?パラメタの小数点以下のけた数を scale まで 0 で補完します。

HiRDB のデータ型による?パラメタ値と戻り値の関係については,「[\(a\)getBigDecimal\(int](#page-1249-0) [parameterIndex\)](#page-1249-0)」の【機能詳細】を参照してください。

# 【発生する例外】

次の場合, SQLException を投入します。

- CallableStatement オブジェクトに対して close()が既に発行されている場合
- この CallableStatement オブジェクトを生成した Connection オブジェクトに対して close()が既 に発行されている場合
- 存在しない?パラメタの番号を指定した場合
- 指定した?パラメタが IN パラメタである場合
- scale に 0 未満を指定した場合
- 指定した?パラメタはこのメソッドでは取得できないデータ型である場合

### (c) getBlob(int parameterIndex)

### 【機能】

指定された?パラメタの値を,Java プログラミング言語の java.sql.Blob オブジェクトとして取得しま す。

### 【形式】

public synchronized java.sql.Blob getBlob(int parameterIndex) throws SQLException

### 【引数】

### int parameterIndex:

?パラメタの番号。最初のパラメタは 1,2 番目のパラメタは 2…と指定します。

### 【戻り値】

指定された?パラメタの値を持つ java.sql.Blob オブジェクト(値が NULL の場合,null を返します)

### 【機能詳細】

指定された?パラメタの値を,Java プログラミング言語の java.sql.Blob オブジェクトとして取得しま す。

HiRDB のデータ型による?パラメタ値と戻り値の関係を次に示します。

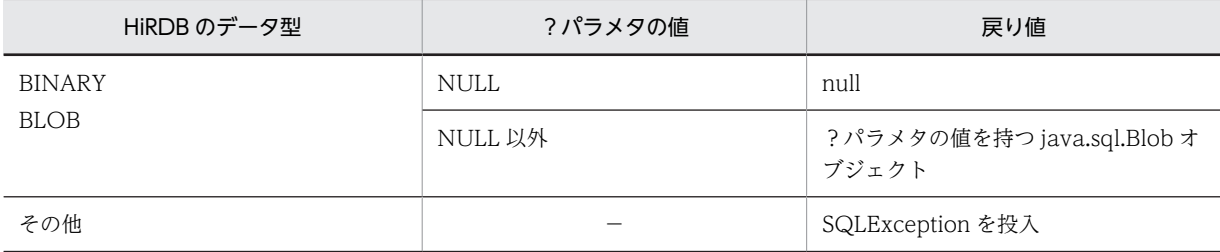

(凡例)

−:該当しません。

## <span id="page-1252-0"></span>【発生する例外】

次の場合, SQLException を投入します。

- CallableStatement オブジェクトに対して close()が既に発行されている場合
- この CallableStatement オブジェクトを生成した Connection オブジェクトに対して close()が既 に発行されている場合
- 存在しない?パラメタの番号を指定した場合
- 指定した?パラメタが IN パラメタである場合
- 指定した?パラメタはこのメソッドでは取得できないデータ型である場合

### (d) getBlob(String parameterName)

### 【機能】

指定された?パラメタの値を,Java プログラミング言語の java.sql.Blob オブジェクトとして取得しま す。

HiRDB のデータ型による?パラメタ値と戻り値の関係は「[\(c\)getBlob\(int parameterIndex\)」](#page-1251-0)の【機 能詳細】を参照してください。

### 【形式】

public synchronized java.sql.Blob getBlob (String parameterName) throws SQLException

# 【引数】

#### String parameterName:

パラメタ名。パラメタ名の大文字と小文字は区別しません。parameterName の文字列すべてを? パラメタ名として扱うため、文字列に引用符「"」が含まれている場合、引用符「"」も?パラメタ名 に含まれます。

## 【戻り値】

指定された?パラメタの値を持つ java.sql.Blob オブジェクト (値が NULL の場合, null を返します)

### 【発生する例外】

次の場合, SQLException を投入します。

- CallableStatement オブジェクトに対して close()が既に発行されている場合
- この CallableStatement オブジェクトを生成した Connection オブジェクトに対して close()が既 に発行されている場合
- 存在しないパラメタ名を指定した場合(parameterName の指定値が null 又は 0 長文字列の場合も 含む)
- 指定した?パラメタが IN パラメタである場合
- 指定した?パラメタはこのメソッドでは取得できないデータ型である場合

### (e) getBoolean(int parameterIndex)

# 【機能】

指定された?パラメタの値を,Java プログラミング言語の boolean として取得します。

### 【形式】

public synchronized boolean getBoolean(int parameterIndex) throws SQLException

# 【引数】

### int parameterIndex:

?パラメタの番号。最初のパラメタは 1,2 番目のパラメタは 2,…と指定します。

# 【戻り値】

指定された?パラメタの値(値が NULL の場合,false を返します)

# 【機能詳細】

指定された?パラメタの値を,Java プログラミング言語の boolean として取得します。 HiRDB のデータ型による?パラメタ値と戻り値の関係を次に示します。

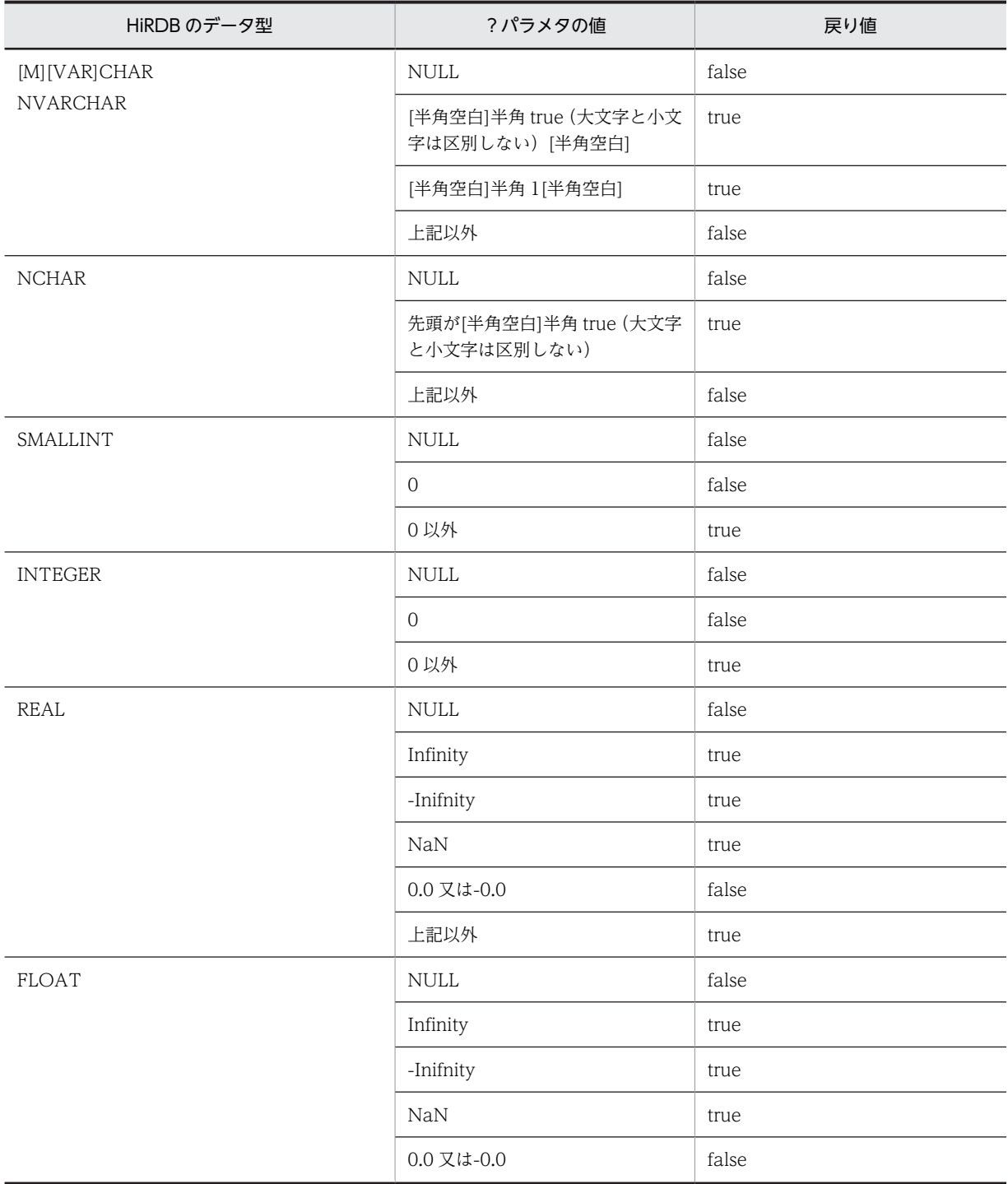

<span id="page-1254-0"></span>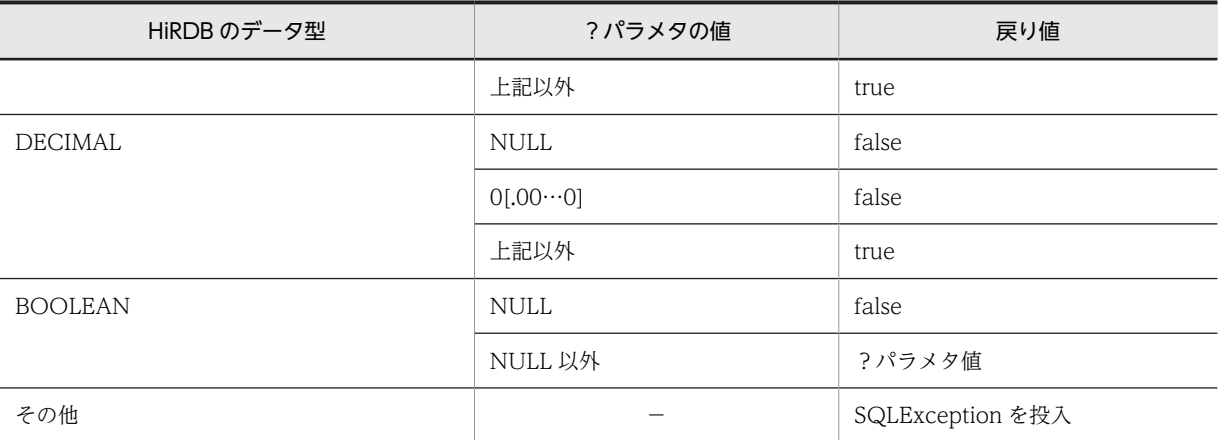

(凡例)

−:該当しません。

### 【発生する例外】

次の場合, SQLException を投入します。

- CallableStatement オブジェクトに対して close()が既に発行されている場合
- この CallableStatement オブジェクトを生成した Connection オブジェクトに対して close()が既 に発行されている場合
- 存在しない?パラメタの番号を指定した場合
- 指定した?パラメタが IN パラメタである場合
- 指定した?パラメタはこのメソッドでは取得できないデータ型である場合

## (f) getBoolean(String parameterName)

# 【機能】

指定された?パラメタの値を,Java プログラミング言語の boolean として取得します。 HiRDB のデータ型による?パラメタ値と戻り値の関係については,[「\(e\)getBoolean\(int](#page-1252-0) [parameterIndex\)」](#page-1252-0)の【機能詳細】を参照してください。

## 【形式】

public synchronized boolean getBoolean (String parameterName) throws SQLException

## 【引数】

### String parameterName:

パラメタ名。パラメタ名の大文字と小文字は区別しません。parameterName の文字列すべてを? パラメタ名として扱うため、文字列に引用符「"」が含まれている場合,引用符「"」も?パラメタ名 に含まれます。

# 【戻り値】

指定された?パラメタの値(値が NULL の場合,false を返します)

## 【発生する例外】

- CallableStatement オブジェクトに対して close()が既に発行されている場合
- この CallableStatement オブジェクトを生成した Connection オブジェクトに対して close()が既 に発行されている場合
- <span id="page-1255-0"></span>• 存在しないパラメタ名を指定した場合(parameterName の指定値が null 又は 0 長文字列の場合も 含む)
- 指定した?パラメタが IN パラメタである場合
- 指定した?パラメタはこのメソッドでは取得できないデータ型である場合

(g) getByte(int parameterIndex)

## 【機能】

指定された?パラメタの値を,Java プログラミング言語の byte として取得します。

### 【形式】

public synchronized byte getByte(int parameterIndex) throws SQLException

## 【引数】

### int parameterIndex:

?パラメタの番号。最初のパラメタは 1, 2番目のパラメタは 2, …と指定します。

### 【戻り値】

指定された?パラメタの値(値が NULL の場合,0 を返します)

## 【機能詳細】

指定された?パラメタの値を,Java プログラミング言語の byte として取得します。 HiRDB のデータ型による?パラメタ値と戻り値の関係を次に示します。

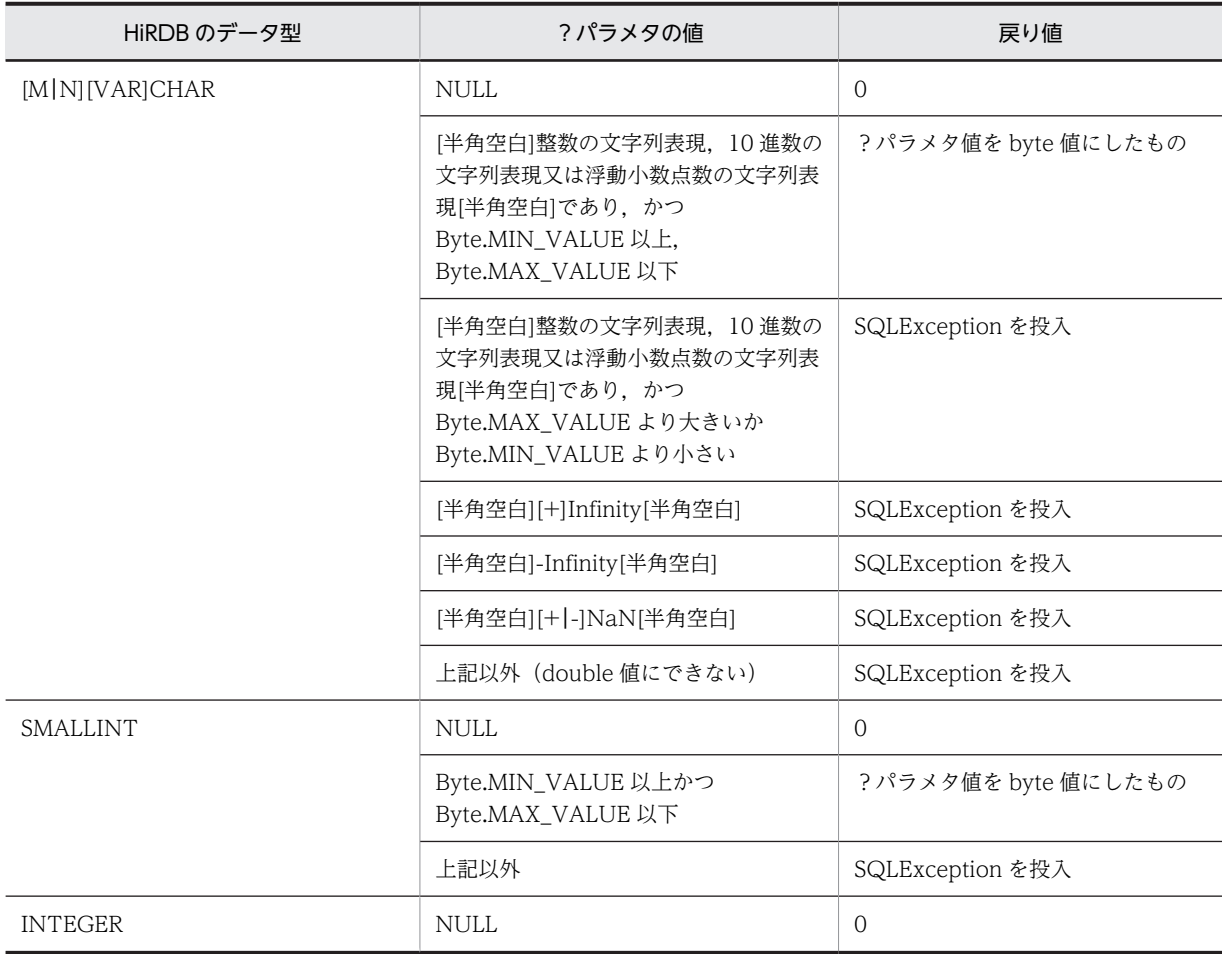

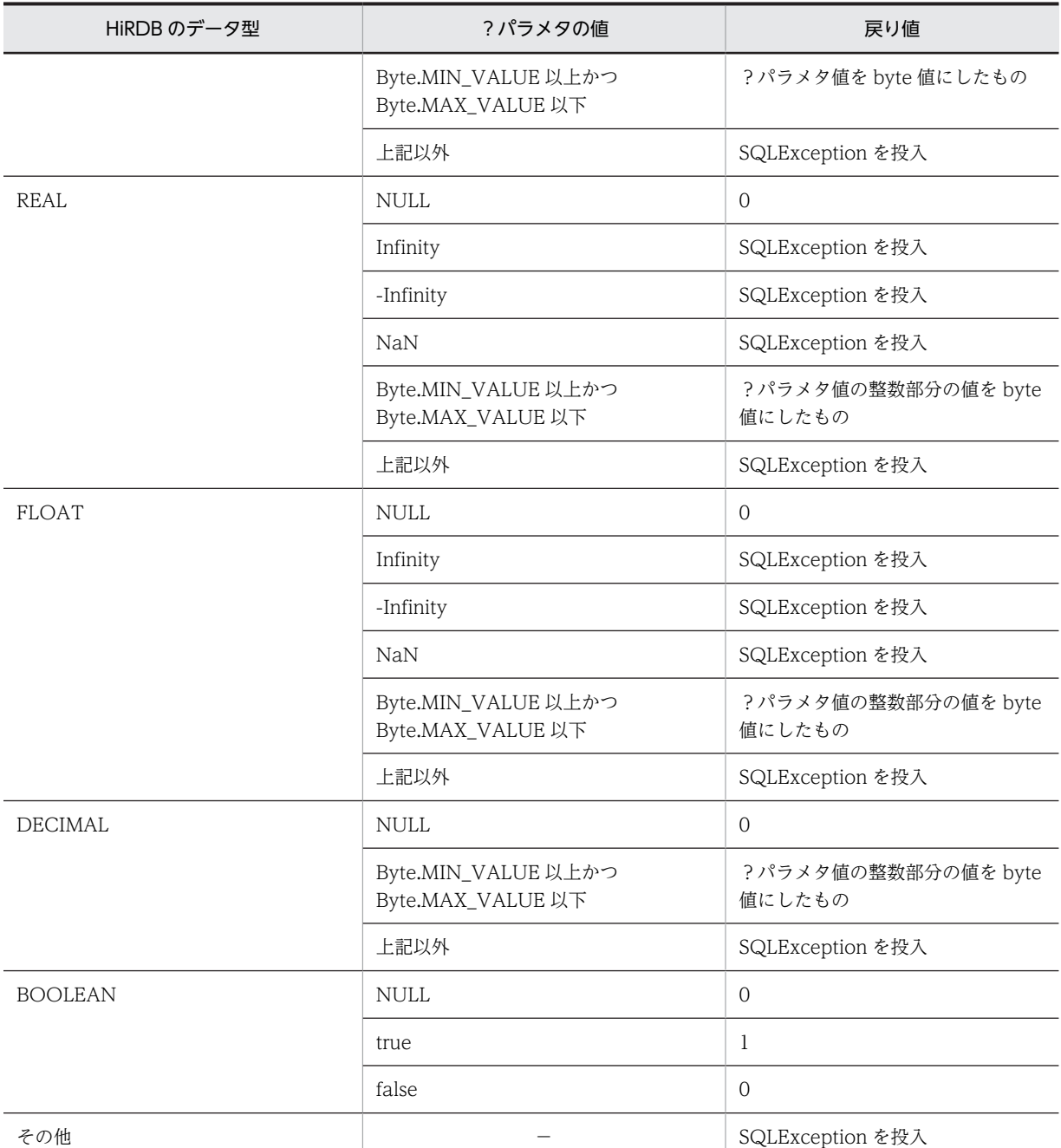

(凡例)

−:該当しません。

# 【発生する例外】

- CallableStatement オブジェクトに対して close()が既に発行されている場合
- この CallableStatement オブジェクトを生成した Connection オブジェクトに対して close()が既 に発行されている場合
- 存在しない?パラメタの番号を指定した場合
- 指定した?パラメタが IN パラメタである場合
- 指定した?パラメタはこのメソッドでは取得できないデータ型である場合

## <span id="page-1257-0"></span>(h) getByte(String parameterName)

## 【機能】

指定された?パラメタの値を,Java プログラミング言語の byte として取得します。 HiRDB のデータ型による?パラメタ値と戻り値の関係は,[「\(g\)getByte\(int parameterIndex\)](#page-1255-0)」の【機 能詳細】を参照してください。

# 【形式】

public synchronized byte getByte (String parameterName) throws SQLException

# 【引数】

# String parameterName:

パラメタ名。パラメタ名の大文字と小文字は区別しません。parameterName の文字列すべてを? パラメタ名として扱うため、文字列に引用符「"」が含まれている場合、引用符「"」も?パラメタ名 に含まれます。

# 【戻り値】

指定された?パラメタの値(値が NULL の場合,0 を返します)

# 【発生する例外】

次の場合, SQLException を投入します。

- CallableStatement オブジェクトに対して close()が既に発行されている場合
- この CallableStatement オブジェクトを生成した Connection オブジェクトに対して close()が既 に発行されている場合
- 存在しないパラメタ名を指定した場合(parameterName の指定値が null 又は 0 長文字列の場合も 含む)
- 指定した?パラメタが IN パラメタである場合
- 指定した?パラメタはこのメソッドでは取得できないデータ型である場合

# (i) getBytes(int parameterIndex)

# 【機能】

指定された?パラメタの値を,Java プログラミング言語の byte の配列として取得します。

【形式】

public synchronized byte[] getBytes(int parameterIndex) throws SQLException

# 【引数】

# int parameterIndex:

?パラメタの番号。最初のパラメタは 1,2 番目のパラメタは 2,…と指定します。

### 【戻り値】

指定された?パラメタの値を持つ byte 配列 (値が NULL の場合, null を返します)

### 【機能詳細】

指定された?パラメタの値を,Java プログラミング言語の byte の配列として取得します。 HiRDB のデータ型による?パラメタ値と戻り値の関係を次に示します。

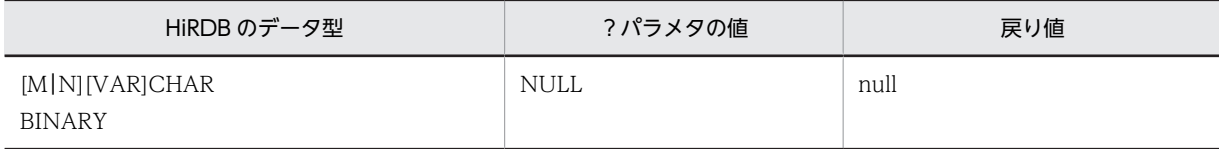

<span id="page-1258-0"></span>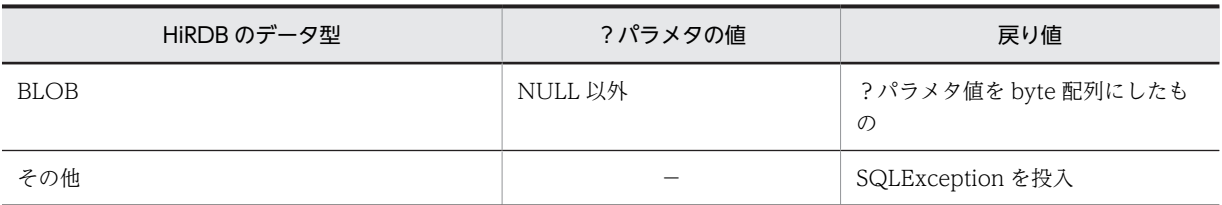

(凡例)

−:該当しません。

### 【発生する例外】

次の場合, SQLException を投入します。

- CallableStatement オブジェクトに対して close()が既に発行されている場合
- この CallableStatement オブジェクトを生成した Connection オブジェクトに対して close()が既 に発行されている場合
- 存在しない?パラメタの番号を指定した場合
- 指定した?パラメタが IN パラメタである場合
- 指定した?パラメタはこのメソッドでは取得できないデータ型である場合
- データベースアクセスエラーが発生した場合

### (j) getBytes(String parameterName)

### 【機能】

指定された?パラメタの値を,Java プログラミング言語の byte の配列として取得します。 HiRDB のデータ型による?パラメタ値と戻り値の関係については,[「\(i\)getBytes\(int](#page-1257-0) [parameterIndex\)」](#page-1257-0)の【機能詳細】を参照してください。

## 【形式】

public synchronized byte[] getBytes(String parameterName) throws SQLException

# 【引数】

### String parameterName:

パラメタ名。パラメタ名の大文字と小文字は区別しません。parameterName の文字列すべてを? パラメタ名として扱うため,文字列に引用符「"」が含まれている場合,引用符「"」も?パラメタ名 に含まれます。

### 【戻り値】

指定された?パラメタの値を持つ byte 配列 (値が NULL の場合, null を返します)

# 【発生する例外】

- CallableStatement オブジェクトに対して close()が既に発行されている場合
- この CallableStatement オブジェクトを生成した Connection オブジェクトに対して close()が既 に発行されている場合
- 存在しないパラメタ名を指定した場合(parameterName の指定値が null 又は 0 長文字列の場合も 含む)
- 指定した?パラメタが IN パラメタである場合
- 指定した?パラメタはこのメソッドでは取得できないデータ型である場合
- データベースアクセスエラーが発生した場合

<span id="page-1259-0"></span>(k) getDate(int parameterIndex)

## 【機能】

指定された?パラメタの値を,Java プログラミング言語の java.sql.Date オブジェクトとして取得しま す。

# 【形式】

public synchronized java.sql.Date getDate(int parameterIndex) throws SQLException

# 【引数】

int parameterIndex:

?パラメタの番号。最初のパラメタは 1,2 番目のパラメタは 2,…と指定します。

### 【戻り値】

指定された?パラメタの値を持つ java.sql.Date オブジェクト (値が NULL の場合,null を返します)

## 【機能詳細】

指定された?パラメタの値を,Java プログラミング言語の java.sql.Date オブジェクトとして取得しま す。

HiRDB のデータ型による?パラメタ値と戻り値の関係を次に示します。

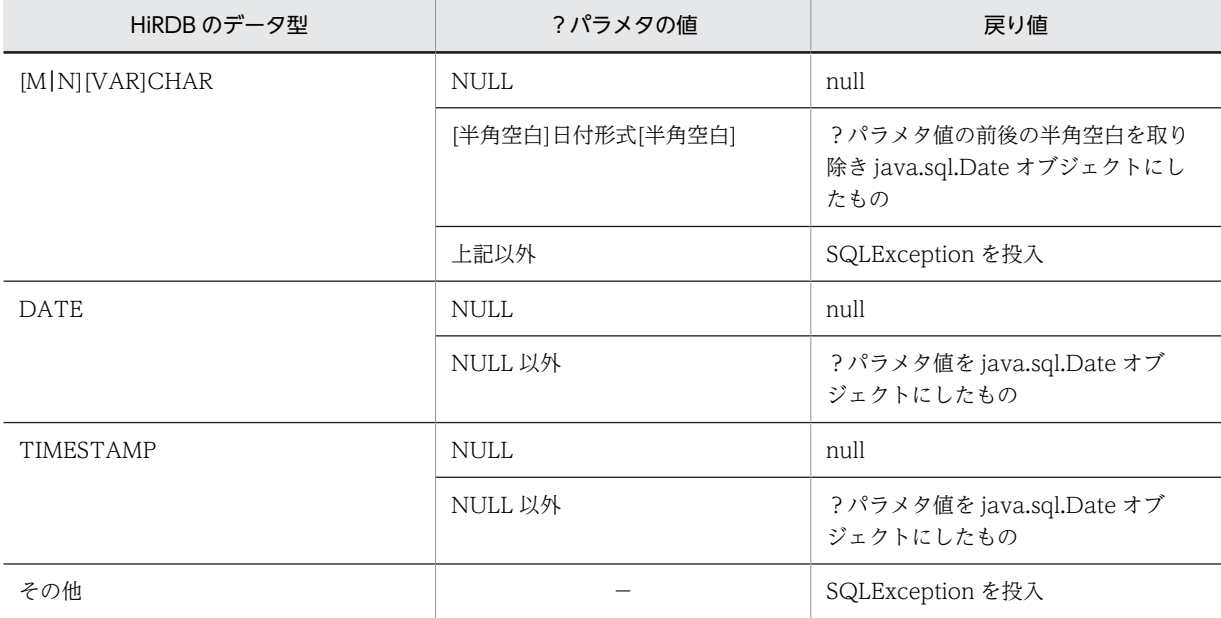

(凡例)

−:該当しません。

### 【発生する例外】

- CallableStatement オブジェクトに対して close()が既に発行されている場合
- この CallableStatement オブジェクトを生成した Connection オブジェクトに対して close()が既 に発行されている場合
- 存在しない?パラメタの番号を指定した場合
- 指定した?パラメタが IN パラメタである場合
- 指定した?パラメタはこのメソッドでは取得できないデータ型である場合
- ?パラメタの値が java.sql.Date として取得できない値の場合
#### (l) getDate(int parameterIndex, java.util.Calendar cal)

#### 【機能】

指定された?パラメタの値を,Java プログラミング言語の java.sql.Date オブジェクトとして取得しま す。このメソッドは,指定されたカレンダーを使って取得した適切なミリ秒値から日付を作成します。 HiRDB のデータ型による?パラメタ値と戻り値の関係については,[「\(k\)getDate\(int](#page-1259-0) [parameterIndex\)」](#page-1259-0)の【機能詳細】を参照してください。

#### 【形式】

public synchronized java.sql.Date getDate (int parameterIndex, java.util.Calendar cal) throws SQLException

## 【引数】

#### int parameterIndex:

?パラメタの番号。最初のパラメタは 1, 2番目のパラメタは 2, …と指定します。

#### java.util.Calendar cal:

データベースに格納されている値のタイムゾーンが設定されたカレンダー

#### 【戻り値】

指定された?パラメタの値を持つ java.sql.Date オブジェクト(値が NULL の場合,null を返します)

#### 【発生する例外】

次の場合, SQLException を投入します。

- CallableStatement オブジェクトに対して close()が既に発行されている場合
- この CallableStatement オブジェクトを生成した Connection オブジェクトに対して close()が既 に発行されている場合
- 存在しない?パラメタの番号を指定した場合
- 指定した?パラメタが IN パラメタである場合
- 指定した?パラメタはこのメソッドでは取得できないデータ型である場合
- ?パラメタの値が java.sql.Date として取得できない値の場合

#### (m) getDate(String parameterName)

#### 【機能】

指定された?パラメタの値を,Java プログラミング言語の java.sql.Date オブジェクトとして取得しま す。

HiRDB のデータ型による?パラメタ値と戻り値の関係については,[「\(k\)getDate\(int](#page-1259-0) [parameterIndex\)」](#page-1259-0)の【機能詳細】を参照してください。

#### 【形式】

public synchronized java.sql.Date getDate (String parameterName) throws SQLException

# 【引数】

#### String parameterName:

パラメタ名。パラメタ名の大文字と小文字は区別しません。parameterName の文字列すべてを? パラメタ名として扱うため、文字列に引用符「"」が含まれている場合,引用符「"」も?パラメタ名 に含まれます。

## 【戻り値】

指定された?パラメタの値を持つ java.sql.Date オブジェクト(値が NULL の場合,null を返します)

次の場合, SQLException を投入します。

- CallableStatement オブジェクトに対して close()が既に発行されている場合
- この CallableStatement オブジェクトを生成した Connection オブジェクトに対して close()が既 に発行されている場合
- 存在しないパラメタ名を指定した場合(parameterName の指定値が null 又は 0 長文字列の場合も 含む)
- 指定した?パラメタが IN パラメタである場合
- 指定した?パラメタはこのメソッドでは取得できないデータ型である場合
- ?パラメタの値が java.sql.Date として取得できない値の場合
- (n) getDate(String parameterName, java.util.Calendar cal)

## 【機能】

指定された?パラメタの値を,Java プログラミング言語の java.sql.Date オブジェクトとして取得しま す。このメソッドは,指定されたカレンダーを使って取得した適切なミリ秒値から日付を作成します。 HiRDB のデータ型による?パラメタ値と戻り値の関係については,「[\(k\)getDate\(int](#page-1259-0) [parameterIndex\)](#page-1259-0)」の【機能詳細】を参照してください。

## 【形式】

public synchronized java.sql.Date getDate (String parameterName, java.util.Calendar cal) throws SQLException

## 【引数】

### String parameterName:

パラメタ名。パラメタ名の大文字と小文字は区別しません。parameterName の文字列すべてを? パラメタ名として扱うため、文字列に引用符「"」が含まれている場合,引用符「"」も?パラメタ名 に含まれます。

## java.util.Calendar cal:

データベースに格納されている値のタイムゾーンが設定されたカレンダー

### 【戻り値】

指定された?パラメタの値を持つ java.sql.Date オブジェクト(値が NULL の場合,null を返します)

### 【発生する例外】

次の場合, SQLException を投入します。

- CallableStatement オブジェクトに対して close()が既に発行されている場合
- この CallableStatement オブジェクトを生成した Connection オブジェクトに対して close()が既 に発行されている場合
- 存在しないパラメタ名を指定した場合(parameterName の指定値が null 又は 0 長文字列の場合も 含む)
- 指定した?パラメタが IN パラメタである場合
- 指定した?パラメタはこのメソッドでは取得できないデータ型である場合
- ?パラメタの値が java.sql.Date として取得できない値の場合

## <span id="page-1262-0"></span>(o) getDouble(int parameterIndex)

## 【機能】

指定された?パラメタの値を,Java プログラミング言語の double として取得します。

## 【形式】

public synchronized double getDouble(int parameterIndex) throws SQLException

# 【引数】

int parameterIndex:

?パラメタの番号。最初のパラメタは 1, 2番目のパラメタは 2, …と指定します。

## 【戻り値】

指定された?パラメタの値(値が NULL の場合,0 を返します)

## 【機能詳細】

指定された?パラメタの値を,Java プログラミング言語の double として取得します。 HiRDB のデータ型による?パラメタ値と戻り値の関係を次に示します。

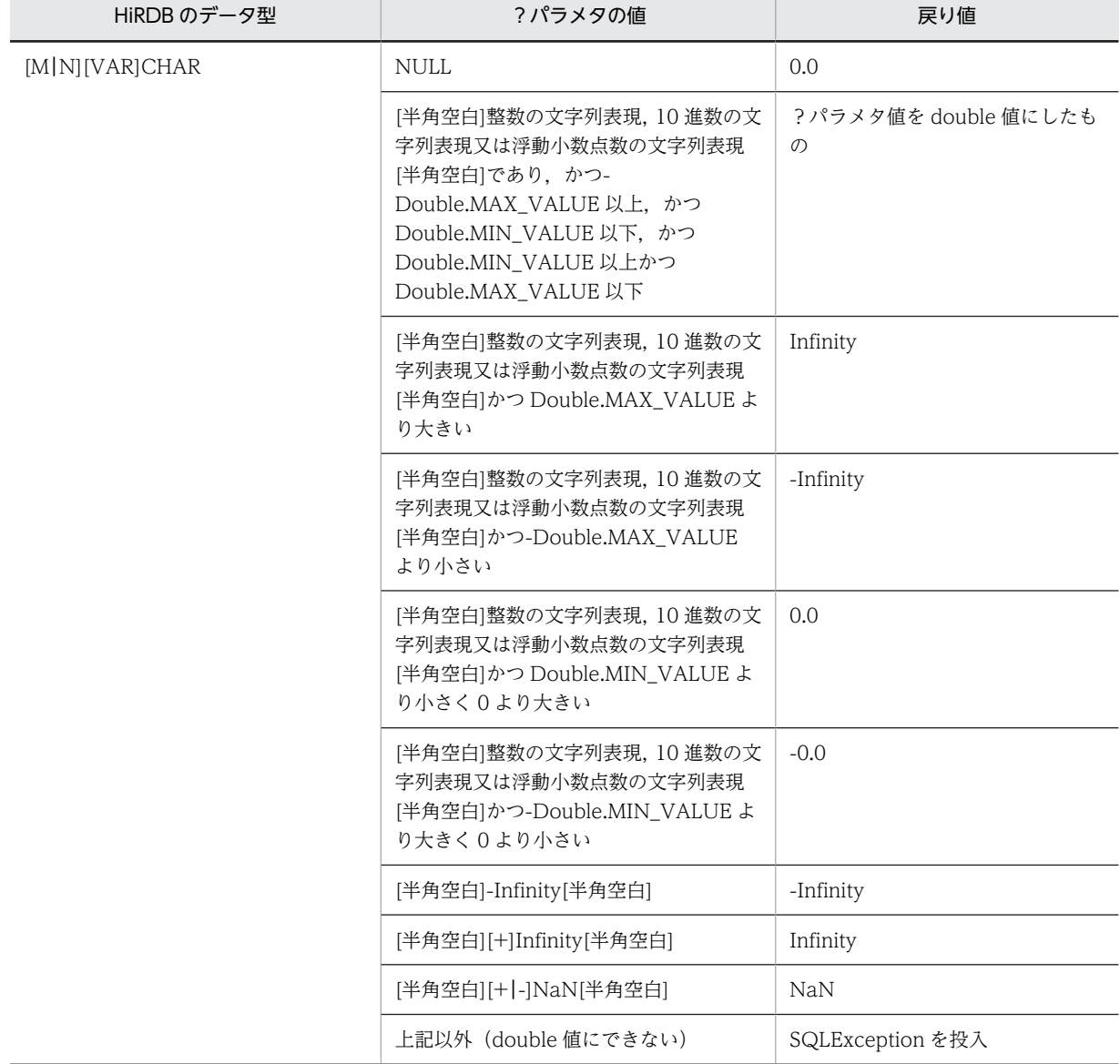

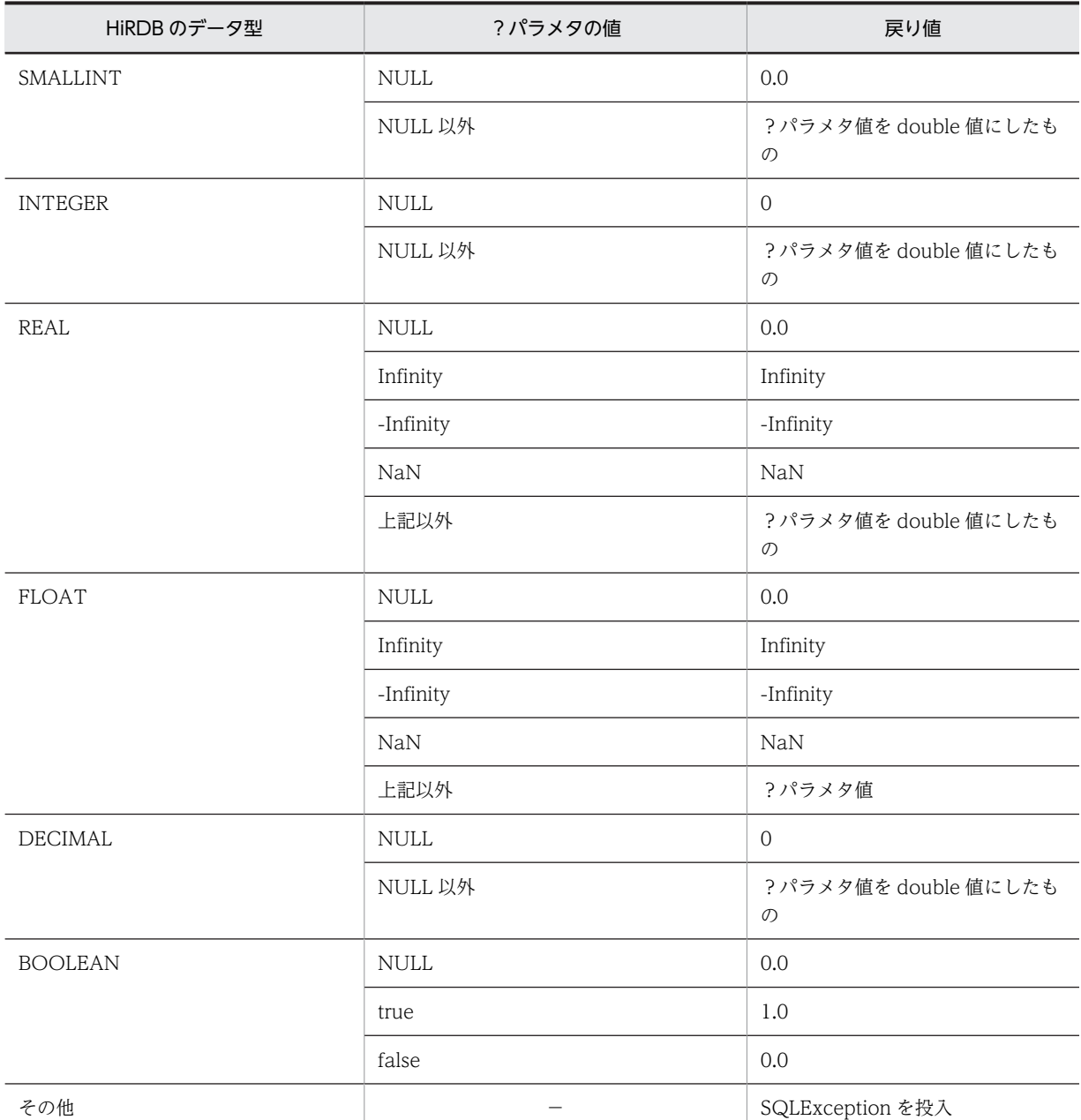

(凡例)

−:該当しません。

## 【発生する例外】

次の場合, SQLException を投入します。

- CallableStatement オブジェクトに対して close()が既に発行されている場合
- この CallableStatement オブジェクトを生成した Connection オブジェクトに対して close()が既 に発行されている場合
- 存在しない?パラメタの番号を指定した場合
- 指定した?パラメタが IN パラメタである場合
- 指定した?パラメタはこのメソッドでは取得できないデータ型である場合

#### <span id="page-1264-0"></span>(p) getDouble(String parameterName)

#### 【機能】

指定された?パラメタの値を,Java プログラミング言語の double として取得します。 HiRDB のデータ型による?パラメタ値と戻り値の関係については,[「\(o\)getDouble\(int](#page-1262-0) [parameterIndex\)」](#page-1262-0)の【機能詳細】を参照してください。

### 【形式】

public synchronized double getDouble (String parameterName) throws SQLException

## 【引数】

#### String parameterName:

パラメタ名。パラメタ名の大文字と小文字は区別しません。parameterName の文字列すべてを? パラメタ名として扱うため、文字列に引用符「"」が含まれている場合、引用符「"」も?パラメタ名 に含まれます。

## 【戻り値】

指定された?パラメタの値(値が NULL の場合,0 を返します)

## 【発生する例外】

次の場合, SQLException を投入します。

- CallableStatement オブジェクトに対して close()が既に発行されている場合
- この CallableStatement オブジェクトを生成した Connection オブジェクトに対して close()が既 に発行されている場合
- 存在しないパラメタ名を指定した場合(parameterName の指定値が null 又は 0 長文字列の場合も 含む)。
- 指定した?パラメタが IN パラメタである場合
- 指定した?パラメタはこのメソッドでは取得できないデータ型である場合

### (q) getFloat(int parameterIndex)

## 【機能】

指定された?パラメタの値を,Java プログラミング言語の float として取得します。

#### 【形式】

public synchronized float getFloat(int parameterIndex) throws SQLException

## 【引数】

#### int parameterIndex:

?パラメタの番号。最初のパラメタは 1,2 番目のパラメタは 2,…と指定します。

#### 【戻り値】

指定された?パラメタの値(値が NULL の場合,0 を返します)

### 【機能詳細】

指定された?パラメタの値を,Java プログラミング言語の float として取得します。 HiRDB のデータ型による?パラメタ値と戻り値の関係を次に示します。

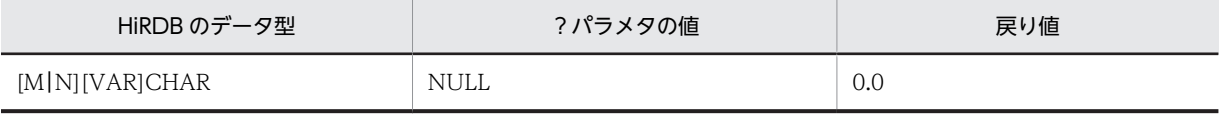

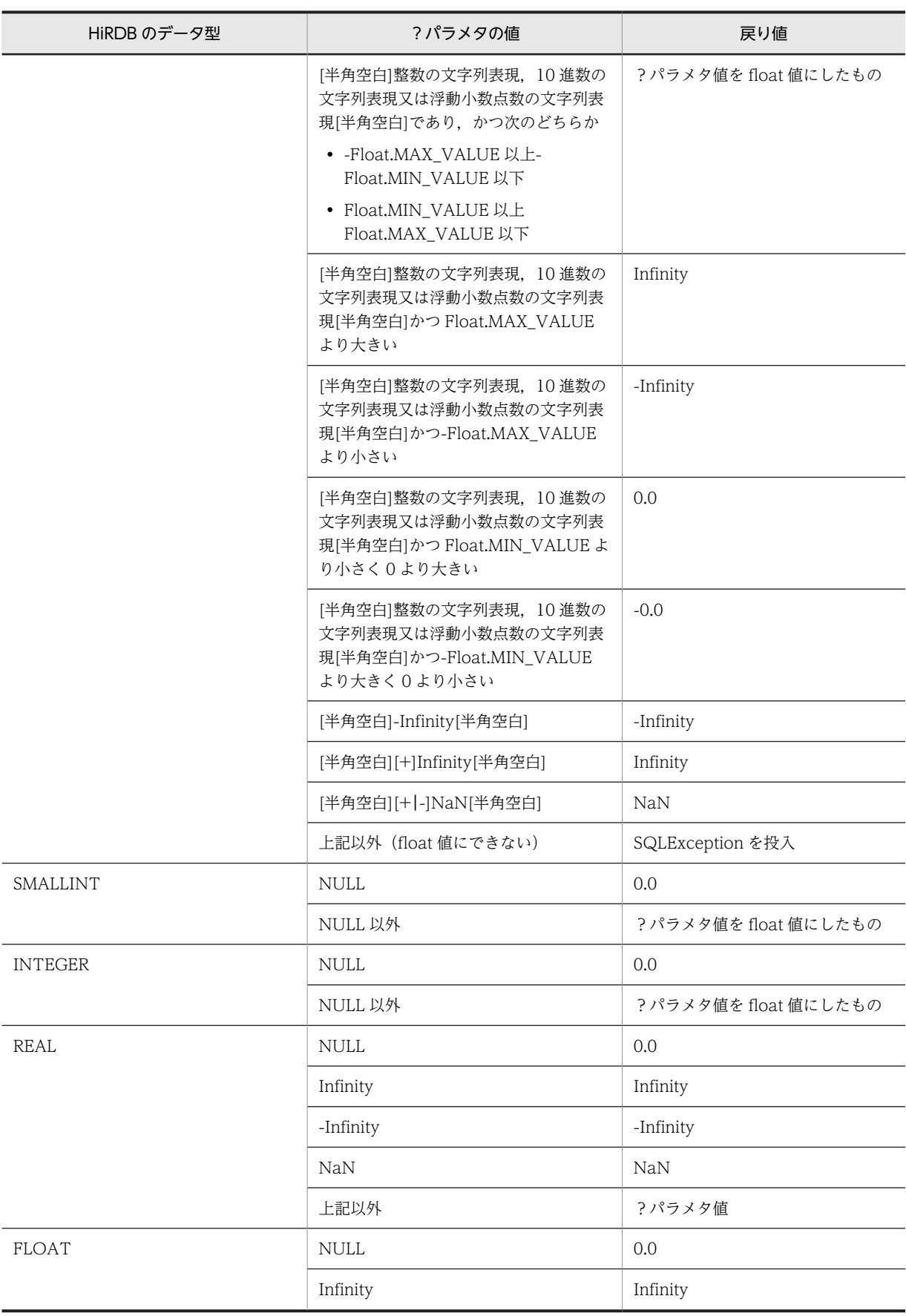

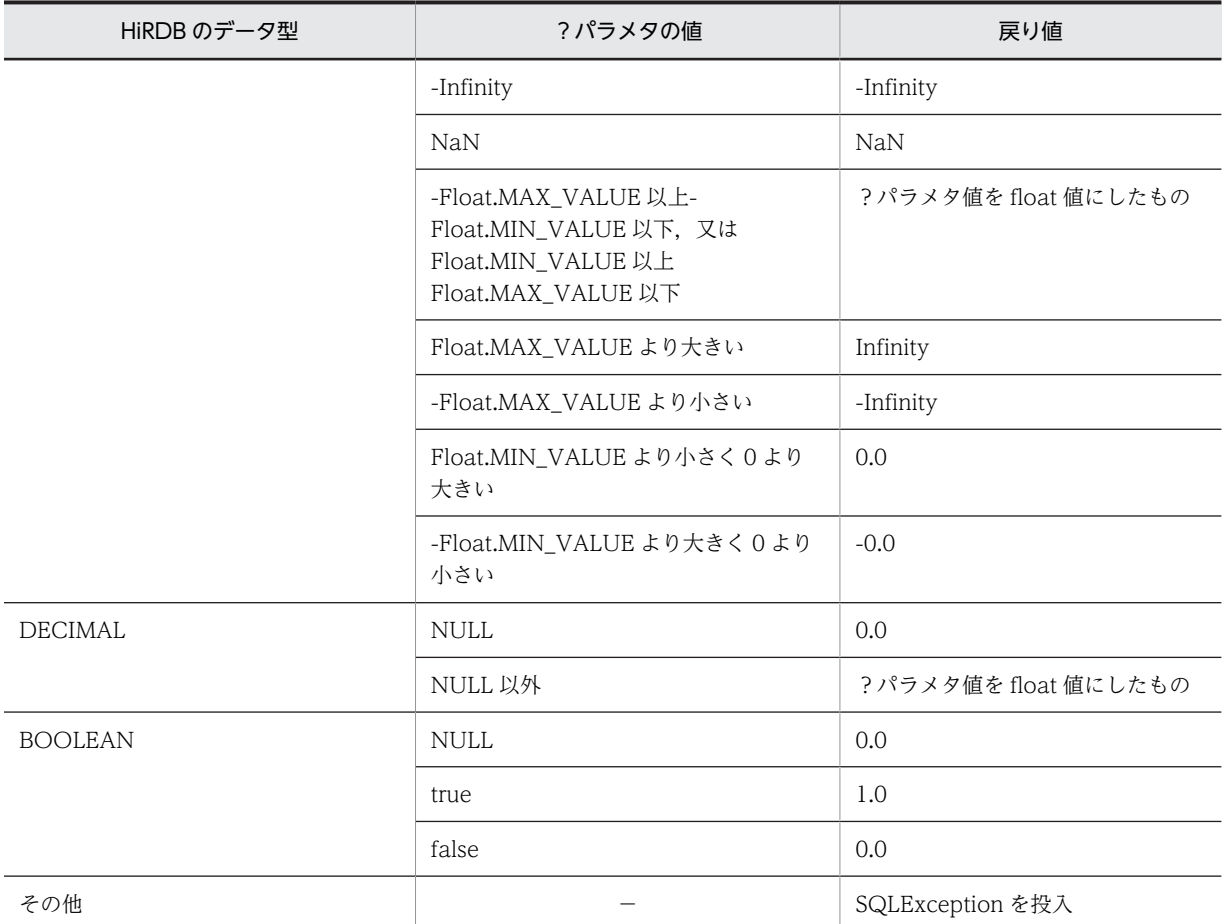

(凡例)

−:該当しません。

## 【発生する例外】

次の場合, SQLException を投入します。

- CallableStatement オブジェクトに対して close()が既に発行されている場合
- この CallableStatement オブジェクトを生成した Connection オブジェクトに対して close()が既 に発行されている場合
- 存在しない?パラメタの番号を指定した場合
- 指定した?パラメタが IN パラメタである場合
- 指定した?パラメタはこのメソッドでは取得できないデータ型である場合

#### (r) getFloat(String parameterName)

## 【機能】

指定された?パラメタの値を,Java プログラミング言語の float として取得します。 HiRDB のデータ型による?パラメタ値と戻り値の関係については,[「\(q\)getFloat\(int](#page-1264-0) [parameterIndex\)」](#page-1264-0)の【機能詳細】を参照してください。

## 【形式】

public synchronized float getFloat (String parameterName) throws SQLException

## <span id="page-1267-0"></span>【引数】

## String parameterName:

パラメタ名。パラメタ名の大文字と小文字は区別しません。parameterName の文字列すべてを? パラメタ名として扱うため、文字列に引用符「"」が含まれている場合、引用符「"」も?パラメタ名 に含まれます。

# 【戻り値】

指定された?パラメタの値(値が NULL の場合,0 を返します)

## 【発生する例外】

次の場合, SQLException を投入します。

- CallableStatement オブジェクトに対して close()が既に発行されている場合
- この CallableStatement オブジェクトを生成した Connection オブジェクトに対して close()が既 に発行されている場合
- 存在しないパラメタ名を指定した場合(parameterName の指定値が null 又は 0 長文字列の場合も 含む)
- 指定した?パラメタが IN パラメタである場合
- 指定した?パラメタはこのメソッドでは取得できないデータ型である場合

### (s) getInt(int parameterIndex)

## 【機能】

指定された?パラメタの値を、Java プログラミング言語の int として取得します。

# 【形式】

public synchronized int getInt(int parameterIndex) throws SQLException

### 【引数】

### int parameterIndex:

?パラメタの番号。最初のパラメタは 1, 2番目のパラメタは 2, …と指定します。

## 【戻り値】

指定された?パラメタの値(値が NULL の場合,0 を返します)

### 【機能詳細】

指定された?パラメタの値を,Java プログラミング言語の int として取得します。

HiRDB のデータ型による?パラメタ値と戻り値の関係を次に示します。

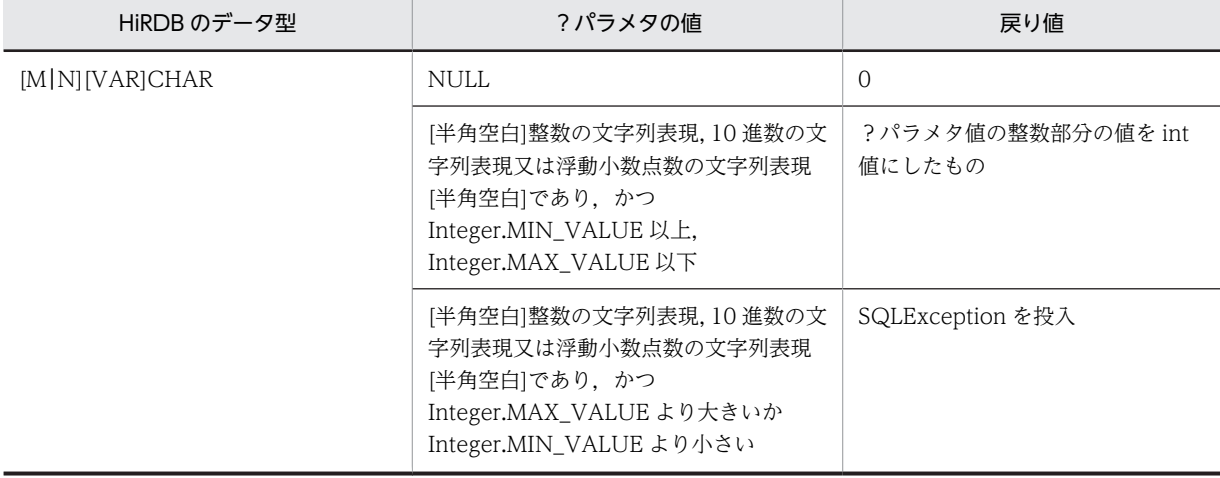

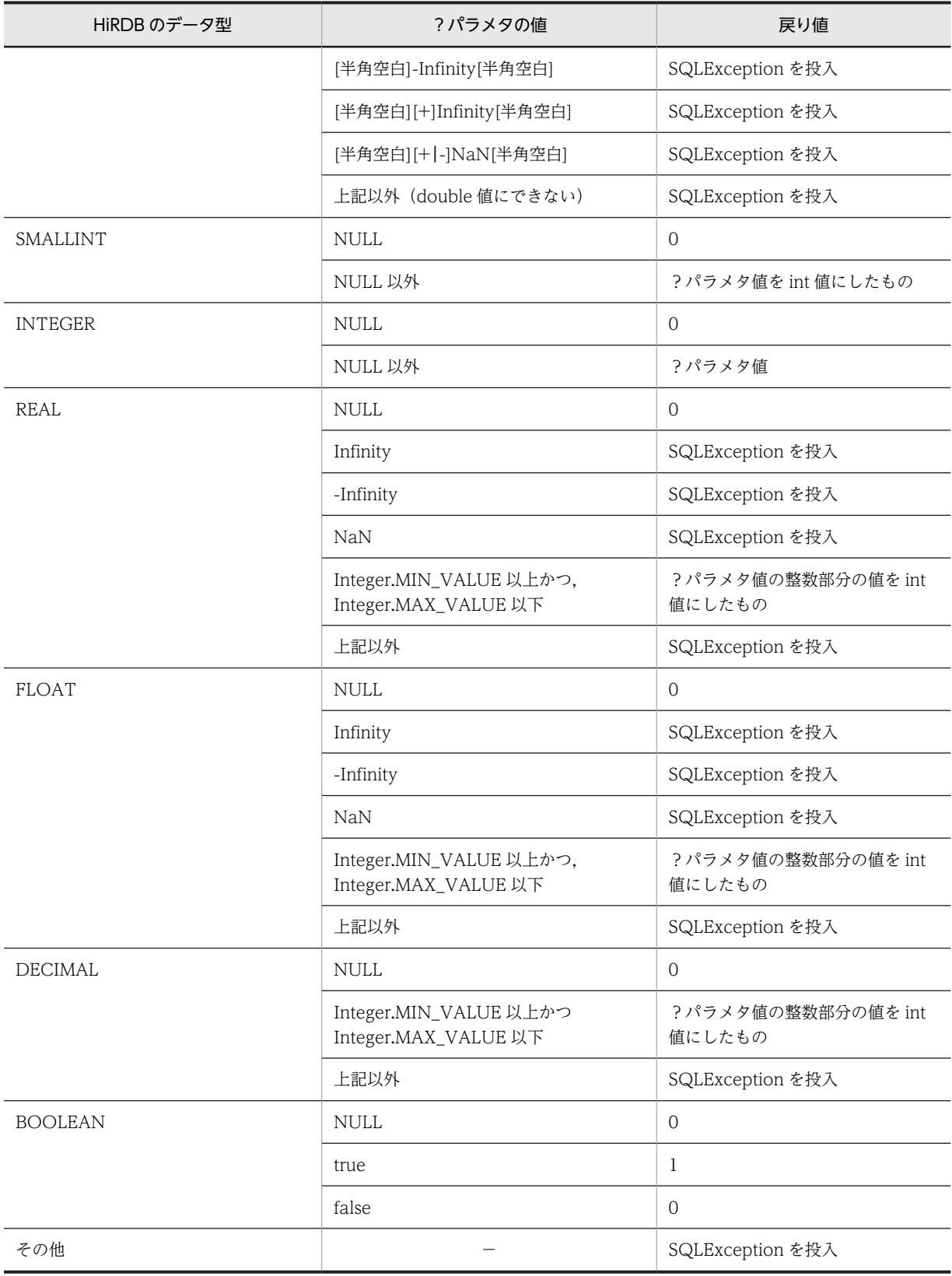

(凡例)

−:該当しません。

<span id="page-1269-0"></span>次の場合, SQLException を投入します。

- CallableStatement オブジェクトに対して close()が既に発行されている場合
- この CallableStatement オブジェクトを生成した Connection オブジェクトに対して close()が既 に発行されている場合
- 存在しない?パラメタの番号を指定した場合
- 指定した?パラメタが IN パラメタである場合
- 指定した?パラメタはこのメソッドでは取得できないデータ型である場合

#### (t) getInt(String parameterName)

### 【機能】

指定された?パラメタの値を, Java プログラミング言語の int として取得します。 HiRDB のデータ型による?パラメタ値と戻り値の関係については,「[\(s\)getInt\(int parameterIndex\)](#page-1267-0)」 の【機能詳細】を参照してください。

### 【形式】

public synchronized int getInt (String parameterName) throws SQLException

#### 【引数】

### String parameterName:

パラメタ名。パラメタ名の大文字と小文字は区別しません。parameterName の文字列すべてを? パラメタ名として扱うため、文字列に引用符「"」が含まれている場合、引用符「"」も?パラメタ名 に含まれます。

#### 【戻り値】

指定された?パラメタの値(値が NULL の場合,0 を返します)

#### 【発生する例外】

次の場合, SQLException を投入します。

- CallableStatement オブジェクトに対して close()が既に発行されている場合
- この CallableStatement オブジェクトを生成した Connection オブジェクトに対して close()が既 に発行されている場合
- 存在しないパラメタ名を指定した場合(parameterName の指定値が null 又は 0 長文字列の場合も 含む)
- 指定した?パラメタが IN パラメタである場合
- 指定した?パラメタはこのメソッドでは取得できないデータ型である場合

## (u) getLong(int parameterIndex)

#### 【機能】

指定された?パラメタの値を,Java プログラミング言語の long として取得します。

【形式】

public synchronized long getlong(int parameterIndex) throws SQLException

## 【引数】

#### int parameterIndex:

?パラメタの番号。最初のパラメタは 1,2 番目のパラメタは 2,…と指定します。

# 【戻り値】

指定された?パラメタの値(値が NULL の場合,0 を返します)

# 【機能詳細】

指定された?パラメタの値を,Java プログラミング言語の long として取得します。 HiRDB のデータ型による?パラメタ値と戻り値の関係を次に示します。

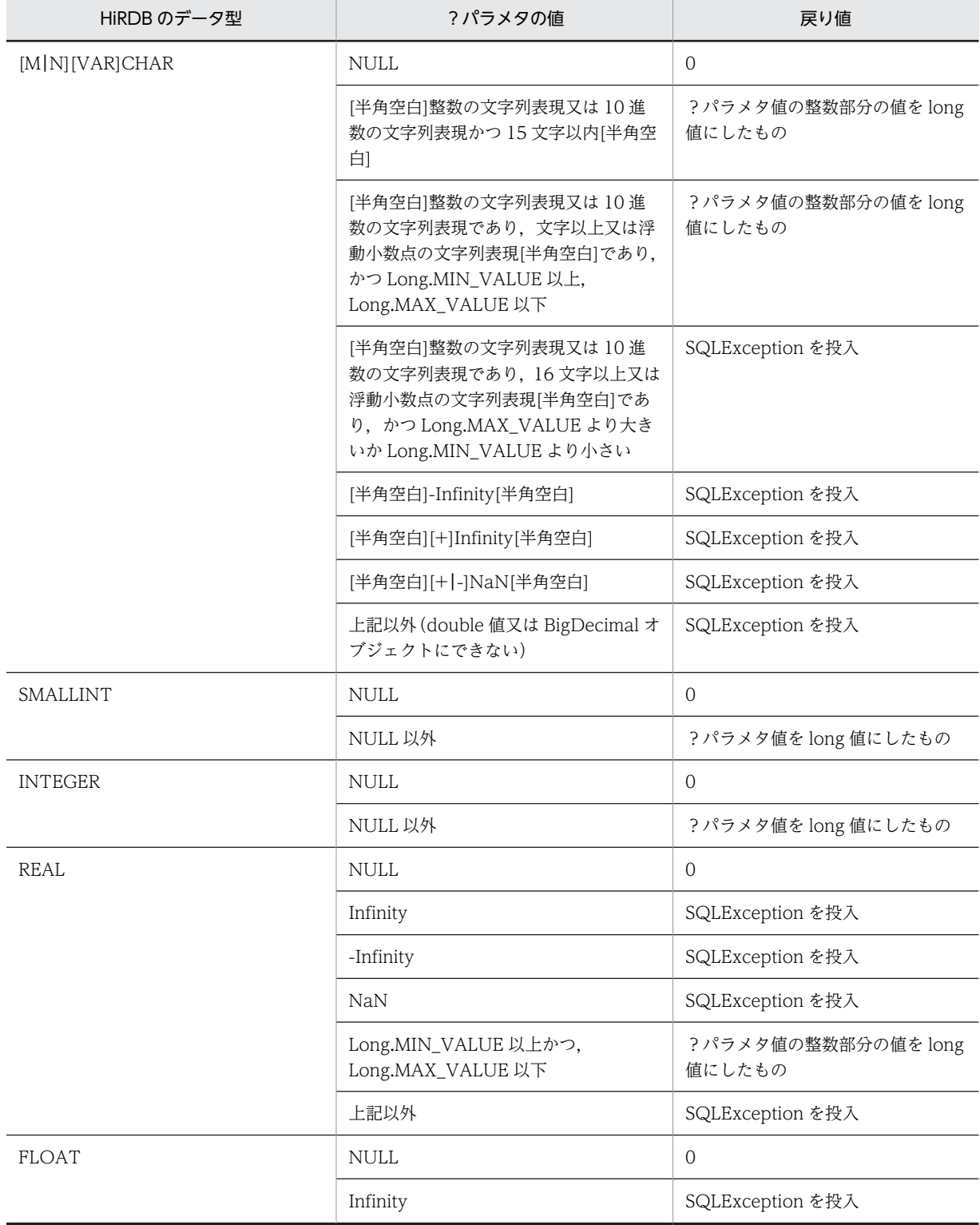

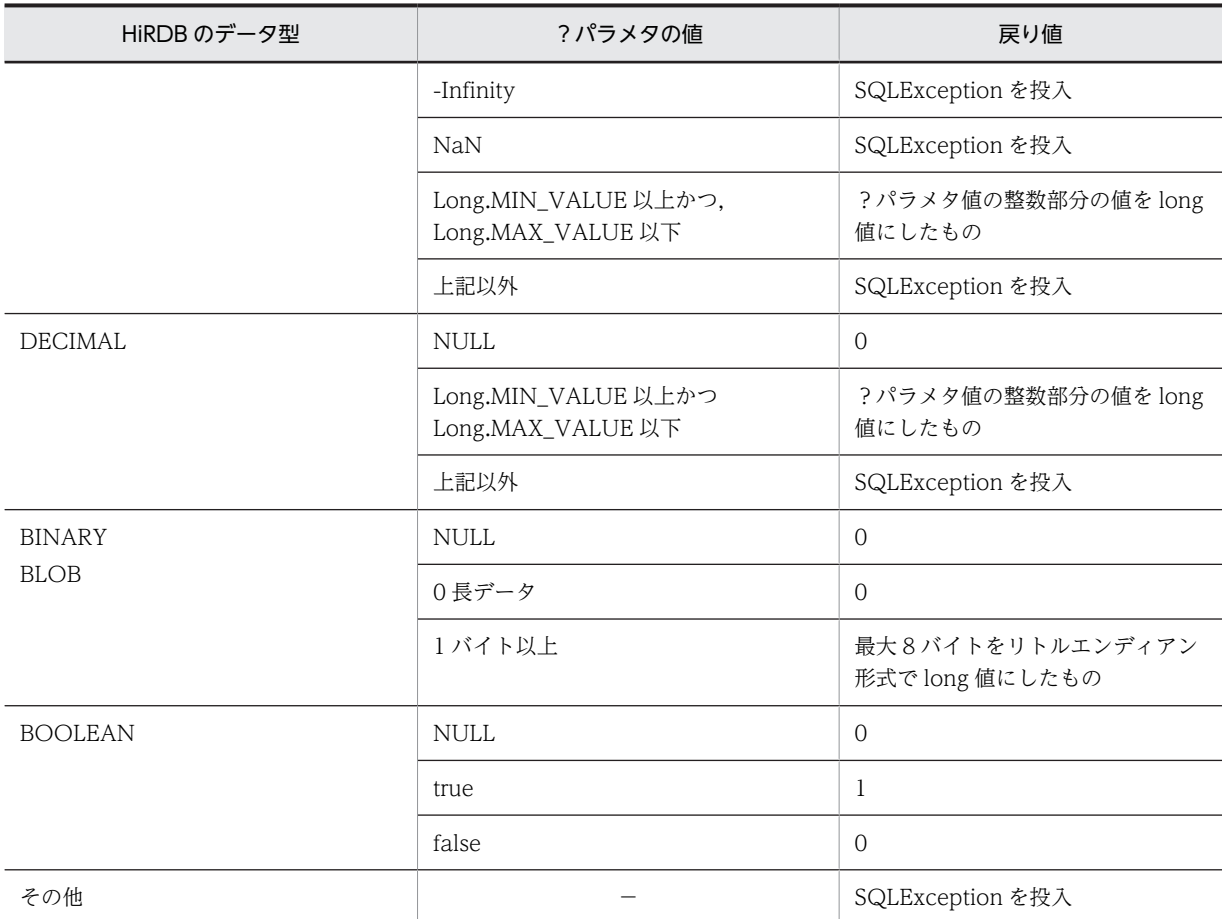

(凡例)

−:該当しません。

## 【発生する例外】

次の場合, SQLException を投入します。

- CallableStatement オブジェクトに対して close()が既に発行されている場合
- この CallableStatement オブジェクトを生成した Connection オブジェクトに対して close()が既 に発行されている場合
- 存在しない?パラメタの番号を指定した場合
- 指定した?パラメタが IN パラメタである場合
- 指定した?パラメタはこのメソッドでは取得できないデータ型である場合

### (v) getLong(String parameterName)

## 【機能】

指定された?パラメタの値を,Java プログラミング言語の long として取得します。 HiRDB のデータ型による?パラメタ値と戻り値の関係については,「[\(u\)getLong\(int](#page-1269-0) [parameterIndex\)](#page-1269-0)」の【機能詳細】を参照してください。

## 【形式】

public synchronized long getLong (String parameterName) throws SQLException

## <span id="page-1272-0"></span>【引数】

#### String parameterName:

パラメタ名。パラメタ名の大文字と小文字は区別しません。parameterName の文字列すべてを? パラメタ名として扱うため、文字列に引用符「"」が含まれている場合,引用符「"」も?パラメタ名 に含まれます。

## 【戻り値】

指定された?パラメタの値(値が NULL の場合,0 を返します)

## 【発生する例外】

次の場合, SQLException を投入します。

- CallableStatement オブジェクトに対して close()が既に発行されている場合
- この CallableStatement オブジェクトを生成した Connection オブジェクトに対して close()が既 に発行されている場合
- 存在しないパラメタ名を指定した場合(parameterName の指定値が null 又は 0 長文字列の場合も 含む)
- 指定した?パラメタが IN パラメタである場合
- 指定した?パラメタはこのメソッドでは取得できないデータ型である場合
- (w) getObject(int parameterIndex)

#### 【機能】

?パラメタの値を、Java プログラミング言語の java.lang.Object として取得します。

## 【形式】

public synchronized Object getObject (int parameterIndex) throws SQLException

## 【引数】

int parameterIndex:

?パラメタの番号。最初のパラメタは 1, 2番目のパラメタは 2, …と指定します。

#### 【戻り値】

指定された?パラメタの値を持つ java.lang.Object (値が NULL の場合, null を返します)

#### 【機能詳細】

?パラメタの値を、Java プログラミング言語の java.lang.Object として取得します。 HiRDB のデータ型による?パラメタ値と戻り値の関係を次に示します。

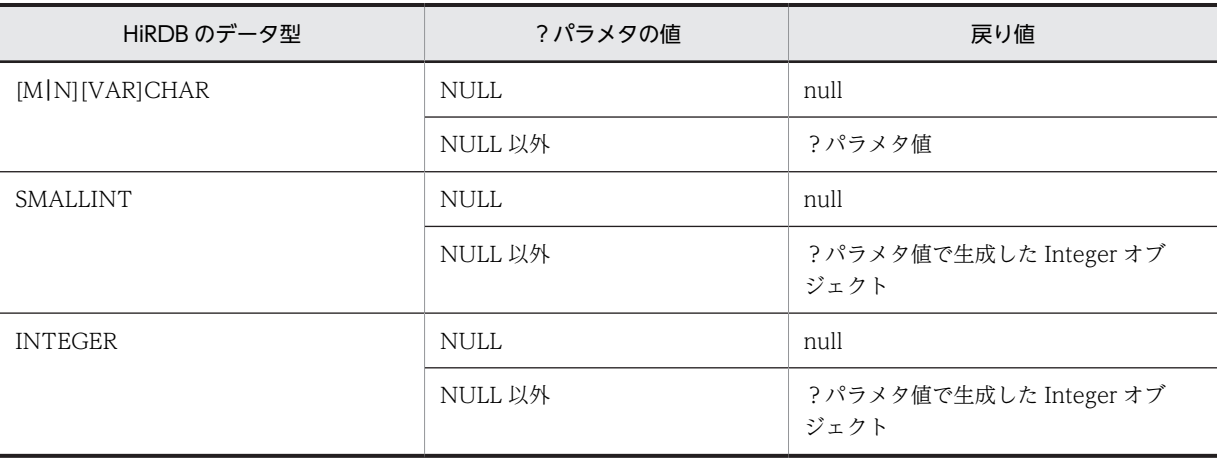

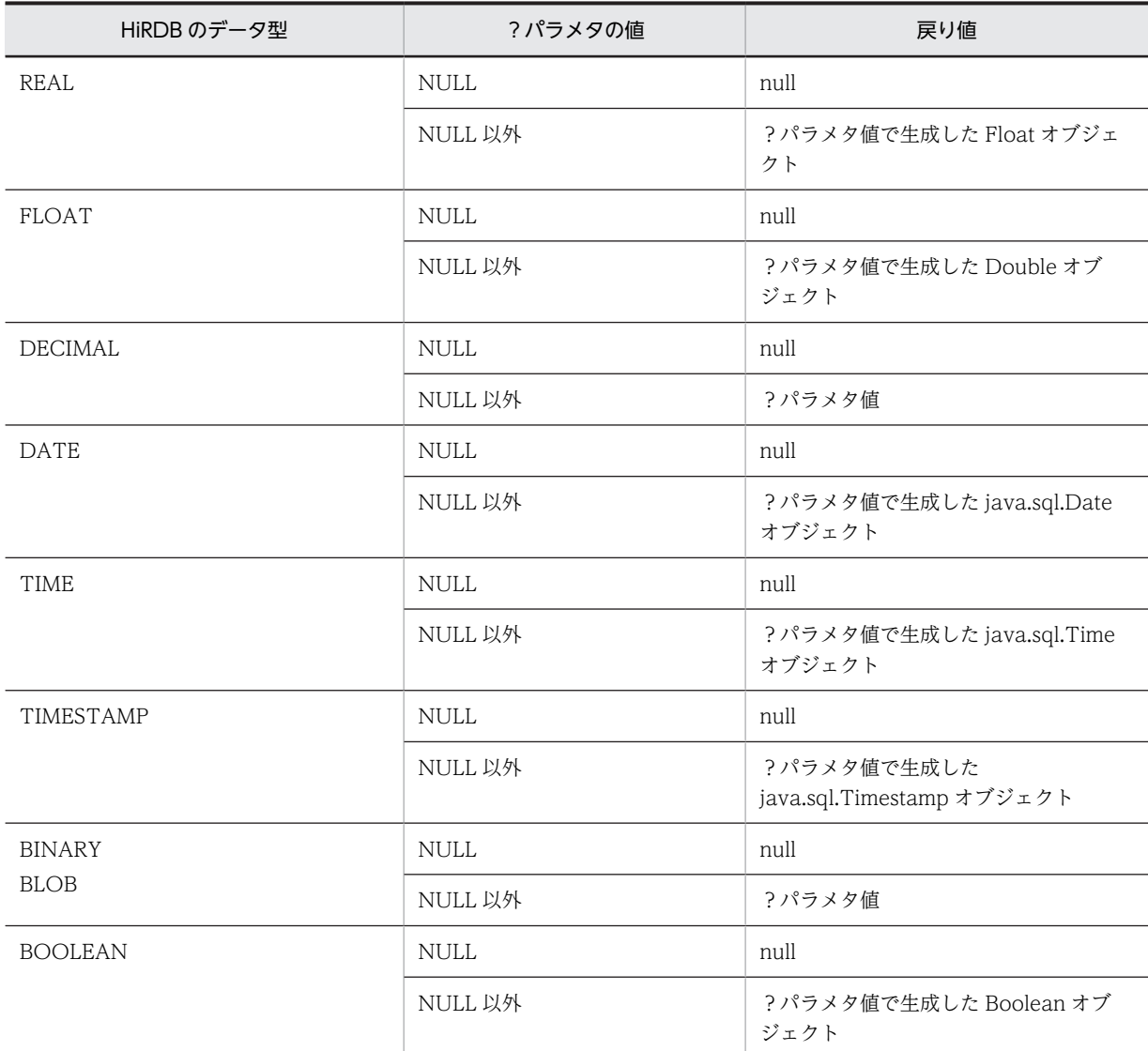

次の場合, SQLException を投入します。

- CallableStatement オブジェクトに対して close()が既に発行されている場合
- この CallableStatement オブジェクトを生成した Connection オブジェクトに対して close()が既 に発行されている場合
- 存在しない?パラメタの番号を指定した場合
- 指定した?パラメタが IN パラメタである場合
- データベースアクセスエラーが発生した場合
- (x) getObject(String parameterName)

## 【機能】

?パラメタの値を,Java プログラミング言語の java.lang.Object として取得します。 HiRDB のデータ型による?パラメタ値と戻り値の関係については,「[\(w\)getObject\(int](#page-1272-0) [parameterIndex\)](#page-1272-0)」の【機能詳細】を参照してください。

#### <span id="page-1274-0"></span>【形式】

public synchronized Object getObject (String parameterName) throws SQLException

## 【引数】

## String parameterName:

パラメタ名。パラメタ名の大文字と小文字は区別しません。parameterName の文字列すべてを? パラメタ名として扱うため、文字列に引用符「"」が含まれている場合、引用符「"」も?パラメタ名 に含まれます。

#### 【戻り値】

指定された?パラメタの値を持つ java.lang.Object (値が NULL の場合,null を返します)

### 【発生する例外】

次の場合, SQLException を投入します。

- CallableStatement オブジェクトに対して close()が既に発行されている場合
- この CallableStatement オブジェクトを生成した Connection オブジェクトに対して close()が既 に発行されている場合
- 存在しないパラメタ名を指定した場合(parameterName の指定値が null 又は 0 長文字列の場合も 含む)
- 指定した?パラメタが IN パラメタである場合
- 指定した?パラメタはこのメソッドでは取得できないデータ型である場合

### (y) getShort(int parameterIndex)

#### 【機能】

指定された?パラメタの値を、Java プログラミング言語の short として取得します。

#### 【形式】

public synchronized short getShort(int parameterIndex) throws SQLException

## 【引数】

#### int parameterIndex:

?パラメタの番号。最初のパラメタは 1, 2番目のパラメタは 2, …と指定します。

### 【戻り値】

指定された?パラメタの値(値が NULL の場合,0 を返します)

#### 【機能詳細】

指定された?パラメタの値を,Java プログラミング言語の short として取得します。 HiRDB のデータ型による?パラメタ値と戻り値の関係を次に示します。

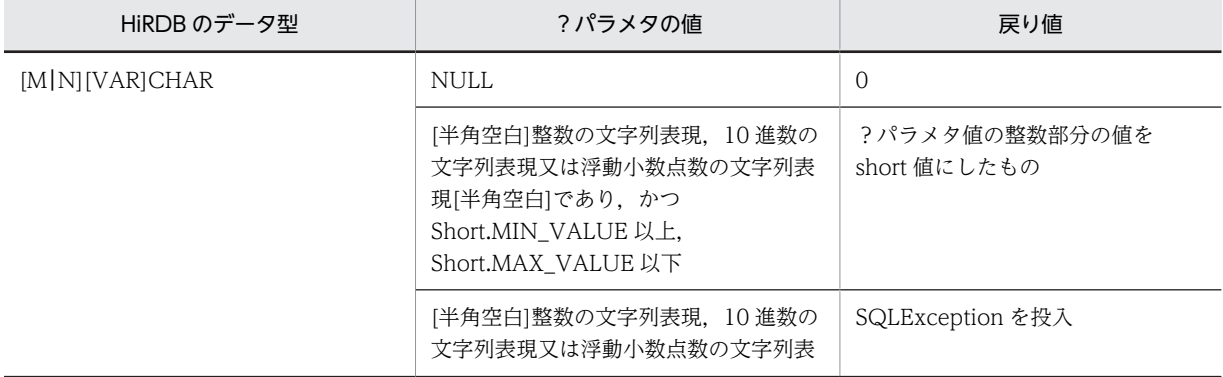

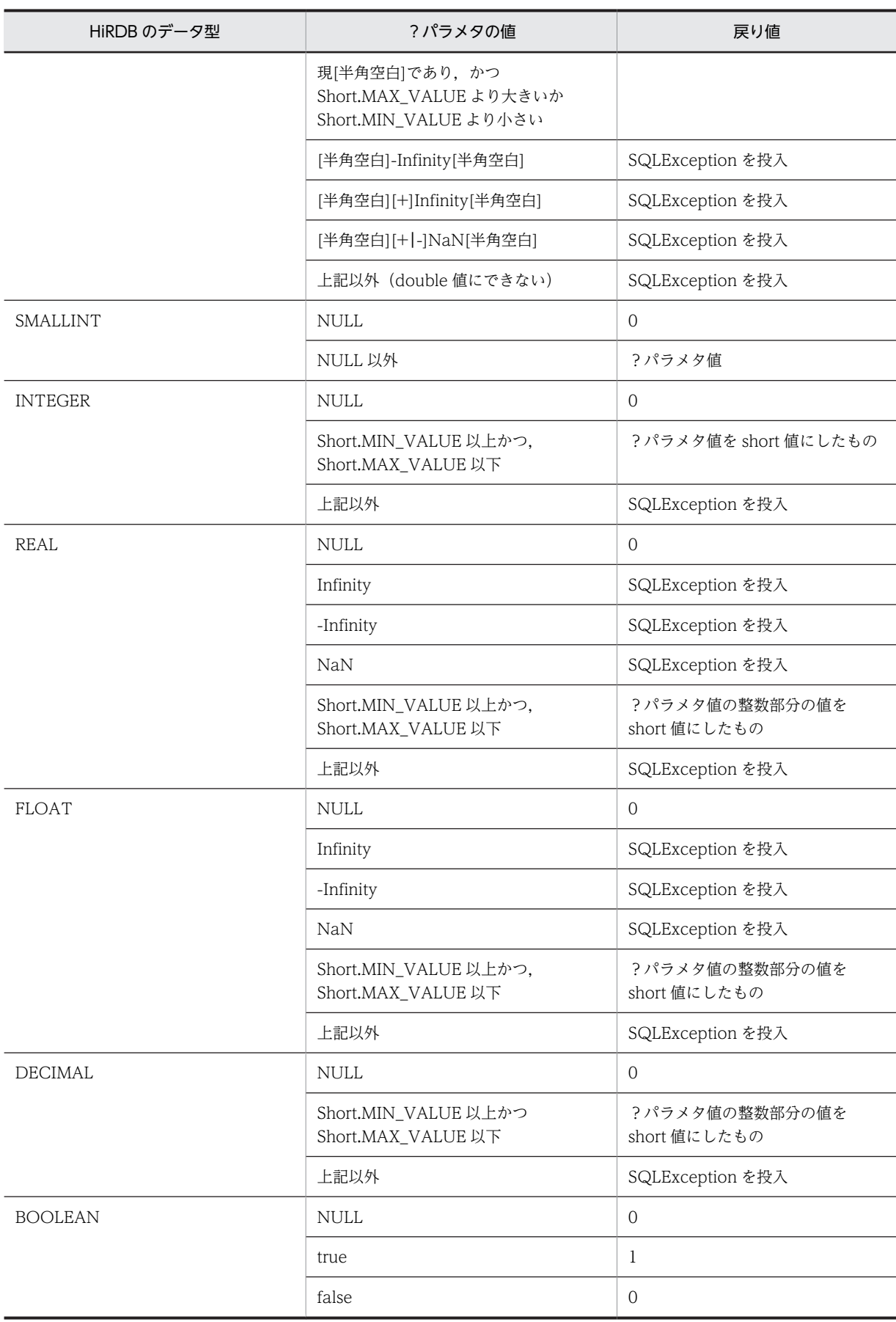

<span id="page-1276-0"></span>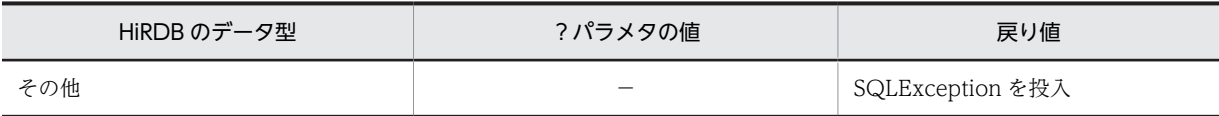

(凡例)

−:該当しません。

## 【発生する例外】

次の場合, SQLException を投入します。

- CallableStatement オブジェクトに対して close()が既に発行されている場合
- この CallableStatement オブジェクトを生成した Connection オブジェクトに対して close()が既 に発行されている場合
- 存在しない?パラメタの番号を指定した場合
- 指定した?パラメタが IN パラメタである場合
- 指定した?パラメタはこのメソッドでは取得できないデータ型である場合

#### (z) getShort(String parameterName)

### 【機能】

指定された?パラメタの値を,Java プログラミング言語の short として取得します。 HiRDB のデータ型による?パラメタ値と戻り値の関係は,[「\(y\)getShort\(int parameterIndex\)」](#page-1274-0)の【機 能詳細】を参照してください。

#### 【形式】

public synchronized short getShort (String parameterName) throws SQLException

## 【引数】

#### String parameterName:

パラメタ名。パラメタ名の大文字と小文字は区別しません。parameterName の文字列すべてを? パラメタ名として扱うため、文字列に引用符「"」が含まれている場合,引用符「"」も?パラメタ名 に含まれます。

## 【戻り値】

指定された?パラメタの値(値が NULL の場合,0 を返します)

## 【発生する例外】

次の場合, SQLException を投入します。

- CallableStatement オブジェクトに対して close()が既に発行されている場合
- この CallableStatement オブジェクトを生成した Connection オブジェクトに対して close()が既 に発行されている場合
- 存在しないパラメタ名を指定した場合(parameterName の指定値が null 又は 0 長文字列の場合も 含む)
- 指定した?パラメタが IN パラメタである場合
- 指定した?パラメタはこのメソッドでは取得できないデータ型である場合

#### (aa) getString(int parameterIndex)

### 【機能】

指定された?パラメタの値を,Java プログラミング言語の java.lang.String オブジェクトとして取得し ます。

# 【形式】

public synchronized String getString(int parameterIndex) throws SQLException

# 【引数】

# int parameterIndex:

?パラメタの番号。最初のパラメタは 1,2 番目のパラメタは 2,…と指定します。

## 【戻り値】

指定された?パラメタの値を持つ java.lang.String オブジェクト (値が NULL の場合,null を返しま す)

## 【機能詳細】

指定された?パラメタの値を,Java プログラミング言語の java.lang.String オブジェクトとして取得し ます。

HiRDB のデータ型による?パラメタ値と戻り値の関係を次に示します。

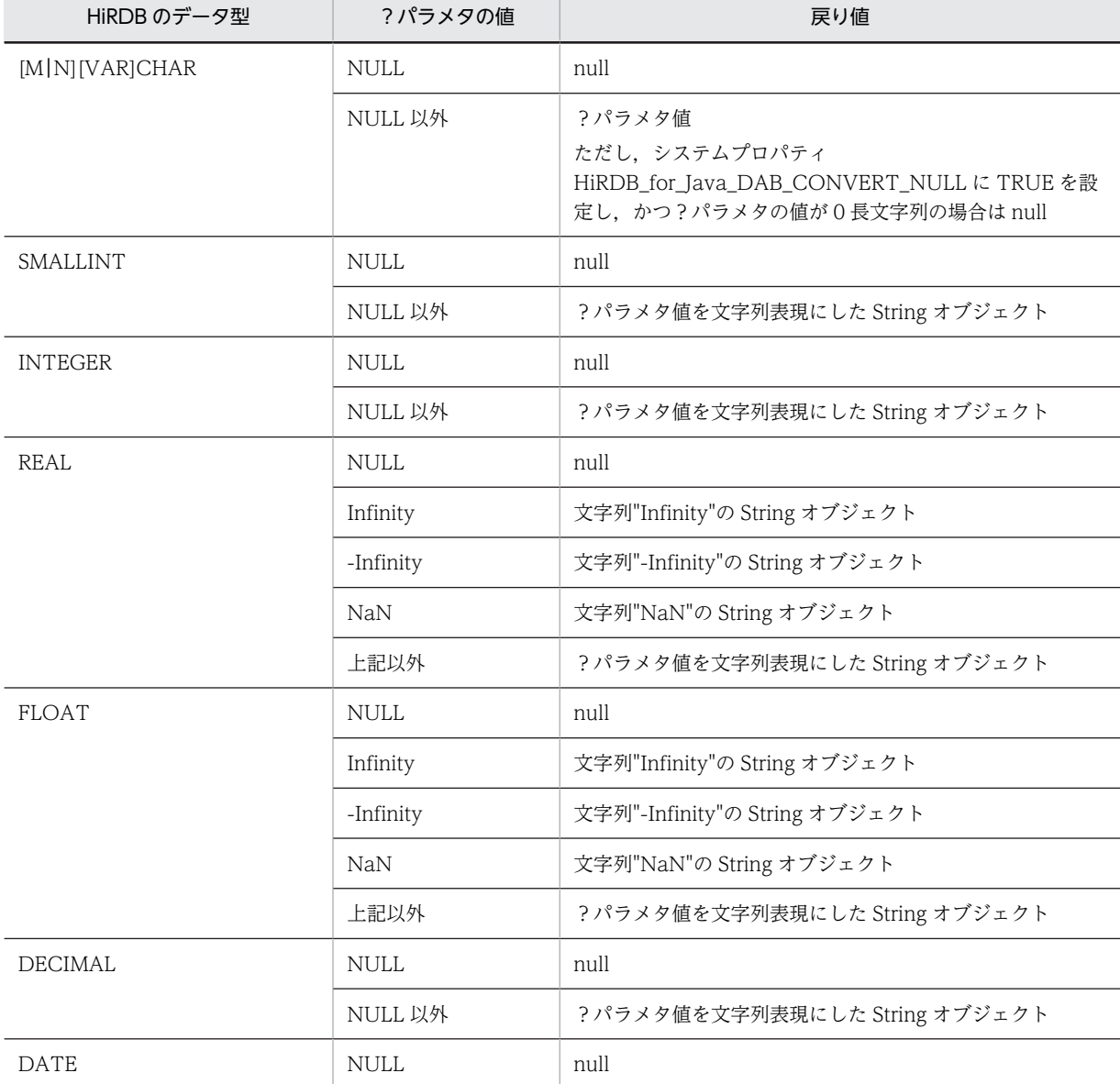

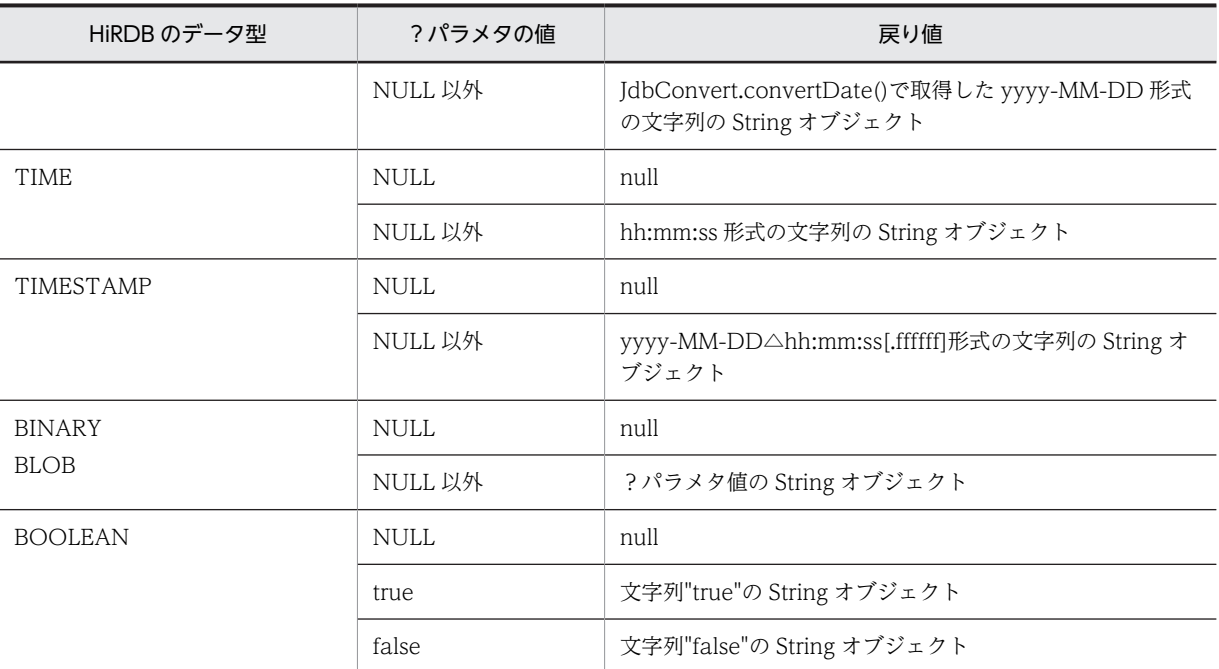

次の場合, SQLException を投入します。

- CallableStatement オブジェクトに対して close()が既に発行されている場合
- この CallableStatement オブジェクトを生成した Connection オブジェクトに対して close()が既 に発行されている場合
- 存在しない?パラメタの番号を指定した場合
- 指定した?パラメタが IN パラメタである場合
- 指定した?パラメタはこのメソッドでは取得できないデータ型である場合

### (ab) getString(String parameterName)

#### 【機能】

指定された?パラメタの値を,Java プログラミング言語の java.lang.String オブジェクトとして取得し ます。

HiRDB のデータ型による?パラメタ値と戻り値の関係は,[「\(aa\)getString\(int parameterIndex\)](#page-1276-0)」の 【機能詳細】を参照してください。

### 【形式】

public synchronized String getString(String parameterName) throws SQLException

## 【引数】

#### String parameterName:

パラメタ名。パラメタ名の大文字と小文字は区別しません。parameterName の文字列すべてを? パラメタ名として扱うため、文字列に引用符「"」が含まれている場合,引用符「"」も?パラメタ名 に含まれます。

#### 【戻り値】

指定された?パラメタの値を持つ java.lang.String オブジェクト (値が NULL の場合, null を返しま す)。

<span id="page-1279-0"></span>次の場合, SQLException を投入します。

- CallableStatement オブジェクトに対して close()が既に発行されている場合
- この CallableStatement オブジェクトを生成した Connection オブジェクトに対して close()が既 に発行されている場合
- 存在しないパラメタ名を指定した場合(parameterName の指定値が null 又は 0 長文字列の場合も 含む)
- 指定した?パラメタが IN パラメタである場合
- 指定した?パラメタはこのメソッドでは取得できないデータ型である場合
- (ac) getTime(int parameterIndex)

### 【機能】

指定された?パラメタの値を,Java プログラミング言語の java.sql.Time オブジェクトとして取得しま す。

### 【形式】

public synchronized java.sql.Time getTime(int parameterIndex) throws SQLException

### 【引数】

### int parameterIndex:

?パラメタの番号。最初のパラメタは 1,2 番目のパラメタは 2,…と指定します。

#### 【戻り値】

指定された?パラメタの値を持つ java.sql.Time オブジェクト(値が NULL の場合,null を返します)

#### 【機能詳細】

指定された?パラメタの値を,Java プログラミング言語の java.sql.Time オブジェクトとして取得しま す。

HiRDB のデータ型による?パラメタ値と戻り値の関係を次に示します。

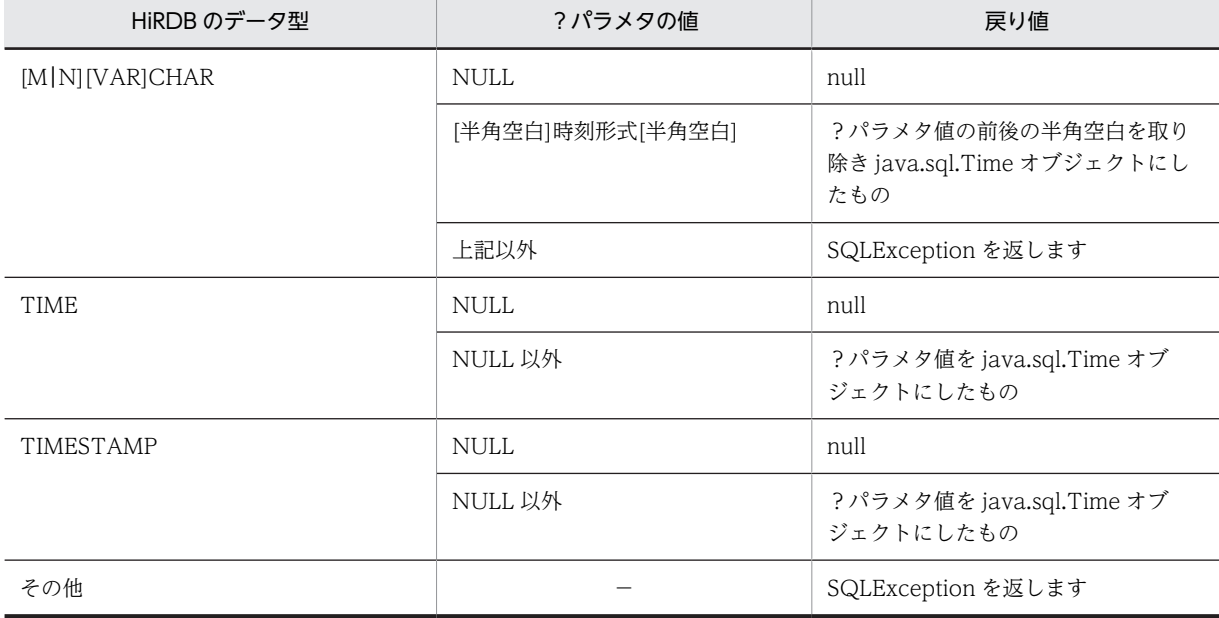

(凡例)

−:該当しません。

次の場合, SQLException を投入します。

- CallableStatement オブジェクトに対して close()が既に発行されている場合
- この CallableStatement オブジェクトを生成した Connection オブジェクトに対して close()が既 に発行されている場合
- 存在しない?パラメタの番号を指定した場合
- 指定した?パラメタが IN パラメタである場合
- 指定した?パラメタはこのメソッドでは取得できないデータ型である場合
- ?パラメタの値が java.sql.Time として取得できない値の場合

#### (ad) getTime(int parameterIndex, java.util.Calendar cal)

### 【機能】

指定された?パラメタの値を,Java プログラミング言語の java.sql.Time オブジェクトとして取得しま す。このメソッドは指定されたカレンダーを使って取得した適切なミリ秒値から時刻を作成します。 HiRDB のデータ型による?パラメタ値と戻り値の関係については,[「\(ac\)getTime\(int](#page-1279-0) [parameterIndex\)」](#page-1279-0)の【機能詳細】を参照してください。

#### 【形式】

public synchronized java.sql.Time getTime (int parameterIndex, java.util.Calendar cal) throws SQLException

### 【引数】

int parameterIndex:

?パラメタの番号。最初のパラメタは 1, 2番目のパラメタは 2, …と指定します。

#### java.util.Calendar cal:

データベースに格納されている値のタイムゾーンが設定されたカレンダー

#### 【戻り値】

指定された?パラメタの値を持つ java.sql.Time オブジェクト(値が NULL の場合,null を返します)

#### 【発生する例外】

次の場合, SQLException を投入します。

- CallableStatement オブジェクトに対して close()が既に発行されている場合
- この CallableStatement オブジェクトを生成した Connection オブジェクトに対して close()が既 に発行されている場合
- 存在しない?パラメタの番号を指定した場合
- 指定した?パラメタが IN パラメタである場合
- 指定した?パラメタはこのメソッドでは取得できないデータ型である場合
- ?パラメタの値が java.sql.Time として取得できない値の場合

### (ae) getTime(String parameterName)

### 【機能】

指定された?パラメタの値を,Java プログラミング言語の java.sql.Time オブジェクトとして取得しま す。

HiRDB のデータ型による?パラメタ値と戻り値の関係については,[「\(ac\)getTime\(int](#page-1279-0) [parameterIndex\)」](#page-1279-0)の【機能詳細】を参照してください。

## 【形式】

public synchronized java.sql.Time getTime (String parameterName) throws SQLException

# 【引数】

### String parameterName:

パラメタ名。パラメタ名の大文字と小文字は区別しません。parameterName の文字列すべてを? パラメタ名として扱うため、文字列に引用符「"」が含まれている場合、引用符「"」も?パラメタ名 に含まれます。

### 【戻り値】

指定された?パラメタの値を持つ java.sql.Time オブジェクト (値が NULL の場合,null を返します)

## 【発生する例外】

次の場合, SQLException を投入します。

- CallableStatement オブジェクトに対して close()が既に発行されている場合
- この CallableStatement オブジェクトを生成した Connection オブジェクトに対して close()が既 に発行されている場合
- 存在しないパラメタ名を指定した場合(parameterName の指定値が null 又は 0 長文字列の場合も 含む)
- 指定した?パラメタが IN パラメタである場合
- 指定した?パラメタはこのメソッドでは取得できないデータ型である場合
- ?パラメタの値が java.sql.Time として取得できない値の場合

## (af) getTime(String parameterName, java.util.Calendar cal)

### 【機能】

指定された?パラメタの値を,Java プログラミング言語の java.sql.Time オブジェクトとして取得しま す。このメソッドは指定されたカレンダーを使って取得した適切なミリ秒値から時刻を作成します。 HiRDB のデータ型による?パラメタ値と戻り値の関係については,「[\(ac\)getTime\(int](#page-1279-0) [parameterIndex\)](#page-1279-0)」の【機能詳細】を参照してください。

### 【形式】

public synchronized java.sql.Time getTime (String parameterName, java.util.Calendar cal) throws SQLException

### 【引数】

### String parameterName:

パラメタ名。パラメタ名の大文字と小文字は区別しません。parameterName の文字列すべてを? パラメタ名として扱うため、文字列に引用符「"」が含まれている場合、引用符「"」も?パラメタ名 に含まれます。

### java.util.Calendar cal:

データベースに格納されている値のタイムゾーンが設定されたカレンダー

## 【戻り値】

指定された?パラメタの値を持つ java.sql.Time オブジェクト(値が NULL の場合,null を返します)

## 【発生する例外】

次の場合, SQLException を投入します。

• CallableStatement オブジェクトに対して close()が既に発行されている場合

- <span id="page-1282-0"></span>• この CallableStatement オブジェクトを生成した Connection オブジェクトに対して close()が既 に発行されている場合
- 存在しないパラメタ名を指定した場合(parameterName の指定値が null 又は 0 長文字列の場合も 含む)
- 指定した?パラメタが IN パラメタである場合
- 指定した?パラメタはこのメソッドでは取得できないデータ型である場合
- ?パラメタの値が java.sql.Time として取得できない値の場合
- (ag) getTimestamp(int parameterIndex)

### 【機能】

指定された?パラメタの値を,Java プログラミング言語の java.sql.Timestamp オブジェクトとして取 得します。

#### 【形式】

public synchronized java.sql.Timestamp getTimestamp (int parameterIndex) throws SQLException

# 【引数】

int parameterIndex:

?パラメタの番号。最初のパラメタは 1,2 番目のパラメタは 2,…と指定します。

#### 【戻り値】

指定された?パラメタの値を持つ java.sql.Timestamp オブジェクト(値が NULL の場合,null を返し ます)

### 【機能詳細】

指定された?パラメタの値を,Java プログラミング言語の java.sql.Timestamp オブジェクトとして取 得します。

HiRDB のデータ型による?パラメタ値と戻り値の関係を次に示します。

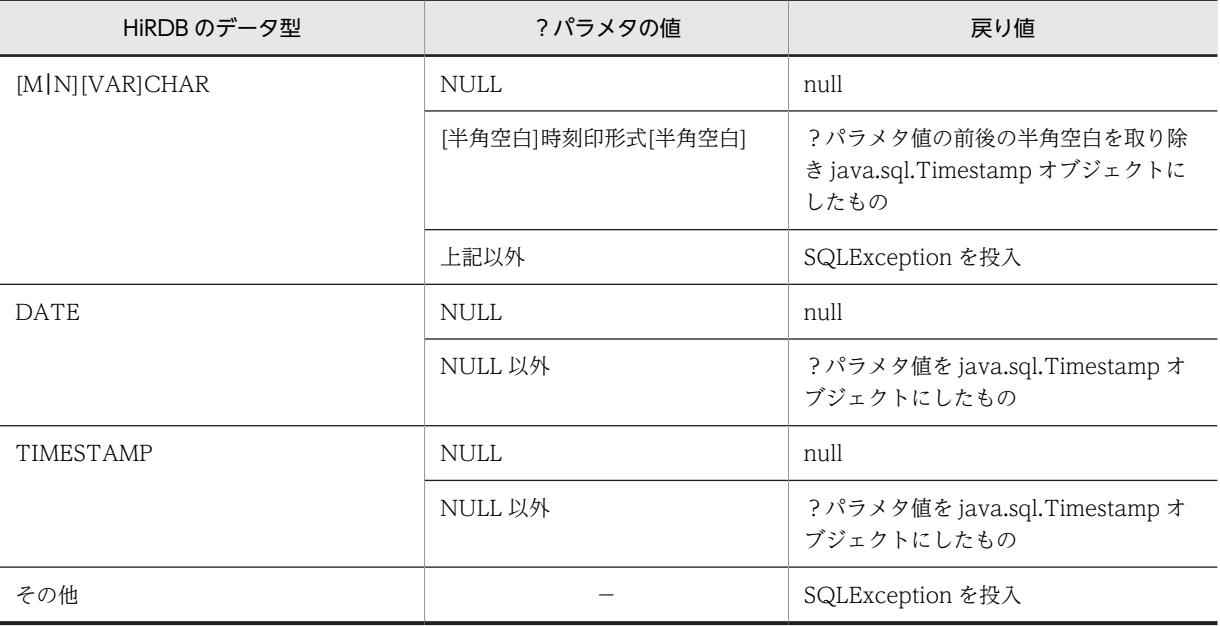

(凡例)

−:該当しません。

次の場合, SQLException を投入します。

- CallableStatement オブジェクトに対して close()が既に発行されている場合
- この CallableStatement オブジェクトを生成した Connection オブジェクトに対して close()が既 に発行されている場合
- 存在しない?パラメタの番号を指定した場合
- 指定した?パラメタが IN パラメタである場合
- 指定した?パラメタはこのメソッドでは取得できないデータ型である場合
- ?パラメタの値が java.sql.Timestamp として取得できない値の場合
- (ah) getTimestamp(int parameterIndex, java.util.Calendar cal)

### 【機能】

指定された?パラメタの値を,Java プログラミング言語の java.sql.Timestamp オブジェクトとして取 得します。このメソッドは指定されたカレンダーを使って取得した適切なミリ秒値からタイムスタン プを作成します。

各 HiRDB のデータ型での?パラメタ値と戻り値の関係については,[「\(ag\)getTimestamp\(int](#page-1282-0) [parameterIndex\)](#page-1282-0)」の【機能詳細】を参照してください。

## 【形式】

public synchronized java.sql.Timestamp getTimestamp (int parameterIndex, java.util.Calendar cal) throws SQLException

### 【引数】

### int parameterIndex:

?パラメタの番号。最初のパラメタは 1, 2番目のパラメタは 2, …と指定します。

### java.util.Calendar cal:

データベースに格納されている値のタイムゾーンが設定されたカレンダー

### 【戻り値】

指定された?パラメタの値を持つ java.sql.Timestamp オブジェクト (値が NULL の場合, null を返し ます)

## 【発生する例外】

次の場合, SQLException を投入します。

- CallableStatement オブジェクトに対して close()が既に発行されている場合
- この CallableStatement オブジェクトを生成した Connection オブジェクトに対して close()が既 に発行されている場合
- 存在しない?パラメタの番号を指定した場合
- 指定した?パラメタが IN パラメタである場合
- 指定した?パラメタはこのメソッドでは取得できないデータ型である場合
- ?パラメタの値が java.sql.Timestamp として取得できない値の場合

## (ai) getTimestamp(String parameterName)

### 【機能】

指定された?パラメタの値を,Java プログラミング言語の java.sql.Timestamp オブジェクトとして取 得します。

```
各 HiRDB のデータ型での?パラメタ値と戻り値の関係については,「(ag)getTimestamp(int
parameterIndex)」の【機能詳細】を参照してください。
```
#### 【形式】

public synchronized java.sql.Timestamp getTimestamp (String parameterName) throws SQLException

## 【引数】

#### String parameterName:

パラメタ名。パラメタ名の大文字と小文字は区別しません。parameterName の文字列すべてを? パラメタ名として扱うため、文字列に引用符「"」が含まれている場合,引用符「"」も?パラメタ名 に含まれます。

#### 【戻り値】

指定された?パラメタの値を持つ java.sql.Timestamp オブジェクト(値が NULL の場合,null を返し ます)

#### 【発生する例外】

次の場合, SQLException を投入します。

- CallableStatement オブジェクトに対して close()が既に発行されている場合
- この CallableStatement オブジェクトを生成した Connection オブジェクトに対して close()が既 に発行されている場合
- 存在しないパラメタ名を指定した場合(parameterName の指定値が null 又は 0 長文字列の場合も 含む)
- 指定した?パラメタが IN パラメタである場合
- 指定した?パラメタはこのメソッドでは取得できないデータ型である場合
- ?パラメタの値が java.sql.Timestamp として取得できない値の場合

#### (aj) getTimestamp(String parameterName, java.util.Calendar cal)

#### 【機能】

指定された?パラメタの値を,Java プログラミング言語の java.sql.Timestamp オブジェクトとして取 得します。このメソッドは指定されたカレンダーを使って取得した適切なミリ秒値からタイムスタン プを作成します。

各 HiRDB のデータ型での?パラメタ値と戻り値の関係については,「[\(ag\)getTimestamp\(int](#page-1282-0) [parameterIndex\)」](#page-1282-0)の【機能詳細】を参照してください。

## 【形式】

public synchronized java.sql.Timestamp getTimestamp (String parameterName, java.util.Calendar cal) throws SQLException

### 【引数】

#### String parameterName:

パラメタ名。パラメタ名の大文字と小文字は区別しません。parameterName の文字列すべてを? パラメタ名として扱うため、文字列に引用符「"」が含まれている場合、引用符「"」も?パラメタ名 に含まれます。

### java.util.Calendar cal:

データベースに格納されている値のタイムゾーンが設定されたカレンダー

### 【戻り値】

指定された?パラメタの値を持つ java.sql.Timestamp オブジェクト (値が NULL の場合, null を返し ます)

### 【発生する例外】

次の場合, SQLException を投入します。

- CallableStatement オブジェクトに対して close()が既に発行されている場合
- この CallableStatement オブジェクトを生成した Connection オブジェクトに対して close()が既 に発行されている場合
- 存在しないパラメタ名を指定した場合(parameterName の指定値が null 又は 0 長文字列の場合も 含む)
- 指定した?パラメタが IN パラメタである場合
- 指定した?パラメタはこのメソッドでは取得できないデータ型である場合
- ?パラメタの値が java.sql.Timestamp として取得できない値の場合

### (ak) registerOutParameter(int parameterIndex, int sqlType)

#### 【機能】

指定された OUT パラメタのデータ型を,指定された JDBC の型として登録します。

このメソッドで、DECIMAL 型の OUT パラメタ及び INOUT パラメタを設定する場合、スケール値 は 0 とみなします。

#### 【形式】

public synchronized void registerOutParameter(int parameterIndex, int sqlType) throws SQLException

### 【引数】

#### int parameterIndex:

?パラメタの番号。最初のパラメタは 1,2 番目のパラメタは 2,…と指定します。

int sqlType:

登録する JDBC の型

#### 【戻り値】

なし。

### 【発生する例外】

次の場合, SQLException を投入します。

- CallableStatement オブジェクトに対して close()が既に発行されている場合
- この CallableStatement オブジェクトを生成した Connection オブジェクトに対して,close()が既 に発行されている場合
- 存在しない?パラメタの番号を指定した場合
- 指定した?パラメタが IN パラメタである場合
- HiRDB のデータ型とマッピングできない JDBC の型を指定した場合
- (al) registerOutParameter(int parameterIndex, int sqlType, int scale)

#### 【機能】

指定された OUT パラメタのデータ型を,指定された JDBC の型として登録します。

### 【形式】

public synchronized void registerOutParameter(int parameterIndex, int sqlType, int scale) throws SQLException

### 【引数】

int parameterIndex:

?パラメタの番号。最初のパラメタは 1,2 番目のパラメタは 2,…と指定します。

int sqlType:

登録する JDBC の型

int scale:

位取り。指定できる範囲は 0≦scale≦29 です。

### 【戻り値】

なし。

### 【発生する例外】

次の場合, SQLException を投入します。

- CallableStatement オブジェクトに対して close()が既に発行されている場合
- この CallableStatement オブジェクトを生成した Connection オブジェクトに対して,close()が既 に発行されている場合
- 存在しない?パラメタの番号を指定した場合
- 指定した?パラメタが IN パラメタである場合
- HiRDB のデータ型とマッピングできない JDBC の型を指定した場合
- scale に指定した値が 0 未満,又は 29 より大きい場合

#### (am) registerOutParameter(String parameterName, int sqlType)

#### 【機能】

指定された OUT パラメタのデータ型を,指定された JDBC の型として登録します。

このメソッドで、DECIMAL 型の OUT パラメタ及び INOUT パラメタを設定する場合、スケール値 は 0 とみなします。

### 【形式】

public synchronized void registerOutParameter(String parameterName, int sqlType) throws **SQLException** 

# 【引数】

#### String parameterName:

パラメタ名。大文字と小文字は区別しません。parameterName の文字列すべてを?パラメタ名と して扱うため、文字列に引用符(")が含まれている場合、引用符(")も?パラメタ名に含まれま す。

int sqlType:

登録する JDBC の型

### 【戻り値】

なし。

#### 【発生する例外】

次の場合, SQLException を投入します。

• CallableStatement オブジェクトに対して close()が既に発行されている場合

- この CallableStatement オブジェクトを生成した Connection オブジェクトに対して,close()が既 に発行されている場合
- 存在しないパラメタ名を指定した場合 parameterName の指定値が, null 又は 0 長文字列の場合も含みます。
- 指定した?パラメタが IN パラメタである場合
- HiRDB のデータ型とマッピングできない JDBC の型を指定した場合

## (an) registerOutParameter(String parameterName, int sqlType, int scale)

## 【機能】

指定された OUT パラメタのデータ型を,指定された JDBC の型として登録します。

## 【形式】

public synchronized void registerOutParameter(String parameterName, int sqlType, int scale) throws SQLException

## 【引数】

### String parameterName:

パラメタ名。大文字と小文字は区別しません。parameterName の文字列すべてを?パラメタ名と して扱うため、文字列に引用符(")が含まれている場合、引用符(")も?パラメタ名に含まれま す。

int sqlType:

登録する JDBC の型

int scale:

位取り。指定できる範囲は 0≦scale≦29 です。

### 【戻り値】

なし。

### 【発生する例外】

次の場合, SQLException を投入します。

- CallableStatement オブジェクトに対して close()が既に発行されている場合
- この CallableStatement オブジェクトを生成した Connection オブジェクトに対して,close()が既 に発行されている場合
- 存在しないパラメタ名を指定した場合 parameterName の指定値が、null 又は 0 長文字列の場合も含みます。
- 指定した?パラメタが IN パラメタである場合
- HiRDB のデータ型とマッピングできない JDBC の型を指定した場合
- scale に指定した値が 0 未満,又は 29 より大きい場合
- (ao) setAsciiStream(String parameterName, java.io.InputStream x, int length)

### 【機能】

指定された java.io.InputStream オブジェクトの持つ値を指定された?パラメタ値に指定された長さ だけ設定します。

### 【形式】

public synchronized void setAsciiStream(String parameterName, java.io.InputStream x, int length) throws SQLException

## 【引数】

#### String parameterName:

パラメタ名。パラメタ名の大文字と小文字は区別しません。parameterName の文字列すべてを? パラメタ名として扱うため、文字列に引用符「"」が含まれている場合,引用符「"」も?パラメタ名 に含まれます。

#### java.io.InputStream x:

?パラメタに設定する値を持つ InputStream オブジェクト

int length:

設定するストリームのバイト数

#### 【戻り値】

なし。

# 【機能詳細】

指定された InputStream オブジェクトの持つ値を?パラメタ値に設定します。

このメソッドは、x から入力を終えた後、x に対して close()メソッドを実行しません。

?パラメタの HiRDB のデータ型が[M|N][VAR]CHAR, BINARY, BLOB 以外は SQLException と なります。

## 【発生する例外】

次の場合, SQLException を投入します。

- CallableStatement オブジェクトに対して close()が既に発行されている場合
- この CallableStatement オブジェクトを生成した Connection オブジェクトに対して close()が既 に発行されている場合
- 存在しないパラメタ名を指定した場合(parameterName の指定値が null 又は 0 長文字列の場合も 含む)
- 指定した?パラメタが OUT パラメタである場合
- length に 0 未満の値が指定された場合
- このメソッドでは設定できない?パラメタのデータ型である場合
- 指定された値が?パラメタのデータ型の範囲外,又は変換できない形式である場合
- ストリームからの読み込みに失敗した場合

#### (ap) setBigDecimal(String parameterName, java.math.BigDecimal x)

#### 【機能】

指定された java.math.BigDecimal 値を指定された?パラメタ値に設定します。

#### 【形式】

public synchronized void setBigDecimal(String parameterName, java.math.BigDecimal x) throws SQLException

#### 【引数】

#### String parameterName:

パラメタ名。パラメタ名の大文字と小文字は区別しません。parameterName の文字列すべてを? パラメタ名として扱うため、文字列に引用符「"」が含まれている場合、引用符「"」も?パラメタ名 に含まれます。

#### java.math.BigDecimal x:

?パラメタに設定する値を持つ BigDecimal オブジェクト

## 【戻り値】

なし。

## 【発生する例外】

次の場合, SQLException を投入します。

- CallableStatement オブジェクトに対して close()が既に発行されている場合
- この CallableStatement オブジェクトを生成した Connection オブジェクトに対して close()が既 に発行されている場合
- 存在しないパラメタ名を指定した場合(parameterName の指定値が null 又は 0 長文字列の場合も 含む)
- 指定した?パラメタが OUT パラメタである場合
- 指定したデータの整数部のけた数が,表定義の整数部のけた数を超えるため,表定義のデータ型に 変換できない場合
- このメソッドでは設定できない?パラメタのデータ型である場合
- 指定された値が?パラメタのデータ型の範囲外,又は変換できない形式である場合

(aq) setBinaryStream(String parameterName, java.io.InputStream x, int length)

## 【機能】

指定された?パラメタの値を,Java プログラミング言語の java.math.BigDecimal オブジェクトとし て取得します。

## 【形式】

public synchronized void setBinaryStream(String parameterName, java.io.InputStream x, int length) throws SQLException

## 【引数】

### String parameterName:

パラメタ名。パラメタ名の大文字と小文字は区別しません。parameterName の文字列すべてを? パラメタ名として扱うため,文字列に引用符「"」が含まれている場合,引用符「"」も?パラメタ名 に含まれます。

### java.io.InputStream x:

?パラメタに設定する値を持つ InputStream オブジェクト

int length:

設定するストリームのバイト数

### 【戻り値】

なし。

## 【発生する例外】

次の場合, SQLException を投入します。

- CallableStatement オブジェクトに対して close()が既に発行されている場合
- この CallableStatement オブジェクトを生成した Connection オブジェクトに対して close()が既 に発行されている場合
- 存在しないパラメタ名を指定した場合(parameterName の指定値が null 又は 0 長文字列の場合も 含む)
- 指定した?パラメタが OUT パラメタである場合
- length に 0 未満の値が指定された場合
- このメソッドでは設定できない?パラメタのデータ型である場合
- 指定された値が?パラメタのデータ型の範囲外,又は変換できない形式である場合
- ストリームからの読み込みに失敗した場合

### (ar) setBoolean(String parameterName, boolean x)

### 【機能】

指定された boolean 値を?パラメタ値に設定します。

```
指定した?パラメタの HiRDB のデータ型が CHAR, MCHAR, NCHAR, VARCHAR,
MVARCHAR, NVARHAR の場合, ?パラメタへの設定値は x が true のときは"true", false のとき
は"false△" (△は半角スペース)となります。
```
### 【形式】

public synchronized void setBoolean(String parameterName, boolean x) throws SQLException

## 【引数】

#### String parameterName:

パラメタ名。パラメタ名の大文字と小文字は区別しません。parameterName の文字列すべてを? パラメタ名として扱うため、文字列に引用符「"」が含まれている場合、引用符「"」も?パラメタ名 に含まれます。

```
boolean x:
```

```
?パラメタに設定する値
```
## 【戻り値】

なし。

#### 【発生する例外】

次の場合, SQLException を投入します。

- CallableStatement オブジェクトに対して close()が既に発行されている場合
- この CallableStatement オブジェクトを生成した Connection オブジェクトに対して close()が既 に発行されている場合
- 存在しないパラメタ名を指定した場合(parameterName の指定値が null 又は 0 長文字列の場合も 含む)
- ?パラメタの HiRDB データ型がこのメソッドでは設定できないデータ型の場合
- 指定した?パラメタが OUT パラメタである場合

#### (as) setByte(String parameterName, byte x)

#### 【機能】

指定された byte 値を?パラメタ値に設定します。

【形式】

public synchronized void setByte(String parameterName, byte x) throws SQLException

## 【引数】

#### String parameterName:

パラメタ名。パラメタ名の大文字と小文字は区別しません。parameterName の文字列すべてを? パラメタ名として扱うため、文字列に引用符「"」が含まれている場合,引用符「"」も?パラメタ名 に含まれます。

byte x:

?パラメタに設定する値

#### 【戻り値】

なし。

## 【発生する例外】

次の場合, SQLException を投入します。

- CallableStatement オブジェクトに対して close()が既に発行されている場合
- この CallableStatement オブジェクトを生成した Connection オブジェクトに対して close()が既 に発行されている場合
- 存在しないパラメタ名を指定した場合(parameterName の指定値が null 又は 0 長文字列の場合も 含む)
- ?パラメタの HiRDB データ型がこのメソッドでは設定できないデータ型の場合
- 指定した?パラメタが OUT パラメタである場合

### (at) setBytes(String parameterName,byte[] x)

### 【機能】

指定された byte 配列を?パラメタ値に設定します。

### 【形式】

public synchronized void setBytes(String parameterName, byte[] x) throws SQLException

### 【引数】

### String parameterName:

パラメタ名。パラメタ名の大文字と小文字は区別しません。parameterName の文字列すべてを? パラメタ名として扱うため、文字列に引用符「"」が含まれている場合、引用符「"」も?パラメタ名 に含まれます。

## byte[] x:

?パラメタに設定する値を持つ byte 配列

### 【戻り値】

なし。

### 【機能詳細】

?パラメタの HiRDB のデータ型が BINARY, BLOB 以外は SQLException となります。 このメソッドでは、byte 配列中の設定値を参照しません。executeXXX()メソッド実行時に byte 配列 中の設定値を参照します。そのため,このメソッド実行から executeXXX()メソッド実行するまでの間 に byte 配列中の設定値を変更した場合,変更後の設定値が?パラメタの値となります。

### 【発生する例外】

次の場合, SQLException を投入します。

- CallableStatement オブジェクトに対して close()が既に発行されている場合
- この CallableStatement オブジェクトを生成した Connection オブジェクトに対して close()が既 に発行されている場合
- 存在しないパラメタ名を指定した場合(parameterName の指定値が null 又は 0 長文字列の場合も 含む)
- ?パラメタの HiRDB データ型がこのメソッドでは設定できないデータ型の場合
- 指定された値が列のデータ型の範囲外,又は変換できない形式の場合
- 指定した?パラメタが OUT パラメタである場合
- (au) setCharacterStream(String parameterName, Reader x, int length)

## 【機能】

```
指定された Reader オブジェクトの持つ値を?パラメタ値に設定します。
```
?パラメタの HiRDB のデータ型が[M|N][VAR]CHAR, BINARY, BLOB 以外は SQLException と なります。

#### 【形式】

public synchronized void setCharacterStream(String parameterName, Reader x, int length) throws SQLException

## 【引数】

### String parameterName:

パラメタ名。パラメタ名の大文字と小文字は区別しません。parameterName の文字列すべてを? パラメタ名として扱うため、文字列に引用符「"」が含まれている場合,引用符「"」も?パラメタ名 に含まれます。

#### Reader x:

?パラメタに設定する値を持つ Reader オブジェクト

```
int length:
```
文字数

#### 【戻り値】

なし。

#### 【発生する例外】

次の場合, SQLException を投入します。

- CallableStatement オブジェクトに対して close()が既に発行されている場合
- この CallableStatement オブジェクトを生成した Connection オブジェクトに対して close()が既 に発行されている場合
- length に 0 未満の値が指定された場合
- 存在しないパラメタ名を指定した場合(parameterName の指定値が null 又は 0 長文字列の場合も 含む)
- ?パラメタの HiRDB データ型がこのメソッドでは設定できないデータ型の場合
- エンコード失敗
- 指定した?パラメタが OUT パラメタである場合

#### (av) setDate(String parameterName, java.sql.Date x)

#### 【機能】

指定された java.sql.Date オブジェクトの持つ値を?パラメタ値に設定します。

#### 【形式】

public synchronized void setDate(String parameterName, java.sql.Date x) throws SQLException

## 【引数】

#### String parameterName:

パラメタ名。パラメタ名の大文字と小文字は区別しません。parameterName の文字列すべてを? パラメタ名として扱うため、文字列に引用符「"」が含まれている場合,引用符「"」も?パラメタ名 に含まれます。

#### java.sql.Date x:

?パラメタに設定する値を持つ java.sql.Date オブジェクト

#### 【戻り値】

なし。

## 【機能詳細】

ローカルタイムで指定された java.sql.Date オブジェクトを指定されたカレンダーのタイムゾーンの時 間に変換し,?パラメタ値に設定します。

#### 【発生する例外】

次の場合, SQLException を投入します。

- CallableStatement オブジェクトに対して close()が既に発行されている場合
- この CallableStatement オブジェクトを生成した Connection オブジェクトに対して close()が既 に発行されている場合
- 存在しないパラメタ名を指定した場合(parameterName の指定値が null 又は 0 長文字列の場合も 含む)
- ?パラメタの HiRDB データ型がこのメソッドでは設定できないデータ型の場合
- 指定された値が列のデータ型の範囲外,又は変換できない形式の場合
- 指定した?パラメタが OUT パラメタである場合

#### (aw) setDate(String parameterName, java.sql.Date x,Calendar cal)

#### 【機能】

ローカルタイムで指定された java.sql.Date オブジェクトを指定されたカレンダーのタイムゾーンの時 間に変換し,?パラメタ値に設定します。

#### 【形式】

public synchronized void setDate(String parameterName, java.sql.Date x,Calendar cal) throws SQLException

#### 【引数】

#### String parameterName:

パラメタ名。パラメタ名の大文字と小文字は区別しません。parameterName の文字列すべてを? パラメタ名として扱うため、文字列に引用符「"」が含まれている場合、引用符「"」も?パラメタ名 に含まれます。

#### java.sql.Date x:

?パラメタに設定する値を持つ java.sql.Date オブジェクト

#### Calendar cal:

データベースに格納する値のタイムゾーンが設定されたカレンダー。null が指定された場合, JavaVM のデフォルトのタイムゾーンのカレンダーが指定されたとします。

### 【戻り値】

なし。

次の場合, SQLException を投入します。

- CallableStatement オブジェクトに対して close()が既に発行されている場合
- この CallableStatement オブジェクトを生成した Connection オブジェクトに対して close()が既 に発行されている場合
- 存在しないパラメタ名を指定した場合(parameterName の指定値が null 又は 0 長文字列の場合も 含む)
- ?パラメタの HiRDB データ型がこのメソッドでは設定できないデータ型の場合
- 指定された値が列のデータ型の範囲外,又は変換できない形式の場合
- 指定した?パラメタが OUT パラメタである場合

#### (ax) setDouble(String parameterName, double x)

### 【機能】

指定された double 値を?パラメタ値に設定します。

# 【形式】

public synchronized void setDouble(String parameterName, double x) throws SQLException

## 【引数】

#### String parameterName:

パラメタ名。パラメタ名の大文字と小文字は区別しません。parameterName の文字列すべてを? パラメタ名として扱うため、文字列に引用符「"」が含まれている場合、引用符「"」も?パラメタ名 に含まれます。

### double x:

?パラメタに設定する値

### 【戻り値】

なし。

#### 【発生する例外】

次の場合, SQLException を投入します。

- CallableStatement オブジェクトに対して close()が既に発行されている場合
- この CallableStatement オブジェクトを生成した Connection オブジェクトに対して close()が既 に発行されている場合
- 存在しないパラメタ名を指定した場合(parameterName の指定値が null 又は 0 長文字列の場合も 含む)
- ?パラメタの HiRDB データ型がこのメソッドでは設定できないデータ型の場合
- 指定された値が列のデータ型の範囲外,又は変換できない形式の場合
- 指定した?パラメタが OUT パラメタである場合

### (ay) setFloat(String parameterName, float x)

### 【機能】

指定された float 値を?パラメタ値に設定します。

#### 【形式】

public synchronized void setFloat(String parameterName, float x) throws SQLException

## 【引数】

## String parameterName:

パラメタ名。パラメタ名の大文字と小文字は区別しません。parameterName の文字列すべてを? パラメタ名として扱うため、文字列に引用符「"」が含まれている場合,引用符「"」も?パラメタ名 に含まれます。

float x:

?パラメタに設定する値

【戻り値】

なし。

# 【発生する例外】

次の場合, SQLException を投入します。

- CallableStatement オブジェクトに対して close()が既に発行されている場合
- この CallableStatement オブジェクトを生成した Connection オブジェクトに対して close()が既 に発行されている場合
- 存在しないパラメタ名を指定した場合(parameterName の指定値が null 又は 0 長文字列の場合も 含む)
- ?パラメタの HiRDB データ型がこのメソッドでは設定できないデータ型の場合
- 指定された値が列のデータ型の範囲外,又は変換できない形式の場合
- 指定した?パラメタが OUT パラメタである場合

## (az) setInt(String parameterName, int x)

## 【機能】

指定された int 値を?パラメタ値に設定します。

## 【形式】

public synchronized void setInt(String parameterName, int x) throws SQLException

## 【引数】

## String parameterName:

パラメタ名。パラメタ名の大文字と小文字は区別しません。parameterName の文字列すべてを? パラメタ名として扱うため、文字列に引用符「"」が含まれている場合,引用符「"」も?パラメタ名 に含まれます。

### int x:

?パラメタに設定する値

## 【戻り値】

なし。

## 【発生する例外】

次の場合, SQLException を投入します。

- CallableStatement オブジェクトに対して close()が既に発行されている場合
- この CallableStatement オブジェクトを生成した Connection オブジェクトに対して close()が既 に発行されている場合
- 存在しないパラメタ名を指定した場合(parameterName の指定値が null 又は 0 長文字列の場合も 含む)
- ?パラメタの HiRDB データ型がこのメソッドでは設定できないデータ型の場合
- 指定された値が列のデータ型の範囲外,又は変換できない形式の場合
- 指定した?パラメタが OUT パラメタである場合

#### (ba) setLong(String parameterName, long x)

#### 【機能】

指定された long 値を?パラメタ値に設定します。

#### 【形式】

public synchronized void setLong(String parameterName, long x) throws SQLException 【引数】

#### String parameterName:

パラメタ名。パラメタ名の大文字と小文字は区別しません。parameterName の文字列すべてを? パラメタ名として扱うため,文字列に引用符「"」が含まれている場合,引用符「"」も?パラメタ名 に含まれます。

long x:

?パラメタに設定する値

#### 【戻り値】

なし。

#### 【発生する例外】

次の場合, SQLException を投入します。

- CallableStatement オブジェクトに対して close()が既に発行されている場合
- この CallableStatement オブジェクトを生成した Connection オブジェクトに対して close()が既 に発行されている場合
- 存在しないパラメタ名を指定した場合(parameterName の指定値が null 又は 0 長文字列の場合も 含む)
- ?パラメタの HiRDB データ型がこのメソッドでは設定できないデータ型の場合
- 指定された値が列のデータ型の範囲外,又は変換できない形式の場合
- 指定した?パラメタが OUT パラメタである場合

(bb) setNull(String parameterName,int sqlType)

#### 【機能】

指定された?パラメタに NULL 値を設定します。 引数 sqlType はこのドライバでは無視します。

#### 【形式】

public synchronized void setNull(String parameterName,int sqlType) throws SQLException 【引数】

#### String parameterName:

パラメタ名。パラメタ名の大文字と小文字は区別しません。parameterName の文字列すべてを? パラメタ名として扱うため、文字列に引用符「"」が含まれている場合、引用符「"」も?パラメタ名 に含まれます。

int sqlType:

JDBC の SQL データ型

### 【戻り値】

なし。

# 【発生する例外】

次の場合, SQLException を投入します。

- CallableStatement オブジェクトに対して close()が既に発行されている場合
- この CallableStatement オブジェクトを生成した Connection オブジェクトに対して close()が既 に発行されている場合
- 存在しないパラメタ名を指定した場合(parameterName の指定値が null 又は 0 長文字列の場合も 含む)
- 指定した?パラメタが OUT パラメタである場合
- (bc) setObject(String parameterName, Object x)

### 【機能】

指定されたオブジェクトの持つ値を?パラメタ値に設定します。

### 【形式】

public synchronized void setObject(String parameterName, Object x) throws SQLException

### 【引数】

### String parameterName:

パラメタ名。パラメタ名の大文字と小文字は区別しません。parameterName の文字列すべてを? パラメタ名として扱うため,文字列に引用符「"」が含まれている場合,引用符「"」も?パラメタ名 に含まれます。

### Object x:

?パラメタに設定する値を持つオブジェクト

### 【戻り値】

なし。

# 【機能詳細】

指定されたオブジェクトの持つ値を?パラメタ値に設定します。

parameterIndex で指定した?パラメタの型が HiRDB の CHAR, MCHAR, NCHAR, VARCHAR, MVARCHAR, 又は NVARHAR で, x が Boolean オブジェクトの場合, ?パラメタへの設定値は x が true のときは"true", false のときは"false△"(△は半角スペース)となります。

x が byte 配列の場合,byte 配列中の設定値を参照しません。executeXXX()メソッド実行時に byte 配 列中の設定値を参照します。そのため,このメソッド実行から executeXXX()メソッド実行するまでの 間に byte 配列中の設定値を変更した場合,変更後の設定値が?パラメタの値となります。

### 【発生する例外】

- CallableStatement オブジェクトに対して close()が既に発行されている場合
- この CallableStatement オブジェクトを生成した Connection オブジェクトに対して close()が既 に発行されている場合
- 存在しないパラメタ名を指定した場合(parameterName の指定値が null 又は 0 長文字列の場合も 含む)
- ?パラメタの HiRDB データ型がこのメソッドでは設定できないデータ型の場合
- 指定された値が列のデータ型の範囲外,又は変換できない形式の場合
- 指定した?パラメタが OUT パラメタである場合

#### (bd) setObject(String parameterName, Object x, int targetSqlType)

#### 【機能】

指定されたオブジェクトの持つ値を?パラメタ値に設定します。

### 【形式】

public synchronized void setObject(String parameterName, Object x, int targetSqlType) throws SQLException

### 【引数】

### String parameterName:

パラメタ名。パラメタ名の大文字と小文字は区別しません。parameterName の文字列すべてを? パラメタ名として扱うため、文字列に引用符「"」が含まれている場合、引用符「"」も?パラメタ名 に含まれます。

### Object x:

?パラメタに設定する値を持つオブジェクト

int targetSqlType:

JDBC の SQL データ型

#### 【戻り値】

なし。

#### 【機能詳細】

指定されたオブジェクトの持つ値を?パラメタ値に設定します。

targetSqlType が java.sql.Types.CHAR, java.sql.Types.VARCHAR, 又は

java.sql.Types.LONGVARCHAR で, x が Boolean オブジェクトの場合, ?パラメタへの設定値は x が true のときは"1","0"になります。

```
なお, HiRDB データ型である NCHAR, NVARCHAR 型の?パラメタへの設定値が"1", "0"になる場
合,SQLException を投入します。
```
x が byte 配列の場合, byte 配列中の設定値を参照しません。executeXXX()メソッド実行時に byte 配 列中の設定値を参照します。そのため,このメソッド実行から executeXXX()メソッド実行するまでの 間に byte 配列中の設定値を変更した場合,変更後の設定値が?パラメタの値となります。

#### 【発生する例外】

次の場合, SQLException を投入します。

- CallableStatement オブジェクトに対して close()が既に発行されている場合
- この CallableStatement オブジェクトを生成した Connection オブジェクトに対して close()が既 に発行されている場合
- 存在しないパラメタ名を指定した場合(parameterName の指定値が null 又は 0 長文字列の場合も 含む)
- ?パラメタの HiRDB データ型がこのメソッドでは設定できないデータ型の場合
- 指定された値が列のデータ型の範囲外,又は変換できない形式の場合
- targetSqlType が次の場合

Types.ARRAY, Types.CLOB, Types.REF, Types.STRUCT

- 指定した?パラメタが OUT パラメタである場合
- (be) setObject(String parameterName, Object x, int targetSqlType, int scale)

#### 【機能】

指定されたオブジェクトの持つ値を?パラメタ値に設定します。

#### 【形式】

```
public synchronized void setObject(String parameterName, Object x, int targetSqlType, int 
scale) throws SQLException
```
### 【引数】

#### String parameterName:

パラメタ名。パラメタ名の大文字と小文字は区別しません。parameterName の文字列すべてを? パラメタ名として扱うため,文字列に引用符「"」が含まれている場合,引用符「"」も?パラメタ名 に含まれます。

### Object x:

?パラメタに設定する値を持つオブジェクト

### int targetSqlType:

JDBC の SQL データ型

int scale:

位取り(指定値は無視する)

#### 【戻り値】

なし。

### 【機能詳細】

指定されたオブジェクトの持つ値を?パラメタ値に設定します。

targetSqlType が java.sql.Types.CHAR, java.sql.Types.VARCHAR, 又は java.sql.Types.LONGVARCHAR で, x が Boolean オブジェクトの場合, ?パラメタへの設定値は x が true のときは"1","0"になります。

```
なお, HiRDB データ型である NCHAR, NVARCHAR 型の?パラメタへの設定値が"1", "0"になる場
合,SQLException を投入します。
```
x が byte 配列の場合, byte 配列中の設定値を参照しません。executeXXX()メソッド実行時に byte 配 列中の設定値を参照します。そのため,このメソッド実行から executeXXX()メソッド実行するまでの 間に byte 配列中の設定値を変更した場合,変更後の設定値が?パラメタの値となります。

### 【発生する例外】

- CallableStatement オブジェクトに対して close()が既に発行されている場合
- この CallableStatement オブジェクトを生成した Connection オブジェクトに対して close()が既 に発行されている場合
- 存在しないパラメタ名を指定した場合(parameterName の指定値が null 又は 0 長文字列の場合も 含む)
- ?パラメタの HiRDB データ型がこのメソッドでは設定できないデータ型の場合
- 指定された値が列のデータ型の範囲外,又は変換できない形式の場合
- targetSqlType が次の場合 Types.ARRAY, Types.CLOB, Types.REF, Types.STRUCT
- 指定した?パラメタが OUT パラメタである場合
- (bf) setShort(String parameterName, short x)

#### 【機能】

指定された short 値を?パラメタ値に設定します。

#### 【形式】

public synchronized void setShort(String parameterName, short x) throws SQLException

【引数】

### String parameterName:

パラメタ名。パラメタ名の大文字と小文字は区別しません。parameterName の文字列すべてを? パラメタ名として扱うため、文字列に引用符「"」が含まれている場合,引用符「"」も?パラメタ名 に含まれます。

#### short x:

?パラメタに設定する値

### 【戻り値】

なし。

#### 【発生する例外】

次の場合, SQLException を投入します。

- CallableStatement オブジェクトに対して close()が既に発行されている場合
- この CallableStatement オブジェクトを生成した Connection オブジェクトに対して close()が既 に発行されている場合
- 存在しないパラメタ名を指定した場合(parameterName の指定値が null 又は 0 長文字列の場合も 含む)
- ?パラメタの HiRDB データ型がこのメソッドでは設定できないデータ型の場合
- 指定した?パラメタが OUT パラメタである場合

#### (bg) setString(String parameterName, String x)

#### 【機能】

指定された String オブジェクトを?パラメタ値に設定します。

#### 【形式】

public synchronized void setString(String parameterName, String x) throws SQLException

# 【引数】

#### String parameterName:

パラメタ名。パラメタ名の大文字と小文字は区別しません。parameterName の文字列すべてを? パラメタ名として扱うため、文字列に引用符「"」が含まれている場合、引用符「"」も?パラメタ名 に含まれます。

#### String x:

?パラメタに設定する値を持つ String オブジェクト

### 【戻り値】

なし。

### 【機能詳細】

引数 x で指定された String オブジェクトを?パラメタに設定します。 引数 x の指定値が 0 長文字列の場合の?パラメタ設定値を次の表に示します。

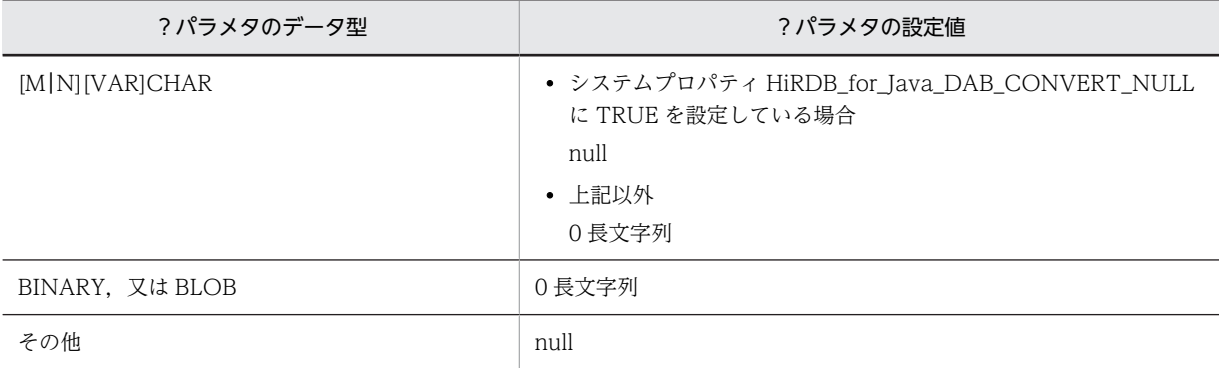

### 【発生する例外】

次の場合, SQLException を投入します。

- CallableStatement オブジェクトに対して close()が既に発行されている場合
- この CallableStatement オブジェクトを生成した Connection オブジェクトに対して close()が既 に発行されている場合
- 存在しないパラメタ名を指定した場合(parameterName の指定値が null 又は 0 長文字列の場合も 含む)
- 指定された値が列のデータ型の範囲外,又は変換できない形式の場合
- エンコード失敗
- 指定した?パラメタが OUT パラメタである場合

# (bh) setTime(String parameterName, Time x)

#### 【機能】

指定された java.sql.Time オブジェクトを?パラメタ値に設定します。

### 【形式】

public synchronized void setTime(String parameterName, Time x) throws SQLException

### 【引数】

### String parameterName:

パラメタ名。パラメタ名の大文字と小文字は区別しません。parameterName の文字列すべてを? パラメタ名として扱うため、文字列に引用符「"」が含まれている場合,引用符「"」も?パラメタ名 に含まれます。

#### java.sql.Time x:

?パラメタに設定する値を持つ java.sql.Time オブジェクト

#### 【戻り値】

なし。

# 【発生する例外】

次の場合, SQLException を投入します。

• CallableStatement オブジェクトに対して close()が既に発行されている場合

- この CallableStatement オブジェクトを生成した Connection オブジェクトに対して close()が既 に発行されている場合
- 存在しないパラメタ名を指定した場合(parameterName の指定値が null 又は 0 長文字列の場合も 含む)
- ?パラメタの HiRDB データ型がこのメソッドでは設定できないデータ型の場合
- 指定した?パラメタが OUT パラメタである場合
- (bi) setTime(String parameterName, java.sql.Time x,Calendar cal)

#### 【機能】

ローカルタイムで指定された java.sql.Time オブジェクトを指定されたカレンダーのタイムゾーンの 時間に変換し,?パラメタ値に設定します。

#### 【形式】

public synchronized void setTime(String parameterName, java.sql.Time x,Calendar cal) throws SQLException

#### 【引数】

#### String parameterName:

パラメタ名。パラメタ名の大文字と小文字は区別しません。parameterName の文字列すべてを? パラメタ名として扱うため、文字列に引用符「"」が含まれている場合,引用符「"」も?パラメタ名 に含まれます。

#### java.sql.Time x:

?パラメタに設定する値を持つ java.sql.Time オブジェクト

#### Calendar cal:

データベースに格納する値のタイムゾーンが設定されたカレンダー。null が指定された場合, JavaVM のデフォルトのタイムゾーンのカレンダーが指定されたとします。

### 【戻り値】

なし。

#### 【発生する例外】

次の場合, SQLException を投入します。

- CallableStatement オブジェクトに対して close()が既に発行されている場合
- この CallableStatement オブジェクトを生成した Connection オブジェクトに対して close()が既 に発行されている場合
- 存在しないパラメタ名を指定した場合(parameterName の指定値が null 又は 0 長文字列の場合も 含む)
- ?パラメタの HiRDB データ型がこのメソッドでは設定できないデータ型の場合
- 指定した?パラメタが OUT パラメタである場合

#### (bj) setTimestamp(String parameterName, java.sql.Timestamp x)

#### 【機能】

指定された java.sql.Timestamp オブジェクトを?パラメタ値に設定します。

#### 【形式】

public synchronized void setTimestamp(String parameterName, java.sql.Timestamp x) throws SQLException

# 【引数】

### String parameterName:

パラメタ名。パラメタ名の大文字と小文字は区別しません。parameterName の文字列すべてを? パラメタ名として扱うため、文字列に引用符「"」が含まれている場合,引用符「"」も?パラメタ名 に含まれます。

java.sql.Timestamp x:

?パラメタに設定する値を持つ java.sql.Timestamp オブジェクト

【戻り値】

なし。

# 【発生する例外】

次の場合, SQLException を投入します。

- CallableStatement オブジェクトに対して close()が既に発行されている場合
- この CallableStatement オブジェクトを生成した Connection オブジェクトに対して close()が既 に発行されている場合
- 存在しないパラメタ名を指定した場合(parameterName の指定値が null 又は 0 長文字列の場合も 含む)
- ?パラメタの HiRDB データ型がこのメソッドでは設定できないデータ型の場合
- 指定された値が列のデータ型の範囲外,又は変換できない形式の場合
- 指定した?パラメタが OUT パラメタである場合
- (bk) setTimestamp(String parameterName, java.sql.Timestamp x,Calendar cal)

# 【機能】

ローカルタイムで指定された java.sql.Timestamp オブジェクトを指定されたカレンダーのタイムゾー ンの時間に変換し,?パラメタ値に設定します。

### 【形式】

public synchronized void setTimestamp(String parameterName, java.sql.Timestamp x,Calendar cal) throws SQLException

# 【引数】

### String parameterName:

パラメタ名。パラメタ名の大文字と小文字は区別しません。parameterName の文字列すべてを? パラメタ名として扱うため、文字列に引用符「"」が含まれている場合,引用符「"」も?パラメタ名 に含まれます。

### java.sql.Timestamp x:

?パラメタに設定する値を持つ java.sql.Timestamp オブジェクト

### Calendar cal:

データベースに格納する値のタイムゾーンが設定されたカレンダー。null が指定された場合, JavaVM のデフォルトのタイムゾーンのカレンダーが指定されたとします。

### 【戻り値】

なし。

# 【発生する例外】

次の場合, SQLException を投入します。

• CallableStatement オブジェクトに対して close()が既に発行されている場合

- この CallableStatement オブジェクトを生成した Connection オブジェクトに対して close()が既 に発行されている場合
- 存在しないパラメタ名を指定した場合(parameterName の指定値が null 又は 0 長文字列の場合も 含む)
- ?パラメタの HiRDB データ型がこのメソッドでは設定できないデータ型の場合
- 指定された値が列のデータ型の範囲外,又は変換できない形式の場合
- 指定した?パラメタが OUT パラメタである場合
- (bl) wasNull()

```
【機能】
```
最後に読み込まれた OUT パラメタ又は INOUT パラメタの値が, NULL かどうかを取得します。

【形式】

public synchronized boolean wasNull() throws SQLException

【引数】

なし。

### 【戻り値】

最後に読み込まれたパラメタが NULL の場合は true, そうでない場合は false を返します。 各条件での戻り値を次の表に示します。

表 18‒26 各条件での戻り値

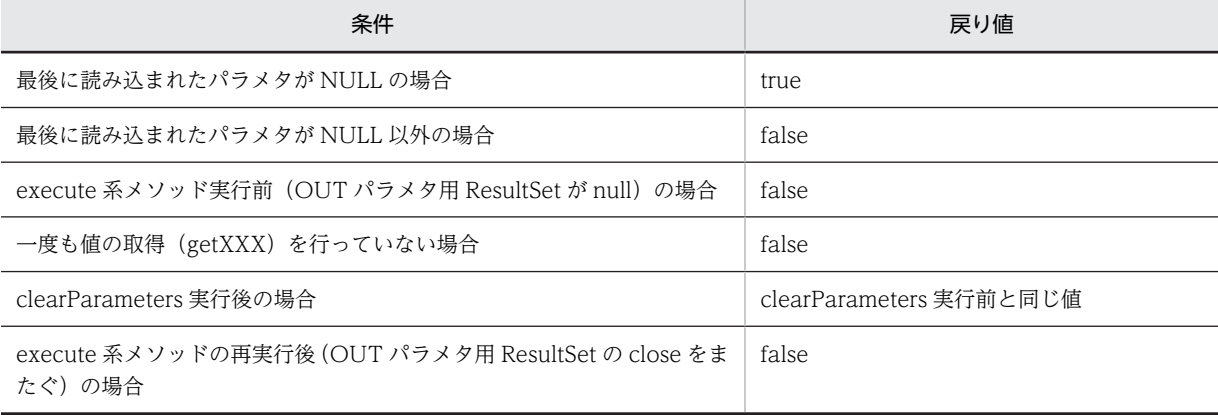

### 【発生する例外】

次の場合, SQLException を投入します。

- CallableStatement オブジェクトに対して close()が既に発行されている場合
- この CallableStatement オブジェクトを生成した Connection オブジェクトに対して,close()が既 に発行されている場合

# (3) パッケージ名称及びクラス名称

このインタフェースを実装するパッケージ名称とクラス名称を次に示します。

パッケージ名称:JP.co.Hitachi.soft.HiRDB.JDBC

クラス名称:PrdbCallableStatement

# (4) 注意事項

- (a) ストアドプロシジャの OUT パラメタの属性
	- IDBC 規格では、executeXXX メソッドを実行する前に registerOutParameter メソッドを実行して, OUT パラメタ及び INOUT パラメタの属性を登録する必要があります。しかし,Type4 JDBC ドライ バでは、CALL 文の前処理で取得した OUT パラメタ及び INOUT パラメタの属性を使用するため, registerOutParameter メソッドの実行は必須ではありません。
	- registerOutParameter メソッドで設定した情報は,executeXXX メソッド実行時に有効となります。 そのため, executeXXX メソッド実行後に registerOutParameter メソッドで設定しても実行結果には 影響しません。また、executeXXX メソッド実行後に clearParameters で設定情報をクリアしても実 行結果には影響しません。
- (b) DECIMAL 型使用時の注意事項

DECIMAL 型の OUT パラメタ及び INOUT パラメタを設定する場合,小数点以下のけた数を受け入れな い形式の registerOutParameter(int parameterIndex, int sqlType)メソッドを使用したときは,けた数を 0 とみなします。

(c) DECIMAL 型の?パラメタに対する値指定

HiRDB の DECIMAL 型の ? パラメタに対して setXXX メソッドで値を指定する場合, CALL 文の前処理 で取得した精度及び位取りと,値の精度及び位取りが一致していないときの動作を次に示します。

CALL 文の前処理で取得した精度よりも大きい場合:SQLException を投入します。

CALL 文の前処理で取得した精度よりも小さい場合:拡張します。

CALL 文の前処理で取得した位取りよりも大きい場合:CALL 文の前処理で取得した位取りで切り捨てま す。

CALL 文の前処理で取得した位取りよりも小さい場合:0 で補完し拡張します。

# 18.4.6 ResultSet インタフェース

### (1) 概要

ResultSet インタフェースでは,主に次の機能が提供されます。

- 行単位の結果セット内の移動
- 結果データの返却
- 検索結果データがナル値かどうかの通知
- (2) メソッド

ResultSet インタフェースのメソッド一覧を次の表に示します。なお、表に記載されていないメソッドはサ ポートしていません。サポートしていないメソッドを指定すると,SQLException を投入します。

#### 表 18-27 ResultSet インタフェースのメソッド一覧

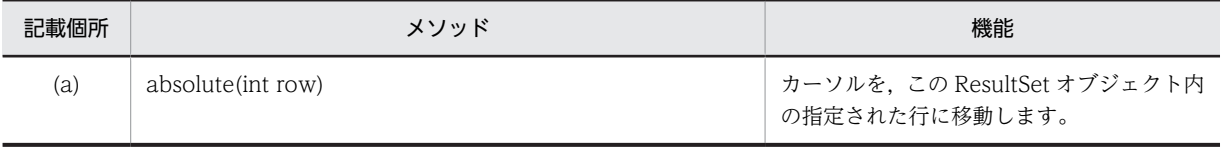

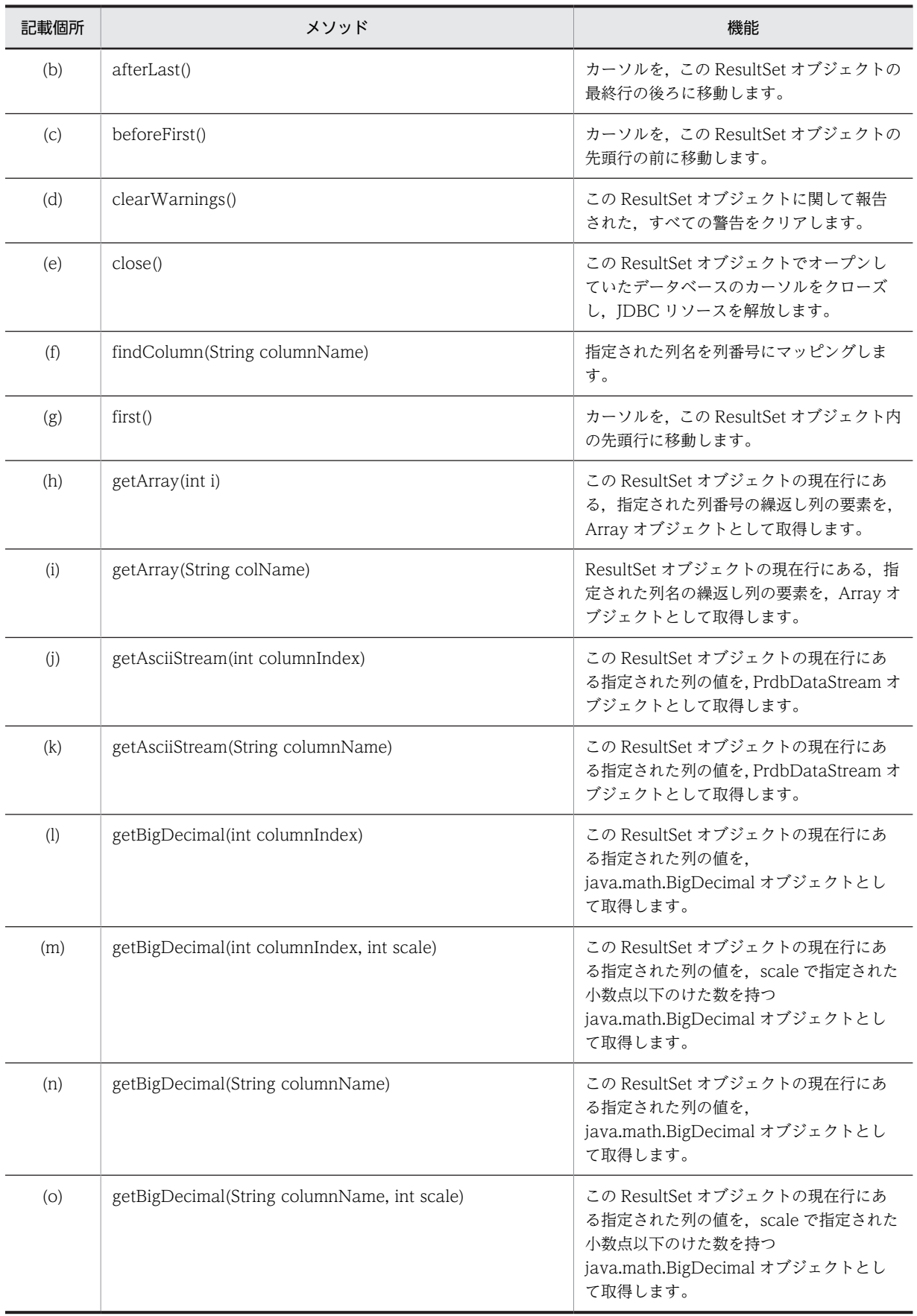

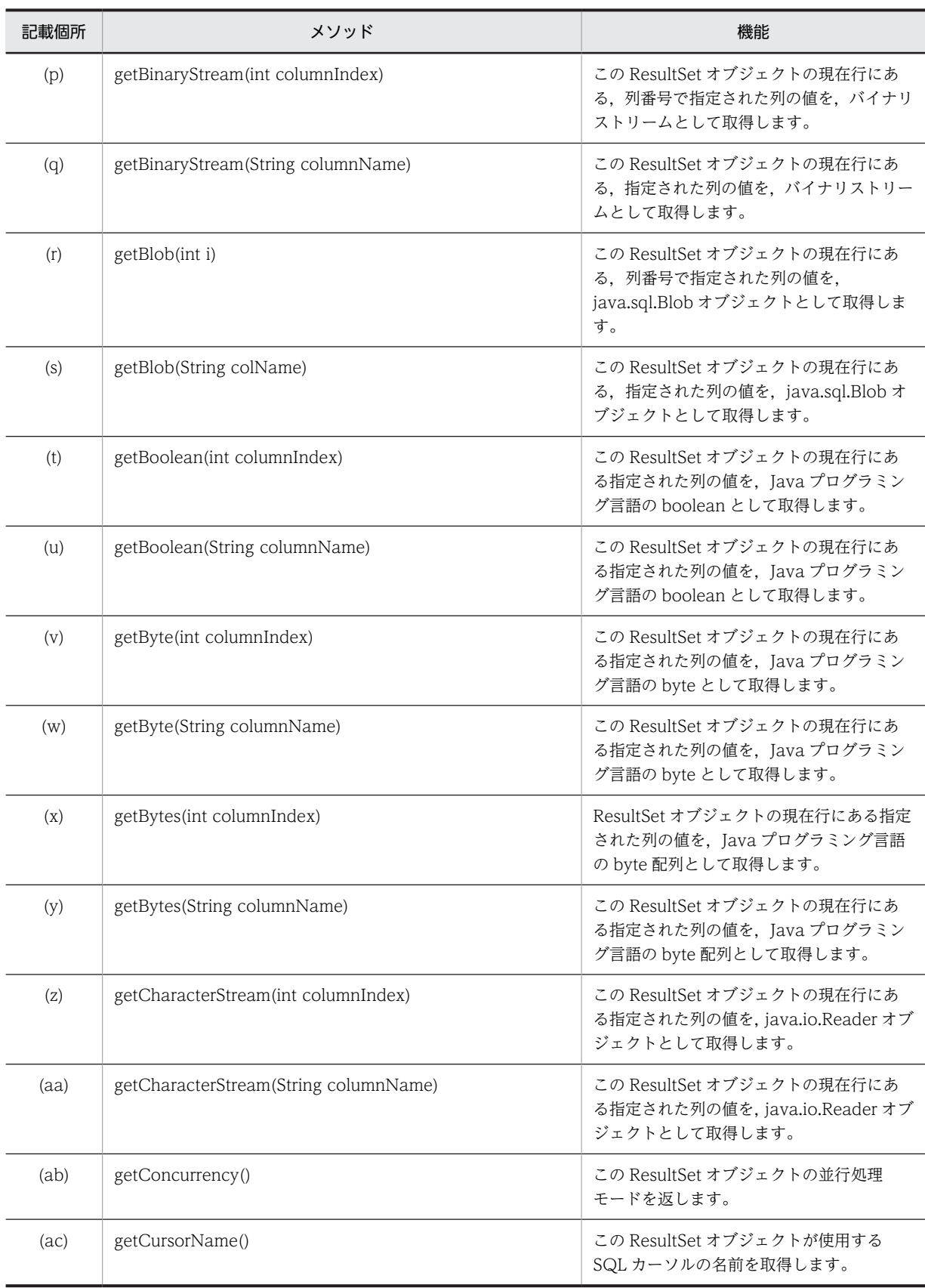

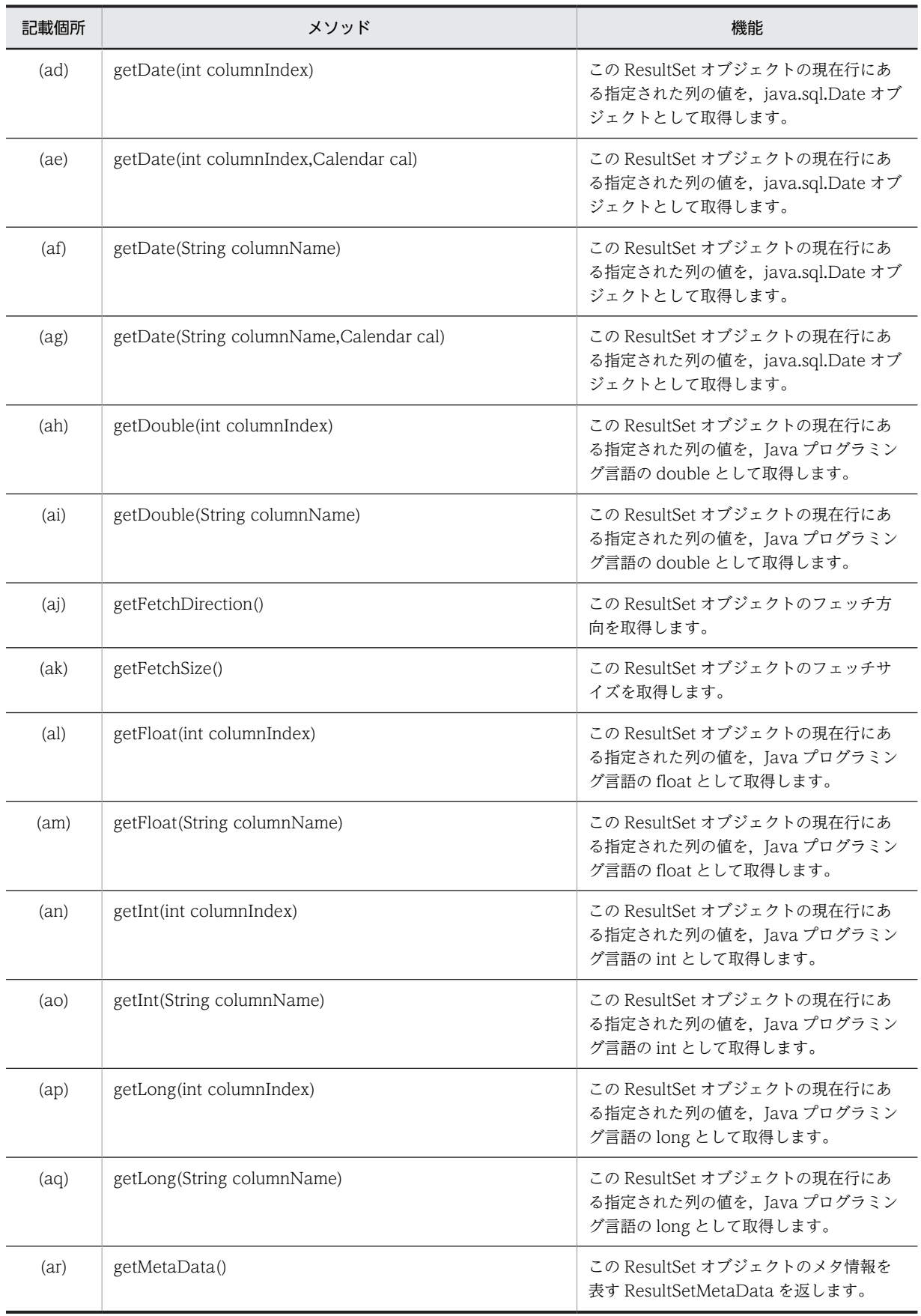

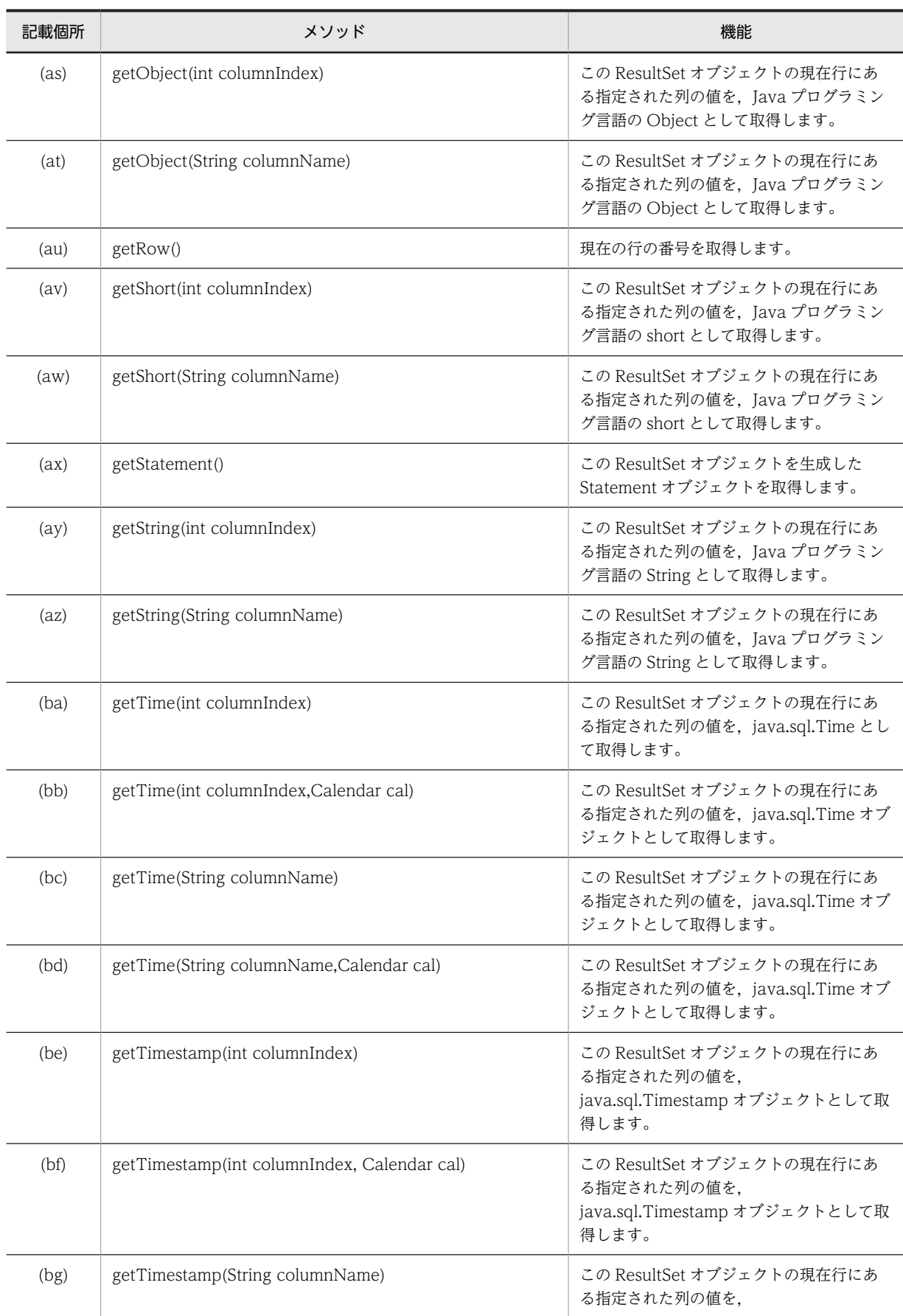

<span id="page-1310-0"></span>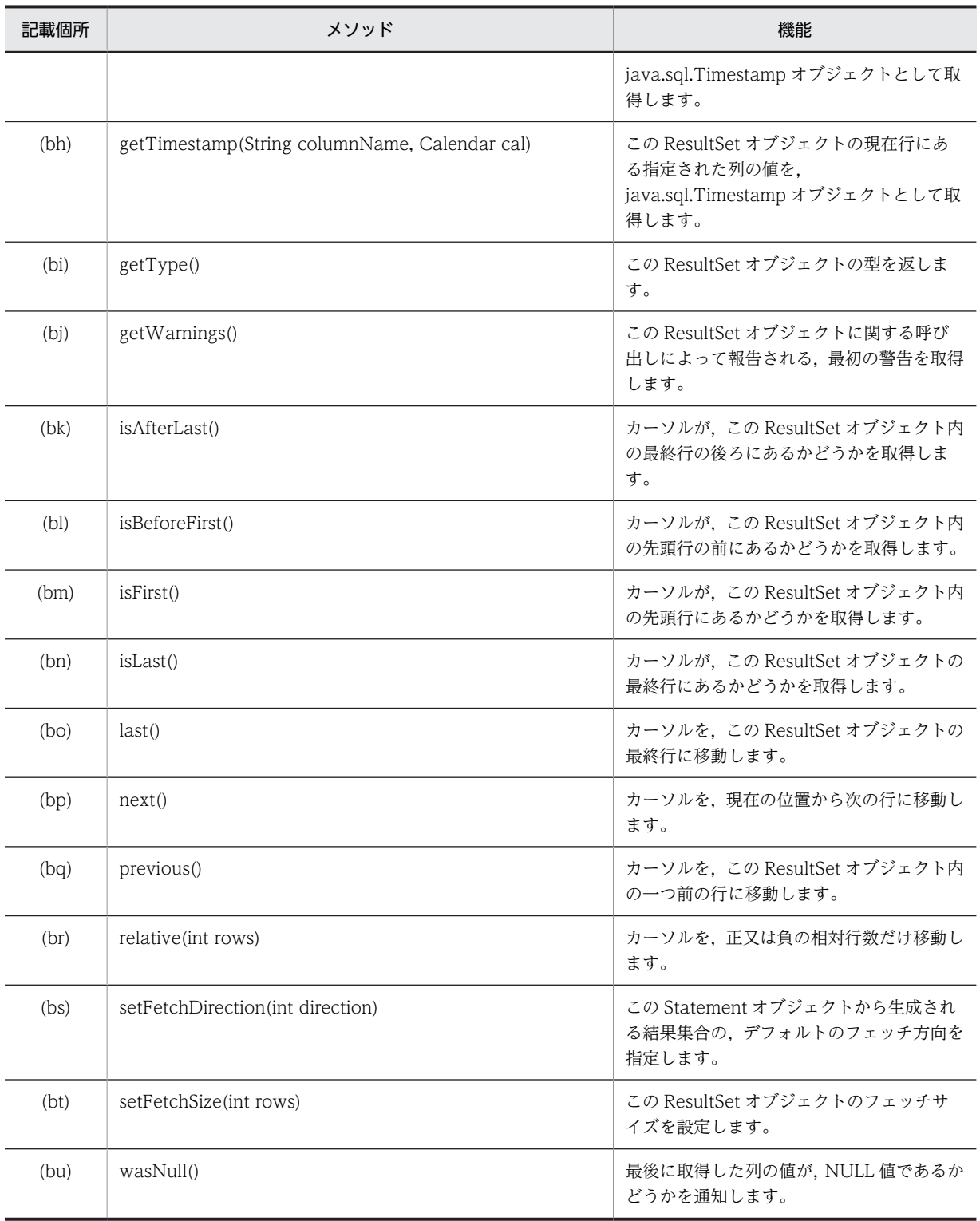

# (a) absolute(int row)

# 【機能】

カーソルを,この ResultSet オブジェクト内の指定された行に移動します。

# 【形式】

public synchronized boolean absolute(int row) throws SQLException

### <span id="page-1311-0"></span>【引数】

#### int row:

カーソルの移動先の行番号。正の番号は行番号が結果セットの先頭からカウントされることを示 し,負の番号は終端からカウントされることを示します。

#### 【戻り値】

このメソッド呼び出し後のカーソル位置が、先頭行の前又は最終行の後ろの場合は false, そうでない 場合は true を返します。

# 【機能詳細】

カーソルを,この ResultSet オブジェクト内の指定された行に移動します。 このメソッド呼び出し後のカーソル移動位置と戻り値を次の表に示します。

### 表 18-28 absolute の移動先と戻り値

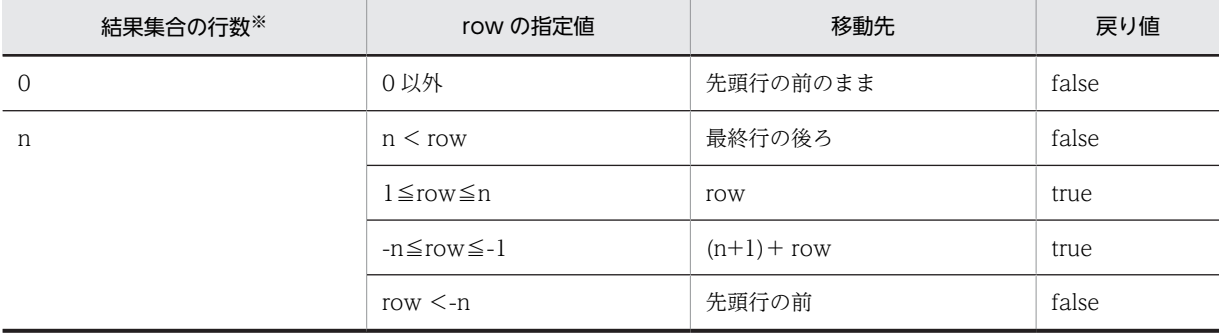

注※

setMaxRowsの値より実際の行数の方が多い場合は、setMaxRowsの値です。

#### 【発生する例外】

次の場合, SQLException を投入します。

- この ResultSet オブジェクトが close されている場合 この ResultSet オブジェクトを生成した Statement を close したことによって,このドライバが ResultSet を close した場合を含みます。
- この ResultSet オブジェクトを生成した Statement を作成した Connection が close されている 場合
- この ResultSet オブジェクトの型が TYPE\_FORWARD\_ONLY の場合
- row=0 が指定された場合
- トランザクションの決着によって ResultSet が無効になった場合
- データベースアクセスでエラーが発生した場合

### (b) afterLast()

### 【機能】

カーソルを,この ResultSet オブジェクトの最終行の後ろに移動します。

【形式】

public synchronized void afterLast() throws SQLException

### 【引数】

なし。

### <span id="page-1312-0"></span>【戻り値】

なし。

# 【機能詳細】

カーソルを,この ResultSet オブジェクトの最終行の後ろに移動します。 このメソッド呼び出し時のカーソル位置移動先を次の表に示します。

表 18-29 afterLast の移動先

| 結果集合の行数※ | 現在の行     | afterLast()呼び出し後の行 |
|----------|----------|--------------------|
|          | 先頭行の前    | 先頭行の前のまま           |
| n        | 先頭行の前    | 最終行の後ろ             |
|          | 1≦現在の行≦n | 最終行の後ろ             |
|          | 最終行の後ろ   | 最終行の後ろのまま          |

注※

setMaxRowsの値より実際の行数の方が多い場合は、setMaxRowsの値です。

# 【発生する例外】

次の場合, SQLException を投入します。

- この ResultSet オブジェクトが close されている場合 この ResultSet オブジェクトを生成した Statement を close したことによって,このドライバが ResultSet を close した場合を含みます。
- この ResultSet オブジェクトを生成した Statement を作成した Connection が close されている 場合
- この ResultSet オブジェクトの型が TYPE\_FORWARD\_ONLY の場合
- トランザクションの決着によって ResultSet が無効になった場合
- データベースアクセスでエラーが発生した場合
- (c) beforeFirst()

#### 【機能】

カーソルを,この ResultSet オブジェクトの先頭行の前に移動します。

### 【形式】

public synchronized void beforeFirst() throws SQLException

#### 【引数】

なし。

#### 【戻り値】

なし。

#### 【機能詳細】

カーソルを,この ResultSet オブジェクトの先頭行の前に移動します。 このメソッド呼び出し時のカーソル位置移動先を次の表に示します。

### 表 18-30 beforeFirst の移動先

<span id="page-1313-0"></span>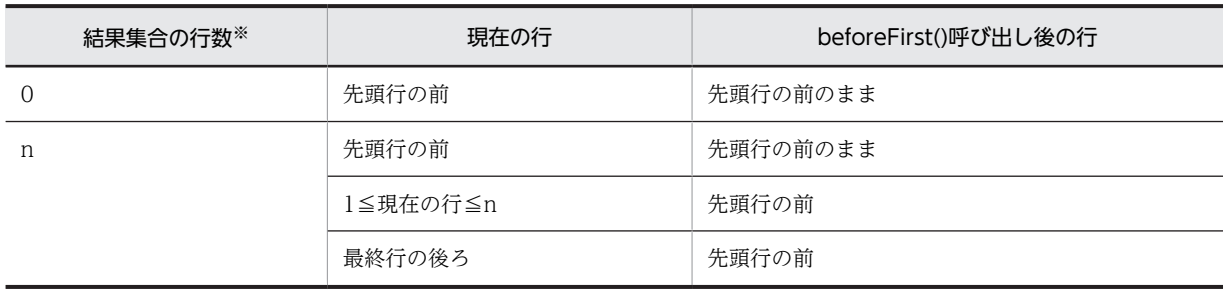

注※

setMaxRows の値より実際の行数の方が多い場合は、setMaxRows の値です。

# 【発生する例外】

次の場合, SQLException を投入します。

- この ResultSet オブジェクトが close されている場合 この ResultSet オブジェクトを生成した Statement を close したことによって,このドライバが ResultSet を close した場合を含みます。
- この ResultSet オブジェクトを生成した Statement を作成した Connection が close されている 場合
- この ResultSet オブジェクトの型が TYPE\_FORWARD\_ONLY の場合
- トランザクションの決着によって ResultSet が無効になった場合
- データベースアクセスでエラーが発生した場合

### (d) clearWarnings()

# 【機能】

この ResultSet オブジェクトに関して報告された,すべての警告をクリアします。

### 【形式】

public synchronized void clearWarnings() throws SQLException

### 【引数】

なし。

# 【戻り値】

なし。

# 【発生する例外】

トランザクションの決着によって ResultSet が無効になった場合, SQLException を投入します。

### (e) close()

# 【機能】

この ResultSet オブジェクトでオープンしていたデータベースのカーソルをクローズし、JDBC リソー スを解放します。

# 【形式】

public synchronized void close() throws SQLException

# 【引数】

なし。

<span id="page-1314-0"></span>【戻り値】

なし。

#### 【発生する例外】

データベースアクセスでエラーが発生した場合, SQLException を投入します。

#### (f) findColumn(String columnName)

#### 【機能】

指定された列名を列番号にマッピングします。

#### 【形式】

public synchronized int findColumn(String columnName) throws SQLException

### 【引数】

#### String columnName:

列名。大文字と小文字は区別しません。columnName の文字列すべてを列名として扱うため,文字 列に引用符「"」が含まれている場合,引用符「"」も列名に含まれます。columnName の指定値が null,又は 0 長文字列の場合,必ず列が存在しないエラーとなります。

columnName の値と一致する列が複数ある場合,列番号が小さい方が優先されます。また,列名が 長いため HiRDB サーバの仕様によって後ろが切り捨てられる場合,切り捨てられた列名が指定され ていれば,一致しているとみなします。

### 【戻り値】

指定された列名に対応する列番号

#### 【機能詳細】

引数 columnName を列名とし,対応する列番号を取得して返します。

#### 【発生する例外】

次の場合, SQLException を投入します。

- この ResultSet オブジェクトが close されている場合 この ResultSet オブジェクトを生成した Statement を close したことによって,このドライバが ResultSet を close した場合を含みます。
- この ResultSet オブジェクトを生成した Statement を作成した Connection が close されている 場合
- トランザクションの決着によって ResultSet が無効になった場合
- 指定された列がない場合
- データベースアクセスでエラーが発生した場合

#### (g) first()

### 【機能】

カーソルを,この ResultSet オブジェクト内の先頭行に移動します。

#### 【形式】

public synchronized boolean first() throws SQLException

#### 【引数】

なし。

#### 【戻り値】

結果集合の行数が 0 の場合は false,そうでない場合は true を返します。

#### <span id="page-1315-0"></span>【発生する例外】

次の場合, SQLException を投入します。

- この ResultSet オブジェクトが close されている場合 この ResultSet オブジェクトを生成した Statement を close したことによって,このドライバが ResultSet を close した場合を含みます。
- この ResultSet オブジェクトを生成した Statement を作成した Connection が close されている 場合
- この ResultSet オブジェクトの型が TYPE\_FORWARD\_ONLY の場合
- トランザクションの決着によって ResultSet が無効になった場合
- データベースアクセスでエラーが発生した場合

```
(h) getArray(int i)
```
#### 【機能】

この ResultSet オブジェクトの現在行にある、指定された列番号の繰返し列の要素を、Array オブジェ クトとして取得します。

#### 【形式】

public Array getArray(int i) throws SQLException

### 【引数】

int i:

#### 列番号

### 【戻り値】

指定された列に対応する Array オブジェクトを返します。繰返し列の列全体が null 値の場合,null を 返します。

# 【発生する例外】

次の場合, SQLException を投入します。

- この ResultSet オブジェクトが close されている場合 この ResultSet オブジェクトを生成した Statement オブジェクトを close したことによって,この ドライバが ResultSet オブジェクトを close した場合を含みます。
- この ResultSet オブジェクトを生成した Statement オブジェクトを作成した Connection オブ ジェクトが close されている場合
- トランザクションの決着によって ResultSet オブジェクトが無効になった場合
- 引数 i に存在しない列番号が指定されている場合
- 引数 i に指定された列番号が示す列が繰返し列ではない場合
- JDBC ドライバ内でエラーが発生した場合

### (i) getArray(String colName)

#### 【機能】

ResultSet オブジェクトの現在行にある,指定された列名の繰返し列の要素を,Array オブジェクトと して取得します。

### 【形式】

public Array getArray(String colName) throws SQLException

# <span id="page-1316-0"></span>【引数】

String colName:

列名

# 【戻り値】

指定された列名に対応する Array オブジェクト(繰返し列の列全体が null 値の場合,null を返します)

# 【発生する例外】

次の場合, SQLException を投入します。

- この ResultSet オブジェクトが close されている場合 この ResultSet オブジェクトを生成した Statement オブジェクトを close したことによって,この ドライバが ResultSet オブジェクトを close した場合を含みます。
- この ResultSet オブジェクトを生成した Statement オブジェクトを作成した Connection オブ ジェクトが close されている場合
- トランザクションの決着によって ResultSet オブジェクトが無効になった場合
- 引数 colName に指定した列が存在しない,又は null である場合
- JDBC ドライバ内でエラー発生した場合

### (j) getAsciiStream(int columnIndex)

### 【機能】

この ResultSet オブジェクトの現在行にある指定された列の値を,PrdbDataStream オブジェクトとし て取得します。

# 【形式】

public synchronized InputStream getAsciiStream (int columnIndex) throws SQLException

# 【引数】

int columnIndex:

列番号

# 【戻り値】

列値を設定した PrdbDataStream オブジェクト(値が NULL 値の場合は null を返します)

### 【機能詳細】

この ResultSet オブジェクトの現在行にある指定された列の値を,PrdbDataStream オブジェクトとし て取得します。ASCII 文字への変換は行いません。

HiRDB のデータ型による検索結果と戻り値の関係を次に示します。

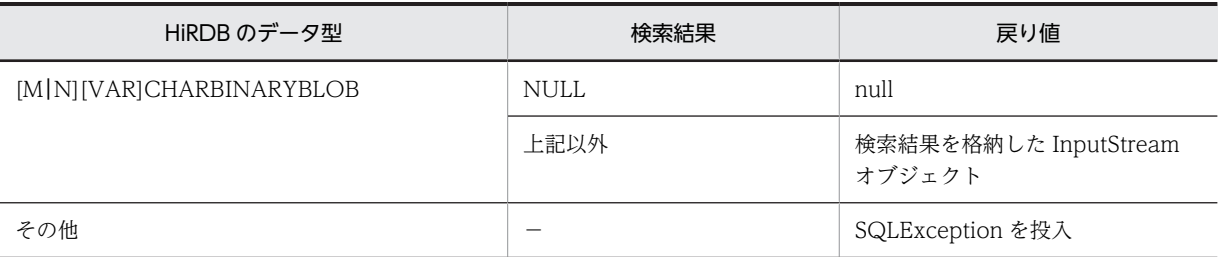

(凡例) −:該当しません。

### 【発生する例外】

次の場合, SQLException を投入します。

• この ResultSet オブジェクトが close されている場合

<span id="page-1317-0"></span>この ResultSet オブジェクトを生成した Statement を close したことによって,このドライバが ResultSet を close した場合を含みます。

- この ResultSet オブジェクトを生成した Statement を作成した Connection が close されている 場合
- トランザクションの決着によって ResultSet が無効になった場合
- 存在しない列番号が指定されている場合
- このメソッドでは取得できないデータ型の場合
- JDBC ドライバ内でエラーが発生した場合

### (k) getAsciiStream(String columnName)

### 【機能】

この ResultSet オブジェクトの現在行にある指定された列の値を,PrdbDataStream オブジェクトとし て取得します。ASCII 文字への変換は行いません。

HiRDB のデータ型による検索結果と戻り値の関係については,「[\(j\)getAsciiStream\(int](#page-1316-0) [columnIndex\)」](#page-1316-0)の【機能詳細】を参照してください。

### 【形式】

public synchronized InputStream getAsciiStream (String columnName) throws SQLException

### 【引数】

String columnName:

# 列名

# 【戻り値】

列値を設定した PrdbDataStream オブジェクト(値が NULL 値の場合は null を返します)

# 【発生する例外】

次の場合, SQLException を投入します。

- この ResultSet オブジェクトが close されている場合 この ResultSet オブジェクトを生成した Statement を close したことによって,このドライバが ResultSet を close した場合を含みます。
- この ResultSet オブジェクトを生成した Statement を作成した Connection が close されている 場合
- トランザクションの決着によって ResultSet が無効になった場合
- 存在しない列名が指定されている場合
- このメソッドでは取得できないデータ型の場合
- JDBC ドライバ内でエラーが発生した場合

# (l) getBigDecimal(int columnIndex)

# 【機能】

この ResultSet オブジェクトの現在行にある指定された列の値を,java.math.BigDecimal オブジェク トとして取得します。

### 【形式】

public synchronized BigDecimal getBigDecimal (int columnIndex) throws SQLException

# 【引数】

int columnIndex:

列番号

# 【戻り値】

指定された列番号に対応する列値(値が NULL 値の場合は null を返します)

### 【機能詳細】

この ResultSet オブジェクトの現在行にある指定された列の値を,java.math.BigDecimal オブジェク トとして取得します。

HiRDB のデータ型による検索結果と戻り値の関係を次に示します。

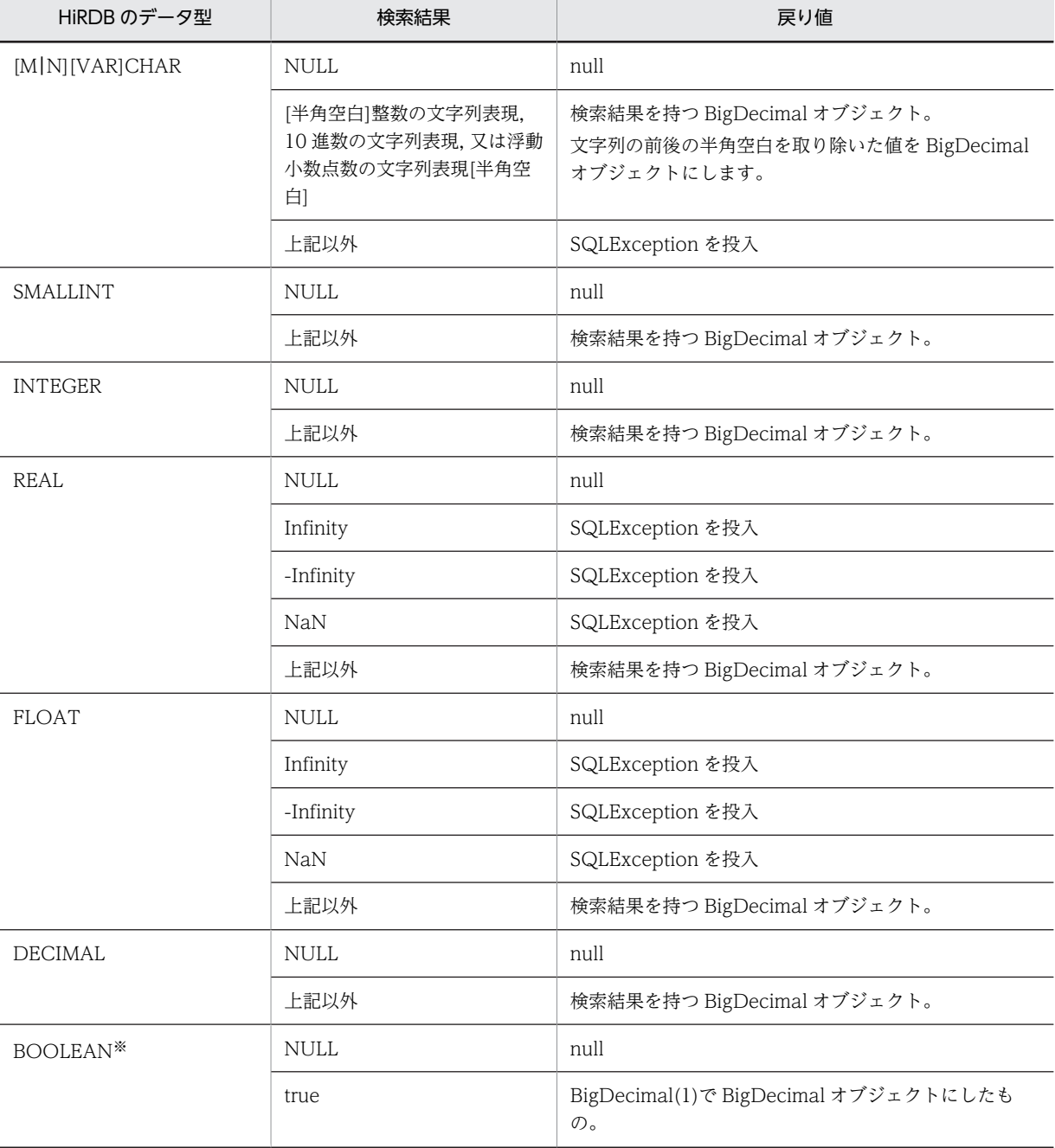

<span id="page-1319-0"></span>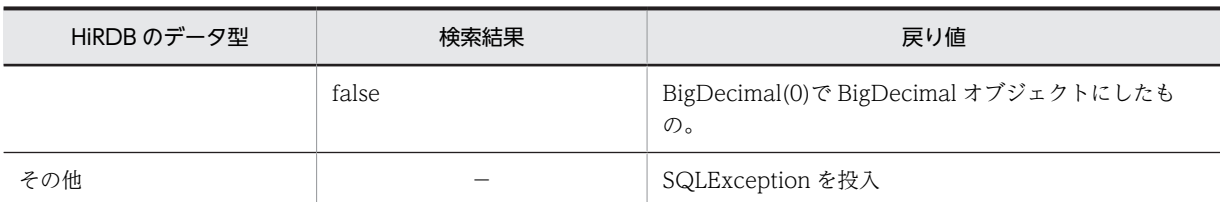

(凡例) −:該当しません。

注※ DatabaseMetadata から生成した Resultset の場合, BOOLEAN 型データが存在します。

### 【発生する例外】

次の場合, SQLException を投入します。

- この ResultSet オブジェクトが close されている場合 この ResultSet オブジェクトを生成した Statement を close したことによって,このドライバが ResultSet を close した場合を含みます。
- この ResultSet オブジェクトを生成した Statement を作成した Connection が close されている 場合
- トランザクションの決着によって ResultSet が無効になった場合
- 存在しない列番号が指定されている場合
- このメソッドでは取得できないデータ型の場合
- 列の値が BigDecimal として取得できない場合
- JDBC ドライバ内でエラーが発生した場合

### (m) getBigDecimal(int columnIndex,int scale)

### 【機能】

この ResultSet オブジェクトの現在行にある指定された列の値を、scale で指定された小数点以下のけ た数を持つ java.math.BigDecimal オブジェクトとして取得します。

### 【形式】

public synchronized BigDecimal getBigDecimal(int columnIndex,int scale) throws SQLException 【引数】

# int columnIndex:

列番号

### int scale:

位取り

### 【戻り値】

指定された列番号に対応する列値の小数点以下のけた数を引数 scale にした値(値が NULL 値の場合は null を返します)

### 【機能詳細】

この ResultSet オブジェクトの現在行にある指定された列の値を,scale で指定された小数点以下のけ た数を持つ java.math.BigDecimal オブジェクトとして取得します。

列値の小数点以下のけた数より引数 scale が小さい場合,scale で切り捨てます。scale の方が大きい場 合 0 で補完します。

検索結果の小数点以下のけた数より引数 scale の値が小さい場合,検索結果の小数点以下のけた数を scale で切り捨てます。検索結果の小数点以下のけた数より引数 scale の値が大きい場合,検索結果の 小数点以下のけた数を scale まで 0 で補完します。

<span id="page-1320-0"></span>HiRDB のデータ型による検索結果と戻り値の関係については,「[\(l\)getBigDecimal\(int columnIndex\)」](#page-1317-0) の【機能詳細】を参照してください。

### 【発生する例外】

次の場合, SQLException を投入します。

- この ResultSet オブジェクトが close されている場合 この ResultSet オブジェクトを生成した Statement を close したことによって,このドライバが ResultSet を close した場合を含みます。
- この ResultSet オブジェクトを生成した Statement を作成した Connection が close されている 場合
- トランザクションの決着によって ResultSet が無効になった場合
- 存在しない列番号が指定されている場合
- このメソッドでは取得できないデータ型の場合
- 列の値が BigDecimal として取得できない場合
- scale に 0 未満を指定した場合
- JDBC ドライバ内でエラーが発生した場合

#### (n) getBigDecimal(String columnName)

#### 【機能】

この ResultSet オブジェクトの現在行にある指定された列の値を, java.math.BigDecimal オブジェク トとして取得します。

HiRDB のデータ型による検索結果と戻り値の関係については,「[\(l\)getBigDecimal\(int columnIndex\)」](#page-1317-0) の【機能詳細】を参照してください。

### 【形式】

public synchronized BigDecimal getBigDecimal (String columnName) throws SQLException

# 【引数】

String columnName:

列名

#### 【戻り値】

指定された列名に対応する列値(値が NULL 値の場合は null を返します)

#### 【発生する例外】

- この ResultSet オブジェクトが close されている場合 この ResultSet オブジェクトを生成した Statement を close したことによって,このドライバが ResultSet を close した場合を含みます。
- この ResultSet オブジェクトを生成した Statement を作成した Connection が close されている 場合
- トランザクションの決着によって ResultSet が無効になった場合
- 存在しない列名が指定されている場合
- このメソッドでは取得できないデータ型の場合
- 列の値が BigDecimal として取得できない場合
- JDBC ドライバ内でエラーが発生した場合

<span id="page-1321-0"></span>(o) getBigDecimal(String columnName,int scale)

### 【機能】

この ResultSet オブジェクトの現在行にある指定された列の値を、scale で指定された小数点以下のけ た数を持つ java.math.BigDecimal オブジェクトとして取得します。

#### 【形式】

public synchronized BigDecimal getBigDecimal(String columnName,int scale) throws SQLException

#### 【引数】

String columnName:

列名

int scale:

位取り

# 【戻り値】

指定された列名に対応する列値の小数点以下のけた数を引数 scale にした値(値が NULL 値の場合は null を返します)

### 【機能詳細】

この ResultSet オブジェクトの現在行にある指定された列の値を, scale で指定された小数点以下のけ た数を持つ java.math.BigDecimal オブジェクトとして取得します。

検索結果の小数点以下のけた数より引数 scale の値が小さい場合,検索結果の小数点以下のけた数を scale で切り捨てます。検索結果の小数点以下のけた数より引数 scale の値が大きい場合,検索結果の 小数点以下のけた数を scale まで 0 で補完します。

HiRDB のデータ型による検索結果と戻り値の関係については[,「\(l\)getBigDecimal\(int columnIndex\)](#page-1317-0)」 の【機能詳細】を参照してください。

# 【発生する例外】

次の場合, SQLException を投入します。

- この ResultSet オブジェクトが close されている場合
- この ResultSet オブジェクトを生成した Statement を close したことによって,このドライバが ResultSet を close した場合を含みます。
- この ResultSet オブジェクトを生成した Statement を作成した Connection が close されている 場合
- トランザクションの決着によって ResultSet が無効になった場合
- 存在しない列名が指定されている場合
- このメソッドでは取得できないデータ型の場合
- 列の値が BigDecimal として取得できない場合
- scale に 0 未満を指定した場合
- JDBC ドライバ内でエラーが発生した場合
- (p) getBinaryStream(int columnIndex)

#### 【機能】

この ResultSet オブジェクトの現在行にある,列番号で指定された列の値を,バイナリストリームとし て取得します。

#### <span id="page-1322-0"></span>【形式】

public synchronized InputStream getBinaryStream(int columnIndex) throws SQLException

# 【引数】

int columnIndex:

列番号

### 【戻り値】

列値を未解釈のバイトストリームとして送る Java 入力ストリーム(値が NULL 値の場合は null を返し ます)

#### 【機能詳細】

この ResultSet オブジェクトの現在行にある, 列番号で指定された列の値を, バイナリストリームとし て取得します。

HiRDB のデータ型による検索結果と戻り値の関係を次に示します。

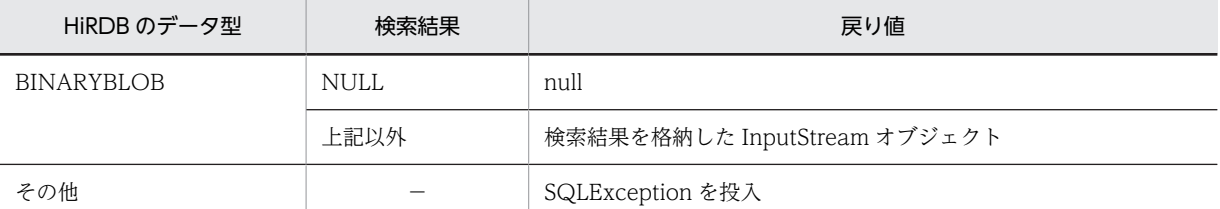

(凡例) −:該当しません。

#### 【発生する例外】

次の場合, SQLException を投入します。

- この ResultSet オブジェクトが close されている場合 この ResultSet オブジェクトを生成した Statement を close したことによって,このドライバが ResultSet を close した場合を含みます。
- この ResultSet オブジェクトを生成した Statement を作成した Connection が close されている 場合
- トランザクションの決着によって ResultSet が無効になった場合
- 存在しない列番号が指定されている場合
- このメソッドでは取得できないデータ型の場合
- JDBC ドライバ内でエラーが発生した場合

#### (q) getBinaryStream(String columnName)

#### 【機能】

この ResultSet オブジェクトの現在行にある,指定された列の値を、バイナリストリームとして取得し ます。

HiRDB のデータ型による検索結果と戻り値の関係については,[「\(p\)getBinaryStream\(int](#page-1321-0) [columnIndex\)](#page-1321-0)」の【機能詳細】を参照してください。

【形式】

public synchronized InputStream getBinaryStream (String columnName) throws SQLException 【引数】

String columnName: 列名

<span id="page-1323-0"></span>【戻り値】

列値を未解釈のバイトストリームとして送る Java 入力ストリーム(値が NULL 値の場合は null を返し ます)

### 【発生する例外】

次の場合, SQLException を投入します。

- この ResultSet オブジェクトが close されている場合 この ResultSet オブジェクトを生成した Statement を close したことによって,このドライバが ResultSet を close した場合を含みます。
- この ResultSet オブジェクトを生成した Statement を作成した Connection が close されている 場合
- トランザクションの決着によって ResultSet が無効になった場合
- 存在しない列名が指定されている場合
- このメソッドでは取得できないデータ型の場合
- JDBC ドライバ内でエラーが発生した場合

(r) getBlob(int i)

### 【機能】

この ResultSet オブジェクトの現在行にある,列番号で指定された列の値を,java.sql.Blob オブジェク トとして取得します。

【形式】

public synchronized Blob getBlob(int i) throws SQLException

# 【引数】

int i:

列番号

#### 【戻り値】

指定された列の値を表す Blob オブジェクト(値が NULL 値の場合は null を返します)

#### 【機能詳細】

この ResultSet オブジェクトの現在行にある,列番号で指定された列の値を,java.sql.Blob オブジェク トとして取得します。

HiRDB のデータ型による検索結果と戻り値の関係を次に示します。

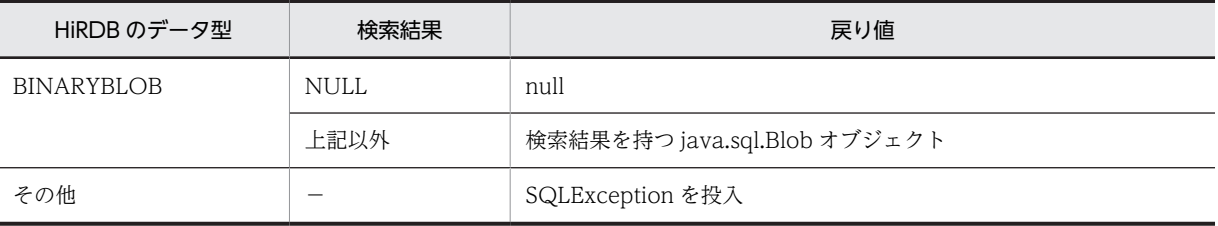

(凡例) −:該当しません。

#### 【発生する例外】

- この ResultSet オブジェクトが close されている場合
- この ResultSet オブジェクトを生成した Statement を close したことによって,このドライバが ResultSet を close した場合を含みます。
- <span id="page-1324-0"></span>• この ResultSet オブジェクトを生成した Statement を作成した Connection が close されている 場合
- トランザクションの決着によって ResultSet が無効になった場合
- 存在しない列番号が指定されている場合
- このメソッドでは取得できないデータ型の場合
- JDBC ドライバ内でエラーが発生した場合

#### (s) getBlob(String colName)

### 【機能】

この ResultSet オブジェクトの現在行にある,指定された列の値を,java.sql.Blob オブジェクトとして 取得します。

HiRDB のデータ型による検索結果と戻り値の関係については,[「\(r\)getBlob\(int i\)」](#page-1323-0)の【機能詳細】を 参照してください。

# 【形式】

public synchronized Blob getBlob(String colName) throws SQLException

# 【引数】

String colName:

列名

### 【戻り値】

指定された列の値を表す Blob オブジェクト(値が NULL 値の場合は null を返します)

#### 【発生する例外】

次の場合, SQLException を投入します。

- この ResultSet オブジェクトが close されている場合 この ResultSet オブジェクトを生成した Statement を close したことによって,このドライバが ResultSet を close した場合を含みます。
- この ResultSet オブジェクトを生成した Statement を作成した Connection が close されている 場合
- トランザクションの決着によって ResultSet が無効になった場合
- 存在しない列名が指定されている場合
- このメソッドでは取得できないデータ型の場合
- JDBC ドライバ内でエラーが発生した場合

#### (t) getBoolean(int columnIndex)

#### 【機能】

この ResultSet オブジェクトの現在行にある指定された列の値を、Java プログラミング言語の boolean として取得します。

### 【形式】

public synchronized boolean getBoolean(int columnIndex) throws SQLException

# 【引数】

int columnIndex: 列番号

# 【戻り値】

true 又は false (値が NULL 値の場合は false が返されます)

# 【機能詳細】

この ResultSet オブジェクトの現在行にある指定された列の値を、Java プログラミング言語の boolean として取得します。

HiRDB のデータ型による検索結果と戻り値の関係を次に示します。

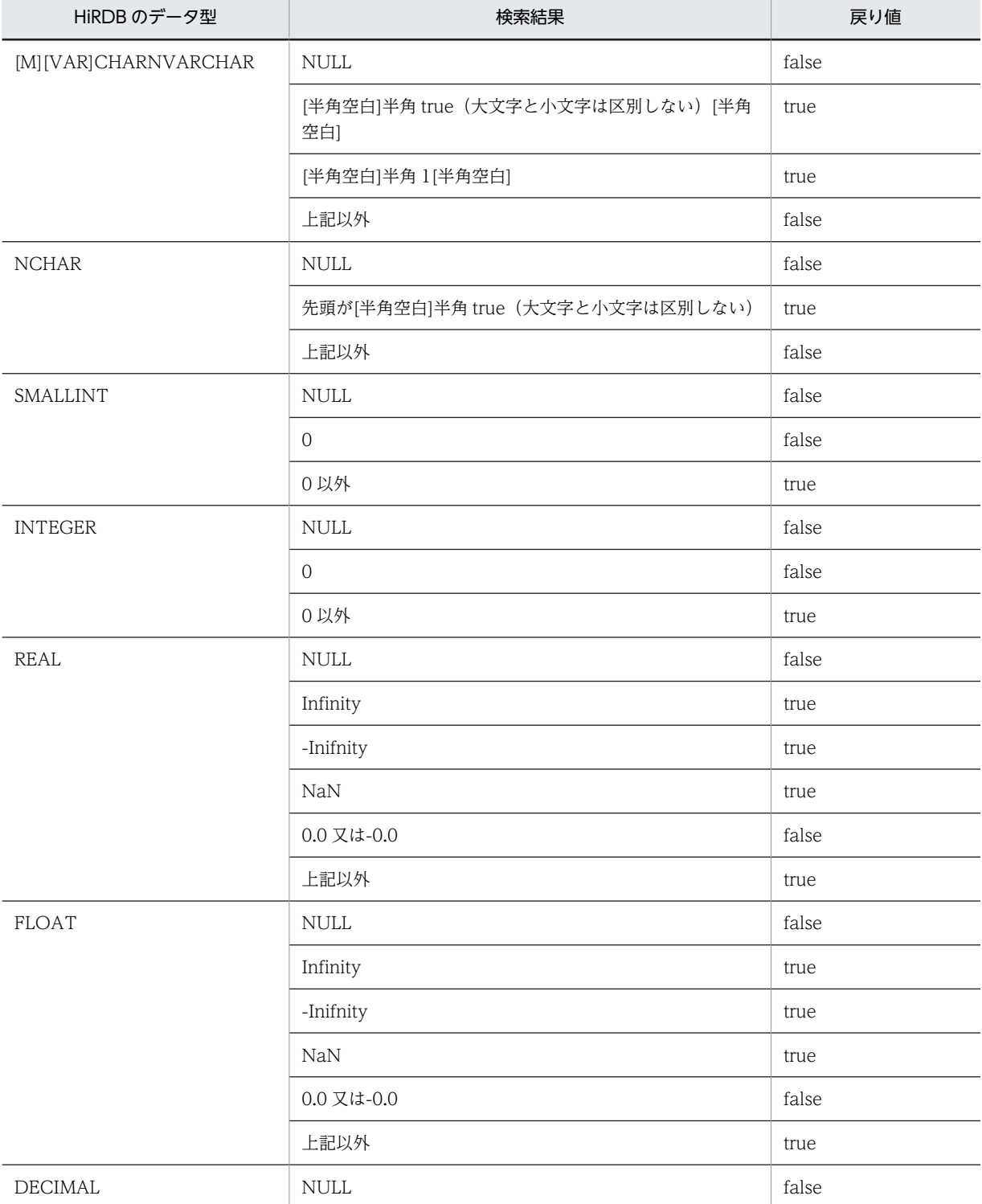

<span id="page-1326-0"></span>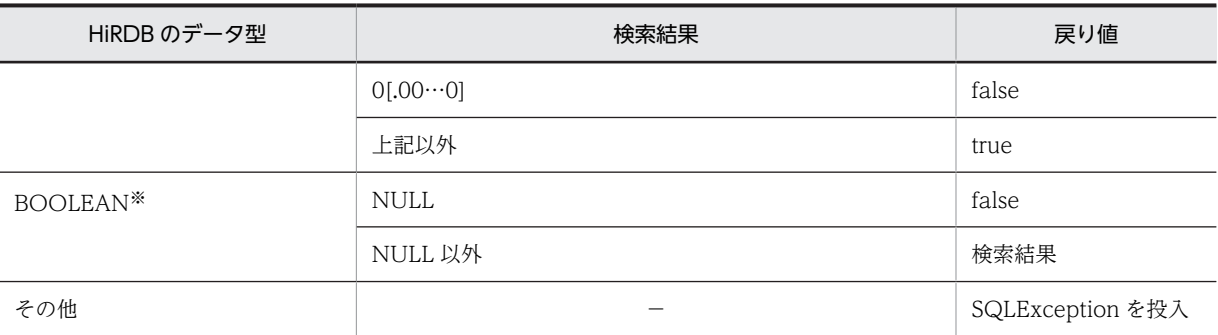

(凡例) −:該当しません。

注※ DatabaseMetadata から生成した Resultset の場合. BOOLEAN 型データが存在します。

#### 【発生する例外】

次の場合, SQLException を投入します。

- この ResultSet オブジェクトが close されている場合 この ResultSet オブジェクトを生成した Statement を close したことによって,このドライバが ResultSet を close した場合を含みます。
- この ResultSet オブジェクトを生成した Statement を作成した Connection が close されている 場合
- トランザクションの決着によって ResultSet が無効になった場合
- 存在しない列番号が指定されている場合
- このメソッドでは取得できないデータ型の場合
- JDBC ドライバ内でエラーが発生した場合

### (u) getBoolean(String columnName)

### 【機能】

この ResultSet オブジェクトの現在行にある指定された列の値を,Java プログラミング言語の boolean として取得します。

HiRDB のデータ型による検索結果と戻り値の関係については,[「\(t\)getBoolean\(int columnIndex\)](#page-1324-0)」の 【機能詳細】を参照してください。

### 【形式】

public synchronized boolean getBoolean(String columnName) throws SQLException

# 【引数】

String columnName:

列名

#### 【戻り値】

true 又は false (値が NULL 値の場合は false が返されます)

### 【発生する例外】

- この ResultSet オブジェクトが close されている場合 この ResultSet オブジェクトを生成した Statement を close したことによって,このドライバが ResultSet を close した場合を含みます。
- この ResultSet オブジェクトを生成した Statement を作成した Connection が close されている 場合
- <span id="page-1327-0"></span>• トランザクションの決着によって ResultSet が無効になった場合
- 存在しない列名が指定されている場合
- このメソッドでは取得できないデータ型の場合
- JDBC ドライバ内でエラーが発生した場合

### (v) getByte(int columnIndex)

# 【機能】

この ResultSet オブジェクトの現在行にある指定された列の値を, Java プログラミング言語の byte と して取得します。

### 【形式】

public synchronized byte getByte(int columnIndex) throws SQLException

# 【引数】

int columnIndex:

列番号

# 【戻り値】

列値(値が NULL 値の場合は 0 を返します)

### 【機能詳細】

この ResultSet オブジェクトの現在行にある指定された列の値を,Java プログラミング言語の byte と して取得します。

HiRDB のデータ型による検索結果と戻り値の関係を次に示します。

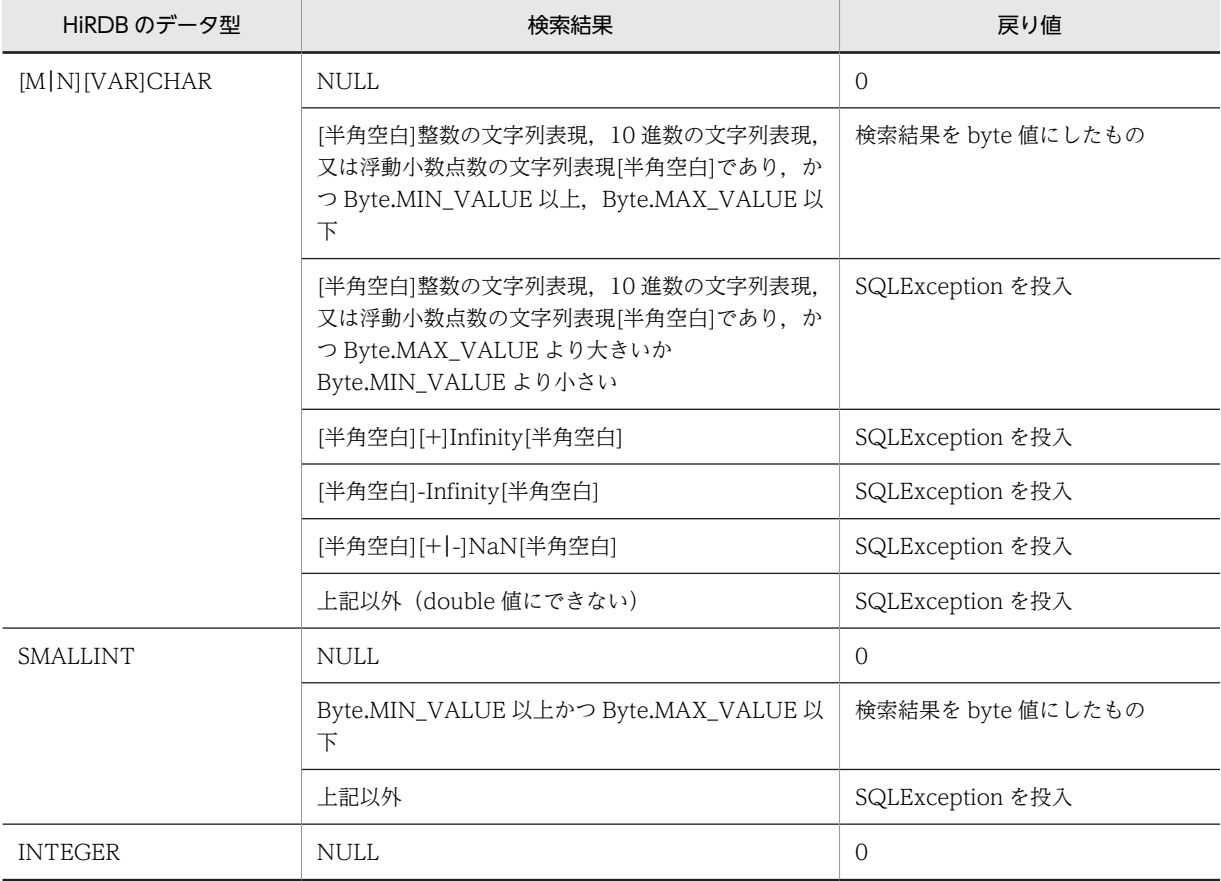

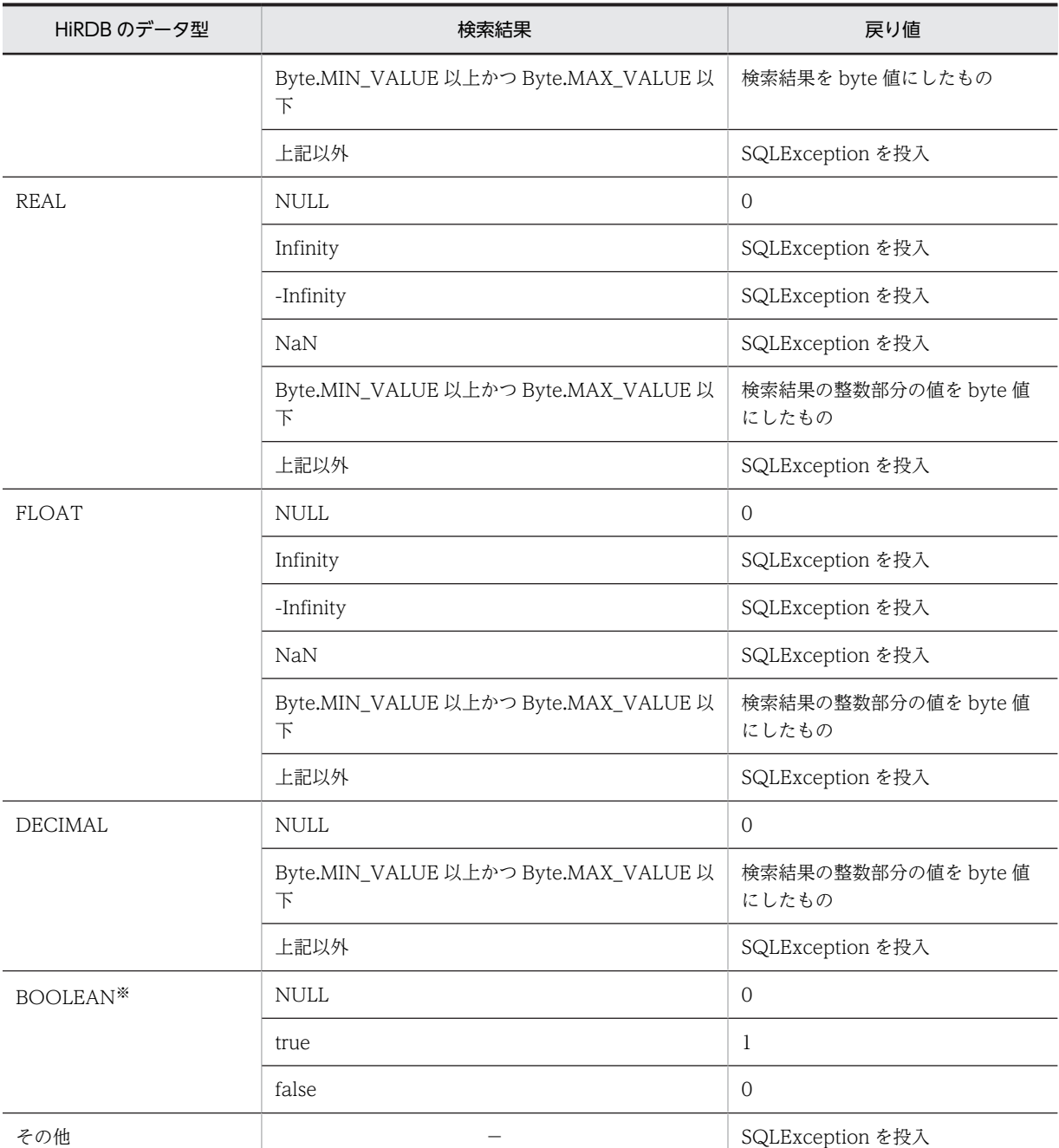

(凡例) −:該当しません。

注※ DatabaseMetadata から生成した Resultset の場合, BOOLEAN 型データが存在します。

# 【発生する例外】

- この ResultSet オブジェクトが close されている場合 この ResultSet オブジェクトを生成した Statement を close したことによって,このドライバが ResultSet を close した場合を含みます。
- この ResultSet オブジェクトを生成した Statement を作成した Connection が close されている 場合
- トランザクションの決着によって ResultSet が無効になった場合
- <span id="page-1329-0"></span>• 存在しない列番号が指定されている場合
- このメソッドでは取得できないデータ型の場合
- 列の値が byte として取得できない場合
- JDBC ドライバ内でエラーが発生した場合

### (w) getByte(String columnName)

# 【機能】

この ResultSet オブジェクトの現在行にある指定された列の値を, Java プログラミング言語の byte と して取得します。

HiRDB のデータ型による検索結果と戻り値の関係については,[「\(v\)getByte\(int columnIndex\)」](#page-1327-0)の【機 能詳細】を参照してください。

### 【形式】

public synchronized byte getByte(String columnName) throws SQLException

# 【引数】

String columnName:

列名

### 【戻り値】

列値 (値が NULL 値の場合は $0$ を返します)

### 【発生する例外】

次の場合, SQLException を投入します。

- この ResultSet オブジェクトが close されている場合 この ResultSet オブジェクトを生成した Statement を close したことによって,このドライバが ResultSet を close した場合を含みます。
- この ResultSet オブジェクトを生成した Statement を作成した Connection が close されている 場合
- トランザクションの決着によって ResultSet が無効になった場合
- 存在しない列名が指定されている場合
- このメソッドでは取得できないデータ型の場合
- 列の値が byte として取得できない場合
- JDBC ドライバ内でエラーが発生した場合

# (x) getBytes(int columnIndex)

# 【機能】

```
ResultSet オブジェクトの現在行にある指定された列の値を,Java プログラミング言語の byte 配列と
して取得します。
```
# 【形式】

public synchronized byte[] getBytes(int columnIndex) throws SQLException

# 【引数】

int columnIndex:

列番号

### <span id="page-1330-0"></span>【戻り値】

列値(値が NULL 値の場合は null を返します)

# 【機能詳細】

ResultSet オブジェクトの現在行にある指定された列の値を,Java プログラミング言語の byte 配列と して取得します。

HiRDB のデータ型による検索結果と戻り値の関係を次に示します。

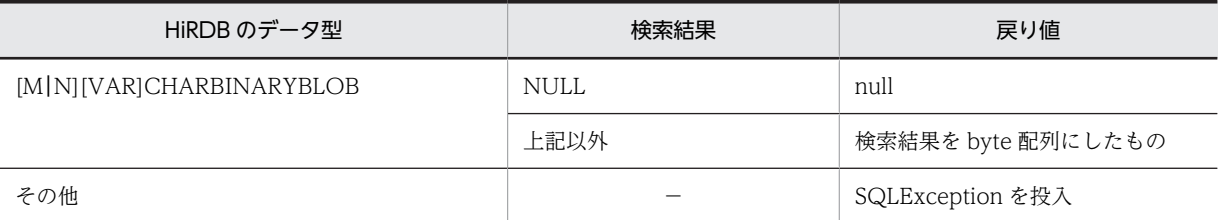

(凡例) −:該当しません。

#### 【発生する例外】

次の場合, SQLException を投入します。

- この ResultSet オブジェクトが close されている場合 この ResultSet オブジェクトを生成した Statement を close したことによって,このドライバが ResultSet を close した場合を含みます。
- この ResultSet オブジェクトを生成した Statement を作成した Connection が close されている 場合
- トランザクションの決着によって ResultSet が無効になった場合
- 存在しない列番号が指定されている場合
- このメソッドでは取得できないデータ型の場合
- JDBC ドライバ内でエラーが発生した場合

#### (y) getBytes(String columnName)

### 【機能】

この ResultSet オブジェクトの現在行にある指定された列の値を、Java プログラミング言語の byte 配 列として取得します。バイトはドライバによって返された行の値を表します。

HiRDB のデータ型による検索結果と戻り値の関係については,[「\(x\)getBytes\(int columnIndex\)](#page-1329-0)」の 【機能詳細】を参照してください。

### 【形式】

public synchronized byte[] getBytes (String columnName) throws SQLException

### 【引数】

String columnName:

列名

### 【戻り値】

列値(値が NULL 値の場合は null を返します)

#### 【発生する例外】

次の場合, SQLException を投入します。

• この ResultSet オブジェクトが close されている場合

<span id="page-1331-0"></span>この ResultSet オブジェクトを生成した Statement を close したことによって,このドライバが ResultSet を close した場合を含みます。

- この ResultSet オブジェクトを生成した Statement を作成した Connection が close されている 場合
- トランザクションの決着によって ResultSet が無効になった場合
- 存在しない列名が指定されている場合
- このメソッドでは取得できないデータ型の場合
- JDBC ドライバ内でエラーが発生した場合
- (z) getCharacterStream(int columnIndex)

### 【機能】

この ResultSet オブジェクトの現在行にある指定された列の値を,java.io.Reader オブジェクトとして 取得します。

### 【形式】

public synchronized Reader getCharacterStream (int columnIndex) throws SQLException

# 【引数】

int columnIndex:

列番号

### 【戻り値】

列値を格納する java.io.Reader オブジェクト(値が NULL 値の場合は null を返します)

### 【機能詳細】

この ResultSet オブジェクトの現在行にある指定された列の値を,java.io.Reader オブジェクトとして 取得します。

HiRDB のデータ型による検索結果と戻り値の関係を次に示します。

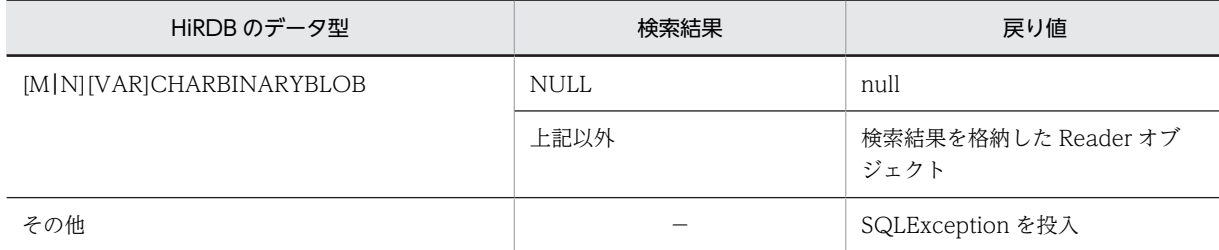

(凡例) −:該当しません。

# 【発生する例外】

- この ResultSet オブジェクトが close されている場合 この ResultSet オブジェクトを生成した Statement を close したことによって,このドライバが ResultSet を close した場合を含みます。
- この ResultSet オブジェクトを生成した Statement を作成した Connection が close されている 場合
- トランザクションの決着によって ResultSet が無効になった場合
- 存在しない列番号が指定されている場合
- このメソッドでは取得できないデータ型の場合
- エンコードに失敗した場合
- JDBC ドライバ内でエラーが発生した場合

#### (aa) getCharacterStream(String columnName)

## 【機能】

この ResultSet オブジェクトの現在行にある指定された列の値を, java.io.Reader オブジェクトとして 取得します。

HiRDB のデータ型による検索結果と戻り値の関係については、[「\(z\)getCharacterStream\(int](#page-1331-0) [columnIndex\)](#page-1331-0)」の【機能詳細】を参照してください。

## 【形式】

public synchronized Reader getCharacterStream (String columnName) throws SQLException

## 【引数】

String columnName:

列名

### 【戻り値】

列値を格納する java.io.Reader オブジェクト(値が NULL 値の場合は null を返します)

### 【発生する例外】

次の場合, SQLException を投入します。

- この ResultSet オブジェクトが close されている場合
	- この ResultSet オブジェクトを生成した Statement を close したことによって,このドライバが ResultSet を close した場合を含みます。
- この ResultSet オブジェクトを生成した Statement を作成した Connection が close されている 場合
- トランザクションの決着によって ResultSet が無効になった場合
- 存在しない列名が指定されている場合
- このメソッドでは取得できないデータ型の場合
- エンコードに失敗した場合
- JDBC ドライバ内でエラーが発生した場合

## (ab) getConcurrency()

### 【機能】

この ResultSet オブジェクトの並行処理モードを返します。更新カーソルは未サポートのため、必ず ResultSet.CONCUR READ ONLY を返します。

# 【形式】

public synchronized int getConcurrency() throws SQLException

## 【引数】

なし。

# 【戻り値】

ResultSet.CONCUR\_READ\_ONLY:

列の値を更新できません。

<span id="page-1333-0"></span>ResultSet.CONCUR\_UPDATABLE:

列の値を更新できます。

# 【発生する例外】

次の場合, SQLException を投入します。

- この ResultSet オブジェクトが close されている場合 この ResultSet オブジェクトを生成した Statement を close したことによって,このドライバが ResultSet を close した場合を含みます。
- この ResultSet オブジェクトを生成した Statement を作成した Connection が close されている 場合
- トランザクションの決着によって ResultSet が無効になった場合

## (ac) getCursorName()

# 【機能】

この ResultSet オブジェクトが使用する SQL カーソルの名前を取得します。 HiRDB では常に null を返します。

## 【形式】

public synchronized String getCursorName() throws SQLException

# 【引数】

# なし。

# 【戻り値】

null

# 【発生する例外】

次の場合, SQLException を投入します。

- この ResultSet オブジェクトが close されている場合 この ResultSet オブジェクトを生成した Statement を close したことによって,このドライバが ResultSet を close した場合を含みます。
- この ResultSet オブジェクトを生成した Statement を作成した Connection が close されている 場合
- トランザクションの決着によって ResultSet が無効になった場合

# (ad) getDate(int columnIndex)

# 【機能】

この ResultSet オブジェクトの現在行にある指定された列の値を, java.sql.Date オブジェクトとして 取得します。

# 【形式】

public synchronized java.sql.Date getDate(int columnIndex) throws SQLException

# 【引数】

int columnIndex:

列番号

# 【戻り値】

列値(値が NULL 値の場合は null を返します)

## 【機能詳細】

この ResultSet オブジェクトの現在行にある指定された列の値を,java.sql.Date オブジェクトとして 取得します。

HiRDB のデータ型による検索結果と戻り値の関係を次に示します。

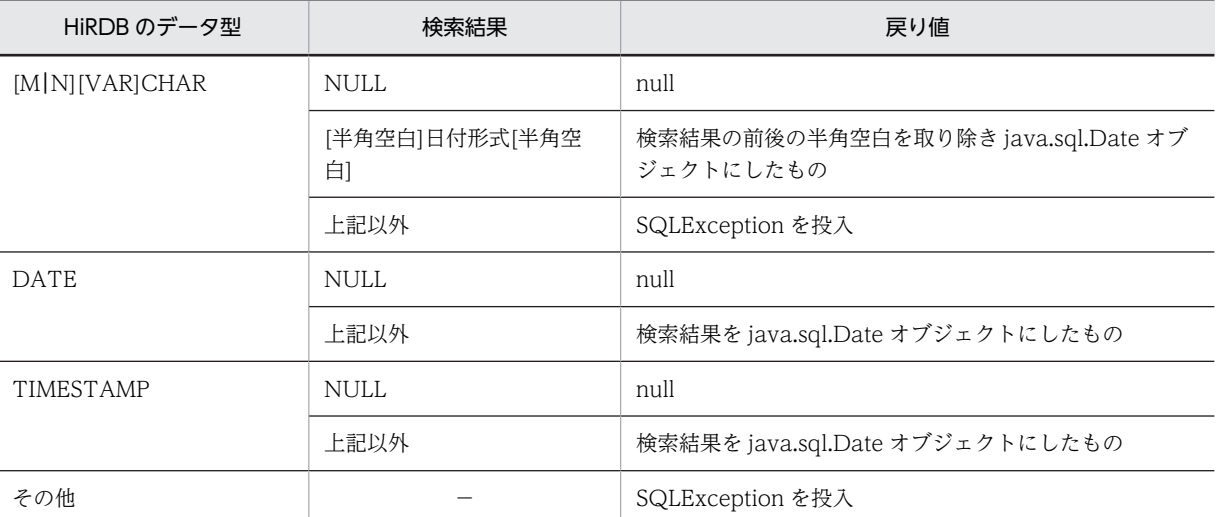

(凡例) −:該当しません。

## 【発生する例外】

次の場合, SQLException を投入します。

- この ResultSet オブジェクトが close されている場合 この ResultSet オブジェクトを生成した Statement を close したことによって,このドライバが ResultSet を close した場合を含みます。
- この ResultSet オブジェクトを生成した Statement を作成した Connection が close されている 場合
- トランザクションの決着によって ResultSet が無効になった場合
- 存在しない列番号が指定されている場合
- このメソッドでは取得できないデータ型の場合
- 列の値が java.sql.Date として取得できない場合
- JDBC ドライバ内でエラーが発生した場合

### (ae) getDate(int columnIndex, Calendar cal)

### 【機能】

この ResultSet オブジェクトの現在行にある指定された列の値を,java.sql.Date オブジェクトとして 取得します。このメソッドは指定されたカレンダーを使って日付に適切なミリ秒値を作成します。 HiRDB のデータ型による検索結果と戻り値の関係については,[「\(ad\)getDate\(int columnIndex\)](#page-1333-0)」の 【機能詳細】を参照してください。

## 【形式】

public synchronized java.sql.Date getDate(int columnIndex, Calendar cal) throws SQLException

# 【引数】

int columnIndex:

列番号

# Calendar cal:

データベースに格納されている値のタイムゾーンが設定されたカレンダー

# 【戻り値】

列値(値が NULL 値の場合は null を返します)

# 【発生する例外】

次の場合, SQLException を投入します。

- この ResultSet オブジェクトが close されている場合 この ResultSet オブジェクトを生成した Statement を close したことによって,このドライバが ResultSet を close した場合を含みます。
- この ResultSet オブジェクトを生成した Statement を作成した Connection が close されている 場合
- トランザクションの決着によって ResultSet が無効になった場合
- 存在しない列番号が指定されている場合
- このメソッドでは取得できないデータ型の場合
- 列の値が java.sql.Date として取得できない場合
- JDBC ドライバ内でエラーが発生した場合

# (af) getDate(String columnName)

# 【機能】

この ResultSet オブジェクトの現在行にある指定された列の値を,java.sql.Date オブジェクトとして 取得します。

HiRDB のデータ型による検索結果と戻り値の関係については,「[\(ad\)getDate\(int columnIndex\)」](#page-1333-0)の 【機能詳細】を参照してください。

# 【形式】

public synchronized java.sql.Date getDate (String columnName) throws SQLException

# 【引数】

String columnName:

列名

# 【戻り値】

列値(値が NULL 値の場合は null を返します)

# 【発生する例外】

- この ResultSet オブジェクトが close されている場合 この ResultSet オブジェクトを生成した Statement を close したことによって,このドライバが ResultSet を close した場合を含みます。
- この ResultSet オブジェクトを生成した Statement を作成した Connection が close されている 場合
- トランザクションの決着によって ResultSet が無効になった場合
- <span id="page-1336-0"></span>• 存在しない列名が指定されている場合
- このメソッドでは取得できないデータ型の場合
- 列の値が java.sql.Date として取得できない場合
- JDBC ドライバ内でエラーが発生した場合

## (ag) getDate(String columnName, Calendar cal)

# 【機能】

この ResultSet オブジェクトの現在行にある指定された列の値を,java.sql.Date オブジェクトとして 取得します。このメソッドは指定されたカレンダーを使って日付に適切なミリ秒値を作成します。 HiRDB のデータ型による検索結果と戻り値の関係については,[「\(ad\)getDate\(int columnIndex\)](#page-1333-0)」の 【機能詳細】を参照してください。

## 【形式】

public synchronized java.sql.Date getDate(String columnName, Calendar cal) throws SQLException

# 【引数】

String columnName:

列名

Calendar cal:

データベースに格納されている値のタイムゾーンが設定されたカレンダー

#### 【戻り値】

列値(値が NULL 値の場合は null を返します)。

## 【発生する例外】

次の場合, SQLException を投入します。

- この ResultSet オブジェクトが close されている場合 この ResultSet オブジェクトを生成した Statement を close したことによって,このドライバが ResultSet を close した場合を含みます。
- この ResultSet オブジェクトを生成した Statement を作成した Connection が close されている 場合
- トランザクションの決着によって ResultSet が無効になった場合
- 存在しない列名が指定されている場合
- このメソッドでは取得できないデータ型の場合
- 列の値が java.sql.Date として取得できない場合
- JDBC ドライバ内でエラーが発生した場合

#### (ah) getDouble(int columnIndex)

## 【機能】

この ResultSet オブジェクトの現在行にある指定された列の値を、Java プログラミング言語の double として取得します。

## 【形式】

public synchronized double getDouble (int columnIndex) throws SQLException

# 【引数】

int columnIndex:

列番号

# 【戻り値】

列値(値が NULL 値の場合は null を返します)

# 【機能詳細】

この ResultSet オブジェクトの現在行にある指定された列の値を, Java プログラミング言語の double として取得します。

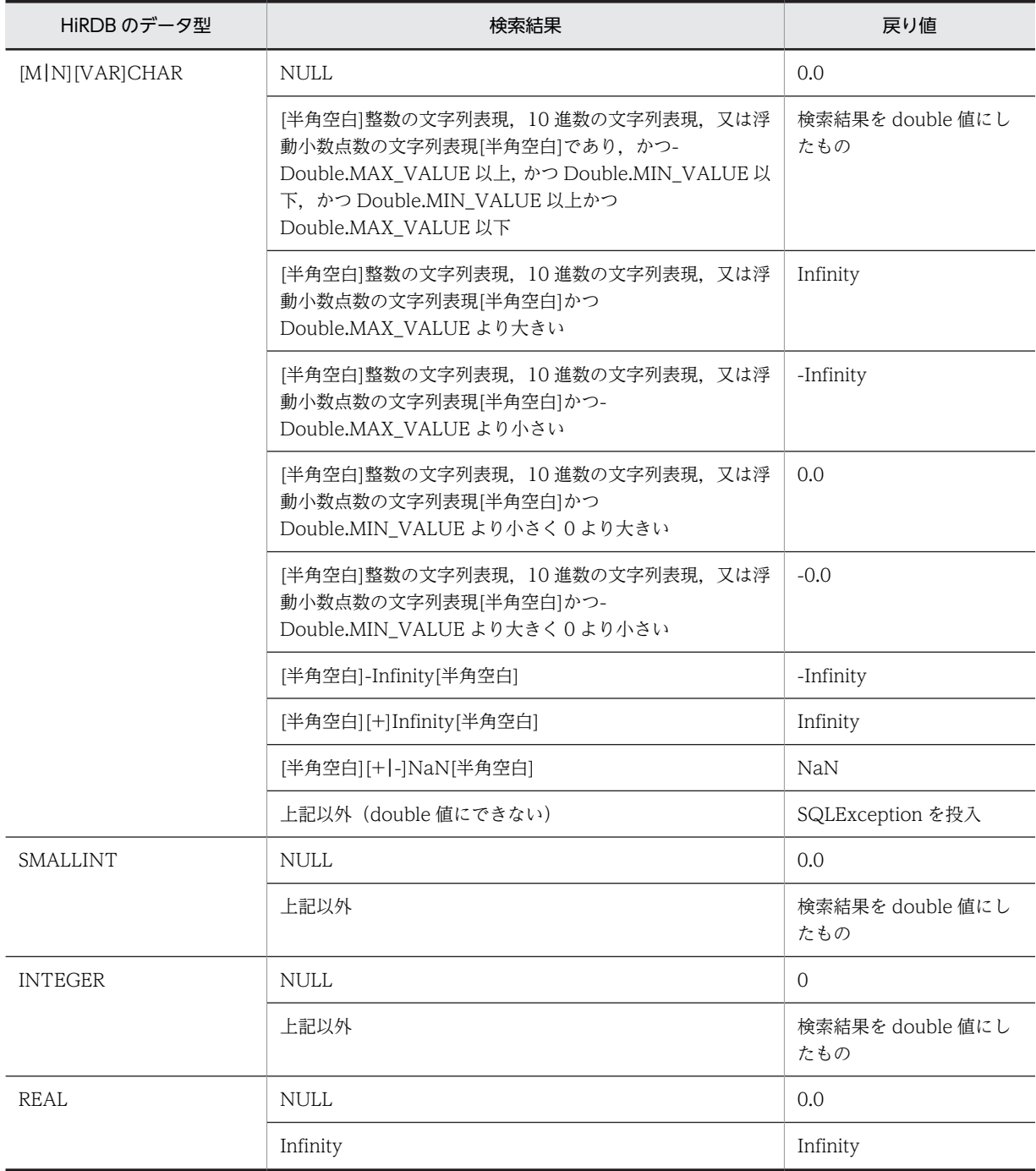

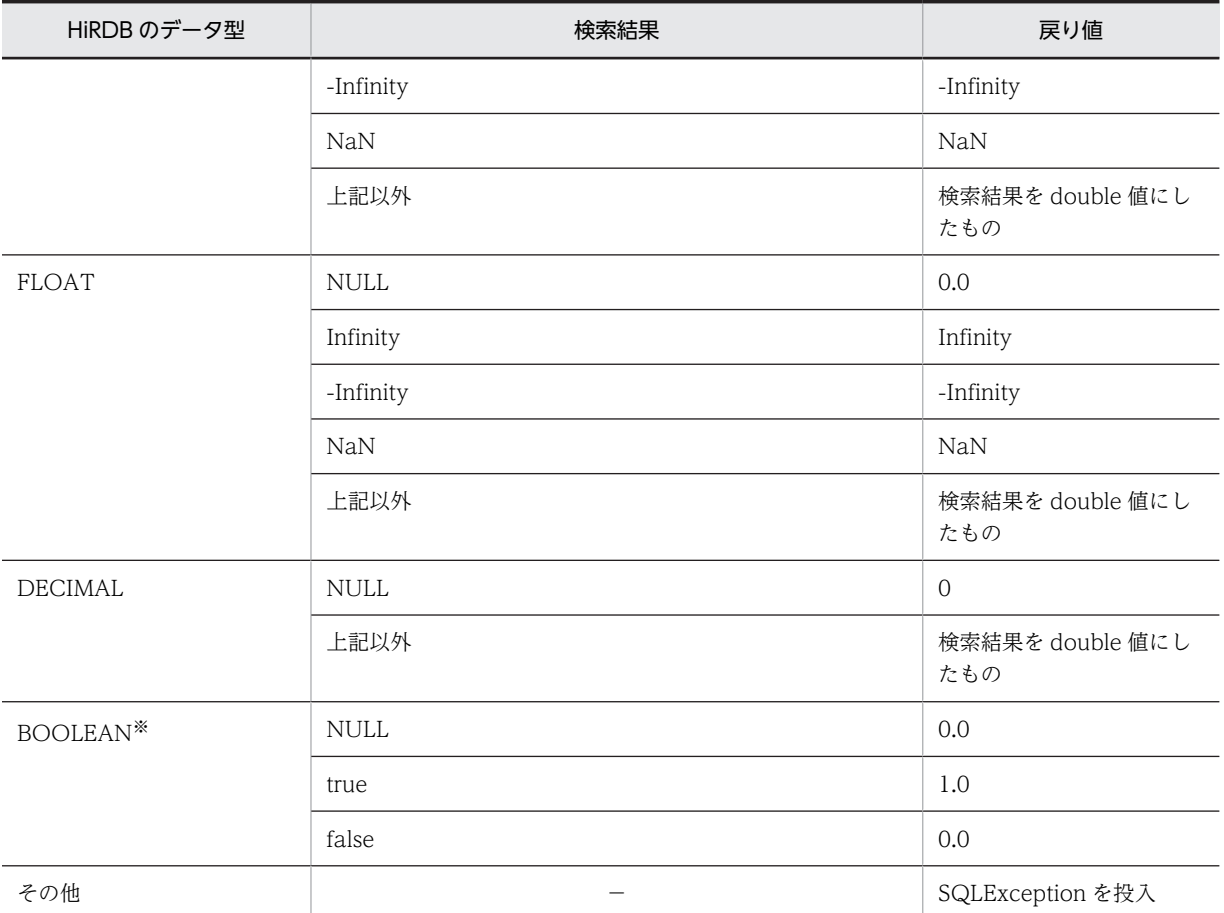

(凡例) −:該当しません。

注※ DatabaseMetadata から生成した Resultset の場合, BOOLEAN 型データが存在します。

## 【発生する例外】

次の場合, SQLException を投入します。

- この ResultSet オブジェクトが close されている場合
	- この ResultSet オブジェクトを生成した Statement を close したことによって,このドライバが ResultSet を close した場合を含みます。
- この ResultSet オブジェクトを生成した Statement を作成した Connection が close されている 場合
- トランザクションの決着によって ResultSet が無効になった場合
- 存在しない列番号が指定されている場合
- このメソッドでは取得できないデータ型の場合
- 列の値が double として取得できない場合
- JDBC ドライバ内でエラーが発生した場合

# (ai) getDouble(String columnName)

### 【機能】

この ResultSet オブジェクトの現在行にある指定された列の値を、Java プログラミング言語の double として取得します。

```
HiRDB のデータ型による検索結果と戻り値の関係については,「(ah)getDouble(int columnIndex)」
の【機能詳細】を参照してください。
```
# 【形式】

public synchronized double getDouble (String columnName) throws SQLException

## 【引数】

String columnName:

列名

# 【戻り値】

列値(値が NULL 値の場合は null を返します)

# 【発生する例外】

次の場合, SQLException を投入します。

- この ResultSet オブジェクトが close されている場合 この ResultSet オブジェクトを生成した Statement を close したことによって,このドライバが ResultSet を close した場合を含みます。
- この ResultSet オブジェクトを生成した Statement を作成した Connection が close されている 場合
- トランザクションの決着によって ResultSet が無効になった場合
- 存在しない列名が指定されている場合
- このメソッドでは取得できないデータ型の場合
- 列の値が double として取得できない場合
- JDBC ドライバ内でエラーが発生した場合

# (aj) getFetchDirection()

# 【機能】

この ResultSet オブジェクトのフェッチ方向を取得します。HiRDB では常に ResultSet.FETCH\_FORWARD を返します。

# 【形式】

public synchronized int getFetchDirection() throws SQLException

## 【引数】

なし。

# 【戻り値】

## ResultSet.FETCH\_FORWARD:

結果集合が順方向に処理されます。

## ResultSet.FETCH\_REVERSE:

結果集合が逆方向に処理されます。

## ResultSet.FETCH\_UNKNOWN:

結果集合が処理される方向が不明です。

# 【発生する例外】

次の場合, SQLException を投入します。

• この ResultSet オブジェクトが close されている場合

<span id="page-1340-0"></span>この ResultSet オブジェクトを生成した Statement を close したことによって,このドライバが ResultSet を close した場合を含みます。

- この ResultSet オブジェクトを生成した Statement を作成した Connection が close されている 場合
- トランザクションの決着によって ResultSet が無効になった場合

# (ak) getFetchSize()

## 【機能】

```
この ResultSet オブジェクトのフェッチサイズを取得します。
setFetchSize で設定した値を返します。
```
setFetchSize で設定していない場合は 0 を返します。

## 【形式】

public synchronized int getFetchSize() throws SQLException

### 【引数】

なし。

# 【戻り値】

この ResultSet オブジェクトの現在のフェッチサイズ

## 【発生する例外】

次の場合, SQLException を投入します。

- この ResultSet オブジェクトが close されている場合 この ResultSet オブジェクトを生成した Statement を close したことによって,このドライバが ResultSet を close した場合を含みます。
- この ResultSet オブジェクトを生成した Statement を作成した Connection が close されている 場合
- トランザクションの決着によって ResultSet が無効になった場合

### (al) getFloat(int columnIndex)

# 【機能】

この ResultSet オブジェクトの現在行にある指定された列の値を,Java プログラミング言語の float と して取得します。

## 【形式】

public synchronized float getFloat (int columnIndex) throws SQLException

### 【引数】

int columnIndex:

列番号

# 【戻り値】

列値(値が NULL 値の場合は null を返します)

#### 【機能詳細】

この ResultSet オブジェクトの現在行にある指定された列の値を, Java プログラミング言語の float と して取得します。

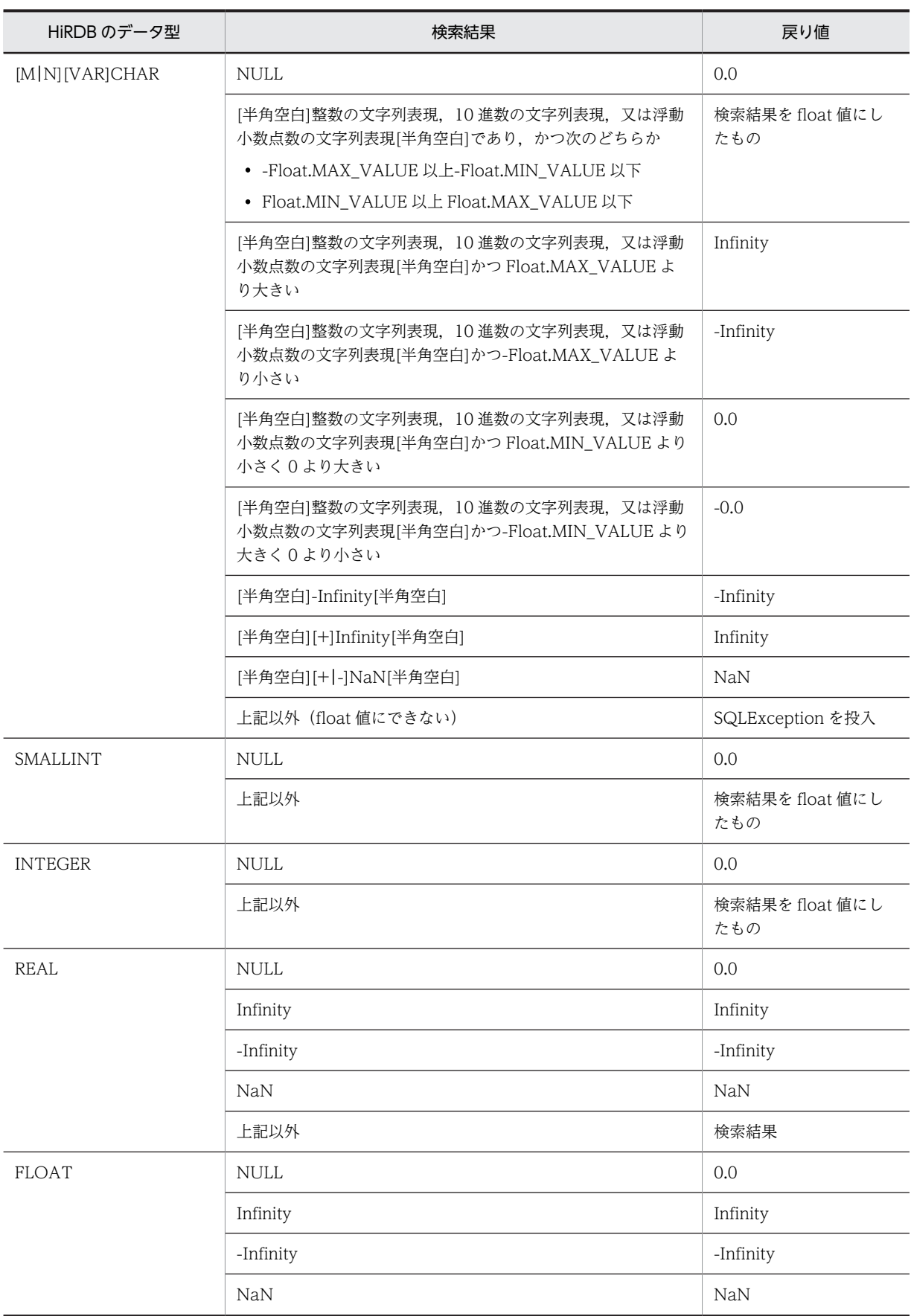

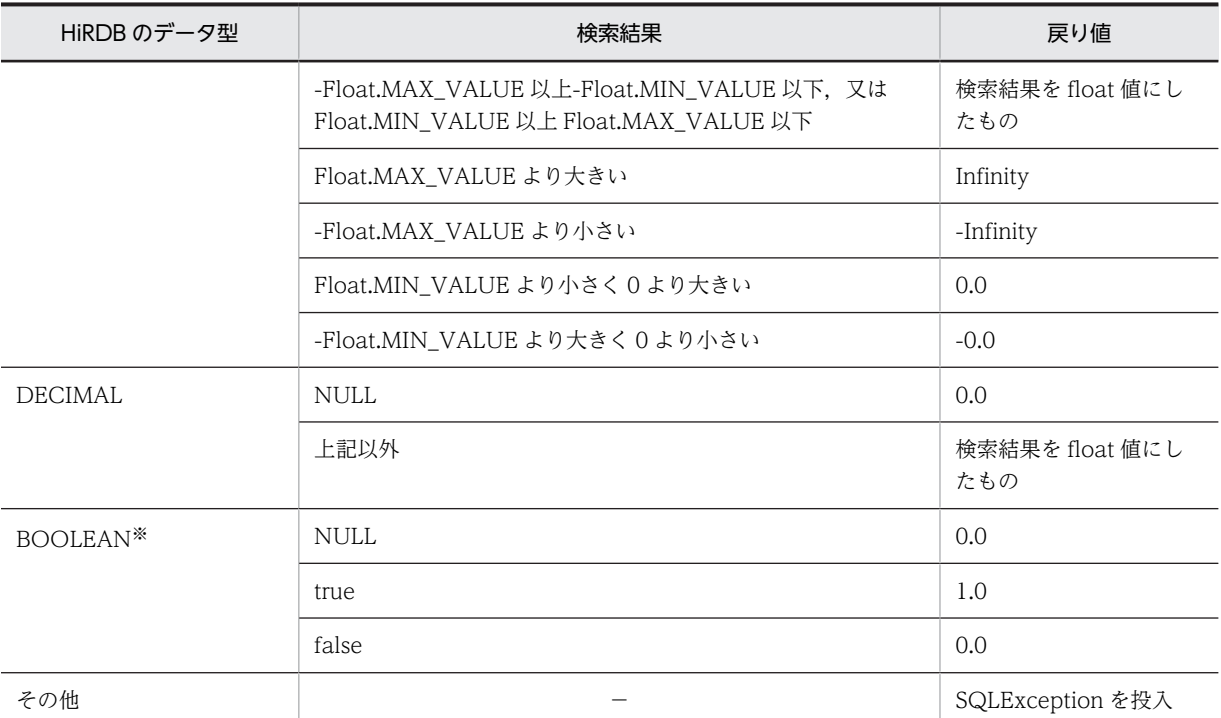

(凡例) −:該当しません。

注※ DatabaseMetadata から生成した Resultset の場合, BOOLEAN 型データが存在します。

### 【発生する例外】

次の場合, SQLException を投入します。

- この ResultSet オブジェクトが close されている場合 この ResultSet オブジェクトを生成した Statement を close したことによって,このドライバが ResultSet を close した場合を含みます。
- この ResultSet オブジェクトを生成した Statement を作成した Connection が close されている 場合
- トランザクションの決着によって ResultSet が無効になった場合
- 存在しない列番号が指定されている場合
- このメソッドでは取得できないデータ型の場合
- 列の値が float として取得できない場合
- JDBC ドライバ内でエラーが発生した場合

### (am) getFloat(String columnName)

## 【機能】

この ResultSet オブジェクトの現在行にある指定された列の値を, Java プログラミング言語の float と して取得します。

HiRDB のデータ型による検索結果と戻り値の関係については,[「\(al\)getFloat\(int columnIndex\)](#page-1340-0)」の 【機能詳細】を参照してください。

# 【形式】

public synchronized float getFloat (String columnName) throws SQLException

# <span id="page-1343-0"></span>【引数】

String columnName:

列名

# 【戻り値】

列値(値が NULL 値の場合は null を返します)

# 【発生する例外】

次の場合, SQLException を投入します。

- この ResultSet オブジェクトが close されている場合 この ResultSet オブジェクトを生成した Statement を close したことによって,このドライバが ResultSet を close した場合を含みます。
- この ResultSet オブジェクトを生成した Statement を作成した Connection が close されている 場合
- トランザクションの決着によって ResultSet が無効になった場合
- 存在しない列名が指定されている場合
- このメソッドでは取得できないデータ型の場合
- 列の値が float として取得できない場合
- JDBC ドライバ内でエラーが発生した場合

## (an) getInt(int columnIndex)

## 【機能】

この ResultSet オブジェクトの現在行にある指定された列の値を,Java プログラミング言語の int とし て取得します。

# 【形式】

public synchronized int getInt(int columnIndex) throws SQLException

# 【引数】

int columnIndex:

列番号

# 【戻り値】

列値(値が NULL 値の場合は null を返します)

## 【機能詳細】

この ResultSet オブジェクトの現在行にある指定された列の値を, Java プログラミング言語の int とし て取得します。

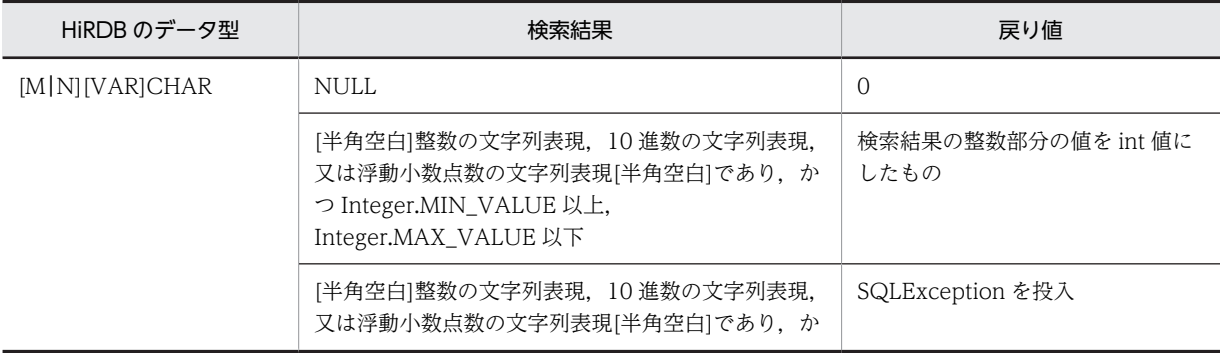

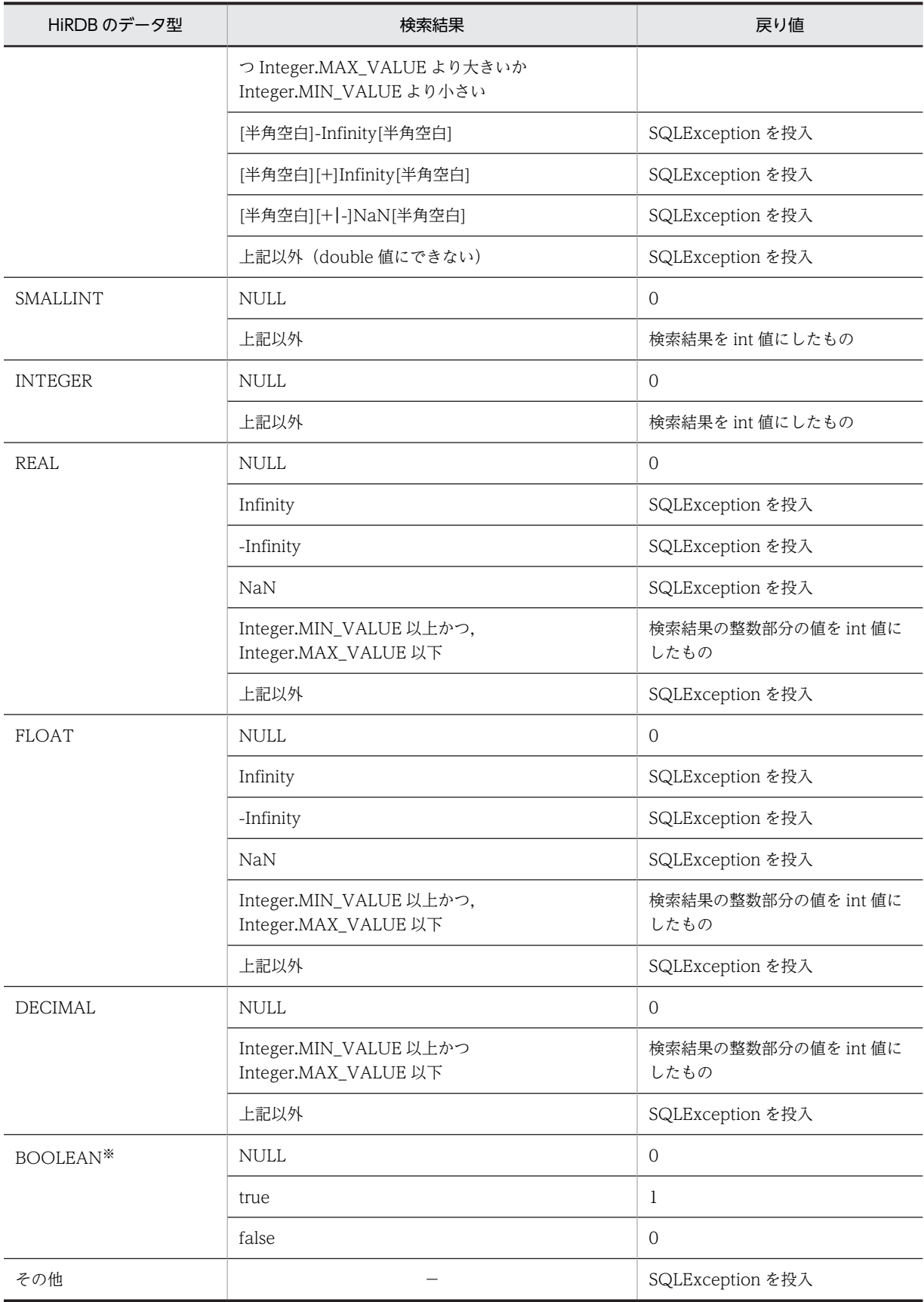

(凡例) −:該当しません。

注※ DatabaseMetadata から生成した Resultset の場合, BOOLEAN 型データが存在します。

## 【発生する例外】

次の場合, SQLException を投入します。

- この ResultSet オブジェクトが close されている場合 この ResultSet オブジェクトを生成した Statement を close したことによって,このドライバが ResultSet を close した場合を含みます。
- この ResultSet オブジェクトを生成した Statement を作成した Connection が close されている 場合
- トランザクションの決着によって ResultSet が無効になった場合
- 存在しない列番号が指定されている場合
- このメソッドでは取得できないデータ型の場合
- 列の値が int として取得できない場合
- JDBC ドライバ内でエラーが発生した場合

## (ao) getInt(String columnName)

## 【機能】

この ResultSet オブジェクトの現在行にある指定された列の値を, Java プログラミング言語の int とし て取得します。

HiRDB のデータ型による検索結果と戻り値の関係については,「[\(an\)getInt\(int columnIndex\)」](#page-1343-0)の【機 能詳細】を参照してください。

## 【形式】

public synchronized int getInt(String columnName) throws SQLException

# 【引数】

String columnName:

列名

# 【戻り値】

列値(値が NULL 値の場合は null を返します)

# 【発生する例外】

- この ResultSet オブジェクトが close されている場合 この ResultSet オブジェクトを生成した Statement を close したことによって,このドライバが ResultSet を close した場合を含みます。
- この ResultSet オブジェクトを生成した Statement を作成した Connection が close されている 場合
- トランザクションの決着によって ResultSet が無効になった場合
- 存在しない列名が指定されている場合
- このメソッドでは取得できないデータ型の場合
- 列の値が int として取得できない場合
- JDBC ドライバ内でエラーが発生した場合

# <span id="page-1346-0"></span>(ap) getLong(int columnIndex)

# 【機能】

この ResultSet オブジェクトの現在行にある指定された列の値を, Java プログラミング言語の long と して取得します。

# 【形式】

public synchronized long getLong(int columnIndex) throws SQLException

# 【引数】

int columnIndex:

列番号

# 【戻り値】

列値(値が NULL 値の場合は null を返します)

## 【機能詳細】

この ResultSet オブジェクトの現在行にある指定された列の値を、Java プログラミング言語の long と して取得します。

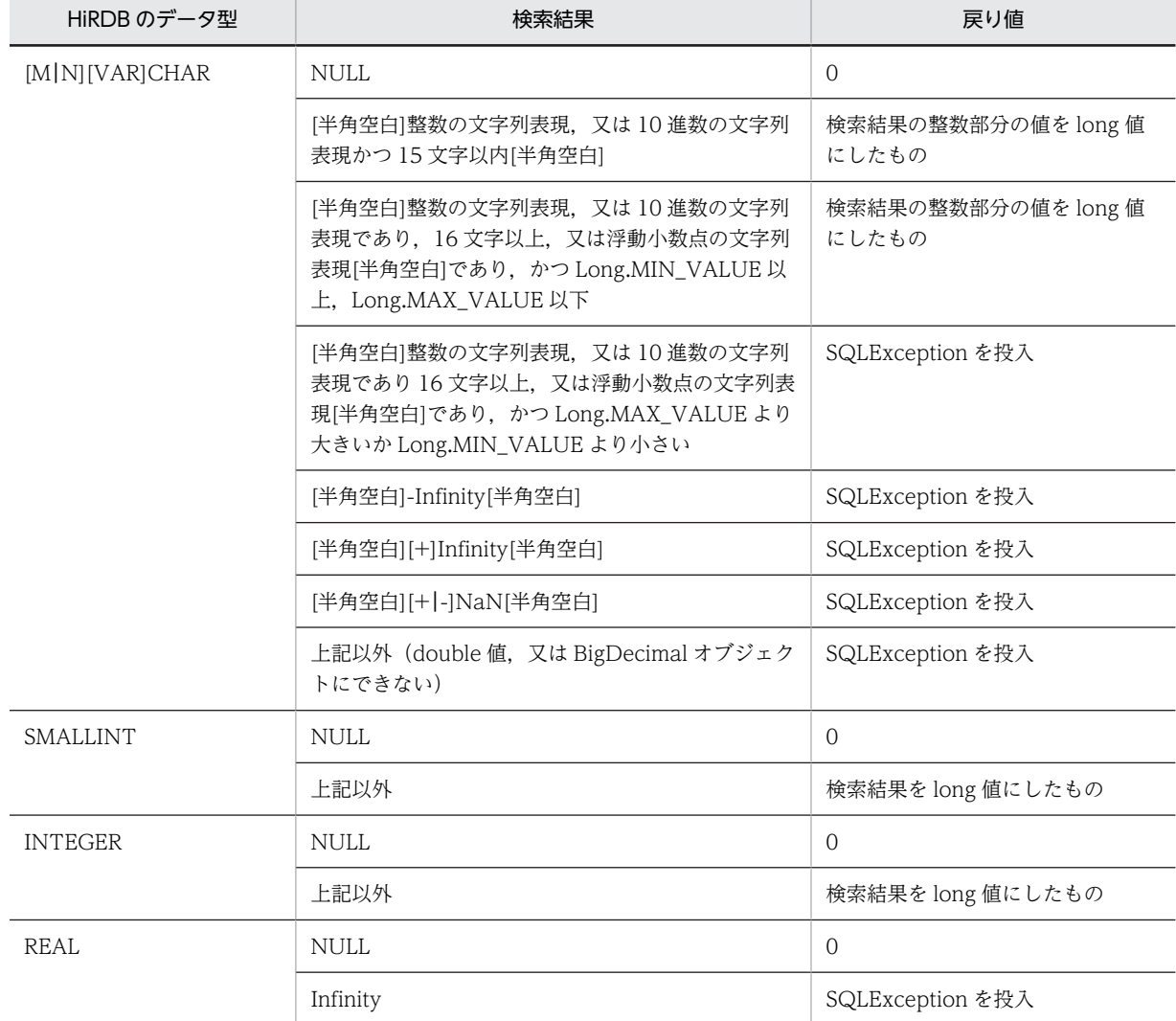

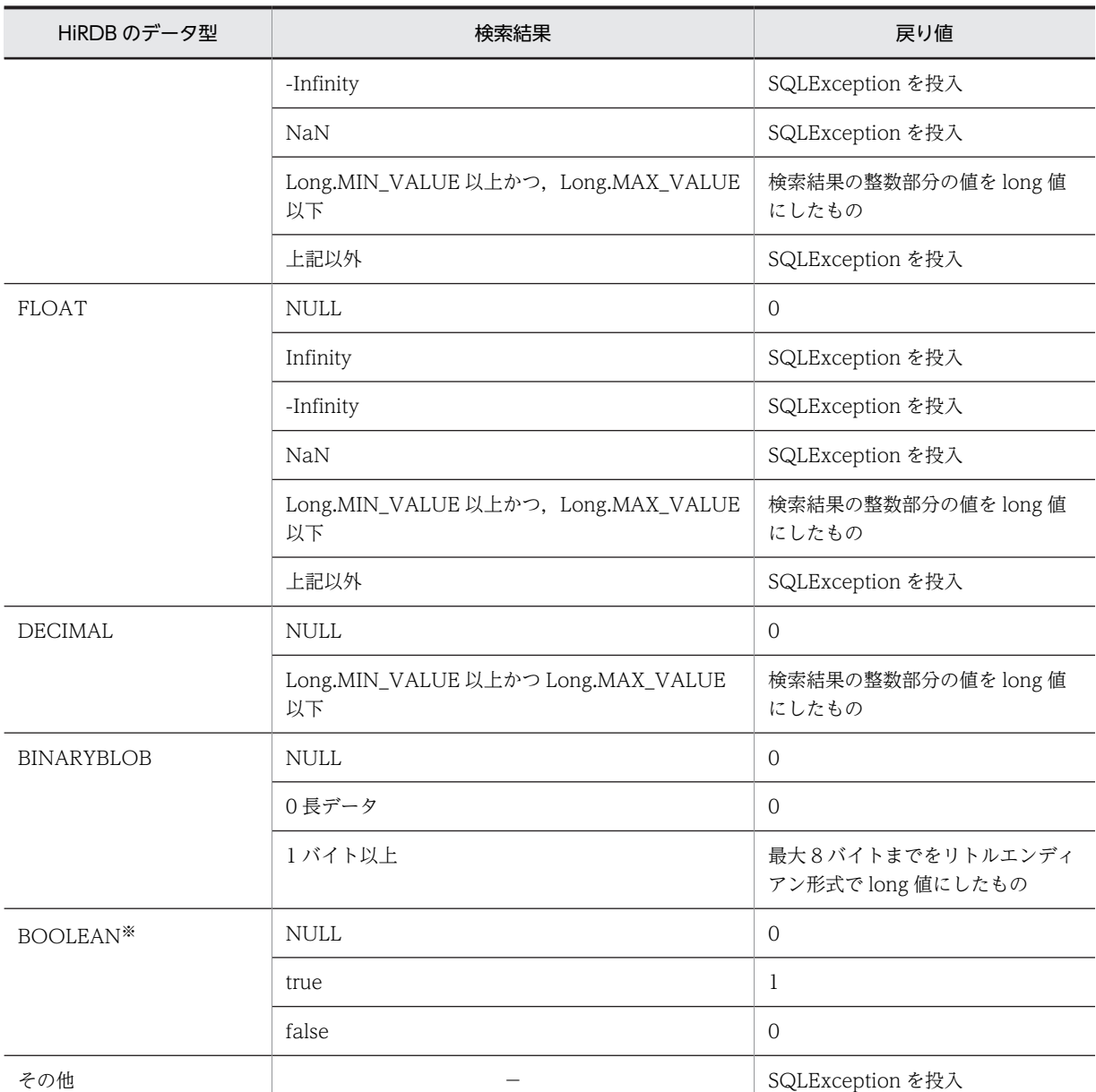

(凡例) −:該当しません。

注※ DatabaseMetadata から生成した Resultset の場合, BOOLEAN 型データが存在します。

# 【発生する例外】

次の場合, SQLException を投入します。

• この ResultSet オブジェクトが close されている場合

この ResultSet オブジェクトを生成した Statement を close したことによって,このドライバが ResultSet を close した場合を含みます。

- この ResultSet オブジェクトを生成した Statement を作成した Connection が close されている 場合
- トランザクションの決着によって ResultSet が無効になった場合
- 存在しない列番号が指定されている場合
- このメソッドでは取得できないデータ型の場合
- 列の値が long として取得できない場合
- JDBC ドライバ内でエラーが発生した場合

## (aq) getLong(String columnName)

## 【機能】

この ResultSet オブジェクトの現在行にある指定された列の値を, Java プログラミング言語の long と して取得します。

HiRDB のデータ型による検索結果と戻り値の関係については,[「\(ap\)getLong\(int columnIndex\)](#page-1346-0)」の 【機能詳細】を参照してください。

## 【形式】

public synchronized long getLong(String columnName) throws SQLException

## 【引数】

String columnName:

列名

## 【戻り値】

列値(値が NULL 値の場合は null を返します)

## 【発生する例外】

次の場合, SQLException を投入します。

- この ResultSet オブジェクトが close されている場合
	- この ResultSet オブジェクトを生成した Statement を close したことによって,このドライバが ResultSet を close した場合を含みます。
- この ResultSet オブジェクトを生成した Statement を作成した Connection が close されている 場合
- トランザクションの決着によって ResultSet が無効になった場合
- 存在しない列名が指定されている場合
- このメソッドでは取得できないデータ型の場合
- 列の値が long として取得できない場合
- JDBC ドライバ内でエラーが発生した場合

## (ar) getMetaData()

## 【機能】

この ResultSet オブジェクトのメタ情報を表す ResultSetMetaData を返します。

## 【形式】

#### public synchronized ResultSetMetaData getMetaData() throws SQLException

# 【引数】

なし。

# 【戻り値】

この ResultSet オブジェクトのメタ情報を、ResultSetMetaData オブジェクトで返します。

## 【発生する例外】

次の場合, SQLException を投入します。

• この ResultSet オブジェクトが close されている場合

<span id="page-1349-0"></span>この ResultSet オブジェクトを生成した Statement を close したことによって,このドライバが ResultSet を close した場合を含みます。

- この ResultSet オブジェクトを生成した Statement を作成した Connection が close されている 場合
- トランザクションの決着によって ResultSet が無効になった場合

## (as) getObject(int columnIndex)

## 【機能】

この ResultSet オブジェクトの現在行にある指定された列の値を、Java プログラミング言語の Object として取得します。

### 【形式】

public synchronized Object getObject (int columnIndex) throws SQLException

### 【引数】

int columnIndex:

列番号

# 【戻り値】

列の値を Java オブジェクトとして返します。

Java オブジェクトの型は、JDBC 仕様で指定されている組み込み型のマッピングに従って、列の SQL 型に対応するデフォルトの Java オブジェクトの型になります。値が NULL 値の場合,null を返しま す。

## 【機能詳細】

この ResultSet オブジェクトの現在行にある指定された列の値を, Java プログラミング言語の Object として取得します。

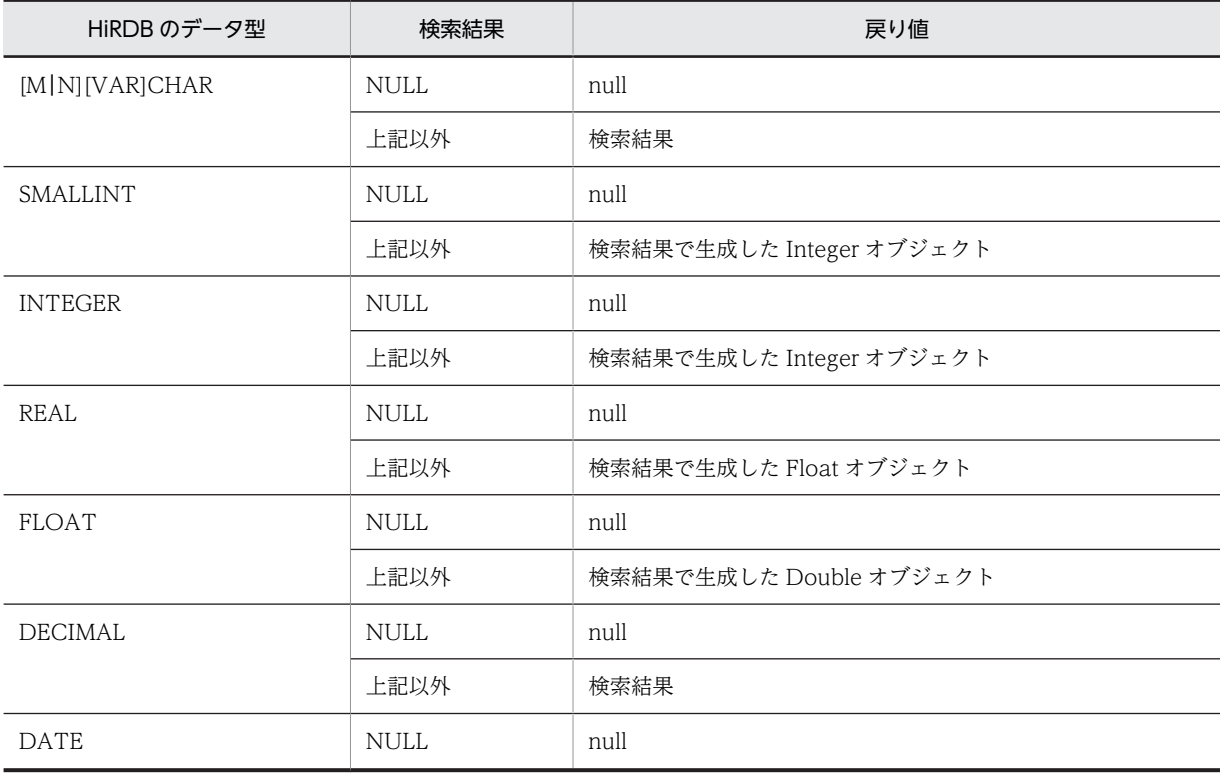

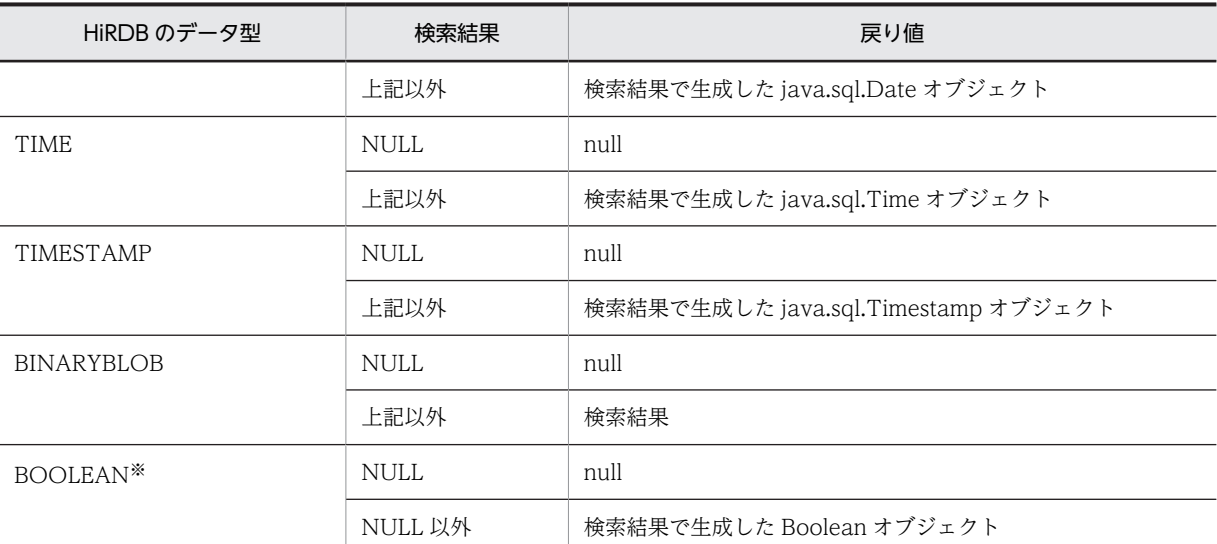

注※ DatabaseMetadata から生成した Resultset の場合, BOOLEAN 型データが存在します。

# 【発生する例外】

次の場合, SQLException を投入します。

- この ResultSet オブジェクトが close されている場合 この ResultSet オブジェクトを生成した Statement を close したことによって,このドライバが ResultSet を close した場合を含みます。
- この ResultSet オブジェクトを生成した Statement を作成した Connection が close されている 場合
- トランザクションの決着によって ResultSet が無効になった場合
- 存在しない列番号が指定されている場合
- JDBC ドライバ内でエラーが発生した場合

### (at) getObject(String columnName)

## 【機能】

この ResultSet オブジェクトの現在行にある指定された列の値を、Java プログラミング言語の Object として取得します。

HiRDB のデータ型による検索結果と戻り値の関係については,[「\(as\)getObject\(int columnIndex\)](#page-1349-0)」の 【機能詳細】を参照してください。

## 【形式】

public synchronized Object getObject (String columnName) throws SQLException

# 【引数】

String columnName:

列名

## 【戻り値】

列の値を Java オブジェクトとして返します。

Java オブジェクトの型は、JDBC 仕様で指定されている組み込み型のマッピングに従って、列の SQL 型に対応するデフォルトの Java オブジェクトの型になります。値がの場合,null を返します。

## 【発生する例外】

- <span id="page-1351-0"></span>• この ResultSet オブジェクトが close されている場合 この ResultSet オブジェクトを生成した Statement を close したことによって,このドライバが ResultSet を close した場合を含みます。
- この ResultSet オブジェクトを生成した Statement を作成した Connection が close されている 場合
- トランザクションの決着によって ResultSet が無効になった場合
- 存在しない列名が指定されている場合
- JDBC ドライバ内でエラーが発生した場合

```
(au) getRow()
```
## 【機能】

現在の行の番号を取得します。最初の行が 1,2 番目は 2 となります。先頭行の前又は最終行の後ろの 場合は 0 となります。

最大検索行数が 2147483647 を超える場合,2147483647 を返します。

## 【形式】

public synchronized int getRow() throws SQLException

## 【引数】

なし。

# 【戻り値】

現在の行番号(現在の行が Integer.MAX\_VALUE より大きい場合は Integer.MAX\_VALUE を返しま す)

# 【発生する例外】

次の場合, SQLException を投入します。

- この ResultSet オブジェクトが close されている場合 この ResultSet オブジェクトを生成した Statement を close したことによって,このドライバが ResultSet を close した場合を含みます。
- この ResultSet オブジェクトを生成した Statement を作成した Connection が close されている 場合
- トランザクションの決着によって ResultSet が無効になった場合
- データベースアクセスでエラーが発生した場合

# (av) getShort(int columnIndex)

# 【機能】

この ResultSet オブジェクトの現在行にある指定された列の値を,Java プログラミング言語の short と して取得します。

# 【形式】

public synchronized short getShort(int columnIndex) throws SQLException

# 【引数】

int columnIndex:

列番号

# 【戻り値】

列値(値が NULL 値の場合は 0 を返します)

# 【機能詳細】

この ResultSet オブジェクトの現在行にある指定された列の値を,Java プログラミング言語の short と して取得します。

HiRDB のデータ型による検索結果と戻り値の関係を次に示します。

| HiRDB のデータ型     | 検索結果                                                                                                    | 戻り値                           |
|-----------------|----------------------------------------------------------------------------------------------------|-------------------------------|
| [M N][VAR]CHAR  | <b>NULL</b>                                                                                                    | $\overline{O}$                |
|                 | [半角空白]整数の文字列表現, 10 進数の文字列表<br>現、又は浮動小数点数の文字列表現[半角空白]であ<br>り, かつ Short.MIN_VALUE 以上,<br>Short.MAX_VALUE 以下      | 検索結果の整数部分の値を short 値<br>にしたもの |
|                 | [半角空白]整数の文字列表現, 10 進数の文字列表<br>現、又は浮動小数点数の文字列表現[半角空白]であ<br>り、かつ Short.MAX_VALUE より大きいか<br>Short.MIN_VALUE より小さい | SQLException を投入              |
|                 | [半角空白]-Infinity[半角空白]                                                                                          | SQLException を投入              |
|                 | [半角空白][+]Infinity[半角空白]                                                                                        | SQLException を投入              |
|                 | [半角空白][+ -]NaN[半角空白]                                                                                           | SQLException を投入              |
|                 | 上記以外 (double 値にできない)                                                                                           | SQLException を投入              |
| <b>SMALLINT</b> | <b>NULL</b>                                                                                                    | $\overline{0}$                |
|                 | 上記以外                                                                                                    | 検索結果                          |
| <b>INTEGER</b>  | NULL                                                                                                    | $\Omega$                      |
|                 | Short.MIN_VALUE 以上かつ,<br>Short.MAX_VALUE 以下                                                                    | 検索結果を short 値にしたもの            |
|                 | 上記以外                                                                                                    | SQLException を投入              |
| REAL            | <b>NULL</b>                                                                                                    | $\boldsymbol{0}$              |
|                 | Infinity                                                                                                    | SQLException を投入              |
|                 | -Infinity                                                                                                    | SQLException を投入              |
|                 | NaN                                                                                                    | SQLException を投入              |
|                 | Short.MIN_VALUE 以上かつ,<br>Short.MAX_VALUE 以下                                                                    | 検索結果の整数部分の値を short 値<br>にしたもの |
|                 | 上記以外                                                                                                    | SQLException を投入              |
| FLOAT           | <b>NULL</b>                                                                                                    | $\overline{0}$                |
|                 | Infinity                                                                                                    | SQLException を投入              |
|                 | -Infinity                                                                                                    | SQLException を投入              |
|                 | <b>NaN</b>                                                                                                    | SQLException を投入              |
|                 | Short.MIN_VALUE 以上かつ,<br>Short.MAX_VALUE 以下                                                                    | 検索結果の整数部分の値を short 値<br>にしたもの |

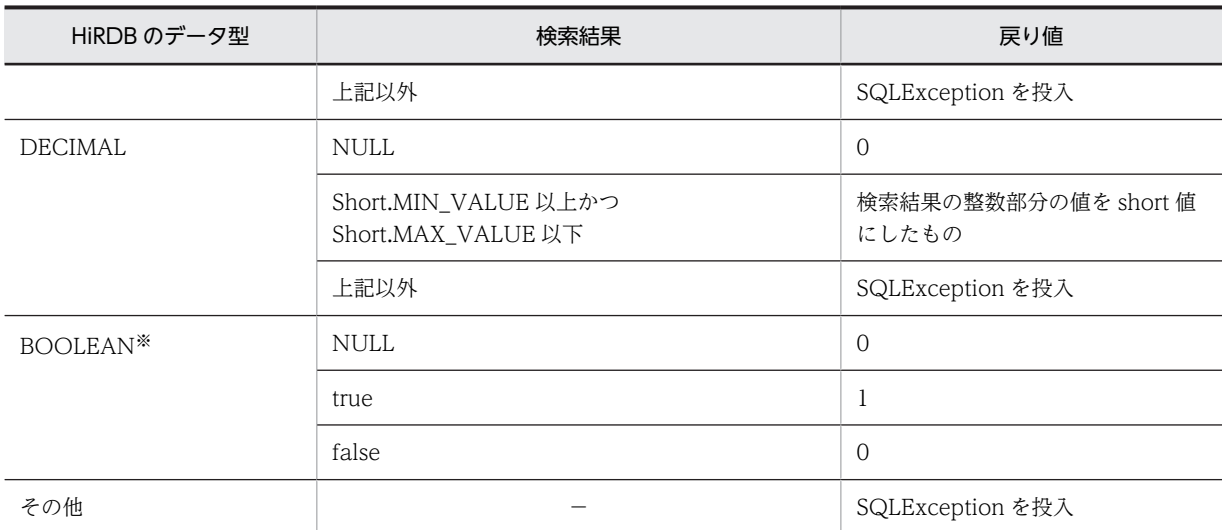

```
(凡例) −:該当しません。
```
注※ DatabaseMetadata から生成した Resultset の場合, BOOLEAN 型データが存在します。

## 【発生する例外】

次の場合, SQLException を投入します。

- この ResultSet オブジェクトが close されている場合 この ResultSet オブジェクトを生成した Statement を close したことによって,このドライバが ResultSet を close した場合を含みます。
- この ResultSet オブジェクトを生成した Statement を作成した Connection が close されている 場合
- トランザクションの決着によって ResultSet が無効になった場合
- 存在しない列番号が指定されている場合
- このメソッドでは取得できないデータ型の場合
- 列の値が short として取得できない場合
- JDBC ドライバ内でエラーが発生した場合

## (aw) getShort(String columnName)

## 【機能】

この ResultSet オブジェクトの現在行にある指定された列の値を,Java プログラミング言語の short と して取得します。

HiRDB のデータ型による検索結果と戻り値の関係については,「[\(av\)getShort\(int columnIndex\)](#page-1351-0)」の 【機能詳細】を参照してください。

# 【形式】

public synchronized short getShort (String columnName) throws SQLException

## 【引数】

String columnName:

# 列名

# 【戻り値】

列値(値が NULL 値の場合は 0 を返します)

## <span id="page-1354-0"></span>【発生する例外】

次の場合, SQLException を投入します。

- この ResultSet オブジェクトが close されている場合 この ResultSet オブジェクトを生成した Statement を close したことによって,このドライバが ResultSet を close した場合を含みます。
- この ResultSet オブジェクトを生成した Statement を作成した Connection が close されている 場合
- トランザクションの決着によって ResultSet が無効になった場合
- 存在しない列名が指定されている場合
- このメソッドでは取得できないデータ型の場合
- 列の値が short として取得できない場合
- JDBC ドライバ内でエラーが発生した場合

### (ax) getStatement()

# 【機能】

この ResultSet オブジェクトを生成した Statement オブジェクトを取得します。

結果集合が DatabaseMetaData のメソッドで生成された場合は、null を返します。

#### 【形式】

public synchronized Statement getStatement() throws SQLException

## 【引数】

なし。

## 【戻り値】

この ResultSet オブジェクトを生成した Statment オブジェクト(結果集合が DatabaseMetaData の メソッドで生成された場合は、null を返します)

## 【発生する例外】

次の場合, SQLException を投入します。

• この ResultSet オブジェクトが close されている場合

この ResultSet オブジェクトを生成した Statement を close したことによって,このドライバが ResultSet を close した場合を含みます。

- この ResultSet オブジェクトを生成した Statement を作成した Connection が close されている 場合
- トランザクションの決着によって ResultSet が無効になる場合
- (ay) getString(int columnIndex)

## 【機能】

この ResultSet オブジェクトの現在行にある指定された列の値を, Java プログラミング言語の String として取得します。

## 【形式】

public synchronized String getString(int columnIndex) throws SQLException

# 【引数】

int columnIndex:

列番号

# 【戻り値】

列値(値が NULL 値の場合, null を返します)

# 【機能詳細】

この ResultSet オブジェクトの現在行にある指定された列の値を, Java プログラミング言語の String として取得します。

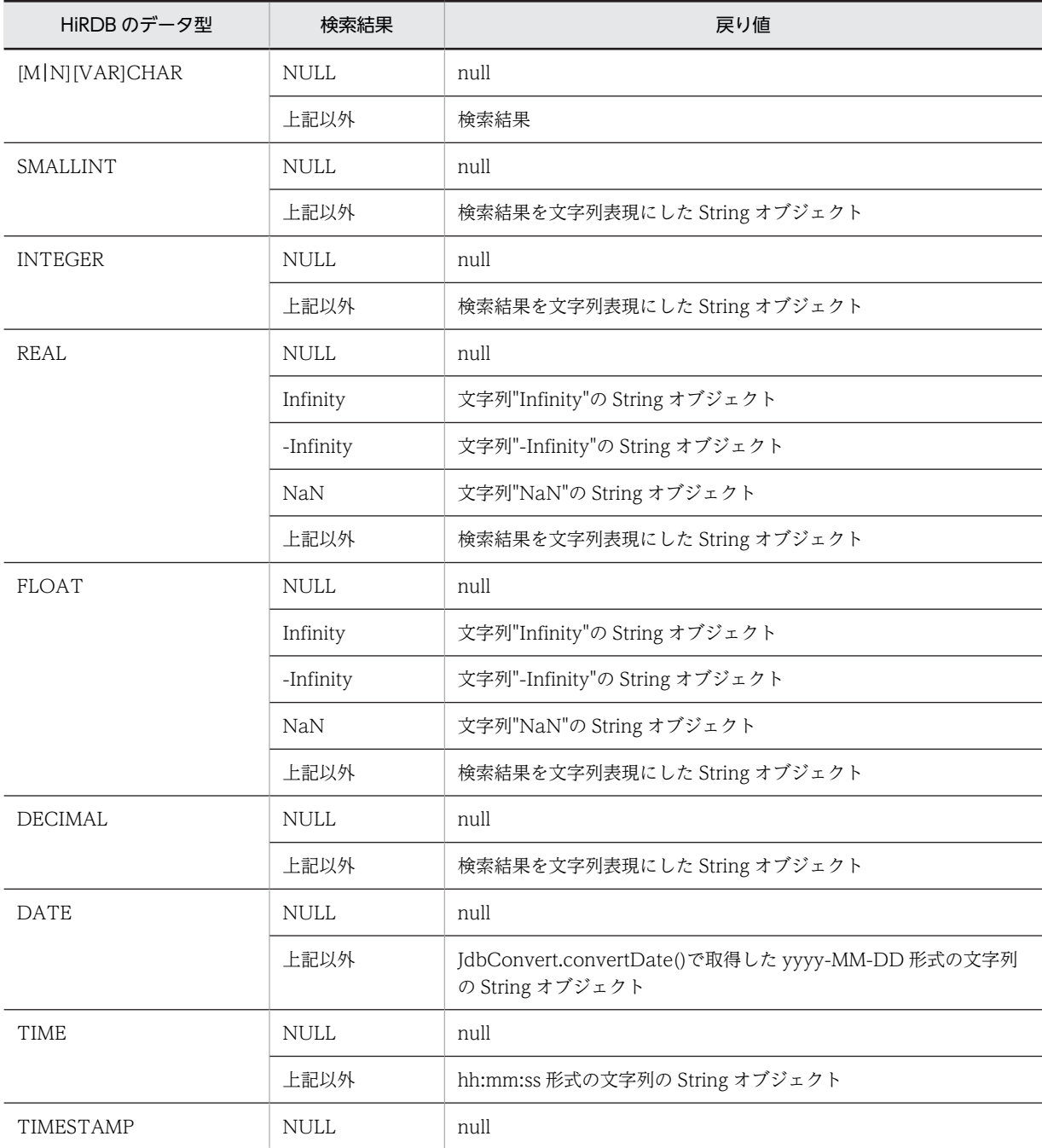

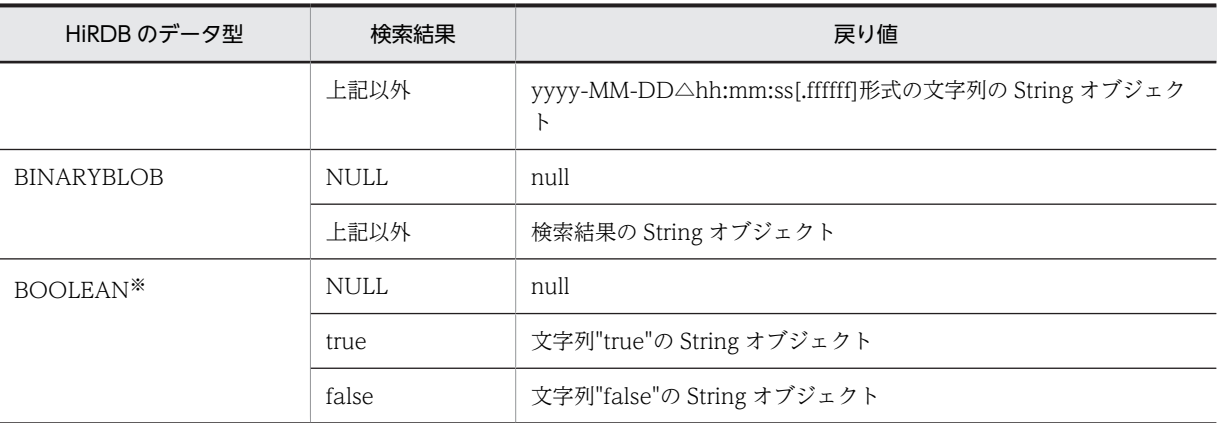

注※ DatabaseMetadata から生成した Resultset の場合, BOOLEAN 型データが存在します。

#### 【発生する例外】

次の場合, SQLException を投入します。

- この ResultSet オブジェクトが close されている場合 この ResultSet オブジェクトを生成した Statement を close したことによって,このドライバが ResultSet を close した場合を含みます。
- この ResultSet オブジェクトを生成した Statement を作成した Connection が close されている 場合
- トランザクションの決着によって ResultSet が無効になった場合
- 存在しない列番号が指定されている場合
- エンコードに失敗した場合
- このメソッドでは取得できないデータ型の場合
- JDBC ドライバ内でエラーが発生した場合

## (az) getString(String columnName)

## 【機能】

この ResultSet オブジェクトの現在行にある指定された列の値を, Java プログラミング言語の String として取得します。

HiRDB のデータ型による検索結果と戻り値の関係については,「[\(ay\)getString\(int columnIndex\)](#page-1354-0)」の 【機能詳細】を参照してください。

## 【形式】

public synchronized String getString(String columnName) throws SQLException

# 【引数】

String columnName:

列名

# 【戻り値】

列値(値が NULL 値の場合, null を返します)

# 【発生する例外】

次の場合, SQLException を投入します。

• この ResultSet オブジェクトが close されている場合

<span id="page-1357-0"></span>この ResultSet オブジェクトを生成した Statement を close したことによって,このドライバが ResultSet を close した場合を含みます。

- この ResultSet オブジェクトを生成した Statement を作成した Connection が close されている 場合
- トランザクションの決着によって ResultSet が無効になった場合
- 存在しない列名が指定されている場合
- エンコードに失敗した場合
- このメソッドでは取得できないデータ型の場合
- JDBC ドライバ内でエラーが発生した場合
- (ba) getTime(int columnIndex)

## 【機能】

```
この ResultSet オブジェクトの現在行にある指定された列の値を, java.sql.Time として取得します。
```
## 【形式】

public synchronized java.sql.Time getTime(int columnIndex) throws SQLException

# 【引数】

int columnIndex:

列番号

# 【戻り値】

列値(値が NULL 値の場合, null を返します)

# 【機能詳細】

この ResultSet オブジェクトの現在行にある指定された列の値を,java.sql.Time として取得します。 HiRDB のデータ型による検索結果と戻り値の関係を次に示します。

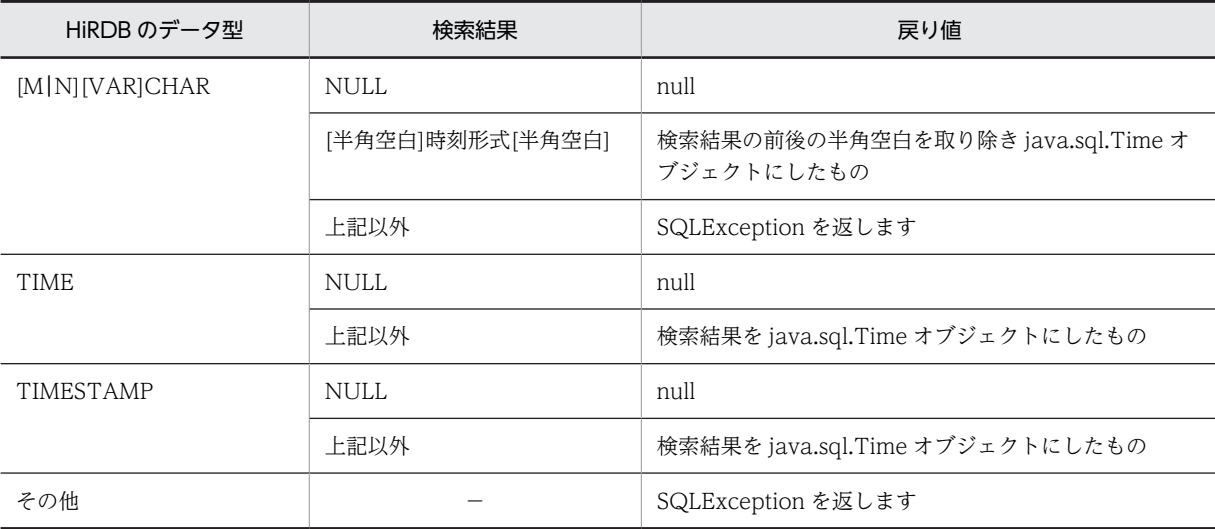

(凡例) −:該当しません。

## 【発生する例外】

次の場合, SQLException を投入します。

• この ResultSet オブジェクトが close されている場合

この ResultSet オブジェクトを生成した Statement を close したことによって,このドライバが ResultSet を close した場合を含みます。

- この ResultSet オブジェクトを生成した Statement を作成した Connection が close されている 場合
- トランザクションの決着によって ResultSet が無効になった場合
- 存在しない列番号が指定されている場合
- このメソッドでは取得できないデータ型の場合
- 列の値が java.sql.Time として取得できない場合
- JDBC ドライバ内でエラーが発生した場合

#### (bb) getTime(int columnIndex, Calendar cal)

#### 【機能】

この ResultSet オブジェクトの現在行にある指定された列の値を, java.sql.Time オブジェクトとして 取得します。このメソッドは指定されたカレンダーを使って時刻に適切なミリ秒値を作成します。

# 【形式】

public synchronized java.sql.Time getTime (int columnIndex, Calendar cal) throws SQLException

# 【引数】

int columnIndex:

列番号

#### Calendar cal:

データベースに格納されている値のタイムゾーンが設定されたカレンダー

## 【戻り値】

列値(値が NULL 値の場合, null を返します)

HiRDB のデータ型による検索結果と戻り値の関係については,[「\(ba\)getTime\(int columnIndex\)」](#page-1357-0)の 【機能詳細】を参照してください。

### 【発生する例外】

- この ResultSet オブジェクトが close されている場合 この ResultSet オブジェクトを生成した Statement を close したことによって,このドライバが ResultSet を close した場合を含みます。
- この ResultSet オブジェクトを生成した Statement を作成した Connection が close されている 場合
- トランザクションの決着によって ResultSet が無効になった場合
- 存在しない列番号が指定されている場合
- このメソッドでは取得できないデータ型の場合
- 列の値が java.sql.Time として取得できない場合
- JDBC ドライバ内でエラーが発生した場合

(bc) getTime(String columnName)

## 【機能】

この ResultSet オブジェクトの現在行にある指定された列の値を,java.sql.Time オブジェクトとして 取得します。

HiRDB のデータ型による検索結果と戻り値の関係については,「[\(ba\)getTime\(int columnIndex\)](#page-1357-0)」の 【機能詳細】を参照してください。

## 【形式】

public synchronized java.sql.Time getTime (String columnName) throws SQLException

# 【引数】

String columnName:

## 列名

## 【戻り値】

列値(値が NULL 値の場合, null を返します)

## 【発生する例外】

次の場合, SQLException を投入します。

- この ResultSet オブジェクトが close されている場合 この ResultSet オブジェクトを生成した Statement を close したことによって,このドライバが ResultSet を close した場合を含みます。
- この ResultSet オブジェクトを生成した Statement を作成した Connection が close されている 場合
- トランザクションの決着によって ResultSet が無効になった場合
- 存在しない列名が指定されている場合
- このメソッドでは取得できないデータ型の場合
- 列の値が java.sql.Time として取得できない場合
- JDBC ドライバ内でエラーが発生した場合

#### (bd) getTime(String columnName, Calendar cal)

## 【機能】

この ResultSet オブジェクトの現在行にある指定された列の値を,java.sql.Time オブジェクトとして 取得します。このメソッドは指定されたカレンダーを使って時刻に適切なミリ秒値を作成します。 HiRDB のデータ型による検索結果と戻り値の関係については,「[\(ba\)getTime\(int columnIndex\)](#page-1357-0)」の 【機能詳細】を参照してください。

## 【形式】

public synchronized java.sql.Time getTime (String columnName, Calendar cal) throws SQLException

## 【引数】

String columnName:

列名

## Calendar cal:

データベースに格納されている値のタイムゾーンが設定されたカレンダー

```
【戻り値】
```
列値(値が NULL 値の場合, null を返します)

## 【発生する例外】

次の場合, SQLException を投入します。

- この ResultSet オブジェクトが close されている場合 この ResultSet オブジェクトを生成した Statement を close したことによって,このドライバが ResultSet を close した場合を含みます。
- この ResultSet オブジェクトを生成した Statement を作成した Connection が close されている 場合
- トランザクションの決着によって ResultSet が無効になった場合
- 存在しない列名が指定されている場合
- このメソッドでは取得できないデータ型の場合
- 列の値が java.sql.Time として取得できない場合
- JDBC ドライバ内でエラーが発生した場合

#### (be) getTimestamp(int columnIndex)

# 【機能】

この ResultSet オブジェクトの現在行にある指定された列の値を,java.sql.Timestamp オブジェクト として取得します。

#### 【形式】

public synchronized java.sql.Timestamp getTimestamp (int columnIndex) throws SQLException

# 【引数】

int columnIndex:

列番号

# 【戻り値】

列値(値が NULL 値の場合, null を返します)

# 【機能詳細】

この ResultSet オブジェクトの現在行にある指定された列の値を,java.sql.Timestamp オブジェクト として取得します。

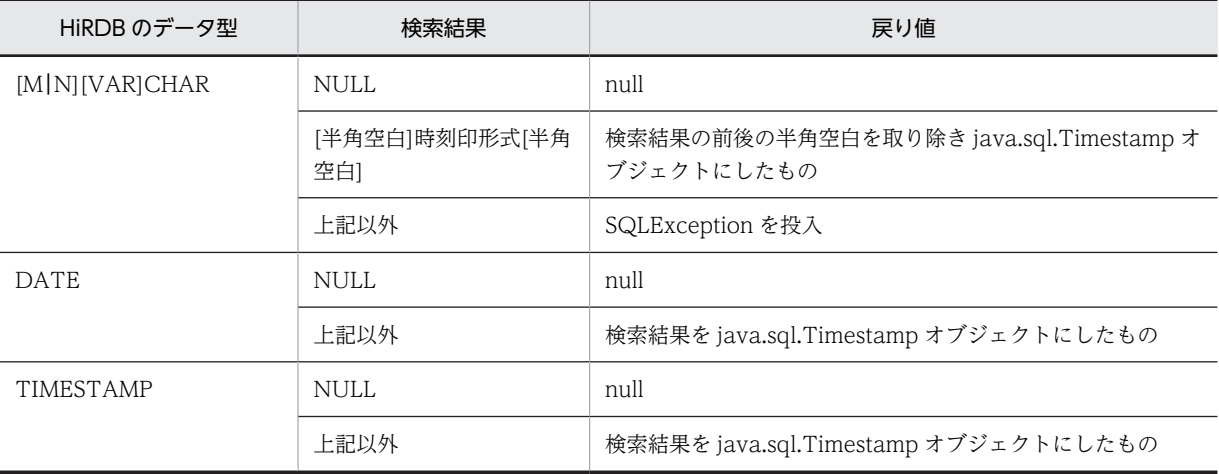

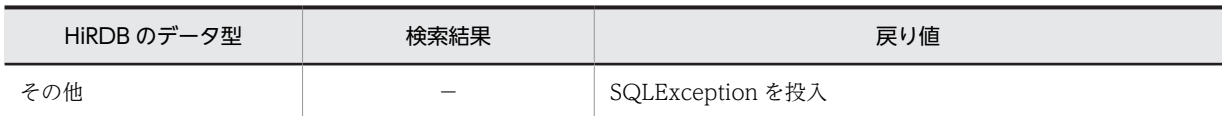

(凡例) −:該当しません。

# 【発生する例外】

次の場合, SQLException を投入します。

- この ResultSet オブジェクトが close されている場合 この ResultSet オブジェクトを生成した Statement を close したことによって,このドライバが ResultSet を close した場合を含みます。
- この ResultSet オブジェクトを生成した Statement を作成した Connection が close されている 場合
- トランザクションの決着によって ResultSet が無効になった場合
- 存在しない列番号が指定されている場合
- このメソッドでは取得できないデータ型の場合
- 列の値が java.sql.Timestamp として取得できない場合
- JDBC ドライバ内でエラーが発生した場合

## (bf) getTimestamp(int columnIndex, Calendar cal)

## 【機能】

この ResultSet オブジェクトの現在行にある指定された列の値を,java.sql.Timestamp オブジェクト として取得します。このメソッドは指定されたカレンダーを使ってタイムスタンプに適切なミリ秒値 を作成します。

HiRDB のデータ型による検索結果と戻り値の関係については,「[\(be\)getTimestamp\(int](#page-1360-0) [columnIndex\)」](#page-1360-0)の【機能詳細】を参照してください。

# 【形式】

public synchronized java.sql.Timestamp getTimestamp (int columnIndex, Calendar cal) throws SQLException

## 【引数】

int columnIndex:

列番号

Calendar cal:

データベースに格納されている値のタイムゾーンが設定されたカレンダー

## 【戻り値】

列値(値が NULL 値の場合, null を返します)

## 【発生する例外】

- この ResultSet オブジェクトが close されている場合 この ResultSet オブジェクトを生成した Statement を close したことによって,このドライバが ResultSet を close した場合を含みます。
- この ResultSet オブジェクトを生成した Statement を作成した Connection が close されている 場合
- トランザクションの決着によって ResultSet が無効になった場合
- 存在しない列番号が指定されている場合
- このメソッドでは取得できないデータ型の場合
- 列の値が java.sql.Timestamp として取得できない場合
- JDBC ドライバ内でエラーが発生した場合

### (bg) getTimestamp(String columnName)

## 【機能】

この ResultSet オブジェクトの現在行にある指定された列の値を,java.sql.Timestamp オブジェクト として取得します。

```
HiRDB のデータ型による検索結果と戻り値の関係については,「(be)getTimestamp(int
columnIndex)」の【機能詳細】を参照してください。
```
## 【形式】

public synchronized java.sql.Timestamp getTimestamp (String columnName) throws SQLException

# 【引数】

String columnName:

列名

## 【戻り値】

列値(値が NULL 値の場合, null を返します)

### 【発生する例外】

次の場合, SQLException を投入します。

- この ResultSet オブジェクトが close されている場合 この ResultSet オブジェクトを生成した Statement を close したことによって,このドライバが ResultSet を close した場合を含みます。
- この ResultSet オブジェクトを生成した Statement を作成した Connection が close されている 場合
- トランザクションの決着によって ResultSet が無効になった場合
- 存在しない列名が指定されている場合
- このメソッドでは取得できないデータ型の場合
- 列の値が java.sql.Timestamp として取得できない場合
- JDBC ドライバ内でエラーが発生した場合

#### (bh) getTimestamp(String columnName, Calendar cal)

#### 【機能】

この ResultSet オブジェクトの現在行にある指定された列の値を, java.sql.Timestamp オブジェクト として取得します。このメソッドは指定されたカレンダーを使ってタイムスタンプに適切なミリ秒値 を作成します。

HiRDB のデータ型による検索結果と戻り値の関係については,[「\(be\)getTimestamp\(int](#page-1360-0) [columnIndex\)](#page-1360-0)」の【機能詳細】を参照してください。

## 【形式】

```
public synchronized java.sql.Timestamp getTimestamp (String columnName, Calendar cal) 
throws SQLException
```
# 【引数】

String columnName:

列名

# Calendar cal:

データベースに格納されている値のタイムゾーンが設定されたカレンダー

# 【戻り値】

列値(値が NULL 値の場合, null を返します)

# 【発生する例外】

次の場合, SQLException を投入します。

- この ResultSet オブジェクトが close されている場合 この ResultSet オブジェクトを生成した Statement を close したことによって,このドライバが ResultSet を close した場合を含みます。
- この ResultSet オブジェクトを生成した Statement を作成した Connection が close されている 場合
- トランザクションの決着によって ResultSet が無効になった場合
- 存在しない列名が指定されている場合
- このメソッドでは取得できないデータ型の場合
- 列の値が java.sql.Timestamp として取得できない場合
- JDBC ドライバ内でエラーが発生した場合

# (bi) getType()

# 【機能】

この ResultSet オブジェクトの型を返します。ResultSet.TYPE\_FORWARD\_ONLY 又は ResultSet.TYPE\_SCROLL\_INSENSITIVE を返します。

# 【形式】

public synchronized int getType() throws SQLException

【引数】

なし。

# 【戻り値】

# ResultSet.TYPE\_FORWARD\_ONLY:

カーソルが順方向にだけ移動できます。

## ResultSet.TYPE\_SCROLL\_INSENSITIVE:

カーソルがスクロールできますが,値の変更は反映されません。

# ResultSet.TYPE\_SCROLL\_SENSITIVE:

カーソルはスクロールでき,値の変更が反映されます。

# 【発生する例外】

次の場合, SQLException を投入します。

• この ResultSet オブジェクトが close されている場合 この ResultSet オブジェクトを生成した Statement を close したことによって,このドライバが ResultSet を close した場合を含みます。

- この ResultSet オブジェクトを生成した Statement を作成した Connection が close されている 場合
- トランザクションの決着によって ResultSet が無効になる場合

## (bj) getWarnings()

# 【機能】

この ResultSet オブジェクトに関する呼び出しによって報告される,最初の警告を取得します。二つ以 上の警告がある場合,後続の警告は最初の警告にチェーンされ,直前に取得された警告の SQLWarning.getNextWarning メソッドを呼び出すことによって取得されます。

## 【形式】

public synchronized SQLWarning getWarnings() throws SQLException

#### 【引数】

なし。

## 【戻り値】

最初の SQLWarning オブジェクト(ない場合は null を返します)

### 【発生する例外】

次の場合, SQLException を投入します。

- この ResultSet オブジェクトが close されている場合 この ResultSet オブジェクトを生成した Statement を close したことによって,このドライバが ResultSet を close した場合を含みます。
- この ResultSet オブジェクトを生成した Statement を作成した Connection が close されている 場合
- トランザクションの決着によって ResultSet が無効になった場合

## (bk) isAfterLast()

### 【機能】

カーソルが,この ResultSet オブジェクト内の最終行の後ろにあるかどうかを取得します。

### 【形式】

public synchronized boolean isAfterLast() throws SQLException

# 【引数】

なし。

# 【戻り値】

カーソルが最終行の後ろにある場合は true,最終行の後ろにない場合,又は結果集合の行数が 0 行の場 合は false を返します。

## 【発生する例外】

- この ResultSet オブジェクトが close されている場合 この ResultSet オブジェクトを生成した Statement を close したことによって,このドライバが ResultSet を close した場合を含みます。
- この ResultSet オブジェクトを生成した Statement を作成した Connection が close されている 場合
- トランザクションの決着によって ResultSet が無効になった場合

```
• データベースアクセスでエラーが発生した場合
```
#### (bl) isBeforeFirst()

## 【機能】

カーソルが,この ResultSet オブジェクト内の先頭行の前にあるかどうかを取得します。

## 【形式】

public synchronized boolean isBeforeFirst() throws SQLException

【引数】

なし。

# 【戻り値】

カーソルが先頭行の前にある場合は true,先頭行の前にない場合,又は結果集合の行数が 0 行の場合は false を返します。

## 【発生する例外】

次の場合, SQLException を投入します。

- この ResultSet オブジェクトが close されている場合 この ResultSet オブジェクトを生成した Statement を close したことによって,このドライバが ResultSet を close した場合を含みます。
- この ResultSet オブジェクトを生成した Statement を作成した Connection が close されている 場合
- トランザクションの決着によって ResultSet が無効になった場合
- データベースアクセスでエラーが発生した場合

## (bm) isFirst()

## 【機能】

カーソルが,この ResultSet オブジェクト内の先頭行にあるかどうかを取得します。

## 【形式】

public synchronized boolean isFirst() throws SQLException

#### 【引数】

なし。

## 【戻り値】

カーソルが先頭行にある場合は true,そうでない場合は false を返します。

# 【発生する例外】

- この ResultSet オブジェクトが close されている場合 この ResultSet オブジェクトを生成した Statement を close したことによって,このドライバが ResultSet を close した場合を含みます。
- この ResultSet オブジェクトを生成した Statement を作成した Connection が close されている 場合
- トランザクションの決着によって ResultSet が無効になった場合
- データベースアクセスでエラーが発生した場合

```
(bn) isLast()
```
## 【機能】

カーソルが,この ResultSet オブジェクトの最終行にあるかどうかを取得します。

【形式】

public synchronized boolean isLast() throws SQLException

## 【引数】

なし。

### 【戻り値】

カーソルが最終行にある場合は true,そうでない場合は false を返します。

## 【発生する例外】

次の場合, SQLException を投入します。

- この ResultSet オブジェクトが close されている場合 この ResultSet オブジェクトを生成した Statement を close したことによって,このドライバが ResultSet を close した場合を含みます。
- この ResultSet オブジェクトを生成した Statement を作成した Connection が close されている 場合
- トランザクションの決着によって ResultSet が無効になった場合
- データベースアクセスでエラーが発生した場合

```
(bo) last()
```
# 【機能】

カーソルを,この ResultSet オブジェクトの最終行に移動します。

## 【形式】

public synchronized boolean last() throws SQLException

#### 【引数】

なし。

#### 【戻り値】

カーソルが最終行に移動した場合は true を,結果集合の行数が 0 の場合は false を返します。

#### 【発生する例外】

- この ResultSet オブジェクトが close されている場合 この ResultSet オブジェクトを生成した Statement を close したことによって,このドライバが ResultSet を close した場合を含みます。
- この ResultSet オブジェクトを生成した Statement を作成した Connection が close されている 場合
- この ResultSet オブジェクトの型が TYPE\_FORWARD\_ONLY の場合
- トランザクションの決着によって ResultSet が無効になった場合
- データベースアクセスでエラーが発生した場合

# (bp) next()

## 【機能】

カーソルを,現在の位置から次の行に移動します。先頭行の前の場合は先頭行に,最終行の場合は最終 行の後ろに移動します。

next メソッドの最初の呼び出しによって,カーソルがオープンされます。

### 【形式】

public synchronized boolean next() throws SQLException

#### 【引数】

なし。

## 【戻り値】

このメソッド呼び出し後のカーソル位置が先頭行の前、又は最終行の後ろの場合は false, そうでない 場合は true を返します。

## 【発生する例外】

次の場合, SQLException を投入します。

- この ResultSet オブジェクトが close されている場合 この ResultSet オブジェクトを生成した Statement を close したことによって,このドライバが ResultSet を close した場合を含みます。
- この ResultSet オブジェクトを生成した Statement を作成した Connection が close されている 場合
- トランザクションの決着によって ResultSet が無効になった場合
- データベースアクセスでエラーが発生した場合

# (bq) previous()

## 【機能】

カーソルを,この ResultSet オブジェクト内の一つ前の行に移動します。

### 【形式】

public synchronized boolean previous() throws SQLException

### 【引数】

なし。

### 【戻り値】

このメソッド呼び出し後のカーソル位置が先頭行の前の場合は false, そうでない場合は true を返しま す。

### 【発生する例外】

- この ResultSet オブジェクトが close されている場合 この ResultSet オブジェクトを生成した Statement を close したことによって,このドライバが
- ResultSet を close した場合を含みます。
- この ResultSet オブジェクトを生成した Statement を作成した Connection が close されている 場合
- この ResultSet オブジェクトの型が TYPE\_FORWARD\_ONLY の場合
- トランザクションの決着によって ResultSet が無効になった場合
- データベースアクセスでエラーが発生した場合
- (br) relative(int rows)

### 【機能】

カーソルを,正又は負の相対行数だけ移動します。

正の数はカーソルを順方向に移動し,負の数は逆方向に移動します。

### 【形式】

public synchronized boolean relative(int rows) throws SQLException

### 【引数】

int rows:

現在の行から移動する行数

### 【戻り値】

このメソッド呼び出し後のカーソル位置が先頭行の前,又は最終行の後ろの場合は false, そうでない 場合は true に返します。

#### 【発生する例外】

次の場合, SQLException を投入します。

- この ResultSet オブジェクトが close されている場合 この ResultSet オブジェクトを生成した Statement を close したことによって,このドライバが ResultSet を close した場合を含みます。
- この ResultSet オブジェクトを生成した Statement を作成した Connection が close されている 場合
- この ResultSet オブジェクトの型が TYPE\_FORWARD\_ONLY の場合
- 現在の位置が取得できない場合
- 現在のカーソル位置が有効な行にない場合
- トランザクションの決着によって ResultSet が無効になった場合
- データベースアクセスでエラーが発生した場合

### (bs) setFetchDirection(int direction)

#### 【機能】

この Statement オブジェクトから生成される結果集合の,デフォルトのフェッチ方向を指定します。 ResultSet.FETCH\_FORWARD だけ指定できます。

### 【形式】

public synchronized void setFetchDirection(int direction) throws SQLException

## 【引数】

int direction:

デフォルトのフェッチ方向

#### 【戻り値】

なし。

#### 【発生する例外】

次の場合, SQLException を投入します。

• この Statement オブジェクトが close されている場合

- この Statement オブジェクトを生成した Connection が close されている場合
- direction に ResultSet.FETCH\_FORWARD 以外が指定された場合

#### (bt) setFetchSize(int rows)

#### 【機能】

この ResultSet オブジェクトのフェッチサイズを設定します。0 を指定した場合は,クライアント環境 定義に依存します。

#### 【形式】

public synchronized void setFetchSize(int rows) throws SQLException

#### 【引数】

int rows:

フェッチする行数。設定できる範囲は 0〜4096 です。

### 【戻り値】

なし。

### 【機能詳細】

この ResultSet オブジェクトのフェッチサイズを設定します。0 を指定した場合は,クライアント環境 定義に依存します。

このメソッドによる指定がない場合は,Statement オブジェクトに指定した行数値をヒントとして検索 します。Statement オブジェクトに行数値を指定していない,又は Statement オブジェクトから生成 した ResultSet オブジェクトでない場合は,クライアント環境定義 PDBLKF の値をヒントとして検索 します。このメソッドで 0 を指定した場合は,クライアント環境定義 PDBLKF の値をヒントとして検 索します。その他の注意事項については,[「18.4.3\(2\)\(z\) setFetchSize\(int rows\)](#page-1213-0)」を参照してくださ  $V_{\alpha}$ 

#### 【発生する例外】

次の場合, SQLException を投入します。

- この ResultSet オブジェクトが close されている場合 この ResultSet オブジェクトを生成した Statement を close したことによって,このドライバが ResultSet を close した場合を含みます。
- この ResultSet オブジェクトを生成した Statement を作成した Connection が close されている 場合
- この ResultSet オブジェクトの型が TYPE\_FORWARD\_ONLY の場合
- 現在の位置が取得できない場合
- 現在のカーソル位置が有効な行にない場合
- トランザクションの決着によって ResultSet が無効になった場合
- データベースアクセスでエラーが発生した場合

### (bu) wasNull()

### 【機能】

最後に取得した列の値が,NULL 値であるかどうかを通知します。 getXXX メソッドによって値を取得する前は、false を返します。

#### 【形式】

public synchronized boolean wasNull() throws SQLException

### 【引数】

なし。

## 【戻り値】

最後に取得した列の値が NULL 値の場合は true,そうでない場合は false を返します。

### 【発生する例外】

次の場合, SQLException を投入します。

- この ResultSet オブジェクトが close されている場合 この ResultSet オブジェクトを生成した Statement を close したことによって,このドライバが ResultSet を close した場合を含みます。
- この ResultSet オブジェクトを生成した Statement を作成した Connection が close されている 場合
- トランザクションの決着によって ResultSet が無効になった場合

## (3) パッケージ名称及びクラス名称

このインタフェースを実装するパッケージ名称とクラス名称を次に示します。

パッケージ名称:JP.co.Hitachi.soft.HiRDB.JDBC

クラス名称:PrdbResultSet

(4) フィールド

ResultSet インタフェースでサポートするフィールドを次の表に示します。

### 表 18-31 ResultSet インタフェースでサポートするフィールド

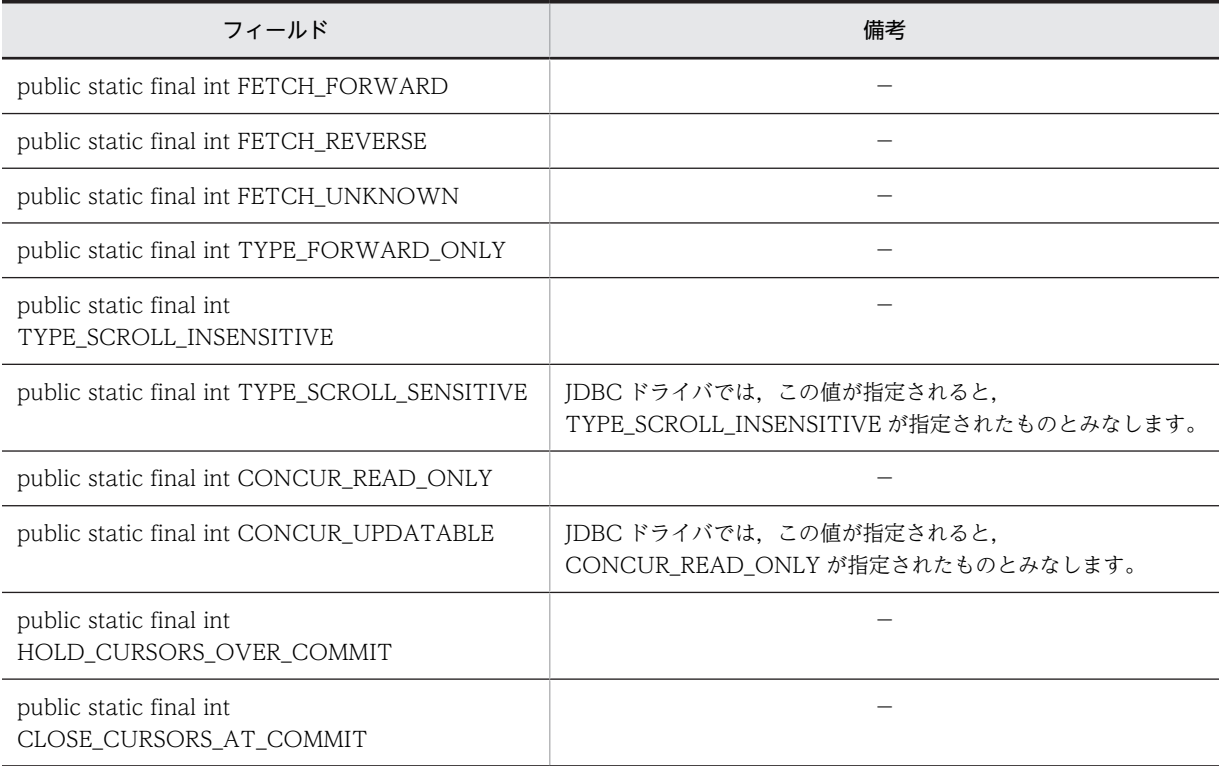

(凡例)

−:特にありません。

#### (5) 注意事項

- (a) getXXX メソッドによる値の取得
	- getXXX メソッドによってマッピングできるかどうかについては,「[18.8.2 検索データ取得時のマッピ](#page-1560-0) [ング」](#page-1560-0)を参照してください。
	- getXXX メソッドに指定した列番号又は列名称が存在しない場合は,SQLException を投入します。
	- getXXX メソッドに指定する値が,実際の値を表現できない場合(例:INTEGER 型の 40,000 という 値を getShort で取得する場合),オーバフローによって SQLException を投入します。オーバフロー が発生する可能性のある getXXX メソッドと HiRDB のデータ型の組み合わせについては,[「18.8.5](#page-1568-0)  [オーバフローの扱い」](#page-1568-0)を参照してください。
- (b) マッピング(変換)

検索データ取得時に使用する getXXX メソッドによってマッピングできるかどうかについては,「[18.8.2](#page-1560-0)  [検索データ取得時のマッピング」](#page-1560-0)を参照してください。マッピングできない JDBC SQL タイプに対して getXXX メソッドが呼び出された場合, SQLException を投入します。

(c) setFetchSize メソッドの指定によるブロック転送機能の利用

[「18.4.3\(4\)\(a\) setFetchSize メソッドの指定によるブロック転送機能の利用」](#page-1216-0)を参照してください。

### (d) 結果セットタイプが ResultSet.TYPE\_SCROLL\_INSENSITIVE, 又は ResultSet.TYPE\_SCROLL\_SENSITIVE である場合のメモリ使用量

結果セットタイプが ResultSet.TYPE\_SCROLL\_INSENSITIVE, 又は ResultSet.TYPE\_SCROLL\_SENSITIVE である場合, ResultSet インタフェースの次のメソッドを実行す るとき,検索結果蓄積用のメモリを JDBC ドライバが確保します。

- ResultSet.next メソッド
- ResultSet.last メソッド
- ResultSet.absolute メソッド
- ResultSet.relative メソッド
- ResultSet.afterLast メソッド

JDBC ドライバは,検索結果中のすべての値ごとにメモリオブジェクトを割り当てて蓄積します。値が可変 長である場合,メモリオブジェクトは検索データの実サイズに合わせた大きさとなります。

#### (e) next, absolute, relative, last, 及び afterLast メソッド

next メソッドを実行すると, JDBC ドライバは次の表に示すようにデータベースからデータを取得,蓄積 します。

表 18-32 next メソッド実行時の, データベースからのデータの取得, 蓄積

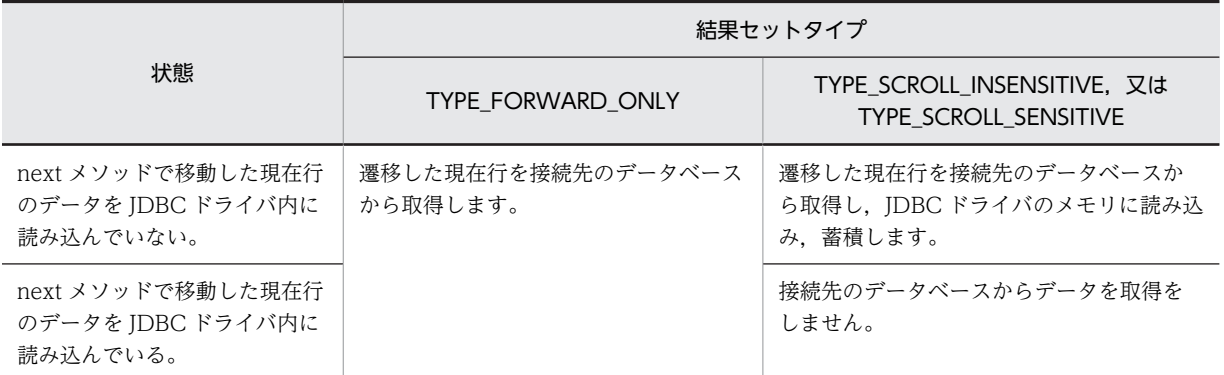

absolute, relative, last, 及び afterLast メソッドを実行すると, JDBC ドライバは次の表に示すように データベースからデータを取得,蓄積します。

表 18-33 absolute, relative, last, 及び afterLast メソッド実行時の, データベースからのデータの取 得,蓄積

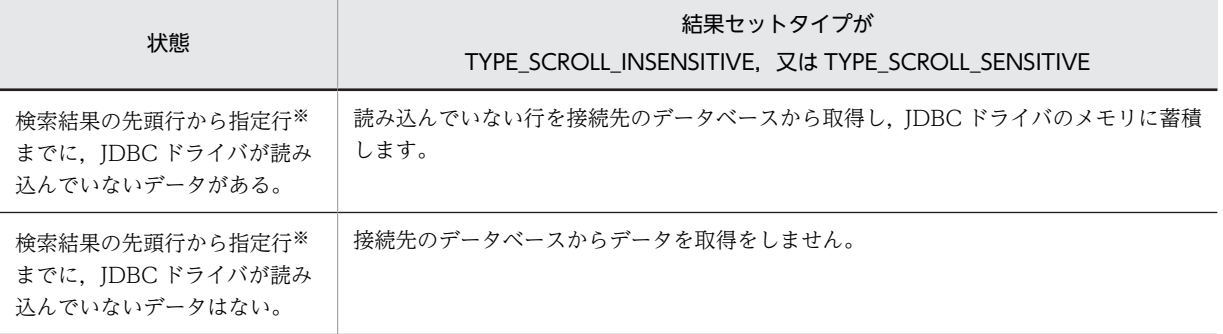

注

結果セットタイプが TYPE\_FORWARD\_ONLY の場合, SQLException を投入します。

注※

last メソッド及び afterLast メソッドの場合,先頭行から最終行です。

#### (f) getAsciiStream, getBinaryStream, getCharacterStream, 及び getUnicodeStream メソッド

getAsciiStream, getBinaryStream, getCharacterStream, 及び getUnicodeStream メソッドが返却し たオブジェクトは,JDBC ドライバが暗黙的にクローズすることはありません。メソッド呼び出し側で close メソッドを実行してください。

#### (g) 検索結果行数

ResultSet オブジェクトが HiRDB サーバから取得できる検索結果の行数を次の表に示します。次の表に 示す行以上の検索結果は,JDBC ドライバが破棄します。

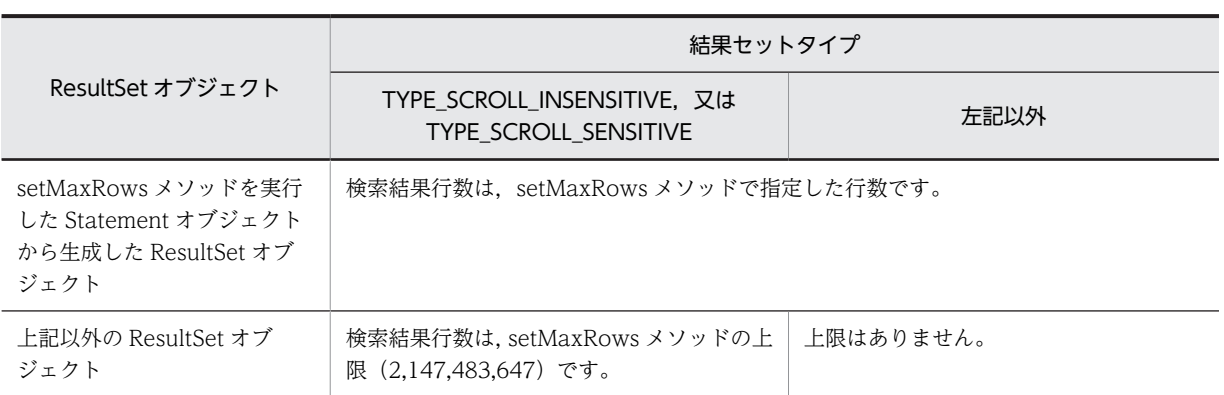

### 表 18-34 ResultSet オブジェクトが HiRDB サーバから取得できる検索結果の行数

#### (h) ナル既定値について

ナル値の既定値設定機能を使用している場合(クライアント環境定義 PDDFLNVAL に USE を指定),検 索結果がナル既定値のときの,HiRDB データ型での getXXXX メソッドの戻り値を表 18-35 及び[表 18-36](#page-1375-0) に示します。

ナル値の既定値設定機能については,マニュアル「HiRDB Version 8 SQL リファレンス」を参照してくだ さい。

wasNull メソッドでは,ナル値の既定値設定機能を使用している場合,戻り値に FALSE を設定します。

なお,DatabaseMetaData クラスのメソッドで取得した ResultSet オブジェクトには,ナル値の既定値設 定機能は適用されません。ナル値の既定値設定機能を使用している場合でも,getXXXX メソッドの戻り値 に NULL を設定します。

|               | HiRDB データ型     |                                |                                                                      |                                                                     |                                                                             |
|---------------|----------------|--------------------------------|----------------------------------------------------------------------|---------------------------------------------------------------------|-----------------------------------------------------------------------------|
| getXXX メソッド   | [M N][VAR]CHAR | <b>BINARY</b><br><b>BLOB</b>   | <b>DATE</b>                                                          | <b>TIME</b>                                                         | <b>TIMESTAMP</b>                                                            |
| getByte       | $\times$       | $\times$                       | $\times$                                                             | $\times$                                                            | $\times$                                                                    |
| getShort      | $\times$       | $\times$                       | $\times$                                                             | $\times$                                                            | $\times$                                                                    |
| getInt        | $\times$       | $\times$                       | $\times$                                                             | $\times$                                                            | $\times$                                                                    |
| getLong       | $\times$       | $\times$                       | $\times$                                                             | $\times$                                                            | $\times$                                                                    |
| getFloat      | $\times$       | $\times$                       | $\times$                                                             | $\times$                                                            | $\times$                                                                    |
| getDouble     | $\times$       | $\times$                       | $\times$                                                             | $\times$                                                            | $\times$                                                                    |
| getBigDecimal | $\times$       | $\times$                       | $\times$                                                             | $\times$                                                            | $\times$                                                                    |
| getBoolean    | FALSE          | $\times$                       | $\times$                                                             | $\times$                                                            | $\times$                                                                    |
| getString     | NULL 規定値       | NULL 既定<br>値の String<br>オブジェクト | NULL 既定値を変<br>換した yyyy-MM-<br>DD 形式の文字列の<br>String オブジェク<br>$\vdash$ | NULL 既定值<br>を変換した<br>hh: $mm:ss$ $#$<br>式の文字列の<br>String オブ<br>ジェクト | NULL 既定値を変<br>換した yyyy-MM-<br>$DD\triangle$<br>hh:mm:ss[.ffffff]形<br>式の文字列の |

表 18-35 検索結果が NULL 既定値の場合の HiRDB のデータ型での getXXX メソッドの戻り値 (1/2)

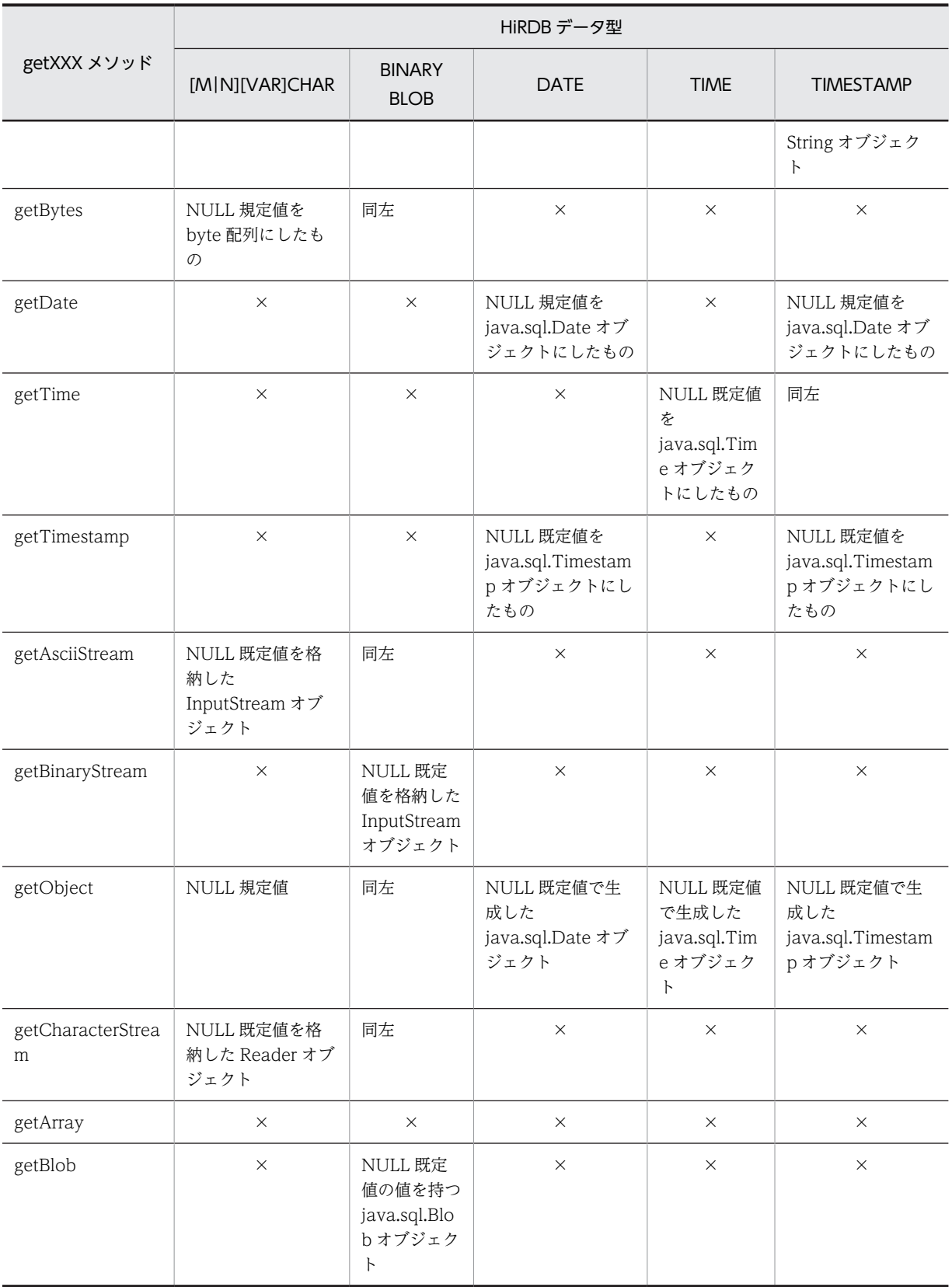

(凡例) ×:SQLException を投入します。

<span id="page-1375-0"></span>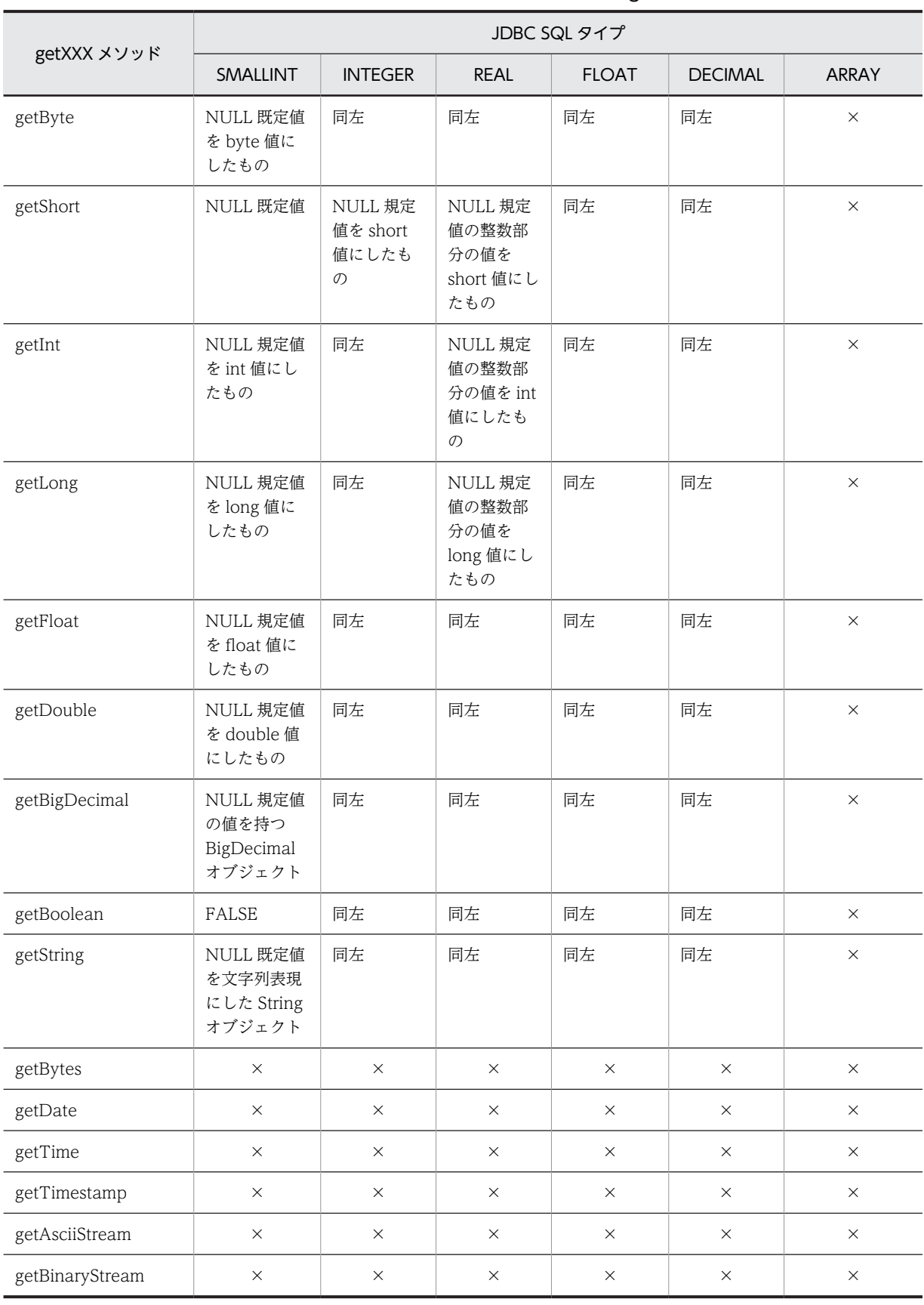

## 表 18-36 検索結果が NULL 既定値の場合の HiRDB のデータ型での getXXX メソッドの戻り値 (2/2)

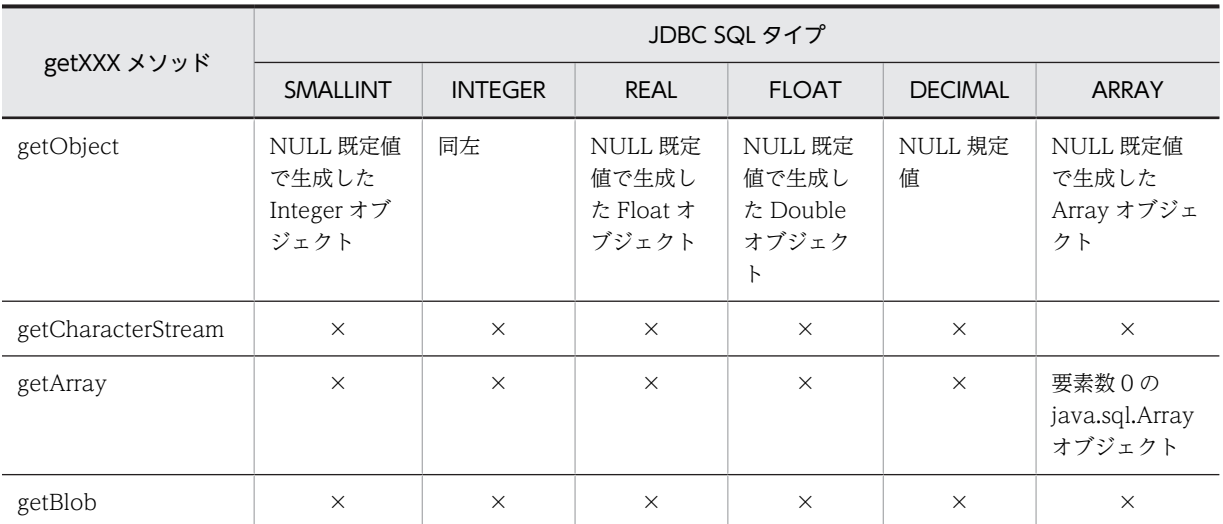

(凡例) ×:SQLException を投入します。

# 18.4.7 DatabaseMetaData インタフェース

## (1) 概要

DatabaseMetaData インタフェースでは,主に次の機能が提供されます。

- 接続先の DB に関する各種情報の返却
- 表一覧,列一覧などの一覧情報の返却(ResultSet(結果セット)に格納)

DatabaseMetaData クラスのメソッドには,String のパターン文字列を引数とするものがあります。この パターン文字列中に指定できる特殊文字を次に示します。

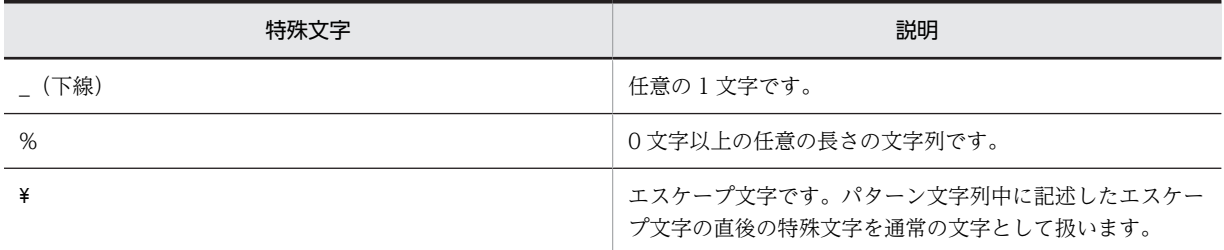

## (2) メソッド

DatabaseMetaData インタフェースのメソッド一覧を次の表に示します。なお、表に記載されていないメ ソッドはサポートしていません。サポートしていないメソッドを指定すると,SQLException を投入しま す。

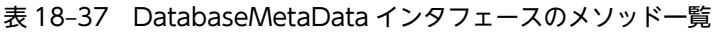

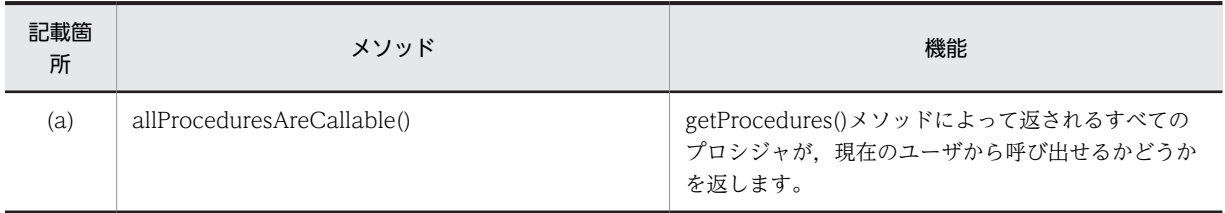

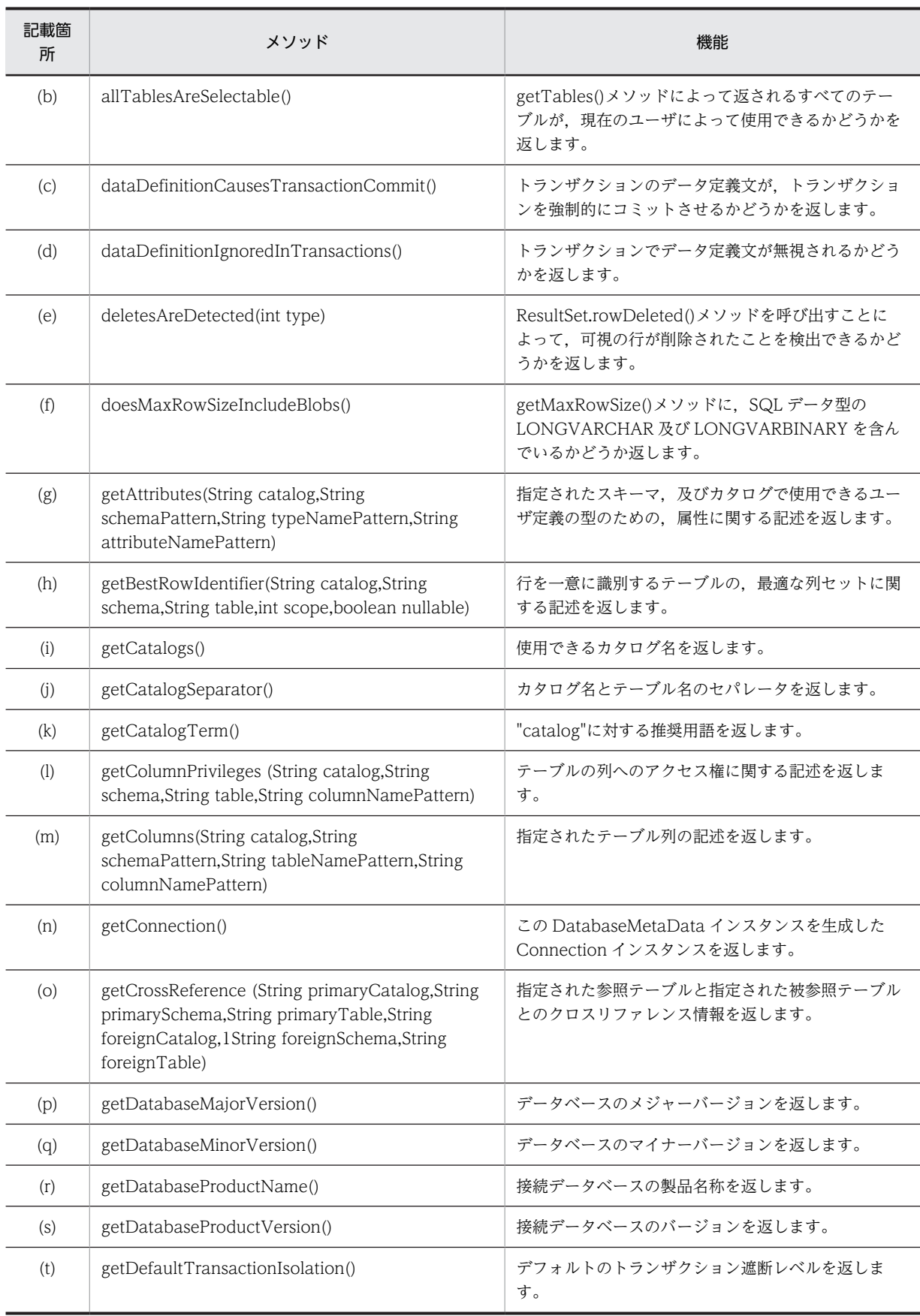

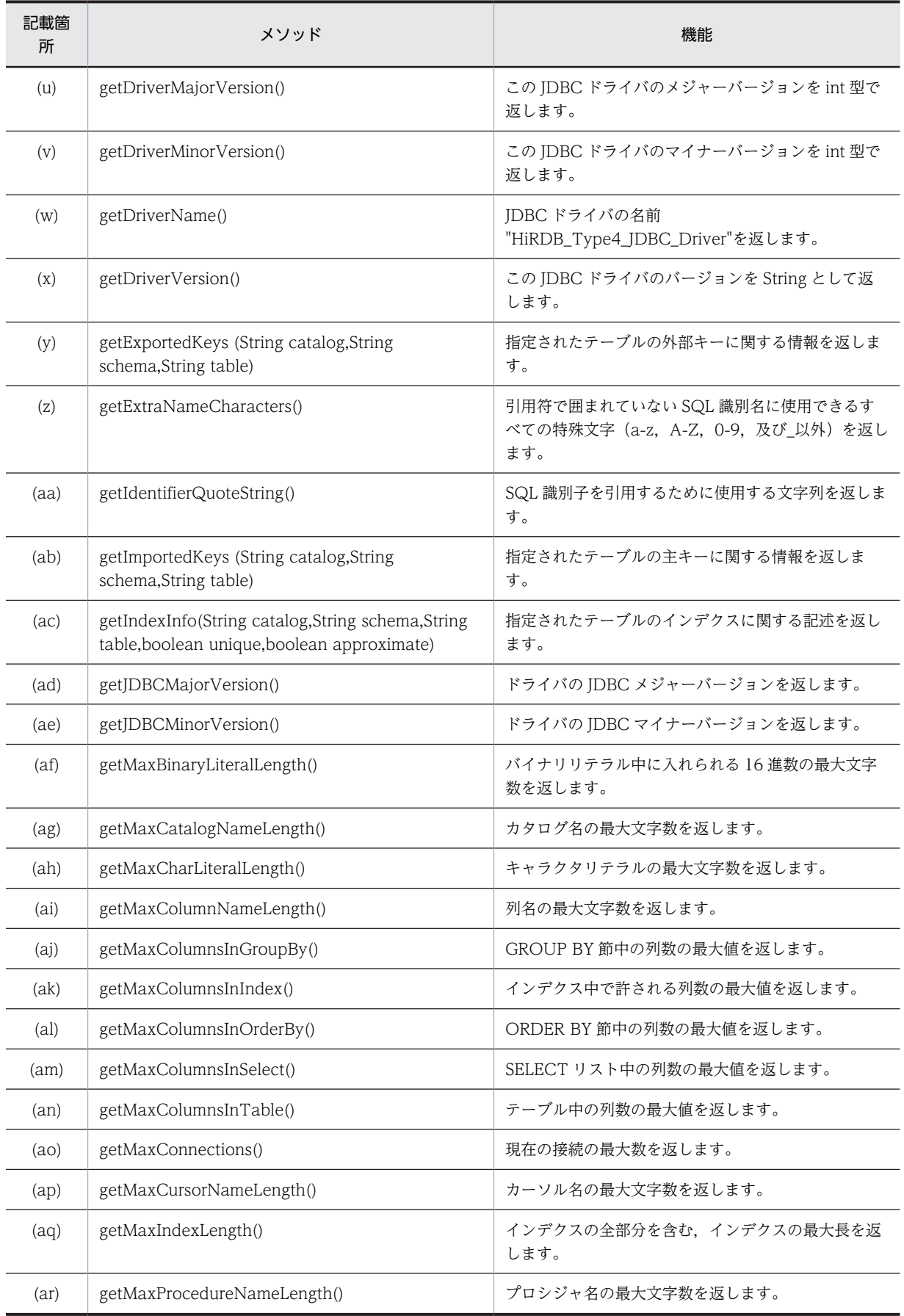

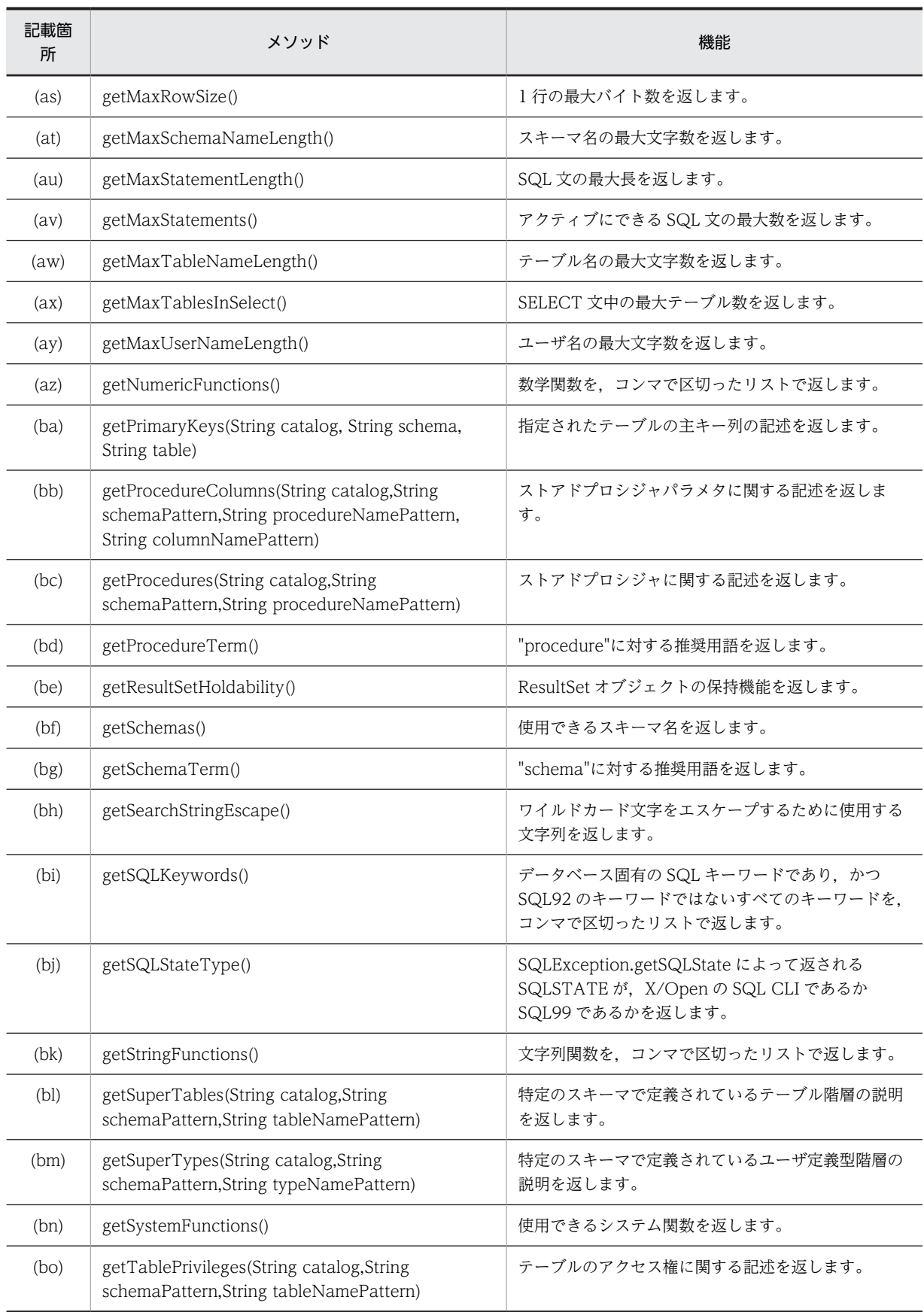

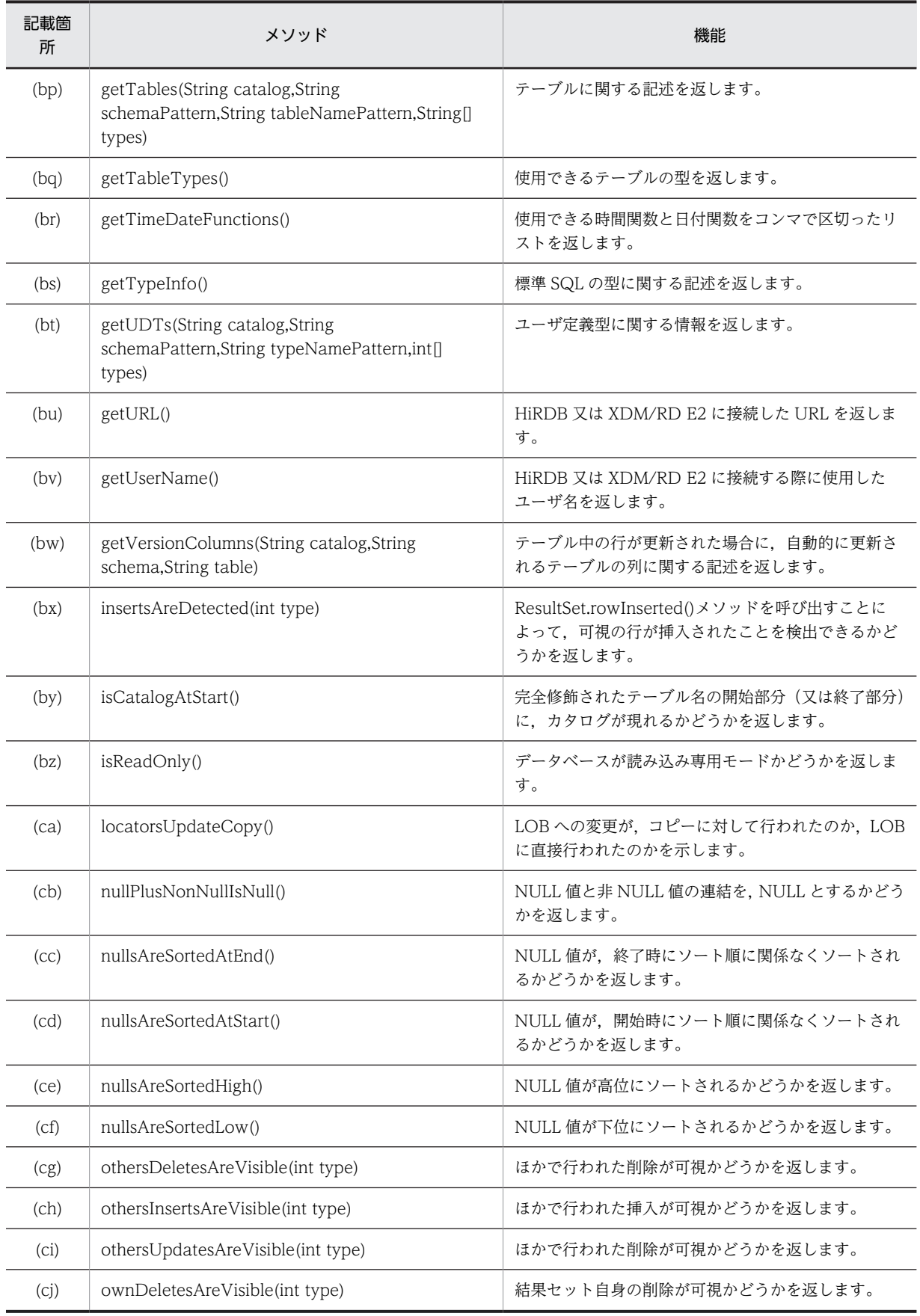

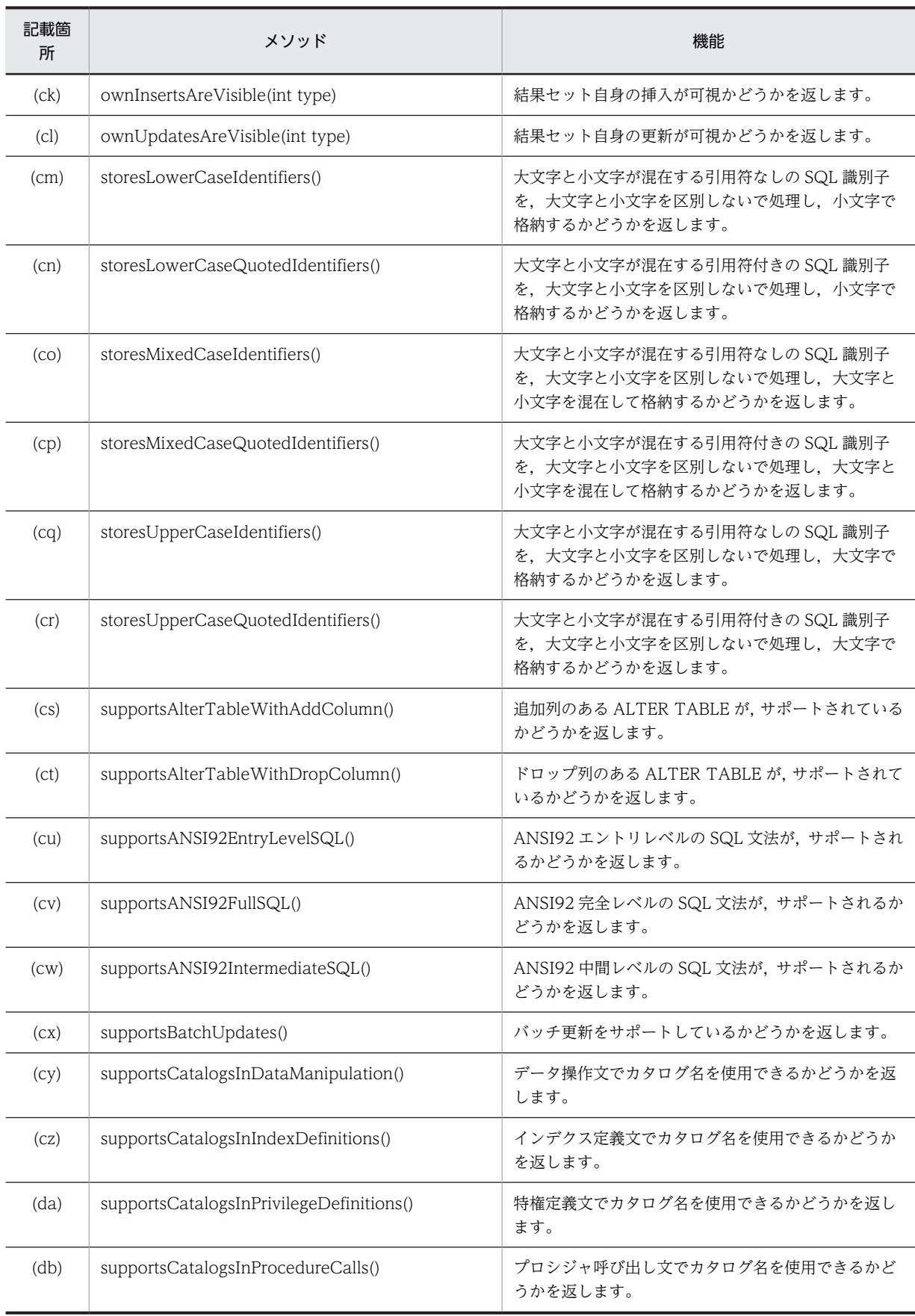

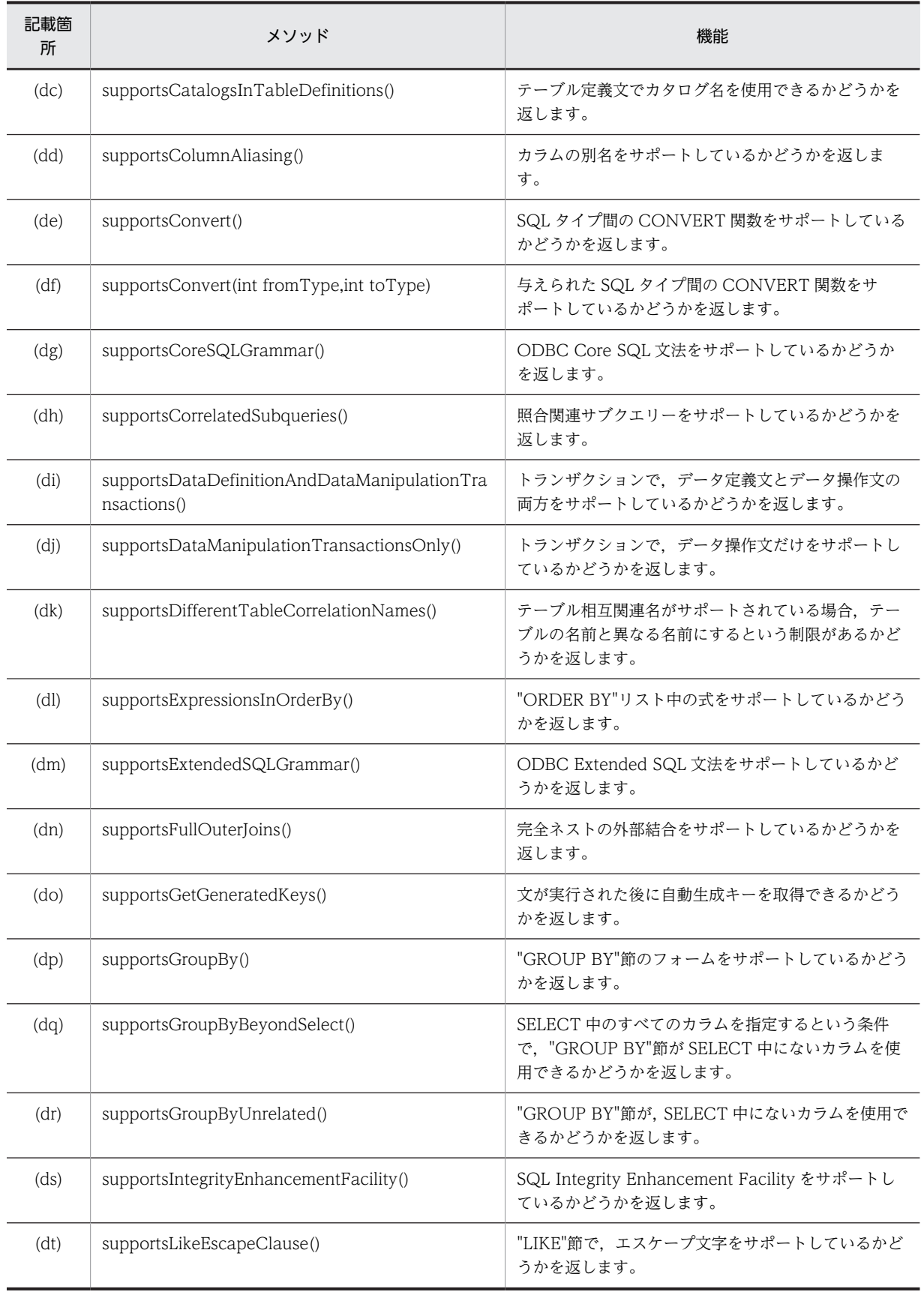

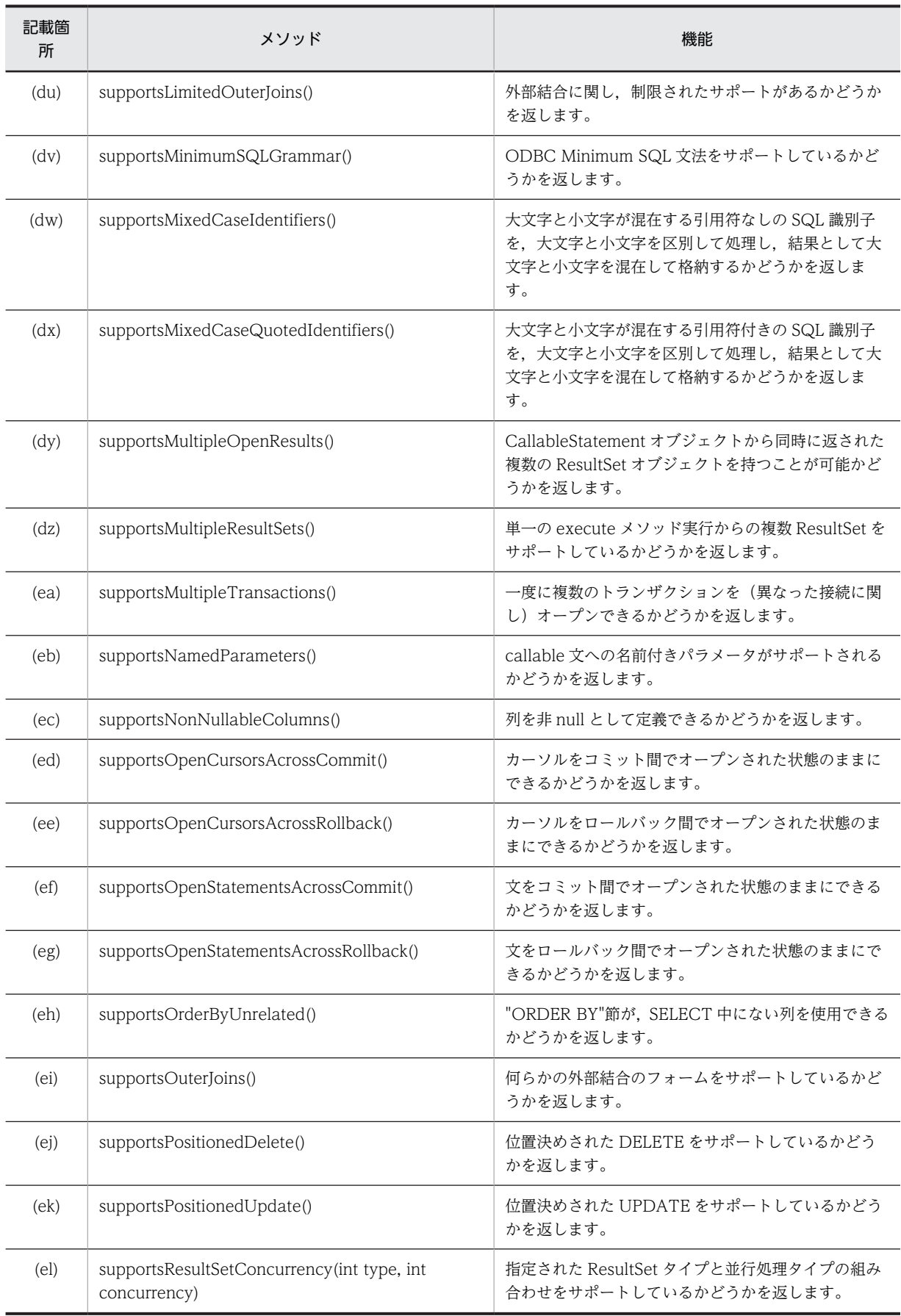

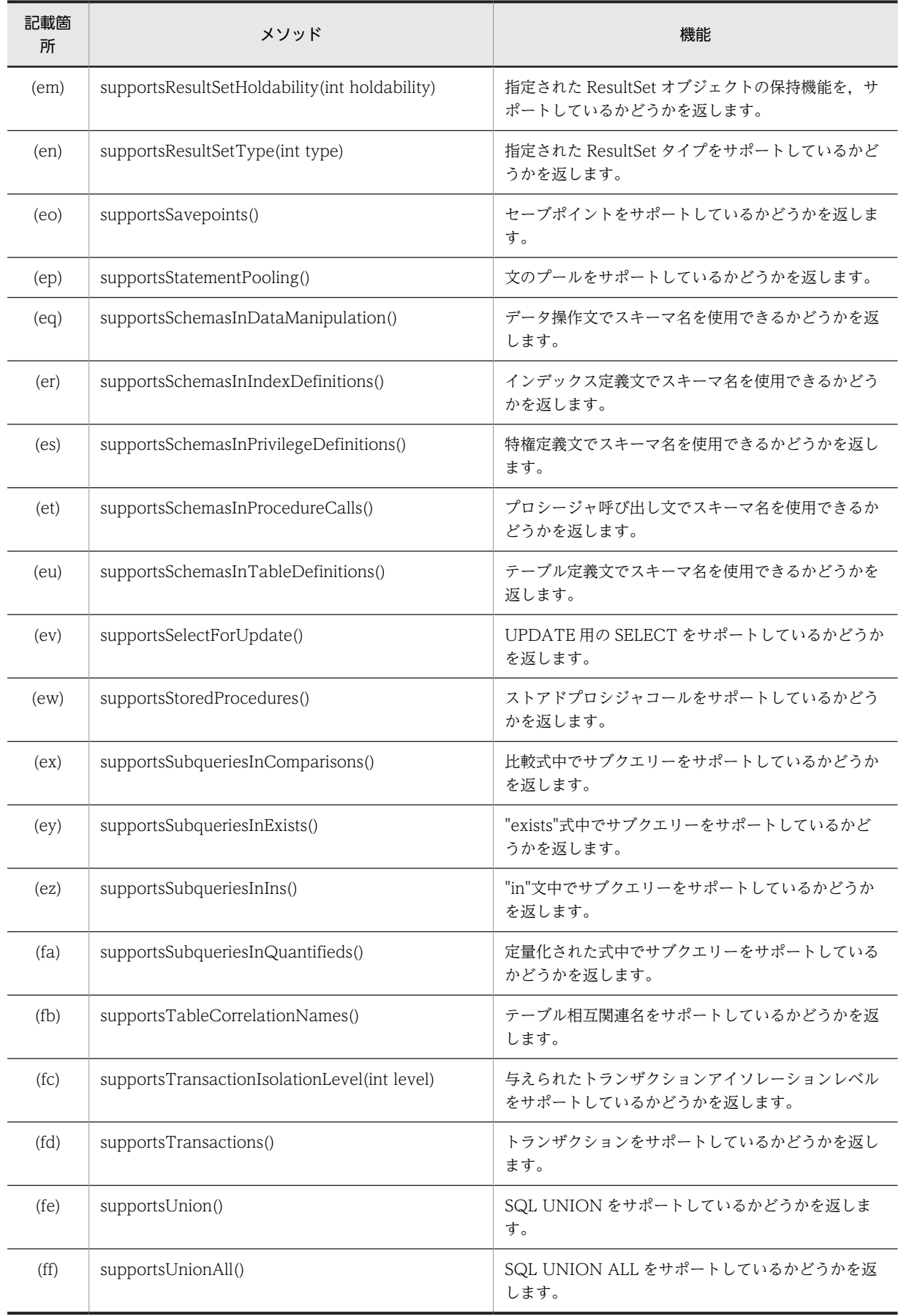

<span id="page-1385-0"></span>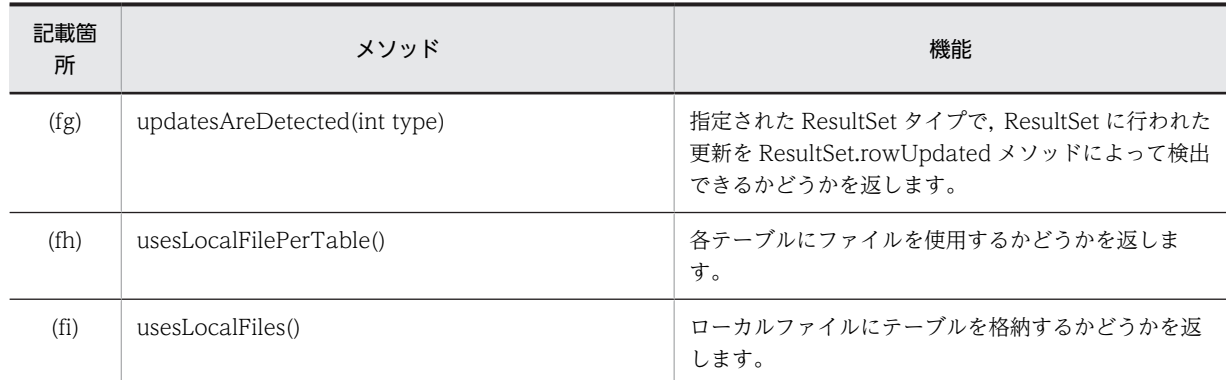

### (a) allProceduresAreCallable()

### 【機能】

getProcedures()メソッドによって返されるすべてのプロシジャが、現在のユーザから呼び出せるかど うかを返します。

### 【形式】

public boolean allProceduresAreCallable() throws SQLException

【引数】

なし。

### 【戻り値】

### boolean 型:

true:呼び出せます。

false:呼び出せません。

### 【機能詳細】

常に false を返します。

#### 【発生する例外】

このメソッド実行前に Connection オブジェクトに対して close()を実行している場合, SQLException を投入します。

### (b) allTablesAreSelectable()

### 【機能】

getTables()メソッドによって返されるすべてのテーブルが,現在のユーザによって使用できるかどう かを返します。

#### 【形式】

public boolean allTablesAreSelectable() throws SQLException

#### 【引数】

なし。

### 【戻り値】

boolean 型:

true:使用できます。

false:使用できません。

#### 【機能詳細】

常に false を返します。

### <span id="page-1386-0"></span>【発生する例外】

```
このメソッド実行前に Connection オブジェクトに対して close()を実行している場合,
SQLException を投入します。
```
#### (c) dataDefinitionCausesTransactionCommit()

### 【機能】

```
トランザクションのデータ定義文が,トランザクションを強制的にコミットさせるかどうかを返しま
す。
```
### 【形式】

public boolean dataDefinitionCausesTransactionCommit() throws SQLException

## 【引数】

なし。

## 【戻り値】

boolean 型:

```
true:コミットさせます。
false:コミットさせません。
```
#### 【機能詳細】

常に true を返します。

### 【発生する例外】

このメソッド実行前に Connection オブジェクトに対して close()を実行している場合, SQLException を投入します。

## (d) dataDefinitionIgnoredInTransactions()

#### 【機能】

トランザクションでデータ定義文が無視されるかどうかを返します。

#### 【形式】

public boolean dataDefinitionIgnoredInTransactions() throws SQLException

【引数】

なし。

### 【戻り値】

boolean 型:

true:無視されます。

false:無視されません。

### 【機能詳細】

常に false を返します。

#### 【発生する例外】

このメソッド実行前に Connection オブジェクトに対して close()を実行している場合, SQLException を投入します。

### <span id="page-1387-0"></span>(e) deletesAreDetected(int type)

### 【機能】

ResultSet.rowDeleted()メソッドを呼び出すことによって,可視の行が削除されたことを検出できるか どうかを返します。

## 【形式】

public boolean deletesAreDetected(int type) throws SQLException

## 【引数】

int type:

ResultSet の型。次のどれかです。

- ResultSet.TYPE\_FORWARD\_ONLY
- ResultSet.TYPE\_SCROLL\_INSENSITIVE
- ResultSet.TYPE SCROLL SENSITIVE

### 【戻り値】

#### boolean 型:

true:削除が検出されます。

false:削除が検出されません。

### 【機能詳細】

常に false を返します。

#### 【発生する例外】

```
このメソッド実行前に Connection オブジェクトに対して close()を実行している場合,
SQLException を投入します。
```
## (f) doesMaxRowSizeIncludeBlobs()

### 【機能】

```
getMaxRowSize()メソッドに, SQL データ型の LONGVARCHAR 及び LONGVARBINARY を含ん
でいるかどうか返します。
```
### 【形式】

public boolean doesMaxRowSizeIncludeBlobs() throws SQLException

## 【引数】

なし。

## 【戻り値】

boolean 型:

true:含んでいます。 false:含んでいません。

#### 【機能詳細】

常に false を返します。

#### 【発生する例外】

このメソッド実行前に Connection オブジェクトに対して close()を実行している場合, SQLException を投入します。

<span id="page-1388-0"></span>(g) getAttributes (String catalog,String schemaPattern,String typeNamePattern,String attributeNamePattern)

### 【機能】

```
指定されたスキーマ,及びカタログで使用できるユーザ定義の型のための,属性に関する記述を返しま
す。
```
#### 【形式】

```
public ResultSet getAttributes(String catalog, String schemaPattern, String 
typeNamePattern, String attributeNamePattern) throws SQLException
```
#### 【引数】

String catalog:

カタログ名

### String schemaPattern:

スキーマ名パターン

String typeNamePattern:

型名パターン

#### String attributeNamePattern:

属性名パターン

### 【戻り値】

ResultSet オブジェクト

#### 【機能詳細】

Type4 JDBC ドライバでは,ユーザ定義の型は未サポートのため,常に検索結果行数 0 の ResultSet を返します。すべての引数について妥当性チェックを行いません。返却する ResultSet の形式を次に 示します。

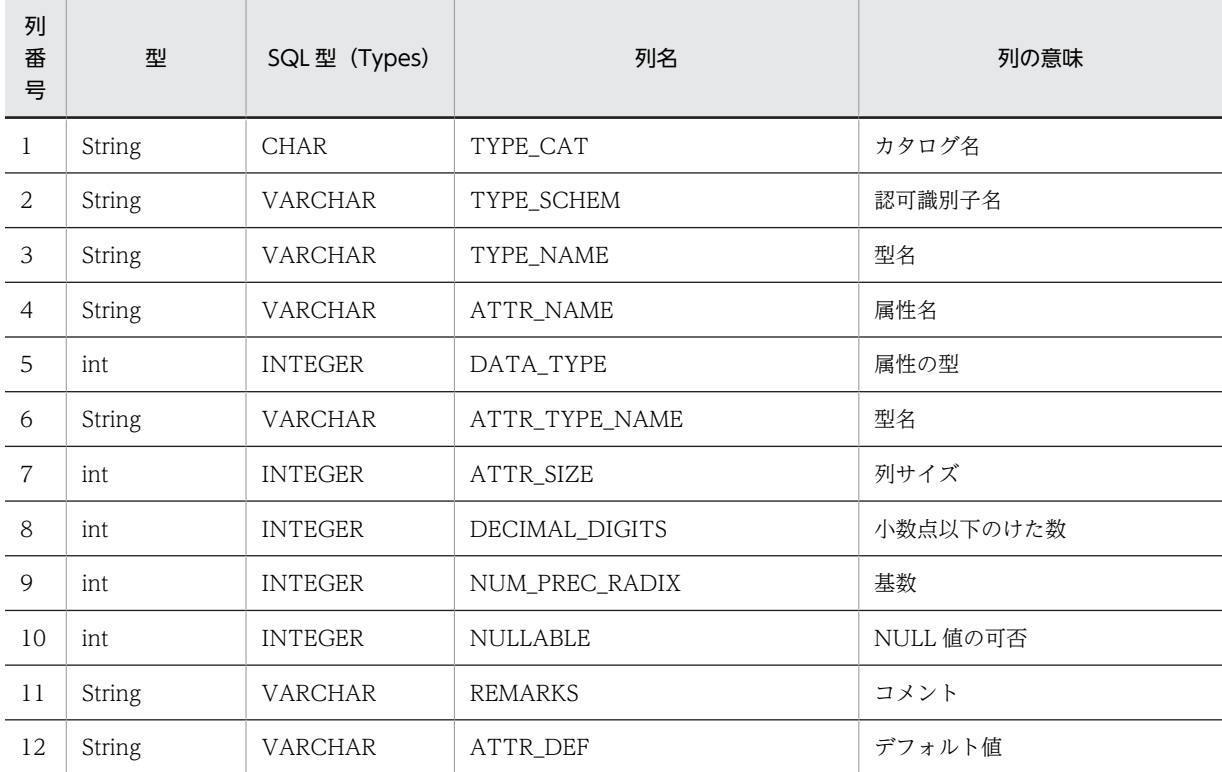

<span id="page-1389-0"></span>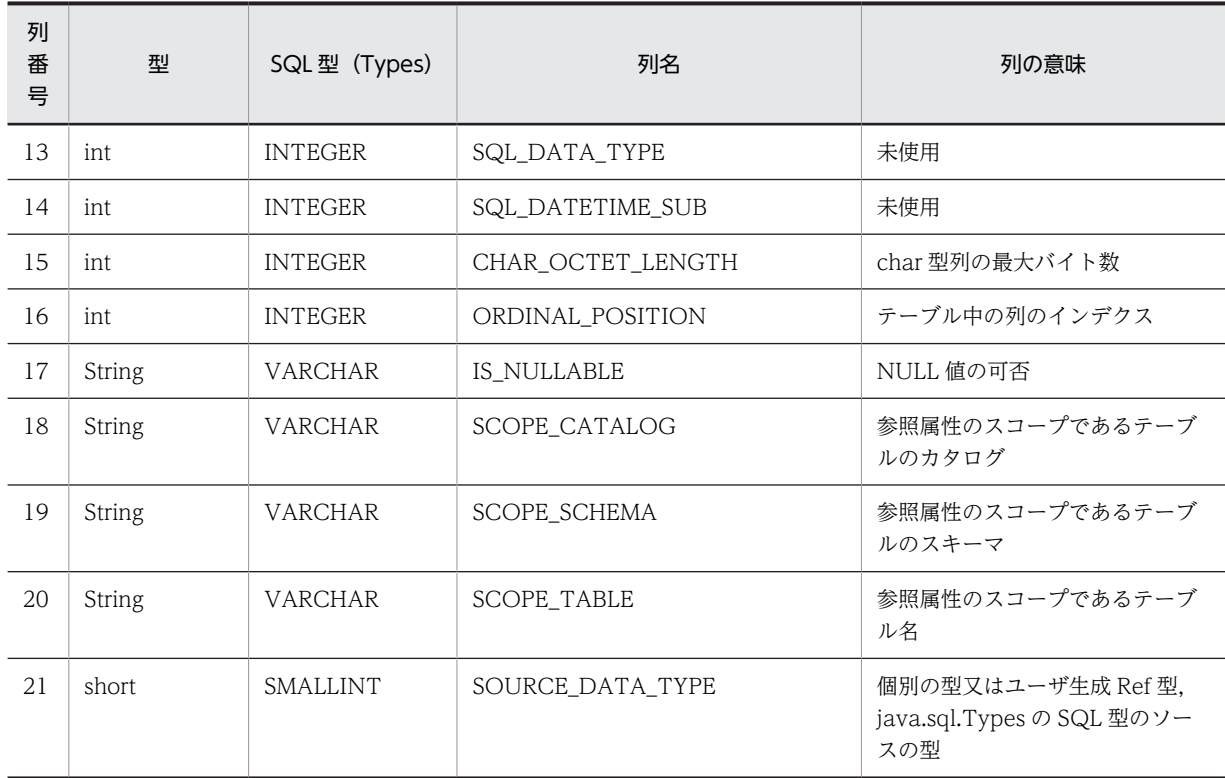

### 【発生する例外】

このメソッド実行前に Connection オブジェクトに対して close()を実行している場合, SQLException を投入します。

(h) getBestRowIdentifier(String catalog, String schema, String table, int scope, boolean nullable)

#### 【機能】

行を一意に識別するテーブルの,最適な列セットに関する記述を返します。

### 【形式】

```
public ResultSet getBestRowIdentifier(String catalog, String schema, String table, int 
scope, boolean nullable) throws SQLException
```
#### 【引数】

String catalog:

カタログ名

String schema:

スキーマ名

String table:

テーブル名

int scope:

対象のスケール

boolean nullable:

NULL 値指定

#### 【戻り値】

ResultSet オブジェクト

### <span id="page-1390-0"></span>【機能詳細】

すべての引数について妥当性チェックを行いません。常に検索結果行数 0 の ResultSet を返します。

#### 【発生する例外】

このメソッド実行前に Connection オブジェクトに対して close()を実行している場合, SQLException を投入します。

### (i) getCatalogs()

### 【機能】

使用できるカタログ名を返します。

### 【形式】

public ResultSet getCatalogs() throws SQLException

### 【引数】

なし。

## 【戻り値】

ResultSet オブジェクト

### 【機能詳細】

常に検索結果行数 0 の ResultSet を返します。

### 【発生する例外】

このメソッド実行前に Connection オブジェクトに対して close()を実行している場合, SQLException を投入します。

### (j) getCatalogSeparator()

### 【機能】

カタログ名とテーブル名のセパレータを返します。

### 【形式】

public String getCatalogSeparator() throws SQLException

## 【引数】

なし。

### 【戻り値】

String オブジェクト

## 【機能詳細】

常に null を返します。

### 【発生する例外】

このメソッド実行前に Connection オブジェクトに対して close()を実行している場合, SQLException を投入します。

### (k) getCatalogTerm()

## 【機能】

"catalog"に対する推奨用語を返します。

### 【形式】

public String getCatalogTerm() throws SQLException

### <span id="page-1391-0"></span>【引数】

なし。

### 【戻り値】

String オブジェクト

### 【機能詳細】

常に null を返します。

#### 【発生する例外】

このメソッド実行前に Connection オブジェクトに対して close()を実行している場合, SQLException を投入します。

(l) getColumnPrivileges (String catalog,String schema,String table,String columnNamePattern)

#### 【機能】

テーブルの列へのアクセス権に関する記述を返します。

#### 【形式】

public ResultSet getColumnPrivileges(String catalog, String schema, String table, String columnNamePattern) throws SQLException

#### 【引数】

### String catalog:

カタログ名。このドライバでは無視します。

#### String schema:

スキーマ名パターン。null 又は 0 長文字列を指定している場合,スキーマ名を検索の限定に使用し ません。引数の値は大文字と小文字を区別します。

### String table:

テーブル名パターン。null 又は 0 長文字列を指定している場合、テーブル名を検索の限定に使用し ません。引数の値は大文字と小文字を区別します。

#### String columnNamePattern:

列名パターン。null 又は 0 長文字列を指定している場合, 列名を検索の限定に使用しません。引数 の値は大文字と小文字を区別します。

#### 【戻り値】

ResultSet オブジェクト

#### 【機能詳細】

指定されたテーブル列が属する表のアクセス権に関する記述を返します。返却する ResultSet の形式 を次に示します。

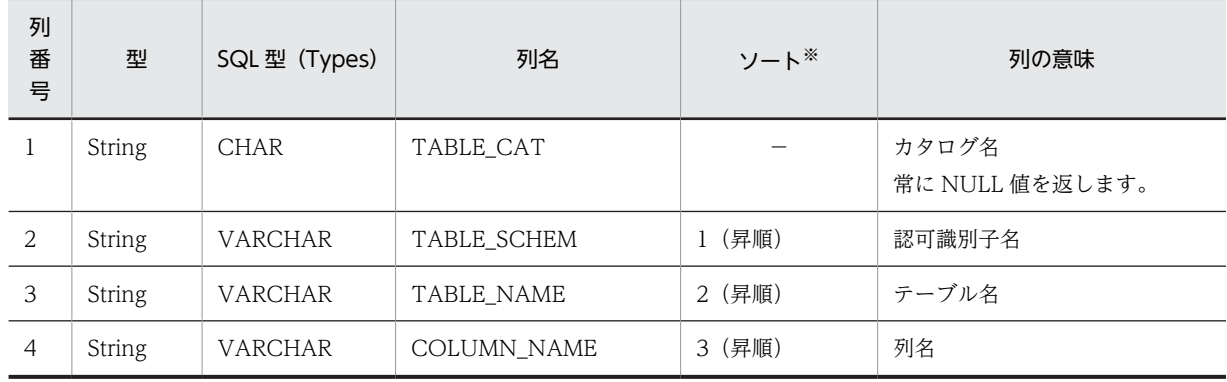

<span id="page-1392-0"></span>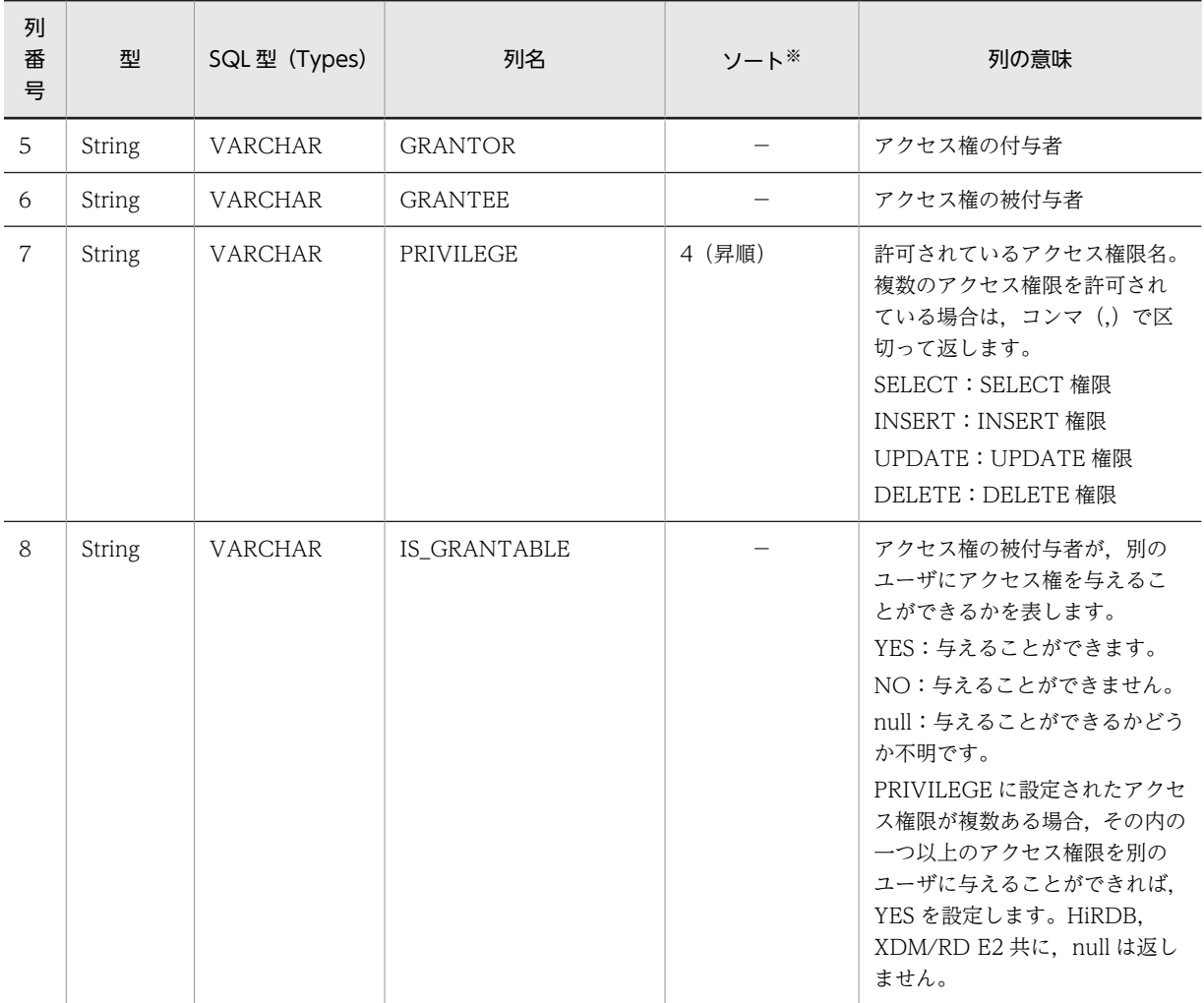

(凡例)

−:該当しません。

注※

ソートのキー列の優先順位を示します。

### 【発生する例外】

次のどちらかの場合,例外 SQLException を投入します。

- このメソッド実行前に Connection オブジェクトに対して close()を実行した場合
- データベースアクセスエラーが発生した場合
- (m) getColumns(String catalog, String schemaPattern, String tableNamePattern, String columnNamePattern)

## 【機能】

指定されたテーブル列の記述を返します。

### 【形式】

public ResultSet getColumns(String catalog, String schemaPattern, String tableNamePattern, String columnNamePattern) throws SQLException

## 【引数】

### String catalog:

カタログ名(このドライバでは無視します)

### String schemaPattern:

スキーマ名パターン(大文字と小文字を区別します)

### String tableNamePattern:

テーブル名パターン(大文字と小文字を区別します)

### String columnNamePattern:

列名パターン(大文字と小文字を区別します)

### 【戻り値】

ResultSet オブジェクト

## 【機能詳細】

指定されたテーブル列の記述を返します。返却する ResultSet の形式を次の表に示します。

表 18-38 getColumns で返却する ResultSet の形式

| 列<br>番<br>号    | 型             | SQL 型 (Types)  | 列名              | 列の意味                                                                                                    |
|----------------|---------------|----------------|-----------------|----------------------------------------------------------------------------------------------------|
| 1              | String        | <b>CHAR</b>    | TABLE_CAT       | 常に NULL 値を返します。                                                                                                    |
| $\overline{2}$ | String        | VARCHAR        | TABLE_SCHEM     | 認可識別子名                                                                                                    |
| $\mathfrak{Z}$ | String        | VARCHAR        | TABLE_NAME      | テーブル名                                                                                                    |
| $\overline{4}$ | <b>String</b> | <b>VARCHAR</b> | COLUMN_NAME     | 列名                                                                                                    |
| 5              | int           | <b>INTEGER</b> | DATA_TYPE       | SQLの型                                                                                                    |
| 6              | String        | <b>CHAR</b>    | TYPE_NAME       | 型名                                                                                                    |
| $\overline{7}$ | int           | <b>INTEGER</b> | COLUMN_SIZE     | 列サイズ                                                                                                    |
| 8              | int           | <b>INTEGER</b> | BUFFER_LENGTH   | 常に NULL 値を返します。                                                                                                    |
| 9              | int           | <b>INTEGER</b> | DECIMAL_DIGITS  | 小数点以下のけた数                                                                                                    |
| 10             | int           | <b>INTEGER</b> | NUM_PREC_RADIX  | 基数<br>• 概数值:2<br>• 真数値:10<br>• 数值以外:0                                                                                                    |
| 11             | int           | <b>INTEGER</b> | <b>NULLABLE</b> | この型に NULL 値を使用できるかどうかを<br>返します。<br>• columnNoNulls: NULL 値を使用でき<br>ない可能性があります。<br>• columnNullable: NULL 値を使用でき<br>ます。<br>• columnNullableUnknown: NULL 値<br>を使用できるか不明です。 |

<span id="page-1394-0"></span>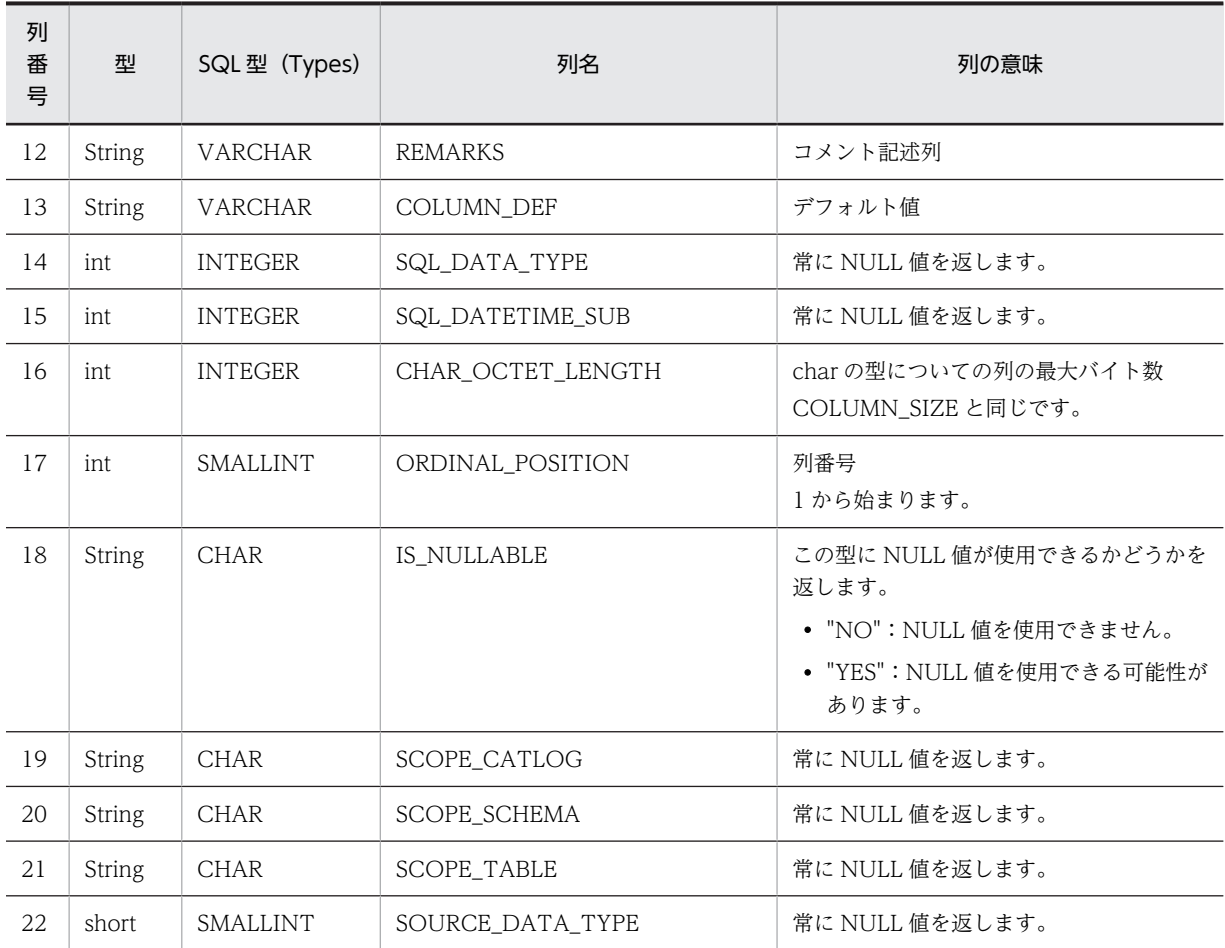

## 【発生する例外】

このメソッド実行前に Connection オブジェクトに対して close()を実行している場合, SQLException を投入します。

### (n) getConnection()

### 【機能】

この DatabaseMetaData インスタンスを生成した Connection インスタンスを返します。

### 【形式】

public Connection getConnection() throws SQLException

### 【引数】

なし。

## 【戻り値】

Conenction オブジェクト

### 【発生する例外】

このメソッド実行前に Connection オブジェクトに対して close()を実行している場合, SQLException を投入します。

<span id="page-1395-0"></span>(o) getCrossReference (String primaryCatalog,String primarySchema,String primaryTable,String foreignCatalog,1String foreignSchema,String foreignTable)

#### 【機能】

指定された参照テーブルと指定された被参照テーブルとのクロスリファレンス情報を返します。

【形式】

public ResultSet getCrossReference(String primaryCatalog, String primarySchema, String primaryTable, String foreignCatalog, String foreignSchema, String foreignTable) throws SQLException

### 【引数】

#### String primaryCatalog:

被参照テーブルのカタログ名。このドライバでは無視します。

#### String primarySchema:

被参照テーブルのスキーマ名パターン。null 又は 0 長文字列を指定している場合,スキーマ名を検 索の限定に使用しません。引数の値は大文字と小文字を区別します。

#### String primaryTable:

被参照テーブルのテーブル名パターン。null 又は 0 長文字列を指定している場合,テーブル名を検 索の限定に使用しません。引数の値は大文字と小文字を区別します。

#### String foreignCatalog:

参照テーブルのカタログ名。このドライバでは無視します。

#### String foreignSchema:

参照テーブルのスキーマ名パターン。null 又は 0 長文字列を指定している場合,スキーマ名を検索 の限定に使用しません。引数の値は大文字と小文字を区別します。

#### String foreignTable:

参照テーブルのテーブル名パターン。null 又は 0 長文字列を指定している場合,テーブル名を検索 の限定に使用しません。引数の値は大文字と小文字を区別します。

#### 【戻り値】

ResultSet オブジェクト

### 【機能詳細】

指定された参照テーブルと指定された被参照テーブルとのクロスリファレンス情報を返します。返却 する ResultSet の形式を次に示します。

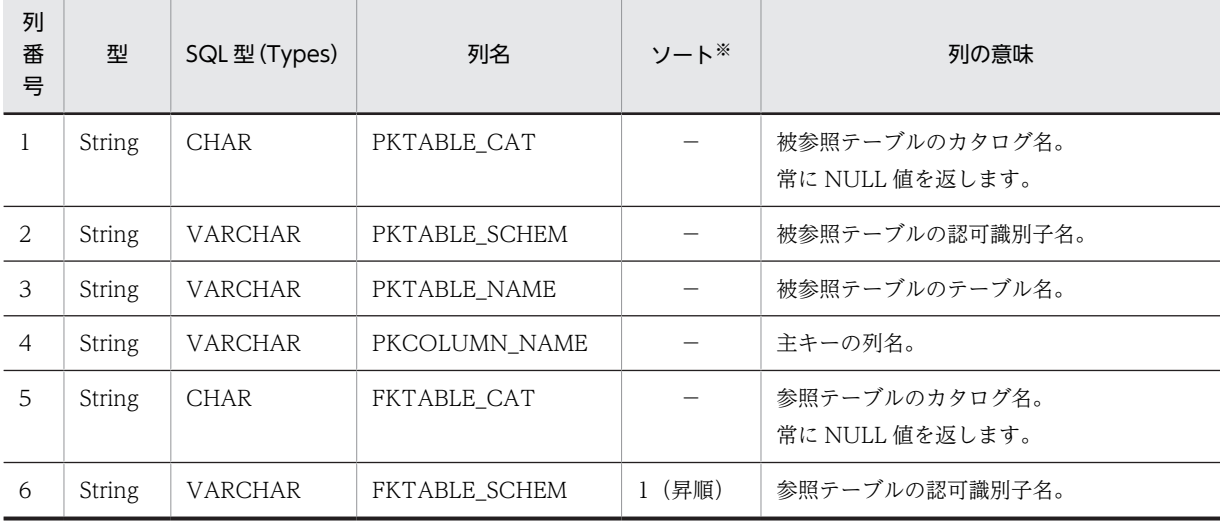

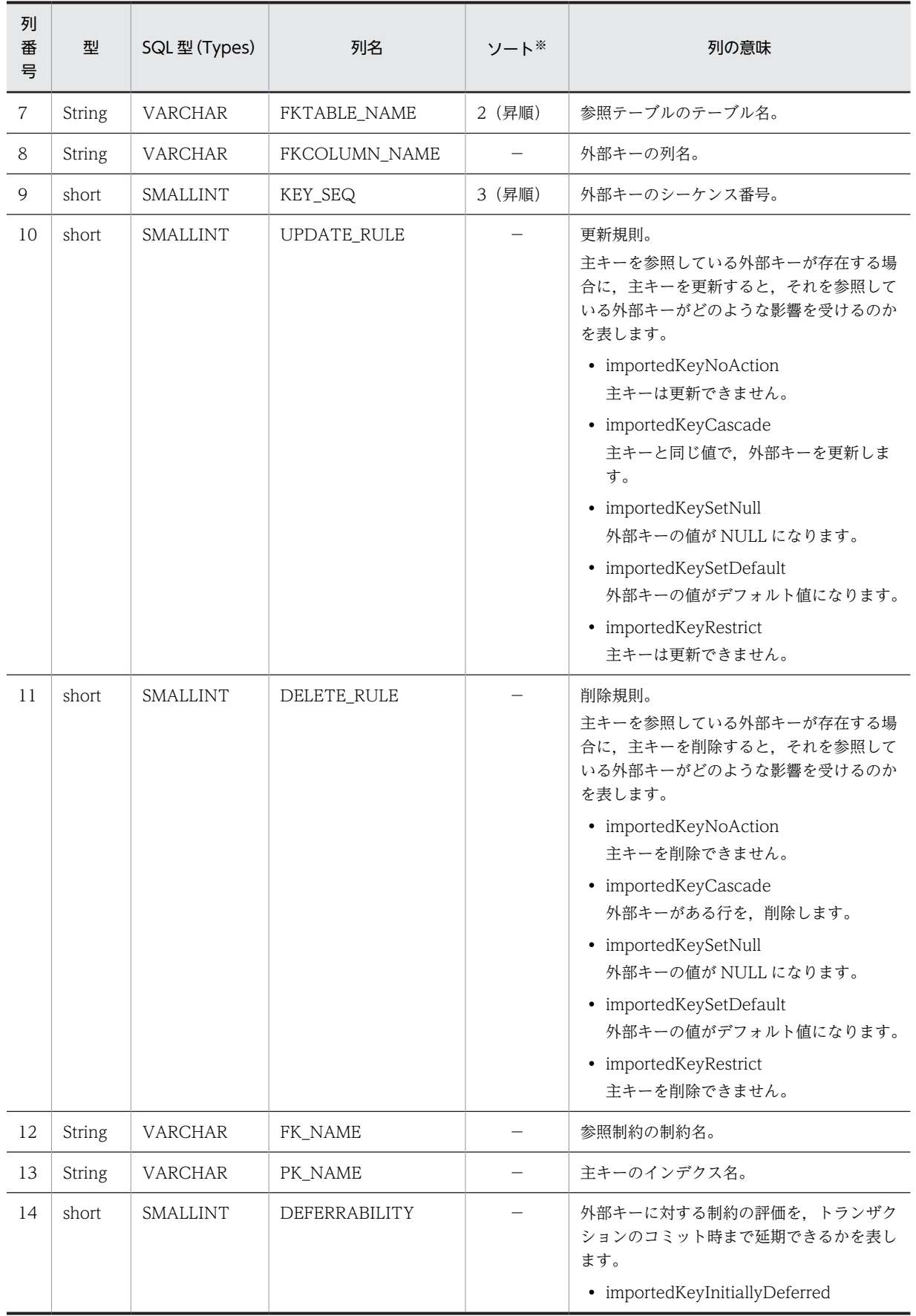

<span id="page-1397-0"></span>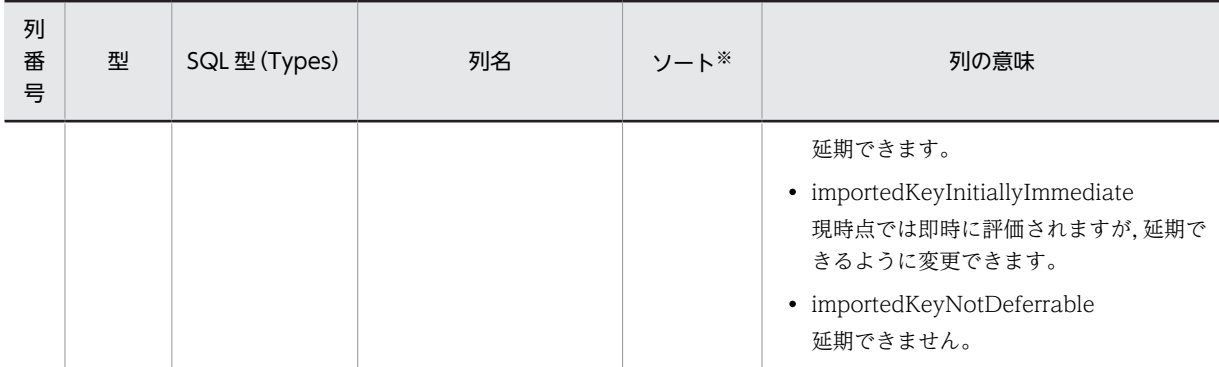

(凡例)

−:該当しません。

注※

ソートのキー列の優先順位を示します。

#### 【発生する例外】

次のどちらかの場合, 例外 SQLException を投入します。

- このメソッド実行前に Connection オブジェクトに対して close()を実行した場合
- データベースアクセスエラーが発生した場合

#### (p) getDatabaseMajorVersion()

#### 【機能】

データベースのメジャーバージョンを返します。

#### 【形式】

public int getDatabaseMajorVersion() throws SQLException

#### 【引数】

なし。

#### 【戻り値】

int 型:

データベースのメジャーバージョン

#### 【機能詳細】

サーバが HiRDB の場合,HiRDB サーバのメジャーバージョンを返します。例えば,HiRDB サーバの バージョンが 08-02 の場合, int 型の 8 を返します。

サーバが XDM/RD E2 の場合, XDM/RD E2 のメジャーバージョンに, 20 を加算した値を返します。 この返却値は, JDBC ドライバが出力する SQL トレースの, ヘッダ部に表示されるサーバのメジャー バージョンと同じです。例えば, XDM/RD E2 のバージョンが 11-03 の場合, int 型の 31 を返しま す。

#### 【発生する例外】

このメソッド実行前に Connection オブジェクトに対して close()を実行している場合, SQLException を投入します。

### (q) getDatabaseMinorVersion()

### 【機能】

データベースのマイナーバージョンを返します。

### <span id="page-1398-0"></span>【形式】

public int getDatabaseMinorVersion() throws SQLException

### 【引数】

なし。

## 【戻り値】

int 型:

データベースのマイナーバージョン

### 【機能詳細】

サーバが HiRDB の場合,HiRDB サーバのマイナーバージョンを返します。例えば,HiRDB サーバの バージョンが 08-02 の場合, int 型の 2 を返します。

サーバが XDM/RD E2 の場合, XDM/RD E2 のマイナーバージョンを返します。例えば, XDM/RD E2 のバージョンが 11-03 の場合, int 型の 3 を返します。

#### 【発生する例外】

このメソッド実行前に Connection オブジェクトに対して close()を実行している場合, SQLException を投入します。

#### (r) getDatabaseProductName()

#### 【機能】

接続データベースの製品名称を返します。

サーバが HiRDB の場合,"HiRDB"を返します。サーバが XDM/RD E2 の場合,"XDM/RD E2"を返 します。

### 【形式】

public String getDatabaseProductName() throws SQLException

#### 【引数】

なし。

### 【戻り値】

String オブジェクト

#### 【発生する例外】

このメソッド実行前に Connection オブジェクトに対して close()を実行している場合, SQLException を投入します。

### (s) getDatabaseProductVersion()

### 【機能】

接続データベースのバージョンを返します。

#### 【形式】

public String getDatabaseProductVersion() throws SQLException

【引数】

なし。

### 【戻り値】

String オブジェクト

#### 【機能詳細】

サーバが HiRDB の場合,"vv-rr"(例:"08-00")の形式で HiRDB のバージョンを返します。

```
サーバが XDM/RD E2 の場合,XDM/RD E2 のバージョンに 20 を加算した値を,"vv-rr"の形式で返
します。例えば,XDM/RD E2 のバージョンが 11-03 の場合,"31-03"を返します。
```
#### 【発生する例外】

このメソッド実行前に Connection オブジェクトに対して close()を実行している場合, SQLException を投入します。

### (t) getDefaultTransactionIsolation()

### 【機能】

デフォルトのトランザクション遮断レベルを返します。

### 【形式】

public int getDefaultTransactionIsolation() throws SQLException

#### 【引数】

なし。

### 【戻り値】

#### int 型:

遮断レベル

#### 【機能詳細】

常に TRANSACTION\_REPEATABLE\_READ を返します。

#### 【発生する例外】

このメソッド実行前に Connection オブジェクトに対して close()を実行している場合, SQLException を投入します。

### (u) getDriverMajorVersion()

### 【機能】

この JDBC ドライバのメジャーバージョンを int 型で返します。例えば,バージョンが 08-00 の場合, int 型の 8 を返します。

#### 【形式】

public int getDriverMajorVersion() throws SQLException

### 【引数】

なし。

### 【戻り値】

int 型:

JDBC ドライバのメジャーバージョン

#### 【発生する例外】

このメソッド実行前に Connection オブジェクトに対して close()を実行している場合, SQLException を投入します。

### (v) getDriverMinorVersion()

### 【機能】

この JDBC ドライバのマイナーバージョンを int 型で返します。例えば,バージョンが 08-00 の場合, int 型の 0 を返します。

### <span id="page-1400-0"></span>【形式】

public int getDriverMinorVersion() throws SQLException

## 【引数】

なし。

## 【戻り値】

int 型:

JDBC ドライバのマイナーバージョン

#### 【発生する例外】

```
このメソッド実行前に Connection オブジェクトに対して close()を実行している場合,
SQLException を投入します。
```
### (w) getDriverName()

### 【機能】

JDBC ドライバの名前"HiRDB\_Type4\_JDBC\_Driver"を返します。

### 【形式】

public String getDriverName() throws SQLException

【引数】

なし。

### 【戻り値】

String オブジェクト

#### 【発生する例外】

このメソッド実行前に Connection オブジェクトに対して close()を実行している場合, SQLException を投入します。

#### (x) getDriverVersion()

### 【機能】

この JDBC ドライバのバージョンを String として返します。例えば,バージョンが 08-00 の場合, String 型の 08-00 を返します。

### 【形式】

public String getDriverVersion() throws SQLException

### 【引数】

なし。

### 【戻り値】

String オブジェクト

### 【発生する例外】

このメソッド実行前に Connection オブジェクトに対して close()を実行している場合, SQLException を投入します。

### (y) getExportedKeys (String catalog,String schema,String table)

#### 【機能】

指定されたテーブルの外部キーに関する情報を返します。

## 【形式】

public ResultSet getExportedKeys(String catalog,String schema,String table) throws SQLException

#### 【引数】

#### String catalog:

参照テーブルのカタログ名。このドライバでは無視します。

#### String schema:

参照テーブルのスキーマ名パターン。null 又は 0 長文字列を指定している場合、スキーマ名を検索 の限定に使用しません。引数の値は大文字と小文字を区別します。

#### String table:

参照テーブルのテーブル名パターン。null 又は 0 長文字列を指定している場合,テーブル名を検索 の限定に使用しません。引数の値は大文字と小文字を区別します。

#### 【戻り値】

ResultSet オブジェクト

#### 【機能詳細】

指定された参照テーブルの外部キーに関する情報を返します。返却する ResultSet の形式を次に示し ます。

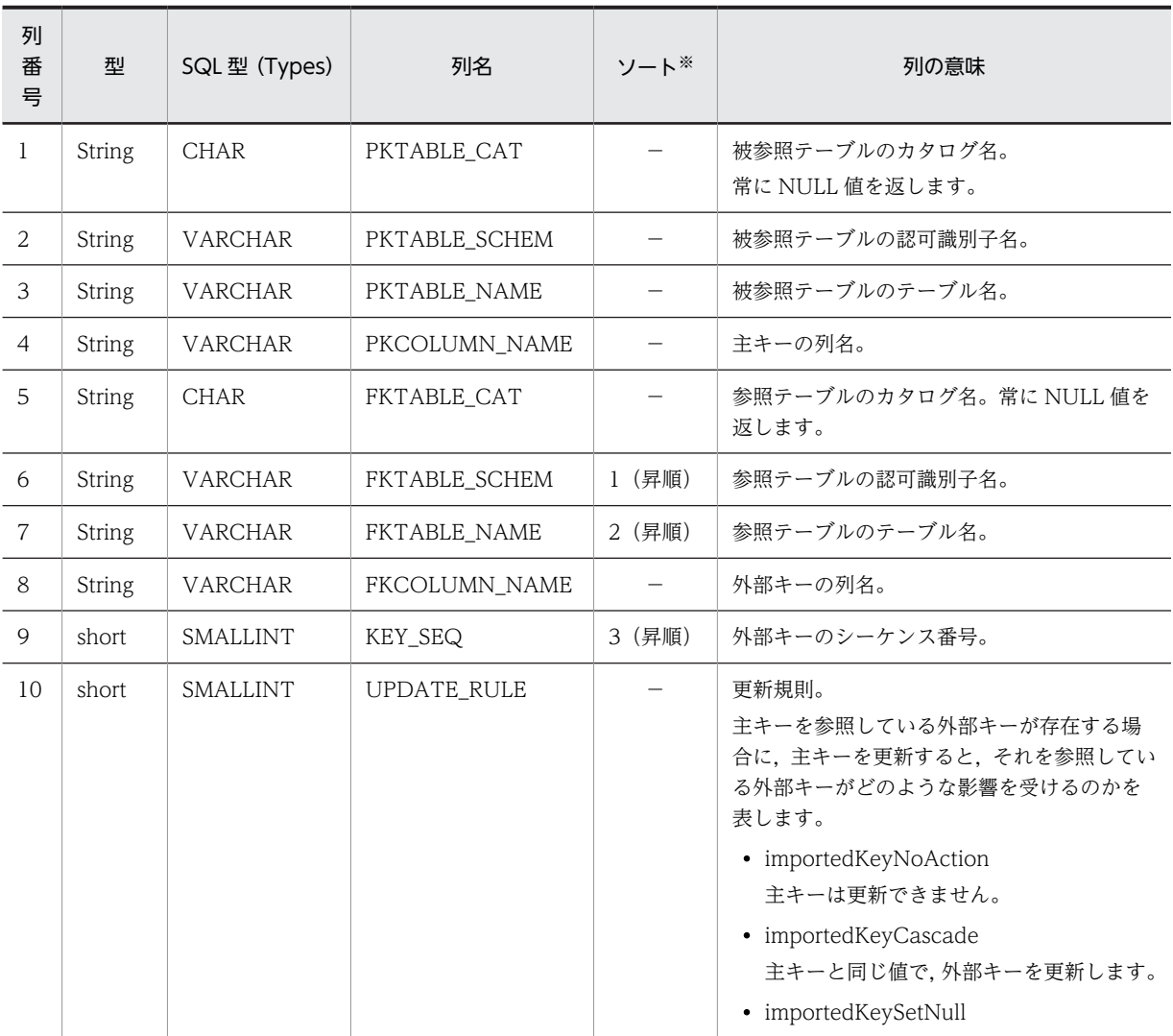

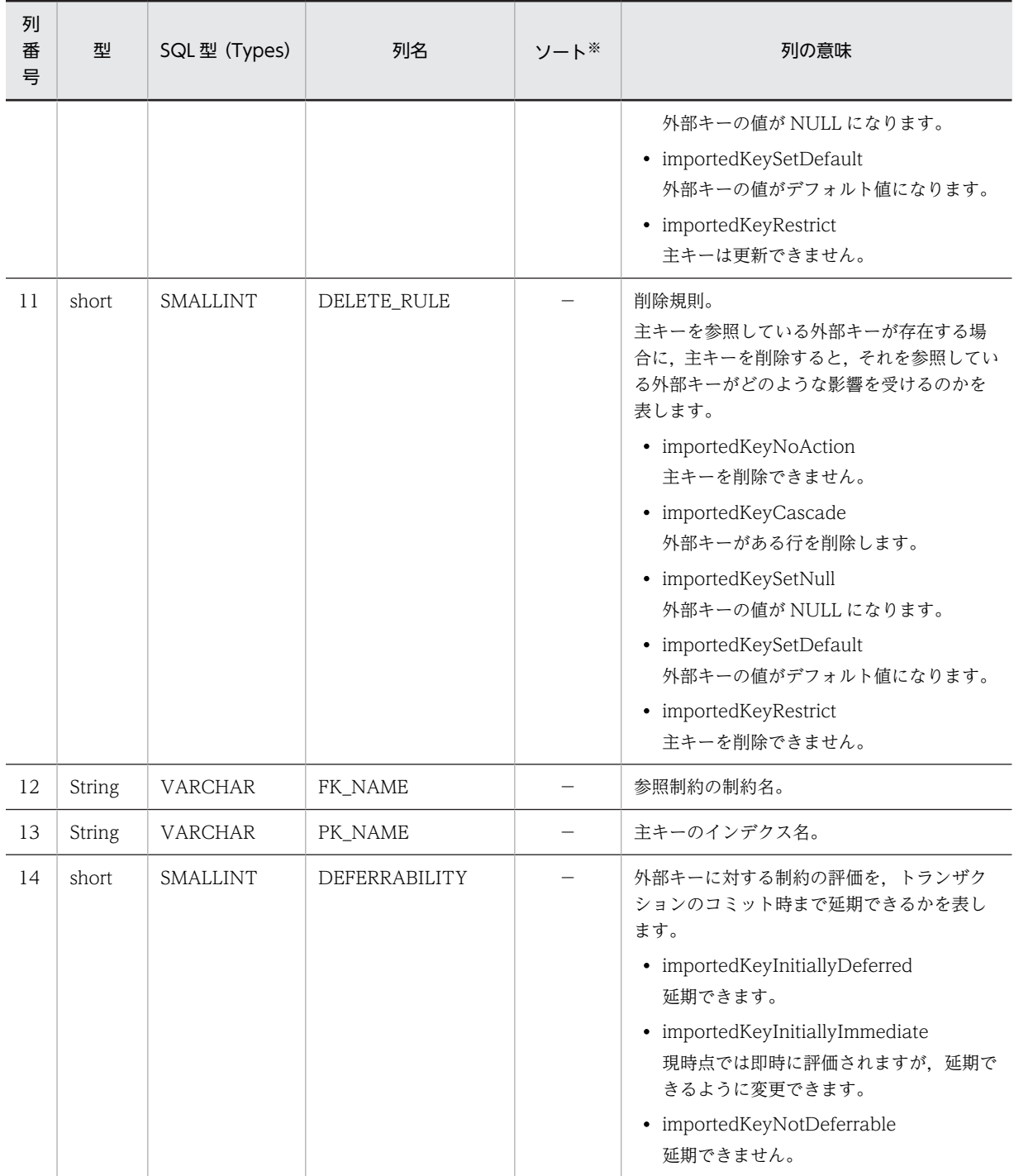

(凡例)

−:該当しません。

注※

ソートのキー列の優先順位を示します。

### 【発生する例外】

次のどちらかの場合,例外 SQLException を投入します。

- このメソッド実行前に Connection オブジェクトに対して close()を実行した場合
- データベースアクセスエラーが発生した場合

#### <span id="page-1403-0"></span>(z) getExtraNameCharacters()

### 【機能】

```
引用符で囲まれていない SQL 識別名に使用できる特殊文字を返します。ただし、a-z, A-Z, 0-9, 及
び_は除きます。
```
## 【形式】

public String getExtraNameCharacters() throws SQLException

#### 【引数】

なし。

### 【戻り値】

String オブジェクト

#### 【機能詳細】

常に¥, @, 及び#を返します。

#### 【発生する例外】

このメソッド実行前に Connection オブジェクトに対して close()を実行している場合, SQLException を投入します。

### (aa) getIdentifierQuoteString()

### 【機能】

SQL 識別子を引用するために使用する文字列を返します。

#### 【形式】

public String getIdentifierQuoteString() throws SQLException

## 【引数】

なし。

### 【戻り値】

String オブジェクト

### 【機能詳細】

常に二重引用符(")を返します。

### 【発生する例外】

このメソッド実行前に Connection オブジェクトに対して close()を実行している場合, SQLException を投入します。

### (ab) getImportedKeys (String catalog,String schema,String table)

### 【機能】

指定されたテーブルの主キーに関する情報を返します。

#### 【形式】

public ResultSet getImportedKeys(String catalog, String schema, String table) throws SQLException

## 【引数】

## String catalog:

被参照テーブルのカタログ名。このドライバでは無視します。
String schema:

被参照テーブルのスキーマ名パターン。null 又は 0 長文字列を指定している場合,スキーマ名を検 索の限定に使用しません。引数の値は大文字と小文字を区別します。

## String table:

被参照テーブルのテーブル名パターン。null 又は 0 長文字列を指定している場合,テーブル名を検 索の限定に使用しません。引数の値は大文字と小文字を区別します。

### 【戻り値】

ResultSet オブジェクト

#### 【機能詳細】

指定された被参照テーブルの主キーに関する情報を返します。返却する ResultSet の形式を次に示し ます。

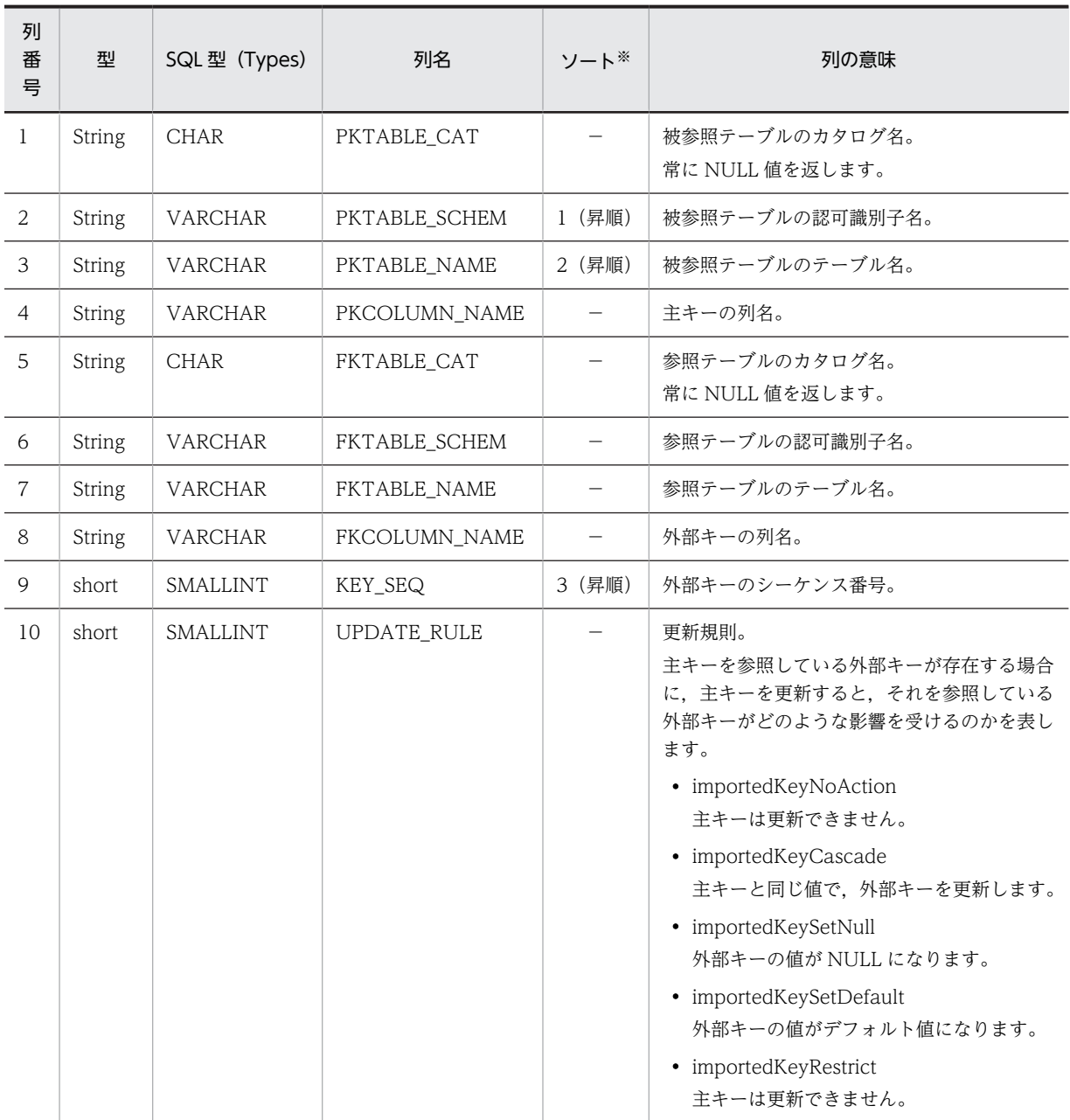

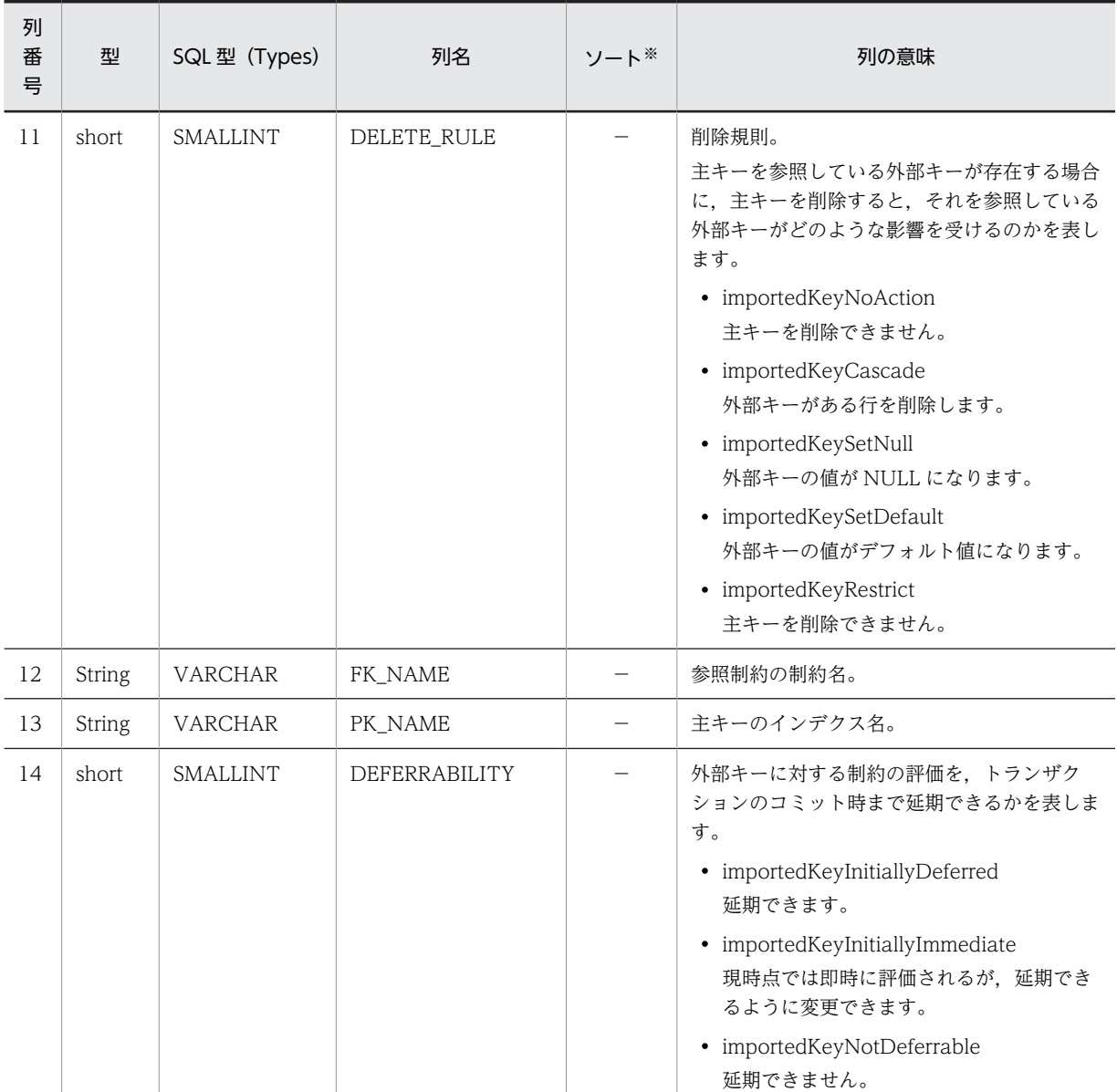

(凡例)

−:該当しません。

注※

ソートのキー列の優先順位を示します。

### 【発生する例外】

次のどちらかの場合, 例外 SQLException を投入します。

- このメソッド実行前に Connection オブジェクトに対して close()を実行した場合
- データベースアクセスエラーが発生した場合
- (ac) getIndexInfo(String catalog, String schema, String table, boolean unique, boolean approximate)

## 【機能】

指定されたテーブルのインデクスに関する記述を返します。

### 【形式】

public ResultSet getIndexInfo(String catalog, String schema, String table, boolean unique, boolean approximate) throws SQLException

#### 【引数】

String catalog:

カタログ名。この指定値は未使用です。

#### String schema:

スキーマ名パターン。引数の値は大文字と小文字を区別します。

#### String table:

テーブル名パターン。引数の値は大文字と小文字を区別します。

#### boolean unique:

ユニーク属性。

true:ユニークインデクスだけを返します。

false:ユニークであるかどうかに関係なく,インデクス情報を返します。

#### boolean approximate:

結果属性。この指定値は未使用です。

### 【戻り値】

ResultSet オブジェクト

#### 【機能詳細】

指定されたテーブルのインデクスに関する記述を返します。返却する ResultSet の形式を次の表に示 します。

#### 表 18-39 getIndexInfo で返却する ResultSet の形式

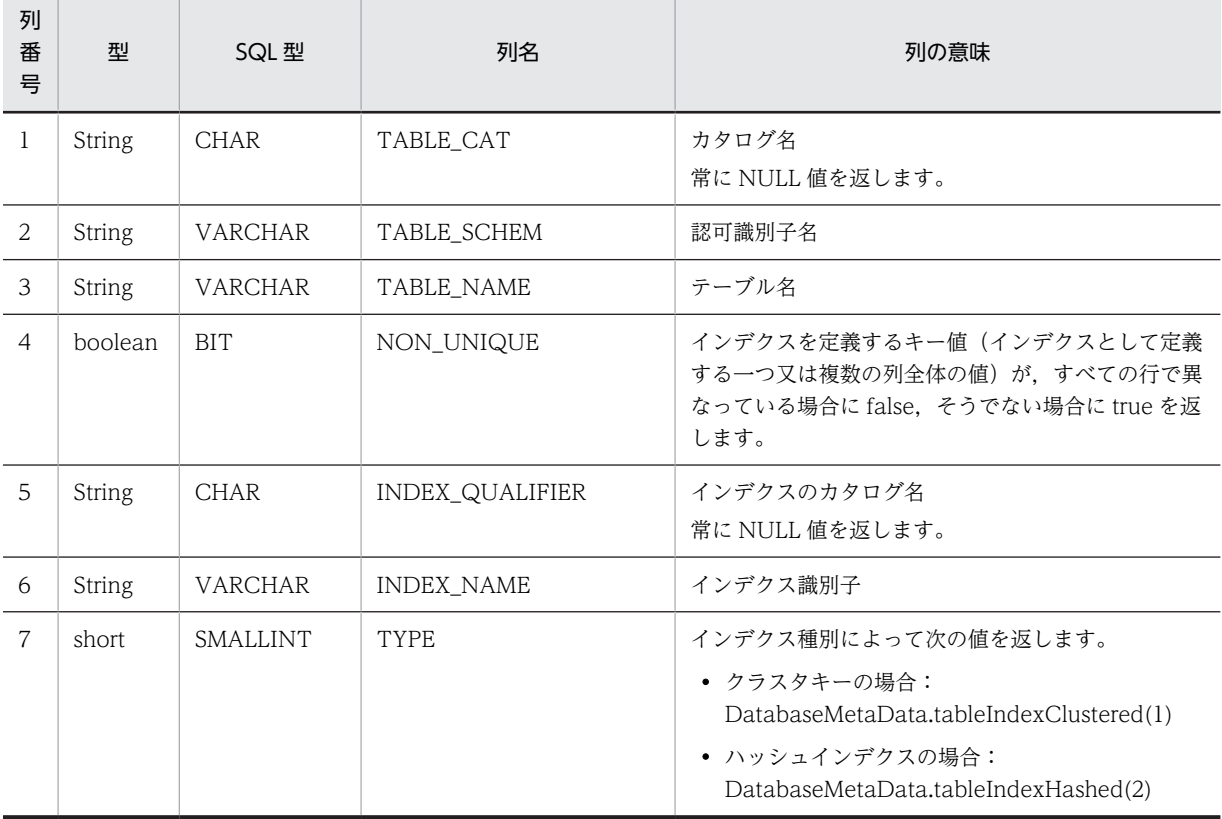

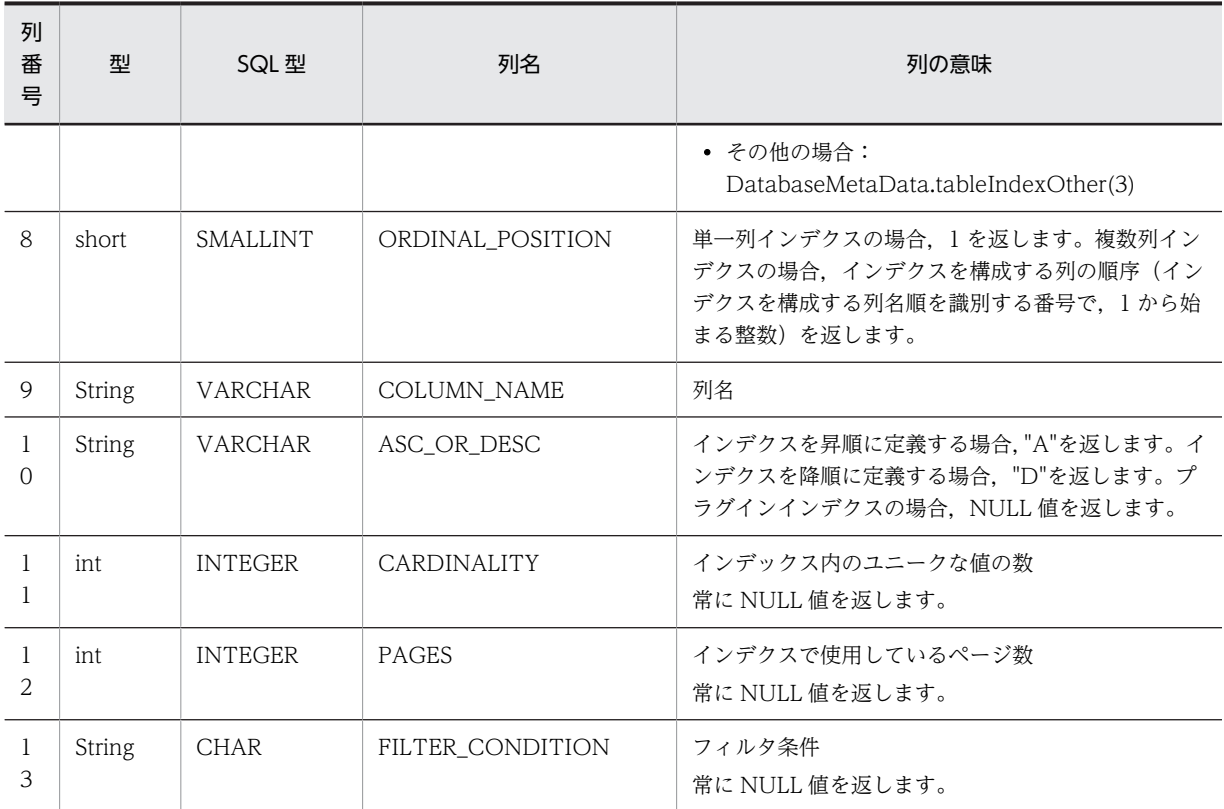

## 【発生する例外】

このメソッド実行前に Connection オブジェクトに対して close()を実行している場合, SQLException を投入します。

## (ad) getJDBCMajorVersion ()

## 【機能】

ドライバの JDBC メジャーバージョンを返します。

## 【形式】

public int getJDBCMajorVersion() throws SQLException

# 【引数】

なし。

# 【戻り値】

int 型:

JDBC メジャーバージョン

## 【機能詳細】

ドライバの JDBC メジャーバージョンを返します。2 を返します。

## 【発生する例外】

このメソッド実行前に Connection オブジェクトに対して close()を実行している場合, SQLException を投入します。

## (ae) getJDBCMinorVersion ()

## 【機能】

ドライバの JDBC マイナーバージョンを返します。

## 【形式】

public int getJDBCMinorVersion () throws SQLException

# 【引数】

なし。

# 【戻り値】

int 型:

JDBC マイナーバージョン

## 【機能詳細】

ドライバの JDBC マイナーバージョンを返します。1 を返します。

### 【発生する例外】

このメソッド実行前に Connection オブジェクトに対して close()を実行している場合, SQLException を投入します。

## (af) getMaxBinaryLiteralLength()

### 【機能】

バイナリリテラル中に入れられる 16 進数の最大文字数を返します。

### 【形式】

public int getMaxBinaryLiteralLength() throws SQLException

## 【引数】

なし。

## 【戻り値】

int 型:

最大文字数

## 【機能詳細】

常に 64000 を返します。

## 【発生する例外】

このメソッド実行前に Connection オブジェクトに対して close()を実行している場合, SQLException を投入します。

#### (ag) getMaxCatalogNameLength()

#### 【機能】

カタログ名の最大文字数を返します。

### 【形式】

public int getMaxCatalogNameLength() throws SQLException

## 【引数】

なし。

## 【戻り値】

int 型:

カタログ名に許可される最大文字数。0 は制限がないか,制限が不明であることを示します。

## 【機能詳細】

常に 0 を返します。

### 【発生する例外】

このメソッド実行前に Connection オブジェクトに対して close()を実行している場合, SQLException を投入します。

### (ah) getMaxCharLiteralLength()

## 【機能】

キャラクタリテラルの最大文字数を返します。

## 【形式】

public int getMaxCharLiteralLength() throws SQLException

#### 【引数】

なし。

## 【戻り値】

#### int 型:

キャラクタリテラルに許可される最大文字数。0 は制限がないか、制限が不明であることを示しま す。

### 【機能詳細】

常に 32000 を返します。

## 【発生する例外】

このメソッド実行前に Connection オブジェクトに対して close()を実行している場合, SQLException を投入します。

#### (ai) getMaxColumnNameLength()

#### 【機能】

列名の最大文字数を返します。

### 【形式】

public int getMaxColumnNameLength() throws SQLException

### 【引数】

なし。

## 【戻り値】

int 型:

列名に許可される最大文字数

#### 【機能詳細】

常に 30 を返します。

## 【発生する例外】

このメソッド実行前に Connection オブジェクトに対して close()を実行している場合, SQLException を投入します。

## (aj) getMaxColumnsInGroupBy()

## 【機能】

GROUP BY 節中の列数の最大値を返します。

## 【形式】

public int getMaxColumnsInGroupBy() throws SQLException

## 【引数】

なし。

# 【戻り値】

int 型:

許可される列の最大数

## 【機能詳細】

常に 255 を返します。

## 【発生する例外】

このメソッド実行前に Connection オブジェクトに対して close()を実行している場合, SQLException を投入します。

#### (ak) getMaxColumnsInIndex()

### 【機能】

インデクス中で許される列数の最大値を返します。

## 【形式】

public int getMaxColumnsInIndex() throws SQLException

## 【引数】

なし。

## 【戻り値】

int 型:

許可される列の最大数

## 【機能詳細】

常に 16 を返します。

## 【発生する例外】

このメソッド実行前に Connection オブジェクトに対して close()を実行している場合, SQLException を投入します。

## (al) getMaxColumnsInOrderBy()

#### 【機能】

ORDER BY 節中の列数の最大値を返します。

#### 【形式】

public int getMaxColumnsInOrderBy() throws SQLException

【引数】

## なし。

【戻り値】

int 型:

許可される列の最大数

#### 【機能詳細】

常に 255 を返します。

#### 【発生する例外】

このメソッド実行前に Connection オブジェクトに対して close()を実行している場合, SQLException を投入します。

#### (am) getMaxColumnsInSelect()

## 【機能】

SELECT リスト中の列数の最大値を返します。

## 【形式】

public int getMaxColumnsInSelect() throws SQLException

#### 【引数】

なし。

## 【戻り値】

int 型:

許可される列の最大数

#### 【機能詳細】

常に 30000 を返します。

#### 【発生する例外】

このメソッド実行前に Connection オブジェクトに対して close()を実行している場合, SQLException を投入します。

### (an) getMaxColumnsInTable()

## 【機能】

テーブル中の列数の最大値を返します。

#### 【形式】

public int getMaxColumnsInTable() throws SQLException

#### 【引数】

なし。

### 【戻り値】

int 型:

許可される列の最大数

## 【機能詳細】

常に 30000 を返します。

## 【発生する例外】

このメソッド実行前に Connection オブジェクトに対して close()を実行している場合, SQLException を投入します。

## (ao) getMaxConnections()

## 【機能】

現在の接続の最大数を返します。

## 【形式】

public int getMaxConnections() throws SQLException

## 【引数】

なし。

# 【戻り値】

int 型:

一度に接続できるアクティブな接続の最大数。0は制限がないか、制限が不明を示します。

## 【機能詳細】

常に 0 を返します。

### 【発生する例外】

このメソッド実行前に Connection オブジェクトに対して close()を実行している場合, SQLException を投入します。

#### (ap) getMaxCursorNameLength()

### 【機能】

カーソル名の最大文字数を返します。

## 【形式】

public int getMaxCursorNameLength() throws SQLException

### 【引数】

なし。

## 【戻り値】

int 型:

カーソル名に許可される最大文字数

### 【機能詳細】

常に 30 を返します。

## 【発生する例外】

このメソッド実行前に Connection オブジェクトに対して close()を実行している場合, SQLException を投入します。

### (aq) getMaxIndexLength()

## 【機能】

インデクスの全部分を含む,インデクスの最大長を返します。

## 【形式】

public int getMaxIndexLength() throws SQLException

【引数】

#### なし。

【戻り値】

int 型:

許可されるインデクスの最大長

#### 【機能詳細】

常に 4036 を返します。

### 【発生する例外】

このメソッド実行前に Connection オブジェクトに対して close()を実行している場合, SQLException を投入します。

#### (ar) getMaxProcedureNameLength()

## 【機能】

プロシジャ名の最大文字数を返します。

## 【形式】

public int getMaxProcedureNameLength() throws SQLException

#### 【引数】

なし。

## 【戻り値】

int 型:

プロシジャ名の最大長

#### 【機能詳細】

常に 30 を返します。

#### 【発生する例外】

このメソッド実行前に Connection オブジェクトに対して close()を実行している場合, SQLException を投入します。

## (as) getMaxRowSize()

## 【機能】

1 行の最大バイト数を返します。

#### 【形式】

public int getMaxRowSize() throws SQLException

#### 【引数】

なし。

## 【戻り値】

int 型:

```
許可される1行の最大バイト数。0は制限がないか、制限が不明であることを示します。
```
## 【機能詳細】

常に 0 を返します。

## 【発生する例外】

このメソッド実行前に Connection オブジェクトに対して close()を実行している場合, SQLException を投入します。

## (at) getMaxSchemaNameLength()

## 【機能】

スキーマ名の最大文字数を返します。

## 【形式】

public int getMaxSchemaNameLength() throws SQLException

#### 【引数】

なし。

# 【戻り値】

int 型:

スキーマ名の最大長

## 【機能詳細】

サーバが HiRDB の場合,8 を返します。

サーバが XDM/RD E2 の場合,30 を返します。

#### 【発生する例外】

このメソッド実行前に Connection オブジェクトに対して close()を実行している場合, SQLException を投入します。

## (au) getMaxStatementLength()

## 【機能】

SQL 文の最大長を返します。

## 【形式】

public int getMaxStatementLength() throws SQLException

## 【引数】

なし。

## 【戻り値】

int 型:

SQL 文の最大長

### 【機能詳細】

サーバが HiRDB の場合 2,000,000 を返します。

サーバが XDM/RD E2 の場合 30,000 を返します。

## 注意:

サーバが XDM/RD E2 の場合,Database Connection Server のサーバ空間の起動制御文の RDB 句で MAX SQL LENGTH を指定すると、SQL 文の最大長を 2,000,000 まで拡張できます。しか し, JDBC ドライバは, MAX SQL LENGTH 指定の情報をサーバから取得していないので、この メソッドは, MAX SQL LENGTH が指定されていない場合のデフォルト値 (30,000) を返します。 JDBC ドライバ自身は最大 2,000,000 バイトの SQL 文を処理できます。

#### 【発生する例外】

このメソッド実行前に Connection オブジェクトに対して close()を実行している場合, SQLException を投入します。

#### (av) getMaxStatements()

### 【機能】

アクティブにできる SQL 文の最大数を返します。

#### 【形式】

public int getMaxStatements() throws SQLException

## 【引数】

なし。

#### 【戻り値】

int 型:

SQL 文の最大数

## 【機能詳細】

常に 4095 を返します。

### 【発生する例外】

このメソッド実行前に Connection オブジェクトに対して close()を実行している場合, SQLException を投入します。

## (aw) getMaxTableNameLength()

#### 【機能】

テーブル名の最大文字数を返します。

### 【形式】

public int getMaxTableNameLength() throws SQLException

#### 【引数】

なし。

#### 【戻り値】

int 型:

テーブル名の最大長

#### 【機能詳細】

常に 30 を返します。

#### 【発生する例外】

このメソッド実行前に Connection オブジェクトに対して close()を実行している場合, SQLException を投入します。

## (ax) getMaxTablesInSelect()

## 【機能】

SELECT 文中の最大テーブル数を返します。

#### 【形式】

public int getMaxTablesInSelect() throws SQLException

## 【引数】

なし。

#### 【戻り値】

int 型:

SELECT 文で許可されるテーブルの最大数

## 【機能詳細】

サーバが HiRDB の場合,64 を返します。

サーバが XDM/RD E2 の場合,256 を返します。

### 【発生する例外】

```
このメソッド実行前に Connection オブジェクトに対して close()を実行している場合,
SQLException を投入します。
```

```
(ay) getMaxUserNameLength()
```
## 【機能】

ユーザ名の最大文字数を返します。

## 【形式】

public int getMaxUserNameLength() throws SQLException

### 【引数】

なし。

### 【戻り値】

int 型:

ユーザ名に許可される最大長

## 【機能詳細】

サーバが HiRDB の場合,8 を返します。 サーバが XDM/RD E2 の場合,7 を返します。

#### 【発生する例外】

このメソッド実行前に Connection オブジェクトに対して close()を実行している場合, SQLException を投入します。

## (az) getNumericFunctions()

## 【機能】

数学関数を,コンマで区切ったリストで返します。

#### 【形式】

public String getNumericFunctions() throws SQLException

#### 【引数】

なし。

### 【戻り値】

String オブジェクト

### 【機能詳細】

サーバが HiRDB の場合,次のリストを返します。

ABS,ACOS,ASIN,ATAN,ATAN2,CEILING,COS,DEGREES,EXP,FLOOR,LOG,LOG10,MOD,PI, POWER,RADIANS,ROUND,SIGN,SIN,SQRT,TAN,TRUNCATE

サーバが XDM/RD E2 の場合,次のリストを返します。

ABS,CEILING,EXP,FLOOR,LOG,MOD,POWER,SQRT

## 【発生する例外】

```
このメソッド実行前に Connection オブジェクトに対して close()を実行している場合,
SQLException を投入します。
```
#### (ba) getPrimaryKeys(String catalog, String schema, String table)

## 【機能】

指定されたテーブルの主キー列の記述を返します。

### 【形式】

public ResultSet getPrimaryKeys(String catalog, String schema, String table) throws SQLException

## 【引数】

## String catalog:

カタログ名。この指定値は未使用です。

### String schema:

スキーマ名パターン。引数の値は大文字と小文字を区別します。

#### String table:

テーブル名パターン。引数の値は大文字と小文字を区別します。

#### 【戻り値】

ResultSet オブジェクト

#### 【機能詳細】

指定されたテーブルの主キー列の記述を返します。返却する ResultSet の形式を次の表に示します。

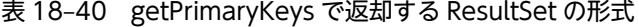

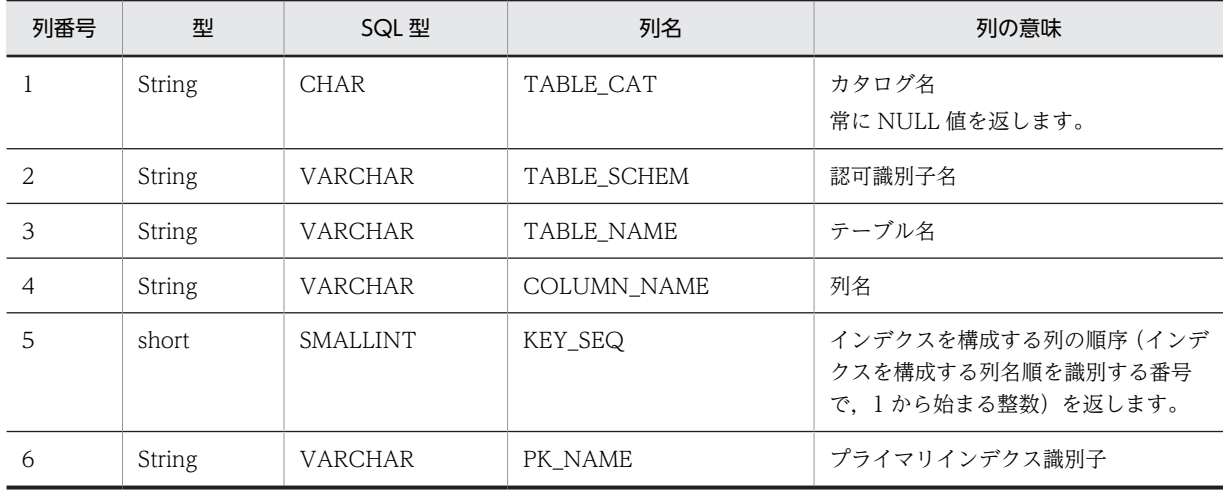

## 【発生する例外】

このメソッド実行前に Connection オブジェクトに対して close()を実行している場合, SQLException を投入します。

## (bb) getProcedureColumns (String catalog,String schemaPattern,String procedureNamePattern, String columnNamePattern)

## 【機能】

ストアドプロシジャパラメタに関する記述を返します。

## 【形式】

public ResultSet getProcedureColumns(String catalog, String schemaPattern, String procedureNamePattern, String columnNamePattern) throws SQLException

## 【引数】

#### String catalog:

カタログ名。このドライバでは無視します。

#### String schemaPattern:

スキーマ名パターン。null 又は 0 長文字列を指定している場合,スキーマ名を検索の限定に使用し ません。引数の値は大文字と小文字を区別します。

#### String procedureNamePattern:

プロシジャ名パターン。null 又は 0 長文字列を指定している場合,プロシジャ名を検索の限定に使 用しません。引数の値は大文字と小文字を区別します。

## String columnNamePattern:

パラメタ名パターン。null 又は 0 長文字列を指定している場合、パラメタ名を検索の限定に使用し ません。引数の値は大文字と小文字を区別します。

## 【戻り値】

ResultSet オブジェクト

#### 【機能詳細】

指定されたストアドプロシジャのパラメタに関する記述を返します。返却する ResultSet の形式を次 に示します。

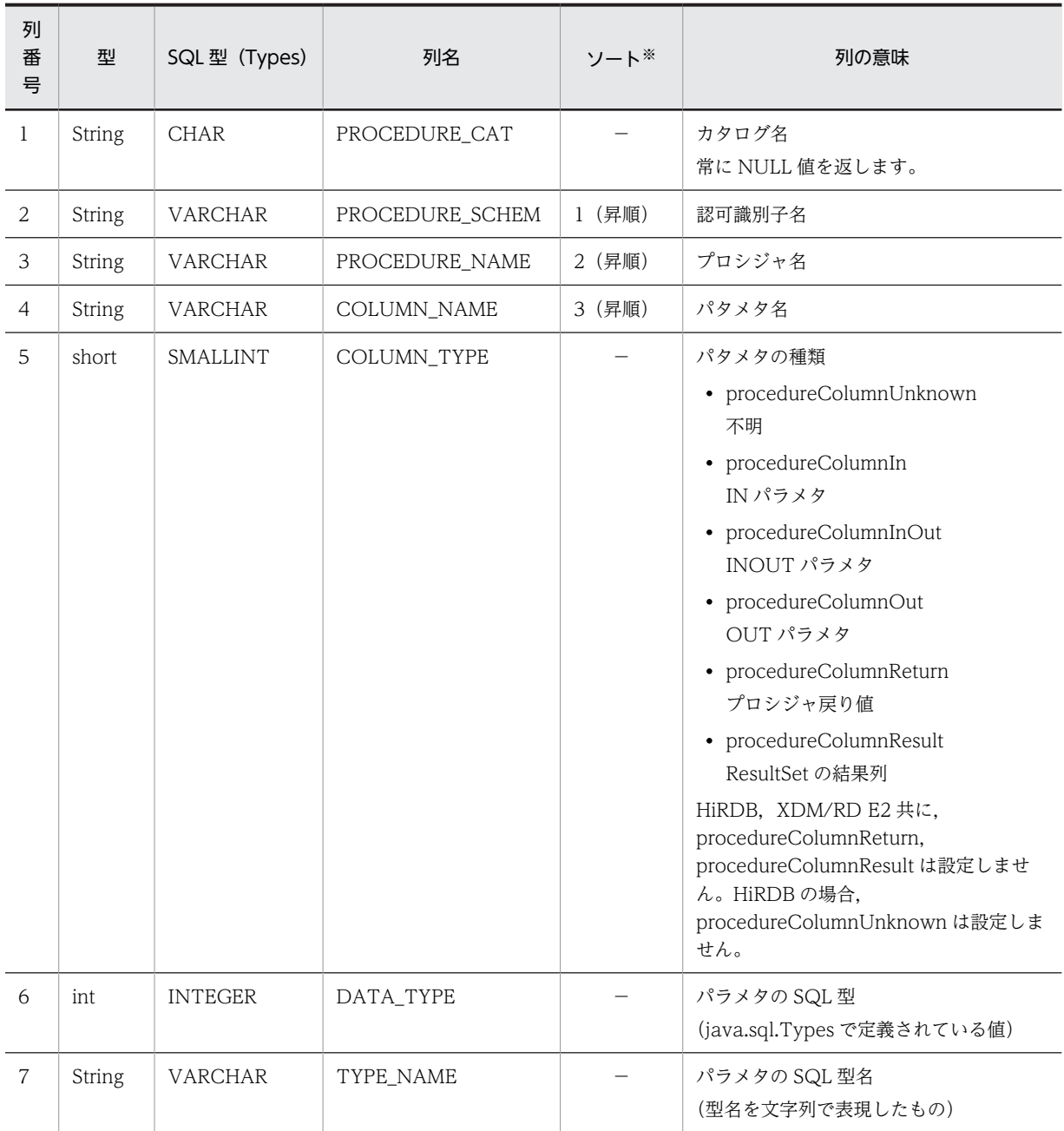

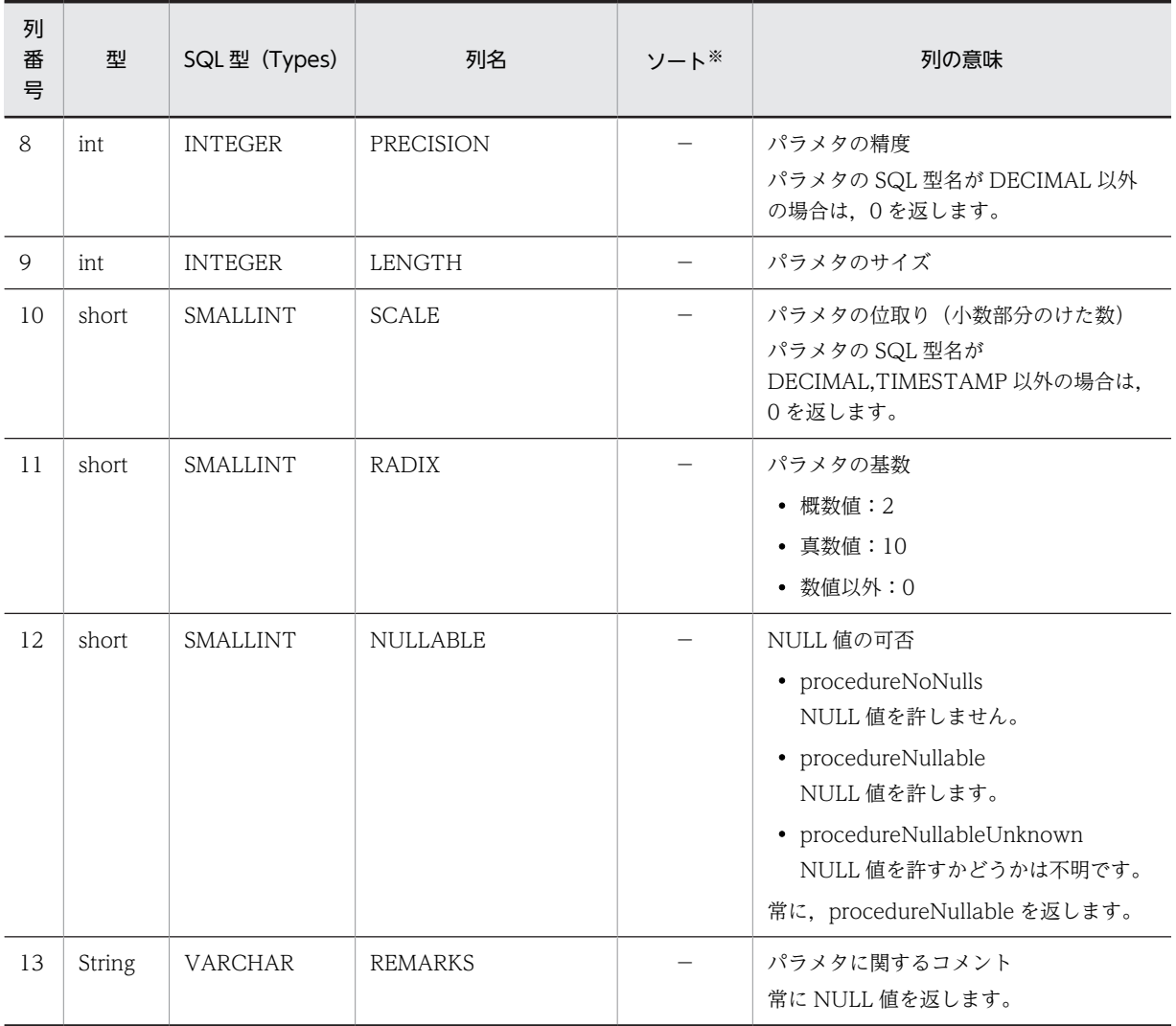

(凡例)

−:該当しません。

```
注※
```
ソートのキー列の優先順位を示します。

## 【発生する例外】

次のどちらかの場合,例外 SQLException を投入します。

- このメソッド実行前に Connection オブジェクトに対して close()を実行した場合
- データベースアクセスエラーが発生した場合
- (bc) getProcedures (String catalog,String schemaPattern,String procedureNamePattern)

#### 【機能】

ストアドプロシジャに関する記述を返します。

## 【形式】

```
public ResultSet getProcedures(String catalog, String schemaPattern, String 
procedureNamePattern) throws SQLException
```
## 【引数】

String catalog:

カタログ名。このドライバでは無視します。

#### String schemaPattern:

スキーマ名パターン。null 又は 0 長文字列を指定している場合,スキーマ名を検索の限定に使用し ません。引数の値は大文字と小文字を区別します。

#### String procedureNamePattern:

プロシジャ名パターン。null 又は 0 長文字列を指定している場合,プロシジャ名を検索の限定に使 用しません。引数の値は大文字と小文字を区別します。

#### 【戻り値】

ResultSet オブジェクト

## 【機能詳細】

指定されたプロシジャに関する記述を返します。返却する ResultSet の形式を次に示します。

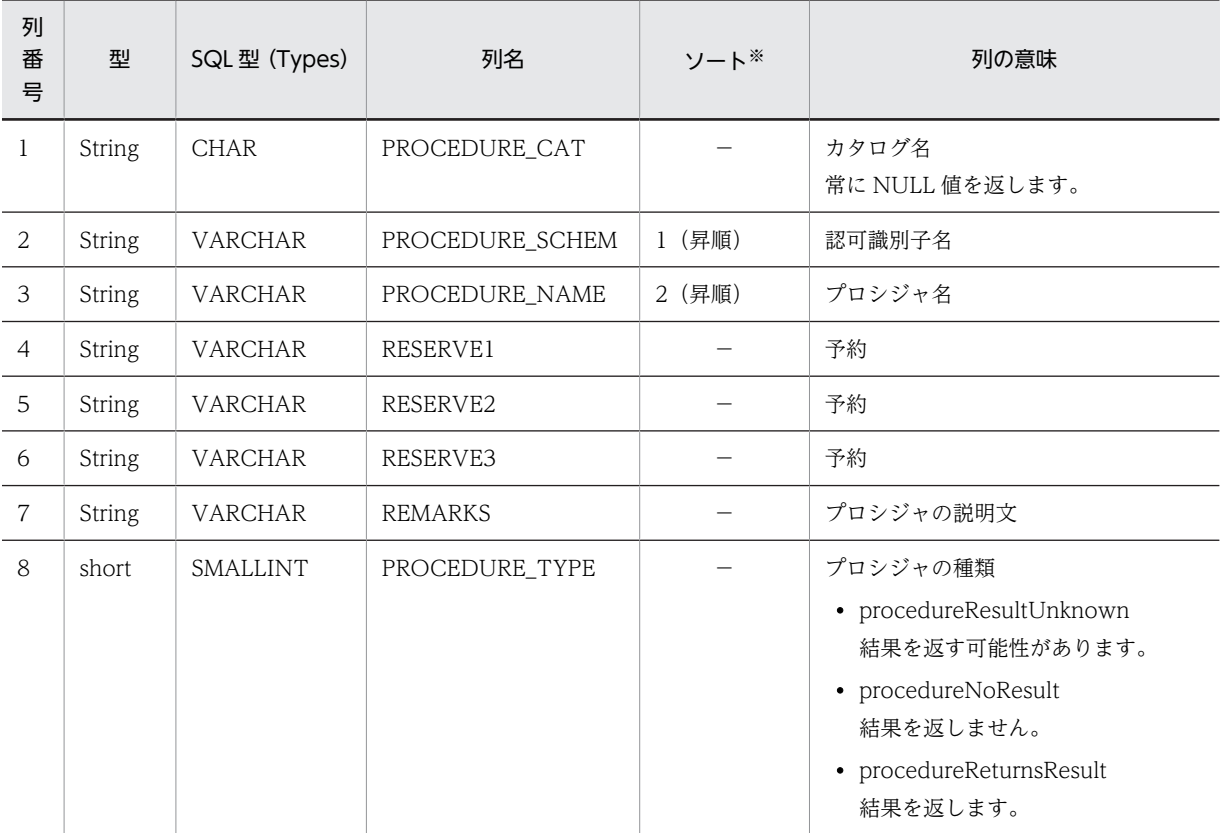

(凡例)

−:該当しません。

注※

ソートのキー列の優先順位を示します。

#### 【発生する例外】

次のどちらかの場合, 例外 SQLException を投入します。

• このメソッド実行前に Connection オブジェクトに対して close()を実行した場合

• データベースアクセスエラーが発生した場合

#### (bd) getProcedureTerm()

### 【機能】

"procedure"に対する推奨用語を返します。

#### 【形式】

public String getProcedureTerm() throws SQLException

#### 【引数】

なし。

## 【戻り値】

String オブジェクト

#### 【機能詳細】

常に"procedure"を返します。

#### 【発生する例外】

このメソッド実行前に Connection オブジェクトに対して close()を実行している場合, SQLException を投入します。

## (be) getResultSetHoldability ()

## 【機能】

ResultSet オブジェクトの保持機能を返します。

## 【形式】

public int getResultSetHoldability() throws SQLException

## 【引数】

なし。

## 【戻り値】

ResultSet オブジェクトの保持機能。Connection.commit メソッドが呼び出されたときに ResultSet オブジェクトがクローズされるかどうかを示します。

ResultSet.HOLD\_CURSORS\_OVER\_COMMIT:クローズされません。

ResultSet.CLOSE\_CURSORS\_AT\_COMMIT:クローズされます。

## 【機能詳細】

有効な ResultSet オブジェクトの保持機能を返します。

Connection インスタンス生成時のカーソル動作モード(HIRDB\_CURSOR)で,ホールダブルカーソ ルを有効とした場合は ResultSet.HOLD\_CURSORS\_OVER\_COMMIT,無効とした場合は ResultSet.CLOSE\_CURSORS\_AT\_COMMIT を返します。

カーソル動作モードの指定方法については,[「18.2.2\(2\) ユーザプロパティ](#page-1156-0)」を参照してください。

## 【発生する例外】

このメソッド実行前に Connection オブジェクトに対して close()を実行している場合, SQLException を投入します。

### (bf) getSchemas()

## 【機能】

使用できるスキーマ名を返します。

## 【形式】

public ResultSet getSchemas() throws SQLException

## 【引数】

なし。

## 【戻り値】

ResultSet オブジェクト

## 【機能詳細】

表を所有するスキーマ名だけを返します。返却する ResultSet の形式を次の表に示します。

#### 表 18-41 getSchemas で返却する ResultSet の形式

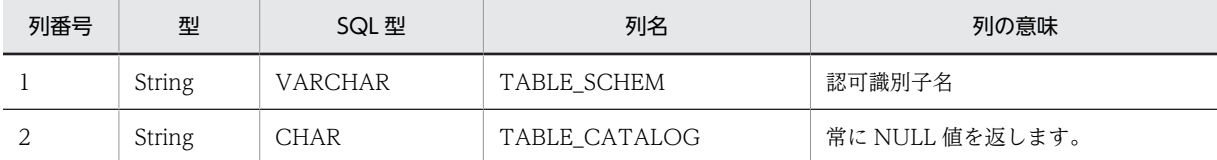

### 【発生する例外】

このメソッド実行前に Connection オブジェクトに対して close()を実行している場合, SQLException を投入します。

### (bg) getSchemaTerm()

## 【機能】

"schema"に対する推奨用語を返します。

#### 【形式】

public String getSchemaTerm() throws SQLException

#### 【引数】

なし。

### 【戻り値】

String オブジェクト

## 【機能詳細】

常に"schema"を返します。

## 【発生する例外】

このメソッド実行前に Connection オブジェクトに対して close()を実行している場合, SQLException を投入します。

#### (bh) getSearchStringEscape()

#### 【機能】

ワイルドカード文字をエスケープするために使用する文字列を返します。

## 【形式】

public String getSearchStringEscape() throws SQLException

## 【引数】

なし。

## 【戻り値】

String オブジェクト

#### 【機能詳細】

常に"¥"を返します。

### 【発生する例外】

このメソッド実行前に Connection オブジェクトに対して close()を実行している場合, SQLException を投入します。

### (bi) getSQLKeywords()

## 【機能】

データベース固有の SQL キーワードであり、かつ SQL92 のキーワードではないすべてのキーワード を,コンマで区切ったリストで返します。

### 【形式】

public String getSQLKeywords() throws SQLException

### 【引数】

なし。

## 【戻り値】

String オブジェクト

### 【機能詳細】

サーバが HiRDB の場合、次のリストを返します。

ABS,ACCESS,AFTER,ALIAS,AMOUNT,ANDNOT,ANSI,ARRAY,ASSIGN, ASYNC,AUTO,BASE,BEFORE,BINARY,BIT\_AND\_TEST,BLOB,BOOLEAN, BREADTH,BTREE,BUFFER,BYTE,CALL,CHANGE,CLUSTER,COLUMNS, COMMENT,COMPLETION,CONDITION,CONFIGURATION,CONST, CONSTRUCTOR,CONTIGUOUS,CURAID,CYCLE,DATA,DATABASE,DAYS, DBA,DEFER,DEMOTING,DEPTH,DEVICE,DICTIONARY,DIGITS,DIRECT,DO, DOUBLE\_PRECISION,EACH,EDIT,ELSEIF,EQUALS,ESTIMATED, EXCLUSIVE,EXIT,EXTERN,FILE,FIX,FIXED,FLAT,FORCE,FREE,FUNCTION, GENERAL,GET\_JAVA\_STORED\_ROUTINE\_SOURCE,HANDLER,HASH,HELP, HEX,HiRDB,HOURS,HUGE,IDENTIFIED,IF,IGNORE,INDEX,INOUT, IS\_USER\_CONTAINED\_IN\_HDS\_GROUP,LARGE,LEAVE,LENGTH,LESS, LIMIT,LINES,LINK,LIST,LOCATOR,LOCK,LOCKS,LOGID,LOGNAME,LONG, LOOP,MASTER,MAXUSAGES,MCHAR,MINUTES,MOD,MODE,MODIFY, MONTHS,MOVE,MVARCHAR,NEW,NONE,NOWAIT,NULLABLE,NVARCHAR, OBJECT,OFF,OFFSET,OID,OLD,OPERATION,OPERATORS,OPTIMIZE, OTHERS,OUT,OVER,OVERFLOW,OWN,PAGE,PARAMETERS,PARTITIONED, PCTFREE,PENDANT,PIC,PICTURE,PREALLOCATED,PREFERRED, PREORDER,PRIVATE,PROGRAM,PROTECTED,PURGE,RANDOM,RD, RDAREA,RECOMPILE,RECOVERABLE,RECOVERY,RECURSIVE,REF, REFERENCING,REGLIKE,RELEASE,RELEASING,RENAME,RESIGNAL, RESTART,RETURN,RETURNS,ROLE,ROOT,ROUTINE,ROW,ROWID, SAVEPOINT,SCALE,SCAN,SCHEMAS,SCOPE,SD,SEARCH,SECONDS, SEGMENT,SENSITIVE,SEPARATE,SEPARATOR,SEQUENCE,SFLIKE,SHARE, SHORT, SIGNAL, SIMILAR, SLOCK, SMALLFLT, SPLIT, SQLCODE\_TYPE,

SQLCOUNT,SQLDA,SQLERRM,SQLERRMC,SQLERRML,SQLEXCEPTION, SQLNAME,SQL\_STANDARD,SQLWARN,SQLWARNING,START,STATIC, STOP,STOPPING,STRUCTURE,SUBSTR,SUPPRESS,SYNONYM,TEST,TEXT, THERE,TIMESTAMP\_FORMAT,TREAT,TRIGGER,TYPE,UAMT,UBINBUF, UCHAR,UDATE,UHANT,UHDATE,UNDER,UNIFY\_2000,UNIONALL, UNLIMITED,UNLOCK,UNTIL,USE,UTIME,UTXTBUF,VARCHAR\_FORMAT, VARIABLE,VIRTUAL,VISIBLE,VOLATILE,VOLUME,VOLUMES,WAIT, WHILE,WITHOUT,XLIKE,XLOCK,YEARS

サーバが XDM/RD E2 の場合、次のリストを返します。

ABS,ANDNOT,ARRAY,ASSIGN,AUDIT,BINARY,BLOB,BOOLEAN,CALL, CARDINALITY,CHANGE,CLOB,CLUSTER,COMMENT,COMPRESSED,CORR, COUNT,COVAR\_POP,COVAR\_SAMP,CUBE,CUME\_DIST,CURRENT\_ROLE, DATA,DAYS,DBA,DENSE\_RANK,DIGITS,DO,EACH,ELSEIF,EVERY, EXCLUSIVE,FALSE,FILTER,FIX,FLAT,FORCE,FUNCTION,GROUPING,HEX, HOURS,IDENTIFIED,IF,INDEX,INOUT,ITERATE,LABEL,LARGE,LEAVE, LENGTH,LIMIT,LIST,LOCK,LONG,LOOP,MCHAR,MICROSECOND, MICROSECONDS,MINUTES,MOD,MODE,MONTHS,MVARCHAR,NEW, NONLOCAL,NOWAIT,NVARCHAR,OLD,OPTIMIZE,OUT,OVER,OVERLAY, OWN,PARTITION,PCTFREE,PERCENT\_RANK,PERCENTILE\_CONT, PERCENTILE\_DISC,PRIVATE,PROGRAM,PROTECTED,PURGE,RANGE, RANK,RDAREA,RDNODE,RECURSIVE,REFERENCING,REGR\_AVGX, REGR\_AVGY,REGR\_COUNT,REGR\_INTERCEPT,REGR\_R2,REGR\_SLOPE, REGR\_SXX,REGR\_SXY,REGR\_SYY,RELEASE,REPEAT,RESERVED,RETURN, RETURNS,ROLLUP,ROUTINE,ROW,ROW\_NUMBER,ROWID,SECONDS, SHARE,SIGNAL,SMALLFLT,SPECIFIC,SQLCOUNT,SQLDA,SQLERRM, SQLERRMC,SQLERRML,SQLNAME,SQLWARN,STDDEV\_POP, STDDEV\_SAMP,STOPPING,SUBSTR,TIMESTAMP\_FORMAT,TRIGGER,TYPE, UNBOUNDED,UNDER,UNTIL,USER\_AUDIT,USER\_GROUP,USER\_LEVEL, VAR\_POP,VAR\_SAMP,VARCHAR\_FORMAT,WAIT,WHILE,WINDOW,WITHIN, WITHOUT,YEARS

#### 【発生する例外】

このメソッド実行前に Connection オブジェクトに対して close()を実行している場合, SQLException を投入します。

## (bj) getSQLStateType ()

## 【機能】

SQLException.getSQLState によって返される SQLSTATE が, X/Open の SQL CLI であるか SQL99 であるかを返します。

### 【形式】

public int getSQLStateType() throws SQLException

## 【引数】

なし。

#### 【戻り値】

#### int 型:

SQLSTATE の型。sqlStateXOpen 又は sqlStateSQL99。

#### 【機能詳細】

• サーバが HiRDB の場合

クライアント環境変数 PDSTANDARDSQLSTATE に YES を設定している場合,又はクライアン ト環境変数 PDSTANDARDSQLSTATE を省略してシステム共通定義 pd\_standard\_sqlstate に Y を設定している場合、SQLSTATE には SQL2003 の値を設定するため、戻り値には sqlStateSQL99 を設定します。 上記以外の場合, SQLSTATE には HiRDB 独自の値を設定するため、戻り値には 0 を設定します。

• サーバが XDM/RD E2 の場合

戻り値に sqlStateSQL99 を設定します。

#### 【発生する例外】

このメソッド実行前に Connection オブジェクトに対して close()を実行している場合, SQLException を投入します。

#### (bk) getStringFunctions()

### 【機能】

文字列関数を,コンマで区切ったリストで返します。

#### 【形式】

public String getStringFunctions() throws SQLException

#### 【引数】

なし。

#### 【戻り値】

String オブジェクト

#### 【機能詳細】

サーバが HiRDB の場合、次のリストを返します。

ASCII,CHAR,INSERT,LCASE,LEFT,LENGTH,LOCATE,LTRIM,REPLACE,RIGHT,RTRIM,SUBS TRING,UCASE

サーバが XDM/RD E2 の場合,次のリストを返します。

LCASE,LENGTH,LOCATE,LTRIM,POSITION,REPLACE,RTRIM,SUBSTRING,UCASE

### 【発生する例外】

このメソッド実行前に Connection オブジェクトに対して close()を実行している場合, SQLException を投入します。

#### (bl) getSuperTables (String catalog,String schemaPattern,String tableNamePattern)

## 【機能】

特定のスキーマで定義されているテーブル階層の説明を返します。

## 【形式】

public ResultSet getSuperTables(String catalog,String schemaPattern,String tableNamePattern) throws SQLException

### 【引数】

String catalog:

カタログ名

String schemaPattern:

スキーマ名パターン

String tableNamePattern:

テーブル名パターン

## 【戻り値】

ResultSet オブジェクト

## 【機能詳細】

HiRDB, XDM/RD E2 では、テーブル階層は未サポートのため、常に検索結果行数 0 の ResultSet を 返します。すべての引数について妥当性チェックを行いません。返却する ResultSet の形式を次に示 します。

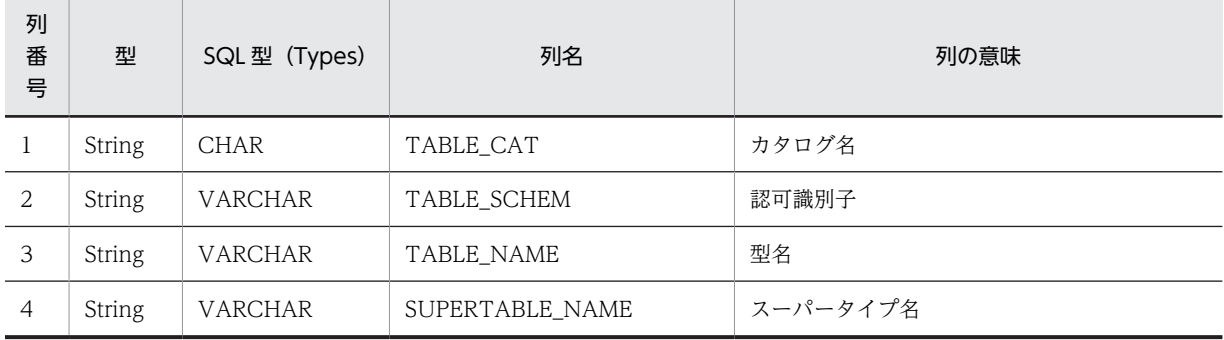

### 【発生する例外】

このメソッド実行前に Connection オブジェクトに対して close()を実行している場合, SQLException を投入します。

(bm) getSuperTypes (String catalog,String schemaPattern,String typeNamePattern)

#### 【機能】

特定のスキーマで定義されているユーザ定義型階層の説明を返します。

#### 【形式】

public ResultSet getSuperTypes(String catalog, String schemaPattern, String typeNamePattern) throws SQLException

## 【引数】

String catalog:

カタログ名

String schemaPattern:

スキーマ名パターン

#### String typeNamePattern:

ユーザ定義型名パターン

## 【戻り値】

ResultSet オブジェクト

## 【機能詳細】

TYPE4 JDBC ドライバでは,ユーザ定義型は未サポートのため,常に検索結果行数 0 の ResultSet を 返します。すべての引数について妥当性チェックを行いません。返却する ResultSet の形式を次に示 します。

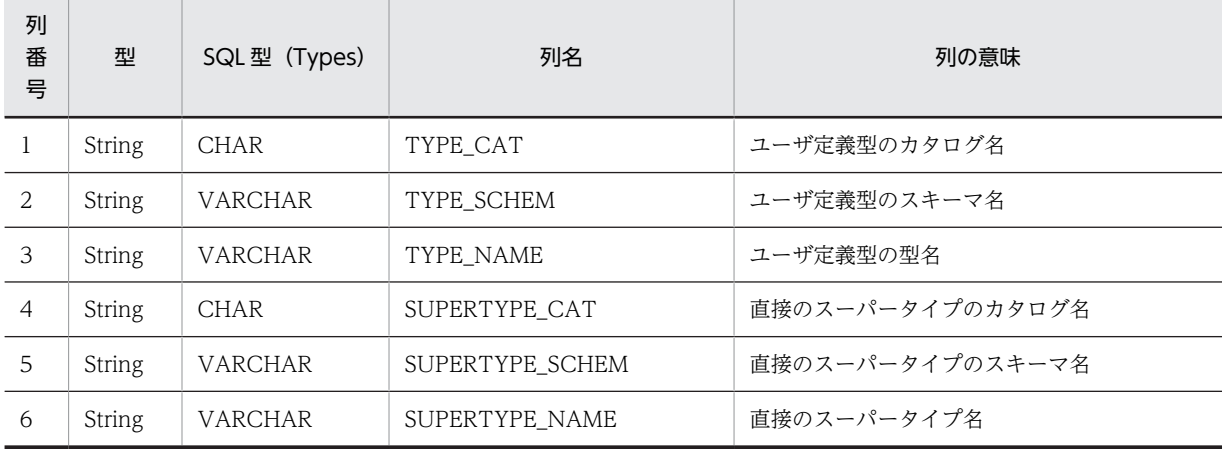

#### 【発生する例外】

このメソッド実行前に Connection オブジェクトに対して close()を実行している場合, SQLException を投入します。

#### (bn) getSystemFunctions()

## 【機能】

使用できるシステム関数を返します。

## 【形式】

public String getSystemFunctions() throws SQLException

## 【引数】

なし。

## 【戻り値】

String オブジェクト

## 【機能詳細】

常に"USER"を返します。

#### 【発生する例外】

このメソッド実行前に Connection オブジェクトに対して close()を実行している場合, SQLException を投入します。

## (bo) getTablePrivileges (String catalog,String schemaPattern,String tableNamePattern)

#### 【機能】

テーブルのアクセス権に関する記述を返します。

## 【形式】

public ResultSet getTablePrivileges(String catalog, String schemaPattern, String tableNamePattern)throws SQLException

## 【引数】

String catalog:

カタログ名。このドライバでは無視します。

String schemaPattern:

スキーマ名パターン。null 又は 0 長文字列を指定している場合,スキーマ名を検索の限定に使用し ません。引数の値は大文字と小文字を区別します。

## String tableNamePattern:

テーブル名パターン。null 又は 0 長文字列を指定している場合,テーブル名を検索の限定に使用し ません。引数の値は大文字と小文字を区別します。

## 【戻り値】

ResultSet オブジェクト

#### 【機能詳細】

指定されたテーブルに対するアクセス権に関する記述を返します。返却する ResultSet の形式を次に 示します。

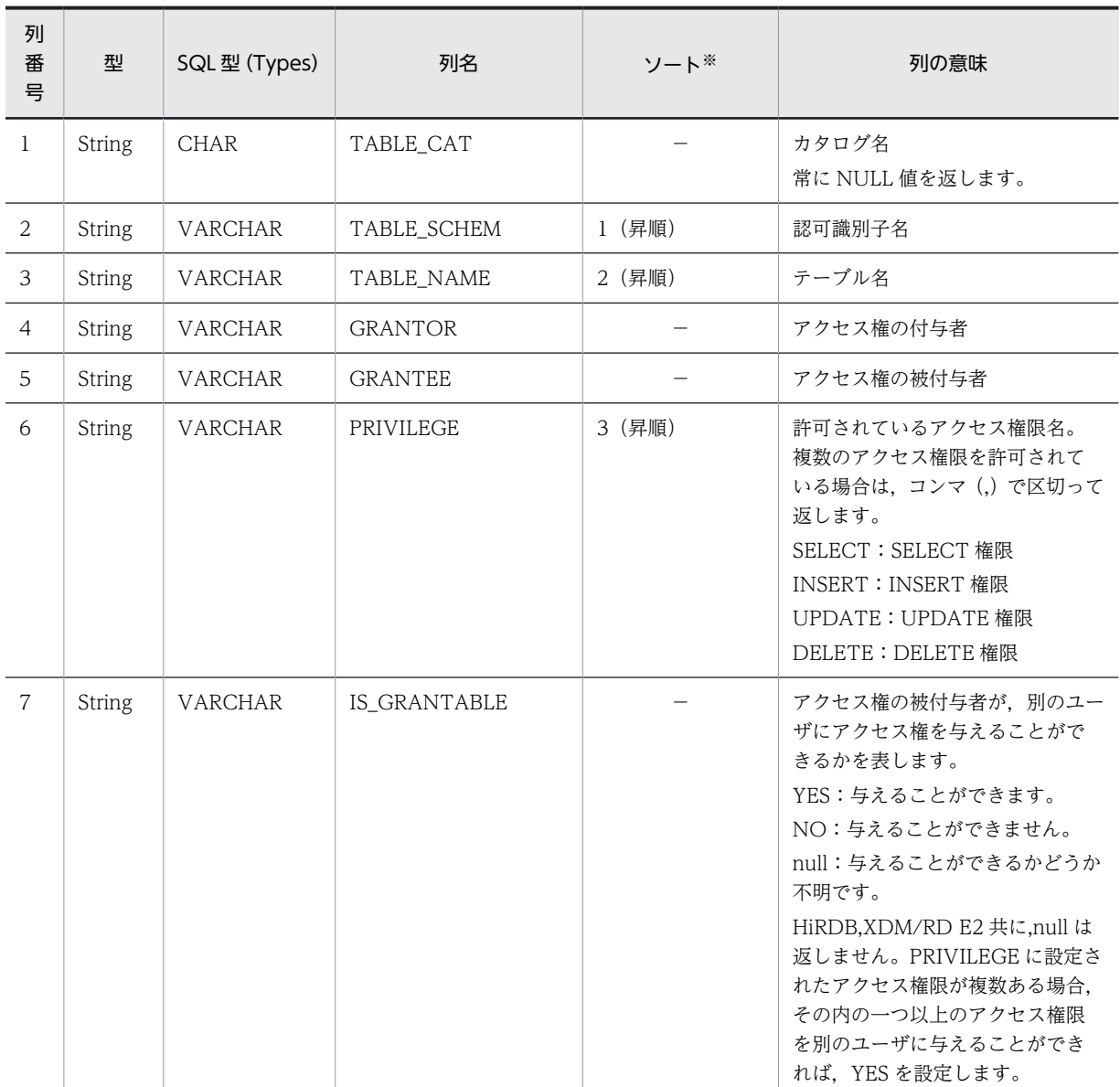

(凡例)

−:該当しません。

注※

```
ソートのキー列の優先順位を示します。
```
#### 【発生する例外】

次のどちらかの場合, 例外 SQLException を投入します。

- このメソッド実行前に Connection オブジェクトに対して close()を実行した場合
- データベースアクセスエラーが発生した場合
- (bp) getTables(String catalog, String schemaPattern, String tableNamePattern, String[] types)

#### 【機能】

テーブルに関する記述を返します。

#### 【形式】

public ResultSet getTables(String catalog, String schemaPattern, String tableNamePattern, String[] types) throws SQLException

## 【引数】

String catalog:

未使用。

String schemaPattern:

スキーマ名パターン。引数の値は大文字と小文字を区別します。

String tableNamePattern:

テーブル名パターン。引数の値は大文字と小文字を区別します。

#### String[] types:

テーブルの型のリスト。getTableTypes()メソッドによって返されるテーブルの型を指定できま す。引数の値は大文字と小文字を区別します。null の場合,"TABLE","VIEW","SYSTEM TABLE","ALIAS",及び"FOREIGN TABLE"のすべてが指定されたものとします。

### 【戻り値】

ResultSet オブジェクト

#### 【機能詳細】

テーブルに関する記述を返します。返却する ResultSet の形式を次の表に示します。

表 18-42 getTables で返却する ResultSet の形式

| 列番<br>뮥        | 型             | SQL 型          | 列名          | 列の意味                                                                                                    |
|----------------|---------------|----------------|-------------|----------------------------------------------------------------------------------------------------|
|                | <b>String</b> | <b>CHAR</b>    | TABLE CAT   | 常に NULL 値を返します。                                                                                                    |
| $\mathfrak{D}$ | String        | <b>VARCHAR</b> | TABLE_SCHEM | 認可識別子名                                                                                                    |
| 3              | <b>String</b> | <b>VARCHAR</b> | TABLE NAME  | テーブル名                                                                                                    |
| $\overline{4}$ | String        | <b>VARCHAR</b> | TABLE TYPE  | 表の種別<br>• TABLE:実表 (DABroker for Java<br>互換で"BASE TABLE"と指定されて<br>も"TABLE"と同様の動作をします)<br>• VIEW:ビュー表<br>• SYSTEM TABLE:ディクショナリ表<br>• ALIAS:表の別名 <sup>※</sup> |

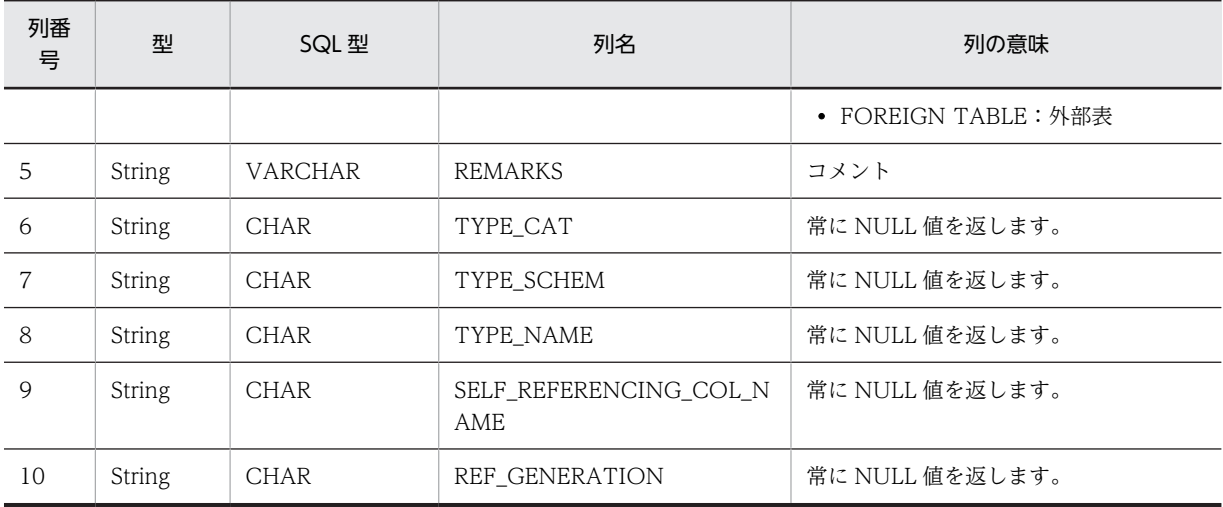

注※

HiRDB の場合は「別名定義」(CREATE ALIAS 文), XDM/RD E2 の場合は「RD ノード対応定義の定義」 (CREATE NONLOCAL TABLE 文)で定義したものが ALIAS に該当します。

#### 【発生する例外】

次の場合, SQLException を投入します。

- このメソッド実行前に Connection オブジェクトに対して close()を実行している場合
- 引数 String[] type の一つ以上の要素が null である場合
- 引数 String[] type の一つ以上の要素が,次のすべての文字列に該当しない場合 "TABLE","VIEW","SYSTEM TABLE","ALIAS","FOREIGN TABLE","BASE TABLE"

### (bq) getTableTypes ()

## 【機能】

使用できるテーブルの型を返します。

#### 【形式】

public ResultSet getTableTypes()throws SQLException

【引数】

なし。

#### 【戻り値】

ResultSet オブジェクト

## 【機能詳細】

使用できるテーブルの型を返します。返却する ResultSet の形式を次に示します。

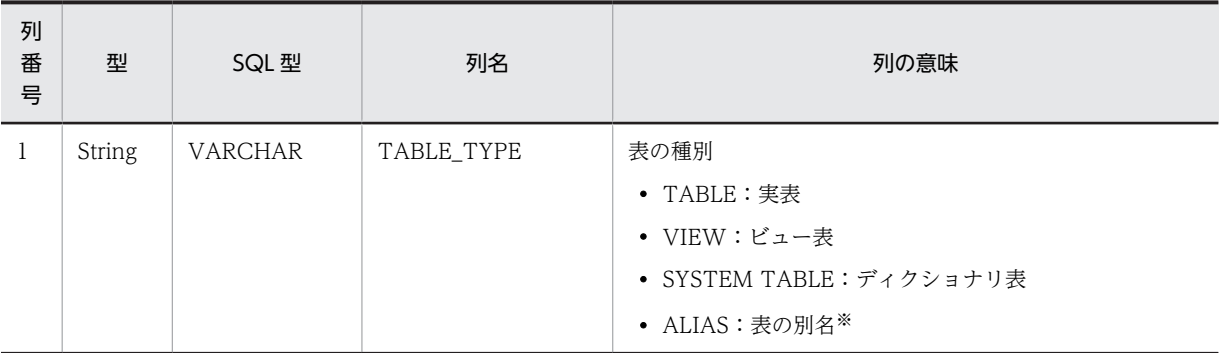

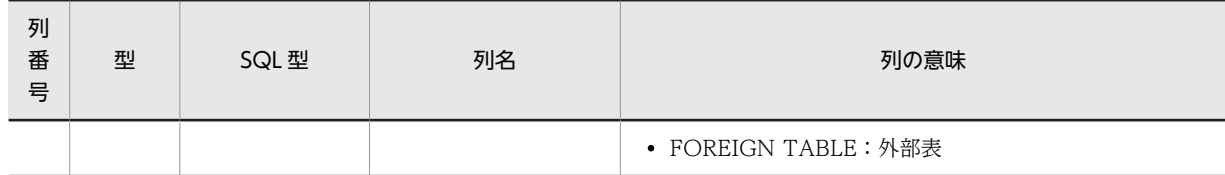

注※

HIRDB の場合は「別名定義」(CREATE ALIAS 文)で定義したものが ALIAS に該当します。

XDM/RD E2 の場合は「RD ノード対応定義の定義」(CREATE NONLOCAL TABLE 文)で定義したものが ALIAS に該当します。

#### 【発生する例外】

このメソッド実行前に Connection オブジェクトに対して close()を実行している場合, SQLException を投入します。

#### (br) getTimeDateFunctions()

## 【機能】

使用できる時間関数と日付関数をコンマで区切ったリストを返します。

#### 【形式】

public String getTimeDateFunctions() throws SQLException

## 【引数】

なし。

## 【戻り値】

String オブジェクト

#### 【機能詳細】

サーバが HiRDB の場合. 次のリストを返します。

ADD\_INTERVAL,CENTURY,CHARACTER,CURRENT\_DATE,CURRENT\_TIME,CURRENT\_T IMESTAMP,DATE,DATE\_TIME,DAYNAME,DAYOFWEEK,DAYOFYEAR,DAY,DAYS,INTER VAL\_DATETIMES,HALF,HOUR,LAST\_DAY,MIDNIGHTSECONDS,MINUTE,MONTH,MONT HNAME,MONTHS\_BETWEEN,NEXT\_DAY,QUARTER,ROUNDMONTH,SECOND,TIME,TIM ESTAMP,TIMESTAMP\_FORMAT,TRUNCYEAR,VARCHAR\_FORMAT,WEEK,WEEKOFMON TH,YEAR,YEARS\_BETWEEN

サーバが XDM/RD E2 の場合、次のリストを返します。

CURDATE,CURRENT\_DATE,CURTIME,CURRENT\_TIME,CURRENT\_TIMESTAMP,HOUR, MINUTE,MONTH,NOW,SECOND,YEAR

## 【発生する例外】

このメソッド実行前に Connection オブジェクトに対して close()を実行している場合, SQLException を投入します。

#### (bs) getTypeInfo()

### 【機能】

標準 SQL の型に関する記述を返します。

#### 【形式】

public ResultSet getTypeInfo() throws SQLException

### 【引数】

なし。

## 【戻り値】

ResultSet オブジェクト

# 【機能詳細】

標準 SQL の型に関する記述を返します。返却する ResultSet の形式を次の表に示します。

表 18-43 getTypeInfo で返却する ResultSet の形式

| 列<br>番<br>号    | 型             | SQL 型           | 列名                 | 列の意味                                                                              |
|----------------|---------------|-----------------|--------------------|-----------------------------------------------------------------------------------|
| $\mathbf{1}$   | String        | VARCHAR         | TYPE_NAME          | 型名                                                                                |
| $\overline{2}$ | short         | SMALLINT        | DATA_TYPE          | java.sql.Types の SQL データ型                                                         |
| $\mathfrak{Z}$ | int           | <b>INTEGER</b>  | PRECISION          | 最大の精度                                                                             |
| $\overline{4}$ | String        | VARCHAR         | LITERAL_PREFIX     | リテラルを引用するのに使用する接頭辞                                                                |
| 5              | <b>String</b> | VARCHAR         | LITERAL_SUFFIX     | リテラルを引用するのに使用する接尾辞                                                                |
| 6              | String        | VARCHAR         | CREATE_PARAMS      | 型の作成に使用するパラメタ                                                                     |
| $\overline{7}$ | short         | SMALLINT        | <b>NULLABLE</b>    | この型に NULL を使用できるかどうかを返<br>します。                                                    |
|                |               |                 |                    | • typeNoNulls: NULL 値を使用できませ<br>ん。                                                |
|                |               |                 |                    | • typeNullable: NULL 値を使用できま<br>す。                                                |
|                |               |                 |                    | • typeNullableUnknown: NULL 値を使<br>用できるか不明です。                                     |
|                |               |                 |                    | 常に typeNullableUnknown を返します。                                                     |
| 8              | boolean       | <b>BIT</b>      | CASE_SENSITIVE     | 大文字と小文字を区別するかどうかを返し<br>ます。                                                        |
|                |               |                 |                    | • true:文字列系データ型                                                                   |
|                |               |                 |                    | • false: その他のデータ型                                                                 |
| 9              | short         | <b>SMALLINT</b> | SEARCHABLE         | この型に"WHERE"を使用できるかどうか<br>を返します。                                                   |
|                |               |                 |                    | • typePredNone:使用できません。                                                           |
|                |               |                 |                    | • typePredChar: WHERELIKE だけ使<br>用できます。                                           |
|                |               |                 |                    | • typePredBasic: WHERELIKE 以外を<br>使用できます。                                         |
|                |               |                 |                    | • typeSearchable: すべての WHEREを<br>使用できます。                                          |
|                |               |                 |                    | 常に typeSearchable を返します。                                                          |
| 10             | boolean       | <b>BIT</b>      | UNSIGNED_ATTRIBUTE | 符号無し属性かどうかを返します。<br>数値データは符号有りのためfalse, その他<br>のデータ型は符号の有無に関係ないため<br>false を返します。 |

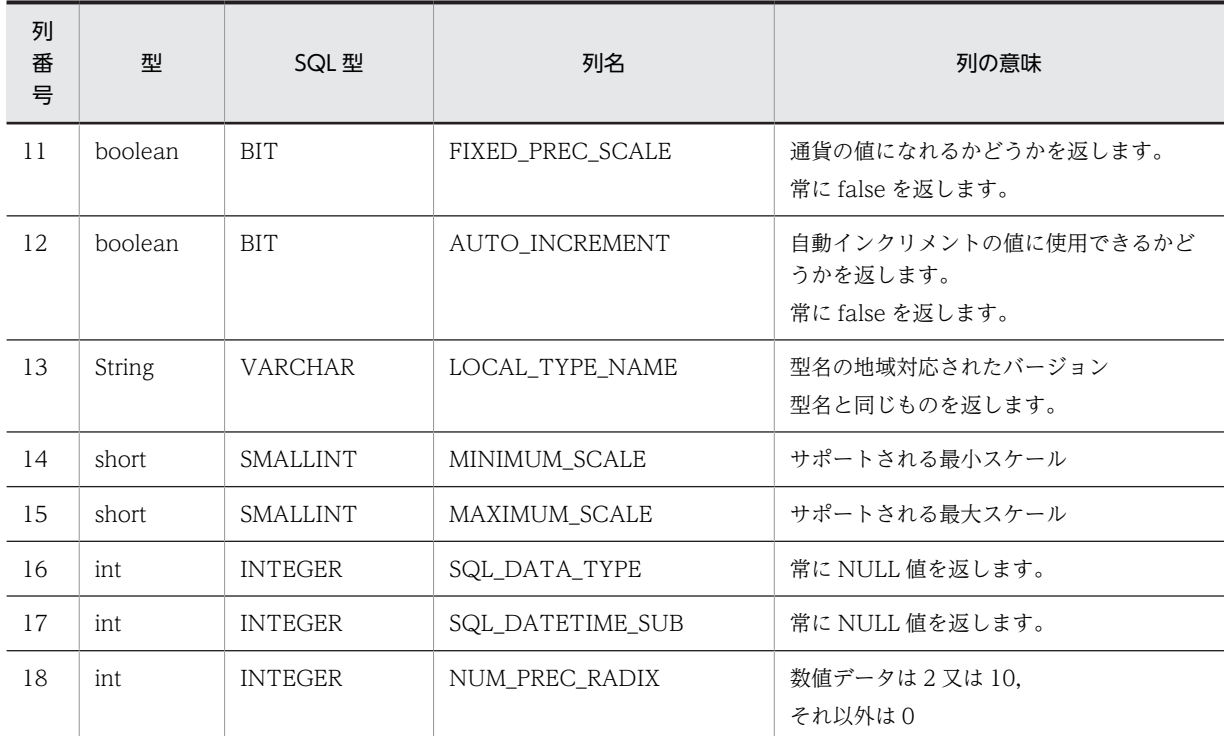

## 【発生する例外】

このメソッド実行前に Connection オブジェクトに対して close()を実行している場合, SQLException を投入します。

(bt) getUDTs (String catalog,String schemaPattern,String typeNamePattern,int[] types)

## 【機能】

ユーザ定義型に関する情報を返します。

## 【形式】

```
public ResultSet getUDTs(String catalog, String schemaPattern, String typeNamePattern, 
int[] types) throws SQLException
```
## 【引数】

```
String catalog:
```
カタログ名

String schemaPattern:

```
スキーマ名パターン
```
String typeNamePattern:

型名パターン

int[] types:

ユーザ定義型のリスト

## 【戻り値】

ResultSet オブジェクト

## 【機能詳細】

Type4 JDBC ドライバでは,ユーザ定義型は未サポートのため,常に検索結果行数 0 の ResultSet を 返します。すべての引数について妥当性チェックを行いません。返却する ResultSet の形式を次に示 します。

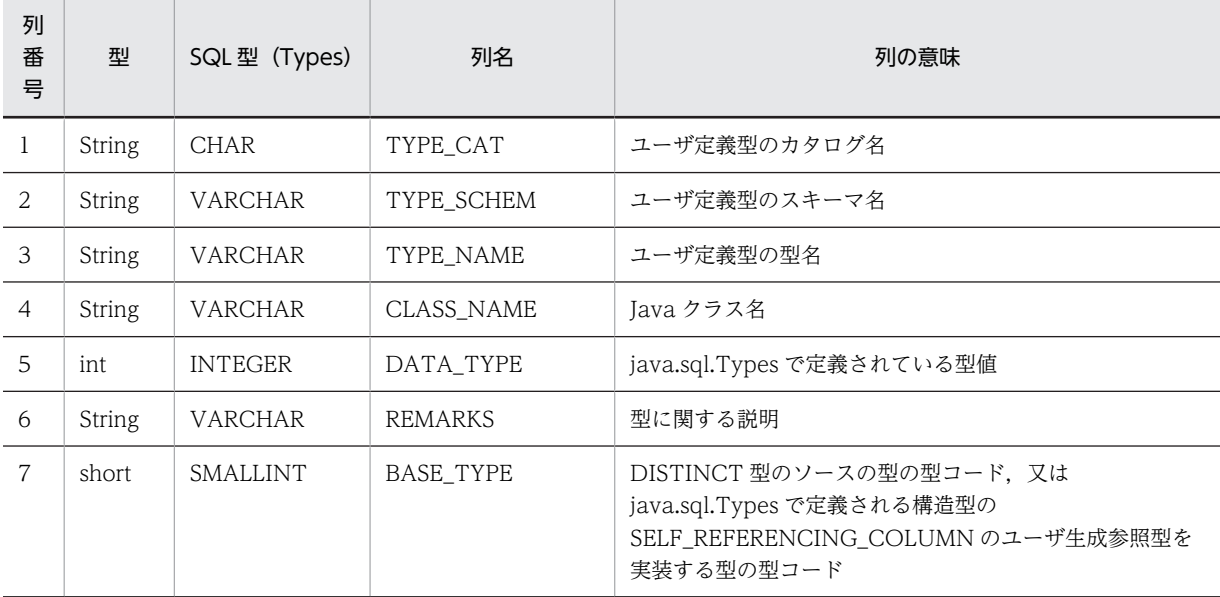

### 【発生する例外】

このメソッド実行前に Connection オブジェクトに対して close()を実行している場合, SQLException を投入します。

## (bu) getURL()

## 【機能】

HiRDB 又は XDM/RD E2 に接続した URL を返します。URL がない場合は NULL を返します。

#### 【形式】

public String getURL() throws SQLException

#### 【引数】

なし。

### 【戻り値】

String オブジェクト

#### 【発生する例外】

このメソッド実行前に Connection オブジェクトに対して close()を実行している場合, SQLException を投入します。

## (bv) getUserName()

### 【機能】

HiRDB 又は XDM/RD E2 に接続する際に使用したユーザ名を返します。

#### 【形式】

public String getUserName() throws SQLException

#### 【引数】

なし。

### 【戻り値】

String オブジェクト

### 【発生する例外】

このメソッド実行前に Connection オブジェクトに対して close()を実行している場合, SQLException を投入します。

(bw) getVersionColumns (String catalog,String schema,String table)

## 【機能】

```
テーブル中の行が更新された場合に,自動的に更新されるテーブルの列に関する記述を返します。
```
#### 【形式】

public ResultSet getVersionColumns(String catalog,String schema,String table) throws SQLException

## 【引数】

String catalog:

カタログ名

#### String schema:

スキーマ名

### String table:

テーブル名

#### 【戻り値】

ResultSet オブジェクト

## 【機能詳細】

HiRDB, XDM/RD E2 では、自動的に列を更新する機能は未サポートのため、常に検索結果行数 0 の ResultSet を返します。すべての引数について妥当性チェックを行いません。返却する ResultSet の形 式を次に示します。

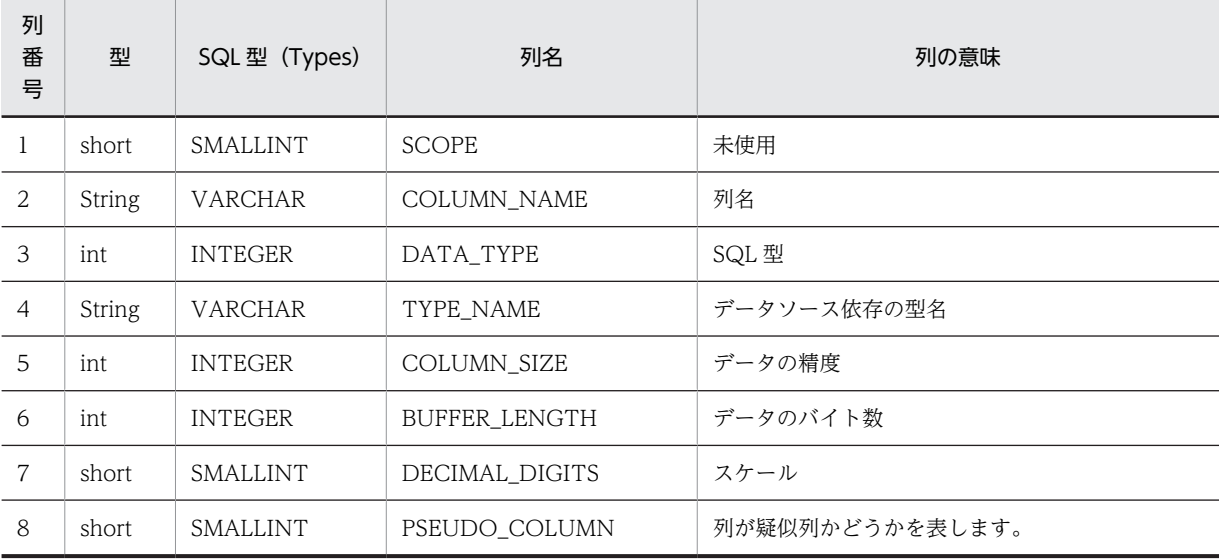

## 【発生する例外】

このメソッド実行前に Connection オブジェクトに対して close()を実行している場合, SQLException を投入します。

#### (bx) insertsAreDetected(int type)

### 【機能】

ResultSet.rowInserted()メソッドを呼び出すことによって,可視の行が挿入されたことを検出できるか どうかを返します。

## 【形式】

public boolean insertsAreDetected(int type) throws SQLException

## 【引数】

int type:

ResultSet の型。次のどれかです。

- ResultSet.TYPE\_FORWARD\_ONLY
- ResultSet.TYPE\_SCROLL\_INSENSITIVE
- ResultSet.TYPE\_SCROLL\_SENSITIVE

## 【戻り値】

#### boolean 型:

true:指定された結果セットの型によって変更が検出されます。 false:指定された結果セットの型によって変更が検出されません。

#### 【機能詳細】

常に false を返します。

### 【発生する例外】

このメソッド実行前に Connection オブジェクトに対して close()を実行している場合, SQLException を投入します。

## (by) isCatalogAtStart()

## 【機能】

完全修飾されたテーブル名の開始部分(又は終了部分)に,カタログが現れるかどうかを返します。

#### 【形式】

public boolean isCatalogAtStart() throws SQLException

## 【引数】

なし。

## 【戻り値】

#### boolean 型:

true:完全修飾されたテーブル名の開始部分にカタログ名が現れます。 false:完全修飾されたテーブル名の開始部分にカタログ名が現れません。

# 【機能詳細】

常に false を返します。

#### 【発生する例外】

このメソッド実行前に Connection オブジェクトに対して close()を実行している場合, SQLException を投入します。

## (bz) isReadOnly()

## 【機能】

データベースが読み込み専用モードかどうかを返します。

## 【形式】

public boolean isReadOnly() throws SQLException

## 【引数】

なし。

### 【戻り値】

```
boolean 型:
```

```
true:読み込み専用モードです。
```
false:読み込み専用モードではありません。

### 【機能詳細】

常に false を返します。

#### 注意:

サーバが XDM/RD E2 の場合, Database Connection Server の起動制御文, 又は運用コマンド で,データベースのアクセスモードを READ に設定すると読み込み専用となりますが,JDBC ドラ イバはアクセスモードの情報をサーバから取得していないので,アクセスモードが UPDATE であ ると仮定して処理します。

## 【発生する例外】

このメソッド実行前に Connection オブジェクトに対して close()を実行している場合, SQLException を投入します。

### (ca) locatorsUpdateCopy ()

#### 【機能】

LOB への変更が,コピーに対して行われたのか,LOB に直接行われたのかを示します。

#### 【形式】

public boolean locatorsUpdateCopy() throws SQLException

#### 【引数】

なし。

### 【戻り値】

#### boolean 型:

true :変更が LOB のコピーに対して行われました。

false:変更が LOB に直接行われました。

## 【機能詳細】

常に false を返します。

## 【発生する例外】

このメソッド実行前に Connection オブジェクトに対して close()を実行している場合, SQLException を投入します。

```
(cb) nullPlusNonNullIsNull()
```
## 【機能】

NULL 値と非 NULL 値の連結を, NULL とするかどうかを返します。

## 【形式】

public boolean nullPlusNonNullIsNull() throws SQLException

## 【引数】

なし。

## 【戻り値】

boolean 型:

true:NULL 値と非 NULL 値の連結を NULL とします。 false:NULL 値と非 NULL 値の連結を NULL としません。

#### 【機能詳細】

常に true を返します。

#### 【発生する例外】

このメソッド実行前に Connection オブジェクトに対して close()を実行している場合, SQLException を投入します。

## (cc) nullsAreSortedAtEnd()

## 【機能】

NULL 値が、終了時にソート順に関係なくソートされるかどうかを返します。

## 【形式】

public boolean nullsAreSortedAtEnd() throws SQLException

### 【引数】

なし。

## 【戻り値】

boolean 型: true:ソートされます。

false:ソートされません。

### 【機能詳細】

常に false を返します。

### 【発生する例外】

このメソッド実行前に Connection オブジェクトに対して close()を実行している場合, SQLException を投入します。

## (cd) nullsAreSortedAtStart()

### 【機能】

NULL 値が,開始時にソート順に関係なくソートされるかどうかを返します。

#### 【形式】

public boolean nullsAreSortedAtStart() throws SQLException

#### 【引数】

なし。

## 【戻り値】

boolean 型:

true:ソートされます。

false:ソートされません。

## 【機能詳細】

常に false を返します。

### 【発生する例外】

このメソッド実行前に Connection オブジェクトに対して close()を実行している場合, SQLException を投入します。

## (ce) nullsAreSortedHigh()

## 【機能】

NULL 値が高位にソートされるかどうかを返します。

## 【形式】

public boolean nullsAreSortedHigh() throws SQLException

## 【引数】

なし。

## 【戻り値】

boolean 型:

true:ソートされます。

false:ソートされません。

## 【機能詳細】

常に true を返します。

## 【発生する例外】

このメソッド実行前に Connection オブジェクトに対して close()を実行している場合, SQLException を投入します。

## (cf) nullsAreSortedLow()

### 【機能】

NULL 値が下位にソートされるかどうかを返します。

### 【形式】

public boolean nullsAreSortedLow() throws SQLException

## 【引数】

なし。

## 【戻り値】

boolean 型:

true:ソートされます。

false:ソートされません。

## 【機能詳細】

常に false を返します。
# 【発生する例外】

```
このメソッド実行前に Connection オブジェクトに対して close()を実行している場合,
SQLException を投入します。
```
### (cg) othersDeletesAreVisible(int type)

# 【機能】

```
ほかで行われた削除が可視かどうかを返します。
```
# 【形式】

public boolean othersDeletesAreVisible(int type) throws SQLException

# 【引数】

int type:

ResultSet の型。次のどれかです。

- ResultSet.TYPE\_FORWARD\_ONLY
- ResultSet.TYPE\_SCROLL\_INSENSITIVE
- ResultSet.TYPE\_SCROLL\_SENSITIVE

# 【戻り値】

### boolean 型:

true:可視です。

false:可視ではありません。

### 【機能詳細】

常に false を返します。

### 【発生する例外】

このメソッド実行前に Connection オブジェクトに対して close()を実行している場合, SQLException を投入します。

### (ch) othersInsertsAreVisible(int type)

# 【機能】

ほかで行われた挿入が可視かどうかを返します。

# 【形式】

public boolean othersInsertsAreVisible(int type) throws SQLException

# 【引数】

### int type:

ResultSet の型。次のどれかです。

- ResultSet.TYPE\_FORWARD\_ONLY
- ResultSet.TYPE\_SCROLL\_INSENSITIVE
- ResultSet.TYPE\_SCROLL\_SENSITIVE

# 【戻り値】

### boolean 型:

true:可視です。 false:可視ではありません。

### 【機能詳細】

常に false を返します。

### 【発生する例外】

```
このメソッド実行前に Connection オブジェクトに対して close()を実行している場合,
SQLException を投入します。
```
# (ci) othersUpdatesAreVisible(int type)

## 【機能】

ほかで行われた削除が可視かどうかを返します。

### 【形式】

public boolean othersUpdatesAreVisible(int type) throws SQLException

【引数】

### int type:

ResultSet の型。次のどれかです。

- ResultSet.TYPE\_FORWARD\_ONLY
- ResultSet.TYPE\_SCROLL\_INSENSITIVE
- ResultSet.TYPE\_SCROLL\_SENSITIVE

### 【戻り値】

boolean 型:

true:可視です。

false:可視ではありません。

### 【機能詳細】

常に false を返します。

### 【発生する例外】

このメソッド実行前に Connection オブジェクトに対して close()を実行している場合, SQLException を投入します。

### (cj) ownDeletesAreVisible(int type)

# 【機能】

結果セット自身の削除が可視かどうかを返します。

# 【形式】

public boolean ownDeletesAreVisible(int type) throws SQLException

# 【引数】

# int type:

ResultSet の型。次のどれかです。

- ResultSet.TYPE\_FORWARD\_ONLY
- ResultSet.TYPE\_SCROLL\_INSENSITIVE
- ResultSet.TYPE\_SCROLL\_SENSITIVE

# 【戻り値】

# boolean 型:

true:可視です。

```
false:可視ではありません。
```
#### 【機能詳細】

常に false を返します。

# 【発生する例外】

このメソッド実行前に Connection オブジェクトに対して close()を実行している場合, SQLException を投入します。

#### (ck) ownInsertsAreVisible(int type)

#### 【機能】

結果セット自身の挿入が可視かどうかを返します。

# 【形式】

public boolean ownInsertsAreVisible(int type) throws SQLException

# 【引数】

int type:

ResultSet の型。次のどれかです。

- ResultSet.TYPE\_FORWARD\_ONLY
- ResultSet.TYPE\_SCROLL\_INSENSITIVE
- ResultSet.TYPE\_SCROLL\_SENSITIVE

# 【戻り値】

### boolean 型:

true:可視です。 false:可視ではありません。

#### 【機能詳細】

常に false を返します。

# 【発生する例外】

このメソッド実行前に Connection オブジェクトに対して close()を実行している場合, SQLException を投入します。

### (cl) ownUpdatesAreVisible(int type)

### 【機能】

結果セット自身の更新が可視かどうかを返します。

### 【形式】

public boolean ownUpdatesAreVisible(int type) throws SQLException

# 【引数】

# int type:

ResultSet の型。次のどれかです。

- ResultSet.TYPE\_FORWARD\_ONLY
- ResultSet.TYPE\_SCROLL\_INSENSITIVE
- ResultSet.TYPE\_SCROLL\_SENSITIVE

### 【戻り値】

boolean 型:

true:可視です。

false:可視ではありません。

# 【機能詳細】

常に false を返します。

# 【発生する例外】

このメソッド実行前に Connection オブジェクトに対して close()を実行している場合, SQLException を投入します。

# (cm) storesLowerCaseIdentifiers()

### 【機能】

大文字と小文字が混在する引用符なしの SQL 識別子を、大文字と小文字を区別しないで処理し、小文 字で格納するかどうかを返します。

#### 【形式】

public boolean storesLowerCaseIdentifiers() throws SQLException

# 【引数】

なし。

# 【戻り値】

boolean 型:

true:大文字と小文字を区別しないで,小文字で格納します。 false:大文字と小文字を区別して格納します。

#### 【機能詳細】

常に false を返します。

#### 【発生する例外】

このメソッド実行前に Connection オブジェクトに対して close()を実行している場合, SQLException を投入します。

#### (cn) storesLowerCaseQuotedIdentifiers()

#### 【機能】

大文字と小文字が混在する引用符付きの SQL 識別子を,大文字と小文字を区別しないで処理し,小文 字で格納するかどうかを返します。

#### 【形式】

public boolean storesLowerCaseQuotedIdentifiers() throws SQLException

### 【引数】

なし。

### 【戻り値】

boolean 型:

true:大文字と小文字を区別しないで,小文字で格納します。 false:上記ではありません。

### 【機能詳細】

常に false を返します。

#### 【発生する例外】

```
このメソッド実行前に Connection オブジェクトに対して close()を実行している場合,
SQLException を投入します。
```
#### (co) storesMixedCaseIdentifiers()

### 【機能】

大文字と小文字が混在する引用符なしの SQL 識別子を、大文字と小文字を区別しないで処理し、大文 字と小文字を混在して格納するかどうかを返します。

## 【形式】

public boolean storesMixedCaseIdentifiers() throws SQLException

# 【引数】

なし。

# 【戻り値】

boolean 型:

true:大文字と小文字を区別しないで処理し,大文字と小文字を混在して格納します。 false:上記ではありません。

# 【機能詳細】

常に false を返します。

### 【発生する例外】

このメソッド実行前に Connection オブジェクトに対して close()を実行している場合, SQLException を投入します。

#### (cp) storesMixedCaseQuotedIdentifiers()

#### 【機能】

大文字と小文字が混在する引用符付きの SQL 識別子を、大文字と小文字を区別しないで処理し、大文 字と小文字を混在して格納するかどうかを返します。

### 【形式】

public boolean storesMixedCaseQuotedIdentifiers() throws SQLException

# 【引数】

なし。

#### 【戻り値】

boolean 型:

true:大文字と小文字を区別しないで処理し,大文字と小文字を混在して格納します。 false:上記ではありません。

#### 【機能詳細】

常に true を返します。

注意:

- 1.実際には大文字と小文字を区別して処理しますが,結果として大文字と小文字を混在して格納す るので, true を返します。大文字と小文字を区別して処理するかどうかは, supportsMixedCaseQuotedIdentifiers メソッドで判定できます。
- 2. サーバが XDM/RD E2 の場合, XDM/RD E2 の RD 環境定義で, DELIMITED ID UPPER オ ペランドに YES(デフォルトは NO)を指定しているときは大文字で格納しますが,JDBC ドラ

イバは DELIMITED ID UPPER オペランドの情報をサーバから取得していないので,デフォル トの NO であると仮定して処理します。

#### 【発生する例外】

このメソッド実行前に Connection オブジェクトに対して close()を実行している場合, SQLException を投入します。

#### (cq) storesUpperCaseIdentifiers()

#### 【機能】

大文字と小文字が混在する引用符なしの SQL 識別子を,大文字と小文字を区別しないで処理し,大文 字で格納するかどうかを返します。

#### 【形式】

public boolean storesUpperCaseIdentifiers() throws SQLException

# 【引数】

なし。

# 【戻り値】

#### boolean 型:

true:大文字と小文字を区別しないで処理し,大文字で格納します。 false:上記ではありません。

#### 【機能詳細】

常に true を返します。

### 【発生する例外】

このメソッド実行前に Connection オブジェクトに対して close()を実行している場合, SQLException を投入します。

### (cr) storesUpperCaseQuotedIdentifiers()

#### 【機能】

大文字と小文字が混在する引用符付きの SQL 識別子を,大文字と小文字を区別しないで処理し,大文 字で格納するかどうかを返します。

### 【形式】

public boolean storesUpperCaseQuotedIdentifiers() throws SQLException

### 【引数】

なし。

### 【戻り値】

### boolean 型:

true:大文字と小文字を区別しないで処理し,大文字で格納します。 false:上記ではありません。

#### 【機能詳細】

常に false を返します。

#### 注意:

サーバが XDM/RD E2 の場合,XDM/RD E2 の RD 環境定義で,DELIMITED ID UPPER オペ ランドに YES(デフォルトは NO)を指定しているときは大文字で格納しますが、JDBC ドライバ からは DELIMITED ID UPPER オペランドの情報を取得できないので、JDBC ドライバはデフォ ルトの NO であると仮定して処理します。

### 【発生する例外】

```
このメソッド実行前に Connection オブジェクトに対して close()を実行している場合,
SQLException を投入します。
```
#### (cs) supportsAlterTableWithAddColumn()

#### 【機能】

追加列のある ALTER TABLE が,サポートされているかどうかを返します。

#### 【形式】

```
public boolean supportsAlterTableWithAddColumn() throws SQLException
```
### 【引数】

なし。

### 【戻り値】

#### boolean 型:

true:サポートしています。

false:サポートしていません。

# 【機能詳細】

常に true を返します。

# 【発生する例外】

このメソッド実行前に Connection オブジェクトに対して close()を実行している場合, SQLException を投入します。

#### (ct) supportsAlterTableWithDropColumn()

#### 【機能】

```
ドロップ列のある ALTER TABLE が,サポートされているかどうかを返します。
```
#### 【形式】

public boolean supportsAlterTableWithDropColumn() throws SQLException

【引数】

```
なし。
```
#### 【戻り値】

boolean 型:

true:サポートしています。

false:サポートしていません。

# 【機能詳細】

常に true を返します。

# 【発生する例外】

このメソッド実行前に Connection オブジェクトに対して close()を実行している場合, SQLException を投入します。

```
(cu) supportsANSI92EntryLevelSQL()
```
# 【機能】

ANSI92 エントリレベルの SQL 文法が,サポートされるかどうかを返します。

### 【形式】

public boolean supportsANSI92EntryLevelSQL() throws SQLException

### 【引数】

なし。

## 【戻り値】

boolean 型:

```
true:サポートしています。
```
false:サポートしていません。

### 【機能詳細】

常に true を返します。

### 【発生する例外】

このメソッド実行前に Connection オブジェクトに対して close()を実行している場合, SQLException を投入します。

# (cv) supportsANSI92FullSQL()

# 【機能】

ANSI92 完全レベルの SQL 文法が,サポートされるかどうかを返します。

### 【形式】

public boolean supportsANSI92FullSQL() throws SQLException

### 【引数】

なし。

# 【戻り値】

```
boolean 型:
  true:サポートしています。
 false:サポートしていません。
```
#### 【機能詳細】

常に false を返します。

### 【発生する例外】

このメソッド実行前に Connection オブジェクトに対して close()を実行している場合, SQLException を投入します。

### (cw) supportsANSI92IntermediateSQL()

### 【機能】

ANSI92 中間レベルの SQL 文法が,サポートされるかどうかを返します。

### 【形式】

public boolean supportsANSI92IntermediateSQL() throws SQLException

## 【引数】

なし。

# 【戻り値】

boolean 型:

true:サポートしています。

false:サポートしていません。

# 【機能詳細】

常に false を返します。

# 【発生する例外】

このメソッド実行前に Connection オブジェクトに対して close()を実行している場合, SQLException を投入します。

### (cx) supportsBatchUpdates()

## 【機能】

バッチ更新をサポートしているかどうかを返します。

# 【形式】

public boolean supportsBatchUpdates() throws SQLException

## 【引数】

なし。

# 【戻り値】

boolean 型:

true:サポートしています。

false:サポートしていません。

# 【機能詳細】

常に true を返します。

# 【発生する例外】

このメソッド実行前に Connection オブジェクトに対して close()を実行している場合, SQLException を投入します。

#### (cy) supportsCatalogsInDataManipulation()

### 【機能】

データ操作文でカタログ名を使用できるかどうかを返します。

#### 【形式】

public boolean supportsCatalogsInDataManipulation() throws SQLException

# 【引数】

なし。

# 【戻り値】

boolean 型:

true:カタログ名を使用できます。

false:カタログ名を使用できません。

# 【機能詳細】

常に false を返します。

### 【発生する例外】

このメソッド実行前に Connection オブジェクトに対して close()を実行している場合, SQLException を投入します。

#### (cz) supportsCatalogsInIndexDefinitions()

# 【機能】

インデクス定義文でカタログ名を使用できるかどうかを返します。

# 【形式】

public boolean supportsCatalogsInIndexDefinitions() throws SQLException

### 【引数】

なし。

# 【戻り値】

#### boolean 型:

true:カタログ名を使用できます。

false:カタログ名を使用できません。

### 【機能詳細】

常に false を返します。

#### 【発生する例外】

このメソッド実行前に Connection オブジェクトに対して close()を実行している場合, SQLException を投入します。

### (da) supportsCatalogsInPrivilegeDefinitions()

# 【機能】

特権定義文でカタログ名を使用できるかどうかを返します。

### 【形式】

public boolean supportsCatalogsInPrivilegeDefinitions() throws SQLException

# 【引数】

なし。

# 【戻り値】

boolean 型:

true:カタログ名を使用できます。 false:カタログ名を使用できません。

### 【機能詳細】

常に false を返します。

# 【発生する例外】

このメソッド実行前に Connection オブジェクトに対して close()を実行している場合, SQLException を投入します。

# (db) supportsCatalogsInProcedureCalls()

# 【機能】

プロシジャ呼び出し文でカタログ名を使用できるかどうかを返します。

### 【形式】

public boolean supportsCatalogsInProcedureCalls() throws SQLException

# 【引数】

なし。

# 【戻り値】

boolean 型:

true:カタログ名を使用できます。 false:カタログ名を使用できません。

#### 【機能詳細】

常に false を返します。

# 【発生する例外】

```
このメソッド実行前に Connection オブジェクトに対して close()を実行している場合,
SQLException を投入します。
```
# (dc) supportsCatalogsInTableDefinitions()

# 【機能】

テーブル定義文でカタログ名を使用できるかどうかを返します。

# 【形式】

public boolean supportsCatalogsInTableDefinitions() throws SQLException

【引数】

なし。

# 【戻り値】

boolean 型:

true:カタログ名を使用できます。 false:カタログ名を使用できません。

# 【機能詳細】

常に false を返します。

## 【発生する例外】

このメソッド実行前に Connection オブジェクトに対して close()を実行している場合, SQLException を投入します。

# (dd) supportsColumnAliasing()

# 【機能】

カラムの別名をサポートしているかどうかを返します。

# 【形式】

public boolean supportsColumnAliasing() throws SQLException

【引数】

なし。

# 【戻り値】

boolean 型:

true:サポートしています。

false:サポートしていません。

#### 【機能詳細】

常に true を返します。

### 【発生する例外】

このメソッド実行前に Connection オブジェクトに対して close()を実行している場合, SQLException を投入します。

### (de) supportsConvert()

# 【機能】

SQL タイプ間の CONVERT 関数をサポートしているかどうかを返します。

### 【形式】

public boolean supportsConvert() throws SQLException

#### 【引数】

なし。

#### 【戻り値】

boolean 型:

true:サポートしています。

false:サポートしていません。

#### 【機能詳細】

常に true を返します。

### 【発生する例外】

```
このメソッド実行前に Connection オブジェクトに対して close()を実行している場合,
SQLException を投入します。
```
### (df) supportsConvert(int fromType, int toType)

#### 【機能】

与えられた SQL タイプ間の CONVERT 関数をサポートしているかどうかを返します。

#### 【形式】

public boolean supportsConvert(int fromType, int toType) throws SQLException

# 【引数】

```
int fromType:
```
変換元の型。java.sql.Types クラスの型コードです。

### int toType:

変換先の型。java.sql.Types クラスの型コードです。

# 【戻り値】

boolean 型:

```
true:サポートしています。
```
false:サポートしていません。

# 【機能詳細】

変換元の型と変換先の型の組み合わせによって値を返します。変換元の型と変換先の型の組み合わせ での戻り値を次の表に示します。

| 変換元の型<br>java.sql.Ty<br>pes の型 | 変換先の型<br>java.sql.Types の型 |                                          |                       |                           |                       |                            |                            |                              |                                         |                               |                                               |                                       |                        |
|--------------------------------|----------------------------|------------------------------------------|-----------------------|---------------------------|-----------------------|----------------------------|----------------------------|------------------------------|-----------------------------------------|-------------------------------|-----------------------------------------------|---------------------------------------|------------------------|
|                                | <b>BIT</b>                 | <b>TIN</b><br><b>YIN</b><br>$\mathsf{T}$ | SMA<br>LLIN<br>$\top$ | <b>INTE</b><br><b>GER</b> | BI<br>GI<br><b>NT</b> | <b>FL</b><br>$\circ$<br>AT | R<br>$\mathsf E$<br>A<br>L | <b>DO</b><br><b>UBL</b><br>E | <b>NU</b><br><b>MERI</b><br>$\mathsf C$ | <b>DEC</b><br><b>IMA</b><br>L | $\mathsf C$<br>$\mathsf{H}$<br>A<br>${\sf R}$ | <b>VAR</b><br><b>CHA</b><br>${\sf R}$ | LONGVA<br><b>RCHAR</b> |
| <b>BIT</b>                     | $\mathbf{1}$               | $\mathbf{1}$                             | $\mathbf{1}$          | $\mathbf{1}$              | $\mathbf{1}$          | $\mathbf{1}$               | $\mathbf{1}$               | $\mathbf{1}$                 | $\mathbf{1}$                            | $\mathbf{1}$                  | $\mathbf{1}$                                  | $\mathbf{1}$                          | $\mathbf{1}$           |
| TINYINT                        | $\mathbf{1}$               | $\mathbf{1}$                             | $\mathbf{1}$          | $\mathbf{1}$              | $\mathbf{1}$          | $\mathbf{1}$               | $\mathbf{1}$               | $\mathbf{1}$                 | $\mathbf{1}$                            | $\mathbf{1}$                  | $\mathbf{1}$                                  | $\mathbf{1}$                          | $\mathbf{1}$           |
| SMALLINT                       | $\mathbf{1}$               | $\mathbf{1}$                             | $\mathbf{1}$          | $\mathbf{1}$              | $\mathbf{1}$          | $\mathbf{1}$               | $\mathbf{1}$               | $\mathbf{1}$                 | $\mathbf{1}$                            | $\mathbf{1}$                  | $\mathbf{1}$                                  | $\mathbf{1}$                          | $\mathbf{1}$           |
| <b>INTEGER</b>                 | 1                          | $\mathbf{1}$                             | $\mathbf{1}$          | $\mathbf{1}$              | $\mathbf{1}$          | $\mathbf{1}$               | $\mathbf{1}$               | $\mathbf{1}$                 | $\mathbf{1}$                            | $\mathbf{1}$                  | $\mathbf{1}$                                  | $\mathbf{1}$                          | $\mathbf{1}$           |
| <b>BIGINT</b>                  | $\mathbf{1}$               | $\mathbf{1}$                             | $\mathbf{1}$          | $\mathbf{1}$              | $\mathbf{1}$          | $\mathbf{1}$               | $\mathbf{1}$               | $\mathbf{1}$                 | $\mathbf{1}$                            | $\mathbf{1}$                  | $\mathbf{1}$                                  | $\mathbf{1}$                          | $\mathbf{1}$           |
| <b>FLOAT</b>                   | $\mathbf{1}$               | $\mathbf{1}$                             | $\mathbf{1}$          | 1                         | $\mathbf{1}$          | 1                          | 1                          | $\mathbf{1}$                 | $\mathbf{1}$                            | $\mathbf{1}$                  | $\mathbf{1}$                                  | $\mathbf{1}$                          | $\mathbf{1}$           |
| <b>REAL</b>                    | $\mathbf{1}$               | $\mathbf{1}$                             | $\mathbf{1}$          | $\mathbf{1}$              | $\mathbf{1}$          | $\mathbf{1}$               | $\mathbf{1}$               | $\mathbf{1}$                 | $\mathbf{1}$                            | $\mathbf{1}$                  | $\mathbf{1}$                                  | $\mathbf{1}$                          | $\mathbf{1}$           |
| <b>DOUBLE</b>                  | $\mathbf{1}$               | $\mathbf{1}$                             | $\mathbf{1}$          | $\mathbf{1}$              | $\mathbf{1}$          | $\mathbf{1}$               | $\mathbf{1}$               | $\mathbf{1}$                 | $\mathbf{1}$                            | $\mathbf{1}$                  | $\mathbf{1}$                                  | $\mathbf{1}$                          | $\mathbf{1}$           |
| <b>NUMERIC</b>                 | $\mathbf{1}$               | $\mathbf{1}$                             | $\mathbf{1}$          | $\mathbf{1}$              | $\mathbf{1}$          | $\mathbf{1}$               | $\mathbf{1}$               | $\mathbf{1}$                 | $\mathbf{1}$                            | $\mathbf{1}$                  | $\mathbf{1}$                                  | $\mathbf{1}$                          | $\mathbf{1}$           |
| <b>DECIMAL</b>                 | $\mathbf{1}$               | $\mathbf{1}$                             | $\mathbf{1}$          | $\mathbf{1}$              | $\mathbf{1}$          | $\mathbf{1}$               | $\mathbf{1}$               | $\mathbf{1}$                 | $\mathbf{1}$                            | $\mathbf{1}$                  | $\,1$                                         | $\mathbf{1}$                          | $\mathbf{1}$           |
| <b>CHAR</b>                    | $\mathbf{1}$               | $\mathbf{1}$                             | $\mathbf{1}$          | 1                         | $\mathbf{1}$          | $\mathbf{1}$               | $\mathbf{1}$               | $\mathbf{1}$                 | $\mathbf{1}$                            | $\mathbf{1}$                  | $\mathbf{1}$                                  | $\mathbf{1}$                          | $\mathbf{1}$           |
| VARCHAR                        | $\mathbf{1}$               | $\mathbf{1}$                             | $\mathbf{1}$          | $\mathbf{1}$              | $\mathbf{1}$          | $\mathbf{1}$               | $\mathbf{1}$               | $\mathbf{1}$                 | $\mathbf{1}$                            | 1                             | $\mathbf{1}$                                  | $\mathbf{1}$                          | $\mathbf{1}$           |
| LONGVAR<br><b>CHAR</b>         | $\mathbf{1}$               | $\mathbf{1}$                             | $\mathbf{1}$          | $\mathbf{1}$              | $\mathbf{1}$          | $\mathbf{1}$               | $\mathbf{1}$               | $\mathbf{1}$                 | $\mathbf{1}$                            | $\mathbf{1}$                  | $\mathbf{1}$                                  | $\mathbf{1}$                          | $\mathbf{1}$           |
| <b>DATE</b>                    | $\overline{0}$             | $\mathbf 0$                              | $\mathbf 0$           | $\overline{0}$            | $\overline{0}$        | $\mathbf 0$                | $\mathbf 0$                | $\overline{0}$               | $\overline{0}$                          | $\overline{0}$                | $\mathbf{1}$                                  | $\mathbf{1}$                          | $\mathbf{1}$           |
| <b>TIME</b>                    | $\overline{0}$             | $\mathbf 0$                              | $\mathbf 0$           | $\overline{0}$            | $\overline{0}$        | $\overline{0}$             | $\mathbf{0}$               | $\overline{0}$               | $\mathbf{0}$                            | $\overline{0}$                | $\mathbf{1}$                                  | $\mathbf{1}$                          | $\mathbf{1}$           |
| TIMESTA<br>MP                  | $\overline{0}$             | $\overline{O}$                           | $\overline{0}$        | $\overline{0}$            | $\overline{0}$        | $\overline{0}$             | $\overline{0}$             | $\overline{0}$               | $\overline{0}$                          | $\Omega$                      | $\mathbf{1}$                                  | $\mathbf{1}$                          | $\mathbf{1}$           |
| <b>BINARY</b>                  | $\boldsymbol{0}$           | $\boldsymbol{0}$                         | $\mathbf 0$           | $\boldsymbol{0}$          | $\boldsymbol{0}$      | $\boldsymbol{0}$           | $\boldsymbol{0}$           | $\boldsymbol{0}$             | $\mathbf 0$                             | $\boldsymbol{0}$              | $\boldsymbol{0}$                              | $\overline{0}$                        | $\overline{0}$         |
| <b>VARBINA</b><br>RY           | $\boldsymbol{0}$           | $\boldsymbol{0}$                         | $\mbox{O}$            | $\boldsymbol{0}$          | $\boldsymbol{0}$      | $\boldsymbol{0}$           | $\boldsymbol{0}$           | $\boldsymbol{0}$             | $\boldsymbol{0}$                        | $\boldsymbol{0}$              | $\mathbf{O}$                                  | $\boldsymbol{0}$                      | $\boldsymbol{0}$       |
| LONGVAR<br><b>BINARY</b>       | $\boldsymbol{0}$           | $\mathbf 0$                              | $\boldsymbol{0}$      | $\boldsymbol{0}$          | $\mathbf 0$           | $\boldsymbol{0}$           | $\boldsymbol{0}$           | $\boldsymbol{0}$             | $\boldsymbol{0}$                        | $\overline{0}$                | $\mathbf{O}$                                  | $\mathbf{O}$                          | $\mathbf 0$            |
| JAVA_OBJ<br>ECT                | $\boldsymbol{0}$           | $\mathbf 0$                              | $\mathbf 0$           | $\boldsymbol{0}$          | $\mathbf 0$           | $\boldsymbol{0}$           | $\mathbf 0$                | $\mathbf 0$                  | $\mathbf 0$                             | $\boldsymbol{0}$              | $\mathbf{0}$                                  | $\mathbf 0$                           | $\sqrt{0}$             |
| <b>STRUCT</b>                  | $\boldsymbol{0}$           | $\boldsymbol{0}$                         | $\boldsymbol{0}$      | $\overline{0}$            | $\mathbf 0$           | $\boldsymbol{0}$           | $\boldsymbol{0}$           | $\boldsymbol{0}$             | $\mathbf{O}$                            | $\overline{0}$                | $\mathbf{0}$                                  | $\mathbf{0}$                          | $\overline{0}$         |
| ARRAY                          | $\boldsymbol{0}$           | $\mathbf 0$                              | $\boldsymbol{0}$      | $\mathbf{O}$              | $\mathbf 0$           | $\boldsymbol{0}$           | $\boldsymbol{0}$           | $\boldsymbol{0}$             | $\boldsymbol{0}$                        | $\boldsymbol{0}$              | $\mathbf 0$                                   | $\boldsymbol{0}$                      | $\mathbf 0$            |
| <b>BLOB</b>                    | $\boldsymbol{0}$           | $\mathbf 0$                              | $\mathbf 0$           | $\mathbf{0}$              | $\mathbf{0}$          | $\boldsymbol{0}$           | $\boldsymbol{0}$           | $\mathbf 0$                  | $\boldsymbol{0}$                        | $\boldsymbol{0}$              | $\overline{0}$                                | $\overline{0}$                        | $\mathbf{O}$           |
| CLOB                           | $\boldsymbol{0}$           | $\boldsymbol{0}$                         | $\boldsymbol{0}$      | $\mathbf{O}$              | $\,0\,$               | $\boldsymbol{0}$           | $\boldsymbol{0}$           | $\boldsymbol{0}$             | $\,0\,$                                 | $\overline{0}$                | $\mathbf{O}$                                  | $\mathbf 0$                           | $\overline{O}$         |

表 18-44 変換元の型と変換先の型での組み合わせでの戻り値(その 1)

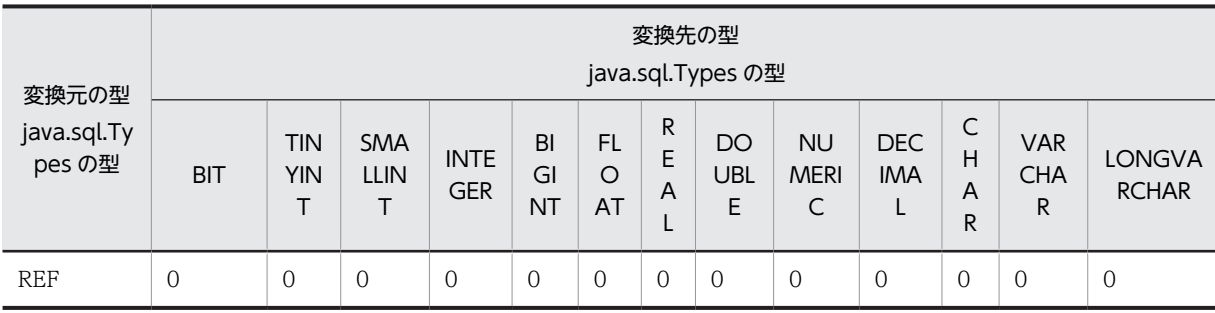

(凡例)

0:false 1:true

# 表 18-45 変換元の型と変換先の型での組み合わせでの戻り値(その 2)

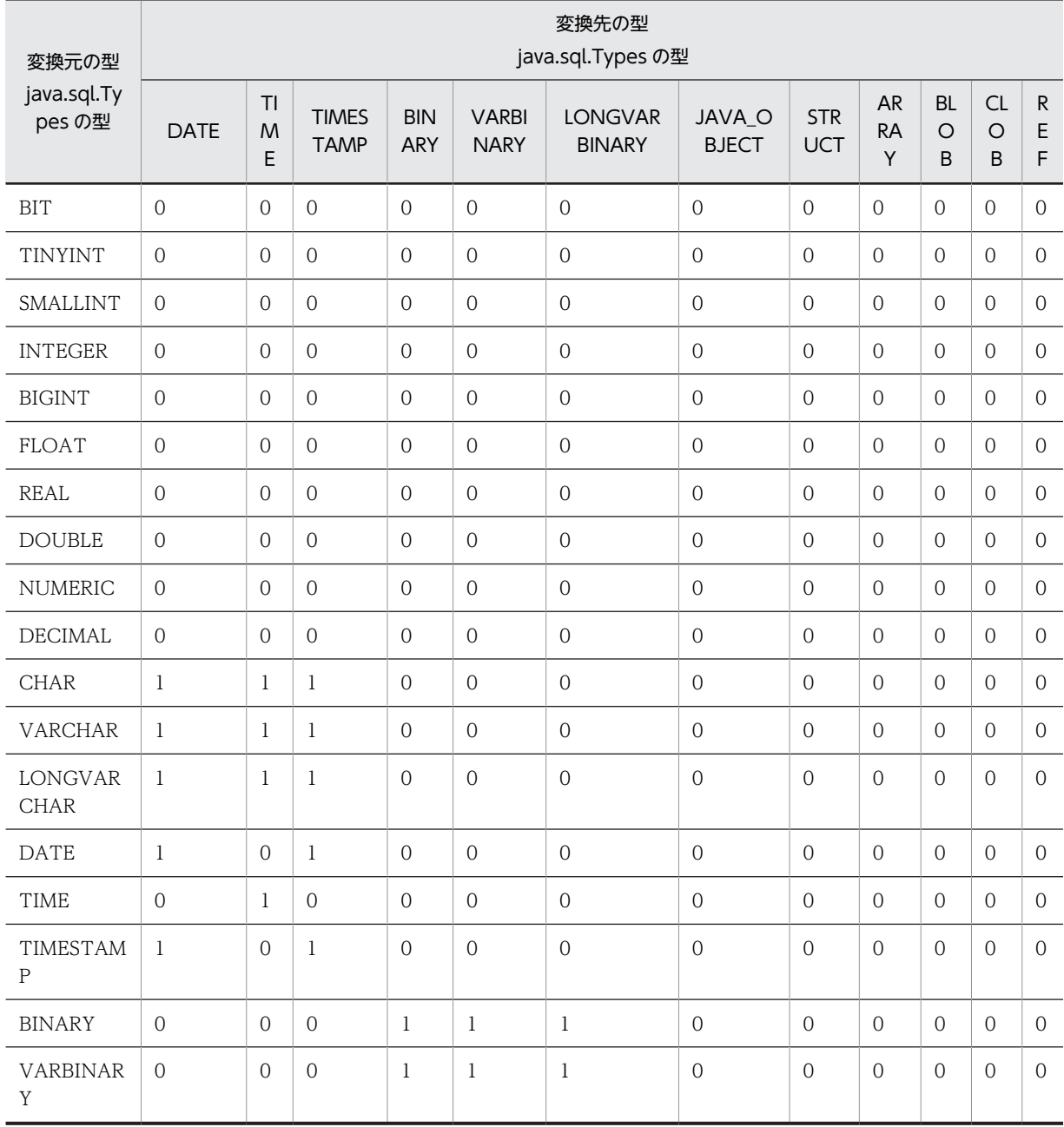

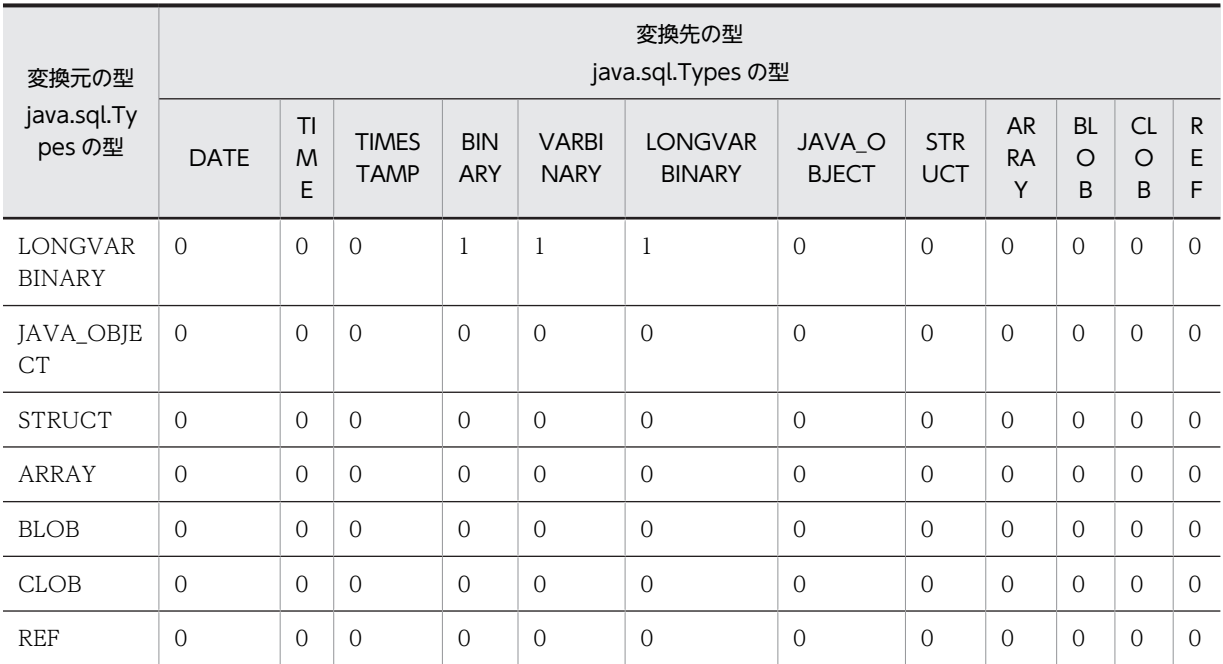

(凡例)

0: false 1: true

# 【発生する例外】

このメソッド実行前に Connection オブジェクトに対して close()を実行している場合, SQLException を投入します。

# (dg) supportsCoreSQLGrammar()

### 【機能】

ODBC Core SQL 文法をサポートしているかどうかを返します。

# 【形式】

public boolean supportsCoreSQLGrammar() throws SQLException

# 【引数】

なし。

# 【戻り値】

boolean 型:

true:サポートしています。

false:サポートしていません。

# 【機能詳細】

常に true を返します。

#### 【発生する例外】

このメソッド実行前に Connection オブジェクトに対して close()を実行している場合, SQLException を投入します。

### (dh) supportsCorrelatedSubqueries()

### 【機能】

照合関連サブクエリーをサポートしているかどうかを返します。

# 【形式】

public boolean supportsCorrelatedSubqueries() throws SQLException

# 【引数】

なし。

# 【戻り値】

boolean 型:

true:サポートしています。

# false:サポートしていません。

### 【機能詳細】

常に true を返します。

### 【発生する例外】

このメソッド実行前に Connection オブジェクトに対して close()を実行している場合, SQLException を投入します。

(di) supportsDataDefinitionAndDataManipulationTransactions()

### 【機能】

トランザクションで,データ定義文とデータ操作文の両方をサポートしているかどうかを返します。

# 【形式】

public boolean supportsDataDefinitionAndDataManipulationTransactions() throws SQLException

# 【引数】

なし。

#### 【戻り値】

boolean 型:

true:サポートしています。 false:サポートしていません。

## 【機能詳細】

サーバが HiRDB の場合, false を返します。

サーバが XDM/RD E2 の場合.true を返します。

#### 注意:

サーバが XDM/RD E2 の場合,データ操作文を実行したトランザクションが決着していない状態 で,データ定義文を実行できます。ただし,データ定義文がトランザクションを強制的にコミット させます。

## 【発生する例外】

このメソッド実行前に Connection オブジェクトに対して close()を実行している場合, SQLException を投入します。

#### (dj) supportsDataManipulationTransactionsOnly()

#### 【機能】

トランザクションで,データ操作文だけをサポートしているかどうかを返します。

# 【形式】

public boolean supportsDataManipulationTransactionsOnly() throws SQLException

#### 【引数】

なし。

# 【戻り値】

# boolean 型:

true:サポートしています。 false:サポートしていません。

#### 【機能詳細】

常に false を返します。

#### 【発生する例外】

```
このメソッド実行前に Connection オブジェクトに対して close()を実行している場合,
SQLException を投入します。
```
#### (dk) supportsDifferentTableCorrelationNames()

## 【機能】

テーブル相互関連名がサポートされている場合,テーブルの名前と異なる名前にするという制限がある かどうかを返します。

#### 【形式】

public boolean supportsDifferentTableCorrelationNames() throws SQLException

【引数】

なし。

# 【戻り値】

boolean 型:

true:制限があります。

false:制限がありません。

#### 【機能詳細】

サーバが HiRDB の場合. false を返します。

サーバが XDM/RD E2 の場合, true を返します。

#### 注意:

サーバが XDM/RD E2 の場合,XDM/RD E2 の RD 環境定義で,RANGE VARIABLE オペラン ドに USE(デフォルトは NOUSE)を指定しているときは,テーブルの名前と同じ相関名を使用で きます。しかし,JDBC ドライバは,RANGE VARIABLE オペランドの情報をサーバから取得して いないので,このメソッドは,デフォルトの NOUSE であると仮定して true を返します。JDBC ド ライバ自身は,テーブルの名前と同じ相関名の使用を制限していません。

#### 【発生する例外】

このメソッド実行前に Connection オブジェクトに対して close()を実行している場合, SQLException を投入します。

#### (dl) supportsExpressionsInOrderBy()

### 【機能】

"ORDER BY"リスト中の式をサポートしているかどうかを返します。

### 【形式】

public boolean supportsExpressionsInOrderBy() throws SQLException

### 【引数】

なし。

# 【戻り値】

### boolean 型:

```
true:サポートしています。
false:サポートしていません。
```
#### 【機能詳細】

サーバが HiRDB の場合, false を返します。

サーバが XDM/RD E2 の場合, true を返します。

### 【発生する例外】

このメソッド実行前に Connection オブジェクトに対して close()を実行している場合, SQLException を投入します。

#### (dm) supportsExtendedSQLGrammar()

#### 【機能】

ODBC Extended SQL 文法をサポートしているかどうかを返します。

#### 【形式】

public boolean supportsExtendedSQLGrammar() throws SQLException

【引数】

# なし。

【戻り値】

```
boolean 型:
  true:サポートしています。
  false:サポートしていません。
```
### 【機能詳細】

常に false を返します。

# 【発生する例外】

このメソッド実行前に Connection オブジェクトに対して close()を実行している場合, SQLException を投入します。

### (dn) supportsFullOuterJoins()

# 【機能】

```
完全ネストの外部結合をサポートしているかどうかを返します。
```
### 【形式】

public boolean supportsFullOuterJoins() throws SQLException

### 【引数】

なし。

# 【戻り値】

boolean 型:

```
true:サポートしています。
false:サポートしていません。
```
### 【機能詳細】

常に true を返します。

# 【発生する例外】

このメソッド実行前に Connection オブジェクトに対して close()を実行している場合, SQLException を投入します。

# (do) supportsGetGeneratedKeys ()

【機能】

文が実行された後に自動生成キーを取得できるかどうかを返します。

【形式】

public boolean supportsGetGeneratedKeys() throws SQLException

# 【引数】

なし。

# 【戻り値】

boolean 型:

true:自動生成キーを取得できます。

false:自動生成キーを取得できません。

# 【機能詳細】

Type4 JDBC ドライバでは,自動生成キーは未サポートのため,常に false を返します。

### 【発生する例外】

このメソッド実行前に Connection オブジェクトに対して close()を実行している場合, SQLException を投入します。

# (dp) supportsGroupBy()

# 【機能】

"GROUP BY"節のフォームをサポートしているかどうかを返します。

#### 【形式】

public boolean supportsGroupBy() throws SQLException

### 【引数】

なし。

# 【戻り値】

# boolean 型:

true:サポートしています。 false:サポートしていません。

### 【機能詳細】

常に true を返します。

# 【発生する例外】

このメソッド実行前に Connection オブジェクトに対して close()を実行している場合, SQLException を投入します。

(dq) supportsGroupByBeyondSelect()

# 【機能】

SELECT 中のすべてのカラムを指定するという条件で,"GROUP BY"節が SELECT 中にないカラムを 使用できるかどうかを返します。

# 【形式】

public boolean supportsGroupByBeyondSelect() throws SQLException

# 【引数】

なし。

# 【戻り値】

boolean 型:

true:使用できます。

false:使用できません。

#### 【機能詳細】

常に true を返します。

### 【発生する例外】

このメソッド実行前に Connection オブジェクトに対して close()を実行している場合, SQLException を投入します。

### (dr) supportsGroupByUnrelated()

### 【機能】

"GROUP BY"節が、SELECT 中にないカラムを使用できるかどうかを返します。

#### 【形式】

public boolean supportsGroupByUnrelated() throws SQLException

# 【引数】

なし。

# 【戻り値】

boolean 型:

true:使用できます。

false:使用できません。

# 【機能詳細】

常に true を返します。

# 【発生する例外】

このメソッド実行前に Connection オブジェクトに対して close()を実行している場合, SQLException を投入します。

# (ds) supportsIntegrityEnhancementFacility()

# 【機能】

SQL Integrity Enhancement Facility をサポートしているかどうかを返します。

# 【形式】

public boolean supportsIntegrityEnhancementFacility() throws SQLException

### 【引数】

なし。

# 【戻り値】

# boolean 型:

true:サポートしています。 false:サポートしていません。

#### 【機能詳細】

常に false を返します。

### 【発生する例外】

このメソッド実行前に Connection オブジェクトに対して close()を実行している場合, SQLException を投入します。

# (dt) supportsLikeEscapeClause()

# 【機能】

"LIKE"節で,エスケープ文字をサポートしているかどうかを返します。

# 【形式】

public boolean supportsLikeEscapeClause() throws SQLException

# 【引数】

なし。

# 【戻り値】

## boolean 型:

true:サポートしています。 false:サポートしていません。

# 【機能詳細】

常に true を返します。

# 【発生する例外】

このメソッド実行前に Connection オブジェクトに対して close()を実行している場合, SQLException を投入します。

#### (du) supportsLimitedOuterJoins()

# 【機能】

外部結合に関し,制限されたサポートがあるかどうかを返します。

#### 【形式】

public boolean supportsLimitedOuterJoins() throws SQLException

# 【引数】

なし。

# 【戻り値】

boolean 型:

true:サポートしています。 false:サポートしていません。

### 【機能詳細】

常に true を返します。

### 【発生する例外】

このメソッド実行前に Connection オブジェクトに対して close()を実行している場合, SQLException を投入します。

# (dv) supportsMinimumSQLGrammar()

### 【機能】

ODBC Minimum SQL 文法をサポートしているかどうかを返します。

#### 【形式】

public boolean supportsMinimumSQLGrammar() throws SQLException

### 【引数】

なし。

# 【戻り値】

#### boolean 型:

true:サポートしています。

false:サポートしていません。

# 【機能詳細】

常に true を返します。

### 【発生する例外】

このメソッド実行前に Connection オブジェクトに対して close()を実行している場合, SQLException を投入します。

### (dw) supportsMixedCaseIdentifiers()

### 【機能】

大文字と小文字が混在する引用符なしの SQL 識別子を,大文字と小文字を区別して処理し,結果とし て大文字と小文字を混在して格納するかどうかを返します。

# 【形式】

public boolean supportsMixedCaseIdentifiers() throws SQLException

【引数】

```
なし。
```
# 【戻り値】

# boolean 型:

true:結果として大文字と小文字を混在して格納します。

false:結果として大文字と小文字を混在して格納しません。

# 【機能詳細】

常に false を返します。

# 【発生する例外】

このメソッド実行前に Connection オブジェクトに対して close()を実行している場合, SQLException を投入します。

#### (dx) supportsMixedCaseQuotedIdentifiers()

#### 【機能】

大文字と小文字が混在する引用符付きの SQL 識別子を,大文字と小文字を区別して処理し,結果とし て大文字と小文字を混在して格納するかどうかを返します。

# 【形式】

public boolean supportsMixedCaseQuotedIdentifiers() throws SQLException

## 【引数】

なし。

## 【戻り値】

boolean 型:

true:結果として大文字と小文字を混在して格納します。

false:結果として大文字と小文字を混在して格納しません。

#### 【機能詳細】

常に true を返します。

#### 注意:

サーバが XDM/RD E2 の場合, XDM/RD E2 の RD 環境定義で, DELIMITED ID UPPER オペ ランドに YES(デフォルトは NO)を指定しているときは大文字で格納しますが, JDBC ドライバ は,DELIMITED ID UPPER オペランドの情報をサーバから取得していないので,デフォルトの NO であると仮定して処理します。

#### 【発生する例外】

このメソッド実行前に Connection オブジェクトに対して close()を実行している場合, SQLException を投入します。

#### (dy) supportsMultipleOpenResults ()

### 【機能】

CallableStatement オブジェクトから同時に返された複数の ResultSet オブジェクトを持つことが可 能かどうかを返します。

#### 【形式】

public boolean supportsMultipleOpenResults() throws SQLException

【引数】

なし。

### 【戻り値】

#### boolean 型:

true:CallableStatement オブジェクトが複数の ResultSet オブジェクトを同時に返すことができ ます。

false:CallableStatement オブジェクトが複数の ResultSet オブジェクトを同時に返すことができ ません。

### 【機能詳細】

サーバが HiRDB の場合, true を返します。

サーバが XDM/RD E2 の場合, false を返します。

### 【発生する例外】

このメソッド実行前に Connection オブジェクトに対して close()を実行している場合, SQLException を投入します。

#### (dz) supportsMultipleResultSets()

## 【機能】

単一の execute メソッド実行からの複数 ResultSet をサポートしているかどうかを返します。

### 【形式】

public boolean supportsMultipleResultSets() throws SQLException

### 【引数】

なし。

### 【戻り値】

boolean 型:

```
true:サポートしています。
```
false:サポートしていません。

### 【機能詳細】

常に false を返します。

#### 【発生する例外】

このメソッド実行前に Connection オブジェクトに対して close()を実行している場合, SQLException を投入します。

#### (ea) supportsMultipleTransactions()

### 【機能】

一度に複数のトランザクションを(異なった接続に関し)オープンできるかどうかを返します。

### 【形式】

public boolean supportsMultipleTransactions() throws SQLException

# 【引数】

なし。

# 【戻り値】

boolean 型:

true:オープンできます。 false:オープンできません。

#### 【機能詳細】

常に true を返します。

# 【発生する例外】

このメソッド実行前に Connection オブジェクトに対して close()を実行している場合, SQLException を投入します。

# (eb) supportsNamedParameters ()

# 【機能】

```
callable 文への名前付きパラメータがサポートされるかどうかを返します。
```
### 【形式】

```
public boolean supportsNamedParameters() throws SQLException
```
# 【引数】

なし。

# 【戻り値】

boolean 型:

true:サポートしています。 false:サポートしていません。

#### 【機能詳細】

```
常に true を返します。
```
# 【発生する例外】

このメソッド実行前に Connection オブジェクトに対して close()を実行している場合, SQLException を投入します。

# (ec) supportsNonNullableColumns()

# 【機能】

列を非 null として定義できるかどうかを返します。

### 【形式】

public boolean supportsNonNullableColumns() throws SQLException

【引数】

# なし。

# 【戻り値】

boolean 型:

```
true:定義できます。
false:定義できません。
```
# 【機能詳細】

常に true を返します。

## 【発生する例外】

このメソッド実行前に Connection オブジェクトに対して close()を実行している場合, SQLException を投入します。

# (ed) supportsOpenCursorsAcrossCommit()

# 【機能】

カーソルをコミット間でオープンされた状態のままにできるかどうかを返します。

### 【形式】

public boolean supportsOpenCursorsAcrossCommit() throws SQLException

# 【引数】

なし。

# 【戻り値】

boolean 型:

true:カーソルをコミット間でオープンされた状態のままにできます。

false:カーソルをコミット間でオープンされた状態のままにできません。

#### 【機能詳細】

Connection インスタンス生成時のカーソル動作モード(HIRDB\_CURSOR)で,ホールダブルカーソ ルを有効とした場合は true,無効とした場合は false を返します。カーソル動作モードの指定方法につ いては,[「18.2.2\(2\) ユーザプロパティ](#page-1156-0)」を参照してください。

#### 【発生する例外】

このメソッド実行前に Connection オブジェクトに対して close()を実行している場合, SQLException を投入します。

### (ee) supportsOpenCursorsAcrossRollback()

#### 【機能】

カーソルをロールバック間でオープンされた状態のままにできるかどうかを返します。

#### 【形式】

public boolean supportsOpenCursorsAcrossRollback() throws SQLException

# 【引数】

なし。

### 【戻り値】

boolean 型:

true:カーソルをロールバック間でオープンされた状態のままにできます。 false:カーソルをロールバック間でオープンされた状態のままにできません。

#### 【機能詳細】

常に false を返します。

### 【発生する例外】

このメソッド実行前に Connection オブジェクトに対して close()を実行している場合, SQLException を投入します。

#### (ef) supportsOpenStatementsAcrossCommit()

#### 【機能】

文をコミット間でオープンされた状態のままにできるかどうかを返します。

#### 【形式】

public boolean supportsOpenStatementsAcrossCommit() throws SQLException

# 【引数】

なし。

### 【戻り値】

boolean 型:

true:文をコミット間でオープンされた状態のままにできます。

false:文をコミット間でオープンされた状態のままにできません。

### 【機能詳細】

Connection インスタンス生成時の URL 指定項目 STATEMENT\_COMMIT\_BEHAVIOR で,TRUE を指定するか同指定項目を省略した場合は true,同指定項目で FALSE を指定した場合は false を返し ます。URL 指定項目 STATEMENT\_COMMIT\_BEHAVIOR の指定方法については, [[18.2.2\(2\) ユー](#page-1156-0) [ザプロパティ」](#page-1156-0)を参照してください。

#### 【発生する例外】

```
このメソッド実行前に Connection オブジェクトに対して close()を実行している場合,
SQLException を投入します。
```
#### (eg) supportsOpenStatementsAcrossRollback()

# 【機能】

文をロールバック間でオープンされた状態のままにできるかどうかを返します。

# 【形式】

public boolean supportsOpenStatementsAcrossRollback() throws SQLException

# 【引数】

なし。

# 【戻り値】

### boolean 型:

true:文をロールバック間でオープンされた状態のままにできます。 false:文をロールバック間でオープンされた状態のままにできません。

#### 【機能詳細】

Connection インスタンス生成時の URL 指定項目 STATEMENT\_COMMIT\_BEHAVIOR で, TRUE を指定するか同指定項目を省略した場合は true,同指定項目で FALSE を指定した場合は false を返し ます。URL 指定項目 STATEMENT\_COMMIT\_BEHAVIOR の指定方法については、[18.2.2(2) ユー [ザプロパティ](#page-1156-0)」を参照してください。

#### 【発生する例外】

このメソッド実行前に Connection オブジェクトに対して close()を実行している場合, SQLException を投入します。

#### (eh) supportsOrderByUnrelated()

#### 【機能】

"ORDER BY"節が. SELECT 中にない列を使用できるかどうかを返します。

## 【形式】

public boolean supportsOrderByUnrelated() throws SQLException

# 【引数】

なし。

## 【戻り値】

boolean 型:

true:使用できます。

false:使用できません。

#### 【機能詳細】

常に treu を返します。

### 【発生する例外】

このメソッド実行前に Connection オブジェクトに対して close()を実行している場合, SQLException を投入します。

(ei) supportsOuterJoins()

# 【機能】

何らかの外部結合のフォームをサポートしているかどうかを返します。

### 【形式】

public boolean supportsOuterJoins() throws SQLException

### 【引数】

なし。

#### 【戻り値】

boolean 型:

```
true:サポートしています。
```
false:サポートしていません。

#### 【機能詳細】

常に treu を返します。

#### 【発生する例外】

このメソッド実行前に Connection オブジェクトに対して close()を実行している場合, SQLException を投入します。

### (ej) supportsPositionedDelete()

# 【機能】

位置決めされた DELETE をサポートしているかどうかを返します。

#### 【形式】

public boolean supportsPositionedDelete() throws SQLException

#### 【引数】

なし。

# 【戻り値】

```
boolean 型:
  true:サポートしています。
 false:サポートしていません。
```
#### 【機能詳細】

常に false を返します。

### 【発生する例外】

このメソッド実行前に Connection オブジェクトに対して close()を実行している場合, SQLException を投入します。

# (ek) supportsPositionedUpdate()

# 【機能】

位置決めされた UPDATE をサポートしているかどうかを返します。

#### 【形式】

public boolean supportsPositionedUpdate() throws SQLException

### 【引数】

なし。

### 【戻り値】

boolean 型:

true:サポートしています。

false:サポートしていません。

# 【機能詳細】

常に false を返します。

# 【発生する例外】

```
このメソッド実行前に Connection オブジェクトに対して close()を実行している場合,
SQLException を投入します。
```
### (el) supportsResultSetConcurrency(int type, int concurrency)

### 【機能】

```
指定された ResultSet タイプと並行処理タイプの組み合わせをサポートしているかどうかを返します。
```
# 【形式】

public boolean supportsResultSetConcurrency(int type, int concurrency) throws SQLException

# 【引数】

#### int type:

結果セットタイプ java.sql.ResultSet で定義されている型

int concurrency:

並行処理タイプ java.sql.ResultSet で定義されている型

## 【戻り値】

boolean 型:

true:サポートしています。 false:サポートしていません。

### 【機能詳細】

```
type が TYPE_FORWARD_ONLY 又は TYPE_SCROLL_INSENSITIVE,かつ concurrency が
CONCUR_READ_ONLY の場合, true を返します。
上記以外は false を返します。
```
#### 【発生する例外】

```
このメソッド実行前に Connection オブジェクトに対して close()を実行している場合,
SQLException を投入します。
```
#### (em) supportsResultSetHoldability (int holdability)

#### 【機能】

```
指定された ResultSet オブジェクトの保持機能を,サポートしているかどうかを返します。
```
【形式】

public boolean supportsResultSetHoldability(int holdability) throws SQLException

# 【引数】

# int holdability:

定数。

ResultSet.HOLD\_CURSORS\_OVER\_COMMIT: Connection.commit メソッドが呼び出された ときに ResultSet オブジェクトがクローズされません。

ResultSet.CLOSE\_CURSORS\_AT\_COMMIT: Connection.commit メソッドが呼び出されたと きに ResultSet オブジェクトがクローズされます。

### 【戻り値】

## boolean 型:

true:サポートしています。

false:サポートしていません。

# 【機能詳細】

指定された ResultSet オブジェクトの保持機能を,サポートしているかどうかを返します。次の値を返 します。

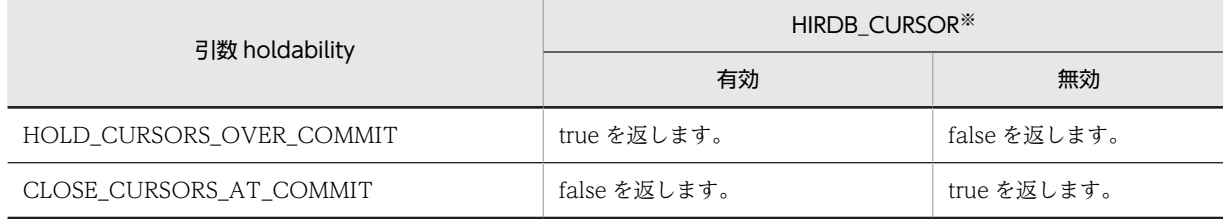

注※

Connection インスタンス生成時のカーソル動作モード (HIRDB\_CURSOR)

カーソル動作モードの指定方法については,「[18.2.2\(2\) ユーザプロパティ](#page-1156-0)」を参照してください。

#### 【発生する例外】

次のどちらかの場合, 例外 SQLException を投入します。

- このメソッド実行前に Connection オブジェクトに対して close()を実行した場合
- 引数 holdability の指定値が不正な場合

#### (en) supportsResultSetType(int type)

### 【機能】

指定された ResultSet タイプをサポートしているかどうかを返します。

### 【形式】

public boolean supportsResultSetType(int type) throws SQLException

# 【引数】

```
int type:
```

```
結果セットタイプ java.sql.ResultSet で定義されている型結果セットタイプ
```
### 【戻り値】

boolean 型:

true:サポートしています。

false:サポートしていません。

### 【機能詳細】

type が TYPE\_FORWARD\_ONLY 又は TYPE\_SCROLL\_INSENSITIVE の場合,true を返します。 上記以外は false を返します。

# 【発生する例外】

このメソッド実行前に Connection オブジェクトに対して close()を実行している場合, SQLException を投入します。

```
(eo) supportsSavepoints ()
```
# 【機能】

セーブポイントをサポートしているかどうかを返します。

# 【形式】

public boolean supportsSavepoints() throws SQLException

## 【引数】

なし。

# 【戻り値】

boolean 型:

```
true:サポートしています。
false:サポートしていません。
```
### 【機能詳細】

HiRDB, XDM/RD E2 ではセーブポイントは未サポートのため,常に false を返します。

### 【発生する例外】

このメソッド実行前に Connection オブジェクトに対して close()を実行している場合, SQLException を投入します。

# (ep) supportsStatementPooling ()

# 【機能】

文のプールをサポートしているかどうかを返します。

# 【形式】

public boolean supportsStatementPooling() throws SQLException

### 【引数】

なし。

# 【戻り値】

boolean 型:

true:サポートしています。 false:サポートしていません。

### 【機能詳細】

Type4 JDBC ドライバでは未サポートのため,常に false を返します。

### 【発生する例外】

このメソッド実行前に Connection オブジェクトに対して close()を実行している場合, SQLException を投入します。

#### (eq) supportsSchemasInDataManipulation()

### 【機能】

データ操作文でスキーマ名を使用できるかどうかを返します。

### 【形式】

public boolean supportsSchemasInDataManipulation() throws SQLException

#### 【引数】

なし。

# 【戻り値】

boolean 型:

true:スキーマ名を使用できます。

false:スキーマ名を使用できません。

# 【機能詳細】

常に true を返します。

### 【発生する例外】

このメソッド実行前に Connection オブジェクトに対して close()を実行している場合, SQLException を投入します。

### (er) supportsSchemasInIndexDefinitions()

# 【機能】

インデックス定義文でスキーマ名を使用できるかどうかを返します。

### 【形式】

public boolean supportsSchemasInIndexDefinitions() throws SQLException

# 【引数】

なし。

# 【戻り値】

boolean 型:

true:スキーマ名を使用できます。

false:スキーマ名を使用できません。

# 【機能詳細】

常に true を返します。

### 【発生する例外】

このメソッド実行前に Connection オブジェクトに対して close()を実行している場合, SQLException を投入します。

# (es) supportsSchemasInPrivilegeDefinitions()

#### 【機能】

特権定義文でスキーマ名を使用できるかどうかを返します。

#### 【形式】

public boolean supportsSchemasInPrivilegeDefinitions() throws SQLException

# 【引数】

なし。

# 【戻り値】

boolean 型:

true:スキーマ名を使用できます。

false:スキーマ名を使用できません。

# 【機能詳細】

常に true を返します。

## 【発生する例外】

```
このメソッド実行前に Connection オブジェクトに対して close()を実行している場合,
SQLException を投入します。
```
#### (et) supportsSchemasInProcedureCalls()

## 【機能】

プロシージャ呼び出し文でスキーマ名を使用できるかどうかを返します。

# 【形式】

public boolean supportsSchemasInProcedureCalls() throws SQLException

# 【引数】

なし。

# 【戻り値】

#### boolean 型:

true:スキーマ名を使用できます。

false:スキーマ名を使用できません。

## 【機能詳細】

常に true を返します。

### 【発生する例外】

このメソッド実行前に Connection オブジェクトに対して close()を実行している場合, SQLException を投入します。

#### (eu) supportsSchemasInTableDefinitions()

# 【機能】

テーブル定義文でスキーマ名を使用できるかどうかを返します。

# 【形式】

public boolean supportsSchemasInTableDefinitions() throws SQLException

### 【引数】

なし。

# 【戻り値】

boolean 型:

true:スキーマ名を使用できます。 false:スキーマ名を使用できません。

### 【機能詳細】

常に true を返します。

# 【発生する例外】

このメソッド実行前に Connection オブジェクトに対して close()を実行している場合, SQLException を投入します。

### (ev) supportsSelectForUpdate()

# 【機能】

UPDATE 用の SELECT をサポートしているかどうかを返します。

# 【形式】

public boolean supportsSelectForUpdate() throws SQLException

# 【引数】

なし。

# 【戻り値】

boolean 型:

true:サポートしています。

false:サポートしていません。

# 【機能詳細】

常に false を返します。

# 【発生する例外】

このメソッド実行前に Connection オブジェクトに対して close()を実行している場合, SQLException を投入します。

# (ew) supportsStoredProcedures()

## 【機能】

ストアドプロシジャコールをサポートしているかどうかを返します。

# 【形式】

public boolean supportsStoredProcedures() throws SQLException

【引数】

#### なし。

## 【戻り値】

#### boolean 型:

```
true:サポートしています。
false:サポートしていません。
```
### 【機能詳細】

常に true を返します。

## 【発生する例外】

このメソッド実行前に Connection オブジェクトに対して close()を実行している場合, SQLException を投入します。

# (ex) supportsSubqueriesInComparisons()

# 【機能】

比較式中でサブクエリーをサポートしているかどうかを返します。

# 【形式】

public boolean supportsSubqueriesInComparisons() throws SQLException

# 【引数】

なし。

# 【戻り値】

boolean 型:

true:スキーマ名を使用できます。

```
false:スキーマ名を使用できません。
```
### 【機能詳細】

常に true を返します。

### 【発生する例外】

このメソッド実行前に Connection オブジェクトに対して close()を実行している場合, SQLException を投入します。

### (ey) supportsSubqueriesInExists()

【機能】

"exists"式中でサブクエリーをサポートしているかどうかを返します。

# 【形式】

public boolean supportsSubqueriesInExists() throws SQLException

# 【引数】

なし。

# 【戻り値】

boolean 型:

true:サポートしています。 false:サポートしていません。

#### 【機能詳細】

常に true を返します。

## 【発生する例外】

このメソッド実行前に Connection オブジェクトに対して close()を実行している場合, SQLException を投入します。

#### (ez) supportsSubqueriesInIns()

### 【機能】

"in"文中でサブクエリーをサポートしているかどうかを返します。

### 【形式】

public boolean supportsSubqueriesInIns() throws SQLException

# 【引数】

なし。

### 【戻り値】

boolean 型:

true:スキーマ名を使用できます。 false:スキーマ名を使用できません。

### 【機能詳細】

常に true を返します。

# 【発生する例外】

このメソッド実行前に Connection オブジェクトに対して close()を実行している場合, SQLException を投入します。

```
(fa) supportsSubqueriesInQuantifieds()
```
# 【機能】

定量化された式中でサブクエリーをサポートしているかどうかを返します。

## 【形式】

public boolean supportsSubqueriesInQuantifieds() throws SQLException

### 【引数】

なし。

#### 【戻り値】

boolean 型:

```
true:サポートしています。
```
false:サポートしていません。

#### 【機能詳細】

常に true を返します。

#### 【発生する例外】

このメソッド実行前に Connection オブジェクトに対して close()を実行している場合, SQLException を投入します。

### (fb) supportsTableCorrelationNames()

### 【機能】

テーブル相互関連名をサポートしているかどうかを返します。

#### 【形式】

public boolean supportsTableCorrelationNames() throws SQLException

### 【引数】

なし。

# 【戻り値】

```
boolean 型:
  true:スキーマ名を使用できます。
 false:スキーマ名を使用できません。
```
## 【機能詳細】

常に true を返します。

#### 【発生する例外】

このメソッド実行前に Connection オブジェクトに対して close()を実行している場合, SQLException を投入します。

### (fc) supportsTransactionIsolationLevel(int level)

#### 【機能】

```
与えられたトランザクションアイソレーションレベルをサポートしているかどうかを返します。
```
# 【形式】

public boolean supportsTransactionIsolationLevel(int level) throws SQLException
## 【引数】

int level:

java.sql.Connection で定義されているトランザクション遮断レベル

## 【戻り値】

boolean 型:

true:サポートしています。 false:サポートしていません。

#### 【機能詳細】

```
level が TRANSACTION_REPEATABLE_READ,TRANSACTION_READ_COMMITTED,
TRANSACTION_READ_UNCOMMITTED の場合に true を返します。
上記以外の場合は false を返します。
```
【発生する例外】

このメソッド実行前に Connection オブジェクトに対して close()を実行している場合, SQLException を投入します。

#### (fd) supportsTransactions()

#### 【機能】

トランザクションをサポートしているかどうかを返します。

#### 【形式】

public boolean supportsTransactions() throws SQLException

【引数】

なし。

## 【戻り値】

boolean 型:

true:スキーマ名を使用できます。

false:スキーマ名を使用できません。

## 【機能詳細】

常に true を返します。

## 【発生する例外】

このメソッド実行前に Connection オブジェクトに対して close()を実行している場合, SQLException を投入します。

#### (fe) supportsUnion()

#### 【機能】

SQL UNION をサポートしているかどうかを返します。

【形式】

public boolean supportsUnion() throws SQLException

## 【引数】

なし。

## 【戻り値】

boolean 型:

true:サポートしています。

false:サポートしていません。

## 【機能詳細】

常に true を返します。

## 【発生する例外】

このメソッド実行前に Connection オブジェクトに対して close()を実行している場合, SQLException を投入します。

## (ff) supportsUnionAll()

## 【機能】

SQL UNION ALL をサポートしているかどうかを返します。

#### 【形式】

public boolean supportsUnionAll() throws SQLException

## 【引数】

なし。

#### 【戻り値】

boolean 型:

true:サポートしています。 false:サポートしていません。

## 【機能詳細】

常に true を返します。

## 【発生する例外】

このメソッド実行前に Connection オブジェクトに対して close()を実行している場合, SQLException を投入します。

#### (fg) updatesAreDetected(int type)

## 【機能】

指定された ResultSet タイプで, ResultSet に行われた更新を ResultSet.rowUpdated メソッドによっ て検出できるかどうかを返します。

## 【形式】

public boolean updatesAreDetected(int type) throws SQLException

## 【引数】

## int type:

ResultSet の型。次のどれかです。

- ResultSet.TYPE\_FORWARD\_ONLY
- ResultSet.TYPE\_SCROLL\_INSENSITIVE
- ResultSet.TYPE\_SCROLL\_SENSITIVE

## 【戻り値】

boolean 型:

true:検出できます。

false:検出できません。

## 【機能詳細】

常に false を返します。

## 【発生する例外】

このメソッド実行前に Connection オブジェクトに対して close()を実行している場合, SQLException を投入します。

#### (fh) usesLocalFilePerTable()

## 【機能】

各テーブルにファイルを使用するかどうかを返します。

## 【形式】

public boolean usesLocalFilePerTable() throws SQLException

## 【引数】

なし。

## 【戻り値】

boolean 型:

true:使用します。 false:使用しません。

## 【機能詳細】

常に false を返します。

## 【発生する例外】

このメソッド実行前に Connection オブジェクトに対して close()を実行している場合, SQLException を投入します。

## (fi) usesLocalFiles()

## 【機能】

ローカルファイルにテーブルを格納するかどうかを返します。

## 【形式】

public boolean usesLocalFiles() throws SQLException

## 【引数】

なし。

## 【戻り値】

boolean 型:

```
true:格納します。
```
false:格納しません。

## 【機能詳細】

常に false を返します。

#### 【発生する例外】

このメソッド実行前に Connection オブジェクトに対して close()を実行している場合, SQLException を投入します。

## (3) パッケージ名称及びクラス名称

このインタフェースを実装するパッケージ名称とクラス名称を次に示します。

パッケージ名称:JP.co.Hitachi.soft.HiRDB.JDBC

クラス名称:PrdbDatabaseMetaData

# 18.4.8 ResultSetMetaData インタフェース

## (1) 概要

ResultSetMetaData インタフェースでは,主に次の機能が提供されます。

• ResultSet(結果セット)の各列に対する,データ型及びデータ長などのメタ情報の返却

(2) メソッド

ResultSetMetaData インタフェースのメソッド一覧を次の表に示します。なお,表に記載されていないメ ソッドはサポートしていません。サポートしていないメソッドを指定すると,SQLException を投入しま す。

#### 表 18-46 ResultSetMetaData インタフェースのメソッド一覧

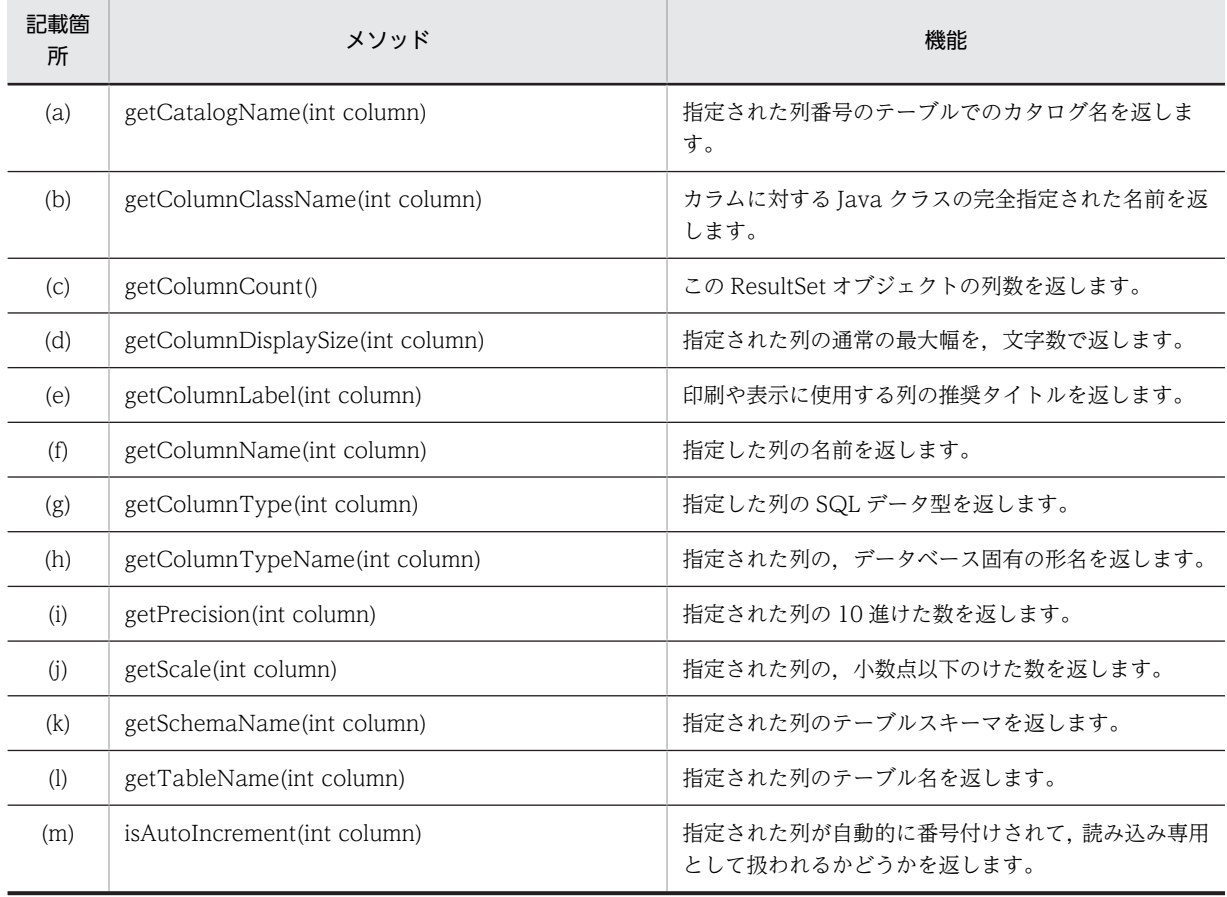

<span id="page-1480-0"></span>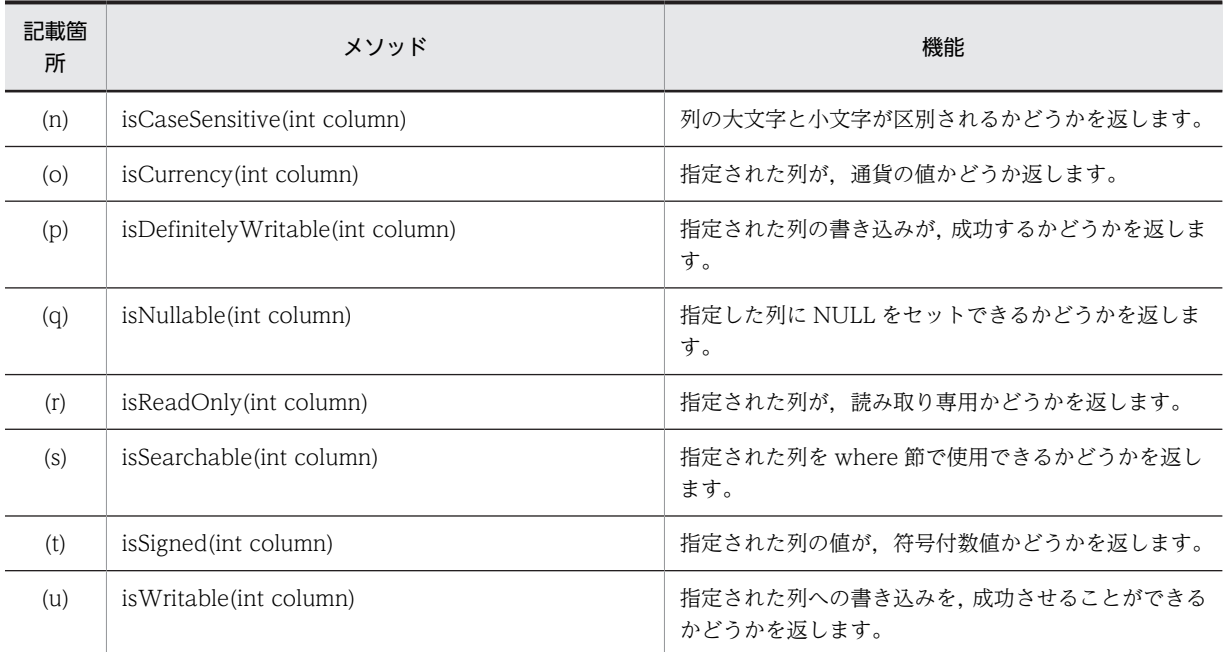

## (a) getCatalogName(int column)

#### 【機能】

指定された列番号のテーブルでのカタログ名を返します。

#### 【形式】

public synchronized String getCatalogName(int column) throws SQLException

## 【引数】

int column: 1 から始まる列番号

# 【戻り値】

String オブジェクト

#### 【機能詳細】

常に null を返します。

## 【発生する例外】

column 指定値が 0 以下, 又は列数より大きい場合, SQLException を投入します。

## (b) getColumnClassName(int column)

## 【機能】

カラムに対する Java クラスの完全指定された名前を返します。

## 【形式】

public synchronized String getColumnClassName(int column) throws SQLException

#### 【引数】

int column:

1 から始まる列番号

#### 【戻り値】

String オブジェクト

## <span id="page-1481-0"></span>【機能詳細】

列に対して ResultSet#getObject メソッドを実行した結果,返却する Java クラスの型を String 型で返 します。列のデータ型と返却値を次の表に示します。

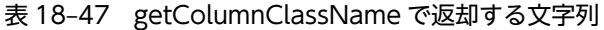

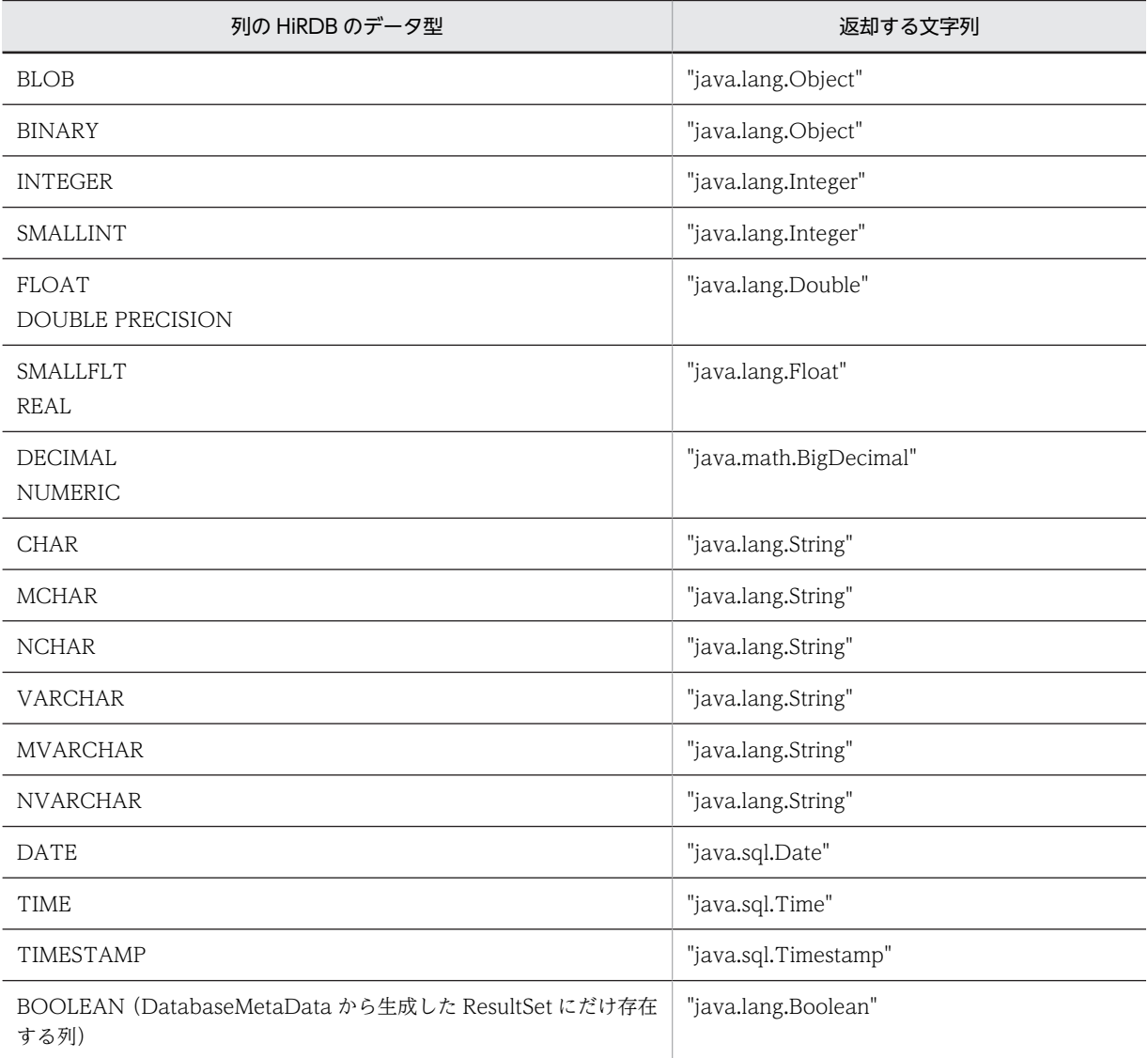

## 【発生する例外】

column 指定値が 0 以下, 又は列数より大きい場合, SQLException を投入します。

## (c) getColumnCount()

## 【機能】

この ResultSet オブジェクトの列数を返します。

## 【形式】

public synchronized int getColumnCount()

## 【引数】

なし。

```
【戻り値】
  int 型:
    列数
【発生する例外】
```
なし。

## (d) getColumnDisplaySize(int column)

## 【機能】

指定された列の通常の最大幅を,文字数で返します。

## 【形式】

public synchronized int getColumnDisplaySize(int column) throws SQLException

## 【引数】

int column:

1 から始まる列番号

## 【戻り値】

int 型:

最大文字数

## 【機能詳細】

指定された列の通常の最大幅を,文字数で返します。getColumnDisplaySize で返却する最大文字数を 次の表に示します。

## 表 18-48 getColumnDisplaySize で返却する最大文字数

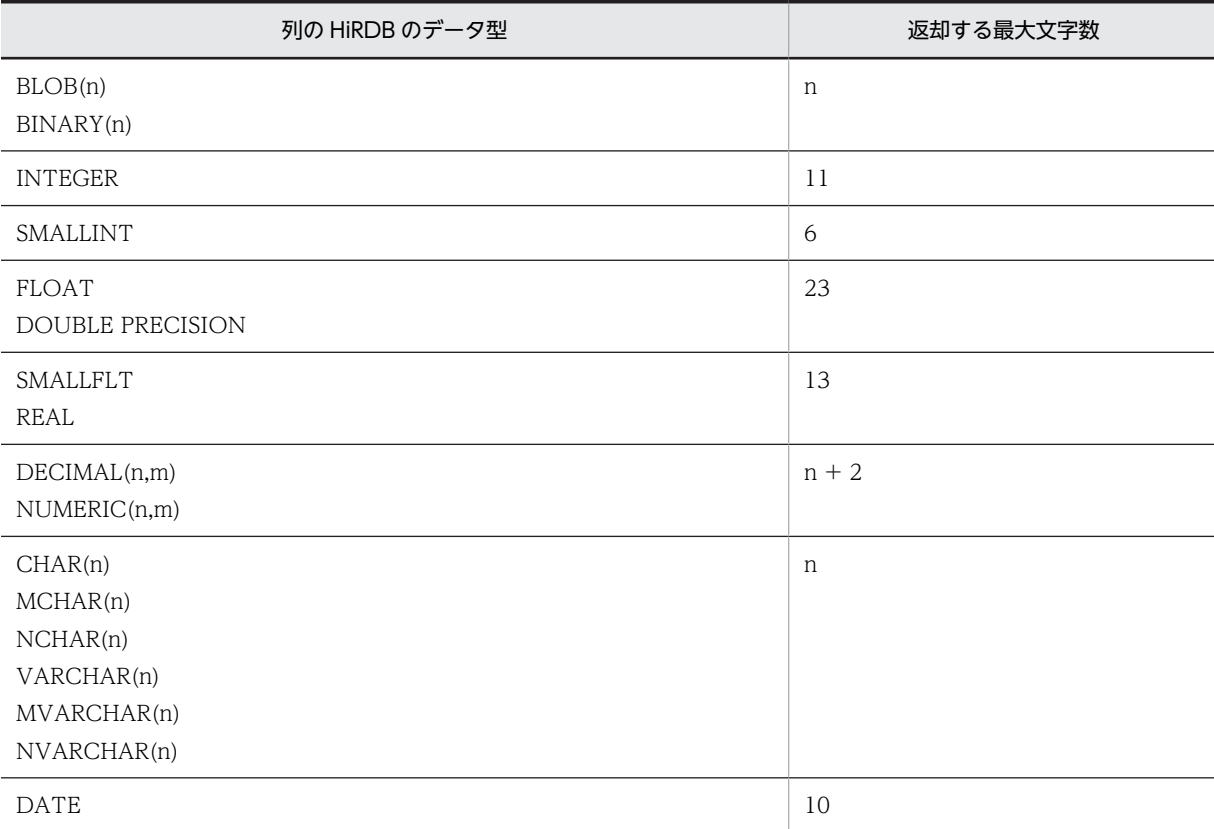

<span id="page-1483-0"></span>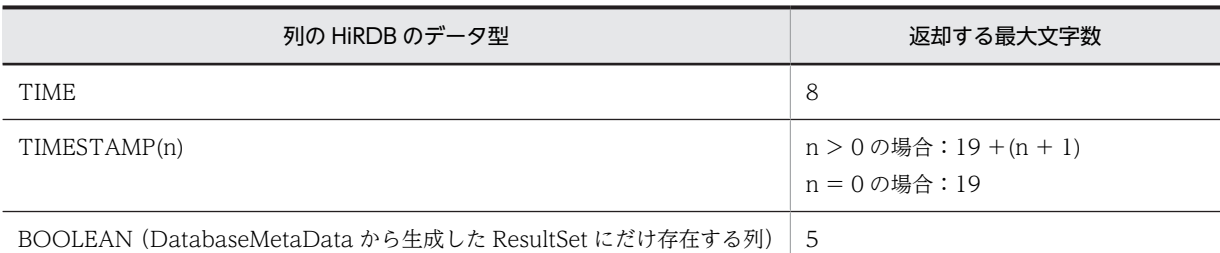

#### 【発生する例外】

column 指定値が 0 以下, 又は列数より大きい場合, SQLException を投入します。

#### (e) getColumnLabel(int column)

## 【機能】

印刷や表示に使用する列の推奨タイトルを返します。

PrdbResultSetMetaData#getColumnName での返却値と同じ値(列名)を返します。詳細について は,「(f) getColumnName(int column)」を参照してください。

#### 【形式】

public synchronized String getColumnLabel(int column) throws SQLException

#### 【引数】

int column:

1 から始まる列番号

#### 【戻り値】

String オブジェクト

#### 【発生する例外】

column 指定値が 0 以下, 又は列数より大きい場合, SQLException を投入します。

## (f) getColumnName(int column)

## 【機能】

指定した列の名前を返します。

## 【形式】

public synchronized String getColumnName(int column) throws SQLException

## 【引数】

int column:

1 から始まる列番号

#### 【戻り値】

String オブジェクト

#### 【機能詳細】

指定した列の名前を,HiRDB の列名記述領域の内容で返します。HiRDB サーバからこのドライバに送 られる,列名記述領域 (SQLCNDA)中の SQLNAME から,検索項目の名称を取得 (かつ Java の内 部コードに変換)して返します。ただし、SELECT 文で集合関数,値式,WRITE 指定を使用した場 合,28 バイトまで返し,29 バイト目以降は,サーバ,クライアント間の通信時に切り捨てられます。 また、HiRDB サーバから受け取った次の先頭文字を、このドライバは無視します。

•  $\triangle \triangle$ 

## <span id="page-1484-0"></span> $\bullet$   $\triangle$

(凡例)△:半角空白 ■:0xff

指定した列に対するこのメソッドの返却値の内容については,「[付録 C.1 列名記述領域の構成と内容](#page-1683-0)」 を参照してください。

Array オブジェクトから取得した ResultSet クラスの 1 列目は,JDBC ドライバが生成する列であり, 列名として"JDBC\_Array\_Index"を返します。

## 【発生する例外】

column 指定値が 0 以下,又は列数より大きい場合,SQLException を投入します。

## (g) getColumnType(int column)

#### 【機能】

指定した列の SQL データ型を返します。列のデータ型と返却値の対応については,[「18.8.1 SQL デー](#page-1559-0) [タ型のマッピング](#page-1559-0)」を参照してください。

## 【形式】

public synchronized int getColumnType(int column) throws SQLException

## 【引数】

int column:

1 から始まる列番号

#### 【戻り値】

int 型:

java.sql.Types からの SQL 型

## 【発生する例外】

column 指定値が 0 以下, 又は列数より大きい場合, SQLException を投入します。

#### (h) getColumnTypeName(int column)

#### 【機能】

指定された列の,データベース固有の形名を返します。

#### 【形式】

public synchronized String getColumnTypeName(int column) throws SQLException

## 【引数】

int column:

1 から始まる列番号

## 【戻り値】

String オブジェクト

## 【機能詳細】

指定された列の,データベース固有の形名を返します。列のデータ型と返却値を次の表に示します。

#### 表 18-49 getColumnTypeName で返却する文字列

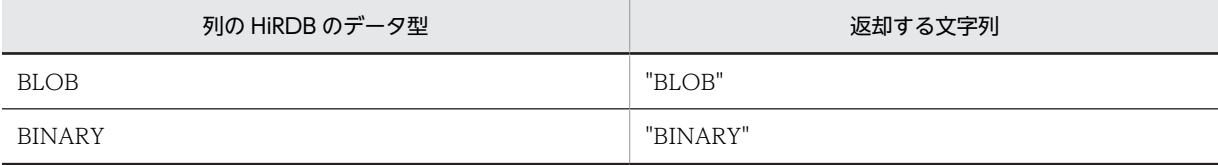

<span id="page-1485-0"></span>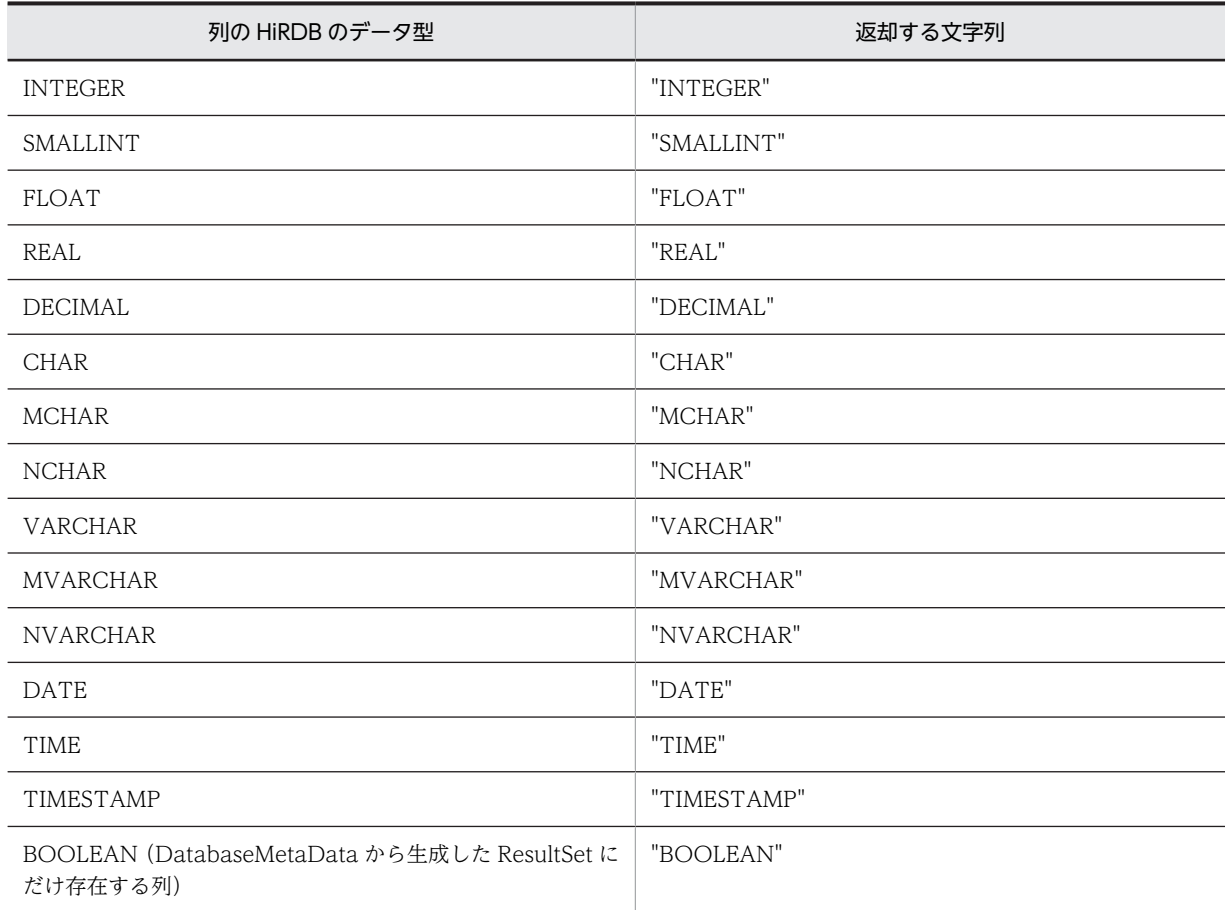

## 【発生する例外】

column 指定値が 0 以下, 又は列数より大きい場合, SQLException を投入します。

### (i) getPrecision(int column)

## 【機能】

指定された列の 10 進けた数を返します。

## 【形式】

public synchronized int getPrecision(int column) throws SQLException

## 【引数】

int column:

1 から始まる列番号

#### 【戻り値】

int 型:

列の 10 進けた数

#### 【機能詳細】

指定された列が数データ型 (INTEGER, SMALLINT, FLOAT, DOUBLE PRECISION, SMALLFLT, REAL, DECIMAL, 又は NUMERIC 型)の場合, 10 進けた数を返します。数データ型 でない場合は,列長をバイト単位で返します。getPrecision の返却値を次の表に示します。

<span id="page-1486-0"></span>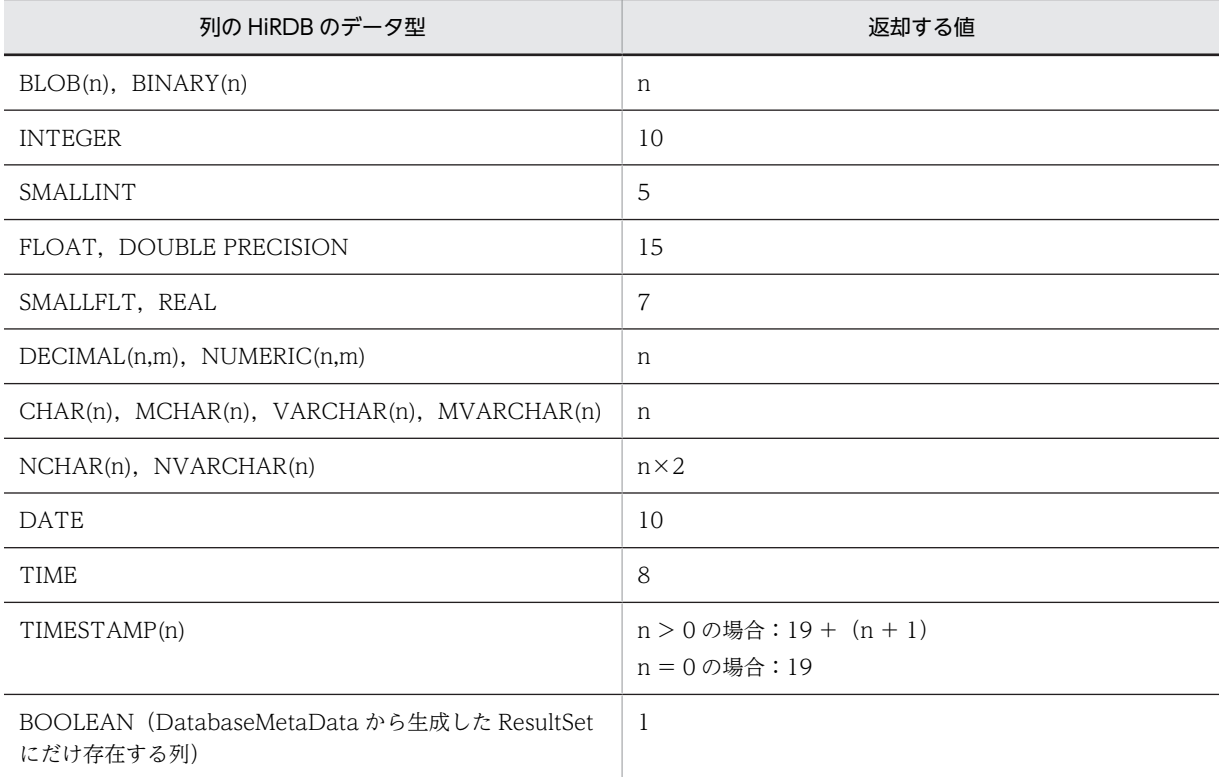

## 表 18-50 getPrecision の返却値

## 【発生する例外】

column 指定値が 0 以下, 又は列数より大きい場合, SQLException を投入します。

#### (j) getScale(int column)

## 【機能】

指定された列の,小数点以下のけた数を返します。

## 【形式】

public synchronized int getScale(int column) throws SQLException

## 【引数】

int column:

1 から始まる列番号

## 【戻り値】

int 型:

列の 10 進けた数

## 【機能詳細】

指定された列の,小数点以下のけた数を返します。列のデータ型と返却値を次の表に示します。

表 18-51 getScale で返却する値

| 列の HiRDB のデータ型 | 返却する値     |
|----------------|-----------|
| DECIMAL.       | 小数点以下のけた数 |
| NUMERIC        |           |

<span id="page-1487-0"></span>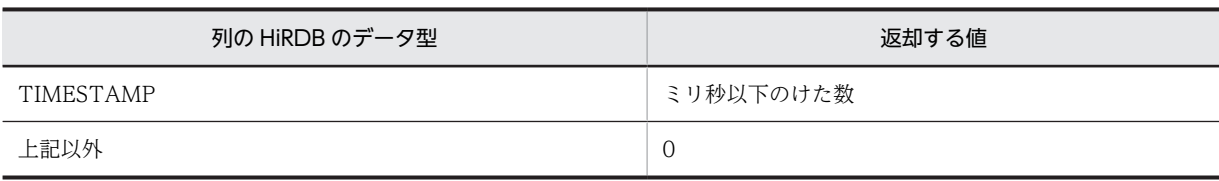

## 【発生する例外】

column 指定値が 0 以下, 又は列数より大きい場合, SQLException を投入します。

#### (k) getSchemaName(int column)

## 【機能】

指定された列のテーブルスキーマを返します。

## 【形式】

public synchronized String getSchemaName(int column) throws SQLException

#### 【引数】

int column:

1 から始まる列番号

## 【戻り値】

String オブジェクト

## 【機能詳細】

常に null を返します。

#### 【発生する例外】

column 指定値が 0 以下, 又は列数より大きい場合, SQLException を投入します。

## (l) getTableName(int column)

## 【機能】

指定された列のテーブル名を返します。

## 【形式】

public synchronized String getTableName(int column) throws SQLException

## 【引数】

int column:

1 から始まる列番号

## 【戻り値】

String オブジェクト

## 【機能詳細】

常に null を返します。

## 【発生する例外】

column 指定値が 0 以下, 又は列数より大きい場合, SQLException を投入します。

#### (m) isAutoIncrement(int column)

#### 【機能】

指定された列が自動的に番号付けされて,読み込み専用として扱われるかどうかを返します。

#### <span id="page-1488-0"></span>【形式】

public synchronized boolean isAutoIncrement(int column) throws SQLException

## 【引数】

int column:

1 から始まる列番号

## 【戻り値】

boolean 型:

true:指定された列は自動的に番号付けされて,読み込み専用として扱われます。 false:指定された列は自動的に番号付けされないか,又は読み込み専用として扱われません。

## 【機能詳細】

常に false を返します。

## 【発生する例外】

column 指定値が 0 以下, 又は列数より大きい場合, SQLException を投入します。

#### (n) isCaseSensitive(int column)

#### 【機能】

列の大文字と小文字が区別されるかどうかを返します。

### 【形式】

public synchronized boolean isCaseSensitive(int column) throws SQLException

## 【引数】

int column:

1 から始まる列番号

## 【戻り値】

#### boolean 型:

true:列の大文字と小文字が区別されます。 false:列の大文字と小文字が区別されません。

#### 【機能詳細】

常に false を返します。

#### 【発生する例外】

column 指定値が 0 以下, 又は列数より大きい場合, SQLException を投入します。

#### (o) isCurrency(int column)

## 【機能】

指定された列が,通貨の値かどうか返します。

## 【形式】

public synchronized boolean isCurrency(int column) throws SQLException

## 【引数】

int column:

1 から始まる列番号

## <span id="page-1489-0"></span>【戻り値】

## boolean 型:

true:列が通貨の値を示します。

false:列が通貨の値を示しません。

## 【機能詳細】

常に false を返します。

## 【発生する例外】

column 指定値が 0 以下, 又は列数より大きい場合, SQLException を投入します。

#### (p) isDefinitelyWritable(int column)

## 【機能】

指定された列の書き込みが,成功するかどうかを返します。

## 【形式】

public synchronized boolean isDefinitelyWritable(int column) throws SQLException

#### 【引数】

int column:

1 から始まる列番号

#### 【戻り値】

boolean 型:

true:列の書き込みが成功します。

false:列の書き込みが成功するとは限りません。

#### 【機能詳細】

常に false を返します。

#### 【発生する例外】

column 指定値が 0 以下, 又は列数より大きい場合, SQLException を投入します。

#### (q) isNullable(int column)

## 【機能】

指定した列に NULL をセットできるかどうかを返します。

#### 【形式】

public synchronized int isNullable(int column) throws SQLException

#### 【引数】

```
int column:
```
1 から始まる列番号

## 【戻り値】

#### int 型:

ResultSetMetaData.columnNoNulls:NULL 値をセットできません。 ResultSetMetaData.columnNullable:NULL 値をセットできます。

## 【発生する例外】

column 指定値が 0 以下, 又は列数より大きい場合, SQLException を投入します。

## <span id="page-1490-0"></span>(r) isReadOnly(int column)

## 【機能】

指定された列が,読み取り専用かどうかを返します。

## 【形式】

public synchronized boolean isReadOnly(int column) throws SQLException

## 【引数】

int column:

1 から始まる列番号

## 【戻り値】

boolean 型:

true:読み取り専用です。 false:読み取り専用とは限りません。

#### 【機能詳細】

常に false を返します。

#### 【発生する例外】

column 指定値が 0 以下, 又は列数より大きい場合, SQLException を投入します。

#### (s) isSearchable(int column)

#### 【機能】

指定された列を where 節で使用できるかどうかを返します。

#### 【形式】

public synchronized boolean isSearchable(int column) throws SQLException

## 【引数】

int column:

1 から始まる列番号

## 【戻り値】

boolean 型:

true:where 節で使用できます。

false:where 節で使用できません。

#### 【機能詳細】

DatabaseMetaData から生成した ResultSet の場合, false を返します。 DatabaseMetaData から生成した ResultSet ではない場合, true を返します。

#### 【発生する例外】

column 指定値が 0 以下, 又は列数より大きい場合, SQLException を投入します。

#### (t) isSigned(int column)

## 【機能】

指定された列の値が,符号付数値かどうかを返します。

### 【形式】

public synchronized boolean isSigned(int column) throws SQLException

## <span id="page-1491-0"></span>【引数】

int column:

1 から始まる列番号

## 【戻り値】

## boolean 型:

true:符号付数値です。

false:符号付数値ではありません。

#### 【機能詳細】

指定された列の値が,符号付数値かどうかを返します。列のデータ型と返却値を次の表に示します。

#### 表 18-52 isSigned で返却する値

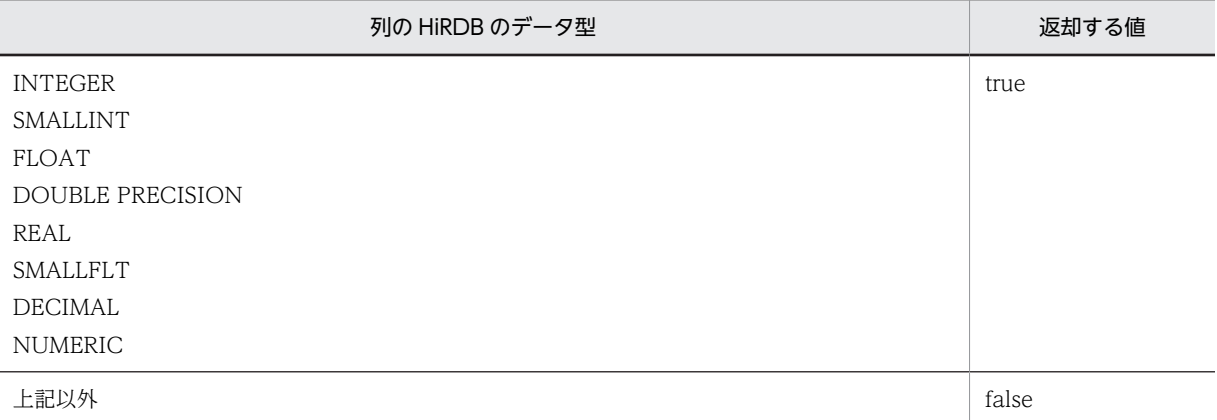

#### 【発生する例外】

column 指定値が 0 以下, 又は列数より大きい場合, SQLException を投入します。

#### (u) isWritable(int column)

## 【機能】

指定された列への書き込みを,成功させることができるかどうかを返します。

## 【形式】

public synchronized boolean isWritable(int column) throws SQLException

## 【引数】

int column:

1 から始まる列番号

## 【戻り値】

boolean 型:

true:書き込みを成功させることができます。

false:書き込みを成功させることができません。

## 【機能詳細】

常に false を返します。

## 【発生する例外】

column 指定値が 0 以下, 又は列数より大きい場合, SQLException を投入します。

## (3) パッケージ名称及びクラス名称

このインタフェースを実装するパッケージ名称とクラス名称を次に示します。

パッケージ名称:JP.co.Hitachi.soft.HiRDB.JDBC

クラス名称:PrdbResultSetMetaData

#### (4) 注意事項

(a) getColumnName, getColumnLabel メソッド

getColumnName, 及び getColumnLabel メソッドは, HiRDB サーバから JDBC ドライバに送られる列 名記述領域(SQLCNDA)中の SQLNAME から検索項目の名称を取得し,Java の内部コードに変換して 返却します。指定した列に対するこれらのメソッドの返却値の内容は,「[付録 C.1 列名記述領域の構成と](#page-1683-0) [内容](#page-1683-0)」を参照してください。

# 18.4.9 Blob インタフェース

## (1) 概要

Blob インタフェースでは,主に次の機能が提供されます。

- バイナリデータの取得
- バイナリデータ長の取得
- パターンに一致する位置の取得

JDBC ドライバは、Blob インタフェースを PrdbBlob クラスで実装します。

PrdbBlob クラスのオブジェクトは、ResultSet や CallableStatement の getBlob メソッドの返却値とし て. IDBC ドライバが生成します。

(2) メソッド

Blob インタフェースのメソッド一覧を次の表に示します。なお,表に記載されていないメソッドはサポー トしていません。サポートしていないメソッドを指定すると,SQLException を投入します。

| 記載箇所 | メソッド                               | 機能                                                                          |
|------|------------------------------------|-----------------------------------------------------------------------------|
| (a)  | getBinaryStream()                  | BLOB 又は BINARY 値をストリーム<br>(PrdbDataStream オブジェクト) として返しま<br>す。              |
| (b)  | getBytes(long pos, int length)     | BLOB 又は BINARY 値の全部又は一部をバイ<br>ト配列として返します。                                   |
| (c)  | length()                           | この PrdbBlob オブジェクトによって指定され<br>た BLOB 又は BINARY 値のバイト数を返しま<br>す。             |
| (d)  | position(Blob pattern, long start) | PrdbBlob オブジェクトによって指定された<br>BLOB 又は BINARY 値内で, pattern が始まる<br>バイト位置を返します。 |

表 18-53 Blob インタフェースのメソッド一覧

<span id="page-1493-0"></span>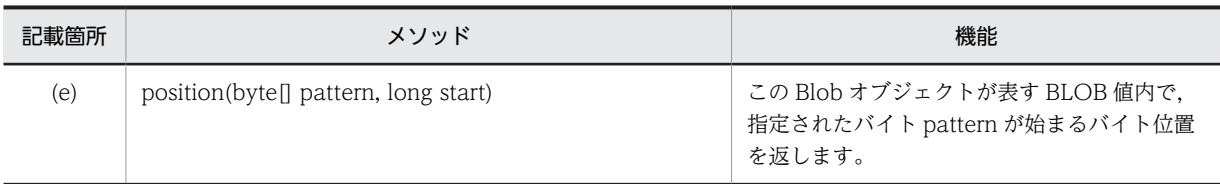

#### (a) getBinaryStream()

## 【機能】

BLOB 又は BINARY 値をストリーム (PrdbDataStream オブジェクト) として返します。

#### 【形式】

public InputStream getBinaryStream() throws SQLException

## 【引数】

なし。

## 【戻り値】

InputStream を派生した PrdbDataStream を返します。

### 【機能詳細】

BLOB 又は BINARY 値をストリーム (PrdbDataStream オブジェクト) として返します。 位置付け子機能使用時は、PrdbResultSet オブジェクトから位置付け子を取得し、取得した位置付け子 を PrdbDataStream クラスのコンストラクタに渡して PrdbDataStream オブジェクトを生成します。 位置付け子機能使用時は,PrdbDataStream オブジェクト内部に BLOB 又は BINARY 値を保持してい ないため,データ取得要求が行われるたびに HiRDB サーバに対してデータ取得要求を行います。 位置付け子機能を使用していない場合は PrdbResultSet オブジェクトから BLOB 又は BINARY 値を 取得し,取得した値を PrdbDataStream クラスのコンストラクタに渡して PrdbDataStream オブジェ クトを生成します。この場合は、BLOB 又は BINARY 値を保持してるため、HiRDB サーバに対して データ取得要求は行いません。

#### 【発生する例外】

次の場合, SQLException を投入します。

- 位置付け子機能使用時に,この PrdbBlob オブジェクトに関連している PrdbConnection, PrdbStatement, PrdbResultSet オブジェクトが close されている場合
- トランザクションの決着によって PrdbBlob オブジェクトが無効になった場合
- 位置付け子機能使用時に,通信エラーなどでデータが取得できなかった場合

#### (b) getBytes(long pos,int length)

#### 【機能】

BLOB 又は BINARY 値の全部又は一部をバイト配列として返します。バイト配列には、pos の位置か ら length の連続するバイト数を格納します。

## 【形式】

public byte[] getBytes(long pos,int length) throws SQLException

【引数】

### long pos:

BLOB 値内の最初に抽出されるバイトの位置(序数) 最初のバイトの位置は 1

int length:

コピー対象の連続するバイトの数

## 【戻り値】

BLOB 又は BINARY 値内の,pos の位置から length の連続するバイト数が格納されている配列

## 【機能詳細】

BLOB 又は BINARY 値の全部又は一部をバイト配列として返します。バイト配列には、pos の位置か ら length の連続するバイト数を格納します。

pos と length の指定値と返されるデータを次に示します。

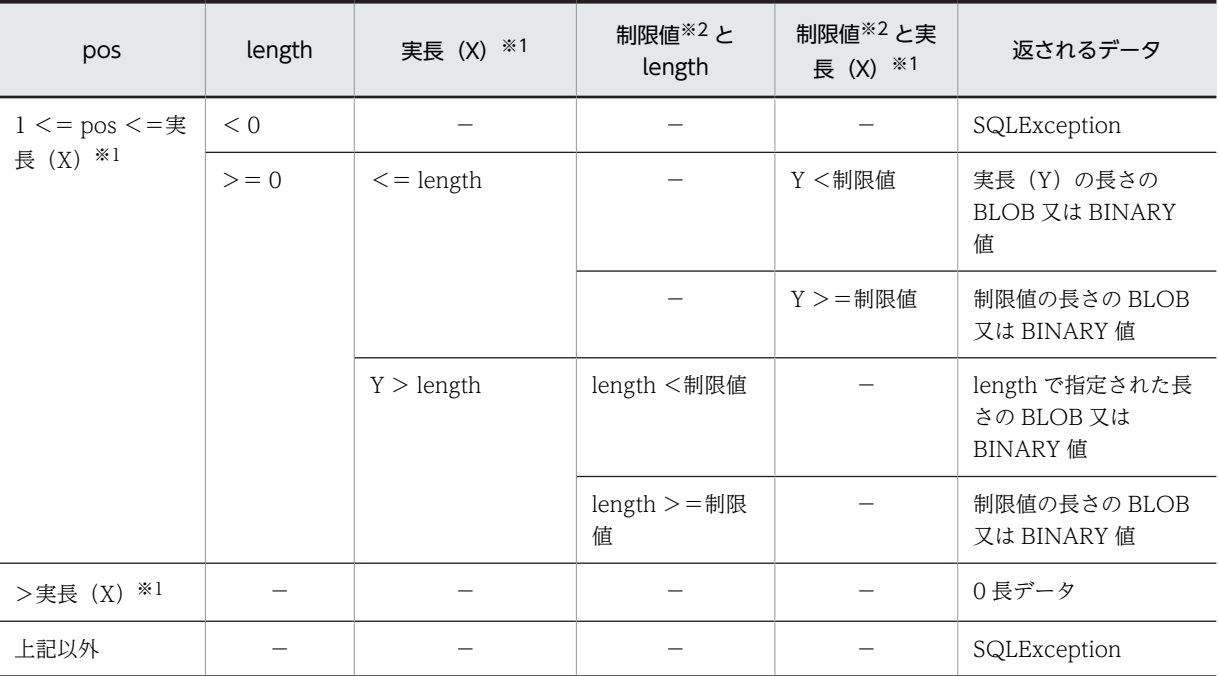

(凡例)

−:該当しません。

注※1

実長(X)とは、取得可能な BLOB 又は BINARY 値の実長(BLOB 又は BINARY 値の実長−引数 pos + 1) を示します。

制限値は、MaxFieldSize 又は HiRDB\_for\_JAVA\_MAX\_BINARY\_SIZE が該当します。制限値として有効にな る値を次に示します。

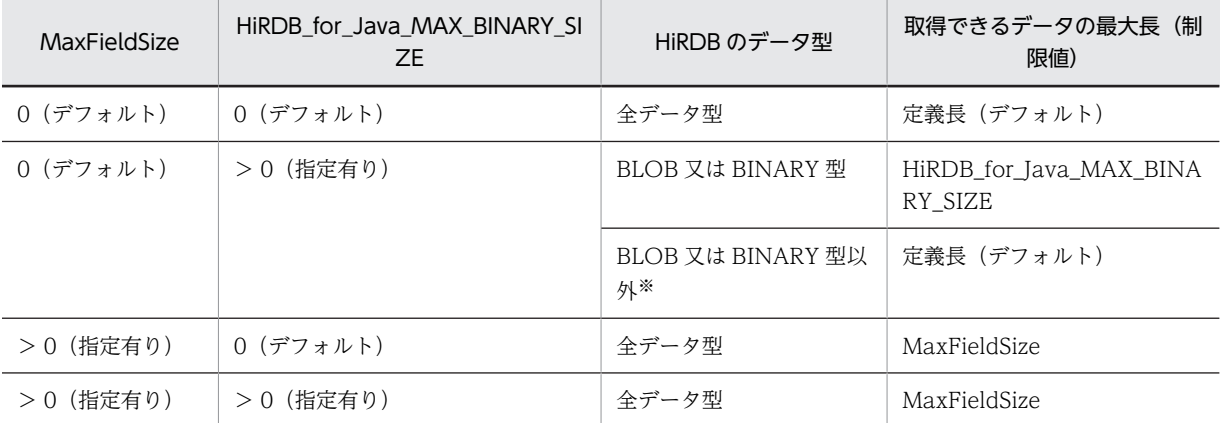

注※2

<span id="page-1495-0"></span>注※

文字型 (HiRDB データ型の CHAR, VARCHAR, NCHAR.NVARCHAR, MCHAR, MVARCHAR が該当)

#### 【発生する例外】

次の場合, SQLException を投入します。

- 引数 pos が< 1 又は引数 length が< 0 の場合
- トランザクションの決着によって PrdbBlob が無効の場合
- 位置付け子機能使用時に,この PrdbBlob オブジェクトに関連している PrdbConnection, PrdbStatement, PrdbResultSet オブジェクトが close されている場合
- 位置付け子機能使用時に,通信エラーなどでデータが取得できなかった場合
- (c) length()

#### 【機能】

この PrdbBlob オブジェクトによって指定された BLOB 又は BINARY 値のバイト数を返します。

#### 【形式】

public long length() throws SQLException

#### 【引数】

なし。

#### 【戻り値】

BLOB 又は BINARY 値の長さ (バイト単位)

#### 【発生する例外】

次の場合, SQLException を投入します。

- この PrdbDataStream クラスが close されている場合
- 位置付け子機能使用時に,PrdbDataStream オブジェクトに関連した PrdbConnection, PrdbStatement, PrdbResultSet オブジェクトが close されている場合
- トランザクションの決着によって PrdbDataStream が無効になった場合
- 位置付け子機能使用時に,通信エラーなどでデータが取得できなかった場合

## (d) position(Blob pattern, long start)

#### 【機能】

PrdbBlob オブジェクトによって指定された BLOB 又は BINARY 値内で、pattern が始まるバイト位 置を返します。pattern の検索は、start の位置から開始します。

#### 【形式】

public long position(Blob pattern, long start) throws SQLException

## 【引数】

#### Blob pattern:

検索対象の BLOB 又は BINARY 値を指定する Blob オブジェクト

long start:

検索を開始する BLOB 又は BINARY 値内の位置。最初の位置は 1 です。

#### 【戻り値】

pattren で指定されたデータが開始する位置

#### <span id="page-1496-0"></span>【発生する例外】

次の場合, SQLException を投入します。

- この PrdbDataStream クラスが close されている場合
- 位置付け子機能使用時に,PrdbDataStream オブジェクトに関連した PrdbConnection, PrdbStatement, PrdbResultSet オブジェクトが close されている場合
- トランザクションの決着によって PrdbDataStream が無効になった場合
- 位置付け子機能使用時に,通信エラーなどでデータが取得できなかった場合

#### (e) position(byte[] pattern, long start)

#### 【機能】

```
この Blob オブジェクトが表す BLOB 値内で、指定されたバイト pattern が始まるバイト位置を返しま
す。pattern の検索は、start の位置から開始します。
```
#### 【形式】

public long position(byte[] pattern, long start) throws SQLException

#### 【引数】

byte[] pattern:

検索対象の byte[]

long start:

検索を開始する BLOB 値内の位置。最初の位置は 1 です。

#### 【戻り値】

pattren で指定されたデータが開始する位置

#### 【発生する例外】

次の場合, SQLException を投入します。

- この PrdbDataStream クラスが close されている場合
- 位置付け子機能使用時に,PrdbDataStream オブジェクトに関連した PrdbConnection, PrdbStatement, PrdbResultSet オブジェクトが close されている場合
- トランザクションの決着によって PrdbDataStream が無効になった場合
- 位置付け子機能使用時に,通信エラーなどでデータが取得できなかった場合

## (3) パッケージ名称及びクラス名称

このインタフェースを実装するパッケージ名称とクラス名称を次に示します。

パッケージ名称:JP.co.Hitachi.soft.HiRDB.JDBC

クラス名称:PrdbBlob

# 18.4.10 Array インタフェース

## (1) 概要

Array インタフェースでは,繰返し列のアクセス手段として主に次の機能が提供されます。

- SQL Array 値の取得
- SQL Array 値を格納した結果セットの取得

JDBC ドライバは, Array インタフェースを PrdbArray クラスで実装します。

PrdbArray クラスのオブジェクトは, ResultSet の getArray メソッドの返却値として, JDBC ドライバが 生成します。

## (2) メソッド

Array インタフェースのメソッド一覧を次の表に示します。なお,表に記載されていないメソッドはサポー トしていません。サポートしていないメソッドを指定すると、SQLException を投入します。

表 18-54 Array インタフェースのメソッド一覧

| 記載箇所 | メソッド                                | 機能                                                                       |
|------|-------------------------------------|--------------------------------------------------------------------------|
| (a)  | getArray()                          | 繰返し列の全要素を Object 配列として取得し<br>ます。                                         |
| (b)  | getArray(long index, int count)     | 繰返し列の要素の一部を取り出します。                                                       |
| (c)  | getBaseType()                       | PrdbArray オブジェクトが表す繰返し列の<br>JDBC の型を, java.sql.Types クラスの定数と<br>して取得します。 |
| (d)  | getBaseTypeName()                   | PrdbArray オブジェクトが表す繰返し列の<br>データ型名を取得します。                                 |
| (e)  | getResultSet()                      | 繰返し列の要素を保持する ResultSet オブジェ<br>クトを返します。                                  |
| (f)  | getResultSet(long index, int count) | 繰返し列の要素を保持する ResultSet オブジェ<br>クトを返します。                                  |

## (a) getArray()

## 【機能】

繰返し列の全要素を Object 配列として取得します。

【形式】

public Object getArray() throws SQLException

## 【引数】

なし。

## 【戻り値】

繰返し列の全要素

## 【機能詳細】

繰返し列の全要素を Object 配列として取得します。

PrdbArray オブジェクト内に保持している繰返し列の要素を Object 配列の形式で返します。返され る配列のデータ型は次のとおりです。

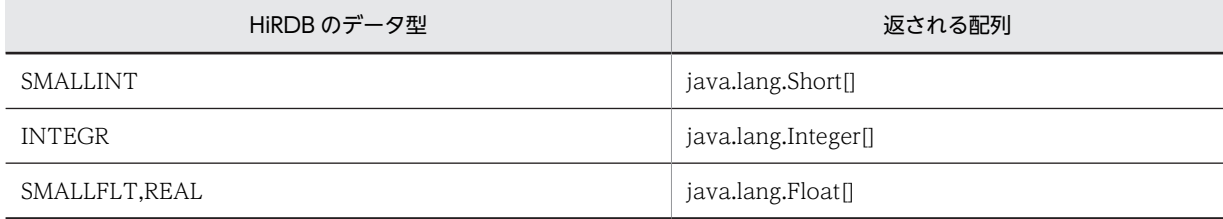

<span id="page-1498-0"></span>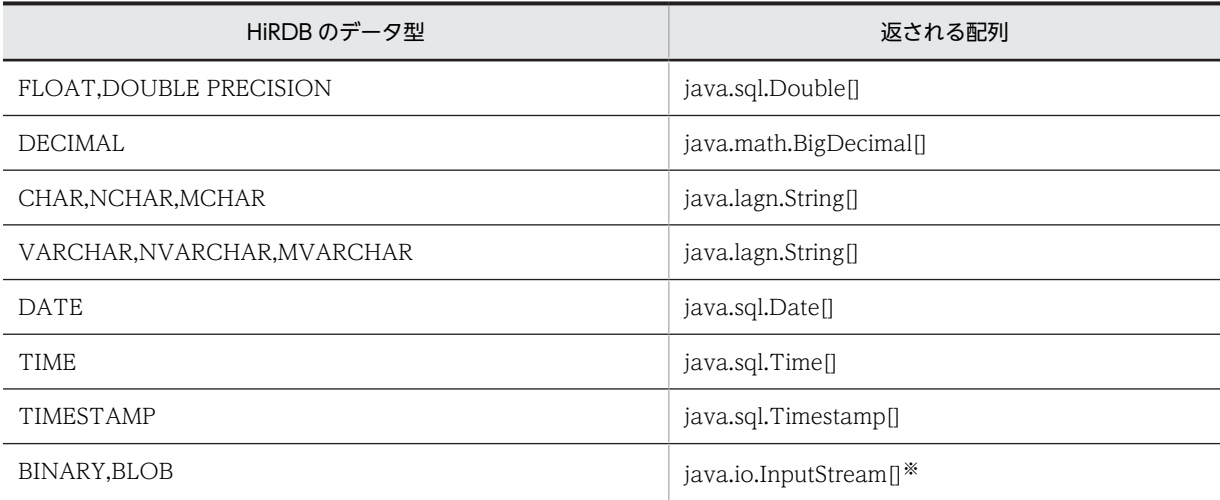

注※

HiRDB では BLOB, BINARY の繰返し列は未サポートであり, PrdbArray オブジェクトを作ることができない ため,実際に返されることはありません。

## 【発生する例外】

次の場合, SQLException を投入します。

- この PrdbArray オブジェクトを生成した PrdbResultSet オブジェクトが close されている場合 PrdbResultSet オブジェクトを生成した PrdbStatement オブジェクトを close したことによって, このドライバが PrdbResultSet オブジェクトを close した場合を含みます。
- この PrdbArray オブジェクトを生成した PrdbResultSet オブジェクトを生成した PrdbStatement オブジェクトを生成した Connection オブジェクトが close されている場合
- CltResultSet#getXXX()でエラーが発生した場合

#### (b) getArray(long index, int count)

#### 【機能】

```
繰返し列の要素の一部を取り出します。指定されたインデクスから,最大で指定された要素数分
Object 配列として取得します。
```
#### 【形式】

public Object getArray(long index, int count) throws SQLException

## 【引数】

long index:

最初に取り出す要素のインデクス(最初の要素は 1)

int count:

取得する連続する配列要素の数

#### 【戻り値】

指定されたインデクスから count で指定された要素数分の Object 配列。

#### 【機能詳細】

繰返し列の要素の一部を取り出します。指定されたインデクスから,最大で指定された要素数分 Object 配列として取得します。

引数 index と引数 count に指定された値による返される配列の関係を次に示します。

<span id="page-1499-0"></span>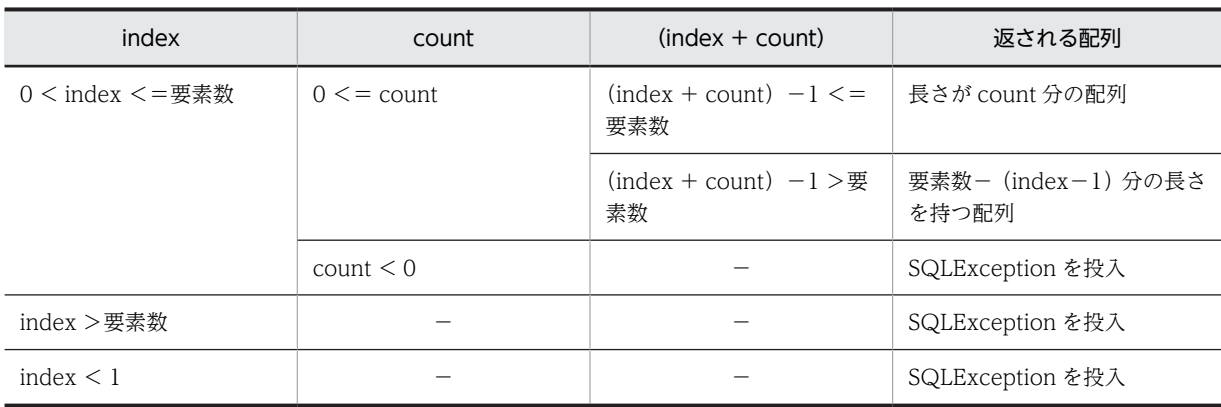

(凡例)

−:該当しません。

#### 【発生する例外】

次の場合, SQLException を投入します。

- この PrdbArray オブジェクトを生成した PrdbResultSet オブジェクトが close されている場合 PrdbResultSet オブジェクトを生成した PrdbStatement オブジェクトを close したことによって, このドライバが PrdbResultSet オブジェクトを close した場合を含みます。
- この PrdbArray オブジェクトを生成した PrdbResultSet オブジェクトを生成した PrdbStatement オブジェクトを生成した Connection オブジェクトが close されている場合
- CltResultSet#getXXX()でエラーが発生した場合
- 指定された引数の値が,index < 1 又は count < 0 の場合
- 指定された引数の値が,index >要素数の場合

#### (c) getBaseType()

#### 【機能】

PrdbArray オブジェクトが表す繰返し列の JDBC の型を, java.sql.Types クラスの定数として取得し ます。

## 【形式】

public int getBaseType() throws SQLException

#### 【引数】

なし。

## 【戻り値】

PrdbArray オブジェクトが表す繰返し列の JDBC の型を表す, java.sql.Types クラスの定数

#### 【発生する例外】

なし。

## (d) getBaseTypeName()

## 【機能】

PrdbArray オブジェクトが表す繰返し列のデータ型名を取得します。

## 【形式】

public String getBaseTypeName() throws SQLException

#### <span id="page-1500-0"></span>【引数】

なし。

## 【戻り値】

HiRDB のデータ型名

## 【発生する例外】

なし。

#### (e) getResultSet()

#### 【機能】

繰返し列の要素を保持する ResultSet オブジェクトを返します。

## 【形式】

public ResultSet getResultSet()

## 【引数】

なし。

## 【戻り値】

ResultSet オブジェクト

## 【発生する例外】

次の場合, SQLException を投入します。

- この PrdbArray オブジェクトを生成した PrdbResultSet オブジェクトが close されている場合 PrdbResultSet オブジェクトを生成した PrdbStatement オブジェクトを close したことによって, このドライバが PrdbResultSet オブジェクトを close した場合を含みます。
- この PrdbArray オブジェクトを生成した PrdbResultSet オブジェクトを生成した PrdbStatement オブジェクトを生成した Connection オブジェクトが close されている場合
- JDBC ドライバでエラーが発生した場合

### (f) getResultSet(long index,int count)

#### 【機能】

繰返し列の要素を保持する ResultSet オブジェクトを返します。

#### 【形式】

public ResultSet getResultSet(long index, int count) throws SQLException

## 【引数】

long index:

最初に取り出す要素のインデクス(最初の要素は 1)

int count:

取得する連続する配列要素の数

#### 【戻り値】

ResultSet オブジェクト。

## 【機能詳細】

繰返し列の要素を保持する ResultSet オブジェクトを返します。

ResultSet オブジェクトは、指定されたインデクスで始まり、最大でカウント数分の連続した繰返し列 の要素を持ちます。

引数 index と引数 count に指定された値による返される ResultSet オブジェクトの関係を次に示しま す。

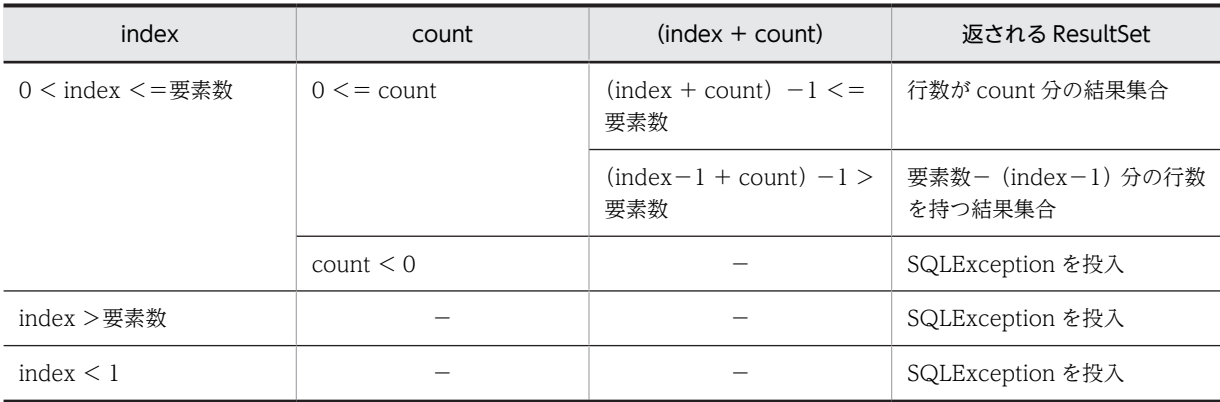

(凡例)

−:該当しません。

#### 【発生する例外】

次の場合, SQLException を投入します。

- この PrdbArray オブジェクトを生成した PrdbResultSet オブジェクトが close されている場合 PrdbResultSet オブジェクトを生成した PrdbStatement オブジェクトを close したことによって, このドライバが PrdbResultSet オブジェクトを close した場合を含みます。
- この PrdbArray オブジェクトを生成した PrdbResultSet オブジェクトを生成した PrdbStatement オブジェクトを生成した Connection オブジェクトが close されている場合
- 指定された引数の値が,index < 1 又は count < 0 の場合
- 指定された引数の値が,index >要素数の場合

## (3) パッケージ名称及びクラス名称

このインタフェースを実装するパッケージ名称とクラス名称を次に示します。

パッケージ名称:JP.co.Hitachi.soft.HiRDB.JDBC

クラス名称:PrdbArray

## 18.4.11 SQLException インタフェース

SQLException は,java.sql パッケージの SQLException クラスを直接利用します。SQLException イン タフェースが提供する各メソッドの詳細,使用方法については,JavaSoft が提供する JDBC 関連ドキュメ ントを参照してください。

# 18.4.12 SQLWarning インタフェース

## (1) 概要

SQLWarning インタフェースでは,主に次の機能が提供されます。

• データベースアクセスの警告に関する情報の提供

SQLWarning オブジェクトは,警告が報告される原因となったメソッドのオブジェクトに,例外での通知 なしで蓄積されます。

## (2) 注意事項

#### (a) 蓄積された SQLWarning オブジェクトの解放

SQLWarning オブジェクトは,警告が報告される原因となったメソッドのオブジェクト(Connection, Statement, PreparedStatement, CallableStatement, 及び ResultSet) から, チェーンによって蓄積さ れます。

蓄積された SQLWarning オブジェクトを明示的に解放するには,警告が報告される原因となったメソッド のオブジェクトに対して clearWarnings メソッドを実行してください。

## (b) SQLWarning オブジェクトの生成条件

SQL の実行で発生した警告が, JDBC ドライバ内で保持することを, 警告保持レベルで指定している場合, SQLWarning オブジェクトを生成して警告情報を保持します。また,Connection オブジェクトについて は,プロパティなどで警告保持の指定ができます。

SQLWarning オブジェクトの生成条件を次の表に示します。

#### 表 18-55 SQLWarning オブジェクトの生成条件

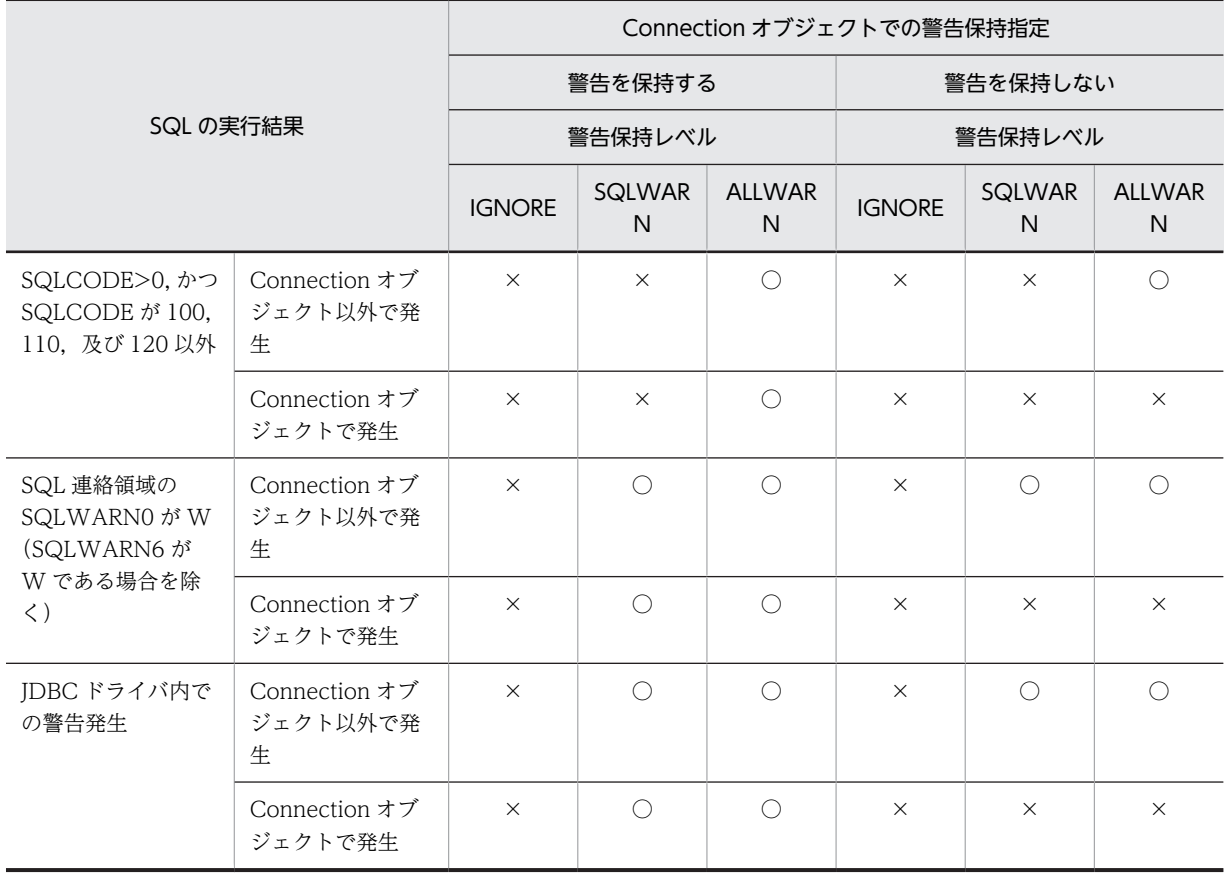

(凡例)

○:生成します。

×:生成しません。

注

Connection オブジェクトでの警告保持指定は,URL の SQLWARNING\_IGNORE,ユーザプロパ ティの SQLWARNING\_IGNORE,又はメソッドの setSQLWarningIgnore で指定できます。デフォ ルトは false です。

また、警告保持レベルは、URL の SQLWARNING\_LEVEL, プロパティの

HiRDB\_for\_Java\_SQLWARNING\_LEVEL,又はメソッドの setSQLWarningLevel で指定できます。 デフォルトは SQLWARN です。

# 18.4.13 サポートしていないインタフェース

次のインタフェースはサポートしていません。

- Clob
- ParameterMetaData
- Savepoint
- SQLData
- SQLInput
- SQLOutput

# 18.5 JDBC2.1 コア API

# 18.5.1 結果セットの拡張

JDBC2.1 コア API では,結果セット(ResultSet クラス)の拡張機能として「スクロール」と「並行処理」 が追加されました。

## (1) スクロールタイプ

結果セットのスクロールタイプには、次の3種類があります。

- 順方向専用型
- スクロール非反映型
- スクロール反映型

このうち、順方向専用型、及びスクロール非反映型をサポートしています。

## (2) 並行処理タイプ

結果セットの並行処理タイプには,次の 2 種類があります。

- 読み取り専用型
- 更新可能型

このうち、読み取り専用型をサポートしています。

#### (3) 注意事項

(a) サポートしていない結果セットタイプ又は並行処理タイプが指定された場合の注意点

サポートしていない結果セットタイプ又は並行処理タイプが指定された場合,エラーになりません。指定さ れた結果セットタイプ又は並行処理タイプに最も近い結果セットを仮定して,Statement クラス又はその サブクラスのインスタンスを生成します。なお,その際に,警告(SQLWarning オブジェクト)を生成し て,Connection クラスのインスタンスに関連付けます。

(b) スクロール型結果セット使用時の注意点

スクロール型結果セットでは,すべての検索データを JDBC ドライバ内でキャッシングします。そのため, データ量が多い場合は,メモリ不足や性能劣化となる可能性が高くなります。したがって,スクロール型結 果セットを使用する場合は,「SQL に条件を付加する」など,検索データ量をあらかじめ抑制しておいてく ださい。

## 18.5.2 バッチ更新

JDBC2.1 コア API では, Statement クラス及び PreparedStatement クラスにバッチ更新機能が追加され ました。バッチ更新機能によって、複数の SQL,又は複数のパラメタ値を登録し、一括して実行できるよ うになります。

バッチ更新を実行する場合, HiRDB の配列を使用した機能が使用できます。

配列を使用した機能は,HiRDB に対して大量のデータを高速に更新したい場合に有効です。なお,配列を 使用した機能については,「[4.8 配列を使用した機能」](#page-355-0)を参照してください。

18 Type4 JDBC ドライバ

## (1) Statement クラスでのバッチ更新

Statement クラスでのバッチ更新の留意点を次に示します。

- 複数の更新系 SQL を、addBatch メソッドで登録します。
- 登録した更新系 SQL を, executeBatch メソッドで一括して実行します。
- 一括実行の結果として,それぞれの更新系 SQL で更新された行数の配列を返却します。
- 一括実行の途中でエラーが発生した場合,BatchUpdateException を投入します。
- 登録した SQL 中に検索系 SQL がある場合, executeBatch メソッド呼び出し時に BatchUpdateException を投入します。

なお、JDBC ドライバでは、複数の SQL を一括実行できないため、登録された SQL を逐次実行すること になります。

#### (2) PreparedStatement クラスでのバッチ更新

PreparedStatement クラスでのバッチ更新の留意点を次に示します。

- PreparedStatement インスタンス生成時に指定した更新系 SQL に対する?パラメタを,通常の手順 (setXXX メソッド)で設定します。
- addBatch メソッドで?パラメタのセットを登録します。
- 登録した複数セットの?パラメタを,executeBatch メソッドで一括して実行します。
- 一括実行の結果として,それぞれの?パラメタのセットで更新した行数の配列を返却します。
- 一括実行の途中でエラーが発生した場合, BatchUpdateException を投入します。
- PreparedStatement インスタンス生成時に指定した SQL が検索系 SQL の場合, executeBatch メ ソッド呼び出し時に BatchUpdateException を投入します。

なお, JDBC ドライバでは、次の場合に逐次実行します。

- パラメタと SQL 文の addBatch の混在時でのバッチ更新
- HiRDB の BINARY 型に対する?パラメタを含む SQL 文でのバッチ更新(BINARY 型の?パラメタに 設定するデータの長さが 32,001 バイト以上の場合)
- HiRDB の BLOB 型に対する?パラメタを含む SQL 文でのバッチ更新

#### <注意事項>

2件目以降の addBatch で、setXXX メソッドで指定するパラメタ数が不足していた場合、前回セット した値が引き継がれるため注意が必要です。

INTEGER 型列が 2 列(列 1. 列 2) ある場合の例を次に示します。

#### [指定例]

```
prepstmt.setInt(1,100);
prepstmt.setInt(2,100);
prepstmt.addBatch();
prepstmt.setInt(1,200);
prepstmt.addBatch();
prepstmt.executeBatch();
```
[説明]

- 1 件目の addBatch で設定される値は,列 1 = 100,列 2 = 100 となります。
	- 1 件目の addBatch でパラメタ数が不足している場合は,エラーが発生します。

● 2件目の addBatch で設定される値は、列 1 = 200, 列 2 = 100 となります。 2件目の addBatch で、列2の情報が更新されていないため、1件目の addBatch の情報が引き 継がれます。

#### (3) CallableStatement クラスでのバッチ更新

CallableStatement クラスでのバッチ更新の留意点を次に示します。

- CallableStatement インスタンス生成時に指定した Java ストアドルーチンに対する入力パラメタを, 通常の手順(setXXX メソッド)で設定します。
- addBatch メソッドで入力パラメタのセットを登録します。
- 登録した複数セットの入力パラメタを,executeBatch メソッドで一括して実行します。
- 一括実行の結果として,それぞれの入力パラメタのセットで実行した Java ストアドルーチンの返却値 (更新行数)の配列を返却します。
- 一括実行の途中でエラーが発生した場合, BatchUpdateException を投入します。
- CallableStatement インスタンス生成時に指定した Java ストアドルーチンが,更新行数を返却する ルーチンでない場合, executeBatch メソッド呼び出し時に BatchUpdateException を投入します。
- CallableStatement インスタンス生成時に指定した Java ストアドルーチンが,出力パラメタ及び入出 力パラメタを持つ場合,addBatch メソッド呼び出し時に BatchUpdateException を投入します。

なお、JDBC ドライバでは、複数行のストアドプロシジャの?パラメタを一括実行できないため、複数行の ストアドプロシジャの?パラメタを逐次実行することになります。

#### 注意事項:

結果セット(ResultSet)を返すストアドプロシジャは,バッチ更新ではストアドプロシジャを実行するま で結果セットを返すかどうか分からないため,ストアドプロシジャ内で更新をしている場合,更新が反 映されることがあるので注意してください。例えば,更新後にその結果を検索し取得するストアドプロ シジャを,バッチ更新で実行すると,BatchUpdateException が発生するが,更新は反映されてしま うことがあります。

- (4) 注意事項
	- (a) HiRDB サーバによる暗黙的コミット

SQL 文のバッチ更新機能を使用する場合,addBatch した SQL 文に次の SQL 文が含まれるとき,その SQL 文を実行した時点で HiRDB サーバが暗黙的にコミットするため,注意が必要です。

- PURGE TABLE 文
- クライアント環境定義 PDCMMTBFDDL に YES を設定した状態での定義系 SQL
- (b) パラメタと SQL 文の addBatch の混在時でのバッチ更新機能

パラメタと SQL 文の addBatch との混在時は,一括更新をしないで逐次実行します。例を次に示します。

```
PreparedStatement pstmt = con.prepareStatement("UPDATE T1 SET C1=? WHERE C2=?");
pstmt.setInt(1, 1);
pstmt.setInt(2, 1);
pstmt.addBatch();
pstmt.setInt(1, 2);
pstmt.setInt(2, 2);
pstmt.addBatch();
pstmt.addBatch("INSERT INTO T2 VALUES(1,2,3)");
pstmt.setInt(1, 3);
pstmt.setInt(2, 4);
```
pstmt.addBatch(); pstmt.setInt(1, 4); pstmt.setInt(2, 4); pstmt.addBatch(); pstmt.executeBatch();

> この UAP を実行すると、パラメタと SQL 文の addBatch が混在しているため、各 addBatch 単位での SQL 実行となります。そのため、次の UAP を実行した場合と同じ結果となります。

```
PreparedStatement pstmt = con.prepareStatement("UPDATE T1 SET C1=? WHERE C2=?");
pstmt.setInt(1, 1);
pstmt.setInt(2, 1);
pstmt.executeUpdate();
pstmt.setInt(1, 2);
pstmt.setInt(2, 2);
pstmt.executeUpdate();
pstmt.executeUpdate("INSERT INTO T2 VALUES(1,2,3)");
pstmt.setInt(1, 3);
pstmt.setInt(2, 4)pstmt.executeUpdate();
pstmt.setInt(1, 4);
pstmt.setInt(2, 4);
pstmt.executeUpdate();
```
なお,パラメタと SQL 文の addBatch とが混在するバッチ更新機能を使用する場合,Connection クラス の自動コミットモードを無効にすることを推奨します。

#### (c) HiRDB の BINARY 型に対する?パラメタを含む SQL 文でのバッチ更新

HiRDB の BINARY 型に対する?パラメタを含む SQL 文でバッチ更新をする場合,次の条件に該当すると き,一括更新をしないで逐次実行します。

• ?パラメタに対して setXXX メソッドで設定するデータ長が 32,001 バイト以上である(setString メ ソッドなどで文字データを指定している場合は,HiRDB に渡すデータにエンコードした後のデータ長 が 32,001 バイト以上である)。

#### (d) HiRDB の BLOB 型に対する?パラメタを含む SQL 文でのバッチ更新

HiRDB の BLOB 型に対する?パラメタを含む SQL 文でバッチ更新をする場合,一括更新をしないで逐次 実行します。

#### (e) addBatch メソッドによって多数のパラメタを登録する場合

JDBC ドライバは,addBatch メソッドで登録したすべてのパラメタを,executeBatch メソッドを実行す るまでドライバ内に蓄積します。そのため,多数のパラメタを登録する際は,メモリ使用量に注意してくだ さい。

また,HiRDB の配列を使用した機能でバッチ更新をする場合,HiRDB サーバに対して JDBC ドライバが 要求できる実行回数は最大で 30,000 回です。30,001 個以上のパラメタを登録している場合,1 回のバッ チ更新で用いるパラメタを 30,000 個単位に分割し,HiRDB サーバに対して SQL の実行を要求します。こ の場合も, JDBC ドライバ内のメモリを消費するため, バッチ更新による性能向上効果が下がるおそれがあ ります。そのため,30,001 回以上の SQL 実行が必要な場合は,30,000 回以下の単位で executeBatch メ ソッドを実行することを推奨します。

#### (f) 例外 BatchUpdateException で通知する更新カウント

バッチ更新実行時に発生する例外 BatchUpdateException の,getUpdateCounts メソッドの戻り値で通 知する更新カウント(int 型の配列)の内容を次の表に示します。

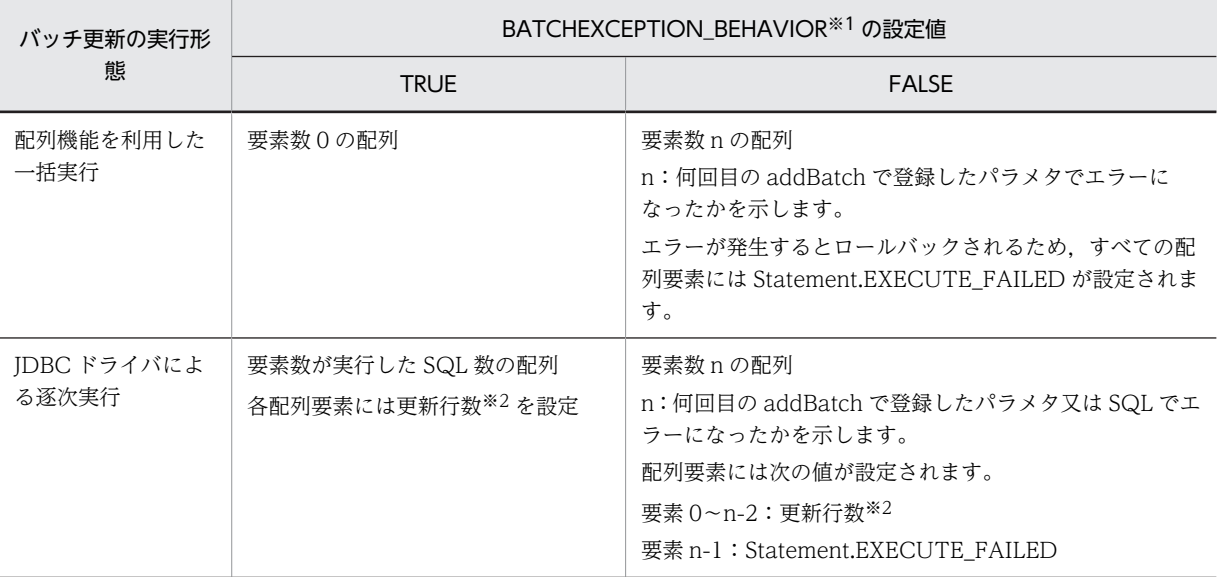

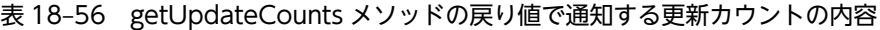

注※1

次のどれかで指定します。

- HiRDB 接続時のユーザプロパティ HiRDB\_for\_Java\_BATCHEXCEPTION\_BEHAVIOR
- URL の BATCHEXCEPTION\_BEHAVIOR
- DataSource 系インタフェースの setBatchExceptionBehavior メソッド
- なお,接続先がバージョン 08-01 以前の HiRDB の場合,"TRUE"が指定されたものとして動作します。

注※2

CallableStatement クラスの executeBatch メソッドで CALL 文を実行した場合, Statement.SUCCESS\_NO\_INFO を設定します。

更新カウントの例を次に示します。

≪配列機能を利用した一括実行のプログラム例≫

```
PreparedStatement pstmt = con.prepareStatement("INSERT INTO T1 VALUES(?,?)");
pstmt.setInt(1, 1);
pstmt.setString(2,"aaaa");
pstmt.addBatch();
pstmt.setInt(1, 2);
pstmt.setString(2,"bbbbbbbb");
pstmt.addBatch();.......................................[A]
pstmt.setInt(1, 3);
pstmt.setString(2,"cccc");
pstmt.addBatch();
pstmt.executeBatch();
```
≪JDBC ドライバによる逐次実行のプログラム例≫

```
Statement stmt = con.createStatement();
stmt.addBatch("INSERT INTO T1 VALUES(1,'aaaa')");
stmt.addBatch("INSERT INTO T1 VALUES(2,'bbbbbbbb')");...[A]
stmt.addBatch("INSERT INTO T1 VALUES(3,'cccc')");
stmt.executeBatch();
```
プログラム例を実行し, [A]で登録したパラメタ, 又は SQL の処理でエラーになった場合, getUpdateCounts メソッドで返却する更新カウントの内容を次に示します。

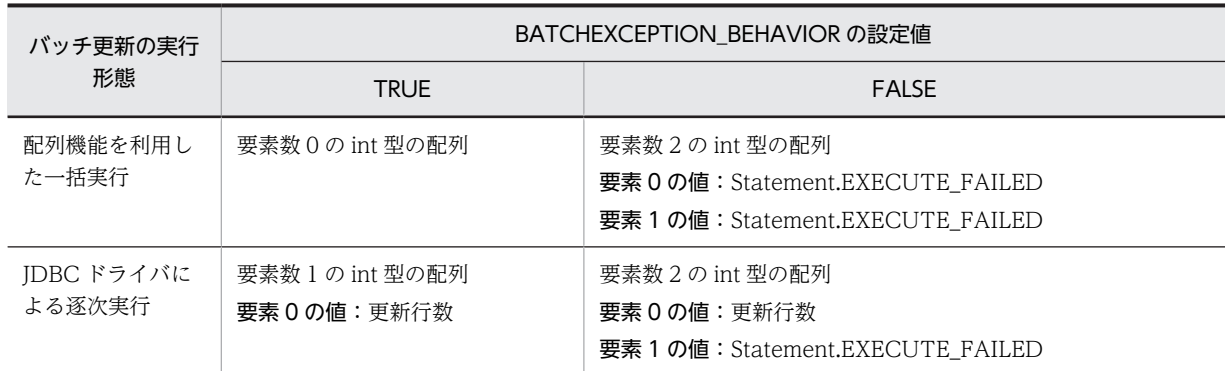

# 18.5.3 追加されたデータ型

JDBC2.1 コア API では,幾つかの新たな JDBC SQL タイプが追加されました。次の JDBC SQL タイプが 追加されましたが,JDBC ドライバでは使用できません。

- BLOB
- CLOB
- ARRAY
- REF
- DISTINCT
- STRUCT
- JAVA OBJECT

# 18.5.4 サポートしていないインタフェース

次のインタフェースはサポートしていません。

- Array
- Clob
- Ref
- SQLData
- SQLInput
- SQLOutput
- Struct

# 18.6 JDBC2.0 Optional Package

JDBC2.0 Optional Package では、次の機能が追加されました。

- JNDI 対応
- 接続プール
- 分散トランザクション
- RowSets

ただし,JDBC ドライバでは RowSets を使用できません。

JDBC2.0 Optional Package の機能とインタフェースを次の表に示します。

#### 表 18-57 JDBC2.0 Optional Package の機能とインタフェース

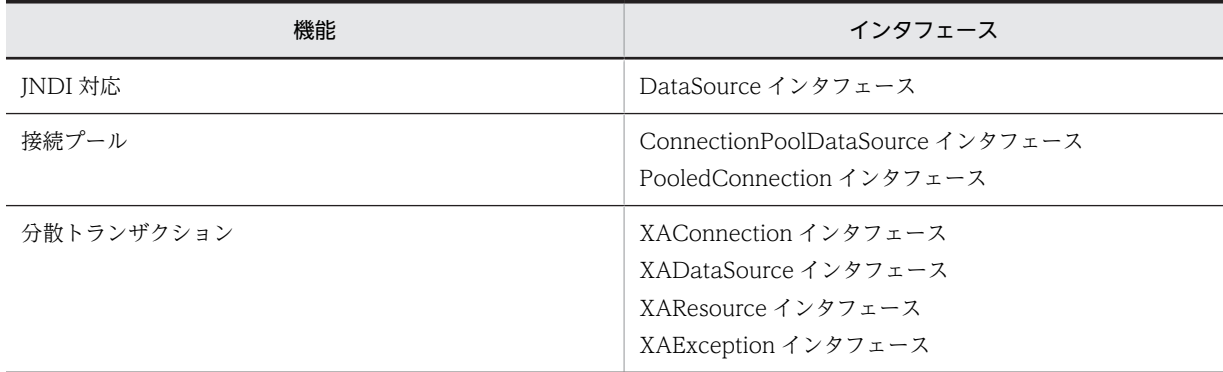

# 18.6.1 DataSource インタフェース

DataSource インタフェースで提供される各メソッドの詳細,使用方法については、JDBC の関連ドキュメ ントを参照してください。ここでは,JDBC ドライバがサポートする DataSource インタフェースのメ ソッドを示します。

## (1) メソッド

DataSource インタフェースのメソッド一覧を次の表に示します。

表 18-58 DataSource インタフェースのメソッド一覧

| 記載箇<br>所 | メソッド                                            | 機能                                     |
|----------|-------------------------------------------------|----------------------------------------|
| (a)      | getConnection()                                 | データソースに設定した接続情報によって.<br>データベース接続を試みます。 |
| (b)      | getConnection(String username, String password) | データソースに設定した接続情報によって、<br>データベース接続を試みます。 |
| (c)      | getLoginTimeout()                               | setLoginTimeout メソッドで指定された値を<br>返します。  |
| (d)      | getLogWriter()                                  | DataSource オブジェクトのログライターを<br>取得します。    |

<span id="page-1511-0"></span>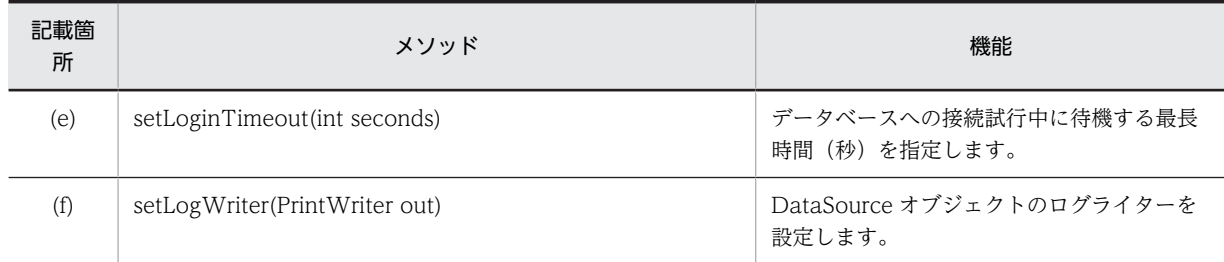

## (a) getConnection()

## 【機能】

データソースに設定した接続情報によって,データベース接続を試みます。

#### 【形式】

public synchronized Connection getConnection() throws SQLException

## 【引数】

なし。

#### 【戻り値】

Connection オブジェクト

## 【機能詳細】

DataSource オブジェクトに事前に設定された接続情報を基に,HiRDB サーバとの接続を行い,接続 された Connection オブジェクトを返します。ユーザ名称,パスワードの各設定方法での優先順位につ いては,[「18.11 接続情報の優先順位」](#page-1585-0)を参照してください。

#### 【発生する例外】

次の場合, SQLException を投入します。

- データベースアクセスエラーが発生した場合
- 指定した接続情報が不正である場合 各接続情報が不正である条件については, [[18.2.2\(1\) URL の構文](#page-1148-0)」, 及び [[18.2.2\(2\) ユーザプロパ](#page-1156-0) [ティ](#page-1156-0)」を参照してください。
- (b) getConnection(String username, String password)

## 【機能】

```
データソースに設定した接続情報によって,データベース接続を試みます。
```
#### 【形式】

public synchronized Connection getConnection(String username, String password) throws SQLException

## 【引数】

String username:

接続時のユーザ名

#### String password:

接続時のパスワード

## 【戻り値】

Connection オブジェクト
#### 【機能詳細】

引数で指定された情報、及び DataSource オブジェクトに事前に設定された接続情報を基に、HiRDB サーバとの接続を行い,接続された Connection オブジェクトを返します。

引数 username 又は引数 password が null の場合,ユーザ名称又はパスワードを,この引数で指定し なかったことを示します。また,引数 password が長さ 0 の文字列の場合, パスワードを指定しなかっ たことを示します。引数 username と ConnectionProperty 中にユーザ ID を設定した場合,引数 username の指定値を優先します。同様に、パスワードも引数 password の指定値を優先します。引数 username 及び password を指定しない場合については,[「18.11 接続情報の優先順位」](#page-1585-0)を参照してく ださい。

### 【発生する例外】

次の場合, SQLException を投入します。

- データベースアクセスエラーが発生した場合
- 指定した接続情報が不正である場合 各接続情報が不正である条件については,[「18.2.2\(1\) URL の構文」](#page-1148-0),及び[「18.2.2\(2\) ユーザプロパ](#page-1156-0) [ティ」](#page-1156-0)を参照してください。
- 引数に指定したユーザ名が長さ 0 の文字列の場合
- (c) getLoginTimeout()

## 【機能】

setLoginTimeout メソッドで指定された値を返します。

#### 【形式】

public synchronized int getLoginTimeout()

#### 【引数】

なし。

### 【戻り値】

int 型:

setLoginTimeout メソッドで指定された値。setLoginTimeout メソッドで指定されていない場合 は,0 を返します。

### 【発生する例外】

なし。

#### (d) getLogWriter()

#### 【機能】

DataSource オブジェクトのログライターを取得します。

#### 【形式】

public synchronized PrintWriter getLogWriter() throws SQLException

#### 【引数】

なし。

#### 【戻り値】

PrdbDataSource オブジェクトのログライターを返します。ログライターが設定されていない場合は NULL 値を返します。

#### 【発生する例外】

なし。

(e) setLoginTimeout(int seconds)

# 【機能】

データベースへの接続試行中に待機する最長時間(秒)を指定します。

## 【形式】

public synchronized void setLoginTimeout(int seconds) throws SQLException

### 【引数】

int seconds:

接続待ち時間(秒)

## 【戻り値】

なし。

### 【機能詳細】

getConnection メソッドで Connection オブジェクトを取得する際に行う, HiRDB サーバとの物理接 続時に使用します。0 を指定した場合,又は setLoginTimeout を実行していない場合は, PDCONNECTWAITTIME で指定した時間が,HiRDB サーバとの物理接続時の,HiRDB サーバに対 する最大待ち時間になります。

### 【発生する例外】

引数 seconds が 0 未満, 又は 301 以上の場合, SQLException を投入します。

#### (f) setLogWriter(PrintWriter out)

### 【機能】

DataSource オブジェクトのログライターを設定します。

### 【形式】

public synchronized void setLogWriter(PrintWriter out) throws SQLException

### 【引数】

PrintWriter out:ログライター

### 【戻り値】

なし。

### 【発生する例外】

なし。

# (2) パッケージ名称及びクラス名称

このインタフェースを直接使用する場合に必要なパッケージ名称とクラス名称を次に示します。

パッケージ名称:JP.co.Hitachi.soft.HiRDB.JDBC

### クラス名称:PrdbDataSource

# 18.6.2 ConnectionPoolDataSource インタフェース

ConnectionPoolDataSource インタフェースで提供される各メソッドの詳細,使用方法については,JDBC の関連ドキュメントを参照してください。ここでは、JDBC ドライバがサポートする ConnectionPoolDataSource インタフェースのメソッドを示します。

# (1) メソッド

ConnectionPoolDataSource インタフェースのメソッド一覧を次の表に示します。

記載箇所 シリング メソッド メソッド しょうしょう おおところ 機能 (a) getLoginTimeout() setLoginTimeout おりっぱ setLoginTimeout メソッドで指定された 値を返します。 (b) [getLogWriter\(\)](#page-1515-0) connectionPoolDataSource オブジェク トのログライターを取得します。 (c) [getPooledConnection\(\)](#page-1515-0) および おおし データソースに設定した接続情報によっ て,プールされた接続として使用できる PooledConnection オブジェクトを取得し ます。 (d) [getPooledConnection\(String user, String password\)](#page-1515-0) データソースに設定した接続情報によっ て,プールされた接続として使用できる PooledConnection オブジェクトを取得し ます。 (e) [setLoginTimeout\(int seconds\)](#page-1516-0) データベースへの接続試行中に待機する最 長時間(秒)を指定します。 (f) [setLogWriter\(PrintWriter out\)](#page-1516-0) ConnectionPoolDataSource オブジェク トのログライターを設定します。

表 18-59 ConnectionPoolDataSource インタフェースのメソッド一覧

## (a) getLoginTimeout()

### 【機能】

setLoginTimeout メソッドで指定された値を返します。

## 【形式】

public synchronized int getLoginTimeout() throws SQLException

#### 【引数】

なし。

# 【戻り値】

#### int 型:

setLoginTimeout メソッドで指定された値を返します。setLoginTimeout メソッドで指定されて いない場合は,0 を返します。

#### 【発生する例外】

### <span id="page-1515-0"></span>(b) getLogWriter()

# 【機能】

ConnectionPoolDataSource オブジェクトのログライターを取得します。

# 【形式】

public synchronized PrintWriter getLogWriter() throws SQLException

#### 【引数】

なし。

#### 【戻り値】

PrdbConnectionPoolDataSource オブジェクトのログライターを返します。ログライターが設定さ れていない場合は,NULL 値を返します。

#### 【発生する例外】

なし。

#### (c) getPooledConnection()

### 【機能】

データソースに設定した接続情報によって,プールされた接続として使用できる PooledConnection オブジェクトを取得します。

#### 【形式】

public synchronized PooledConnection getPooledConnection() throws SQLException

## 【引数】

なし。

# 【戻り値】

PooledConnection オブジェクト

## 【機能詳細】

DataSource オブジェクトに事前に設定された接続情報を基に,プールされた接続として使用できる PooledConnection オブジェクトを返します。ユーザ名称、パスワードの各設定方法での優先順位は, [「18.11 接続情報の優先順位」](#page-1585-0)を参照してください。

#### 【発生する例外】

データベースアクセスエラーが発生した場合,SQLException を投入します。

#### (d) getPooledConnection(String user, String password)

#### 【機能】

データソースに設定した接続情報によって,プールされた接続として使用できる PooledConnection オブジェクトを取得します。

# 【形式】

public synchronized PooledConnection getPooledConnection(String user, String password) throws SQLException

#### 【引数】

String user:接続時のユーザ名

String password:接続時のパスワード

#### 【戻り値】

PooledConnection オブジェクト

#### <span id="page-1516-0"></span>【機能詳細】

引数で指定された情報,及び DataSource オブジェクトに事前に設定された接続情報を基に、プールさ れた接続として使用できる PooledConnection オブジェクトを返します。

引数 user 又は引数 password が null の場合,ユーザ名称又はパスワードを,この引数で指定しなかっ たことを示します。また,引数 password が長さ 0 の文字列の場合, パスワードを指定しなかったこと を示します。引数 user と ConnectionProperty 中にユーザ ID を設定した場合,引数 user の指定値を 優先します。同様に,パスワードも引数 password の指定値を優先します。引数 user 及び password を指定しない場合については,「[18.11 接続情報の優先順位](#page-1585-0)」を参照してください。

#### 【発生する例外】

次の場合, SQLException を投入します。

- データベースアクセスエラーが発生した場合
- 引数に指定したユーザ名が長さ 0 の文字列の場合

#### (e) setLoginTimeout(int seconds)

#### 【機能】

データベースへの接続試行中に待機する最長時間(秒)を指定します。

【形式】

public synchronized void setLoginTimeout(int seconds) throws SQLException

### 【引数】

int seconds:接続待ち時間(秒)

#### 【戻り値】

なし。

#### 【機能詳細】

getConnection メソッドで Connection オブジェクトを取得する際に行う, HiRDB サーバとの物理接 続時に使用します。0 を指定した場合,又は setLoginTimeout を実行していない場合は, PDCONNECTWAITTIME で指定した時間が,HiRDB サーバとの物理接続時の,HiRDB サーバに対 する最大待ち時間になります。

#### 【発生する例外】

引数 seconds が 0 未満, 又は 301 以上の場合, SQLException を投入します。

#### (f) setLogWriter(PrintWriter out)

# 【機能】

ConnectionPoolDataSource オブジェクトのログライターを設定します。

# 【形式】

public synchronized void setLogWriter(PrintWriter out)

## 【引数】

PrintWriter out:ログライター

【戻り値】

なし。

# 【発生する例外】

# (2) パッケージ名称及びクラス名称

このインタフェースを直接使用する場合に必要なパッケージ名称とクラス名称を次に示します。

パッケージ名称:JP.co.Hitachi.soft.HiRDB.JDBC

クラス名称:PrdbConnectionPoolDataSource

# 18.6.3 PooledConnection インタフェース

PooledConnection インタフェースで提供される各メソッドの詳細、使用方法については、IDBC の関連 ドキュメントを参照してください。ここでは、JDBC ドライバがサポートする PooledConnection インタ フェースのメソッドを示します。

### (1) メソッド

PooledConnection インタフェースのメソッド一覧を次の表に示します。

# 表 18-60 PooledConnection インタフェースのメソッド一覧

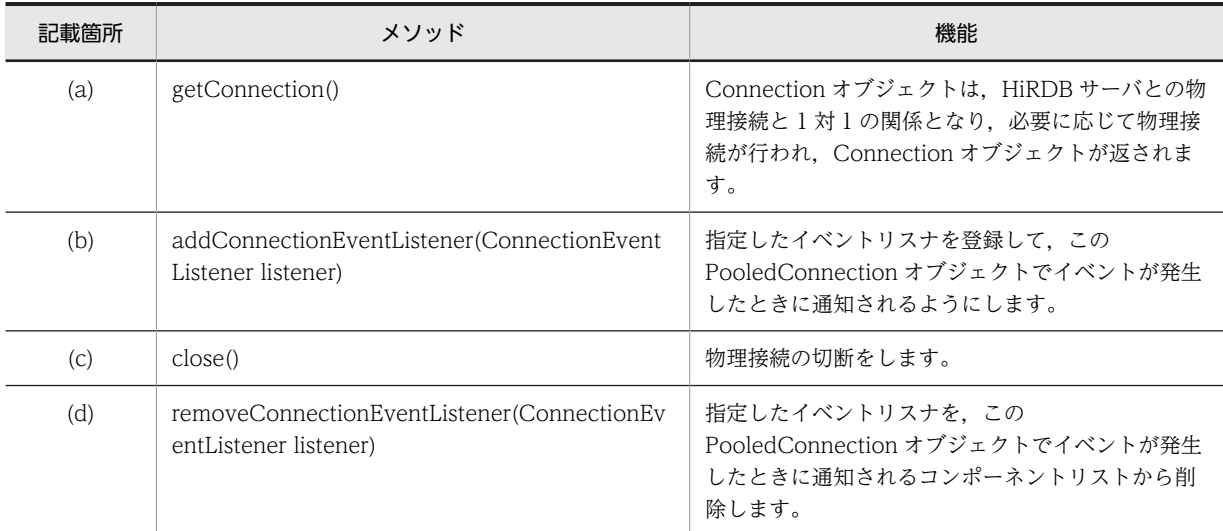

#### (a) getConnection()

#### 【機能】

Connection オブジェクトは、HiRDB サーバとの物理接続と 1 対 1 の関係となり、必要に応じて物理 接続が行われ,Connection オブジェクトが返されます。

#### 【形式】

public synchronized Connection getConnection() throws SQLException

#### 【引数】

なし。

# 【戻り値】

Connection オブジェクト

### 【機能詳細】

Connection オブジェクトは、HiRDB サーバとの物理接続と1対1の関係となり、必要に応じて物理 接続が行われ,Connection オブジェクトが返されます。一度接続した物理接続は,このクラスオブジェ クトがクローズされるまで切断されません。Connection オブジェクトに対して close メソッドを実行 <span id="page-1518-0"></span>しても,物理接続の切断はしないで,このクラスオブジェクトが物理接続を保持します。保持した物理 接続は、次のこのメソッド呼び出しによる接続要求で再利用します (setLoginTimeout やクライアン ト環境定義 PDCONNECTWAITTIME で指定した待ち時間は発生しません)。

#### 【発生する例外】

次の場合は SQLException を投入します。

- データベースアクセスエラーが発生した場合
- 指定した接続情報が不正の場合
- (b) addConnectionEventListener(ConnectionEventListener listener)

#### 【機能】

指定したイベントリスナを登録して,この PooledConnection オブジェクトでイベントが発生したと きに通知されるようにします。

#### 【形式】

public synchronized void addConnectionEventListener(ConnectionEventListener listener)

### 【引数】

#### ConnectionEventListener listener:

ConnectionEventListener インタフェースを実装し,接続が閉じたかエラーが発生したときに通知 されるようにするコンポーネント。通常は接続プール管理プログラムです。

#### 【戻り値】

なし。

# 【機能詳細】

指定したイベントリスナを登録して,この PooledConnection オブジェクトでイベントが発生したと きに通知されるようにします。追加するリスナが null であれば登録しません。

addConnectionEventListener メソッドで登録したイベントリスナから,このドライバのメソッドを呼 び出すことはできません。呼び出した場合,(デッドロックによって)このドライバからの応答がなく なることがあります。

#### 【発生する例外】

なし。

(c) close()

## 【機能】

物理接続の切断をします。

#### 【形式】

public synchronized void close()

#### 【引数】

なし。

# 【戻り値】

なし。

#### 【機能詳細】

プールされたすべての接続に対し,物理接続の切断をします。Connection オブジェクトを取得して データベースアクセスを行っている最中でも、PooledConnection.close()の実行で物理切断を試みま す。

#### <span id="page-1519-0"></span>【発生する例外】

なし。

(d) removeConnectionEventListener(ConnectionEventListener listener)

#### 【機能】

```
指定したイベントリスナを,この PooledConnection オブジェクトでイベントが発生したときに通知
されるコンポーネントリストから削除します。
```
#### 【形式】

public synchronized void removeConnectionEventListener(ConnectionEventListener listener)

#### 【引数】

#### ConnectionEventListenerlistener:

ConnectionEventListener インタフェースを実装し,リスナとして登録されたコンポーネント。通 常は接続プール管理プログラムです。

#### 【戻り値】

なし。

#### 【発生する例外】

なし。

(2) パッケージ名称及びクラス名称

このインタフェースを直接使用する場合に必要なパッケージ名称とクラス名称を次に示します。

パッケージ名称:JP.co.Hitachi.soft.HiRDB.JDBC

クラス名称:PrdbPooledConnection

# 18.6.4 XAConnection インタフェース

XAConnection インタフェースで提供される各メソッドの詳細,使用方法については,JDBC の関連ドキュ メントを参照してください。ここでは,JDBC ドライバがサポートする XAConnection インタフェースの メソッドを示します。

# (1) メソッド

XAConnection インタフェースのメソッド一覧を次の表に示します。

#### 表 18-61 XAConnection インタフェースのメソッド一覧

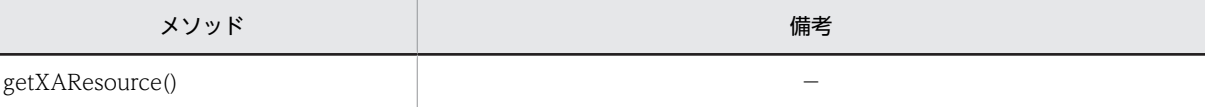

(凡例)

−:特にありません。

### (2) パッケージ名称及びクラス名称

このインタフェースを直接使用する場合に必要なパッケージ名称とクラス名称を次に示します。

パッケージ名称:JP.co.Hitachi.soft.HiRDB.JDBC

クラス名称:PrdbXAConnection

# 18.6.5 XADataSource インタフェース

XADataSource インタフェースで提供される各メソッドの詳細,使用方法については,JDBC の関連ドキュ メントを参照してください。ここでは,JDBC ドライバがサポートする XADataSource インタフェースの メソッドを示します。

# (1) メソッド

XADataSource インタフェースのメソッド一覧を次の表に示します。

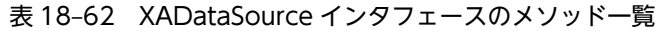

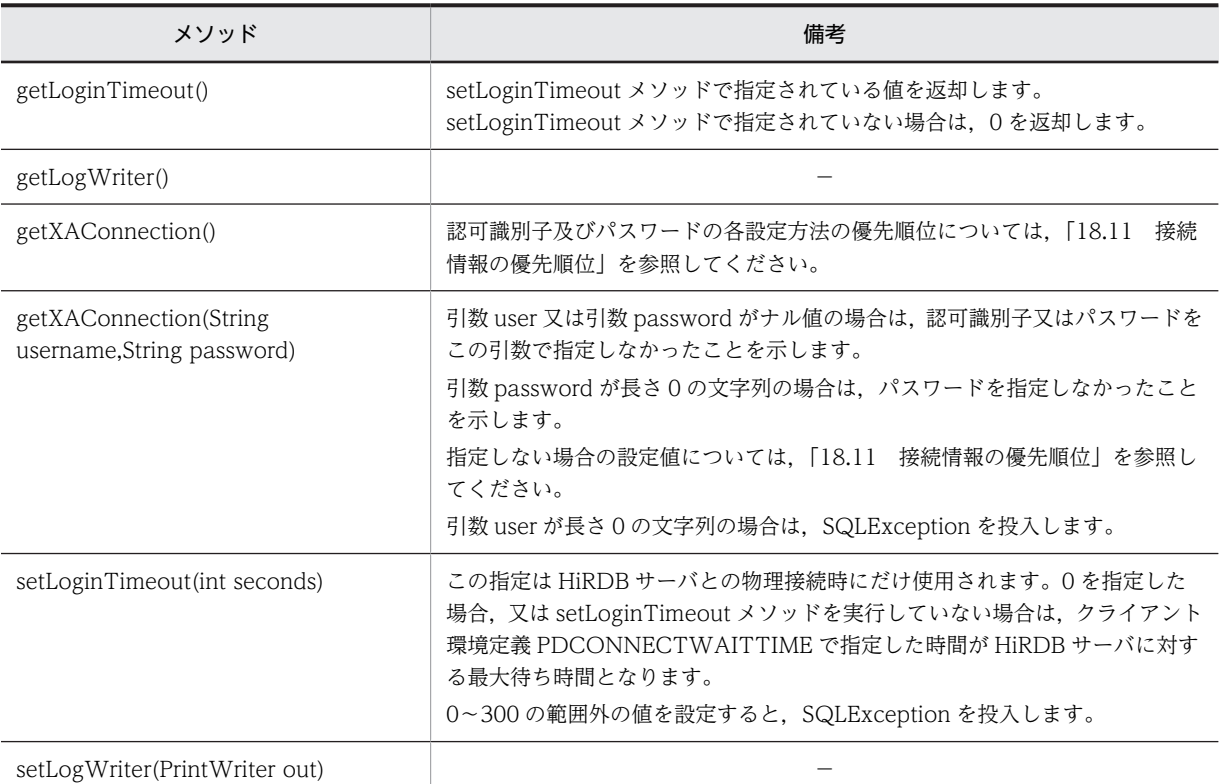

(凡例)

−:特にありません。

# (2) パッケージ名称及びクラス名称

このインタフェースを直接使用する場合に必要なパッケージ名称とクラス名称を次に示します。

パッケージ名称:JP.co.Hitachi.soft.HiRDB.JDBC

クラス名称:PrdbXADataSource

# 18.6.6 XAResource インタフェース

XAResource インタフェースで提供される各メソッドの詳細,使用方法については、JDBC の関連ドキュ メントを参照してください。ここでは,JDBC ドライバがサポートする XAResource インタフェースのメ ソッドを示します。

# (1) メソッド

XAResource インタフェースのメソッド一覧を次の表に示します。

#### 表 18-63 XAResource インタフェースのメソッド一覧

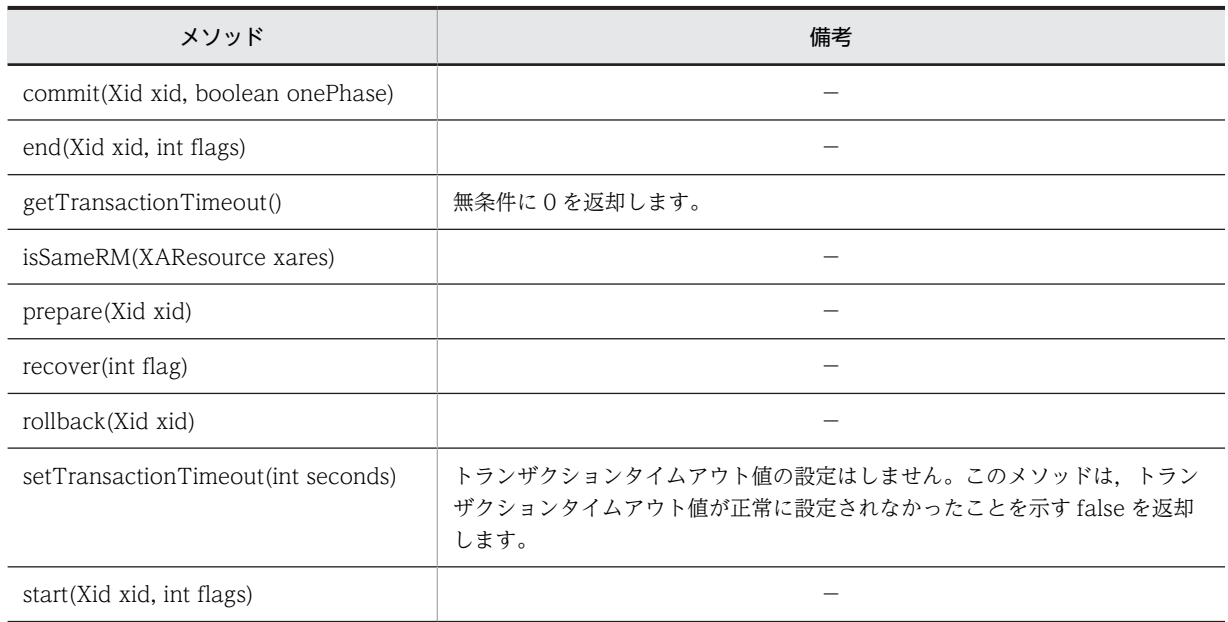

(凡例)

−:特にありません。

# (2) パッケージ名称及びクラス名称

このインタフェースを直接使用する場合に必要なパッケージ名称とクラス名称を次に示します。

パッケージ名称:JP.co.Hitachi.soft.HiRDB.JDBC

クラス名称:PrdbXAResource

# 18.6.7 XAException インタフェース

XAException インタフェースは, javax.transaction.xa パッケージの XAException クラスを直接利用し ます。XAException インタフェースで提供される各メソッドの詳細,使用方法については、JDBC の関連 ドキュメントを参照してください。

# 18.6.8 サポートしていないインタフェース

次のインタフェースはサポートしていません。

• RowSet

- RowSetInternal
- RowSetListner
- RowSetMetaData
- RowSetReader

# 18.7 接続情報設定/取得インタフェース

JDBC2.0 Optional Package で提供する, DataSource, ConnectionPoolDataSource, 及び XADataSource の各クラスでは、JDBC2.0 Optional Package 規格で定められたメソッドのほかに,DB 接続に必要となる接続情報設定/取得用のメソッドを提供します。

接続情報設定/取得メソッドの一覧を次の表に示します。

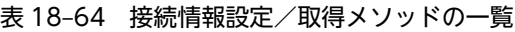

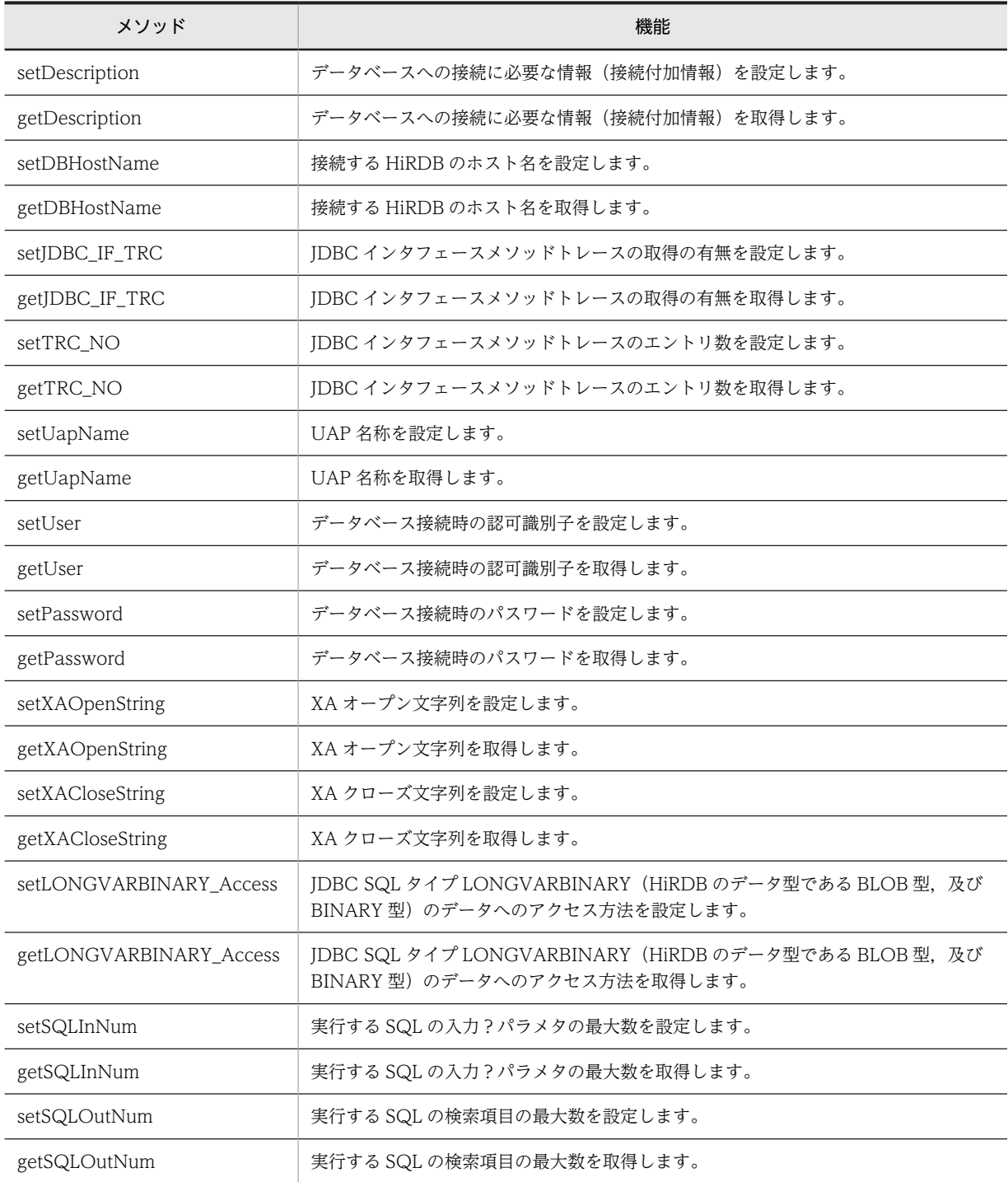

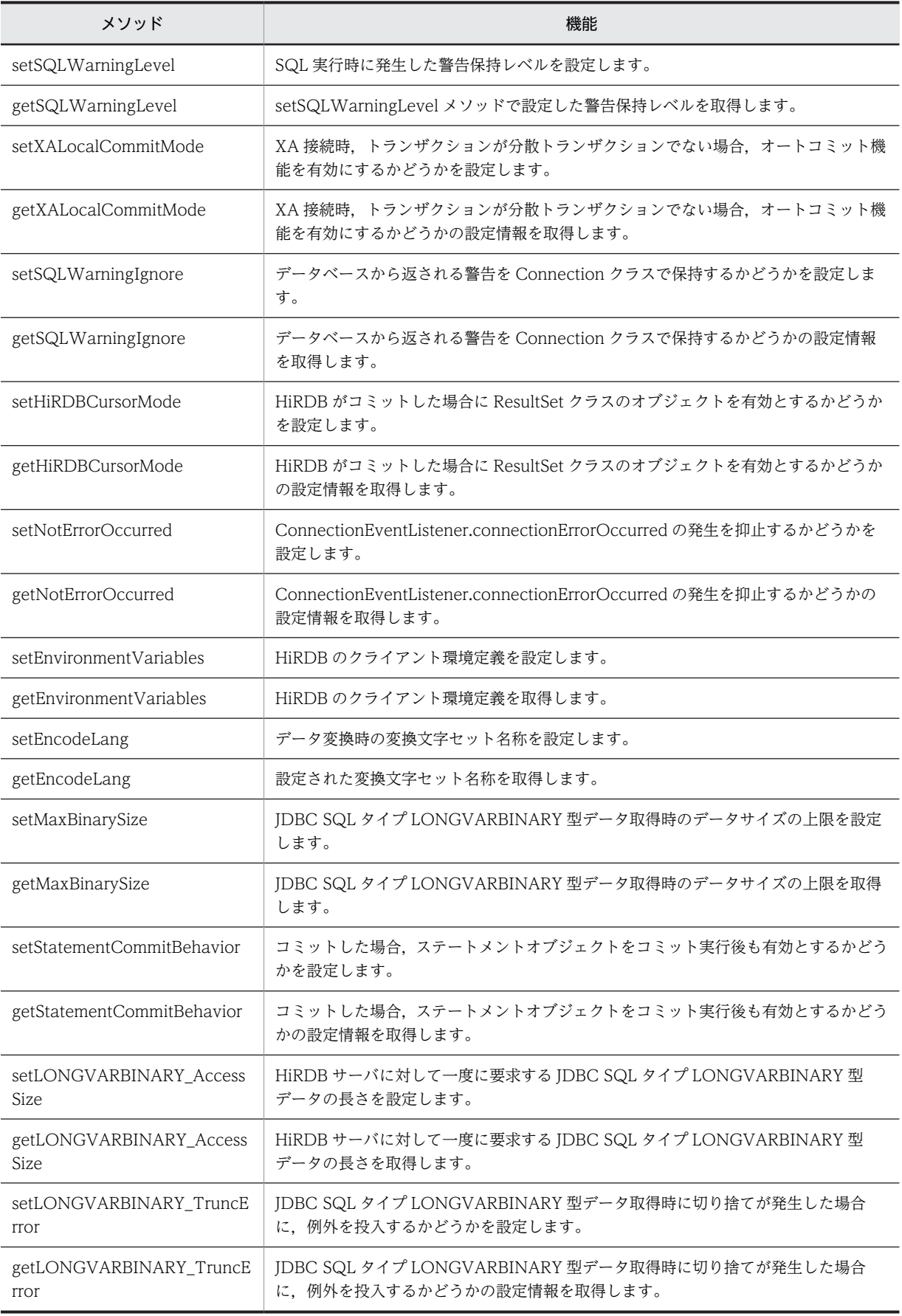

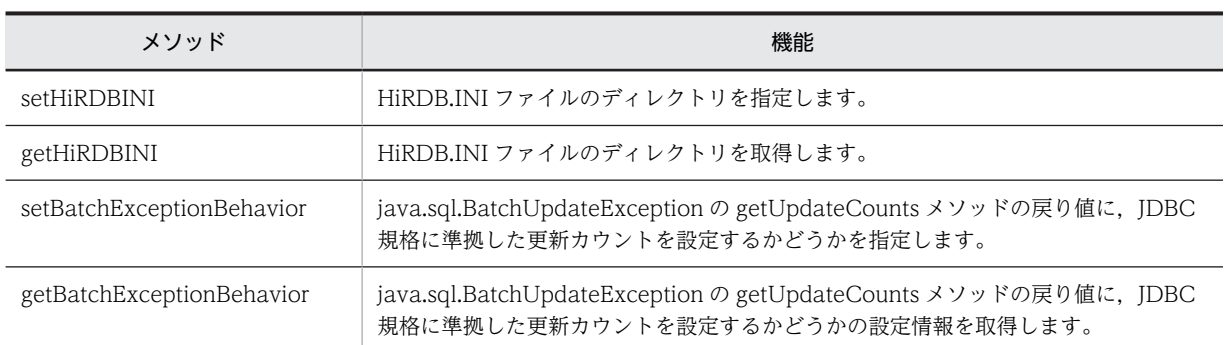

# 18.7.1 setDescription

(a) 機能

データベースへの接続に必要な情報(接続付加情報)を設定します。

(b) 形式

public void setDescription ( String description ) throws SQLException

(c) 引数

### String description:

接続付加情報を指定します。ナル値の場合は,このメソッドによって現在までに設定した接続付加情報 を無効とし,初期状態に戻します。

(d) 戻り値

なし。

(e) 機能詳細

このメソッドで設定する接続付加情報を次に示します。

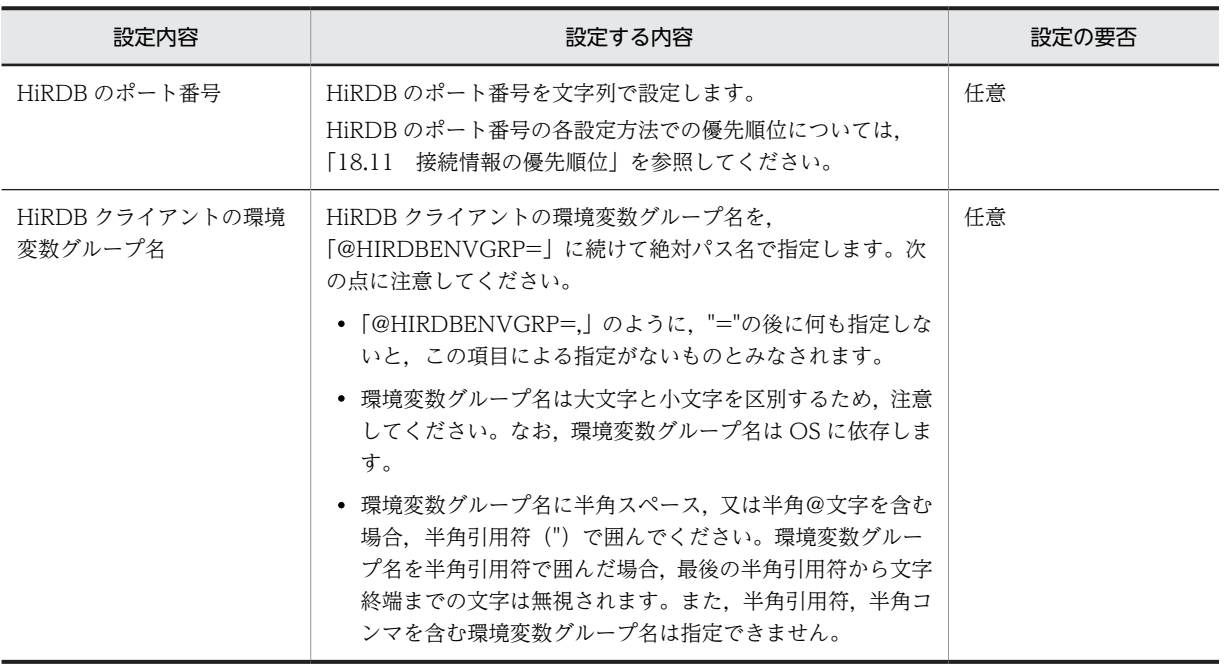

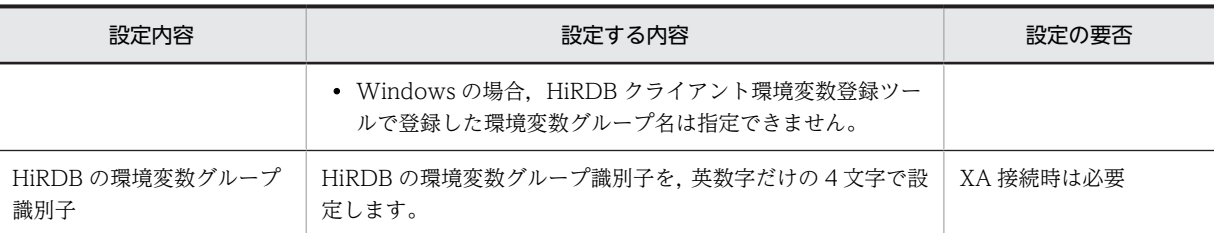

注 1

指定例を次に示します。なお,指定例では,PrdbDataSource クラスのインスタンスの参照を持つ変数 名を「ds」とします。また,△は半角スペースを示します。

例 1:HiRDB のポート番号を指定する場合

ds.setDescription ("22200");

- 例2:環境変数グループ名のパスが「C:\HiRDB\_P\Client\HiRDB.ini」の場合 ds.setDescription ("@HIRDBENVGRP=C:\\HiRDB\_P\\Client\\HiRDB.ini");
- 例3:環境変数グループ名のパスが「C:\Program△Files\HITACHI\HiRDB\HiRDB.ini」の場合 ds.setDescription ("@HIRDBENVGRP=\"C:\\Program△Files\HITACHI\HIRDB\HiRDB.ini\"");
- 例 4:環境変数グループ名のパスが/HiRDB\_P/Client/HiRDB.ini の場合
- ds.setDescription ("@HIRDBENVGRP=/HiRDB\_P/Client/HiRDB.ini");
- 例 5: XA 接続時, HiRDB の環境変数グループ識別子を指定する場合

ds.setDescription ("HDB1");ds.setXAOpenString ("HDB1+C:\Program△Files\\HITACHI\\HiRDB\ \HiRDB.ini");

注 2

環境変数グループ名を指定する場合は,指定内容に半角スペースを含めないでください。エラーになる 指定例を次に示します。

@△HIRDBENVGRP=/HiRDB\_P/Client/HiRDB.ini @HIRDBENVGRP△=/HiRDB\_P/Client/HiRDB.ini @HIRDBENVGRP=△/HiRDB\_P/Client/HiRDB.ini @HIRDBENVGRP=/HiRDB\_P/Client/HiRDB.ini△

注 △は半角スペースを示します。

#### (f) 発生する例外

半角@文字から始まる環境変数グループ名を指定する場合,半角@文字より後の指定内容に半角スペースが あるときは、SQLException を投入します。

# 18.7.2 getDescription

(a) 機能

データベースへの接続に必要な情報(接続付加情報)を取得します。

(b) 形式

public String getDescription() throws SQLException

(c) 引数

#### (d) 戻り値

#### String:

接続付加情報(設定されていない場合,ナル値を返却します)

#### (e) 機能詳細

setDescription メソッドで設定された、データベースへの接続に必要な情報(接続付加情報)を返却しま す。

(f) 発生する例外

なし。

# 18.7.3 setDBHostName

(a) 機能

接続する HiRDB のホスト名を設定します。

(b) 形式

public void setDBHostName ( String db\_host\_name ) throws SQLException

(c) 引数

#### String db\_host\_name:

```
HiRDB のホスト名を指定します。
ナル値の場合は,このメソッドによって現在までに設定したホスト名を無効とし,初期状態に戻しま
す。
```
#### (d) 戻り値

なし。

(e) 機能詳細

接続する HiRDB のホスト名を設定します。

HiRDB のホスト名の各設定方法での優先順位は,[「18.11 接続情報の優先順位」](#page-1585-0)を参照してください。

(f) 発生する例外

なし。

# 18.7.4 getDBHostName

(a) 機能

接続する HiRDB のホスト名を取得します。

(b) 形式

public String getDBHostName() throws SQLException

(c) 引数

なし。

(d) 戻り値

String:

HiRDB のホスト名 (設定されていない場合,ナル値を返却します)

(e) 機能詳細

setDBHostName メソッドで設定された、接続する HiRDB のホスト名を返却します。

(f) 発生する例外

なし。

# 18.7.5 setJDBC\_IF\_TRC

(a) 機能

JDBC インタフェースメソッドトレースの取得の有無を設定します。

(b) 形式

public void setJDBC\_IF\_TRC ( boolean flag ) throws SQLException

(c) 引数

boolean flag:トレースの取得の有無を指定します。 true:取得します。 false:取得しません。

(d) 戻り値

なし。

(e) 機能詳細

JDBC インタフェースメソッドトレースの取得の有無を設定します。

このメソッドが呼び出されない場合のデフォルト値は false(取得しない)です。なお,別途 setLogWriter メソッドで有効な出力先を設定しておいてください。JDBC インタフェースメソッドトレースの詳細は, 「[18.14 JDBC インタフェースメソッドトレース](#page-1598-0)」を参照してください。

(f) 発生する例外

なし。

(g) 注意事項

JDBC インタフェースメソッドトレースの取得の有無は,インスタンス単位では設定できません。このメ ソッドで設定した IDBC インタフェースメソッドトレースの取得の有無は、設定時点、及び設定以降に存 在するすべての DataSource,ConnectionPoolDataSource,及び XADataSource のインスタンスに影 響します。

# 18.7.6 getJDBC\_IF\_TRC

(a) 機能

JDBC インタフェースメソッドトレースの取得の有無を取得します。

(b) 形式

public boolean getJDBC\_IF\_TRC() throws SQLException

(c) 引数

なし。

(d) 戻り値

boolean: トレース取得の有無です。 true:取得します。 false:取得しません。

#### (e) 機能詳細

setJDBC\_IF\_TRC メソッドで設定された, JDBC インタフェースメソッドトレースの取得の有無を返却し ます。

JDBC インタフェースメソッドトレースの詳細は,[「18.14 JDBC インタフェースメソッドトレース](#page-1598-0)」を 参照してください。

(f) 発生する例外

なし。

# 18.7.7 setTRC\_NO

(a) 機能

JDBC インタフェースメソッドトレースのエントリ数を設定します。

(b) 形式

public void setTRC\_NO ( int trc\_no ) throws SQLException

(c) 引数

int trc\_no:

JDBC インタフェースメソッドトレースのエントリ数を指定します。

(d) 戻り値

なし。

(e) 機能詳細

JDBC インタフェースメソッドトレースのエントリ数を,10〜1,000 の範囲で設定します。

このメソッドが呼び出されない場合、デフォルトの JDBC インタフェースメソッドトレースのエントリ数 は 500 です。

JDBC インタフェースメソッドトレースの詳細は,[「18.14 JDBC インタフェースメソッドトレース」](#page-1598-0)を 参照してください。

#### (f) 発生する例外

10〜1,000 以外の値を設定した場合は,SQLException を投入します。

# 18.7.8 getTRC\_NO

(a) 機能

JDBC インタフェースメソッドトレースのエントリ数を取得します。

(b) 形式

public int getTRC\_NO() throws SQLException

(c) 引数

なし。

(d) 戻り値

int:

JDBC インタフェースメソッドトレースのエントリ数(設定されていない場合,デフォルトである 500 を返却します)

(e) 機能詳細

setTRC\_NO メソッドで設定された、JDBC インタフェースメソッドトレースのエントリ数を返却します。 JDBC インタフェースメソッドトレースの詳細は,[「18.14 JDBC インタフェースメソッドトレース」](#page-1598-0)を 参照してください。

(f) 発生する例外

なし。

# 18.7.9 setUapName

(a) 機能

UAP 名称を設定します。

(b) 形式

public void setUapName ( String uap\_name ) throws SQLException

(c) 引数

String uap\_name: UAP 名称を指定します。 ナル値の場合は、このメソッドによって現在までに設定した UAP 名称を無効とし、初期状態に戻しま す。

#### (d) 戻り値

なし。

#### (e) 機能詳細

UAP 名称を設定します。

指定された UAP 名称は、次の箇所で使用されます。

- 各種トレース情報への出力情報
- pdls コマンドに-d prc オプションを付与して実行したときに出力される UAP の識別名称

次のどちらかの場合は,このメソッドによる UAP 名称の設定がないものとみなします。設定がない場合の 扱いについては,[「18.11 接続情報の優先順位](#page-1585-0)」を参照してください。

- 引数 uap\_name にナル値を指定した場合
- 引数 uap\_name に長さ 0 の文字列,又は半角スペースだけの文字列を指定した場合

#### (f) 発生する例外

なし。

#### (g) 注意事項

このメソッドで指定した UAP は、setEncodeLang メソッドで指定された変換文字セットでエンコードさ れ,エンコード後の UAP 名称の先頭から 30 バイトが HiRDB サーバに転送されます(30 バイト目が文字 の途中であっても,30 バイトで打ち切られます)。そのため,HiRDB サーバで取得できる UAP 名称は, エンコード後の先頭 30 バイトまでです。

# 18.7.10 getUapName

(a) 機能

UAP 名称を取得します。

(b) 形式

public String getUapName() throws SQLException

(c) 引数

なし。

(d) 戻り値

#### String:

UAP 名称

#### (e) 機能詳細

setUapName メソッドで設定された UAP 名称を返却します。UAP 名称が設定されていない場合は, 「HiRDB\_Type4\_JDBC\_Driver」を返却します。

```
(f) 発生する例外
```
なし。

# 18.7.11 setUser

(a) 機能

データベース接続時の認可識別子を設定します。

(b) 形式

public void setUser ( String user ) throws SQLException

(c) 引数

#### String user:

認可識別子を指定します。

ナル値の場合は,このメソッドによって現在までに設定した認可識別子を無効とし,初期状態に戻しま す。

(d) 戻り値

なし。

(e) 機能詳細

認可識別子を設定します。

次のメソッドの実行時に,setUser メソッド,及び setPassword メソッドで指定された認可識別子及びパ スワードを使用し,データベースへの物理接続を確保します。

- DataSource インタフェースの getConnection メソッド (引数なし)
- ConnectionPoolDataSource インタフェースの getPooledConnection メソッド
- XADataSource インタフェースの getXAConnection メソッド

なお,引数 user がナル値の場合は,このメソッドによる認可識別子の設定がないものとみなします。

設定がない場合の扱いについては,「[18.11 接続情報の優先順位」](#page-1585-0)を参照してください。

(f) 発生する例外

引数 user で指定した文字列の長さが 0 の場合, SQLException を投入します。

# 18.7.12 getUser

(a) 機能

データベース接続時の認可識別子を取得します。

(b) 形式

String void getUser() throws SQLException

(c) 引数

なし。

(d) 戻り値

String:

認可識別子

(e) 機能詳細

setUser メソッドで設定された認可識別子を返却します。設定されていない場合は,ナル値を返却します。

(f) 発生する例外

なし。

# 18.7.13 setPassword

(a) 機能

データベース接続時のパスワードを設定します。

(b) 形式

public void setPassword ( String password ) throws SQLException

(c) 引数

String password:

```
パスワードを指定します。
ナル値の場合は,このメソッドによって現在までに設定したパスワードを無効とし,初期状態に戻しま
す。
```
(d) 戻り値

なし。

### (e) 機能詳細

パスワードを設定します。

次のメソッドの実行時に,setUser メソッド,及び setPassword メソッドで指定された認可識別子及びパ スワードを使用し,データベースへの物理接続を確保します。

- DataSource インタフェースの getConnection メソッド (引数なし)
- ConnectionPoolDataSource インタフェースの getPooledConnection メソッド
- XADataSource インタフェースの getXAConnection メソッド

引数 password がナル値又は長さ 0 の文字列の場合,このメソッドによるパスワードの設定がないものと みなします。設定がない場合の扱いについては,[「18.11 接続情報の優先順位](#page-1585-0)」を参照してください。

(f) 発生する例外

# 18.7.14 getPassword

(a) 機能

データベース接続時のパスワードを取得します。

(b) 形式

public String getPassword() throws SQLException

(c) 引数

なし。

(d) 戻り値

String: パスワード

# (e) 機能詳細

setPassword メソッドで指定されたパスワードを返却します。

(f) 発生する例外

なし。

# 18.7.15 setXAOpenString

(a) 機能

XA オープン文字列を設定します。

(b) 形式

public void setXAOpenString ( String xa\_string ) throws SQLException

(c) 引数

### String xa\_string:

XA オープン文字列を指定します。 ナル値の場合は、このメソッドによって現在までに設定した XA オープン文字列を無効とし、初期状態 に戻します。

(d) 戻り値

なし。

(e) 機能詳細

XA オープン文字列を設定します。このメソッドは,XADataSource インタフェースでだけ提供されます。 XA オープン文字列は、次の形式で指定します。

[形式]

HiRDBの環境変数グループ識別子+HiRDBクライアントの環境変数グループ名

HiRDB の環境変数グループ識別子は、setDescription メソッドでの設定と同一にしてください。なお, setDescription メソッドで HiRDB クライアントの環境変数グループ名を指定する場合と異なり、HiRDB クライアントの環境変数グループ名中に半角@文字や半角スペースを含んでいても,引用符で囲む必要はあ りません。

#### 設定例を次に示します。

#### [設定例 1]

```
HiRDB クライアントの環境変数グループ名のパスが「/HiRDB/HiRDB.ini」の場合
ds.setDescription("HDB1");
ds.setXAOpenString("HDB1+/HiRDB/HiRDB.ini");
```
#### [設定例 2]

```
HiRDB クライアントの環境変数グループ名のパスが「C:\Program△Files\HITACHI\HiRDB
¥HiRDB.ini」の場合(△は半角スペース)
```

```
ds.setDescription("HDB1");
ds.setXAOpenString("HDB1+C:¥¥Program△Files\¥HITACHI\¥HiRDB\\HiRDB.ini");
```
#### (f) 発生する例外

なし。

# 18.7.16 getXAOpenString

(a) 機能

```
XA オープン文字列を取得します。
```
(b) 形式

public String getXAOpenString() throws SQLException

(c) 引数

なし。

(d) 戻り値

### String:

XA オープン文字列(設定されていない場合,ナル値を返却します)

(e) 機能詳細

setXAOpenString メソッドで設定された,XA オープン文字列を返却します。このメソッドは, XADataSource インタフェースでだけ提供されます。

(f) 発生する例外

なし。

# 18.7.17 setXACloseString

(a) 機能

XA クローズ文字列を設定します。

(b) 形式

public void setXACloseString ( String xa\_string ) throws SQLException

(c) 引数

# String xa\_string:

XA クローズ文字列を指定します。 ナル値の場合は、このメソッドによって現在までに設定した XA クローズ文字列を無効とし、初期状態 に戻します。

(d) 戻り値

なし。

(e) 機能詳細

XA クローズ文字列を設定します。このメソッドは,XADataSource インタフェースでだけ提供されます。

(f) 発生する例外

なし。

# 18.7.18 getXACloseString

(a) 機能

XA クローズ文字列を取得します。

(b) 形式

public String getXACloseString() throws SQLException

(c) 引数

なし。

(d) 戻り値

String:

XA クローズ文字列(設定されていない場合,ナル値を返却します)

(e) 機能詳細

setXACloseString メソッドで設定された、XA クローズ文字列を返却します。このメソッドは, XADataSource インタフェースでだけ提供されます。

(f) 発生する例外

なし。

# 18.7.19 setLONGVARBINARY\_Access

(a) 機能

JDBC SQL タイプ LONGVARBINARY (HiRDB のデータ型である BLOB 型,及び BINARY 型)のデー タへのアクセス方法を設定します。

### (b) 形式

public void setLONGVARBINARY\_Access ( String mode ) throws SQLException

#### (c) 引数

#### String mode:

IDBC SQL タイプ LONGVARBINARY (HiRDB のデータ型である BLOB 型, 及び BINARY 型)の データへのアクセス方法を指定します。

このメソッドでは,引数に指定した内容について大文字と小文字を区別しません。

#### REAL:

実データでアクセスします。

#### LOCATOR:

HiRDB の位置付け子機能を使用してアクセスします。

ナル値の場合は,現在までに設定したデータへのアクセス方法を無効とし,初期状態に戻します。

#### (d) 戻り値

なし。

### (e) 機能詳細

IDBC SQL タイプ LONGVARBINARY (HiRDB のデータ型である BLOB 型,及び BINARY 型)のデー タへのアクセス方法を設定します。このメソッドが呼び出されない場合のデフォルト値は"REAL"です。

このメソッドでの設定は,[「18.2.2\(2\) ユーザプロパティ](#page-1156-0)」で示したプロパティ LONGVARBINARY\_ACCESS の設定と同等になります。

#### (f) 発生する例外

引数 mode に"REAL"及び"LOCATOR"以外の値を指定した場合は、java.sql.SQLException を投入しま す。

# (g) 注意事項

[「18.2.2\(2\)\(i\) LONGVARBINARY\\_ACCESS](#page-1160-0)」の注意事項を参照してください。

# 18.7.20 getLONGVARBINARY\_Access

## (a) 機能

IDBC SQL タイプ LONGVARBINARY (HiRDB のデータ型である BLOB 型,及び BINARY 型)のデー タへのアクセス方法を取得します。

#### (b) 形式

public String getLONGVARBINARY\_Access()

(c) 引数

#### (d) 戻り値

#### String:

JDBC SQL タイプ LONGVARBINARY (HiRDB のデータ型である BLOB 型, 及び BINARY 型) の データへのアクセス方法の設定情報

REAL:

実データでアクセスします。

LOCATOR:

HiRDB の位置付け子機能を使用してアクセスします。

# (e) 機能詳細

setLONGVARBINARY Access メソッドで設定された情報を返却します。

(f) 発生する例外

なし。

# 18.7.21 setSQLInNum

(a) 機能

実行する SQL の入力?パラメタの最大数を設定します。

(b) 形式

public void setSQLInNum ( int inNum ) throws SQLException

(c) 引数

int inNum:

実行する SQL の入力?パラメタの最大数を指定します。指定値は 1〜30,000 です。

(d) 戻り値

なし。

(e) 機能詳細

SQL の前処理時に取得する入力?パラメタ情報の数を設定します。

実際の?パラメタの数がこのメソッドの指定値よりも多い場合,SQL の前処理の後に入力?パラメタ情報 を取得します。このメソッドが呼び出されない場合のデフォルト値は 300 です。

このメソッドで指定した値は,データベース接続時に[「18.2.2\(2\) ユーザプロパティ](#page-1156-0)」で示したプロパティ HiRDB\_for\_Java\_SQL\_IN\_NUM の値となります。

(f) 発生する例外

引数に 1〜30,000 の以外の値を指定した場合,SQLException を投入します。

(g) 注意事項

入力?パラメタのある SQL 文を実行しない場合,引数は 1 を指定することを推奨します。

# 18.7.22 getSQLInNum

(a) 機能

実行する SQL の入力?パラメタの最大数を取得します。

(b) 形式

public int getSQLInNum() throws SQLException

(c) 引数

なし。

(d) 戻り値

#### int:

setSQLInNum で設定した,実行する SQL の入力?パラメタの最大数(設定されていない場合,デフォ ルトである 300 を返却します)

### (e) 機能詳細

setSQLInNum で設定した、実行する SQL の入力?パラメタの最大数を取得します。

(f) 発生する例外

なし。

# 18.7.23 setSQLOutNum

(a) 機能

実行する SQL の検索項目の最大数を設定します。

(b) 形式

public void setSQLOutNum ( int outNum ) throws SQLException

(c) 引数

```
int outNum:
```
実行する SQL の検索項目の最大数を指定します。指定値は 1〜30,000 です。

(d) 戻り値

なし。

(e) 機能詳細

実行する SQL の検索項目の最大数を設定します。

この指定は,SQL の前処理時に取得する出力項目数の数となります。このメソッドが呼び出されない場合 のデフォルト値は 300 です。

実際の出力項目数がこのメソッドの指定値よりも多い場合,SQL の前処理の後に出力項目情報を取得しま す。

このメソッドで指定した値は,データベース接続時に[「18.2.2\(2\) ユーザプロパティ](#page-1156-0)」で示したプロパティ HiRDB\_for\_Java\_SQL\_OUT\_NUM の値となります。

(f) 発生する例外

引数が 1~30,000 の範囲外である場合, SQLException を投入します。

(g) 注意事項

検索項目がない場合,引数は 1 を指定することを推奨します。

# 18.7.24 getSQLOutNum

(a) 機能

実行する SQL の検索項目の最大数を取得します。

(b) 形式

public int getSQLOutNum() throws SQLException

(c) 引数

なし。

(d) 戻り値

int:

setSQLOutNum で設定した実行する SQL の検索項目の最大数(設定されていない場合,デフォルト である 300 を返却します)

#### (e) 機能詳細

setSQLOutNum で設定した、実行する SQL の検索項目の最大数を取得します。

(f) 発生する例外

なし。

# 18.7.25 setSQLWarningLevel

(a) 機能

SQL 実行時に発生した警告保持レベルを設定します。

(b) 形式

public void setSQLWarningLevel ( String warningLevel ) throws SQLException

(c) 引数

String warningLevel:

SQL 実行時に発生した警告情報の保持レベルを指定します。 指定できる値を次に示します。指定値と保持する警告の関係は,「[18.4.12\(2\)\(b\) SQLWarning オブ](#page-1502-0) [ジェクトの生成条件](#page-1502-0)」を参照してください。

• IGNORE

- SQLWARN
- ALLWARN

なお,このメソッドでは,引数に指定した内容について大文字と小文字を区別しません。ナル値の場合 は,このメソッドによって現在までに設定した警告保持レベルを無効とし,初期状態に戻します。

#### (d) 戻り値

なし。

#### (e) 機能詳細

SQL 実行時に発生した警告情報の保持レベルを設定します。このメソッドが呼び出されない場合のデフォ ルト値は"SQLWARN"です。

このメソッドで指定した値は,データベース接続時に「[18.2.2\(2\) ユーザプロパティ」](#page-1156-0)で示したプロパティ HiRDB\_for\_Java\_SQLWARNING\_LEVEL の値となります。

#### (f) 発生する例外

引数が上記の指定値以外である場合, SQLException を投入します。

# 18.7.26 getSQLWarningLevel

#### (a) 機能

setSQLWarningLevel メソッドで設定した警告保持レベルを取得します。

(b) 形式

public String getSQLWarningLevel() throws SQLException

(c) 引数

なし。

#### (d) 戻り値

#### String:

setSQLWarningLevel で設定した警告保持レベルを返却します。返却値と保持する警告の関係は, [「18.4.12\(2\)\(b\) SQLWarning オブジェクトの生成条件](#page-1502-0)」を参照してください。

# (e) 機能詳細

setSQLWarningLevel メソッドで設定された情報を返却します。設定されていない場合,デフォルト値で ある"SQLWARN"を返却します。

#### (f) 発生する例外

# 18.7.27 setXALocalCommitMode

(a) 機能

XA 接続時,トランザクションが分散トランザクションでない場合,オートコミット機能を有効にするかど うかを設定します。

(b) 形式

public void setXALocalCommitMode ( boolean autoCommitMode ) throws SQLException

(c) 引数

boolean autoCommitMode:

オートコミット機能を設定します。 true:オートコミット機能を有効に設定します。 false:オートコミット機能を無効に設定します。

(d) 戻り値

なし。

(e) 機能詳細

XA 接続時にオートコミット機能を設定します。デフォルト値は false(オートコミット機能は無効)です。 このメソッドの指定値と、JDBC ドライバの動作の関係を次に示します。

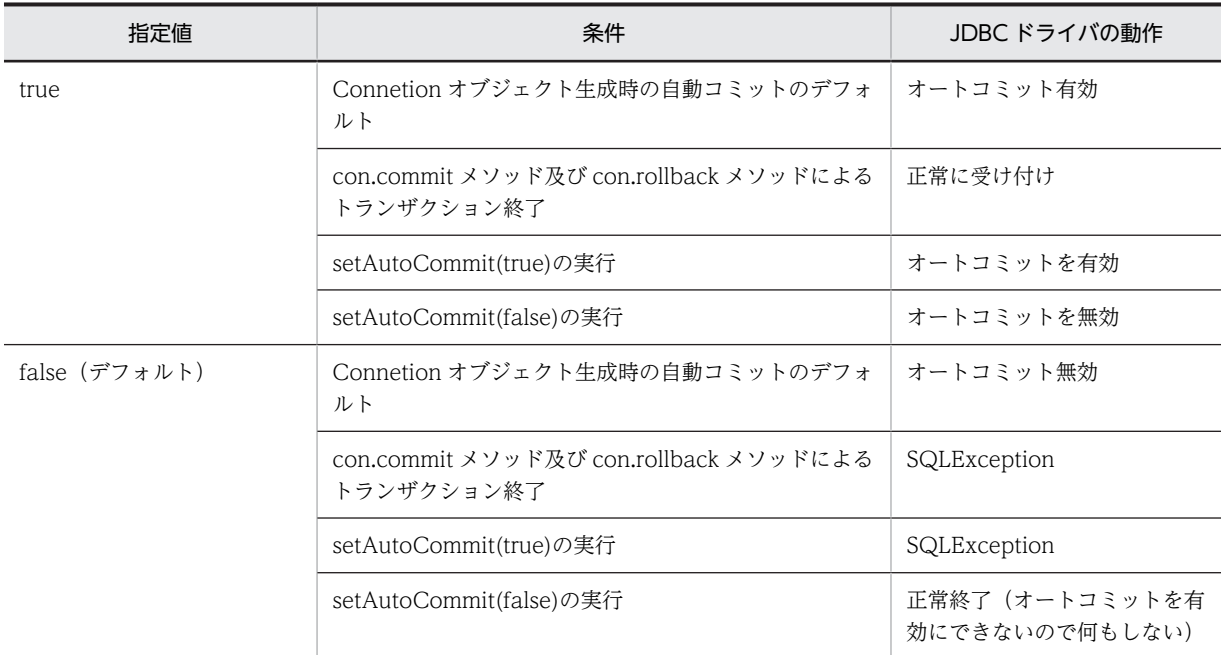

#### (f) 発生する例外

# 18.7.28 getXALocalCommitMode

#### (a) 機能

XA 接続時,トランザクションが分散トランザクションでない場合,オートコミット機能を有効にするかど うかの設定情報を取得します。

(b) 形式

public boolean getXALocalCommitMode() throws SQLException

(c) 引数

なし。

(d) 戻り値

boolean:

オートコミット機能の設定です。 true:オートコミット機能は有効です。 false:オートコミット機能は無効です。

(e) 機能詳細

オートコミット機能の設定を取得します。

(f) 発生する例外

なし。

# 18.7.29 setSQLWarningIgnore

(a) 機能

データベースから返される警告を Connection クラスで保持するかどうかを設定します。

(b) 形式

public void setSQLWarningIgnore ( boolean mode )

(c) 引数

boolean mode:

警告を保持するかどうかを設定します。 true:警告を保持しません。 false:警告を保持します。

(d) 戻り値

なし。

(e) 機能詳細

Connection クラスで発生した警告を Connection クラスで保持するかどうかを設定します。デフォルト 値は"false"です。

このメソッドの実行は,「[18.2.2\(1\)URL の構文](#page-1148-0)」で示した項目 SQLWARNING\_IGNORE,及び[「18.2.2\(2\)](#page-1156-0) [ユーザプロパティ](#page-1156-0)」で示したプロパティ SQLWARNING\_IGNORE の設定と同等です。

指定値と保持する警告の関係については,「[18.4.12\(2\)\(b\) SQLWarning オブジェクトの生成条件](#page-1502-0)」を参照 してください。

(f) 発生する例外

なし。

# 18.7.30 getSQLWarningIgnore

(a) 機能

データベースから返される警告を Connection クラスで保持するかどうかの設定情報を取得します。

(b) 形式

public boolean getSQLWarningIgnore()

(c) 引数

なし。

(d) 戻り値

boolean:

警告を保持するかどうかの設定情報です。 true:警告を保持しません。 false:警告を保持します。

# (e) 機能詳細

Connection クラスで発生した警告を Connection クラスで保持するかどうかの設定情報を取得します。

setSQLWarningIgnore メソッドで設定した情報を返却します。設定されていない場合,デフォルト値で ある"false"を返却します。

返却値と保持する警告の関係については,「[18.4.12\(2\)\(b\) SQLWarning オブジェクトの生成条件](#page-1502-0)」を参照 してください。

(f) 発生する例外

なし。

# 18.7.31 setHiRDBCursorMode

(a) 機能

HiRDB がコミットした場合に ResultSet クラスのオブジェクトを有効とするかどうかを設定します。

(b) 形式

public void setHiRDBCursorMode ( boolean mode )

# (c) 引数

boolean mode:

次の値を指定します。

true:コミットした場合でも ResultSet クラスのオブジェクトを有効とします。なお,true を指定した 場合,次のクラスのオブジェクトについても,コミット後も有効となります。

- Statement クラス
- PreparedStatement クラス
- CallableStatement クラス

false: コミットした場合, ResultSet クラスのオブジェクトを無効とします。

#### (d) 戻り値

なし。

#### (e) 機能詳細

HiRDB がコミットした場合に、ResultSet クラスのオブジェクトを有効とするかどうかを設定します。こ のメソッドが呼び出されない場合のデフォルトは false です。

無効となった ResultSet オブジェクトで close メソッド呼び出し以外の操作を行った場合, SQLException を投入します。

このメソッドの実行は,[「18.2.2\(1\) URL の構文」](#page-1148-0)で示した項目 HIRDB\_CURSOR の設定と同等です。

#### (f) 発生する例外

なし。

## (g) 注意事項

[「18.2.2\(1\)\(c\) HIRDB\\_CURSOR 及び STATEMENT\\_COMMIT\\_BEHAVIOR 指定時の注意事項」](#page-1153-0)を参照 してください。

# 18.7.32 getHiRDBCursorMode

#### (a) 機能

HiRDB がコミットした場合に ResultSet クラスのオブジェクトを有効とするかどうかの設定情報を取得 します。

(b) 形式

public boolean getHiRDBCursorMode()

(c) 引数

なし。

(d) 戻り値

## boolean:

```
HiRDB がコミットした場合に、ResultSet クラスのオブジェクトを有効とするかどうかの設定情報で
す。
```
true:コミットした場合でも ResultSet クラスのオブジェクトが有効です。 false: コミットした場合, ResultSet クラスのオブジェクトは無効です。

(e) 機能詳細

HiRDB がコミットした場合に ResultSet クラスのオブジェクトを有効とするかどうかの設定情報を取得 します。

(f) 発生する例外

なし。

(g) 注意事項

なし。

# 18.7.33 setNotErrorOccurred

(a) 機能

ConnectionEventListener.connectionErrorOccurred の発生を抑止するかどうかを設定します。

(b) 形式

public void setNotErrorOccurred ( boolean mode )

(c) 引数

#### boolean mode:

connectionErrorOccurred の発生を抑止するかどうかを指定します。 true: connectionErrorOccurred の発生を抑止します。 false: connectionErrorOccurred の発生を抑止しません(デフォルト)。

#### (d) 戻り値

なし。

# (e) 機能詳細

ConnectionPoolDataSource, XADataSource を使用している場合,致命的な接続エラーが発生したと きに呼ばれる ConnectionEventListener.connectionErrorOccurred の,呼び出しを抑止するための設定 をします。

設定していない場合, connectionErrorOccurred を呼びます。通常は未設定にするか, 又は false を設定 します。

(f) 発生する例外

# 18.7.34 getNotErrorOccurred

### (a) 機能

ConnectionEventListener.connectionErrorOccurred の発生を抑止するかどうかの設定情報を取得しま す。

### (b) 形式

public boolean getNotErrorOccurred()

(c) 引数

なし。

(d) 戻り値

### boolean:

ConnectionEventListener.connectionErrorOccurred を発生させるかどうかの設定情報です。 true: connectionErrorOccurred は発生しません。 false: connectionErrorOccurred が発生します(デフォルト)。

# (e) 機能詳細

ConnectionPoolDataSource, XADataSource を使用している場合,致命的な接続エラーが発生したと きに,ConnectionEventListener.connectionErrorOccurred が呼ばれるかどうかの設定情報を取得しま す。設定していない場合は,false を返却します。

### (f) 発生する例外

なし。

# 18.7.35 setEnvironmentVariables

### (a) 機能

HiRDB のクライアント環境定義を設定します。

(b) 形式

```
public void setEnvironmentVariables ( String variables ) throws SQLException
```
(c) 引数

# String variables:

HiRDB のクライアント環境定義を、次の形式で指定します。

[形式]

```
"変数名=値;変数名=値; ..<省略>.. ;変数名=値"
```
指定例を次に示します。

# [指定例]

# setEnvironmentVariables ("PDFESHOST=FES1;PDCWAITTIME=0");

ナル値の場合は,このメソッドによって現在までに設定したクライアント環境定義を無効とし,初期状 態に戻します。
(d) 戻り値

なし。

(e) 機能詳細

HiRDB クライアント環境定義を設定します。

JDBC ドライバで指定できるクライアント環境定義は,[「18.10 指定できるクライアント環境定義](#page-1577-0)」を参 照してください。変数名に JDBC ドライバで指定できないクライアント環境定義が指定された場合, 指定 を無視します。なお,変数名は大文字と小文字を区別するため,注意してください。

複数の設定方法を持つ接続情報の優先順位については,「[18.11 接続情報の優先順位」](#page-1585-0)を参照してくださ い。

なお,このメソッドでは,クライアント環境定義の各指定値をチェックしません。データベース接続時に指 定値をチェックし,不正であれば SQLException を投入します。

(f) 発生する例外

なし。

# 18.7.36 getEnvironmentVariables

(a) 機能

HiRDB のクライアント環境定義を取得します。

(b) 形式

String void getEnvironmentVariables()

(c) 引数

なし。

(d) 戻り値

String:

HiRDB のクライアント環境定義(未指定の場合,ナル値を返却します)

(e) 機能詳細

HiRDB のクライアント環境定義を取得します。

(f) 発生する例外

なし。

# 18.7.37 setEncodeLang

(a) 機能

データ変換時の変換文字セット名称を設定します。

### (b) 形式

public void setEncodeLang ( String encode\_lang ) throws SQLException

#### (c) 引数

#### String encode\_lang:

変換文字セットを指定します。「Java<sup>TM</sup> 2 SDK, Standard Edition ドキュメント」の「国際化」で示 されるエンコーディング一覧から選択してください。

HiRDB の文字コードと対応する変換文字セットを次に示します。

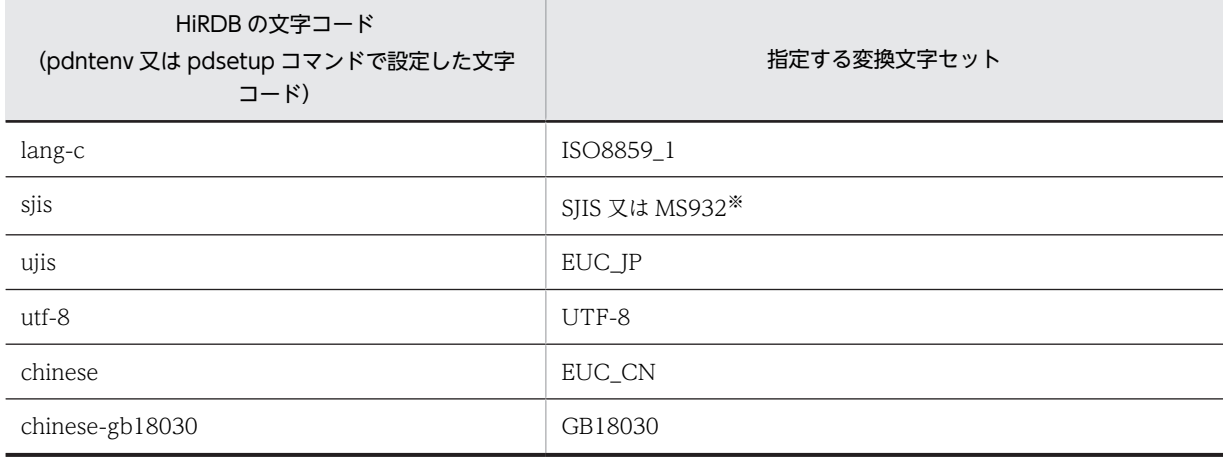

注

表と一致しない変換文字セット名称を指定した場合,JDBC ドライバの動作は保証しません。

注※

SJIS か MS932 の指定は,アプリケーションでの Windows 特殊文字の扱いによります。

"OFF"を指定すると,HiRDB の文字コードに対して上記の表の変換文字セットが指定されたものとし て動作します。なお、HiRDB の文字コードが sjis の場合, JDBC ドライバが動作する OS によって変 換文字セットは次のようになります。

UNIX の場合: SJIS

Windows の場合:MS932

ナル値の場合は,現在までに設定したこのメソッドによる変換文字セット名称を無効とし,初期状態に 戻します。

"OFF"以外を指定した場合は,大文字と小文字を区別します。

#### (d) 戻り値

なし。

#### (e) 機能詳細

次のデータ変換時に,このメソッドで指定された変換文字セット名称での変換を行います。

- HiRDB から取得したデータをアプリケーションが String で取得する場合の、文字データ (Unicode) への変換
- アプリケーションが String で HiRDB へ値を設定する場合の、バイナリデータへの変換

このメソッドを指定しない場合,JDBC ドライバは前記対応表に合わせた変換文字セットで文字の変換をし ます。ただし、次の項目は、Java 仮想マシンのデフォルトの変換文字セットで変換されます。

- setUapName の指定値
- 認可識別子又はパスワード (setUser, setPassword, getConnection などで指定するもの)
- setEnvironmentVariables で指定したクライアント環境定義の指定値
- HiRDB クライアントの環境変数グループ名で指定した各環境変数の指定値

#### (f) 発生する例外

Java 仮想マシンがサポートしない変換文字セットを指定した場合, SQLException を投入します。

# 18.7.38 getEncodeLang

(a) 機能

設定された変換文字セット名称を取得します。

(b) 形式

public String getEncodeLang()

(c) 引数

なし。

(d) 戻り値

String:

変換文字セット名称 (setEncodeLang メソッドで変換文字セット名称が指定されていない場合は、ナ ル値を返却します)

#### (e) 機能詳細

setEncodeLang メソッドで設定された変換文字セット名称を返却します。

(f) 発生する例外

なし。

# 18.7.39 setMaxBinarySize

(a) 機能

JDBC SQL タイプ LONGVARBINARY 型データ取得時のデータサイズの上限を設定します。

(b) 形式

public void setMaxBinarySize ( int size ) throws SQLException

(c) 引数

int size:

上限となるデータサイズです。0〜2,147,483,647 の範囲で設定します。 0 を指定した場合は,取得対象データの定義長を上限とします。

#### (d) 戻り値

なし。

#### (e) 機能詳細

JDBC SQL タイプ LONGVARBINARY 型データ取得時のデータサイズの上限を,バイト単位で設定しま す。

IDBC SQL タイプ LONGVARBINARY 型データを取得する際、IDBC ドライバはデータを取得するまで 実際のデータ長を認識できないため、定義長分のメモリを確保します。そのため、定義長に HiRDB のデー タ型である BINARY 型,及び BLOB 型の最大長である 2,147,483,647 バイトのように長大なサイズを指 定した列の値を取得する場合は,その定義長である 2,147,483,647 バイトのメモリを確保しようとします。 そのため、実行環境によってはメモリ不足が発生することがあります。

したがって,このメソッドで,実際に格納されているデータの最大長を指定してください。取得対象となる HiRDB のデータ型である BINARY 型, 及び BLOB 型データの定義長が, このメソッドで指定したサイズ よりも大きい場合,取得データをこのメソッドで指定したサイズに切り捨てます。実際にデータを切り捨て た場合, ResultSet の next メソッド実行時に、JDBC ドライバは HiRDB サーバから警告を受け取ります。 受け取った警告に対しては,setLONGVARBINARY\_TruncError の指定値に従って SQLException の投 入, SQLWarning の生成(又は無視)をします。

このメソッドで上限を設定していない場合は、取得対象データの定義長を上限とします。

#### (f) 発生する例外

負の値を指定した場合,SQLException を投入します。

#### (g) 注意事項

setLONGVARBINARY\_Access メソッドの引数 mode に LOCATOR を指定している場合,このメソッ ドの指定値は無効です。実際のデータ長に基づいて領域を確保し,全データを取得します。

## 18.7.40 getMaxBinarySize

#### (a) 機能

JDBC SQL タイプ LONGVARBINARY 型データ取得時のデータサイズの上限を取得します。

(b) 形式

public int getMaxBinarySize()

(c) 引数

なし。

(d) 戻り値

int:

上限となるデータサイズの設定値

(e) 機能詳細

setMaxBinarySize で設定した, JDBC SQL タイプ LONGVARBINARY 型データ取得時のデータサイズ の上限を返却します。

```
setMaxBinarySize でデータサイズの上限を設定していない場合は,0 を返却します。
```
(f) 発生する例外

なし。

# 18.7.41 setStatementCommitBehavior

(a) 機能

コミットを行った場合,ステートメントオブジェクトをコミット実行後も有効とするかどうかを設定しま す。なお,ここでのステートメントオブジェクトとは,次のクラスのことを指します。

- Statement クラス
- PreparedStatement クラス
- CallableStatement クラス
- (b) 形式

public void setStatementCommitBehavior ( boolean mode ) throws SQLException

(c) 引数

boolean mode:

ステートメントオブジェクトが,コミットなどによるトランザクションの終了の前後にわたって有効か を指定します。

true:トランザクション終了後もステートメントのオブジェクトを有効にします。

false:トランザクション終了後はステートメントのオブジェクトを無効にします。

### (d) 機能詳細

コミットを行った場合,ステートメントオブジェクトをコミット実行後も有効とするかを設定します。この メソッドが呼び出されない場合のデフォルトは true です。

このメソッドの実行は,「[18.2.2\(1\) URL の構文](#page-1148-0)」で示した項目 STATEMENT\_COMMIT\_BEHAVIOR の設定と同等です。

(e) 発生する例外

なし。

(f) 注意事項

「[18.2.2\(1\)\(c\) HIRDB\\_CURSOR 及び STATEMENT\\_COMMIT\\_BEHAVIOR 指定時の注意事項](#page-1153-0)」を参照 してください。

# 18.7.42 getStatementCommitBehavior

(a) 機能

コミットを行った場合,ステートメントオブジェクトをコミット実行後も有効とするかどうかの設定情報を 取得します。なお,ここでのステートメントオブジェクトとは,次のクラスのことを指します。

• Statement クラス

- PreparedStatement クラス
- CallableStatement クラス
- (b) 形式

public boolean getStatementCommitBehavior() throws SQLException

(c) 引数

なし。

(d) 戻り値

boolean:

ステートメントオブジェクトが,コミットなどによるトランザクションの終了の前後にわたって有効と なるかどうかです。 true:有効となります。 false:有効となりません。

#### (e) 機能詳細

コミットを行った場合に,次のクラスのオブジェクトをコミット実行後も有効とするかどうかの設定情報を 取得します。

- Statement クラス
- PreparedStatement クラス
- CallableStatement クラス

このメソッドは、setStatementCommitBehavior メソッドの設定値を返却します。なお、設定していない 場合は true を返却します。

### (f) 発生する例外

なし。

### (g) 注意事項

なし。

# 18.7.43 setLONGVARBINARY AccessSize

(a) 機能

HiRDB サーバに対して一度に要求する JDBC SQL タイプ LONGVARBINARY 型データの長さを設定し ます。

(b) 形式

public void setLONGVARBINARY\_AccessSize ( int access\_size ) throws SQLException

(c) 引数

#### int access\_size:

要求するデータ長をキロバイト単位で指定します。指定値は,0〜2,097,151 です(デフォルトは 0)。 0 を指定した場合は,データ全体を一度に要求します。

(d) 戻り値

なし。

(e) 機能詳細

HiRDB サーバに対して一度に要求する JDBC SQL タイプ LONGVARBINARY 型データの長さを設定し ます。

例えば、引数 access\_size に 20 を指定した場合、データベースに格納している 100 キロバイトの JDBC SQL タイプ LONGVARBINARY 型データを ResultSet の getBytes メソッドで取得しようとすると, データを 20 キロバイトずつ 5 回に分けて取得します。

setLONGVARBINARY\_Access メソッドの引数 mode に LOCATOR 以外を指定している場合は,この 指定値は有効となりません。

このメソッドでの設定は,「[18.2.2\(2\) ユーザプロパティ」](#page-1156-0)で示したプロパティ HiRDB for Java LONGVARBINARY ACCESS SIZE の設定と同等になります。

(f) 発生する例外

引数 access\_size に 0~2,097,151 以外の値を指定した場合は, java.sql.SQLException を投入します。

(g) 注意事項

「[18.2.2\(2\)\(i\) LONGVARBINARY\\_ACCESS」](#page-1160-0)の注意事項を参照してください。

# 18.7.44 getLONGVARBINARY\_AccessSize

(a) 機能

HiRDB サーバに対して一度に要求する JDBC SQL タイプ LONGVARBINARY 型データの長さを取得し ます。

(b) 形式

public int getLONGVARBINARY\_AccessSize() throws SQLException

(c) 引数

なし。

(d) 戻り値

int:

一度に要求するデータ長(単位:キロバイト)(設定していない場合は 0 を返却します)

(e) 機能詳細

HiRDB サーバに対して一度に要求する JDBC SQL タイプ LONGVARBINARY 型データの長さを取得し ます。このメソッドは、setLONGVARBINARY AccessSize メソッドの設定値を返却します。

(f) 発生する例外

なし。

# 18.7.45 setLONGVARBINARY\_TruncError

(a) 機能

JDBC SQL タイプ LONGVARBINARY 型データ取得時に切り捨てが発生した場合に、例外を投入するか どうかを設定します。

(b) 形式

public void setLONGVARBINARY\_TruncError ( boolean mode ) throws SQLException

(c) 引数

boolean mode:

切り捨てが発生した場合に例外を投入するかどうかを指定します。

true:

例外を投入します。

false:

例外を投入しません。

#### (d) 戻り値

なし。

#### (e) 機能詳細

JDBC SQL タイプ LONGVARBINARY 型データ取得時に切り捨てが発生した場合に例外を投入するかど うかを設定します。設定がない場合、true が指定されたものとして動作します。

setSQLWarningLevel メソッドの引数 warningLevel に IGNORE を指定している場合は,このメソッド の指定値は無効です。false が指定されたものとして動作します。

なお. IDBC SQL タイプ LONGVARBINARY 型データ取得時に発生する切り捨てとは、次の条件式を満 たした場合のことを指します。

SQLの実行で得られるJDBC SQLタイプLONGVARBINARY型データの実際の長さ > setMaxBinarySizeで指定したデータ長

#### (f) 発生する例外

なし。

# 18.7.46 getLONGVARBINARY\_TruncError

### (a) 機能

JDBC SQL タイプ LONGVARBINARY 型データ取得時に切り捨てが発生した場合に,例外を投入するか どうかの設定情報を取得します。

### (b) 形式

public boolean getLONGVARBINARY\_TruncError()

(c) 引数

なし。

### (d) 戻り値

boolean:

切り捨てが発生した場合に例外を投入するかどうかの設定情報です。

true:

例外を投入します。

false:

例外を投入しません。

(e) 機能詳細

JDBC SQL タイプ LONGVARBINARY 型データ取得時に切り捨てが発生した場合に例外を投入するかど うかの設定情報を取得します。

(f) 発生する例外

なし。

# 18.7.47 setHiRDBINI

### (a) 機能

HiRDB.INI ファイル内に記述されているクライアント環境変数を有効にする場合に,HiRDB.INI ファイル のディレクトリを指定します。

(b) 形式

public synchronized void setHiRDBINI (String dir)

(c) 引数

string dir:

HiRDB.INI ファイルが存在するディレクトリの絶対パスを指定します。null 指定の場合は,未指定の 状態とします。

(d) 戻り値

なし。

(e) 機能詳細

HiRDB.INI ファイル内に記述されているクライアント環境変数を有効にする場合に,HiRDB.INI ファイル のディレクトリの絶対パスを指定します。このメソッドの詳細については,「[18.2.2\(1\)\(b\) URL の各項目](#page-1149-0) [の説明](#page-1149-0)」の HiRDB\_INI の説明を参照してください。

(f) 発生する例外

なし。

# 18.7.48 getHiRDBINI

(a) 機能

setHiRDBINI メソッドで設定したディレクトリを取得します。

(b) 形式

public String getHiRDBINI()

(c) 引数

なし。

### (d) 戻り値

#### String:

setHiRDBINI メソッドで設定したディレクトリの絶対パスです。未設定の場合は null を返します。

#### (e) 機能詳細

setHiRDBINI メソッドで設定したディレクトリの絶対パスを取得します。

#### (f) 発生する例外

なし。

# 18.7.49 setBatchExceptionBehavior

#### (a) 機能

java.sql.BatchUpdateException の getUpdateCounts メソッドの戻り値に、JDBC 規格に準拠した更新 カウントを設定するかどうかを指定します。

#### (b) 形式

public synchronized void setBatchExceptionBehavior(boolean mode)

#### (c) 引数

#### boolean mode:

java.sql.BatchUpdateException の getUpdateCounts メソッドの戻り値に、JDBC 規格に準拠した 更新カウントを設定するかどうかを指定します。 true: IDBC 規格に準拠した更新カウントを設定します。 false: HiRDB 独自の更新カウントを設定します。

### (d) 戻り値

なし。

### (e) 機能詳細

java.sql.BatchUpdateException の getUpdateCounts メソッドの戻り値に, JDBC 規格に準拠した更新 カウントを設定するかどうかを指定します。このメソッドが呼び出されない場合のデフォルト値は "TRUE"です。

このメソッドでの設定は, [18.2.2(2) ユーザプロパティ」で示したプロパティ HiRDB for Java BATCHEXCEPTION BEHAVIOR の設定と同等になります。

#### (f) 発生する例外

なし。

# 18.7.50 getBatchExceptionBehavior

### (a) 機能

setBatchExceptionBehavior で設定した java.sql.BatchUpdateException の getUpdateCounts メソッ ドの戻り値に,JDBC 規格に準拠した更新カウントを設定するかどうかの設定情報を取得します。

(b) 形式

public synchronized boolean getBatchExceptionBehavior()

(c) 引数

なし。

(d) 戻り値

boolean:

setBatchExceptionBehavior で設定した java.sql.BatchUpdateException の getUpdateCounts メ ソッドの戻り値に,JDBC 規格に準拠した更新カウントを設定するかどうかを返却します。未設定の場 合は,デフォルト値"TRUE"を返却します。 true: IDBC 規格に準拠した更新カウントを設定します。

false:HiRDB 独自の更新カウントを設定します。

(e) 機能詳細

setBatchExceptionBehavior で設定した java.sql.BatchUpdateException の getUpdateCounts メソッ ドの戻り値に,JDBC 規格に準拠した更新カウントを設定するかどうかの設定情報を取得します。

(f) 発生する例外

なし。

# 18.8 データ型

# 18.8.1 SQL データ型のマッピング

HiRDB の SQL データ型と IDBC の SQL データ型は、完全には一致しません。そのため、IDBC ドライバ では、JDBC の SQL データ型と、接続する HiRDB の SQL データ型とのマッピング(変換)を実行しま す。マッピングできない SQL データ型を使用してアクセスしようとすると、SQLException を投入しま す。なお,リトルエンディアンの HiRDB サーバに対して、JDBC の SQL データ型にマッピングできない HiRDB の ROW 型を使った SQL 文を実行すると,構文エラーを示す KFPA11104-E メッセージを含んだ SQLException を投入します。

SQL データ型のマッピングは, ResultSet, PreparedStatement, CallableStatement クラスの getXXX メソッド及び setXXX メソッドで実行します。なお、SQL データ型と、getXXX メソッド及び setXXX メ ソッドとのマッピング規則については、JDBC1.0 規格又は JDBC2.0 基本規格のドキュメントを参照して ください。

HiRDB と JDBC の SQL データ型の対応を次の表に示します。

| HiRDB の SQL データ型        | JDBCのSQLデータ型                                 |  |  |  |
|-------------------------|----------------------------------------------|--|--|--|
| <b>INTEGER</b>          | <b>INTEGER</b>                               |  |  |  |
| SMALLINT                | <b>SMALLINT</b>                              |  |  |  |
| DECIMAL, NUMERIC        | DECIMAL (, NUMERIC) *1                       |  |  |  |
| FLOAT, DOUBLE PRECISION | FLOAT (, DOUBLE) *1                          |  |  |  |
| SMALLFLT, REAL          | <b>REAL</b>                                  |  |  |  |
| <b>CHAR</b>             | <b>CHAR</b>                                  |  |  |  |
| <b>VARCHAR</b>          | VARCHAR (, LONGVARCHAR) *1                   |  |  |  |
| <b>NCHAR</b>            | <b>CHAR</b>                                  |  |  |  |
| <b>NVARCHAR</b>         | VARCHAR (, LONGVARCHAR) *1                   |  |  |  |
| <b>MCHAR</b>            | <b>CHAR</b>                                  |  |  |  |
| <b>MVARCHAR</b>         | VARCHAR (, LONGVARCHAR) *1                   |  |  |  |
| <b>DATE</b>             | <b>DATE</b>                                  |  |  |  |
| <b>TIME</b>             | <b>TIME</b>                                  |  |  |  |
| <b>BLOB</b>             | LONGVARBINARY (, BINARY, VARBINARY, BLOB) *1 |  |  |  |
| <b>BINARY</b>           | LONGVARBINARY (, BINARY, VARBINARY, BLOB) *1 |  |  |  |
| TIMESTAMP               | TIMESTAMP                                    |  |  |  |
| BOOLEAN <sup>*2</sup>   | <b>BIT</b>                                   |  |  |  |

表 18-65 HiRDB と JDBC の SQL データ型の対応 (Type4 JDBC ドライバ)

注※1

() 内のデータ型は, setNull メソッド, setObject メソッド, 又は registerOutParameter メソッドの 引数に JDBC の SQL データ型を指定する場合にだけ対応します。HiRDB の SQL データ型から JDBC の SQL データ型へマッピングする際には対応しません。

注※2

DatabaseMetaDataの getTypeInfo メソッドなどで生成される, ResultSet オブジェクトが持つ BOOLEAN 型の列を指します。

# 18.8.2 検索データ取得時のマッピング

ResultSet クラス, 及び CallableStatement クラスの getXXX メソッドと, JDBC の SQL データ型との マッピングを次の表に示します。マッピングできない JDBC の SQL データ型に対して getXXX メソッド が呼び出された場合は,SQLException を投入します。

```
表 18-66 getXXX メソッドと JDBC の SQL データ型とのマッピング (1/2)
```
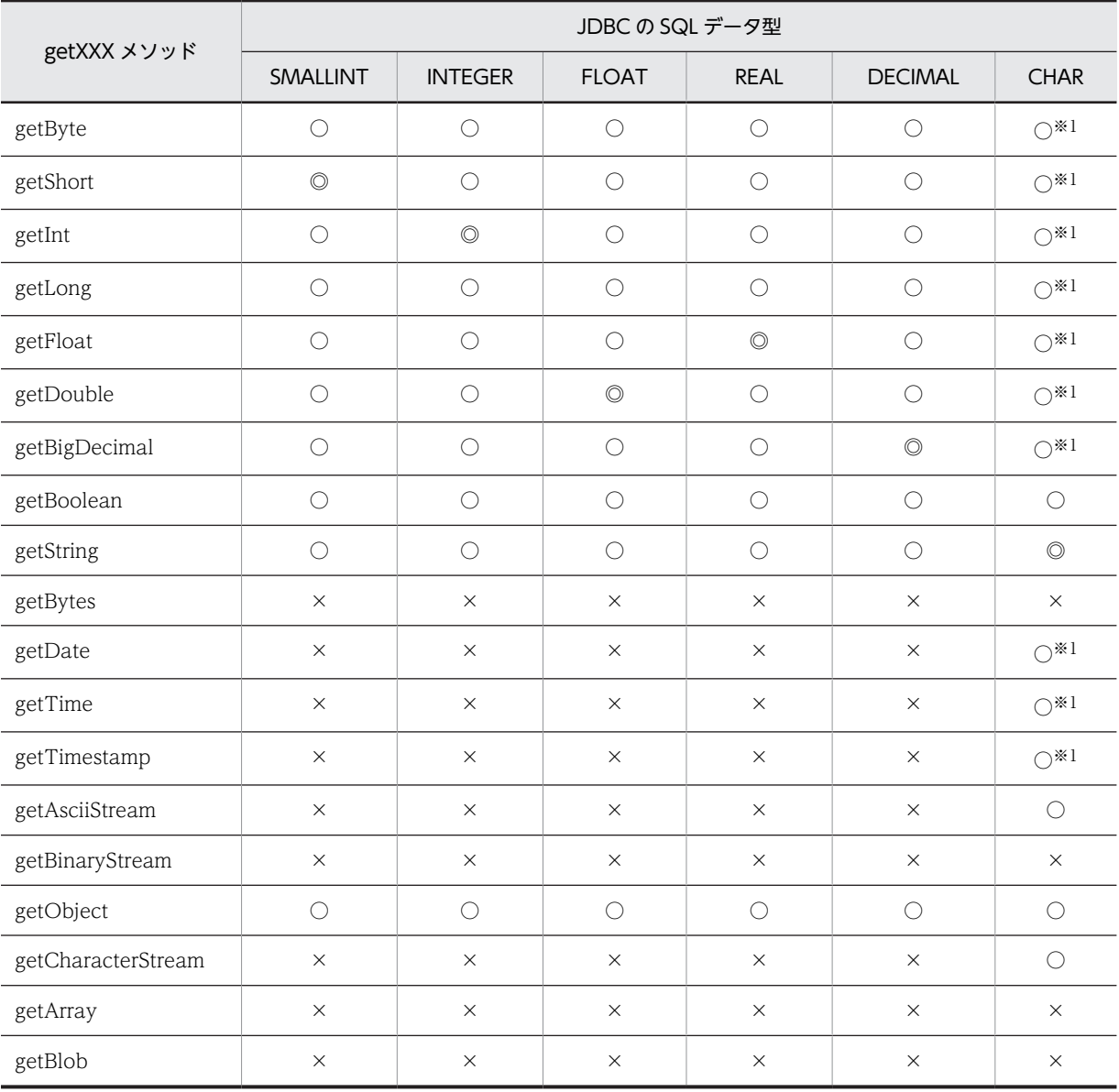

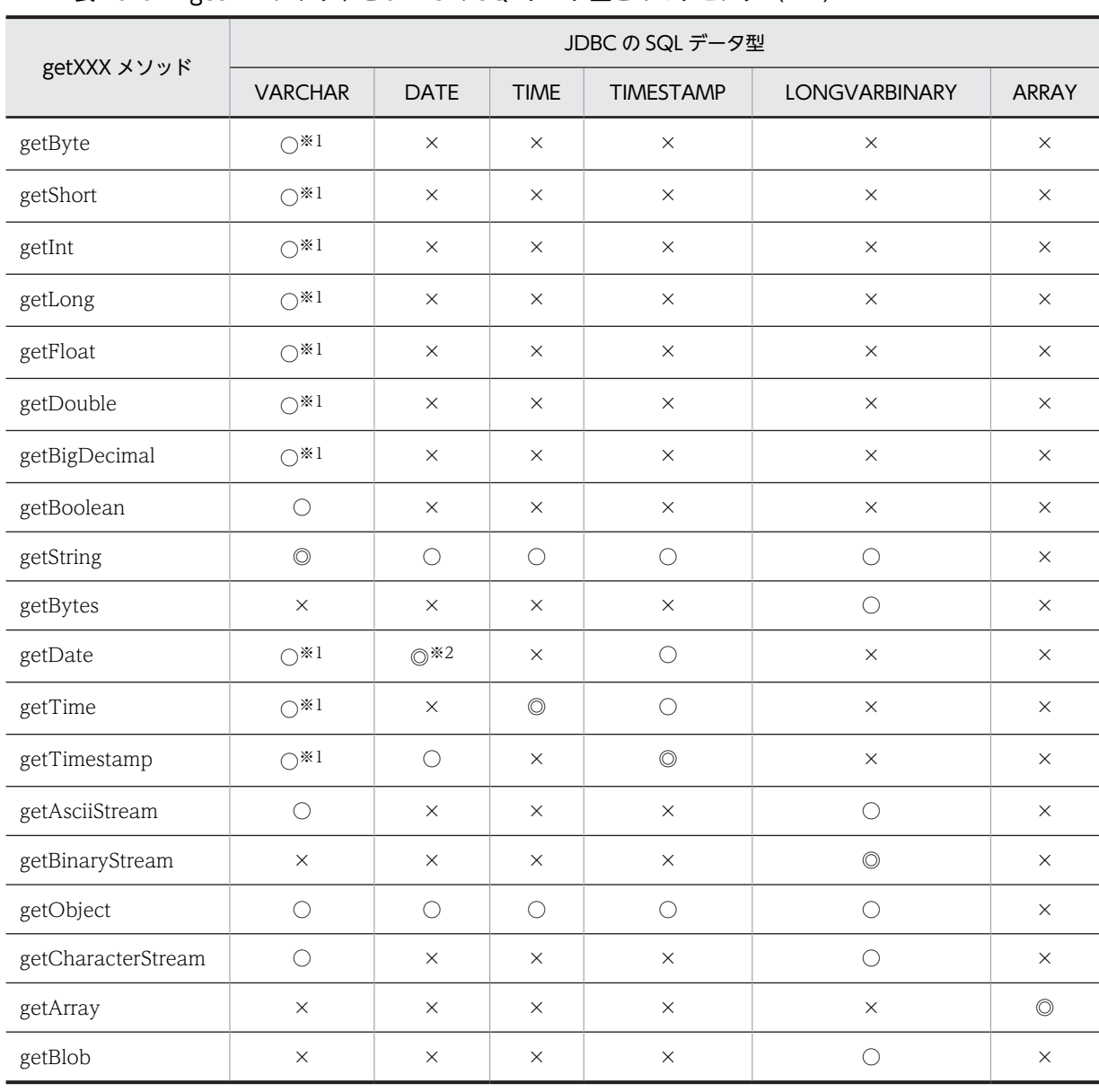

表 18-67 getXXX メソッドと JDBC の SQL データ型とのマッピング (2/2)

(凡例)

◎:マッピングすることを推奨します。

○:マッピングできます。ただし,変換元データの形式によっては,データの欠落や変換エラーとなる ことがあるため、注意してください。

×:マッピングできません。

注※1

このメソッドでの変換の際に,データベースから取得した文字列データの前後に半角スペースがある場 合は,半角スペースを取り除きます。また,半角スペースを取り除いた後,getXXX メソッドが返却す る Java のデータ型に変換します。

Java のデータ型に変換する場合の注意事項を次に示します。

• 文字列データに小数点以下の表現がある場合,getByte メソッド,getInt メソッド,getShort メソッ ド,又は getLong メソッドを実行すると、小数点以下を切り捨てて整数だけを変換し、返却しま す。

- 文字列データに全角文字が含まれている場合,変換しないで SQLException を投入します。全角文 字には、HiRDB のデータ型である NCHAR 型の列に列の定義長よりも短い文字列を格納している 場合に補完する全角スペースも含みます。
- 文字列データを Java のデータ型に変換した結果,オーバフローが発生する場合は,SQLException を投入します。

注※2

JDBC SQL タイプが DATE 型の場合,setDate メソッドに java.util.Calendar オブジェクトを指定し て実行すると,指定した java.util.Calendar オブジェクトを使用してデータを変換し,時刻データを切 り捨てて日付データだけをデータベースに格納します。このとき、時刻データを切り捨てるため, getDate メソッドに java.util.Calendar オブジェクトを指定して、setDate メソッドで格納したデータ を取得しても,setDate メソッドに指定した日付と異なる日付を取得する場合があります。

(例)

日本標準時をデフォルトのタイムゾーンとする UAP で,setDate メソッド,及び getDate メソッ ドに世界標準時のタイムゾーンを持つ java.util.Calendar オブジェクトを指定した場合の例を次に 示します。

setDate メソッドに「2005-10-03」を表す java.sql.Date オブジェクトを指定して実行した場合, JDBC ドライバは時刻部分に「00:00:00」を補完した後,タイムゾーンの違いによって 9 時間遅ら せて「2005-10-02 15:00:00」とし,日付部分「2005-10-02」をデータベースに格納します。こ のデータを getDate メソッドで取得した場合,データベースから日付部分「2005-10-02」を取得 し,時刻部分に「00:00:00」を補完した後,タイムゾーンの違いによって 9 時間進めて「2005-10-02 09:00:00」とします。これによって、getDate メソッドの戻り値の java.sql.Date オブジェクトに は, [2005-10-02] が設定されるため, setDate メソッドに指定した [2005-10-03] とは異なりま す。

# 18.8.3 ?パラメタ設定時のマッピング

PreparedStatement クラス,及び CallableStatement クラスの setXXX メソッドと,マッピングされる JDBC SQL タイプを次の表に示します。使用できない JDBC SQL タイプの場合,setXXX メソッドは SQLException を投入します。

なお,setUnicodeStream メソッドが JDBC2.0 基本規格で推奨されないメソッドとなったため,代わりに setCharacterStream が追加されました。

| PreparedStatement クラスの setXXX メソッド | マッピングされる JDBC SQL タイプ |
|------------------------------------|-----------------------|
| setCharacterStream                 | CHAR, VARCHAR         |
| setRef*                            | <b>REF</b>            |
| setBlob                            | LONGVARBINARY         |
| setClob*                           | CLOB                  |
| setArray                           | ARRAY                 |

表 18-68 setXXX メソッドと、マッピングされる JDBC SQL タイプ

注※

JDBC ドライバでは使用できません。

PreparedStatement クラス,及び CallableStatement クラスの setXXX メソッドと各 JDBC SQL タイプ とのマッピングを次の表に示します。

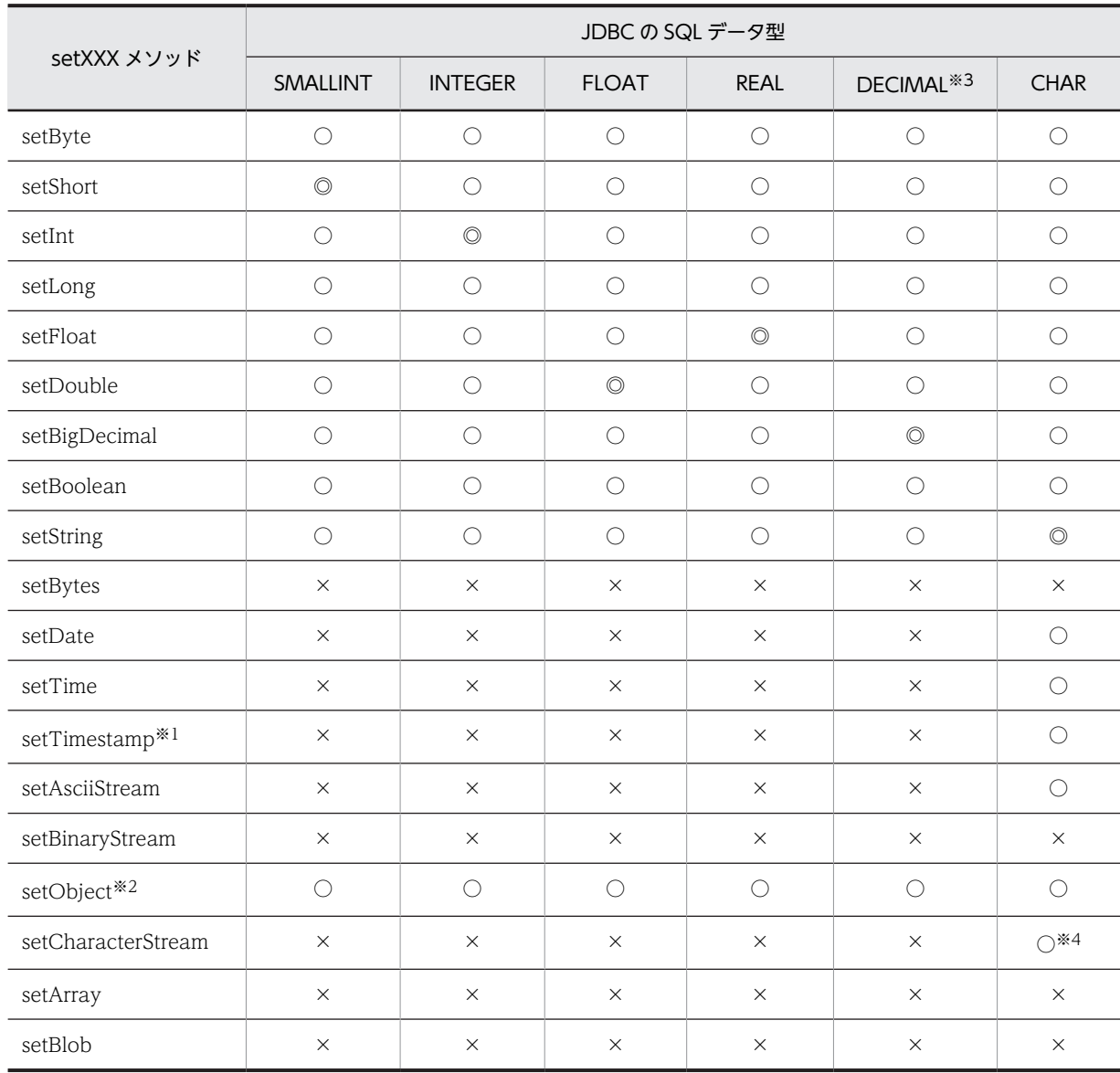

### 表 18-69 setXXX メソッドと JDBC の SQL データ型とのマッピング (1/2)

表 18-70 setXXX メソッドと JDBC の SQL データ型とのマッピング (2/2)

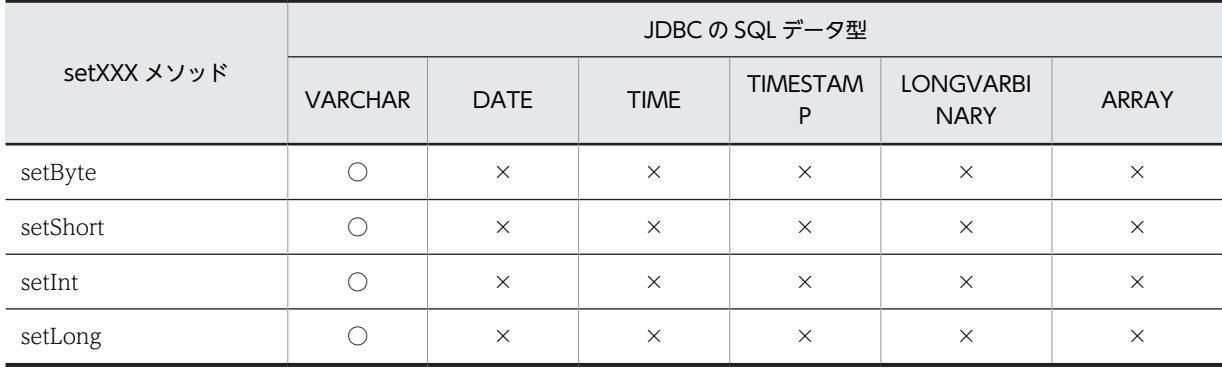

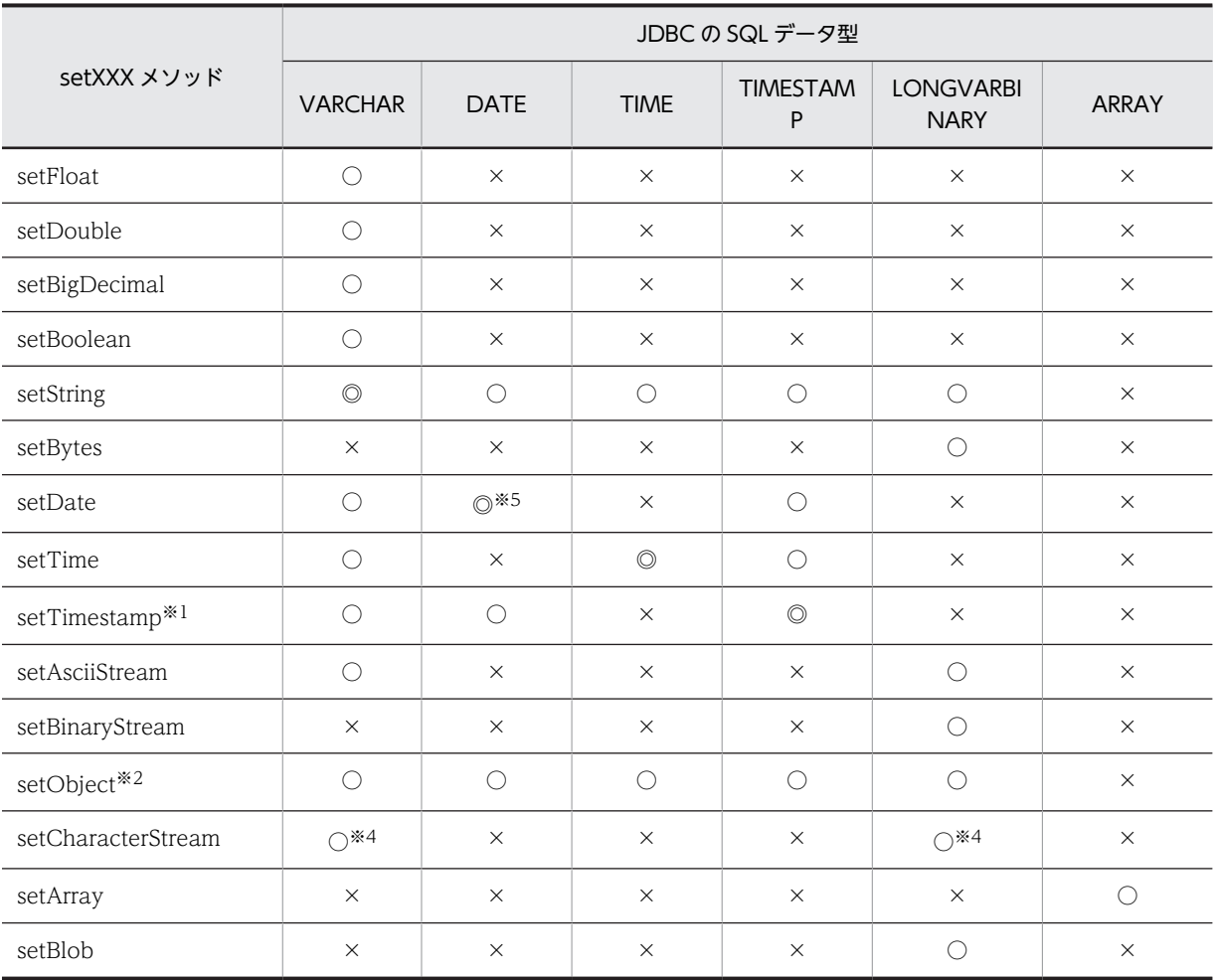

(凡例)

◎:マッピングすることを推奨します。

○:マッピングできます。ただし,変換元データの形式によっては,データの欠落や変換エラーとなる ことがあるため、注意してください。

×:マッピングできません。

注※1

HiRDB データ型である TIMESTAMP 型の?パラメタに対して setXXX メソッドで値を指定する場合 に,?パラメタの小数秒精度と値の小数秒精度が一致していない場合の動作を次に示します。

- ?パラメタの小数秒精度よりも大きい場合:切り捨てます。
- ?パラメタの小数秒精度よりも小さい場合:拡張します。

注※2

setObject メソッドに InputStream クラス及び Reader クラス(サブクラスを含む)のオブジェクトは 指定できません。

注※3

HiRDB データ型である DECIMAL 型の?パラメタに対して setXXX メソッドで値を指定する場合 に,?パラメタの精度及び位取りと,値の精度及び位取りが一致していない場合の動作を次に示しま す。

• ?パラメタの精度よりも大きい場合:SQLException を投入します。

- ?パラメタの精度よりも小さい場合:拡張します。
- ?パラメタの位取りよりも大きい場合:実際の位取りで切り捨てます。
- ?パラメタの位取りよりも小さい場合:0 で補完して,拡張します。

#### 注※4

java.io.Reader オブジェクトから取得できるデータの長さが,引数で指定した長さより短い場合,次に 示すように引数で指定した長さまで 0 を補完します。

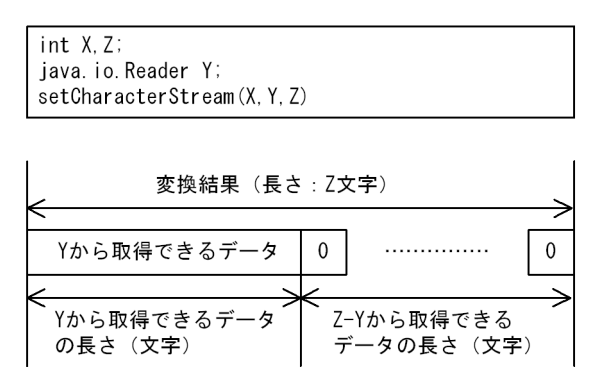

注※5

JDBC SQL タイプが DATE 型の場合,setDate メソッドに java.util.Calendar オブジェクトを指定し て実行すると,指定した java.util.Calendar オブジェクトを使用してデータを変換し,時刻データを切 り捨てて日付データだけをデータベースに格納します。このとき、時刻データを切り捨てるため, getDate メソッドに java.util.Calendar オブジェクトを指定して, setDate メソッドで格納したデータ を取得しても,setDate メソッドに指定した日付と異なる日付を取得する場合があります。

(例)

日本標準時をデフォルトのタイムゾーンとする UAP で, setDate メソッド, 及び getDate メソッ ドに世界標準時のタイムゾーンを持つ java.util.Calendar オブジェクトを指定した場合の例を次に 示します。

setDate メソッドに「2005-10-03」を表す java.sql.Date オブジェクトを指定して実行した場合, JDBC ドライバは時刻部分に「00:00:00」を補完した後,タイムゾーンの違いによって 9 時間遅ら せて「2005-10-02 15:00:00」とし,日付部分「2005-10-02」をデータベースに格納します。こ のデータを getDate メソッドで取得した場合,データベースから日付部分「2005-10-02」を取得 し,時刻部分に「00:00:00」を補完した後,タイムゾーンの違いによって 9 時間進めて「2005-10-02 09:00:00」とします。これによって、getDate メソッドの戻り値の java.sql.Date オブジェクトに は, [2005-10-02] が設定されるため, setDate メソッドに指定した [2005-10-03] とは異なりま す。

## 18.8.4 TIME 型, DATE 型, 及び TIMESTAMP 型列のデータ変換処理

### (1) setTime, setDate, setTimestamp, 及び setString メソッド

setTime, setDate, setTimestamp, 及び setString メソッドに, HiRDB のデータ型である TIME 型, DATE 型, 又は TIMESTAMP 型のデータが設定された場合の変換処理について説明します。

HiRDB のデータ型である TIME 型, DATE 型, 又は TIMESTAMP 型の列に対して, setTime, setDate, setTimestamp, 及び setString メソッドを使用してデータが設定された場合, HiRDB のデータ 型に応じてデータ変換が行われます。

列のデータ型とメソッドとの組み合わせによる変換処理について次の表に示します。

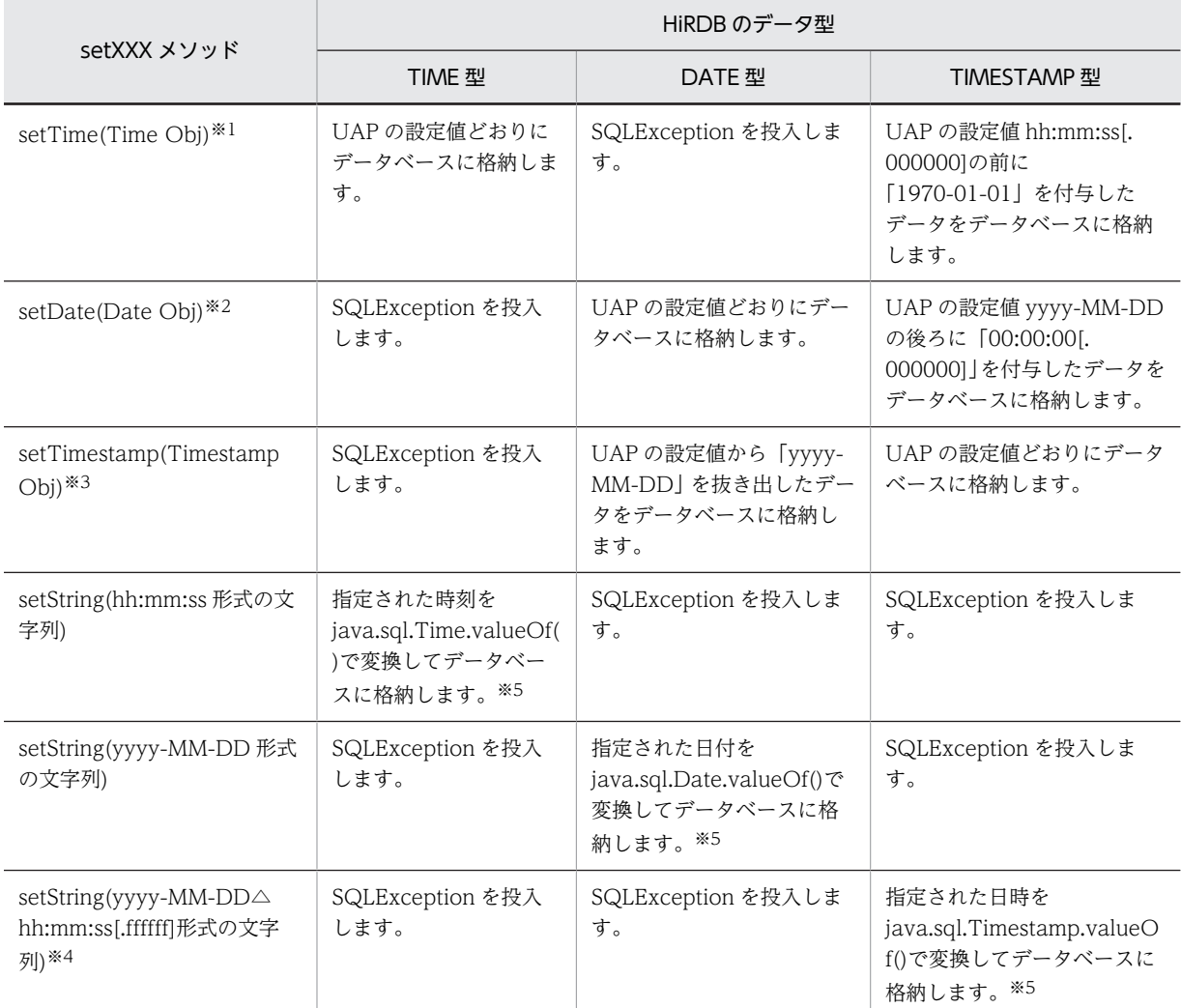

### 表 18-71 TIME 型, DATE 型, 又は TIMESTAMP 型と setXXX メソッドとの組み合わせによる変換処理

#### 注

実際に存在しない日時を指定した場合は,Java 仮想マシンが返す値となります。

#### 注※1

「Time Obj」は, java.sql.Time オブジェクト「時:分:秒」の値を持つオブジェクトです。

#### 注※2

「Date Obj」は,java.sql.Date オブジェクト「年−月−日」の値を持つオブジェクトです。

#### 注※3

「Timestamp Obj」は, java.sql.Timestamp オブジェクト「年−月−日 時:分:秒. ナノ秒」の値 を持つオブジェクトです。

### 注※4

[.ffffff]は,HiRDB の TIMESTAMP 型の精度に合わせて,小数点以下のけた数が変わります。 また,△は半角スペースを示します。

#### 注※5

存在しない日時を指定した場合の結果は java.sql.Time.valueOf(), java.sql.Date.valueOf(), 及び java.sql.Timestamp.valueOf()に依存します。

例 1:25:00:00 は,01:00:00 となります。 例 2:2000-01-32 は,2000-02-01 となります。 例 3:1582-10-05 は,1582-10-15 となります(ユリウス暦とグレゴリオ暦が切り替わります)。

### (2) getTime, getDate, 及び getTimestamp メソッド

getTime, getDate, 及び getTimestamp メソッドに, HiRDB のデータ型である TIME 型, DATE 型, TIMESTAMP 型, 又は文字列型 (CHAR 型, MCHAR 型, NCHAR 型, VARCHAR 型, MVARCHAR 型, 及び NVARCHAR 型)のデータが設定された場合の変換処理について説明します。

HiRDB のデータ型である TIME 型, DATE 型, TIMESTAMP 型, 又は文字列型の列に対して, getTime, getDate, 及び getTimestamp メソッドを使用してデータが設定された場合, HiRDB のデータ 型に応じてデータ変換が行われます。

列のデータ型とメソッドとの組み合わせによる変換処理について次の表に示します。

### 表 18-72 TIME 型, DATE 型, TIMESTAMP 型, 又は文字列型と getXXX メソッドとの組み合わせによ る変換処理

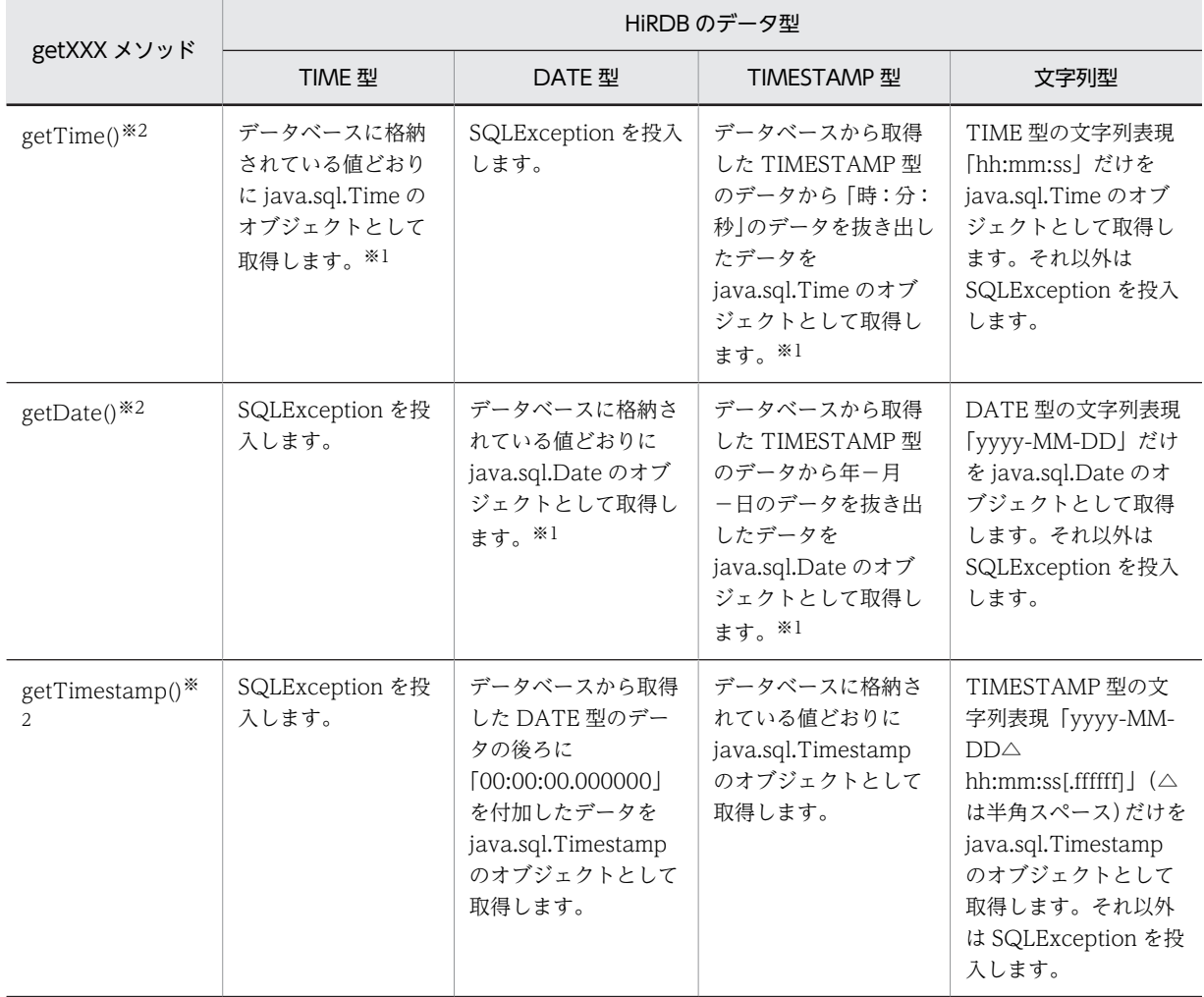

(凡例)

文字列型: CHAR 型, MCHAR 型, NCHAR 型, VARCHAR 型, MVARCHAR 型, 及び NVARCHAR 型

注※1

値の設定について記載していない日付項目(年−月−日)の設定値は「1970-01-01」,時間項目(時: 分:秒.ミリ秒)の設定値は「00:00:00.000000」とします。

注※2

データベースに格納されている日時と java.sql.Time, java.sql.Date,及び java.sql.Timestamp から 得られる日時は異なることがあります。

例 1:25:00:00 は,01:00:00 となります。

例 2:2000-01-32 は,2000-02-01 となります。

例 3:1582-10-05 と 1582-10-15 は,どちらも 1582-10-15 となります(ユリウス暦とグレゴリオ暦 が切り替わります)。

# 18.8.5 オーバフローの扱い

ここでは、setXXX メソッドを使用して値を設定する場合,及び getXXX メソッドを使用して値を取得す る場合にオーバフローするかどうかについて説明します。

### (1) setXXX メソッド(setObject メソッドを除く)

次の表に、setXXX メソッド使用時にオーバフローするかどうかを、HiRDB のデータ型ごとに示します。

| setXXX メソッド     | HiRDB のデータ型              |                |                          |                          |                |            |  |
|-----------------|--------------------------|----------------|--------------------------|--------------------------|----------------|------------|--|
|                 | SMALLINT                 | <b>INTEGER</b> | <b>FLOAT</b>             | <b>REAL</b>              | <b>DECIMAL</b> | 文字列型       |  |
| setByte         | $\bigcirc$               | $\bigcirc$     | $\bigcirc$               | $\bigcirc$               | $\times$       | $\bigcirc$ |  |
| setShort        | $\bigcirc$               | $\bigcirc$     | $\bigcirc$               | $\bigcirc$               | $\times$       | $\bigcirc$ |  |
| setInt          | $\times$                 | $\bigcirc$     | $\bigcirc$               | $\bigcirc$               | $\times$       | $\bigcirc$ |  |
| setLong         | $\times$                 | $\times$       | $\bigcirc$               | $\bigcirc$               | $\times$       | $\bigcirc$ |  |
| setFloat        | $\times$                 | $\times$       | $\bigcirc$               | $\bigcirc$               | $\times$       | $\bigcirc$ |  |
| setDouble       | $\times$                 | $\times$       | $\bigcirc$               | $\bigcirc$               | $\times$       | $\bigcirc$ |  |
| setBigDecimal   | $\times$                 | $\times$       | $\bigcirc$               | $\bigcirc$               | $\times$       | $\bigcirc$ |  |
| setBoolean      | $\bigcirc$               | $\bigcirc$     | $\bigcirc$               | $\bigcirc$               | $\times$       | $\bigcirc$ |  |
| setString       | $\times$                 | $\times$       | $\bigcirc$               | $\bigcirc$               | $\times$       | $\bigcirc$ |  |
| setBytes        |                          |                |                          |                          |                |            |  |
| setDate         |                          |                |                          |                          |                | $\bigcirc$ |  |
| setTime         |                          |                |                          |                          |                | $\bigcirc$ |  |
| setTimestamp    | —                        |                | $\overline{\phantom{0}}$ |                          |                | $\bigcirc$ |  |
| setBlob         | $\overline{\phantom{0}}$ |                | $\overline{\phantom{0}}$ | $\overline{\phantom{0}}$ |                |            |  |
| setBinaryStream |                          |                | -                        |                          |                |            |  |
| setAsciiStream  |                          |                |                          |                          |                | $\bigcirc$ |  |

表 18-73 setXXX メソッド使用時のオーバフロー有無 (1/2)

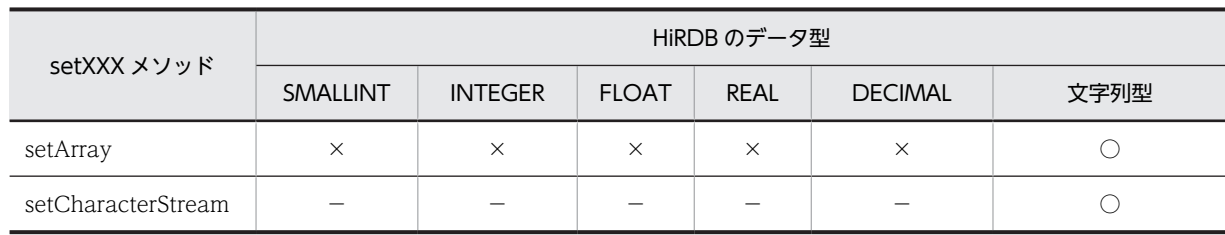

(凡例)

○:値に関係なく,オーバフローしません。

×:値によっては,オーバフローすることがあります。

−:この組み合わせでは使用できません。

文字列型: CHAR 型, MCHAR 型, NCHAR 型, VARCHAR 型, MVARCHAR 型, 及び NVARCHAR 型

#### 表 18-74 setXXX メソッド使用時のオーバフロー有無 (2/2)

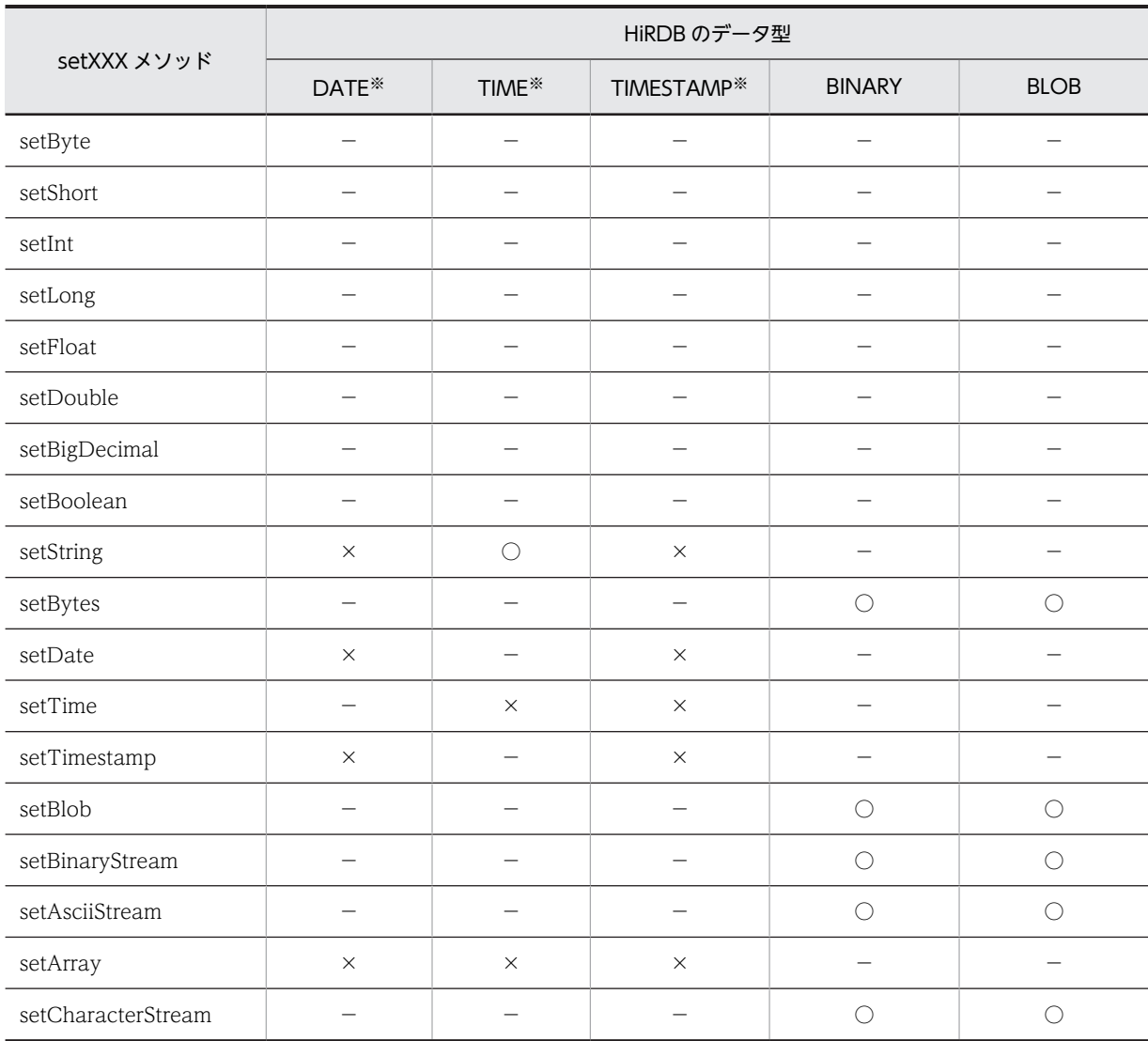

(凡例)

○:値に関係なく,オーバフローしません。

×:値によっては,オーバフローすることがあります。

−:この組み合わせでは使用できません。

注※

java.sql.Date, java.sql.Time, 又は java.sql.Timestamp クラスの getTime メソッドで取得した値が 253,402,268,399,999 より大きいか,又は-62,135,802,000,000 より小さいオブジェクトである場合, オーバフローします。なお, getTime メソッドは, 1970 年 1 月 1 日 0 時 0 分 0 秒 (グリニッジ標準 時)からのミリ秒数を返します。

253,402,268,399,999 は HiRDB の TIMESTAMP 型に格納できる最大値から,-62,135,802,000,000 は java.sql.Timestamp クラスで表現できる最小値から、次に示すメソッドで取得できます。

#### 253,402,268,399,999:

Timestamp.valueOf("9999-12-31 23:59:59.999999").getTime()

```
-62,135,802,000,000:
```
Timestamp.valueOf("0001-01-01 00:00:00.0").getTime()

### (2) setObject メソッド

次の表に,setObject メソッド使用時にオーバフローするかどうかを,HiRDB のデータ型ごとに示します。

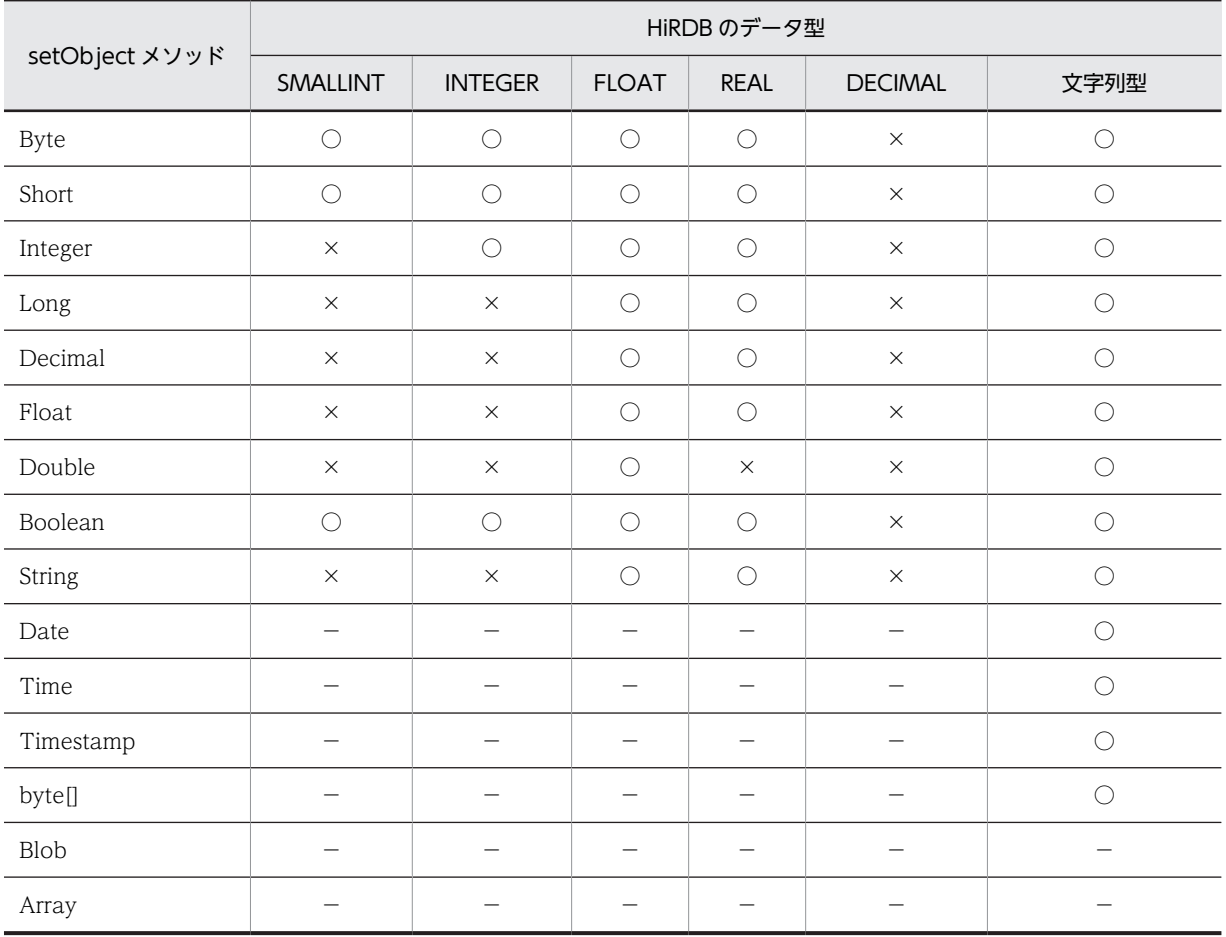

表 18-75 setObject メソッド使用時のオーバフロー有無 (1/2)

(凡例)

○:値に関係なく,オーバフローしません。

×:値によっては,オーバフローすることがあります。

−:この組み合わせでは使用できません。

文字列型: CHAR 型, MCHAR 型, NCHAR 型, VARCHAR 型, MVARCHAR 型, 及び NVARCHAR 型

表 18-76 setObject メソッド使用時のオーバフロー有無 (2/2)

|                | HiRDB のデータ型       |                                             |                          |                          |                   |  |  |
|----------------|-------------------|---------------------------------------------|--------------------------|--------------------------|-------------------|--|--|
| setObject メソッド | DATE <sup>*</sup> | TIME <sup>*</sup><br>TIMESTAMP <sup>*</sup> |                          | <b>BINARY</b>            | BLOB              |  |  |
| Byte           |                   |                                             | $\overline{\phantom{0}}$ | $\overline{\phantom{0}}$ | $\qquad \qquad -$ |  |  |
| Short          |                   | -                                           |                          |                          |                   |  |  |
| Integer        |                   |                                             |                          |                          |                   |  |  |
| Long           |                   |                                             |                          |                          |                   |  |  |
| Decimal        |                   | —                                           | $\overline{\phantom{0}}$ | $\overline{\phantom{0}}$ |                   |  |  |
| Float          |                   | —                                           | —                        | —                        |                   |  |  |
| Double         |                   | -                                           |                          |                          |                   |  |  |
| Boolean        |                   |                                             |                          |                          |                   |  |  |
| String         | $\times$          | $\bigcirc$                                  | $\times$                 |                          |                   |  |  |
| Date           | $\times$          | —                                           | $\times$                 | $\overline{\phantom{0}}$ |                   |  |  |
| Time           | $\qquad \qquad -$ | $\times$                                    | $\overline{\phantom{0}}$ | —                        |                   |  |  |
| Timestamp      | $\times$          |                                             | $\times$                 |                          |                   |  |  |
| byte[]         |                   |                                             |                          | $\bigcirc$               | $\bigcap$         |  |  |
| Blob           |                   |                                             |                          | $\bigcirc$               | $\bigcirc$        |  |  |
| Array          |                   |                                             |                          |                          |                   |  |  |

(凡例)

○:値に関係なく,オーバフローしません。

×:値によっては,オーバフローすることがあります。

−:この組み合わせでは使用できません。

#### 注※

java.sql.Date, java.sql.Time, 又は java.sql.Timestamp クラスの getTime メソッドで取得した値が 253,402,268,399,999 より大きいか,又は-62,135,802,000,000 より小さいオブジェクトである場合, オーバフローします。なお, getTime メソッドは, 1970 年 1 月 1 日 0 時 0 分 0 秒(グリニッジ標準 時)からのミリ秒数を返します。

253,402,268,399,999 は HiRDB の TIMESTAMP 型に格納できる最大値から,-62,135,802,000,000 は java.sql.Timestamp クラスで表現できる最小値から、次に示すメソッドで取得できます。

### 253,402,268,399,999:

Timestamp.valueOf("9999-12-31 23:59:59.999999").getTime()

### -62,135,802,000,000:

Timestamp.valueOf("0001-01-01 00:00:00.0").getTime()

## (3) getXXX メソッド(getObject メソッドを除く)

次の表に、getXXX メソッド使用時にオーバフローするかどうかを、HiRDB のデータ型ごとに示します。

| getXXX メソッド        | HiRDB のデータ型              |                          |                          |                                 |                          |                     |
|--------------------|--------------------------|--------------------------|--------------------------|---------------------------------|--------------------------|---------------------|
|                    | SMALLINT                 | <b>INTEGER</b>           | <b>FLOAT</b>             | <b>REAL</b>                     | <b>DECIMAL</b>           | 文字列型                |
| getByte            | $\times$                 | $\times$                 | $\times$                 | $\times$                        | $\times$                 | $\times$            |
| getShort           | $\bigcirc$               | $\times$                 | $\times$                 | $\times$                        | $\times$                 | $\times$            |
| getInt             | $\bigcirc$               | $\bigcirc$               | $\times$                 | $\times$                        | $\times$                 | $\times$            |
| getLong            | $\bigcirc$               | $\bigcirc$               | $\times$                 | $\times$                        | $\times$                 | $\times$            |
| getFloat           | $\circ$                  | $\circ$                  | $\bigcirc$               | $\circlearrowright$             | $\circlearrowright$      | $\bigcirc$          |
| getDouble          | $\bigcirc$               | $\circ$                  | $\bigcirc$               | $\bigcirc$                      | $\bigcirc$               | $\bigcirc$          |
| getBigDecimal      | $\bigcirc$               | $\bigcirc$               | $\bigcirc$               | $\bigcirc$                      | $\bigcirc$               | $\bigcirc$          |
| getBoolean         | $\bigcirc$               | $\bigcirc$               | $\bigcirc$               | $\bigcirc$                      | $\bigcirc$               | $\bigcirc$          |
| getString          | $\bigcirc$               | $\bigcirc$               | $\bigcirc$               | $\bigcirc$                      | $\bigcirc$               | $\bigcirc$          |
| getBytes           |                          |                          | $\overline{\phantom{0}}$ | $\qquad \qquad -$               |                          |                     |
| getDate            |                          |                          | $\overline{\phantom{0}}$ | $\overline{\phantom{0}}$        | $\overline{\phantom{0}}$ | $\bigcirc$          |
| getTime            | $\overline{\phantom{0}}$ | $\overline{\phantom{0}}$ | $\overline{\phantom{0}}$ | $\qquad \qquad -$               | $\overline{\phantom{0}}$ | $\bigcirc$          |
| getTimestamp       | $\overline{\phantom{0}}$ | -                        | $\overline{\phantom{0}}$ | $\overbrace{\phantom{1232211}}$ | $\overline{\phantom{0}}$ | $\bigcirc$          |
| getAsciiStream     | $\overline{\phantom{0}}$ |                          |                          | $\overline{\phantom{0}}$        |                          | $\bigcirc$          |
| getBinaryStream    | -                        |                          | $\overline{\phantom{0}}$ | $\overline{\phantom{0}}$        |                          | —                   |
| getCharacterStream |                          |                          |                          |                                 |                          | $\circlearrowright$ |
| getArray           |                          |                          |                          | $\overline{\phantom{0}}$        |                          | $\bigcirc$          |
| getBlob            |                          |                          |                          |                                 |                          |                     |

表 18-77 getXXX メソッド使用時のオーバフロー有無 (1/2)

(凡例)

○:値に関係なく,オーバフローしません。

×:値によっては,オーバフローすることがあります。

−:この組み合わせでは使用できません。

文字列型: CHAR 型, MCHAR 型, NCHAR 型, VARCHAR 型, MVARCHAR 型, 及び NVARCHAR 型

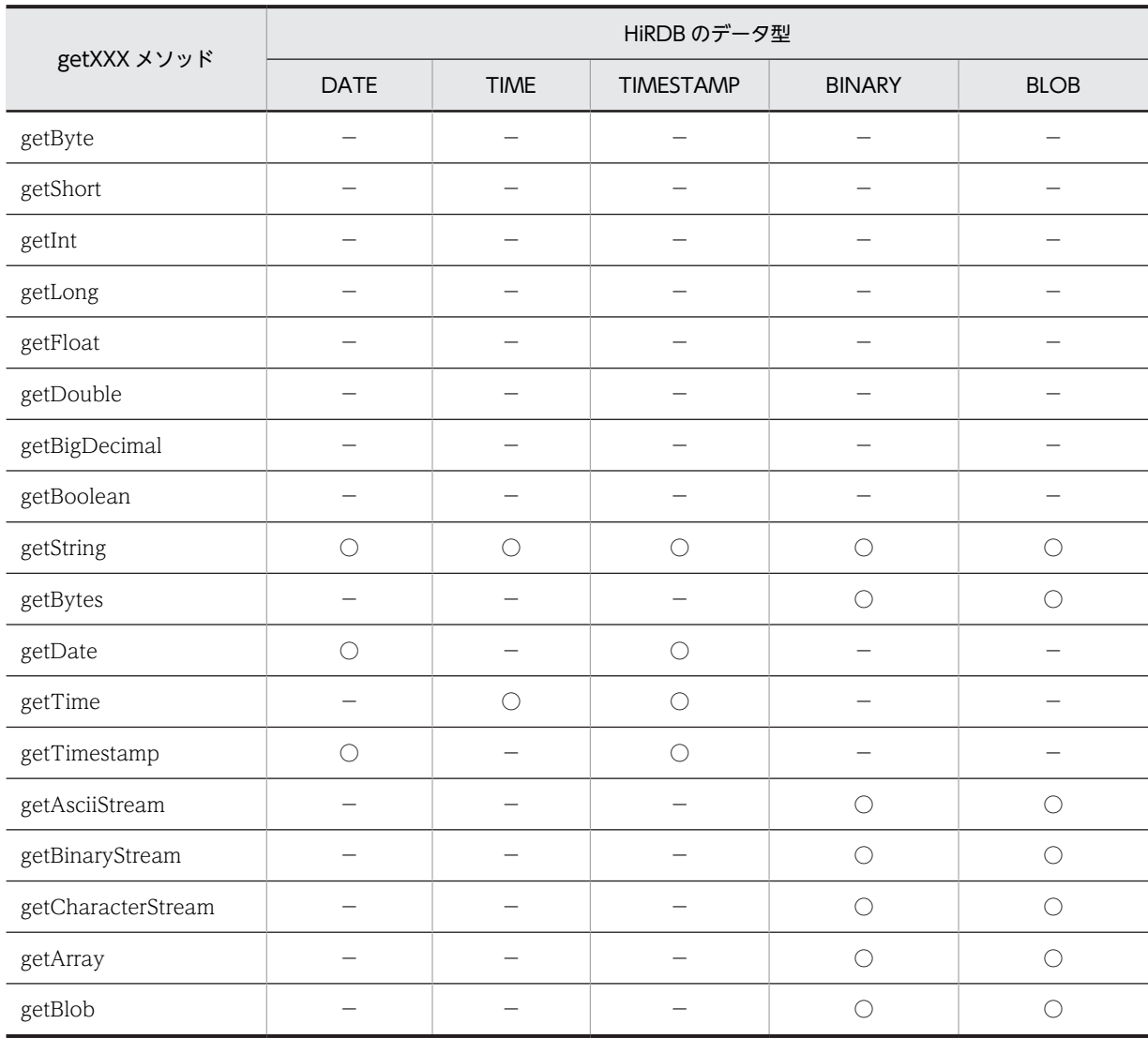

### 表 18-78 getXXX メソッド使用時のオーバフロー有無 (2/2)

(凡例)

○:値に関係なく,オーバフローしません。

−:この組み合わせでは使用できません。

# (4) getObject メソッド

次の表に、getObject メソッド使用時にオーバフローするかどうかを、HiRDB のデータ型ごとに示しま す。

### 表 18-79 getObject メソッド使用時のオーバフロー有無 (1/2)

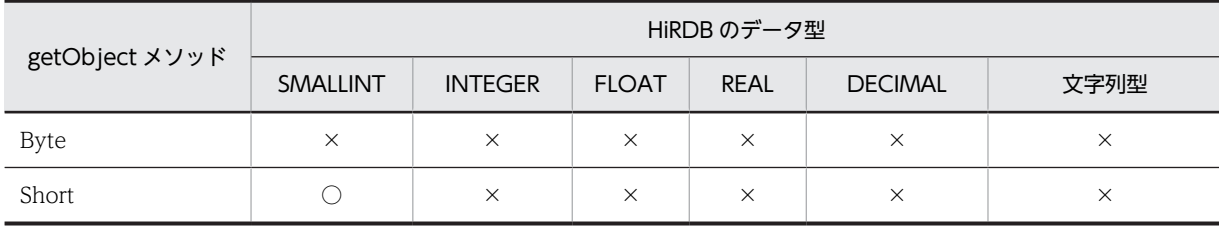

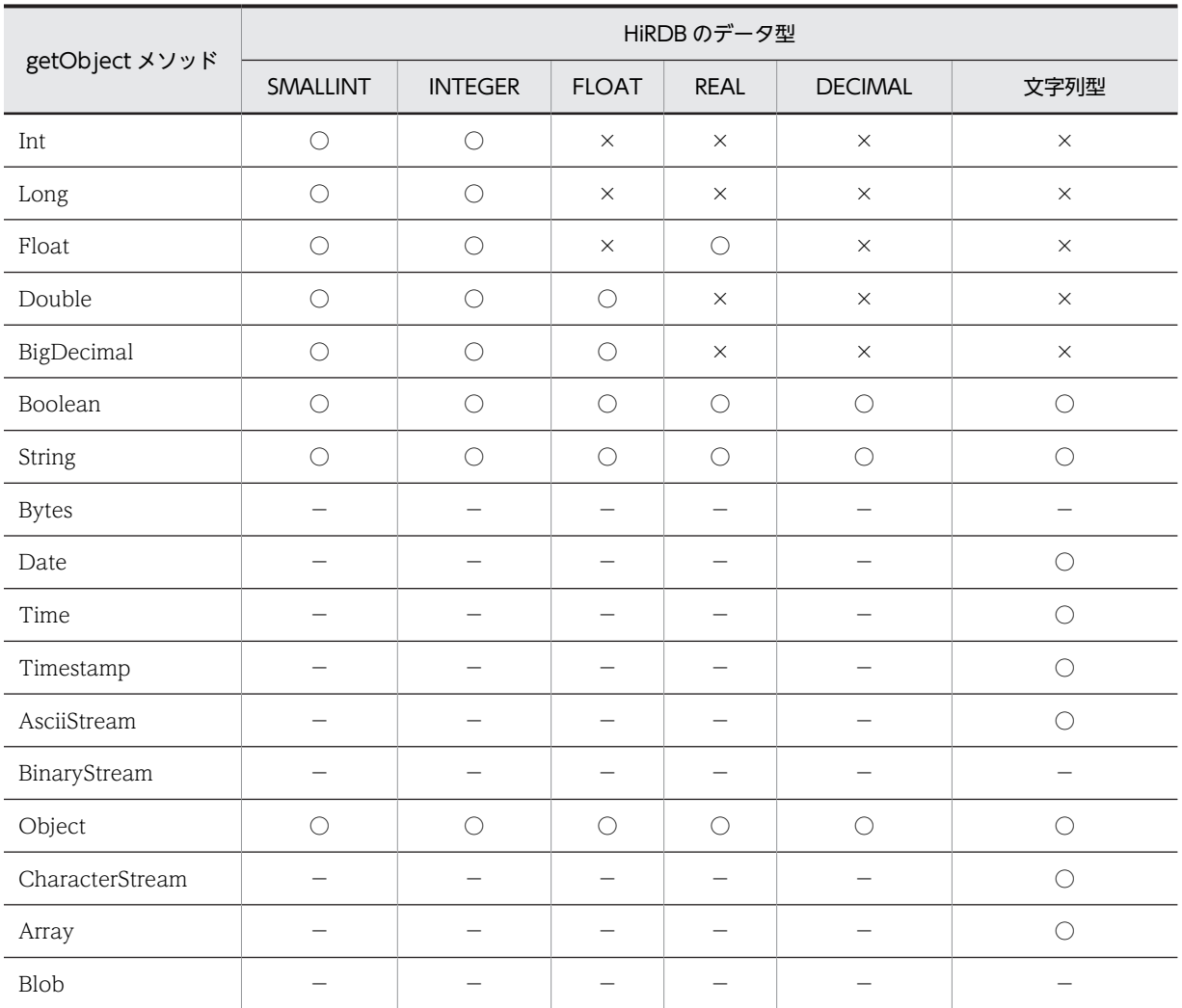

(凡例)

○:値に関係なく,オーバフローしません。

×:値によっては,オーバフローすることがあります。

−:この組み合わせでは使用できません。

文字列型: CHAR 型, MCHAR 型, NCHAR 型, VARCHAR 型, MVARCHAR 型, 及び NVARCHAR 型

### 表 18-80 getObject メソッド使用時のオーバフロー有無 (2/2)

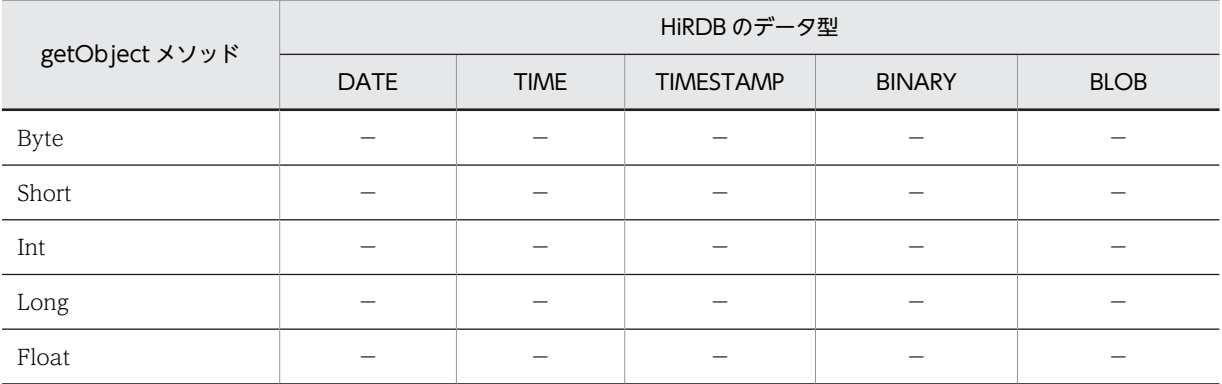

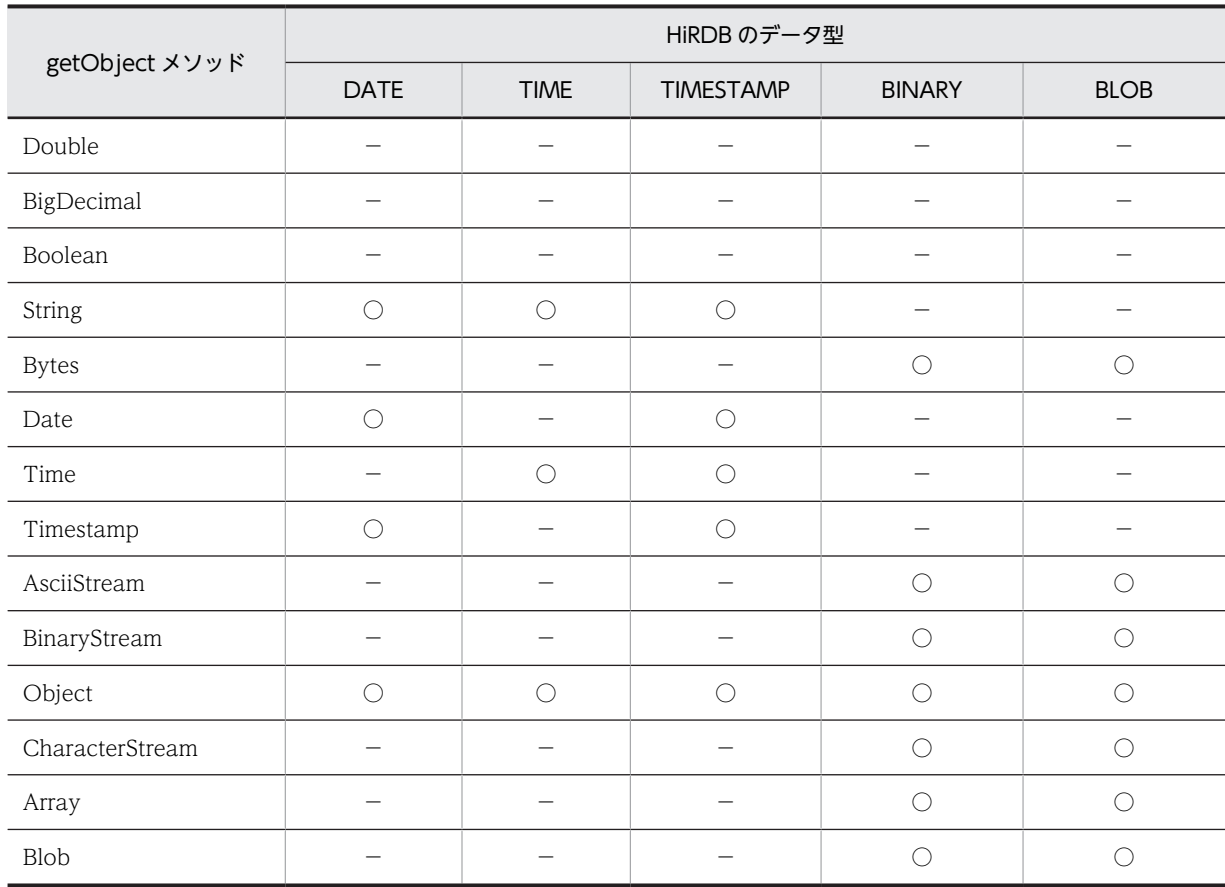

(凡例)

○:値に関係なく,オーバフローしません。

−:この組み合わせでは使用できません。

# 18.9 文字コード変換機能

Tava プログラム内では、文字コードは Unicode で扱うため、IDBC ドライバが HiRDB の文字データと Unicode との相互文字コード変換をします。この文字コード変換処理で,JDBC ドライバは Java 仮想マシ ンが提供するエンコーダを利用します。

HiRDB の文字データと Unicode との相互文字コード変換の流れを次の図に示します。

図 18‒1 HiRDB の文字データと Unicode との相互文字コード変換の流れ

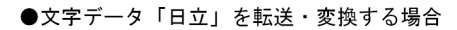

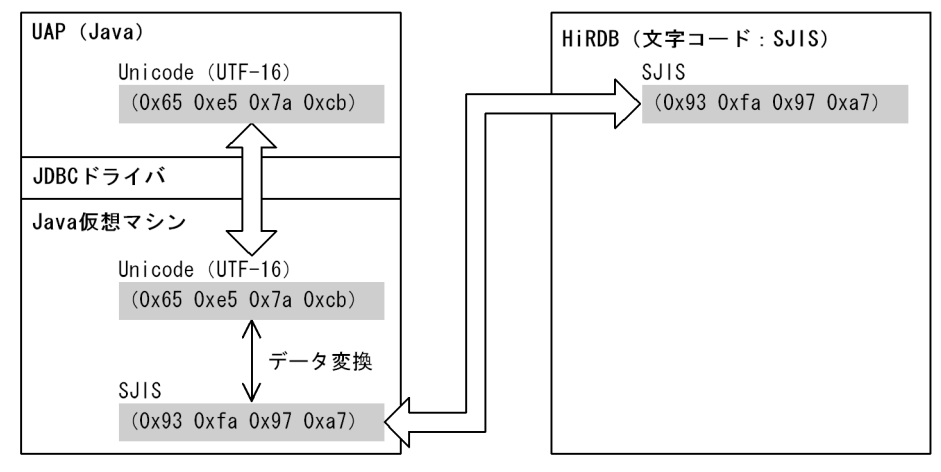

HiRDB との文字データのやり取りの際, Java 仮想マシンのエンコーダに対して、JDBC ドライバが文字 セット名称を指定します。このとき、HiRDB サーバの文字コードを取得し、それに相当する文字セット名 称にします。また,接続時のプロパティ ENCODELANG や setEncodeLang メソッドによって文字セッ ト名称が指定されている場合は,指定された文字セット名称が優先的に Java 仮想マシンのエンコーダに対 して指定されます。そのため,プロパティ ENCODELANG や setEncodeLang メソッドに HiRDB サーバ の文字コードと対応しない文字セット名称を指定した場合,文字コード変換に不正が生じます。

# <span id="page-1577-0"></span>18.10 指定できるクライアント環境定義

JDBC ドライバで指定できるクライアント環境定義の一覧を次の表に示します。なお,一覧中の番号は, [「6.6.4 クライアント環境定義の設定内容](#page-493-0)」での各環境変数の番号と対応しています。

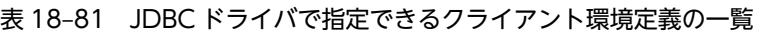

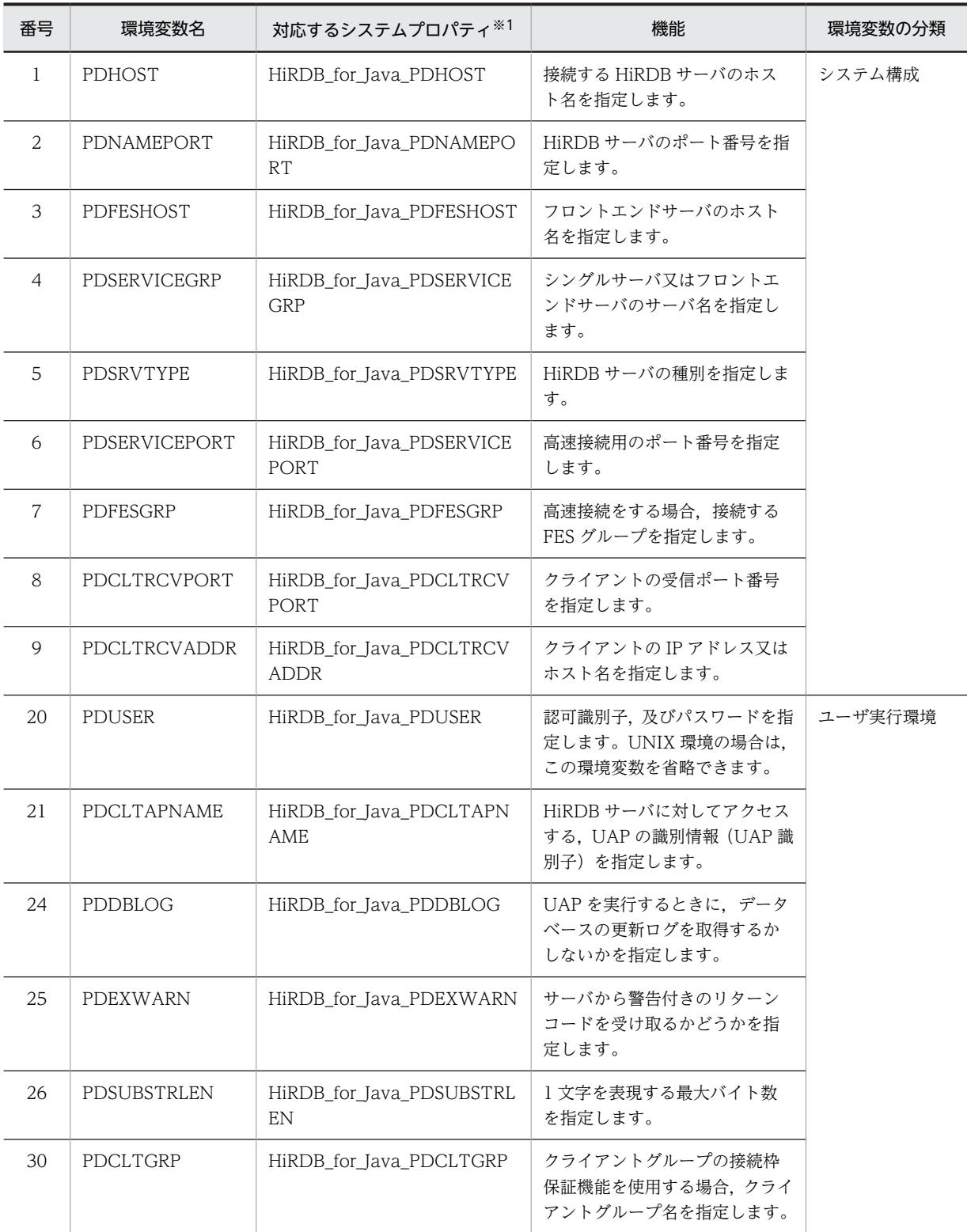

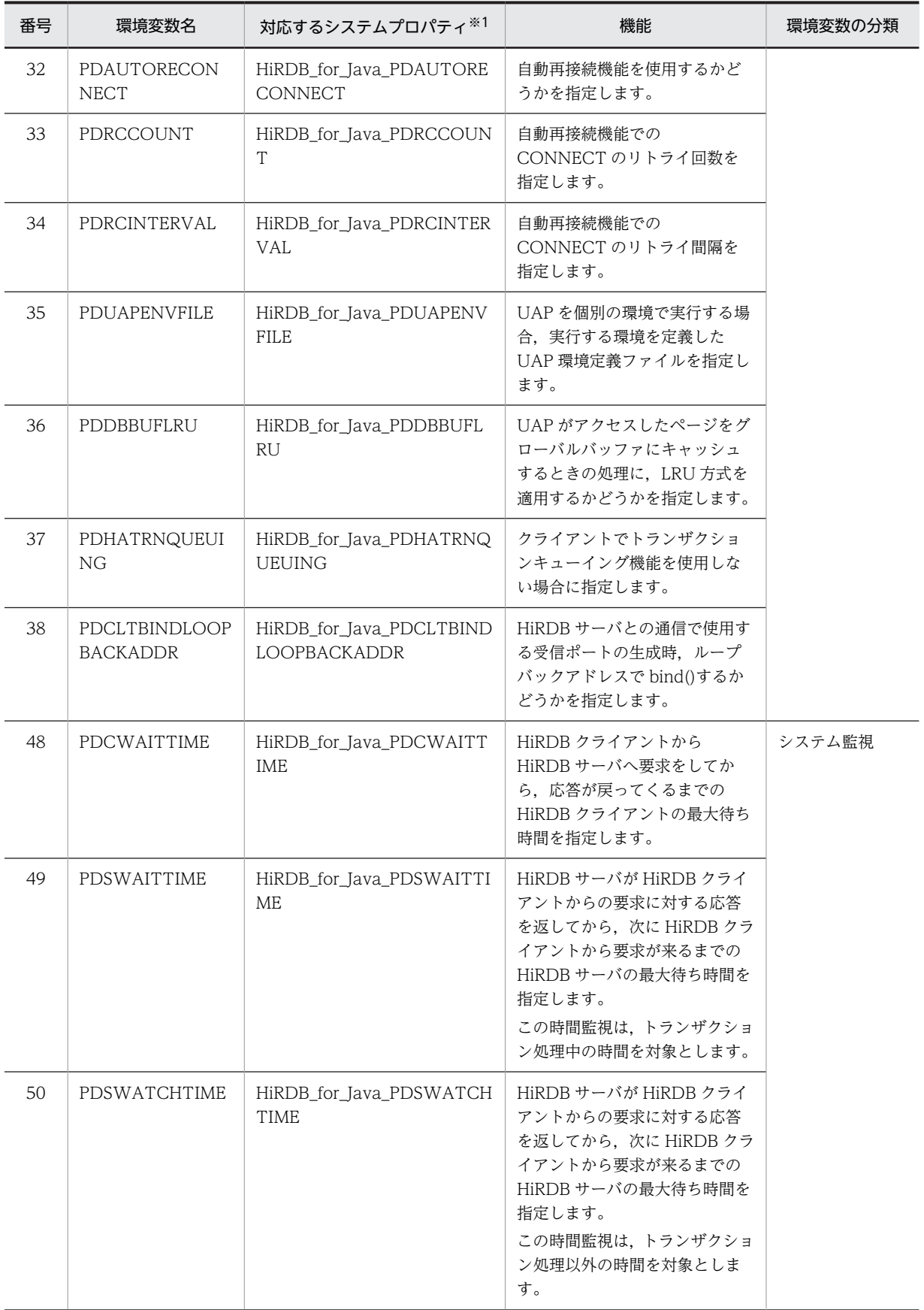

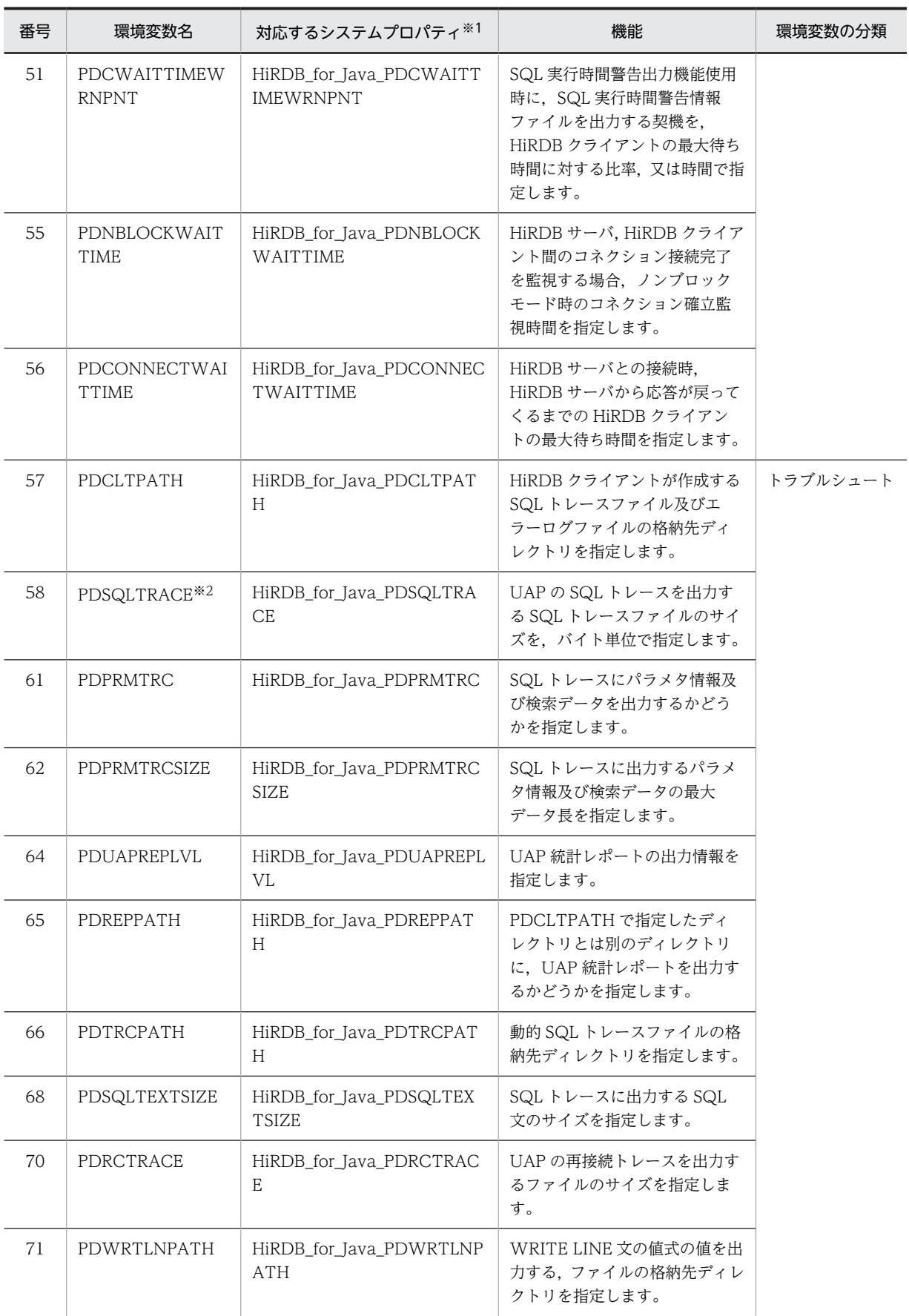

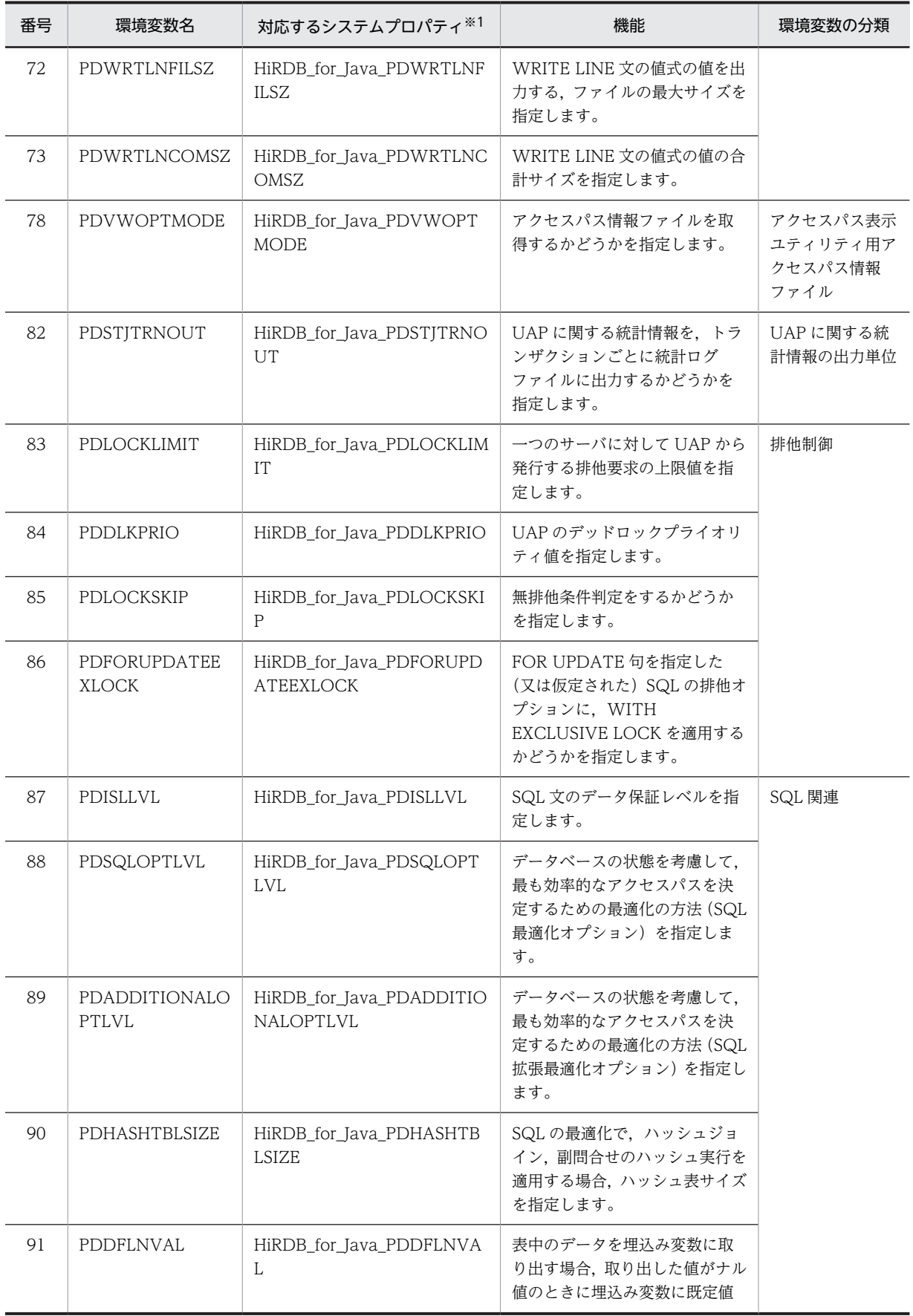

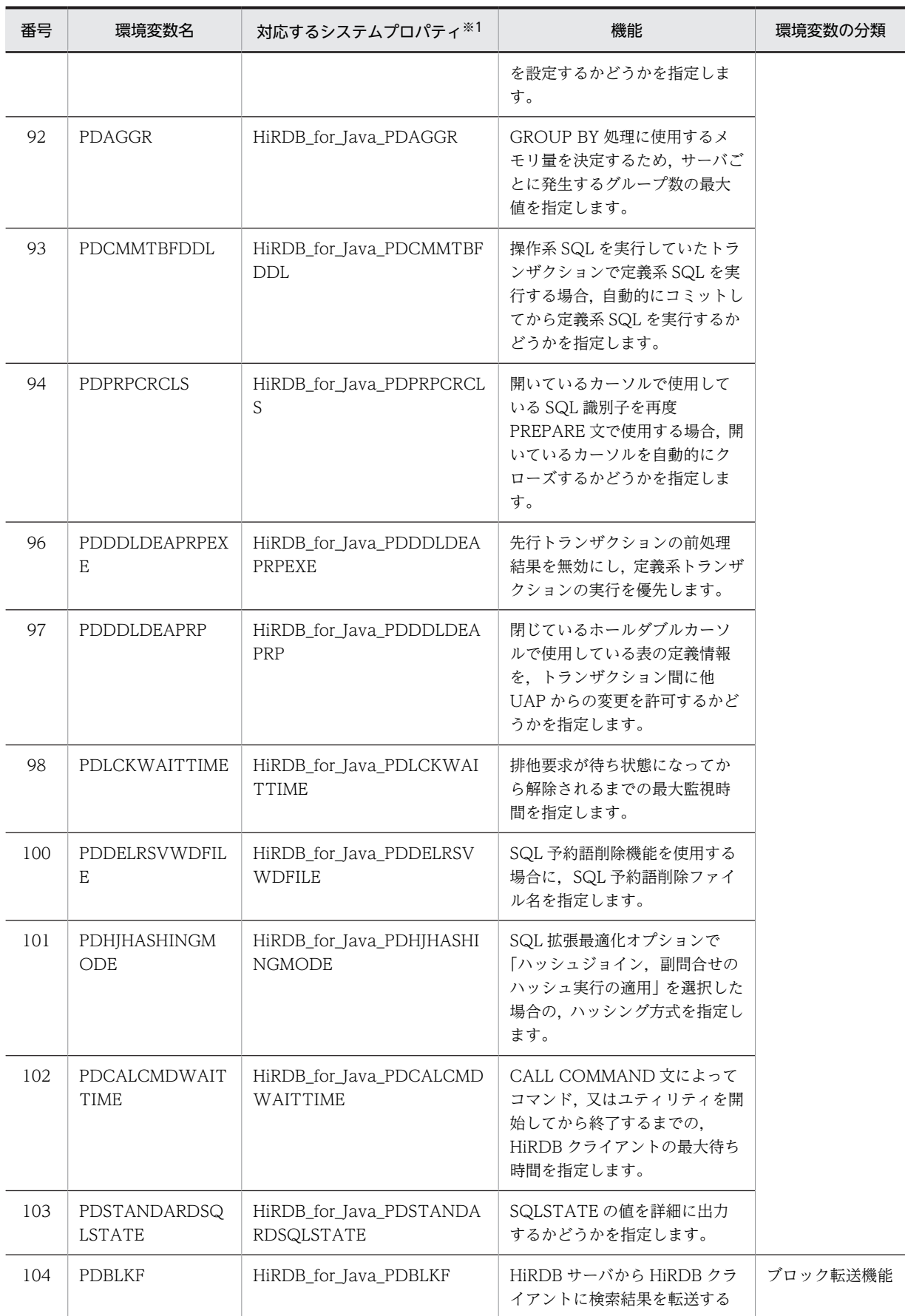

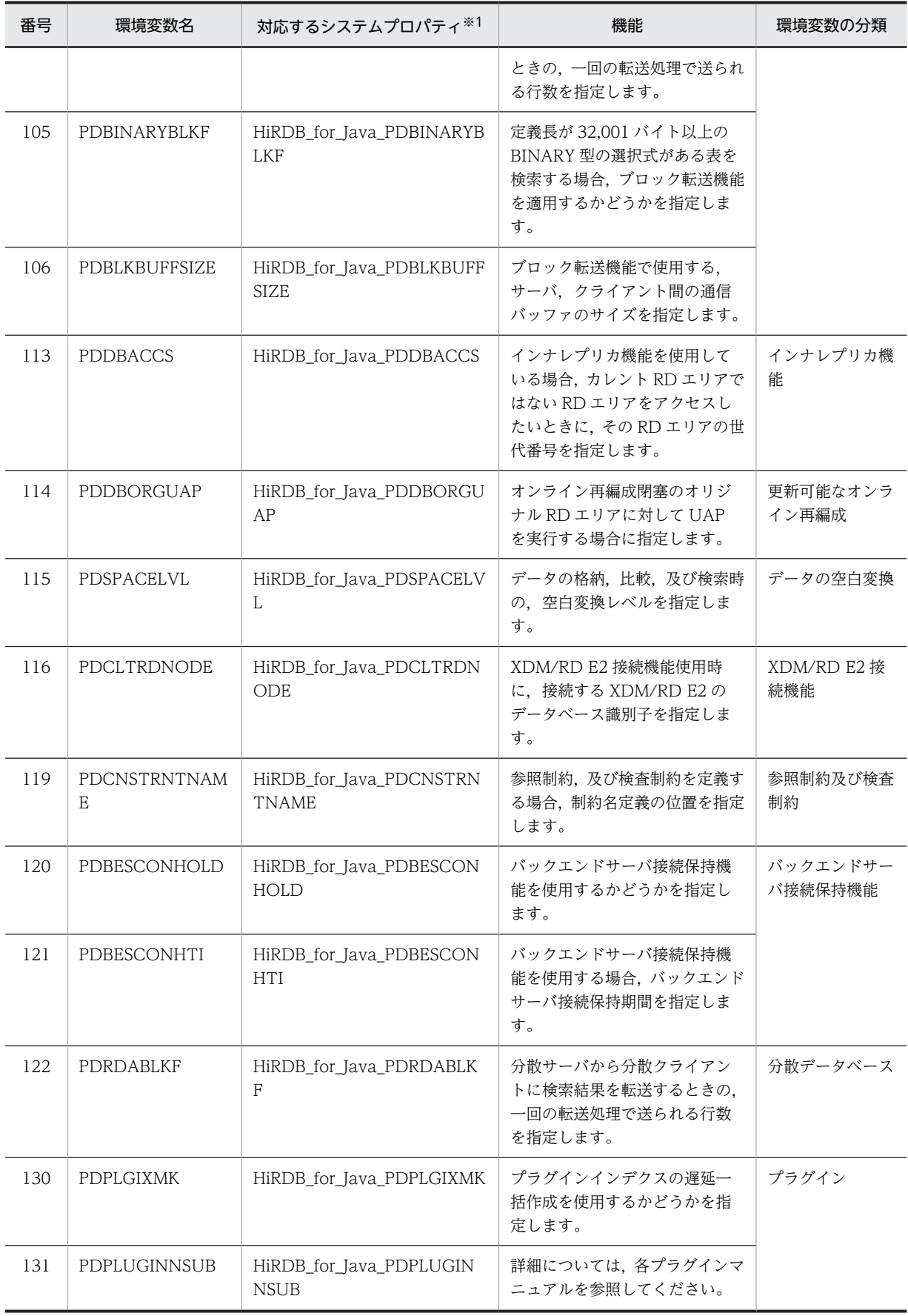

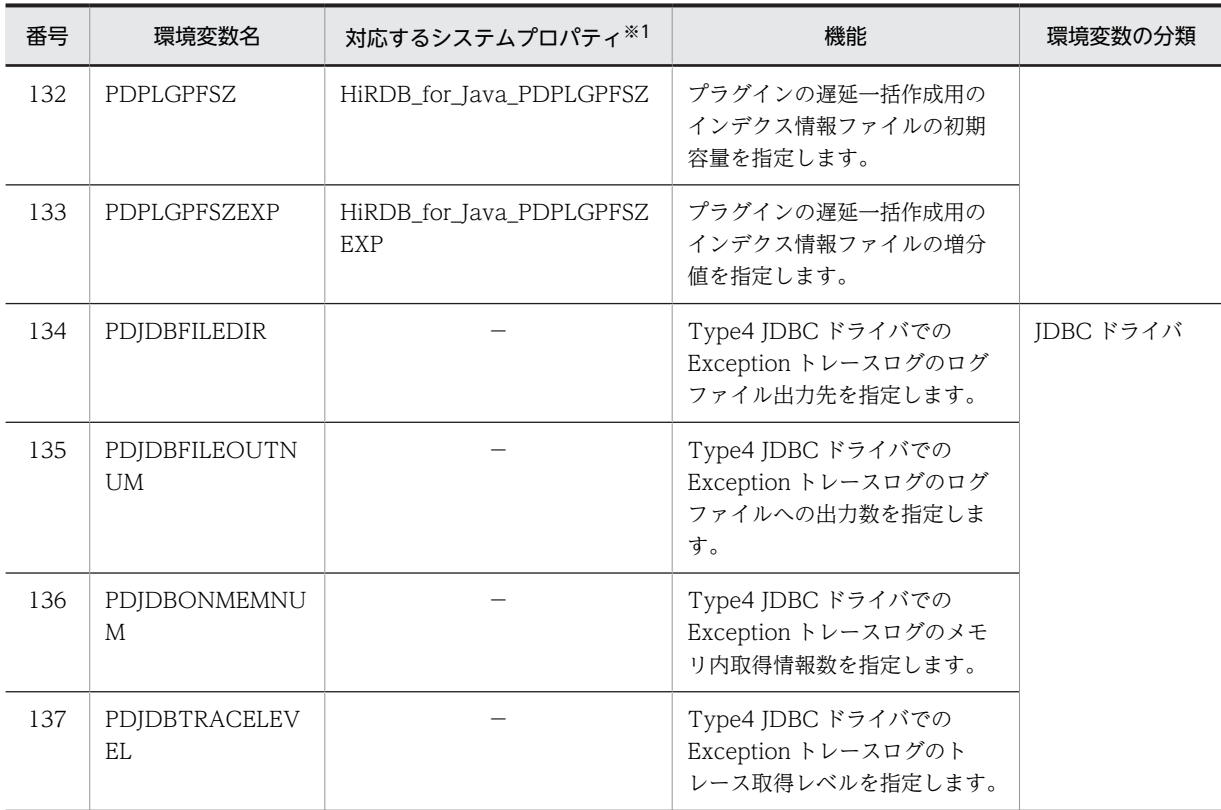

(凡例)

−:該当しません。

注※1

クライアント環境定義と同じ意味を持つ接続情報をシステムプロパティで指定できます。指定の優先 順位については,「[18.11 接続情報の優先順位](#page-1585-0)」を参照してください。Exception トレースログに関す る接続情報のシステムプロパティの設定については,[「18.15.1\(2\) Exception トレースログを取得す](#page-1604-0) [るための設定」](#page-1604-0)を参照してください。

なお,内部ドライバの場合,システムプロパティの指定は無効です。

#### 注※2

SQL トレースファイル名は, pdjsqlxxxxxxxx\_ppppp\_1.trc 又は pdjsqlxxxxxxxx\_ppppp\_2.trc とな ります。

xxxxxxxx:接続したサーバ名(最大 8 文字)

ppppp: クライアント側の受信ポート番号(5文字)

UAP 統計レポート機能(PDREPPATH の指定),又は SQL トレース動的取得機能(PDTRCPATH の 指定)によって取得する場合も,この形式となります。ただし,FES 又は SDS への接続前に SQL ト レースファイルを取得する場合,ファイル名は pdjsql1.trc 又は pdjsql2.trc となります。

### HiRDB.INI ファイルを使用してクライアント環境変数を有効にする場合

次の場合,任意のディレクトリ下の HiRDB.INI ファイル内に設定しているクライアント環境変数を有 効にできます。

- DriverManager.getConnection の Properties 引数中の HiRDB for Java HiRDB\_INI を指定し ている
- DriverManager.getConnection の URL 中に HiRDB\_INI を指定している
• DataSource 系インタフェースの setHiRDBINI メソッドで HiRDB\_INI ファイルの絶対パスを指 定している

指定の優先順位については,「[18.11 接続情報の優先順位](#page-1585-0)」を参照してください。 なお,内部ドライバの場合,HiRDB.INI ファイルの指定は無効です。

# <span id="page-1585-0"></span>18.11 接続情報の優先順位

# (1) 接続情報の優先順位一覧

JDBC ドライバでは、意味が同じ接続情報を複数の設定方法で指定できます(例: URL 中に指定する DBHOST と,HiRDB クライアント環境定義の PDHOST)。このような複数の設定方法を持つ接続情報 と,同時に複数の設定方法で設定された場合の優先順位を次の表に示します。

# 表 18‒82 接続情報の優先順位

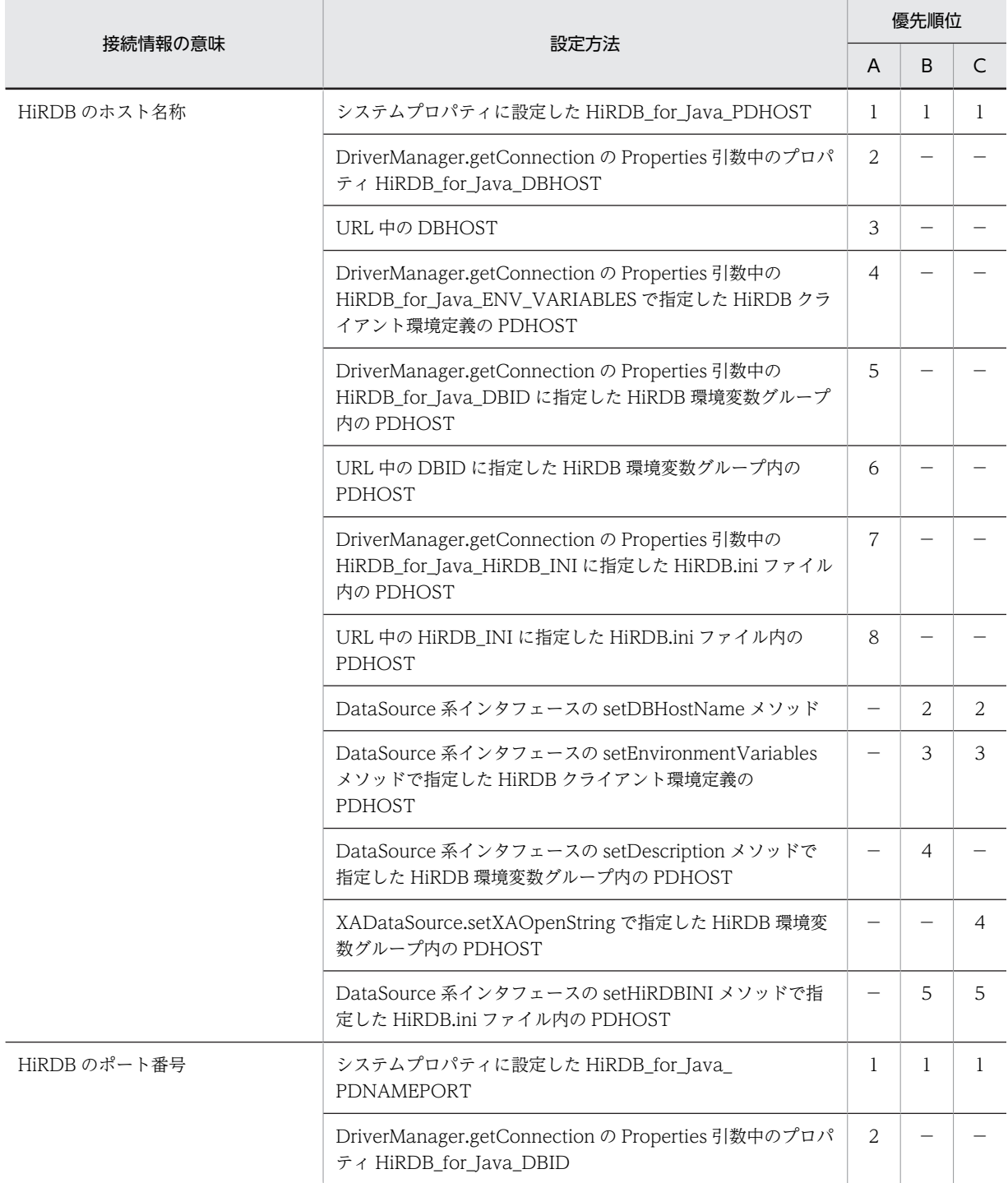

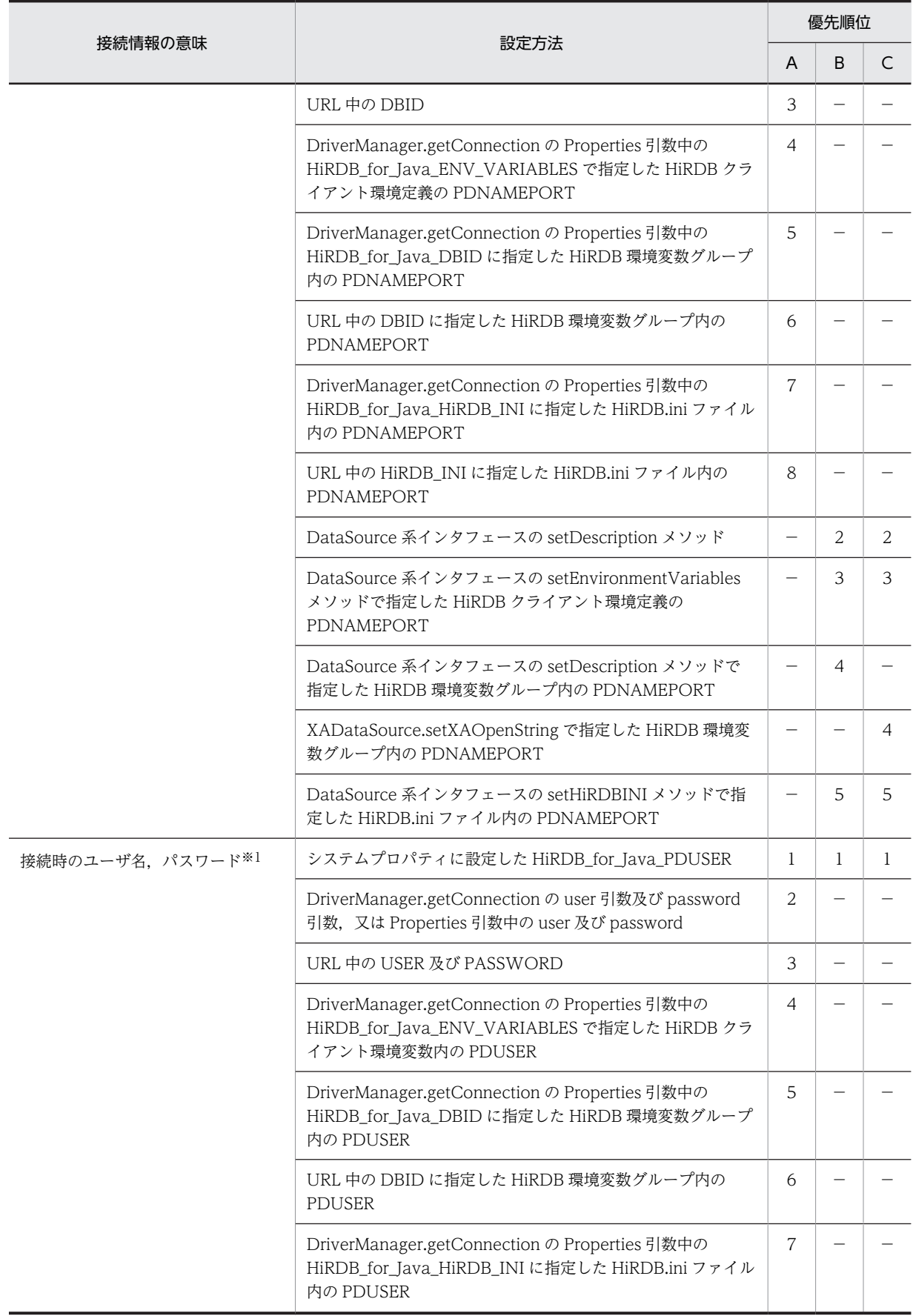

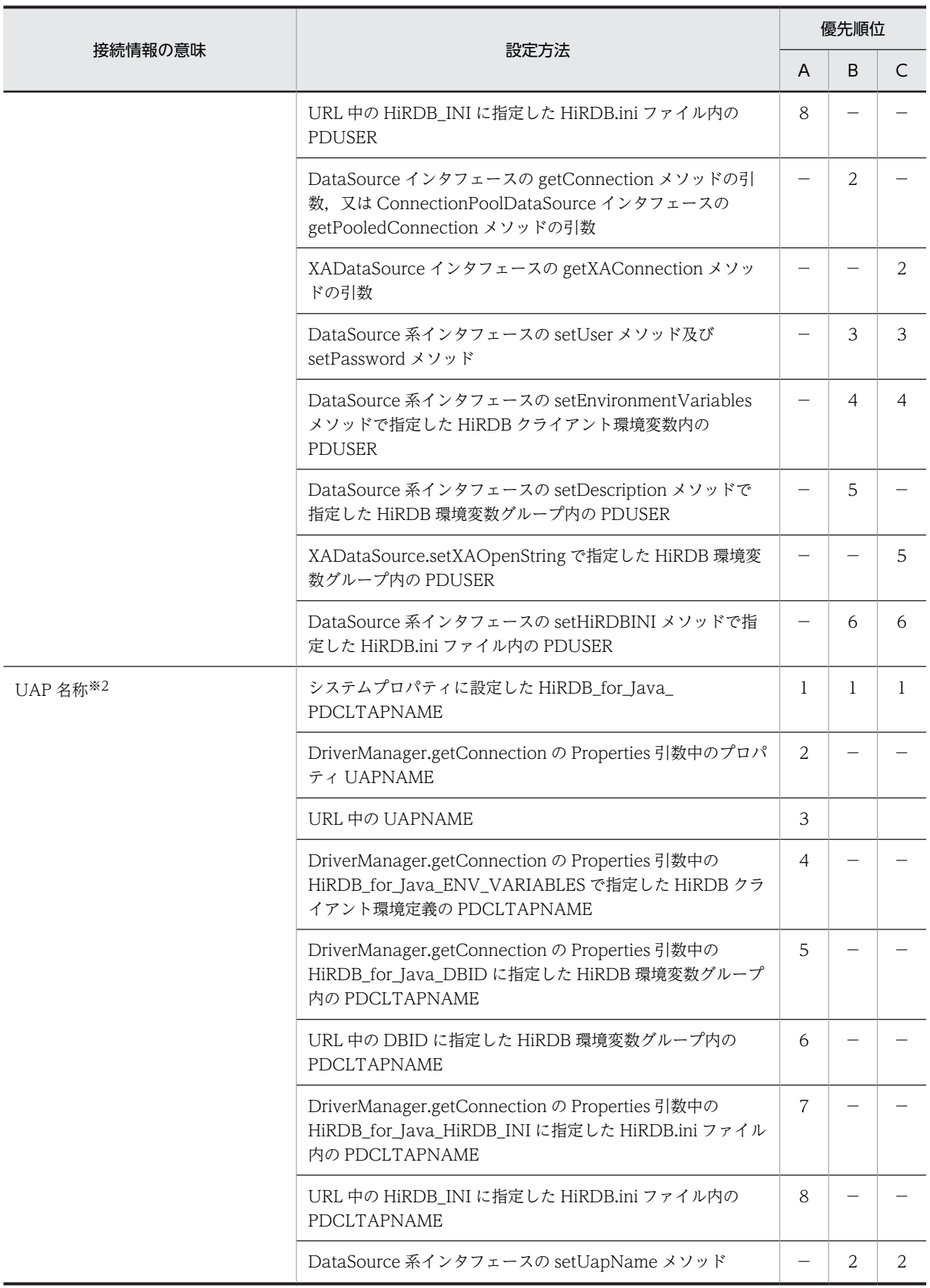

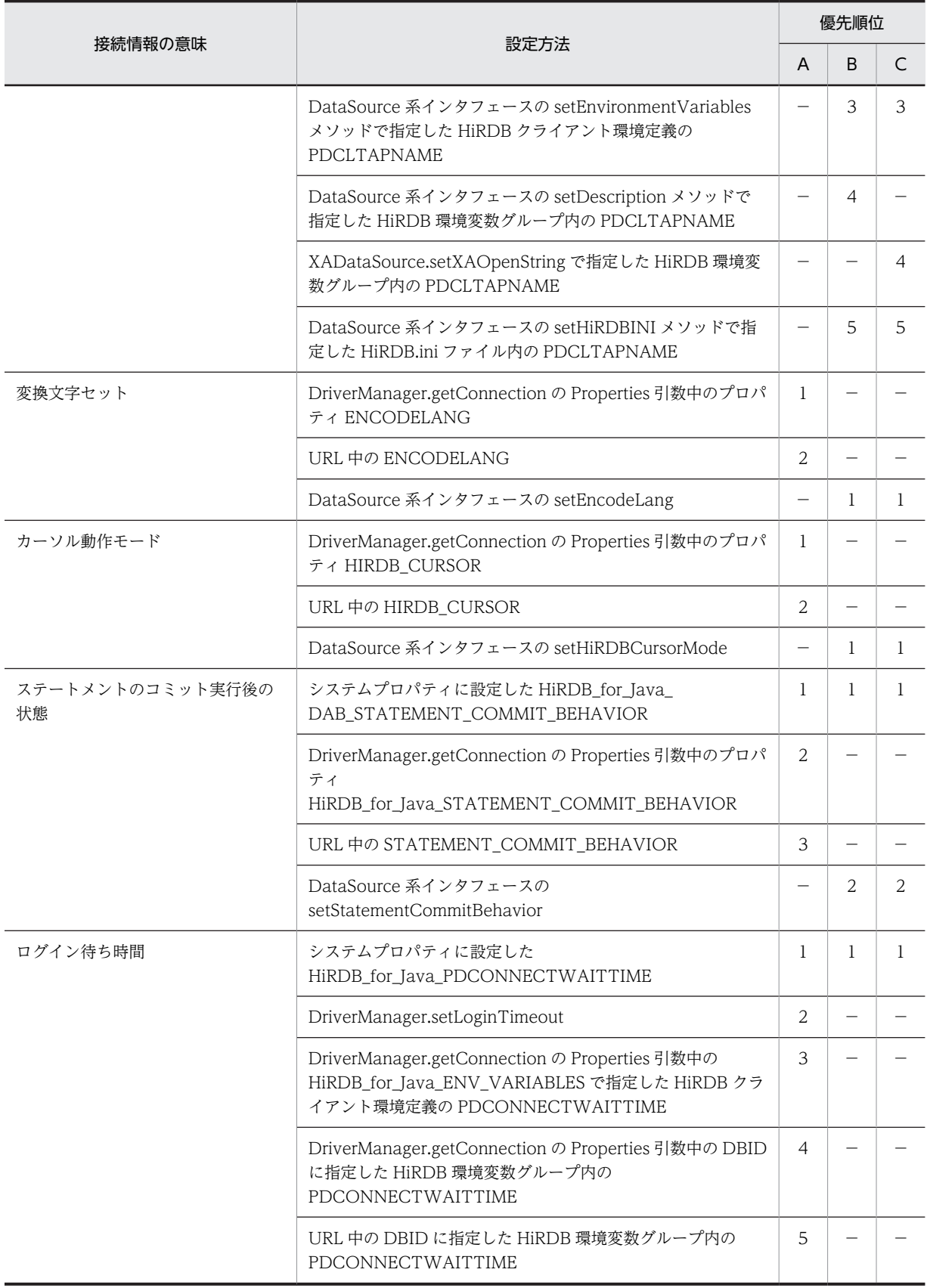

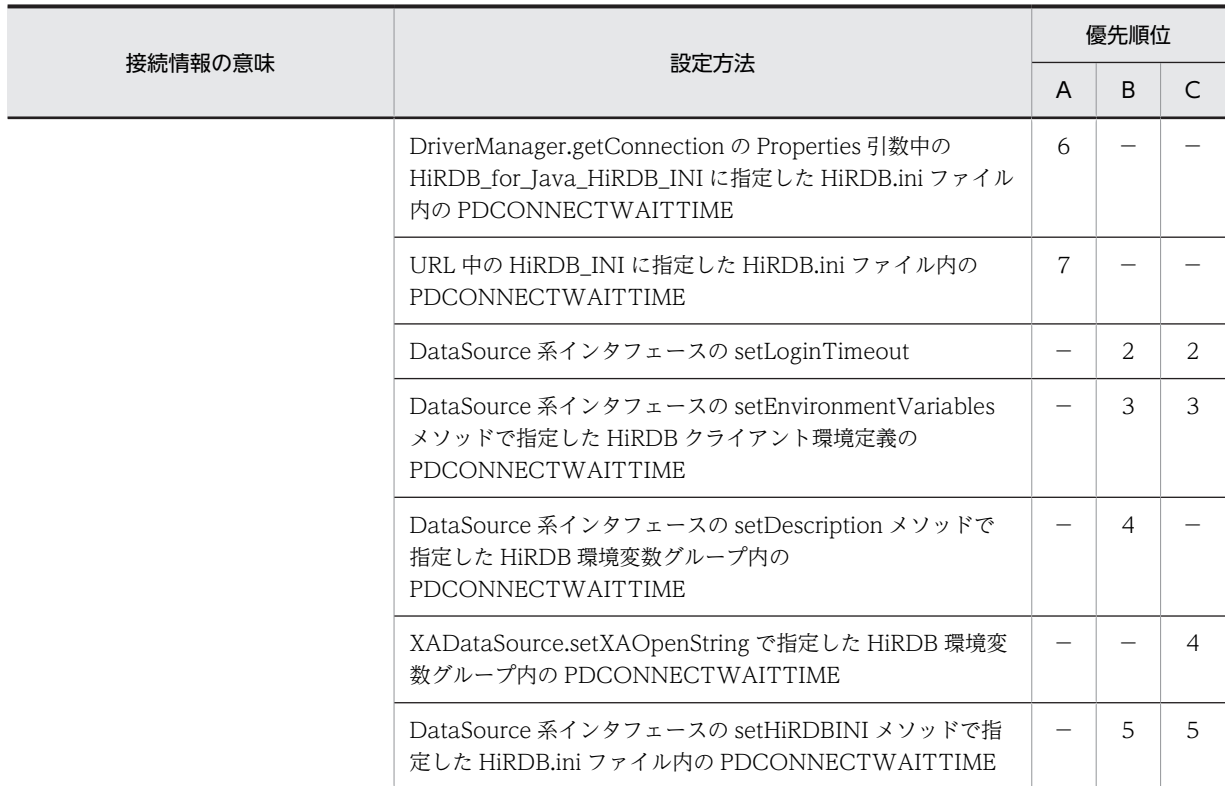

# (凡例)

A:DriverManager を使用した接続の場合

B:DataSource 系インタフェースを使用した非 XA 接続の場合

C:XADataSource インタフェースを使用した XA 接続の場合

−:接続方法によって指定できない

# 注※1

ユーザ名を指定してパスワードを指定していない場合,パスワード指定がないものとみなします。ユー ザ名を指定しないでパスワードを指定した場合,パスワードの指定は無効になり,次に優先順位の高い 指定が有効になります。

## 注※2

この表で示した設定方法で設定されない場合は,JDBC ドライバの製品名称である 「HiRDB\_Type4\_JDBC\_Driver」が設定されたものとして動作します。

# (2) そのほかのクライアント環境定義の優先順位

そのほかの HiRDB クライアント環境定義の優先順位を示します。

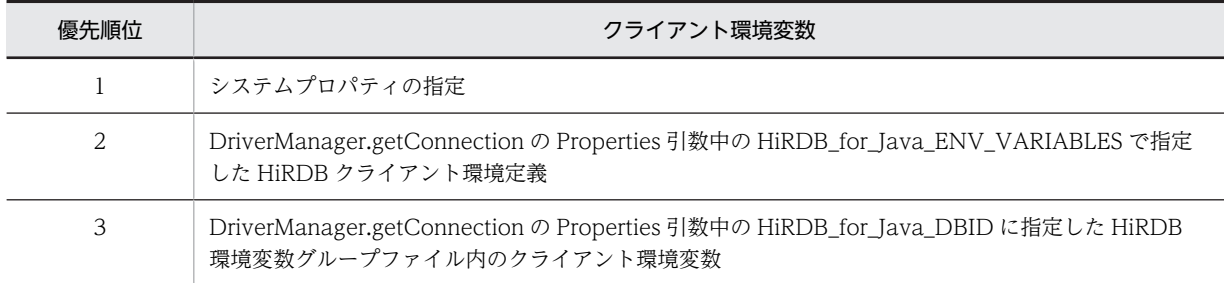

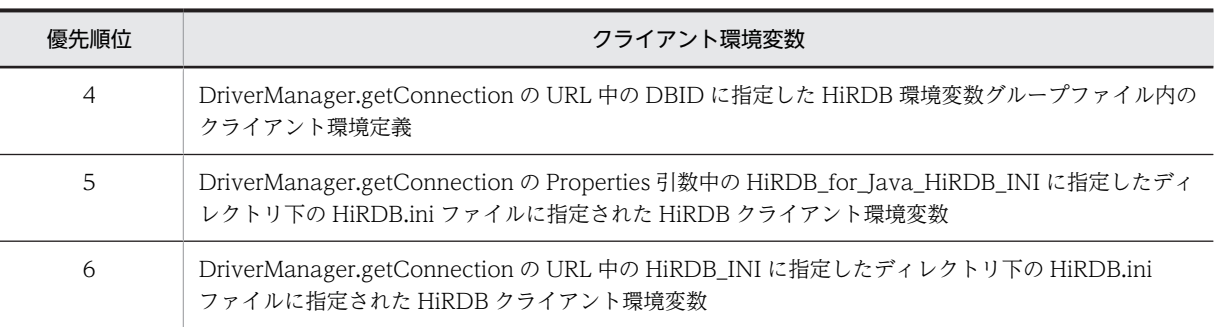

注

- DriverManager.getConnection の Properties 引数中の HiRDB\_for\_Java\_DBID 及び URL 中の DBID に HiRDB 環境変数グループファイルを指定した場合,URL 中の DBID の指定は無効となり ます。
- DriverManager.getConnection の Properties 引数中の HiRDB\_for\_Java\_HiRDB\_INI 及び URL 中の HiRDB\_INI を指定した場合,URL 中の HiRDB\_INI の指定は無効になります。

# 18.12 Type2 JDBC ドライバからの移行

ここでは、Type2 JDBC ドライバを使用して動作していた Java ストアドプロシジャを, Type4 JDBC ド ライバを使用して動作させる場合について説明します。

なお,次に示すプラットフォームの場合は, Type2 JDBC ドライバから Type4 JDBC ドライバへ,プロ グラムを変更しないで移行できます。

- 64 ビットモードの HP-UX(PA-RISC)
- 64 ビットモードの Solaris(PA-RISC)
- 64 ビットモードの AIX(PA-RISC)
- Linux(EM64T)
- Windows (x64)

上記以外のプラットフォームの場合に,内部ドライバを Type2 JDBC ドライバから Type4 JDBC ドライ バに移行するときは,次に示すとおり設定を変更する必要があります。

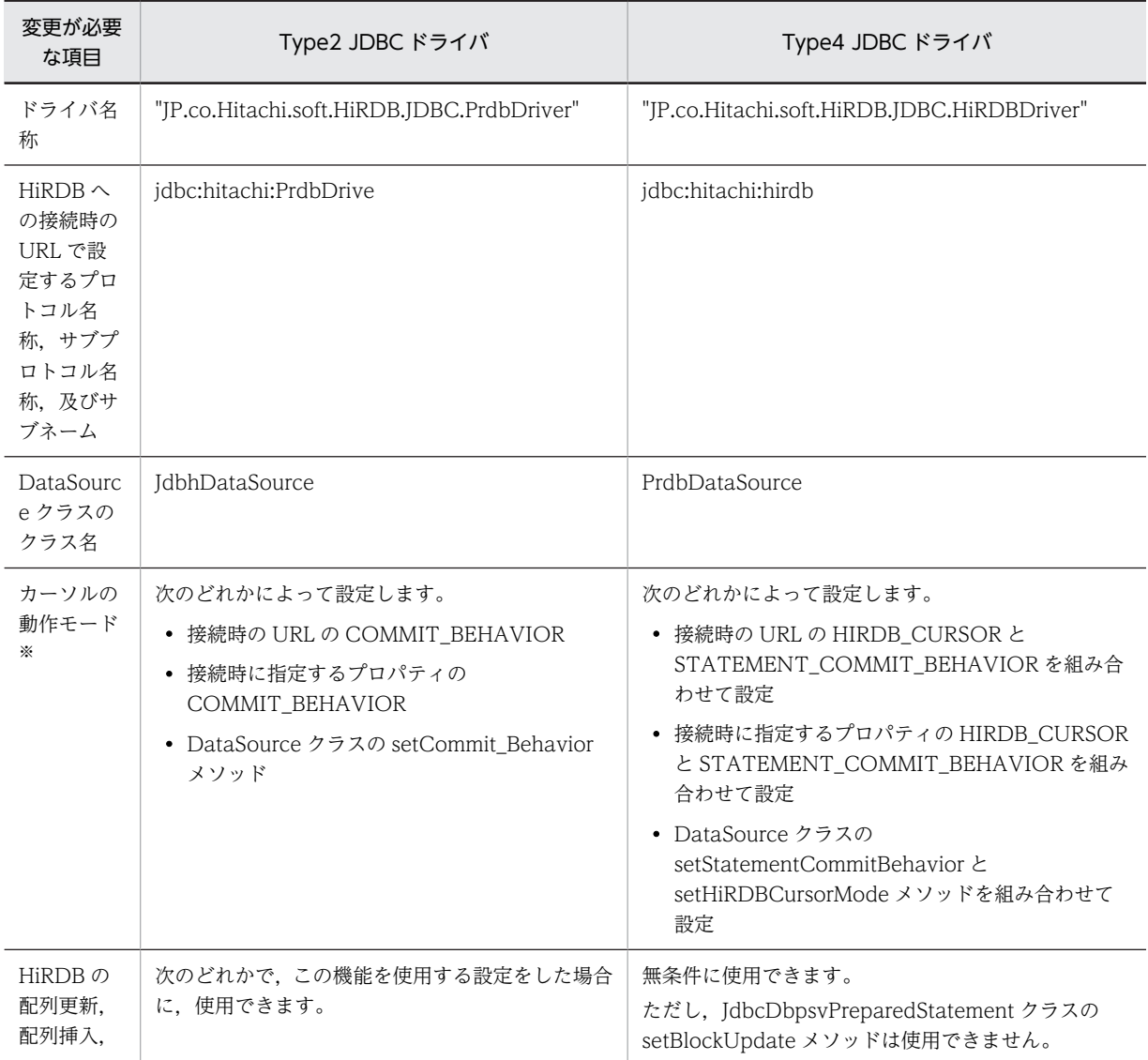

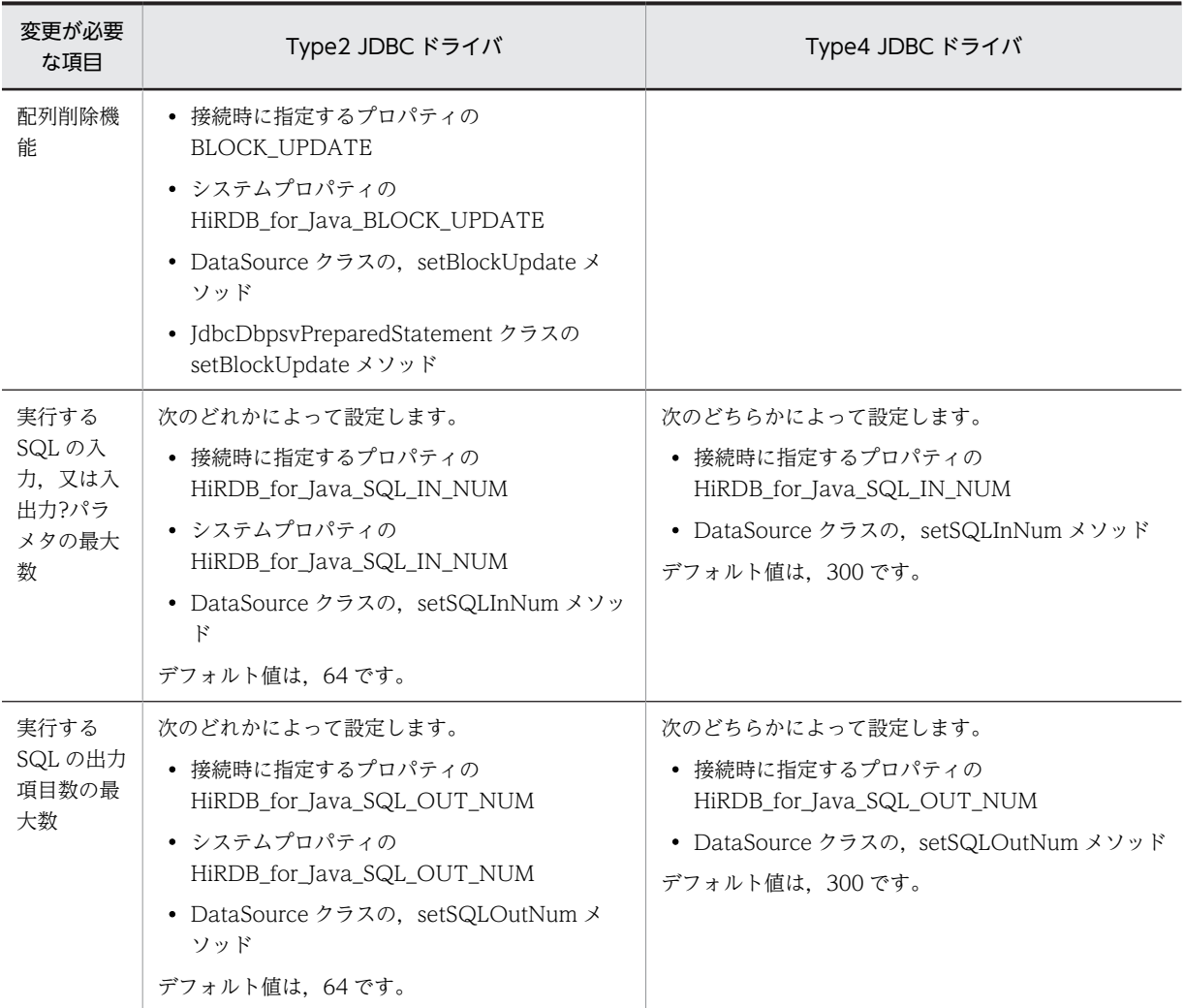

注※

カーソルの動作モードによってコミット実行後に ResultSet オブジェクト及びステートメントオブジェクトが有効 になるかどうかが決まります。

Type2 JDBC ドライバと Type4 JDBC ドライバのカーソルの動作モードの設定の対応を次に示します。 なお,Type2 JDBC ドライバと Type4 JDBC ドライバでは,デフォルト値が異なります。

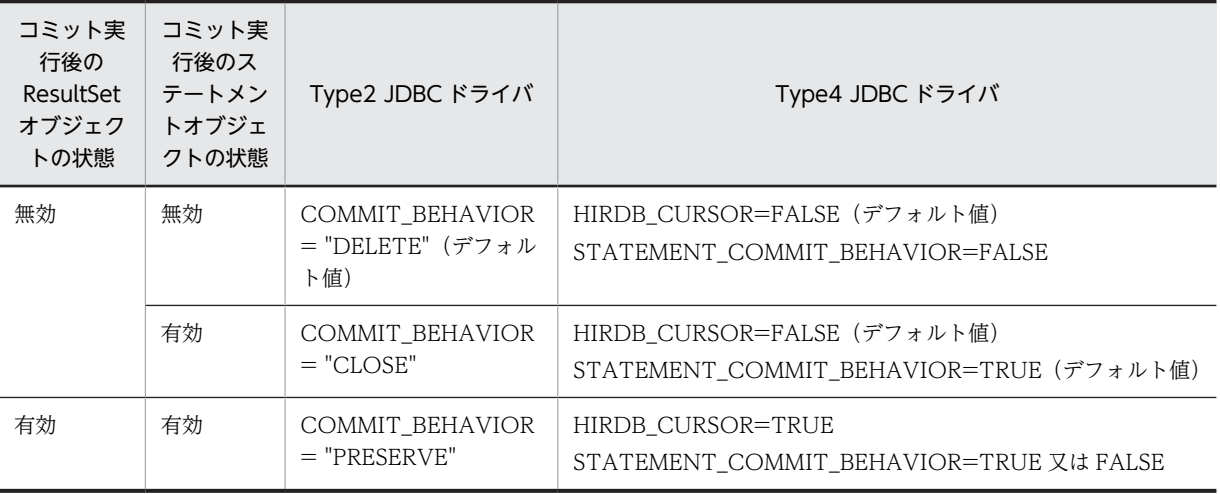

《Java アプリケーション中のクライアント環境定義について》

Type2 JDBC ドライバの場合は,接続時の URL などを省略すると OS の環境変数に指定した PDHOST 及び PDNAMEPORT が有効となります。

Type4 JDBC ドライバの場合は、OS の環境変数は使用しません。そのため、Type2 JDBC ドライバ から移行するときは,接続時の URL などにクライアント環境定義の PDHOST 及び PDNAMEPORT を指定するように,UAP を変更してください。

# 18.13 DABroker for Java からの移行

使用する JDBC ドライバを DABroker for Java から Type4 JDBC ドライバへ移行する場合, UAP の修正 が必要になることがあります。このとき,システムプロパティを設定して Type4 JDBC ドライバを DABroker for Java 互換モードで動作させる機能を DABroker for Java 互換機能と呼びます。ここでは, DABroker for Java 互換機能について説明します。

# 18.13.1 DABroker for Java 互換機能に関するシステムプロパティ

DABroker for Java との互換機能に関する接続情報を,システムプロパティで指定できます。指定できる システムプロパティを次の表に示します。

なお,内部ドライバの場合,システムプロパティの指定は無効です。

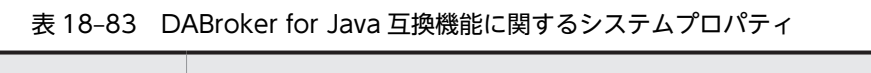

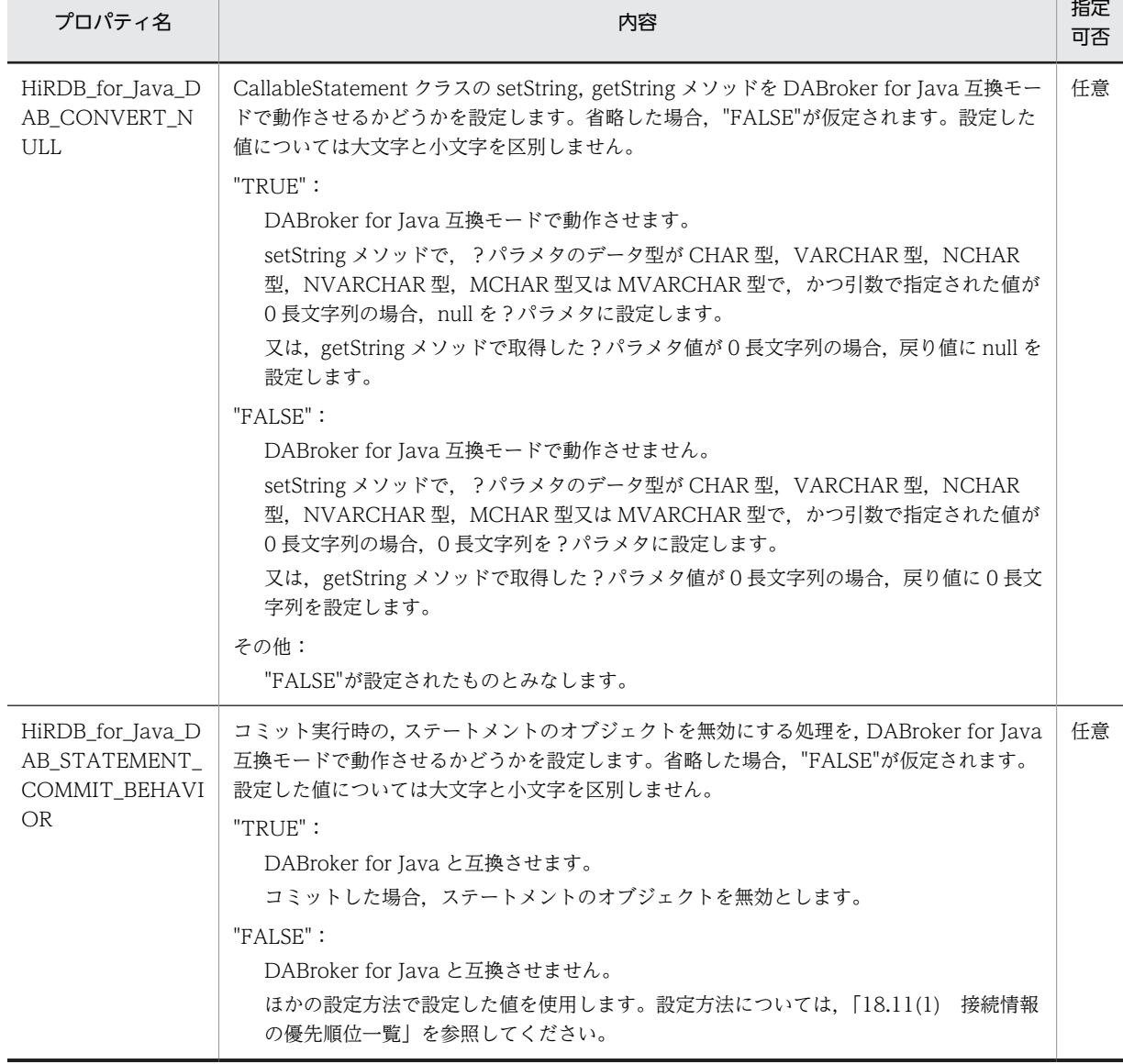

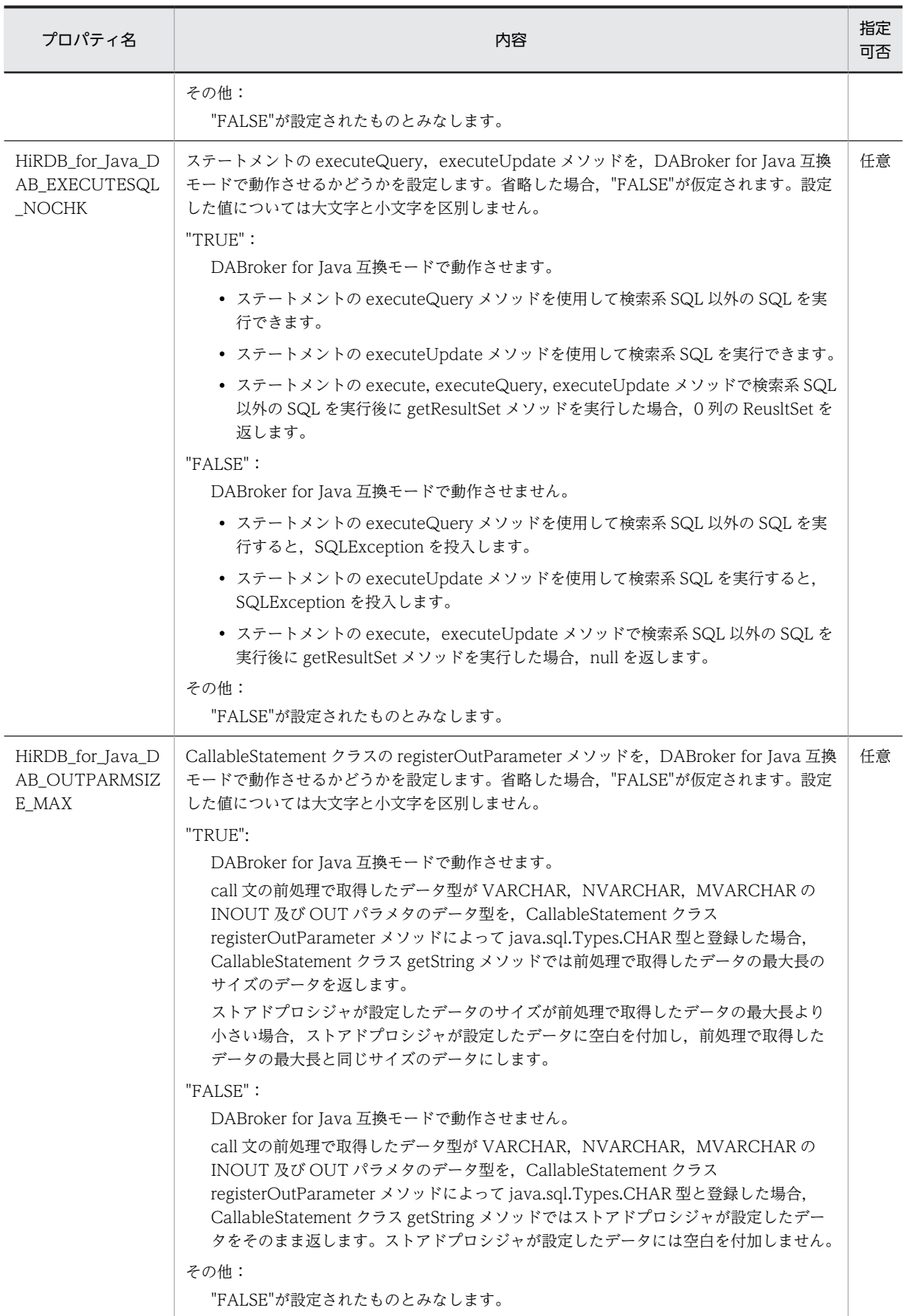

# 18.13.2 Type4 JDBC ドライバと互換性のない項目

Type4 JDBC ドライバと互換性のない項目を,対象となる DABroker for Java 及び Cosminexus のバー ジョンごとに,次の表に示します。

# DABroker for Java 及び Cosminexus のバージョン

- DABroker for Java Version 2 02-10 以前
- Cosminexus Studio Version 5 05-05-/E 以前
- Cosminexus Application Server Version 5 05-05-/E 以前
- Cosminexus Developer Version 5 05-05-/E 以前
	- 表 18-84 Type4 JDBC ドライバと互換性のない項目(その 1)

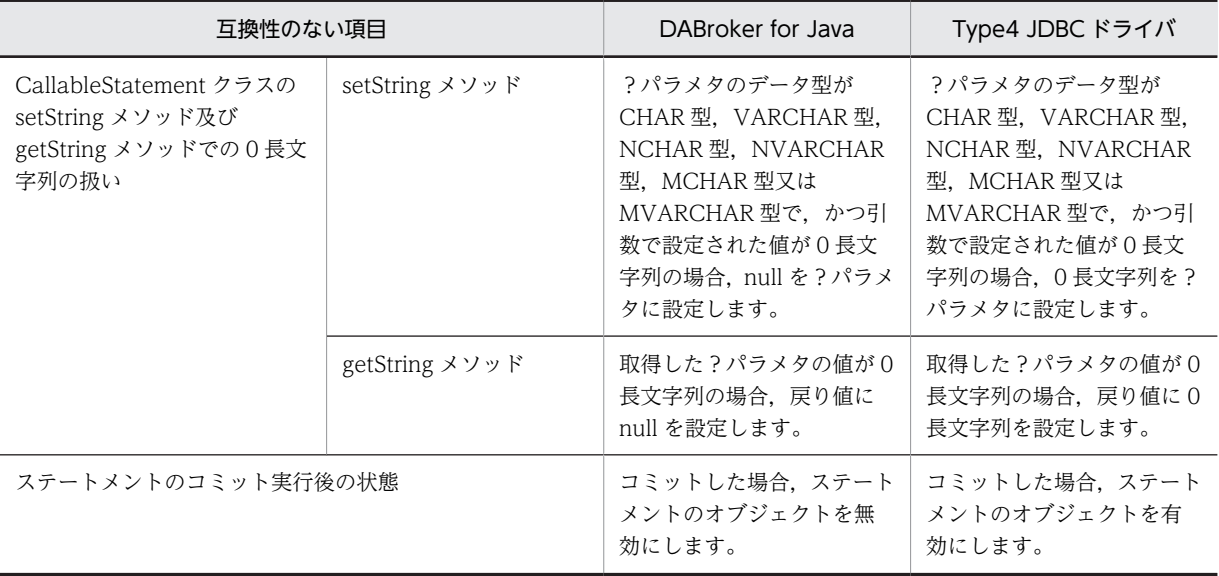

# DABroker for Java 及び Cosminexus のバージョン

- DABroker for Java Version 2 02-07 以前
- Cosminexus Studio Version 5 05-05 以前
- Cosminexus Application Server Version 5 05-05 以前
- Cosminexus Developer Version 5 05-05 以前

# 表 18-85 Type4 JDBC ドライバと互換性のない項目 (その 2)

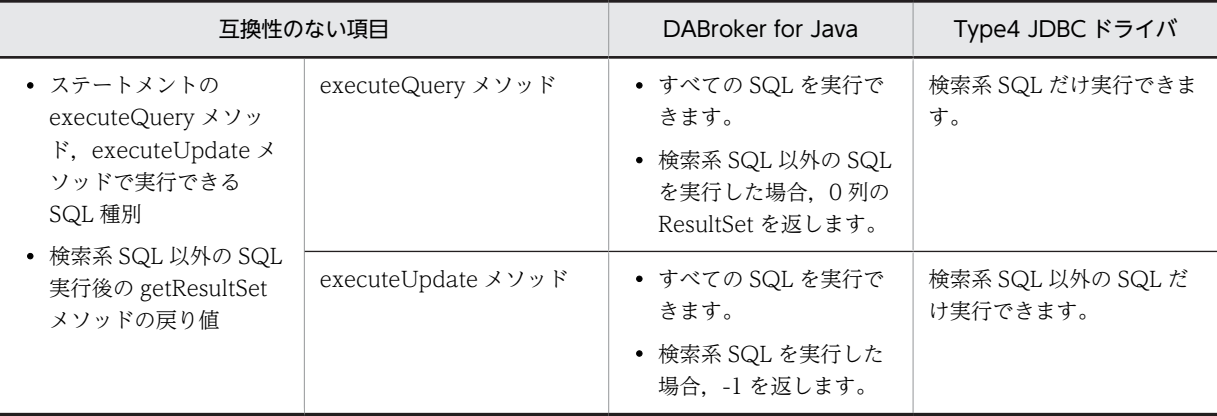

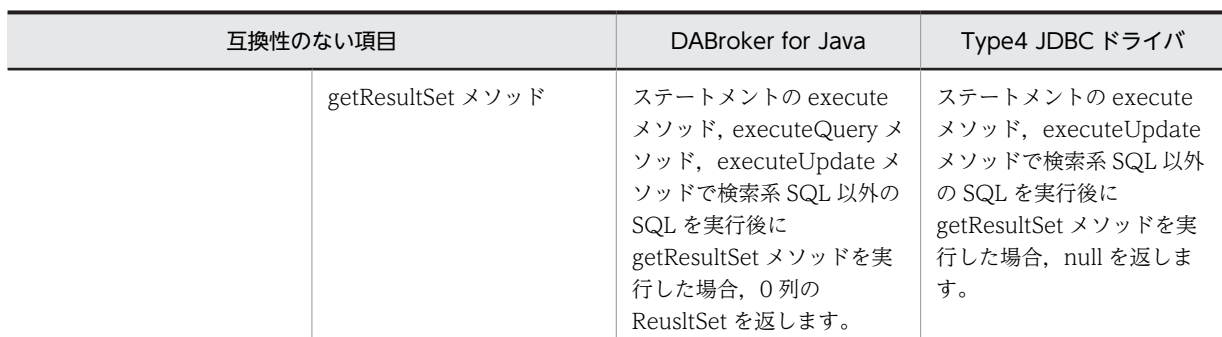

DABroker for Java 及び Cosminexus のバージョン

- Cosminexus DABroker 03-00-/D 以前
- Cosminexus DABroker for Java 02-06-/B 以前
- Cosminexus Studio Version 5 05-00-/D 以前
- Cosminexus Application Server Version 5 05-00-/D 以前
- Cosminexus Developer Version 5 05-00-/D 以前

# 表 18-86 Type4 JDBC ドライバと互換性のない項目 (その 3)

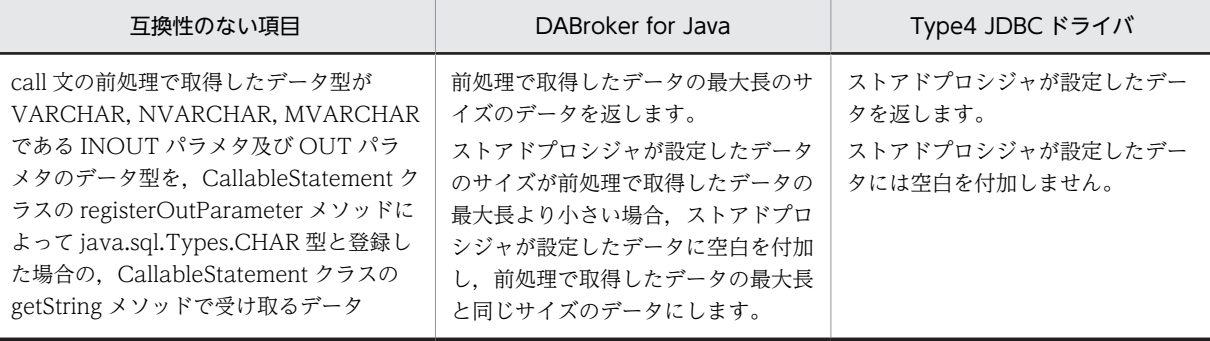

# 18.14 JDBC インタフェースメソッドトレース

トラブルシュート情報として、IDBC インタフェースのメソッド呼び出し時に、IDBC インタフェースメ ソッドトレースを取得できます。

# 18.14.1 取得するための設定

# (1) DriverManager クラスによる接続の場合

DriverManager クラスの setLogWriter メソッドによって有効なログライタを指定し,getConnection メ ソッドの引数 (Properties info) に, JDBC インタフェースメソッドトレースの取得を指定します。

詳細は,「[18.2.2\(2\)\(d\) JDBC\\_IF」](#page-1158-0)及び「[18.2.2\(2\)\(e\) TRC\\_NO](#page-1159-0)」を参照してください。

# (2) DataSource クラスによる接続の場合

DataSource,ConnectionPoolDataSource,XADataSource の各インタフェースで提供する setLogWriter メソッドによって有効なログライタを指定し, JDBC2.0 Optional Package で提供する DataSource, ConnectionPoolDataSource, XADataSource の各クラスで提供する setJDBC\_IF\_TRC メソッドを指定します。また、setTRC\_NO メソッドに、エントリ数を指定します。

詳細は, [[18.7.5 setJDBC\\_IF\\_TRC](#page-1528-0)] 及び [18.7.7 setTRC\_NO] を参照してください。

# 18.14.2 取得規則

JDBC インタフェースメソッドトレースの取得規則を次に示します。

• JDBC インタフェースのメソッドの呼び出し時,及びメソッドからの戻り時に,トレース情報が取得さ れます。

ただし,データベース接続前に実行できるメソッドついては,トレース情報が取得されません。 トレース情報が取得されないメソッドを次に示します。

#### Driver インタフェース

- ・acceptsURL(String url)
- ・getMajorVersion()
- ・getMinorVersion()
- ・getPropertyInfo(String url, Properties info)
- ・jdbcCompliant()

## DataSource 系インタフェース

- ・getLoginTimeout()
- ・getLogWriter()
- ・setLoginTimeout(int seconds)
- ・setLogWriter(PrintWriter out)
- トレース情報はエントリ数分保持され,Connection.close メソッドの呼び出し時(正常終了時),又は SQLException, XAException, 若しくは BatchUpdateException の投入時(エラー発生時)に, 指 定したログライタに出力されます。
- トレース情報の数がエントリ数を超えた場合は,保持されていたトレース情報を古い順に破棄され,新 しいトレース情報が保持されます。

• JDBC インタフェースメソッドトレースは, Entry 及び Return でそれぞれ 1 エントリのトレース領域 を使用します。

# 18.14.3 出力例

JDBC インタフェースメソッドトレースの出力例を次に示します。

出力例

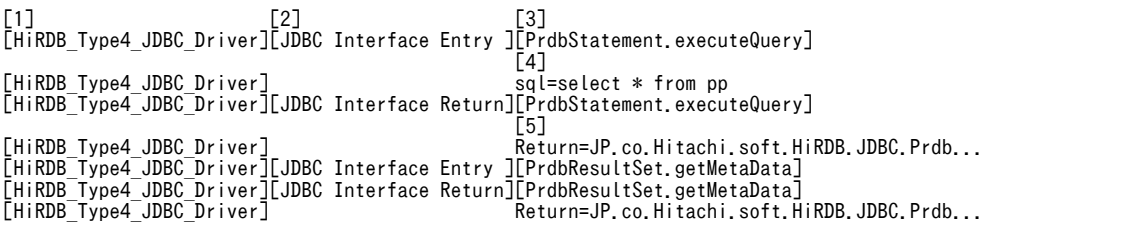

# 説明

# 1.[HiRDB\_Type4\_JDBC\_Driver]

JDBC ドライバの名称

# 2. [JDBC Interface Entry ], [JDBC Interface Return]

[JDBC Interface Entry ]: JDBC メソッドの呼び出し [JDBC Interface Return]:JDBC メソッドからの戻り

# 3.[XXXXX.YYYYY]

XXXXX クラスの YYYYY メソッド

4.select \* from pp

JDBC メソッドの引数(パスワードを示す引数については,"password=\*"のように,"\*"1 個を出力)

5.JP.co.Hitachi.soft.HiRDB.JDBC.Prdb

JDBC メソッドの戻り値

# <span id="page-1600-0"></span>18.15 Exception トレースログ

トラブルシュート情報として、Exception トレースログを取得できます。Exception トレースログには, JDBC ドライバ内で例外による障害が発生した際の障害要因が出力されます。

出力内容を次に示します。

- 例外発生時の情報(エラーメッセージなど)
- 例外が発生するまでの、IDBC の API メソッドの実行記録

この機能を使用すると,UAP から呼び出される JDBC の API メソッドの情報が JDBC ドライバのメモリ 上に蓄積され, SQLException, BatchUpdateException, 又は XAException の発生を契機として、例 外を投入する前に,メモリ上に蓄積された情報がファイルに出力されます。

# 18.15.1 取得するメソッド, 及び取得するための設定

# (1) Exception トレースログの取得対象メソッド

Exception トレースログの取得対象は,Java 2 Platform, Standard Edition, version 1.4 の API 仕様にあ るパッケージ java.sql に記述されているメソッドの呼び出しと戻りです。

次の条件をすべて満たすメソッドが取得されます。

- 次の表に記載されていて,かつ取得に必要なトレース取得レベルを指定している
- Blob クラス及び InputStream クラスのメソッドの場合, LONGVARBINARY\_ACCESS に "LOCATOR"を指定している

なお,ResultSet.getXXX メソッド,PreparedStatement.setXXX メソッド,Connection.isClosed メソッ ドなど,オブジェクト内の情報を参照して返すだけのメソッドや,オブジェクト内に情報を格納するだけの メソッドは取得対象になりません。

Exception トレースログの取得対象であるメソッドと,そのメソッドのトレース取得レベルを次の表に示 します。

| クラス               | メソッド                                      | トレース取得レベル     |            |            |                |       |
|-------------------|-------------------------------------------|---------------|------------|------------|----------------|-------|
|                   |                                           | 1             | 2          | 3          | $\overline{4}$ | $5*1$ |
| CallableStatement | void $close()$ <sup>*6</sup>              | (             | $\bigcirc$ | ∩          | ∩              |       |
|                   | boolean execute() *2, *6                  | $\times$      | $\bigcirc$ | ∩          | ∩              |       |
|                   | ResultSet executeQuery()*2, *6            | $\times$      | $\bigcirc$ | $\bigcap$  | ∩              |       |
|                   | int executeUpdate()*2, *6                 | $\times$      | $\bigcirc$ | $\bigcirc$ | ∩              |       |
|                   | boolean execute(String sql) *3, *6        | 0             | $\bigcirc$ | C          | ∩              |       |
|                   | int[] executeBatch()*6                    | $\times$      | $\bigcirc$ | $\bigcap$  | ∩              |       |
|                   | ResultSet executeQuery(String sql) *3, *6 | 0             | $\bigcirc$ | $\bigcap$  | ∩              |       |
|                   | int executeUpdate(String sql) *3, *6      | $\mathcal{L}$ | $\bigcirc$ | C          | ( )            |       |

表 18-87 Exception トレースログの取得対象であるメソッドとトレース取得レベル

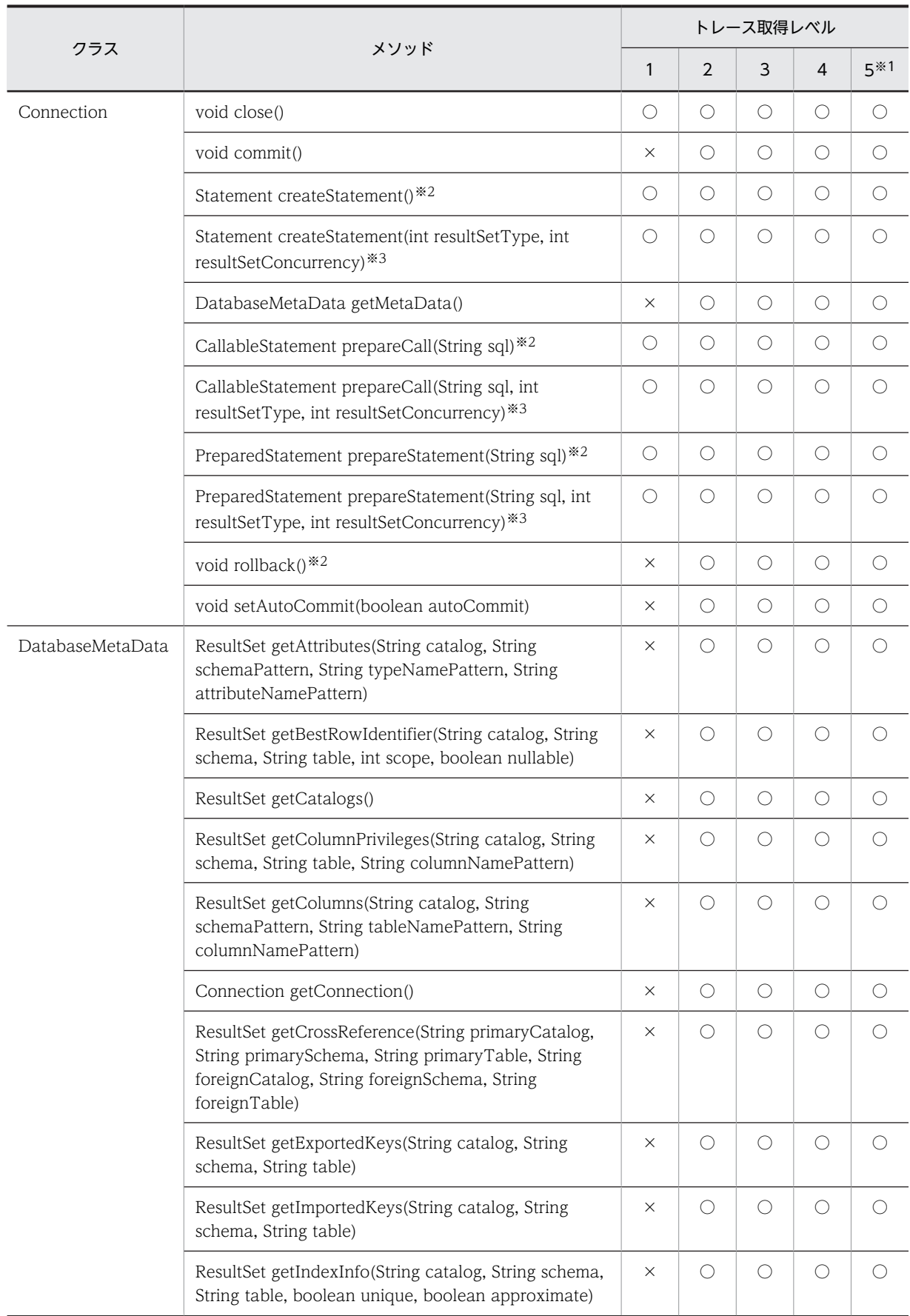

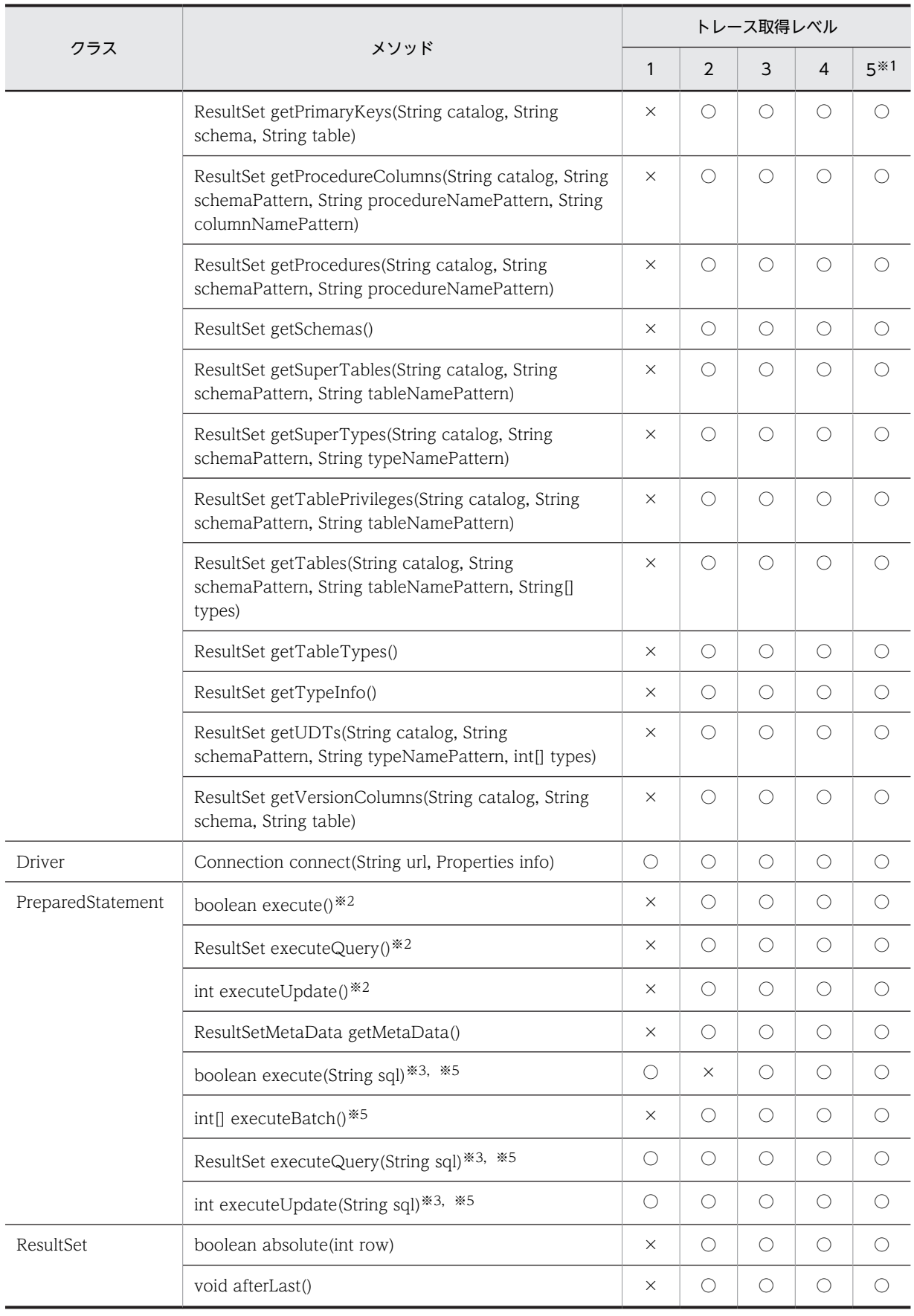

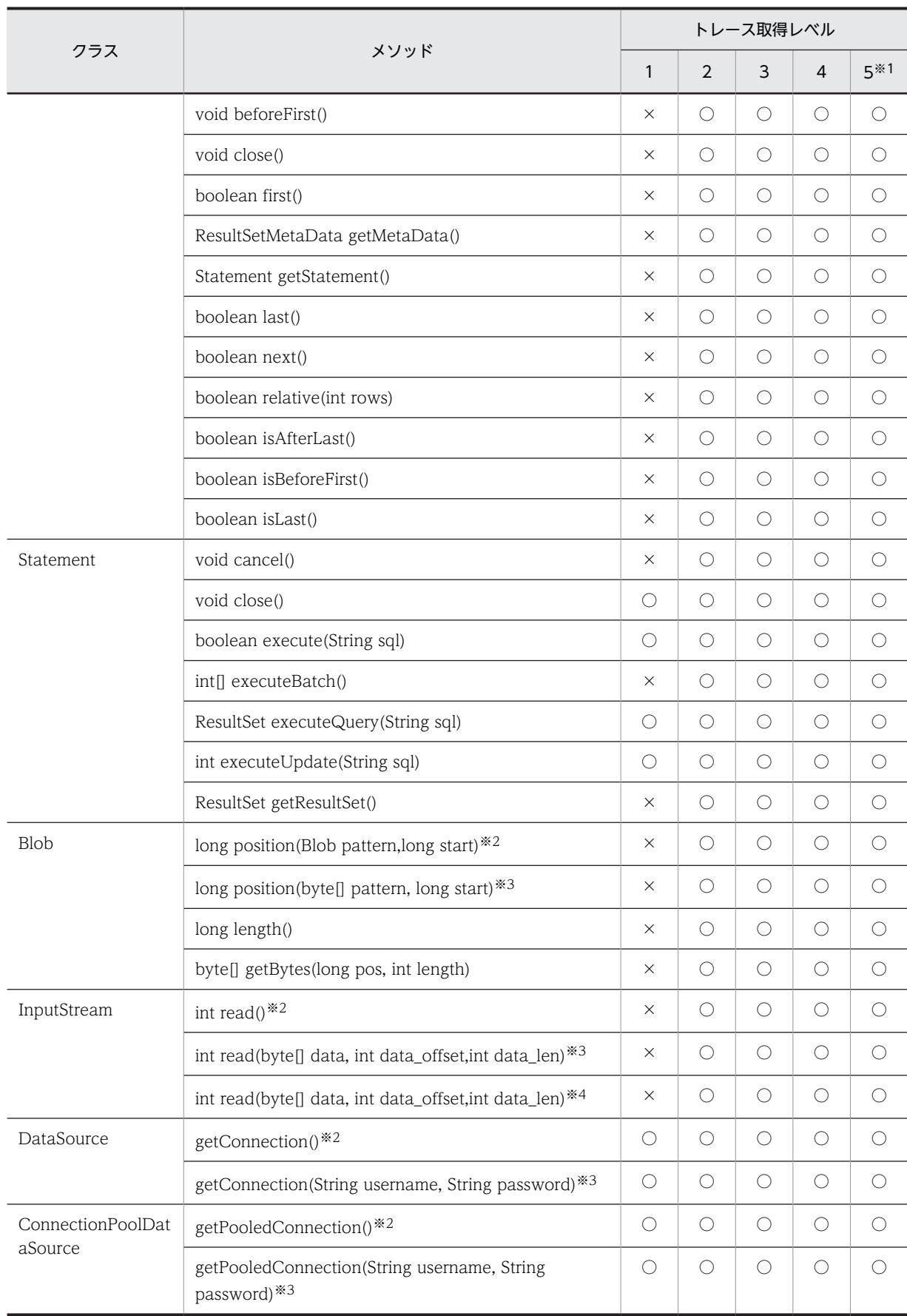

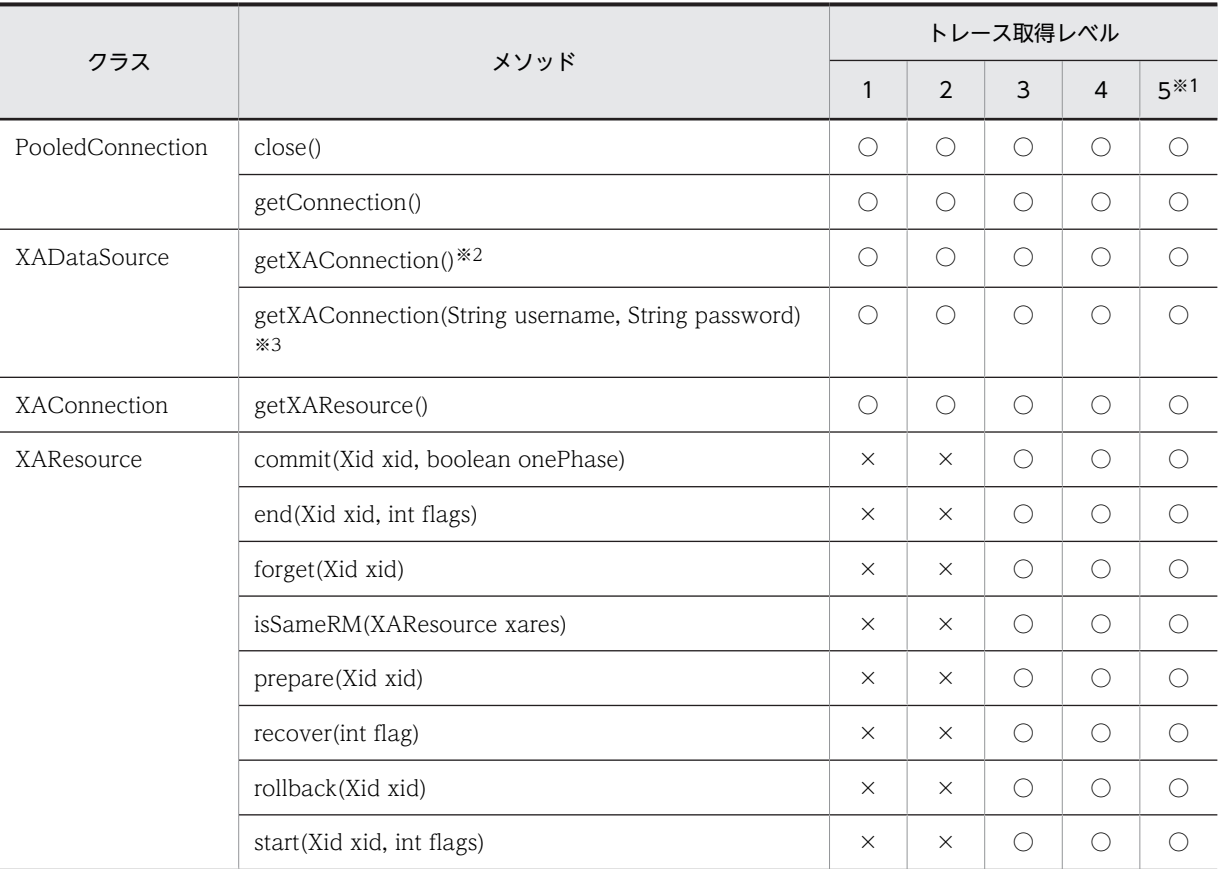

# (凡例)

○: Exception トレースログを取得します。

×:Exception トレースログを取得しません。

## 注※1

トレース取得レベルが5の場合,内部呼び出しも含めて Exception トレースログを取得します。

# 注※2

メソッド名として,「メソッド名(1)」と出力されます。

# 注※3

メソッド名として,「メソッド名(2)」と出力されます。

# 注※4

メソッド名として,「メソッド名(3)」と出力されます。

# 注※5

Statement クラスのメソッドをオーバライドしたメソッドです。

## 注※6

Statement クラス及び PreparedStatement クラスのメソッドをオーバライドしたメソッドです。

# (2) Exception トレースログを取得するための設定

Exception トレースログのファイル出力先,ファイルへの出力数,メモリ内取得情報数,及びトレース取 得レベルは,システムプロパティ又はクライアント環境定義で設定します。優先順位は次のとおりです。

1.システムプロパティ

2.クライアント環境定義

# (a) クライアント環境定義の設定

クライアント環境定義では,次の項目を指定します。

- PDJDBFILEDIR
- PDJDBFILEOUTNUM
- PDJDBONMEMNUM
- PDJDBTRACELEVEL

指定値の詳細は,[「6.6.4 クライアント環境定義の設定内容](#page-493-0)」を参照してください。

なお,これらのクライアント環境定義に不正な値が指定されて,SQLException を投入する際に取得する Exception トレースログでは,これらのクライアント環境定義に値が指定されなかったものとみなされま す。その場合は,次の表に示すデフォルトが仮定されます。

#### (b) システムプロパティの設定

システムプロパティでは、次の表に示す項目を指定します。

# 表 18-88 Exception トレースログを取得するためのシステムプロパティの設定

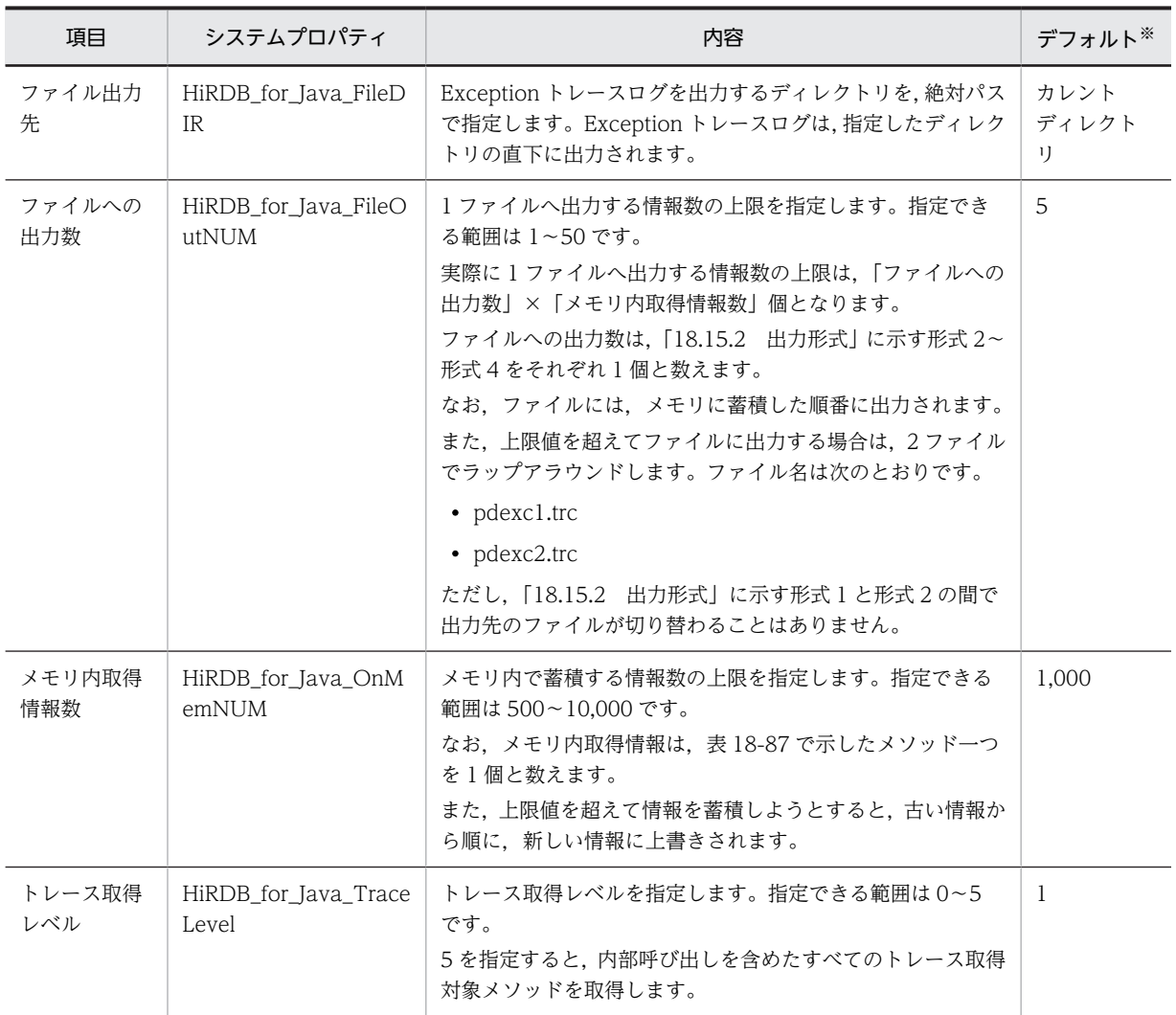

<span id="page-1606-0"></span>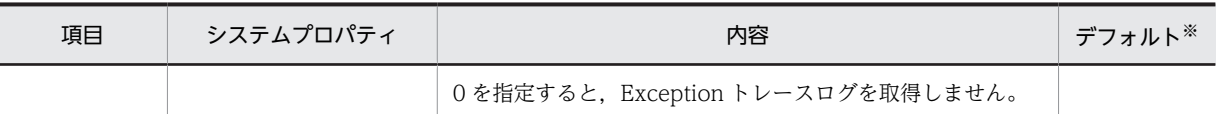

注※

次のような場合に取得する Exception トレースログでは,システムプロパティに値が指定されなかった ものとみなされます。その場合はデフォルトが仮定されます。

- システムプロパティに不正な値が指定され,データベース接続時に SQLException を投入した場合
- Java 仮想マシンが,セキュリティマネジャによって JDBC ドライバに対するシステムプロパティの 受け渡しを拒否した場合
- Java 仮想マシンの,最初の接続が確立する前

# 18.15.2 出力形式

Exception トレースログには、次の4種類の形式があります。

形式 1:ヘッダ部分

[AA....AA] HiRDB Type4 JDBC Driver BB-CC

形式 2:メソッドの実行履歴(メソッドの実行開始)

AAAAAAAAAAAAAAAAAAAAAAA BB....BB:[C][DD....DD] ConnectionID(EE....EE) : SID(FF....FF) GG....GG

形式 3:メソッドの実行履歴(メソッドの正常終了)

AAAAAAAAAAAAAAAAAAAAAAA BB....BB:[C][DD....DD] ConnectionID(EE....EE) : SID(FF....FF) HH....HH

形式 4:発生した出力契機

AAAAAAAAAAAAAAAAAAAAAAA BB....BB:Exception: II....II

形式 2 及び形式 3 は,時系列順に,メソッドを実行した分だけ繰り返して出力されます。

# (1) 形式 1 の変数の説明

AA....AA:

出力情報の通番です。

通番は 1回の出力(出力エラーによる失敗も含む)ごとに 1 増加します。2,147,483,647 を超えると, 0 に戻ります。

# BB:

JDBC ドライバのバージョンです。

# CC:

JDBC ドライバのリビジョンです。

# (2) 形式 2〜形式 4 の変数の説明

# AAAAAAAAAAAAAAAAAAAAAAA:

Exception トレースログの取得日時を、次の形式で出力します。それぞれの変数には、すべて 0~9の 値が入ります。

YYYY/MM/DD hh:mm:ss.sss

YYYY:年(西暦) MM:月 DD:月 hh:時(24 時間形式) mm:分 ss.sss:秒(小数点以下 3 けたを含みます)

#### BB....BB:

該当するスレッドのスレッド識別情報を,次の形式で出力します。

Thread[aa....aa]@bb....bb

aa....aa:スレッド名,優先順位,スレッドグループ名を含む,スレッド情報です。形式は Java 仮想マ シンによって決まります。

bb....bb:オブジェクトのハッシュコードです。形式は Java 仮想マシンによって決まります。

C:

メソッドの呼び出し識別情報です。

E:メソッドが開始したときの履歴であることを示します。

R:メソッドが正常終了したときの履歴であることを示します。

#### DD....DD:

オブジェクト識別子及びメソッド名を,次の形式で出力します。

aa....aa.bb....bb

aa ...aa: オブジェクト識別子です (最大 32 文字)。 形式は Java 仮想マシンによって決まります。

bb....bb:メソッド名です。

#### EE....EE:

接続 ID を次の形式で出力します。

aa....aa:bb....bb:cc....cc

aa ....aa: フロントエンドサーバ名又はシングルサーバ名です (最大 32 文字)。 取得できない場合,"\*"を出力します。 bb....bb: aa....aa で示すサーバの接続通番です(最大 10 文字)。 取得できない場合,"\*"を出力します。 cc....cc: aa....aa で示すサーバのプロセス ID です (最大 10 文字)。 取得できない場合,"\*"を出力します。

FF....FF:

セクション ID を出力します(最大4文字)。

GG....GG:

メソッドの引数を次の形式で出力します。引数がないメソッドでは出力しません。

aa....aa=bb....bb aa....aa=bb....bb : 100 million aa....aa=bb....bb

aa....aa:引数の名称です。

bb....bb:引数の内容です(最大 256 文字)。

参照型値の場合,形式はオブジェクトによって決まります。

なお、次のメソッドの引数 password については、bb....bb に"\*"1個を出力します。

- DataSource クラスの getConnection(String username, String password)
- ConnectionPoolDataSource クラスの getPooledConnection(String username, String password)
- XADataSource の getXAConnection(String username, String password)

また, Driver クラスの connect(String url,Properties info)の, 引数 info 中の次のプロパティについて は,値を"\*"1 個に置き換えて出力します。

- password
- HiRDB\_for\_Java\_ENV\_VARIABLES

HH....HH:

メソッドの戻り値を次の形式で出力します。

Return=aa....aa

```
aa....aa:引数の名称です。
```
戻り値がないメソッドでは出力しません。戻り値が参照型値の場合,形式は Java 仮想マシンによって 決まります。

II....II:

トラブルシュート情報を,次の形式で出力します。

```
ExceptionClass: aa....aa
UapEnvironment: bb....bb
Message: cc....cc
ErrorCode: dd....dd
SQLState: eeeee
UpdateCounts: ff....ff, ..<省略>.. ,ff....ff
Etc.: gg....gg, hh....hh, iiii
jj....jj
```
aa.....aa:投入した例外オブジェクトの実行クラス名です。

bb.....bb:例外オブジェクトの接続で使用しているクライアント環境定義を,次の形式で出力します。 出力しない場合は,"\*"1 個に置き換えて出力します。

yy.....yy (zz.....zz), ..<省略>.., yy.....yy (zz.....zz)

yy.....yy:先頭の"PD"を省略した,クライアント環境定義の名称です。次のクライアント環境定義が 出力対象となっています。

- PDHOST
- PDNAMEPORT
- PDFESHOST
- PDSERVICEGRP
- <span id="page-1609-0"></span>• PDSRVTYPE
- PDSERVICEPORT
- PDCLTRCVPORT
- PDCLTRCVADDR
- PDUSER
- PDCWAITTIME
- PDSWAITTIME
- PDSWATCHTIME

zz.....zz:クライアント環境定義の内容です。なお,PDUSER のパスワード部分は出力しません。 cc.....cc:例外オブジェクトが持つメッセージです。

dd.....dd: SQLCODE のエラーコード (XAException の場合, XAException オブジェクトのフィー ルド errorCode が示すエラーコード)です(最大 11 文字)。

投入した例外オブジェクトの実行クラスが次のクラス又はサブクラスの場合に出力します。

- SQLException
- XAException

eeeee: SQLSTATE を出力します (5 文字)。

投入した例外オブジェクトの実行クラスが SQLException,又は SQLException のサブクラスの場 合に出力します。

ff.....ff:この例外が発生するまでに正常に実行されたバッチ更新の,各更新文の更新行数を出力します (最大 11 文字)。

例外オブジェクトの実行クラスが BatchUpdateException の場合に出力します。 更新行数が取得できない場合,"\*"を出力します。

gg .....gg: SQL カウンタを出力します (最大 11 文字)。

SQL トレース機能によって出力したトレース情報との対応付けに使用できます。

SQL カウンタが取得できない場合,"\*"を出力します。

hh .....hh: HiRDB サーバでエラーが発生している場合,HiRDB サーバの障害情報を出力します(最大 22 文字)。

障害情報は,保守員が使用します。

HiRDB サーバでエラーが発生していない場合,"\*"を出力します。

iiii: HiRDB サーバでエラーが発生している場合, JDBC ドライバが HiRDB サーバに対して行った要求 の種別(オペレーションコード)を出力します。

HiRDB サーバでエラーが発生していない場合, "\*\*\*\*"を出力します。

jj.....jj:例外投入メソッドを基点としたスタックトレースを出力します。 形式は Java 仮想マシンによって決まります。

# 18.15.3 出力例と解析方法

# (1) 出力例

Exception トレースログの出力例を次に示します。

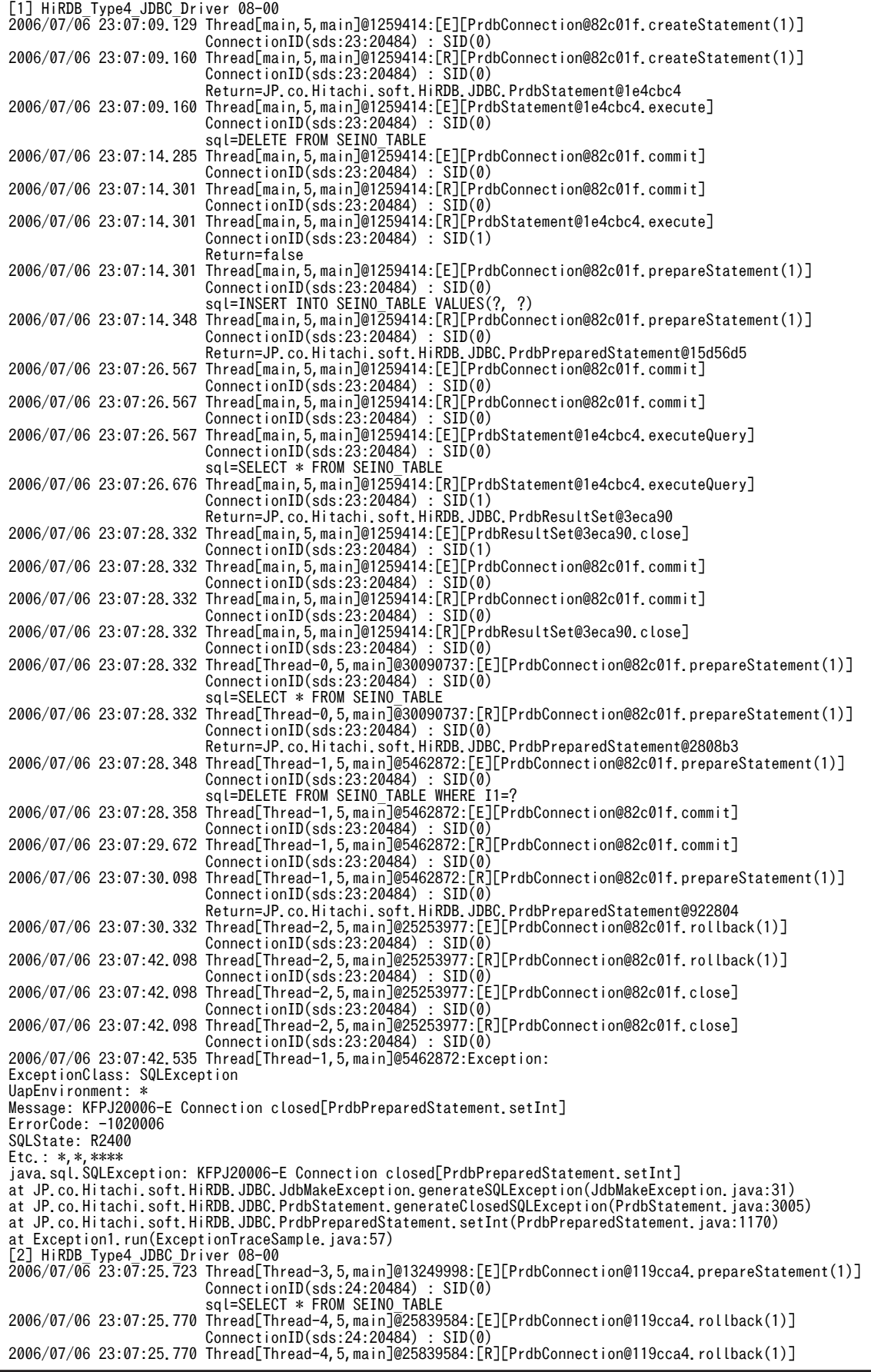

 $ConnectionID(sds:24:20484)$  :  $SID(0)$ 2006/07/06 23:07:25.770 Thread[Thread-5,5,main]@24431647:[E][PrdbConnection@119cca4.prepareStatement(1)] ConnectionID(sds:24:20484) : SID(0) sql=SELECT \*\* FROM SEINO TABLE 2006/07/06 23:07:25.863 Thread[Thread-5,5,main]@24431647:Exception: ExceptionClass: SQLException UapEnvironment: USER(USER1), NAMEPORT(20249), CWAITTIME(0), SWAITTIME(600), HOST(dragon2), FESHOST( ), SERVICEGRP(sds), SWATCHTIME( ), SERVICEPORT( ), SRVTYPE(WS), CLTRCVPORT( ), CLTRCVADDR( ), FESGRP( ) Message: KFPA11105-E Invalid token "\*" after token "\*"[PrdbStatement.prepare] ErrorCode: -105 SQLState: R0000 Etc.: 4,sqapyac1.c(651),SET java.sql.SQLException: KFPA11105-E Invalid token "\*" after token "\*"[PrdbStatement.prepare] at JP.co.Hitachi.soft.HiRDB.JDBC.CltSection.prepare(CltSection.java:1497) at JP.co.Hitachi.soft.HiRDB.JDBC.PrdbStatement.prepare(PrdbStatement.java:2834) at JP.co.Hitachi.soft.HiRDB.JDBC.PrdbPreparedStatement.<init>(PrdbPreparedStatement.java:109) at JP.co.Hitachi.soft.HiRDB.JDBC.PrdbConnection.prepareStatement(PrdbConnection.java:1041) at Exception1.run(ExceptionTraceSample.java:64)

# (2) 解析方法

Exception トレースログの解析方法について説明します。Exception トレースログはテキストエディタな どで参照できます。

ここでは,[「\(1\) 出力例](#page-1609-0)」の Exception トレースログを解析する例を示します。

## 解析例

# 1.調査対象の例外を含む通番の情報を抜き出します。

## 2.情報を Thread 識別情報で分類し,スレッドごとに分割します。

## 3.取得時刻によって,情報を時系列に並べます。

次の表に示すようになります。

## 表 18-89 Exception トレースログを時系列に並べた例

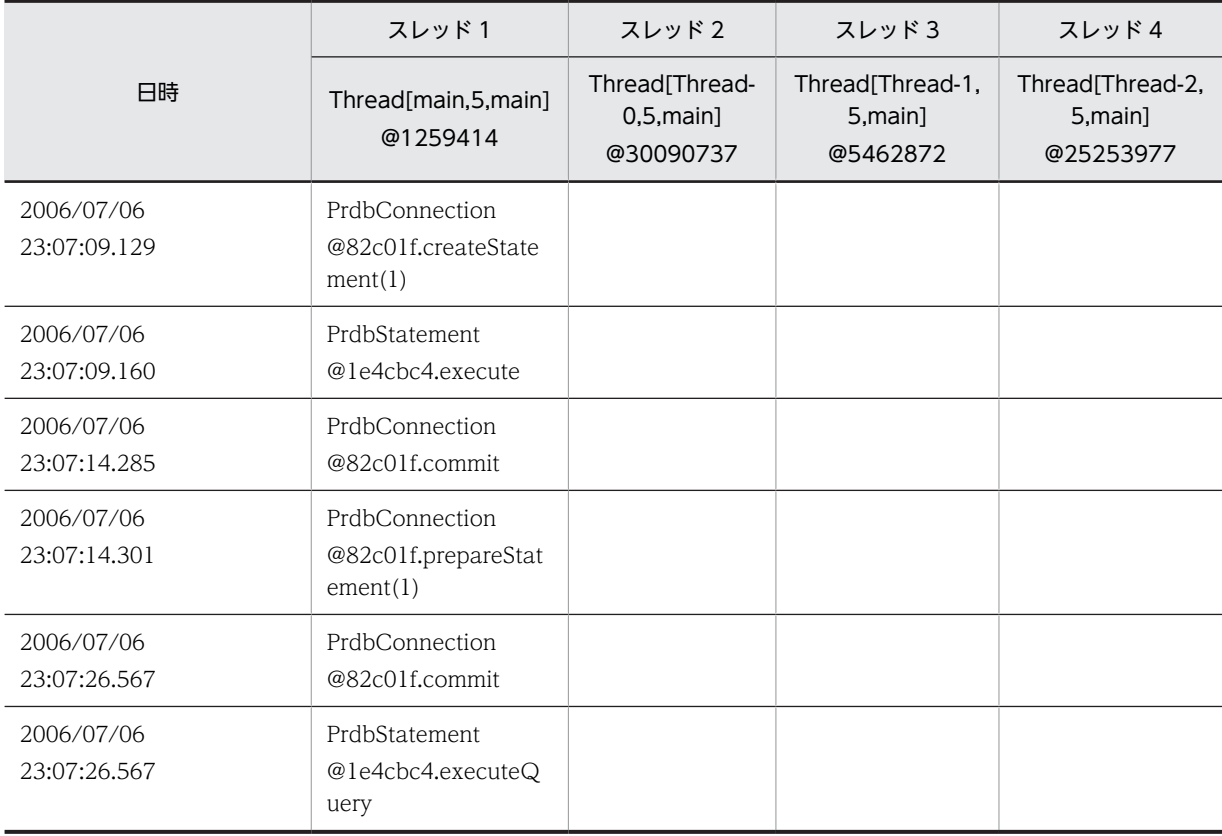

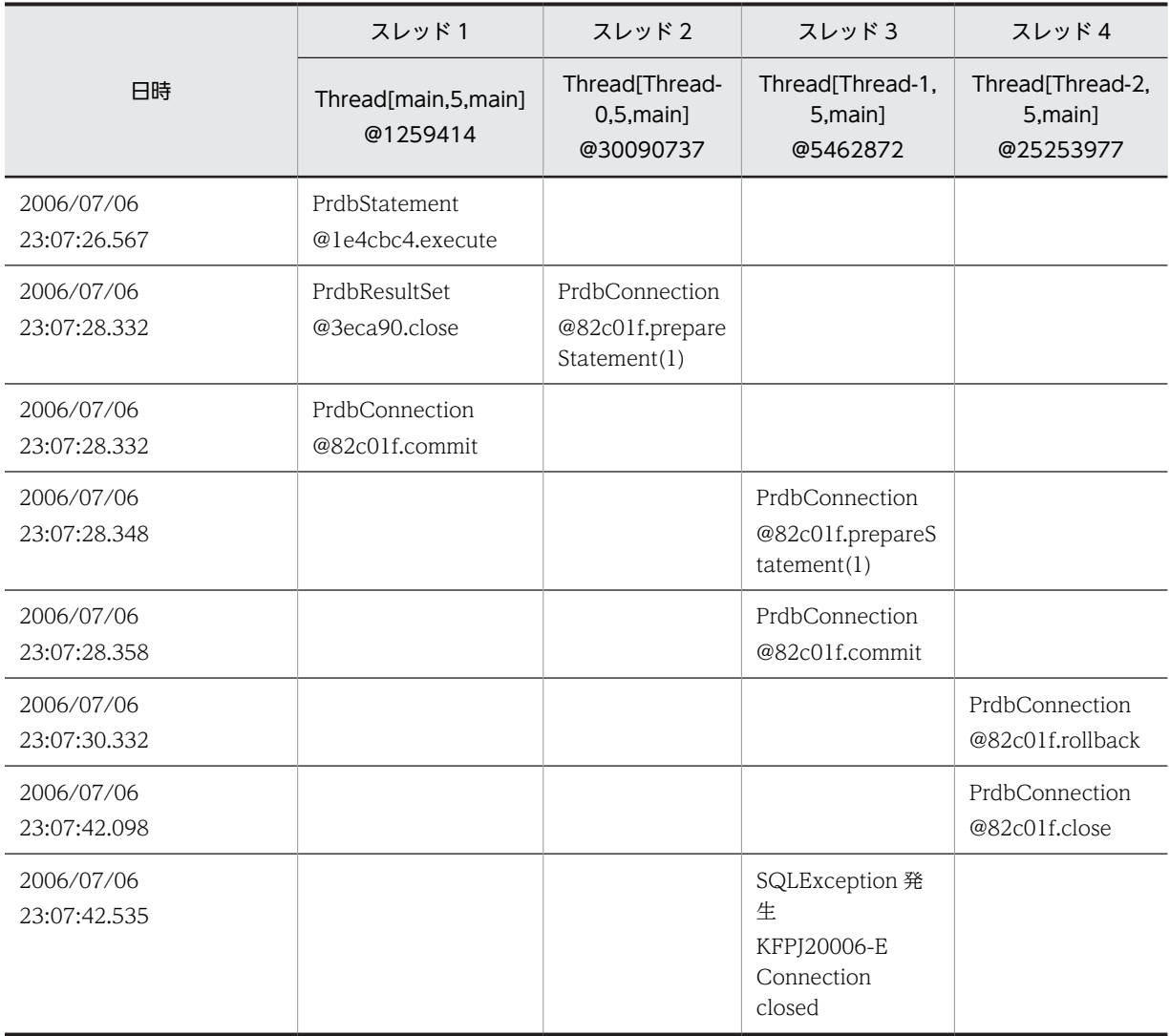

# 4.Exception のエラーの内容を確認します。

2006/07/06 23:07:42.535 のスレッド 3 で SQLException が発生し、Statement オブジェクト又は Connection オブジェクトが既にクローズされていることが分かります。

# 5.時系列でオブジェクトの操作を確認します。

次のスレッドの Connection オブジェクトのオブジェクト ID が同じであることから、四つのスレッド が同一のコネクションで処理されていることが分かります。

- 2006/07/06 23:07:09.129 のスレッド 1
- 2006/07/06 23:07:28.332 のスレッド 2
- 2006/07/06 23:07:28.348 のスレッド 3
- 2006/07/06 23:07:30.332 のスレッド 4

#### 6.エラーの原因である箇所を探します。

四つのスレッドが同一のコネクションであることは分かったので,Statement.close メソッド又は Connection.close メソッドを実行している箇所を探すと,スレッド 4 が 2006/07/06 23:07:42.098 で Connection.close メソッドを実行していることが分かります。このことから,2006/07/06 23:07:42.535 のスレッド 3 で発生した SQLException の原因は,スレッド 4 が 2006/07/06 23:07:42.098 で Connection.close メソッドを実行したことであると分かります。

# 18.15.4 必要となるメモリ所要量及びファイルサイズ

# (1) メモリ所要量

Exception トレースログを取得するためのメモリ所要量は、次に示す計算式で求められます。

## 計算式

↑360×n÷1024↑ (単位:キロバイト)

#### 変数の説明

n:メモリ内取得情報数

# (2) 必要となるファイルサイズ

Exception トレースログを取得するためのファイルサイズの概算は、次に示す計算式で求められます。

## 計算式

↑180×n×m÷1024↑+1 (単位:キロバイト)

# 変数の説明

n:メモリ内取得情報数

m:ファイル出力情報

# 18.15.5 注意事項

# (1) システムプロパティとクライアント環境定義の設定が異なる場合

システムプロパティとクライアント環境定義の設定が異なる場合,最初の HiRDB 接続確立前に JDBC ドラ イバのメモリに蓄積したメソッド実行履歴を,次の表に示すように移行します。

# 表 18-90 JDBC ドライバのメモリに蓄積したメソッド実行履歴の移行

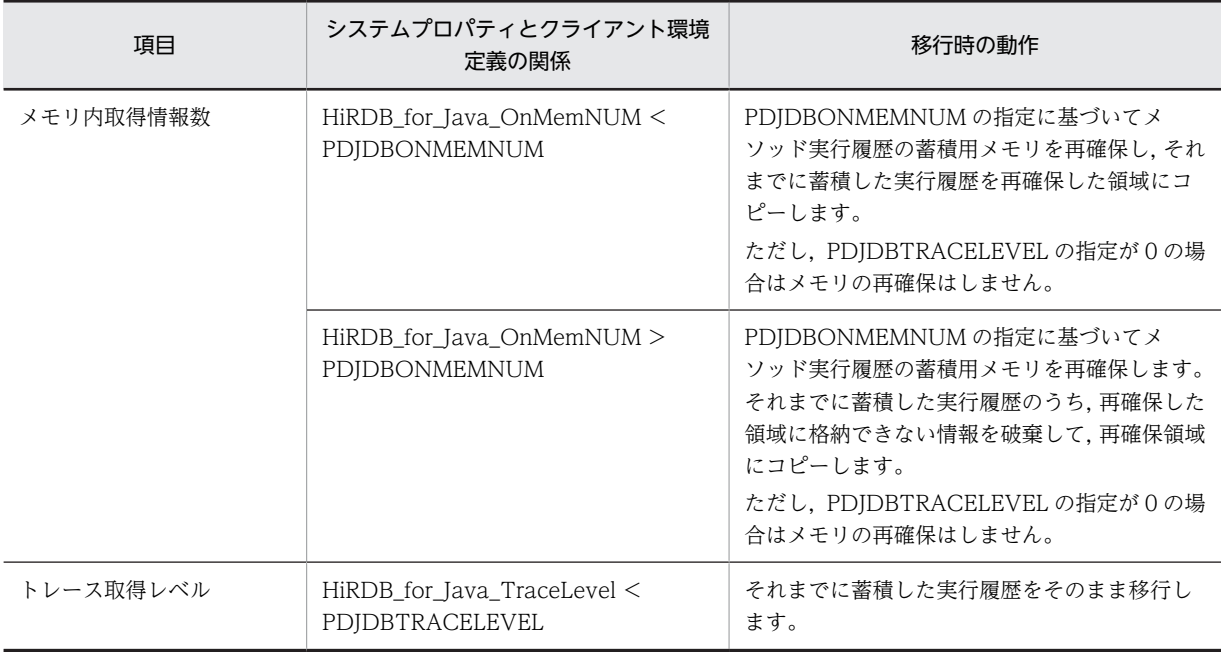

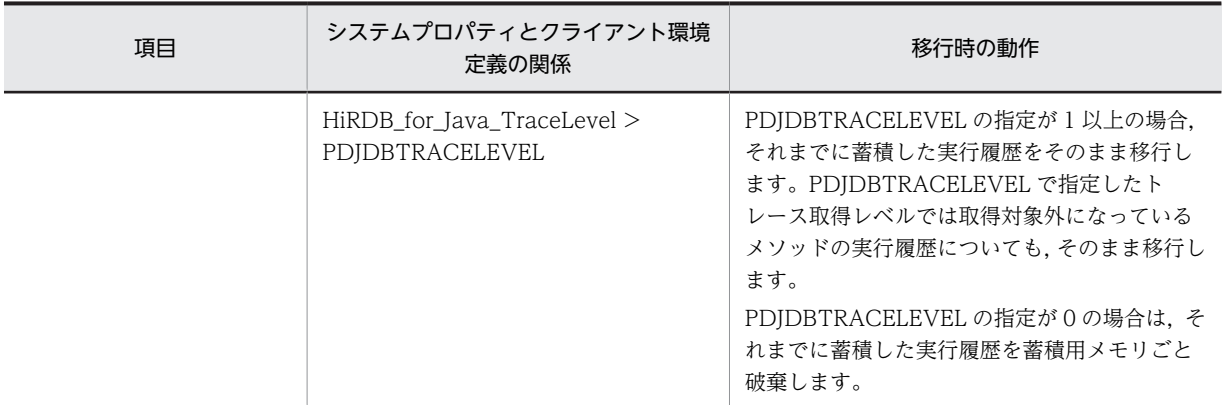

# (2) Java 仮想マシン起動後の最初の出力

Java 仮想マシン起動後,最初にファイルに Exception トレースログを出力する場合は,更新日時が古い方 のファイルに出力されます。同じ場合は、pdexc1.trc に出力されます。

# (3) ファイル出力先の指定

複数のプロセスから Exception トレースログを取得する場合、同じファイル出力先を指定していると、同 一ファイルに異なるプロセスのトレースが出力されます。プロセスごとにトレースを取得する場合は,プロ セスごとに異なるファイル出力先を指定してください。

IDBC ドライバは、Java 仮想マシンの機能を通じて OS が提供するファイルシステム上にログファイルを 作成します。そのため,次の点については,使用する Java 仮想マシン及びファイルシステムに依存しま す。

- 絶対パス名の接頭辞
- パスの区切り文字
- 出力先ファイル(絶対パス)の最大文字数
- 1 ファイル当たりのサイズ

# (4) エラー発生時の処理

ファイルの作成や出力に失敗しても,Exception トレースログには情報が出力されません。また,エラー メッセージが UAP に返されたり,ファイル出力をリトライすることもありません。

# (5) 文字コード

Exception トレースログは,使用する Java 仮想マシンのデフォルトの変換文字セットで出力されます。

# 18.16 JDBC ドライバを使用した UAP 例

JDBC ドライバを使用した UAP 例を次に示します。

指定した条件と一致する行を表示させる SQL 文を実行します。SQL 文のエラー判定をして,エラーがある 場合はエラー情報を取得します。

```
import java.sql.*;
import java.io.*;
import java.util.Properties;
public class SAMPLE {
    public static void main(String[] args) {
 //接続オブジェクト変数
 String url = "jdbc:hitachi:hirdb://DBID=22200,DBHOST=host1";
 String user = "USER1";
 String passwd = "USER1";
 String driver = "JP.co.Hitachi.soft.HiRDB.JDBC.HiRDBDriver";
        try {
           Class.forName(driver);
        }catch(Exception e){e.printStackTrace();return;} 
        Connection con = null;
 PreparedStatement pstmt = null;
 ResultSet rs = null;
 // *** 環境変数 ***
 java.util.Properties info = new java.util.Properties();
 info.setProperty("user",user);
 info.setProperty("password",passwd);
 info.setProperty("HiRDB_for_Java_ENV_VARIABLES",
"PDCLTPATH=C:\\tmp;PDSQLTRACE=0;PDPRMTRC=INOUT;");
        // ************
        //Driverの登録及びロード
 System.setProperty("jdbc.drivers", 
 "JP.co.Hitachi.soft.HiRDB.JDBC.HiRDBDriver");
        //環境構築
       try {<br>// 接続
 // 接続 ..................................................1
 con = DriverManager.getConnection(url,info);
 // 自動コミットを抑止
           con.setAutoCommit(false);
             // *********************************************
          \frac{1}{2}/ SAMPLE1(C1 INT,C2 INT,C3 VARCHAR(30))の検索例 ........2
             // *********************************************
          // *******************<br>// PreparedStatement取得
 pstmt = con.prepareStatement
('SEEECT C2, C3 FROM SAMPLE1 WHERE C1 = ?'') ;
 // ?パラメタの設定(C1=200)
           pstmt.setInt(1,200);
           // ResultSet取得
           rs = pstmt.executeQuery();
           int cnt=1;
 System.out.println("**** 検索実行 ****");
 while(rs.next()){
 System.out.println("**** "+cnt+"行目検索 ***");
               // C2データの取得&表示
 int i_data = rs.getInt(1);
 System.out.println("C2="+i_data);
               // C3データの取得&表示
 String c_data = rs.getString(2);
 System.out.println("C3="+c_data);
             cnt++:
 }
 // ResultSetの解放
           rs.close();
           // PreparedStatementの解放
          pstmt.close();<br>// 切断 .....
                              // 切断 ..................................................3
           con.close();
 }
        catch(SQLException e){ .......................................4
```

```
 // エラー情報出力
 e.printStackTrace();
 // 個別情報は以下の処理で取得
 // SQLSTATEの出力
 System.out.println("SQLSTATE=" + e.getSQLState());
 // SQLCODEの出力
 System.out.println("SQLCODE=" + e.getErrorCode());
 // SQLERRM(SQLメッセージ)の出力
 System.out.println("SQLERRM=" + e.getMessage());
         return;
      }
   }
}
```
# [説明]

1.getConnection メソッドを使用して HiRDB へ接続します。

2.指定した条件と一致する行を表示させる SQL 文を実行します。

3.close メソッドを使用して HiRDB から切断します。

4.エラーになった場合は SQLException を返し,エラー情報を出力します。

# 19 SQLJ

この章では、SQLJ を使用して UAP を開発する方法について説明します。な お,Linux for AP8000 版のクライアントの場合,SQLJ は使用できません。 SQLJ を使用する場合は、HiRDB サーバとの接続時にパスワードを指定する ユーザインタフェースにおいて,29 バイト以上のパスワードを引用符で囲ん で指定できません。

# 19.1 概要

# 19.1.1 SQLJ とは

SQLJ とは、Java で静的 SQL を埋込み型 SQL として記述、及び実行するための言語仕様です。 SQLJ を使用した UAP 開発の流れを次の図に示します。

図 19‒1 SQLJ を使用した UAP 開発の流れ

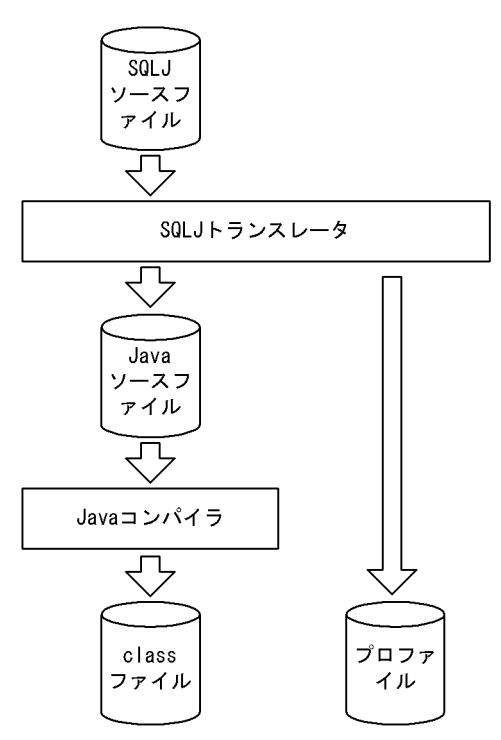

SQLJ は、SQLJ トランスレータと SQLJ ランタイムライブラリから構成されます。

## SQLJ トランスレータ:

SQLJ ソースプログラムを解析して、SQL 文を SQLJ ランタイムを通じてデータベースにアクセスする 標準的な Java の命令に置き換えます。

SQLJ トランスレータは, Java ソースファイルと, SQL の情報を格納したプロファイルを生成します。 ユーザは, Java ソースファイルを Java コンパイラでコンパイルして class ファイル (実行ファイル) を作成します。

## SQLJ ランタイムライブラリ:

コンパイルされた class ファイルを実行するときに使用します。 SQLJ ランタイムライブラリには,アクセスするインタフェースによって次のどちらかの使用方法があ ります。

- JDBC インタフェースの API を呼び出して SQL を実行する(スタンダードインタフェース版)。
- JDBC インタフェースを使用しないで,独自のインタフェースを呼び出して SQL を実行する(ネイ ティブインタフェース版)。

SQLJ を使用した UAP の実行を次の図に示します。
#### 図 19‒2 SQLJ を使用した UAP の実行

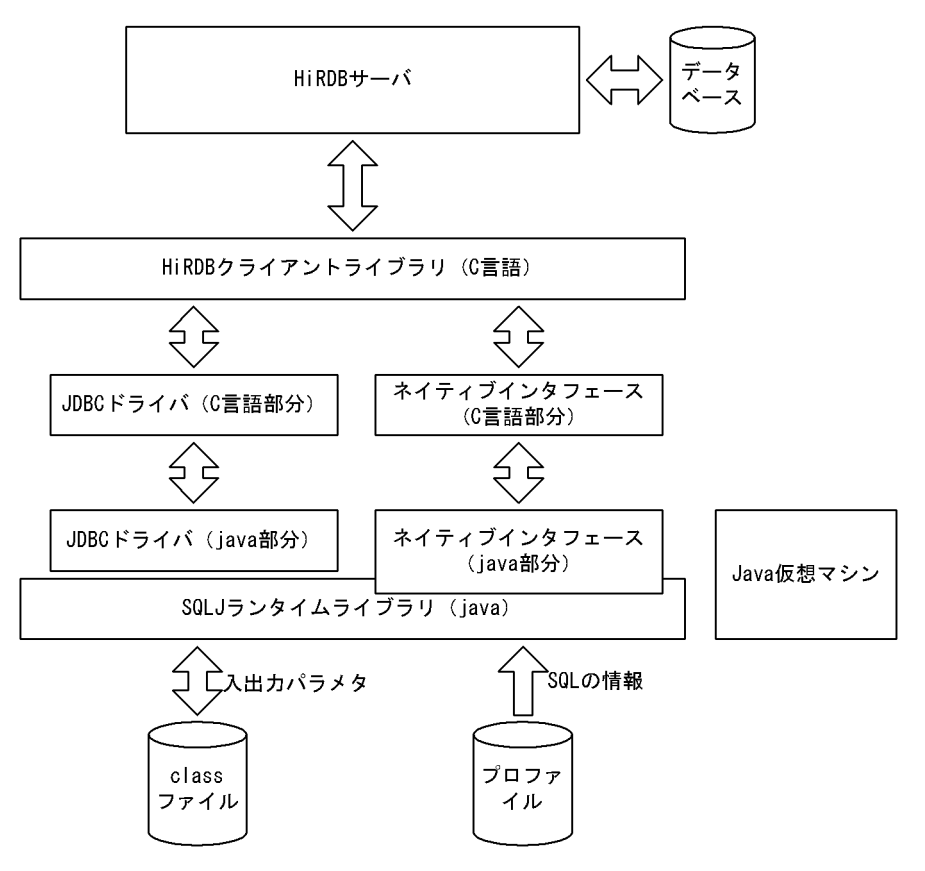

[説明]

- Java コンパイラでコンパイルした SQLJ ソースの class ファイルは、SQLJ ランタイムライブラリ を通じてデータベースをアクセスします。
- ネイティブインタフェースを使用する場合は,SQLJ ランタイムライブラリは JDBC を呼び出さな いで、HiRDB クライアントライブラリを直接呼び出します。このとき、IDBC の API を直接呼び出 して、接続や結果セットを IDBC と共有するコーディングはできません。
- SQLI ランタイムライブラリは、実行時にプロファイルを読み込みます。そのため、class ファイル とプロファイルは同じディレクトリに格納する必要があります。また,class ファイルを jar ファイ ルに格納する場合も,プロファイルを併せて jar ファイルに格納する必要があります。

## 19.1.2 環境設定

SQLJ が動作するときに必要となる,環境変数の設定を次に示します。なお,SQLJ は JDBC ドライバを使 用するため、IDBC ドライバの環境設定もしておく必要があります。

### (1) UNIX 版での環境設定

実行環境の環境変数に,次の内容を設定してください。

(a) HiRDB/Developer's Kit の場合

CLASSPATH=\$CLASSPATH:[インストールディレクトリ]/client/lib/pdsqlj.jar※

注※

32 ビットモードの HP-UX (IPF)版の場合は pdsqlj32.jar となります。

(b) HiRDB/Run Time の場合

CLASSPATH=\$CLASSPATH:[インストールディレクトリ]/client/lib/pdruntime.jar※1 CLASSPATH=\$CLASSPATH:[インストールディレクトリ]/client/lib/pdnativert.jar※2

注

32 ビットモードの HP-UX (IPF)版の場合、次のファイルは同時に指定しないでください。

- pdsqlj.jar と pdsqlj32.jar
- pdruntime.jar と pdruntime32.jar
- pdnativert.jar と pdnativert32.jar

注※1

32 ビットモードの HP-UX (IPF)版の場合は pdruntime32.jar となります。

注※2

32 ビットモードの HP-UX (IPF)版の場合は pdnativert32.jar となります。

## (2) Windows 版での環境設定

[コントロールパネル]−[システム]−[システムのプロパティ]の「環境」に,次の内容を設定してく ださい。

(a) HiRDB/Developer's Kit の場合

CLASSPATH=%CLASSPATH%: [インストールディレクトリ]\UTL\pdsqlj.jar

(b) HiRDB/Run Time の場合

CLASSPATH=%CLASSPATH%:[インストールディレクトリ]\UTL\pdruntime.jar CLASSPATH=%CLASSPATH%:[インストールディレクトリ]\UTL\pdnativert.jar

# 19.2 SQLJ トランスレータ

SQLJ トランスレータは、SQLJ ソースプログラムを解析して、Java ソースファイルとプロファイルを生成 します。

SQL 文は、JDBC の API 呼び出しを含む Java の命令に置き換えられて、Java ソースファイルに出力され ます。

SQL の文字列, パラメタの個数, 各パラメタのタイプとモード, 及び出力する列の記述は, プロファイル に出力されます。プロファイルは、SQLJ ランタイムライブラリから参照されます。プロファイルの実体 は、java.sql.runtime.Profile クラスのインスタンスです。

SQLJ トランスレータが生成,参照するファイルの一覧を次の表に示します。

表 19-1 SQLJ トランスレータが生成. 参照するファイルの一覧

| ファイル区分       | ファイル名の形式                         | 説明                                                                                  | 種別 |
|--------------|----------------------------------|-------------------------------------------------------------------------------------|----|
| SQLI ソースファイル | ファイル名.sqlj                       | SQLJ ソースファイルです。                                                                     | 参照 |
| Java ソースファイル | ファイル名.java                       | Tava ソースファイルです。                                                                     | 生成 |
| プロファイル       | ファイル名_SJProfile プロファイル番<br>号.ser | SQLJ ソースファイルから抽出した各<br>SQL 文の情報を格納します。プロファイ<br>ル番号は、コンテキストごとに付けられ<br>ます。基数はどちらも0です。 | 牛成 |

SQLJ トランスレータが内部的に生成する,クラスや変数のプリフィクスは次のようになります。

\_sJT\_:内部的に生成した変数の名称

SJ:内部的に生成したクラスやプロファイルの名称

# 19.3 UAP の記述規則

SQLJ ソースファイルの記述規則について説明します。

## 19.3.1 名標の付け方の規則

次の名標は使用できません。

- •「\_sJT\_」で始まる名標
- •「\_SJ」で始まる名標
- •「p\_rdb」で始まる名標

これ以外の規則については、Java 言語の規則に従います。

## 19.3.2 SQL の記述規則

## (1) SQL 文の記述形式

SQL 文は、一つの SQL 文ごとに, SQL 先頭子 (#sql) と SQL 終了子(;) で囲みます。SQL 文自体は, 更に{}で囲みます。接続クラスやカーソルの宣言についても、SQL 先頭子と SQL 終了子で囲みます。

SQL 文の記述形式を次の表に示します。

| 機能                | 形式                                                                                                    | 用途                                                                                                    |
|-------------------|----------------------------------------------------------------------------------------------------|----------------------------------------------------------------------------------------------------|
| SQL の実行           | #sql [コンテキスト] { SQL文 } ;                                                                                                    | SQL 文を実行します。スタンダー<br>ドインタフェース版とネイティブ<br>インタフェース版とでは、使用でき<br>る SQL が違います。詳細について<br>は, [19.3.3 SQLJ で使用できる<br>SQL文」を参照してください。 |
| 列名指定反復子クラ<br>スの宣言 | • スタンダードインタフェース版の場合<br>#sql 修飾子 iterator クラス名<br>(データ型 列名,…):<br>• ネイティブインタフェース版の場合<br>使用できません。                                                                                                    | カーソルの宣言で使用するクラス<br>を宣言します。FETCH 文には使用<br>できません。                                                                             |
| 位置指定反復子クラ<br>スの宣言 | • スタンダードインタフェース版の場合<br>#sql 修飾子 iterator クラス名<br>(データ型.…):<br>• ネイティブインタフェース版の場合<br>#sql 修飾子 iterator クラス名<br><i>[implements</i><br>JP.co.Hitachi.soft.HiRDB.pdjpp.runtime.<br>ForUpdate]<br>[with (キーワード=値,…)]<br>(データ型,…); | カーソルの宣言で使用するクラス<br>を宣言します。FETCH 文で使用し<br>ます。                                                                                |

表 19-2 SQL 文の記述形式

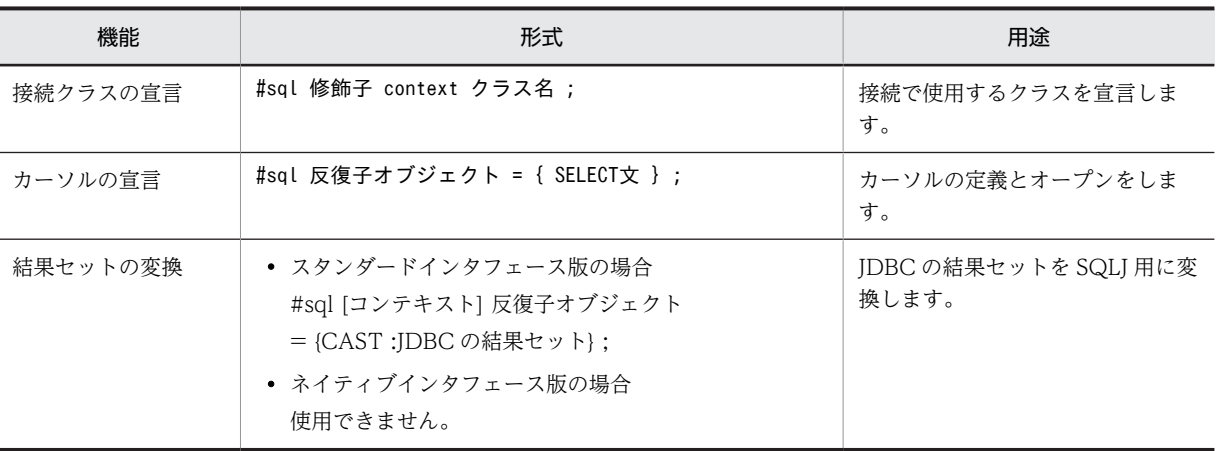

#### 注

#### 修飾子:

private, public, protected, final, abstract, protected, static, native, synchronized, transient, 及び volatile の組み合わせ

```
コンテキスト:
```
{接続コンテキスト|接続コンテキスト,実行コンテキスト|実行コンテキスト}

キーワード:

holdability,又は updateColumns

値:

true, false, 又は"列名 1,列名 2,…"

```
データ型:
```
Java のデータ型

```
列名:
```
検索項目

## (2) 複数接続機能を使用する場合の接続コンテキストの明示指定

複数接続機能を使用する場合,SQL 先頭子と SQL 文との間に,接続コンテキストを[ ]で囲んで記述して, 使用する接続を明示します。例を次に示します。

#sql [connCtx] { DELETE FROM EMP WHERE SAL > 1000};

接続コンテキストを明示指定しない場合,デフォルトの接続コンテキストが仮定されます。

### (3) 実行環境の明示指定

SQLJ では,デフォルトの実行環境のほかに,ユーザが明示的に指定することもできます。実行環境を指定 する場合は、SQL 先頭子と SQL 文との間に、実行接続コンテキストを[ ]で囲んで記述します。

一つの接続に対して,複数のスレッドで同時に SQL を実行している場合,複数の実行環境を使い分けるこ とで、実行結果がほかの SQL に上書きされることを防げます。例を次に示します。

```
ExecutionContext execCtx = new ExecutionContext();
```

```
 try {
 #sql [execCtx] { DELETE FROM ZAIKO WHERE SCODE > 1000 };
```

```
 System.out.println
 ("removed " + execCtx.getUpdateCount() + "goods");
```
}

}

```
 catch(SQLException e){
 System.out.println("SQLException has occurred with "+ " exception " + e);
```
実行接続コンテキストを明示指定しない場合,デフォルトの実行環境が使用されます。

実行環境では、次の値を保持します。値は、set<名称>メソッドで設定し、get<名称>で求めます。

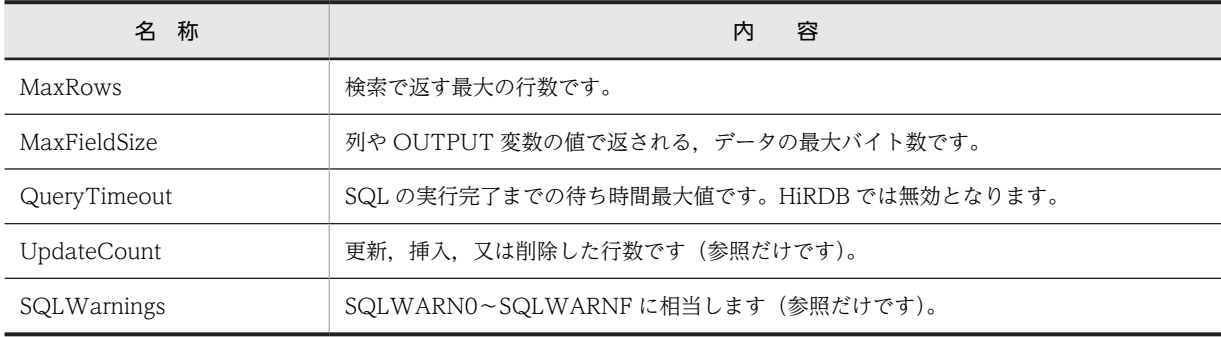

なお,複数接続の指定と併用する場合は,接続コンテキストと実行接続コンテキストの順に,コンマで区 切って指定します。例を次に示します。

#sql [connCtX, execCtx] { DELETE FROM ZAIKO WHERE SCODE > 1000 };

### (4) 埋込み変数の指定方法

SQLJ では、埋込み変数を宣言するための BEGIN DECLARE SECTION は使用しません。

任意の変数,パラメタ,及びオブジェクトのフィールドを,埋込み変数として使用できます。SQL 文中で は,先頭にコロンを付けて":変数名"と記述します。コロンと変数名の間には空白があってもかまいません。

CALL 文の IN, OUT, 又は INOUT パラメタは, ": {IN | OUT | INOUT} 変数名"と記述します。

また, SQLJ では, 埋込み変数として": (式) "を使用できます。式は必ず()で囲む必要があります。なお, これは Java の式であり,SQL の式ではありません。例を次に示します。

#sql { SELECT COL1, COL2 FROM TABLE1 WHERE  $:(x[--i]) >$  COL3 };

#### (5) 標識変数の指定方法

SQLJ では標識変数がないため、埋込み変数にナル値を設定する場合は、基本データ型ではなく、sql.lang パッケージで定義されている Wrapper 型を使用します。ナル値を基本データ型の Java 変数で受け取った 場合, SQLNullException 例外が発生します。

### (6) 例外処理

SQLJ では、埋込み型 SQL の WHENEVER での例外処理ができません。このため、WHENEVER の代わ りに、Java の例外処理(try…catch)を使用します。例を次に示します。

```
 try{
   #sql { DELETE FROM ZAIKO WHERE SCODE > 1000 };
 }
 catch(SQLException e){
 System.out.println("SQLCODE:" + e.getErrorCode() +
"\nERRMSG:" + e.getMessage() );
 }
```
SQL 実行時にエラーが発生した場合, JDBC の例外オブジェクト (java.sql.SQLException) が発行され ます。

SQLCODE, SQLSTATE, 及びエラーメッセージは例外オブジェクトに格納され, 値は getErrorCode メ ソッド, getSQLState メソッド,及び getMessage メソッドで取得できます。

## (7) 静的 SQL と動的 SQL

SQLJ では静的 SQL だけ記述できます。動的 SQL は記述できません。

動的 SQL を使用したい場合は、JDBC の API を使用してください。

#### (8) 動的カーソルの結果セットの読み出し

JDBC の API を使用して作成した、動的カーソルの結果セットを CAST 文で変換し、SQLJ のカーソルの 結果セットとして読み出しができます。例を次に示します。

 #sql iterator Employees(String ename, double sal); Statement stmt=conn.createStatement(); String Query="SELECT sname, scode FROM zaiko WHERE scode > 1000"; ResultSet rs=stmt.executeQuery(query); Employees emps; #sql emps ={CAST :rs };

ネイティブインタフェース版では,CAST 文は使用できません。使用した場合,トランスレート時にエラー となります。

### (9) HiRDB サーバとの接続、切り離し

スタンダードインタフェース版の場合, CONNECT 文及び DISCONNECT 文は使用できません。ネイ ティブインタフェース版の場合は使用できます。なお,スタンダードインタフェース版,及びネイティブイ ンタフェース版共に,Java の命令を使用すると,HiRDB サーバとの接続,切り離しができます。

### (10) 例外の発生条件

HiRDB の埋込み型 SQL では,次の場合に警告が発生しますが,SQLJ では例外が発生します。

- 1 行 SELECT 文で,検索項目と INTO 句に指定した変数の個数が一致していない場合
- 1 行 SELECT 文で,検索結果が0行の場合
- 1 行 SELECT 文で,検索結果が複数行の場合
- FETCH 文で,検索項目数と INTO 句に指定した変数の個数が一致していない場合
- 位置指定反復子で定義されている列数と,検索項目数が一致していない場合
- 列名指定反復子で定義されている列数より,検索項目数が少ない場合

## (11) 注釈及び SQL 最適化指定の扱い

SQL 先頭子から SQL 終了子までの間に記述した注釈(/\*〜\*/)は削除します。ただし,カーソルの宣言と SQL 文の実行の場合, {}内に記述した SQL 最適化指定 (/\*>>~<<\*/) は削除しないで, SQL 文として 扱います。これ以外の SQL 最適化指定 (/\*>>~<<\*/) については、注釈とみなされます。SQL 文中での 注釈及び SQL 最適化指定については, マニュアル「HiRDB Version 8 SQL リファレンス」を参照してく ださい。

# <span id="page-1627-0"></span>19.3.3 SQLJ で使用できる SQL 文

SQLJ で使用できる SQL 文を次の表に示します。

## 表 19‒3 SQLJ で使用できる SQL 文

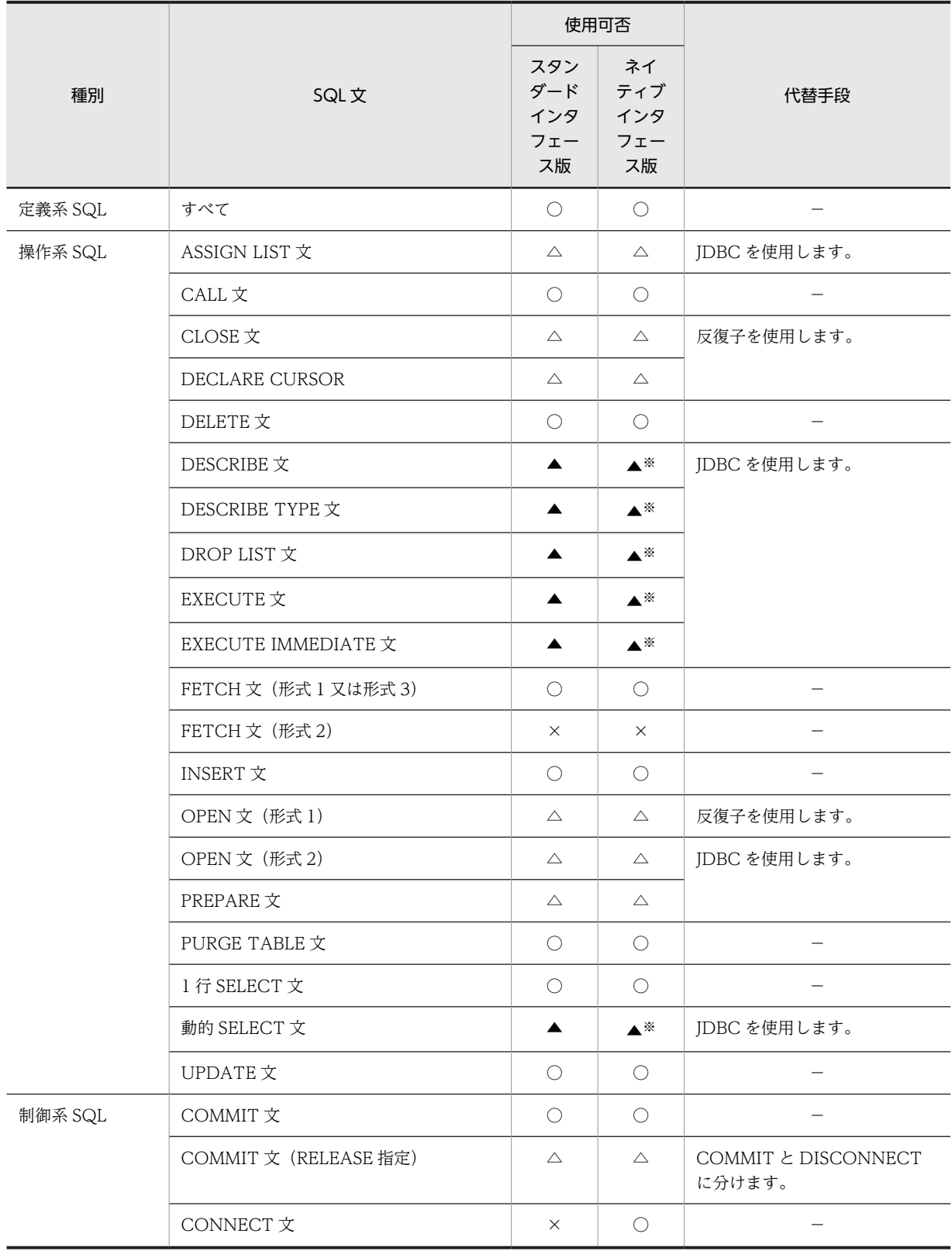

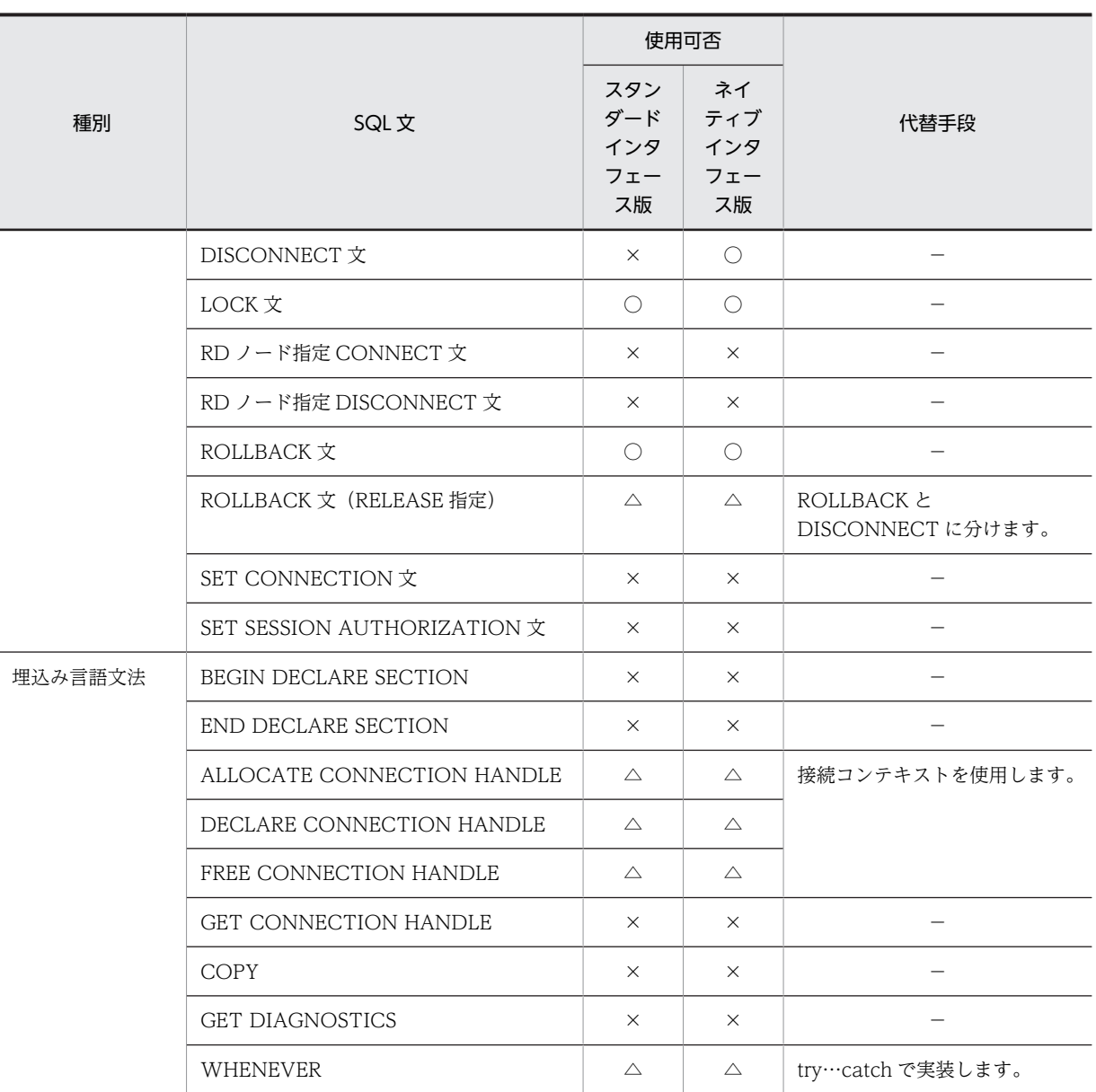

(凡例)

○: SQLJ で使用できます。

- △: SQLJ では使用できませんが. SQLI. 又は IAVA が提供する機能で同等の機能を使用できます。
- ▲: SQLJ では使用できませんが, JDBC を使用することで同等の機能を使用できます。
- ×:SQLJ では使用できません。
- −:代替手段はありません。

注

SQLJ では,使用する JDBC ドライバが提供していない HiRDB の機能は使用できません。使用できな い機能を次に示します。

- 反復子を使用した UPDATE 文及び DELETE 文
- 反復子の宣言時に WITH 句のキーワードを指定
- 配列を使用した INSERT 機能は使用できません。

注※

JDBC の接続オブジェクトを使用して接続コンテキストを作成した場合,ネイティブインタフェースで も代替手段が使用できます。JDBC の接続オブジェクトを使用しないで接続コンテキストを作成した場 合は,代替手段は使用できません。

# 19.3.4 HiRDB のデータ型と SQLJ のデータ型の対応

HiRDB のデータ型と SQLJ のデータ型の対応を次の表に示します。SQLJ で埋込み変数を使用する場合 は,この表に従って変数を宣言してください。

| HiRDB のデータ型                       | SQLJ のデータ型 (Java のデータ型)                                            |                |  |
|-----------------------------------|--------------------------------------------------------------------|----------------|--|
|                                   | ナル値を含む場合                                                           | ナル値を含ま<br>ない場合 |  |
| CHAR <sup>*1</sup>                | java.lang.String                                                   |                |  |
|                                   | JP.co.Hitachi.soft.HiRDB.pdjpp.runtime.HiRDBCHAR <sup>*4</sup>     |                |  |
| VARCHAR                           | java.lang.String                                                   |                |  |
|                                   | JP.co.Hitachi.soft.HiRDB.pdjpp.runtime.HiRDBVARCHAR <sup>*4</sup>  |                |  |
| $NCHAR*1$                         | java.lang.String                                                   |                |  |
|                                   | JP.co.Hitachi.soft.HiRDB.pdjpp.runtime.HiRDBNCHAR <sup>*4</sup>    |                |  |
| NVARCHAR <sup>*1</sup>            | java.lang.String                                                   |                |  |
|                                   | JP.co.Hitachi.soft.HiRDB.pdjpp.runtime.HiRDBNVARCHAR <sup>*4</sup> |                |  |
| MCHAR <sup>*1</sup>               | java.lang.String                                                   |                |  |
|                                   | JP.co.Hitachi.soft.HiRDB.pdjpp.runtime.HiRDBMCHAR <sup>*4</sup>    |                |  |
| MVARCHAR <sup>*1</sup>            | java.lang.String                                                   |                |  |
|                                   | JP.co.Hitachi.soft.HiRDB.pdjpp.runtime.HiRDBMVARCHAR <sup>*4</sup> |                |  |
| DECIMAL <sup>*2</sup>             | java.math.BigDecimal                                               |                |  |
|                                   | JP.co.Hitachi.soft.HiRDB.pdjpp.runtime.HiRDBDECIMAL <sup>*44</sup> |                |  |
| <b>SMALLINT</b>                   | java.lang.Short                                                    | short          |  |
| <b>INTEGER</b>                    | java.lang.Integer                                                  | int            |  |
| REAL, SMALLFLT                    | java.lang.Float                                                    | float          |  |
| FLOAT, DOUBLE<br><b>PRECISION</b> | java.lang.Double                                                   | double         |  |
| <b>DATE</b>                       | java.sql.Date                                                      |                |  |
| <b>TIME</b>                       | java.sql.Time                                                      |                |  |
| TIMESTAMP                         | java.sql.Timestamp                                                 |                |  |

表 19-4 HiRDB のデータ型と SQLJ のデータ型の対応

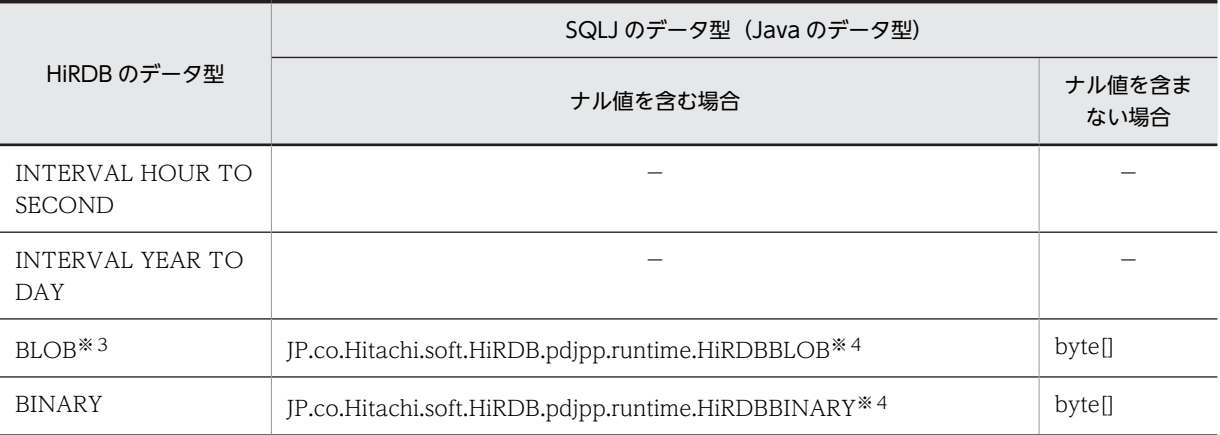

(凡例)

−:使用できない,又は該当しないことを意味します。

注

繰返し列は使用できません。

### 注※1

ネイティブインタフェース版の場合, java.lang.String を指定したときは、VARCHAR 型としてサーバ に要求します。また,出力変数に指定した場合は,データの受け取り領域の長さとして 32,000 バイト が仮定されます。

## 注※2

ネイティブインタフェース版の場合, java.math.BigDecimal を出力変数として使用するときは、精度 15,位取り 0 として設定されます。

#### 注※3

ネイティブインタフェース版の場合, bvtellで指定したときは、BINARY 型としてサーバ側に要求しま す。なお,HiRDB サーバがバージョン 06-02 以前の場合に BLOB 型を使用するときは,HiRDB のデー タ型である JP.co.Hitachi.soft.HiRDB.pdjpp.runtime.HiRDBBLOB を使用してください。byte[]を指 定するとエラーとなります。

注※4

ネイティブインタフェース版の場合に指定できます。

# 19.3.5 出力変数の設定(ネイティブインタフェース版限定)

1 行検索, 及び CALL 文の OUT パラメタで使用する出力変数は、出力変数の初期値によって、サーバへ 実行要求をするときの SQL 記述領域に設定するデータの長さが変わります。各データ型の初期値と SQL 記述領域に設定されるデータの長さを次の表に示します。

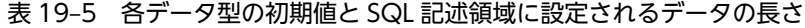

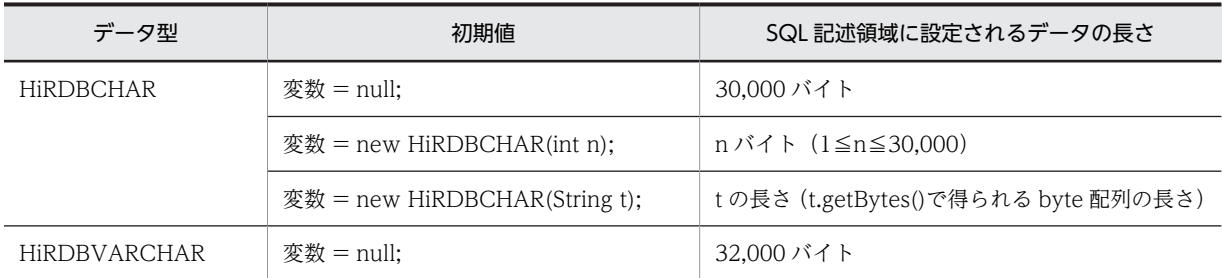

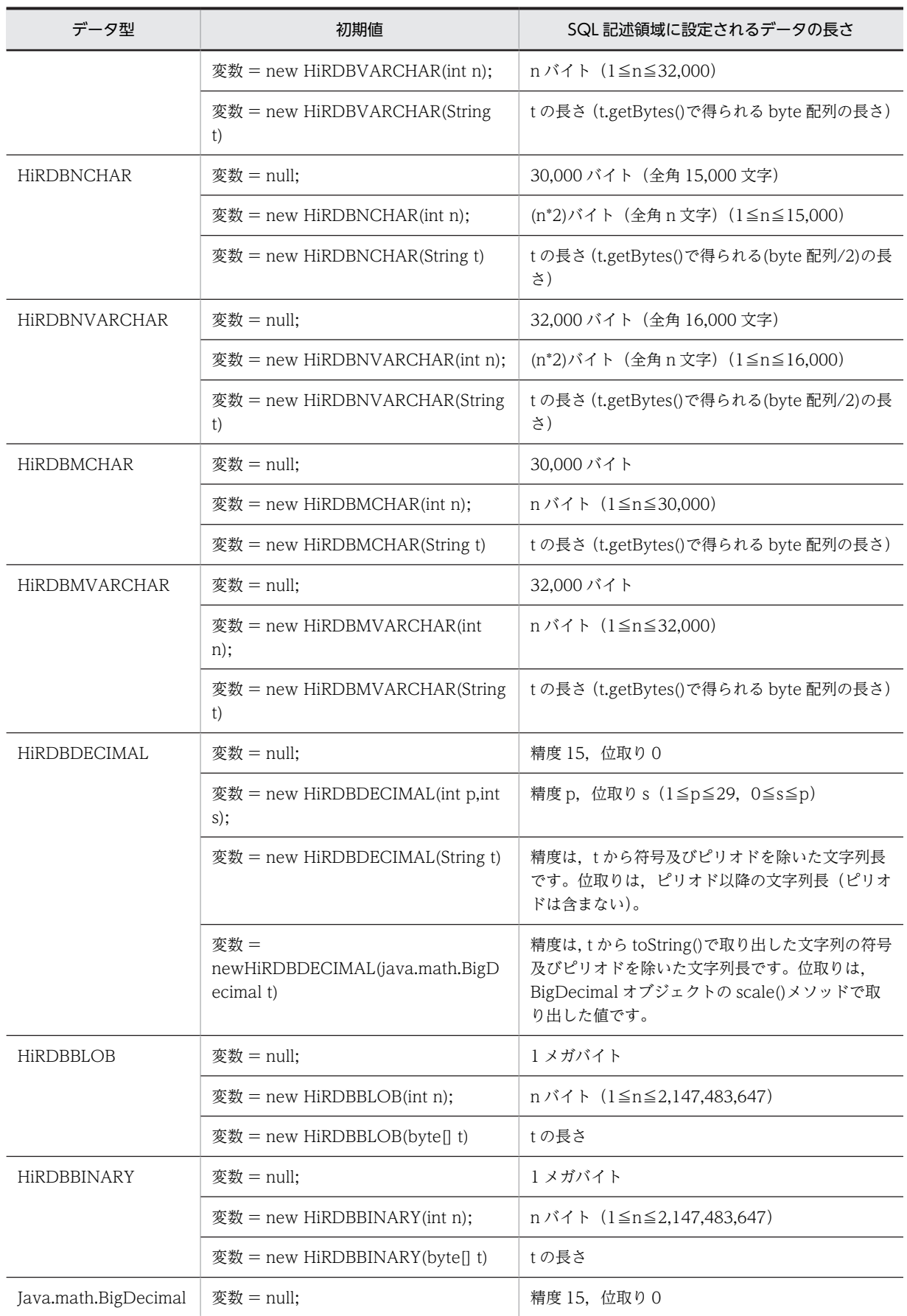

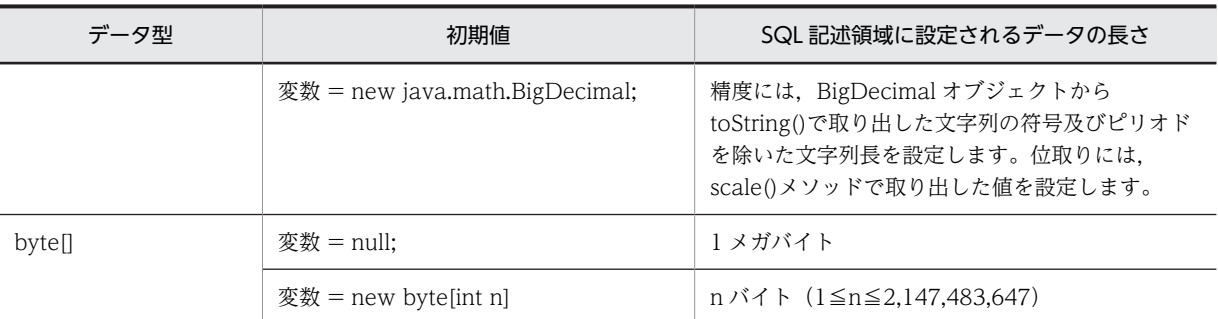

# 19.3.6 カーソル宣言時のデータ型の使用(ネイティブインタフェース 版限定)

カーソル宣言時に HiRDB のデータ型を使用する場合は、次の表のように記述してください。

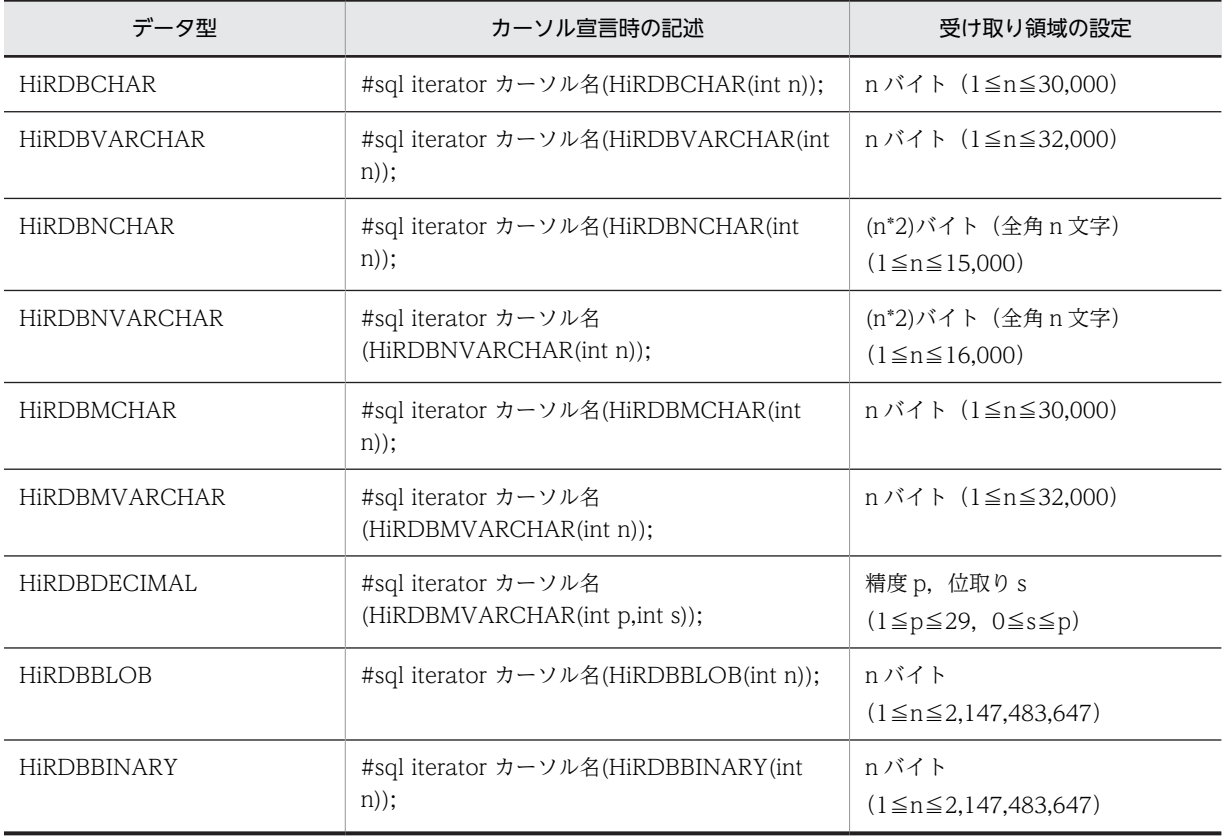

### 表 19-6 カーソル宣言時に HiRDB のデータ型を使用する場合の記述と受け取り領域の設定

# 19.3.7 HiRDB サーバとの接続, 切り離しの記述

SQLJ には CONNECT 文及び DISCONNECT 文がないため、HiRDB サーバとの接続、切り離しは Java の命令で記述します。

## (1) HiRDB サーバとの接続

HiRDB サーバと接続する場合,接続コンテキストを使用して次のように記述します。

#### <span id="page-1633-0"></span>(a) 接続コンテキストクラスの定義

接続コンテキストのクラスを定義します。クラス名は Java の識別子です。定義したクラスは, sqlj.runtime.ConnectionContext を継承しています。

#sql 修飾子 context クラス名 ;

#### (b) 接続コンテキストの宣言

宣言したクラスを使用して,接続コンテキストを宣言します(Java の変数宣言として宣言します)。接続コ ンテキストは Java の識別子です。

修飾子 クラス名 接続コンテキスト ;

#### (c) HiRDB サーバへの接続

new 演算子で接続コンテキストのオブジェクトを生成します。このとき、HiRDB サーバへ接続されます。 接続パラメタには,接続先の HiRDB サーバ,ポート番号,認可識別子,及びパスワードを,JDBC と同じ 形式で記述します。

接続コンテキスト = new クラス名(接続パラメタ) ;

### (d) ネイティブインタフェース版を使用した場合の HiRDB サーバへの接続

ネイティブインタフェース版を使用した場合,次の3種類の接続方法があります。

- Java の命令として記述
- CONNECT 文を使用
- JDBC の接続オブジェクト(Connection)を使用

各接続方法の説明を次に示します。

#### 1.Java の命令として記述

new 演算子で接続コンテキストのオブジェクトを生成します。ただし、JDBC を使用しないため、接続 パラメタには認可識別子,パスワード,サーバ名,及びポート番号を指定します。

接続コンテキスト = new クラス名(接続パラメタ);

接続パラメタに何も指定しない場合,クライアント環境定義を参照します。

接続コンテキスト = new クラス名();

接続コンテキストの作成例を次に示します。

 #sql context Ctx; String Userid=new String("user1"); String Passwd=new String("puser1"); String Host=new String("HiRDB\_SV"); short port=22000;

Ctx con = new Ctx(:Userid,:Passwd,:Host,:port);

#### 2.CONNECT 文を使用

接続パラメタには,認可識別子,及びパスワードを指定します。

ポート番号,及びサーバ名は,クライアント環境定義を参照します。

 #sql [接続コンテキスト]{CONNECT USER :埋込み変数 USING :埋込み変数}; 又は

#sql [接続コンテキスト]{CONNECT :埋込み変数 IDENTIFIED BY :埋込み変数};

接続パラメタを指定しない場合,クライアント環境定義を参照します。

#sql [接続コンテキスト]{CONNECT};

CONNECT 文の例を次に示します。

 #sql context Ctx; String Userid=new String("user1"); String Passwd=new String("puser1"); Ctx con;

#sql [con] {CONNECT USER :Userid USING :Passwd };

### 3.JDBC の接続オブジェクト(Connection)を使用

new 演算子で接続コンテキストのオブジェクトを生成します。接続パラメタには、JDBC の接続オブ ジェクト(java.sql.Connection)を指定します。

接続コンテキスト = new クラス名(接続オブジェクト);

接続コンテキストの作成例を次に示します。

 #sql context Ctx; java sql.Connection con =

 java.sql.DriverManager.getConnection("jdbc:hitachi:PrdbDrive://DBID=22200, DBHOST=HiRDB\_SV","user1","user1");

 $Ctx$  ctx = new  $Ctx (con)$ ;

#### (2) HiRDB サーバとの切り離し

HiRDB サーバとの切り離しをする場合は、接続コンテキストの close メソッドを呼び出します。なお,再 接続用のメソッドはありません。再接続する場合は,オブジェクトを新たに作成します。

接続コンテキスト.close() ;

接続コンテキストの close メソッドを呼び出す例を次に示します。

```
 #sql context DeptContext;
: 1999 - 1999 - 1999<br>1999 - 1999 - 1999 - 1999 - 1999 - 1999 - 1999 - 1999 - 1999 - 1999 - 1999 - 1999 - 1999 - 1999 - 1999 - 1999
```

```
 {
    DeptContext deptCtx = new DeptContext(deptURL, true);
 #sql [deptCtx] { DELETE FROM TAB };
 deptCtx.close();
 }
```
ネイティブインタフェース版を使用した場合,接続テキストの close メソッドを呼び出す方法以外に, DISCONNECT 文を使用することもできます。

#sql[接続コンテキスト]{DISCONNECT};

DISCONNECT 文の例を次に示します。

 #sql context Ctx; Ctx con; #sql[con]{CONNECT}; #sql[con]{DISCONNECT};

## (3) デフォルト接続

(a) スタンダードインタフェース版の場合

スタンダードインタフェース版の場合,SQL 文に接続コンテキストを明示しないときは,デフォルトの接 続コンテキストが指定されたものとみなされます。

デフォルト接続コンテキストを使用する場合は, UAP があらかじめ接続コンテキストを作成し, その接続 コンテキストをデフォルト接続コンテキストとして設定しておく必要があります。一度設定したデフォル ト接続コンテキストは、デフォルト接続コンテキストの close()メソッドを発行するか,又は新たな接続コ ンテキストをデフォルトの接続コンテキストとして再設定しないかぎり有効です。

デフォルト接続コンテキストは,デフォルト接続コンテキストクラス (JP.co.Hitachi.soft.HiRDB.sqj.runtime.PrdbContext)内の変数に保持されています。

デフォルト接続コンテキストは,次のような異なる引数を持つ,複数のコンストラクタを持っています。

- JDBC の connection オブジェクトを引数に持つコンストラクタ
- 接続先の URL, 認可識別子, パスワード, 及びオートコミットの指定を引数に持つコンストラクタ
- 接続先の URL, Properties オブジェクト,及びオートコミットの指定を引数に持つコンストラクタ
- 接続コンテキストを引数に持つコンストラクタ

接続先の URL,認可識別子,及びパスワードの指定は,HiRDB の JDBC ドライバと同じ形式で記述しま す。

SQLI では、接続コンテキスト作成時に接続 URL を含むコンストラクタを使用する場合、オートコミット の指定が必要であり,有効にするときは TRUE,無効にするときは FALSE と指定します。

JDBC の接続コンテキストから生成する場合は,オートコミットの設定は JDBC の接続コンテキストの設 定を引き継ぎます。

• デフォルト接続コンテキストの作成と設定

デフォルト接続コンテキストの作成と設定の例を次に示します。

import JP.co.Hitachi.soft.HiRDB.sqj.runtime.PrdbContext;

the control of the control of the PrdbContext pctx = new PrdbContext(url,user,passwd,autoCommit); PrdbContext.setDefaultContext(pctx);

#### • デフォルト接続コンテキストの解放と再設定

デフォルト接続コンテキストの解放と再設定の例を次に示します。

import JP.co.Hitachi.soft.HiRDB.sqj.runtime.PrdbContext;

```
the control of the control of the
PrdbContext pctx = new PrdbContext(url,user,passwd,autoCommit);
PrdbContext.setDefaultContext(pctx);
Service State
```
pctx.close();

 $P$ rdbContext new pctx = new PrdbContext(url.use, passwd, autoCommit);

PrdbContext.setDefaultContext(new\_pctx);

• デフォルト接続コンテキストの取得

次のメソッドを呼び出すと,デフォルトの接続コンテキストを取得できます。 JP.co.Hitachi.soft.HiRDB.sqj.runtime.PrdbContext.getDefaultContext(); デフォルトコンテキストを明示的に指定した場合の例を次に示します。

```
void print address(String name) throws SQLException;
  {
   String telno;
  sqlj.runtime.ConnectionContext ctx;
 ctx = JP.co.Hitachi.soft.HiRDB.sqj.runtime.PrdbContext.getDefaultContext();
 #sql [ctx] { SELECT TELNO INTO :telno
 FROM PERSON
                WHERE :name = NAME } ;
 }
```
#### (b) ネイティブインタフェース版の場合

ネイティブインタフェース版の場合,デフォルト接続コンテキストクラスは JP.co.Hitachi.soft.HiRDB.pdjpp.runtime.PrdbContext 内の変数に保持されています。

デフォルト接続コンテキストクラスは,次の複数のコンストラクタを持ちます。

- JDBC の connection オブジェクトを引数に持つコンストラクタ
- 接続先の認可識別子,パスワード,サーバ名,及びポート番号を引数に持つコンストラクタ
- 接続先の認可識別子,及びパスワード指定を引数に持つコンストラクタ
- 接続コンテキストを引数に持つコンストラクタ
- 引数なしのコンストラクタ
- デフォルト接続コンテキストの作成と設定

デフォルト接続コンテキストの作成と設定の例を次に示します。

 import JP.co.Hitachi.soft.HiRDB.pdjpp.runtime.PrdbContext; **Service State State State** 

 PrdbContext pctx = new PrdbContext(); PrdbContext.setDefaultContext(pctx);

• デフォルト接続コンテキストの解放と再設定

デフォルト接続コンテキストの解放と再設定の例を次に示します。

import JP.co.Hitachi.soft.HiRDB.pdjpp.runtime.PrdbContext;

```
Service State State State
PrdbContext pctx = new PrdbContext(user,passwd,host,port);
PrdbContext.setDefaultContext(pctx);
Service State State State
```
 pctx.close(); PrdbContext new\_pctx = new PrdbContext(user,passwd,host,port);

PrdbContext.setDefaultContext(new\_pctx);

#### • デフォルト接続コンテキストの取得

次のメソッドを呼び出すと,デフォルトの接続コンテキストが得られます。

JP.co.Hitachi.soft.HiRDB.pdjpp.runtime.PrdbContext.getDefaultContext ();

デフォルトコンテキストを明示的に指定した場合のコーディング例を次に示します。

```
void print address(String name) throws SQLException;
{
```

```
 String telno;
   JP.co.Hitachi.soft.HiRDB.pdjpp.runtime.ConnectionContext ctx;
 ctx = JP.co.Hitachi.soft.HiRDB.sqj.runtime.PrdbContext.getDefaultContext();
 #sql [ctx] { SELECT TELNO INTO :telno FROM PERSON WHERE :name = NAME } ;
}
```
## 19.3.8 カーソルによる検索の記述

SQLJ には DECLARE CURSOR, OPEN 文, 及び CLOSE 文がないため, カーソルの宣言, オープン, 及びクローズは,Java の命令として記述します。このとき,カーソル名の代わりに反復子オブジェクトを 使用します。反復子オブジェクトは,オブジェクトへの参照変数として宣言されるため,名称規則と有効範 囲については Java の規則に従います。

検索結果の取得は,使用する反復子オブジェクトの型によって,FETCH 文で取得する方法と,FETCH 文 を使用しない方法とがあります。FETCH 文では,位置指定反復子型のオブジェクトを使用し,列名指定反 復子のオブジェクトは使用できません。

## (1) FETCH 文を使用した検索

FETCH 文を使用して検索をする場合の、記述方法について説明します。

#### (a) 位置指定反復子クラスの定義と反復子オブジェクトの宣言

#### • スタンダードインタフェース版の場合

スタンダードインタフェース版の場合,位置指定反復子のクラスを定義して,反復子オブジェクトを宣 言します。クラス名は Java の識別子です。データ型 N は,FETCH 文で N 番目の検索項目を格納する Java の変数のデータ型です。

 #sql 修飾子 iterator クラス名 (データ型1,データ型2,…) ; 修飾子 クラス名 反復子オブジェクト ;

• ネイティブインタフェース版の場合

ネイティブインタフェース版の場合,次のようになります。

```
 #sql 修飾子 iterator クラス名
 [ implements JP.co.Hitachi.soft.HiRDB.pdjpp.runtime.ForUpdate ]
 [ with キーワード=設定値,…]
 (データ型1,データ型2,…) ;
 修飾子 クラス名 反復子オブジェクト ;
```
UPDATE 文, DELETE 文で反復子を使用する場合,

JP.co.Hitachi.soft.HiRDB.pdjpp.runtime.ForUpdate インタフェースを継承します。

WITH 句のキーワードは,反復子の機能を示します。設定値は定数だけです。WITH 句のキーワード と値の組み合わせを次の表に示します。

#### 表 19-7 WITH 句のキーワードと値の組み合わせ

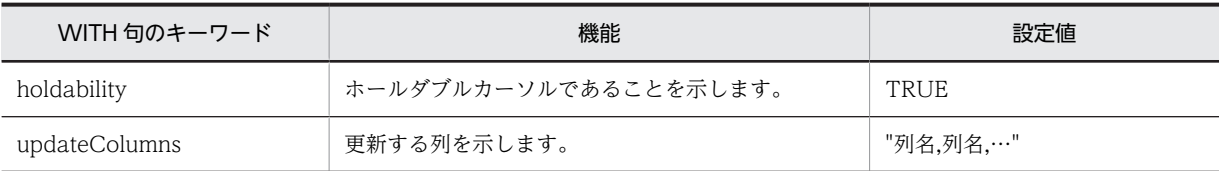

(b) カーソルの定義とオープン

宣言した反復子オブジェクトに,SELECT 文の結果セットを代入します。

#### #sql [コンテキスト] 反復子オブジェクト = { SELECT文 } ;

#### (c) 検索結果の取り出し

カーソル名の代わりに,反復子オブジェクトを指定して FETCH 文を実行します。反復子オブジェクトは, 先頭にコロンを付けます。

 #sql [コンテキスト] { FETCH :反復子オブジェクト INTO :変数1,:変数2,…} ;

(d) NOT FOUND の判定

反復子オブジェクトの endFetch メソッドを呼び出して、NOT FOUND かどうかを判定します。検索す る行がない場合は true が返ります。次の行がある場合は false が返ります。カーソルを閉じた後に呼んだ 場合は true が返ります。

 while(! 反復子オブジェクト.endFetch()) { 取り出した行に対する処理 }

(e) カーソルのクローズ

カーソルをクロースする場合は、close メソッドを呼び出します。

反復子オブジェクト.close() ;

FETCH 文を使用した検索例を次に示します。

```
 #sql public iterator ByPos(String, int);
Service State State
 {
   ByPos positer;
 String name = null;
 int code = 0;
 #sql positer = { SELECT SNAME,SCODE FROM ZAIKO };
 #sql { FETCH :positer INTO :name,:code };
 while( !positer.endFetch() ){
 System.out.println(name + ":" + code);
 #sql { FETCH :positer INTO :name,:scode };
 }
   positer.close();
 }
```
## (2) FETCH 文を使用しない検索

列名指定反復子のフィールドを使用して,検索結果の各列を読み出します。

(a) 列名指定反復子クラスの定義

検索項目と同じ名称(大文字と小文字は区別しない)を,クラスのフィールドとして定義します。データ型 は,検索結果を受け取る Java の変数のデータ型を指定します。なお,ネイティブインタフェースの場合は 使用できません。

検索項目が,値式,Java で使用できない文字を含む列名などの場合,AS 句で検索項目に別名を定義してお いて,その別名を使用します。

 #sql 修飾子 iterator クラス名 (データ型1 列名1, データ型2 列名2,…) ; 修飾子 クラス名 反復子オブジェクト;

(b) カーソルの定義と OPEN

宣言した反復子オブジェクトに、SELECT 文の結果セットを代入します。

#sql [コンテキスト] 反復子オブジェクト = { SELECT文 } ;

#### (c) 次の行の取り出しと NOT FOUND の判定

反復子オブジェクトの next メソッドを呼び出して、NOT FOUND かどうかを判定します。NOT FOUND の場合は TRUE が返ります。行がある場合は FALSE が返ります。カーソルがオープンした後, 最初の next メソッドが実行されるまで,カーソルは検索結果の最初の行に位置付けられません。

 while(反復子オブジェクト.next()){ 取り出した行に対する処理 }

#### (d) 検索結果の取得

反復子オブジェクトの各フィールドから,データを読み出します。NOT FOUND の場合や,カーソルが クローズされた後に読み出すと,結果は不定となります。フィールドのデータ型が Java の基本データ型 で,検索結果がナル値の場合に読み出すと,SQLNullException オブジェクトが発生します。

フィールドに対して代入しても,データベースには反映されません。

 変数1 = 反復子オブジェクト.列名1 ; 変数2 = 反復子オブジェクト.列名2 ; : 100 million 100

(e) カーソルの CLOSE

反復子オブジェクトの close メソッドを呼び出します。

反復子オブジェクト.close() ;

FETCH 文を使用しない検索例を次に示します。

(例)

```
 #sql public iterator ByName(String sname,
                  int scode);
Second Contract Contract
 {
    ByName nameiter;
    String s;
    int i;
    #sql nameiter = { SELECT SNAME, SCODE FROM ZAIKO };
    while( nameiter.next() ){
 s = nameiter.sname();
 i = nameiter.scode();
     System.out.println(s'+":" + i);
 }
    nameiter.close();
 }
```
## (3) カーソルを使った更新

ネイティブインタフェース版の場合,カーソルを使った更新ができます。

UPDATE 文、DELETE 文で、カーソルが位置付けられている行を操作する場合、カーソル名の代わりに 反復子を指定します。なお,反復子のクラス定義のときに,必ず ForUpdate インタフェースを継承してお く必要があります。

```
 #sql [コンテキスト] { DELETE文 WHERE CURRENT OF :反復子オブジェクト } ;
 #sql [コンテキスト] { UPDATE文 WHERE CURRENT OF :反復子オブジェクト } ;
```
反復子を使用した更新例を次に示します。

```
 #sql public iterator ByPos
                 implements JP.co.Hitachi.soft.HiRDB.pdjpp.runtime.ForUpdate
                 (String, int);
: 1999 - 1999 - 1999 - 1999 - 1999 - 1999 - 1999 - 1999 - 1999 - 1999 - 1999 - 1999 - 1999 - 1999 - 1999 - 199
  {
    ByPos positer;
 String name = null;
 int year = 0;
    int newyear;
    #sql positer = { SELECT FULLNAME, BIRTHYEAR FROM PEOPLE };
 #sql { FETCH :positer INTO :name,:year };
 while( !positer.endFetch() ){
 newyear=year+10;
      #sql { UPDATE PEOPLE SET YEAR=:newyear WHERE CURRENT OF :positer; };
 }
    positer.close();
 }
```
## 19.3.9 動的結果セットの受け取り

動的結果セットを返すプロシジャを呼び出して,動的結果セットを受け取る場合,実行コンテキストの getNextResultSet()メソッドを使用します。なお,ネイティブインタフェース版の場合,JDBC の結果セッ トを使用できないため,動的結果セットを返すプロシジャは使用できません。

getNextResultSet メソッドは、返り値として動的結果セット (ResultSet オブジェクト) を返します。呼 び出されるごとに,次の結果セットを返します。最後の結果セットを返した後は,ナル値を返します。

動的結果セットを返さないプロシジャや SQL の場合は,ナル値を返します。SQL の実行が正常終了しな かった場合もナル値を返します。

getNextResultSet メソッド実行中にエラーが発生した場合は、SQLException が発生します。

例を次に示します。

```
 #sql [execCtx] { CALL MULTI_RESULTS() };
 ResultSet rs;
 while((rs == execCtx.getNextResultSet() ) != null){
 検索結果の処理;
   rs.close();
 }
```
## 19.3.10 JDBC との相互運用

JDBC と SQLJ を併用するときの運用について説明します。

### (1) SQLJ の反復子からの,JDBC の結果セットの取得

SQLJ の反復子を、IDBC の結果セット (ResultSet オブジェクト)に変換して、IDBC の API を利用して 検索結果を取得できます。なお,ネイティブインタフェース版の場合,JDBC の結果セットを取得できませ ん。

JDBC の結果セットを取得するには,反復子クラス(ResultSetIterator)の getResultSet メソッドを使用し ます。返り値として,getResultSet メソッドは JDBC の結果セットを返します。反復子で next メソッドを 実行した後は、getResultSet メソッドを呼び出さないでください。

getResultSet メソッドで JDBC の結果セットに変換した後は、元の反復子を使用して検索結果を受け取っ てはいけません。

例を次に示します。

```
 public void showEmployeeName() throws SQLException
 {
 sqlj.runtime.ResultSetIterator iter;
 #sql iter = { SELECT ename FROM rmp } ;
 ResultSet rs = iter.getResultSet();
 while(rs.next()){
 System.out.println("employee name: " + rs.getString(1));
 }
  iter.close();
 }
```
## (2) JDBC の結果セットを, SQLJ の反復子の結果セットとして読み出す方法(スタンダー ドインタフェース版限定)

JDBC の API を使用して作成した, JDBC の結果セット (ResultSet) を CAST 文で変換し, SQLJ のカー ソルの結果セットとして読み出せます。

コーディング例を次に示します。

```
 #sql iterator Employees(String ename, double sal);
 Statement stmt=conn.createStatement();
 String query="SELECT sname, scode FROM zaiko WHERE scode > 1000";
 ResultSet rs=stmt.executeQuery(query);
 Employees emps;
 # sql emps = \{CAST : rs \};
```
### (3) JDBC の接続の,SQLJ の接続コンテキストへの変換

SQLI の接続コンテキストには、IDBC の接続からオブジェクトを生成するコンストラクタが定義されてい ます。このコンストラクタを使用することで,JDBC の接続から SQLJ の接続コンテキストに変換できま す。なお、コンストラクタの引数として JDBC の接続を渡します。また、両方の接続は併用できます。

例を次に示します。

```
java.sql.Connection idbcContx =java.sql.DriverManager.getConnection(\cdots);
 #sql context Inventory;
Inventory sljConCtx = new Inventory(jdbcConCtx);
```
## (4) SQLJ の接続の,JDBC の接続への変換

SQLJ の接続コンテキストは、getConnection メソッドで JDBC の接続を取得できます。両方の接続は併 用できます。

ネイティブインタフェース版の場合,SQLJ の接続を JDBC に変換することはできません。JDBC と同一の 接続を使用したい場合は,あらかじめ JDBC 側で接続を作成し,SQLJ の接続コンテキストに変換する必要 があります。

例を次に示します。

#sql context Inventory;

 Inventory sljConCtx = new Inventory(url); java.sql.Connection jdbcConCtx = sqljConCtx.getConnection();

### (5) 動的 SQL

SQLJ では静的 SQL だけ記述できるため,動的 SQL を実行する場合は JDBC の API を使用する必要があ ります。

(a) 動的 SQL の実行

動的 SQL は、JDBC の PreparedStatement オブジェクトを使用して実行します。

接続コンテキストの prepareStatement メソッドを、SQL を引数にして実行すると、返り値として PreparedStatement オブジェクトが返ります。

動的 SQL へのパラメタの設定には, PreparedStatement の set メソッドを使用します。また, SQL の実 行には、PreparedStatement オブジェクトの execute メソッドを使用します。

動的 SQL の実行例を次に示します。

```
 java.sql.PreparedStatement pstmt = con.prepareStatement(
 "INSERT INTO FOO_TABLE VALUES(?, ?)");
 pstmt.setInt(1, 100);
 pstmt.setString(2, "テスト");
 pstmt.execute();
```
#### (b) 動的カーソルの検索

SQLJ では静的カーソルだけ使用できるため,動的カーソルを実行するには JDBC の API を使用する必要 があります。

接続コンテキストの prepareStatement メソッドを, SELECT 文を示す文字列で実行すると, 返り値とし て PreparedStatement オブジェクトが返ります。

パラメタの設定には、PreparedStatement の set メソッドを使用します。また, SQL の実行には, PreparedStatement オブジェクトの executeQuery メソッドを使用します。この executeQuery メソッ ドは,JDBC の結果セットを返します。

検索結果の受け取りには,結果セットの get メソッドを使用します。

動的カーソルの検索例を次に示します。

```
 java.sql.PreparedStatement pstmt = con.prepareStatement(
 "SELECT NAME, POINT FROM FOO_TABLE WHERE BAR=100");
 ResultSet rs = pstmt.executeQuery();
 String name;
 Integer point;
 rs.next();
name = pstant.getString(1);point = pstant.getInteger(2);
```
#### (c) DESCRIBE 文の実行

動的カーソルの各検索項目の列名及びデータ型を求めるためには,ResultSetMetaData オブジェクトを使 用します。

ResultSetMetaData オブジェクトは,結果セットの getMetaData オブジェクトから取得できます。また, ResultSetMetaData オブジェクトの getColumnClassName メソッドで,各検索項目のデータ型を示す文 字列を取得できます。

列名は getColumnName メソッドで取得できます。

対象とする検索項目は,番号(1〜)で指定します。また,列数は getColumnCount メソッドで取得でき ます。

DESCRIBE 文の実行例を次に示します。

```
 java.sql.PreparedStatement pstmt = con.prepareStatement(
 "SELECT * FROM FOO_TABLE");
 java.sql.ResultSetMetaData aMeta = pstmt.getMetaData();
 int columCount = aMeta.getColumnCount();
 Vector nameList = new Vector();
 Vector classLis = new Vector();
for(int i = 1; i \leq columnCount; i+1}{
 nameList.addElement(aMeta.getColumnName(i));
 classList.addElement(a.Meta.getColumnClassName(i));
 }
Vector dataList = new Vector();
 rs.next();
for(int i = 1; i \leq columnCount; i++){
     dataList.addElement(rs.getObject(i)); }
```
# 19.3.11 UAP の作成と実行

- (1) SQLJ トランスレータの実行方法
	- 1.環境変数を設定する

HiRDB クライアントが IPF 版の UNIX 版の場合:

環境変数に次の内容を設定してください。なお,下線部はデフォルトのインストールディレクトリ です。

- HiRDB/Developer's Kit のとき CLASSPATH=\$CLASSPATH:/HiRDB/client/lib/pdsqlj.jar※1
- HiRDB/Run Time のとき

CLASSPATH=\$CLASSPATH:/HiRDB/client/lib/pdruntime.jar※2

CLASSPATH=\$CLASSPATH:/HiRDB/client/lib/pdnativert.jar※3

注※1

32 ビットモードの HP-UX (IPF)版の場合は pdsqlj32.jar となります。

注※2

32 ビットモードの HP-UX (IPF)版の場合は pdruntime32.jar となります。

注※3

32 ビットモードの HP-UX (IPF)版の場合は pdnativert32.jar となります。

## HiRDB クライアントが Windows 版の場合:

「コントロールパネル」−「システム」−「詳細」-「環境変数」に,次の内容を設定してください。 なお,下線部はデフォルトのインストールディレクトリです。

- HiRDB/Developer's Kit のとき CLASSPATH=%CLASSPATH%:\HiRDB\UTL\pdsqlj.jar
- HiRDB/Run Time のとき CLASSPATH=%CLASSPATH%\HiRDB\UTL\pdruntime.jar CLASSPATH=%CLASSPATH%\HiRDB\UTL\pdnativert.jar
- 2.SQLJ トランスレータを実行する

SQLJ トランスレータは、Java 仮想マシン上で動作します。

形式:

pdjava [オプション] ファイル名1.sqlj [ファイル名2.java]

説明:

```
オプション:
```
SQLJ トランスレータのオプションを次の表に示します。

ファイル名 1:

SQLJ を記述した UAP ソースファイルです。

ファイル名 2:

ポストソースファイルです。

ファイル名 1,ファイル名 2 にはパスを含んでもかまいません。ファイル名 2.java を指定しない場合 は,ファイル名 1.java を指定したとみなされます。

表 19-8 SQLJ トランスレータのオプション

| オプション    | 記述形式         | 説明                                                                |
|----------|--------------|-------------------------------------------------------------------|
| -dir     | -dir=ディレクトリ名 | ポストソースファイルを生成するディレクトリを指定                                          |
| -d       | -d=ディレクトリ名   | します。                                                              |
| -status  | -status      | プリプロセスするときの内部状態を表示します。デ<br>バッグ用のオプションです。                          |
| -J       | -J-オプション     | SQLIトランスレータ実行時の、Java 仮想マシンのオ<br>プションを指定します。                       |
| -version | -version     | SQLI トランスレータのバージョンを表示します。ト<br>ランスレートは行いません。                       |
| -help    | -help        | オプションの説明を表示する場合に指定します。トラ<br>ンスレートは行いません。                          |
| -native  | -native      | ネイティブインタフェース用のポストソースを生成し<br>ます。オプションを複数指定する場合は、必ず先頭に<br>指定してください。 |
| -d $64$  | -d $64$      | 64 ビットモードの HP-UX(IPF)版で SQLJ トランス<br>レータを実行する場合に指定します。            |

#### 注 1

オプションを複数指定する場合は,スペースを入れて指定してください。

スタンダードインタフェース版の場合は二つまで、ネイティブインタフェース版の場合は三つ(native 含む)まで指定できます。それ以上指定するとエラーとなります。

#### 注 2

ネイティブインタフェース版を使用するための-native オプションは、必ず先頭に指定してくださ い。2 番目以降に指定するとエラーとなります。

注 3

-help 又は-version オプションを指定した場合、ほかのオプションは無視されます。ただし、-help と-version を同時に指定した場合は,どちらも有効となります。

#### 実行例:

実行例を次に示します。

• スタンダードインタフェース版の場合 (例 1)pdjava ファイル名.sqlj (例 2)pdjava -dir=d:\sqljsrc ファイル名.sqlj

(例 3)pdjava -d64 ファイル名.sqlj※ 注※ 64 ビットモードの HP-UX (IPF)版での実行例です。 • ネイティブインタフェース版の場合 (例 1)pdjava -native ファイル名.sqlj (例 2)pdjava -native -dir=d:¥sqljsrc ファイル名.sqlj (例 3)pdjava -native -d64 ファイル名.sqlj※ 注※ 64 ビットモードの HP-UX (IPF)版での実行例です。

## (2) UAP のコンパイルと実行

#### 1.環境変数を設定する

[「\(1\) SQLJ トランスレータの実行方法」](#page-1643-0)の 1.を参照してください。

2.ポストソースをコンパイルする

SQLJ トランスレータで生成したポストソースを,java コンパイラでコンパイルします。コンパイル時 の形式を次に示します。

javac ファイル名2.java

#### 3.CLASSPATH に JDBC のドライバのパスを設定する

JDBC のドライバのパスの設定方法については,「[17.1 インストールと環境設定」](#page-1059-0)を参照してくださ  $\mathcal{U}$ 

## 4.DriverManager を使用した DB 接続 DriverManager を使用した DB 接続については,[「17.2.1 Driver クラス」](#page-1061-0)を参照してください。

#### 5.Java 仮想マシンで CLASS ファイルを実行する

Java 仮想マシンで Class ファイルを実行します。実行時の形式を次に示します。

java ファイル名2

32 ビットモードの HP-UX (IPF)版で実行する場合は次のようになります。

java -d64 ファイル名2

# 19.3.12 スタンダードインタフェース版からネイティブインタフェー ス版への移行

スタンダードインタフェース版からネイティブインタフェース版へ SQLJ ソースを移行する場合,修正が必 要になる部分があります。ネイティブインタフェース版に移行した場合の修正要否を次の表に示します。

### 表 19-9 スタンダードインタフェース版からネイティブインタフェース版へ移行した場合の修正要否

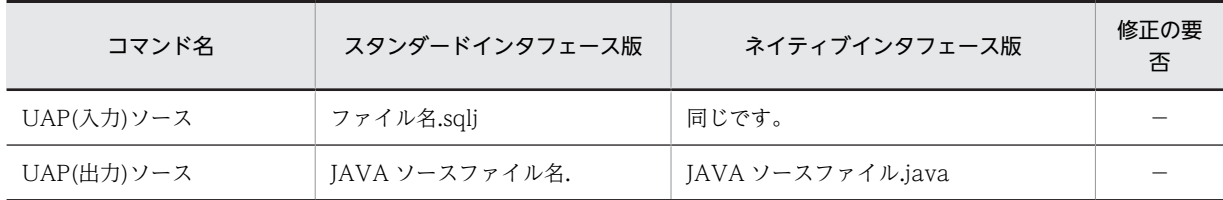

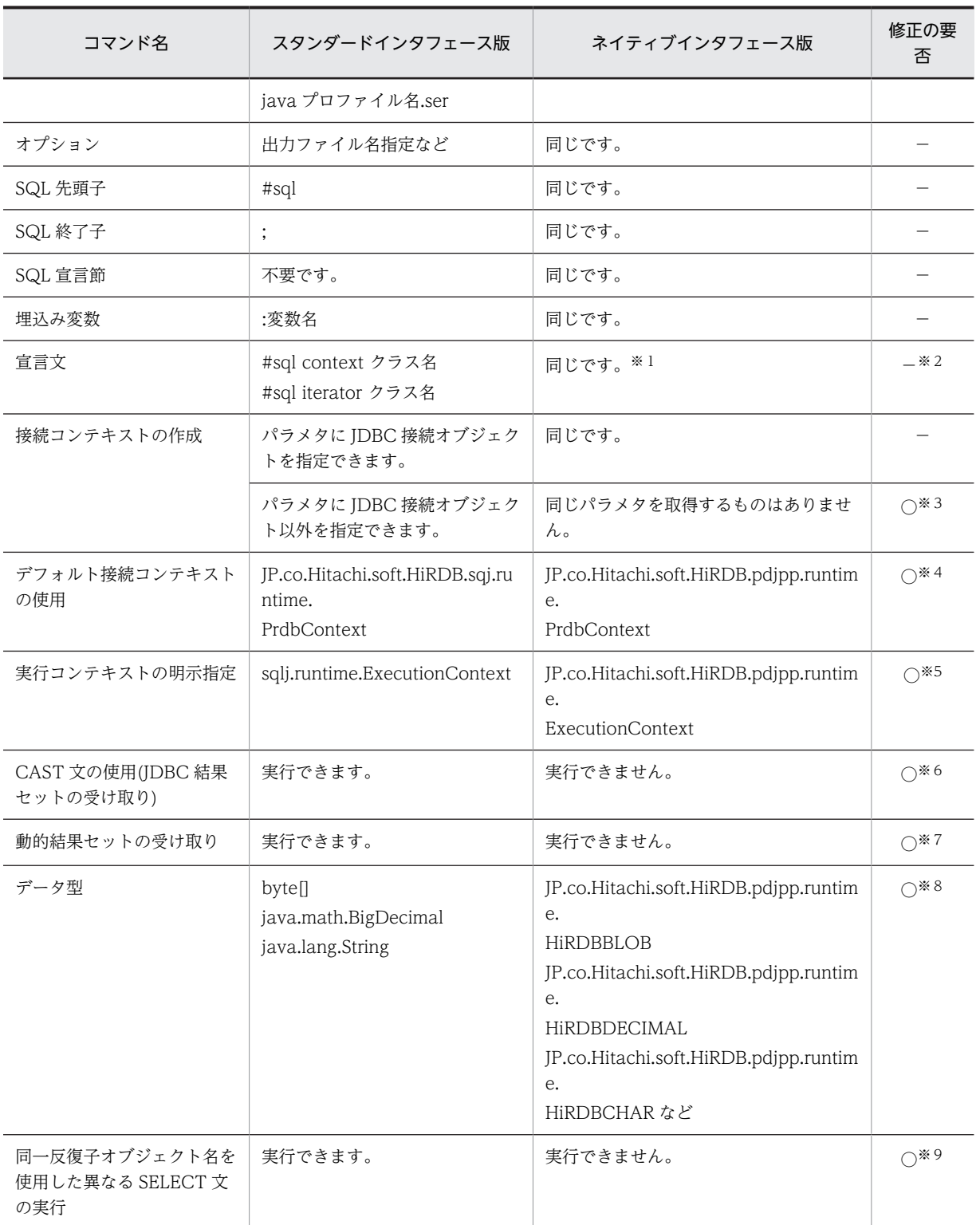

(凡例)

○:修正する必要があります。

−:修正する必要はありません。

#### 注※1

名前反復子は使用できません。また,位置反復子を使用した場合は,インナークラスには使用できませ ん。

#### 注※2

名前反復子を使用する場合,及びインナークラスを使用する場合は,修正が必要となります。

#### 注※3

接続処理を変更してください。詳細については,[「19.3.7\(1\)\(d\)ネイティブインタフェース版を使用した](#page-1633-0) [場合の HiRDB サーバへの接続」](#page-1633-0)を参照してください。

#### 注※4

パッケージ名の JP.co.Hitachi.soft.HiRDB.sqj.runtime.PrdbContext を

JP.co.Hitachi.soft.HiRDB.pdjpp.runtime.PrdbContext に変更してください。

#### 注※5

sqlj.runtime.ExecutionContext を JP.co.Hitachi.soft.HiRDB.pdjpp.runtime.ExecutionContext に 変更してください。

#### 注※6

CAST 文はトランスレート時にエラーとなります。そのため,CAST 文は削除してください。また, JDBC の結果セットは,SQLJ の反復子を使用しないで直接操作するように UAP を変更してください。

#### 注※7

動的結果セットを受け取るためのメソッドがないため,java コンパイル時にエラーとなります。そのた め,ExecutionContext.getNextResultSet()を発行している部分を削除してください。なお,動的結果 セットを取得したい場合は,JDBC を直接使用するように UAP を変更してください。

#### 注※8

byte[]は,BINARY 型として HiRDB サーバに要求します。HIRDB サーバのバージョンが 06-02 以前 の場合に変更が必要です。

BigDecimal 型を受け取り変数に指定している場合は,精度 15,位取り 0 が設定されるため,それ以外 の精度,位取りのときは変更が必要です。

String を入力変数に使用した場合,VARCHAR 型として HiRDB サーバに要求します。データ型を HiRDB サーバのデータ型に対応させたい場合は,変更が必要です。

#### 注※9

同一の反復子オブジェクト名を使用して,異なる SELECT 文を実行することはできません。この場合, SELECT 文ごとに,反復子オブジェクト名を分ける必要があります。例を次に示します。

```
#sql iterator pos(HiRDBCHAR(10));
 :
pos positer = null
pos positer2 = null;
HiRDBCHAR out = null;
 :
#sql positer = {SELECT * FROM T1};
#sql {FETCH :positer INTO :out}
positer.close();
#sql positer2 = {SELECT * FROM T2};
#sql {FETCH :positer2 INTO :out}
```
## 19.3.13 UAP 開発時の注意事項

positer2.close();

マルチスレッドを使用した UAP を開発する場合,接続コンテキストにデフォルト接続コンテキストを使用 しないでください。同一の接続コンテキストを複数のスレッドで使用すると,エラーとなります。

マルチスレッドを使用する場合は,必ず接続コンテキストを明示的に指定してください。接続コンテキスト を明示的に指定した例を次に示します。

```
#sql context Ctx;
```

```
public class sample{
 public void main(String args[]){
  Ctx con = null;<br>#sql [con] {CONNECT};
                                       //接続コンテキストの明示指定
 ‥
 int data = 100;
 #sql [con] {INSERT INTO T1 VALUES(:data)}; //接続コンテキストの明示指定
   #sql [con] {DISCONNECT}; //接続コンテキストの明示指定
 }
}
```
SQLJ ネイティブインタフェース版を使用する場合,SELECT 文の検索項目数と使用する反復子オブジェク トの列数が一致するようにしてください。一致しないと,不正にエラーとなることがあります。

# 19.4 ネイティブランタイム

ネイティブインタフェースで使用する SQLI ランタイムライブラリを、ネイティブランタイムといいます。 ネイティブランタイムでは,次の機能を提供します。

- -native オプション指定時のコンパイルで使用するクラス,及びインタフェース
- HiRDB へのアクセス

# 19.4.1 パッケージの構成

ネイティブランタイムのパッケージ構成を次の表に示します。

### 表 19-10 ネイティブランタイムのパッケージ構成

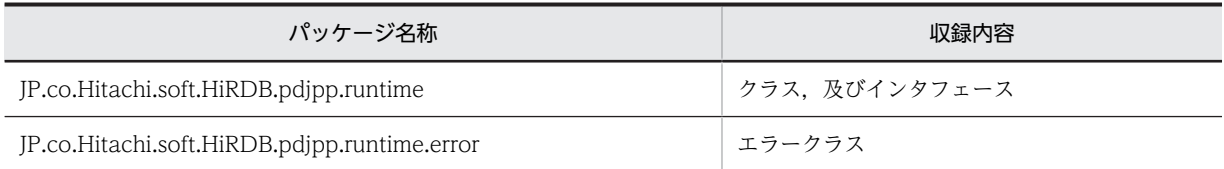

# 19.4.2 ネイティブランタイムの公開クラス一覧

ネイティブランタイムの公開クラス一覧を次の表に示します。

表 19‒11 ネイティブランタイムの公開クラス一覧

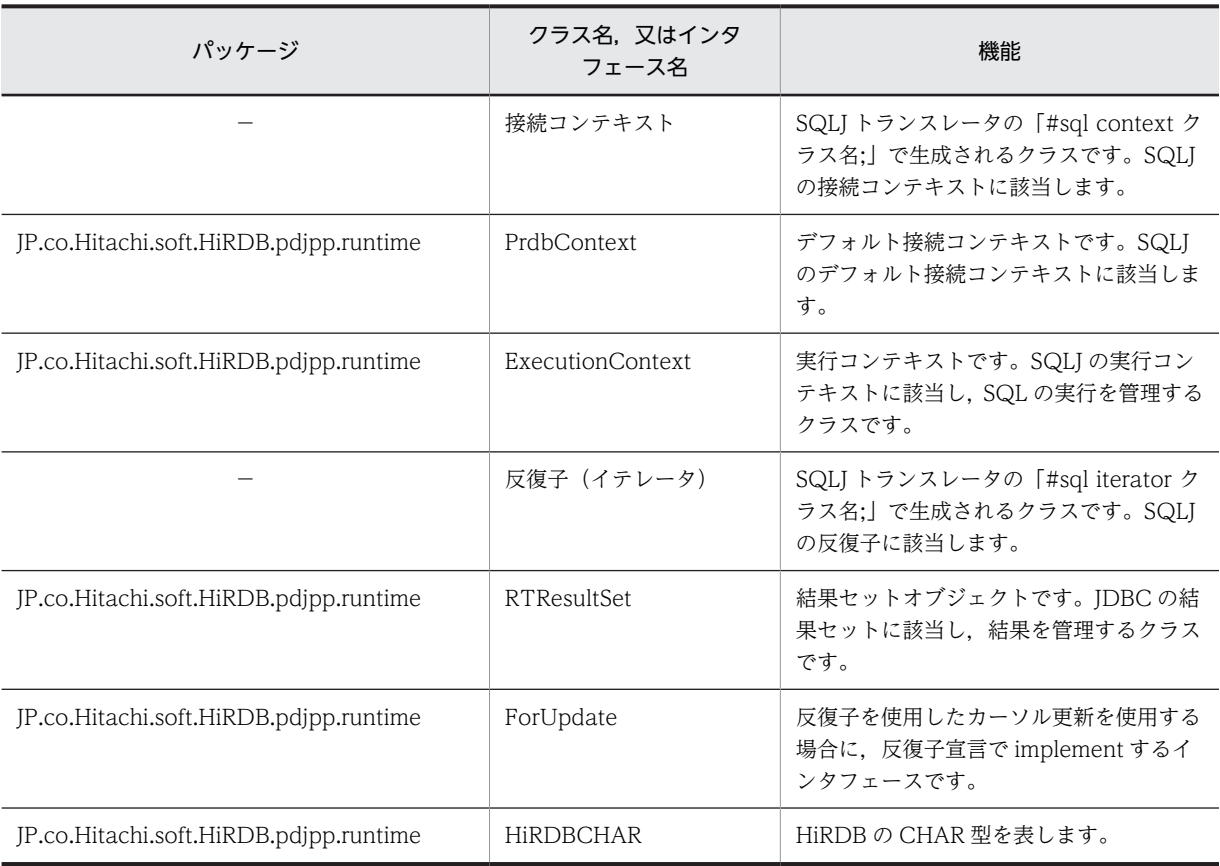

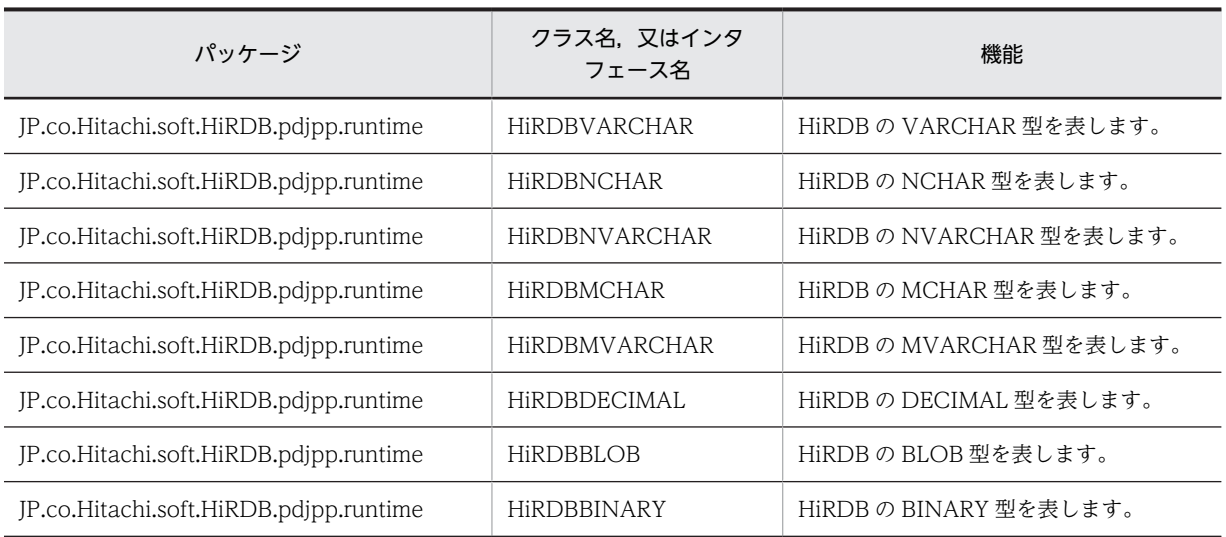

(凡例)−:パッケージはありません。

# 19.4.3 クラス仕様

各クラスのメソッドと,フィールドの値について説明します。

## (1) JP.co.Hitachi.soft.HiRDB.pdjpp.runtime.HiRDBCHAR クラス

## 説明:

HiRDB の CHAR 型と対応します。

## コンストラクタ:

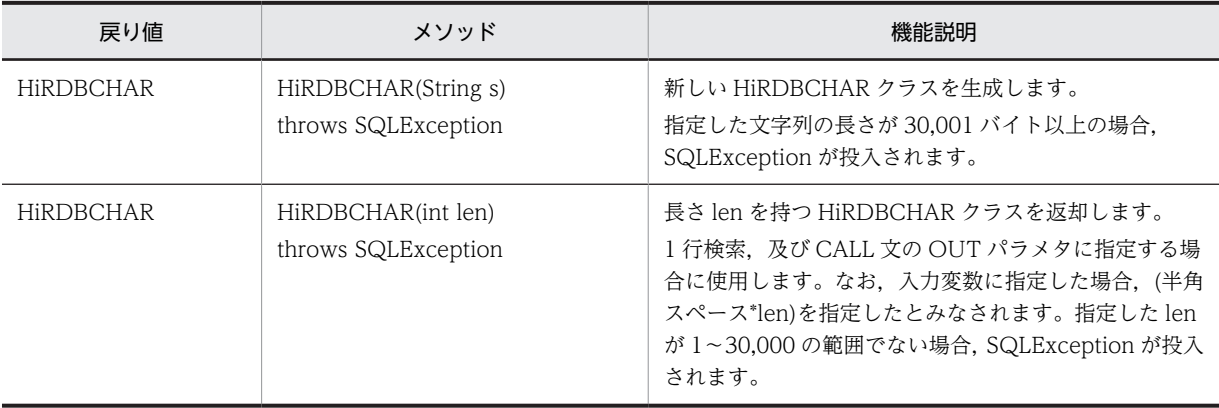

メソッド:

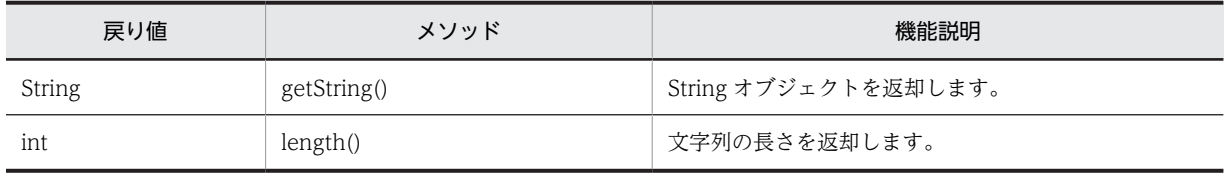

## (2) JP.co.Hitachi.soft.HiRDB.pdjpp.runtime.HiRDBVARCHAR クラス

説明:

HiRDB の VARCHAR 型と対応します。

## コンストラクタ:

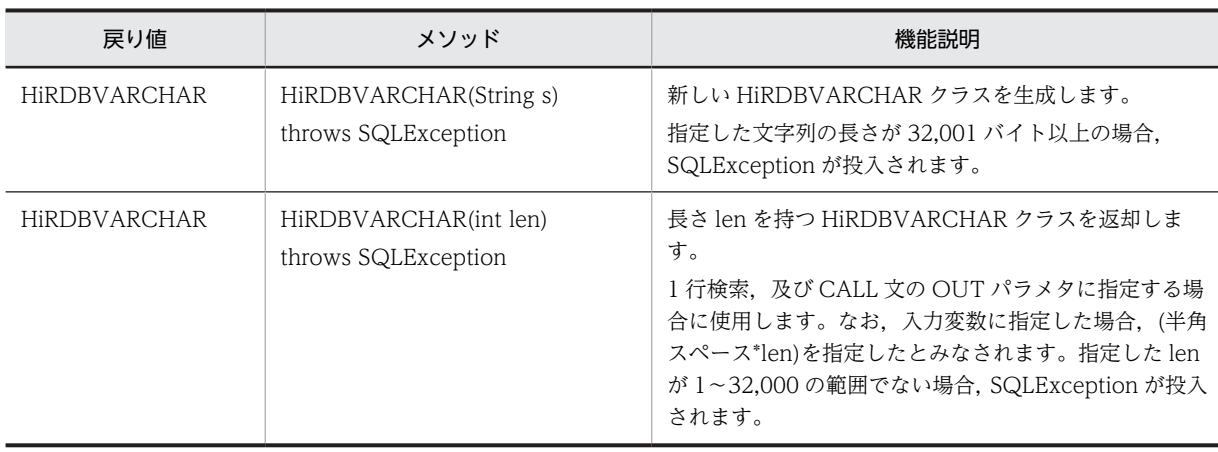

## メソッド:

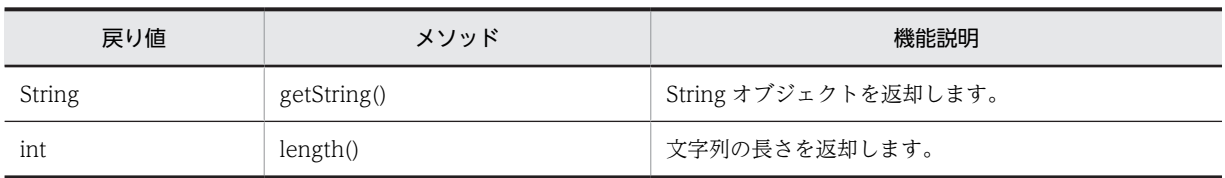

# (3) JP.co.Hitachi.soft.HiRDB.pdjpp.runtime.HiRDBNCHAR クラス

## 説明:

HiRDB の NCHAR 型と対応します。

## コンストラクタ:

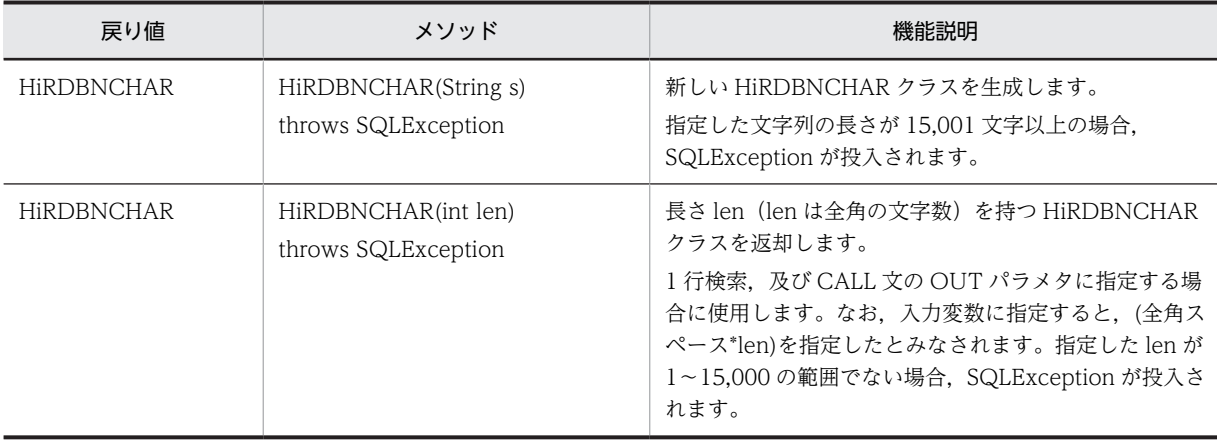

## メソッド:

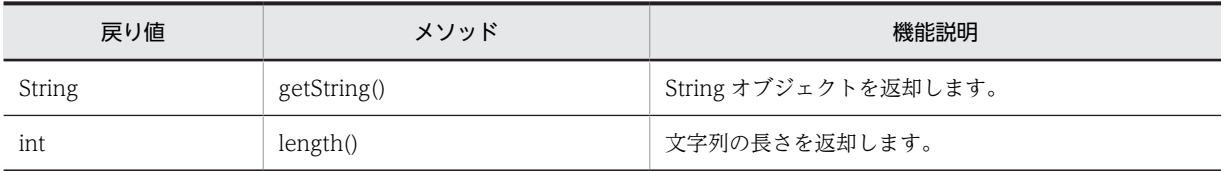

## (4) JP.co.Hitachi.soft.HiRDB.pdjpp.runtime.HiRDBNVARCHAR クラス

## 説明:

HiRDB の NVARCHAR 型と対応します。

コンストラクタ:

| 戻り値                  | メソッド                                           | 機能説明                                                                                                    |
|----------------------|------------------------------------------------|----------------------------------------------------------------------------------------------------|
| <b>HIRDBNVARCHAR</b> | HiRDBNVARCHAR(String s)<br>throws SQLException | 新しい HiRDBNVARCHAR クラスを生成します。<br>指定した文字列の長さが 16,001 文字以上の場合,<br>SQLException が投入されます。                                                                                                    |
| <b>HIRDBNVARCHAR</b> | HiRDBNVARCHAR(int len)<br>throws SQLException  | 長さ len (len は全角の文字数) を持つ<br>HiRDBNVARCHAR クラスを返却します。<br>1 行検索. 及び CALL 文の OUT パラメタに指定する場<br>合に使用します。なお、入力変数に指定すると、(全角ス<br>ペース*len)を指定したとみなされます。指定した len が<br>1~16,000の範囲でない場合, SQLException が投入さ<br>れます。 |

メソッド:

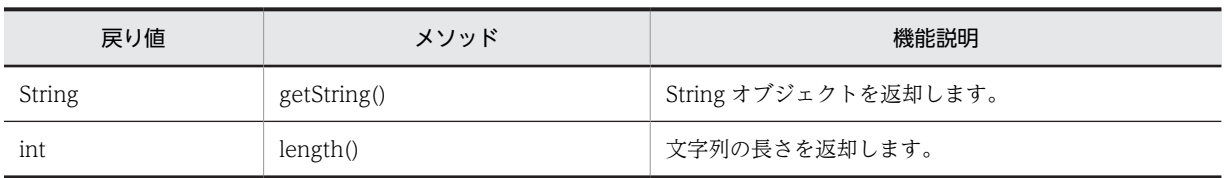

# (5) JP.co.Hitachi.soft.HiRDB.pdjpp.runtime.HiRDBMCHAR クラス

説明:

HiRDB の MCHAR 型と対応します。

## コンストラクタ:

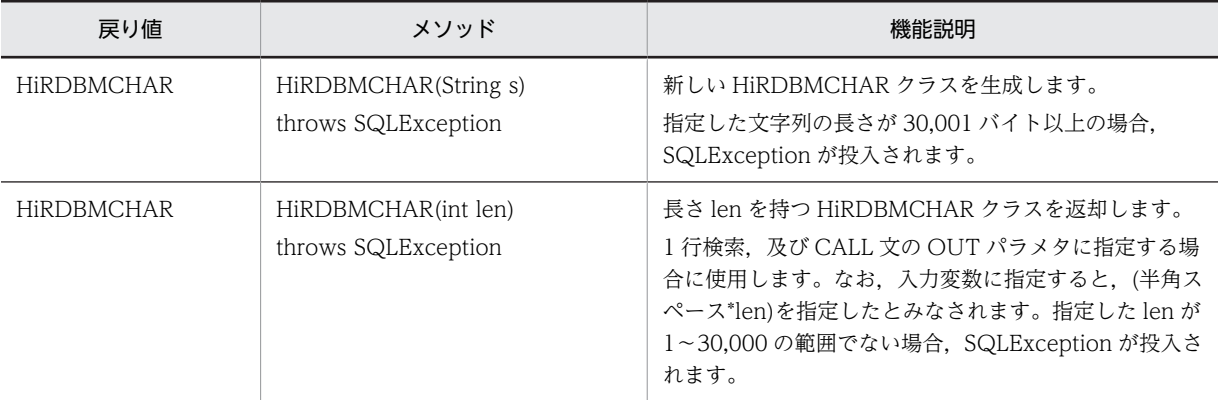

## メソッド:

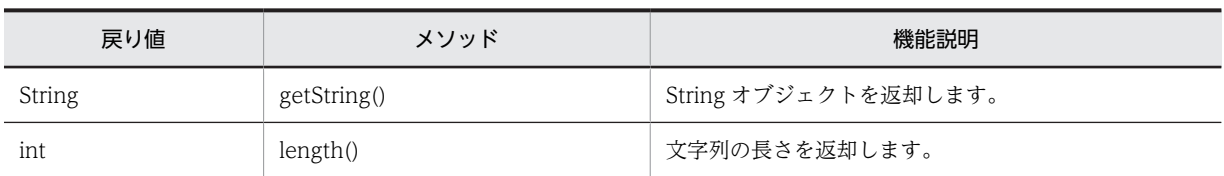

## (6) JP.co.Hitachi.soft.HiRDB.pdjpp.runtime.HiRDBMVARCHAR クラス

説明:

HiRDB の MVARCHAR 型と対応します。

## コンストラクタ:

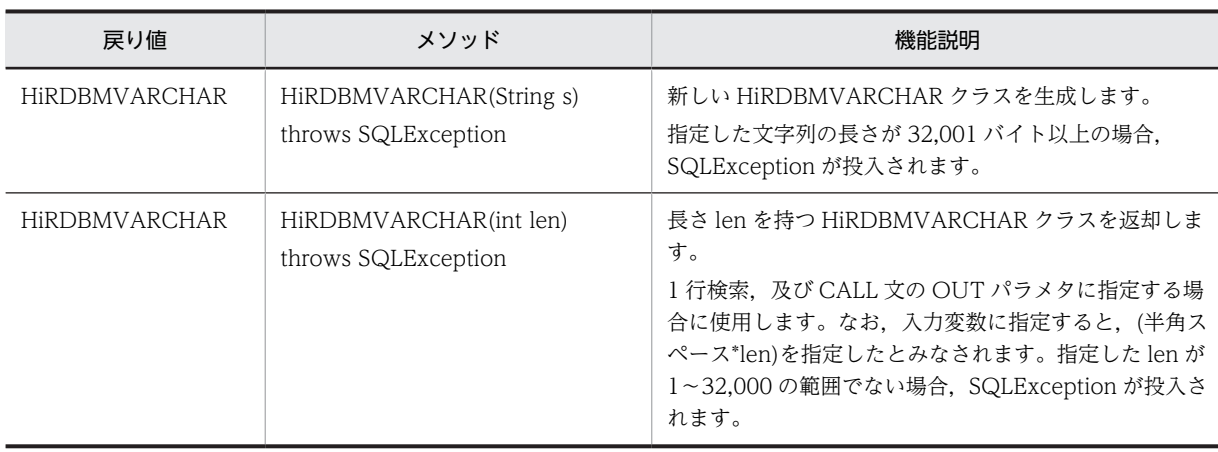

## メソッド:

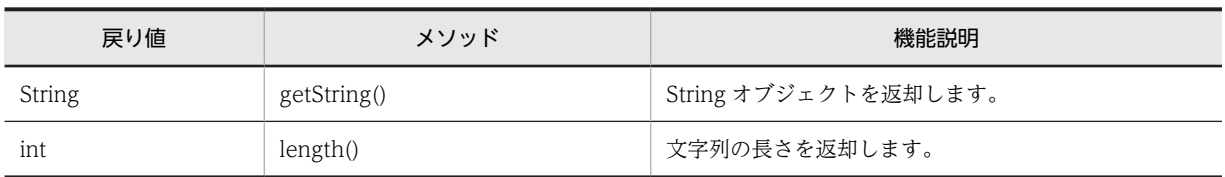

# (7) JP.co.Hitachi.soft.HiRDB.pdjpp.runtime.HiRDBBLOB クラス

## 説明:

HiRDB の BLOB 型と対応します。

## コンストラクタ:

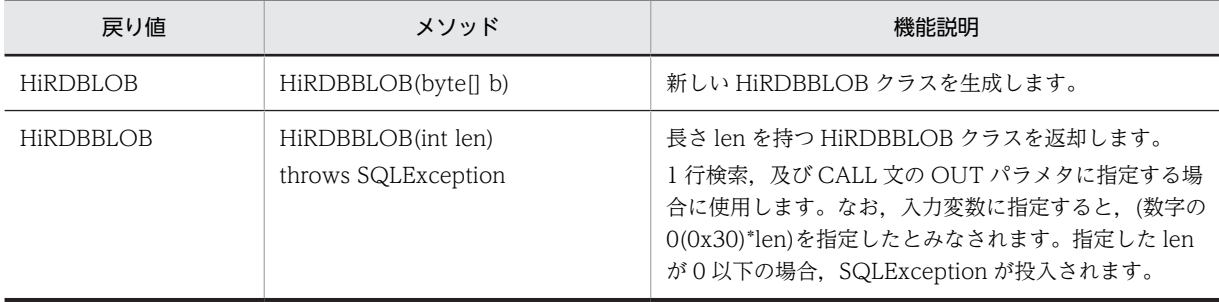

## メソッド:

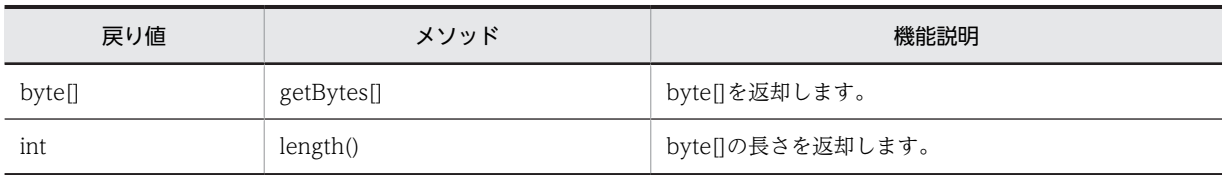

# (8) JP.co.Hitachi.soft.HiRDB.pdjpp.runtime.HiRDBBINARY クラス

## 説明:

HiRDB の BINARY 型と対応します。

コンストラクタ:

| 戻り値         | メソッド                                        | 機能説明                                                                                                    |
|-------------|---------------------------------------------|----------------------------------------------------------------------------------------------------|
| HIRDBBINARY | HiRDBBINARY(bytell b)                       | 新しい HiRDBBINARY クラスを生成します。                                                                                                    |
| HIRDBBINARY | HiRDBBINARY(int len)<br>throws SQLException | 長さ len を持つ HiRDBBINARY クラスを返却します。<br>1 行検索, 及び CALL 文の OUT パラメタに指定する場<br>合に使用します。なお、入力変数に指定すると、(数字の<br>0(0x30)*len)を指定したとみなされます。指定した len<br>が0以下の場合, SQLException が投入されます。 |

メソッド:

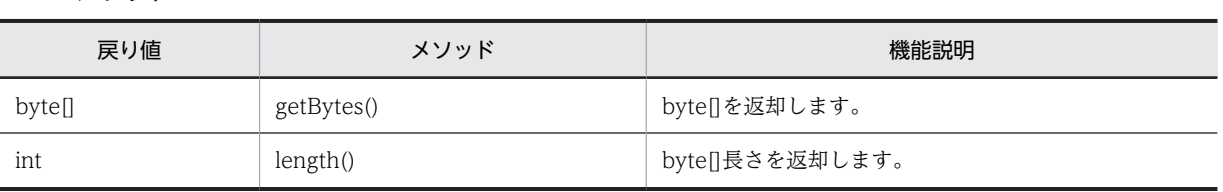

## (9) JP.co.Hitachi.soft.HiRDB.pdjpp.runtime.HiRDBDECIMAL クラス

説明:

HiRDB の DECIMAL 型と対応します。

コンストラクタ:

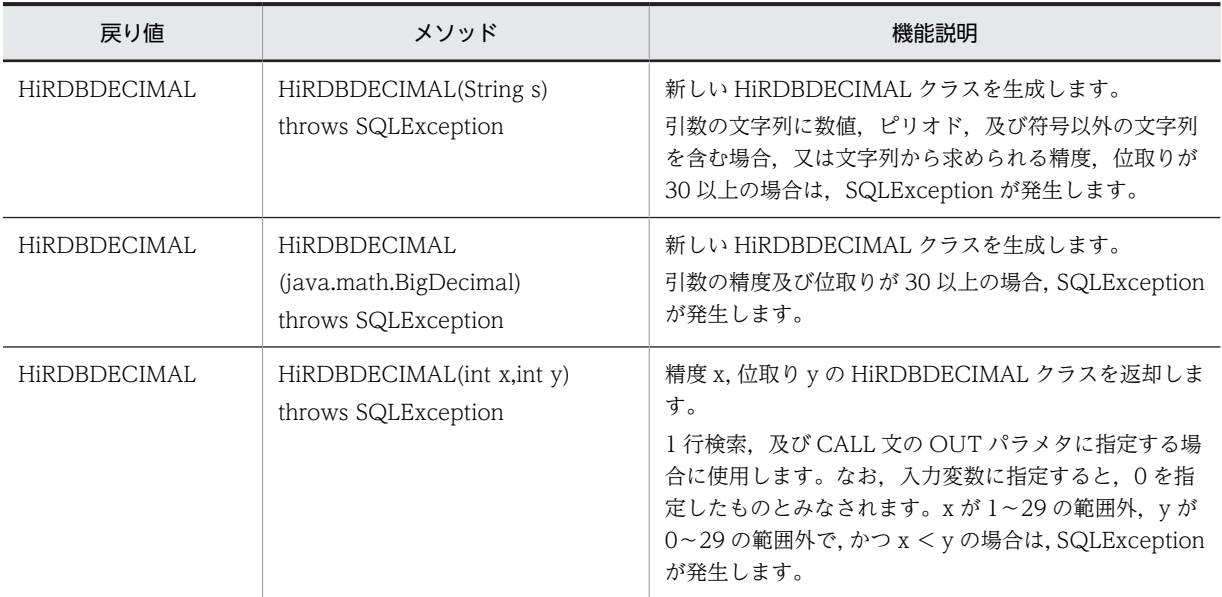

メソッド:

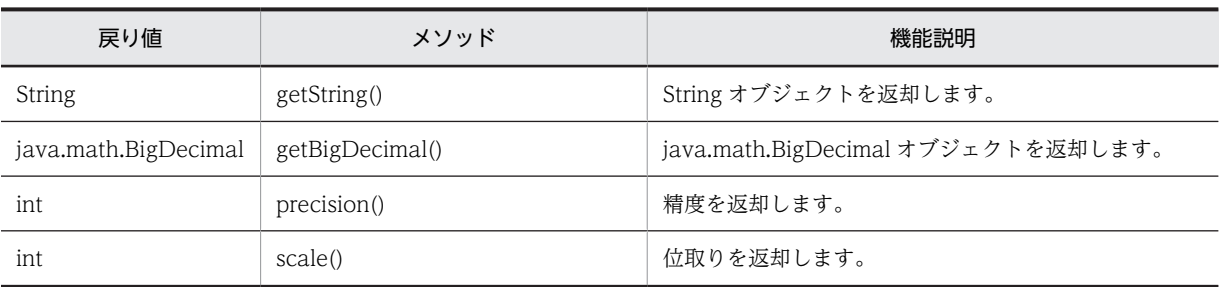

# 19.4.4 ネイティブインタフェースを使用したコーディング例

## (1) データの挿入と検索

データの挿入と検索をするコーディング例(sample1.sqlj)を次に示します。

```
import java.sql.*;
import JP.co.Hitachi.soft.HiRDB.pdjpp.runtime.*;
//反復子(カーソル)宣言
#sql iterator Pos(int,HiRDBCHAR(10),HiRDBNCHAR(5),HiRDBDECIMAL(10,5));
public class sample1{
   public static void main(String args[]){
     //接続及びテーブル作成
    try{<br>#sql{CONNECT}:
 #sql{CONNECT}; //クライアント環境変数を参照し接続します
 #sql{CREATE TABLE SAMPLE1(c1 int,c2 char(10),c3 nchar(5),c4 decimal(10,5))};
 }catch(SQLException e){System.out.println(e.getMessage());};
     //データのインサート
     try{
     int InInt = 100;
 HiRDBCHAR InChar = new HiRDBCHAR("CHAR");
 HiRDBNCHAR InNchar = new HiRDBNCHAR("NCHAR");
     HIRDBDECIMAL InDecimal = new HIRDBDECIMAL("12345.678");
      #sql{INSERT INTO SAMPLE1 VALUES(:InInt,:InChar,:InNchar,:InDecimal)};
      #sql{COMMIT};
     }catch(SQLException e){System.out.println(e.getMessage());};
     //データの検索(FETCH)
 try{
 Pos sampleCur = null;
 int OutInt = 0;
 HiRDBCHAR OutChar = null;
 HiRDBNCHAR OutNchar = null;
      HiRDBDECIMAL OutDecimal = null;
     #sql sampleCur = {SELECT * FROM SAMPLE1};
      while(true){
 #sql {FETCH :sampleCur INTO :OutInt ,:OutChar ,:OutNchar ,:OutDecimal };
 if(sampleCur.endFetch()) break;
 System.out.println("c1="+ OutInt +" c2="+ OutChar.getString() + 
 " c3="+ OutNchar.getString() + " c4="+ OutDecimal.getString());
      }
     }catch(SQLException e){System.out.println(e.getMessage());};
     try{#sql{DISCONNECT};}catch(SQLException e){System.out.println(e.getMessage());}
  }
}
```
## (2) データの挿入と 1 行検索

```
データの挿入と 1 行検索をするコーディング例(sample2.sqlj)を次に示します。
```

```
import java.sql.*;
import JP.co.Hitachi.soft.HiRDB.pdjpp.runtime.*;
public class sample2{
 public static void main(String args[]){
 String userid = "user1";
 String passwd = "user1";
    //接続及びテーブル作成
 try{
 //指定された認可識別子,パスワードで接続します
 #sql{CONNECT USER :userid USING :passwd};
 #sql{CREATE TABLE SAMPLE1(c1 int,c2 char(10),c3 nchar(5),c4 decimal(10,5))};
 }catch(SQLException e){System.out.println(e.getMessage());};
    //データのインサート
    try{
     int InInt = 100;
 HiRDBCHAR InChar = new HiRDBCHAR("CHAR");
 HiRDBNCHAR InNchar = new HiRDBNCHAR("NCHAR");
 HiRDBDECIMAL InDecimal = new HiRDBDECIMAL("12345.678");
```
```
 #sql{INSERT INTO SAMPLE1 VALUES(:InInt,:InChar,:InNchar,:InDecimal)};
 #sql{COMMIT};
    }catch(SQLException e){System.out.println(e.getMessage());};
    //データの検索(1行検索)
    try{
 //出力変数の宣言
 int OutInt = 0;
      HiRDBCHAR OutChar = new HiRDBCHAR(10);
 HiRDBNCHAR OutNchar = new HiRDBNCHAR(5);
 HiRDBDECIMAL OutDecimal = new HiRDBDECIMAL(10,5);
 #sql {SELECT * INTO :OutInt,:OutChar,:OutNchar,:OutDecimal FROM SAMPLE1};
 System.out.println("c1="+ OutInt +" c2="+ OutChar.getString() + 
 " c3="+ OutNchar.getString() + " c4="+ OutDecimal.getString());
 }catch(SQLException e){System.out.println(e.getMessage());};
 try{#sql{DISCONNECT};}catch(SQLException e){System.out.println(e.getMessage());}
  }
```
### (3) CALL 文の実行

}

CALL 文を実行するコーディング例(sample3.sqlj)を次に示します。

```
import java.sql.*;
import JP.co.Hitachi.soft.HiRDB.pdjpp.runtime.*;
public class sample3{
  public static void main(String args[]){
    Integer PInteger1 = new Integer(99)
 Integer PInteger2 = new Integer(100);
 Integer PInteger3 = new Integer(101);try{
 #sql {CONNECT};
     }catch(SQLException e){System.out.println(e.getMessage());}
     try{
 #sql {DROP PROCEDURE PROCSQLJ};
 #sql {DROP TABLE PROCTABLE};
    }catch(SQLException e1){}
     try{
 #sql {CREATE TABLE PROCTABLE(c1 int, c2 int)};
 #sql {CREATE PROCEDURE PROC1(in p1 int,out p2 int,inout p3 int)
         begin 
         insert into PROCTABLE values(p1,p3); 
       select * into p2, p3 from PROCTABLE;
 end};
 #sql {COMMIT};
    }catch(SQLException e){System.out.println(e.getMessage());}
     try{
      #sql {CALL PROC1(in :PInteger1 ,out :PInteger2 ,inout :PInteger3 )};
    }catch(SQLException e){System.out.println(e.getMessage());}
 System.out.println("INパラメタPInteger1 = " + PInteger1 );
 System.out.println("OUTパラメタPInteger2 = " + PInteger2 );
 System.out.println("INOUTパラメタPInteger3 = " + PInteger3 );
    try{#sql {DISCONNECT};}catch(SQLException e){System.out.println(e.getMessage());}
  }
```
#### }

#### (4) カーソルを使用した更新

カーソルを使用した更新をするコーディング例(sample4.sqlj)を次に示します。

```
import java.sql.*;
import JP.co.Hitachi.soft.HiRDB.pdjpp.runtime.*;
#sql iterator iterP implements JP.co.Hitachi.soft.HiRDB.pdjpp.runtime.ForUpdate(short);
public class sample4{
 public static void main(String args[]){
 iterP positer = null;
     iterP positer2 = null;
```

```
 short indata;
 short indata2 = 0;
 short indata3 = 999;
    try{
 #sql {CONNECT};
 #sql {DROP TABLE CURTABLE};
 }catch(SQLException e){System.out.println(e.getMessage());}
 //テーブル作成
 try{#sql {CREATE TABLE CURTABLE(c1 smallint)};
    }catch(SQLException e){System.out.println(e.getMessage());}
 //データのインサート
 for(short i = 0;i < 5;i++){
     indata = i;
     try{#sql{INSERT INTO CURTABLE VALUES(:indata)};}catch(SQLException e){}
    }
    //SELECTの実行とカーソルを使用した更新
 try{
 #sql positer = {SELECT * FROM CURTABLE};
 }catch(SQLException e){}
 try{
 while(true){
 #sql {FETCH :positer INTO :indata2};
 if(positer.endFetch()) break;
 System.out.println(indata2);
 #sql { UPDATE CURTABLE SET C1=:indata3 WHERE CURRENT OF :positer };
 }
 }catch(SQLException e){e.getMessage();}
 //更新結果の確認
 try{#sql positer2 = {SELECT * FROM CURTABLE};}catch(SQLException e){}
 try{
     while(true){
 #sql {FETCH :positer2 INTO :indata2};
 if(positer2.endFetch()) break;
    System.out.println(indata2);
 }
 }catch(SQLException e){System.out.println(e.getMessage());}
 try{#sql{DISCONNECT};}catch(SQLException e){}
 }
```
}

付録

# 付録 A SQL 連絡領域

SQL を実行すると,HiRDB は SQL が正常に実行されたかどうかを示すリターンコードと関連する情報を UAP に返します。これらの情報を受け取るための領域を SQL 連絡領域といいます。ここでは、SQL 連絡 領域の構成と内容, 及び SQL 連絡領域の展開について説明します。

なお, SQL 連絡領域の使用方法については, [3.6 SQL のエラーの判定と処置」を参照してください。

# 付録 A.1 SQL 連絡領域の構成と内容

SQL 実行時の情報を受け取る領域の構成,及び内容について説明します。

## (1) SQL 連絡領域の構成

SQL 連絡領域の構成を次の図に示します。

### 図 A‒1 SQL 連絡領域の構成

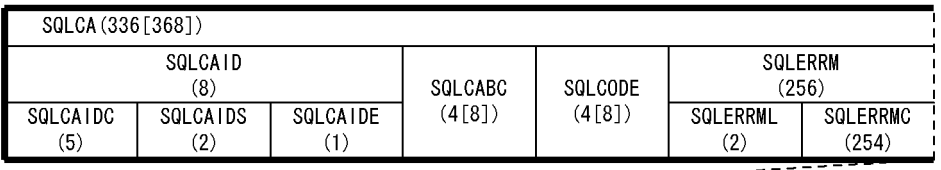

----------------

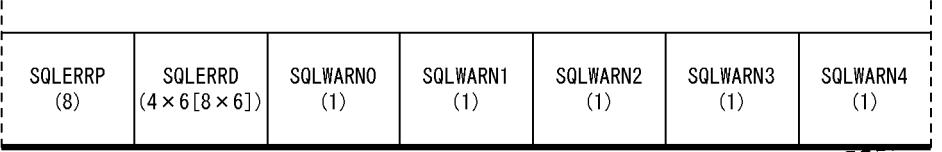

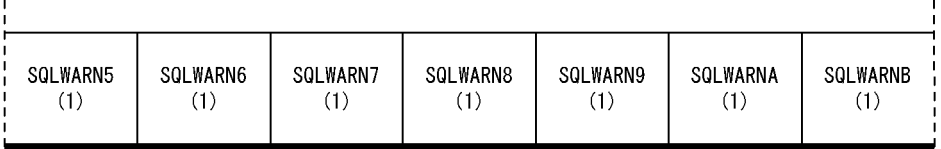

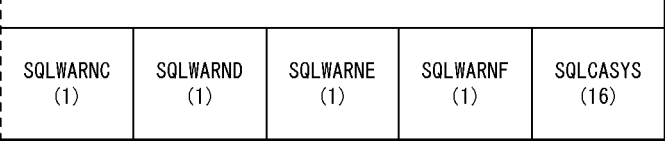

注 1

( )内は領域の長さ(単位:バイト)を示します。

注 2

( )内の[ ]の値は,64 ビットモードの場合の長さを示します。なお,64 ビットモードの Windows の場 合,SQLCA は 336 バイトとなります。

注 3

64 ビットモードでの SQLCABC, SQLCODE, 及び SQLERRD の長さは、プラットフォームごとの long 型のサイズになります。

# (2) SQL 連絡領域の内容

SQL 連絡領域の内容を次の表に示します。

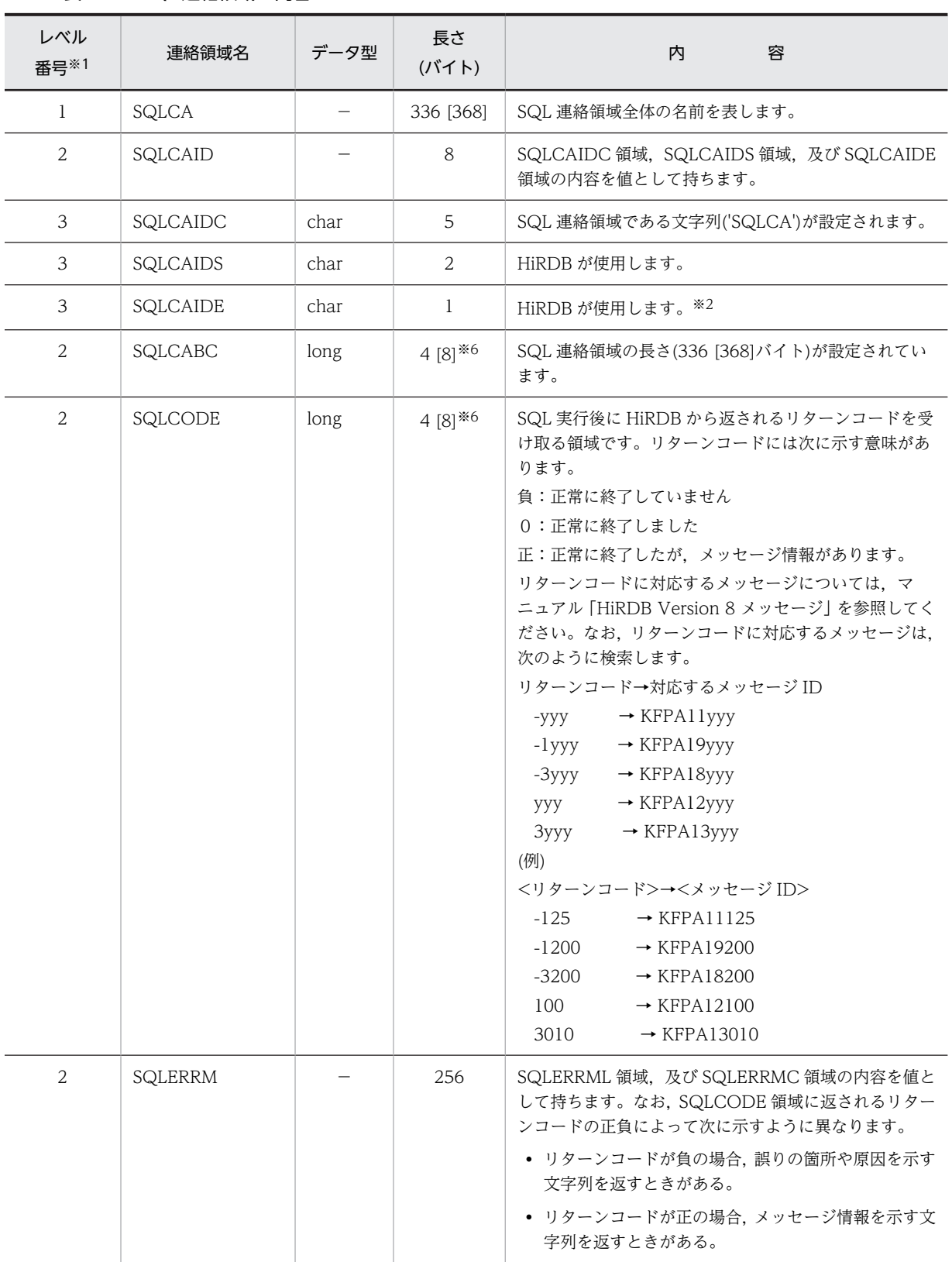

# 表 A-1 SQL 連絡領域の内容

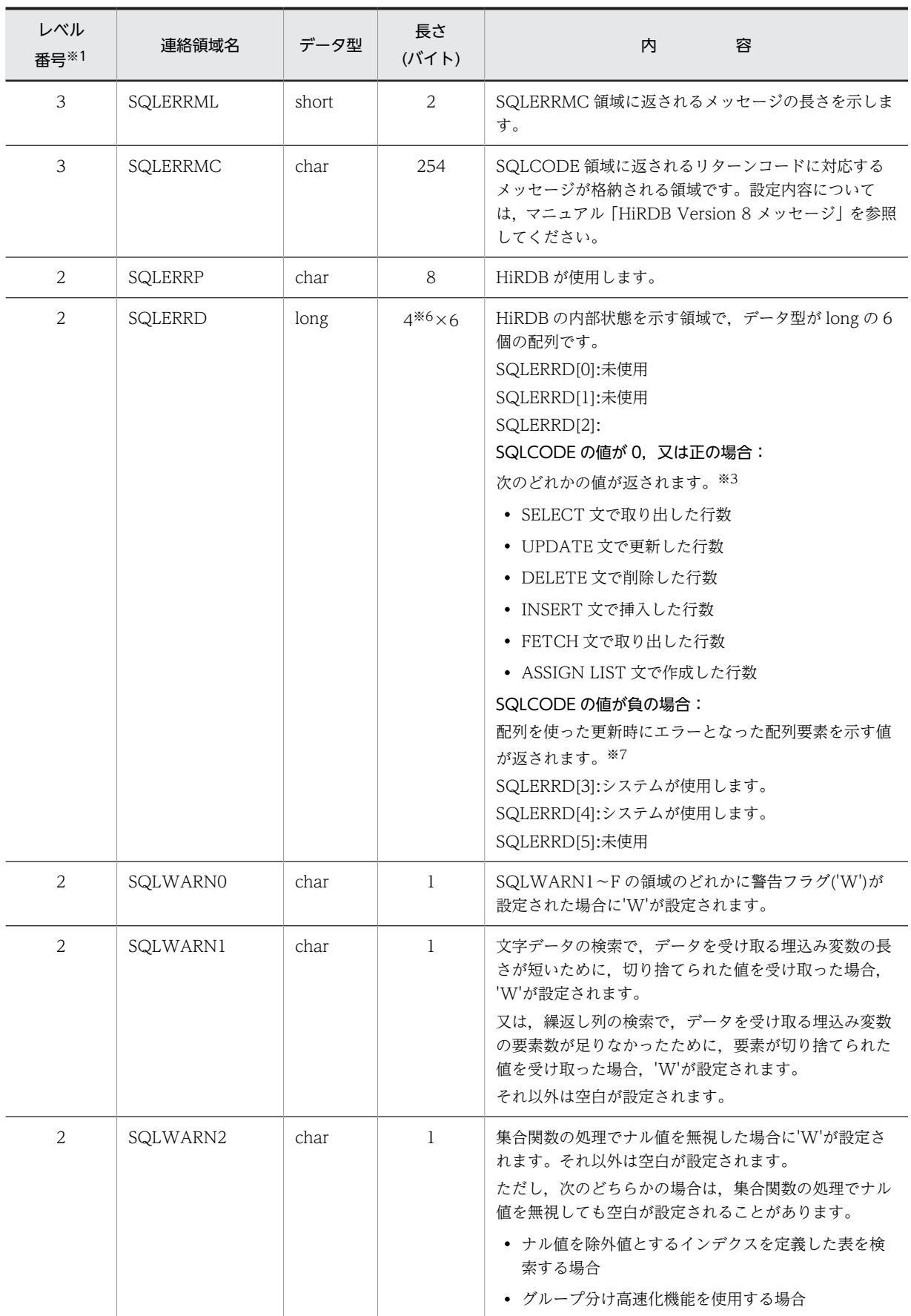

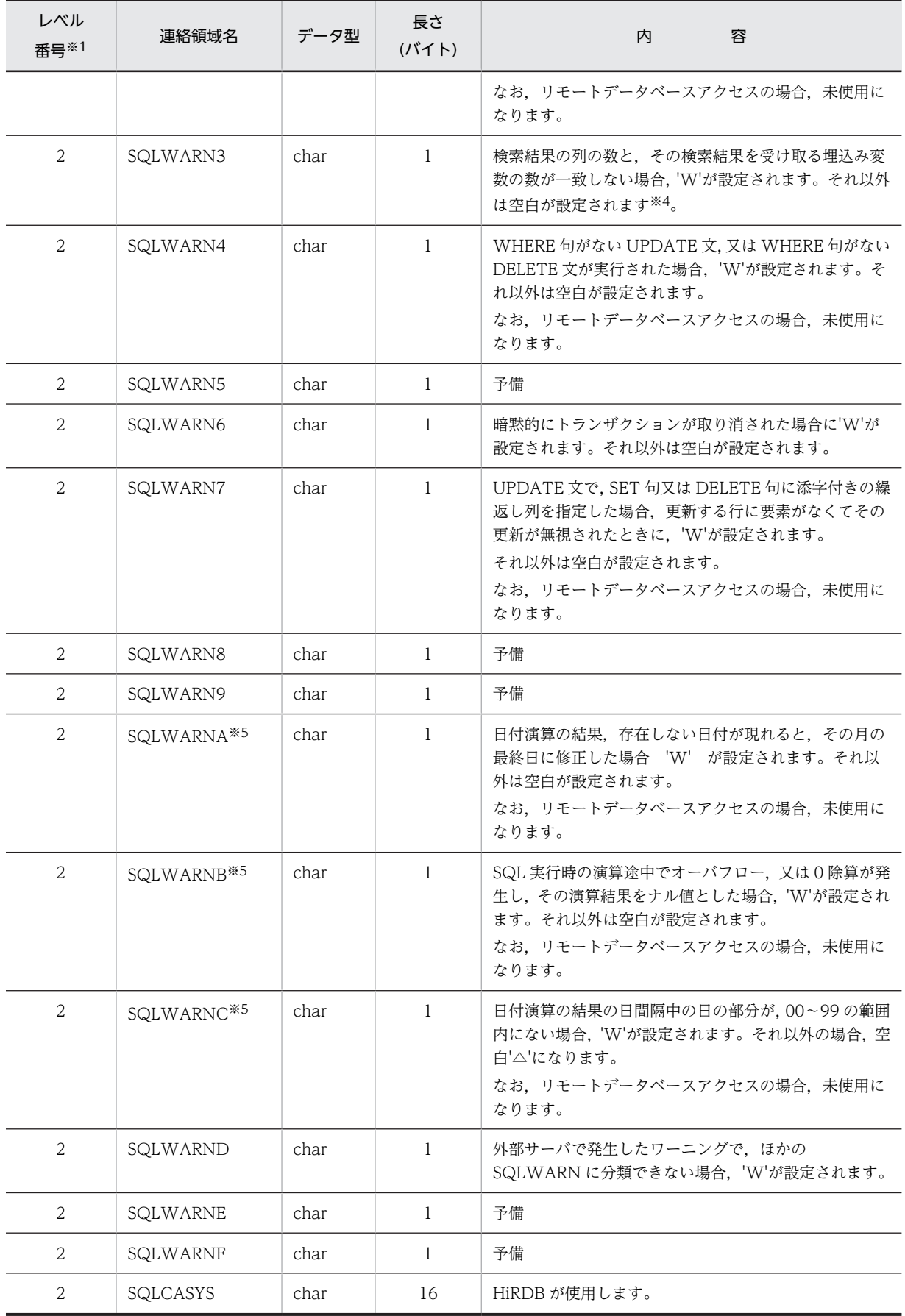

(凡例) −:該当しません。

注

長さの[ ]内の値は, 64 ビットモードの場合の長さです。なお, 64 ビットモードの Windows の場合, SQLCA は 336 バイトとなります。

注※1

表のレベル番号は,SQL 連絡領域の包含関係を示します。例えば,レベル番号 1 の連絡領域はレベル番 号 2 の連絡領域で構成されることを示します。

注※2

リモートデータベースアクセスしたサーバ側のデータベース管理システムの種別が設定されます。 SQLCAIDE に設定される内容は次に示す意味があります。

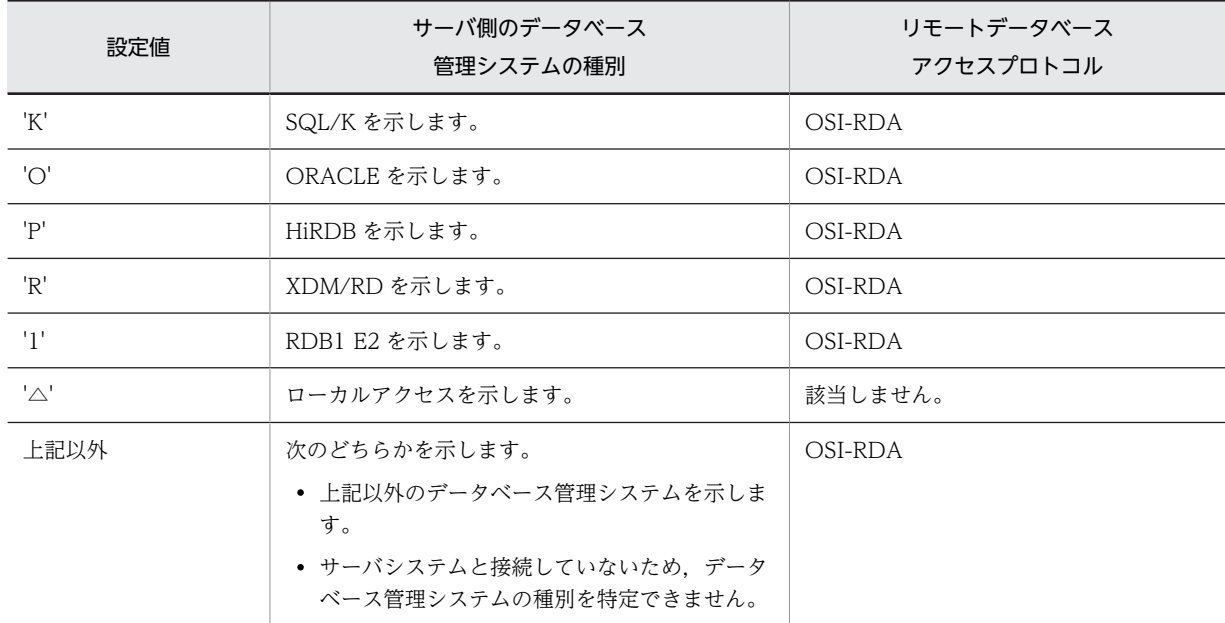

注※3

リモートデータベースアクセスでは,分散サーバによって設定内容が次のように異なります。

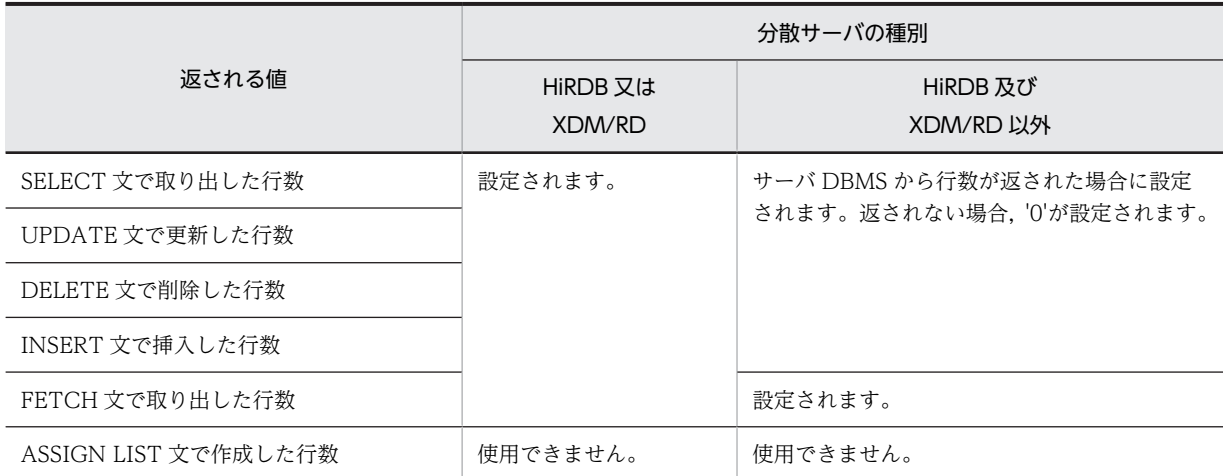

注※4

サーバが HiRDB, 及び XDM/RD の場合, リモートデータベースアクセスでは, SQL エラーになりま す。

注※5

ソート処理を含む SQL 文, 又は EXISTS 述語を使用した SQL 文を実行した場合,最初の FETCH 文 で'W'を返します。

また、HiRDB/パラレルサーバ環境のとき、WHERE 句で警告を出す要因が発生した場合、'W'を返す 行が不定となります。

注※6

64 ビットモードの場合,プラットフォームごとの long 型のサイズになります。

注※7

クライアント環境変数 PDARYERRPOS に YES を指定した場合に設定されます。

# 付録 A.2 SQL 連絡領域の展開

SQL 連絡領域は, SQL プリプロセサが高級言語のソースプログラム中に展開するため, UAP 内に記述す る必要はありません。

ここでは、SQL プリプロセサがソースプログラム中に展開した SQL 連絡領域の形を示します。

## (1) C 言語の場合

C 言語の場合の SQL 連絡領域の展開形を次に示します。

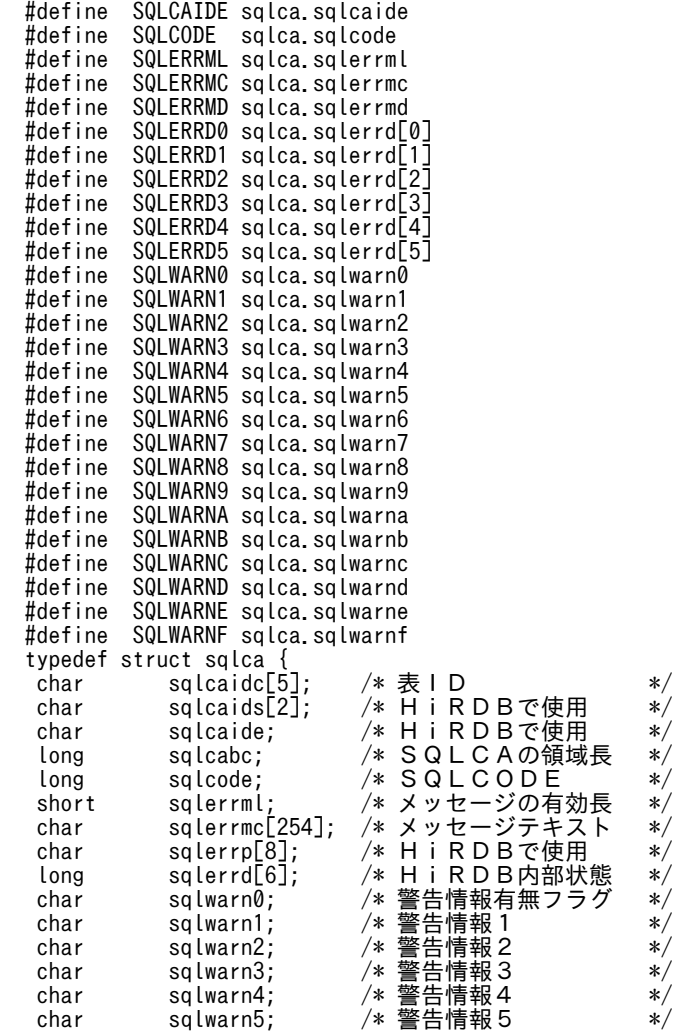

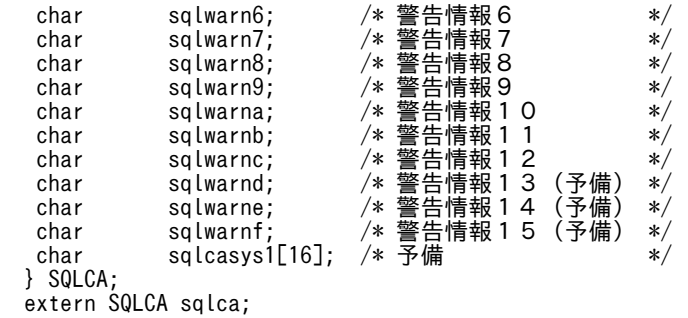

### (2) COBOL 言語の場合

COBOL 言語の場合の SQL 連絡領域の展開形を次に示します。

01 SQLCA IS EXTERNAL.<br>02 SQLCAID PIC X(8).<br>02 FILLER REDEFINES SQLCAID. 02 SQLCAID<br>02 FILLER 02 FILLER REDEFINES SQLCAID. 03 SQLCAIDC PIC X(5). 03 SQLCAIDS PIC X(2). 03 SQLCAIDE PIC X(1). 02 SQLCABC PIC S9(9) COMP. 02 SQLCODE PIC S9(9) COMP. 02 SQLERRM. 03 SQLERRML PIC S9(4) COMP. 03 SQLERRMC PIC X(254). 02 SQLERRP PIC X(8). 02 SQLERRD PIC S9(9) COMP OCCURS 6 TIMES. 02 SQLWARN. 03 SQLWARN0 PIC X. 03 SQLWARN1 PIC X. 03 SQLWARN2 PIC X. 03 SQLWARN3 PIC X. **03 SQLWARN3 PIC X.**<br>03 SQLWARN4 PIC X.<br>03 SQLWARN5 PIC X.<br>03 SQLWARN6 PIC X. 03 SQLWARN5 PIC X. 03 SQLWARN6 PIC X. 03 SQLWARN7 PIC X. 02 SQLEXT.<br>03 SQLWA 03 SQLWARN8 PIC X.<br>03 SQLWARN9 PIC X.<br>03 SQLWARNA PIC X. 03 SQLWARN9 PIC X. 03 SQLWARNA PIC X. 03 SQLWARNB PIC X.<br>03 SQLWARNC PIC X. 03 SQLWARNC PIC X.<br>03 SQLWARND PIC X.<br>03 SQLWARNE PIC X.<br>03 SQLWARNF PIC X. SQLWARND 03 SQLWARNE PIC X. 03 SQLWARNF PIC X.

02 SQLCASYS1 PIC X(16).

# <span id="page-1666-0"></span>付録 B SQL 記述領域

UAP 実行時に動的に SQL を組み立てて実行する場合,その SQL の実行に必要な入出力変数(データの受 け渡し領域)の個数や属性なども UAP 実行時にしか決まらないことがあります。そのために、入出力変数 を UAP の実行時に動的に決定して,その情報(個数,属性,番地など)を HiRDB に通知する領域が必要で す。

SQL 記述領域は、UAP 実行時に動的に決定した入出力変数の情報を記述して、OPEN 文,FETCH 文, 又は EXECUTE 文でシステムに通知するための領域です。また,動的に実行する場合,前処理した SQL の検索項目,又は?パラメタの情報を DESCRIBE 文で指定して受け取るために SQL 記述領域を使用するこ ともできます。

SQL 記述領域を使用できる UAP の記述言語については,「[3.2 UAP の記述](#page-155-0)」を参照してください。

# 付録 B.1 SQL 記述領域の構成と内容

UAP 実行時に動的に決定した入出力変数の情報を記述する領域の構成,及び内容について説明します。

(1) SQL 記述領域の構成

SQL 記述領域の構成を次の図に示します。

図 B‒1 SQL 記述領域の構成

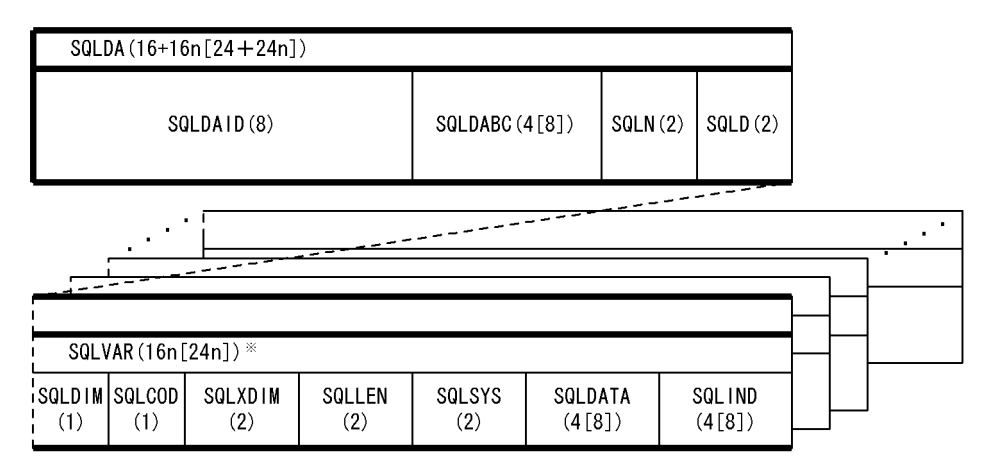

注 1

( )内は,領域の長さ(単位:バイト)を示します。

注 2

n は SQLN に指定した SQLVAR の数を示します。

注 3

( )の[ ]内の値は,64 ビットモードの場合の長さです。64 ビットモードの Windows の場合,SQLDA は 16 + 24n バイトとなります。

注 4

64 ビットモードでの SQLDABC の長さは,プラットフォームごとの long 型のサイズになります。

<span id="page-1667-0"></span>注※

BLOB 型, 及び BINARY 型のデータを使用する場合,領域名は SQLVAR\_LOB となり, SQLDIM(1), SQLCOD(1), SQLXDIM(2), SQLLOBLEN(4), SQLDATA(4 [8]), SQLLOBIND(4 [8])から構成されます。

SQLVAR\_LOB 領域は, SQLVAR 領域で定義し, BLOB 型のデータ入出力時に SQLVAR 領域に上書 きする形で使用してください。SQLVAR\_LOB の内容については,「[表 B-3 SQLVAR\\_LOB の内容](#page-1673-0)」 を参照してください。

### (2) SQL 記述領域の内容

SQL 記述領域の内容を表 B-1 に示します。

なお,SQL のデータの詳細は,[表 B-2](#page-1670-0) に示します。

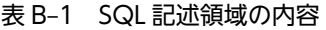

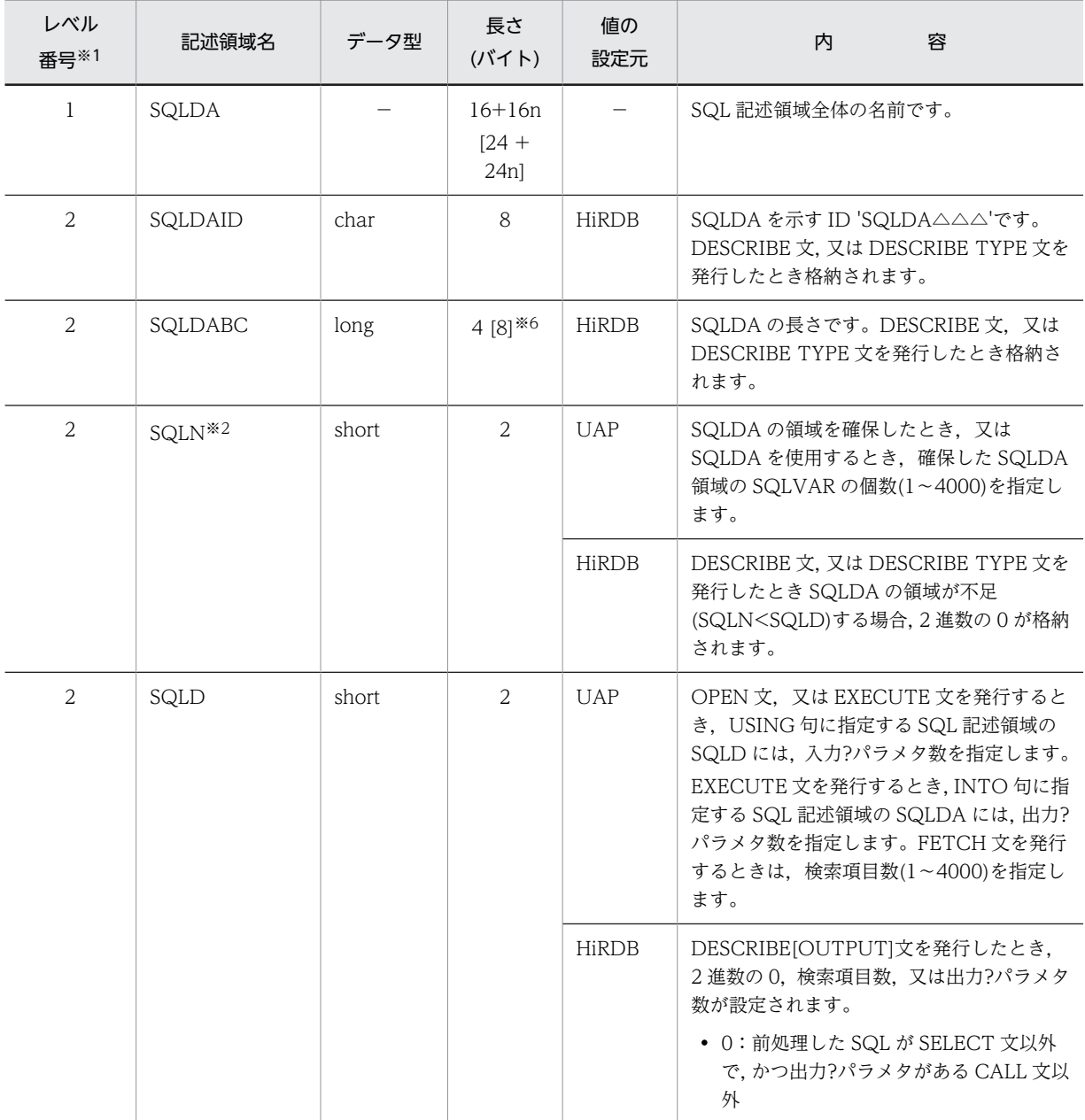

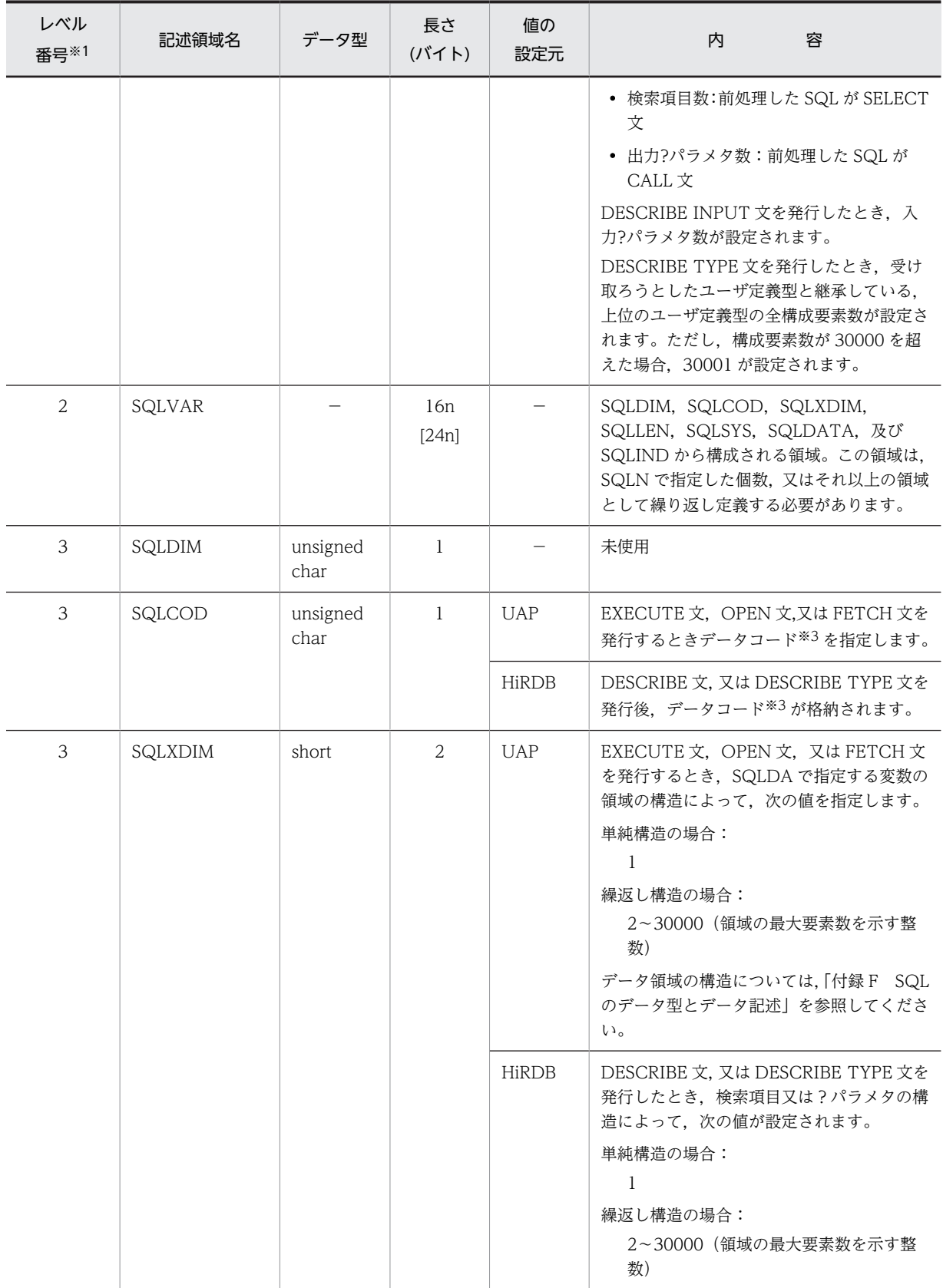

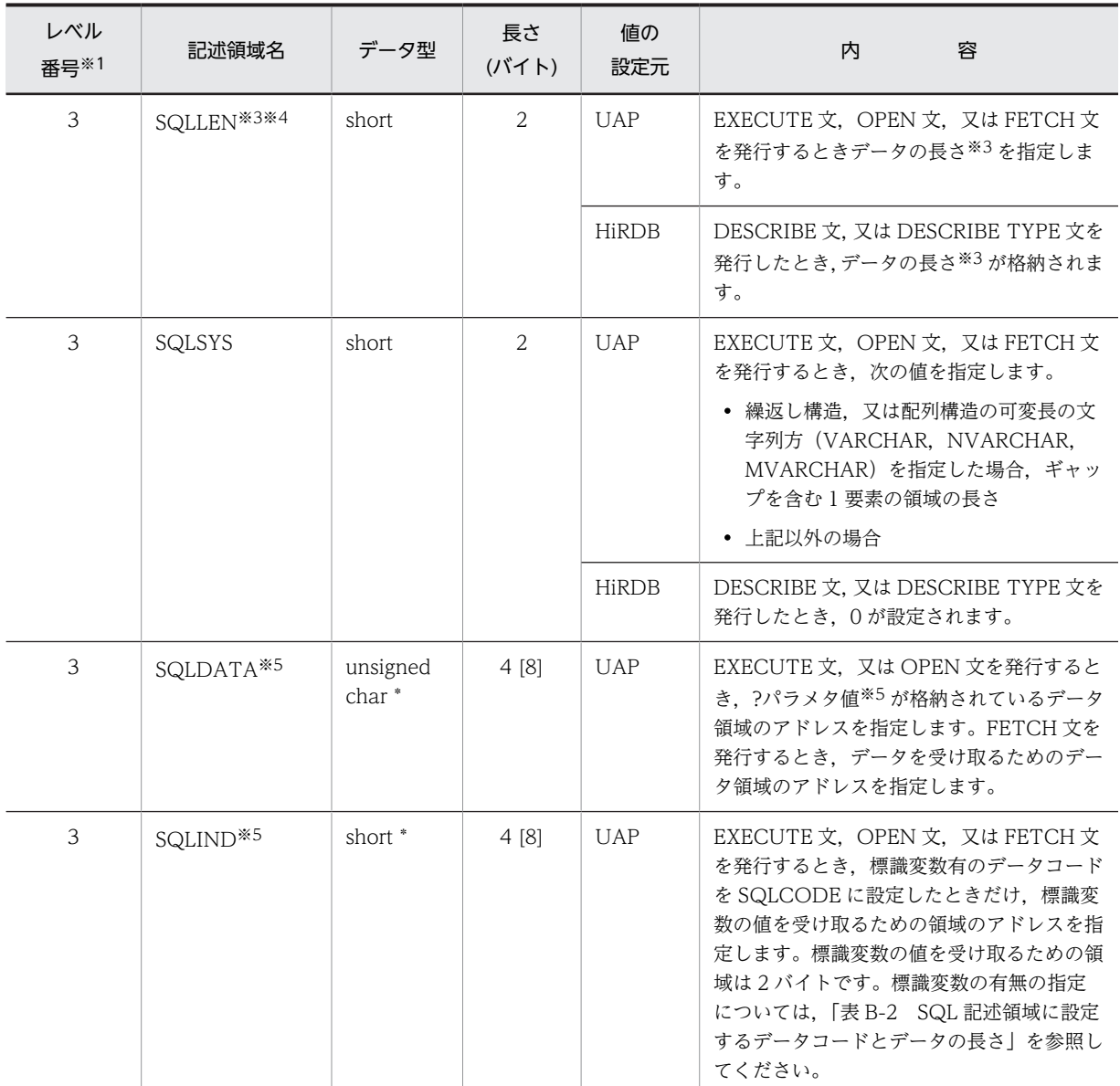

(凡例)

△:空白を示します。

−:該当しません。

注

長さの[ ]内の値は, 64 ビットモードの場合の長さです。なお, 64 ビットモードの Windows の場合, SQLCA は 16 + 24n バイトとなります。

#### 注※1

表のレベル番号は,SQL 記述領域の包含関係を示しています。例えば,レベル番号 2 の記述領域はレベ ル番号 3 の記述領域から構成されることを示します。

注※2

UAP が SQLN に設定する SQLVAR の数は、SQLD に設定する?パラメタ数,又は検索項目数以上に してください。?パラメタ数,又は検索項目数より SQLVAR の数が小さい場合,それを知らせるため に, HiRDB は SQLN に 2 進数の 0(ゼロ)を返します。

<span id="page-1670-0"></span>注※3

データの長さ,及びデータコードの詳細については,「表 B-2 SQL 記述領域に設定するデータコード とデータの長さ」を参照してください。

注※4

パック形式 10 進数(DECIMAL, INTERVAL YEAR TO DAY, 又は INTERVAL HOUR TO SECOND)の場合、SQLLEN の領域は次の内容で構成されます。

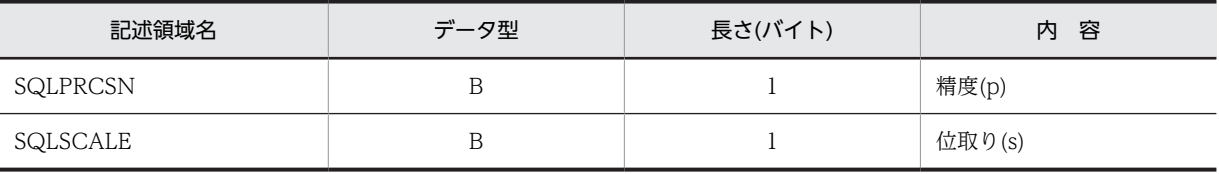

注※5

SQLDATA, 及び SQLIND は、DESCRIBE 文を実行した時にクリアされるので、DESCRIBE 文を使 用する場合,その実行後に値を再設定してください。繰返し列の場合に,値を設定するときは次のよう な構造になります(例として,SQLDATA について説明します)。

#### 繰返し列をSQLDATAに設定する場合の変数の構造

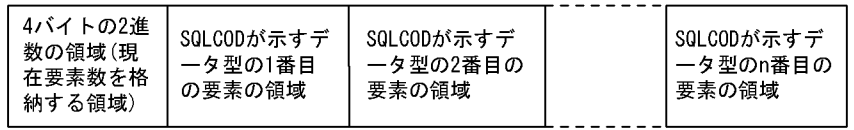

(凡例) nは、変数の最大要素数を示します。

注※6

64 ビットモードの場合,プラットフォームごとの long 型のサイズになります。また,COBOL 言語の 場合, 64 ビットモードのときは, long 型に対応する宣言は, S9(18) COMP となります。

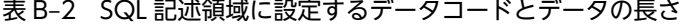

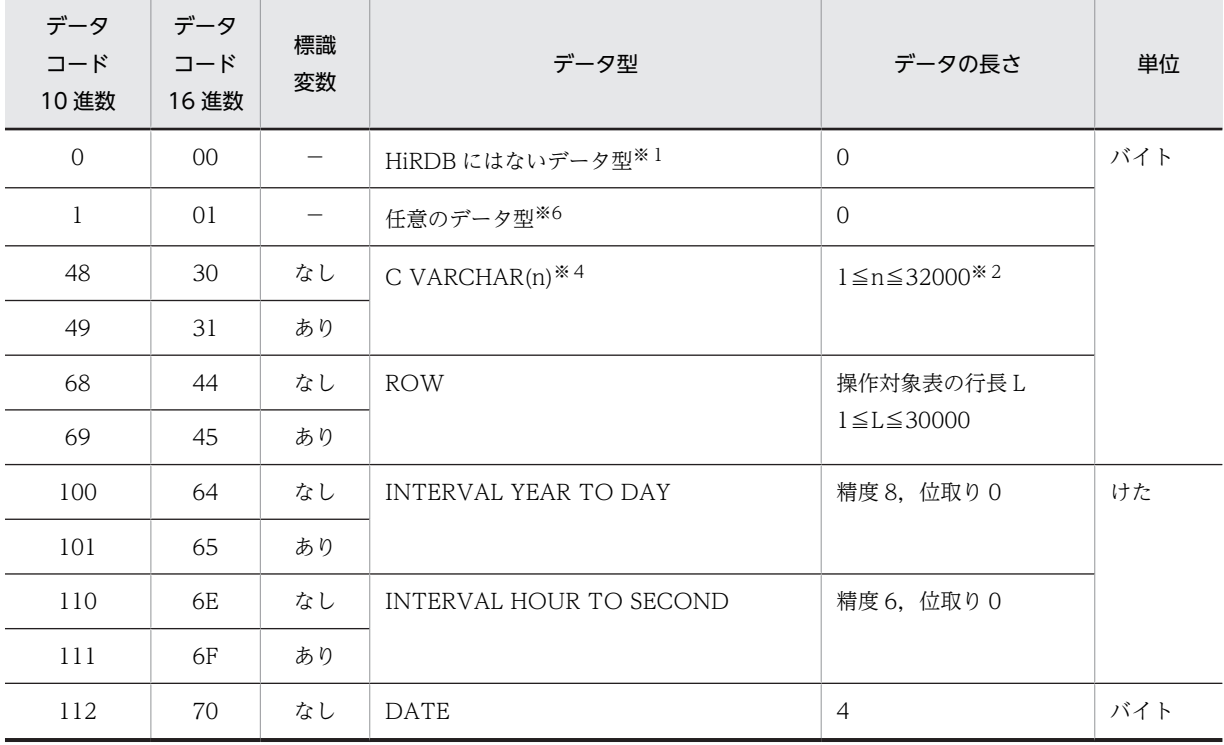

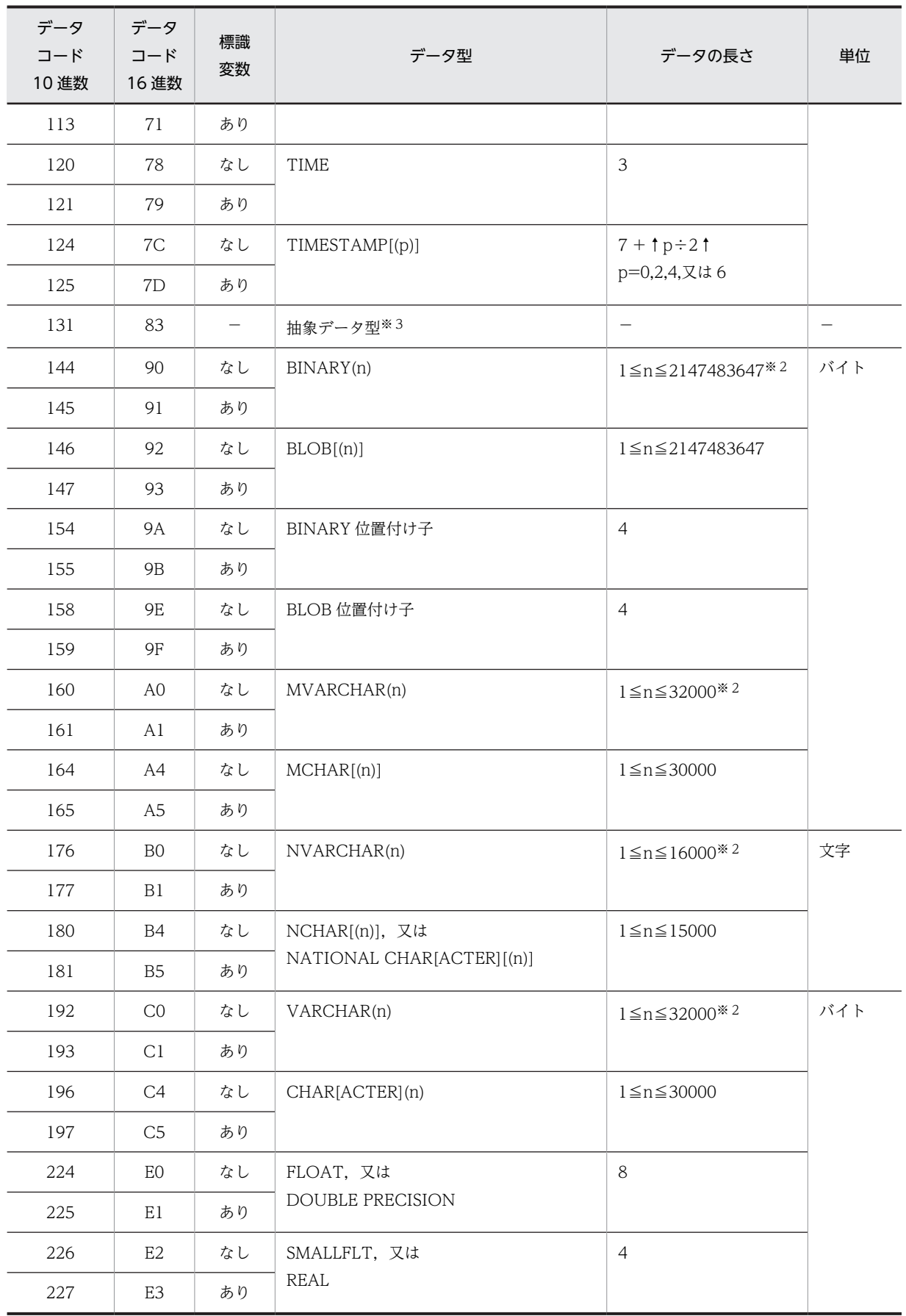

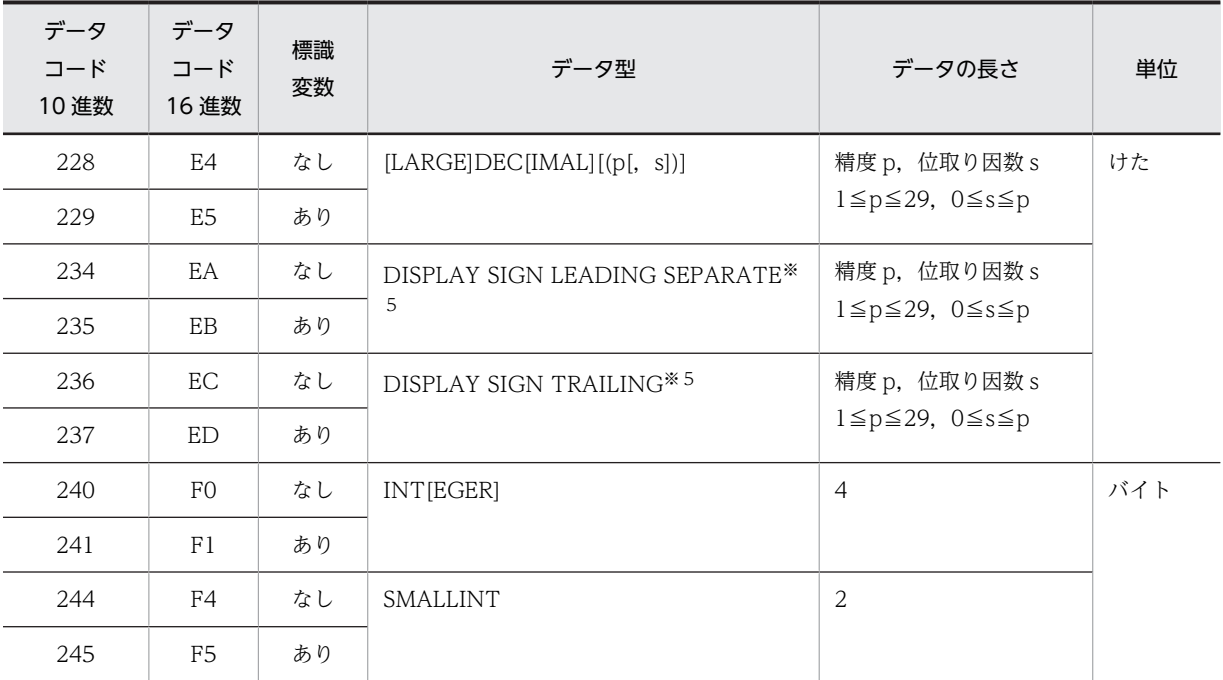

(凡例)

−:該当しません。

注

HiRDB 以外の分散サーバへのリモートデータベースアクセスでは、DESCRIBE 文が分散サーバのデー タ型をそれに対応する HiRDB のデータ型に変換します。DESCRIBE 文によるデータ型の変換につい ては,「[12.4 使用できるデータ型」](#page-897-0)を参照してください。

### 注※1

HiRDB 以外の DBMS にリモートデータベースアクセスする DESCRIBE 文を実行したときに、サーバ 側のデータ型に対応する HiRDB のデータ型がない場合,データコード 0 が設定されます。このデータ コードの設定される列のデータには,リモートデータベースアクセスできません。なお,DESCRIBE 文以外の SQL 文では、UAP でデータコード 0 を設定できません。また、HiRDB のディクショナリ表 には,データコード 0 はありません。分散クライアント機能を利用したリモートデータベースアクセス をするときの分散サーバとのデータ型との関連性については,「[12.4 使用できるデータ型」](#page-897-0)を参照し てください。

#### 注※2

UAP で長さ0の可変長文字列を設定する場合, SQLLEN 領域に 1 を設定してください。

注※3

DESCRIBE 文を実行した場合に,サーバからデータ型が返されます。UAP ではデータ型の参照ができ ます。データ型の設定,及びデータの長さの参照,設定はできません。

注※4

C 言語の場合に設定できます。

注※5

COBOL 言語の場合に設定できます。

注※6

?パラメタに NULL 述語を指定した SQL(? IS NULL)に対して,DESCRIBE INPUT 文,又は INPUT を指定した PREPARE 文を実行した場合にだけ,HiRDB がこのデータコードを設定します。それ以外

<span id="page-1673-0"></span>の用途ではこのデータコードを使用できません。?パラメタに値を指定するために、DESCRIBE INPUT 文,又は INPUT を指定した PREPARE 文で受け取った SQL 記述領域を使用する場合は,デー タコードとデータ長を設定し直してください。

| レベル<br>番号※1    | 記述領域名                   | データ型                 | 長さ<br>$(1^{\circ}$ $\uparrow$ $\uparrow$ $\uparrow$ $\uparrow$ | 値の<br>設定元    | 内<br>容                                                                                                    |
|----------------|-------------------------|----------------------|----------------------------------------------------------------|--------------|----------------------------------------------------------------------------------------------------|
| $\overline{2}$ | SQLVAR_LOB              |                      | 16n<br>[24n]                                                   |              | SQLDIM, SQLCOD, SQLXDIM,<br>SQLLOBLEN, SQLDATA, SQLDATA,<br>及び SQLLOBIND から構成される領域で<br>す。この領域は, SQLVAR で定義し, BLOB<br>型, 及び BINARY 型のデータを入出力する<br>ときに SQLVAR 領域に上書きする形で使用<br>してください。                                   |
| 3              | SQLDIM                  | unsigned<br>char     | $\mathbf{1}$                                                   |              | 未使用                                                                                                    |
| 3              | SQLCOD                  | unsigned<br>char     | $\mathbf{1}$                                                   | <b>UAP</b>   | EXECUTE 文, OPEN 文, 又は FETCH 文<br>を発行するときデータコード <sup>※2</sup> を指定しま<br>す。                                                                                                    |
|                |                         |                      |                                                                | <b>HiRDB</b> | DESCRIBE 文, 又は DESCRIBE TYPE 文を<br>発行後、データコード <sup>※2</sup> が格納されます。                                                                                                    |
| 3              | SQLXDIM                 | short                | 2                                                              | <b>UAP</b>   | EXECUTE 文, OPEN 文, 又は FETCH 文<br>を発行するとき、1を指定します。データ領<br>域の構造については、「付録F SQLのデー<br>夕型とデータ記述」を参照してください。                                                                                                    |
|                |                         |                      |                                                                | <b>HiRDB</b> | DESCRIBE 文, 又は DESCRIBE TYPE 文を<br>発行したとき、1が格納されます。                                                                                                    |
| 3              | SQLLOBLEN <sup>*2</sup> | long [int]           | $\overline{4}$                                                 | <b>UAP</b>   | EXECUTE 文, OPEN 文, 又は FETCH 文<br>を発行するときデータの長さ※2を指定しま<br>す。                                                                                                    |
|                |                         |                      |                                                                | <b>HiRDB</b> | DESCRIBE 文, 又は DESCRIBE TYPE 文を<br>発行したとき、データの長さ※2が格納されま<br>す。                                                                                                    |
| 3              | SQLDATA*3               | unsigned<br>char*    | 4[8]                                                           | <b>UAP</b>   | EXECUTE 文, 又は OPEN 文を発行すると<br>き. ?パラメタ値が格納されているデータ領<br>域のアドレスを指定します。FETCH文を発<br>行するとき、データを受け取るためのデータ<br>領域のアドレスを指定します。                                                                                                |
| 3              | SQLLOBIND <sup>*3</sup> | $long*$<br>$[int^*]$ | 4 [8]                                                          | <b>UAP</b>   | EXECUTE 文, OPEN 文, 又は FETCH 文<br>を発行するとき、標識変数有のデータコード<br>を SQLCODE に設定したときだけ、標識変<br>数の値を受け取るための領域のアドレスを指<br>定します。標識変数の値を受け取るための領<br>域は4バイトです。標識変数の有無の指定<br>については、「表 B-2 SQL 記述領域に設定<br>するデータコードとデータの長さ」を参照し<br>てください。 |

表 B-3 SQLVAR\_LOB の内容

```
(凡例)
```
−:該当しません。

注

データ型,及び長さの[ ]内は,64 ビットモードの場合のデータ型,及び長さです。

注※1

表のレベル番号は,SQL 記述領域の包含関係を示しています。例えば,レベル番号 2 の記述領域はレベ ル番号 3 の記述領域から構成されることを示します。

注※2

データの長さ,及びデータコードの詳細については、「[表 B-2 SQL 記述領域に設定するデータコード](#page-1670-0) [とデータの長さ](#page-1670-0)」を参照してください。

注※3

SQLDATA,及び SQLLOBIND は、DESCRIBE 文を実行した時にクリアされるので、DESCRIBE 文 を使用する場合,その実行後に値を再設定してください。繰返し列の場合に,値を設定するときの構造 については[,表 B-1](#page-1667-0) の注※5 を参照してください。

# 付録 B.2 SQL 記述領域の展開

SQL 記述領域は,UAP 内で宣言することで確保します。

ここでは、ソースプログラム中に展開する SQL 記述領域の形,及び使用例を示します。

### (1) SQL 記述領域の展開形

#### (a) C 言語の場合

C 言語の場合の SQL 記述領域の展開形を次に示します。

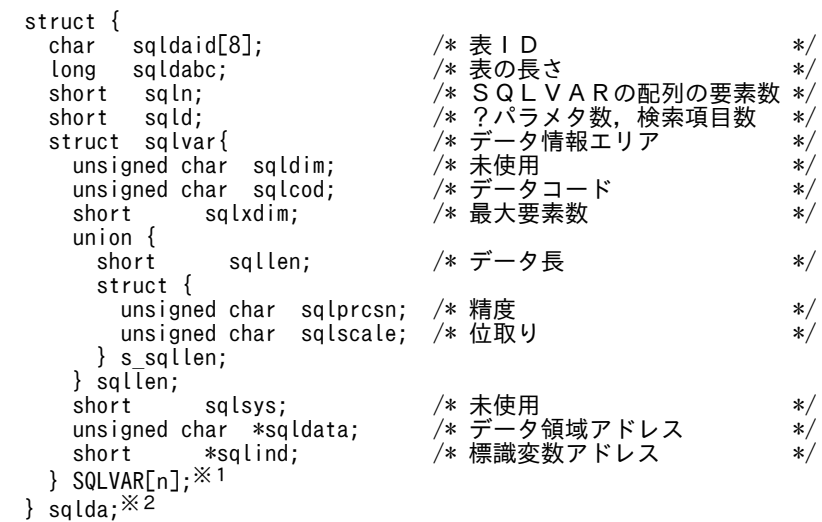

注※1 n は,必要な個数(1〜30000)を指定します。

注※2 構造体名称('sqlda'の部分)は、任意の文字列を指定してください。なお、構造体名称に'SQL'で始 まる文字列は指定できません。

### (b) COBOL 言語の場合

COBOL 言語の場合の SQL 記述領域の展開形を次に示します。

01 USQLDA.<sup>※1</sup><br>02 USQLDAID<br>02 USQLDABC 02 USQLDAID PIC X(8) VALUE 'SQLDA'. 02 USQLDABC PIC S9(9) COMP. 02 USQLN PIC S9(4) COMP.<br>02 USQLD PIC S9(4) COMP. 02 USQLD PIC S9(4) COMP. 02 USQLVAR OCCURS n TIMES.※2 03 USQLTYPE PIC S9(4) COMP. 03 FILLER REDEFINES USQLTYPE. 04 USQLDIM PIC X(1). 04 USQLCOD PIC X(1). 03 USQLXDIM PIC S9(4) COMP VALUE IS 1. 03 USQLATTR. 04 USQLLEN PIC S9(4) COMP. 04 FILLER REDEFINES USQLLEN. 05 USQLPRCSN PIC X(1). 05 USQLSCALE PIC X(1). 04 USQLSYS PIC S9(4) COMP. 03 FILLER REDEFINES USQLATTR. 04 USQLLOBLEN PIC S9(9) COMP. 03 USQLDATA USAGE IS ADDRESS. 03 USQLIND USAGE IS ADDRESS.

注※1 集合項目の名称('USQLDA'の部分)は,任意の名称を指定してください。なお、データ項目に SQL で始まる文字列は指定できません。

注※2 n は必要な個数(1〜30000)を指定します。

### (2) SQL 記述領域の使用例

#### (a) SQL 記述領域を使用するための宣言,及び領域の確保

SQL 記述領域は,UAP 内で宣言し,確保します。

#### (b) 検索項目情報の取得

検索項目情報の取得例を次に示します。

EXEC SQL BEGIN DECLARE SECTION; .................... 1 struct{ ............................................ 1 long※ cmd\_len; .................................... 1 char cmd\_data[1000]; .............................. 1 }XCMND; ............................................ 1 EXEC SQL END DECLARE SECTION; ...................... 1 XCMND.cmd\_len=(long※)sprintf(XCMND.cmd\_data, "SELECT\*FROM ZAIKO WHERE GNO=1") .. 2 EXEC SQL WHENEVER SQLERROR GO TO :RERROR; .......... 3 EXEC SQL PREPARE ST1 FROM :XCMND; .................. 4 EXEC SQL DESCRIBE ST1 INTO :DAREA; ................. 5

注 1 DESCRIBE 文を実行すると,SQLD 領域に 2 進数の 0,又は検索項目が設定されます。

• 0:前処理した SQL が SELECT 文以外の場合

• 検索項目:前処理した SQL が SELECT 文の場合

注 2 各検索項目のデータコードが SQLCOD に、データ長が SQLLEN に、最大要素数が SQLXDIM に それぞれ設定されます。

注※ 64 ビットモードの場合は, int となります。

<説明>

1.SQL 格納用の埋込み変数(XCMND)を宣言します。

2.SQL 文を変数(XCMND)に設定します。

3.SQL 実行後のエラーに対する処置を指定します。

4.変数 XCMND として指定した SQL を前処理して、SQL 文識別子(ST1)を付けます。

5.SQL(ST1)の検索項目情報を SQL 記述領域(DAREA)に取得します。

#### (c) 受取り領域を動的に決定した検索結果の取出し

DESCRIBE 文で得た情報を基に割り当てた領域に検索結果を取り出す場合の例を次に示します。

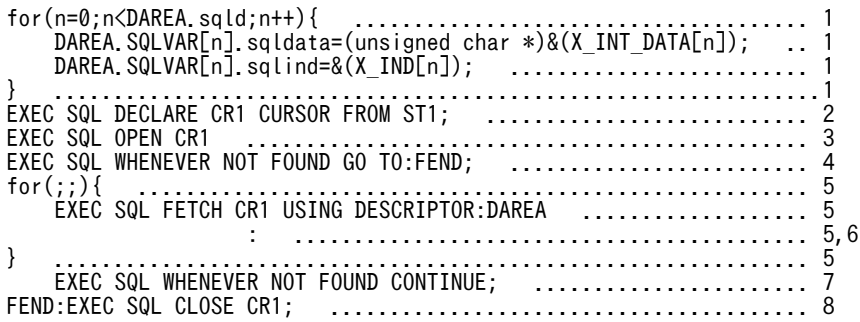

注 FETCH 文を実行するまでに、次に示す情報を DAREA に設定してください。

- SQLVAR 配列の大きさ(SQLN)
- 検索結果を受け取る領域の個数(SQLD):DESCRIBE 文を実行すると設定される。
- 受取り領域のデータ型(SQLCOD):DESCRIBE 文を実行すると設定される。

• 受取り領域のデータ長(SQLLEN):DESCRIBE 文を実行すると設定される。

<説明>

1.割り当てた領域の番地を SQL 記述領域(DAREA)に設定する。

2.SQL 文識別子(ST1)に対してカーソル(CR1)を宣言する。

3.カーソル(CR1)を開く。

4.検索終了時の処理(FEND への分岐)を指定する。

5.カーソル(CR1)を次の行に位置付け,その行を SQL 記述領域(DAREA)で指定した領域に取り出す。

6.編集・出力など検索結果に対する処理を指定する。

7.検索終了時の処置を無効にする。

8.カーソル(CR1)を閉じる。

### (d) ?パラメタに対する値を指定するためのデータ領域の動的決定

動的に指定された表にデータを挿入する場合の例を次に示します。

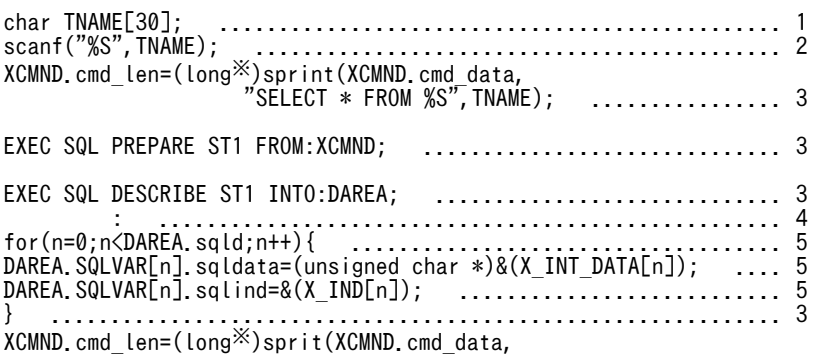

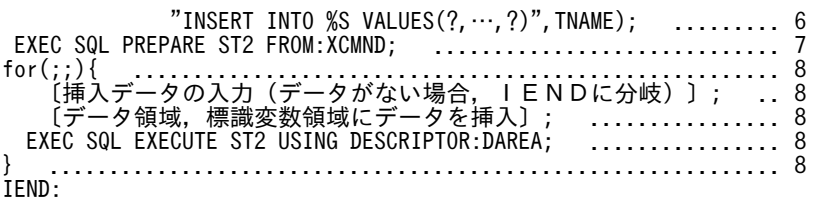

注※ 64 ビットモードの場合は, int となります。

#### <説明>

1.表名を格納する変数(TNAME)を宣言します。

2.入力データから変数(TNAME)に表名を読み込みます。

- 3. ?パラメタの個数,及び各?パラメタに対するデータ領域のデータ型,データ長,最大要素数として, 2 で指定された表の列数,各列のデータ型,データ長,最大要素数を DESCRIBE 文を利用して, SQL 記述領域(DAREA)に設定します。
- 4.各?パラメタに対するデータ領域を確保して割り当てます。
- 5.割り当てた領域の番地を SQL 記述領域(DAREA)に設定します。
- 6.指定された表にデータを挿入するための INSERT 文を生成します。
- 7.XCMND 中の INSERT 文を前処理して,SQL 文識別子(ST2)を付けます。
- 8.挿入するデータがない間、行単位に挿入データの入力、データ領域への設定、EXECUTE 文による 実行を繰り返します。
- (e) FETCH 文で DECIMAL 型のデータを検索する場合の例

FETCH 文で DECIMAL 型のデータを検索する例を次に示します。

1.データ領域,及び標識変数の宣言

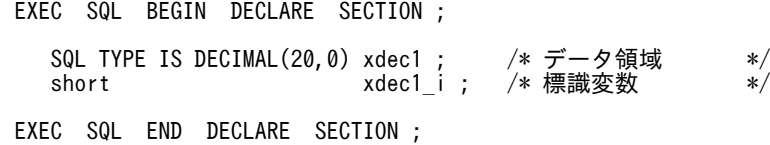

#### 2.SQL 記述領域の設定

PDSQLCOD(usrsqlda, 2)=PDSQL DECIMAL I ; /\* データコード設定 \*/

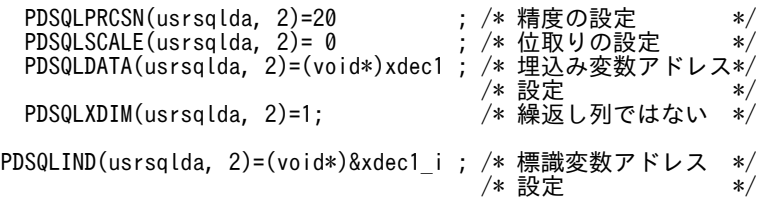

### (3) SQL 記述領域の展開方法

SQL 記述領域の展開方法を次の表に示します。

#### 表 B‒4 SQL 記述領域の展開方法

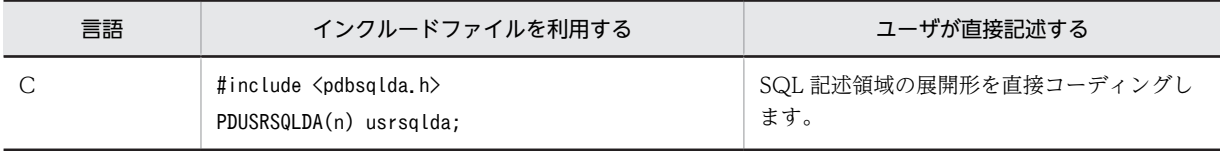

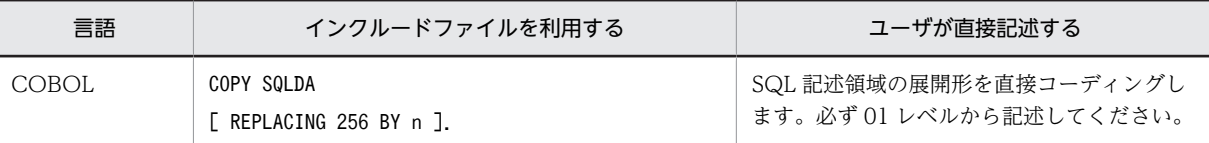

COBOL 言語の場合の SQL 記述領域でパラメタを指定した場合の記述例を次に示します。

```
EXEC SQL
BEGIN DECLARE SECTION<br>END EXEC
     EXEC
01 IN-CHR1 PIC X(15).
01 IN-IND1 PIC S9(4) COMP.
EXEC SQL
 END DECLARE SECTION
END-EXEC
COPY SQLDA.
: 100 minutes
COMPUTE USQLDABC=32
COMPUTE USQLN=1
COMPUTE USQLD=1
COMPUTE USQLDATA(1)=FUNCTION ADDR(IN-CHR1)
MOVE SQLCNST0 TO USQLDIM(1)
MOVE SQLDCOD197 TO USQLCOD(1)
COMPUTE USQLXDIM(1)=1
COMPUTE USQLLEN(1)=15
COMPUTE USQLIND(1)=FUNCTION ADDR(IN-INT1)
EXEC SOL
    EXECUTE ST1 USING DESCRIPTOR :USQLDA
END-EXEC
```
# (4) SQL 記述領域操作用マクロ

C 言語では,SQLDA の宣言,及び値の設定・参照用に各種のマクロが定義されています。これらのマクロ は専用のヘッダファイル(pdbsqlda.h)を UAP にインクルードすることで使用できます。SQL 記述領域 操作用マクロを表 B-5 に,データ型指定用マクロを[表 B-6](#page-1679-0) に示します。

#### 表 B‒5 SQL 記述領域操作用マクロ

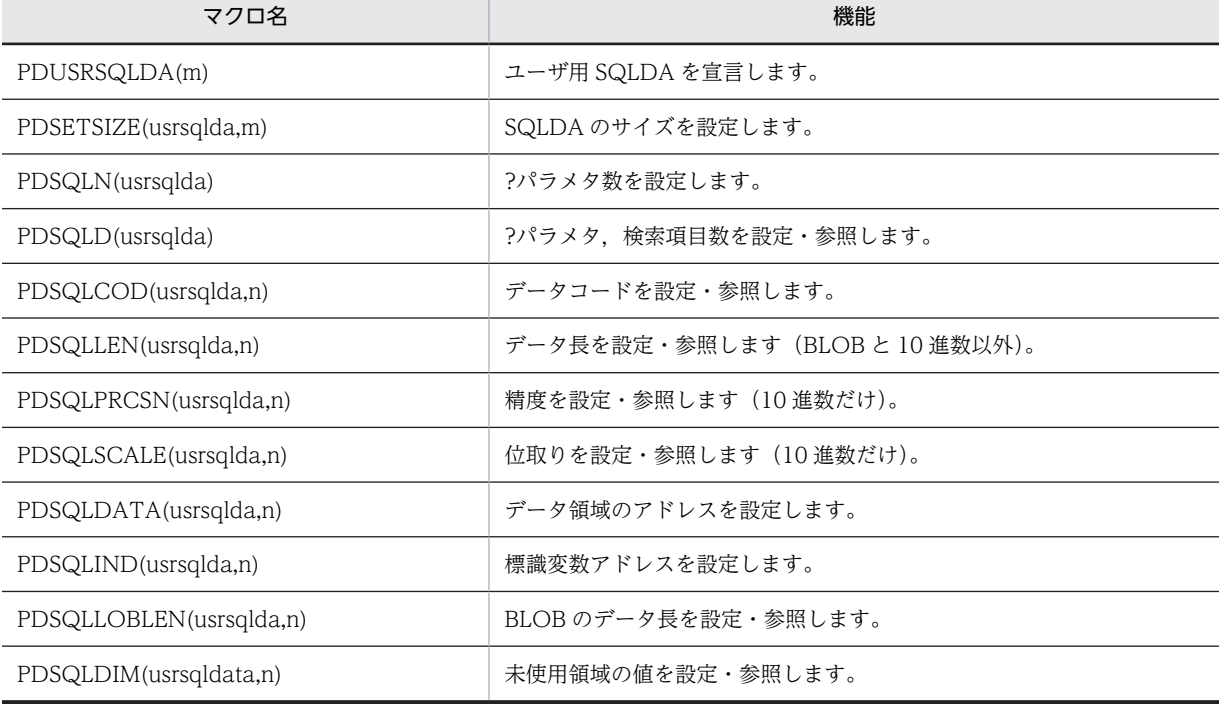

<span id="page-1679-0"></span>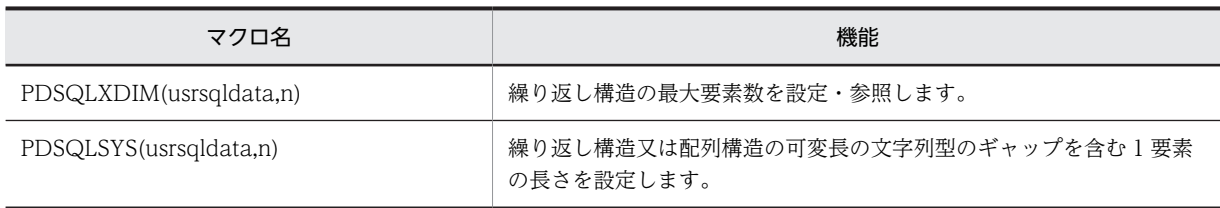

(凡例)

usrsqlda:ユーザ定義の SQL 記述領域名。任意の値を指定してください。

m:?パラメタの個数 (1~30000)

n:設定,又は参照する?パラメタの番号(0〜29999)

表 B‒6 データ型指定用マクロ

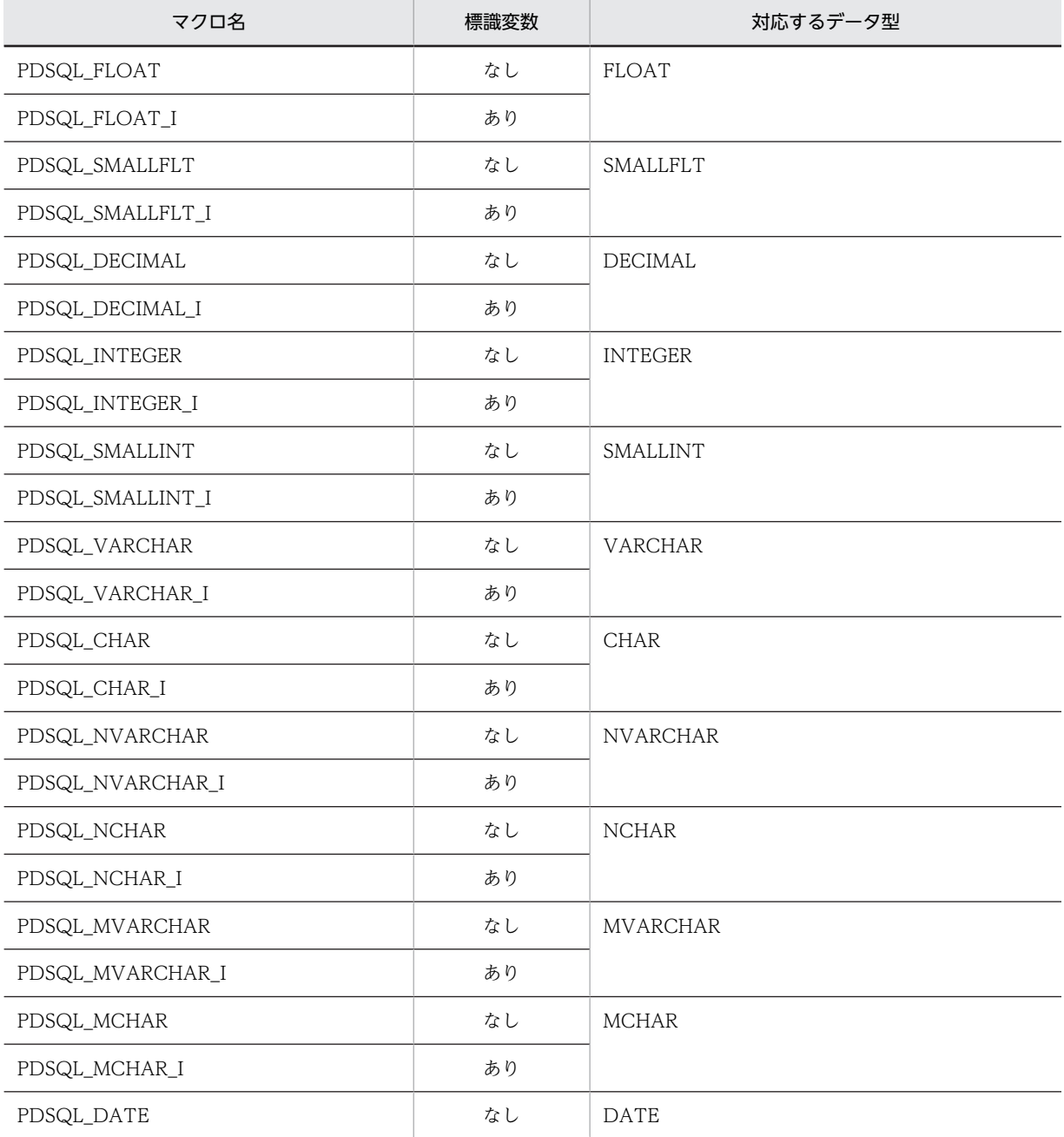

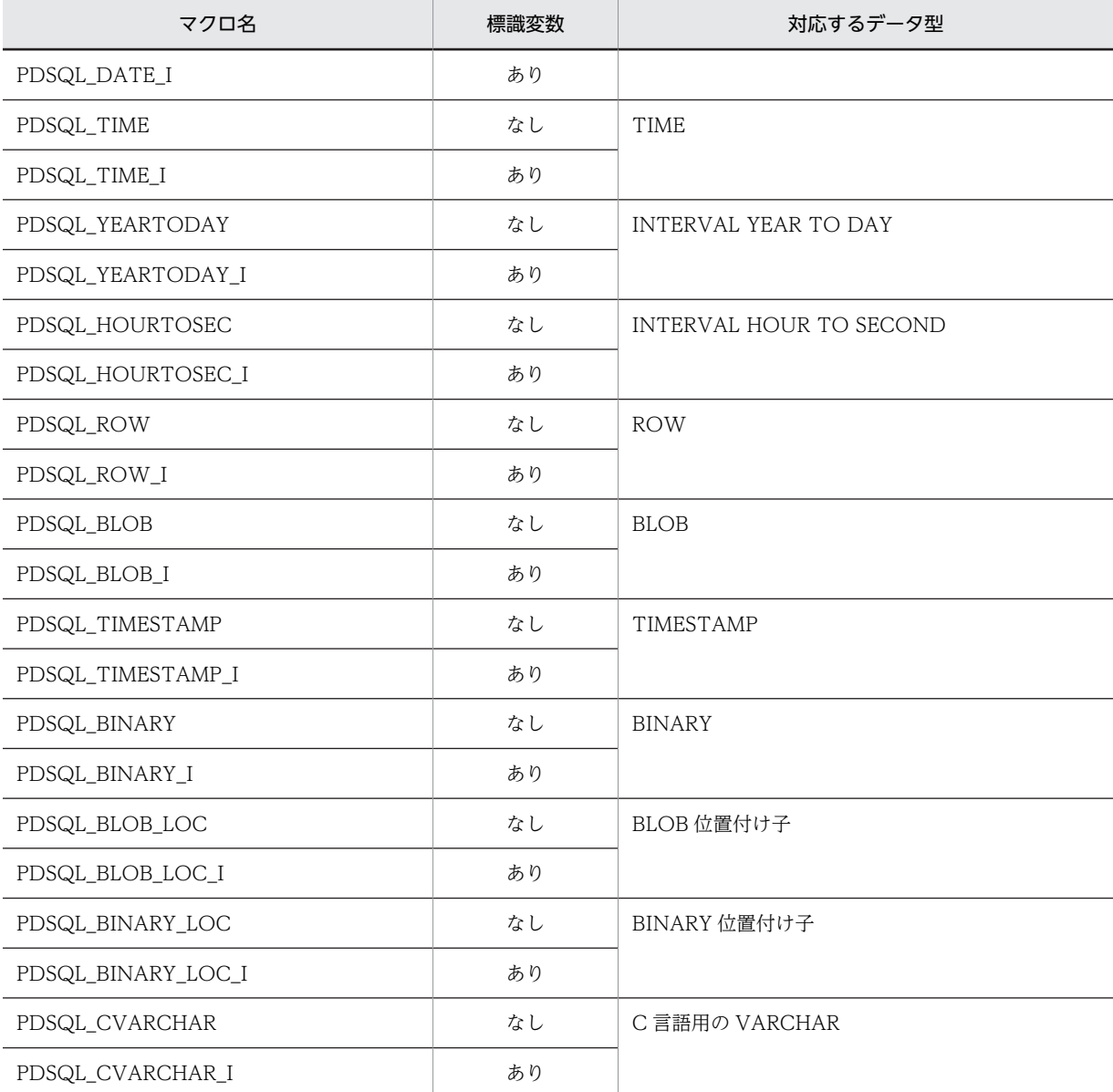

C 言語の場合の SQL 記述領域でパラメタを指定した場合の記述例を次に示します。

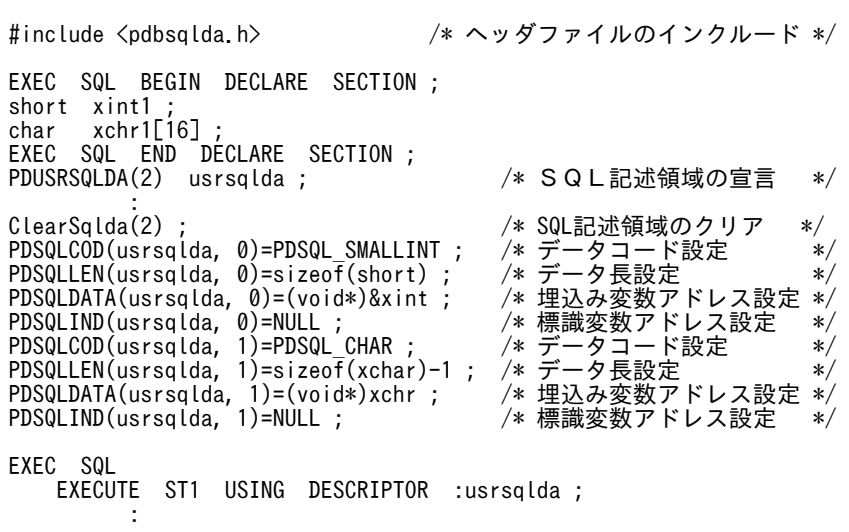

```
/*******************************************************************/
/* SQL記述領域初期設定 */
/*******************************************************************/
void ClearSqlda(
short num)
{
 PDSETSIZE(usrsqlda, 2) ; /* SQL記述領域のサイズ設定 */
 PDSQLN(usrsqlda) = num ; /* 配列サイズの上限設定  */
 PDSQLD(usrsqlda) = num ; /* ?パラメタ数の設定   */
 while(num-->0) {
 PDSQLDATA(usrsqlda, num) = NULL ; /* 埋込み変数のクリア     */
 PDSQLIND(usrsqlda, num) = NULL ; /* 標識変数のクリア      */
 PDSQLDIM(usrsqlda, num) = 0 ; /* 未使用領域のクリア     */
 PDSQLXDIM(usrsqlda, num) = 1 ; /* 繰り返し構造の要素数クリア   */
 PDSQLSYS(usrsqlda, num) = 0 ; /* 配列,繰り返し構造の要素サイズ */
 PDSQLCOD(usrsqlda, num) = 0 ; /* データコードクリア     */
 PDSQLLEN(usrsqlda, num) = 0 ; /* データ長クリア       */
  }
  return ;
}
```
## (5) 繰返し列の展開形式

繰返し列の埋込み変数は,コンパイル時にマクロ定義によって表 B-7 に示す構造体が展開されます。ここ では,C 言語の場合について説明します。

繰返し列操作用のマクロは,展開される構造体のメンバを使用して繰返し列の要素を参照します。

ユーザが領域を確保して,SQL 記述領域にアドレスを直接設定する場合は,領域を語境界に割り当てる必 要があります。FLOAT ARRAY の場合は、語境界調整のために空領域が明示的に含まれていますが、SQL 記述領域に設定するアドレスは,空領域分を考慮して設定する必要があります。

なお,これらの展開形式は,上記の領域確保での境界調整,及び構造体のサイズを取得する場合にだけ指定 してください。埋込み変数として繰返し列を指定する場合は,展開形式を指定しないで,「[付録 F SQL の](#page-1699-0) [データ型とデータ記述」](#page-1699-0)のマクロを使用してください。

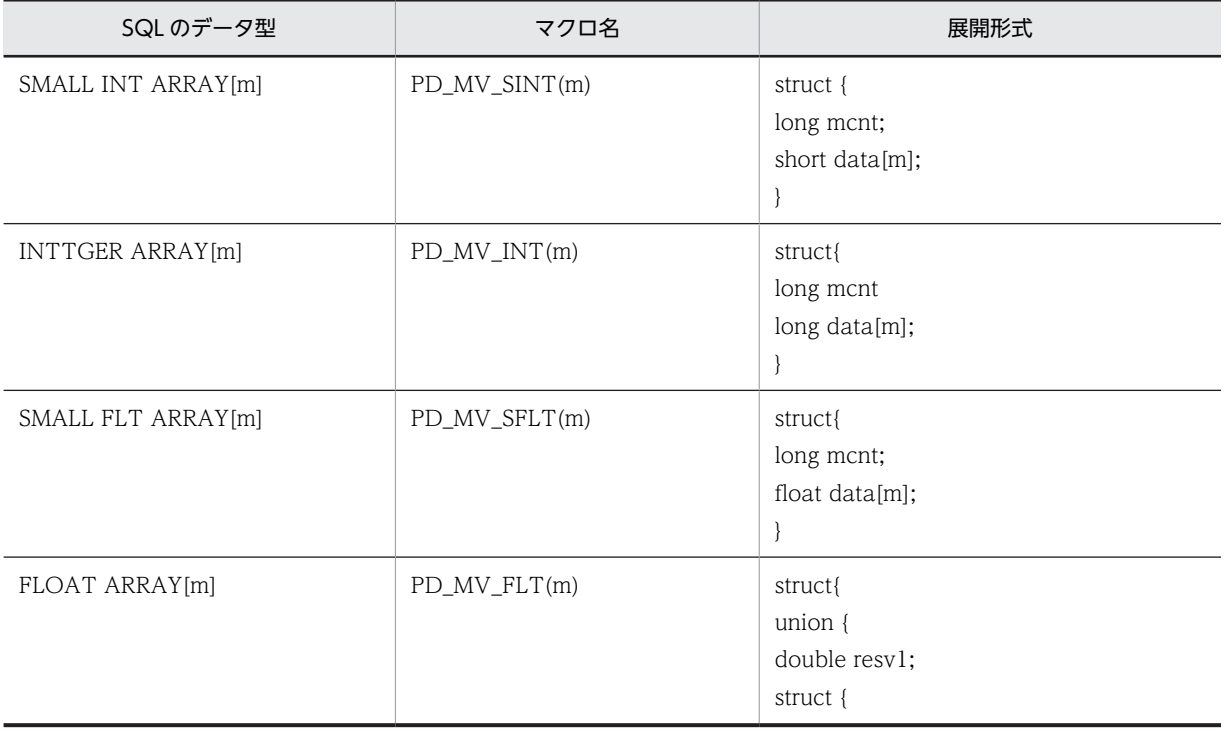

#### 表 B‒7 繰返し列の展開形式

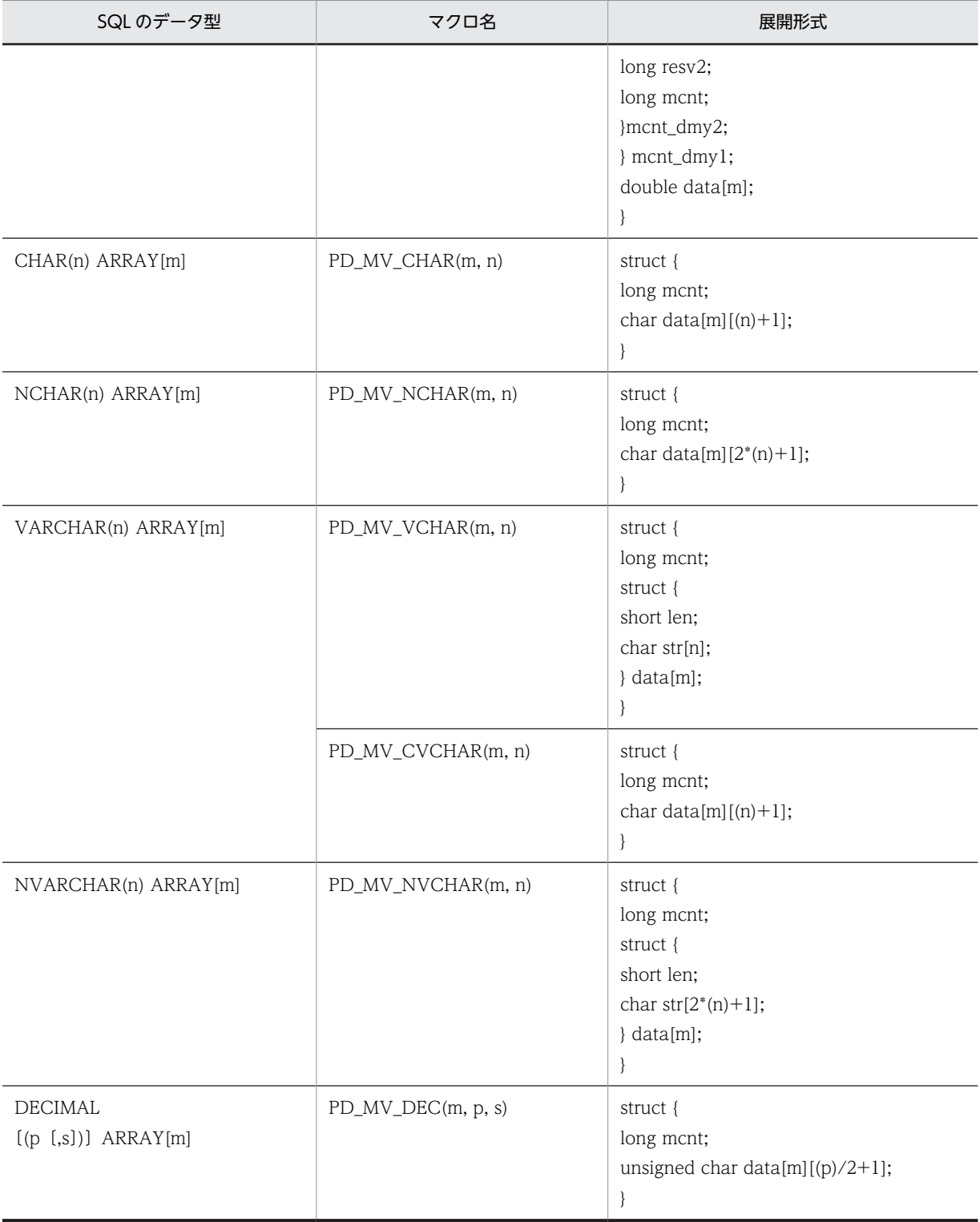

# 付録 C 列名記述領域

SQL 記述領域を使用して次の情報を受け取る場合、同時に列名記述領域を指定することで、列名情報,及 びルーチンのパラメタ情報も受け取れます。

- 検索項目情報(検索項目数,及び各検索項目のデータ型,データ長,最大要素数)
- CALL 文の入力,出力?パラメタ情報(?パラメタ数,及び?パラメタのデータ型,データ長)

ここでは,列名記述領域の構成と内容,及び列名記述領域の展開について説明します。

# 付録 C.1 列名記述領域の構成と内容

列名情報を受け取る列名記述領域の構成と内容について説明します。

### (1) 列名記述領域の構成

列名記述領域の構成を次の図に示します。

#### 図 C‒1 列名記述領域の構成

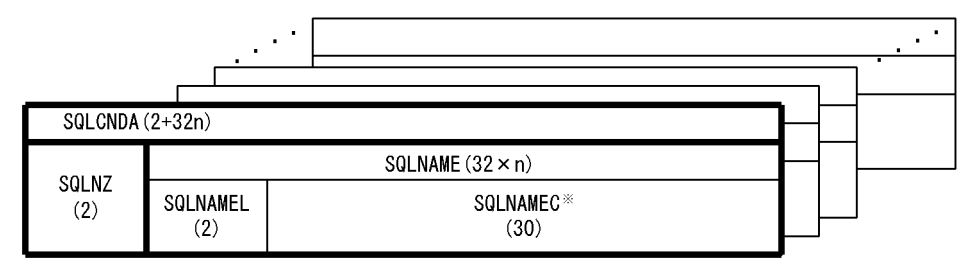

注

注※

SQLNAMEC は,最大長 30 バイトの可変長文字列の配列です。配列の大きさは, SQL 記述領域の SQLVAR 配列の大きさと同じです。SQLVAR 配列の大きさについては,[「付録 B.1 SQL 記述領域の](#page-1666-0) [構成と内容」](#page-1666-0)を参照してください。

## (2) 列名記述領域の内容

列名記述領域の内容を次の表に示します。

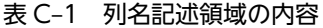

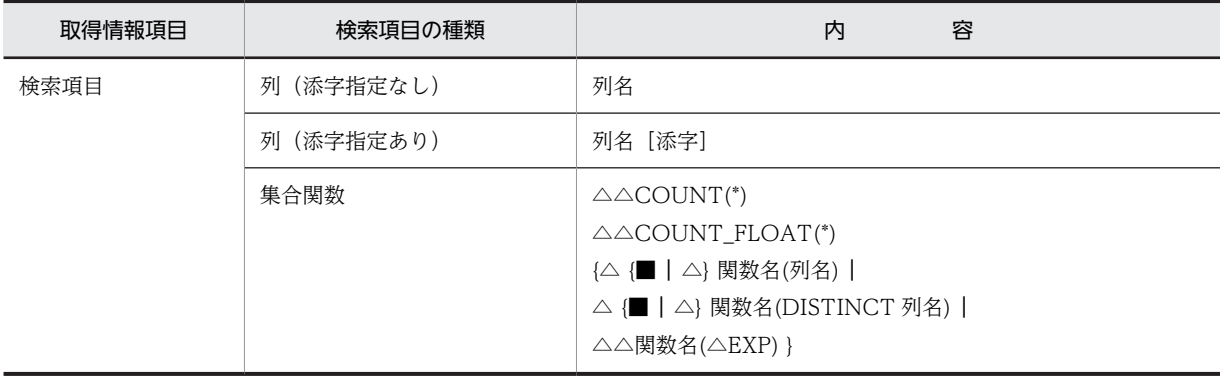

<sup>( )</sup>内は領域の長さ(単位:バイト)を示します。

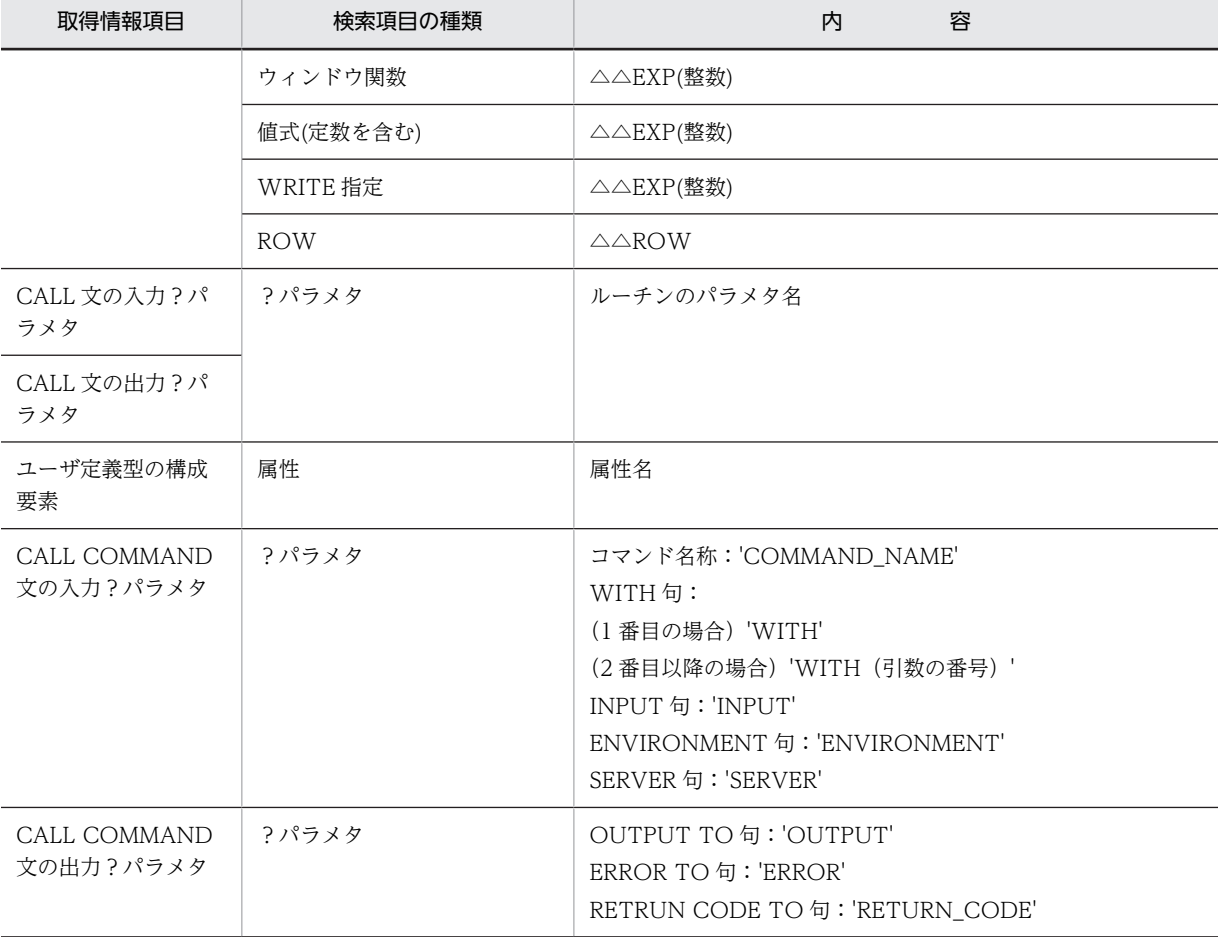

(凡例)

■:X'FF'を示します。

△:空白を示します。

注 1

列名記述領域の i 番目の要素に検索項目の i 番目の列名情報が設定されます。

注 2

検索項目が列の場合は先頭から列名が設定され,添字を含めた長さが 30 バイトを超えるときは,30 バ イト以下になるように列名の後ろを切り捨てます。

検索項目が列以外の場合は,1〜2 バイト目に空白が設定されます。なお,30 バイトを超える場合は, 2 バイト目に X'FF'が設定されます。

# 注 3

整数は,項目が何番目に検索されるかを表します。

注 4

UNION[ALL],又は EXCEPT[ALL]の場合,最初に指定した問合せの検索項目の内容が設定されます。

注 5

AS 列名を指定している場合は、AS 列名で指定した列名の内容が設定されます。

注 6

ルーチンのパラメタ名は,CALL 文の引数に単独で?パラメタを指定したときだけ設定されます。?パ ラメタを含む値式を指定した場合は,SQLNAMEL が 0 になります。

注 7

検索項目が導出表の列の場合,導出表の後の導出列リストを省略し,かつ問合せの選択式に列名がない 導出列のときは,△NONAME が設定されます。

# 付録 C.2 列名記述領域の展開

列名記述領域は,UAP 内で宣言することで静的なエリアとして確保します。

(1) C 言語の場合

C 言語の場合のソースプログラム中に展開する列名記述領域の形式を次に示します。

```
struct {
             sqlnz; /* 配列の有効数 */
    struct {
 short sqlnamel; /* 列名の有効長  */
 char sqlnamec[30]; /* 列名格納エリア */
   char sqlnamec[30];<br>} SQLNAME[n];<sup>※1</sup>
\{x \times x \times x : x^2\}
```
注※1 nは, SQL 記述領域の SQLVAR の配列の大きさと同じ個数(1~30000)を指定します。

注※2 構造体名称( '×××××' の部分)は,任意の文字列を指定してください。なお,構造体名称に 'SQL' で始まる文字列は指定できません。また,DESCRIBE 文で列名記述領域を指定する場合,確保した領域の 名称を指定します。

### (2) COBOL 言語の場合

COBOL 言語の場合のソースプログラム中に展開する列名記述領域の形式を次に示します。

01 SQLCNDA. \* 1 02 SQLNZ PIC S9(4) COMP. 02 SQLNAME OCCURS 1 TIMES n.※2 03 SQLNAMEL PIC S9(4) COMP. 03 SQLNAMEC PIC X(30).

注※1 集合項目の名称('SQLCNDA'の部分)は、任意の名称を指定してください。なお、データ項目に 'SQL'で始まる文字列は指定できません。また,集合項目のレベルは必ず 01 レベルにしてください。

注※2 n は必要な個数 (1~30000) を指定します。

# 付録 D 型名記述領域

SQL 記述領域を使用して、検索項目情報,及びユーザ定義型の定義情報を受け取る場合,型名記述領域を 指定すればユーザ定義型のデータ型名も受け取れます。

ここでは,型名記述領域の構成と内容,及び型名記述領域の展開について説明します。

# 付録 D.1 型名記述領域の構成

型名記述領域の構成を次の図に示します。

#### 図 D‒1 型名記述領域の構成

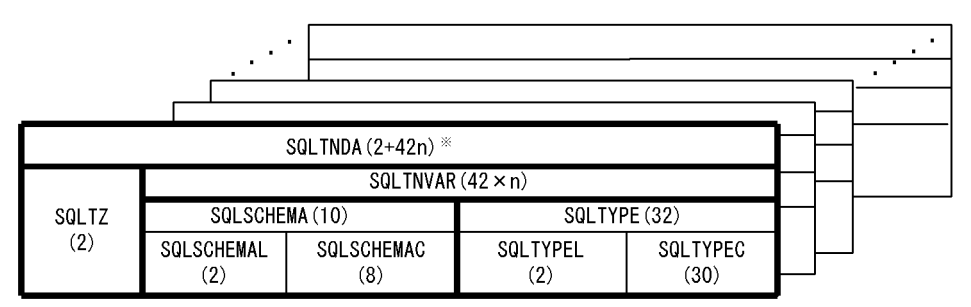

注

( )内は領域の長さ(バイト)を示します。

注※

SQLTNVAR は、最大長 10 バイトの可変長文字列 SQLSCHEMA, 及び最大長 32 バイトの可変長文 字列 SQLTYPE から構成される構造体の配列です。配列の大きさは、SQL 記述領域の SQLVAR 配列 の大きさと同じです。SQLVAR 配列の大きさについては,[「付録 B.1 SQL 記述領域の構成と内容」](#page-1666-0)を 参照してください。

# 付録 D.2 型名記述領域の内容

型名記述領域の内容を次の表に示します。

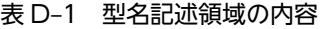

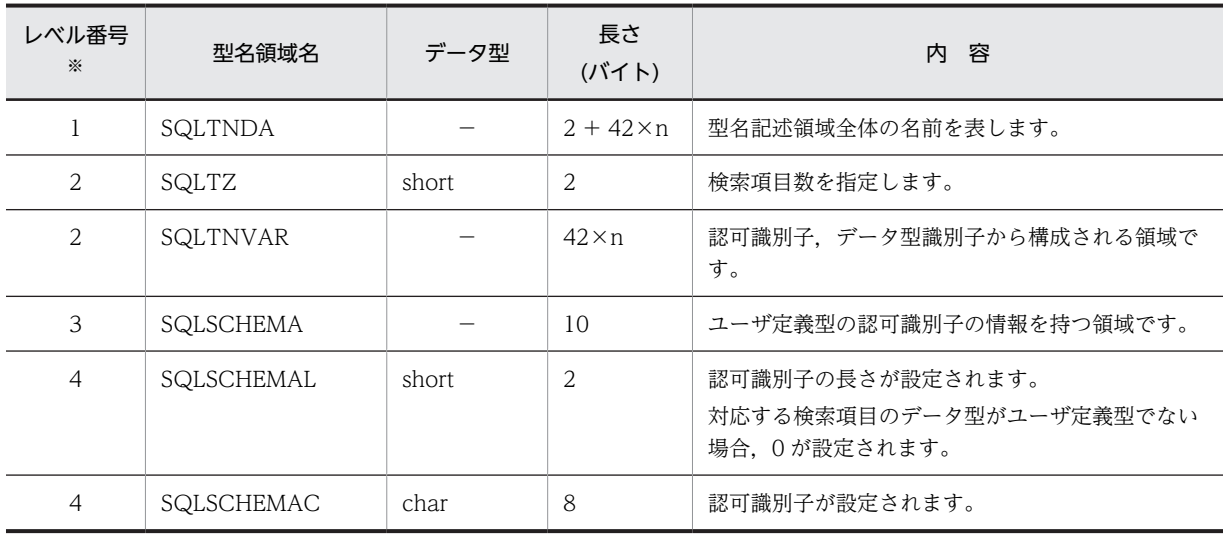

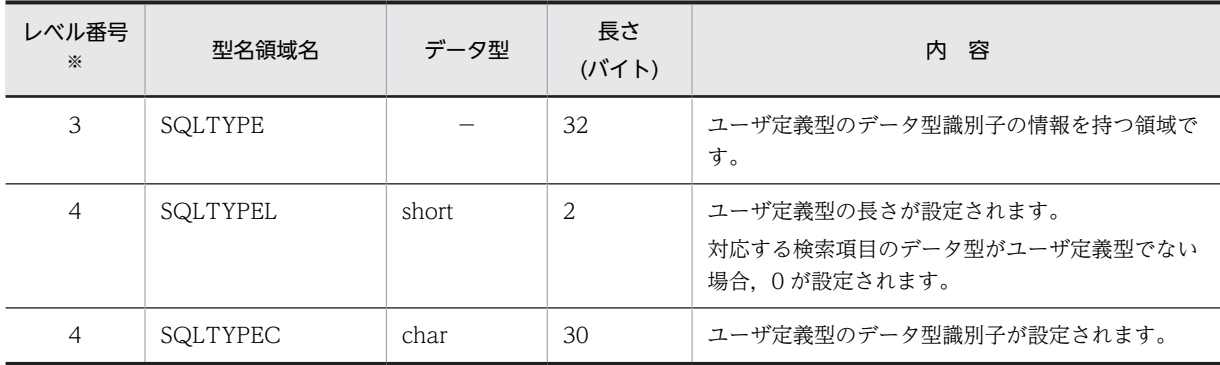

(凡例)−:該当しません。

注※

表のレベル番号は,型名記述領域の包含関係を示します。例えば,レベル番号 2 の記述領域はレベル番 号 3 の記述領域から構成されることを示します。

# 付録 D.3 型名記述領域の展開

型名記述領域は,UAP 内で宣言することで静的なエリアとして確保します。

## (1) C 言語の場合

C 言語の場合のソースプログラム中に展開する型名記述領域の形式を次に示します。

```
 struct {
              sqltz; /* 配列の有効数 */
     struct {
        struct {
          short sqlschemal; /* 認可識別子の有効長 */<br>char sqlschemac[8]; /* 認可識別子格納エリア */
                 sqlschemac[8 ]; /* 認可識別子格納エリア
        } sqlschema;
        struct {
 short sqltypel; /* ユーザ定義型名の有効長 */
 char sqltypec[30]; /* ユーザ定義型名格納エリア */
        } sqltype;
     } sqltnvar[n];※1
 } Usrsqltnda: *2
```
注※1

n は,SQL 記述領域の SQLVAR の配列の大きさと同じ個数(1〜30000)を指定します。

注※2

構造体名称('Usrsqltnda'の部分)は,任意の文字列を指定してください。なお,構造体名称に'SQL' で始まる文字列は指定できません。また,DESCRIBE 文で型名記述領域を指定する場合,確保した領 域の名称を指定します。

### (2) COBOL 言語の場合

COBOL 言語の場合のソースプログラム中に展開する型名記述領域の形式を次に示します。

01 USQLTNDA.  $\frac{1}{2}$ 1 02 USQLTZ PIC S9(4) COMP. 02 USQLTNVAR OCCURS 1 TIMES n.  $\frac{1}{2}$ 03 USQLSCHEMA. 04 USQLSCHEMAL PIC S9(4) COMP. 04 USQLSCHEMAC PIC X(8). 03 USQLTYPE.

 04 USQLTYPEL PIC S9(4) COMP. 04 USQLTYPEC PIC X(30).

注※1

集合項目の名称('USQLTNDA'の部分)は、任意の名称を指定してください。なお、データ項目 に'SQL'で始まる文字列は指定できません。

注※2

n は SQL 記述領域の SQLVAR の配列の大きさと同じ個数 (1~30000) を指定します。

# 付録 E 文字集合名記述領域

文字集合名記述領域は、UAP 実行時に動的に決定した入出力変数の文字集合名を記述して、OPEN 文, FETCH 文, 又は EXECUTE 文でシステムに通知するための領域です。また、動的に実行する場合,前処 理した SQL の検索項目,又は?パラメタの文字集合名の受け取りのために文字集合名記述領域を使用する こともできます。

文字集合名記述領域を使用できる UAP の記述言語については,「[3.2 UAP の記述](#page-155-0)」を参照してください。

# 付録 E.1 文字集合名記述領域の構成

UAP 実行時に動的に決定した入出力変数の文字集合名を記述する領域の構成,及び内容について説明しま す。

### (1) 文字集合名記述領域の構成

文字集合名記述領域の構成を次の図に示します。

#### 図 E‒1 文字集合名記述領域の構成

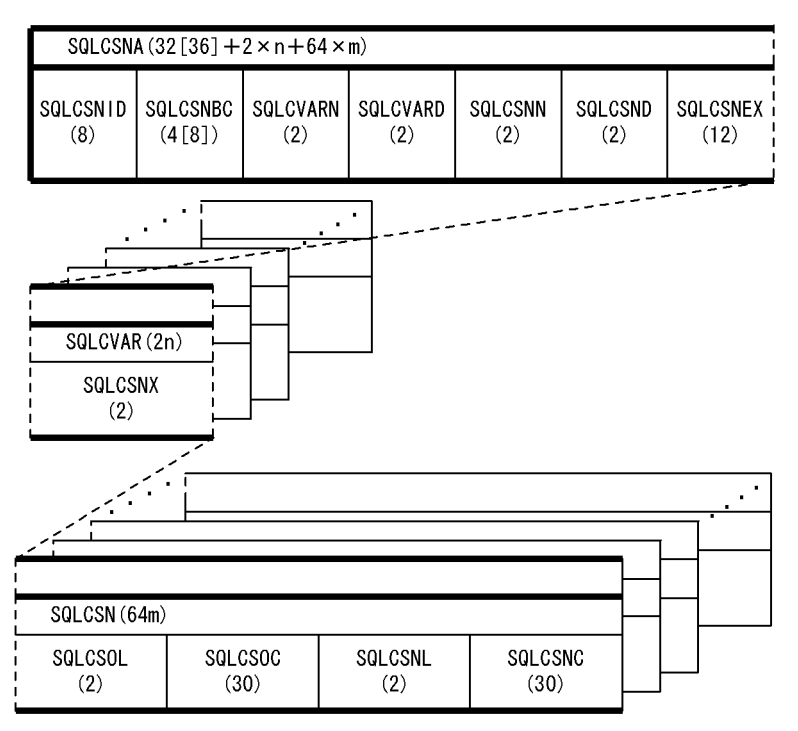

注 1

( )内は領域の長さ(バイト)を示します。

注 2

n は SQLCVARN に指定した SQLCVAR の数を示します。 m は SQLCSNN に指定した SQLCSN の数を示します。

注 3

( )の[ ]内の値は,64 ビットモードの場合の長さです。64 ビットモードの Windows の場合, SQLCSNA は 36 + 2n + 64m バイトとなります。

注 4

64 ビットモードでの SQLCSNBC の長さは,プラットフォームごとの long 型のサイズになります。

# (2) 文字集合名記述領域の内容

文字集合名記述領域の内容を次の表に示します。

表 E-1 文字集合名記述領域の内容

| レベル<br>番号※1    | 記述領域名    | データ型  | 長さ<br>(バイト)                                 | 値の<br>設定元    | 容<br>内                                                                                                    |
|----------------|----------|-------|---------------------------------------------|--------------|----------------------------------------------------------------------------------------------------|
| $\mathbf{1}$   | SQLCSNA  |       | 32[36]*2<br>$+2 \times n$<br>$+64 \times m$ |              | 文字集合名記述領域全体の名前です。                                                                                                    |
| $\overline{2}$ | SQLCSNID | char  | 8                                           | <b>HiRDB</b> | SQLCSNA を示す ID 'SQLCSNA△'です。<br>DESCRIBE 文, DESCRIBE CURSOR 文,<br>又は PREPARE 文を発行したとき格納され<br>ます。                                                                                                    |
| 2              | SQLCSNBC | long  | 4 [8] $*2$                                  | <b>HiRDB</b> | SQLCSNA の長さです。DESCRIBE 文,<br>DESCRIBE CURSOR 文, 又は PREPARE<br>文を発行したとき格納されます。                                                                                                    |
| $\overline{2}$ | SQLCVARN | short | $\overline{2}$                              | <b>UAP</b>   | SQLCSNA の領域を確保したとき、又は<br>SQLCSNA を使用するとき、確保した<br>SQLCSNA 領域の SQLCVAR の個数(1~<br>4000)を指定します。                                                                                                    |
|                |          |       |                                             | <b>HiRDB</b> | DESCRIBE 文, DESCRIBE CURSOR 文,<br>又は PREPARE 文を発行したとき<br>SQLCSNA の領域が不足<br>(SQLCVARN <sqlcvard)する場合, 2進<br="">数の0が格納されます。</sqlcvard)する場合,>                                                             |
| $\overline{2}$ | SQLCVARD | short | 2                                           | <b>UAP</b>   | OPEN 文, EXECUTE 文, EXECUTE<br>IMMEDIATE 文, 又は FETCH 文を発行す<br>るとき、入力?パラメタに対する文字集合情<br>報を指定した SQLCVAR の要素番号の最大<br>値を指定します。                                                                               |
|                |          |       |                                             | <b>HiRDB</b> | DESCRIBE[OUTPUT], DESCRIBE<br>CURSOR 文, 又は PREPARE 文を発行した<br>とき, 2 進数の 0, 検索項目数, 又は出力?<br>パラメタに対応する文字集合情報が設定され<br>た SQLCVAR の要素番号の最大値が設定さ<br>れます。<br>0:<br>次のどれかの場合に設定されます。<br>• SQL が SELECT 文以外で、かつ出 |
|                |          |       |                                             |              | 力?パラメタがある CALL 文以外で<br>ある<br>• 検索項目. 又は出力?パラメタが既定<br>文字集合以外の文字集合を持たない                                                                                                    |

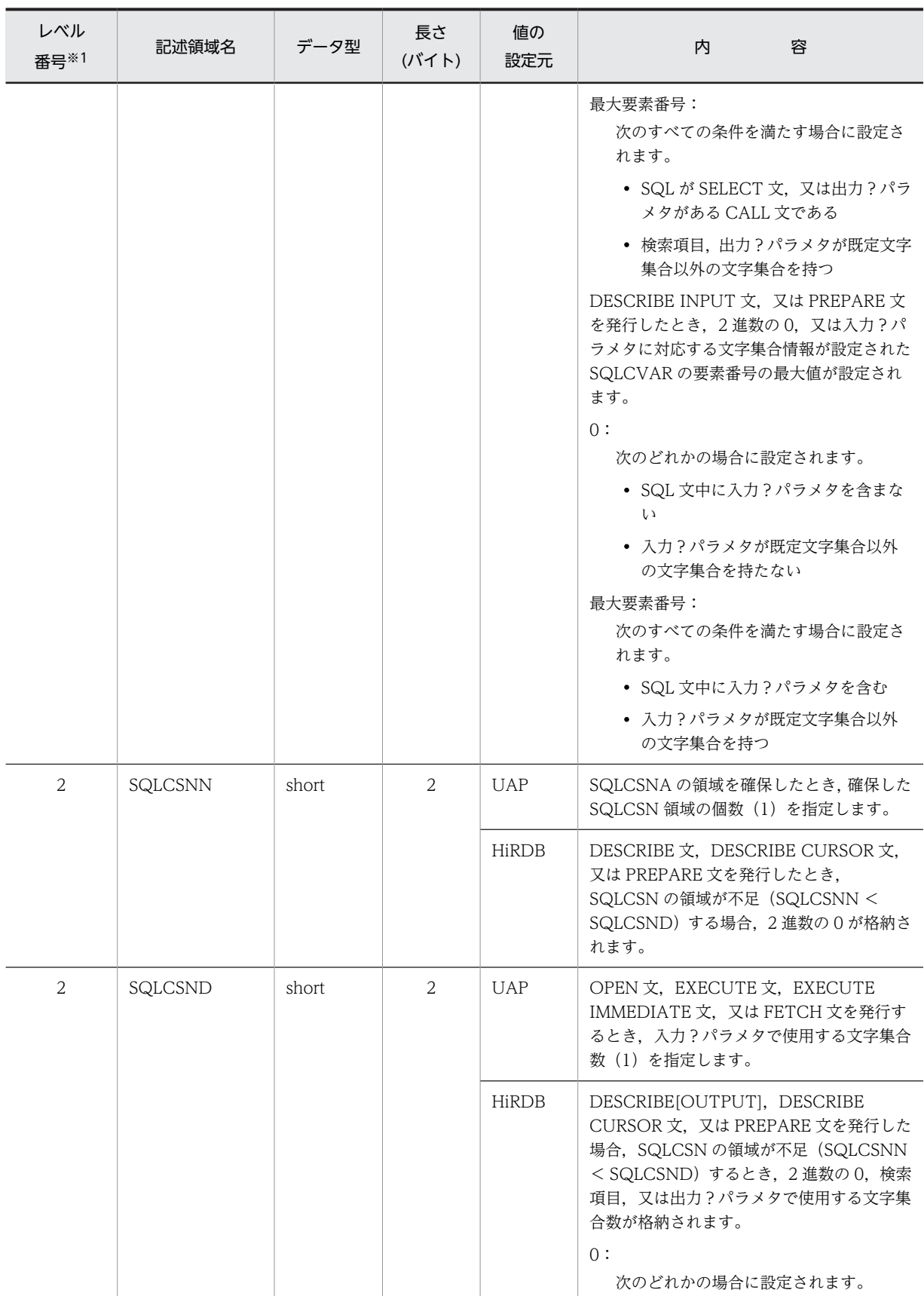
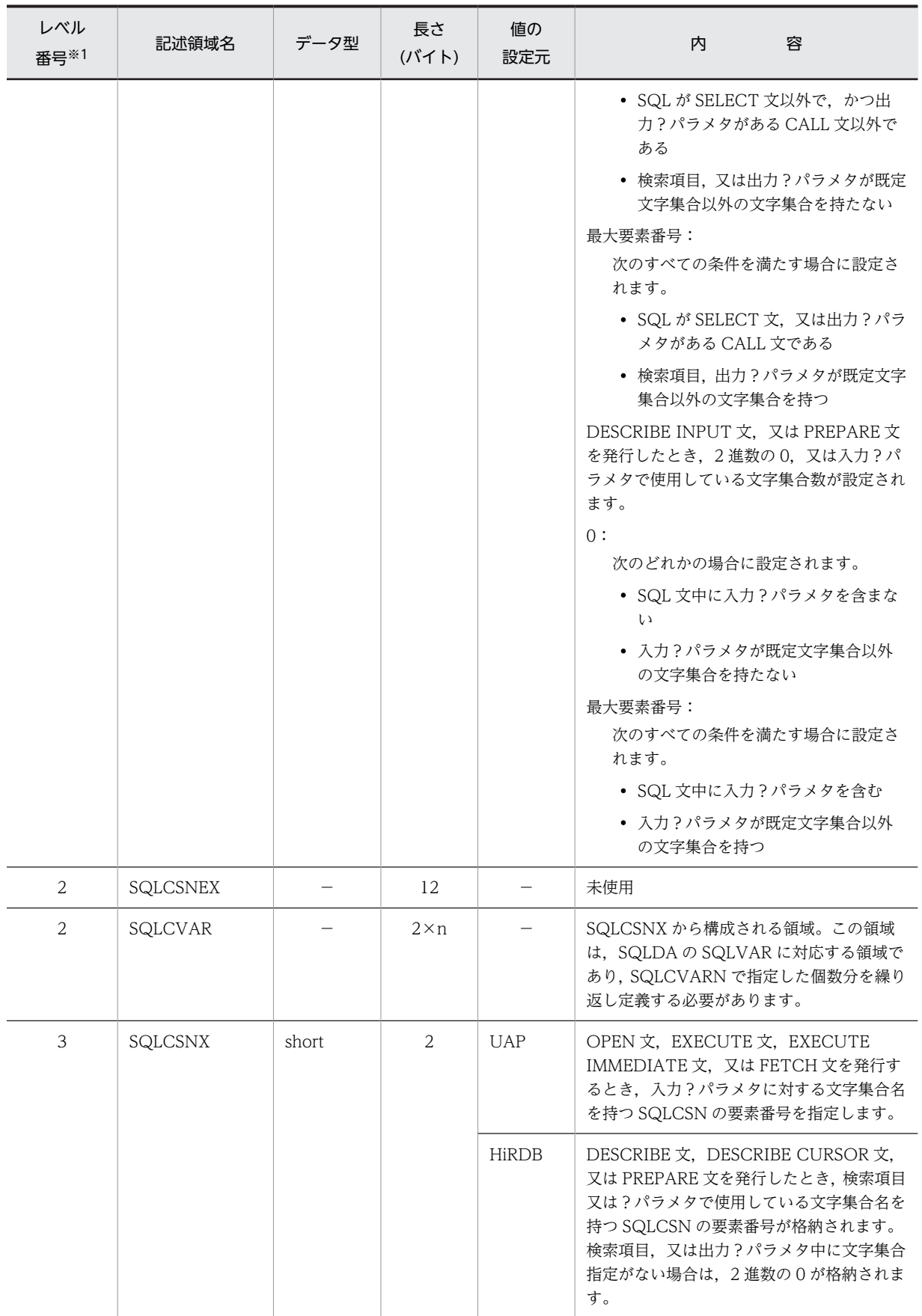

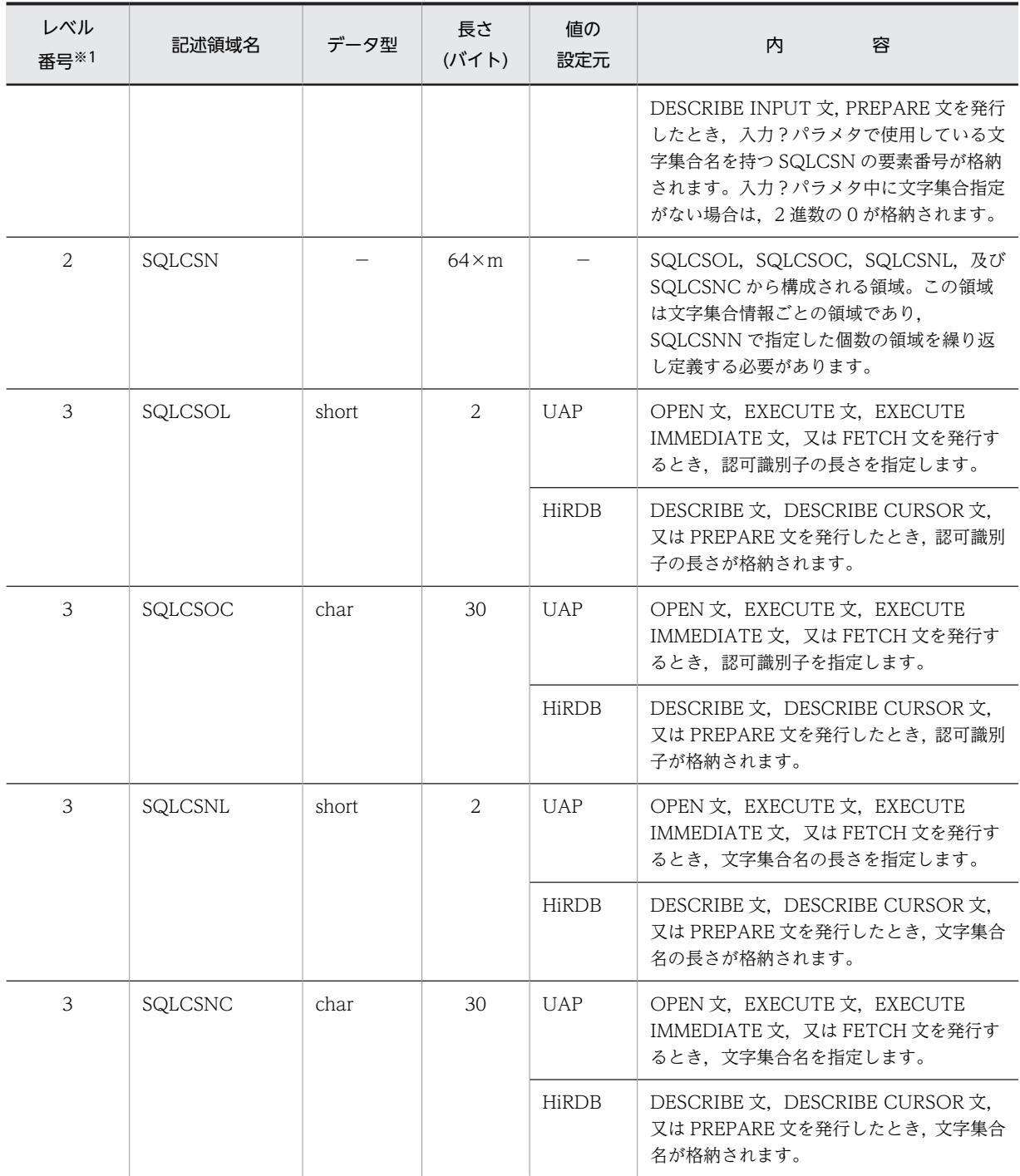

△:空白を示します。

−:該当しません。

注※1

表のレベル番号は,文字集合名記述領域の包含関係を示しています。例えば,レベル番号 2 の記述領域 はレベル番号 3 の記述領域から構成されることを示します。

<span id="page-1694-0"></span>注※2

長さの[ ]内の値は, 64 ビットモードの場合の長さです。なお, 64 ビットモードの Windows の場合, SQLCSNA は 36 + 2n + 64m バイトとなります。

## (3) 文字集合名記述領域の SQLCSN に設定できる文字集合情報

UAP が SQLCSN に設定できる文字集合情報の内容を次の表に示します。

表 E‒2 UAP が SQLCSN に設定できる文字集合情報の内容

| SQLCSOL | SQLCSOC | SQLCSNL | SQLCSNC              |
|---------|---------|---------|----------------------|
| h       | MASTER  | b       | EBCDIK <sup>*1</sup> |
| 6       | MASTER  | 8       | UTF-16LE $*2$        |
| h       | MASTER  | 8       | $UTF-16BE*2$         |
| h       | MASTER  |         | $UTF16*2$            |

注※1

pdntenv コマンド (UNIX 版の場合は pdsetup コマンド)で, 文字コード種別に sjis を指定した場合 にだけ使用できます。

注※2

pdntenv コマンド(UNIX 版の場合は pdsetup コマンド)で, 文字コード種別に utf-8 を指定した場 合にだけ使用できます。

C 言語の UTF-16 のデータ記述を使用する場合,又は COBOL2002 の Unicode 機能を使用して, COBOL 言語の日本語項目(PICTURE N)を含むデータ記述を使用する場合,文字集合 UTF16, UTF-16LE 及び UTF-16BE を設定します。

C 言語の UTF-16 のデータ記述については,[「付録 F.1 SQL のデータ型と C 言語のデータ記述」](#page-1699-0)を参照 してください。COBOL 言語の日本語項目(PICTURE N)を含むデータ記述については,[「付録 F.2 SQL](#page-1715-0) [のデータ型と COBOL 言語のデータ記述」](#page-1715-0)を参照してください。

文字集合 UTF16, UTF-16LE 及び UTF-16BE の属性を次の表に示します。

表 E-3 文字集合 UTF16, UTF-16LE 及び UTF-16BE の属性

| 文字集合名           | 使用形式             | 文字レパートリ                        |
|-----------------|------------------|--------------------------------|
| $IITF-16LE$     | UTF-16 リトルエンディアン | UTF-16 でコード化できる Unicode<br>の文字 |
| UTF-16BE, UTF16 | UTF-16 ビッグエンディアン |                                |

結果の文字集合が UTF16 となる SQL の検索項目,又は?パラメタに対して DESCRIBE 文,DESCRIBE TYPE 文,DESCRIBE CURSOR 文, PREPARE 文を発行した場合,HiRDB は文字集合名記述領域に文字 集合名として UTF16 を設定します。

OPEN 文, EXECUTE 文, EXECUTE IMMEDIATE 文, FETCH 文で結果の文字集合が UTF16 となる SQL の検索項目,又は?パラメタのデータを取り出す場合,又は UTF-16 で表現されたデータを?パラメ タを用いて HiRDB にデータを渡す場合,文字集合名に UTF16,UTF-16LE,又は UTF-16BE を指定し てください。

## (4) SQL 記述領域との関係

SQL 記述領域と文字集合名記述領域の関係を次の図に示します。

## 図 E‒2 SQL 記述領域と文字集合名記述領域の関係

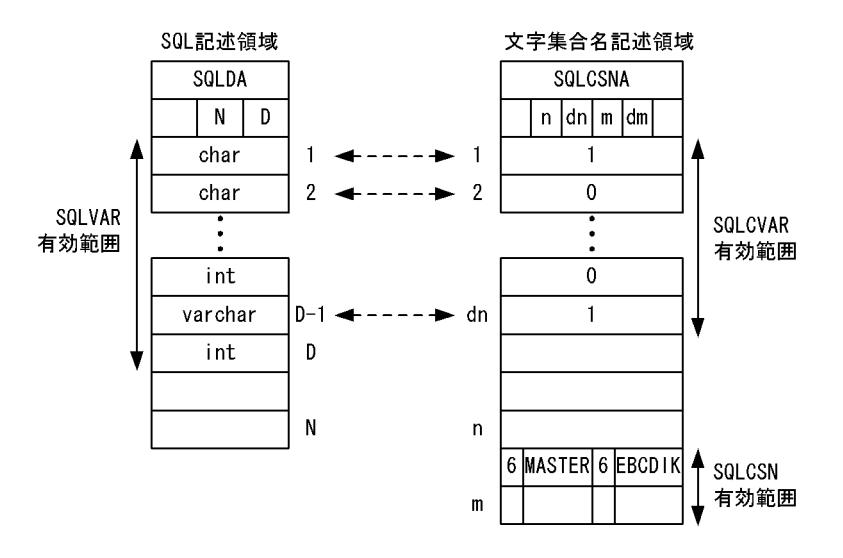

## (凡例)

N:SQLN 設定値(SQLVAR の最大数) D: SQLD 設定値 (SQLVAR の有効数)

n:SQLCVARN 設定値(SQLCVAR の最大数)

dn: SQLCVARD 設定値 (SQLCVAR の有効数)

m:SQLCSNN 設定値(SQLCSN の最大値)

dm: SQLCSND 設定値 (SQLCSN の有効値)

## 付録 E.2 文字集合名記述領域の展開

文字集合名記述領域は,UAP 内で宣言することで確保します。

ここでは,ソースプログラム中に展開する文字集合名記述領域の形,及び使用例を示します。

## (1) 文字集合名記述領域の展開形

## (a) C 言語の場合

C 言語の場合の文字集合名記述領域の展開形を次に示します。

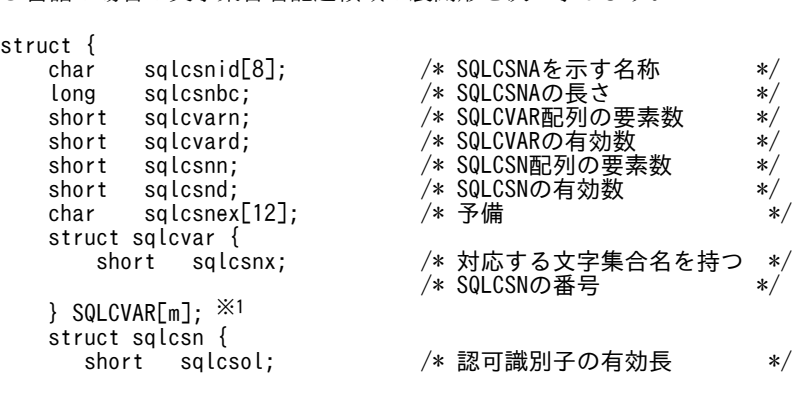

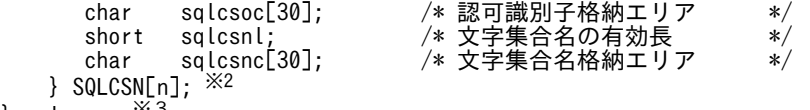

} sqlcsna;  $*3$ 

注※1 m は,必要な個数(1〜30000)を指定します。

注※2 n は,必要な個数(1)を指定します。

注※3 構造体名称( 'sqlcsna' の部分)は,任意の文字列を指定してください。なお,構造体名称に'SQL'で 始まる文字列は指定できません。

#### (b) COBOL 言語の場合

COBOL 言語の場合の文字集合名記述領域の展開形を次に示します。

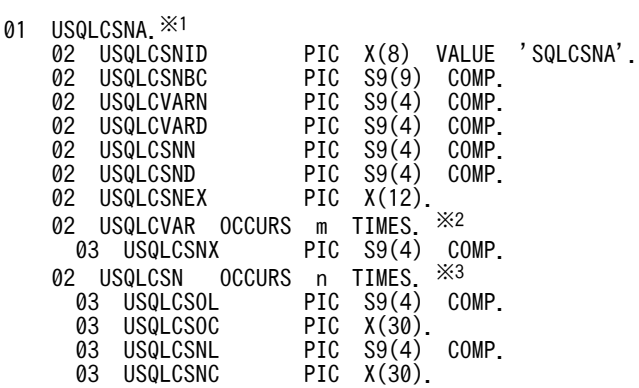

注※1 集合項目の名称('USQLCSNA'の部分)は、任意の名称を指定してください。なお、データ項目に SQL で始まる文字列は指定できません。

注※2 m は必要な個数 (1~30000) を指定します。

注※3 n は必要な個数 (1) を指定します。

## (2) 文字集合名記述領域の展開方法

文字集合名記述領域の展開方法を次の表に示します。

## 表 E-4 文字集合名記述領域の展開方法

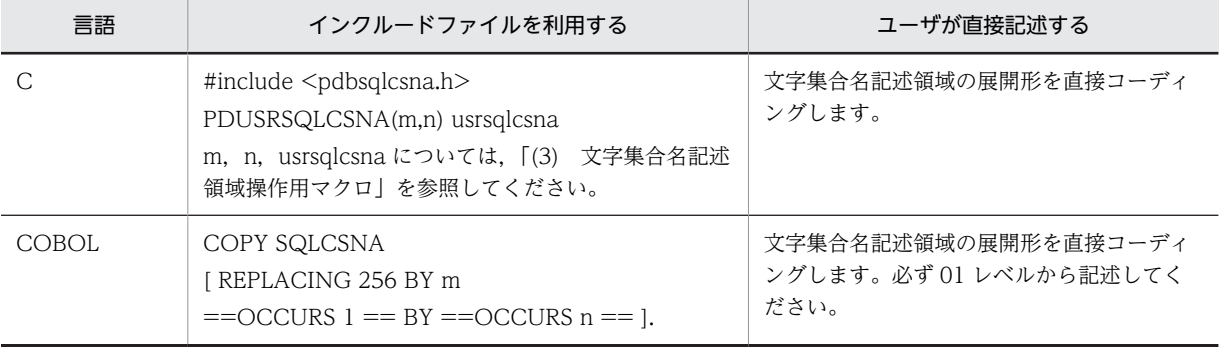

## <span id="page-1697-0"></span>(3) 文字集合名記述領域操作用マクロ

C 言語では、SQLCSNA の宣言、及び値の設定・参照用に各種のマクロが定義されています。これらのマ クロは専用のヘッダファイル(pdbsqlcsna.h)を UAP にインクルードすることで使用できます。文字集 合名記述領域操作用マクロを表 E-5 に, 文字集合名指定用マクロを次の表に示します。

表 E‒5 文字集合名記述領域操作用マクロ

| マクロ名                          | 機能                                |
|-------------------------------|-----------------------------------|
| PDUSRSQLCSNA(m,n)             | ユーザ用 SQLCSNA を宣言します。              |
| PDSETCSNASIZE(usrsqlcsna,m,n) | SQLCSNA のサイズを設定します。               |
| PDSQLCVARN(usrsqlcsna)        | SQLCVAR 配列の要素数を設定します。             |
| PDSQLCVARD(usrsqlcsna)        | SQLCVAR の有効数を設定・参照します。            |
| PDSQLCSNN(usrsqlcsna)         | SQLCSN 配列の要素数を設定します。              |
| PDSQLCSND(usrsqlcsna)         | SQLCSN の有効数を設定・参照します。             |
| PDSQLCSNX(usrsqlcsna,o)       | 対応する文字集合名を持つ SQLCSN の番号を設定・参照します。 |
| PDSQLCSOL(usrsqlcsna,p)       | 文字集合の認可識別子の長さを設定・参照します。           |
| PDSQLCSOC(usrsqlcsna,p)       | 文字集合の認可識別子を設定・参照します。              |
| PDSQLCSNL(usrsqlcsna,p)       | 文字集合の文字集合名の長さを設定・参照します。           |
| PDSQLCSNC(usrsqlcsnaa,p)      | 文字集合の文字集合名を設定・参照します。              |

(凡例)

usrsqlcsna:ユーザ定義の文字集合名記述領域名。任意の値を指定してください。

m: ?パラメタの個数 (1~30000)

n:文字集合名の個数(0〜1)

o:設定,若しくは参照する?パラメタ,又は検索項目の番号(0〜29999)

p:設定,又は参照する文字集合名の番号(0)

## 表 E-6 文字集合名指定用マクロ

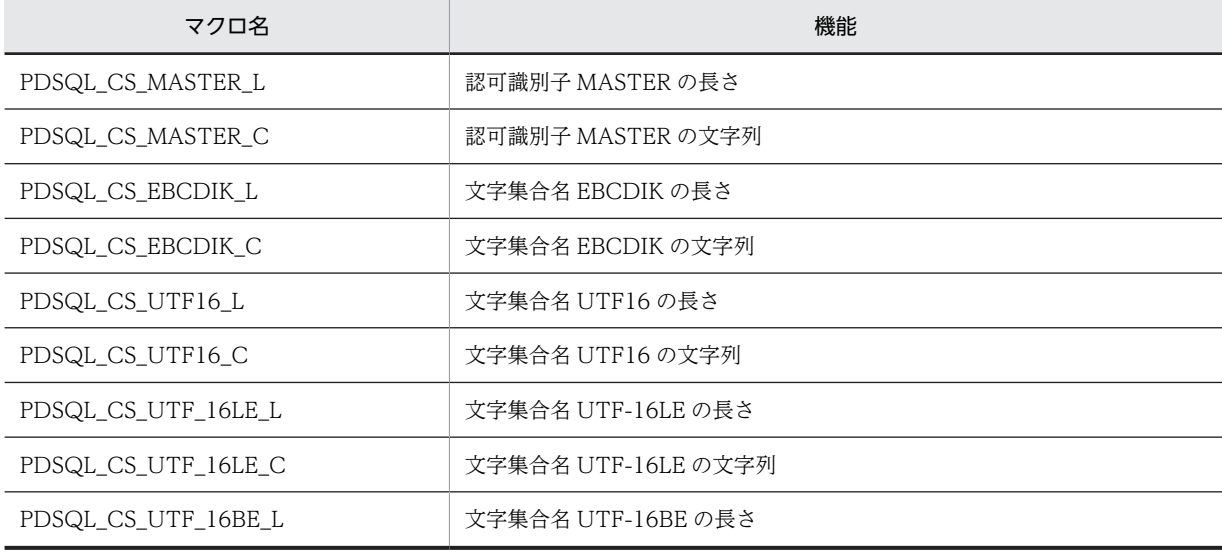

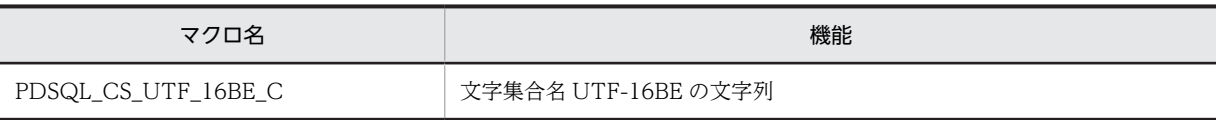

# <span id="page-1699-0"></span>付録 F SQL のデータ型とデータ記述

## 付録 F.1 SQL のデータ型と C 言語のデータ記述

SQL のデータ型と C 言語のデータ記述の対応を示します。

なお,データの受け渡しには,対応するデータ型以外に,変換,又は代入できるデータ型も使用できます。

## (1) SQL のデータ型と C 言語のデータ記述

SQL のデータ型と C 言語のデータ記述を次の表に示します。

## 表 F-1 SQL のデータ型と C 言語のデータ記述

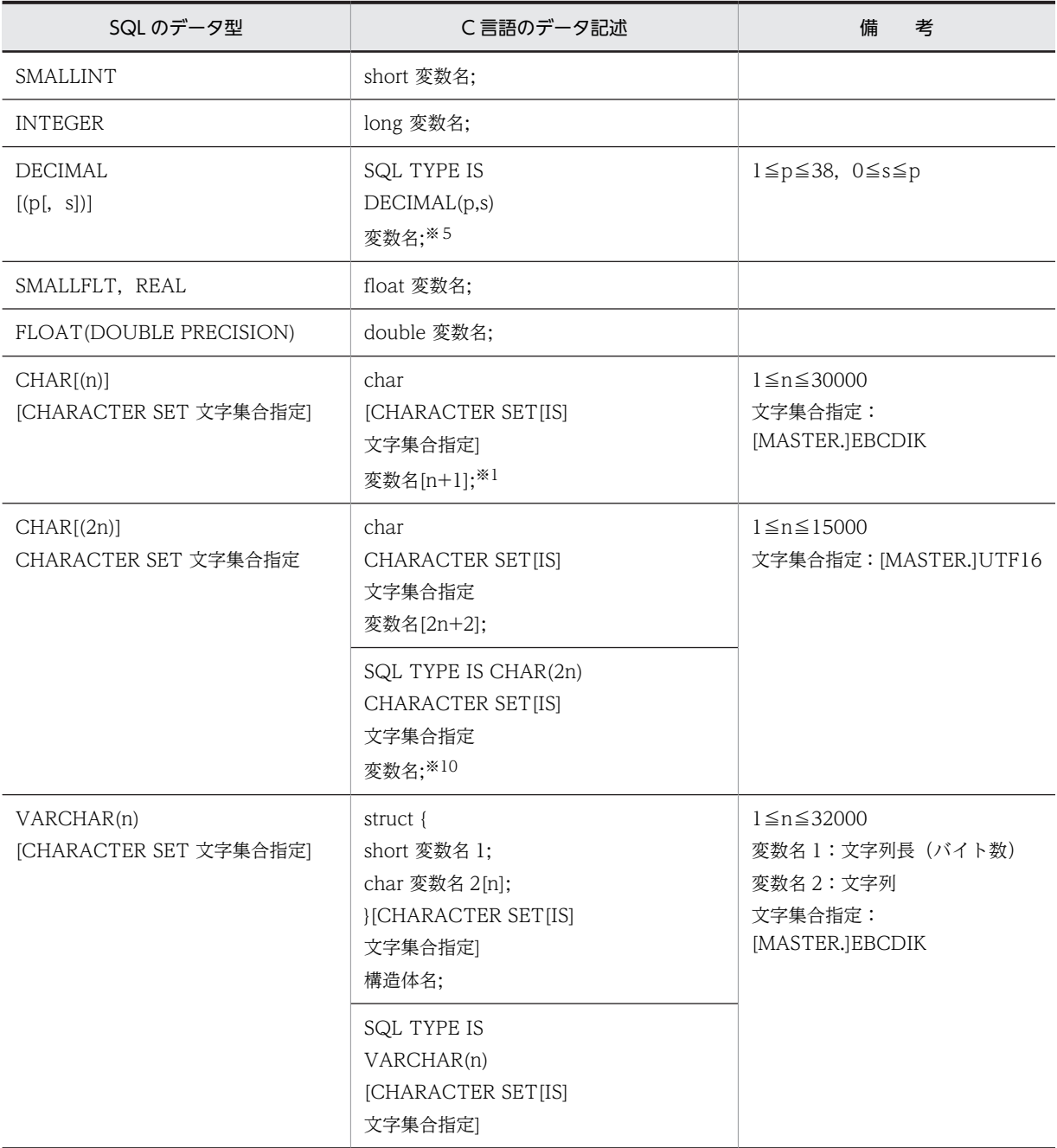

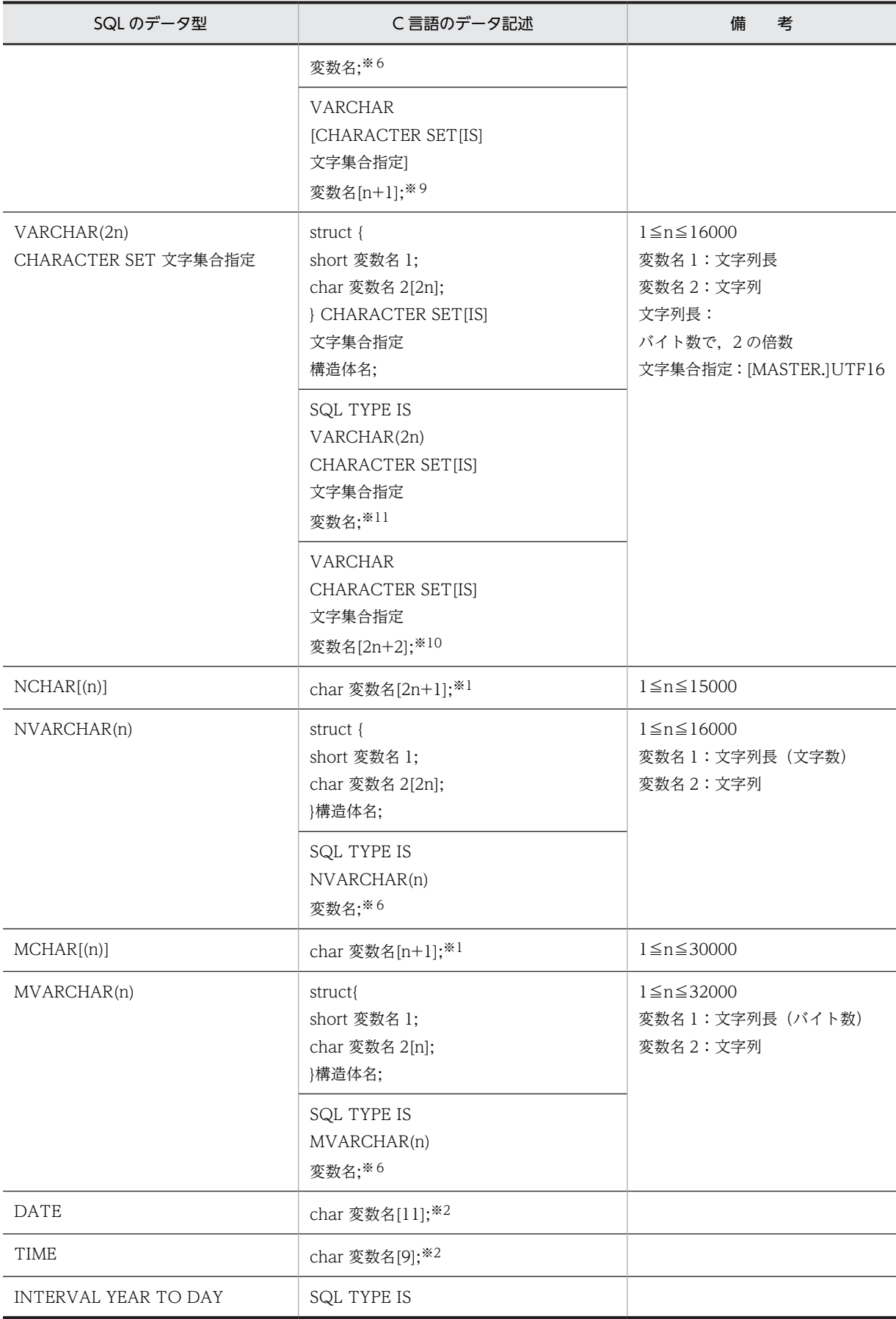

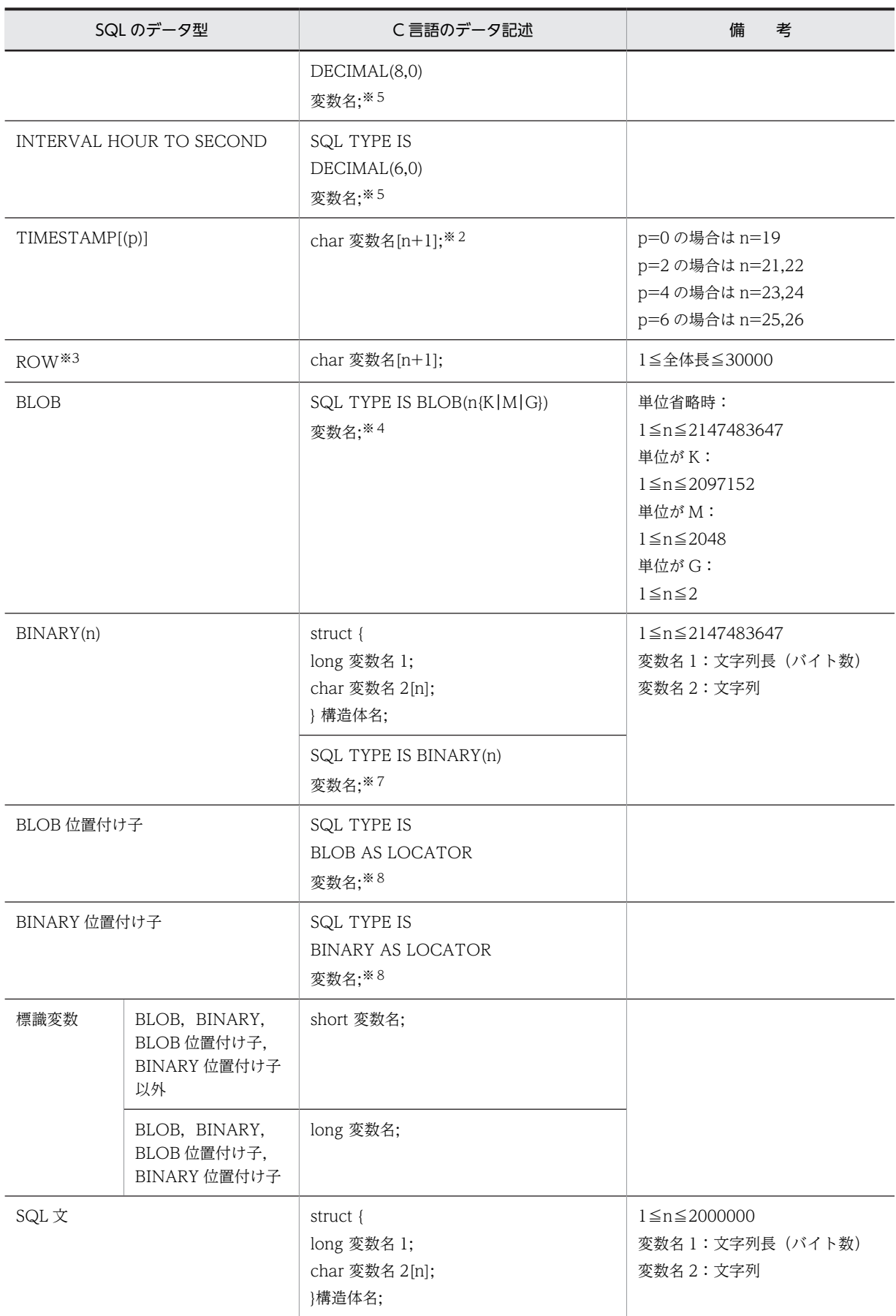

```
(凡例)
```
n:長さ(バイト) p:精度(全体のけた数)

s:位取り(小数点以下のけた数)

注

64 ビットモードの場合,long の代わりに int を使用してください。

注※1

SQL のデータ型(CHAR(n), NCHAR(n), MCHAR(n))と, C 言語のデータ型(char[n+1], char[2n +1], char[n+1])との間での変換規則を示します。

・入力時

- char[n+1]から CHAR(n)への変換
- char[2n+1]から NCHAR(n)への変換
- char[n+1]から MCHAR(n)への変換

C 言語の文字列から HiRDB が受け取る固定長文字列の長さは,先頭からナル文字の一つ前までの 長さとします。なお,n+1個の配列要素の中にナル文字がない場合,長さを n とします。

・出力時

- CHAR(n)から char[n+1]への変換
- NCHAR(n)から char[2n+1]への変換
- MCHAR(n)から char[n+1]への変換

文字列の終端にナル文字を付け加え,UAP での文字列長は SQL の文字列長に 1 を加えます。

注※2

動的 SQL で日付データ(DATE)を検索する場合, DESCRIBE 文で取得した検索項目情報のデータコー ドを文字データ型に,データ長を 10 バイト以上に設定する必要があります。また,動的 SQL で時刻 データを検索する場合,DESCRIBE 文で取得した検索項目情報のデータコードを文字データ型に,デー タ長を 8 バイト以上に設定する必要があります。

動的 SQL で時刻印データ(TIMESTAMP)を検索する場合,次のように設定してください。

- DESCRIBE 文で取得した検索項目情報のデータコードは,文字データ型にしてください。
- p が 0 の場合は,データ長を 19 バイト以上にしてください。p が 2,4,又は 6 の場合は,20+p バイト以上にしてください。

注※3

HiRDB サーバと HiRDB クライアントのエンディアンが同じ場合にだけ,ROW 型を使用できます。

注※4

BLOB の UAP の記述は、内部的に次のように展開されます。

struct{

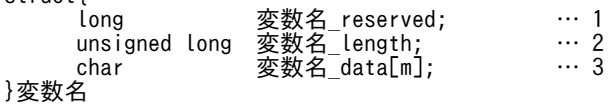

[説明]

1.変数名\_reserved は、使用しません。64 ビットモードの場合は、int 変数名 reserved;となります。

2.変数名 length は、BLOB の実際の長さになります。64 ビットモードの場合は、unsigned int 変 数名 length;となります。

```
3.変数名_data[m]は、BLOB のデータ格納領域(m は実際のデータ長)になります。
```
### 注※5

DECIMAL の UAP の記述は、内部的に次のように展開されます。

unsigned char 変数名[↓p/2↓+1];

DECIMAL のデータは1バイトで2けたの数字を表現します。符号は、右端のバイトの右4ビットで 表します。そのため,偶数けたの DECIMAL 型の場合,左端の左 4 ビットに 0 を補う必要があります。 0 以外の値は設定しないでください。

標準的な符号表現を次に示します。HiRDB での DECIMAL 型の符号については,マニュアル「HiRDB Version 8 SQL リファレンス」を参照してください。

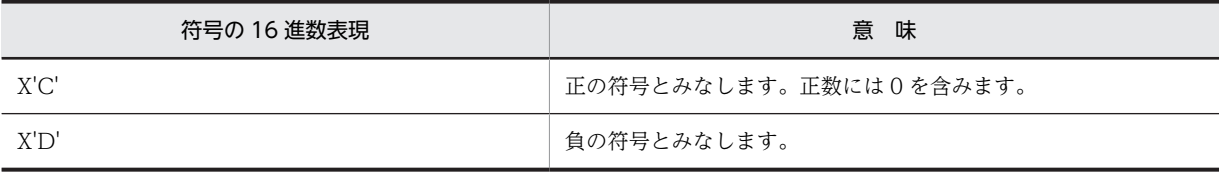

## (記述例)

123.4567 の場合(奇数けた)

unsigned char  $ex1[4] = \{0x12, 0x34, 0x56, 0x7c\}$ ;

-123.456 の場合(偶数けた)

unsigned char ex2[4]={0x01,0x23,0x45,0x6d} ;

0 の場合(奇数けた)

unsigned char ex3[1]={0x0c} ;

#### 注※6

内部的に次のように展開されます。

```
struct{
             short len;<br>char str[
                        str[n];
```

```
}変数名
```
NVARCHAR の場合は、str[2n]になります。

#### 注※7

内部的に次のように展開されます。 struct{

 long len; char str[n];

```
}変数名
```
なお, 64 ビットモードの場合, [long len;] は [int len;] になります。

#### 注※8

内部的に次のように展開されます。

unsigned long 変数名;

なお,64 ビットモードの場合,「unsigned long 変数名;」は「unsigned int 変数名;」になります。

#### 注※9

内部的に次のように展開されます。

char 変数名[n+1];

文字列長は,先頭から NULL 文字の一つ前までの長さになります。なお,C 言語の文字列を受け取る 場合,n+1 個の配列要素中に NULL 文字がないときは,エラーとなります。

```
注※10
```
内部的に次のように展開されます。

<プリプロセサの-XU16オプションで型指定子を指定しなかった場合>

char 変数名[2n+2];

<プリプロセサの-XU16オプションで型指定子を指定した場合>

型指定子 変数名[n+1];

-XU16 オプションについては,[「8.2.2 UNIX 環境でのプリプロセス](#page-653-0)」,又は[「8.2.3 Windows 環境](#page-666-0) [でのプリプロセス](#page-666-0)」を参照してください。

注※11

内部的に次のように展開されます。

<プリプロセサの-XU16オプションで型指定子を指定しなかった場合>

struct{ short len;

char str[2n];

} 変数名;

<プリプロセサの-XU16オプションで型指定子を指定した場合>

struct{

 short len; 型指定子 str[n]; } 変数名;

-XU16 オプションについては,[「8.2.2 UNIX 環境でのプリプロセス](#page-653-0)」,又は[「8.2.3 Windows 環境](#page-666-0)

[でのプリプロセス](#page-666-0)」を参照してください。

## (2) 配列を使用した場合の SQL のデータ型と C 言語のデータ記述

配列を使用した場合の SQL のデータ型と C 言語のデータ記述を次の表に示します。

## 表 F-2 配列を使用した場合の SQL のデータ型と C 言語のデータ記述

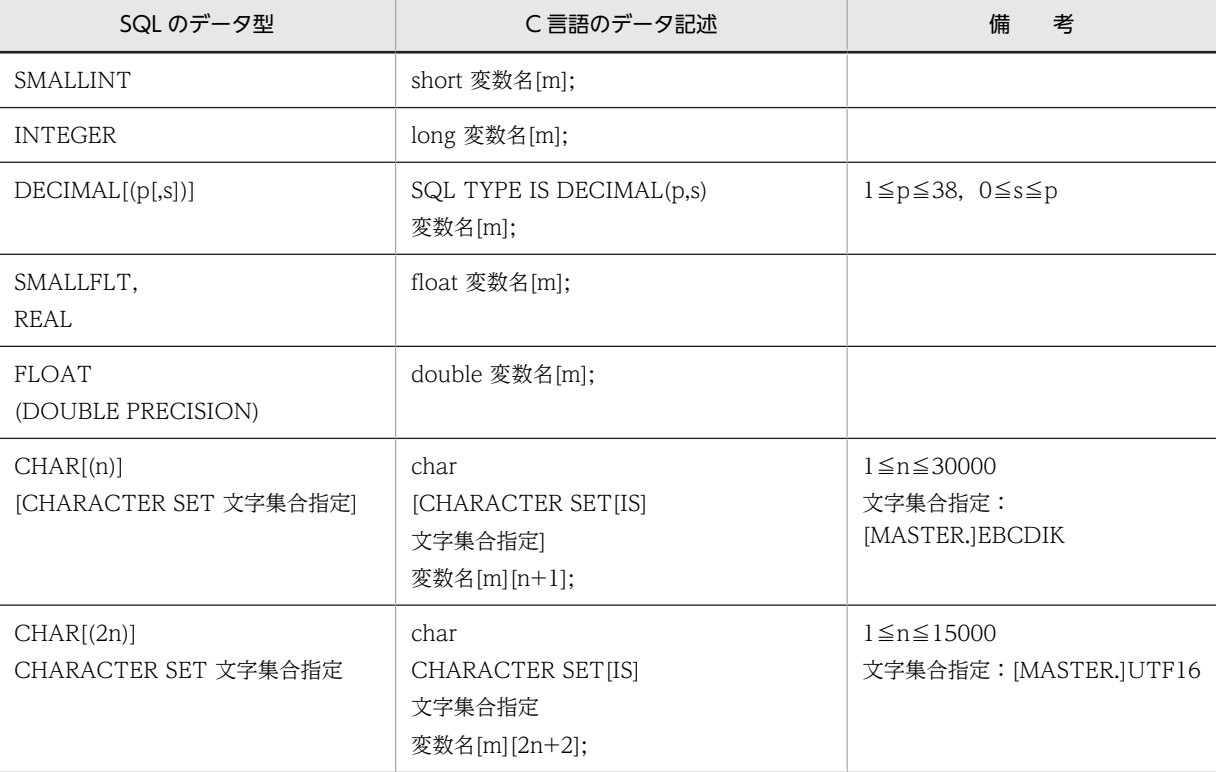

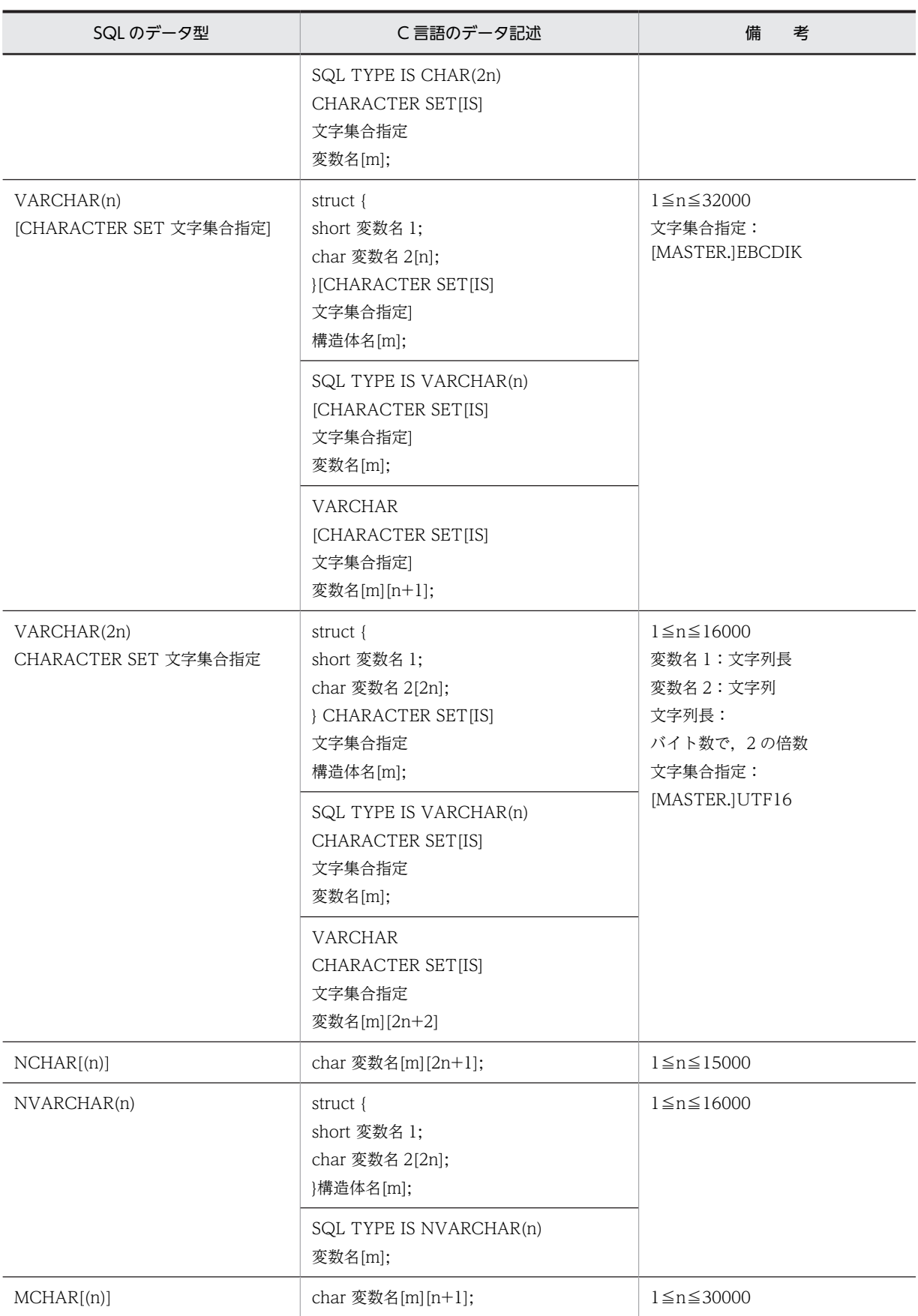

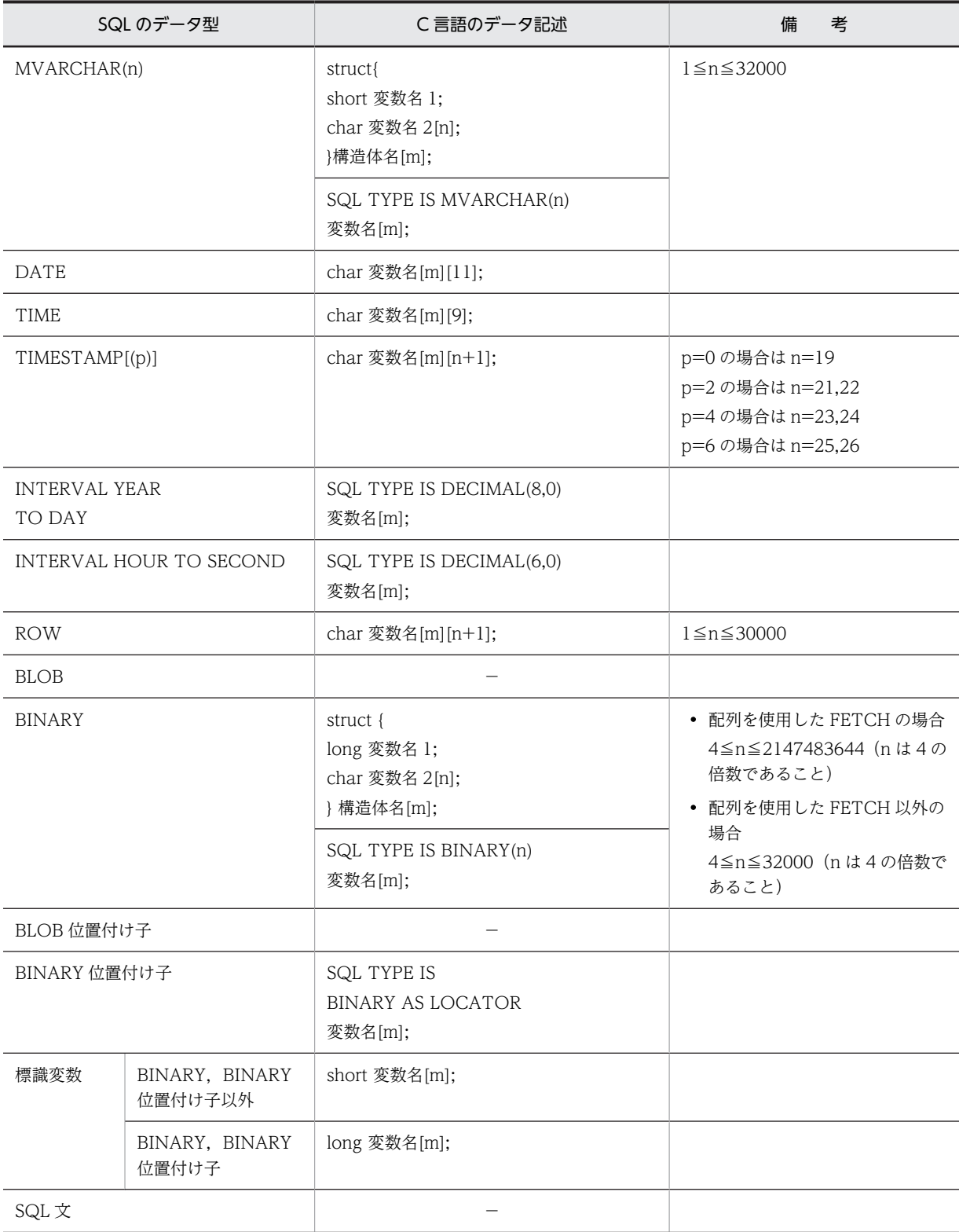

−:記述できません。

m:配列の要素数(1〜4,096)

n:長さ(バイト)

p:精度(全体のけた数)

s:位取り(小数点以下のけた数)

注

64 ビットモードの場合,long の代わりに int を使用してください。

## (3) 繰返し列を使用した場合の SQL のデータ型と C 言語のデータ記述

繰返し列を使用した場合の SQL のデータ型と C 言語のデータ記述を次の表に示します。

表 F-3 繰返し列を使用した場合の SQL のデータ型と C 言語のデータ記述

| SQL のデータ型                          | C言語のデータ記述                  | 備<br>考                                                                |
|------------------------------------|----------------------------|-----------------------------------------------------------------------|
| <b>SMALLINT</b>                    | PD_MV_SINT(m) 変数名;         |                                                                       |
| <b>INTEGER</b>                     | PD_MV_INT(m) 変数名;          |                                                                       |
| <b>DECIMAL</b>                     | PD_MV_DEC(m,p,s) 変数名;      | 1 ≤ p ≤ 38, 0 ≤ s ≤ p                                                 |
| SMALLFLT,<br><b>REAL</b>           | PD_MV_SFLT(m) 変数名;         |                                                                       |
| <b>FLOAT</b><br>(DOUBLE PRECISION) | PD_MV_FLT(m) 変数名;          |                                                                       |
| $CHAR(n)$ ]                        | PD_MV_CHAR(m,n) 変数名;       | $1 \le n \le 30000$                                                   |
| VARCHAR(n)                         | PD_MV_VCHAR(m,n) 変数名;      | 1≦n≦32000                                                             |
|                                    | PD_MV_CVCHAR(m,n) 変数名;     |                                                                       |
| NCHAR[(n)]                         | PD_MV_NCHAR(m,n) 変数名;      | $1 \leq n \leq 15000$                                                 |
| NVARCHAR(n)                        | PD_MV_NVCHAR(m,n) 変数名;     | $1 \le n \le 16000$                                                   |
| MCHAR[ (n) ]                       | PD_MV_CHAR(m,n) 変数名;       | $1 \le n \le 30000$                                                   |
| MVARCHAR(n)                        | PD_MV_VCHAR(m,n) 変数名;      | $1 \le n \le 32000$                                                   |
| <b>DATE</b>                        | PD_MV_CHAR(m,10)<br>変数名;   |                                                                       |
| <b>TIME</b>                        | PD_MV_CHAR(m,8)<br>変数名;    |                                                                       |
| TIMESTAMP[(p)]                     | PD_MV_CHAR(m,n)<br>変数名;    | p=0の場合は n=19<br>p=2の場合は n=21,22<br>p=4の場合は n=23,24<br>p=6の場合は n=25,26 |
| <b>INTERVAL YEAR</b><br>TO DAY     | PD_MV_DEC(m,8,0) 変数名;      |                                                                       |
| INTERVAL HOUR TO SECOND            | $PD_MV_DEC(m,6,0)$<br>変数名; |                                                                       |
| <b>ROW</b>                         |                            |                                                                       |
| <b>BLOB</b>                        |                            |                                                                       |
| BINARY                             |                            |                                                                       |

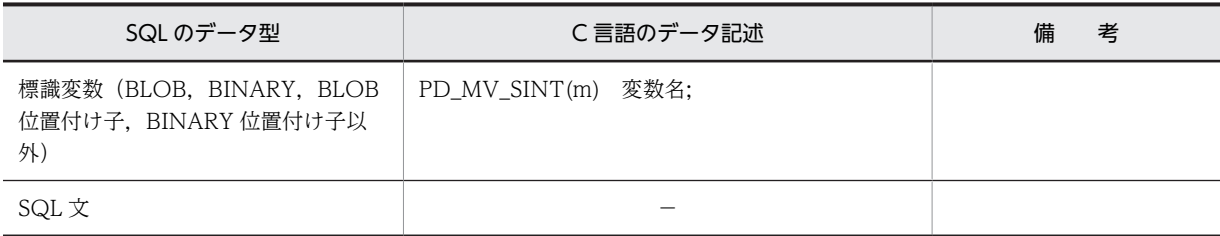

−:記述できません。 m:繰返し列の最大要素数(2〜30,000) n:長さ(バイト) p:精度(全体のけた数) s:位取り(小数点以下のけた数)

## (4) 埋込み変数の参照・設定に使用するマクロ

繰返し列を使用した場合の SQL のデータ型と C 言語のデータ記述では,各データ型の埋込み変数の参照・ 設定に,専用のマクロを使用します。埋込み変数の参照・設定に使用するマクロを次の表に示します。

| SQL のデータ型             | マクロ名                    | 参照・設定するデータ               | データ型     |
|-----------------------|-------------------------|--------------------------|----------|
| SMALLINT              | PD_MV_SINT_CNT(変数名)     | 繰返しデータの現在要素数             | $long*$  |
|                       | PD_MV_SINT_DATA(変数名, m) | 繰返しの各要素                  | short    |
| <b>INTEGER</b>        | PD_MV_INT_CNT(変数名)      | 繰返しデータの現在要素数             | $long*$  |
|                       | PD_MV_INT_DATA(変数名, m)  | 繰返しの各要素                  | $long*$  |
| DECIMAL[(p[s])]       | PD_MV_DEC_CNT(変数名)      | 繰返しデータの現在要素数             | $long*$  |
|                       | PD MV DEC DATA(変数名, m)  | 繰返しの各要素の10進数の先頭ア<br>ドレス  | unsigned |
| SMALLFLT,             | PD_MV_SFLT_CNT(変数名)     | 繰返しデータの現在要素数             | $long*$  |
| <b>REAL</b>           | PD_MV_SFLT_DATA(変数名, m) | 繰返しの各要素                  | float    |
| <b>FLOAT</b>          | PD_MV_FLT_CNT(変数名)      | 繰返しデータの現在要素数             | $long*$  |
| (DOUBLE<br>PRECISION) | PD_MV_FLT_DATA(変数名, m)  | 繰返しの各要素                  | double   |
| $CHAR(n)$ ]           | PD_MV_CHAR_CNT(変数名)     | 繰返しデータの現在要素数             | $long*$  |
|                       | PD_MV_CHAR_DATA(変数名, m) | 繰返しの各要素の, 文字列の先頭ア<br>ドレス | char[]   |
| VARCHAR(n)            | PD MV VCHAR CNT(変数名)    | 繰返しデータの現在要素数             | $long*$  |
|                       | PD_MV_VCHAR_LEN(変数名, m) | 繰返しの各要素の、文字列の実長          | short    |
|                       | PD MV VCHAR STR(変数名, m) | 繰返しの各要素の, 文字列のアドレ<br>ス   | char[ ]  |

表 F-4 埋込み変数の参照·設定に使用するマクロ

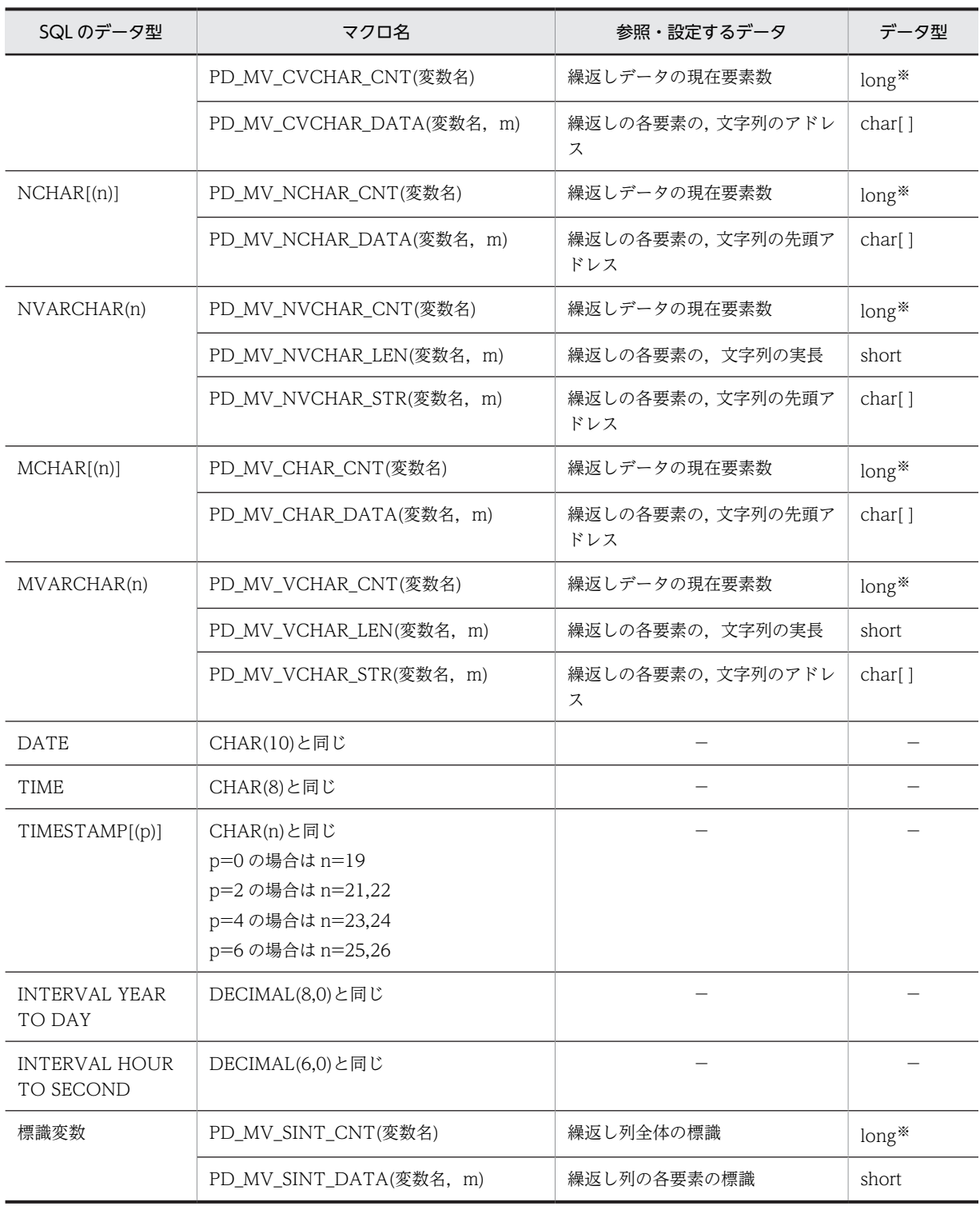

−:該当しません。

m:繰返し列の各要素を示す番号(0〜m-1)

n:長さ(バイト)

p:精度(全体のけた数)

s:位取り(小数点以下のけた数)

注※

64 ビットモードの場合, int となります。

繰返し列用の埋込み変数を参照・設定するマクロの使用例を次に示します。

```
EXEC SQL BEGIN DECLARE SECTION;
char xname[5];
PD_MV_SINT(4) xmten;
PD_MV_CHAR(4,5) xmkamoku;
EXEC SQL END DECLARE SECTION;
: 100 minutes
strcpy(xname,"山田")
PD_MV_SINT_DATA(xmten,0)=90;
PD_MV_SINT_DATA(xmten,1)=65;
PD_MV_SINT_DATA(xmten,2)=85;
PD_MV_SINT_DATA(xmten,3)=55;
PD_MV_SINT_CNT(xmten)=4;
strcpy(PD_MV_CHAR_DATA(xmkamoku,0),"数学");
strcpy(PD_MV_CHAR_DATA(xmkamoku,1),"国語");
strcpy(PD_MV_CHAR_DATA(xmkamoku,2),"理科");
strcpy(PD_MV_CHAR_DATA(xmkamoku,3),"社会");
PD_MV_CHAR_CNT(xmkamoku)=4;
EXEC SQL
   INSERT INTO 成績表(氏名,科目,成績) VALUES(:xname,:xmkamoku,:xmten);
```
## (5) ポインタ変数と C 言語のデータ記述

ポインタ変数と C 言語のデータ記述を次の表に示します。

| SQL のデータ型                             | C言語のデータ記述                                                                                 | 備考                                                                                  |
|---------------------------------------|-------------------------------------------------------------------------------------------|-------------------------------------------------------------------------------------|
| SMALLINT                              | short *変数名;                                                                               |                                                                                     |
| <b>INTEGER</b>                        | long *変数名;                                                                                |                                                                                     |
| DECIMAL[ (p[, s])]                    | SQL TYPE IS DECIMAL(p,s)<br>*変数名:                                                         | $1 \leq p \leq 38$ , 0≤s≤p                                                          |
| SMALLFLT, REAL                        | float *変数名;                                                                               |                                                                                     |
| <b>FLOAT</b><br>(DOUBLE PRECISION)    | double *変数名:                                                                              |                                                                                     |
| $CHAR(n)$ ]<br>[CHARACTER SET 文字集合指定] | char<br><b>ICHARACTER SETIISI</b><br>文字集合指定1*変数名:                                         | $1 \le n \le 30000$ <sup>*</sup><br>文字集合指定:<br>[MASTER.]EBCDIK                      |
| CHAR[(2n)]<br>CHARACTER SET 文字集合指定    | SQL TYPE IS CHAR(2n)<br>CHARACTER SET[IS]<br>文字集合指定 *変数名:                                 | $1 \le n \le 15000$<br>文字集合指定:<br>[MASTER.]UTF16                                    |
| VARCHAR(n)<br>[CHARACTER SET 文字集合指定]  | struct {<br>short 変数名 1:<br>char 変数名 2[n];<br><b>FICHARACTER SETIIST</b><br>文字集合指定1*構造体名; | $1 \le n \le 32000$<br>変数名 1:文字列長 (バイト数)<br>変数名 2:文字列<br>文字集合指定:<br>[MASTER.]EBCDIK |
|                                       | SQL TYPE IS VARCHAR(n)<br>[CHARACTER SET[IS]                                              |                                                                                     |

表 F-5 ポインタ変数と C 言語のデータ記述

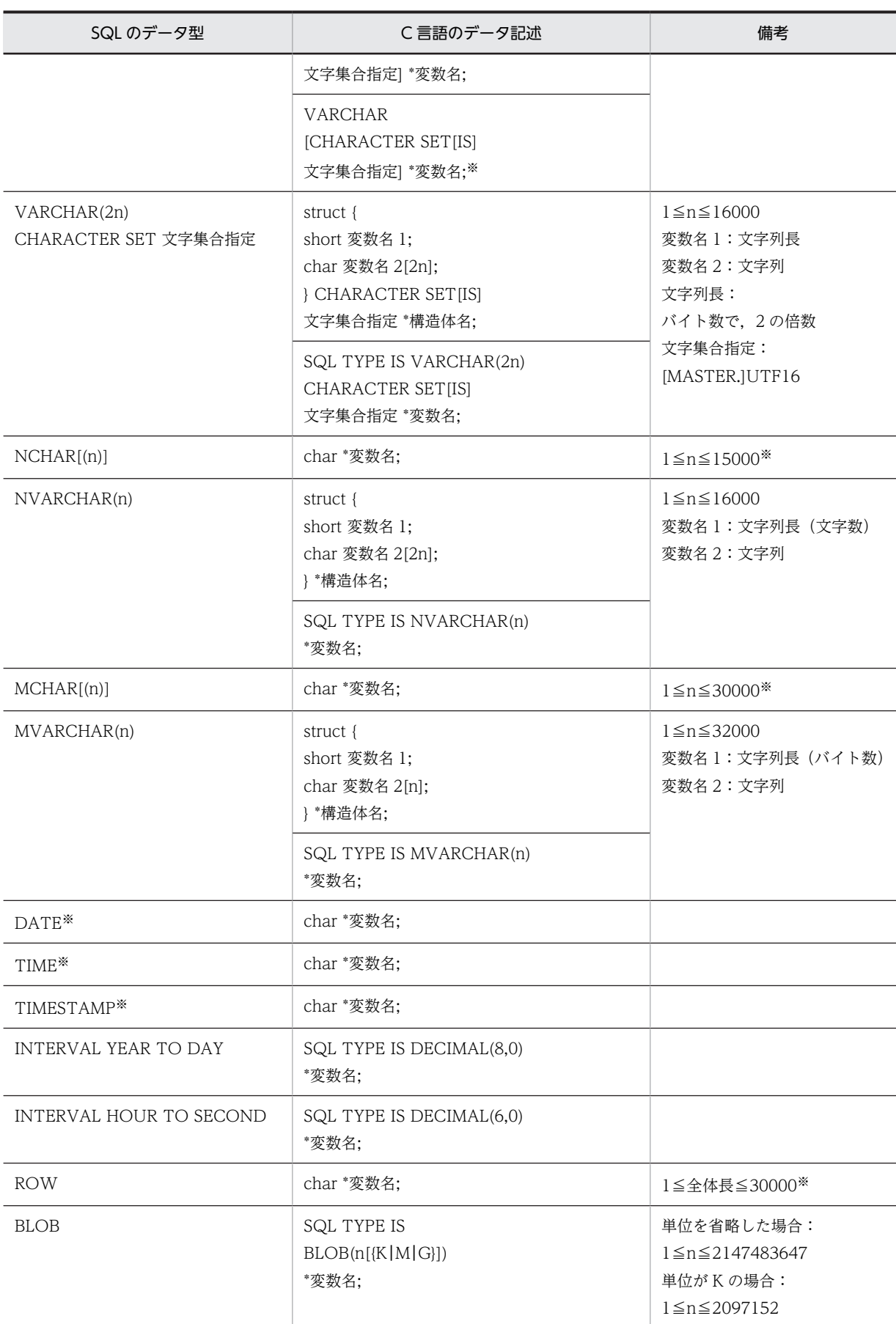

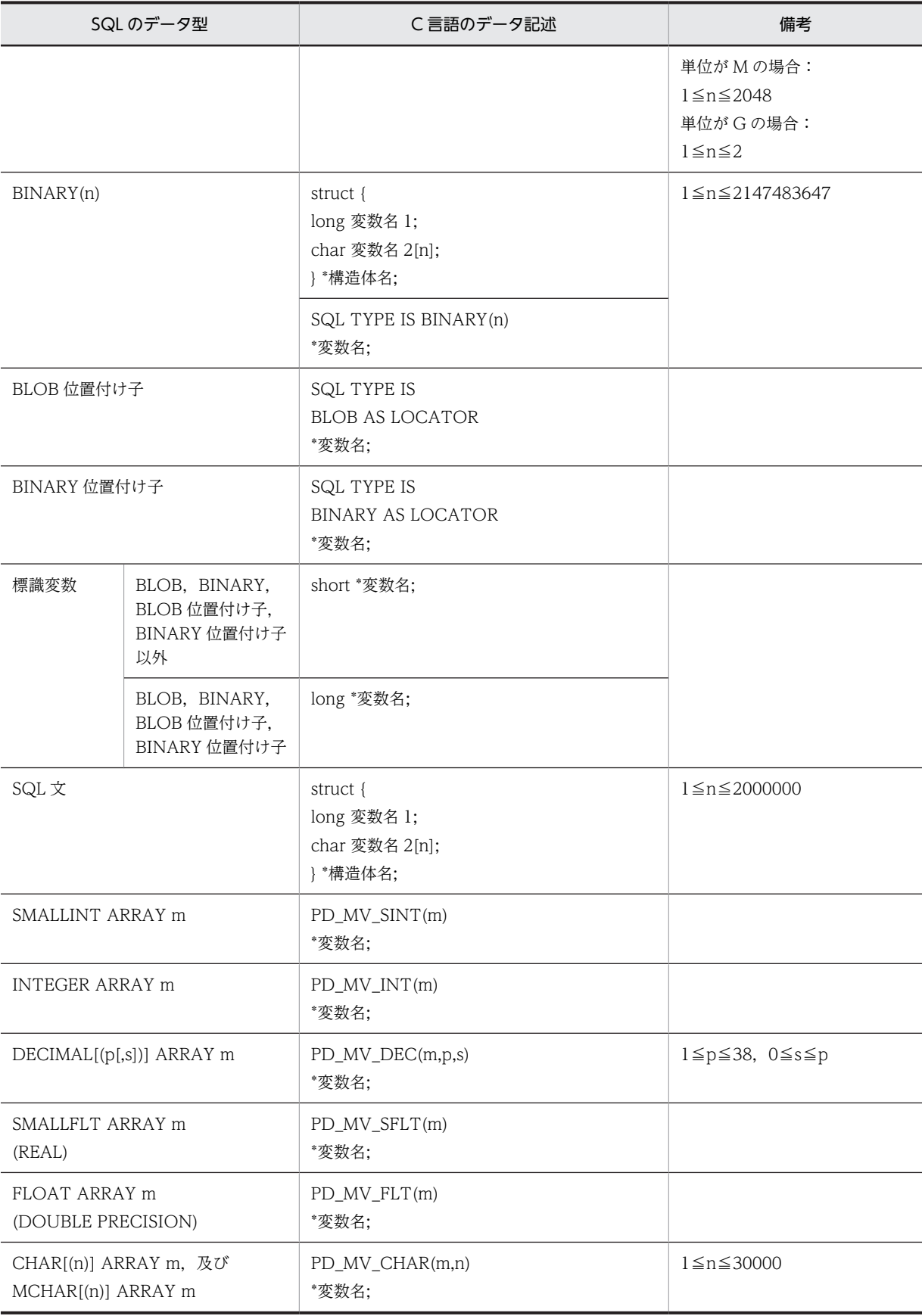

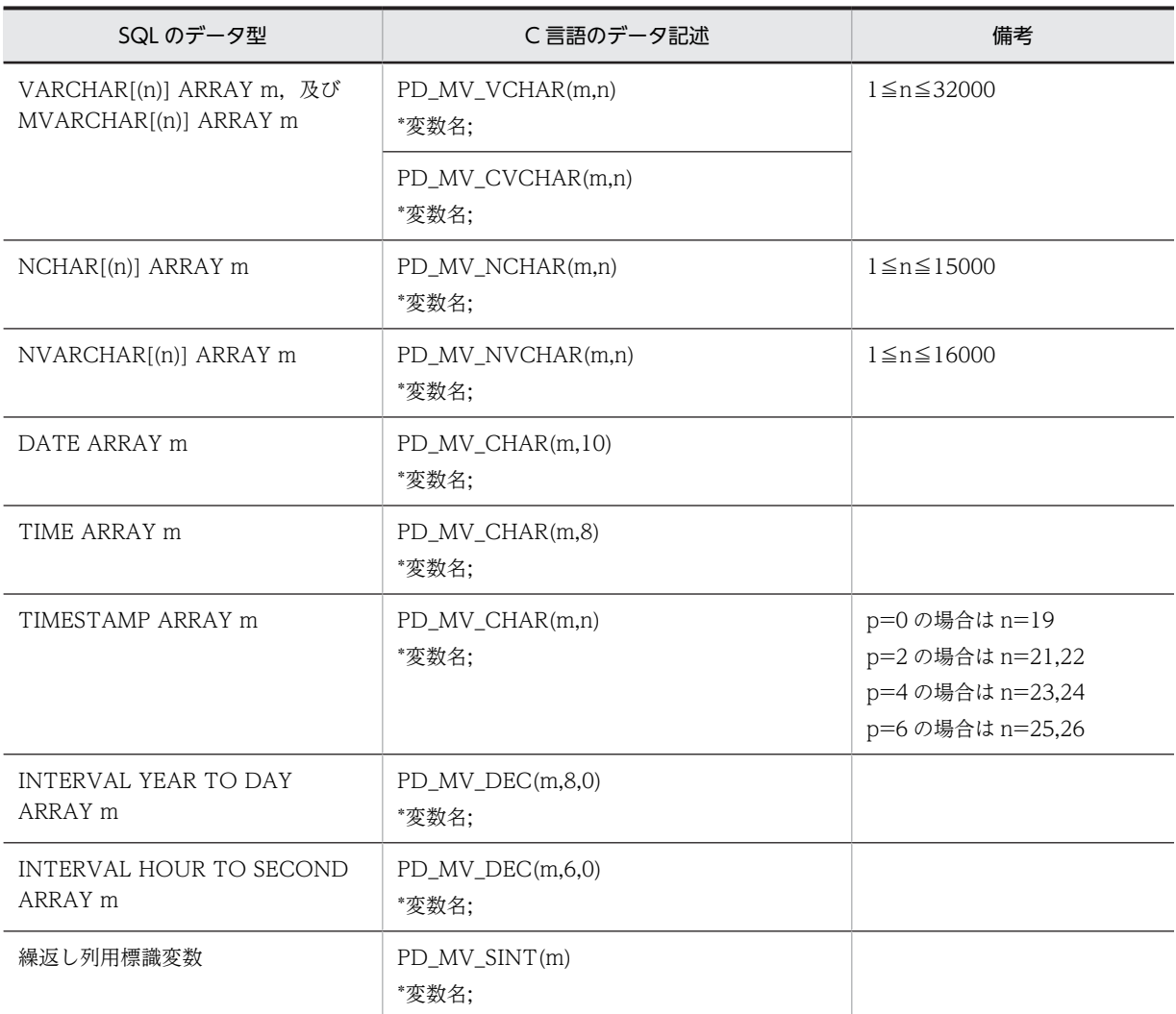

```
m:繰返し列の各要素を示す番号(0〜m-1)
```
n:長さ(バイト)

p:精度(全体のけた数)

s:位取り(小数点以下のけた数)

```
注
```
64 ビットモードの場合, long の代わりに int を使用してください。

```
注※
```
プリプロセス時に領域の定義長が決定できないため,実行時にポインタが指す領域に格納されている文 字列の長さを、strlen(変数名)で求めて、領域長の代わりに使用します。検索結果を受け取る場合は、ポ インタが指す領域を NULL 文字以外でクリアして,最後に NULL 文字を入れてください。

## (6) ポインタ型の繰返し列用のマクロ

ポインタ型の繰返し列用の変数を参照,及び設定するには,専用のマクロを使用します。ポインタ型の繰返 し列用のマクロを次の表に示します。

| SQL のデータ型                                           | マクロ名                       | 参照・設定するデータ               | データ型                             |
|-----------------------------------------------------|----------------------------|--------------------------|----------------------------------|
| SMALLINT ARRAY                                      | PD_MV_SINTP_CNT(変数名)       | 繰返しデータの現在要素数             | $long*$                          |
| m                                                   | PD_MV_SINTP_DATA(変数名, m)   | 繰返しの各要素                  | short                            |
| <b>INTEGER ARRAY</b>                                | PD_MV_INTP_CNT(変数名)        | 繰返しデータの現在要素数             | $long*$                          |
| m                                                   | PD_MV_INTP_DATA(変数名, m)    | 繰返しの各要素                  | $long*$                          |
| DECIMAL[(p[s])]                                     | PD_MV_DECP_CNT(変数名)        | 繰返しデータの現在要素数             | $long*$                          |
| ARRAY m                                             | PD_MV_DECP_DATA(変数名, m)    | 繰返しの各要素の10進数の先頭ア<br>ドレス  | char[]                           |
| SMALLFLT ARRAY                                      | PD_MV_SFLTP_CNT(変数名)       | 繰返しデータの現在要素数             | $long*$                          |
| m<br>(REAL)                                         | PD_MV_SFLTP_DATA(変数名, m)   | 繰返しの各要素                  | float                            |
| FLOAT ARRAY m                                       | PD_MV_FLTP_CNT(変数名)        | 繰返しデータの現在要素数             | $long*$                          |
| (DOUBLE<br>PRECISION)                               | PD_MV_FLTP_DATA(変数名, m)    | 繰返しの各要素                  | double                           |
| CHAR[(n)] ARRAY                                     | PD_MV_CHARP_CNT(変数名)       | 繰返しデータの現在要素数             | $long*$                          |
| m, 又は MCHAR[(n)]<br>ARRAY m                         | PD_MV_CHARP_DATA(変数名, m)   | 繰返しの各要素の, 文字列の先頭ア<br>ドレス | char[]                           |
| VARCHAR(n)<br>ARRAY m, 又は<br>MVARCHAR(n)<br>ARRAY m | PD_MV_VCHARP_CNT(変数名)      | 繰返しデータの現在要素数             | $long*$                          |
|                                                     | PD_MV_VCHARP_LEN(変数名, m)   | 繰返しの各要素の、文字列の実長          | short                            |
|                                                     | PD_MV_VCHARP_STR(変数名, m)   | 繰返しの各要素の, 文字列のアドレ<br>ス   | char[]                           |
|                                                     | PD_MV_CVCHARP_CNT(変数名)     | 繰返しデータの現在要素数             | $long*$                          |
|                                                     | PD_MV_CVCHARP_DATA(変数名, m) | 繰返しの各要素の, 文字列のアドレ<br>ス   | char[]                           |
| NCHAR[ (n) ]                                        | PD_MV_NCHARP_CNT(変数名)      | 繰返しデータの現在要素数             | $\mathrm{long}^{\divideontimes}$ |
| ARRAY m                                             | PD_MV_NCHARP_DATA(変数名, m)  | 繰返しの各要素の, 文字列の先頭ア<br>ドレス | char[]                           |
| NVARCHAR(n)<br>ARRAY m                              | PD_MV_NVCHARP_CNT(変数名)     | 繰返しデータの現在要素数             | $long*$                          |
|                                                     | PD_MV_NVCHARP_LEN(変数名, m)  | 繰返しの各要素の、文字列の実長          | short                            |
|                                                     | PD_MV_NVCHARP_STR(変数名, m)  | 繰返しの各要素の, 文字列の先頭ア<br>ドレス | char[]                           |
| DATE ARRAY m                                        | CHAR(10)と同じ                |                          |                                  |
| TIME ARRAY m                                        | CHAR(8)と同じ                 |                          |                                  |
| TIMESTAMP[(p)]<br>ARRAY m                           | CHAR(n)と同じ<br>p=0の場合は n=19 |                          |                                  |

表 F-6 ポインタ型の繰返し列用のマクロ

<span id="page-1715-0"></span>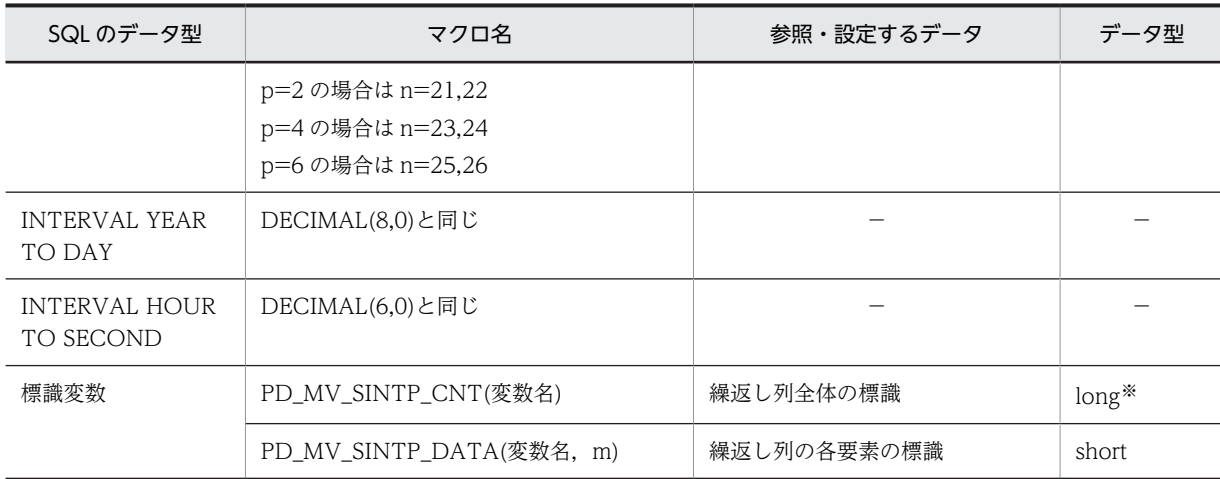

−:該当しません。

m:繰返し列の各要素を示す番号(0〜m-1)

n:長さ(バイト)

p:精度(全体のけた数)

s:位取り(小数点以下のけた数)

注※

64 ビットモードの場合, int となります。

## (7) 一括指定用の構造体

一括指定用の構造体を次の表に示します。

表 F‒7 一括指定用の構造体

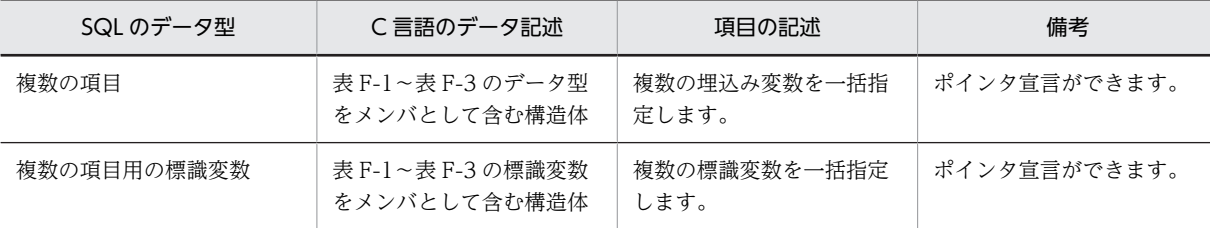

## 付録 F.2 SQL のデータ型と COBOL 言語のデータ記述

SQL のデータ型と COBOL 言語のデータ記述の対応を示します。

なお,データの受け渡しには,対応するデータ型以外に,変換,又は代入できるデータ型も使用できます。

## (1) SQL のデータ型と COBOL 言語のデータ記述

SQL のデータ型と COBOL 言語のデータ記述を次の表に示します。なお、表中のデータ記述は、次のよう に表記することもできます。

PICTURE:

PIC

<span id="page-1716-0"></span>COMPUTATIONAL: COMP COMPUTATIONAL-n: COMP-n  $9(n)$ : 99…9  $X(n):$  $\mathbf{X} \mathbf{X} \cdots \mathbf{X}$ OCCURS n TIMES: OCCURS 1 TO n TIMES OCCURS 1 TO n OCCURS n

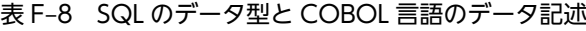

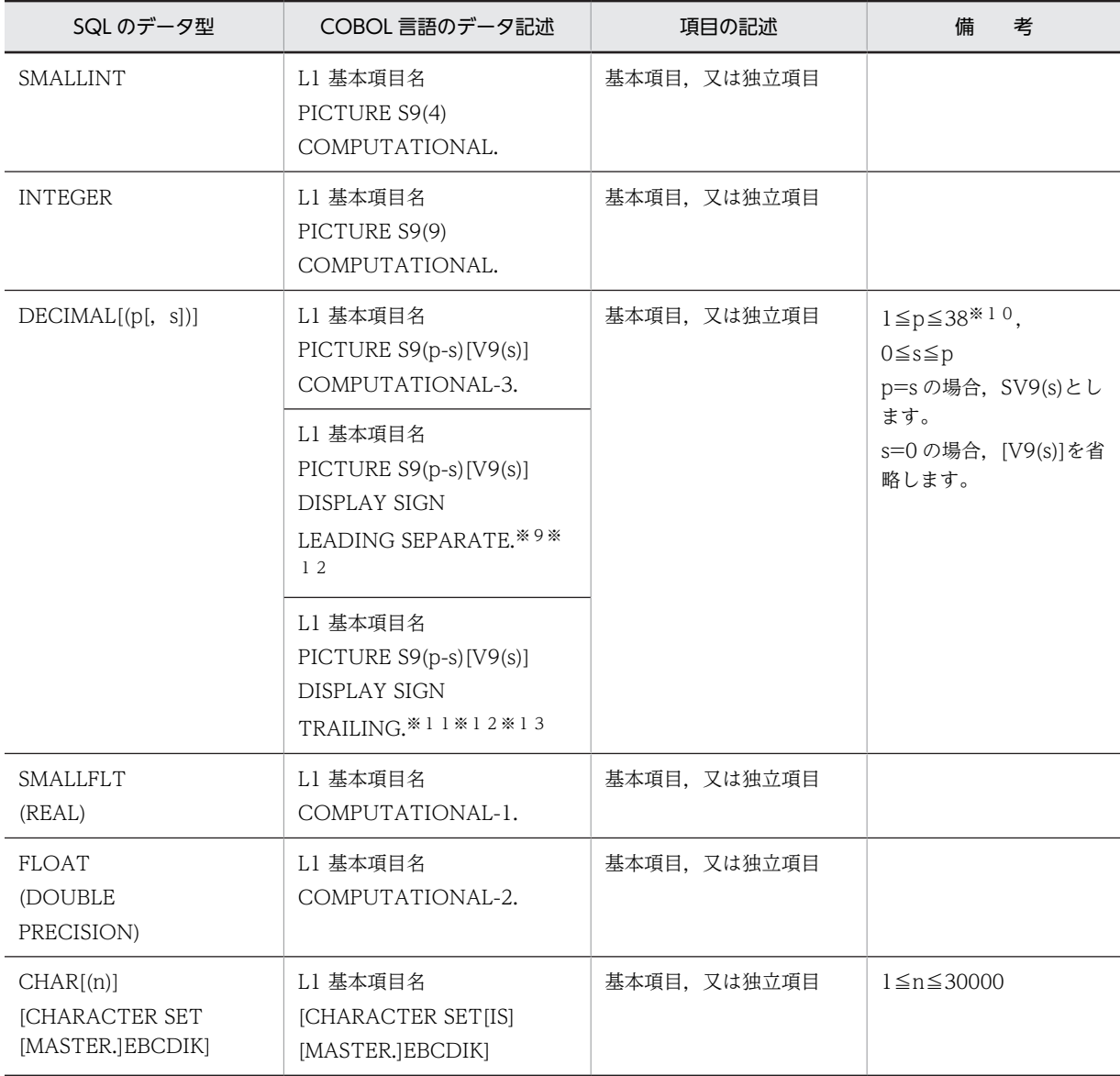

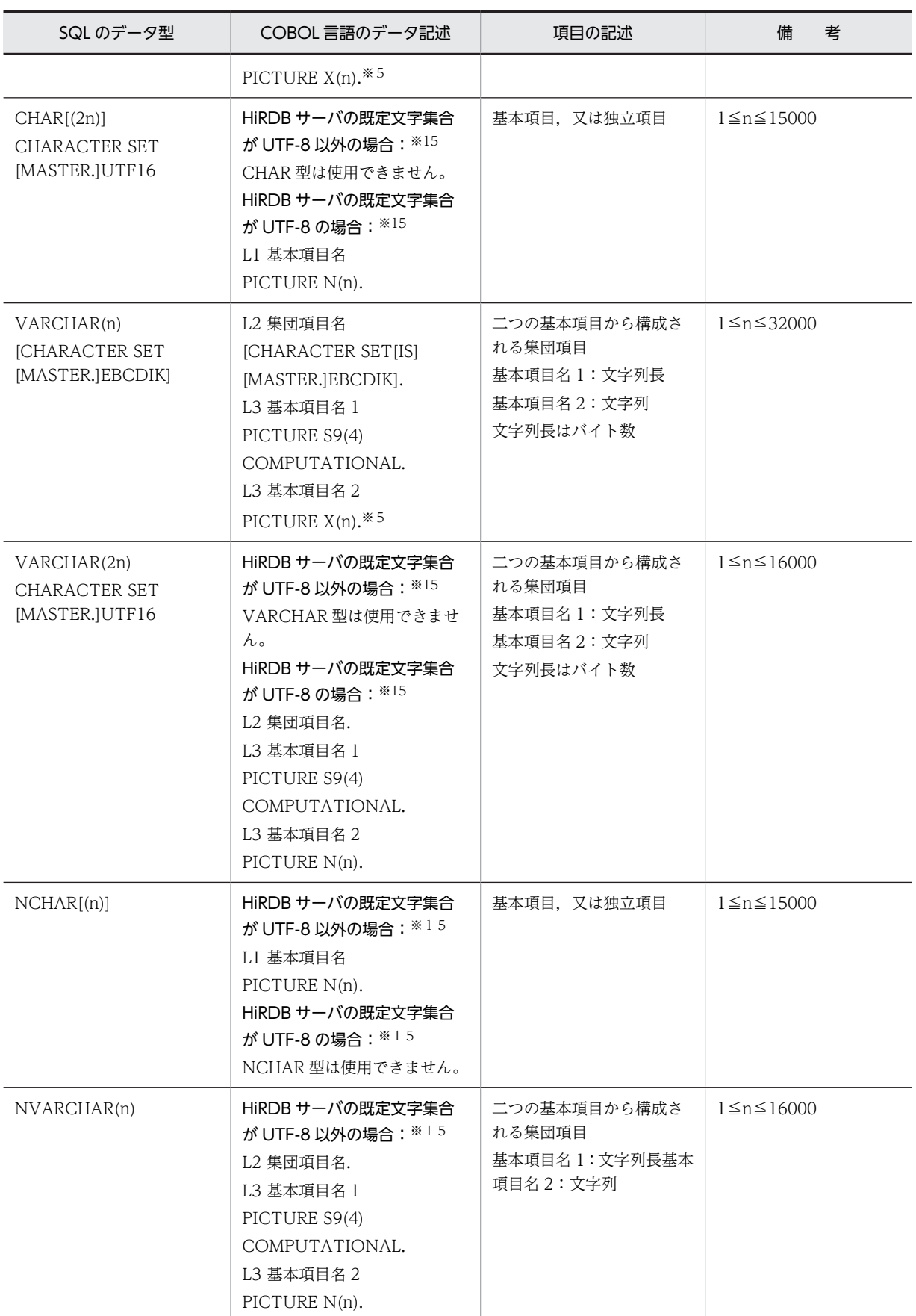

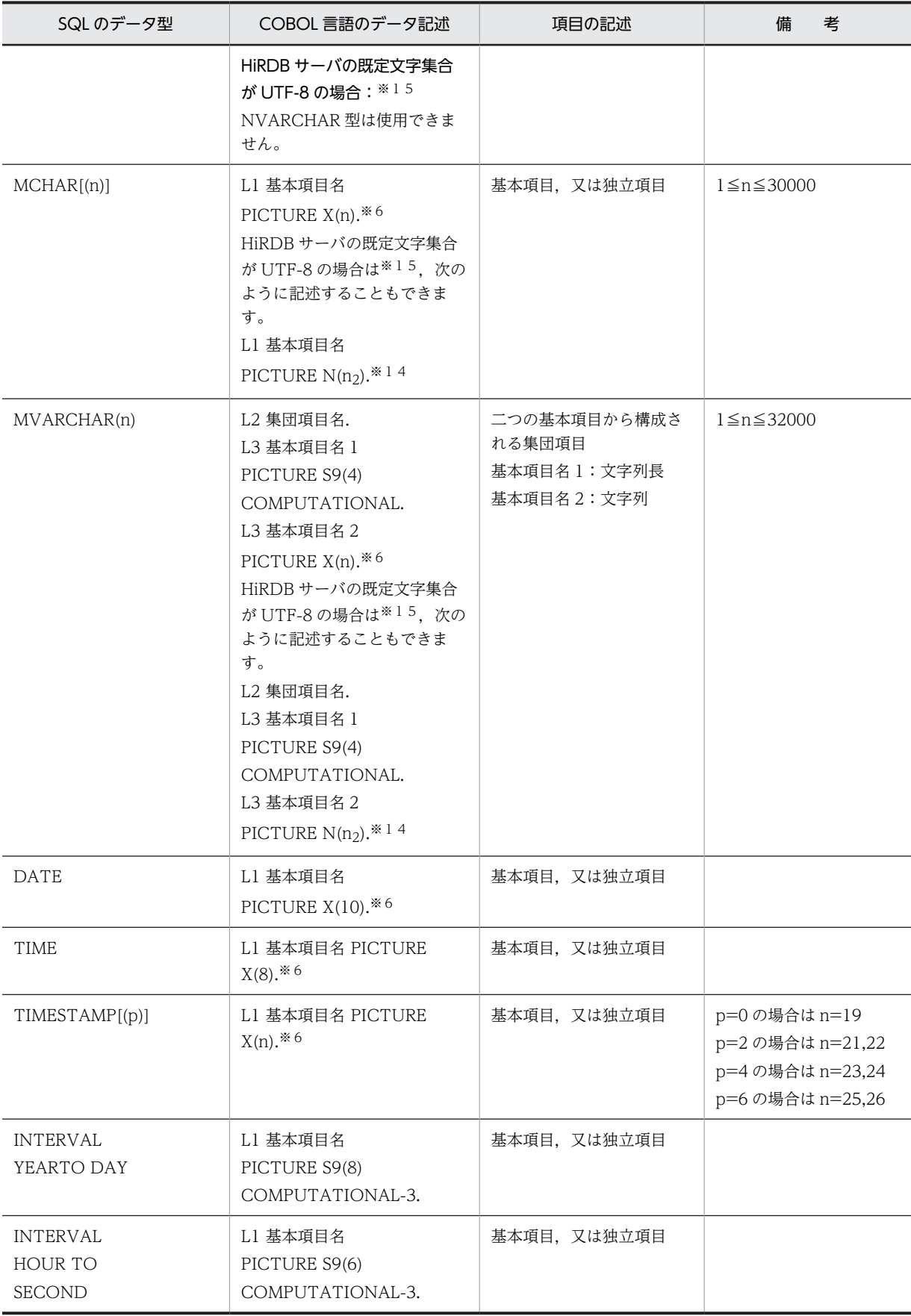

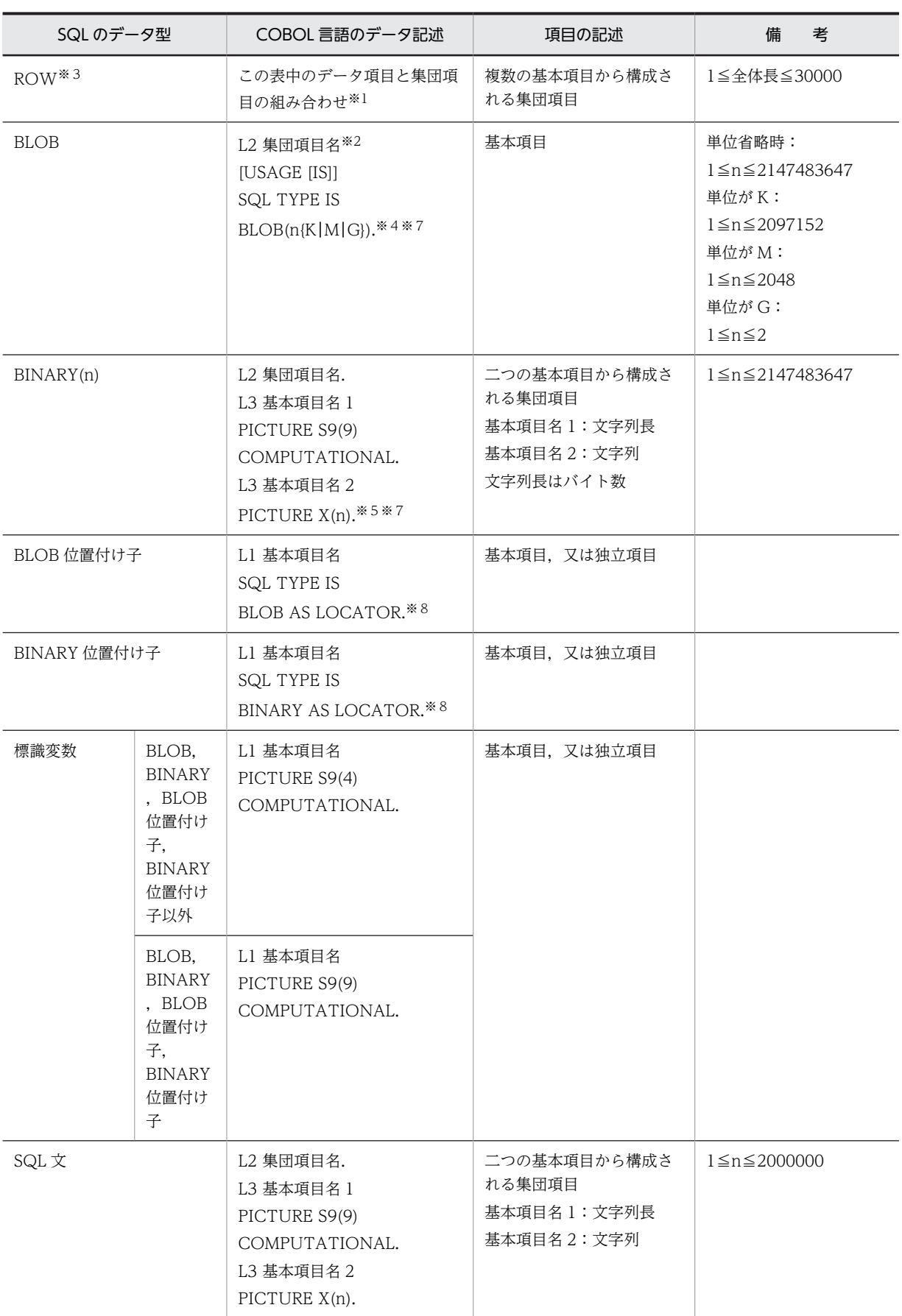

L1:レベル番号 01〜49,又は 77

L2:レベル番号 01〜48

- L3:レベル番号 02〜49(L2<L3)
- n:長さ(バイト)
- p:精度(全体のけた数)
- s:位取り(小数点以下のけた数)

注※1

次に示す句を使用できます。

- REDEFINES 句
- OCCURS 句
- ADDRESSED BY 句

FIX 属性の表を行単位に操作する場合,1 行分のデータを格納するデータ項目を集団項目として記述し ます。操作対象の表の各列と集団項目に従属する各データ項目とが対応するように記述します。各列 に対応するデータ項目はその列のデータ型に対応するデータ記述を使用して記述します。ただし,デー タ形式の変換が必要になるデータ記述は使用できません。

データ形式の変換が必要になるデータ記述と,その代わりに使用できるデータ記述を次の表に示しま す。

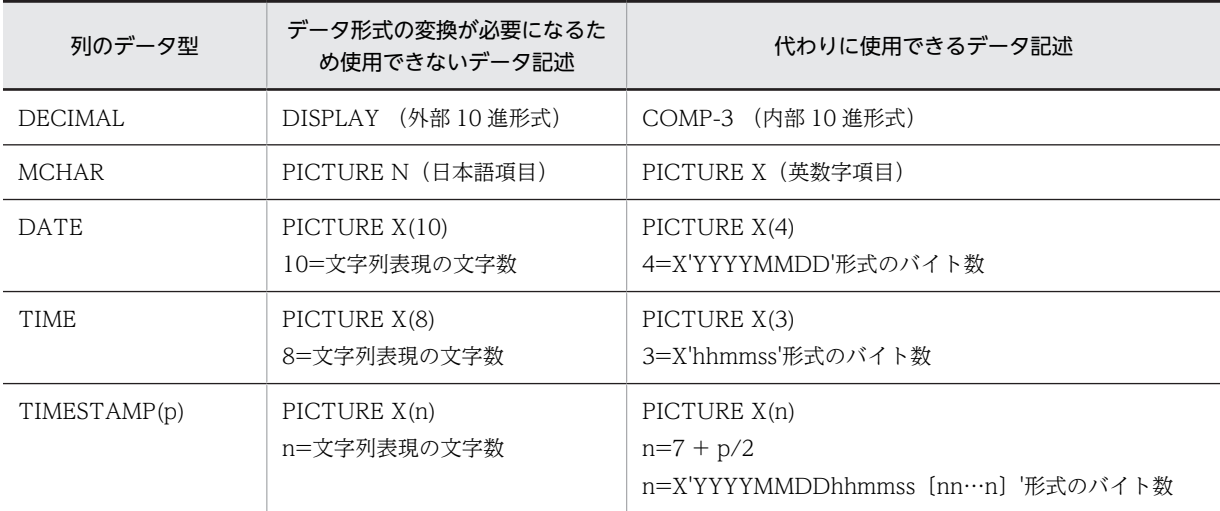

注

操作対象の表の列に対応するデータ項目を,REDEFINES 句を使用して再定義できます。この場合, 再定義する項目は再定義される項目に対応する列のデータ型と関係なく記述できます。ただし、[表](#page-1716-0) [F-8](#page-1716-0)の INTEGER, SMALLINT, DECIMAL, FLOAT SMALLFLT, CHAR, NCHAR 型に対応 する基本項目とこれらを組み合わせた集団項目だけが使用できます。これらの基本項目と集団項目 に,OCCURS 句を指定できます。

注※2

集団項目名は 21 文字以下にしてください。ただし、COBOL2002 の場合は、22 文字以下にしてくだ さい。

注※3

HiRDB サーバと HiRDB クライアントのエンディアンが同じ場合にだけ,ROW 型を使用できます。

注※4

BLOB の UAP の記述は、内部的に次のように展開されます。

L2 集団項目名.

 49 集団項目名-RESERVED PIC S9(9) USAGE IS BINARY. … 1 49 集団項目名-LENGTH PIC S9(9) USAGE IS BINARY. … 2 49 集団項目名-DATA PIC X(m). … 3

1.変数名-RESERVED は、使用しません。

2.変数名-LENGTH は、BLOB の実際の長さになります。

3.変数名-DATA は,BLOB のデータ格納領域(m は実際のデータ長)になります。

#### 注※5

X の代わりに 9 を使用して定義できます。9 を使用して定義した場合,数字以外の文字を含む文字列を 代入したり,検索結果として受け取ったときの動作は COBOL 言語のコンパイラの実装に依存します。

#### 注※6

X の代わりに 9 を使用して定義した場合,プリプロセス時にエラーとなりませんが,使用しないでくだ さい。

#### 注※7

宣言できる上限値は,COBOL コンパイラの実装に依存します。詳細については,使用する COBOL コンパイラのマニュアルを参照してください。

#### 注※8

内部的には,次のように展開されます。

L1 基本項目名 PICTURE S9(9) COMPUTATIONAL.

#### 注※9

HiRDB サーバのデータ型は DECIMAL 型ですが、先頭1バイトに演算符号が付く外部10進項目とし て表します。

#### 注※10

COBOL コンパイラの仕様に依存します。例えば,COBOL85 の場合は 1≦p≦18 となります。

#### 注※11

HiRDB サーバのデータ型は DECIMAL 型ですが,右端1バイトの上位4ビットに演算符号が付く外部 10 進項目(ゾーン形式)として表します。

#### 注※12

演算符号が付く数字項目にデータ項目の表現形式が指定されていない場合は,DISPLAY(外部 10 進項 目)とみなします。演算符号が付く外部 10 進項目に SIGN 句が指定されていない場合は,演算符号の 位置と表現形式は DISPLAY SIGN TRAILING 形式と同じであるとみなします。

#### 注※13

DISPLAY SIGN TRAILING 形式は,COBOL85 及び COBOL2002 でだけサポートしています。

#### 注※14

COBOL 言語の日本語項目 (PICTURE N) を含むこのデータ記述は、COBOL2002 の Unicode 機能 を使用する場合にだけ,SQL の混在文字データ型(MCHAR 又は MVARCHAR)に対応するデータ記 述として使用できます。

COBOL2002 の Unicode 機能を使用した UAP の実行については「[8.4.3 COBOL2002 の Unicode](#page-715-0) [機能を使用した UAP の実行](#page-715-0)」を参照してください。

このデータ記述は、埋込み変数の宣言、及び?パラメタの値を格納するデータ領域の宣言に使用できま す。

埋込み変数の場合

-XU16 オプションの指定に従って,文字集合名 UTF-16LE 又は UTF-16BE を指定した文字データ 型(CHAR 又は VARCHAR)のデータとして扱います。詳細を次の表に示します。

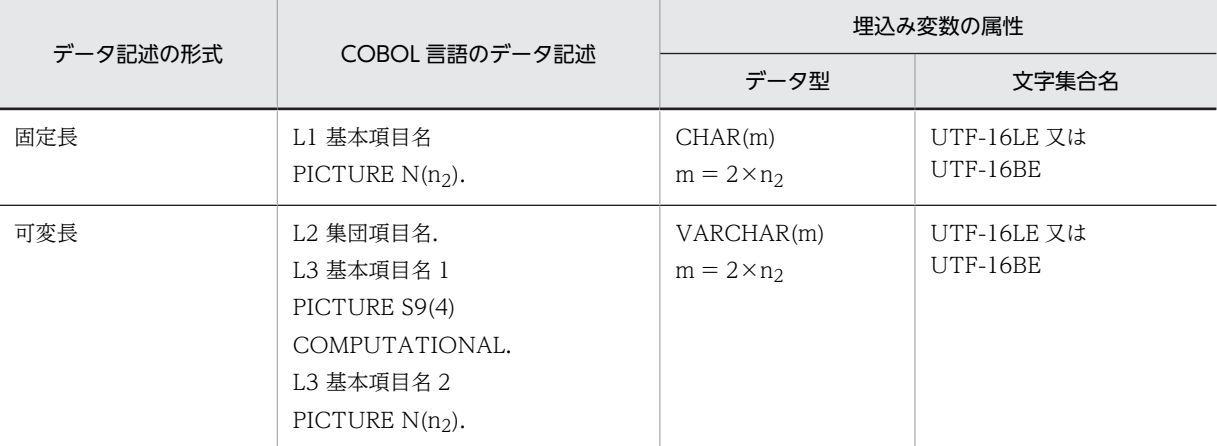

注 可変長形式の基本項目名 1 には,基本項目名 2 に格納する日本語文字列の長さをバイト単位で 指定します。日本語項目に格納するデータの文字コードは UTF-16 (UCS-2 の範囲内)になるた め、日本語文字列のバイト数は文字数の2倍になります。なお、このバイト数は2×n2 以下になり ます。

?パラメタの値を格納するデータ領域の場合

?パラメタの値を格納するデータ領域の宣言にこのデータ記述を使用する場合は,SQL 記述領域と 文字集合名記述領域を次の表に示すとおりに設定してください。

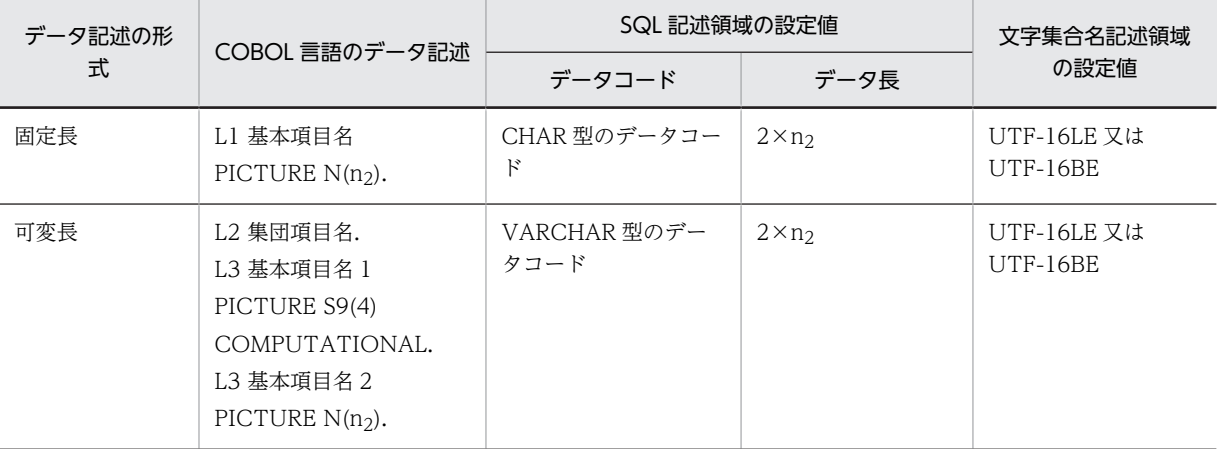

注 可変長形式の基本項目名 1 には,基本項目名 2 に格納する日本語文字列の長さをバイト単位で 指定します。日本語項目に格納するデータの文字コードは UTF-16 (UCS-2 の範囲内)になるた め、日本語文字列のバイト数は文字数の2倍になります。なお、このバイト数は 2×n2 以下になり ます。

なお,文字集合名の詳細については,「[付録 E.1\(3\) 文字集合名記述領域の SQLCSN に設定できる文](#page-1694-0) [字集合情報](#page-1694-0)」を参照してください。

注※15

pdntenv コマンド (UNIX 版の場合は pdsetup コマンド)で, 文字コード種別に utf-8 を指定した場 合に、HiRDB サーバの既定文字集合が UTF-8 になります。

## (2) 配列を使用した場合の SQL のデータ型と COBOL 言語のデータ記述

配列を使用した場合の SQL のデータ型と COBOL 言語のデータ記述を次の表に示します。

## 表 F‒9 配列を使用した場合の SQL のデータ型と COBOL 言語のデータ記述

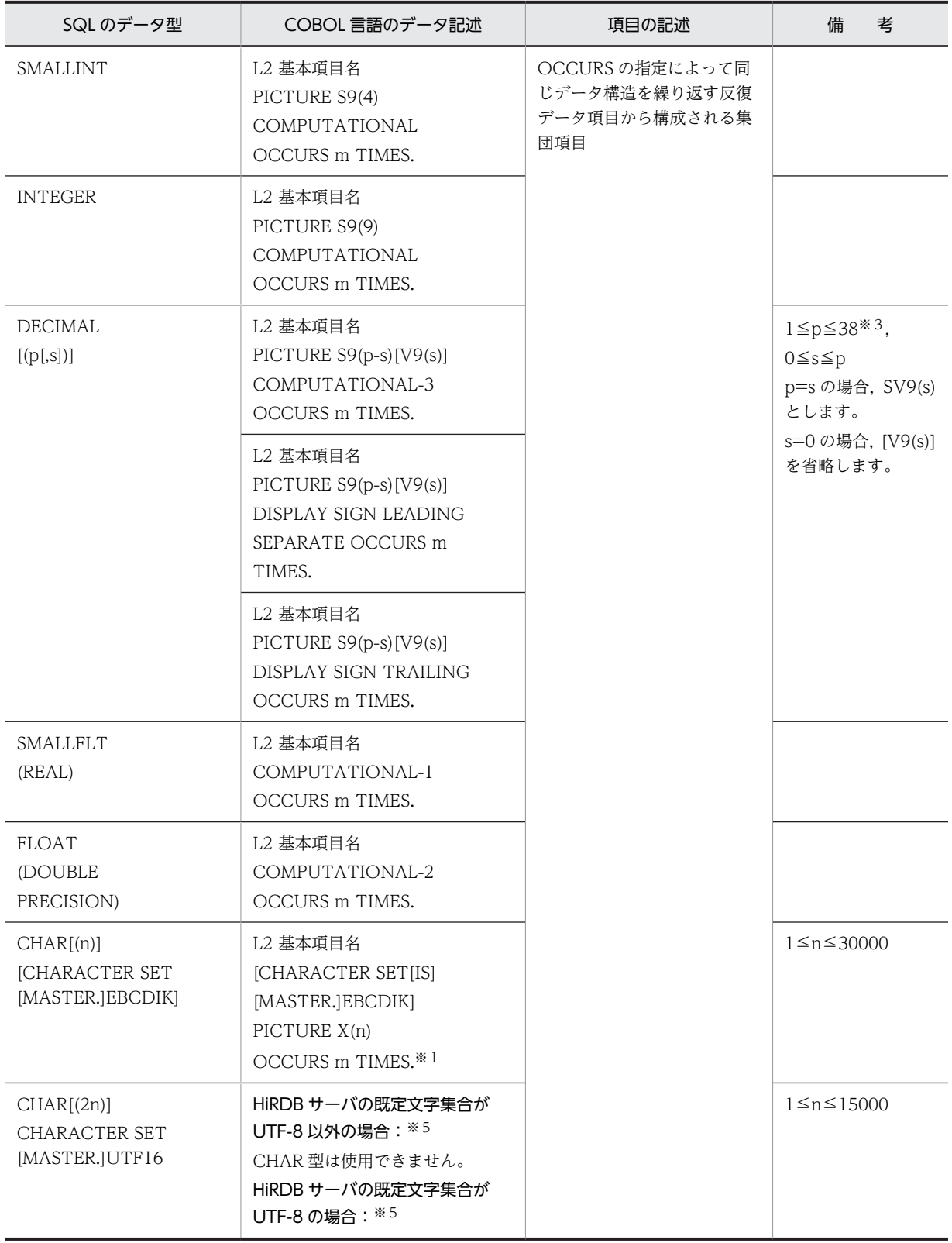

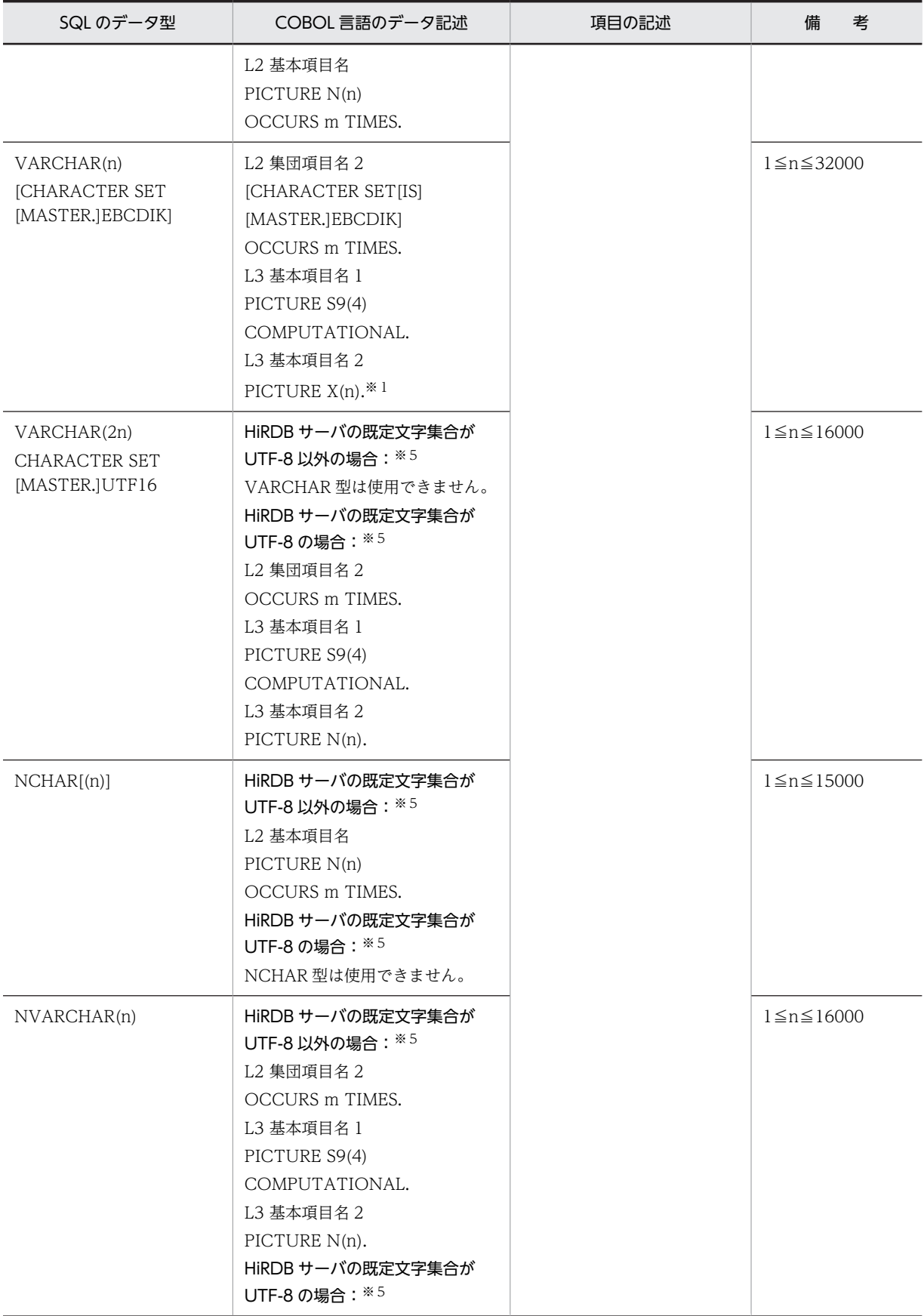

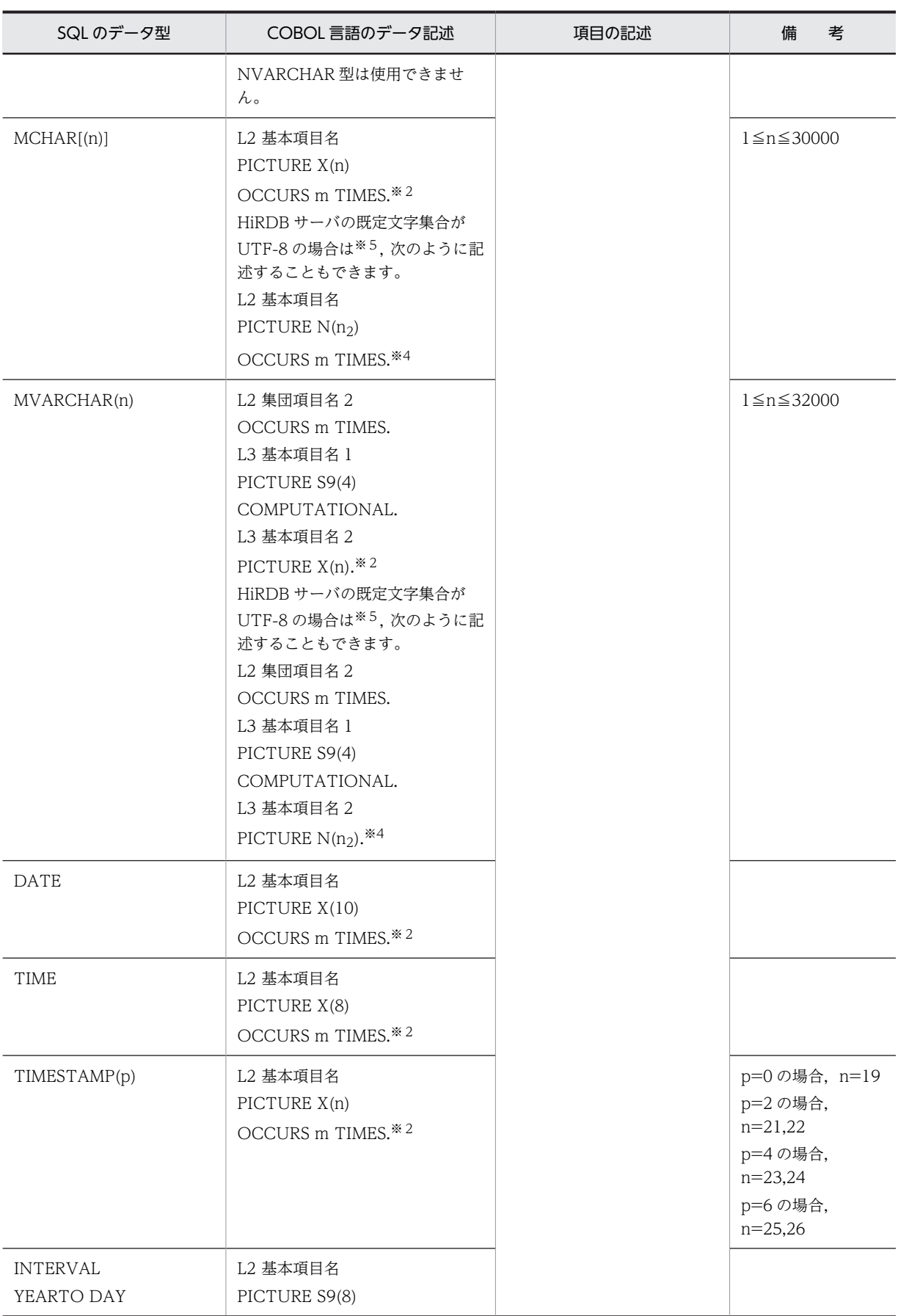

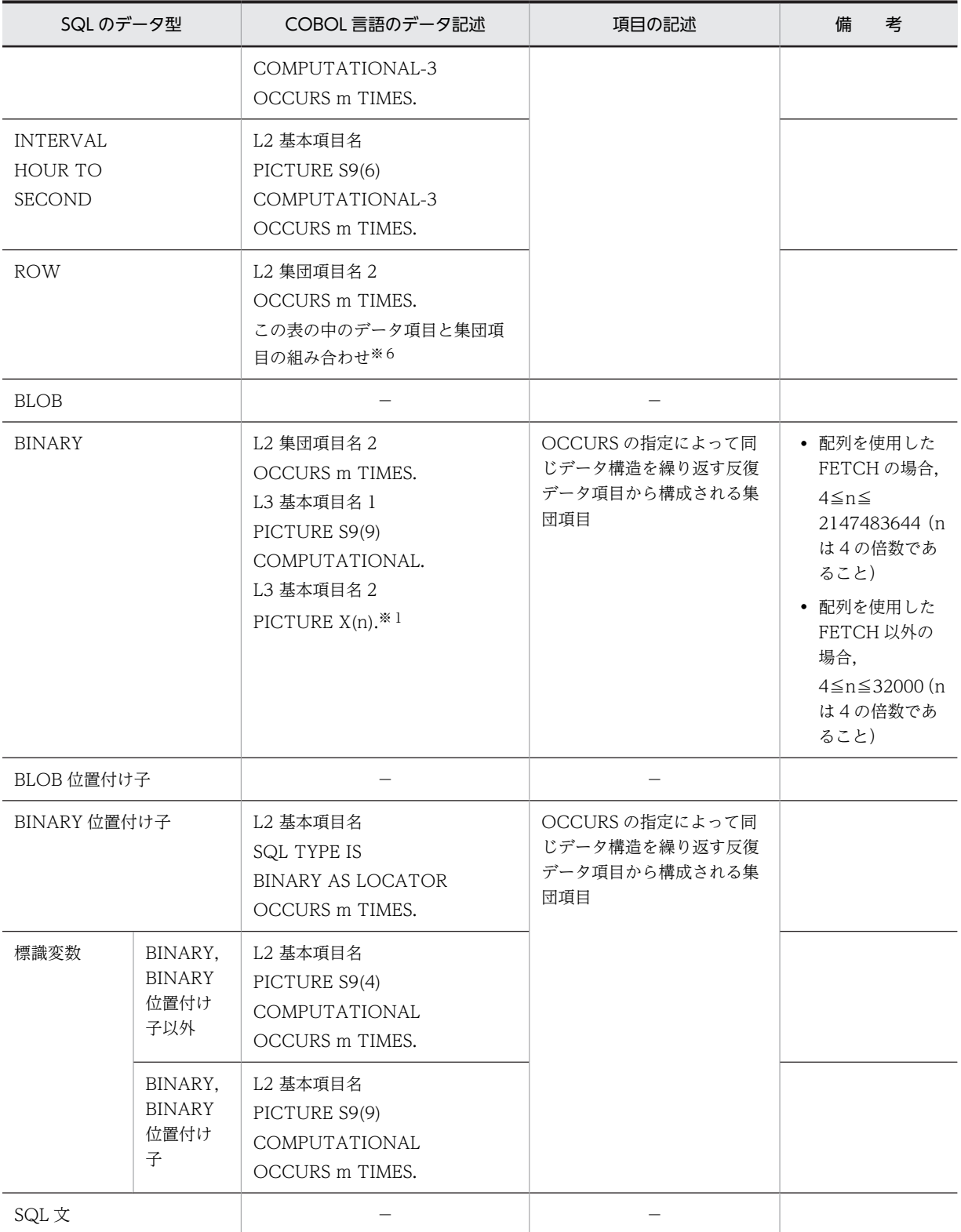

−:記述できません。

L2: レベル番号 02~49 (L2<L3)

L2 にはレベル番号 01, 66, 77, 又は 88 を指定できません。詳細は COBOL 言語のマニュアルの OCCURS 句の構文規則を参照してください。

L3:レベル番号 03〜49

m:配列の要素数(1〜4,096)

n:長さ(バイト)

p:精度(全体のけた数)

s:位取り(小数点以下のけた数)

注※1

X の代わりに 9 を使用して定義できます。9 を使用して定義した場合, 数字以外の文字を含む文字列を 代入したり,検索結果として受け取ったときの動作は COBOL 言語のコンパイラの実装に依存します。

注※2

X の代わりに 9 を使用して定義した場合,プリプロセス時にエラーとなりませんが,使用しないでくだ さい。

### 注※3

COBOL コンパイラの仕様に依存します。例えば、COBOL85 の場合は 1≦p≦18 となります。

注※4

COBOL 言語の日本語項目(PICTURE N)を含むこのデータ記述は,COBOL2002 の Unicode 機能 を使用する場合にだけ、SQL の混在文字データ型 (MCHAR 又は MVARCHAR) に対応するデータ記 述として使用できます。詳細については,「[表 F-8 SQL のデータ型と COBOL 言語のデータ記述](#page-1716-0)」の MCHAR[(n)]及び MVARCHAR(n)の注を参照してください。

### 注※5

pdntenv コマンド (UNIX 版の場合は pdsetup コマンド)で、文字コード種別に utf-8 を指定した場 合に,HiRDB サーバの既定文字集合が UTF-8 になります。

## 注※6

組み合わせの詳細については,[表 F-8](#page-1716-0) を参照してください。

## (3) 繰返し列を使用した場合の SQL のデータ型と COBOL 言語のデータ記述

繰返し列を使用した場合の SQL のデータ型と COBOL 言語のデータ記述を次の表に示します。

#### 表 F-10 繰返し列を使用した場合の SQL のデータ型と COBOL 言語のデータ記述

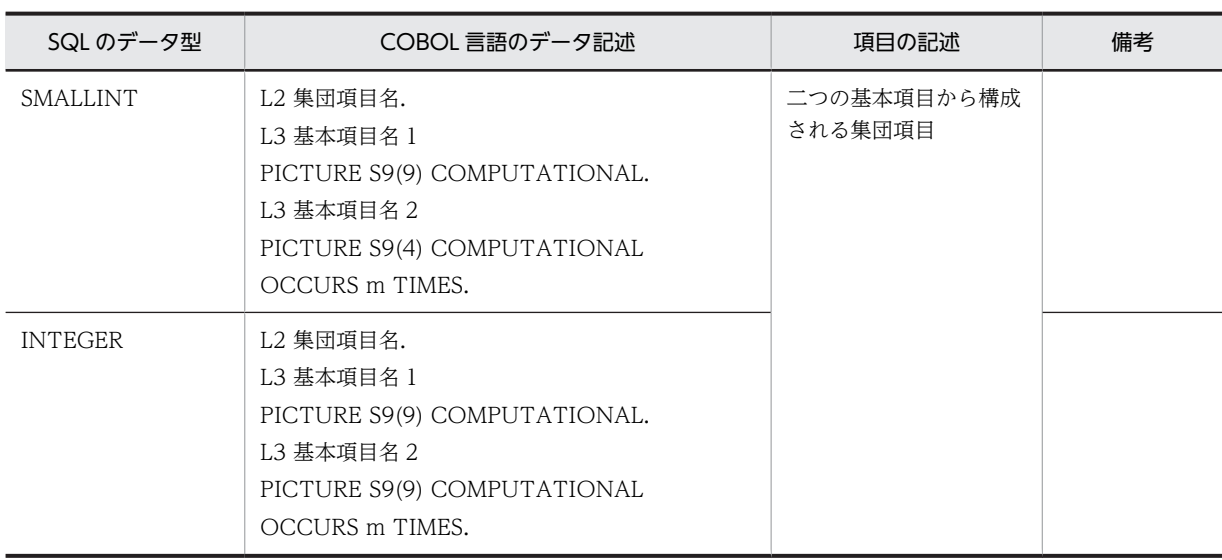
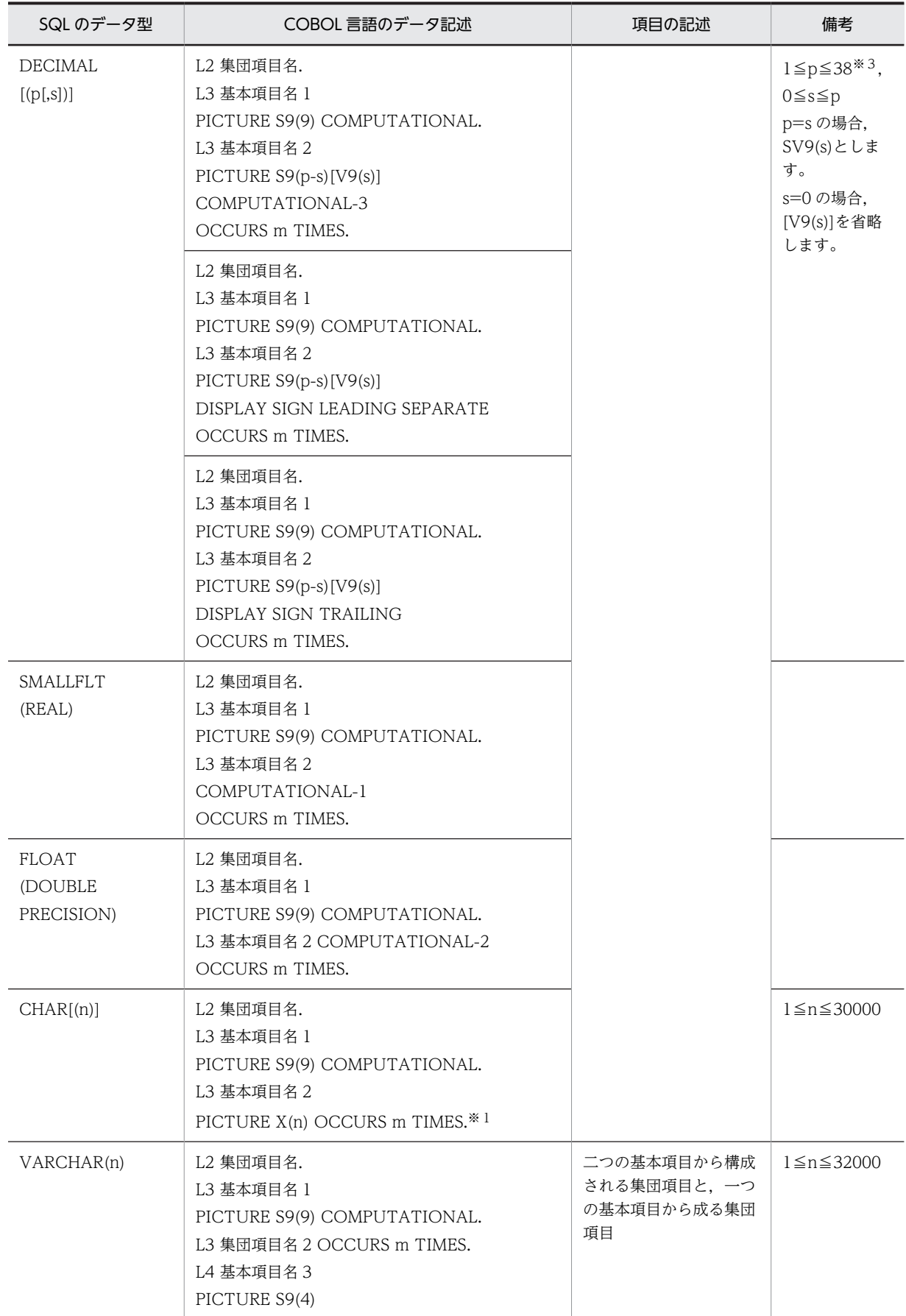

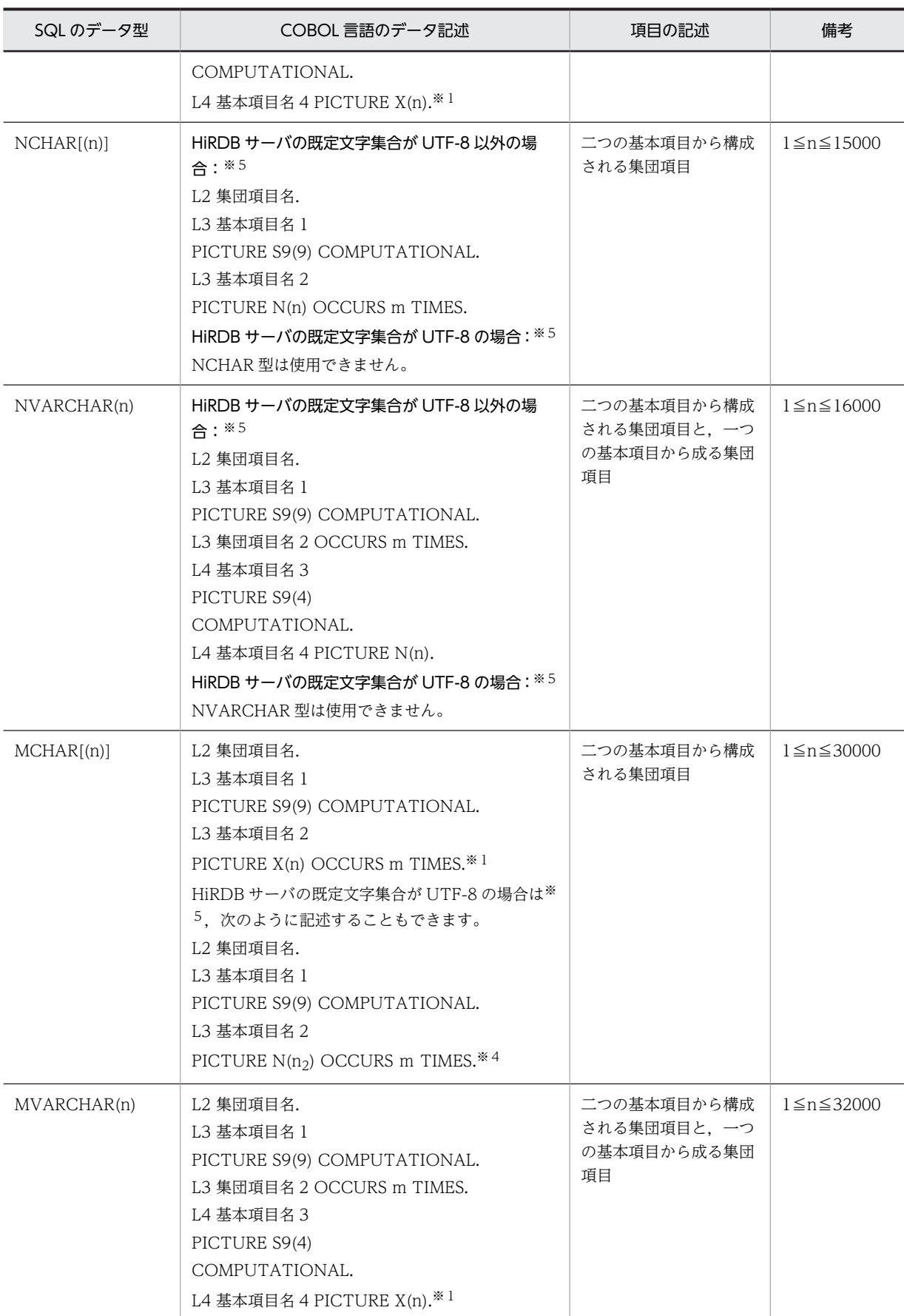

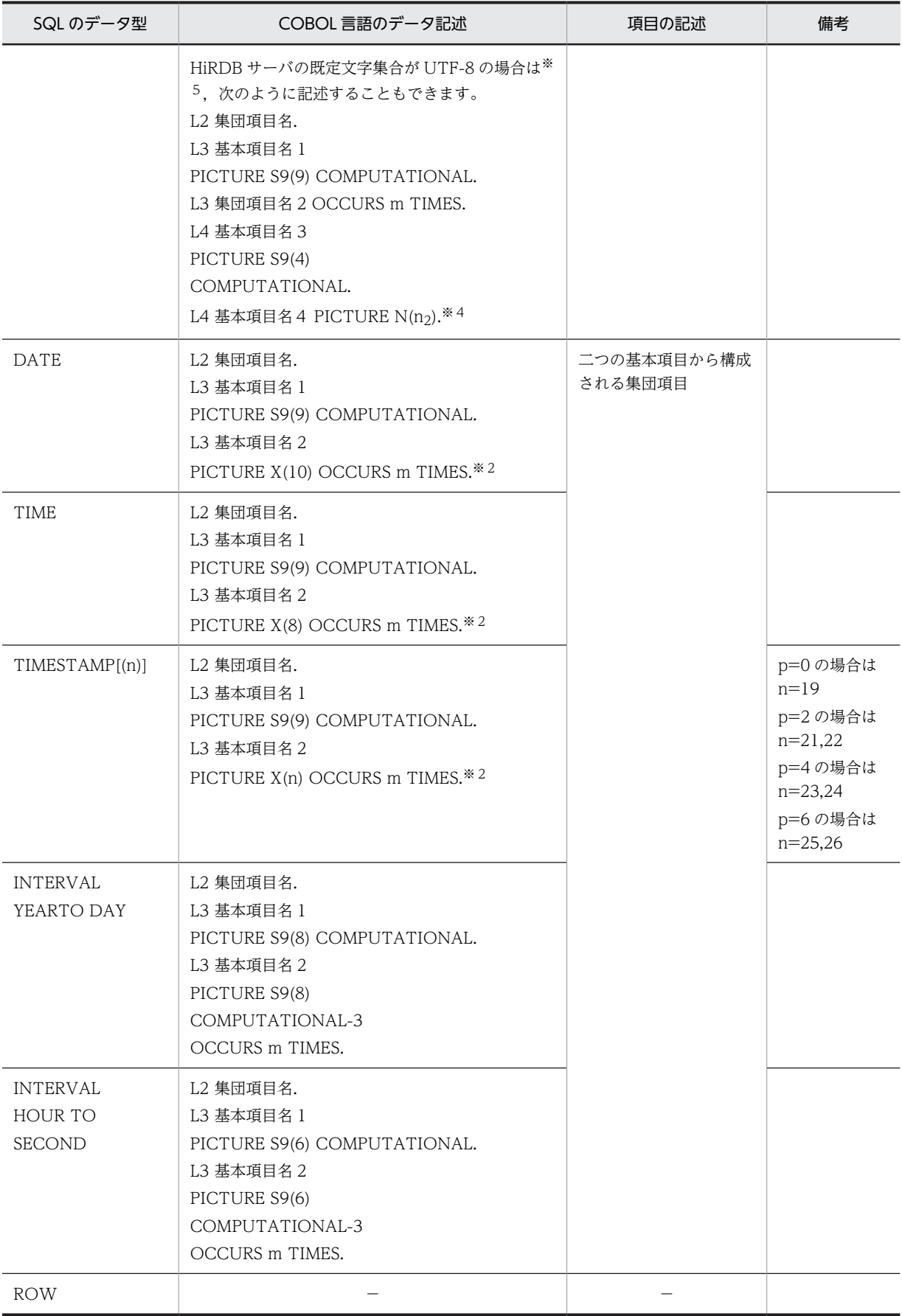

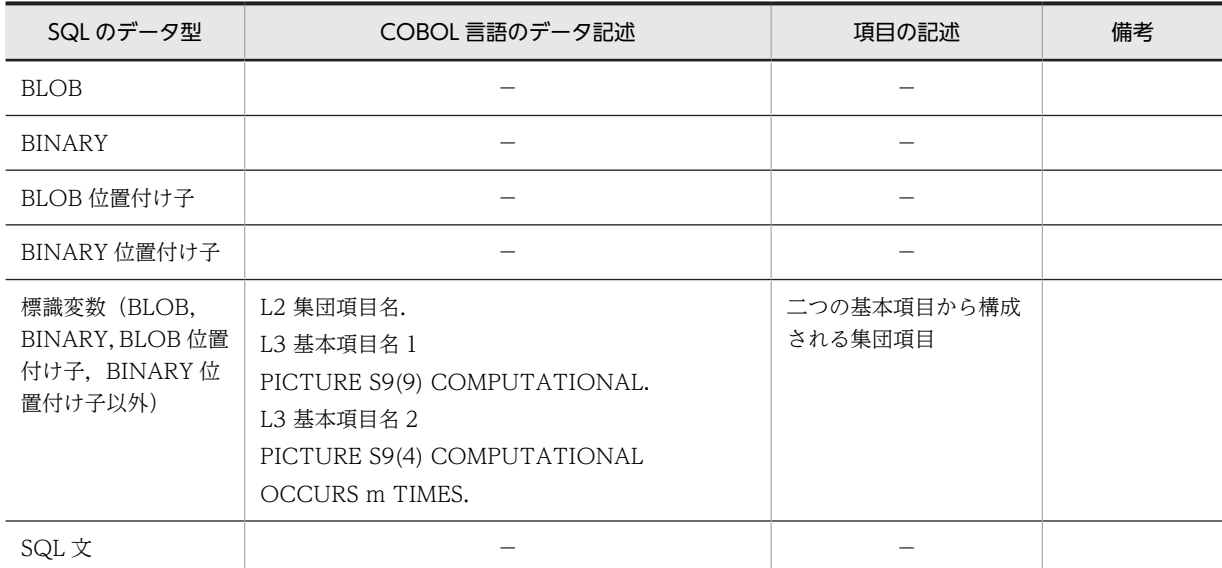

(凡例)

```
−:記述できません。
```
- L2:レベル番号 02〜49
- L3, L4: レベル番号 03~49
- m:繰返し列の最大要素数(2〜30,000)
- n:長さ(バイト)
- p:精度(全体のけた数)
- s:位取り(小数点以下のけた数)

### 注 1

基本項目名1の値は、現在の要素数としてください。

### 注 2

基本項目名 2 又は集団項目名 2 の値は,繰返しの各要素の値としてください。

### 注 3

標識変数の基本項目名 1 は,繰返し列全体の標識としてください。

### 注 4

標識変数の基本項目名 2 は,繰返し列の各要素の標識としてください。

#### 注※1

X の代わりに 9 を使用して定義できます。9 を使用して定義した場合,数字以外の文字を含む文字列を 代入したり,検索結果として受け取ったときの動作は COBOL 言語のコンパイラの実装に依存します。

# 注※2

X の代わりに 9 を使用して定義した場合,プリプロセス時にエラーとなりませんが,使用しないでくだ さい。

## 注※3

COBOL コンパイラの仕様に依存します。例えば、COBOL85 の場合は 1≦p≦18 となります。

注※4

COBOL 言語の日本語項目(PICTURE N)を含むこのデータ記述は,COBOL2002 の Unicode 機能 を使用する場合にだけ,SQL の混在文字データ型(MCHAR 又は MVARCHAR)に対応するデータ記

述として使用できます。詳細については,[「表 F-8 SQL のデータ型と COBOL 言語のデータ記述」](#page-1716-0)の MCHAR[(n)]及び MVARCHAR(n)の注を参照してください。

### 注※5

pdntenv コマンド (UNIX 版の場合は pdsetup コマンド)で, 文字コード種別に utf-8 を指定した場 合に,HiRDB サーバの既定文字集合が UTF-8 になります。

# 付録 G データディクショナリ表の検索

ここでは,データディクショナリ表の検索及び参照について説明します。

HiRDB のデータディクショナリ表は、次の二つの方法で参照できます。

- GUI 版 HiRDB SQL Executer
- 操作系 SQL

# 付録 G.1 GUI 版 HiRDB SQL Executer によるデータディクショナリ 表の参照

GUI 版 HiRDB SQL Executer のディクショナリビューでは、接続ユーザが参照可能なデータディクショ ナリ情報を,ツリー形式で表示します。

ここでは、GUI版 HiRDB SQL Executer で表定義情報を参照する場合について説明します。

### (1) GUI 版 HiRDB SQL Executer の起動

GUI 版 HiRDB SQL Executer は、次の手順で起動します。

[スタート]−[プログラム]−[HiRDB SQL Executer]−[GUI 版 HiRDB SQL Executer]を選択し ます。

GUI 版 HiRDB SQL Executer が起動します。

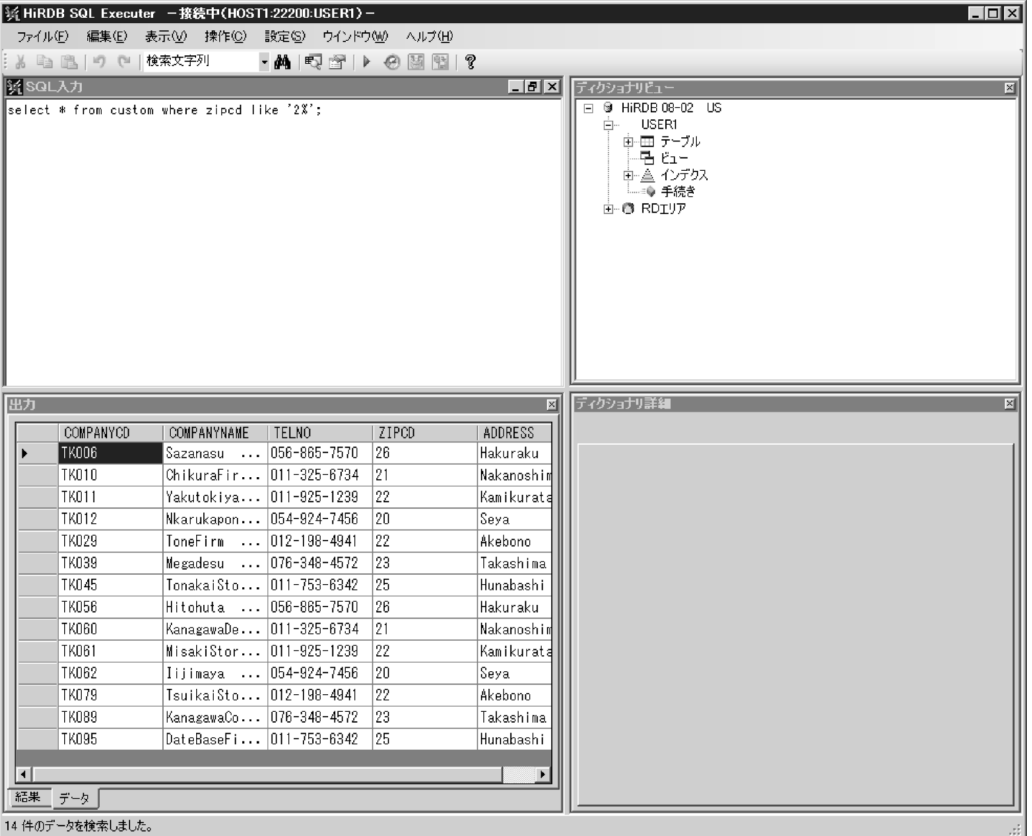

HiRDB サーバに接続後,[ディクショナリビュー]画面の接続データベース名(ここでは HiRDB 08-02 US)をクリックすると,接続ユーザ名(ここでは USER1)と RD エリアの階層が表示されます。接続ユー ザ名をクリックすると,テーブル,ビュー,インデクス,手続きの階層が表示されます。

### (2) 表定義情報の参照

表定義情報の参照について説明します。

[ディクショナリビュー]画面で [テーブル]をクリックすると、そのユーザが所有する表の一覧が表示さ れます。表名を選択すると,[ディクショナリ詳細]画面に表定義情報が表示されます。

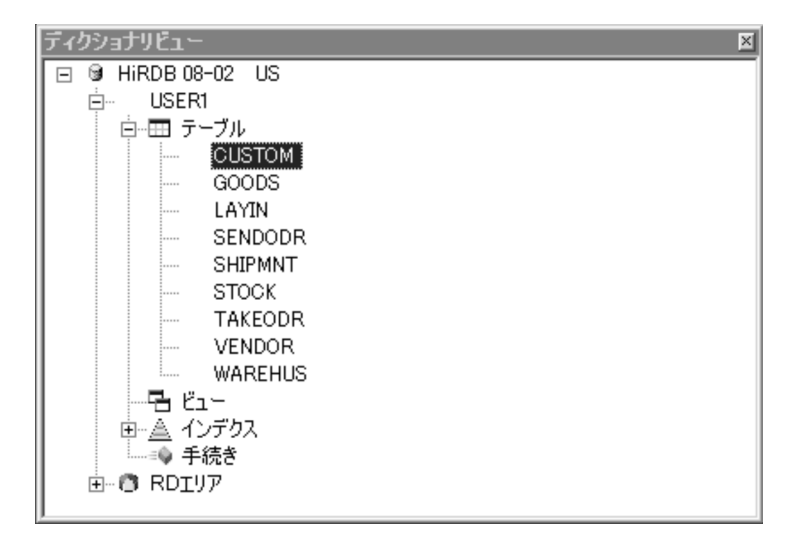

[プロパティ]タブでは,列数,定義長,格納先 RD エリア名などが確認できます。

| ディクショナリ詳細<br>$\mathbb{E}$<br>USER1.CUSTOM |                                   |  |  |  |  |
|-------------------------------------------|-----------------------------------|--|--|--|--|
| プロパティ   構成列   ビュー   インデクス   手続き   制約      |                                   |  |  |  |  |
| スキーマ名                                     | USER1                             |  |  |  |  |
| 表名                                        | <b>CUSTOM</b>                     |  |  |  |  |
| 表ID                                       | 131193                            |  |  |  |  |
| 構成列数                                      | 5                                 |  |  |  |  |
| 合計長                                       | 80                                |  |  |  |  |
| 表作成時間                                     | 20070615153041                    |  |  |  |  |
| インデクス定義数                                  | 2                                 |  |  |  |  |
| 表識別子の種別                                   | <b>FIX TABLE</b>                  |  |  |  |  |
| 分割情報                                      | NON DIVISION                      |  |  |  |  |
| RDIYA                                     | IN ("RDDATA10")                   |  |  |  |  |
| 外部サーバ名称                                   |                                   |  |  |  |  |
| 表オプション情報                                  | PCTFREE=(10,0) LOCK ROW SEGMENT R |  |  |  |  |
|                                           |                                   |  |  |  |  |
|                                           |                                   |  |  |  |  |
|                                           |                                   |  |  |  |  |

[構成列]タブでは,構成列の列名や属性などが確認できます。

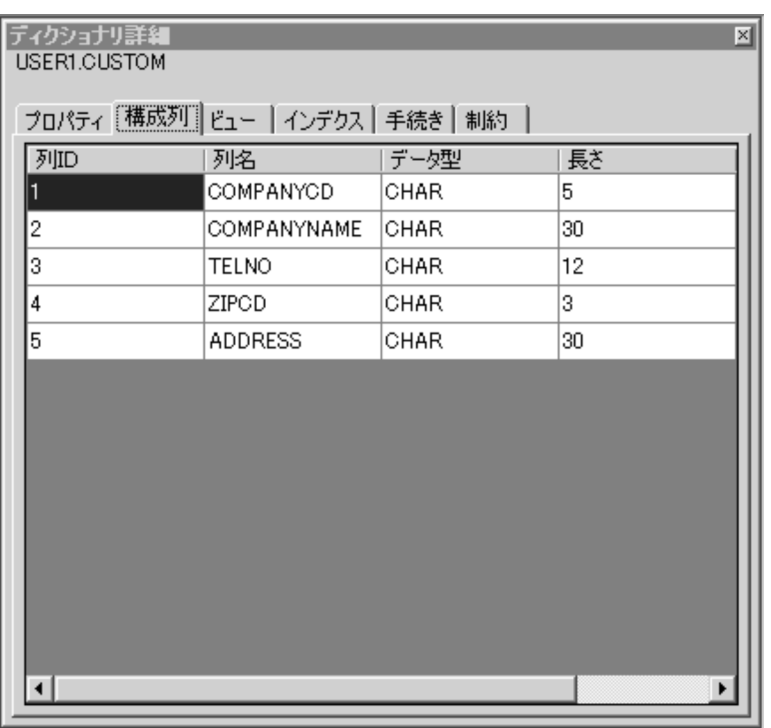

[インデクス] タブでは、表に定義されているインデクス名などが確認できます。

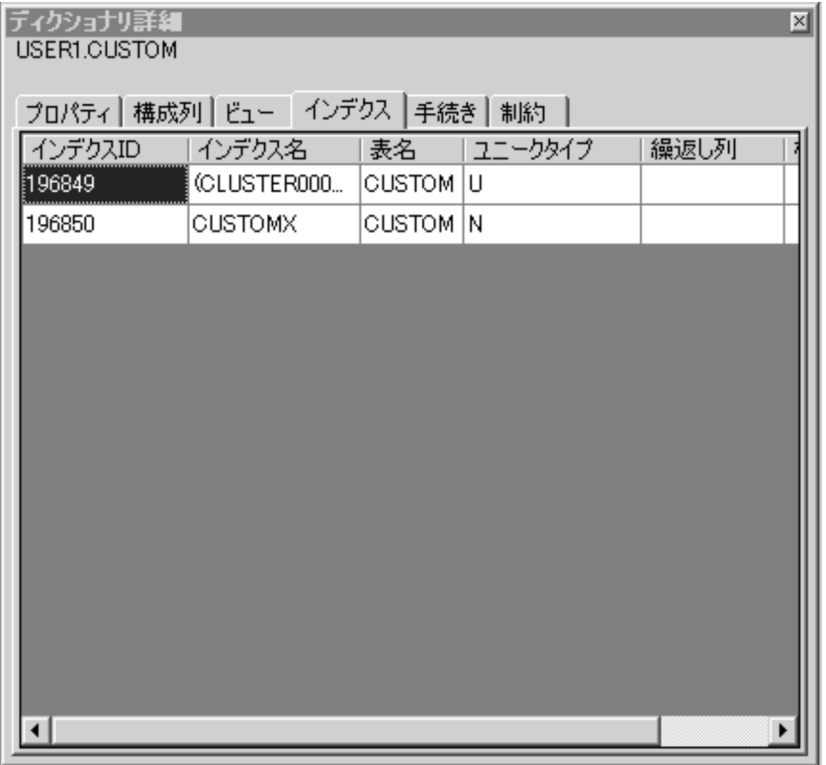

# (3) インデクス定義情報の参照

インデクス定義情報の参照について説明します。

[ディクショナリビュー]画面で[インデクス]をクリックすると,そのユーザが所有するインデクスの一 覧が表示されます。インデクス名を選択すると,[ディクショナリ詳細]画面にインデクス定義情報が表示 されます。

| ィクショナリビュー<br>図                                 |
|------------------------------------------------|
| HiRDB 08-02 US<br>€<br>-                       |
| USER1<br>⊟…                                    |
| 由…田 テーブル                                       |
| ┈림 ëı∽                                         |
| 白 盒 インデクス                                      |
| (CLUSTER0000131193)<br>.                       |
| (CLUSTER0000131194)<br><br>(CLUSTER0000131195) |
| .<br>(CLUSTER0000131196)<br>.                  |
| (CLUSTER0000131197)<br>.                       |
| (CLUSTER0000131198)<br>.                       |
| (CLUSTER0000131199)<br>1.111111                |
| (CLUSTER0000131200)<br>.                       |
| (CLUSTER0000131201)<br>.                       |
| CUSTOMX<br>.                                   |
| GOODSX<br>                                     |
| LAYINX<br>                                     |
| SENDODRX<br>.                                  |
| <b>VENDORX</b><br>:                            |
|                                                |
| 画…6 RDIリア                                      |
|                                                |
|                                                |

[プロパティ] タブでは、インデクスの格納先 RD エリア名などが確認できます。

| 図<br>ディクショナリ詳細<br>USER1.CUSTOMX |                |  |  |  |
|---------------------------------|----------------|--|--|--|
| プロパティ   構成列                     |                |  |  |  |
| スキーマ名                           | USER1          |  |  |  |
| 表名                              | CUSTOM         |  |  |  |
| インデクス名                          | <b>CUSTOMX</b> |  |  |  |
| インデクスID                         | 196850         |  |  |  |
| 構成列数                            | 1              |  |  |  |
| インデクス種別                         | INDEX          |  |  |  |
| RDIYA                           | RDINDX10       |  |  |  |
| プラグイン                           |                |  |  |  |
| インデクスオプション PCTFREE=10           |                |  |  |  |
|                                 |                |  |  |  |
|                                 |                |  |  |  |

[構成列]タブでは,インデクス構成列名などが確認できます。

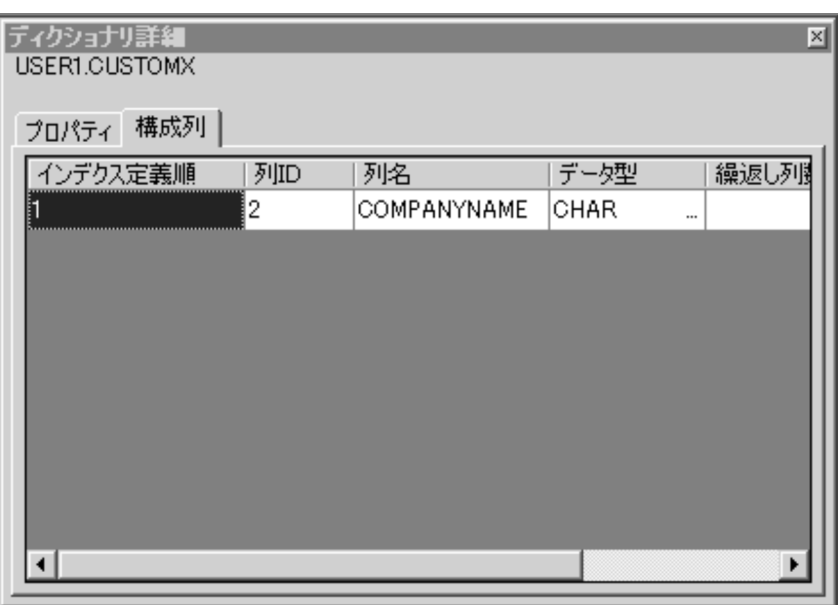

[ディクショナリビュー]画面の[ビュー]及び[手続き]の階層も,同様に各資源の定義情報が参照でき ます。詳細は,GUI 版 HiRDB SQL Executer のヘルプを参照してください。

# 付録 G.2 操作系 SQL によるデータディクショナリ表の参照

HiRDB のデータディクショナリ表は,一般の HiRDB のデータベースと同様に,操作系の SQL で参照でき ます。なお,ディクショナリ表の認可識別子は MASTER となります。

ここでは,検索時の SQL の記述例と,参照するために必要な定義情報について説明します。

参照するデータディクショナリ表の一覧を次の表に示します。

| 項番                            | 名<br>表                | 容<br>内                                            | 情 報 暈<br>(1 行当たり)    |
|-------------------------------|-----------------------|---------------------------------------------------|----------------------|
| 1                             | SQL PHYSICAL FILES    | HiRDB ファイルの情報(HiRDB ファイルシステム<br>名, RD エリア名との対応関係) | 1HiRDB ファイル<br>分     |
| $\mathfrak{D}_{\mathfrak{p}}$ | SQL_RDAREAS           | RD エリア名称,定義情報,RD エリア種別,格納<br>表数、インデクス数などの情報       | 1RD エリア分             |
| 3                             | SQL_TABLES            | データベース中の各表(ディクショナリ表を含む)<br>の所有者名,表名               | 1 表分                 |
| 4                             | SQL_COLUMNS           | 列に関する列名.データ型などの定義情報                               | 1列分                  |
| 5                             | SQL_INDEXES           | データベース中の各インデクス(ディクショナリ表<br>を含む)の所有者名、インデクス名       | 1インデクス分              |
| 6                             | <b>SQL USERS</b>      | ユーザの実行権限、及びデータベースに対するアク<br>セスを許可したユーザの認可識別子       | 1 ユーザ分               |
| 7                             | SQL_RDAREA_PRIVILEGES | RD エリア利用権限の許可状況                                   | 1 認可識別子の<br>1RD エリア分 |

表 G‒1 データディクショナリ一覧

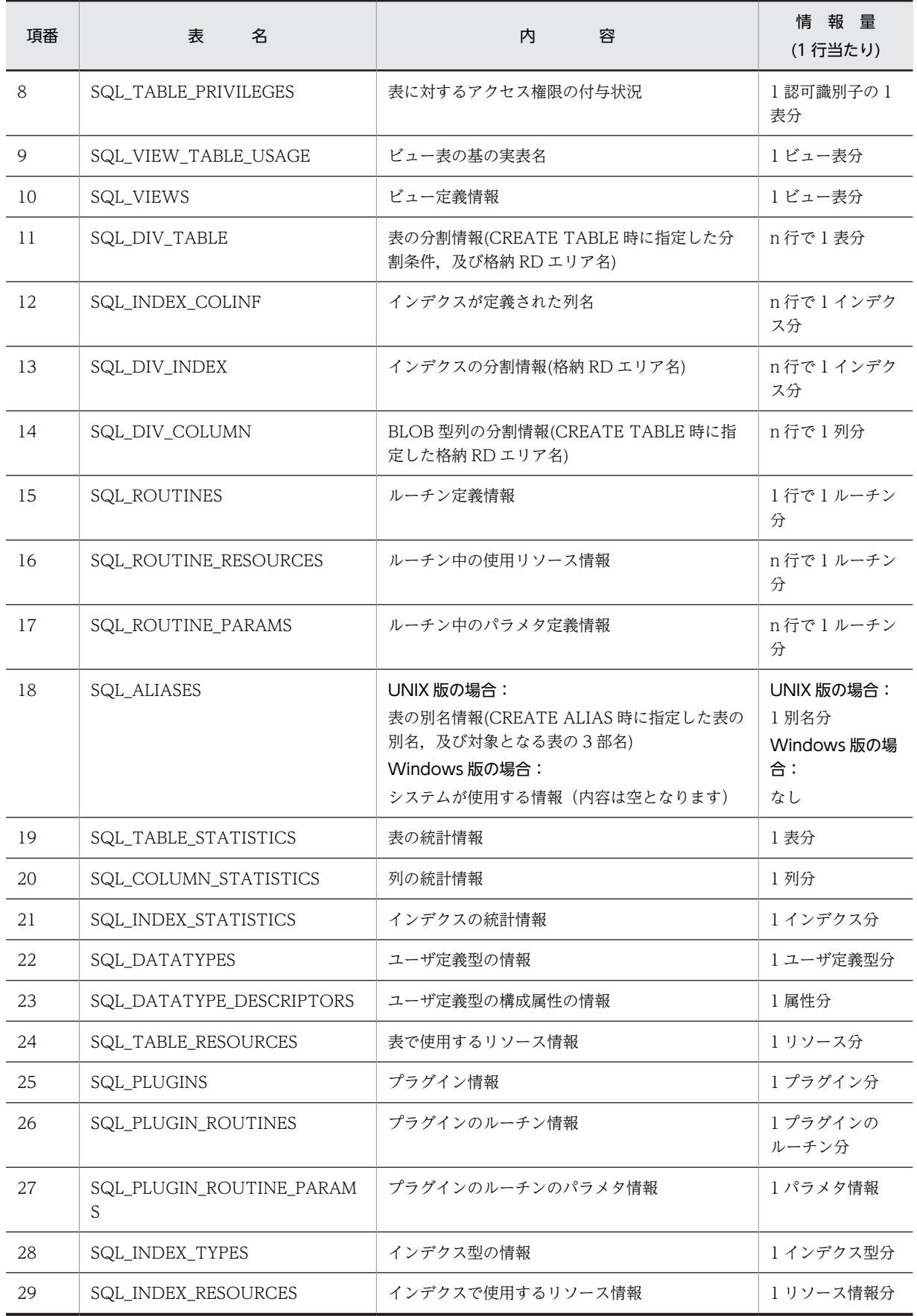

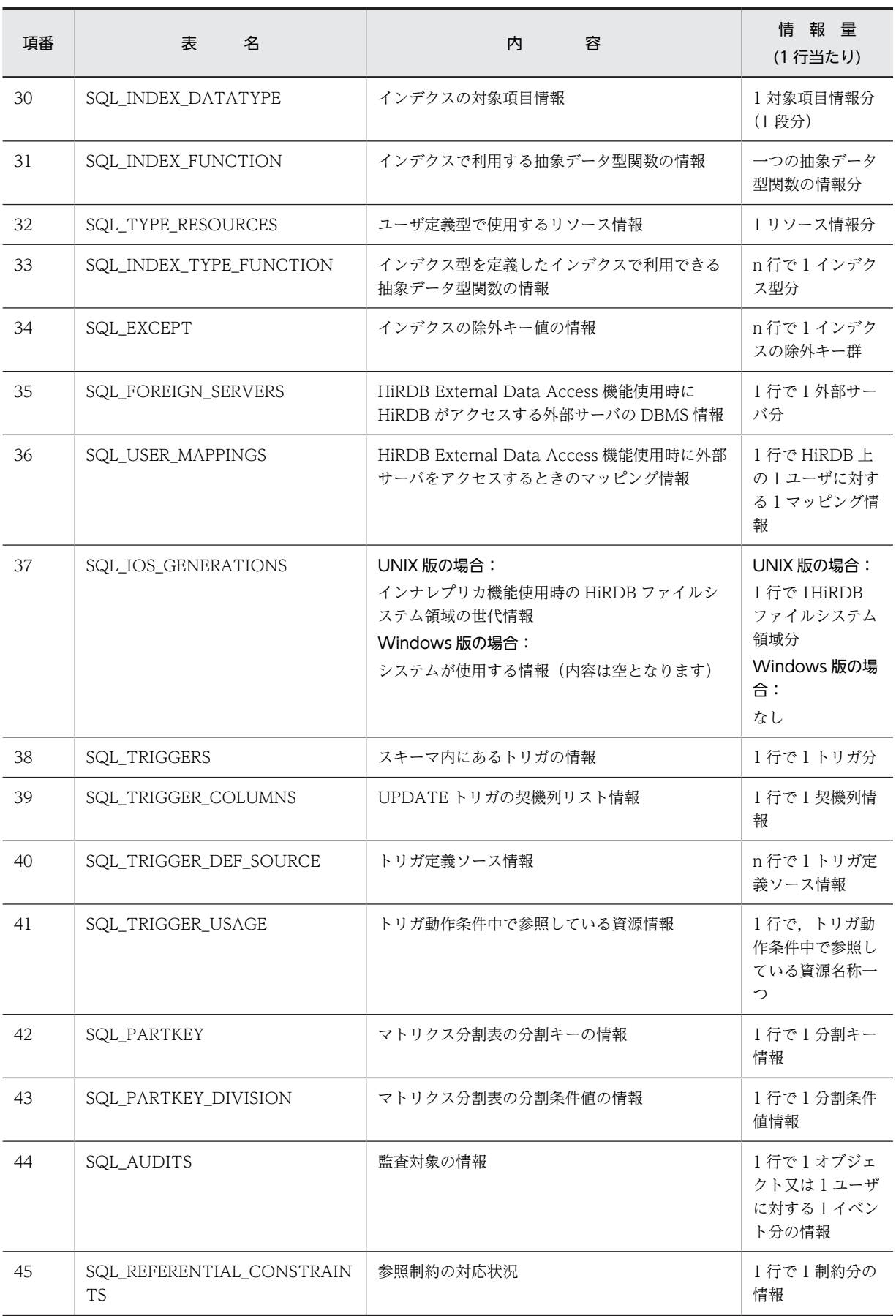

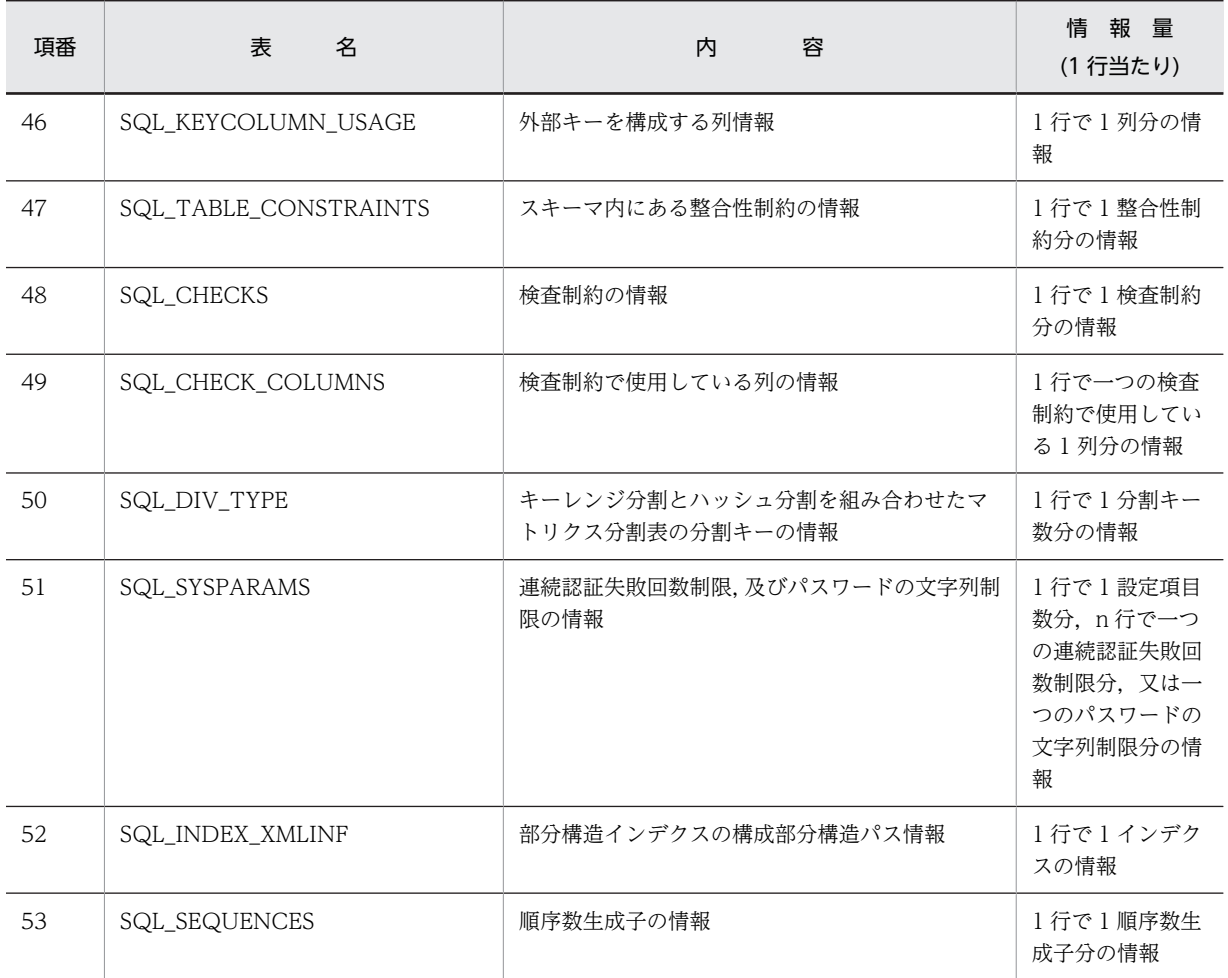

### 検索時の SQL の記述例

データディクショナリ表を検索する SQL 文の例を次に示します。SQL の詳細については、マニュアル 「HiRDB Version 8 SQL リファレンス」を参照してください。

ディクショナリ表の参照権限の設定によっては,検索できる情報が限られます。データディクショナリ 表の参照権限の設定については、マニュアル「HiRDB Version 8 システム運用ガイド」を参照してく ださい。

なお,ディクショナリ表を検索した後は,すぐに COMMIT 文を発行するか,又は検索例のように WITHOUT LOCK NOWAIT を指定するかしてください。

<例 1 >

HiRDB のシステムにない RD エリアのサーバ名,HiRDB ファイル名,及び所属する RD エリア名 を知りたい場合

```
 SELECT X.SERVER_NAME, PHYSICAL_FILE_NAME, X.RDAREA_NAME
FROM MASTER.SQL_PHYSICAL_FILES X, MASTER.SQL_RDAREAS Y
WHERE X.RDAREA_NAME=Y.RDAREA_NAME
ORDER BY X.SERVER_NAME
WITHOUT LOCK NOWAIT
```
<例 2 >

自分の所有する表の列の定義情報の中から,列を含む表の名称,列名,データ型,及び列データ長 を知りたい場合

 SELECT TABLE\_NAME, COLUMN\_NAME, DATA\_TYPE, DATA\_LENGTH FROM MASTER.SQL\_COLUMNS WHERE TABLE\_SCHEMA=USER※

 ORDER BY TABLE\_NAME WITHOUT LOCK NOWAIT

<例 3 >

自分の所有する表のインデクス定義情報の中から,インデクスを含む表の名称,インデクスの名称, 及びページ内未使用領域の比率を知りたい場合

 SELECT TABLE\_NAME, INDEX\_NAME, FREE\_AREA FROM MASTER.SQL\_INDEXES WHERE TABLE\_SCHEMA=USER※ ORDER BY TABLE\_NAME WITHOUT LOCK NOWAIT

<例 4 >

自分がアクセスできる表と,その表に対するアクセス権限の種類(SELECT 権限,INSERT 権限, DELETE 権限, 及び UPDATE 権限)の有無について知りたい場合

 SELECT TABLE\_NAME, SELECT\_PRIVILEGE, INSERT\_PRIVILEGE, DELETE\_PRIVILEGE, UPDATE\_PRIVILEGE FROM MASTER.SQL\_TABLE\_PRIVILEGES WHERE GRANTEE=USER※ OR GRANTEE='PUBLIC' WITHOUT LOCK NOWAIT

<例 5 >

コマンドをグループ指定するとき,対象となる RD エリア(先行文字列が RD1 の RD エリア)の数を 知りたい場合

 SELECT COUNT(\*) FROM MASTER.SQL\_RDAREAS WHERE RDAREA\_TYPE='U' AND RDAREA\_NAME LIKE 'RD1%' WITHOUT LOCK NOWAIT

<例 6 >

コマンドをグループ指定するとき,対象となる RD エリア(先行文字列が RD1 の RD エリア)の名称 を知りたい場合

SELECT RDAREA\_NAME FROM MASTER.SQL\_RDAREAS WHERE RDAREA\_TYPE='U' AND RDAREA\_NAME LIKE 'RD1%' ORDER BY RDAREA\_NAME WITHOUT LOCK NOWAIT

<例 7 >

自分の所有する非分割表(名称が T1 の表)が格納されている RD エリアの RD エリア名を知りたい 場合

SELECT X.RDAREA\_NAME FROM MASTER.SQL\_RDAREAS X, MASTER.SQL\_TABLES Y WHERE Y. TABLE SCHEMA=USER<sup>※</sup> AND Y.TABLE\_NAME='T1' AND X.RDAREA\_NAME=Y.RDAREA\_NAME WITHOUT LOCK NOWAIT

注※ USER は、実行ユーザの認可識別子を値に持つ変数です。認可識別子の詳細については、マ ニュアル「HiRDB Version 8 SQL リファレンス」を参照してください。

<例 8 >

データディクショナリ LOB 用 RD エリアを再初期化するとき、実行時に使用するストアドプロシ ジャ及びストアドファンクションのオブジェクトを格納している RD エリアの名称(オブジェクト 格納用 RD エリア名)を知りたい場合

 SELECT RDAREA\_NAME FROM MASTER.SQL\_DIV\_COLUMN WHERE TABLE\_SCHEMA='HiRDB' AND TABLE\_NAME='SQL\_ROUTINES' AND COLUMN NAME='ROUTINE\_OBJECT' WITHOUT LOCK NOWAIT

注 データディクショナリ LOB 用 RD エリアを再初期化した場合、実行後にすべての SQL オブ ジェクトを再作成する必要があります。

<span id="page-1742-0"></span><例 9 >

無効となった SQL オブジェクト,又はインデクス無効状態のストアドプロシジャ及びストアドファ ンクションの名称を知りたい場合

SELECT ROUTINE SCHEMA, ROUTINE NAME FROM MASTER SQL ROUTINES WHERE ROUTINE\_VALID='N' OR INDEX\_VALID='N' WITHOUT LOCK NOWAIT

<例 10 >

ユーザ定義関数 FUNC1 の引数に埋込み変数を利用する場合に,実際に使用するユーザ定義関数の 引数のデータ型を知りたい場合

SELECT PARAMETER\_NAME, DATA\_TYPE, UDT\_OWNER, UDT\_NAME, PARAMETER\_NO FROM MASTER SQL ROUTINE PARAMS WHERE ROUTINE SCHEMA=USER AND ROUTINE NAME='FUNC1' ORDER BY PARAMETER\_NO WITHOUT LOCK NOWAIT

<例 11 >

ユーザ(USERA)が所有するすべての表を再編成する場合に,その表が格納されている RD エリア を知りたいとき(閉塞する必要がある RD エリアを知りたいとき)

非分割表の場合:

SELECT DISTINCT(RDAREA NAME) FROM MASTER.SQL TABLES WHERE TABLE SCHEMA=USERA AND RDAREA NAME IS NOT NULL WITHOUT LOCK NOWAIT

分割表の場合:

 SELECT DISTINCT(RDAREA\_NAME) FROM MASTER.SQL\_DIV\_TABLE WHERE TABLE SCHEMA=USERA WITHOUT LOCK NOWAIT

求められた RD エリア名を重複排除した結果が,閉塞する必要がある RD エリア名となります。

# 付録 G.3 ディクショナリ表の詳細

参照するために必要なデータディクショナリ表の定義情報を表ごとに示します。

なお,各ディクショナリ表に VARCHAR 又は MVARCHAR のデータ型の列がありますが,これはデータ ベース初期設定ユティリティ,又はデータベース構成変更ユティリティの dictionary datatype オペランド で,データ型をどちらにするか設定してください。

### (1) SQL\_PHYSICAL\_FILES 表の内容

この表では、HiRDB ファイルの情報(HiRDB ファイルと RD エリアとの関係)を管理します(1行で 1HiRDB ファイル分)。

SQL\_PHYSICAL\_FILES 表の内容を次の表に示します。

### 表 G-2 SQL PHYSICAL FILES 表の内容

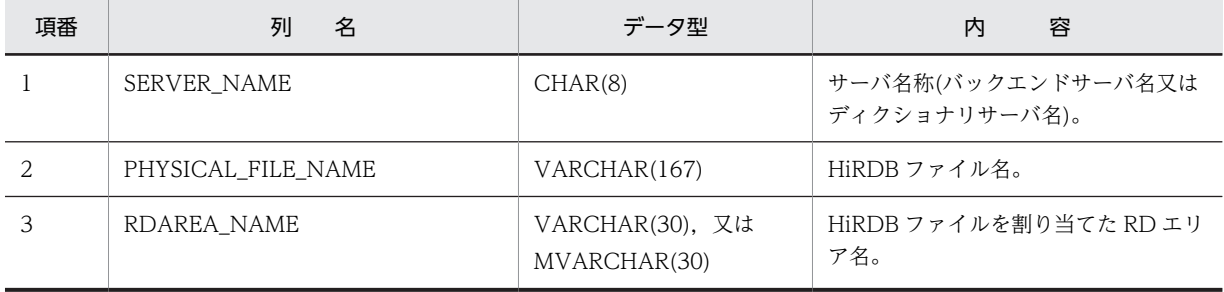

<span id="page-1743-0"></span>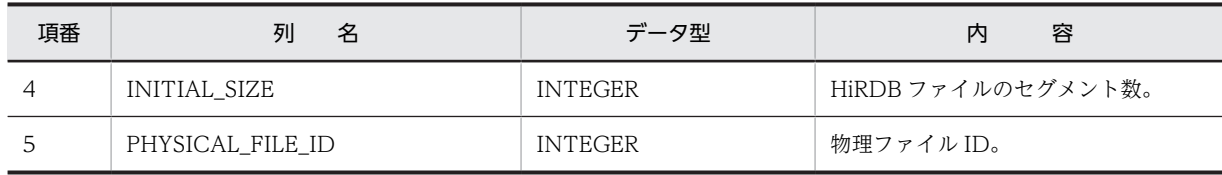

# (2) SQL\_RDAREAS 表の内容

この表では、RD エリアの定義情報を管理します (1 行で 1RD エリア分)。 SQL\_RDAREAS 表の内容を次の表に示します。

# 表 G-3 SQL\_RDAREAS 表の内容

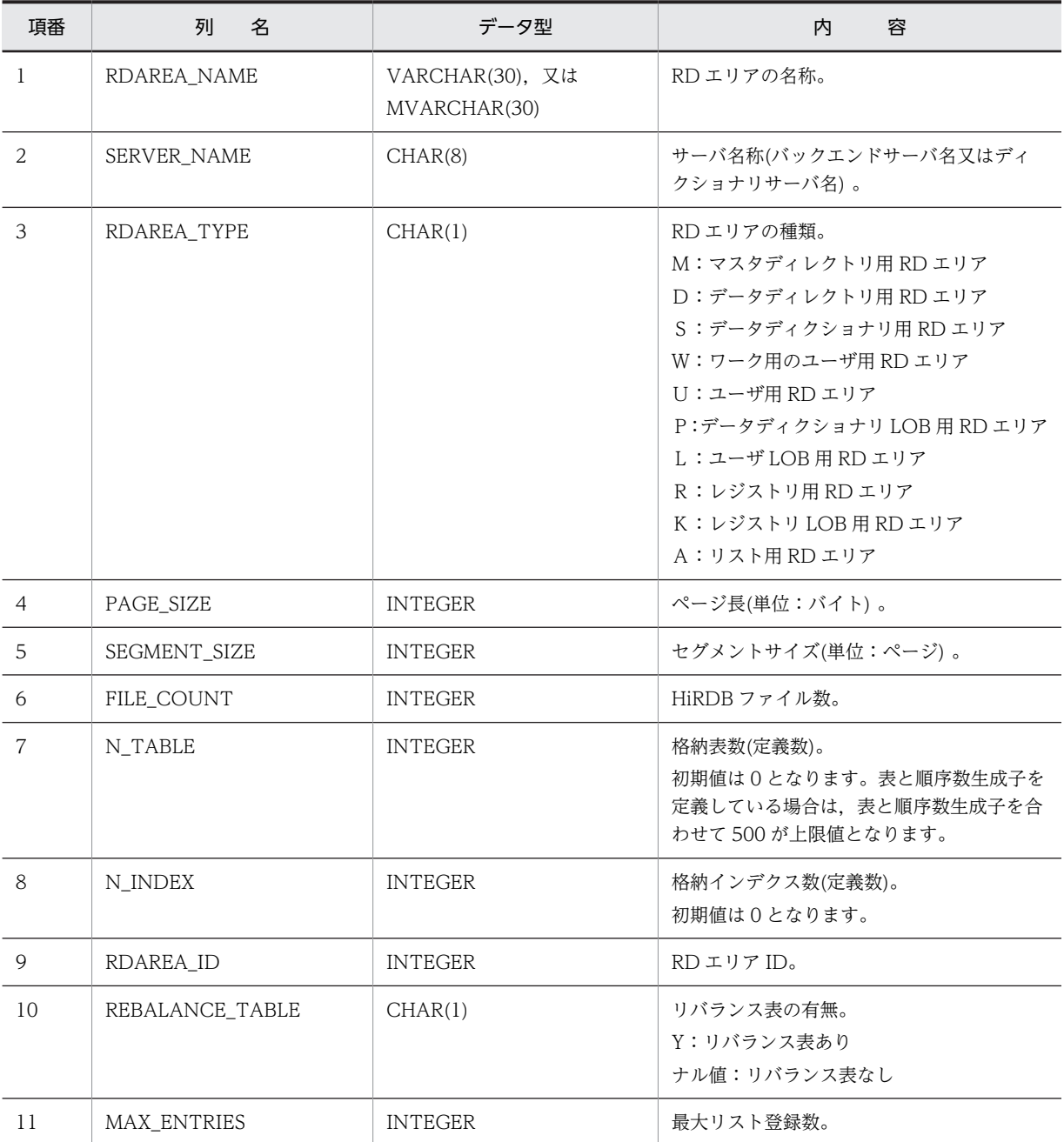

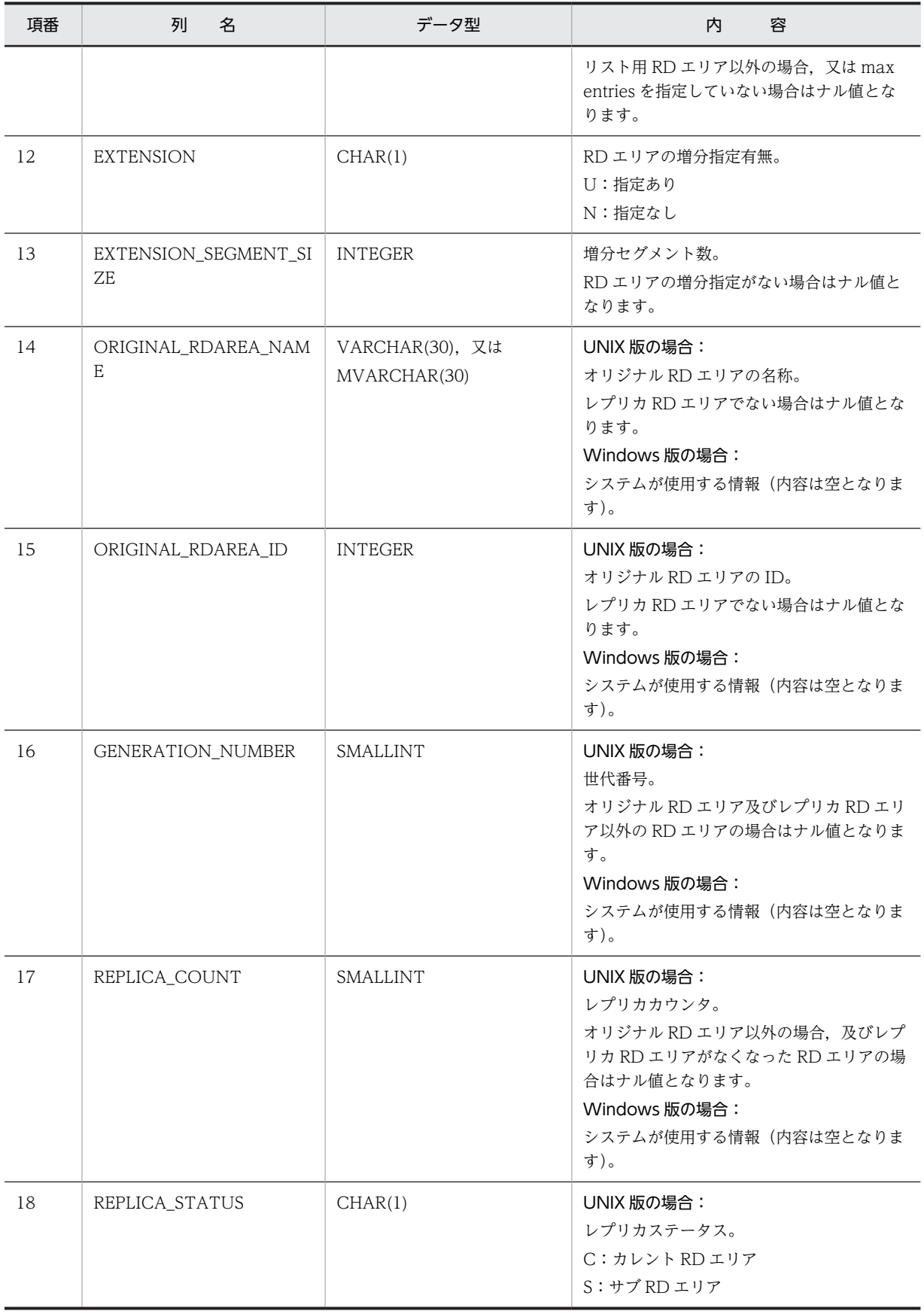

<span id="page-1745-0"></span>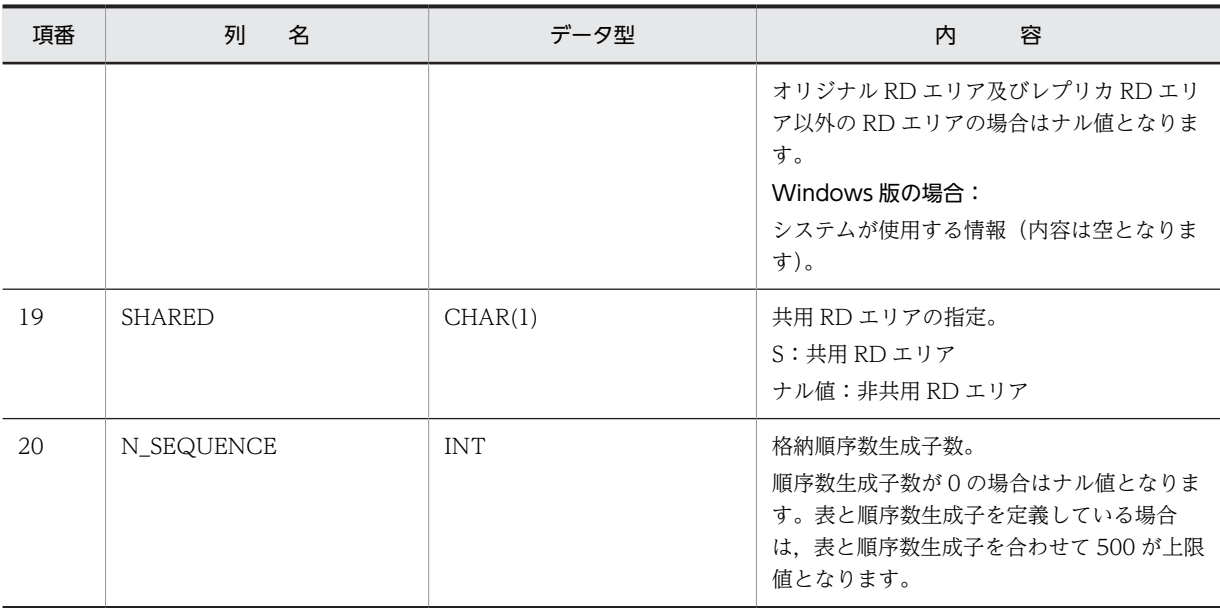

# (3) SQL\_TABLES 表の内容

この表では、スキーマ内にある表の情報を管理します(1行で1表分)。

なお,SQL\_TABLES 表の行は,表を定義するときに作成され,表を削除するときに削除されます。

SQL\_TABLES 表の内容を次の表に示します。

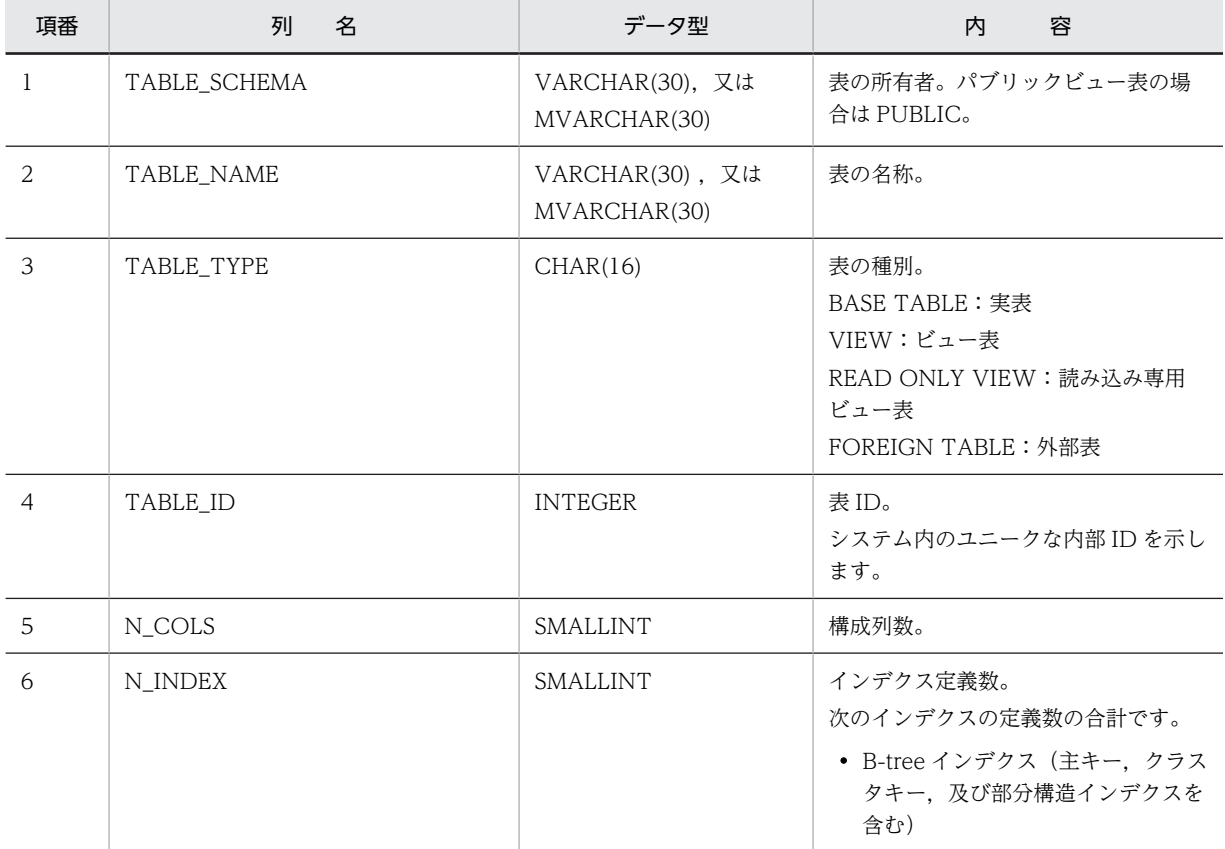

## 表 G-4 SQL\_TABLES 表の内容

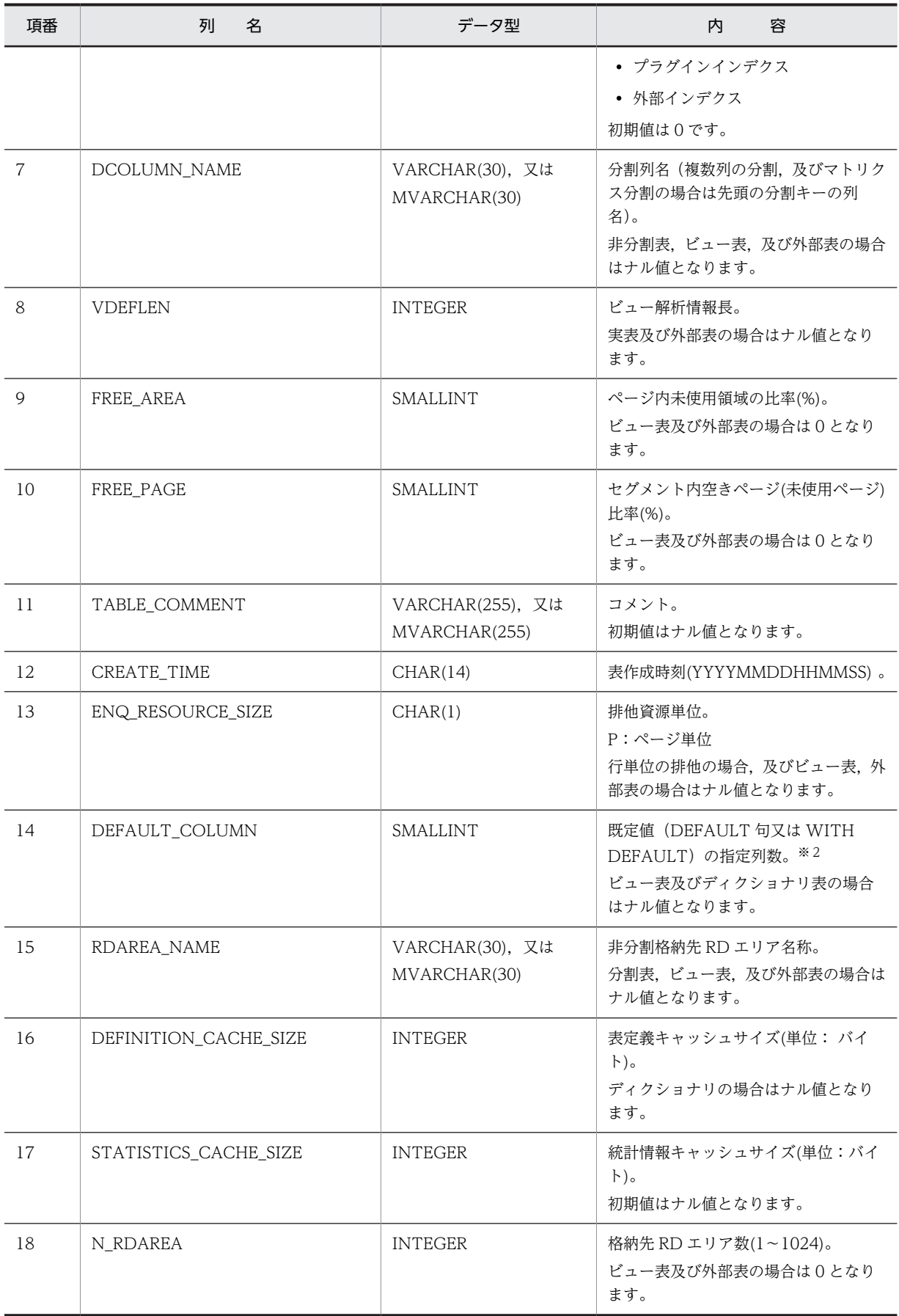

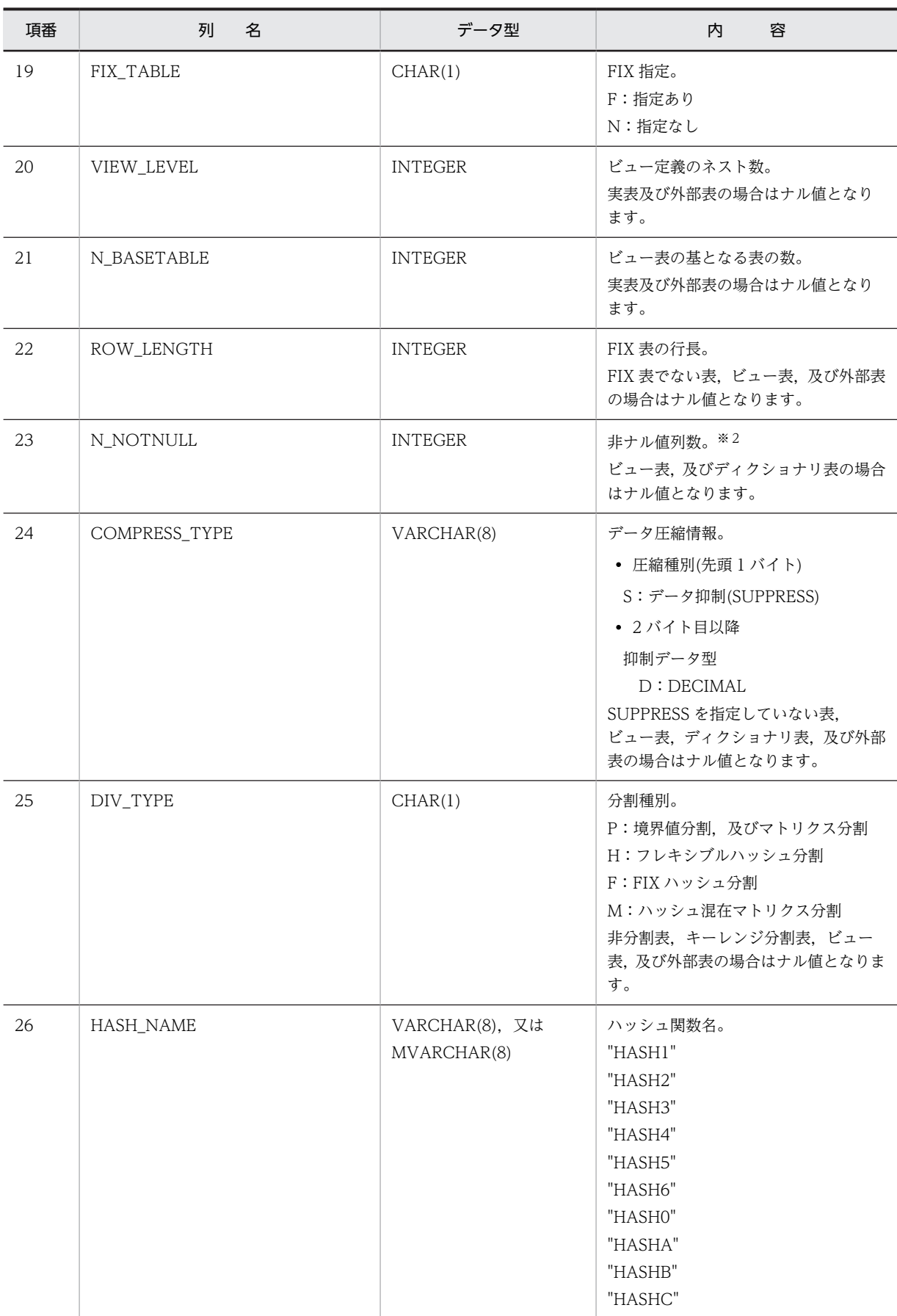

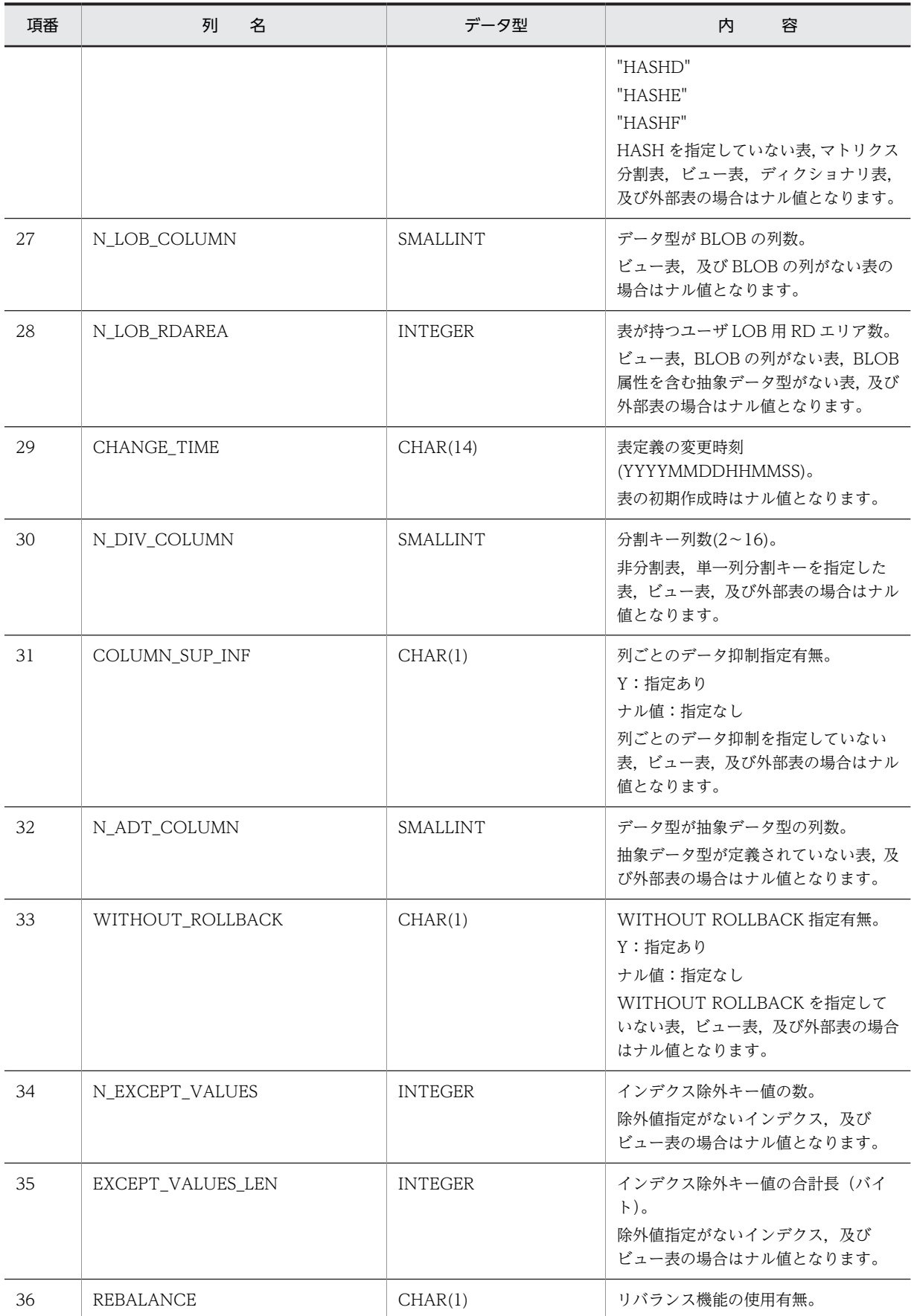

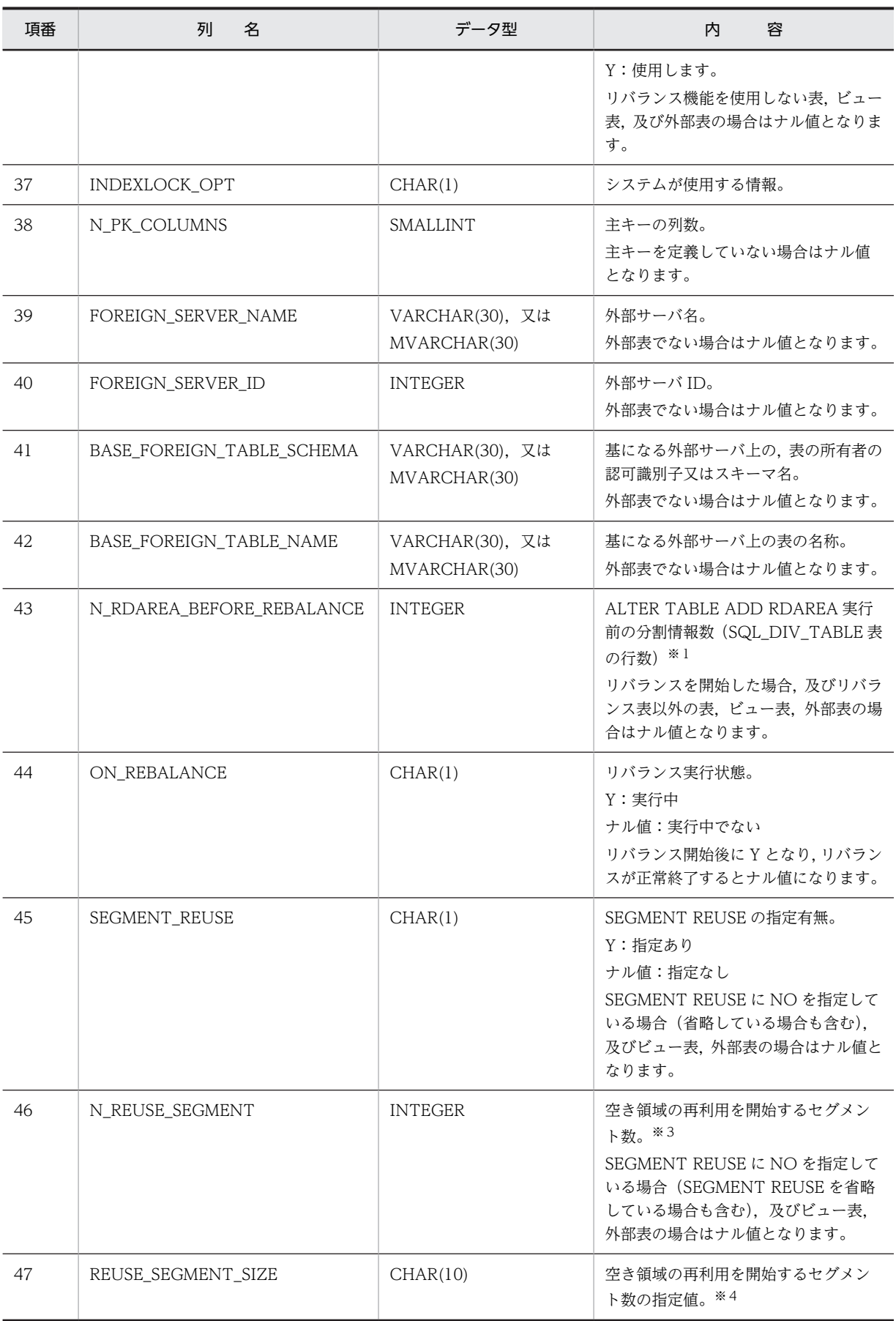

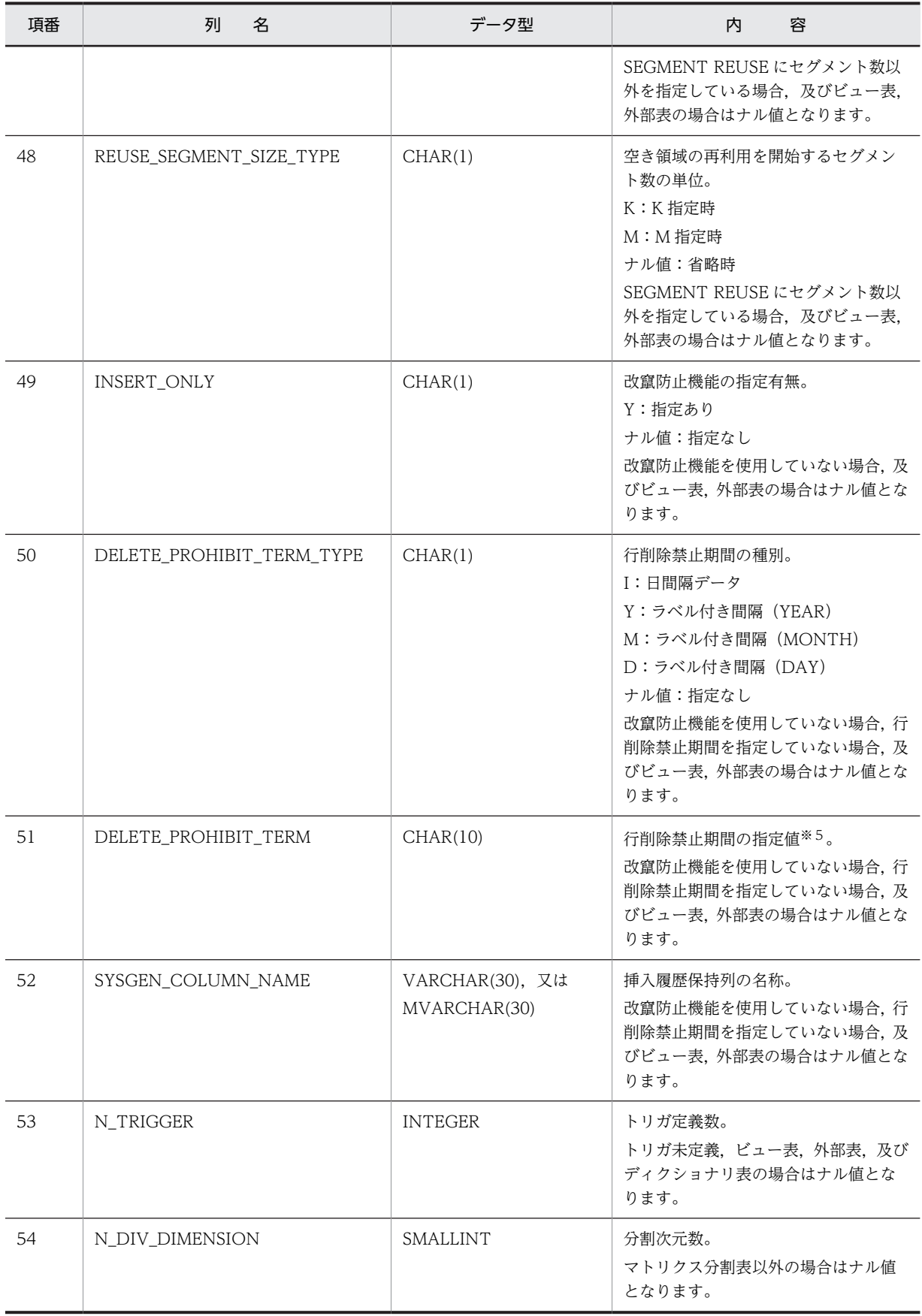

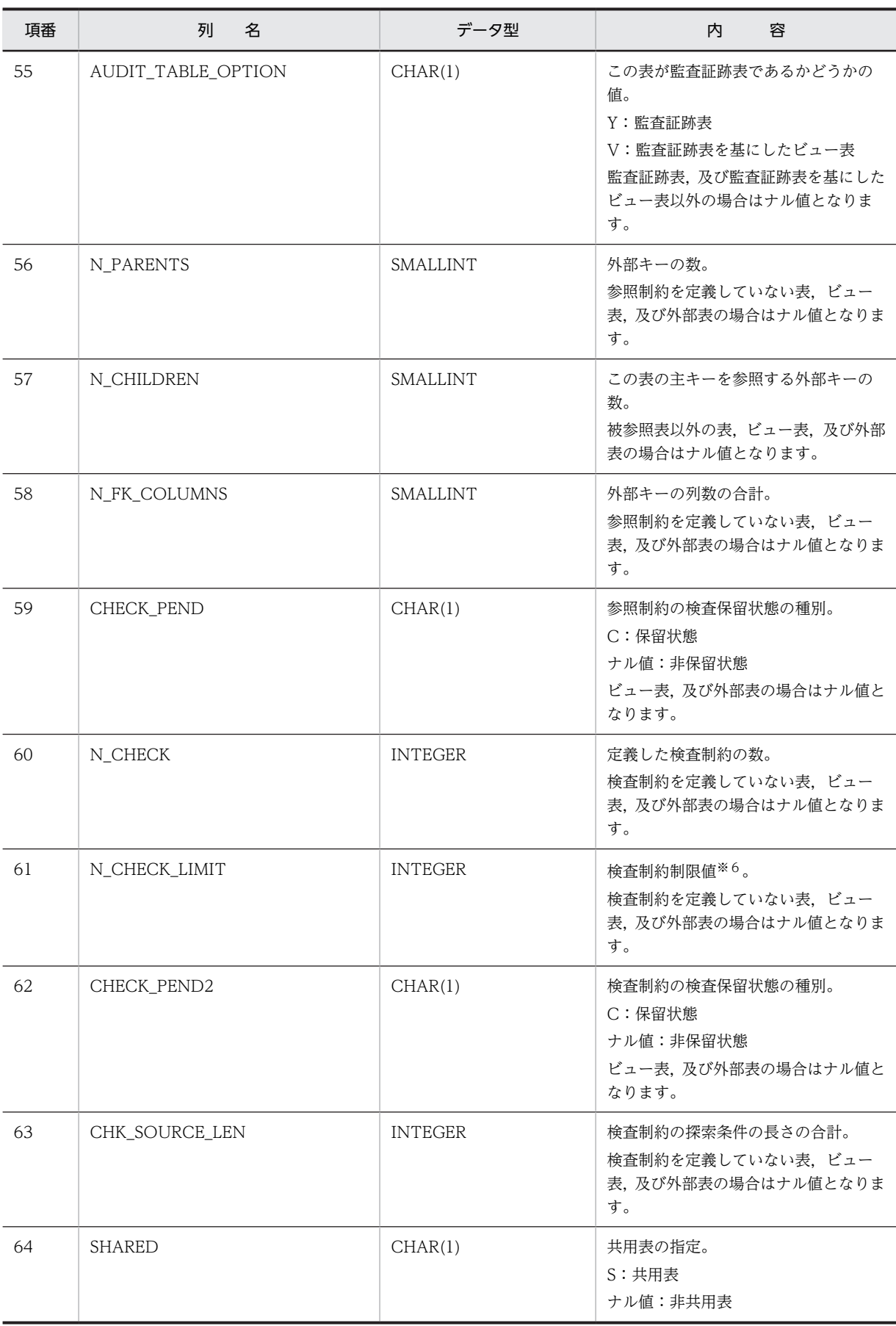

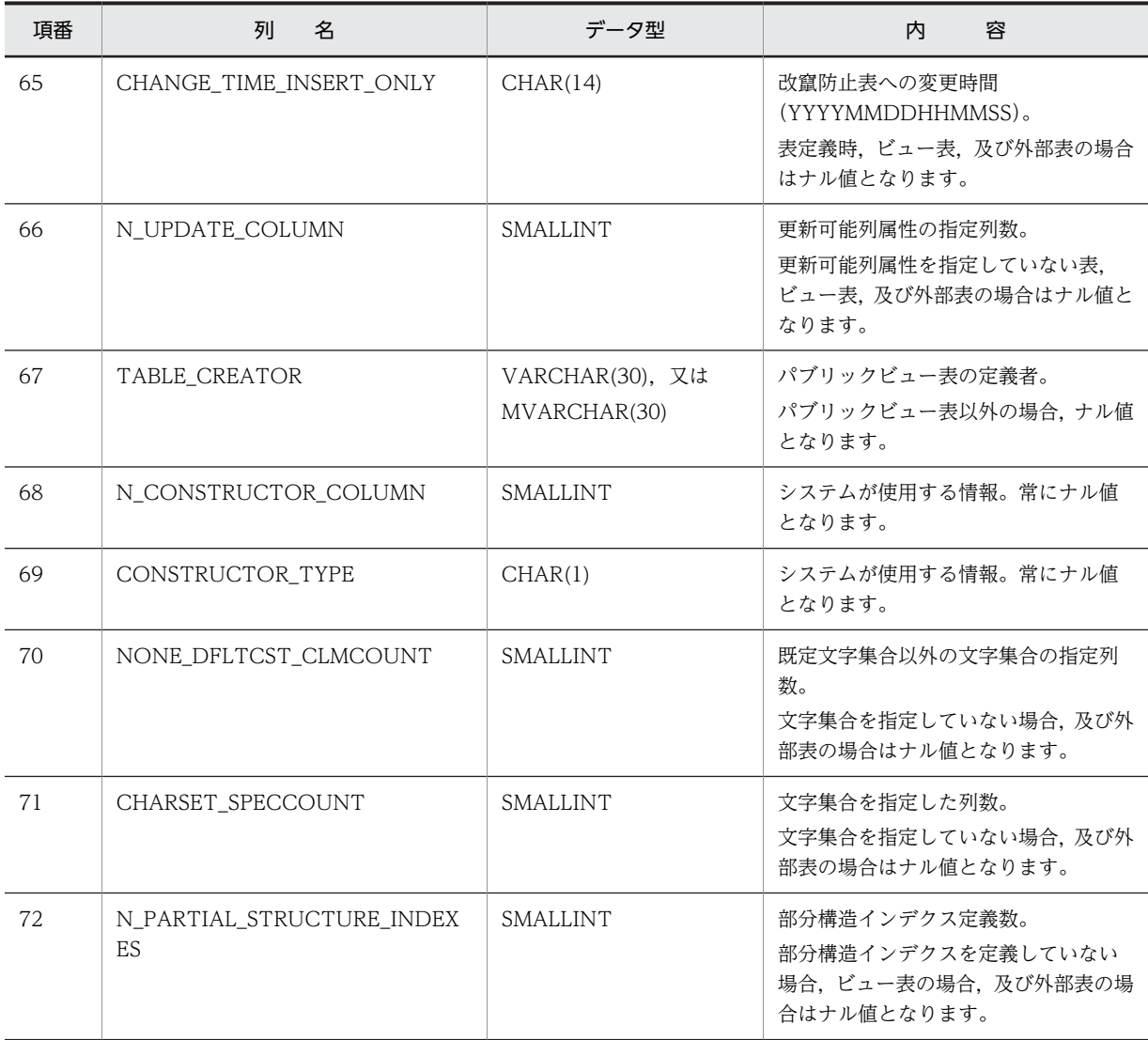

リバランス表に対して、ALTER TABLE ADD RDAREA で RD エリアを追加した場合, RD エリア追 加前の分割情報数 (SQL\_DIV\_TABLE 表の行数) が格納されます。ただし,一度設定した分割情報数 は,リバランスユティリティ(pdrbal)を実行してリバランスが終了するまでは,ALTER TABLE ADD RDAREA で RD エリアを追加しても更新されません。リバランスが終了するとナル値となります。

```
注※2
```
HiRDB External Data Access 機能で外部表を作成した場合,列オプション NULLABLE に'NO'を指 定しているときは、NOT NULL WITH DEFAULT が仮定されます。そのため, DEFAULT\_COLUMN 列の WITH DEFAULT 指定列数と N\_NOTNULL 列の非ナル値列数がそれ ぞれカウントアップされます。

注※3

セグメント数の単位を指定した場合,値は次のように格納されます。

'K'指定時:指定値×1024

'M'指定時:指定値×1024<sup>2</sup>

注※4

値は、右詰めの文字形式で格納されます。なお、セグメント数の単位(K',及び'M')は含まれません。

<span id="page-1753-0"></span>行削除禁止期間の種別によって,次のように格納されます。 'I'の場合:"+ YYYYMMDD."の文字形式

'Y', 'M', 及び'D'の場合:右詰めの文字形式

注※6

検査制約制限値は,検査制約の探索条件中で指定した論理演算子の数(CASE 式の WHEN 探索条件中 の AND, OR を除く AND の数, 及び OR の数)の合計と,検査制約数の合計となります。

例:

次のように表定義をした場合,検査制約制限値は4となります(論理演算子(AND と OR)の合計 が 2,検査制約数の合計が 2)。

```
CREATE TABLE "ZAIKO"
("GNO" CHAR(5),"GNAME" CHAR(8),"TANKA" INTEGER,
"SURYO" INTEGER,"NYUKOBI" DATE)
CHECK("SURYO"≧100 AND "SURYO"≦1000)
CONSTRAINT "SURYOKISOKU"
CHECK("NYUKOBI"=DATE('1992-08-21')
OR "NYUKOBI"=DATE('1992-09-21'))
CONSTRAINT "NYUKOBIKISOKU"
```
### (4) SQL\_COLUMNS 表の内容

この表では、列の定義情報を管理します (1行で1列分)。

なお, SQL\_COLUMNS 表の行は,表を定義するときに作成され,表を削除(スキーマの削除も含む)する ときに削除されます。

SQL\_COLUMNS 表の内容を次の表に示します。

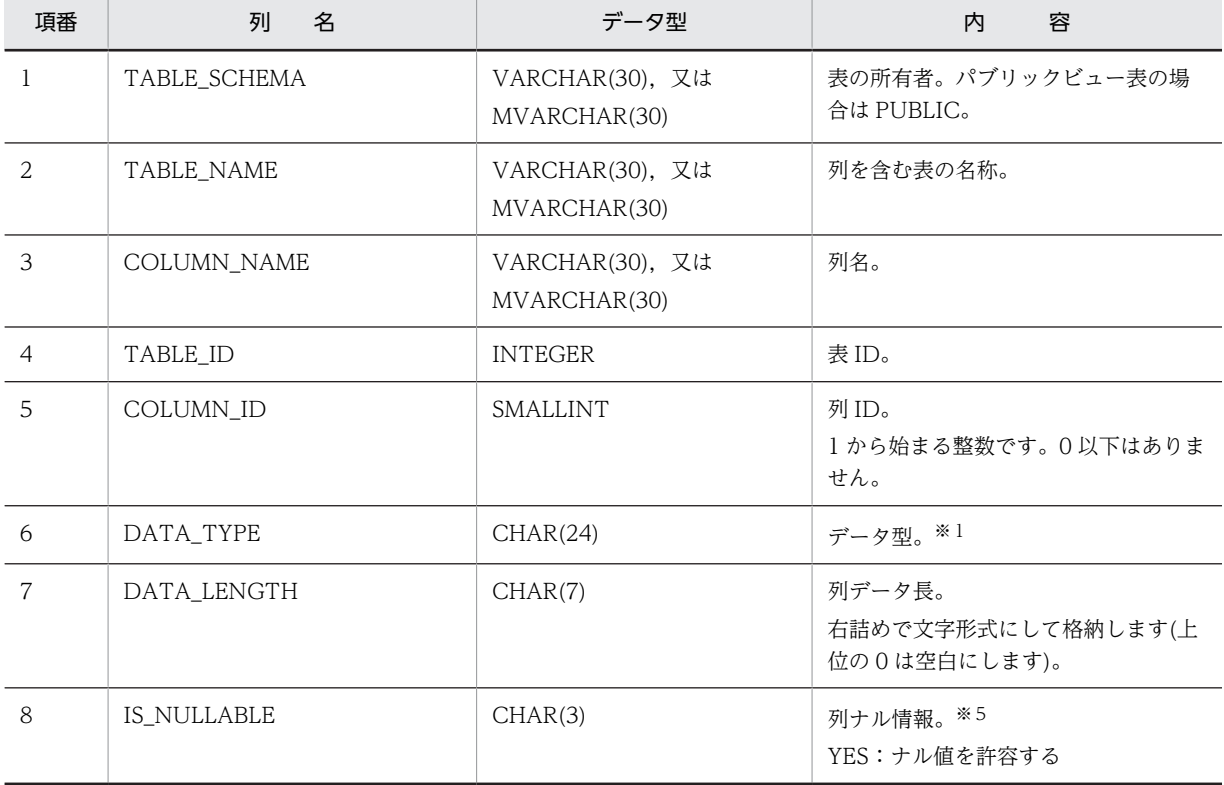

### 表 G-5 SQL\_COLUMNS 表の内容

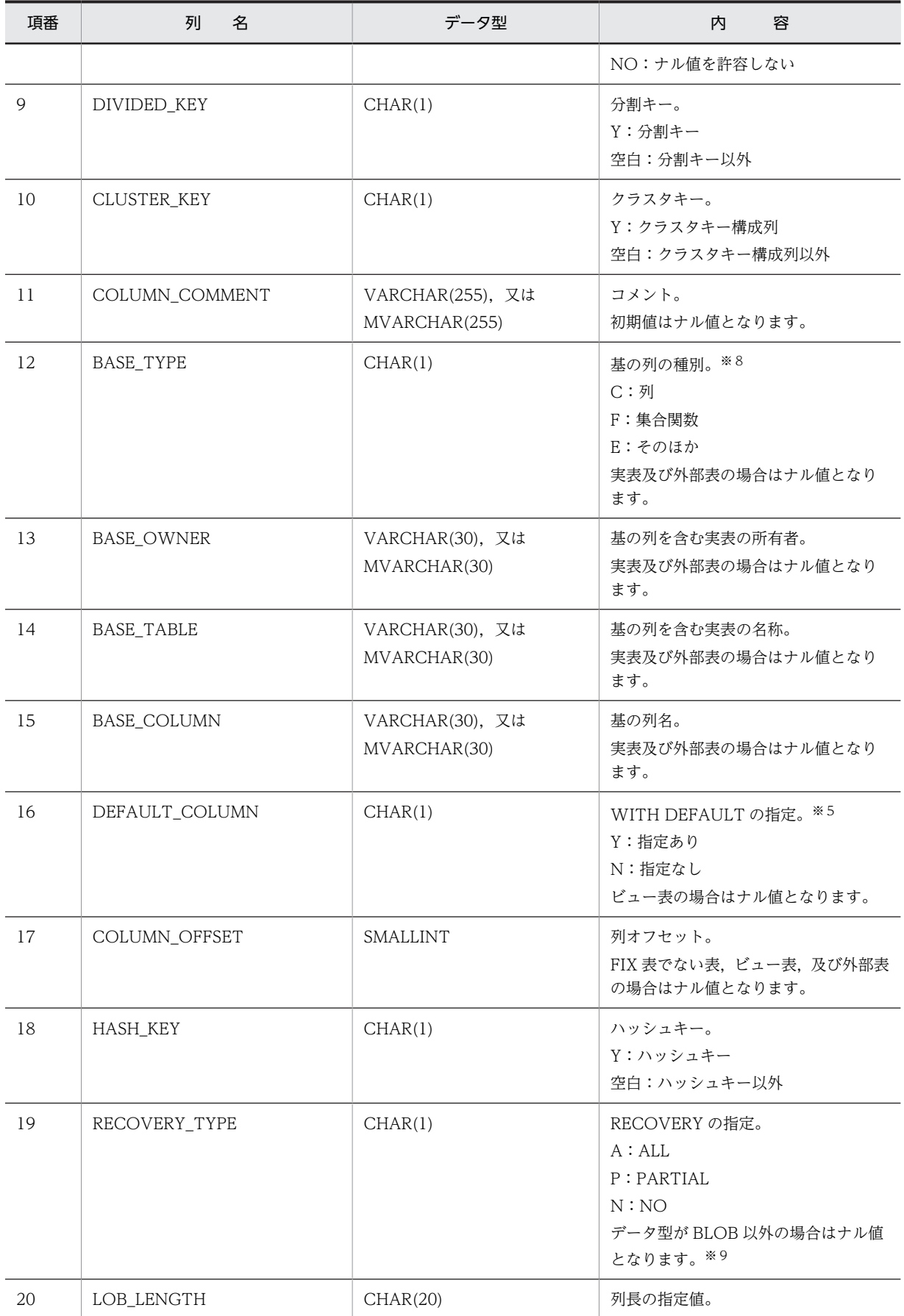

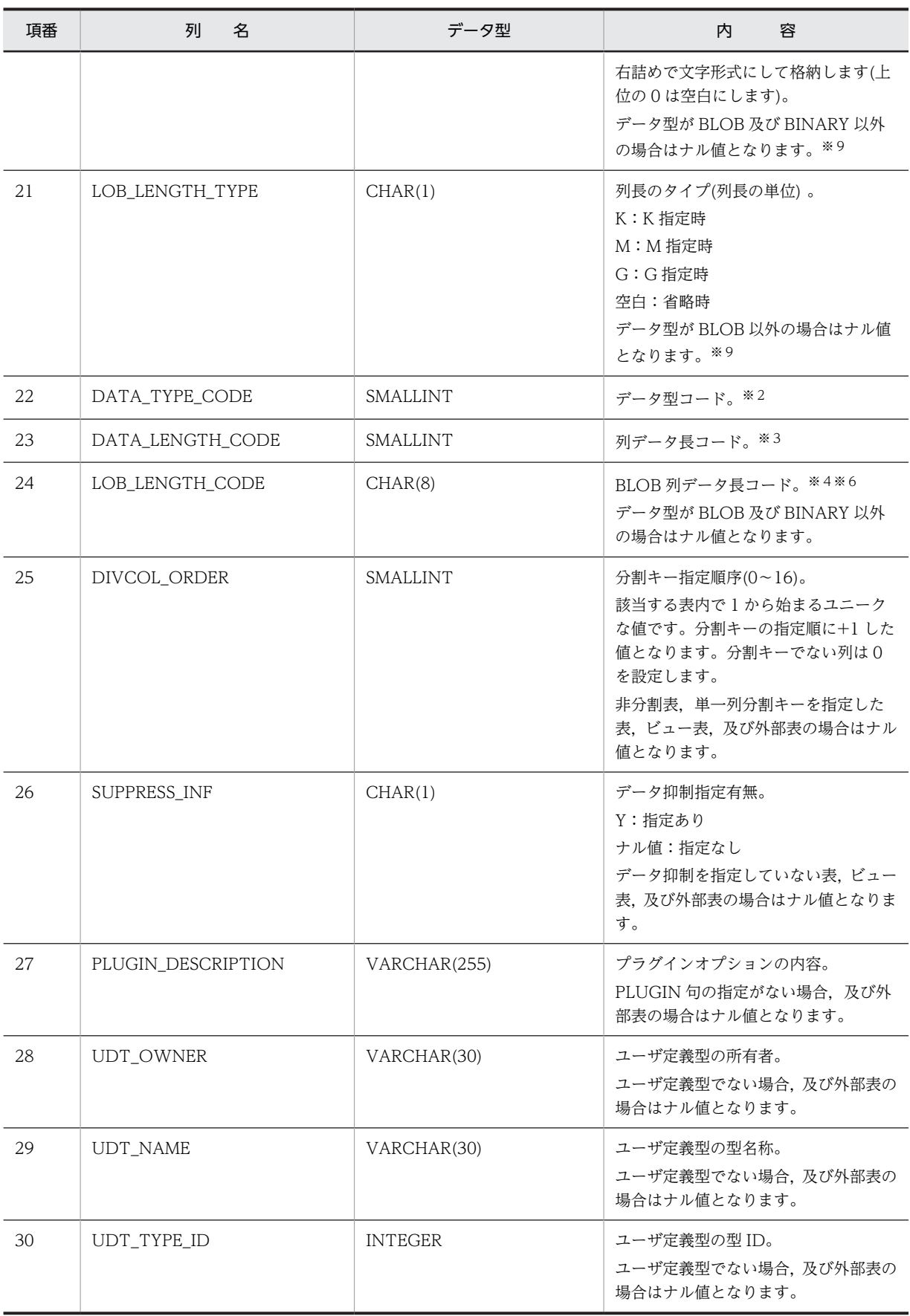

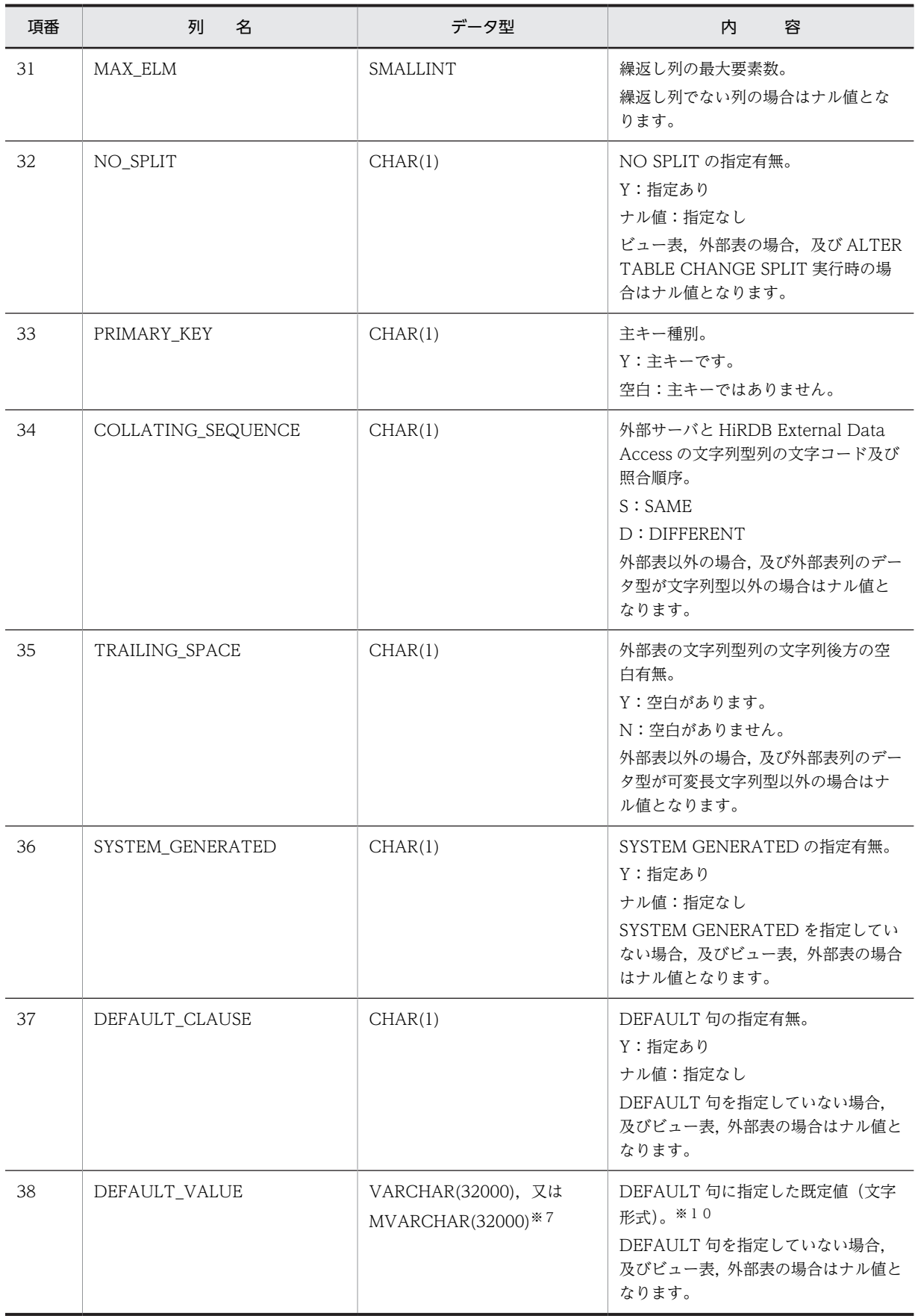

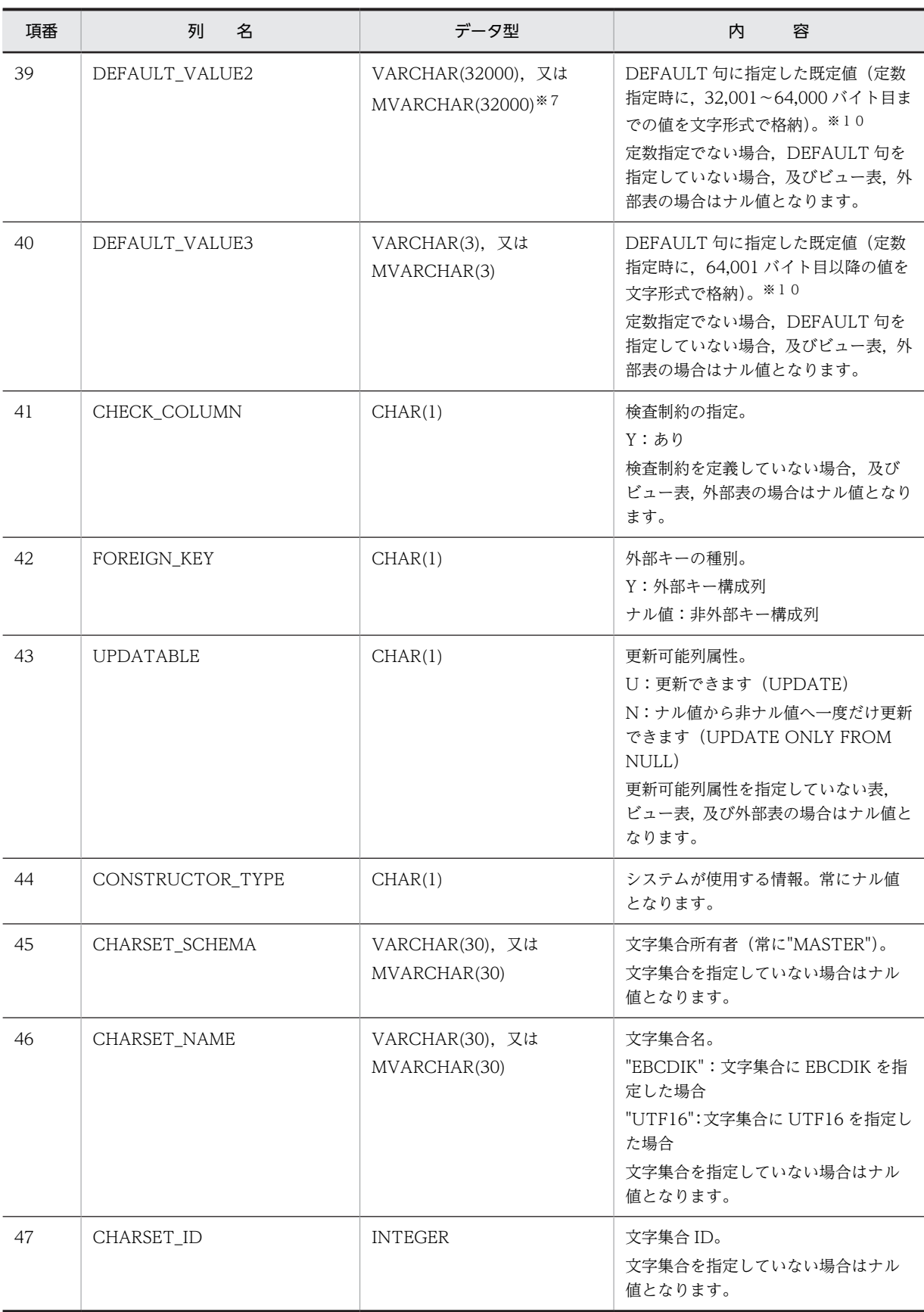

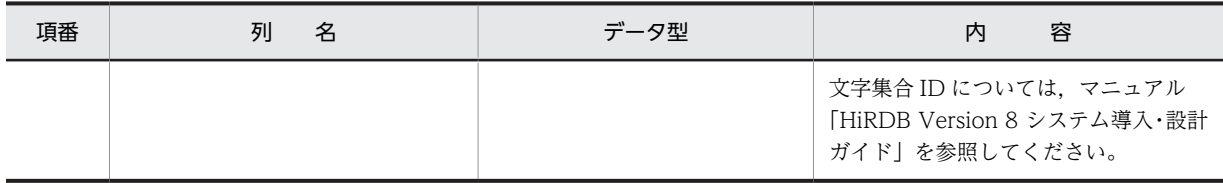

データ型によって格納する値は次のように異なります。

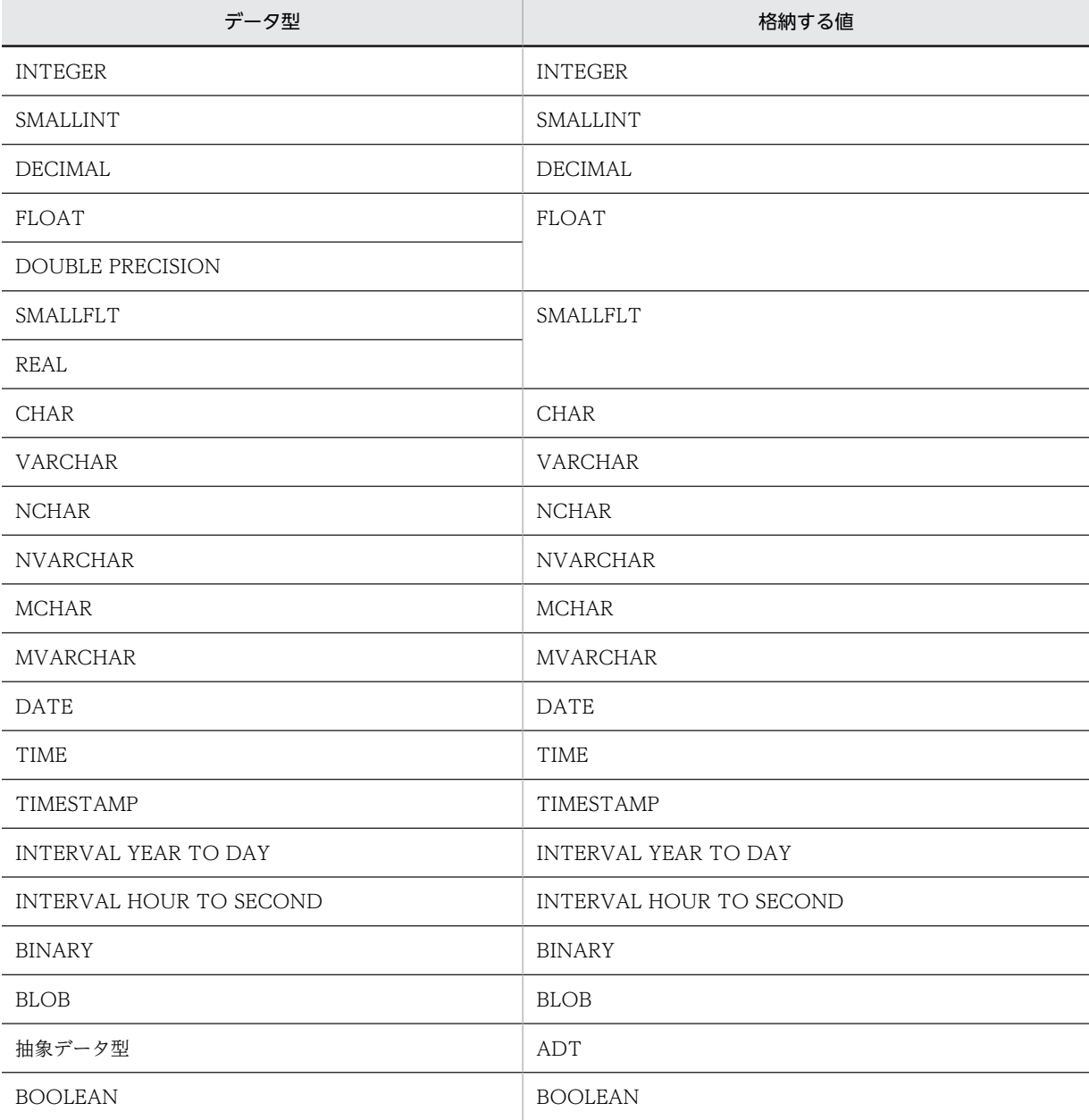

注※2

データ型によって格納する値は次のように異なります。

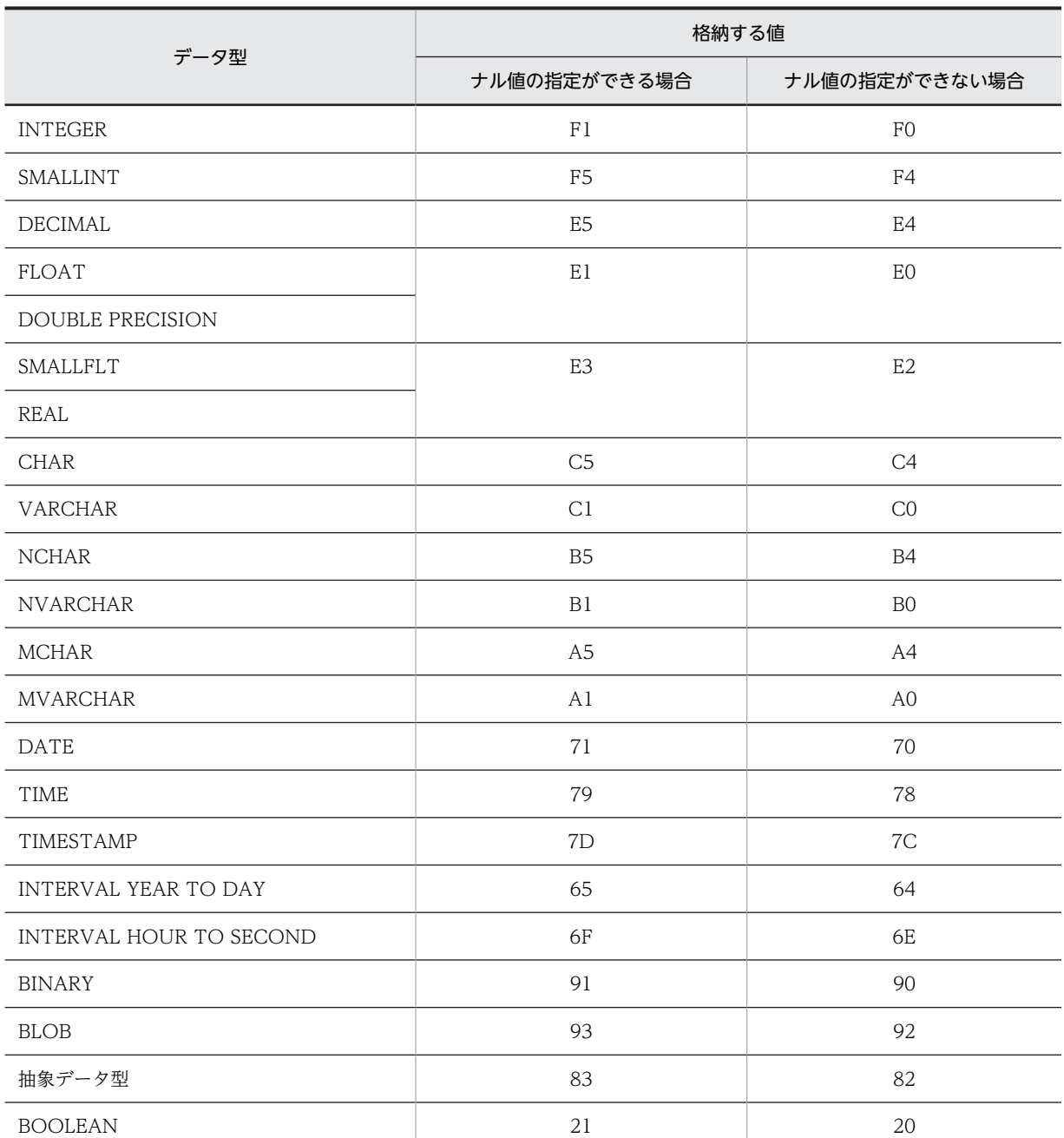

DECIMAL 型, INTERVAL YEAR TO DAY 型, INTERVAL HOUR TO SECOND 型の場合は, 精 度, 位取りをそれぞれ 1 バイトに格納し, それ以外の場合は, 2 バイトの 2 進形式で長さ (NCHAR 型, NVARCHAR 型の場合は文字数)を格納します。ただし, BLOB 型, BINARY 型, 及び抽象デー タ型の場合は 0 になります。

# 注※4

列長の指定値を,4 バイトごとに区切られた 8 バイトの 2 進形式で格納します。

注※5

HiRDB External Data Access 機能で外部表を作成した場合,列オプション NULLABLE に'YES'を指 定したときは、IS\_NULLABLE 列に YES が, DEFAULT\_COLUMN 列に N が仮定されます。 NULLABLE に'NO'を指定した場合は, NOT NULL WITH DEFAULT が仮定され, IS\_NULLABLE 列に NO が,DEFAULT\_COLUMN 列に Y が仮定されます。また, NULLABLE に'NO'を指定した 場合,SQL\_TABLES 表の DEFAULT\_COLUMN 列と N\_NOTNULL 列の値がカウントアップされま す。

注※6

エンディアンが異なる接続形態でも,SQL の結果はエンディアン変換されません。したがって,アクセ スする場合は,アプリケーション側でエンディアンを考慮して変換する必要があります。

注※7

NO SPLIT を指定しています。

注※8

選択式が次のどれかの場合に, E (そのほか) が設定されます。

- スカラ演算(四則演算,日付演算,時刻演算,連結演算,CASE 式,及びスカラ関数)
- 定数
- CAST 指定
- 関数呼出し(プラグイン関数を除く)
- USER
- CURRENT\_DATE
- CURRENT\_TIME
- CURRENT\_TIMESTAMP

注※9

ビュー表の列の場合,結果のデータ型が BLOB となる関数呼出しを指定していると,次の値を設定しま す。これによって,関数定義時に指定した形式とは異なる形式となることがあります。

- RECOVERY\_TYPE 列には NULL を設定する
- LOB\_LENGTH 列には割り切れる最大の単位(K, M, 又は G)で割った値を設定する
- LOB\_LENGTH\_TYPE 列には、割り切れる最大の単位を設定する

注※10

DEFAULT 句を指定した場合に格納される値を次の表に示します。

#### 表 G-6 DEFAULT 句を指定した場合に格納される値

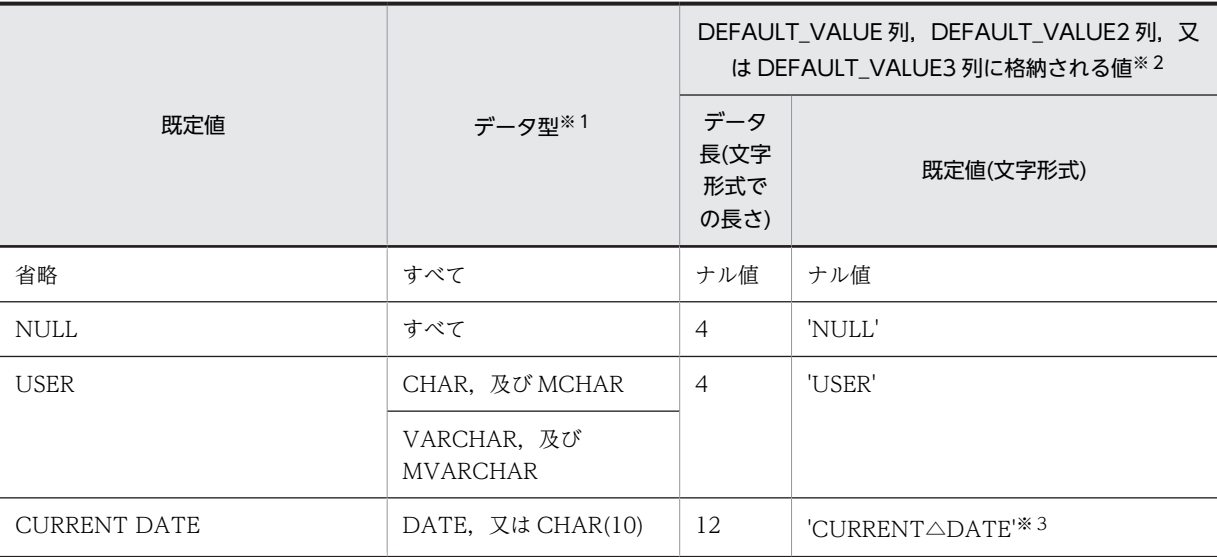

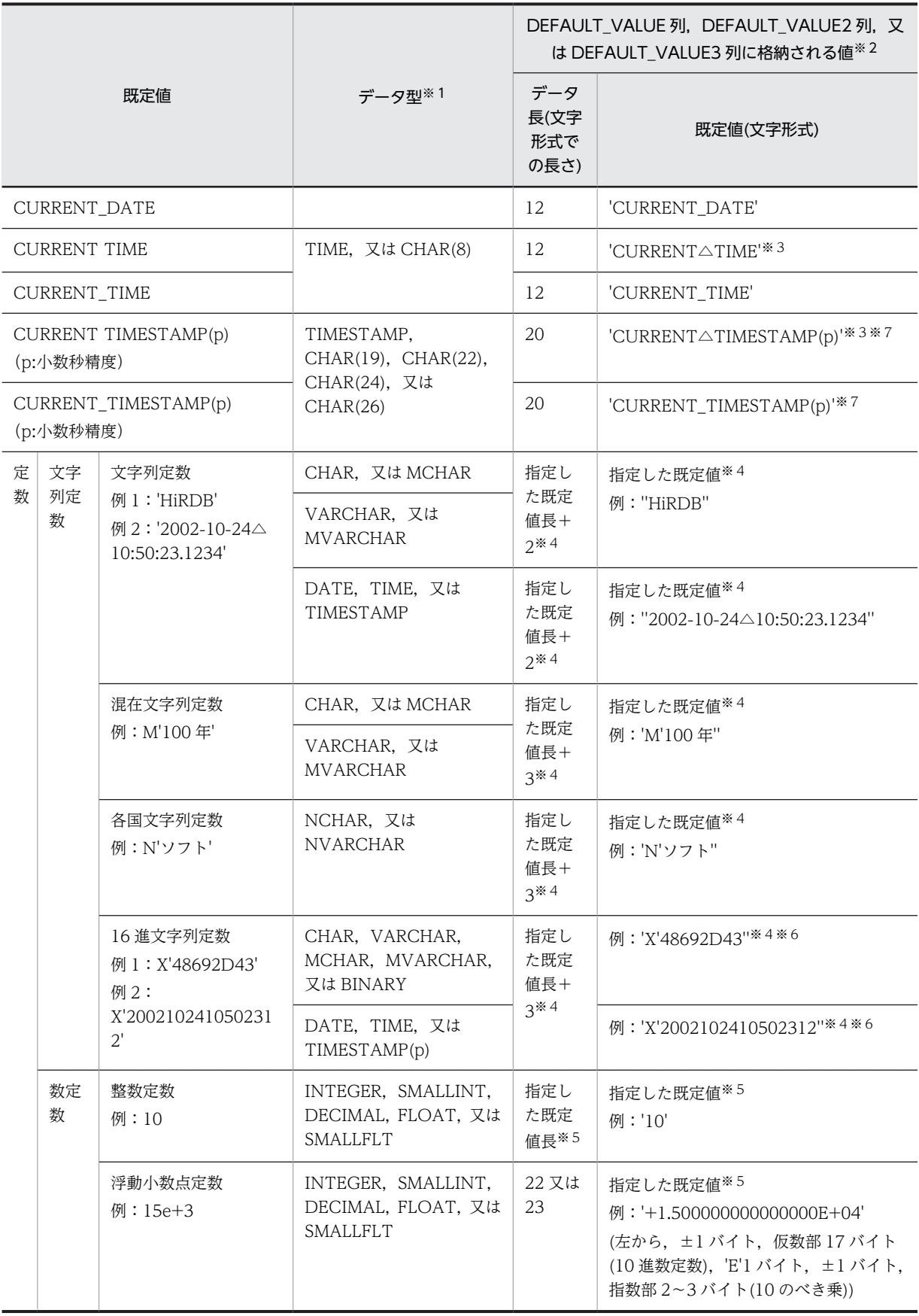

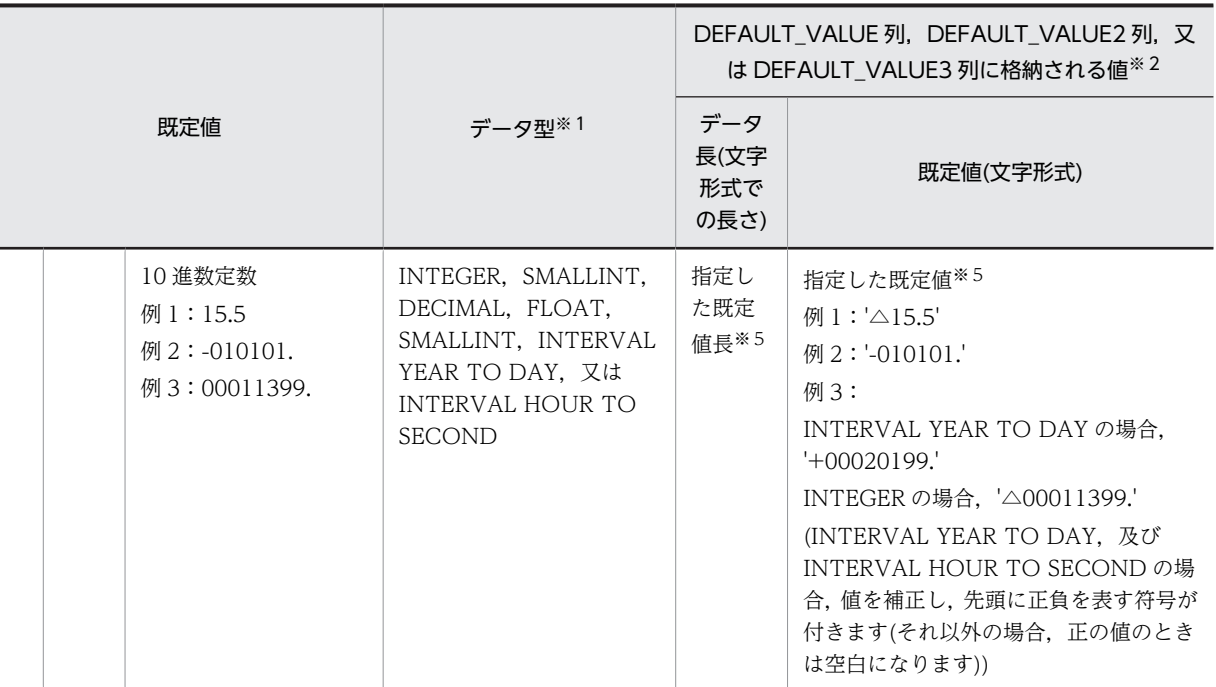

(凡例)△:1 バイトの空白

注※1

BLOB, 抽象データ型, 及び 32,001 バイト以上の BINARY を除きます。

注※2

データ長が 32,001 バイト未満の場合, DEFAULT\_VALUE2 列及び DEFAULT\_VALUE3 列はナ ル値となります。データ長が 32,001~64,000 バイトの場合, DEFAULT\_VALUE3 列がナル値と なります。

### 注※3

CURRENT と, DATE, TIME, 及び TIMESTAMP の間の空白は一つに編集します。

注※4

指定した既定値を文字形式の定数表現で格納します。データ長及び既定値に,定数表現の M,N, X,及びアポストロフィを含みます。したがって,データ長の範囲は,文字列定数の場合' 'を含めて 2~32,002 バイト, 混在文字列定数及び各国文字列定数の場合 M' ', N' 'を含めて 3~32,003 バイ ト,16 進文字列定数の場合 X' 'を含めて 3〜64,003 バイトとなります。

指定した定数の先頭 1〜32,000 バイト目までを DEFAULT\_VALUE 列に,32,001〜64,000 バイ ト目までを DEFAULT\_VALUE2 列に, 64,000 バイト以降を DEFAULT\_VALUE3 列に格納しま す。

例:

16 進文字列定数で 32,000 バイト分の既定値を指定した場合(X とアポストロフィを含めて合計 64,003 バイト)

VARCHAR(32000) DEFAULT X'C1C1C1…C1C1C1'

DEFAULT\_VALUE 列には、先頭から 32,000 バイト「X'C1C1C1…」が格納されます。

DEFAULT\_VALUE2 列には、続きの 32,000 バイト [C1C1C1…] が格納されます。

DEFAULT\_VALUE3 列には、残りの 3 バイト「C1'」が格納されます。

<span id="page-1763-0"></span>指定した既定値が,文字形式の定数表現で格納されます。データ長には,文字形式表現での長さを 格納します。

例:

数定数で既定値を指定した場合

INTEGER DEFAULT 100

DEFAULT\_VALUE 列には、先頭から3バイト「100」が格納されます。

DEFAULT\_VALUE2 列及び DEFAULT\_VALUE3 列には,ナル値が格納されます。

注※6

値はすべて大文字です(指定した値が小文字でも大文字で格納されます)。

注※7

既定値に指定する CURRENT\_TIMESTAMP 値の小数秒精度(p)を省略した場合,p=0 が仮定さ れます。

# (5) SQL\_INDEXES 表の内容

この表では、次に示すインデクスに関する情報を管理します (1 行で 1 インデクス分)。

- B-tree インデクス(主キー,クラスタキー,及び部分構造インデクスを含む)
- プラグインインデクス
- 外部インデクス

SQL\_INDEXES 表の内容を次の表に示します。

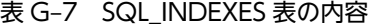

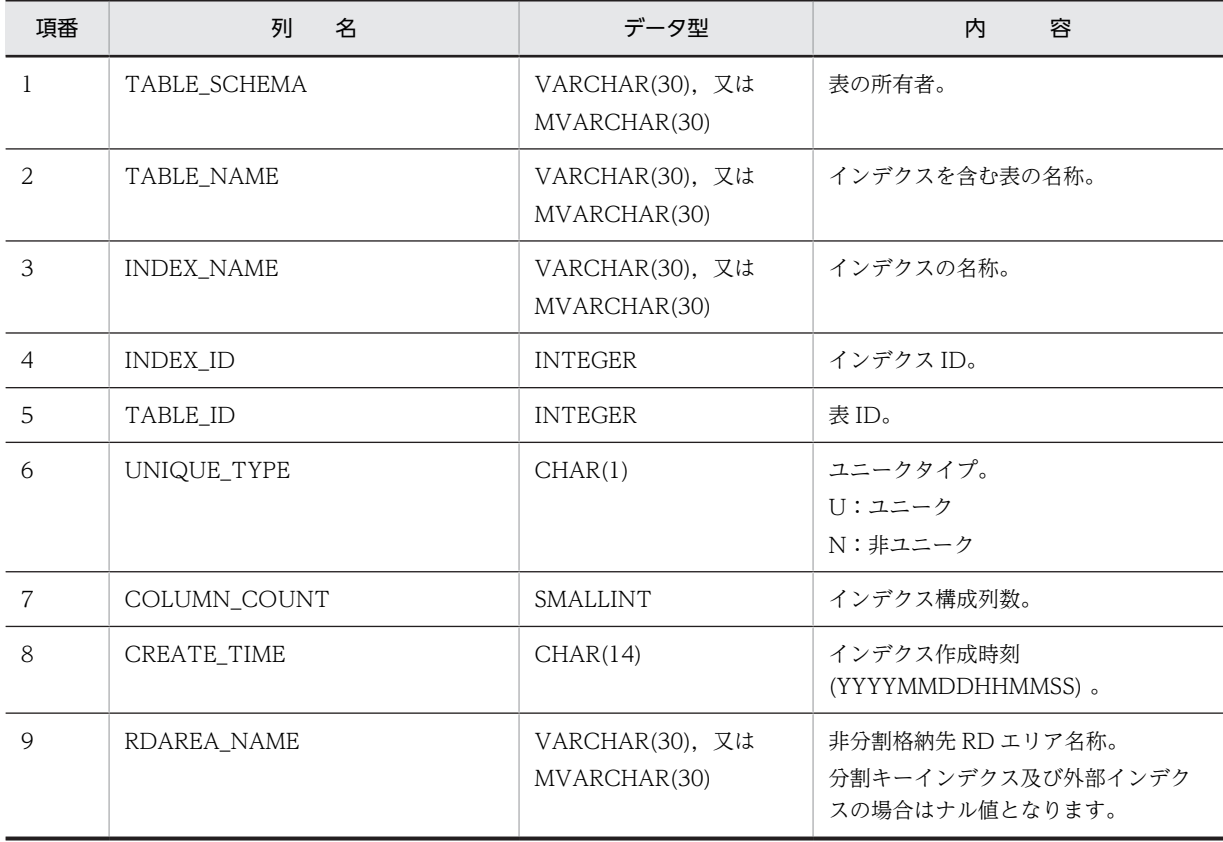
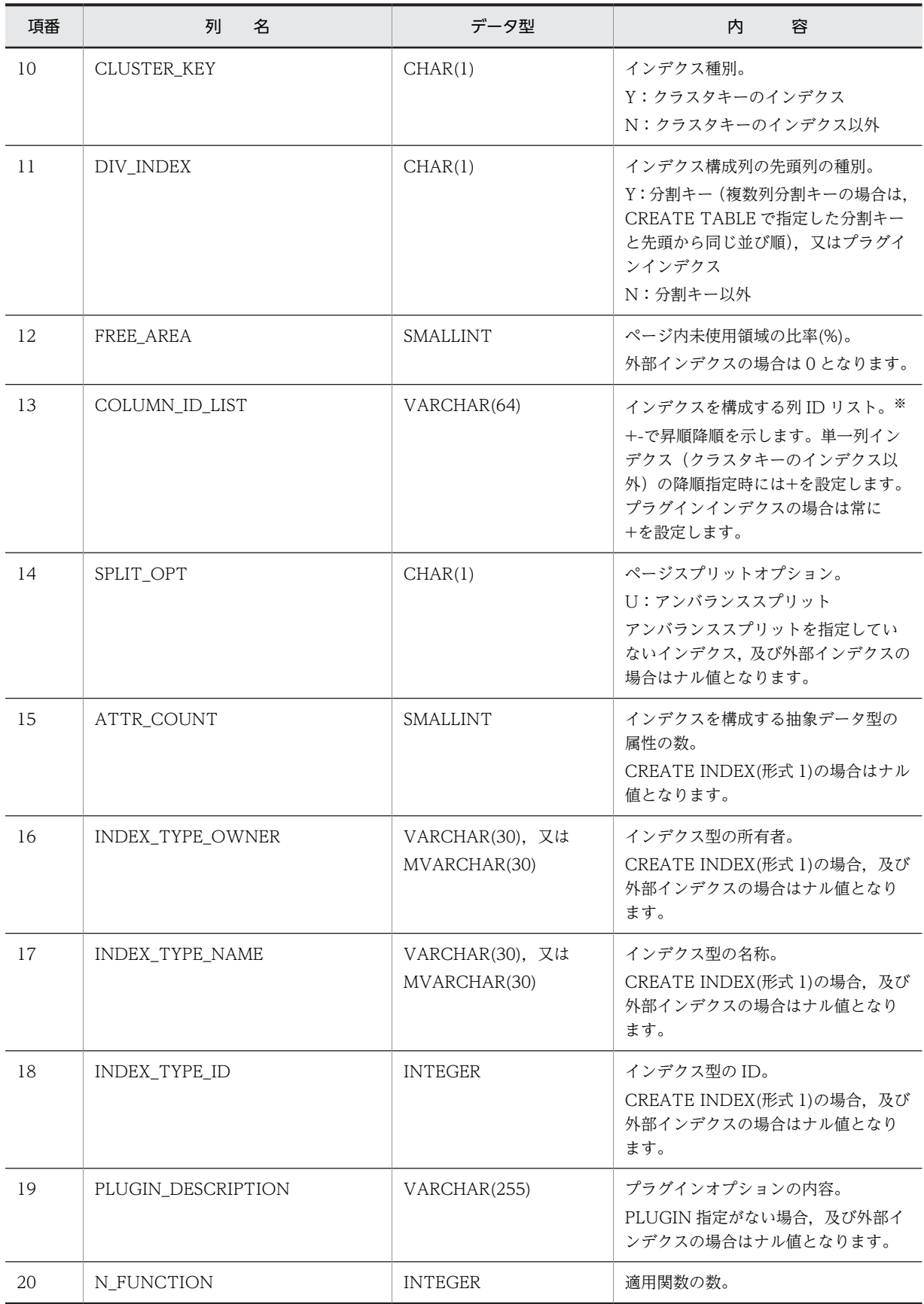

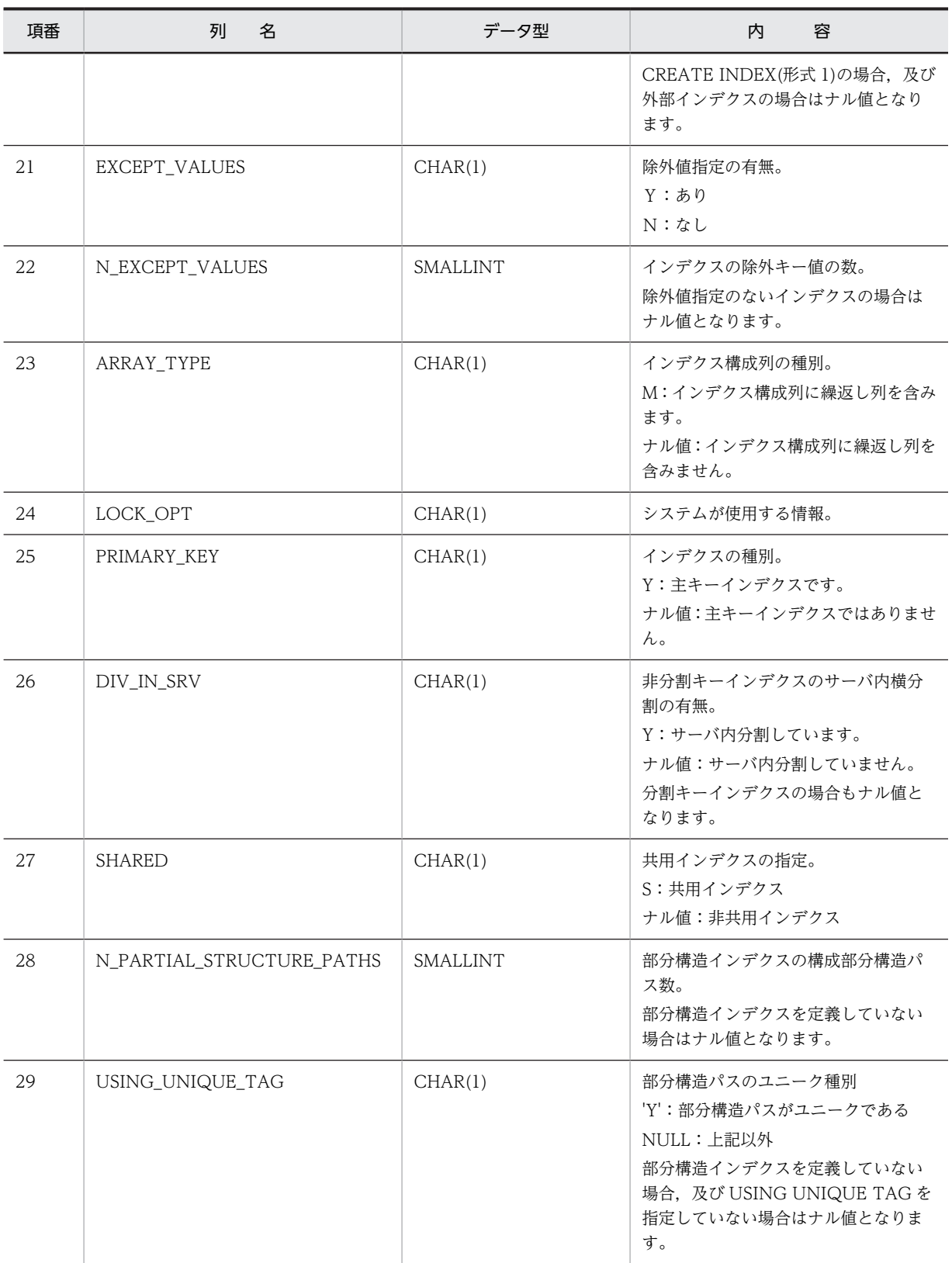

エンディアンが異なる接続形態でも,SQL の結果はエンディアン変換されません。したがって,アクセ スする場合は,アプリケーション側でエンディアンを考慮して変換する必要があります。

# (6) SQL\_USERS 表の内容

この表では、ユーザの実行権限, 及び DBA 権限の情報を管理します (1 行で 1 ユーザ分)。

なお,この表を参照できるのは,DBA 権限所有者,及び監査人だけです。

SQL\_USERS 表の内容を次の表に示します。

表 G-8 SQL\_USERS 表の内容

| 項番             | 列<br>名           | データ型                            | 内<br>容                                                                                    |
|----------------|------------------|---------------------------------|-------------------------------------------------------------------------------------------|
| 1              | USER_ID          | VARCHAR(30), 又は<br>MVARCHAR(30) | 権限を持つユーザの名称。                                                                              |
| 2              | DBA_PRIVILEGE    | CHAR(1)                         | DBA 権限。<br>Y:DBA 権限がある<br>N:DBA権限がない<br>初期値は N となります。                                     |
| 3              | SCHEMA_PRIVILEGE | CHAR(1)                         | スキーマ定義権限。<br>Y:スキーマ定義権限がある<br>S:スキーマを所有している<br>N:スキーマ定義権限がない<br>初期値は N となります。             |
| $\overline{4}$ | CREATE_TIME      | CHAR(14)                        | スキーマ生成時の時刻。<br>(YYYYMMDDHHMMSS)。<br>初期値, 及び DROP SCHEMA<br>実行時はナル値となります。                  |
| 5              | AUDIT_PRIVILEGE  | CHAR(1)                         | 監査権限の有無。<br>Y:監査権限あり<br>ナル値:監査権限なし<br>監査人以外のユーザの場合はナル値となりま<br>す。                          |
| 6              | AUTH_ERR_COUNT   | SMALLINT                        | 連続認証失敗回数。<br>連続認証失敗回数を指定していない場合、ユー<br>ザ認証の連続失敗が0回の場合,及び連続認証<br>失敗回数をクリアした場合、ナル値となりま<br>す。 |
| $\overline{7}$ | CON_LOCK_TIME    | TIMESTAMP(0)                    | 連続認証失敗アカウントロック日時。<br>連続認証失敗回数を指定していない場合、及び<br>連続認証失敗アカウントロック状態でない場<br>合, ナル値となります。※       |
| 8              | PWD_LOCK_TIME    | TIMESTAMP(0)                    | パスワード無効アカウントロック日時。<br>パスワード文字列制限を指定していない場合,<br>及びパスワード無効アカウントロック状態で<br>ない場合、ナル値となります。     |
| 9              | PASSWORD_TEST    | CHAR(1)                         | パスワード制限の違反種別コード。<br>L:最小許容バイト数                                                            |

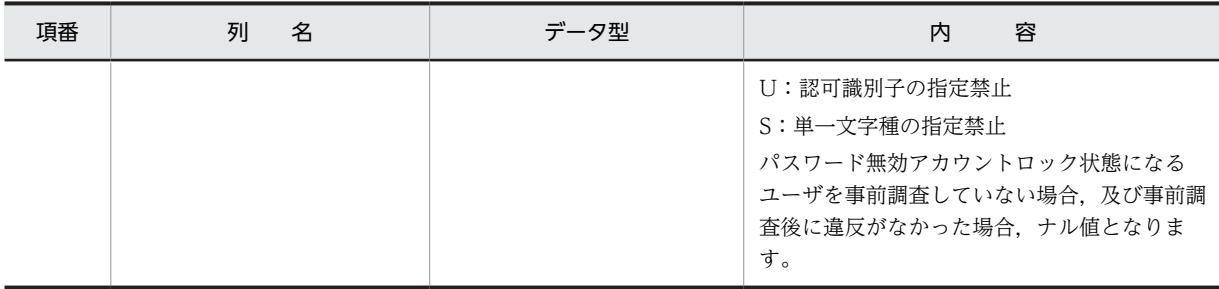

連続認証失敗アカウントロック状態になって、設定したアカウントロック期間経過後に CONNECT を していない場合は,連続認証失敗アカウントロック状態でないときでもナル値にはなりません。

## (7) SQL\_RDAREA\_PRIVILEGES 表の内容

この表では、RD エリア利用権限の付与状況を管理します(1 行で 1RD エリアの 1 ユーザ分)。

SQL\_RDAREA\_PRIVILEGES 表の内容を次の表に示します。

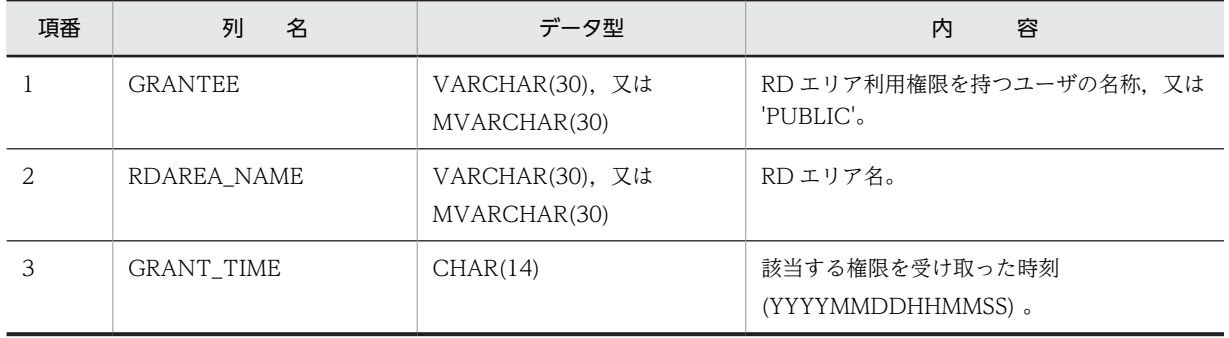

### 表 G-9 SQL\_RDAREA\_PRIVILEGES 表の内容

## (8) SQL\_TABLE\_PRIVILEGES 表の内容

この表では、表のアクセス権限の付与状況を管理します(1行で1ユーザ分)。

なお、SQL TABLE\_PRIVILEGES 表の行は、GRANT アクセス権限で該当するユーザが表に対してアク セス権限を与えられたときに作成されます。また,REVOKE アクセス権限で該当するユーザが表に対して すべての権限を失効したときに行が削除されます。

SQL\_TABLE\_PRIVILEGES 表の内容を次の表に示します。

表 G-10 SQL\_TABLE\_PRIVILEGES 表の内容

| 項番 | 名<br>列         | データ型                            | 容<br>内                                     |
|----|----------------|---------------------------------|--------------------------------------------|
|    | <b>GRANTOR</b> | VARCHAR(30). 又は<br>MVARCHAR(30) | 表のアクセス権限を許可するユーザの名<br>称、又はパブリックビュー表の定義者。   |
|    | <b>GRANTEE</b> | VARCHAR(30). 又は<br>MVARCHAR(30) | 表のアクセス権限を受けるユーザの名称.<br>ロール名、又は'PUBLIC'。    |
| 3  | TABLE SCHEMA   | VARCHAR(30). 又は<br>MVARCHAR(30) | アクセス権限を許可する表の所有者。パ<br>ブリックビュー表の場合は PUBLIC。 |
| 4  | TABLE NAME     | VARCHAR(30). 又は                 | アクセス権限を許可する表の名称。                           |

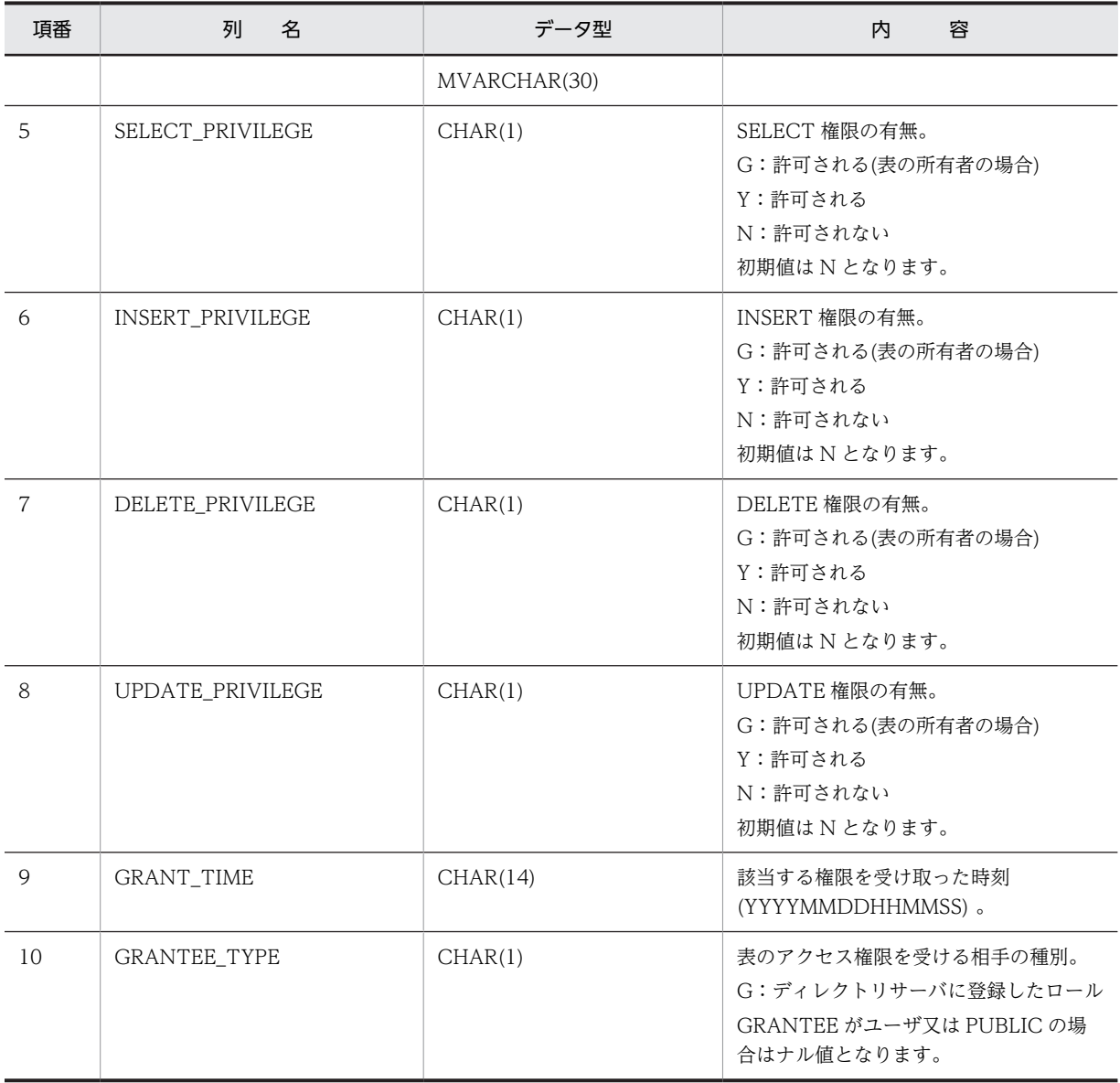

# (9) SQL\_VIEW\_TABLE\_USAGE 表の内容

この表では、ビュー表の基になる実表の情報を管理します(1行で1ビュー表分)。

SQL\_VIEW\_TABLE\_USAGE 表の内容を次の表に示します。

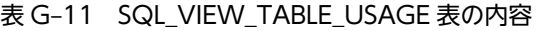

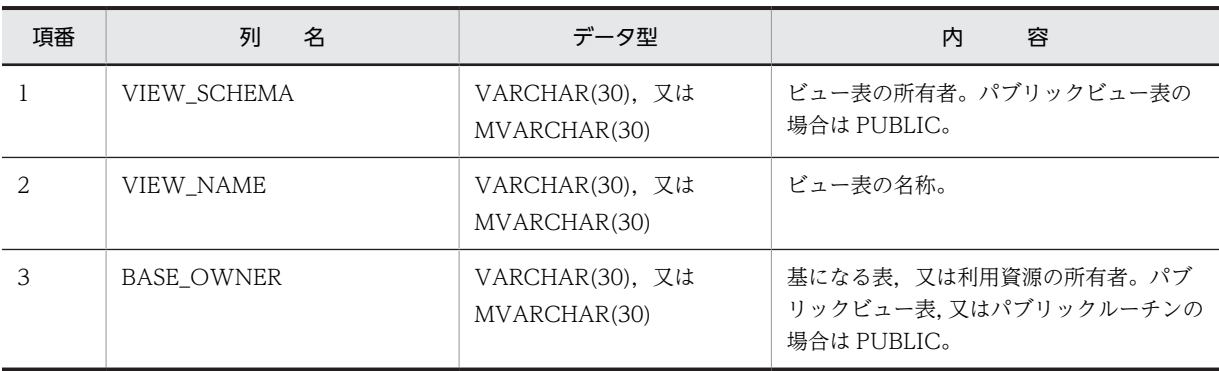

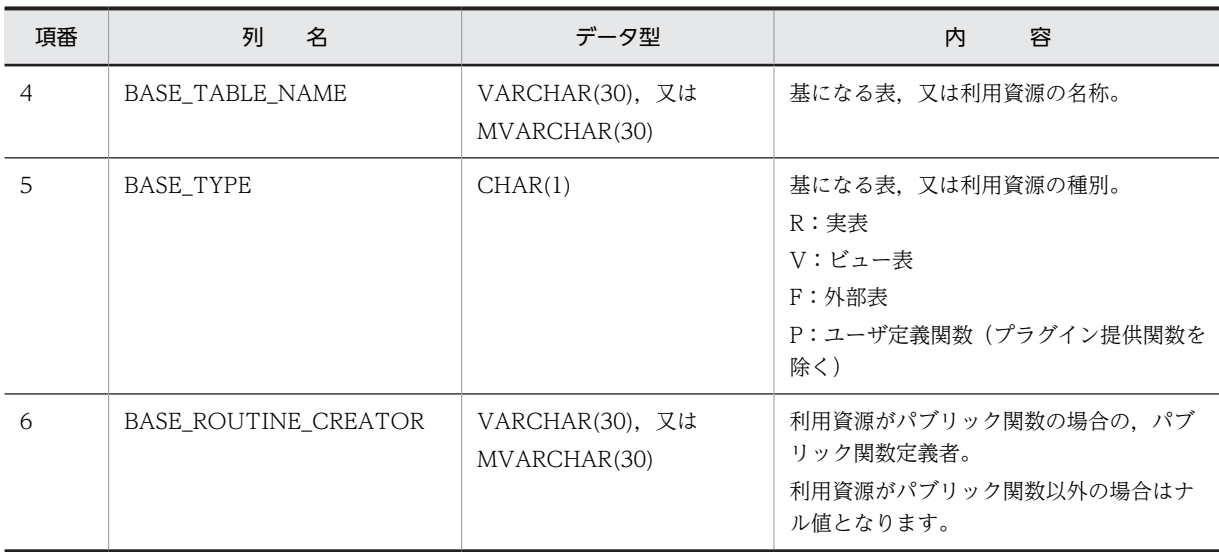

# (10) SQL\_VIEWS 表の内容

この表では、ビュー表の定義情報を管理します (1 行で 1 ビュー表分)。

SQL\_VIEWS 表の内容を次の表に示します。

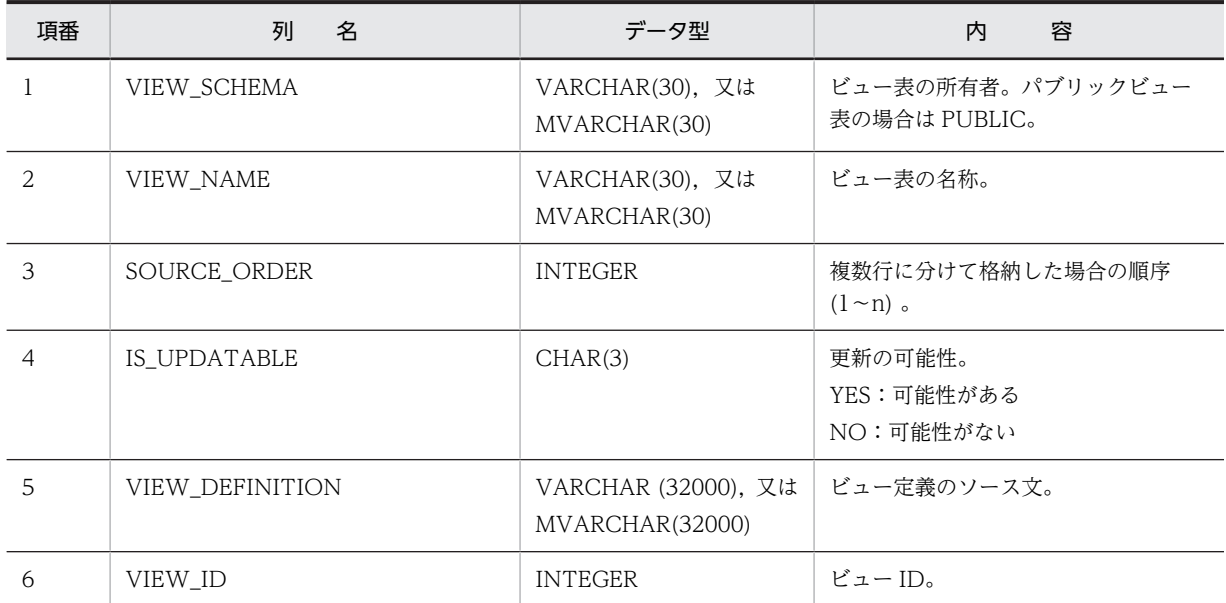

## 表 G-12 SQL\_VIEWS 表の内容

# (11) SQL\_DIV\_TABLE 表の内容

この表では、データベース内の表の分割情報を管理します (n 行で 1 表分)。

SQL\_DIV\_TABLE 表の内容を次の表に示します。

# 表 G-13 SQL\_DIV\_TABLE 表の内容

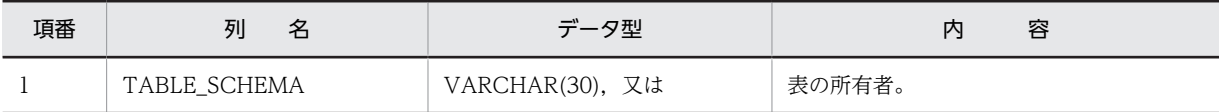

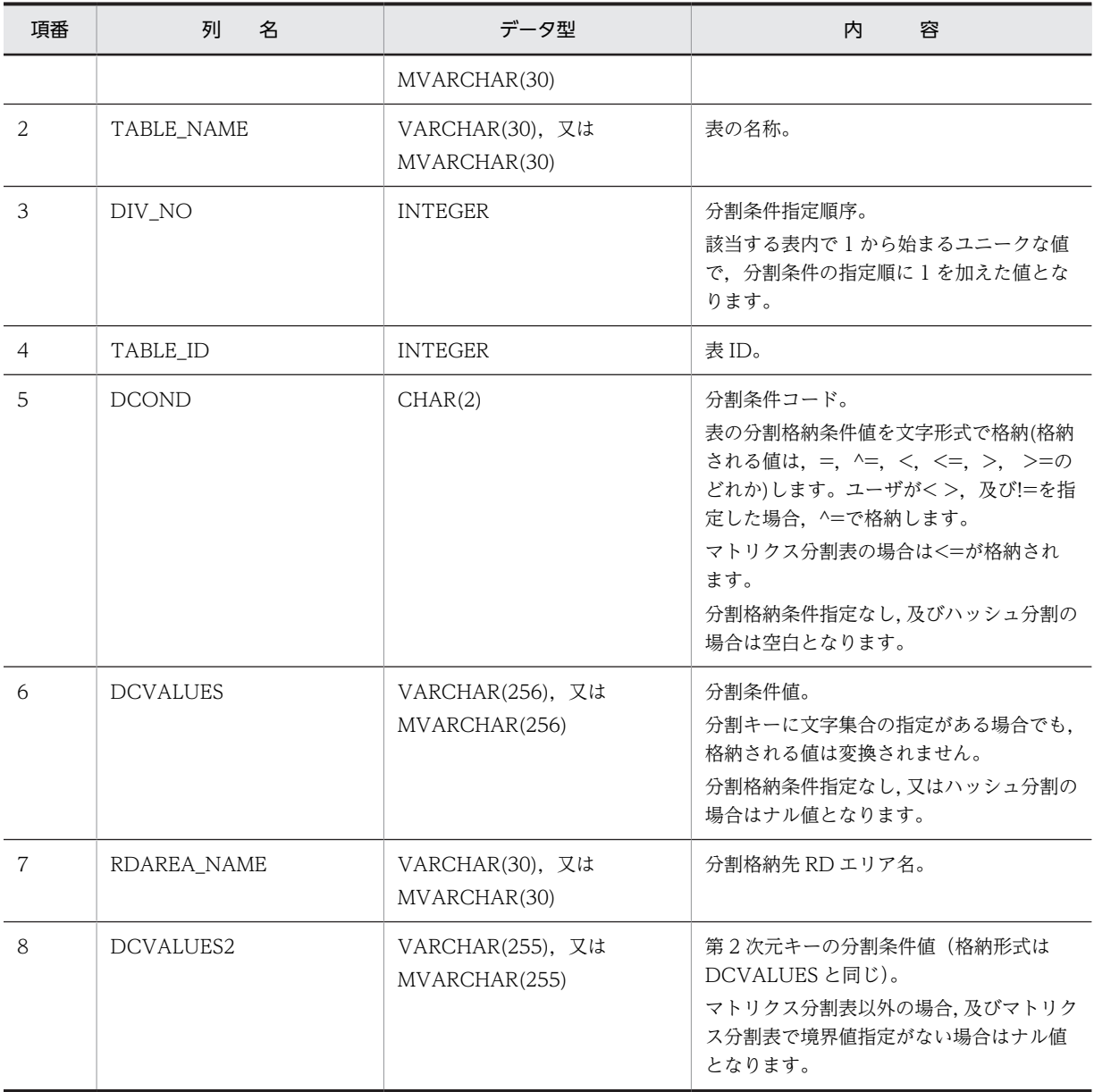

# (12) SQL\_INDEX\_COLINF 表の内容

この表は、インデクスの構成列情報を管理します (n 行で 1 インデクス分)。

SQL\_INDEX\_COLINF 表の内容を次の表に示します。

表 G-14 SQL\_INDEX\_COLINF 表の内容

| 項番 | 名<br>列            | データ型                            | 容<br>内        |
|----|-------------------|---------------------------------|---------------|
|    | TABLE SCHEMA      | VARCHAR(30), 又は<br>MVARCHAR(30) | 表の所有者。        |
| 2  | TABLE NAME        | VARCHAR(30), 又は<br>MVARCHAR(30) | インデクスを含む表の名称。 |
|    | <b>INDEX NAME</b> | VARCHAR(30). 又は                 | インデクスの名称。     |

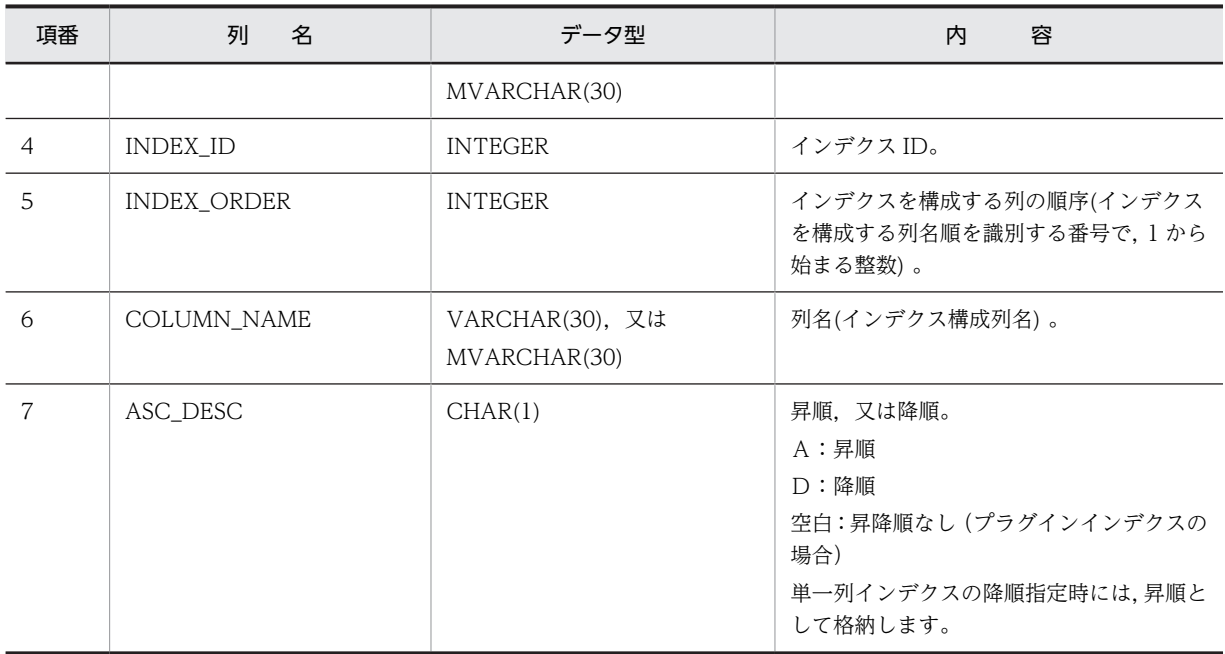

# (13) SQL\_DIV\_INDEX 表の内容

この表では、インデクスの分割情報 (CREATE TABLE 時に指定した分割条件、及び格納 RD エリア名) を管理します (n 行で 1 インデクス分)。

SQL\_DIV\_INDEX 表の内容を次の表に示します。

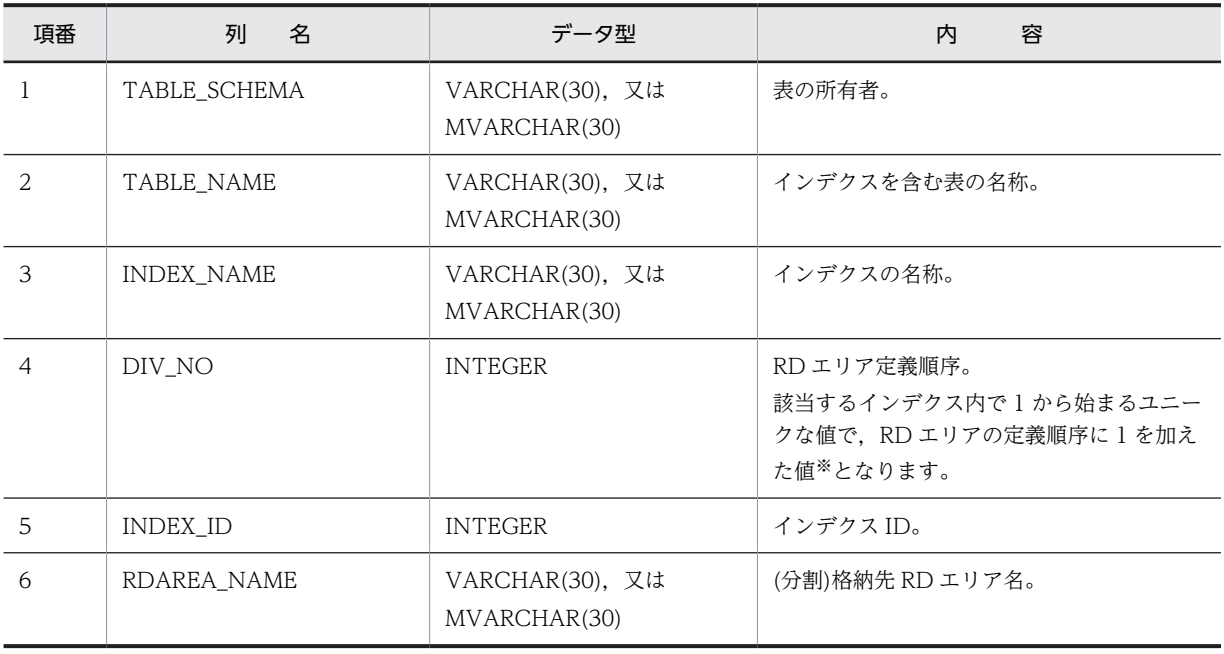

# 表 G-15 SQL\_DIV\_INDEX 表の内容

注※ 該当する列の値と SQL\_DIV\_TABLE の DIV\_NO とは関連性はありません。

# (14) SQL\_DIV\_COLUMN 表の内容

この表では、BLOB 型列の分割情報 (CREATE TABLE 時に指定した格納 RD エリア名)を管理します (n 行で 1 列分)。

SQL\_DIV\_COLUMN 表の内容を次の表に示します。

表 G-16 SQL\_DIV\_COLUMN 表の内容

| 項番             | 名<br>列             | データ型                            | 容<br>内                                 |
|----------------|--------------------|---------------------------------|----------------------------------------|
| $\mathbf{1}$   | TABLE_SCHEMA       | VARCHAR(30), 又は<br>MVARCHAR(30) | 表の所有者。                                 |
| 2              | TABLE NAME         | VARCHAR(30), 又は<br>MVARCHAR(30) | 表の名称。                                  |
| 3              | <b>COLUMN NAME</b> | VARCHAR(30). 又は<br>MVARCHAR(30) | 列名。                                    |
| $\overline{4}$ | DIV_NO             | <b>INTEGER</b>                  | 格納順序。                                  |
| 5              | RDAREA_NAME        | VARCHAR(30). 又は<br>MVARCHAR(30) | ユーザ LOB 用 RD エリアの名称。                   |
| 6              | STORE_NO           | <b>INTEGER</b>                  | 常に1。                                   |
| 7              | MASTER RDAREA NAME | VARCHAR(30), 又は<br>MVARCHAR(30) | 対応する表のユーザ用 RD エリアの名<br>称。              |
| 8              | N LEVEL            | <b>SMALLINT</b>                 | レベル数。<br>BLOB 型の列の場合はナル値となりま<br>す。     |
| 9              | COMPONENT_NAME     | VARCHAR(30), 又は<br>MVARCHAR(30) | コンポーネント名。<br>BLOB 型の列の場合はナル値となりま<br>す。 |
| 10             | LOB_NO             | <b>SMALLINT</b>                 | LOB 属性番号。<br>BLOB 型の列の場合はナル値となりま<br>す。 |

# (15) SQL\_ROUTINES 表の内容

この表では、ルーチンの定義情報を管理します (1 行で 1 ルーチン分)。

SQL\_ROUTINES 表の内容を次の表に示します。

## 表 G-17 SQL\_ROUTINES 表の内容

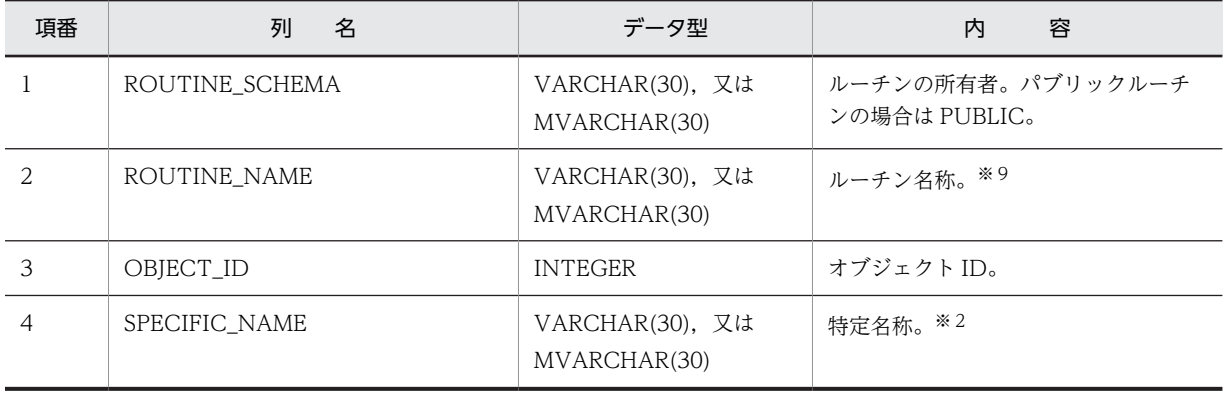

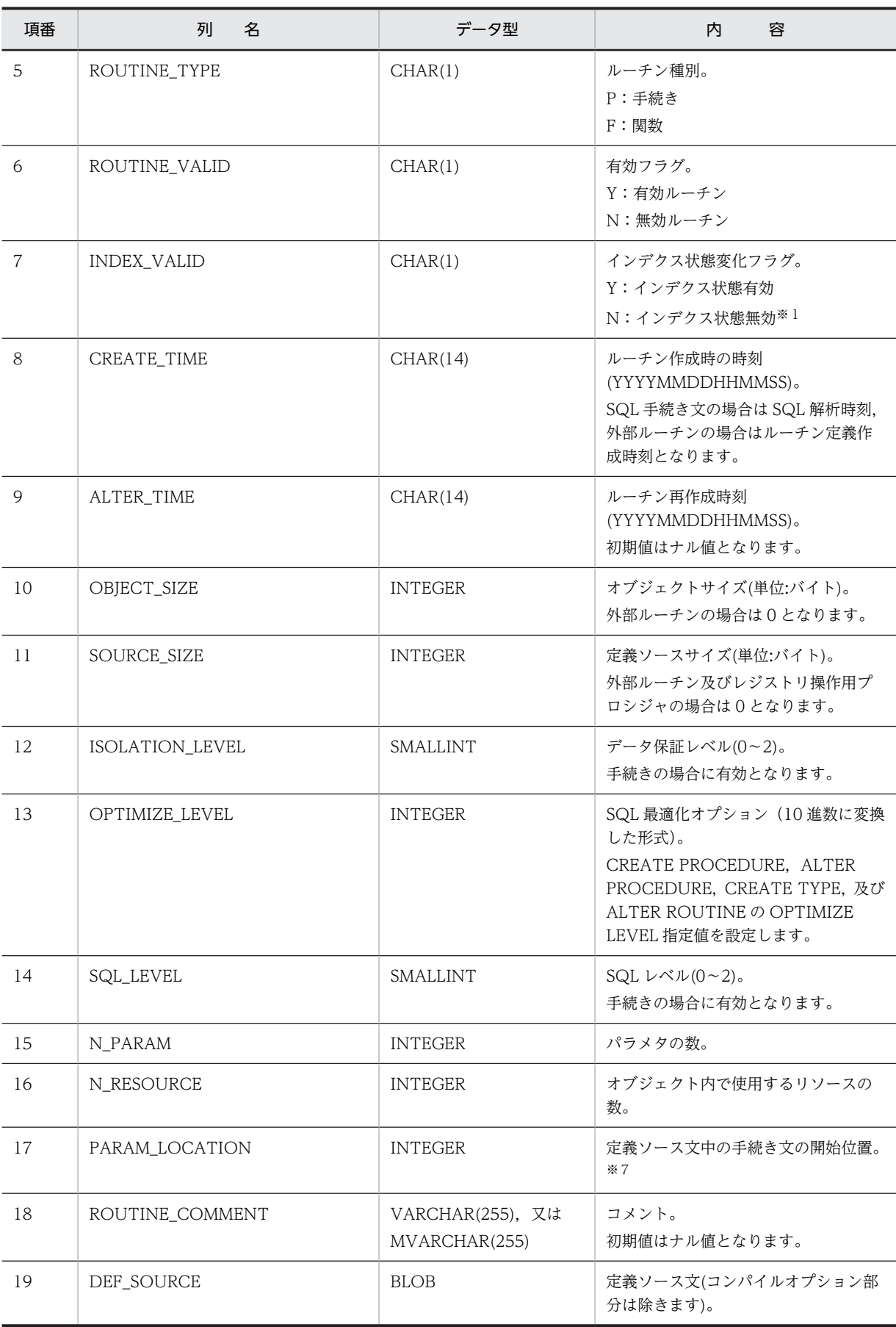

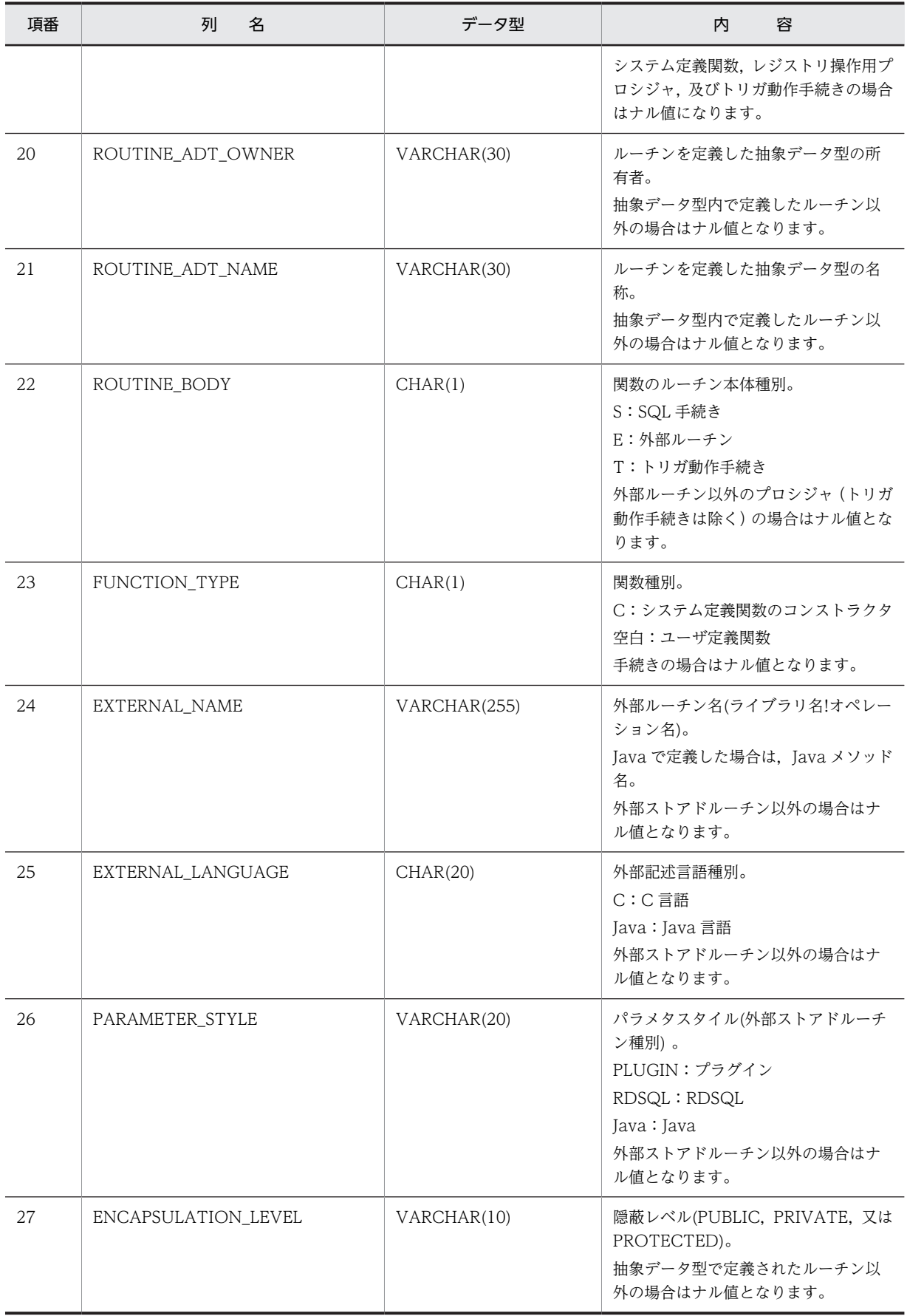

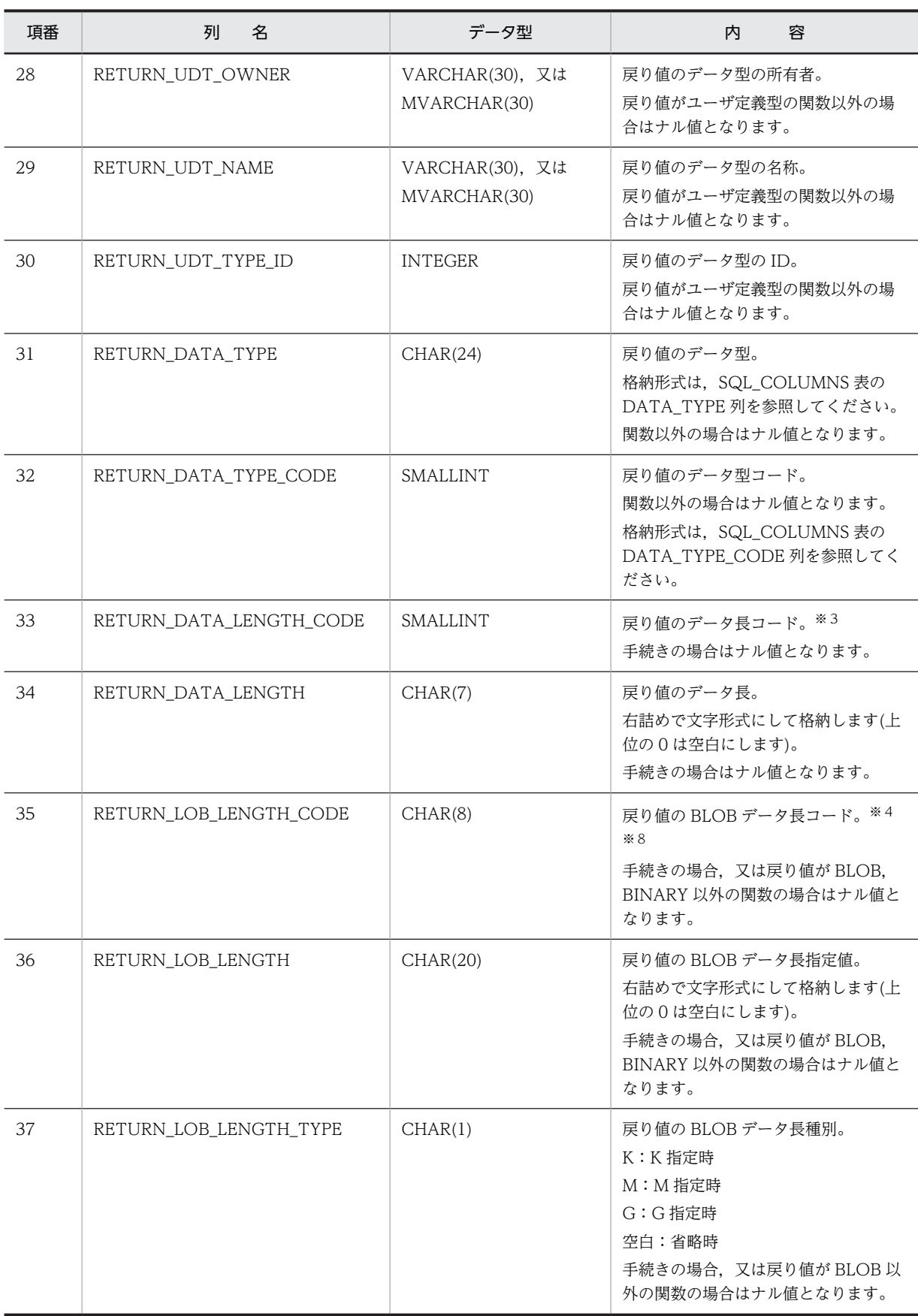

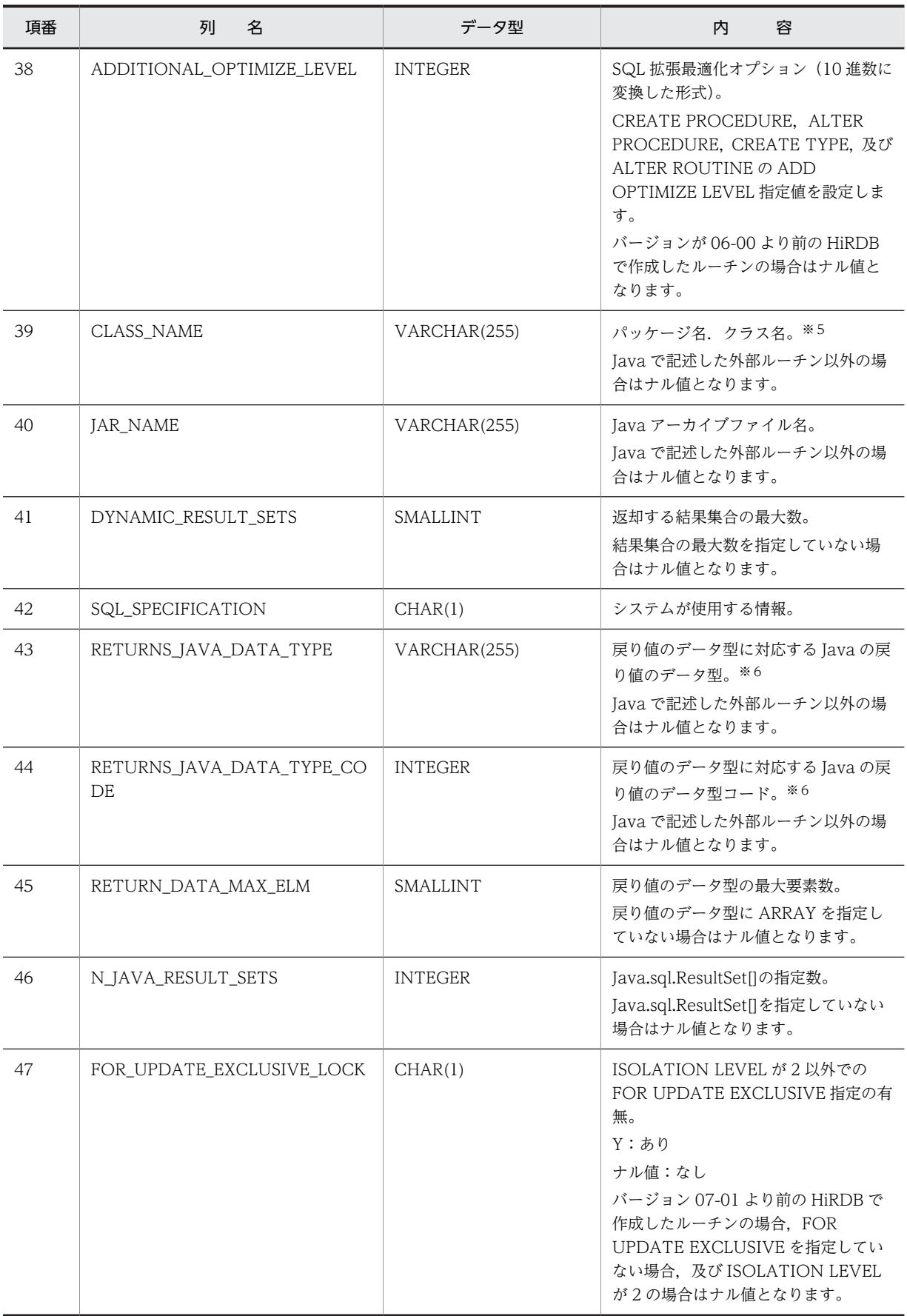

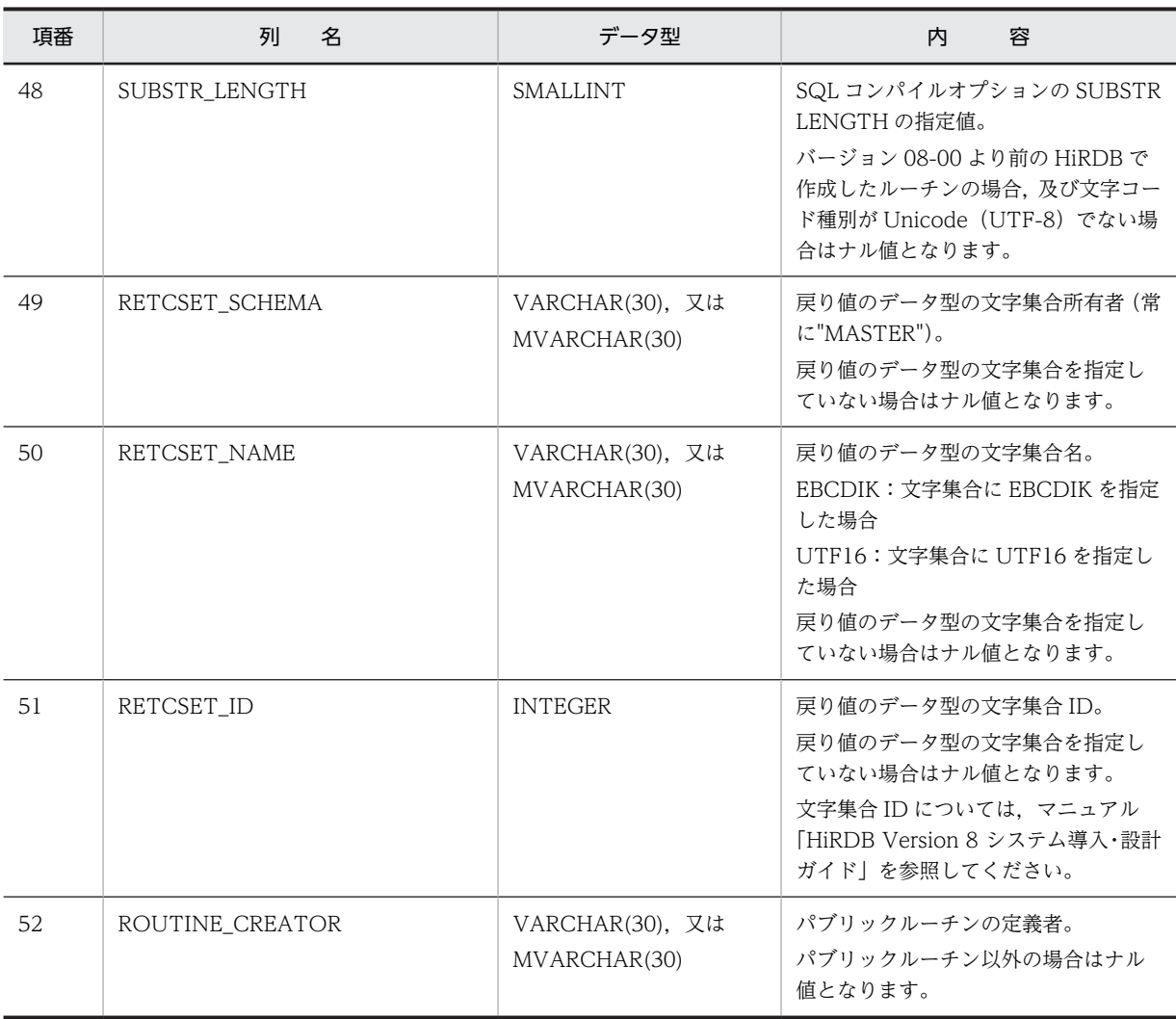

ルーチン内のインデクス情報が無効になった状態(ルーチンは実行できません)。この場合, ALTER ROUTINE 又は ALTER PROCEDURE で SQL オブジェクトを再作成する必要があります。

#### 注※2

手続きの場合は,ルーチン名称と同じになります。関数の場合は,システムが内部的にルーチン名称と オブジェクト ID から生成した、次のような名称を付けます。

'F' ルーチン名称(最大 19 バイト) オブジェクト ID(10 バイト)

#### 注※3

DECIMAL 型,INTERVAL YEAR TO DAY 型,INTERVAL HOUR TO SECOND 型の場合は,精 度, 位取りをそれぞれ 1 バイトに格納し, それ以外の場合は, 2 バイトの 2 進形式で長さ (NCHAR 型, NVARCHAR 型の場合は文字数)を格納します。ただし, BLOB 型及び抽象データ型の場合は 0 になります。

注※4

列長の指定値を 4 バイトごとに区切られた 8 バイトに 2 進形式で格納します。

注※5

パッケージ名.クラス名の格納形式を次に示します。

• パッケージ名の指定がある場合

パッケージ名.クラス名

• パッケージ名の指定がない場合 クラス名

注※6

RETURNS\_JAVA\_DATA\_TYPE には、次の Java データ型を文字列として格納します。 RETURNS\_JAVA\_DATA\_TYPE\_CODE には,次の Java データ型の 16 進数の値が格納されます。

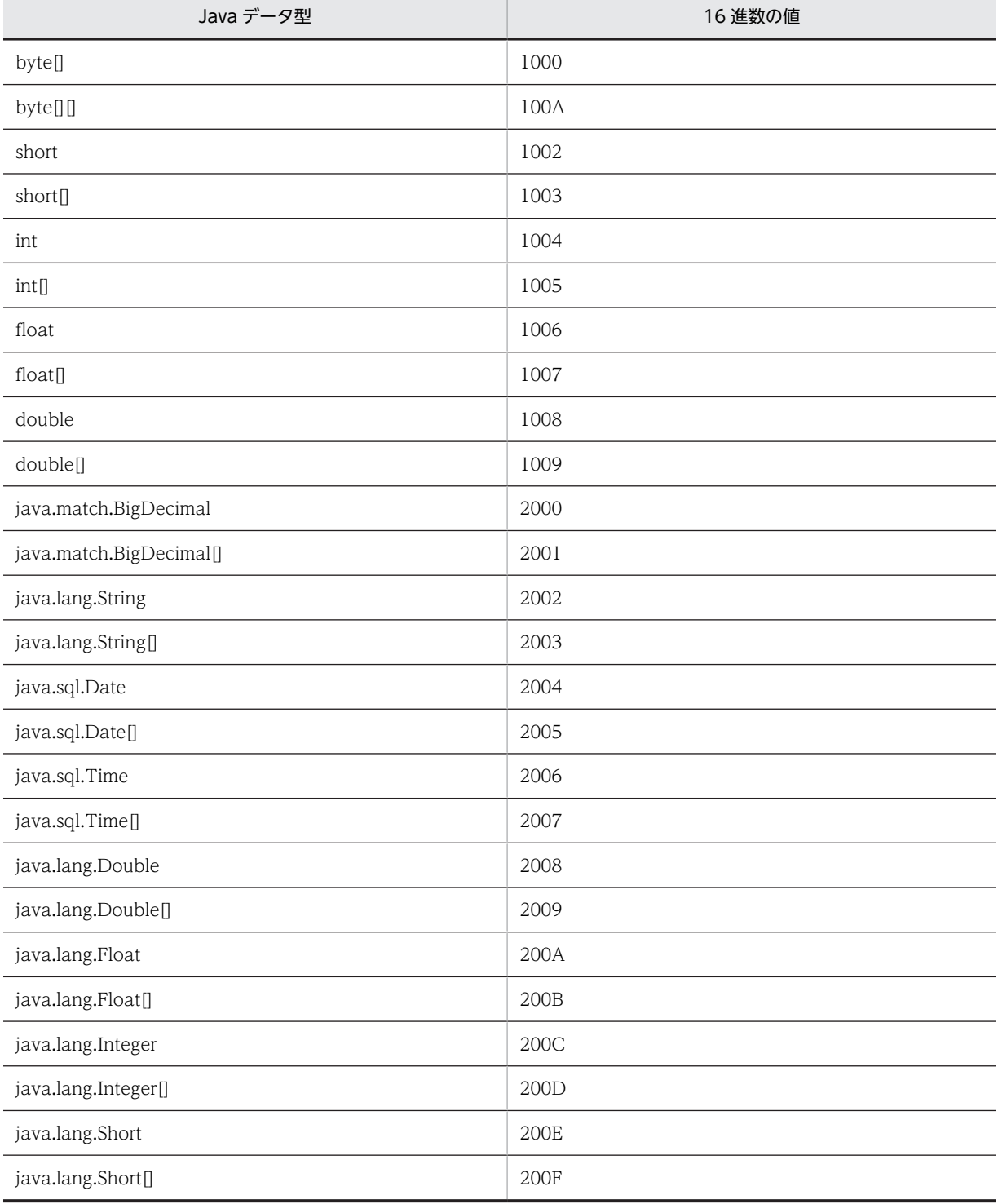

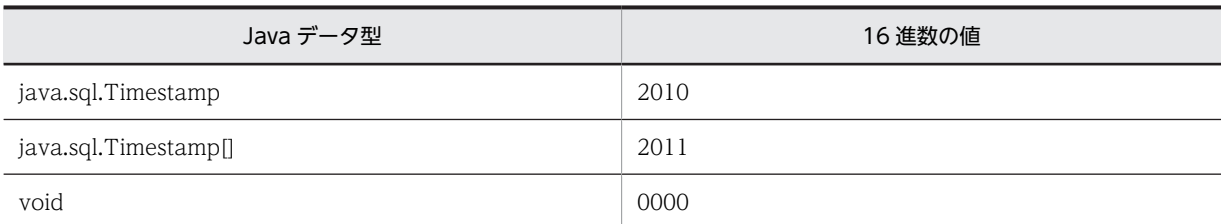

SQL 文の先頭から手続き文開始位置までを,1 から数えた値が設定されます。ただし,外部ルーチン (Java ストアドルーチン)の場合は、SQL 文の先頭から外部ルーチン指定 (EXTERNAL NAME 句) の開始位置までの値となります。

なお、次の場合は 0 が設定されます。

- 外部ルーチン(Java ストアドルーチンを除く)
- レジストリ操作用プロシジャ
- トリガ動作手続き

注※8

エンディアンが異なる接続形態でも,SQL の結果はエンディアン変換されません。したがって,アクセ スする場合は,アプリケーション側でエンディアンを考慮して変換する必要があります。

#### 注※9

トリガ動作手続きの場合、次のルーチン名称(長さ22 バイト)が格納されます。

'(TRIGyyyymmddhhmmssth)'

yyyymmddhhmmssth:トリガ定義時のタイムスタンプ(100 分の 1 秒単位)

### (16) SQL\_ROUTINE\_RESOURCES 表の内容

この表では、ルーチンで使用するリソース情報を管理します (n 行で 1 ルーチン分)。

SQL\_ROUTINE\_RESOURCES 表の内容を次の表に示します。

#### 表 G-18 SQL ROUTINE RESOURCES 表の内容

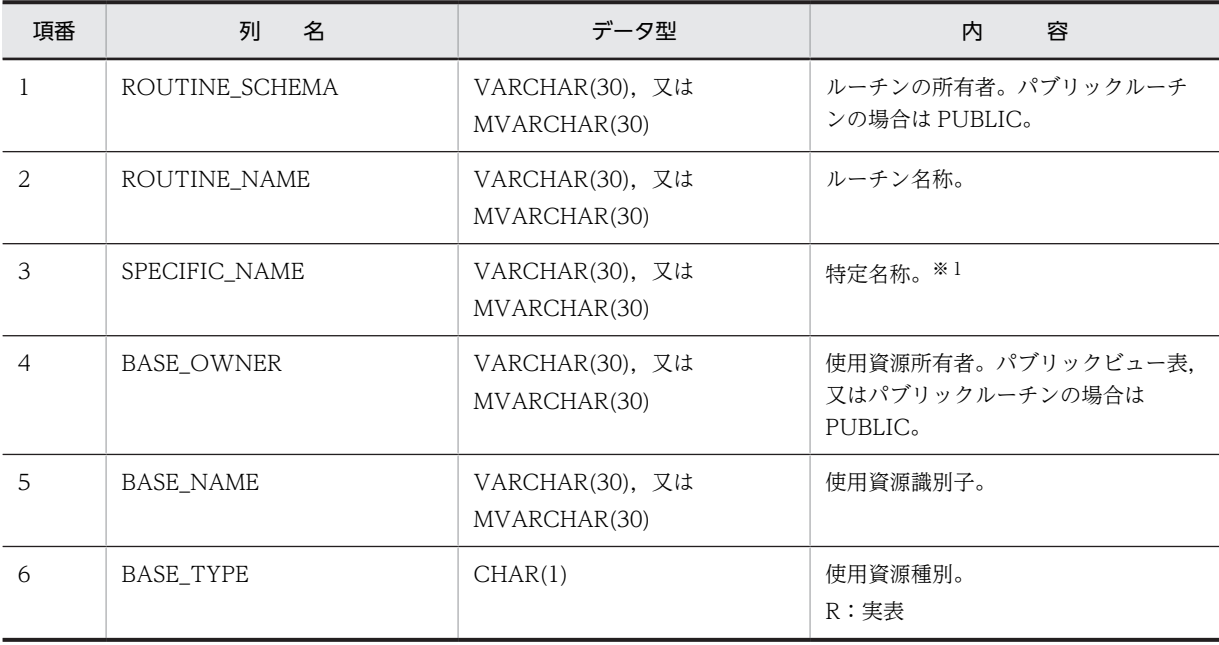

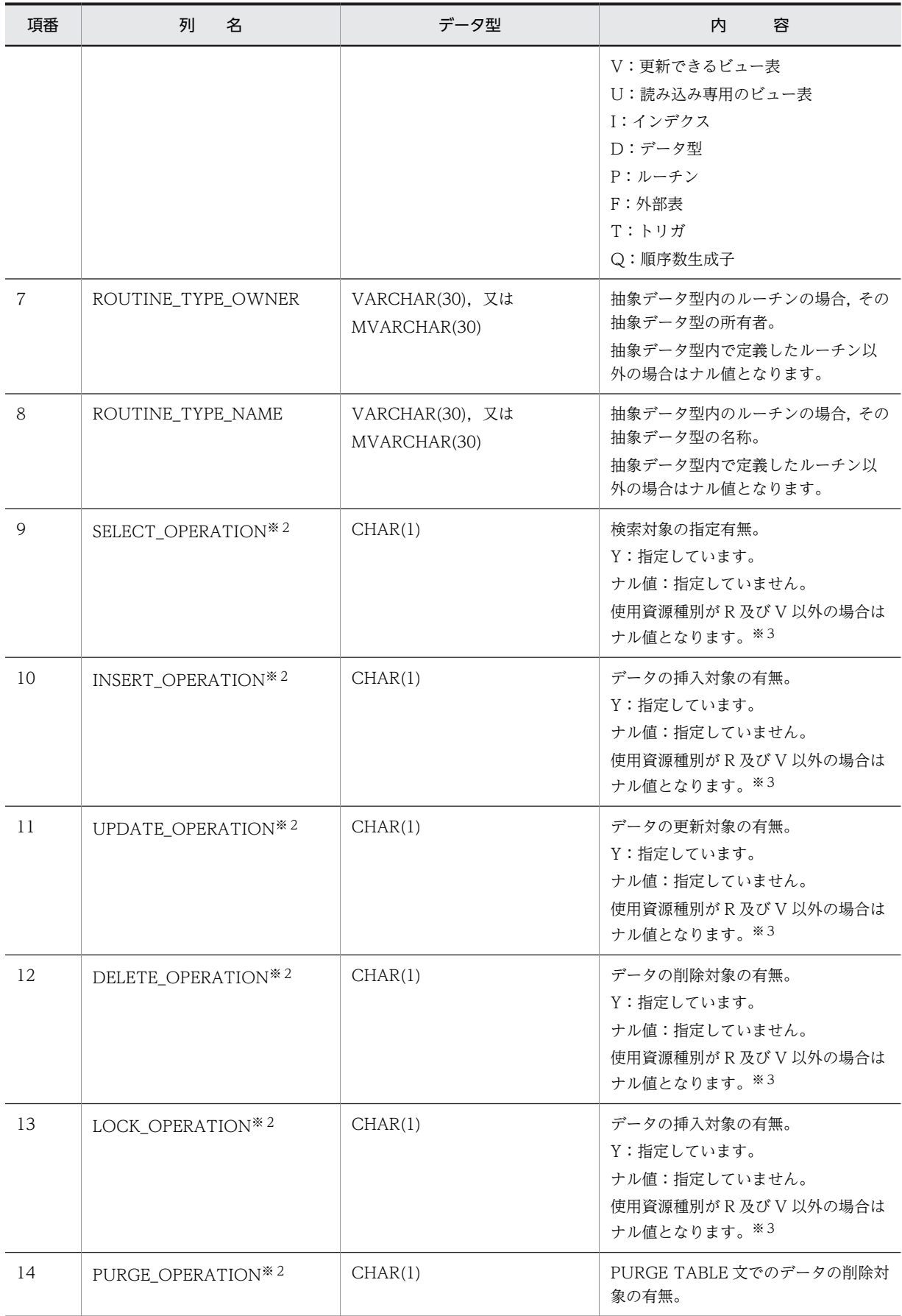

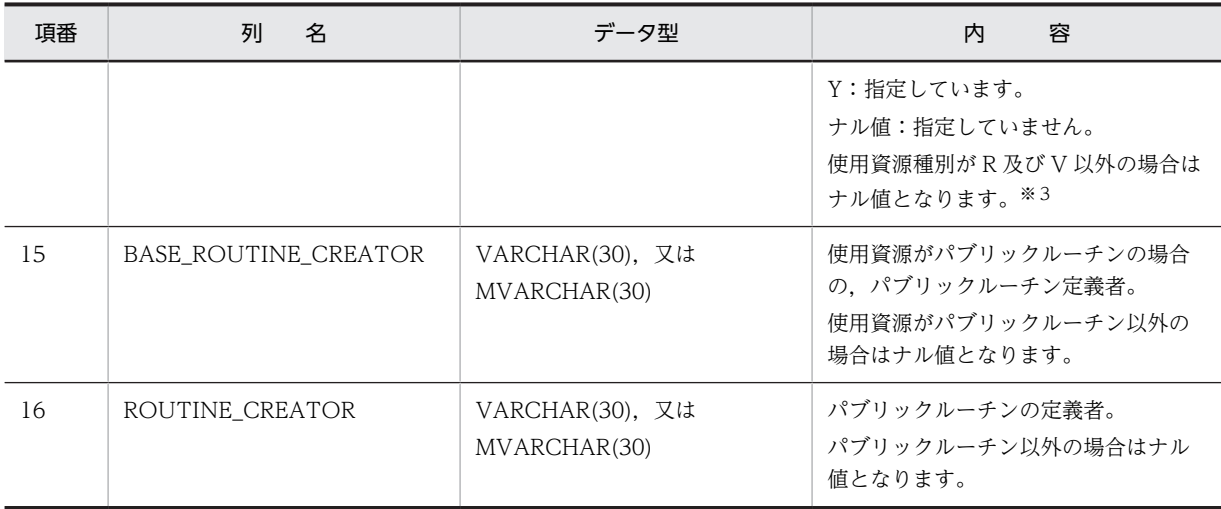

手続きの場合は,ルーチン名称と同じになります。関数の場合は,システムが内部的にルーチン名称と オブジェクト ID から生成した、次のような名称を付けます。

'F' ルーチン名称(最大 19 バイト) オブジェクト ID(10 バイト)

注※2

SQL オブジェクトにビュー表を使用している場合,このビュー表の基表である実表(基表がビュー表の 場合も最上位の基表である実表)には,使用しているすべてのビュー表の操作種別をマージした情報が 設定されます。

注※3

使用資源種別がビュー表(V)の場合,実際に SQL オブジェクト中に含まれないビュー表についてはナ ル値が設定されます。

## (17) SQL\_ROUTINE\_PARAMS 表の内容

この表では、ルーチンのパラメタ情報を管理します (n 行で 1 ルーチン分)。

SQL\_ROUTINE\_PARAMS 表の内容を次の表に示します。

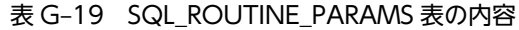

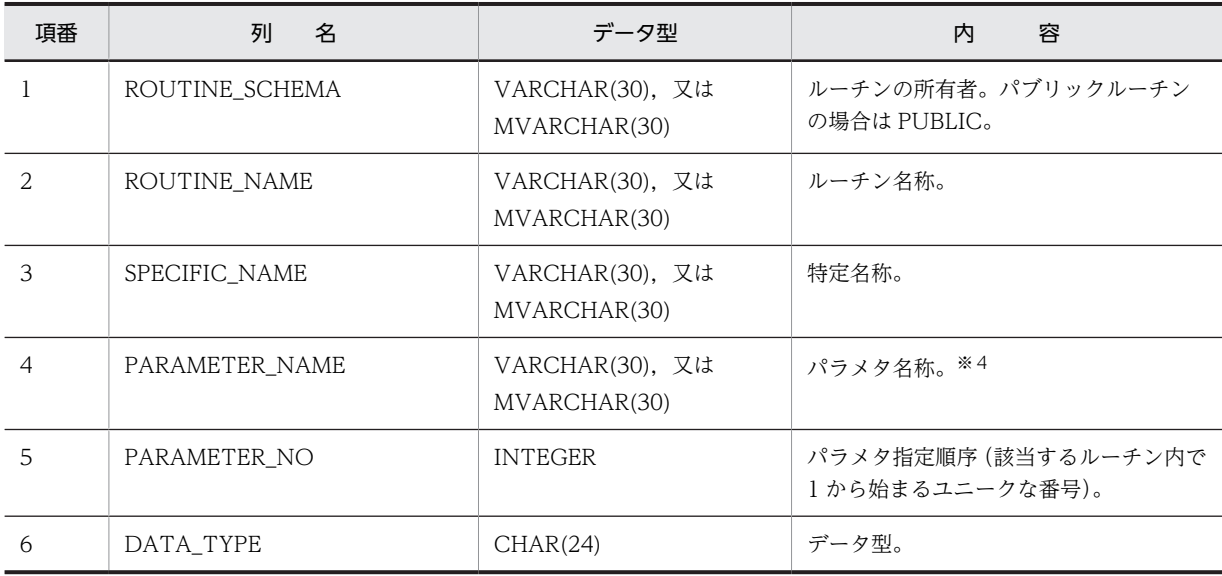

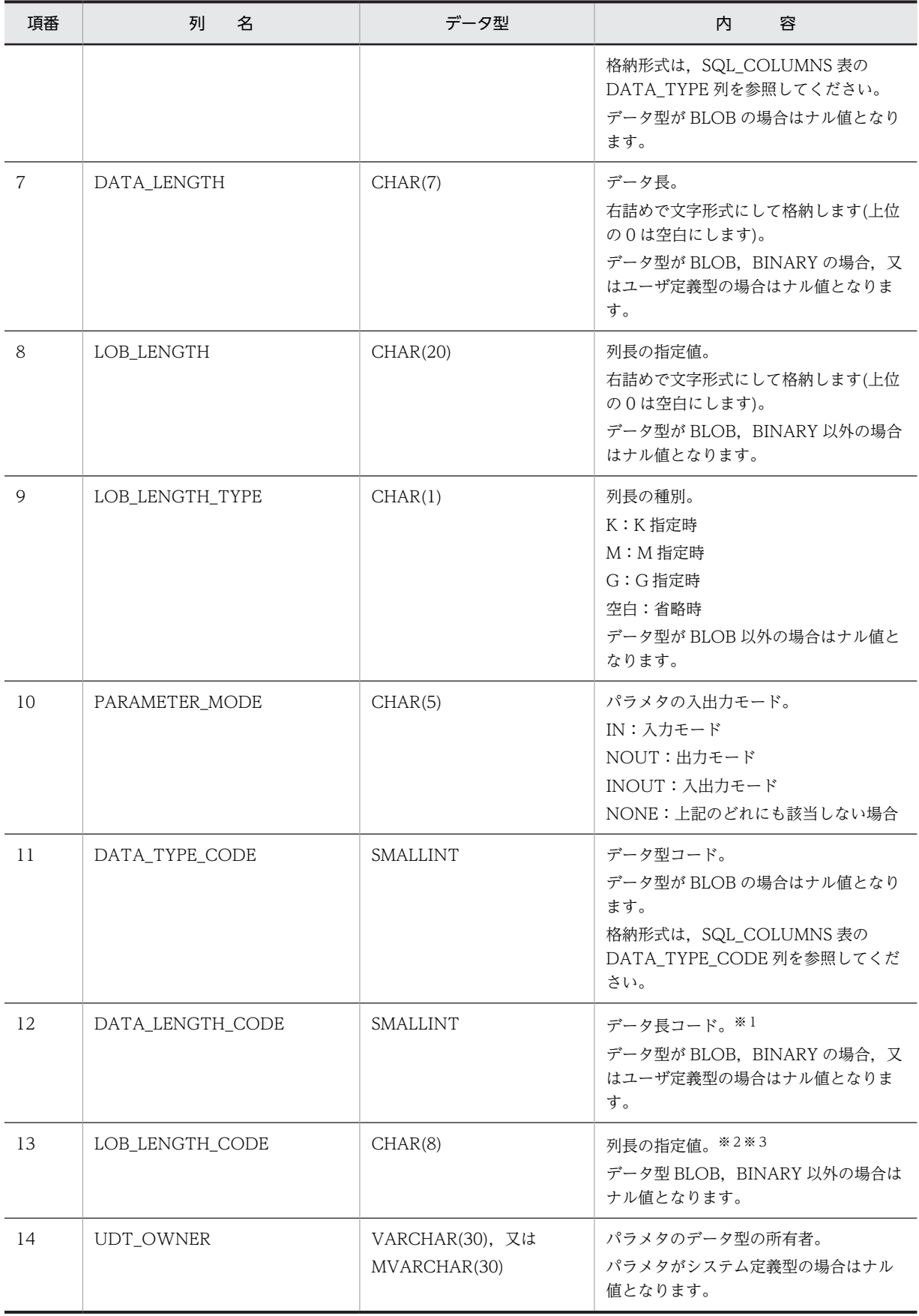

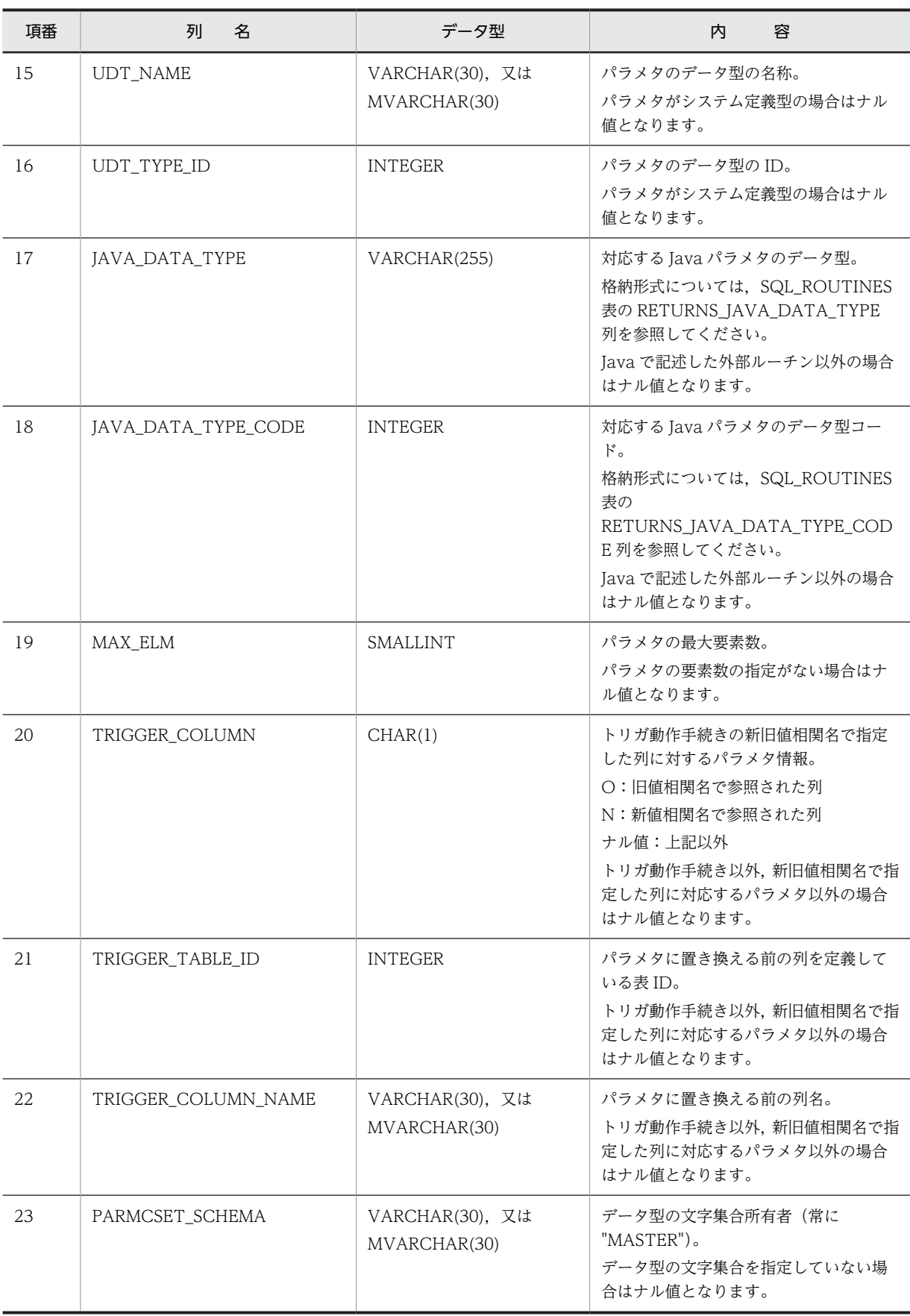

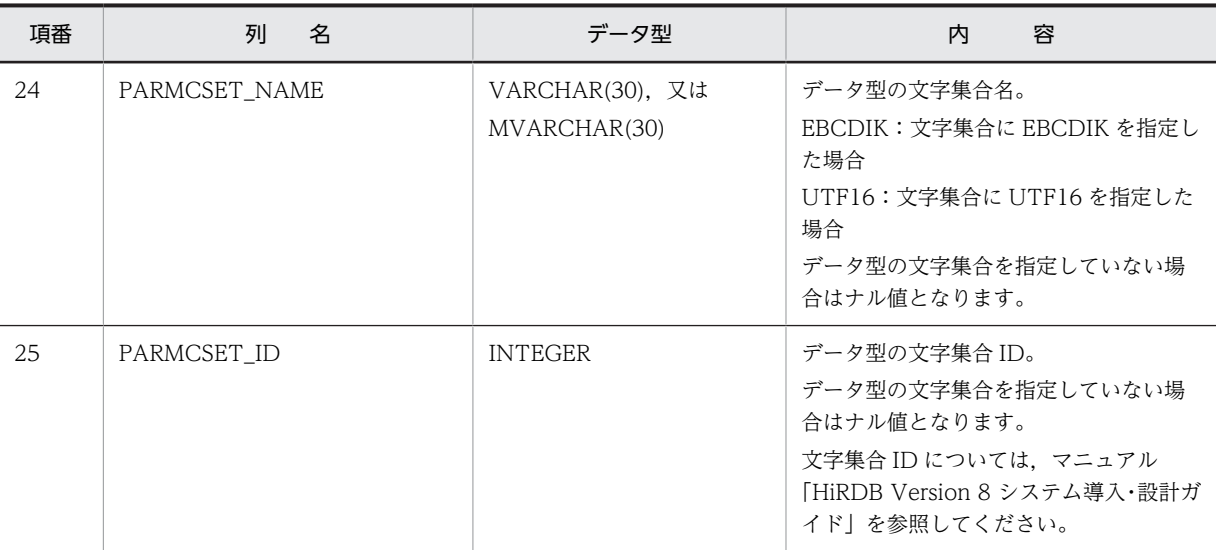

DECIMAL 型, INTERVAL YEAR TO DAY 型, INTERVAL HOUR TO SECOND 型の場合は, 精 度,位取りをそれぞれ 1 バイトに格納し, それ以外の場合は, 2 バイトの 2 進形式で長さ (NCHAR 型,NVARCHAR 型の場合は文字数)を格納します。ただし,BLOB 型及び抽象データ型の場合は 0 になります。

#### 注※2

列長の指定値を 4 バイトごとに区切られた 8 バイトに 2 進形式で格納します。

### 注※3

エンディアンが異なる接続形態でも,SQL の結果はエンディアン変換されません。したがって,アクセ スする場合は,アプリケーション側でエンディアンを考慮して変換する必要があります。

#### 注※4

トリガ動作手続きの場合,パラメタ名(長さ 27 バイト)は次のようになります。

'(T#tbl\_id#col\_id#nnnnn)'

thl\_id:

表 ID (16 進数, 8 けた (8 けたに満たない場合は前に 0 を格納))

col id:

列 ID (16 進数, 8 けた (8 けたに満たない場合は前に 0 を格納))

nnnnn:

00001:旧値相関名で修飾した列に対応するパラメタ

00002:新値相関名で修飾した列に対応するパラメタ

# (18) SQL\_ALIASES 表の内容

この表では、表の別名情報 (CREATE ALIAS 時に指定した表の別名,及び対象となる表の 3 部名)を管 理します(1行で1別名分)。Windows 版の場合は、SQL\_ALIASES 表の内容は空となります。

SQL ALIASES 表の内容を次の表に示します。

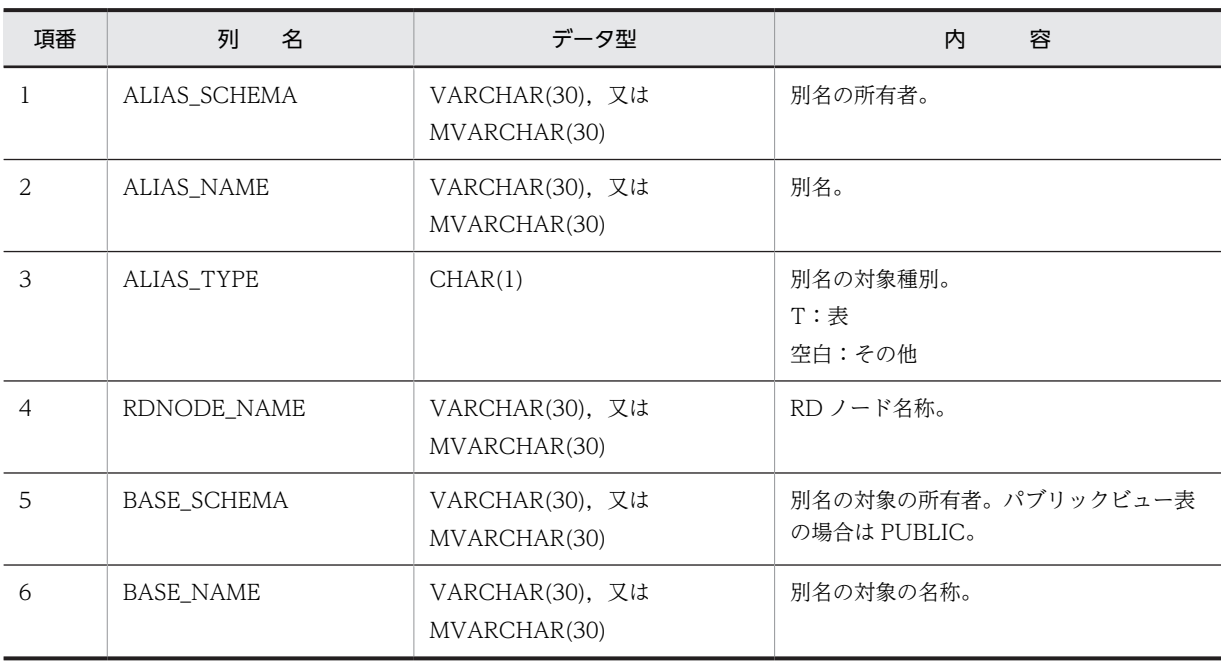

## 表 G-20 SQL\_ALIASES 表の内容

## (19) SQL\_TABLE\_STATISTICS 表の内容

この表では、表の統計情報を管理します (1 行で 1 表分)。

なお,統計情報がない場合(CREATE TABLE 直後など),この表の内容は空となります。

SQL\_TABLE\_STATISTICS 表の内容を次の表に示します。

## 表 G-21 SQL\_TABLE\_STATISTICS 表の内容

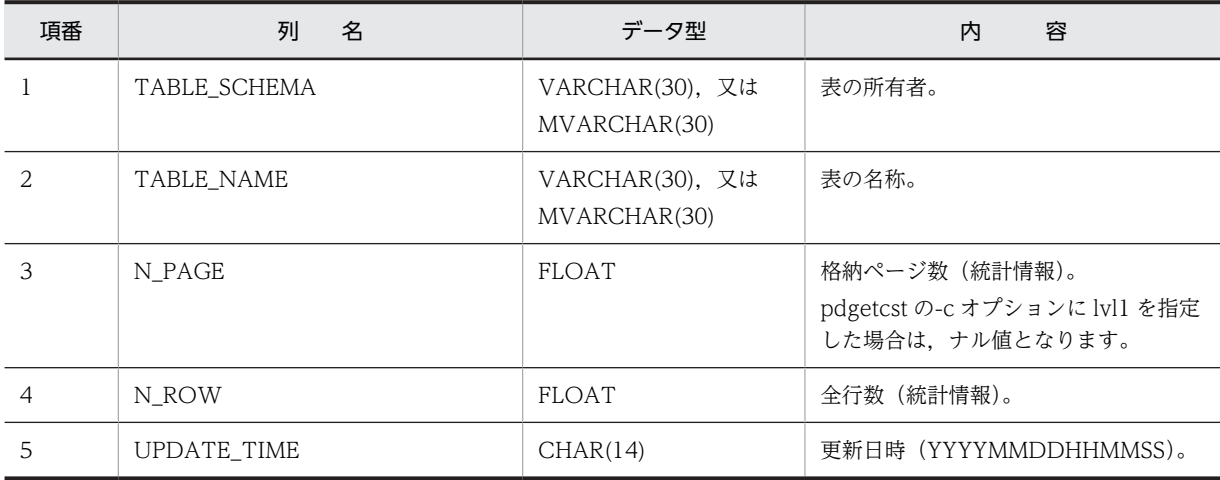

# (20) SQL\_COLUMN\_STATISTICS 表の内容

この表では、列の統計情報を管理します(1行で1列分)。

なお,統計情報がない場合(CREATE TABLE 直後など),この表の内容は空となります。

SQL\_COLUMN\_STATISTICS 表の内容を次の表に示します。

| 項番             | 列<br>名        | データ型                            | 容<br>内                 |
|----------------|---------------|---------------------------------|------------------------|
| 1              | TABLE_SCHEMA  | VARCHAR(30), 又は<br>MVARCHAR(30) | 表の所有者。                 |
| $\overline{2}$ | TABLE_NAME    | VARCHAR(30), 又は<br>MVARCHAR(30) | 列を含む表の名称。              |
| 3              | COLUMN_NAME   | VARCHAR(30), 又は<br>MVARCHAR(30) | 列名。                    |
| 4              | N UNIQUE      | <b>FLOAT</b>                    | ユニーク値数(統計情報)。          |
| 5              | N MAX DUP KEY | <b>FLOAT</b>                    | 最大重複キー値数(統計情報)。        |
| 6              | N MIN DUP KEY | <b>FLOAT</b>                    | 最小重複キー値数(統計情報)。        |
| 7              | N NULL        | <b>FLOAT</b>                    | ナル値の数。                 |
| 8              | UPDATE TIME   | CHAR(14)                        | 更新日時 (YYYYMMDDHHMMSS)。 |
| 9              | RANGE VALUES  | VARCHAR(2872)                   | 列値度数分布情報(統計情報)。<br>⋇   |

表 G-22 SQL\_COLUMN\_STATISTICS 表の内容

pdgetcst のパラメタファイルで設定した列値の最大値,最小値は RANGE\_VALUES 列の中に内部形 式に変換して格納しています。このため、最大値、及び最小値を参照するには次に示す SQL を実行す る必要があります。ただし,検索結果は 16 進表示となります。

・列値の最大値を検索する SQL

SELECT HEX(SUBSTR("RANGE\_VALUES"),33,a) FROM "MASTER".SQL\_COLUMN\_STATISTICS WITHOUT LOCK NOWAIT

a には列のデータ長をバイト単位で指定します。ただし,文字列型データの場合,16 バイトで切り捨て ているため,16 以下の値を指定します。

・列値の最小値を検索する SQL

·列のデータ型が DECIMAL 又は NUMERIC 型で、かつ精度が 32 けた以上の場合

SELECT HEX(SUBSTR("RANGE\_VALUES",33+a,a)) FROM "MASTER".SQL\_COLUMN\_STATISTICS WITHOUT LOCK NOWAIT

・列のデータ型が上記以外の場合

SELECT HEX(SUBSTR("RANGE\_VALUES"),49,a) FROM "MASTER".SQL\_COLUMN\_STATISTICS WITHOUT LOCK NOWAIT

a には列のデータ長をバイト単位で指定します。ただし,文字列型データの場合,16 バイトで切り捨て ているため,16 以下の値を指定します。

#### <例>

INT 型の列の列値の最大値を参照する場合

SELECT HEX(SUBSTR("RANGE\_VALUES"),33,4) FROM "MASTER".SQL\_COLUMN\_STATISTICS WITHOUT LOCK NOWAIT

出力結果(列値の最大値が 10 の場合)

'0000000A'

# (21) SQL\_INDEX\_STATISTICS 表の内容

この表では、インデクスの統計情報を管理します (1 行で 1 インデクス分)。

なお,統計情報がない場合(CREATE TABLE 直後など),この表の内容は空となります。

SQL\_INDEX\_STATISTICS 表の内容を次の表に示します。

表 G-23 SQL\_INDEX\_STATISTICS 表の内容

| 項番             | 列<br>名       | データ型                            | 容<br>内                |
|----------------|--------------|---------------------------------|-----------------------|
| 1              | TABLE_SCHEMA | VARCHAR(30), 又は<br>MVARCHAR(30) | 表の所有者。                |
| 2              | TABLE_NAME   | VARCHAR(30), 又は<br>MVARCHAR(30) | インデクスを含む表の名称。         |
| 3              | INDEX NAME   | VARCHAR(30). 又は<br>MVARCHAR(30) | インデクスの名称。             |
| $\overline{A}$ | N ENTRY      | FLOAT                           | キーエントリ数(統計情報)。        |
| 5              | N IXPG       | FLOAT                           | リーフページ数(統計情報)。        |
| 6              | N LEVEL      | SMALLINT                        | レベル数 (統計情報)。          |
| 7              | SEQ RATIO    | <b>INTEGER</b>                  | シーケンシャル度 (統計情報)。      |
| 8              | UPDATE TIME  | CHAR(14)                        | 更新日時(YYYYMMDDHHMMSS)。 |

## (22) SQL\_DATATYPES 表の内容

この表では、ユーザ定義型の情報を管理します (1 行で 1 ユーザ定義型分)。

SQL\_DATATYPES 表の内容を次の表に示します。

表 G-24 SQL\_DATATYPES 表の内容

| 項番             | 列<br>名        | データ型                            | 容<br>内                 |
|----------------|---------------|---------------------------------|------------------------|
|                | TYPE SCHEMA   | VARCHAR(30), 又は<br>MVARCHAR(30) | ユーザ定義型の所有者。            |
| 2              | TYPE_NAME     | VARCHAR(30), 又は<br>MVARCHAR(30) | ユーザ定義型の名称。             |
| 3              | META TYPE     | CHAR(1)                         | ユーザ定義型の種別。<br>A:抽象データ型 |
| $\overline{4}$ | TYPE_ID       | <b>INTEGER</b>                  | ユーザ定義型の ID。            |
| 5              | N ATTR        | SMALLINT                        | 属性の数。                  |
| 6              | CREATE_TIME   | CHAR(14)                        | 作成時刻(YYYYMMDDHHMMSS)。  |
| 7              | N SUBTYPE     | <b>INTEGER</b>                  | サブタイプの数。               |
| 8              | SOURCE_SCHEMA | VARCHAR(30). 又は                 | スーパタイプの抽象データ型の所有者。     |

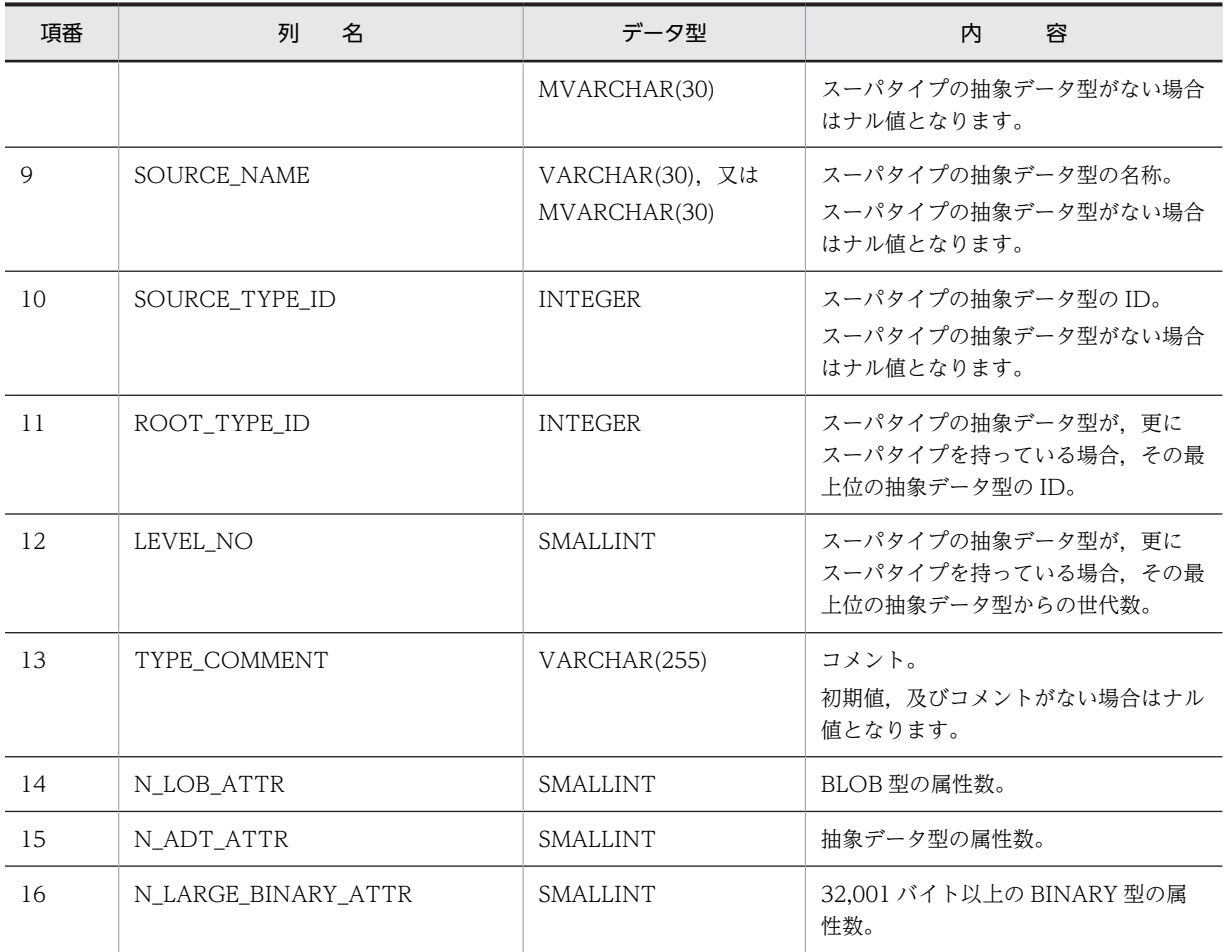

# (23) SQL\_DATATYPE\_DESCRIPTORS 表の内容

この表では、ユーザ定義型の構成属性の情報を管理します(1行で1属性分)。

SQL\_DATATYPE\_DESCRIPTORS 表の内容を次の表に示します。

表 G-25 SQL\_DATATYPE\_DESCRIPTORS 表の内容

| 項番                       | 名<br>列           | データ型                            | 容<br>内                              |
|--------------------------|------------------|---------------------------------|-------------------------------------|
|                          | TYPE SCHEMA      | VARCHAR(30). 又は<br>MVARCHAR(30) | ユーザ定義型の所有者。                         |
| $\overline{\mathcal{L}}$ | TYPE NAME        | VARCHAR(30), 又は<br>MVARCHAR(30) | ユーザ定義型の名称。                          |
| 3                        | OBJECT_NAME      | VARCHAR(30), 又は<br>MVARCHAR(30) | 属性名。                                |
| 4                        | TYPE_ID          | <b>INTEGER</b>                  | ユーザ定義型の ID。                         |
| 5                        | META TYPE        | CHAR(1)                         | ユーザ定義型の種別。<br>S:システム定義型<br>A:抽象データ型 |
| 6                        | ORDINAL POSITION | SMALLINT                        | 順序位置。                               |

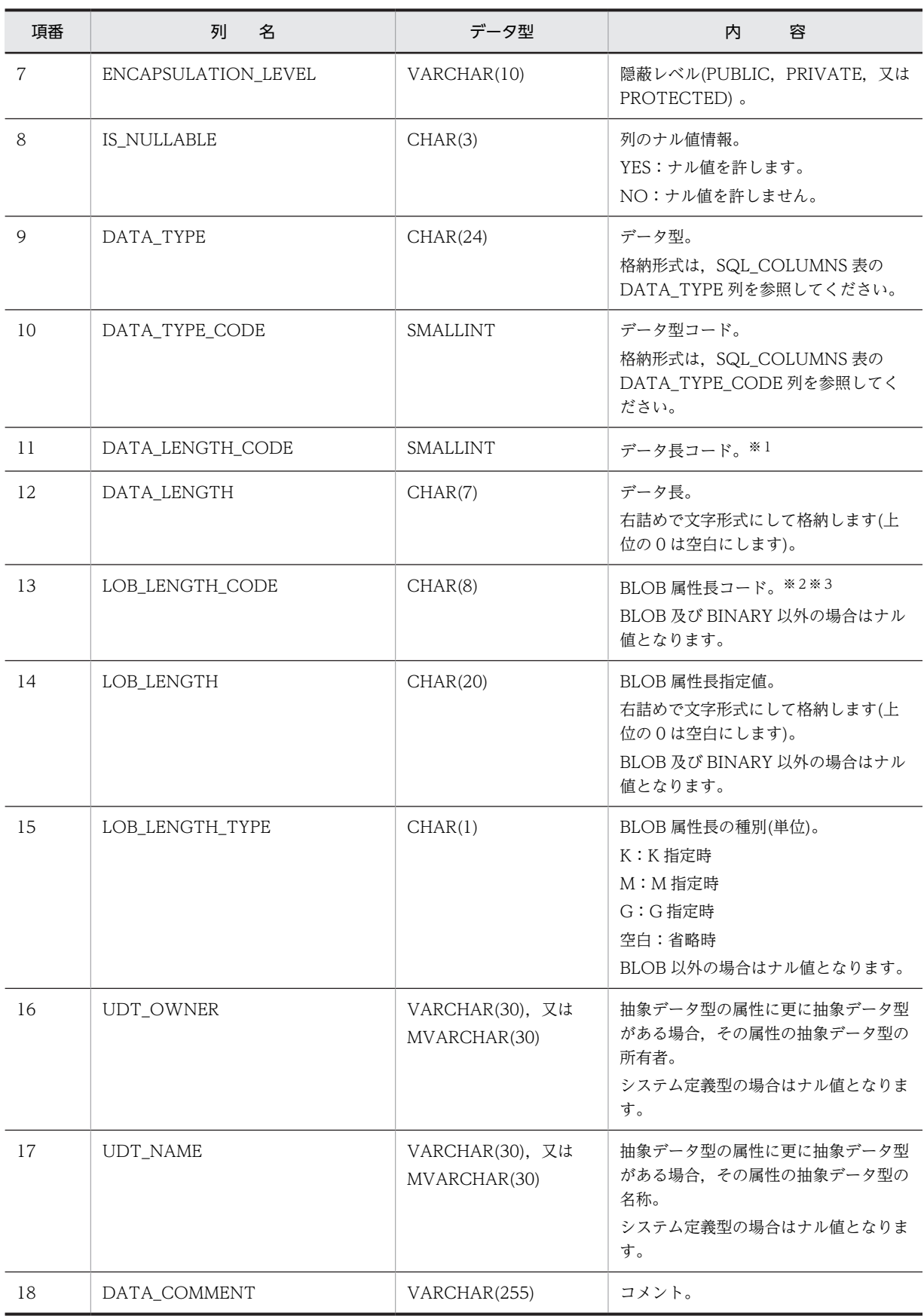

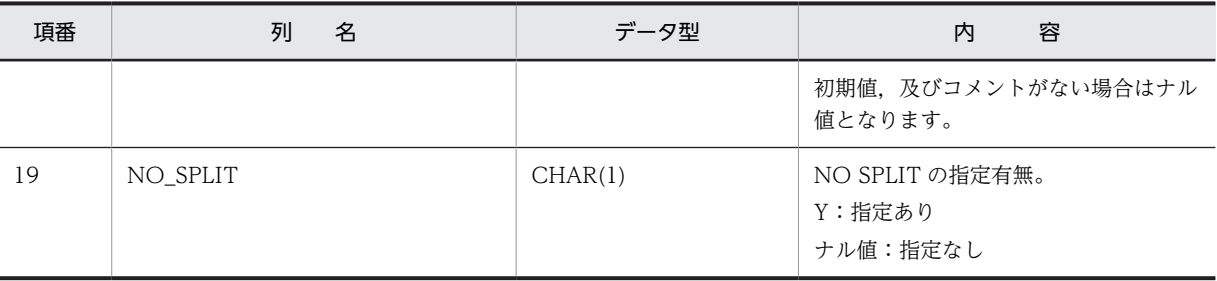

DECIMAL 型, INTERVAL YEAR TO DAY 型, INTERVAL HOUR TO SECOND 型の場合は, 精 度、位取りをそれぞれ 1 バイトに格納し、それ以外の場合は、2 バイトの2 進形式で長さ(NCHAR 型、NVARCHAR 型の場合は文字数)を格納します。ただし、BLOB 型及び抽象データ型の場合は 0 になります。

注※2

列長の指定値を 4 バイトごとに区切られた 8 バイトに 2 進形式で格納します。

注※3

エンディアンが異なる接続形態でも,SQL の結果はエンディアン変換されません。したがって,アクセ スする場合は,アプリケーション側でエンディアンを考慮して変換する必要があります。

## (24) SQL TABLE RESOURCES 表の内容

この表では、表で使用するリソース情報を管理します (1 行で 1 リソース分)。

SQL\_TABLE\_RESOURCES 表の内容を次の表に示します。

## 表 G-26 SQL\_TABLE\_RESOURCES 表の内容

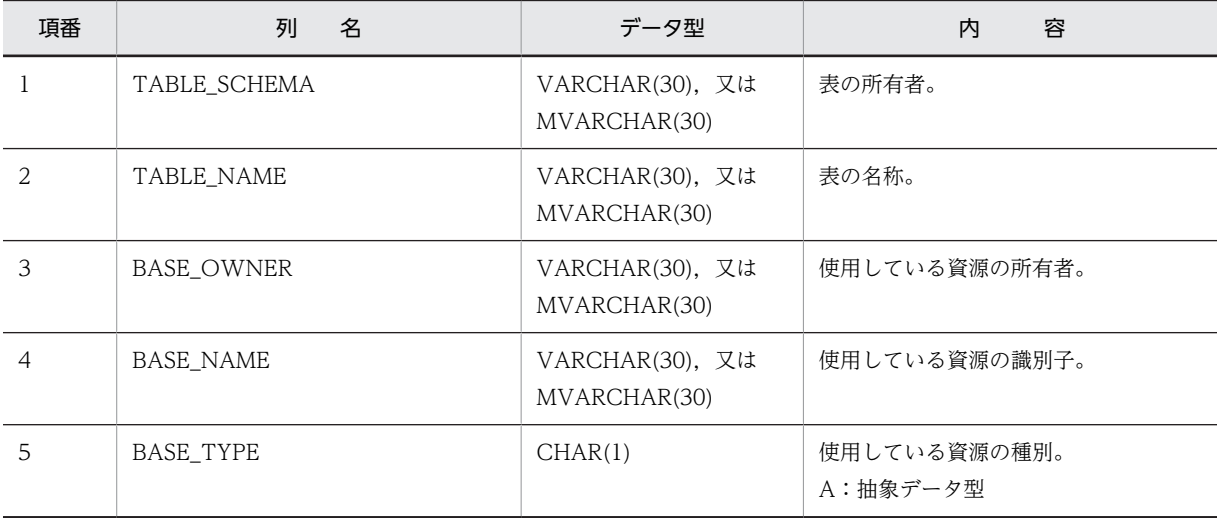

## (25) SQL\_PLUGINS 表の内容

この表では、プラグイン情報を管理します (1 行で 1 プラグイン分)。

SQL PLUGINS 表の内容を次の表に示します。

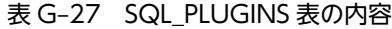

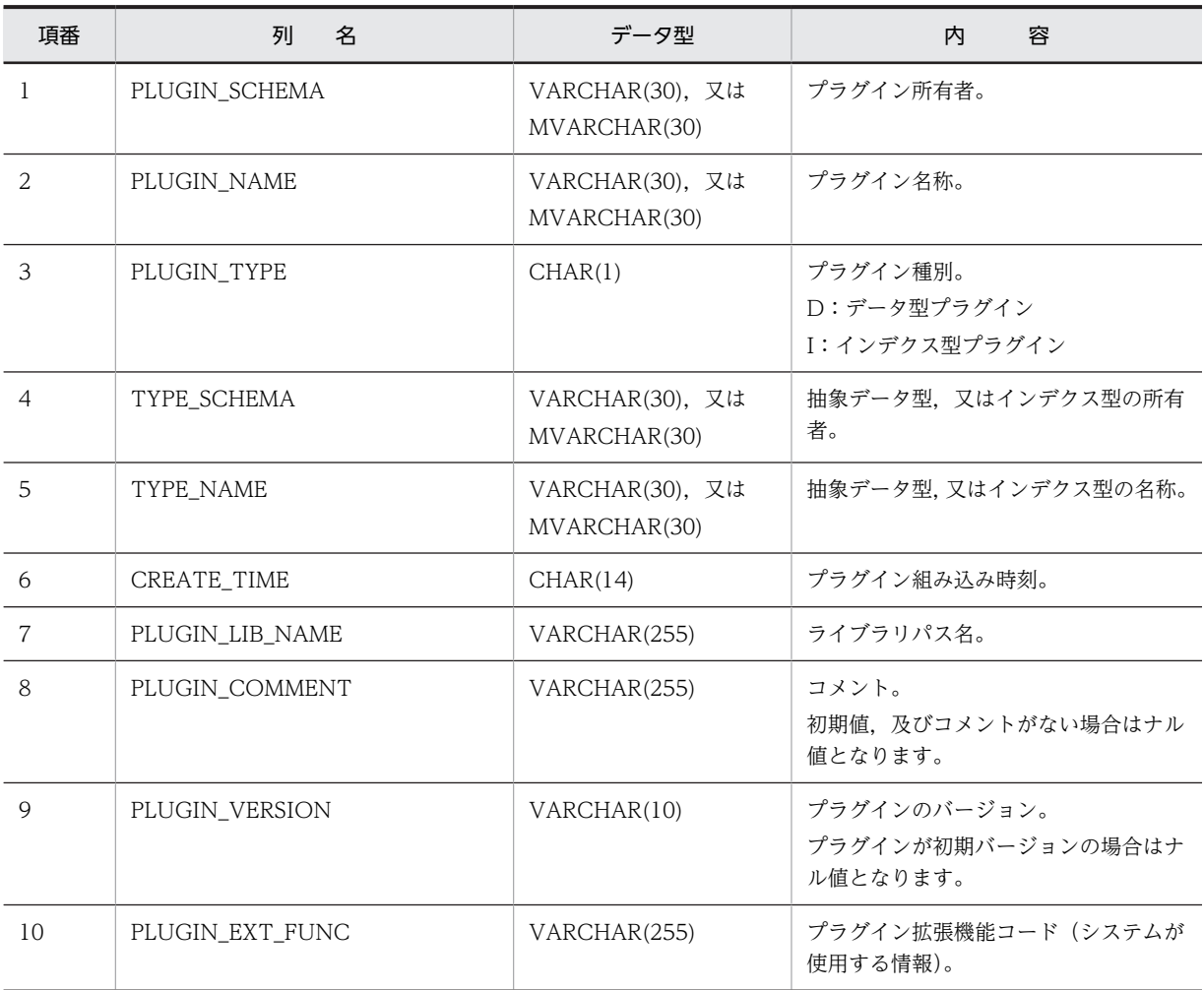

# (26) SQL\_PLUGIN\_ROUTINES 表の内容

この表では、プラグインのルーチン情報を管理します (1 行で 1 プラグインルーチン分)。

SQL\_PLUGIN\_ROUTINES 表の内容を次の表に示します。

表 G-28 SQL\_PLUGIN\_ROUTINES 表の内容

| 項番                            | 列<br>名         | データ型                            | 容<br>内    |
|-------------------------------|----------------|---------------------------------|-----------|
|                               | ROUTINE SCHEMA | VARCHAR(30). 又は<br>MVARCHAR(30) | ルーチンの所有者。 |
| $\mathfrak{D}_{\mathfrak{p}}$ | PLUGIN_NAME    | VARCHAR(30). 又は<br>MVARCHAR(30) | プラグイン名称。  |
| 3                             | OPERATION NAME | VARCHAR(255)                    | オペレーション名。 |
| 4                             | SPECIFIC NAME  | VARCHAR(30). 又は<br>MVARCHAR(30) | 特定名称。※    |
| 5                             | N PARAM        | <b>INTEGER</b>                  | パラメタ数。    |

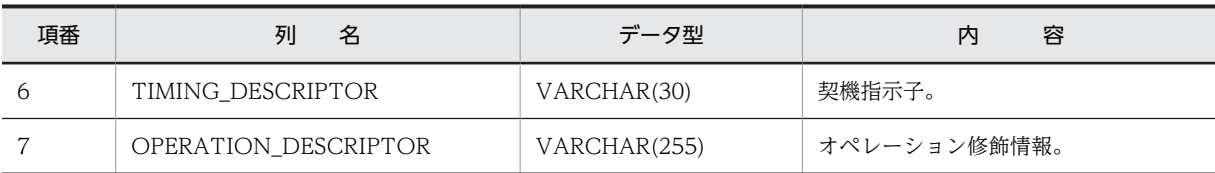

注※ 次の形式で名称を付けます。

'P' 関数名 登録日時

P:プラグイン実装の関数であることを示すコードです。 関数名:特定名称が 30 文字以下になるように前部の文字を切り捨てます(最大 15 文字)。 登録日時:年月日時分秒を 14 文字で表します。

## (27) SQL\_PLUGIN\_ROUTINE\_PARAMS 表の内容

この表では、プラグインのルーチンのパラメタ情報を管理します (1 行で 1 パラメタ分)。

SQL\_PLUGIN\_ROUTINE\_PARAMS 表の内容を次の表に示します。

### 表 G-29 SQL\_PLUGIN\_ROUTINE\_PARAMS 表の内容

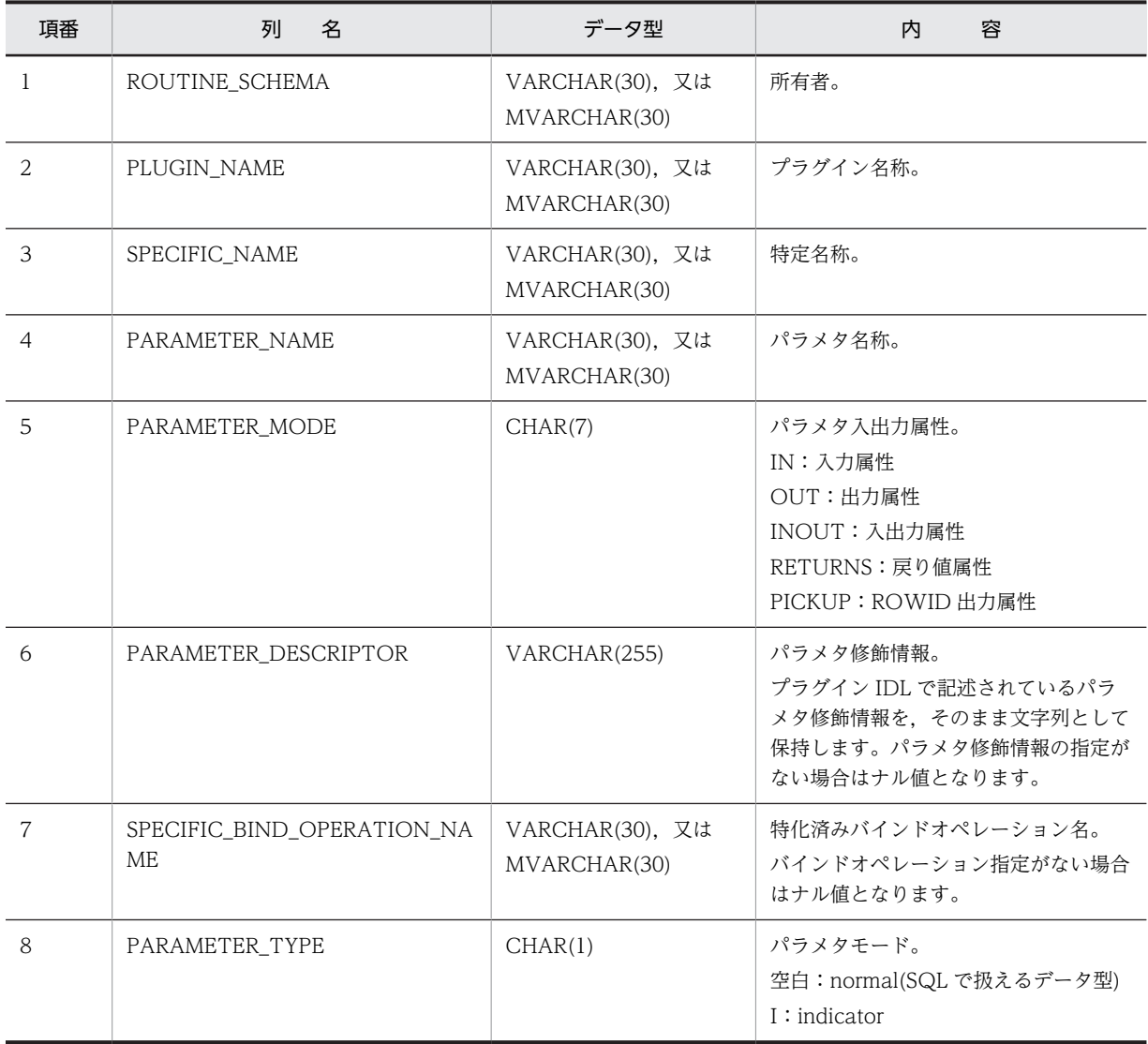

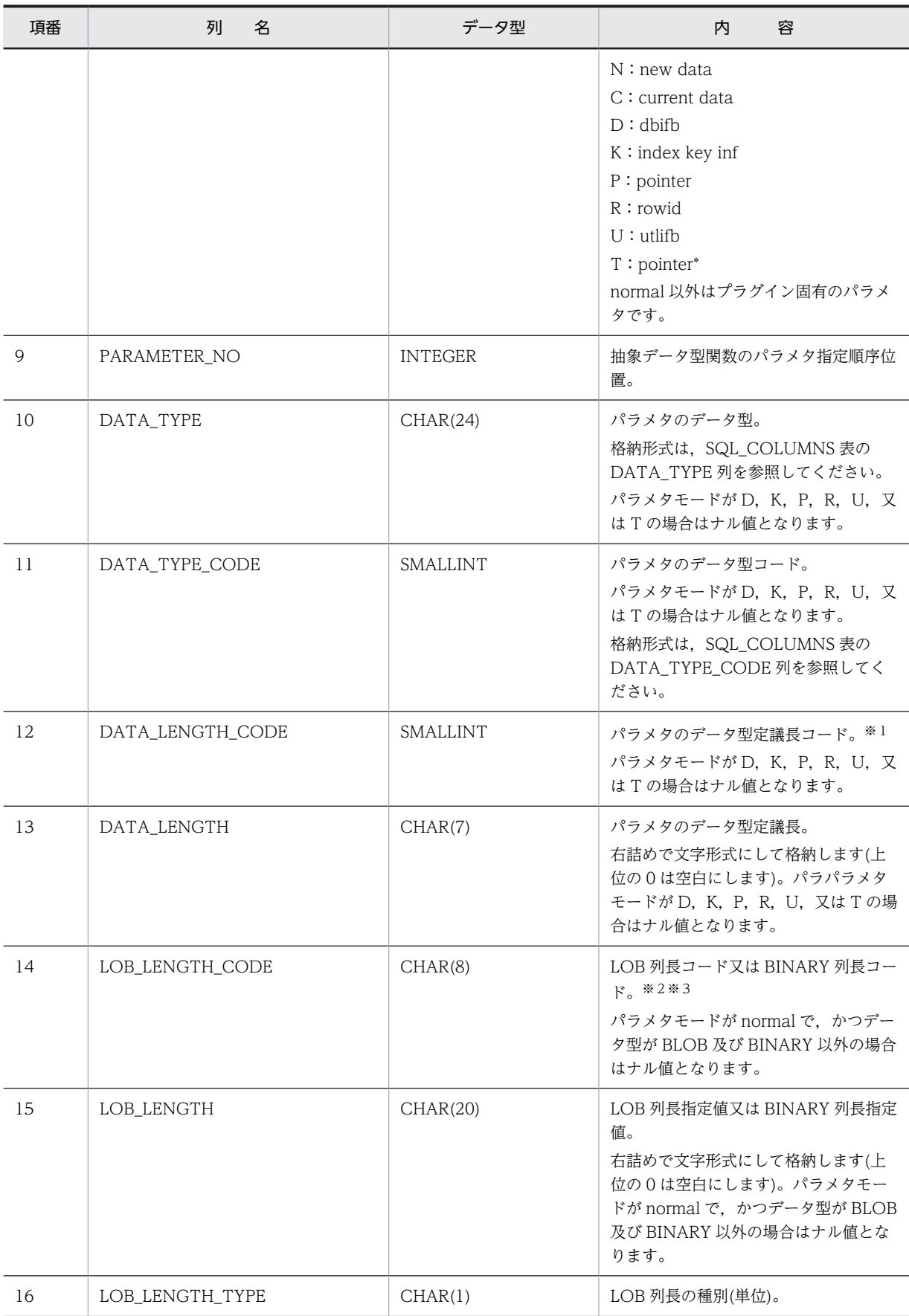

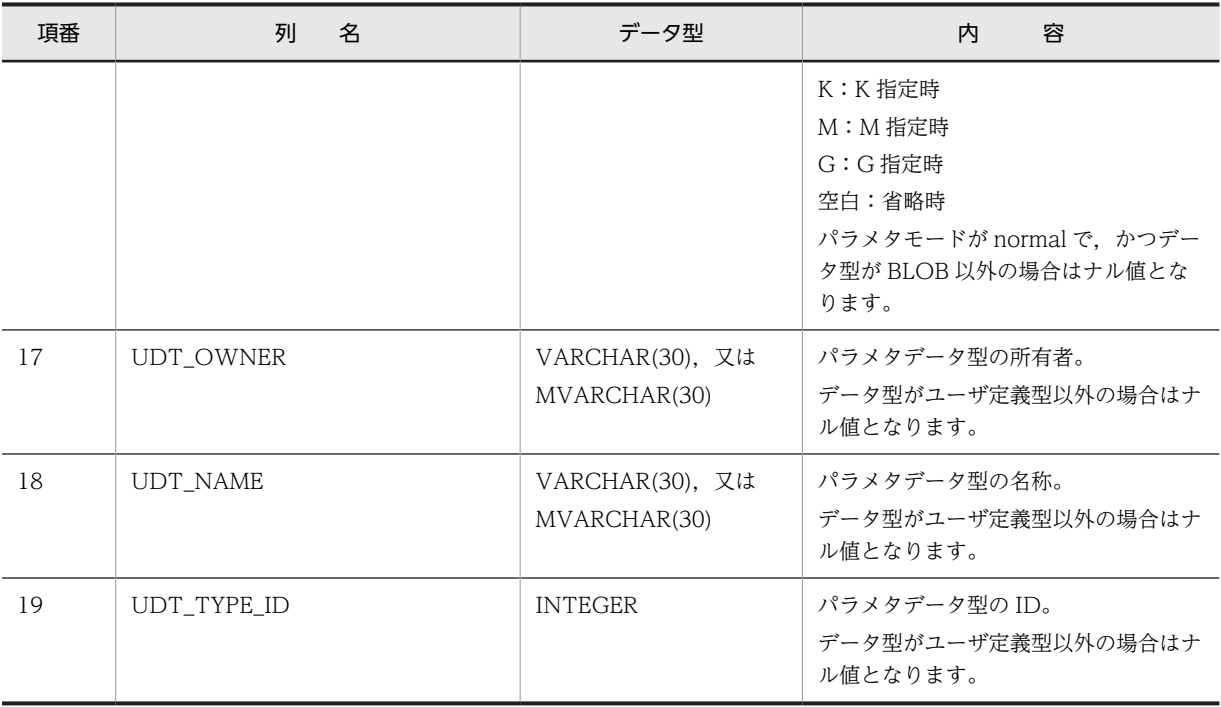

DECIMAL 型,INTERVAL YEAR TO DAY 型,INTERVAL HOUR TO SECOND 型の場合は,精 度, 位取りをそれぞれ 1 バイトに格納し, それ以外の場合は, 2 バイトの 2 進形式で長さ (NCHAR 型, NVARCHAR 型の場合は文字数)を格納します。ただし, BLOB 型及び抽象データ型の場合は 0 になります。

### 注※2

列長の指定値を 4 バイトごとに区切られた 8 バイトに 2 進形式で格納します。

#### 注※3

エンディアンが異なる接続形態でも,SQL の結果はエンディアン変換されません。したがって,アクセ スする場合は,アプリケーション側でエンディアンを考慮して変換する必要があります。

## (28) SQL\_INDEX\_TYPES 表の内容

この表では、インデクス型情報を管理します (1 行で 1 インデクス型分)。

SQL\_INDEX\_TYPES 表の内容を次の表に示します。

### 表 G-30 SQL\_INDEX\_TYPES 表の内容

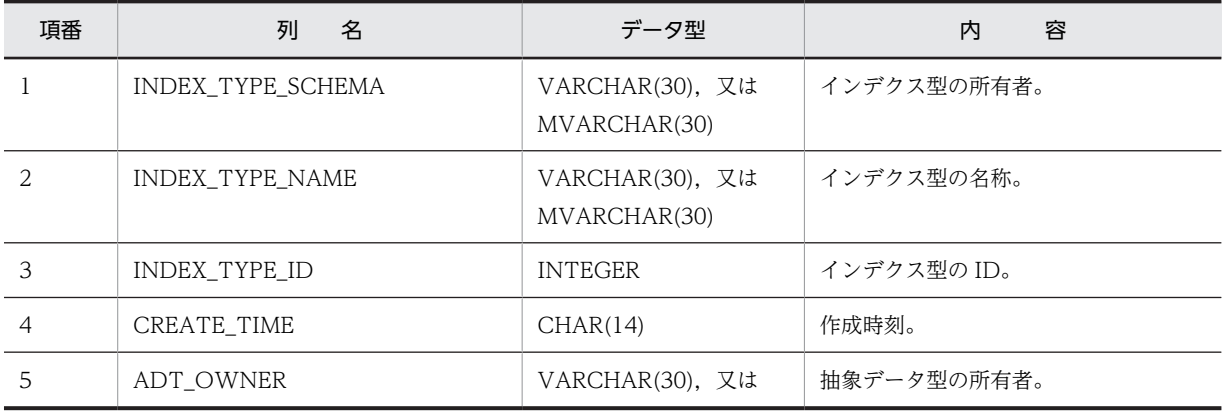

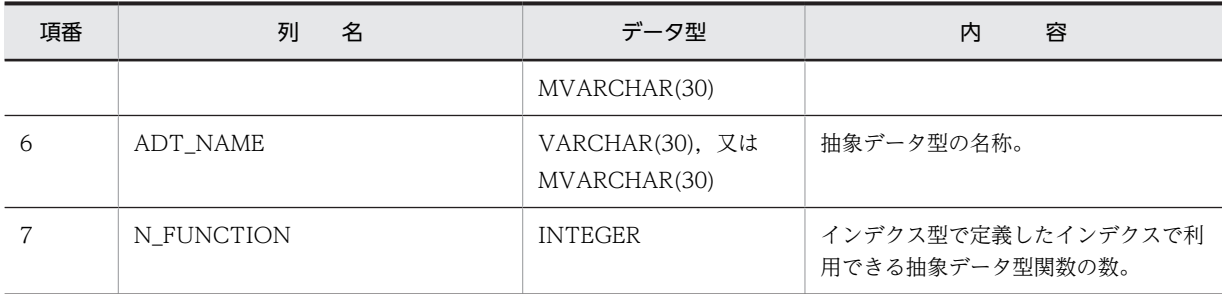

# (29) SQL\_INDEX\_RESOURCES 表の内容

この表では、インデクスで使用するリソース情報を管理します(1行で1リソース分)。

SQL\_INDEX\_RESOURCES 表の内容を次の表に示します。

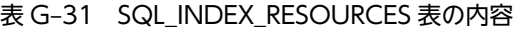

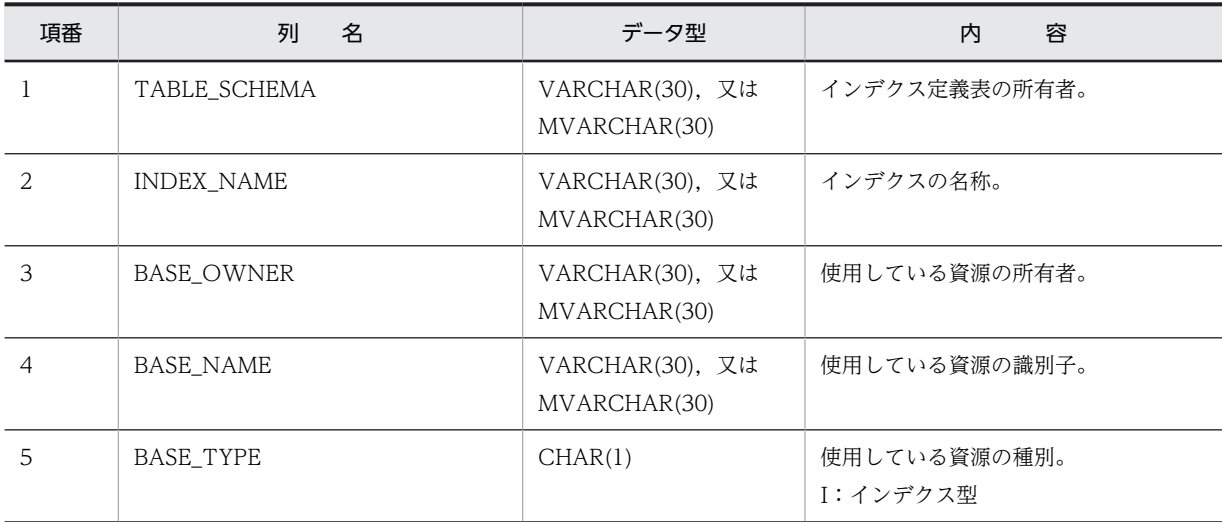

# (30) SQL\_INDEX\_DATATYPE 表の内容

この表では、インデクスの対象項目情報を管理します(1行で1対象項目分(1段分))。

SQL\_INDEX\_DATATYPE 表の内容を次の表に示します。

表 G-32 SQL\_INDEX\_DATATYPE 表の内容

| 項番 | 列<br>名            | データ型                            | 容<br>内         |
|----|-------------------|---------------------------------|----------------|
|    | TABLE_SCHEMA      | VARCHAR(30). 又は<br>MVARCHAR(30) | 表の所有者。         |
|    | TABLE NAME        | VARCHAR(30), 又は<br>MVARCHAR(30) | インデクスを含む表の名称。  |
| 3  | <b>INDEX NAME</b> | VARCHAR(30). 又は<br>MVARCHAR(30) | インデクスの名称。      |
| 4  | INDEX ID          | <b>INTEGER</b>                  | インデクス ID。      |
| 5  | COLUMN NAME       | VARCHAR(30). 又は                 | 列名(インデクス構成列名)。 |

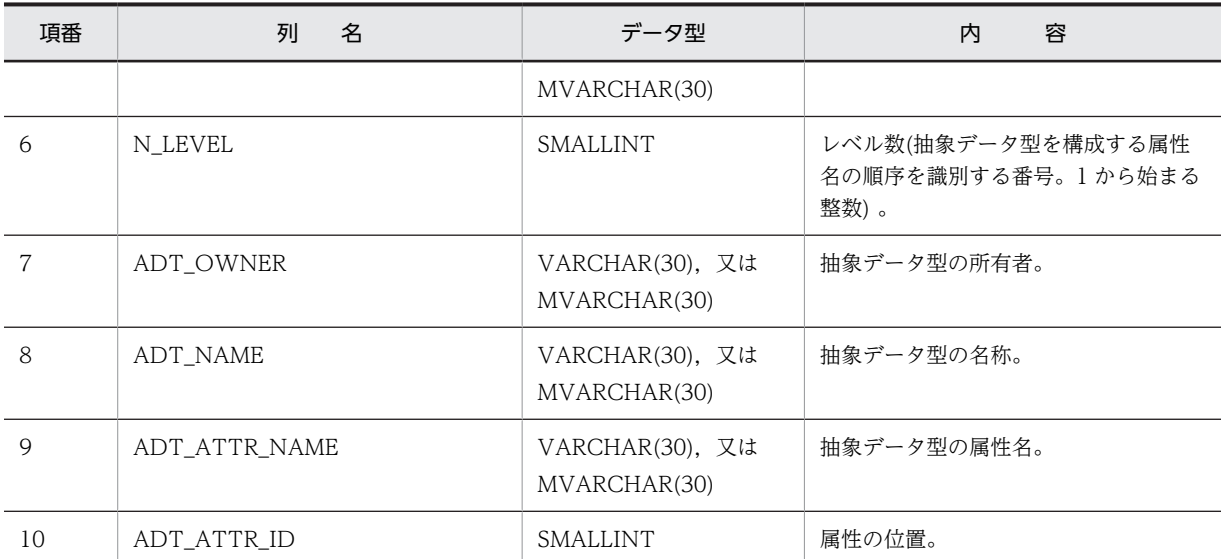

# (31) SQL\_INDEX\_FUNCTION 表の内容

この表では、インデクスで利用する抽象データ型関数の情報を管理します(1 行で一つの抽象データ型関数 分)。

SQL\_INDEX\_FUNCTION 表の内容を次の表に示します。

| 項番             | 名<br>列                 | データ型                            | 容<br>内                   |
|----------------|------------------------|---------------------------------|--------------------------|
| $\mathbf{1}$   | TABLE SCHEMA           | VARCHAR(30). 又は<br>MVARCHAR(30) | 表の所有者。                   |
| $\mathfrak{D}$ | TABLE NAME             | VARCHAR(30). 又は<br>MVARCHAR(30) | インデクスを含む表の名称。            |
| 3              | <b>INDEX NAME</b>      | VARCHAR(30). 又は<br>MVARCHAR(30) | インデクスの名称。                |
| 4              | INDEX ID               | <b>INTEGER</b>                  | インデクス ID。                |
| 5              | COLUMN NAME            | VARCHAR(30), 又は<br>MVARCHAR(30) | 列名称(インデクス構成列名)。          |
| 6              | ADT OWNER              | VARCHAR(30). 又は<br>MVARCHAR(30) | 抽象データ型関数の所有者名。           |
| 7              | ADT FUNCTION NAME      | VARCHAR(30), 又は<br>MVARCHAR(30) | 抽象データ型関数の名称(ルーチン名<br>称)。 |
| 8              | ADT_FUNCTION_OBJECT_ID | <b>INTEGER</b>                  | 抽象データ型関数のオブジェクトID。       |

表 G-33 SQL\_INDEX\_FUNCTION 表の内容

# (32) SQL\_TYPE\_RESOURCES 表の内容

この表では、ユーザ定義型で使用するリソース情報を管理します (1 行で 1 リソース分)。

SQL\_TYPE\_RESOURCES 表の内容を次の表に示します。

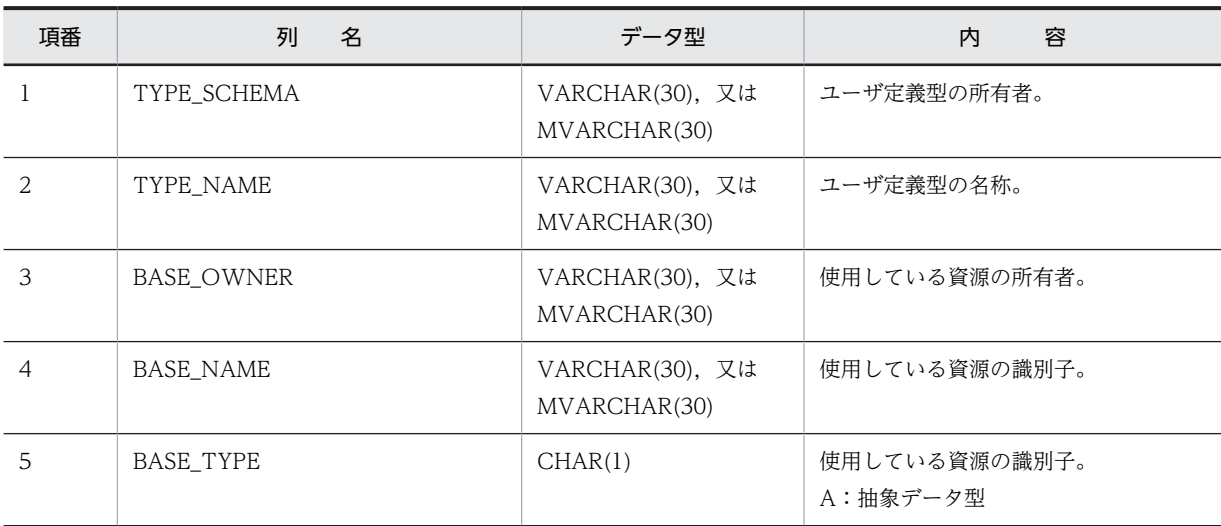

### 表 G-34 SQL\_TYPE\_RESOURCES 表の内容

## (33) SQL INDEX TYPE FUNCTION 表の内容

この表では、インデクス型を定義したインデクスで利用できる抽象データ型関数の情報を管理します(n 行 で 1 インデクス型分)。

SQL\_INDEX\_TYPE\_FUNCTION 表の内容を次の表に示します。

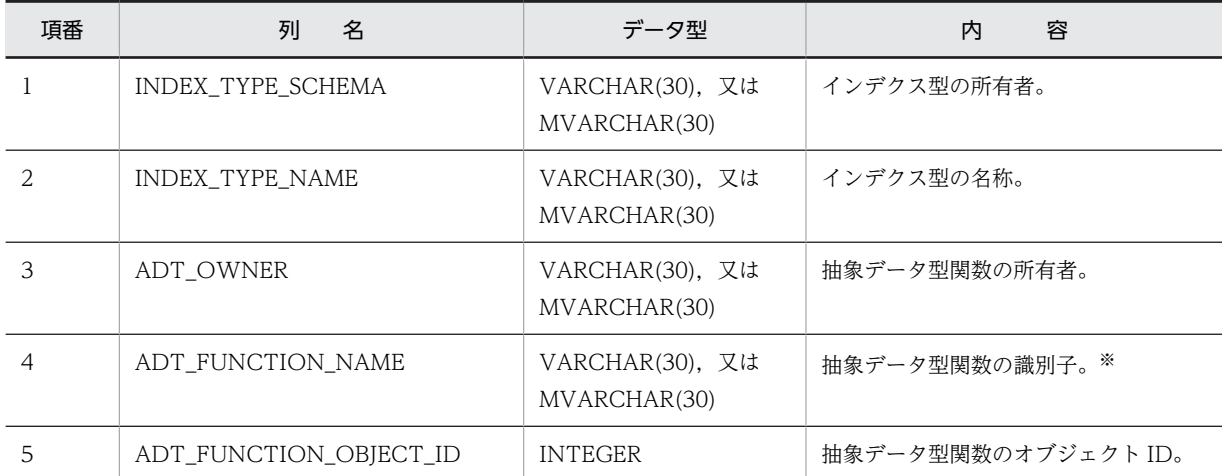

#### 表 G-35 SQL\_INDEX\_TYPE\_FUNCTION 表の内容

注※ 特定名称ではありません。

## (34) SQL\_EXCEPT 表の内容

この表では、インデクスの除外キー値の情報を管理します (n 行で 1 インデクスの除外キー群分)。また, 1 行では 1 インデクスの一つの除外値(複数列インデクスの場合は、除外値群)を管理します。

SQL\_EXCEPT 表の内容を次の表に示します。

表 G-36 SQL\_EXCEPT 表の内容

| 項番 | 列<br>名       | データ型            | 容<br>内       |
|----|--------------|-----------------|--------------|
|    | TABLE_SCHEMA | VARCHAR(30), 又は | ' インデクスの所有者。 |

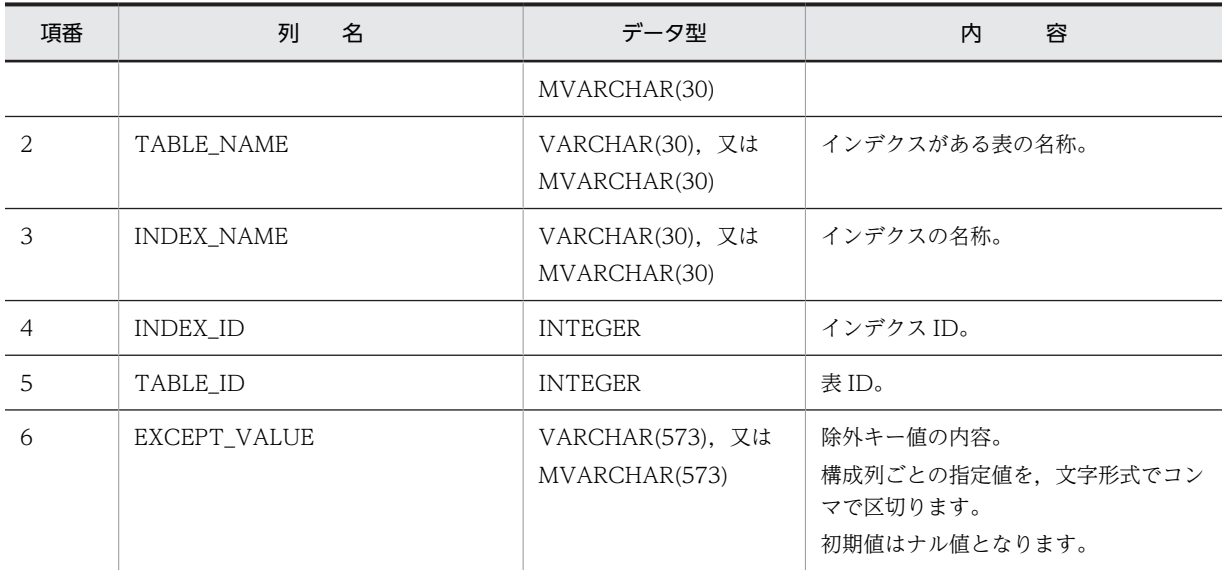

# (35) SQL\_FOREIGN\_SERVERS 表の内容

この表では, HiRDB External Data Access 機能使用時に HiRDB がアクセスする外部サーバの DBMS 情 報を管理します (1行で 1 外部サーバ分)。

HiRDB External Data Access を組み込んでいない場合、この表の内容は空となります。ただし、HiRDB External Data Access を組み込んでデータベースを構築した後に, HiRDB External Data Access を取 り外した場合は,表の中のデータは残った状態となります。

SQL\_FOREIGN\_SERVERS 表の内容を次の表に示します。

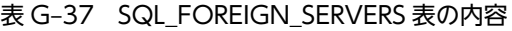

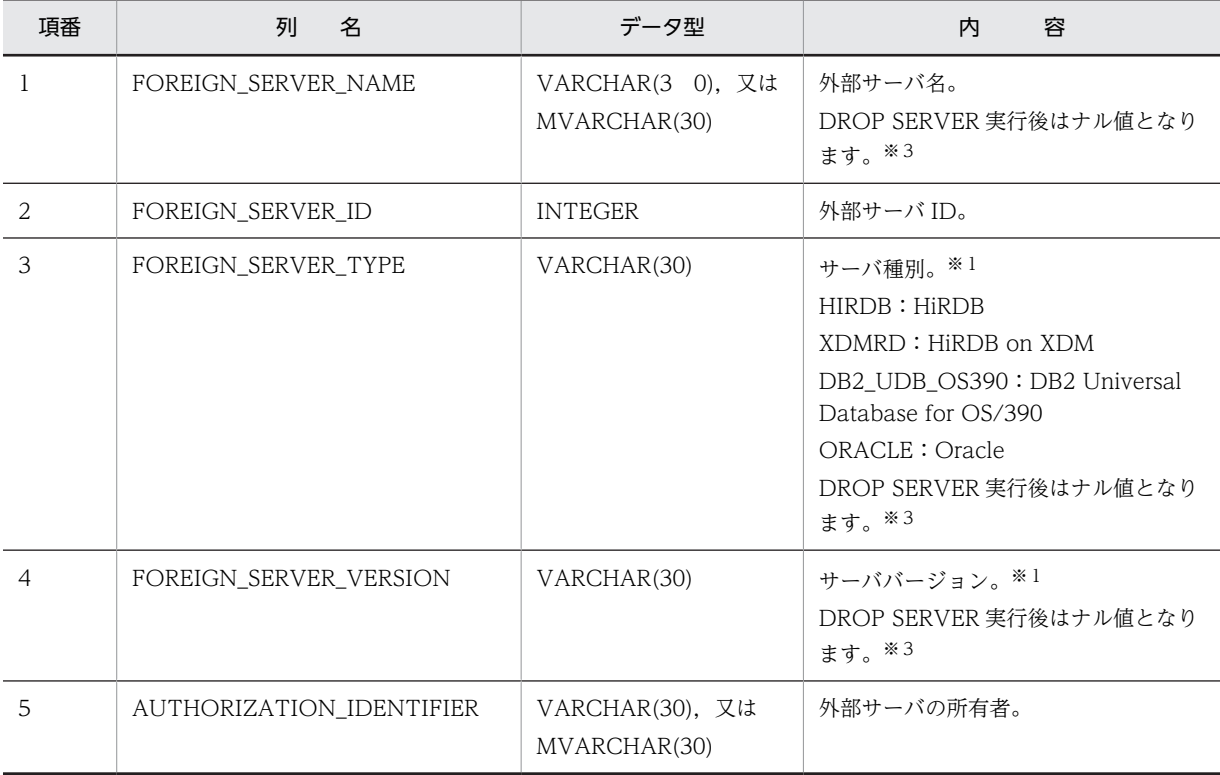

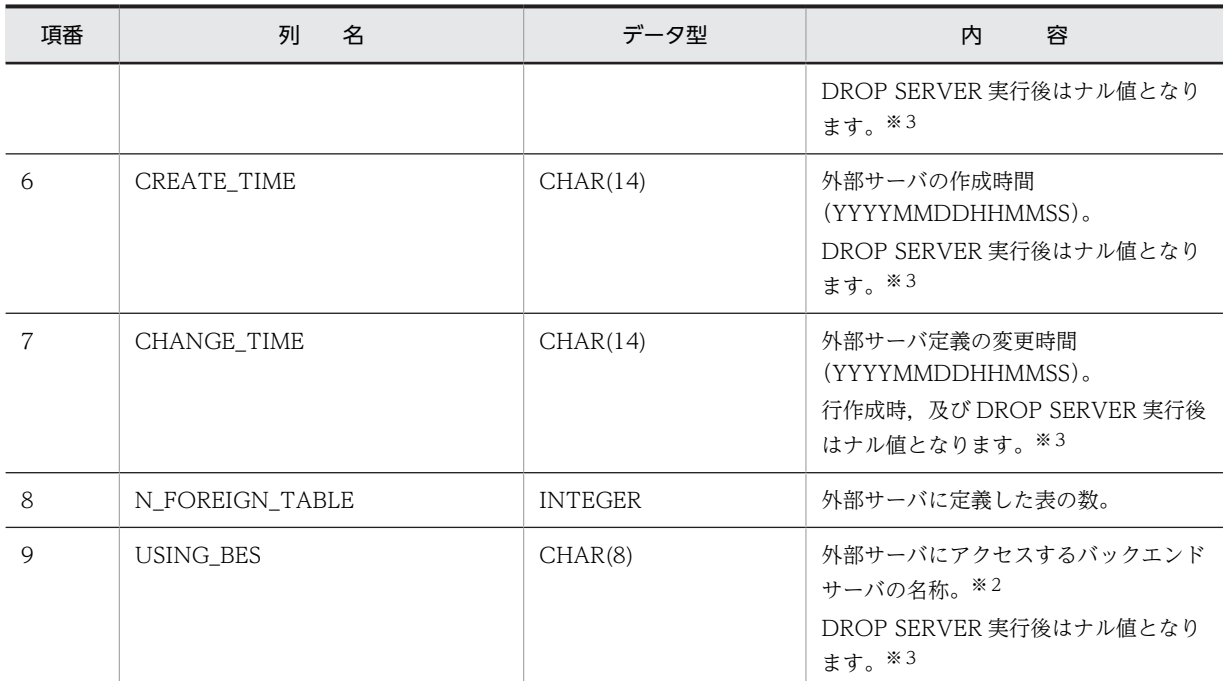

HiRDB がアクセスする外部サーバのサーバ種別とサーババージョンは、次のように設定されます。

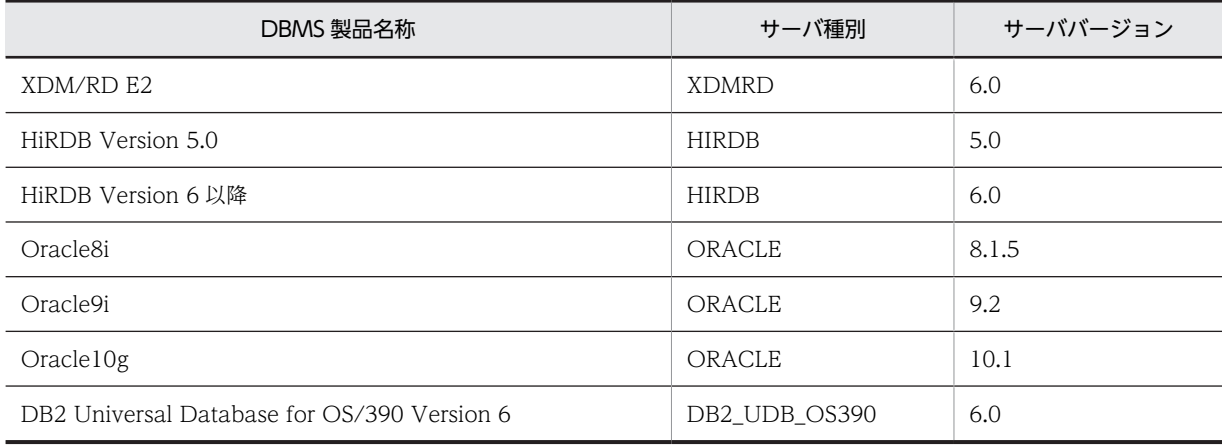

注※2

左詰めで 8 バイトに満たない場合,空白が埋められます。

注※3

外部サーバ ID を再利用するために DROP SERVER を実行した場合、行は削除されないで、外部サー バ ID (FOREIGN\_SERVER\_ID)以外がナル値になります。ただし、表の定義数

(N\_FOREIGN\_TABLE) は 0 となります。その後に実行する CREATE SERVER では、未使用外部 サーバ ID の最小値が割り当てられます。未使用の外部サーバ ID がない場合は、最大値+1の値が割 り当てられます。

# (36) SQL\_USER\_MAPPINGS 表の内容

この表では,HiRDB External Data Access 機能使用時に外部サーバにアクセスする場合の,HiRDB 上の 認可識別子と外部サーバ上のユーザ ID とのマッピング情報を管理します(1 行で HiRDB 上の 1 ユーザに 対する 1 マッピング分)。
HiRDB External Data Access を組み込んでいない場合、この表の内容は空となります。ただし、HiRDB External Data Access を組み込んでデータベースを構築した後に, HiRDB External Data Access を取 り外した場合は,表の中のデータは残った状態となります。

SQL\_USER\_MAPPINGS 表の内容を次の表に示します。

| 項番             | 名<br>列                   | データ型                            | 容<br>内                                          |
|----------------|--------------------------|---------------------------------|-------------------------------------------------|
|                | AUTHORIZATION_IDENTIFIER | VARCHAR(30), 又は<br>MVARCHAR(30) | マッピングの変換元となる HiRDB の認<br>可識別子(常に PUBLIC となります)。 |
| $\mathfrak{D}$ | FOREIGN SERVER NAME      | VARCHAR(30), 又は<br>MVARCHAR(30) | 外部サーバ名。                                         |
| 3              | FOREIGN SERVER ID        | <b>INTEGER</b>                  | 外部サーバ ID。                                       |
| 4              | CREATE TIME              | CHAR(14)                        | ユーザマッピングの作成時間<br>(YYYYMMDDHHMMSS).              |
| .5             | CHANGE TIME              | CHAR(14)                        | ユーザマッピング定義の変更時間<br>(YYYYMMDDHHMMSS)。            |
| 6              | USER ID                  | VARCHAR(30). 又は<br>MVARCHAR(30) | 外部サーバ上のユーザの名称。                                  |

表 G-38 SQL\_USER\_MAPPINGS 表の内容

# (37) SQL\_IOS\_GENERATIONS 表の内容

この表では、インナレプリカ機能使用時の HiRDB ファイルシステム領域の世代情報を管理します(1行で 1HiRDB ファイルシステム領域分)。

HiRDB Staticizer Option を組み込んでいない場合、この表の内容は空となります。ただし、HiRDB Staticizer Option を組み込んでデータベースを構築した後に、HiRDB Staticizer Option を取り外した場 合は,表の中のデータは残った状態となります。

Windows 版の場合は, SQL\_IOS\_GENERATIONS 表の内容は空となります。

SQL\_IOS\_GENERATIONS 表の内容を次の表に示します。

表 G-39 SQL\_IOS\_GENERATIONS 表の内容

| 項番 | 列<br>名                    | データ型         | 容<br>内                              |
|----|---------------------------|--------------|-------------------------------------|
|    | FILE SYSTEM NAME          | VARCHAR(165) | HiRDB ファイルシステム領域名(絶対パ<br>ス名)。       |
|    | <b>GENERATION NUMBER</b>  | SMALLINT     | 世代番号。                               |
|    | SERVER NAME               | CHAR(8)      | サーバ名 (BES 又は SDS)。※                 |
| 4  | ORIGINAL FILE SYSTEM NAME | VARCHAR(165) | オリジナル HiRDB ファイルシステム領<br>域名(絶対パス名)。 |

注※

HiRDB/パラレルサーバのディクショナリ表を,そのまま HiRDB/シングルサーバで使用する場合でも, サーバ名は変更されません。

左詰めで 8 文字に満たない場合,残りの部分には空白が入ります。

# (38) SQL\_TRIGGERS 表の内容

この表では、スキーマ内にあるトリガの情報を管理します(1行で1トリガ分)。

SQL\_TRIGGERS 表の内容を次の表に示します。

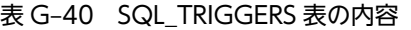

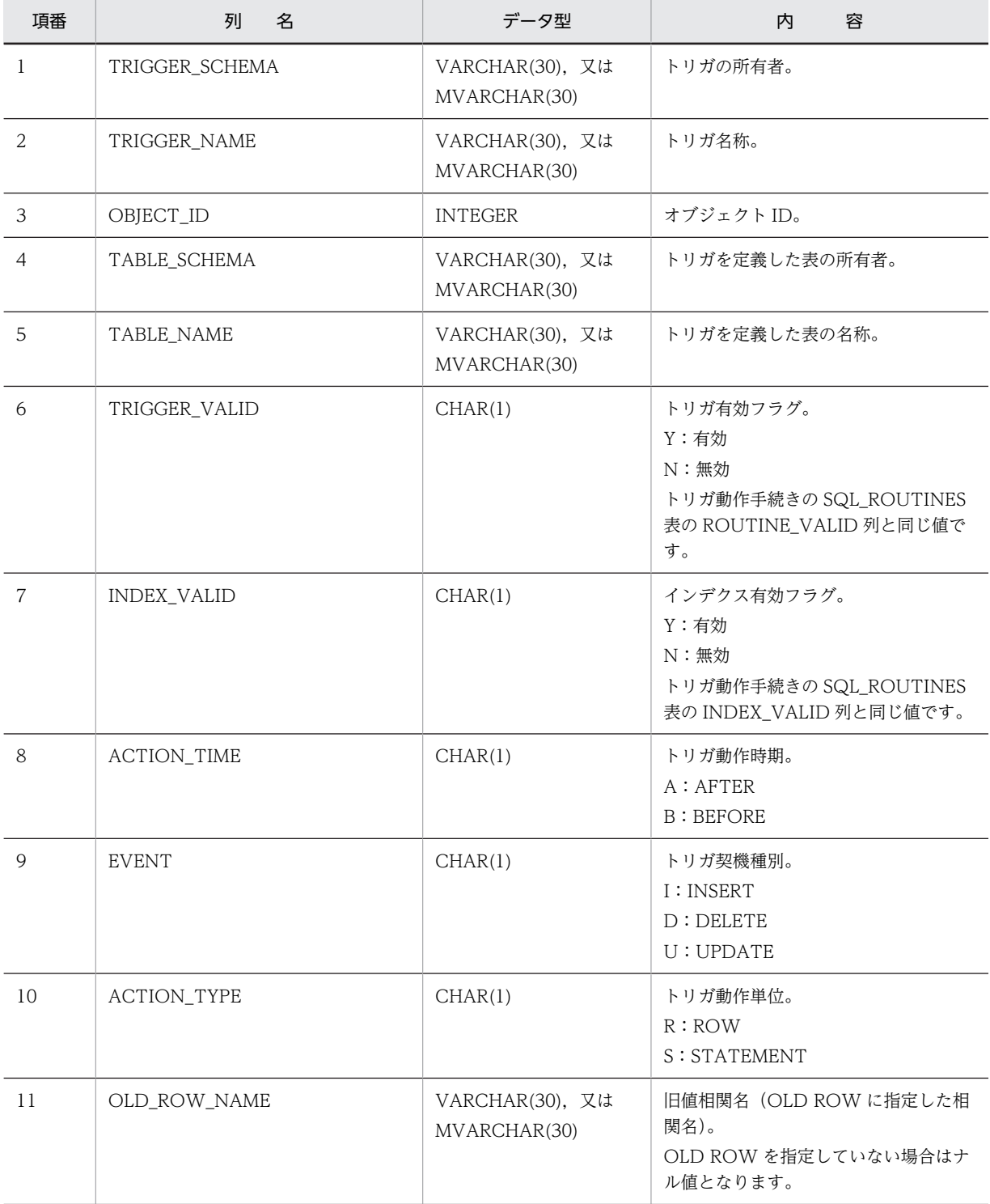

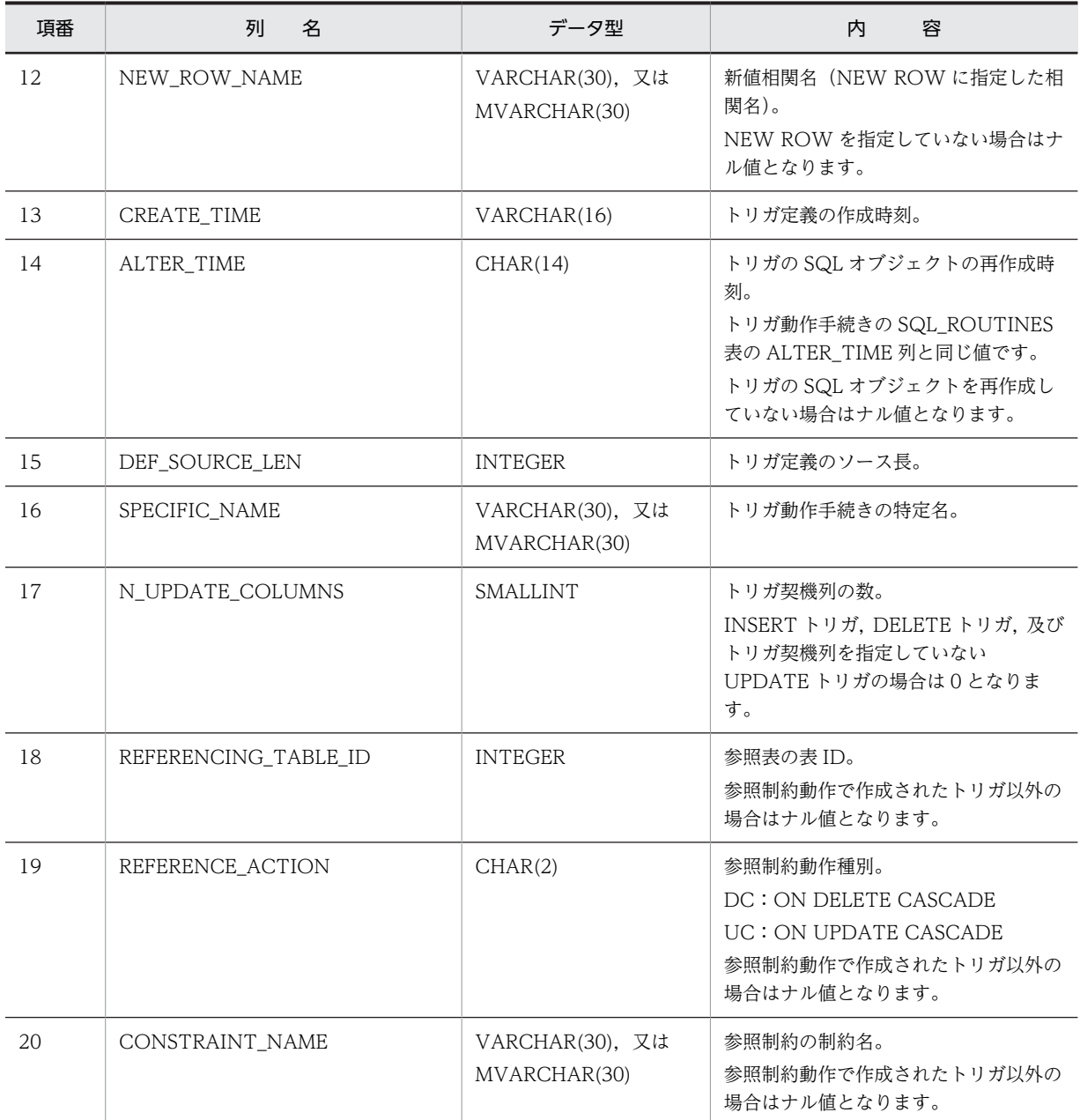

# (39) SQL\_TRIGGER\_COLUMNS 表の内容

この表では、UPDATE トリガの契機列のリスト情報を管理します(1行で1契機列分)。

SQL\_TRIGGER\_COLUMNS 表の内容を次の表に示します。

# 表 G-41 SQL\_TRIGGER\_COLUMNS 表の内容

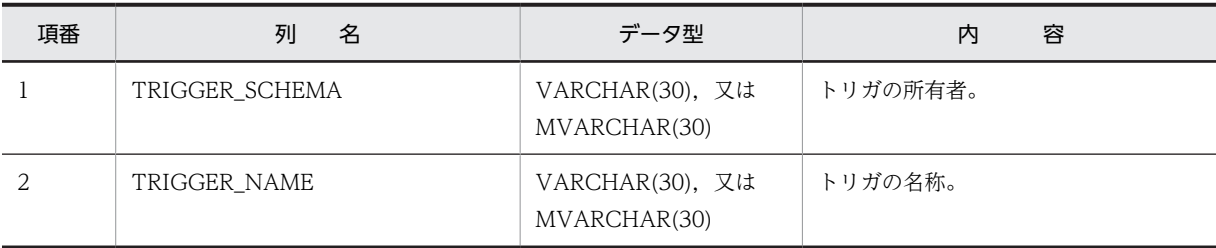

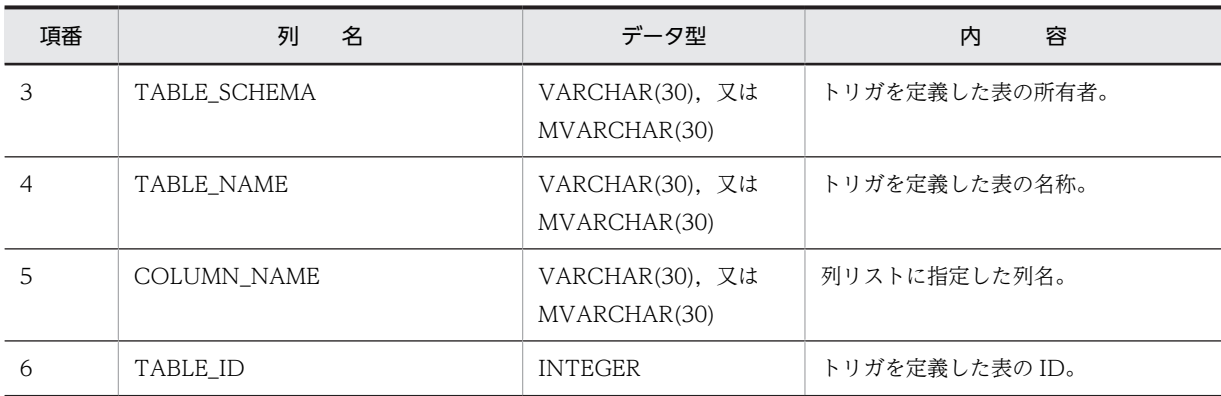

# (40) SQL\_TRIGGER\_DEF\_SOURCE 表の内容

この表では、トリガ定義のソース情報を管理します(1行で1トリガ定義ソース分)。

SQL\_TRIGGER\_DEF\_SOURCE 表の内容を次の表に示します。

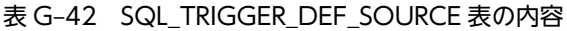

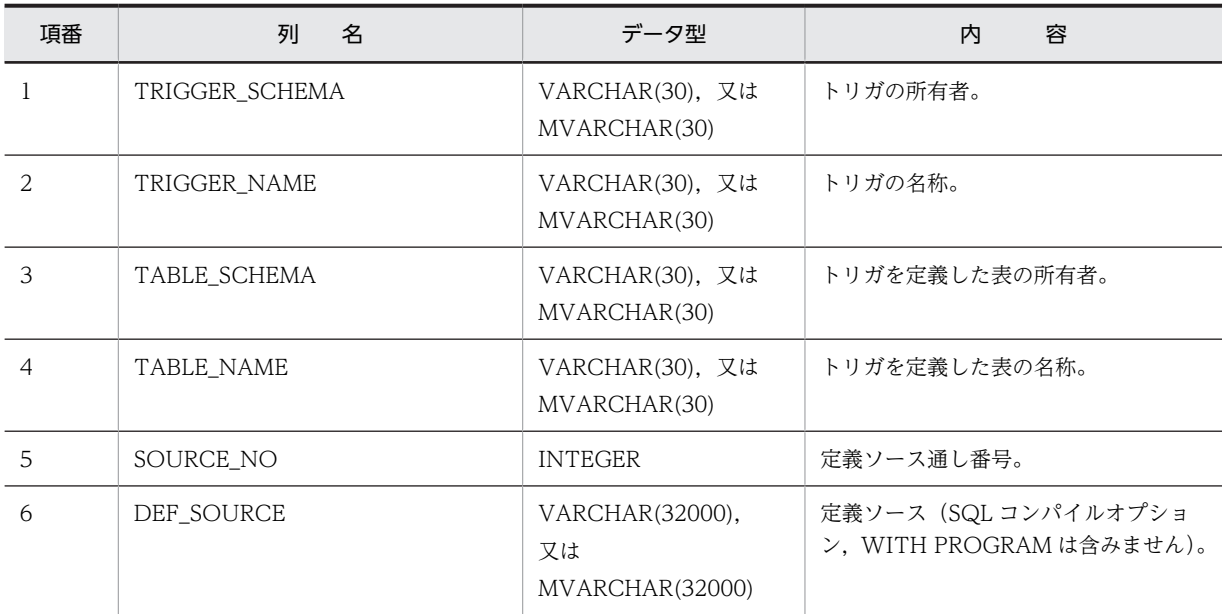

# (41) SQL\_TRIGGER\_USAGE 表の内容

この表では、トリガ動作条件中で参照している資源情報を管理します(1 行でトリガ動作条件中で参照して いる 1 資源名称分)。

SQL\_TRIGGER\_USAGE 表の内容を次の表に示します。

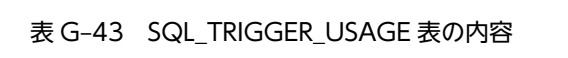

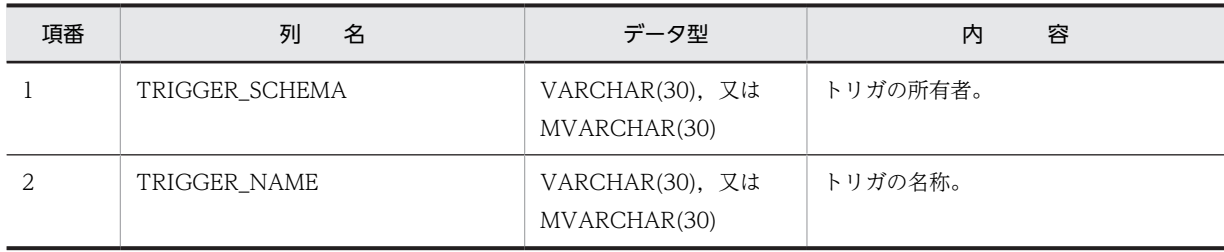

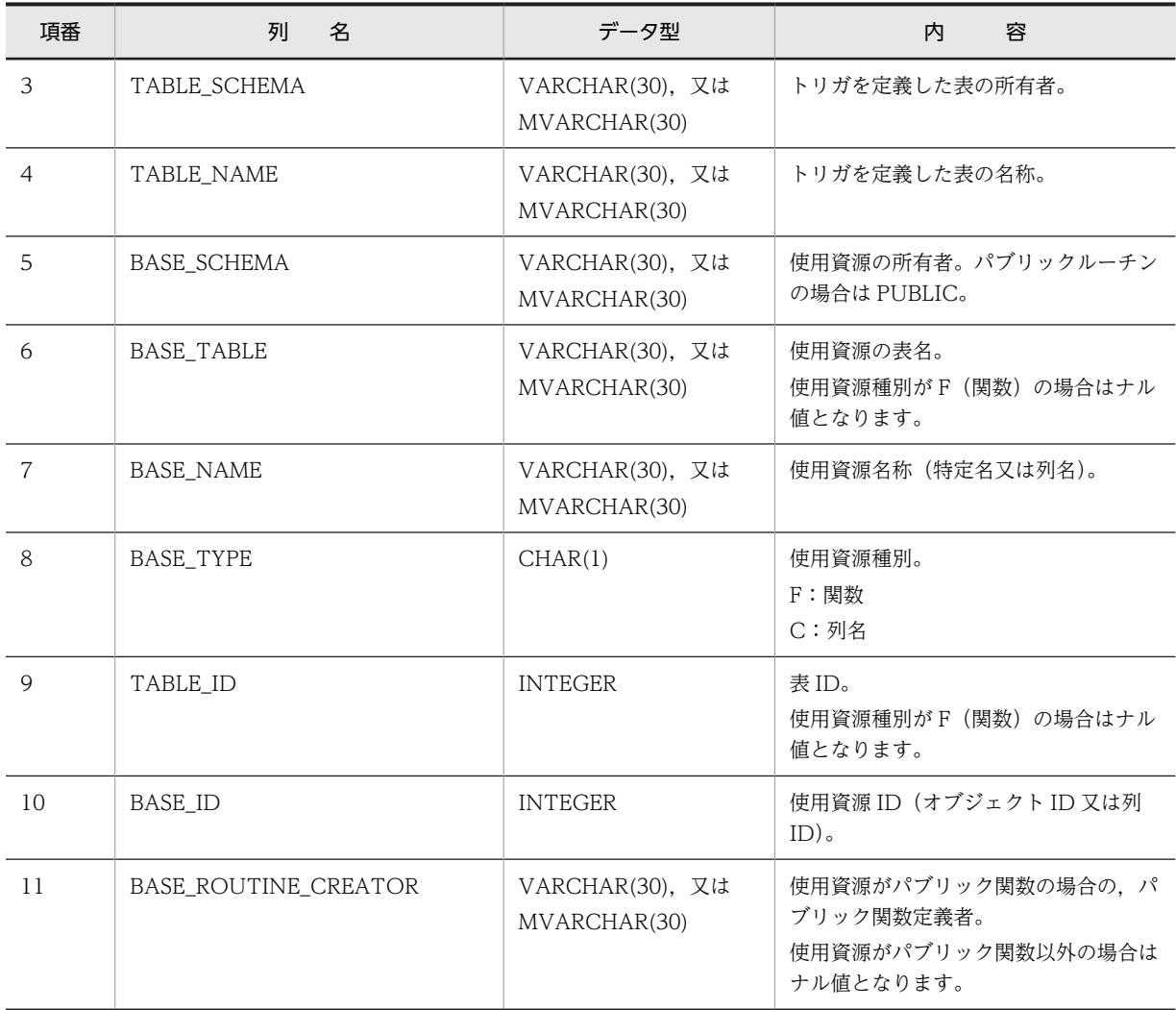

# (42) SQL\_PARTKEY 表の内容

この表では、マトリクス分割表の分割キーの情報を管理します(1行で1分割キー分)。

HiRDB Advanced Partitioning Option を組み込んでいない場合,この表の内容は空となります。ただ し, HiRDB Advanced Partitioning Option を組み込んでデータベースを構築した後に, HiRDB Advanced Partitioning Option を取り外した場合は、表の中のデータは残った状態となります。

SQL\_PARTKEY 表の内容を次の表に示します。

表 G-44 SQL\_PARTKEY 表の内容

| 項番 | 列<br>名       | データ型                            | 容<br>内            |
|----|--------------|---------------------------------|-------------------|
|    | TABLE SCHEMA | VARCHAR(30), 又は<br>MVARCHAR(30) | 表の所有者。            |
|    | TABLE NAME   | VARCHAR(30), 又は<br>MVARCHAR(30) | 表の名称。             |
| 3  | KEY NO       | SMALLINT                        | 分割キー番号(次元番号1又は2)。 |
| 4  | KEY NAME     | VARCHAR(30), 又は                 | 分割キー列名。           |

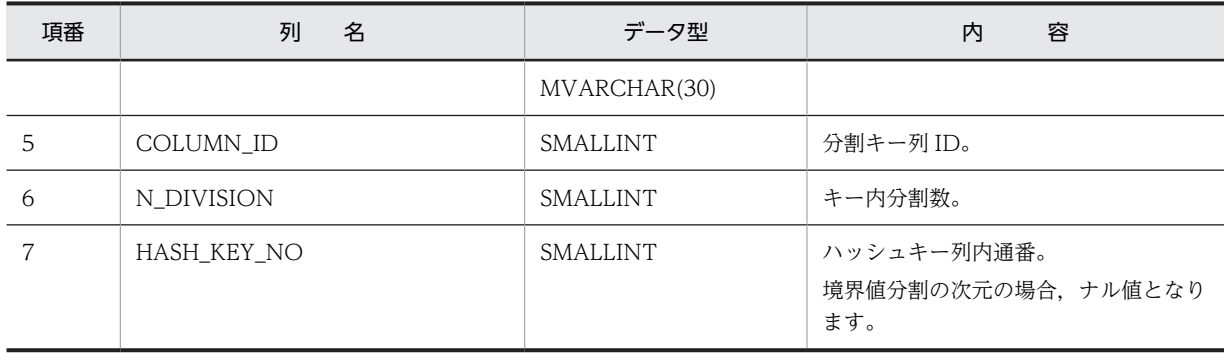

# (43) SQL PARTKEY DIVISION 表の内容

この表では、マトリクス分割表の分割条件値の情報を管理します(1 行で 1 分割条件値分)。

HiRDB Advanced Partitioning Option を組み込んでいない場合,この表の内容は空となります。ただ し, HiRDB Advanced Partitioning Option を組み込んでデータベースを構築した後に, HiRDB Advanced Partitioning Option を取り外した場合は、表の中のデータは残った状態となります。

SQL\_PARTKEY\_DIVISION 表の内容を次の表に示します。

# 表 G-45 SQL\_PARTKEY\_DIVISION 表の内容

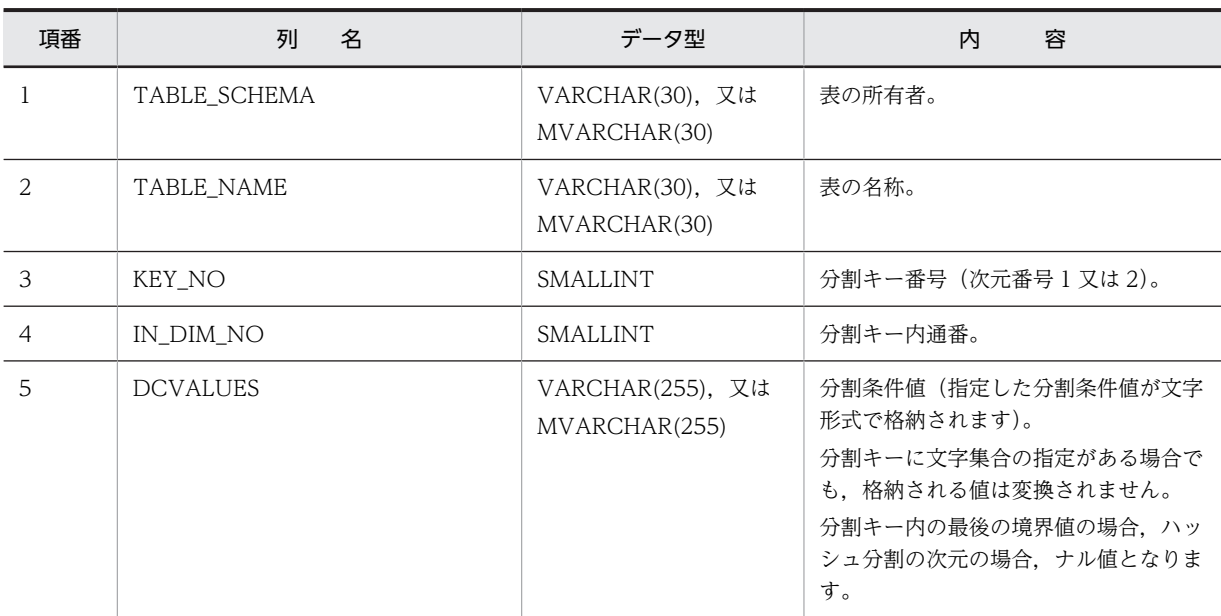

# (44) SQL\_AUDITS 表の内容

この表では、監査対象の情報を管理します(1行で1オブジェクト又は1ユーザに対する1イベント分)。 SQL\_AUDITS 表の内容を次の表に示します。

表 G-46 SQL\_AUDITS 表の内容

| 項番 | 列<br>名     | データ型        | 容<br>内                                                 |
|----|------------|-------------|--------------------------------------------------------|
|    | EVENT TYPE | VARCHAR(30) | CREATE AUDIT FOR 操作種別で指<br>定したイベントタイプの名称※1又は<br>'ANY'。 |

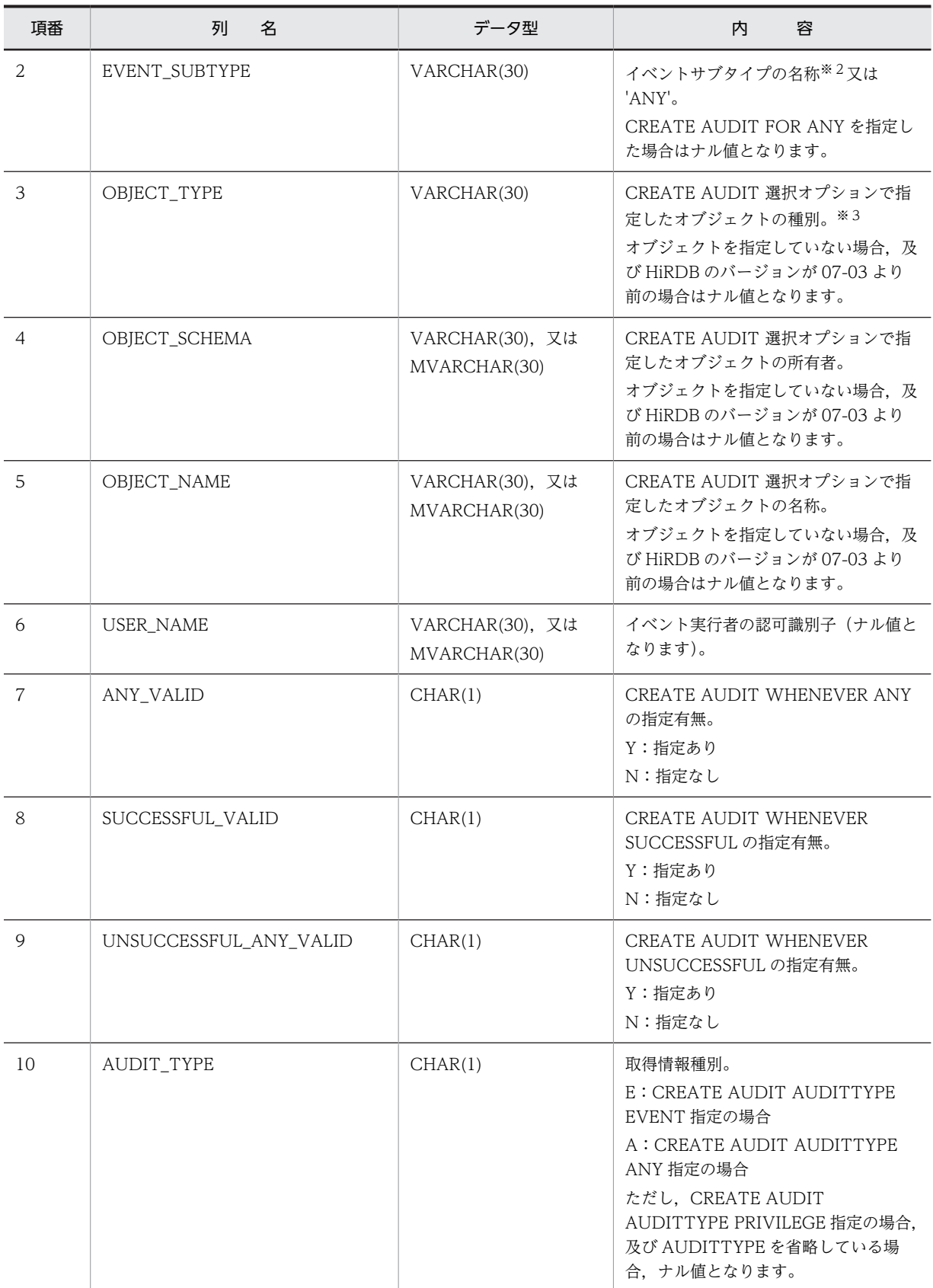

注※1

イベントタイプを次に示します。

SESSION, PRIVILEGE, DEFINITION, ACCESS, 及び UTILITY

注※2

イベントサブタイプを次に示します。

CONNECT, AUTHORIZATION, DISCONNECT, GRANT, REVOKE, CREATE, DROP, ALTER, SELECT, INSERT, UPDATE, DELETE, PURGE, CALL, OPEN, LOCK, PDLOAD, PDRORG, 及び PDEXP

注※3

オブジェクトの種別を次に示します。

ALIAS, FOREIGN INDEX, FOREIGN TABLE, FUNCTION, INDEX, PROCEDURE, SCHEMA, SERVER, TABLE, TRIGGER, DATA TYPE, USER MAPPING, VIEW, LIST, COMMENT, 及び SEQUENCE

# (45) SQL\_REFERENTIAL\_CONSTRAINTS 表の内容

この表では、参照制約の対応状況を管理します(1行で1制約分)。

SQL\_REFERENTIAL\_CONSTRAINTS 表の内容を次の表に示します。

| 項番             | 列<br>名             | データ型                              | 内<br>容                                    |
|----------------|--------------------|-----------------------------------|-------------------------------------------|
| 1              | CONSTRAINT NAME    | VARCHAR(30). 又は<br>MVARCHAR(30)   | 制約名。                                      |
| $\overline{2}$ | CONSTRAINT_SCHEMA  | VARCHAR(30), 又は<br>MVARCHAR(30)   | 制約の所有者。                                   |
| $\overline{3}$ | TABLE_NAME         | VARCHAR(30), 又は<br>MVARCHAR(30)   | 制約を定義した表の名称。                              |
| $\overline{4}$ | TABLE SCHEMA       | VARCHAR(30). 又は<br>MVARCHAR(30)   | 制約を定義した表の所有者。                             |
| $\overline{5}$ | COLUMN_COUNT       | <b>SMALLINT</b>                   | 外部キーの構成列数。                                |
| 6              | <b>COLUMN NAME</b> | VARCHAR(527), 又は<br>MVARCHAR(527) | 外部キーがある表の列名。<br>各列を引用符で囲んで、コンマで連結し<br>ます。 |
| 7              | COLUMN_NO          | VARCHAR(32)                       | 外部キーがある表の列 ID (16個分) ※。                   |
| 8              | R OWNER            | VARCHAR(30). 又は<br>MVARCHAR(30)   | 参照する表の所有者。                                |
| 9              | R TABLE NAME       | VARCHAR(30). 又は<br>MVARCHAR(30)   | 参照する表の名称。                                 |
| 10             | DELETE_RULE        | CHAR(11)                          | 削除規則 (RESTRICT, 又は<br>CASCADE).           |
| 11             | <b>UPDATE RULE</b> | CHAR(11)                          | 更新規則 (RESTRICT, 又は<br>CASCADE).           |

表 G-47 SQL\_REFERENTIAL\_CONSTRAINTS 表の内容

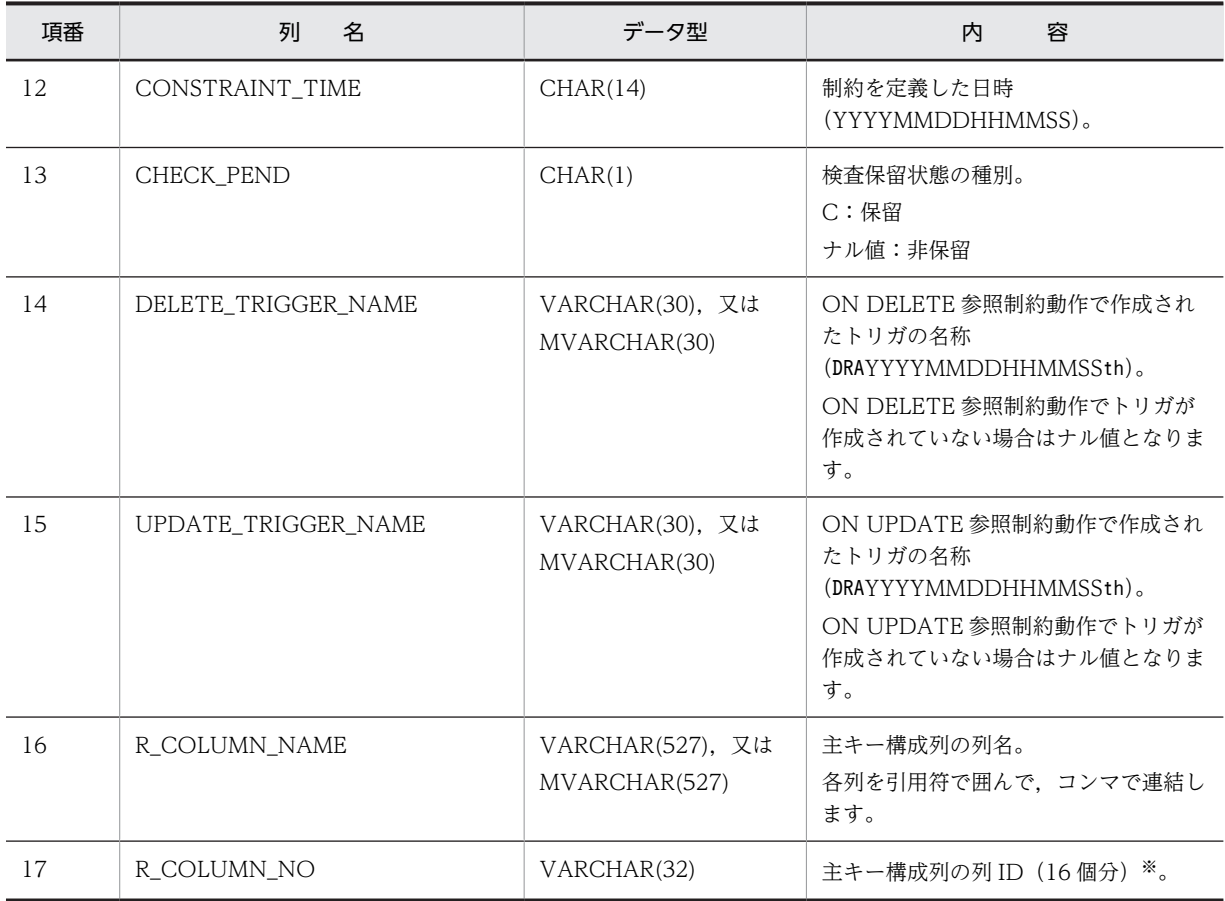

注※

エンディアンが異なる接続形態でも, SQL の結果はエンディアン変換されません。したがって, アクセ スする場合は,アプリケーション側でエンディアンを考慮して変換する必要があります。

# (46) SQL\_KEYCOLUMN\_USAGE 表の内容

この表では、外部キーを構成する列情報を管理します (1 行で 1 列分)。

SQL\_KEYCOLUMN\_USAGE 表の内容を次の表に示します。

# 表 G-48 SQL\_KEYCOLUMN\_USAGE 表の内容

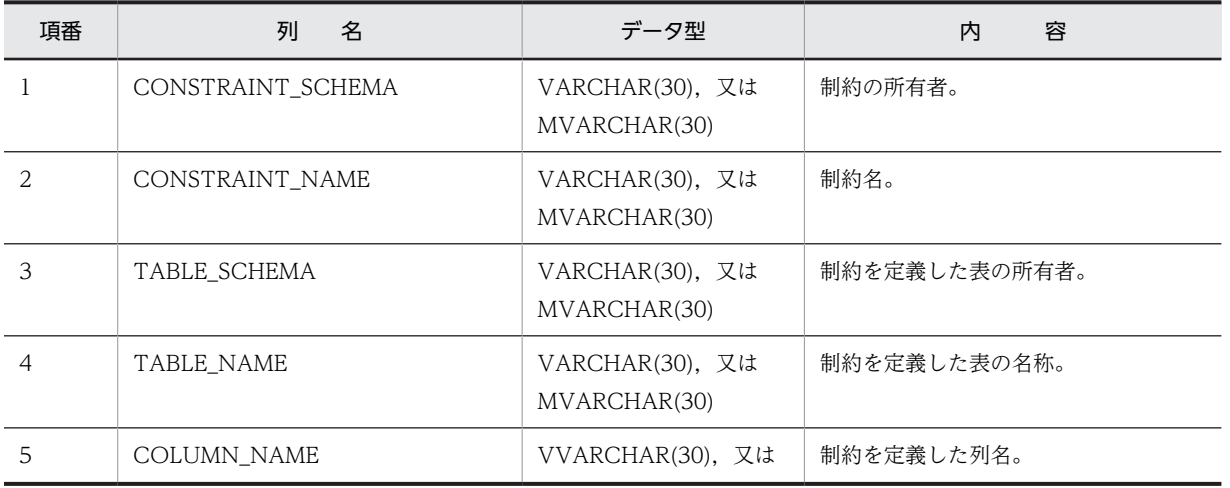

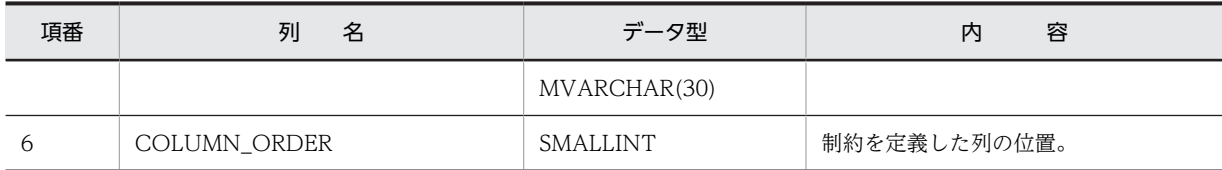

# (47) SQL\_TABLE\_CONSTRAINTS 表の内容

この表では、スキーマ内にある整合性制約の情報を管理します(1行で1整合性制約分)。

SQL\_TABLE\_CONSTRAINTS 表の内容を次の表に示します。

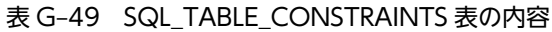

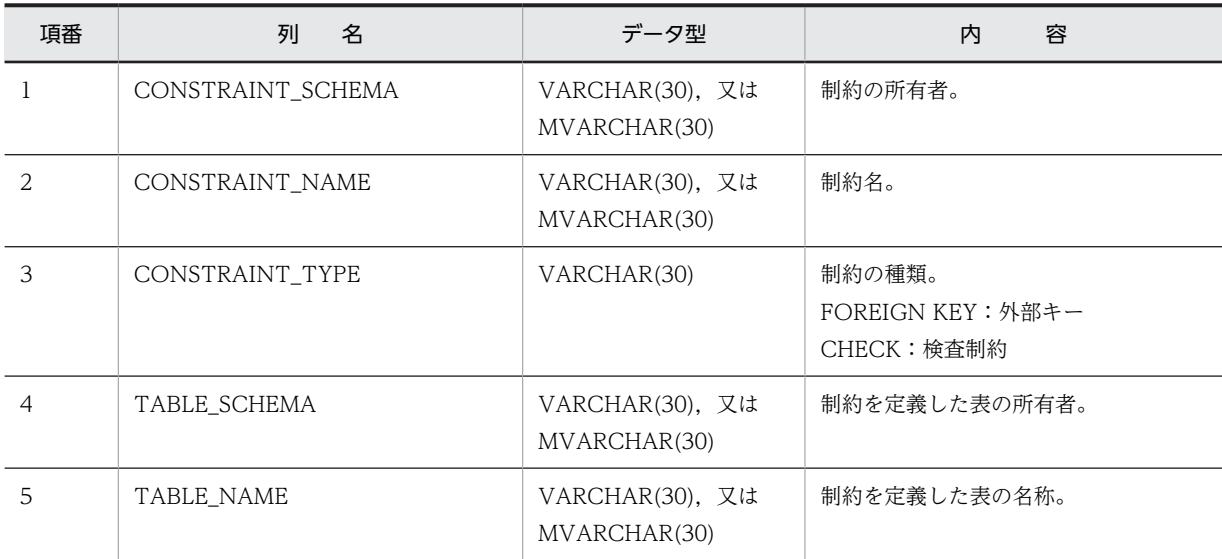

# (48) SQL\_CHECKS 表の内容

この表では、検査制約の情報を管理します(1行で1検査制約分)。

SQL\_CHECKS 表の内容を次の表に示します。

# 表 G-50 SQL\_CHECKS 表の内容

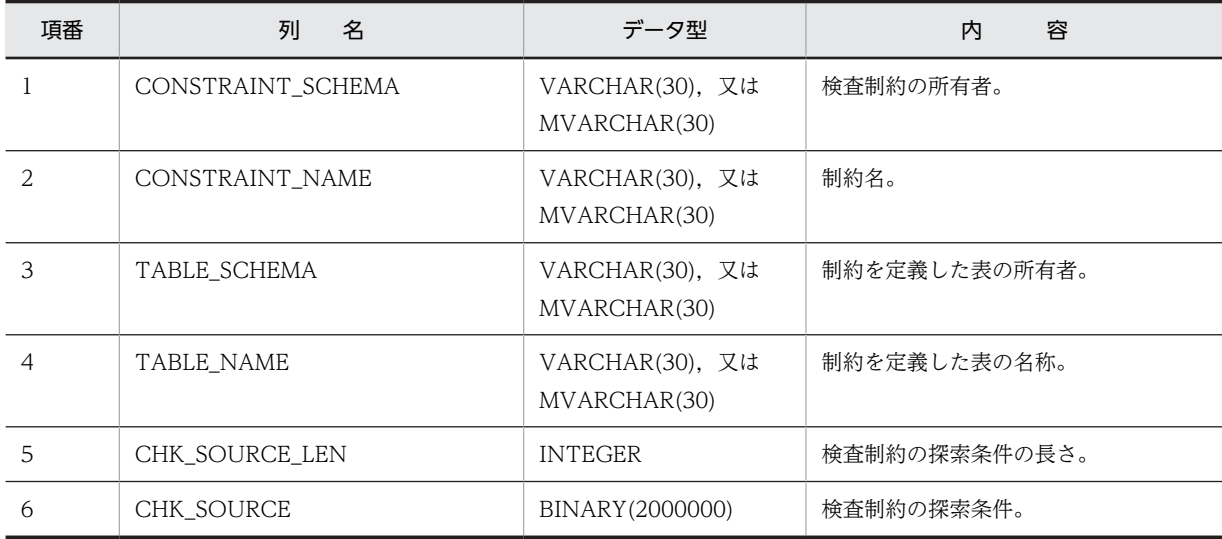

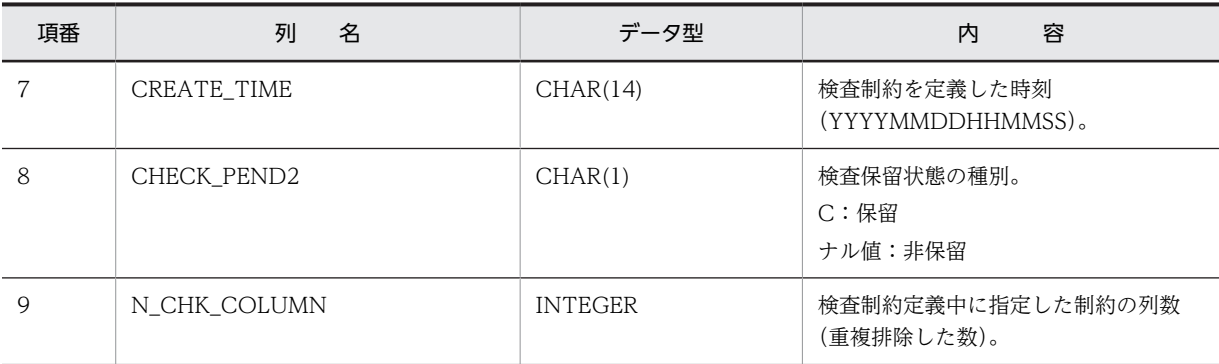

# (49) SQL CHECK COLUMNS 表の内容

この表では、検査制約で使用している列の情報を管理します(1 行で一つの検査制約で使用している1列 分)。

SQL\_CHECK\_COLUMNS 表の内容を次の表に示します。

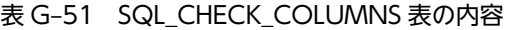

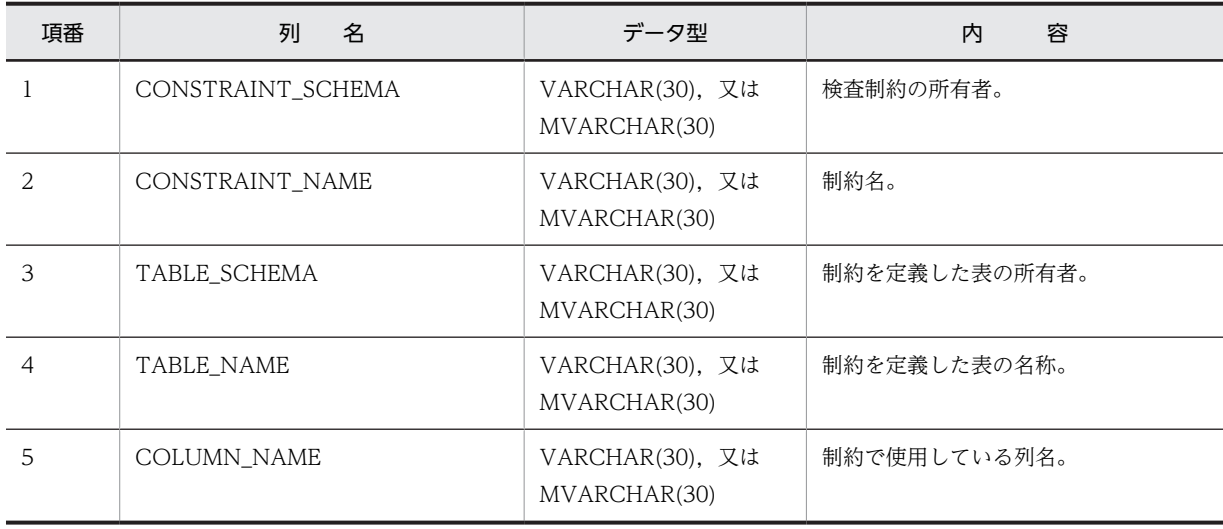

# (50) SQL\_DIV\_TYPE 表の内容

この表では,キーレンジ分割とハッシュ分割を組み合わせたマトリクス分割表の分割キーの情報を管理しま す(1 行で 1 分割キー数分)。

SQL\_DIV\_TYPE 表の内容を次の表に示します。

# 表 G-52 SQL\_DIV\_TYPE 表の内容

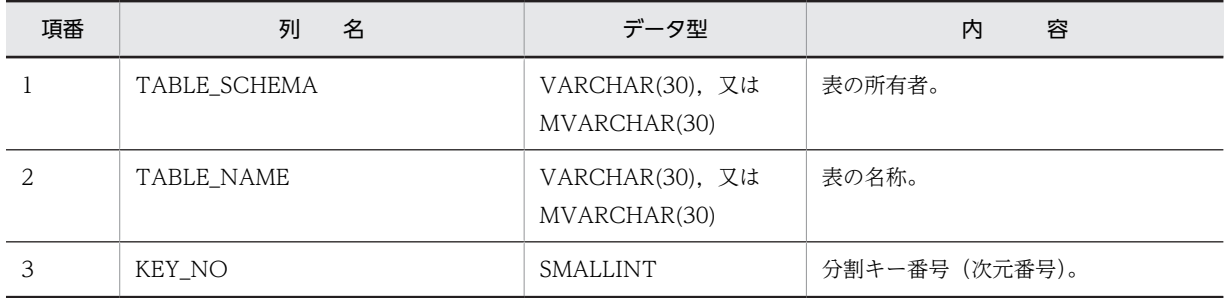

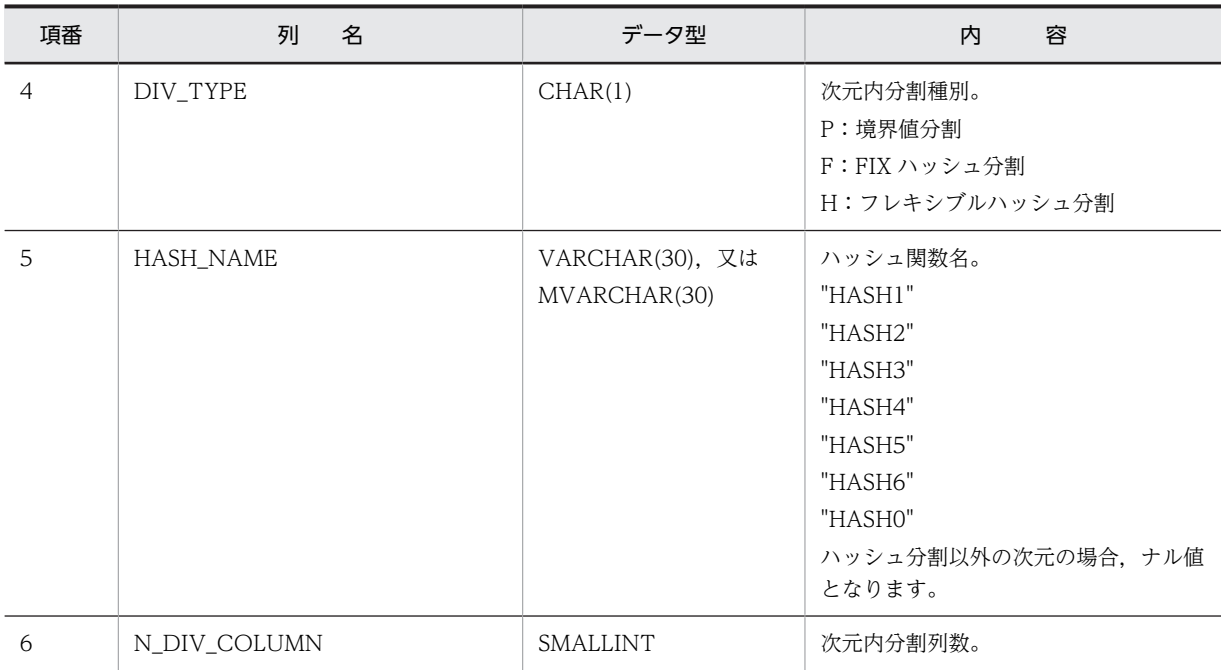

# (51) SQL\_SYSPARAMS 表の内容

この表では、連続認証失敗回数制限、及びパスワードの文字列制限の情報を管理します(1 行で 1 設定項目 数分,n 行で一つの連続認証失敗回数制限の情報分,又は一つのパスワードの文字列制限の情報分)。なお, SQL\_SYSPARAMS 表は、DBA 権限所有者,及び監査人だけが参照できます。

SQL\_SYSPARAMS 表の内容を次の表に示します。

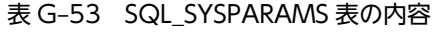

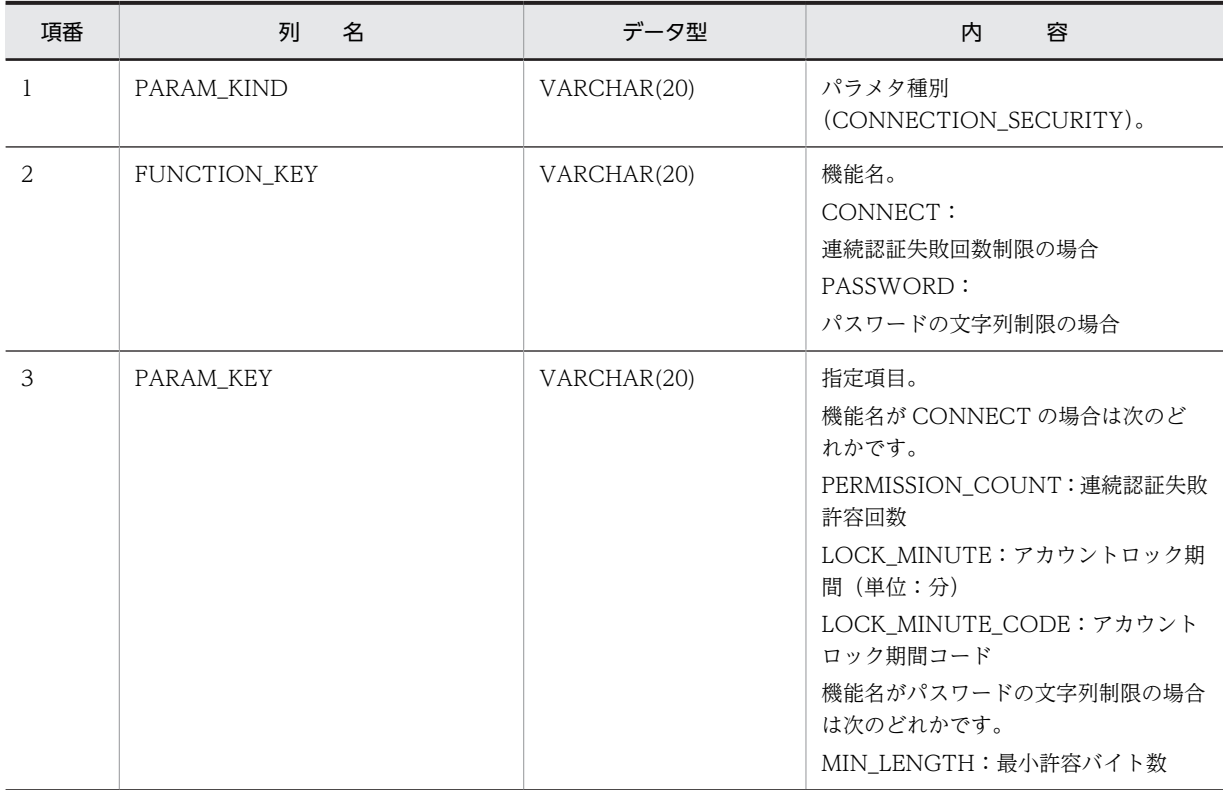

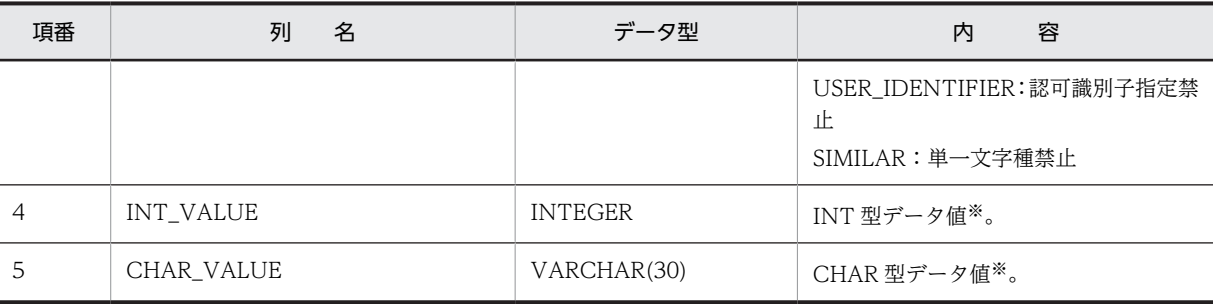

注※

INT 型データ値, 及び CHAR 型データ値に格納される値を次の表に示します。

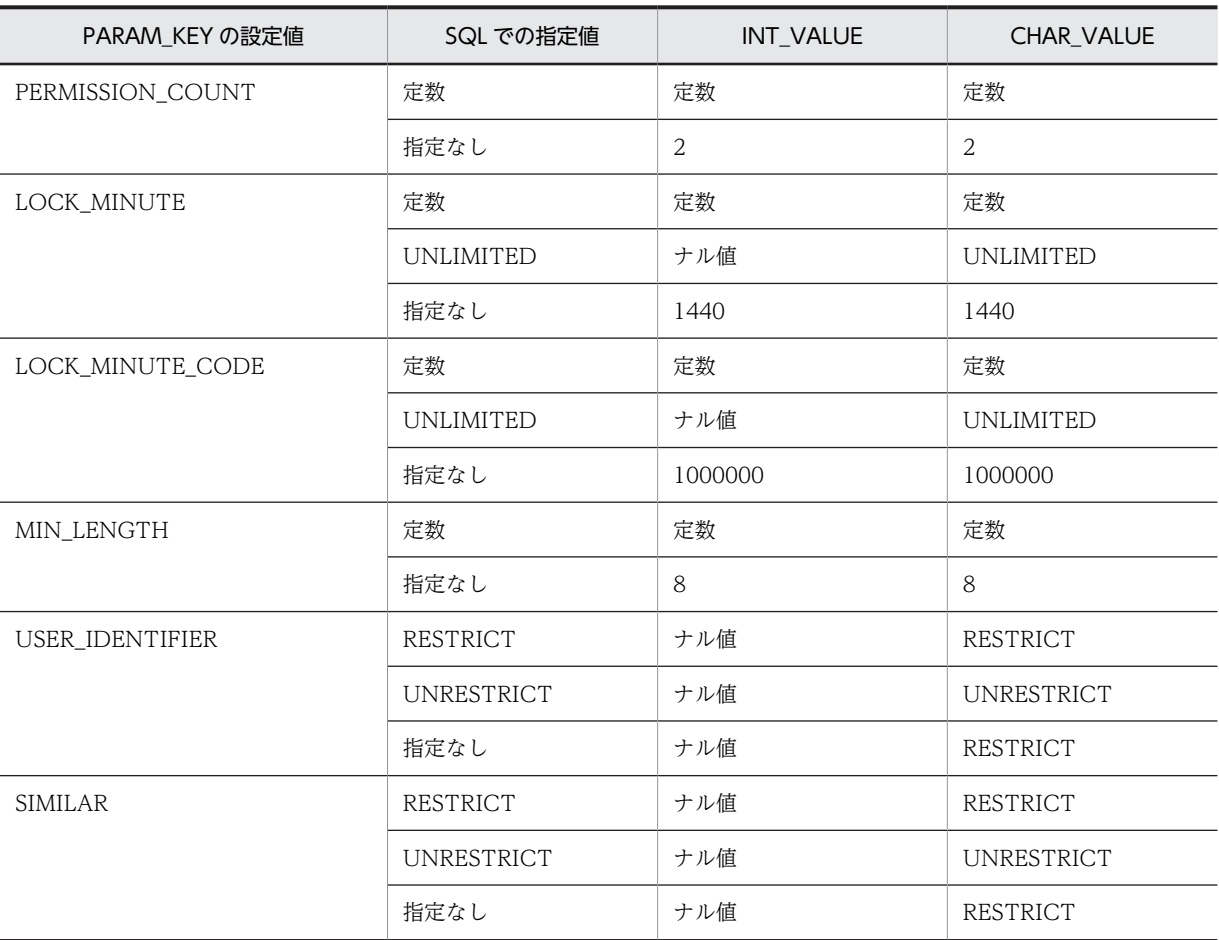

# (52) SQL\_INDEX\_XMLINF 表の内容

この表では、部分構造インデクスの構成部分構造パス情報を管理します (1 行で 1 インデクスの情報分)。 SQL\_INDEX\_XMLINF 表の内容を次の表に示します。

表 G-54 SQL\_INDEX\_XMLINF 表の内容

| 項番 | 列<br>名       | データ型                            | 容<br>内 |
|----|--------------|---------------------------------|--------|
|    | TABLE_SCHEMA | VARCHAR(30), 又は<br>MVARCHAR(30) | 表の所有者。 |

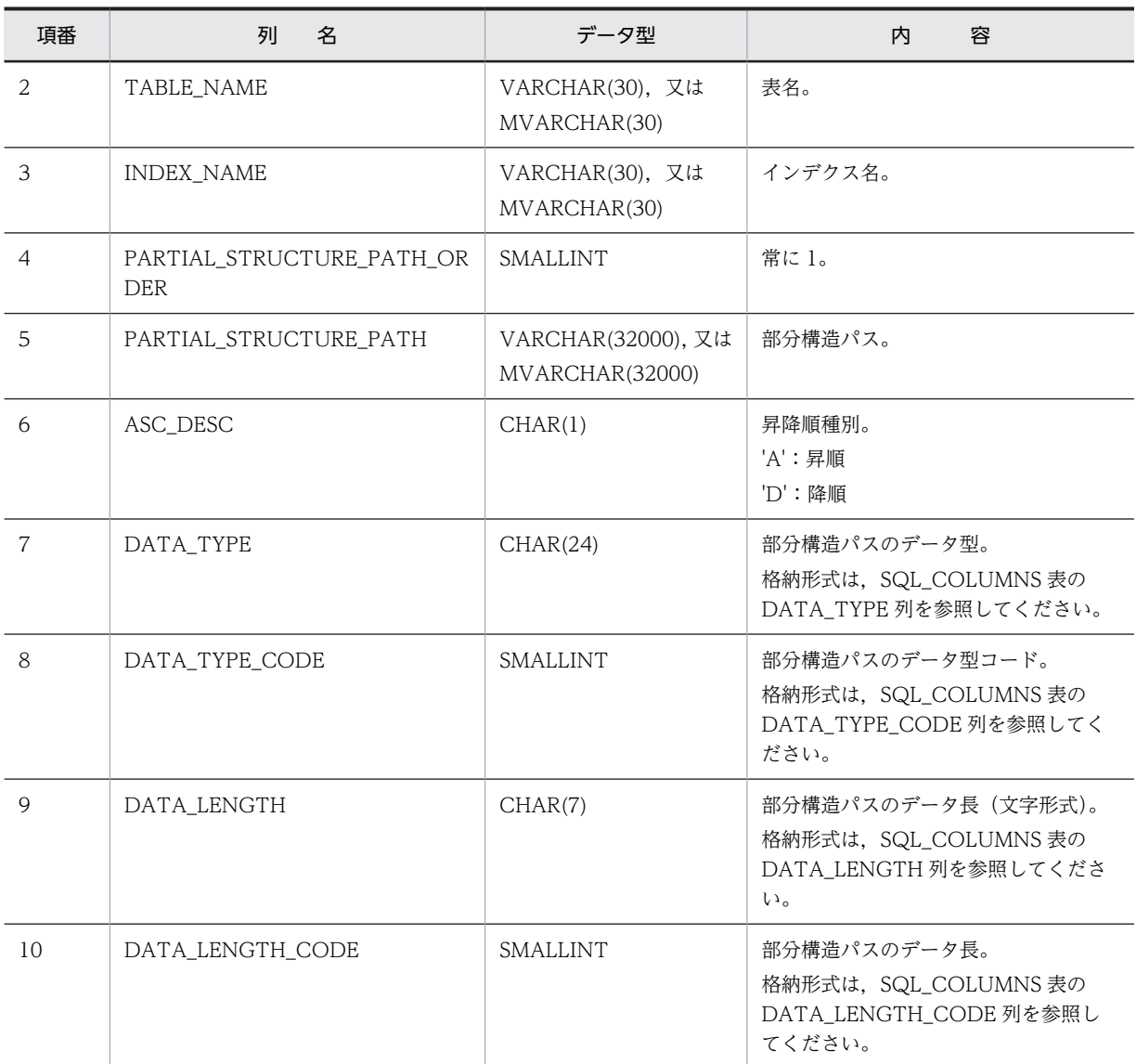

# (53) SQL\_SEQUENCES 表の内容

この表では、順序数生成子の情報を管理します(1行で1順序数生成子分)。

SQL\_SEQUENCES 表の内容を次の表に示します。

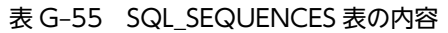

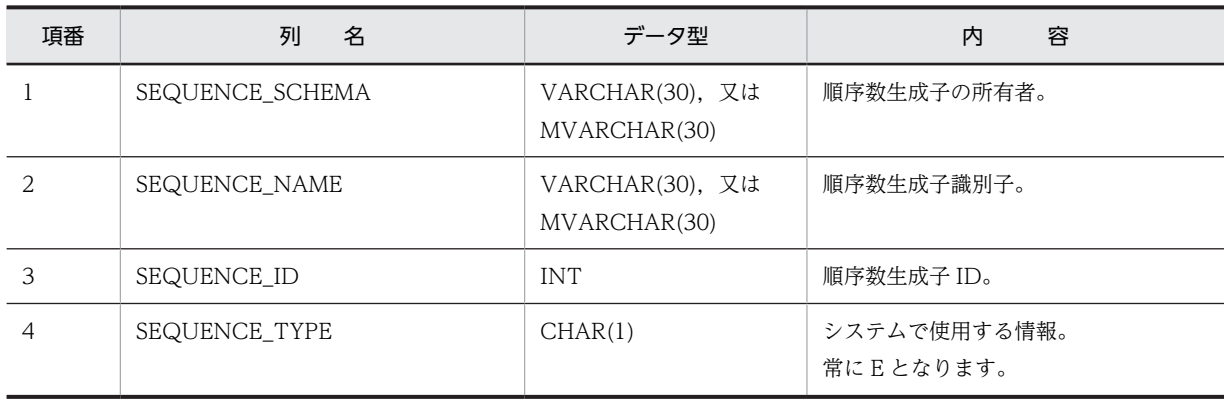

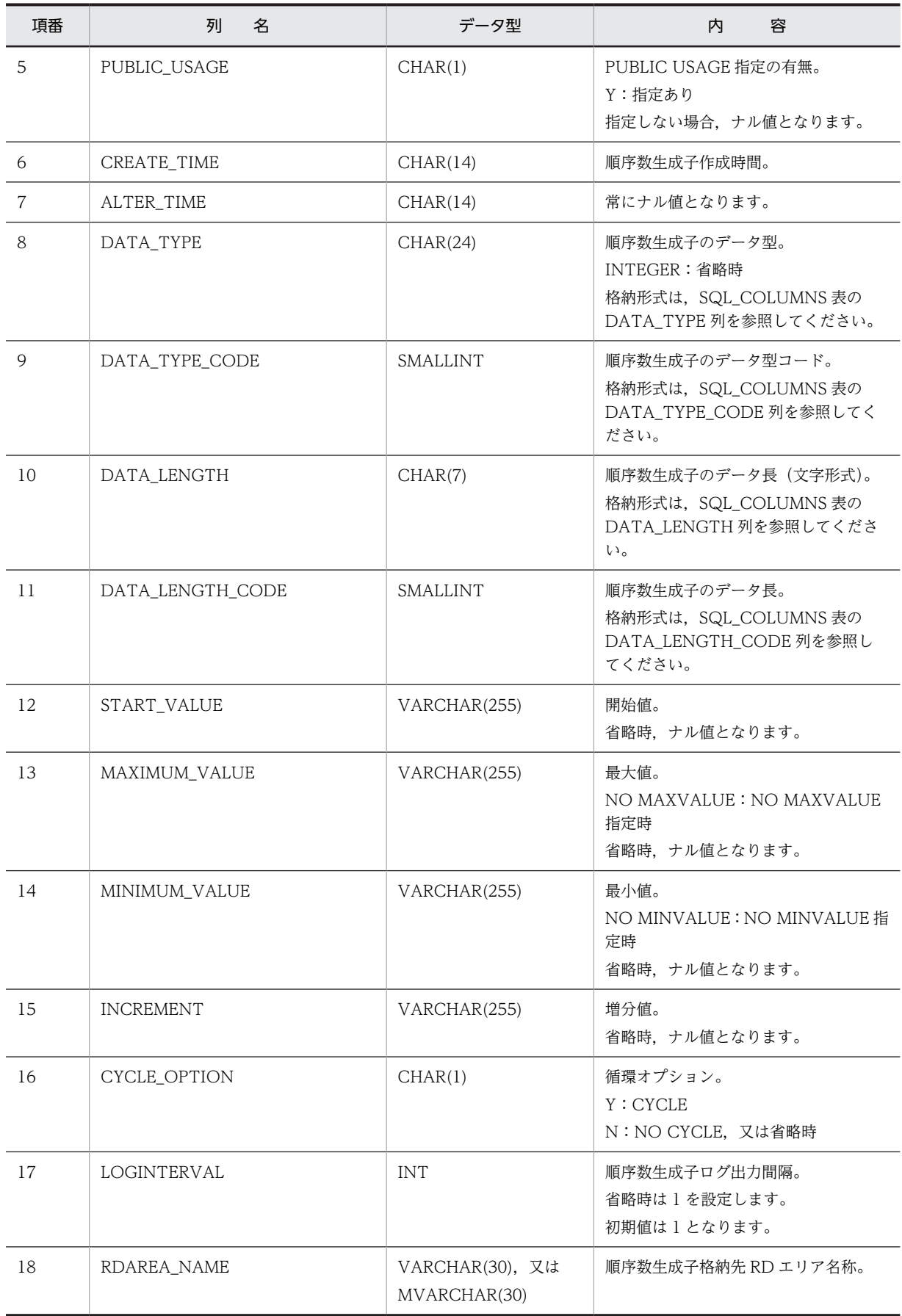

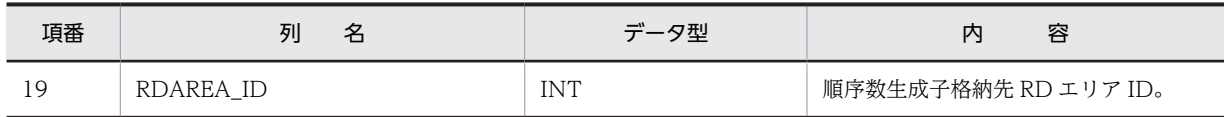

# <span id="page-1816-0"></span>付録 H HiRDB が提供する関数

ここでは、HiRDB が提供する次の関数について説明します。

- 表分割ハッシュ関数
- 空白変換関数
- DECIMAL 型符号正規化関数
- 文字コード種別設定関数

なお, Linux for AP8000 版のクライアントの場合, HiRDB が提供する関数は使用できません。

# 付録 H.1 表分割ハッシュ関数

表分割ハッシュ関数とは,分割キーの値から,表分割に指定した分割条件指定順序を取得するものです。こ の表分割ハッシュ関数を使用した UAP を実行すると、ハッシュ分割した表であっても,表にデータを格納 する前に格納先 RD エリアが分かります。格納先 RD エリアが分かるので、次のような場合に使用すると 有効です。

- ハッシュ分割するためのハッシュ関数,及び分割キーを決定するときに,格納するデータが均等に分割 されるかどうかを評価する場合
- ハッシュ分割した表に,データベース作成ユティリティで RD エリア単位に並列にデータロードする場 合,RD エリアごとの入力データファイルを作成するとき
- (1) 表分割ハッシュ関数を使用する場合の前提条件

表分割ハッシュ関数を使用する場合の前提条件を次に示します。

(a) プログラム言語

表分割ハッシュ関数を使用して UAP を作成する場合,次の高級言語で記述できます。

- C,又は C++言語
- (b) 実行できる環境

HiRDB サーバ,又は HiRDB クライアントをインストールしたサーバマシンで実行できます。

ただし, HiRDB クライアントで実行する場合, HiRDB サーバと HiRDB クライアントの OS の組み合わせ によって、正しい結果が得られない場合があります。

HiRDB クライアントでの実行可否を次の表に示します。

# 表 H‒1 HiRDB クライアントでの実行可否

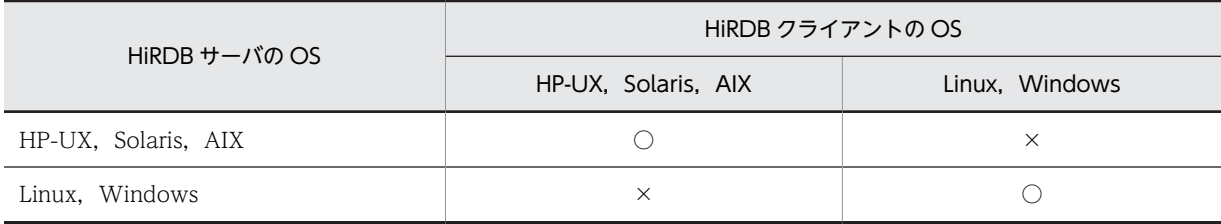

<span id="page-1817-0"></span>(凡例)

○:実行できます。

×:バイトオーダが異なるため,分割条件指定順序又は分割キー内通番が不正となります。

# (2) 表分割ハッシュ関数を使用した UAP の作成. 実行

次の手順で UAP を作成し、実行します。

1.ソースプログラムの作成

2.コンパイル,リンケージ

3.ロードモジュールの実行

(a) プログラムの作成

C,又は C++言語で記述したソースプログラム中に,表分割ハッシュ関数の関数呼出しを記述します。表 分割ハッシュ関数は共用ライブラリの形で提供されるので,共用ライブラリをリンクすると使用できます。

表分割ハッシュ関数を使用するときには,提供されるヘッダファイルをソースプログラム作成時にインク ルードする必要があります。表分割ハッシュ関数が必要とするすべてのヘッダファイルをインクルードし ます。表分割ハッシュ関数が必要とするヘッダファイルについては,「[\(3\) 表分割ハッシュ関数の詳細」](#page-1819-0)を 参照してください。

(b) コンパイル,リンケージ

HiRDB サーバがインストールされているサーバマシン,又は HiRDB クライアントがインストールされて いるクライアントマシンでコンパイル,リンケージします。

なお,ソースプログラム中に SQL 文を埋め込む場合は,コンパイル,リンケージする前に,プリプロセス する必要があります。

コンパイル,リンケージ,及びプリプロセスについては,[「8.UAP 実行前の準備」](#page-650-0)を参照してください。

#### UNIX 版の HiRDB サーバ側でのコンパイル、リンケージ

HiRDB サーバでコンパイル,リンケージする場合の指定例について説明します。

<例> (C 言語の場合)

• ソースファイルの名称が sample.c で、実行形式ファイルの名称を指定しない場合

#### <32bitモードで動作するUAPを作成する場合>

cc -I \$PDDIR/include sample.c -L\$PDDIR/client/lib -l sqlauxf

## <64bitモードで動作するUAPを作成する場合>

cc +DD64 -I \$PDDIR/include sample.c -L\$PDDIR/client/lib -l sqlauxf64

<例> (C++言語の場合)

• ソースファイルの名称が sample.C で,実行形式ファイルの名称を指定しない場合

#### <32bitモードで動作するUAPを作成する場合>

CC -I \$PDDIR/include sample.C -L\$PDDIR/client/lib -l sqlauxf

## <64bitモードで動作するUAPを作成する場合>

CC +DD64 -I \$PDDIR/include sample.C -L\$PDDIR/client/lib -l sqlauxf64

UNIX 版の HiRDB クライアント側でのコンパイル. リンケージ

HiRDB クライアントでコンパイル,リンケージする場合の指定例について説明します。

<例> (C 言語の場合)

• ソースファイルの名称が sample.c で, 実行形式ファイルの名称を指定しない場合 <32bitモードで動作するUAPを作成する場合>

cc -I /HiRDB/include sample.c -L/HiRDB/client/lib -l sqlauxf

#### <64bitモードで動作するUAPを作成する場合>

 cc +DD64 -I /HiRDB/include sample.c -L/HiRDB/client/lib -l sqlauxf64 注

下線で示す部分は,HiRDB のインストールディレクトリを指定します。

<例> (C++言語の場合)

• ソースファイルの名称が sample.C で、実行形式ファイルの名称を指定しない場合

#### <32bitモードで動作するUAPを作成する場合>

CC -I /HiRDB/include sample.C -L/HiRDB/client/lib -l sqlauxf

## <64bitモードで動作するUAPを作成する場合>

 CC +DD64 -I /HiRDB/include sample.C -L/HiRDB/client/lib -l sqlauxf64 注

下線で示す部分は,HiRDB のインストールディレクトリを指定します。

Windows 版の HiRDB サーバ側でのコンパイル, リンケージ

C 言語のソースプログラムは,ANSI-C に従ったコンパイラでコンパイルをします。また,C++言語の ソースプログラムは,C++に従ったコンパイラでコンパイルをします。

Microsoft Visual C++ Version 1.0 を使用してコンパイル,リンケージをする場合のオプションの設 定は,オプションメニューから「プロジェクトの設定」を選択します。

Microsoft Visual C++ Version 2.0 を使用してコンパイル,リンケージをする場合のオプションの設 定は,プロジェクトメニューから「設定」を選択します。

「プロジェクトの設定」,又は「設定」で設定する項目(HiRDB サーバ側)を次の表に示します。

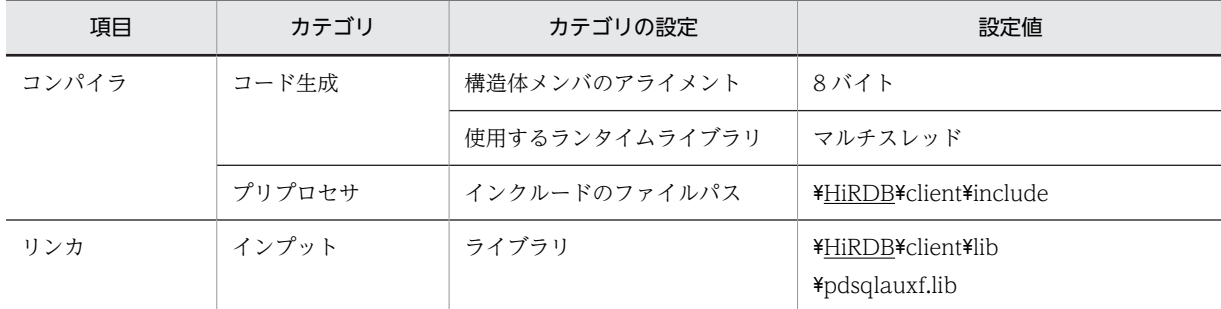

## 表 H-2 「プロジェクトの設定」,又は「設定」で設定する項目(HiRDB サーバ側)

注 下線で示す部分は,HiRDB のインストールディレクトリを指定してください。

## Windows 版の HiRDB クライアント側でのコンパイル, リンケージ

C 言語のソースプログラムは,ANSI-C に従ったコンパイラでコンパイルをします。また,C++言語の ソースプログラムは,C++に従ったコンパイラでコンパイルをします。

Microsoft Visual C++ Version 1.0 を使用してコンパイル,リンケージをする場合のオプションの設 定は,オプションメニューから「プロジェクトの設定」を選択します。

Microsoft Visual C++ Version 2.0 を使用してコンパイル,リンケージをする場合のオプションの設 定は,プロジェクトメニューから「設定」を選択します。

「プロジェクトの設定」,又は「設定」で設定する項目(HiRDB クライアント側)を次の表に示します。

<span id="page-1819-0"></span>

| 項目    | カテゴリ   | カテゴリの設定        | 設定値                          |
|-------|--------|----------------|------------------------------|
| コンパイラ | コード生成  | 構造体メンバのアライメント  | 8バイト                         |
|       |        | 使用するランタイムライブラリ | マルチスレッド                      |
|       | プリプロセサ | インクルードのファイルパス  | ¥HiRDB¥include               |
| リンカ   | インプット  | ライブラリ          | ¥HiRDB¥lib<br>¥pdsqlauxf.lib |

表 H-3 「プロジェクトの設定」,又は「設定」で設定する項目 (HiRDB クライアント側)

注 下線で示す部分は,HiRDB のインストールディレクトリを指定してください。

# (3) 表分割ハッシュ関数の詳細

## (a) 入力に必要な情報

表分割ハッシュ関数を呼び出すには,次の 1〜8 の情報を取得して,引数に設定する必要があります。

1.分割に指定したハッシュ関数名

2.分割キーに指定した列数

- 3. 分割キーの指定順序とデータ型コード, データ長コード
- 4.表の分割数
- 5.分割キーに格納するデータ値
- 6.HiRDB サーバで使用する各国文字の全角空白文字
- 7.空白変換レベルの値
- 8.DECIMAL 型の符号正規化機能の使用有無

この中の 1~4は, CREATE TABLE の次の部分に対応します。

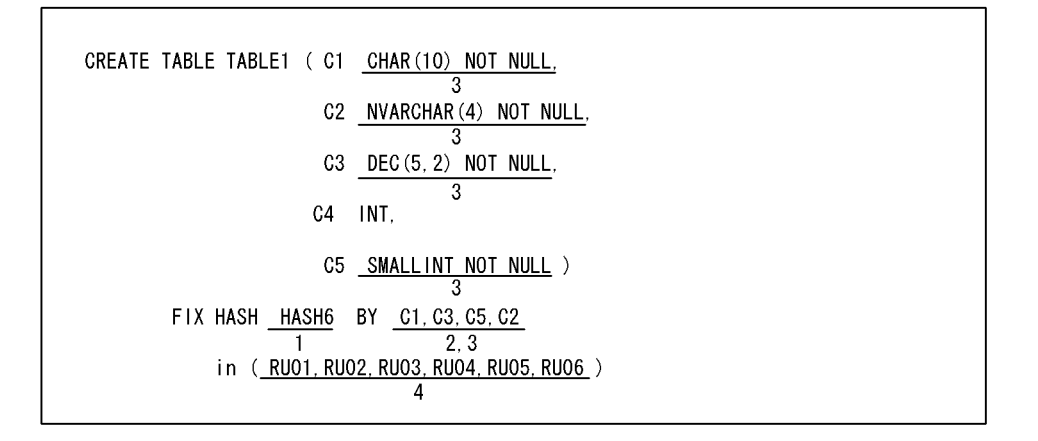

なお,既に表を定義している場合,1〜4 はディクショナリ表を検索すれば情報を取得できます。ディクショ ナリ表の検索例については,[「\(6\) ディクショナリ表からの検索\(ハッシュ分割の場合\)」](#page-1833-0)を参照してくだ さい。

また、空白変換レベル (空白変換機能),及び DECIMAL 型の符号正規化機能については、マニュアル 「HiRDB Version 8 システム運用ガイド」を参照してください。

## <span id="page-1820-0"></span>(b) 記述構成

表分割ハッシュ関数の詳細を次のように説明します。

機能

概要について説明します。

ヘッダファイル

表分割ハッシュ関数を使用するために必要な,ヘッダについて説明します。

形式

実際に指定する形式について説明します。

引数

形式で記述している引数とその意味について説明します。

戻り値

表分割ハッシュ関数の戻り値の型(データ型として記述)について説明します。

(c) 表分割ハッシュ関数 (p\_rdb\_dbhash)

#### 機能

分割キーの値が格納される分割条件指定順序(1〜表の分割数),又は分割キー内通番を取得できます。 ただし,正常終了しなかった場合,分割条件指定順序の値は不正になります。

分割条件指定順序を取得する行が複数ある場合には、行ごとに分割キーのデータを変更して、表分割 ハッシュ関数を呼ぶ必要があります。この場合,分割キーのデータ値以外の引数は変更する必要はあり ません。

分割キー内通番から分割条件指定順序を求める方法については,「[\(7\) ディクショナリ表からの検索\(マ](#page-1833-0) [トリクス分割の場合\)」](#page-1833-0)を参照してください。

## ヘッダファイル

#include<pddbhash.h>

表分割ハッシュ関数を使用する場合に必ず指定します。

#include<pdbsqlda.h>

分割キーのデータ型コードを設定する場合,マクロ(PDSQL\_で始まるマクロ)を使用して設定す るときに指定します。なお,ディクショナリ表からデータ型コードを検索して設定する場合には, 指定する必要はありません。

## 形式 1(分割キーに文字集合の指定がない場合)

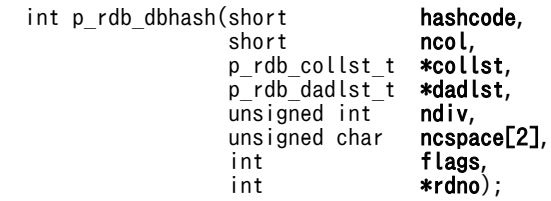

形式 2(分割キーに文字集合の指定がある場合)

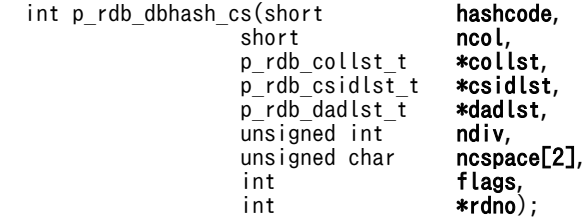

# 引数

hashcode(入力)

ハッシュ関数名に対応するハッシュ関数コードを指定します。ハッシュ関数コードについては[,「\(4\)](#page-1824-0) [\(a\) ハッシュ関数コード](#page-1824-0)」を参照してください。

## ncol (入力)

表定義時に,分割キーとして指定した列数を指定します。

collst (入力)

分割キーリストへのポインタを指定します。分割キーリストは,分割キーのデータ型コード,デー タ長コードから成る構造体で,分割キー数分連続する領域です。分割キーリストについては,「[\(4\)](#page-1825-0) [\(b\) 分割キーリスト」](#page-1825-0)を参照してください。

分割キーのデータ型コード,データ長コードについては,ディクショナリ表を検索すれば情報を取 得できます。ディクショナリ表の検索例については,「[\(6\) ディクショナリ表からの検索\(ハッシュ](#page-1833-0) [分割の場合\)」](#page-1833-0)を参照してください。

csidlst(入力)

形式 2(分割キーに文字集合の指定がある場合)の場合にだけ指定します。分割キーの文字集合 ID リストへのポインタを指定します。

文字集合 ID リストは,文字集合 ID から成る構造体が分割キー数分連続する領域です。文字集合 ID リストについては,[「\(4\)\(c\) 文字集合 ID リスト](#page-1825-0)」を参照してください。

分割キーの文字集合 ID は,ディクショナリ表を検索することで取得できます。ディクショナリ表の 検索については,[「\(6\) ディクショナリ表からの検索\(ハッシュ分割の場合\)」](#page-1833-0)を参照してください。

dadlst (入力)

データアドレスリストへのポインタを指定します。データアドレスリストは,分割キーのデータを 格納する領域へのアドレスから成る構造体で,分割キー数分連続する領域です。詳細については, 「[\(4\)\(d\) データアドレスリスト](#page-1826-0)」を参照してください。

## ndiv (入力)

ハッシュ分割の分割数を指定します。

ncspace (入力)

HiRDB サーバで使用する各国文字コードの全角空白文字を,2 バイトの領域で指定します。分割 キーのデータ型が NVARCHAR の場合,文字列に続く空白を取り除いてハッシングするために使用 します。また, flags に空白変換レベル 1, 又は 3 を指定した場合の分割キー値 (NCHAR, NVARCHAR, MCHAR, 又は MVARCHAR)の空白変換のときにも使用します。 次の場合に、ncspace の領域が未設定のときはエラーとなります。

- 分割キーが NVARCHAR の場合
- flags に空白変換レベル 1, 又は 3 を指定していて, かつ分割キーが NCHAR, NVARCHAR, MCHAR, 又は MVARCHAR の場合

ncspace に指定する全角空白文字を次の表に示します。

#### 表 H-4 ncspace に指定する全角空白文字

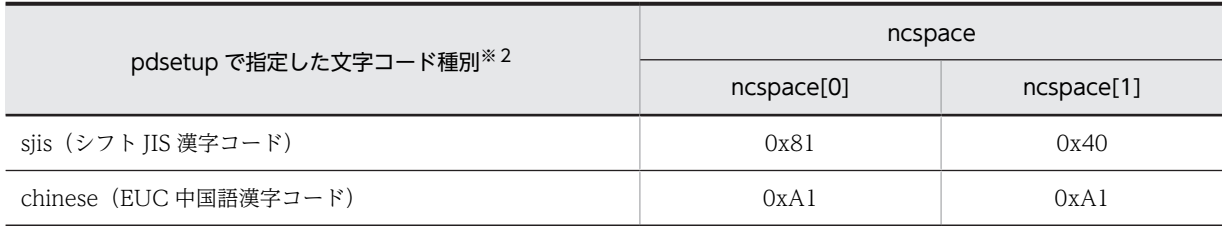

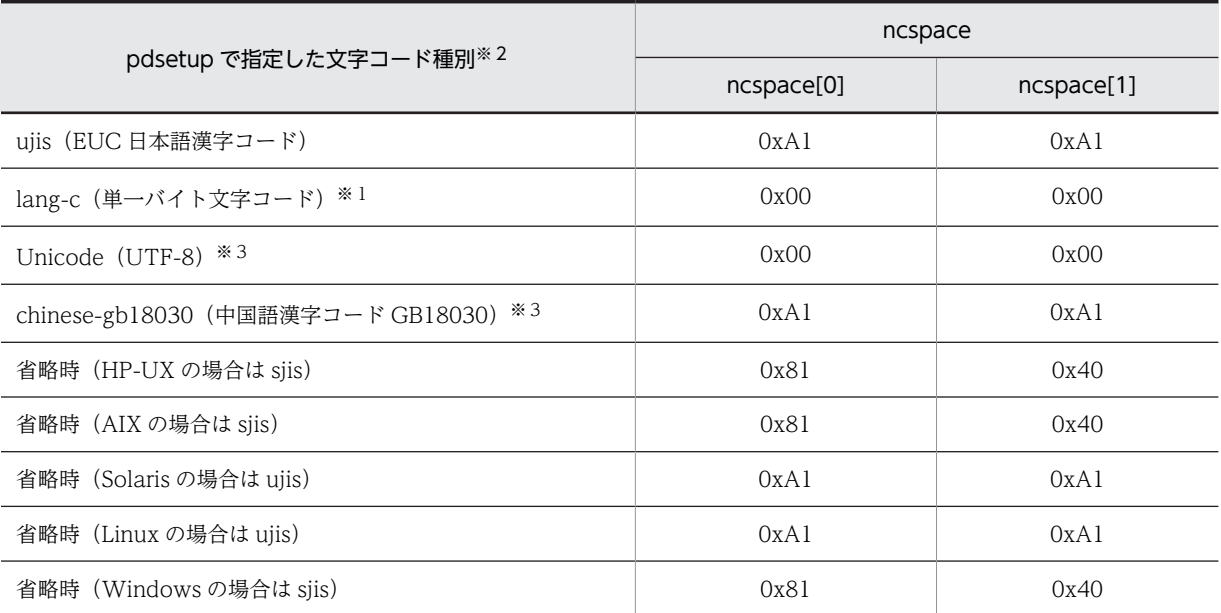

#### 注※1

lang-c の場合, 列のデータ型に NCHAR, NVARCHAR, MCHAR, 及び MVARCHAR は使用で きません。

#### 注※2

Windows 環境の場合は、pdntenv コマンドで指定した文字コード種別の空白文字コードを指定し てください。

注※3

列のデータ型には、NCHAR 及び NVARCHAR は使用できません。

flags(入力)

空白変換レベル,及び DECIMAL 型の符号正規化機能の指定に従って指定します(これらの機能を 使用しない場合でも指定する必要があります)。空白変換レベル,及び DECIMAL 型の符号正規化 機能については,マニュアル「HiRDB Version 8 システム運用ガイド」を参照してください。 flags に指定する値を次に示します。

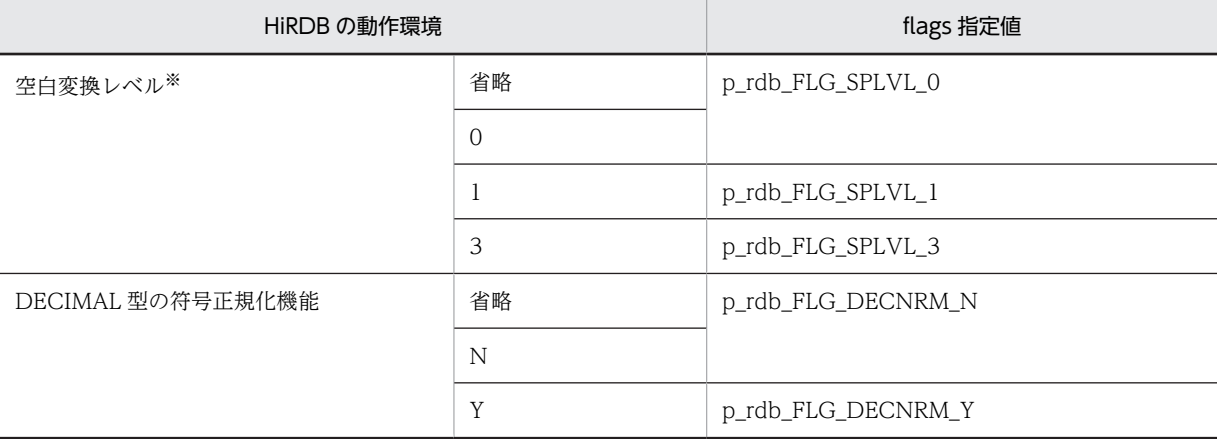

注※

HiRDB サーバの文字コードが Unicode (UTF-8) の場合, あらかじめ空白変換をしてからこの関 数を実行する必要があるため,flags の指定値には p\_rdb\_FLG\_SPLVL\_0 以外は指定しないでくだ さい。

```
rdno(出力)
    分割条件指定順序(1~表の分割数), 又は分割キー内通番が設定されます。
戻り値
  データ型:int
  p_rdb_RC_RTRN(0)
    正常終了
  p_rdb_RC_ERRHASH(-1)
    ハッシュ関数コード不正 (p_rdb_HASH1∼p_rdb_HASH6, p_rdb_HASH0, p_rdb_HASHA∼
    p_rdb_HASHF)
  p_rdb_RC_ERRNCOL(-2)
    分割キー数不正(1〜p_rdb_MXDCL)
  p_rdb_RC_ERRCLST(-3)
    分割キーのデータ型,データ長の領域不正
  p_rdb_RC_ERRCTYP(-31)
    分割キーのデータ型が不正
  p_rdb_RC_ERRCLEN(-32)
    分割キーのデータ長が不正
```
p\_rdb\_RC\_ERRCSID(-33)

分割キーの文字集合 ID が不正

p\_rdb\_RC\_ERRDLST(-4)

データアドレスの領域不正

p\_rdb\_RC\_ERRDADR(-41)

データアドレスが未設定

p\_rdb\_RC\_ERRDLEN(-42)

データの実長がハッシュ関数の文字長の制限より短い

 $p$  rdb RC ERRNDIV(-5)

表の分割数不正 (1~p\_rdb\_MNCND)

p\_rdb\_RC\_ERRRADR(-6)

分割条件指定順序,又は分割キー内通番の格納領域が未設定

p\_rdb\_RC\_ERRNCSC(-7)

全角空白文字の領域が未設定

#### 注意事項

- 1.分割キーが NCHAR, NVARCHAR, MCHAR, 又は MVARCHAR の場合, flags に空白変換レベ ルに対応した値を指定しないと,rdno の値が不正になることがあります。
- 2.分割キーが NCHAR, NVARCHAR, MCHAR, 又は MVARCHAR で,かつ空白変換レベルに 1, 又は3を指定した場合、次に示すどちらかのことをしてください。

・setlocale 関数で LC\_CTYPE カテゴリ,又は LC\_ALL カテゴリに適切なロケールを設定する

・p\_rdb\_set\_lang 関数を呼び出す

キー値の文字コード種別と setlocale 関数又は p\_rdb\_set\_lang 関数で指定したロケールが矛盾す る場合,動作は保証されません。Windows の UAP,文字コード種別が SIIS の Linux の UAP, 又 は文字コード種別が CHINESE の UAP からこの関数が呼び出される場合は、setlocale 関数ではな

<span id="page-1824-0"></span>く p\_rdb\_set\_lang 関数を使用します。p\_rdb\_set\_lang 関数については,「[付録 H.4 文字コード種](#page-1841-0) [別設定関数」](#page-1841-0)を参照してください。

- 3.分割キー値が DECIMAL,INTERVAL YEAR TO DAY,又は INTERVAL HOUR TO SECOND の場合,flags に DECIMAL 型の符号正規化機能に対応した値を指定しないと,rdno の値が不正に なることがあります。
- 4.バージョン 05-05 より前の HiRDB クライアントで表分割ハッシュ関数を使用する場合,flags の空 白変換レベル, 及び DECIMAL 型の符号正規化機能は使用できません。したがって、flags の指定 は無効となり、空白変換レベル,及び DECIMAL 型の符号正規化機能が省略時の場合と同じ動作に なります。flags の指定を有効にしたい場合,HiRDB サーバ側で実行するか,又はバージョン 05-05 以降の HiRDB クライアントで実行してください。
- 5.HiRDB サーバの文字コードが Unicode (UTF-8) の場合,この関数では空白変換をしません。 dadlst に指定する分割キーの値は,事前に空白変換関数 p\_rdb\_conv\_space\_utf8 を使用して変換 しておく必要があります。
- 6.文字集合に UTF16 の指定がある場合,分割キーのデータはビッグエンディアン形式にする必要が あります。ビックエンディアンにしないと,rdno の値が不正になるおそれがあります。
- (4) データ型とマクロ
	- (a) ハッシュ関数コード

CREATE TABLE,又は ALTER TABLE で指定するハッシュ関数に対応するハッシュ関数コードを次の表 に示します。

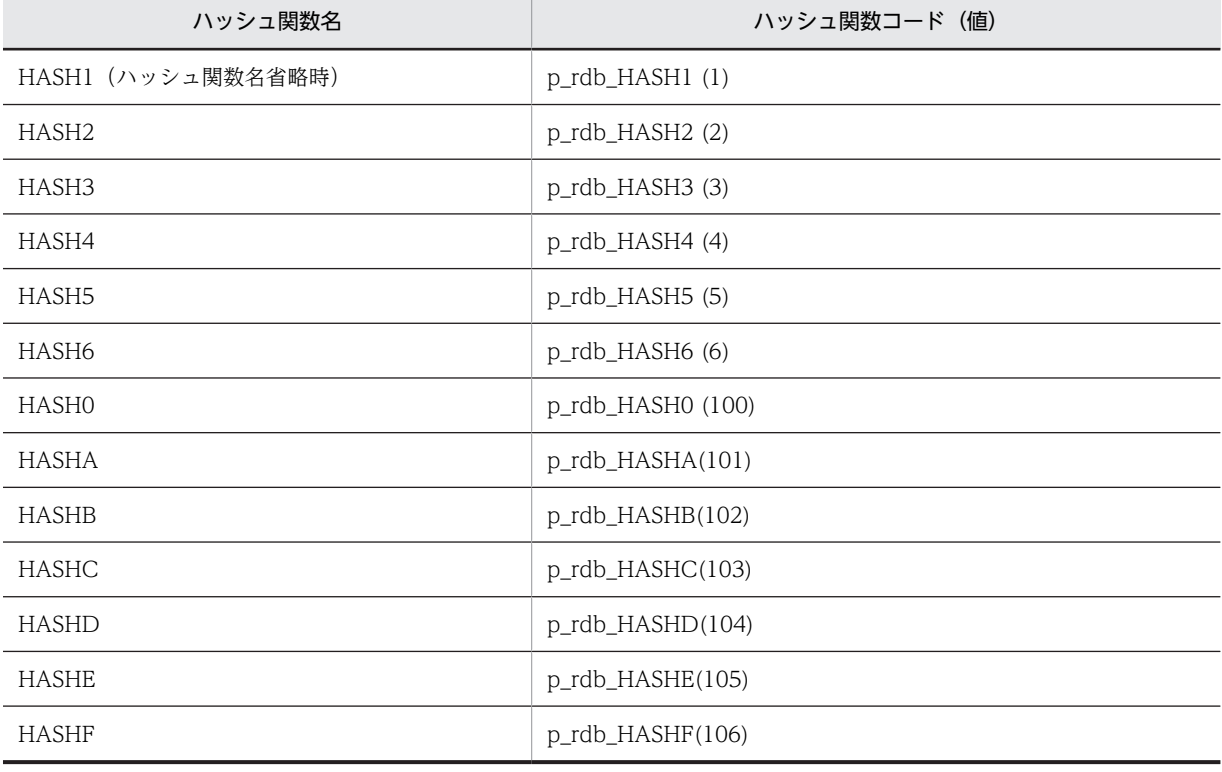

表 H-5 ハッシュ関数に対応するハッシュ関数コード

<span id="page-1825-0"></span>(b) 分割キーリスト

分割キーリストは,分割キーのデータ型コード,データ長コードから成る構造体で,分割キー数分連続する 領域です。分割キーを設定する領域を表 H-6 に示します。分割キーが複数ある場合, 分割キーとして指定 した列数分の配列にする必要があります。

また、データ型コード,データ長コードを表 H-7 に示します。

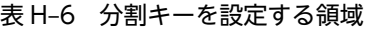

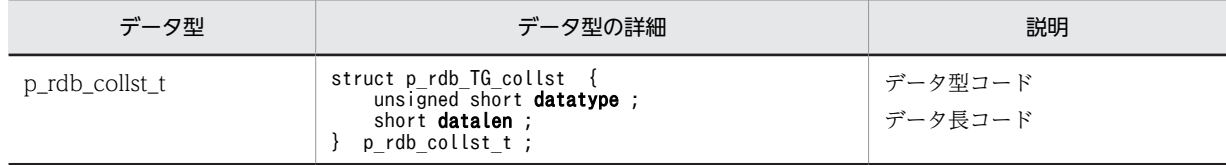

## 表 H-7 データ型コード, データ長コード

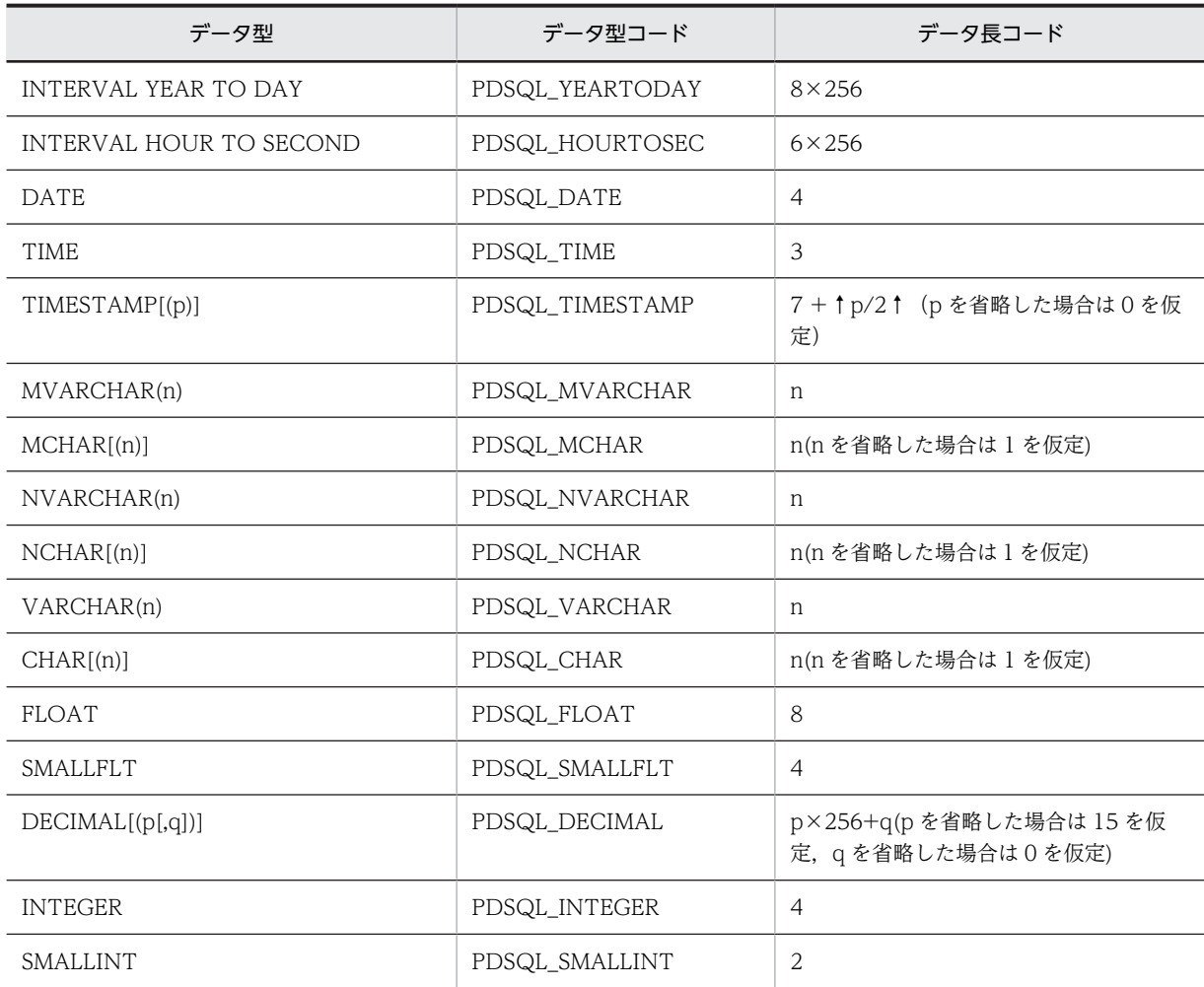

## (c) 文字集合 ID リスト

分割キーに文字集合の指定がある場合にだけ指定します。文字集合 ID を設定する領域[を表 H-8](#page-1826-0) に示しま す。分割キーが複数ある場合,分割キーとして指定した列数分の配列にする必要があります。また、文字集 合 ID コード[を表 H-9](#page-1826-0) に示します。

## 表 H‒8 文字集合 ID を設定する領域

<span id="page-1826-0"></span>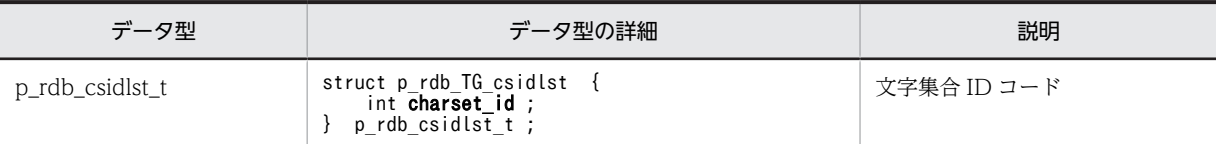

#### 表 H‒9 文字集合 ID コード

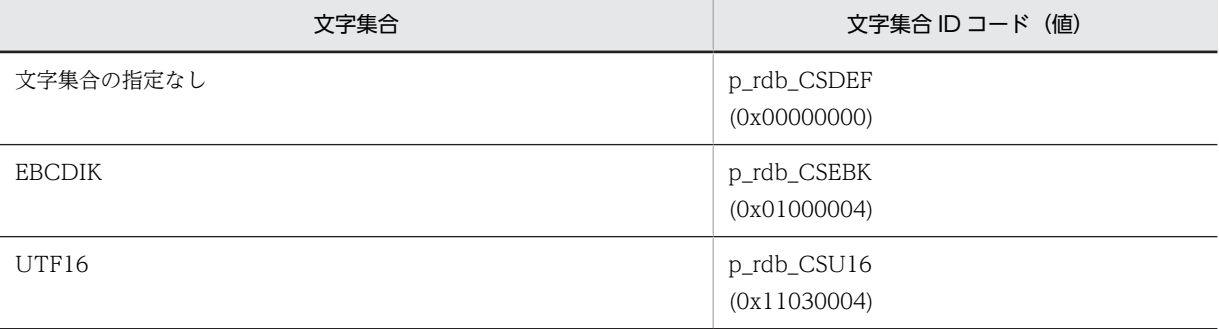

#### (d) データアドレスリスト

データアドレスリストは,分割キーのデータを格納する領域へのアドレスから成る構造体で,分割キー数分 連続する領域です。分割キーのデータアドレスを設定する領域を次の表に示します。分割キーが複数ある 場合,分割キーとして指定した列数分の配列にする必要があります。

データ領域は,バイナリ形式で記述してください。バイナリ形式については,マニュアル「HiRDB Version 8 コマンドリファレンス」を参照してください。

#### 表 H-10 分割キーのデータアドレスを設定する領域

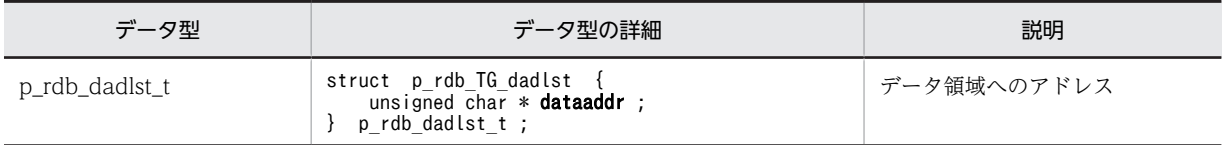

#### 注意事項

#### すべてのデータ型共通の注意事項

- データアドレスリストの実データは,列で定義したデータ型の形式に変換してください。
- データアドレスリストの実データ領域は,特に境界調整をする必要はありません。

#### DECIMAL, INTERVAL YEAR TO DAY, 又は INTERVAL HOUR TO SECOND の場合の注意事項

- 正の値の場合,データアドレスリストの実データの符号部は'C',又は'F'を使用してください。なお, DECIMAL 型の符号正規化機能に Y を指定している場合は, 'A', 及び'E'も使用できます。
- 負の値の場合,データアドレスリストの実データの符号部は'D'を使用してください。なお, DECIMAL 型の符号正規化機能に Y を指定している場合は,'B'も使用できます。

## CHAR, NCHAR, 又は MCHAR の場合の注意事項

- CHAR, MCHAR の場合, データアドレスリストのデータ領域には, 定義長まで 1 バイトの空白を 埋めてください。
- NCHAR の場合,データアドレスリストのデータ領域には,定義長まで 2 バイトの空白を埋めてく ださい。2 バイトの空白は,HiRDB サーバのセットアップ時に指定した文字コードの空白を指定す る必要があります。

• データアドレスリストのデータ領域は,HiRDB サーバで使用する文字コードで指定する必要があり ます。

VARCHAR, NVARCHAR, 又は MVARCHAR の場合の注意事項

- データアドレスリストのデータ領域の実長部分は,文字列長ではなくバイトで表してください。
- データアドレスリストのデータ領域の実長が,分割キーリストの定義長に満たない場合,後続する 文字列に空白を埋めないでください。
- データアドレスリストのデータ領域は,HiRDB サーバで使用する文字コードで指定してください。

(e) 最大値に関するマクロ

最大値に関するマクロを次の表に示します。

#### 表 H‒11 最大値に関するマクロ

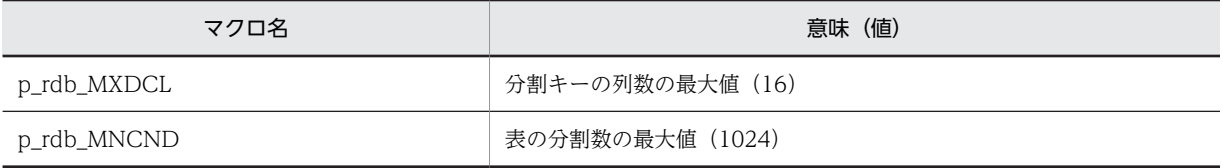

# (5) コーディング例

ハッシュ分割の場合の,C 言語で記述した部分的なコーディング例を次に示します。このコーディング例 を,ユーザの用途に合うようにカスタマイズして使用してください。ただし,SQL 文実行時のエラー処理 については記述していないので,必要に応じて記述するようにしてください。エラー処理については, [「3.6 SQL のエラーの判定と処置」](#page-241-0)を参照してください。

#### (a) 宣言部

/\*\*\*\*\*\*\*\*\*\*\*\*\*\*\*\*\*\*\*\*\*\*\*\*\*\*\*\*\*\*\*\*\*\*\*\*\*\*\*\*\*\*\*\*\*\*\*\*\*\*\*\*\*\*\*\*\*\*\*\*\*\*\*\*\*\*\*\*\*/ /\* ALL RIGHTS RESERVED, COPYRIGHT (C) 1999,2000, HITACHI, LTD. \*/  $\frac{1}{*}$  LICENSED MATERIAL OF HITACHI,LTD.  $\frac{1}{*}$ /\* 表分割ハッシュ関数を使用したサンプルプログラム \*/ /\*\*\*\*\*\*\*\*\*\*\*\*\*\*\*\*\*\*\*\*\*\*\*\*\*\*\*\*\*\*\*\*\*\*\*\*\*\*\*\*\*\*\*\*\*\*\*\*\*\*\*\*\*\*\*\*\*\*\*\*\*\*\*\*\*\*\*\*\*/ #include <stdio.h> #include <string.h> #include <pdbsqlda.h> #include <pddbhash.h> union data\_area {  $\sqrt{*}$  データ格納領域 \*/ short data smallint ; int data  $i\overline{n}t$  ; unsigned char data dec<sup>[15]</sup> ; float data smallflt ; double data float; unsigned char data char[255] ; struct { short length ; unsigned char data[255] ; } data\_varchar ; unsigned char data date[4]; unsigned char data\_time[3] ; unsigned char data\_timestamp[10] ; unsigned char data\_iytd[5] ; unsigned char data ihts[4]; } ; void print data(short, p\_rdb\_collst\_t \*, union data area \*) ; /\*\*\*\*\*\*\*\*\*\*\*\*\*\*\*\*\*\*\*\*\*\*\*\*\*\*\*\*\*\*\*\*\*\*\*\*\*\*\*\*\*\*\*\*\*\*\*\*\*\*\*\*\*\*\*\*\*\*\*\*\*\*\*\*\*\*\*\*\*/ /\* メイン関数 \*/ /\*\*\*\*\*\*\*\*\*\*\*\*\*\*\*\*\*\*\*\*\*\*\*\*\*\*\*\*\*\*\*\*\*\*\*\*\*\*\*\*\*\*\*\*\*\*\*\*\*\*\*\*\*\*\*\*\*\*\*\*\*\*\*\*\*\*\*\*\*/

```
int main(int argc , char *argv[])
    {
     short hashcode ;        /* ハッシュ関数コード */<br>short      ncol ;           /* 分割キーの列数     */
                                           short ncol ; /* 分割キーの列数 */
     p_rdb_collst_t collst[p_rdb MXDCL] ;
     p_rdb_csidlst_t csidlst[p_rdb_MXDCL] ; /* 文字集合IDリスト<sup>※</sup> */<br>p_rdb_dadlst_t dadlst[p_rdb_MXDCL] ; /* データアドレスリスト */<br>union_data_area_data[p_rdb_MXDCL] ; /* データ格納領域 */
     p_rdb_dadlst_t dadlst[p_rdb_MXDCL] ; /* データアドレスリスト */<br>union_data_area_data[p_rdb_MXDCL] ; /* データ格納領域 */
     union data_area data[p_rdb_MXDCL] ; /* データ格納領域 ***<br>unsigned int ndiv ; /* 格納先RDエリア数 **
    unsigned int   ndiv ; _ _         /* 格納先RDエリア数  */
     unsigned char ncspace[2] ; /*各国文字スペースコード*/
     int flags ; /* エンハンス用フラグ */
     int rdno ; /* 分割条件指定順序 */
    int      rc ;           /* リターン値       */
      short i, j, k ; /* カウンタ用変数 */
     struct rdarea { \hspace{1cm} /* RDエリアリスト */<br>int      rdareaid ;
     int rdareaid ;<br>
char rdareaname
                    rdareaname[31];
      } rdarealst [p_rdb_MNCND] ;
      EXEC SQL BEGIN DECLARE SECTION ;
                                    /* ハッシュ関数名の埋込み変数 */
       struct {<br>short length ;
         char data[9] ;
       } xhashname ;<br>short xncol ;
       short xncol ;         /* 分割キーの列数の埋込み変数   */<br>short xndiv ;         /* 表の分割数の埋込み変数    */
     short xndiv ; /* 表の分割数の埋込み変数 */
     short xdatatype ; /* データ型コードの埋込み変数 */
     short xdatalen ; /* データ長コードの埋込み変数 */
       short xdatalen ;       /* データ長コードの埋込み変数   */<br>int xcharset_id ;      /* 文字集合IDコードの埋込み変数 */<br>struct {           /* 格納先RDエリア名の埋込み変数 */
                                   /* 格納先RDエリア名の埋込み変数 */
         short length<sub>_;</sub>
          char data[31] ;
        xrdname ;
     EXEC SQL END DECLARE SECTION ;
      EXEC SQL CONNECT ;
    注※ 分割キーに文字集合の指定がある場合にだけ指定します。
(b) データ格納領域,各国文字コードのスペースの設定
     for (k = 0 ; k < p_rdb_MXDCL ; k ++) {
     dadlst[k].dataaddr = (unsigned char *)&data[k] ;
     \text{ncspace[0]} = 0x81;<br>ncspace[1] = 0x40;
    ncspace[0] = 0x81 ;           /* スペースコード     */
    ncspace[1] = 0x40 ;           /* シフトJIS漢字コードの例*/
     flags = 0;
(c) flags の設定
       /*******************************************************************/
       /* (a) 明示的に指定する場合 */
            空白変換レベル1・DECIMAL型の符号正規化機能Yの場合
       /*******************************************************************/
      flags=p_rdb_FLG_SPLVL_1+p_rdb_FLG_DECNRM_Y;
(d) ハッシュ関数名,分割キーの列数,格納先 RD エリア数の設定
       /*******************************************************************/
      /* (a) コードで設定する場合
       /*******************************************************************/
      hashcode = p_rdb_HASH6 ; /* HASH6を指定する場合 */
    ncol = 4;             /* 4列で分割する場合     */
     ndiv = 6 ; /* 6分割する場合 */
       /*******************************************************************/
      \frac{1}{4} (b) ディクショナリ表から検索する場合
       /*******************************************************************/
      EXEC SQL 
         select HASH NAME,
```

```
value(N_DIV_COLUMN,1) ,
               N RDAREA
     into :xhashname , :xncol, :xndiv
     from MASTER.SQL_TABLES
     where TABLE_SCHEMA=USER
               and TABLE NAME='TABLE1';
      xhashname.data[xhashname.length] = '\angle 0'if (stremp(xhashname.data, "HASH1") == 0)'hashcode=p_rdb_HASH1 ; /* HASH1設定 */
      \} else if (strcmp(xhashname.data,"HASH2") == 0) {
      hashcode=p_rdb_HASH2 ;<br>hashcode=p_rdb_HASH2 ;<br>} else if (strcmp(xhashname data."HASH3") == 0) {
       else if \text{(stromp}(\bar{x})hashname.data, "HASH3") == 0) {
          hashcode=p_rdb_HASH3 ; /* HASH3設定 */
      \} else if (strcmp(\overline{x}hashname.data, "HASH4") == 0) {
     hashcode=p_rdb_HASH4 ; /* HASH4設定 */
     } else if (strcmp(xhashname.data,"HASH5") == 0) {
      hashcode=p_rdb_HASH5 ;<br>
\} else if (strcmp(xhashname data."HASH6") == 0) {<br>
\frac{1}{2} + HASH5設定 */
       else if \text{(stromp}(\bar{x})hashname.data, "HASH6") == 0) {
         hashcode=p_rdb_HASH6 ; /* HASH6設定 */
      \} else if (strcmp(xhashname.data,"HASH0") == 0) {
      hashcode=p_rdb_HASH0 ;<br>hashcode=p_rdb_HASH0 ;<br>} else if (strcmp(xhashname data."HASHA") == 0) {
       else if \left(\text{stromp}(\bar{x}hashname.data, "HASHA") == 0\right)hashcode=p_rdb_HASHA ; \sqrt{\ast} HASHA設定 \ast/
       else if \text{(stromp}(\bar{x})hashname.data,"HASHB") == 0) {
     hashcode=p_rdb_HASHB ; /* HASHB設定 */
     } else if (strcmp(xhashname.data,"HASHC") == 0) {
      hashcode=p_rdb_HASHC ;<br>} else if (strcmp(xhashname.data."HASHD") == 0) {
       else if \text{(stromp}(\bar{x})hashname.data, "HASHD") == 0) {
          hashcode=p_rdb_HASHD ; /* HASHD設定 */
      \} else if (strcmp(xhashname.data,"HASHE") == 0) {
         hashcode=p_rdb_HASHE ; \sqrt{\ast} HASHE設定 \ast/
       else if \text{strump}(\text{xhashname.data}, \text{YHASHF'}) = 0 {
          hashcode=p_rdb_HASHF ; /* HASHF設定 */
       } else {
         /* 将来, ハッシュ関数が追加になった時に追加する。 キンク */
       }
       ncol = xncol ;
      ndiv = xndiv ;
       /* =========================================================== */
       /* 表定義情報表示 */
                         /* =========================================================== */
    printf("ハッシュ関数コード:%d¥n",hashcode) ;
    printf("分割キーの列数  :%d¥n",ncol) ;
    printf("表の分割数 : %d\n",ndiv) ;
      printi( ハッシュ Faxir<br>printf("分割キーの列数<br>printf("表の分割数<br>printf("\n") ;
(e) 分割キーの指定順序,データ型コード,データ長コードの設定(分割キーに文字集合の指定がない場合)
     /******************************************************************/
     /* (a) コードで設定する場合 */
```
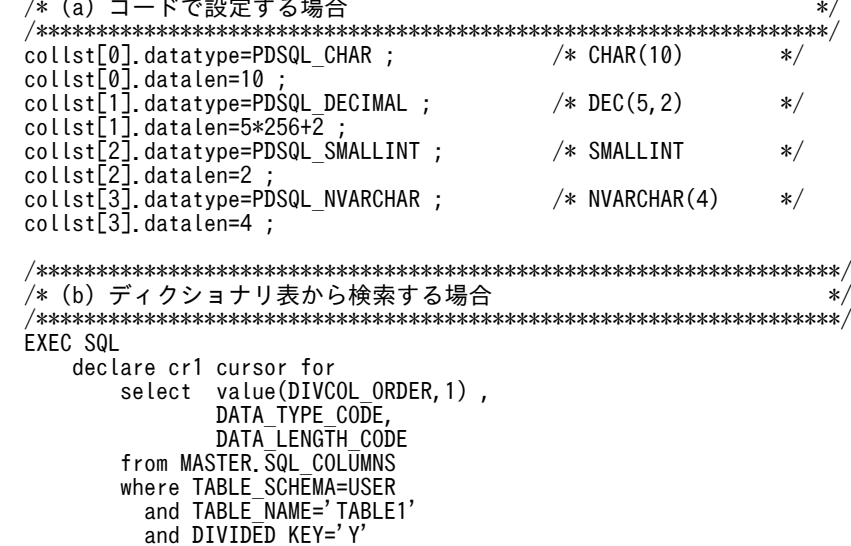

```
 order by 1 asc ;
  EXEC SQL open cr1 ;
 EXEC SQL whenever not found goto fetch end1 ;
 for (i = 0 ; ; i++) {
 EXEC SQL fetch cr1 into :xncol , : xdatatype , : xdatalen ;
 collst[i].datatype = xdatatype ;
     collst[i]. datalen = xdatalen ;
  }
 fetch end1 :
 EXEC SQL close cr1 ;
```
(f) 分割キーの指定順序,データ型コード,データ長コード,文字集合 ID の設定(分割キーに文字集合の指定 がある場合)

```
 /*******************************************************************/
     /* (a) コードで設定する場合
      /*******************************************************************/
     collst[0].datatype=PDSQL_CHAR ; /* CHAR(10) */
     collst[0].datalen=10 ;
     csidlst[0].charset_id=p_rdb_CSEBK ; /* CHARACTER SET EBCDIK */<br>collst[1].datatype=PDSQL DECIMAL ; /* DEC(5,2) */
     collst[1].datatype=PDSQL_DECIMAL ; /* DEC(5,2) */
     collst[1].datalen=5*256+2 ;
     csidlst[1].charset_id=p_rdb_CSDEF ;
     collst[2].datatype=PDSQL_SMALLINT ; /* SMALLINT */
     collst[2].datalen=2 ;
     csidlst[2].charset_id=p_rdb_CSDEF ;
     collst[3].datatype=PDSQL_NVARCHAR ; /* NVARCHAR(4) */
     collst[3].datalen=4 ;
     csidlst[3].charset_id=p_rdb_CSDEF ;
      /*******************************************************************/
     \dot{\mathcal{L}}* (b) ディクショナリ表から検索する場合
       /*******************************************************************/
      EXEC SQL
     declare cr1_cs cursor for
     select value(DIVCOL_ORDER,1),
     DATA_TYPE_CODE,
     DATA_LENGTH_CODE,
     value(CHARSET_ID,0)
     from MASTER.SQL_COLUMNS
     where TABLE_SCHEMA=USER
     and TABLE_NAME='TABLE1'
                 and DIVIDED_KEY='Y'
               order by 1 asc ;
     EXEC SQL open cr1_cs ;
     EXEC SQL whenever not found goto fetch_end1_cs ;
     for (i = 0 ; j + 1) {
          EXEC SQL fetch cr1 cs into :xncol , : xdatatype , : xdatalen, :xcharset id ;
     collst[i].datatype = xdatatype ;
     collst[i].datalen = xdatalen ;
          csidlst[i].charset_id = xcharset_id ;
      }
     fetch end1_cs :
     EXEC SQL close cr1_cs ;
(g) 格納先 RD エリア名の設定
      /*******************************************************************/
     /* ディクショナリ表から検索する場合
       /*******************************************************************/
      EXEC SQL
     declare cr2 cursor for
     select RDAREA_NAME
     from MASTER.SQL_DIV_TABLE 
     where TABLE_SCHEMA=USER
     and TABLE_NAME='TABLE1'
                order by \overline{DIV} NO asc ;
```

```
 EXEC SQL open cr2 ;
  EXEC SQL whenever not found goto fetch_end2 ;
 for (j = 0 ; ; j++) {
 EXEC SQL fetch cr2 into :xrdname ;
     strncpy(rdarealst[j].rdareaname,
              xrdname.data,
               xrdname.length) ;
     rdarealst[j].rdareaname[xrdname.length] = '*0' ;
  }
 fetch end2 :
  EXEC SQL close cr2 ;
  EXEC SQL DISCONNECT ;
```

```
 /* =========================================================== */
  /* RDエリア情報表示 */
 /* =========================================================== */
 printf("RDエリア名:[") ;
 for (j = 0 ; j<ndiv ; j++) {
 printf("%s",rdarealst[j].rdareaname) ;
 if (j != ndiv-1) {
print(","') ;
 } else ;
  }
 printf("]\nVert n") ;
 print('*\n'')';
```

```
(h) 分割キーに格納するデータ設定
```

```
 /*******************************************************************/
 /* バイナリ形式で代入する。 */
 /* 行ごとにデータを設定してハッシュ関数を呼ぶ */
 /*******************************************************************/
 memcpy((char *)data[0].data_char,"abcdefg ",10); /* "abcdefg " */
 data[1].data_dec[0] = 0x04 ;
 data[1].data_dec[1] = 0x32 ; 
 data[1].data_dec[2] = 0x1D ; /* -43.21 */
 data[2].data smallint = 12345 ; /* 12345 */
  /* NCHAR,NVARCHARは,HiRDBサーバの文字コードで指定する。 */
 data[3].data_varchar.length = 6 ;
 data[3].data_varchar.data[0] = 0x82 ; /* あ */
 data[3].data_varchar.data[1] = 0xa0 ; /* シフトJIS漢字コードの例*/
 data[3].data_varchar.data[2] = 0x82 ; /* い */
 data[3].data_varchar.data[3] = 0xa2 ; /* シフトJIS漢字コードの例*/
 data[3].data_varchar.data[4] = 0x82 ; /* う */
  data[3].data_varchar.data[5] = 0xa4 ; /* シフトJIS漢字コードの例*/
  /* =========================================================== */
  /* データ型コード,データ長コード,データ領域表示 */
  /* =========================================================== */
  print_data(ncol , collst , data) ;
  /* =========================================================== */
  /* ハッシュ関数コール */
  /* =========================================================== */
 rc = p rdb dbhash(hashcode,ncol,collst,dadlst,ndiv,ncspace,flags, &rdno);
  switch (rc) {
  case p_rdb_RC_RTRN :
    /*****************************************************************/
 /* 正常処理 */
 /*****************************************************************/
printf("分割条件指定順序 : %d -> %s\n",
rdno,rdarealst[rdno-1].rdareaname) ;
   break ;
  default :
    /*****************************************************************/
   /* エラー処理を追加する
```

```
 /*****************************************************************/
       printf("RETURN CODE=\%d\nmid n", rc);
        break ;
      }
      return ;
   }
   /*********************************************************************/
   /* データ型コード, データ長コード, データ領域表示関数
   /*********************************************************************/
   void print_data( short
                  short<br>p_rdb_collst_t *pcollst
                   union data_area *pdata )
   {
                                             /* カウンタ用変数 */
     int i , j ;<br>int len;
      p_rdb_collst_t *ccollst ;
      union data_area *cdata ;
    printf("分割キー指定順序 データ型コード データ長コード バイナリ形式のデータ値\n") ;
     for (i = 0 , ccollst = pcollst , cdata = pdata ;
     i<ncol ;
     i++ , ccollst++ , cdata++) {
     printf(" %2d %#.4x %#.4x ",
                i+1,ccollst->datatype, ccollst->datalen) ;
        switch (ccollst->datatype) {
     case PDSQL_CHAR :
     case PDSQL_MCHAR :
     case PDSQL_INTEGER :
     case PDSQL_SMALLFLT :
     case PDSQL_FLOAT :
     case PDSQL_SMALLINT :
     case PDSQL_DATE :
     case PDSQL_TIME :
         case PDSQL_TIMESTAMP :
             len=ccollst->datalen ;
     break ;
     case PDSQL_VARCHAR :
     case PDSQL_MVARCHAR :
     case PDSQL_NVARCHAR :
             len=cdata->data_varchar.length+2 ;
     break ;
     case PDSQL_NCHAR :
             len=ccollst->datalen*2 ;
     break ;
     case PDSQL_DECIMAL :
     case PDSQL_YEARTODAY :
     case PDSQL_HOURTOSEC :
             len=ccollst->datalen/256/2+1 ;
             break ;
          default :
         \frac{1}{3} break ;
     }
     for (j=0 ; j<len ;j++){
     printf("%.2X",cdata->data_char[j]) ;
         }
        print(''\nVert") ;
      }
     print('*)n") ;
   return ;
   }
(i) HP-UX,シフト JIS 漢字コードの場合の実行結果
   ハッシュ関数コード:6
   分割キーの列数 :4
   。<br>表の分割数
   RDエリア名:[RU01,RU02,RU03,RU04,RU05,RU06]
   分割キー指定順序 データ型コード データ長コード バイナリ形式のデータ値
                                     0x000a 61626364656667202020
```
<span id="page-1833-0"></span>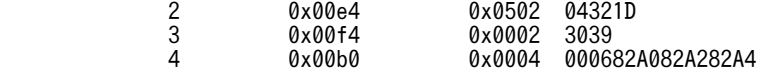

分割条件指定順序 : 1 -> RU01

# (6) ディクショナリ表からの検索(ハッシュ分割の場合)

ハッシュ分割の場合の,ディクショナリ表からの検索例を次に示します。

(a) ハッシュ分割表のハッシュ関数名,分割キーの列数,表の分割数の取得

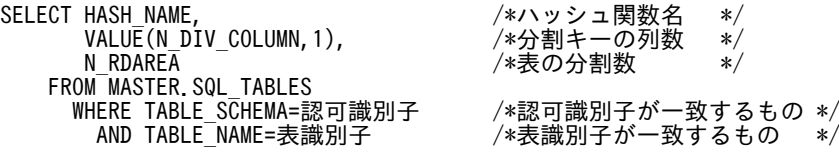

(b) 分割キー指定順序とデータ型コード,データ長コードの取得(分割キーに文字集合の指定がない場合)

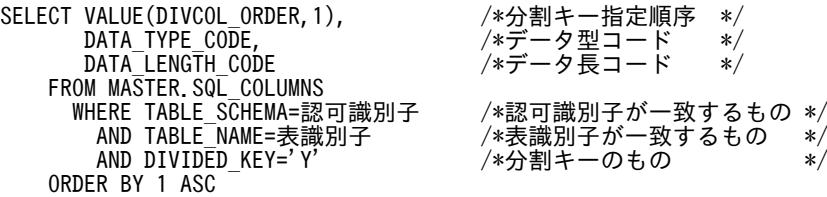

(c) 分割キー指定順序とデータ型コード,データ長コード,文字集合 ID コードの取得(分割キーに文字集合の 指定がある場合)

SELECT VALUE(DIVCOL\_ORDER, 1), /\*分割キー指定順序 \*/<br>DATA\_TYPE\_CODE, /\*データ型コード \*/<br>DATA\_LENGTH\_CODE, /\*データ長コード \*/ DATA\_TYPE\_CODE, /\*データ型コード \*/ DATA\_LENGTH\_CODE, /\*データ長コード \*/ VALUE(CHARSET\_ID,0) /\*文字集合IDコード \*/ FROM MASTER.SQL\_COLUMNS WHERE TABLE\_SCHEMA=認可識別子 /\*認可識別子が一致するもの \*/ AND TABLE\_NAME=表識別子 /\*表識別子が一致するもの \*/ AND DIVIDED\_KEY='Y' /\*分割キーのもの \*/ ORDER BY 1 ASC

(d) 格納先 RD エリア名の取得

SELECT DIV\_NO, /\*分割条件指定順序 \*/  $\sqrt{*}$ 格納先RDエリア名 \*/ FROM MASTER.SQL\_DIV\_TABLE WHERE TABLE\_SCHEMA=認可識別子 /\*認可識別子が一致するもの \*/ AND TABLE\_NAME=表識別子 /\*表識別子が一致するもの \*/ ORDER BY 1 ASC

(7) ディクショナリ表からの検索(マトリクス分割の場合)

マトリクス分割の場合の,ディクショナリ表からの検索例を次に示します。

(a) ハッシュ分割表のハッシュ関数名,分割キーの列数,分割キー番号,表の分割数の取得

#### • ハッシュ関数名と分割キーの列数の取得

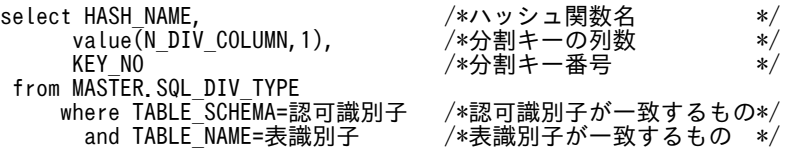

• キー内分割数の取得

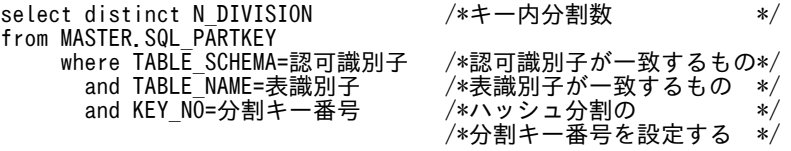

(b) 分割キー指定順序とデータ型コード,データ長コードの取得(分割キーに文字集合の指定がない場合)

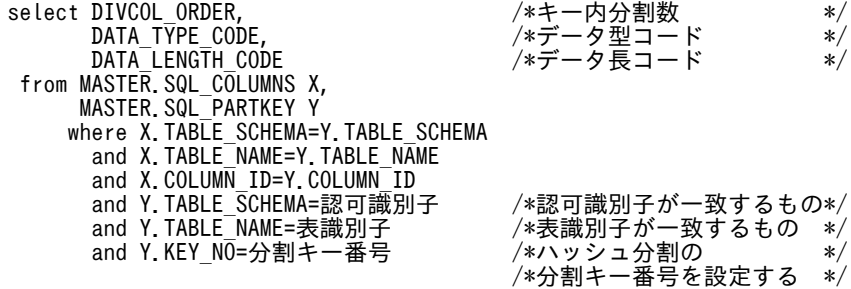

(c) 分割キー指定順序とデータ型コード,データ長コード,文字集合 ID の取得(分割キーに文字集合の指定が ある場合)

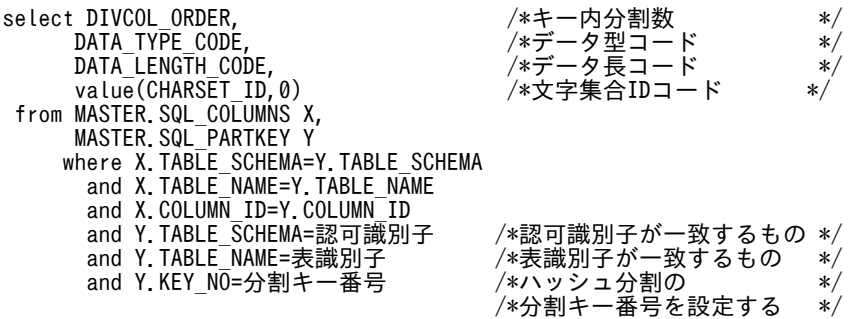

order by DIVCOL\_ORDER asc

order by DIVCOL ORDER asc

(d) 格納先 RD エリア名の取得

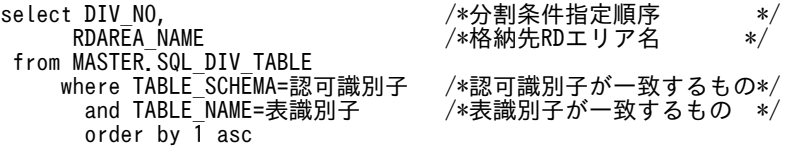

## 注

分割条件指定順序は,分割キー内通番から求められます。式を次に示します。

N×m−(N−n) N:第2次元の分割数 m:第1分割キーの分割キー内通番 n:第2分割キーの分割キー内通番

# 付録 H.2 空白変換関数

空白変換関数とは,文字列中の半角空白を全角空白に,又は全角空白を半角空白に変換する関数です。文字 列データをデータベースに格納しなくても(空白変換レベルを指定してデータベースに格納してなくても), 変換結果が分かるので,次のような場合に使用すると有効です。

• 表をキーレンジ分割するための分割キーを決定するときに,格納するデータが均等に分割されるかどう かを評価する場合

• データベース作成ユティリティで,キーレンジ分割した表へ RD エリア単位に並列にデータロードする 場合,RD エリアごとに入力データファイルを作成する場合

#### 空白変換関数を使用する場合の前提条件

表分割ハッシュ関数と同じです。詳細については,[「付録 H.1\(1\) 表分割ハッシュ関数を使用する場合](#page-1816-0) の前提条件| を参照してください。

#### 空白変換関数を使用した UAP の作成,実行

表分割ハッシュ関数と同じです。詳細については,[「付録 H.1\(2\) 表分割ハッシュ関数を使用した UAP](#page-1817-0) の作成、実行」を参照してください。

- (1) 空白変換関数の詳細
	- (a) 記述構成

記述構成については,[「付録 H.1\(3\)\(b\) 記述構成](#page-1820-0)」を参照してください。

#### (b) 空白変換関数(p\_rdb\_conv\_space)

## 機能

指定した変換種別に従って,次のように空白変換をします。

#### 半角空白→全角空白の場合:

文字列中の半角空白 2 バイトを全角空白 1 文字に変換します。

#### 全角空白→半角空白の場合:

文字列中の全角空白 1 文字を半角空白 2 バイトに変換します。

srcp が示す文字列中の空白文字に対して変換処理をします。変換結果は destp に格納されます。

引数 stype, flags の組み合わせと変換内容を次に示します。

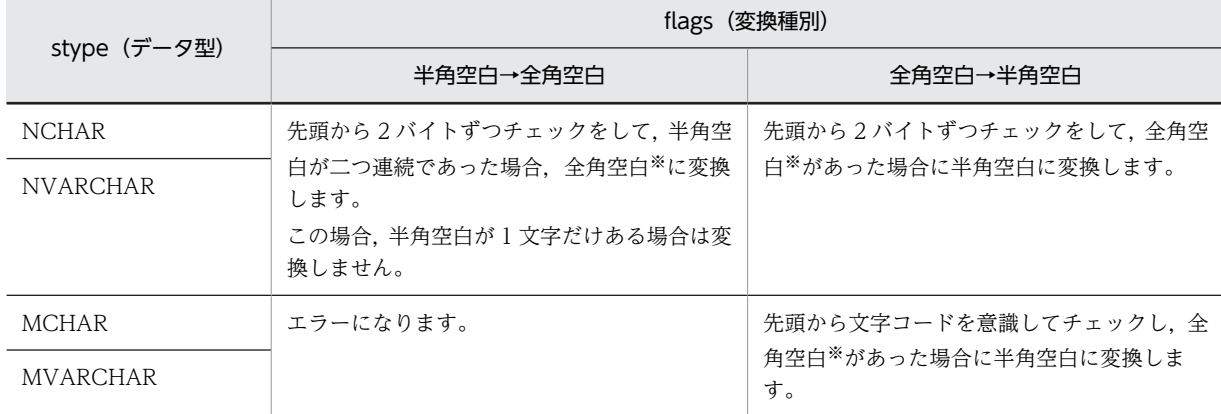

注※ 引数 ncspace で指定した値を全角空白の文字コードとして扱います。

## ヘッダファイル

#include<pdauxcnv.h>

空白変換機能を使用する場合に必ず指定します。

#include<pdbsqlda.h>

データ型コードを設定する場合,マクロ(PDSQL\_で始まる名称のマクロ)を使用するときに指定 します。ディクショナリ表からデータ型コードを検索して設定する場合には必要ありません。
## 形式

int p\_rdb\_conv\_space(char \*srcp, unsigned char stype, unsigned int srcl, char \*destp, unsigned char ncspace[2],

int flags);

## 引数

```
srcp(入力)
```
文字列格納領域の先頭アドレスを指定します。

```
stype(入力)
```
変換前のデータ型を指定します。指定できるデータ型を次に示します。

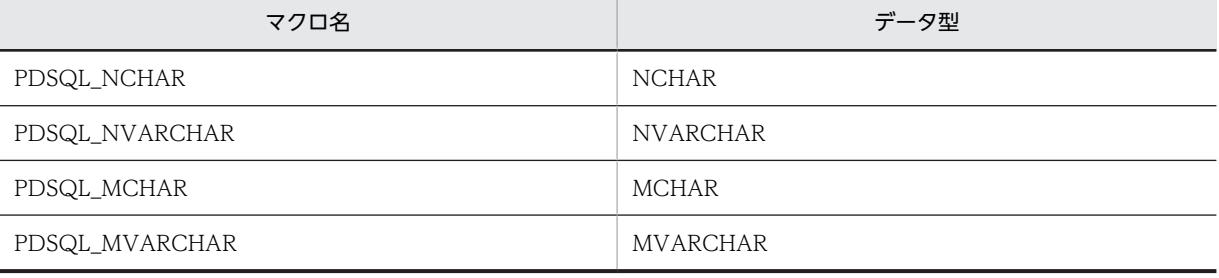

### srcl(入力)

srcp で指定した文字列の長さを指定します。可変長文字列の場合は,実際に srcp が示す領域に格納 されている文字列の長さ(単位:バイト)を指定します。

#### destp (出力)

変換後の文字列格納領域の先頭アドレスが設定されます。destp が示す領域は空白変換関数の呼び 出し側で確保してください。

#### ncspace (入力)

HiRDB サーバで使用する各国文字コードの全角空白文字を,2 バイトの領域で指定します。 ncspace に指定する全角空白文字については、[表 H-4](#page-1821-0) を参照してください。

#### flags(入力)

変換種別を指定します。変換種別を次に示します。

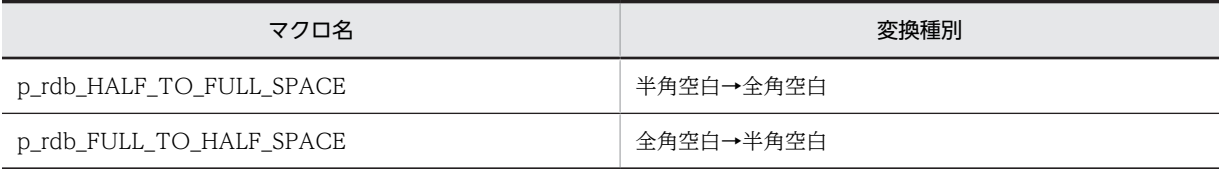

#### 戻り値

データ型:int p\_rdb\_RC\_RTRN(0) 正常終了 p\_rdb\_RC\_ERRINVF(-8) flags 引数不正

<span id="page-1837-0"></span>p\_rdb\_RC\_ERRTYPC(-9)

データ型不正

#### 注意事項

- 1.全角空白→半角空白の空白変換は,OS が提供する母国語サポート機能(NLS)を使用して実現して います。したがって、空白変換関数を呼び出す前に、setlocale 関数で LC CTYPE カテゴリ,又は LC ALL カテゴリに適切なロケールを設定しておく必要があります。また、Windows の UAP, 文 字コード種別が SIIS の Linux の UAP, 又は文字コード種別が CHINESE の UAP の場合は、空白 変換関数を呼び出す前に,p\_rdb\_set\_lang 関数を呼び出す必要があります。p\_rdb\_set\_lang 関数 については,「[付録 H.4 文字コード種別設定関数](#page-1841-0)」を参照してください。 引数 srcp が示す文字列の文字コード種別と, setlocale 関数又は p\_rdb\_set\_lang 関数で指定したロ ケールが矛盾する場合,動作の保証はされません。
- 2. データの入力領域と出力領域が同一の場合, 又は出力領域が入力領域の前にあり, 出力領域の後半 部と入力領域の前半部が重複している場合は,動作は保証されます。
- 3. 文字列の長さに関するエラーチェックはしないので、srcl には妥当な値を設定しておく必要があり ます。
- 4.半角空白の文字コードは 0x20,全角空白の文字コードは引数 ncspace に設定した文字コードを使 用します。
- 5.入力に設定できるデータ型は,NCHAR,NVARCHAR,MCHAR,及び MVARCHAR です。
- 6.可変長文字列の場合は、変換する文字列の長さとして srcl を参照します。また、srcl には実長部を 除いた長さを指定してください。
- 7.可変長文字列の実長部は,空白変換後でも変わりません。
- 8.文字コード種別が Unicode の場合,この関数の動作は保証されません。文字コード種別が Unicode の場合は p\_rdb\_conv\_space\_utf8 を使用してください。p\_rdb\_conv\_space\_utf8 につ いては,「(c) 空白変換関数(p\_rdb\_conv\_space\_utf8)」を参照してください。

(c) 空白変換関数(p\_rdb\_conv\_space\_utf8)

#### 機能

文字コードが Unicode (UTF-8) の場合に、全角空白を半角空白に変換する関数です。文字列中の全 角空白 1 文字を半角空白 2 文字に変換します。

srcp が示す文字列中の空白文字に対して変換処理をします。変換結果は destp に格納され,変換後の文 字列の長さが destl に格納されます。

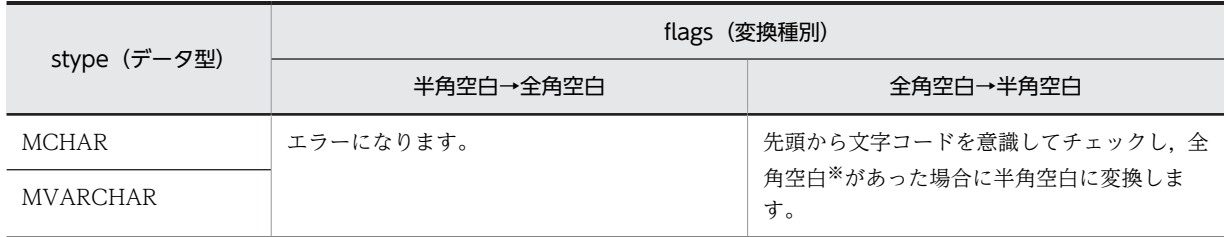

引数 stype, flags の組み合わせと変換内容を次に示します。

注※ 0xE38080 を全角空白の文字コードとして扱います。

#### ヘッダファイル

#include <pdauxcnv.h>

空白変換関数を使用する場合に必ず指定する。

#include <pdbsqlda.h>

データ型コードを設定する場合,マクロ(PDSQL\_で始まるマクロ)を使用して設定するときに指 定します。ディクショナリ表からデータ型コードを検索して設定する場合には必要ありません。

形式

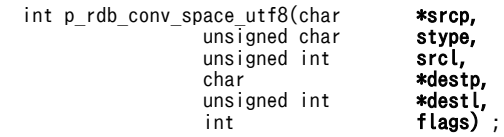

引数

srcp(入力)

文字列格納領域の先頭アドレスを指定します。

stype(入力)

変換前のデータ型を指定します。指定できるデータ型を次に示します。

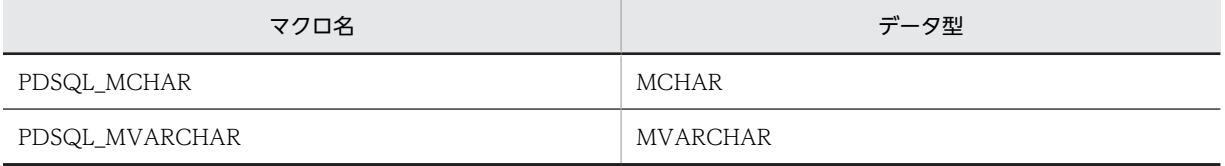

srcl(入力)

srcp で指定した文字列の長さを指定します。可変長文字列の場合は,実際に srcp が示す領域に格納 されている文字列の長さ(単位:バイト)を指定します。

#### destp (出力)

変換後の文字列格納領域の先頭アドレスが設定されます。destp が示す領域は空白変換関数の呼び 出し側で確保してください。

#### destl (出力)

destp で指定した文字列の長さが設定されます。可変長文字列の場合は,実際に destp が示す領域 に格納されている文字列の長さ(単位:バイト)が設定されます。

#### flags(入力)

変換種別を指定します。変換種別を次に示します。

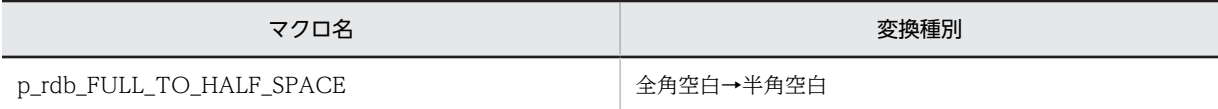

#### 戻り値

データ型:int p\_rdb\_RC\_RTRN(0) 正常終了 p\_rdb\_RC\_ERRINVF(-8) flags 引数不正 p\_rdb\_RC\_ERRTYPC(-9) データ型不正

#### 注意事項

1.この関数は,Unicode(UTF-8)専用の空白変換関数です。

- <span id="page-1839-0"></span>2.この関数を呼び出す前に,必ず引数 lang に UTF8 を設定して p\_rdb\_set\_lang 関数を呼び出してく ださい。p\_rdb\_set\_lang 関数については,[「付録 H.4 文字コード種別設定関数」](#page-1841-0)を参照してくだ  $3L$
- 3.データの入力領域と出力領域が同一の場合、又は出力領域が入力領域の前にあり、出力領域の後半 部と入力領域の前半部が重複している場合は,動作が保証されます。
- 4. 文字列の長さに関するエラーチェックはされないため、srcl には妥当な値を入れておく必要があり ます。
- 5.半角空白コードは 0x20,全角空白コードは 0xE38080 を使用します。
- 6.入力に設定できるデータ型は, MCHAR 及び MVARCHAR です。
- 7.可変長文字列の場合,変換する文字列の長さとして srcl を参照します。また,srcl には実長部を除 いた長さを指定してください。
- 8.空白変換がされると、全角空白 1 文字(3 バイト)が半角空白 2 文字(2 バイト)に変換されるた め,変換後の文字列の長さは変換前の文字列の長さより短くなります。
- 9.可変長文字列の場合,変換後の文字列格納領域の実長部には,変換後のデータの長さが設定されま す。

10.変換後の文字列格納領域内のデータは、destl の長さ分だけ保証されます。

11. Unicode (UTF-8)以外の文字コードで、この関数を呼び出した場合の動作は保証されません。

# 付録 H.3 DECIMAL 型符号正規化関数

DECIMAL 型符号正規化関数とは、DECIMAL 型データの符号を X'C'、又は X'D'に統一(値が0の場合 は X'C'に統一)する関数です。DECIMAL 型データをデータベースに格納しなくても符号を正規化した結 果が分かるので,次のような場合に使用すると有効です。

- システム定義 pd\_dec\_sign\_normalize=Y の場合,表をキーレンジ分割するための分割キーを決定する ときに,格納するデータが均等に分割されるかどうかを評価する場合
- システム定義 pd\_dec\_sign\_normalize=Y の場合,データベース作成ユティリティで,キーレンジ分割 した表へ RD エリア単位に並列にデータロードする場合,RD エリアごとに入力データファイルを作成 する場合

#### DECIMAL 型符号正規化関数を使用する場合の前提条件

表分割ハッシュ関数と同じです。詳細については,[「付録 H.1\(1\) 表分割ハッシュ関数を使用する場合](#page-1816-0) の前提条件| を参照してください。

#### DECIMAL 型符号正規化関数を使用した UAP の作成,実行

表分割ハッシュ関数と同じです。詳細については,[「付録 H.1\(2\) 表分割ハッシュ関数を使用した UAP](#page-1817-0) の作成、実行」を参照してください。

#### (1) DECIMAL 型符号正規化関数の詳細

(a) 記述構成

記述構成については,[「付録 H.1\(3\)\(b\) 記述構成](#page-1820-0)」を参照してください。

#### (b) DECIMAL 型符号正規化関数(p\_rdb\_dec\_sign\_norm)

## 機能

DECIMAL 型データの符号を正規化します。

正規化前 アンファイル アンファイル しんしょう しょうしょう エカ 正規化後  $X'A'$   $X'C'$  $X'B'$   $X'D'$  $X'C'$   $X'C'$  $X'D'$   $X'D'$  $X'E'$   $X'C'$  $X'F'$   $X'C'$  $X'0' \sim X'9'$ 

srcp が示す DECIMAL 型データの符号部を、次のように正規化します。

注※ データの絶対値が 0 の場合,符号部は X'C'に統一されます。

#### ヘッダファイル

#include<pdauxcnv.h>

DECIMAL 型符号正規化関数を使用する場合に必ず指定します。

#### 形式

int p\_rdb\_dec\_sign\_norm(unsigned char \*srcp, short srcl, unsigned char \*destp);

#### 引数

srcp(入力)

正規化する DECIMAL 型データの先頭アドレスを指定します。

srcl (入力)

引数 srcp が示す DECIMAL データのデータ長コードを指定します。指定できるデータ長コードを 次に示します。

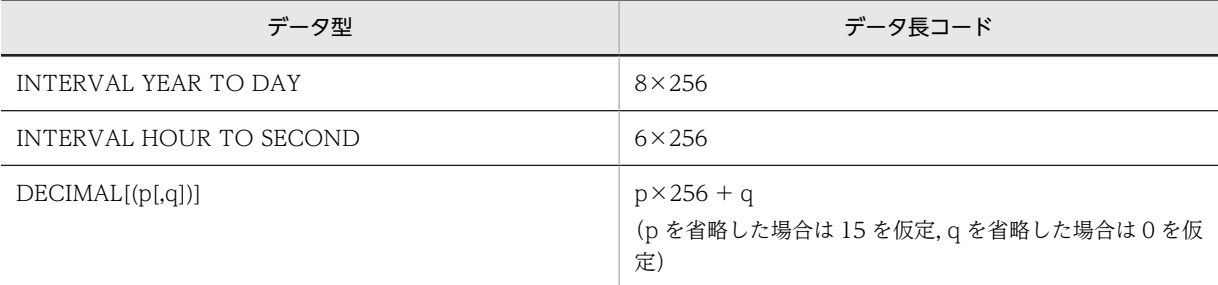

destp (出力)

正規化後の DECIMAL 型データが格納されます。destp が示す領域は DECIMAL 型符号正規化関 数の呼び出し側で確保してください。

#### 戻り値

データ型:int

p\_rdb\_RC\_RTRN(0)

正常終了

<span id="page-1841-0"></span>p\_rdb\_RC\_ERRDFRM(-12)

データの符号部が不正

#### 注意事項

- 1.DECIMAL 型データの符号部以外はエラーチェックされません。したがって,不正な DECIMAL 型 データの場合,又は引数 srcl で設定したデータ長コードが DECIMAL 型データと矛盾する場合は, 動作は保証されません。
- 2.データの入力領域と出力領域が同一の場合,又は出力領域が入力領域の前にあり,出力領域の後半 部と入力領域の前半部が重複している場合は,動作は保証されます。

# 付録 H.4 文字コード種別設定関数

文字コード種別設定関数とは、表分割ハッシュ関数、及び空白変換関数に対して、UAP から文字コード種 別を通知するために使用する関数です。

この関数で文字コードの種別を設定すると、表分割ハッシュ関数、及び空白変換関数など、文字コード種別 に依存する処理が実行できます。

#### 文字コード種別設定関数を使用する場合の前提条件

表分割ハッシュ関数と同じです。詳細については,[「付録 H.1\(1\) 表分割ハッシュ関数を使用する場合](#page-1816-0) [の前提条件」](#page-1816-0)を参照してください。

#### 文字コード種別設定関数を使用した UAP の作成,実行

表分割ハッシュ関数と同じです。詳細については,[「付録 H.1\(2\) 表分割ハッシュ関数を使用した UAP](#page-1817-0) の作成、実行」を参照してください。

#### (1) 文字コード種別設定関数の詳細

(a) 記述構成

記述構成については,[「付録 H.1\(3\)\(b\) 記述構成](#page-1820-0)」を参照してください。

#### (b) 文字コード種別設定関数 p\_rdb\_set\_lang

#### 機能

表分割ハッシュ関数,及び空白変換関数が扱う文字コードの種別を設定します。

#### ヘッダファイル

#include<pdauxcnv.h>

文字コード種別設定関数を使用する場合に必ず指定します。

#### 形式

int p\_rdb\_set\_lang(char \*lang);

#### 引数

lang(入力)

表分割ハッシュ関数,及び空白変換関数が扱う文字コードの種別を設定します。

この引数には、次の文字コードが指定できます。

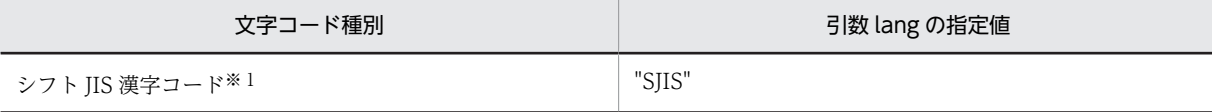

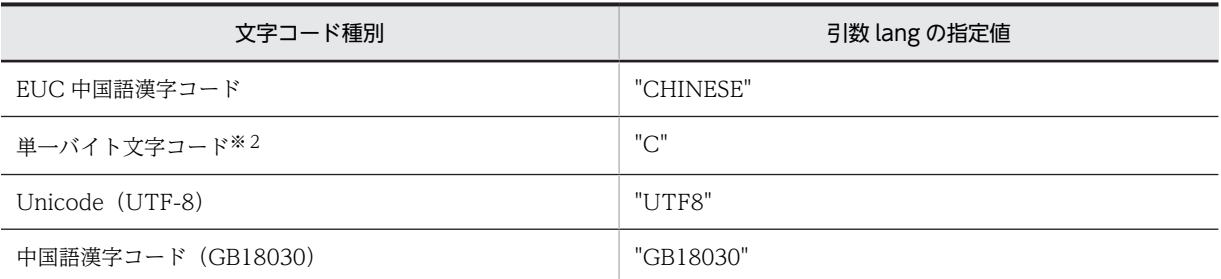

注※1 Linux, 及び Windows の場合に指定できます。

注※2 Windows の場合に指定できます。

空の文字列を指定した場合(例: p\_rdb\_set\_lang ("")),次のような動作となります。

- UNIX 環境の場合 この関数の前に実行した setlocale 関数で,LC\_ALL カテゴリに設定したロケールに対応する文 字コード種別が設定されます。setlocale 関数を実行していない場合は、LC\_ALL カテゴリのデ フォルトのロケールに対応する文字コード種別が設定されます。
- Windows 環境の場合

OS のデフォルトとなる文字コード種別が設定されます。ただし,OS のデフォルトを上記の表 以外の文字コード種別に設定している場合は,動作が保証されません。

#### 戻り値

データ型:int

p\_rdb\_RC\_RTRN(0)

正常終了

p\_rdb\_RC\_ERRIVLG(-10)

文字コード種別不正

#### 注意事項

- 1.p\_rdb\_set\_lang は、次のどれかに該当する場合,必ず実行してください。
	- ・Windows 環境の UAP で文字コード種別を設定するとき
	- ・UNIX 環境の UAP で p\_rdb\_conv\_space\_utf8 を呼び出すとき※
	- · Linux 環境の UAP で、文字コード種別を SJIS に設定するとき

· UNIX 環境の UAP で、文字コード種別を CHINESE に設定するとき

注※

p\_rdb\_conv\_space\_utf8 を呼び出す前に p\_rdb\_set\_lang を実行してください。ただし、空白変換 関数 p\_rdb\_conv\_space を呼び出す場合は、この関数ではなく、OS 提供の関数 setlocale を使用 してください。

2.UNIX 環境の場合,この関数で文字コード種別を設定した後に,使用できない文字コード種別を使 用して別の関数を使用するときは、p\_rdb\_set\_lang("")を発行してから、setlocale 関数を呼び出し て適切な文字コード種別を設定し直す必要があります。

—

# <span id="page-1843-0"></span>付録 I エスケープ句で指定できるスカラ関数

エスケープ句で指定できるスカラ関数を次の表に示します。

┯

# 表 I-1 エスケープ句で指定できるスカラ関数

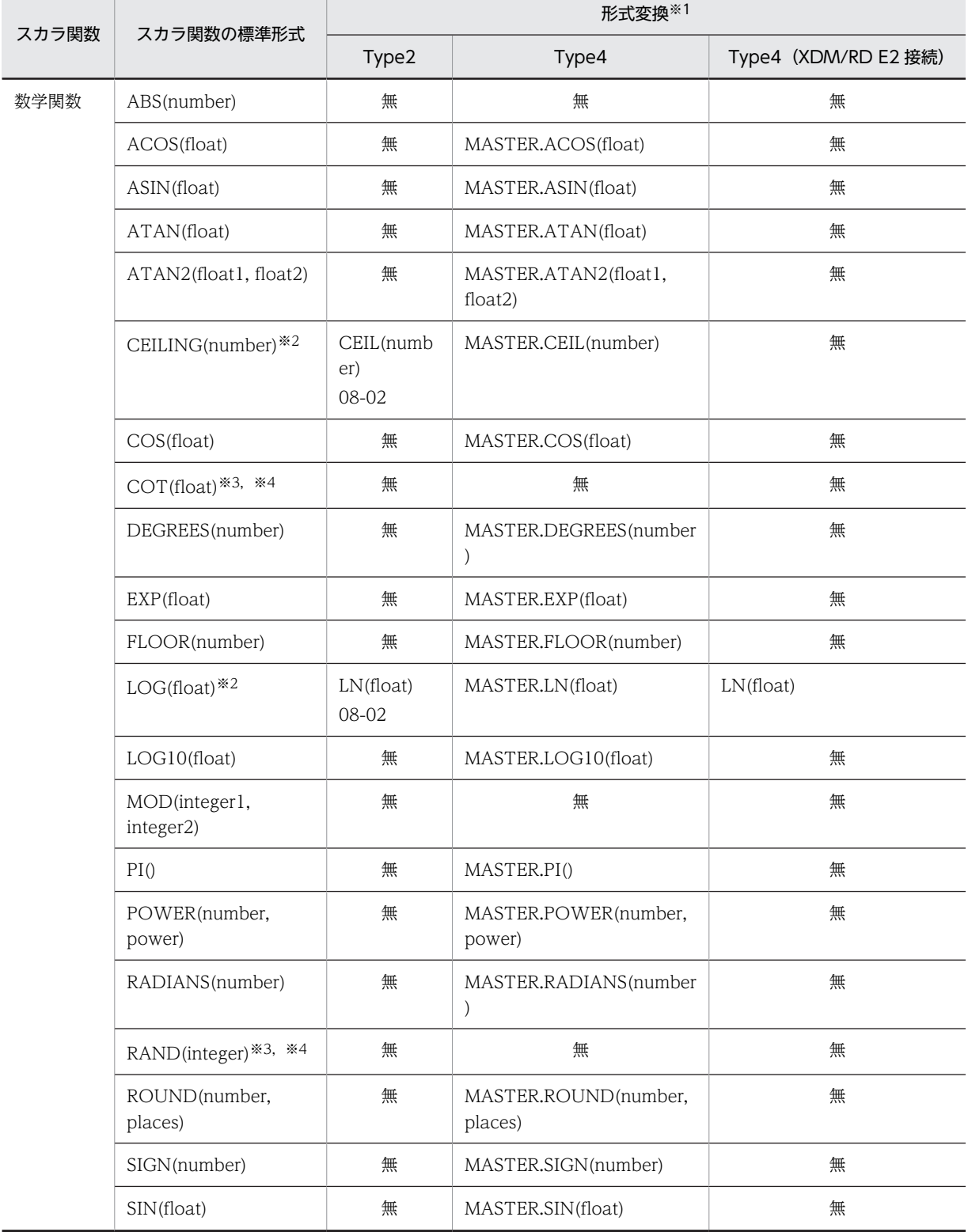

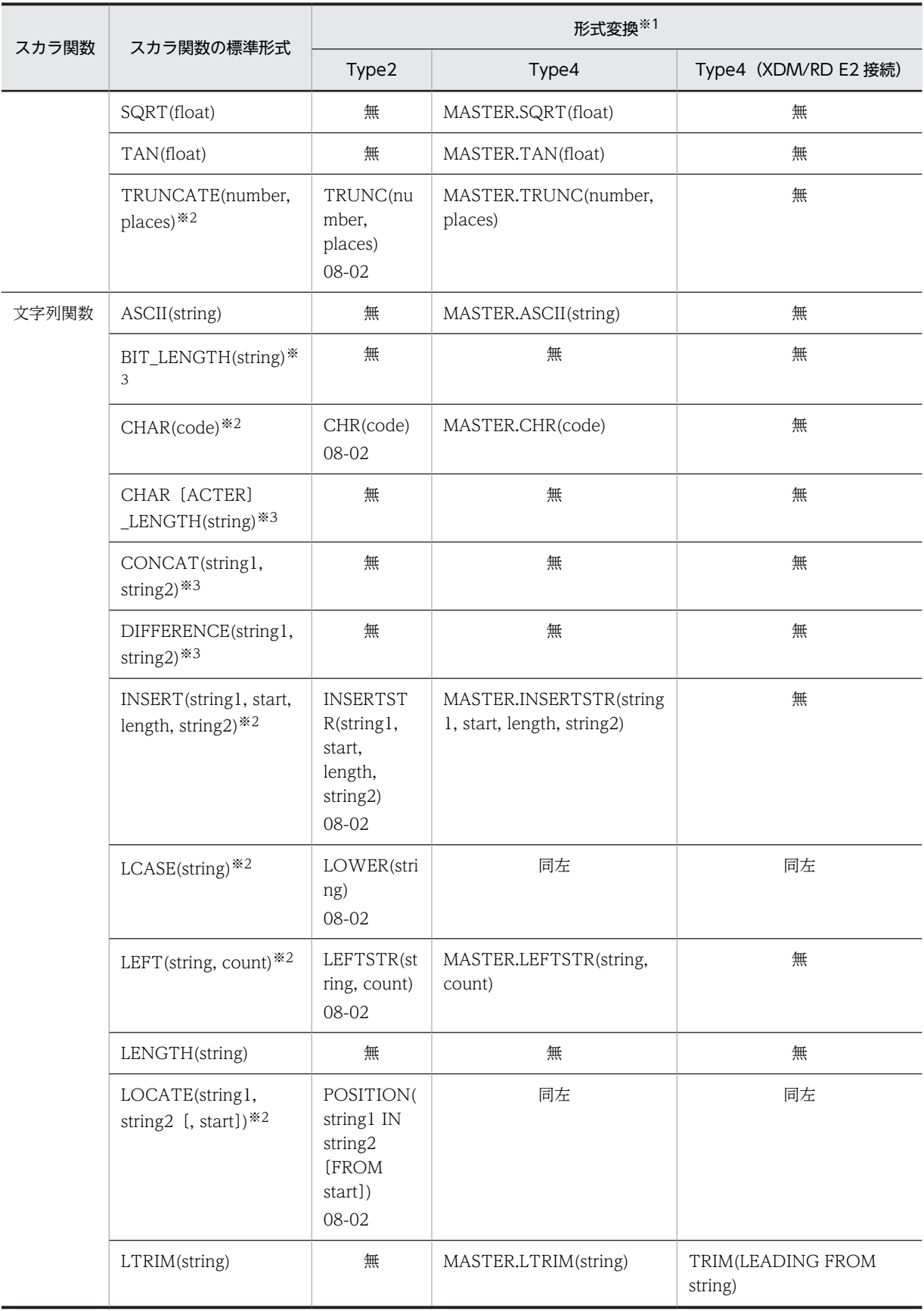

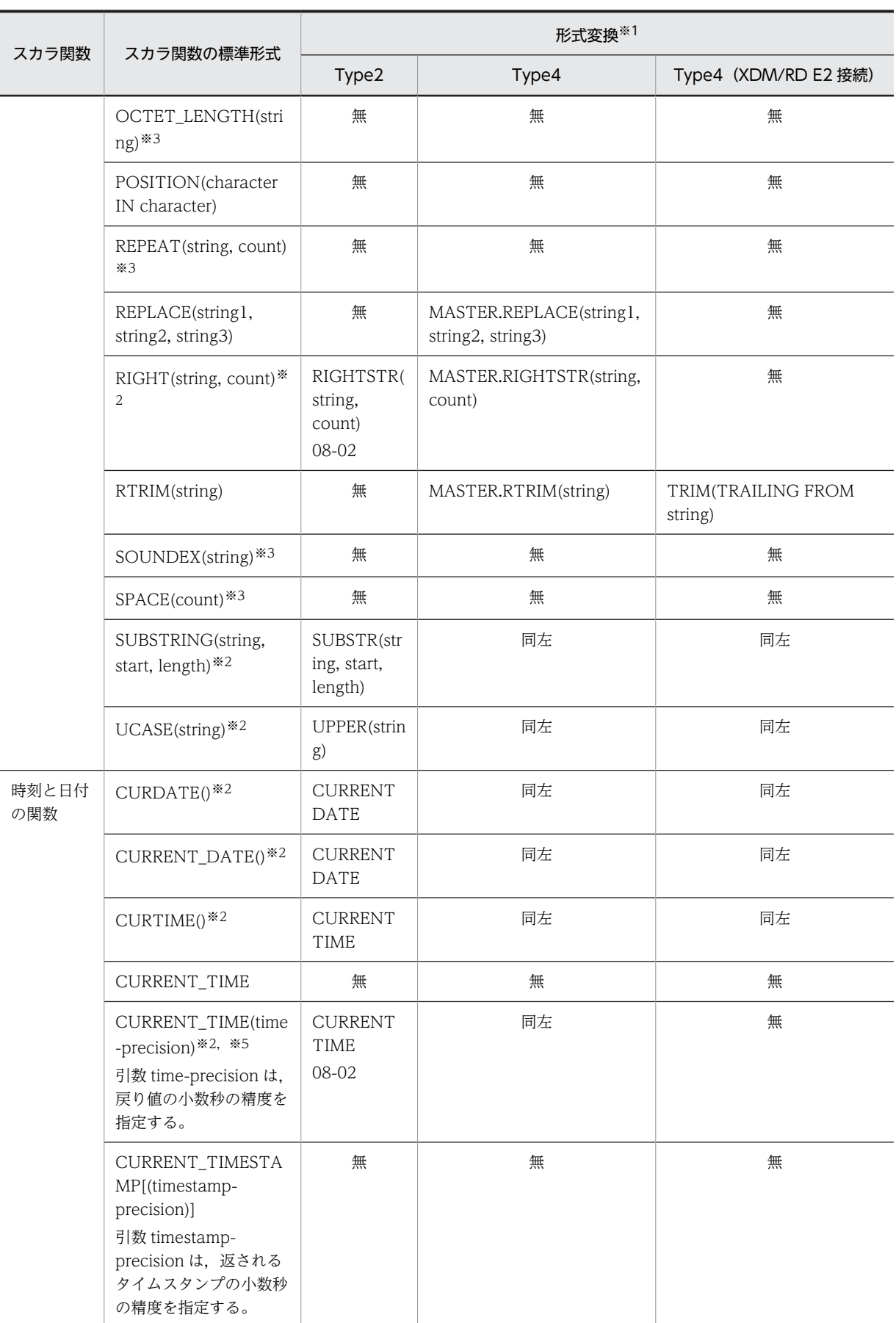

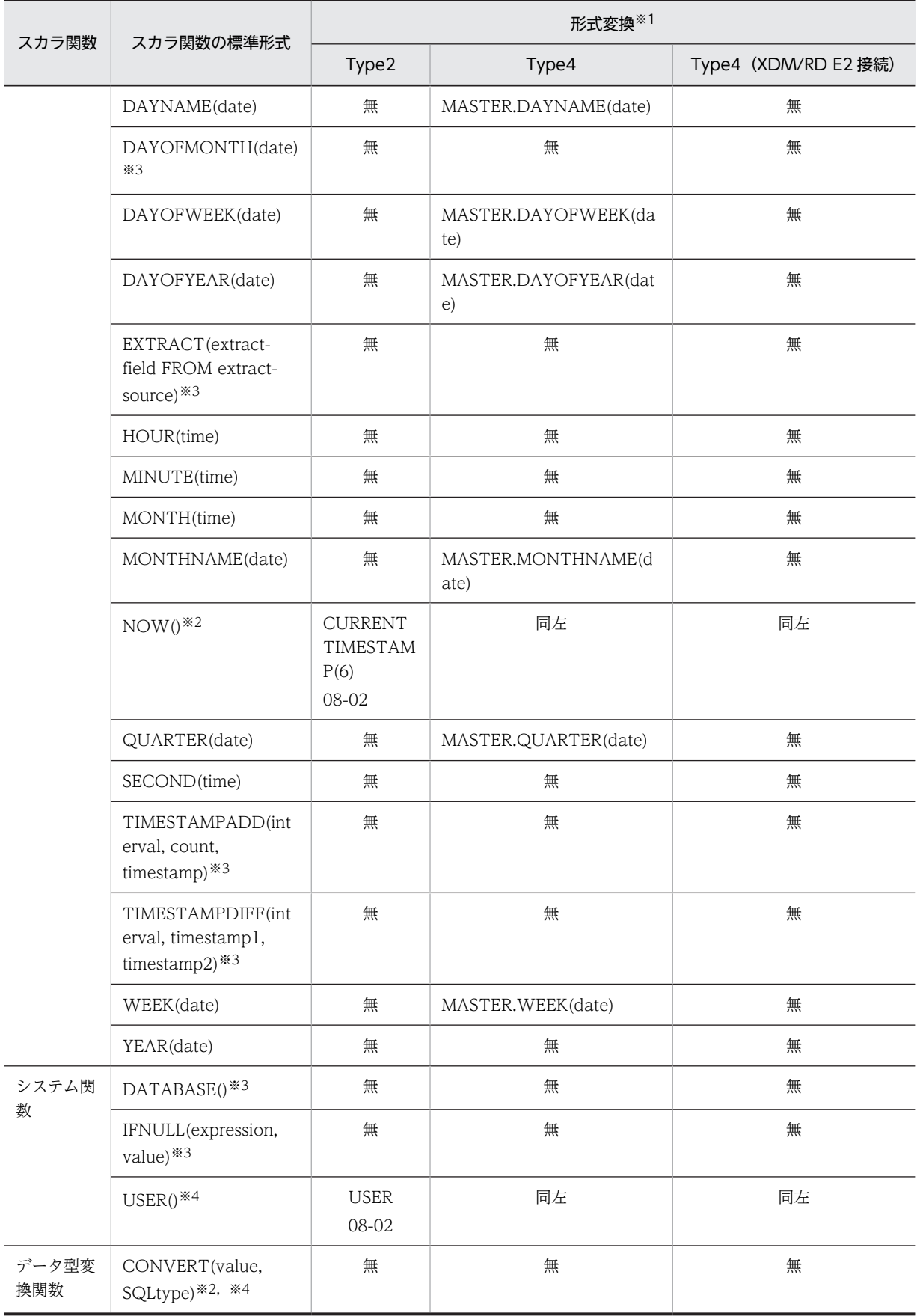

注※1

Statement オブジェクトのエスケープ構文解析での,スカラ関数変換後の形式を示します。関数変換し ない場合は、「無」と示します。また、xx-xx は追加したバージョンを示します。

注※2

標準形式と HiRDB 形式,又は XDM/RD E2 形式が異なります。

注※3

HiRDB, 又は XDM/RD E2 では該当するスカラ関数がありません。

注※4

HiRDB, 又は XDM/RD E2 で未サポートの関数のため、スカラ関数(標準形式)をエスケープ構文に 指定すると HiRDB サーバ,又は XDM/RD E2 でエラーになります。また,xx-xx は Type2 JDBC ド ライバに追加したバージョンを示します。

注※5

Type4 JDBC ドライバでは、CURRENT TIME に変換するため、小数秒の精度=0 として扱います。 引数で指定された秒の精度は無効になります。

# 付録 J 文字集合を使用した場合の文字コード変換規則

文字集合を使用した場合の文字コード変換規則について説明します。

# 付録 J.1 シフト JIS 漢字コードを EBCDIK に変換する場合

シフト JIS 漢字コードを EBCDIK に変換する場合について次に示します。

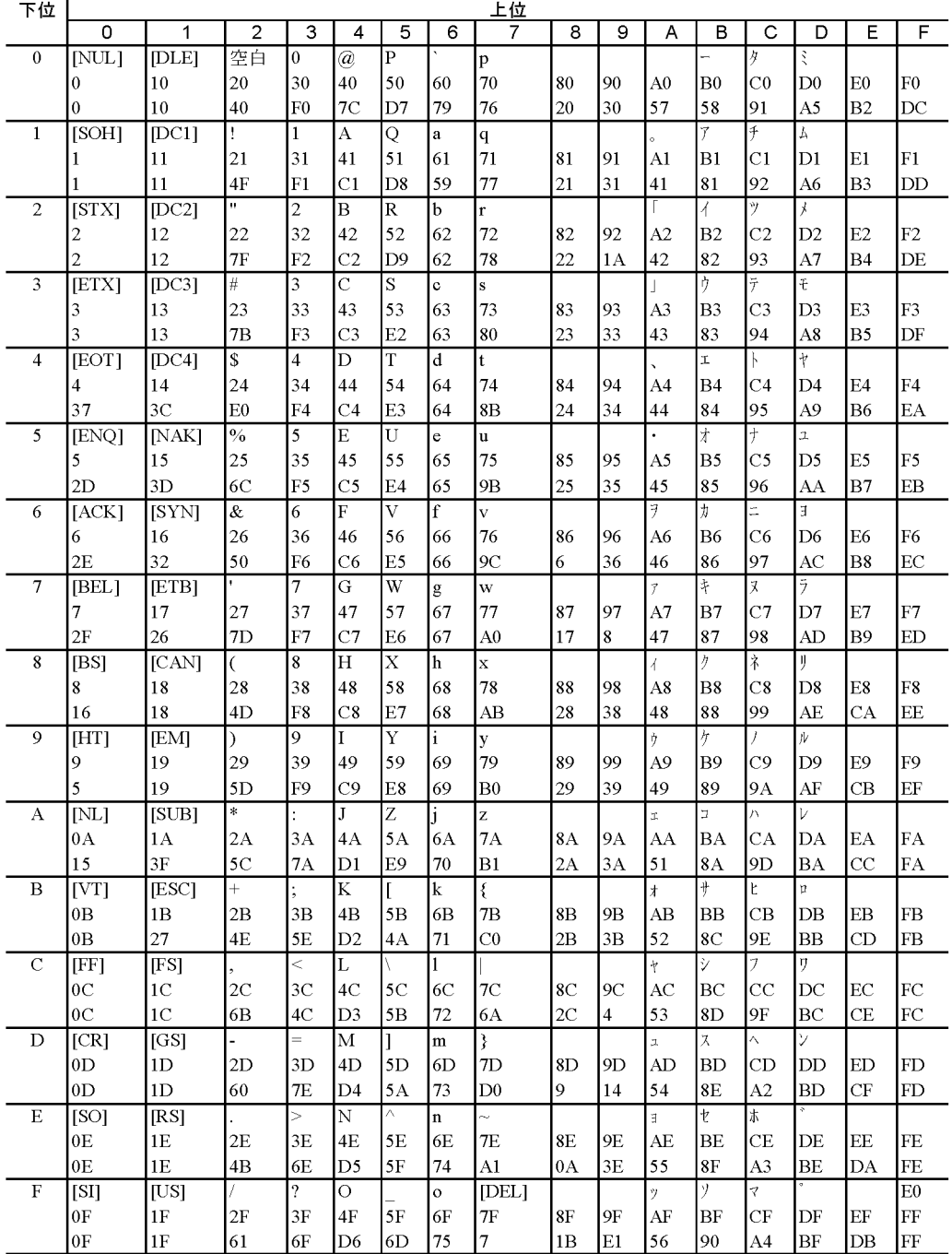

<表の見方>

1 行目:変換する文字

2 行目:変換前のコード 3 行目:変換後のコード

全角文字(1 バイト目が 0x81~0x9F, 0xE0~0xEF, 0xF0~0xFC で始まる 2 バイト文字)のコードは, 半角文字 2 文字として扱います。

# 付録 J.2 EBCDIK をシフト JIS 漢字コードに変換する場合

EBCDIK をシフト JIS 漢字コードに変換する場合について次に示します。

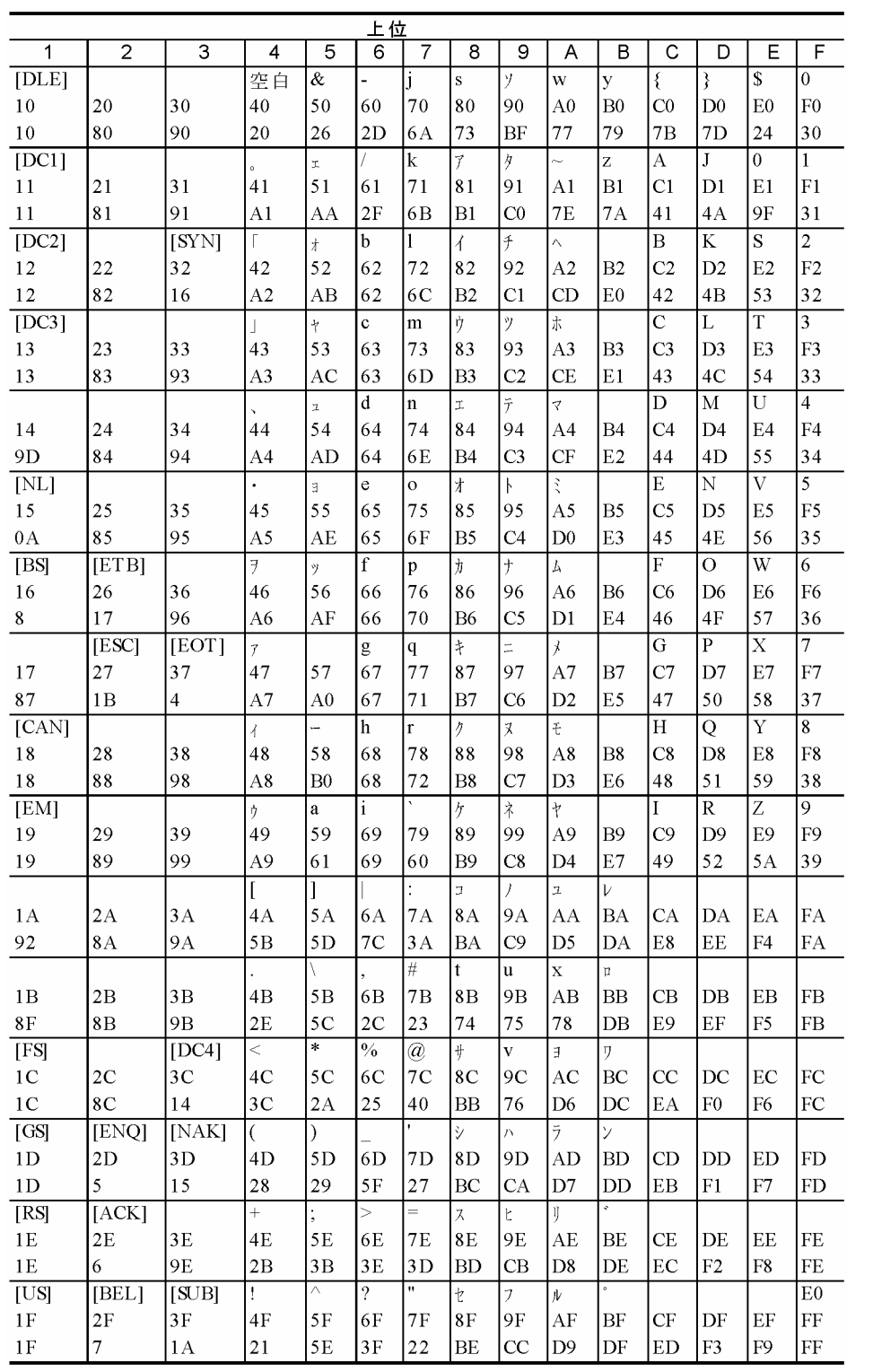

<表の見方>

1 行目:変換する文字

2 行目:変換前のコード

3 行目:変換後のコード

# <span id="page-1851-0"></span>付録 K HiRDB SQL Tuning Advisor の環境設定

HiRDB SQL Tuning Advisor では、解析処理を行うために、HiRDB サーバに接続して情報を取得します。 HiRDB SQL Tuning Advisor を使用するには、接続のための環境設定をしてください。HiRDB SQL Tuning Advisor の環境設定の手順を次に示します。

- 1.[スタート] − [プログラム] − [HiRDB SQL Tuning Advisor] − [HiRDB SQL Tuning Advisor] を選択し,HiRDB SQL Tuning Advisor を起動します。
- 2.[オプション] メニューから [環境設定] を選択します。 [環境設定]画面が表示されます。
- 3.[接続]タブを選択します。

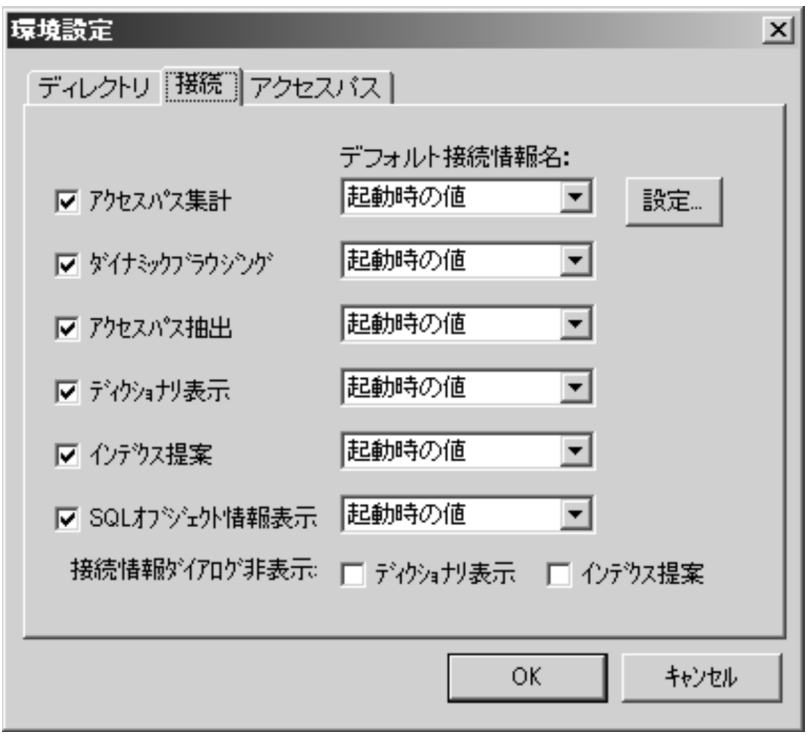

### 4.接続情報名を登録するため「設定】ボタンをクリックします。

「接続情報設定」画面が表示されます。

接続情報は,表の所有者と DBA 権限保持者の 2 種類を登録します。接続する HiRDB サーバの PDHOST, PDNAMEPORT, 接続する認可識別子, パスワード (PDUSER), 及び接続する HiRDB サーバの文字コード種別を設定します。

### 5. [追加] ボタンをクリックします。

次の画面は,表の所有者(USER1)の接続情報を追加した例です。

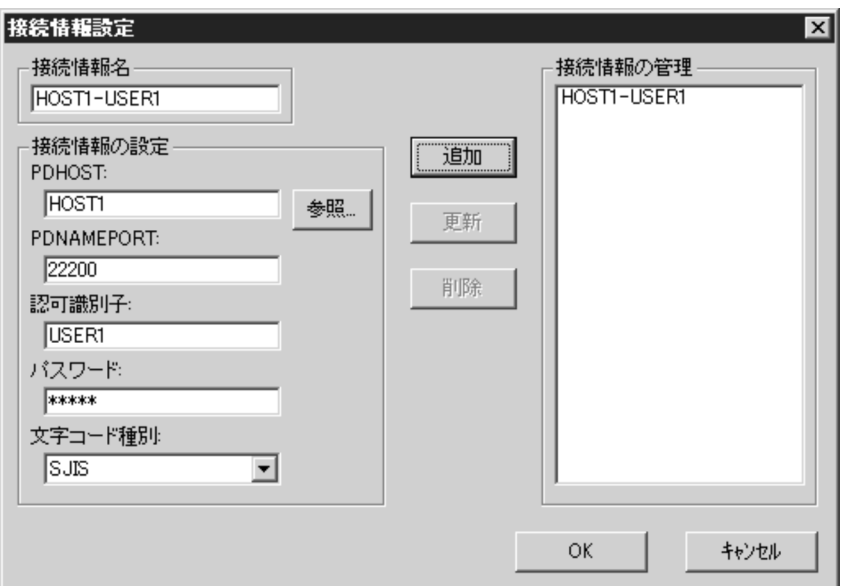

次の画面は、DBA 権限保持者("root")の接続情報を追加した例です。

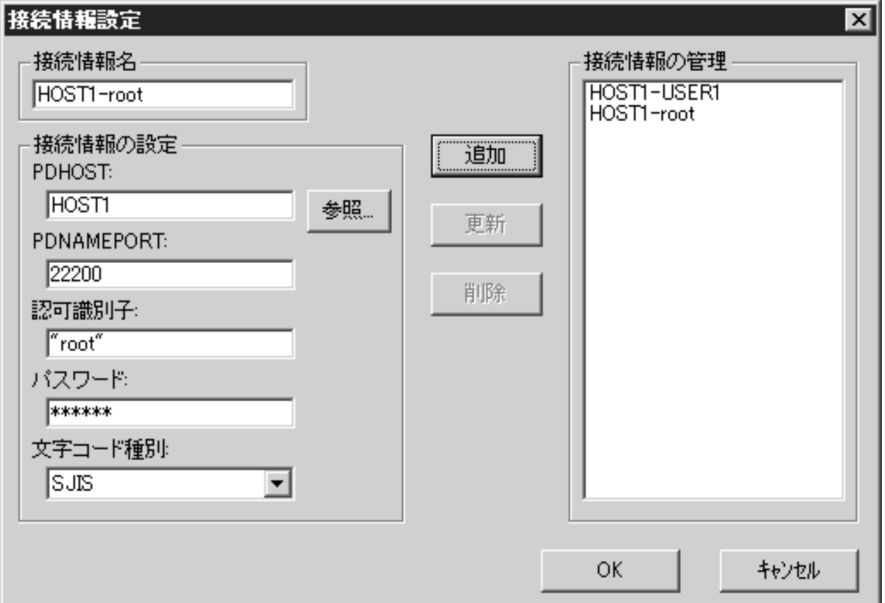

6.すべての情報の追加が完了したら,[OK]ボタンをクリックします。

7.[環境設定]画面で,各操作の接続情報を設定します。

- •[ディクショナリ表示]に DBA 権限保持者の接続情報名を設定します。
- •[SQL オブジェクト情報表示]に DBA 権限保持者の接続情報名を設定します。
- 上記以外には,表の所有者の接続情報名を設定します。

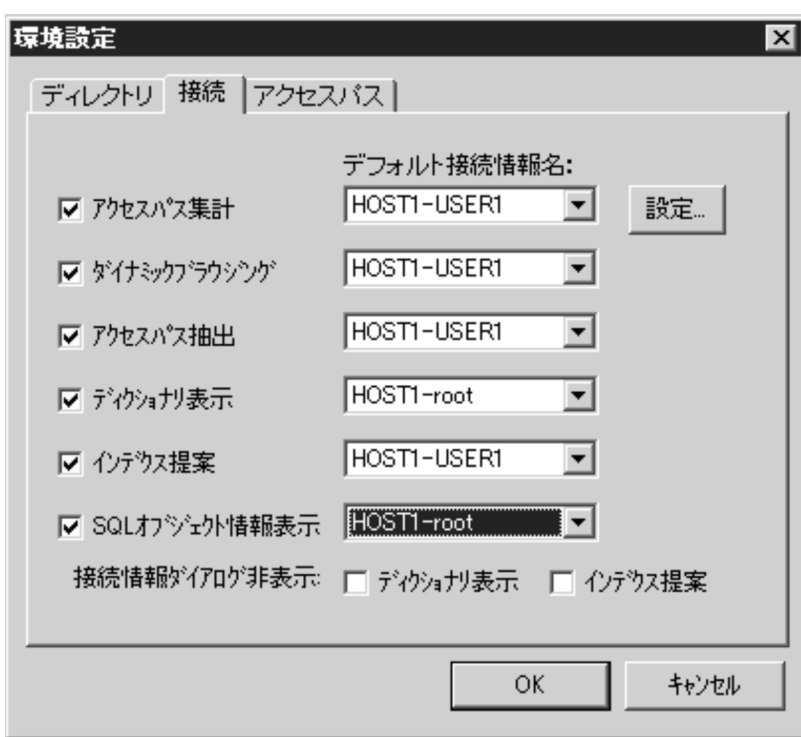

- 8. [OK] ボタンをクリックして終了します。
- 9.[オプション] メニューから [環境設定] を選択します。 [環境設定]画面が表示されます。
- 10.[環境設定]画面の[アクセスパス]タブを選択し,次の項目を設定します。
	- •[接続情報名]に表の所有者の接続情報名を設定します。
	- •[中間結果情報]の[データ件数の取得を行う]をチェックします。

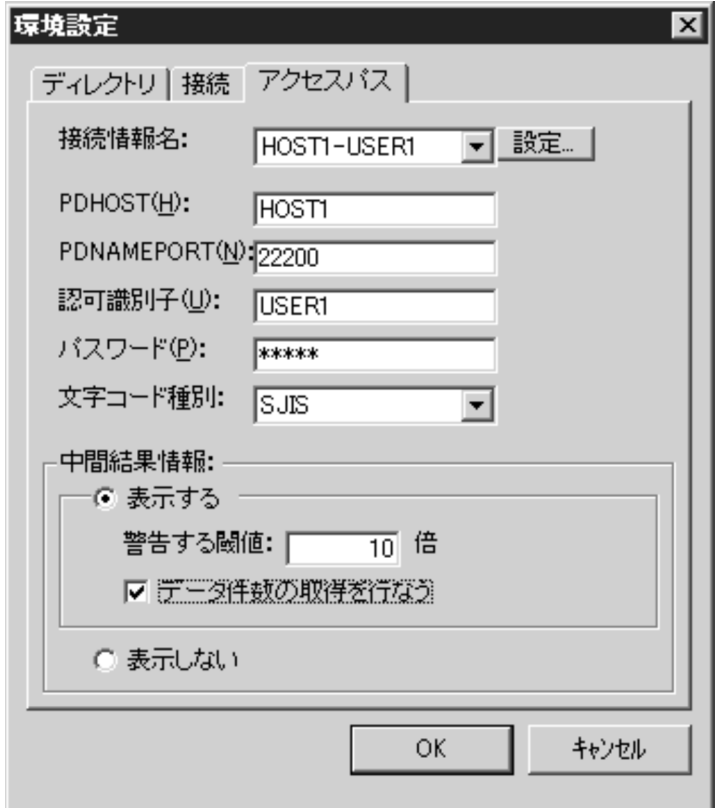

11. [OK] ボタンをクリックして終了します。

# 付録 L HiRDB の最大値・最小値

HiRDB の最大値・最小値を次の表に示します。

#### 表 L-1 HiRDB の最大値・最小値

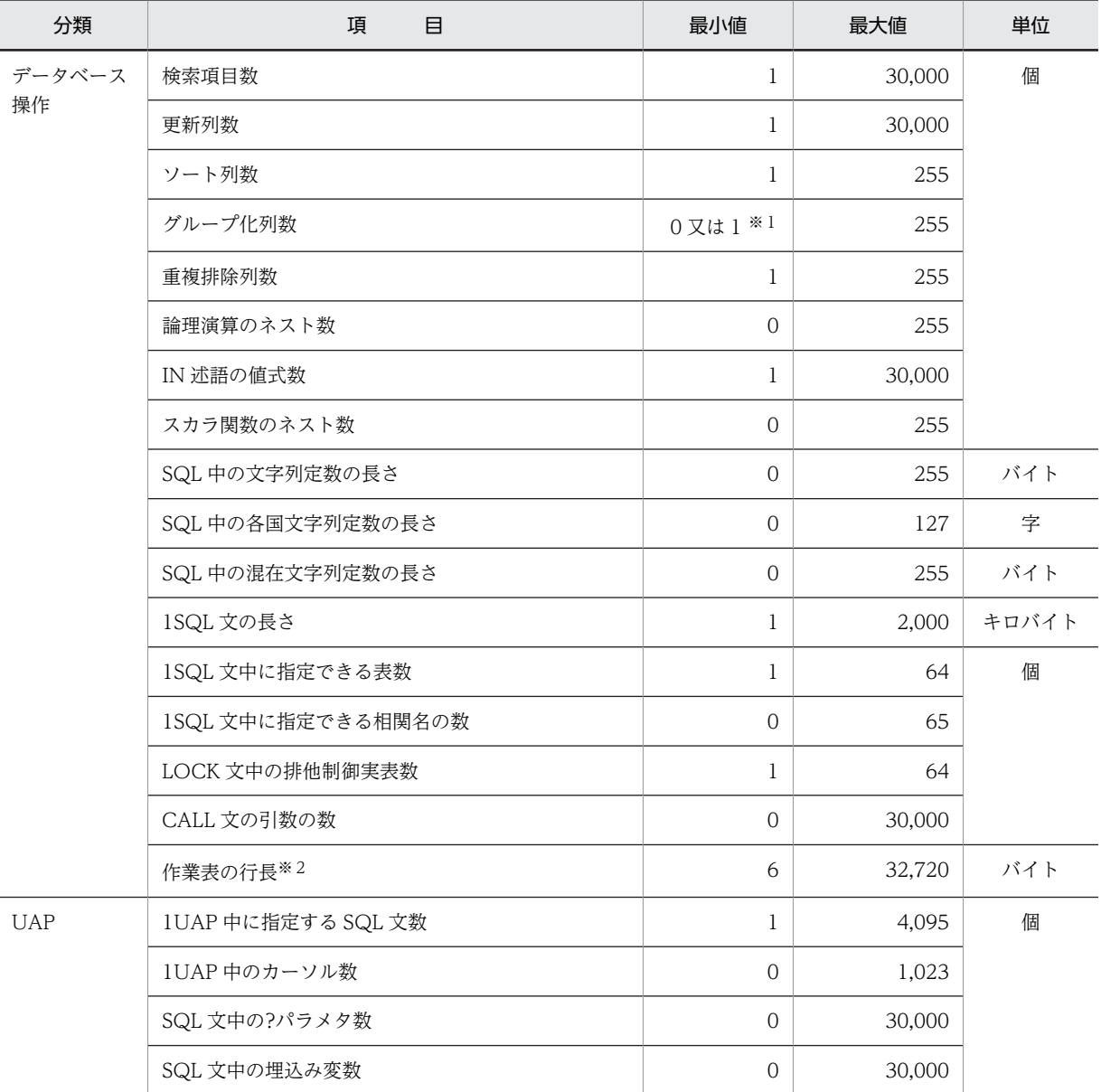

注※1

GROUP BY 句を指定する場合の最小値は1です。GROUP BY 句を指定しないで HAVING 句を指定 する場合,又は SELECT 句に集合関数を指定する場合の最小値は0です。

注※2

SQL 文によって、作業表用ファイルが必要となる場合があります。作業表用ファイルについては、マ ニュアル「HiRDB Version 8 システム導入・設計ガイド」を参照してください。

# 付録 M UAP のサンプル一覧

UAP のサンプルが掲載されている箇所を次の表に示します。

## 表 M‒1 UAP のサンプル一覧

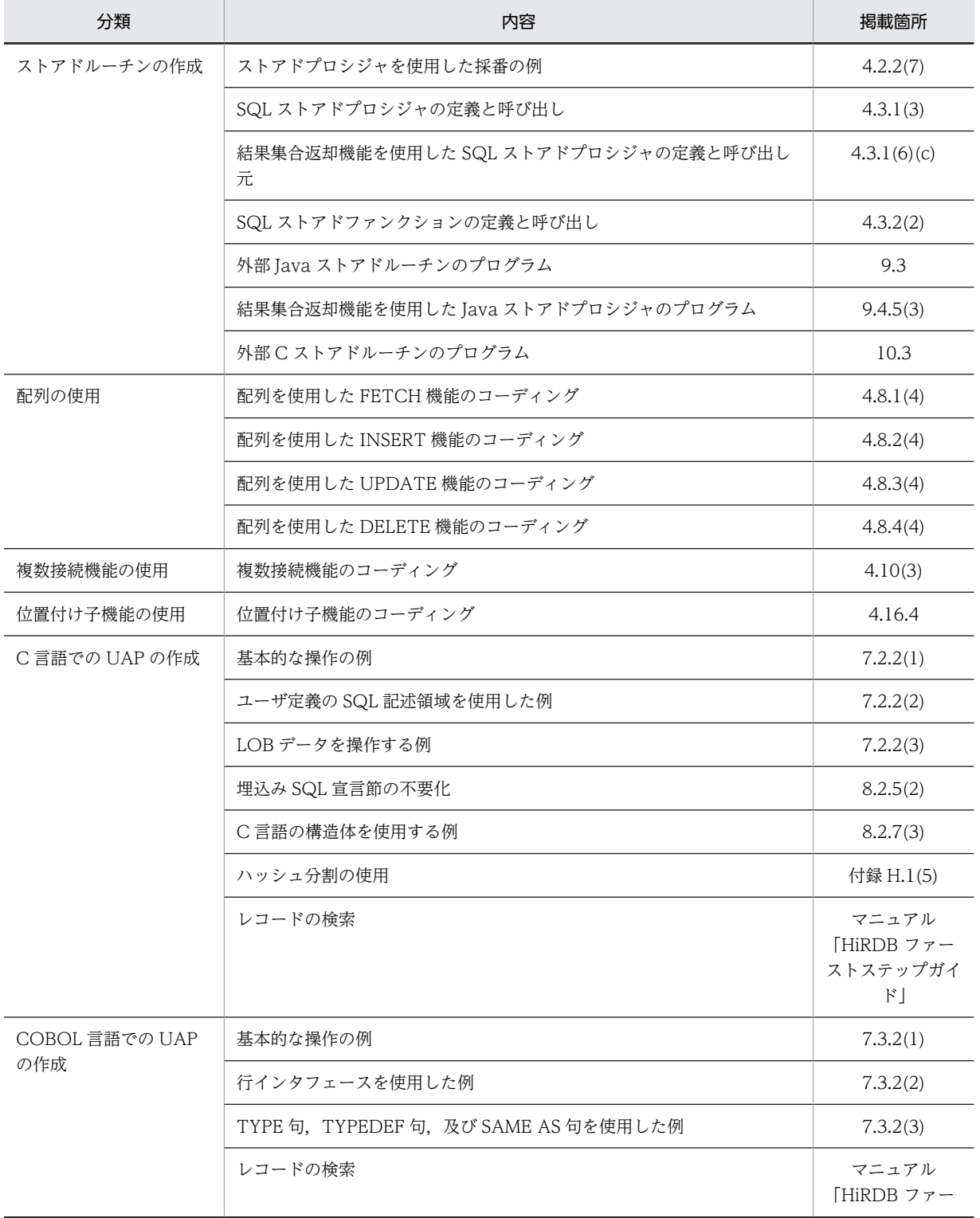

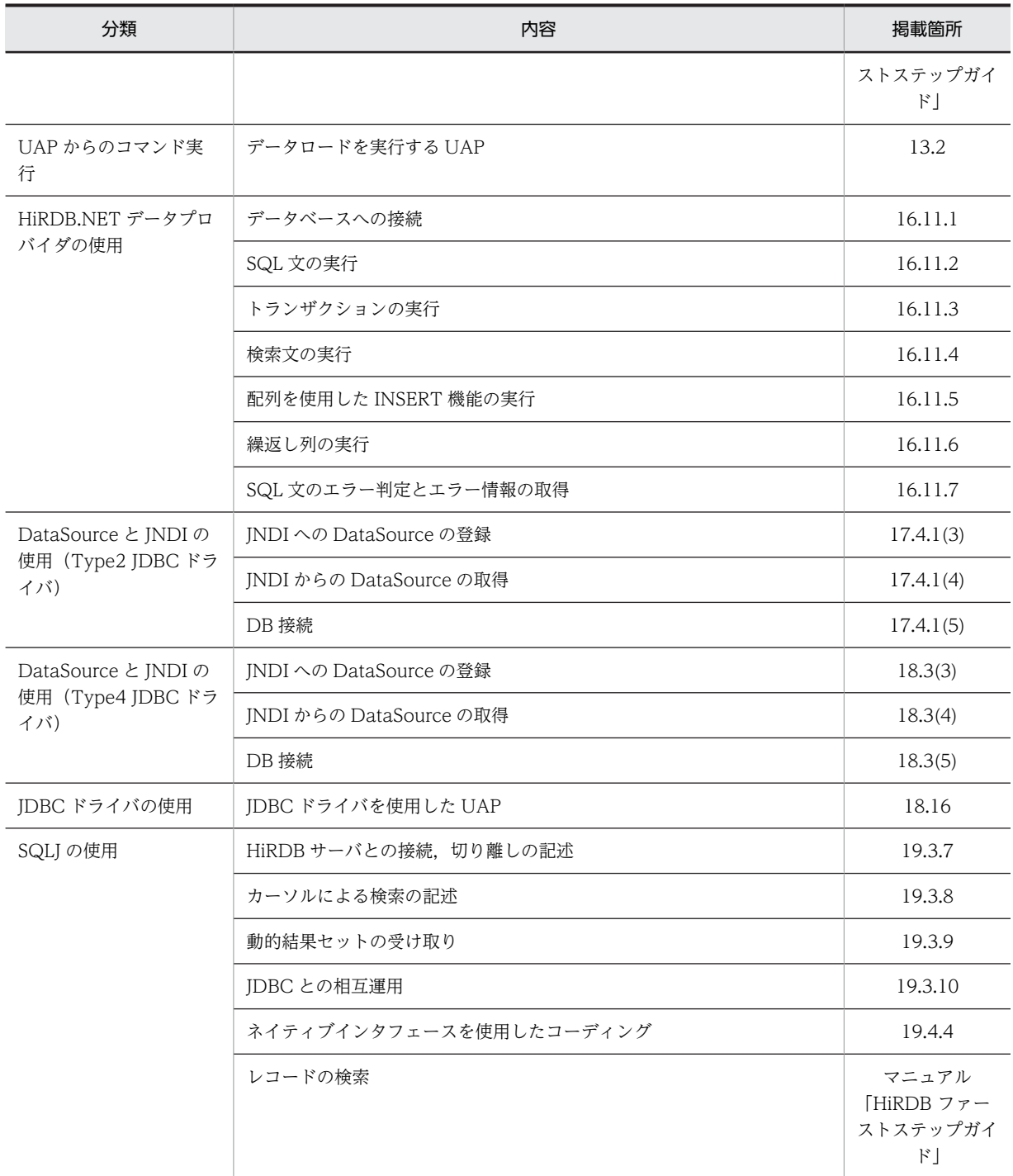

# 索引

## 数字

1 行 SELECT 文 [10](#page-69-0), [98](#page-157-0) 1 行検索 [10](#page-69-0), [31](#page-90-0) 1 個の表からの検索 [32](#page-91-0) 2 個の表からの検索 [35](#page-94-0) 64 ビットモードでの UAP の作成 [589](#page-648-0)

## A

ADO.NET 対応アプリケーションプログラムからの HiRDB アクセス [919](#page-978-0) ALLOCATE CONNECTION HANDLE [13](#page-72-0) ALLOCATE CURSOR 文 [8](#page-67-0) ALTER INDEX [4](#page-63-0) ALTER PROCEDURE [4](#page-63-0) ALTER ROUTINE [4](#page-63-0) ALTER TABLE [4](#page-63-0) ALTER TRIGGER [5](#page-64-0) AND [53](#page-112-0) AND PLURAL INDEXES SCAN〔SQL の最適化〕 [264](#page-323-0) AND の複数インデクス利用〔SQL の最適化〕 [261](#page-320-0) AND の複数インデクス利用の抑止〔SQL 最適化オプ ション〕 [491](#page-550-0) Array インタフェース〔JDBC1.2 コア API〕 [1437](#page-1496-0) Array クラス〔Type2 JDBC ドライバ〕 [1037](#page-1096-0), [1083](#page-1142-0) ASSIGN LIST 文 [8](#page-67-0) AVG [61](#page-120-0)

# B

BEGIN DECLARE SECTION [12](#page-71-0) BETWEEN 述語 [50](#page-109-0) BETWEEN 述語を使用したデータの探索
50 Blob インタフェース〔JDBC1.2 コア API〕 [1433](#page-1492-0) BLOB 型を使用する場合の注意事項〔Type2 JDBC ド ライバ〕 [1043](#page-1102-0) Blob クラス〔Type2 JDBC ドライバ〕 [1082](#page-1141-0) BLOB データ, BINARY データの後方削除更新 [337](#page-396-0) BLOB データ, BINARY データの追加更新 [337](#page-396-0) BLOB データ, BINARY データの部分抽出 [337](#page-396-0) BLOB データ, BINARY データの部分的な更新·検索 [337](#page-396-0) BLOB データのファイル出力機能 [333](#page-392-0)

# C

C++言語による UAP の作成 [587](#page-646-0) CallableStatement インタフェース〔JDBC1.2 コア API〕 [1185](#page-1244-0) CallableStatement クラス〔JDBC1.0 機能〕 [1011](#page-1070-0) CallableStatement クラス〔Type2 JDBC ドライバ〕 [1074](#page-1133-0) CALL COMMAND 文 [11](#page-70-0) CALL 文 [8](#page-67-0) Class ファイルの作成 [663](#page-722-0) CLOSE 文 [8](#page-67-0) CNF 変換での探索高速化条件の導出 [285](#page-344-0) COBOL2002 の Unicode 機能を使用した UAP の実 行 [656](#page-715-0) COBOL 言語で作成した UAP の実行手順 [593](#page-652-0) COBOL 言語での SQL を記述できる部 [565](#page-624-0) COMMENT [5](#page-64-0) COMMIT\_BEHAVIOR についての注意事項 [1006](#page-1065-0) COMMIT 文 [11](#page-70-0) ConnectionPoolDataSource インタフェース 〔JDBC2.0 Optional Package〕 [1455](#page-1514-0) Connection インタフェース〔JDBC1.2 コア API〕 [1115](#page-1174-0) Connection クラス〔JDBC1.0 機能〕 [1009](#page-1068-0) Connection クラス〔Type2 JDBC ドライバ〕 [1073](#page-1132-0) CONNECT 関連セキュリティ機能の削除 [6](#page-65-0) CONNECT 関連セキュリティ機能の定義 [5](#page-64-0) CONNECT 権限削除 [8](#page-67-0) CONNECT 権限定義 [7](#page-66-0) CONNECT 文 [11](#page-70-0) COPY [13](#page-72-0) COUNT [61](#page-120-0) CREATE ALIAS [5](#page-64-0) CREATE AUDIT [5](#page-64-0) CREATE CONNECTION SECURITY [5](#page-64-0) CREATE FOREIGN INDEX [5](#page-64-0) CREATE FOREIGN TABLE [5](#page-64-0) CREATE FUNCTION [5](#page-64-0) CREATE INDEX [5](#page-64-0) CREATE PROCEDURE [5](#page-64-0) CREATE PUBLIC FUNCTION [5,](#page-64-0) [219](#page-278-0) CREATE PUBLIC PROCEDURE [5](#page-64-0), [212](#page-271-0) CREATE PUBLIC VIEW [6](#page-65-0) CREATE SCHEMA [6](#page-65-0) CREATE SEQUENCE [6](#page-65-0)

CREATE SERVER [6](#page-65-0) CREATE TABLE [6](#page-65-0) CREATE TRIGGER [6](#page-65-0) CREATE TYPE [6](#page-65-0) CREATE USER MAPPING [6](#page-65-0) CREATE VIEW [6](#page-65-0) CROSS JOIN〔SQL の最適化〕 [259](#page-318-0) C 言語で作成した UAP の実行手順 [592](#page-651-0) C 言語による UAP の作成 [534](#page-593-0) C ストアドファンクション [743](#page-802-0) C ストアドプロシジャ [743](#page-802-0) C ファイルの作成 [747](#page-806-0) C プログラム作成時の制限事項 [757](#page-816-0) C プログラムの記述 [747](#page-806-0) C ライブラリファイルの作成 [749](#page-808-0) C ライブラリファイルの作成例 [749](#page-808-0) C ライブラリファイルの新規登録 [751](#page-810-0)

# $\mathsf{D}$

DatabaseMetaData インタフェース〔JDBC1.2 コア API〕 [1317](#page-1376-0) DatabaseMetaData クラス [JDBC1.0 機能] [1014](#page-1073-0) DatabaseMetaData クラス〔Type2 JDBC ドライ バ〕 [1077](#page-1136-0) DataSource インタフェース〔JDBC2.0 Optional Package〕 [1451](#page-1510-0) DataSource と JNDI を使用した DB 接続〔Type4 JDBC ドライバ〕 [1107](#page-1166-0) DBA 権限削除 [8](#page-67-0) DBA 権限定義 [7](#page-66-0) DbProviderFactory を使用したプロバイダに依存し ないコード [984](#page-1043-0) DbType プロパティと HiRDBType プロパティ [975](#page-1034-0) DEALLOCATE PREPARE 文 [9](#page-68-0) DECIMAL 型符号正規化関数 [1780](#page-1839-0) DECLARE AUDIT INFO SET [14](#page-73-0) DECLARE CONNECTION HANDLE SET [13](#page-72-0) DECLARE CONNECTION HANDLE UNSET [13](#page-72-0) DECLARE CURSOR [9](#page-68-0) DELETE 文 [9](#page-68-0) DELETE 文の WHERE 句 [43](#page-102-0) DESCRIBE CURSOR  $\dot{\mathcal{X}}$  [9](#page-68-0) DESCRIBE TYPE 文 [9](#page-68-0) DESCRIBE 文 [9](#page-68-0) DISCONNECT 文 [11](#page-70-0) DISTRIBUTED NESTED LOOPS JOIN〔SQL の最 適化〕 [259](#page-318-0) DNL JOIN〔SQL の最適化〕 [259](#page-318-0)

DriverManager クラスによる DB 接続〔Type4 JDBC ドライバ〕 [1088](#page-1147-0) Driver インタフェース〔JDBC1.2 コア API〕 [1110](#page-1169-0) Driver クラス〔JDBC1.0 機能〕 [1002](#page-1061-0) DROP ALIAS [6](#page-65-0) DROP AUDIT [6](#page-65-0) DROP CONNECTION SECURITY [6](#page-65-0) DROP DATA TYPE [6](#page-65-0) DROP FOREIGN INDEX [6](#page-65-0) DROP FOREIGN TABLE [6](#page-65-0) DROP FUNCTION [6](#page-65-0) DROP INDEX [7](#page-66-0) DROP LIST 文 [9](#page-68-0) DROP PROCEDURE [7](#page-66-0) DROP PUBLIC FUNCTION [7](#page-66-0) DROP PUBLIC PROCEDURE [7](#page-66-0) DROP PUBLIC VIEW [7](#page-66-0) DROP SCHEMA [7](#page-66-0) DROP SEQUENCE [7](#page-66-0) DROP SERVER [7](#page-66-0) DROP TABLE [7](#page-66-0) DROP TRIGGER [7](#page-66-0) DROP USER MAPPING [7](#page-66-0)

# E

DROP VIEW [7](#page-66-0)

END DECLARE SECTION [12](#page-71-0) EX [113](#page-172-0) Exception トレースログ〔Type4 JDBC ドライバ〕 [1541](#page-1600-0) EXECUTE IMMEDIATE 文 [9](#page-68-0) EXECUTE IMMEDIATE 文で前処理と実行が一度に 実行できる SQL [101](#page-160-0) EXECUTE 文 [9](#page-68-0) EXISTS 述語 [57](#page-116-0) EXISTS 述語を使用した副問合せ [57](#page-116-0)

# F

FALSE [54](#page-113-0) FETCH  $\overline{X}$  [9](#page-68-0), [34](#page-93-0) FIX 属性の表 [201](#page-260-0) FIX 属性の表の検索 [36](#page-95-0) FIX 属性の表の更新 [39](#page-98-0) FIX 属性の表への行の挿入 [46](#page-105-0) FOREIGN SERVER LIMIT SCAN〔SQL の最適化〕 [266](#page-325-0) FOREIGN SERVER SCAN〔SQL の最適化〕 [265](#page-324-0)

FOR UPDATE 句, 及び FOR READ ONLY 句を指 定するとき考慮する内容 [174](#page-233-0) FOR UPDATE 句と FOR READ ONLY 句の使い分 け [174](#page-233-0) FOR 文 [15](#page-74-0) FREE CONNECTION HANDLE [13](#page-72-0) FREE LOCATOR 文 [10](#page-69-0)

# G

getBatchExceptionBehavior〔Type4 JDBC ドライ バ〕 [1499](#page-1558-0) getBlockUpdate〔Type2 JDBC ドライバ〕 [1042](#page-1101-0), [1063](#page-1122-0) getClear\_Env〔Type2 JDBC ドライバ〕 [1068](#page-1127-0) getCommit\_Behavior〔Type2 JDBC ドライバ[〕1061](#page-1120-0) GET CONNECTION HANDLE [13](#page-72-0) getDBHostName〔Type2 JDBC ドライバ〕 [1051](#page-1110-0) getDBHostName〔Type4 JDBC ドライバ〕 [1468](#page-1527-0) getDescription〔Type2 JDBC ドライバ〕 [1050](#page-1109-0) getDescription〔Type4 JDBC ドライバ〕 [1467](#page-1526-0) GET DIAGNOSTICS [13](#page-72-0) getEncodeLang〔Type2 JDBC ドライバ〕 [1053](#page-1112-0) getEncodeLang〔Type4 JDBC ドライバ〕 [1491](#page-1550-0) getEnvironmentVariables〔Type4 JDBC ドライバ〕 [1489](#page-1548-0) getHiRDBCursorMode〔Type4 JDBC ドライバ〕 [1486](#page-1545-0) getHiRDBINI〔Type4 JDBC ドライバ〕 [1497](#page-1556-0) getJDBC\_IF\_TRC〔Type4 JDBC ドライバ〕 [1470](#page-1529-0) getLONGVARBINARY\_AccessSize〔Type4 JDBC ドライバ〕 [1495](#page-1554-0) getLONGVARBINARY\_Access〔Type2 JDBC ドラ イバ〕 [1064](#page-1123-0) getLONGVARBINARY\_Access〔Type4 JDBC ドラ イバ〕 [1478](#page-1537-0) getLONGVARBINARY\_TruncError〔Type4 JDBC ドライバ〕 [1496](#page-1555-0) getMaxBinarySize〔Type4 JDBC ドライバ〕 [1492](#page-1551-0) getNotErrorOccurred〔Type4 JDBC ドライバ〕 [1488](#page-1547-0) getPassword〔Type2 JDBC ドライバ〕 [1055](#page-1114-0) getPassword〔Type4 JDBC ドライバ〕 [1475](#page-1534-0) getRMID〔Type2 JDBC ドライバ〕 [1058](#page-1117-0) getSQLInNum〔Type2 JDBC ドライバ〕 [1065](#page-1124-0) getSQLInNum〔Type4 JDBC ドライバ〕 [1480](#page-1539-0) getSQLOutNum〔Type2 JDBC ドライバ〕 [1066](#page-1125-0) getSQLOutNum〔Type4 JDBC ドライバ〕 [1481](#page-1540-0) getSQLWarningIgnore [1485](#page-1544-0)

getSQLWarningLevel〔Type2 JDBC ドライバ〕 [1067](#page-1126-0) getSQLWarningLevel〔Type4 JDBC ドライバ〕 [1482](#page-1541-0) getStatementCommitBehavior〔Type4 JDBC ドラ イバ〕 [1493](#page-1552-0) getTRC\_NO〔Type4 JDBC ドライバ〕 [1471](#page-1530-0) getUapName〔Type4 JDBC ドライバ〕 [1472](#page-1531-0) getUser〔Type2 JDBC ドライバ〕 [1054](#page-1113-0) getUser〔Type4 JDBC ドライバ〕 [1473](#page-1532-0) getXACloseString〔Type2 JDBC ドライバ〕 [1057](#page-1116-0) getXACloseString〔Type4 JDBC ドライバ〕 [1477](#page-1536-0) getXALocalCommitMode〔Type4 JDBC ドライバ〕 [1484](#page-1543-0) getXAOpenString〔Type2 JDBC ドライバ〕 [1056](#page-1115-0) getXAOpenString〔Type4 JDBC ドライバ〕 [1476](#page-1535-0) getXAThreadMode〔Type2 JDBC ドライバ〕 [1059](#page-1118-0) GRANT AUDIT [7](#page-66-0) GRANT CONNECT [7](#page-66-0) GRANT DBA [7](#page-66-0) GRANT RDAREA [8](#page-67-0) GRANT SCHEMA [8](#page-67-0) GRANT アクセス権限 [8](#page-67-0)

# H

HASH JOIN〔SQL の最適化〕 [253](#page-312-0) HASH SUBQ〔SQL の最適化〕 [270](#page-329-0), [273](#page-332-0) HiRDB\_PDHOST [426](#page-485-0), [446](#page-505-0) HIRDB\_PDNAMEPORT [426](#page-485-0), [447](#page-506-0) HiRDB\_PDTMID [426](#page-485-0), [447](#page-506-0) HiRDB\_PDXAMODE [426,](#page-485-0) [447](#page-506-0) HiRDB/Developer's Kit [370](#page-429-0) HiRDB/Run Time [370](#page-429-0) HiRDB.NET データプロバイダ [920](#page-979-0) HiRDB.NET データプロバイダのインストール [921](#page-980-0) HiRDB.NET データプロバイダのインタフェース[936](#page-995-0) HiRDB.NET データプロバイダの型変換 [977](#page-1036-0) HiRDB.NET データプロバイダのクラス一覧 [922](#page-981-0) HiRDB.NET データプロバイダの前提プログラム[920](#page-979-0) HiRDB.NET データプロバイダのデータ型 [975](#page-1034-0) HiRDB.NET データプロバイダのトラブルシュート 機能 [987](#page-1046-0) HiRDB.NET データプロバイダのメンバー覧 [923](#page-982-0) HiRDB.NET データプロバイダの留意事項 [973](#page-1032-0) HiRDB.NET データプロバイダを使用した UAP 例 [990](#page-1049-0) HiRDBCommand [936](#page-995-0) HiRDBCommandBuilder [939](#page-998-0) HiRDBCommandBuilder のメンバー覧 [924](#page-983-0)

HiRDBCommand のメンバー覧 [923](#page-982-0) HiRDBConnection [944](#page-1003-0) HiRDBConnection のメンバー覧 [925](#page-984-0) HiRDBDataAdapter [948](#page-1007-0) HiRDBDataAdapter のメンバー覧 [927](#page-986-0) HiRDBDataReader [950](#page-1009-0) HiRDBDataReader のメンバー覧 [927](#page-986-0) HiRDBException [959](#page-1018-0) HiRDBException のメンバー覧 [929](#page-988-0) HiRDB Java ストアドプロシジャ/ファンクション配 布ウィザード [692](#page-751-0) HiRDB JDBC ドライバの提供機能 [1041](#page-1100-0) HiRDB OLE DB プロバイダ [910](#page-969-0) HiRDBParameter [959](#page-1018-0) HiRDBParameterCollection [963](#page-1022-0) HiRDBParameterCollection のメンバ一覧 [931](#page-990-0) HiRDBParameter のメンバー覧 [930](#page-989-0) HiRDBProviderFactory [968](#page-1027-0) HiRDBProviderFactory のメンバ一覧 [933](#page-992-0) HiRDBRowUpdatedEventArgs [970](#page-1029-0) HiRDBRowUpdatedEventArgs のメンバー覧 [934](#page-993-0) HiRDBRowUpdatingEventArgs [970](#page-1029-0) HiRDBRowUpdatingEventArgs のメンバ一覧 [934](#page-993-0) HiRDB SQL Tuning Advisor の環境設定 [1792](#page-1851-0) HiRDB SQL Tuning Advisor 用アクセスパス情報 ファイル [812](#page-871-0) HiRDBTransaction [971](#page-1030-0) HiRDBTransaction メンバー覧 [934](#page-993-0) HiRDB が提供する ODBC 関数 [871](#page-930-0) HiRDB が提供する関数 [1757](#page-1816-0) HiRDB からの切り離し [94](#page-153-0) HiRDB クライアント [370](#page-429-0) HiRDB クライアント環境変数登録ツール [524](#page-583-0) HiRDB クライアントのディレクトリ及びファイル構 成 [375](#page-434-0) HiRDB システムへの接続と切り離し [107](#page-166-0) HiRDB で使用できる SQL 一覧 [4](#page-63-0) HiRDB での問合せ処理方式〔SQL の最適化〕 [241](#page-300-0) HiRDB との切り離し [11](#page-70-0) HiRDB との接続 [11,](#page-70-0) [91](#page-150-0) HiRDB の接続情報〔配布ウィザードの画面〕 [721](#page-780-0) HiRDB の通信処理 [432](#page-491-0) hosts ファイル [404](#page-463-0)

## I

IF 文 [15](#page-74-0) INDEX SCAN〔SQL の最適化〕 [262](#page-321-0) INSERT 文 [10,](#page-69-0) [46](#page-105-0) INSERT 文に ROW を指定 [46](#page-105-0)

INSTALL CLIB [14](#page-73-0) INSTALL JAR [14](#page-73-0) IN 述語 [50](#page-109-0) IN 述語を使用したデータの探索 [51](#page-110-0)

### J

JAR 形式へのアーカイブ [664](#page-723-0) JAR ファイルアクセス機能〔JDBC2.0 Optional Package〕 [1035](#page-1094-0) JAR ファイルの再登録 [14](#page-73-0) JAR ファイルの削除 [14](#page-73-0) JAR ファイルの作成 [664](#page-723-0) JAR ファイルの新規登録 [665](#page-724-0) JAR ファイルの登録 [14](#page-73-0) Java ストアドファンクション [659](#page-718-0) Java ストアドプロシジャ [659](#page-718-0) Java ファイルの作成 [663](#page-722-0) Java プログラムの記述 [663](#page-722-0) JDBC1.0 機能 [1002](#page-1061-0) JDBC1.2 コア API [1110](#page-1169-0) JDBC2.0 Optional Package〔Type2 JDBC ドライ バ〕 [1029](#page-1088-0) JDBC2.0 Optional Package〔Type2 JDBC ドライ バ〕 [1451](#page-1510-0) JDBC2.0 基本機能 [1016](#page-1075-0) JDBC2.1 コア API [1445](#page-1504-0) JDBC インタフェースメソッドトレース〔Type4 JDBC ドライバ〕 [1539](#page-1598-0) JDBC ドライバを使用した UAP 例 [1556](#page-1615-0)

## K

KEY SCAN MERGE JOIN〔SQL の最適化〕 [251](#page-310-0) KEY SCAN〔SQL の最適化〕 [262](#page-321-0)

# L

LEAVE 文 [15](#page-74-0) LIKE 述語 [51](#page-110-0) LIKE 述語を使用したデータの探索 [52](#page-111-0) LIST SCAN MERGE JOIN〔SQL の最適化〕 [251](#page-310-0) LIST SCAN〔SQL の最適化〕 [265](#page-324-0) LOCK 文 [11](#page-70-0) L-KEY R-LIST MERGE JOIN〔SQL の最適化〕 [252](#page-311-0) L-KEY R-SORT MERGE JOIN〔SQL の最適化[〕252](#page-311-0) L-LIST R-KEY MERGE JOIN〔SQL の最適化〕 [252](#page-311-0) L-LIST R-SORT MERGE JOIN〔SQL の最適化[〕252](#page-311-0) L-SORT R-KEY MERGE JOIN〔SQL の最適化[〕252](#page-311-0) L-SORT R-LIST MERGE JOIN〔SQL の最適化[〕252](#page-311-0)

## M

- MAX [61](#page-120-0)
- MIN [61](#page-120-0)
- MULTI COLUMNS INDEX SCAN〔SQL の最適化〕 [262](#page-321-0) MULTI COLUMNS KEY SCAN〔SQL の最適化〕 [263](#page-322-0)

# N

NESTED LOOPS JOIN〔SQL の最適化〕 [252](#page-311-0) NESTED LOOPS ROW VALUE SUBQ〔SQL の最 適化〕 [272](#page-331-0) NESTED LOOPS WORK TABLE SUBQ〔SQL の 最適化〕 [271](#page-330-0) NOT [53](#page-112-0) NULL 述語 [52](#page-111-0) NULL 述語と NOT を組み合わせて使用したデータ の探索 [53](#page-112-0)

# O

ODBC2.0 ドライバのインストール [863](#page-922-0) ODBC3.5 ドライバのインストールと環境変数の設定 [866](#page-925-0) ODBC 関数で使用できる機能 [876](#page-935-0) ODBC 対応アプリケーションプログラムからの HiRDB アクセス [861](#page-920-0) OLE DB [910](#page-969-0) OLE DB 対応アプリケーションプログラムからの HiRDB アクセス [909](#page-968-0) OOCOBOL 言語による UAP の作成 [588](#page-647-0) OPEN 文 [10](#page-69-0) OR [53](#page-112-0) OR PLURAL INDEXES SCAN〔SQL の最適化[〕264](#page-323-0) OR の複数インデクス利用〔SQL の最適化〕 [261](#page-320-0) OR の複数インデクス利用の優先〔SQL 最適化オプ ション〕 [490](#page-549-0)

# P

p\_rdb\_conv\_space [1776](#page-1835-0) p\_rdb\_conv\_space\_utf8 [1778](#page-1837-0) p\_rdb\_dbhash [1761](#page-1820-0) p\_rdb\_dec\_sign\_norm [1780](#page-1839-0) p\_rdb\_set\_lang [1782](#page-1841-0) PATH [405](#page-464-0), [410](#page-469-0) PDADDITIONALOPTLVL [431,](#page-490-0) [497](#page-556-0) PDAGGR [431,](#page-490-0) [501](#page-560-0) PDARYERRPOS [430](#page-489-0), [478](#page-537-0)

PDASTHOST [427,](#page-486-0) [462](#page-521-0) PDASTPORT [427](#page-486-0), [462](#page-521-0) PDASTUSER [428](#page-487-0), [463](#page-522-0) PDAUTOCONNECT [431](#page-490-0), [502](#page-561-0) PDAUTORECONNECT [427,](#page-486-0) [459](#page-518-0) PDBESCONHOLD [433](#page-492-0), [516](#page-575-0) PDBESCONHTI [433](#page-492-0), [516](#page-575-0) PDBINARYBLKF [432](#page-491-0), [510](#page-569-0) PDBINDRETRYCOUNT [432](#page-491-0), [512](#page-571-0) PDBINDRETRYINTERVAL [432,](#page-491-0) [513](#page-572-0) PDBLKBUFFSIZE [432,](#page-491-0) [510](#page-569-0) PDBLKF [432](#page-491-0), [510](#page-569-0) PDBLKFERRBREAK [432,](#page-491-0) [511](#page-570-0) PDBLKFUPD [432](#page-491-0), [510](#page-569-0) PDCALCMDWAITTIME [431,](#page-490-0) [509](#page-568-0) pdcbl [604](#page-663-0) PDCLTAPNAME [426,](#page-485-0) [448](#page-507-0) PDCLTBINDLOOPBACKADDR [427,](#page-486-0) [461](#page-520-0) PDCLTCNVMODE [427](#page-486-0), [450](#page-509-0) PDCLTGAIJIDLL [427](#page-486-0), [455](#page-514-0) PDCLTGAIJIFUNC [427](#page-486-0), [455](#page-514-0) PDCLTGRP [427](#page-486-0), [457](#page-516-0) PDCLTLANG [426](#page-485-0), [448](#page-507-0) PDCLTPATH [429,](#page-488-0) [472](#page-531-0) PDCLTRCVADDR [426,](#page-485-0) [442](#page-501-0) PDCLTRCVPORT [426](#page-485-0), [441](#page-500-0) PDCLTRDNODE [432,](#page-491-0) [515](#page-574-0) PDCLTSIGPIPE [432](#page-491-0) PDCMDTRACE [428,](#page-487-0) [463](#page-522-0) PDCMDWAITTIME [428](#page-487-0), [463](#page-522-0) PDCMMTBFDDL [431](#page-490-0), [501](#page-560-0) PDCNCTHDL 型変数の宣言 [14](#page-73-0) PDCNSTRNTNAME [433](#page-492-0), [516](#page-575-0) PDCONNECTWAITTIME [429](#page-488-0), [471](#page-530-0) pdcpp [596](#page-655-0) PDCURSORLVL [431](#page-490-0), [506](#page-565-0) PDCWAITTIME [428,](#page-487-0) [465](#page-524-0) PDCWAITTIMEWRNPNT [428,](#page-487-0) [467](#page-526-0) PDDBACCS [432,](#page-491-0) [513](#page-572-0) PDDBBUFLRU [427](#page-486-0), [460](#page-519-0) PDDBLOG [427](#page-486-0), [449](#page-508-0) PDDBORGUAP [432,](#page-491-0) [514](#page-573-0) PDDDLDEAPRP [504](#page-563-0) PDDDLDEAPRPEXE [502](#page-561-0) PDDELRSVWDFILE [431,](#page-490-0) [508](#page-567-0) PDDFLNVAL [431,](#page-490-0) [501](#page-560-0) PDDLKPRIO [430,](#page-489-0) [481](#page-540-0) PDDNDPTRACE [430](#page-489-0), [478](#page-537-0) PDERRSKIPCODE [429,](#page-488-0) [473](#page-532-0)

PDEXWARN [427](#page-486-0), [450](#page-509-0) PDFESGRP [426](#page-485-0), [439](#page-498-0) PDFESHOST [425](#page-484-0), [436](#page-495-0) PDFORUPDATEEXLOCK [430](#page-489-0), [482](#page-541-0) PDGDATAOPT [433,](#page-492-0) [518](#page-577-0) PDHASHTBLSIZE [431](#page-490-0), [500](#page-559-0) PDHATRNQUEUING [427](#page-486-0), [461](#page-520-0) PDHJHASHINGMODE [431](#page-490-0), [508](#page-567-0) PDHOST [425,](#page-484-0) [434](#page-493-0) PDIPC [428](#page-487-0), [464](#page-523-0) PDISLLVL [430](#page-489-0), [483](#page-542-0) PDJDBFILEDIR [434,](#page-493-0) [520](#page-579-0) PDJDBFILEOUTNUM [434](#page-493-0), [521](#page-580-0) PDJDBONMEMNUM [434](#page-493-0), [521](#page-580-0) PDJDBTRACELEVEL [434](#page-493-0), [521](#page-580-0) PDJETCOMPATIBLE [433](#page-492-0), [519](#page-578-0) PDKALVL [428](#page-487-0), [468](#page-527-0) PDKATIME [428](#page-487-0), [469](#page-528-0) PDLANG [426,](#page-485-0) [449](#page-508-0) PDLCKWAITTIME [431,](#page-490-0) [506](#page-565-0) PDLOCKLIMIT [430](#page-489-0), [481](#page-540-0) PDLOCKSKIP [430,](#page-489-0) [482](#page-541-0) PDNAMEPORT [425,](#page-484-0) [435](#page-494-0) PDNBLOCKWAITTIME [429](#page-488-0), [470](#page-529-0) PDNODELAYACK [432](#page-491-0), [512](#page-571-0) pdocb [604](#page-663-0) pdocc [596](#page-655-0) PDODBCWRNSKIP [433](#page-492-0), [519](#page-578-0) PDODBESCAPE [433](#page-492-0), [518](#page-577-0) PDODBLOCATOR [433](#page-492-0), [518](#page-577-0) PDODBSPLITSIZE [433,](#page-492-0) [519](#page-578-0) PDODBSTATCACHE [433,](#page-492-0) [517](#page-576-0) PDPLGIXMK [433](#page-492-0), [520](#page-579-0) PDPLGPFSZ [433,](#page-492-0) [520](#page-579-0) PDPLGPFSZEXP [434](#page-493-0), [520](#page-579-0) PDPLUGINNSUB [433,](#page-492-0) [520](#page-579-0) PDPRMTRC [429](#page-488-0), [473](#page-532-0) PDPRMTRCSIZE [429,](#page-488-0) [474](#page-533-0) PDPRPCRCLS [431](#page-490-0), [502](#page-561-0) PDRCCOUNT [427](#page-486-0), [460](#page-519-0) PDRCINTERVAL [427](#page-486-0), [460](#page-519-0) PDRCTRACE [429,](#page-488-0) [476](#page-535-0) PDRDABLKF [433](#page-492-0), [517](#page-576-0) PDRDCLTCODE [433](#page-492-0), [515](#page-574-0) PDRECVMEMSIZE [428,](#page-487-0) [464](#page-523-0) PDREPPATH [429](#page-488-0), [475](#page-534-0) PDSENDMEMSIZE [428,](#page-487-0) [464](#page-523-0) PDSERVICEGRP [425,](#page-484-0) [437](#page-496-0) PDSERVICEPORT [425](#page-484-0), [438](#page-497-0)

PDSPACELVL [432](#page-491-0), [514](#page-573-0) PDSQLEXECTIME [429,](#page-488-0) [476](#page-535-0) PDSQLOPTLVL [430,](#page-489-0) [483](#page-542-0) PDSQLTEXTSIZE [429](#page-488-0), [476](#page-535-0) PDSQLTRACE [429,](#page-488-0) [472](#page-531-0) PDSQLTRCOPENMODE [429,](#page-488-0) [475](#page-534-0) PDSRVTYPE [425](#page-484-0), [438](#page-497-0) PDSTANDARDSQLSTATE [432,](#page-491-0) [509](#page-568-0) PDSTJTRNOUT [430](#page-489-0), [481](#page-540-0) PDSUBSTRLEN [427](#page-486-0), [450](#page-509-0) PDSWAITTIME [428](#page-487-0), [465](#page-524-0) PDSWATCHTIME [428,](#page-487-0) [466](#page-525-0) PDSYSTEMID [427,](#page-486-0) [463](#page-522-0) PDTAAPINFMODE [430](#page-489-0), [480](#page-539-0) PDTAAPINFPATH [430](#page-489-0), [480](#page-539-0) PDTAAPINFSIZE [430,](#page-489-0) [480](#page-539-0) PDTCPCONOPT [427](#page-486-0), [457](#page-516-0) PDTIMEDOUTRETRY [428](#page-487-0), [469](#page-528-0) PDTMID [426](#page-485-0), [443](#page-502-0) PDTP1SERVICE [432,](#page-491-0) [515](#page-574-0) pdtrcmgr [809](#page-868-0) PDTRCMODE [429](#page-488-0), [474](#page-533-0) PDTRCPATH [429,](#page-488-0) [475](#page-534-0) PDTXACANUM [426](#page-485-0), [444](#page-503-0) PDUAPENVFILE [427](#page-486-0), [460](#page-519-0) PDUAPERLOG [429](#page-488-0), [473](#page-532-0) PDUAPEXERLOGPRMSZ [430](#page-489-0), [478](#page-537-0) PDUAPEXERLOGUSE [430,](#page-489-0) [477](#page-536-0) PDUAPREPLVL [429,](#page-488-0) [474](#page-533-0) PDUSER [426,](#page-485-0) [447](#page-506-0) PDVWOPTMODE [430,](#page-489-0) [479](#page-538-0) PDWRTLNCOMSZ [430](#page-489-0), [477](#page-536-0) PDWRTLNFILSZ [429,](#page-488-0) [477](#page-536-0) PDWRTLNPATH [429,](#page-488-0) [476](#page-535-0) PDXAAUTORECONNECT [426,](#page-485-0) [445](#page-504-0) PDXAMODE [426,](#page-485-0) [443](#page-502-0) PDXARCVWTIME [426](#page-485-0), [444](#page-503-0) PDXATRCFILEMODE [426](#page-485-0), [445](#page-504-0) PLUGIN INDEX SCAN〔SQL の最適化〕 [263](#page-322-0) PLUGIN KEY SCAN〔SQL の最適化〕 [263](#page-322-0) PooledConnection インタフェース〔JDBC2.0 Optional Package〕 [1458](#page-1517-0) PR [113](#page-172-0) PreparedStatement インタフェース〔JDBC1.2 コア API〕 [1159](#page-1218-0) PreparedStatement クラス [JDBC1.0 機能] [1010](#page-1069-0) PreparedStatement クラス〔Type2 JDBC ドライバ〕 [1074](#page-1133-0) PREPARE 文 [10](#page-69-0)

PREPARE 文で前処理できる SQL [101](#page-160-0) PU [113](#page-172-0) PURGE TABLE 文 [10](#page-69-0), [44](#page-103-0)

# R

RD エリア名を指定した検索,更新,又は削除 [350](#page-409-0) RD エリア利用権限削除 [8](#page-67-0) RD エリア利用権限定義 [8](#page-67-0) RD ノード [820](#page-879-0) RD ノード指定 CONNECT 文 [12](#page-71-0) RD ノード指定 DISCONNECT 文 [12](#page-71-0) REMOVE CLIB [14](#page-73-0) REMOVE JAR [14](#page-73-0) REPLACE CLIB [14](#page-73-0) REPLACE JAR [14](#page-73-0) RESIGNAL 文 [15](#page-74-0) ResultSetMetaData インタフェース〔JDBC1.2 コア API〕 [1420](#page-1479-0) ResultSetMetaData クラス〔JDBC1.0 機能〕 [1012](#page-1071-0) ResultSetMetaData クラス〔Type2 JDBC ドライバ〕 [1076](#page-1135-0) ResultSet インタフェース〔JDBC1.2 コア API[〕1246](#page-1305-0) ResultSet クラス〔JDBC1.0 機能〕 [1011](#page-1070-0) ResultSet クラス〔Type2 JDBC ドライバ〕 [1075](#page-1134-0) RETURN 文 [15](#page-74-0) REVOKE CONNECT [8](#page-67-0) REVOKE DBA [8](#page-67-0) REVOKE RDAREA [8](#page-67-0) REVOKE SCHEMA [8](#page-67-0) REVOKE アクセス権限 [8](#page-67-0) ROLLBACK 文 [12](#page-71-0) ROWID FETCH〔SQL の最適化〕 [265](#page-324-0) ROW VALUE SUBQ〔SQL の最適化〕 [269](#page-328-0) R-LIST NESTED LOOPS JOIN〔SQL の最適化[〕253](#page-312-0)

# S

SELECT 文で検索 [32](#page-91-0) SELECT 文の FROM 句 [35](#page-94-0) SELECT 文の選択句 [36](#page-95-0) SELECT 文のハッシュジョイン最大数 [276](#page-335-0) SELECT-APSL〔SQL の最適化[〕250,](#page-309-0) [258,](#page-317-0) [261,](#page-320-0) [264](#page-323-0) setBatchExceptionBehavior〔Type4 JDBC ドライ バ〕 [1498](#page-1557-0) setBlockUpdate〔Type2 JDBC ドライバ〕 [1041](#page-1100-0), [1062](#page-1121-0) setClear\_Env〔Type2 JDBC ドライバ〕 [1068](#page-1127-0) setCommit\_Behavior〔Type2 JDBC ドライバ[〕1060](#page-1119-0) SET CONNECTION 文 [12](#page-71-0)

setDBHostName〔Type2 JDBC ドライバ〕 [1051](#page-1110-0) setDBHostName〔Type4 JDBC ドライバ〕 [1468](#page-1527-0) setDescription〔Type2 JDBC ドライバ〕 [1049](#page-1108-0) setDescription〔Type4 JDBC ドライバ〕 [1466](#page-1525-0) setEncodeLang〔Type2 JDBC ドライバ〕 [1052](#page-1111-0) setEncodeLang〔Type4 JDBC ドライバ〕 [1489](#page-1548-0) setEnvironmentVariables〔Type4 JDBC ドライバ〕 [1488](#page-1547-0) setHiRDBCursorMode〔Type4 JDBC ドライバ〕 [1485](#page-1544-0) setHiRDBINI〔Type4 JDBC ドライバ〕 [1497](#page-1556-0) setJDBC\_IF\_TRC〔Type4 JDBC ドライバ〕 [1469](#page-1528-0) setLONGVARBINARY\_AccessSize〔Type4 JDBC ドライバ〕 [1494](#page-1553-0) setLONGVARBINARY\_Access〔Type2 JDBC ドラ イバ〕 [1063](#page-1122-0) setLONGVARBINARY\_Access〔Type4 JDBC ドラ イバ〕 [1477](#page-1536-0) setLONGVARBINARY\_TruncError〔Type4 JDBC ドライバ〕 [1496](#page-1555-0) setMaxBinarySize〔Type4 JDBC ドライバ〕 [1491](#page-1550-0) setNotErrorOccurred〔Type4 JDBC ドライバ[〕1487](#page-1546-0) setPassword〔Type2 JDBC ドライバ〕 [1054](#page-1113-0) setPassword〔Type4 JDBC ドライバ〕 [1474](#page-1533-0) setRMID〔Type2 JDBC ドライバ〕 [1058](#page-1117-0) SET SESSION AUTHORIZATION 文 [12](#page-71-0) setSQLInNum〔Type2 JDBC ドライバ〕 [1064](#page-1123-0) setSQLInNum〔Type4 JDBC ドライバ〕 [1479](#page-1538-0) setSQLOutNum〔Type2 JDBC ドライバ〕 [1066](#page-1125-0) setSQLOutNum〔Type4 JDBC ドライバ〕 [1480](#page-1539-0) setSQLWarningIgnore [1484](#page-1543-0) setSQLWarningLevel〔Type2 JDBC ドライバ〕 [1067](#page-1126-0) setSQLWarningLevel〔Type4 JDBC ドライバ〕 [1481](#page-1540-0) setStatementCommitBehavior〔Type4 JDBC ドラ イバ〕 [1493](#page-1552-0) setTRC\_NO〔Type4 JDBC ドライバ〕 [1470](#page-1529-0) setUapName〔Type4 JDBC ドライバ〕 [1471](#page-1530-0) setUser〔Type2 JDBC ドライバ〕 [1053](#page-1112-0) setUser〔Type4 JDBC ドライバ〕 [1473](#page-1532-0) setXACloseString〔Type2 JDBC ドライバ〕 [1057](#page-1116-0) setXACloseString〔Type4 JDBC ドライバ〕 [1476](#page-1535-0) setXALocalCommitMode〔Type4 JDBC ドライバ〕 [1483](#page-1542-0) setXAOpenString〔Type2 JDBC ドライバ〕 [1056](#page-1115-0) setXAOpenString〔Type4 JDBC ドライバ〕 [1475](#page-1534-0) setXAThreadMode〔Type2 JDBC ドライバ〕 [1059](#page-1118-0) SIGNAL 文 [15](#page-74-0)

SORT MERGE JOIN〔SQL の最適化〕 [251](#page-310-0) SQL\_ALIASES 表の内容 [1725](#page-1784-0) SQL\_AUDITS 表の内容 [1746](#page-1805-0) SQL\_CHECK\_COLUMNS 表の内容 [1751](#page-1810-0) SQL\_CHECKS 表の内容 [1750](#page-1809-0) SQL\_COLUMN\_STATISTICS 表の内容 [1726](#page-1785-0) SQL\_COLUMNS 表の内容 [1694](#page-1753-0) SQL\_DATATYPE\_DESCRIPTORS 表の内容 [1729](#page-1788-0) SQL\_DATATYPES 表の内容 [1728](#page-1787-0) SQL\_DIV\_COLUMN 表の内容 [1712](#page-1771-0) SQL\_DIV\_INDEX 表の内容 [1712](#page-1771-0) SQL\_DIV\_TABLE 表の内容 [1710](#page-1769-0) SQL\_DIV\_TYPE 表の内容 [1751](#page-1810-0) SQL\_EXCEPT 表の内容 [1738](#page-1797-0) SQL\_FOREIGN\_SERVERS 表の内容 [1739](#page-1798-0) SQL\_INDEX\_COLINF 表の内容 [1711](#page-1770-0) SQL\_INDEX\_DATATYPE 表の内容 [1736](#page-1795-0) SQL\_INDEX\_FUNCTION 表の内容 [1737](#page-1796-0) SQL\_INDEX\_RESOURCES 表の内容 [1736](#page-1795-0) SQL\_INDEX\_STATISTICS 表の内容 [1728](#page-1787-0) SQL\_INDEX\_TYPE\_FUNCTION 表の内容 [1738](#page-1797-0) SQL\_INDEX\_TYPES 表の内容 [1735](#page-1794-0) SQL\_INDEX\_XMLINF 表の内容 [1753](#page-1812-0) SQL\_INDEXES 表の内容 [1704](#page-1763-0) SQL\_IOS\_GENERATIONS 表の内容 [1741](#page-1800-0) SQL\_KEYCOLUMN\_USAGE 表の内容 [1749](#page-1808-0) SQL\_PARTKEY\_DIVISION 表の内容 [1746](#page-1805-0) SQL\_PARTKEY 表の内容 [1745](#page-1804-0) SQL\_PHYSICAL\_FILES 表の内容 [1683](#page-1742-0) SQL\_PLUGIN\_ROUTINE\_PARAMS 表の内容[1733](#page-1792-0) SQL\_PLUGIN\_ROUTINES 表の内容 [1732](#page-1791-0) SQL\_PLUGINS 表の内容 [1731](#page-1790-0) SQL\_RDAREA\_PRIVILEGES 表の内容 [1708](#page-1767-0) SQL\_RDAREAS 表の内容 [1684](#page-1743-0) SQL\_REFERENTIAL\_CONSTRAINTS 表の内容 [1748](#page-1807-0) SQL\_ROUTINE\_PARAMS 表の内容 [1722](#page-1781-0) SQL\_ROUTINE\_RESOURCES 表の内容 [1720](#page-1779-0) SQL\_ROUTINES 表の内容 [1713](#page-1772-0) SQL\_SEQUENCES 表の内容 [1754](#page-1813-0) SQL\_SYSPARAMS 表の内容 [1752](#page-1811-0) SQL\_TABLE\_CONSTRAINTS 表の内容 [1750](#page-1809-0) SQL\_TABLE\_PRIVILEGES 表の内容 [1708](#page-1767-0) SQL\_TABLE\_RESOURCES 表の内容 [1731](#page-1790-0) SQL\_TABLE\_STATISTICS 表の内容 [1726](#page-1785-0) SQL\_TABLES 表の内容 [1686](#page-1745-0) SQL\_TRIGGER\_COLUMNS 表の内容 [1743](#page-1802-0) SQL\_TRIGGER\_DEF\_SOURCE 表の内容 [1744](#page-1803-0) SQL\_TRIGGER\_USAGE 表の内容 [1744](#page-1803-0)

SQL\_TRIGGERS 表の内容 [1742](#page-1801-0) SQL\_TYPE\_RESOURCES 表の内容 [1737](#page-1796-0) SQL\_USER\_MAPPINGS 表の内容 [1740](#page-1799-0) SQL\_USERS 表の内容 [1707](#page-1766-0) SQL\_VIEW\_TABLE\_USAGE 表の内容 [1709](#page-1768-0) SQL\_VIEWS 表の内容 [1710](#page-1769-0) SQLCODE 変数 [14](#page-73-0) SQLException インタフェース〔JDBC1.2 コア API〕 [1442](#page-1501-0) SQLJ [1559](#page-1618-0) SQLJ トランスレータ [1560](#page-1619-0), [1563](#page-1622-0) SQLJ ランタイムライブラリ [1560](#page-1619-0) SQLSTATE 変数 [14](#page-73-0) SQLWarning インタフェース〔JDBC1.2 コア API〕 [1442](#page-1501-0) SQLWarning クラス〔JDBC1.0 機能〕 [1014](#page-1073-0) SQL 一覧(埋込み言語) [12](#page-71-0) SQL 一覧(制御系 SQL) [11](#page-70-0) SQL 一覧(操作系 SQL) [8](#page-67-0) SQL 一覧(定義系 SQL) [4](#page-63-0) SQL 一覧(ルーチン制御 SQL) [15](#page-74-0) SQL 拡張最適化オプション [229](#page-288-0), [497](#page-556-0) SQL 記述領域 [1607](#page-1666-0) SQL 記述領域操作用マクロ [1619](#page-1678-0) SQL 記述領域との関係 [1636](#page-1695-0) SQL 記述領域に設定するデータコードとデータの長 さ [1611](#page-1670-0) SQL 記述領域の構成 [1607](#page-1666-0) SQL 記述領域の使用例 [1616](#page-1675-0) SQL 記述領域の展開 [1615](#page-1674-0) SQL 記述領域の展開方法 [1618](#page-1677-0) SQL 記述領域の内容 [1608](#page-1667-0) SQL コネクション [820](#page-879-0) SQL コネクションの消滅 [822](#page-881-0) SQL コネクションの生成 [821](#page-880-0) SQL 最適化オプション [229](#page-288-0), [483](#page-542-0) SQL 最適化指定 [229](#page-288-0) SQL 最適化モード [230](#page-289-0) SQL 実行時の中間結果情報 [791](#page-850-0) SQL 終了子 [13](#page-72-0) SQL ストアドファンクションの実行 [218](#page-277-0) SQL ストアドファンクションの定義 [218](#page-277-0) SQL ストアドプロシジャの実行 [211](#page-270-0) SQL ストアドプロシジャの定義 [211](#page-270-0) SQL 先頭子 [13](#page-72-0) SQL 単位の情報 [790](#page-849-0) SQL トレース機能 [760](#page-819-0) SQL トレース情報の取得方法 [760](#page-819-0) SQL トレース情報の見方 [764](#page-823-0)

SQL トレース動的取得機能 [808](#page-867-0) SQL トレースの解析 [762](#page-821-0) SQL トレースファイル [760](#page-819-0) SQL トレースファイルのバックアップの取得 [771](#page-830-0) SQL のエラーの判定と処置 [182](#page-241-0) SQL の記述 [3](#page-62-0) SQL の記述規則〔C++言語による UAP の作成〕[587](#page-646-0) SQL の記述規則〔COBOL 言語による UAP の作成〕 [562](#page-621-0) SQL の記述規則〔C 言語による UAP の作成〕 [534](#page-593-0) SQL の記述規則〔OOCOBOL 言語による UAP の作 成〕 [588](#page-647-0) SQL の機能体系 [3](#page-62-0) SQL の最適化 [229](#page-288-0) SQL の最適化の指定方法 [240](#page-299-0) SQL の実行 [9](#page-68-0) SQL の実行時に与えられる値 [100](#page-159-0) SQL のデータ型と COBOL 言語のデータ記述 [1656](#page-1715-0) SQL のデータ型と C 言語のデータ記述 [1640](#page-1699-0) SQL の前処理 [10](#page-69-0) SQL の前処理と実行 [9](#page-68-0) SQL プリプロセサがサポートしているロケール名 [595](#page-654-0) SQL プリプロセサの起動 [596](#page-655-0), [604](#page-663-0), [607](#page-666-0), [615](#page-674-0) SQL プリプロセサの標準入出力(UNIX 環境での COBOL 言語の場合) [607](#page-666-0) SQL プリプロセサの標準入出力(UNIX 環境での C 言語の場合) [602](#page-661-0) SQL プリプロセサの標準入出力(Windows 環境での COBOL 言語の場合) [618](#page-677-0) SQL プリプロセサの標準入出力(Windows 環境での C 言語の場合) [614](#page-673-0) SQL プリプロセサのリターンコード(UNIX 環境での COBOL 言語の場合) [606](#page-665-0) SQL プリプロセサのリターンコード(UNIX 環境での C 言語の場合) [602](#page-661-0) SQL プリプロセサのリターンコード(Windows 環境 での COBOL 言語の場合) [618](#page-677-0) SQL プリプロセサのリターンコード(Windows 環境 での C 言語の場合) [614](#page-673-0) SQL 文の実行状態と変数に設定される値の関係 [182](#page-241-0) SQL 文を記述できる箇所 [536](#page-595-0) SQL 連絡領域 [1600](#page-1659-0) SQL 連絡領域の構成 [1600](#page-1659-0) SQL 連絡領域の展開 [1605](#page-1664-0) SQL 連絡領域の内容 [1601](#page-1660-0) SR [113](#page-172-0) Statement インタフェース〔JDBC1.2 コア API〕 [1138](#page-1197-0)

Statement クラス〔JDBC1.0 機能〕 [1009](#page-1068-0) Statement クラス〔Type2 JDBC ドライバ〕 [1074](#page-1133-0) SU [113](#page-172-0) SUM [61](#page-120-0)

## T

TABLE SCAN〔SQL の最適化〕 [261](#page-320-0) TRUE [54](#page-113-0) Type2 JDBC ドライバ [999](#page-1058-0) Type4 JDBC ドライバ [1085](#page-1144-0)

## $\cup$

UAP からのコマンド実行 [849](#page-908-0) UAP 実行時の注意事項 [645](#page-704-0) UAP 実行前の準備 [591](#page-650-0) UAP 障害の回復 [816](#page-875-0) UAP 中での SQL の基本構成
90 UAP で使用するデータ型とアクセサ [976](#page-1035-0) UAP でできる排他制御 [150](#page-209-0) UAP と HiRDB とのインタフェース [17](#page-76-0) UAP 統計レポート機能 [786](#page-845-0) UAP 統計レポートの取得方法 [786](#page-845-0) UAP 統計レポートの見方 [789](#page-848-0) UAP の開発の流れ [2](#page-61-0) UAP の記述 [96](#page-155-0) UAP の記述言語 [96](#page-155-0) UAP の基本構成 [532](#page-591-0) UAP の形式 [3](#page-62-0) UAP の構成要素 [532](#page-591-0) UAP の作成 [531](#page-590-0) UAP の実行手順 [592](#page-651-0) UAP の障害対策 [759](#page-818-0) UAP の設計 [89](#page-148-0) UAP の動作環境 [18](#page-77-0) UAP の特長 [3](#page-62-0) Unicode [451](#page-510-0) UNKNOWN [54](#page-113-0) UPDATE 文 [10](#page-69-0) UPDATE 文の SET 句 [39](#page-98-0) UPDATE 文の WHERE 句 [38](#page-97-0) UTF-16 [656](#page-715-0) UTF-8 [451](#page-510-0)

# W

WHENEVER [13](#page-72-0) WHILE 文 [15](#page-74-0) WORK TABLE ATS SUBQ〔SQL の最適化〕 [268](#page-327-0) WORK TABLE SUBQ〔SQL の最適化〕 [269](#page-328-0)

WRITE LINE 文 [15](#page-74-0)

# X

- X/Open に従った API(TX\_関数)の使用の有無と作 成されるファイル名 [760](#page-819-0)
- X/Open に従った API(TX\_関数)を使用した UAP の実行 [649](#page-708-0)
- XAConnection インタフェース〔JDBC2.0 Optional Package〕 [1460](#page-1519-0)
- XADataSource インタフェース〔JDBC2.0 Optional Package〕 [1461](#page-1520-0)
- XAException インタフェース〔JDBC2.0 Optional Package〕 [1462](#page-1521-0)
- XAResource インタフェース〔JDBC2.0 Optional Package〕 [1462](#page-1521-0)
- XDM/RD と UNIFY2000 で作成した UAP の移行性 [657](#page-716-0)
- XML 型全文検索用インデクスを使用した検索 [84](#page-143-0)

# あ

アウタジョイン [64](#page-123-0) アクセス権限削除 [8](#page-67-0) アクセス権限定義 [8](#page-67-0) アクセスパス情報 [790](#page-849-0) 値式に対する結合条件適用機能〔SQL 拡張最適化オプ ション〕 [499](#page-558-0) 値の代入 [11](#page-70-0) アンインストールする JAR ファイルの指定〔配布ウィ ザードの画面〕 [714](#page-773-0)

## い

一意性制約 [98](#page-157-0) 位置付け子機能 [346](#page-405-0) 位置付け子の無効化 [10](#page-69-0) 一括ハッシュジョイン〔ハッシュジョインの処理方式〕 [254](#page-313-0) 意図共用モード [113](#page-172-0) 意図排他モード [113](#page-172-0) インストール [372](#page-431-0) インストール〔Type2 JDBC ドライバ〕 [1000](#page-1059-0) インストール〔Type4 JDBC ドライバ〕 [1086](#page-1145-0) インストールする JAR ファイルの指定〔配布ウィザー ドの画面〕 [708](#page-767-0) インタフェース [17](#page-76-0) インタフェース領域の種類と使用目的 [97](#page-156-0) インデクス型プラグイン専用関数 [365](#page-424-0) インデクスキー値の排他資源の作成方法 [168](#page-227-0) インデクスキー値無排他 [123,](#page-182-0) [126,](#page-185-0) [143](#page-202-0)

インデクス検索時の留意事項 [194](#page-253-0) インデクス削除 [7](#page-66-0) インデクススキャン〔SQL の最適化〕 [260](#page-319-0) インデクス定義 [5](#page-64-0) インデクス定義変更 [4](#page-63-0) インデクスと処理時間の関係 [188](#page-247-0) インデクスの効果 [188](#page-247-0) インデクスの提案 [189](#page-248-0) インデクスの弊害 [188](#page-247-0) インデクスの優先順位 [188](#page-247-0) インデクス利用の抑止〔SQL 最適化オプション〕 [492](#page-551-0) インナレプリカ機能を使用した場合の絞込み検索 [332](#page-391-0)

## う

ウィンドウ関数 [349](#page-408-0) 埋込み SQL 開始宣言 [12](#page-71-0) 埋込み SQL 終了宣言 [13](#page-72-0) 埋込み SQL 宣言節内で記述できる項目 [535](#page-594-0) 埋込み SQL 宣言節の不要化 [619](#page-678-0) 埋込み型 [3](#page-62-0), [96](#page-155-0) 埋込み型 UAP の概要 [532](#page-591-0) 埋込み変数及び標識変数の宣言 [90](#page-149-0) 埋込み例外宣言 [13](#page-72-0)

# え

エスケープ句 [1114](#page-1173-0) エスケープ句で指定できるスカラ関数 [1784](#page-1843-0) エラー検出時の対処 [184](#page-243-0) エラー時の処置の指定 [92](#page-151-0) エラーの再通知 [15](#page-74-0) エラーの自動判定 [184](#page-243-0) エラーの通知 [15](#page-74-0) エラーの判定 [94,](#page-153-0) [182](#page-241-0) エラーログ機能 [775](#page-834-0) エラーログ情報の取得方法 [775](#page-834-0) エラーログ情報の見方 [776](#page-835-0) エラーログファイル [775](#page-834-0) エラーログファイルのバックアップの取得 [777](#page-836-0)

## お

オブジェクトファイルの作成 [748](#page-807-0) オブジェクトリレーショナルデータベースの表 [28](#page-87-0) オペレーションコード [766](#page-825-0)

# か

カーソルオープン [10](#page-69-0) カーソルクローズ [8](#page-67-0) カーソル宣言 [9](#page-68-0), [91,](#page-150-0) [99](#page-158-0)

カーソル宣言と排他の関係 [175](#page-234-0) カーソルの検索情報の受け取り [9](#page-68-0) カーソルの効果 [172](#page-231-0) カーソルの更新可能性とカーソルを使用しない操作と の関連 [172](#page-231-0) カーソルの使用例 [179](#page-238-0) カーソルの定義 [33](#page-92-0) カーソルの利用 [30](#page-89-0) カーソルライブラリの設定 [900](#page-959-0) カーソル割り当て [8](#page-67-0) カーソルを使用した検索 [30](#page-89-0) カーソルを使用した検索行の更新 [31](#page-90-0) カーソルを使用した更新 [37](#page-96-0) カーソルを使用した削除 [42](#page-101-0) カーソルを使用しない検索 [31](#page-90-0) カーソルを閉じる [34](#page-93-0) カーソルを開く [33](#page-92-0) 外部 C ストアドルーチン [744](#page-803-0) 外部 C ストアドルーチンの作成 [747](#page-806-0) 外部 C ストアドルーチンの実行 [753](#page-812-0) 外部 C ストアドルーチンの定義 [752](#page-811-0) 外部 C ストアドルーチンの特長 [744](#page-803-0) 外部 C ライブラリファイルの再登録 [14](#page-73-0) 外部 C ライブラリファイルの削除 [14](#page-73-0) 外部 C ライブラリファイルの登録 [14](#page-73-0) 外部 Java ストアドルーチン [660](#page-719-0) 外部 Java ストアドルーチン実行前の準備 [662](#page-721-0) 外部 Java ストアドルーチンの作成 [663](#page-722-0) 外部 Java ストアドルーチンの実行 [667](#page-726-0) 外部 Java ストアドルーチンの定義 [666](#page-725-0) 外部 Java ストアドルーチンの特長 [662](#page-721-0) 外部インデクス削除 [6](#page-65-0) 外部インデクス定義 [5](#page-64-0) 外部サーバ削除 [7](#page-66-0) 外部サーバ定義 [6](#page-65-0) 外部サーバに対する問合せ結果の検索〔SQL の最適 化〕 [265](#page-324-0) 外部表アクセス時のクライアント環境定義の指定 [523](#page-582-0) 外部表定義 [5](#page-64-0), [6](#page-65-0) 各行に対する繰り返し実行 [15](#page-74-0) 拡張 SQL エラー情報出力機能 [777](#page-836-0) 型定義 [6](#page-65-0) 型名記述領域 [1627](#page-1686-0) 型名記述領域の構成 [1627](#page-1686-0) 型名記述領域の展開 [1628](#page-1687-0) 型名記述領域の内容 [1627](#page-1686-0) 環境設定〔Type2 JDBC ドライバ〕 [1000](#page-1059-0) 環境設定〔Type4 JDBC ドライバ〕 [1086](#page-1145-0)

環境変数〔HiRDB SQL Tuning Advisor 用アクセス パス情報ファイル〕 [430](#page-489-0) 環境変数〔JDBC ドライバ〕 [434](#page-493-0) 環境変数〔ODBC 関数〕 [433](#page-492-0) 環境変数〔OLTP 下の X/Open に従った API を使用 するクライアント〕 [426](#page-485-0) 環境変数〔SQL 関連〕 [430](#page-489-0) 環境変数〔UAP からのコマンド実行〕 [427](#page-486-0) 環境変数〔UAP に関する統計情報の出力単位〕 [430](#page-489-0) 環境変数〔XDM/RD E2 接続機能〕 [432](#page-491-0) 環境変数〔アクセスパス表示ユティリティ用アクセス パス情報ファイル〕 [430](#page-489-0) 環境変数 [インナレプリカ機能] [432](#page-491-0) 環境変数グループ [524](#page-583-0) 環境変数〔更新可能なオンライン再編成〕 [432](#page-491-0) 環境変数〔参照制約及び検査制約〕 [433](#page-492-0) 環境変数〔システム監視〕 [428](#page-487-0) 環境変数〔システム構成〕 [425](#page-484-0) 環境変数〔データの空白変換〕 [432](#page-491-0) 環境変数〔トラブルシュート〕 [429](#page-488-0) 環境変数のグループ登録 [524](#page-583-0) 環境変数の指定方法〔OpenTP1 下の UAP をクライ アントとする場合〕 [412](#page-471-0) 環境変数の指定方法〔TP1/EE 下の UAP をクライア ントとする場合〕 [422](#page-481-0) 環境変数の指定方法〔TP1/LiNK 下の UAP をクライ アントとする場合〕 [415](#page-474-0) 環境変数の指定方法〔TPBroker for C++下の UAP をクライアントとする場合〕 [417](#page-476-0) 環境変数の指定方法〔TUXEDO 下の UAP をクライ アントとする場合〕 [420](#page-479-0) 環境変数の指定方法〔WebLogic Server 下の UAP を クライアントとする場合〕 [421](#page-480-0) 環境変数の設定 [405](#page-464-0) 環境変数〔排他制御〕 [430](#page-489-0) 環境変数〔バックエンドサーバ接続保持機能〕 [433](#page-492-0) 環境変数〔プラグイン〕 [433](#page-492-0) 環境変数〔プロセス間メモリ通信機能〕 [428](#page-487-0) 環境変数〔ブロック転送機能〕 [432](#page-491-0) 環境変数〔分散データベース〕 [433](#page-492-0) 環境変数〔ユーザ実行環境〕 [426](#page-485-0) 監査対象イベントの削除 [6](#page-65-0) 監査対象イベントの定義 [5](#page-64-0) 監査人のパスワード変更 [7](#page-66-0) 関数 [73](#page-132-0) 関数削除 [7](#page-66-0) 関数定義 [5](#page-64-0) 関数の SQL オブジェクトの再作成 [4](#page-63-0) 関数の作成方法 [218](#page-277-0)

## き

キースキャン〔SQL の最適化〕 [260](#page-319-0) 記述規則 [562,](#page-621-0) [587](#page-646-0) 既定 RD ノード [820](#page-879-0) 既定 SQL コネクション [820](#page-879-0) 行 [26](#page-85-0) 行削除 [9](#page-68-0) 行識別子を使用した検索〔SQL の最適化〕 [265](#page-324-0) 行数 [61](#page-120-0) 行挿入 [10](#page-69-0) 行単位の行の挿入 [47](#page-106-0) 行単位の検索 [36](#page-95-0) 行単位の更新 [40](#page-99-0) 行値実行〔SQL の最適化〕 [267](#page-326-0) 行に掛かる排他制御の順序 [161](#page-220-0) 行の削除の処理手順 [42](#page-101-0) 行排他 [115,](#page-174-0) [117](#page-176-0) 共用意図排他モード [113](#page-172-0) 共用モード [113](#page-172-0)

# く

空集合 [57](#page-116-0) 空白変換関数 [1775](#page-1834-0) クライアント環境定義 [405](#page-464-0) クライアント環境定義の一覧 [425](#page-484-0) クライアント環境定義の設定内容 [434](#page-493-0) クライアントの環境設定 [369](#page-428-0) クラス名および JAR ファイルの指定〔配布ウィザード の画面〕 [715](#page-774-0) 繰り返し実行 [15](#page-74-0) 繰返し列がある表の更新 [40](#page-99-0) 繰返し列がある表への行の挿入 [47](#page-106-0) 繰返し列を?パラメタにしたときの値の指定方法[1039](#page-1098-0) 繰返し列を使用した表 [26](#page-85-0) グループの平均値 [61](#page-120-0) グループ分け高速化機能 [314](#page-373-0) グループ分け高速化処理〔SQL 最適化オプション〕 [491](#page-550-0) グループ分け高速化処理〔SQL の最適化〕 [246](#page-305-0) グループ分け処理方式〔SQL の最適化〕 [245](#page-304-0) グローバルデッドロック [136](#page-195-0) グローバルデッドロックの例 [137](#page-196-0)

# け

結果集合返却機能(Java ストアドプロシジャ限定) [682](#page-741-0) 結果集合返却機能(SQL ストアドプロシジャ限定) [215](#page-274-0)

結果セットの拡張〔JDBC2.0 基本機能〕 [1016](#page-1075-0) 結果セットの拡張〔JDBC2.1 コア API〕 [1445](#page-1504-0) 結合処理情報 [794](#page-853-0) 結合方式〔SQL の最適化〕 [249](#page-308-0) 結合方式の種類〔SQL の最適化〕 [249](#page-308-0) 現行 RD ノード [822](#page-881-0) 現行 RD ノードの設定 [12](#page-71-0) 現行 SQL コネクション [822](#page-881-0) 検索,更新の SQL(実行文) [92](#page-151-0) 検索した内容を取り出して UAP の領域に格納 [34](#page-93-0) 検索時のインデクスの変更 [189](#page-248-0) 検索情報,入出力情報の受け取り [9](#page-68-0) 検索方式〔SQL の最適化〕 [260](#page-319-0) 検査保留状態 [128](#page-187-0), [129](#page-188-0) 限定述語 [56](#page-115-0) 限定述語を使用した副問合せ [56](#page-115-0)

## こ

合計値 [61](#page-120-0) 更新 SQL の作業表作成抑止〔SQL 最適化オプション〕 [492](#page-551-0) 構成ファイル [984](#page-1043-0) 構造化繰返し述語を使用した検索 [54](#page-113-0) 構造体の参照 [622](#page-681-0) 高速接続機能 [438](#page-497-0) コーディング例 [541](#page-600-0), [548](#page-607-0), [556,](#page-615-0) [569,](#page-628-0) [580](#page-639-0) コストベース最適化モード 1 [230](#page-289-0) コストベース最適化モード 2 [230](#page-289-0) コストベース最適化モード 2 の適用〔SQL 拡張最適化 オプション〕 [499](#page-558-0) コマンドトレース機能 [807](#page-866-0) コマンドトレース情報の取得方法 [807](#page-866-0) コマンドトレース情報の見方 [807](#page-866-0) コマンドトレースファイルのバックアップの取得 [808](#page-867-0) コマンド・ユティリティの実行 [11](#page-70-0) コミットしていない削除データの排他制御 [145](#page-204-0) コンパイル [626](#page-685-0), [748](#page-807-0) コンパイル〔Java ファイル〕 [663](#page-722-0) コンポネント指定 [73](#page-132-0)

## さ

サーバ間で発生するデッドロック [136](#page-195-0) 最小値 [61](#page-120-0) 最小排他資源単位の設定 [112](#page-171-0) 再接続トレース機能 [811](#page-870-0) 最大値 [61](#page-120-0) 最適化方法の種類 [238](#page-297-0) 採番業務で使用する表 [201](#page-260-0)

作業内容の確認〔配布ウィザードの画面〕 [717](#page-776-0) 作業の進捗〔配布ウィザードの画面〕 [717](#page-776-0) 作業の選択〔配布ウィザードの画面〕 [696](#page-755-0) 作業表 ATS 実行〔SQL の最適化〕 [266](#page-325-0) 作業表実行〔SQL の最適化〕 [267](#page-326-0) 作業表用バッファサイズの求め方 [276](#page-335-0) 削除するストアドプロシジャ/ストアドファンクショ ンの指定〔配布ウィザードの画面〕 [711](#page-770-0) サポートしていないインタフェース〔JDBC1.2 コア API〕 [1444](#page-1503-0) サポートしていないインタフェース〔JDBC2.1 コア API〕 [1450](#page-1509-0)

#### し

時刻データの演算 [59](#page-118-0) システムプロパティの設定〔Type2 JDBC ドライバ〕 [1045](#page-1104-0) 実行の途中終了 [15](#page-74-0) 実行ユーザの変更 [12](#page-71-0) 実表 [27](#page-86-0) 実表検索処理情報 [795](#page-854-0) 指定できるクライアント環境定義〔Type4 JDBC ドラ イバ〕 [1518](#page-1577-0) 自動再接続機能 [342](#page-401-0) 自動採番機能 [352](#page-411-0) 自バックエンドサーバでのグループ化,ORDER BY, DISTINCT 集合関数処理〔SQL 最適化オプション〕 [491](#page-550-0) 自バックエンドサーバでのグループ化,ORDER BY, DISTINCT 集合関数処理〔SQL の最適化〕 [246](#page-305-0) 絞込み検索 [327](#page-386-0) 集合演算処理情報 [792](#page-851-0) 順序数生成子削除 [7](#page-66-0) 順序数生成子定義 [6](#page-65-0) 準備可能動的 DELETE 文:位置付け [9](#page-68-0) 準備可能動的 UPDATE 文:位置付け [11](#page-70-0) ジョインを含む SQL 文の外部サーバ実行の抑止 〔SQL 拡張最適化オプション〕 [500](#page-559-0) 条件指定による更新 [38](#page-97-0) 条件指定による削除 [43](#page-102-0) 条件推移での探索高速化条件の導出 [286](#page-345-0) 条件分岐 [15](#page-74-0) 使用する接続ハンドルの全解除 [13](#page-72-0) 使用する接続ハンドルの宣言 [13](#page-72-0) 診断情報取得 [13](#page-72-0)

## す

数値データの四則演算 [59](#page-118-0)

スカラ演算を含むキー条件の適用〔SQL 最適化オプ ション〕 [493](#page-552-0) スカラ関数 [59](#page-118-0) スキーマ削除 [7](#page-66-0) スキーマ定義 [6](#page-65-0) スキーマ定義権限削除 [8](#page-67-0) スキーマ定義権限定義 [8](#page-67-0) ストアドファンクション [218](#page-277-0) ストアドプロシジャ [210](#page-269-0) ストアドプロシジャ/ストアドファンクション定義情 報の指定〔配布ウィザードの画面〕 [700](#page-759-0) ストアドプロシジャ/ストアドファンクション定義情 報〔配布ウィザードの画面〕 [713](#page-772-0) ストアドルーチン [210](#page-269-0)

## せ

整合性制約 [97](#page-156-0) 静的 SQL [99](#page-158-0) 静的 SQL と動的 SQL の実行時の特徴 [99](#page-158-0) 性能向上,操作性向上に関する UAP の設計 [187](#page-246-0) 接続情報の優先順位〔Type4 JDBC ドライバ〕 [1526](#page-1585-0) 接続ハンドル取得 [13](#page-72-0) 接続ハンドルの解放 [13](#page-72-0) 接続ハンドルの割り当て [13](#page-72-0) 接続プーリング機能 [983](#page-1042-0) 接続プール〔JDBC2.0 Optional Package〕 [1031](#page-1090-0) 全行削除 [10](#page-69-0) 先頭から n 行の検索結果を取得する機能 [340](#page-399-0)

## そ

操作対象 HiRDB の指定〔配布ウィザードの画面[〕710](#page-769-0) 総ヒット件数返却機能 [349](#page-408-0) ソースプログラムの記述 [3](#page-62-0) ソート [61](#page-120-0) 外結合 [64](#page-123-0) 外への参照のある副問合せの実行方式〔SQL の最適 化〕 [271](#page-330-0) 外への参照のない副問合せの実行方式〔SQL の最適 化〕 [266](#page-325-0)

## た

代入文 [11](#page-70-0) 探索高速化条件の適用範囲 [280](#page-339-0) 探索高速化条件の導出 [280](#page-339-0) 探索高速化条件の導出〔SQL 最適化オプション〕 [493](#page-552-0) 断続ハッシュジョイン〔ハッシュジョインの処理方式〕 [254](#page-313-0)

## ち

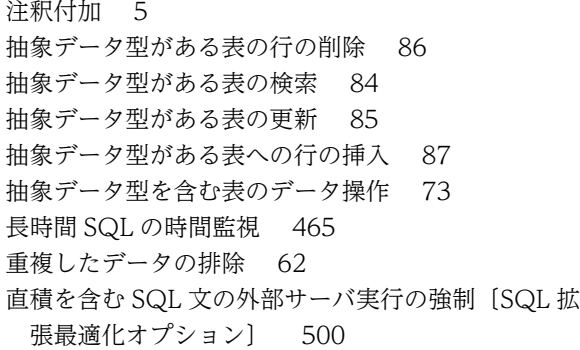

# つ

追加されたデータ型〔JDBC2.0 基本機能〕 [1021](#page-1080-0) 追加されたデータ型 [IDBC2.1 コア API] [1450](#page-1509-0)

# て

定義情報変更〔配布ウィザードの画面〕 [703](#page-762-0) ディクショナリ表の検索方法 [1681](#page-1740-0) ディクショナリ表の詳細 [1683](#page-1742-0) データ型 [26](#page-85-0) データ型〔Type2 JDBC ドライバ〕 [1070](#page-1129-0) データ型〔Type4 JDBC ドライバ〕 [1500](#page-1559-0) データ更新 [10](#page-69-0) データ収集用サーバの分離機能〔SQL 最適化オプショ ン〕 [492](#page-551-0) データ収集用サーバの分離機能〔SQL の最適化〕 [242](#page-301-0) データディクショナリ一覧 [1678](#page-1737-0) データディクショナリ表の検索 [1674](#page-1733-0) データディクショナリ表を検索する SQL 文の例[1681](#page-1740-0) データの演算 [59](#page-118-0) データの加工 [61](#page-120-0) データのグループ分け [61](#page-120-0) データの検索 [32](#page-91-0) データの更新 [37](#page-96-0) データの削除 [42](#page-101-0) データの挿入 [46](#page-105-0) データの取り出し [9,](#page-68-0) [34](#page-93-0) データの並べ替え [61](#page-120-0) データベースの操作 [25](#page-84-0) データ保証レベル [289,](#page-348-0) [483](#page-542-0) データ保証レベル 0 [290](#page-349-0) データ保証レベル 1 [290](#page-349-0) データ保証レベル 2 [290](#page-349-0) テーブルスキャン〔SQL の最適化〕 [260](#page-319-0) テスト〔外部 Java ストアドルーチン〕 [664](#page-723-0) 手続き削除 [7](#page-66-0) 手続き定義 [5](#page-64-0)

手続きの SQL オブジェクトの再作成 [4](#page-63-0) 手続きの作成方法 [210](#page-269-0) 手続きの呼び出し [8](#page-67-0) デッドロック [134](#page-193-0) デッドロックが発生する処理と対策 [139](#page-198-0) デッドロックの回避策 [140](#page-199-0) デッドロックの検出 [137](#page-196-0) デッドロックの対策 [139](#page-198-0) デッドロックの発生要因 [134](#page-193-0) デッドロックの例 [135](#page-194-0) デッドロックプライオリティ値による排他制御 [139](#page-198-0) デバッグ〔外部 Java ストアドルーチン〕 [664](#page-723-0)

# と

問合せ処理情報 [793](#page-852-0) 同期点の設定 [107](#page-166-0), [109](#page-168-0) 導出表の条件繰り込み機能〔SQL 最適化オプション〕 [495](#page-554-0) 動的 SELECT 文 [10,](#page-69-0) [99](#page-158-0) 動的 SQL [99](#page-158-0) 動的 SQL の実行と留意点 [100](#page-159-0) 動的検索 [10](#page-69-0) 登録原文の引き込み [13](#page-72-0) 登録するメソッドが格納されている JAR ファイルの 指定〔配布ウィザードの画面〕 [708](#page-767-0) 登録するメソッドの指定〔配布ウィザードの画面[〕697](#page-756-0) 特定データの探索 [49](#page-108-0) 特定の文字パターンの探索 [51](#page-110-0) トランザクション制御 [107](#page-166-0) トランザクションの移行 [109](#page-168-0) トランザクションの開始 [109](#page-168-0) トランザクションの開始と終了 [107](#page-166-0) トランザクションの正常終了 [11](#page-70-0) トランザクションの取り消し [12](#page-71-0) トランザクションの無効化 [94](#page-153-0) トランザクションの有効化 [94](#page-153-0) トリガ [228](#page-287-0) トリガ SQL 文 [228](#page-287-0) トリガ削除 [7](#page-66-0) トリガ定義 [6](#page-65-0) トリガ動作の探索条件 [228](#page-287-0) トリガの SQL オブジェクトの再作成 [4,](#page-63-0) [5](#page-64-0) トリガを引き起こす SQL [228](#page-287-0) トレース取得コマンド [809](#page-868-0)

## な

内部的に作成した作業表の検索〔SQL の最適化〕 [265](#page-324-0) 並べ替え [61](#page-120-0)
ナル値でないデータの探索 [52](#page-111-0)

#### ね

ネイティブランタイム [1590](#page-1649-0) ネストループ行値実行〔SQL の最適化〕 [271](#page-330-0) ネストループ作業表実行〔SQL の最適化〕 [271](#page-330-0) ネストループジョイン〔SQL の最適化〕 [250](#page-309-0) ネストループジョイン強制〔SQL 最適化オプション〕 [488](#page-547-0) ネストループジョイン優先〔SQL 最適化オプション〕 [489](#page-548-0)

#### の

ノンブロックモード [470](#page-529-0)

#### は

バージョンアップした場合に必要な作業 [658](#page-717-0) 排他資源とその包含関係 [112](#page-171-0) 排他時の参照 [134](#page-193-0) 排他制御 [112](#page-171-0) 排他制御の単位 [112](#page-171-0) 排他制御のモード [113](#page-172-0) 排他制御のモードの組み合わせ〔インデクスキー値無 排他〕 [123](#page-182-0), [126](#page-185-0) 排他制御のモードの組み合わせ〔行排他〕 [115,](#page-174-0) [117](#page-176-0) 排他制御のモードの組み合わせ〔検査保留状態〕 [128](#page-187-0), [129](#page-188-0) 排他制御のモードの組み合わせ〔ページ排他〕 [119](#page-178-0),  $122$ 排他制御のモードの遷移規則 [114](#page-173-0) 排他制御モードの違いによる 2 ユーザの同時実行性 [114](#page-173-0) 排他の開始と解放 [134](#page-193-0) 排他の期間 [134](#page-193-0) 排他モード [113](#page-172-0) 配布ウィザード [692](#page-751-0) 配布ウィザードの画面 [694](#page-753-0) 配布ウィザードプロファイル [693](#page-752-0) 配布ウィザードプロファイルの保存〔配布ウィザード の画面〕 [718](#page-777-0) 配布ウィザードプロファイルの読み込み〔配布ウィ ザードの画面〕 [720](#page-779-0) 配列を使用した DELETE 機能 [311](#page-370-0) 配列を使用した FETCH 機能 [296](#page-355-0) 配列を使用した INSERT 機能 [301](#page-360-0) 配列を使用した UPDATE 機能 [309](#page-368-0) 配列を使用した機能 [296](#page-355-0)

バケット分割ハッシュジョイン〔ハッシュジョインの 処理方式〕 [254](#page-313-0) ハッシュ実行〔SQL の最適化〕 [267,](#page-326-0) [271](#page-330-0) ハッシュジョイン,副問合せのハッシュ実行〔SQL 拡 張最適化オプション] [499](#page-558-0) ハッシュジョイン,副問合せのハッシュ実行を適用す る場合の準備 [274](#page-333-0) ハッシュジョイン〔SQL の最適化〕 [250](#page-309-0) ハッシュジョインの処理方式 [254](#page-313-0) ハッシュ表サイズ [274](#page-333-0) ハッシュ表最大行長 [274](#page-333-0) ハッシング方式 [277](#page-336-0) バッチ更新〔JDBC2.0 基本機能〕 [1017](#page-1076-0) バッチ更新〔JDBC2.1 コア API〕 [1445](#page-1504-0) パブリック関数削除 [7](#page-66-0) パブリック関数定義 [5](#page-64-0) パブリック手続き削除 [7](#page-66-0) パブリック手続き定義 [5](#page-64-0) パブリックビュー定義 [6](#page-65-0) パブリックビュー表の削除 [7](#page-66-0) パブリックファンクション [219](#page-278-0) パブリックプロシジャ [212](#page-271-0) パブリックルーチン [210](#page-269-0)

### ひ

比較述語 [49](#page-108-0) 比較述語を使用したデータの探索 [49](#page-108-0) 比較条件 [56](#page-115-0) 日付データの演算 [60](#page-119-0) 非ナル値制約 [98](#page-157-0) ビュー定義 [6](#page-65-0) ビュー表 [27](#page-86-0) ビュー表の削除 [7](#page-66-0) ビュー表の操作 [72](#page-131-0) ビュー表の定義 [67](#page-126-0) ビュー表の定義と操作 [67](#page-126-0) 表削除 [7](#page-66-0) 表定義 [6](#page-65-0) 表定義変更 [4](#page-63-0) 表に対する操作 [201](#page-260-0) 表の基本構成 [26](#page-85-0) 表の更新の処理手順 [37](#page-96-0) 表の全行削除 [44](#page-103-0) 表の外結合 [64](#page-123-0) 表の排他制御 [11](#page-70-0) 表分割ハッシュ関数 [1757](#page-1816-0) 表別名削除 [6](#page-65-0) 表別名定義 [5](#page-64-0)

### ふ

ファイルへの文字列出力 [15](#page-74-0) 複合文 [15](#page-74-0) 複数インデクス利用の強制〔SQL 最適化オプション〕 [492](#page-551-0) 複数接続機能 [316](#page-375-0) 複数接続機能を使用する場合のコンパイルとリンケー ジ [639](#page-698-0) 複数の SQL オブジェクト作成〔SQL 最適化オプショ ン〕 [489](#page-548-0) 複数の条件を満たすデータの探索 [53](#page-112-0) 複数の表からの検索 [35](#page-94-0) 複数文実行 [15](#page-74-0) 副問合せ [55](#page-114-0) 副問合せを使用した検索 [55](#page-114-0) 部分構造インデクスを使用した検索 [83](#page-142-0) プラグインが使用する論理ファイルのデッドロック回 避策 [141](#page-200-0) プラグイン提供関数 [365](#page-424-0) プラグイン提供関数からの一括取得機能〔SQL 最適化 オプション〕 [494](#page-553-0) プリプロセサ宣言文の有効化 [618](#page-677-0) プリプロセス [594](#page-653-0) プリプロセス〔UNIX 環境,COBOL 言語の場合[〕603](#page-662-0) プリプロセス〔UNIX 環境,C 言語の場合〕 [594](#page-653-0) プリプロセス〔Windows 環境,COBOL 言語の場合〕 [614](#page-673-0) プリプロセス〔Windows 環境,C 言語の場合〕 [607](#page-666-0) プリプロセスの概要 [594](#page-653-0) フロータブルサーバ候補数の拡大〔SQL 最適化オプ ション〕 [490](#page-549-0) フロータブルサーバ候補数の拡大〔SQL の最適化〕  $243$ フロータブルサーバ対象拡大(データ取り出しバック エンドサーバ)〔SQL 最適化オプション〕 [489](#page-548-0) フロータブルサーバ対象拡大(データ取り出しバック エンドサーバ)〔SQL の最適化〕 [242](#page-301-0) フロータブルサーバ対象限定(データ取り出しバック エンドサーバ)〔SQL 最適化オプション〕 [491](#page-550-0) フロータブルサーバ対象限定(データ取り出しバック エンドサーバ)〔SQL の最適化〕 [242](#page-301-0) フロータブルサーバの割り当て候補数に関する最適化  $242$ フロータブルサーバの割り当てに関する最適化 [242](#page-301-0) フロータブルサーバの割り当て方法〔SQL の最適化〕 [241](#page-300-0) プログラム例〔外部 C ストアドルーチン〕 [755](#page-814-0) プログラム例〔外部 Java ストアドルーチン〕 [669](#page-728-0) プログラム例題 [539,](#page-598-0) [566](#page-625-0)

プロシジャ [210](#page-269-0) プロセス間メモリ通信機能 [464](#page-523-0) プロセス残存の回避 [466](#page-525-0) ブロック転送機能 [293](#page-352-0) ブロックモード [470](#page-529-0) プロバイダ名 [984](#page-1043-0) 分散 RD ノード [820](#page-879-0) 分散 RD ノードとの切り離し [12](#page-71-0) 分散 RD ノードとの接続 [12](#page-71-0) 分散クライアント側の規則 [825](#page-884-0) 分散クライアント機能 [820](#page-879-0) 分散クライアント機能でサポートしている SQL の一 覧 [829](#page-888-0) 分散クライアント機能でサポートしている変数のデー タ型の一覧 [838](#page-897-0) 分散クライアントでの注意事項 [847](#page-906-0) 分散サーバ側の規則 [825](#page-884-0) 分散サーバでエラーが発生した場合に GET DIAGNOSTICS 文で取得できる文情報項目 [845](#page-904-0) 分散サーバでエラーが発生した場合に条件番号に 1 を指定した GET DIAGNOSTICS 文で取得できる 条件情報項目 [846](#page-905-0) 分散サーバでの注意事項 [848](#page-907-0) 分散サーバで発生したエラーの対処 [845](#page-904-0) 分散サーバのデータ型と HiRDB のデータ型との対応 [838](#page-897-0) 分散データベースの利用 [819](#page-878-0) 分散トランザクション〔JDBC2.0 Optional Package〕 [1032](#page-1091-0) 分散ネストループジョイン〔SQL の最適化〕 [250](#page-309-0)

#### へ

ページ排他 [119](#page-178-0), [122](#page-181-0)

#### ほ

ポインタでの埋込み変数指定 [620](#page-679-0) ポート番号 [435](#page-494-0), [441](#page-500-0) ホールダブルカーソル [177](#page-236-0) ホールダブルカーソルを使用した例 [181](#page-240-0)

### ま

マージジョイン〔SQL の最適化〕 [250](#page-309-0) 前処理解除 [9](#page-68-0) 前処理できるカーソルを使用した行削除 [9](#page-68-0) 前処理できるカーソルを使用したデータ更新 [11](#page-70-0)

### み

未使用インデクスの調査 [192](#page-251-0)

### お

無応答状態 [HiRDB クライアント] [465](#page-524-0) 無条件に生成する,外部サーバで実行できる探索高速 化条件の導出の抑止〔SQL 拡張最適化オプション〕 [500](#page-559-0) 無排他条件判定 [141](#page-200-0)

#### め

名標の付け方〔C++言語による UAP の作成〕 [587](#page-646-0) 名標の付け方〔COBOL 言語による UAP の作成[〕562](#page-621-0) 名標の付け方〔OOCOBOL 言語による UAP の作成〕 [588](#page-647-0) 名標の付け方の規則〔C 言語による UAP の作成[〕534](#page-593-0)

メソッド定義情報〔配布ウィザードの画面〕 [700](#page-759-0)

#### も

文字コード種別 [595](#page-654-0), [603](#page-662-0) 文字コード種別設定関数 [1782](#page-1841-0) 文字コード変換機能〔Type2 JDBC ドライバ〕 [1071](#page-1130-0) 文字コード変換機能〔Type4 JDBC ドライバ〕 [1517](#page-1576-0) 文字集合名記述領域 [1630](#page-1689-0) 文字集合名記述領域操作用マクロ [1638](#page-1697-0) 文字集合名記述領域の SQLCSN に設定できる文字集 合情報 [1635](#page-1694-0) 文字集合名記述領域の構成 [1630](#page-1689-0) 文字集合名記述領域の展開 [1636](#page-1695-0) 文字集合名記述領域の内容 [1631](#page-1690-0) 文字集合を使用した場合の文字コード変換規則 [1789](#page-1848-0) 戻り値の返却 [15](#page-74-0)

### ゆ

ユーザ定義型削除 [6](#page-65-0) ユーザ定義型の定義情報の受け取り [9](#page-68-0) ユーザ任意接続情報の設定 [14](#page-73-0) ユーザマッピング削除 [7](#page-66-0) ユーザマッピング定義 [6](#page-65-0) 優先順位〔SQL の最適化〕 [240](#page-299-0)

## よ

呼び出す関数の決定規則 [222](#page-281-0)

### り

リスト削除 [9](#page-68-0) リスト作成 [8](#page-67-0) リターンコードの参照 [182](#page-241-0) リモートデータベースアクセスに使用できる SQL 文 の詳細 [830](#page-889-0)

リレーショナルデータベースの表 [26](#page-85-0) リンケージ [626,](#page-685-0) [749](#page-808-0)

# れ

列 [26](#page-85-0) 列単位の挿入 [46](#page-105-0) 列名 [26](#page-85-0) 列名記述領域 [1624](#page-1683-0) 列名記述領域の構成 [1624](#page-1683-0) 列名記述領域の展開 [1626](#page-1685-0) 列名記述領域の内容 [1624](#page-1683-0) 連続ハッシュジョイン〔ハッシュジョインの処理方式〕 [254](#page-313-0)

# ろ

ロールバックの設定 [107,](#page-166-0) [109](#page-168-0) ログ取得モード [449](#page-508-0) ログレスモード [449](#page-508-0) 論理述語を使用した検索 [54](#page-113-0)